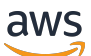

Guía del usuario

# AWS Security Hub

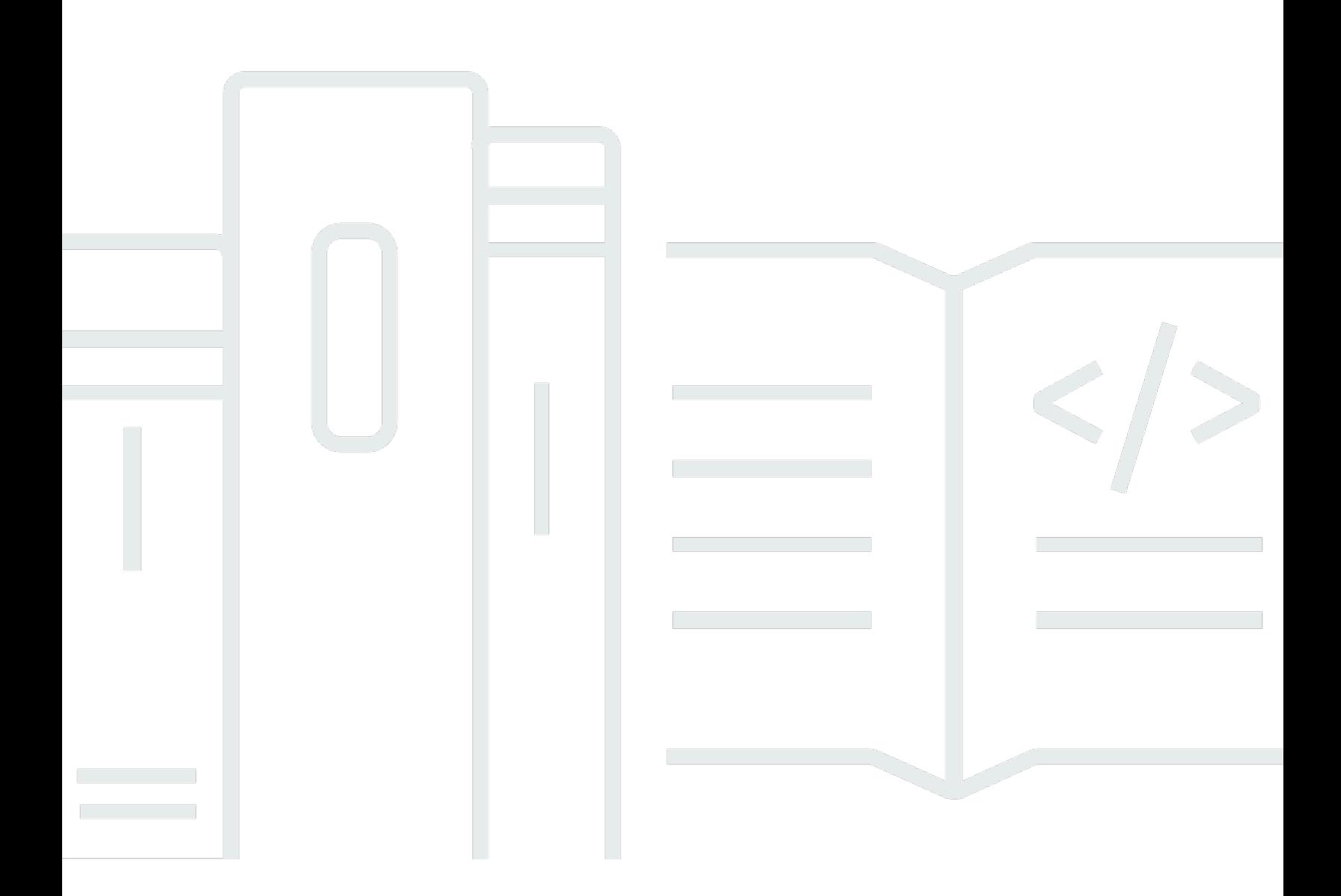

Copyright © 2024 Amazon Web Services, Inc. and/or its affiliates. All rights reserved.

### AWS Security Hub: Guía del usuario

Copyright © 2024 Amazon Web Services, Inc. and/or its affiliates. All rights reserved.

Las marcas comerciales y la imagen comercial de Amazon no se pueden utilizar en relación con ningún producto o servicio que no sea de Amazon, de ninguna manera que pueda causar confusión entre los clientes y que menosprecie o desacredite a Amazon. Todas las demás marcas registradas que no son propiedad de Amazon son propiedad de sus respectivos propietarios, que pueden o no estar afiliados, conectados o patrocinados por Amazon.

# Table of Contents

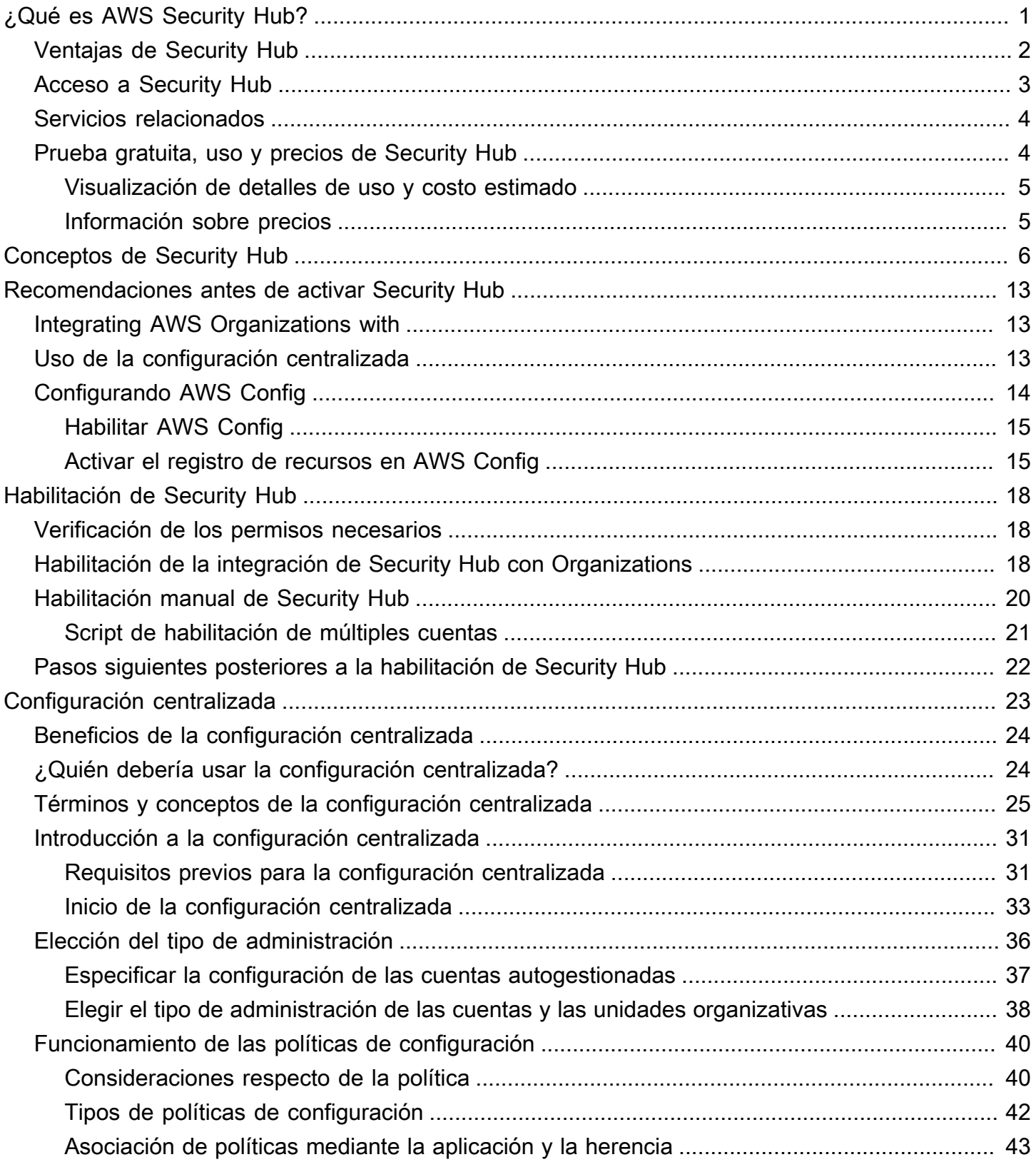

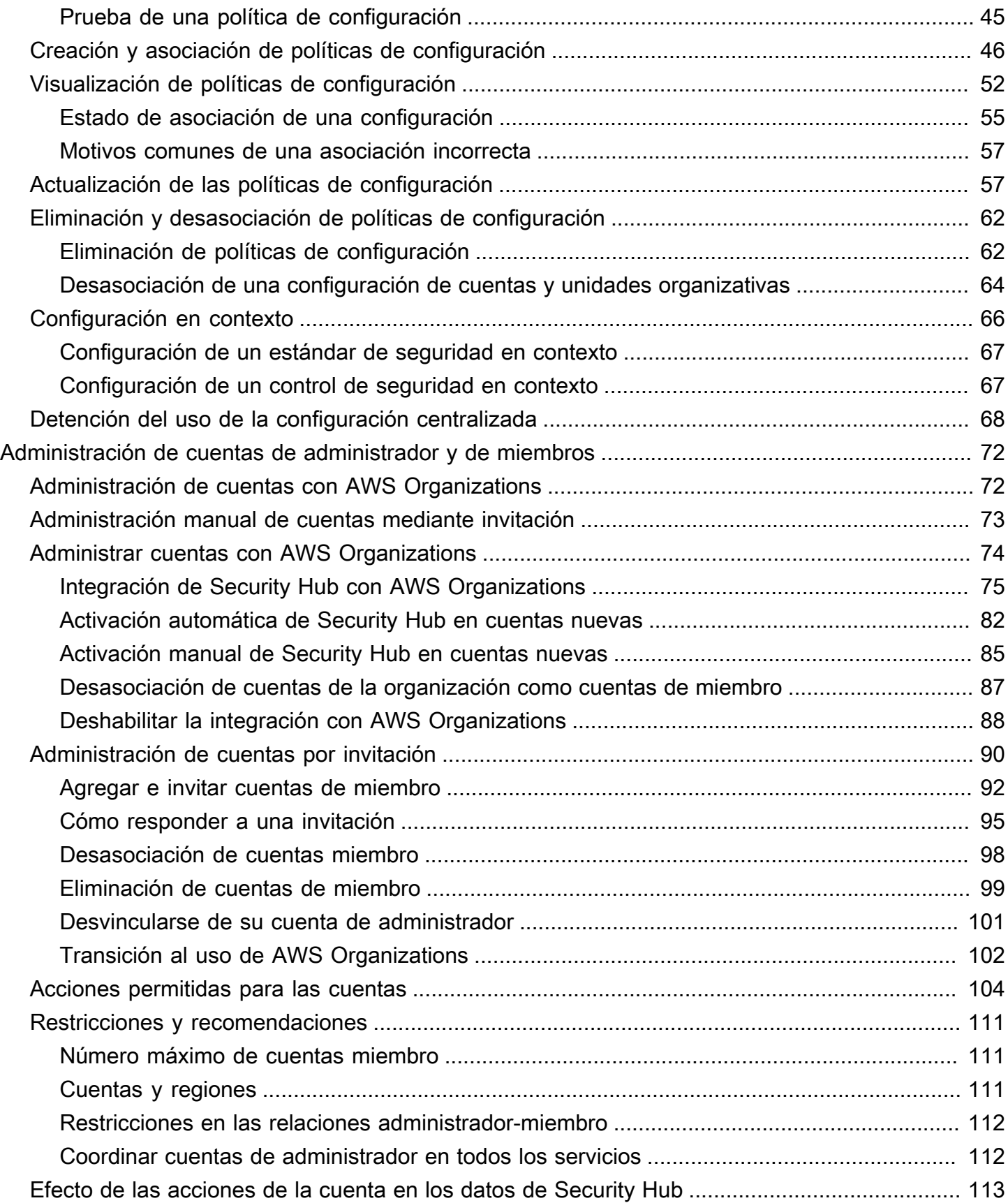

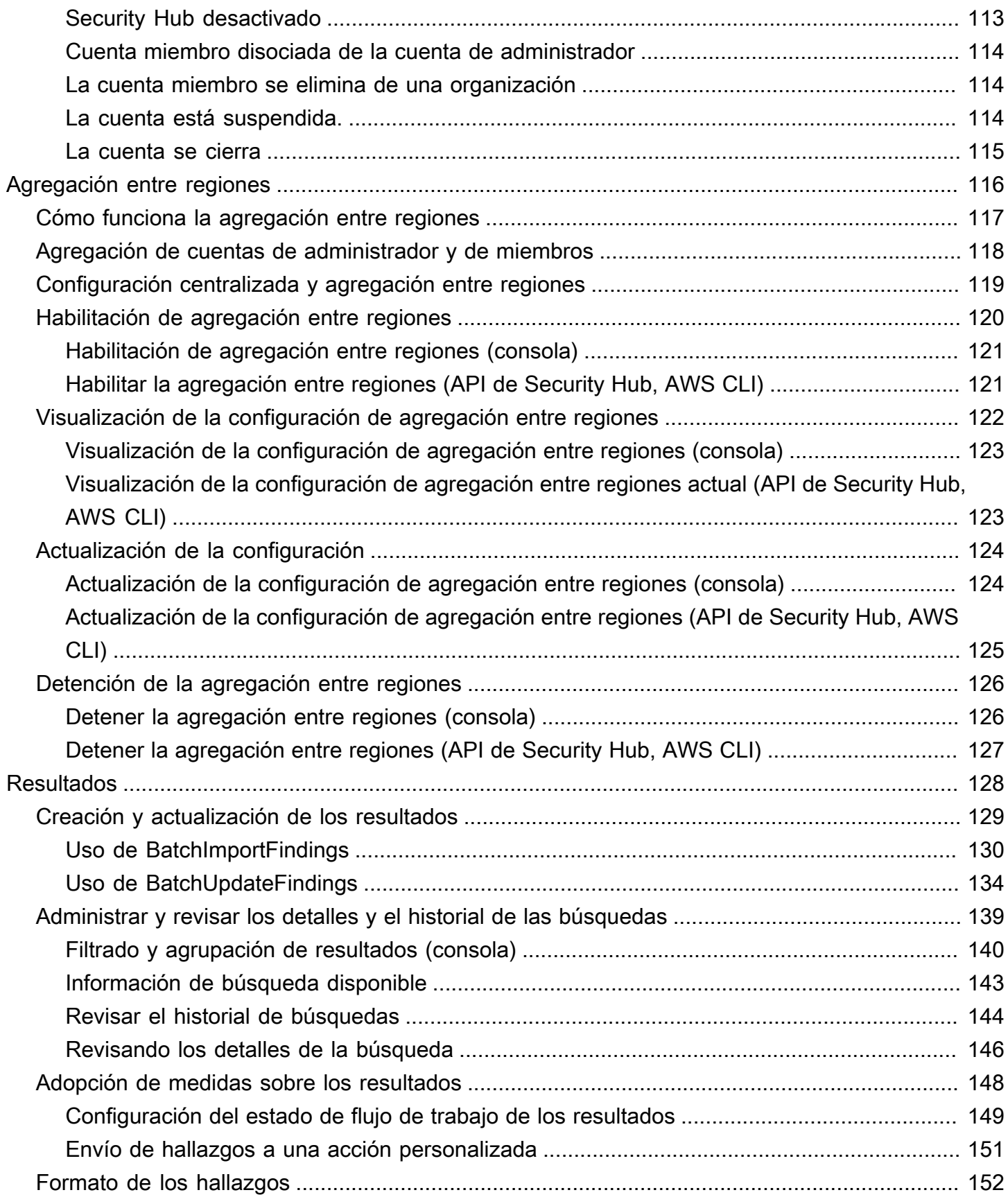

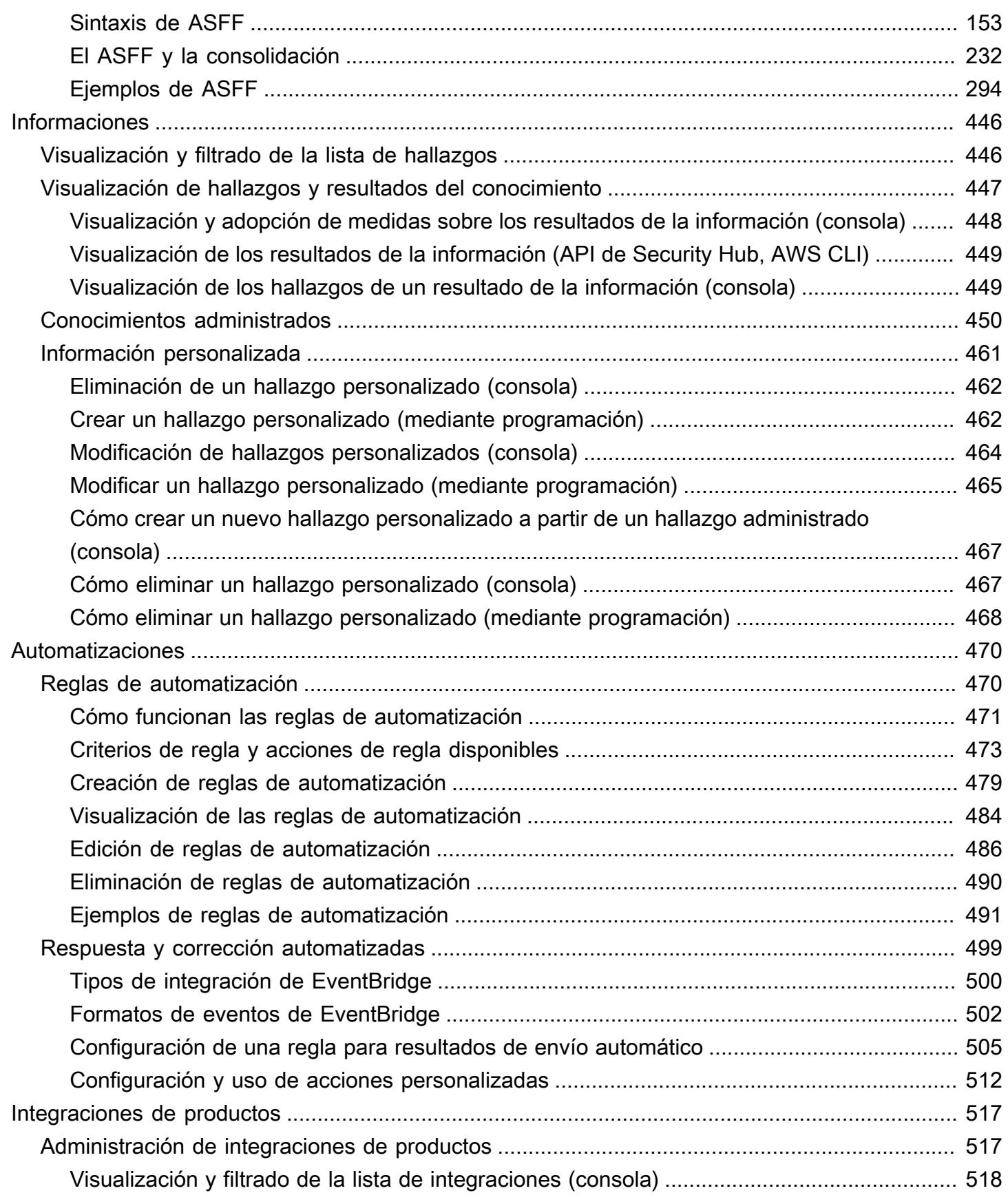

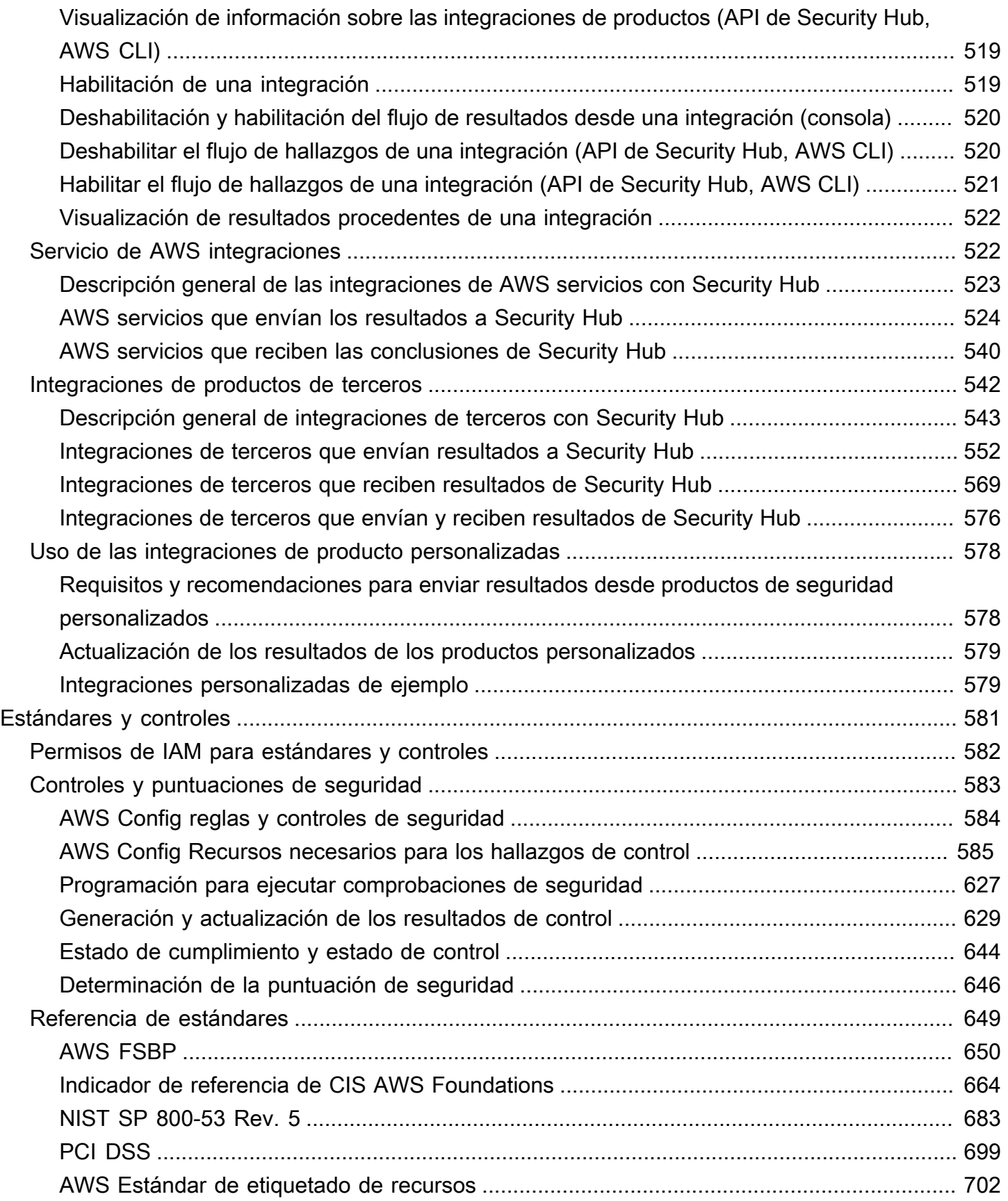

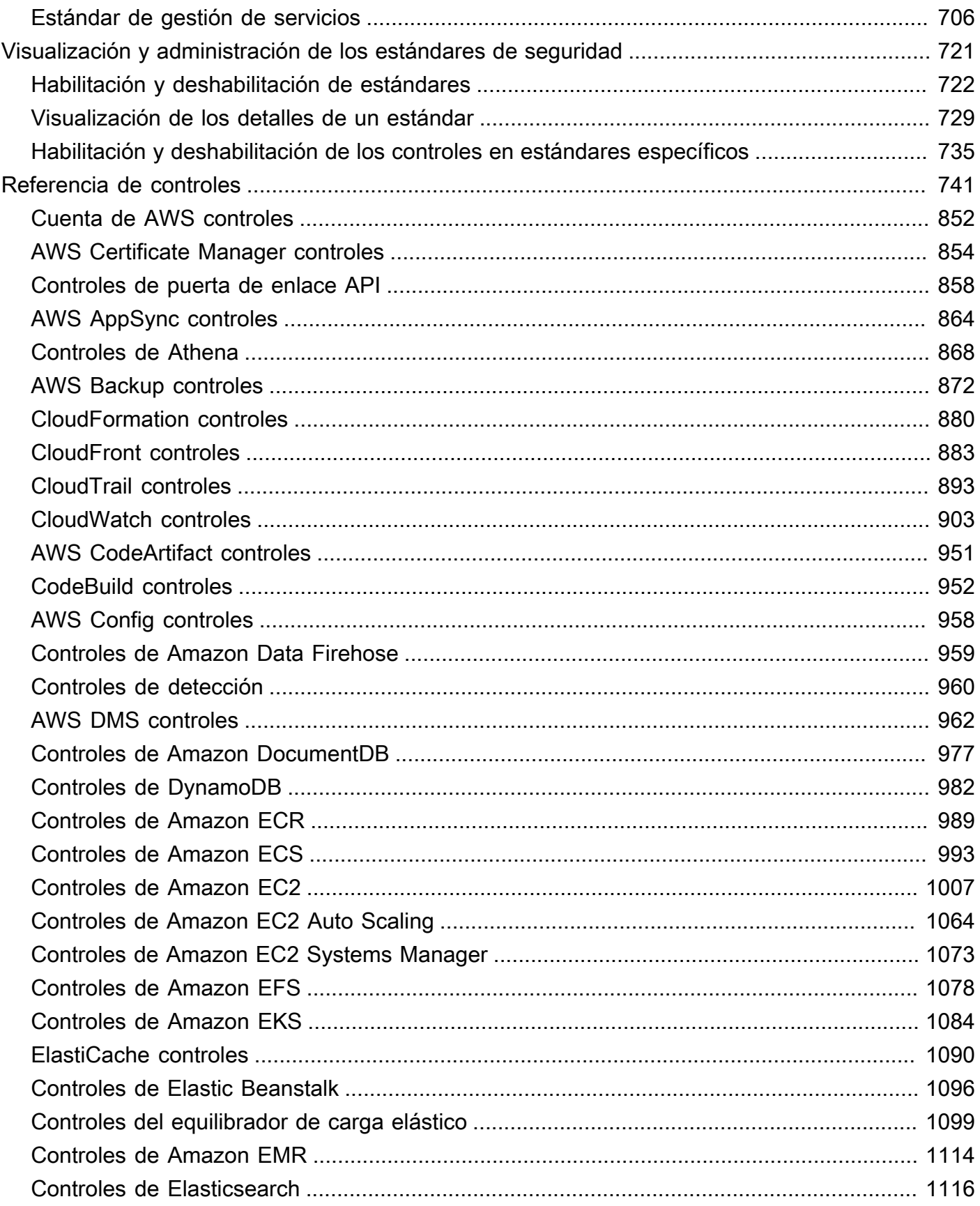

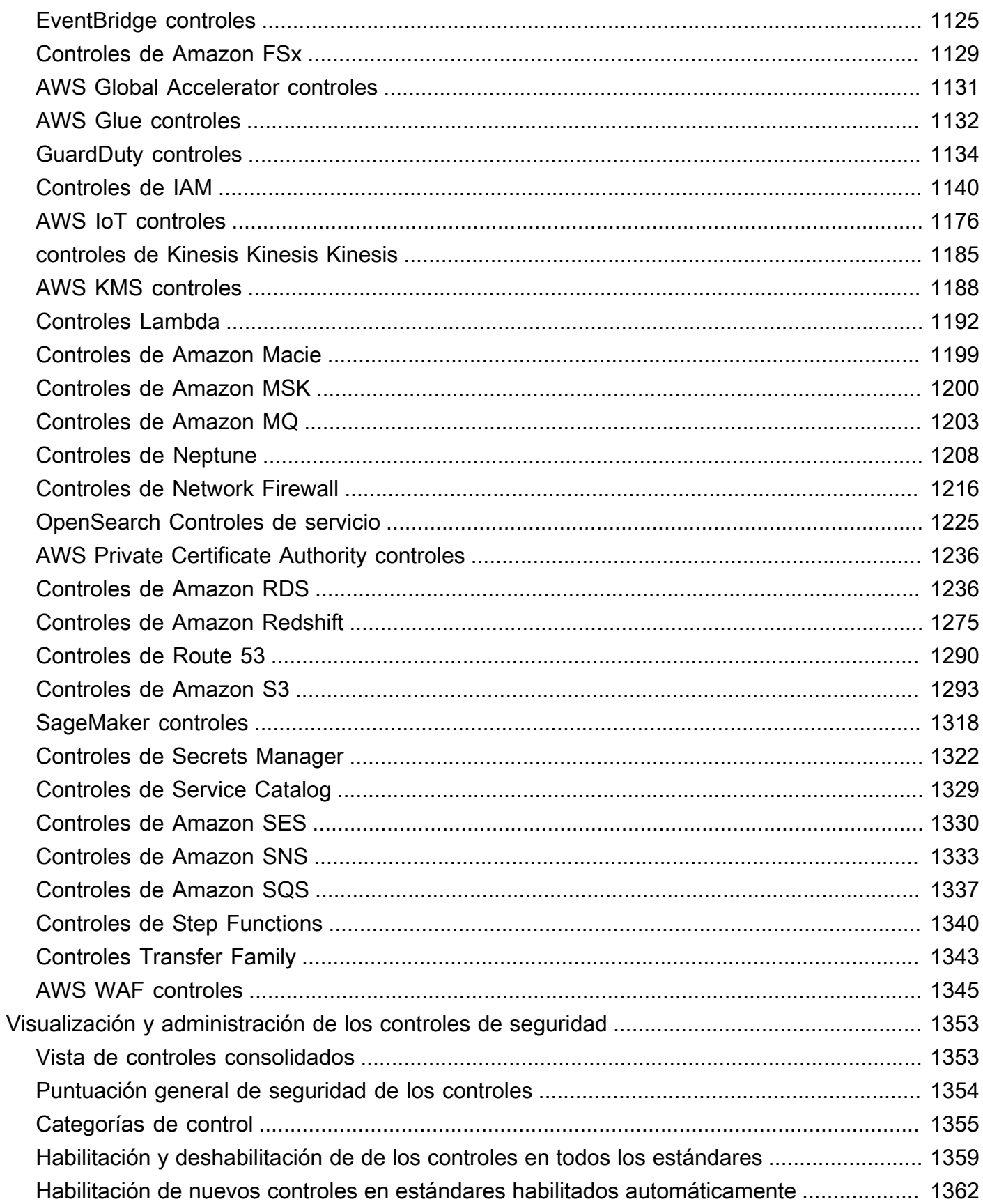

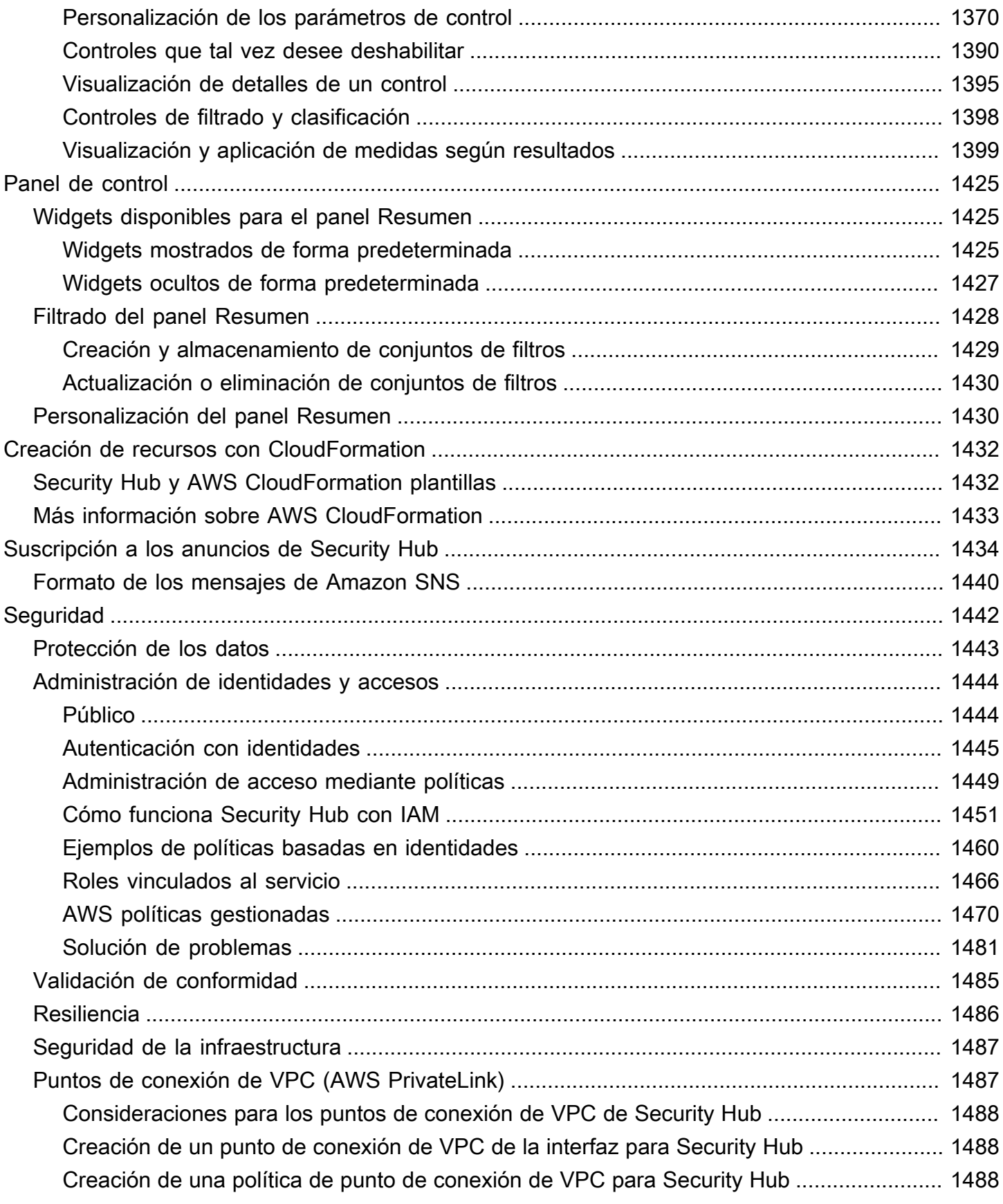

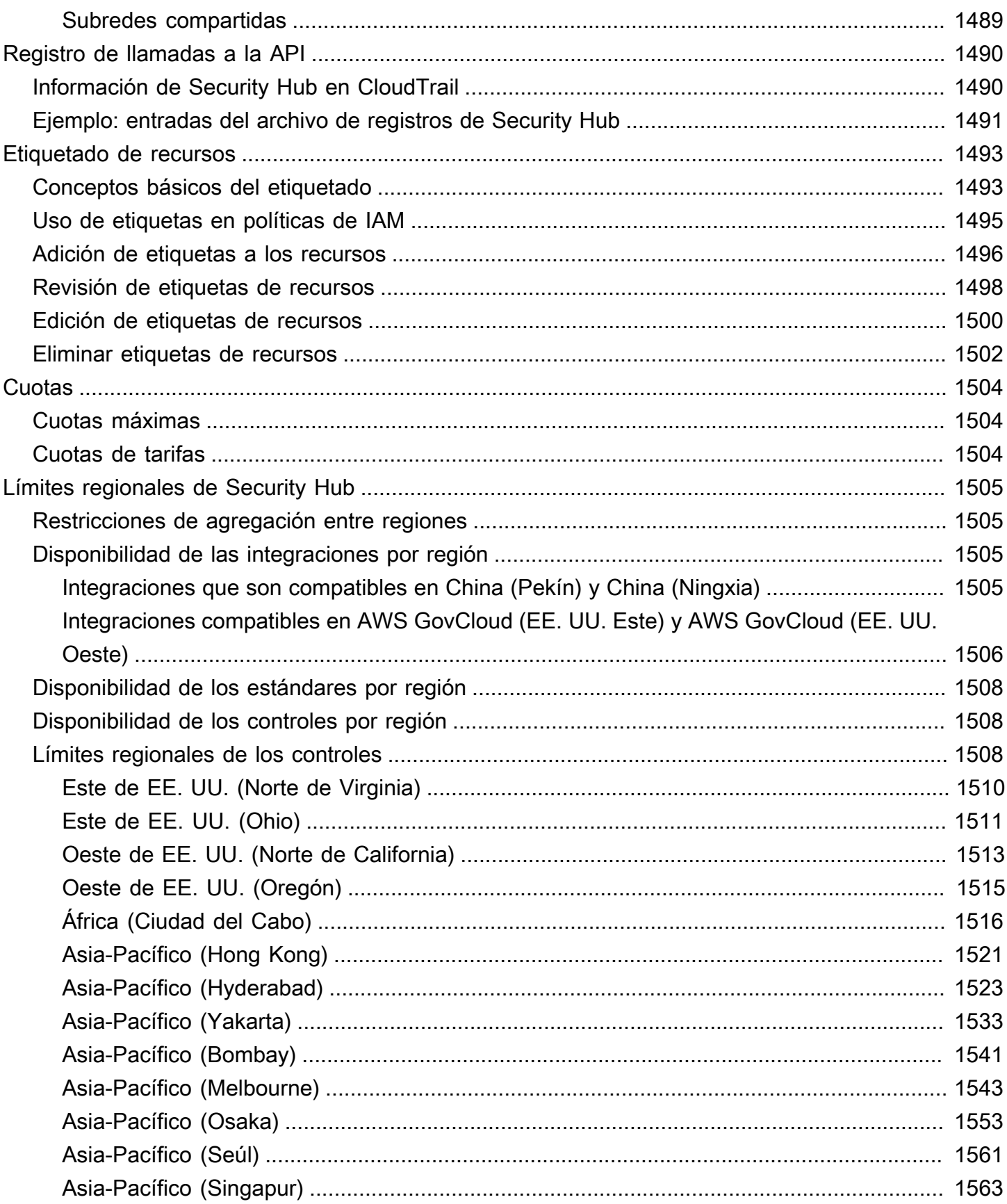

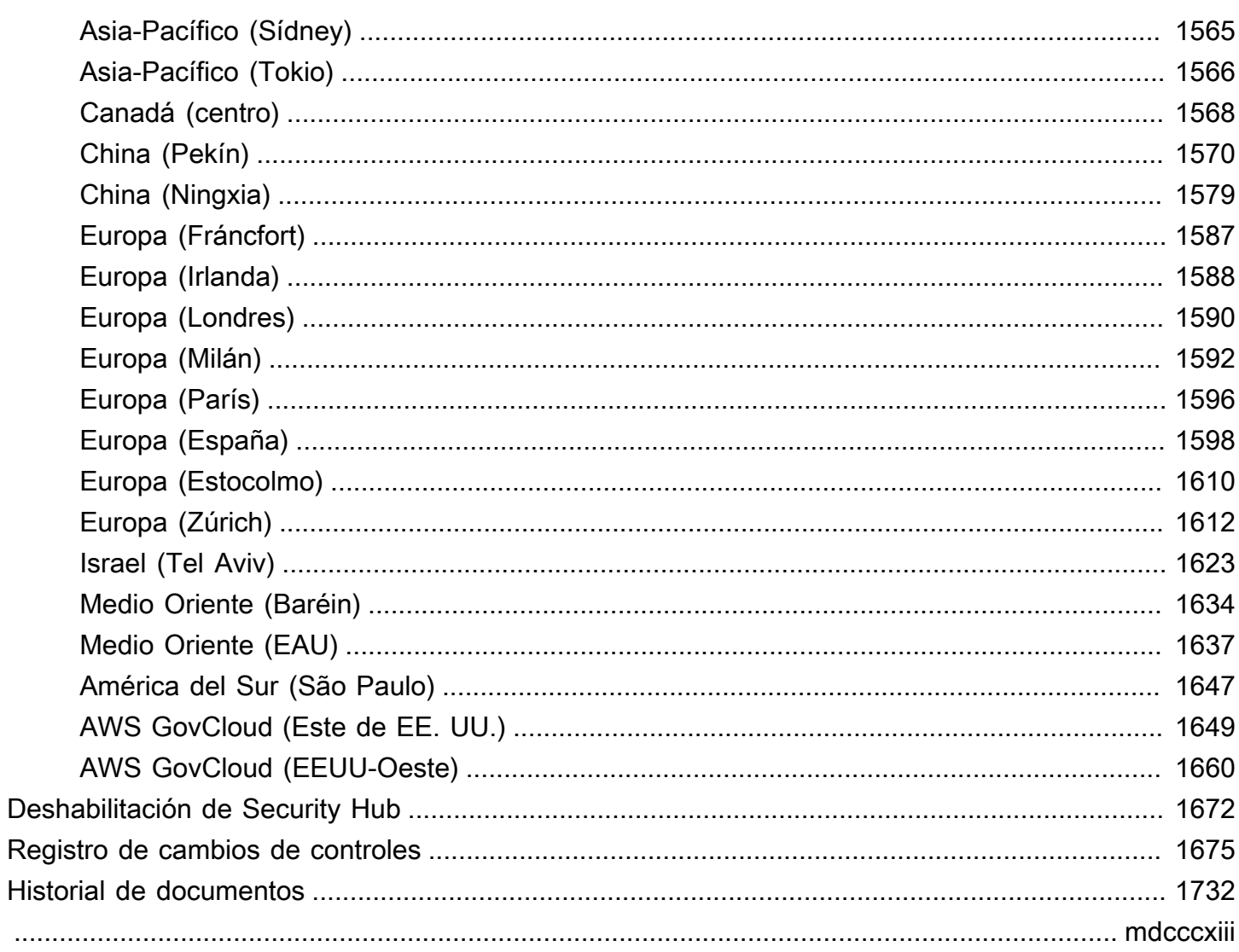

# <span id="page-12-0"></span>¿Qué es AWS Security Hub?

AWS Security Hub le proporciona una visión completa del estado de su seguridad en AWS y lo ayuda a evaluar su entorno de AWS en relación con los estándares y las prácticas recomendadas del sector de la seguridad.

Security Hub recopila datos de seguridad de todas las Cuentas de AWS, los Servicios de AWS y los productos compatibles de terceros y lo ayuda a analizar sus tendencias de seguridad y a identificar los problemas de seguridad de mayor prioridad.

Para ayudarle a gestionar el estado de seguridad de su organización, Security Hub admite varios estándares de seguridad. Estos incluyen el estándar de AWS de prácticas recomendadas de seguridad fundamentales. desarrollado por AWS, y los marcos de cumplimiento externos, como el Centro para la seguridad de Internet (Center for Internet Security, CIS), el estándar de seguridad de datos del sector de las tarjetas de pago de EE. UU. (Payment Card Industry Data Security Standard, PCI DSS) y el Instituto Nacional de Estándares y Tecnología (National Institute of Standards and Technology, NIST). Cada estándar incluye varios controles de seguridad, cada uno de los cuales representa una práctica de seguridad recomendada. Security Hub ejecuta comprobaciones de los controles de seguridad y genera resultados de control para ayudarle a evaluar su cumplimiento de las mejores prácticas de seguridad.

Además de generar resultados de control, Security Hub también recibe resultados de otros Servicios de AWS (como Amazon GuardDuty, Amazon Inspector y Amazon Macie) y de productos de terceros compatibles. De este modo, podrá ver varios problemas relacionados con la seguridad en un único panel. También puede enviar los resultados de Security Hub a otros Servicios de AWS y productos de terceros compatibles.

Security Hub ofrece características de automatización que le ayudan a clasificar y solucionar los problemas de seguridad. Por ejemplo, puede usar reglas de automatización para actualizar automáticamente resultados críticos cuando un control de seguridad falla. También puedes aprovechar la integración con Amazon EventBridge para activar respuestas automáticas a hallazgos específicos.

#### Temas

- [Ventajas de Security Hub](#page-13-0)
- [Acceso a Security Hub](#page-14-0)
- [Servicios relacionados](#page-15-0)

#### • [Prueba gratuita y precios de Security Hub](#page-15-1)

### <span id="page-13-0"></span>Ventajas de Security Hub

Estas son algunas de las formas clave en las que Security Hub lo ayuda a supervisar el cumplimiento y la posición de seguridad en todo su entorno de AWS.

Reducción del esfuerzo para recopilar y priorizar los resultados

Security Hub reduce el esfuerzo de recopilar y priorizar los resultados de seguridad en todas las cuentas de Servicios de AWS integrados y de productos de socios de AWS. Security Hub procesa los datos de los resultados empleando AWS Security Finding Format (ASFF), un formato estándar para resultados. Esto elimina la necesidad de administrar los resultados de numerosas fuentes en varios formatos. Security Hub también correlaciona los resultados de los proveedores para ayudarle a priorizar los más importantes.

Controles de seguridad automáticos respecto a las prácticas recomendadas y a los estándares

Security Hub ejecuta automáticamente controles de seguridad continuos y de configuración en el nivel de la cuenta en función de las prácticas recomendadas de AWS y de los estándares del sector. Security Hub utiliza los resultados de estas comprobaciones para calcular puntuaciones de seguridad e identifica cuentas y recursos específicos que requieren atención.

Vista consolidada de los resultados en cuentas y proveedores

Security Hub consolida los resultados de seguridad de las cuentas y los productos de proveedores y muestra los resultados en la consola de Security Hub. También puede recuperar los resultados a través de la API de Security Hub, la AWS CLI y los SDK. Con una visión integral del estado actual de su seguridad, puede detectar tendencias, identificar posibles problemas y tomar las medidas de corrección necesarias.

Capacidad para automatizar la actualización y corrección de resultados

Puede crear reglas de automatización que modifiquen o supriman resultados en función de los criterios que haya definido. Security Hub también admite una integración con Amazon EventBridge. Para automatizar la corrección de resultados específicos, puede definir acciones personalizadas que se deben llevar a cabo cuando se genera un resultado. Por ejemplo, puede configurar acciones personalizadas para enviar resultados a un sistema de tickets o a un sistema de corrección automático.

### <span id="page-14-0"></span>Acceso a Security Hub

Security Hub está disponible en la mayoría de Regiones de AWS. Para obtener una lista de todas las regiones en las que Security Hub se encuentra actualmente disponible, consulte [Puntos de](https://docs.aws.amazon.com/general/latest/gr/sechub.html)  [conexión y cuotas de AWS Security Hub](https://docs.aws.amazon.com/general/latest/gr/sechub.html) en la Referencia general de AWS. Para obtener información sobre cómo administrar Regiones de AWS para su Cuenta de AWS, consulte [Especificación de](https://docs.aws.amazon.com/accounts/latest/reference/manage-acct-regions.html) [las Regiones de AWS que puede utilizar su cuenta](https://docs.aws.amazon.com/accounts/latest/reference/manage-acct-regions.html) en la Guía de referencia de AWS Account Management.

En cada región, puede acceder y utilizar Security Hub de cualquiera de las siguientes formas:

#### Consola de Security Hub

La AWS Management Console es una interfaz basada en navegador que puede utilizar para crear y administrar sus recursos de AWS. Como parte de esa consola, la consola de Security Hub proporciona acceso a la cuenta, los datos y los recursos de Security Hub. Puede realizar tareas de Security Hub a través de la consola de Security Hub: ver resultados, crear reglas de automatización, crear una región de agregación y mucho más.

#### API de Security Hub

La API de Security Hub le da acceso programático a su cuenta, datos y recursos de Security Hub. Con la API, puede enviar solicitudes HTTPS directamente a Security Hub. Para obtener más información sobre la API, consulte la [Referencia de la API de AWS Security Hub](https://docs.aws.amazon.com/securityhub/1.0/APIReference/).

#### AWS CLI

La AWS CLI le permite ejecutar comandos en la línea de comandos de su sistema para llevar a cabo tareas de Security Hub. En algunos casos, el uso de la línea de comandos puede ser más rápido y cómodo que usar la consola. La línea de comandos también es útil si desea crear scripts que realicen tareas. Para obtener información acerca de la instalación y el uso de la AWS CLI, consulte la [Guía del usuario de AWS Command Line Interface.](https://docs.aws.amazon.com/cli/latest/userguide/cli-chap-welcome.html)

#### SDK de AWS

AWS ofrece SDK que constan de bibliotecas y código de muestra para diversos lenguajes de programación y plataformas; por ejemplo, Java, Go, Python, C++ y .NET. Los SDK ofrecen un acceso práctico mediante programación a Security Hub y a otros Servicios de AWS en el idioma que prefiera. También se encargan de tareas como firmar solicitudes criptográficamente, gestionar los errores y reintentar las solicitudes de forma automática. Para obtener información de instalación y uso de los SDK de AWS, consulte [Herramientas para crear en AWS.](https://aws.amazon.com/developertools/)

#### **A** Important

Security Hub solo detecta y consolida los resultados que se generan después de habilitar Security Hub. Sin embargo, no lo hace retroactivamente; es decir, no detecta ni consolida los resultados que se generaron antes de habilitar Security Hub.

Security Hub solo recibe y procesa los resultados de la misma región en la que habilitó Security Hub en su cuenta.

Para satisfacer totalmente los controles de seguridad del indicador de referencia CIS AWS Foundations, debe habilitar Security Hub en todas las regiones de AWS admitidas.

### <span id="page-15-0"></span>Servicios relacionados

Para proteger aún más su entorno de AWS, considere la posibilidad de utilizar otros Servicios de AWS en combinación con Security Hub.

Para consultar una lista de otros Servicios de AWS que envían o reciben resultados de Security Hub, consulte [Servicio de AWS integraciones con AWS Security Hub.](#page-533-1)

Security Hub utiliza reglas vinculadas a servicios de AWS Config para realizar controles de seguridad de la mayoría de los controles. Para que Security Hub genere la mayoría de los resultados de control, debe habilitar AWS Config y registrar los recursos de AWS Config. Para obtener más información, consulte [Configurando AWS Config](#page-25-0).

## <span id="page-15-1"></span>Prueba gratuita y precios de Security Hub

Cuando habilite Security Hub por primera vez en una Cuenta de AWS, la cuenta se inscribirá automáticamente en una prueba gratuita de Security Hub de 30 días.

Cuando utilice Security Hub durante la prueba gratuita, se le cobrará por el uso de otros servicios con los que Security Hub interactúe, como elementos de AWS Config. No se le cobrará por las reglas de AWS Config que activen únicamente los estándares de seguridad de Security Hub.

No se le cobrará por utilizar Security Hub hasta que finalice la versión de prueba gratuita.

**a** Note

La prueba gratuita de Security Hub no está disponible en la región China (Pekín).

### <span id="page-16-0"></span>Visualización de detalles de uso y costo estimado

Security Hub proporciona información de uso, incluido un costo estimado de 30 días por el uso de Security Hub. Los detalles de uso incluyen el tiempo restante de la prueba gratuita. La información de uso puede ayudarte a entender cuáles pueden ser los costes de su Security Hub una vez finalizada la prueba gratuita. La información de uso también está disponible una vez finalizada la prueba gratuita.

Para mostrar la información de uso (consola)

- 1. Abra la consola de AWS Security Hub en [https://console.aws.amazon.com/securityhub/.](https://console.aws.amazon.com/securityhub/)
- 2. En el panel de navegación, elija Uso en Configuración.

El costo mensual calculado se basa en el uso de Security Hub de su cuenta para resultados y controles de seguridad durante un periodo de 30 días.

La información de uso y el coste estimado son únicamente para la cuenta corriente y la región actuales. En una región de agregación, la información de uso y el costo estimado no incluyen las regiones vinculadas. Para obtener más información acerca de las regiones vinculadas, consulte the [section called "Cómo funciona la agregación entre regiones"](#page-128-0).

### <span id="page-16-1"></span>Información sobre precios

Para obtener más información sobre cómo cobra Security Hub por los resultados recibidos y los controles de seguridad, consulte los [precios de Security Hub.](https://aws.amazon.com/security-hub/pricing/)

# <span id="page-17-0"></span>Conceptos de Security Hub

En este tema se describen los conceptos y la terminología clave de AWS Security Hub para ayudarle a empezar con el servicio.

#### **Cuenta**

Una cuenta estándar de Amazon Web Services (AWS) que contiene tus AWS recursos. Puedes iniciar sesión AWS con tu cuenta y activar Security Hub.

Una cuenta puede invitar a otras cuentas a activar Security Hub y asociarse a esa cuenta en Security Hub. La aceptación de una invitación de suscripción es opcional. Si las invitaciones se aceptan, la cuenta se convierte en la cuenta de administrador, mientras que las cuentas añadidas se convierten en cuentas miembro. Las cuentas de administrador pueden ver los resultados de sus cuentas miembro.

Si está inscrito AWS Organizations, su organización designa una cuenta de administrador de Security Hub para la organización. La cuenta de administrador de Security Hub puede habilitar otras cuentas de la organización como cuentas miembro.

Una cuenta no puede ser cuenta de administrador y cuenta miembro al mismo tiempo. Una cuenta solo puede tener una cuenta de administrador.

Para obtener más información, consulte [Administración de cuentas de administrador y de](#page-83-0)  [miembros.](#page-83-0)

Cuenta de administrador

Una cuenta de Security Hub a la que se le concede acceso para ver los resultados de las cuentas miembro asociadas.

Una cuenta se convierte en cuenta de administrador de las siguientes formas:

- La cuenta invita a otras cuentas a asociarse a ella en Security Hub. Cuando esas cuentas aceptan la invitación, pasan a ser cuentas miembro y la cuenta que las ha invitado se convierte en su cuenta de administrador.
- Una cuenta de administración de la organización designa la cuenta como cuenta de administrador de Security Hub. La cuenta de administrador de Security Hub puede habilitar cualquier cuenta de la organización como cuenta miembro y también puede invitar a otras cuentas a convertirse en cuentas miembro.

Una cuenta solo puede tener una cuenta de administrador. Una cuenta no puede ser cuenta de administrador y cuenta miembro al mismo tiempo.

#### Región de agregación

La configuración de una región de agregación le permite ver los hallazgos de seguridad de varios Regiones de AWS en un solo panel.

La región de agregación es la región desde la que se visualizan y administran los resultados. Los resultados se agregan a la región de agregación desde las regiones vinculadas. Las actualizaciones de los resultados se reproducen en todas las regiones.

En la región de agregación, las páginas de Estándares de seguridad, Información y Resultados contienen datos de todas las regiones vinculadas.

Consulte [Agregación entre regiones](#page-127-0).

#### Resultado archivado

Un resultado que tiene un RecordState establecido en ARCHIVED. Archivar un resultado indica que el proveedor del mismo cree que dicho resultado ya no es relevante. El estado del registro es independiente del estado del flujo de trabajo, que realiza el seguimiento del estado de una investigación sobre un resultado.

Los proveedores de resultados pueden utilizar la operación [BatchImportFindings](https://docs.aws.amazon.com/securityhub/1.0/APIReference/API_BatchImportFindings.html) de la API de Security Hub para archivar los resultados que hayan creado. Security Hub archiva automáticamente los resultados de los controles si se deshabilita el control o se elimina el recurso asociado, según uno de los criterios siguientes.

- El resultado no se actualiza en un plazo de tres a cinco días (tenga en cuenta que se hará todo lo posible y no está garantizado).
- Se devuelve AWS Config la evaluación asociadaNOT\_APPLICABLE.

Por defecto, los resultados archivados se excluyen de las listas de resultados en la consola de Security Hub. Puede actualizar el filtro para incluir los resultados archivados.

La operación [GetFindings](https://docs.aws.amazon.com/securityhub/1.0/APIReference/API_GetFindings.html) de la API de Security Hub devuelve resultados activos y archivados. Puede incluir un filtro para el estado del registro.

```
"RecordState": [ 
     { 
          "Comparison": "EQUALS",
```
],

```
 "Value": "ARCHIVED" 
 }
```
AWS Formato de búsqueda de seguridad (ASFF)

Un formato estandarizado para el contenido de los resultados que Security Hub agrega o genera. El formato AWS Security Finding le permite usar Security Hub para ver y analizar los hallazgos generados por los servicios de AWS seguridad, las soluciones de terceros o el propio Security Hub a partir de la ejecución de comprobaciones de seguridad. Para obtener más información, consulte [AWS Formato de búsqueda de seguridad \(ASFF\).](#page-163-0)

#### **Controlar**

Una salvaguardia o contramedida prescrita para un sistema de información o una organización diseñada para proteger la confidencialidad, integridad y disponibilidad de su información y para cumplir un conjunto de requisitos de seguridad definidos. Un estándar de seguridad está asociado a un conjunto de controles.

El término control de seguridad se refiere a los controles que tienen un ID y un título de control únicos en todos los estándares. El término control estándar se refiere a los controles que tienen ID y títulos de control específicos del estándar. Actualmente, Security Hub solo admite controles estándar en las regiones de AWS GovCloud (US) Region y China. Los controles de seguridad son compatibles en todas las demás regiones.

#### Acción personalizada

Un mecanismo de Security Hub al que enviar los hallazgos seleccionados a EventBridge. Se crea una acción personalizada en Security Hub. Luego se vincula a una EventBridge regla. La regla define una acción específica que se debe realizar cuando se recibe un resultado asociado al ID de la acción personalizada. Las acciones personalizadas se pueden utilizar, por ejemplo, para enviar un resultado específico o un pequeño conjunto de resultados a un flujo de trabajo de respuesta o corrección. Para obtener más información, consulte [the section called "Creación de](#page-523-1)  [una acción personalizada \(consola\)".](#page-523-1)

Cuenta de administrador delegado (Organizations)

En Organizations, la cuenta de administrador delegado de un servicio puede administrar el uso de un servicio para la organización.

En Security Hub, la cuenta de administrador de Security Hub también es la cuenta de administrador delegado de Security Hub. Cuando la cuenta de administración de la organización designa por primera vez una cuenta de administrador de Security Hub, Security Hub llama a las Organizations para convertir esa cuenta en la cuenta de administrador delegado.

A continuación, la cuenta de administración de la organización debe elegir la cuenta de administrador delegado como cuenta de administrador de Security Hub en todas las regiones.

#### Resultado

El registro observable de un control de seguridad o una detección relacionada con la seguridad. Security Hub genera un resultado tras completar el control de seguridad de un control. Estos se denominan resultados de control. Los resultados también pueden provenir de integraciones de productos de terceros.

Para obtener más información sobre los resultados de Security Hub, consulte [Resultados.](#page-139-0)

#### **G** Note

Los resultados se eliminan al cabo 90 días de la última actualización o 90 días después de que se crearan si no hay actualizaciones. Para almacenar los hallazgos durante más de 90 días, puede configurar una regla EventBridge que dirija los hallazgos a su bucket de Amazon S3.

#### Agregación entre regiones

La agregación de resultados, información, estados de conformidad de los controles y puntuaciones de seguridad de las regiones vinculadas a una región de agregación. A continuación, puede ver todos los datos de la región de agregación y actualizar los resultados y la información de la región de agregación.

Consulte [Agregación entre regiones](#page-127-0).

#### Ingesta de resultados

La importación de los resultados a Security Hub desde otros AWS servicios y desde proveedores asociados externos.

Los eventos de ingesta de resultados incluyen tanto resultados nuevos como actualizaciones de resultados existentes.

#### Información

Una recopilación de resultados relacionados definida por una instrucción de agregación y filtros opcionales. Una información identifica un área de seguridad que requiere atención e intervención. Security Hub ofrece varias informaciones administradas (predeterminadas) que no puede modificar. También puede crear información personalizada sobre Security Hub para realizar un seguimiento de los problemas de seguridad exclusivos de su AWS entorno y uso. Para obtener más información, consulte [Informaciones.](#page-457-0)

#### Región vinculada

Al habilitar la agregación entre regiones, una región vinculada es una región que agrega resultados, información, estados de conformidad de controles y puntuaciones de seguridad a la región de agregación.

En una región vinculada, las páginas de Resultados e información contienen únicamente resultados de esa región.

Consulte [Agregación entre regiones](#page-127-0).

#### Cuenta miembro

Una cuenta que ha concedido permiso a una cuenta de administrador para ver sus resultados y tomar medidas al respecto.

Una cuenta se convierte en cuenta miembro de las siguientes formas:

- La cuenta acepta una invitación de otra cuenta.
- La cuenta de administrador de Security Hub habilita la cuenta de la organización como cuenta miembro.

Requisitos relacionados

Un conjunto de requisitos reglamentarios o del sector asignados a un control.

#### Regla

Un conjunto de criterios automatizados que se utiliza para evaluar si se cumple un control. Cuando se evalúa una regla, puede superarse o devolver un error. Si la evaluación no puede determinar si la regla se supera o devuelve un error, la regla se encuentra en un estado de advertencia. Si la regla no se puede evaluar, está en un estado no disponible.

#### Control de seguridad

Una point-in-time evaluación específica de una regla comparándola con un único recurso que da como resultado un estado aprobado, erróneo, de advertencia o no disponible. La ejecución de un control de seguridad produce un resultado.

Cuenta de administrador de Security Hub

Una cuenta de la organización que administra la membresía de una organización a Security Hub.

La cuenta de administración de la organización designa la cuenta de administrador de Security Hub de cada región. La cuenta de administración de la organización debe elegir la misma cuenta de administrador de Security Hub en todas las regiones.

La cuenta de administrador de Security Hub también es la cuenta de administrador delegado de Security Hub en Organizations.

La cuenta de administrador de Security Hub puede habilitar cualquier cuenta de la organización como cuenta miembro. La cuenta de administrador de Security Hub también puede invitar a otras cuentas a convertirse en cuentas miembro.

#### Estándar de seguridad

Una instrucción publicada sobre un tema que especifica las características, normalmente medibles y en forma de controles, que deben cumplirse o lograrse para fines de conformidad. Los estándares de seguridad pueden basarse en marcos normativos, prácticas recomendadas o políticas internas de la empresa. Un control puede estar asociado a uno o más estándares compatibles en Security Hub. Para obtener más información sobre los estándares de seguridad en Security Hub, consulte [Estándares y controles.](#page-592-0)

#### Gravedad

La gravedad asignada a un control de Security Hub identifica la importancia del control. La gravedad de un control puede ser Crítica, Alta, Media, Baja o Informativa. La gravedad asignada a los resultados del control es igual a la gravedad del propio control. Para obtener información sobre cómo asigna Security Hub la gravedad a un control, consulte [Asignación de la gravedad a](#page-651-0) [los resultados de los controles](#page-651-0).

#### Estado del flujo de trabajo

El estado de una investigación sobre un resultado. Se realiza un seguimiento mediante el atributo Workflow.Status.

El estado del flujo de trabajo es inicialmente NEW. Si ha notificado al propietario del recurso que tome medidas sobre el resultado, puede establecer el estado del flujo de trabajo en NOTIFIED. Si el resultado no es un problema y no requiere ninguna acción, establezca el estado del flujo de trabajo en SUPPRESSED. Después de revisar y corregir un resultado, establezca el estado del flujo de trabajo en RESOLVED.

De forma predeterminada, la mayoría de las listas de resultados solo incluyen resultados con un estado de flujo de trabajo de NEW o NOTIFIED. Las listas de resultados para los controles también incluyen resultados RESOLVED.

Para la operación de [GetFindings](https://docs.aws.amazon.com/securityhub/1.0/APIReference/API_GetFindings.html), puede incluir un filtro para el estado del flujo de trabajo.

```
"WorkflowStatus": [ 
    \{ "Comparison": "EQUALS", 
          "Value": "RESOLVED" 
     }
],
```
La consola de Security Hub proporciona una opción para establecer el estado del flujo de trabajo de los resultados. Los clientes (o herramientas SOAR, de SIEM, de venta de tickets, de administración de incidentes que trabajan en nombre de un cliente para actualizar resultados de los proveedores de resultados) también pueden utilizar [BatchUpdateFindings](https://docs.aws.amazon.com/securityhub/1.0/APIReference/API_BatchUpdateFindings.html) para actualizar el estado del flujo de trabajo.

# <span id="page-24-0"></span>Recomendaciones antes de activar Security Hub

<span id="page-24-1"></span>Las siguientes recomendaciones pueden ayudarle a empezar a usarlo AWS Security Hub.

## Integrating AWS Organizations with

AWS Organizations es un servicio de administración de cuentas global que permite a AWS los administradores consolidar y gestionar de forma centralizada múltiples Cuentas de AWS unidades organizativas (OU). Proporciona características de facturación unificada y administración de cuentas que están diseñadas para satisfacer las necesidades de presupuestos, seguridad y conformidad. Se ofrece sin costo adicional y se integra con varios Servicios de AWS, incluidos Security Hub GuardDuty, Amazon y Amazon Macie.

Para ayudar a automatizar y agilizar la administración de las cuentas, le recomendamos encarecidamente la integración de Security Hub y AWS Organizations. Puede realizar la integración con Organizations si tiene más de una Cuenta de AWS que utilice Security Hub.

Para obtener instrucciones sobre cómo activar la integración, consulte [Integración de Security Hub](#page-86-0)  [con AWS Organizations](#page-86-0).

### <span id="page-24-2"></span>Uso de la configuración centralizada

Al integrar Security Hub y Organizations, tiene la opción de utilizar una característica llamada configuración centralizada para configurar y administrar Security Hub para su organización. Se recomienda encarecidamente utilizar la configuración centralizada porque permite que el administrador personalice la cobertura de seguridad de la organización. Cuando corresponde, el administrador delegado puede permitir que la cuenta de un miembro configure sus propios ajustes de cobertura de seguridad.

La configuración centralizada permite que el administrador delegado configure Security Hub en todas las cuentas, unidades organizativas y regiones. El administrador delegado configura Security Hub al crear políticas de configuración. Dentro de una política de configuración, puede especificar la siguiente configuración:

- Si se habilita o deshabilita Security Hub
- Los estándares de seguridad que se habilitan y deshabilitan
- Los controles de seguridad que se habilitan y deshabilitan

• Si se deben personalizar los parámetros de los controles seleccionados

Como administrador delegado, puede crear una política de configuración única para toda la organización o diferentes políticas de configuración para las distintas cuentas y unidades organizativas. Por ejemplo, las cuentas de prueba y las cuentas de producción pueden utilizar políticas de configuración diferentes.

Las cuentas de los miembros y las unidades organizativas que utilizan una política de configuración se administran de forma centralizada y solo las puede configurar el administrador delegado. El administrador delegado puede designar cuentas de miembro y unidades organizativas específicos como autoadministrables para que el miembro pueda configurar sus propios ajustes región por región.

Para obtener más información sobre la configuración centralizada, consulte [Cómo funciona la](#page-34-0) [configuración central.](#page-34-0)

### <span id="page-25-0"></span>Configurando AWS Config

AWS Security Hub utiliza AWS Config reglas vinculadas a servicios para realizar comprobaciones de seguridad en la mayoría de los controles.

Para admitir estos controles, AWS Config debe estar habilitado en todas las cuentas (tanto en la cuenta de administrador como en las cuentas de los miembros) en todas las que esté activado Región de AWS Security Hub. Además, cada estándar habilitado AWS Config debe configurarse para registrar los recursos necesarios para los controles habilitados.

Le recomendamos que active el registro de recursos AWS Config antes de activar los estándares de Security Hub. Si Security Hub intenta ejecutar controles de seguridad cuando el registro de recursos está desactivado, los controles devuelven errores.

Security Hub no se las AWS Config arregla por usted. Si ya lo ha AWS Config activado, puede configurar sus ajustes a través de la AWS Config consola o las API.

Si habilita un estándar pero no lo ha habilitado AWS Config, Security Hub intentará crear las AWS Config reglas de acuerdo con la siguiente programación:

- El día en que se active el estándar
- Al día después de activar el estándar
- 3 días después de habilitar el estándar

• 7 días después de activar el estándar (y de forma continua cada 7 días a partir de entonces)

Si usa la configuración central, Security Hub también intenta crear las AWS Config reglas cuando vuelve a aplicar una política de configuración que habilita uno o más estándares.

### <span id="page-26-0"></span>Habilitar AWS Config

Si AWS Config aún no lo ha activado, puede activarlo de una de las siguientes maneras:

- Consola o AWS CLI: puede habilitarlo manualmente AWS Config mediante la AWS Config consola o AWS CLI. Consulte [Introducción a AWS Config](https://docs.aws.amazon.com/config/latest/developerguide/getting-started.html) en la Guía para desarrolladores de AWS Config .
- AWS CloudFormation plantilla: si desea activarla AWS Config en un gran número de cuentas, puede activarla AWS Config con la CloudFormation plantilla Activar AWS Config. Para acceder a esta plantilla, consulte los [AWS CloudFormation StackSets ejemplos de plantillas](https://docs.aws.amazon.com/AWSCloudFormation/latest/UserGuide/stacksets-sampletemplates.html) en la Guía del AWS CloudFormation usuario.
- Secuencia de comandos de Github: Security Hub ofrece una [GitHub secuencia de comandos](https://github.com/awslabs/aws-securityhub-multiaccount-scripts) que habilita Security Hub para varias cuentas en todas las regiones. Este script es útil si no se ha integrado con Organizations o si tiene cuentas que no forman parte de su organización. Cuando utilizas este script para habilitar Security Hub, también se habilita automáticamente AWS Config para estas cuentas.

Para obtener más información sobre cómo habilitar AWS Config para ayudarle a ejecutar las comprobaciones de seguridad de Security Hub, consulte [Optimizar AWS ConfigAWS Security Hub](https://aws.amazon.com/blogs/security/optimize-aws-config-for-aws-security-hub-to-effectively-manage-your-cloud-security-posture/) [para gestionar de forma eficaz su postura de seguridad en la nube](https://aws.amazon.com/blogs/security/optimize-aws-config-for-aws-security-hub-to-effectively-manage-your-cloud-security-posture/).

### <span id="page-26-1"></span>Activar el registro de recursos en AWS Config

Al activar el registro de recursos AWS Config con la configuración predeterminada, graba todos los tipos compatibles de recursos regionales que se encuentran AWS Config en el entorno Región de AWS en el que se está ejecutando. También puede configurarlo AWS Config para registrar los tipos de recursos globales compatibles. Solo necesita registrar los recursos globales en una sola región (si está utilizando la configuración centralizada, se recomienda que sea su región de origen).

Si está utilizando esta CloudFormation StackSets opción AWS Config, le recomendamos que ejecute dos opciones diferentes StackSets. Ejecute una StackSet para registrar todos los recursos, incluidos los recursos globales, en una sola región. Ejecuta un segundo StackSet para registrar todos los recursos excepto los globales de otras regiones.

También puede utilizar la configuración rápida, una función que permite configurar rápidamente el registro de AWS Systems Manager recursos en AWS Config todas sus cuentas y regiones. Durante el proceso de configuración rápida, puede elegir en qué región desea registrar los recursos globales. Para obtener más información, consulte [Registrador de configuración de AWS Config](https://docs.aws.amazon.com/systems-manager/latest/userguide/quick-setup-config.html) en la Guía del usuario de AWS Systems Manager .

El control de seguridad Config.1 genera resultados erróneos en las regiones donde no se han registrado recursos globales. Esto es lo esperado y puede utilizar una [regla de automatización](#page-481-1) para suprimir estos resultados.

Si utiliza el script multicuenta para activar Security Hub, el registro de recursos se habilita automáticamente para todos los recursos, incluidos los globales, en todas las regiones. A continuación, puede actualizar la configuración para registrar los recursos globales únicamente en una sola región. Para obtener más información, consulte [Seleccionar los AWS Config registros de](https://docs.aws.amazon.com/config/latest/developerguide/select-resources.html)  [recursos](https://docs.aws.amazon.com/config/latest/developerguide/select-resources.html) en la Guía para AWS Config desarrolladores.

Para que Security Hub informe con precisión de las conclusiones de los controles que se basan en AWS Config reglas, debe habilitar el registro de los recursos pertinentes. Para obtener una lista de los controles y sus AWS Config recursos relacionados, consult[eAWS Config recursos necesarios](#page-596-0) [para generar los resultados de control](#page-596-0).AWS Config le permite elegir entre la grabación continua y la grabación diaria de los cambios en el estado de los recursos. Si elige el registro diario, AWS Config entrega los datos de configuración de los recursos al final de cada periodo de 24 horas si se producen cambios en el estado de dichos recursos. Si no hay cambios, no se entrega ningún dato. Esto puede retrasar la generación de resultados de Security Hub correspondientes a controles activados por cambios hasta que se complete un periodo de 24 horas.

**a** Note

Para generar nuevos resultados tras los controles de seguridad y evitar resultados obsoletos, debe contar con permisos suficientes para que el rol de IAM asociado al registrador de configuración evalúe los recursos subyacentes.

### Consideraciones sobre costos

Para obtener más información sobre los costos asociados al registro de recursos, consulte [AWS](https://aws.amazon.com/security-hub/pricing/)  [Security Hub precios de](https://aws.amazon.com/security-hub/pricing/) y [precios de AWS Config](https://aws.amazon.com/config/pricing/).

Security Hub puede afectar a los costes AWS Config de la grabadora de configuración al actualizar el elemento AWS::Config::ResourceCompliance de configuración. Las actualizaciones se pueden producir cada vez que un control del Security Hub asociado a una AWS Config regla cambia de estado de conformidad, se habilita o deshabilita, o tiene actualizaciones de parámetros. Si usa la grabadora de AWS Config configuración solo para Security Hub y no usa este elemento de configuración para otros fines, le recomendamos que desactive la grabación en la AWS Config consola o AWS CLI. Esto puede reducir sus costos de AWS Config . No necesita registrar los controles de seguridad de AWS::Config::ResourceCompliance para que funcione en Security Hub.

# <span id="page-29-0"></span>Habilitación de Security Hub

Hay dos formas de habilitar AWS Security Hub: mediante la integración con AWS Organizations o manualmente.

Se recomienda encarecidamente la integración con Organizations para entornos con varias cuentas y regiones. Si tiene una cuenta independiente, es necesario configurar Security Hub manualmente.

### <span id="page-29-1"></span>Verificación de los permisos necesarios

Después de registrarse en Amazon Web Services (AWS), debe habilitar Security Hub para utilizar sus capacidades y características. Para habilitar Security Hub, se deben configurar antes los permisos que permitan acceder a la consola de Security Hub y a las operaciones de la API. Para ello, usted o su administrador de AWS pueden utilizar AWS Identity and Access Management (IAM) para asociar la política administrada por AWS denominada AWSSecurityHubFullAccess a su identidad de IAM.

Para habilitar y administrar Security Hub a través de la integración con Organizations, también debe asociar la política administrada por AWS denominada AWSSecurityHubOrganizationsAccess.

<span id="page-29-2"></span>Para obtener más información, consulte [AWS políticas gestionadas para AWS Security Hub.](#page-1481-0)

## Habilitación de la integración de Security Hub con Organizations

Cuando comienza a utilizar Security Hub con AWS Organizations, la cuenta de administración de AWS Organizations correspondiente a la organización puede designar una cuenta de la organización como la cuenta de administrador delegado de Security Hub. Security Hub se habilita automáticamente en la cuenta de administrador delegado de la región actual.

Seleccione el método que prefiera y siga los pasos para designar el administrador delegado.

Security Hub console

Designación del administrador delegado de Security Hub al incorporarse

- 1. Abra la consola de AWS Security Hub en [https://console.aws.amazon.com/securityhub/.](https://console.aws.amazon.com/securityhub/)
- 2. Seleccione Ir a Security Hub. Se le solicitará que inicie sesión en la cuenta de administración de Organizations.
- 3. En la página Designar administrador delegado, en la sección Cuenta de administrador delegado, especifique la cuenta de administrador delegado. Se recomienda que elija el mismo administrador delegado que haya configurado para otros servicios de seguridad y conformidad de AWS.
- 4. Elija Establecer administrador delegado.

#### Security Hub API

Invoque la API [EnableOrganizationAdminAccount](https://docs.aws.amazon.com/securityhub/1.0/APIReference/API_EnableOrganizationAdminAccount.html) desde la cuenta de administración de Organizations. Proporcione el ID de la Cuenta de AWS para la cuenta de administrador delegado de Security Hub.

#### AWS CLI

Ejecute el comando [enable-organization-admin-account](https://docs.aws.amazon.com/cli/latest/reference/securityhub/enable-organization-admin-account.html) desde la cuenta de administración de Organizations. Proporcione el ID de la Cuenta de AWS para la cuenta de administrador delegado de Security Hub.

Comando de ejemplo:

aws securityhub enable-organization-admin-account --admin-account-id 777788889999

Para obtener más información acerca de la integración con Organizations, consulte [Integración de](#page-86-0)  [Security Hub con AWS Organizations](#page-86-0).

Tras designar al administrador delegado, se recomienda que continúe configurando Security Hub con una [configuración centralizada](#page-42-0). La consola le solicitará que lo haga. Al utilizar la configuración centralizada, puede simplificar el proceso de habilitación y configuración de Security Hub para su organización y garantizar que esta cuente con una cobertura de seguridad adecuada.

La configuración centralizada permite al administrador delegado personalizar Security Hub en varias cuentas y regiones de la organización en lugar de configurarlo región por región. Puede crear una política de configuración para toda la organización o diferentes políticas de configuración para las distintas cuentas y unidades organizativas. Las políticas especifican si Security Hub está habilitado o deshabilitado en las cuentas asociadas y qué estándares y controles de seguridad están habilitados.

El administrador delegado puede designar las cuentas como administradas de manera centralizada o autoadministradas. Las cuentas administradas de manera centralizada solo las puede configurar el administrador delegado. Las cuentas autoadministradas pueden especificar su propia configuración.

Si no utiliza la configuración centralizada, el administrador delegado tiene una capacidad más limitada para configurar Security Hub. Para obtener más información, consulte [Administrar cuentas](#page-85-0) [con AWS Organizations](#page-85-0).

### <span id="page-31-0"></span>Habilitación manual de Security Hub

Debe habilitar Security Hub manualmente si tiene una cuenta independiente o si no se ha integrado con AWS Organizations. Las cuentas independientes no se pueden integrar con AWS Organizations y deben utilizar habilitación manual.

Al habilitar Security Hub manualmente, designa una cuenta de administrador de este servicio e invita a otras cuentas a convertirse en cuentas de miembros. La relación entre administrador y miembros se establece cuando una potencial cuenta de miembro acepta la invitación.

Elija el método que prefiera y siga estos pasos para habilitar Security Hub. Al habilitar Security Hub desde la consola, también tiene la opción de habilitar los estándares de seguridad admitidos.

#### Security Hub console

- 1. Abra la consola de AWS Security Hub en [https://console.aws.amazon.com/securityhub/.](https://console.aws.amazon.com/securityhub/)
- 2. Al abrir la consola de Security Hub por primera vez, seleccione Vaya a Security Hub.
- 3. En la página de bienvenida, la sección Estándares de seguridad enumera los estándares de seguridad que admite Security Hub.

Seleccione la casilla de verificación de un estándar para habilitarlo y quite la selección de la casilla para deshabilitarlo.

Puede habilitar o deshabilitar un estándar o sus controles individuales en cualquier momento. Para obtener información sobre la administración de los estándares y controles de seguridad, consulte [Controles y estándares de seguridad en AWS Security Hub](https://docs.aws.amazon.com/securityhub/latest/userguide/securityhub-standards.html).

4. Seleccione Habilitar Security Hub.

#### Security Hub API

Invoque la API [EnableSecurityHub](https://docs.aws.amazon.com/securityhub/1.0/APIReference/API_EnableSecurityHub.html). Al habilitar Security Hub desde la API, se habilitan automáticamente los siguientes estándares de seguridad predeterminados:

• Prácticas recomendadas de seguridad básica de AWS

• Center for Internet Security (CIS) AWS Foundations Benchmark v1.2.0

Si no deseas habilitar estos estándares, establece EnableDefaultStandards como false.

También puede usar el parámetro Tags para asignar valores de etiqueta al recurso del hub. AWS CLI

Ejecute el comando .[enable-security-hub](https://docs.aws.amazon.com/cli/latest/reference/securityhub/enable-security-hub.html) Para habilitar los estándares predeterminados, incluya --enable-default-standards. Para no habilitar los estándares predeterminados, incluya --no-enable-default-standards. Los estándares de seguridad predeterminados son los siguientes:

- Prácticas recomendadas de seguridad básica de AWS
- Center for Internet Security (CIS) AWS Foundations Benchmark v1.2.0

```
aws securityhub enable-security-hub [--tags <tag values>] [--enable-default-
standards | --no-enable-default-standards]
```
Ejemplo

```
aws securityhub enable-security-hub --enable-default-standards --tags 
  '{"Department": "Security"}'
```
### <span id="page-32-0"></span>Script de habilitación de múltiples cuentas

#### **a** Note

En lugar de este script, se recomienda utilizar la configuración centralizada para habilitar y configurar Security Hub en varias cuentas y regiones.

El [script de habilitación de múltiples cuentas de Security Hub en GitHub](https://github.com/awslabs/aws-securityhub-multiaccount-scripts) le permite habilitar Security Hub en todas las cuentas y regiones. El script también automatiza el proceso de envío de invitaciones a las cuentas miembro y de activación de AWS Config.

El script habilita de forma automática el registro de recursos para todos los recursos, incluyendo los globales, en todas las regiones. No limita el registro de recursos globales a una única región.

Existe el correspondiente script que permite deshabilitar Security Hub en todas las cuentas y regiones.

### <span id="page-33-0"></span>Pasos siguientes posteriores a la habilitación de Security Hub

Tras habilitar Security Hub, se recomienda que habilite los [estándares y controles de seguridad](#page-592-0) que sean importantes para sus necesidades de seguridad. Tras habilitar los controles, Security Hub comienza a ejecutar controles de seguridad y a generar los resultados correspondientes. También puede aprovechar las [integraciones](#page-528-0) entre Security Hub, otros Servicios de AWS y soluciones de terceros para ver sus resultados en Security Hub.

# <span id="page-34-0"></span>Cómo funciona la configuración central

La configuración centralizada es una característica de Security Hub que le ayuda a configurar y administrar el servicio en múltiples Cuentas de AWS y Regiones de AWS. Para usar la configuración central, primero debe integrar Security Hub y AWS Organizations. Para integrar los servicios, puede crear una organización y designar una cuenta de administrador delegado de Security Hub para la organización.

Desde la cuenta de administrador delegado de Security Hub, puede especificar cómo se configuran el servicio Security Hub, los estándares de seguridad y controles de seguridad en las cuentas y las unidades organizativas (OU) de su organización en todas las regiones. Puede configurar estos ajustes en tan solo unos pasos desde una región principal, denominada región de origen. Si no usa la configuración centralizada, debe configurar Security Hub por separado en cada cuenta y región.

Al utilizar la configuración centralizada, el administrador delegado puede elegir qué cuentas y unidades organizativas desea configurar. Si el administrador delegado designa una cuenta de miembro o una unidad organizativa como autoadministrada, el miembro puede configurar sus propios ajustes por separado en cada región. Si el administrador delegado designa una cuenta de miembro o una unidad organizativa como administrada de forma centralizada, solo el administrador delegado puede configurar la cuenta de miembro o la unidad organizativa en todas las regiones. Puede designar todas las cuentas y unidades organizativas de su organización como administradas de forma centralizada, todas autoadministradas o como una combinación de ambas.

Para configurar las cuentas administradas de forma centralizada, el administrador delegado utiliza las políticas de configuración de Security Hub. Las políticas de configuración permiten al administrador delegado especificar si Security Hub está habilitado o deshabilitado, y qué normas y controles están habilitados o deshabilitados. También pueden utilizarse para personalizar los parámetros de determinados controles.

Las políticas de configuración entran en vigor en la región de origen y en todas las regiones vinculadas. El administrador delegado especifica la región de origen de la organización y las regiones vinculadas antes de empezar a utilizar la configuración centralizada. El administrador delegado puede crear una única política de configuración para toda la organización, o crear varias políticas de configuración para configurar ajustes variables en diferentes cuentas y unidades organizativas.

En esta sección, se proporciona información general acerca de la configuración centralizada.

### <span id="page-35-0"></span>Beneficios de la configuración centralizada

Entre los beneficios de la configuración centralizada, se incluyen los siguientes:

Simplificación de la configuración del servicio y las capacidades de Security Hub

Cuando utiliza la configuración centralizada, Security Hub le guía a través del proceso de configuración de las prácticas recomendadas de seguridad para su organización. También implementa automáticamente las políticas de configuración resultantes en cuentas y unidades organizativas específicas. Si ya tiene configuraciones existentes en Security Hub, como habilitar automáticamente nuevos controles de seguridad, puede utilizarlas como punto de partida para las políticas de configuración. Además, la página Configuración de la consola de Security Hub muestra un resumen en tiempo real de las políticas de configuración y cuentas y unidades organizativas que utiliza cada política.

Configuración en todas las cuentas y regiones

Puede utilizar la configuración centralizada para configurar Security Hub en varias cuentas y regiones. Esto ayuda a garantizar que cada parte de la organización mantenga una configuración coherente y una cobertura de seguridad adecuada.

Compatibilidad con diferentes configuraciones en diferentes cuentas y unidades organizativas

Con la configuración centralizada, puede elegir si desea configurar las cuentas y unidades organizativas de su organización de diferentes maneras. Por ejemplo, las cuentas de prueba y de producción pueden utilizar políticas de configuración diferentes. También puede crear una política de configuración que cubra las cuentas nuevas cuando se unan a la organización.

Prevención de desviaciones de la configuración

La desviación de la configuración ocurre cuando un usuario hace un cambio en un servicio o característica que entra en conflicto con las selecciones del administrador delegado. La configuración centralizada evita esta desviación. Cuando se designa una cuenta o unidad organizativa como administrada de forma centralizada, solo el administrador delegado de la organización puede configurarla. Si prefiere que una cuenta o unidad organizativa específica configure sus propios ajustes, puede designarla como autoadministrada.

## <span id="page-35-1"></span>¿Quién debería usar la configuración centralizada?

La configuración central es más beneficiosa para AWS los entornos que incluyen varias cuentas de Security Hub. Está diseñada para ayudarle a administrar Security Hub en varias cuentas.
Puede usar la configuración centralizada para configurar el servicio Security Hub, los estándares de seguridad y los controles de seguridad. También pueden utilizarla para personalizar los parámetros de determinados controles. Para obtener más información sobre estándares y controles, consulte [Controles y estándares de AWS seguridad en Security Hub](#page-592-0).

## Términos y conceptos de la configuración centralizada

Comprender los siguientes términos y conceptos clave puede ayudarle a utilizar la configuración centralizada de Security Hub.

#### Configuración centralizada

Una característica de Security Hub que ayuda a la cuenta de administrador delegado de Security Hub de una organización a configurar el servicio Security Hub, los estándares de seguridad y los controles de seguridad en varias cuentas y regiones. Para configurar estos ajustes, el administrador delegado crea y administra las políticas de configuración de Security Hub para las cuentas administradas de forma centralizada en su organización. Las cuentas autoadministradas pueden configurar sus propios ajustes por separado en cada región. Para utilizar la configuración central, debe integrar Security Hub y AWS Organizations.

#### Región de origen

Región de AWS Desde el que el administrador delegado configura de forma centralizada Security Hub, mediante la creación y administración de políticas de configuración. Las políticas de configuración entran en vigor en la región de origen y en todas las regiones vinculadas.

La región de origen también sirve como la región de agregación de Security Hub que recibe resultados, información y otros datos de las regiones vinculadas.

Las regiones que AWS se introdujeron el 20 de marzo de 2019 o después se denominan regiones de suscripción voluntaria. Una región optativa no puede ser la región de origen, pero puede ser una región vinculada. Para ver una lista de las regiones opcionales, consulte la sección [Considerations before enabling and disabling Regions](https://docs.aws.amazon.com/accounts/latest/reference/manage-acct-regions.html#manage-acct-regions-considerations) en la Guía de referencia de administración de cuentas de AWS .

#### Región vinculada

Y Región de AWS que se pueden configurar desde la región de origen. El administrador delegado crea las políticas de configuración en la región de origen. Las políticas entran en vigor en la

región de origen y en todas las regiones vinculadas. Debe especificar al menos una región vinculada para utilizar la configuración centralizada.

Una región vinculada también envía resultados, información y otros datos a la región de origen.

Las regiones que AWS se introdujeron el 20 de marzo de 2019 o después se denominan regiones con suscripción voluntaria. Debe habilitar dicha región para una cuenta antes de poder aplicarle una política de configuración. La cuenta de administración de Organizations puede habilitar regiones optativas para una cuenta de miembro. Para obtener más información, consulta [Especificar qué Regiones de AWS cuenta puedes usar](https://docs.aws.amazon.com/accounts/latest/reference/manage-acct-regions.html#rande-manage-enable) en la Guía de referencia de administración de AWS cuentas.

Política de configuración de Security Hub

Un conjunto de ajustes de Security Hub que el administrador delegado puede configurar para las cuentas administradas de forma centralizada. Esto incluye:

- Si se habilita o deshabilita Security Hub.
- Si se habilitan uno o más [estándares de seguridad](#page-660-0).
- Qué [controles de seguridad](#page-752-0) se habilitan en todos los estándares habilitados. Para hacerlo, el administrador delegado puede proporcionar una lista de controles específicos que deben estar habilitados, y Security Hub deshabilitará todos los demás controles (incluidos los controles nuevos cuando se lanzan). Como alternativa, el administrador delegado puede proporcionar una lista de controles específicos que deberían estar deshabilitados y Security Hub habilitará todos los demás controles, lo que incluye los controles nuevos cuando se lanzan.
- Si lo desea, [personalice parámetros](#page-1381-0) de ciertos controles habilitados en los estándares habilitados.

Una política de configuración entra en vigor en la región de origen y en todas las regiones vinculadas una vez que se ha asociado al menos a una cuenta, una unidad organizativa (OU) o la raíz.

En la consola de Security Hub, el administrador delegado puede elegir la política de configuración recomendada por Security Hub o crear políticas de configuración personalizadas. Con la API de Security Hub y AWS CLI, el administrador delegado solo puede crear políticas de configuración personalizadas. El administrador delegado puede crear un máximo de 20 políticas de configuración personalizadas.

En la política de configuración recomendada para Security Hub, se habilitan las Prácticas recomendadas de seguridad básica de AWS (FSBP) y todos los controles existentes y nuevos de

FSBP. Los controles que aceptan parámetros utilizan los valores predeterminados. La política de configuración recomendada se aplica a toda la organización.

Para aplicar diferentes configuraciones a la organización o aplicar diferentes políticas de configuración a diferentes cuentas y unidades organizativas, cree una política de configuración personalizada.

#### Configuración local

El tipo de configuración predeterminado para una organización, después de integrar Security Hub y AWS Organizations. Con la configuración local, el administrador delegado puede habilitar automáticamente Security Hub, los [estándares de seguridad predeterminados](#page-736-0) en las nuevas cuentas de la organización en la región actual. Si el administrador delegado habilita automáticamente los estándares predeterminados, todos los controles que forman parte de estos estándares también se habilitan automáticamente con los parámetros predeterminados para las nuevas cuentas de la organización. Esa configuración no se aplica a las cuentas existentes, por lo que es posible que se modifique la configuración una vez que una cuenta se una a la organización. La deshabilitación de controles específicos que forman parte de los estándares predeterminados y la configuración de estándares y controles adicionales deben llevarse a cabo por separado en cada cuenta y región.

La configuración local no admite el uso de políticas de configuración. Para usar las políticas de configuración, debe cambiar a la configuración centralizada.

Administración manual de cuentas

Si no integras Security Hub AWS Organizations o tienes una cuenta independiente, debes especificar la configuración de cada cuenta por separado en cada región. La administración manual de cuentas no admite el uso de políticas de configuración.

#### API de configuración centralizada

Operaciones de Security Hub que solo el administrador delegado de Security Hub puede usar en la región de origen para administrar políticas de configuración para cuentas administradas centralmente. Las operaciones incluyen:

- CreateConfigurationPolicy
- DeleteConfigurationPolicy
- GetConfigurationPolicy
- ListConfigurationPolicies
- UpdateConfigurationPolicy
- StartConfigurationPolicyAssociation
- StartConfigurationPolicyDisassociation
- GetConfigurationPolicyAssociation
- BatchGetConfigurationPolicyAssociations
- ListConfigurationPolicyAssociations

#### API específicas de la cuenta

Operaciones del Security Hub que se pueden usar para habilitar o deshabilitar el Security Hub, los estándares y los controles de account-by-account forma independiente. Estas operaciones se utilizan en cada región individual.

Las cuentas autoadministradas pueden utilizar operaciones específicas de la cuenta para configurar sus propios ajustes. Las cuentas administradas de forma centralizada no pueden llevar a cabo las siguientes operaciones específicas de la cuenta en la región de origen y en las regiones vinculadas. En esas regiones, solo el administrador delegado puede configurar las cuentas administradas de forma centralizada mediante operaciones de configuración y políticas de configuración centralizadas.

- BatchDisableStandards
- BatchEnableStandards
- BatchUpdateStandardsControlAssociations
- DisableSecurityHub
- EnableSecurityHub
- UpdateStandardsControl

Para comprobar el estado de la cuenta, el propietario de una cuenta gestionada de forma centralizada puede utilizar Get cualquiera de Describe las operaciones de la API de Security Hub.

Si utiliza la configuración local o la administración manual de la cuenta, en lugar de la configuración centralizada, puede utilizar estas operaciones específicas de la cuenta.

Las cuentas autogestionadas también pueden utilizar \*Members operaciones \*Invitations de redes. Sin embargo, recomendamos que las cuentas autogestionadas no utilicen estas operaciones. Las asociaciones de políticas pueden fallar si la cuenta de un miembro tiene

sus propios miembros que forman parte de una organización diferente a la del administrador delegado.

Unidad organizativa (OU)

En AWS Organizations y Security Hub, un contenedor para un grupo de Cuentas de AWS. Una unidad organizativa (OU) también puede contener otras unidades organizativas, lo que le permite crear una jerarquía que se asemeja a un árbol invertido, con una unidad organizativa principal en la parte superior y ramas de unidades organizativas que descienden y terminan en cuentas que son las hojas del árbol. Una unidad organizativa puede tener una unidad principal y cada cuenta de la organización puede ser miembro de exactamente una unidad organizativa.

Puede administrar las unidades organizativas en AWS Organizations o AWS Control Tower. Para obtener más información, consulte [Administración de unidades organizativas](https://docs.aws.amazon.com/organizations/latest/userguide/orgs_manage_ous.html) en la Guía del usuario de AWS Organizations o [Control de organizaciones y cuentas con AWS Control Tower](https://docs.aws.amazon.com/controltower/latest/userguide/existing-orgs.html) en la Guía del usuario de AWS Control Tower .

El administrador delegado puede asociar las políticas de configuración a cuentas o unidades organizativas específicas, o a la cuenta raíz para abarcar todas las cuentas y unidades organizativas de una organización.

#### Administrada de forma centralizada

Una cuenta, unidad organizativa o cuenta raíz que solo el administrador delegado puede configurar en todas las regiones mediante políticas de configuración.

La cuenta de administrador delegado especifica si una cuenta se administra de forma centralizada. El administrador delegado también puede cambiar el estado de una cuenta de administrada centralmente a autoadministrada, o al revés.

#### Autoadministrado

Una cuenta, unidad organizativa o cuenta raíz que administra su propia configuración de Security Hub. Una cuenta autoadministrada utiliza operaciones específicas de la cuenta para configurar Security Hub por separado en cada región. Esto contrasta con las cuentas administradas de forma centralizada, que solo el administrador delegado puede configurar en todas las regiones mediante políticas de configuración.

La cuenta de administrador delegado especifica si una cuenta es autoadministrada. La cuenta de administrador delegado también puede cambiar el estado de una cuenta de autoadministrada a administrada de forma centralizada, o al revés.

El administrador delegado puede aplicar un comportamiento autoadministrado a una cuenta o unidad organizativa. Como alternativa, una cuenta o unidad organizativa pueden heredar el comportamiento autoadministrado de una unidad principal. La cuenta de administrador delegado puede ser en sí misma una cuenta autoadministrada.

Asociación de políticas de configuración

Enlace entre una política de configuración y una cuenta, unidad organizativa (OU) o raíz. Cuando existe una asociación de políticas, la cuenta, la unidad organizativa o la cuenta raíz utiliza los parámetros definidos en la política de configuración. Existe una asociación en cualquiera de estos casos:

- Cuando el administrador delegado aplica directamente una política de configuración a una cuenta, unidad organizativa o raíz
- Cuando una cuenta o unidad organizativa hereda una política de configuración de una unidad organizativa principal o de la cuenta raíz

Existe una asociación hasta que se aplique o herede una configuración diferente.

#### Política de configuración aplicada

Tipo de asociación de políticas de configuración en la que el administrador delegado aplica directamente una política de configuración a las cuentas de destino, a las unidades organizativas o a la cuenta raíz. Los destinos se configuran de la manera que define la política de configuración y solo el administrador delegado puede cambiar su configuración. Si se aplica a la cuenta raíz, la política de configuración afecta a todas las cuentas y unidades organizativas de la organización que no utilicen una configuración diferente mediante la aplicación o la herencia de la cuenta principal más cercana.

El administrador delegado también puede aplicar una configuración autoadministrada a cuentas específicas, unidades organizativas o la raíz.

#### Política de configuración heredada

Tipo de asociación de políticas de configuración en la que una cuenta o unidad organizativa adopta la configuración de la unidad organizativa principal más cercana o de la raíz. Si una política de configuración no se aplica directamente a una cuenta o unidad organizativa, hereda la configuración de la unidad principal más cercana. Todos los elementos de una política se heredan. En otras palabras, una cuenta o unidad organizativa no puede elegir si hereda solo partes de una política de forma selectiva. Si la unidad principal más cercana está autoadministrada, la cuenta secundaria o la unidad organizativa hereda el comportamiento autoadministrado de la unidad principal.

La herencia no puede anular una configuración aplicada. Es decir, si una política de configuración o una configuración autoadministrada se aplica directamente a una cuenta o unidad organizativa, utiliza esa configuración y no hereda la configuración de la unidad principal.

#### Raíz

En AWS Organizations y Security Hub, el nodo principal de nivel superior de una organización. Si el administrador delegado aplica una política de configuración a la cuenta raíz, la política se asocia a todas las cuentas y unidades organizativas de la organización, a menos que utilicen una política diferente, por aplicación o herencia, o se designen como autoadministradas. Si el administrador designa la raíz como autoadministrada, todas las cuentas y unidades organizativas de la organización se autoadministran, a menos que utilicen una política de configuración por aplicación o herencia. Si la raíz es autoadministrada y actualmente no existen políticas de configuración, todas las cuentas nuevas de la organización retienen su configuración actual.

Las cuentas nuevas que se unen a una organización se clasifican en la raíz hasta que se asignan a una unidad organizativa específica. Si una cuenta nueva no está asignada a una unidad organizativa, hereda la configuración raíz, a menos que el administrador delegado la designe como cuenta autoadministrada.

# Introducción a la configuración centralizada

La cuenta de administrador delegado de AWS Security Hub puede utilizar la configuración centralizada en Security Hub, sus estándares y controles para varias cuentas y unidades organizativas (OU) en varias Regiones de AWS.

En esta sección, se explican los requisitos previos para la configuración centralizada y cómo empezar a utilizarla.

### Requisitos previos para la configuración centralizada

Antes de empezar a utilizar la configuración centralizada, debe integrar Security Hub con AWS Organizations y designar una región de origen. Si utiliza la consola de Security Hub, estos requisitos previos se incluyen en el flujo de trabajo opcional para dicha configuración.

#### Integración con Organizations

Debe integrar Security Hub y Organizations para utilizar la configuración centralizada.

Para integrar estos servicios, comience por crear una organización en Organizations. Desde su cuenta de administración de Organizations, designe una cuenta como administrador delegado de Security Hub. Para obtener más información, consulte [Integración de Security Hub con AWS](#page-86-0)  [Organizations](#page-86-0).

Asegúrese de designar un administrador delegado en la región de origen prevista. Cuando empieza a utilizar la configuración centralizada, también se establece automáticamente el mismo administrador delegado en todas las regiones vinculadas. La cuenta de administración de Organizations no se puede establecer como cuenta de administrador delegado.

#### **A** Important

Cuando utiliza la configuración centralizada, no puede utilizar la consola o las API de Security Hub para cambiar o eliminar la cuenta de administrador delegado. Si la cuenta de administración de Organizations utiliza las API de AWS Organizations para cambiar o eliminar al administrador delegado de Security Hub, este último detiene automáticamente la configuración centralizada. Sus políticas de configuración también se desasocian y se eliminan. Las cuentas de miembro retienen la configuración que tenían antes de que se cambiara o eliminara el administrador delegado.

#### Designación de una región de origen

Debe designar una región de origen para utilizar la configuración centralizada. La región de origen es aquella desde la que el administrador delegado configura la organización.

Para utilizar la configuración centralizada, debe especificar al menos una región vinculada que se pueda configurar desde la región de origen.

#### **a** Note

La región de origen no puede ser una región que AWS haya designado como región optativa. Las regiones optativas están deshabilitadas de forma predeterminada. Para ver una lista de las regiones opcionales, consulte la sección [Consideraciones antes de habilitar o deshabilitar](https://docs.aws.amazon.com/accounts/latest/reference/manage-acct-regions.html#manage-acct-regions-considerations) [regiones](https://docs.aws.amazon.com/accounts/latest/reference/manage-acct-regions.html#manage-acct-regions-considerations) en la Guía de referencia de administración de cuentas de AWS.

El administrador delegado puede crear y administrar políticas de configuración solo desde la región de agregación. Las políticas de configuración entran en vigor en la región de origen y en todas las

regiones vinculadas. No puede crear una política de configuración que se aplique exclusivamente a un subconjunto de estas regiones.

La región de origen también es la [región de agregación de Security Hub](#page-127-0) que recibe resultados, información y otros datos de las regiones vinculadas.

Si ya ha establecido una región de agregación para la agregación entre regiones, esa será su región de origen predeterminada para la configuración centralizada. Puede cambiar la región de origen antes de empezar a utilizar la configuración centralizada. Para ello, elimine su agregador de resultados actual y cree uno nuevo en la región de origen que desee. Un agregador de resultados es un recurso de Security Hub que especifica la región de origen y las regiones vinculadas.

Para designar una región de origen, siga [los pasos para configurar una región de agregación](#page-131-0). Si ya tiene una región de origen, puede invocar la API [GetFindingAggregator](https://docs.aws.amazon.com/securityhub/1.0/APIReference/API_GetFindingAggregator.html) para ver los detalles de dicha región, lo que incluye las regiones que están vinculadas actualmente a ella.

### Inicio de la configuración centralizada

Elija el método que prefiera y siga los pasos para empezar a utilizar la configuración centralizada en su organización.

#### Security Hub console

Configuración de la organización de forma centralizada

- 1. Abra la consola de AWS Security Hub en [https://console.aws.amazon.com/securityhub.](https://console.aws.amazon.com/securityhub/)
- 2. En el panel de navegación, seleccione Configuración y Configuración. A continuación, elija Iniciar configuración centralizada.

Si se está incorporando a Security Hub, seleccione Vaya a Security Hub.

- 3. En la página Designar administrador delegado, seleccione su cuenta de administrador delegado o ingrese su ID de cuenta. Si corresponde, se recomienda que elija el mismo administrador delegado que haya configurado para otros servicios de seguridad y conformidad de AWS. Elija Establecer administrador delegado.
- 4. En la página Centralizar organización, en la sección Regiones, seleccione su región de origen. Debe haber iniciado sesión en dicha región para continuar. Si ya ha configurado una región de agregación para la agregación entre regiones, aparecerá como la región de origen. Para cambiar la región de origen, seleccione Editar configuración de la región. A

continuación, puede seleccionar la región de origen que prefiera y volver a este flujo de trabajo.

- 5. Seleccione al menos una región para vincularla a la región de origen. De manera opcional, elija si desea vincular automáticamente las futuras regiones compatibles con la región de origen. El administrador delegado configurará las regiones que seleccione aquí desde la región de origen. Las políticas de configuración entran en vigor en la región de origen y en todas las regiones vinculadas.
- 6. Seleccione Confirmar y continuar.
- 7. A partir de ahora, puede utilizar la configuración centralizada. Siga las instrucciones de la consola para crear su primera política de configuración. Si aún no lo tiene todo preparado para crear una política de configuración, seleccione Aún no lo tengo todo listo para configurarla. Para crear una política más adelante, puede seleccionar Configuración y, a continuación, Configuración en el panel de navegación. Para obtener instrucciones sobre cómo crear una política de configuración, consulte [Creación y asociación de políticas de](#page-57-0)  [configuración de Security Hub.](#page-57-0)

#### Security Hub API

Configuración de Security Hub de forma centralizada

- 1. Con las credenciales de la cuenta de administrador delegado, invoque la API [UpdateOrganizationConfiguration](https://docs.aws.amazon.com/securityhub/1.0/APIReference/API_UpdateOrganizationConfiguration.html) desde la región de origen.
- 2. Establezca el campo AutoEnable como false.
- 3. Establezca el campo ConfigurationType del objeto OrganizationConfiguration en CENTRAL. Esta acción tiene los siguientes efectos:
	- Designa a la cuenta que llama como administrador delegado de Security Hub en todas las regiones vinculadas.
	- Habilita Security Hub en la cuenta de administrador delegado en todas las regiones vinculadas.
	- Designa a la cuenta que llama como administrador delegado de Security Hub para las cuentas nuevas y existentes que utilizan dicho servicio y pertenecen a la organización. Esto ocurre en la región de origen y en todas las regiones vinculadas. La cuenta que llama se establece como administrador delegado para las nuevas cuentas de la organización solo si están asociadas a una política de configuración que tenga habilitado Security Hub.

La cuenta que llama se configura como administrador delegado de las cuentas de la organización existentes solo si ya tienen habilitado Security Hub.

- Se establece [AutoEnable](https://docs.aws.amazon.com/securityhub/1.0/APIReference/API_UpdateOrganizationConfiguration.html#securityhub-UpdateOrganizationConfiguration-request-AutoEnable) como false en todas las regiones vinculadas y se establece [AutoEnableStandards](https://docs.aws.amazon.com/securityhub/1.0/APIReference/API_UpdateOrganizationConfiguration.html#securityhub-UpdateOrganizationConfiguration-request-AutoEnableStandards) como NONE en la región de origen y en todas las regiones vinculadas. Estos parámetros no son relevantes en las regiones de origen ni en las vinculadas cuando se utiliza la configuración centralizada, pero puede habilitar Security Hub automáticamente y los estándares de seguridad predeterminados en las cuentas de la organización mediante el uso de políticas de configuración.
- 4. A partir de ahora, puede utilizar la configuración centralizada. El administrador delegado puede crear políticas de configuración para configurar Security Hub en su organización. Para obtener instrucciones sobre cómo crear una política de configuración, consulte [Creación y](#page-57-0)  [asociación de políticas de configuración de Security Hub.](#page-57-0)

Ejemplo de solicitud de API:

```
{ 
     "AutoEnable": false, 
     "OrganizationConfiguration": { 
          "ConfigurationType": "CENTRAL" 
     }
}
```
#### AWS CLI

Configuración de Security Hub de forma centralizada

- 1. Con las credenciales de la cuenta de administrador delegado, ejecute el comando [update](https://awscli.amazonaws.com/v2/documentation/api/latest/reference/securityhub/update-organization-configuration.html)[organization-configuration](https://awscli.amazonaws.com/v2/documentation/api/latest/reference/securityhub/update-organization-configuration.html) desde la región de origen.
- 2. Incluya el parámetro no-auto-enable.
- 3. Establezca el campo ConfigurationType del objeto organization-configuration en CENTRAL. Esta acción tiene los siguientes efectos:
	- Designa a la cuenta que llama como administrador delegado de Security Hub en todas las regiones vinculadas.
	- Habilita Security Hub en la cuenta de administrador delegado en todas las regiones vinculadas.
- Designa a la cuenta que llama como administrador delegado de Security Hub para las cuentas nuevas y existentes que utilizan dicho servicio y pertenecen a la organización. Esto ocurre en la región de origen y en todas las regiones vinculadas. La cuenta que llama se establece como administrador delegado para las nuevas cuentas de la organización solo si están asociadas a una política de configuración que tenga habilitado Security Hub. La cuenta que llama se configura como administrador delegado de las cuentas de la organización existentes solo si ya tienen habilitado Security Hub.
- Establece la opción de habilitación automática como [no-auto-enable](https://awscli.amazonaws.com/v2/documentation/api/latest/reference/securityhub/update-organization-configuration.html#options) en todas las regiones vinculadas y establece [auto-enable-standards](https://awscli.amazonaws.com/v2/documentation/api/latest/reference/securityhub/update-organization-configuration.html#options) como NONE en la región de origen y en todas las regiones vinculadas. Estos parámetros no son relevantes en las regiones de origen ni en las vinculadas cuando se utiliza la configuración centralizada, pero puede habilitar Security Hub automáticamente y los estándares de seguridad predeterminados en las cuentas de la organización mediante el uso de políticas de configuración.
- 4. A partir de ahora, puede utilizar la configuración centralizada. El administrador delegado puede crear políticas de configuración para configurar Security Hub en su organización. Para obtener instrucciones sobre cómo crear una política de configuración, consulte [Creación y](#page-57-0)  [asociación de políticas de configuración de Security Hub.](#page-57-0)

Comando de ejemplo:

```
aws securityhub --region us-east-1 update-organization-configuration \setminus--no-auto-enable \
--organization-configuration '{"ConfigurationType": "CENTRAL"}'
```
# Elegir el tipo de administración de cuentas y unidades organizativas

Cuando se utiliza la configuración central, el administrador AWS Security Hub delegado puede designar cada cuenta y unidad organizativa (OU) de la organización como gestionada de forma centralizada o autogestionada. El tipo de administración de una cuenta o unidad organizativa determina cómo puede especificar y cambiar su configuración de Security Hub.

Una cuenta o unidad organizativa autogestionada puede configurar sus propios ajustes de Security Hub por separado en cada una Región de AWS de ellas. El administrador delegado no puede

configurar los ajustes de Security Hub de una cuenta autoadministrada o unidad organizativa, y las políticas de configuración no se pueden asociar a ellos. Por el contrario, solo el administrador delegado puede configurar los ajustes de Security Hub para las cuentas y unidades organizativas administradas de forma centralizada en la región de origen y las regiones vinculadas. Las políticas de configuración se pueden asociar a cuentas y unidades organizativas administradas de forma centralizada.

El administrador delegado puede cambiar el estado de una cuenta o unidad organizativa entre autoadministrada y administrada de forma centralizada. De forma predeterminada, todas las cuentas y la unidad organizativa están autoadministradas al iniciar la configuración centralizada a través de la API de Security Hub. En la consola, el tipo de administración depende de la primera política de configuración. Las cuentas y unidades organizativas que asocie a su primera política se administran de forma centralizada. El resto de cuentas y unidades organizativas se autoadministran de forma predeterminada.

Si asocia una política de configuración a una cuenta autogestionada, la política anula la designación autogestionada. La cuenta pasa a administrarse de forma centralizada y adopta los ajustes reflejados en la política de configuración.

Las cuentas secundarias y las unidades organizativas pueden heredar el comportamiento autoadministrado de una cuenta principal autoadministrada, del mismo modo que las cuentas secundarias y unidades organizativas pueden heredar las políticas de configuración de una cuenta principal administrada de forma centralizada. Para obtener más información, consulte [Asociación de](#page-54-0)  [políticas mediante la aplicación y la herencia](#page-54-0).

Una cuenta o unidad organizativa autogestionada no puede heredar una política de configuración de un nodo principal o de la raíz. Por ejemplo, si desea que todas las cuentas y unidades organizativas de su organización hereden una política de configuración de la raíz, debe cambiar el tipo de administración de los nodos autogestionados por uno de gestión centralizada.

### Especificar la configuración de las cuentas autogestionadas

Las cuentas autoadministradas deben configurar sus ajustes por separado en cada región.

Los propietarios de cuentas autogestionadas pueden invocar las siguientes operaciones de la API de Security Hub en cada región para configurar sus ajustes:

- EnableSecurityHub y DisableSecurityHub para habilitar o deshabilitar el servicio Security Hub
- BatchEnableStandards y BatchDisableStandards para habilitar o deshabilitar estándares

• BatchUpdateStandardsControlAssociations o UpdateStandardsControl para habilitar o deshabilitar controles

Las cuentas autogestionadas también pueden utilizar \*Invitations las operaciones de NW. \*Members Sin embargo, recomendamos que las cuentas autogestionadas no utilicen estas operaciones. Las asociaciones de políticas pueden fallar si la cuenta de un miembro tiene sus propios miembros que forman parte de una organización diferente a la del administrador delegado.

Para obtener descripciones de las acciones de la API de Security Hub, consulte la [Referencia de la](https://docs.aws.amazon.com/securityhub/1.0/APIReference/Welcome.html) [API de AWS Security Hub .](https://docs.aws.amazon.com/securityhub/1.0/APIReference/Welcome.html)

Las cuentas autogestionadas también pueden usar la consola de Security Hub o AWS CLI configurar sus ajustes en cada región.

Las cuentas autoadministradas no pueden invocar ninguna API relacionada con las políticas de configuración y las asociaciones de políticas de Security Hub. Solo el administrador delegado puede invocar las API de configuración centralizada y utilizar las políticas de configuración para configurar las cuentas administradas de forma centralizada.

### Elegir el tipo de administración de las cuentas y las unidades organizativas

Elija el método que prefiera y siga los pasos para designar una cuenta o unidad organizativa como administrada de forma centralizada o autoadministrada.

#### Security Hub console

Elección del tipo de administración de una cuenta o unidad organizativa

1. Abra la AWS Security Hub consola en<https://console.aws.amazon.com/securityhub/>.

Inicie sesión con las credenciales de la cuenta del administrador delegado de Security Hub en la región de origen.

- 2. Elija Configuration (Configuración).
- 3. En la pestaña Organización, seleccione la cuenta o la unidad organizativa de destino. Elija Editar.
- 4. En la página Definir configuración, en Tipo de administración, elija Administrada de forma centralizada si desea que el administrador delegado configure la cuenta o unidad organizativa de destino. A continuación, elija Aplicar una política específica si desea asociar una política de configuración existente al destino. Elija Heredar de mi organización si

desea que el destino herede la configuración de la cuenta principal más cercana. Elija Autoadministrado si desea que la cuenta o unidad organizativa configure sus propios ajustes.

5. Elija Siguiente. Revise los cambios y seleccione Guardar.

#### Security Hub API

Elección del tipo de administración de una cuenta o unidad organizativa

- 1. Invoque la API [StartConfigurationPolicyAssociation](https://docs.aws.amazon.com/securityhub/1.0/APIReference/API_StartConfigurationPolicyAssociation.html) desde la cuenta de administrador delegado de Security Hub en la región de origen.
- 2. En el campo ConfigurationPolicyIdentifier, indique SELF MANAGED SECURITY HUB si desea que la cuenta o unidad organizativa controle su propia configuración. Indique el nombre de recurso de Amazon (ARN) o el ID de la política de configuración correspondiente si desea que el administrador delegado controle la configuración de la cuenta o unidad organizativa.
- 3. Para el Target campo, proporcione el Cuenta de AWS ID, el ID de la OU o el ID raíz del objetivo cuyo tipo de administración desee cambiar. Esto asocia el comportamiento autoadministrado o la política de configuración especificada al destino. Las cuentas secundarias del destino pueden heredar el comportamiento autoadministrado o la política de configuración.

Ejemplo de solicitud de la API para designar una cuenta autoadministrada:

```
{ 
     "ConfigurationPolicyIdentifier": "SELF_MANAGED_SECURITY_HUB", 
     "Target": {"AccountId": "123456789012"}
}
```
#### AWS CLI

Elección del tipo de administración de una cuenta o unidad organizativa

- 1. Ejecute el comando [start-configuration-policy-association](https://awscli.amazonaws.com/v2/documentation/api/latest/reference/securityhub/start-configuration-policy-association.html) desde la cuenta de administrador delegado de Security Hub en la región de origen.
- 2. En el campo configuration-policy-identifier, indique SELF\_MANAGED\_SECURITY\_HUB si desea que la cuenta o unidad organizativa controle

su propia configuración. Indique el nombre de recurso de Amazon (ARN) o el ID de la política de configuración correspondiente si desea que el administrador delegado controle la configuración de la cuenta o unidad organizativa.

3. Para el target campo, proporcione el Cuenta de AWS ID, el ID de la OU o el ID raíz del objetivo cuyo tipo de administración desee cambiar. Esto asocia el comportamiento autoadministrado o la política de configuración especificada al destino. Las cuentas secundarias del destino pueden heredar el comportamiento autoadministrado o la política de configuración.

Ejemplo de comando para designar una cuenta autoadministrada:

```
aws securityhub --region us-east-1 start-configuration-policy-association \
--configuration-policy-identifier "SELF_MANAGED_SECURITY_HUB" \
--target '{"AccountId": "123456789012"}'
```
# <span id="page-51-0"></span>Funcionamiento de las políticas de configuración de Security Hub

La cuenta de administrador delegado puede crear políticas de AWS Security Hub configuración para configurar Security Hub, los estándares de seguridad y los controles de seguridad de su organización. Tras crear una política de configuración, el administrador delegado puede asociarla a cuentas, unidades organizativas (OU) o a la raíz de la organización. El administrador delegado también puede ver, editar o eliminar las políticas de configuración.

### Consideraciones respecto de la política

Antes de crear una política de configuración en Security Hub, tenga en cuenta los siguientes detalles.

- Las políticas de configuración deben estar asociadas para que surtan efecto: después de crear una política de configuración, puede asociarla a una o más cuentas, unidades organizativas (OU) o a la raíz. Una política de configuración se puede asociar a cuentas o unidades organizativas mediante una aplicación directa o mediante la herencia de una unidad organizativa principal.
- Una cuenta o unidad organizativa solo se puede asociar a una política de configuración: para evitar ajustes conflictivos, una cuenta o unidad organizativa solo se puede asociar a una política de configuración en un momento dado. Como alternativa, una cuenta o unidad organizativa puede autoadministrarse.
- Las políticas de configuración están completas: las políticas de configuración proporcionan una especificación completa de la configuración. Por ejemplo, una cuenta secundaria no puede aceptar la configuración de algunos controles de una política ni la configuración de otros controles de otra política. Cuando asocie una política a una cuenta secundaria, asegúrese de que la política especifique toda la configuración que desea que utilice dicha cuenta.
- Las políticas de configuración no se pueden revertir: no existe la opción de revertir una política de configuración después de asociarla a cuentas o unidades organizativas. Por ejemplo, si asocias una política de configuración que inhabilita los CloudWatch controles a una cuenta específica y, a continuación, disocias esa política, los CloudWatch controles seguirán deshabilitados en esa cuenta. Para volver a habilitar CloudWatch los controles, puede asociar la cuenta a una nueva política que habilite los controles. Como alternativa, puede cambiar la cuenta a autogestionada y habilitar cada CloudWatch control de la cuenta.
- Las políticas de configuración entran en vigor en la región de origen y en todas las regiones vinculadas: una política de configuración afecta a todas las cuentas asociadas de la región de origen y a todas las regiones vinculadas. No puede crear una política de configuración que surta efecto solo en algunas de estas regiones y no en otras. La excepción a esto son los [controles que](#page-1401-0)  [involucran recursos globales](#page-1401-0).

Las regiones que AWS se introdujeron el 20 de marzo de 2019 o después se denominan regiones con suscripción voluntaria. Debe habilitar dicha región para una cuenta antes de que una política de configuración entre en vigor en ella. La cuenta de administración de Organizations puede habilitar regiones optativas para una cuenta de miembro. Para obtener instrucciones sobre cómo habilitar las regiones opcionales, consulta [Especificar qué regiones puedes usar en Regiones de](https://docs.aws.amazon.com/accounts/latest/reference/manage-acct-regions.html#rande-manage-enable) [AWS tu cuenta](https://docs.aws.amazon.com/accounts/latest/reference/manage-acct-regions.html#rande-manage-enable) en la Guía de referencia sobre la administración de AWS cuentas.

Si su política configura un control que no está disponible en la región de origen o en una o más regiones vinculadas, Security Hub omite la configuración de control en las regiones no disponibles, pero aplica la configuración en las regiones en las que el control está disponible.

• Las políticas de configuración son recursos: como recurso, una política de configuración tiene un Nombre de recurso de Amazon (ARN) y un identificador único universal (UUID). El ARN del producto tiene el siguiente formato: arn:*partition:*securityhub:*region*:*delegated administrator account ID*:configuration-policy/*configuration policy UUID*. Una configuración autogestionada no tiene ARN ni UUID. El identificador de una configuración autogestionada es. SELF\_MANAGED\_SECURITY\_HUB

### Tipos de políticas de configuración

Cada política de configuración especifica la configuración siguiente:

- Habilite o deshabilite Security Hub.
- Habilite uno o más [estándares de seguridad.](#page-660-0)
- Indique qué [controles de seguridad](#page-752-0) están habilitados en todos los estándares habilitados. Para ello, proporcione una lista de controles específicos que deberían estar habilitados y Security Hub deshabilitará todos los demás controles, lo que incluye los controles nuevos cuando se lanzan. De forma alternativa, proporcione una lista de controles específicos que deberían estar deshabilitados y Security Hub habilitará todos los demás controles, lo que incluye los controles nuevos cuando se lanzan.
- Si lo desea, [personalice parámetros](https://docs.aws.amazon.com/securityhub/latest/userguide/custom-control-parameters.html) de ciertos controles habilitados en los estándares habilitados.

Las políticas de configuración central no incluyen los ajustes de la AWS Config grabadora. Debe habilitar AWS Config y activar por separado la grabación de los recursos necesarios para que Security Hub genere hallazgos de control. Para obtener más información, consulte [Configurando](#page-25-0) [AWS Config](#page-25-0).

Si usa la configuración central, Security Hub deshabilita automáticamente los controles que involucran recursos globales en todas las regiones, excepto en la región de origen. Los demás controles que decida habilitar mediante una política de configuración están habilitados en todas las regiones en las que están disponibles. Para limitar las búsquedas de estos controles a una sola región, puede actualizar la configuración de la AWS Config grabadora y desactivar el registro de recursos globales en todas las regiones, excepto en la región de origen. Cuando utilizas la configuración central, no tienes cobertura para un control que no está disponible en la región de origen ni en ninguna de las regiones vinculadas. Para obtener una lista de los controles que implican recursos globales, consult[eControles relacionados con los recursos globales.](#page-1401-0)

#### Política de configuración recomendada

Al crear una política de configuración por primera vez en la consola de Security Hub, tiene la opción de elegir la política recomendada por Security Hub.

La política recomendada habilita Security Hub, el estándar AWS Foundational Security Best Practices (FSBP) y todos los controles FSBP nuevos y existentes. Los controles que aceptan parámetros utilizan los valores predeterminados. La política recomendada se aplica a la raíz (todas las cuentas y unidades organizativas, tanto nuevas como existentes). Tras crear la política recomendada para su organización, puede modificarla desde la cuenta de administrador delegado. Por ejemplo, puede habilitar estándares o controles adicionales o deshabilitar controles específicos del FSBP. Para obtener instrucciones sobre cómo modificar una política de configuración, consulte [Actualización de las políticas de configuración de Security Hub](#page-68-0).

#### Política de configuración personalizada

En lugar de la política recomendada, el administrador delegado puede crear hasta 20 políticas de configuración personalizadas. Puede asociar una única política personalizada a toda la organización o distintas políticas personalizadas a distintas cuentas y unidades organizativas. En el caso de una política de configuración personalizada, debe especificar la configuración que desee. Por ejemplo, puede crear una política personalizada que habilite el FSBP, AWS Foundations Benchmark v1.4.0 de Center for Internet Security (CIS) y todos los controles de esos estándares, excepto los controles de Amazon Redshift. El nivel de granularidad que utilice en las políticas de configuración personalizadas depende del alcance previsto de la cobertura de seguridad en toda la organización.

**a** Note

No puede asociar una política de configuración que deshabilite Security Hub con la cuenta de administrador delegado. Esta política se puede asociar a otras cuentas, pero omite la asociación con el administrador delegado. La cuenta de administrador delegado retiene su configuración actual.

Tras crear una política de configuración personalizada, puede cambiar a la política de configuración recomendada mediante su actualización para que refleje la configuración recomendada. Sin embargo, no aparece la opción de crear la política de configuración recomendada en la consola de Security Hub después de crear la primera política.

### <span id="page-54-0"></span>Asociación de políticas mediante la aplicación y la herencia

Cuando opta por la configuración centralizada por primera vez, su organización no tiene asociaciones y se comporta de la misma manera que antes de la configuración. A continuación, el administrador delegado puede establecer asociaciones entre una política de configuración o un comportamiento autogestionado y las cuentas, las unidades organizativas o la raíz. Las asociaciones se pueden establecer mediante aplicación o herencia.

Desde la cuenta del administrador delegado, puede aplicar directamente una política de configuración a una cuenta, unidad organizativa o la raíz. Como alternativa, el administrador delegado puede aplicar directamente una designación autogestionada a una cuenta, una unidad organizativa o la raíz.

En ausencia de una aplicación directa, una cuenta o unidad organizativa hereda la configuración de la cuenta principal más cercana que tenga una política de configuración o un comportamiento autogestionado. Si la cuenta principal más cercana está asociada a una política de configuración, la cuenta secundaria hereda esa política y solo la puede configurar el administrador delegado de la región de origen. Si el padre más cercano es autogestionado, el hijo hereda el comportamiento autogestionado y tiene la capacidad de especificar su propia configuración en cada uno de ellos. Región de AWS

La solicitud tiene prioridad sobre la herencia. En otras palabras, la herencia no anula una política de configuración ni una designación autogestionada que el administrador delegado haya aplicado directamente a una cuenta o unidad organizativa.

Si aplica directamente una política de configuración a una cuenta autogestionada, la política anula la designación autogestionada. La cuenta pasa a administrarse de forma centralizada y adopta los ajustes reflejados en la política de configuración.

Recomendamos aplicar directamente una política de configuración a la raíz. Si aplica una política a la raíz, las nuevas cuentas que se unan a su organización heredarán automáticamente la política raíz, a menos que las asocie a una política diferente o las designe como autoadministrables.

Solo se puede asociar una política de configuración a una cuenta o unidad organizativa en un momento dado, ya sea mediante aplicación o herencia. Se diseñó así para evitar configuraciones conflictivas.

El siguiente diagrama ilustra cómo funcionan la aplicación de políticas y la herencia en una configuración centralizada.

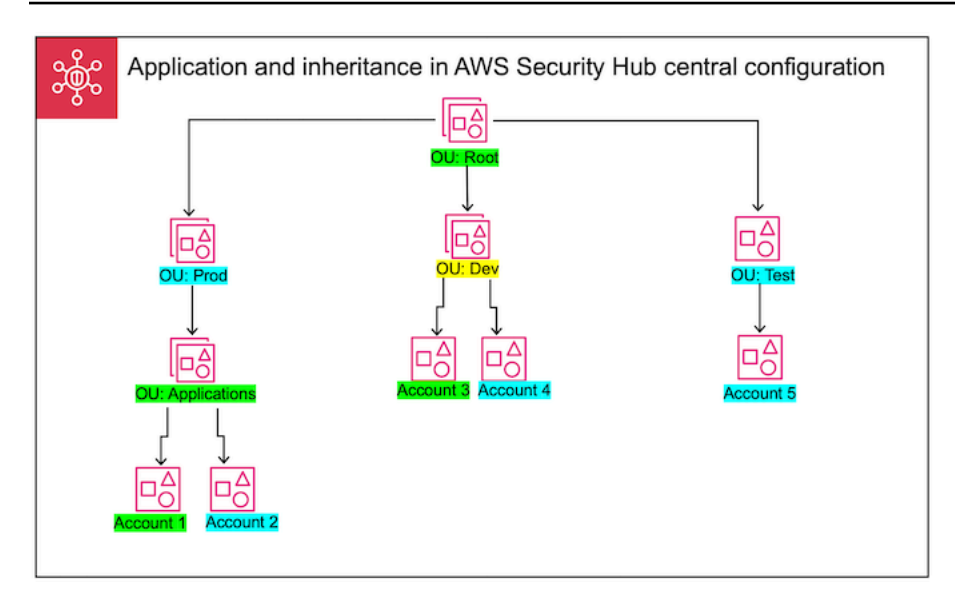

En este ejemplo, se ha aplicado una política de configuración a un nodo resaltado en verde. No se ha aplicado ninguna política de configuración al nodo resaltado en azul. Un nodo resaltado en amarillo se ha designado como autoadministrado. Cada cuenta y unidad organizativa usa la siguiente configuración:

- OU:Root (verde): esta unidad organizativa usa la política de configuración que se le ha aplicado.
- OU:Prod (azul): esta unidad organizativa hereda la política de configuración de OU:Root.
- OU:Applications (verde): esta unidad organizativa usa la política de configuración que se le ha aplicado.
- Cuenta 1 (verde): esta cuenta usa la política de configuración que se le ha aplicado.
- Cuenta 2 (azul): esta cuenta hereda la política de configuración de OU:Applications.
- OU:Dev (amarillo): esta unidad organizativa está autoadministrada.
- Cuenta 3 (verde): esta cuenta usa la política de configuración que se le ha aplicado.
- Cuenta 4 (azul): esta cuenta hereda el comportamiento autoadministrado de OU:Dev.
- OU:Test (Blue): esta cuenta hereda la política de configuración de OU:Root.
- Cuenta 5 (azul): esta cuenta hereda la política de configuración de OU:Root, ya que su matriz inmediata, OU:Test, no está asociada a ninguna política de configuración.

### Prueba de una política de configuración

Para probar el efecto de una política de configuración, puede asociarla a una sola cuenta o unidad organizativa antes de asociarla más ampliamente en toda la organización.

Prueba de una política de configuración

- 1. Cree una política de configuración personalizada, pero no la aplique a ninguna cuenta. Compruebe que la configuración especificada para la habilitación, los estándares y los controles de Security Hub sea correcta.
- 2. Aplique la política de configuración a una cuenta de prueba o unidad organizativa que no tenga cuentas secundarias ni unidades organizativas.
- 3. Compruebe que la cuenta de prueba o la unidad organizativa utilicen la política de configuración de la manera esperada en su región de origen y en todas las regiones vinculadas. También puede comprobar que todas las demás cuentas y unidades organizativas de su organización sigan siendo autoadministradas y pueden cambiar su propia configuración en cada región.

Después de probar una política de configuración en una sola cuenta o unidad organizativa, puede asociarla a otras cuentas y unidades organizativas. Para obtener instrucciones sobre la creación y asociación de políticas, consulte [Creación y asociación de políticas de configuración de Security](#page-57-0)  [Hub](#page-57-0). Las cuentas secundarias de las cuentas aplicadas heredan la política, a menos que se autoadministren o se les aplique una política de configuración diferente. También puede editar las políticas de configuración y crear políticas de configuración adicionales según sea necesario.

# <span id="page-57-0"></span>Creación y asociación de políticas de configuración de Security Hub

La cuenta de administrador delegado puede crear políticas de AWS Security Hub configuración y asociarlas a las cuentas de la organización, a las unidades organizativas (OU) o a la raíz. También puede asociar una configuración autogestionada a las cuentas, las unidades organizativas o la raíz.

Si es la primera vez que crea una política de configuración, le recomienda que revise antes [Funcionamiento de las políticas de configuración de Security Hub.](#page-51-0)

Elija el método de acceso que prefiera y siga los pasos para crear y asociar una política de configuración o una configuración autogestionada. Al utilizar la consola de Security Hub, puede asociar una configuración a varias cuentas o unidades organizativas al mismo tiempo. Si utiliza la API o la API de Security Hub AWS CLI, puede asociar una configuración a una sola cuenta o unidad organizativa en cada solicitud.

#### **G** Note

Si usa la configuración central, Security Hub deshabilita automáticamente los controles que involucran recursos globales en todas las regiones, excepto en la región de origen. Los demás controles que decida habilitar mediante una política de configuración están habilitados en todas las regiones en las que están disponibles. Para limitar las búsquedas de estos controles a una sola región, puede actualizar la configuración de la AWS Config grabadora y desactivar el registro de recursos globales en todas las regiones, excepto en la región de origen. Cuando utilizas la configuración central, no tienes cobertura para un control que no está disponible en la región de origen ni en ninguna de las regiones vinculadas. Para obtener una lista de los controles que implican recursos globales, consult[eControles relacionados con](#page-1401-0)  [los recursos globales.](#page-1401-0)

#### Security Hub console

Creación y asociación de políticas de configuración

1. Abra la AWS Security Hub consola en<https://console.aws.amazon.com/securityhub/>.

Inicie sesión con las credenciales de la cuenta del administrador delegado de Security Hub en la región de origen.

- 2. En el panel de navegación, seleccione Configuración y la pestaña Políticas. A continuación, seleccione Crear política.
- 3. En la página Configurar organización, si es la primera vez que crea una política de configuración, verá tres opciones en Tipo de configuración. Si ya ha creado al menos una política de configuración, solo verá la opción Política personalizada.
	- Elija Usar la configuración de Security Hub AWS recomendada en toda mi organización para usar nuestra política recomendada. La política recomendada habilita Security Hub en todas las cuentas de la organización, habilita el estándar AWS Foundational Security Best Practices (FSBP) y habilita todos los controles FSBP nuevos y existentes. Los controles utilizan valores de parámetros predeterminados.
	- Para crear una política de configuración más tarde, seleccione Aún no lo tengo todo listo para configurarla.
	- Seleccione Política personalizada para crear una política de configuración personalizada. Especifique si desea habilitar o deshabilitar Security Hub, qué estándares desea habilitar y

qué controles desea habilitar en todos esos estándares. Si lo desea, especifique [valores de](#page-1381-0) [parámetros personalizados](#page-1381-0) para uno o más controles habilitados que admitan parámetros personalizados.

- 4. En la sección Cuentas, seleccione las cuentas de destino, las unidades organizativas o la raíz a las que desea que se aplique la política de configuración.
	- Seleccione Todas las cuentas si desea aplicar la política de configuración a la raíz. Esto incluye todas las cuentas y unidades organizativas de la organización a las que no se les ha aplicado ninguna otra política o que no hayan sido heredadas.
	- Seleccione Cuentas específicas si desea aplicar la política de configuración a cuentas o unidades organizativas específicas. Ingrese los ID de las cuentas o seleccione las cuentas y unidades organizativas en la estructura de la organización. Puede aplicar la política a un máximo de 15 cuentas o a una OU que contenga un máximo de 15 cuentas. Para especificar un número mayor, modifique la política después de crearla y aplíquela a cuentas adicionales.
	- Seleccione Solo el administrador delegado para aplicar la política de configuración a la cuenta de administrador delegado actual.
- 5. Elija Siguiente.
- 6. En la página Revisar y aplicar, revise los detalles de la política de configuración. A continuación, seleccione Crear y aplicar política. Tanto en su región de origen como en las regiones vinculadas, esta acción anula los ajustes de configuración existentes de las cuentas asociadas a esta política de configuración. Las cuentas se pueden asociar a la política de configuración mediante una aplicación o la herencia de un nodo principal. Las cuentas secundarias y las unidades organizativas de los destinos aplicados heredarán automáticamente esta política de configuración, a menos que se excluyan específicamente, se autoadministren o utilicen una política de configuración diferente.

#### Security Hub API

Creación y asociación de políticas de configuración

- 1. Invoque la API [CreateConfigurationPolicy](https://docs.aws.amazon.com/securityhub/1.0/APIReference/API_CreateConfigurationPolicy.html) desde la cuenta de administrador delegado de Security Hub en la región de origen.
- 2. En Name, especifique un nombre para la política de configuración. Si lo desea, en el caso de Description, proporcione una descripción de la política de configuración.
- 3. En el campo ServiceEnabled, especifique si desea que Security Hub esté habilitado o deshabilitado en esta política de configuración.
- 4. En el campo EnabledStandardIdentifiers, especifique qué estándares de Security Hub desea habilitar en esta política de configuración.
- 5. Para el objeto SecurityControlsConfiguration, especifique qué controles desea habilitar o deshabilitar en esta política de configuración. Elegir EnabledSecurityControlIdentifiers significa que los controles especificados están habilitados. Otros controles que forman parte de los estándares habilitados (como los controles recién lanzados) están deshabilitados. Elegir DisabledSecurityControlIdentifiers significa que los controles especificados están deshabilitados. Otros controles que forman parte de los estándares habilitados (como los controles recién lanzados) están habilitados.
- 6. Si lo desea, en el campo SecurityControlCustomParameters, especifique los controles habilitados para los que desee personalizar los parámetros. Indique CUSTOM en el campo ValueType y el valor del parámetro personalizado para el campo Value. El valor debe ser del tipo de datos correcto y estar dentro de los rangos válidos que especifique Security Hub. Solo algunos controles admiten valores de parámetros personalizados. Para obtener más información, consulte [Personalización de los parámetros de control.](#page-1381-0)
- 7. Para aplicar la política de configuración a las cuentas o unidades organizativas, invoque la API [StartConfigurationPolicyAssociation](https://docs.aws.amazon.com/securityhub/1.0/APIReference/API_StartConfigurationPolicyAssociation.html) desde la cuenta de administrador delegado de Security Hub en la región de origen.
- 8. Para el ConfigurationPolicyIdentifier campo, proporciona el nombre del recurso de Amazon (ARN) o el identificador único universal (UUID) de la política. La API devuelve el ARN y el UUID. CreateConfigurationPolicy En una configuración autogestionada, el ConfigurationPolicyIdentifier campo es igual a. SELF\_MANAGED\_SECURITY\_HUB
- 9. En el campo Target, indique el ID de raíz, unidad organizativa, o cuenta donde desea que se aplique esta política de configuración. Solo puede proporcionar un objetivo en cada solicitud de API. Las cuentas secundarias y las unidades organizativas de los destinos aplicados heredarán automáticamente esta política de configuración, a menos que se autoadministren o utilicen una política de configuración diferente.

Ejemplo de solicitud de API para crear una política de configuración:

```
 "Name": "SampleConfigurationPolicy",
```
{

```
 "Description": "Configuration policy for production accounts", 
    "ConfigurationPolicy": { 
        "SecurityHub": { 
            "ServiceEnabled": true, 
            "EnabledStandardIdentifiers": [ 
                   "arn:aws:securityhub:us-east-1::standards/aws-foundational-
security-best-practices/v/1.0.0", 
                   "arn:aws:securityhub:::ruleset/cis-aws-foundations-benchmark/
v/1.2.0" 
               ], 
           "SecurityControlsConfiguration": { 
               "DisabledSecurityControlIdentifiers": [ 
                   "CloudTrail.2" 
               ], 
               "SecurityControlCustomParameters": [ 
\{ "SecurityControlId": "ACM.1", 
                      "Parameters": { 
                          "daysToExpiration": { 
                             "ValueType": "CUSTOM", 
                             "Value": { 
                                 "Integer": 15 
 } 
 } 
 } 
1 1 1 1 1 1 1
 ] 
 } 
        } 
    }
}
```
Ejemplo de solicitud de API para asociar una política de configuración:

```
{ 
     "ConfigurationPolicyIdentifier": "arn:aws:securityhub:us-
east-1:123456789012:configuration-policy/a1b2c3d4-5678-90ab-cdef-EXAMPLE11111", 
     "Target": {"OrganizationalUnitId": "ou-examplerootid111-exampleouid111"}
}
```
#### AWS CLI

Creación y asociación de políticas de configuración

- 1. Ejecute el comando [create-configuration-policy](https://awscli.amazonaws.com/v2/documentation/api/latest/reference/securityhub/create-configuration-policy.html) desde la cuenta de administrador delegado de Security Hub en la región de origen.
- 2. En name, especifique un nombre para la política de configuración. Si lo desea, en el caso de description, proporcione una descripción de la política de configuración.
- 3. En el campo ServiceEnabled, especifique si desea que Security Hub esté habilitado o deshabilitado en esta política de configuración.
- 4. En el campo EnabledStandardIdentifiers, especifique qué estándares de Security Hub desea habilitar en esta política de configuración.
- 5. En el campo SecurityControlsConfiguration, especifique qué controles desea habilitar o deshabilitar en esta política de configuración. Elegir EnabledSecurityControlIdentifiers significa que los controles especificados están habilitados. Otros controles que forman parte de los estándares habilitados (como los controles recién lanzados) están deshabilitados. Elegir DisabledSecurityControlIdentifiers significa que los controles especificados están deshabilitados. Se han habilitado otros controles que se aplican a los estándares habilitados (como los controles recién lanzados).
- 6. Si lo desea, en el campo SecurityControlCustomParameters, especifique los controles habilitados para los que desee personalizar los parámetros. Indique CUSTOM en el campo ValueType y el valor del parámetro personalizado para el campo Value. El valor debe ser del tipo de datos correcto y estar dentro de los rangos válidos que especifique Security Hub. Solo algunos controles admiten valores de parámetros personalizados. Para obtener más información, consulte [Personalización de los parámetros de control.](#page-1381-0)
- 7. Para aplicar la política de configuración a las cuentas o unidades organizativas, ejecute el comando [start-configuration-policy-association](https://awscli.amazonaws.com/v2/documentation/api/latest/reference/securityhub/start-configuration-policy-association.html) desde la cuenta de administrador delegado de Security Hub en la región de origen.
- 8. En el campo configuration-policy-identifier, indique el nombre de recurso de Amazon (ARN) o el ID de la política de configuración. El comando createconfiguration-policy devuelve este ARN e ID.
- 9. En el campo target, indique el ID de raíz, unidad organizativa, o cuenta donde desea que se aplique esta política de configuración. Solo puede proporcionar un destino cada vez que ejecute el comando. Las entidades secundarias de los destinos seleccionados heredarán

automáticamente esta política de configuración, a menos que se autoadministren o utilicen una política de configuración diferente.

Ejemplo de comando para crear una política de configuración:

```
aws securityhub --region us-east-1 create-configuration-policy \setminus--name "SampleConfigurationPolicy" \
--description "Configuration policy for production accounts" \
--configuration-policy '{"SecurityHub": {"ServiceEnabled": true, 
  "EnabledStandardIdentifiers": ["arn:aws:securityhub:us-east-1::standards/aws-
foundational-security-best-practices/v/1.0.0","arn:aws:securityhub:::ruleset/
cis-aws-foundations-benchmark/v/1.2.0"],"SecurityControlsConfiguration":
{"DisabledSecurityControlIdentifiers": ["CloudTrail.2"], 
  "SecurityControlCustomParameters": [{"SecurityControlId": "ACM.1", "Parameters": 
  {"daysToExpiration": {"ValueType": "CUSTOM", "Value": {"Integer": 15}}}}]}}}'
```
Ejemplo de comando para asociar una política de configuración:

```
aws securityhub --region us-east-1 start-configuration-policy-association \
--configuration-policy-identifier "arn:aws:securityhub:us-
east-1:123456789012:configuration-policy/a1b2c3d4-5678-90ab-cdef-EXAMPLE11111" \
--target '{"OrganizationalUnitId": "ou-examplerootid111-exampleouid111"}'
```
La API StartConfigurationPolicyAssociation devuelve un campo llamado AssociationStatus. Este campo indica si la asociación de una política está pendiente o si su estado es correcto o incorrecto. El estado puede tardar hasta 24 horas minutos en cambiar de PENDING a SUCCESS o FAILURE. Para obtener más información sobre el estado de una asociación, consulte [Estado de asociación de una configuración.](#page-66-0)

# Visualización de políticas de configuración de Security Hub

La cuenta de administrador delegado puede ver las políticas de configuración de AWS Security Hub que corresponden a una organización y sus detalles.

Elija su método preferido y siga estos pasos para ver las políticas de configuración.

#### **Console**

Visualización de políticas de configuración

1. Abra la consola de AWS Security Hub en [https://console.aws.amazon.com/securityhub.](https://console.aws.amazon.com/securityhub/)

Inicie sesión con las credenciales de la cuenta del administrador delegado de Security Hub en la región de origen.

- 2. En el panel de navegación, seleccione Configuración y Configuración.
- 3. Seleccione la pestaña Políticas para ver un resumen de las políticas de configuración.
- 4. Seleccione una política de configuración y elija Ver detalles para ver detalles adicionales al respecto.

#### API

Visualización de políticas de configuración

Para ver una lista resumida de todas las políticas de configuración, invoque la API [ListConfigurationPolicies](https://docs.aws.amazon.com/securityhub/1.0/APIReference/API_ListConfigurationPolicies.html) desde la cuenta de administrador delegado de Security Hub en la región de origen. Puede proporcionar parámetros de paginación opcionales

Ejemplo de solicitud de API:

```
{ 
     "MaxResults": 5, 
     "NextToken": "U2FsdGVkX19nUI2zoh+Pou9YyutlYJHWpn9xnG4hqSOhvw3o2JqjI23QDxdf"
}
```
Para ver los detalles de una política de configuración específica, invoque la API [GetConfigurationPolicy](https://docs.aws.amazon.com/securityhub/1.0/APIReference/API_GetConfigurationPolicy.html) desde la cuenta de administrador delegado de Security Hub en la región de origen. Proporcione el nombre de recurso de Amazon (ARN) o el ID de la política de configuración cuyos detalles desea ver.

Ejemplo de solicitud de API:

```
 "Identifier": "arn:aws:securityhub:us-east-1:123456789012:configuration-policy/
a1b2c3d4-5678-90ab-cdef-EXAMPLE11111"
```
{

}

Para ver una lista resumida de todas las políticas de configuración y sus respectivas asociaciones, invoque la API [ListConfigurationPolicyAssociations](https://docs.aws.amazon.com/securityhub/1.0/APIReference/API_ListConfigurationPolicyAssociations.html) desde la cuenta de administrador delegado de Security Hub en la región de origen. Si lo desea, puede proporcionar parámetros de paginación o filtrar los resultados por un ID de política, un tipo de asociación o un estado de asociación específico.

Ejemplo de solicitud de API:

```
{ 
     "AssociationType": "APPLIED"
}
```
Para ver las asociaciones de una cuenta, unidad organizativa o raíz específica, invoque la API [GetConfigurationPolicyAssociation](https://docs.aws.amazon.com/securityhub/1.0/APIReference/API_GetConfigurationPolicyAssociation.html) o [BatchGetConfigurationPolicyAssociations](https://docs.aws.amazon.com/securityhub/1.0/APIReference/API_BatchGetConfigurationPolicyAssociations.html) desde la cuenta de administrador delegado de Security Hub en su región de origen. En Target, indique el número de cuenta, el ID de unidad organizativa o el ID de raíz.

```
{ 
     "Target": {"AccountId": "123456789012"}
}
```
#### AWS CLI

Visualización de políticas de configuración

Para ver una lista resumida de todas las políticas de configuración, ejecute el comando [list](https://awscli.amazonaws.com/v2/documentation/api/latest/reference/securityhub/list-configuration-policies.html)[configuration-policies](https://awscli.amazonaws.com/v2/documentation/api/latest/reference/securityhub/list-configuration-policies.html) desde la cuenta de administrador delegado de Security Hub en su región de origen.

Comando de ejemplo:

```
aws securityhub --region us-east-1 list-configuration-policies \setminus--max-items 5 \ \ \--starting-token U2FsdGVkX19nUI2zoh+Pou9YyutlYJHWpn9xnG4hqSOhvw3o2JqjI23QDxdf
```
Para ver los detalles de una política de configuración específica, ejecute el comando [get](https://awscli.amazonaws.com/v2/documentation/api/latest/reference/securityhub/get-configuration-policy.html)[configuration-policy](https://awscli.amazonaws.com/v2/documentation/api/latest/reference/securityhub/get-configuration-policy.html) desde la cuenta de administrador delegado de Security Hub en la región de origen. Proporcione el nombre de recurso de Amazon (ARN) o el ID de la política de configuración cuyos detalles desea ver.

```
aws securityhub --region us-east-1 get-configuration-policy \setminus--identifier "arn:aws:securityhub:us-east-1:123456789012:configuration-policy/
a1b2c3d4-5678-90ab-cdef-EXAMPLE11111"
```
Para ver una lista resumida de todas sus políticas de configuración y sus respectivas asociaciones de cuentas, ejecute el comando [list-configuration-policy-associations](https://awscli.amazonaws.com/v2/documentation/api/latest/reference/securityhub/list-configuration-policy-associations.html) desde la cuenta de administrador delegado de Security Hub en su región de origen. Si lo desea, puede proporcionar parámetros de paginación o filtrar los resultados por un ID de política, un tipo de asociación o un estado de asociación específico.

```
aws securityhub --region us-east-1 list-configuration-policy-associations \
--association-type "APPLIED"
```
Para ver las asociaciones de una cuenta específica, ejecute el comando [get-configuration](https://awscli.amazonaws.com/v2/documentation/api/latest/reference/securityhub/get-configuration-policy-association.html)[policy-association](https://awscli.amazonaws.com/v2/documentation/api/latest/reference/securityhub/get-configuration-policy-association.html) o [batch-get-configuration-policy-associations](https://awscli.amazonaws.com/v2/documentation/api/latest/reference/securityhub/batch-get-configuration-policy-associations.html) desde la cuenta de administrador delegado de Security Hub en su región de origen. En target, indique el número de cuenta, el ID de unidad organizativa o el ID de raíz.

```
aws securityhub --region us-east-1 get-configuration-policy-association \setminus--target '{"AccountId": "123456789012"}'
```
#### <span id="page-66-0"></span>Estado de asociación de una configuración

Las siguientes operaciones de la API de configuración centralizada devuelven un campo denominado AssociationStatus:

- BatchGetConfigurationPolicyAssociations
- GetConfigurationPolicyAssociation
- ListConfigurationPolicyAssociations
- StartConfigurationPolicyAssociation

Este campo se devuelve cuando la configuración subyacente es una política de configuración y cuando se trata de un comportamiento autoadministrado.

El valor de AssociationStatus indica si está pendiente la asociación de una política o si su estado es correcto o incorrecto. El estado puede tardar hasta 24 horas minutos en cambiar de PENDING a SUCCESS o FAILURE. El estado de asociación de una unidad organizativa principal o de la raíz depende del estado de sus entidades secundarias. Si el estado de asociación de todas las entidades secundarias es SUCCESS, el estado de asociación de la entidad principal es SUCCESS. Si el estado de asociación de una o más entidades secundarias es FAILED, el estado de asociación de la entidad principal es FAILED.

El valor de AssociationStatus también depende de todas las regiones. Si la asociación tiene éxito en la región de origen y en todas las regiones vinculadas, el valor de AssociationStatus es SUCCESS. Si se produce un error en la asociación en una o más de estas regiones, el valor de AssociationStatus es FAILED.

El siguiente comportamiento también afecta al valor de AssociationStatus:

- Si el destino es una unidad organizativa principal o de la raíz, tiene un AssociationStatus de SUCCESS o FAILED solo cuando todas las entidades secundarias tienen un estado SUCCESS o FAILED. Si el estado de asociación de una cuenta o unidad organizativa secundaria cambia (por ejemplo, cuando se agrega o elimina una región vinculada) después de asociar por primera vez la entidad principal a una configuración, el cambio no actualiza el estado de asociación de la entidad principal a menos que vuelva a invocar la API StartConfigurationPolicyAssociation.
- Si el destino es una cuenta, tiene un AssociationStatus de SUCCESS o FAILED solo si la asociación tiene un resultado de SUCCESS o FAILED en la región de origen y en todas las regiones vinculadas. Si el estado de asociación de una cuenta de destino cambia (por ejemplo, cuando se agrega o elimina una región vinculada) después de asociarla por primera vez a una configuración, su estado de asociación se actualiza. Sin embargo, el cambio no actualiza el estado de asociación de la entidad principal a menos que vuelva a invocar la API StartConfigurationPolicyAssociation.

Si agrega una nueva región vinculada, Security Hub replica las asociaciones existentes que se encuentran en un estado PENDING, SUCCESS o FAILED en la nueva región.

### Motivos comunes de una asociación incorrecta

Una asociación de políticas de configuración puede dar un error por los siguientes motivos comunes:

- La cuenta de administración de Organizations no es miembro: si desea asociar una política de configuración a la cuenta de administración de Organizations, esa cuenta ya debe tener habilitado Security Hub. Esto convierte a la cuenta de administración en una cuenta de miembro de la organización.
- AWS Config no se ha habilitado o configurado correctamente: para habilitar estándares en una política de configuración, AWS Config debe estar habilitado y configurado para registrar los recursos relevantes.
- Debe asociarse desde una cuenta de administrador delegado: solo puede asociar una política a las cuentas y unidades organizativas de destino si ha iniciado sesión en la cuenta de administrador delegado.
- Debe asociarse desde la región de origen: solo puede asociar una política a las cuentas y unidades organizativas de destino si ha iniciado sesión en la región de origen.
- La región optativa no está habilitada: no se puede asociar la política a una cuenta de miembro o unidad organizativa de una región vinculada si se trata de una región optativa que el administrador delegado no ha habilitado. Puede volver a intentarlo después de habilitar la región desde la cuenta de administrador delegado.
- Cuenta de miembro suspendida: la asociación de políticas es muestra error si se intenta asociar una política a una cuenta de miembro suspendida.

# <span id="page-68-0"></span>Actualización de las políticas de configuración de Security Hub

La cuenta de administrador delegado puede actualizar las políticas AWS Security Hub de configuración según sea necesario. El administrador delegado puede actualizar la configuración de la política, las cuentas o las unidades organizativas a las que está asociada una política, o ambas. Cuando se actualiza la configuración de la política, las cuentas asociadas a la política de configuración comienzan a utilizar automáticamente la política actualizada.

Al igual que cuando se crea la política de configuración, puede actualizar las siguientes configuraciones de política:

- Habilite o deshabilite Security Hub.
- Habilite uno o más [estándares de seguridad.](#page-660-0)
- Indique qué [controles de seguridad](#page-752-0) están habilitados en todos los estándares habilitados. Para ello, proporcione una lista de controles específicos que deberían estar habilitados y Security Hub deshabilitará todos los demás controles, lo que incluye los controles nuevos cuando se lanzan. De forma alternativa, proporcione una lista de controles específicos que deberían estar deshabilitados y Security Hub habilitará todos los demás controles, lo que incluye los controles nuevos cuando se lanzan.
- Si lo desea, [personalice parámetros](https://docs.aws.amazon.com/securityhub/latest/userguide/custom-control-parameters.html) de ciertos controles habilitados en los estándares habilitados.

Elija su método preferido y siga estos pasos para actualizar una política de configuración.

Si usa la configuración central, Security Hub deshabilita automáticamente los controles que involucran recursos globales en todas las regiones, excepto en la región de origen. Los demás controles que decida habilitar mediante una política de configuración están habilitados en todas las regiones en las que están disponibles. Para limitar las búsquedas de estos controles a una sola región, puede actualizar la configuración de la AWS Config grabadora y desactivar el registro de recursos globales en todas las regiones, excepto en la región de origen. Cuando utilizas la configuración central, no tienes cobertura para un control que no está disponible en la región de origen ni en ninguna de las regiones vinculadas. Para obtener una lista de los controles que implican recursos globales, consult[eControles relacionados con los recursos globales.](#page-1401-0)

#### **Console**

Actualización de las políticas de configuración

1. Abra la AWS Security Hub consola en<https://console.aws.amazon.com/securityhub/>.

Inicie sesión con las credenciales de la cuenta del administrador delegado de Security Hub en la región de origen.

- 2. En el panel de navegación, seleccione Configuración y Configuración.
- 3. Elija la pestaña Policies.
- 4. Seleccione la política de configuración que desea modificar y elija Editar. Si lo desea, edite la configuración de la política. Deje esta sección como está si desea mantener la configuración de la política sin cambios.
- 5. Seleccione Siguiente. Si lo desea, edite las asociaciones de políticas. Deje esta sección como está si desea mantener las asociaciones de políticas sin cambios.
- 6. Elija Siguiente.

7. Revise los cambios y seleccione Guardar y aplicar. Tanto en su región de origen como en las regiones vinculadas, esta acción anula los ajustes de configuración existentes de las cuentas asociadas a esta política de configuración. Las cuentas se pueden asociar a una política de configuración mediante una aplicación o la herencia de un nodo principal.

#### API

Actualización de las políticas de configuración

- 1. Para actualizar los ajustes de una política de configuración, invoque la API [UpdateConfigurationPolicy](https://docs.aws.amazon.com/securityhub/1.0/APIReference/API_UpdateConfigurationPolicy.html) desde la cuenta de administrador delegado de Security Hub en la región de origen.
- 2. Proporcione el nombre de recurso de Amazon (ARN) o el ID de la política de configuración que desea actualizar.
- 3. Proporcione valores actualizados para los campos de ConfigurationPolicy. También tiene la opción de indicar el motivo de la actualización.
- 4. Para agregar asociaciones nuevas a esta política de configuración, invoque la API [StartConfigurationPolicyAssociation](https://docs.aws.amazon.com/securityhub/1.0/APIReference/API_StartConfigurationPolicyAssociation.html) desde la cuenta de administrador delegado de Security Hub en la región de origen. Para eliminar una o más asociaciones actuales, invoque la API [StartConfigurationPolicyDisassociation](https://docs.aws.amazon.com/securityhub/1.0/APIReference/API_StartConfigurationPolicyDisassociation.html) desde la cuenta de administrador delegado de Security Hub en la región de origen.
- 5. En el campo ConfigurationPolicyIdentifier, indique el ARN o el ID de la política de configuración cuyas asociaciones desee actualizar.
- 6. En el campo Target, indique las cuentas, las unidades organizativas o el ID de raíz que desee asociar o desasociar. Esta acción anula las asociaciones de políticas anteriores para las unidades organizativas o cuentas especificadas.

#### **a** Note

Al invocar la API UpdateConfigurationPolicy, Security Hub sustituye por completo la lista de los campos EnabledStandardIdentifiers, EnabledSecurityControlIdentifiers, DisabledSecurityControlIdentifiers y SecurityControlCustomParameters. Cada vez que invoque esta API, proporcione la lista completa de estándares que desee habilitar y la lista completa de controles que desee habilitar o deshabilitar y para los que desee personalizar los parámetros.

Ejemplo de solicitud de API para actualizar una política de configuración:

```
{ 
    "Identifier": "arn:aws:securityhub:us-east-1:123456789012:configuration-policy/
a1b2c3d4-5678-90ab-cdef-EXAMPLE11111", 
    "Description": "Updated configuration policy", 
    "UpdatedReason": "Disabling CloudWatch.1", 
    "ConfigurationPolicy": { 
        "SecurityHub": { 
            "ServiceEnabled": true, 
            "EnabledStandardIdentifiers": [ 
                   "arn:aws:securityhub:us-east-1::standards/aws-foundational-
security-best-practices/v/1.0.0", 
                   "arn:aws:securityhub:::ruleset/cis-aws-foundations-benchmark/
v/1.2.0" 
               ], 
            "SecurityControlsConfiguration": { 
               "DisabledSecurityControlIdentifiers": [ 
                   "CloudTrail.2", 
                   "CloudWatch.1" 
               ], 
               "SecurityControlCustomParameters": [ 
\{ \} "SecurityControlId": "ACM.1", 
                       "Parameters": { 
                           "daysToExpiration": { 
                              "ValueType": "CUSTOM", 
                              "Value": { 
                                  "Integer": 15 
 } 
 } 
 } 
 } 
 ] 
 } 
        } 
    }
}
```
#### AWS CLI

Actualización de las políticas de configuración

- 1. Para actualizar los ajustes de una política de configuración, ejecute el comando [update](https://awscli.amazonaws.com/v2/documentation/api/latest/reference/securityhub/update-configuration-policy.html)[configuration-policy](https://awscli.amazonaws.com/v2/documentation/api/latest/reference/securityhub/update-configuration-policy.html) desde la cuenta de administrador delegado de Security Hub en la región de origen.
- 2. Proporcione el nombre de recurso de Amazon (ARN) o el ID de la política de configuración que desea actualizar.
- 3. Proporcione valores actualizados para los campos de configuration-policy. También tiene la opción de indicar el motivo de la actualización.
- 4. Para agregar nuevas asociaciones de esta política de configuración, ejecute el comando [start-configuration-policy-association](https://awscli.amazonaws.com/v2/documentation/api/latest/reference/securityhub/start-configuration-policy-association.html) desde la cuenta de administrador delegado de Security Hub en la región de origen. Para eliminar una o más asociaciones actuales, ejecute el comando [start-configuration-policy-disassociation](https://awscli.amazonaws.com/v2/documentation/api/latest/reference/securityhub/start-configuration-policy-disassociation.html) desde la cuenta de administrador delegado de Security Hub en la región de origen.
- 5. En el campo configuration-policy-identifier, indique el ARN o el ID de la política de configuración cuyas asociaciones desee actualizar.
- 6. En el campo target, indique las cuentas, las unidades organizativas o el ID de raíz que desee asociar o desasociar. Esta acción anula las asociaciones de políticas anteriores para las unidades organizativas o cuentas especificadas.

#### **a** Note

Al ejecutar el comando update-configuration-policy, Security Hub sustituye por completo la lista de los campos EnabledStandardIdentifiers, EnabledSecurityControlIdentifiers, DisabledSecurityControlIdentifiers y SecurityControlCustomParameters. Cada vez que ejecute este comando, proporcione la lista completa de estándares que desee habilitar y la lista completa de controles que desee habilitar o deshabilitar y para los que desee personalizar los parámetros.

Ejemplo de comando para actualizar una política de configuración:

```
aws securityhub update-configuration-policy \
--region us-east-1 \
--identifier "arn:aws:securityhub:us-east-1:123456789012:configuration-policy/
a1b2c3d4-5678-90ab-cdef-EXAMPLE11111" \
--description "Updated configuration policy" \
--updated-reason "Disabling CloudWatch.1" \
--configuration-policy '{"SecurityHub": {"ServiceEnabled": true, 
  "EnabledStandardIdentifiers": ["arn:aws:securityhub:us-east-1::standards/aws-
foundational-security-best-practices/v/1.0.0","arn:aws:securityhub:::ruleset/
cis-aws-foundations-benchmark/v/1.2.0"],"SecurityControlsConfiguration":
{"DisabledSecurityControlIdentifiers": ["CloudTrail.2","CloudWatch.1"], 
  "SecurityControlCustomParameters": [{"SecurityControlId": "ACM.1", "Parameters": 
  {"daysToExpiration": {"ValueType": "CUSTOM", "Value": {"Integer": 15}}}}]}}}'
```
La API StartConfigurationPolicyAssociation devuelve un campo llamado AssociationStatus. Este campo indica si la asociación de una política está pendiente o si su estado es correcto o incorrecto. El estado puede tardar hasta 24 horas minutos en cambiar de PENDING a SUCCESS o FAILURE. Para obtener más información sobre el estado de una asociación, consulte [Estado de asociación de una configuración.](#page-66-0)

# Eliminación y desasociación de políticas de configuración de Security Hub

La cuenta de administrador delegado puede eliminar una política de configuración de AWS Security Hub. Como alternativa, la cuenta de administrador delegado puede retener la política de configuración, pero desasociarla de cuentas o unidades organizativas (OU) específicas.

En la siguiente sección, se describen ambas opciones.

### <span id="page-73-0"></span>Eliminación de políticas de configuración

Al eliminar una política de configuración, esta deja de existir en su organización. Las cuentas de destino, las unidades organizativas y la raíz de la organización ya no pueden utilizar la política de configuración. Los destinos que estaban asociados a una política de configuración eliminada heredan la política de configuración de la entidad principal más próxima o se vuelven autoadministrados si la entidad principal más próxima se autoadministra. Si desea que un destino

utilice una configuración diferente, puede asociar el destino a una nueva política de configuración. Para obtener más información, consulte [Creación y asociación de políticas de configuración de](#page-57-0)  [Security Hub.](#page-57-0)

Se recomienda crear y asociar al menos una política de configuración a su organización para proporcionar una cobertura de seguridad adecuada.

Antes de eliminar una política de configuración, debe [desasociarla](#page-75-0) de las cuentas, las unidades organizativas o la raíz a la que se aplica actualmente.

Elija su método preferido y siga estos pasos para eliminar una política de configuración.

#### **Console**

Eliminación de una política de configuración

1. Abra la consola de AWS Security Hub en [https://console.aws.amazon.com/securityhub.](https://console.aws.amazon.com/securityhub/)

Inicie sesión con las credenciales de la cuenta del administrador delegado de Security Hub en la región de origen.

- 2. En el panel de navegación, seleccione Configuración y Configuración.
- 3. Elija la pestaña Policies. Seleccione la política de configuración que desea eliminar y, a continuación, elija Eliminar. Si la política de configuración sigue asociada a alguna cuenta o unidad organizativa, se le solicitará que desasocie antes la política de esos destinos antes de poder eliminarla.
- 4. Revise el mensaje de confirmación. Ingrese **confirm** y elija Eliminar.

#### API

Eliminación de una política de configuración

Invoque la API [DeleteConfigurationPolicy](https://docs.aws.amazon.com/securityhub/1.0/APIReference/API_DeleteConfigurationPolicy.html) desde la cuenta de administrador delegado de Security Hub en la región de origen.

Proporcione el nombre de recurso de Amazon (ARN) o el ID de la política de configuración que desea eliminar. Si recibe un error ConflictException, la política de configuración seguirá aplicándose a las cuentas o unidades organizativas de su organización. Para resolver el error, desasocie la política de configuración de estas cuentas o unidades organizativas antes de intentar eliminarla.

Ejemplo de solicitud de API para eliminar una política de configuración:

```
{ 
     "Identifier": "arn:aws:securityhub:us-east-1:123456789012:configuration-policy/
a1b2c3d4-5678-90ab-cdef-EXAMPLE11111"
}
```
#### AWS CLI

Eliminación de una política de configuración

Ejecute el comando [delete-configuration-policy](https://awscli.amazonaws.com/v2/documentation/api/latest/reference/securityhub/delete-configuration-policy.html) desde la cuenta de administrador delegado de Security Hub en la región de origen.

Proporcione el nombre de recurso de Amazon (ARN) o el ID de la política de configuración que desea eliminar. Si recibe un error ConflictException, la política de configuración seguirá aplicándose a las cuentas o unidades organizativas de su organización. Para resolver el error, desasocie la política de configuración de estas cuentas o unidades organizativas antes de intentar eliminarla.

```
aws securityhub --region us-east-1 delete-configuration-policy \setminus--identifier "arn:aws:securityhub:us-east-1:123456789012:configuration-policy/
a1b2c3d4-5678-90ab-cdef-EXAMPLE11111"
```
## <span id="page-75-0"></span>Desasociación de una configuración de cuentas y unidades organizativas

Desde la cuenta de administrador delegado, puede desasociar una cuenta de destino, una unidad organizativa o la raíz de una política de configuración que se le aplique actualmente o de una configuración autoadministrada. Puede desasociar un destino solo de una configuración aplicada, no de una configuración heredada. Para cambiar una configuración heredada, puede aplicar una política de configuración o un comportamiento autoadministrado a la cuenta o unidad organizativa afectada. También puede aplicar una nueva política de configuración, que incluya las modificaciones que desee, a la entidad principal más próxima.

La desasociación no elimina una política de configuración. La política se retiene en su cuenta, por lo que puede asociarla a otros destinos de su organización. Cuando se completa la desasociación, el destino afectado hereda la política de configuración o el comportamiento autoadministrado de la entidad principal más próxima. Si no hay una configuración heredable, el destino conserva la configuración que tenía antes de la desasociación, pero pasa a ser autoadministrado.

Elija el método que prefiera y siga los pasos para desasociar una cuenta, unidad organizativa o raíz de su configuración actual.

#### **Console**

Desasociación de una cuenta o unidad organizativa de su configuración actual

1. Abra la consola de AWS Security Hub en [https://console.aws.amazon.com/securityhub.](https://console.aws.amazon.com/securityhub/)

Inicie sesión con las credenciales de la cuenta del administrador delegado de Security Hub en la región de origen.

- 2. En el panel de navegación, seleccione Configuración y Configuración.
- 3. En la pestaña Organizaciones, seleccione la cuenta, unidad organizativa o la raíz que desee desasociar de su configuración actual. Elija Editar.
- 4. En la página Definir configuración, en Administración, elija Política aplicada si desea que el administrador delegado tenga autorización para aplicar las políticas directamente al destino. Elija Heredada si desea que el destino herede la configuración de su entidad principal más próxima. En cualquiera de estos casos, el administrador delegado controla la configuración del destino. Elija Autoadministrada si desea que la cuenta o la unidad organizativa controlen su propia configuración.
- 5. Tras revisar los cambios, seleccione Siguiente y Aplicar. Si las configuraciones entran en conflicto con las selecciones actuales, esta acción anula las configuraciones existentes de cualquier cuenta o unidad organizativa que esté dentro del ámbito de aplicación.

#### API

Desasociación de una cuenta o unidad organizativa de su configuración actual

- 1. Invoque la API [StartConfigurationPolicyDisassociation](https://docs.aws.amazon.com/securityhub/1.0/APIReference/API_StartConfigurationPolicyDisassociation.html) desde la cuenta de administrador delegado de Security Hub en la región de origen.
- 2. En ConfigurationPolicyIdentifier, indique el nombre de recurso de Amazon (ARN) o el ID de la política de configuración que desee desasociar. Indique SELF\_MANAGED\_SECURITY\_HUB en este campo para desasociar el comportamiento autoadministrado.

Desasociación de una configuración de cuentas y unidades organizativas 65

3. En Target, indique las cuentas, las unidades organizativas o la raíz que desee desasociar de esta política de configuración.

Ejemplo de solicitud de API para desasociar una política de configuración:

```
{ 
     "ConfigurationPolicyIdentifier": "arn:aws:securityhub:us-
east-1:123456789012:configuration-policy/a1b2c3d4-5678-90ab-cdef-EXAMPLE11111", 
     "Target": {"RootId": "r-f6g7h8i9j0example"}
}
```
AWS CLI

Desasociación de una cuenta o unidad organizativa de su configuración actual

- 1. Ejecute el comando [start-configuration-policy-disassociation](https://awscli.amazonaws.com/v2/documentation/api/latest/reference/securityhub/start-configuration-policy-disassociation.html) desde la cuenta de administrador delegado de Security Hub en la región de origen.
- 2. En configuration-policy-identifier, indique el nombre de recurso de Amazon (ARN) o el ID de la política de configuración que desee desasociar. Indique SELF\_MANAGED\_SECURITY\_HUB en este campo para desasociar el comportamiento autoadministrado.
- 3. En target, indique las cuentas, las unidades organizativas o la raíz que desee desasociar de esta política de configuración.

Ejemplo de comando para desasociar una política de configuración:

```
aws securityhub --region us-east-1 start-configuration-policy-disassociation \setminus--configuration-policy-identifier "arn:aws:securityhub:us-
east-1:123456789012:configuration-policy/a1b2c3d4-5678-90ab-cdef-EXAMPLE11111" \
--target '{"RootId": "r-f6g7h8i9j0example"}'
```
# Configuración centralizada en el contexto de un estándar o control

Puede utilizar la configuración central desde la página de configuración de la AWS Security Hub consola o en el contexto de un estándar de seguridad o control de seguridad específicos. El uso de esta característica en contexto le permite configurar los estándares y los controles en toda la organización de forma que se integren con los flujos de trabajo existentes. Además, a medida que vaya viendo los resultados, podrá descubrir qué estándares y controles son más relevantes para su entorno y configurarlos al mismo tiempo.

La configuración en contexto solo está disponible en la consola de Security Hub. Debe invocar la API [UpdateConfigurationPolicy](https://docs.aws.amazon.com/securityhub/1.0/APIReference/API_UpdateConfigurationPolicy.html) mediante programación para cambiar la forma en que se configuran los estándares o controles específicos en su organización.

## Configuración de un estándar de seguridad en contexto

Siga los pasos para configurar un estándar de seguridad en contexto mediante la configuración centralizada.

Configuración de un estándar de seguridad en contexto (solo en la consola)

1. Abra la AWS Security Hub consola en<https://console.aws.amazon.com/securityhub/>.

Inicie sesión con las credenciales de la cuenta del administrador delegado de Security Hub en la región de origen.

- 2. En el panel de navegación, elija Normas de seguridad.
- 3. Para el estándar que desee configurar, elija Configurar. También puede elegir un estándar específico y, a continuación, elegir Configurar en la página de detalles del estándar. La consola muestra las políticas de configuración de Security Hub existentes (políticas de configuración) y el estado de este estándar en cada una de ellas.
- 4. Elija las opciones para habilitar o deshabilitar el estándar en cada política de configuración.
- 5. Cuando termine de aplicar los cambios, seleccione Siguiente.
- 6. Revise los cambios y elija Aplicar. Esta acción afecta a todas las cuentas y unidades organizativas asociadas a una política de configuración. La configuración entra en vigor en la región de origen y en todas las regiones vinculadas.

## Configuración de un control de seguridad en contexto

Siga los pasos para configurar un control de seguridad en contexto mediante la configuración centralizada.

Configuración de un estándar de seguridad en contexto 67

Configuración de un control de seguridad en contexto (solo en la consola)

1. Abra la AWS Security Hub consola en<https://console.aws.amazon.com/securityhub/>.

Inicie sesión con las credenciales de la cuenta del administrador delegado de Security Hub en la región de origen.

- 2. En el panel de navegación, elija Controles.
- 3. Elija un control específico y, a continuación, elija Configurar. La consola muestra las políticas de configuración actuales y el estado de este control en cada una de ellas.
- 4. Elija las opciones para habilitar o deshabilitar el control en cada política de configuración. También puede optar por personalizar los parámetros de control.
- 5. Cuando termine de aplicar los cambios, seleccione Siguiente.
- 6. Revise los cambios y elija Aplicar. Esta acción afecta a todas las cuentas y unidades organizativas asociadas a una política de configuración. La configuración entra en vigor en la región de origen y en todas las regiones vinculadas.

## Detención del uso de la configuración centralizada

Cuando deja de utilizar la configuración centralizada en AWS Security Hub, el administrador delegado pierde la capacidad de configurar Security Hub, los estándares y controles de seguridad en varias Cuentas de AWS, unidades organizativas (OU) y Regiones de AWS. En su lugar, las cuentas de la organización deben configurar la mayoría de sus propios ajustes por separado en cada región.

#### **A** Important

Antes de dejar de utilizar la configuración centralizada, antes debe [desasociar las cuentas y](#page-75-0)  [las unidades organizativas](#page-75-0) de su configuración actual, independientemente de si se trata de una política de configuración o de un comportamiento autoadministrado. Antes de poder dejar de utilizar la configuración centralizada, también debe [eliminar las](#page-73-0)  [políticas de configuración](#page-73-0).

Al deja de utilizar la configuración centralizada, se producen los siguientes cambios:

- El administrador delegado ya no puede crear políticas de configuración para la organización.
- Las cuentas que tenían una política de configuración aplicada o heredada retienen su configuración actual, pero se vuelven autoadministradas.

• Su organización cambia a la configuración local. En la configuración local, la mayoría de los ajustes de Security Hub deben configurarse por separado para cada cuenta y región de la organización. El administrador delegado puede habilitar automáticamente Security Hub, los [estándares de seguridad predeterminados](#page-736-0) y todos los controles que forman parte de los estándares predeterminados en las nuevas cuentas de la organización. Los estándares predeterminados son las Prácticas recomendadas de seguridad básica de AWS (FSBP) y AWS Foundations Benchmark v1.2.0 de Center for Internet Security (CIS). Esta configuración entra en vigor en la región actual y afecta únicamente a las cuentas nuevas de la organización. El administrador delegado no puede cambiar los estándares predeterminados. La configuración local no admite el uso de políticas de configuración ni la configuración a nivel de la unidad organizativa.

La identidad de la cuenta de administrador delegado sigue siendo la misma cuando se deja de utilizar la configuración centralizada. Su región de origen y las regiones vinculadas también siguen siendo las mismas (su región de origen ahora se denomina región de agregación y se puede utilizar para la agregación de resultados).

Elija el método que prefiera y siga los pasos para dejar de utilizar la configuración centralizada y cambiar a la configuración local.

#### Security Hub console

Detención del uso de la configuración centralizada

1. Abra la consola de AWS Security Hub en [https://console.aws.amazon.com/securityhub.](https://console.aws.amazon.com/securityhub/)

Inicie sesión con las credenciales de la cuenta del administrador delegado de Security Hub en la región de origen.

- 2. En el panel de navegación, seleccione Configuración y Configuración.
- 3. En la sección Información general, seleccione Editar.
- 4. En el cuadro Editar configuración de la organización, seleccione Configuración local. Si aún no lo ha hecho, se le solicitará que desasocie y elimine las políticas de configuración actuales antes de poder dejar de utilizar la configuración centralizada. Las cuentas o unidades organizativas que se designan como autoadministradas deben desasociarse de su configuración autoadministrada. Para ello, en la consola puede [cambiar el tipo de](#page-49-0) [administración](#page-49-0) de cada cuenta u unidad organizativa autoadministrada a Administrada de forma centralizada y Heredar de mi organización.
- 5. Si lo desea, seleccione los ajustes predeterminados de la configuración local para las nuevas cuentas de la organización.
- 6. Seleccione Confirmar.

#### Security Hub API

Detención del uso de la configuración centralizada

- 1. Invoque la API [UpdateOrganizationConfiguration](https://docs.aws.amazon.com/securityhub/1.0/APIReference/API_UpdateOrganizationConfiguration.html).
- 2. Establezca el campo ConfigurationType del objeto OrganizationConfiguration en LOCAL. La API devuelve un error si tiene políticas de configuración o asociaciones de políticas existentes. Para desasociar una política de configuración, invoque la API StartConfigurationPolicyDisassociation. Para eliminar una política de configuración, invoque la API DeleteConfigurationPolicy.
- 3. Si quiere habilitar automáticamente Security Hub en las nuevas cuentas de la organización, establezca el campo AutoEnable en true. De forma predeterminada, el valor de este campo es false y Security Hub no se habilita automáticamente en las nuevas cuentas de la organización. De forma opcional, si quiere habilitar automáticamente Security Hub en las nuevas cuentas de la organización, establezca el campo AutoEnableStandards en DEFAULT. Este es el valor predeterminado. Si no quiere habilitar automáticamente los estándares de seguridad predeterminados en las nuevas cuentas de la organización, establezca el campo AutoEnableStandards en NONE.

Ejemplo de solicitud de API:

```
{ 
     "AutoEnable": true, 
     "OrganizationConfiguration": { 
          "ConfigurationType" : "LOCAL" 
     }
}
```
#### AWS CLI

Detención del uso de la configuración centralizada

1. Ejecute el comando [.update-organization-configuration](https://awscli.amazonaws.com/v2/documentation/api/latest/reference/securityhub/update-organization-configuration.html)

- 2. Establezca el campo ConfigurationType del objeto organization-configuration en LOCAL. El comando devuelve un error si tiene políticas de configuración o asociaciones de políticas existentes. Para desasociar una política de configuración, ejecute el comando start-configuration-policy-disassociation. Para eliminar una política de configuración, ejecute el comando delete-configuration-policy.
- 3. Si quiere habilitar automáticamente Security Hub en las nuevas cuentas de la organización, incluya el parámetro auto-enable. De forma predeterminada, el valor de este parámetro es no-auto-enable y Security Hub no se habilita automáticamente en las nuevas cuentas de la organización. De forma opcional, si quiere habilitar automáticamente Security Hub en las nuevas cuentas de la organización, establezca el campo auto-enable-standards en DEFAULT. Este es el valor predeterminado. Si no quiere habilitar automáticamente los estándares de seguridad predeterminados en las nuevas cuentas de la organización, establezca el campo auto-enable-standards en NONE.

```
aws securityhub --region us-east-1 update-organization-configuration \setminus--auto-enable \
--organization-configuration '{"ConfigurationType": "LOCAL"}'
```
# Administración de cuentas de administrador y de miembros

Si su entorno de AWS tiene varias cuentas, puede tratar las cuentas que utilizan AWS Security Hub como cuentas de miembro y asociarlas a una sola cuenta de administrador. El administrador puede supervisar el estado general de seguridad y tomar [medidas permitidas](#page-115-0) en las cuentas de miembro. El administrador también puede realizar diversas tareas de gestión y administración de cuentas a gran escala, como supervisar los costos de uso estimados y evaluar las cuotas de las cuentas.

Puede asociar las cuentas de miembro a un administrador de dos maneras: al integrar Security Hub con AWS Organizations o al enviar y aceptar manualmente las invitaciones de membresía en Security Hub.

# Administración de cuentas con AWS Organizations

AWS Organizations es un servicio de administración de cuentas global que permite a los administradores de AWS consolidar y administrar múltiples Cuentas de AWS. Proporciona características de facturación unificada y administración de cuentas que están diseñadas para satisfacer las necesidades de presupuestos, seguridad y conformidad. Se ofrece sin costo adicional y se integra con varios Servicios de AWS, incluidos AWS Security Hub, Amazon GuardDuty y Amazon Macie. Para obtener más información, consulte la [Guía del usuario deAWS Organizations.](https://docs.aws.amazon.com/organizations/latest/userguide/orgs_introduction.html)

Al integrar Security Hub y AWS Organizations, la cuenta de administración de Organizations designa un administrador delegado de Security Hub. Security Hub se habilita automáticamente en la cuenta de administrador delegado en la Región de AWS en la que se designó.

Tras designar un administrador delegado, recomendamos administrar las cuentas en Security Hub con una [configuración centralizada](#page-34-0). Esta es la forma más eficaz de personalizar Security Hub y garantizar una cobertura de seguridad adecuada para su organización.

La configuración centralizada permite al administrador delegado personalizar Security Hub en varias cuentas y regiones de la organización en lugar de configurarlo región por región. Puede crear una política de configuración para toda la organización o diferentes políticas de configuración para las distintas cuentas y unidades organizativas. Las políticas especifican si Security Hub está habilitado o deshabilitado en las cuentas asociadas y qué estándares y controles de seguridad están habilitados.

El administrador delegado puede designar las cuentas como administradas de manera centralizada o autoadministradas. Las cuentas administradas de manera centralizada solo las puede configurar el administrador delegado. Las cuentas autoadministradas pueden especificar su propia configuración.

Si no opta por la configuración centralizada, el administrador delegado tiene una capacidad más limitada para configurar Security Hub, lo que se denomina configuración local. En la configuración local, el administrador delegado puede habilitar automáticamente Security Hub y los [estándares](#page-736-0) [de seguridad predeterminados](#page-736-0) en las nuevas cuentas de la organización en la región actual. Sin embargo, las cuentas existentes no utilizan esta configuración, por lo que se pueden producir cambios en la configuración después de que una cuenta se una a la organización.

Además de esta nueva configuración de la cuenta, la configuración local es específica de la cuenta y de la región. Cada cuenta de la organización debe configurar el servicio, los estándares y los controles de Security Hub por separado en cada región. La configuración local tampoco admite el uso de políticas de configuración.

# Administración manual de cuentas mediante invitación

Si tiene una cuenta independiente, debe administrar manualmente las cuentas de miembro mediante invitación en Security Hub o si no ha integrado con Organizations. Una cuenta independiente no se puede integrar con Organizations, por lo que es necesario administrarla manualmente. Recomendamos la integración con AWS Organizations y el uso de la configuración centralizada si va a agregar cuentas adicionales en el futuro.

Cuando utiliza la administración manual de cuentas, designa una cuenta como administradora de Security Hub. La cuenta de administrador puede ver los datos de las cuentas de miembro y tomar determinadas medidas en función de los resultados de las cuentas de miembro. El administrador de Security Hub invita a otras cuentas para que sean cuentas de miembro. La relación administradormiembro se establece cuando una potencial cuenta de miembro acepta la invitación.

La administración manual de cuentas no admite el uso de políticas de configuración. Sin políticas de configuración, el administrador no puede personalizar de forma centralizada Security Hub al configurar parámetros variables para diferentes cuentas. En su lugar, cada cuenta de la organización debe habilitar y configurar Security Hub por separado en cada región. Esto puede hacer que sea más difícil y lento garantizar una cobertura de seguridad adecuada en todas las cuentas y regiones en las que utilice Security Hub. También puede provocar cambios en la configuración, ya que las cuentas de miembro pueden especificar su propia configuración sin la intervención del administrador.

Para administrar las cuentas mediante invitación, consulte [Administración de cuentas por invitación](#page-101-0).

## Administrar cuentas con AWS Organizations

Puede realizar la integración AWS Security Hub con Security Hub y AWS Organizations, a continuación, administrarlas para las cuentas de su organización.

Para integrar Security Hub con AWS Organizations, debe crear una organización en AWS Organizations. La cuenta de administración de Organizations designa una cuenta como administrador delegado de Security Hub para la organización. A continuación, el administrador delegado puede habilitar Security Hub para otras cuentas de la organización, agregar esas cuentas como cuentas de miembro del Security Hub y llevar a cabo las acciones permitidas en las cuentas de miembro. El administrador delegado de Security Hub puede habilitar y administrar Security Hub para un máximo de 10 000 cuentas de miembro.

El alcance de las capacidades de configuración del administrador delegado depende de si utiliza la [configuración centralizada](#page-34-0). Con la configuración central habilitada, no es necesario configurar Security Hub por separado en cada cuenta de miembro y Región de AWS. El administrador delegado puede aplicar una configuración específica de Security Hub en cuentas de miembro y unidades organizativas (OU) específicas en todas las regiones.

La cuenta de administrador delegado de Security Hub puede llevar a cabo las siguientes acciones en las cuentas de miembro:

- Si se está utilizando la configuración centralizada, configure Security Hub de forma centralizada para las cuentas de miembro y unidades organizativas mediante la creación de políticas de configuración de Security Hub. Las políticas de configuración se pueden usar para habilitar y deshabilitar Security Hub y para habilitar y deshabilitar los estándares y controles.
- Tratar automáticamente las nuevas cuentas de la organización como cuentas de miembro de Security Hub a medida que se agregan a la organización. Si utiliza la configuración centralizada, una política de configuración asociada a una unidad organizativa incluye las cuentas nuevas y existentes que forman parte de la unidad organizativa.
- Tratar las cuentas de la organización existentes como cuentas miembro de Security Hub. Esto ocurre automáticamente si utiliza una configuración centralizada.
- Desasociar las cuentas miembro que pertenecen a la organización. Si utiliza la configuración centralizada, solo podrá desasociar una cuenta de miembro después de designarla como autoadministrada. Como alternativa, puede asociar una política de configuración que deshabilite Security Hub con cuentas de miembros específicas administradas de forma centralizada.

Para obtener una lista completa de las acciones que el administrador delegado puede llevar a cabo en las cuentas de los miembros, consulte [Acciones permitidas para las cuentas.](#page-115-0)

En los temas de esta sección se explica cómo integrar Security Hub AWS Organizations y cómo administrar Security Hub para las cuentas de una organización. Cuando proceda, en cada sección, se identifican las ventajas y diferencias de administración para los usuarios de la configuración centralizada.

Temas

- [Integración de Security Hub con AWS Organizations](#page-86-0)
- [Habilitación automática de nuevas cuentas de la organización en Security Hub](#page-93-0)
- [Activación manual de Security Hub en las nuevas cuentas de la organización](#page-96-0)
- [Desasociación de cuentas miembro de su organización](#page-98-0)
- [Desactivación de la integración de Security Hub con AWS Organizations](#page-99-0)

## <span id="page-86-0"></span>Integración de Security Hub con AWS Organizations

Para integrar AWS Security Hub y AWS Organizationscrear una organización en Organizations y utilizar la cuenta de administración de la organización para designar una cuenta de administrador delegada de Security Hub. A continuación, el administrador delegado puede habilitar Security Hub para las cuentas de miembro, ver los datos de las cuentas de miembro y llevar a cabo otras [acciones](#page-115-0)  [permitidas](#page-115-0) en dichas cuentas.

Si utiliza la [configuración centralizada,](#page-34-0) el administrador delegado también puede crear políticas de configuración de Security Hub que especifiquen cómo se deben configurar el servicio, los estándares y los controles de Security Hub en las cuentas de la organización.

### Creación de una organización

Una organización es una entidad que se crea para consolidar la suya y Cuentas de AWS poder administrarla como una sola unidad.

Puede crear una organización mediante la AWS Organizations consola o mediante un comando de la API del SDK AWS CLI o de una de ellas. Para obtener instrucciones detalladas sobre cómo hacerlo, consulte [Creación de una organización](https://docs.aws.amazon.com/organizations/latest/userguide/orgs_manage_org_create.html) en la Guía del usuario deAWS Organizations .

Puede utilizarla AWS Organizations para ver y gestionar de forma centralizada todas las cuentas de su organización. Una organización tiene una cuenta de administración junto con cero o más

cuentas miembro. Puede organizar las cuentas jerárquicamente en una estructura de árbol con una raíz en la parte superior y unidades organizativas (OU) anidadas bajo la raíz. Cada cuenta puede estar directamente en el nodo raíz o colocarse en una de las unidades organizativas de la jerarquía. Una unidad organizativa es un contenedor para cuentas específicas. Por ejemplo, puede crear una unidad organizativa de finanzas que incluya todas las cuentas relacionadas con las operaciones financieras.

### Recomendaciones para elegir al administrador delegado de Security Hub

Si dispone de una cuenta de administrador gracias al proceso de invitación manual y está realizando la transición a la administración de cuentas con AWS Organizationsella, Security Hub le recomienda que designe esa cuenta como administrador delegado del Security Hub.

No debe designar la cuenta de administración de la organización como administrador delegado de Security Hub. Esto se debe a que es probable que los usuarios que tienen acceso a la cuenta de administración de la organización para administrar la facturación sean distintos de los usuarios que necesitan acceder a Security Hub para administrar la seguridad.

Le recomendamos que utilice el mismo administrador delegado en todas las regiones. Si opta por la configuración centralizada, Security Hub designa automáticamente el mismo administrador delegado en su región de origen y en cualquier región vinculada.

Compruebe los permisos para configurar el administrador delegado de Security Hub

Para designar y eliminar una cuenta de administrador delegada de Security Hub, la cuenta de administración de la organización debe tener permisos EnableOrganizationAdminAccount y DisableOrganizationAdminAccount acciones en Security Hub. La cuenta de administración de Organizations también debe contar con permisos administrativos para Organizations.

Para conceder todos los permisos necesarios, adjunte las siguientes políticas gestionadas por Security Hub al principal de IAM de la cuenta de administración de la organización:

- [AWSSecurityHubFullAccess](https://docs.aws.amazon.com/securityhub/latest/userguide/security-iam-awsmanpol.html#security-iam-awsmanpol-awssecurityhubfullaccess)
- [AWSSecurityHubOrganizationsAccess](https://docs.aws.amazon.com/securityhub/latest/userguide/security-iam-awsmanpol.html#security-iam-awsmanpol-awssecurityhuborganizationsaccess)

### Designación del administrador delegado de Security Hub

Para designar la cuenta de administrador de Security Hub delegada, puede utilizar la consola de Security Hub, la API de Security Hub o AWS CLI. Security Hub establece al administrador delegado

Región de AWS solo en la actual, y debes repetir la acción en otras regiones. Si comienza a utilizar la configuración centralizada, Security Hub establece automáticamente el mismo administrador delegado en la región de origen y en las regiones vinculadas.

La cuenta de administración de la organización no tiene que habilitar Security Hub para designar la cuenta de administrador delegada del Security Hub.

Recomendamos que la cuenta de administración de la organización no sea la cuenta de administrador delegada de Security Hub. Sin embargo, si elige la cuenta de administración de la organización como administrador delegado de Security Hub, la cuenta de administración debe tener Security Hub activado. Si la cuenta de administración no tiene habilitado Security Hub, tendrá que hacerlo manualmente. Security Hub no se puede habilitar automáticamente para la cuenta de administración de la organización.

#### **a** Note

Debe designar al administrador delegado de Security Hub mediante uno de los siguientes métodos. Designar al administrador delegado de Security Hub con las API de Organizations no se refleja en Security Hub.

Elija el método que prefiera y siga los pasos para designar la cuenta de administrador delegada de Security Hub.

#### Security Hub console

Para designar al administrador delegado de Security Hub durante la incorporación

- 1. [Abra la AWS Security Hub consola en https://console.aws.amazon.com/securityhub/.](https://console.aws.amazon.com/securityhub/)
- 2. Seleccione Ir a Security Hub. Se te pedirá que inicies sesión en la cuenta de administración de la organización.
- 3. En la página Designar administrador delegado, en la sección Cuenta de administrador delegado, especifique la cuenta de administrador delegado. Se recomienda que elija el mismo administrador delegado que haya configurado para otros servicios de seguridad y conformidad de AWS .
- 4. Elija Establecer administrador delegado. Se le solicitará que inicie sesión en la cuenta de administrador delegado (si aún no lo ha hecho) para continuar con la integración con la configuración centralizada. Si no desea iniciar la configuración centralizada, seleccione

Cancelar. Su administrador delegado está configurado, pero usted todavía no utiliza la configuración centralizada.

Para designar al administrador delegado de Security Hub desde la página de configuración

- 1. Abra la AWS Security Hub consola en<https://console.aws.amazon.com/securityhub/>.
- 2. En el panel de navegación de Security Hub, elija Configuración. A continuación, elija General.
- 3. Si actualmente hay asignada una cuenta de administrador de Security Hub, debe eliminarla antes de poder designar una nueva cuenta.

En Administrador delegado, para eliminar la cuenta actual, seleccione Eliminar.

4. Ingrese el ID de la cuenta que desea designar como administrador de Security Hub.

Debe designar la misma cuenta de administrador para todas las regiones de Security Hub. Si designa una cuenta diferente de la que ha designado en otras regiones, la consola le mostrará un error.

5. Elija Delegar.

Security Hub API

Invoca la [EnableOrganizationAdminAccount](https://docs.aws.amazon.com/securityhub/1.0/APIReference/API_EnableOrganizationAdminAccount.html)API desde la cuenta de administración de la organización. Proporcione el Cuenta de AWS ID de la cuenta de administrador delegada de Security Hub.

#### AWS CLI

Ejecute el [enable-organization-admin-account](https://docs.aws.amazon.com/cli/latest/reference/securityhub/enable-organization-admin-account.html)comando desde la cuenta de administración de la organización. Proporcione el Cuenta de AWS ID de la cuenta de administrador delegada de Security Hub.

Comando de ejemplo:

aws securityhub enable-organization-admin-account --admin-account-id 777788889999

### Eliminar al administrador delegado de Security Hub

#### **A** Warning

Cuando utiliza la configuración centralizada, no puede utilizar la consola o las API de Security Hub para cambiar o eliminar la cuenta de administrador delegado. Si la cuenta de administración de la organización usa la AWS Organizations consola o AWS Organizations las API para cambiar o eliminar al administrador delegado del Security Hub, Security Hub detiene automáticamente la configuración central y elimina las políticas de configuración y las asociaciones de políticas. Las cuentas de los miembros retienen la configuración que tenían antes de que se cambiara o eliminara el administrador delegado.

Solo la cuenta de administración de la organización puede eliminar la cuenta de administrador delegada de Security Hub.

Para cambiar el administrador delegado de Security Hub, primero debe eliminar la cuenta de administrador delegado actual y, a continuación, designar una nueva.

Si utiliza la consola de Security Hub para eliminar al administrador delegado en una región, este se elimina en todas las regiones.

La API de Security Hub solo elimina la cuenta de administrador de Security Hub delegada de la región en la que se emite la llamada o el comando a la API. Debe repetir la acción en las demás regiones.

Si utilizas la API de Organizations para eliminar la cuenta de administrador delegada de Security Hub, se eliminará automáticamente en todas las regiones.

Eliminar el administrador delegado de Security Hub (Organizations API, AWS CLI)

Puede usar Organizations para eliminar al administrador delegado de Security Hub en todas las regiones.

Si utiliza la configuración centralizada para administrar las cuentas, al eliminar la cuenta de administrador delegado, se eliminarán las políticas de configuración y las asociaciones de políticas. Las cuentas de miembro retienen las configuraciones que tenían antes de que se cambiara o eliminara el administrador delegado. Sin embargo, la cuenta de administrador delegado eliminada ya no puede administrar estas cuentas. Se convierten en cuentas autoadministradas que deben configurarse por separado en cada región.

Elige el método que prefieras y sigue las instrucciones para eliminar la cuenta de administrador delegada de Security Hub con AWS Organizationsella.

#### AWS Organizations API

Para eliminar el administrador delegado de Security Hub

Invoque la API [DeregisterDelegatedAdministrator.](https://docs.aws.amazon.com/organizations/latest/APIReference/API_DeregisterDelegatedAdministrator.html) Proporcione el ID de cuenta de la cuenta de administrador delegado y la entidad principal de servicio de Security Hub, que es securityhub.amazonaws.com.

#### AWS CLI

Para eliminar el administrador delegado de Security Hub

Ejecute el comando [deregister-delegated-administrator](https://awscli.amazonaws.com/v2/documentation/api/latest/reference/organizations/deregister-delegated-administrator.html). Proporcione el ID de cuenta de la cuenta de administrador delegado y la entidad principal de servicio de Security Hub, que es securityhub.amazonaws.com.

```
aws organizations deregister-delegated-administrator --account-id <admin account ID>
  --service-principal <Security Hub service principal>
```
Ejemplo

aws organizations deregister-delegated-administrator --account-id 123456789012 - service-principal securityhub.amazonaws.com

Eliminar el administrador delegado de Security Hub (consola de Security Hub)

Puede usar la consola de Security Hub para eliminar al administrador delegado del Security Hub en todas las regiones.

Cuando se elimina la cuenta de administrador de Security Hub delegada, las cuentas de los miembros se disocian de la cuenta de administrador de Security Hub delegada eliminada.

Security Hub aún está habilitado en las cuentas de miembro. Se convierten en cuentas independientes hasta que un nuevo administrador de Security Hub las habilite como cuentas de miembro.

Si la cuenta de administración de la organización no es una cuenta habilitada en Security Hub, utilice la opción de la página Bienvenido a Security Hub.

Para eliminar la cuenta de administrador delegada de Security Hub de la página Bienvenido a Security Hub

- 1. Abra la AWS Security Hub consola en<https://console.aws.amazon.com/securityhub/>.
- 2. Seleccione Ir a Security Hub.
- 3. En Administrador delegado, seleccione Eliminar.

Si la cuenta de administración de la organización es una cuenta habilitada en Security Hub, utilice la opción de la pestaña General de la página de configuración.

Para eliminar la cuenta de administrador delegada de Security Hub de la página de configuración

- 1. Abra la AWS Security Hub consola en<https://console.aws.amazon.com/securityhub/>.
- 2. En el panel de navegación de Security Hub, elija Configuración. A continuación, elija General.
- 3. En Administrador delegado, seleccione Eliminar.

Eliminar al administrador delegado del Security Hub (API de Security Hub, AWS CLI)

Puede utilizar la API de Security Hub o las operaciones del Security Hub AWS CLI para eliminar al administrador delegado del Security Hub. Al eliminar al administrador delegado con uno de estos métodos, este solo se elimina en la región en la que se emitió el comando o la llamada a la API. Security Hub no actualiza otras regiones ni elimina la cuenta de administrador delegado en AWS Organizationsellas.

Elige el método que prefieras y sigue estos pasos para eliminar la cuenta de administrador delegada de Security Hub con Security Hub.

#### Security Hub API

Para eliminar el administrador delegado de Security Hub

Con las credenciales de la cuenta de administración de la organización, invoque la [DisableOrganizationAdminAccount](https://docs.aws.amazon.com/securityhub/1.0/APIReference/API_DisableOrganizationAdminAccount.html)API. Proporcione el ID de cuenta de la cuenta de administrador de Security Hub delegada.

#### AWS CLI

Para eliminar el administrador delegado de Security Hub

Con las credenciales de la cuenta de administración de la organización, ejecute el [disable](https://awscli.amazonaws.com/v2/documentation/api/latest/reference/securityhub/enable-organization-admin-account.html)[organization-admin-account](https://awscli.amazonaws.com/v2/documentation/api/latest/reference/securityhub/enable-organization-admin-account.html)comando. Proporcione el ID de cuenta de la cuenta de administrador de Security Hub delegada.

aws securityhub disable-organization-admin-account --admin-account-id *<admin account ID>*

Ejemplo

aws securityhub disable-organization-admin-account --admin-account-id 123456789012

# <span id="page-93-0"></span>Habilitación automática de nuevas cuentas de la organización en Security Hub

Cuando se incorporan nuevas cuentas a su organización, se añaden a la lista de la página Cuentas de la AWS Security Hub consola. En el caso de las cuentas de la organización, el Tipo es Por organización. De forma predeterminada, las cuentas nuevas no se convierten en miembros de Security Hub cuando se unen a la organización. Su estado es No es miembro. La cuenta de administrador delegado puede añadir automáticamente nuevas cuentas como miembros y habilitar Security Hub en estas cuentas cuando se unan a la organización.

#### **a** Note

Aunque muchas de sus regiones Regiones de AWS están activas de forma predeterminada Cuenta de AWS, debe activar algunas regiones manualmente. En este documento, estas regiones se denominan regiones de suscripción voluntaria. Para habilitar automáticamente Security Hub en una cuenta nueva de una región que haya optado por participar, la cuenta debe tener esa región activada primero. Solo el propietario de la cuenta puede activar la región de suscripción. Para obtener más información sobre las regiones de suscripción voluntaria, consulte [Especificar qué puede usar Regiones de AWS su cuenta.](https://docs.aws.amazon.com/accounts/latest/reference/manage-acct-regions.html)

Este proceso es diferente en función de si se utiliza la configuración centralizada (recomendada) o la configuración local.

## Habilitación automática de nuevas cuentas de la organización (configuración centralizada)

Si usa la [configuración central,](#page-34-0) puede habilitar automáticamente Security Hub en las cuentas nuevas y existentes de la organización mediante la creación de una política de configuración en la que Security Hub esté habilitado. A continuación, puede asociar la política a la raíz de la organización o a unidades organizativas (OU) específicas.

Si asocia una política de configuración en la que Security Hub está habilitado en una unidad organizativa específica, Security Hub se habilita automáticamente en todas las cuentas (existentes y nuevas) que pertenezcan a dicha unidad. Las cuentas nuevas que no pertenecen a la unidad organizativa se autoadministran y no tienen habilitado Security Hub automáticamente. Si asocia a la raíz una política de configuración en la que Security Hub esté habilitado, Security Hub se habilitará automáticamente en todas las cuentas (existentes y nuevas) que se unan a la organización. Las excepciones son si una cuenta usa una política diferente por aplicación o herencia, o si es autoadministrada.

En su política de configuración, también puede definir qué estándares y controles de seguridad deben habilitarse en la unidad organizativa. Para generar resultados de control para los estándares habilitados, las cuentas de la OU deben estar AWS Config habilitadas y configuradas para registrar los recursos necesarios. Para obtener más información sobre el AWS Config registro, consulte [Habilitación y configuración AWS Config.](https://docs.aws.amazon.com/securityhub/latest/userguide/securityhub-prereq-config.html)

Para obtener instrucciones sobre cómo crear una política de configuración, consulte [Creación y](#page-57-0) [asociación de políticas de configuración de Security Hub.](#page-57-0)

### Habilitación automática de nuevas cuentas de la organización (configuración local)

Al usar la configuración local y activar la habilitación automática, Security Hub agrega nuevas cuentas de la organización como miembros y habilita Security Hub en ellas en la región actual. Otras regiones no se ven afectadas. Además, al activar la habilitación automática, no se habilita Security Hub en las cuentas de la organización existentes, a menos que ya se hayan agregado como cuentas de miembro.

Tras activar la activación automática, los [estándares de seguridad predeterminados](https://docs.aws.amazon.com/securityhub/latest/userguide/securityhub-standards-enable-disable.html#securityhub-auto-enabled-standards) también se activan automáticamente para las nuevas cuentas de la región actual cuando se unen a la organización. Los estándares predeterminados son AWS Foundational Security Best Practices (FSBP) y AWS Foundations Benchmark v1.2.0 del Center for Internet Security (CIS). No puede cambiar los estándares predeterminados. Si desea habilitar otros estándares en toda su organización o habilitar estándares para cuentas y unidades organizativas seleccionadas, le recomendamos que utilice la configuración centralizada.

Para generar resultados de control para los estándares predeterminados (y otros estándares habilitados), las cuentas de su organización deben estar AWS Config habilitadas y configuradas para registrar los recursos necesarios. Para obtener más información sobre el AWS Config registro, consulte [Habilitar y configurar AWS Config.](https://docs.aws.amazon.com/securityhub/latest/userguide/securityhub-prereq-config.html)

Elija el método que prefiera y siga estos pasos para habilitar Security Hub en nuevas cuentas de la organización. Estas instrucciones solo se aplican si utiliza la configuración local.

#### Security Hub console

Habilitación automática de nuevas cuentas de la organización como cuentas de miembro

1. Abra la AWS Security Hub consola en<https://console.aws.amazon.com/securityhub/>.

Inicie sesión con las credenciales de la cuenta de administrador delegado.

- 2. En el panel de navegación de Security Hub, en Configuración, elija Configuración.
- 3. En la sección Cuentas, active Habilitación automática de cuentas.

#### Security Hub API

Habilitación automática de nuevas cuentas de la organización como cuentas de miembro

Invoque la API [UpdateOrganizationConfiguration](https://docs.aws.amazon.com/securityhub/1.0/APIReference/API_UpdateOrganizationConfiguration.html) desde la cuenta de administrador delegado. Defina el campo AutoEnable en true para habilitar automáticamente Security Hub en las nuevas cuentas de la organización.

#### AWS CLI

Habilitación automática de nuevas cuentas de la organización como cuentas de miembro

Ejecute el comando [update-organization-configuration](https://docs.aws.amazon.com/cli/latest/reference/securityhub/update-organization-configuration.html) desde la cuenta de administrador delegado. Incluya el parámetro auto-enable para habilitar automáticamente Security Hub en las nuevas cuentas de la organización.

aws securityhub update-organization-configuration --auto-enable

# <span id="page-96-0"></span>Activación manual de Security Hub en las nuevas cuentas de la organización

Si no habilitas automáticamente Security Hub en las nuevas cuentas de la organización cuando se unen a la organización, puedes añadir esas cuentas como miembros y habilitar Security Hub en ellas manualmente después de que se unan a la organización. También debes habilitar manualmente el Security Hub si anteriormente te desasociaste de una organización. Cuentas de AWS

#### **a** Note

Esta sección no se aplica a su caso si utiliza la [configuración centralizada](#page-34-0). Si utiliza la configuración centralizada, puede crear políticas de configuración que habiliten Security Hub en cuentas de miembro y unidades organizativas (OU) específicas. También puede habilitar estándares y controles específicos en esas cuentas y unidades organizativas.

No puede habilitar Security Hub en una cuenta si ya es una cuenta de miembro de otra organización.

Tampoco puede habilitar Security Hub en una cuenta que esté suspendida. Si intenta habilitar el servicio en una cuenta suspendida, el estado de la cuenta cambia a Cuenta suspendida.

• Si la cuenta no tiene habilitado Security Hub, Security Hub se habilita para esa cuenta. El estándar AWS Foundational Security Best Practices (FSBP) y CIS AWS Foundations Benchmark v1.2.0 también están habilitados en la cuenta, a menos que desactive los estándares de seguridad predeterminados.

La excepción a esto es la cuenta de administración de Organizations. Security Hub no se puede habilitar automáticamente para la cuenta de administración de Organizations. Debe habilitar Security Hub de forma manual en la cuenta de administración de Organizations antes de poder agregarla como una cuenta de miembro.

• Si la cuenta ya tiene habilitado Security Hub, Security Hub no hace ningún otro cambio en la cuenta. Solo habilita la membresía.

Para que Security Hub genere resultados de control, las cuentas de los miembros deben estar AWS Config habilitadas y configuradas para registrar los recursos necesarios. Para obtener más información, consulte [Habilitación y configuración de AWS Config.](https://docs.aws.amazon.com/securityhub/latest/userguide/securityhub-prereq-config.html)

Activación manual de Security Hub en cuentas nuevas 85

Elija el método que prefiera y siga los pasos para habilitar una cuenta de organización como cuenta de miembro de Security Hub.

#### Security Hub console

Habilitación manual de cuentas de la organización como miembros de Security Hub

1. Abra la AWS Security Hub consola en<https://console.aws.amazon.com/securityhub/>.

Inicie sesión con las credenciales de la cuenta de administrador delegado.

- 2. En el panel de navegación de Security Hub, en Configuración, elija Configuración.
- 3. En la lista Cuentas, seleccione cada cuenta de la organización que desee habilitar.
- 4. Elija Acciones y Agregar miembro.

#### Security Hub API

Habilitación manual de cuentas de la organización como miembros de Security Hub

Invoque la API [CreateMembers](https://docs.aws.amazon.com/securityhub/1.0/APIReference/API_CreateMembers.html) desde la cuenta de administrador delegado. Debe indicar el ID de cada cuenta que desee habilitar.

A diferencia del proceso de invitación manual, al invocar CreateMembers para habilitar una cuenta de la organización, no es necesario enviar una invitación.

#### AWS CLI

Habilitación manual de cuentas de la organización como miembros de Security Hub

Ejecute el comando [create-members](https://docs.aws.amazon.com/cli/latest/reference/securityhub/create-members.html) desde la cuenta de administrador delegado. Debe indicar el ID de cada cuenta que desee habilitar.

A diferencia del proceso de invitación manual, al ejecutar create-members para habilitar una cuenta de la organización, no es necesario enviar una invitación.

aws securityhub create-members --account-details '[{"AccountId": "*<accountId>*"}]'

Ejemplo

```
aws securityhub create-members --account-details '[{"AccountId": "123456789111"}, 
  {"AccountId": "123456789222"}]'
```
## <span id="page-98-0"></span>Desasociación de cuentas miembro de su organización

Para dejar de recibir y ver los resultados de una cuenta de AWS Security Hub miembro, puede desasociar la cuenta de miembro de su organización.

#### **a** Note

Si utiliza la [configuración centralizada,](#page-34-0) la desasociación funciona de forma diferente. Puede crear una política de configuración que deshabilite Security Hub en una o más cuentas de miembros administradas de forma centralizada. Después de eso, estas cuentas seguirán formando parte de la organización, pero no generarán resultados en Security Hub. Si utiliza la configuración centralizada, pero también tiene cuentas de miembro invitadas manualmente, puede desasociar una o más cuentas invitadas manualmente.

Las cuentas de los miembros que se administran mediante no AWS Organizations pueden desvincular sus cuentas de la cuenta de administrador. Solo la cuenta de administrador puede desasociar cuentas de miembro.

Al desasociar una cuenta de miembro, esta no se elimina. En su lugar, la cuenta de miembro se elimina de la organización. La cuenta de miembro disociada se convierte en una cuenta independiente Cuenta de AWS que ya no se administra mediante la integración de Security Hub con. AWS Organizations

Elija el método que prefiera y siga los pasos para desasociar una cuenta de miembro de la organización.

#### Security Hub console

Desasociación de una cuenta de miembro de la organización

1. [Abra la AWS Security Hub consola en https://console.aws.amazon.com/securityhub/.](https://console.aws.amazon.com/securityhub/)

Inicie sesión con las credenciales de la cuenta de administrador delegado.

- 2. En el panel de navegación, en Configuración, elija Configuración.
- 3. En la sección Cuentas, seleccione las cuentas que desee desasociar. Si utiliza la configuración centralizada, puede seleccionar una cuenta invitada manualmente para desvincularla desde la pestaña Invitation accounts. Esta pestaña solo es visible si utiliza la configuración centralizada.

4. Seleccione Acciones y, a continuación, Desasociar cuenta.

#### Security Hub API

Desasociación de una cuenta de miembro de la organización

Invoque la API [DisassociateMembers](https://docs.aws.amazon.com/securityhub/1.0/APIReference/API_DisassociateMembers.html) desde la cuenta de administrador delegado. Debe proporcionar los Cuenta de AWS ID de las cuentas de los miembros para que se desasocien. Para ver una lista de las cuentas de miembro, invoque la API [ListMembers](https://docs.aws.amazon.com/securityhub/1.0/APIReference/API_ListMembers.html).

AWS CLI

Desasociación de una cuenta de miembro de la organización

Ejecute el comando >[disassociate-members](https://awscli.amazonaws.com/v2/documentation/api/latest/reference/securityhub/disassociate-members.html) desde la cuenta de administrador delegado. Debe proporcionar los Cuenta de AWS ID de las cuentas de los miembros para que se desasocien. Para ver una lista de las cuentas de miembro, ejecute el comando >[list](https://awscli.amazonaws.com/v2/documentation/api/latest/reference/securityhub/list-members.html)[members](https://awscli.amazonaws.com/v2/documentation/api/latest/reference/securityhub/list-members.html).

aws securityhub disassociate-members --account-ids "*<accountIds>*"

Ejemplo

aws securityhub disassociate-members --account-ids "123456789111" "123456789222"

También puedes usar la AWS Organizations consola o los AWS SDK para desasociar una cuenta de miembro de tu organización. AWS CLI Para obtener más información, consulte [Eliminación de una](https://docs.aws.amazon.com/organizations/latest/userguide/orgs_manage_accounts_remove.html)  [cuenta miembro de la organización](https://docs.aws.amazon.com/organizations/latest/userguide/orgs_manage_accounts_remove.html) en la Guía del usuario de AWS Organizations .

## <span id="page-99-0"></span>Desactivación de la integración de Security Hub con AWS Organizations

Una vez integrada una AWS Organizations organización AWS Security Hub, la cuenta de administración de Organizations puede deshabilitar posteriormente la integración. Como usuario de la cuenta de administración de la organización, puede deshabilitar el acceso de confianza de Security Hub en AWS Organizations.

Al deshabilitar el acceso de confianza de Security Hub, ocurre lo siguiente:

• Security Hub pierde su condición de servicio de confianza en AWS Organizations.

- La cuenta de administrador delegado de Security Hub pierde el acceso a la configuración, los datos y los recursos del servicio en todas las cuentas de miembro de todas las Regiones de AWS.
- Si utilizaba la [configuración centralizada](#page-34-0), Security Hub deja de usarla automáticamente en su organización. Se eliminan las políticas de configuración y las asociaciones de políticas. Las cuentas retienen las configuraciones que tenían antes de deshabilitar el acceso de confianza.
- Todas las cuentas de miembro de Security Hub se convierten en cuentas independientes y retienen su configuración actual. Si Security Hub tenía habilitada una cuenta de miembro en una o más regiones, Security Hub seguirá teniendo habilitada la cuenta en esas regiones. Los estándares y controles habilitados tampoco se modifican. Puede modificar esta configuración por separado en cada cuenta y región. Sin embargo, la cuenta ya no está asociada a un administrador delegado en ninguna región.

Para obtener información adicional sobre los resultados de la desactivación del acceso a un servicio de confianza, consulte [Uso AWS Organizations con otros Servicios de AWS](https://docs.aws.amazon.com/organizations/latest/userguide/orgs_integrate_services.html) en la Guía del AWS Organizations usuario.

Para deshabilitar el acceso de confianza, puede usar la AWS Organizations consola, la API de Organizations o la AWS CLI. Solo un usuario de la cuenta de administración de Organizations puede deshabilitar el acceso de Security Hub a los servicios de confianza. Para obtener más información sobre los permisos que necesita, consulte [Permisos necesarios para deshabilitar el acceso de](https://docs.aws.amazon.com/organizations/latest/userguide/orgs_integrate_services.html#orgs_trusted_access_disable_perms)  [confianza](https://docs.aws.amazon.com/organizations/latest/userguide/orgs_integrate_services.html#orgs_trusted_access_disable_perms) en la Guía del usuario de AWS Organizations .

Antes de deshabilitar el acceso de confianza, recomendamos colaborar con el administrador delegado de su organización para deshabilitar Security Hub en las cuentas de miembro y limpiar los recursos de Security Hub en esas cuentas.

Elija el método que prefiera y siga estos pasos para deshabilitar el acceso de confianza de Security Hub.

#### Organizations console

Deshabilitación del acceso de confianza de Security Hub

- 1. Inicie sesión AWS Management Console con las credenciales de la cuenta de AWS Organizations administración.
- 2. Abra la consola de Organizations en [https://console.aws.amazon.com/organizations/.](https://console.aws.amazon.com/organizations/)
- 3. En el panel de navegación, elija Servicios.
- 4. En Servicios integrados, elija AWS Security Hub.
- 5. Seleccione Deshabilitar el acceso de confianza.
- 6. Confirme que desea deshabilitar el acceso de confianza.

#### Organizations API

Deshabilitación del acceso de confianza de Security Hub

Invoca la AWSServiceAccess operación de [desactivación](https://docs.aws.amazon.com/organizations/latest/APIReference/API_DisableAWSServiceAccess.html) de la AWS Organizations API. Para el parámetro ServicePrincipal, especifique la entidad principal de servicio de Security Hub (securityhub.amazonaws.com).

#### AWS CLI

Deshabilitación del acceso de confianza de Security Hub

Ejecute el [disable-aws-service-accessc](https://docs.aws.amazon.com/cli/latest/reference/organizations/disable-aws-service-access.html)omando de la AWS Organizations API. Para el parámetro service-principal, especifique la entidad principal de servicio de Security Hub (securityhub.amazonaws.com).

Ejemplo:

aws organizations disable-aws-service-access --service-principal securityhub.amazonaws.com

## <span id="page-101-0"></span>Administración de cuentas por invitación

Puede administrar varias AWS Security Hub cuentas de forma centralizada de dos maneras: integrando Security Hub AWS Organizations o enviando y aceptando manualmente las invitaciones de membresía. Debe utilizar el proceso manual si tiene una cuenta independiente o si no quiere integrar su cuenta con Organizations. En la administración manual de cuentas, el administrador de Security Hub invita a las cuentas a convertirse en miembros. La relación administrador-miembro se establece cuando un potencial miembro acepta la invitación. Una cuenta de administrador de Security Hub puede administrar dicho servicio para hasta 1000 cuentas de miembro basadas en invitaciones.

#### G Tip

Si crea una organización basada en invitaciones en Security Hub, puede [hacer la transición](#page-113-0)  [con AWS Organizations](#page-113-0) posteriormente como alternativa. Si tiene más de una cuenta de miembro, le recomendamos que administre las cuentas a través de ella AWS Organizations.

La agregación entre regiones de resultados y otros datos están disponibles para las cuentas que invite a través del proceso de invitación manual. Sin embargo, el administrador debe invitar a la cuenta de miembro de la región de agregación y de todas las regiones vinculadas para que la agregación entre regiones funcione. Además, la cuenta de miembro debe tener activado Security Hub en la región de agregación y en todas las regiones vinculadas para que el administrador pueda ver los resultados de la cuenta de miembro.

Las políticas de configuración no son compatibles con las cuentas de miembros invitadas manualmente. En su lugar, debe configurar los ajustes de Security Hub por separado en cada cuenta de miembro y Región de AWS cuando utilice el proceso de invitación manual.

También debe utilizar el proceso manual basado en invitaciones para las cuentas que no pertenezcan a su organización. Por ejemplo, es posible que no incluya una cuenta de prueba en su organización. O puede que desee consolidar cuentas de varias organizaciones en una sola cuenta de administrador de Security Hub. La cuenta de administrador de Security Hub debe enviar invitaciones a las cuentas que pertenezcan a otras organizaciones.

En la página Configuración de la consola de Security Hub, las cuentas que se agregaron mediante invitación aparecen en la pestaña Cuentas de invitación. Si utiliza [Cómo funciona la configuración](#page-34-0) [central](#page-34-0) e invita cuentas ajenas a su organización, puede ver los resultados de las cuentas basadas en invitaciones en esta pestaña. Sin embargo, el administrador de Security Hub no puede configurar cuentas basadas en invitaciones en todas las regiones mediante el uso de políticas de configuración.

En esta sección, se explica cómo administrar cuentas de miembros mediante invitaciones.

#### Temas

- [Agregar e invitar cuentas de miembro](#page-103-0)
- [Cómo responder una invitación para ser miembro de una cuenta](#page-106-0)
- [Desasociación de cuentas miembro](#page-109-0)
- [Eliminación de cuentas de miembro](#page-110-0)
- [Desvincularse de su cuenta de administrador](#page-112-0)
- [Transición a AWS Organizations para la administración de cuentas](#page-113-0)

### <span id="page-103-0"></span>Agregar e invitar cuentas de miembro

Su cuenta pasa a ser la AWS Security Hub administradora de las cuentas que aceptan su invitación.

Al aceptar una invitación de otra cuenta, su cuenta se convierte en cuenta de miembro, mientras que la otra cuenta se convierte en su administrador.

Si su cuenta es la cuenta de administrador, no podrá aceptar una invitación para convertirse en cuenta de miembro.

El proceso para agregar una cuenta de miembro consta de los siguientes pasos:

- 1. La cuenta de administrador agrega la cuenta de miembro a su lista.
- 2. La cuenta de administrador envía una invitación a la cuenta de miembro.
- 3. La cuenta de miembro acepta la invitación.

#### Agregación de cuentas de miembro

Desde la consola de Security Hub, también puede agregar cuentas en su lista. En la consola de Security Hub, puede seleccionar las cuentas de forma individual o cargar un archivo .csv que contenga la información de la cuenta.

Para cada cuenta, debe proporcionar el ID de la cuenta y una dirección de correo electrónico. La dirección de correo electrónico debe ser la dirección de correo electrónico de contacto en caso de problemas de seguridad de la cuenta. No se utiliza para verificar la cuenta.

Elija el método que prefiera y siga estos pasos para agregar cuentas de miembro.

#### Security Hub console

Cómo agregar cuentas a su lista de cuentas de miembro

1. Abre la AWS Security Hub consola en<https://console.aws.amazon.com/securityhub/>.

Inicie sesión en las credenciales de una cuenta del administrador.

2. En el panel izquierdo, seleccione Configuración.

- 3. En la página Configuración, seleccione Cuentas, elija Agregar cuentas y, a continuación, realice alguna de las siguientes operaciones: A continuación, puede agregar cuentas de forma individual o cargar un archivo . csv que contenga la lista de cuentas.
- 4. Para seleccionar las cuentas, realice una de las operaciones siguientes:
	- Para agregar las cuentas de una en una, debajo de Introducir cuentas escriba el ID y la dirección de correo electrónico de la cuenta que se va a agregar y, a continuación, elija Agregar.

Repita este proceso para cada cuenta.

• Para utilizar un archivo de valores separados por comas (.csv) para agregar varias cuentas, primero debe crear el archivo. El archivo debe contener el ID y la dirección de correo electrónico de cada cuenta que desee agregar.

En la lista .csv, las cuentas deben aparecer de una en una en cada línea. La primera línea del archivo .csv debe contener el encabezado. En el encabezado, la primera columna es **Account ID** y la segunda **Email**.

Cada una de las líneas siguientes debe contener un ID de cuenta y una dirección de correo electrónico válidos para la cuenta que se va a añadir.

Este es un ejemplo de un archivo .csv visto en un editor de texto.

```
Account ID,Email
111111111111,user@example.com
```
En un programa de hojas de cálculo, los campos aparecen en columnas independientes. El formato subyacente sigue separado por comas. Debe formatear los identificadores de cuenta como números no decimales. Por ejemplo, el ID de cuenta 444455556666 no puede tener el formato 444455556666.0. Asegúrese también de que el formato numérico no elimine ningún cero inicial del ID de la cuenta.

Para seleccionar el archivo, en la consola, seleccione Cargar lista (.csv). A continuación, seleccione Examinar.

Después de seleccionar el archivo, elija Agregar cuentas.

5. Cuando haya terminado de agregar cuentas, en Cuentas que se van a agregar, seleccione Siguiente.

#### Security Hub API

Agregación de cuentas a su lista de cuentas de miembro

Invoque la API [CreateMembers](https://docs.aws.amazon.com/securityhub/1.0/APIReference/API_CreateMembers.html) desde la cuenta de administrador. Para añadir cada cuenta de miembro, debe proporcionar el Cuenta de AWS ID.

#### AWS CLI

Agregación de cuentas a su lista de cuentas de miembro

Ejecute el comando [create-members](https://awscli.amazonaws.com/v2/documentation/api/latest/reference/securityhub/create-members.html) desde la cuenta de administrador. Para añadir cada cuenta de miembro, debe proporcionar la Cuenta de AWS identificación.

aws securityhub create-members --account-details '[{"AccountId": "*<accountID1>*"}]'

#### Ejemplo

```
aws securityhub create-members --account-details '[{"AccountId": "123456789111"}, 
  {"AccountId": "123456789222"}]'
```
#### Invitación a cuentas de miembro

Una vez agregadas las cuentas de miembro, envíe una invitación a la cuenta de miembro. También puede volver a enviar una invitación a una cuenta que haya desvinculado del administrador.

Security Hub console

Invitación a potenciales cuentas de miembro

1. Abra la AWS Security Hub consola en<https://console.aws.amazon.com/securityhub/>.

Inicie sesión en las credenciales de una cuenta del administrador.

- 2. En el panel de navegación, elija Configuración y Cuentas.
- 3. En la cuenta que va a invitar, elija Invite (Invitar) en la columna Status (Estado).
- 4. Cuando se le pida confirmación, elija Invitar.

#### **a** Note

Para volver a enviar invitaciones a cuentas desasociadas, seleccione cada una de las cuentas desasociadas en la página Cuentas. En Acciones, seleccione Volver a enviar invitación.

#### Security Hub API

Invitación a potenciales cuentas de miembro

Invoque la API [InviteMembers](https://docs.aws.amazon.com/securityhub/1.0/APIReference/API_InviteMembers.html) desde la cuenta de administrador. Para cada cuenta a la que quieras invitar, debes proporcionar el Cuenta de AWS ID.

#### AWS CLI

Invitación a potenciales cuentas de miembro

Ejecute el comando [invite-members](https://docs.aws.amazon.com/cli/latest/reference/securityhub/invite-members.html) desde la cuenta de administrador. Para cada cuenta a la que quieras invitar, debes proporcionar el Cuenta de AWS ID.

aws securityhub invite-members --account-ids *<accountIDs>*

Ejemplo

aws securityhub invite-members --account-ids "123456789111" "123456789222"

## <span id="page-106-0"></span>Cómo responder una invitación para ser miembro de una cuenta

Puede aceptar o rechazar una invitación para tener una cuenta de miembro.

Tras aceptar la invitación, tu cuenta pasará a ser una cuenta de AWS Security Hub miembro. La cuenta que envió la invitación pasa a ser su cuenta de administrador de Security Hub. El usuario de la cuenta de administrador puede ver los resultados de su cuenta de miembro en Security Hub.

Si rechaza la invitación, su cuenta se marcará como Renunciada en la lista de cuentas de miembro de la cuenta de administrador.

Solo puede aceptar una invitación para ser miembro de la cuenta.

Antes de poder aceptar o rechazar una invitación, debe activar Security Hub.

Recuerde que todas las cuentas de Security Hub deben estar AWS Config habilitadas y configuradas para registrar todos los recursos. Para obtener más información sobre los requisitos AWS Config, consulte [Habilitar y configurar AWS Config.](https://docs.aws.amazon.com/securityhub/latest/userguide/securityhub-prereq-config.html)

#### Aceptación de una invitación

Elija el método que prefiera y siga los pasos para aceptar una invitación y convertirse en una cuenta de miembro.

#### Security Hub console

Aceptación de una invitación a una suscripción

- 1. Abra la AWS Security Hub consola en<https://console.aws.amazon.com/securityhub/>.
- 2. En el panel de navegación, elija Configuración y Cuentas.
- 3. En la sección Cuenta de administrador, active Aceptar y, a continuación, seleccione Aceptar invitación.

#### Security Hub API

Aceptación de una invitación a una suscripción

Invoque la API [AcceptAdministratorInvitation](https://docs.aws.amazon.com/securityhub/1.0/APIReference/API_AcceptAdministratortInvitation.html). Debe proporcionar el identificador de la invitación y el Cuenta de AWS ID de la cuenta de administrador. Para recuperar los detalles de la invitación, utilice la operación [ListInvitations](https://docs.aws.amazon.com/securityhub/1.0/APIReference/API_ListInvitations.html).

#### AWS CLI

Aceptación de una invitación a una suscripción

Ejecute el comando [accept-administrator-invitation](https://awscli.amazonaws.com/v2/documentation/api/latest/reference/securityhub/accept-administrator-invitation.html). Debe proporcionar el identificador de la invitación y el Cuenta de AWS ID de la cuenta de administrador. Para recuperar los detalles de la invitación, ejecute el comando [list-invitations](https://awscli.amazonaws.com/v2/documentation/api/latest/reference/securityhub/list-invitations.html).

```
aws securityhub accept-administrator-invitation --administrator-
id <administratorAccountID> --invitation-id <invitationID>
```
#### Ejemplo

aws securityhub accept-administrator-invitation --administrator-id 123456789012 - invitation-id 7ab938c5d52d7904ad09f9e7c20cc4eb
### **a** Note

La consola de Security Hub sigue empleando AcceptInvitation. Con el tiempo, pasará a usar AcceptAdministratorInvitation. Cualquier política de IAM que controle específicamente el acceso a esta función debe seguir empleando AcceptInvitation. También debe agregar AcceptAdministratorInvitation a sus políticas los permisos correctos una vez que la consola comience a utilizar AcceptAdministratorInvitation.

## Rechazo de una invitación

Puede rechazar una invitación para convertirse en una cuenta de miembro. Cuando rechaza una invitación en la consola de Security Hub, su cuenta se marca como Dada de baja en la lista de cuentas de miembro de la cuenta de administrador.

Al rechazar una invitación, debe haber iniciado sesión en la cuenta de miembro que recibió la invitación.

Elija el método preferido y siga los pasos para rechazar una invitación para ser una cuenta de miembro.

#### Security Hub console

Rechazo de una invitación a una membresía

- 1. Abra la AWS Security Hub consola en<https://console.aws.amazon.com/securityhub/>.
- 2. En el panel de navegación, elija Configuración y Cuentas.
- 3. En la sección Cuenta de administrador, seleccione Rechazar la invitación.

### Security Hub API

Rechazo de una invitación a una membresía

Invoque la API [DeclineInvitations](https://docs.aws.amazon.com/securityhub/1.0/APIReference/API_DeclineInvitations.html). Debe proporcionar el Cuenta de AWS ID de la cuenta de administrador que emitió la invitación. Para ver la información sobre sus invitaciones, utilice la operación [ListInvitations](https://docs.aws.amazon.com/securityhub/1.0/APIReference/API_ListInvitations.html).

#### AWS CLI

Rechazo de una invitación a una membresía

Ejecute el comando [decline-invitations](https://awscli.amazonaws.com/v2/documentation/api/latest/reference/securityhub/decline-invitations.html). Debe proporcionar el Cuenta de AWS ID de la cuenta de administrador que emitió la invitación. Para ver la información sobre sus invitaciones, ejecute el comando [list-invitations](https://awscli.amazonaws.com/v2/documentation/api/latest/reference/securityhub/list-invitations.html).

aws securityhub decline-invitations --account-ids "*<administratorAccountId>*"

Ejemplo

aws securityhub decline-invitations --account-ids "123456789012"

## Desasociación de cuentas miembro

Una cuenta de AWS Security Hub administrador puede desasociar la cuenta de un miembro para dejar de recibir y ver los resultados de esa cuenta. Debe desvincular una cuenta de miembro antes de poder eliminarla.

Al desvincular una cuenta de miembro, permanece en la lista de cuentas de miembro con el estado Eliminada (desvinculada). Su cuenta se elimina de la información de la cuenta de administrador de la cuenta de miembro.

Para volver a recibir los resultados de la cuenta, puedes volver a enviar la invitación. Para eliminar la cuenta de miembro por completo, puede eliminarla.

Elija el método que prefiera y siga los pasos para desasociar una cuenta de miembro invitada manualmente desde la cuenta de administrador.

Security Hub console

Desasociación de una cuenta de miembro invitada manualmente

1. Abre la AWS Security Hub consola en<https://console.aws.amazon.com/securityhub/>.

Inicie sesión en las credenciales de una cuenta del administrador.

- 2. En el panel de navegación, en Configuración, elija Configuración.
- 3. En la sección Cuentas, seleccione las cuentas que desee desasociar.
- 4. Seleccione Acciones y, a continuación, Desasociar cuenta.

#### Security Hub API

Desasociación de una cuenta de miembro invitada manualmente

Invoque la API [DisassociateMembers](https://docs.aws.amazon.com/securityhub/1.0/APIReference/API_DisassociateMembers.html) desde la cuenta de administrador. Debe proporcionar los Cuenta de AWS ID de las cuentas de los miembros que desee desvincular. Para ver una lista de las cuentas miembro, utilice la operación [ListMembers](https://docs.aws.amazon.com/securityhub/1.0/APIReference/API_ListMembers.html).

#### AWS CLI

Desasociación de una cuenta de miembro invitada manualmente

Ejecute el comando [disassociate-members](https://awscli.amazonaws.com/v2/documentation/api/latest/reference/securityhub/disassociate-members.html) desde la cuenta de administrador. Debe proporcionar los Cuenta de AWS ID de las cuentas de los miembros que desee desasociar. Para ver una lista de las cuentas de miembro, ejecute el comando [list-members](https://awscli.amazonaws.com/v2/documentation/api/latest/reference/securityhub/list-members.html).

aws securityhub disassociate-members --account-ids *<accountIds>*

Ejemplo

aws securityhub disassociate-members --account-ids "123456789111" "123456789222"

## Eliminación de cuentas de miembro

Como cuenta de AWS Security Hub administrador, puede eliminar las cuentas de los miembros que se agregaron por invitación. Antes de poder eliminar una cuenta habilitada, debe desvincularla.

Al eliminar una cuenta de miembro, se elimina por completo de la lista. Para restaurar la suscripción de la cuenta, debe agregarla e invitarla de nuevo, como si se tratara de una cuenta de miembro completamente nueva.

No puedes eliminar las cuentas que pertenezcan a una organización y que se administren mediante la integración con AWS Organizations.

Elija el método que prefiera y siga los pasos para eliminar las cuentas de miembro invitados manualmente.

#### Security Hub console

Eliminación de una cuenta de miembro invitada manualmente

1. Abre la AWS Security Hub consola en<https://console.aws.amazon.com/securityhub/>.

Inicie sesión con la cuenta de administrador.

- 2. En el panel de navegación, elija Configuración y, a continuación, elija Configuración.
- 3. Seleccione la pestaña Cuentas de invitación. A continuación, seleccione las cuentas que desea eliminar.
- 4. Elija Acciones y, a continuación, elija Eliminar. Esta opción solo está disponible si ha desasociado la cuenta. Debe desasociar una cuenta de miembro antes de poder eliminarla.

Security Hub API

Eliminación de una cuenta de miembro invitada manualmente

Invoque la API [DeleteMembers](https://docs.aws.amazon.com/securityhub/1.0/APIReference/API_DeleteMembers.html) desde la cuenta de administrador. Debe proporcionar los ID de Cuenta de AWS de las cuentas de miembro de que desee eliminar. Para recuperar la lista de cuentas de miembro, invoque la API [ListMembers](https://docs.aws.amazon.com/securityhub/1.0/APIReference/API_ListMembers.html).

#### AWS CLI

Eliminación de una cuenta de miembro invitada manualmente

Ejecute el comando [delete-members](https://awscli.amazonaws.com/v2/documentation/api/latest/reference/securityhub/delete-members.html) desde la cuenta de administrador. Debe proporcionar los ID de Cuenta de AWS de las cuentas de miembro de que desee eliminar. Para recuperar la lista de cuentas de miembro, ejecute el comando [list-members](https://awscli.amazonaws.com/v2/documentation/api/latest/reference/securityhub/list-members.html).

```
aws securityhub delete-members --account-ids <memberAccountIDs>
```
Ejemplo

aws securityhub delete-members --account-ids "123456789111" "123456789222"

## Desvincularse de su cuenta de administrador

Si su cuenta se agregó como cuenta de AWS Security Hub miembro por invitación, puede desvincular la cuenta de miembro de la cuenta de administrador. Una vez que se desvincula una cuenta de miembro, Security Hub no envía los resultados de la cuenta a la cuenta de administrador.

Las cuentas de los miembros que se administran mediante la integración con no AWS Organizations pueden disociar sus cuentas de la cuenta de administrador. Solo el administrador delegado de Security Hub puede desasociar las cuentas de miembro que se administran con Organizations.

Cuando se desvincula de su cuenta de administrador, su cuenta permanece en la lista de miembros de la cuenta de administrador con el estado Renunciado. Sin embargo, la cuenta de administrador no recibe ningún dato sobre su cuenta.

Tras desasociarse de la cuenta de administrador, la invitación para ser miembro seguirá vigente. Puede volver a aceptar la invitación en el futuro.

Security Hub console

Cómo desvincularse de su cuenta de administrador

- 1. Abre la AWS Security Hub consola en<https://console.aws.amazon.com/securityhub/>.
- 2. En el panel de navegación, elija Configuración y Cuentas.
- 3. En la sección Cuenta de administrador, desactive Aceptar y, a continuación, seleccione **Actualizar**

Security Hub API

Desasociación de su cuenta de administrador

Invoque la API [DisassociateFromAdministratorAccount](https://docs.aws.amazon.com/securityhub/1.0/APIReference/API_DisassociateFromAdministratorAccount.html).

### AWS CLI

Desasociación de su cuenta de administrador

Ejecute el comando [disassociate-from-administrator-account](https://awscli.amazonaws.com/v2/documentation/api/latest/reference/securityhub/disassociate-from-administrator-account.html).

aws securityhub disassociate-from-administrator-account

### **a** Note

La consola de Security Hub sigue empleando DisassociateFromMasterAccount. Con el tiempo, pasará a usar DisassociateFromAdministratorAccount. Cualquier política de IAM que controle específicamente el acceso a esta función debe seguir empleando DisassociateFromMasterAccount. También debe agregar DisassociateFromAdministratorAccount a sus políticas los permisos correctos una vez que la consola comience a utilizar DisassociateFromAdministratorAccount.

## Transición a AWS Organizations para la administración de cuentas

Al administrar las cuentas manualmente en AWS Security Hub, debe invitar a las potenciales cuentas de miembro y configurarlas por separado en cada Región de AWS.

Al integrar Security Hub y AWS Organizations, puede eliminar la necesidad de enviar invitaciones y obtener un mayor control sobre cómo se configura y personaliza Security Hub en su organización.

Es posible utilizar un enfoque combinado en el que se utiliza la integración de AWS Organizations, pero también se pueden invitar manualmente a cuentas ajenas a la organización. Sin embargo, recomendamos utilizar exclusivamente la integración de Organizations. La [configuración](#page-34-0) [centralizada,](#page-34-0) una característica que le ayuda a administrar Security Hub en varias cuentas y regiones, solo está disponible cuando se integra con Organizations.

En esta sección, se explica cómo pasar de la administración manual de cuentas basada en invitaciones a la administración de cuentas con AWS Organizations.

### Integración de Security Hub con AWS Organizations

En primer lugar, debe integrar Security Hub y AWS Organizations.

Siga los pasos que se indican a continuación para integrar estos servicios:

- Creación de una organización en AWS Organizations. Para obtener instrucciones sobre cómo hacerlo, consulte [Creación de una organización](https://docs.aws.amazon.com/organizations/latest/userguide/orgs_manage_org_create.html#create-org) en la Guía del usuario de AWS Organizations.
- Con su cuenta de administración de Organizations, designe una cuenta como administrador delegado de Security Hub.

### **a** Note

La cuenta de administración de Organizations no se puede establecer como cuenta de administrador delegado.

Para obtener instrucciones detalladas, consulte [Integración de Security Hub con AWS Organizations.](#page-86-0)

Al completar los pasos anteriores, concederá un [acceso de confianza](https://docs.aws.amazon.com/organizations/latest/userguide/services-that-can-integrate-securityhub.html#integrate-enable-ta-securityhub) a Security Hub en AWS Organizations. También habilita Security Hub en la Región de AWS actual de la cuenta del administrador delegado.

El administrador delegado puede administrar la organización en Security Hub, principalmente, mediante la agregación de cuentas de la organización como cuentas de miembro de Security Hub. El administrador también puede acceder a determinados ajustes, datos y recursos de Security Hub para esas cuentas.

Al hacer la transición a la administración de cuentas mediante Organizations, las cuentas basadas en invitaciones no se convierten automáticamente en miembros de Security Hub. Solo las cuentas que agregue a su nueva organización pueden convertirse en miembros de Security Hub.

### Configuración centralizada frente a configuración local

Tras activar la integración, puede administrar las cuentas con Organizations. Para obtener más información, consulte [Administrar cuentas con AWS Organizations](#page-85-0). La administración de cuentas varía en función del tipo de configuración de la organización.

Hay dos tipos de configuración para su organización: local y centralizada. El tipo de configuración predeterminado es la configuración local. Para ver el tipo de configuración actual, seleccione Configuración en el panel de navegación de la consola de Security Hub y, a continuación, Configuración. También puede invocar la API [DescribeOrganizationConfiguration](https://docs.aws.amazon.com/securityhub/1.0/APIReference/API_DescribeOrganizationConfiguration.html) para ver el tipo de configuración.

En la configuración local, la cuenta de administrador delegado puede optar por habilitar automáticamente Security Hub y los estándares de seguridad predeterminados en las nuevas cuentas a medida que se unan a la organización. Esta nueva configuración de cuenta se aplicará en la región actual. Los demás ajustes de Security Hub deben configurarse por separado en cada cuenta de miembro de cada región.

Recomendamos utilizar la configuración centralizada en lugar de la configuración local. En la configuración centralizada, la cuenta de administrador delegado puede crear políticas de configuración del Security Hub que se apliquen en varias regiones y especificar las capacidades de Security Hub en las distintas cuentas y unidades organizativas (OU) de su organización. Puede aplicar una sola política de configuración a toda la organización o diferentes políticas de configuración a las distintas cuentas y unidades organizativas. Por ejemplo, puede habilitar un conjunto de estándares y controles en las cuentas de producción y un conjunto diferente de estándares y controles en las cuentas de prueba. El administrador delegado puede editar las políticas de configuración según sea necesario.

Para obtener más información sobre el funcionamiento de la configuración centralizada, consulte [Cómo funciona la configuración central](#page-34-0).

Para obtener instrucciones sobre cómo cambiar de la configuración local a la centralizada, consulte [Introducción a la configuración centralizada.](#page-42-0)

# Acciones permitidas para las cuentas

Las cuentas de administrador y de miembro tienen acceso a las acciones de AWS Security Hub especificadas en las siguientes tablas. En las tablas, los valores tienen los siguientes significados:

- Cualquiera: la cuenta puede llevar a cabo la acción para todas las cuentas de miembro del mismo administrador.
- Actual: la cuenta solo puede llevar a cabo la acción por sí misma (la cuenta en la que ha iniciado sesión).
- Guion: indica que la cuenta no puede llevar a cabo la acción.

Como se indica en las tablas, las acciones permitidas difieren según si integra con AWS Organizations y en función del tipo de configuración que utiliza su organización. Para obtener más información acerca de la diferencia la configuración local y centralizada, consulte [Administración de](#page-83-0)  [cuentas con AWS Organizations.](#page-83-0)

Security Hub no copia los resultados de las cuentas de miembro en la cuenta de administrador. En Security Hub, todos los resultados se incorporan a una región específica para una cuenta específica. En cada región, la cuenta del administrador puede ver y gestionar los resultados de sus cuentas de miembro en esa región.

Si establece una región de agregación, la cuenta de administrador puede ver y administrar los resultados de las cuentas de miembro de las regiones vinculadas que se replican en la región de agregación. Para obtener más información sobre la agregación entre regiones, consulte [Agregación](https://docs.aws.amazon.com/securityhub/latest/userguide/finding-aggregation.html)  [entre regiones.](https://docs.aws.amazon.com/securityhub/latest/userguide/finding-aggregation.html)

Esta tabla refleja los permisos predeterminados para las cuentas de administrador y de miembro. Puede usar políticas de IAM personalizadas para restringir aún más el acceso a las características y funciones de Security Hub. Para obtener orientación y ejemplos, consulte la entrada del blog [Alineación de las políticas de IAM con las personas de los usuarios para AWS Security Hub](https://aws.amazon.com/blogs/security/aligning-iam-policies-to-user-personas-for-aws-security-hub/).

Acciones permitidas si integra con Organizations y usa la configuración centralizada

Las cuentas de administrador y de miembro pueden acceder a las acciones de Security Hub de la siguiente manera si integra con Organizations y usa la configuración centralizada.

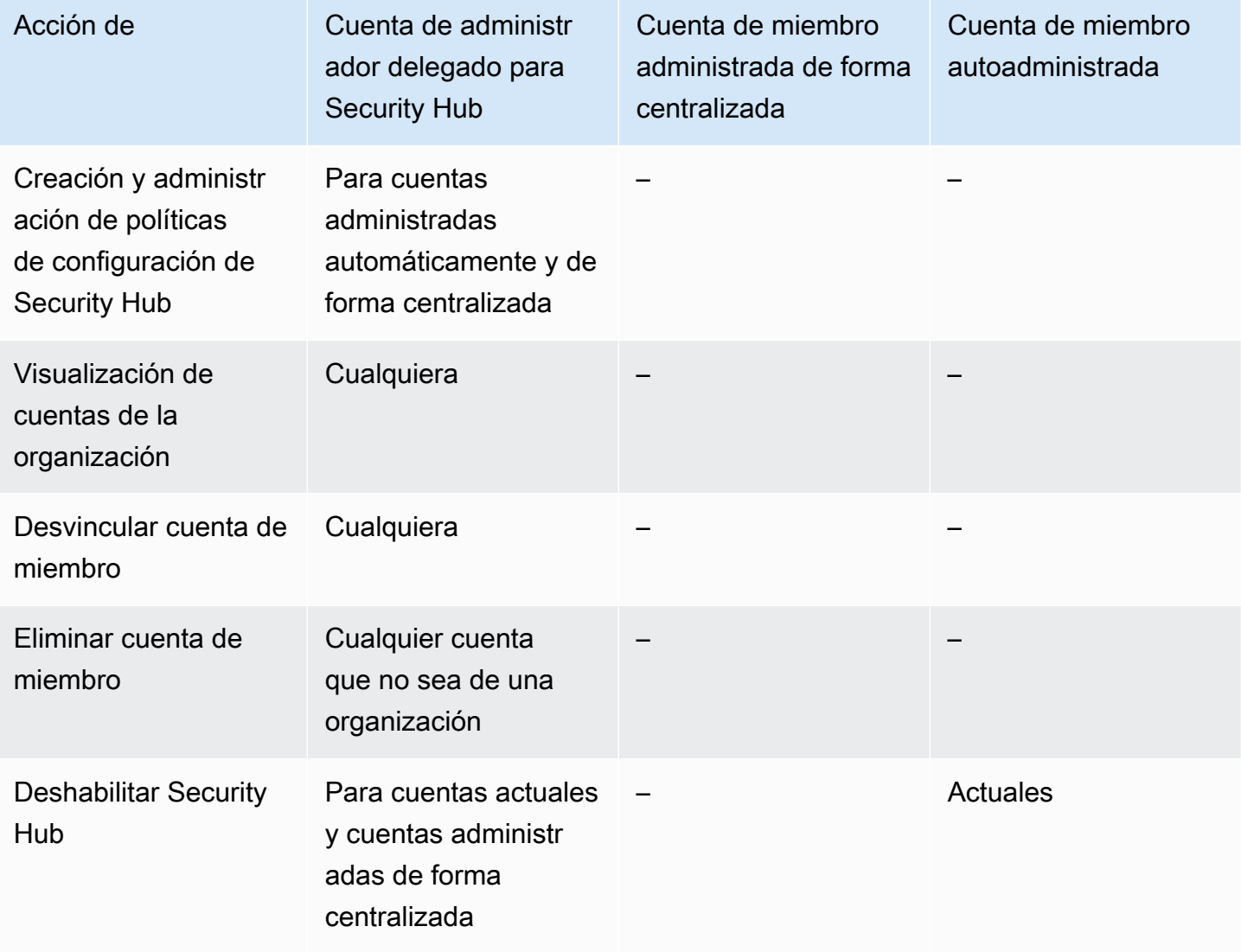

AWS Security Hub Guía del usuario

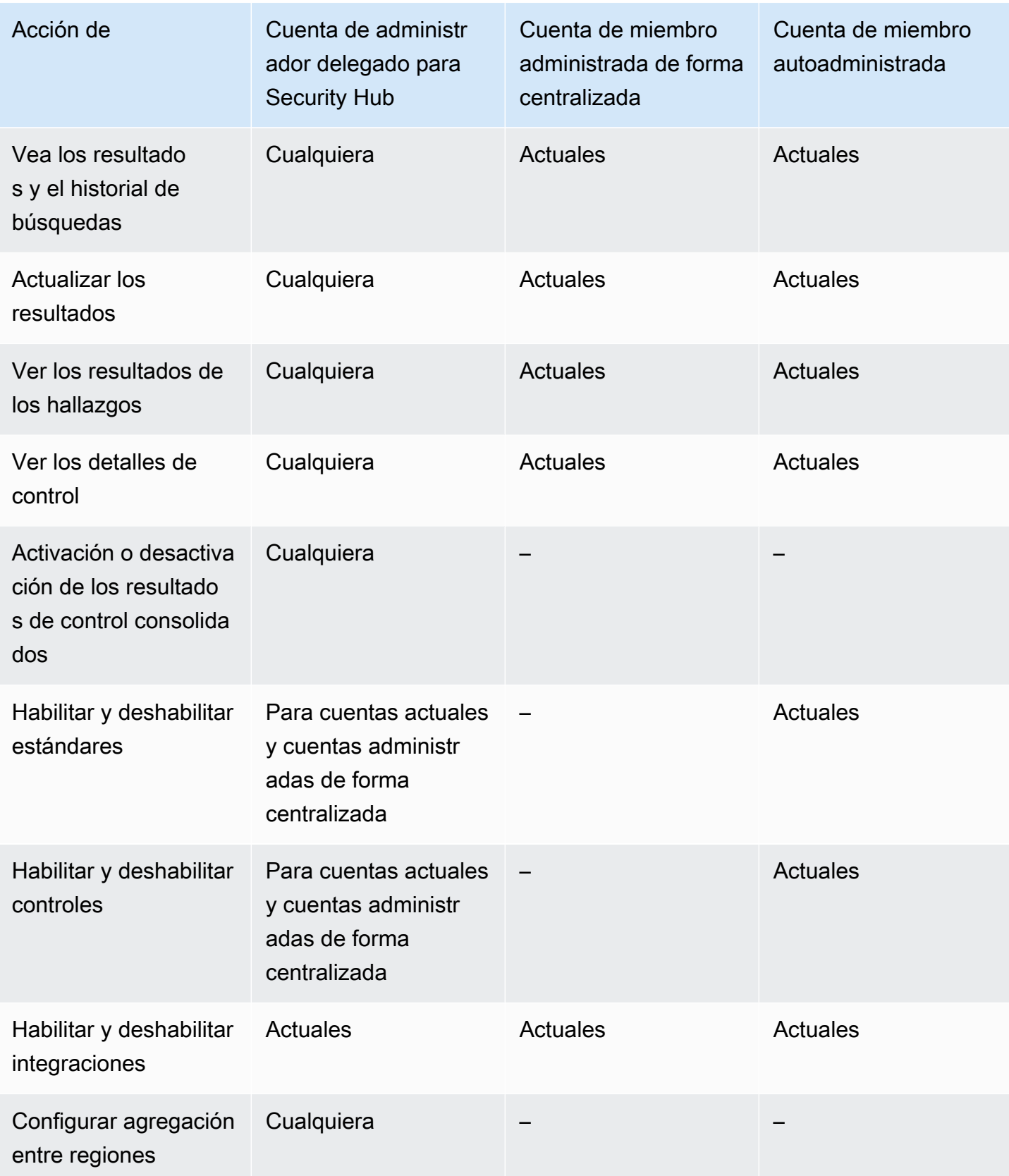

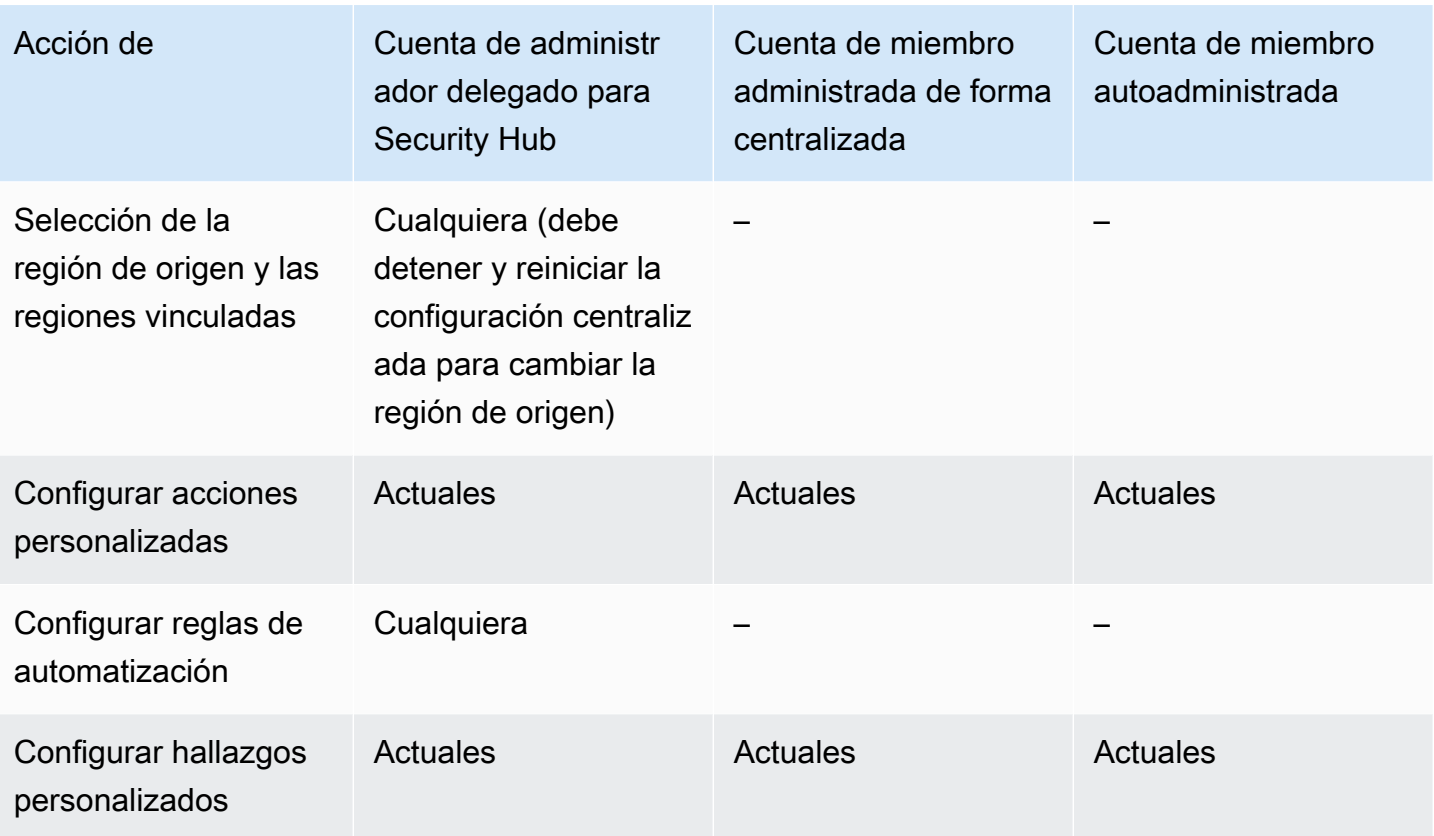

Acciones permitidas si integra con Organizations y usa la configuración local

Las cuentas de administrador y de miembro pueden acceder a las acciones de Security Hub de la siguiente manera si integra con Organizations y usa la configuración local.

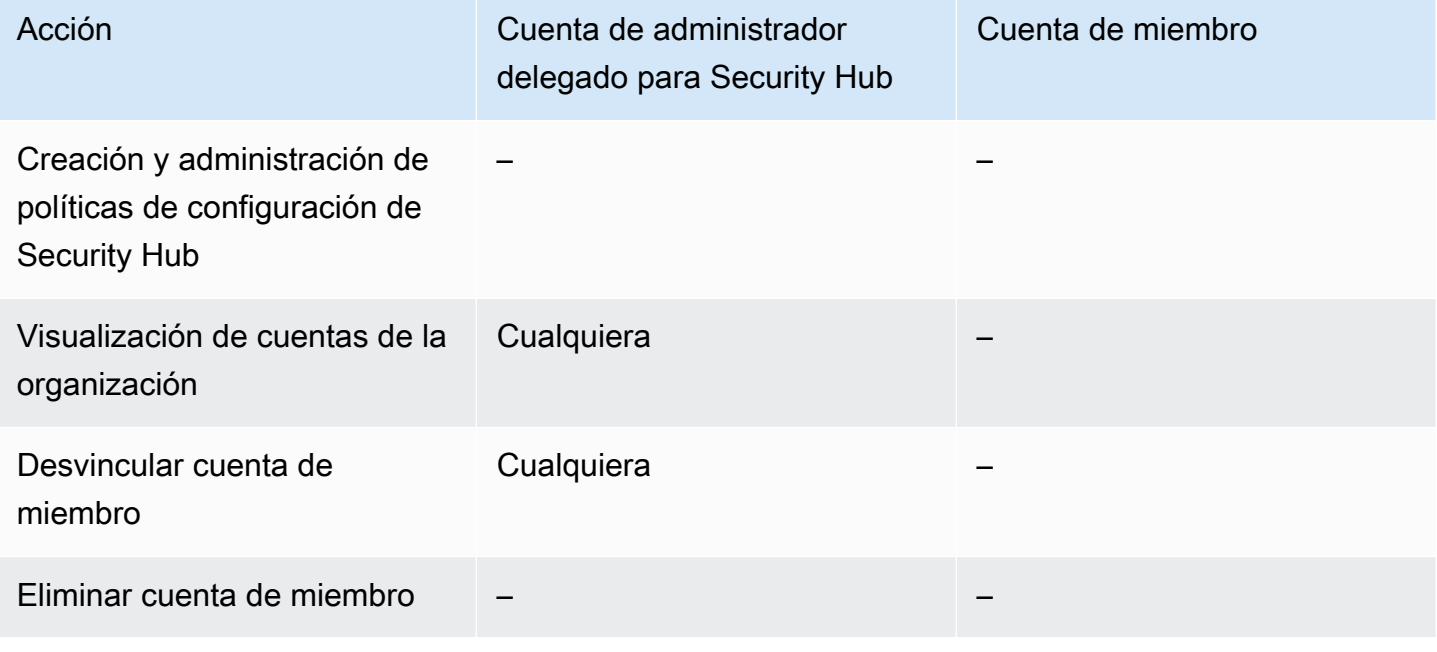

AWS Security Hub Guía del usuario

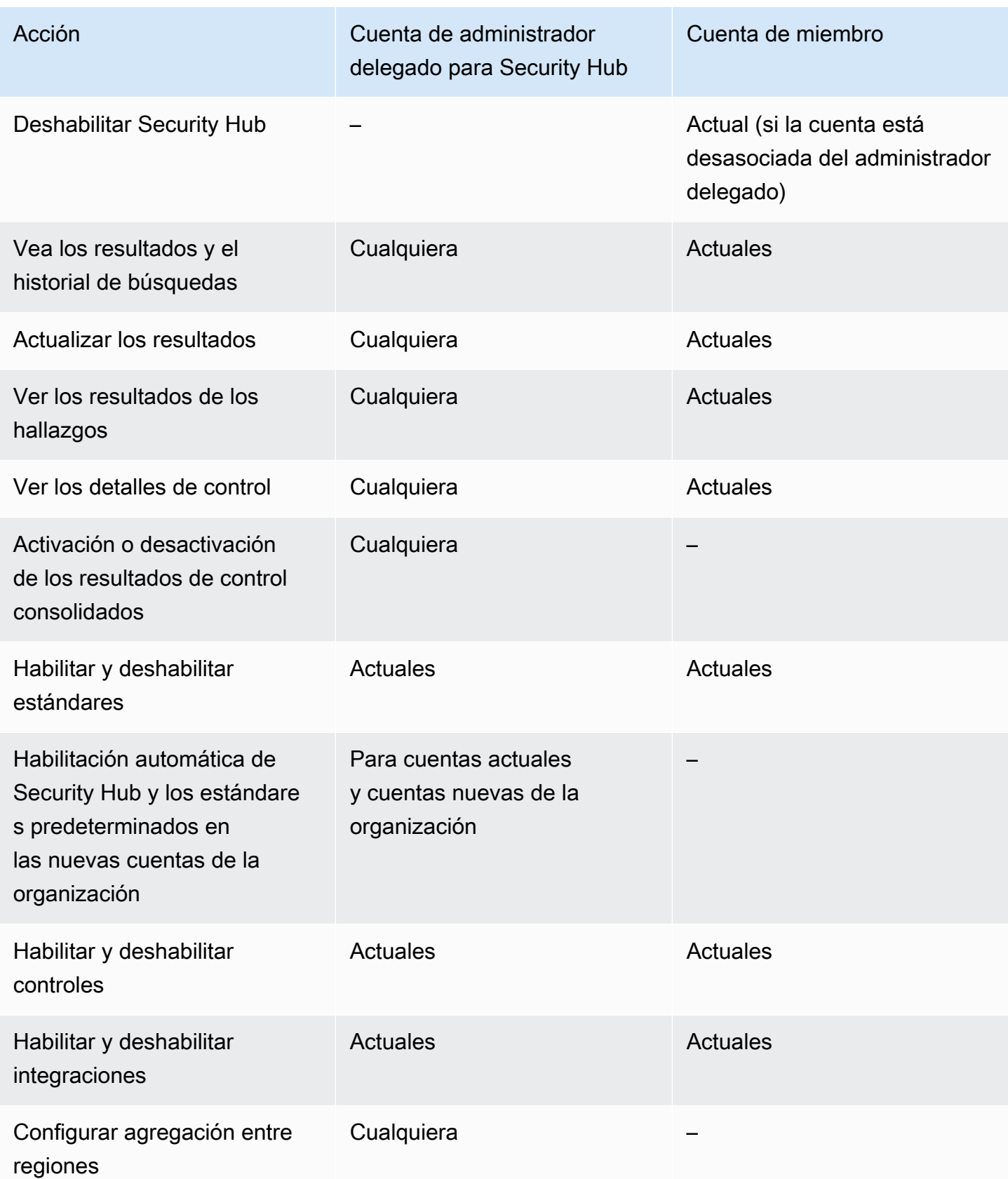

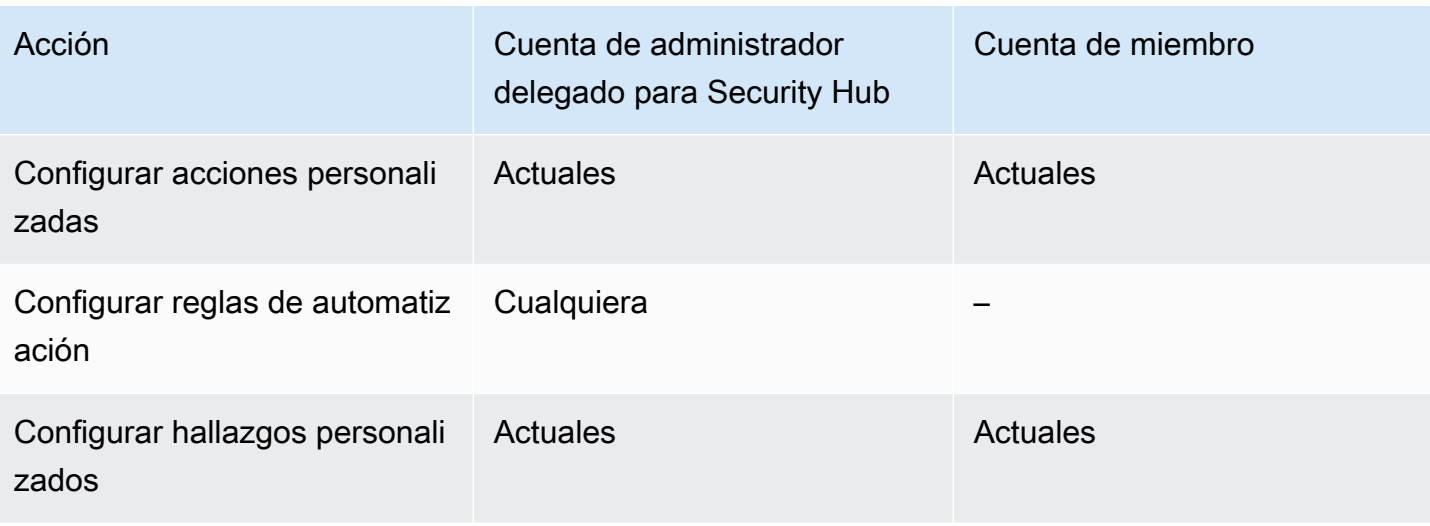

### Acciones permitidas para las cuentas basadas en invitaciones

Las cuentas de administrador y de miembro pueden acceder a las acciones de Security Hub de la siguiente manera si utiliza el método basado en invitaciones para administrar las cuentas manualmente en lugar de integrarlas con AWS Organizations.

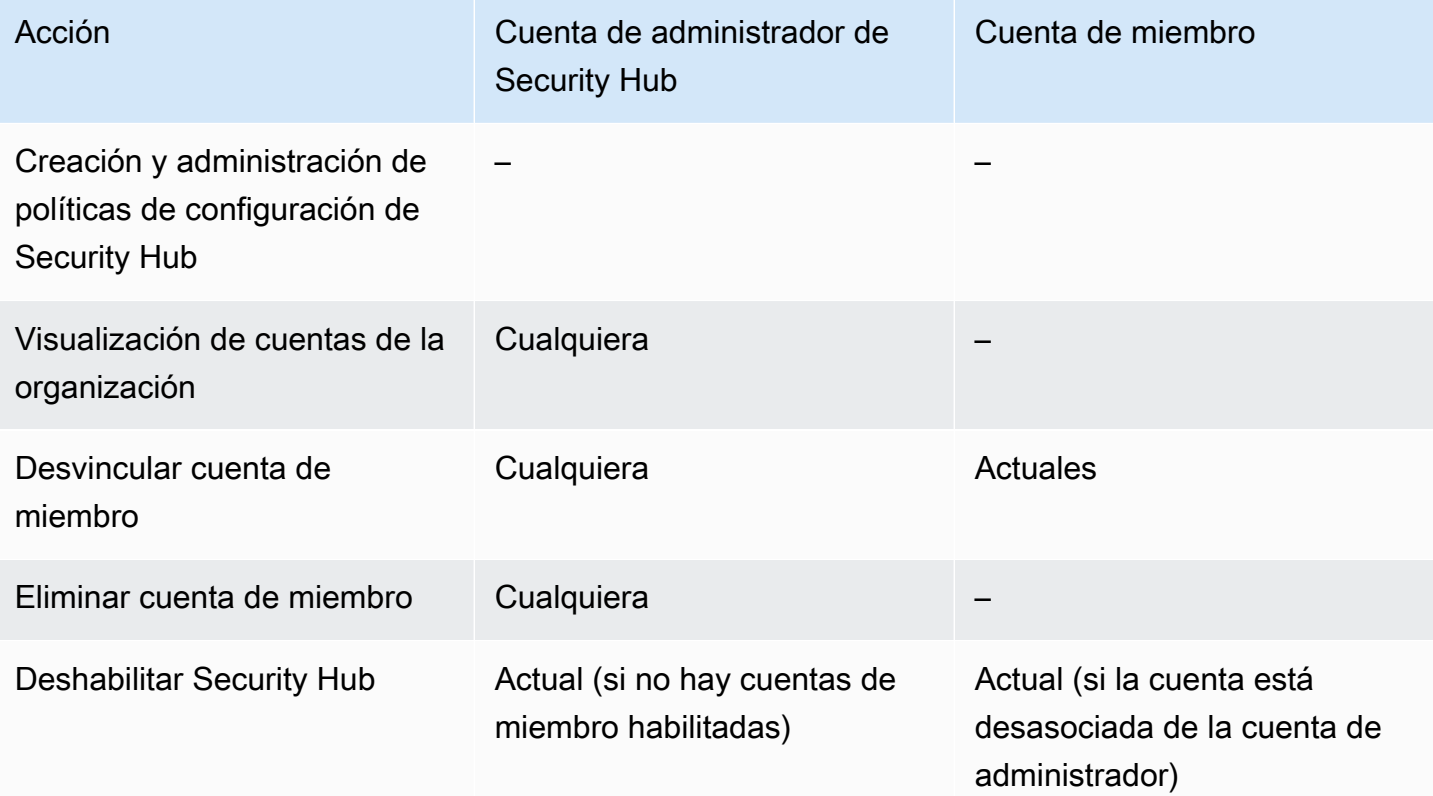

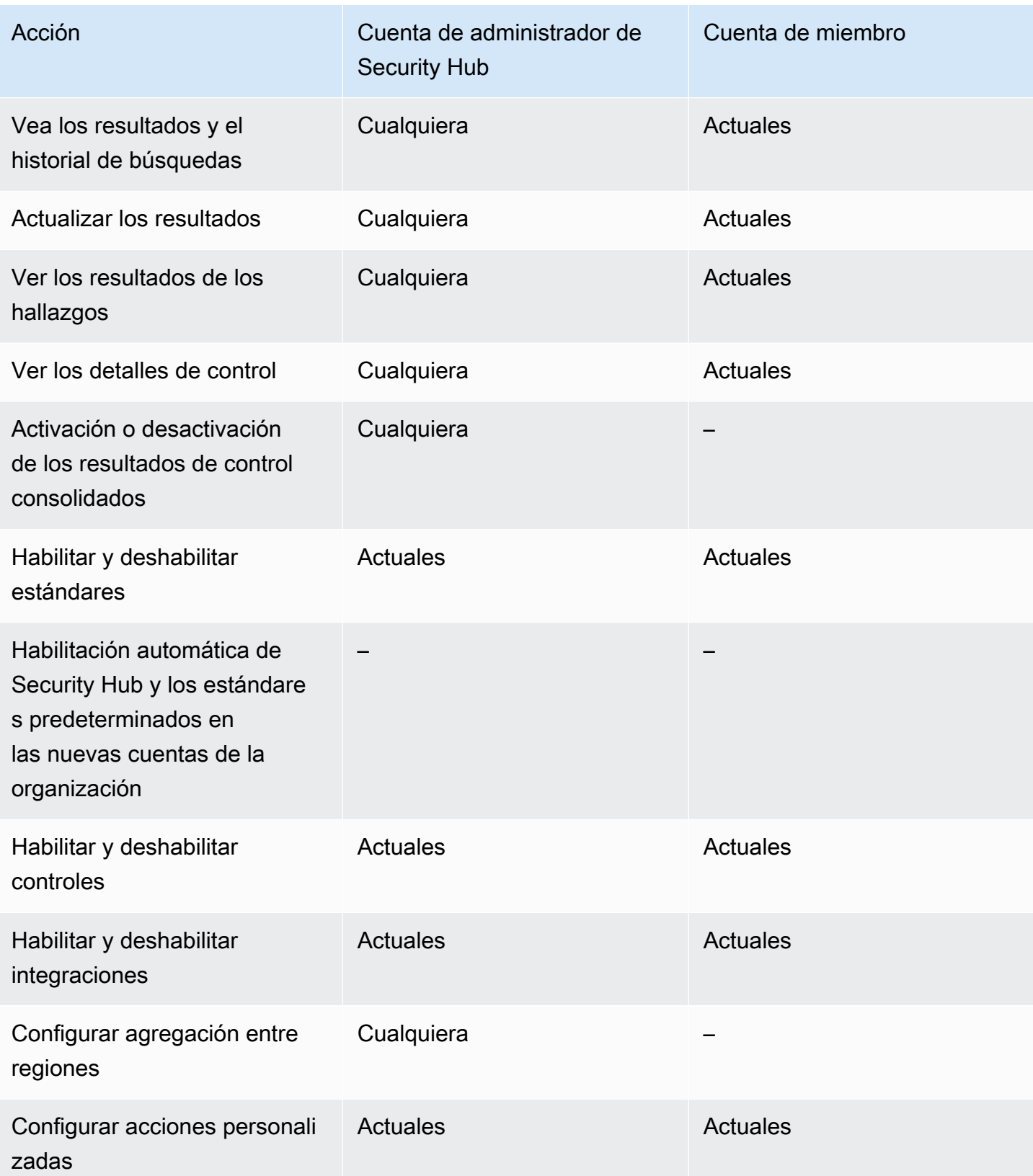

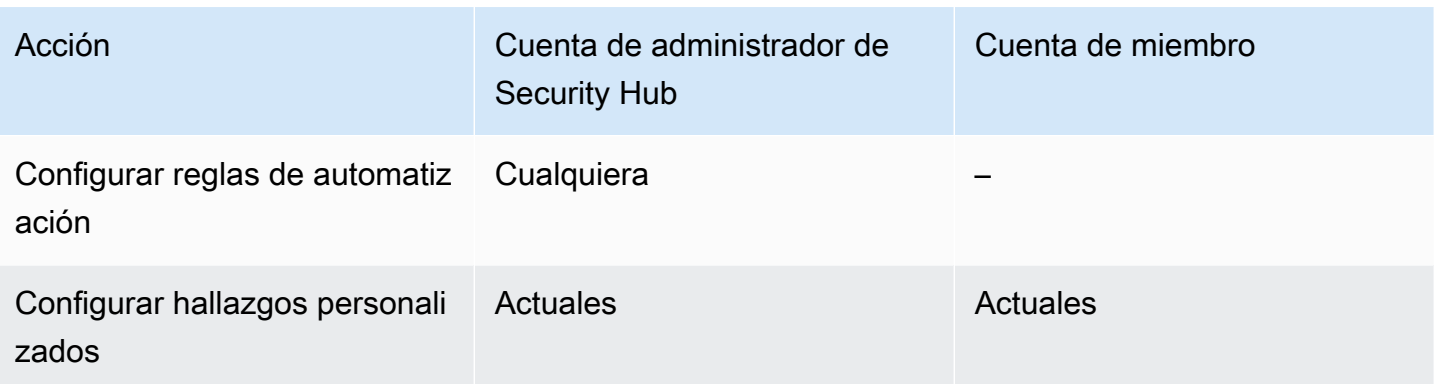

# Restricciones y recomendaciones sobre la administración de cuentas

En la siguiente sección, se resumen algunas restricciones y recomendaciones que se deben tener en cuenta a la hora de administrar las cuentas de miembro en AWS Security Hub.

# Número máximo de cuentas miembro

Si utilizas la integración con AWS Organizations, Security Hub admite hasta 10 000 cuentas de miembros por cuenta de administrador delegado en cada una Región de AWSde ellas. Si habilita y administra Security Hub manualmente, Security Hub admite hasta 1000 invitaciones de cuentas de miembros por cuenta de administrador en cada región.

# Cuentas y regiones

## Membresía por organización

Si integra Security Hub con AWS Organizations, la cuenta de administración de la organización puede designar una cuenta de administrador delegado (DA) para Security Hub. En Organizations, la cuenta de administración de la organización no se puede configurar como el administrador delegado. Si bien esto está permitido en Security Hub, recomendamos que la cuenta de administración de Organizations no sea el administrador delegado.

Le recomendamos que seleccione la misma cuenta de administrador delegado en todas las regiones. Si utiliza la [configuración centralizada,](#page-34-0) Security Hub establece la misma cuenta de administrador delegado en todas las regiones en las que configure Security Hub para su organización.

También le recomendamos que elija la misma cuenta DA en todos los servicios de AWS seguridad y cumplimiento para ayudarle a gestionar los problemas relacionados con la seguridad desde un único panel de control.

### Membresía por invitación

En el caso de las cuentas miembro creadas mediante invitación, la asociación de cuentas administrador-miembro se crea únicamente en la región desde la que se envía la invitación. La cuenta de administrador debe habilitar Security Hub en cada región en la que desee usarla. A continuación, la cuenta de administrador invita a cada cuenta a convertirse en cuenta de miembro en esa región.

## Restricciones en las relaciones administrador-miembro

#### **a** Note

Si utilizas la integración de Security Hub con AWS Organizationsuna cuenta de miembro y no has invitado manualmente a ninguna cuenta de miembro, esta sección no se aplica a ti.

Una cuenta no puede ser cuenta de administrador y cuenta miembro al mismo tiempo.

Una cuenta miembro solo se puede asociar con una cuenta de administrador. Si la cuenta de administrador de Security Hub habilita una cuenta de la organización, la cuenta no podrá aceptar una invitación de otra cuenta. Si una cuenta ya ha aceptado una invitación, la cuenta de administrador de Security Hub de la organización no podrá habilitarla para la organización. Tampoco puede recibir invitaciones de otras cuentas.

En el caso del proceso de invitación manual, aceptar una invitación para convertirse en miembro es opcional.

## Coordinar cuentas de administrador en todos los servicios

Security Hub agrupa las conclusiones de varios AWS servicios, como Amazon GuardDuty, Amazon Inspector y Amazon Macie. Security Hub también permite a los usuarios pasar de un GuardDuty hallazgo a iniciar una investigación en Amazon Detective.

Sin embargo, las relaciones administrador-miembro que se configuran en estos otros servicios no se aplican automáticamente a Security Hub. Security Hub recomienda utilizar la misma cuenta que la cuenta de administrador para todos estos servicios. Esta cuenta de administrador debe ser una cuenta responsable de las herramientas de seguridad. La misma cuenta también debe ser la cuenta de agregador de AWS Config.

Por ejemplo, un usuario de la cuenta de GuardDuty administrador A puede ver los resultados de las cuentas de GuardDuty los miembros B y C en la GuardDuty consola. Si la cuenta A activa Security Hub, los usuarios de la cuenta A no ven automáticamente GuardDuty los resultados de las cuentas B y C en Security Hub. También se requiere una relación administrador-miembro de Security Hub para estas cuentas.

Para ello, convierta la cuenta A en la cuenta de administrador de Security Hub y habilite las cuentas B y C para que se conviertan en cuentas miembro de Security Hub.

# Efecto de las acciones de la cuenta en los datos de Security Hub

Estas acciones de la cuenta tienen los siguientes efectos en los datos de AWS Security Hub.

# Security Hub desactivado

Si utiliza la [configuración centralizada,](#page-34-0) el administrador delegado puede crear políticas de configuración de Security Hub que deshabiliten AWS Security Hub en cuentas y unidades organizativas (OU) específicas. En este caso, Security Hub está deshabilitado en las cuentas y unidades organizativas especificadas de su región de origen y en cualquier región vinculada.

Si no utiliza la configuración centralizada, debe deshabilitar Security Hub por separado en cada cuenta y región en la que lo haya habilitado.

No se generan nuevos resultados para la cuenta de administrador si Security Hub está deshabilitado en la cuenta de administrador. Tampoco puede usar la configuración centralizada si Security Hub está deshabilitado en la cuenta de administrador delegado. Los hallazgos existentes se suprimen al cabo de 90 días.

Las integraciones con otros Servicios de AWS se eliminan.

Los estándares de seguridad y controles habilitados se deshabilitan.

Se retienen otros datos y opciones de configuración de Security Hub, como las asociaciones de cuentas de miembro, acciones personalizadas, información y suscripciones a productos de terceros.

# Cuenta miembro disociada de la cuenta de administrador

Cuando una cuenta de miembro se desasocia de la cuenta de administrador, esta pierde el permiso para ver los resultados en la cuenta de miembro. Sin embargo, Security Hub continúa habilitado en las dos cuentas.

Si utiliza la configuración centralizada, el administrador delegado no puede configurar Security Hub para una cuenta de miembro que se haya desasociado de la cuenta de administrador delegado.

La configuración personalizada o las integraciones definidas para la cuenta de administrador no se aplican a los resultados de la antigua cuenta de miembro. Por ejemplo, una vez que se han desvinculado las cuentas, es posible que se utilice una acción personalizada en la cuenta de administrador como patrón de eventos en una regla de Amazon EventBridge. Sin embargo, esta acción personalizada no se puede utilizar en la cuenta de miembro.

En la lista de Cuentas de la cuenta de administrador de Security Hub, las cuentas eliminadas tienen el estado Desasociada.

# La cuenta miembro se elimina de una organización

Cuando se elimina una cuenta de miembro de una organización, la cuenta de administrador de Security Hub pierde el permiso para ver los resultados de la cuenta de miembro. Sin embargo, Security Hub sigue habilitado en ambas cuentas con la misma configuración que tenían antes de la eliminación.

Si utiliza la configuración centralizada, no podrá configurar Security Hub para una cuenta de miembro una vez que se haya eliminado de la organización a la que pertenece el administrador delegado. Sin embargo, la cuenta retiene la configuración que tenía antes de la eliminación, a menos que la cambie manualmente.

En la lista de Cuentas de la cuenta de administrador de Security Hub, las cuentas eliminadas tienen el estado Eliminada.

# La cuenta está suspendida.

Cuando se suspende una cuenta en AWS, la cuenta pierde el permiso para ver sus resultados en Security Hub. No se generan nuevos resultados para esa cuenta. La cuenta de administrador de una cuenta suspendida puede ver los resultados de la cuenta existente.

En el caso de una cuenta de organización, el estado de la cuenta de miembro también puede cambiar a Cuenta suspendida. Esto sucede si la cuenta se suspende en el mismo momento en que la cuenta del administrador intenta habilitarla. La cuenta de administrador de una Cuenta suspendida no puede ver los resultados de esa cuenta. De lo contrario, el estado suspendido no afectará al estado de la cuenta miembro.

Si utiliza la configuración centralizada, se producirá un error en la asociación de políticas si el administrador delegado intenta asociar una política de configuración a una cuenta suspendida.

Transcurridos 90 días, la cuenta se termina o se reactiva. Cuando se reactiva la cuenta, se restauran sus permisos de Security Hub. Si el estado de la cuenta de miembro es Cuenta suspendida, la cuenta del administrador debe habilitar la cuenta manualmente.

## La cuenta se cierra

Cuando se cierra una Cuenta de AWS, Security Hub responde de la siguiente manera.

Security Hub conserva los resultados de la cuenta durante 90 días a partir de la fecha de entrada en vigor del cierre de la cuenta de administrador. Al final del periodo de 90 días, Security Hub eliminará de forma permanente todos los resultados de la cuenta.

- Si desea retener los resultados durante más de 90 días, puede archivarlos o utilizar una acción personalizada con una regla de EventBridge para almacenar dichos resultados en un bucket de Amazon S3. Mientras Security Hub conserve los resultados, al volver a abrir la cuenta cerrada, Security Hub restaurará los resultados de la cuenta.
- Si la cuenta es de administrador de Security Hub, se eliminará como administrador y se eliminarán todas las cuentas de miembro. Si la cuenta es una cuenta de miembro, se desvinculará y se eliminará como miembro de la cuenta del administrador de Security Hub.
- Para obtener más información, consulte [Cierre de una cuenta](https://docs.aws.amazon.com/awsaccountbilling/latest/aboutv2/close-account.html) en la Guía del usuario de Administración de facturación y costos de AWS.

### **A** Important

Para los clientes de las regiones AWS GovCloud (US):

• Antes de cerrar la cuenta, realice un copia de seguridad y, luego, elimine los datos de la política y los demás recursos de la cuenta. Ya no tendrá acceso a ellos después de cerrar la cuenta.

# <span id="page-127-0"></span>Agregación entre regiones

Con la agregación entre regiones, puede agregar resultados, encontrar actualizaciones, hallazgos, controlar los estados de cumplimiento y las puntuaciones de seguridad de varias regiones en una sola región de agregación. A continuación, puede gestionar todos estos datos desde la región de agregación.

#### **a** Note

En AWS GovCloud (US), la agregación entre regiones solo se admite para los hallazgos, las actualizaciones de las búsquedas y la información de todos AWS GovCloud (US) los países. En concreto, solo puede agregar los hallazgos, las actualizaciones y los conocimientos entre AWS GovCloud (EE. UU. este) y (EE. UU., oeste). AWS GovCloud En las regiones de China, solo se admite agregación entre regiones de los resultados, las actualizaciones de resultados y los hallazgos de las regiones de China. En concreto, solo puede agregar resultados, actualizaciones de resultados y hallazgos entre China (Pekín) y China (Ningxia).

Supongamos que establece Este de EE. UU.(Norte de Virginia) como región de agregación y Oeste de EE. UU. (Oregón) y Oeste de EE. UU. (Norte de California). Al ver la página Resultados en Este de EE. UU. (Norte de Virginia), verá los resultados de las tres regiones. Las actualizaciones de esos resultados también se reflejan en las tres regiones.

El estado de habilitación de un control debe modificarse en cada región. Si un control está activado en una región vinculada pero deshabilitado en la región de agregación, podrá ver el estado de conformidad del control desde la región de agregación, pero no podrá activar ni deshabilitar ese control desde la región de agregación.

Para ver las puntuaciones de seguridad y los estados de cumplimiento entre regiones, agregue los siguientes permisos a su rol de IAM que usa Security Hub:

- [ListSecurityControlDefinitions](https://docs.aws.amazon.com/securityhub/1.0/APIReference/API_ListSecurityControlDefinitions.html)
- [BatchGetStandardsControlAssociations](https://docs.aws.amazon.com/securityhub/1.0/APIReference/API_BatchGetStandardsControlAssociations.html)
- [BatchUpdateStandardsControlAssociations](https://docs.aws.amazon.com/securityhub/1.0/APIReference/API_BatchUpdateStandardsControlAssociations.html)

# Cómo funciona la agregación entre regiones

Cuando la agregación entre regiones está habilitada, Security Hub replica los siguientes datos de las regiones vinculadas a la región de agregación. Esto ocurre en todas las cuentas que tienen habilitada la agregación entre regiones.

- Resultados
- Información
- Estados de control de la conformidad
- Puntuaciones de seguridad

Además de los nuevos datos que se muestran en la lista anterior, Security Hub también replica las actualizaciones de estos datos entre las regiones vinculadas y la región de agregación. Las actualizaciones que se producen en una región vinculada se replican en la región de agregación. Las actualizaciones que se producen en la región de agregación se replican de vuelta en la región vinculada.

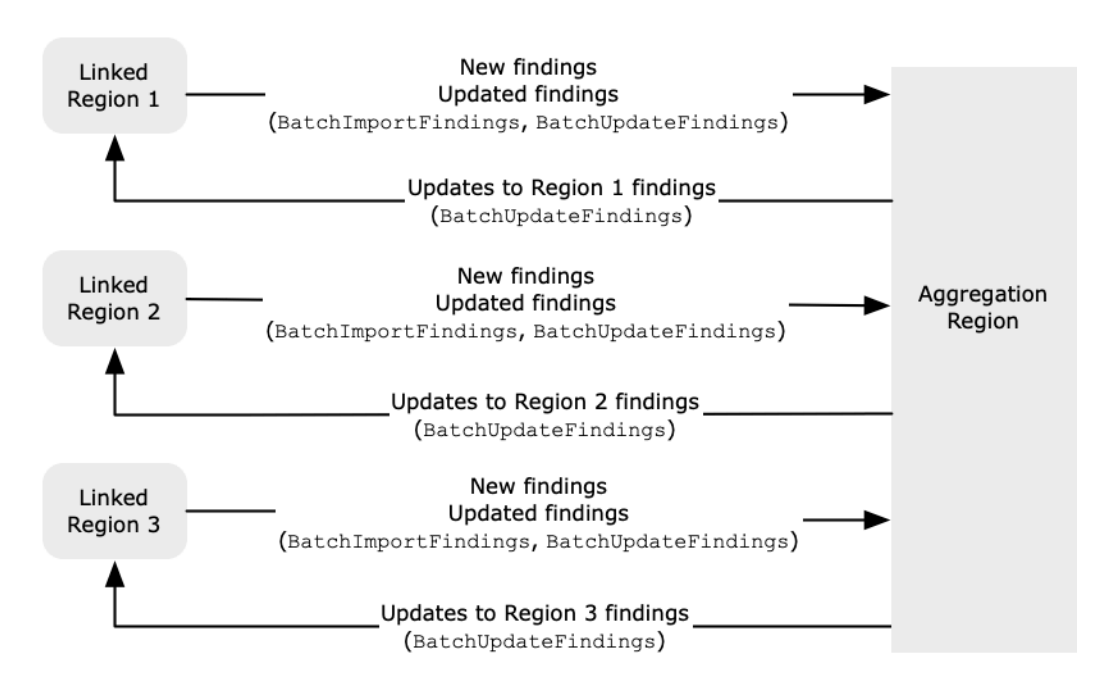

Si hay actualizaciones contradictorias en la región de agregación y en la región vinculada, se utiliza la actualización más reciente.

La agregación entre regiones no aumenta el costo de Security Hub. No se le cobrará nada cuando Security Hub replique nuevos datos o actualizaciones.

En la región de agregación, la página Resumen ofrece una vista de los resultados activos en las regiones vinculadas. Para más información, consulte [Visualización de un resumen de los resultados](https://docs.aws.amazon.com/securityhub/latest/userguide/findings-view-summary.html) [entre regiones por gravedad.](https://docs.aws.amazon.com/securityhub/latest/userguide/findings-view-summary.html) Otros paneles de la página Resumen que analizan los resultados también muestran información de todas las regiones vinculadas.

Las puntuaciones de seguridad en la región de agregación se calculan comparando el número de controles aprobados con el número de controles habilitados en todas las regiones vinculadas. Además, si un control está activado en al menos una región vinculada, estará visible en las páginas de detalles de las normas de seguridad de la región de agregación. El estado de cumplimiento de los controles en las páginas de detalles de las normas refleja los resultados de las regiones vinculadas. Si un control de seguridad asociado a un control falla en una o más regiones vinculadas, el estado de conformidad de ese control aparece como Fallido en las páginas de detalles de las normas de la región de agregación. El número de controles de seguridad incluye los resultados de todas las regiones vinculadas.

Security Hub solo agrega datos de las regiones en las que haya alguna cuenta que tenga activado Security Hub. Security Hub no se habilita automáticamente para ninguna cuenta en función de la configuración de agregación entre regiones.

# Agregación de cuentas de administrador y de miembros

Las cuentas independientes, las cuentas de miembros y las cuentas de administrador pueden configurar la agregación entre regiones. Si la configura un administrador, la presencia de la cuenta de administrador es esencial para que la agregación entre regiones funcione en las cuentas administradas. Si la cuenta de administrador se elimina o se disocia de una cuenta de miembro, se detiene la agregación entre regiones de la cuenta de miembro. Esto es cierto incluso si la cuenta tenía habilitada la agregación entre regiones antes de que comenzara la relación entre el administrador y el miembro.

Cuando una cuenta de administrador habilita la agregación entre regiones, Security Hub replica los datos que la cuenta de administrador genera en todas las regiones vinculadas a la región de agregación. Además, Security Hub identifica las cuentas de los miembros que están asociadas a ese administrador y cada cuenta de miembro hereda la configuración de agregación entre regiones del administrador. Security Hub replica los datos que genera una cuenta de miembro en todas las regiones vinculadas a la región de agregación.

El administrador puede acceder a los datos de seguridad de todas las cuentas de los miembros de las regiones administradas y gestionarlos. Sin embargo, como administrador de Security Hub, debe iniciar sesión en la región de agregación para ver los datos agregados de todas las cuentas de los miembros y las regiones vinculadas.

Como cuenta de miembro de Security Hub, debe iniciar sesión en la región de agregación para ver los datos agregados de su cuenta de todas las regiones vinculadas. Las cuentas de miembros no tienen permisos para ver los datos de otras cuentas de miembros.

Una cuenta de administrador puede invitar manualmente a las cuentas de los miembros o actuar como administradora delegada de una organización con AWS Organizations la que esté integrada. En el caso de una [cuenta de miembro invitada manualmente,](#page-101-0) el administrador debe invitar a la cuenta de la región de agregación y de todas las regiones vinculadas para que la agregación entre regiones funcione. Además, la cuenta de miembro debe tener activado Security Hub en la región de agregación y en todas las regiones vinculadas para que el administrador pueda ver los resultados de la cuenta de miembro. Si no utilizas la región de agregación para otros fines, puedes deshabilitar los estándares e integraciones del Security Hub en esa región para evitar cargos.

Si planea utilizar la agregación entre regiones y tiene varias cuentas de administrador, le recomendamos que siga estas prácticas recomendadas:

- Cada cuenta de administrador tiene cuentas de miembro diferentes.
- Cada cuenta de administrador tiene las mismas cuentas de miembro en todas las regiones.
- Cada cuenta de administrador utiliza una región de agregación diferente.

#### **a** Note

Para entender cómo la agregación entre regiones afecta a la configuración central, consulte. [Configuración centralizada y agregación entre regiones](#page-130-0)

# <span id="page-130-0"></span>Configuración centralizada y agregación entre regiones

La configuración central es una función opcional de Security Hub que puede utilizar si se integra con AWS Organizations. Con la configuración centralizada, la cuenta de administrador delegado puede configurar el servicio de Security Hub, sus estándares y controles en varias cuentas y unidades organizativas (OU) de la organización. Para configurar cuentas y unidades organizativas, el administrador delegado crea políticas de configuración de Security Hub. Las políticas de configuración se pueden utilizar para definir si se habilita o deshabilita Security Hub y qué estándares y controles están habilitados. El administrador delegado asocia las políticas de configuración a cuentas, unidades organizativas específicas o a la raíz (toda la organización).

El administrador delegado puede crear y administrar políticas de configuración para la organización solo desde la región de agregación. Además, las políticas de configuración entran en vigor en la región de agregación y en todas las regiones vinculadas. No puede crear una política de configuración que se aplique exclusivamente a algunas regiones vinculadas. En la configuración centralizada, la región de agregación se denomina región de origen. La misma región debe servir como región de origen para fines de la configuración centralizada y como región de agregación para fines de agregación entre regiones. Para obtener información sobre la agregación entre regiones, consulte [Agregación entre regiones.](https://docs.aws.amazon.com/securityhub/latest/userguide/finding-aggregation.html)

Para usar la configuración central, debe designar una región de origen y al menos una región vinculada.

Cambiar la configuración de la agregación entre regiones puede afectar a las políticas de configuración. Al agregar una región vinculada, las políticas de configuración se aplican en esa región. Si la región es una [región opcional,](https://docs.aws.amazon.com/accounts/latest/reference/manage-acct-regions.html) debe estar habilitada para que las políticas de configuración se apliquen allí. Por el contrario, al eliminar una región vinculada, las políticas de configuración dejan de tener efecto en esa región. En esa región, las cuentas mantienen la configuración que tenían cuando se eliminó la región vinculada. Puede cambiar esa configuración, pero debe hacerlo por separado en cada cuenta y región.

Si elimina o cambia la región de origen, se eliminarán las políticas de configuración y las asociaciones de políticas. Ya no podrá utilizar la configuración centralizada ni crear políticas de configuración en ninguna región. Las cuentas mantienen la configuración que tenían antes de que se cambiara o eliminara la región de origen. Puede cambiar esa configuración en cualquier momento, pero, como ya no utiliza la configuración centralizada, la configuración debe modificarse por separado en cada cuenta y región. Puede utilizar la configuración centralizada y volver a crear políticas de configuración si designa una nueva región de origen.

Para obtener más información acerca de la configuración centralizada, consulte [Cómo funciona la](#page-34-0)  [configuración central.](#page-34-0)

# <span id="page-131-0"></span>Habilitación de agregación entre regiones

Debe habilitar la agregación entre regiones desde la Región de AWS que desee designar como región de agregación.

No puede usar una región que esté deshabilitada de forma predeterminada como región de agregación. Para obtener una lista de regiones que están deshabilitadas de forma predeterminada, consulte [Habilitar una región](https://docs.aws.amazon.com/general/latest/gr/rande-manage.html#rande-manage-enable) en la Referencia general de AWS.

## Habilitación de agregación entre regiones (consola)

Al habilitar la agregación entre regiones, selecciona las regiones enlazadas. También puede elegir si desea vincular automáticamente las nuevas regiones cuando Security Hub comience a admitirlas y se haya suscrito a ellas.

Cómo habilitar la agregación entre regiones

- 1. Abra la AWS Security Hub consola en<https://console.aws.amazon.com/securityhub/>.
- 2. Con el Región de AWS selector, inicie sesión en la región que desee usar como región de agregación.
- 3. En el menú de navegación de Security Hub, seleccione Configuración y, a continuación, Regiones.
- 4. En Agregación de resultados, elija Configuración de la agregación de resultados.

De forma predeterminada, la región de agregación aparece como Sin región de agregación.

- 5. En Región de agregación, seleccione la opción para designar la región actual como región de agregación.
- 6. De forma opcional, en Regiones vinculadas, seleccione las regiones desde las que desea agregar datos.
- 7. Para agregar automáticamente los datos de las nuevas regiones de la partición, tal como las admite Security Hub y usted se suscribe a ellas, seleccione Vincular futuras regiones.
- 8. Seleccione Guardar.

# Habilitar la agregación entre regiones (API de Security Hub, AWS CLI)

Puede usar la API de Security Hub para habilitar la agregación entre regiones.

Para habilitar la agregación entre regiones desde la API de Security Hub, debe crear un agregador de resultados. Debe crear el agregador de resultados a partir de la región que desee utilizar como región de agregación.

Para crear el agregador de búsquedas (API de Security Hub, AWS CLI)

- API de Security Hub: desde la región que desee utilizar como región de agregación, use la operación [CreateFindingAggregator](https://docs.aws.amazon.com/securityhub/1.0/APIReference/API_CreateFindingAggregator.html). Para RegionLinkingMode, puede elegir entre las siguientes opciones:
	- ALL REGIONS: Security Hub agrega datos de todas las regiones. Security Hub también agrega datos de nuevas regiones a medida que son compatibles y usted se suscribe a ellas.
	- ALL\_REGIONS\_EXCEPT\_SPECIFIED: Security Hub agrega datos de todas las regiones, excepto de las regiones que desee excluir. Security Hub también agrega datos de nuevas regiones a medida que son compatibles y usted se suscribe a ellas. Utilice Regions para proporcionar la lista de regiones que se van a excluir de la agregación.
	- SPECIFIED REGIONS: Security Hub agrega datos de una lista seleccionada de regiones. Security Hub no agrega automáticamente los datos de las nuevas regiones. Se utiliza Regions para proporcionar la lista de regiones desde las que agregar.
- AWS CLI: en la línea de comandos, ejecute el comando [create-finding-aggregator](https://docs.aws.amazon.com/cli/latest/reference/securityhub/create-finding-aggregator.html). Separe cada región con un espacio.

```
aws securityhub create-finding-aggregator --region <aggregation Region> --region-
linking-mode ALL_REGIONS | ALL_REGIONS_EXCEPT_SPECIFIED | SPECIFIED_REGIONS --
regions <Region list>
```
En el siguiente ejemplo, la agregación entre regiones se configura para las regiones seleccionadas. La región de agregación es Este de EE. UU. (Norte de Virginia). Las regiones vinculadas son Oeste de EE. UU. (Norte de California) y Oeste de EE. UU. (Oregón).

```
aws securityhub create-finding-aggregator --region us-east-1 --region-linking-mode 
  SPECIFIED_REGIONS --regions us-west-1 us-west-2
```
# Visualización de la configuración de agregación entre regiones

Puede ver la configuración actual de agregación entre regiones desde cualquier región. La configuración incluye la región de agregación, las regiones vinculadas y si se deben vincular automáticamente las nuevas regiones.

# Visualización de la configuración de agregación entre regiones (consola)

La pestaña Regiones de la página Configuración muestra la configuración actual de agregación entre regiones. Puede ver la configuración desde cualquier región. Las cuentas de miembro también pueden ver la configuración entre regiones que configuró la cuenta del administrador.

Si la agregación entre regiones no está habilitada, la pestaña Regiones muestra la opción para habilitar la agregación entre regiones. Consulte [the section called "Habilitación de agregación entre](#page-131-0)  [regiones"](#page-131-0). Solo las cuentas de administrador y las cuentas independientes pueden habilitar la agregación entre regiones.

Si la agregación entre regiones está habilitada, la pestaña Regiones muestra la siguiente información:

- La región de agregación
- Si desea agregar automáticamente los resultados, los hallazgos, los estados de control y las puntuaciones de seguridad de las nuevas regiones compatibles con Security Hub y a las que se suscribe.
- La lista de regiones vinculadas

# Visualización de la configuración de agregación entre regiones actual (API de Security Hub, AWS CLI)

Puede usar la API de Security Hub o AWS CLI ver la configuración actual de agregación entre regiones. Puede ver la configuración de la agregación entre regiones desde cualquier región.

Para ver la configuración de agregación entre regiones actual (API de Security Hub, AWS CLI)

- API de Security Hub: use la API de [GetFindingAggregator](https://docs.aws.amazon.com/securityhub/1.0/APIReference/API_GetFindingAggregator.html). Al realizar la solicitud, debe proporcionar el ARN del agregador de resultados. Para obtener el ARN del agregador de resultados, utilice [ListFindingAggregators](https://docs.aws.amazon.com/securityhub/1.0/APIReference/API_ListFindingAggregators.html).
- AWS CLI: en la línea de comandos, ejecute el comando [get-finding-aggregator](https://docs.aws.amazon.com/cli/latest/reference/securityhub/get-finding-aggregator.html). Para obtener el ARN del agregador de resultados, utilice [list-finding-aggregators](https://docs.aws.amazon.com/cli/latest/reference/securityhub/list-finding-aggregators.html).

aws securityhub get-finding-aggregator --finding-aggregator-arn *<finding aggregator ARN>*

# Actualización de la configuración de agregación entre regiones

Puede actualizar la configuración de agregación entre regiones para cambiar las Regiones de AWS vinculadas por la región de agregación actual. También puede cambiar si desea agregar automáticamente los resultados, los hallazgos, los estados de control y las puntuaciones de seguridad de las nuevas regiones.

Los cambios en la agregación entre regiones no se implementan en una región opcional hasta que la región se habilita en una Cuenta de AWS. Las regiones que AWS se introdujeron el 20 de marzo de 2019 o con posterioridad son regiones con suscripción voluntaria.

Cuando deja de agregar datos de una región vinculada, Security Hub no elimina ningún dato agregado existente de la región de agregación.

No puede utilizar el proceso de actualización para cambiar la región de agregación. Para cambiar la región de agregación, se debe hacer lo siguiente:

- 1. Detenga la agregación entre regiones. Consulte [the section called "Detención de la agregación](#page-137-0) [entre regiones"](#page-137-0).
- 2. Cambie a la región que desea que sea la nueva región de agregación.
- 3. Habilitación de agregación entre regiones. Consulte [the section called "Habilitación de agregación](#page-131-0) [entre regiones"](#page-131-0).

# Actualización de la configuración de agregación entre regiones (consola)

Debe actualizar la configuración de agregación entre regiones desde la región de agregación actual.

Si no Regiones de AWS es la región de agregación, el panel Búsqueda de agregación muestra un mensaje en el que se indica que debe editar la configuración en la región de agregación. Seleccione este mensaje para mostrar un enlace desde el quer podrá ir a la región de agregación.

Cómo cambiar las regiones vinculadas por la región de agregación actual

- 1. Abra la AWS Security Hub consola en<https://console.aws.amazon.com/securityhub/>.
- 2. Cambie a la región de agregación actual.
- 3. En el menú de navegación de Security Hub, seleccione Configuración y, a continuación, Regiones.
- 4. En Agregación de resultados, seleccione Editar.
- 5. En Regiones vinculadas, actualice las regiones vinculadas seleccionadas.
- 6. Si es necesario, cambie la selección de Vincular regiones futuras. Esta configuración determina si Security Hub vincula automáticamente las nuevas regiones a medida que agrega compatibilidad para ellas y usted se suscribe a ellas.
- 7. Seleccione Guardar.

# Actualización de la configuración de agregación entre regiones (API de Security Hub, AWS CLI)

Puede usar la API de Security Hub o AWS CLI actualizar la configuración de agregación entre regiones. Debe actualizar la agregación entre regiones desde la región de agregación actual.

Puede cambiar el modo de vinculación de regiones. Si el modo de enlace es ALL\_REGIONS\_EXCEPT\_SPECIFIED o SPECIFIED\_REGIONS, puede cambiar la lista de regiones excluidas o incluidas.

Al cambiar la lista de regiones excluidas o incluidas, debe proporcionar la lista completa con las actualizaciones. Por ejemplo, supongamos que actualmente agrega los resultados de Este de EE. UU. (Ohio) y desea agregar también los resultados de Oeste de EE. UU. (Oregón). Cuando llama [UpdateFindingAggregator](https://docs.aws.amazon.com/securityhub/1.0/APIReference/API_UpdateFindingAggregator.html), proporcione una Regions lista que contiene tanto los Este de EE. UU. (Ohio) como el Oeste de EE. UU. (Oregón).

Para actualizar la agregación entre regiones (API de Security Hub), AWS CLI

• API de Security Hub: use la operación de la API [UpdateFindingAggregator](https://docs.aws.amazon.com/securityhub/1.0/APIReference/API_UpdateFindingAggregator.html). Para identificar el agregador de resultados, debe proporcionar el ARN de este. Para obtener el ARN del agregador de resultados, utilice [ListFindingAggregators](https://docs.aws.amazon.com/securityhub/1.0/APIReference/API_ListFindingAggregators.html).

Usted proporciona el modo de enlace de regiones y la lista actualizada de regiones excluidas o incluidas.

• AWS CLI: en la línea de comandos, ejecute el comando [update-finding-aggregator](https://docs.aws.amazon.com/cli/latest/reference/securityhub/update-finding-aggregator.html). Separe cada región con un espacio.

```
aws securityhub update-finding-aggregator --region <aggregation Region> --finding-
aggregator-arn <finding aggregator ARN> --region-linking-mode ALL_REGIONS | 
 ALL_REGIONS_EXCEPT_SPECIFIED | SPECIFIED_REGIONS --regions <Region list>
```
En el siguiente ejemplo, la configuración de agregación entre regiones se cambia a agregación para las regiones seleccionadas. El comando se ejecuta desde la región de agregación actual, que es Este de EE. UU. (Norte de Virginia). Las regiones vinculadas son Oeste de EE. UU. (Norte de California) y Oeste de EE. UU. (Oregón).

```
aws securityhub update-finding-aggregator --region us-east-1 --finding-aggregator-arn 
  arn:aws:securityhub:us-east-1:222222222222:finding-aggregator/123e4567-e89b-12d3-
a456-426652340000 --region-linking-mode SPECIFIED_REGIONS --regions us-west-1 us-
west-2
```
# <span id="page-137-0"></span>Detención de la agregación entre regiones

Detenga la agregación entre regiones si ya no desea agregar datos o si desea cambiar la región de agregación.

Al detener la agregación entre regiones, Security Hub deja de agregar datos. No elimina ningún dato agregado existente de la región de agregación.

# Detener la agregación entre regiones (consola)

Debe detener la agregación entre regiones desde la región de agregación actual.

En las regiones distintas de la región de agregación, el panel Agregación de resultados muestra un mensaje en el que se indica que debe editar la configuración en la región de agregación. Seleccione este mensaje para mostrar un enlace para cambiar a la región de agregación.

Cómo detener la agregación entre regiones

- 1. Abra la AWS Security Hub consola en<https://console.aws.amazon.com/securityhub/>.
- 2. Cambie a la región de agregación actual.
- 3. En el menú de navegación de Security Hub, seleccione Configuración y, a continuación, Regiones.
- 4. En Agregación de resultados, seleccione Editar.
- 5. En Región de agregación, elija Sin región de agregación.
- 6. Seleccione Guardar.
- 7. En el cuadro de diálogo de confirmación, en el campo de confirmación, escriba **Confirm**.

#### 8. Elija Confirmar.

## Detener la agregación entre regiones (API de Security Hub, AWS CLI)

Puede usar la API de Security Hub para detener la agregación entre regiones. Debe detener la agregación entre regiones desde la región de agregación.

Para detener la agregación entre regiones (API de Security Hub), AWS CLI

- API de Security Hub: use la operación [DeleteFindingAggregator](https://docs.aws.amazon.com/securityhub/1.0/APIReference/API_DeleteFindingAggregator.html). Para identificar el agregador de resultados que va a eliminar, debe proporcionar el ARN de este. Para obtener el ARN del agregador de resultados, utilice [ListFindingAggregators](https://docs.aws.amazon.com/securityhub/1.0/APIReference/API_ListFindingAggregators.html).
- AWS CLI: en la línea de comandos, ejecute el comando [delete-finding-aggregator](https://docs.aws.amazon.com/cli/latest/reference/securityhub/delete-finding-aggregator.html).

aws securityhub delete-finding-aggregator *<finding aggregator ARN>* - region *<aggregation Region>*

# Hallazgos en AWS Security Hub

AWS Security Hub elimina la complejidad de abordar grandes volúmenes de hallazgos de varios proveedores. Reduce el esfuerzo necesario para administrar y mejorar la seguridad de todas sus Cuentas de AWS, recursos y cargas de trabajo.

Security Hub recibe resultados de las siguientes fuentes.

- Security Hub comprueba los controles habilitados. Consulte [the section called "Generación y](#page-640-0)  [actualización de los resultados de control"](#page-640-0).
- Las integraciones Servicios de AWS que usted habilita. Consulte [the section called "Servicio de](#page-533-0) [AWS integraciones".](#page-533-0)
- Integraciones con productos de terceros que habilite el usuario. Consulte the section called ["Integraciones de productos de terceros"](#page-553-0).
- Integraciones personalizadas que configure el usuario. Consulte [the section called "Uso de las](#page-589-0) [integraciones de producto personalizadas"](#page-589-0).

Security Hub consume las conclusiones mediante un formato de conclusiones estándar denominado AWS Security Finding Format. Para obtener más información sobre el formato de los hallazgos, consulte [the section called "Formato de los hallazgos".](#page-163-0)

Security Hub correlaciona los resultados de los productos integrados para dar prioridad a los más importantes.

Los proveedores de hallazgos pueden actualizar los resultados para reflejar instancias adicionales del hallazgo. Puede actualizar los hallazgos para proporcionar detalles sobre su investigación y sus resultados.

Security Hub también le permite agregar los resultados de todas las regiones, de forma que pueda consultarlas todas desde un solo lugar. Consulte [Agregación entre regiones.](#page-127-0)

#### Temas

- [Creación y actualización de los resultados en AWS Security Hub](#page-140-0)
- [Administrar y revisar los detalles y el historial de las búsquedas](#page-150-0)
- [Tomar medidas en función de los hallazgos en AWS Security Hub](#page-159-0)
- [AWS Formato de búsqueda de seguridad \(ASFF\)](#page-163-0)

# <span id="page-140-0"></span>Creación y actualización de los resultados en AWS Security Hub

En AWS Security Hub, un hallazgo puede provenir de uno de los siguientes tipos de proveedores de búsquedas.

- Un control de seguridad habilitado en Security Hub
- Una integración habilitada con otro Servicio de AWS
- Una integración habilitada con un producto de terceros

Después de crear un hallazgo, el proveedor de hallazgos o el cliente lo puede actualizar.

- El proveedor de hallazgos utiliza la operación de la API [BatchImportFindings](https://docs.aws.amazon.com/securityhub/1.0/APIReference/API_BatchImportFindings.html) para actualizar la información general sobre un hallazgo. Los proveedores de hallazgos solo pueden actualizar los hallazgos que hayan creado.
- El cliente utiliza la operación de la [BatchUpdateFindings](https://docs.aws.amazon.com/securityhub/1.0/APIReference/API_BatchUpdateFindings.html)API para actualizar el estado de la investigación sobre un hallazgo. [BatchUpdateFindings](https://docs.aws.amazon.com/securityhub/1.0/APIReference/API_BatchUpdateFindings.html)también se puede utilizar en nombre del cliente como herramienta de emisión de tickets, gestión de incidentes, organización, remediación o SIEM.

Desde la consola de Security Hub puede administrar el estado de flujo de trabajo de los resultados y enviar los resultados a acciones personalizadas. Consulte [the section called "Adopción de](#page-159-0) [medidas sobre los resultados"](#page-159-0).

Security Hub también actualiza y elimina automáticamente los resultados. Todos los hallazgos se eliminan automáticamente si no se actualizaron en los últimos 90 días.

Si habilita la agregación entre regiones, Security Hub agrega automáticamente los nuevos resultados de las regiones vinculadas a la región de agregación. Security Hub también replica las actualizaciones de los resultados. Las actualizaciones que se producen en las regiones vinculadas se replican en la región de agregación. Las actualizaciones que se producen en la región de agregación se replican en la región vinculada. Para obtener más información sobre la agregación entre regiones, consulte [Agregación entre regiones](#page-127-0).

Temas

- [Uso de BatchImportFindings para crear y actualizar hallazgos](#page-141-0)
- [Uso de BatchUpdateFindings para actualizar un hallazgo](#page-145-0)

# <span id="page-141-0"></span>Uso de BatchImportFindings para crear y actualizar hallazgos

Los proveedores de hallazgos utilizan la operación de la API [BatchImportFindings](https://docs.aws.amazon.com/securityhub/1.0/APIReference/API_BatchImportFindings.html) para crear nuevos hallazgos y actualizar la información sobre los hallazgos que crearon. No pueden actualizar los hallazgos que no hayan creado ellos.

Los clientes, los SIEM, las herramientas de venta de entradas y las herramientas SOAR utilizan [BatchUpdateFindings](https://docs.aws.amazon.com/securityhub/1.0/APIReference/API_BatchUpdateFindings.html)para realizar actualizaciones relacionadas con su investigación de los resultados de la búsqueda de proveedores. Consulte [the section called "Uso de](#page-145-0) [BatchUpdateFindings".](#page-145-0)

Cada vez que AWS Security Hub recibe una BatchImportFindings solicitud para crear o actualizar un hallazgo, genera automáticamente un Security Hub Findings - Importedevento en Amazon EventBridge. Consulte [the section called "Respuesta y corrección automatizadas".](#page-510-0)

Requisitos para las cuentas y el tamaño de los lotes

BatchImportFindings debe ser llamada por una de las siguientes opciones:

- La cuenta que está asociada al resultado. El identificador de la cuenta asociada es el valor del atributo AwsAccountId del resultado.
- Una cuenta que figura en la lista de permitidos para la integración oficial de un socio de Security Hub.

Security Hub solo puede aceptar actualizaciones de resultados para las cuentas que tengan Security Hub habilitado. El proveedor de hallazgos también debe estar habilitado. Si Security Hub está deshabilitado o la integración del proveedor de resultados no está habilitada, los resultados se devuelven a la lista FailedFindings con el error InvalidAccess.

BatchImportFindings acepta hasta 100 resultados por lote, hasta 240 KB por resultado y hasta 6 MB por lote. El límite de velocidad es de 10 TPS por cuenta y región, con una ráfaga de 30 TPS.

Determinación de si se debe crear o actualizar un hallazgo

Para determinar si crear o actualizar un hallazgo, Security Hub comprueba el campo ID. Si el valor de ID no coincide con un hallazgo existente, se crea uno nuevo.

Si ID coincide con un resultado existente, Security Hub comprueba el campo UpdatedAt para la actualización.

- Si UpdatedAt en la actualización se produce antes de UpdatedAt en el resultado existente, entonces se ignora la actualización.
- Si UpdatedAt en la actualización se produce después de UpdatedAt en el hallazgo existente, entonces se actualiza el hallazgo existente.

## Atributos restringidos para BatchImportFindings

En el caso de un hallazgo existente, los proveedores de búsqueda no pueden utilizar BatchImportFindings para actualizar los siguientes atributos y objetos. Estos atributos solo se pueden actualizar mediante BatchUpdateFindings.

- Note
- UserDefinedFields
- VerificationState
- Workflow

Security Hub ignora cualquier contenido proporcionado en una BatchImportFindings solicitud para esos atributos y objetos. Los clientes u otros proveedores que actúan en su nombre utilizan BatchUpdateFindings para actualizarlos.

### Uso de FindingProviderFields

La búsqueda de proveedores tampoco debería servir BatchImportFindings para actualizar los siguientes atributos.

- Confidence
- Criticality
- RelatedFindings
- Severity
- Types

En su lugar, los proveedores de resultados utilizan el objeto [FindingProviderFields](#page-322-0) para proporcionar valores para estos atributos.

### Ejemplo

Uso de BatchImportFindings 131

```
"FindingProviderFields": { 
     "Confidence": 42, 
     "Criticality": 99, 
     "RelatedFindings":[ 
       { 
          "ProductArn": "arn:aws:securityhub:us-west-2::product/aws/guardduty", 
          "Id": "123e4567-e89b-12d3-a456-426655440000" 
       } 
     ], 
     "Severity": { 
          "Label": "MEDIUM", 
          "Original": "MEDIUM" 
     }, 
     "Types": [ "Software and Configuration Checks/Vulnerabilities/CVE" ]
}
```
En el caso de las solicitudes BatchImportFindings, Security Hub gestiona los valores de los atributos de nivel superior y de [FindingProviderFields](#page-322-0) de la siguiente manera.

(Preferido) **BatchImportFindings** proporciona un valor para un atributo **[FindingProviderFields](#page-322-0)**, pero no proporciona un valor para el atributo de nivel superior correspondiente.

Por ejemplo, BatchImportFindings proporciona FindingProviderFields.Confidence, pero no proporciona Confidence. Esta es la opción preferida para las solicitudes BatchImportFindings.

Security Hub actualiza el valor del atributo FindingProviderFields.

Replica el valor en el atributo de nivel superior solo si el atributo aún no lo ha actualizado. BatchUpdateFindings

**BatchImportFindings** proporciona un valor para un atributo de nivel superior, pero no proporciona un valor para el atributo correspondiente **FindingProviderFields**.

Por ejemplo, BatchImportFindings proporciona Confidence, pero no proporciona FindingProviderFields.Confidence.

Security Hub usa el valor para actualizar el atributo FindingProviderFields. Sobrescribe cualquier valor existente.
Security Hub actualiza el atributo de nivel superior solo si BatchUpdateFindings aún no ha actualizado el atributo.

**BatchImportFindings** proporciona un valor tanto para un atributo de nivel superior como para el atributo correspondiente a **FindingProviderFields**.

Por ejemplo, BatchImportFindings proporciona tanto Confidence como FindingProviderFields.Confidence.

Si se trata de un resultado nuevo, Security Hub utiliza el valor FindingProviderFields para rellenar tanto el atributo de nivel superior como el atributo correspondiente a FindingProviderFields. No utiliza el valor de atributo de nivel superior proporcionado.

Para un resultado existente, Security Hub usa ambos valores. Sin embargo, actualiza el valor del atributo de nivel superior solo si BatchUpdateFindings aún no ha actualizado el atributo.

## Mediante el batch-import-findings comando del AWS CLI

En el AWS Command Line Interface, se utiliza el [batch-import-findings](https://awscli.amazonaws.com/v2/documentation/api/latest/reference/securityhub/batch-import-findings.html)comando para crear o actualizar los hallazgos.

Cada resultado se proporciona como un objeto JSON.

Ejemplo

```
aws securityhub batch-import-findings --findings 
    [ "AwsAccountId": "123456789012", 
         "CreatedAt": "2019-08-07T17:05:54.832Z", 
         "Description": "Vulnerability in a CloudTrail trail", 
         "GeneratorId": "arn:aws:securityhub:::ruleset/cis-aws-foundations-benchmark/
v/1.2.0/rule/2.2", 
         "Id": "Id1", 
         "ProductArn": "arn:aws:securityhub:us-west-1:123456789012:product/123456789012/
default", 
         "Resources": [ 
\{\hspace{.1cm} \} "Id": "arn:aws:cloudtrail:us-west-1:123456789012:trail/TrailName", 
                  "Partition": "aws", 
                  "Region": "us-west-1", 
                  "Type": "AwsCloudTrailTrail" 
             }
```

```
 ], 
     "SchemaVersion": "2018-10-08", 
     "Title": "CloudTrail trail vulnerability", 
     "UpdatedAt": "2020-06-02T16:05:54.832Z", 
     "Types": [ 
          "Software and Configuration Checks/Vulnerabilities/CVE" 
     ], 
     "Severity": { 
          "Label": "INFORMATIONAL", 
          "Original": "0" 
     } 
 }]'
```
# Uso de BatchUpdateFindings para actualizar un hallazgo

La acción [BatchUpdateFindings](https://docs.aws.amazon.com/securityhub/1.0/APIReference/API_BatchUpdateFindings.html) se utiliza para actualizar la información relacionada con el procesamiento por parte de un cliente de los resultados derivados de los proveedores de resultados. Puede ser utilizada por un cliente o por una herramienta de SIEM, de tickets, de administración de incidentes o de SOAR que funcione en nombre de un cliente. Se puede utilizar BatchUpdateFindings para actualizar campos específicos en el formato AWS de búsqueda de seguridad (ASFF).

No se puede usar BatchUpdateFindings para crear nuevos resultados. Se puede utilizar para actualizar hasta 100 resultados a la vez.

Cada vez que Security Hub recibe una BatchUpdateFindings solicitud para actualizar un hallazgo, genera automáticamente un Security Hub Findings - Importedevento en Amazon EventBridge. Consulte [the section called "Respuesta y corrección automatizadas"](#page-510-0).

BatchUpdateFindingsno cambia el UpdatedAt campo del hallazgo. UpdatedAtsolo refleja la actualización más reciente del proveedor de búsqueda.

## Campos disponibles para BatchUpdateFindings

Las cuentas del Administrador pueden utilizar >BatchUpdateFindings para actualizar los resultados de su cuenta o de sus cuentas miembro. Las cuentas miembro pueden utilizar >BatchUpdateFindings para actualizar los resultados de su cuenta.

Los clientes solo pueden usar >BatchUpdateFindings para actualizar los siguientes campos y objetos.

- Confidence
- Criticality
- Note
- RelatedFindings
- Severity
- Types
- UserDefinedFields
- VerificationState
- Workflow

De forma predeterminada, las cuentas de administrador y miembro tienen acceso a todos los campos y valores de campo anteriores. Security Hub también proporciona claves de contexto que le permiten restringir el acceso a los campos y valores de los campos.

Por ejemplo, es posible que solo permita a las cuentas miembro establecer Workflow.Status como RESOLVED. O tal vez no desee permitir que las cuentas de los miembros cambien a Severity.Label.

### Configuración del acceso a BatchUpdateFindings

Puede configurar las políticas de IAM para restringir el acceso al uso de BatchUpdateFindings para actualizar los campos y los valores de los campos.

En una declaración para restringir el acceso a BatchUpdateFindings, utilice los siguientes valores:

- Action es securityhub:BatchUpdateFindings
- Effect es Deny
- Para Condition, puede denegar una solicitud BatchUpdateFindings en función de lo siguiente:
	- El resultado incluye un campo específico.
	- El resultado incluye un valor de campo específico.

#### Claves de condición

Estas son las claves de condición para restringir el acceso a BatchUpdateFindings.

#### Campo de ASFF

La clave de condición de un campo de ASFF es la siguiente:

```
securityhub:ASFFSyntaxPath/<fieldName>
```
Sustituya *<fieldName>* por el campo de ASFF. Al configurar el acceso a BatchUpdateFindings, incluya uno o más campos de ASFF específicos en su política de IAM en lugar de un campo de nivel principal. Por ejemplo, para restringir el acceso al campo Workflow.Status, debe incluir securityhub:ASFFSyntaxPath/Workflow.Status en su política en lugar del campo de nivel principal Workflow.

Cómo no permitir todas las actualizaciones de un campo

Para evitar que un usuario actualice un campo específico, utilice una condición como esta:

```
 "Condition": { 
                "Null": { 
                    "securityhub:ASFFSyntaxPath/<fieldName>": "false" 
 }
}
```
Por ejemplo, la siguiente declaración indica que no se puede usar BatchUpdateFindings para actualizar el estado del flujo de trabajo.

```
{ 
     "Sid": "VisualEditor0", 
     "Effect": "Deny", 
     "Action": "securityhub:BatchUpdateFindings", 
     "Resource": "*", 
     "Condition": { 
          "Null": { 
               "securityhub:ASFFSyntaxPath/Workflow.Status": "false" 
          } 
     }
}
```
Cómo no permitir valores de campo específicos

Para evitar que un usuario establezca un campo en un valor específico, utilice una condición como esta:

```
"Condition": { 
                "StringEquals": { 
                    "securityhub:ASFFSyntaxPath/<fieldName>": "<fieldValue>" 
 }
}
```
Por ejemplo, la siguiente declaración indica que no se puede usar BatchUpdateFindings para establecer Workflow.Status como SUPPRESSED.

```
{ 
     "Sid": "VisualEditor0", 
     "Effect": "Deny", 
     "Action": "securityhub:BatchUpdateFindings", 
     "Resource": "*", 
     "Condition": { 
     "StringEquals": { 
          "securityhub:ASFFSyntaxPath/Workflow.Status": "SUPPRESSED" 
     }
}
```
También puede proporcionar una lista de valores que no están permitidos.

```
 "Condition": { 
                "StringEquals": { 
                    "securityhub:ASFFSyntaxPath/<fieldName>": [ "<fieldValue1>", 
  "<fieldValue2>", "<fieldValuen>" ] 
 }
}
```
Por ejemplo, la siguiente declaración indica que no se puede usar BatchUpdateFindings para establecer Workflow.Status como RESOLVED o SUPPRESSED.

```
{ 
     "Sid": "VisualEditor0", 
     "Effect": "Deny", 
     "Action": "securityhub:BatchUpdateFindings", 
     "Resource": "*", 
     "Condition": { 
     "StringEquals": { 
          "securityhub:ASFFSyntaxPath/Workflow.Status": [ 
              "RESOLVED",
```

```
 "NOTIFIED" 
                \mathbf{I} }
}
```
Usando el batch-update-findings comando del AWS CLI

En el AWS Command Line Interface, se utiliza el [batch-update-findings](https://awscli.amazonaws.com/v2/documentation/api/latest/reference/securityhub/batch-update-findings.html)comando para actualizar los resultados.

Para cada resultado que se actualice, debe proporcionar tanto el ID de resultado como el ARN del producto que generó el resultado.

```
--finding-identifiers ID="<findingID1>",ProductArn="<productARN>" 
 ID="<findingID2>",ProductArn="<productARN2>"
```
Cuando proporcione los atributos que desea actualizar, puede usar un formato JSON o un formato abreviado.

Este es un ejemplo de una actualización del objeto Note que utiliza el formato JSON:

--note '{"Text": "Known issue that is not a risk.", "UpdatedBy": "user1"}'

Esta es la misma actualización que usa el formato de acceso directo:

--note Text="Known issue that is not a risk.",UpdatedBy="user1"

La referencia de AWS CLI comandos proporciona el JSON y la sintaxis de atajos para cada campo.

En el siguiente ejemplo de >batch-update-findings se actualizan dos resultados para añadir una nota, cambiar la etiqueta de gravedad y resolverlos.

```
aws securityhub batch-update-findings --finding-identifiers Id="arn:aws:securityhub:us-
west-1:123456789012:subscription/pci-dss/v/3.2.1/PCI.Lambda.2/finding/
a1b2c3d4-5678-90ab-cdef-EXAMPLE11111",ProductArn="arn:aws:securityhub:us-
west-2::product/aws/securityhub" Id="arn:aws:securityhub:us-
west-1:123456789012:subscription/pci-dss/v/3.2.1/PCI.Lambda.2/finding/
a1b2c3d4-5678-90ab-cdef-EXAMPLE22222",ProductArn="arn:aws:securityhub:us-
west-1::product/aws/securityhub" --note '{"Text": "Known issue that is not a
```

```
 risk.", "UpdatedBy": "user1"}' --severity '{"Label": "LOW"}' --workflow '{"Status": 
 "RESOLVED"}'
```
Este es el mismo ejemplo, pero utiliza los atajos en lugar de JSON.

```
aws securityhub batch-update-findings --finding-identifiers Id="arn:aws:securityhub:us-
west-1:123456789012:subscription/pci-dss/v/3.2.1/PCI.Lambda.2/finding/
a1b2c3d4-5678-90ab-cdef-EXAMPLE11111",ProductArn="arn:aws:securityhub:us-
west-1::product/aws/securityhub" Id="arn:aws:securityhub:us-
west-1:123456789012:subscription/pci-dss/v/3.2.1/PCI.Lambda.2/finding/
a1b2c3d4-5678-90ab-cdef-EXAMPLE22222",ProductArn="arn:aws:securityhub:us-
west-1::product/aws/securityhub" --note Text="Known issue that is not a 
  risk.",UpdatedBy="user1" --severity Label="LOW" --workflow Status="RESOLVED"
```
# Administrar y revisar los detalles y el historial de las búsquedas

Existen varias formas de ver las listas de búsqueda en la AWS Security Hub consola:

- Página de resultados: muestra una lista completa de los hallazgos de todos los controles e integraciones de productos habilitados. De forma predeterminada, se muestran los hallazgos activos con un estado de NOTIFIED flujo de trabajo NEW o de flujo de trabajo.
- Página de detalles del control: muestra una lista de los hallazgos que se generaron en las últimas 24 horas para un control específico.
- Página de información: muestra una lista de hallazgos para obtener información coincidente. Una información es una recopilación de hallazgos específicos. Para obtener más información, consulte [the section called "Visualización de hallazgos y resultados del conocimiento".](#page-458-0)
- Página de integraciones: muestra una lista de los hallazgos generados por un producto integrado Servicio de AWS o de terceros.

Puede filtrar y agrupar las conclusiones de estas listas para centrarse en tipos específicos de conclusiones. También puede seleccionar un hallazgo específico en las páginas anteriores para ver los detalles al respecto.

Para ver una lista de hallazgos mediante programación, utilice el [GetFindings](https://docs.aws.amazon.com/securityhub/1.0/APIReference/API_GetFindings.html)funcionamiento de la API Security Hub. Puede incluir filtros para recuperar tipos específicos de hallazgos.

Si habilita la agregación entre regiones, puede recuperar los estados de control, las puntuaciones de seguridad, los conocimientos y los hallazgos de todas las regiones. En la región de agregación, la

búsqueda de datos incluye datos de la región de agregación y de las regiones vinculadas. En otras regiones, la búsqueda de datos es específica únicamente de esa región. Para obtener información sobre la configuración de la agregación entre regiones, consulte[Agregación entre regiones](#page-127-0).

# Filtrado y agrupación de resultados (consola)

Al mostrar una lista de resultados en las páginas Hallazgos, Integraciones o Estadísticas de la consola Security Hub, la lista se filtra previamente en función del estado del registro y del flujo de trabajo. Estos filtros complementan a los filtros de información o integración.

El estado del registro indica si un hallazgo está activo o archivado. De forma predeterminada, una lista de búsquedas solo muestra las búsquedas activas. El proveedor de búsquedas puede archivar las búsquedas. AWS Security Hub también archiva automáticamente los resultados de control si se elimina el recurso asociado.

El estado del flujo de trabajo indica el estado de una investigación sobre un hallazgo. De forma predeterminada, las listas de hallazgos solo muestran los hallazgos con estado de flujo de trabajo NEW o NOTIFIED. Puede actualizar el estado del flujo de trabajo de un hallazgo.

Si has activado la búsqueda de agregación y has iniciado sesión en la región de agregación, puedes filtrar los hallazgos por región en las páginas de hallazgos e información.

Para obtener información sobre cómo trabajar con los hallazgos de los controles, consulte[the section](#page-1434-0)  [called "Filtrar y clasificar los resultados".](#page-1434-0) La información de esta página se aplica a las listas de búsqueda en las páginas de hallazgos, perspectivas e integraciones.

### Adición de filtros

Para cambiar el alcance de la lista, le puede agregar filtros.

Puede filtrar por hasta 10 atributos. Para cada atributo, puede proporcionar hasta 20 valores de filtro.

Al filtrar la lista de resultados, Security Hub aplica la lógica AND al conjunto de filtros. En otras palabras, una búsqueda solo coincide si coincide con todos los filtros proporcionados. Por ejemplo, si las agregas GuardDuty como filtro para el nombre del producto y AwsS3Bucket como filtro para el tipo de recurso, los resultados coincidentes deben cumplir ambos criterios.

Sin embargo, Security Hub aplica la lógica OR a los filtros que utilizan el mismo atributo pero valores distintos. Por ejemplo, añades Amazon Inspector GuardDuty y Amazon como valores de filtro para el

nombre del producto. En ese caso, un hallazgo coincide si lo generó Amazon Inspector GuardDuty o si lo generó.

Para agregar un filtro a la lista de hallazgos

- 1. Abra la AWS Security Hub consola en<https://console.aws.amazon.com/securityhub/>.
- 2. Para mostrar una lista de resultado, realice una de las acciones siguientes:
	- En el panel de navegación de Security Hub, elija Resultados.
	- En el panel de navegación de Security Hub, elija Información. Elija una información. A continuación, en la lista de resultados, seleccione un resultado de información.
	- En el panel de navegación de Security Hub, elija Integraciones. Seleccione Ver los resultados de una integración.
- 3. En el cuadro Añadir filtros, en Filtros, elija un filtro.

Al filtrar por nombre de empresa o nombre de producto, la consola utiliza el nivel superior CompanyName y ProductName los campos. La API usa los valores incluidos en ProductFields.

4. Elija el tipo de coincidencia de filtro.

Para un filtro de cadena, puede elegir entre las siguientes opciones de comparación:

- es: busca un valor que coincida exactamente con el valor del filtro.
- empieza por: busca un valor que empiece por el valor del filtro.
- no es: busca un valor que no coincida con el valor del filtro.
- no empieza por: busca un valor que no empiece por el valor del filtro.

Para un filtro numérico, puede elegir si desea proporcionar un solo número (Simple) o un rango de números (Range).

Para un filtro de fecha y hora, puede elegir si desea proporcionar un período de tiempo a partir de la fecha y hora actuales (Rolling window) o de un intervalo de fechas específico (Fixed range).

La adición de varios filtros tiene las siguientes interacciones:

• Los filtros es y empieza por van unidos por O. Un valor coincide si contiene alguno de los valores del filtro. Por ejemplo, si especifica que la Etiqueta de gravedad es CRÍTICA y la

Etiqueta de gravedad es ALTA, los resultados incluyen tanto los resultados de gravedad crítica como de gravedad alta.

• Los filtros no es y no empieza por van unidos por AND. Un valor solo coincide si no contiene ninguno de esos valores de filtro. Por ejemplo, si especificas que la etiqueta de gravedad no es BAJA y la etiqueta de gravedad no es MEDIA, los resultados no incluyen los resultados de gravedad baja o media.

Si tiene un filtro es en un campo, no puede tener un filtro que no sea o no comience con un filtro en el mismo campo.

5. Especifique el valor del filtro.

En el caso de los filtros de cadena, el valor del filtro distingue entre mayúsculas y minúsculas.

Por ejemplo, para los resultados de Security Hub, el Nombre del producto es Security Hub. Si utiliza el operador EQUALS para ver los resultados de Security Hub, debe escribir **Security Hub** como valor de filtro. Si escribe **security hub**, no se mostrarán hallazgos.

Del mismo modo, si utiliza el operador PREFIX y escribe **Sec**, se mostrarán los resultados de Security Hub. Si ingresa **sec**, no se muestran resultados de Security Hub.

6. Seleccione Apply.

### Agrupación de hallazgos

Además de cambiar los filtros, puede agrupar los resultados en función de los valores de un atributo seleccionado.

Al agrupar los resultados, la lista de resultados se reemplaza por una lista de valores para el atributo seleccionado en los resultados coincidentes. Para cada valor de campo, la lista muestra el número de resultados que coinciden con los otros criterios de filtrado.

Por ejemplo, si agrupa los resultados por Cuenta de AWS identificador, verá una lista de identificadores de cuenta con el número de resultados coincidentes de cada cuenta.

Tenga en cuenta que Security Hub solo puede mostrar 100 valores. Si hay más de 100 valores de agrupamiento, solo verá los primeros 100.

Al elegir un valor de campo, se muestra la lista de resultados coincidentes para ese valor de campo.

Para agrupar los hallazgos en una lista de hallazgos

- 1. En la lista de resultados, seleccione la casilla Añadir filtros.
- 2. Para Agrupar, selecciona Agrupar por.
- 3. En la lista, elija el atributo que desea utilizar para la agrupación.
- 4. Seleccione Apply.

Cambio de un valor de filtro o de un atributo de agrupación

Puede cambiar el valor del filtro de un filtro existente. También puede cambiar el atributo de agrupación.

Por ejemplo, puede cambiar el filtro Record state (Estado de registro) para buscar los hallazgos ARCHIVED en lugar de los hallazgos ACTIVE.

Cómo editar un filtro o atributo de agrupación

- 1. En una lista de resultados filtrada, elija el atributo de filtro o agrupación.
- 2. En Agrupar por, elija el nuevo atributo y, a continuación, elija Aplicar.
- 3. Para un filtro, elija el nuevo valor y, a continuación, Aplicar.

### Eliminación de un filtro o atributo de agrupación

Para eliminar un filtro o atributo de agrupación, elija el icono x.

La lista se actualiza automáticamente para reflejar el cambio. Al quitar el atributo de agrupación, la lista cambia de la lista de valores de campo a una lista de resultados.

## Información de búsqueda disponible

Puede obtener una variedad de detalles de los hallazgos en la consola de Security Hub o llamando al [GetFindings](https://docs.aws.amazon.com/securityhub/1.0/APIReference/API_GetFindings.html)funcionamiento de la API de Security Hub. Esta es una lista parcial de los tipos de detalles de búsqueda que puede obtener.

- Metadatos de la aplicación: proporcionan el nombre y el nombre del recurso de Amazon (ARN) de la aplicación implicada en la búsqueda si ha creado una aplicación y le ha añadido la etiqueta de la AWS aplicación. Se recomienda crear aplicaciones en. [AWS Service Catalog AppRegistry](https://docs.aws.amazon.com/servicecatalog/latest/arguide/create-apps.html)
- Historial de búsquedas: proporciona el historial del hallazgo en los últimos 90 días.
- Búsqueda de investigaciones en Detective (solo para consolas): proporciona un enlace para investigar más a fondo un hallazgo en Detective mediante el uso de herramientas automatizadas de recopilación de registros, análisis de seguridad y exploración de Servicio de AWS recursos. Esta información solo se incluye para los hallazgos de Security Hub recibidos de otros usuarios Servicios de AWS si habilitas Detective.
- Campos de búsqueda de proveedores: muestran los valores de confianza, criticidad, hallazgos relacionados, gravedad y tipo de búsqueda proporcionados por el proveedor de búsqueda.
- Parámetros: muestra los valores de los parámetros actuales de un control de seguridad. Security Hub utiliza estos valores de parámetros al hacer comprobaciones de seguridad del control.
- Remediación: proporciona un enlace a las instrucciones para corregir los errores detectados en el control.
- Recurso: proporciona información sobre el AWS recurso implicado en un hallazgo.
- Etiquetas de recursos: proporcionan información sobre la clave y el valor de las etiquetas de los recursos involucrados en un hallazgo. Puede etiquetar [los recursos compatibles con](https://docs.aws.amazon.com/resourcegroupstagging/latest/APIReference/supported-services.html) el GetResources funcionamiento de la API de AWS Resource Groups etiquetado. Para obtener más información sobre la inclusión de etiquetas de recursos en las conclusiones, consulte[Etiquetas.](#page-342-0)
- Tipos y hallazgos relacionados: contiene información sobre el tipo de hallazgo.
- Detalles de la vulnerabilidad: información sobre una vulnerabilidad detectada en un hallazgo y en [los](#page-549-0) paquetes afectados. Estos detalles están disponibles si habilitas Amazon Inspector para los [hallazgos que Amazon Inspector envía a Security Hub.](#page-549-0)

Consulte las siguientes secciones para saber cómo acceder a estos detalles para obtener una conclusión.

# Revisar el historial de búsquedas

El historial de resultados es una característica de Security Hub que le permite realizar un seguimiento de los cambios realizados en un resultado durante los últimos 90 días. Está disponible para los resultados activos y archivados. El historial de resultados proporciona un Registro inmutable de los cambios realizados en un resultado a lo largo del tiempo, incluido el cambio, cuándo se produjo y por qué usuario.

En concreto, puede realizar un seguimiento de los cambios realizados en los campos en [AWS](#page-163-0)  [Formato de búsqueda de seguridad \(ASFF\).](#page-163-0) Security Hub rastrea los cambios que realiza manualmente y con [reglas de automatización](#page-481-0).

El historial de búsquedas está disponible en la consola, la API y la API de Security Hub AWS CLI.

Si ha iniciado sesión en una cuenta de administrador de Security Hub, puede obtener el historial de resultados de la cuenta de administrador y de todas las cuentas de los miembros.

Elija el método que prefiera y siga los pasos para revisar el historial de búsquedas.

#### Security Hub console

Revisar el historial de búsquedas

- 1. Abre la AWS Security Hub consola en<https://console.aws.amazon.com/securityhub/>.
- 2. En el panel de navegación izquierdo, elija Resultados.
- 3. Seleccione un resultado. En el panel que aparece, seleccione la pestaña Historial.

#### Security Hub API

Revisando el historial de búsquedas

- 1. Ejecute o [GetFindings,](https://docs.aws.amazon.com/securityhub/1.0/APIReference/API_GetFindings.html) si está usando el AWS CLI, ejecute el [get-findingscomando.](https://awscli.amazonaws.com/v2/documentation/api/latest/reference/securityhub/get-findings.html) utilice los filtros adecuados, según sea necesario, para identificar el hallazgo del que desea consultar el historial. La respuesta de la API le proporcionará ProductArn y Id para el resultado. En el tercer paso, necesitará los valores de estos campos.
- 2. Ejecute o [GetFindingHistory](https://docs.aws.amazon.com/securityhub/1.0/APIReference/API_GetFindingHistory.html), si está utilizando el AWS CLI, ejecute el [get-finding](https://awscli.amazonaws.com/v2/documentation/api/latest/reference/securityhub/get-finding-history.html)[history](https://awscli.amazonaws.com/v2/documentation/api/latest/reference/securityhub/get-finding-history.html)comando.
- 3. Identifique el resultado del que desea obtener un historial con los campos ProductArn y Id. Para obtener más información acerca de estos campos, consulte [AwsSecurityFindingIdentifier](https://docs.aws.amazon.com/securityhub/1.0/APIReference/API_AwsSecurityFindingIdentifier.html). Solo puede obtener el historial de un resultado por solicitud.
- 4. Proporcione valores paraStartTime. y EndTime para limitar el historial de búsquedas a un período de tiempo específico.
- 5. Proporcione un valor MaxResults para limitar el historial de resultados a un número específico de resultados. Si no se proporciona, la respuesta de la API devuelve los primeros 100 resultados del historial de resultados.
- 6. Indique un valor para NextToken para ver los siguientes 100 resultados (si corresponde) de un resultado. En su solicitud de API inicial, el valor NextToken debe ser NULL.

El siguiente comando CLI recupera el historial del hallazgo especificado. Este ejemplo está formateado para Linux, macOS o Unix y utiliza el carácter de barra invertida (\) de continuación de línea para mejorar la legibilidad.

```
$ aws securityhub get-finding-history \
--region us-west-2 \
--finding-identifier Id="a1b2c3d4-5678-90ab-cdef-
EXAMPLE11111",ProductArn="arn:aws:securityhub:us-
west-2:123456789012:product/123456789012/default" \
--max-results 2 \
--start-time "2021-09-30T15:53:35.573Z" \
--end-time "2021-09-31T15:53:35.573Z"
```
## Revisando los detalles de la búsqueda

Elige el método que prefieras y sigue los pasos para ver los detalles de búsqueda en Security Hub.

#### Security Hub console

Revisar los detalles de la búsqueda

- 1. Abra la AWS Security Hub consola en<https://console.aws.amazon.com/securityhub/>.
- 2. Para mostrar una lista de búsquedas, lleve a cabo una de las siguientes acciones:
	- En el panel de navegación de Security Hub, elija Resultados. Añada los filtros de búsqueda necesarios para reducir la lista de búsquedas.
	- En el panel de navegación de Security Hub, elija Información. Elija una información. A continuación, en la lista de resultados, seleccione un resultado de información.
	- En el panel de navegación de Security Hub, elija Integraciones. Seleccione Ver los resultados de una integración.
- 3. Seleccione un título de resultados.
- 4. Desde el panel de detalles de búsqueda, puede realizar las siguientes acciones adicionales:
	- Para mostrar el JSON completo del resultado, elija el ID del resultado. Desde Finding JSON, descarga el JSON de búsqueda.
	- Para ver los resultados que se basan en AWS Config reglas, para mostrar una lista de las reglas aplicables, selecciona Reglas.
- Elige Investiga con Macie para investigar los datos confidenciales descubiertos en el hallazgo de la consola de Macie. Esta opción solo está disponible si habilita Amazon Macie y su función de descubrimiento automático de datos confidenciales.
- Elija Recursos para ver información sobre el recurso implicado en un hallazgo.
- Elige Investigate in Amazon Detective para investigar el hallazgo en la consola de Detectives. Esta opción solo está disponible si activas Amazon Detective.
- Seleccione la pestaña Historial para ver el historial de búsquedas de hasta 90 días.

#### **a** Note

La parte superior del panel de detalles de resultados contiene información general sobre los resultados, incluidos el origen, la gravedad, las fechas y el estado. Si te integras con una cuenta de miembro de la organización AWS Organizations y la cuenta en la que has iniciado sesión es una cuenta de miembro, el panel de detalles incluirá el nombre de la cuenta. En el caso de las cuentas de miembros que se invitan manualmente y no mediante la integración de Organizations, el panel de detalles solo incluye el ID de la cuenta.

#### Security Hub API

Revisar los detalles de la búsqueda

Utilice el [GetFindings](https://docs.aws.amazon.com/securityhub/1.0/APIReference/API_GetFindings.html)funcionamiento de la API de Security Hub o, si utiliza la AWS CLI, ejecute el comando [get-findings](https://docs.aws.amazon.com/cli/latest/reference/securityhub/get-findings.html).

Puede proporcionar uno o más valores para el Filters parámetro a fin de limitar los resultados que desea recuperar.

Si el volumen de resultados es demasiado grande, puede usar el MaxResults parámetro para limitar los hallazgos a un número específico y el NextToken parámetro para paginar los hallazgos. Utilice el SortCriteria parámetro para ordenar los resultados por un campo específico.

Si ha activado [la agregación entre regiones](#page-127-0) e invoca esta operación desde la región de agregación, los resultados incluyen las conclusiones de la agregación y de las regiones vinculadas.

El siguiente comando CLI recupera los resultados que coinciden con los filtros proporcionados y los ordena en orden descendente del LastObservedAt campo. Este ejemplo está formateado para Linux, macOS o Unix y utiliza el carácter de barra invertida (\) de continuación de línea para mejorar la legibilidad.

```
$ aws securityhub get-findings \
--filters '{"GeneratorId":[{"Value": "aws-
foundational","Comparison":"PREFIX"}],"WorkflowStatus": [{"Value": 
  "NEW","Comparison":"EQUALS"}],"Confidence": [{"Gte": 85}]}' --sort-criteria 
  '{"Field": "LastObservedAt","SortOrder": "desc"}' --page-size 5 --max-items 100
```
PowerShell

Revisando los detalles de la búsqueda

- 1. Utilice el cmdlet Get-SHUBFinding.
- 2. Si lo desea, rellene el parámetro Filter para restringir las conclusiones que quiera recuperar.

Ejemplo

```
Get-SHUBFinding -Filter @{AwsAccountId = 
  [Amazon.SecurityHub.Model.StringFilter]@{Comparison = "EQUALS"; Value = 
  "XXX"};ComplianceStatus = [Amazon.SecurityHub.Model.StringFilter]@{Comparison = 
  "EQUALS"; Value = 'FAILED'}}
```
**a** Note

Al filtrar las conclusiones por CompanyName oProductName, Security Hub utiliza los valores que forman parte del objeto ProductFields ASFF. Security Hub no usa el nivel superior CompanyName y ProductName los campos.

# Tomar medidas en función de los hallazgos en AWS Security Hub

AWS Security Hub le permite hacer un seguimiento del estado actual de su investigación sobre un hallazgo.

También puede enviar los resultados a acciones personalizadas para su procesamiento.

#### Temas

- [Configuración del estado de flujo de trabajo de los resultados](#page-160-0)
- [Envío de hallazgos a una acción personalizada](#page-162-0)

# <span id="page-160-0"></span>Configuración del estado de flujo de trabajo de los resultados

El estado de flujo de trabajo realiza un seguimiento del progreso de la investigación sobre un resultado. El estado del flujo de trabajo es específico de un resultado individual. No afecta a la generación de nuevos resultados. Por ejemplo, establecer el estado del flujo de trabajo de un hallazgo en SUPPRESSED o RESOLVED no AWS Security Hub impide que se genere un nuevo hallazgo para el mismo problema.

El estado de flujo de trabajo puede tener los siguientes valores:

#### NEW

Es el estado inicial de un resultado antes de revisarlo.

Los hallazgos que se obtienen de forma integrada Servicios de AWS, por ejemplo AWS Config, tienen NEW su estado inicial.

Security Hub también restablece el estado del flujo de trabajo de NOTIFIED o RESOLVED a NEW en los siguientes casos:

- RecordState cambia de ARCHIVED a ACTIVE.
- Compliance.Status cambia de PASSED a FAILED, WARNING o NOT\_AVAILABLE.

Estos cambios implican que es necesaria una investigación adicional.

#### NOTIFIED

Indica que informó sobre el problema de seguridad al propietario del recurso. Puede utilizar este estado cuando no sea el propietario del recurso y necesite la intervención del propietario para que se resuelva un problema de seguridad.

Si se produce una de las siguientes situaciones, el estado del flujo de trabajo cambia automáticamente de NOTIFIED a NEW:

- RecordState cambia de ARCHIVED a ACTIVE.
- Compliance.Status cambia de PASSED a FAILED, WARNING o NOT\_AVAILABLE.

#### SUPPRESSED

Indica que ha revisado el resultado y no cree que sea necesario realizar ninguna acción.

El estado del flujo de trabajo de un resultado del tipo SUPPRESSED no cambia si RecordState cambia de ARCHIVED a ACTIVE.

#### RESOLVED

El hallazgo se ha revisado y se ha corregido. Ahora se considera resuelto.

El resultado permanece como RESOLVED a menos que se produzca alguna de las siguientes situaciones:

- RecordState cambia de ARCHIVED a ACTIVE.
- Compliance.Status cambia de PASSED a FAILED, WARNING o NOT\_AVAILABLE.

En esos casos, el estado del flujo de trabajo se restablece automáticamente a NEW.

En el caso de los resultados de los controles, si Compliance.Status es PASSED, Security Hub establece automáticamente el estado del flujo de trabajo en RESOLVED.

#### Configuración del estado de flujo de trabajo de los resultados

Elija el método que prefiera y siga los pasos para configurar el estado del flujo de trabajo de uno o más resultados.

Para actualizar automáticamente el estado del flujo de trabajo de resultados específicos, consulte [Reglas de automatización](#page-481-0).

#### Security Hub console

Cómo configurar el estado de flujo de trabajo de los resultados

- 1. Abra la AWS Security Hub consola en<https://console.aws.amazon.com/securityhub/>.
- 2. Para mostrar una lista de resultado, realice una de las acciones siguientes:
	- En el panel de navegación de Security Hub, elija Resultados.
	- En el panel de navegación de Security Hub, elija Información. Elija una información. A continuación, en la lista de resultados, seleccione un resultado de información.
	- En el panel de navegación de Security Hub, elija Integraciones. Seleccione Ver los resultados de una integración.
- En el panel de navegación de Security Hub, elija Estándares de seguridad. Seleccione Ver resultados para ver una lista de controles. A continuación, seleccione un control para ver una lista de los resultados de ese control.
- 3. En la lista de resultados, seleccione la casilla de verificación de cada resultado que desee actualizar.
- 4. En la parte superior de la lista, en Estado del flujo de trabajo, elija el estado.
- 5. En el cuadro de diálogo Establecer el estado del flujo de trabajo, incluya una nota opcional que detalle el motivo de la actualización del estado del flujo de trabajo. Seleccione Definir estado.

#### Security Hub API

Invoque la API [BatchUpdateFindings](https://docs.aws.amazon.com/securityhub/1.0/APIReference/API_BatchUpdateFindings.html). Proporcione el ID de resultado y el ARN del producto que generó el resultado. Puedes obtener estos detalles invocando la API [GetFindings](https://docs.aws.amazon.com/securityhub/1.0/APIReference/API_GetFindings.html).

#### AWS CLI

Ejecute el comando [batch-update-findings](https://awscli.amazonaws.com/v2/documentation/api/latest/reference/securityhub/batch-update-findings.html). Proporcione el ID de resultado y el ARN del producto que generó el resultado. Puede obtener estos detalles ejecutando el comando de [get](https://awscli.amazonaws.com/v2/documentation/api/latest/reference/securityhub/get-findings.html)[findings](https://awscli.amazonaws.com/v2/documentation/api/latest/reference/securityhub/get-findings.html).

```
batch-update-findings --finding-identifiers 
  Id="<findingID>",ProductArn="<productARN>" --workflow Status="<workflowStatus>"
```
Ejemplo

```
aws securityhub batch-update-findings --finding-identifiers 
  Id="arn:aws:securityhub:us-west-1:123456789012:subscription/
pci-dss/v/3.2.1/PCI.Lambda.2/finding/a1b2c3d4-5678-90ab-cdef-
EXAMPLE11111",ProductArn="arn:aws:securityhub:us-west-1::product/aws/securityhub" --
workflow Status="RESOLVED"
```
## <span id="page-162-0"></span>Envío de hallazgos a una acción personalizada

Puedes crear acciones AWS Security Hub personalizadas para automatizar Security Hub con Amazon EventBridge. Para las acciones personalizadas, el tipo de evento es Security Hub Findings - Custom Action.

Para obtener más información y pasos detallados sobre cómo crear acciones personalizadas, consulte [the section called "Respuesta y corrección automatizadas".](#page-510-0)

Después de configurar una acción personalizada, puede enviarle hallazgos.

Cómo enviar resultados a una acción personalizada (consola)

- 1. Abre la AWS Security Hub consola en<https://console.aws.amazon.com/securityhub/>.
- 2. Para mostrar una lista de resultado, realice una de las acciones siguientes:
	- En el panel de navegación de Security Hub, elija Resultados.
	- En el panel de navegación de Security Hub, elija Información. Elija una información. A continuación, en la lista de resultados, seleccione un resultado de información.
	- En el panel de navegación de Security Hub, elija Integraciones. Seleccione Ver los resultados de una integración.
	- En el panel de navegación de Security Hub, elija Estándares de seguridad. Seleccione Ver resultados para ver una lista de controles. A continuación, elija el nombre del control.
- 3. En la lista de resultados, seleccione la casilla de verificación de cada resultado que desee enviar a la acción personalizada.

Puede seleccionar hasta 20 hallazgos a la vez.

4. En Acciones, elija la acción personalizada.

# <span id="page-163-0"></span>AWS Formato de búsqueda de seguridad (ASFF)

AWS Security Hub consume, agrega, organiza y prioriza los hallazgos de los servicios de AWS seguridad y de las integraciones de productos de terceros. Security Hub procesa estos hallazgos mediante un formato de hallazgos estándar denominado AWS Security Finding Format (ASFF), que elimina la necesidad de realizar esfuerzos de conversión de datos que consumen mucho tiempo. A continuación, correlaciona los resultados ingeridos en los distintos productos para priorizar los más importantes.

#### Temas

- [AWS Sintaxis del formato de búsqueda de seguridad \(ASFF\)](#page-164-0)
- [Impacto de la consolidación en los campos y valores ASFF](#page-243-0)
- [Ejemplos de ASFF](#page-305-0)

# <span id="page-164-0"></span>AWS Sintaxis del formato de búsqueda de seguridad (ASFF)

En esta página se proporciona un resumen completo del JSON para realizar una búsqueda en el formato de búsqueda AWS de seguridad (ASFF). El formato se deriva del [Esquema JSON.](https://json-schema.org/) Elija el nombre de un objeto vinculado para ver un ejemplo de la resultado de ese objeto. Puede comparar los resultados de Security Hub con los recursos y ejemplos que se muestran aquí para ayudarle a interpretarlas.

Para ver las descripciones de los atributos ASFF necesarios, consulte [the section called "Atributos de](#page-306-0) [nivel superior necesarios".](#page-306-0)

Para ver las descripciones de los demás atributos ASFF de nivel superior, consulte [the section called](#page-317-0) ["Atributos de nivel superior opcionales"](#page-317-0).

```
"Findings": [ 
     { 
      "Action": { 
       "ActionType": "string", 
       "AwsApiCallAction": { 
         "AffectedResources": { 
          "string": "string" 
        }, 
         "Api": "string", 
         "CallerType": "string", 
         "DomainDetails": { 
         "Domain": "string" 
         }, 
         "FirstSeen": "string", 
         "LastSeen": "string", 
         "RemoteIpDetails": { 
          "City": { 
           "CityName": "string" 
          }, 
          "Country": { 
           "CountryCode": "string", 
           "CountryName": "string" 
          }, 
          "IpAddressV4": "string", 
          "Geolocation": { 
           "Lat": number, 
           "Lon": number 
          },
```

```
 "Organization": { 
    "Asn": number, 
    "AsnOrg": "string", 
    "Isp": "string", 
    "Org": "string" 
   } 
  }, 
  "ServiceName": "string" 
 }, 
 "DnsRequestAction": { 
  "Blocked": boolean, 
  "Domain": "string", 
  "Protocol": "string" 
 }, 
 "NetworkConnectionAction": { 
  "Blocked": boolean, 
  "ConnectionDirection": "string", 
  "LocalPortDetails": { 
   "Port": number, 
   "PortName": "string" 
  }, 
  "Protocol": "string", 
  "RemoteIpDetails": { 
   "City": { 
    "CityName": "string" 
   }, 
   "Country": { 
    "CountryCode": "string", 
    "CountryName": "string" 
   }, 
   "IpAddressV4": "string", 
   "Geolocation": { 
    "Lat": number, 
    "Lon": number 
   }, 
   "Organization": { 
    "Asn": number, 
    "AsnOrg": "string", 
    "Isp": "string", 
    "Org": "string" 
   } 
  }, 
  "RemotePortDetails": { 
   "Port": number,
```

```
 "PortName": "string" 
   } 
  }, 
  "PortProbeAction": { 
   "Blocked": boolean, 
   "PortProbeDetails": [{ 
    "LocalIpDetails": { 
     "IpAddressV4": "string" 
    }, 
    "LocalPortDetails": { 
     "Port": number, 
     "PortName": "string" 
    }, 
    "RemoteIpDetails": { 
     "City": { 
      "CityName": "string" 
     }, 
     "Country": { 
      "CountryCode": "string", 
      "CountryName": "string" 
     }, 
     "GeoLocation": { 
      "Lat": number, 
      "Lon": number 
     }, 
     "IpAddressV4": "string", 
     "Organization": { 
      "Asn": number, 
      "AsnOrg": "string", 
      "Isp": "string", 
      "Org": "string" 
     } 
    } 
  }] 
 } 
 }, 
 "AwsAccountId": "string", 
 "AwsAccountName": "string", 
 "CompanyName": "string", 
 "Compliance": { 
  "AssociatedStandards": [{ 
   "StandardsId": "string" 
  }], 
  "RelatedRequirements": ["string"],
```

```
 "SecurityControlId": "string", 
  "SecurityControlParameters": [ 
   { 
    "Name": "string", 
   "Value": ["string"] 
   } 
 ], 
  "Status": "string", 
  "StatusReasons": [ 
  \mathcal{L} "Description": "string", 
    "ReasonCode": "string" 
   } 
  ] 
 }, 
 "Confidence": number, 
 "CreatedAt": "string", 
 "Criticality": number, 
 "Description": "string", 
 "FindingProviderFields": { 
  "Confidence": number, 
  "Criticality": number, 
  "RelatedFindings": [{ 
   "ProductArn": "string", 
   "Id": "string" 
  }], 
  "Severity": { 
   "Label": "string", 
   "Normalized": number, 
   "Original": "string" 
  }, 
  "Types": ["string"] 
 }, 
 "FirstObservedAt": "string", 
 "GeneratorId": "string", 
 "Id": "string", 
 "LastObservedAt": "string", 
 "Malware": [{ 
  "Name": "string", 
  "Path": "string", 
  "State": "string", 
  "Type": "string" 
 }], 
 "Network": {
```

```
 "DestinationDomain": "string", 
  "DestinationIpV4": "string", 
  "DestinationIpV6": "string", 
  "DestinationPort": number, 
  "Direction": "string", 
  "OpenPortRange": { 
   "Begin": integer, 
   "End": integer 
  }, 
  "Protocol": "string", 
  "SourceDomain": "string", 
  "SourceIpV4": "string", 
  "SourceIpV6": "string", 
  "SourceMac": "string", 
  "SourcePort": number 
 }, 
 "NetworkPath": [{ 
  "ComponentId": "string", 
  "ComponentType": "string", 
  "Egress": { 
   "Destination": { 
    "Address": ["string"], 
    "PortRanges": [{ 
     "Begin": integer, 
     "End": integer 
    }] 
   }, 
   "Protocol": "string", 
   "Source": { 
    "Address": ["string"], 
    "PortRanges": [{ 
     "Begin": integer, 
     "End": integer 
    }] 
   } 
  }, 
  "Ingress": { 
   "Destination": { 
    "Address": ["string"], 
    "PortRanges": [{ 
     "Begin": integer, 
     "End": integer 
    }] 
   },
```

```
 "Protocol": "string", 
   "Source": { 
    "Address": ["string"], 
    "PortRanges": [{ 
     "Begin": integer, 
     "End": integer 
    }] 
   } 
  } 
 }], 
 "Note": { 
  "Text": "string", 
  "UpdatedAt": "string", 
  "UpdatedBy": "string" 
 }, 
 "PatchSummary": { 
  "FailedCount": number, 
  "Id": "string", 
  "InstalledCount": number, 
  "InstalledOtherCount": number, 
  "InstalledPendingReboot": number, 
  "InstalledRejectedCount": number, 
  "MissingCount": number, 
  "Operation": "string", 
  "OperationEndTime": "string", 
  "OperationStartTime": "string", 
  "RebootOption": "string" 
 }, 
 "Process": { 
  "LaunchedAt": "string", 
  "Name": "string", 
  "ParentPid": number, 
  "Path": "string", 
  "Pid": number, 
  "TerminatedAt": "string" 
 }, 
 "ProductArn": "string", 
 "ProductFields": { 
 "string": "string" 
 }, 
 "ProductName": "string", 
 "RecordState": "string", 
 "Region": "string", 
 "RelatedFindings": [{
```

```
 "Id": "string", 
  "ProductArn": "string" 
 }], 
 "Remediation": { 
  "Recommendation": { 
   "Text": "string", 
   "Url": "string" 
  } 
 }, 
 "Resources": [{ 
  "ApplicationArn": "string", 
  "ApplicationName": "string", 
  "DataClassification": { 
   "DetailedResultsLocation": "string", 
   "Result": { 
    "AdditionalOccurrences": boolean, 
    "CustomDataIdentifiers": { 
     "Detections": [{ 
     "Arn": "string",
      "Count": integer, 
      "Name": "string", 
      "Occurrences": { 
       "Cells": [{ 
        "CellReference": "string", 
        "Column": integer, 
         "ColumnName": "string", 
        "Row": integer 
       }], 
       "LineRanges": [{ 
        "End": integer, 
        "Start": integer, 
        "StartColumn": integer 
       }], 
       "OffsetRanges": [{ 
        "End": integer, 
        "Start": integer, 
        "StartColumn": integer 
       }], 
       "Pages": [{ 
         "LineRange": { 
         "End": integer, 
          "Start": integer, 
         "StartColumn": integer 
        },
```

```
 "OffsetRange": { 
      "End": integer, 
      "Start": integer, 
      "StartColumn": integer 
     }, 
     "PageNumber": integer 
    }], 
    "Records": [{ 
     "JsonPath": "string", 
     "RecordIndex": integer 
    }] 
   } 
  }], 
  "TotalCount": integer 
 }, 
 "MimeType": "string", 
 "SensitiveData": [{ 
  "Category": "string", 
  "Detections": [{ 
   "Count": integer, 
   "Occurrences": { 
    "Cells": [{ 
     "CellReference": "string", 
     "Column": integer, 
     "ColumnName": "string", 
     "Row": integer 
    }], 
    "LineRanges": [{ 
     "End": integer, 
     "Start": integer, 
     "StartColumn": integer 
    }], 
    "OffsetRanges": [{ 
     "End": integer, 
     "Start": integer, 
     "StartColumn": integer 
    }], 
    "Pages": [{ 
     "LineRange": { 
      "End": integer, 
      "Start": integer, 
      "StartColumn": integer 
     }, 
     "OffsetRange": {
```

```
 "End": integer, 
         "Start": integer, 
        "StartColumn": integer 
       }, 
       "PageNumber": integer 
      }], 
      "Records": [{ 
       "JsonPath": "string", 
       "RecordIndex": integer 
      }] 
     }, 
     "Type": "string" 
    }], 
    "TotalCount": integer 
   }], 
   "SizeClassified": integer, 
   "Status": { 
    "Code": "string", 
    "Reason": "string" 
   } 
  } 
 }, 
 "Details": { 
  "AwsAmazonMQBroker": { 
   "AutoMinorVersionUpgrade": boolean, 
   "BrokerArn": "string", 
   "BrokerId": "string", 
   "BrokerName": "string", 
   "Configuration": { 
    "Id": "string", 
    "Revision": integer 
   }, 
   "DeploymentMode": "string", 
   "EncryptionOptions": { 
    "UseAwsOwnedKey": boolean 
   }, 
   "EngineType": "string", 
   "EngineVersion": "string", 
   "HostInstanceType": "string", 
   "Logs": { 
    "Audit": boolean, 
    "AuditLogGroup": "string", 
    "General": boolean, 
    "GeneralLogGroup": "string"
```

```
 }, 
  "MaintenanceWindowStartTime": { 
   "DayOfWeek": "string", 
   "TimeOfDay": "string", 
   "TimeZone": "string" 
  }, 
  "PubliclyAccessible": boolean, 
  "SecurityGroups": [ 
  "string" 
  ], 
  "StorageType": "string", 
  "SubnetIds": [ 
   "string", 
   "string" 
  ], 
  "Users": [{ 
   "Username": "string" 
  }] 
 }, 
 "AwsApiGatewayRestApi": { 
  "ApiKeySource": "string", 
  "BinaryMediaTypes": [" string"], 
  "CreatedDate": "string", 
  "Description": "string", 
  "EndpointConfiguration": { 
   "Types": ["string"] 
  }, 
  "Id": "string", 
  "MinimumCompressionSize": number, 
  "Name": "string", 
  "Version": "string" 
 }, 
 "AwsApiGatewayStage": { 
  "AccessLogSettings": { 
   "DestinationArn": "string", 
   "Format": "string" 
  }, 
  "CacheClusterEnabled": boolean, 
  "CacheClusterSize": "string", 
  "CacheClusterStatus": "string", 
  "CanarySettings": { 
   "DeploymentId": "string", 
   "PercentTraffic": number, 
   "StageVariableOverrides": [{
```

```
 "string": "string" 
   }], 
   "UseStageCache": boolean 
  }, 
  "ClientCertificateId": "string", 
  "CreatedDate": "string", 
  "DeploymentId": "string", 
  "Description": "string", 
  "DocumentationVersion": "string", 
  "LastUpdatedDate": "string", 
  "MethodSettings": [{ 
   "CacheDataEncrypted": boolean, 
   "CachingEnabled": boolean, 
   "CacheTtlInSeconds": number, 
   "DataTraceEnabled": boolean, 
   "HttpMethod": "string", 
   "LoggingLevel": "string", 
   "MetricsEnabled": boolean, 
   "RequireAuthorizationForCacheControl": boolean, 
   "ResourcePath": "string", 
   "ThrottlingBurstLimit": number, 
   "ThrottlingRateLimit": number, 
   "UnauthorizedCacheControlHeaderStrategy": "string" 
  }], 
  "StageName": "string", 
  "TracingEnabled": boolean, 
 "Variables": { 
   "string": "string" 
 }, 
  "WebAclArn": "string" 
 }, 
 "AwsApiGatewayV2Api": { 
  "ApiEndpoint": "string", 
  "ApiId": "string", 
  "ApiKeySelectionExpression": "string", 
  "CorsConfiguration": { 
   "AllowCredentials": boolean, 
   "AllowHeaders": ["string"], 
   "AllowMethods": ["string"], 
   "AllowOrigins": ["string"], 
   "ExposeHeaders": ["string"], 
   "MaxAge": number 
  }, 
  "CreatedDate": "string",
```

```
 "Description": "string", 
         "Name": "string", 
         "ProtocolType": "string", 
         "RouteSelectionExpression": "string", 
         "Version": "string" 
        }, 
        "AwsApiGatewayV2Stage": { 
         "AccessLogSettings": { 
           "DestinationArn": "string", 
          "Format": "string" 
         }, 
         "ApiGatewayManaged": boolean, 
         "AutoDeploy": boolean, 
         "ClientCertificateId": "string", 
         "CreatedDate": "string", 
         "DefaultRouteSettings": { 
           "DataTraceEnabled": boolean, 
           "DetailedMetricsEnabled": boolean, 
           "LoggingLevel": "string", 
           "ThrottlingBurstLimit": number, 
           "ThrottlingRateLimit": number 
         }, 
         "DeploymentId": "string", 
         "Description": "string", 
         "LastDeploymentStatusMessage": "string", 
         "LastUpdatedDate": "string", 
         "RouteSettings": { 
           "DetailedMetricsEnabled": boolean, 
           "LoggingLevel": "string", 
           "DataTraceEnabled": boolean, 
           "ThrottlingBurstLimit": number, 
           "ThrottlingRateLimit": number 
         }, 
         "StageName": "string", 
         "StageVariables": [{ 
          "string": "string" 
         }] 
        }, 
        "AwsAppSyncGraphQLApi": { 
         "AwsAppSyncGraphQlApi": { 
           "AdditionalAuthenticationProviders": [ 
\overline{\mathcal{L}} "AuthenticationType": "string", 
            "LambdaAuthorizerConfig": {
```

```
 "AuthorizerResultTtlInSeconds": integer, 
     "AuthorizerUri": "string" 
    } 
   }, 
  \mathcal{L} "AuthenticationType": "string" 
   } 
   ], 
   "ApiId": "string", 
  "Arn": "string",
   "AuthenticationType": "string", 
   "Id": "string", 
   "LogConfig": { 
    "CloudWatchLogsRoleArn": "string", 
    "ExcludeVerboseContent": boolean, 
    "FieldLogLevel": "string" 
   }, 
   "Name": "string", 
   "XrayEnabled": boolean 
  } 
 }, 
 "AwsAthenaWorkGroup": { 
  "Description": "string", 
  "Name": "string", 
  "WorkgroupConfiguration": { 
   "ResultConfiguration": { 
    "EncryptionConfiguration": { 
     "EncryptionOption": "string", 
     "KmsKey": "string" 
    } 
   } 
  }, 
  "State": "string" 
 }, 
 "AwsAutoScalingAutoScalingGroup": { 
  "AvailabilityZones": [{ 
   "Value": "string" 
  }], 
  "CreatedTime": "string", 
  "HealthCheckGracePeriod": integer, 
  "HealthCheckType": "string", 
  "LaunchConfigurationName": "string", 
  "LoadBalancerNames": ["string"], 
  "LaunchTemplate": {
```

```
 "LaunchTemplateId": "string", 
                           "LaunchTemplateName": "string", 
                           "Version": "string" 
\}, \{ "MixedInstancesPolicy": { 
          "InstancesDistribution": { 
            "OnDemandAllocationStrategy": "string", 
            "OnDemandBaseCapacity": number, 
            "OnDemandPercentageAboveBaseCapacity": number, 
           "SpotAllocationStrategy": "string", 
           "SpotInstancePools": number, 
           "SpotMaxPrice": "string" 
          }, 
          "LaunchTemplate": { 
           "LaunchTemplateSpecification": { 
            "LaunchTemplateId": "string", 
            "LaunchTemplateName": "string", 
            "Version": "string" 
           }, 
            "CapacityRebalance": boolean, 
            "Overrides": [{ 
            "InstanceType": "string", 
            "WeightedCapacity": "string" 
           }] 
          } 
         } 
        }, 
        "AwsAutoScalingLaunchConfiguration": { 
         "AssociatePublicIpAddress": boolean, 
         "BlockDeviceMappings": [{ 
          "DeviceName": "string", 
          "Ebs": { 
            "DeleteOnTermination": boolean, 
           "Encrypted": boolean, 
           "Iops": number, 
           "SnapshotId": "string", 
           "VolumeSize": number, 
           "VolumeType": "string" 
          }, 
          "NoDevice": boolean, 
          "VirtualName": "string" 
         }], 
         "ClassicLinkVpcId": "string", 
         "ClassicLinkVpcSecurityGroups": ["string"],
```

```
 "CreatedTime": "string", 
   "EbsOptimized": boolean, 
   "IamInstanceProfile": "string" 
 }, 
  "ImageId": "string", 
  "InstanceMonitoring": { 
   "Enabled": boolean 
 }, 
  "InstanceType": "string", 
  "KernelId": "string", 
  "KeyName": "string", 
  "LaunchConfigurationName": "string", 
  "MetadataOptions": { 
   "HttpEndPoint": "string", 
   "HttpPutReponseHopLimit": number, 
   "HttpTokens": "string" 
 }, 
  "PlacementTenancy": "string", 
  "RamdiskId": "string", 
  "SecurityGroups": ["string"], 
  "SpotPrice": "string", 
 "UserData": "string" 
 }, 
 "AwsBackupBackupPlan": { 
 "BackupPlan": { 
   "AdvancedBackupSettings": [{ 
    "BackupOptions": { 
     "WindowsVSS":"string" 
    }, 
    "ResourceType":"string" 
   }], 
   "BackupPlanName": "string", 
   "BackupPlanRule": [{ 
    "CompletionWindowMinutes": integer, 
    "CopyActions": [{ 
     "DestinationBackupVaultArn": "string", 
     "Lifecycle": { 
      "DeleteAfterDays": integer, 
      "MoveToColdStorageAfterDays": integer 
     } 
    }], 
    "Lifecycle": { 
     "DeleteAfterDays": integer 
    },
```

```
 "RuleName": "string", 
     "ScheduleExpression": "string", 
     "StartWindowMinutes": integer, 
     "TargetBackupVault": "string" 
    }] 
   }, 
   "BackupPlanArn": "string", 
   "BackupPlanId": "string", 
   "VersionId": "string" 
 }, 
  "AwsBackupBackupVault": { 
   "AccessPolicy": { 
    "Statement": [{ 
     "Action": ["string"], 
     "Effect": "string", 
     "Principal": { 
      "AWS": "string" 
     }, 
     "Resource": "string" 
    }], 
    "Version": "string" 
   }, 
   "BackupVaultArn": "string", 
   "BackupVaultName": "string", 
   "EncryptionKeyArn": "string", 
   "Notifications": { 
    "BackupVaultEvents": ["string"], 
    "SNSTopicArn": "string" 
   } 
  }, 
  "AwsBackupRecoveryPoint": { 
   "BackupSizeInBytes": integer, 
   "BackupVaultName": "string", 
   "BackupVaultArn": "string", 
   "CalculatedLifecycle": { 
    "DeleteAt": "string", 
    "MoveToColdStorageAt": "string" 
   }, 
   "CompletionDate": "string", 
   "CreatedBy": { 
    "BackupPlanArn": "string", 
    "BackupPlanId": "string", 
    "BackupPlanVersion": "string", 
    "BackupRuleId": "string"
```
```
 }, 
 "CreationDate": "string", 
 "EncryptionKeyArn": "string", 
 "IamRoleArn": "string", 
 "IsEncrypted": boolean, 
 "LastRestoreTime": "string", 
 "Lifecycle": { 
 "DeleteAfterDays": integer, 
  "MoveToColdStorageAfterDays": integer 
}, 
 "RecoveryPointArn": "string", 
 "ResourceArn": "string", 
 "ResourceType": "string", 
 "SourceBackupVaultArn": "string", 
 "Status": "string", 
"StatusMessage": "string", 
"StorageClass": "string" 
}, 
"AwsCertificateManagerCertificate": { 
 "CertificateAuthorityArn": "string", 
 "CreatedAt": "string", 
 "DomainName": "string", 
 "DomainValidationOptions": [{ 
  "DomainName": "string", 
  "ResourceRecord": { 
   "Name": "string", 
   "Type": "string", 
   "Value": "string" 
  }, 
  "ValidationDomain": "string", 
  "ValidationEmails": ["string"], 
  "ValidationMethod": "string", 
  "ValidationStatus": "string" 
 }], 
 "ExtendedKeyUsages": [{ 
  "Name": "string", 
  "OId": "string" 
}], 
 "FailureReason": "string", 
 "ImportedAt": "string", 
 "InUseBy": ["string"], 
 "IssuedAt": "string", 
 "Issuer": "string", 
 "KeyAlgorithm": "string",
```

```
 "KeyUsages": [{ 
  "Name": "string" 
 }], 
 "NotAfter": "string", 
 "NotBefore": "string", 
 "Options": { 
  "CertificateTransparencyLoggingPreference": "string" 
 }, 
 "RenewalEligibility": "string", 
 "RenewalSummary": { 
  "DomainValidationOptions": [{ 
   "DomainName": "string", 
   "ResourceRecord": { 
    "Name": "string", 
    "Type": "string", 
    "Value": "string" 
   }, 
   "ValidationDomain": "string", 
   "ValidationEmails": ["string"], 
   "ValidationMethod": "string", 
   "ValidationStatus": "string" 
  }], 
  "RenewalStatus": "string", 
  "RenewalStatusReason": "string", 
  "UpdatedAt": "string" 
 }, 
 "Serial": "string", 
 "SignatureAlgorithm": "string", 
 "Status": "string", 
 "Subject": "string", 
 "SubjectAlternativeNames": ["string"], 
 "Type": "string" 
}, 
"AwsCloudFormationStack": { 
 "Capabilities": ["string"], 
 "CreationTime": "string", 
 "Description": "string", 
 "DisableRollback": boolean, 
 "DriftInformation": { 
  "StackDriftStatus": "string" 
 }, 
 "EnableTerminationProtection": boolean, 
 "LastUpdatedTime": "string", 
 "NotificationArns": ["string"],
```
"Outputs": [{

```
 "Description": "string", 
  "OutputKey": "string", 
  "OutputValue": "string" 
 }], 
 "RoleArn": "string", 
 "StackId": "string", 
 "StackName": "string", 
 "StackStatus": "string", 
 "StackStatusReason": "string", 
 "TimeoutInMinutes": number 
}, 
"AwsCloudFrontDistribution": { 
 "CacheBehaviors": { 
  "Items": [{ 
   "ViewerProtocolPolicy": "string" 
  }] 
 }, 
 "DefaultCacheBehavior": { 
  "ViewerProtocolPolicy": "string" 
 }, 
 "DefaultRootObject": "string", 
 "DomainName": "string", 
 "Etag": "string", 
 "LastModifiedTime": "string", 
 "Logging": { 
  "Bucket": "string", 
  "Enabled": boolean, 
  "IncludeCookies": boolean, 
  "Prefix": "string" 
 }, 
 "OriginGroups": { 
  "Items": [{ 
   "FailoverCriteria": { 
    "StatusCodes": { 
     "Items": [number], 
     "Quantity": number 
    } 
   } 
  }] 
 }, 
 "Origins": { 
  "Items": [{ 
   "CustomOriginConfig": {
```

```
 "HttpPort": number, 
    "HttpsPort": number, 
    "OriginKeepaliveTimeout": number, 
    "OriginProtocolPolicy": "string", 
    "OriginReadTimeout": number, 
    "OriginSslProtocols": { 
     "Items": ["string"], 
     "Quantity": number 
    } 
   }, 
   "DomainName": "string", 
   "Id": "string", 
   "OriginPath": "string", 
   "S3OriginConfig": { 
   "OriginAccessIdentity": "string" 
   } 
 }] 
}, 
 "Status": "string", 
 "ViewerCertificate": { 
  "AcmCertificateArn": "string", 
  "Certificate": "string", 
  "CertificateSource": "string", 
  "CloudFrontDefaultCertificate": boolean, 
  "IamCertificateId": "string", 
  "MinimumProtocolVersion": "string", 
  "SslSupportMethod": "string" 
}, 
 "WebAclId": "string" 
}, 
"AwsCloudTrailTrail": { 
"CloudWatchLogsLogGroupArn": "string", 
 "CloudWatchLogsRoleArn": "string", 
 "HasCustomEventSelectors": boolean, 
 "HomeRegion": "string", 
 "IncludeGlobalServiceEvents": boolean, 
 "IsMultiRegionTrail": boolean, 
 "IsOrganizationTrail": boolean, 
 "KmsKeyId": "string", 
 "LogFileValidationEnabled": boolean, 
 "Name": "string", 
 "S3BucketName": "string", 
 "S3KeyPrefix": "string", 
 "SnsTopicArn": "string",
```

```
 "SnsTopicName": "string", 
 "TrailArn": "string" 
}, 
"AwsCloudWatchAlarm": { 
 "ActionsEnabled": boolean, 
 "AlarmActions": ["string"], 
 "AlarmArn": "string", 
 "AlarmConfigurationUpdatedTimestamp": "string", 
 "AlarmDescription": "string", 
 "AlarmName": "string", 
 "ComparisonOperator": "string", 
 "DatapointsToAlarm": number, 
 "Dimensions": [{ 
  "Name": "string", 
 "Value": "string" 
 }], 
 "EvaluateLowSampleCountPercentile": "string", 
 "EvaluationPeriods": number, 
 "ExtendedStatistic": "string", 
 "InsufficientDataActions": ["string"], 
 "MetricName": "string", 
 "Namespace": "string", 
 "OkActions": ["string"], 
 "Period": number, 
 "Statistic": "string", 
 "Threshold": number, 
 "ThresholdMetricId": "string", 
 "TreatMissingData": "string", 
 "Unit": "string" 
}, 
"AwsCodeBuildProject": { 
 "Artifacts": [{ 
  "ArtifactIdentifier": "string", 
  "EncryptionDisabled": boolean, 
  "Location": "string", 
  "Name": "string", 
  "NamespaceType": "string", 
  "OverrideArtifactName": boolean, 
  "Packaging": "string", 
  "Path": "string", 
  "Type": "string" 
 }], 
 "SecondaryArtifacts": [{ 
               "ArtifactIdentifier": "string",
```

```
 "Type": "string", 
               "Location": "string", 
              "Name": "string", 
              "NamespaceType": "string", 
              "Packaging": "string", 
              "Path": "string", 
              "EncryptionDisabled": boolean, 
              "OverrideArtifactName": boolean 
          }], 
"EncryptionKey": "string", 
"Certificate": "string", 
"Environment": { 
 "Certificate": "string", 
 "EnvironmentVariables": [{ 
  "Name": "string", 
  "Type": "string", 
  "Value": "string" 
 }], 
 "ImagePullCredentialsType": "string", 
 "PrivilegedMode": boolean, 
 "RegistryCredential": { 
  "Credential": "string", 
  "CredentialProvider": "string" 
 }, 
 "Type": "string" 
}, 
"LogsConfig": { 
 "CloudWatchLogs": { 
  "GroupName": "string", 
  "Status": "string", 
  "StreamName": "string" 
 }, 
 "S3Logs": { 
  "EncryptionDisabled": boolean, 
  "Location": "string", 
  "Status": "string" 
 } 
}, 
"Name": "string", 
"ServiceRole": "string", 
"Source": { 
 "Type": "string", 
 "Location": "string", 
 "GitCloneDepth": integer
```

```
 }, 
       "VpcConfig": { 
        "VpcId": "string", 
        "Subnets": ["string"], 
        "SecurityGroupIds": ["string"] 
       } 
      }, 
      "AwsDmsEndpoint": { 
       "CertificateArn": "string", 
       "DatabaseName": "string", 
       "EndpointArn": "string", 
       "EndpointIdentifier": "string", 
       "EndpointType": "string", 
       "EngineName": "string", 
       "KmsKeyId": "string", 
       "Port": integer, 
       "ServerName": "string", 
       "SslMode": "string", 
       "Username": "string" 
      }, 
      "AwsDmsReplicationInstance": { 
       "AllocatedStorage": integer, 
       "AutoMinorVersionUpgrade": boolean, 
       "AvailabilityZone": "string", 
       "EngineVersion": "string", 
       "KmsKeyId": "string", 
       "MultiAZ": boolean, 
       "PreferredMaintenanceWindow": "string", 
       "PubliclyAccessible": boolean, 
       "ReplicationInstanceClass": "string", 
       "ReplicationInstanceIdentifier": "string", 
       "ReplicationSubnetGroup": { 
            "ReplicationSubnetGroupIdentifier": "string" 
       }, 
       "VpcSecurityGroups": [ 
            { 
                "VpcSecurityGroupId": "string" 
} 
       ] 
      }, 
      "AwsDmsReplicationTask": { 
       "CdcStartPosition": "string", 
       "Id": "string", 
       "MigrationType": "string",
```

```
 "ReplicationInstanceArn": "string", 
 "ReplicationTaskIdentifier": "string", 
 "ReplicationTaskSettings": { 
  "string": "string" 
}, 
 "SourceEndpointArn": "string", 
 "TableMappings": { 
 "string": "string" 
}, 
"TargetEndpointArn": "string" 
}, 
"AwsDynamoDbTable": { 
"AttributeDefinitions": [{ 
  "AttributeName": "string", 
  "AttributeType": "string" 
}], 
 "BillingModeSummary": { 
  "BillingMode": "string", 
  "LastUpdateToPayPerRequestDateTime": "string" 
}, 
 "CreationDateTime": "string", 
 "DeletionProtectionEnabled": boolean, 
 "GlobalSecondaryIndexes": [{ 
  "Backfilling": boolean, 
  "IndexArn": "string", 
  "IndexName": "string", 
  "IndexSizeBytes": number, 
  "IndexStatus": "string", 
  "ItemCount": number, 
  "KeySchema": [{ 
   "AttributeName": "string", 
   "KeyType": "string" 
  }], 
  "Projection": { 
   "NonKeyAttributes": ["string"], 
   "ProjectionType": "string" 
  }, 
  "ProvisionedThroughput": { 
   "LastDecreaseDateTime": "string", 
   "LastIncreaseDateTime": "string", 
   "NumberOfDecreasesToday": number, 
   "ReadCapacityUnits": number, 
   "WriteCapacityUnits": number 
  }
```

```
 }], 
"GlobalTableVersion": "string", 
"ItemCount": number, 
"KeySchema": [{ 
 "AttributeName": "string", 
 "KeyType": "string" 
}], 
"LatestStreamArn": "string", 
"LatestStreamLabel": "string", 
"LocalSecondaryIndexes": [{ 
 "IndexArn": "string", 
 "IndexName": "string", 
 "KeySchema": [{ 
  "AttributeName": "string", 
  "KeyType": "string" 
 }], 
 "Projection": { 
  "NonKeyAttributes": ["string"], 
  "ProjectionType": "string" 
 } 
}], 
"ProvisionedThroughput": { 
 "LastDecreaseDateTime": "string", 
 "LastIncreaseDateTime": "string", 
 "NumberOfDecreasesToday": number, 
 "ReadCapacityUnits": number, 
 "WriteCapacityUnits": number 
}, 
"Replicas": [{ 
 "GlobalSecondaryIndexes": [{ 
  "IndexName": "string", 
  "ProvisionedThroughputOverride": { 
   "ReadCapacityUnits": number 
  } 
 }], 
 "KmsMasterKeyId": "string", 
 "ProvisionedThroughputOverride": { 
  "ReadCapacityUnits": number 
 }, 
 "RegionName": "string", 
 "ReplicaStatus": "string", 
 "ReplicaStatusDescription": "string" 
}], 
"RestoreSummary": {
```

```
 "RestoreDateTime": "string", 
  "RestoreInProgress": boolean, 
  "SourceBackupArn": "string", 
  "SourceTableArn": "string" 
 }, 
 "SseDescription": { 
  "InaccessibleEncryptionDateTime": "string", 
  "KmsMasterKeyArn": "string", 
  "SseType": "string", 
  "Status": "string" 
 }, 
 "StreamSpecification": { 
  "StreamEnabled": boolean, 
  "StreamViewType": "string" 
 }, 
 "TableId": "string", 
 "TableName": "string", 
 "TableSizeBytes": number, 
 "TableStatus": "string" 
}, 
"AwsEc2ClientVpnEndpoint": { 
 "AuthenticationOptions": [ 
 \mathcal{L} "MutualAuthentication": { 
    "ClientRootCertificateChainArn": "string" 
   }, 
  "Type": "string" 
  } 
 ], 
 "ClientCidrBlock": "string", 
 "ClientConnectOptions": { 
  "Enabled": boolean 
 }, 
 "ClientLoginBannerOptions": { 
  "Enabled": boolean 
 }, 
 "ClientVpnEndpointId": "string", 
 "ConnectionLogOptions": { 
  "Enabled": boolean 
 }, 
 "Description": "string", 
 "DnsServer": ["string"], 
 "ServerCertificateArn": "string", 
 "SecurityGroupIdSet": [
```

```
 "string" 
 ], 
 "SelfServicePortalUrl": "string", 
 "SessionTimeoutHours": "integer", 
 "SplitTunnel": boolean, 
 "TransportProtocol": "string", 
 "VpcId": "string", 
 "VpnPort": integer 
}, 
"AwsEc2Eip": { 
 "AllocationId": "string", 
 "AssociationId": "string", 
 "Domain": "string", 
 "InstanceId": "string", 
 "NetworkBorderGroup": "string", 
 "NetworkInterfaceId": "string", 
 "NetworkInterfaceOwnerId": "string", 
 "PrivateIpAddress": "string", 
 "PublicIp": "string", 
 "PublicIpv4Pool": "string" 
}, 
"AwsEc2Instance": { 
 "IamInstanceProfileArn": "string", 
 "ImageId": "string", 
 "IpV4Addresses": ["string"], 
 "IpV6Addresses": ["string"], 
 "KeyName": "string", 
 "LaunchedAt": "string", 
 "MetadataOptions": { 
  "HttpEndpoint": "string", 
  "HttpProtocolIpv6": "string", 
  "HttpPutResponseHopLimit": number, 
  "HttpTokens": "string", 
  "InstanceMetadataTags": "string" 
 }, 
 "Monitoring": { 
  "State": "string" 
 }, 
 "NetworkInterfaces": [{ 
  "NetworkInterfaceId": "string" 
 }], 
 "SubnetId": "string", 
 "Type": "string", 
 "VirtualizationType": "string",
```

```
 "VpcId": "string" 
}, 
"AwsEc2LaunchTemplate": { 
 "DefaultVersionNumber": "string", 
 "ElasticGpuSpecifications": ["string"], 
 "ElasticInferenceAccelerators": ["string"], 
 "Id": "string", 
 "ImageId": "string", 
 "LatestVersionNumber": "string", 
 "LaunchTemplateData": { 
  "BlockDeviceMappings": [{ 
   "DeviceName": "string", 
   "Ebs": { 
    "DeleteonTermination": boolean, 
    "Encrypted": boolean, 
    "SnapshotId": "string", 
    "VolumeSize": number, 
    "VolumeType": "string" 
   } 
  }], 
  "MetadataOptions": { 
   "HttpTokens": "string", 
   "HttpPutResponseHopLimit" : number 
  }, 
  "Monitoring": { 
   "Enabled": boolean 
  }, 
  "NetworkInterfaces": [{ 
   "AssociatePublicIpAddress" : boolean 
  }] 
 }, 
 "LaunchTemplateName": "string", 
 "LicenseSpecifications": ["string"], 
 "SecurityGroupIds": ["string"], 
 "SecurityGroups": ["string"], 
 "TagSpecifications": ["string"] 
}, 
"AwsEc2NetworkAcl": { 
 "Associations": [{ 
  "NetworkAclAssociationId": "string", 
  "NetworkAclId": "string", 
  "SubnetId": "string" 
31<sub>1</sub> "Entries": [{
```

```
 "CidrBlock": "string", 
  "Egress": boolean, 
  "IcmpTypeCode": { 
   "Code": number, 
   "Type": number 
  }, 
  "Ipv6CidrBlock": "string", 
  "PortRange": { 
   "From": number, 
   "To": number 
  }, 
  "Protocol": "string", 
  "RuleAction": "string", 
  "RuleNumber": number 
 }], 
 "IsDefault": boolean, 
 "NetworkAclId": "string", 
 "OwnerId": "string", 
 "VpcId": "string" 
}, 
"AwsEc2NetworkInterface": { 
 "Attachment": { 
  "AttachmentId": "string", 
  "AttachTime": "string", 
  "DeleteOnTermination": boolean, 
  "DeviceIndex": number, 
  "InstanceId": "string", 
  "InstanceOwnerId": "string", 
  "Status": "string" 
 }, 
 "Ipv6Addresses": [{ 
  "Ipv6Address": "string" 
 }], 
 "NetworkInterfaceId": "string", 
 "PrivateIpAddresses": [{ 
  "PrivateDnsName": "string", 
  "PrivateIpAddress": "string" 
 }], 
 "PublicDnsName": "string", 
 "PublicIp": "string", 
 "SecurityGroups": [{ 
  "GroupId": "string", 
  "GroupName": "string" 
 }],
```

```
 "SourceDestCheck": boolean 
}, 
"AwsEc2RouteTable": { 
 "AssociationSet": [{ 
  "AssociationState": { 
   "State": "string" 
  }, 
  "Main": boolean, 
  "RouteTableAssociationId": "string", 
  "RouteTableId": "string" 
 }], 
 "PropogatingVgwSet": [], 
 "RouteTableId": "string", 
 "RouteSet": [ 
  { 
   "DestinationCidrBlock": "string", 
   "GatewayId": "string", 
   "Origin": "string", 
   "State": "string" 
  }, 
  { 
   "DestinationCidrBlock": "string", 
   "GatewayId": "string", 
   "Origin": "string", 
   "State": "string" 
  } 
 ], 
 "VpcId": "string" 
}, 
"AwsEc2SecurityGroup": { 
 "GroupId": "string", 
 "GroupName": "string", 
 "IpPermissions": [{ 
  "FromPort": number, 
  "IpProtocol": "string", 
  "IpRanges": [{ 
   "CidrIp": "string" 
  }], 
  "Ipv6Ranges": [{ 
   "CidrIpv6": "string" 
  }], 
  "PrefixListIds": [{ 
   "PrefixListId": "string" 
  }],
```

```
 "ToPort": number, 
  "UserIdGroupPairs": [{ 
   "GroupId": "string", 
   "GroupName": "string", 
   "PeeringStatus": "string", 
   "UserId": "string", 
   "VpcId": "string", 
   "VpcPeeringConnectionId": "string" 
  }] 
}], 
 "IpPermissionsEgress": [{ 
  "FromPort": number, 
  "IpProtocol": "string", 
  "IpRanges": [{ 
   "CidrIp": "string" 
  }], 
  "Ipv6Ranges": [{ 
   "CidrIpv6": "string" 
 }], 
  "PrefixListIds": [{ 
   "PrefixListId": "string" 
  }], 
  "ToPort": number, 
  "UserIdGroupPairs": [{ 
   "GroupId": "string", 
   "GroupName": "string", 
   "PeeringStatus": "string", 
   "UserId": "string", 
   "VpcId": "string", 
   "VpcPeeringConnectionId": "string" 
 }] 
}], 
 "OwnerId": "string", 
"VpcId": "string" 
}, 
"AwsEc2Subnet": { 
"AssignIpv6AddressOnCreation": boolean, 
"AvailabilityZone": "string", 
 "AvailabilityZoneId": "string", 
 "AvailableIpAddressCount": number, 
 "CidrBlock": "string", 
 "DefaultForAz": boolean, 
 "Ipv6CidrBlockAssociationSet": [{ 
  "AssociationId": "string",
```

```
 "Ipv6CidrBlock": "string", 
  "CidrBlockState": "string" 
 }], 
 "MapPublicIpOnLaunch": boolean, 
 "OwnerId": "string", 
 "State": "string", 
 "SubnetArn": "string", 
 "SubnetId": "string", 
 "VpcId": "string" 
}, 
"AwsEc2TransitGateway": { 
 "AmazonSideAsn": number, 
 "AssociationDefaultRouteTableId": "string", 
 "AutoAcceptSharedAttachments": "string", 
 "DefaultRouteTableAssociation": "string", 
 "DefaultRouteTablePropagation": "string", 
 "Description": "string", 
 "DnsSupport": "string", 
 "Id": "string", 
 "MulticastSupport": "string", 
 "PropagationDefaultRouteTableId": "string", 
 "TransitGatewayCidrBlocks": ["string"], 
 "VpnEcmpSupport": "string" 
}, 
"AwsEc2Volume": { 
 "Attachments": [{ 
  "AttachTime": "string", 
  "DeleteOnTermination": boolean, 
  "InstanceId": "string", 
  "Status": "string" 
 }], 
 "CreateTime": "string", 
 "DeviceName": "string", 
 "Encrypted": boolean, 
 "KmsKeyId": "string", 
 "Size": number, 
 "SnapshotId": "string", 
 "Status": "string", 
 "VolumeId": "string", 
 "VolumeScanStatus": "string", 
 "VolumeType": "string" 
}, 
"AwsEc2Vpc": { 
 "CidrBlockAssociationSet": [{
```

```
 "AssociationId": "string", 
  "CidrBlock": "string", 
  "CidrBlockState": "string" 
 }], 
 "DhcpOptionsId": "string", 
 "Ipv6CidrBlockAssociationSet": [{ 
  "AssociationId": "string", 
  "CidrBlockState": "string", 
  "Ipv6CidrBlock": "string" 
 }], 
 "State": "string" 
}, 
"AwsEc2VpcEndpointService": { 
 "AcceptanceRequired": boolean, 
 "AvailabilityZones": ["string"], 
 "BaseEndpointDnsNames": ["string"], 
 "ManagesVpcEndpoints": boolean, 
 "GatewayLoadBalancerArns": ["string"], 
 "NetworkLoadBalancerArns": ["string"], 
 "PrivateDnsName": "string", 
 "ServiceId": "string", 
 "ServiceName": "string", 
 "ServiceState": "string", 
 "ServiceType": [{ 
  "ServiceType": "string" 
}] 
}, 
"AwsEc2VpcPeeringConnection": { 
 "AccepterVpcInfo": { 
  "CidrBlock": "string", 
  "CidrBlockSet": [{ 
   "CidrBlock": "string" 
  }], 
  "Ipv6CidrBlockSet": [{ 
   "Ipv6CidrBlock": "string" 
  }], 
  "OwnerId": "string", 
  "PeeringOptions": { 
   "AllowDnsResolutionFromRemoteVpc": boolean, 
   "AllowEgressFromLocalClassicLinkToRemoteVpc": boolean, 
   "AllowEgressFromLocalVpcToRemoteClassicLink": boolean 
  }, 
  "Region": "string", 
  "VpcId": "string"
```

```
 }, 
 "ExpirationTime": "string", 
 "RequesterVpcInfo": { 
  "CidrBlock": "string", 
  "CidrBlockSet": [{ 
   "CidrBlock": "string" 
  }], 
  "Ipv6CidrBlockSet": [{ 
   "Ipv6CidrBlock": "string" 
  }], 
  "OwnerId": "string", 
  "PeeringOptions": { 
   "AllowDnsResolutionFromRemoteVpc": boolean, 
   "AllowEgressFromLocalClassicLinkToRemoteVpc": boolean, 
   "AllowEgressFromLocalVpcToRemoteClassicLink": boolean 
  }, 
  "Region": "string", 
  "VpcId": "string" 
}, 
 "Status": { 
  "Code": "string", 
  "Message": "string" 
}, 
"VpcPeeringConnectionId": "string" 
}, 
"AwsEc2VpnConnection": { 
"Category": "string", 
 "CustomerGatewayConfiguration": "string", 
 "CustomerGatewayId": "string", 
 "Options": { 
  "StaticRoutesOnly": boolean, 
  "TunnelOptions": [{ 
   "DpdTimeoutSeconds": number, 
   "IkeVersions": ["string"], 
   "OutsideIpAddress": "string", 
   "Phase1DhGroupNumbers": [number], 
   "Phase1EncryptionAlgorithms": ["string"], 
   "Phase1IntegrityAlgorithms": ["string"], 
   "Phase1LifetimeSeconds": number, 
   "Phase2DhGroupNumbers": [number], 
   "Phase2EncryptionAlgorithms": ["string"], 
   "Phase2IntegrityAlgorithms": ["string"], 
   "Phase2LifetimeSeconds": number, 
   "PreSharedKey": "string",
```

```
 "RekeyFuzzPercentage": number, 
   "RekeyMarginTimeSeconds": number, 
   "ReplayWindowSize": number, 
   "TunnelInsideCidr": "string" 
  }] 
 }, 
 "Routes": [{ 
  "DestinationCidrBlock": "string", 
  "State": "string" 
 }], 
 "State": "string", 
 "TransitGatewayId": "string", 
 "Type": "string", 
 "VgwTelemetry": [{ 
  "AcceptedRouteCount": number, 
  "CertificateArn": "string", 
  "LastStatusChange": "string", 
  "OutsideIpAddress": "string", 
  "Status": "string", 
  "StatusMessage": "string" 
 }], 
 "VpnConnectionId": "string", 
 "VpnGatewayId": "string" 
}, 
"AwsEcrContainerImage": { 
 "Architecture": "string", 
 "ImageDigest": "string", 
 "ImagePublishedAt": "string", 
 "ImageTags": ["string"], 
 "RegistryId": "string", 
 "RepositoryName": "string" 
}, 
"AwsEcrRepository": { 
 "Arn": "string", 
 "ImageScanningConfiguration": { 
  "ScanOnPush": boolean 
 }, 
 "ImageTagMutability": "string", 
 "LifecyclePolicy": { 
  "LifecyclePolicyText": "string", 
  "RegistryId": "string" 
 }, 
 "RepositoryName": "string", 
 "RepositoryPolicyText": "string"
```

```
 }, 
"AwsEcsCluster": { 
 "ActiveServicesCount": number, 
 "CapacityProviders": ["string"], 
 "ClusterArn": "string", 
 "ClusterName": "string", 
 "ClusterSettings": [{ 
  "Name": "string", 
  "Value": "string" 
 }], 
 "Configuration": { 
  "ExecuteCommandConfiguration": { 
   "KmsKeyId": "string", 
   "LogConfiguration": { 
    "CloudWatchEncryptionEnabled": boolean, 
    "CloudWatchLogGroupName": "string", 
    "S3BucketName": "string", 
    "S3EncryptionEnabled": boolean, 
    "S3KeyPrefix": "string" 
   }, 
   "Logging": "string" 
  } 
 }, 
 "DefaultCapacityProviderStrategy": [{ 
  "Base": number, 
  "CapacityProvider": "string", 
  "Weight": number 
 }], 
 "RegisteredContainerInstancesCount": number, 
 "RunningTasksCount": number, 
 "Status": "string" 
}, 
"AwsEcsContainer": { 
 "Image": "string", 
 "MountPoints": [{ 
  "ContainerPath": "string", 
  "SourceVolume": "string" 
 }], 
 "Name": "string", 
 "Privileged": boolean 
}, 
"AwsEcsService": { 
 "CapacityProviderStrategy": [{ 
  "Base": number,
```

```
 "CapacityProvider": "string", 
 "Weight": number 
}], 
"Cluster": "string", 
"DeploymentConfiguration": { 
 "DeploymentCircuitBreaker": { 
  "Enable": boolean, 
 "Rollback": boolean 
 }, 
 "MaximumPercent": number, 
 "MinimumHealthyPercent": number 
}, 
"DeploymentController": { 
 "Type": "string" 
}, 
"DesiredCount": number, 
"EnableEcsManagedTags": boolean, 
"EnableExecuteCommand": boolean, 
"HealthCheckGracePeriodSeconds": number, 
"LaunchType": "string", 
"LoadBalancers": [{ 
 "ContainerName": "string", 
 "ContainerPort": number, 
 "LoadBalancerName": "string", 
 "TargetGroupArn": "string" 
}], 
"Name": "string", 
"NetworkConfiguration": { 
 "AwsVpcConfiguration": { 
  "AssignPublicIp": "string", 
  "SecurityGroups": ["string"], 
  "Subnets": ["string"] 
 } 
}, 
"PlacementConstraints": [{ 
 "Expression": "string", 
 "Type": "string" 
}], 
"PlacementStrategies": [{ 
 "Field": "string", 
 "Type": "string" 
}], 
"PlatformVersion": "string", 
"PropagateTags": "string",
```

```
 "Role": "string", 
 "SchedulingStrategy": "string", 
 "ServiceArn": "string", 
 "ServiceName": "string", 
 "ServiceRegistries": [{ 
  "ContainerName": "string", 
  "ContainerPort": number, 
  "Port": number, 
  "RegistryArn": "string" 
 }], 
 "TaskDefinition": "string" 
}, 
"AwsEcsTask": { 
 "CreatedAt": "string", 
 "ClusterArn": "string", 
 "Group": "string", 
 "StartedAt": "string", 
 "StartedBy": "string", 
 "TaskDefinitionArn": "string", 
 "Version": number, 
 "Volumes": [{ 
  "Name": "string", 
  "Host": { 
   "SourcePath": "string" 
  } 
 }], 
 "Containers": [{ 
  "Image": "string", 
  "MountPoints": [{ 
   "ContainerPath": "string", 
   "SourceVolume": "string" 
  }], 
  "Name": "string", 
  "Privileged": boolean 
 }] 
}, 
"AwsEcsTaskDefinition": { 
 "ContainerDefinitions": [{ 
  "Command": ["string"], 
  "Cpu": number, 
  "DependsOn": [{ 
   "Condition": "string", 
   "ContainerName": "string" 
  }],
```

```
 "DisableNetworking": boolean, 
"DnsSearchDomains": ["string"], 
"DnsServers": ["string"], 
"DockerLabels": { 
 "string": "string" 
}, 
"DockerSecurityOptions": ["string"], 
"EntryPoint": ["string"], 
"Environment": [{ 
 "Name": "string", 
 "Value": "string" 
}], 
"EnvironmentFiles": [{ 
 "Type": "string", 
"Value": "string" 
}], 
"Essential": boolean, 
"ExtraHosts": [{ 
 "Hostname": "string", 
 "IpAddress": "string" 
}], 
"FirelensConfiguration": { 
 "Options": { 
  "string": "string" 
 }, 
 "Type": "string" 
}, 
"HealthCheck": { 
 "Command": ["string"], 
 "Interval": number, 
 "Retries": number, 
 "StartPeriod": number, 
 "Timeout": number 
}, 
"Hostname": "string", 
"Image": "string", 
"Interactive": boolean, 
"Links": ["string"], 
"LinuxParameters": { 
 "Capabilities": { 
  "Add": ["string"], 
  "Drop": ["string"] 
 }, 
 "Devices": [{
```

```
 "ContainerPath": "string", 
  "HostPath": "string", 
  "Permissions": ["string"] 
 }], 
 "InitProcessEnabled": boolean, 
 "MaxSwap": number, 
 "SharedMemorySize": number, 
 "Swappiness": number, 
 "Tmpfs": [{ 
  "ContainerPath": "string", 
  "MountOptions": ["string"], 
  "Size": number 
 }] 
}, 
"LogConfiguration": { 
 "LogDriver": "string", 
 "Options": { 
  "string": "string" 
 }, 
 "SecretOptions": [{ 
  "Name": "string", 
 "ValueFrom": "string" 
 }] 
}, 
"Memory": number, 
"MemoryReservation": number, 
"MountPoints": [{ 
 "ContainerPath": "string", 
 "ReadOnly": boolean, 
 "SourceVolume": "string" 
}], 
"Name": "string", 
"PortMappings": [{ 
 "ContainerPort": number, 
 "HostPort": number, 
 "Protocol": "string" 
}], 
"Privileged": boolean, 
"PseudoTerminal": boolean, 
"ReadonlyRootFilesystem": boolean, 
"RepositoryCredentials": { 
 "CredentialsParameter": "string" 
}, 
"ResourceRequirements": [{
```

```
 "Type": "string", 
  "Value": "string" 
 }], 
 "Secrets": [{ 
  "Name": "string", 
  "ValueFrom": "string" 
 }], 
 "StartTimeout": number, 
 "StopTimeout": number, 
 "SystemControls": [{ 
  "Namespace": "string", 
  "Value": "string" 
 }], 
 "Ulimits": [{ 
  "HardLimit": number, 
  "Name": "string", 
  "SoftLimit": number 
 }], 
 "User": "string", 
 "VolumesFrom": [{ 
  "ReadOnly": boolean, 
  "SourceContainer": "string" 
 }], 
 "WorkingDirectory": "string" 
}], 
"Cpu": "string", 
"ExecutionRoleArn": "string", 
"Family": "string", 
"InferenceAccelerators": [{ 
 "DeviceName": "string", 
 "DeviceType": "string" 
}], 
"IpcMode": "string", 
"Memory": "string", 
"NetworkMode": "string", 
"PidMode": "string", 
"PlacementConstraints": [{ 
 "Expression": "string", 
 "Type": "string" 
}], 
"ProxyConfiguration": { 
 "ContainerName": "string", 
 "ProxyConfigurationProperties": [{ 
  "Name": "string",
```

```
 "Value": "string" 
  }], 
  "Type": "string" 
 }, 
 "RequiresCompatibilities": ["string"], 
 "Status": "string", 
 "TaskRoleArn": "string", 
 "Volumes": [{ 
  "DockerVolumeConfiguration": { 
   "Autoprovision": boolean, 
   "Driver": "string", 
   "DriverOpts": { 
    "string": "string" 
   }, 
   "Labels": { 
    "string": "string" 
   }, 
   "Scope": "string" 
  }, 
  "EfsVolumeConfiguration": { 
   "AuthorizationConfig": { 
    "AccessPointId": "string", 
    "Iam": "string" 
   }, 
   "FilesystemId": "string", 
   "RootDirectory": "string", 
   "TransitEncryption": "string", 
   "TransitEncryptionPort": number 
  }, 
  "Host": { 
   "SourcePath": "string" 
  }, 
  "Name": "string" 
 }] 
}, 
"AwsEfsAccessPoint": { 
 "AccessPointId": "string", 
"Arn": "string",
 "ClientToken": "string", 
 "FileSystemId": "string", 
 "PosixUser": { 
  "Gid": "string", 
  "SecondaryGids": ["string"], 
  "Uid": "string"
```

```
 }, 
 "RootDirectory": { 
  "CreationInfo": { 
   "OwnerGid": "string", 
   "OwnerUid": "string", 
   "Permissions": "string" 
  }, 
  "Path": "string" 
 } 
}, 
"AwsEksCluster": { 
"Arn": "string",
 "CertificateAuthorityData": "string", 
 "ClusterStatus": "string", 
 "Endpoint": "string", 
 "Logging": { 
  "ClusterLogging": [{ 
   "Enabled": boolean, 
   "Types": ["string"] 
  }] 
 }, 
 "Name": "string", 
 "ResourcesVpcConfig": { 
  "EndpointPublicAccess": boolean, 
  "SecurityGroupIds": ["string"], 
  "SubnetIds": ["string"] 
 }, 
 "RoleArn": "string", 
 "Version": "string" 
}, 
"AwsElasticBeanstalkEnvironment": { 
 "ApplicationName": "string", 
 "Cname": "string", 
 "DateCreated": "string", 
 "DateUpdated": "string", 
 "Description": "string", 
 "EndpointUrl": "string", 
 "EnvironmentArn": "string", 
 "EnvironmentId": "string", 
 "EnvironmentLinks": [{ 
  "EnvironmentName": "string", 
  "LinkName": "string" 
 }], 
 "EnvironmentName": "string",
```

```
 "OptionSettings": [{ 
  "Namespace": "string", 
  "OptionName": "string", 
  "ResourceName": "string", 
  "Value": "string" 
}], 
 "PlatformArn": "string", 
 "SolutionStackName": "string", 
 "Status": "string", 
 "Tier": { 
  "Name": "string", 
  "Type": "string", 
 "Version": "string" 
}, 
 "VersionLabel": "string" 
}, 
"AwsElasticSearchDomain": { 
"AccessPolicies": "string", 
 "DomainStatus": { 
  "DomainId": "string", 
  "DomainName": "string", 
  "Endpoint": "string", 
  "Endpoints": { 
   "string": "string" 
 } 
}, 
 "DomainEndpointOptions": { 
  "EnforceHTTPS": boolean, 
  "TLSSecurityPolicy": "string" 
 }, 
 "ElasticsearchClusterConfig": { 
  "DedicatedMasterCount": number, 
  "DedicatedMasterEnabled": boolean, 
  "DedicatedMasterType": "string", 
  "InstanceCount": number, 
  "InstanceType": "string", 
  "ZoneAwarenessConfig": { 
   "AvailabilityZoneCount": number 
  }, 
  "ZoneAwarenessEnabled": boolean 
}, 
 "ElasticsearchVersion": "string", 
 "EncryptionAtRestOptions": { 
  "Enabled": boolean,
```

```
 "KmsKeyId": "string" 
 }, 
 "LogPublishingOptions": { 
  "AuditLogs": { 
   "CloudWatchLogsLogGroupArn": "string", 
   "Enabled": boolean 
  }, 
  "IndexSlowLogs": { 
   "CloudWatchLogsLogGroupArn": "string", 
   "Enabled": boolean 
  }, 
  "SearchSlowLogs": { 
   "CloudWatchLogsLogGroupArn": "string", 
   "Enabled": boolean 
  } 
 }, 
 "NodeToNodeEncryptionOptions": { 
  "Enabled": boolean 
 }, 
 "ServiceSoftwareOptions": { 
  "AutomatedUpdateDate": "string", 
  "Cancellable": boolean, 
  "CurrentVersion": "string", 
  "Description": "string", 
  "NewVersion": "string", 
  "UpdateAvailable": boolean, 
  "UpdateStatus": "string" 
 }, 
 "VPCOptions": { 
  "AvailabilityZones": [ 
   "string" 
  ], 
  "SecurityGroupIds": [ 
  "string" 
  ], 
  "SubnetIds": [ 
   "string" 
  ], 
  "VPCId": "string" 
 } 
}, 
"AwsElbLoadBalancer": { 
 "AvailabilityZones": ["string"], 
 "BackendServerDescriptions": [{
```

```
 "InstancePort": number, 
 "PolicyNames": ["string"] 
}], 
"CanonicalHostedZoneName": "string", 
"CanonicalHostedZoneNameID": "string", 
"CreatedTime": "string", 
"DnsName": "string", 
"HealthCheck": { 
 "HealthyThreshold": number, 
"Interval": number, 
 "Target": "string", 
 "Timeout": number, 
"UnhealthyThreshold": number 
}, 
"Instances": [{ 
 "InstanceId": "string" 
}], 
"ListenerDescriptions": [{ 
 "Listener": { 
  "InstancePort": number, 
  "InstanceProtocol": "string", 
  "LoadBalancerPort": number, 
  "Protocol": "string", 
  "SslCertificateId": "string" 
}, 
 "PolicyNames": ["string"] 
}], 
"LoadBalancerAttributes": { 
 "AccessLog": { 
  "EmitInterval": number, 
  "Enabled": boolean, 
  "S3BucketName": "string", 
  "S3BucketPrefix": "string" 
}, 
 "ConnectionDraining": { 
  "Enabled": boolean, 
 "Timeout": number 
}, 
 "ConnectionSettings": { 
 "IdleTimeout": number 
 }, 
 "CrossZoneLoadBalancing": { 
  "Enabled": boolean 
},
```

```
 "AdditionalAttributes": [{ 
                          "Key": "string", 
                          "Value": "string" 
}] 
       }, 
       "LoadBalancerName": "string", 
       "Policies": { 
        "AppCookieStickinessPolicies": [{ 
         "CookieName": "string", 
         "PolicyName": "string" 
        }], 
        "LbCookieStickinessPolicies": [{ 
         "CookieExpirationPeriod": number, 
         "PolicyName": "string" 
        }], 
        "OtherPolicies": ["string"] 
       }, 
       "Scheme": "string", 
       "SecurityGroups": ["string"], 
       "SourceSecurityGroup": { 
        "GroupName": "string", 
        "OwnerAlias": "string" 
       }, 
       "Subnets": ["string"], 
       "VpcId": "string" 
      }, 
      "AwsElbv2LoadBalancer": { 
       "AvailabilityZones": { 
        "SubnetId": "string", 
        "ZoneName": "string" 
       }, 
       "CanonicalHostedZoneId": "string", 
       "CreatedTime": "string", 
       "DNSName": "string", 
       "IpAddressType": "string", 
       "LoadBalancerAttributes": [{ 
        "Key": "string", 
        "Value": "string" 
       }], 
       "Scheme": "string", 
       "SecurityGroups": ["string"], 
       "State": { 
        "Code": "string", 
        "Reason": "string"
```

```
 }, 
       "Type": "string", 
       "VpcId": "string" 
      }, 
      "AwsEventSchemasRegistry": { 
       "Description": "string", 
       "RegistryArn": "string", 
       "RegistryName": "string" 
      }, 
      "AwsEventsEndpoint": { 
      "Arn": "string",
       "Description": "string", 
       "EndpointId": "string", 
       "EndpointUrl": "string", 
       "EventBuses": [ 
            { 
                "EventBusArn": "string" 
            }, 
            { 
                "EventBusArn": "string" 
} 
       ], 
       "Name": "string", 
       "ReplicationConfig": { 
            "State": "string" 
       }, 
       "RoleArn": "string", 
       "RoutingConfig": { 
            "FailoverConfig": { 
                "Primary": { 
                     "HealthCheck": "string" 
                }, 
                "Secondary": { 
                     "Route": "string" 
} 
            } 
       }, 
       "State": "string" 
      }, 
      "AwsEventsEventBus": { 
      "Arn": "string",
       "Name": "string", 
       "Policy": "string" 
      },
```

```
 "AwsGuardDutyDetector": { 
 "FindingPublishingFrequency": "string", 
 "ServiceRole": "string", 
 "Status": "string", 
 "DataSources": { 
  "CloudTrail": { 
   "Status": "string" 
  }, 
  "DnsLogs": { 
  "Status": "string" 
  }, 
  "FlowLogs": { 
   "Status": "string" 
  }, 
  "S3Logs": { 
   "Status": "string" 
  }, 
  "Kubernetes": { 
   "AuditLogs": { 
    "Status": "string" 
   } 
  }, 
  "MalwareProtection": { 
   "ScanEc2InstanceWithFindings": { 
    "EbsVolumes": { 
    "Status": "string" 
    } 
   }, 
   "ServiceRole": "string" 
  } 
} 
}, 
"AwsIamAccessKey": { 
 "AccessKeyId": "string", 
 "AccountId": "string", 
 "CreatedAt": "string", 
 "PrincipalId": "string", 
 "PrincipalName": "string", 
 "PrincipalType": "string", 
 "SessionContext": { 
  "Attributes": { 
   "CreationDate": "string", 
   "MfaAuthenticated": boolean 
  },
```

```
 "SessionIssuer": { 
   "AccountId": "string", 
   "Arn": "string", 
   "PrincipalId": "string", 
   "Type": "string", 
   "UserName": "string" 
  } 
 }, 
 "Status": "string" 
}, 
"AwsIamGroup": { 
 "AttachedManagedPolicies": [{ 
  "PolicyArn": "string", 
  "PolicyName": "string" 
 }], 
 "CreateDate": "string", 
 "GroupId": "string", 
 "GroupName": "string", 
 "GroupPolicyList": [{ 
  "PolicyName": "string" 
 }], 
 "Path": "string" 
}, 
"AwsIamPolicy": { 
 "AttachmentCount": number, 
 "CreateDate": "string", 
 "DefaultVersionId": "string", 
 "Description": "string", 
 "IsAttachable": boolean, 
 "Path": "string", 
 "PermissionsBoundaryUsageCount": number, 
 "PolicyId": "string", 
 "PolicyName": "string", 
 "PolicyVersionList": [{ 
  "CreateDate": "string", 
  "IsDefaultVersion": boolean, 
  "VersionId": "string" 
 }], 
 "UpdateDate": "string" 
}, 
"AwsIamRole": { 
 "AssumeRolePolicyDocument": "string", 
 "AttachedManagedPolicies": [{ 
  "PolicyArn": "string",
```

```
 "PolicyName": "string" 
 }], 
 "CreateDate": "string", 
 "InstanceProfileList": [{ 
  "Arn": "string", 
  "CreateDate": "string", 
  "InstanceProfileId": "string", 
  "InstanceProfileName": "string", 
  "Path": "string", 
  "Roles": [{ 
  "Arn": "string",
   "AssumeRolePolicyDocument": "string", 
   "CreateDate": "string", 
   "Path": "string", 
   "RoleId": "string", 
   "RoleName": "string" 
 }] 
 }], 
 "MaxSessionDuration": number, 
 "Path": "string", 
 "PermissionsBoundary": { 
  "PermissionsBoundaryArn": "string", 
  "PermissionsBoundaryType": "string" 
 }, 
 "RoleId": "string", 
 "RoleName": "string", 
 "RolePolicyList": [{ 
  "PolicyName": "string" 
}] 
}, 
"AwsIamUser": { 
 "AttachedManagedPolicies": [{ 
  "PolicyArn": "string", 
  "PolicyName": "string" 
 }], 
 "CreateDate": "string", 
 "GroupList": ["string"], 
 "Path": "string", 
 "PermissionsBoundary": { 
  "PermissionsBoundaryArn": "string", 
 "PermissionsBoundaryType": "string" 
 }, 
 "UserId": "string", 
 "UserName": "string",
```

```
 "UserPolicyList": [{ 
  "PolicyName": "string" 
 }] 
}, 
"AwsKinesisStream": { 
 "Arn": "string", 
 "Name": "string", 
 "RetentionPeriodHours": number, 
 "ShardCount": number, 
 "StreamEncryption": { 
  "EncryptionType": "string", 
  "KeyId": "string" 
 } 
}, 
"AwsKmsKey": { 
 "AWSAccountId": "string", 
 "CreationDate": "string", 
 "Description": "string", 
 "KeyId": "string", 
 "KeyManager": "string", 
 "KeyRotationStatus": boolean, 
 "KeyState": "string", 
 "Origin": "string" 
}, 
"AwsLambdaFunction": { 
 "Architectures": [ 
 "string" 
 ], 
 "Code": { 
  "S3Bucket": "string", 
  "S3Key": "string", 
  "S3ObjectVersion": "string", 
  "ZipFile": "string" 
 }, 
 "CodeSha256": "string", 
 "DeadLetterConfig": { 
  "TargetArn": "string" 
 }, 
 "Environment": { 
  "Variables": { 
   "Stage": "string" 
  }, 
  "Error": { 
   "ErrorCode": "string",
```
```
 "Message": "string" 
   } 
  }, 
  "FunctionName": "string", 
  "Handler": "string", 
  "KmsKeyArn": "string", 
  "LastModified": "string", 
  "Layers": { 
   "Arn": "string", 
  "CodeSize": number 
  }, 
  "PackageType": "string", 
  "RevisionId": "string", 
  "Role": "string", 
  "Runtime": "string", 
  "Timeout": integer, 
  "TracingConfig": { 
  "Mode": "string" 
  }, 
  "Version": "string", 
  "VpcConfig": { 
   "SecurityGroupIds": ["string"], 
   "SubnetIds": ["string"] 
  }, 
  "MasterArn": "string", 
  "MemorySize": number 
 }, 
 "AwsLambdaLayerVersion": { 
  "CompatibleRuntimes": [ 
  "string" 
  ], 
  "CreatedDate": "string", 
  "Version": number 
 }, 
 "AwsMskCluster": { 
  "ClusterInfo": { 
   "ClientAuthentication": { 
    "Sasl": { 
     "Scram": { 
      "Enabled": boolean 
     }, 
     "Iam": { 
      "Enabled": boolean
```
}

```
 }, 
    "Tls": { 
     "CertificateAuthorityArnList": [], 
     "Enabled": boolean 
    }, 
    "Unauthenticated": { 
     "Enabled": boolean 
    } 
   }, 
   "ClusterName": "string", 
   "CurrentVersion": "string", 
   "EncryptionInfo": { 
    "EncryptionAtRest": { 
     "DataVolumeKMSKeyId": "string" 
    }, 
    "EncryptionInTransit": { 
     "ClientBroker": "string", 
     "InCluster": boolean 
    } 
   }, 
   "EnhancedMonitoring": "string", 
   "NumberOfBrokerNodes": integer 
  } 
 }, 
 "AwsNetworkFirewallFirewall": { 
  "DeleteProtection": boolean, 
  "Description": "string", 
  "FirewallArn": "string", 
  "FirewallId": "string", 
  "FirewallName": "string", 
  "FirewallPolicyArn": "string", 
  "FirewallPolicyChangeProtection": boolean, 
  "SubnetChangeProtection": boolean, 
  "SubnetMappings": [{ 
   "SubnetId": "string" 
  }], 
  "VpcId": "string" 
 }, 
 "AwsNetworkFirewallFirewallPolicy": { 
  "Description": "string", 
  "FirewallPolicy": { 
   "StatefulRuleGroupReferences": [{ 
    "ResourceArn": "string" 
   }],
```

```
 "StatelessCustomActions": [{ 
    "ActionDefinition": { 
     "PublishMetricAction": { 
      "Dimensions": [{ 
       "Value": "string" 
      }] 
     } 
    }, 
    "ActionName": "string" 
   }], 
   "StatelessDefaultActions": ["string"], 
   "StatelessFragmentDefaultActions": ["string"], 
   "StatelessRuleGroupReferences": [{ 
    "Priority": number, 
    "ResourceArn": "string" 
   }] 
  }, 
  "FirewallPolicyArn": "string", 
  "FirewallPolicyId": "string", 
  "FirewallPolicyName": "string" 
 }, 
 "AwsNetworkFirewallRuleGroup": { 
  "Capacity": number, 
  "Description": "string", 
  "RuleGroup": { 
   "RulesSource": { 
    "RulesSourceList": { 
     "GeneratedRulesType": "string", 
     "Targets": ["string"], 
     "TargetTypes": ["string"] 
    }, 
    "RulesString": "string", 
    "StatefulRules": [{ 
     "Action": "string", 
     "Header": { 
      "Destination": "string", 
      "DestinationPort": "string", 
      "Direction": "string", 
      "Protocol": "string", 
      "Source": "string", 
      "SourcePort": "string" 
     }, 
     "RuleOptions": [{ 
      "Keyword": "string",
```

```
 "Settings": ["string"] 
           }] 
           }], 
           "StatelessRulesAndCustomActions": { 
            "CustomActions": [{ 
             "ActionDefinition": { 
              "PublishMetricAction": { 
               "Dimensions": [{ 
                "Value": "string" 
               }] 
 } 
             }, 
             "ActionName": "string" 
            }], 
            "StatelessRules": [{ 
             "Priority": number, 
             "RuleDefinition": { 
              "Actions": ["string"], 
              "MatchAttributes": { 
               "DestinationPorts": [{ 
                "FromPort": number, 
                "ToPort": number 
               }], 
               "Destinations": [{ 
                "AddressDefinition": "string" 
               }], 
               "Protocols": [number], 
               "SourcePorts": [{ 
                "FromPort": number, 
                "ToPort": number 
               }], 
               "Sources": [{ 
                "AddressDefinition": "string" 
               }], 
               "TcpFlags": [{ 
                "Flags": ["string"], 
                "Masks": ["string"] 
               }] 
              } 
             } 
           }] 
           } 
         }, 
          "RuleVariables": {
```

```
 "IpSets": { 
     "Definition": ["string"] 
    }, 
    "PortSets": { 
     "Definition": ["string"] 
    } 
  } 
 }, 
  "RuleGroupArn": "string", 
  "RuleGroupId": "string", 
  "RuleGroupName": "string", 
 "Type": "string" 
 }, 
 "AwsOpenSearchServiceDomain": { 
 "AccessPolicies": "string", 
  "AdvancedSecurityOptions": { 
   "Enabled": boolean, 
   "InternalUserDatabaseEnabled": boolean, 
   "MasterUserOptions": { 
    "MasterUserArn": "string", 
    "MasterUserName": "string", 
    "MasterUserPassword": "string" 
  } 
 }, 
  "Arn": "string", 
  "ClusterConfig": { 
   "DedicatedMasterCount": number, 
   "DedicatedMasterEnabled": boolean, 
   "DedicatedMasterType": "string", 
   "InstanceCount": number, 
   "InstanceType": "string", 
   "WarmCount": number, 
   "WarmEnabled": boolean, 
   "WarmType": "string", 
   "ZoneAwarenessConfig": { 
    "AvailabilityZoneCount": number 
  }, 
   "ZoneAwarenessEnabled": boolean 
  }, 
  "DomainEndpoint": "string", 
  "DomainEndpointOptions": { 
   "CustomEndpoint": "string", 
   "CustomEndpointCertificateArn": "string", 
   "CustomEndpointEnabled": boolean,
```

```
 "EnforceHTTPS": boolean, 
  "TLSSecurityPolicy": "string" 
 }, 
 "DomainEndpoints": { 
  "string": "string" 
 }, 
 "DomainName": "string", 
 "EncryptionAtRestOptions": { 
  "Enabled": boolean, 
  "KmsKeyId": "string" 
 }, 
 "EngineVersion": "string", 
 "Id": "string", 
 "LogPublishingOptions": { 
  "AuditLogs": { 
   "CloudWatchLogsLogGroupArn": "string", 
   "Enabled": boolean 
  }, 
  "IndexSlowLogs": { 
   "CloudWatchLogsLogGroupArn": "string", 
   "Enabled": boolean 
  }, 
  "SearchSlowLogs": { 
   "CloudWatchLogsLogGroupArn": "string", 
   "Enabled": boolean 
  } 
 }, 
 "NodeToNodeEncryptionOptions": { 
  "Enabled": boolean 
 }, 
 "ServiceSoftwareOptions": { 
  "AutomatedUpdateDate": "string", 
  "Cancellable": boolean, 
  "CurrentVersion": "string", 
  "Description": "string", 
  "NewVersion": "string", 
  "OptionalDeployment": boolean, 
  "UpdateAvailable": boolean, 
  "UpdateStatus": "string" 
 }, 
 "VpcOptions": { 
  "SecurityGroupIds": ["string"], 
  "SubnetIds": ["string"] 
 }
```

```
 }, 
 "AwsRdsDbCluster": { 
  "ActivityStreamStatus": "string", 
  "AllocatedStorage": number, 
  "AssociatedRoles": [{ 
   "RoleArn": "string", 
   "Status": "string" 
 }], 
  "AutoMinorVersionUpgrade": boolean, 
  "AvailabilityZones": ["string"], 
  "BackupRetentionPeriod": integer, 
  "ClusterCreateTime": "string", 
  "CopyTagsToSnapshot": boolean, 
  "CrossAccountClone": boolean, 
  "CustomEndpoints": ["string"], 
  "DatabaseName": "string", 
  "DbClusterIdentifier": "string", 
  "DbClusterMembers": [{ 
   "DbClusterParameterGroupStatus": "string", 
   "DbInstanceIdentifier": "string", 
   "IsClusterWriter": boolean, 
   "PromotionTier": integer 
  }], 
  "DbClusterOptionGroupMemberships": [{ 
   "DbClusterOptionGroupName": "string", 
   "Status": "string" 
  }], 
  "DbClusterParameterGroup": "string", 
  "DbClusterResourceId": "string", 
  "DbSubnetGroup": "string", 
  "DeletionProtection": boolean, 
  "DomainMemberships": [{ 
   "Domain": "string", 
   "Fqdn": "string", 
   "IamRoleName": "string", 
   "Status": "string" 
 }], 
  "EnabledCloudwatchLogsExports": ["string"], 
  "Endpoint": "string", 
  "Engine": "string", 
  "EngineMode": "string", 
  "EngineVersion": "string", 
  "HostedZoneId": "string", 
  "HttpEndpointEnabled": boolean,
```

```
 "IamDatabaseAuthenticationEnabled": boolean, 
  "KmsKeyId": "string", 
  "MasterUsername": "string", 
  "MultiAz": boolean, 
  "Port": integer, 
  "PreferredBackupWindow": "string", 
  "PreferredMaintenanceWindow": "string", 
  "ReaderEndpoint": "string", 
  "ReadReplicaIdentifiers": ["string"], 
  "Status": "string", 
  "StorageEncrypted": boolean, 
  "VpcSecurityGroups": [{ 
  "Status": "string", 
   "VpcSecurityGroupId": "string" 
 }] 
 }, 
 "AwsRdsDbClusterSnapshot": { 
 "AllocatedStorage": integer, 
  "AvailabilityZones": ["string"], 
  "ClusterCreateTime": "string", 
  "DbClusterIdentifier": "string", 
  "DbClusterSnapshotAttributes": [{ 
   "AttributeName": "string", 
   "AttributeValues": ["string"] 
 }], 
  "DbClusterSnapshotIdentifier": "string", 
  "Engine": "string", 
  "EngineVersion": "string", 
  "IamDatabaseAuthenticationEnabled": boolean, 
  "KmsKeyId": "string", 
  "LicenseModel": "string", 
  "MasterUsername": "string", 
  "PercentProgress": integer, 
  "Port": integer, 
  "SnapshotCreateTime": "string", 
  "SnapshotType": "string", 
 "Status": "string", 
  "StorageEncrypted": boolean, 
  "VpcId": "string" 
 }, 
 "AwsRdsDbInstance": { 
  "AllocatedStorage": number, 
  "AssociatedRoles": [{ 
   "RoleArn": "string",
```

```
 "FeatureName": "string", 
  "Status": "string" 
 }], 
 "AutoMinorVersionUpgrade": boolean, 
 "AvailabilityZone": "string", 
 "BackupRetentionPeriod": number, 
 "CACertificateIdentifier": "string", 
 "CharacterSetName": "string", 
 "CopyTagsToSnapshot": boolean, 
 "DBClusterIdentifier": "string", 
 "DBInstanceClass": "string", 
 "DBInstanceIdentifier": "string", 
 "DbInstancePort": number, 
 "DbInstanceStatus": "string", 
 "DbiResourceId": "string", 
 "DBName": "string", 
 "DbParameterGroups": [{ 
  "DbParameterGroupName": "string", 
  "ParameterApplyStatus": "string" 
 }], 
 "DbSecurityGroups": ["string"], 
 "DbSubnetGroup": { 
  "DbSubnetGroupArn": "string", 
  "DbSubnetGroupDescription": "string", 
  "DbSubnetGroupName": "string", 
  "SubnetGroupStatus": "string", 
  "Subnets": [{ 
   "SubnetAvailabilityZone": { 
    "Name": "string" 
   }, 
   "SubnetIdentifier": "string", 
   "SubnetStatus": "string" 
  }], 
  "VpcId": "string" 
 }, 
 "DeletionProtection": boolean, 
 "Endpoint": { 
  "Address": "string", 
  "Port": number, 
  "HostedZoneId": "string" 
 }, 
 "DomainMemberships": [{ 
  "Domain": "string", 
  "Fqdn": "string",
```

```
 "IamRoleName": "string", 
  "Status": "string" 
 }], 
 "EnabledCloudwatchLogsExports": ["string"], 
 "Engine": "string", 
 "EngineVersion": "string", 
 "EnhancedMonitoringResourceArn": "string", 
 "IAMDatabaseAuthenticationEnabled": boolean, 
 "InstanceCreateTime": "string", 
 "Iops": number, 
 "KmsKeyId": "string", 
 "LatestRestorableTime": "string", 
 "LicenseModel": "string", 
 "ListenerEndpoint": { 
  "Address": "string", 
  "HostedZoneId": "string", 
  "Port": number 
 }, 
 "MasterUsername": "admin", 
 "MaxAllocatedStorage": number, 
 "MonitoringInterval": number, 
 "MonitoringRoleArn": "string", 
 "MultiAz": boolean, 
 "OptionGroupMemberships": [{ 
  "OptionGroupName": "string", 
  "Status": "string" 
 }], 
 "PendingModifiedValues": { 
  "AllocatedStorage": number, 
  "BackupRetentionPeriod": number, 
  "CaCertificateIdentifier": "string", 
  "DbInstanceClass": "string", 
  "DbInstanceIdentifier": "string", 
  "DbSubnetGroupName": "string", 
  "EngineVersion": "string", 
  "Iops": number, 
  "LicenseModel": "string", 
  "MasterUserPassword": "string", 
  "MultiAZ": boolean, 
  "PendingCloudWatchLogsExports": { 
   "LogTypesToDisable": ["string"], 
   "LogTypesToEnable": ["string"] 
  }, 
  "Port": number,
```

```
 "ProcessorFeatures": [{ 
    "Name": "string", 
    "Value": "string" 
   }], 
   "StorageType": "string" 
 }, 
  "PerformanceInsightsEnabled": boolean, 
  "PerformanceInsightsKmsKeyId": "string", 
  "PerformanceInsightsRetentionPeriod": number, 
  "PreferredBackupWindow": "string", 
  "PreferredMaintenanceWindow": "string", 
  "ProcessorFeatures": [{ 
   "Name": "string", 
   "Value": "string" 
 }], 
  "PromotionTier": number, 
  "PubliclyAccessible": boolean, 
  "ReadReplicaDBClusterIdentifiers": ["string"], 
  "ReadReplicaDBInstanceIdentifiers": ["string"], 
  "ReadReplicaSourceDBInstanceIdentifier": "string", 
  "SecondaryAvailabilityZone": "string", 
  "StatusInfos": [{ 
   "Message": "string", 
   "Normal": boolean, 
   "Status": "string", 
   "StatusType": "string" 
  }], 
  "StorageEncrypted": boolean, 
  "TdeCredentialArn": "string", 
  "Timezone": "string", 
  "VpcSecurityGroups": [{ 
   "VpcSecurityGroupId": "string", 
   "Status": "string" 
 }] 
 }, 
 "AwsRdsDbSecurityGroup": { 
 "DbSecurityGroupArn": "string", 
  "DbSecurityGroupDescription": "string", 
  "DbSecurityGroupName": "string", 
  "Ec2SecurityGroups": [{ 
   "Ec2SecurityGroupuId": "string", 
   "Ec2SecurityGroupName": "string", 
   "Ec2SecurityGroupOwnerId": "string", 
   "Status": "string"
```

```
 }], 
  "IpRanges": [{ 
   "CidrIp": "string", 
   "Status": "string" 
  }], 
  "OwnerId": "string", 
  "VpcId": "string" 
 }, 
 "AwsRdsDbSnapshot": { 
  "AllocatedStorage": integer, 
  "AvailabilityZone": "string", 
  "DbInstanceIdentifier": "string", 
  "DbiResourceId": "string", 
  "DbSnapshotIdentifier": "string", 
  "Encrypted": boolean, 
  "Engine": "string", 
  "EngineVersion": "string", 
  "IamDatabaseAuthenticationEnabled": boolean, 
  "InstanceCreateTime": "string", 
  "Iops": number, 
  "KmsKeyId": "string", 
  "LicenseModel": "string", 
  "MasterUsername": "string", 
  "OptionGroupName": "string", 
  "PercentProgress": integer, 
  "Port": integer, 
  "ProcessorFeatures": [], 
  "SnapshotCreateTime": "string", 
  "SnapshotType": "string", 
  "SourceDbSnapshotIdentifier": "string", 
  "SourceRegion": "string", 
  "Status": "string", 
  "StorageType": "string", 
  "TdeCredentialArn": "string", 
  "Timezone": "string", 
  "VpcId": "string" 
 }, 
 "AwsRdsEventSubscription": { 
  "CustomerAwsId": "string", 
  "CustSubscriptionId": "string", 
  "Enabled": boolean, 
  "EventCategoriesList": ["string"], 
  "EventSubscriptionArn": "string", 
  "SnsTopicArn": "string",
```

```
 "SourceIdsList": ["string"], 
  "SourceType": "string", 
  "Status": "string", 
  "SubscriptionCreationTime": "string" 
 }, 
 "AwsRedshiftCluster": { 
 "AllowVersionUpgrade": boolean, 
  "AutomatedSnapshotRetentionPeriod": number, 
  "AvailabilityZone": "string", 
  "ClusterAvailabilityStatus": "string", 
  "ClusterCreateTime": "string", 
  "ClusterIdentifier": "string", 
  "ClusterNodes": [{ 
   "NodeRole": "string", 
   "PrivateIPAddress": "string", 
   "PublicIPAddress": "string" 
  }], 
  "ClusterParameterGroups": [{ 
   "ClusterParameterStatusList": [{ 
    "ParameterApplyErrorDescription": "string", 
    "ParameterApplyStatus": "string", 
    "ParameterName": "string" 
   }], 
   "ParameterApplyStatus": "string", 
   "ParameterGroupName": "string" 
  }], 
  "ClusterPublicKey": "string", 
  "ClusterRevisionNumber": "string", 
  "ClusterSecurityGroups": [{ 
   "ClusterSecurityGroupName": "string", 
   "Status": "string" 
  }], 
  "ClusterSnapshotCopyStatus": { 
   "DestinationRegion": "string", 
   "ManualSnapshotRetentionPeriod": number, 
   "RetentionPeriod": number, 
   "SnapshotCopyGrantName": "string" 
  }, 
  "ClusterStatus": "string", 
  "ClusterSubnetGroupName": "string", 
  "ClusterVersion": "string", 
  "DBName": "string", 
  "DeferredMaintenanceWindows": [{ 
   "DeferMaintenanceEndTime": "string",
```

```
 "DeferMaintenanceIdentifier": "string", 
         "DeferMaintenanceStartTime": "string" 
        }], 
        "ElasticIpStatus": { 
         "ElasticIp": "string", 
         "Status": "string" 
        }, 
        "ElasticResizeNumberOfNodeOptions": "string", 
        "Encrypted": boolean, 
        "Endpoint": { 
         "Address": "string", 
         "Port": number 
        }, 
        "EnhancedVpcRouting": boolean, 
        "ExpectedNextSnapshotScheduleTime": "string", 
        "ExpectedNextSnapshotScheduleTimeStatus": "string", 
        "HsmStatus": { 
         "HsmClientCertificateIdentifier": "string", 
         "HsmConfigurationIdentifier": "string", 
         "Status": "string" 
        }, 
        "IamRoles": [{ 
         "ApplyStatus": "string", 
         "IamRoleArn": "string" 
        }], 
        "KmsKeyId": "string", 
        "LoggingStatus":{ 
                      "BucketName": "string", 
                      "LastFailureMessage": "string", 
                      "LastFailureTime": "string", 
                      "LastSuccessfulDeliveryTime": "string", 
                      "LoggingEnabled": boolean, 
                       "S3KeyPrefix": "string" 
\qquad \qquad \text{ } "MaintenanceTrackName": "string", 
        "ManualSnapshotRetentionPeriod": number, 
        "MasterUsername": "string", 
        "NextMaintenanceWindowStartTime": "string", 
        "NodeType": "string", 
        "NumberOfNodes": number, 
        "PendingActions": ["string"], 
        "PendingModifiedValues": { 
         "AutomatedSnapshotRetentionPeriod": number, 
         "ClusterIdentifier": "string",
```

```
 "ClusterType": "string", 
   "ClusterVersion": "string", 
   "EncryptionType": "string", 
   "EnhancedVpcRouting": boolean, 
   "MaintenanceTrackName": "string", 
   "MasterUserPassword": "string", 
   "NodeType": "string", 
   "NumberOfNodes": number, 
   "PubliclyAccessible": "string" 
  }, 
  "PreferredMaintenanceWindow": "string", 
  "PubliclyAccessible": boolean, 
  "ResizeInfo": { 
   "AllowCancelResize": boolean, 
   "ResizeType": "string" 
  }, 
  "RestoreStatus": { 
   "CurrentRestoreRateInMegaBytesPerSecond": number, 
   "ElapsedTimeInSeconds": number, 
   "EstimatedTimeToCompletionInSeconds": number, 
   "ProgressInMegaBytes": number, 
   "SnapshotSizeInMegaBytes": number, 
   "Status": "string" 
  }, 
  "SnapshotScheduleIdentifier": "string", 
  "SnapshotScheduleState": "string", 
  "VpcId": "string", 
  "VpcSecurityGroups": [{ 
   "Status": "string", 
   "VpcSecurityGroupId": "string" 
 }] 
 }, 
 "AwsRoute53HostedZone": { 
  "HostedZone": { 
   "Id": "string", 
   "Name": "string", 
   "Config": { 
    "Comment": "string" 
   } 
  }, 
  "NameServers": ["string"], 
  "QueryLoggingConfig": { 
   "CloudWatchLogsLogGroupArn": { 
    "CloudWatchLogsLogGroupArn": "string",
```

```
 "Id": "string", 
    "HostedZoneId": "string" 
   } 
  }, 
  "Vpcs": [ 
  \{ "Id": "string", 
    "Region": "string" 
   } 
 ] 
 }, 
 "AwsS3AccessPoint": { 
  "AccessPointArn": "string", 
  "Alias": "string", 
  "Bucket": "string", 
  "BucketAccountId": "string", 
  "Name": "string", 
  "NetworkOrigin": "string", 
  "PublicAccessBlockConfiguration": { 
   "BlockPublicAcls": boolean, 
   "BlockPublicPolicy": boolean, 
   "IgnorePublicAcls": boolean, 
   "RestrictPublicBuckets": boolean 
  }, 
  "VpcConfiguration": { 
   "VpcId": "string" 
 } 
 }, 
 "AwsS3AccountPublicAccessBlock": { 
  "BlockPublicAcls": boolean, 
  "BlockPublicPolicy": boolean, 
  "IgnorePublicAcls": boolean, 
  "RestrictPublicBuckets": boolean 
 }, 
 "AwsS3Bucket": { 
  "AccessControlList": "string", 
  "BucketLifecycleConfiguration": { 
   "Rules": [{ 
    "AbortIncompleteMultipartUpload": { 
     "DaysAfterInitiation": number 
    }, 
    "ExpirationDate": "string", 
    "ExpirationInDays": number, 
    "ExpiredObjectDeleteMarker": boolean,
```

```
 "Filter": { 
    "Predicate": { 
     "Operands": [{ 
        "Prefix": "string", 
       "Type": "string" 
      }, 
      { 
        "Tag": { 
         "Key": "string", 
        "Value": "string" 
       }, 
       "Type": "string" 
      } 
     ], 
     "Type": "string" 
    } 
   }, 
   "Id": "string", 
   "NoncurrentVersionExpirationInDays": number, 
   "NoncurrentVersionTransitions": [{ 
    "Days": number, 
   "StorageClass": "string" 
   }], 
   "Prefix": "string", 
   "Status": "string", 
   "Transitions": [{ 
    "Date": "string", 
    "Days": number, 
    "StorageClass": "string" 
   }] 
  }] 
 }, 
 "BucketLoggingConfiguration": { 
  "DestinationBucketName": "string", 
  "LogFilePrefix": "string" 
 }, 
 "BucketName": "string", 
 "BucketNotificationConfiguration": { 
  "Configurations": [{ 
   "Destination": "string", 
   "Events": ["string"], 
   "Filter": { 
    "S3KeyFilter": { 
     "FilterRules": [{
```

```
 "Name": "string", 
      "Value": "string" 
     }] 
    } 
   }, 
   "Type": "string" 
  }] 
 }, 
 "BucketVersioningConfiguration": { 
  "IsMfaDeleteEnabled": boolean, 
  "Status": "string" 
 }, 
 "BucketWebsiteConfiguration": { 
  "ErrorDocument": "string", 
  "IndexDocumentSuffix": "string", 
  "RedirectAllRequestsTo": { 
   "HostName": "string", 
   "Protocol": "string" 
  }, 
  "RoutingRules": [{ 
   "Condition": { 
    "HttpErrorCodeReturnedEquals": "string", 
    "KeyPrefixEquals": "string" 
   }, 
   "Redirect": { 
    "HostName": "string", 
    "HttpRedirectCode": "string", 
    "Protocol": "string", 
    "ReplaceKeyPrefixWith": "string", 
    "ReplaceKeyWith": "string" 
   } 
  }] 
 }, 
 "CreatedAt": "string", 
 "ObjectLockConfiguration": { 
  "ObjectLockEnabled": "string", 
  "Rule": { 
   "DefaultRetention": { 
    "Days": integer, 
    "Mode": "string", 
    "Years": integer 
   } 
  } 
 },
```

```
 "OwnerAccountId": "string", 
  "OwnerId": "string", 
  "OwnerName": "string", 
  "PublicAccessBlockConfiguration": { 
   "BlockPublicAcls": boolean, 
   "BlockPublicPolicy": boolean, 
   "IgnorePublicAcls": boolean, 
   "RestrictPublicBuckets": boolean 
  }, 
  "ServerSideEncryptionConfiguration": { 
   "Rules": [{ 
    "ApplyServerSideEncryptionByDefault": { 
     "KMSMasterKeyID": "string", 
     "SSEAlgorithm": "string" 
    } 
   }] 
  } 
 }, 
 "AwsS3Object": { 
  "ContentType": "string", 
  "ETag": "string", 
  "LastModified": "string", 
  "ServerSideEncryption": "string", 
  "SSEKMSKeyId": "string", 
  "VersionId": "string" 
 }, 
 "AwsSagemakerNotebookInstance": { 
  "DirectInternetAccess": "string", 
  "InstanceMetadataServiceConfiguration": { 
   "MinimumInstanceMetadataServiceVersion": "string" 
  }, 
  "InstanceType": "string", 
  "LastModifiedTime": "string", 
  "NetworkInterfaceId": "string", 
  "NotebookInstanceArn": "string", 
  "NotebookInstanceName": "string", 
  "NotebookInstanceStatus": "string", 
  "PlatformIdentifier": "string", 
  "RoleArn": "string", 
  "RootAccess": "string", 
  "SecurityGroups": ["string"], 
  "SubnetId": "string", 
  "Url": "string", 
  "VolumeSizeInGB": number
```

```
 }, 
 "AwsSecretsManagerSecret": { 
  "Deleted": boolean, 
  "Description": "string", 
  "KmsKeyId": "string", 
  "Name": "string", 
  "RotationEnabled": boolean, 
  "RotationLambdaArn": "string", 
  "RotationOccurredWithinFrequency": boolean, 
  "RotationRules": { 
   "AutomaticallyAfterDays": integer 
  } 
 }, 
 "AwsSnsTopic": { 
  "ApplicationSuccessFeedbackRoleArn": "string", 
  "FirehoseFailureFeedbackRoleArn": "string", 
  "FirehoseSuccessFeedbackRoleArn": "string", 
  "HttpFailureFeedbackRoleArn": "string", 
  "HttpSuccessFeedbackRoleArn": "string", 
  "KmsMasterKeyId": "string", 
  "Owner": "string", 
  "SqsFailureFeedbackRoleArn": "string", 
  "SqsSuccessFeedbackRoleArn": "string", 
  "Subscription": { 
   "Endpoint": "string", 
   "Protocol": "string" 
  }, 
  "TopicName": "string" 
 }, 
 "AwsSqsQueue": { 
  "DeadLetterTargetArn": "string", 
  "KmsDataKeyReusePeriodSeconds": number, 
  "KmsMasterKeyId": "string", 
  "QueueName": "string" 
 }, 
 "AwsSsmPatchCompliance": { 
  "Patch": { 
   "ComplianceSummary": { 
    "ComplianceType": "string", 
    "CompliantCriticalCount": integer, 
    "CompliantHighCount": integer, 
    "CompliantInformationalCount": integer, 
    "CompliantLowCount": integer, 
    "CompliantMediumCount": integer,
```
 "CompliantUnspecifiedCount": integer, "ExecutionType": "string", "NonCompliantCriticalCount": integer, "NonCompliantHighCount": integer, "NonCompliantInformationalCount": integer, "NonCompliantLowCount": integer, "NonCompliantMediumCount": integer, "NonCompliantUnspecifiedCount": integer, "OverallSeverity": "string", "PatchBaselineId": "string", "PatchGroup": "string", "Status": "string" } } }, "[AwsStepFunctionStateMachine"](#page-446-0): { "StateMachineArn": "string", "Name": "string", "Status": "string", "RoleArn": "string", "Type": "string", "LoggingConfiguration": { "Level": "string", "IncludeExecutionData": boolean }, "TracingConfiguration": { "Enabled": boolean } }, "[AwsWafRateBasedRule"](#page-447-0): { "MatchPredicates": [{ "DataId": "string", "Negated": boolean, "Type": "string" }], "MetricName": "string", "Name": "string", "RateKey": "string", "RateLimit": number, "RuleId": "string" }, "[AwsWafRegionalRateBasedRule"](#page-448-0): { "MatchPredicates": [{ "DataId": "string",

```
 "Negated": boolean, 
   "Type": "string" 
  }], 
  "MetricName": "string", 
  "Name": "string", 
  "RateKey": "string", 
  "RateLimit": number, 
  "RuleId": "string" 
 }, 
 "AwsWafRegionalRule": { 
  "MetricName": "string", 
  "Name": "string", 
  "RuleId": "string", 
  "PredicateList": [{ 
      "DataId": "string", 
      "Negated": boolean, 
      "Type": "string" 
  }] 
 }, 
 "AwsWafRegionalRuleGroup": { 
  "MetricName": "string", 
  "Name": "string", 
  "RuleGroupId": "string", 
  "Rules": [{ 
   "Action": { 
    "Type": "string" 
   }, 
   "Priority": number, 
   "RuleId": "string", 
   "Type": "string" 
  }] 
 }, 
 "AwsWafRegionalWebAcl": { 
  "DefaultAction": "string", 
  "MetricName" : "string", 
  "Name": "string", 
  "RulesList" : [{ 
   "Action": { 
    "Type": "string" 
   }, 
   "Priority": number, 
   "RuleId": "string", 
   "Type": "string", 
   "ExcludedRules": [{
```

```
 "ExclusionType": "string", 
           "RuleId": "string" 
         }], 
          "OverrideAction": { 
          "Type": "string" 
         } 
        }], 
        "WebAclId": "string" 
       }, 
       "AwsWafRule": { 
        "MetricName": "string", 
        "Name": "string", 
        "PredicateList": [{ 
          "DataId": "string", 
         "Negated": boolean, 
         "Type": "string" 
        }], 
        "RuleId": "string" 
       }, 
       "AwsWafRuleGroup": { 
        "MetricName": "string", 
        "Name": "string", 
        "RuleGroupId": "string", 
        "Rules": [{ 
         "Action": { 
          "Type": "string" 
         }, 
          "Priority": number, 
         "RuleId": "string", 
         "Type": "string" 
        }] 
       }, 
       "AwsWafv2RuleGroup": { 
       "Arn": "string",
        "Capacity": number, 
        "Description": "string", 
        "Id": "string", 
        "Name": "string", 
        "Rules": [{ 
          "Action": { 
          "Allow": { 
           "CustomRequestHandling": { 
            "InsertHeaders": [ 
\{
```

```
 "Name": "string", 
       "Value": "string" 
      }, 
      { 
      "Name": "string", 
      "Value": "string" 
      } 
     ] 
    } 
   } 
   }, 
   "Name": "string", 
   "Priority": number, 
   "VisibilityConfig": { 
    "CloudWatchMetricsEnabled": boolean, 
    "MetricName": "string", 
    "SampledRequestsEnabled": boolean 
   } 
  }], 
  "VisibilityConfig": { 
   "CloudWatchMetricsEnabled": boolean, 
   "MetricName": "string", 
   "SampledRequestsEnabled": boolean 
  } 
 }, 
 "AwsWafWebAcl": { 
  "DefaultAction": "string", 
  "Name": "string", 
  "Rules": [{ 
   "Action": { 
    "Type": "string" 
   }, 
   "ExcludedRules": [{ 
   "RuleId": "string" 
   }], 
   "OverrideAction": { 
   "Type": "string" 
   }, 
   "Priority": number, 
   "RuleId": "string", 
   "Type": "string" 
  }], 
  "WebAclId": "string" 
 },
```

```
 "AwsWafv2WebAcl": { 
  "Arn": "string", 
  "Capacity": number, 
  "CaptchaConfig": { 
   "ImmunityTimeProperty": { 
    "ImmunityTime": number 
   } 
  }, 
  "DefaultAction": { 
   "Block": {} 
  }, 
  "Description": "string", 
  "ManagedbyFirewallManager": boolean, 
  "Name": "string", 
  "Rules": [{ 
   "Action": { 
    "RuleAction": { 
     "Block": {} 
    } 
   }, 
   "Name": "string", 
   "Priority": number, 
   "VisibilityConfig": { 
    "SampledRequestsEnabled": boolean, 
    "CloudWatchMetricsEnabled": boolean, 
    "MetricName": "string" 
   } 
  }], 
  "VisibilityConfig": { 
   "SampledRequestsEnabled": boolean, 
   "CloudWatchMetricsEnabled": boolean, 
   "MetricName": "string" 
  } 
 }, 
 "AwsXrayEncryptionConfig": { 
  "KeyId": "string", 
  "Status": "string", 
  "Type": "string" 
 }, 
 "Container": { 
  "ContainerRuntime": "string", 
  "ImageId": "string", 
  "ImageName": "string", 
  "LaunchedAt": "string",
```

```
 "Name": "string", 
   "Privileged": boolean, 
   "VolumeMounts": [{ 
    "Name": "string", 
   "MountPath": "string" 
   }] 
  }, 
  "Other": { 
  "string": "string" 
  }, 
  "Id": "string", 
  "Partition": "string", 
  "Region": "string", 
  "ResourceRole": "string", 
  "Tags": { 
  "string": "string" 
  }, 
  "Type": "string" 
 }], 
 "SchemaVersion": "string", 
 "Severity": { 
  "Label": "string", 
  "Normalized": number, 
  "Original": "string" 
 }, 
 "Sample": boolean, 
 "SourceUrl": "string", 
 "Threats": [{ 
  "FilePaths": [{ 
   "FileName": "string", 
   "FilePath": "string", 
   "Hash": "string", 
   "ResourceId": "string" 
  }], 
  "ItemCount": number, 
  "Name": "string", 
  "Severity": "string" 
 }], 
 "ThreatIntelIndicators": [{ 
  "Category": "string", 
  "LastObservedAt": "string", 
  "Source": "string", 
  "SourceUrl": "string", 
  "Type": "string",
```

```
 "Value": "string" 
 }], 
 "Title": "string", 
 "Types": ["string"], 
 "UpdatedAt": "string", 
 "UserDefinedFields": { 
  "string": "string" 
 }, 
 "VerificationState": "string", 
 "Vulnerabilities": [{ 
  "CodeVulnerabilities": [{ 
   "Cwes": [ 
    "string", 
   "string" 
   ], 
   "FilePath": { 
    "EndLine": integer, 
    "FileName": "string", 
    "FilePath": "string", 
    "StartLine": integer 
   }, 
   "SourceArn":"string" 
  }], 
  "Cvss": [{ 
   "Adjustments": [{ 
    "Metric": "string", 
    "Reason": "string" 
   }], 
   "BaseScore": number, 
   "BaseVector": "string", 
   "Source": "string", 
   "Version": "string" 
  }], 
  "EpssScore": number, 
  "ExploitAvailable": "string", 
  "FixAvailable": "string", 
  "Id": "string", 
  "LastKnownExploitAt": "string", 
  "ReferenceUrls": ["string"], 
  "RelatedVulnerabilities": ["string"], 
  "Vendor": { 
   "Name": "string", 
   "Url": "string", 
   "VendorCreatedAt": "string",
```
]

```
 "VendorSeverity": "string", 
    "VendorUpdatedAt": "string" 
   }, 
   "VulnerablePackages": [{ 
    "Architecture": "string", 
    "Epoch": "string", 
    "FilePath": "string", 
    "FixedInVersion": "string", 
    "Name": "string", 
    "PackageManager": "string", 
    "Release": "string", 
    "Remediation": "string", 
    "SourceLayerArn": "string", 
    "SourceLayerHash": "string", 
    "Version": "string" 
   }] 
  }], 
  "Workflow": { 
   "Status": "string" 
  }, 
  "WorkflowState": "string" 
 }
```
## Impacto de la consolidación en los campos y valores ASFF

Security Hub ofrece dos tipos de consolidación:

- Vista de controles consolidada (siempre activa; no se puede desactivar): cada control tiene un único identificador en todos los estándares. La página Controles de la consola de Security Hub muestra todos los controles de todos los estándares.
- Resultados de control consolidados (se pueden activar o desactivar): cuando los resultados de control consolidados están activados, Security Hub produce un único resultado para un control de seguridad, incluso cuando un control se comparte en varios estándares. El objetivo es reducir el ruido de detección. Los hallazgos de control consolidados están activados de forma predeterminada si habilitaste Security Hub el 23 de febrero de 2023 o después de esa fecha. De lo contrario, se encuentra desactivada de forma predeterminada. Sin embargo, los resultados de control consolidados solo están activados en las cuentas de los miembros de Security Hub si están activados en la cuenta de administrador. Si la característica está desactivada en la cuenta de administrador, se desactivará en las cuentas de los miembros. Para obtener instrucciones sobre cómo activar esta característica, consulte [Activación de los resultados de control consolidados](#page-641-0).

Ambas funciones incorporan cambios para controlar el resultado de campos y valores en [AWS](#page-163-0) [Formato de búsqueda de seguridad \(ASFF\).](#page-163-0) Esta sección resume dichos cambios.

Vista de controles consolidada: cambios en ASFF

La función de vista de controles consolidada introdujo los siguientes cambios para controlar la búsqueda de campos y valores en el ASFF.

Si sus flujos de trabajo no se basan en los valores de estos campos de resultado de controles, no es necesario realizar ninguna acción.

Si tiene flujos de trabajo que se basan en los valores específicos de estos campos de búsqueda de controles, actualice sus flujos de trabajo para utilizar los valores actuales.

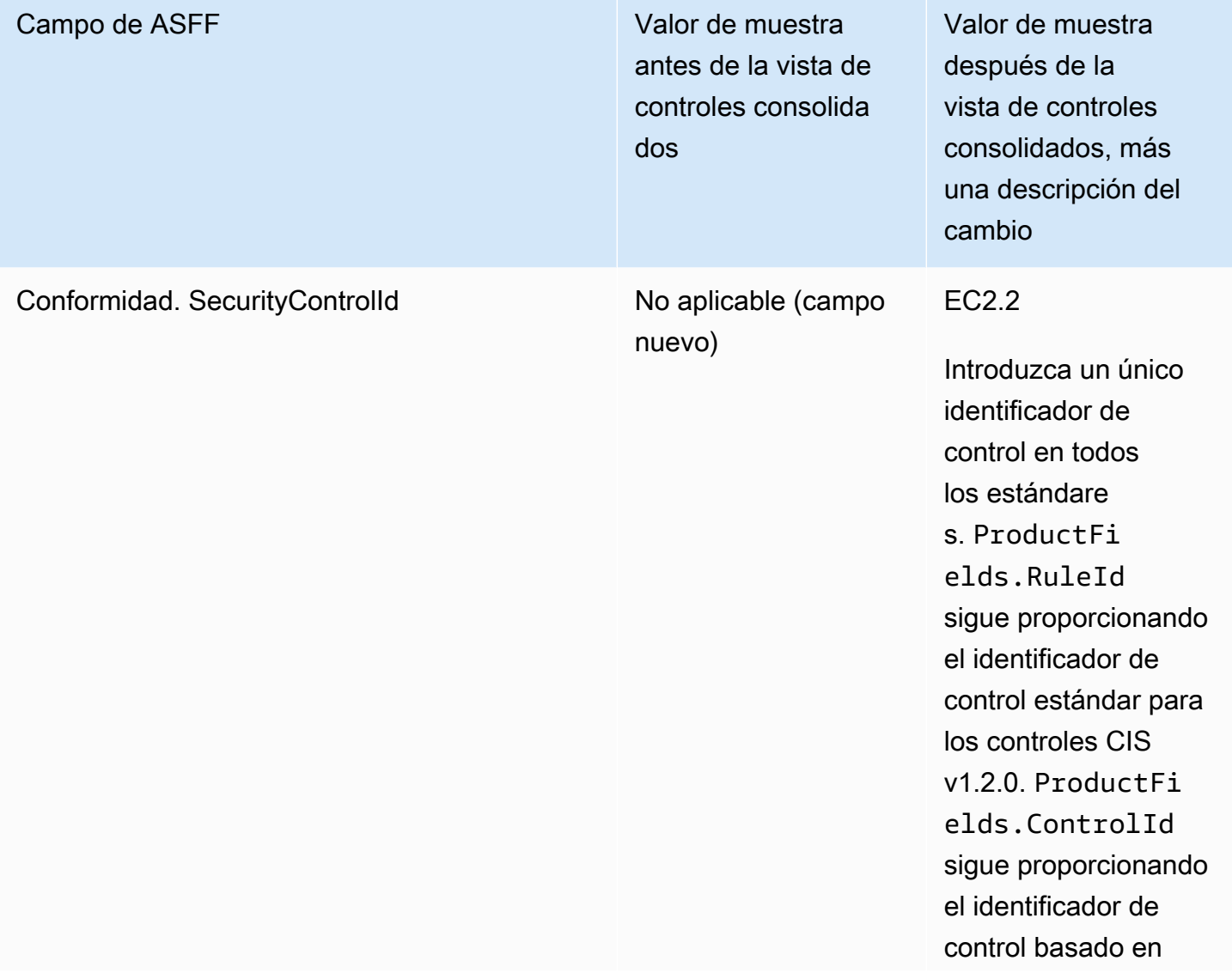

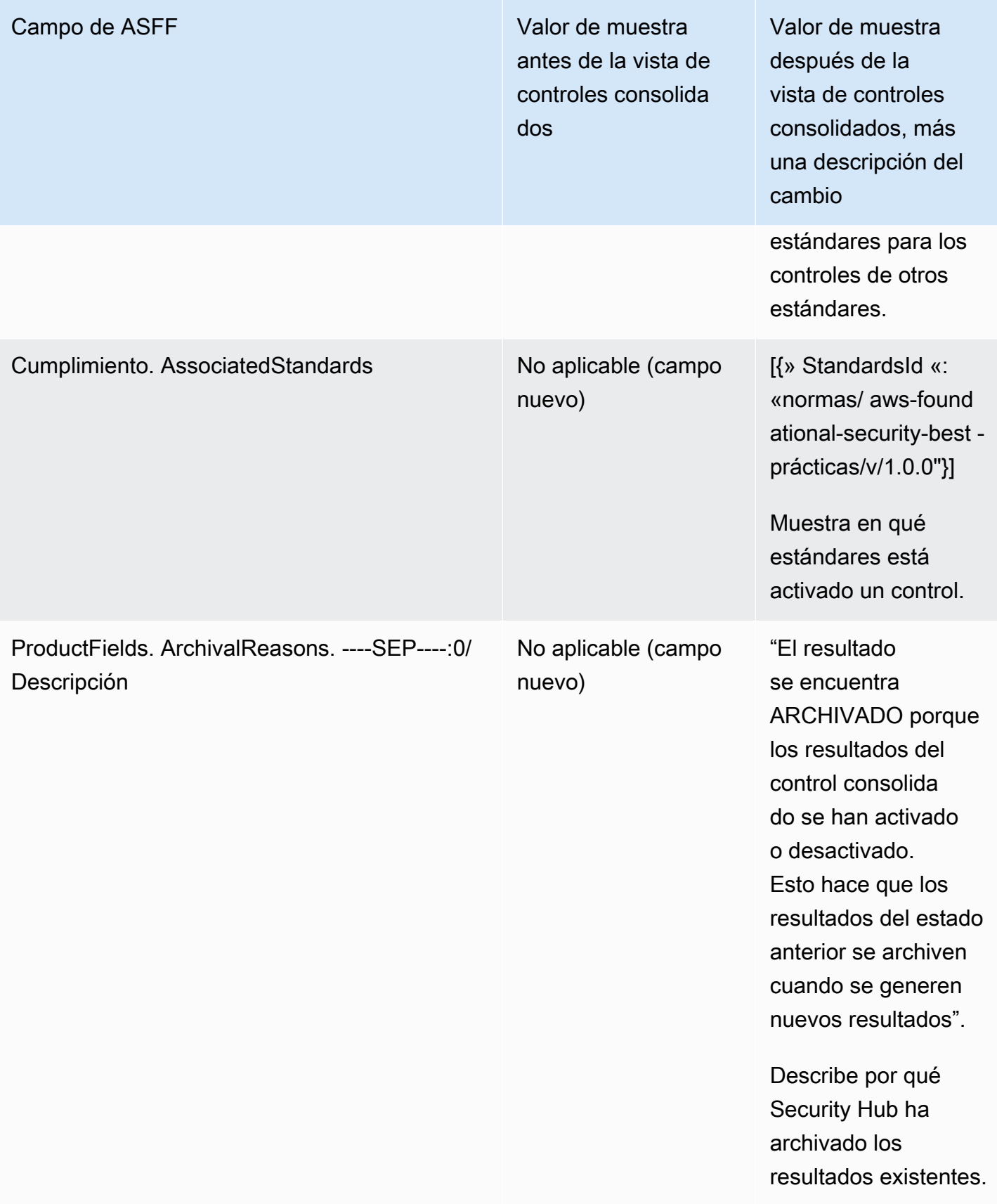

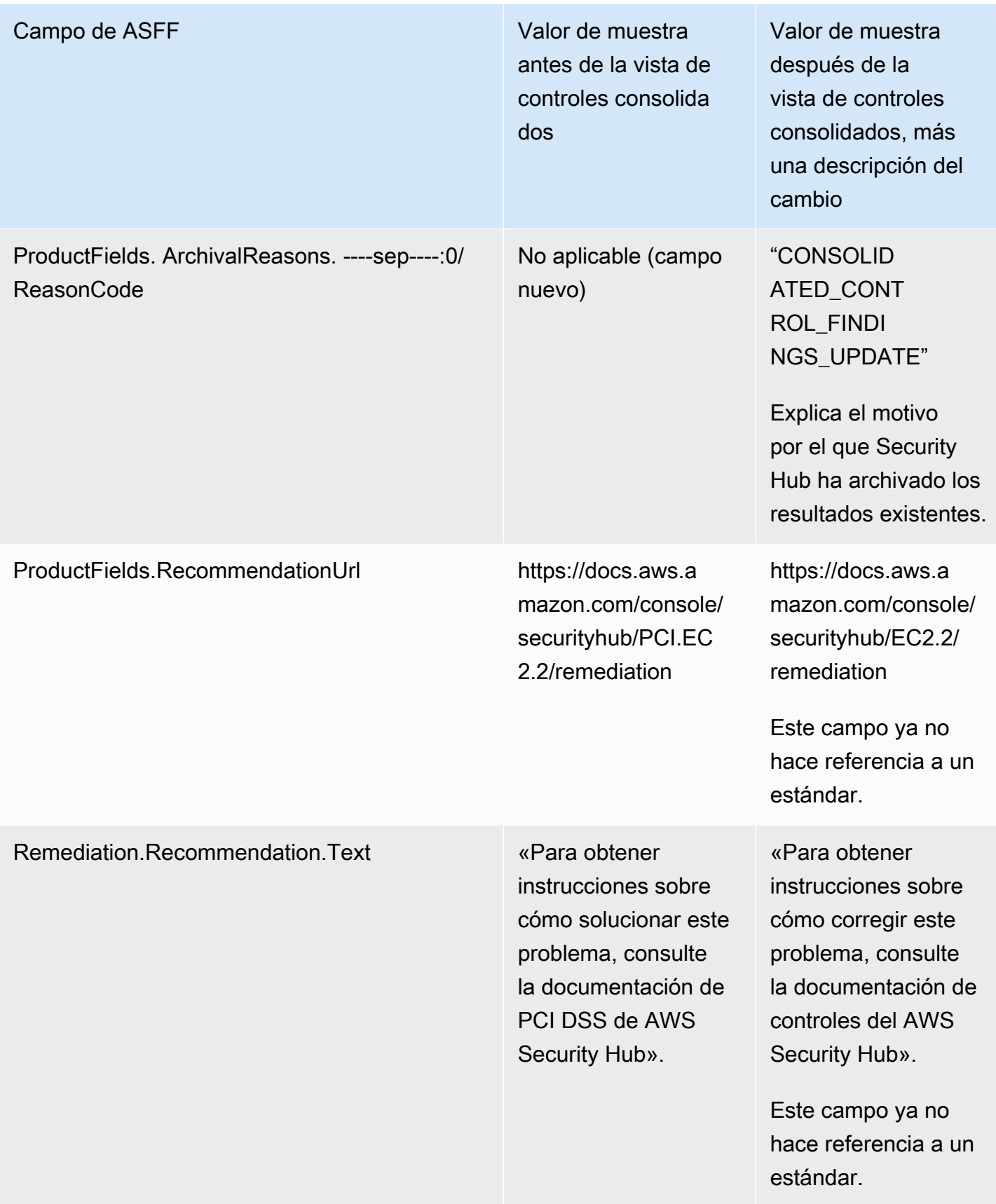

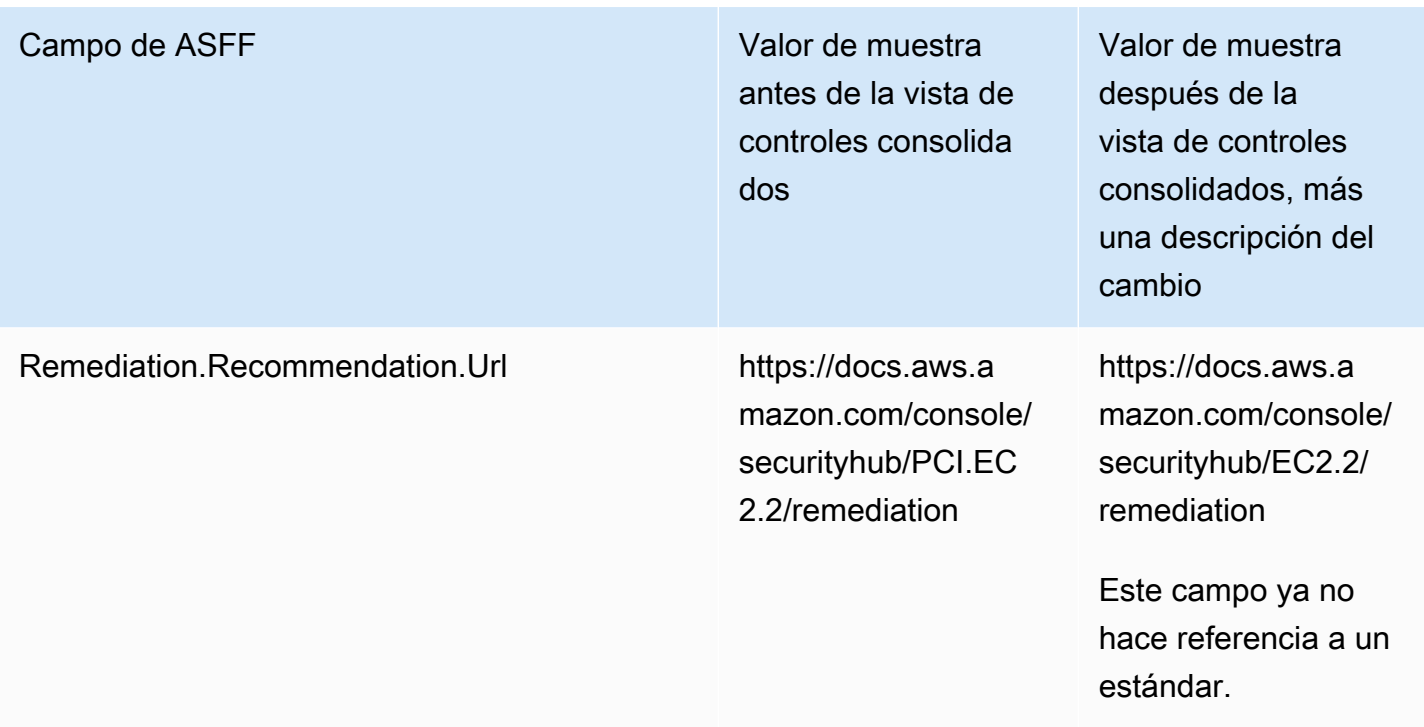

Resultados de control consolidados: cambios en ASFF

Si activa los resultados de control consolidadas, es posible que se vea afectado por los siguientes cambios en el control del resultado de campos y valores en ASFF. Estos cambios se suman a los cambios descritos anteriormente para la vista de controles consolidados.

Si sus flujos de trabajo no se basan en los valores de estos campos de resultado de controles, no es necesario realizar ninguna acción.

Si tiene flujos de trabajo que se basan en los valores específicos de estos campos de búsqueda de controles, actualice sus flujos de trabajo para utilizar los valores actuales.

## **a** Note

La [respuesta de seguridad automatizada de la AWS versión 2.0.0](https://aws.amazon.com/solutions/implementations/aws-security-hub-automated-response-and-remediation/) respalda las conclusiones de control consolidadas. Si usa esta versión de la solución, puede mantener sus flujos de trabajo al activar los resultados de control consolidados.

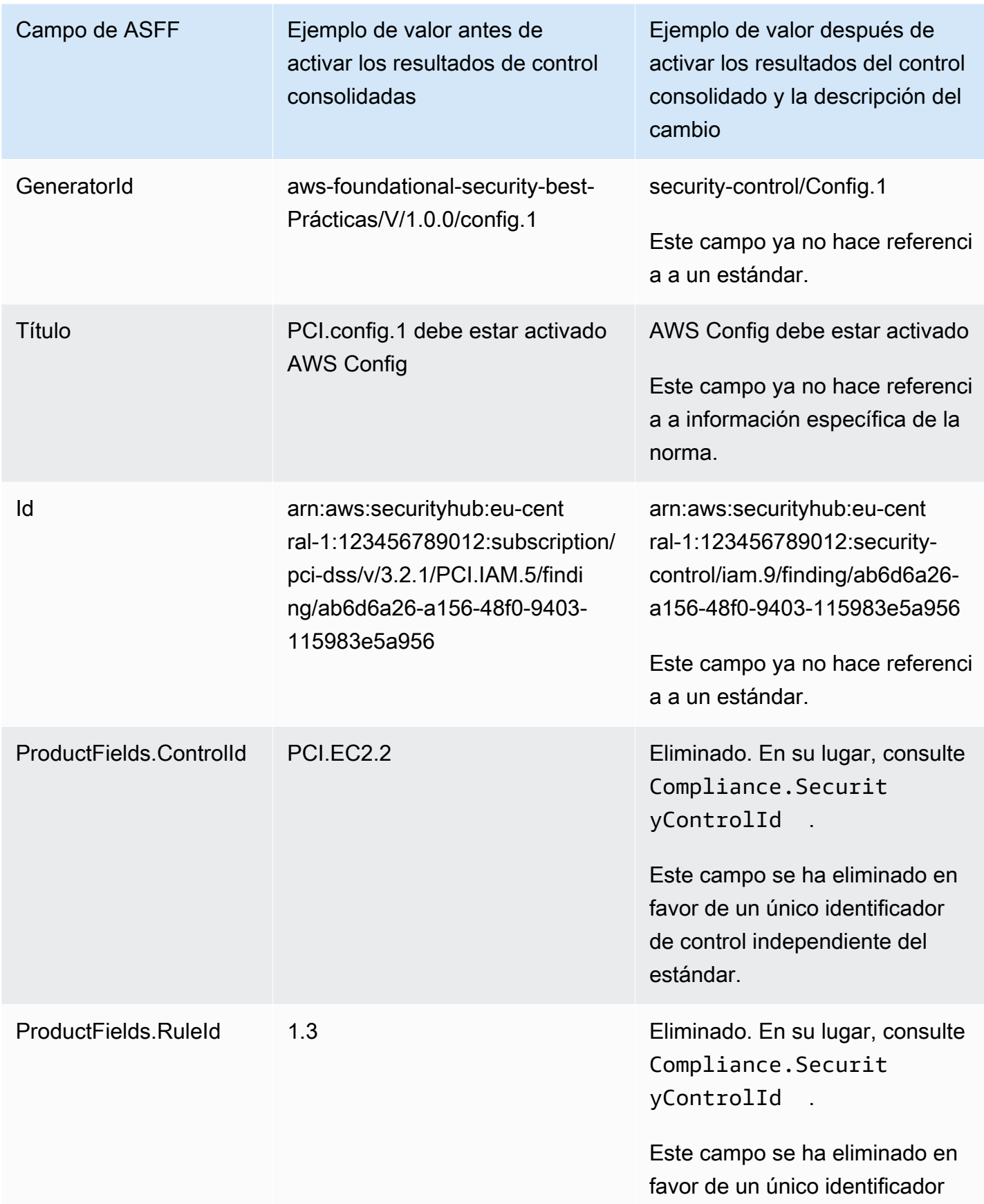

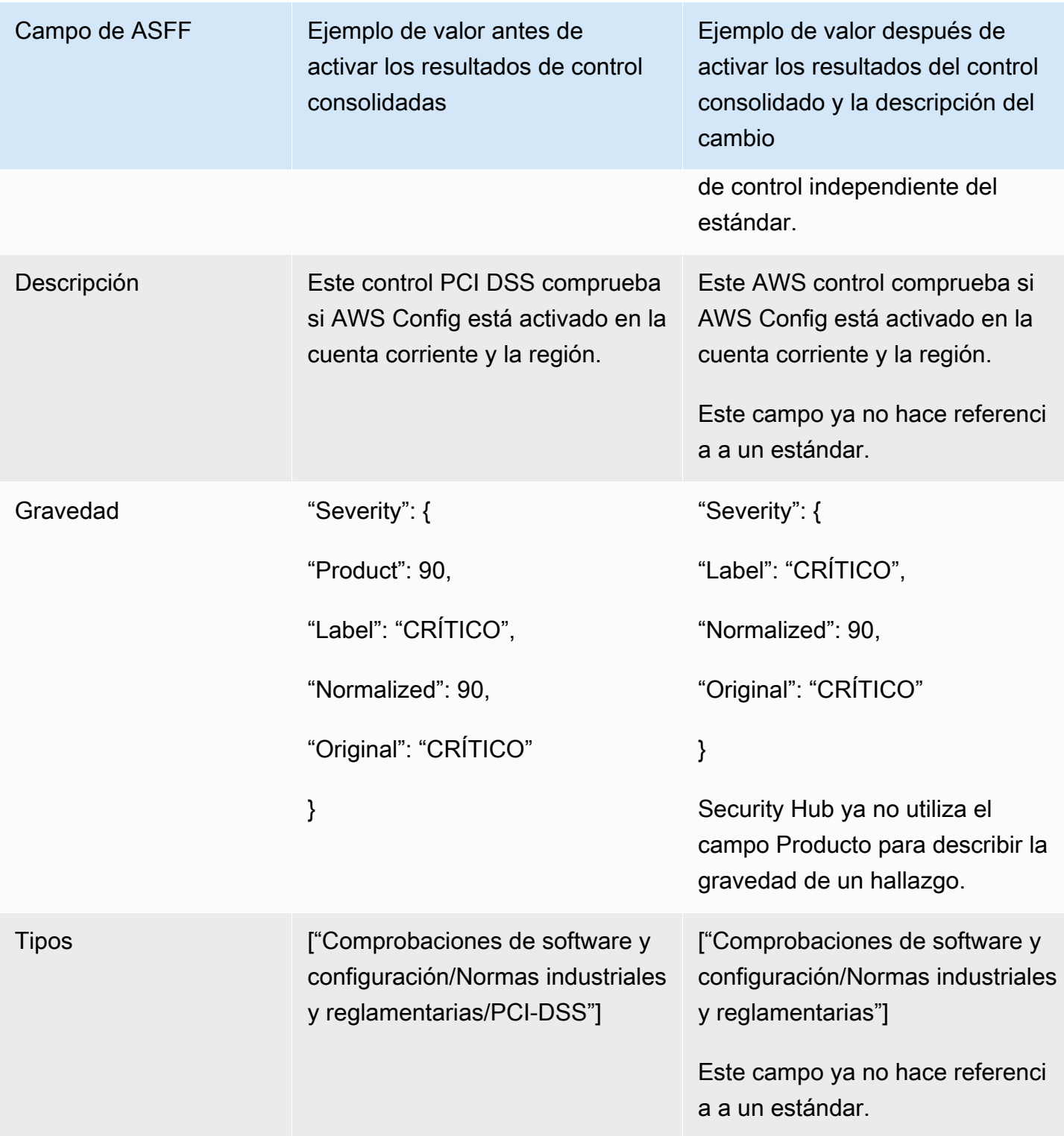

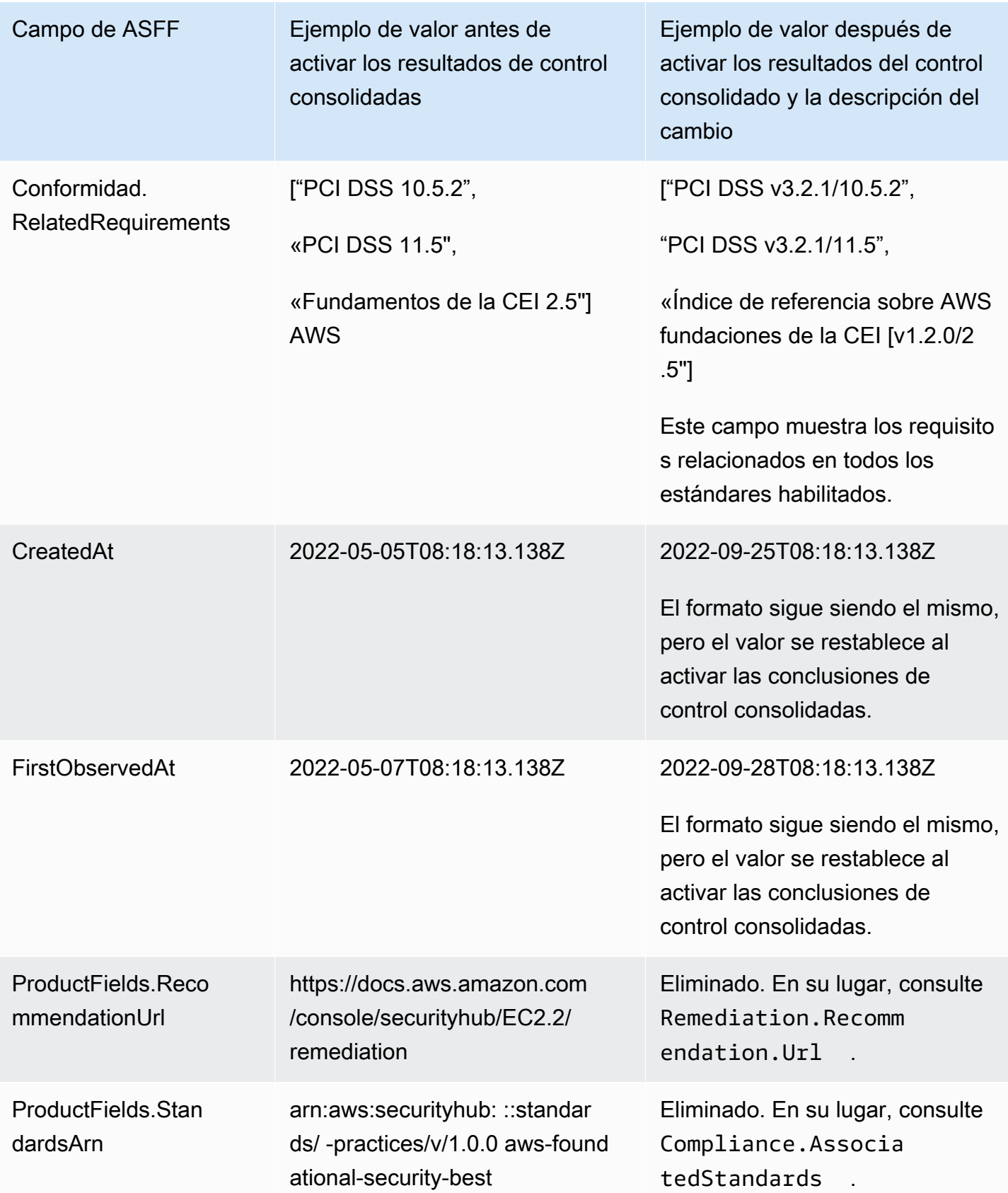

AWS Security Hub Guía del usuario

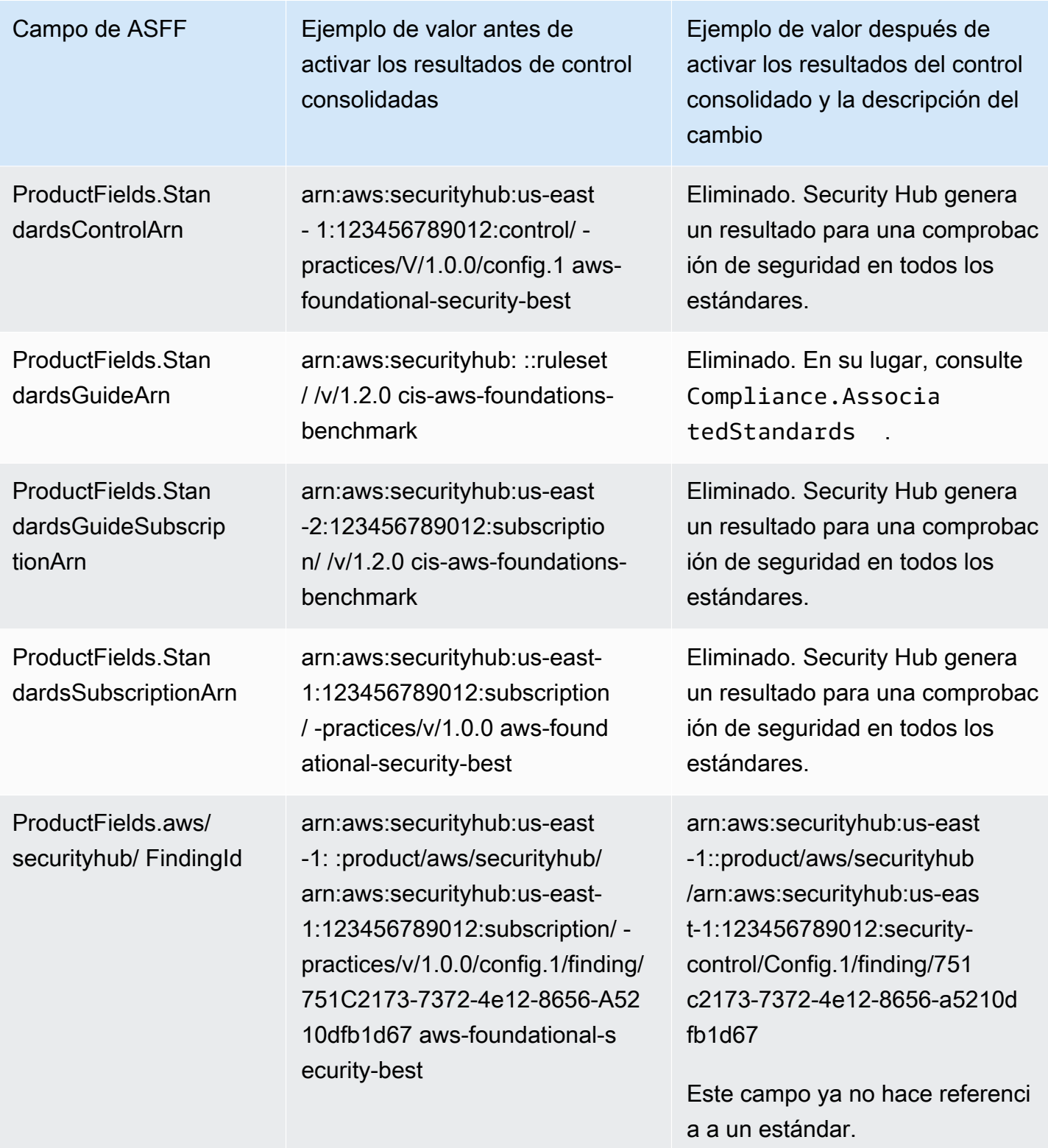
Valores de los campos ASFF proporcionados por el cliente tras activar las conclusiones de control consolidadas

Si activa los [resultados de control consolidados,](#page-640-0) Security Hub genera un resultado para todos los estándares y archiva los resultados originales (resultados separados para cada estándar). Para ver los resultados archivados, puede visitar la página Conclusiones de la consola de Security Hub con el filtro Estado del registro establecido en ARCHIVADO o utilizar la acción de la API de [GetFindings](https://docs.aws.amazon.com/securityhub/1.0/APIReference/API_GetFindings.html). Las actualizaciones que haya realizado en las conclusiones originales en la consola de Security Hub o mediante la [BatchUpdateFindings](https://docs.aws.amazon.com/securityhub/latest/userguide/finding-update-batchupdatefindings.html)API no se conservarán en las nuevas conclusiones (si es necesario, puede recuperar estos datos consultando las conclusiones archivadas).

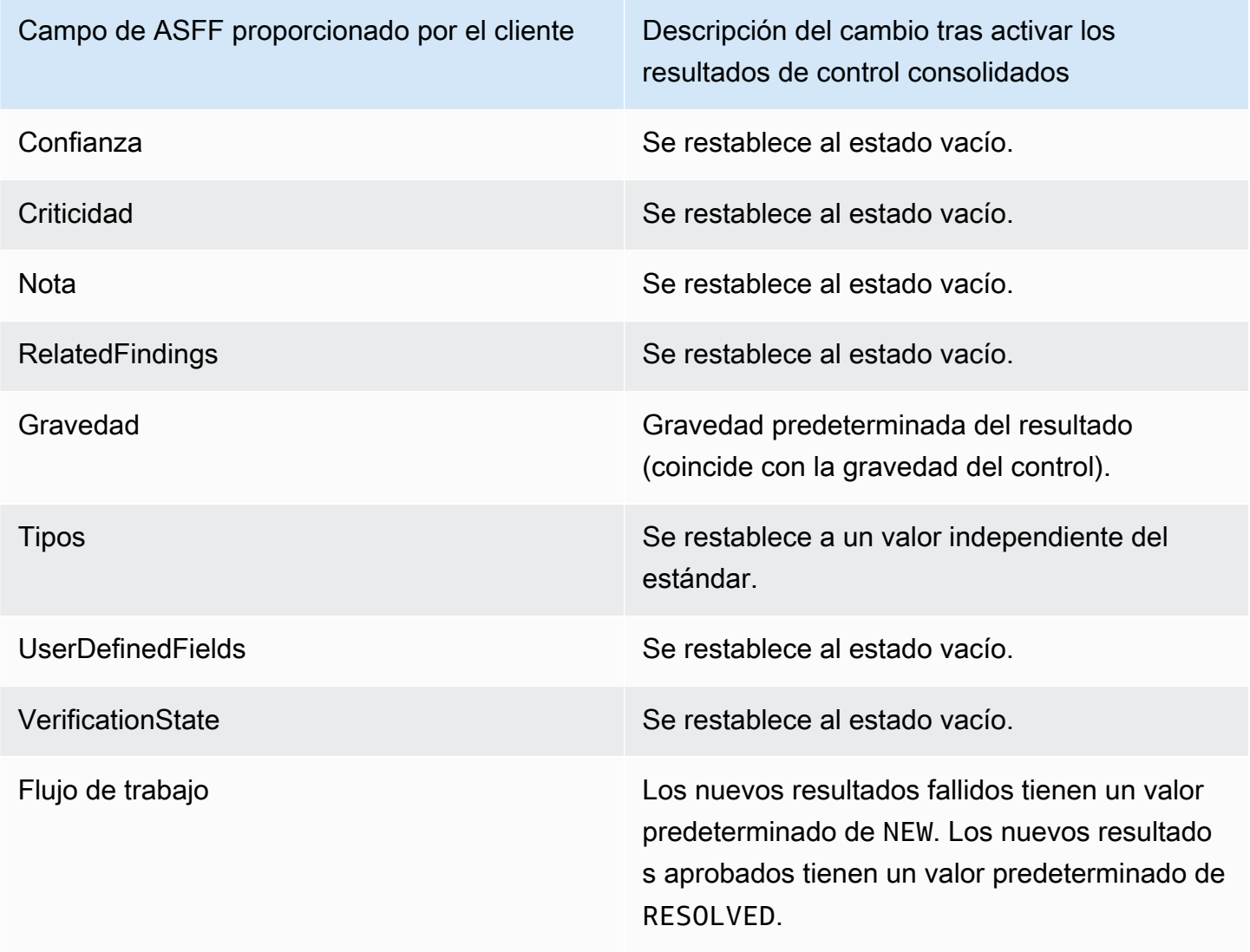

Los identificadores del generador antes y después de activar los resultados de control consolidados

Esta es una lista de los cambios en la ID del generador para los controles al activar los resultados de control consolidados. Se aplican a los controles que Security Hub admitía a partir del 15 de febrero de 2023.

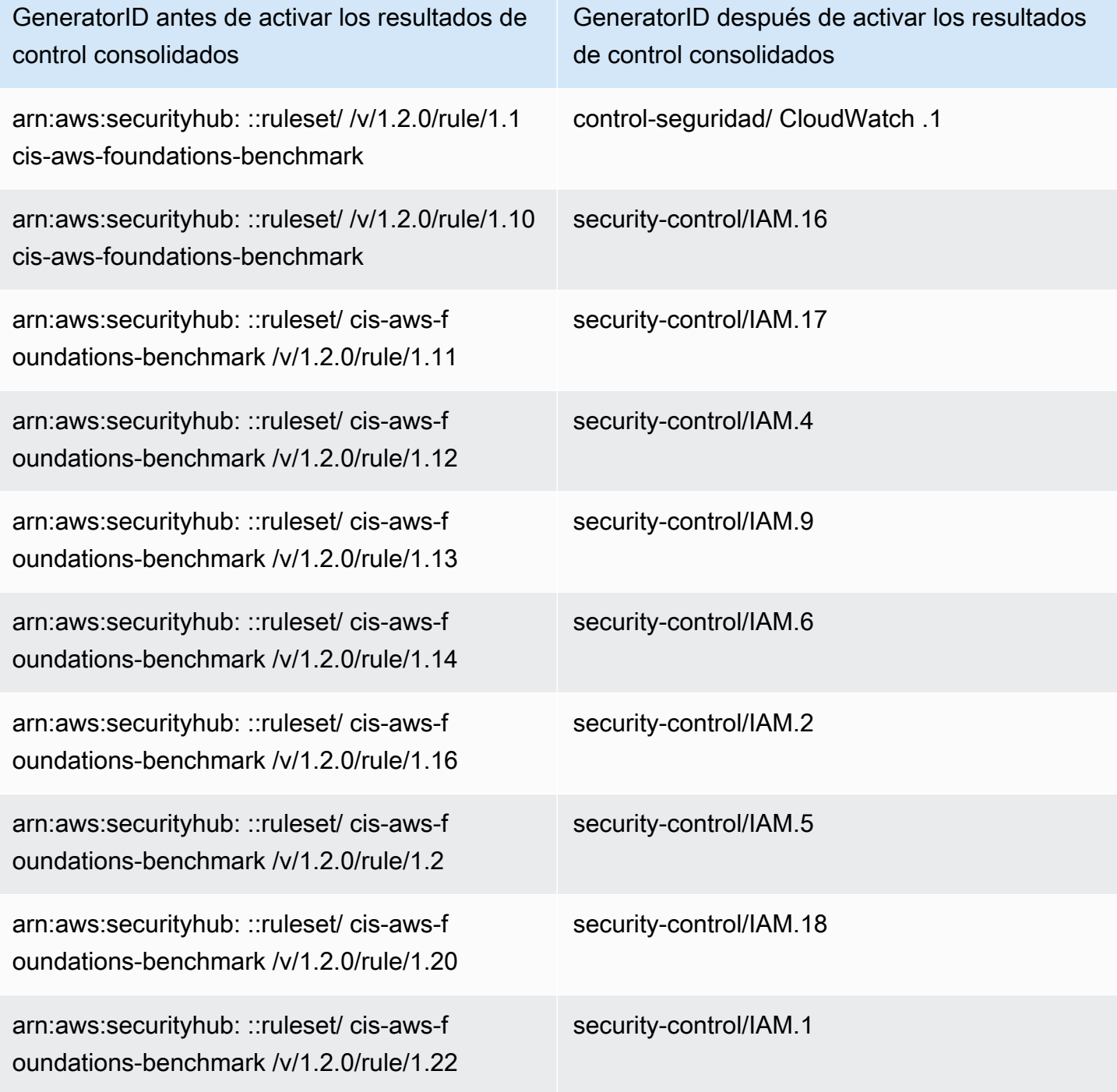

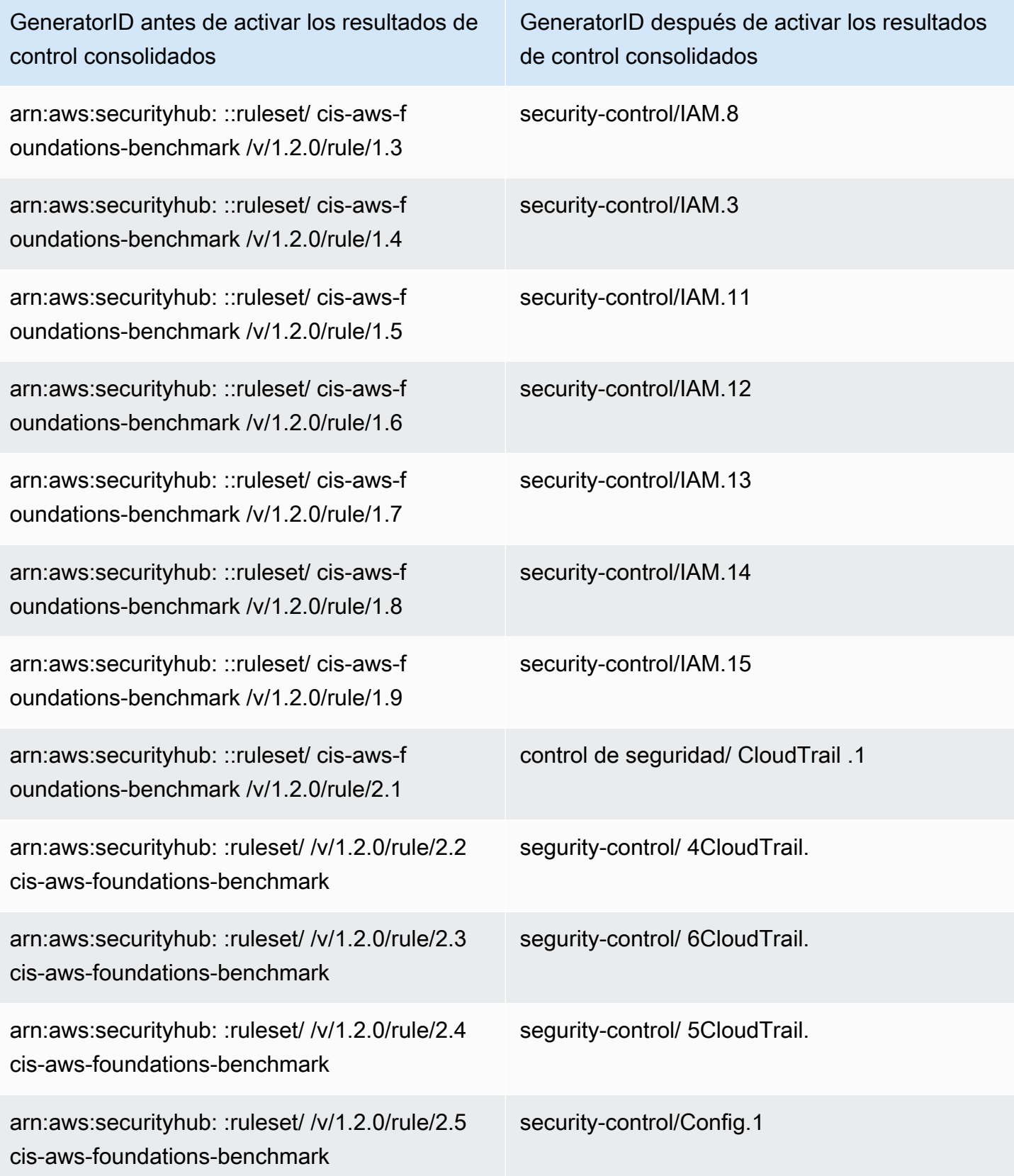

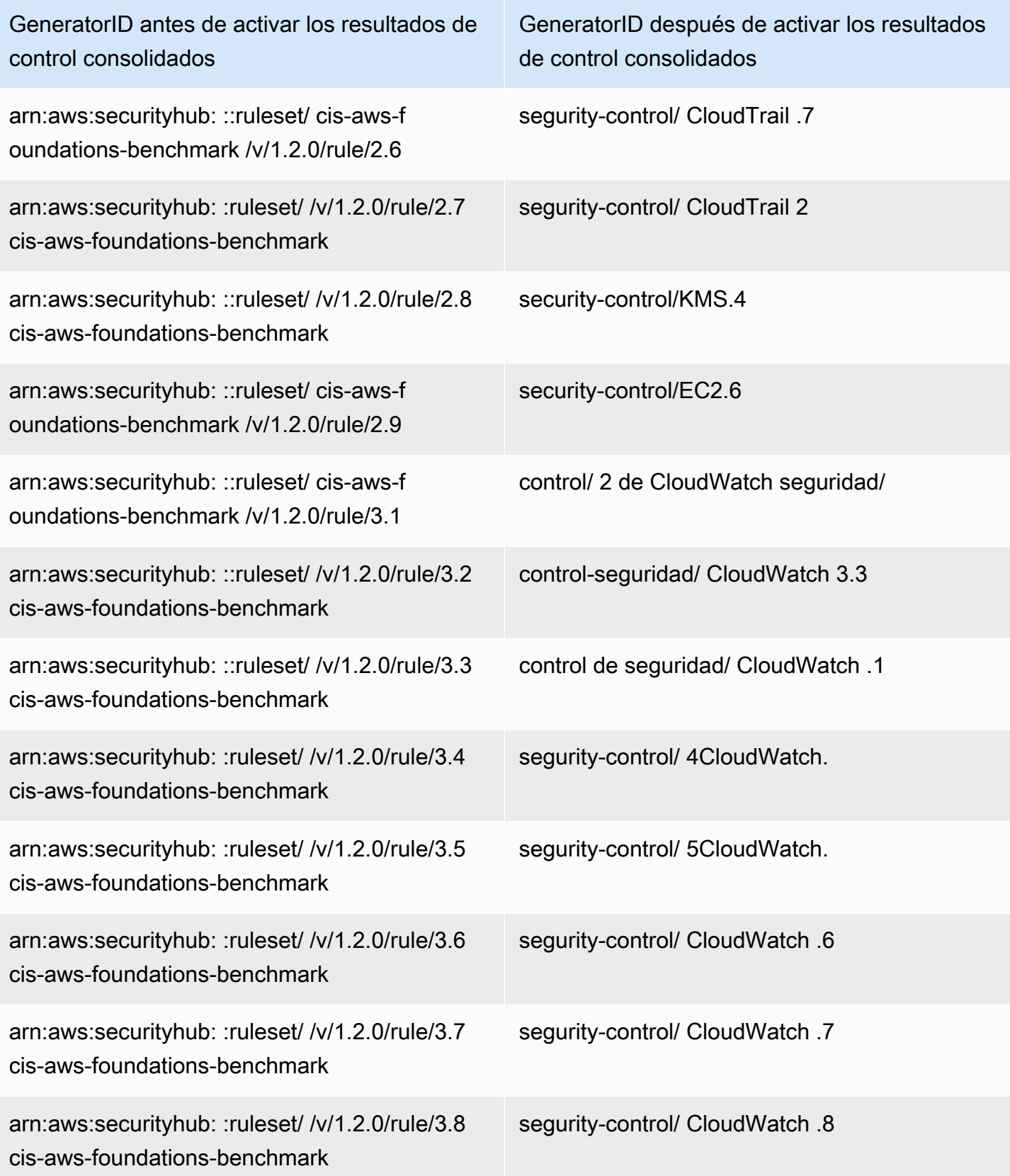

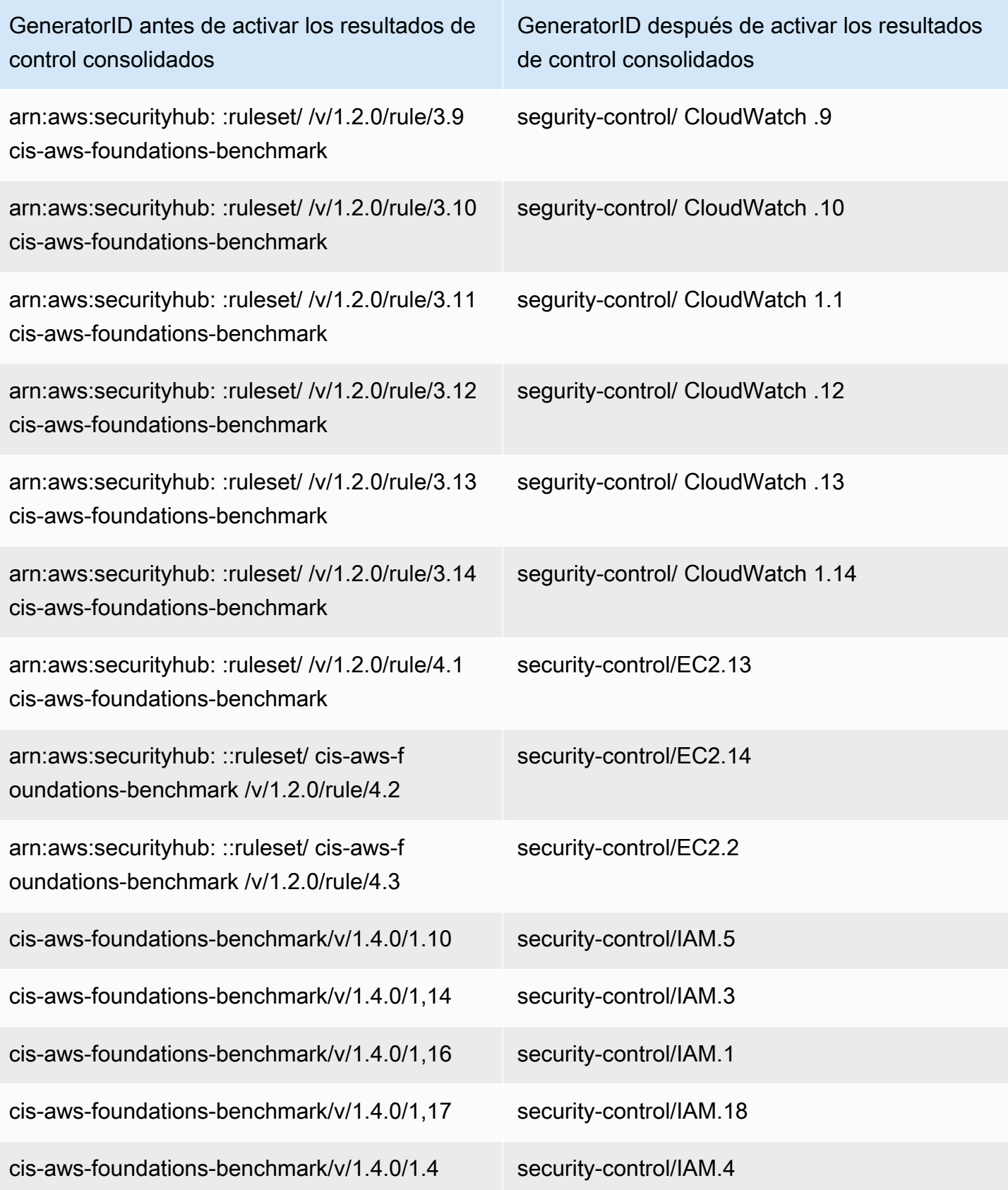

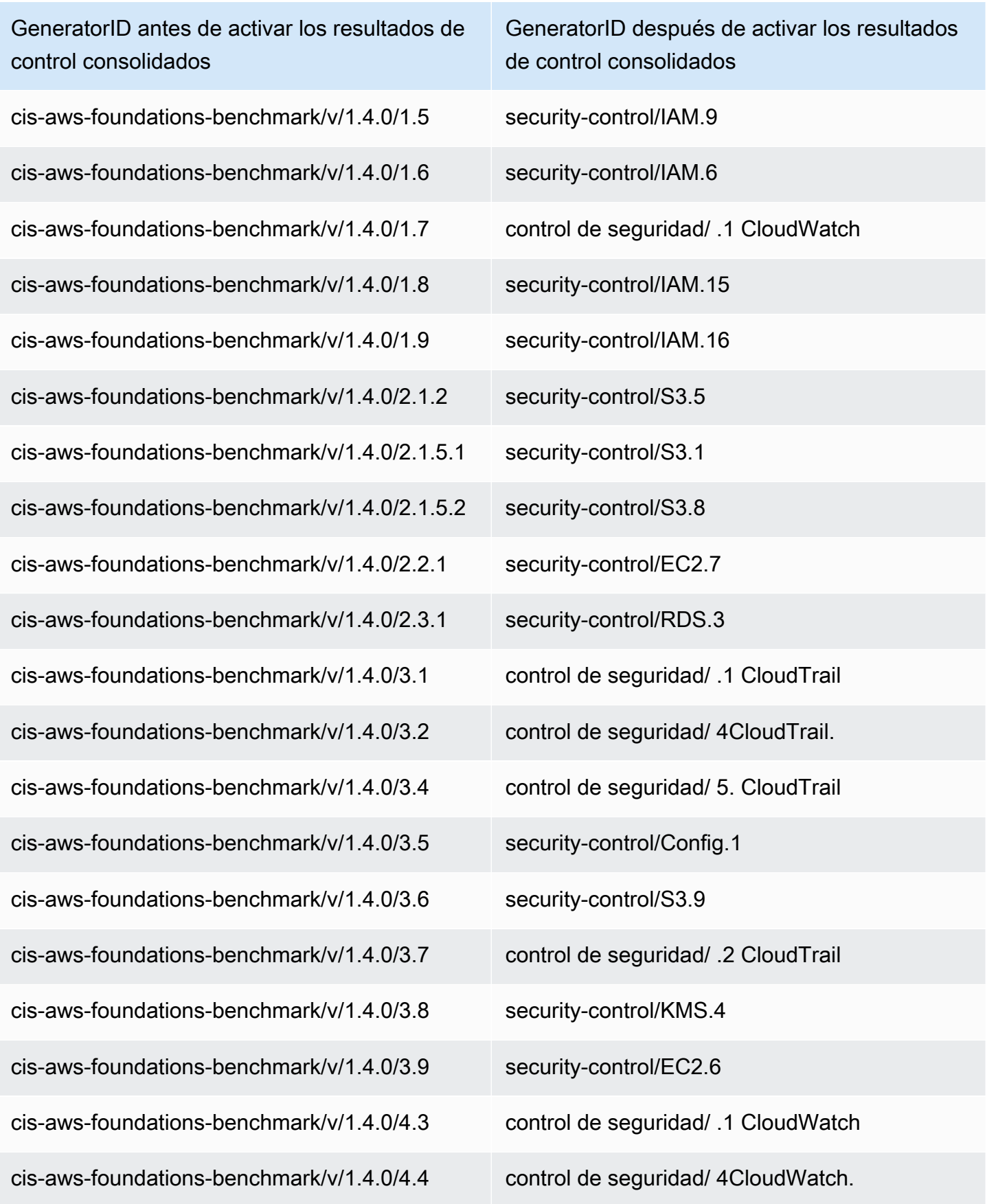

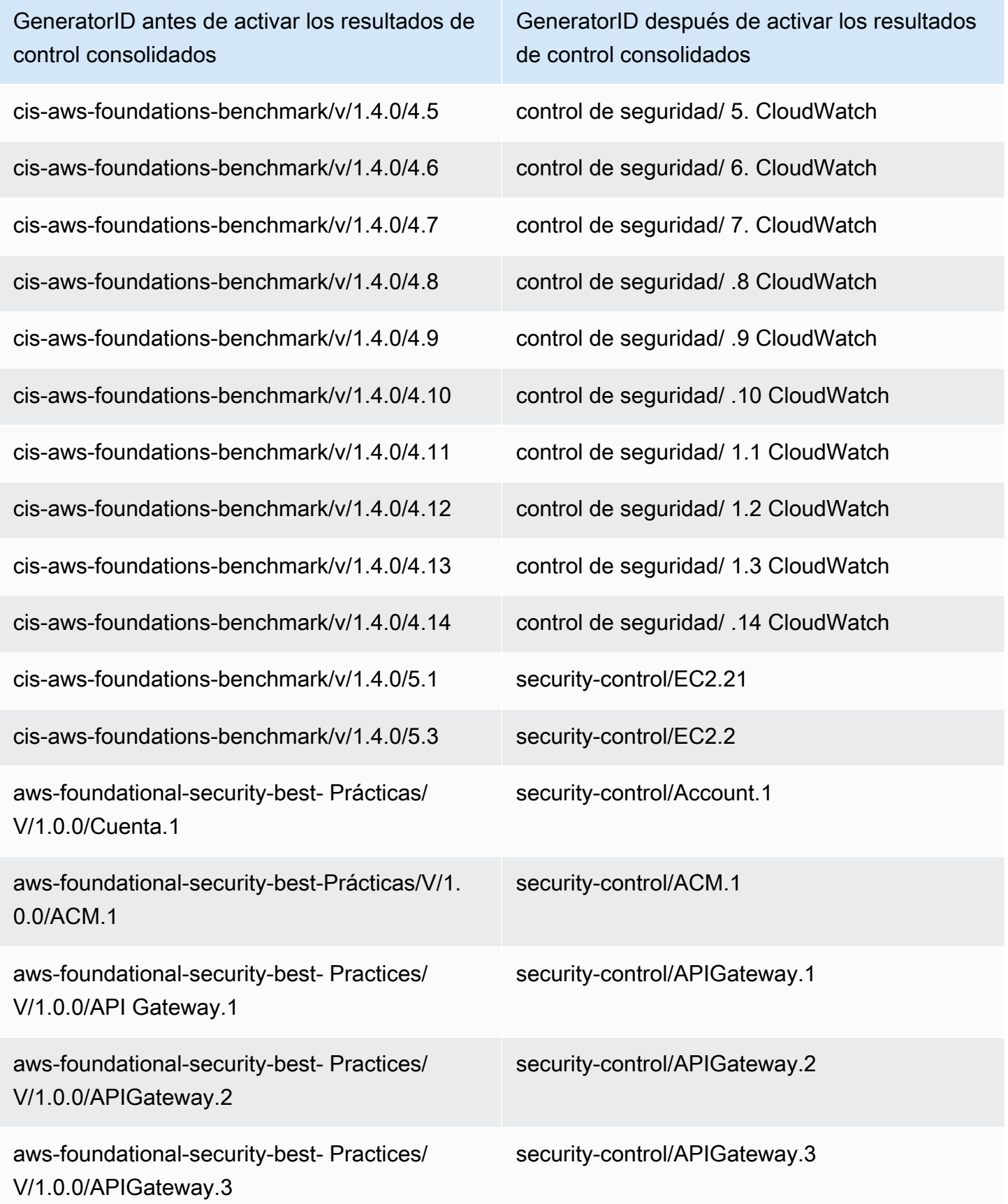

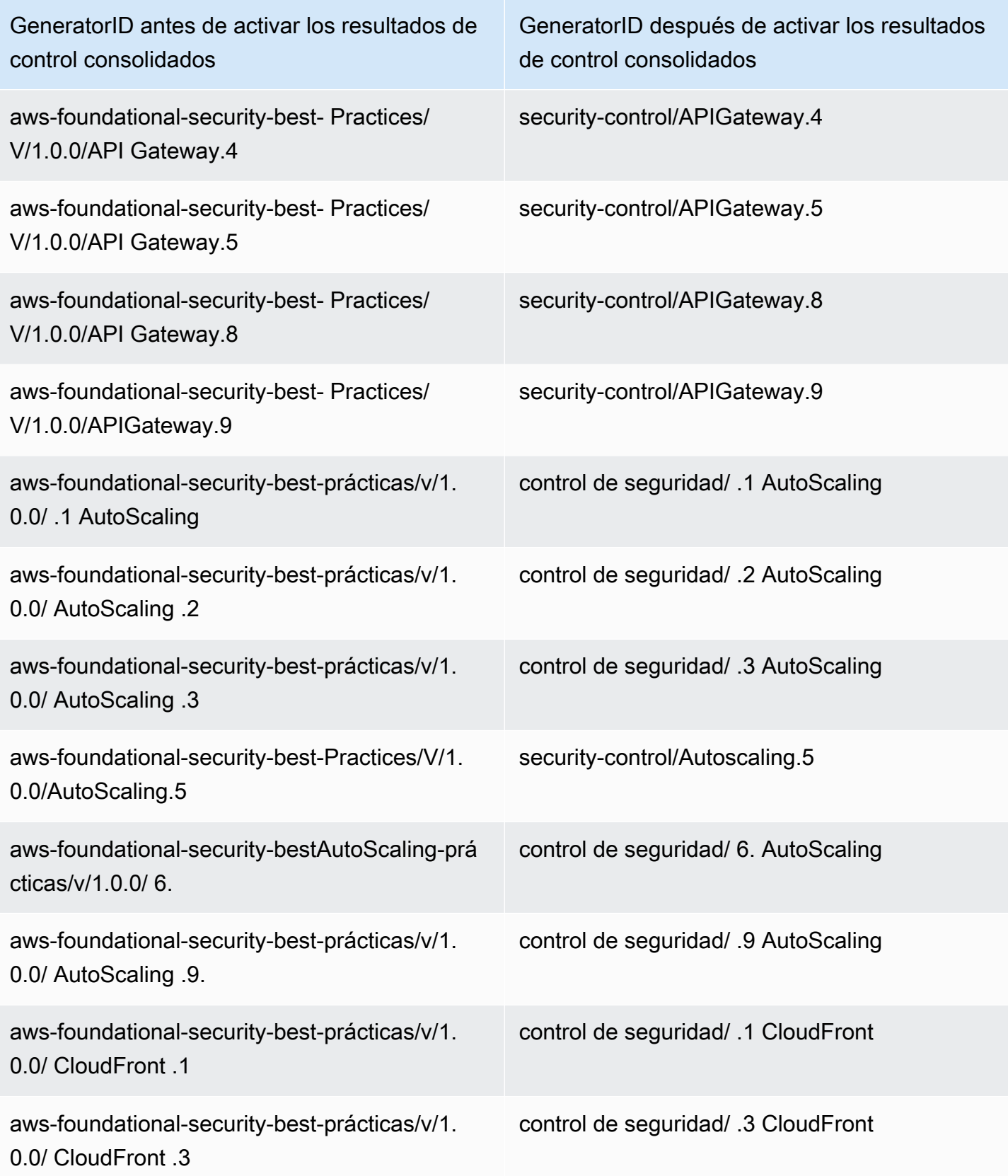

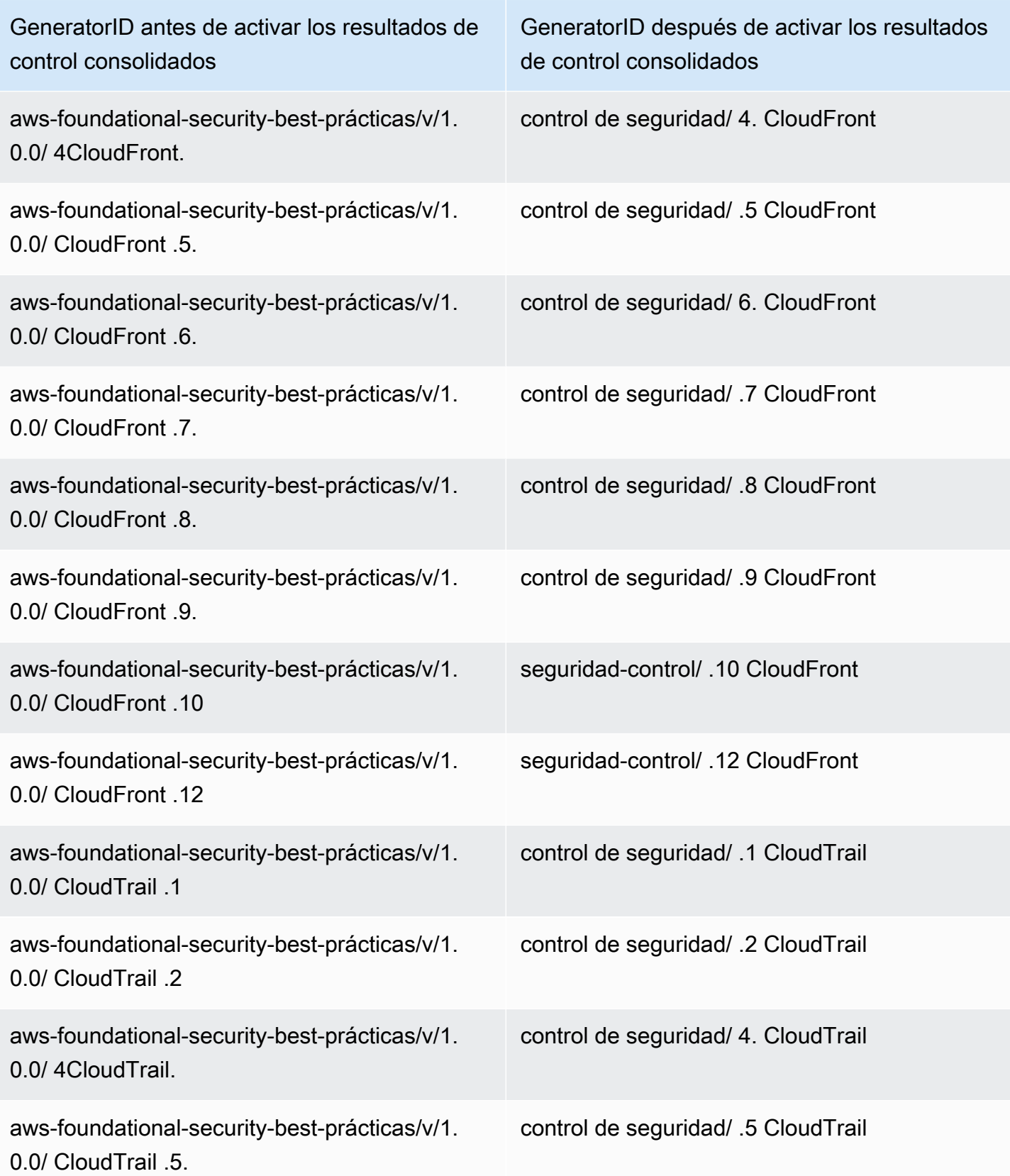

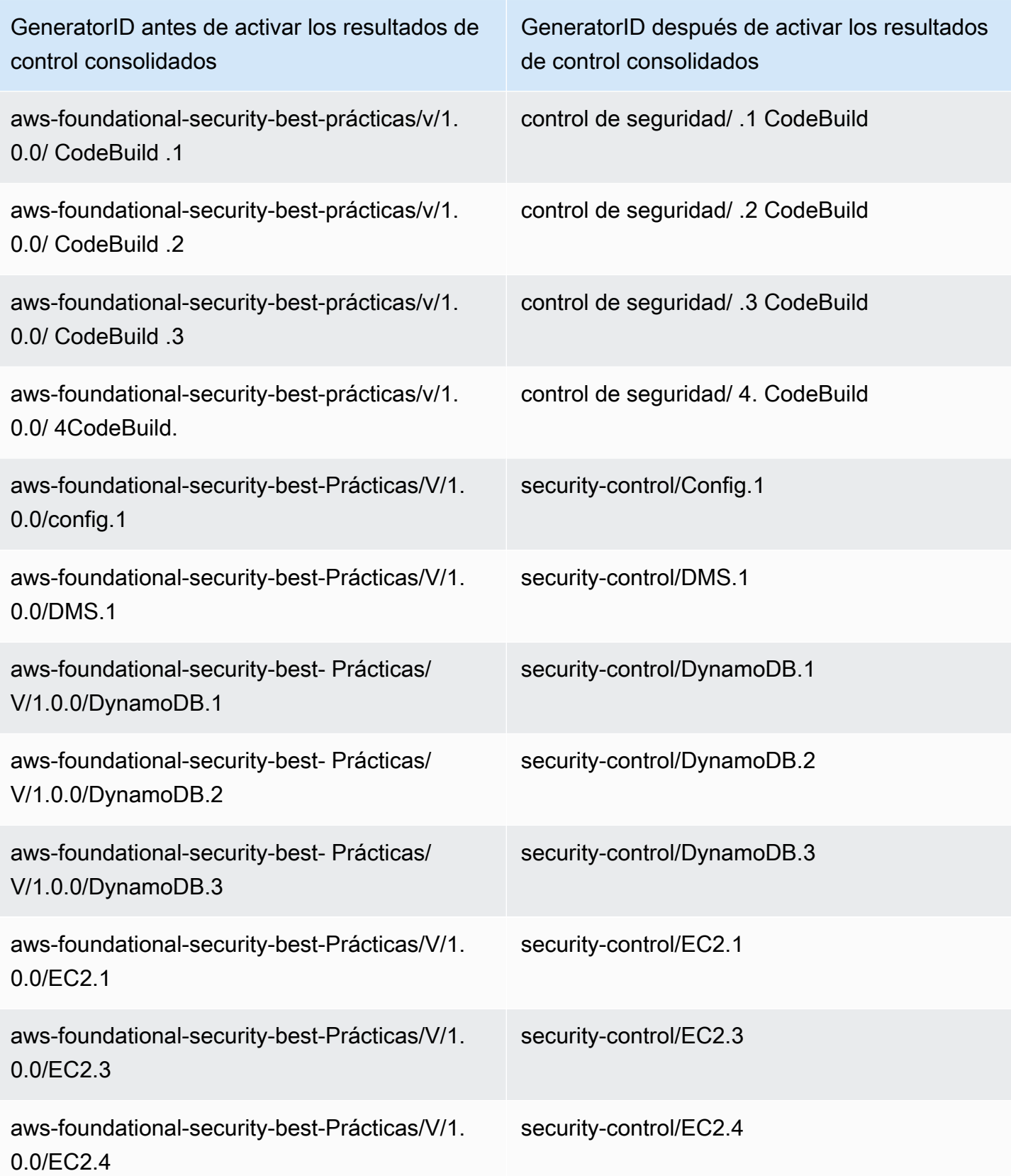

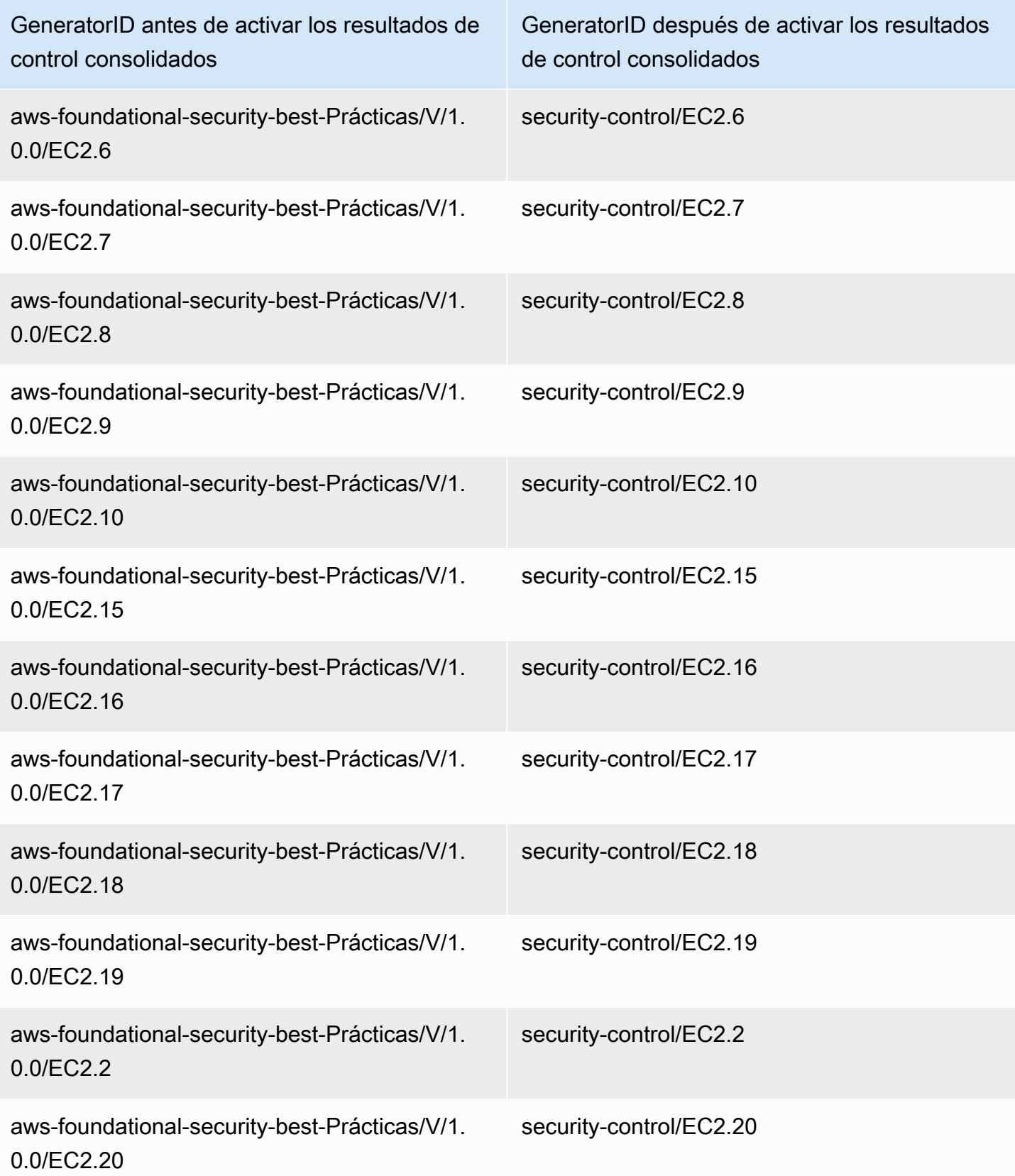

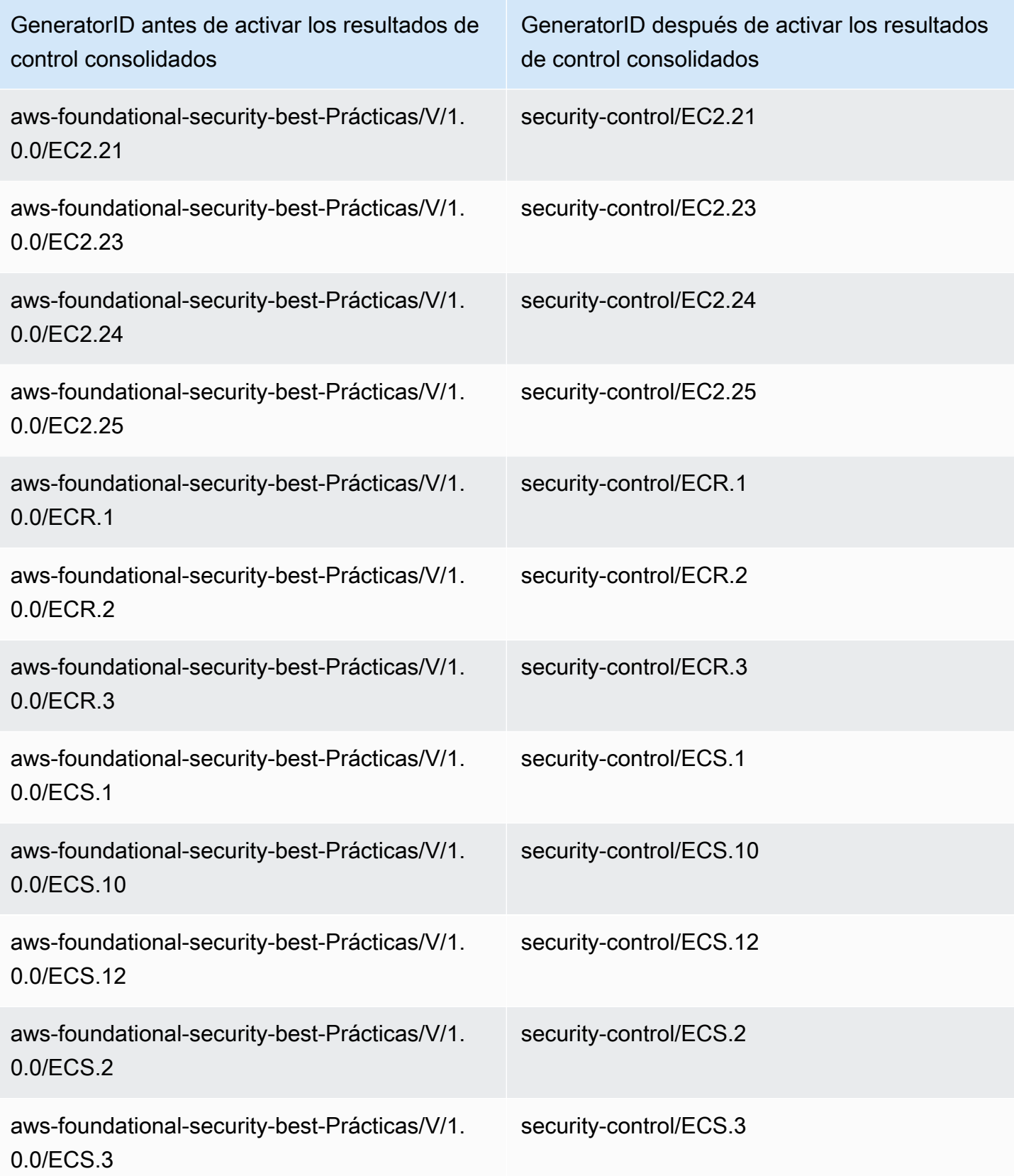

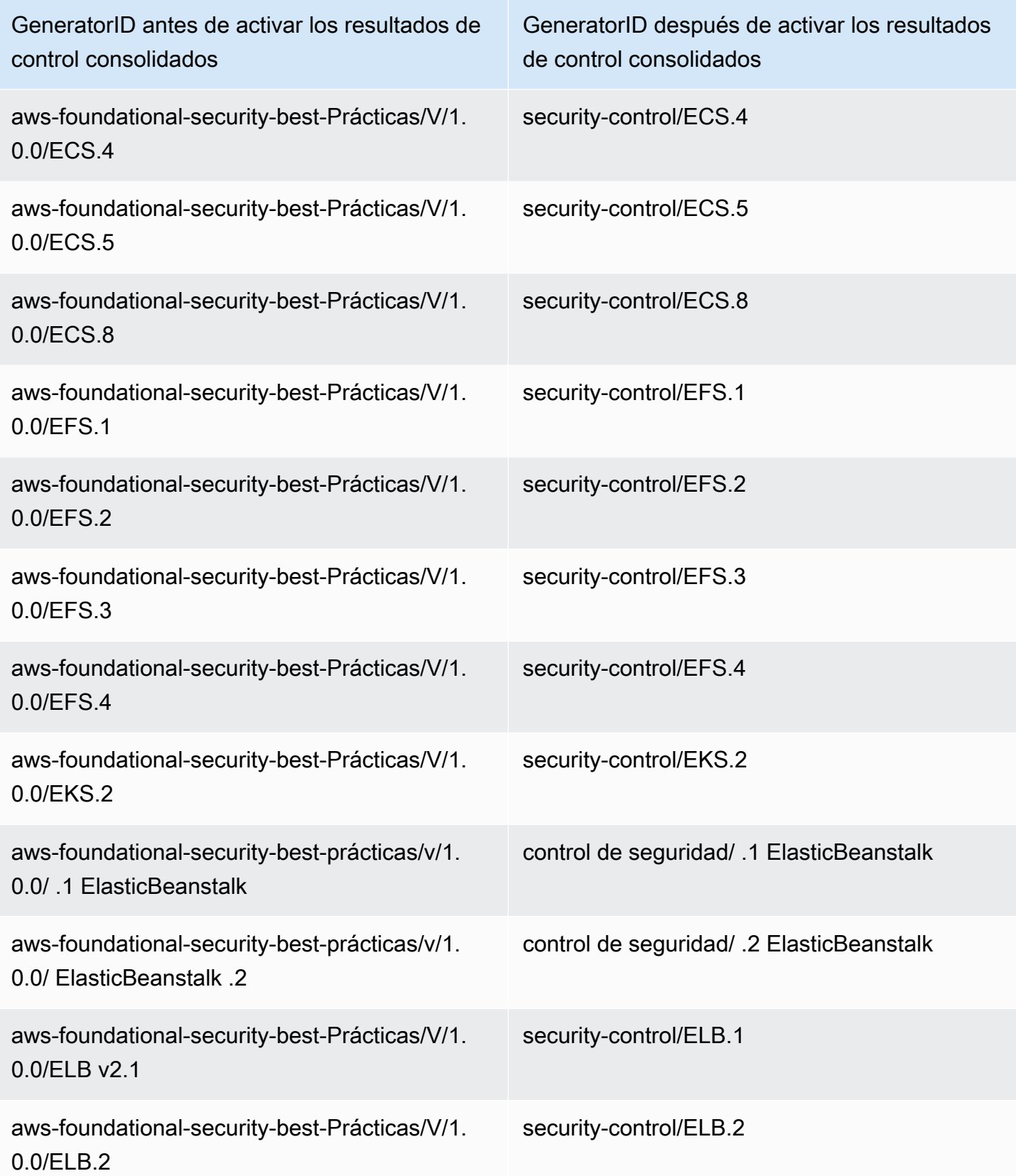

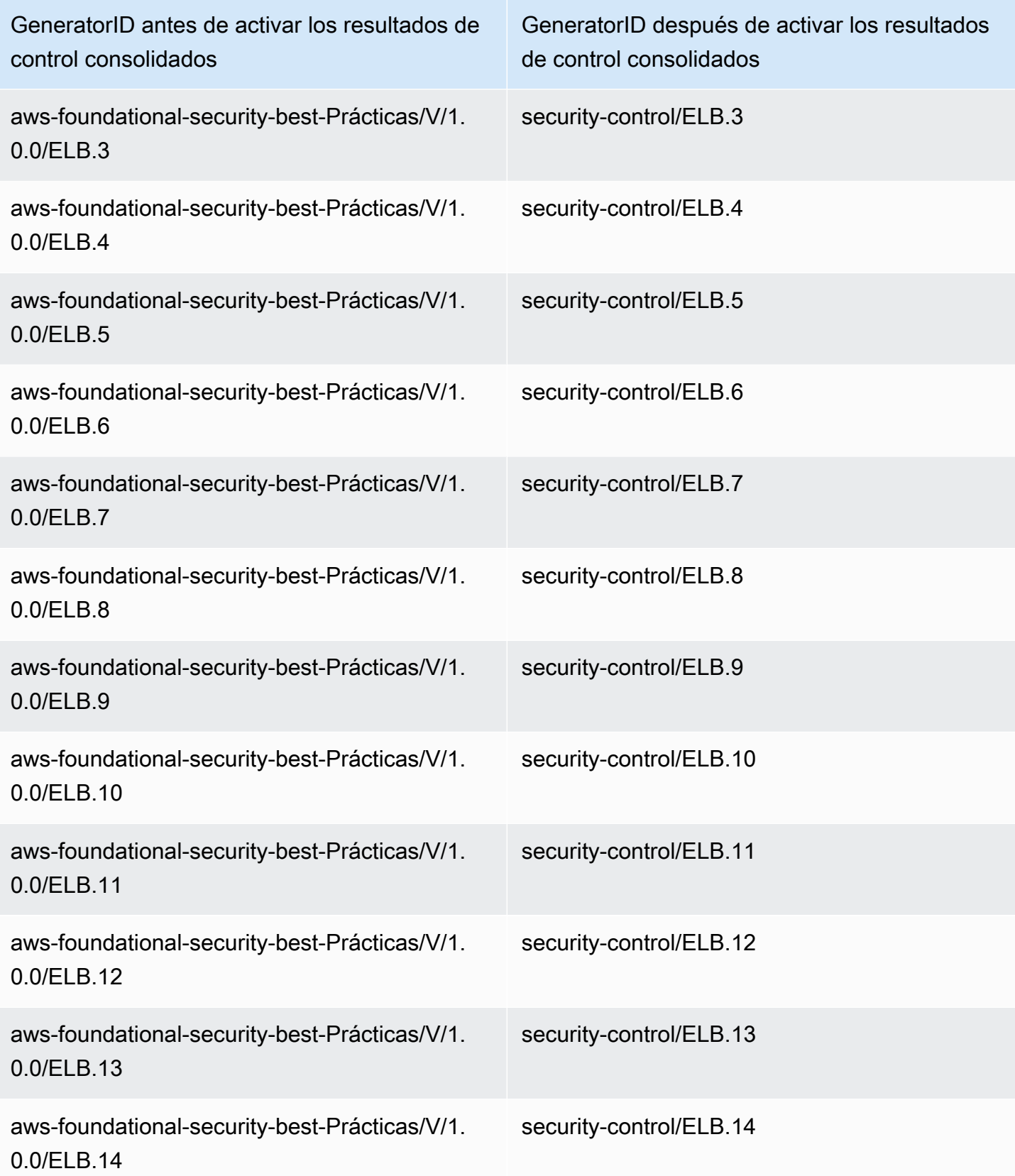

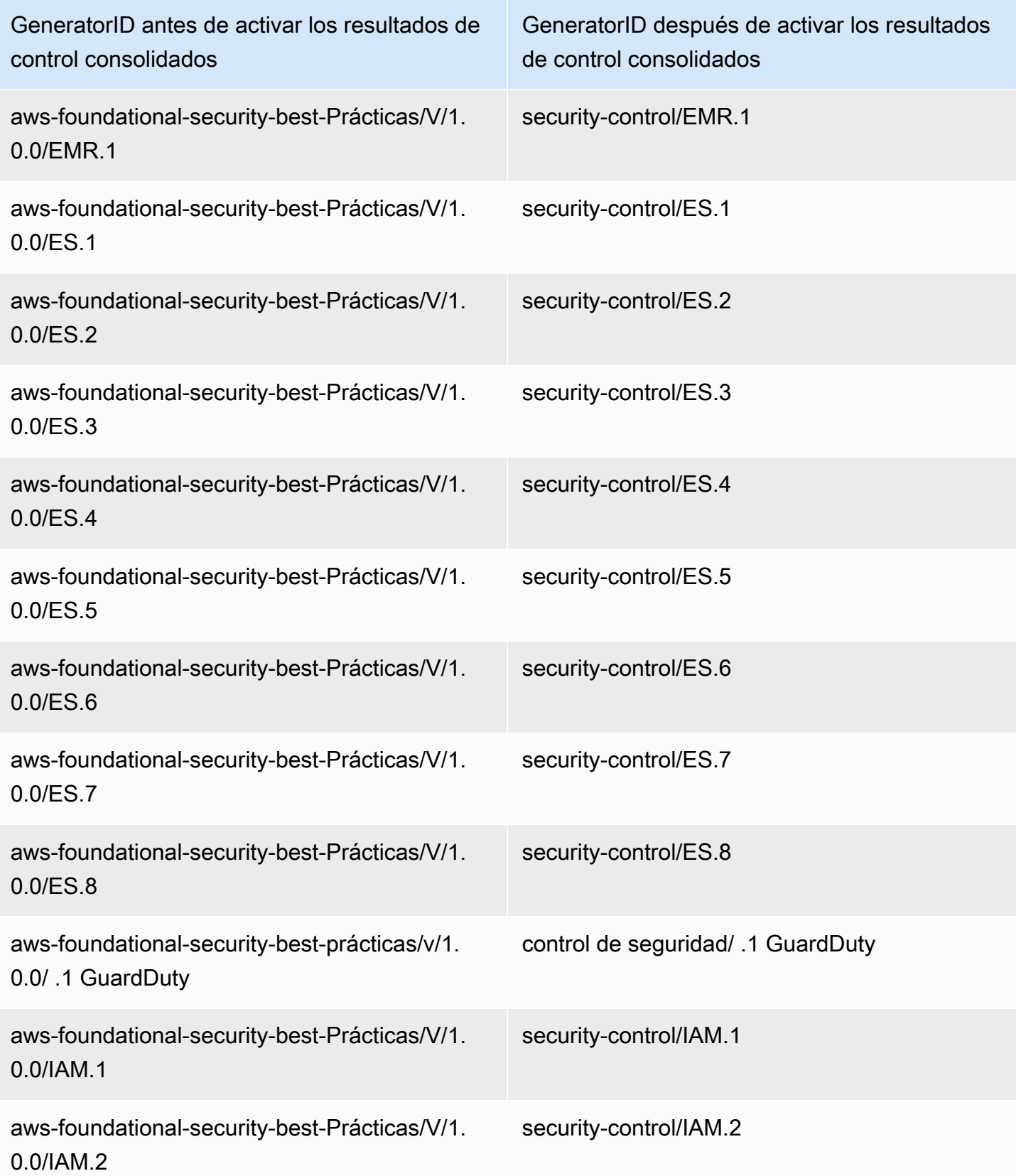

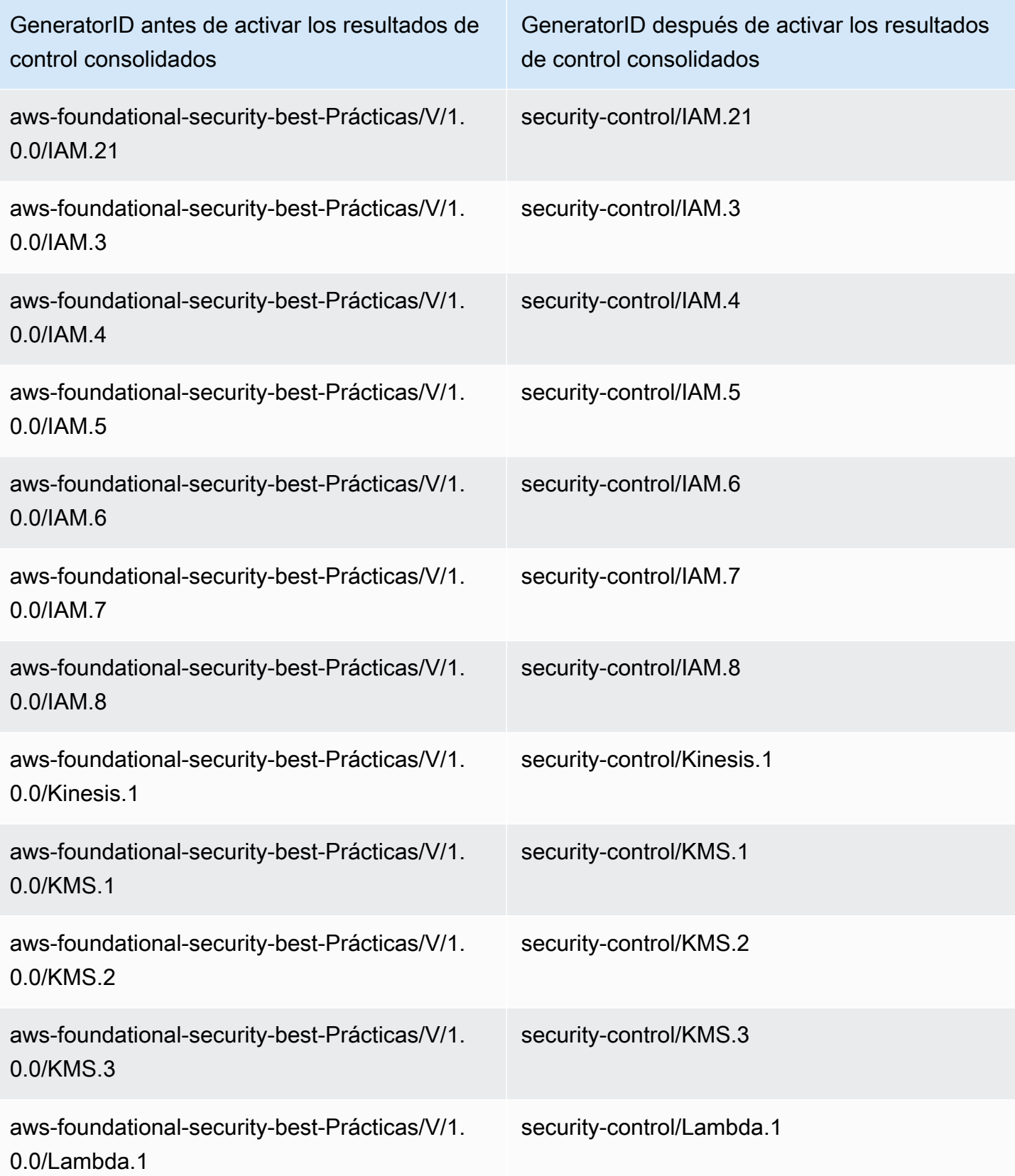

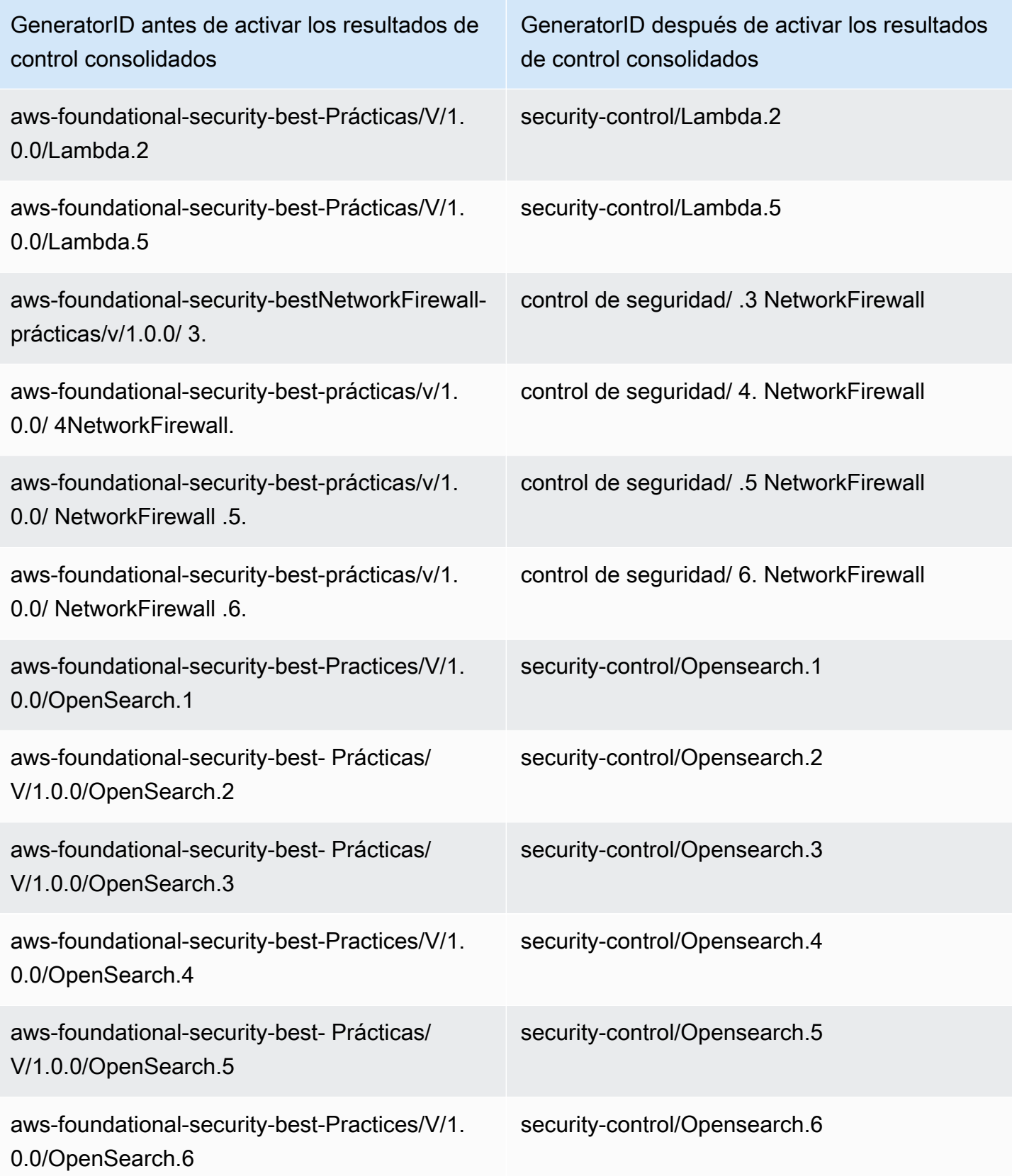

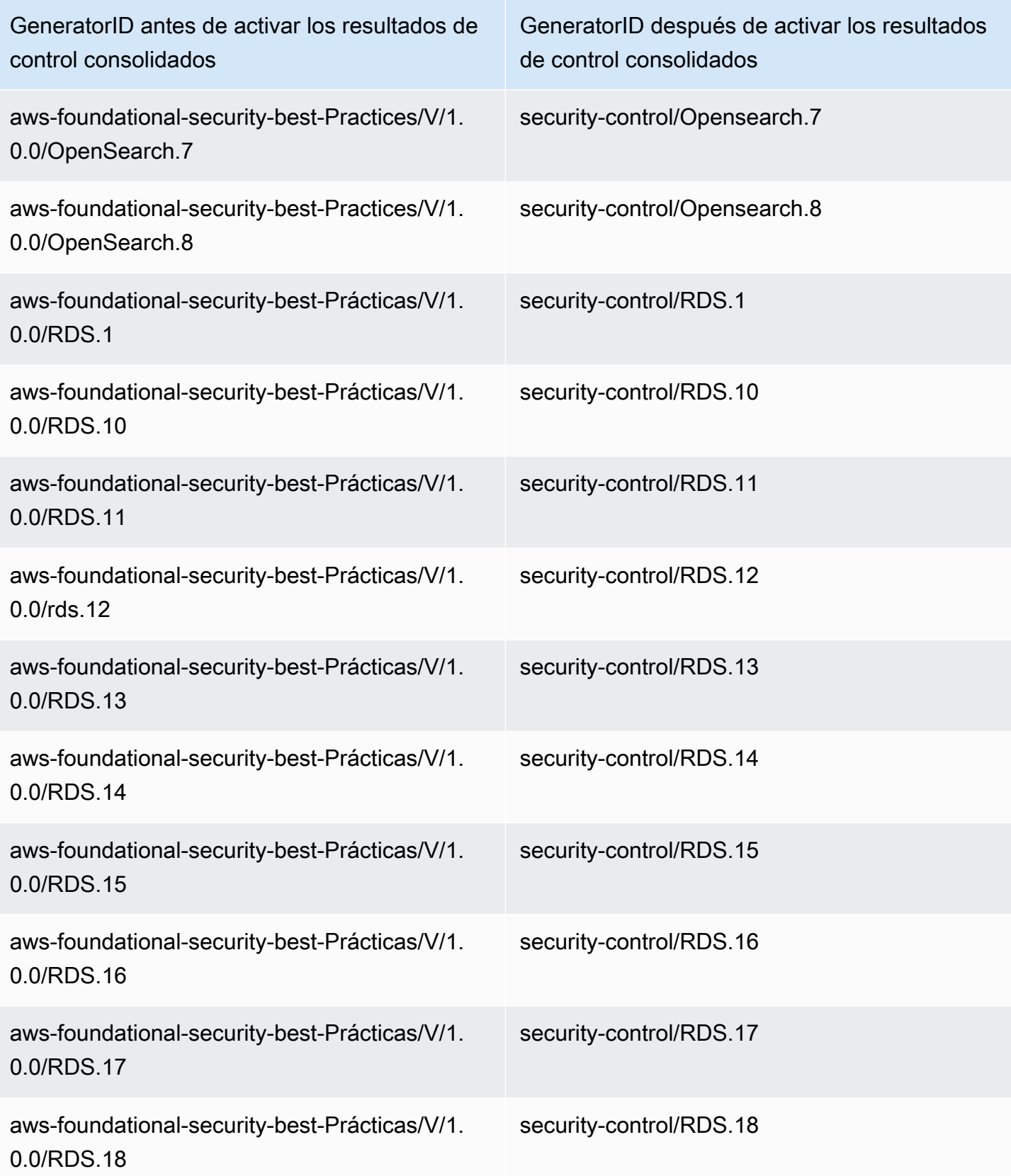

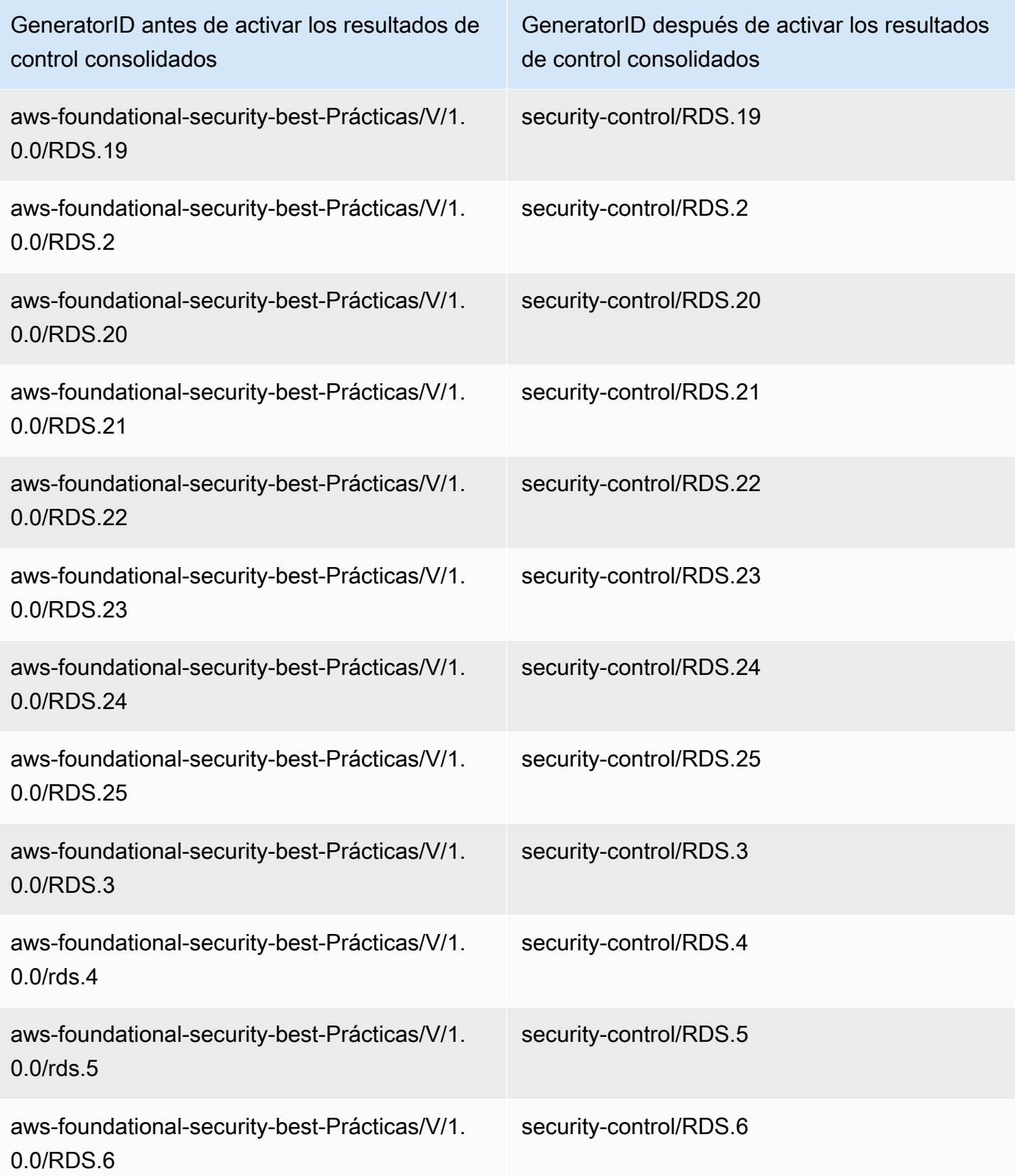

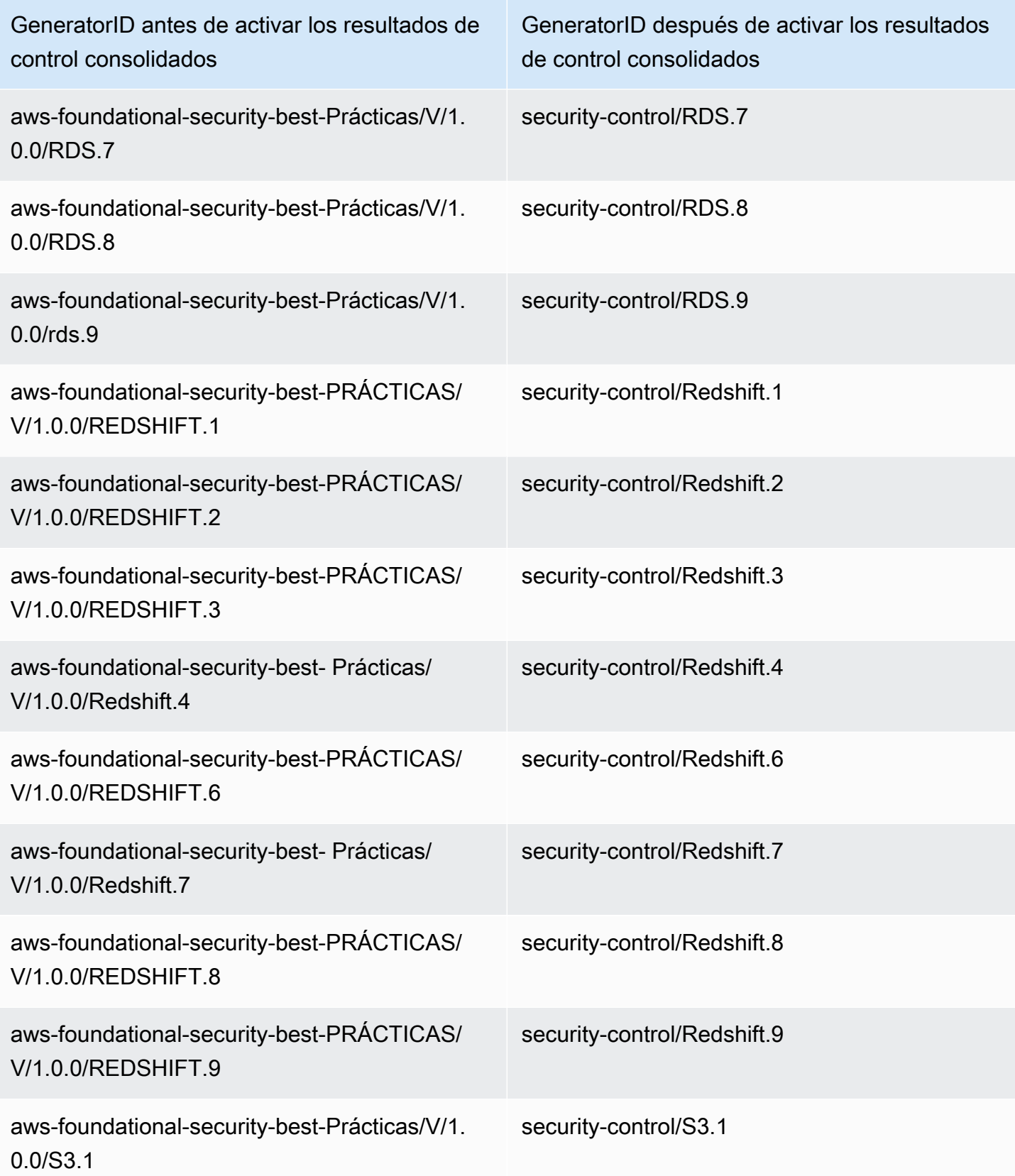

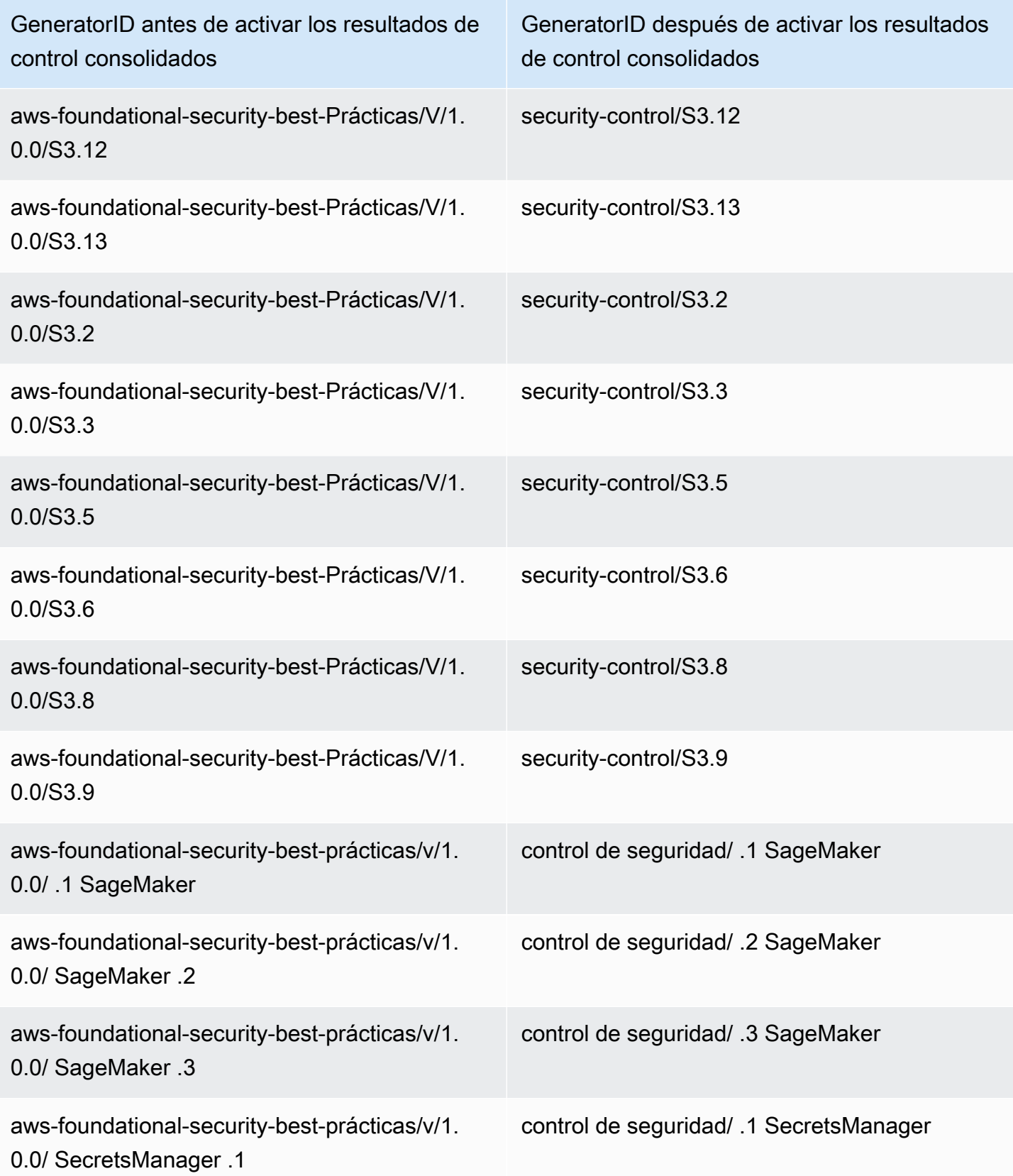

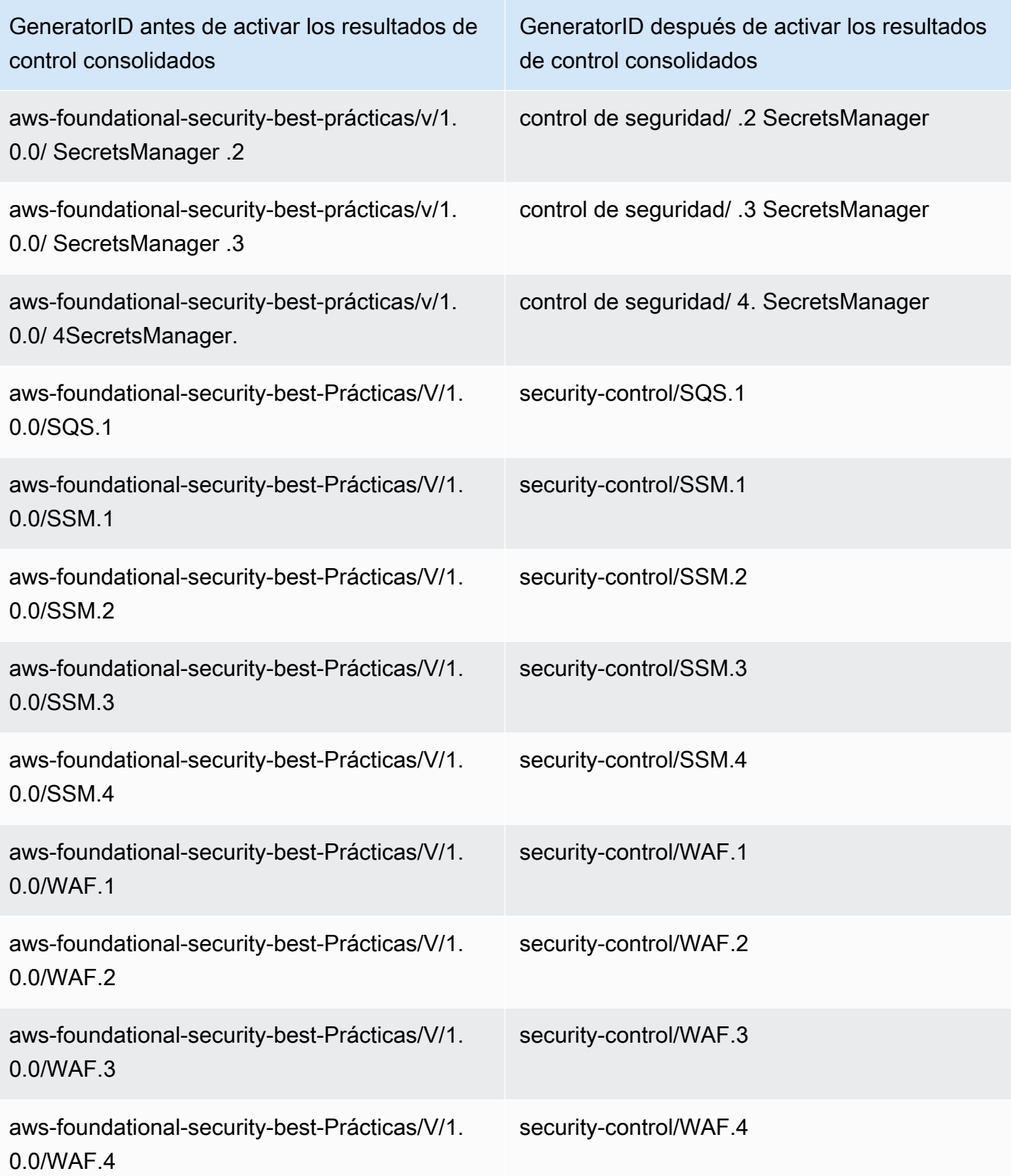

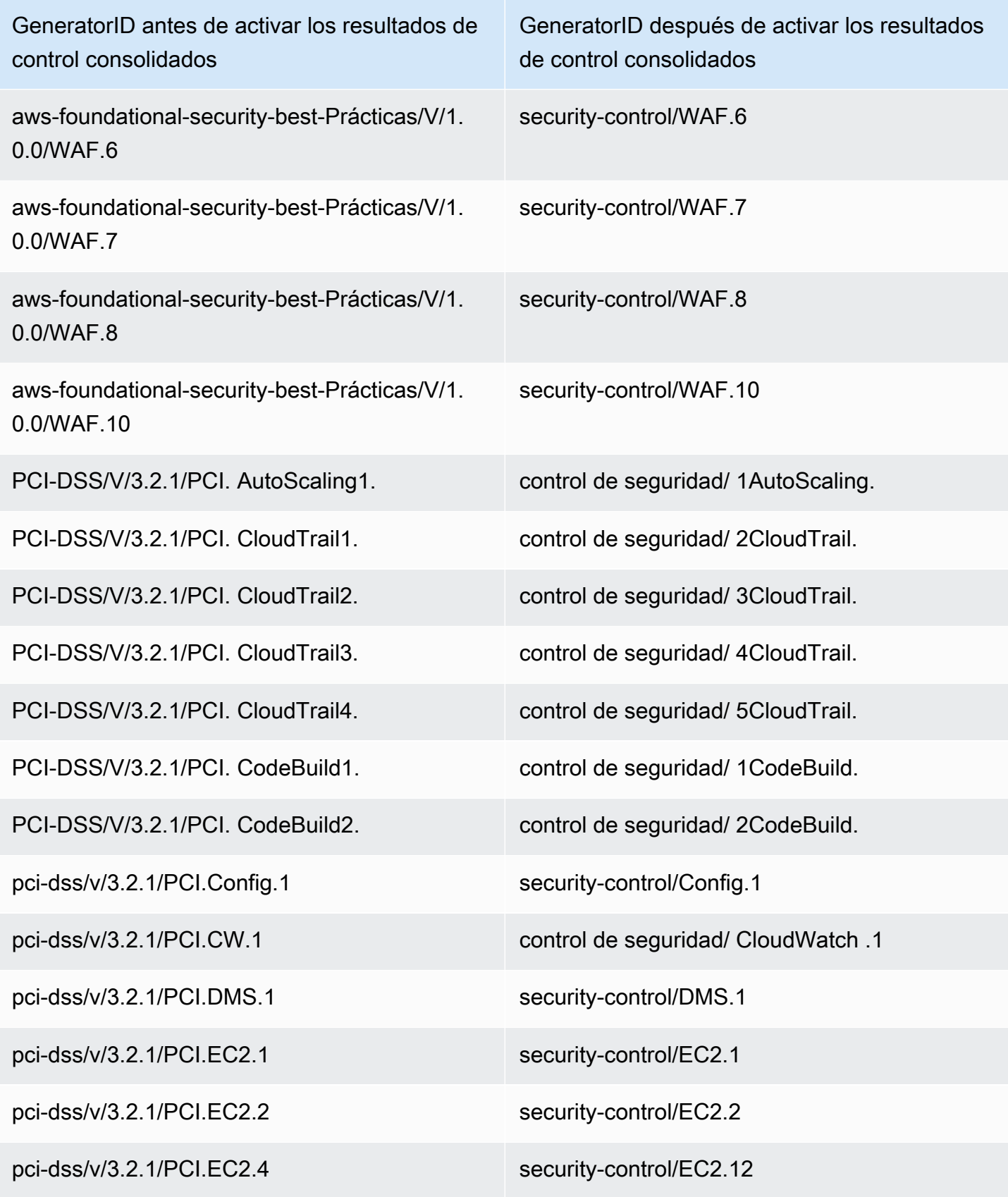

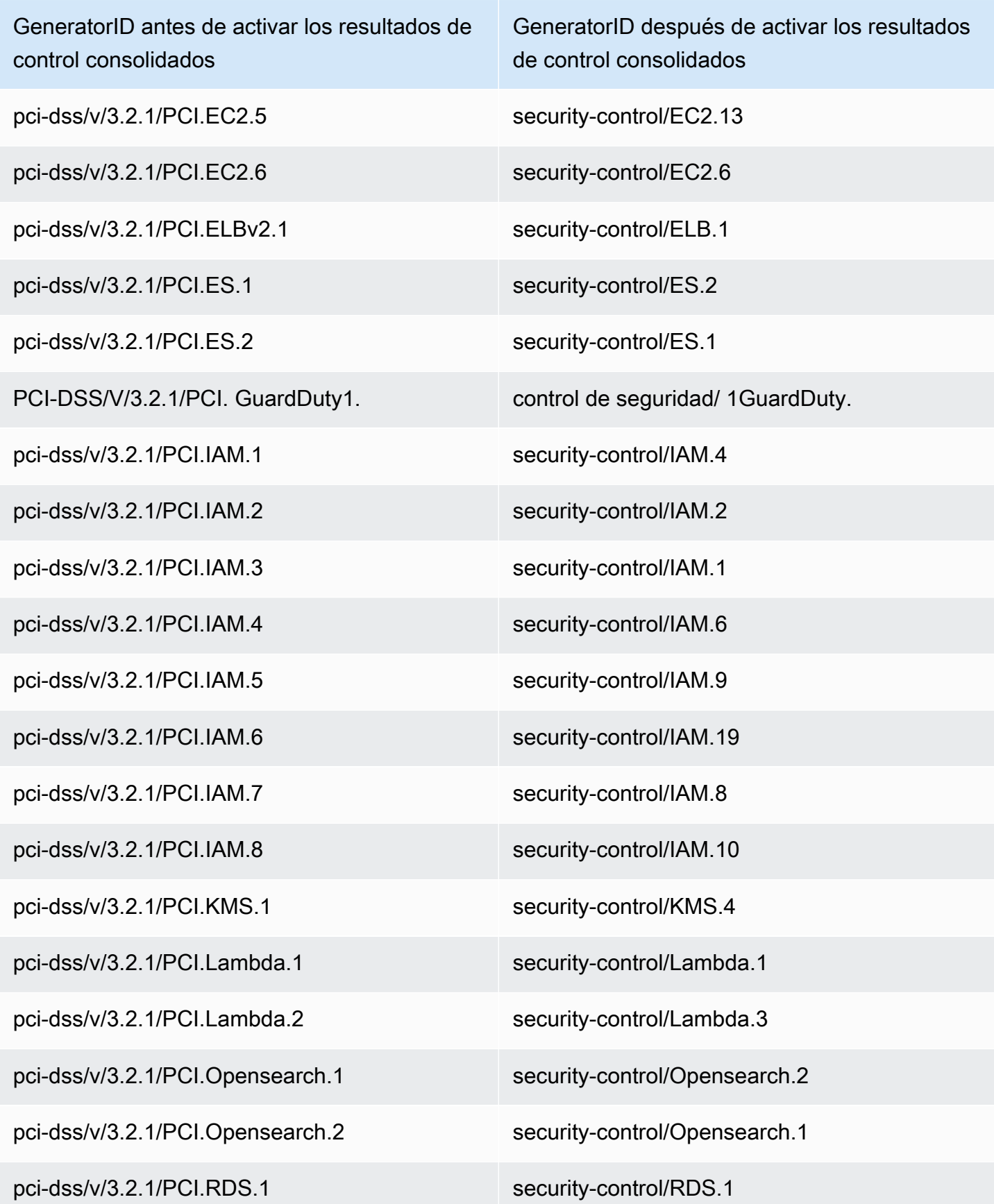

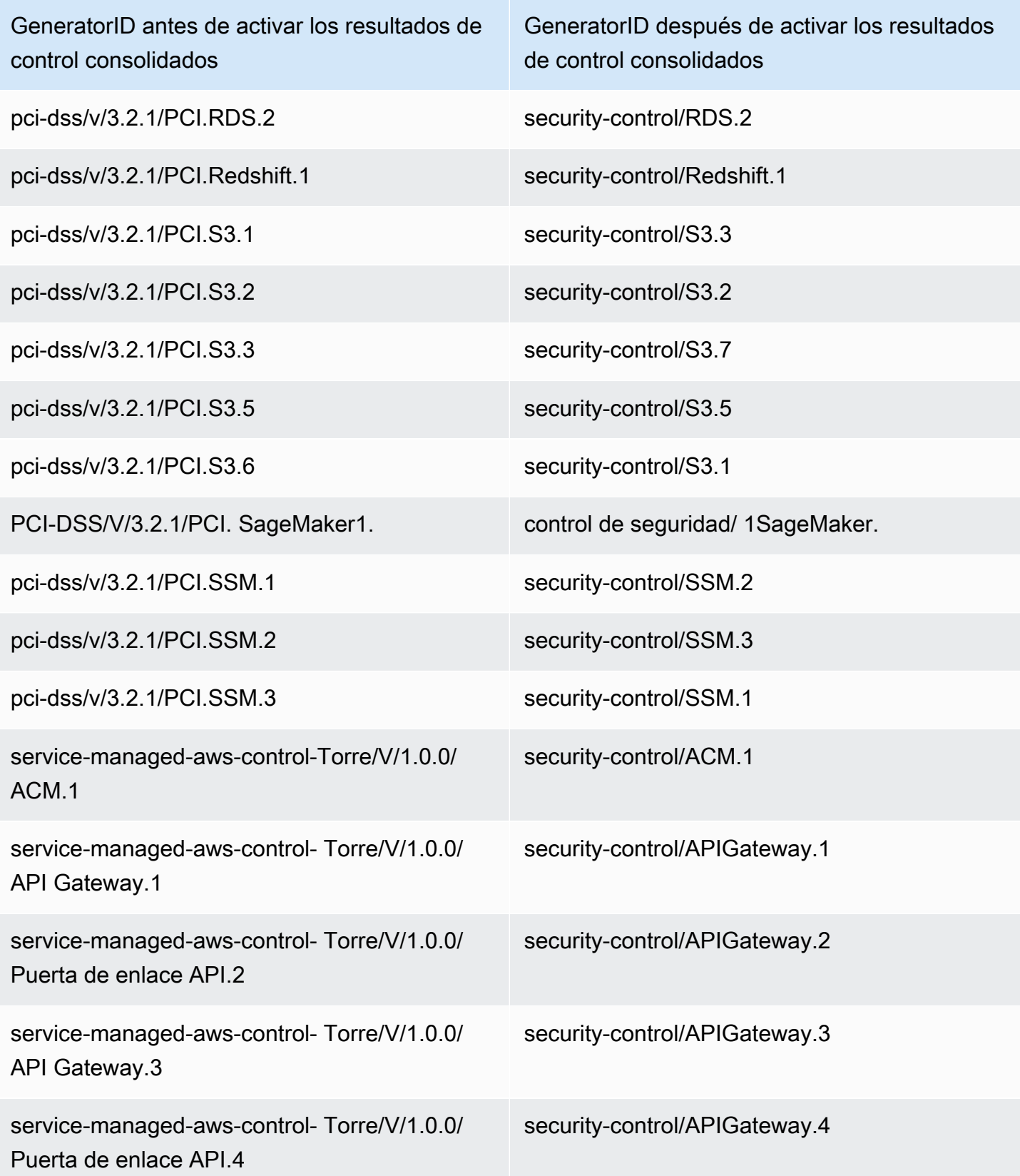

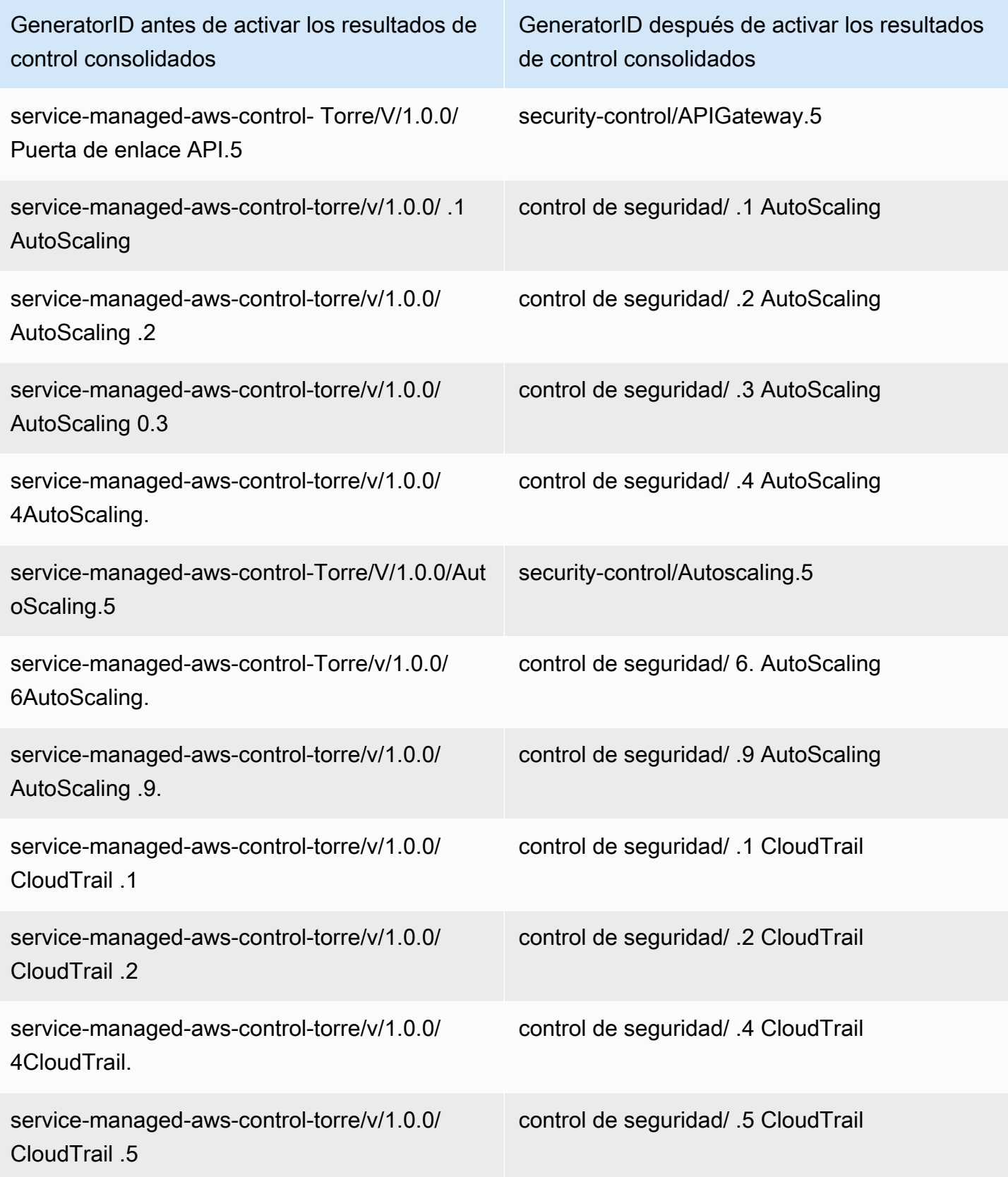

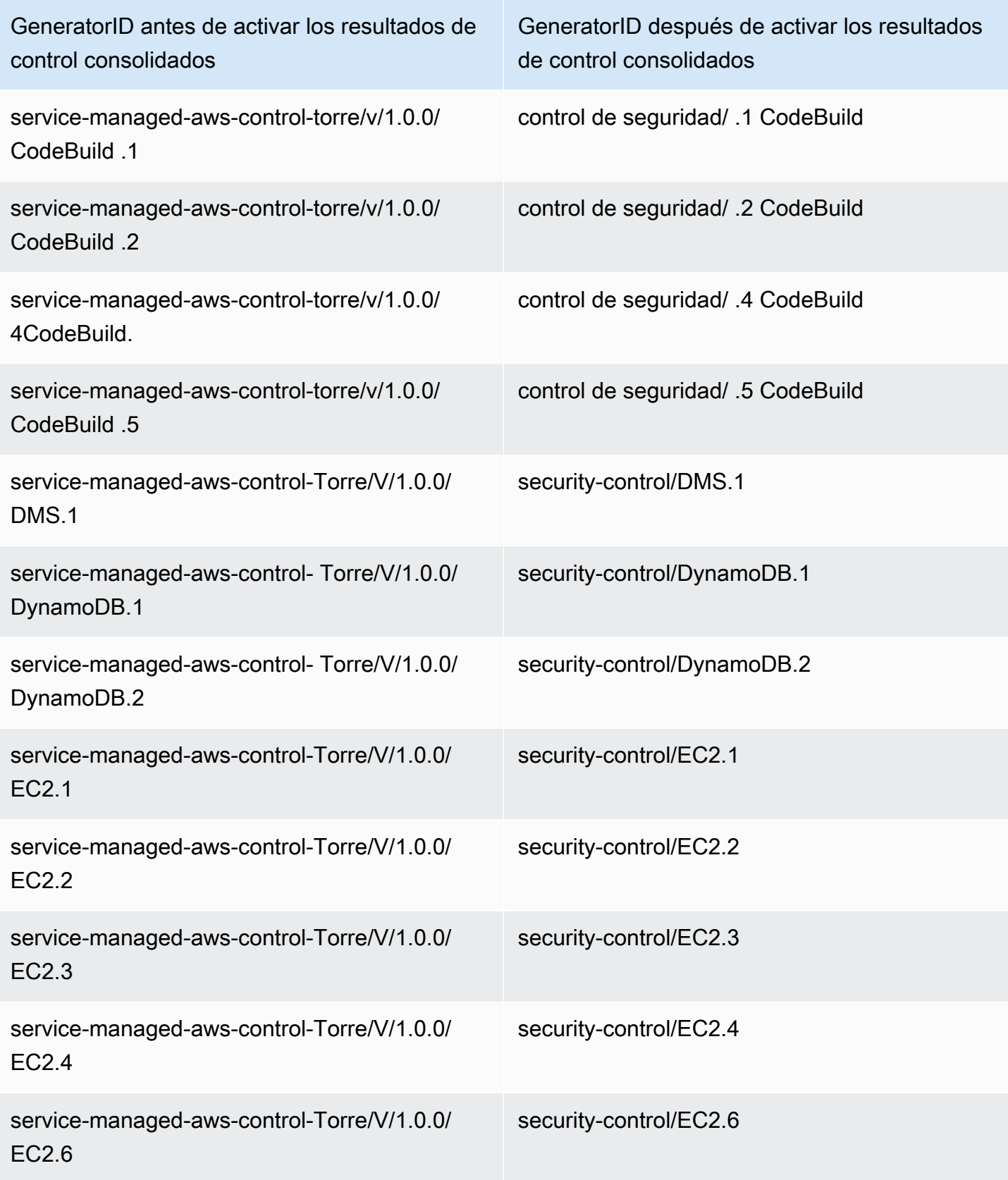

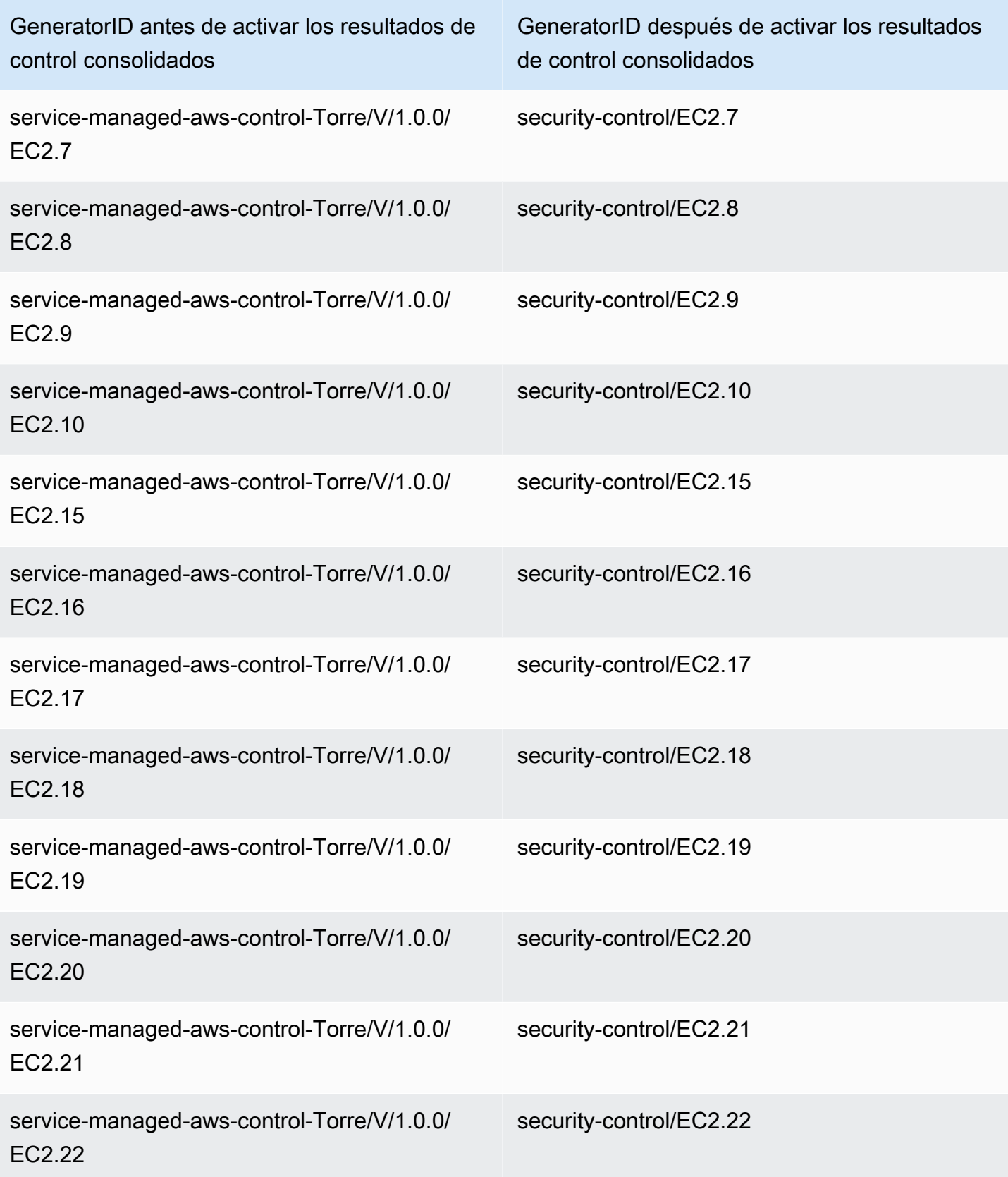

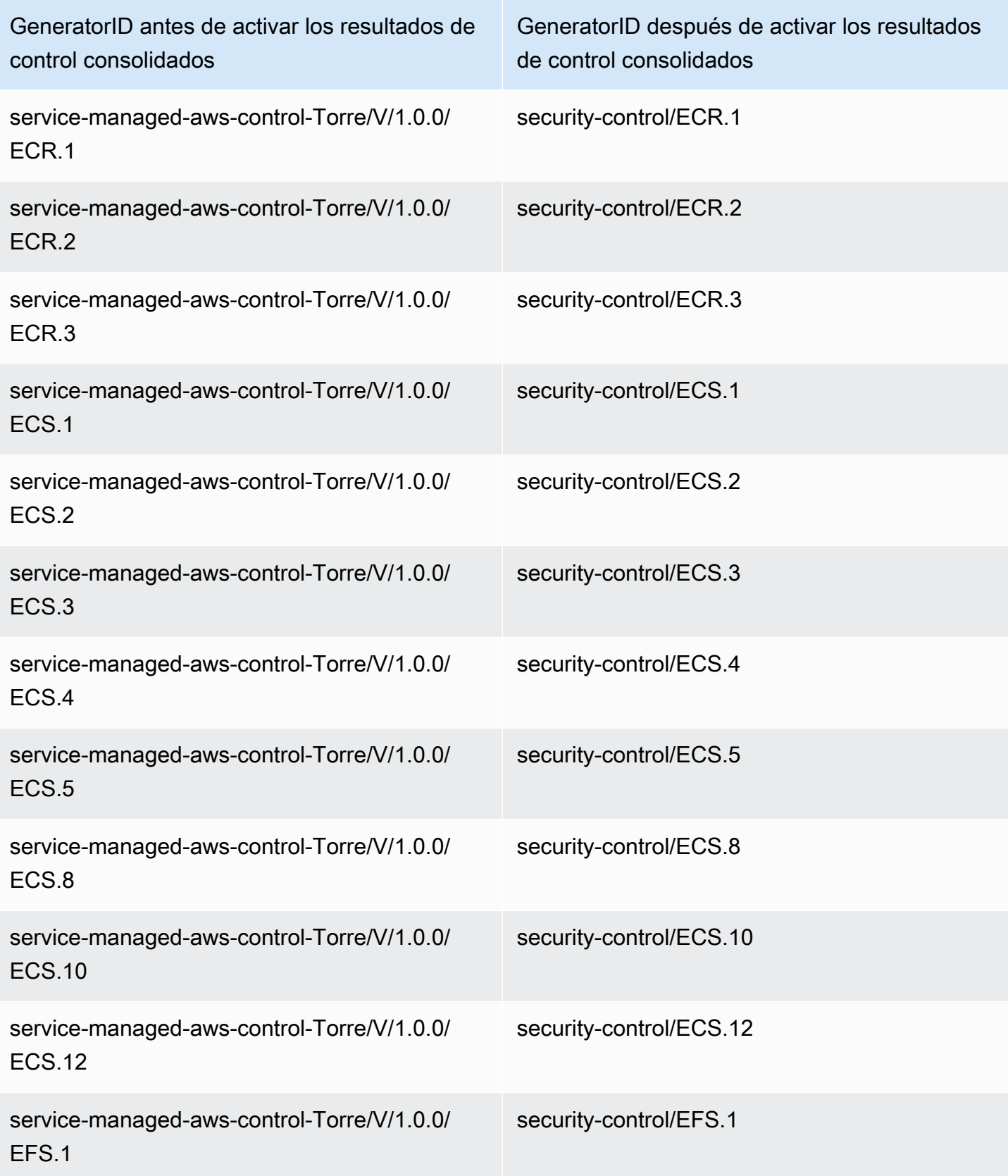

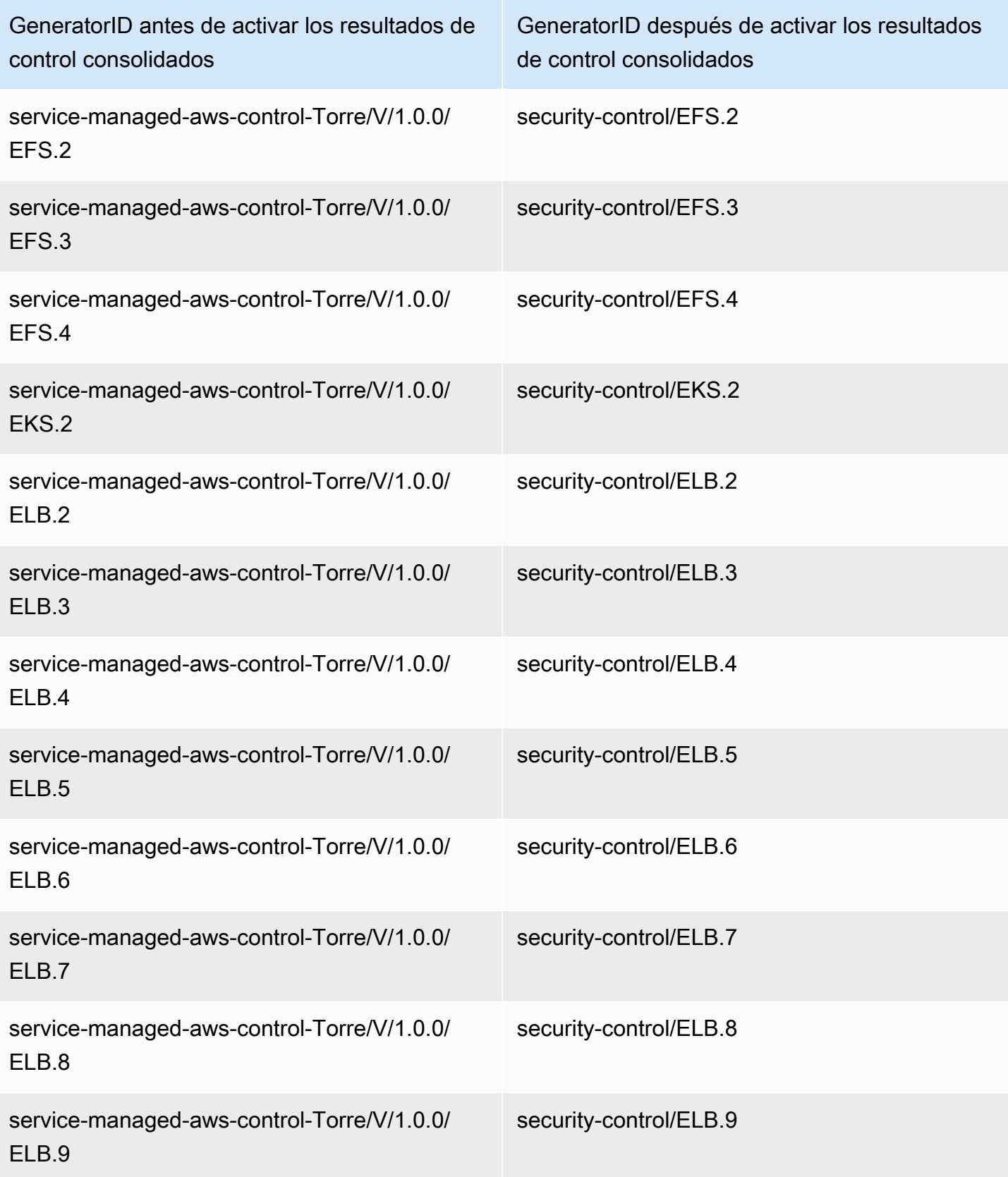

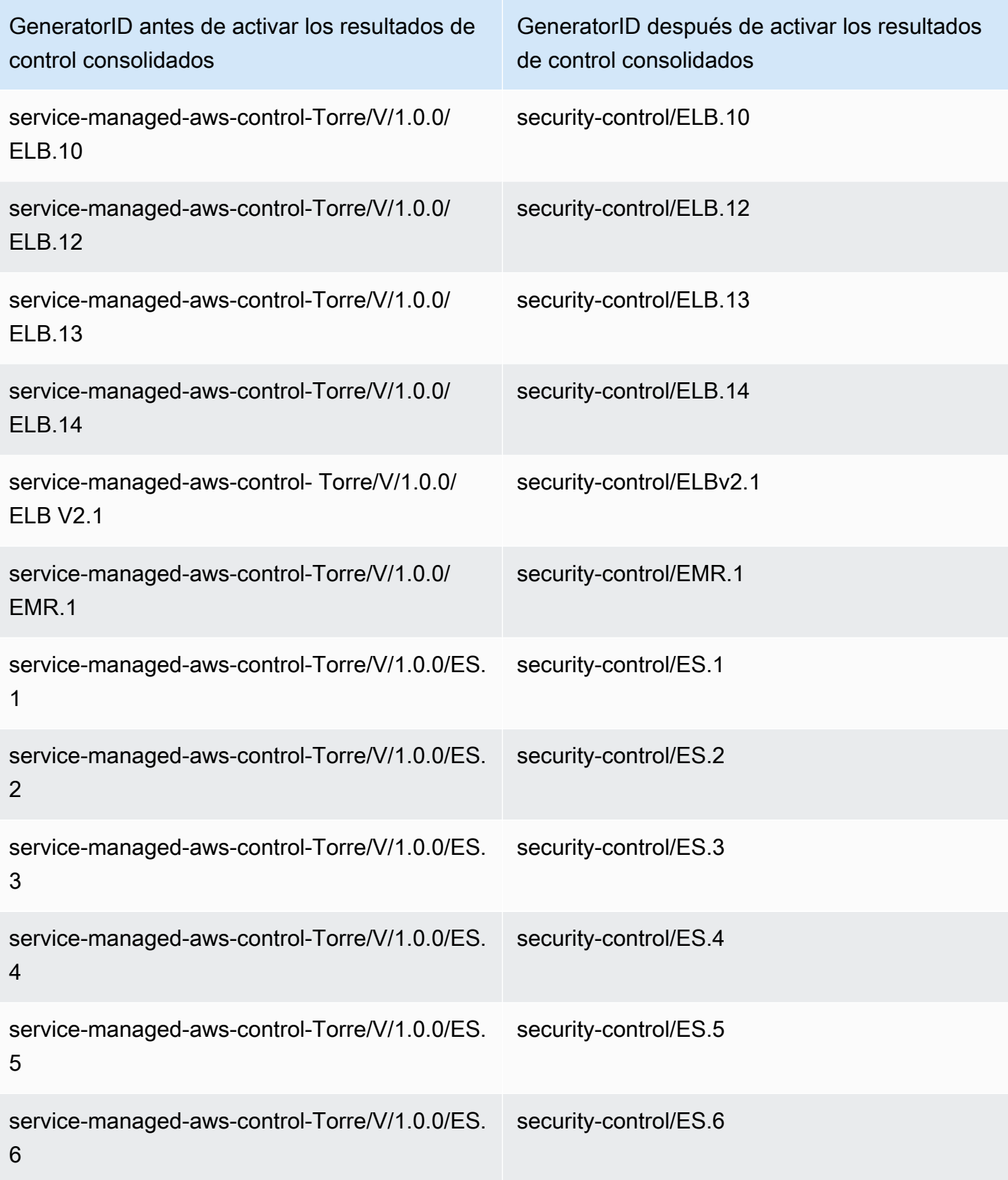

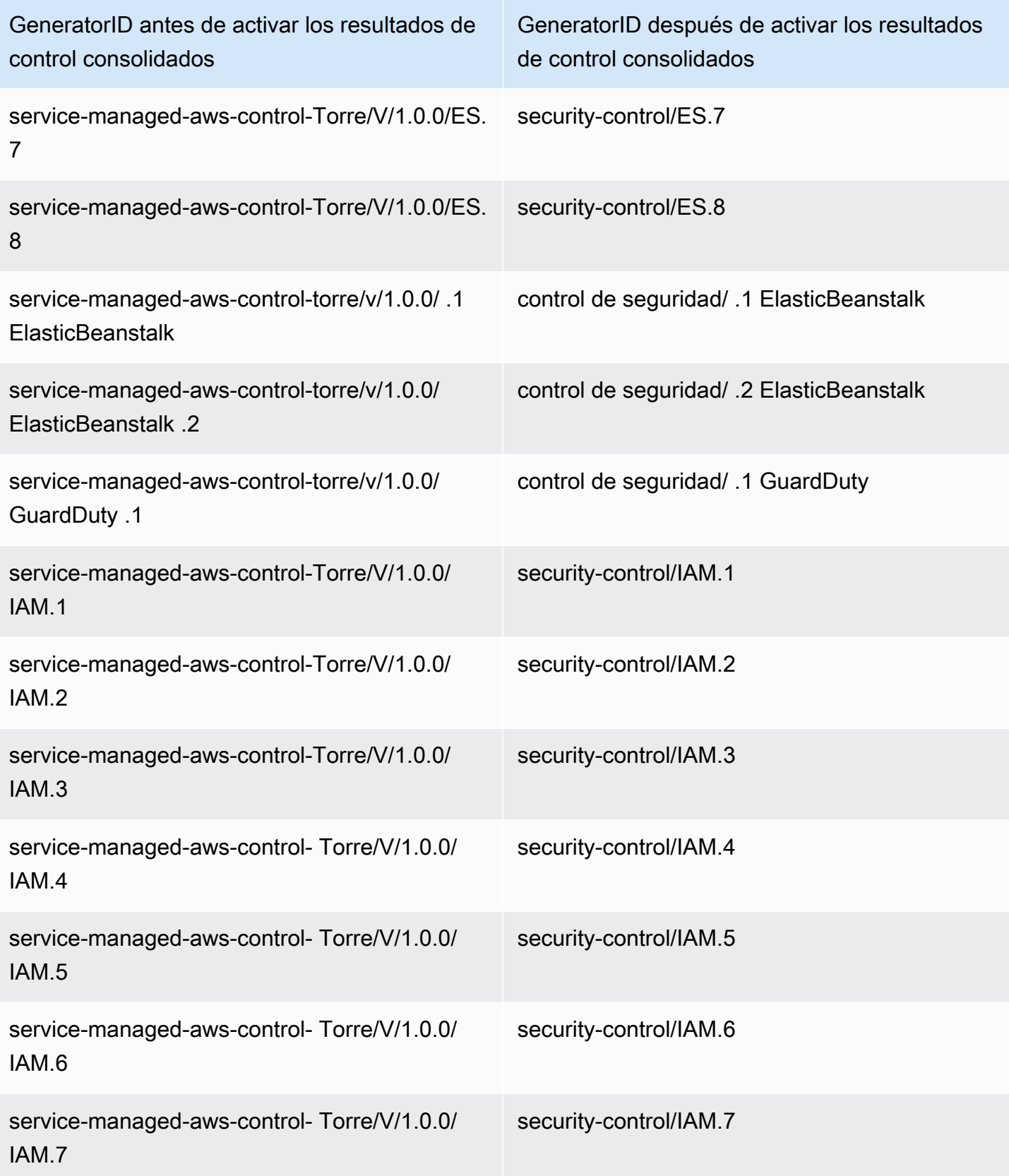

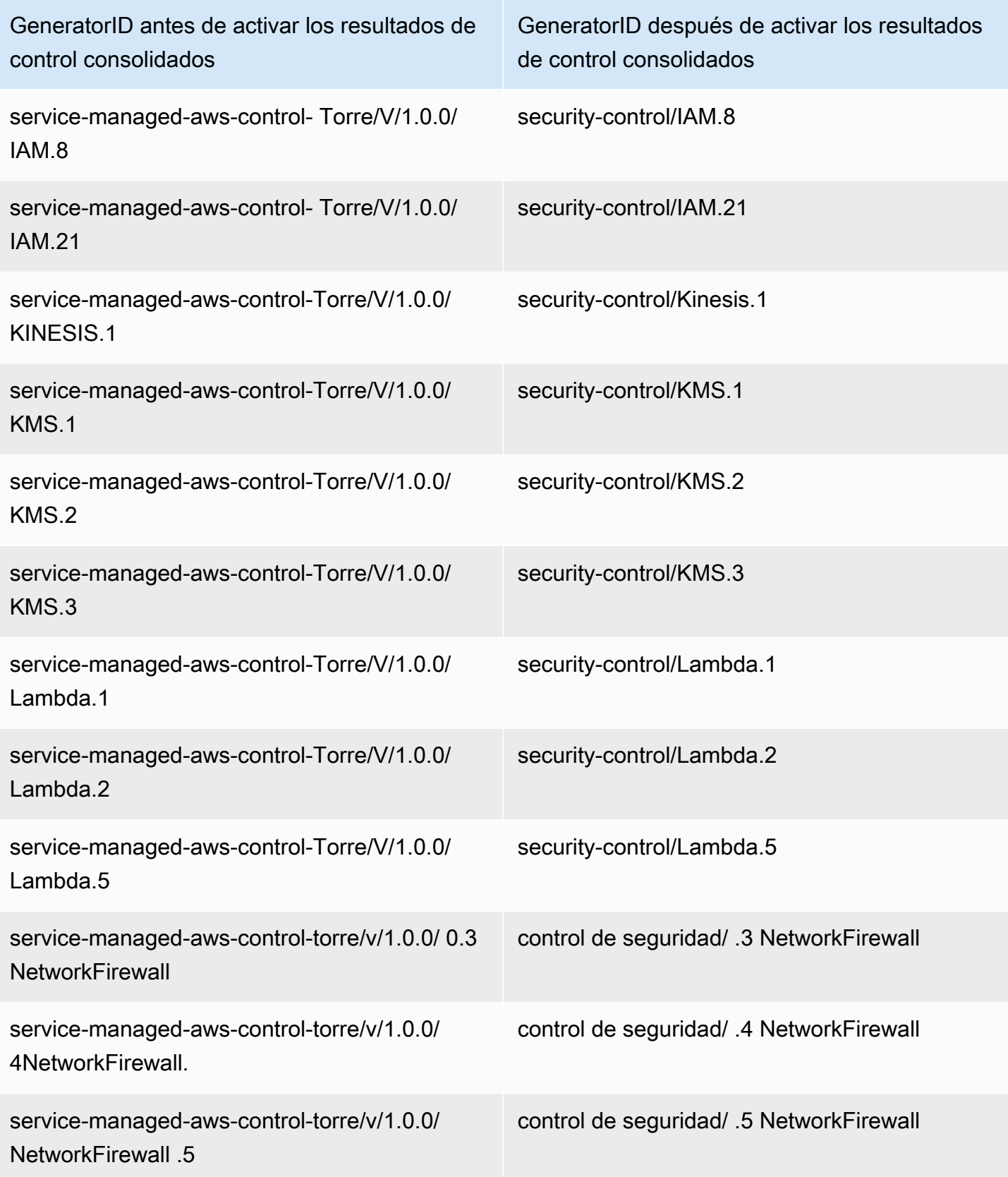

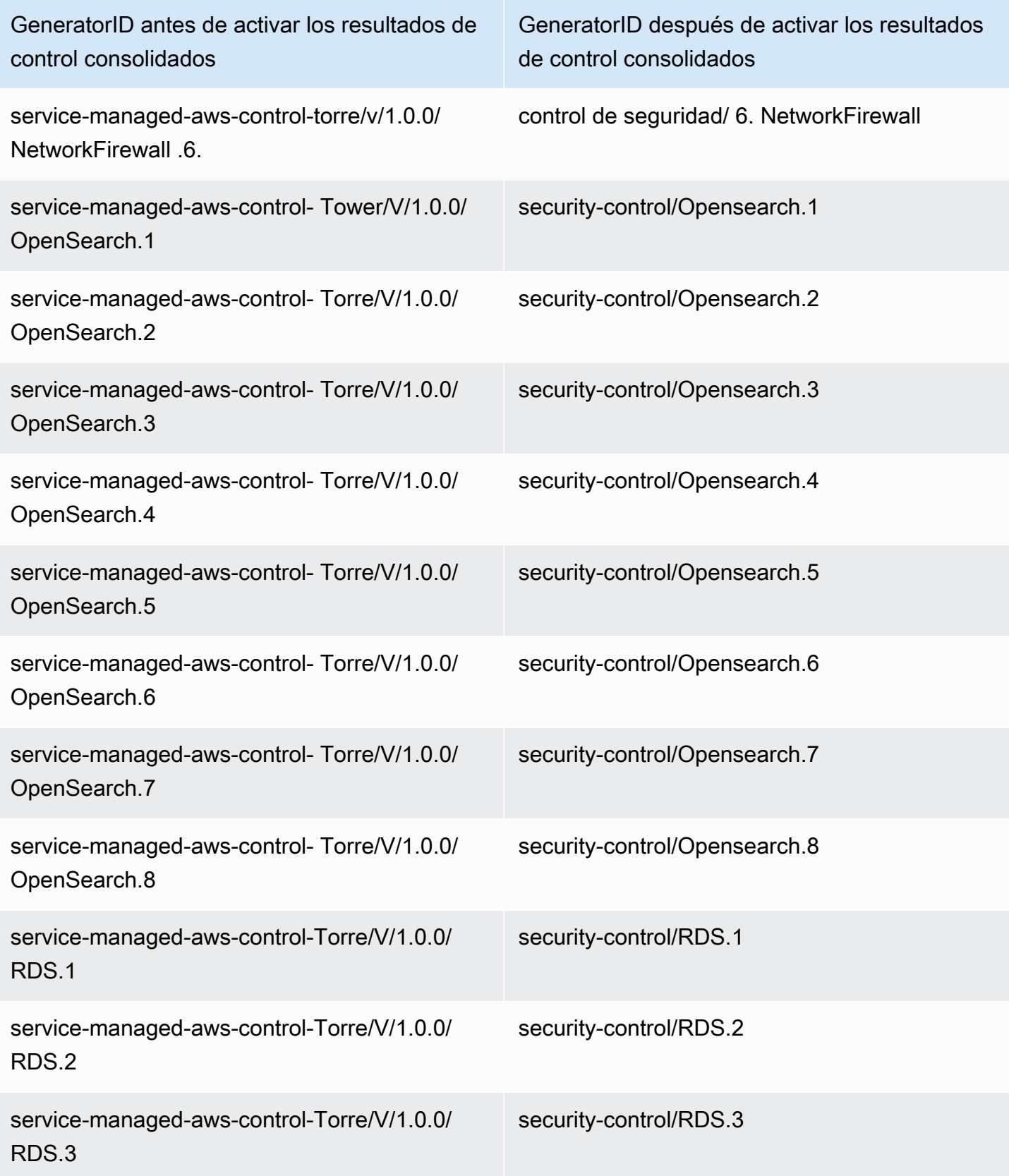

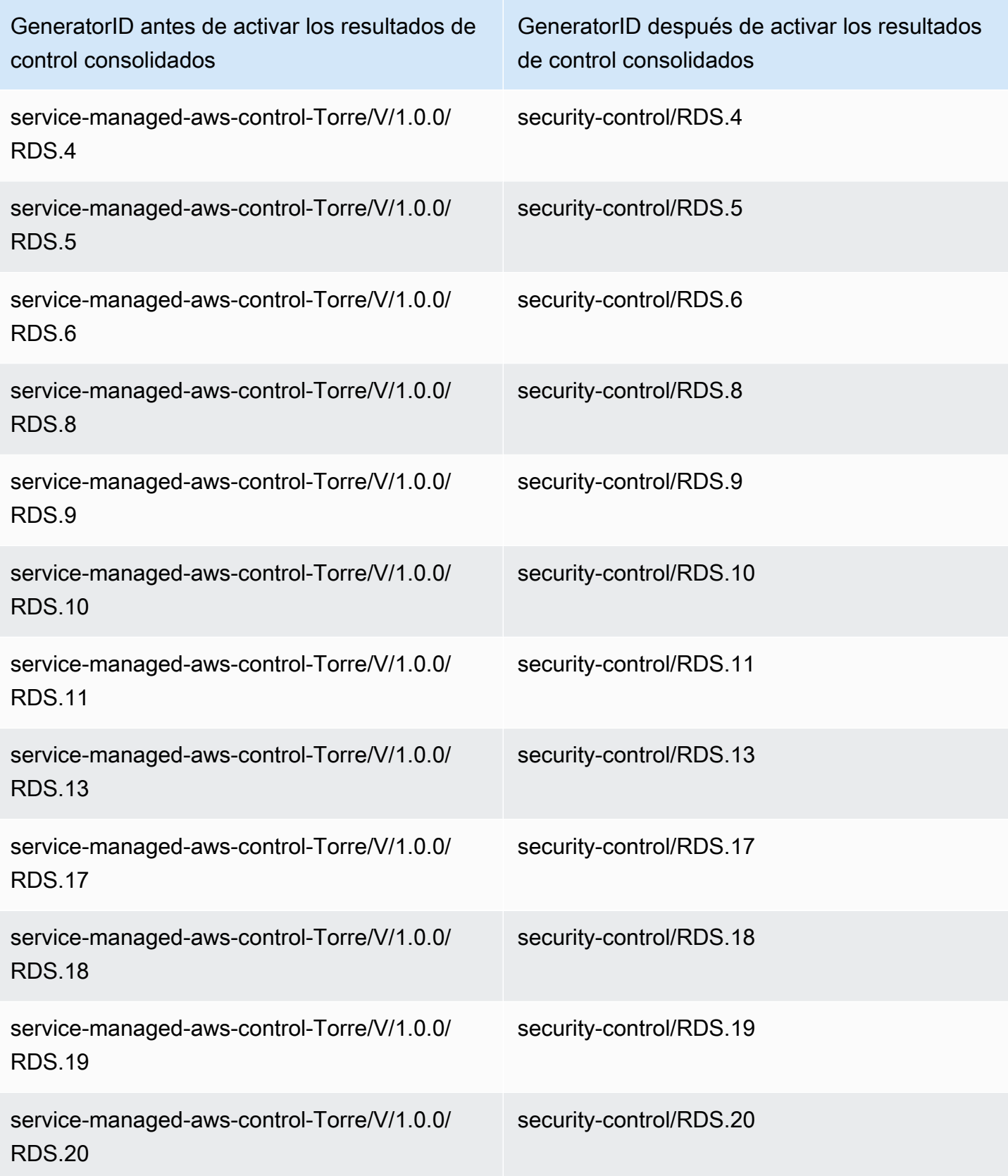

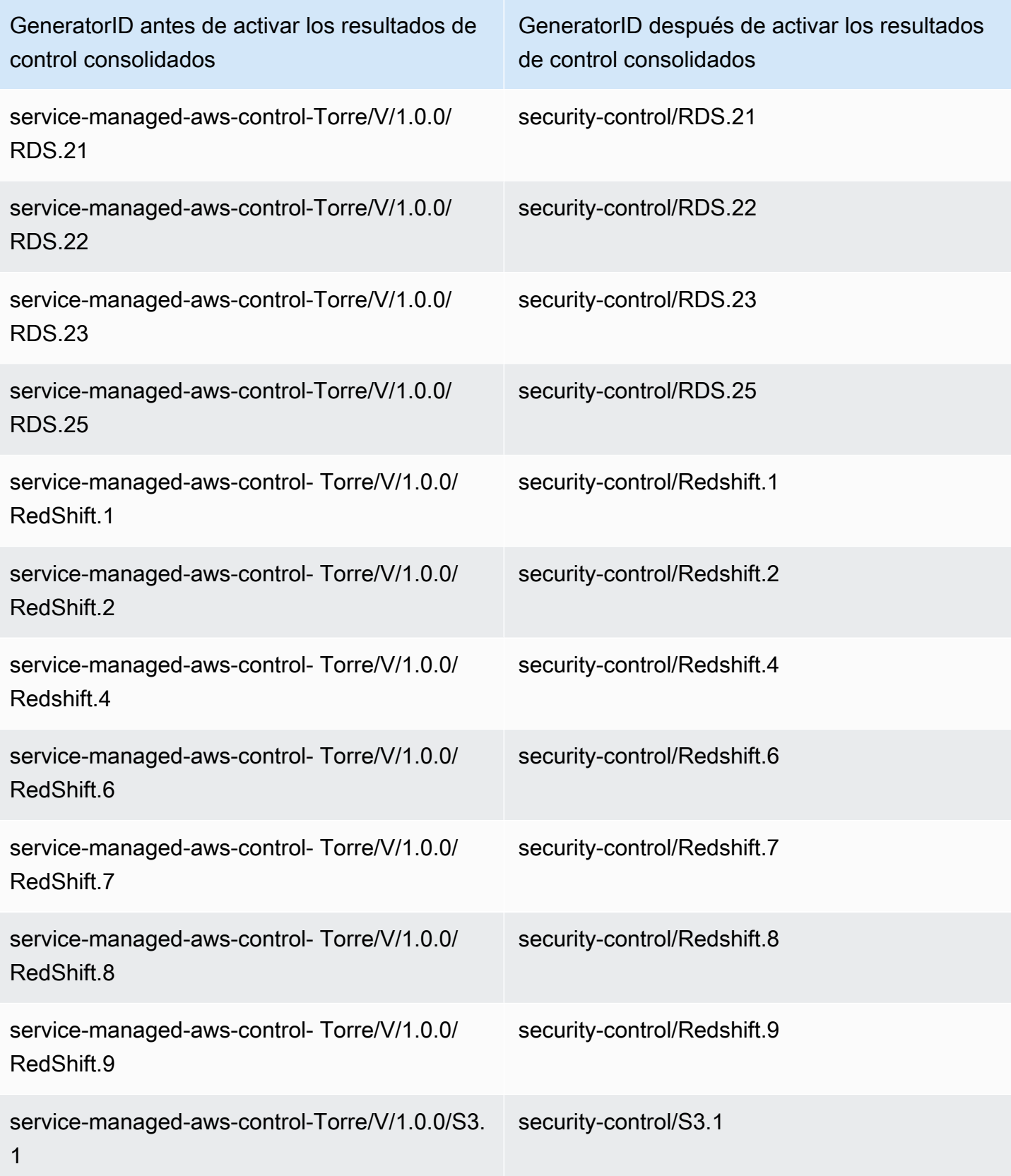
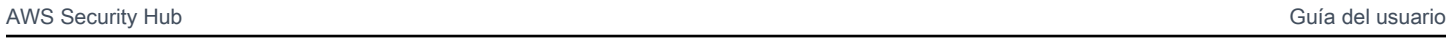

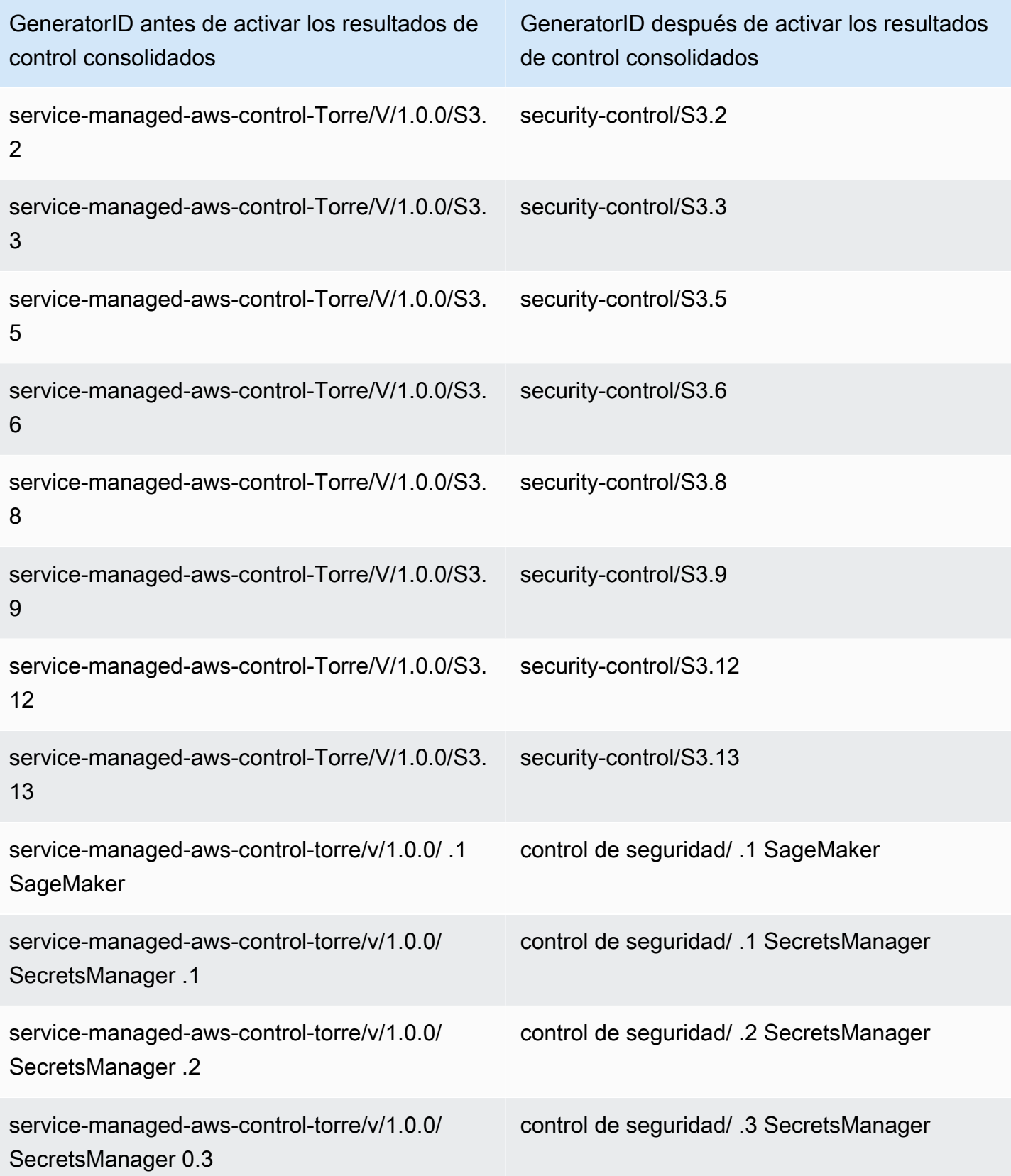

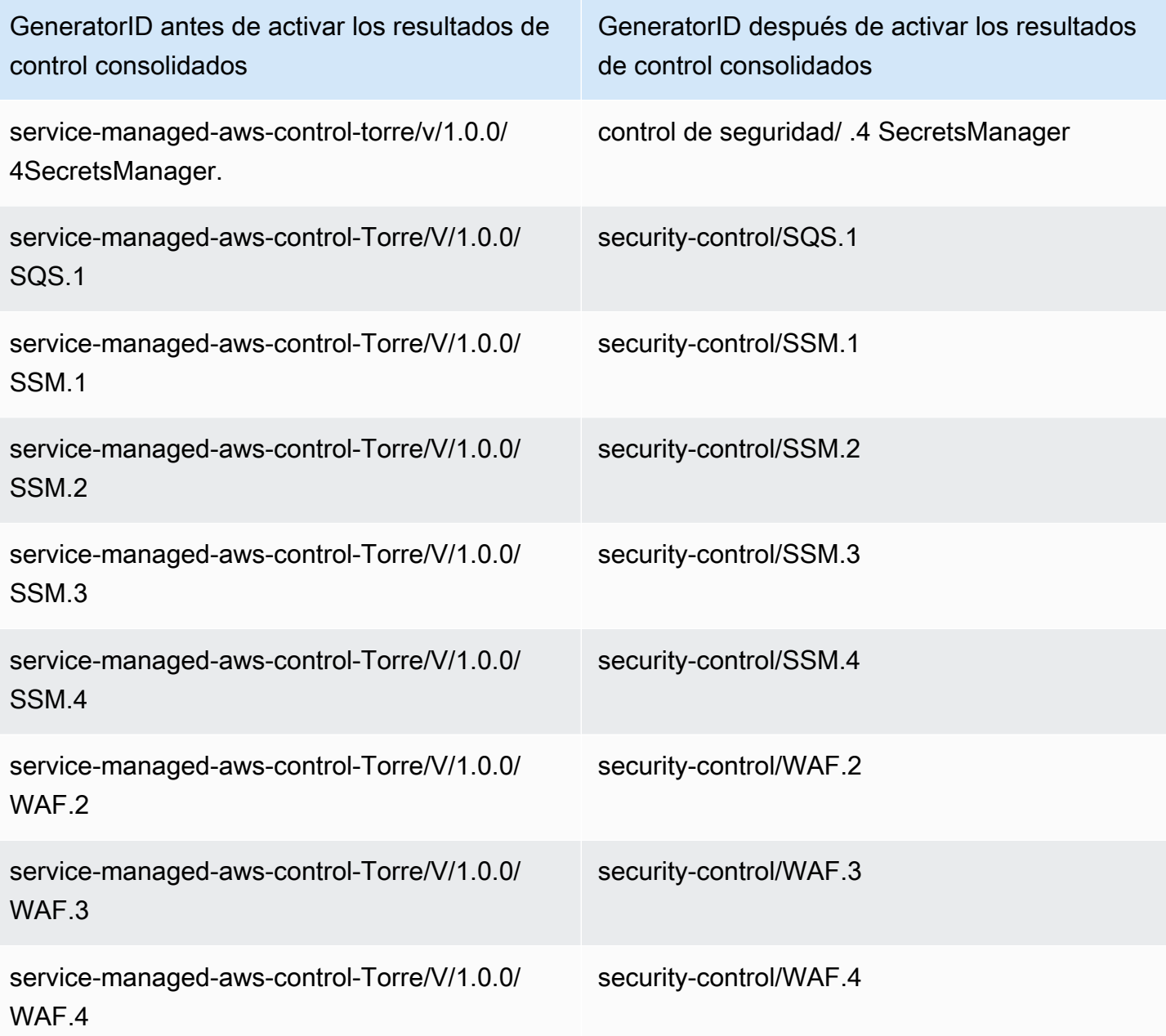

### Cómo afecta la consolidación a las identificaciones y títulos de control

La vista de los controles consolidados y los resultados de control consolidados estandarizan los identificadores y títulos de los controles en todos los estándares. Los términos Identificador de control de seguridad y título de control de seguridad se refieren a estos valores independientes de los estándares. En la siguiente tabla se muestra la asignación de los identificadores y títulos de control de seguridad a los identificadores y títulos de control específicos de la norma. Los identificadores y

títulos de los controles que pertenecen al estándar Foundational Security Best Practices (FSBP) no han cambiado AWS .

La consola Security Hub muestra los identificadores de los controles de seguridad y los títulos de los controles de seguridad, independientemente de si los resultados de control consolidados están activados o desactivados en su cuenta. Sin embargo, los resultados de Security Hub contienen identificadores de control de seguridad y títulos de control de seguridad solo si los resultados de control consolidado están activados en su cuenta. Si los resultados de control consolidados están desactivados en su cuenta, los resultados de Security Hub contienen títulos e identificadores de control específicos del estándar. Para obtener más información sobre cómo la consolidación impacta en los resultados de control, consulte [Ejemplos de resultados de control.](#page-1413-0)

En el caso de los controles que forman parte del [estándar gestionado por el servicio:](#page-718-0) cuando los resultados de control consolidados están activados AWS Control Tower, el prefijo CT. se elimina del identificador y el título del control en las conclusiones.

Para ejecutar sus propios scripts en esta tabla, [descárguelos como un archivo.csv.](samples/Consolidation_ID_Title_Changes.csv.zip)

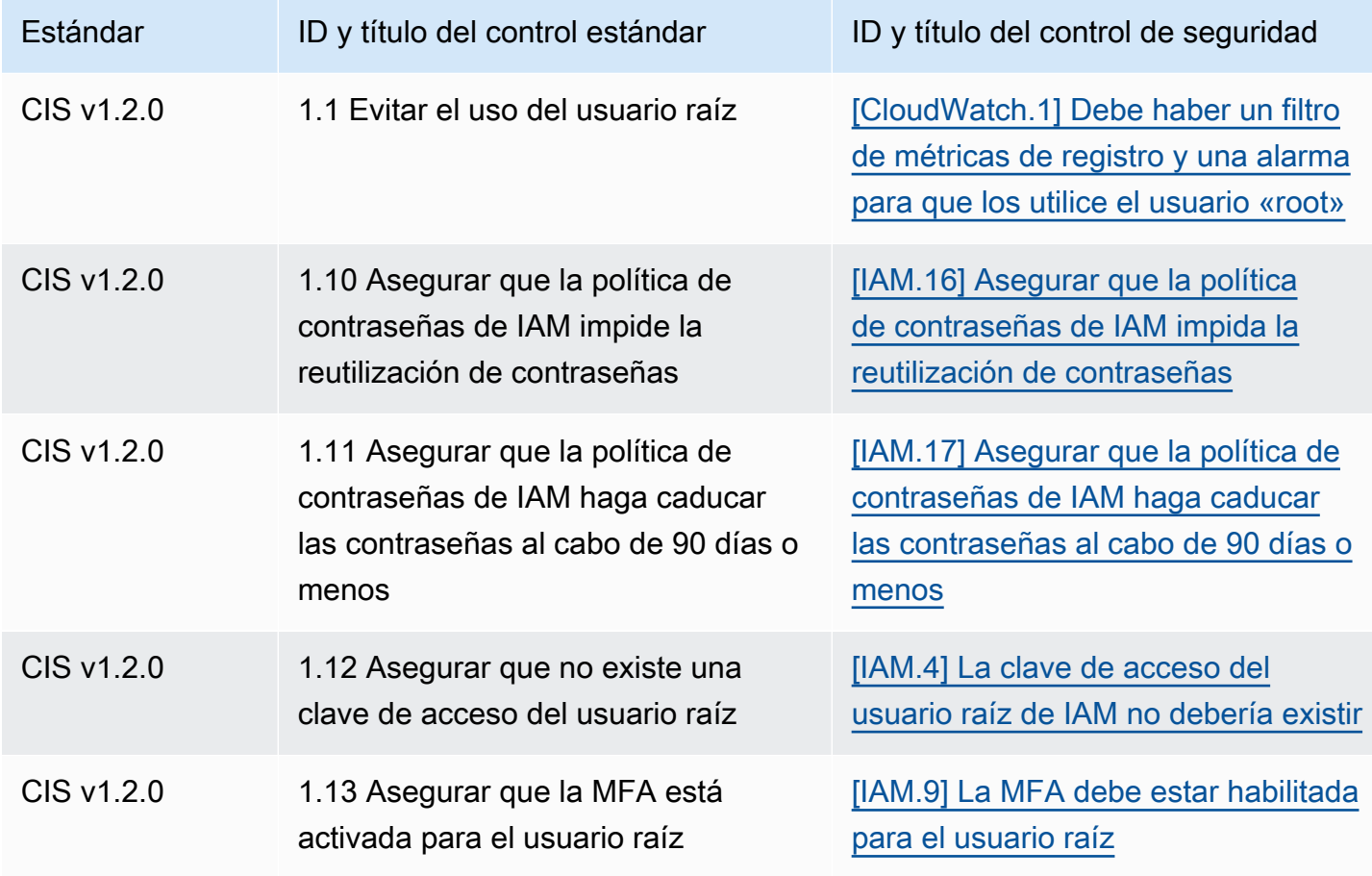

AWS Security Hub Guía del usuario

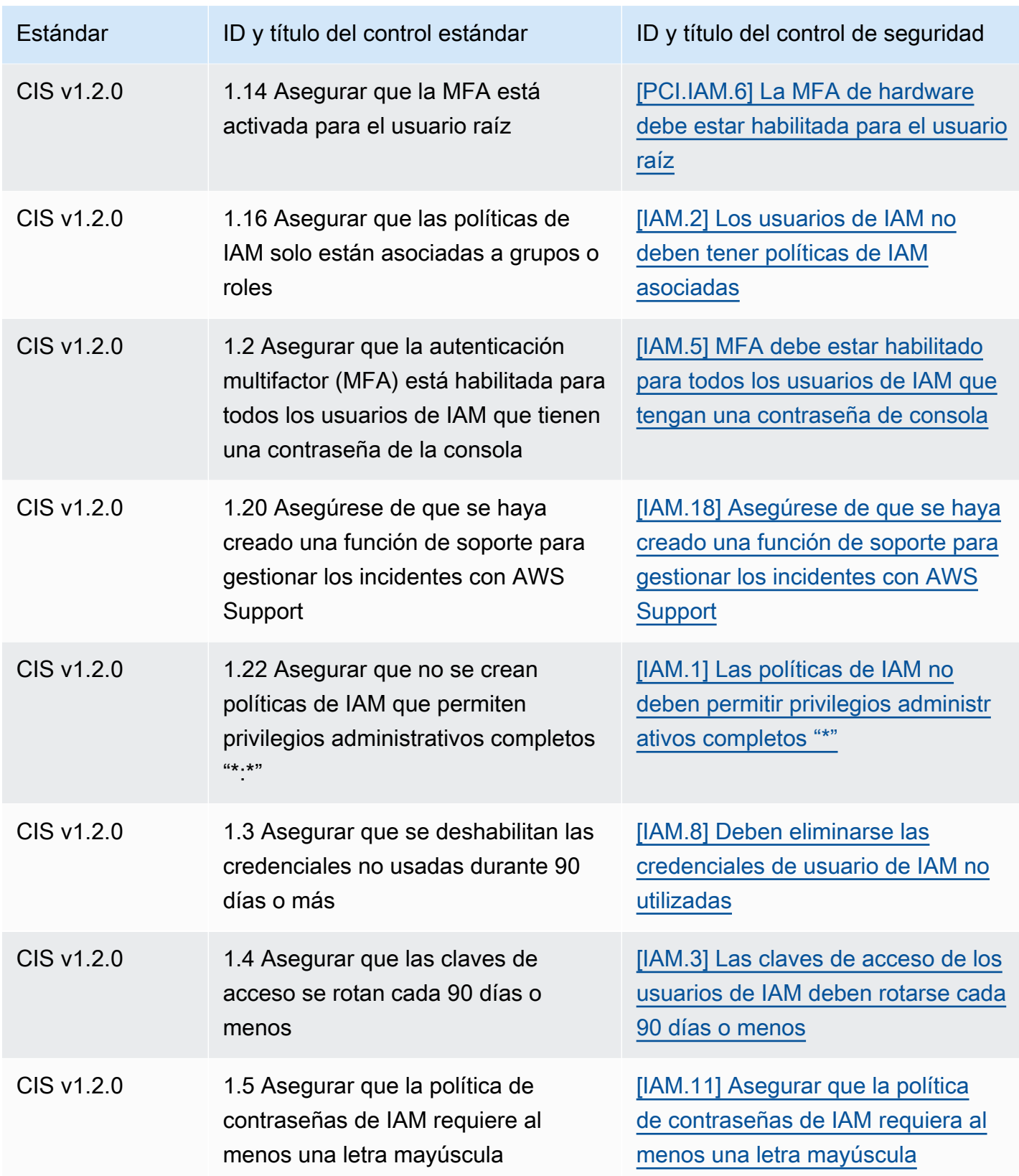

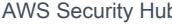

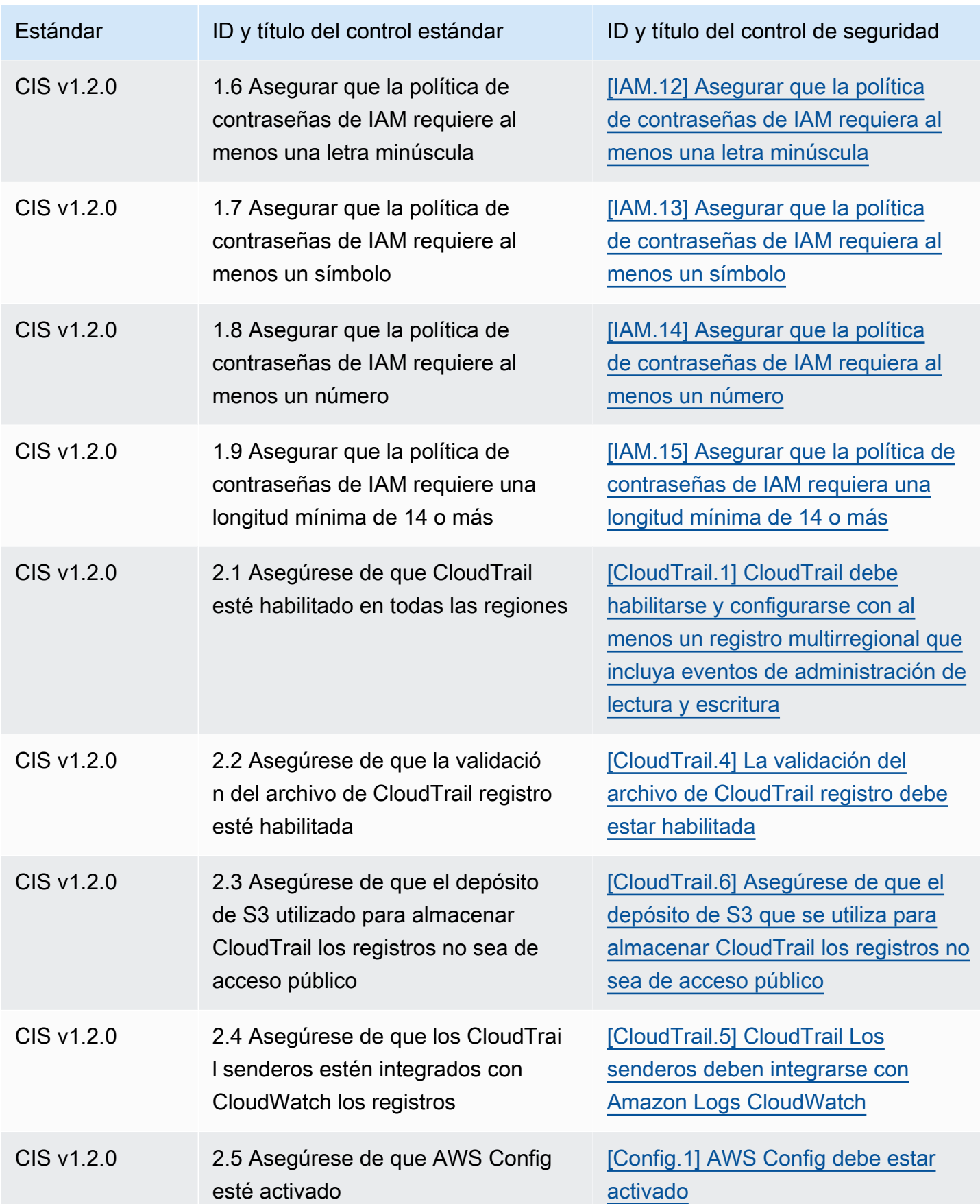

AWS Security Hub Guía del usuario

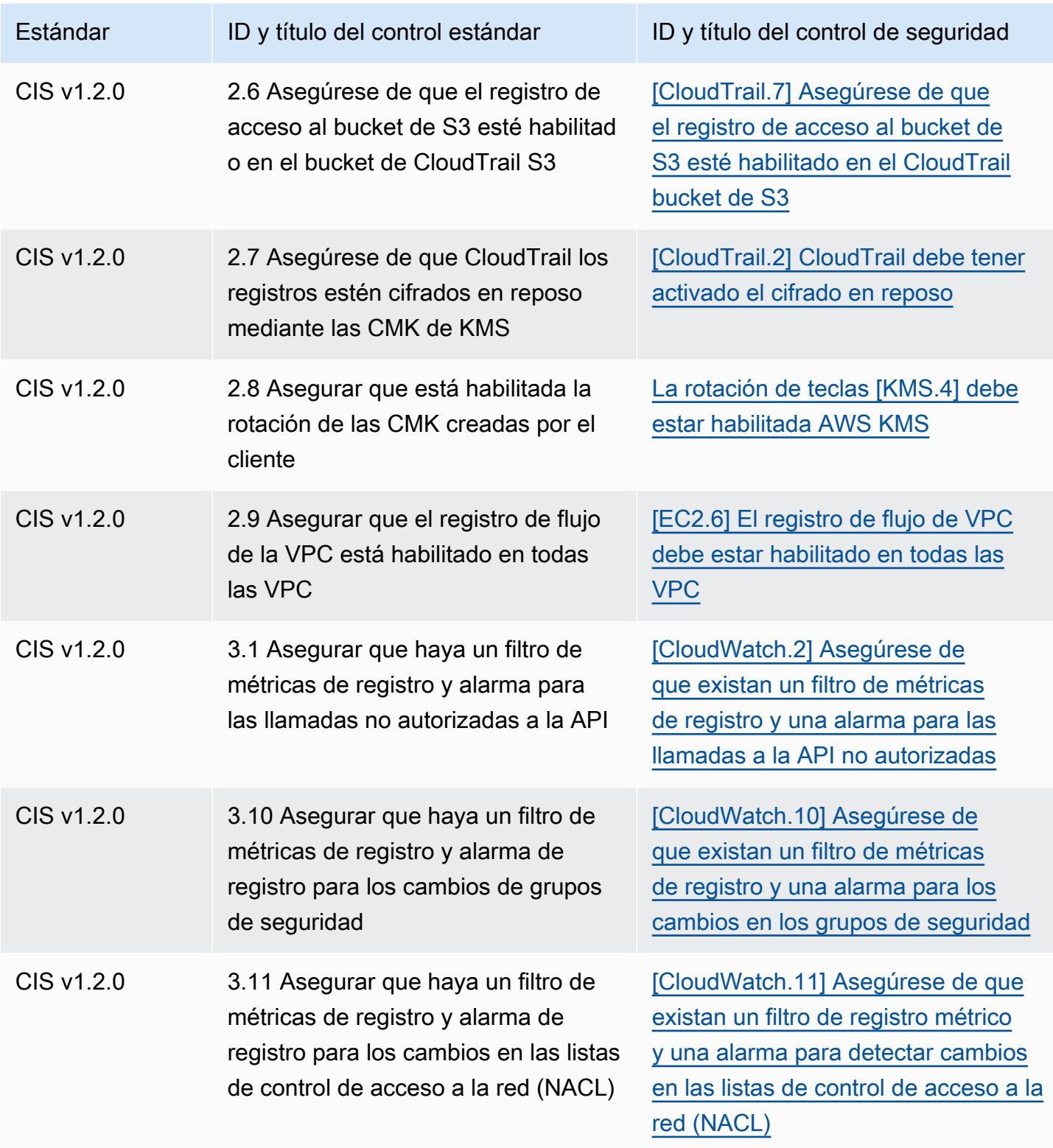

AWS Security Hub Guía del usuario

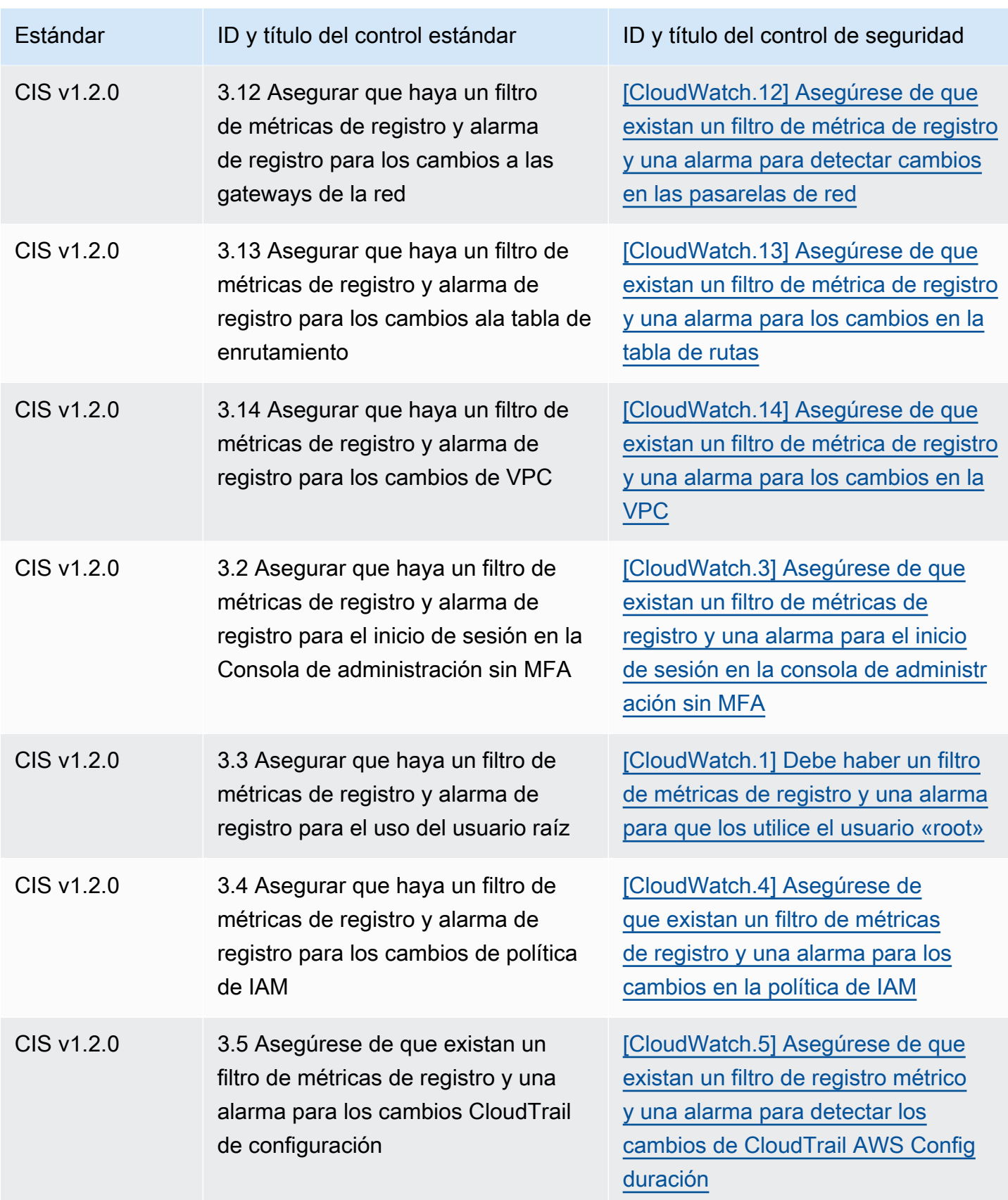

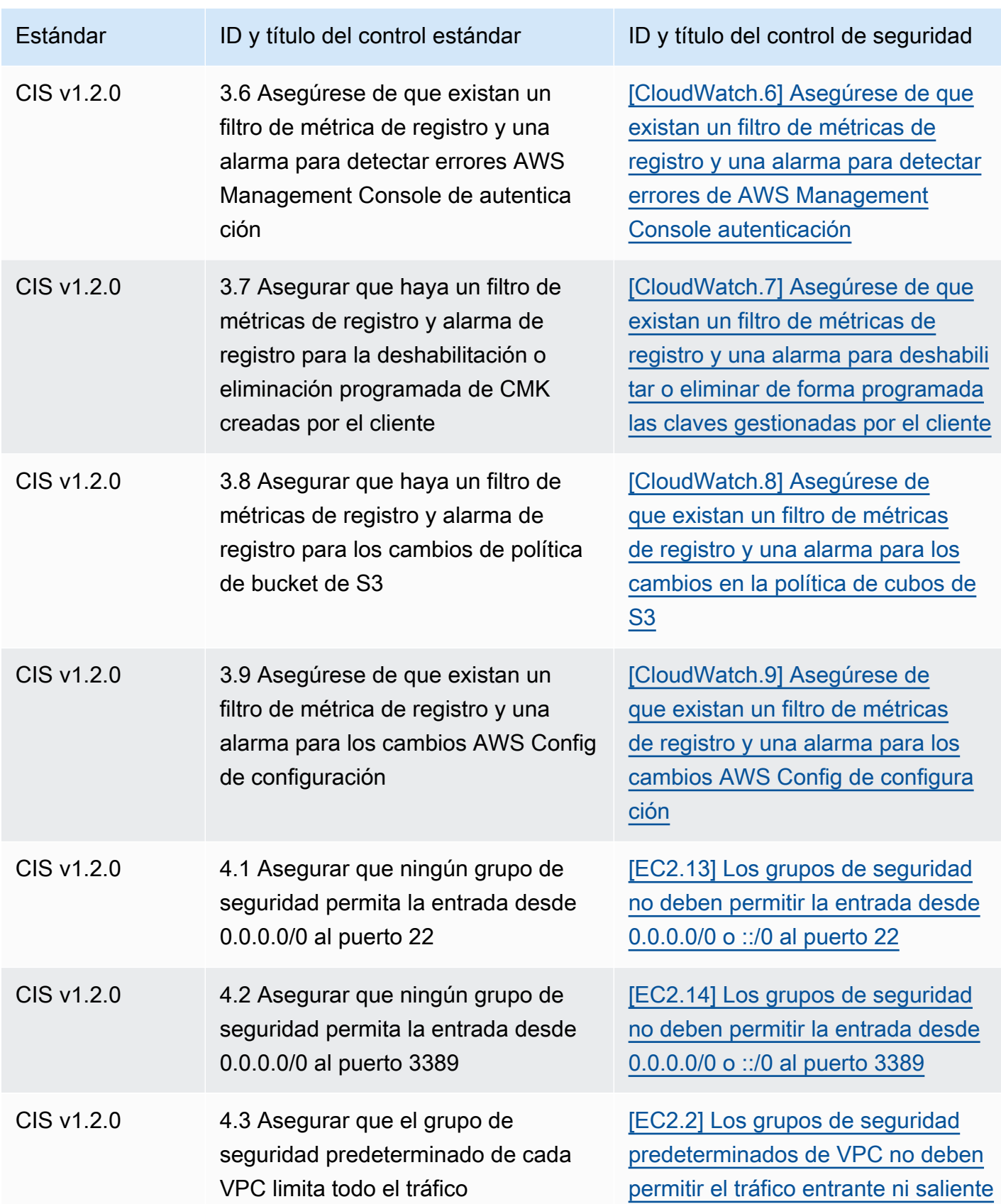

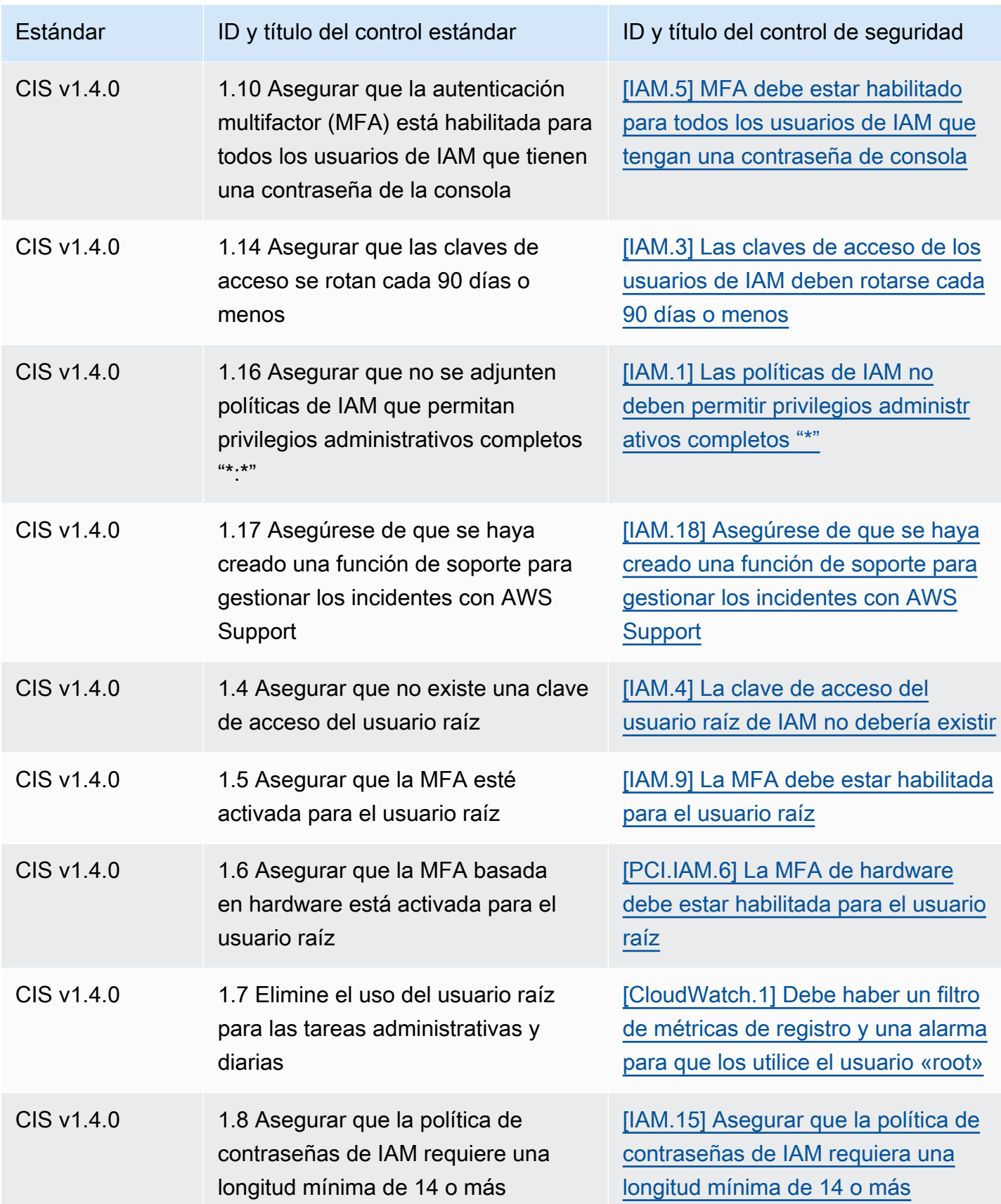

AWS Security Hub Guía del usuario

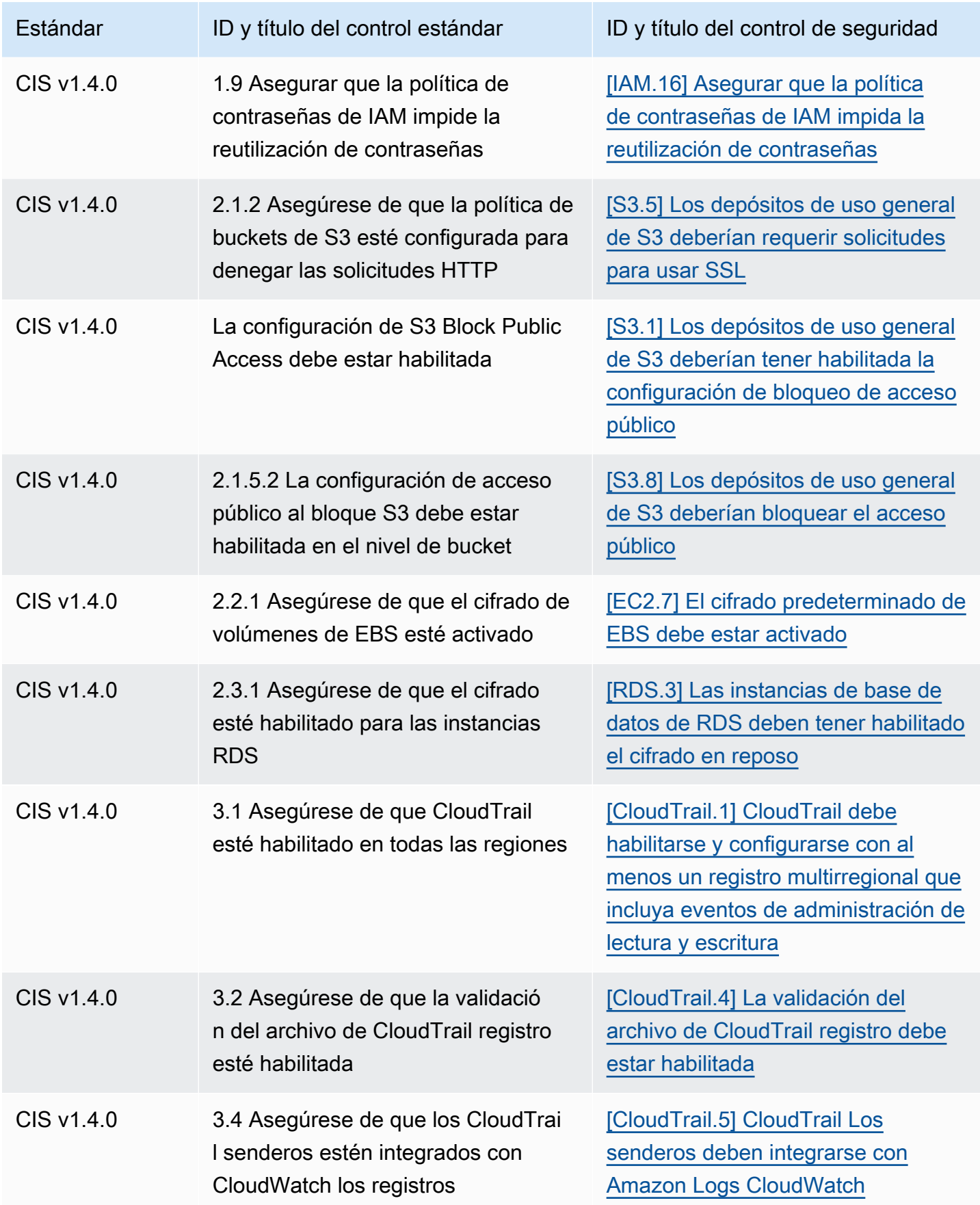

AWS Security Hub Guía del usuario

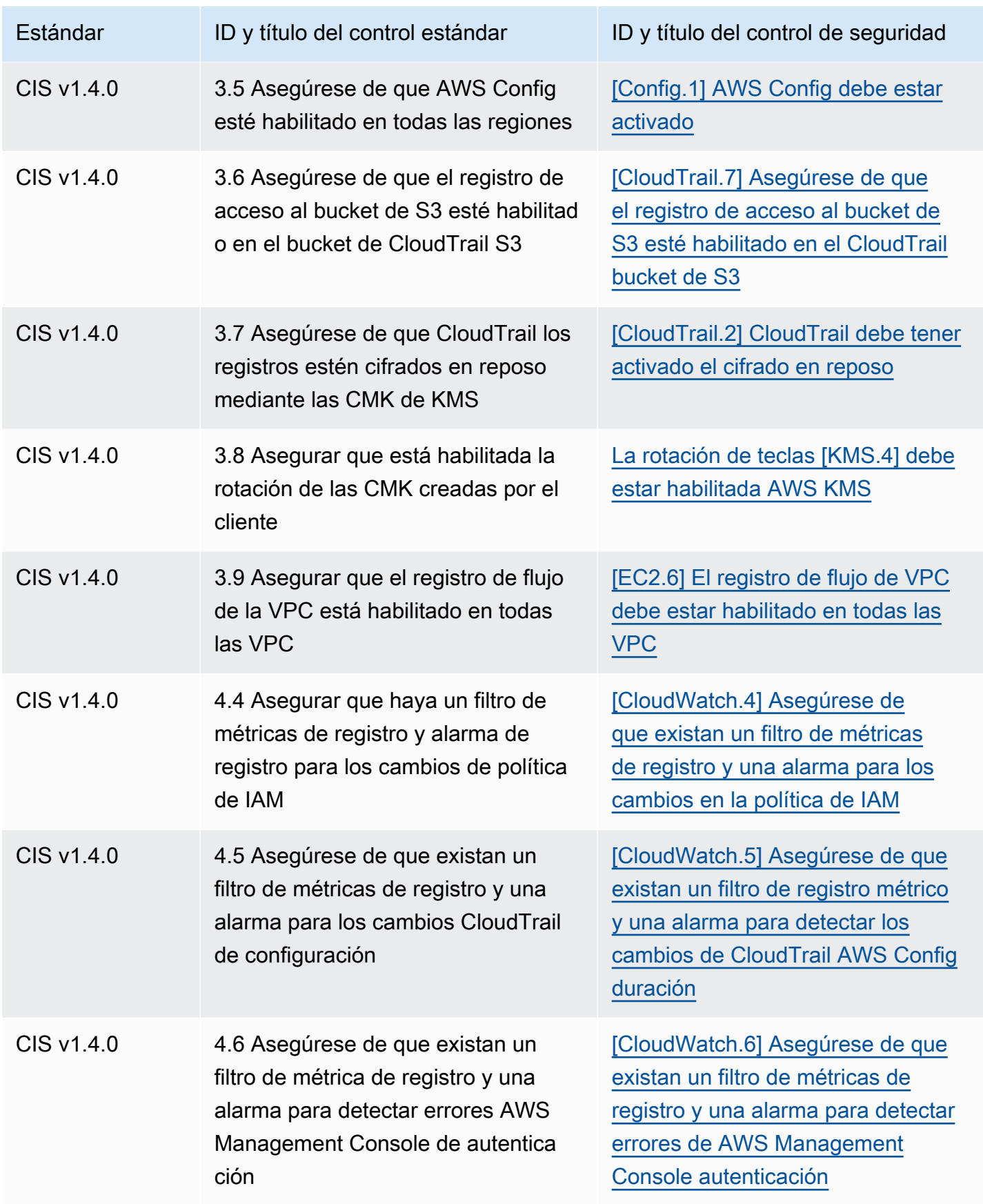

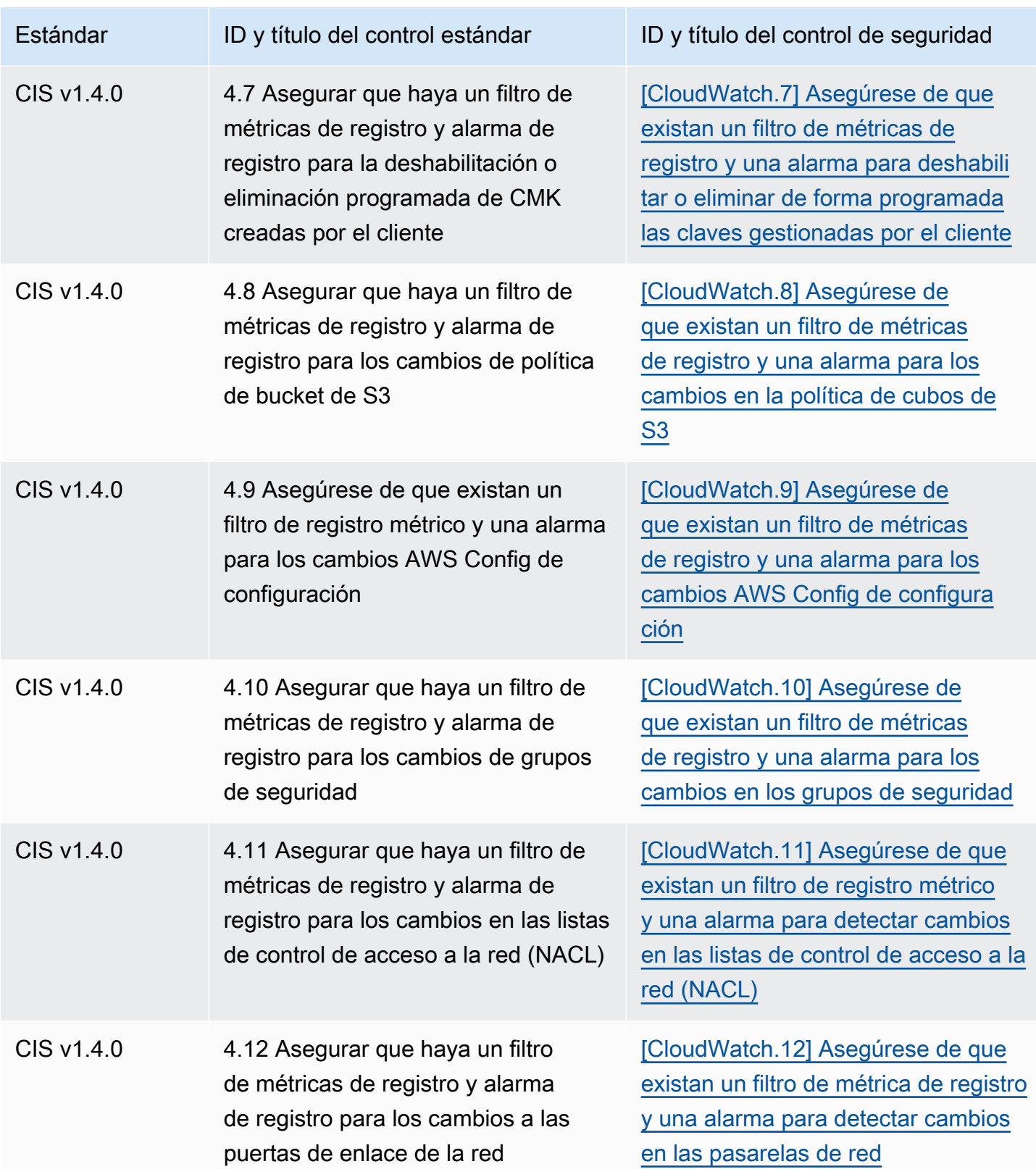

AWS Security Hub Guía del usuario

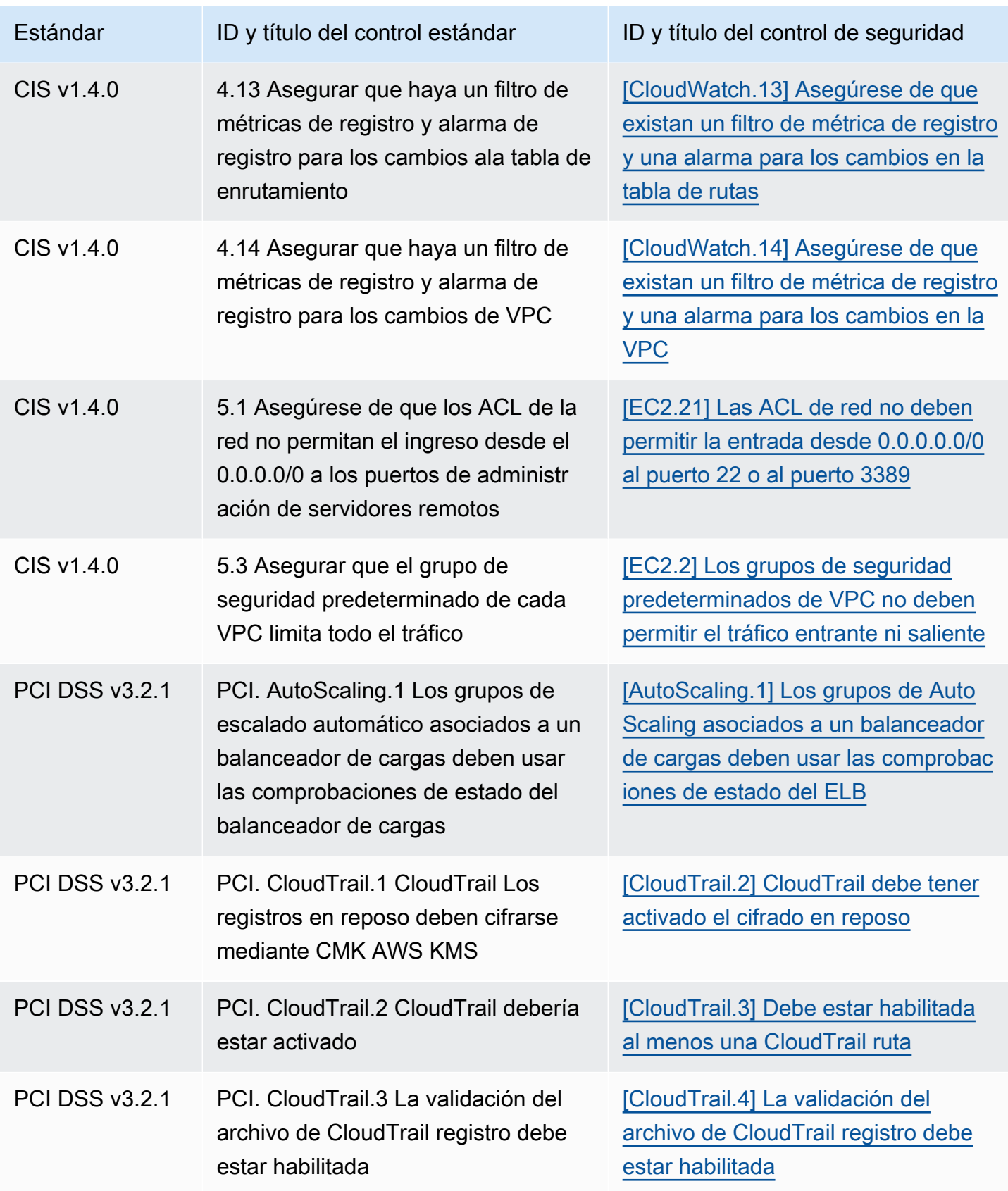

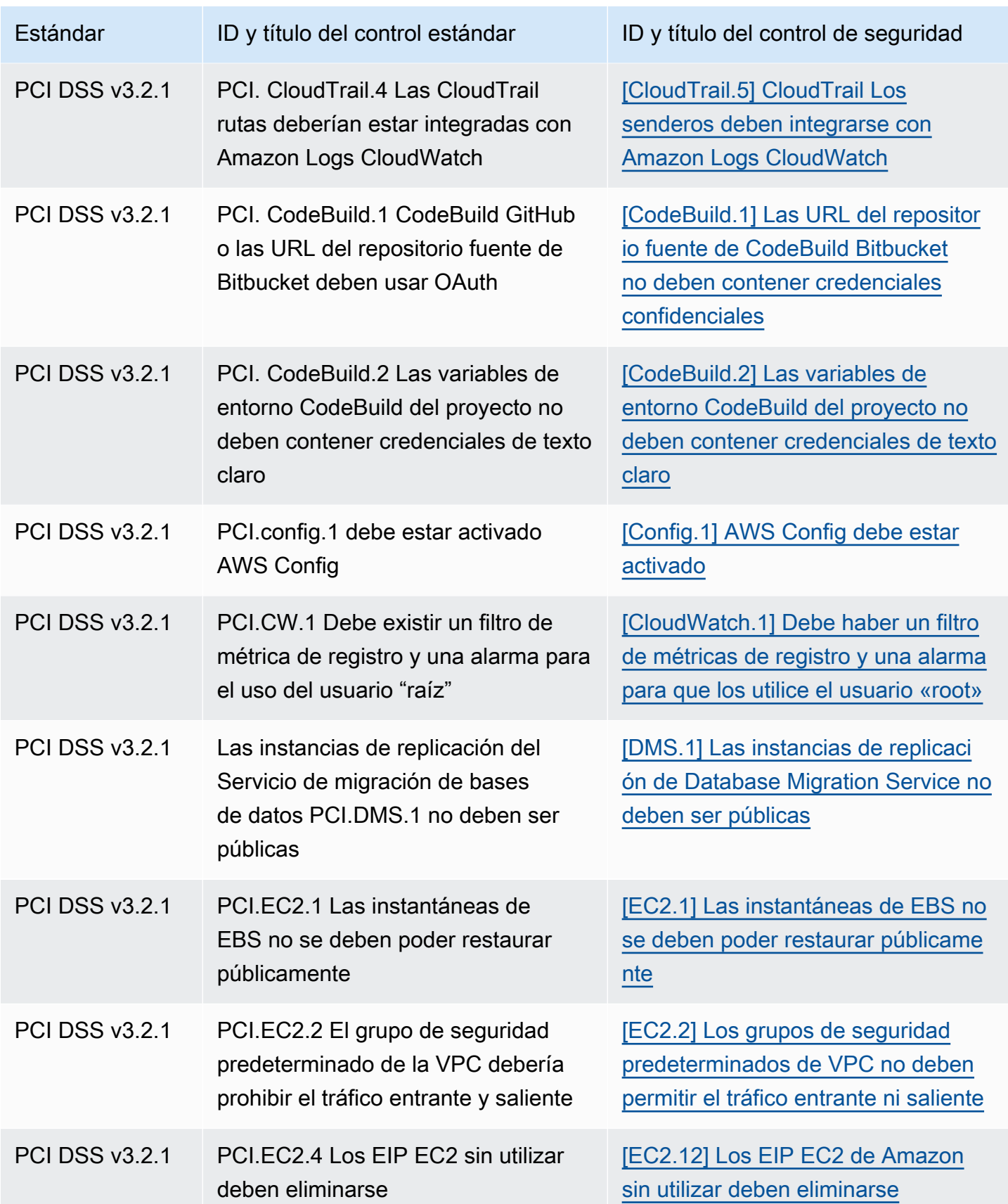

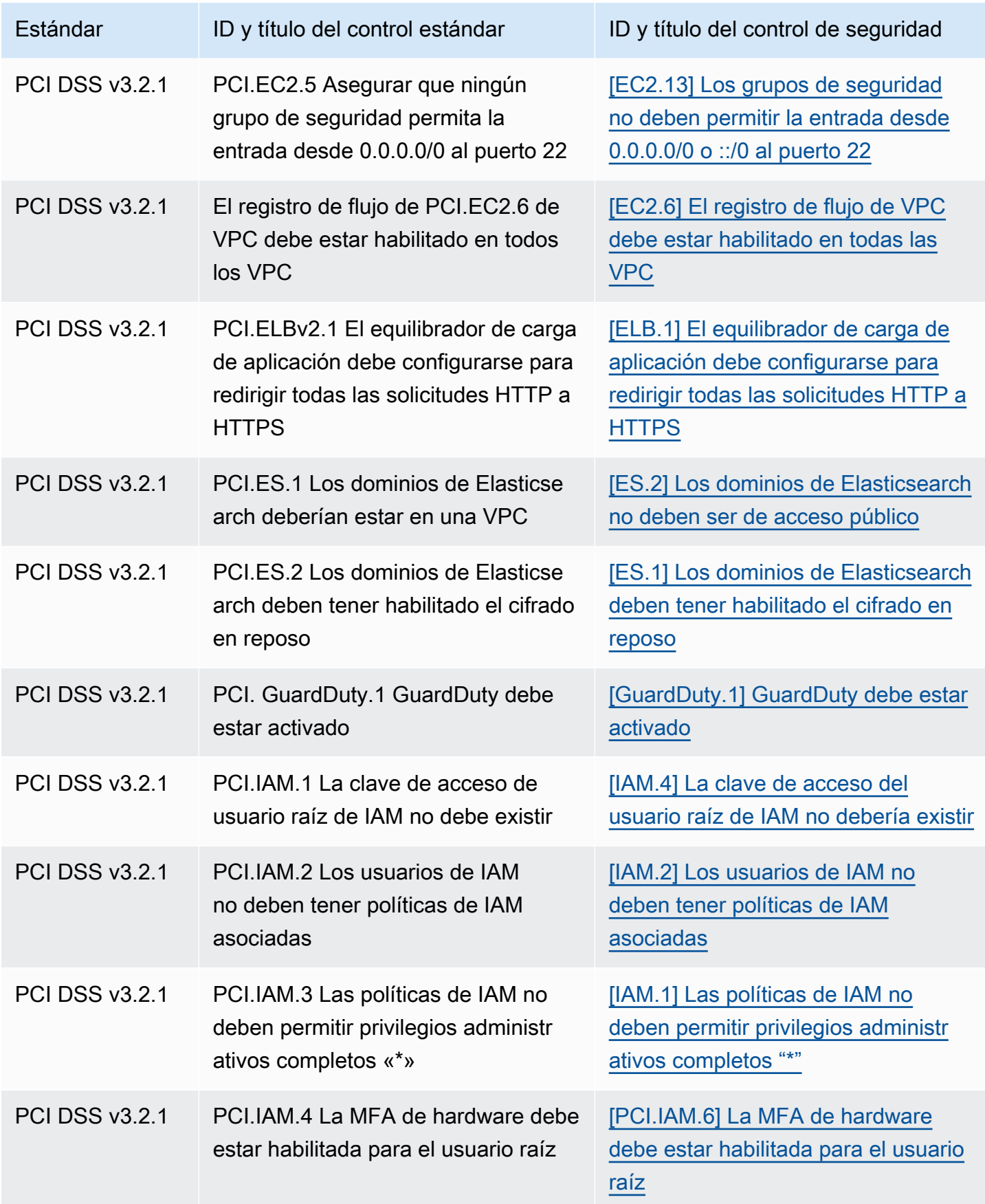

AWS Security Hub Guía del usuario

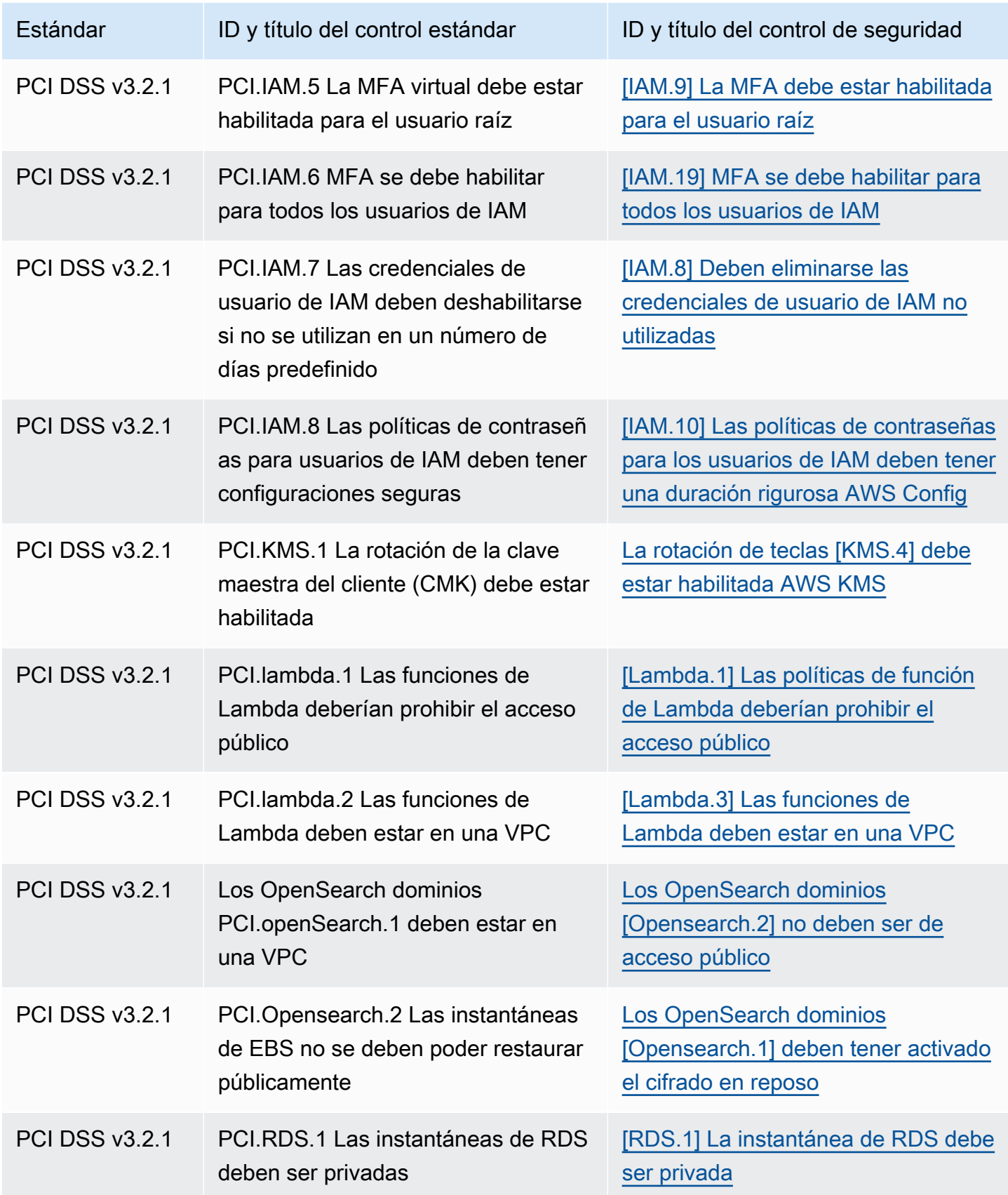

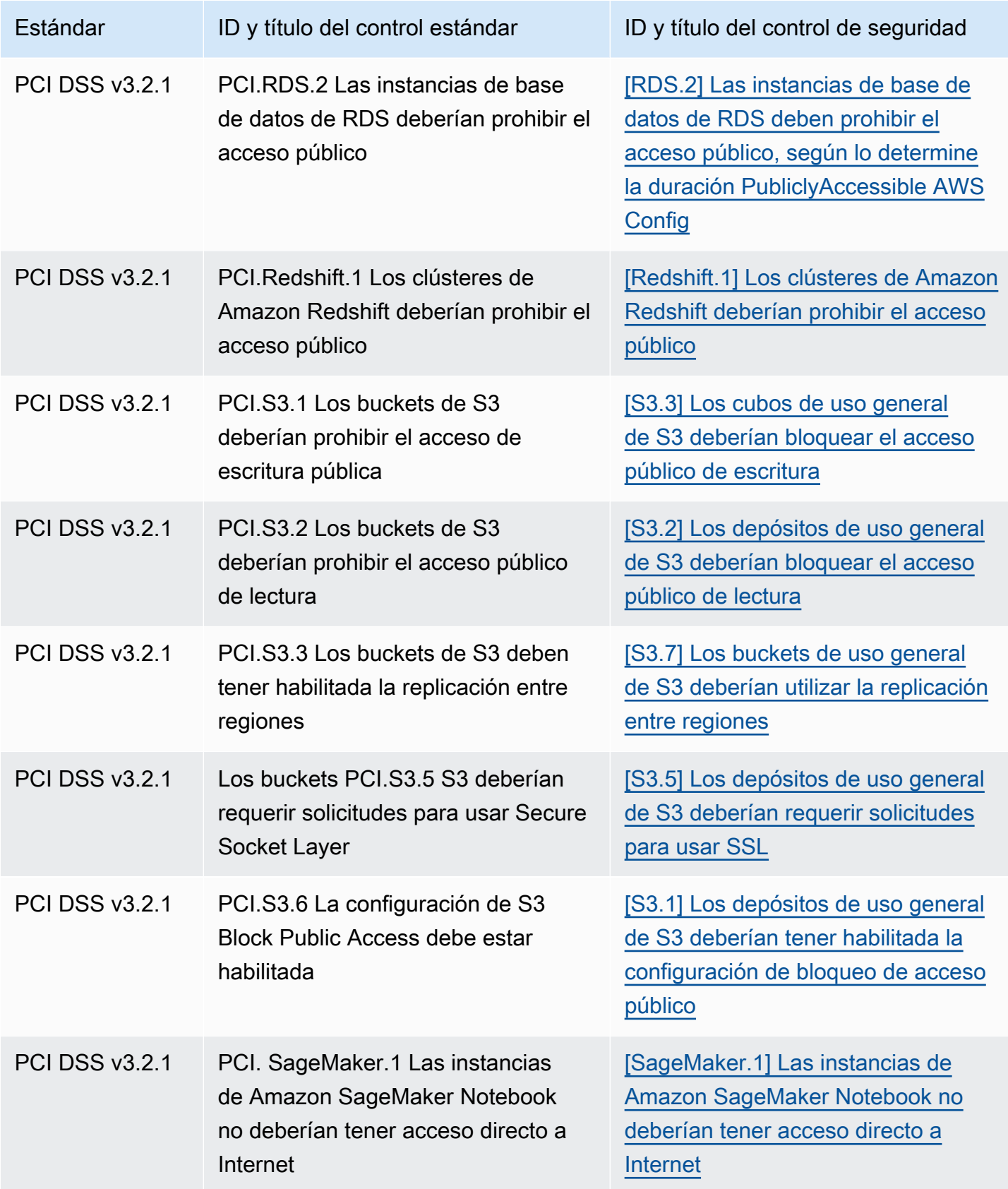

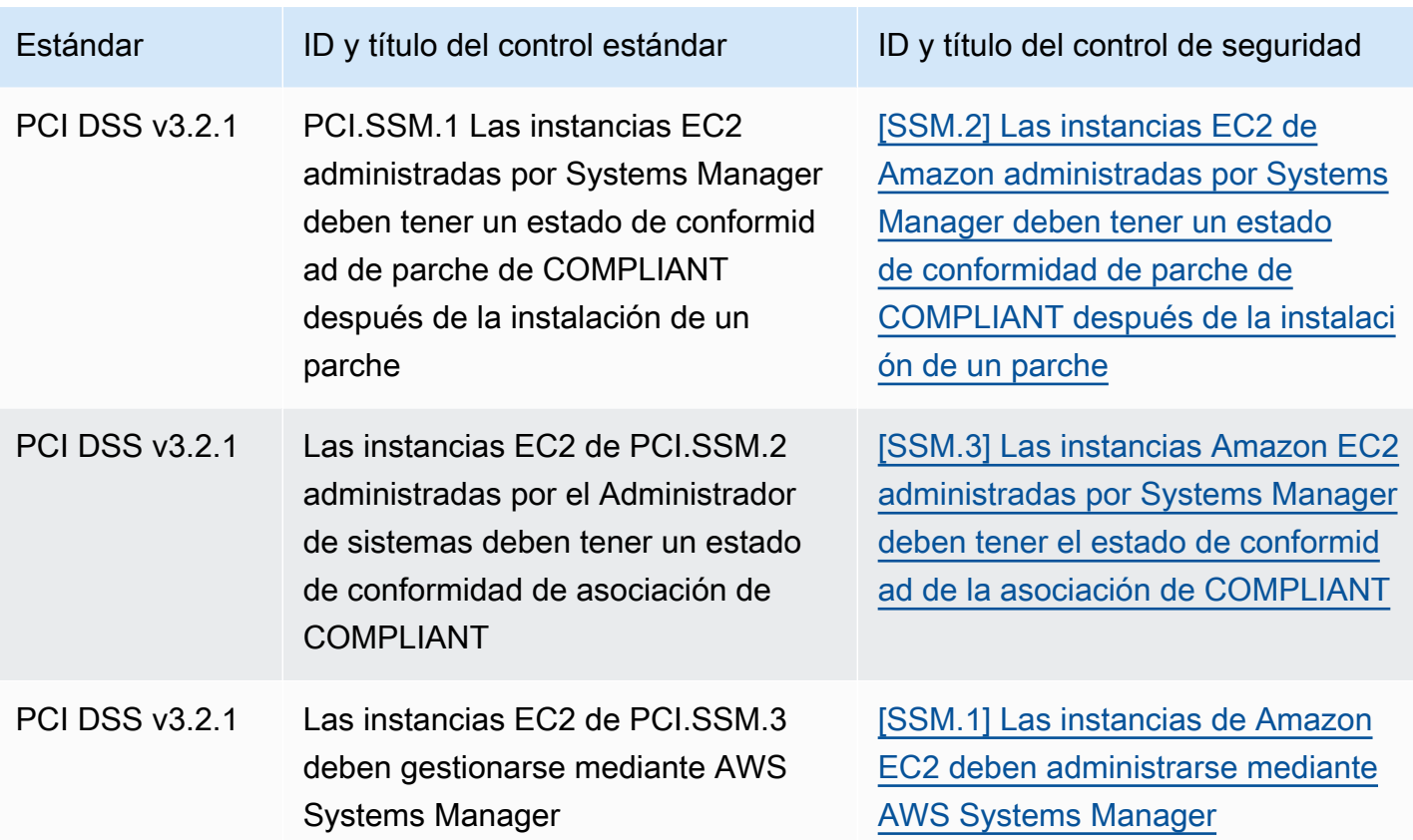

## Actualización de los flujos de trabajo para la consolidación

Si sus flujos de trabajo no se basan en el formato específico de ningún campo de resultado de controles, no es necesario realizar ninguna acción.

Si sus flujos de trabajo se basan en el formato específico de alguno de los campos de búsqueda de controles que figuran en las tablas, debe actualizar sus flujos de trabajo. Por ejemplo, si creó una regla de Amazon CloudWatch Events que activó una acción para un ID de control específico (por ejemplo, invocar una AWS Lambda función si el ID del control es igual a CIS 2.7), actualice la regla para usar CloudTrail .2, el Compliance.SecurityControlId campo de ese control.

Si ha creado [estadísticas personalizadas](#page-472-0) con alguno de los campos de búsqueda de controles o valores que han cambiado, actualice esas estadísticas para utilizar los campos o valores actuales.

# Ejemplos de ASFF

Las siguientes secciones contienen ejemplos de atributos obligatorios y opcionales en el formato de búsqueda de AWS seguridad (ASFF), así como ejemplos de cada recurso compatible con el ASFF.

### Temas

- [Atributos de nivel superior necesarios](#page-306-0)
- [Atributos de nivel superior opcionales](#page-317-0)
- **[Resources](#page-334-0)**

### <span id="page-306-0"></span>Atributos de nivel superior necesarios

Los siguientes atributos de nivel superior en el formato AWS de búsqueda de seguridad (ASFF) son necesarios para todos los hallazgos en Security Hub. Para obtener más información sobre estos atributos obligatorios, consulte [AwsSecurityFinding](https://docs.aws.amazon.com/securityhub/1.0/APIReference/API_AwsSecurityFinding.html) en la Referencia de la API de AWS Security Hub .

### **AwsAccountId**

El Cuenta de AWS identificador al que se aplica el hallazgo.

#### Ejemplo

"AwsAccountId": "111111111111"

### **CreatedAt**

Indica cuándo se creó el posible problema de seguridad detectado por un resultado.

Ejemplo

```
"CreatedAt": "2017-03-22T13:22:13.933Z"
```
### **a** Note

Security Hub borra los resultados al cabo de 90 días desde la última actualización o 90 días después de que se crearan si no hay actualizaciones. Para almacenar los hallazgos durante más de 90 días, puedes configurar una regla en Amazon EventBridge que dirija los hallazgos a tu bucket de S3.

### Descripción

Una descripción del hallazgo. Este campo puede ser texto reutilizable no específico o información específica de la instancia del hallazgo.

Para los resultados de control que genera Security Hub, este campo proporciona una descripción del control.

Este campo no hace referencia a un estándar si activa los [resultados de control consolidados.](#page-640-0)

Ejemplo

"Description": "This AWS control checks whether AWS Config is enabled in the current account and Region."

### **GeneratorId**

El identificador para el componente específico de la solución (unidad de lógica discreta) que generó un hallazgo.

Para los resultados de control que genera Security Hub, este campo no hace referencia a un estándar si se activan los [resultados de control consolidados.](#page-640-0)

Ejemplo

```
"GeneratorId": "security-control/Config.1"
```
Id

El identificador específico del producto para un hallazgo. Para los resultados de control que Security Hub genera, este campo proporciona el nombre de recurso de Amazon (ARN) del resultado.

Este campo no hace referencia a un estándar si activa los [resultados de control consolidados.](#page-640-0)

Ejemplo

```
"Id": "arn:aws:securityhub:eu-central-1:123456789012:security-control/iam.9/finding/
ab6d6a26-a156-48f0-9403-115983e5a956
"
```
### ProductArn

El nombre de recurso de Amazon (ARN) generado por Security Hub que identifica exclusivamente un producto de resultados de terceros después de que el producto se registre en Security Hub.

El formato de este campo es arn:*partition*:securityhub:*region*:*accountid*:product/*company-id*/*product-id*.

- Para AWS los servicios que están integrados con Security Hub, company-id debe ser aws «» y product-id debe ser el nombre del servicio AWS público. Como AWS los productos y servicios no están asociados a una cuenta, la account-id sección del ARN está vacía. AWS los servicios que aún no están integrados con Security Hub se consideran productos de terceros.
- En el caso de productos públicos, el company-id y el product-id deben ser los valores de ID especificados en el momento del registro.
- En el caso de productos privados, el company-id debe ser el ID de la cuenta. El product-id debe ser la palabra reservada de forma predeterminada o el ID que se especificó en el momento del registro.

```
// Private ARN 
     "ProductArn": "arn:aws:securityhub:us-east-1:111111111111:product/111111111111/
default"
// Public ARN
```

```
 "ProductArn": "arn:aws:securityhub:us-west-2::product/aws/guardduty" 
     "ProductArn": "arn:aws:securityhub:us-west-2:222222222222:product/generico/secure-
pro"
```
### Recursos

El [Resources](#page-334-0)objeto proporciona un conjunto de tipos de datos de recursos que describen los AWS recursos a los que se refiere el hallazgo.

```
"Resources": [ 
\{ "ApplicationArn": "arn:aws:resource-groups:us-west-2:123456789012:group/
SampleApp/1234567890abcdef0", 
     "ApplicationName": "SampleApp", 
     "DataClassification": { 
     "DetailedResultsLocation": "Path_to_Folder_Or_File", 
     "Result": { 
         "MimeType": "text/plain", 
         "SizeClassified": 2966026, 
         "AdditionalOccurrences": false,
```

```
 "Status": { 
          "Code": "COMPLETE", 
          "Reason": "Unsupportedfield" 
      }, 
      "SensitiveData": [ 
\{\hspace{.1cm} \} "Category": "PERSONAL_INFORMATION", 
             "Detections": [ 
\{ "Count": 34, 
                   "Type": "GE_PERSONAL_ID", 
                   "Occurrences": { 
                      "LineRanges": [ 
\{ "Start": 1, 
                             "End": 10, 
                             "StartColumn": 20 
 } 
\sim 1, \sim 1, \sim 1, \sim "Pages": [], 
                      "Records": [], 
                      "Cells": [] 
 } 
\}, \{\{ "Count": 59, 
                   "Type": "EMAIL_ADDRESS", 
                   "Occurrences": { 
                      "Pages": [ 
\{ "PageNumber": 1, 
                             "OffsetRange": { 
                                "Start": 1, 
                                "End": 100, 
                                "StartColumn": 10 
 }, 
                             "LineRange": { 
                                "Start": 1, 
                                "End": 100, 
                                "StartColumn": 10 
 } 
 } 
) and the contract of the contract \mathbf{J}_{\mathbf{r}} }
```

```
\}, \{\{ "Count": 2229, 
                        "Type": "URL", 
                        "Occurrences": { 
                           "LineRanges": [ 
\{ "Start": 1, 
                                   "End": 13 
 } 
\sim 100 \sim 100 \sim 100 \sim 100 \sim 100 \sim 100 \sim 100 \sim 100 \sim 100 \sim 100 \sim 100 \sim 100 \sim 100 \sim 100 \sim 100 \sim 100 \sim 100 \sim 100 \sim 100 \sim 100 \sim 100 \sim 100 \sim 100 \sim 100 \sim 
 } 
                   }, 
\{ "Count": 13826, 
                       "Type": "NameDetection", 
                       "Occurrences": { 
                            "Records": [ 
\{ "RecordIndex": 1, 
                                    "JsonPath": "$.ssn.value" 
 } 
) and the contract of the contract \mathbf{J}_{\mathbf{r}} } 
\}, \{\{ "Count": 32, 
                       "Type": "AddressDetection" 
 } 
               ], 
               "TotalCount": 32 
           } 
        ], 
        "CustomDataIdentifiers": { 
            "Detections": [ 
\overline{a} "Arn": "1712be25e7c7f53c731fe464f1c869b8", 
                     "Name": "1712be25e7c7f53c731fe464f1c869b8", 
                     "Count": 2, 
 } 
            ], 
            "TotalCount": 2 
        } 
    }
```
AWS Security Hub Guía del usuario

```
}, 
  "Type": "AwsEc2Instance", 
  "Id": "arn:aws:ec2:us-west-2:123456789012:instance/i-abcdef01234567890", 
  "Partition": "aws", 
  "Region": "us-west-2", 
  "ResourceRole": "Target", 
  "Tags": { 
   "billingCode": "Lotus-1-2-3", 
   "needsPatching": true 
  }, 
  "Details": { 
   "IamInstanceProfileArn": "arn:aws:iam::123456789012:role/IamInstanceProfileArn", 
   "ImageId": "ami-79fd7eee", 
   "IpV4Addresses": ["1.1.1.1"], 
   "IpV6Addresses": ["2001:db8:1234:1a2b::123"], 
   "KeyName": "testkey", 
   "LaunchedAt": "2018-09-29T01:25:54Z", 
   "MetadataOptions": { 
    "HttpEndpoint": "enabled", 
    "HttpProtocolIpv6": "enabled", 
    "HttpPutResponseHopLimit": 1, 
    "HttpTokens": "optional", 
    "InstanceMetadataTags": "disabled" 
   } 
  }, 
   "NetworkInterfaces": [ 
  \mathcal{L} "NetworkInterfaceId": "eni-e5aa89a3" 
   } 
   ], 
   "SubnetId": "PublicSubnet", 
   "Type": "i3.xlarge", 
   "VirtualizationType": "hvm", 
   "VpcId": "TestVPCIpv6" 
  }
]
```
### SchemaVersion

La versión del esquema para el que se está formateado un hallazgo. El valor de este campo debe ser una de las versiones publicadas oficialmente identificadas por AWS. En la versión actual, la versión del esquema AWS Security Finding Format es2018-10-08.

"SchemaVersion": "2018-10-08"

Gravedad

Define la importancia de un resultado. Para obtener más información sobre este objeto, consulte [Severity](https://docs.aws.amazon.com/securityhub/1.0/APIReference/API_Severity.html) en la referencia de la API de AWS Security Hub .

Severity es a la vez un objeto de nivel superior en un resultado y está anidado debajo del objeto FindingProviderFields.

Solo la API de [BatchUpdateFindings](https://docs.aws.amazon.com/securityhub/1.0/APIReference/API_BatchUpdateFindings.html) debe actualizar el valor del objeto Severity de nivel superior de un resultado.

Para proporcionar información sobre la gravedad, los proveedores de resultados deben actualizar el objeto Severity de FindingProviderFields cuando se hace una solicitud a la API [BatchImportFindings](https://docs.aws.amazon.com/securityhub/1.0/APIReference/API_BatchImportFindings.html).

Si una solicitud de BatchImportFindings de un nuevo resultado solo proporciona Label o solo proporciona Normalized, Security Hub rellena automáticamente el valor del otro campo. El campo Product de FindingProviderFields se retira y no se rellena en los resultados actuales. En su lugar, use el campo Original.

La gravedad del hallazgo no tiene en cuenta la importancia crítica de los activos involucrados o del recurso subyacente. El nivel de importancia crítica se define como el nivel de importancia de los recursos que están asociados con el hallazgo. Por ejemplo, un recurso que está asociado a una aplicación de misión crítica tiene mayor importancia crítica frente a uno asociado a pruebas que no son de producción. Para capturar información sobre la importancia crítica de los recursos, utilice el campo Criticality.

Recomendamos utilizar la siguiente guía al traducir las puntuaciones de gravedad nativas de los resultados al valor Severity.Label en ASFF.

- INFORMATIONAL: Esta categoría puede incluir el resultado de PASSED, WARNING, NOT AVAILABLE o una identificación de datos confidenciales.
- LOW: Resultados que podrían resultar en futuros compromisos. Por ejemplo, esta categoría puede incluir vulnerabilidades, puntos débiles de configuración y contraseñas expuestas.
- MEDIUM Resultados que están asociados con problemas que indican una situación de peligro activa, pero ninguna indicación de que un adversario haya completado sus objetivos. Por

ejemplo, esta categoría puede incluir actividad de malware, actividad de piratería y detección de comportamientos inusual.

• HIGH o CRITICAL – Resultados que indican que un adversario ha completado sus objetivos, como, por ejemplo, pérdida de datos activa, situación en peligro o denegación de servicios.

### Ejemplo

```
"Severity": { 
     "Label": "CRITICAL", 
     "Normalized": 90, 
     "Original": "CRITICAL"
}
```
### Título

El título de un hallazgo. Este campo puede contener texto reutilizable no específico o información específica de esta instancia del hallazgo.

En el caso de los resultados de control, este campo proporciona el título del control.

Este campo no hace referencia a un estándar si activa los [resultados de control consolidados.](#page-640-0)

Ejemplo

"Title": "AWS Config should be enabled"

### Tipos

Uno o varios tipos de hallazgos en el formato de *namespace*/*category*/*classifier* que clasifica un hallazgo. Este campo no hace referencia a un estándar si activa los [resultados de control](#page-640-0)  [consolidados](#page-640-0).

Types solo debe actualizarse mediante [BatchUpdateFindings](https://docs.aws.amazon.com/securityhub/1.0/APIReference/API_BatchUpdateFindings.html).

Los proveedores de resultados que deseen proporcionar un valor para Types deben utilizar el atributo Types en [FindingProviderFields](https://docs.aws.amazon.com/securityhub/1.0/APIReference/API_FindingProviderFields.html).

En la siguiente lista, las viñetas de nivel superior son espacios de nombres, las viñetas de segundo nivel son categorías y las viñetas de tercer nivel son clasificadores. Recomendamos que los proveedores de resultado utilicen espacios de nombres definidos para ayudar a ordenar y agrupar los resultados. Se recomienda el uso de las categorías y clasificadores definidos, pero no son

obligatorios. Sólo el espacio de nombres Comprobaciones de software y configuración tiene clasificadores definidos.

Un proveedor de resultado podría definir una ruta parcial para el espacio de nombres, categoría, clasificador. Por ejemplo, los siguientes tipos de hallazgo son válidos:

- TTP
- TTPs/evasión de defensa
- TTPS/Defense Evasion/ CloudTrailStopped

Las categorías de tácticas, técnicas y procedimientos (TTP) en la siguiente lista se alinean con [MITRE ATT&CK MatrixTM](https://attack.mitre.org/matrices/enterprise/). Los comportamientos inusuales reflejan un comportamiento general inusual, como anomalías estadísticas generales y no están alineados con un TTP específico. Sin embargo, puede clasificar un hallazgo tanto con tipos de hallazgo de Comportamientos inusuales como TTP.

Lista de espacios de nombres, categorías y clasificadores:

- Comprobaciones de configuración y software
	- Vulnerabilidades
		- CVE
	- AWS Mejores prácticas de seguridad
		- Accesibilidad de red
		- Análisis del comportamiento del tiempo de ejecución
	- Estándares del sector y normativos
		- AWS Mejores prácticas de seguridad fundamentales
		- Indicadores de referencia de fortalecimiento de host de CIS
		- Punto de referencia de la AWS Fundación CIS
		- PCI-DSS
		- Controles Cloud Security Alliance
		- Controles ISO 90001
		- Controles ISO 27001
		- Controles ISO 27017
- SOC 1
- SOC 2
- Controles HIPAA (EE. UU.)
- Controles 800-53 de NIST (EE. UU.)
- Controles de CSF del NIST (EE. UU.)
- Controles IRAP (Australia)
- Controles K-ISMS (Corea)
- Controles MTCS (Singapur)
- Controles FISC (Japón)
- Controles My Number Act (Japón)
- Controles ENS (España)
- Controles Cyber Essentials Plus (Reino Unido)
- Controles G-Cloud (Reino Unido)
- Controles C5 (Alemania)
- Controles IT-Grundschutz (Alemania)
- Controles del RGPD (Europa)
- Controles TISAX (Europa)
- Administración de parches
- TTP
	- Acceso inicial
	- Ejecución
	- Persistencia
	- Escalado de privilegios
	- Evasión de defensa
	- Acceso a credenciales
	- Discovery
	- Movimiento lateral
	- Recopilación

#### • Comando y control Ejemplos de ASFF 304

- Exposición de datos
- Filtración de datos
- Destrucción de datos
- Ataques de denegación de servicio
- Consumo de recursos
- Comportamientos inusuales
	- Aplicación
	- Flujo de red
	- Dirección IP
	- Usuario
	- VM
	- Contenedor
	- Sin servidor
	- Proceso
	- Base de datos
	- Datos
- Identificaciones de información confidencial
	- PII
	- Contraseñas
	- Cuestiones legales
	- Datos financieros
	- Seguridad
	- Usuarios

```
"Types": [ 
     "Software and Configuration Checks/Vulnerabilities/CVE" 
    \mathbf{I}
```
### UpdatedAt

Indica cuándo fue la última vez que el proveedor de resultados actualizó el registro de resultado.

Esta marca de tiempo refleja la hora en que el registro de resultado se actualizó por última vez o por última vez. En consecuencia, puede diferir de la marca de tiempo LastObservedAt, que refleja cuándo se observó por última vez o más recientemente el evento o la vulnerabilidad.

Al actualizar el registro del hallazgo, debe actualizar esta marca temporal con la marca temporal actual. Tras la creación de un registro del resultado, las marcas temporales CreatedAt y UpdatedAt deben actualizarse a la misma marca temporal. Después de una actualización del registro del resultado, el valor de este campo debe ser el más reciente frente a todos los valores anteriores que contenía.

Tenga en cuenta que UpdatedAt no se puede actualizar mediante la operación de la API [BatchUpdateFindings](https://docs.aws.amazon.com/securityhub/1.0/APIReference/API_BatchUpdateFindings.html). Solo puede actualizarlo utilizando [BatchImportFindings](https://docs.aws.amazon.com/securityhub/1.0/APIReference/API_BatchImportFindings.html).

### Ejemplo

"UpdatedAt": "2017-04-22T13:22:13.933Z"

**a** Note

Security Hub borra los resultados al cabo de 90 días desde la última actualización o 90 días después de que se crearan si no hay actualizaciones. Para almacenar los hallazgos durante más de 90 días, puedes configurar una regla en Amazon EventBridge que dirija los hallazgos a tu bucket de S3.

### <span id="page-317-0"></span>Atributos de nivel superior opcionales

Estos atributos de nivel superior son opcionales en el formato de búsqueda AWS de seguridad (ASFF). Para obtener más información sobre estos atributos, consulte la referencia [AwsSecurityFinding](https://docs.aws.amazon.com/securityhub/1.0/APIReference/API_AwsSecurityFinding.html)de la AWS Security Hub API.

Acción

El objeto [Action](https://docs.aws.amazon.com/securityhub/1.0/APIReference/API_Action.html) proporciona detalles sobre una acción que afecta a un recurso o que se ha realizado en él.

Ejemplo

"Action": {

```
 "ActionType": "PORT_PROBE", 
     "PortProbeAction": { 
        "PortProbeDetails": [ 
            { 
                "LocalPortDetails": { 
                    "Port": 80, 
                    "PortName": "HTTP" 
                  }, 
                "LocalIpDetails": { 
                     "IpAddressV4": "192.0.2.0" 
                 }, 
                "RemoteIpDetails": { 
                    "Country": { 
                        "CountryName": "Example Country" 
\}, \{ "City": { 
                        "CityName": "Example City" 
\}, \{ "GeoLocation": { 
                       "Lon": 0, 
                       "Lat": 0 
\}, \{ "Organization": { 
                       "AsnOrg": "ExampleASO", 
                       "Org": "ExampleOrg", 
                       "Isp": "ExampleISP", 
                       "Asn": 64496 
 } 
 } 
 } 
        ], 
        "Blocked": false 
    }
}
```
### AwsAccountName

El Cuenta de AWS nombre al que se aplica el hallazgo.

### Ejemplo

"AwsAccountName": "jane-doe-testaccount"

### **CompanyName**

El nombre de la empresa del producto que generó el resultado. Para los hallazgos basados en el control, la empresa es AWS.

Security Hub rellena este atributo automáticamente para cada resultado. No puede actualizarlo mediante [BatchImportFindings](https://docs.aws.amazon.com/securityhub/1.0/APIReference/API_BatchImportFindings.html) o [BatchUpdateFindings](https://docs.aws.amazon.com/securityhub/1.0/APIReference/API_BatchUpdateFindings.html). La excepción a esto es cuando se utiliza una integración personalizada. Consulte [the section called "Uso de las integraciones de](#page-589-0) [producto personalizadas".](#page-589-0)

Cuando se utiliza la consola de Security Hub para filtrar los resultados por nombre de empresa, se utiliza este atributo. Cuando se utiliza la API de Security Hub para filtrar los resultados por nombre de empresa, se utiliza el atributo aws/securityhub/CompanyName en ProductFields. Security Hub no sincroniza esos dos atributos.

### Ejemplo

"CompanyName": "AWS"

### Conformidad

El objeto [Compliance](https://docs.aws.amazon.com/securityhub/1.0/APIReference/API_Compliance.html) proporciona detalles de resultado relacionados con un control. Este atributo se devuelve para las conclusiones generadas desde un control de Security Hub y para las conclusiones que se AWS Config envían a Security Hub.

```
"Compliance": { 
     "AssociatedStandards": [ 
         {"StandardsId": "standards/aws-foundational-security-best-practices/v/1.0.0"}, 
         {"StandardsId": "standards/service-managed-aws-control-tower/v/1.0.0"}, 
         {"StandardsId": "standards/nist-800-53/v/5.0.0"} 
     ], 
     "RelatedRequirements": [ 
         "NIST.800-53.r5 AC-4", 
         "NIST.800-53.r5 AC-4(21)", 
         "NIST.800-53.r5 SC-7", 
         "NIST.800-53.r5 SC-7(11)", 
         "NIST.800-53.r5 SC-7(16)", 
         "NIST.800-53.r5 SC-7(21)", 
         "NIST.800-53.r5 SC-7(4)",
```

```
 "NIST.800-53.r5 SC-7(5)" 
     ], 
     "SecurityControlId": "EC2.18", 
     "SecurityControlParameters":[ 
        \mathcal{L} "Name": "authorizedTcpPorts", 
              "Value": ["80", "443"] 
         }, 
         { 
              "Name": "authorizedUdpPorts", 
              "Value": ["427"] 
         } 
     ], 
     "Status": "NOT_AVAILABLE", 
     "StatusReasons": [ 
         { 
              "ReasonCode": "CONFIG_RETURNS_NOT_APPLICABLE", 
              "Description": "This finding has a compliance status of NOT AVAILABLE 
  because AWS Config sent Security Hub a finding with a compliance state of Not 
  Applicable. The potential reasons for a Not Applicable finding from Config are that 
  (1) a resource has been moved out of scope of the Config rule; (2) the Config rule has 
  been deleted; (3) the resource has been deleted; or (4) the logic of the Config rule 
  itself includes scenarios where Not Applicable is returned. The specific reason why 
  Not Applicable is returned is not available in the Config rule evaluation." 
         } 
    \mathbf{I}}
```
### Confianza

La probabilidad de que un resultado identifique de forma precisa el comportamiento o problema que se pretendía identificar.

Confidence solo debe actualizarse mediante [BatchUpdateFindings](https://docs.aws.amazon.com/securityhub/1.0/APIReference/API_BatchUpdateFindings.html).

Los proveedores de resultados que deseen proporcionar un valor para Confidence deben utilizar el atributo Confidence en FindingProviderFields. Consulte [the section called "Uso de](#page-142-0) [FindingProviderFields".](#page-142-0)

Confidence recibe una puntuación de 0-100 en base a una escala de proporción, donde 0 significa 0 por cien de confianza y 100 significa 100 por cien de confianza. Por ejemplo, una detección de filtración de datos en base a una desviación estadística del tráfico de red tiene una confianza mucho más baja porque no se ha verificado una filtración real.

"Confidence": 42

**Criticidad** 

El nivel de importancia que se asigna a los recursos asociados con el resultado.

Criticality solo debe actualizarse llamando a la operación de la API [BatchUpdateFindings](https://docs.aws.amazon.com/securityhub/1.0/APIReference/API_BatchUpdateFindings.html). No actualice este objeto con [BatchImportFindings](https://docs.aws.amazon.com/securityhub/1.0/APIReference/API_BatchImportFindings.html).

Los proveedores de resultados que deseen proporcionar un valor para Criticality deben utilizar el atributo Criticality en FindingProviderFields. Consulte [the section called "Uso de](#page-142-0)  [FindingProviderFields".](#page-142-0)

Criticality se puntúa de 0-100, mediante una escala de proporción que solo admite números enteros. Una puntuación de 0 significa que los recursos subyacentes no tienen mucha importancia y una puntuación de 100 está reservada para los recursos de importancia vital.

Para cada recurso, tenga en cuenta lo siguiente al asignar Criticality:

- ¿Contiene el recurso afectado información confidencial (por ejemplo, un bucket de S3 con PII)?
- ¿Permite el recurso afectado que un adversario profundice su acceso o amplíe sus capacidades de llevar a cabo actividades malintencionadas adicionales (por ejemplo, cuenta sysadmin en peligro)?
- ¿Es el recurso un activo vital de la empresa (por ejemplo, un sistema empresarial clave que si estuviera en peligro podría afectar a los ingresos significativamente)?

Puede utilizar las siguientes directrices:

- Un recurso que habilita sistemas esenciales o que contiene un alto nivel de información confidencial puede puntuar en el intervalo de 75-100.
- Un recurso que habilita sistemas importantes (pero no esenciales) o que contiene datos moderadamente importantes puede puntuar en el intervalo de 25-75.
- Un recurso que habilita sistemas no importantes o que no contienen información confidencial debe puntuar en el intervalo de 0-24.

#### "Criticality": 99

FindingProviderFields

FindingProviderFields incluye los siguientes atributos:

- Confidence
- Criticality
- RelatedFindings
- Severity
- Types

Puede actualizar FindingProviderFields con las operaciones [BatchImportFindings](https://docs.aws.amazon.com/securityhub/1.0/APIReference/API_BatchImportFindings.html) de la API. No puede actualizarlo con [BatchUpdateFindings](https://docs.aws.amazon.com/securityhub/1.0/APIReference/API_BatchUpdateFindings.html).

Para obtener más información sobre cómo Security Hub gestiona las actualizaciones desde [BatchImportFindings](https://docs.aws.amazon.com/securityhub/1.0/APIReference/API_BatchImportFindings.html) a FindingProviderFields y a los atributos de nivel superior correspondientes, consulte [the section called "Uso de FindingProviderFields".](#page-142-0)

```
"FindingProviderFields": { 
     "Confidence": 42, 
     "Criticality": 99, 
     "RelatedFindings":[ 
      \{ "ProductArn": "arn:aws:securityhub:us-west-2::product/aws/guardduty", 
          "Id": "123e4567-e89b-12d3-a456-426655440000" 
       } 
     ], 
     "Severity": { 
          "Label": "MEDIUM", 
          "Original": "MEDIUM" 
     }, 
     "Types": [ "Software and Configuration Checks/Vulnerabilities/CVE" ]
}
```
### FirstObservedAt

Indica cuándo se observó por primera vez el posible problema de seguridad detectado por un resultado.

Esta marca de tiempo refleja la hora en que se observó por primera vez el evento o la vulnerabilidad. Por lo tanto, puede diferir de la marca de tiempo CreatedAt, que refleja la hora en que se creó este registro de resultados.

La marca temporal debe permanecer inmutable entre actualizaciones del registro del resultado, pero se puede actualizar si se ha determinado una marca temporal más precisa.

Ejemplo

"FirstObservedAt": "2017-03-22T13:22:13.933Z"

### LastObservedAt

Indica cuándo el producto de resultados de seguridad detectó por última vez el posible problema de seguridad detectado por un resultado.

Esta marca de tiempo refleja la hora en que el evento o la vulnerabilidad se observó por última vez o por última vez. Por lo tanto, puede diferir de la marca de tiempo UpdatedAt, que refleja cuándo se actualizó este registro de resultados por última vez.

Puede proporcionar esta marca temporal, pero no es necesaria tras la primera observación. Si proporciona este campo en la primera observación, la marca temporal debe ser la misma que la marca temporal FirstObservedAt. Debe actualizar este campo para reflejar la marca temporal observada más recientemente o por última vez cada vez se observa un resultado.

### Ejemplo

"LastObservedAt": "2017-03-23T13:22:13.933Z"

### Malware

El objeto [Malware](https://docs.aws.amazon.com/securityhub/1.0/APIReference/API_Malware.html) proporciona una lista de malware relacionado con un hallazgo.

### Ejemplo

"Malware": [
```
 { 
          "Name": "Stringler", 
          "Type": "COIN_MINER", 
          "Path": "/usr/sbin/stringler", 
          "State": "OBSERVED" 
     }
]
```
Network (Retired)

El objeto [Network](https://docs.aws.amazon.com/securityhub/1.0/APIReference/API_Network.html) brinda información relacionada con la red de un resultado.

Este objeto se ha retirado. Para proporcionar estos datos, puede asignar los datos a un recurso en Resources o utilizar el objeto Action.

Ejemplo

```
"Network": { 
     "Direction": "IN", 
     "OpenPortRange": { 
          "Begin": 443, 
          "End": 443 
     }, 
     "Protocol": "TCP", 
     "SourceIpV4": "1.2.3.4", 
     "SourceIpV6": "FE80:CD00:0000:0CDE:1257:0000:211E:729C", 
     "SourcePort": "42", 
     "SourceDomain": "example1.com", 
     "SourceMac": "00:0d:83:b1:c0:8e", 
     "DestinationIpV4": "2.3.4.5", 
     "DestinationIpV6": "FE80:CD00:0000:0CDE:1257:0000:211E:729C", 
     "DestinationPort": "80", 
     "DestinationDomain": "example2.com"
}
```
**NetworkPath** 

El objeto [NetworkPath](https://docs.aws.amazon.com/securityhub/1.0/APIReference/API_NetworkPathComponent.html) proporciona información sobre una ruta de red relacionada con un resultado. Cada entrada en NetworkPath representa un componente de la ruta.

Ejemplo

"NetworkPath" : [

{

```
 "ComponentId": "abc-01a234bc56d8901ee", 
        "ComponentType": "AWS::EC2::InternetGateway", 
        "Egress": { 
            "Destination": { 
               "Address": [ "192.0.2.0/24" ], 
               "PortRanges": [ 
\{ "Begin": 443, 
                       "End": 443 
1 1 1 1 1 1 1
 ] 
            }, 
            "Protocol": "TCP", 
            "Source": { 
               "Address": ["203.0.113.0/24"] 
            } 
        }, 
        "Ingress": { 
            "Destination": { 
                "Address": [ "198.51.100.0/24" ], 
               "PortRanges": [ 
\{ "Begin": 443, 
                       "End": 443 
1 1 1 1 1 1 1
 ] 
            }, 
            "Protocol": "TCP", 
            "Source": { 
               "Address": [ "203.0.113.0/24" ] 
 } 
        } 
     }
```
#### **Nota**

]

El objeto [Note](https://docs.aws.amazon.com/securityhub/1.0/APIReference/API_Note.html) especifica una nota definida por el usuario que se puede añadir a un resultado.

Un proveedor de hallazgos puede proporcionar una nota inicial para un hallazgo, pero después no puede agregar más notas. Solo puedes actualizar una nota con [BatchUpdateFindings](https://docs.aws.amazon.com/securityhub/1.0/APIReference/API_BatchUpdateFindings.html).

```
"Note": { 
     "Text": "Don't forget to check under the mat.", 
     "UpdatedBy": "jsmith", 
     "UpdatedAt": "2018-08-31T00:15:09Z"
}
```
**PatchSummary** 

El objeto [PatchSummary](https://docs.aws.amazon.com/securityhub/1.0/APIReference/API_PatchSummary.html) proporciona un resumen del estado de conformidad del parche de una instancia con respecto a un estándar de cumplimiento seleccionado.

Ejemplo

```
"PatchSummary" : { 
     "FailedCount" : 0, 
     "Id" : "pb-123456789098", 
     "InstalledCount" : 100, 
     "InstalledOtherCount" : 1023, 
     "InstalledPendingReboot" : 0, 
     "InstalledRejectedCount" : 0, 
     "MissingCount" : 100, 
     "Operation" : "Install", 
     "OperationEndTime" : "2018-09-27T23:39:31Z", 
     "OperationStartTime" : "2018-09-27T23:37:31Z", 
     "RebootOption" : "RebootIfNeeded"
}
```
## Proceso

El objeto [Process](https://docs.aws.amazon.com/securityhub/1.0/APIReference/API_ProcessDetails.html) proporciona detalles relacionados con el proceso acerca del resultado.

```
"Process": { 
     "LaunchedAt": "2018-09-27T22:37:31Z", 
     "Name": "syslogd", 
     "ParentPid": 56789, 
     "Path": "/usr/sbin/syslogd", 
     "Pid": 12345, 
     "TerminatedAt": "2018-09-27T23:37:31Z"
}
```
### ProcessedAt

Indica cuándo recibe Security Hub un resultado y comienza a procesarlo.

Esto difiere de las marcas de tiempo obligatorias CreatedAt y UpdatedAt, y se refieren a la interacción del proveedor de resultados con el problema de seguridad y el resultado. La marca de tiempo ProcessedAt indica cuándo comienza Security Hub a procesar un resultado. Una vez finalizado el procesamiento, aparece un resultado en la cuenta de un usuario.

"ProcessedAt": "2023-03-23T13:22:13.933Z"

**ProductFields** 

Un tipo de datos en el que los productos de análisis de seguridad pueden incluir detalles adicionales específicos de la solución que no forman parte del formato de análisis de AWS seguridad definido.

En el caso de los resultados generadas por los controles de Security Hub, ProductFields incluye información sobre el control. Consulte [the section called "Generación y actualización de los](#page-640-0)  [resultados de control"](#page-640-0).

Este campo no debe contener datos redundantes ni datos que entren en conflicto con los campos del formato de búsqueda AWS de seguridad.

El prefijo aws/ "" representa un espacio de nombres reservado únicamente para AWS productos y servicios y no debe enviarse junto con los resultados de integraciones de terceros.

Aunque no es necesario, los productos deben formatear los nombres de los campos como company-id/product-id/field-name, donde el company-id y el product-id coinciden con los suministrados en el ProductArn del hallazgo.

Los campos que hacen referencia a Archival se utilizan cuando Security Hub archiva un resultado existente. Por ejemplo, Security Hub archiva los resultados existentes al deshabilitar un control o estándar y al activar o desactivar los [resultados del control consolidado.](#page-640-1)

Este campo también puede incluir información sobre el estándar que incluye el control que produjo el resultado.

Ejemplo

"ProductFields": {

```
 "API", "DeleteTrail", 
     "ArchivalReasons:0/Description": "The finding is in an ARCHIVED state because 
  consolidated control findings has been turned on or off. This causes findings in the 
  previous state to be archived when new findings are being generated.", 
     "ArchivalReasons:0/ReasonCode": "CONSOLIDATED_CONTROL_FINDINGS_UPDATE", 
     "aws/inspector/AssessmentTargetName": "My prod env", 
     "aws/inspector/AssessmentTemplateName": "My daily CVE assessment", 
     "aws/inspector/RulesPackageName": "Common Vulnerabilities and Exposures", 
     "generico/secure-pro/Action.Type", "AWS_API_CALL", 
     "generico/secure-pro/Count": "6", 
     "Service_Name": "cloudtrail.amazonaws.com"
}
```
### **ProductName**

Proporciona el nombre del producto que generó el resultado. Para los resultados basados en el control, el nombre del producto es Security Hub.

Security Hub rellena este atributo automáticamente para cada resultado. No puede actualizarlo mediante [BatchImportFindings](https://docs.aws.amazon.com/securityhub/1.0/APIReference/API_BatchImportFindings.html) o [BatchUpdateFindings](https://docs.aws.amazon.com/securityhub/1.0/APIReference/API_BatchUpdateFindings.html). La excepción a esto es cuando se utiliza una integración personalizada. Consulte [the section called "Uso de las integraciones de](#page-589-0) [producto personalizadas".](#page-589-0)

Cuando se utiliza la consola de Security Hub para filtrar los resultados por nombre de producto, se utiliza este atributo.

Cuando utiliza la API de Security Hub para filtrar los resultados por nombre de producto, utiliza el atributo aws/securityhub/ProductName en ProductFields.

Security Hub no sincroniza esos dos atributos.

**RecordState** 

El estado de registro de un a resultado.

De forma predeterminada, los hallazgos generados inicialmente por un servicio se consideran ACTIVE.

El estado ARCHIVED indica que un hallazgo estará oculto a la vista. Los hallazgos archivados no se eliminan inmediatamente. Puede buscar, examinar e informar sobre ellos. Security Hub archiva automáticamente los resultados basados en el control si el recurso asociado se elimina, el recurso no existe o el control está deshabilitado.

RecordState está diseñado para encontrar proveedores de resultados y solo puede ser actualizado por [BatchImportFindings](https://docs.aws.amazon.com/securityhub/1.0/APIReference/API_BatchImportFindings.html). No puede actualizarlo mediante [BatchUpdateFindings](https://docs.aws.amazon.com/securityhub/1.0/APIReference/API_BatchUpdateFindings.html).

Para hacer un seguimiento del estado de la investigación sobre un resultado, utilice [Workflow](#page-334-0) en lugar de RecordState.

Si el estado del registro cambia de ARCHIVED a ACTIVE y el estado del flujo de trabajo del resultado es NOTIFIED o RESOLVED, Security Hub establece automáticamente el estado del flujo de trabajo como NEW.

Ejemplo

"RecordState": "ACTIVE"

Región

Especifica el lugar Región de AWS desde el que se generó el hallazgo.

Security Hub rellena este atributo automáticamente para cada resultado. No puede actualizarlo mediante [BatchImportFindings](https://docs.aws.amazon.com/securityhub/1.0/APIReference/API_BatchImportFindings.html) o [BatchUpdateFindings](https://docs.aws.amazon.com/securityhub/1.0/APIReference/API_BatchUpdateFindings.html).

Ejemplo

```
"Region": "us-west-2"
```
RelatedFindings

Proporciona una lista de resultados relacionados con el resultado actual.

RelatedFindings solo debe actualizarse con la operación de la API [BatchUpdateFindings](https://docs.aws.amazon.com/securityhub/1.0/APIReference/API_BatchUpdateFindings.html). No debe actualizar este objeto con [BatchImportFindings](https://docs.aws.amazon.com/securityhub/1.0/APIReference/API_BatchImportFindings.html).

Para las solicitudes [BatchImportFindings](https://docs.aws.amazon.com/securityhub/1.0/APIReference/API_BatchImportFindings.html), los proveedores de resultados deben utilizar el objeto RelatedFindings en [FindingProviderFields](#page-322-0).

Para ver las descripciones de los atributos RelatedFindings, consulte [RelatedFinding](https://docs.aws.amazon.com/securityhub/1.0/APIReference/API_RelatedFinding.html) en la referencia de la API de AWS Security Hub .

```
"RelatedFindings": [ 
     { "ProductArn": "arn:aws:securityhub:us-west-2::product/aws/guardduty", 
       "Id": "123e4567-e89b-12d3-a456-426655440000" },
```

```
 { "ProductArn": "arn:aws:securityhub:us-west-2::product/aws/guardduty", 
   "Id": "AcmeNerfHerder-111111111111-x189dx7824" }
```
### Corrección

]

El objeto [Remediation](https://docs.aws.amazon.com/securityhub/1.0/APIReference/API_Remediation.html) proporciona información sobre los pasos de corrección recomendados para solucionar el hallazgo.

# Ejemplo

```
"Remediation": { 
     "Recommendation": { 
         "Text": "For instructions on how to fix this issue, see the AWS Security Hub 
  documentation for EC2.2.", 
         "Url": "https://docs.aws.amazon.com/console/securityhub/EC2.2/remediation" 
     }
}
```
## **Muestra**

Especifica si el resultado es un resultado de muestra.

```
"Sample": true
```
## SourceUrl

El objeto SourceUrl brinda una URL que enlaza a una página sobre el resultado actual en el producto de resultados.

"SourceUrl": "http://sourceurl.com"

**ThreatIntelIndicators** 

El objeto [ThreatIntelIndicator](https://docs.aws.amazon.com/securityhub/1.0/APIReference/API_ThreatIntelIndicator.html) brinda detalles de información de amenazas que están relacionados con un resultado.

```
"ThreatIntelIndicators": [ 
   { 
     "Category": "BACKDOOR",
```

```
 "LastObservedAt": "2018-09-27T23:37:31Z", 
     "Source": "Threat Intel Weekly", 
     "SourceUrl": "http://threatintelweekly.org/backdoors/8888", 
     "Type": "IPV4_ADDRESS", 
     "Value": "8.8.8.8", 
   }
]
```
#### Amenazas

El objeto [Threats](https://docs.aws.amazon.com/securityhub/1.0/APIReference/API_Threat.html) proporciona detalles sobre la amenaza detectada por un resultado.

Ejemplo

```
"Threats": [{ 
     "FilePaths": [{ 
          "FileName": "b.txt", 
          "FilePath": "/tmp/b.txt", 
          "Hash": "sha256", 
          "ResourceId": "arn:aws:ec2:us-west-2:123456789012:volume/vol-032f3bdd89aee112f" 
     }], 
     "ItemCount": 3, 
     "Name": "Iot.linux.mirai.vwisi", 
     "Severity": "HIGH"
}]
```
## UserDefinedFields

Una lista de pares de cadenas de nombre/valor que están asociados con el resultado. Son campos definidos por el usuario y personalizados que se añaden a un hallazgo. Estos campos se pueden generar de forma automática a través de su configuración específica.

Los proveedores de resultados no deben utilizar este campo para los datos que genera el producto. En su lugar, los proveedores de búsqueda pueden usar el ProductFields campo para datos que no se asignen a ningún campo estándar del formato de búsqueda de AWS seguridad.

Estos campos solo se pueden actualizar con [BatchUpdateFindings](https://docs.aws.amazon.com/securityhub/1.0/APIReference/API_BatchUpdateFindings.html).

```
"UserDefinedFields": { 
     "reviewedByCio": "true", 
     "comeBackToLater": "Check this again on Monday"
```
}

## VerificationState

Brinda la veracidad de un resultado. Los productos de resultados pueden proporcionar el valor UNKNOWN para este campo. Un producto de resultados puede proporcionar este valor para este campo si hay un valor analógico significativo en el sistema del producto de resultados. Este campo suele ser rellenado por una determinación o acción del usuario después de que haya investigado un resultado.

Un proveedor de hallazgos puede proporcionar un valor inicial para este atributo, pero después no puede actualizarlo. Solo puede actualizar este atributo mediante [BatchUpdateFindings](https://docs.aws.amazon.com/securityhub/1.0/APIReference/API_BatchUpdateFindings.html).

"VerificationState": "Confirmed"

## Vulnerabilidades

El objeto [Vulnerabilities](https://docs.aws.amazon.com/securityhub/1.0/APIReference/API_Vulnerability.html) proporciona una lista de vulnerabilidades asociadas a un resultado.

```
"Vulnerabilities" : [ 
     { 
          "CodeVulnerabilities": [{ 
              "Cwes": [ 
                   "CWE-798", 
                   "CWE-799" 
              ], 
              "FilePath": { 
                   "EndLine": 421, 
                   "FileName": "package-lock.json", 
                   "FilePath": "package-lock.json", 
                   "StartLine": 420 
              }, 
                   "SourceArn":"arn:aws:lambda:us-east-1:123456789012:layer:AWS-AppConfig-
Extension:114" 
          }], 
          "Cvss": [ 
\{\hspace{.1cm} \} "BaseScore": 4.7, 
                   "BaseVector": "AV:N/AC:L/PR:N/UI:N/S:U/C:L/I:N/A:N", 
                   "Version": "V3" 
              },
```

```
 { 
                  "BaseScore": 4.7, 
                  "BaseVector": "AV:L/AC:M/Au:N/C:C/I:N/A:N", 
                  "Version": "V2" 
 } 
         ], 
         "EpssScore": 0.015, 
         "ExploitAvailable": "YES", 
         "FixAvailable": "YES", 
         "Id": "CVE-2020-12345", 
         "LastKnownExploitAt": "2020-01-16T00:01:35Z", 
         "ReferenceUrls":[ 
             "http://cve.mitre.org/cgi-bin/cvename.cgi?name=CVE-2019-12418", 
             "http://cve.mitre.org/cgi-bin/cvename.cgi?name=CVE-2019-17563" 
         ], 
         "RelatedVulnerabilities": ["CVE-2020-12345"], 
         "Vendor": { 
             "Name": "Alas", 
             "Url":"https://alas.aws.amazon.com/ALAS-2020-1337.html", 
             "VendorCreatedAt":"2020-01-16T00:01:43Z", 
             "VendorSeverity":"Medium", 
             "VendorUpdatedAt":"2020-01-16T00:01:43Z" 
         }, 
         "VulnerablePackages": [ 
\{\hspace{.1cm} \} "Architecture": "x86_64", 
                  "Epoch": "1", 
                  "FilePath": "/tmp", 
                  "FixedInVersion": "0.14.0", 
                  "Name": "openssl", 
                  "PackageManager": "OS", 
                  "Release": "16.amzn2.0.3", 
                  "Remediation": "Update aws-crt to 0.14.0", 
                  "SourceLayerArn": "arn:aws:lambda:us-west-2:123456789012:layer:id", 
                  "SourceLayerHash": 
 "sha256:c1962c35b63a6ff6ce7df6e042ee82371a605ca9515569edec46ff14f926f001", 
                  "Version": "1.0.2k" 
             } 
         ] 
     }
```
]

<span id="page-334-0"></span>Flujo de trabajo

El objeto [Workflow](https://docs.aws.amazon.com/securityhub/1.0/APIReference/API_Workflow.html) proporciona información sobre el estado de la investigación de un hallazgo.

Este campo está pensado para que los clientes lo utilicen con herramientas de corrección, orquestación y emisión de tickets. No está destinado a proveedores de hallazgos.

Solo puede actualizar el campo Workflow con [BatchUpdateFindings](https://docs.aws.amazon.com/securityhub/1.0/APIReference/API_BatchUpdateFindings.html). Los clientes también pueden actualizarlo desde la consola. Consulte [the section called "Configuración del estado de flujo](#page-160-0) [de trabajo de los resultados"](#page-160-0).

Ejemplo

```
"Workflow": { 
     "Status": "NEW"
}
```
WorkflowState (Retirado)

Este objeto está retirado y se ha sustituido por el campo Status del objeto Workflow.

Este campo proporciona el estado del flujo de trabajo de un resultado. Los productos de hallazgos puede proporcionar el valor NEW para este campo. Un producto de hallazgos puede proporcionar este valor si hay un valor analógico significativo en el sistema del producto de hallazgos.

Ejemplo

```
"WorkflowState": "NEW"
```
# <span id="page-334-1"></span>Resources

El objeto Resources proporciona información acerca de los recursos implicados en un hallazgo.

Contiene una matriz de hasta 32 objetos de recursos.

Para determinar el formato de los nombres de los recursos, consulte [AWS Sintaxis del formato de](#page-164-0)  [búsqueda de seguridad \(ASFF\)](#page-164-0).

Para ver ejemplos de cada objeto de recurso, selecciónelo en la siguiente lista.

#### Temas

• [Atributos de recursos](#page-336-0)

- [AwsAmazonMQ](#page-343-0)
- [AwsApiGateway](#page-344-0)
- [AwsAppSync](#page-349-0)
- [AwsAthena](#page-350-0)
- [AwsAutoScaling](#page-351-0)
- [AwsBackup](#page-354-0)
- [AwsCertificateManager](#page-358-0)
- [AwsCloudFormation](#page-360-0)
- [AwsCloudFront](#page-361-0)
- [AwsCloudTrail](#page-363-0)
- [AwsCloudWatch](#page-364-0)
- [AwsCodeBuild](#page-365-0)
- [AwsDms](#page-367-0)
- [AwsDynamoDB](#page-371-0)
- [AwsEc2](#page-374-0)
- [AwsEcr](#page-388-0)
- [AwsEcs](#page-389-0)
- [AwsEfs](#page-394-0)
- [AwsEks](#page-395-0)
- [AwsElasticBeanstalk](#page-397-0)
- [AwsElasticSearch](#page-398-0)
- [AwsElb](#page-400-0)
- [AwsEventBridge](#page-404-0)
- [AwsGuardDuty](#page-406-0)
- [AwsIam](#page-407-0)
- [AwsKinesis](#page-411-0)
- [AwsKms](#page-412-0)
- [AwsLambda](#page-413-0)
- [AwsMsk](#page-415-0)
- [AwsNetworkFirewall](#page-416-0)
- [AwsOpenSearchService](#page-420-0)
- [AwsRds](#page-423-0)
- **[AwsRedshift](#page-431-0)**
- [AwsRoute53](#page-436-0)
- [AwsS3](#page-437-0)
- [AwsSageMaker](#page-442-0)
- [AwsSecretsManager](#page-443-0)
- [AwsSns](#page-444-0)
- [AwsSqs](#page-445-0)
- [AwsSsm](#page-445-1)
- [AwsStepFunctions](#page-446-0)
- [AwsWaf](#page-447-0)
- [AwsXray](#page-455-0)
- **[Container](#page-455-1)**
- **[Other](#page-456-0)**

<span id="page-336-0"></span>Atributos de recursos

A continuación, se muestran descripciones y ejemplos del Resources objeto en el formato de búsqueda AWS de seguridad (ASFF). Para obtener más información acerca de estos campos, consulte [Recursos.](#page-308-0)

## ApplicationArn

Identifica el nombre de recurso de Amazon (ARN) de la aplicación implicada en el resultado.

## Ejemplo

```
"ApplicationArn": "arn:aws:resource-groups:us-west-2:123456789012:group/
SampleApp/1234567890abcdef0"
```
## ApplicationName

Identifica el nombre de la aplicación implicada en el resultado.

"ApplicationName": "SampleApp"

#### **DataClassification**

El campo [DataClassification](https://docs.aws.amazon.com/securityhub/1.0/APIReference/API_DataClassificationDetails.html) proporciona información sobre los datos confidenciales que se detectaron en el recurso.

```
"DataClassification": { 
       "DetailedResultsLocation": "Path_to_Folder_Or_File", 
       "Result": { 
             "MimeType": "text/plain", 
             "SizeClassified": 2966026, 
             "AdditionalOccurrences": false, 
             "Status": { 
                   "Code": "COMPLETE", 
                   "Reason": "Unsupportedfield" 
             }, 
           "SensitiveData": [ 
                   { 
                         "Category": "PERSONAL_INFORMATION", 
                         "Detections": [ 
\{ \} "Count": 34, 
                                      "Type": "GE_PERSONAL_ID", 
                                      "Occurrences": { 
                                            "LineRanges": [ 
\{ "Start": 1, 
                                                        "End": 10, 
                                                        "StartColumn": 20 
 } 
\sim 1.0 \sim 1.0 \sim 1.0 \sim 1.0 \sim 1.0 \sim 1.0 \sim 1.0 \sim 1.0 \sim 1.0 \sim 1.0 \sim 1.0 \sim 1.0 \sim 1.0 \sim 1.0 \sim 1.0 \sim 1.0 \sim 1.0 \sim 1.0 \sim 1.0 \sim 1.0 \sim 1.0 \sim 1.0 \sim 1.0 \sim 1.0 \sim 
                                            "Pages": [], 
                                            "Records": [], 
                                            "Cells": [] 
 } 
\mathbb{R}, \mathbb{R}, \mathbb{R}, \mathbb{R}, \mathbb{R}, \mathbb{R}, \mathbb{R}, \mathbb{R}, \mathbb{R}, \mathbb{R}, \mathbb{R}, \mathbb{R}, \mathbb{R}, \mathbb{R}, \mathbb{R}, \mathbb{R}, \mathbb{R}, \mathbb{R}, \mathbb{R}, \mathbb{R}, \mathbb{R}, \mathbb{R}, \{ \} "Count": 59, 
                                      "Type": "EMAIL_ADDRESS", 
                                      "Occurrences": {
```

```
 "Pages": [ 
\{ "PageNumber": 1, 
                                 "OffsetRange": { 
                                     "Start": 1, 
                                     "End": 100, 
                                     "StartColumn": 10 
 }, 
                                 "LineRange": { 
                                     "Start": 1, 
                                     "End": 100, 
                                     "StartColumn": 10 
 } 
 } 
) and the contract of the contract \mathbf{J}_{\mathbf{r}} } 
\}, \{\{ "Count": 2229, 
                      "Type": "URL", 
                      "Occurrences": { 
                         "LineRanges": [ 
\{ "Start": 1, 
                                "End": 13 
 } 
\sim 100 \sim 100 \sim 100 \sim 100 \sim 100 \sim 100 \sim 100 \sim 100 \sim 100 \sim 100 \sim 100 \sim 100 \sim 100 \sim 100 \sim 100 \sim 100 \sim 100 \sim 100 \sim 100 \sim 100 \sim 100 \sim 100 \sim 100 \sim 100 \sim 
 } 
                  }, 
\{ "Count": 13826, 
                     "Type": "NameDetection", 
                     "Occurrences": { 
                          "Records": [ 
\{ "RecordIndex": 1, 
                                 "JsonPath": "$.ssn.value" 
 } 
) and the contract of the contract \mathbf{J}_{\mathbf{r}} } 
                  }, 
\{ "Count": 32, 
                     "Type": "AddressDetection"
```

```
 } 
               ], 
               "TotalCount": 32 
 } 
        ], 
        "CustomDataIdentifiers": { 
            "Detections": [ 
\overline{a} "Arn": "1712be25e7c7f53c731fe464f1c869b8", 
                    "Name": "1712be25e7c7f53c731fe464f1c869b8", 
                    "Count": 2, 
 } 
            ], 
            "TotalCount": 2 
        } 
    }
}
```
### **Detalles**

El campo [Details](https://docs.aws.amazon.com/securityhub/1.0/APIReference/API_ResourceDetails.html) proporciona información adicional sobre un único recurso que utiliza los objetos adecuados. Cada recurso debe facilitarse en un objeto de recurso independiente en el objeto Resources.

Tenga en cuenta que si el tamaño del resultado supera el máximo de 240 KB, el objeto Details se elimina del resultado. Para ver los resultados de control que utilizan AWS Config reglas, puede ver los detalles del recurso en la AWS Config consola.

Security Hub brinda un conjunto de detalles de recursos disponibles para los tipos de recursos admitidos. Estos detalles corresponden a los valores del objeto Type. Siempre que sea posible, utilice los tipos proporcionados.

Por ejemplo, si el recurso es un bucket de S3, entonces establezca el recurso Type en AwsS3Bucket y proporcione los detalles del recurso en el objeto [AwsS3Bucket](#page-438-0).

El objeto [Other](#page-456-0) le permite proporcionar campos y valores personalizados. Utilice el objeto Other en los siguientes casos:

• El tipo de recurso (el valor del recurso Type) no tiene un objeto con detalles correspondiente. Para proporcionar detalles sobre el recurso, utilice el objeto [Other](#page-456-0).

- El objeto del tipo de recurso no incluye todos los campos que desea rellenar. En este caso, utilice el objeto de detalles del tipo de recurso para rellenar los campos disponibles. Utilice el objeto Other para rellenar los campos que no están en el subcampo específico de ese objeto.
- El tipo de recurso no es uno de los tipos proporcionados. En este caso, establezca Resource.Type en Other y utilice el objeto Other para rellenar los detalles.

```
"Details": { 
   "AwsEc2Instance": { 
     "IamInstanceProfileArn": "arn:aws:iam::123456789012:role/IamInstanceProfileArn", 
     "ImageId": "ami-79fd7eee", 
     "IpV4Addresses": ["1.1.1.1"], 
     "IpV6Addresses": ["2001:db8:1234:1a2b::123"], 
     "KeyName": "testkey", 
     "LaunchedAt": "2018-09-29T01:25:54Z", 
     "MetadataOptions": { 
       "HttpEndpoint": "enabled", 
       "HttpProtocolIpv6": "enabled", 
       "HttpPutResponseHopLimit": 1, 
       "HttpTokens": "optional", 
       "InstanceMetadataTags": "disabled" 
     }, 
     "NetworkInterfaces": [ 
     { 
       "NetworkInterfaceId": "eni-e5aa89a3" 
     } 
     ], 
     "SubnetId": "PublicSubnet", 
     "Type": "i3.xlarge", 
     "VirtualizationType": "hvm", 
     "VpcId": "TestVPCIpv6" 
   }, 
   "AwsS3Bucket": { 
     "OwnerId": "da4d66eac431652a4d44d490a00500bded52c97d235b7b4752f9f688566fe6de", 
     "OwnerName": "acmes3bucketowner" 
   }, 
   "Other": { "LightPen": "blinky", "SerialNo": "1234abcd"} 
}
```
#### Id

El identificador para el tipo de recurso determinado.

Para AWS los recursos que se identifican mediante nombres de recursos de Amazon (ARN), este es el ARN.

En el AWS caso de los recursos que carecen de ARN, este es el identificador definido por el AWS servicio que creó el recurso.

En el caso de AWS los que no son recursos, se trata de un identificador único que se asocia al recurso.

## Ejemplo

"Id": "arn:aws:s3:::example-bucket"

## Partición

La partición en la que se encuentra el recurso. Una partición es un grupo de Regiones de AWS. Cada una Cuenta de AWS tiene el alcance de una partición.

Se admiten las siguientes particiones:

- aws Regiones de AWS
- aws-cn: regiones de China
- aws-us-gov AWS GovCloud (US) Region

# Ejemplo

```
"Partition": "aws"
```
## Región

El código de la Región de AWS ubicación de este recurso. Para ver una lista de códigos de regiones, consulte [Puntos de conexión regionales](https://docs.aws.amazon.com/general/latest/gr/rande.html#regional-endpoints).

## Ejemplo

"Region": "us-west-2"

### **ResourceRole**

Identifica la característica del recurso en el resultado. Un recurso es el objetivo de la actividad de resultado o el actor que realizó la actividad.

### Ejemplo

"ResourceRole": "target"

#### **Etiquetas**

Puede añadir etiquetas de recursos a las conclusiones que se ingieran en Security Hub, incluidas las conclusiones de productos integrados Servicios de AWS y de terceros. Puede etiquetar los recursos compatibles con el GetResources funcionamiento de la API de AWS Resource Groups etiquetado. Para obtener una lista de los recursos compatibles, consulte [Servicios que admiten la API](https://docs.aws.amazon.com/resourcegroupstagging/latest/APIReference/supported-services.html)  [de etiquetado de Resource Groups.](https://docs.aws.amazon.com/resourcegroupstagging/latest/APIReference/supported-services.html)

Al agregar etiquetas, se indican las etiquetas que estaban asociadas a un recurso en el momento en que se procesó la búsqueda. Puede incluir el Tags atributo solo para los recursos que tengan una etiqueta asociada. Si un recurso no tiene etiqueta asociada, no incluya un atributo Tags en el hallazgo.

La inclusión de etiquetas de recursos en las conclusiones elimina la necesidad de crear canales de enriquecimiento de datos o enriquecer manualmente los metadatos de las conclusiones de seguridad. También puede usar etiquetas para buscar o filtrar los hallazgos e información y crear reglas de [automatización](#page-481-0).

Para obtener información sobre las restricciones que se aplican a las etiquetas, consulte [Límites y](https://docs.aws.amazon.com/tag-editor/latest/userguide/tagging.html#tag-conventions) [requisitos de denominación](https://docs.aws.amazon.com/tag-editor/latest/userguide/tagging.html#tag-conventions) de las etiquetas.

En este campo, solo puede proporcionar las etiquetas que existan en un AWS recurso. Para proporcionar datos que no estén definidos en el formato de comprobación AWS de seguridad, utilice el subcampo de Other detalles.

```
"Tags": { 
     "billingCode": "Lotus-1-2-3", 
     "needsPatching": "true"
}
```
#### Tipo

Tipo de recurso del que se proporcionan detalles.

Siempre que sea posible, utilice uno de los tipos de recursos proporcionados, como AwsEc2Instance o AwsS3Bucket.

Si el tipo de recurso no coincide con ninguno de los tipos de recursos proporcionados, establezca el recurso Type en Other y utilice el subcampo de detalles Other para rellenar los detalles.

Los valores admitidos se muestran en [Recursos.](#page-334-1)

## Ejemplo

"Type": "AwsS3Bucket"

## <span id="page-343-0"></span>AwsAmazonMQ

A continuación se muestran ejemplos del formato de búsqueda de AWS seguridad (ASFF) para AwsAmazonMQ los recursos.

## AwsAmazonMQBroker

AwsAmazonMQBroker proporciona información acerca de un agente de Amazon MQ, que es un entorno de agente de mensajes que se ejecuta en Amazon MQ.

En el ejemplo siguiente se muestra el ASFF para el objeto AwsAmazonMQBroker. Para ver las descripciones de AwsAmazonMQBroker los atributos, consulte [AwsAmazonMQBroker](https://docs.aws.amazon.com/securityhub/1.0/APIReference/API_AwsAmazonMQBrokerDetails.html) en la referencia de la AWS Security Hub API.

```
"AwsAmazonMQBroker": { 
     "AutoMinorVersionUpgrade": true, 
     "BrokerArn": "arn:aws:mq:us-east-1:123456789012:broker:TestBroker:b-
a1b2c3d4-5678-90ab-cdef-EXAMPLE11111", 
     "BrokerId": "b-a1b2c3d4-5678-90ab-cdef-EXAMPLE11111", 
     "BrokerName": "TestBroker", 
     "Configuration": { 
         "Id": "c-a1b2c3d4-5678-90ab-cdef-EXAMPLE22222", 
         "Revision": 1 
     }, 
     "DeploymentMode": "ACTIVE_STANDBY_MULTI_AZ",
```

```
 "EncryptionOptions": { 
          "UseAwsOwnedKey": true 
     }, 
     "EngineType": "ActiveMQ", 
     "EngineVersion": "5.17.2", 
     "HostInstanceType": "mq.t2.micro", 
     "Logs": { 
          "Audit": false, 
          "AuditLogGroup": "/aws/amazonmq/broker/b-a1b2c3d4-5678-90ab-cdef-EXAMPLE11111/
audit", 
          "General": false, 
          "GeneralLogGroup": "/aws/amazonmq/broker/b-a1b2c3d4-5678-90ab-cdef-
EXAMPLE11111/general" 
     }, 
     "MaintenanceWindowStartTime": { 
          "DayOfWeek": "MONDAY", 
          "TimeOfDay": "22:00", 
          "TimeZone": "UTC" 
     }, 
     "PubliclyAccessible": true, 
     "SecurityGroups": [ 
          "sg-021345abcdef6789" 
     ], 
     "StorageType": "efs", 
     "SubnetIds": [ 
          "subnet-1234567890abcdef0", 
          "subnet-abcdef01234567890" 
     ], 
     "Users": [ 
          { 
              "Username": "admin" 
          } 
    \mathbf{I}}
```
## <span id="page-344-0"></span>**AwsApiGateway**

A continuación se muestran ejemplos del formato de búsqueda AWS de seguridad para AwsApiGateway los recursos.

## AwsApiGatewayRestApi

El objeto AwsApiGatewayRestApi contiene información sobre una API de REST de la versión 1 de Amazon API Gateway.

A continuación, se muestra un ejemplo de resultado de AwsApiGatewayRestApi en Formato de resultados de seguridad de AWS (ASFF). Para ver las descripciones de AwsApiGatewayRestApi los atributos, consulte [AwsApiGatewayRestApiDetails](https://docs.aws.amazon.com/securityhub/1.0/APIReference/API_AwsApiGatewayRestApiDetails.html)la referencia de la AWS Security Hub API.

## Ejemplo

```
AwsApiGatewayRestApi: { 
     "Id": "exampleapi", 
     "Name": "Security Hub", 
     "Description": "AWS Security Hub", 
     "CreatedDate": "2018-11-18T10:20:05-08:00", 
     "Version": "2018-10-26", 
     "BinaryMediaTypes" : ["-'*~1*'"], 
     "MinimumCompressionSize": 1024, 
     "ApiKeySource": "AWS_ACCOUNT_ID", 
     "EndpointConfiguration": { 
          "Types": [ 
              "REGIONAL" 
          ] 
     }
}
```
## AwsApiGatewayStage

El objeto AwsApiGatewayStage proporciona información sobre una etapa de Amazon API Gateway de la versión 1.

A continuación, se muestra un ejemplo de resultado de AwsApiGatewayStage en Formato de resultados de seguridad de AWS (ASFF). Para ver las descripciones de AwsApiGatewayStage los atributos, consulta [AwsApiGatewayStageDetailsl](https://docs.aws.amazon.com/securityhub/1.0/APIReference/API_AwsApiGatewayStageDetails.html)a referencia de la AWS Security Hub API.

```
"AwsApiGatewayStage": { 
     "DeploymentId": "n7hlmf", 
     "ClientCertificateId": "a1b2c3", 
     "StageName": "Prod", 
     "Description" : "Stage Description", 
     "CacheClusterEnabled": false, 
     "CacheClusterSize" : "1.6", 
     "CacheClusterStatus": "NOT_AVAILABLE", 
     "MethodSettings": [ 
         {
```

```
 "MetricsEnabled": true, 
             "LoggingLevel": "INFO", 
             "DataTraceEnabled": false, 
             "ThrottlingBurstLimit": 100, 
             "ThrottlingRateLimit": 5.0, 
             "CachingEnabled": false, 
             "CacheTtlInSeconds": 300, 
             "CacheDataEncrypted": false, 
             "RequireAuthorizationForCacheControl": true, 
             "UnauthorizedCacheControlHeaderStrategy": "SUCCEED_WITH_RESPONSE_HEADER", 
             "HttpMethod": "POST", 
             "ResourcePath": "/echo" 
         } 
     ], 
     "Variables": {"test": "value"}, 
     "DocumentationVersion": "2.0", 
     "AccessLogSettings": { 
         "Format": "{\"requestId\": \"$context.requestId\", \"extendedRequestId
\": \"$context.extendedRequestId\", \"ownerAccountId\": \"$context.accountId\", 
 \"requestAccountId\": \"$context.identity.accountId\", \"callerPrincipal\": 
  \"$context.identity.caller\", \"httpMethod\": \"$context.httpMethod\", \"resourcePath
\": \"$context.resourcePath\", \"status\": \"$context.status\", \"requestTime
\": \"$context.requestTime\", \"responseLatencyMs\": \"$context.responseLatency
\", \"errorMessage\": \"$context.error.message\", \"errorResponseType\": 
 \"$context.error.responseType\", \"apiId\": \"$context.apiId\", \"awsEndpointRequestId
\": \"$context.awsEndpointRequestId\", \"domainName\": \"$context.domainName\", \"stage
\": \"$context.stage\", \"xrayTraceId\": \"$context.xrayTraceId\", \"sourceIp\": 
 \"$context.identity.sourceIp\", \"user\": \"$context.identity.user\", \"userAgent
\": \"$context.identity.userAgent\", \"userArn\": \"$context.identity.userArn\", 
 \"integrationLatency\": \"$context.integrationLatency\", \"integrationStatus
\": \"$context.integrationStatus\", \"authorizerIntegrationLatency\": 
 \"$context.authorizer.integrationLatency\" }", 
         "DestinationArn": "arn:aws:logs:us-west-2:111122223333:log-
group:SecurityHubAPIAccessLog/Prod" 
     }, 
     "CanarySettings": { 
         "PercentTraffic": 0.0, 
         "DeploymentId": "ul73s8", 
         "StageVariableOverrides" : [ 
             "String" : "String" 
         ], 
         "UseStageCache": false 
     }, 
     "TracingEnabled": false,
```

```
 "CreatedDate": "2018-07-11T10:55:18-07:00", 
     "LastUpdatedDate": "2020-08-26T11:51:04-07:00", 
     "WebAclArn" : "arn:aws:waf-regional:us-west-2:111122223333:webacl/
cb606bd8-5b0b-4f0b-830a-dd304e48a822"
}
```
AwsApiGatewayV2Api

El objeto AwsApiGatewayV2Api contiene información acerca de una API de versión 2 en Amazon API Gateway.

A continuación, se muestra un ejemplo de resultado de AwsApiGatewayV2Api en Formato de resultados de seguridad de AWS (ASFF). Para ver las descripciones de AwsApiGatewayV2Api los atributos, consulte la [AwsApiGatewayversión 2 ApiDetails en la](https://docs.aws.amazon.com/securityhub/1.0/APIReference/API_AwsApiGatewayV2ApiDetails.html) referencia de la AWS Security Hub API.

```
"AwsApiGatewayV2Api": { 
     "ApiEndpoint": "https://example.us-west-2.amazonaws.com", 
     "ApiId": "a1b2c3d4", 
     "ApiKeySelectionExpression": "$request.header.x-api-key", 
     "CreatedDate": "2020-03-28T00:32:37Z", 
    "Description": "ApiGatewayV2 Api", 
    "Version": "string", 
     "Name": "my-api", 
     "ProtocolType": "HTTP", 
     "RouteSelectionExpression": "$request.method $request.path", 
    "CorsConfiguration": { 
         "AllowOrigins": [ "*" ], 
         "AllowCredentials": true, 
         "ExposeHeaders": [ "string" ], 
         "MaxAge": 3000, 
         "AllowMethods": [ 
            "GET", 
            "PUT", 
            "POST", 
            "DELETE", 
            "HEAD" 
         ], 
         "AllowHeaders": [ "*" ] 
     }
```
}

#### AwsApiGatewayV2-Stage

AwsApiGatewayV2Stage contiene información sobre una etapa de la versión 2 de Amazon API Gateway.

A continuación, se muestra un ejemplo de resultado de AwsApiGatewayV2Stage en Formato de resultados de seguridad de AWS (ASFF). Para ver las descripciones de AwsApiGatewayV2Stage los atributos, consulte la [AwsApiGatewayversión 2 StageDetails en la](https://docs.aws.amazon.com/securityhub/1.0/APIReference/API_AwsApiGatewayV2StageDetails.html) referencia de la AWS Security Hub API.

```
"AwsApiGatewayV2Stage": { 
     "CreatedDate": "2020-04-08T00:36:05Z", 
     "Description" : "ApiGatewayV2", 
     "DefaultRouteSettings": { 
         "DetailedMetricsEnabled": false, 
         "LoggingLevel": "INFO", 
         "DataTraceEnabled": true, 
         "ThrottlingBurstLimit": 100, 
         "ThrottlingRateLimit": 50 
     }, 
     "DeploymentId": "x1zwyv", 
     "LastUpdatedDate": "2020-04-08T00:36:13Z", 
     "RouteSettings": { 
         "DetailedMetricsEnabled": false, 
         "LoggingLevel": "INFO", 
         "DataTraceEnabled": true, 
         "ThrottlingBurstLimit": 100, 
         "ThrottlingRateLimit": 50 
     }, 
     "StageName": "prod", 
     "StageVariables": [ 
         "function": "my-prod-function" 
     ], 
     "AccessLogSettings": { 
         "Format": "{\"requestId\": \"$context.requestId\", \"extendedRequestId
\": \"$context.extendedRequestId\", \"ownerAccountId\": \"$context.accountId\", 
 \"requestAccountId\": \"$context.identity.accountId\", \"callerPrincipal\": 
  \"$context.identity.caller\", \"httpMethod\": \"$context.httpMethod\", \"resourcePath
\": \"$context.resourcePath\", \"status\": \"$context.status\", \"requestTime
```

```
\": \"$context.requestTime\", \"responseLatencyMs\": \"$context.responseLatency
\", \"errorMessage\": \"$context.error.message\", \"errorResponseType\": 
 \"$context.error.responseType\", \"apiId\": \"$context.apiId\", \"awsEndpointRequestId
\": \"$context.awsEndpointRequestId\", \"domainName\": \"$context.domainName\", \"stage
\": \"$context.stage\", \"xrayTraceId\": \"$context.xrayTraceId\", \"sourceIp\": 
 \"$context.identity.sourceIp\", \"user\": \"$context.identity.user\", \"userAgent
\": \"$context.identity.userAgent\", \"userArn\": \"$context.identity.userArn\", 
 \"integrationLatency\": \"$context.integrationLatency\", \"integrationStatus
\": \"$context.integrationStatus\", \"authorizerIntegrationLatency\": 
 \"$context.authorizer.integrationLatency\" }", 
         "DestinationArn": "arn:aws:logs:us-west-2:111122223333:log-
group:SecurityHubAPIAccessLog/Prod" 
     }, 
     "AutoDeploy": false, 
     "LastDeploymentStatusMessage": "Message", 
     "ApiGatewayManaged": true,
}
```
# <span id="page-349-0"></span>AwsAppSync

A continuación se muestran ejemplos del formato de búsqueda de AWS seguridad (ASFF) para AwsAppSync los recursos.

## AwsAppSyncGraphQLApi

AwsAppSyncGraphQLApiproporciona información sobre una API de AWS AppSync GraphQL, que es una construcción de nivel superior para su aplicación.

En el ejemplo siguiente se muestra el ASFF para el objeto AwsAppSyncGraphQLApi. Para ver las descripciones de *AwsAppSyncGraphQLApi* los atributos, consulte [AwsAppSyncGraphQLAPI en la](https://docs.aws.amazon.com/securityhub/1.0/APIReference/API_AwsAppSyncGraphQLApiDetails.html)  [referencia de la API](https://docs.aws.amazon.com/securityhub/1.0/APIReference/API_AwsAppSyncGraphQLApiDetails.html).AWS Security Hub

```
"AwsAppSyncGraphQLApi": { 
     "AdditionalAuthenticationProviders": [ 
     { 
      "AuthenticationType": "AWS_LAMBDA", 
      "LambdaAuthorizerConfig": { 
       "AuthorizerResultTtlInSeconds": 300, 
       "AuthorizerUri": "arn:aws:lambda:us-east-1:123456789012:function:mylambdafunc" 
      } 
     },
```

```
 { 
      "AuthenticationType": "AWS_IAM" 
     } 
     ], 
     "ApiId": "021345abcdef6789", 
     "Arn": "arn:aws:appsync:eu-central-1:123456789012:apis/021345abcdef6789", 
     "AuthenticationType": "API_KEY", 
     "Id": "021345abcdef6789", 
     "LogConfig": { 
      "CloudWatchLogsRoleArn": "arn:aws:iam::123456789012:role/service-role/appsync-
graphqlapi-logs-eu-central-1", 
      "ExcludeVerboseContent": true, 
      "FieldLogLevel": "ALL" 
     }, 
     "Name": "My AppSync App", 
     "XrayEnabled": true,
}
```
### <span id="page-350-0"></span>AwsAthena

A continuación se muestran ejemplos del formato de búsqueda de AWS seguridad (ASFF) para AwsAthena los recursos.

#### AwsAthenaWorkGroup

AwsAthenaWorkGroup proporciona información sobre un grupo de trabajo de Amazon Athena. Un grupo de trabajo le ayuda a separar los usuarios, los equipos, las aplicaciones o las cargas de trabajo. También le ayuda a establecer límites en el procesamiento de datos y a realizar un seguimiento de los costos.

En el ejemplo siguiente se muestra el ASFF para el objeto AwsAthenaWorkGroup. Para ver las descripciones de AwsAthenaWorkGroup los atributos, consulte [AwsAthenaWorkGroupl](https://docs.aws.amazon.com/securityhub/1.0/APIReference/API_AwsAthenaWorkGroupDetails.html)a referencia de la AWS Security Hub API.

```
"AwsAthenaWorkGroup": { 
     "Description": "My workgroup for prod workloads", 
     "Name": "MyWorkgroup", 
     "WorkgroupConfiguration" { 
         "ResultConfiguration": { 
              "EncryptionConfiguration": { 
                  "EncryptionOption": "SSE_KMS",
```

```
 "KmsKey": "arn:aws:kms:us-east-1:123456789012:key/a1b2c3d4-5678-90ab-
cdef-EXAMPLE11111" 
 } 
         } 
     }, 
         "State": "ENABLED"
}
```
## <span id="page-351-0"></span>AwsAutoScaling

A continuación se muestran ejemplos del formato de búsqueda AWS de seguridad para AwsAutoScaling los recursos.

AwsAutoScalingAutoScalingGroup

El objeto AwsAutoScalingAutoScalingGroup proporciona detalles sobre un grupo de escalado automático.

A continuación, se muestra un ejemplo de resultado de AwsAutoScalingAutoScalingGroup en Formato de resultados de seguridad de AWS (ASFF). Para ver las descripciones de AwsAutoScalingAutoScalingGroup los atributos, consulte [AwsAutoScalingAutoScalingGroupDetailsl](https://docs.aws.amazon.com/securityhub/1.0/APIReference/API_AwsAutoScalingAutoScalingGroupDetails.html)a referencia de la AWS Security Hub API.

```
"AwsAutoScalingAutoScalingGroup": { 
         "CreatedTime": "2017-10-17T14:47:11Z", 
         "HealthCheckGracePeriod": 300, 
         "HealthCheckType": "EC2", 
         "LaunchConfigurationName": "mylaunchconf", 
         "LoadBalancerNames": [], 
         "LaunchTemplate": { 
             "LaunchTemplateId": "string", 
             "LaunchTemplateName": "string", 
             "Version": "string" 
         }, 
         "MixedInstancesPolicy": { 
              "InstancesDistribution": { 
                  "OnDemandAllocationStrategy": "prioritized", 
                  "OnDemandBaseCapacity": number, 
                  "OnDemandPercentageAboveBaseCapacity": number, 
                  "SpotAllocationStrategy": "lowest-price",
```
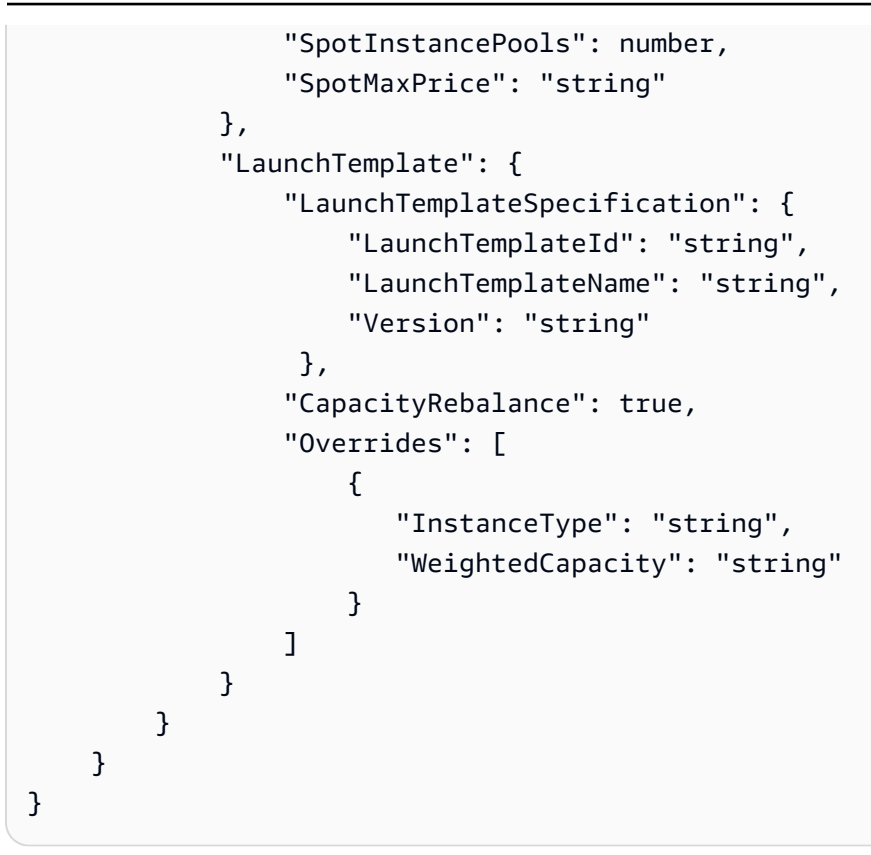

AwsAutoScalingLaunchConfiguration

El objeto AwsAutoScalingLaunchConfiguration proporciona detalles sobre la configuración de una característica de .

A continuación se muestra un ejemplo de AwsAutoScalingLaunchConfiguration búsqueda en el formato AWS de búsqueda de seguridad (ASFF).

Para ver las descripciones de AwsAutoScalingLaunchConfiguration los atributos, consulte [AwsAutoScalingLaunchConfigurationDetails](https://docs.aws.amazon.com/securityhub/1.0/APIReference/API_AwsAutoScalingLaunchConfigurationDetails.html)la referencia de la AWS Security Hub API.

```
AwsAutoScalingLaunchConfiguration: { 
     "LaunchConfigurationName": "newtest", 
     "ImageId": "ami-058a3739b02263842", 
     "KeyName": "55hundredinstance", 
     "SecurityGroups": [ "sg-01fce87ad6e019725" ], 
     "ClassicLinkVpcSecurityGroups": [], 
     "UserData": "...Base64-Encoded user data..." 
     "InstanceType": "a1.metal", 
     "KernelId": "",
```

```
 "RamdiskId": "ari-a51cf9cc", 
 "BlockDeviceMappings": [ 
     { 
          "DeviceName": "/dev/sdh", 
          "Ebs": { 
               "VolumeSize": 30, 
               "VolumeType": "gp2", 
               "DeleteOnTermination": false, 
               "Encrypted": true, 
               "SnapshotId": "snap-ffaa1e69", 
               "VirtualName": "ephemeral1" 
          } 
     }, 
     { 
          "DeviceName": "/dev/sdb", 
          "NoDevice": true 
     }, 
     { 
          "DeviceName": "/dev/sda1", 
          "Ebs": { 
               "SnapshotId": "snap-02420cd3d2dea1bc0", 
               "VolumeSize": 8, 
               "VolumeType": "gp2", 
               "DeleteOnTermination": true, 
               "Encrypted": false 
          } 
     }, 
     { 
          "DeviceName": "/dev/sdi", 
          "Ebs": { 
               "VolumeSize": 20, 
               "VolumeType": "gp2", 
               "DeleteOnTermination": false, 
               "Encrypted": true 
          } 
     }, 
     { 
          "DeviceName": "/dev/sdc", 
          "NoDevice": true 
     } 
 ], 
 "InstanceMonitoring": { 
     "Enabled": false 
 },
```

```
 "CreatedTime": 1620842933453, 
     "EbsOptimized": false, 
     "AssociatePublicIpAddress": true, 
     "SpotPrice": "0.045"
}
```
<span id="page-354-0"></span>AwsBackup

A continuación se muestran ejemplos del formato de búsqueda AWS de seguridad para AwsBackup los recursos.

## AwsBackupBackupPlan

El objeto AwsBackupBackupPlan proporciona información sobre un proyecto de plan de copia de seguridad de AWS Backup . Un plan AWS Backup de respaldo es una expresión de política que define cuándo y cómo desea hacer una copia de seguridad de sus AWS recursos.

El siguiente ejemplo muestra el formato AWS de búsqueda de seguridad (ASFF) del AwsBackupBackupPlan objeto. Para ver las descripciones de AwsBackupBackupPlan los atributos, consulte [AwsBackupBackupPlan](https://docs.aws.amazon.com/securityhub/1.0/APIReference/API_AwsBackupBackupPlanDetails.html)la referencia de la AWS Security Hub API.

```
"AwsBackupBackupPlan": { 
     "BackupPlan": { 
      "AdvancedBackupSettings": [{ 
       "BackupOptions": { 
        "WindowsVSS":"enabled" 
       }, 
       "ResourceType":"EC2" 
      }], 
      "BackupPlanName": "test", 
      "BackupPlanRule": [{ 
       "CompletionWindowMinutes": 10080, 
       "CopyActions": [{ 
        "DestinationBackupVaultArn": "arn:aws:backup:us-east-1:858726136373:backup-
vault:aws/efs/automatic-backup-vault", 
        "Lifecycle": { 
         "DeleteAfterDays": 365, 
          "MoveToColdStorageAfterDays": 30 
        } 
       }], 
       "Lifecycle": {
```

```
 "DeleteAfterDays": 35 
       }, 
       "RuleName": "DailyBackups", 
       "ScheduleExpression": "cron(0 5 ? * * *)", 
       "StartWindowMinutes": 480, 
       "TargetBackupVault": "Default" 
       }, 
       { 
       "CompletionWindowMinutes": 10080, 
       "CopyActions": [{ 
        "DestinationBackupVaultArn": "arn:aws:backup:us-east-1:858726136373:backup-
vault:aws/efs/automatic-backup-vault", 
        "Lifecycle": { 
         "DeleteAfterDays": 365, 
         "MoveToColdStorageAfterDays": 30 
        } 
       }], 
       "Lifecycle": { 
        "DeleteAfterDays": 35 
       }, 
       "RuleName": "Monthly", 
       "ScheduleExpression": "cron(0 5 1 * ? *)", 
       "StartWindowMinutes": 480, 
       "TargetBackupVault": "Default" 
      }] 
     }, 
     "BackupPlanArn": "arn:aws:backup:us-east-1:858726136373:backup-
plan:b6d6b896-590d-4ee1-bf29-c5ccae63f4e7", 
     "BackupPlanId": "b6d6b896-590d-4ee1-bf29-c5ccae63f4e7", 
     "VersionId": "ZDVjNDIzMjItYTZiNS00NzczLTg4YzctNmExMWM2NjZhY2E1"
}
```
## AwsBackupBackupVault

El objeto AwsBackupBackupVault proporciona información sobre un almacén de copias de seguridad de AWS Backup . Una bóveda AWS Backup de copias de seguridad es un contenedor que almacena y organiza las copias de seguridad.

En el siguiente ejemplo, se muestra el formato de búsqueda de AWS seguridad (ASFF) del AwsBackupBackupVault objeto. Para ver las descripciones de AwsBackupBackupVault los atributos, consulte [AwsBackupBackupVaultl](https://docs.aws.amazon.com/securityhub/1.0/APIReference/API_AwsBackupBackupVaultDetails.html)a referencia de la AWS Security Hub API.

```
"AwsBackupBackupVault": { 
     "AccessPolicy": { 
      "Statement": [{ 
       "Action": [ 
        "backup:DeleteBackupVault", 
        "backup:DeleteBackupVaultAccessPolicy", 
        "backup:DeleteRecoveryPoint", 
        "backup:StartCopyJob", 
        "backup:StartRestoreJob", 
        "backup:UpdateRecoveryPointLifecycle" 
       ], 
       "Effect": "Deny", 
       "Principal": { 
        "AWS": "*" 
       }, 
       "Resource": "*" 
      }], 
      "Version": "2012-10-17" 
     }, 
     "BackupVaultArn": "arn:aws:backup:us-east-1:123456789012:backup-vault:aws/efs/
automatic-backup-vault", 
     "BackupVaultName": "aws/efs/automatic-backup-vault", 
     "EncrytionKeyArn": "arn:aws:kms:us-east-1:444455556666:key/72ba68d4-5e43-40b0-
ba38-838bf8d06ca0", 
     "Notifications": { 
      "BackupVaultEvents": ["BACKUP_JOB_STARTED", "BACKUP_JOB_COMPLETED", 
  "COPY_JOB_STARTED"], 
      "SNSTopicArn": "arn:aws:sns:us-west-2:111122223333:MyVaultTopic" 
     }
}
```
## AwsBackupRecoveryPoint

El objeto AwsBackupRecoveryPoint proporciona información sobre una copia de seguridad de AWS Backup , también denominada punto de recuperación. Un punto de AWS Backup recuperación representa el contenido de un recurso en un momento específico.

El siguiente ejemplo muestra el formato AWS de búsqueda de seguridad (ASFF) del AwsBackupRecoveryPoint objeto. Para ver las descripciones de AwsBackupBackupVault los atributos, consulte [AwsBackupRecoveryPoint](https://docs.aws.amazon.com/securityhub/1.0/APIReference/API_AwsBackupRecoveryPointDetails.html)la referencia de la AWS Security Hub API.

```
"AwsBackupRecoveryPoint": { 
     "BackupSizeInBytes": 0, 
     "BackupVaultName": "aws/efs/automatic-backup-vault", 
     "BackupVaultArn": "arn:aws:backup:us-east-1:111122223333:backup-vault:aws/efs/
automatic-backup-vault", 
     "CalculatedLifecycle": { 
      "DeleteAt": "2021-08-30T06:51:58.271Z", 
      "MoveToColdStorageAt": "2020-08-10T06:51:58.271Z" 
     }, 
     "CompletionDate": "2021-07-26T07:21:40.361Z", 
     "CreatedBy": { 
      "BackupPlanArn": "arn:aws:backup:us-east-1:111122223333:backup-plan:aws/
efs/73d922fb-9312-3a70-99c3-e69367f9fdad", 
      "BackupPlanId": "aws/efs/73d922fb-9312-3a70-99c3-e69367f9fdad", 
      "BackupPlanVersion": "ZGM4YzY5YjktMWYxNC00ZTBmLWE5MjYtZmU5OWNiZmM5ZjIz", 
      "BackupRuleId": "2a600c2-42ad-4196-808e-084923ebfd25" 
     }, 
     "CreationDate": "2021-07-26T06:51:58.271Z", 
     "EncryptionKeyArn": "arn:aws:kms:us-east-1:111122223333:key/72ba68d4-5e43-40b0-
ba38-838bf8d06ca0", 
     "IamRoleArn": "arn:aws:iam::111122223333:role/aws-service-role/
backup.amazonaws.com/AWSServiceRoleForBackup", 
     "IsEncrypted": true, 
     "LastRestoreTime": "2021-07-26T06:51:58.271Z", 
     "Lifecycle": { 
      "DeleteAfterDays": 35, 
      "MoveToColdStorageAfterDays": 15 
     }, 
     "RecoveryPointArn": "arn:aws:backup:us-east-1:111122223333:recovery-point:151a59e4-
f1d5-4587-a7fd-0774c6e91268", 
     "ResourceArn": "arn:aws:elasticfilesystem:us-east-1:858726136373:file-system/
fs-15bd31a1", 
     "ResourceType": "EFS", 
     "SourceBackupVaultArn": "arn:aws:backup:us-east-1:111122223333:backup-vault:aws/
efs/automatic-backup-vault", 
     "Status": "COMPLETED", 
     "StatusMessage": "Failure message", 
     "StorageClass": "WARM"
}
```
#### <span id="page-358-0"></span>AwsCertificateManager

A continuación se muestran ejemplos del formato de búsqueda AWS de seguridad para AwsCertificateManager los recursos.

AwsCertificateManagerCertificate

El objeto AwsCertificateManagerCertificate proporciona detalles sobre un certificado de AWS Certificate Manager (ACM).

A continuación se muestra un ejemplo de AwsCertificateManagerCertificate búsqueda en el formato AWS de búsqueda de seguridad (ASFF). Para ver las descripciones de AwsCertificateManagerCertificate los atributos, consulte [AwsCertificateManagerCertificateDetailsl](https://docs.aws.amazon.com/securityhub/1.0/APIReference/API_AwsCertificateManagerCertificateDetails.html)a referencia de la AWS Security Hub API.

```
"AwsCertificateManagerCertificate": { 
     "CertificateAuthorityArn": "arn:aws:acm:us-west-2:444455556666:certificate-
authority/example", 
     "CreatedAt": "2019-05-24T18:12:02.000Z", 
     "DomainName": "example.amazondomains.com", 
     "DomainValidationOptions": [ 
        \{ "DomainName": "example.amazondomains.com", 
              "ResourceRecord": { 
                  "Name": "_1bacb61828d3a1020c40a560ceed08f7.example.amazondomains.com", 
                  "Type": "CNAME", 
                  "Value": "_example.acm-validations.aws." 
               }, 
               "ValidationDomain": "example.amazondomains.com", 
               "ValidationEmails": [sample_email@sample.com], 
               "ValidationMethod": "DNS", 
               "ValidationStatus": "SUCCESS" 
         } 
     ], 
     "ExtendedKeyUsages": [ 
         { 
              "Name": "TLS_WEB_SERVER_AUTHENTICATION", 
              "OId": "1.3.6.1.5.5.7.3.1" 
         }, 
         { 
              "Name": "TLS_WEB_CLIENT_AUTHENTICATION",
```

```
 "OId": "1.3.6.1.5.5.7.3.2" 
         } 
     ], 
     "FailureReason": "", 
     "ImportedAt": "2018-08-17T00:13:00.000Z", 
     "InUseBy": ["arn:aws:amazondomains:us-west-2:444455556666:loadbalancer/example"], 
     "IssuedAt": "2020-04-26T00:41:17.000Z", 
     "Issuer": "Amazon", 
     "KeyAlgorithm": "RSA-1024", 
     "KeyUsages": [ 
         { 
              "Name": "DIGITAL_SIGNATURE", 
         }, 
         { 
              "Name": "KEY_ENCIPHERMENT", 
         } 
     ], 
     "NotAfter": "2021-05-26T12:00:00.000Z", 
     "NotBefore": "2020-04-26T00:00:00.000Z", 
     "Options": { 
         "CertificateTransparencyLoggingPreference": "ENABLED", 
     } 
     "RenewalEligibility": "ELIGIBLE", 
     "RenewalSummary": { 
         "DomainValidationOptions": [ 
\{\hspace{.1cm} \} "DomainName": "example.amazondomains.com", 
                  "ResourceRecord": { 
                      "Name": 
 "_1bacb61828d3a1020c40a560ceed08f7.example.amazondomains.com", 
                      "Type": "CNAME", 
                      "Value": "_example.acm-validations.aws.com", 
                  }, 
                  "ValidationDomain": "example.amazondomains.com", 
                  "ValidationEmails": ["sample_email@sample.com"], 
                  "ValidationMethod": "DNS", 
                  "ValidationStatus": "SUCCESS" 
             } 
         ], 
         "RenewalStatus": "SUCCESS", 
         "RenewalStatusReason": "", 
         "UpdatedAt": "2020-04-26T00:41:35.000Z", 
     }, 
     "Serial": "02:ac:86:b6:07:2f:0a:61:0e:3a:ac:fd:d9:ab:17:1a",
```
```
 "SignatureAlgorithm": "SHA256WITHRSA", 
     "Status": "ISSUED", 
     "Subject": "CN=example.amazondomains.com", 
     "SubjectAlternativeNames": ["example.amazondomains.com"], 
     "Type": "AMAZON_ISSUED"
}
```
AwsCloudFormation

A continuación se muestran ejemplos del formato de búsqueda AWS de seguridad para AwsCloudFormation los recursos.

AwsCloudFormationStack

El objeto AwsCloudFormationStack proporciona detalles acerca de una pila de AWS CloudFormation que está anidada como un recurso en una plantilla de nivel superior.

En el siguiente ejemplo, se muestra el formato de búsqueda de AWS seguridad (ASFF) del AwsCloudFormationStack objeto. Para ver las descripciones de AwsCloudFormationStack los atributos, consulte [AwsCloudFormationStackDetails](https://docs.aws.amazon.com/securityhub/1.0/APIReference/API_AwsCloudFormationStackDetails.html)la referencia de la AWS Security Hub API.

```
"AwsCloudFormationStack": { 
  "Capabilities": [ 
   "CAPABILITY_IAM", 
   "CAPABILITY_NAMED_IAM" 
 ], 
  "CreationTime": "2022-02-18T15:31:53.161Z", 
  "Description": "AWS CloudFormation Sample", 
 "DisableRollback": true, 
  "DriftInformation": { 
   "StackDriftStatus": "DRIFTED" 
 }, 
  "EnableTerminationProtection": false, 
  "LastUpdatedTime": "2022-02-18T15:31:53.161Z", 
  "NotificationArns": [ 
   "arn:aws:sns:us-east-1:978084797471:sample-sns-cfn" 
 ], 
  "Outputs": [{ 
   "Description": "URL for newly created LAMP stack", 
   "OutputKey": "WebsiteUrl", 
   "OutputValue": "http://ec2-44-193-18-241.compute-1.amazonaws.com"
```

```
 }], 
  "RoleArn": "arn:aws:iam::012345678910:role/exampleRole", 
  "StackId": "arn:aws:cloudformation:us-east-1:978084797471:stack/sample-stack/
e5d9f7e0-90cf-11ec-88c6-12ac1f91724b", 
  "StackName": "sample-stack", 
  "StackStatus": "CREATE_COMPLETE", 
  "StackStatusReason": "Success", 
  "TimeoutInMinutes": 1
}
```
### AwsCloudFront

A continuación se muestran ejemplos del formato de búsqueda AWS de seguridad para AwsCloudFront los recursos.

AwsCloudFrontDistribution

El AwsCloudFrontDistribution objeto proporciona detalles sobre una configuración de CloudFront distribución de Amazon.

A continuación, se muestra un ejemplo de resultado de AwsCloudFrontDistribution en Formato de resultados de seguridad de AWS (ASFF). Para ver las descripciones de AwsCloudFrontDistribution los atributos, consulta [AwsCloudFrontDistributionDetails](https://docs.aws.amazon.com/securityhub/1.0/APIReference/API_AwsCloudFrontDistributionDetails.html)la referencia de la AWS Security Hub API.

```
"AwsCloudFrontDistribution": { 
     "CacheBehaviors": { 
         "Items": [ 
\{\hspace{.1cm} \} "ViewerProtocolPolicy": "https-only" 
 } 
 ] 
     }, 
     "DefaultCacheBehavior": { 
          "ViewerProtocolPolicy": "https-only" 
     }, 
     "DefaultRootObject": "index.html", 
     "DomainName": "d2wkuj2w9l34gt.cloudfront.net", 
     "Etag": "E37HOT42DHPVYH", 
     "LastModifiedTime": "2015-08-31T21:11:29.093Z", 
     "Logging": {
```

```
 "Bucket": "myawslogbucket.s3.amazonaws.com", 
           "Enabled": false, 
           "IncludeCookies": false, 
           "Prefix": "myawslog/" 
      }, 
      "OriginGroups": { 
            "Items": [ 
\overline{a} "FailoverCriteria": { 
                         "StatusCodes": { 
                              "Items": [ 
                                   200, 
 301, 
 404 
\sim 100 \sim 100 \sim 100 \sim 100 \sim 100 \sim 100 \sim 100 \sim 100 \sim 100 \sim 100 \sim 100 \sim 100 \sim 100 \sim 100 \sim 100 \sim 100 \sim 100 \sim 100 \sim 100 \sim 100 \sim 100 \sim 100 \sim 100 \sim 100 \sim 
                              "Quantity": 3 
 } 
 } 
 } 
             ] 
      }, 
      "Origins": { 
             "Items": [ 
\overline{a} "CustomOriginConfig": { 
                          "HttpPort": 80, 
                          "HttpsPort": 443, 
                          "OriginKeepaliveTimeout": 60, 
                          "OriginProtocolPolicy": "match-viewer", 
                          "OriginReadTimeout": 30, 
                          "OriginSslProtocols": { 
                            "Items": ["SSLv3", "TLSv1"], 
                            "Quantity": 2 
 } 
 } 
                  }, 
             ] 
      }, 
                     "DomainName": "my-bucket.s3.amazonaws.com", 
                     "Id": "my-origin", 
                     "OriginPath": "/production", 
                     "S3OriginConfig": { 
                          "OriginAccessIdentity": "origin-access-identity/cloudfront/
```
E2YFS67H6VB6E4"

```
 } 
 ] 
      }, 
      "Status": "Deployed", 
      "ViewerCertificate": { 
             "AcmCertificateArn": "arn:aws:acm::123456789012:AcmCertificateArn", 
             "Certificate": "ASCAJRRE5XYF52TKRY5M4", 
             "CertificateSource": "iam", 
             "CloudFrontDefaultCertificate": true, 
             "IamCertificateId": "ASCAJRRE5XYF52TKRY5M4", 
             "MinimumProtocolVersion": "TLSv1.2_2021", 
             "SslSupportMethod": "sni-only" 
       }, 
       "WebAclId": "waf-1234567890"
}
```
## **AwsCloudTrail**

A continuación se muestran ejemplos del formato de búsqueda AWS de seguridad para AwsCloudTrail los recursos.

**AwsCloudTrailTrail** 

El objeto AwsCloudTrailTrail proporciona detalles sobre un seguimiento de AWS CloudTrail .

A continuación, se muestra un ejemplo de resultado de AwsCloudTrailTrail en Formato de resultados de seguridad de AWS (ASFF). Para ver las descripciones de AwsCloudTrailTrail los atributos, consulte [AwsCloudTrailTrailDetailsl](https://docs.aws.amazon.com/securityhub/1.0/APIReference/API_AwsCloudTrailTrailDetails.html)a referencia de la AWS Security Hub API.

```
"AwsCloudTrailTrail": { 
     "CloudWatchLogsLogGroupArn": "arn:aws:logs:us-west-2:123456789012:log-
group:CloudTrail/regression:*", 
     "CloudWatchLogsRoleArn": "arn:aws:iam::866482105055:role/
CloudTrail_CloudWatchLogs", 
     "HasCustomEventSelectors": true, 
     "HomeRegion": "us-west-2", 
     "IncludeGlobalServiceEvents": true, 
     "IsMultiRegionTrail": true, 
     "IsOrganizationTrail": false, 
     "KmsKeyId": "kmsKeyId", 
     "LogFileValidationEnabled": true, 
     "Name": "regression-trail",
```

```
 "S3BucketName": "cloudtrail-bucket", 
     "S3KeyPrefix": "s3KeyPrefix", 
     "SnsTopicArn": "arn:aws:sns:us-east-2:123456789012:MyTopic", 
     "SnsTopicName": "snsTopicName", 
     "TrailArn": "arn:aws:cloudtrail:us-west-2:123456789012:trail"
}
```
AwsCloudWatch

A continuación se muestran ejemplos del formato de búsqueda AWS de seguridad para AwsCloudWatch los recursos.

AwsCloudWatchAlarm

El AwsCloudWatchAlarm objeto proporciona detalles sobre CloudWatch las alarmas de Amazon que vigilan una métrica o realizan una acción cuando una alarma cambia de estado.

El siguiente ejemplo muestra el formato AWS de búsqueda de seguridad (ASFF) del AwsCloudWatchAlarm objeto. Para ver las descripciones de AwsCloudWatchAlarm los atributos, consulte [AwsCloudWatchAlarmDetailsl](https://docs.aws.amazon.com/securityhub/1.0/APIReference/API_AwsCloudWatchAlarmDetails.html)a referencia de la AWS Security Hub API.

```
"AwsCloudWatchAlarm": { 
 "ActonsEnabled": true, 
 "AlarmActions": [ 
  "arn:aws:automate:region:ec2:stop", 
  "arn:aws:automate:region:ec2:terminate" 
 ], 
 "AlarmArn": "arn:aws:cloudwatch:us-west-2:012345678910:alarm:sampleAlarm", 
 "AlarmConfigurationUpdatedTimestamp": "2022-02-18T15:31:53.161Z", 
 "AlarmDescription": "Alarm Example", 
 "AlarmName": "Example", 
 "ComparisonOperator": "GreaterThanOrEqualToThreshold", 
 "DatapointsToAlarm": 1, 
 "Dimensions": [{ 
  "Name": "InstanceId", 
  "Value": "i-1234567890abcdef0" 
 }], 
 "EvaluateLowSampleCountPercentile": "evaluate", 
 "EvaluationPeriods": 1, 
 "ExtendedStatistic": "p99.9", 
 "InsufficientDataActions": [
```

```
 "arn:aws:automate:region:ec2:stop" 
  ], 
  "MetricName": "Sample Metric", 
  "Namespace": "YourNamespace", 
  "OkActions": [ 
   "arn:aws:swf:region:account-id:action/actions/AWS_EC2.InstanceId.Stop/1.0" 
  ], 
  "Period": 1, 
  "Statistic": "SampleCount", 
  "Threshold": 12.3, 
  "ThresholdMetricId": "t1", 
  "TreatMissingData": "notBreaching", 
  "Unit": "Kilobytes/Second"
}
```
#### **AwsCodeBuild**

A continuación se muestran ejemplos del formato de búsqueda AWS de seguridad para AwsCodeBuild los recursos.

### AwsCodeBuildProject

```
El objeto AwsCodeBuildProject proporciona información sobre un proyecto de AWS CodeBuild .
```
A continuación, se muestra un ejemplo de resultado de AwsCodeBuildProject en Formato de resultados de seguridad de AWS (ASFF). Para ver las descripciones de AwsCodeBuildProject los atributos, consulte [AwsCodeBuildProjectDetails](https://docs.aws.amazon.com/securityhub/1.0/APIReference/API_AwsCodeBuildProjectDetails.html)la referencia de la AWS Security Hub API.

```
"AwsCodeBuildProject": { 
    "Artifacts": [ 
       { 
            "ArtifactIdentifier": "string", 
            "EncryptionDisabled": boolean, 
            "Location": "string", 
            "Name": "string", 
            "NamespaceType": "string", 
            "OverrideArtifactName": boolean, 
            "Packaging": "string", 
            "Path": "string", 
            "Type": "string" 
        } 
    ],
```

```
 "SecondaryArtifacts": [ 
       { 
            "ArtifactIdentifier": "string", 
            "EncryptionDisabled": boolean, 
            "Location": "string", 
            "Name": "string", 
            "NamespaceType": "string", 
            "OverrideArtifactName": boolean, 
            "Packaging": "string", 
            "Path": "string", 
            "Type": "string" 
        } 
    ], 
    "EncryptionKey": "string", 
    "Certificate": "string", 
    "Environment": { 
       "Certificate": "string", 
       "EnvironmentVariables": [ 
             { 
                  "Name": "string", 
                  "Type": "string", 
                  "Value": "string" 
 } 
       ], 
    "ImagePullCredentialsType": "string", 
    "PrivilegedMode": boolean, 
    "RegistryCredential": { 
        "Credential": "string", 
        "CredentialProvider": "string" 
    }, 
    "Type": "string" 
    }, 
    "LogsConfig": { 
         "CloudWatchLogs": { 
               "GroupName": "string", 
               "Status": "string", 
               "StreamName": "string" 
         }, 
         "S3Logs": { 
               "EncryptionDisabled": boolean, 
               "Location": "string", 
               "Status": "string" 
         } 
    },
```

```
 "Name": "string", 
    "ServiceRole": "string", 
    "Source": { 
          "Type": "string", 
          "Location": "string", 
          "GitCloneDepth": integer 
    }, 
    "VpcConfig": { 
          "VpcId": "string", 
          "Subnets": ["string"], 
          "SecurityGroupIds": ["string"] 
    }
}
```
## AwsDms

A continuación se muestran ejemplos del formato de búsqueda AWS de seguridad para AwsDms los recursos.

## AwsDmsEndpoint

El AwsDmsEndpoint objeto proporciona información sobre un punto final AWS Database Migration Service (AWS DMS). Un punto de conexión proporciona información de conexión, tipo de almacén de datos y ubicación acerca de su almacén de datos.

El siguiente ejemplo muestra el formato AWS de búsqueda de seguridad (ASFF) del AwsDmsEndpoint objeto. Para ver las descripciones de AwsDmsEndpoint los atributos, consulte [AwsDmsEndpointDetails](https://docs.aws.amazon.com/securityhub/1.0/APIReference/API_AwsDmsEndpointDeatils.html)la referencia de la AWS Security Hub API.

```
"AwsDmsEndpoint": { 
     "CertificateArn": "arn:aws:dms:us-
east-1:123456789012:cert:EXAMPLEIGDURVZGVJQZDPWJ5A7F2YDJVSMTBWFI", 
     "DatabaseName": "Test", 
     "EndpointArn": "arn:aws:dms:us-
east-1:123456789012:endpoint:EXAMPLEQB3CZY33F7XV253NAJVBNPK6MJQVFVQA", 
     "EndpointIdentifier": "target-db", 
     "EndpointType": "TARGET", 
     "EngineName": "mariadb", 
     "KmsKeyId": "arn:aws:kms:us-east-1:123456789012:key/a1b2c3d4-5678-90ab-cdef-
EXAMPLE11111",
```

```
 "Port": 3306, 
     "ServerName": "target-db.exampletafyu.us-east-1.rds.amazonaws.com", 
     "SslMode": "verify-ca", 
     "Username": "admin"
}
```
AwsDmsReplicationInstance

El AwsDmsReplicationInstance objeto proporciona información sobre una instancia de replicación AWS Database Migration Service (AWS DMS). DMS utiliza una instancia de replicación para conectarse con su almacén de datos de origen, leer los datos de origen y formatear los datos para que el almacén de datos de destino pueda consumirlos.

En el siguiente ejemplo, se muestra el formato de búsqueda de AWS seguridad (ASFF) del AwsDmsReplicationInstance objeto. Para ver las descripciones de AwsDmsReplicationInstance los atributos, consulte [AwsDmsReplicationInstanceDetails](https://docs.aws.amazon.com/securityhub/1.0/APIReference/API_AwsDmsReplicationInstanceDetails.html)la referencia de la AWS Security Hub API.

```
"AwsDmsReplicationInstance": { 
     "AllocatedStorage": 50, 
     "AutoMinorVersionUpgrade": true, 
     "AvailabilityZone": "us-east-1b", 
     "EngineVersion": "3.5.1", 
     "KmsKeyId": "arn:aws:kms:us-east-1:123456789012:key/a1b2c3d4-5678-90ab-cdef-
EXAMPLE11111", 
     "MultiAZ": false, 
     "PreferredMaintenanceWindow": "wed:08:08-wed:08:38", 
     "PubliclyAccessible": true, 
     "ReplicationInstanceClass": "dms.c5.xlarge", 
     "ReplicationInstanceIdentifier": "second-replication-instance", 
     "ReplicationSubnetGroup": { 
         "ReplicationSubnetGroupIdentifier": "default-vpc-2344f44f" 
     }, 
     "VpcSecurityGroups": [ 
         { 
              "VpcSecurityGroupId": "sg-003a34e205138138b" 
         } 
     ]
}
```
### AwsDmsReplicationTask

El AwsDmsReplicationTask objeto proporciona información sobre una tarea de replicación AWS Database Migration Service (AWS DMS). Una tarea de replicación mueve un conjunto de datos desde el punto de conexión de origen al punto de conexión de destino.

El siguiente ejemplo muestra el formato AWS de búsqueda de seguridad (ASFF) del AwsDmsReplicationInstance objeto. Para ver las descripciones de AwsDmsReplicationInstance los atributos, consulte [AwsDmsReplicationInstancel](https://docs.aws.amazon.com/securityhub/1.0/APIReference/API_AwsDmsReplicationTaskDetails.html)a referencia de la AWS Security Hub API.

```
"AwsDmsReplicationTask": { 
     "CdcStartPosition": "2023-08-28T14:26:22", 
     "Id": "arn:aws:dms:us-
east-1:123456789012:task:YDYUOHZIXWKQSUCBMUCQCNY44SJW74VJNB5DFWQ", 
     "MigrationType": "cdc", 
     "ReplicationInstanceArn": "arn:aws:dms:us-
east-1:123456789012:rep:T7V6RFDP23PYQWUL26N3PF5REKML4YOUGIMYJUI", 
     "ReplicationTaskIdentifier": "test-task", 
     "ReplicationTaskSettings": "{\"Logging\":{\"EnableLogging\":false,
\"EnableLogContext\":false,\"LogComponents\":[{\"Severity\":\"LOGGER_SEVERITY_DEFAULT
\",\"Id\":\"TRANSFORMATION\"},{\"Severity\":\"LOGGER_SEVERITY_DEFAULT\",
\"Id\":\"SOURCE_UNLOAD\"},{\"Severity\":\"LOGGER_SEVERITY_DEFAULT\",\"Id\":
\"IO\"},{\"Severity\":\"LOGGER_SEVERITY_DEFAULT\",\"Id\":\"TARGET_LOAD\"},
{\"Severity\":\"LOGGER_SEVERITY_DEFAULT\",\"Id\":\"PERFORMANCE\"},{\"Severity
\":\"LOGGER_SEVERITY_DEFAULT\",\"Id\":\"SOURCE_CAPTURE\"},{\"Severity\":
\"LOGGER_SEVERITY_DEFAULT\",\"Id\":\"SORTER\"},{\"Severity\":\"LOGGER_SEVERITY_DEFAULT
\",\"Id\":\"REST_SERVER\"},{\"Severity\":\"LOGGER_SEVERITY_DEFAULT\",\"Id
\":\"VALIDATOR_EXT\"},{\"Severity\":\"LOGGER_SEVERITY_DEFAULT\",\"Id\":
\"TARGET_APPLY\"},{\"Severity\":\"LOGGER_SEVERITY_DEFAULT\",\"Id\":\"TASK_MANAGER
\"},{\"Severity\":\"LOGGER_SEVERITY_DEFAULT\",\"Id\":\"TABLES_MANAGER\"},
{\"Severity\":\"LOGGER_SEVERITY_DEFAULT\",\"Id\":\"METADATA_MANAGER\"},
{\"Severity\":\"LOGGER_SEVERITY_DEFAULT\",\"Id\":\"FILE_FACTORY\"},{\"Severity\":
\"LOGGER_SEVERITY_DEFAULT\",\"Id\":\"COMMON\"},{\"Severity\":\"LOGGER_SEVERITY_DEFAULT
\",\"Id\":\"ADDONS\"},{\"Severity\":\"LOGGER_SEVERITY_DEFAULT\",\"Id\":\"DATA_STRUCTURE
\"},{\"Severity\":\"LOGGER_SEVERITY_DEFAULT\",\"Id\":\"COMMUNICATION\"},{\"Severity
\":\"LOGGER_SEVERITY_DEFAULT\",\"Id\":\"FILE_TRANSFER\"}],\"CloudWatchLogGroup
\":null,\"CloudWatchLogStream\":null},\"StreamBufferSettings\":{\"StreamBufferCount
\":3,\"CtrlStreamBufferSizeInMB\":5,\"StreamBufferSizeInMB\":8},\"ErrorBehavior
\":{\"FailOnNoTablesCaptured\":true,\"ApplyErrorUpdatePolicy\":\"LOG_ERROR\",
\"FailOnTransactionConsistencyBreached\":false,\"RecoverableErrorThrottlingMax\":1800,
```

```
\"DataErrorEscalationPolicy\":\"SUSPEND_TABLE\",\"ApplyErrorEscalationCount\":0,
\"RecoverableErrorStopRetryAfterThrottlingMax\":true,\"RecoverableErrorThrottling
\":true,\"ApplyErrorFailOnTruncationDdl\":false,\"DataTruncationErrorPolicy\":
\"LOG_ERROR\",\"ApplyErrorInsertPolicy\":\"LOG_ERROR\",\"EventErrorPolicy\":
\"IGNORE\",\"ApplyErrorEscalationPolicy\":\"LOG_ERROR\",\"RecoverableErrorCount
\":-1,\"DataErrorEscalationCount\":0,\"TableErrorEscalationPolicy\":\"STOP_TASK
\",\"RecoverableErrorInterval\":5,\"ApplyErrorDeletePolicy\":\"IGNORE_RECORD\",
\"TableErrorEscalationCount\":0,\"FullLoadIgnoreConflicts\":true,\"DataErrorPolicy
\":\"LOG_ERROR\",\"TableErrorPolicy\":\"SUSPEND_TABLE\"},\"TTSettings
\":{\"TTS3Settings\":null,\"TTRecordSettings\":null,\"EnableTT\":false},
\"FullLoadSettings\":{\"CommitRate\":10000,\"StopTaskCachedChangesApplied
\":false,\"StopTaskCachedChangesNotApplied\":false,\"MaxFullLoadSubTasks
\":8,\"TransactionConsistencyTimeout\":600,\"CreatePkAfterFullLoad\":false,
\"TargetTablePrepMode\":\"DO_NOTHING\"},\"TargetMetadata\":{\"ParallelApplyBufferSize
\":0,\"ParallelApplyQueuesPerThread\":0,\"ParallelApplyThreads\":0,\"TargetSchema
\":\"\",\"InlineLobMaxSize\":0,\"ParallelLoadQueuesPerThread\":0,\"SupportLobs
\":true,\"LobChunkSize\":64,\"TaskRecoveryTableEnabled\":false,\"ParallelLoadThreads
\":0,\"LobMaxSize\":0,\"BatchApplyEnabled\":false,\"FullLobMode\":true,
\"LimitedSizeLobMode\":false,\"LoadMaxFileSize\":0,\"ParallelLoadBufferSize\":0},
\"BeforeImageSettings\":null,\"ControlTablesSettings\":{\"historyTimeslotInMinutes
\":5,\"HistoryTimeslotInMinutes\":5,\"StatusTableEnabled\":false,
\"SuspendedTablesTableEnabled\":false,\"HistoryTableEnabled\":false,\"ControlSchema
\":\"\",\"FullLoadExceptionTableEnabled\":false},\"LoopbackPreventionSettings
\":null,\"CharacterSetSettings\":null,\"FailTaskWhenCleanTaskResourceFailed
\":false,\"ChangeProcessingTuning\":{\"StatementCacheSize\":50,\"CommitTimeout
\":1,\"BatchApplyPreserveTransaction\":true,\"BatchApplyTimeoutMin\":1,
\"BatchSplitSize\":0,\"BatchApplyTimeoutMax\":30,\"MinTransactionSize\":1000,
\"MemoryKeepTime\":60,\"BatchApplyMemoryLimit\":500,\"MemoryLimitTotal\":1024},
\"ChangeProcessingDdlHandlingPolicy\":{\"HandleSourceTableDropped\":true,
\"HandleSourceTableTruncated\":true,\"HandleSourceTableAltered\":true},
\"PostProcessingRules\":null}", 
     "SourceEndpointArn": "arn:aws:dms:us-
east-1:123456789012:endpoint:TZPWV2VCXEGHYOKVKRNHAKJ4Q3RUXACNGFGYWRI",
```

```
 "TableMappings": "{\"rules\":[{\"rule-type\":\"selection\",\"rule-id\":
\"969761702\",\"rule-name\":\"969761702\",\"object-locator\":{\"schema-name\":\"%table
\",\"table-name\":\"%example\"},\"rule-action\":\"exclude\",\"filters\":[]}]}",
```

```
 "TargetEndpointArn": "arn:aws:dms:us-
```

```
east-1:123456789012:endpoint:ABR8LBOQB3CZY33F7XV253NAJVBNPK6MJQVFVQA"
}
```
#### AwsDynamoDB

A continuación se muestran ejemplos del formato de búsqueda AWS de seguridad para AwsDynamoDB los recursos.

AwsDynamoDbTable

El objeto AwsDynamoDbTable proporciona detalles sobre una tabla de Amazon DynamoDB.

A continuación, se muestra un ejemplo de resultado de AwsDynamoDbTable en Formato de resultados de seguridad de AWS (ASFF). Para ver las descripciones de AwsDynamoDbTable los atributos, consulte [AwsDynamoDbTableDetailsl](https://docs.aws.amazon.com/securityhub/1.0/APIReference/API_AwsDynamoDbTableDetails.html)a referencia de la AWS Security Hub API.

```
"AwsDynamoDbTable": { 
     "AttributeDefinitions": [ 
         { 
              "AttributeName": "attribute1", 
              "AttributeType": "value 1" 
         }, 
         { 
              "AttributeName": "attribute2", 
              "AttributeType": "value 2" 
         }, 
         { 
              "AttributeName": "attribute3", 
              "AttributeType": "value 3" 
         } 
     ], 
     "BillingModeSummary": { 
         "BillingMode": "PAY_PER_REQUEST", 
         "LastUpdateToPayPerRequestDateTime": "2019-12-03T15:23:10.323Z" 
     }, 
     "CreationDateTime": "2019-12-03T15:23:10.248Z", 
     "DeletionProtectionEnabled": true, 
     "GlobalSecondaryIndexes": [ 
         { 
              "Backfilling": false, 
              "IndexArn": "arn:aws:dynamodb:us-west-2:111122223333:table/exampleTable/
index/exampleIndex", 
              "IndexName": "standardsControlArnIndex", 
              "IndexSizeBytes": 1862513, 
              "IndexStatus": "ACTIVE",
```

```
 "ItemCount": 20, 
              "KeySchema": [ 
\overline{a} "AttributeName": "City", 
                      "KeyType": "HASH" 
                  }, 
\overline{a} "AttributeName": "Date", 
                      "KeyType": "RANGE" 
 } 
             ], 
              "Projection": { 
                  "NonKeyAttributes": ["predictorName"], 
                  "ProjectionType": "ALL" 
             }, 
              "ProvisionedThroughput": { 
                  "LastIncreaseDateTime": "2019-03-14T13:21:00.399Z", 
                  "LastDecreaseDateTime": "2019-03-14T12:47:35.193Z", 
                  "NumberOfDecreasesToday": 0, 
                  "ReadCapacityUnits": 100, 
                  "WriteCapacityUnits": 50 
             }, 
         } 
    ], 
    "GlobalTableVersion": "V1", 
    "ItemCount": 2705, 
    "KeySchema": [ 
         { 
              "AttributeName": "zipcode", 
              "KeyType": "HASH" 
         } 
     ], 
     "LatestStreamArn": "arn:aws:dynamodb:us-west-2:111122223333:table/exampleTable/
stream/2019-12-03T23:23:10.248", 
     "LatestStreamLabel": "2019-12-03T23:23:10.248", 
     "LocalSecondaryIndexes": [ 
         { 
              "IndexArn": "arn:aws:dynamodb:us-east-1:111122223333:table/exampleGroup/
index/exampleId", 
              "IndexName": "CITY_DATE_INDEX_NAME", 
              "KeySchema": [ 
\overline{a} "AttributeName": "zipcode", 
                      "KeyType": "HASH"
```

```
 } 
             ], 
             "Projection": { 
                 "NonKeyAttributes": ["predictorName"], 
                 "ProjectionType": "ALL" 
             }, 
         } 
     ], 
     "ProvisionedThroughput": { 
         "LastIncreaseDateTime": "2019-03-14T13:21:00.399Z", 
         "LastDecreaseDateTime": "2019-03-14T12:47:35.193Z", 
         "NumberOfDecreasesToday": 0, 
         "ReadCapacityUnits": 100, 
         "WriteCapacityUnits": 50 
     }, 
     "Replicas": [ 
         { 
             "GlobalSecondaryIndexes":[ 
\overline{a} "IndexName": "CITY_DATE_INDEX_NAME", 
                      "ProvisionedThroughputOverride": { 
                          "ReadCapacityUnits": 10 
1 1 1 1 1 1 1
 } 
             ], 
             "KmsMasterKeyId" : "KmsKeyId" 
             "ProvisionedThroughputOverride": { 
                  "ReadCapacityUnits": 10 
             }, 
             "RegionName": "regionName", 
             "ReplicaStatus": "CREATING", 
             "ReplicaStatusDescription": "replicaStatusDescription" 
         } 
     ], 
     "RestoreSummary" : { 
         "SourceBackupArn": "arn:aws:dynamodb:us-west-2:111122223333:table/exampleTable/
backup/backup1", 
         "SourceTableArn": "arn:aws:dynamodb:us-west-2:111122223333:table/exampleTable", 
         "RestoreDateTime": "2020-06-22T17:40:12.322Z", 
         "RestoreInProgress": true 
     }, 
     "SseDescription": { 
         "InaccessibleEncryptionDateTime": "2018-01-26T23:50:05.000Z", 
         "Status": "ENABLED",
```

```
 "SseType": "KMS", 
          "KmsMasterKeyArn": "arn:aws:kms:us-east-1:111122223333:key/key1" 
     }, 
     "StreamSpecification" : { 
          "StreamEnabled": true, 
          "StreamViewType": "NEW_IMAGE" 
     }, 
     "TableId": "example-table-id-1", 
     "TableName": "example-table", 
     "TableSizeBytes": 1862513, 
     "TableStatus": "ACTIVE"
}
```
## AwsEc2

A continuación se muestran ejemplos del formato de búsqueda AWS de seguridad para AwsEc2 los recursos.

## AwsEc2ClientVpnEndpoint

El AwsEc2ClientVpnEndpoint objeto proporciona información sobre un AWS Client VPN punto final. El punto de conexión de Client VPN es el recurso que crea y configura para habilitar y administrar sesiones de Client VPN. Es el punto de terminación de todas las sesiones de Client VPN.

En el siguiente ejemplo, se muestra el formato de búsqueda de AWS seguridad (ASFF) del AwsEc2ClientVpnEndpoint objeto. Para ver las descripciones de AwsEc2ClientVpnEndpoint los atributos, consulta el apartado [AwsEc2](https://docs.aws.amazon.com/securityhub/1.0/APIReference/API_AwsEc2ClientVpnEndpointDetails.html) de ClientVpnEndpointDetails la referencia de la AWS Security Hub API.

```
"AwsEc2ClientVpnEndpoint": { 
     "AuthenticationOptions": [ 
         { 
              "MutualAuthentication": { 
                  "ClientRootCertificateChainArn": "arn:aws:acm:us-
east-1:123456789012:certificate/a1b2c3d4-5678-90ab-cdef-EXAMPLE11111" 
              }, 
              "Type": "certificate-authentication" 
         } 
     ], 
     "ClientCidrBlock": "10.0.0.0/22", 
     "ClientConnectOptions": {
```

```
 "Enabled": false 
     }, 
     "ClientLoginBannerOptions": { 
         "Enabled": false 
     }, 
     "ClientVpnEndpointId": "cvpn-endpoint-00c5d11fc4729f2a5", 
     "ConnectionLogOptions": { 
         "Enabled": false 
     }, 
     "Description": "test", 
     "DnsServer": ["10.0.0.0"], 
     "ServerCertificateArn": "arn:aws:acm:us-east-1:123456789012:certificate/
a1b2c3d4-5678-90ab-cdef-EXAMPLE11111", 
     "SecurityGroupIdSet": [ 
         "sg-0f7a177b82b443691" 
     ], 
     "SelfServicePortalUrl": "https://self-service.clientvpn.amazonaws.com/endpoints/
cvpn-endpoint-00c5d11fc4729f2a5", 
     "SessionTimeoutHours": 24, 
     "SplitTunnel": false, 
     "TransportProtocol": "udp", 
     "VpcId": "vpc-1a2b3c4d5e6f1a2b3", 
     "VpnPort": 443
}
```
# AwsEc2Eip

El objeto AwsEc2Eip proporciona información sobre una dirección IP elástica.

En el siguiente ejemplo, se muestra el formato de búsqueda de AWS seguridad (ASFF) del AwsEc2Eip objeto. Para ver las descripciones de AwsEc2Eip los atributos, consulta el apartado [AwsEc2](https://docs.aws.amazon.com/securityhub/1.0/APIReference/API_AwsEc2EipDetails.html) de EipDetails la referencia de la AWS Security Hub API.

```
"AwsEc2Eip": { 
     "InstanceId": "instance1", 
     "PublicIp": "192.0.2.04", 
     "AllocationId": "eipalloc-example-id-1", 
     "AssociationId": "eipassoc-example-id-1", 
     "Domain": "vpc", 
     "PublicIpv4Pool": "anycompany", 
     "NetworkBorderGroup": "eu-central-1",
```
}

```
 "NetworkInterfaceId": "eni-example-id-1", 
 "NetworkInterfaceOwnerId": "777788889999", 
 "PrivateIpAddress": "192.0.2.03"
```
### AwsEc2Instance

El objeto AwsEc2Instance proporciona detalles sobre una instancia de base de datos de Amazon EC2.

En el siguiente ejemplo, se muestra el formato de búsqueda de AWS seguridad (ASFF) del AwsEc2Instance objeto. Para ver las descripciones de AwsEc2Instance los atributos, consulta el apartado [AwsEc2](https://docs.aws.amazon.com/securityhub/1.0/APIReference/API_AwsEc2InstanceDetails.html) de InstanceDetails la referencia de la AWS Security Hub API.

```
"AwsEc2Instance": { 
     "IamInstanceProfileArn": "arn:aws:iam::123456789012:instance-profile/AdminRole", 
     "ImageId": "ami-1234", 
     "IpV4Addresses": [ "1.1.1.1" ], 
     "IpV6Addresses": [ "2001:db8:1234:1a2b::123" ], 
     "KeyName": "my_keypair", 
     "LaunchedAt": "2018-05-08T16:46:19.000Z", 
     "MetadataOptions": { 
      "HttpEndpoint": "enabled", 
      "HttpProtocolIpv6": "enabled", 
      "HttpPutResponseHopLimit": 1, 
      "HttpTokens": "optional", 
      "InstanceMetadataTags": "disabled", 
     }, 
     "Monitoring": { 
      "State": "disabled" 
     }, 
     "NetworkInterfaces": [ 
       { 
           "NetworkInterfaceId": "eni-e5aa89a3" 
       } 
     ], 
     "SubnetId": "subnet-123", 
     "Type": "i3.xlarge", 
     "VpcId": "vpc-123"
}
```
#### AwsEc2LaunchTemplate

El objeto AwsEc2LaunchTemplate contiene detalles sobre una plantilla de lanzamiento de Amazon Elastic Compute Cloud que especifica la información de configuración de la instancia.

En el siguiente ejemplo, se muestra el formato de búsqueda de AWS seguridad (ASFF) del AwsEc2LaunchTemplate objeto. Para ver las descripciones de AwsEc2LaunchTemplate los atributos, consulta el apartado [AwsEc2](https://docs.aws.amazon.com/securityhub/1.0/APIReference/API_AwsEc2LaunchTemplateDetals.html) de LaunchTemplateDetails la referencia de la AWS Security Hub API.

```
"AwsEc2LaunchTemplate": { 
     "DefaultVersionNumber": "1", 
     "ElasticGpuSpecifications": ["string"], 
     "ElasticInferenceAccelerators": ["string"], 
     "Id": "lt-0a16e9802800bdd85", 
     "ImageId": "ami-0d5eff06f840b45e9", 
     "LatestVersionNumber": "1", 
     "LaunchTemplateData": { 
      "BlockDeviceMappings": [{ 
       "DeviceName": "/dev/xvda", 
       "Ebs": { 
        "DeleteonTermination": true, 
        "Encrypted": true, 
        "SnapshotId": "snap-01047646ec075f543", 
        "VolumeSize": 8, 
        "VolumeType:" "gp2" 
       } 
      }], 
      "MetadataOptions": { 
       "HttpTokens": "enabled", 
       "HttpPutResponseHopLimit" : 1 
      }, 
      "Monitoring": { 
       "Enabled": true, 
      "NetworkInterfaces": [{ 
       "AssociatePublicIpAddress" : true, 
      }], 
     "LaunchTemplateName": "string", 
     "LicenseSpecifications": ["string"], 
     "SecurityGroupIds": ["sg-01fce87ad6e019725"], 
     "SecurityGroups": ["string"],
```
}

```
 "TagSpecifications": ["string"]
```
#### AwsEc2NetworkAcl

El objeto AwsEc2NetworkAcl contiene detalles sobre una lista de control de acceso (ACL) a la red de Amazon EC2.

En el siguiente ejemplo, se muestra el formato de búsqueda de AWS seguridad (ASFF) del AwsEc2NetworkAcl objeto. Para ver las descripciones de AwsEc2NetworkAcl los atributos, consulta el apartado [AwsEc2](https://docs.aws.amazon.com/securityhub/1.0/APIReference/API_AwsEc2NetworkAclDetails.html) de NetworkAclDetails la referencia de la AWS Security Hub API.

```
"AwsEc2NetworkAcl": { 
     "IsDefault": false, 
     "NetworkAclId": "acl-1234567890abcdef0", 
     "OwnerId": "123456789012", 
     "VpcId": "vpc-1234abcd", 
     "Associations": [{ 
          "NetworkAclAssociationId": "aclassoc-abcd1234", 
          "NetworkAclId": "acl-021345abcdef6789", 
          "SubnetId": "subnet-abcd1234" 
    }], 
    "Entries": [{ 
          "CidrBlock": "10.24.34.0/23", 
          "Egress": true, 
          "IcmpTypeCode": { 
              "Code": 10, 
              "Type": 30 
          }, 
          "Ipv6CidrBlock": "2001:DB8::/32", 
          "PortRange": { 
              "From": 20, 
              "To": 40 
          }, 
          "Protocol": "tcp", 
          "RuleAction": "allow", 
          "RuleNumber": 100 
    }]
}
```
#### AwsEc2NetworkInterface

El objeto AwsEc2NetworkInterface proporciona información acerca de una interfaz de red de Amazon EC2.

En el siguiente ejemplo, se muestra el formato de búsqueda de AWS seguridad (ASFF) del AwsEc2NetworkInterface objeto. Para ver las descripciones de AwsEc2NetworkInterface los atributos, consulta el apartado [AwsEc2](https://docs.aws.amazon.com/securityhub/1.0/APIReference/API_AwsEc2NetworkInterfaceDetails.html) de NetworkInterfaceDetails la referencia de la AWS Security Hub API.

Ejemplo

```
"AwsEc2NetworkInterface": { 
     "Attachment": { 
          "AttachTime": "2019-01-01T03:03:21Z", 
          "AttachmentId": "eni-attach-43348162", 
          "DeleteOnTermination": true, 
          "DeviceIndex": 123, 
          "InstanceId": "i-1234567890abcdef0", 
          "InstanceOwnerId": "123456789012", 
          "Status": 'ATTACHED' 
     }, 
     "SecurityGroups": [ 
          { 
              "GroupName": "my-security-group", 
              "GroupId": "sg-903004f8" 
          }, 
     ], 
     "NetworkInterfaceId": 'eni-686ea200', 
     "SourceDestCheck": false
}
```
### AwsEc2RouteTable

El objeto AwsEc2RouteTable proporciona información sobre una tabla de enrutamiento de Amazon EC2.

En el siguiente ejemplo, se muestra el formato de búsqueda de AWS seguridad (ASFF) del AwsEc2RouteTable objeto. Para ver las descripciones de AwsEc2RouteTable los atributos, consulta el apartado [AwsEc2](https://docs.aws.amazon.com/securityhub/1.0/APIReference/API_AwsEc2RouteTableDetails.html) de RouteTableDetails la referencia de la AWS Security Hub API.

```
"AwsEc2RouteTable": { 
     "AssociationSet": [{ 
      "AssociationSet": { 
       "State": "associated" 
          }, 
      "Main": true, 
      "RouteTableAssociationId": "rtbassoc-08e706c45de9f7512", 
      "RouteTableId": "rtb-0a59bde9cf2548e34", 
     }], 
     "PropogatingVgwSet": [], 
     "RouteTableId": "rtb-0a59bde9cf2548e34", 
     "RouteSet": [ 
      { 
       "DestinationCidrBlock": "10.24.34.0/23", 
       "GatewayId": "local", 
       "Origin": "CreateRouteTable", 
       "State": "active" 
      }, 
      { 
       "DestinationCidrBlock": "10.24.34.0/24", 
       "GatewayId": "igw-0242c2d7d513fc5d3", 
       "Origin": "CreateRoute", 
       "State": "active" 
      } 
     ], 
     "VpcId": "vpc-0c250a5c33f51d456"
}
```
## AwsEc2SecurityGroup

El objeto AwsEc2SecurityGroup describe un grupo de seguridad de Amazon EC2.

En el siguiente ejemplo, se muestra el formato de búsqueda de AWS seguridad (ASFF) del AwsEc2SecurityGroup objeto. Para ver las descripciones de AwsEc2SecurityGroup los atributos, consulta el apartado [AwsEc2](https://docs.aws.amazon.com/securityhub/1.0/APIReference/API_AwsEc2SecurityGroupDetails.html) de SecurityGroupDetails la referencia de la AWS Security Hub API.

```
"AwsEc2SecurityGroup": { 
     "GroupName": "MySecurityGroup", 
     "GroupId": "sg-903004f8",
```

```
 "OwnerId": "123456789012", 
     "VpcId": "vpc-1a2b3c4d", 
     "IpPermissions": [ 
         { 
             "IpProtocol": "-1", 
             "IpRanges": [], 
             "UserIdGroupPairs": [ 
\overline{a} "UserId": "123456789012", 
                      "GroupId": "sg-903004f8" 
 } 
             ], 
             "PrefixListIds": [ 
                 {"PrefixListId": "pl-63a5400a"} 
             ] 
         }, 
         { 
             "PrefixListIds": [], 
             "FromPort": 22, 
             "IpRanges": [ 
\overline{a} "CidrIp": "203.0.113.0/24" 
 } 
             ], 
             "ToPort": 22, 
             "IpProtocol": "tcp", 
             "UserIdGroupPairs": [] 
         } 
     ]
}
```
### AwsEc2Subnet

El objeto AwsEc2Subnet proporciona información sobre una subred de Amazon EC2.

En el siguiente ejemplo, se muestra el formato de búsqueda de AWS seguridad (ASFF) del AwsEc2Subnet objeto. Para ver las descripciones de AwsEc2Subnet los atributos, consulta el apartado [AwsEc2](https://docs.aws.amazon.com/securityhub/1.0/APIReference/API_AwsEc2SubnetDetails.html) de SubnetDetails la referencia de la AWS Security Hub API.

```
AwsEc2Subnet: { 
     "AssignIpv6AddressOnCreation": false,
```

```
 "AvailabilityZone": "us-west-2c", 
     "AvailabilityZoneId": "usw2-az3", 
     "AvailableIpAddressCount": 8185, 
     "CidrBlock": "10.0.0.0/24", 
     "DefaultForAz": false, 
     "MapPublicIpOnLaunch": false, 
     "OwnerId": "123456789012", 
     "State": "available", 
     "SubnetArn": "arn:aws:ec2:us-west-2:123456789012:subnet/subnet-d5436c93", 
     "SubnetId": "subnet-d5436c93", 
     "VpcId": "vpc-153ade70", 
     "Ipv6CidrBlockAssociationSet": [{ 
         "AssociationId": "subnet-cidr-assoc-EXAMPLE", 
         "Ipv6CidrBlock": "2001:DB8::/32", 
         "CidrBlockState": "associated" 
    }]
}
```
### AwsEc2TransitGateway

El objeto AwsEc2TransitGateway proporciona detalles acerca de una puerta de enlace de tránsito de Amazon EC2 que interconecta las nubes privadas virtuales (VPC) y las redes en las instalaciones.

A continuación se muestra un ejemplo de AwsEc2TransitGateway búsqueda en el formato AWS de búsqueda de seguridad (ASFF). Para ver las descripciones de AwsEc2TransitGateway los atributos, consulta la sección [AwsEc2](https://docs.aws.amazon.com/securityhub/1.0/APIReference/API_AwsEc2TransitGatewayDetails.html) de TransitGatewayDetails la Referencia de la AWS Security Hub API.

```
"AwsEc2TransitGateway": { 
  "AmazonSideAsn": 65000, 
  "AssociationDefaultRouteTableId": "tgw-rtb-099ba47cbbea837cc", 
  "AutoAcceptSharedAttachments": "disable", 
  "DefaultRouteTableAssociation": "enable", 
  "DefaultRouteTablePropagation": "enable", 
 "Description": "sample transit gateway", 
 "DnsSupport": "enable", 
  "Id": "tgw-042ae6bf7a5c126c3", 
  "MulticastSupport": "disable", 
 "PropagationDefaultRouteTableId": "tgw-rtb-099ba47cbbea837cc", 
  "TransitGatewayCidrBlocks": ["10.0.0.0/16"], 
  "VpnEcmpSupport": "enable"
```
# }

### AwsEc2Volume

El objeto AwsEc2Volume proporciona información detallada sobre un volumen de Amazon EC2.

En el siguiente ejemplo, se muestra el formato de búsqueda de AWS seguridad (ASFF) del AwsEc2Volume objeto. Para ver las descripciones de AwsEc2Volume los atributos, consulta el apartado [AwsEc2](https://docs.aws.amazon.com/securityhub/1.0/APIReference/API_AwsEc2VolumeDetails.html) de VolumeDetails la referencia de la AWS Security Hub API.

Ejemplo

```
"AwsEc2Volume": { 
     "Attachments": [ 
       { 
          "AttachTime": "2017-10-17T14:47:11Z", 
          "DeleteOnTermination": true, 
          "InstanceId": "i-123abc456def789g", 
          "Status": "attached" 
       } 
      ], 
     "CreateTime": "2020-02-24T15:54:30Z", 
     "Encrypted": true, 
     "KmsKeyId": "arn:aws:kms:us-east-1:111122223333:key/wJalrXUtnFEMI/K7MDENG/
bPxRfiCYEXAMPLEKEY", 
     "Size": 80, 
     "SnapshotId": "", 
     "Status": "available"
}
```
### AwsEc2Vpc

El objeto AwsEc2Vpc proporciona información detallada sobre una VPC de Amazon EC2.

En el siguiente ejemplo, se muestra el formato de búsqueda de AWS seguridad (ASFF) del AwsEc2Vpc objeto. Para ver las descripciones de AwsEc2Vpc los atributos, consulta el apartado [AwsEc2](https://docs.aws.amazon.com/securityhub/1.0/APIReference/API_AwsEc2VpcDetails.html) de VpcDetails la referencia de la AWS Security Hub API.

```
"AwsEc2Vpc": { 
     "CidrBlockAssociationSet": [ 
          {
```

```
 "AssociationId": "vpc-cidr-assoc-0dc4c852f52abda97", 
              "CidrBlock": "192.0.2.0/24", 
              "CidrBlockState": "associated" 
          } 
     ], 
     "DhcpOptionsId": "dopt-4e42ce28", 
     "Ipv6CidrBlockAssociationSet": [ 
          { 
              "AssociationId": "vpc-cidr-assoc-0dc4c852f52abda97", 
              "CidrBlockState": "associated", 
              "Ipv6CidrBlock": "192.0.2.0/24" 
        } 
     ], 
     "State": "available"
}
```
AwsEc2VpcEndpointService

El objeto AwsEc2VpcEndpointService contiene detalles sobre la configuración del servicio para un servicio de punto de conexión de VPC.

En el siguiente ejemplo, se muestra el formato de búsqueda de AWS seguridad (ASFF) del AwsEc2VpcEndpointService objeto. Para ver las descripciones de AwsEc2VpcEndpointService los atributos, consulta el apartado [AwsEc2](https://docs.aws.amazon.com/securityhub/1.0/APIReference/API_AwsEc2VpcEndpointServiceDetails.html) de VpcEndpointServiceDetails la referencia de la AWS Security Hub API.

```
"AwsEc2VpcEndpointService": { 
     "ServiceType": [ 
      \{ "ServiceType": "Interface" 
       } 
     ], 
     "ServiceId": "vpce-svc-example1", 
     "ServiceName": "com.amazonaws.vpce.us-east-1.vpce-svc-example1", 
     "ServiceState": "Available", 
     "AvailabilityZones": [ 
       "us-east-1" 
     ], 
     "AcceptanceRequired": true, 
     "ManagesVpcEndpoints": false,
```

```
 "NetworkLoadBalancerArns": [ 
       "arn:aws:elasticloadbalancing:us-east-1:444455556666:loadbalancer/net/my-network-
load-balancer/example1" 
     ], 
     "GatewayLoadBalancerArns": [], 
     "BaseEndpointDnsNames": [ 
       "vpce-svc-04eec859668b51c34.us-east-1.vpce.amazonaws.com" 
     ], 
     "PrivateDnsName": "my-private-dns"
}
```
## AwsEc2VpcPeeringConnection

El objeto AwsEc2VpcPeeringConnection proporciona detalles acerca de la conexión de red entre dos VPC.

En el siguiente ejemplo, se muestra el formato de búsqueda de AWS seguridad (ASFF) del AwsEc2VpcPeeringConnection objeto. Para ver las descripciones de AwsEc2VpcPeeringConnection los atributos, consulta el apartado [AwsEc2](https://docs.aws.amazon.com/securityhub/1.0/APIReference/API_AwsEc2VpcPeeringConnectionDetails.html) de VpcPeeringConnectionDetails la referencia de la AWS Security Hub API.

```
"AwsEc2VpcPeeringConnection": { 
  "AccepterVpcInfo": { 
   "CidrBlock": "10.0.0.0/28", 
   "CidrBlockSet": [{ 
    "CidrBlock": "10.0.0.0/28" 
   }], 
   "Ipv6CidrBlockSet": [{ 
    "Ipv6CidrBlock": "2002::1234:abcd:ffff:c0a8:101/64" 
   }], 
   "OwnerId": "012345678910", 
   "PeeringOptions": { 
    "AllowDnsResolutionFromRemoteVpc": true, 
    "AllowEgressFromLocalClassicLinkToRemoteVpc": false, 
    "AllowEgressFromLocalVpcToRemoteClassicLink": true 
   }, 
   "Region": "us-west-2", 
   "VpcId": "vpc-i123456" 
 }, 
  "ExpirationTime": "2022-02-18T15:31:53.161Z", 
  "RequesterVpcInfo": {
```

```
 "CidrBlock": "192.168.0.0/28", 
   "CidrBlockSet": [{ 
    "CidrBlock": "192.168.0.0/28" 
   }], 
   "Ipv6CidrBlockSet": [{ 
    "Ipv6CidrBlock": "2002::1234:abcd:ffff:c0a8:101/64" 
   }], 
   "OwnerId": "012345678910", 
   "PeeringOptions": { 
    "AllowDnsResolutionFromRemoteVpc": true, 
    "AllowEgressFromLocalClassicLinkToRemoteVpc": false, 
    "AllowEgressFromLocalVpcToRemoteClassicLink": true 
   }, 
   "Region": "us-west-2", 
   "VpcId": "vpc-i123456" 
  }, 
  "Status": { 
   "Code": "initiating-request", 
   "Message": "Active" 
  }, 
  "VpcPeeringConnectionId": "pcx-1a2b3c4d"
}
```
## AwsEc2VpnConnection

El objeto AwsEc2VpnConnection proporciona detalles sobre una conexión de VPN de Amazon EC2.

En el siguiente ejemplo, se muestra el formato de búsqueda de AWS seguridad (ASFF) del AwsEc2VpnConnection objeto. Para ver las descripciones de AwsEc2VpnConnection los atributos, consulta el apartado [AwsEc2](https://docs.aws.amazon.com/securityhub/1.0/APIReference/API_AwsEc2VpnConnectionDetails.html) de VpnConnectionDetails la referencia de la AWS Security Hub API.

```
"AwsEc2VpnConnection": { 
     "VpnConnectionId": "vpn-205e4f41", 
     "State": "available", 
     "CustomerGatewayConfiguration": "", 
     "CustomerGatewayId": "cgw-5699703f", 
     "Type": "ipsec.1", 
     "VpnGatewayId": "vgw-2ccb2245", 
     "Category": "VPN"
```

```
 "TransitGatewayId": "tgw-09b6f3a659e2b5elf", 
     "VgwTelemetry": [ 
          { 
              "OutsideIpAddress": "92.0.2.11", 
              "Status": "DOWN", 
              "LastStatusChange": "2016-11-11T23:09:32.000Z", 
              "StatusMessage": "IPSEC IS DOWN", 
              "AcceptedRouteCount": 0 
         }, 
          { 
              "OutsideIpAddress": "92.0.2.12", 
              "Status": "DOWN", 
              "LastStatusChange": "2016-11-11T23:10:51.000Z", 
              "StatusMessage": "IPSEC IS DOWN", 
              "AcceptedRouteCount": 0 
         } 
     ], 
     "Routes": [{ 
          "DestinationCidrBlock": "10.24.34.0/24", 
          "State": "available" 
    }], 
     "Options": { 
          "StaticRoutesOnly": true 
          "TunnelOptions": [{ 
              "DpdTimeoutSeconds": 30, 
              "IkeVersions": ["ikev1", "ikev2"], 
              "Phase1DhGroupNumbers": [14, 15, 16, 17, 18}, 
              "Phase1EncryptionAlgorithms": ["AES128", "AES256"], 
              "Phase1IntegrityAlgorithms": ["SHA1", "SHA2-256"], 
              "Phase1LifetimeSeconds": 28800, 
              "Phase2DhGroupNumbers": [14, 15, 16, 17, 18], 
              "Phase2EncryptionAlgorithms": ["AES128", "AES256"], 
              "Phase2IntegrityAlgorithms": ["SHA1", "SHA2-256"], 
              "Phase2LifetimeSeconds": 28800, 
              "PreSharedKey": "RltXC3REhTw1RAdiM2s1uMfkkSDLyGJoe1QEWeGxqkQ=", 
              "RekeyFuzzPercentage": 100, 
              "RekeyMarginTimeSeconds": 540, 
              "ReplayWindowSize": 1024, 
              "TunnelInsideCidr": "10.24.34.0/23" 
          }] 
    }
}
```
### AwsEcr

A continuación se muestran ejemplos del formato de búsqueda AWS de seguridad para AwsEcr los recursos.

AwsEcrContainerImage

El objeto AwsEcrContainerImage proporciona información sobre una imagen de Amazon ECR.

En el siguiente ejemplo, se muestra el formato de búsqueda de AWS seguridad (ASFF) del AwsEcrContainerImage objeto. Para ver las descripciones de AwsEcrContainerImage los atributos, consulte [AwsEcrContainerImageDetails](https://docs.aws.amazon.com/securityhub/1.0/APIReference/API_AwsEcrContainerImageDetails.html)la referencia de la AWS Security Hub API.

Ejemplo

```
"AwsEcrContainerImage": { 
     "RegistryId": "123456789012", 
     "RepositoryName": "repository-name", 
     "Architecture": "amd64" 
     "ImageDigest": 
  "sha256:a568e5c7a953fbeaa2904ac83401f93e4a076972dc1bae527832f5349cd2fb10", 
     "ImageTags": ["00000000-0000-0000-0000-000000000000"], 
     "ImagePublishedAt": "2019-10-01T20:06:12Z"
}
```
AwsEcrRepository

El objeto AwsEcrRepository proporciona información sobre un repositorio de Amazon Elastic Container Registry.

En el siguiente ejemplo, se muestra el formato de búsqueda de AWS seguridad (ASFF) del AwsEcrRepository objeto. Para ver las descripciones de AwsEcrRepository los atributos, consulte [AwsEcrRepositoryDetailsl](https://docs.aws.amazon.com/securityhub/1.0/APIReference/API_AwsEcrRepositoryDetails.html)a referencia de la AWS Security Hub API.

```
"AwsEcrRepository": { 
     "LifecyclePolicy": { 
         "RegistryId": "123456789012", 
     }, 
     "RepositoryName": "sample-repo", 
     "Arn": "arn:aws:ecr:us-west-2:111122223333:repository/sample-repo", 
     "ImageScanningConfiguration": {
```

```
 "ScanOnPush": true 
 }, 
 "ImageTagMutability": "IMMUTABLE"
```
### AwsEcs

}

A continuación se muestran ejemplos del formato de búsqueda AWS de seguridad para AwsEcs los recursos.

### **AwsEcsCluster**

El objeto AwsEcsCluster proporciona detalles sobre un clúster de Amazon Elastic Container Service.

En el siguiente ejemplo, se muestra el formato de búsqueda de AWS seguridad (ASFF) del AwsEcsCluster objeto. Para ver las descripciones de AwsEcsCluster los atributos, consulte [AwsEcsClusterDetails](https://docs.aws.amazon.com/securityhub/1.0/APIReference/API_AwsEcsClusterDetails.html)la referencia de la AWS Security Hub API.

```
 "AwsEcsCluster": { 
         "CapacityProviders": [], 
         "ClusterSettings": [ 
\{\hspace{.1cm} \} "Name": "containerInsights", 
                  "Value": "enabled" 
 } 
         ], 
         "Configuration": { 
              "ExecuteCommandConfiguration": { 
                  "KmsKeyId": "kmsKeyId", 
                  "LogConfiguration": { 
                      "CloudWatchEncryptionEnabled": true, 
                      "CloudWatchLogGroupName": "cloudWatchLogGroupName", 
                      "S3BucketName": "s3BucketName", 
                      "S3EncryptionEnabled": true, 
                      "S3KeyPrefix": "s3KeyPrefix" 
                  }, 
                  "Logging": "DEFAULT" 
             } 
         } 
         "DefaultCapacityProviderStrategy": [
```

```
\{\hspace{.1cm} \} "Base": 0, 
                 "CapacityProvider": "capacityProvider", 
                  "Weight": 1 
 } 
         ] 
     }
```
AwsEcsContainer

El objeto de AwsEcsContainer contiene detalles sobre un contenedor Amazon ECS.

El siguiente ejemplo muestra el formato AWS de búsqueda de seguridad (ASFF) del AwsEcsContainer objeto. Para ver las descripciones de AwsEcsContainer los atributos, consulte [AwsEcsContainerDetails](https://docs.aws.amazon.com/securityhub/1.0/APIReference/API_AwsEcsContainerDetails.html)la referencia de la AWS Security Hub API.

Ejemplo

```
"AwsEcsContainer": { 
     "Image": "1111111/
knotejs@sha256:356131c9fef111111111111115f4ed8de5f9dce4dc3bd34bg21846588a3", 
     "MountPoints": [{ 
         "ContainerPath": "/mnt/etc", 
         "SourceVolume": "vol-03909e9" 
     }], 
     "Name": "knote", 
     "Privileged": true 
}
```
**AwsEcsService** 

El objeto AwsEcsService proporciona detalles acerca de un servicio dentro de un clúster de Amazon ECS.

En el siguiente ejemplo, se muestra el formato de búsqueda de AWS seguridad (ASFF) del AwsEcsService objeto. Para ver las descripciones de AwsEcsService los atributos, consulte [AwsEcsServiceDetails](https://docs.aws.amazon.com/securityhub/1.0/APIReference/API_AwsEcsServiceDetails.html)la referencia de la AWS Security Hub API.

```
"AwsEcsService": { 
     "CapacityProviderStrategy": [ 
          {
```

```
 "Base": 12, 
          "CapacityProvider": "", 
          "Weight": "" 
     } 
 ], 
 "Cluster": "arn:aws:ecs:us-east-1:111122223333:cluster/example-ecs-cluster", 
 "DeploymentConfiguration": { 
     "DeploymentCircuitBreaker": { 
          "Enable": false, 
          "Rollback": false 
     }, 
     "MaximumPercent": 200, 
     "MinimumHealthyPercent": 100 
 }, 
 "DeploymentController": "", 
 "DesiredCount": 1, 
 "EnableEcsManagedTags": false, 
 "EnableExecuteCommand": false, 
 "HealthCheckGracePeriodSeconds": 1, 
 "LaunchType": "FARGATE", 
 "LoadBalancers": [ 
     { 
          "ContainerName": "", 
          "ContainerPort": 23, 
          "LoadBalancerName": "", 
          "TargetGroupArn": "" 
     } 
 ], 
 "Name": "sample-app-service", 
 "NetworkConfiguration": { 
     "AwsVpcConfiguration": { 
          "Subnets": [ 
              "Subnet-example1", 
              "Subnet-example2" 
          ], 
     "SecurityGroups": [ 
              "Sg-0ce48e9a6e5b457f5" 
     ], 
     "AssignPublicIp": "ENABLED" 
     } 
 }, 
 "PlacementConstraints": [ 
     { 
          "Expression": "",
```

```
 "Type": "" 
         } 
     ], 
     "PlacementStrategies": [ 
         { 
              "Field": "", 
              "Type": "" 
 } 
     ], 
     "PlatformVersion": "LATEST", 
     "PropagateTags": "", 
     "Role": "arn:aws:iam::111122223333:role/aws-servicerole/ecs.amazonaws.com/
ServiceRoleForECS", 
     "SchedulingStrategy": "REPLICA", 
     "ServiceName": "sample-app-service", 
     "ServiceArn": "arn:aws:ecs:us-east-1:111122223333:service/example-ecs-cluster/
sample-app-service", 
     "ServiceRegistries": [ 
         { 
              "ContainerName": "", 
              "ContainerPort": 1212, 
              "Port": 1221, 
              "RegistryArn": "" 
         } 
     ], 
     "TaskDefinition": "arn:aws:ecs:us-east-1:111122223333:task-definition/example-
taskdef:1"
}
```
### AwsEcsTask

El objeto AwsEcsTask proporciona detalles sobre una tarea de Amazon ECS.

En el siguiente ejemplo, se muestra el formato de búsqueda de AWS seguridad (ASFF) del AwsEcsTask objeto. Para ver las descripciones de AwsEcsTask los atributos, consulte [AwsEcsTaskl](https://docs.aws.amazon.com/securityhub/1.0/APIReference/API_AwsEcsTaskDetails.html)a referencia de la AWS Security Hub API.

```
"AwsEcsTask": { 
  "ClusterArn": "arn:aws:ecs:us-west-2:123456789012:task/MyCluster/1234567890123456789", 
  "CreatedAt": "1557134011644", 
  "Group": "service:fargate-service",
```

```
 "StartedAt": "1557134011644", 
  "StartedBy": "ecs-svc/1234567890123456789", 
  "TaskDefinitionArn": "arn:aws:ecs:us-west-2:123456789012:task-definition/sample-
fargate:2", 
  "Version": 3, 
  "Volumes": [{ 
   "Name": "string", 
   "Host": { 
    "SourcePath": "string" 
   } 
  }], 
  "Containers": { 
   "Image": "1111111/
knotejs@sha256:356131c9fef111111111111115f4ed8de5f9dce4dc3bd34bg21846588a3", 
   "MountPoints": [{ 
    "ContainerPath": "/mnt/etc", 
    "SourceVolume": "vol-03909e9" 
   }], 
   "Name": "knote", 
   "Privileged": true 
  }
}
```
### AwsEcsTaskDefinition

El objeto AwsEcsTaskDefinition contiene detalles sobre la definición de una tarea. Una definición de tarea describe las definiciones de contenedor y volumen de una tarea de Amazon Elastic Container Service.

En el siguiente ejemplo, se muestra el formato de búsqueda de AWS seguridad (ASFF) del AwsEcsTaskDefinition objeto. Para ver las descripciones de AwsEcsTaskDefinition los atributos, consulte [AwsEcsTaskDefinitionDetailsl](https://docs.aws.amazon.com/securityhub/1.0/APIReference/API_AwsEcsTaskDefinitionDetails.html)a referencia de la AWS Security Hub API.

```
 "AwsEcsTaskDefinition": { 
         "ContainerDefinitions": [ 
\{\hspace{.1cm} \} "Command": ['ruby', 'hi.rb'], 
                  "Cpu":128, 
                  "Essential": true, 
                  "HealthCheck": { 
                       "Command": ["CMD-SHELL", "curl -f http://localhost/ || exit 1"],
```

```
 "Interval": 10, 
                      "Retries": 3, 
                      "StartPeriod": 5, 
                      "Timeout": 20 
                 }, 
                 "Image": "tongueroo/sinatra:latest", 
                 "Interactive": true, 
                 "Links": [], 
                  "LogConfiguration": { 
                      "LogDriver": "awslogs", 
                      "Options": { 
                          "awslogs-group": "/ecs/sinatra-hi", 
                          "awslogs-region": "ap-southeast-1", 
                          "awslogs-stream-prefix": "ecs" 
\}, \{ "SecretOptions": [] 
                 }, 
                 "MemoryReservation": 128, 
                 "Name": "web", 
                 "PortMappings": [ 
\{ "ContainerPort": 4567, 
                          "HostPort":4567, 
                          "Protocol": "tcp" 
1 1 1 1 1 1 1
                 ], 
                 "Privileged": true, 
                 "StartTimeout": 10, 
                 "StopTimeout": 100, 
             } 
         ], 
         "Family": "sinatra-hi", 
         "NetworkMode": "host", 
         "RequiresCompatibilities": ["EC2"], 
         "Status": "ACTIVE", 
         "TaskRoleArn": "arn:aws:iam::111122223333:role/ecsTaskExecutionRole", 
    }
```
### AwsEfs

A continuación se muestran ejemplos del formato de búsqueda AWS de seguridad para AwsEfs los recursos.

### AwsEfsAccessPoint

El objeto AwsEfsAccessPoint proporciona detalles sobre los archivos almacenados en Amazon Elastic File System.

En el siguiente ejemplo, se muestra el formato de búsqueda de AWS seguridad (ASFF) del AwsEfsAccessPoint objeto. Para ver las descripciones de AwsEfsAccessPoint los atributos, consulte [AwsEfsAccessPointDetailsl](https://docs.aws.amazon.com/securityhub/1.0/APIReference/API_AwsEfsAccessPointDetails.html)a referencia de la AWS Security Hub API.

Ejemplo

```
"AwsEfsAccessPoint": { 
  "AccessPointId": "fsap-05c4c0e79ba0b118a", 
  "Arn": "arn:aws:elasticfilesystem:us-east-1:863155670886:access-point/
fsap-05c4c0e79ba0b118a", 
  "ClientToken": "AccessPointCompliant-ASk06ZZSXsEp", 
  "FileSystemId": "fs-0f8137f731cb32146", 
  "PosixUser": { 
   "Gid": "1000", 
   "SecondaryGids": ["0", "4294967295"], 
   "Uid": "1234" 
  }, 
  "RootDirectory": { 
   "CreationInfo": { 
    "OwnerGid": "1000", 
    "OwnerUid": "1234", 
    "Permissions": "777" 
   }, 
   "Path": "/tmp/example" 
  }
}
```
### AwsEks

A continuación se muestran ejemplos del formato de búsqueda AWS de seguridad para AwsEks los recursos.

### AwsEksCluster

El objeto AwsEksCluster proporciona detalles sobre un clúster de Amazon EKS.
En el siguiente ejemplo, se muestra el formato de búsqueda de AWS seguridad (ASFF) del AwsEksCluster objeto. Para ver las descripciones de AwsEksCluster los atributos, consulte [AwsEksClusterDetails](https://docs.aws.amazon.com/securityhub/1.0/APIReference/API_AwsEksClusterDetails.html)la referencia de la AWS Security Hub API.

```
{ 
   "AwsEksCluster": { 
     "Name": "example", 
     "Arn": "arn:aws:eks:us-west-2:222222222222:cluster/example", 
     "CreatedAt": 1565804921.901, 
     "Version": "1.12", 
     "RoleArn": "arn:aws:iam::222222222222:role/example-cluster-
ServiceRole-1XWBQWYSFRE2Q", 
     "ResourcesVpcConfig": { 
        "EndpointPublicAccess": false, 
        "SubnetIds": [ 
          "subnet-021345abcdef6789", 
          "subnet-abcdef01234567890", 
          "subnet-1234567890abcdef0" 
       ], 
        "SecurityGroupIds": [ 
          "sg-abcdef01234567890" 
       ] 
     }, 
     "Logging": { 
        "ClusterLogging": [ 
          { 
            "Types": [ 
              "api", 
              "audit", 
              "authenticator", 
              "controllerManager", 
              "scheduler" 
            ], 
            "Enabled": true 
          } 
       ] 
     }, 
     "Status": "CREATING", 
     "CertificateAuthorityData": {}, 
   }
}
```
### AwsElasticBeanstalk

A continuación se muestran ejemplos del formato de búsqueda AWS de seguridad para AwsElasticBeanstalk los recursos.

AwsElasticBeanstalkEnvironment

El objeto AwsElasticBeanstalkEnvironment contiene detalles sobre un entorno de AWS Elastic Beanstalk .

En el siguiente ejemplo, se muestra el formato de búsqueda de AWS seguridad (ASFF) del AwsElasticBeanstalkEnvironment objeto. Para ver las descripciones de AwsElasticBeanstalkEnvironment los atributos, consulte [AwsElasticBeanstalkEnvironmentDetailsl](https://docs.aws.amazon.com/securityhub/1.0/APIReference/API_AwsElasticBeanstalkEnvironmentDetails.html)a referencia de la AWS Security Hub API.

```
"AwsElasticBeanstalkEnvironment": { 
     "ApplicationName": "MyApplication", 
     "Cname": "myexampleapp-env.devo-2.elasticbeanstalk-internal.com", 
     "DateCreated": "2021-04-30T01:38:01.090Z", 
     "DateUpdated": "2021-04-30T01:38:01.090Z", 
     "Description": "Example description of my awesome application", 
     "EndpointUrl": "eb-dv-e-p-AWSEBLoa-abcdef01234567890-021345abcdef6789.us-
east-1.elb.amazonaws.com", 
     "EnvironmentArn": "arn:aws:elasticbeanstalk:us-east-1:123456789012:environment/
MyApplication/myapplication-env", 
     "EnvironmentId": "e-abcd1234", 
     "EnvironmentLinks": [ 
         { 
              "EnvironmentName": "myexampleapp-env", 
              "LinkName": "myapplicationLink" 
         } 
     ], 
     "EnvironmentName": "myapplication-env", 
     "OptionSettings": [ 
         { 
              "Namespace": "aws:elasticbeanstalk:command", 
              "OptionName": "BatchSize", 
              "Value": "100" 
         }, 
         {
```

```
 "Namespace": "aws:elasticbeanstalk:command", 
              "OptionName": "Timeout", 
              "Value": "600" 
         }, 
         \mathcal{L} "Namespace": "aws:elasticbeanstalk:command", 
              "OptionName": "BatchSizeType", 
              "Value": "Percentage" 
          }, 
          { 
              "Namespace": "aws:elasticbeanstalk:command", 
              "OptionName": "IgnoreHealthCheck", 
              "Value": "false" 
          }, 
          { 
              "Namespace": "aws:elasticbeanstalk:application", 
              "OptionName": "Application Healthcheck URL", 
              "Value": "TCP:80" 
         } 
     ], 
     "PlatformArn": "arn:aws:elasticbeanstalk:us-east-1::platform/Tomcat 8 with Java 8 
  running on 64bit Amazon Linux/2.7.7", 
     "SolutionStackName": "64bit Amazon Linux 2017.09 v2.7.7 running Tomcat 8 Java 8", 
     "Status": "Ready", 
     "Tier": { 
          "Name": "WebServer" 
        "Type": "Standard" 
        "Version": "1.0" 
     }, 
     "VersionLabel": "Sample Application"
}
```
## AwsElasticSearch

A continuación se muestran ejemplos del formato de búsqueda AWS de seguridad para AwsElasticSearch los recursos.

AwsElasticSearchDomain

El AwsElasticSearchDomain objeto proporciona detalles sobre un dominio OpenSearch de Amazon Service.

El siguiente ejemplo muestra el formato AWS de búsqueda de seguridad (ASFF) del AwsElasticSearchDomain objeto. Para ver las descripciones de AwsElasticSearchDomain los atributos, consulte [AwsElasticSearchDomainDetailsl](https://docs.aws.amazon.com/securityhub/1.0/APIReference/API_AwsElasticsearchDomainDetails.html)a referencia de la AWS Security Hub API.

```
"AwsElasticSearchDomain": { 
     "AccessPolicies": "string", 
     "DomainStatus": { 
             "DomainId": "string", 
             "DomainName": "string", 
             "Endpoint": "string", 
             "Endpoints": { 
                    "string": "string" 
 } 
     }, 
     "DomainEndpointOptions": { 
             "EnforceHTTPS": boolean, 
             "TLSSecurityPolicy": "string" 
     }, 
     "ElasticsearchClusterConfig": { 
             "DedicatedMasterCount": number, 
             "DedicatedMasterEnabled": boolean, 
             "DedicatedMasterType": "string", 
             "InstanceCount": number, 
             "InstanceType": "string", 
             "ZoneAwarenessConfig": { 
                    "AvailabilityZoneCount": number 
             }, 
             "ZoneAwarenessEnabled": boolean 
     }, 
     "ElasticsearchVersion": "string", 
     "EncryptionAtRestOptions": { 
             "Enabled": boolean, 
             "KmsKeyId": "string" 
     }, 
     "LogPublishingOptions": { 
             "AuditLogs": { 
                    "CloudWatchLogsLogGroupArn": "string", 
                    "Enabled": boolean 
             }, 
             "IndexSlowLogs": { 
                    "CloudWatchLogsLogGroupArn": "string",
```

```
 "Enabled": boolean 
             }, 
             "SearchSlowLogs": { 
                     "CloudWatchLogsLogGroupArn": "string", 
                     "Enabled": boolean 
 } 
     }, 
     "NodeToNodeEncryptionOptions": { 
              "Enabled": boolean 
     }, 
     "ServiceSoftwareOptions": { 
             "AutomatedUpdateDate": "string", 
             "Cancellable": boolean, 
              "CurrentVersion": "string", 
              "Description": "string", 
             "NewVersion": "string", 
              "UpdateAvailable": boolean, 
              "UpdateStatus": "string" 
     }, 
     "VPCOptions": { 
              "AvailabilityZones": [ 
                    "string" 
             ], 
             "SecurityGroupIds": [ 
                    "string" 
             ], 
             "SubnetIds": [ 
                    "string" 
             ], 
            "VPCId": "string" 
     }
}
```
## AwsElb

A continuación se muestran ejemplos del formato de búsqueda AWS de seguridad para AwsElb los recursos.

## AwsElbLoadBalancer

El objeto AwsElbLoadBalancer contiene detalles sobre un Equilibrador de carga clásico.

En el siguiente ejemplo, se muestra el formato de búsqueda de AWS seguridad (ASFF) del AwsElbLoadBalancer objeto. Para ver las descripciones de AwsElbLoadBalancer los atributos, consulte [AwsElbLoadBalancerDetailsl](https://docs.aws.amazon.com/securityhub/1.0/APIReference/API_AwsElbLoadBalancerDetails.html)a referencia de la AWS Security Hub API.

```
"AwsElbLoadBalancer": { 
     "AvailabilityZones": ["us-west-2a"], 
     "BackendServerDescriptions": [ 
          \{ "InstancePort": 80, 
              "PolicyNames": ["doc-example-policy"] 
         } 
     ], 
     "CanonicalHostedZoneName": "Z3DZXE0EXAMPLE", 
     "CanonicalHostedZoneNameID": "my-load-balancer-444455556666.us-
west-2.elb.amazonaws.com", 
     "CreatedTime": "2020-08-03T19:22:44.637Z", 
     "DnsName": "my-load-balancer-444455556666.us-west-2.elb.amazonaws.com", 
     "HealthCheck": { 
          "HealthyThreshold": 2, 
          "Interval": 30, 
          "Target": "HTTP:80/png", 
          "Timeout": 3, 
          "UnhealthyThreshold": 2 
     }, 
     "Instances": [ 
         { 
              "InstanceId": "i-example" 
         } 
     ], 
     "ListenerDescriptions": [ 
          { 
              "Listener": { 
                  "InstancePort": 443, 
                  "InstanceProtocol": "HTTPS", 
                  "LoadBalancerPort": 443, 
                  "Protocol": "HTTPS", 
                  "SslCertificateId": "arn:aws:iam::444455556666:server-certificate/my-
server-cert" 
              }, 
              "PolicyNames": ["ELBSecurityPolicy-TLS-1-2-2017-01"] 
          }
```

```
 ], 
     "LoadBalancerAttributes": { 
         "AccessLog": { 
              "EmitInterval": 60, 
              "Enabled": true, 
              "S3BucketName": "doc-example-bucket", 
              "S3BucketPrefix": "doc-example-prefix" 
         }, 
         "ConnectionDraining": { 
              "Enabled": false, 
              "Timeout": 300 
         }, 
         "ConnectionSettings": { 
              "IdleTimeout": 30 
         }, 
         "CrossZoneLoadBalancing": { 
              "Enabled": true 
         }, 
         "AdditionalAttributes": [{ 
              "Key": "elb.http.desyncmitigationmode", 
              "Value": "strictest" 
         }] 
     }, 
     "LoadBalancerName": "example-load-balancer", 
     "Policies": { 
         "AppCookieStickinessPolicies": [ 
\{\hspace{.1cm} \} "CookieName": "", 
                  "PolicyName": "" 
 } 
         ], 
         "LbCookieStickinessPolicies": [ 
\{\hspace{.1cm} \} "CookieExpirationPeriod": 60, 
                  "PolicyName": "my-example-cookie-policy" 
 } 
         ], 
         "OtherPolicies": [ 
              "my-PublicKey-policy", 
              "my-authentication-policy", 
              "my-SSLNegotiation-policy", 
              "my-ProxyProtocol-policy", 
              "ELBSecurityPolicy-2015-03"
```

```
 ] 
     }, 
     "Scheme": "internet-facing", 
     "SecurityGroups": ["sg-example"], 
     "SourceSecurityGroup": { 
          "GroupName": "my-elb-example-group", 
          "OwnerAlias": "444455556666" 
     }, 
     "Subnets": ["subnet-example"], 
     "VpcId": "vpc-a01106c2"
}
```
## AwsElbv2LoadBalancer

El objeto AwsElbv2LoadBalancer proporciona información sobre un balanceador de carga.

En el siguiente ejemplo, se muestra el formato de búsqueda de AWS seguridad (ASFF) del AwsElbv2LoadBalancer objeto. Para ver las descripciones de AwsElbv2LoadBalancer los atributos, consulta el apartado [AwsElbv2](https://docs.aws.amazon.com/securityhub/1.0/APIReference/API_AwsElbv2LoadBalancerDetails.html) de LoadBalancerDetails la referencia de la AWS Security Hub API.

```
"AwsElbv2LoadBalancer": { 
                         "AvailabilityZones": { 
                             "SubnetId": "string", 
                             "ZoneName": "string" 
\},
                         "CanonicalHostedZoneId": "string", 
                         "CreatedTime": "string", 
                         "DNSName": "string", 
                         "IpAddressType": "string", 
                         "LoadBalancerAttributes": [ 
\{ "Key": "string", 
                                "Value": "string" 
 } 
, and the contract of \mathbf{I}, the contract of \mathbf{I} "Scheme": "string", 
                         "SecurityGroups": [ "string" ], 
                         "State": { 
                             "Code": "string", 
                             "Reason": "string"
```

```
\}, \{ "Type": "string", 
                   "VpcId": "string"
```
## AwsEventBridge

A continuación se muestran ejemplos del formato de búsqueda AWS de seguridad para AwsEventBridge los recursos.

## AwsEventSchemasRegistry

}

El AwsEventSchemasRegistry objeto proporciona información sobre un registro de EventBridge esquemas de Amazon. Un esquema define la estructura de los eventos a los que se envían EventBridge. Los registros de esquemas son contenedores que recopilan y agrupan lógicamente sus esquemas.

En el siguiente ejemplo, se muestra el formato de búsqueda de AWS seguridad (ASFF) del AwsEventSchemasRegistry objeto. Para ver las descripciones de AwsEventSchemasRegistry los atributos, consulte [AwsEventSchemasRegistryl](https://docs.aws.amazon.com/securityhub/1.0/APIReference/API_AwsEventSchemasRegistryDetails.html)a referencia de la AWS Security Hub API.

Ejemplo

```
"AwsEventSchemasRegistry": { 
     "Description": "This is an example event schema registry.", 
     "RegistryArn": "arn:aws:schemas:us-east-1:123456789012:registry/schema-registry", 
     "RegistryName": "schema-registry"
}
```
## AwsEventsEndpoint

El AwsEventsEndpoint objeto proporciona información sobre un punto final EventBridge global de Amazon. Un punto de conexión puede mejorar la disponibilidad de su aplicación al hacerla tolerante a los fallos regionales.

El siguiente ejemplo muestra el formato AWS de búsqueda de seguridad (ASFF) del AwsEventsEndpoint objeto. Para ver las descripciones de AwsEventsEndpoint los atributos, consulte [AwsEventsEndpointDetails](https://docs.aws.amazon.com/securityhub/1.0/APIReference/API_AwsEventsEndpointDetails.html)la referencia de la AWS Security Hub API.

```
"AwsEventsEndpoint": {
```

```
 "Arn": "arn:aws:events:us-east-1:123456789012:endpoint/my-endpoint", 
     "Description": "This is a sample endpoint.", 
     "EndpointId": "04k1exajoy.veo", 
     "EndpointUrl": "https://04k1exajoy.veo.endpoint.events.amazonaws.com", 
     "EventBuses": [ 
        \mathcal{L} "EventBusArn": "arn:aws:events:us-east-1:123456789012:event-bus/default" 
         }, 
         { 
              "EventBusArn": "arn:aws:events:us-east-2:123456789012:event-bus/default" 
 } 
     ], 
     "Name": "my-endpoint", 
     "ReplicationConfig": { 
         "State": "ENABLED" 
     }, 
     "RoleArn": "arn:aws:iam::123456789012:role/service-role/
Amazon_EventBridge_Invoke_Event_Bus_1258925394", 
     "RoutingConfig": { 
         "FailoverConfig": { 
              "Primary": { 
                  "HealthCheck": "arn:aws:route53:::healthcheck/a1b2c3d4-5678-90ab-cdef-
EXAMPLE11111" 
              }, 
              "Secondary": { 
                  "Route": "us-east-2" 
 } 
         } 
     }, 
     "State": "ACTIVE"
}
```
## AwsEventsEventbus

El AwsEventsEventbus objeto proporciona información sobre un punto final EventBridge global de Amazon. Un punto de conexión puede mejorar la disponibilidad de su aplicación al hacerla tolerante a los fallos regionales.

El siguiente ejemplo muestra el formato AWS de búsqueda de seguridad (ASFF) del AwsEventsEventbus objeto. Para ver las descripciones de AwsEventsEventbus los atributos, consulte [AwsEventsEventbusDetailsl](https://docs.aws.amazon.com/securityhub/1.0/APIReference/API_AwsEventsEventbusDetails.html)a referencia de la AWS Security Hub API.

```
"AwsEventsEventbus": 
     "Arn": "arn:aws:events:us-east-1:123456789012:event-bus/my-event-bus", 
     "Name": "my-event-bus", 
     "Policy": "{\"Version\":\"2012-10-17\",\"Statement\":[{\"Sid\":
\"AllowAllAccountsFromOrganizationToPutEvents\",\"Effect\":\"Allow
\",\"Principal\":\"*\",\"Action\":\"events:PutEvents\",\"Resource\":
\"arn:aws:events:us-east-1:123456789012:event-bus/my-event-bus\",\"Condition
\":{\"StringEquals\":{\"aws:PrincipalOrgID\":\"o-ki7yjtkjv5\"}}},{\"Sid\":
\"AllowAccountToManageRulesTheyCreated\",\"Effect\":\"Allow\",\"Principal\":{\"AWS\":
\"arn:aws:iam::123456789012:root\"},\"Action\":[\"events:PutRule\",\"events:PutTargets
\",\"events:DeleteRule\",\"events:RemoveTargets\",\"events:DisableRule
\",\"events:EnableRule\",\"events:TagResource\",\"events:UntagResource\",
\"events:DescribeRule\",\"events:ListTargetsByRule\",\"events:ListTagsForResource\"],
\"Resource\":\"arn:aws:events:us-east-1:123456789012:rule/my-event-bus\",\"Condition\":
{\"StringEqualsIfExists\":{\"events:creatorAccount\":\"123456789012\"}}}]}"
```
## AwsGuardDuty

A continuación se muestran ejemplos del formato de búsqueda AWS de seguridad para AwsGuardDuty los recursos.

## AwsGuardDutyDetector

El AwsGuardDutyDetector objeto proporciona información sobre un GuardDuty detector de Amazon. Un detector es un objeto que representa el GuardDuty servicio. Se requiere un detector GuardDuty para que entre en funcionamiento.

El siguiente ejemplo muestra el formato AWS de búsqueda de seguridad (ASFF) del AwsGuardDutyDetector objeto. Para ver las descripciones de AwsGuardDutyDetector los atributos, consulte [AwsGuardDutyDetectorl](https://docs.aws.amazon.com/securityhub/1.0/APIReference/API_AwsGuardDutyDetectorDetails.html)a referencia de la AWS Security Hub API.

```
"AwsGuardDutyDetector": { 
     "FindingPublishingFrequency": "SIX_HOURS", 
     "ServiceRole": "arn:aws:iam::123456789012:role/aws-service-role/
guardduty.amazonaws.com/AWSServiceRoleForAmazonGuardDuty", 
     "Status": "ENABLED", 
     "DataSources": { 
         "CloudTrail": { 
              "Status": "ENABLED" 
         }, 
         "DnsLogs": {
```

```
 "Status": "ENABLED" 
         }, 
         "FlowLogs": { 
             "Status": "ENABLED" 
         }, 
         "S3Logs": { 
               "Status": "ENABLED" 
          }, 
          "Kubernetes": { 
              "AuditLogs": { 
                  "Status": "ENABLED" 
 } 
          }, 
          "MalwareProtection": { 
               "ScanEc2InstanceWithFindings": { 
                  "EbsVolumes": { 
                      "Status": "ENABLED" 
 } 
              }, 
              "ServiceRole": "arn:aws:iam::123456789012:role/aws-service-role/malware-
protection.guardduty.amazonaws.com/AWSServiceRoleForAmazonGuardDutyMalwareProtection" 
          } 
     }
}
```
## AwsIam

A continuación se muestran ejemplos del formato de búsqueda AWS de seguridad para AwsIam los recursos.

## AwsIamAccessKey

El objeto AwsIamAccessKey contiene detalles sobre una clave de acceso de IAM relacionada con un resultado.

En el siguiente ejemplo, se muestra el formato de búsqueda de AWS seguridad (ASFF) del AwsIamAccessKey objeto. Para ver las descripciones de AwsIamAccessKey los atributos, consulte [AwsIamAccessKeyDetailsl](https://docs.aws.amazon.com/securityhub/1.0/APIReference/API_AwsIamAccessKeyDetails.html)a referencia de la AWS Security Hub API.

## Ejemplo

"AwsIamAccessKey": {

"AccessKeyId": "string",

```
 "AccountId": "string", 
                      "CreatedAt": "string", 
                      "PrincipalId": "string", 
                      "PrincipalName": "string", 
                      "PrincipalType": "string", 
                      "SessionContext": { 
                          "Attributes": { 
                             "CreationDate": "string", 
                             "MfaAuthenticated": boolean 
 }, 
                          "SessionIssuer": { 
                             "AccountId": "string", 
                             "Arn": "string", 
                             "PrincipalId": "string", 
                             "Type": "string", 
                             "UserName": "string" 
 } 
\}, \{ "Status": "string" 
 }
```
#### AwsIamGroup

El objeto AwsIamGroup contiene detalles acerca de un grupo de IAM.

En el siguiente ejemplo, se muestra el formato de búsqueda de AWS seguridad (ASFF) del AwsIamGroup objeto. Para ver las descripciones de AwsIamGroup los atributos, consulte [AwsIamGroupDetailsl](https://docs.aws.amazon.com/securityhub/1.0/APIReference/API_AwsIamGroupDetails.html)a referencia de la AWS Security Hub API.

```
"AwsIamGroup": { 
     "AttachedManagedPolicies": [ 
         { 
              "PolicyArn": "arn:aws:iam::aws:policy/ExampleManagedAccess", 
              "PolicyName": "ExampleManagedAccess", 
         } 
     ], 
     "CreateDate": "2020-04-28T14:08:37.000Z", 
     "GroupId": "AGPA4TPS3VLP7QEXAMPLE", 
     "GroupName": "Example_User_Group", 
     "GroupPolicyList": [ 
         {
```

```
 "PolicyName": "ExampleGroupPolicy" 
          } 
      ], 
      "Path": "/"
}
```
**AwsIamPolicy** 

El objeto AwsIamPolicy representa una política de permisos de IAM.

En el siguiente ejemplo, se muestra el formato de búsqueda de AWS seguridad (ASFF) del AwsIamPolicy objeto. Para ver las descripciones de AwsIamPolicy los atributos, consulte [AwsIamPolicyDetails](https://docs.aws.amazon.com/securityhub/1.0/APIReference/API_AwsIamPolicyDetails.html)la referencia de la AWS Security Hub API.

Ejemplo

```
"AwsIamPolicy": { 
     "AttachmentCount": 1, 
     "CreateDate": "2017-09-14T08:17:29.000Z", 
     "DefaultVersionId": "v1", 
     "Description": "Example IAM policy", 
     "IsAttachable": true, 
     "Path": "/", 
     "PermissionsBoundaryUsageCount": 5, 
     "PolicyId": "ANPAJ2UCCR6DPCEXAMPLE", 
     "PolicyName": "EXAMPLE-MANAGED-POLICY", 
     "PolicyVersionList": [ 
          { 
              "VersionId": "v1", 
              "IsDefaultVersion": true, 
              "CreateDate": "2017-09-14T08:17:29.000Z" 
          } 
     ], 
     "UpdateDate": "2017-09-14T08:17:29.000Z"
}
```
## AwsIamRole

El objeto AwsIamRole contiene información sobre un rol de IAM, incluidas todas las políticas del rol.

En el siguiente ejemplo, se muestra el formato de búsqueda de AWS seguridad (ASFF) del AwsIamRole objeto. Para ver las descripciones de AwsIamRole los atributos, consulte [AwsIamRoleDetailsl](https://docs.aws.amazon.com/securityhub/1.0/APIReference/API_AwsIamRoleDetails.html)a referencia de la AWS Security Hub API.

```
"AwsIamRole": { 
     "AssumeRolePolicyDocument": "{'Version': '2012-10-17','Statement': [{'Effect': 
  'Allow','Action': 'sts:AssumeRole'}]}", 
     "AttachedManagedPolicies": [ 
         { 
             "PolicyArn": "arn:aws:iam::aws:policy/ExamplePolicy1", 
             "PolicyName": "Example policy 1" 
         }, 
         { 
             "PolicyArn": "arn:aws:iam::444455556666:policy/ExamplePolicy2", 
             "PolicyName": "Example policy 2" 
         } 
         ], 
         "CreateDate": "2020-03-14T07:19:14.000Z", 
         "InstanceProfileList": [ 
             { 
                 "Arn": "arn:aws:iam::333333333333:ExampleProfile", 
                 "CreateDate": "2020-03-11T00:02:27Z", 
                 "InstanceProfileId": "AIPAIXEU4NUHUPEXAMPLE", 
                 "InstanceProfileName": "ExampleInstanceProfile", 
                 "Path": "/", 
                 "Roles": [ 
\{ \} "Arn": "arn:aws:iam::444455556666:role/example-role", 
                         "AssumeRolePolicyDocument": "", 
                         "CreateDate": "2020-03-11T00:02:27Z", 
                         "Path": "/", 
                         "RoleId": "AROAJ52OTH4H7LEXAMPLE", 
                         "RoleName": "example-role", 
 } 
 ] 
 } 
         ], 
         "MaxSessionDuration": 3600, 
         "Path": "/", 
         "PermissionsBoundary": { 
             "PermissionsBoundaryArn": "arn:aws:iam::aws:policy/AdministratorAccess", 
             "PermissionsBoundaryType": "PermissionsBoundaryPolicy" 
         }, 
         "RoleId": "AROA4TPS3VLEXAMPLE", 
         "RoleName": "BONESBootstrapHydra-OverbridgeOpsFunctionsLambda", 
         "RolePolicyList": [
```

```
\{\hspace{.1cm} \} "PolicyName": "Example role policy" 
 } 
        \mathbf{I} }
```
AwsIamUser

El objeto AwsIamUser proporciona información sobre un usuario.

En el siguiente ejemplo, se muestra el formato de búsqueda de AWS seguridad (ASFF) del AwsIamUser objeto. Para ver las descripciones de AwsIamUser los atributos, consulte [AwsIamUserDetailsl](https://docs.aws.amazon.com/securityhub/1.0/APIReference/API_AwsIamUserDetails.html)a referencia de la AWS Security Hub API.

## Ejemplo

```
"AwsIamUser": { 
     "AttachedManagedPolicies": [ 
          { 
              "PolicyName": "ExamplePolicy", 
              "PolicyArn": "arn:aws:iam::aws:policy/ExampleAccess" 
          } 
     ], 
     "CreateDate": "2018-01-26T23:50:05.000Z", 
     "GroupList": [], 
     "Path": "/", 
     "PermissionsBoundary" : { 
          "PermissionsBoundaryArn" : "arn:aws:iam::aws:policy/AdministratorAccess", 
          "PermissionsBoundaryType" : "PermissionsBoundaryPolicy" 
     }, 
     "UserId": "AIDACKCEVSQ6C2EXAMPLE", 
     "UserName": "ExampleUser", 
     "UserPolicyList": [ 
          { 
              "PolicyName": "InstancePolicy" 
          } 
     ]
}
```
## AwsKinesis

A continuación se muestran ejemplos del formato de búsqueda AWS de seguridad para AwsKinesis los recursos.

#### AwsKinesisStream

El objeto AwsKinesisStream proporciona detalles sobre Amazon Kinesis Data Streams.

En el siguiente ejemplo, se muestra el formato de búsqueda de AWS seguridad (ASFF) del AwsKinesisStream objeto. Para ver las descripciones de AwsKinesisStream los atributos, consulte [AwsKinesisStreamDetailsl](https://docs.aws.amazon.com/securityhub/1.0/APIReference/API_AwsKinesisStreamDetails.html)a referencia de la AWS Security Hub API.

Ejemplo

```
"AwsKinesisStream": { 
  "Name": "test-vir-kinesis-stream", 
  "Arn": "arn:aws:kinesis:us-east-1:293279581038:stream/test-vir-kinesis-stream", 
  "RetentionPeriodHours": 24, 
  "ShardCount": 2, 
  "StreamEncryption": { 
   "EncryptionType": "KMS", 
   "KeyId": "arn:aws:kms:us-east-1:293279581038:key/849cf029-4143-4c59-91f8-
ea76007247eb" 
  }
}
```
## AwsKms

A continuación se muestran ejemplos del formato de búsqueda AWS de seguridad para AwsKms los recursos.

#### AwsKmsKey

El AwsKmsKey objeto proporciona detalles sobre un AWS KMS key.

En el siguiente ejemplo, se muestra el formato de búsqueda de AWS seguridad (ASFF) del AwsKmsKey objeto. Para ver las descripciones de AwsKmsKey los atributos, consulte [AwsKmsKeyDetailsl](https://docs.aws.amazon.com/securityhub/1.0/APIReference/API_AwsKmsKeyDetails.html)a referencia de la AWS Security Hub API.

```
"AwsKmsKey": { 
                            "AWSAccountId": "string", 
                            "CreationDate": "string", 
                            "Description": "string", 
                            "KeyId": "string",
```

```
 "KeyManager": "string", 
 "KeyRotationStatus": boolean, 
 "KeyState": "string", 
 "Origin": "string"
```
AwsLambda

A continuación se muestran ejemplos del formato de búsqueda de AWS seguridad para AwsLambda los recursos.

AwsLambdaFunction

}

El objeto AwsLambdaFunction proporciona detalles sobre la configuración de una función de Lambda.

En el siguiente ejemplo, se muestra el formato de búsqueda de AWS seguridad (ASFF) del AwsLambdaFunction objeto. Para ver las descripciones de AwsLambdaFunction los atributos, consulte [AwsLambdaFunctionDetailsl](https://docs.aws.amazon.com/securityhub/1.0/APIReference/API_AwsLambdaFunctionDetails.html)a referencia de la AWS Security Hub API.

```
"AwsLambdaFunction": { 
     "Architectures": [ 
         "x86_64" 
     ], 
     "Code": { 
         "S3Bucket": "DOC-EXAMPLE-BUCKET", 
         "S3Key": "samplekey", 
         "S3ObjectVersion": "2", 
         "ZipFile": "myzip.zip" 
     }, 
     "CodeSha256": "1111111111111abcdef", 
     "DeadLetterConfig": { 
         "TargetArn": "arn:aws:lambda:us-east-2:123456789012:queue:myqueue:2" 
     }, 
     "Environment": { 
         "Variables": { 
              "Stage": "foobar" 
          }, 
         "Error": { 
              "ErrorCode": "Sample-error-code", 
              "Message": "Caller principal is a manager."
```

```
 } 
      }, 
     "FunctionName": "CheckOut", 
     "Handler": "main.py:lambda_handler", 
     "KmsKeyArn": "arn:aws:kms:us-west-2:123456789012:key/mykey", 
     "LastModified": "2001-09-11T09:00:00Z", 
     "Layers": { 
         "Arn": "arn:aws:lambda:us-east-2:123456789012:layer:my-layer:3", 
         "CodeSize": 169 
     }, 
     "PackageType": "Zip", 
     "RevisionId": "23", 
     "Role": "arn:aws:iam::123456789012:role/Accounting-Role", 
     "Runtime": "go1.7", 
     "Timeout": 15, 
     "TracingConfig": { 
         "Mode": "Active" 
     }, 
     "Version": "$LATEST$", 
     "VpcConfig": { 
         "SecurityGroupIds": ["sg-085912345678492fb", "sg-08591234567bdgdc"], 
          "SubnetIds": ["subnet-071f712345678e7c8", "subnet-07fd123456788a036"] 
     }, 
     "MasterArn": "arn:aws:lambda:us-east-2:123456789012:\$LATEST", 
     "MemorySize": 2048
}
```
## AwsLambdaLayerVersion

El objeto AwsLambdaLayerVersion proporciona detalles sobre una versión de la capa de Lambda.

En el siguiente ejemplo, se muestra el formato de búsqueda de AWS seguridad (ASFF) del AwsLambdaLayerVersion objeto. Para ver las descripciones de AwsLambdaLayerVersion los atributos, consulte [AwsLambdaLayerVersionDetailsl](https://docs.aws.amazon.com/securityhub/1.0/APIReference/API_AwsLambdaLayerVersionDetails.html)a referencia de la AWS Security Hub API.

```
"AwsLambdaLayerVersion": { 
     "Version": 2, 
     "CompatibleRuntimes": [ 
          "java8" 
     ], 
     "CreatedDate": "2019-10-09T22:02:00.274+0000"
```
### AwsMsk

A continuación se muestran ejemplos del formato de búsqueda AWS de seguridad para AwsMsk los recursos.

#### **AwsMskCluster**

El objeto AwsMskCluster proporciona información sobre un clúster de Amazon Managed Streaming para Apache Kafka (Amazon MSK).

En el siguiente ejemplo, se muestra el formato de búsqueda de AWS seguridad (ASFF) del AwsMskCluster objeto. Para ver las descripciones de AwsMskCluster los atributos, consulte [AwsMskClusterDetails](https://docs.aws.amazon.com/securityhub/1.0/APIReference/API_AwsMskClusterDetails.html)la referencia de la AWS Security Hub API.

```
"AwsMskCluster": { 
             "ClusterInfo": { 
                   "ClientAuthentication": { 
                         "Sasl": { 
                               "Scram": { 
                                     "Enabled": true 
\mathbb{R}, \mathbb{R}, \mathbb{R}, \mathbb{R}, \mathbb{R}, \mathbb{R}, \mathbb{R}, \mathbb{R}, \mathbb{R}, \mathbb{R}, \mathbb{R}, \mathbb{R}, \mathbb{R}, \mathbb{R}, \mathbb{R}, \mathbb{R}, \mathbb{R}, \mathbb{R}, \mathbb{R}, \mathbb{R}, \mathbb{R}, \mathbb{R},  "Iam": { 
                                     "Enabled": true 
 } 
                         }, 
                         "Tls": { 
                               "CertificateAuthorityArnList": [], 
                               "Enabled": false 
                         }, 
                         "Unauthenticated": { 
                               "Enabled": false 
 } 
                   }, 
                   "ClusterName": "my-cluster", 
                   "CurrentVersion": "K2PWKAKR8XB7XF", 
                   "EncryptionInfo": { 
                         "EncryptionAtRest": { 
                               "DataVolumeKMSKeyId": "arn:aws:kms:us-east-1:123456789012:key/
a1b2c3d4-5678-90ab-cdef-EXAMPLE11111"
```

```
\qquad \qquad \text{ } "EncryptionInTransit": { 
                      "ClientBroker": "TLS", 
                      "InCluster": true 
 } 
             }, 
             "EnhancedMonitoring": "PER_TOPIC_PER_BROKER", 
             "NumberOfBrokerNodes": 3 
         }
}
```
## AwsNetworkFirewall

A continuación se muestran ejemplos del formato de búsqueda AWS de seguridad para AwsNetworkFirewall los recursos.

**AwsNetworkFirewallFirewall** 

El objeto AwsNetworkFirewallFirewall contiene detalles acerca de un firewall AWS Network Firewall .

En el siguiente ejemplo, se muestra el formato de búsqueda de AWS seguridad (ASFF) del AwsNetworkFirewallFirewall objeto. Para ver las descripciones de AwsNetworkFirewallFirewall los atributos, consulte [AwsNetworkFirewallFirewallDetailsl](https://docs.aws.amazon.com/securityhub/1.0/APIReference/API_AwsNetworkFirewallFirewallDetails.html)a referencia de la AWS Security Hub API.

```
"AwsNetworkFirewallFirewall": { 
     "DeleteProtection": false, 
     "FirewallArn": "arn:aws:network-firewall:us-east-1:024665936331:firewall/
testfirewall", 
     "FirewallPolicyArn": "arn:aws:network-firewall:us-east-1:444455556666:firewall-
policy/InitialFirewall", 
     "FirewallId": "dea7d8e9-ae38-4a8a-b022-672a830a99fa", 
     "FirewallName": "testfirewall", 
     "FirewallPolicyChangeProtection": false, 
     "SubnetChangeProtection": false, 
     "SubnetMappings": [ 
         { 
              "SubnetId": "subnet-0183481095e588cdc" 
         }, 
         {
```

```
 "SubnetId": "subnet-01f518fad1b1c90b0"
```

```
 } 
      ], 
      "VpcId": "vpc-40e83c38"
}
```
AwsNetworkFirewallFirewallPolicy

El objeto AwsNetworkFirewallFirewallPolicy proporciona detalles sobre una política de firewall. Una política de firewall define el comportamiento de un firewall de red.

En el siguiente ejemplo, se muestra el formato de búsqueda de AWS seguridad (ASFF) del AwsNetworkFirewallFirewallPolicy objeto. Para ver las descripciones de AwsNetworkFirewallFirewallPolicy los atributos, consulte [AwsNetworkFirewallFirewallPolicyDetailsl](https://docs.aws.amazon.com/securityhub/1.0/APIReference/API_AwsNetworkFirewallFirewallPolicyDetails.html)a referencia de la AWS Security Hub API.

```
"AwsNetworkFirewallFirewallPolicy": { 
    "FirewallPolicy": { 
     "StatefulRuleGroupReferences": [ 
\overline{\mathcal{L}} "ResourceArn": "arn:aws:network-firewall:us-east-1:444455556666:stateful-
rulegroup/PatchesOnly" 
         } 
     ], 
     "StatelessDefaultActions": [ "aws:forward_to_sfe" ], 
     "StatelessFragmentDefaultActions": [ "aws:forward_to_sfe" ], 
     "StatelessRuleGroupReferences": [ 
        { 
            "Priority": 1, 
            "ResourceArn": "arn:aws:network-firewall:us-east-1:444455556666:stateless-
rulegroup/Stateless-1" 
        } 
      ] 
    }, 
    "FirewallPolicyArn": "arn:aws:network-firewall:us-east-1:444455556666:firewall-
policy/InitialFirewall", 
    "FirewallPolicyId": "9ceeda22-6050-4048-a0ca-50ce47f0cc65", 
    "FirewallPolicyName": "InitialFirewall", 
    "Description": "Initial firewall"
}
```
AwsNetworkFirewallRuleGroup

El objeto AwsNetworkFirewallRuleGroup proporciona detalles sobre un grupo de reglas AWS Network Firewall . Los grupos de reglas se utilizan para inspeccionar y controlar el tráfico de red. Los grupos de reglas sin estado se aplican a paquetes individuales. Los grupos de reglas con estado se aplican a los paquetes en el contexto de su flujo de tráfico.

En las políticas de firewall se hace referencia a los grupos de reglas.

Los ejemplos siguientes muestran el formato AWS de búsqueda de seguridad (ASFF) del AwsNetworkFirewallRuleGroup objeto. Para ver las descripciones de AwsNetworkFirewallRuleGroup los atributos, consulte [AwsNetworkFirewallRuleGroupDetailsl](https://docs.aws.amazon.com/securityhub/1.0/APIReference/API_AwsNetworkFirewallRuleGroupDetails.html)a referencia de la AWS Security Hub API.

Ejemplo: grupo de reglas sin estado

```
"AwsNetworkFirewallRuleGroup": { 
     "Capacity": 600, 
     "RuleGroupArn": "arn:aws:network-firewall:us-east-1:444455556666:stateless-
rulegroup/Stateless-1", 
     "RuleGroupId": "fb13c4df-b6da-4c1e-91ec-84b7a5487493", 
     "RuleGroupName": "Stateless-1" 
     "Description": "Example of a stateless rule group", 
     "Type": "STATELESS", 
     "RuleGroup": { 
          "RulesSource": { 
               "StatelessRulesAndCustomActions": { 
                    "CustomActions": [], 
                    "StatelessRules": [ 
\{ \} "Priority": 1, 
                             "RuleDefinition": { 
                                  "Actions": [ 
                                       "aws:pass" 
\sim 1.0 \sim 1.0 \sim 1.0 \sim 1.0 \sim 1.0 \sim 1.0 \sim 1.0 \sim 1.0 \sim 1.0 \sim 1.0 \sim 1.0 \sim 1.0 \sim 1.0 \sim 1.0 \sim 1.0 \sim 1.0 \sim 1.0 \sim 1.0 \sim 1.0 \sim 1.0 \sim 1.0 \sim 1.0 \sim 1.0 \sim 1.0 \sim 
                                  "MatchAttributes": { 
                                       "DestinationPorts": [ 
\{ "FromPort": 443, 
                                                "ToPort": 443 
 } 
\sim 1.
                                       "Destinations": [
```
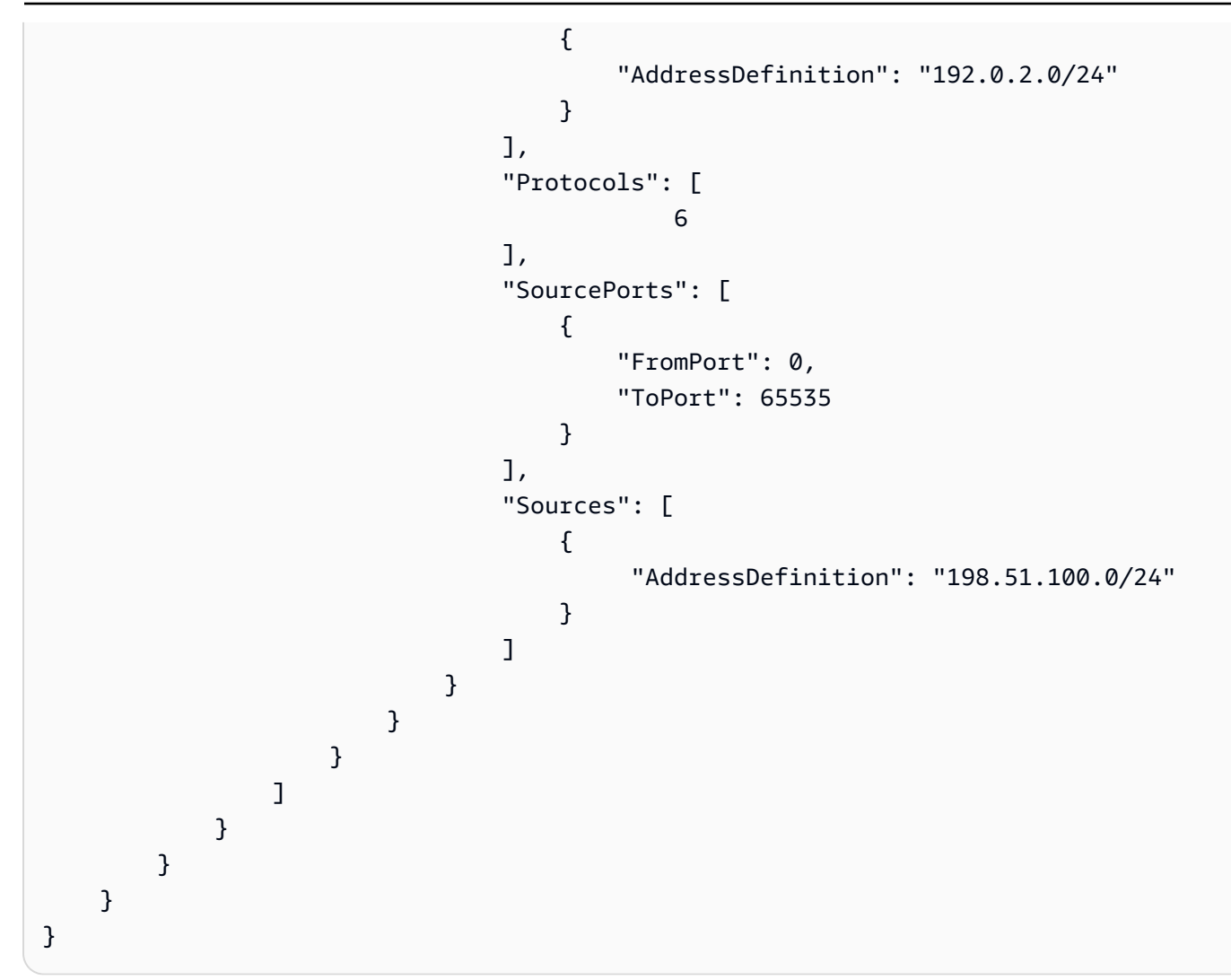

Ejemplo: grupo de reglas con estado

```
"AwsNetworkFirewallRuleGroup": { 
     "Capacity": 100, 
     "RuleGroupArn": "arn:aws:network-firewall:us-east-1:444455556666:stateful-
rulegroup/tupletest", 
     "RuleGroupId": "38b71c12-da80-4643-a6c5-03337f8933e0", 
     "RuleGroupName": "ExampleRuleGroup", 
     "Description": "Example of a stateful rule group", 
     "Type": "STATEFUL", 
     "RuleGroup": { 
         "RuleSource": { 
              "StatefulRules": [ 
\overline{a} "Action": "PASS", 
                       "Header": {
```
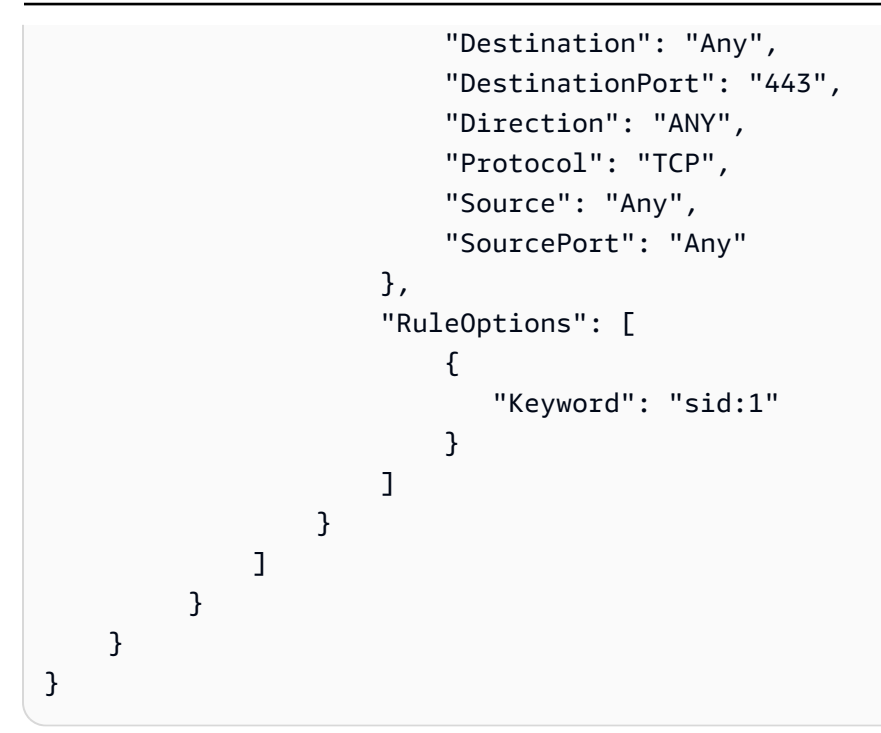

La siguiente es una lista de ejemplos de valores válidos para los atributos AwsNetworkFirewallRuleGroup:

• Action

Valores válidos: PASS | DROP | ALERT

• Protocol

Valores válidos: IP | TCP | UDP | ICMP | HTTP | FTP | TLS | SMB | DNS | DCERPC | SSH | SMTP | IMAP | MSN | KRB5 | IKEV2 | TFTP | NTP | DHCP

• Flags

Valores válidos: FIN | SYN | RST | PSH | ACK | URG | ECE | CWR

• Masks

Valores válidos: FIN | SYN | RST | PSH | ACK | URG | ECE | CWR

## AwsOpenSearchService

A continuación se muestran ejemplos del formato de búsqueda AWS de seguridad para AwsOpenSearchService los recursos.

## AwsOpenSearchServiceDomain

El AwsOpenSearchServiceDomain objeto contiene información sobre un dominio OpenSearch de Amazon Service.

El siguiente ejemplo muestra el formato AWS de búsqueda de seguridad (ASFF) del AwsOpenSearchServiceDomain objeto. Para ver las descripciones de AwsOpenSearchServiceDomain los atributos, consulte [AwsOpenSearchServiceDomainDetailsl](https://docs.aws.amazon.com/securityhub/1.0/APIReference/API_AwsOpenSearchServiceDomainDetails.html)a referencia de la AWS Security Hub API.

```
"AwsOpenSearchServiceDomain": { 
     "AccessPolicies": "IAM_Id", 
     "AdvancedSecurityOptions": { 
         "Enabled": true, 
         "InternalUserDatabaseEnabled": true, 
         "MasterUserOptions": { 
              "MasterUserArn": "arn:aws:iam::123456789012:user/third-master-use", 
              "MasterUserName": "third-master-use", 
              "MasterUserPassword": "some-password" 
         } 
     }, 
     "Arn": "arn:aws:Opensearch:us-east-1:111122223333:somedomain", 
     "ClusterConfig": { 
         "InstanceType": "c5.large.search", 
         "InstanceCount": 1, 
         "DedicatedMasterEnabled": true, 
         "ZoneAwarenessEnabled": false, 
         "ZoneAwarenessConfig": { 
              "AvailabilityZoneCount": 2 
         }, 
         "DedicatedMasterType": "c5.large.search", 
         "DedicatedMasterCount": 3, 
         "WarmEnabled": true, 
         "WarmCount": 3, 
         "WarmType": "ultrawarm1.large.search" 
     }, 
     "DomainEndpoint": "https://es-2021-06-23t17-04-qowmgghud5vofgb5e4wmi.eu-
central-1.es.amazonaws.com", 
     "DomainEndpointOptions": { 
         "EnforceHTTPS": false, 
         "TLSSecurityPolicy": "Policy-Min-TLS-1-0-2019-07",
```

```
 "CustomEndpointCertificateArn": "arn:aws:acm:us-
east-1:111122223333:certificate/bda1bff1-79c0-49d0-abe6-50a15a7477d4", 
         "CustomEndpointEnabled": true, 
         "CustomEndpoint": "example.com" 
     }, 
     "DomainEndpoints": { 
         "vpc": "vpc-endpoint-h2dsd34efgyghrtguk5gt6j2foh4.us-east-1.es.amazonaws.com" 
     }, 
     "DomainName": "my-domain", 
     "EncryptionAtRestOptions": { 
         "Enabled": false, 
         "KmsKeyId": "1a2a3a4-1a2a-3a4a-5a6a-1a2a3a4a5a6a" 
     }, 
     "EngineVersion": "7.1", 
     "Id": "123456789012", 
     "LogPublishingOptions": { 
         "IndexSlowLogs": { 
              "CloudWatchLogsLogGroupArn": "arn:aws:logs:us-east-1:111122223333:log-
group:/aws/aes/domains/es-index-slow-logs", 
              "Enabled": true 
         }, 
         "SearchSlowLogs": { 
              "CloudWatchLogsLogGroupArn": "arn:aws:logs:us-east-1:111122223333:log-
group:/aws/aes/domains/es-slow-logs", 
              "Enabled": true 
         }, 
         "AuditLogs": { 
              "CloudWatchLogsLogGroupArn": "arn:aws:logs:us-east-1:111122223333:log-
group:/aws/aes/domains/es-slow-logs", 
              "Enabled": true 
         } 
     }, 
     "NodeToNodeEncryptionOptions": { 
         "Enabled": true 
     }, 
     "ServiceSoftwareOptions": { 
         "AutomatedUpdateDate": "2022-04-28T14:08:37.000Z", 
         "Cancellable": false, 
         "CurrentVersion": "R20210331", 
         "Description": "There is no software update available for this domain.", 
         "NewVersion": "OpenSearch_1.0", 
         "UpdateAvailable": false, 
         "UpdateStatus": "COMPLETED", 
         "OptionalDeployment": false
```

```
 }, 
      "VpcOptions": { 
           "SecurityGroupIds": [ 
                "sg-2a3a4a5a" 
           ], 
           "SubnetIds": [ 
                "subnet-1a2a3a4a" 
           ], 
      }
}
```
## AwsRds

A continuación se muestran ejemplos del formato de búsqueda de AWS seguridad para AwsRds los recursos.

## AwsRdsDbCluster

El objeto AwsRdsDbCluster proporciona detalles sobre un clúster de base de datos de Amazon RDS.

En el siguiente ejemplo, se muestra el formato de búsqueda de AWS seguridad (ASFF) del AwsRdsDbCluster objeto. Para ver las descripciones de AwsRdsDbCluster los atributos, consulte [AwsRdsDbClusterDetailsl](https://docs.aws.amazon.com/securityhub/1.0/APIReference/API_AwsRdsDbClusterDetails.html)a referencia de la AWS Security Hub API.

```
"AwsRdsDbCluster": { 
     "ActivityStreamStatus": "stopped", 
     "AllocatedStorage": 1, 
     "AssociatedRoles": [ 
         { 
         "RoleArn": "arn:aws:iam::777788889999:role/aws-service-role/rds.amazonaws.com/
AWSServiceRoleForRDS", 
         "Status": "PENDING" 
 } 
     ], 
     "AutoMinorVersionUpgrade": true, 
     "AvailabilityZones": [ 
         "us-east-1a", 
         "us-east-1c", 
         "us-east-1e" 
     ],
```

```
 "BackupRetentionPeriod": 1, 
 "ClusterCreateTime": "2020-06-22T17:40:12.322Z", 
 "CopyTagsToSnapshot": true, 
 "CrossAccountClone": false, 
 "CustomEndpoints": [], 
 "DatabaseName": "Sample name", 
 "DbClusterIdentifier": "database-3", 
 "DbClusterMembers": [ 
     { 
     "DbClusterParameterGroupStatus": "in-sync", 
     "DbInstanceIdentifier": "database-3-instance-1", 
     "IsClusterWriter": true, 
     "PromotionTier": 1, 
     } 
 ], 
 "DbClusterOptionGroupMemberships": [], 
 "DbClusterParameterGroup": "cluster-parameter-group", 
 "DbClusterResourceId": "cluster-example", 
 "DbSubnetGroup": "subnet-group", 
 "DeletionProtection": false, 
 "DomainMemberships": [], 
 "Status": "modifying", 
 "EnabledCloudwatchLogsExports": [ 
     "audit", 
     "error", 
     "general", 
     "slowquery" 
 ], 
 "Endpoint": "database-3.cluster-example.us-east-1.rds.amazonaws.com", 
 "Engine": "aurora-mysql", 
 "EngineMode": "provisioned", 
 "EngineVersion": "5.7.mysql_aurora.2.03.4", 
 "HostedZoneId": "ZONE1", 
 "HttpEndpointEnabled": false, 
 "IamDatabaseAuthenticationEnabled": false, 
 "KmsKeyId": "arn:aws:kms:us-east-1:777788889999:key/key1", 
 "MasterUsername": "admin", 
 "MultiAz": false, 
 "Port": 3306, 
 "PreferredBackupWindow": "04:52-05:22", 
 "PreferredMaintenanceWindow": "sun:09:32-sun:10:02", 
 "ReaderEndpoint": "database-3.cluster-ro-example.us-east-1.rds.amazonaws.com", 
 "ReadReplicaIdentifiers": [], 
 "Status": "Modifying",
```

```
 "StorageEncrypted": true, 
     "VpcSecurityGroups": [ 
         { 
              "Status": "active", 
              "VpcSecurityGroupId": "sg-example-1" 
 } 
     ],
}
```
AwsRdsDbClusterSnapshot

El objeto AwsRdsDbClusterSnapshot contiene información acerca de una instantánea de clúster de base de datos de Amazon RDS.

En el siguiente ejemplo, se muestra el formato de búsqueda de AWS seguridad (ASFF) del AwsRdsDbClusterSnapshot objeto. Para ver las descripciones de AwsRdsDbClusterSnapshot los atributos, consulte [AwsRdsDbClusterSnapshotDetailsl](https://docs.aws.amazon.com/securityhub/1.0/APIReference/API_AwsRdsDbClusterSnapshotDetails.html)a referencia de la AWS Security Hub API.

```
"AwsRdsDbClusterSnaphot": { 
     "AllocatedStorage": 0, 
     "AvailabilityZones": [ 
         "us-east-1a", 
         "us-east-1d", 
         "us-east-1e" 
     ], 
     "ClusterCreateTime": "2020-06-12T13:23:15.577Z", 
     "DbClusterIdentifier": "database-2", 
     "DbClusterSnapshotAttributes": [{ 
         "AttributeName": "restore", 
         "AttributeValues": ["123456789012"] 
     }], 
     "DbClusterSnapshotIdentifier": "rds:database-2-2020-06-23-03-52", 
     "Engine": "aurora", 
     "EngineVersion": "5.6.10a", 
     "IamDatabaseAuthenticationEnabled": false, 
     "KmsKeyId": "arn:aws:kms:us-east-1:777788889999:key/key1", 
     "LicenseModel": "aurora", 
     "MasterUsername": "admin", 
     "PercentProgress": 100, 
     "Port": 0, 
     "SnapshotCreateTime": "2020-06-22T17:40:12.322Z",
```

```
 "SnapshotType": "automated", 
     "Status": "available", 
     "StorageEncrypted": true, 
     "VpcId": "vpc-faf7e380"
}
```
AwsRdsDbInstance

El objeto AwsRdsDbInstance proporciona detalles sobre una instancia de base de datos de RDS de Amazon.

En el siguiente ejemplo, se muestra el formato de búsqueda de AWS seguridad (ASFF) del AwsRdsDbInstance objeto. Para ver las descripciones de AwsRdsDbInstance los atributos, consulte [AwsRdsDbInstanceDetails](https://docs.aws.amazon.com/securityhub/1.0/APIReference/API_AwsRdsDbInstanceDetails.html)la referencia de la AWS Security Hub API.

```
"AwsRdsDbInstance": { 
     "AllocatedStorage": 20, 
     "AssociatedRoles": [], 
     "AutoMinorVersionUpgrade": true, 
     "AvailabilityZone": "us-east-1d", 
     "BackupRetentionPeriod": 7, 
     "CaCertificateIdentifier": "certificate1", 
     "CharacterSetName": "", 
     "CopyTagsToSnapshot": true, 
     "DbClusterIdentifier": "", 
     "DbInstanceArn": "arn:aws:rds:us-east-1:111122223333:db:database-1", 
     "DbInstanceClass": "db.t2.micro", 
     "DbInstanceIdentifier": "database-1", 
     "DbInstancePort": 0, 
     "DbInstanceStatus": "available", 
     "DbiResourceId": "db-EXAMPLE123", 
     "DbName": "", 
     "DbParameterGroups": [ 
         { 
              "DbParameterGroupName": "default.mysql5.7", 
              "ParameterApplyStatus": "in-sync" 
         } 
     ], 
     "DbSecurityGroups": [],
```

```
 "DbSubnetGroup": { 
         "DbSubnetGroupName": "my-group-123abc", 
         "DbSubnetGroupDescription": "My subnet group", 
         "VpcId": "vpc-example1", 
         "SubnetGroupStatus": "Complete", 
         "Subnets": [ 
              { 
                  "SubnetIdentifier": "subnet-123abc", 
                  "SubnetAvailabilityZone": { 
                      "Name": "us-east-1d" 
                  }, 
                  "SubnetStatus": "Active" 
              }, 
\{\hspace{.1cm} \} "SubnetIdentifier": "subnet-456def", 
                  "SubnetAvailabilityZone": { 
                      "Name": "us-east-1c" 
                  }, 
                  "SubnetStatus": "Active" 
 } 
       ], 
         "DbSubnetGroupArn": "" 
     }, 
     "DeletionProtection": false, 
     "DomainMemberships": [], 
     "EnabledCloudWatchLogsExports": [], 
     "Endpoint": { 
         "address": "database-1.example.us-east-1.rds.amazonaws.com", 
         "port": 3306, 
         "hostedZoneId": "ZONEID1" 
     }, 
     "Engine": "mysql", 
     "EngineVersion": "5.7.22", 
     "EnhancedMonitoringResourceArn": "arn:aws:logs:us-east-1:111122223333:log-
group:Example:log-stream:db-EXAMPLE1", 
     "IamDatabaseAuthenticationEnabled": false, 
     "InstanceCreateTime": "2020-06-22T17:40:12.322Z", 
     "Iops": "", 
     "KmsKeyId": "", 
     "LatestRestorableTime": "2020-06-24T05:50:00.000Z", 
     "LicenseModel": "general-public-license", 
     "ListenerEndpoint": "", 
     "MasterUsername": "admin", 
     "MaxAllocatedStorage": 1000,
```

```
 "MonitoringInterval": 60, 
 "MonitoringRoleArn": "arn:aws:iam::111122223333:role/rds-monitoring-role", 
 "MultiAz": false, 
 "OptionGroupMemberships": [ 
     { 
         "OptionGroupName": "default:mysql-5-7", 
         "Status": "in-sync" 
     } 
 ], 
 "PreferredBackupWindow": "03:57-04:27", 
 "PreferredMaintenanceWindow": "thu:10:13-thu:10:43", 
 "PendingModifiedValues": { 
     "DbInstanceClass": "", 
     "AllocatedStorage": "", 
     "MasterUserPassword": "", 
     "Port": "", 
     "BackupRetentionPeriod": "", 
     "MultiAZ": "", 
     "EngineVersion": "", 
     "LicenseModel": "", 
     "Iops": "", 
     "DbInstanceIdentifier": "", 
     "StorageType": "", 
     "CaCertificateIdentifier": "", 
     "DbSubnetGroupName": "", 
     "PendingCloudWatchLogsExports": "", 
     "ProcessorFeatures": [] 
 }, 
 "PerformanceInsightsEnabled": false, 
 "PerformanceInsightsKmsKeyId": "", 
 "PerformanceInsightsRetentionPeriod": "", 
 "ProcessorFeatures": [], 
 "PromotionTier": "", 
 "PubliclyAccessible": false, 
 "ReadReplicaDBClusterIdentifiers": [], 
 "ReadReplicaDBInstanceIdentifiers": [], 
 "ReadReplicaSourceDBInstanceIdentifier": "", 
 "SecondaryAvailabilityZone": "", 
 "StatusInfos": [], 
 "StorageEncrypted": false, 
 "StorageType": "gp2", 
 "TdeCredentialArn": "", 
 "Timezone": "", 
 "VpcSecurityGroups": [
```

```
 { 
                 "VpcSecurityGroupId": "sg-example1", 
                 "Status": "active" 
           } 
     \mathbf{I}}
```
AwsRdsDbSecurityGroup

El objeto AwsRdsDbSecurityGroup contiene información sobre Amazon Relational Database Service (RDS).

En el siguiente ejemplo, se muestra el formato de búsqueda de AWS seguridad (ASFF) del AwsRdsDbSecurityGroup objeto. Para ver las descripciones de AwsRdsDbSecurityGroup los atributos, consulte [AwsRdsDbSecurityGroupDetails](https://docs.aws.amazon.com/securityhub/1.0/APIReference/API_AwsRdsDbSecurityGroupDetails.html)la referencia de la AWS Security Hub API.

```
"AwsRdsDbSecurityGroup": { 
     "DbSecurityGroupArn": "arn:aws:rds:us-west-1:111122223333:secgrp:default", 
     "DbSecurityGroupDescription": "default", 
     "DbSecurityGroupName": "mysecgroup", 
     "Ec2SecurityGroups": [ 
         { 
            "Ec2SecurityGroupuId": "myec2group", 
            "Ec2SecurityGroupName": "default", 
            "Ec2SecurityGroupOwnerId": "987654321021", 
            "Status": "authorizing" 
         } 
     ], 
     "IpRanges": [ 
          { 
            "Cidrip": "0.0.0.0/0", 
            "Status": "authorizing" 
          } 
     ], 
     "OwnerId": "123456789012", 
     "VpcId": "vpc-1234567f"
}
```
## AwsRdsDbSnapshot

El objeto AwsRdsDbSnapshot contiene detalles acerca de una instantánea de clúster de base de datos de Amazon RDS.

En el siguiente ejemplo, se muestra el formato de búsqueda de AWS seguridad (ASFF) del AwsRdsDbSnapshot objeto. Para ver las descripciones de AwsRdsDbSnapshot los atributos, consulte [AwsRdsDbSnapshotDetailsl](https://docs.aws.amazon.com/securityhub/1.0/APIReference/API_AwsRdsDbSnapshotDetails.html)a referencia de la AWS Security Hub API.

Ejemplo

```
"AwsRdsDbSnapshot": { 
     "DbSnapshotIdentifier": "rds:database-1-2020-06-22-17-41", 
     "DbInstanceIdentifier": "database-1", 
     "SnapshotCreateTime": "2020-06-22T17:41:29.967Z", 
     "Engine": "mysql", 
     "AllocatedStorage": 20, 
     "Status": "available", 
     "Port": 3306, 
     "AvailabilityZone": "us-east-1d", 
     "VpcId": "vpc-example1", 
     "InstanceCreateTime": "2020-06-22T17:40:12.322Z", 
     "MasterUsername": "admin", 
     "EngineVersion": "5.7.22", 
     "LicenseModel": "general-public-license", 
     "SnapshotType": "automated", 
     "Iops": null, 
     "OptionGroupName": "default:mysql-5-7", 
     "PercentProgress": 100, 
     "SourceRegion": null, 
     "SourceDbSnapshotIdentifier": "", 
     "StorageType": "gp2", 
     "TdeCredentialArn": "", 
     "Encrypted": false, 
     "KmsKeyId": "", 
     "Timezone": "", 
     "IamDatabaseAuthenticationEnabled": false, 
     "ProcessorFeatures": [], 
     "DbiResourceId": "db-resourceexample1"
```
}

### AwsRdsEventSubscription

AwsRdsEventSubscription contiene detalles sobre una suscripción de notificación de eventos de RDS. La suscripción permite a RDS publicar eventos en un tema de SNS.

En el siguiente ejemplo, se muestra el formato de búsqueda de AWS seguridad (ASFF) del AwsRdsEventSubscription objeto. Para ver las descripciones de AwsRdsEventSubscription los atributos, consulte [AwsRdsEventSubscriptionDetailsl](https://docs.aws.amazon.com/securityhub/1.0/APIReference/API_AwsRdsEventSubscriptionDetails.html)a referencia de la AWS Security Hub API.

Ejemplo

```
"AwsRdsEventSubscription": { 
     "CustSubscriptionId": "myawsuser-secgrp", 
     "CustomerAwsId": "111111111111", 
     "Enabled": true, 
     "EventCategoriesList": [ 
         "configuration change", 
         "failure" 
     ], 
     "EventSubscriptionArn": "arn:aws:rds:us-east-1:111111111111:es:my-instance-events", 
     "SnsTopicArn": "arn:aws:sns:us-east-1:111111111111:myawsuser-RDS", 
     "SourceIdsList": [ 
         "si-sample", 
         "mysqldb-rr" 
     ], 
     "SourceType": "db-security-group", 
     "Status": "creating", 
     "SubscriptionCreationTime": "2021-06-27T01:38:01.090Z"
}
```
#### **AwsRedshift**

A continuación se muestran ejemplos del formato de búsqueda AWS de seguridad para AwsRedshift los recursos.

AwsRedshiftCluster

El objeto AwsRedshiftCluster contiene detalles sobre un clúster de Amazon Redshift.

En el siguiente ejemplo, se muestra el formato de búsqueda de AWS seguridad (ASFF) del AwsRedshiftCluster objeto. Para ver las descripciones de AwsRedshiftCluster los atributos, consulte [AwsRedshiftClusterDetails](https://docs.aws.amazon.com/securityhub/1.0/APIReference/API_AwsRedshiftClusterDetails.html)la referencia de la AWS Security Hub API.
```
"AwsRedshiftCluster": { 
     "AllowVersionUpgrade": true, 
     "AutomatedSnapshotRetentionPeriod": 1, 
     "AvailabilityZone": "us-west-2d", 
     "ClusterAvailabilityStatus": "Unavailable", 
     "ClusterCreateTime": "2020-08-03T19:22:44.637Z", 
     "ClusterIdentifier": "redshift-cluster-1", 
     "ClusterNodes": [ 
         { 
              "NodeRole": "LEADER", 
              "PrivateIPAddress": "192.0.2.108", 
              "PublicIPAddress": "198.51.100.29" 
         }, 
         { 
              "NodeRole": "COMPUTE-0", 
              "PrivateIPAddress": "192.0.2.22", 
              "PublicIPAddress": "198.51.100.63" 
         }, 
         { 
               "NodeRole": "COMPUTE-1", 
               "PrivateIPAddress": "192.0.2.224", 
               "PublicIPAddress": "198.51.100.226" 
         } 
         ], 
     "ClusterParameterGroups": [ 
         { 
              "ClusterParameterStatusList": [ 
\overline{\mathcal{L}} "ParameterName": "max_concurrency_scaling_clusters", 
                      "ParameterApplyStatus": "in-sync", 
                      "ParameterApplyErrorDescription": "parameterApplyErrorDescription" 
                  }, 
\overline{\mathcal{L}} "ParameterName": "enable_user_activity_logging", 
                      "ParameterApplyStatus": "in-sync", 
                      "ParameterApplyErrorDescription": "parameterApplyErrorDescription" 
                  }, 
\overline{\mathcal{L}} "ParameterName": "auto_analyze", 
                      "ParameterApplyStatus": "in-sync", 
                      "ParameterApplyErrorDescription": "parameterApplyErrorDescription" 
                  },
```

```
\overline{a} "ParameterName": "query_group", 
                     "ParameterApplyStatus": "in-sync", 
                     "ParameterApplyErrorDescription": "parameterApplyErrorDescription" 
                 }, 
\overline{a} "ParameterName": "datestyle", 
                     "ParameterApplyStatus": "in-sync", 
                     "ParameterApplyErrorDescription": "parameterApplyErrorDescription" 
                 }, 
\overline{a} "ParameterName": "extra_float_digits", 
                     "ParameterApplyStatus": "in-sync", 
                     "ParameterApplyErrorDescription": "parameterApplyErrorDescription" 
                 }, 
\overline{a} "ParameterName": "search_path", 
                     "ParameterApplyStatus": "in-sync", 
                     "ParameterApplyErrorDescription": "parameterApplyErrorDescription" 
                 }, 
\overline{a} "ParameterName": "statement_timeout", 
                     "ParameterApplyStatus": "in-sync", 
                     "ParameterApplyErrorDescription": "parameterApplyErrorDescription" 
                 }, 
\overline{a} "ParameterName": "wlm_json_configuration", 
                     "ParameterApplyStatus": "in-sync", 
                     "ParameterApplyErrorDescription": "parameterApplyErrorDescription" 
                 }, 
\overline{a} "ParameterName": "require_ssl", 
                     "ParameterApplyStatus": "in-sync", 
                     "ParameterApplyErrorDescription": "parameterApplyErrorDescription" 
                 }, 
\overline{a} "ParameterName": "use_fips_ssl", 
                     "ParameterApplyStatus": "in-sync", 
                     "ParameterApplyErrorDescription": "parameterApplyErrorDescription" 
 } 
             ], 
             "ParameterApplyStatus": "in-sync", 
             "ParameterGroupName": "temp"
```
}

```
 ], 
     "ClusterPublicKey": "JalrXUtnFEMI/K7MDENG/bPxRfiCYEXAMPLEKEY Amazon-Redshift", 
     "ClusterRevisionNumber": 17498, 
     "ClusterSecurityGroups": [ 
         { 
             "ClusterSecurityGroupName": "default", 
             "Status": "active" 
 } 
     ], 
     "ClusterSnapshotCopyStatus": { 
         "DestinationRegion": "us-west-2", 
         "ManualSnapshotRetentionPeriod": -1, 
         "RetentionPeriod": 1, 
         "SnapshotCopyGrantName": "snapshotCopyGrantName" 
     }, 
     "ClusterStatus": "available", 
     "ClusterSubnetGroupName": "default", 
     "ClusterVersion": "1.0", 
     "DBName": "dev", 
     "DeferredMaintenanceWindows": [ 
         { 
             "DeferMaintenanceEndTime": "2020-10-07T20:34:01.000Z", 
             "DeferMaintenanceIdentifier": "deferMaintenanceIdentifier", 
             "DeferMaintenanceStartTime": "2020-09-07T20:34:01.000Z" 
         } 
      ], 
     "ElasticIpStatus": { 
         "ElasticIp": "203.0.113.29", 
         "Status": "active" 
     }, 
     "ElasticResizeNumberOfNodeOptions": "4", 
     "Encrypted": false, 
     "Endpoint": { 
         "Address": "redshift-cluster-1.example.us-west-2.redshift.amazonaws.com", 
         "Port": 5439 
     }, 
     "EnhancedVpcRouting": false, 
     "ExpectedNextSnapshotScheduleTime": "2020-10-13T20:34:01.000Z", 
     "ExpectedNextSnapshotScheduleTimeStatus": "OnTrack", 
     "HsmStatus": { 
         "HsmClientCertificateIdentifier": "hsmClientCertificateIdentifier", 
         "HsmConfigurationIdentifier": "hsmConfigurationIdentifier", 
         "Status": "applying"
```

```
 },
```

```
 "IamRoles": [ 
     { 
           "ApplyStatus": "in-sync", 
          "IamRoleArn": "arn:aws:iam::111122223333:role/RedshiftCopyUnload" 
     } 
 ], 
 "KmsKeyId": "kmsKeyId", 
 "LoggingStatus": { 
     "BucketName": "test-bucket", 
     "LastFailureMessage": "test message", 
     "LastFailureTime": "2020-08-09T13:00:00.000Z", 
     "LastSuccessfulDeliveryTime": "2020-08-08T13:00:00.000Z", 
     "LoggingEnabled": true, 
     "S3KeyPrefix": "/" 
 }, 
 "MaintenanceTrackName": "current", 
 "ManualSnapshotRetentionPeriod": -1, 
 "MasterUsername": "awsuser", 
 "NextMaintenanceWindowStartTime": "2020-08-09T13:00:00.000Z", 
 "NodeType": "dc2.large", 
 "NumberOfNodes": 2, 
 "PendingActions": [], 
 "PendingModifiedValues": { 
     "AutomatedSnapshotRetentionPeriod": 0, 
     "ClusterIdentifier": "clusterIdentifier", 
     "ClusterType": "clusterType", 
     "ClusterVersion": "clusterVersion", 
     "EncryptionType": "None", 
     "EnhancedVpcRouting": false, 
     "MaintenanceTrackName": "maintenanceTrackName", 
     "MasterUserPassword": "masterUserPassword", 
     "NodeType": "dc2.large", 
     "NumberOfNodes": 1, 
     "PubliclyAccessible": true 
 }, 
 "PreferredMaintenanceWindow": "sun:13:00-sun:13:30", 
 "PubliclyAccessible": true, 
 "ResizeInfo": { 
     "AllowCancelResize": true, 
     "ResizeType": "ClassicResize" 
 }, 
 "RestoreStatus": { 
     "CurrentRestoreRateInMegaBytesPerSecond": 15, 
     "ElapsedTimeInSeconds": 120,
```

```
 "EstimatedTimeToCompletionInSeconds": 100, 
          "ProgressInMegaBytes": 10, 
          "SnapshotSizeInMegaBytes": 1500, 
          "Status": "restoring" 
     }, 
     "SnapshotScheduleIdentifier": "snapshotScheduleIdentifier", 
     "SnapshotScheduleState": "ACTIVE", 
      "VpcId": "vpc-example", 
     "VpcSecurityGroups": [ 
          { 
              "Status": "active", 
              "VpcSecurityGroupId": "sg-example" 
          } 
    \mathbf{I}}
```
## AwsRoute53

A continuación se muestran ejemplos del formato de búsqueda AWS de seguridad para AwsRoute53 los recursos.

## AwsRoute53HostedZone

El objeto AwsRoute53HostedZone proporciona información acerca de una zona alojada de Amazon Route 53, incluidos los cuatro servidores de nombres asignados a la zona alojada. Una zona alojada representa un conjunto de registros que se pueden administrar juntos y que pertenecen a un único nombre de dominio principal.

En el siguiente ejemplo, se muestra el formato de búsqueda de AWS seguridad (ASFF) del AwsRoute53HostedZone objeto. Para ver las descripciones de AwsRoute53HostedZone los atributos, consulta [AwsRoute53 HostedZoneDetails](https://docs.aws.amazon.com/securityhub/1.0/APIReference/API_AwsRoute53HostedZoneDetails.html) en la Referencia de la AWS Security Hub API.

```
"AwsRoute53HostedZone": { 
     "HostedZone": { 
          "Id": "Z06419652JEMGO9TA2XKL", 
          "Name": "asff.testing", 
          "Config": { 
              "Comment": "This is an example comment." 
          } 
     },
```

```
 "NameServers": [ 
          "ns-470.awsdns-32.net", 
          "ns-1220.awsdns-12.org", 
          "ns-205.awsdns-13.com", 
          "ns-1960.awsdns-51.co.uk" 
     ], 
     "QueryLoggingConfig": { 
          "CloudWatchLogsLogGroupArn": { 
               "CloudWatchLogsLogGroupArn": "arn:aws:logs:us-east-1:123456789012:log-
group:asfftesting:*", 
              "Id": "a1b2c3d4-5678-90ab-cdef-EXAMPLE11111", 
              "HostedZoneId": "Z00932193AF5H180PPNZD" 
          } 
     }, 
     "Vpcs": [ 
          { 
               "Id": "vpc-05d7c6e36bc03ea76", 
               "Region": "us-east-1" 
          } 
    \mathbf{I}}
```
#### AwsS3

A continuación se muestran ejemplos del formato de búsqueda de AWS seguridad para AwsS3 los recursos.

## AwsS3AccessPoint

AwsS3AccessPoint proporciona información acerca de un punto de acceso de Amazon S3. Los puntos de acceso de S3 son puntos de conexión de red con nombre que están asociados a los buckets que se pueden utilizar para llevar a cabo operaciones con objetos de S3.

En el siguiente ejemplo, se muestra el formato de búsqueda de AWS seguridad (ASFF) del AwsS3AccessPoint objeto. Para ver las descripciones de *AwsS3AccessPoint* los atributos, consulte [AWSS3 AccessPointDetails](https://docs.aws.amazon.com/securityhub/1.0/APIReference/API_AwsS3AccessPointDetails.html) en la referencia de la AWS Security Hub API.

```
"AwsS3AccessPoint": { 
         "AccessPointArn": "arn:aws:s3:us-east-1:123456789012:accesspoint/asff-access-
point",
```

```
 "Alias": "asff-access-point-hrzrlukc5m36ft7okagglf3gmwluquse1b-s3alias", 
         "Bucket": "DOC-EXAMPLE-BUCKET1", 
         "BucketAccountId": "123456789012", 
         "Name": "asff-access-point", 
         "NetworkOrigin": "VPC", 
         "PublicAccessBlockConfiguration": { 
              "BlockPublicAcls": true, 
              "BlockPublicPolicy": true, 
              "IgnorePublicAcls": true, 
              "RestrictPublicBuckets": true 
         }, 
         "VpcConfiguration": { 
              "VpcId": "vpc-1a2b3c4d5e6f1a2b3" 
         }
}
```
AwsS3AccountPublicAccessBlock

AwsS3AccountPublicAccessBlock proporciona información sobre la configuración del bloque de acceso público de Amazon S3 para las cuentas.

En el siguiente ejemplo, se muestra el formato de búsqueda de AWS seguridad (ASFF) del AwsS3AccountPublicAccessBlock objeto. Para ver las descripciones de *AwsS3AccountPublicAccessBlock* los atributos, consulte [AWSS3](https://docs.aws.amazon.com/securityhub/1.0/APIReference/API_AwsS3AccountPublicAccessBlockDetails.html) [AccountPublicAccessBlockDetails](https://docs.aws.amazon.com/securityhub/1.0/APIReference/API_AwsS3AccountPublicAccessBlockDetails.html) en la referencia de la AWS Security Hub API.

Ejemplo

```
"AwsS3AccountPublicAccessBlock": { 
     "BlockPublicAcls": true, 
     "BlockPublicPolicy": true, 
     "IgnorePublicAcls": false, 
     "RestrictPublicBuckets": true
}
```
## AwsS3Bucket

El objeto AwsS3Bucket proporciona información detallada sobre un bucket de Amazon S3.

En el siguiente ejemplo, se muestra el formato de búsqueda de AWS seguridad (ASFF) del AwsS3Bucket objeto. Para ver las descripciones de *AwsS3Bucket* los atributos, consulte [AWSS3](https://docs.aws.amazon.com/securityhub/1.0/APIReference/API_AwsS3BucketDetails.html) [BucketDetails](https://docs.aws.amazon.com/securityhub/1.0/APIReference/API_AwsS3BucketDetails.html) en la referencia de la AWS Security Hub API.

```
"AwsS3Bucket": { 
    "AccessControlList": "{\"grantSet\":null,\"grantList\":[{\"grantee\":{\"id\":
\"4df55416215956920d9d056aa8b99803a294ea221222bb668b55a8c6bca81094\",\"displayName
\":null},\"permission\":\"FullControl\"},{\"grantee\":\"AllUsers\",\"permission\":
\"ReadAcp\"},{\"grantee\":\"AuthenticatedUsers\",\"permission\":\"ReadAcp\"}",, 
    "BucketLifecycleConfiguration": { 
       "Rules": [ 
\{ "AbortIncompleteMultipartUpload": { 
                  "DaysAfterInitiation": 5 
               }, 
               "ExpirationDate": "2021-11-10T00:00:00.000Z", 
               "ExpirationInDays": 365, 
               "ExpiredObjectDeleteMarker": false, 
               "Filter": { 
                  "Predicate": { 
                      "Operands": [ 
\{ "Prefix": "tmp/", 
                              "Type": "LifecyclePrefixPredicate" 
\}, \{\{ "Tag": { 
                                 "Key": "ArchiveAge", 
                                 "Value": "9m" 
\},
                             "Type": "LifecycleTagPredicate" 
 } 
\sim 1, \sim 1, \sim 1, \sim "Type": "LifecycleAndOperator" 
1999 1999 1999 1999
               }, 
               "ID": "Move rotated logs to Glacier", 
               "NoncurrentVersionExpirationInDays": -1, 
               "NoncurrentVersionTransitions": [ 
\{ \} "Days": 2, 
                      "StorageClass": "GLACIER" 
1999 1999 1999 1999
               ], 
               "Prefix": "rotated/", 
               "Status": "Enabled",
```

```
 "Transitions": [ 
\{ "Date": "2020-11-10T00:00:00.000Z", 
                         "Days": 100, 
                         "StorageClass": "GLACIER" 
 } 
 ] 
            } 
        ] 
     }, 
     "BucketLoggingConfiguration": { 
      "DestinationBucketName": "s3serversideloggingbucket-858726136312", 
      "LogFilePrefix": "buckettestreadwrite23435/" 
     }, 
     "BucketName": "DOC-EXAMPLE-BUCKET1", 
     "BucketNotificationConfiguration": { 
      "Configurations": [{ 
       "Destination": "arn:aws:lambda:us-east-1:123456789012:function:s3_public_write", 
       "Events": [ 
       "s3:ObjectCreated:Put" 
       ], 
       "Filter": { 
        "S3KeyFilter": { 
         "FilterRules": [ 
        \{ "Name": "AffS3BucketNotificationConfigurationS3KeyFilterRuleName.PREFIX", 
         "Value": "pre" 
         }, 
         { 
          "Name": "AffS3BucketNotificationConfigurationS3KeyFilterRuleName.SUFFIX", 
          "Value": "suf" 
         }, 
         ] 
       } 
       }, 
       "Type": "LambdaConfiguration" 
      }] 
    }, 
     "BucketVersioningConfiguration": { 
      "IsMfaDeleteEnabled": true, 
     "Status": "Off" 
     }, 
     "BucketWebsiteConfiguration": { 
      "ErrorDocument": "error.html",
```

```
 "IndexDocumentSuffix": "index.html", 
      "RedirectAllRequestsTo": { 
       "HostName": "example.com", 
       "Protocol": "http" 
      }, 
      "RoutingRules": [{ 
       "Condition": { 
        "HttpErrorCodeReturnedEquals": "Redirected", 
        "KeyPrefixEquals": "index" 
          }, 
       "Redirect": { 
        "HostName": "example.com", 
        "HttpRedirectCode": "401", 
        "Protocol": "HTTP", 
        "ReplaceKeyPrefixWith": "string", 
        "ReplaceKeyWith": "string" 
       } 
      }] 
     }, 
     "CreatedAt": "2007-11-30T01:46:56.000Z", 
     "ObjectLockConfiguration": { 
      "ObjectLockEnabled": "Enabled", 
      "Rule": { 
       "DefaultRetention": { 
        "Days": null, 
        "Mode": "GOVERNANCE", 
        "Years": 12 
       }, 
      }, 
     }, 
     "OwnerId": "AIDACKCEVSQ6C2EXAMPLE", 
     "OwnerName": "s3bucketowner", 
     "PublicAccessBlockConfiguration": { 
         "BlockPublicAcls": true, 
         "BlockPublicPolicy": true, 
         "IgnorePublicAcls": true, 
         "RestrictPublicBuckets": true, 
     }, 
     "ServerSideEncryptionConfiguration": { 
         "Rules": [ 
\{\hspace{.1cm} \} "ApplyServerSideEncryptionByDefault": { 
                       "SSEAlgorithm": "AES256", 
                       "KMSMasterKeyID": "12345678-abcd-abcd-abcd-123456789012"
```
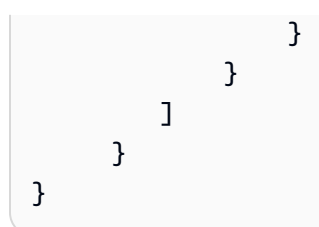

AwsS3Object

El objeto AwsS3Object proporciona información sobre un objeto de Amazon S3.

En el siguiente ejemplo, se muestra el formato de búsqueda de AWS seguridad (ASFF) del AwsS3Object objeto. Para ver las descripciones de *AwsS3Object* los atributos, consulte [AWSS3](https://docs.aws.amazon.com/securityhub/1.0/APIReference/API_AwsS3ObjectDetails.html) [ObjectDetails](https://docs.aws.amazon.com/securityhub/1.0/APIReference/API_AwsS3ObjectDetails.html) en la referencia de la AWS Security Hub API.

Ejemplo

```
"AwsS3Object": { 
     "ContentType": "text/html", 
     "ETag": "\"30a6ec7e1a9ad79c203d05a589c8b400\"", 
     "LastModified": "2012-04-23T18:25:43.511Z", 
     "ServerSideEncryption": "aws:kms", 
     "SSEKMSKeyId": "arn:aws:kms:us-west-2:123456789012:key/4dff8393-e225-4793-
a9a0-608ec069e5a7", 
     "VersionId": "ws31OurgOOjH_HHllIxPE35P.MELYaYh"
}
```
## AwsSageMaker

A continuación se muestran ejemplos del formato de búsqueda AWS de seguridad para AwsSageMaker los recursos.

AwsSageMakerNotebookInstance

El AwsSageMakerNotebookInstance objeto proporciona información sobre una instancia de Amazon SageMaker Notebook, que es una instancia de procesamiento de aprendizaje automático que ejecuta la aplicación Jupyter Notebook.

En el siguiente ejemplo, se muestra el formato AWS de búsqueda de seguridad (ASFF) del objeto. AwsSageMakerNotebookInstance Para ver las descripciones de AwsSageMakerNotebookInstance los atributos, consulte [AwsSageMakerNotebookInstanceDetails](https://docs.aws.amazon.com/securityhub/1.0/APIReference/API_AwsSageMakerNotebookInstanceDetails.html)la referencia de la AWS Security Hub API.

```
"AwsSageMakerNotebookInstance": { 
     "DirectInternetAccess": "Disabled", 
     "InstanceMetadataServiceConfiguration": { 
      "MinimumInstanceMetadataServiceVersion": "1", 
     }, 
     "InstanceType": "ml.t2.medium", 
     "LastModifiedTime": "2022-09-09 22:48:32.012000+00:00", 
     "NetworkInterfaceId": "eni-06c09ac2541a1bed3", 
     "NotebookInstanceArn": "arn:aws:sagemaker:us-east-1:001098605940:notebook-instance/
sagemakernotebookinstancerootaccessdisabledcomplia-8myjcyofzixm", 
     "NotebookInstanceName": 
  "SagemakerNotebookInstanceRootAccessDisabledComplia-8MYjcyofZiXm", 
     "NotebookInstanceStatus": "InService", 
     "PlatformIdentifier": "notebook-al1-v1", 
     "RoleArn": "arn:aws:iam::001098605940:role/sechub-SageMaker-1-scenar-
SageMakerCustomExecution-1R0X32HGC38IW", 
     "RootAccess": "Disabled", 
     "SecurityGroups": [ 
      "sg-06b347359ab068745" 
     ], 
     "SubnetId": "subnet-02c0deea5fa64578e", 
     "Url": 
  "sagemakernotebookinstancerootaccessdisabledcomplia-8myjcyofzixm.notebook.us-
east-1.sagemaker.aws", 
     "VolumeSizeInGB": 5
}
```
## AwsSecretsManager

A continuación se muestran ejemplos del formato de búsqueda AWS de seguridad para AwsSecretsManager los recursos.

#### AwsSecretsManagerSecret

El objeto AwsSecretsManagerSecret proporciona detalles sobre un secreto de Secrets Manager.

En el siguiente ejemplo, se muestra el formato de búsqueda de AWS seguridad (ASFF) del AwsSecretsManagerSecret objeto. Para ver las descripciones de AwsSecretsManagerSecret los atributos, consulte [AwsSecretsManagerSecretDetails](https://docs.aws.amazon.com/securityhub/1.0/APIReference/API_AwsSecretsManagerSecretDetails.html)la referencia de la AWS Security Hub API.

```
"AwsSecretsManagerSecret": {
```

```
 "RotationRules": { 
         "AutomaticallyAfterDays": 30 
     }, 
     "RotationOccurredWithinFrequency": true, 
     "KmsKeyId": "kmsKeyId", 
     "RotationEnabled": true, 
     "RotationLambdaArn": "arn:aws:lambda:us-
west-2:777788889999:function:MyTestRotationLambda", 
     "Deleted": false, 
     "Name": "MyTestDatabaseSecret", 
     "Description": "My test database secret"
}
```
#### AwsSns

A continuación se muestran ejemplos del formato de búsqueda AWS de seguridad para AwsSns los recursos.

#### AwsSnsTopic

El objeto AwsSnsTopic contiene detalles sobre un tema de Amazon Simple Notification Service.

En el siguiente ejemplo, se muestra el formato de búsqueda de AWS seguridad (ASFF) del AwsSnsTopic objeto. Para ver las descripciones de AwsSnsTopic los atributos, consulte [AwsSnsTopicDetails](https://docs.aws.amazon.com/securityhub/1.0/APIReference/API_AwsSnsTopicDetails.html)la referencia de la AWS Security Hub API.

```
"AwsSnsTopic": { 
     "ApplicationSuccessFeedbackRoleArn": "arn:aws:iam::123456789012:role/
ApplicationSuccessFeedbackRoleArn", 
     "FirehoseFailureFeedbackRoleArn": "arn:aws:iam::123456789012:role/
FirehoseFailureFeedbackRoleArn", 
     "FirehoseSuccessFeedbackRoleArn": "arn:aws:iam::123456789012:role/
FirehoseSuccessFeedbackRoleArn", 
     "HttpFailureFeedbackRoleArn": "arn:aws:iam::123456789012:role/
HttpFailureFeedbackRoleArn", 
     "HttpSuccessFeedbackRoleArn": "arn:aws:iam::123456789012:role/
HttpSuccessFeedbackRoleArn", 
     "KmsMasterKeyId": "alias/ExampleAlias", 
     "Owner": "123456789012", 
     "SqsFailureFeedbackRoleArn": "arn:aws:iam::123456789012:role/
SqsFailureFeedbackRoleArn",
```

```
 "SqsSuccessFeedbackRoleArn": "arn:aws:iam::123456789012:role/
SqsSuccessFeedbackRoleArn", 
     "Subscription": { 
          "Endpoint": "http://sampleendpoint.com", 
          "Protocol": "http" 
     }, 
     "TopicName": "SampleTopic"
}
```
#### AwsSqs

A continuación se muestran ejemplos del formato de búsqueda AWS de seguridad para AwsSqs los recursos.

#### AwsSqsQueue

El objeto AwsSqsQueue contiene información acerca de una cola de Amazon Simple Queue Service.

En el siguiente ejemplo, se muestra el formato de búsqueda de AWS seguridad (ASFF) del AwsSqsQueue objeto. Para ver las descripciones de AwsSqsQueue los atributos, consulte [AwsSqsQueueDetailsl](https://docs.aws.amazon.com/securityhub/1.0/APIReference/API_AwsSqsQueueDetails.html)a referencia de la AWS Security Hub API.

## Ejemplo

```
"AwsSqsQueue": { 
     "DeadLetterTargetArn": "arn:aws:sqs:us-west-2:123456789012:queue/target", 
     "KmsDataKeyReusePeriodSeconds": 60,, 
     "KmsMasterKeyId": "1234abcd-12ab-34cd-56ef-1234567890ab", 
     "QueueName": "sample-queue"
}
```
#### AwsSsm

A continuación se muestran ejemplos del formato de búsqueda AWS de seguridad para AwsSsm los recursos.

## AwsSsmPatchCompliance

El objeto AwsSsmPatchCompliance proporciona información sobre el estado de un parche en una instancia en función de la línea de base de revisiones que se utilizó para parchear la instancia.

En el siguiente ejemplo, se muestra el formato de búsqueda de AWS seguridad (ASFF) del AwsSsmPatchCompliance objeto. Para ver las descripciones de AwsSsmPatchCompliance los atributos, consulte [AwsSsmPatchComplianceDetailsl](https://docs.aws.amazon.com/securityhub/1.0/APIReference/API_AwsSsmPatchComplianceDetails.html)a referencia de la AWS Security Hub API.

## Ejemplo

```
"AwsSsmPatchCompliance": { 
     "Patch": { 
          "ComplianceSummary": { 
              "ComplianceType": "Patch", 
              "CompliantCriticalCount": 0, 
              "CompliantHighCount": 0, 
              "CompliantInformationalCount": 0, 
              "CompliantLowCount": 0, 
              "CompliantMediumCount": 0, 
              "CompliantUnspecifiedCount": 461, 
              "ExecutionType": "Command", 
              "NonCompliantCriticalCount": 0, 
              "NonCompliantHighCount": 0, 
              "NonCompliantInformationalCount": 0, 
              "NonCompliantLowCount": 0, 
              "NonCompliantMediumCount": 0, 
              "NonCompliantUnspecifiedCount": 0, 
              "OverallSeverity": "UNSPECIFIED", 
              "PatchBaselineId": "pb-0c5b2769ef7cbe587", 
              "PatchGroup": "ExamplePatchGroup", 
              "Status": "COMPLIANT" 
          } 
     }
}
```
## AwsStepFunctions

A continuación se muestran ejemplos del formato de búsqueda AWS de seguridad para AwsStepFunctions los recursos.

AwsStepFunctionStateMachine

El objeto AwsStepFunctionStateMachine proporciona información sobre una máquina de estados de AWS Step Functions , que es un flujo de trabajo que consta de una serie de pasos basados en eventos.

En el siguiente ejemplo, se muestra el formato de búsqueda de AWS seguridad (ASFF) del AwsStepFunctionStateMachine objeto. Para ver las descripciones de AwsStepFunctionStateMachine los atributos, consulte [AwsStepFunctionStateMachinel](https://docs.aws.amazon.com/securityhub/1.0/APIReference/API_AwsStepFunctionStateMachineDetails.html)a referencia de la AWS Security Hub API.

## Ejemplo

```
"AwsStepFunctionStateMachine": { 
     "StateMachineArn": "arn:aws:states:us-
east-1:123456789012:stateMachine:StepFunctionsLogDisableNonCompliantResource-
fQLujTeXvwsb", 
     "Name": "StepFunctionsLogDisableNonCompliantResource-fQLujTeXvwsb", 
     "Status": "ACTIVE", 
     "RoleArn": "arn:aws:iam::123456789012:role/teststepfunc-
StatesExecutionRole-1PNM71RVO1UKT", 
     "Type": "STANDARD", 
     "LoggingConfiguration": { 
         "Level": "OFF", 
         "IncludeExecutionData": false 
     }, 
     "TracingConfiguration": { 
         "Enabled": false 
     }
}
```
## AwsWaf

A continuación se muestran ejemplos del formato de búsqueda AWS de seguridad para AwsWaf los recursos.

## AwsWafRateBasedRule

El objeto AwsWafRateBasedRule contiene detalles sobre una regla basada en tasas de AWS WAF para los recursos globales. Una regla AWS WAF basada en tasas proporciona ajustes para indicar cuándo permitir, bloquear o contar una solicitud. Las regla basada en tasas incluyen la cantidad de solicitudes que llegan durante un período de tiempo específico.

En el siguiente ejemplo, se muestra el formato de búsqueda de AWS seguridad (ASFF) del AwsWafRateBasedRule objeto. Para ver las descripciones de AwsWafRateBasedRule los atributos, consulte [AwsWafRateBasedRuleDetails](https://docs.aws.amazon.com/securityhub/1.0/APIReference/API_AwsWafRateBasedRuleDetails.html)la referencia de la AWS Security Hub API.

```
"AwsWafRateBasedRule":{ 
     "MatchPredicates" : [{ 
          "DataId" : "391b7a7e-5f00-40d2-b114-3f27ceacbbb0", 
          "Negated" : "True", 
          "Type" : "IPMatch" , 
     }], 
     "MetricName" : "MetricName", 
     "Name" : "Test", 
     "RateKey" : "IP", 
     "RateLimit" : 235000, 
     "RuleId" : "5dfb4085-f103-4ec6-b39a-d4a0dae5f47f"
}
```
## AwsWafRegionalRateBasedRule

El objeto AwsWafRegionalRateBasedRule contiene detalles sobre una regla basada en tasas para los recursos Regionales. Una regla basada en tasas proporciona configuraciones para indicar cuándo permitir, bloquear o contar una solicitud. Las regla basada en tasas incluyen la cantidad de solicitudes que llegan durante un período de tiempo específico.

En el siguiente ejemplo, se muestra el formato de búsqueda de AWS seguridad (ASFF) del AwsWafRegionalRateBasedRule objeto. Para ver las descripciones de AwsWafRegionalRateBasedRule los atributos, consulte [AwsWafRegionalRateBasedRuleDetails](https://docs.aws.amazon.com/securityhub/1.0/APIReference/API_AwsWafRegionalRateBasedRuleDetails.html)la referencia de la AWS Security Hub API.

```
"AwsWafRegionalRateBasedRule":{ 
     "MatchPredicates" : [{ 
         "DataId" : "391b7a7e-5f00-40d2-b114-3f27ceacbbb0", 
         "Negated" : "True", 
         "Type" : "IPMatch" , 
     }], 
     "MetricName" : "MetricName", 
     "Name" : "Test", 
     "RateKey" : "IP", 
     "RateLimit" : 235000, 
     "RuleId" : "5dfb4085-f103-4ec6-b39a-d4a0dae5f47f"
}
```
## AwsWafRegionalRule

El AwsWafRegionalRule objeto proporciona detalles sobre una regla AWS WAF regional. Esta regla identifica las solicitudes web que desea permitir, bloquear o contar.

En el siguiente ejemplo, se muestra el formato de búsqueda de AWS seguridad (ASFF) del AwsWafRegionalRule objeto. Para ver las descripciones de AwsWafRegionalRule los atributos, consulte [AwsWafRegionalRuleDetailsl](https://docs.aws.amazon.com/securityhub/1.0/APIReference/API_AwsWafRegionalRuleDetails.html)a referencia de la AWS Security Hub API.

Ejemplo

```
"AwsWafRegionalRule": { 
     "MetricName": "SampleWAF_Rule__Metric_1", 
     "Name": "bb-waf-regional-rule-not-empty-conditions-compliant", 
     "RuleId": "8f651760-24fa-40a6-a9ed-4b60f1de95fe", 
     "PredicateList": [{ 
         "DataId": "127d9346-e607-4e93-9286-c1296fb5445a", 
         "Negated": false, 
         "Type": "GeoMatch" 
     }]
}
```
## AwsWafRegionalRuleGroup

El objeto AwsWafRegionalRuleGroup proporciona detalles sobre un grupo de reglas Regionales de AWS WAF . Un grupo de reglas es una colección de reglas predefinidas que agrega a una lista de control de acceso web (ACL web).

En el siguiente ejemplo, se muestra el formato de búsqueda de AWS seguridad (ASFF) del AwsWafRegionalRuleGroup objeto. Para ver las descripciones de AwsWafRegionalRuleGroup los atributos, consulte [AwsWafRegionalRuleGroupDetails](https://docs.aws.amazon.com/securityhub/1.0/APIReference/API_AwsWafRegionalRuleGroupDetails.html)la referencia de la AWS Security Hub API.

```
"AwsWafRegionalRuleGroup": { 
     "MetricName": "SampleWAF_Metric_1", 
     "Name": "bb-WAFClassicRuleGroupWithRuleCompliant", 
     "RuleGroupId": "2012ca6d-e66d-4d9b-b766-bfb03ad77cfb", 
     "Rules": [{ 
         "Action": { 
              "Type": "ALLOW" 
         }
```

```
 }], 
          "Priority": 1, 
          "RuleId": "cdd225da-32cf-4773-8dc5-3bca3ed9c19c", 
          "Type": "REGULAR"
}
```
AwsWafRegionalWebAcl

AwsWafRegionalWebAclproporciona detalles sobre una lista AWS WAF regional de control de acceso a la web (ACL web). Una ACL web contiene las reglas que identifican las solicitudes que desea permitir, bloquear o contar.

A continuación, se muestra un ejemplo de resultado de AwsWafRegionalWebAcl en Formato de resultados de seguridad de AWS (ASFF). Para ver las descripciones de AwsApiGatewayV2Stage los atributos, consulte [AwsWafRegionalWebAclDetailsl](https://docs.aws.amazon.com/securityhub/1.0/APIReference/API_AwsWafRegionalWebAclDetails.html)a referencia de la AWS Security Hub API.

```
"AwsWafRegionalWebAcl": { 
     "DefaultAction": "ALLOW", 
     "MetricName" : "web-regional-webacl-metric-1", 
     "Name": "WebACL_123", 
     "RulesList": [ 
         { 
              "Action": { 
                  "Type": "Block" 
              }, 
              "Priority": 3, 
              "RuleId": "24445857-852b-4d47-bd9c-61f05e4d223c", 
              "Type": "REGULAR", 
              "ExcludedRules": [ 
\overline{\mathcal{L}} "ExclusionType": "Exclusion", 
                      "RuleId": "Rule_id_1" 
 } 
              ], 
              "OverrideAction": { 
                  "Type": "OVERRIDE" 
              } 
         } 
     ], 
     "WebAclId": "443c76f4-2e72-4c89-a2ee-389d501c1f67"
```
#### }

## **AwsWafRule**

AwsWafRuleproporciona información sobre una AWS WAF regla. Una AWS WAF regla identifica las solicitudes web que desea permitir, bloquear o contar.

El siguiente es un ejemplo de AwsWafRule búsqueda en el formato AWS de búsqueda de seguridad (ASFF). Para ver las descripciones de AwsApiGatewayV2Stage los atributos, consulte [AwsWafRuleDetails](https://docs.aws.amazon.com/securityhub/1.0/APIReference/API_AwsWafRuleDetails.html)la referencia de la AWS Security Hub API.

Ejemplo

```
"AwsWafRule": { 
     "MetricName": "AwsWafRule_Metric_1", 
     "Name": "AwsWafRule_Name_1", 
     "PredicateList": [{ 
         "DataId": "cdd225da-32cf-4773-1dc2-3bca3ed9c19c", 
         "Negated": false, 
         "Type": "GeoMatch" 
     }], 
     "RuleId": "8f651760-24fa-40a6-a9ed-4b60f1de953e"
}
```
## AwsWafRuleGroup

AwsWafRuleGroupproporciona información sobre un grupo de AWS WAF reglas. Un grupo de reglas de AWS WAF es un conjunto de reglas predefinidas que agrega a una lista de control de acceso web (ACL web).

A continuación se muestra un ejemplo de AwsWafRuleGroup hallazgo en el formato de búsqueda de AWS seguridad (ASFF). Para ver las descripciones de AwsApiGatewayV2Stage los atributos, consulte [AwsWafRuleGroupDetailsl](https://docs.aws.amazon.com/securityhub/1.0/APIReference/API_AwsWafRuleGroupDetails.html)a referencia de la AWS Security Hub API.

```
"AwsWafRuleGroup": { 
     "MetricName": "SampleWAF_Metric_1", 
     "Name": "bb-WAFRuleGroupWithRuleCompliant", 
     "RuleGroupId": "2012ca6d-e66d-4d9b-b766-bfb03ad77cfb", 
     "Rules": [{
```

```
 "Action": { 
               "Type": "ALLOW", 
          }, 
          "Priority": 1, 
          "RuleId": "cdd225da-32cf-4773-8dc5-3bca3ed9c19c", 
          "Type": "REGULAR" 
     }]
}
```
## AwsWafv2RuleGroup

El AwsWafv2RuleGroup objeto proporciona detalles sobre un grupo de reglas AWS WAF V2.

En el siguiente ejemplo, se muestra el formato de búsqueda de AWS seguridad (ASFF) del AwsWafv2RuleGroup objeto. Para ver las descripciones de AwsWafv2RuleGroup los atributos, consulta el apartado [AwsWafv2](https://docs.aws.amazon.com/securityhub/1.0/APIReference/API_AwsWafv2RuleGroupDetails.html) de RuleGroupDetails la referencia de la AWS Security Hub API.

```
"AwsWafv2RuleGroup": { 
     "Arn": "arn:aws:wafv2:us-east-1:123456789012:global/rulegroup/wafv2rulegroupasff/
a1b2c3d4-5678-90ab-cdef-EXAMPLE11111", 
     "Capacity": 1000, 
     "Description": "Resource for ASFF", 
     "Id": "a1b2c3d4-5678-90ab-cdef-EXAMPLE11111", 
     "Name": "wafv2rulegroupasff", 
     "Rules": [{ 
      "Action": { 
      "Allow": { 
       "CustomRequestHandling": { 
         "InsertHeaders": [ 
          { 
          "Name": "AllowActionHeader1Name", 
          "Value": "AllowActionHeader1Value" 
         }, 
          { 
          "Name": "AllowActionHeader2Name", 
          "Value": "AllowActionHeader2Value" 
         } 
       \mathbf{I} } 
      }, 
      "Name": "RuleOne",
```

```
 "Priority": 1, 
  "VisibilityConfig": { 
   "CloudWatchMetricsEnabled": true, 
   "MetricName": "rulegroupasff", 
   "SampledRequestsEnabled": false 
  } 
 }], 
 "VisibilityConfig": { 
  "CloudWatchMetricsEnabled": true, 
  "MetricName": "rulegroupasff", 
  "SampledRequestsEnabled": false 
 }
```
## AwsWafWebAcl

}

El AwsWafWebAcl objeto proporciona detalles sobre una ACL AWS WAF web.

El siguiente ejemplo muestra el formato AWS de búsqueda de seguridad (ASFF) del AwsWafWebAcl objeto. Para ver las descripciones de AwsWafWebAcl los atributos, consulte [AwsWafWebAclDetailsl](https://docs.aws.amazon.com/securityhub/1.0/APIReference/API_AwsWafWebAclDetails.html)a referencia de la AWS Security Hub API.

```
"AwsWafWebAcl": { 
     "DefaultAction": "ALLOW", 
     "Name": "MyWafAcl", 
     "Rules": [ 
         { 
              "Action": { 
                  "Type": "ALLOW" 
              }, 
              "ExcludedRules": [ 
\overline{\mathcal{L}} "RuleId": "5432a230-0113-5b83-bbb2-89375c5bfa98" 
 } 
              ], 
              "OverrideAction": { 
                  "Type": "NONE" 
              }, 
              "Priority": 1, 
              "RuleId": "5432a230-0113-5b83-bbb2-89375c5bfa98", 
              "Type": "REGULAR"
```

```
 } 
      ], 
      "WebAclId": "waf-1234567890"
}
```
## AwsWafv2WebAcl

El AwsWafv2WebAcl objeto proporciona detalles sobre una ACL web AWS WAF V2.

El siguiente ejemplo muestra el formato AWS de búsqueda de seguridad (ASFF) del AwsWafv2WebAcl objeto. Para ver las descripciones de AwsWafv2WebAcl los atributos, consulta el apartado [AwsWafv2](https://docs.aws.amazon.com/securityhub/1.0/APIReference/API_AwsWafv2WebAclDetails.html) de WebAclDetails la referencia de la AWS Security Hub API.

```
"AwsWafv2WebAcl": { 
     "Arn": "arn:aws:wafv2:us-east-1:123456789012:regional/webacl/WebACL-RoaD4QexqSxG/
a1b2c3d4-5678-90ab-cdef-EXAMPLE11111", 
     "Capacity": 1326, 
     "CaptchaConfig": { 
      "ImmunityTimeProperty": { 
       "ImmunityTime": 500 
      } 
     }, 
     "DefaultAction": { 
      "Block": {} 
     }, 
     "Description": "Web ACL for JsonBody testing", 
     "ManagedbyFirewallManager": false, 
     "Name": "WebACL-RoaD4QexqSxG", 
     "Rules": [{ 
      "Action": { 
       "RuleAction": { 
        "Block": {} 
       } 
      }, 
      "Name": "TestJsonBodyRule", 
      "Priority": 1, 
      "VisibilityConfig": { 
       "SampledRequestsEnabled": true, 
       "CloudWatchMetricsEnabled": true, 
       "MetricName": "JsonBodyMatchMetric" 
      }
```

```
 }], 
     "VisibilityConfig": { 
      "SampledRequestsEnabled": true, 
      "CloudWatchMetricsEnabled": true, 
      "MetricName": "TestingJsonBodyMetric" 
     }
}
```
#### AwsXray

A continuación se muestran ejemplos del formato de búsqueda AWS de seguridad para AwsXray los recursos.

AwsXrayEncryptionConfig

El AwsXrayEncryptionConfig objeto contiene información sobre la configuración de cifrado de AWS X-Ray.

En el siguiente ejemplo, se muestra el formato de búsqueda de AWS seguridad (ASFF) del AwsXrayEncryptionConfig objeto. Para ver las descripciones de AwsXrayEncryptionConfig los atributos, consulte [AwsXrayEncryptionConfigDetailsl](https://docs.aws.amazon.com/securityhub/1.0/APIReference/API_AwsXrayEncryptionConfigDetails.html)a referencia de la AWS Security Hub API.

Ejemplo

```
"AwsXRayEncryptionConfig":{ 
     "KeyId": "arn:aws:kms:us-east-2:222222222222:key/example-key", 
     "Status": "UPDATING", 
     "Type":"KMS"
}
```
**Container** 

Información del contenedor relacionada con un hallazgo.

En el siguiente ejemplo, se muestra el formato de búsqueda de AWS seguridad (ASFF) del Container objeto. Para ver las descripciones de Container los atributos, consulte [ContainerDetailsl](https://docs.aws.amazon.com/securityhub/1.0/APIReference/API_ContainerDetails.html)a referencia de la AWS Security Hub API.

```
"Container": { 
     "ContainerRuntime": "docker",
```

```
 "ImageId": "image12", 
     "ImageName": "1111111/
knotejs@sha256:372131c9fef111111111111115f4ed3ea5f9dce4dc3bd34ce21846588a3", 
     "LaunchedAt": "2018-09-29T01:25:54Z", 
     "Name": "knote", 
     "Privileged": true, 
     "VolumeMounts": [{ 
         "Name": "vol-03909e9", 
         "MountPath": "/mnt/etc" 
     }]
}
```
## **Other**

El objeto Other le permite proporcionar campos y valores personalizados. Utilice el objeto Other en los siguientes casos.

- El tipo de recurso no tiene el objeto Details correspondiente. Para proporcionar detalles sobre el recurso, utilice el objeto Other.
- El objeto Details del tipo de recurso no incluye todos los atributos que desea rellenar. En este caso, use el objeto Details de detalles del tipo de recurso para rellenar los atributos disponibles. Utilice el objeto Other para rellenar los atributos que no están en el objeto específico del tipo.
- El tipo de recurso no es uno de los tipos proporcionados. En este caso, Other se establece en Resource.Type y se usa el objeto Other para rellenar los detalles.

Tipo: mapa de hasta 50 pares clave-valor

Cada par clave-valor debe cumplir los siguientes requisitos.

- La clave debe tener menos de 128 caracteres.
- El valor debe tener menos de 1024 caracteres.

# Informaciones en AWS Security Hub

Una información de AWS Security Hub es una colección de resultados relacionados. Identifica un área de seguridad que requiere atención e intervención. Por ejemplo, una información podría señalar las instancias EC2 que son objeto de resultados que detectan prácticas de seguridad deficientes. Una información reúne los resultados de todos los proveedores de resultados.

Cada información se define mediante una instrucción GROUP BY y filtros opcionales. La instrucción GROUP BY indica cómo agrupar los resultados coincidentes e identifica el tipo de elemento al que se aplica la información. Por ejemplo, si una información se agrupa por identificador de recurso, la información genera una lista de identificadores de recursos. Los filtros opcionales reducen los resultados coincidentes para la información. Por ejemplo, es posible que solo desee ver resultados de proveedores específicos o resultados que estén relacionados con tipos específicos de recursos.

Security Hub ofrece varias informaciones administradas integradas. No puede modificar ni eliminar las informaciones administrados.

También puede crear informaciones personalizadas para realizar un seguimiento de problemas de seguridad que son exclusivos de su entorno y uso de AWS.

Una información solo devuelve resultados si ha habilitado integraciones o estándares que produzcan resultados coincidentes. Por ejemplo, la información administrada 29. Principales recursos por número de comprobaciones CIS no superadas solo devuelve resultados si habilita el estándar de CIS AWS Foundations.

## Temas

- [Visualización y filtrado de la lista de hallazgos](#page-457-0)
- [Ver y tomar medidas sobre los hallazgos y resultados del conocimiento](#page-458-0)
- [Conocimientos administrados](#page-461-0)
- [Información personalizada](#page-472-0)

## <span id="page-457-0"></span>Visualización y filtrado de la lista de hallazgos

La página de Hallazgos muestra la lista de hallazgos disponibles.

De forma predeterminada, la lista muestra tanto los hallazgos gestionados como los personalizados. Para filtrar la lista de información en función del tipo de hallazgos, elija el tipo en el menú desplegable que se encuentra junto al campo de filtro.

- Para mostrar todos los hallazgos disponibles, seleccione Todos los hallazgos. Esta es la opción predeterminada.
- Para mostrar solo los hallazgos administrados, elija Hallazgos gestionados mediante Security Hub.
- Para mostrar solo información personalizada, elija Hallazgos personalizados.

También puede filtrar la lista de hallazgos en función del texto del nombre de cada uno.

En el campo de filtro, escriba el texto que se utilizará para filtrar la lista. El filtro no distingue entre mayúsculas y minúsculas. El filtro busca hallazgos que contengan el texto en cualquier parte del nombre.

# <span id="page-458-0"></span>Ver y tomar medidas sobre los hallazgos y resultados del conocimiento

Para cada información, AWS Security Hub primero determina las conclusiones que coinciden con los criterios del filtro y, a continuación, utiliza el atributo de agrupación para agrupar las conclusiones coincidentes.

Desde la página Insights puede ver y tomar medidas sobre los resultados y los hallazgos.

Si habilita la agregación entre regiones, en la región de agregación, los resultados de la información gestionada incluyen los hallazgos de la región de agregación y las regiones vinculadas. Para hallazgos de información personalizados, si la información no se filtra por región, los resultados incluyen los hallazgos de la región de agregación y las regiones vinculadas.

En otras regiones, los resultados de la información son solo para esa región.

Para obtener información sobre cómo configurar la agregación entre regiones, consulte [Agregación](#page-127-0) [entre regiones.](#page-127-0)

## Visualización y adopción de medidas sobre los resultados de la información (consola)

Los resultados del conocimiento constan de una lista agrupada de los resultados del conocimiento. Por ejemplo, si la información se agrupa por identificadores de recursos, los resultados de la información son la lista de identificadores del recurso. Cada elemento de la lista de resultados indica el número de hallazgos coincidentes para ese elemento.

Tenga en cuenta que si los resultados se agrupan por identificador de recurso o tipo de recurso, los resultados incluyen todos los recursos de los hallazgos correspondientes. Esto incluye los recursos que tienen un tipo diferente del tipo de recurso especificado en los criterios del filtro. Por ejemplo, un hallazgo identifica los resultados asociados a los buckets de S3. Si un resultado correspondiente incluye un recurso de bucket de S3 y un recurso clave de acceso de IAM, los resultados de la información muestran ambos recursos.

La lista de resultados se ordena de los hallazgos más coincidentes a los menos coincidentes.

Security Hub solo puede mostrar 100 resultados. Si hay más de 100 valores de agrupamiento, solo verá los primeros 100.

Además de la lista de resultados, los resultados de conocimientos muestran un conjunto de gráficos que resume el número de hallazgos coincidentes para los siguientes atributos.

- Etiqueta de gravedad: número de resultados para cada etiqueta de gravedad
- Cuenta de AWS ID: los cinco identificadores de cuenta principales para los resultados coincidentes
- Tipo de recurso: los cinco tipos de recursos principales para los resultados correspondientes
- ID de recurso: los cinco principales ID de recursos para los resultados correspondientes
- Nombre del producto: los cinco principales proveedores de hallazgos para los resultados correspondientes

Si ha configurado acciones personalizadas, puede enviar los resultados seleccionados a una acción personalizada. La acción debe estar asociada a una CloudWatch regla para el tipo de Security Hub Insight Results evento. Consulte [the section called "Respuesta y corrección](#page-510-0)  [automatizadas"](#page-510-0).

Si no ha configurado acciones personalizadas, el menú Acciones está desactivado.

Para mostrar y tomar medidas en la lista de resultados de conocimiento

- 1. Abra la consola AWS de Security Hub en [https://console.aws.amazon.com/securityhub/.](https://console.aws.amazon.com/securityhub/)
- 2. En el panel de navegación, elija Insights.
- 3. Para mostrar la lista de resultados de conocimientos, elija el nombre del conocimiento.
- 4. Seleccione la casilla de verificación de cada resultado que desee enviar a la acción personalizada.
- 5. En el menú Actions (Acciones), elija la acción personalizada.

## Visualización de los resultados de la información (API de Security Hub, AWS CLI)

Para ver los resultados de la información, puede utilizar una llamada a la API o el AWS Command Line Interface.

Para ver los resultados de la información (API de Security Hub, AWS CLI)

- API de Security Hub: use la operación [GetInsightResults](https://docs.aws.amazon.com/securityhub/1.0/APIReference/API_GetInsightResults.html). Para identificar la información para la que obtener resultados, necesita el ARN de la información. Para obtener la información de ARN para obtener información personalizada, utilice la [GetInsights](https://docs.aws.amazon.com/securityhub/1.0/APIReference/API_GetInsights.html)operación.
- AWS CLI: en la línea de comandos, ejecute el comando [get-insight-results](https://docs.aws.amazon.com/cli/latest/reference/securityhub/get-insight-results.html).

aws securityhub get-insight-results --insight-arn *<insight ARN>*

Ejemplo:

```
aws securityhub get-insight-results --insight-arn "arn:aws:securityhub:us-
west-1:123456789012:insight/123456789012/custom/a1b2c3d4-5678-90ab-cdef-EXAMPLE11111"
```
## Visualización de los hallazgos de un resultado de la información (consola)

En la lista de resultados del conocimiento, puede mostrar la lista de hallazgos de cada resultado.

Para mostrar y tomar medidas en relación con los hallazgos del conocimiento

1. Abra la consola AWS de Security Hub en [https://console.aws.amazon.com/securityhub/.](https://console.aws.amazon.com/securityhub/)

- 2. En el panel de navegación, elija Insights.
- 3. Para mostrar la lista de resultados de conocimientos, elija el nombre del conocimiento.
- 4. Para mostrar la lista de hallazgos de un resultado de conocimiento, elija el elemento de la lista de resultados.

La lista de hallazgos muestra los hallazgos activos del resultado de conocimiento seleccionado que tienen un estado de flujo de trabajo NEW o NOTIFIED.

En la lista de resultados puede realizar las siguientes acciones.

- [Cambiar los filtros y la agrupación de la lista](#page-151-0)
- [Ver los detalles de cada resultado](#page-157-0)
- [Actualizar el estado de flujo de trabajo de los resultados](#page-160-0)
- [Enviar los resultados a acciones personalizadas](#page-162-0)

## <span id="page-461-0"></span>Conocimientos administrados

AWS Security Hub proporciona varios hallazgos administrados.

Los hallazgos administrados por Security Hub no se pueden modificar ni eliminar. Puede [ver y tomar](#page-458-0)  [medidas sobre los resultados y hallazgos de conocimientos](#page-458-0). También puede [utilizar conocimientos](#page-478-0) [administrados como base para una nuevo conocimiento personalizado](#page-478-0).

Al igual que con todos los conocimientos, un conocimiento administrado solo devuelve resultados si ha habilitado integraciones de productos o estándares de seguridad que pueden producir hallazgos coincidentes.

En el caso de los hallazgos agrupados en base al identificador de recursos, los resultados incluyen los identificadores de todos los recursos en los elementos que coinciden con los parámetros. Aquí se incluyen los recursos que poseen un tipo diferente al tipo de recurso que se indica en los criterios del filtro. Por ejemplo, el hallazgo 2 identifica los resultados asociados a los buckets de Amazon S3. Si un resultado contiene un recurso de bucket de S3 y un recurso clave de acceso de IAM, los resultados de la información incluyen ambos recursos.

Security Hub ofrece la siguiente información administrada:

1. Recursos de AWS con la mayoría de hallazgos

ARN: arn:aws:securityhub:::insight/securityhub/default/1

Agrupados por: identificador de recursos

Filtros de resultados:

- El estado de registro es ACTIVE
- El estado de flujo de trabajo es NEW o NOTIFIED
- 2. Buckets de S3 con permisos de lectura o escritura públicos

ARN: arn:aws:securityhub:::insight/securityhub/default/10

Agrupados por: identificador de recursos

Filtros de resultados:

- El tipo comienza con Effects/Data Exposure
- El tipo de recurso es AwsS3Bucket
- El estado de registro es ACTIVE
- El estado de flujo de trabajo es NEW o NOTIFIED
- 3. AMI que está generando la mayor cantidad de resultados

ARN: arn:aws:securityhub:::insight/securityhub/default/3

Agrupados por: ID de imagen de instancia EC2

Filtros de resultados:

- El tipo de recurso es AwsEc2Instance
- El estado de registro es ACTIVE
- El estado de flujo de trabajo es NEW o NOTIFIED
- 4. Instancias EC2 implicadas en Tácticas, técnicas y procedimientos (TTP) conocidos

ARN: arn:aws:securityhub:::insight/securityhub/default/14

Agrupados por: ID de recurso

- El tipo comienza con TTPs
- El tipo de recurso es AwsEc2Instance
- El estado de registro es ACTIVE
- El estado de flujo de trabajo es NEW o NOTIFIED
- 5. Entidades principales de AWS con actividad sospechosa en las claves de acceso

ARN: arn:aws:securityhub:::insight/securityhub/default/9

Agrupados por: nombre de entidad principal de la clave de acceso de IAM

Filtros de resultados:

- El tipo de recurso es AwsIamAccessKey
- El estado de registro es ACTIVE
- El estado de flujo de trabajo es NEW o NOTIFIED

6. Instancias de recursos de AWS que no cumplen las prácticas recomendadas/ estándares de seguridad

ARN: arn:aws:securityhub:::insight/securityhub/default/6

Agrupados por: ID de recurso

Filtros de resultados:

- El tipo es Software and Configuration Checks/Industry and Regulatory Standards/AWS Security Best Practices
- El estado de registro es ACTIVE
- El estado de flujo de trabajo es NEW o NOTIFIED
- 7. Recursos de AWS asociados con posibles filtraciones de datos

ARN: arn:aws:securityhub:::insight/securityhub/default/7

Agrupados por: ID de recurso

- El tipo comienza con Effects/Data Exfiltration/
- El estado de registro es ACTIVE
- El estado de flujo de trabajo es NEW o NOTIFIED

8. Recursos de AWS asociados a un consumo de recursos no autorizado

ARN: arn:aws:securityhub:::insight/securityhub/default/8

Agrupados por: ID de recurso

Filtros de resultados:

- El tipo comienza con Effects/Resource Consumption
- El estado de registro es ACTIVE
- El estado de flujo de trabajo es NEW o NOTIFIED
- 9. Buckets de S3 que no cumplen los estándares o las prácticas recomendadas de seguridad

ARN: arn:aws:securityhub:::insight/securityhub/default/11

Agrupados por: ID de recurso

Filtros de resultados:

- El tipo de recurso es AwsS3Bucket
- El tipo es Software and Configuration Checks/Industry and Regulatory Standards/AWS Security Best Practices
- El estado de registro es ACTIVE
- El estado de flujo de trabajo es NEW o NOTIFIED
- 10. Buckets de S3 con información confidencial

ARN: arn:aws:securityhub:::insight/securityhub/default/12

Agrupados por: ID de recurso

Filtros de resultados:

- El tipo de recurso es AwsS3Bucket
- El tipo comienza con Sensitive Data Identifications/
- El estado de registro es ACTIVE
- El estado de flujo de trabajo es NEW o NOTIFIED
- 11. Credenciales que podrían haberse filtrado

ARN: arn:aws:securityhub:::insight/securityhub/default/13

Agrupados por: ID de recurso

Filtros de resultados:

- El tipo comienza con Sensitive Data Identifications/Passwords/
- El estado de registro es ACTIVE
- El estado de flujo de trabajo es NEW o NOTIFIED
- 12. Instancias EC2 a las que les faltan parches de seguridad para importantes vulnerabilidades

ARN: arn:aws:securityhub:::insight/securityhub/default/16

Agrupados por: ID de recurso

Filtros de resultados:

- El tipo comienza con Software and Configuration Checks/Vulnerabilities/CVE
- El tipo de recurso es AwsEc2Instance
- El estado de registro es ACTIVE
- El estado de flujo de trabajo es NEW o NOTIFIED
- 13. Instancias EC2 con comportamiento inusual en general

ARN: arn:aws:securityhub:::insight/securityhub/default/17

Agrupados por: ID de recurso

Filtros de resultados:

- El tipo comienza con Unusual Behaviors
- El tipo de recurso es AwsEc2Instance
- El estado de registro es ACTIVE
- El estado de flujo de trabajo es NEW o NOTIFIED
- 14. Instancias EC2 que tienen puertos accesibles desde Internet

ARN: arn:aws:securityhub:::insight/securityhub/default/18

Agrupados por: ID de recurso

- El tipo comienza con Software and Configuration Checks/AWS Security Best Practices/Network Reachability
- El tipo de recurso es AwsEc2Instance
- El estado de registro es ACTIVE
- El estado de flujo de trabajo es NEW o NOTIFIED
- 15. Instancias EC2 que no cumplen los estándares o las prácticas recomendadas de seguridad

ARN: arn:aws:securityhub:::insight/securityhub/default/19

Agrupados por: ID de recurso

Filtros de resultados:

- El tipo comienza con una de las siguientes opciones:
	- Software and Configuration Checks/Industry and Regulatory Standards/
	- Software and Configuration Checks/AWS Security Best Practices
- El tipo de recurso es AwsEc2Instance
- El estado de registro es ACTIVE
- El estado de flujo de trabajo es NEW o NOTIFIED
- 16. Instancias EC2 que están abiertas a Internet

ARN: arn:aws:securityhub:::insight/securityhub/default/21

Agrupados por: ID de recurso

Filtros de resultados:

- El tipo comienza con Software and Configuration Checks/AWS Security Best Practices/Network Reachability
- El tipo de recurso es AwsEc2Instance
- El estado de registro es ACTIVE
- El estado de flujo de trabajo es NEW o NOTIFIED
- 17. Instancias EC2 asociadas con reconocimiento de adversarios

ARN: arn:aws:securityhub:::insight/securityhub/default/22

Agrupados por: ID de recurso

- El tipo comienza con TTPS/Discovery/Recon
- El tipo de recurso es AwsEc2Instance
- El estado de registro es ACTIVE
- El estado de flujo de trabajo es NEW o NOTIFIED
- 18. Recursos de AWS que están asociados con malware

ARN: arn:aws:securityhub:::insight/securityhub/default/23

Agrupados por: ID de recurso

Filtros de resultados:

- El tipo comienza con una de las siguientes opciones:
	- Effects/Data Exfiltration/Trojan
	- TTPs/Initial Access/Trojan
	- TTPs/Command and Control/Backdoor
	- TTPs/Command and Control/Trojan
	- Software and Configuration Checks/Backdoor
	- Unusual Behaviors/VM/Backdoor
- El estado de registro es ACTIVE
- El estado de flujo de trabajo es NEW o NOTIFIED
- 19. Recursos de AWS asociados con problemas de criptomonedas

ARN: arn:aws:securityhub:::insight/securityhub/default/24

Agrupados por: ID de recurso

Filtros de resultados:

- El tipo comienza con una de las siguientes opciones:
	- Effects/Resource Consumption/Cryptocurrency
	- TTPs/Command and Control/CryptoCurrency
- El estado de registro es ACTIVE
- El estado de flujo de trabajo es NEW o NOTIFIED
- 20. Recursos de AWS con intentos de acceso no autorizado

ARN: arn:aws:securityhub:::insight/securityhub/default/25

Agrupados por: ID de recurso
- El tipo comienza con una de las siguientes opciones:
	- TTPs/Command and Control/UnauthorizedAccess
	- TTPs/Initial Access/UnauthorizedAccess
	- Effects/Data Exfiltration/UnauthorizedAccess
	- Unusual Behaviors/User/UnauthorizedAccess
	- Effects/Resource Consumption/UnauthorizedAccess
- El estado de registro es ACTIVE
- El estado de flujo de trabajo es NEW o NOTIFIED

21. Indicadores de información de amenazas con la mayoría de coincidencias durante la semana pasada

ARN: arn:aws:securityhub:::insight/securityhub/default/26

Filtros de resultados:

- Creado en los últimos 7 días
- 22. Principales cuentas por número de hallazgos

ARN: arn:aws:securityhub:::insight/securityhub/default/27

Agrupados por: Cuenta de AWS ID

Filtros de resultados:

- El estado de registro es ACTIVE
- El estado de flujo de trabajo es NEW o NOTIFIED
- 23. Principales productos por número de hallazgos

ARN: arn:aws:securityhub:::insight/securityhub/default/28

Agrupados por: Nombre del producto

Filtros de resultados:

- El estado de registro es ACTIVE
- El estado de flujo de trabajo es NEW o NOTIFIED
- 24. Gravedad por número de hallazgos

ARN: arn:aws:securityhub:::insight/securityhub/default/29

Agrupados por: etiqueta de gravedad

Filtros de resultados:

- El estado de registro es ACTIVE
- El estado de flujo de trabajo es NEW o NOTIFIED
- 25. Principales buckets de S3 por número de hallazgos

ARN: arn:aws:securityhub:::insight/securityhub/default/30

Agrupados por: ID de recurso

Filtros de resultados:

- El tipo de recurso es AwsS3Bucket
- El estado de registro es ACTIVE
- El estado de flujo de trabajo es NEW o NOTIFIED
- 26. Principales instancias EC2 por número de resultados

ARN: arn:aws:securityhub:::insight/securityhub/default/31

Agrupados por: ID de recurso

Filtros de resultados:

- El tipo de recurso es AwsEc2Instance
- El estado de registro es ACTIVE
- El estado de flujo de trabajo es NEW o NOTIFIED
- 27. Principales AMI por número de hallazgos

ARN: arn:aws:securityhub:::insight/securityhub/default/32

Agrupados por: ID de imagen de instancia EC2

Filtros de resultados:

- El tipo de recurso es AwsEc2Instance
- El estado de registro es ACTIVE
- El estado de flujo de trabajo es NEW o NOTIFIED
- 28. Principales usuarios de IAM por número de hallazgos

ARN: arn:aws:securityhub:::insight/securityhub/default/33

Agrupados por: ID de clave de acceso de IAM

Filtros de resultados:

- El tipo de recurso es AwsIamAccessKey
- El estado de registro es ACTIVE
- El estado de flujo de trabajo es NEW o NOTIFIED
- 29. Principales recursos por número de comprobaciones CIS no superadas

ARN: arn:aws:securityhub:::insight/securityhub/default/34

Agrupados por: ID de recurso

Filtros de resultados:

- El ID del generador comienza con arn: aws: securityhub::: ruleset/cis-awsfoundations-benchmark/v/1.2.0/rule
- Actualizado en el último día
- El estado de conformidad es FAILED
- El estado de registro es ACTIVE
- El estado de flujo de trabajo es NEW o NOTIFIED
- 30. Principales integraciones por número de hallazgos

ARN: arn:aws:securityhub:::insight/securityhub/default/35

Agrupados por: ARN del producto

Filtros de resultados:

- El estado de registro es ACTIVE
- El estado de flujo de trabajo es NEW o NOTIFIED
- 31. Recursos con las comprobaciones de seguridad que más fallan

ARN: arn:aws:securityhub:::insight/securityhub/default/36

Agrupados por: ID de recurso

Filtros de resultados:

• Actualizado en el último día

- El estado de conformidad es FAILED
- El estado de registro es ACTIVE
- El estado de flujo de trabajo es NEW o NOTIFIED
- 32. Usuarios de IAM con actividad sospechosa

ARN: arn:aws:securityhub:::insight/securityhub/default/37

Agrupados por: usuario de IAM

Filtros de resultados:

- El tipo de recurso es AwsIamUser
- El estado de registro es ACTIVE
- El estado de flujo de trabajo es NEW o NOTIFIED
- 33. Recursos de AWS Health con la mayor cantidad de resultados

ARN: arn:aws:securityhub:::insight/securityhub/default/38

Agrupados por: ID de recurso

Filtros de resultados:

- ProductName igual a Health
- 34. Recursos de AWS Config con la mayor cantidad de resultados

ARN: arn:aws:securityhub:::insight/securityhub/default/39

Agrupados por: ID de recurso

Filtros de resultados:

- ProductName igual a Config
- 35. Aplicaciones con la mayor cantidad de resultados

ARN: arn:aws:securityhub:::insight/securityhub/default/40

Agrupado por: ResourceApplicationArn

Filtros de resultados:

- RecordState igual a ACTIVE
- Workflow.Status es igual a NEW o NOTIFIED

# Información personalizada

Además de los hallazgos administrados de AWS Security Hub, puede crear hallazgos personalizados para realizar un seguimiento de problemas y recursos específicos de su entorno. Los hallazgos personalizados proporcionan una forma de realizar un seguimiento de un subconjunto de problemas seleccionados.

Estos son algunos ejemplos de hallazgos personalizados que puede resultar útil configurar:

- Si tiene una cuenta de administrador, puede configurar un hallazgo personalizado para hacer un seguimiento de los resultados críticos y de alta gravedad que estén afectando a las cuentas de los miembros.
- Si confía en un determinado [servicio integrado de AWS,](#page-533-0) puede configurar un análisis personalizado para realizar un seguimiento de los hallazgos críticos y de alta gravedad derivados de ese servicio.
- Si confía en una [integración de terceros,](#page-553-0) puede configurar un hallazgo personalizado para realizar un seguimiento de los hallazgos críticos y de alta gravedad de ese producto integrado.

Puede crear conocimientos personalizados completamente nuevos, o comenzar a partir de un conocimiento personalizado o administrado existente.

Cada conocimiento se configura con las siguientes opciones.

- Atributo de agrupación: El atributo de agrupación determina los elementos que se muestran en la lista de resultados del hallazgo. Por ejemplo, si el atributo de agrupación es Nombre del producto, los resultados del hallazgo muestran el número de hallazgos asociados a cada proveedor.
- Filtros opcionales: Los filtros opcionales afinan la cantidad de resultados que coinciden con los parámetros del hallazgo.

Al consultar los resultados, Security Hub aplica la lógica booleana AND al conjunto de filtros. En otras palabras, una búsqueda solo coincide si coincide con todos los filtros proporcionados. Por ejemplo, si los filtros son «El nombre del producto es GuardDuty» y «El tipo de recurso es AwsS3Bucket», los resultados deben coincidir con ambos criterios.

Sin embargo, Security Hub aplica la lógica booleana OR a los filtros que utilizan el mismo atributo pero valores distintos. Por ejemplo, si los filtros son «El nombre del producto es GuardDuty» y «El nombre del producto es Amazon Inspector», el resultado coincidirá si lo ha generado cualquiera de estos dos nombres.

Tenga en cuenta que si utiliza el identificador de recurso o el tipo de recurso como atributo de agrupación, los resultados de la información incluirán todos los recursos incluidos en los resultados. La lista no se limita a los recursos que coinciden con un filtro de tipo de recurso. Por ejemplo, un hallazgo identifica los resultados asociados a los buckets de S3 y los agrupa por identificador de recursos. Un resultado coincidente contiene un recurso de bucket de S3 y un recurso de clave de acceso de IAM. Los resultados del hallazgo incluyen ambos recursos.

# Eliminación de un hallazgo personalizado (consola)

Desde la consola, puede crear un conocimiento completamente nuevo.

Para eliminar un hallazgo personalizado

- 1. Abra la consola de AWS Security Hub en [https://console.aws.amazon.com/securityhub.](https://console.aws.amazon.com/securityhub/)
- 2. En el panel de navegación, elija Hallazgos.
- 3. Seleccione Crear hallazgo.
- 4. Para seleccionar el atributo de agrupación para el conocimiento:
	- a. Seleccione el cuadro de búsqueda para ver las opciones de filtro.
	- b. Elija Group by (Agrupar por).
	- c. Seleccione el atributo que se va a utilizar para agrupar los resultados asociados a este hallazgo.
	- d. Seleccione Aplicar.
- 5. (Opcional) Elija los filtros adicionales que desee utilizar para este conocimiento. Para cada filtro, defina los criterios de filtro y, a continuación, elija Aplicar.
- 6. Seleccione Crear hallazgo.
- 7. Escriba un Insight name (Nombre del conocimiento) y elija Create insight (Crear conocimiento).

# Crear un hallazgo personalizado (mediante programación)

Elija el método que prefiera y siga los pasos para crear un hallazgo personalizado mediante programación en Security Hub. Puede especificar filtros para limitar a un subconjunto específico la recopilación de resultados en el hallazgo.

Las siguientes pestañas incluyen instrucciones en varios idiomas para crear un hallazgo personalizado. Para obtener soporte en otros idiomas, consulte [Herramientas para crear en AWS](https://aws.amazon.com/developertools/).

#### Security Hub API

- 1. Ejecute la operación [CreateInsight](https://docs.aws.amazon.com/securityhub/1.0/APIReference/API_CreateInsight.html).
- 2. Rellene el parámetro Name con un nombre para su hallazgo personalizado.
- 3. Rellene el parámetro Filters para especificar qué resultados incluir en el hallazgo.
- 4. Rellene el parámetro GroupByAttribute para especificar qué atributo se utiliza para agrupar los resultados que se incluyen en el hallazgo.
- 5. Si lo desea, complete el parámetro SortCriteria para ordenar los hallazgos según un campo específico.

Si ha habilitado la [agregación entre regiones](#page-127-0) y llama a esta API desde la región de agregación, el hallazgo se aplica a los resultados en la agregación y en las regiones vinculadas.

AWS CLI

- 1. En la línea de comandos, ejecute el comando [create-insight](https://docs.aws.amazon.com/cli/latest/reference/securityhub/create-insight.html).
- 2. Rellene el parámetro name con un nombre para su hallazgo personalizado.
- 3. Rellene el parámetro filters para especificar qué resultados incluir en el hallazgo.
- 4. Rellene el parámetro group-by-attribute para especificar qué atributo se utiliza para agrupar los resultados que se incluyen en el hallazgo.

Si ha habilitado la [agregación entre regiones](#page-127-0) y ejecuta este comando desde la región de agregación, el hallazgo se aplica a los resultados de la agregación y las regiones vinculadas.

```
aws securityhub create-insight --name <insight name> --filters <filter values> --
group-by-attribute <attribute name>
```
## Ejemplo

```
aws securityhub create-insight --name "Critical role findings" --filters 
  '{"ResourceType": [{ "Comparison": "EQUALS", "Value": "AwsIamRole"}], 
  "SeverityLabel": [{"Comparison": "EQUALS", "Value": "CRITICAL"}]}' --group-by-
attribute "ResourceId"
```
### **PowerShell**

1. Utilice el cmdlet New-SHUBInsight.

- 2. Rellene el parámetro Name con un nombre para su hallazgo personalizado.
- 3. Rellene el parámetro Filter para especificar qué resultados incluir en el hallazgo.
- 4. Rellene el parámetro GroupByAttribute para especificar qué atributo se utiliza para agrupar los resultados que se incluyen en el hallazgo.

Si ha habilitado [la agregación entre regiones](#page-127-0) y utiliza este cmdlet desde la región de agregación, el hallazgo se aplica a los resultados de la agregación y las regiones vinculadas.

Ejemplo

```
$Filter = @{ 
     AwsAccountId = [Amazon.SecurityHub.Model.StringFilter]@{ 
         Comparison = "EQUALS" 
         Value = "XXX" 
     } 
     ComplianceStatus = [Amazon.SecurityHub.Model.StringFilter]@{ 
         Comparison = "EQUALS" 
         Value = 'FAILED' 
     }
}
New-SHUBInsight -Filter $Filter -Name TestInsight -GroupByAttribute ResourceId
```
# Modificación de hallazgos personalizados (consola)

Puede modificar un conocimiento personalizado existente para cambiar el valor de agrupación y los filtros. Después de realizar los cambios, puede guardar las actualizaciones en el conocimiento original o guardar la versión actualizada como un nuevo conocimiento.

Para modificar un conocimiento

- 1. Abra la consola de AWS Security Hub en [https://console.aws.amazon.com/securityhub.](https://console.aws.amazon.com/securityhub/)
- 2. En el panel de navegación, elija Hallazgos.
- 3. Elija el conocimiento personalizado que desea modificar.
- 4. Edite la configuración de los hallazgos si es necesario.
	- Para cambiar el atributo utilizado para agrupar los resultados en el hallazgo:
		- a. Para eliminar la agrupación existente, elija la X situada junto al ajuste Agrupar por.
- b. Seleccione la barra de búsqueda.
- c. Seleccione el atributo que desea utilizar para el agrupamiento.
- d. Seleccione Aplicar.
- Para eliminar un filtro del hallazgo, elija la X rodeada de un círculo junto al filtro.
- Para agregar un filtro al hallazgo:
	- a. Seleccione la barra de búsqueda.
	- b. Seleccione el atributo y el valor que desea utilizar como filtro.
	- c. Seleccione Aplicar.
- 5. Cuando complete las actualizaciones, elija Save insight (Guardar conocimiento).
- 6. Cuando se le solicite, siga uno de estos procedimientos:
	- Para actualizar el conocimiento existente para que refleje los cambios, elija Update **<Insight\_Name>** (Actualizar <nombre\_conocimiento) y, a continuación, elija Save insight (Guardar conocimiento).
	- Para crear un nuevo conocimiento con las actualizaciones, elija Save new insight (Guardar nuevo conocimiento). Escriba un Insight name (Nombre del conocimiento) y elija Save insight (Guardar conocimiento).

# Modificar un hallazgo personalizado (mediante programación)

Para modificar un hallazgo personalizado, elija el método que prefiera y siga las instrucciones.

#### Security Hub API

- 1. Ejecute la operación [UpdateInsight](https://docs.aws.amazon.com/securityhub/1.0/APIReference/API_UpdateInsight.html).
- 2. Para identificar el hallazgo personalizado, debe indicar su nombre de recurso de Amazon (ARN). Para obtener el ARN de un hallazgo personalizado, ejecute la operación [GetInsights](https://docs.aws.amazon.com/securityhub/1.0/APIReference/API_GetInsights.html).
- 3. Actualice los parámetros Name, Filters y GroupByAttribute según sea necesario.

#### AWS CLI

1. En la línea de comandos, ejecute el comando [update-insight](https://docs.aws.amazon.com/cli/latest/reference/securityhub/update-insight.html).

- 2. Para identificar el hallazgo personalizado, debe indicar su nombre de recurso de Amazon (ARN). Para obtener el ARN de un hallazgo personalizado, ejecute el comando [get](https://docs.aws.amazon.com/cli/latest/reference/securityhub/get-insights.html)[insights](https://docs.aws.amazon.com/cli/latest/reference/securityhub/get-insights.html).
- 3. Actualice los parámetros name, filters y group-by-attribute según sea necesario.

```
aws securityhub update-insight --insight-arn <insight ARN> [--name <new name>] [--
filters <new filters>] [--group-by-attribute <new grouping attribute>]
```
Ejemplo

```
aws securityhub update-insight --insight-arn "arn:aws:securityhub:us-
west-1:123456789012:insight/123456789012/custom/a1b2c3d4-5678-90ab-cdef-
EXAMPLE11111" --filters '{"ResourceType": [{ "Comparison": "EQUALS", "Value": 
  "AwsIamRole"}], "SeverityLabel": [{"Comparison": "EQUALS", "Value": "HIGH"}]}' --
name "High severity role findings"
```
#### **PowerShell**

- 1. Utilice el cmdlet Update-SHUBInsight.
- 2. Para identificar el hallazgo personalizado, debe indicar su nombre de recurso de Amazon (ARN). Para obtener el ARN de un hallazgo personalizado, utilice el cmdlet Get-SHUBInsight.
- 3. Actualice los parámetros Name, Filter y GroupByAttribute según sea necesario.

Ejemplo

```
$Filter = @{ 
     ResourceType = [Amazon.SecurityHub.Model.StringFilter]@{ 
         Comparison = "EQUALS" 
         Value = "AwsIamRole" 
     } 
     SeverityLabel = [Amazon.SecurityHub.Model.StringFilter]@{ 
         Comparison = "EQUALS" 
         Value = "HIGH" 
     }
}
```

```
Update-SHUBInsight -InsightArn "arn:aws:securityhub:us-
west-1:123456789012:insight/123456789012/custom/a1b2c3d4-5678-90ab-cdef-
EXAMPLE11111" -Filter $Filter -Name "High severity role findings"
```
# Cómo crear un nuevo hallazgo personalizado a partir de un hallazgo administrado (consola)

No puede guardar los cambios en un conocimiento administrado ni eliminarlo. Puede utilizar un conocimiento administrado como base para un nuevo conocimiento personalizado.

Para crear un nuevo conocimiento personalizado a partir de un conocimiento administrado

- 1. Abra la consola de AWS Security Hub en [https://console.aws.amazon.com/securityhub.](https://console.aws.amazon.com/securityhub/)
- 2. En el panel de navegación, elija Hallazgos.
- 3. Elija el conocimiento administrado desde el que trabajar.
- 4. Edite la configuración de los hallazgos si es necesario.
	- Para cambiar el atributo utilizado para agrupar los resultados en el hallazgo:
		- a. Para eliminar la agrupación existente, elija la X situada junto al ajuste Agrupar por.
		- b. Seleccione la barra de búsqueda.
		- c. Seleccione el atributo que desea utilizar para el agrupamiento.
		- d. Seleccione Aplicar.
	- Para eliminar un filtro del hallazgo, elija la X rodeada de un círculo junto al filtro.
	- Para agregar un filtro al hallazgo:
		- a. Seleccione la barra de búsqueda.
		- b. Seleccione el atributo y el valor que desea utilizar como filtro.
		- c. Seleccione Aplicar.
- 5. Cuando se hayan completado las actualizaciones, elija Create insight (Crear conocimiento).
- 6. Cuando se le solicite, escriba el Nombre del hallazgo; a continuación, elija Crear hallazgo.

# Cómo eliminar un hallazgo personalizado (consola)

Cuando ya no desee un conocimiento personalizado, puede eliminarlo. No puede eliminar conocimientos administrados.

Para eliminar un conocimiento personalizado

- 1. Abra la consola de AWS Security Hub en [https://console.aws.amazon.com/securityhub.](https://console.aws.amazon.com/securityhub/)
- 2. En el panel de navegación, elija Hallazgos.
- 3. Localice el conocimiento personalizado que desea eliminar.
- 4. Para obtener ese hallazgo, elija el icono de más opciones (los tres puntos en la esquina superior derecha de la tarjeta).
- 5. Elija Eliminar (Delete).

# Cómo eliminar un hallazgo personalizado (mediante programación)

Para eliminar un hallazgo personalizado, elija el método que prefiera y siga las instrucciones.

#### Security Hub API

- 1. Ejecute la operación [DeleteInsight](https://docs.aws.amazon.com/securityhub/1.0/APIReference/API_DeleteInsight.html).
- 2. Para identificar el hallazgo personalizado que se va a eliminar, indique su ARN. Para obtener el ARN de un hallazgo personalizado, ejecute la operación [GetInsights](https://docs.aws.amazon.com/securityhub/1.0/APIReference/API_GetInsights.html).

### AWS CLI

- 1. En la línea de comandos, ejecute el comando [delete-insight](https://docs.aws.amazon.com/cli/latest/reference/securityhub/delete-insight.html).
- 2. Para identificar el hallazgo personalizado, indique su ARN. Para obtener el ARN de un hallazgo personalizado, ejecute el comando [get-insights](https://docs.aws.amazon.com/cli/latest/reference/securityhub/get-insights.html).

aws securityhub delete-insight --insight-arn *<insight ARN>*

#### Ejemplo

```
aws securityhub delete-insight --insight-arn "arn:aws:securityhub:us-
west-1:123456789012:insight/123456789012/custom/a1b2c3d4-5678-90ab-cdef-
EXAMPLE11111"
```
#### **PowerShell**

1. Utilice el cmdlet Remove-SHUBInsight.

2. Para identificar el hallazgo personalizado, indique su ARN. Para obtener el ARN de un hallazgo personalizado, utilice el cmdlet Get-SHUBInsight.

## Ejemplo

-InsightArn "arn:aws:securityhub:us-west-1:123456789012:insight/123456789012/custom/ a1b2c3d4-5678-90ab-cdef-EXAMPLE11111"

# Automatizaciones

Las automatizaciones de Security Hub pueden ayudarle a modificar y corregir rápidamente los resultados en función de sus especificaciones.

Security Hub actualmente admite dos tipos de automatizaciones:

- Reglas de automatización: Actualice y suprima automáticamente los resultados casi en tiempo real en función de los criterios que defina.
- Respuesta y corrección automatizadas: Cree reglas personalizadas de EventBridge que definan acciones automáticas por tomar frente a resultados e informaciones específicos.

Las reglas de automatización se aplican antes que las reglas de EventBridge. Es decir, las reglas de automatización se activan y actualizan un resultado antes de enviarlo a EventBridge. A continuación, las reglas de EventBridge se aplican al resultado actualizado.

Al configurar automatizaciones para los controles de seguridad, recomendamos filtrar en función del ID del control en vez del título o la descripción. Si bien Security Hub actualiza ocasionalmente los títulos y descripciones de los controles, los ID de los controles permanecen invariables.

## Temas

- [Reglas de automatización](#page-481-0)
- [Respuesta y corrección automatizadas](#page-510-0)

# <span id="page-481-0"></span>Reglas de automatización

Las reglas de automatización pueden utilizarse para actualizar automáticamente los resultados en Security Hub. A medida que se ingieren resultados, Security Hub puede aplicar una variedad de acciones de reglas, como suprimir resultados, cambiar su gravedad y añadir notas a los mismos. Dichas acciones de reglas tienen efecto cuando los resultados coinciden con los criterios especificados, como el recurso o el ID de cuenta al que está asociado el resultado o su título.

Algunos ejemplos de casos de uso de reglas de automatización son:

• Elevar la gravedad de un resultado a CRITICAL si el ID de recurso del resultado se refiere a un recurso crítico para la empresa.

- Elevar la gravedad de un resultado de HIGH a CRITICAL si el resultado afecta a recursos en cuentas de producción específicas.
- Asignar resultados específicos que tengan una gravedad INFORMATIONAL un estado de flujo de trabajo SUPPRESSED.

Las reglas de automatización se pueden utilizar para actualizar determinados campos de resultados en el formato de resultados de seguridad de AWS (ASFF). Las reglas se aplican a los resultados tanto nuevos como actualizados.

Puede crear una regla personalizada de cero o utilizar una plantilla de regla proporcionada por Security Hub. Si utiliza una plantilla de regla, puede modificarla según sea necesario para su caso de uso.

# Cómo funcionan las reglas de automatización

El administrador de Security Hub puede crear una regla de automatización mediante la definición de los criterios de la regla. Cuando un resultado coincide con los criterios definidos, Security Hub le aplica la regla acción. Para obtener más información sobre los criterios y acciones disponibles, consulte [Criterios de regla y acciones de regla disponibles](#page-484-0).

Solo la cuenta de administrador de Security Hub puede crear, eliminar, editar y ver las reglas de automatización. Una regla que crea un administrador se aplica a los resultados en la cuenta de administrador y en todas las cuentas de miembro. Al proporcionar los ID de cuentas de miembro como criterios de regla, los administradores de Security Hub también pueden utilizar reglas de automatización para actualizar resultados o tomar medidas sobre resultados en cuentas miembro específicas.

## **A** Important

Una regla de automatización solo se aplica en la Región de AWS en la que se creó. Para aplicar una regla en varias regiones, el administrador delegado debe crear la regla en cada región. Esto se puede hacer a través de la consola de Security Hub, la API de Security Hub o [AWS CloudFormation](#page-1443-0). También puede utilizar un [script de implementación en varias](https://github.com/awslabs/aws-securityhub-multiaccount-scripts/blob/master/automation_rules)  [regiones](https://github.com/awslabs/aws-securityhub-multiaccount-scripts/blob/master/automation_rules).

Para obtener un historial de cómo las reglas de automatización han modificado sus resultados, consulte [Revisar el historial de búsquedas.](#page-155-0)

Las reglas de automatización se aplican a los resultados nuevos y actualizados que Security Hub genere o ingiera después de crearse la regla. Security Hub actualiza los resultados de control cada 12-24 horas o cuando el recurso asociado cambia de estado. Para obtener más información, consulte [Programación para ejecución de controles de seguridad](https://docs.aws.amazon.com/securityhub/latest/userguide/securityhub-standards-schedule.html).

Security Hub admite actualmente un máximo de 100 reglas de automatización para una cuenta de administrador.

## Orden de las reglas

Al crear reglas de automatización, usted asigna a cada regla un orden. Esto determina el orden en que Security Hub aplica sus reglas de automatización y adquiere importancia cuando varias reglas se relacionan con el mismo resultado o campo de resultado.

Cuando varias acciones de reglas se refieren al mismo resultado o campo de resultado, la regla con el valor numérico más alto de orden de reglas se aplica en último lugar y tiene el efecto definitivo.

Al crear una regla en la consola de Security Hub, Security Hub asigna automáticamente el orden de las reglas según el orden de creación de las mismas. La regla creada más recientemente tiene el valor numérico más bajo de orden de reglas y, por lo tanto, se aplica primero. Security Hub aplica las reglas subsiguientes en orden ascendente.

Al crear una regla a través de la API de Security Hub o la AWS CLI, Security Hub aplica primero la regla con el valor numérico más bajo de RuleOrder. Luego aplica las reglas subsiguientes en orden ascendente. Si varios resultados tienen el mismo RuleOrder, Security Hub aplica primero una regla con un valor anterior del campo UpdatedAt (es decir, la regla que se editó más recientemente se aplica en último lugar).

Puede modificar el orden de las reglas en cualquier momento.

Ejemplo de orden de reglas:

Regla A (el orden de la regla es**1**):

- Criterios de la regla A
	- ProductName = Security Hub
	- Resources.Type es S3 Bucket
	- Compliance.Status = FAILED
	- RecordState es NEW
- Workflow.Status = ACTIVE
- Acciones de la regla A
	- Actualizar Confidence a 95
	- Actualizar Severity a CRITICAL

Regla B (el orden de la regla es**2**):

- Criterios de la regla B
	- $\cdot$  AwsAccountId = 123456789012
- Acciones de la regla B
	- Actualizar Severity a INFORMATIONAL

Las acciones de la regla A se aplican primero a los resultados de Security Hub que coincidan con los criterios de la regla A. A continuación, se aplican las acciones de la regla B a los resultados de Security Hub con el ID de cuenta especificado. En este ejemplo, como la regla B se aplica en último lugar, el valor final de Severity en los resultados del ID de cuenta especificado es INFORMATIONAL. Según la acción de la regla A, el valor final de Confidence en los resultados coincidentes es 95.

# <span id="page-484-0"></span>Criterios de regla y acciones de regla disponibles

Actualmente se admiten los siguientes campos ASFF como criterios para las reglas de automatización.

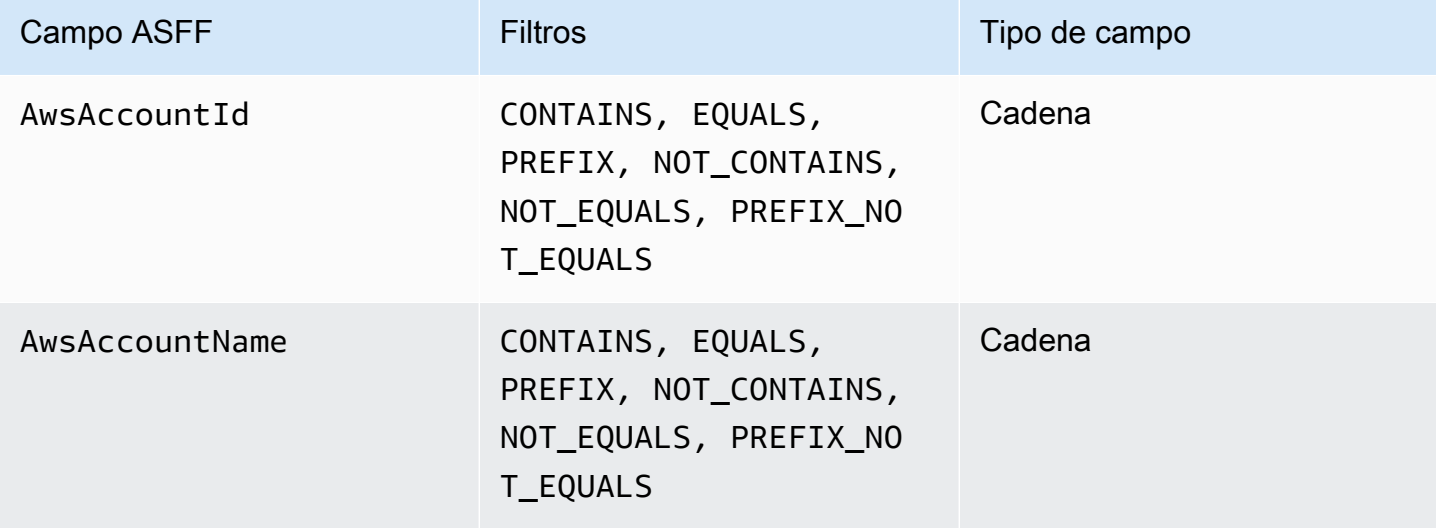

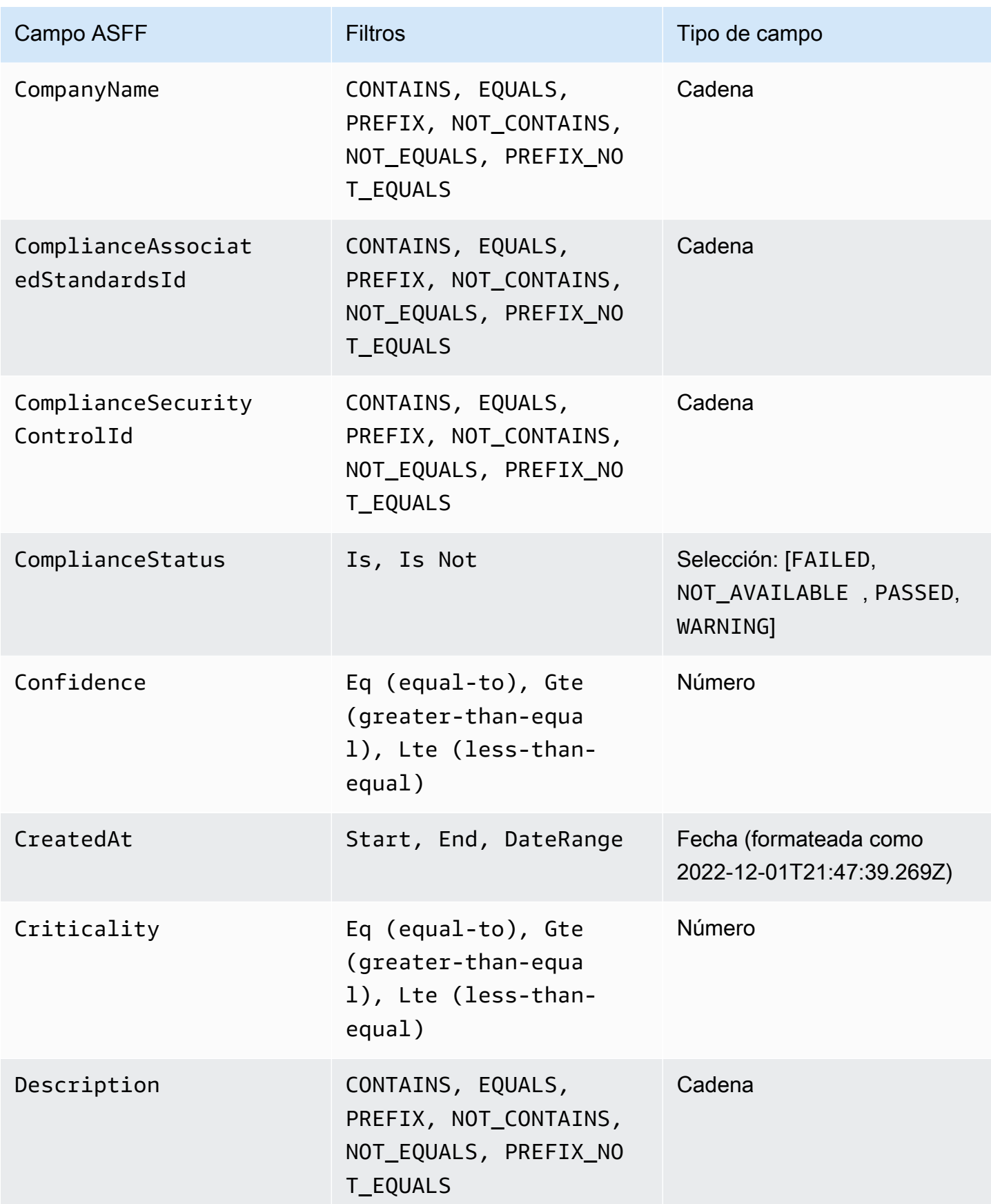

AWS Security Hub Guía del usuario

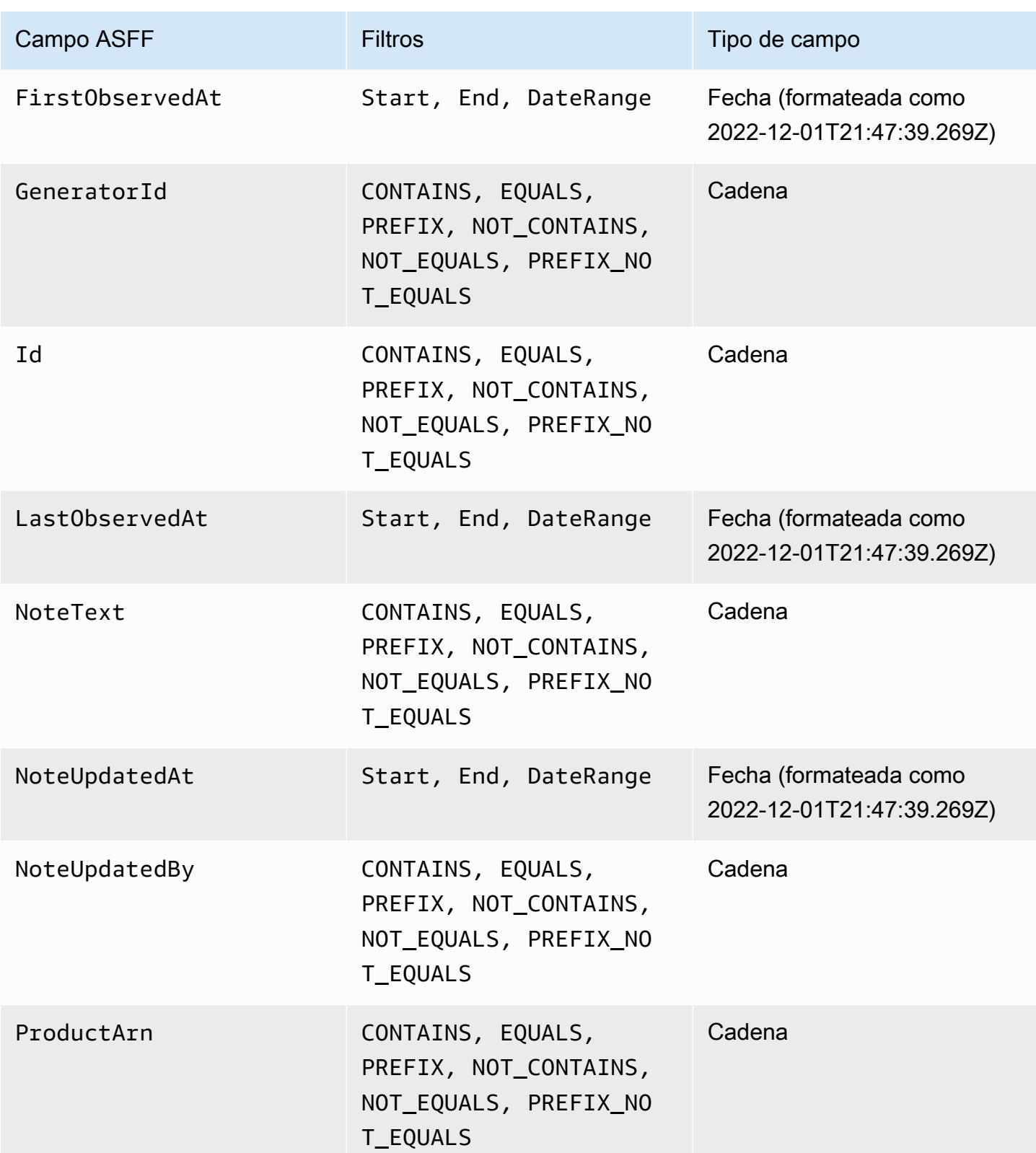

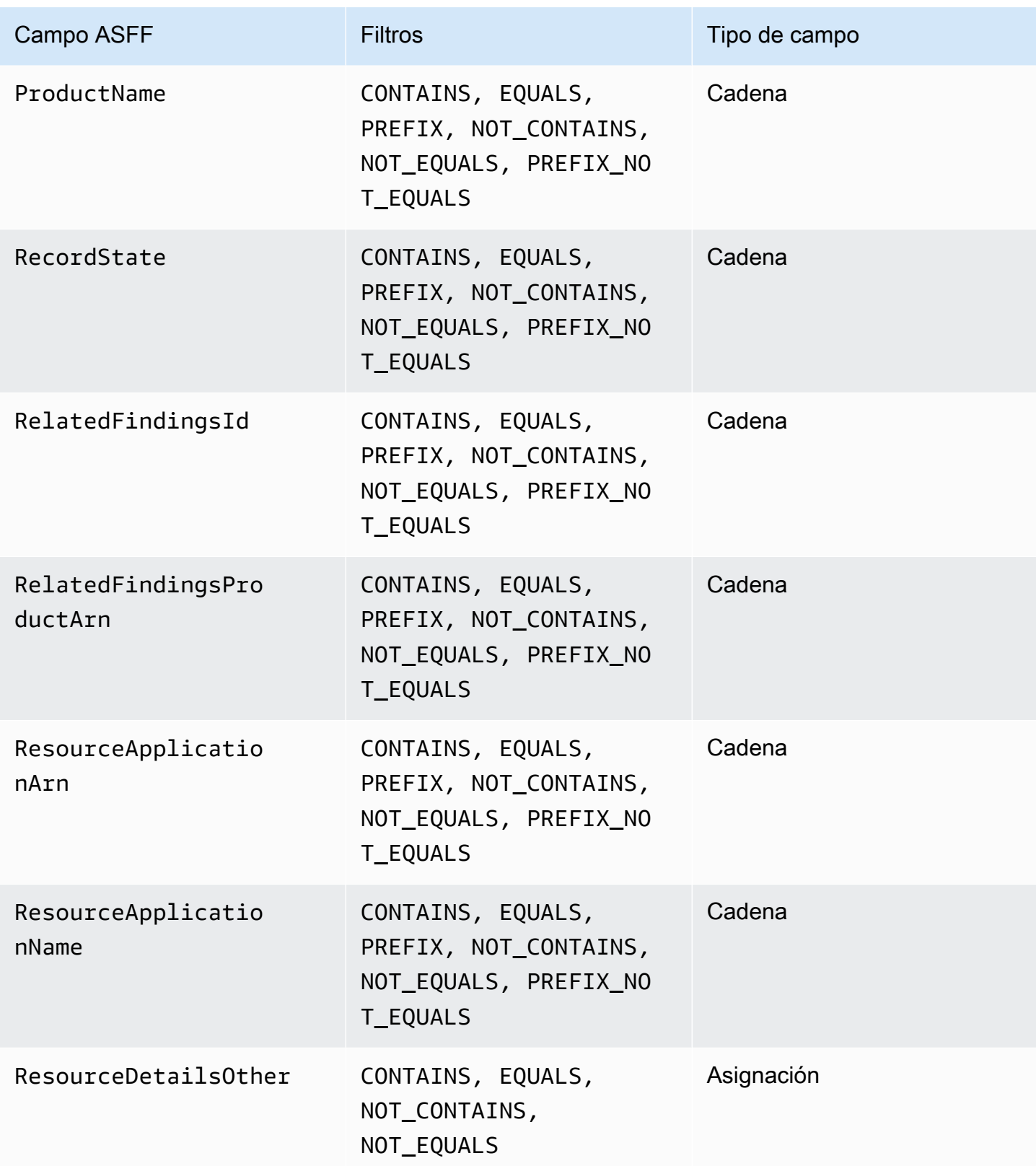

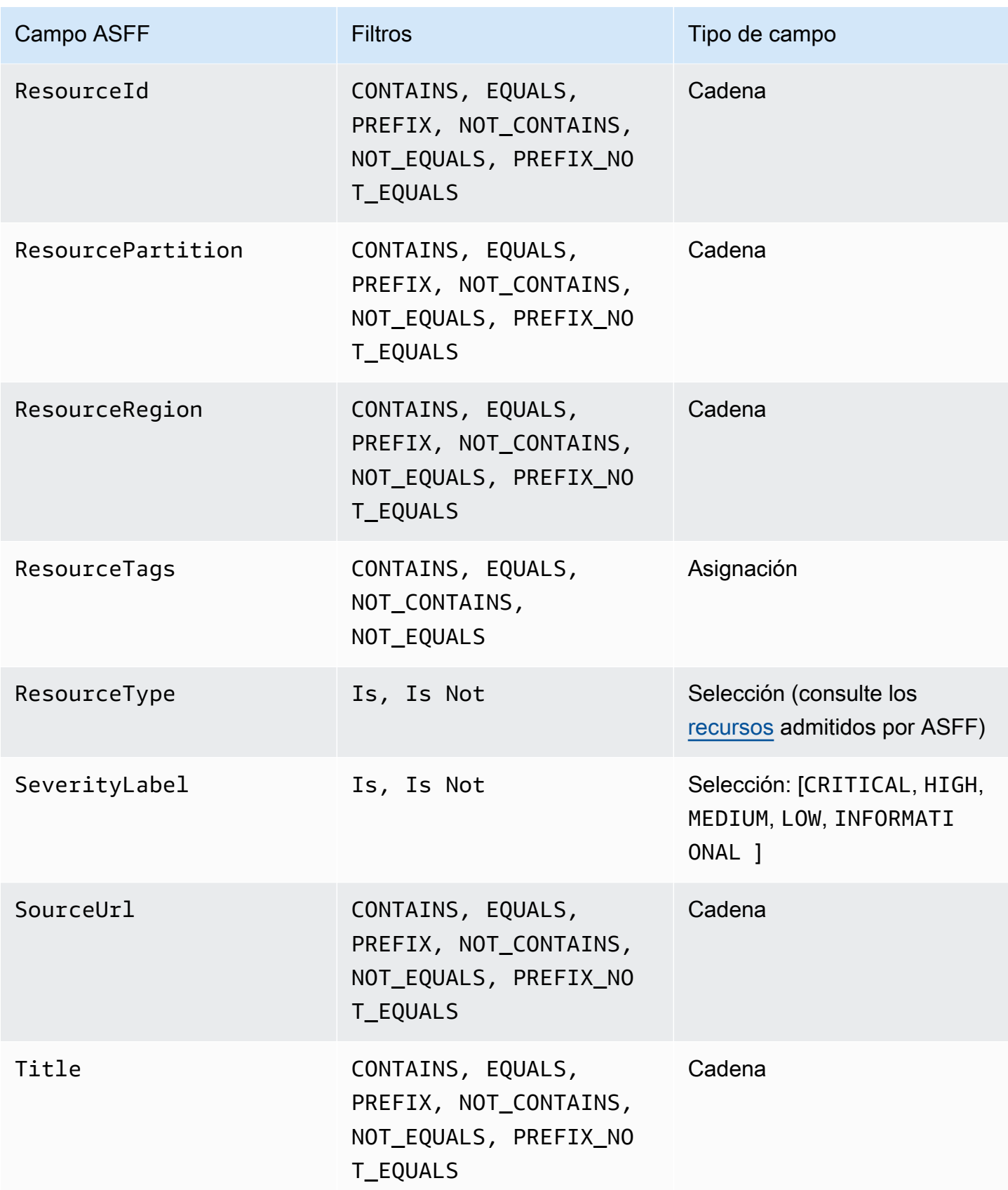

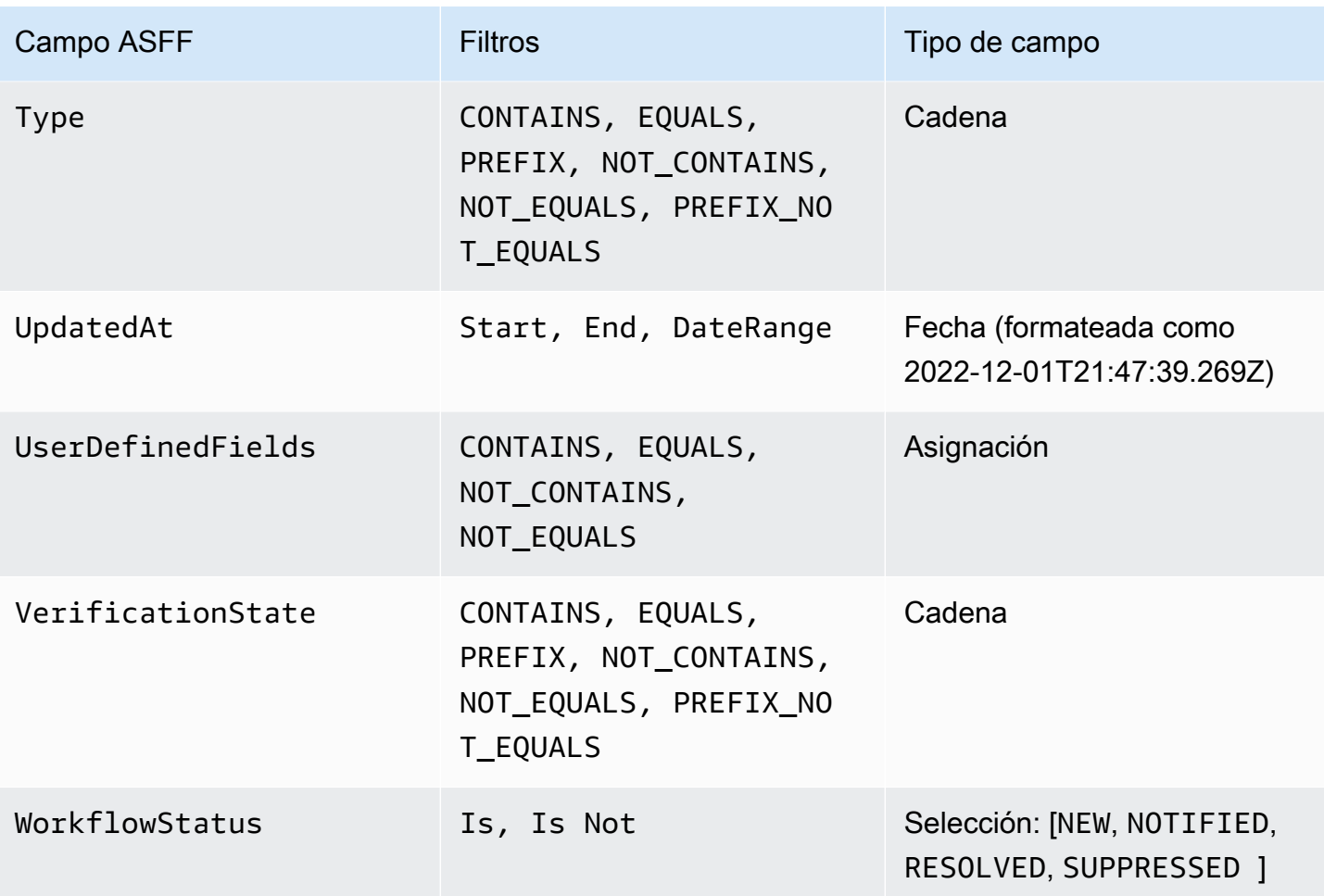

Actualmente se admiten los siguientes campos ASFF como acciones para las reglas de automatización:

- Confidence
- Criticality
- Note
- RelatedFindings
- Severity
- Types
- UserDefinedFields
- VerificationState
- Workflow

Criterios de regla y acciones de regla disponibles 478

Para obtener más información sobre campos ASFF específicos, consulte [Sintaxis del formato de](https://docs.aws.amazon.com/securityhub/latest/userguide/securityhub-findings-format-syntax.html) [resultados de seguridad \(ASFF\) de AWS](https://docs.aws.amazon.com/securityhub/latest/userguide/securityhub-findings-format-syntax.html) y [Ejemplos de ASFF.](https://docs.aws.amazon.com/securityhub/latest/userguide/securityhub-findings-format-attributes.html)

## **1** Tip

Si desea que Security Hub deje de generar resultados para un control específico, le recomendamos deshabilitar el control en lugar de utilizar una regla de automatización. Al deshabilitar un control, Security Hub deja de ejecutar controles de seguridad en él y deja de generar resultados para él, por lo que no incurrirá en cargos por ese control. Le recomendamos que utilice reglas de automatización para cambiar los valores de campos ASFF específicos para los resultados que coincidan con los criterios definidos. Para obtener más información sobre cómo deshabilitar controles, consulte [Habilitación y deshabilitación de](#page-1370-0)  [de los controles en todos los estándares.](#page-1370-0)

# Creación de reglas de automatización

Puede crear una regla personalizada de cero o utilizar una plantilla de regla de Security Hub precompletada.

Solo puede crear una regla de automatización a la vez. Para crear varias reglas de automatización, siga los procedimientos de la consola tantas veces como necesite o llame a la API o al comando tantas veces como necesite con los parámetros que desee.

Debe crear una regla de automatización en cada región y cuenta en que desee que la regla se aplique a los resultados.

Al crear una regla de automatización en la consola de Security Hub, Security Hub te muestra una vista previa de los resultados a los que se aplica la regla. La vista previa no es compatible actualmente si los criterios de la regla incluyen un filtro CONTAINS o NOT\_CONTAINS. Puede elegir estos filtros para los tipos de campos de mapeo y cadena.

## **A** Important

AWS le recomienda que no incluya información de identificación personal, confidencial o sensible en el nombre, la descripción o en otros campos de la regla.

# Creación de una regla a partir de una plantilla (solo en la consola)

Actualmente, solo la consola de Security Hub admite plantillas de reglas. Estas plantillas reflejan casos de uso comunes para las reglas de automatización y pueden ayudarle a iniciarse en esta característica. Complete los siguientes pasos para crear una regla de automatización a partir de una plantilla en la consola.

#### **Console**

1. Abra la consola de AWS Security Hub en [https://console.aws.amazon.com/securityhub.](https://console.aws.amazon.com/securityhub/)

Inicie sesión con la cuenta de administrador de Security Hub.

- 2. En el panel de navegación, seleccione Automatizaciones.
- 3. Seleccione Crear regla. En Tipo de regla, seleccione Crear una regla a partir de una plantilla.
- 4. Seleccione una plantilla de regla en el menú desplegable.
- 5. (Opcional) De ser necesario para su caso de uso, modifique las secciones Regla, Criterios y Acción automatizada. Debe especificar al menos un criterio de regla y una acción de regla.

Si es compatible con los criterios seleccionados, la consola le muestra una vista previa de los resultados que coinciden con sus criterios.

- 6. En Estado de la regla, elija si desea que la regla quede Habilitada o Deshabilitada tras su creación.
- 7. (Opcional) Amplíe la sección Ajustes adicionales. Seleccione Ignorar reglas posteriores para resultados que coincidan con estos criterios si desea que esta regla sea la última que se aplique a los resultados que coincidan con los criterios de la regla.
- 8. (Opcional) En Etiquetas, añada etiquetas como pares clave-valor para ayudarle a identificar fácilmente la regla.
- 9. Seleccione Crear regla.

## Creación de una regla personalizada

Elija su método preferido y realice los siguientes pasos para crear una regla de automatización personalizada.

## **Console**

1. Abra la consola de AWS Security Hub en [https://console.aws.amazon.com/securityhub.](https://console.aws.amazon.com/securityhub/)

Inicie sesión con la cuenta de administrador de Security Hub.

- 2. En el panel de navegación, seleccione Automatizaciones.
- 3. Seleccione Crear regla. En Tipo de regla, seleccione Regla personalizada.
- 4. En la sección Regla, proporcione un nombre de regla único y una descripción de la regla.
- 5. En Criterios, utilice los menús desplegables de Clave, Operador y Valor para especificar los criterios de su regla. Debe especificar al menos un criterio de regla.

Si es compatible con los criterios seleccionados, la consola le muestra una vista previa de los resultados que coinciden con sus criterios.

- 6. En Acción automatizada, utilice los menús desplegables para especificar qué campos de resultado desea actualizar cuando los resultados coincidan con los criterios de la regla. Debe especificar al menos una regla de acción.
- 7. En Estado de la regla, elija si desea que la regla quede Habilitada o Deshabilitada tras su creación.
- 8. (Opcional) Amplíe la sección Ajustes adicionales. Seleccione Ignorar reglas posteriores para resultados que coincidan con estos criterios si desea que esta regla sea la última que se aplique a los resultados que coincidan con los criterios de la regla.
- 9. (Opcional) En Etiquetas, añada etiquetas como pares clave-valor para ayudarle a identificar fácilmente la regla.
- 10. Seleccione Crear regla.

#### API

- 1. Ejecute [CreateAutomationRule](https://docs.aws.amazon.com/securityhub/1.0/APIReference/API_CreateAutomationRule.html) desde la cuenta de administrador de Security Hub. Esta API crea una regla con un nombre de recurso de Amazon (ARN) específico.
- 2. Introduzca un nombre y una descripción para la regla.
- 3. Defina el parámetro IsTerminal como true si desea que esta regla sea la última que se aplique a los resultados que coincidan con los criterios de la regla.
- 4. En el parámetro RuleOrder, indique el orden de la regla. Security Hub aplica primero las reglas con un valor numérico más bajo para este parámetro.
- 5. En el parámetro RuleStatus, especifique si desea que Security Hub habilite y comience a aplicar la regla a los resultados tras su creación. El valor predeterminado es ENABLED si no

se especifica ningún valor. Un valor de DISABLED significa que la regla queda en pausa tras su creación.

- 6. En el Criteria parámetro, indique los criterios que desea que Security Hub utilice para filtrar sus resultados. La acción de la regla se aplicará a los resultados que coincidan con los criterios. Para obtener una lista de los criterios admitidos, consulte [Criterios de regla y](#page-484-0) [acciones de regla disponibles](#page-484-0).
- 7. En el parámetro Actions, indique las acciones que desea que Security Hub realice cuando haya una coincidencia entre un resultado y los criterios definidos. Para obtener una lista de las acciones admitidas, consulte [Criterios de regla y acciones de regla disponibles.](#page-484-0)

Ejemplo de solicitud de API:

```
{ 
     "Actions": [{ 
          "Type": "FINDING_FIELDS_UPDATE", 
          "FindingFieldsUpdate": { 
               "Workflow": { 
                   "Status": "SUPPRESSED" 
               }, 
               "Note": { 
                   "Text": "Known issue that is not a risk.", 
                   "UpdatedBy": "sechub-automation" 
               } 
          } 
     }], 
     "Criteria": { 
          "ProductName": [{ 
               "Value": "Security Hub", 
               "Comparison": "EQUALS" 
          }], 
          "ComplianceStatus": [{ 
               "Value": "FAILED", 
               "Comparison": "EQUALS" 
          }], 
          "RecordState": [{ 
               "Value": "ACTIVE", 
               "Comparison": "EQUALS" 
          }], 
          "WorkflowStatus": [{ 
               "Value": "NEW", 
               "Comparison": "EQUALS"
```

```
 }], 
          "GeneratorId": [{ 
              "Value": "aws-foundational-security-best-practices/v/1.0.0/IAM.1", 
              "Comparison": "EQUALS" 
         }] 
     }, 
     "Description": "Sample rule description", 
     "IsTerminal": false, 
     "RuleName": "sample-rule-name", 
     "RuleOrder": 1, 
     "RuleStatus": "ENABLED",
}
```
AWS CLI

- 1. Ejecute el comando [create-automation-rule](https://awscli.amazonaws.com/v2/documentation/api/latest/reference/securityhub/create-automation-rule.html) desde la cuenta de administrador de Security Hub. Este comando crea una regla con un nombre de recurso de Amazon (ARN) específico.
- 2. Introduzca un nombre y una descripción para la regla.
- 3. Incluya el parámetro is-terminal si desea que esta regla sea la última que se aplique a los resultados que coincidan con los criterios de la regla. Caso contrario, incluya el parámetro no-is-terminal.
- 4. En el parámetro rule-order, indique el orden de la regla. Security Hub aplica primero las reglas con un valor numérico más bajo para este parámetro.
- 5. En el parámetro rule-status, especifique si desea que Security Hub habilite y comience a aplicar la regla a los resultados tras su creación. El valor predeterminado es ENABLED si no se especifica ningún valor. Un valor de DISABLED significa que la regla queda en pausa tras su creación.
- 6. En el criteria parámetro, indique los criterios que desea que Security Hub utilice para filtrar sus resultados. La acción de la regla se aplicará a los resultados que coincidan con los criterios. Para obtener una lista de los criterios admitidos, consulte [Criterios de regla y](#page-484-0) [acciones de regla disponibles](#page-484-0).
- 7. En el parámetro actions, indique las acciones que desea que Security Hub realice cuando haya una coincidencia entre un resultado y los criterios definidos. Para obtener una lista de las acciones admitidas, consulte [Criterios de regla y acciones de regla disponibles.](#page-484-0)

Ejemplo de comando:

```
aws securityhub create-automation-rule \
--actions '[{ 
  "Type": "FINDING_FIELDS_UPDATE", 
  "FindingFieldsUpdate": { 
  "Severity": { 
  "Label": "HIGH"
  }, 
  "Note": { 
  "Text": "Known issue that is a risk. Updated by automation rules", 
  "UpdatedBy": "sechub-automation"
  } 
  } 
 }]' \
--criteria '{ 
  "SeverityLabel": [{ 
  "Value": "INFORMATIONAL", 
  "Comparison": "EQUALS"
 }] 
3' \lambda--description "A sample rule" \
--no-is-terminal \
--rule-name "sample rule" \
--rule-order 1 \
--rule-status "ENABLED" \
--region us-east-1
```
# Visualización de las reglas de automatización

Elija el método que prefiera y siga los pasos para ver sus reglas de automatización y los detalles de cada regla.

#### Console

1. Abra la consola de AWS Security Hub en [https://console.aws.amazon.com/securityhub.](https://console.aws.amazon.com/securityhub/)

Inicie sesión con la cuenta de administrador de Security Hub.

- 2. En el panel de navegación, seleccione Automatizaciones.
- 3. Elija un nombre de regla. También puede seleccionar una regla.
- 4. Seleccione Acciones y luego Ver.

#### API

1. Para ver las reglas de automatización de su cuenta, ejecute [ListAutomationRules](https://docs.aws.amazon.com/securityhub/1.0/APIReference/API_ListAutomationRules.html) desde la cuenta de administrador de Security Hub. Esta API devuelve los ARN y otros metadatos de sus reglas. No se requieren parámetros de entrada para esta API, pero puede como opción proporcionar MaxResults para limitar el número de resultados y NextToken como parámetro de paginación. El valor inicial de NextToken debería ser NULL.

Ejemplo de solicitud de API:

```
{ 
  "MaxResults": 50, 
  "NextToken": "cVpdnSampleTokenYcXgTockBW44c"
}
```
2. Para obtener más detalles sobre las reglas, incluyendo los criterios y las acciones de una regla, ejecute [BatchGetAutomationRules](https://docs.aws.amazon.com/securityhub/1.0/APIReference/API_BatchGetAutomationRules.html) desde la cuenta de administrador de Security Hub.

Ejemplo de solicitud de API:

```
{ 
     "AutomationRulesArns": [ 
       "arn:aws:securityhub:us-east-1:123456789012:automation-
rule/a1b2c3d4-5678-90ab-cdef-EXAMPLE11111", 
       "arn:aws:securityhub:us-east-1:123456789012:automation-
rule/a1b2c3d4-5678-90ab-cdef-EXAMPLE22222", 
       "arn:aws:securityhub:us-east-1:123456789012:automation-
rule/a1b2c3d4-5678-90ab-cdef-EXAMPLE33333", 
       "arn:aws:securityhub:us-east-1:123456789012:automation-
rule/a1b2c3d4-5678-90ab-cdef-EXAMPLEaaaaa" 
     ]
}
```
## AWS CLI

1. Para ver las reglas de automatización de su cuenta, ejecute el comando [list](https://awscli.amazonaws.com/v2/documentation/api/latest/reference/securityhub/list-automation-rules.html)[automation-rules](https://awscli.amazonaws.com/v2/documentation/api/latest/reference/securityhub/list-automation-rules.html) desde la cuenta de administrador de Security Hub. Este comando devuelve los ARN y otros metadatos de sus reglas. No se requieren parámetros de entrada para este comando, pero puede como opción proporcionar max-results para limitar el número de resultados y next-token como parámetro de paginación.

Ejemplo de comando:

```
aws securityhub list-automation-rules \
--max-results 5 \
--next-token cVpdnSampleTokenYcXgTockBW44c \
--region us-east-1
```
2. Para obtener más detalles sobre las reglas, incluyendo los criterios y las acciones de una regla, ejecute el comando [batch-get-automation-rules](https://awscli.amazonaws.com/v2/documentation/api/latest/reference/securityhub/batch-get-automation-rules.html) desde la cuenta de administrador de Security Hub.

Ejemplo de comando:

```
aws securityhub batch-get-automation-rules \
--automation-rules-arns '["arn:aws:securityhub:us-
east-1:123456789012:automation-rule/a1b2c3d4-5678-90ab-cdef-EXAMPLE11111", 
  "arn:aws:securityhub:us-east-1:123456789012:automation-rule/a1b2c3d4-5678-90ab-
cdef-EXAMPLE22222"]' \
--region us-east-1
```
# Edición de reglas de automatización

Al editar una regla de automatización, los cambios se aplican a los resultados nuevos y actualizados que Security Hub genere o ingiera después de editarse la regla.

Elija el método que prefiera y siga los pasos para editar el contenido de una regla de automatización. Puede editar una o más reglas con una sola solicitud. Para obtener instrucciones sobre cómo editar el orden de las reglas, consulte [Edición del orden de las reglas](#page-499-0).

**Console** 

1. Abra la consola de AWS Security Hub en [https://console.aws.amazon.com/securityhub.](https://console.aws.amazon.com/securityhub/)

Inicie sesión con la cuenta de administrador de Security Hub.

- 2. En el panel de navegación, seleccione Automatizaciones.
- 3. Seleccione la regla que desea editar. Seleccione Acciones y luego Editar.

4. Cambie la regla como desee y seleccione Guardar cambios.

#### API

- 1. Ejecute [BatchUpdateAutomationRules](https://docs.aws.amazon.com/securityhub/1.0/APIReference/API_BatchUpdateAutomationRules.html) desde la cuenta de administrador de Security Hub.
- 2. En el parámetro RuleArn, proporcione el ARN de las reglas que desee editar.
- 3. Proporcione los nuevos valores de los parámetros que desee editar. Puede editar cualquier parámetro excepto RuleArn.

Ejemplo de solicitud de API:

```
{ 
     "UpdateAutomationRulesRequestItems": [ 
          { 
              "RuleArn": "arn:aws:securityhub:us-east-1:123456789012:automation-
rule/a1b2c3d4-5678-90ab-cdef-EXAMPLE11111", 
              "RuleOrder": 15, 
              "RuleStatus": "Enabled" 
         }, 
          { 
              "RuleArn": "arn:aws:securityhub:us-east-1:123456789012:automation-
rule/a1b2c3d4-5678-90ab-cdef-EXAMPLE22222", 
              "RuleStatus": "Disabled" 
          } 
    \mathbf{I}}
```
#### AWS CLI

- 1. Ejecute el comando [batch-update-automation-rules](https://awscli.amazonaws.com/v2/documentation/api/latest/reference/securityhub/batch-update-automation-rules.html) desde la cuenta de administrador de Security Hub.
- 2. En el parámetro RuleArn, proporcione el ARN de las reglas que desee editar.
- 3. Proporcione los nuevos valores de los parámetros que desee editar. Puede editar cualquier parámetro excepto RuleArn.

Ejemplo de comando:

```
aws securityhub batch-update-automation-rules \
--update-automation-rules-request-items '[ 
     { 
       "Actions": [{ 
          "Type": "FINDING_FIELDS_UPDATE", 
          "FindingFieldsUpdate": { 
            "Note": { 
              "Text": "Known issue that is a risk", 
              "UpdatedBy": "sechub-automation"
            }, 
            "Workflow": { 
              "Status": "NEW"
            } 
          } 
       }], 
       "Criteria": { 
          "SeverityLabel": [{ 
           "Value": "LOW", 
           "Comparison": "EQUALS"
         }] 
       }, 
       "RuleArn": "arn:aws:securityhub:us-east-1:123456789012:automation-
rule/a1b2c3d4-5678-90ab-cdef-EXAMPLE11111", 
       "RuleOrder": 14, 
       "RuleStatus": "DISABLED", 
     } 
  1' \lambda--region us-east-1
```
## <span id="page-499-0"></span>Edición del orden de las reglas

En algunos casos, es posible que desee mantener los criterios y acciones de la regla tal como están, pero cambiar el orden en que Security Hub aplica una regla de automatización. Elija el método que prefiera y siga los pasos para editar el orden de las reglas.

#### **Console**

1. Abra la consola de AWS Security Hub en [https://console.aws.amazon.com/securityhub.](https://console.aws.amazon.com/securityhub/)

Inicie sesión con la cuenta de administrador de Security Hub.

2. En el panel de navegación, seleccione Automatizaciones.

- 3. Seleccione la regla cuyo orden desea modificar. Seleccione Editar prioridad.
- 4. Seleccione Subir para aumentar la prioridad de la regla en una unidad. Seleccione Bajar para disminuir la prioridad de la regla en una unidad. Seleccione Mover al principio para asignar a la regla un orden de 1 (esto da a la regla precedencia sobre otras existentes).

#### **a** Note

Al crear una regla en la consola de Security Hub, Security Hub asigna automáticamente el orden de las reglas según el orden de creación de las mismas. La regla creada más recientemente tiene el valor numérico más bajo de orden de reglas y, por lo tanto, se aplica primero.

## API

- 1. Ejecute [BatchUpdateAutomationRules](https://docs.aws.amazon.com/securityhub/1.0/APIReference/API_BatchUpdateAutomationRules.html) desde la cuenta de administrador de Security Hub.
- 2. En el parámetro RuleArn, proporcione el ARN de las reglas cuyo orden desea editar.
- 3. Modifique el valor del campo RuleOrder.

#### **a** Note

Si varias reglas tienen el mismo RuleOrder, Security Hub aplica primero una regla con un valor anterior para el campo UpdatedAt (es decir, la regla que se editó más recientemente se aplica en último lugar).

## AWS CLI

- 1. Ejecute el comando [batch-update-automation-rules](https://awscli.amazonaws.com/v2/documentation/api/latest/reference/securityhub/batch-update-automation-rules.html) desde la cuenta de administrador de Security Hub.
- 2. En el parámetro RuleArn, proporcione el ARN de las reglas cuyo orden desea editar.
- 3. Modifique el valor del campo RuleOrder.

## **a** Note

Si varias reglas tienen el mismo RuleOrder, Security Hub aplica primero una regla con un valor anterior para el campo UpdatedAt (es decir, la regla que se editó más recientemente se aplica en último lugar).

# Eliminación de reglas de automatización

Al eliminar una regla de automatización, Security Hub la elimina de su cuenta y deja de aplicarla a los resultados.

Elija el método que prefiera y siga los pasos para eliminar una regla de automatización. Puede eliminar una o más reglas en una sola solicitud.

**G** Tip

Como alternativa a la eliminación, puede deshabilitar una regla. Esto retiene la regla para uso futuro, pero Security Hub no aplicará la regla a ningún resultado coincidente hasta que usted la habilite.

## **Console**

1. Abra la consola de AWS Security Hub en [https://console.aws.amazon.com/securityhub.](https://console.aws.amazon.com/securityhub/)

Inicie sesión con la cuenta de administrador de Security Hub.

- 2. En el panel de navegación, seleccione Automatizaciones.
- 3. Seleccione las reglas que desea eliminar. Seleccione Acción y luego Eliminar (para retener una regla, pero temporalmente deshabilitada, seleccione Deshabilitar).
- 4. Confirme la elección y seleccione Eliminar.

API

1. Ejecute [BatchDeleteAutomationRules](https://docs.aws.amazon.com/securityhub/1.0/APIReference/API_BatchDeleteAutomationRules.html) desde la cuenta de administrador de Security Hub.

2. En el parámetro AutomationRulesArns, indique el ARN de las reglas que desea eliminar (para retener una regla, pero temporalmente deshabilitada, indique DISABLED en el parámetro RuleStatus).

Ejemplo de solicitud de API:

```
{ 
     "AutomationRulesArns": [ 
         "arn:aws:securityhub:us-east-1:123456789012:automation-
rule/a1b2c3d4-5678-90ab-cdef-EXAMPLE11111", 
         "arn:aws:securityhub:us-east-1:123456789012:automation-
rule/a1b2c3d4-5678-90ab-cdef-EXAMPLE22222", 
         "arn:aws:securityhub:us-east-1:123456789012:automation-
rule/a1b2c3d4-5678-90ab-cdef-EXAMPLE33333", 
         "arn:aws:securityhub:us-east-1:123456789012:automation-
rule/a1b2c3d4-5678-90ab-cdef-EXAMPLEaaaaa" 
    \mathbf 1}
```
## AWS CLI

- 1. Ejecute el comando [batch-delete-automation-rules](https://awscli.amazonaws.com/v2/documentation/api/latest/reference/securityhub/batch-delete-automation-rules.html) desde la cuenta de administrador de Security Hub.
- 2. En el parámetro automation-rules-arns, indique el ARN de las reglas que desea eliminar (para retener una regla, pero temporalmente deshabilitada, indique DISABLED en el parámetro RuleStatus).

Ejemplo de comando:

```
aws securityhub batch-delete-automation-rules \
--automation-rules-arns '["arn:aws:securityhub:us-east-1:123456789012:automation-
rule/a1b2c3d4-5678-90ab-cdef-EXAMPLE11111"]' \
--region us-east-1
```
# Ejemplos de reglas de automatización

En esta sección se incluye algunos ejemplos de reglas de automatización para casos de uso comunes. Estos ejemplos corresponden a plantillas de reglas en la consola de Security Hub.

```
Ejemplos de reglas de automatización 492
```
Elevar la gravedad a Crítica cuando un recurso específico como un bucket S3 esté en riesgo

En este ejemplo, los criterios de la regla coinciden cuando el ResourceId de un resultado es un bucket específico de Amazon Simple Storage Service (Amazon S3). La acción de la regla es cambiar la gravedad de los resultados coincidentes a CRITICAL. Puede modificar esta plantilla para aplicarla a otros recursos.

Ejemplo de solicitud de API:

```
{ 
     "IsTerminal": true, 
     "RuleName": "Elevate severity of findings that relate to important resources", 
     "RuleOrder": 1, 
     "RuleStatus": "ENABLED", 
     "Description": "Elevate finding severity to CRITICAL when specific resource such as 
  an S3 bucket is at risk", 
     "Criteria": { 
          "ProductName": [{ 
              "Value": "Security Hub", 
              "Comparison": "EQUALS" 
          }], 
          "ComplianceStatus": [{ 
              "Value": "FAILED", 
              "Comparison": "EQUALS" 
          }], 
          "RecordState": [{ 
              "Value": "ACTIVE", 
              "Comparison": "EQUALS" 
          }], 
          "WorkflowStatus": [{ 
              "Value": "NEW", 
              "Comparison": "EQUALS" 
          }], 
          "ResourceId": [{ 
              "Value": "arn:aws:s3:::examplebucket/developers/design_info.doc", 
              "Comparison": "EQUALS" 
         }] 
     }, 
     "Actions": [{ 
          "Type": "FINDING_FIELDS_UPDATE", 
          "FindingFieldsUpdate": { 
              "Severity": {
```
```
 "Label": "CRITICAL" 
             }, 
             "Note": { 
                 "Text": "This is a critical resource. Please review ASAP.", 
                 "UpdatedBy": "sechub-automation" 
 } 
         } 
     }]
}
```
Ejemplo de comando de la CLI:

```
aws securityhub create-automation-rule \
--is-terminal \
--rule-name "Elevate severity of findings that relate to important resources" \
--rule-order 1 \
--rule-status "ENABLED" \
--description "Elevate finding severity to CRITICAL when specific resource such as an 
  S3 bucket is at risk" \
--criteria '{
"ProductName": [{
"Value": "Security Hub",
"Comparison": "EQUALS"
}],
"ComplianceStatus": [{
"Value": "FAILED",
"Comparison": "EQUALS"
}],
"RecordState": [{
"Value": "ACTIVE",
"Comparison": "EQUALS"
}],
"WorkflowStatus": [{
"Value": "NEW",
"Comparison": "EQUALS"
}],
"ResourceId": [{
"Value": "arn:aws:s3:::examplebucket/developers/design_info.doc",
"Comparison": "EQUALS"
}]
}'
```

```
--actions '[{
"Type": "FINDING_FIELDS_UPDATE",
"FindingFieldsUpdate": {
"Severity": {
"Label": "CRITICAL"
},
"Note": {
"Text": "This is a critical resource. Please review ASAP.",
"UpdatedBy": "sechub-automation"
}
}
31' \lambda--region us-east-1
```
Elevar la gravedad de los resultados relacionados con los recursos en cuentas de producción

En este ejemplo, los criterios de la regla coinciden cuando se genera un resultado de gravedad HIGH en cuentas de producción específicas. La acción de la regla es cambiar la gravedad de los resultados coincidentes a CRITICAL.

Ejemplo de solicitud de API:

```
{ 
     "IsTerminal": false, 
     "RuleName": "Elevate severity for production accounts", 
     "RuleOrder": 1, 
     "RuleStatus": "ENABLED", 
     "Description": "Elevate finding severity from HIGH to CRITICAL for findings that 
  relate to resources in specific production accounts", 
     "Criteria": { 
          "ProductName": [{ 
              "Value": "Security Hub", 
              "Comparison": "EQUALS" 
          }], 
          "ComplianceStatus": [{ 
              "Value": "FAILED", 
              "Comparison": "EQUALS" 
          }], 
          "RecordState": [{ 
              "Value": "ACTIVE", 
              "Comparison": "EQUALS"
```

```
 }], 
          "WorkflowStatus": [{ 
               "Value": "NEW", 
               "Comparison": "EQUALS" 
          }], 
          "SeverityLabel": [{ 
               "Value": "HIGH", 
               "Comparison": "EQUALS" 
          }], 
         "AwsAccountId": [
          { 
               "Value": "111122223333", 
               "Comparison": "EQUALS" 
          }, 
          { 
               "Value": "123456789012", 
               "Comparison": "EQUALS" 
          }] 
     }, 
     "Actions": [{ 
          "Type": "FINDING_FIELDS_UPDATE", 
          "FindingFieldsUpdate": { 
               "Severity": { 
                   "Label": "CRITICAL" 
              }, 
               "Note": { 
                   "Text": "A resource in production accounts is at risk. Please review 
  ASAP.", 
                   "UpdatedBy": "sechub-automation" 
              } 
          } 
     }]
}
```
Ejemplo de comando de la CLI:

```
aws securityhub create-automation-rule \
--no-is-terminal \
--rule-name "Elevate severity of findings that relate to resources in production 
 accounts" \
--rule-order 1 \
--rule-status "ENABLED" \
```

```
--description "Elevate finding severity from HIGH to CRITICAL for findings that relate 
  to resources in specific production accounts" \
--criteria '{
"ProductName": [{
"Value": "Security Hub",
"Comparison": "EQUALS"
}],
"ComplianceStatus": [{
"Value": "FAILED",
"Comparison": "EQUALS"
}],
"RecordState": [{
"Value": "ACTIVE",
"Comparison": "EQUALS"
}],
"SeverityLabel": [{
"Value": "HIGH",
"Comparison": "EQUALS"
}],
"AwsAccountId": [
{
"Value": "111122223333",
"Comparison": "EQUALS"
},
{
"Value": "123456789012",
"Comparison": "EQUALS"
}]
'--actions '[{
"Type": "FINDING_FIELDS_UPDATE",
"FindingFieldsUpdate": {
"Severity": {
"Label": "CRITICAL"
},
"Note": {
"Text": "A resource in production accounts is at risk. Please review ASAP.",
"UpdatedBy": "sechub-automation"
}
}
}]' \setminus--region us-east-1
```
### Supresión de resultados informativos

En este ejemplo, los criterios de la regla coinciden con los resultados de INFORMATIONAL gravedad enviados a Security Hub desde Amazon GuardDuty. La acción de la regla es cambiar el estado del flujo de trabajo de los resultados coincidentes a SUPPRESSED.

Ejemplo de solicitud de API:

```
{ 
     "IsTerminal": false, 
     "RuleName": "Suppress informational findings", 
     "RuleOrder": 1, 
     "RuleStatus": "ENABLED", 
     "Description": "Suppress GuardDuty findings with INFORMATIONAL severity", 
     "Criteria": { 
          "ProductName": [{ 
              "Value": "GuardDuty", 
              "Comparison": "EQUALS" 
         }], 
         "RecordState": [{ 
              "Value": "ACTIVE", 
              "Comparison": "EQUALS" 
         }], 
         "WorkflowStatus": [{ 
              "Value": "NEW", 
              "Comparison": "EQUALS" 
         }], 
         "SeverityLabel": [{ 
              "Value": "INFORMATIONAL", 
              "Comparison": "EQUALS" 
         }] 
     }, 
     "Actions": [{ 
         "Type": "FINDING_FIELDS_UPDATE", 
         "FindingFieldsUpdate": { 
              "Workflow": { 
                  "Status": "SUPPRESSED" 
              }, 
              "Note": { 
                  "Text": "Automatically suppress GuardDuty findings with INFORMATIONAL
 severity", 
                  "UpdatedBy": "sechub-automation" 
 }
```
}

 }] }

Ejemplo de comando de la CLI:

```
aws securityhub create-automation-rule \
--no-is-terminal \
--rule-name "Suppress informational findings" \
--rule-order 1 \
--rule-status "ENABLED" \
--description "Suppress GuardDuty findings with INFORMATIONAL severity" \
--criteria '{
"ProductName": [{
"Value": "GuardDuty",
"Comparison": "EQUALS"
}],
"ComplianceStatus": [{
"Value": "FAILED",
"Comparison": "EQUALS"
}],
"RecordState": [{
"Value": "ACTIVE",
"Comparison": "EQUALS"
}],
"WorkflowStatus": [{
"Value": "NEW",
"Comparison": "EQUALS"
}],
"SeverityLabel": [{
"Value": "INFORMATIONAL",
"Comparison": "EQUALS"
}]
}'--actions '[{
"Type": "FINDING_FIELDS_UPDATE",
"FindingFieldsUpdate": {
"Workflow": {
"Status": "SUPPRESSED"
},
"Note": {
"Text": "Automatically suppress GuardDuty findings with INFORMATIONAL severity",
```

```
"UpdatedBy": "sechub-automation"
}
}
}]' \
--region us-east-1
```
## Respuesta y corrección automatizadas

Con Amazon EventBridge, puede automatizar sus servicios de AWS para responder de forma automática a eventos del sistema como problemas de disponibilidad de aplicaciones o cambios de recursos. Los eventos de los servicios de AWS se envían a EventBridge casi en tiempo real y de forma garantizada. Puede crear reglas sencillas para indicar qué eventos le resultan de interés, así como qué acciones automatizadas se van a realizar cuando un evento cumple una de las reglas. Entre las acciones que se pueden activar automáticamente se incluyen las siguientes:

- Invocar una función de AWS Lambda
- Invocar el comando de ejecución de Amazon EC2
- Desviar el evento a Amazon Kinesis Data Streams
- Activar una máquina de estado de AWS Step Functions
- Notificar un tema de Amazon SNS o una cola de Amazon SQS
- Enviar un resultado a una herramienta de gestión de tickets, chat, SIEM o respuesta a incidentes de terceros

Security Hub envía automáticamente todos los nuevos resultados y todas las actualizaciones de los resultados existentes a EventBridge como eventos EventBridge. También puede crear acciones personalizadas que le permitan enviar los resultados y resultados de información seleccionados a EventBridge.

Luego puede configurar reglas de EventBridge en respuesta a cada tipo de evento.

Para obtener más información sobre el uso de EventBridge, consulte la [Guía del usuario de Amazon](https://docs.aws.amazon.com/eventbridge/latest/userguide/what-is-amazon-eventbridge.html)  [EventBridge](https://docs.aws.amazon.com/eventbridge/latest/userguide/what-is-amazon-eventbridge.html).

### **a** Note

Como práctica recomendada, asegúrese de que los permisos concedidos a sus usuarios para acceder a EventBridge utilicen políticas de IAM de privilegio mínimo que conceden solo los permisos necesarios.

Para obtener más información, consulte [Administración de identidades y accesos en Amazon](https://docs.aws.amazon.com/eventbridge/latest/userguide/auth-and-access-control-eventbridge.html)  [EventBridge](https://docs.aws.amazon.com/eventbridge/latest/userguide/auth-and-access-control-eventbridge.html).

En AWS Soluciones dispone de un conjunto de plantillas para respuesta y corrección automatizadas entre cuentas. Las plantillas aprovechan las reglas de eventos de EventBridge y las funciones de Lambda. La solución se implementa utilizando AWS CloudFormation y AWS Systems Manager. La solución puede crear acciones de respuesta y corrección totalmente automatizadas. También puede utilizar acciones personalizadas de Security Hub para crear acciones de respuesta y corrección activadas por el usuario. Para obtener más información sobre cómo configurar y utilizar la solución, consulte la página de la solución [Respuesta de seguridad automatizada en AWS](https://aws.amazon.com/solutions/implementations/aws-security-hub-automated-response-and-remediation/).

#### Temas

- [Tipos de integración de Security Hub con EventBridge](#page-511-0)
- [Formatos de eventos EventBridge para Security Hub](#page-513-0)
- [Configuración de una regla de EventBridge para resultados de envío automático](#page-516-0)
- [Uso de acciones personalizadas para enviar resultados y resultados de información a EventBridge](#page-523-0)

## <span id="page-511-0"></span>Tipos de integración de Security Hub con EventBridge

Security Hub utiliza los siguientes tipos de eventos de EventBridge para admitir los siguientes tipos de integración con EventBridge.

En el panel de control de EventBridge para Security Hub, Todos los eventos incluye todos estos tipos de eventos.

Todos los resultados (Security Hub Findings - Imported)

Security Hub envía automáticamente todos los nuevos resultados y todas las actualizaciones de los resultados existentes a EventBridge como eventos Security Hub Findings - Imported. Cada evento Security Hub Findings - Imported contiene un único resultado.

Cada solicitud [BatchImportFindings](https://docs.aws.amazon.com/securityhub/1.0/APIReference/API_BatchImportFindings.html) y [BatchUpdateFindings](https://docs.aws.amazon.com/securityhub/1.0/APIReference/API_BatchUpdateFindings.html) activa un evento Security Hub Findings - Imported.

En el caso de cuentas de administrador, el feed de eventos de EventBridge incluye eventos para los resultados tanto de su cuenta como de cuentas miembro.

En una región de agregación, el feed de eventos incluye eventos con los resultados de la región de agregación y las regiones vinculadas. Los hallazgos entre regiones se incluyen en el feed de eventos casi en tiempo real. Para obtener información sobre cómo configurar la agregación de resultados, consulte [Agregación entre regiones.](#page-127-0)

Puede definir reglas en EventBridge para dirigir automáticamente los resultados generados a un bucket de Amazon S3, un flujo de trabajo de corrección o a una herramienta de terceros. Las reglas pueden incluir filtros que solo apliquen la regla si el resultado tiene valores de atributo específicos.

Este método le permite enviar automáticamente todos los resultados ,o todos aquellos con determinadas características, a un flujo de trabajo de corrección o respuesta.

Consulte [the section called "Configuración de una regla para resultados de envío automático".](#page-516-0)

Resultados para acciones personalizadas (Security Hub Findings - Custom Action)

Security Hub también envía resultados que están asociados con acciones personalizadas a EventBridge como eventos Security Hub Findings - Custom Action.

Esto resulta útil para los analistas que trabajan con la consola de Security Hub y desean enviar un resultado específico, o un pequeño conjunto de resultados, a un flujo de trabajo de respuesta o corrección. Puede seleccionar una acción personalizada para un máximo de 20 resultados a la vez. Cada resultado se envía a EventBridge como un evento EventBridge independiente.

Al crear una acción personalizada, usted asigna un ID de acción personalizada. Puede utilizar este ID para crear una regla EventBridge que realice una acción específica tras recibir un resultado asociado a ese ID de acción personalizada.

Consulte [the section called "Configuración y uso de acciones personalizadas"](#page-523-0).

Por ejemplo, puede crear una acción personalizada en Security Hub llamada send\_to\_ticketing. A continuación, en EventBridge, crea una regla que se active cuando EventBridge reciba un resultado que incluya el ID de acción personalizada send\_to\_ticketing. La regla incluye lógica para enviar el resultado a su sistema de tickets. A continuación, puede seleccionar los resultados

en Security Hub y utilizar la acción personalizada en Security Hub para enviar manualmente los resultados a su sistema de tickets.

Para consultar ejemplos de cómo enviar resultados de Security Hub a EventBridge para su posterior procesamiento, consulte [Cómo integrar acciones personalizadas de AWS Security Hub con](https://aws.amazon.com/blogs/apn/how-to-integrate-aws-security-hub-custom-actions-with-pagerduty/)  [PagerDuty](https://aws.amazon.com/blogs/apn/how-to-integrate-aws-security-hub-custom-actions-with-pagerduty/) y [Cómo habilitar acciones personalizadas en AWS Security Hub](https://aws.amazon.com/blogs/apn/how-to-enable-custom-actions-in-aws-security-hub/) en el blog de AWS Partner Network (APN).

Resultados de Insight para acciones personalizadas (Security Hub Insight Results)

También puede utilizar acciones personalizadas para enviar conjuntos de resultados de información a EventBridge como eventos Security Hub Insight Results. Los resultados de información son los recursos que coinciden con una información. Tenga en cuenta que al enviar resultados de información a EventBridge, no está enviando los resultados a EventBridge. Solo está enviando los identificadores de recursos asociados a los resultados de información. Puede enviar hasta 100 identificadores de recursos a la vez.

De forma similar a las acciones personalizadas para los resultados, primero debe crear la acción personalizada en Security Hub y luego crear una regla en EventBridge.

Consulte [the section called "Configuración y uso de acciones personalizadas"](#page-523-0).

Por ejemplo, supongamos que ve un determinado resultado de información de interés que desea compartir con un colega. En ese caso, puede utilizar una acción personalizada para enviar ese resultado de información al colega a través de un chat o de un sistema de tickets.

## <span id="page-513-0"></span>Formatos de eventos EventBridge para Security Hub

Los tipos de evento Security Hub Findings - Imported, Security Findings - Custom Action y Security Hub Insight Results utilizan los siguientes formatos de evento.

El formato de evento es el formato que se utiliza cuando Security Hub envía un evento a EventBridge.

Security Hub Findings - Imported

Los eventos Security Hub Findings - Imported que se envían de Security Hub a EventBridge utilizan el siguiente formato.

```
{ 
    "version":"0", 
    "id":"CWE-event-id",
```

```
 "detail-type":"Security Hub Findings - Imported", 
    "source":"aws.securityhub", 
    "account":"111122223333", 
    "time":"2019-04-11T21:52:17Z", 
    "region":"us-west-2", 
    "resources":[ 
       "arn:aws:securityhub:us-west-2::product/aws/macie/arn:aws:macie:us-
west-2:111122223333:integtest/trigger/6294d71b927c41cbab915159a8f326a3/alert/
f2893b211841" 
    ], 
    "detail":{ 
       "findings": [{ 
           <finding content>
        }] 
    }
}
```
*<finding content>* es el contenido, en formato JSON, del resultado que envía el evento. Cada evento envía un único resultado.

Para obtener una lista completa de los atributos de los resultados, consulte [AWS Formato de](#page-163-0)  [búsqueda de seguridad \(ASFF\)](#page-163-0).

Para obtener información sobre cómo configurar reglas de EventBridge que se activen con estos eventos, consulte [the section called "Configuración de una regla para resultados de envío](#page-516-0)  [automático".](#page-516-0)

Security Hub Findings - Custom Action

Los eventos Security Hub Findings - Custom Action que se envían de Security Hub a EventBridge utilizan el siguiente formato. Cada resultado se envía en un evento independiente.

```
{ 
   "version": "0", 
   "id": "1a1111a1-b22b-3c33-444d-5555e5ee5555", 
   "detail-type": "Security Hub Findings - Custom Action", 
   "source": "aws.securityhub", 
   "account": "111122223333", 
   "time": "2019-04-11T18:43:48Z", 
   "region": "us-west-1", 
   "resources": [ 
     "arn:aws:securityhub:us-west-1:111122223333:action/custom/custom-action-name" 
   ],
```

```
 "detail": { 
      "actionName":"custom-action-name", 
      "actionDescription": "description of the action", 
      "findings": [ 
        { 
          <finding content>
        } 
     \mathbf{I} }
}
```
*<finding content>* es el contenido, en formato JSON, del resultado que envía el evento. Cada evento envía un único resultado.

Para obtener una lista completa de los atributos de los resultados, consulte [AWS Formato de](#page-163-0)  [búsqueda de seguridad \(ASFF\)](#page-163-0).

Para obtener información sobre cómo configurar reglas de EventBridge que se activen con estos eventos, consulte [the section called "Configuración y uso de acciones personalizadas"](#page-523-0).

### Security Hub Insight Results

Los eventos Security Hub Insight Results que se envían de Security Hub a EventBridge utilizan el siguiente formato.

```
{ 
   "version": "0", 
   "id": "1a1111a1-b22b-3c33-444d-5555e5ee5555", 
   "detail-type": "Security Hub Insight Results", 
   "source": "aws.securityhub", 
   "account": "111122223333", 
   "time": "2017-12-22T18:43:48Z", 
   "region": "us-west-1", 
   "resources": [ 
       "arn:aws:securityhub:us-west-1:111122223333::product/aws/macie:us-
west-1:222233334444:test/trigger/1ec9cf700ef6be062b19584e0b7d84ec/alert/f2893b211841" 
   ], 
   "detail": { 
     "actionName":"name of the action", 
     "actionDescription":"description of the action", 
     "insightArn":"ARN of the insight", 
     "insightName":"Name of the insight", 
     "resultType":"ResourceAwsIamAccessKeyUserName",
```

```
 "number of results":"number of results, max of 100", 
     "insightResults": [ 
          {"result 1": 5}, 
          {"result 2": 6} 
     ] 
   }
}
```
Para obtener información sobre cómo crear una regla de EventBridge que se active con estos eventos, consulte [the section called "Configuración y uso de acciones personalizadas"](#page-523-0).

# <span id="page-516-0"></span>Configuración de una regla de EventBridge para resultados de envío automático

Puede crear una regla en EventBridge que defina una acción por realizar al recibirse un evento Security Hub Findings - Imported. Los eventos Security Hub Findings - Imported se activan mediante actualizaciones tanto de [BatchImportFindings](https://docs.aws.amazon.com/securityhub/1.0/APIReference/API_BatchImportFindings.html) como de [BatchUpdateFindings](https://docs.aws.amazon.com/securityhub/1.0/APIReference/API_BatchUpdateFindings.html).

Cada regla contiene un patrón de eventos, que identifica los eventos que activan la regla. El patrón de eventos siempre contiene la fuente del evento (aws.securityhub) y el tipo de evento (Resultados de Security Hub - Importado). El patrón de eventos también puede especificar filtros para identificar los resultados a los que se aplica la regla.

A continuación, la regla identifica los objetivos de la regla. Los objetivos son las acciones por realizar cuando EventBridge recibe un evento Resultados de Security Hub - Importado y el resultado coincide con los filtros.

Las instrucciones que aquí se proporcionan son para la consola de EventBridge. Al utilizar la consola, EventBridge crea automáticamente la política basada en recursos necesaria que habilita a EventBridge para escribir en CloudWatch Logs.

También puede utilizar la operación [PutRule](https://docs.aws.amazon.com/eventbridge/latest/APIReference/API_PutRule.html) de la API de EventBridge. Sin embargo, si utiliza la API de EventBridge, deberá crear la política basada en recursos. Para más detalles sobre la política necesaria, consulte [Permisos de CloudWatch Logs](https://docs.aws.amazon.com/eventbridge/latest/userguide/resource-based-policies-eventbridge.html#cloudwatchlogs-permissions) en la Guía del usuario de Amazon EventBridge.

## Formato del patrón de eventos

El formato del patrón de eventos para los eventos Resultados de Security Hub - Importado es el siguiente:

```
 "source": [ 
     "aws.securityhub" 
   ], 
   "detail-type": [ 
     "Security Hub Findings - Imported" 
   ], 
   "detail": { 
     "findings": { 
        <attribute filter values>
     } 
   }
}
```
- source identifica a Security Hub como el servicio que genera el evento.
- detail-type identifica el tipo de evento.
- detail es opcional y proporciona los valores de filtro para el patrón de eventos. Si el patrón de eventos no contiene un campo detail, todos los resultados activan la regla.

Puede filtrar los resultados en función de cualquier atributo del resultado. Para cada atributo, proporciona una matriz separada por comas de uno o más valores.

```
"<attribute name>": [ "<value1>", "<value2>"]
```
Si proporciona más de un valor para un atributo, estos valores se unen mediante OR. Un resultado coincide con el filtro para un atributo individual si el resultado tiene cualquiera de los valores enumerados. Por ejemplo, si proporciona INFORMATIONAL y LOW como valores para Severity.Label, entonces el resultado coincide si tiene una etiqueta de gravedad de INFORMATIONAL o LOW.

Los atributos se unen mediante AND. Un resultado coincide si este coincide con los criterios de filtrado para todos los atributos proporcionados.

Al proporcionar un valor de atributo, este debe reflejar la ubicación de dicho atributo dentro de la estructura del formato de resultados de seguridad de AWS (ASFF).

#### **G** Tip

Para filtrar los resultados de los controles, le recomendamos que utilice los [campos](#page-163-0) [ASFF](#page-163-0) SecurityControlId o SecurityControlArn como filtros, en vez de Title o Description. Estos últimos campos podrían cambiar ocasionalmente, mientras que el ID de control y el ARN son identificadores estáticos.

En el siguiente ejemplo, el patrón de eventos proporciona valores de filtro para ProductArn y Severity.Label, por lo que un resultado coincide si lo genera Amazon Inspector y tiene una etiqueta de gravedad de INFORMATIONAL o LOW.

```
{ 
     "source": [ 
          "aws.securityhub" 
      ], 
     "detail-type": [ 
          "Security Hub Findings - Imported" 
     ], 
     "detail": { 
          "findings": { 
              "ProductArn": ["arn:aws:securityhub:us-east-1::product/aws/inspector"], 
              "Severity": { 
                  "Label": ["INFORMATIONAL", "LOW"] 
 } 
         } 
     }
}
```
### Creación de una regla de eventos

Para crear una regla en EventBridge puede utilizar un patrón de eventos predefinido o un patrón de eventos personalizado. Si selecciona un patrón predefinido, EventBridge rellena automáticamente source y detail-type. EventBridge también proporciona campos para especificar valores de filtro para los siguientes atributos de resultado:

- AwsAccountId
- Compliance.Status
- Criticality
- ProductArn
- RecordState
- ResourceId
- ResourceType
- Severity.Label
- Types
- Workflow.Status

#### Para crear una regla de EventBridge

- 1. Abra la consola de Amazon EventBridge en<https://console.aws.amazon.com/events/>.
- 2. Con los siguientes valores, cree una regla de EventBridge que monitoree los eventos de resultados:
	- En Tipo de regla, seleccione Regla con un patrón de evento.
	- Elija cómo crear el patrón de eventos.

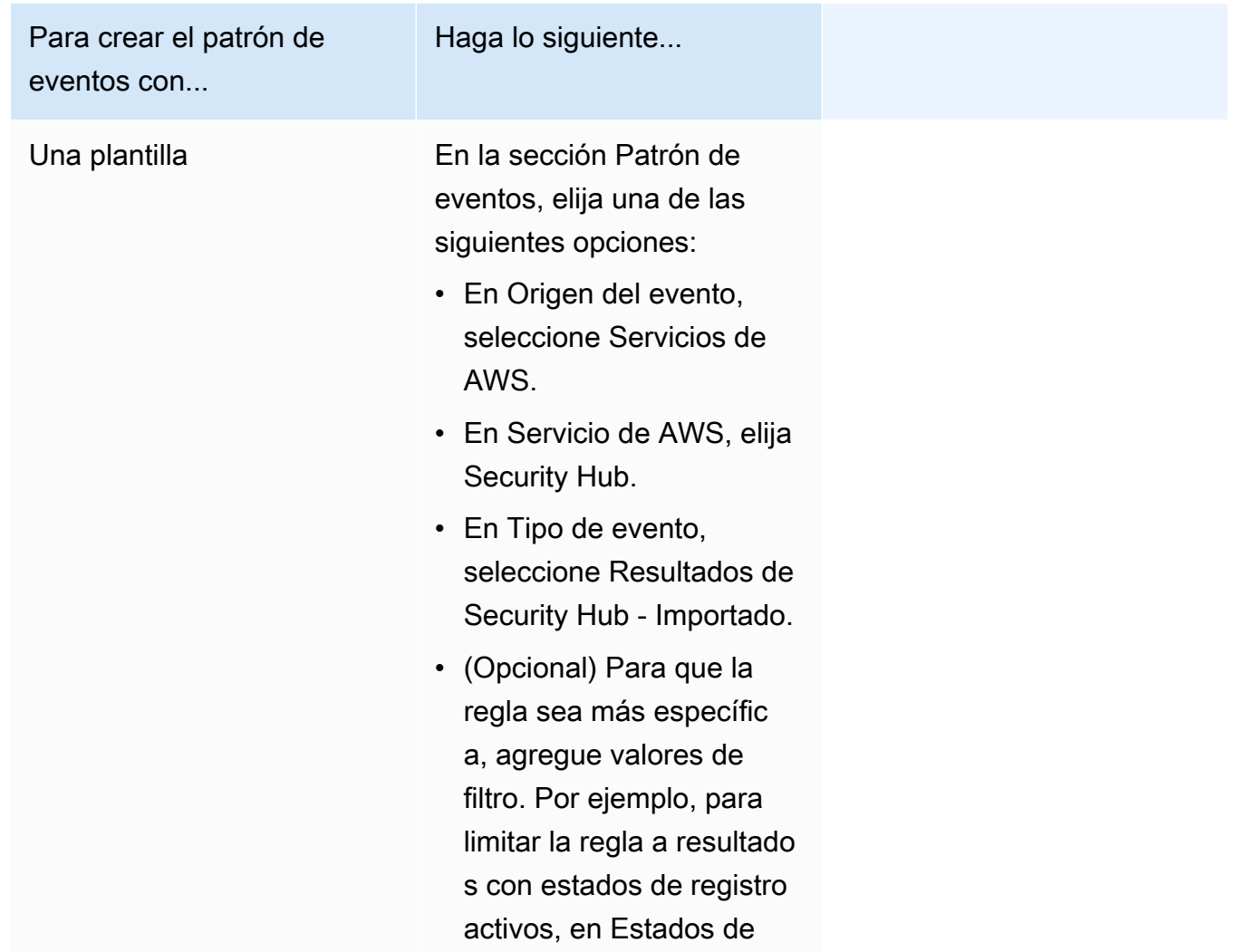

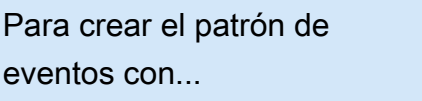

Haga lo siguiente...

registro específicos, seleccione Activo.

Para crear el patrón de eventos con...

Un patrón de eventos personalizado

(Utilice un patrón personali zado si desea filtrar resultados en función de atributos que no aparecen en la consola de EventBrid ge).

Haga lo siguiente...

• En la sección Patrón de evento, seleccione Patrones personalizados (editor JSON) y luego pegue el siguiente patrón de evento en el área de texto:

```
{ 
   "source": [ 
      "aws.secu 
rityhub" 
   ], 
   "detail-type": [ 
      "Security 
  Hub Findings - 
  Imported" 
   ], 
   "detail": { 
      "findings": { 
        "<attribut 
e name> ": 
  [ "<value1>", 
  "<value2>"] 
      } 
   }
}
```
• Actualice el patrón de eventos para incluir el atributo y los valores del atributo que desee utilizar como filtro.

Por ejemplo, para aplicar la regla a los resultados que tengan un estado de

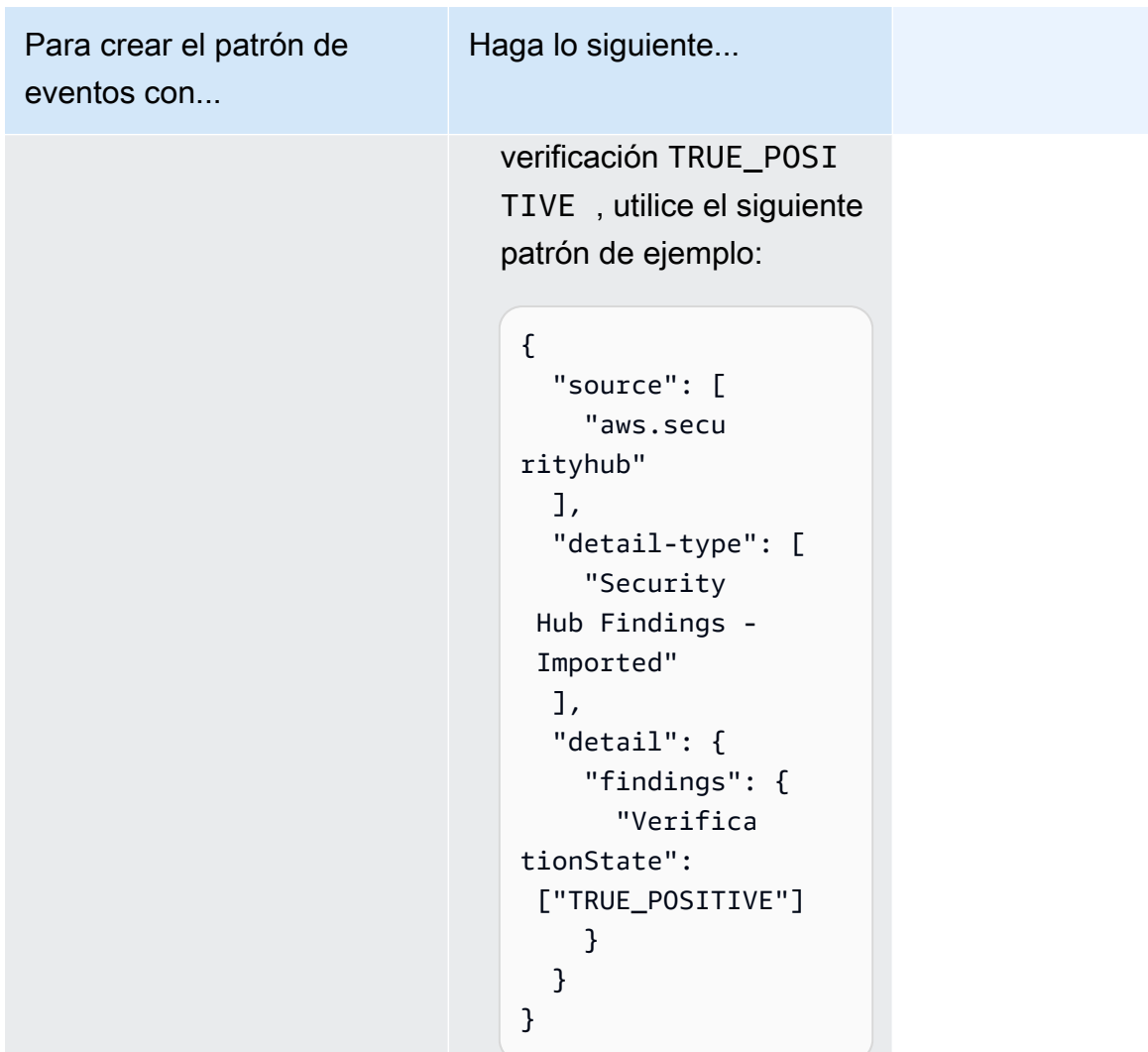

• En Tipos de destino, elija Servicio de AWS, y en Seleccionar un destino, elija un destino, como un tema de Amazon SNS o una función de AWS Lambda. El destino se activa cuando se recibe un evento que coincide con el patrón de eventos definido en la regla.

Para más detalles sobre la creación de reglas, consulte [Creación de reglas de Amazon](https://docs.aws.amazon.com/eventbridge/latest/userguide/eb-create-rule.html)  [EventBridge que reaccionan ante eventos](https://docs.aws.amazon.com/eventbridge/latest/userguide/eb-create-rule.html) en la Guía del usuario de Amazon EventBridge.

# <span id="page-523-0"></span>Uso de acciones personalizadas para enviar resultados y resultados de información a EventBridge

Para utilizar las acciones personalizadas de Security Hub para enviar resultados o resultados de información a EventBridge, primero debe crear la acción personalizada en Security Hub. A continuación, defina reglas en EventBridge que se apliquen a sus acciones personalizadas.

Puede crear hasta 50 acciones personalizadas.

Si ha habilitado la agregación entre regiones y administra los resultados desde la región de agregación, cree acciones personalizadas en la región de agregación.

La regla en EventBridge utiliza el ARN de la acción personalizada.

Creación de una acción personalizada (consola)

Al crear una acción personalizada, especifica el nombre, la descripción y un identificador único.

Para crear una acción personalizada en Security Hub (consola)

- 1. Abra la consola de AWS Security Hub en [https://console.aws.amazon.com/securityhub.](https://console.aws.amazon.com/securityhub/)
- 2. En el panel de navegación, elija Settings (Configuración) y luego elija Custom actions (Acciones personalizadas).
- 3. Seleccione Create custom action (Crear acción personalizada).
- 4. Proporcione un Name (Nombre), Description (Descripción) e Custom action ID (ID de acción personalizada) para la acción.

El Name (Nombre) debe tener menos de 20 caracteres.

El ID de acción personalizada debe ser único por cada cuenta de AWS.

- 5. Seleccione Create custom action (Crear acción personalizada).
- 6. Anote el ARN de acción personalizada. Debe utilizar el ARN al crear una regla para asociarla con esta acción en EventBridge.

Creación de una acción personalizada (API de Security Hub, AWS CLI)

Para crear una acción personalizada, puede utilizar una llamada a la API o la AWS Command Line Interface.

Configuración y uso de acciones personalizadas 512

Para crear una acción personalizada (API Security Hub, AWS CLI)

- API de Security Hub: utilice la operación [CreateActionTarget](https://docs.aws.amazon.com/securityhub/1.0/APIReference/API_CreateActionTarget.html). Al crear una acción personalizada, proporciona el nombre, la descripción y el identificador de la acción personalizada.
- AWS CLI: En la línea de comandos, ejecute el comando [create-action-target](https://docs.aws.amazon.com/cli/latest/reference/securityhub/create-action-target.html).

```
create-action-target --name <customActionName> --
description <customActionDescription> --id <customActionidentifier>
```
Ejemplo

```
aws securityhub create-action-target --name "Send to remediation" --description 
  "Action to send the finding for remediation tracking" --id "Remediation"
```
### Definición de una regla en EventBridge

Para procesar la acción personalizada, debe crear la regla correspondiente en EventBridge. La definición de la regla incluye el ARN de la acción personalizada.

El patrón de evento para un evento Resultados de Security Hub - Acción personalizada tiene el siguiente formato:

```
{ 
   "source": [ 
     "aws.securityhub" 
   ], 
   "detail-type": [ 
     "Security Hub Findings - Custom Action" 
   ], 
   "resources": [ "<custom action ARN>" ]
}
```
El patrón de evento para un evento Resultados de Security Hub - Acción personalizada tiene el siguiente formato:

```
{ 
   "source": [ 
      "aws.securityhub" 
   ],
```

```
 "detail-type": [ 
     "Security Hub Insight Results" 
   ], 
   "resources": [ "<custom action ARN>" ]
}
```
En ambos patrones, *<custom action ARN>* es el ARN de una acción personalizada. Puede configurar una regla que se aplique a más de una acción personalizada.

Las instrucciones que aquí se proporcionan son para la consola de EventBridge. Al utilizar la consola, EventBridge crea automáticamente la política basada en recursos necesaria que habilita a EventBridge para escribir en CloudWatch Logs.

También puede utilizar la operación [PutRule](https://docs.aws.amazon.com/eventbridge/latest/APIReference/API_PutRule.html) de la API de EventBridge. Sin embargo, si utiliza la API de EventBridge, deberá crear la política basada en recursos. Para más detalles sobre la política necesaria, consulte [Permisos de CloudWatch Logs](https://docs.aws.amazon.com/eventbridge/latest/userguide/resource-based-policies-eventbridge.html#cloudwatchlogs-permissions) en la Guía del usuario de Amazon EventBridge.

Para definir una regla en EventBridge

- 1. Abra la consola de Amazon EventBridge en<https://console.aws.amazon.com/events/>.
- 2. En el panel de navegación, seleccione Reglas.
- 3. Seleccione Crear regla.
- 4. Escriba un nombre y una descripción para la regla.
- 5. En Bus de eventos, elija el bus de eventos que desea asociar a esta regla. Si desea que esta regla coincida con eventos procedentes de su cuenta, seleccione predeterminado. Cuando un servicio de AWS en la cuenta emite un evento, siempre va al bus de eventos predeterminado de la cuenta.
- 6. En Tipo de regla, seleccione Regla con un patrón de eventos.
- 7. Seleccione Siguiente.
- 8. En Origen de eventos, seleccione (Eventos de AWS).
- 9. En la sección Patrón de eventos, seleccione Formulario de patrón de eventos.
- 10. En Origen del evento, seleccione Servicios de AWS.
- 11. En Servicio de AWS, seleccione Security Hub.
- 12. En Tipo de evento, realice una de las siguientes operaciones:
	- Para crear una regla que se aplique al enviar resultados a una acción personalizada, seleccione Resultados de Security Hub - Acción personalizada.
- Para crear una regla que se aplique al enviar resultados de información a una acción personalizada, seleccione Resultados de información de Security Hub.
- 13. Seleccione ARN de acciones personalizadas específicas y añada un ARN de acción personalizada.

Si la regla se aplica a varias acciones personalizadas, seleccione Añadir para añadir más ARN de acciones personalizadas.

- 14. Elija Siguiente.
- 15. En Seleccionar objetivos, elija y configure el objetivo por invocar cuando esta regla coincida.
- 16. Elija Siguiente.
- 17. (Opcional) Introduzca una o varias etiquetas para la regla. Para obtener más información, consulte [Etiquetas de Amazon EventBridge](https://docs.aws.amazon.com/eventbridge/latest/userguide/eb-tagging.html) en la Guía del usuario de Amazon EventBridge.
- 18. Elija Siguiente.
- 19. Revise los detalles de la regla y elija Crear regla.

Al realizar una acción personalizada en resultados o resultados de información en su cuenta, se generan eventos en EventBridge.

#### Selección de una acción personalizada para resultados y resultados de información

Una vez creadas las acciones personalizadas de Security Hub y las reglas de EventBridge, puede enviar los resultados y los resultados de información a EventBridge para su posterior administración y procesamiento.

Los eventos se envían a EventBridge solo en la cuenta en que se visualizan. Si visualiza un resultado utilizando una cuenta de administrador, el evento se envía a EventBridge en la cuenta de administrador.

Para que las llamadas a la API de AWS sean efectivas, las implementaciones del código de destino deben cambiar los roles en las cuentas miembro. Esto también significa que el rol al que se cambia debe implementarse en cada miembro en el que sea necesario actuar.

Para enviar los resultados a EventBridge

- 1. Abra la consola de AWS Security Hub en [https://console.aws.amazon.com/securityhub.](https://console.aws.amazon.com/securityhub/)
- 2. Visualice una lista de resultados:
- En Resultados, puede ver los resultados de todas las integraciones de productos y controles habilitados.
- En Estándares de seguridad, puede dirigirse a una lista de resultados generados a partir de un control seleccionado. Consulte [the section called "Visualización de detalles de un control".](#page-1406-0)
- En Integraciones puede dirigirse a una lista de resultados generada por una de las integraciones habilitadas. Consulte [the section called "Visualización de resultados](#page-533-0)  [procedentes de una integración"](#page-533-0).
- En Información, puede dirigirse a una lista de resultados de un resultado de información. Consulte [the section called "Visualización de hallazgos y resultados del conocimiento".](#page-458-0)
- 3. Seleccione los resultados que se van a enviar a EventBridge. Puede seleccionar hasta 20 hallazgos a la vez.
- 4. En Acciones, elija la acción personalizada que se alinee con la regla de EventBridge que se va a aplicar.

Security Hub envía un evento Resultados de Security Hub - Acción personalizada independiente para cada resultado.

Para enviar resultados de información a EventBridge

- 1. Abra la consola de AWS Security Hub en [https://console.aws.amazon.com/securityhub.](https://console.aws.amazon.com/securityhub/)
- 2. En el panel de navegación, elija Insights.
- 3. En la página Información, elija las informaciones que contengan los resultados que se van a enviar a EventBridge.
- 4. Seleccione los resultados de información que se van a enviar a EventBridge. Puede seleccionar hasta 20 resultados a la vez.
- 5. En Acciones, elija la acción personalizada que se alinee con la regla de EventBridge que se va a aplicar.

# Integraciones de productos en AWS Security Hub

AWS Security Hub puede agregar datos de resultados de seguridad de varios servicios de AWS y soluciones de seguridad compatibles de la red de socios de AWS Partner Network (APN). Esta agregación proporciona una visión completa de la seguridad y conformidad en todo su entorno de AWS.

También puede importar los resultados que se generen en sus propios productos de seguridad personalizados.

### **A** Important

A partir de las integraciones de productos compatibles de AWS y socios, Security Hub recibe y consolida resultados que se generan después de habilitar Security Hub en sus Cuentas de AWS.

Sin embargo, el servicio no lo hace retroactivamente; es decir, no recibe ni consolida los resultados de seguridad que se generaron antes de habilitar Security Hub.

Para obtener más información sobre cómo cobra Security Hub por los resultados recibidos, consulte los [precios de Security Hub.](https://aws.amazon.com/security-hub/pricing/)

#### Temas

- [Administración de integraciones de productos](#page-528-0)
- [Servicio de AWS integraciones con AWS Security Hub](#page-533-1)
- [Integraciones de productos de socios externos disponibles](#page-553-0)
- [Uso de integraciones de productos personalizadas para enviar las conclusiones a AWS Security](#page-589-0) [Hub](#page-589-0)

## <span id="page-528-0"></span>Administración de integraciones de productos

La página de integraciones de AWS Management Console proporciona acceso a todas las integraciones de productos disponibles AWS y de terceros. La API AWS Security Hub también proporciona operaciones que le permiten gestionar las integraciones.

#### **a** Note

Algunas integraciones no están disponibles en todas las regiones. Si en la región actual no se admite una integración, no aparece en la página Integraciones.

Consulte también [the section called "Integraciones que son compatibles en China \(Pekín\) y](#page-1516-0)  [China \(Ningxia\)"](#page-1516-0) y [the section called "Integraciones compatibles en AWS GovCloud \(EE. UU.](#page-1517-0) [Este\) y AWS GovCloud \(EE. UU. Oeste\)".](#page-1517-0)

## Visualización y filtrado de la lista de integraciones (consola)

En la página Integrations (Integraciones) puede ver y filtrar la lista de integraciones.

Para ver la lista de integraciones

- 1. Abra la consola AWS de Security Hub en [https://console.aws.amazon.com/securityhub/.](https://console.aws.amazon.com/securityhub/)
- 2. En el panel de navegación de Security Hub, elija Integraciones.

En la página Integrations (Integraciones), las integraciones con otros servicios de AWS se enumeran primero, seguidas de las integraciones con productos de terceros.

Para cada integración, la página Integraciones proporciona la siguiente información.

- El nombre de la empresa
- El nombre del producto
- Una descripción de la integración
- Las categorías a las que se aplica la integración
- Cómo habilitar la integración
- El estado actual de la integración

Puede filtrar la lista utilizando texto de los siguientes campos.

- Nombre de la empresa
- Nombre del producto
- Descripción de integración
- Categorías

Visualización y filtrado de la lista de integraciones (consola) 518

# Visualización de información sobre las integraciones de productos (API de Security Hub, AWS CLI)

Para ver información sobre las integraciones de productos, puede utilizar una llamada a la API o la AWS Command Line Interface. Puede visualizar información de todas las integraciones de productos o de las integraciones de productos que haya habilitado.

Para ver información de todas las integraciones de productos disponibles (API Security Hub, AWS CLI)

- API de Security Hub: use la operación [DescribeProducts](https://docs.aws.amazon.com/securityhub/1.0/APIReference/API_DescribeProducts.html). Para identificar una integración de producto específica que quiera ver, utilice el parámetro ProductArn para proporcionar el ARN de la integración.
- AWS CLI: en la línea de comandos, ejecute el comando [describe-products](https://docs.aws.amazon.com/cli/latest/reference/securityhub/describe-products.html). Para identificar una integración de producto específica que quiera ver, proporcione el ARN de la integración.

aws securityhub describe-products --product-arn "*<integrationARN>*"

Ejemplo

```
aws securityhub describe-products --product-arn "arn:aws:securityhub:us-
east-1::product/3coresec/3coresec"
```
Para ver información de las integraciones de productos que haya habilitado (API de Security Hub, AWS CLI)

- API de Security Hub: use la operación [ListEnabledProductsForImport](https://docs.aws.amazon.com/securityhub/1.0/APIReference/API_ListEnabledProductsForImport.html).
- AWS CLI: en la línea de comandos, ejecute el comando [list-enabled-products-for](https://docs.aws.amazon.com/cli/latest/reference/securityhub/list-enabled-products-for-import.html)[import](https://docs.aws.amazon.com/cli/latest/reference/securityhub/list-enabled-products-for-import.html).

```
aws securityhub list-enabled-products-for-import
```
## Habilitación de una integración

En la página Integrations (Integraciones) cada integración proporciona los pasos necesarios para habilitar la integración.

Para la mayoría de las integraciones con otros AWS servicios, el único paso necesario es habilitar el otro servicio. La información de integración incluye un enlace a la página principal del servicio. Al habilitar el otro servicio, se crea y aplica de forma automática un permiso de nivel de recursos que permite a Security Hub recibir resultados del servicio.

En el caso de las integraciones de productos de terceros, es posible que tengas que comprar la integración en el y AWS Marketplace, a continuación, configurarla. La información de integración proporciona enlaces para realizar esas tareas.

Si hay más de una versión de un producto disponible AWS Marketplace, seleccione la versión a la que desee suscribirse y, a continuación, elija Continuar con la suscripción. Por ejemplo, algunos productos ofrecen una versión estándar y una AWS GovCloud (US) versión.

Cuando se habilita una integración de productos, se asocia automáticamente una política de recursos a la suscripción del producto. Esta política de recursos define los permisos que necesita Security Hub para recibir los resultados de ese producto.

# Deshabilitación y habilitación del flujo de resultados desde una integración (consola)

En la página Integraciones, para las integraciones que envíen resultados, el campo Estado indica si está actualmente aceptando resultados.

Para dejar de aceptar hallazgos, elija Stop accepting findings (Dejar de aceptar hallazgos).

Para reanudar la aceptación de hallazgos, elija Accept findings (Aceptar hallazgos).

# Deshabilitar el flujo de hallazgos de una integración (API de Security Hub, AWS CLI)

Para deshabilitar el flujo de resultados desde una integración, puede usar una llamada a la API o la AWS Command Line Interface.

Para deshabilitar el flujo de hallazgos de una integración (API de Security Hub, AWS CLI)

• API de Security Hub: use la operación [DisableImportFindingsForProduct](https://docs.aws.amazon.com/securityhub/1.0/APIReference/API_DisableImportFindingsForProduct.html). Para identificar la integración que desee deshabilitar, necesita el ARN de su suscripción. Para obtener los ARN de suscripción de sus integraciones habilitadas, utilice la operación [ListEnabledProductsForImport](https://docs.aws.amazon.com/securityhub/1.0/APIReference/API_ListEnabledProductsForImport.html).

• AWS CLI: en la línea de comandos, ejecute el comando [disable-import-findings-for](https://docs.aws.amazon.com/cli/latest/reference/securityhub/disable-import-findings-for-product.html)[product](https://docs.aws.amazon.com/cli/latest/reference/securityhub/disable-import-findings-for-product.html).

```
aws securityhub disable-import-findings-for-product --product-subscription-
arn <subscription ARN>
```
Ejemplo

```
aws securityhub disable-import-findings-for-product --product-subscription-arn 
  "arn:aws:securityhub:us-west-1:123456789012:product-subscription/crowdstrike/
crowdstrike-falcon"
```
Habilitar el flujo de hallazgos de una integración (API de Security Hub, AWS CLI)

Para habilitar el flujo de resultados desde una integración, puede usar una llamada a la API o la AWS Command Line Interface.

Para permitir el flujo de hallazgos de una integración (API de Security Hub, AWS CLI)

- API de Security Hub: use la operación [EnableImportFindingsForProduct](https://docs.aws.amazon.com/securityhub/1.0/APIReference/API_EnableImportFindingsForProduct.html). Para permitir que Security Hub reciba resultados desde una integración, necesita el ARN del producto. Para obtener los ARN de las integraciones disponibles, utilice la operación [DescribeProducts](https://docs.aws.amazon.com/securityhub/1.0/APIReference/API_DescribeProducts.html).
- AWS CLI: en la línea de comandos, ejecute el comando [enable-import-findings-for](https://docs.aws.amazon.com/cli/latest/reference/securityhub/enable-import-findings-for-product.html)[product](https://docs.aws.amazon.com/cli/latest/reference/securityhub/enable-import-findings-for-product.html).

aws securityhub enable-import-findings-for-product --product-arn <integration ARN>

Ejemplo

aws securityhub enable-import-findings-for product --product-arn "arn:aws:securityhub:us-east-1:123456789333:product/crowdstrike/crowdstrike-falcon"

## <span id="page-533-0"></span>Visualización de resultados procedentes de una integración

Para las integraciones de las que acepta resultados (el Estado es Aceptando resultados), para ver una lista de resultados, seleccione Ver resultados.

La lista de resultados muestra los resultados activos de la integración seleccionada que tienen un estado de flujo de trabajo NEW o NOTIFIED.

Si habilita la agregación entre regiones, en la región de agregación, la lista incluye los resultados de la región de agregación y de las regiones vinculadas en las que la integración esté habilitada. Security Hub no habilita de forma automática las integraciones basadas en la configuración de agregación entre regiones.

En otras regiones, la lista de resultados de una integración solo contiene los resultados de la región actual.

Para obtener información sobre cómo configurar la agregación entre regiones, consulte [Agregación](#page-127-0) [entre regiones.](#page-127-0)

En la lista de resultados puede realizar las siguientes acciones.

- [Cambiar los filtros y la agrupación de la lista](#page-151-0)
- [Ver los detalles de cada resultado](#page-157-0)
- [Actualizar el estado de flujo de trabajo de los resultados](#page-160-0)
- [Enviar los resultados a acciones personalizadas](#page-162-0)

# <span id="page-533-1"></span>Servicio de AWS integraciones con AWS Security Hub

AWS Security Hub admite integraciones con varios otros Servicios de AWS.

#### **a** Note

Algunas integraciones solo están disponibles en algunas. Regiones de AWS Si una integración no se admite en una región específica, no aparece en la página Integraciones de la consola de Security Hub.

Para obtener más información, consulte [Integraciones que son compatibles en China \(Pekín\)](#page-1516-0)  [y China \(Ningxia\)](#page-1516-0) y [Integraciones compatibles en AWS GovCloud \(EE. UU. Este\) y AWS](#page-1517-0)  [GovCloud \(EE. UU. Oeste\)](#page-1517-0).

A menos que se indique a continuación, Servicio de AWS las integraciones que envían los resultados a Security Hub se activan automáticamente después de activar Security Hub. Las integraciones que reciben resultados de Security Hub pueden requerir pasos adicionales para su activación. Revise la información sobre cada integración para obtener más información.

## Descripción general de las integraciones de AWS servicios con Security Hub

Esta es una descripción general de AWS los servicios que envían las conclusiones a Security Hub o reciben las conclusiones de Security Hub.

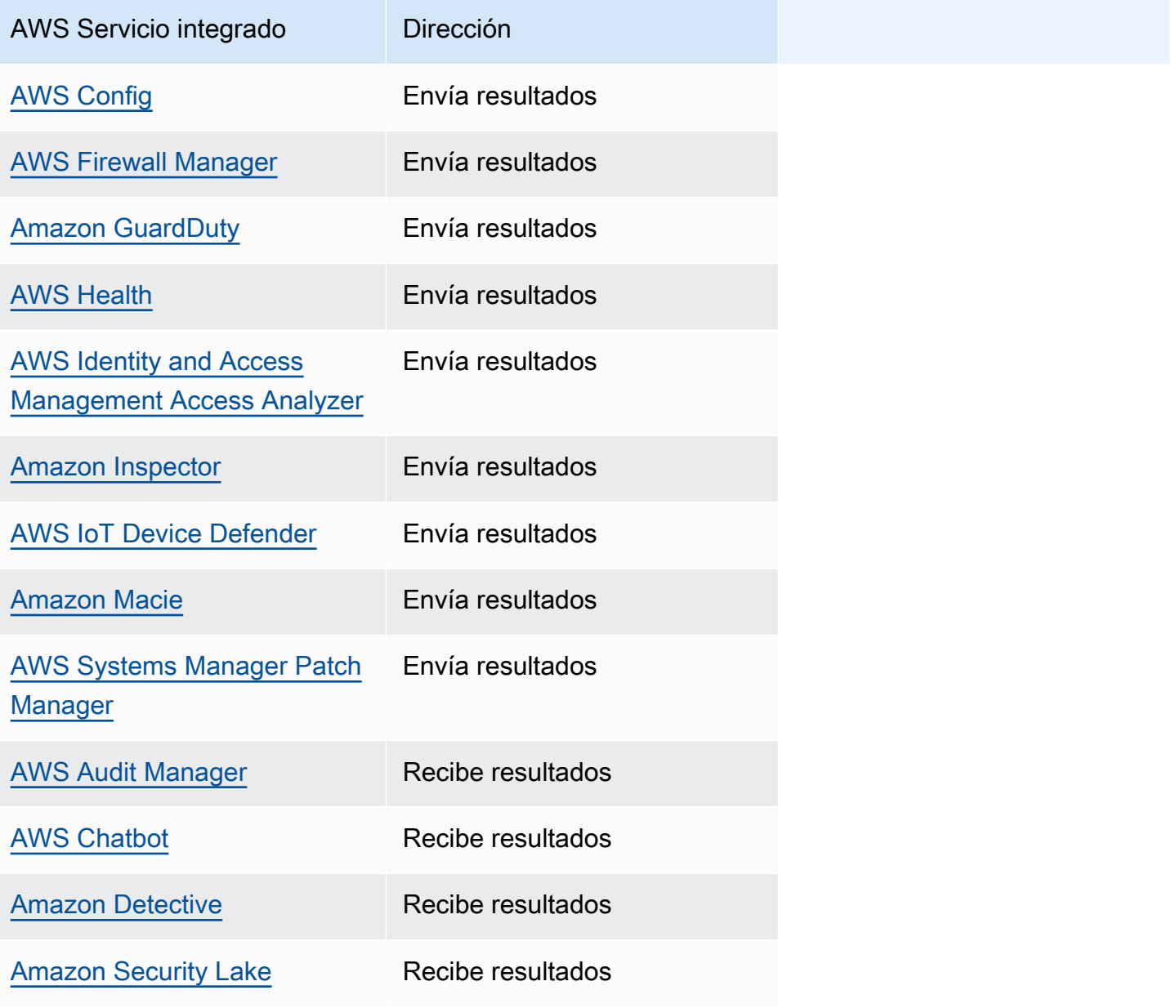

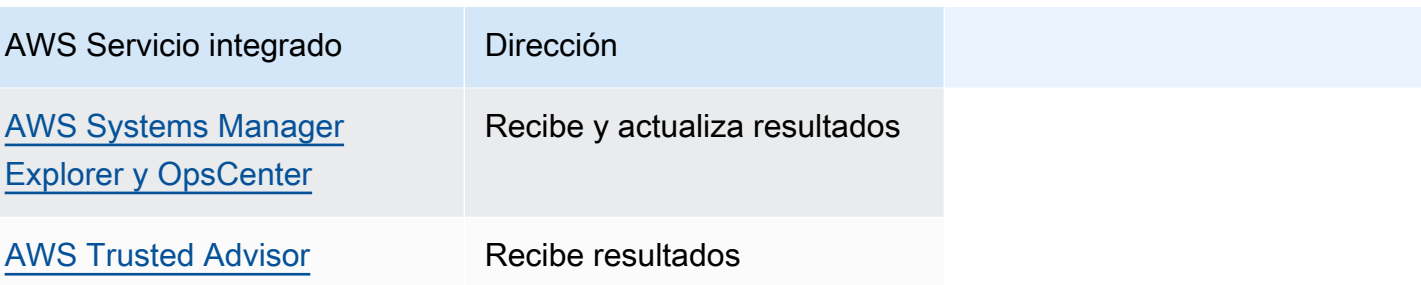

## AWS servicios que envían los resultados a Security Hub

Los siguientes AWS servicios se integran con Security Hub mediante el envío de los resultados a Security Hub. Security Hub convierte los resultados en [Formato de resultados de seguridad de AWS](#page-164-0).

### <span id="page-535-0"></span>AWS Config (Envía los resultados)

AWS Config es un servicio que le permite evaluar, auditar y evaluar las configuraciones de sus AWS recursos. AWS Config supervisa y registra continuamente las configuraciones de sus AWS recursos y le permite automatizar la evaluación de las configuraciones registradas comparándolas con las configuraciones deseadas.

Al usar la integración con AWS Config, puede ver los resultados de las evaluaciones de reglas AWS Config administradas y personalizadas como hallazgos en Security Hub. Estos resultados se pueden ver junto con otros resultados de Security Hub, lo que proporciona una visión general completa de su estrategia de seguridad.

AWS Config usa Amazon EventBridge para enviar evaluaciones de AWS Config reglas a Security Hub. Security Hub transforma las evaluaciones de reglas en resultados con [Formato de resultados](#page-163-0)  [de seguridad de AWS.](#page-163-0) A continuación, Security Hub enriquece los resultados en la medida de lo posible mediante la obtención de más información acerca de los recursos afectados, como el nombre de recurso de Amazon (ARN) y la fecha de creación. Las etiquetas de recursos en las evaluaciones de AWS Config reglas no se incluyen en las conclusiones de Security Hub.

Para obtener más información sobre esta integración, consulte las secciones siguientes.

Cómo AWS Config envía los resultados a Security Hub

Todos los resultados de Security Hub usan el formato JSON estándar de ASFF. El ASFF incluye detalles sobre el origen del hallazgo, el recurso afectado y el estado actual del hallazgo. AWS Config envía evaluaciones de reglas gestionadas y personalizadas a Security Hub a través de EventBridge.

Security Hub transforma las evaluaciones de reglas en resultados que siguen el ASFF y enriquece los resultados en la medida de lo posible.

Tipos de hallazgos que se AWS Config envían a Security Hub

Una vez activada la integración, AWS Config envía las evaluaciones de todas las reglas AWS Config administradas y las reglas personalizadas a Security Hub. Solo se excluyen las evaluaciones de [AWS Config las reglas vinculadas a servicios,](#page-595-0) como las que se utilizan para comprobar los controles de seguridad.

Envío de AWS Config los resultados a Security Hub

Cuando se active la integración, Security Hub asignará automáticamente los permisos necesarios para recibir las conclusiones AWS Config. Security Hub utiliza permisos de service-to-service nivel que te proporcionan una forma segura de activar esta integración e importar los resultados AWS Config desde Amazon EventBridge.

Latencia para el envío de resultados

Cuando AWS Config crea un nuevo hallazgo, normalmente puedes verlo en Security Hub en cinco minutos.

Reintento cuando Security Hub no está disponible

AWS Config envía las conclusiones a Security Hub haciendo todo lo posible. EventBridge Cuando un evento no se envía correctamente a Security Hub, EventBridge vuelve a intentar la entrega hasta 24 horas o 185 veces, lo que ocurra primero.

Actualización de los AWS Config hallazgos existentes en Security Hub

Después AWS Config de enviar un hallazgo a Security Hub, este puede enviar actualizaciones del mismo hallazgo al Security Hub para reflejar observaciones adicionales de la actividad de búsqueda. Las actualizaciones solo se envían para eventos de ComplianceChangeNotification. Si no se produce ningún cambio de conformidad, se envían actualizaciones a Security Hub. Security Hub borra los resultados al cabo de 90 días desde la última actualización o 90 días después de que se crearan si no hay actualizaciones.

Security Hub no archiva las conclusiones que se envían AWS Config incluso si se elimina el recurso asociado.

AWS servicios que envían los resultados a Security Hub 525

Regiones en las que existen AWS Config hallazgos

AWS Config los hallazgos se producen a nivel regional. AWS Config envía las conclusiones al Security Hub de la misma región o regiones en las que se producen.

Visualización de AWS Config los resultados en Security Hub

Para ver sus AWS Config hallazgos, elija Hallazgos en el panel de navegación de Security Hub. Para filtrar los resultados y mostrar solo AWS Config los hallazgos, elija el nombre del producto en el menú desplegable de la barra de búsqueda. Introduzca Config y seleccione Aplicar.

Interpretación de la AWS Config búsqueda de nombres en Security Hub

Security Hub transforma las evaluaciones de AWS Config reglas en hallazgos que siguen las[AWS](#page-163-0) [Formato de búsqueda de seguridad \(ASFF\).](#page-163-0) AWS Config las evaluaciones de reglas utilizan un patrón de eventos diferente al de la ASFF. La siguiente tabla mapea los campos de evaluación de AWS Config reglas con sus homólogos de ASFF tal como aparecen en Security Hub.

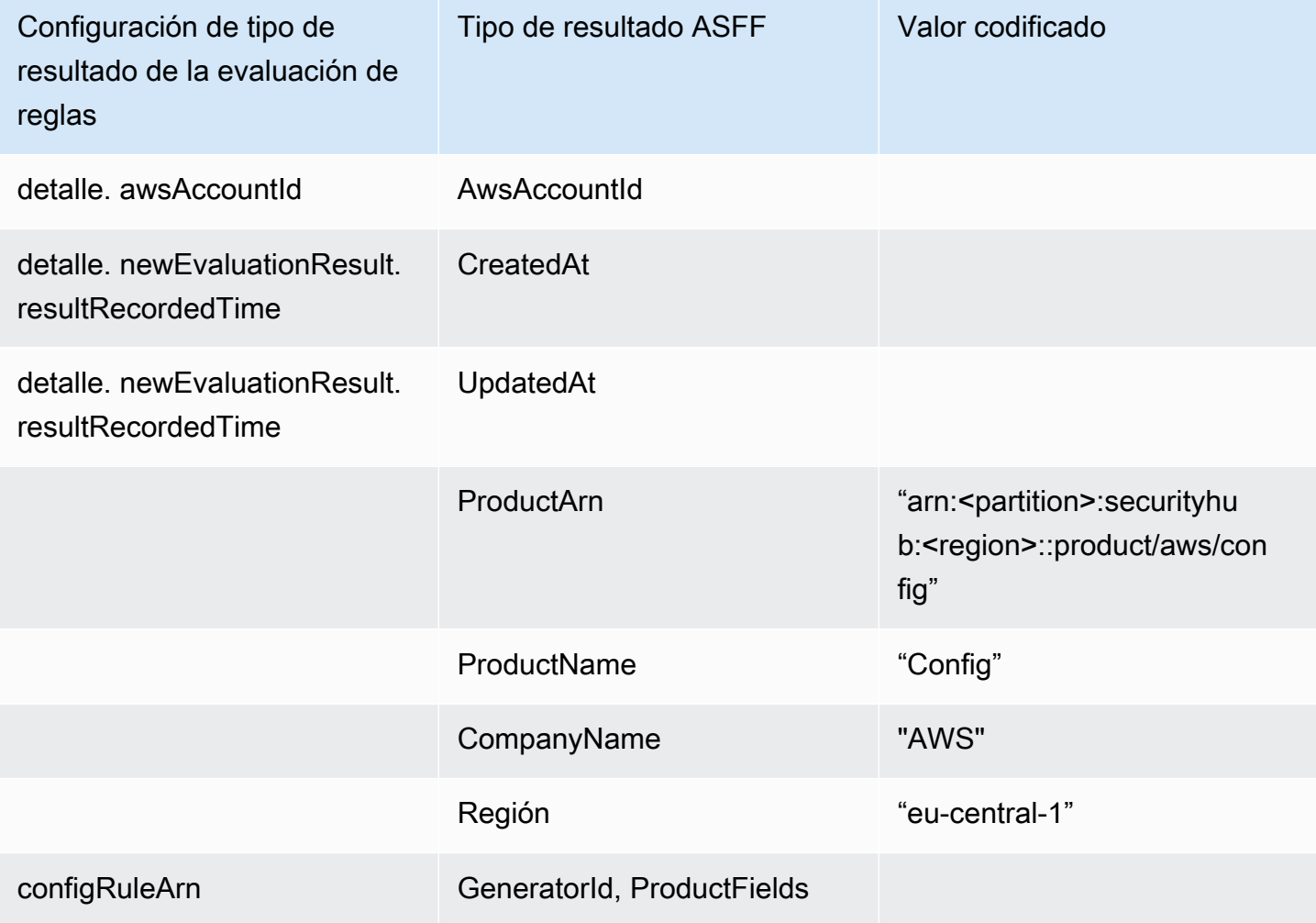

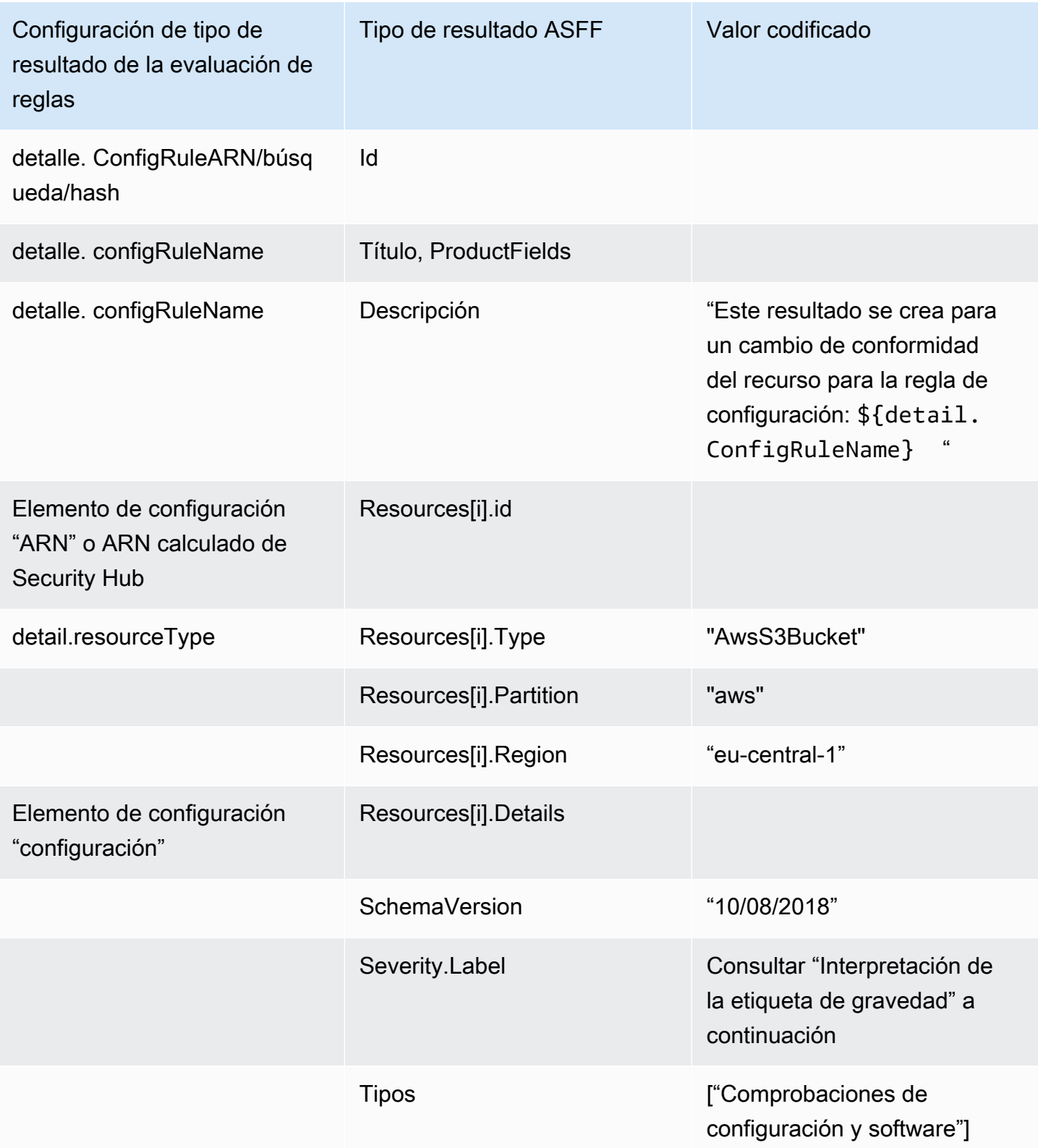

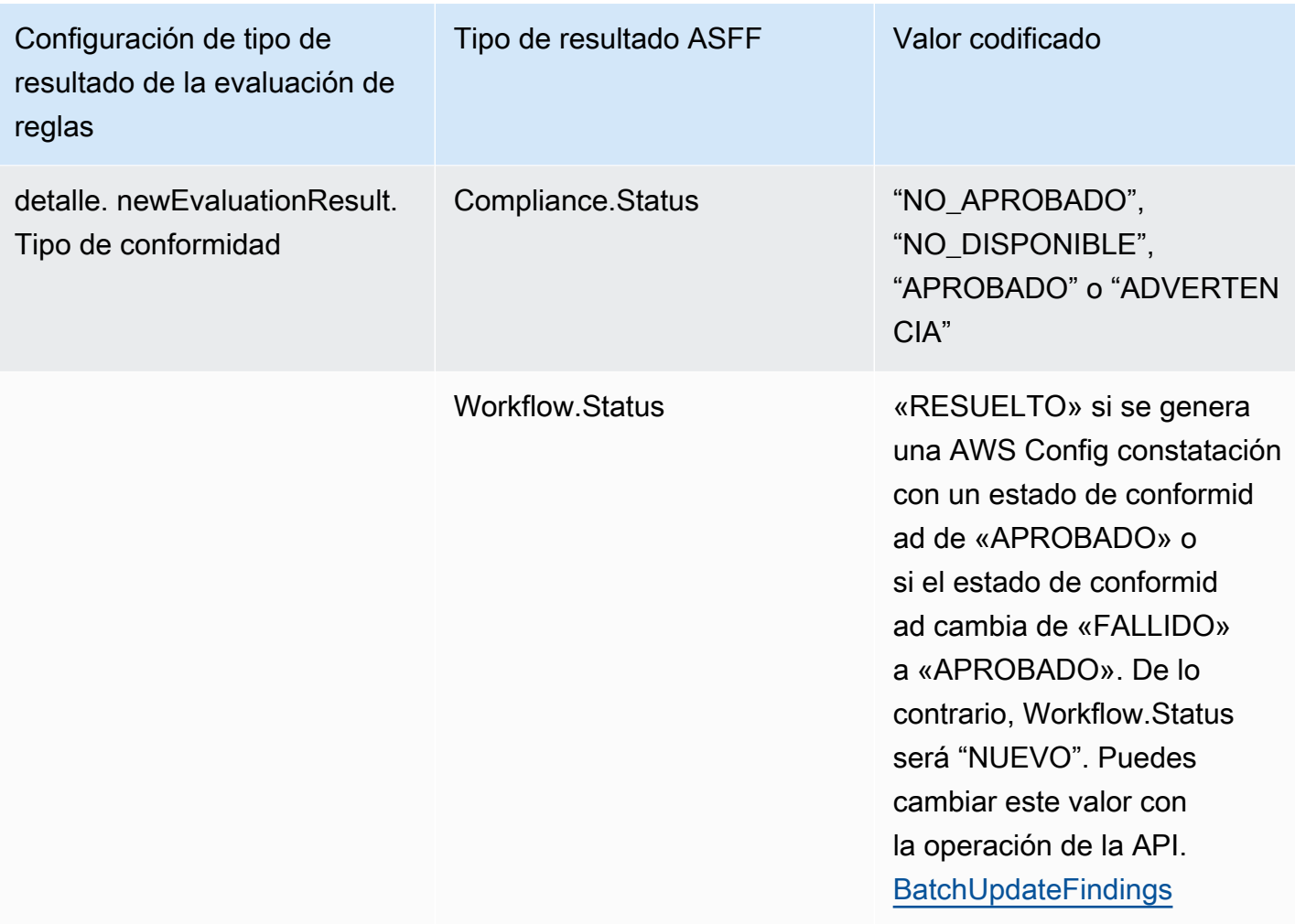

Interpretación de la etiqueta de gravedad

Todos los resultados de las evaluaciones de las AWS Config reglas tienen una etiqueta de gravedad predeterminada de MEDIUM en el ASFF. Puede actualizar la etiqueta de gravedad de un resultado con la operación de la API [BatchUpdateFindings](https://docs.aws.amazon.com/securityhub/1.0/APIReference/API_BatchUpdateFindings.html).

Hallazgo típico de AWS Config

Security Hub transforma las evaluaciones de AWS Config reglas en hallazgos que siguen la ASFF. El siguiente es un ejemplo de un hallazgo típico de AWS Config la ASFF.

**a** Note

Si la descripción contiene más de 1024 caracteres, se truncará en 1024 caracteres y al final dirá "(truncada)".
```
{ 
  "SchemaVersion": "2018-10-08", 
  "Id": "arn:aws:config:eu-central-1:123456789012:config-rule/config-rule-mburzq/
finding/45g070df80cb50b68fa6a43594kc6fda1e517932", 
  "ProductArn": "arn:aws:securityhub:eu-central-1::product/aws/config", 
  "ProductName": "Config", 
  "CompanyName": "AWS", 
  "Region": "eu-central-1", 
  "GeneratorId": "arn:aws:config:eu-central-1:123456789012:config-rule/config-rule-
mburzq", 
  "AwsAccountId": "123456789012", 
 "Types": [
  "Software and Configuration Checks" 
  ], 
  "CreatedAt": "2022-04-15T05:00:37.181Z", 
  "UpdatedAt": "2022-04-19T21:20:15.056Z", 
  "Severity": { 
   "Label": "MEDIUM", 
   "Normalized": 40 
  }, 
  "Title": "s3-bucket-level-public-access-prohibited-config-integration-demo", 
  "Description": "This finding is created for a resource compliance change for config 
  rule: s3-bucket-level-public-access-prohibited-config-integration-demo", 
  "ProductFields": { 
   "aws/securityhub/ProductName": "Config", 
   "aws/securityhub/CompanyName": "AWS", 
   "aws/securityhub/FindingId": "arn:aws:securityhub:eu-central-1::product/aws/
config/arn:aws:config:eu-central-1:123456789012:config-rule/config-rule-mburzq/
finding/46f070df80cd50b68fa6a43594dc5fda1e517902", 
   "aws/config/ConfigRuleArn": "arn:aws:config:eu-central-1:123456789012:config-rule/
config-rule-mburzq", 
   "aws/config/ConfigRuleName": "s3-bucket-level-public-access-prohibited-config-
integration-demo", 
   "aws/config/ConfigComplianceType": "NON_COMPLIANT" 
  }, 
  "Resources": [{ 
   "Type": "AwsS3Bucket", 
   "Id": "arn:aws:s3:::config-integration-demo-bucket", 
   "Partition": "aws", 
   "Region": "eu-central-1", 
   "Details": { 
    "AwsS3Bucket": { 
     "OwnerId": "4edbba300f1caa608fba2aad2c8fcfe30c32ca32777f64451eec4fb2a0f10d8c",
```

```
 "CreatedAt": "2022-04-15T04:32:53.000Z" 
    } 
   } 
  }], 
  "Compliance": { 
   "Status": "FAILED" 
  }, 
  "WorkflowState": "NEW", 
  "Workflow": { 
   "Status": "NEW" 
  }, 
  "RecordState": "ACTIVE", 
  "FindingProviderFields": { 
   "Severity": { 
    "Label": "MEDIUM" 
   }, 
   "Types": [ 
    "Software and Configuration Checks" 
   ] 
  }
}
```
Habilitación y configuración de la integración

Tras activar Security Hub, esta integración se activa automáticamente. AWS Config comienza inmediatamente a enviar los resultados a Security Hub.

Interrupción de la publicación de resultados en Security Hub

Para dejar de enviar resultados a Security Hub, puede utilizar la consola de Security Hub, la API de Security Hub o la AWS CLI.

Consulte [Deshabilitación y habilitación del flujo de resultados desde una integración \(consola\)](#page-531-0) o [Deshabilitar el flujo de hallazgos de una integración \(API de Security Hub, AWS CLI\)](#page-531-1).

## AWS Firewall Manager (Envía los resultados)

Firewall Manager envía resultados a Security Hub cuando no se cumple una política de firewall de aplicación web (WAF) sobre los recursos o una regla de una lista de control de acceso web (ACL web). Firewall Manager también envía los resultados cuando AWS Shield Advanced no protege los recursos o cuando se identifica un ataque.

Tras activar Security Hub, esta integración se activa automáticamente. Firewall Manager comienza a enviar inmediatamente resultados a Security Hub.

Para obtener más información sobre la integración, consulte la página Integraciones de la consola de Security Hub.

Para obtener más información sobre Firewall Manager, consulte la [Guía para desarrolladores de](https://docs.aws.amazon.com/waf/latest/developerguide/)  [AWS WAF .](https://docs.aws.amazon.com/waf/latest/developerguide/)

# Amazon GuardDuty (envía los resultados)

GuardDuty envía todos los hallazgos que genera a Security Hub.

Los nuevos hallazgos GuardDuty se envían a Security Hub en cinco minutos. Las actualizaciones de las conclusiones se envían en función de la configuración de Hallazgos actualizados de Amazon EventBridge en GuardDuty la configuración.

Al generar resultados de GuardDuty muestra mediante la página de GuardDuty configuración, Security Hub recibe los resultados de muestra y omite el prefijo [Sample] en el tipo de hallazgo. Por ejemplo, el ejemplo del tipo de búsqueda GuardDuty [SAMPLE] Recon: IAMUser/ ResourcePermissions se muestra como Recon:IAMUser/ResourcePermissions en Security Hub.

Tras activar Security Hub, esta integración se activa automáticamente. GuardDuty comienza inmediatamente a enviar los resultados a Security Hub.

Para obtener más información sobre la GuardDuty integración, consulte [Integración con AWS](https://docs.aws.amazon.com/guardduty/latest/ug/securityhub-integration.html) [Security Hub](https://docs.aws.amazon.com/guardduty/latest/ug/securityhub-integration.html) en la Guía del GuardDuty usuario de Amazon.

# AWS Health (Envía los resultados)

AWS Health proporciona una visibilidad continua del rendimiento de sus recursos y de la disponibilidad de sus AWS servicios y cuentas. Puede usar los eventos AWS Health para saber cómo pueden afectar los cambios de servicios y recursos a las aplicaciones que ejecuta en AWS.

La integración con AWS Health no utilizaBatchImportFindings. En su lugar, AWS Health utiliza la mensajería de service-to-service eventos para enviar los resultados a Security Hub.

Para obtener más información sobre la integración, consulte las siguientes secciones.

Cómo AWS Health envía los resultados a Security Hub

En Security Hub, los problemas de seguridad se rastrean como resultados. Algunos hallazgos provienen de problemas detectados por otros AWS servicios o por socios externos. Security Hub también cuenta con un conjunto de reglas que utiliza para detectar problemas de seguridad y generar resultados.

Security Hub proporciona herramientas para administrar los resultados de todas estas fuentes. Puede ver y filtrar listas de resultados y ver los detalles de una búsqueda. Consulte [Administrar y](#page-150-0)  [revisar los detalles y el historial de las búsquedas](#page-150-0). También puede realizar un seguimiento del estado de una investigación sobre un resultado. Consulte [Tomar medidas en función de los hallazgos en](#page-159-0) [AWS Security Hub](#page-159-0).

Todos los resultados en Security Hub usan un formato JSON estándar denominado [AWS Formato](#page-163-0)  [de búsqueda de seguridad \(ASFF\).](#page-163-0) ASFF incluye detalles sobre el origen del problema, los recursos afectados y el estado actual del resultado.

AWS Health es uno de los AWS servicios que envía los resultados a Security Hub.

Tipos de hallazgos que se AWS Health envían a Security Hub

Una vez habilitada la integración, AWS Health envía todos los resultados relacionados con la seguridad que genere a Security Hub. Los resultados se envían a Security Hub mediante el [AWS](#page-163-0)  [Formato de búsqueda de seguridad \(ASFF\).](#page-163-0) Los resultados relacionados con la seguridad se definen de la siguiente manera:

- Cualquier hallazgo asociado a un servicio de seguridad AWS
- Cualquier hallazgo con las palabrassecurity,abuse, o certificate en el AWS Health **TypeCode**
- ¿Algún hallazgo de dónde está risk el AWS Health servicio o abuse

Envío de AWS Health los resultados a Security Hub

Si decide aceptar las conclusiones de AWS Health, Security Hub asignará automáticamente los permisos necesarios para recibir las conclusiones AWS Health. Security Hub utiliza permisos de service-to-service nivel que te proporcionan una forma fácil y segura de habilitar esta integración e importar los resultados AWS Health desde Amazon EventBridge en tu nombre. Si se selecciona Aceptar hallazgos, se otorga permiso a Security Hub para consumir los hallazgos de AWS Health. Latencia para el envío de resultados

Cuando AWS Health crea un nuevo hallazgo, normalmente se envía a Security Hub en un plazo de cinco minutos.

Reintento cuando Security Hub no está disponible

AWS Health envía las conclusiones a Security Hub haciendo todo lo posible. EventBridge Cuando un evento no se envía correctamente a Security Hub, EventBridge vuelve a intentar enviar el evento durante 24 horas.

Actualización de los resultados existentes en Security Hub

Después AWS Health de enviar un hallazgo a Security Hub, este puede enviar actualizaciones al mismo hallazgo para reflejar observaciones adicionales de la actividad de búsqueda a Security Hub.

Regiones en las que existen resultados

Para eventos globales, AWS Health envía los resultados al Security Hub en us-east-1 AWS (partición), cn-northwest-1 (partición de China) y -1 (partición). gov-us-west GovCloud AWS Health envía los eventos específicos de la región al Security Hub de la misma región o regiones en las que se producen los eventos.

Visualización de AWS Health los resultados en Security Hub

Para ver sus AWS Health hallazgos en Security Hub, elija Hallazgos en el panel de navegación. Para filtrar los hallazgos y mostrar solo AWS Health los hallazgos, selecciona Salud en el campo Nombre del producto.

Interpretación de la AWS Health búsqueda de nombres en Security Hub

AWS Health envía los resultados a Security Hub mediante[AWS Formato de búsqueda de seguridad](#page-163-0)  [\(ASFF\).](#page-163-0) AWS Health la búsqueda utiliza un patrón de eventos diferente al del formato ASFF de Security Hub. La siguiente tabla detalla todos los campos de AWS Health búsqueda con su equivalente ASFF tal y como aparecen en Security Hub.

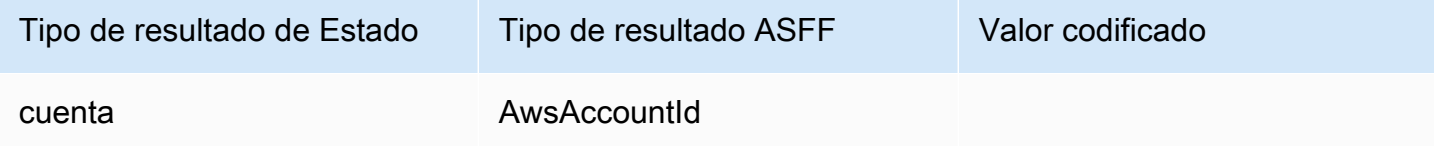

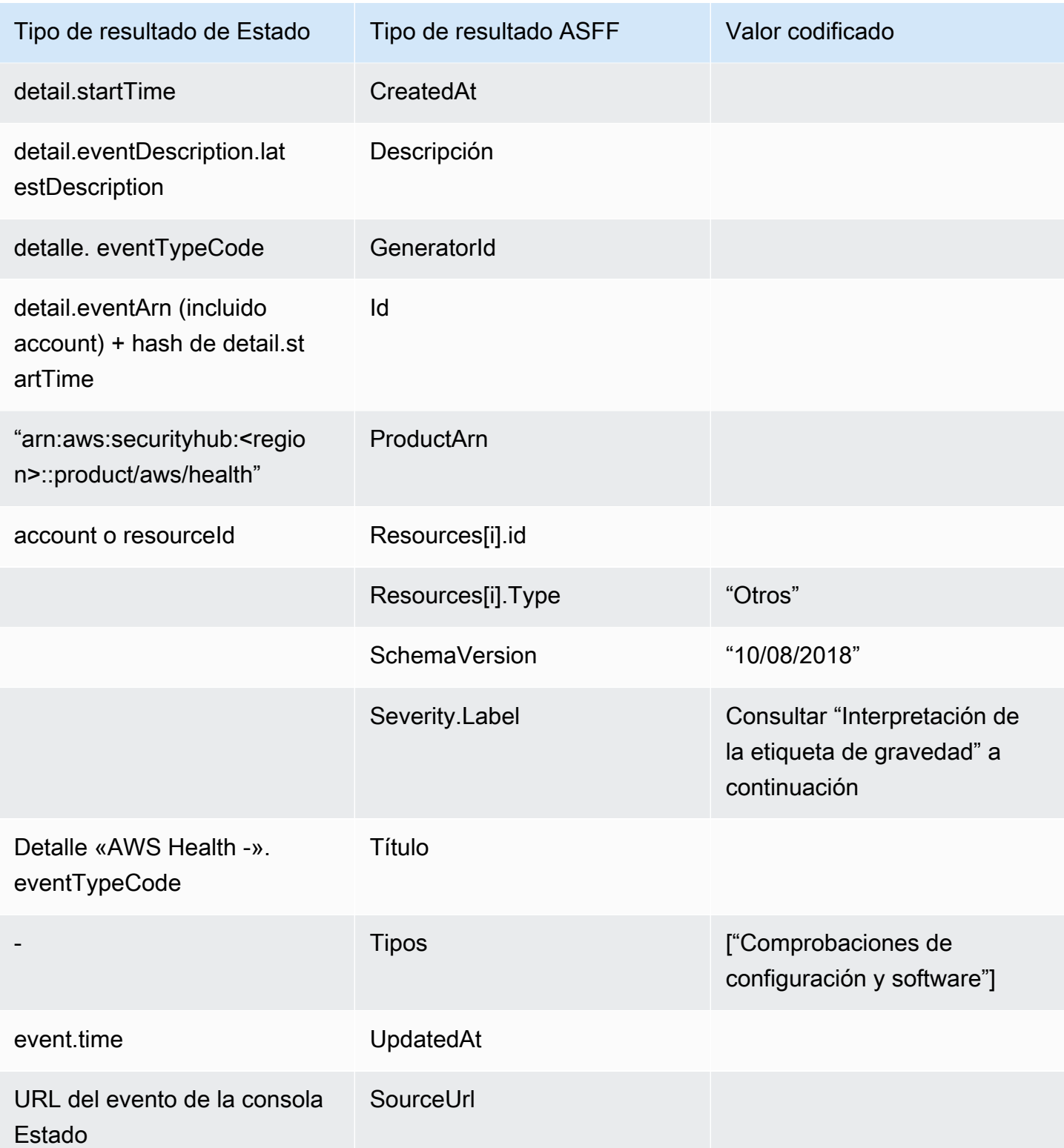

Interpretación de la etiqueta de gravedad

La etiqueta de gravedad del resultado de ASFF se determina mediante la siguiente lógica:

- Gravedad CRÍTICA si:
	- El service campo del AWS Health hallazgo tiene el valor Risk
	- El typeCode campo del AWS Health hallazgo tiene el valor AWS\_S3\_OPEN\_ACCESS\_BUCKET\_NOTIFICATION
	- El typeCode campo del AWS Health hallazgo tiene el valor AWS\_SHIELD\_INTERNET\_TRAFFIC\_LIMITATIONS\_PLACED\_IN\_RESPONSE\_TO\_DDOS\_ATTACK
	- El typeCode campo del AWS Health hallazgo tiene el valor AWS\_SHIELD\_IS\_RESPONDING\_TO\_A\_DDOS\_ATTACK\_AGAINST\_YOUR\_AWS\_RESOURCES

## Gravedad ALTA si:

- El service campo del AWS Health hallazgo tiene el valor Abuse
- El typeCode campo del AWS Health hallazgo contiene el valor SECURITY\_NOTIFICATION
- El typeCode campo del AWS Health hallazgo contiene el valor ABUSE\_DETECTION

## Gravedad MEDIA si:

- El campo service del resultado es cualquiera de los siguientes: ACM, ARTIFACT, AUDITMANAGER, BACKUP, CLOUDENDURE, CLOUDHSM, CLOUDTRAIL, CLOUDWATCH, CODEGURGU, COGNITO, CONFIG, CONTROLTOWER, DETECTIVE, DIRECTORYSERVICE, DRS, EVENTS, FIREWALLMANAGER, GUARDDUTY, IAM, INSPECTOR, INSPECTOR2, IOTDEVICEDEFENDER, KMS, MACIE, NETWORKFIREWALL, ORGANIZATIONS, RESILIENCEHUB, RESOURCEMANAGER, ROUTE53, SECURITYHUB, SECRETSMANAGER, SES, SHIELD, SSO o WAF
- El campo typeCode del resultado AWS Health contiene el valor CERTIFICATE
- El campo typeCode del resultado AWS Health contiene el valor END OF SUPPORT

## Hallazgo típico de AWS Health

AWS Health envía los resultados a Security Hub mediante[AWS Formato de búsqueda de seguridad](#page-163-0)  [\(ASFF\).](#page-163-0) A continuación se muestra un ejemplo de un hallazgo típico de AWS Health.

### **G** Note

Si la descripción contiene más de 1024 caracteres, se truncará en 1024 caracteres y al final dirá (truncada).

{

```
 "SchemaVersion": "2018-10-08", 
             "Id": "arn:aws:health:us-east-1:123456789012:event/SES/
AWS SES CMF PENDING TO SUCCESS/
AWS_SES_CMF_PENDING_TO_SUCCESS_303388638044_33fe2115-8dad-40ce-
b533-78e29f49de96/101F7FBAEFC663977DA09CFF56A29236602834D2D361E6A8CA5140BFB3A69B30", 
             "ProductArn": "arn:aws:securityhub:us-east-1::product/aws/health", 
             "GeneratorId": "AWS_SES_CMF_PENDING_TO_SUCCESS", 
             "AwsAccountId": "123456789012", 
             "Types": [ 
                 "Software and Configuration Checks" 
             ], 
             "CreatedAt": "2022-01-07T16:34:04.000Z", 
             "UpdatedAt": "2022-01-07T19:17:43.000Z", 
             "Severity": { 
                 "Label": "MEDIUM", 
                 "Normalized": 40 
             }, 
             "Title": "AWS Health - AWS_SES_CMF_PENDING_TO_SUCCESS", 
             "Description": "Congratulations! Amazon SES has successfully detected the 
 MX record required to use 4557227d-9257-4e49-8d5b-18a99ced4be9.cmf.pinpoint.sysmon-
iad.adzel.com as a custom MAIL FROM domain for verified identity cmf.pinpoint.sysmon-
iad.adzel.com in AWS Region US East (N. Virginia).\\n\\nYou can now use this MAIL 
  FROM domain with cmf.pinpoint.sysmon-iad.adzel.com and any other verified identity 
  that is configured to use it. For information about how to configure a verified 
  identity to use a custom MAIL FROM domain, see http://docs.aws.amazon.com/ses/latest/
DeveloperGuide/mail-from-set.html .\\n\\nPlease note that this email only applies to 
  AWS Region US East (N. Virginia).", 
             "SourceUrl": "https://phd.aws.amazon.com/phd/home#/event-log?
eventID=arn:aws:health:us-east-1::event/SES/AWS_SES_CMF_PENDING_TO_SUCCESS/
AWS_SES_CMF_PENDING_TO_SUCCESS_303388638044_33fe2115-8dad-40ce-b533-78e29f49de96", 
             "ProductFields": { 
                 "aws/securityhub/FindingId": "arn:aws:securityhub:us-east-1::product/
aws/health/arn:aws:health:us-east-1::event/SES/AWS_SES_CMF_PENDING_TO_SUCCESS/
AWS_SES_CMF_PENDING_TO_SUCCESS_303388638044_33fe2115-8dad-40ce-b533-78e29f49de96", 
                 "aws/securityhub/ProductName": "Health", 
                 "aws/securityhub/CompanyName": "AWS" 
             }, 
             "Resources": [ 
\overline{a} "Type": "Other", 
                     "Id": "4557227d-9257-4e49-8d5b-18a99ced4be9.cmf.pinpoint.sysmon-
iad.adzel.com"
```

```
 } 
             ], 
             "WorkflowState": "NEW", 
             "Workflow": { 
                 "Status": "NEW" 
             }, 
             "RecordState": "ACTIVE", 
             "FindingProviderFields": { 
                 "Severity": { 
                     "Label": "MEDIUM" 
                 }, 
                 "Types": [ 
                     "Software and Configuration Checks" 
 ] 
 } 
         } 
    \mathbf{I}}
```
Habilitación y configuración de la integración

Tras activar Security Hub, esta integración se activa automáticamente. AWS Health comienza inmediatamente a enviar los resultados a Security Hub.

Interrupción de la publicación de resultados en Security Hub

Para dejar de enviar los resultados a Security Hub, puede utilizar la consola de Security Hub, la API de Security Hub o AWS CLI.

Consulte [Deshabilitación y habilitación del flujo de resultados desde una integración \(consola\)](#page-531-0) o [Deshabilitar el flujo de hallazgos de una integración \(API de Security Hub, AWS CLI\)](#page-531-1).

AWS Identity and Access Management Access Analyzer (Envía los resultados)

Con IAM Access Analyzer, todos los resultados se envían a Security Hub.

IAM Access Analyzer utiliza un razonamiento lógico para analizar las políticas basadas en recursos que se aplican a los recursos de la cuenta compatibles. IAM Access Analyzer genera un resultado cuando detecta una declaración de la política que permite que una entidad principal externa pueda acceder a un recurso de la cuenta.

En IAM Access Analyzer, solo la cuenta de administrador puede ver los resultados de los analizadores que se aplican a una organización. En el caso de los analizadores de la organización, el campo AwsAccountId ASFF refleja el ID de la cuenta de administrador. Bajo ProductFields, el campo ResourceOwnerAccount indica la cuenta en la que se descubrió el resultado. Si habilita los analizadores de cada cuenta individualmente, Security Hub genera varios resultados, uno que identifica el ID de la cuenta de administrador y otro que identifica el ID de la cuenta de recursos.

Para obtener más información, consulte [Integración con AWS Security Hub](https://docs.aws.amazon.com/IAM/latest/UserGuide/access-analyzer-securityhub-integration.html) en la Guía del usuario de IAM.

# Amazon Inspector (Envía resultados)

Amazon Inspector es un servicio de gestión de vulnerabilidades que analiza continuamente sus cargas de trabajo en AWS en busca de vulnerabilidades. Amazon Inspector descubre y escanea automáticamente las instancias e imágenes de contenedor de Amazon EC2 que residen en Amazon Elastic Container Registry. El escaneo busca vulnerabilidades de software y exposición no deseada en la red.

Tras activar Security Hub, esta integración se activa automáticamente. Amazon Inspector comienza a enviar a Security Hub inmediatamente todos los resultados que genera.

Para obtener más información sobre la integración, consulte [Integración con AWS Security Hub](https://docs.aws.amazon.com/inspector/latest/user/securityhub-integration.html) en la Guía del usuario de Amazon Inspector.

Security Hub también puede recibir resultados desde Amazon Inspector Classic. Amazon Inspector Classic envía resultados de Security Hub que se generan a través de ejecuciones de evaluación para todos los paquetes de reglas compatibles.

Para obtener más información sobre la integración, consulte [Integración con AWS Security Hub](https://docs.aws.amazon.com/inspector/latest/userguide/securityhub-integration.html) en la Guía del usuario de Amazon Inspector Classic.

Los resultados de Amazon Inspector y Amazon Inspector Classic utilizan el mismo ARN de producto. Los resultados de Amazon Inspector presentan la siguiente entrada en ProductFields:

```
"aws/inspector/ProductVersion": "2",
```
## AWS IoT Device Defender (Envía los resultados)

AWS IoT Device Defender es un servicio de seguridad que audita la configuración de sus dispositivos de IoT, monitorea los dispositivos conectados para detectar comportamientos anormales y ayuda a mitigar los riesgos de seguridad.

Tras activar AWS IoT Device Defender tanto Security Hub como Security Hub, visita la [página de](https://console.aws.amazon.com/securityhub/home#/integrations)  [integraciones de la consola de Security Hub](https://console.aws.amazon.com/securityhub/home#/integrations) y selecciona Aceptar resultados para Auditar, Detectar o ambas opciones. AWS IoT Device Defender Audit and Detect comienza a enviar todos los resultados a Security Hub.

AWS IoT Device Defender La auditoría envía los resúmenes de las comprobaciones a Security Hub, que contienen información general sobre un tipo de comprobación de auditoría y una tarea de auditoría específicos. AWS IoT Device Defender Detect envía las conclusiones de infracciones relacionadas con el aprendizaje automático (ML), las estadísticas y los comportamientos estáticos a Security Hub. Audit también envía actualizaciones de resultados a Security Hub.

Para obtener más información sobre esta integración, consulte [Integración con AWS Security Hub](https://docs.aws.amazon.com/iot/latest/developerguide/securityhub-integration.html) en la Guía para AWS IoT desarrolladores.

# Amazon Macie (Envía resultados)

Un resultado de Macie puede indicar que existe una infracción potencial de la política o que hay información confidencial, como información de identificación personal (PII), presente en los datos que su organización almacena en Amazon S3.

Después de activar Security Hub, Macie comienza a enviar automáticamente los resultados de las políticas a Security Hub. Puede configurar la integración para que también envíe resultados de datos confidenciales a Security Hub.

En Security Hub, el tipo de resultado de un resultado de una política o de datos confidenciales se cambia a un valor compatible con ASFF. Por ejemplo, el tipo de resultado Policy:IAMUser/ S3BucketPublic en Macie se muestra como Effects/Data Exposure/Policy:IAMUser-S3BucketPublic en Security Hub.

Macie también envía resultados de muestra generados a Security Hub. En el caso de los resultados de muestra, el nombre del recurso afectado es macie-sample-finding-bucket y el valor del campo Sample es true.

Para obtener más información, consulte [Integración de Amazon Macie con AWS Security Hub](https://docs.aws.amazon.com/macie/latest/user/securityhub-integration.html) en la Guía del usuario de Amazon Macie.

AWS Systems Manager Administrador de parches (envía los resultados)

AWS Systems Manager Patch Manager envía los resultados a Security Hub cuando las instancias de la flota de un cliente no cumplen con su estándar de cumplimiento de parches.

Patch Manager automatiza el proceso de aplicación de parches a instancias administradas con actualizaciones relacionadas con la seguridad y otros tipos de actualizaciones.

Tras activar Security Hub, esta integración se activa automáticamente. Systems Manager Patch Manager comienza a enviar inmediatamente resultados a Security Hub.

Para obtener más información acerca de cómo utilizar Patch Manager, consulte [AWS Systems](https://docs.aws.amazon.com/systems-manager/latest/userguide/systems-manager-patch.html) [Manager Patch Manager](https://docs.aws.amazon.com/systems-manager/latest/userguide/systems-manager-patch.html) en la Guía del usuario de AWS Systems Manager .

# AWS servicios que reciben las conclusiones de Security Hub

Los siguientes AWS servicios están integrados con Security Hub y reciben los resultados de Security Hub. Cuando se indique lo contrario, el servicio integrado también puede actualizar resultados. En este caso, las actualizaciones de resultados que realice en el servicio integrado también se reflejarán en Security Hub.

## AWS Audit Manager (Recibe los resultados)

AWS Audit Manager recibe las conclusiones de Security Hub. Estos resultados ayudan a los usuarios de Audit Manager a prepararse para las auditorías.

Para obtener más información sobre Audit Manager, consulte la [Guía del usuario de AWS Audit](https://docs.aws.amazon.com/audit-manager/latest/userguide/what-is.html)  [Manager](https://docs.aws.amazon.com/audit-manager/latest/userguide/what-is.html). [AWS Las comprobaciones de Security Hub admitidas por AWS Audit Manager](https://docs.aws.amazon.com/audit-manager/latest/userguide/control-data-sources-ash.html) enumeran los controles para los que Security Hub envía resultados a Audit Manager.

# AWS Chatbot (Recibe los resultados)

AWS Chatbot es un agente interactivo que te ayuda a supervisar tus AWS recursos e interactuar con ellos en tus canales de Slack y salas de chat de Amazon Chime.

AWS Chatbot recibe las conclusiones de Security Hub.

Para obtener más información sobre la AWS Chatbot integración con Security Hub, consulte la [descripción general de la integración con Security Hub](https://docs.aws.amazon.com/chatbot/latest/adminguide/related-services.html#security-hub) en la Guía AWS Chatbot del administrador.

# Amazon Detective (Recibe resultados)

Detective recopila automáticamente los datos de registro de sus AWS recursos y utiliza el aprendizaje automático, el análisis estadístico y la teoría de grafos para ayudarlo a visualizar y llevar a cabo investigaciones de seguridad más rápidas y eficientes.

La integración de Security Hub con Detective te permite pasar de los GuardDuty hallazgos de Amazon en Security Hub a Detective. A continuación, puede utilizar las herramientas y visualizaciones de Detective para investigarlos. La integración no requiere ninguna configuración adicional en Security Hub o Detective.

Para los hallazgos recibidos de otros Servicios de AWS, el panel de detalles de los hallazgos de la consola de Security Hub incluye una subsección Investiga en Detective. Esa subsección contiene un enlace a Detective, donde puede investigar más a fondo el problema de seguridad que indicó el resultado. También puede crear un gráfico de comportamiento en Detective basado en los resultados de Security Hub para llevar a cabo investigaciones más eficaces. Para obtener más información, consulte [Resultados de seguridad de AWS](https://docs.aws.amazon.com/detective/latest/adminguide/source-data-types-asff.html) en la Guía de administración de Amazon Detective.

Si la agregación entre regiones está habilitada, al pasar de la región de agregación, Detective se abre en la región en la que se originó el resultado.

Si un enlace no funciona, para obtener información sobre la solución de problemas, consulte [Solución de problemas del pivot](https://docs.aws.amazon.com/detective/latest/userguide/profile-pivot-from-service.html#profile-pivot-troubleshooting).

# Amazon Security Lake (Recibe resultados)

Security Lake es un servicio de lago de datos de seguridad totalmente gestionado. Puede usar Amazon Security Lake para centralizar automáticamente los datos de seguridad de fuentes en la nube, en las instalaciones y personalizadas en un lago de datos almacenado en su cuenta. Los suscriptores pueden consumir datos de Security Lake para casos de uso de investigación y análisis.

Para activar esta integración, debe habilitar ambos servicios y agregar Security Hub como fuente en la consola de Security Lake, la API de Security Lake o AWS CLI. Cuando complete estos pasos, Security Hub empezará a enviar todos los resultados a Security Lake.

Security Lake normaliza automáticamente los resultados de Security Hub y los convierte en un esquema estandarizado de código abierto denominado Open Cybersecurity Schema Framework (OCSF). En Security Lake, puede añadir uno o más suscriptores para consumir resultados de Security Hub.

Para obtener más información sobre esta integración, incluidas las instrucciones sobre cómo añadir Security Hub como fuente y crear suscriptores, consulte [Integración con AWS Security Hub](https://docs.aws.amazon.com/security-lake/latest/userguide/securityhub-integration.html) en la Guía del usuario de Amazon Security Lake.

## AWS Systems Manager Explorer y OpsCenter (recibe y actualiza los resultados)

AWS Systems Manager Explore y OpsCenter reciba las conclusiones de Security Hub y actualícelas en Security Hub.

Explorer le proporciona un panel personalizable con información y análisis clave sobre el estado y el rendimiento operativos de su entorno de AWS .

OpsCenter le proporciona una ubicación central para ver, investigar y resolver los elementos de trabajo operativos.

Para obtener más información sobre Explorer OpsCenter, consulte [Gestión de operaciones](https://docs.aws.amazon.com/systems-manager/latest/userguide/systems-manager-ops-center.html) en la Guía del AWS Systems Manager usuario.

## AWS Trusted Advisor (Recibe los resultados)

Trusted Advisor se basa en las mejores prácticas aprendidas al atender a cientos de miles de AWS clientes. Trusted Advisor inspecciona su AWS entorno y, a continuación, hace recomendaciones cuando existen oportunidades para ahorrar dinero, mejorar la disponibilidad y el rendimiento del sistema o ayudar a cerrar las brechas de seguridad.

Al habilitar ambos Trusted Advisor y Security Hub, la integración se actualiza automáticamente.

Security Hub envía los resultados de sus comprobaciones de mejores prácticas de seguridad AWS fundamentales a Trusted Advisor.

Para obtener más información sobre la integración de Security Hub con Trusted Advisor, consulte [Visualización de los controles de AWS Security Hub AWS Trusted Advisor en](https://docs.aws.amazon.com/awssupport/latest/user/security-hub-controls-with-trusted-advisor.html) la Guía del usuario de AWS Support.

# Integraciones de productos de socios externos disponibles

AWS Security Hub se integra con varios productos de socios de terceros. Una integración puede realizar una o más de las siguientes acciones:

- Enviar los resultados que genere a Security Hub.
- Recibir resultados de Security Hub.
- Actualizar resultados en Security Hub.

Todas las integraciones que envían resultados a Security Hub tienen un nombre de recurso de Amazon (ARN).

### **a** Note

Algunas integraciones solo están disponibles en algunos países. Regiones de AWS La página Integraciones de la consola de Security Hub enumera todas las integraciones admitidas en la región actual.

Para obtener más información, consulte [Integraciones que son compatibles en China \(Pekín\)](#page-1516-0)  [y China \(Ningxia\)](#page-1516-0) y [Integraciones compatibles en AWS GovCloud \(EE. UU. Este\) y AWS](#page-1517-0)  [GovCloud \(EE. UU. Oeste\)](#page-1517-0).

Si tiene una solución de seguridad y está interesado en convertirse en socio de Security Hub, envíe un correo electrónico a <securityhub-partners@amazon.com>. Para obtener más información, consulte la [Guía de integración de socios de AWS Security Hub.](https://docs.aws.amazon.com/securityhub/latest/partnerguide/integration-overview.html)

# Descripción general de integraciones de terceros con Security Hub

Este es un resumen sobre las integraciones de terceros que envían resultados a Security Hub o reciben resultados de Security Hub.

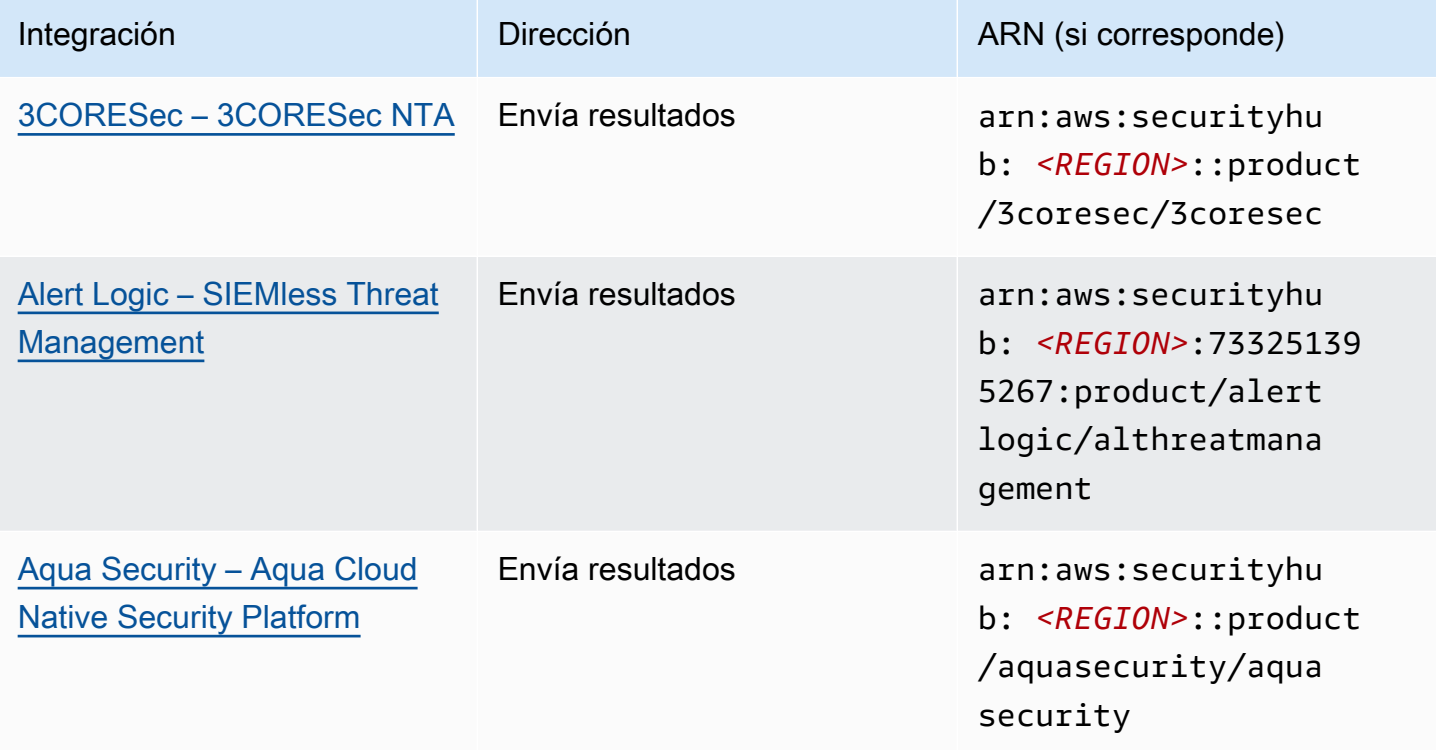

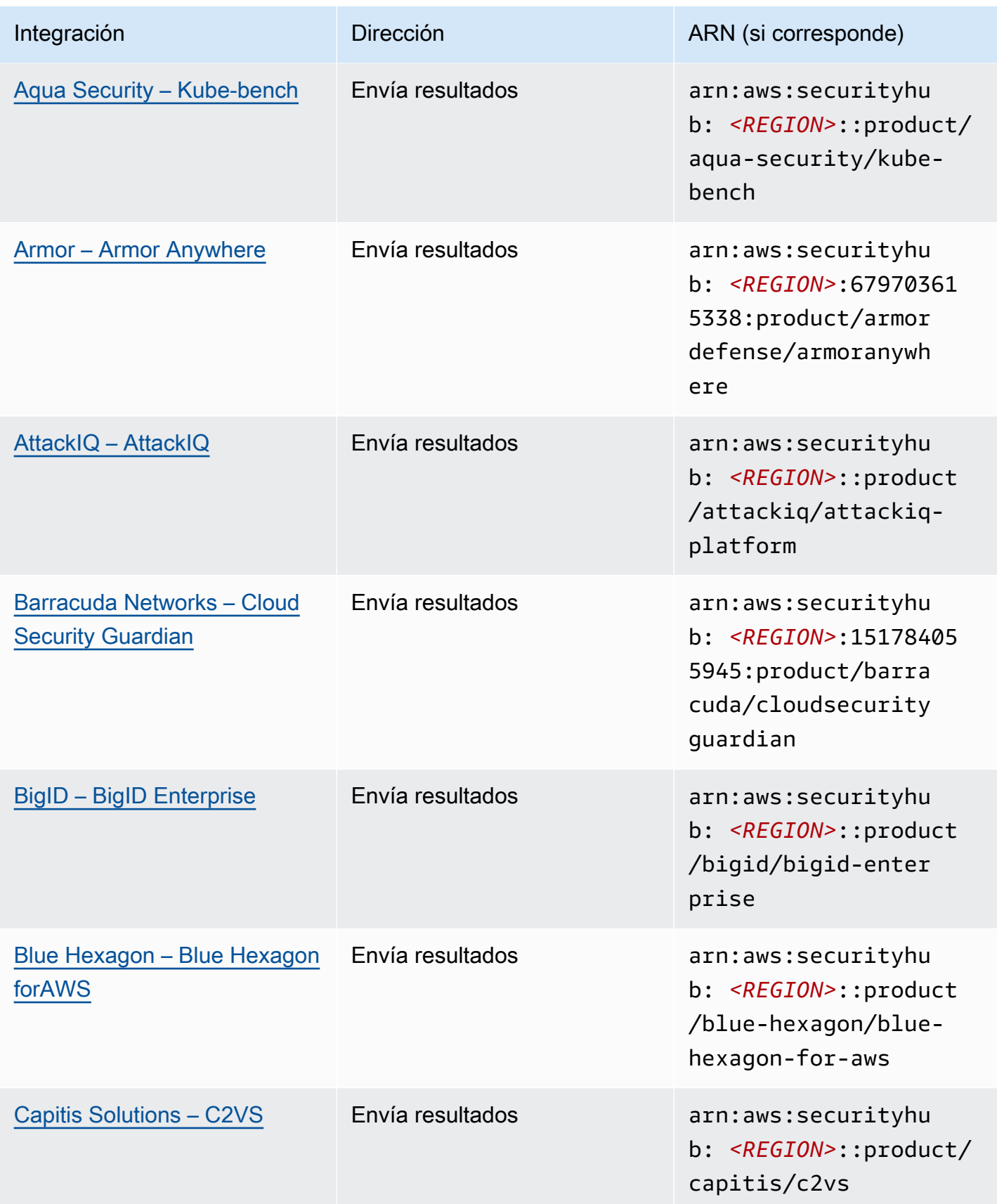

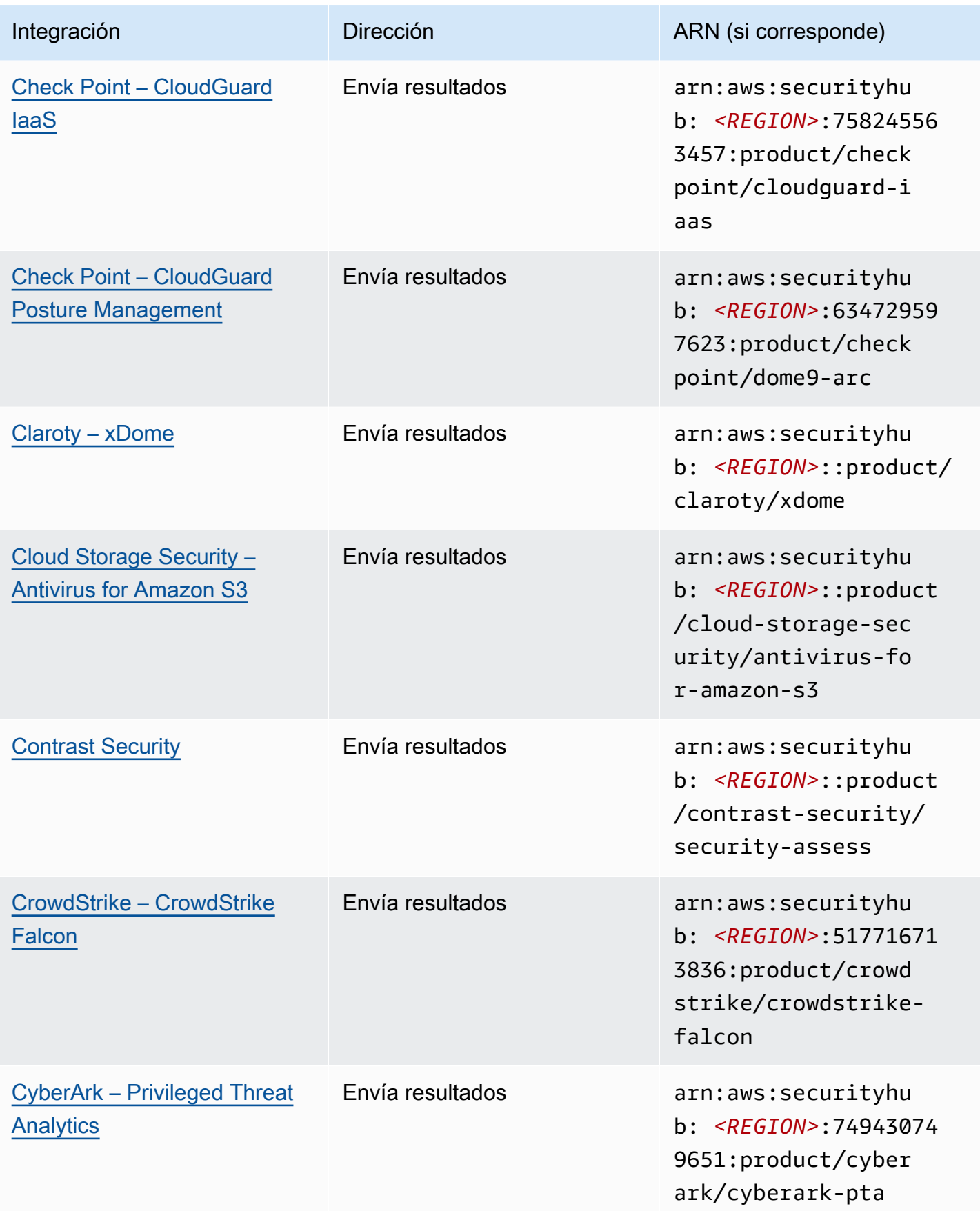

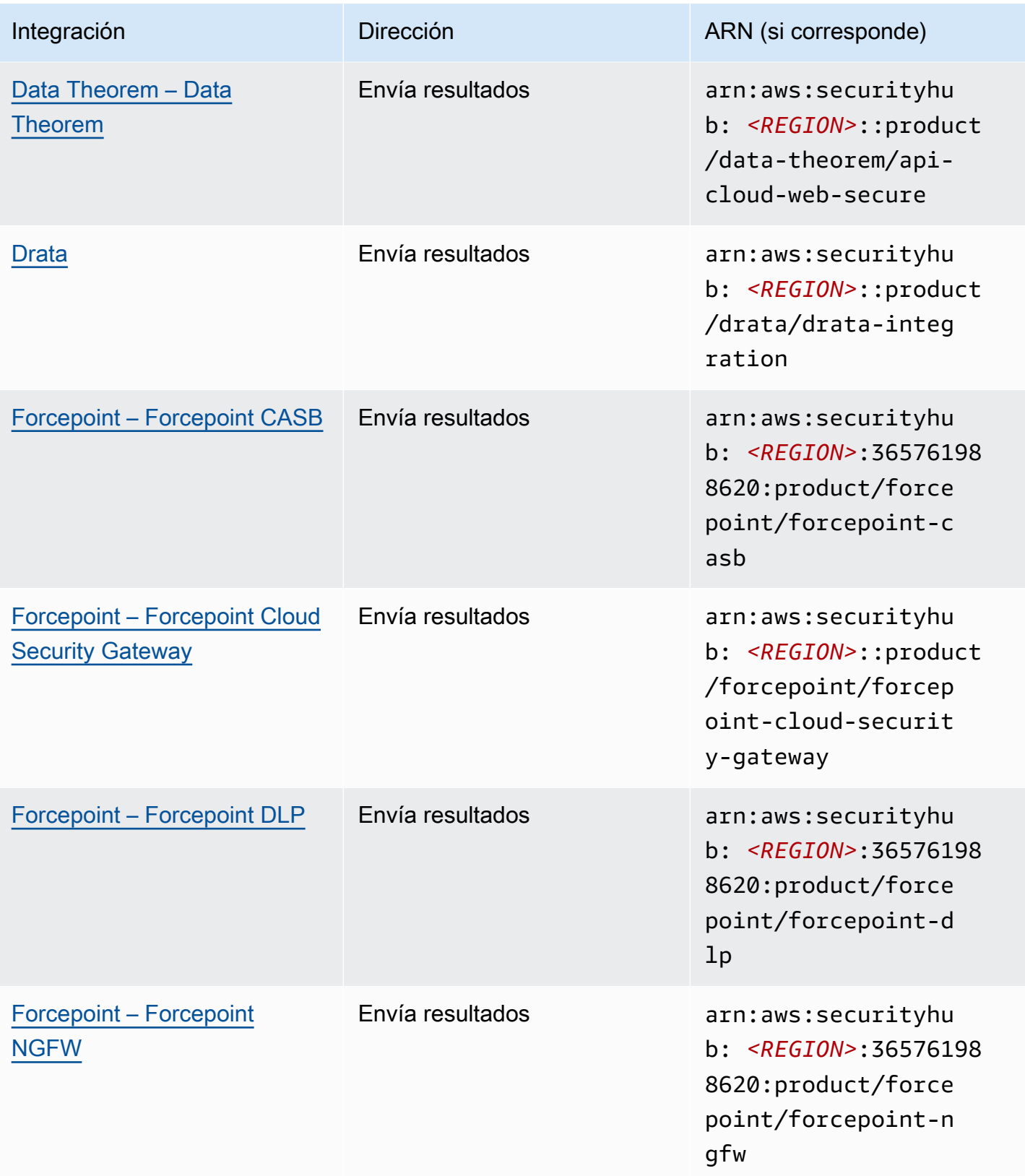

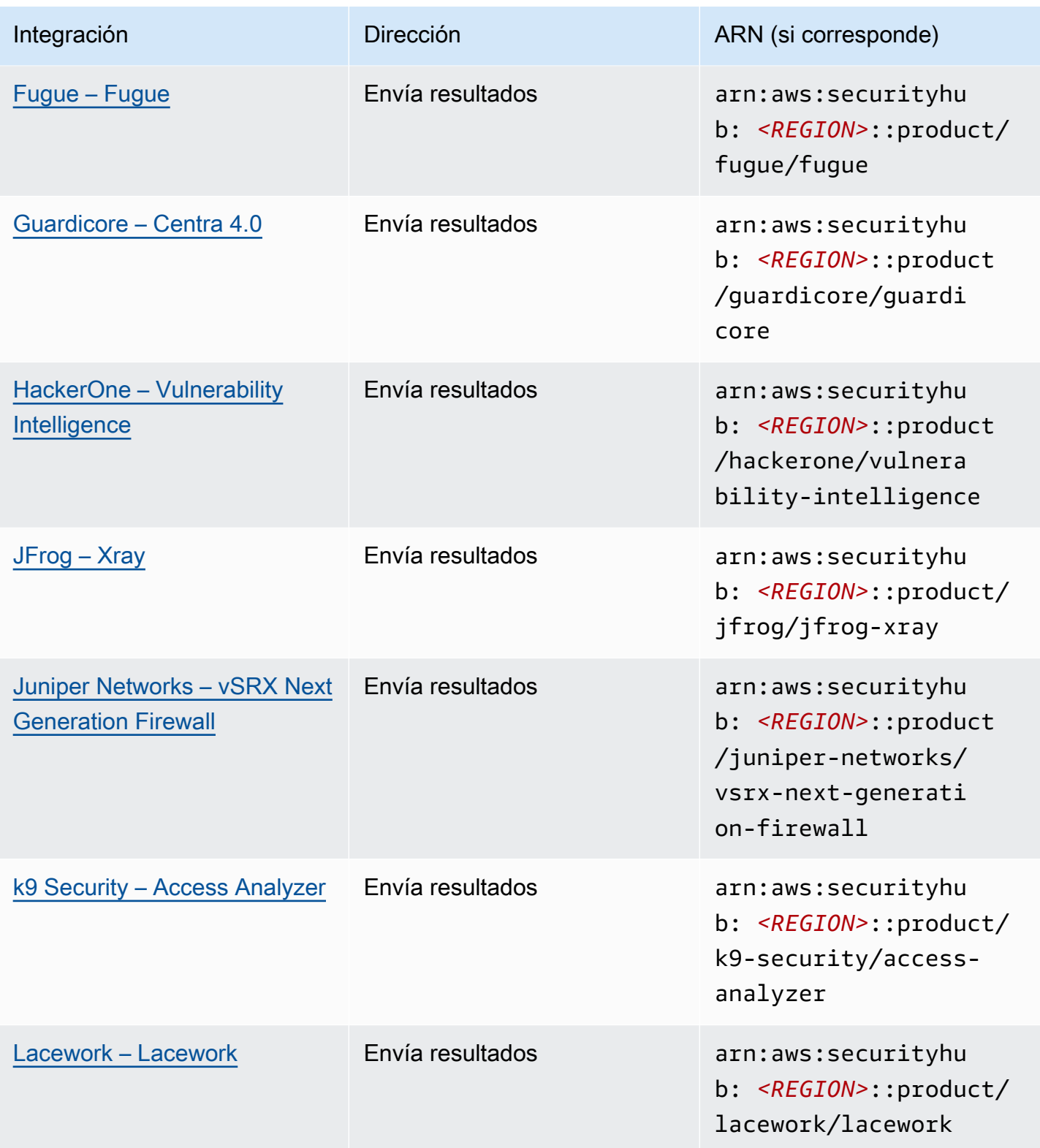

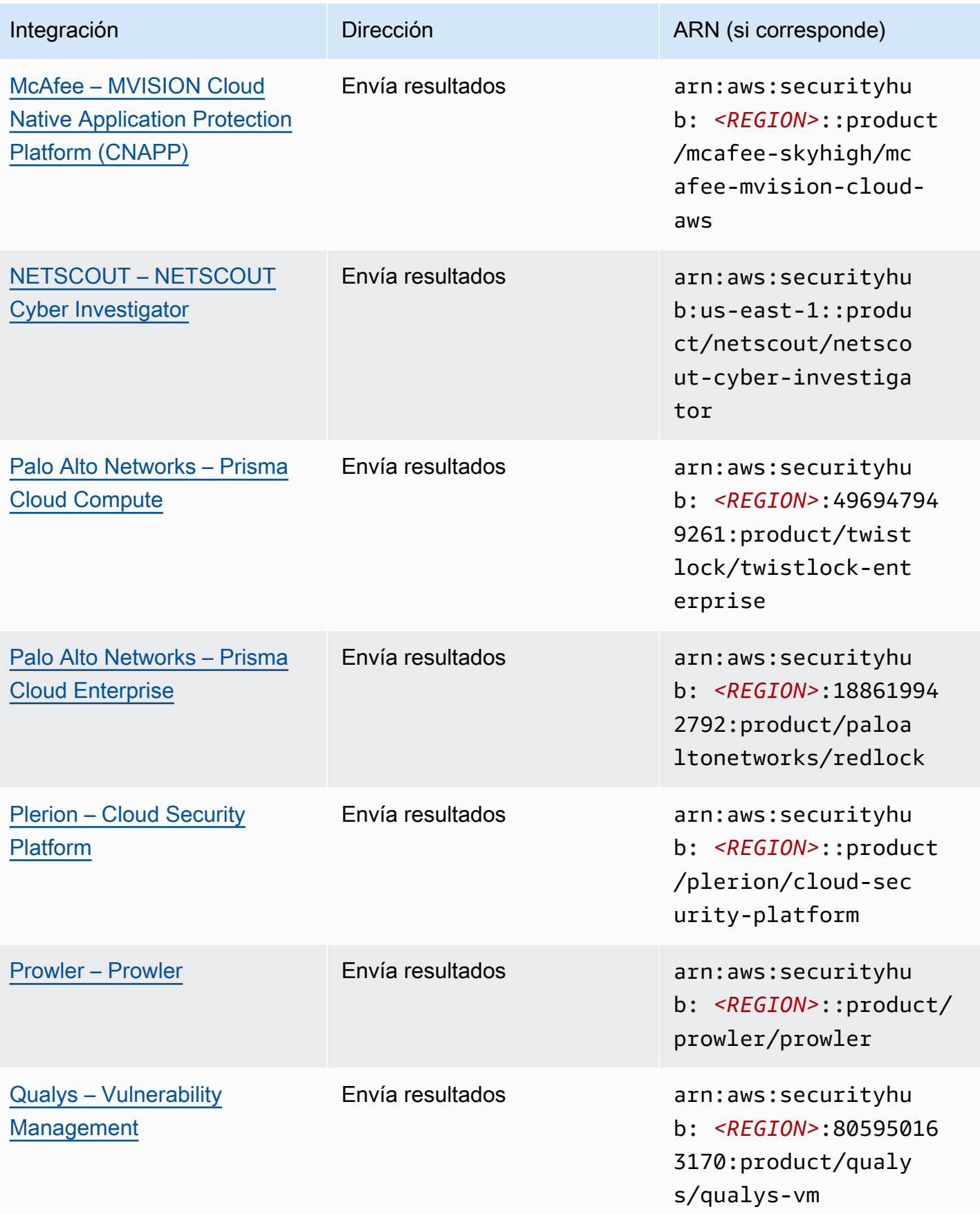

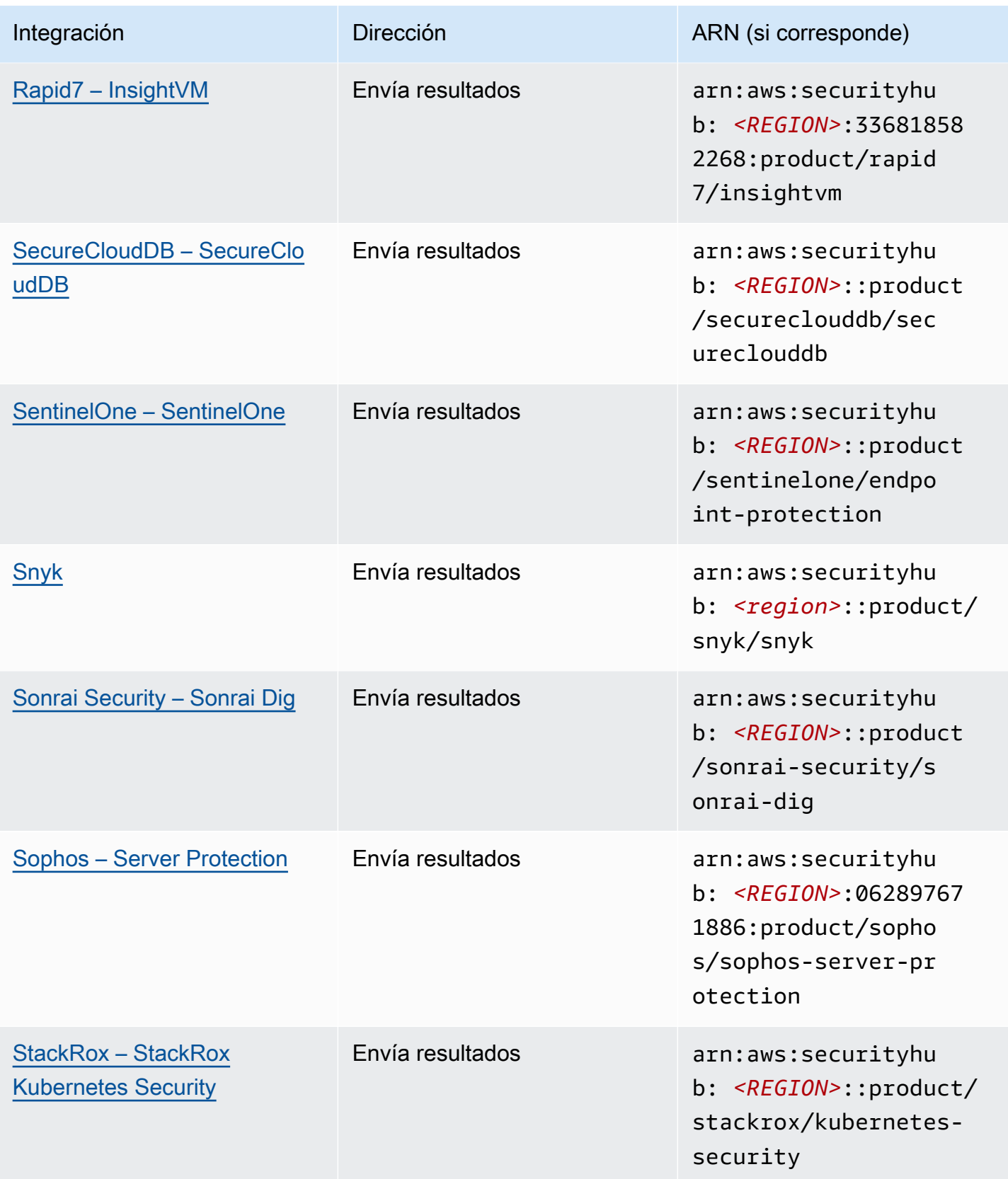

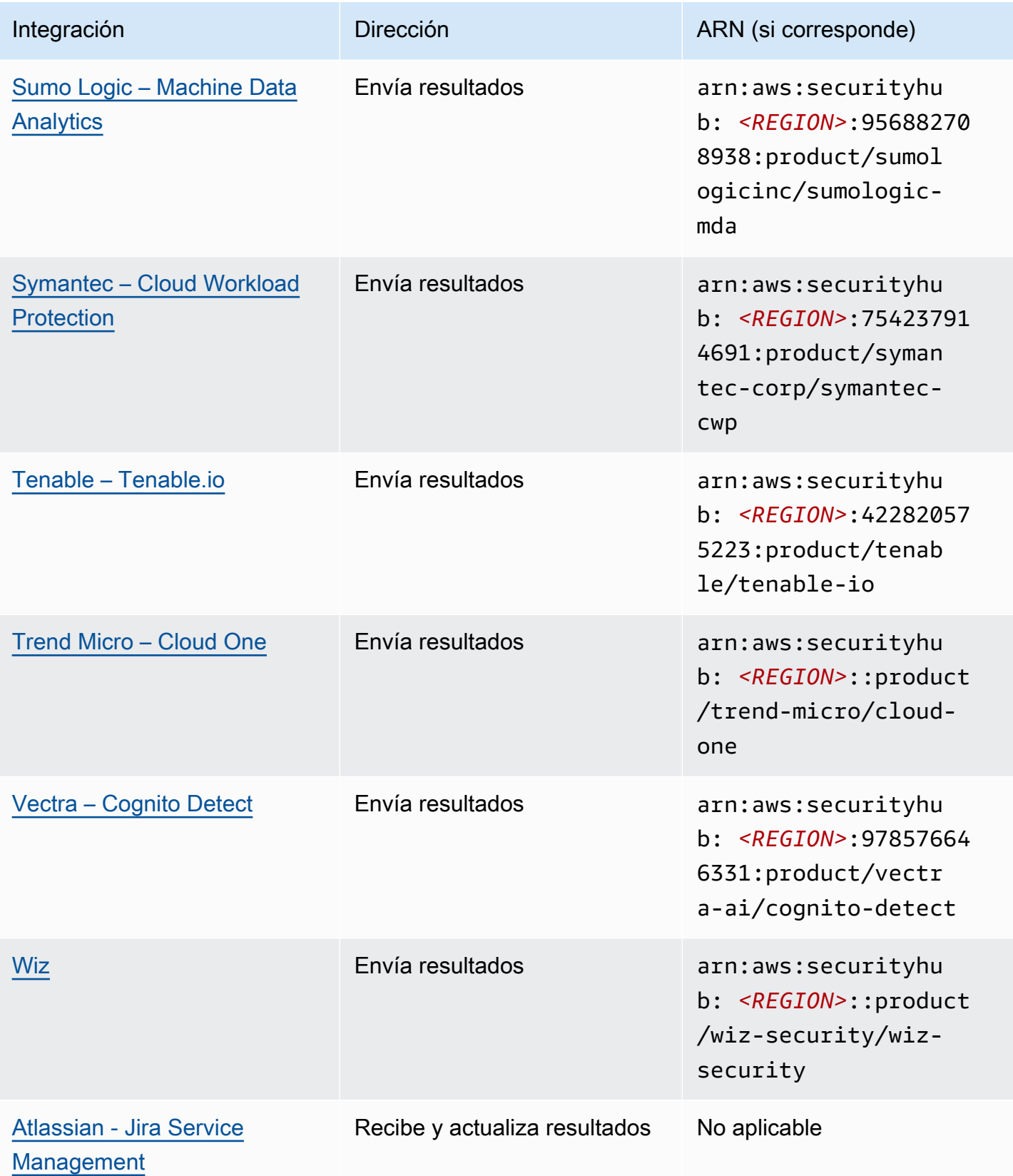

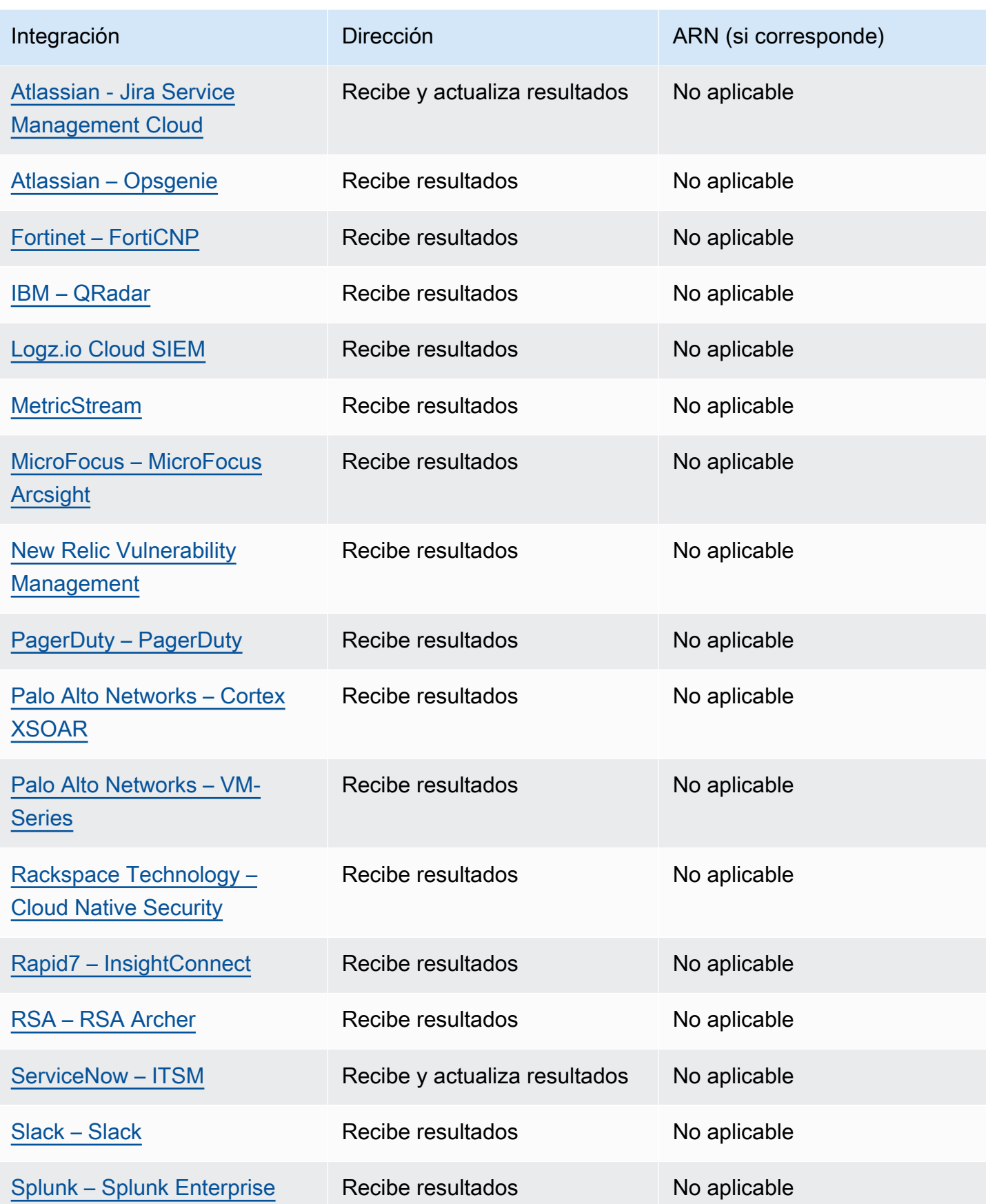

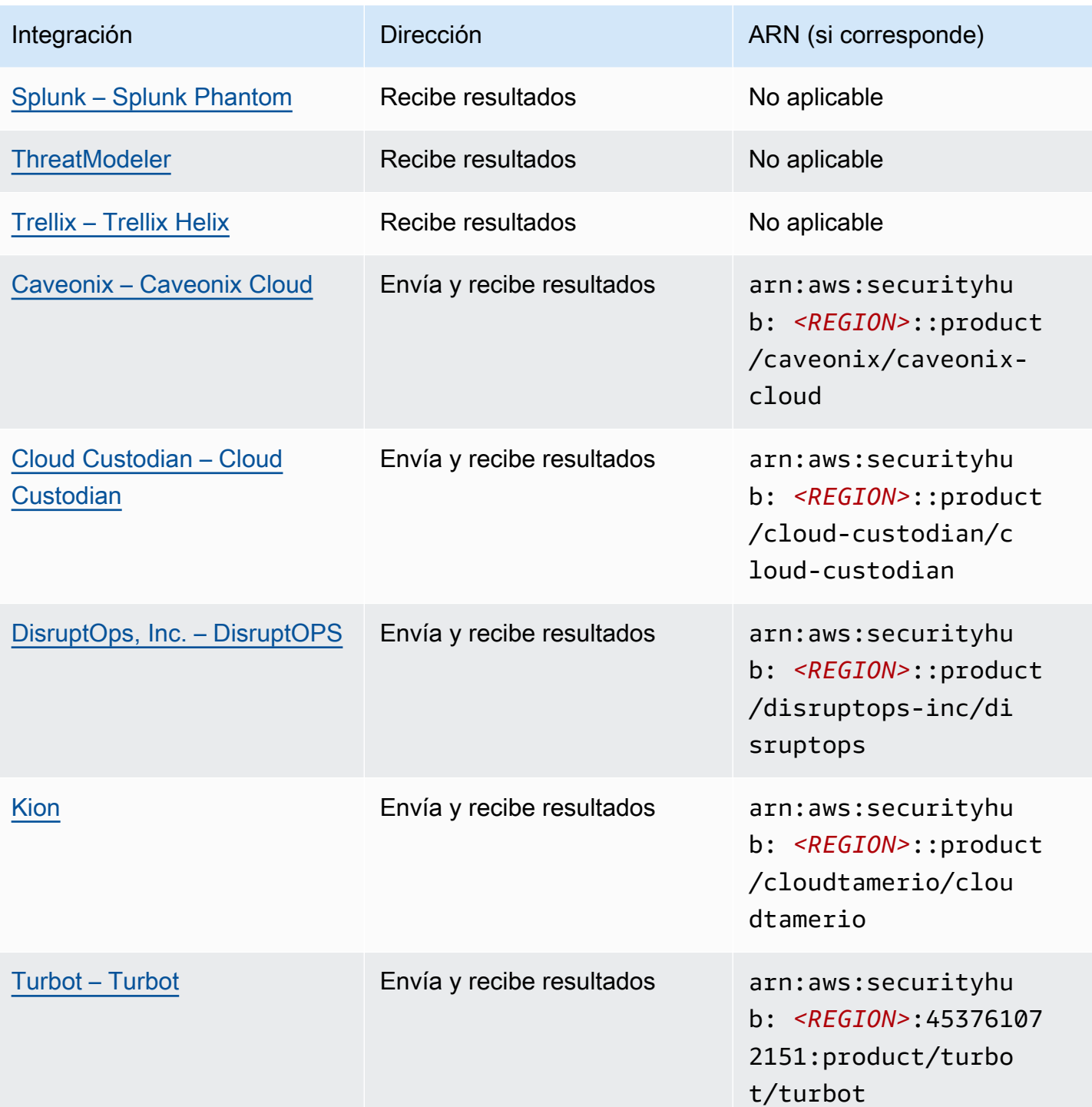

# Integraciones de terceros que envían resultados a Security Hub

Las siguientes integraciones de socios de terceros envían resultados a Security Hub. Security Hub convierte los resultados en [Formato de resultados de seguridad de AWS.](#page-164-0)

## <span id="page-564-0"></span>3CORESec – 3CORESec NTA

Tipo de integración: Enviar

ARN del producto: arn:aws:securityhub:*<REGION>*::product/3coresec/3coresec

3CORESec proporciona servicios de detección gestionados tanto para sistemas en las instalaciones como de AWS . Su integración con Security Hub permite ver amenazas como malware, elevación de privilegios, movimiento lateral y segmentación inadecuada de la red.

### [Enlace al producto](https://3coresec.com)

### [Documentación de socios](https://docs.google.com/document/d/1TPUuuyoAVrMKRVnGKouRy384ZJ1-3xZTnruHkIHJqWQ/edit?usp=sharing)

## <span id="page-564-1"></span>Alert Logic – SIEMless Threat Management

Tipo de integración: Enviar

ARN del producto: arn:aws:securityhub:*<REGION>*:733251395267:product/ alertlogic/althreatmanagement

Obtenga el nivel de cobertura adecuado: visibilidad de vulnerabilidades y activos, detección de amenazas y gestión de incidentes AWS WAF, y opciones de análisis de SOC asignadas.

[Enlace al producto](https://www.alertlogic.com/solutions/platform/aws-security/)

[Documentación de socios](https://docs.alertlogic.com/configure/aws-security-hub.htm)

<span id="page-564-2"></span>Aqua Security – Aqua Cloud Native Security Platform

Tipo de integración: Enviar

ARN del producto: arn:aws:securityhub:*<REGION>*::product/aquasecurity/ aquasecurity

Aqua Cloud Native Security Platform (CSP) proporciona seguridad durante todo el ciclo de vida a las aplicaciones basadas en contenedores y sin servidor, desde la canalización de CI/CD hasta los entornos de producción en tiempo de ejecución.

#### [Enlace al producto](https://blog.aquasec.com/aqua-aws-security-hub)

#### [Documentación de socios](https://github.com/aquasecurity/aws-security-hub-plugin)

## <span id="page-565-0"></span>Aqua Security – Kube-bench

Tipo de integración: Enviar

ARN del producto: arn:aws:securityhub:*<REGION>*::product/aqua-security/kubebench

Kube-bench es una herramienta de código abierto que ejecuta el Punto de referencia de Kubernetes del Center for Internet Security (Centro para la seguridad de Internet, CIS) con respecto a su entorno.

[Enlace al producto](https://github.com/aquasecurity/kube-bench/blob/master/README.md)

[Documentación de socios](https://github.com/aquasecurity/kube-bench/blob/master/README.md)

<span id="page-565-1"></span>Armor – Armor Anywhere

Tipo de integración: Enviar

ARN del producto: arn:aws:securityhub:*<REGION>*:679703615338:product/ armordefense/armoranywhere

Armor Anywhereofrece seguridad gestionada y conformidad para AWS.

[Enlace al producto](https://aws.amazon.com/marketplace/seller-profile?id=797425f4-6823-4cf6-82b5-634f9a9ec347)

[Documentación de socios](https://amp.armor.com/account/cloud-connections)

<span id="page-565-2"></span>AttackIQ – AttackIQ

Tipo de integración: Enviar

ARN del producto: arn:aws:securityhub:*<REGION>*::product/attackiq/attackiqplatform

AttackIQ Platform emula un comportamiento adverso real conforme al marco MITRE ATT&CK para ayudarle a validar y mejorar su posición general de seguridad.

[Enlace al producto](https://go.attackiq.com/BD-AWS-Security-Hub_LP.html)

[Documentación de socios](https://github.com/AttackIQ/attackiq.github.io)

<span id="page-565-3"></span>Barracuda Networks – Cloud Security Guardian

ARN del producto: arn:aws:securityhub:*<REGION>*:151784055945:product/barracuda/ cloudsecurityguardian

Barracuda Cloud Security Sentry ayuda a las organizaciones a mantener la seguridad al desarrollar aplicaciones y migrar cargas de trabajo hacia o desde la nube pública.

[AWS Enlace a Marketplace](https://aws.amazon.com/marketplace/pp/B07KF2X7QJ)

[Enlace al producto](https://www.barracuda.com/solutions/aws)

<span id="page-566-0"></span>BigID – BigID Enterprise

Tipo de integración: Enviar

ARN del producto: arn:aws:securityhub:*<REGION>*::product/bigid/bigid-enterprise

La BigID Enterprise Privacy Management Platform ayuda a las empresas a gestionar y proteger sus datos confidenciales (PII) en todos sus sistemas.

[Enlace al producto](https://github.com/bigexchange/aws-security-hub)

[Documentación de socios](https://github.com/bigexchange/aws-security-hub)

<span id="page-566-1"></span>Blue Hexagon— Blue Hexagon para AWS

Tipo de integración: Enviar

ARN del producto: arn:aws:securityhub:*<REGION>*::product/blue-hexagon/bluehexagon-for-aws

Blue Hexagon es una plataforma de detección de amenazas en tiempo real. Utiliza principios de aprendizaje profundo para detectar amenazas conocidas y desconocidas, como malware y anomalías en la red.

[AWS Enlace a Marketplace](https://aws.amazon.com/marketplace/pp/prodview-fvt5ts3ulhrtk?sr=0-1&ref_=beagle&applicationId=AWSMPContessa)

[Documentación de socios](https://bluehexagonai.atlassian.net/wiki/spaces/BHDOC/pages/395935769/Deploying+Blue+Hexagon+with+AWS+Traffic+Mirroring#DeployingBlueHexagonwithAWSTrafficMirroringDeployment-Integrations)

<span id="page-566-2"></span>Capitis Solutions – C2VS

Tipo de integración: Enviar

ARN del producto: arn:aws:securityhub:*<REGION>*::product/capitis/c2vs

C2VS es una solución de conformidad personalizable diseñada para identificar automáticamente las configuraciones incorrectas específicas de una aplicación y su causa raíz.

[Enlace al producto](https://www.capitissolutions.com/security-hub-integration/)

[Documentación de socios](https://www.capitissolutions.com/security-hub-configuration/)

<span id="page-567-0"></span>Check Point – CloudGuard IaaS

Tipo de integración: Enviar

ARN del producto: arn:aws:securityhub:*<REGION>*:758245563457:product/ checkpoint/cloudguard-iaas

Check Point CloudGuardamplía fácilmente la seguridad integral de prevención de amenazas y, al AWS mismo tiempo, protege los activos en la nube.

[Enlace al producto](https://aws.amazon.com/marketplace/seller-profile?id=a979fc8a-dd48-42c8-84cc-63d5d50e3a2f)

[Documentación de socios](https://supportcenter.checkpoint.com/supportcenter/portal?eventSubmit_doGoviewsolutiondetails=&solutionid=sk140412)

<span id="page-567-1"></span>Check Point – CloudGuard Posture Management

Tipo de integración: Enviar

ARN del producto: arn:aws:securityhub:*<REGION>*:634729597623:product/ checkpoint/dome9-arc

Una plataforma SaaS que ofrece seguridad de la red en la nube verificable, protección de IAM avanzada y gobernanza y conformidad integrales.

[Enlace al producto](https://aws.amazon.com/marketplace/seller-profile?id=a979fc8a-dd48-42c8-84cc-63d5d50e3a2f)

[Documentación de socios](https://supportcenter.checkpoint.com/supportcenter/portal?eventSubmit_doGoviewsolutiondetails=&solutionid=sk144592&partition=General&product=CloudGuard)

<span id="page-567-2"></span>Claroty – xDome

Tipo de integración: Enviar

ARN del producto: arn:aws:securityhub:*<REGION>*::product/claroty/xdome

Claroty xDome ayuda a las organizaciones a proteger sus sistemas ciberfísicos a través de la Internet de las cosas ampliada (Extended Internet of Things, XIoT) en entornos industriales (OT), sanitarios (IoMT) y empresariales (IoT).

[Enlace al producto](https://claroty.com/)

[Documentación de socios](https://claroty.com/resources/integration-briefs/the-claroty-aws-securityhub-integration-guide)

Cloud Storage Security – Antivirus for Amazon S3

Tipo de integración: Enviar

ARN del producto: arn:aws:securityhub:*<REGION>*::product/cloud-storagesecurity/antivirus-for-amazon-s3

Cloud Storage Security proporciona análisis antivirus y antimalware nativos en la nube para objetos de Amazon S3.

Antivirus for Amazon S3 ofrece escaneos programados y en tiempo real de objetos y archivos en Amazon S3 para detectar malware y amenazas. Proporciona visibilidad y solución a los problemas y a los archivos infectados.

### [Enlace al producto](https://cloudstoragesec.com/)

<span id="page-568-0"></span>[Documentación de socios](https://help.cloudstoragesec.com/console-overview/console-settings/#send-scan-result-findings-to-aws-security-hub)

Contrast Security – Contrast Assess

Tipo de integración: Enviar

ARN del producto: arn:aws:securityhub:*<REGION>*::product/contrast-security/ security-assess

Contrast Security Contrast Assess es una herramienta de IAST que ofrece detección de vulnerabilidades en tiempo real en aplicaciones web, API y microservicios. Contrast Assess se integra con Security Hub para ayudar a proporcionar una visibilidad y una respuesta centralizadas de todas sus cargas de trabajo.

[Enlace al producto](https://aws.amazon.com/marketplace/pp/prodview-g5df2jw32felw)

<span id="page-568-1"></span>[Documentación de socios](https://docs.contrastsecurity.com/en/securityhub.html)

CrowdStrike – CrowdStrike Falcon

ARN del producto: arn:aws:securityhub:*<REGION>*:517716713836:product/ crowdstrike/crowdstrike-falcon

El sensor individual y ligero CrowdStrike Falcon unifica antivirus de próxima generación, detección y respuesta de punto de conexión y vigilancia administrada 24/7 a través de la nube.

[Enlace al producto](https://aws.amazon.com/marketplace/seller-profile?id=f4fb055a-5333-4b6e-8d8b-a4143ad7f6c7)

[Documentación de socios](https://www.crowdstrike.com/blog/tech-center/crowdstrike-aws-security-hub/)

<span id="page-569-0"></span>CyberArk – Privileged Threat Analytics

Tipo de integración: Enviar

ARN del producto: arn:aws:securityhub:*<REGION>*:749430749651:product/cyberark/ cyberark-pta

Privileged Threat Analytics recopila, detecta, alerta y responde a actividades y comportamiento de alto riesgo de las cuentas privilegiadas que podrían tener ataques en curso.

[Enlace al producto](https://www.cyberark.com/solutions/digital-transformation/cloud-virtualization-security/)

<span id="page-569-1"></span>[Documentación de socios](https://cyberark-customers.force.com/mplace/s/#a352J000000dZATQA2-a392J000001Z3eaQAC)

Data Theorem – Data Theorem

Tipo de integración: Enviar

ARN del producto: arn:aws:securityhub:*<REGION>*::product/data-theorem/apicloud-web-secure

Data Theoremescanea continuamente las aplicaciones web, las API y los recursos en la nube en busca de fallos de seguridad y brechas en la privacidad de los datos para evitar filtraciones de AppSec datos.

[Enlace al producto](https://www.datatheorem.com/partners/aws/)

<span id="page-569-2"></span>[Documentación de socios](https://datatheorem.atlassian.net/wiki/spaces/PKB/pages/1730347009/AWS+Security+Hub+Integration)

Drata

```
ARN del producto: arn:aws:securityhub:<REGION>::product/drata/drata-
integration
```
Drata es una plataforma de automatización de la conformidad que le ayuda a lograr y mantener a cumplir con diversos marcos de referencia, como SOC2, ISO y RGPD. La integración entre Drata y Security Hub le ayuda a centralizar sus resultados de seguridad en un solo lugar.

[AWS Enlace a Marketplace](https://aws.amazon.com/marketplace/pp/prodview-3ubrmmqkovucy)

[Documentación de socios](https://drata.com/partner/aws)

<span id="page-570-0"></span>Forcepoint – Forcepoint CASB

Tipo de integración: Enviar

```
ARN del producto: arn:aws:securityhub:<REGION>:365761988620:product/
forcepoint/forcepoint-casb
```
Forcepoint CASB le permite detectar el uso de aplicaciones en la nube, analizar riesgos y aplicar controles adecuados para SaaS y aplicaciones personalizadas.

[Enlace al producto](https://www.forcepoint.com/platform/technology-partners/securing-your-amazon-web-services-aws-workloads)

[Documentación de socios](https://frcpnt.com/casb-securityhub)

<span id="page-570-1"></span>Forcepoint – Forcepoint Cloud Security Gateway

Tipo de integración: Enviar

```
ARN del producto: arn:aws:securityhub:<REGION>::product/forcepoint/forcepoint-
cloud-security-gateway
```
Forcepoint Cloud Security Gateway es un servicio de seguridad en la nube convergente que proporciona visibilidad, control y protección contra amenazas a los usuarios y los datos, estén donde estén.

[Enlace al producto](https://www.forcepoint.com/product/cloud-security-gateway)

[Documentación de socios](https://forcepoint.github.io/docs/csg_and_aws_security_hub/#forcepoint-cloud-security-gateway-and-aws-security-hub)

<span id="page-570-2"></span>Forcepoint – Forcepoint DLP

```
ARN del producto: arn:aws:securityhub:<REGION>:365761988620:product/
forcepoint/forcepoint-dlp
```
Forcepoint DLP aborda el riesgo centrado en el ser humano con visibilidad y control dondequiera que los empleados trabajen y donde residan los datos.

[Enlace al producto](https://www.forcepoint.com/platform/technology-partners/securing-your-amazon-web-services-aws-workloads)

[Documentación de socios](https://frcpnt.com/dlp-securityhub)

<span id="page-571-0"></span>Forcepoint – Forcepoint NGFW

Tipo de integración: Enviar

```
ARN del producto: arn:aws:securityhub:<REGION>:365761988620:product/
forcepoint/forcepoint-ngfw
```
Forcepoint NGFWle permite conectar su AWS entorno a la red empresarial con la escalabilidad, la protección y los conocimientos necesarios para gestionar su red y responder a las amenazas.

[Enlace al producto](https://www.forcepoint.com/platform/technology-partners/securing-your-amazon-web-services-aws-workloads)

<span id="page-571-1"></span>[Documentación de socios](https://frcpnt.com/ngfw-securityhub)

Fugue – Fugue

Tipo de integración: Enviar

ARN del producto: arn:aws:securityhub:*<REGION>*::product/fugue/fugue

Fuguees una plataforma nativa de la nube escalable y sin agentes que automatiza la validación continua infrastructure-as-code y el tiempo de ejecución de los entornos de ejecución en la nube mediante las mismas políticas.

[Enlace al producto](https://www.fugue.co/aws-security-hub-integration)

[Documentación de socios](https://docs.fugue.co/integrations-aws-security-hub.html)

<span id="page-571-2"></span>Guardicore – Centra 4.0

Tipo de integración: Enviar

ARN del producto: arn:aws:securityhub:*<REGION>*::product/guardicore/guardicore

Guardicore Centra proporciona visualización de flujo, microsegmentación y detección de interrupción para cargas de trabajo en los modernos centros de datos y nubes.

[Enlace al producto](https://aws.amazon.com/marketplace/seller-profile?id=21127457-7622-49be-81a6-4cb5dd77a088)

[Documentación de socios](https://customers.guardicore.com/login)

<span id="page-572-0"></span>HackerOne – Vulnerability Intelligence

Tipo de integración: Enviar

ARN del producto: arn:aws:securityhub:*<REGION>*::product/hackerone/ vulnerability-intelligence

La plataforma HackerOne se asocia con la comunidad mundial de hackers para descubrir los problemas de seguridad más relevantes. Vulnerability Intelligencepermite a su organización ir más allá del escaneo automatizado. Comparte vulnerabilidades que los piratas informáticos éticos de HackerOne han validado y proporciona medidas para reproducirlas.

### [AWS enlace al mercado](https://aws.amazon.com/marketplace/seller-profile?id=10857e7c-011b-476d-b938-b587deba31cf)

<span id="page-572-1"></span>[Documentación de socios](https://docs.hackerone.com/en/articles/8562571-aws-security-hub-integration)

JFrog – Xray

Tipo de integración: Enviar

ARN del producto: arn:aws:securityhub:*<REGION>*::product/jfrog/jfrog-xray

JFrog Xray es una herramienta universal de análisis de la composición de software (Software Composition Analysis, SCA) para la seguridad de aplicaciones que escanea continuamente los archivos binarios para comprobar si cumplen con las licencias y si presentan vulnerabilidades de seguridad para que pueda ejecutar una cadena de suministro de software segura.

[AWS Enlace a Marketplace](https://aws.amazon.com/marketplace/seller-profile?id=68002c4f-c9d1-4fa7-b827-fd7204523fb7)

[Documentación de socios](https://www.jfrog.com/confluence/display/JFROG/Xray+Integration+with+AWS+Security+Hub)

## <span id="page-572-2"></span>Juniper Networks – vSRX Next Generation Firewall

ARN del producto: arn:aws:securityhub:*<REGION>*::product/juniper-networks/vsrxnext-generation-firewall

Juniper Networks' vSRX Virtual Next Generation Firewall ofrece un firewall virtual completo basado en la nube con seguridad avanzada, una SD-WAN segura, redes sólidas y automatización integrada.

[AWS Enlace a Marketplace](https://aws.amazon.com/marketplace/pp/prodview-z7jcugjx442hw)

[Documentación de socios](https://www.juniper.net/documentation/us/en/software/vsrx/vsrx-consolidated-deployment-guide/vsrx-aws/topics/topic-map/security-aws-cloudwatch-security-hub-and-logs.html#id-enable-and-configure-security-hub-on-vsrx)

<span id="page-573-0"></span>[Enlace al producto](https://www.juniper.net/documentation/us/en/software/vsrx/vsrx-consolidated-deployment-guide/vsrx-aws/topics/topic-map/security-aws-cloudwatch-security-hub-and-logs.html)

k9 Security – Access Analyzer

Tipo de integración: Enviar

ARN del producto: arn:aws:securityhub:*<REGION>*::product/k9-security/accessanalyzer

k9 Securityte notifica cuando se producen cambios de acceso importantes en tu AWS Identity and Access Management cuenta. Con élk9 Security, puede comprender el acceso que tienen los usuarios y las funciones de IAM a sus datos críticos Servicios de AWS y a sus datos.

k9 Securityestá diseñado para ofrecer servicios continuos, lo que le permite poner en práctica la IAM con auditorías de acceso prácticas y una automatización sencilla de las políticas para Terraform. AWS CDK

[Enlace al producto](https://www.k9security.io/lp/operationalize-aws-iam-security-hub)

[Documentación de socios](https://www.k9security.io/docs/how-to-configure-k9-access/)

<span id="page-573-1"></span>Lacework – Lacework

Tipo de integración: Enviar

ARN del producto: arn:aws:securityhub:*<REGION>*::product/lacework/lacework

Lacework es la plataforma de seguridad basada en datos para la nube. La plataforma de seguridad en la nube Lacework automatiza la seguridad en la nube a escala para que pueda innovar con rapidez y seguridad.

#### [Enlace al producto](https://www.lacework.com/platform/aws/)

Integraciones de terceros que envían resultados a Security Hub 562

### <span id="page-574-0"></span>[Documentación de socios](https://lacework-alliances.netlify.app/aws-security-hub-integration/)

## McAfee – MVISION Cloud Native Application Protection Platform (CNAPP)

Tipo de integración: Enviar

```
ARN del producto: arn:aws:securityhub:<REGION>::product/mcafee-skyhigh/mcafee-
mvision-cloud-aws
```
McAfee MVISION Cloud Native Application Protection Platform (CNAPP) ofrece la gestión de la postura de seguridad en la nube (Cloud Security Posture Management, CSPM) y la plataforma de protección de la carga de trabajo en la nube (Cloud Workload Protection Platform, CWPP) para su entorno de AWS .

[Enlace al producto](https://aws.amazon.com/marketplace/pp/prodview-ol6txkzkdyacc)

<span id="page-574-1"></span>[Documentación de socios](https://success.myshn.net/Cloud_Native_Application_Protection_Platform_(IaaS)/Amazon_Web_Services_(AWS)/Integrate_MVISION_Cloud_with_AWS_Security_Hub)

NETSCOUT – NETSCOUT Cyber Investigator

Tipo de integración: Enviar

```
ARN del producto: arn:aws:securityhub:<REGION>::product/netscout/netscout-
cyber-investigator
```
NETSCOUT Cyber Investigator es una plataforma empresarial de análisis forense, investigación de riesgos y amenazas a la red que ayuda a reducir el impacto de las ciberamenazas en las empresas.

### [Enlace al producto](https://aws.amazon.com/marketplace/pp/prodview-reujxcu2cv3f4?qid=1608874215786&sr=0-1&ref_=srh_res_product_title)

<span id="page-574-2"></span>[Documentación de socios](https://www.netscout.com/solutions/cyber-investigator-aws)

### Palo Alto Networks – Prisma Cloud Compute

Tipo de integración: Enviar

ARN del producto: arn:aws:securityhub:*<REGION>*:496947949261:product/twistlock/ twistlock-enterprise

Prisma Cloud Compute es una plataforma de ciberseguridad nativa de la nube que protege las máquinas virtuales, los contenedores y las plataformas sin servidor.

[Enlace al producto](https://aws.amazon.com/marketplace/seller-profile?id=0ed48363-5064-4d47-b41b-a53f7c937314)

[Documentación de socios](https://docs.paloaltonetworks.com/prisma/prisma-cloud/prisma-cloud-admin-compute/alerts/aws_security_hub.html)

<span id="page-575-0"></span>Palo Alto Networks – Prisma Cloud Enterprise

Tipo de integración: Enviar

ARN del producto: arn:aws:securityhub:*<REGION>*:188619942792:product/ paloaltonetworks/redlock

Protege su AWS despliegue con análisis de seguridad en la nube, detección avanzada de amenazas y supervisión del cumplimiento.

[Enlace al producto](https://aws.amazon.com/marketplace/seller-profile?id=0ed48363-5064-4d47-b41b-a53f7c937314)

<span id="page-575-1"></span>[Documentación de socios](https://docs.paloaltonetworks.com/prisma/prisma-cloud/prisma-cloud-admin/configure-external-integrations-on-prisma-cloud/integrate-prisma-cloud-with-aws-security-hub)

Plerion – Cloud Security Platform

Tipo de integración: Enviar

```
ARN del producto: arn:aws:securityhub:<REGION>::product/plerion/cloud-
security-platform
```
Plerion es una plataforma de seguridad en la nube con un enfoque único orientado a las amenazas y al riesgo que ofrece medidas preventivas, de inspección y correctivas en todas sus cargas de trabajo. La integración entre Plerion y Security Hub permite a los clientes centralizar sus resultados de seguridad y actuar en consecuencia en un solo lugar.

[AWS Enlace a Marketplace](https://aws.amazon.com/marketplace/seller-profile?id=464b7833-edb8-43ee-b083-d8a298b7ba08)

[Documentación de socios](https://au.app.plerion.com/resource-center/platform-documentation/integrations/outbound/securityHub)

<span id="page-575-2"></span>Prowler – Prowler

Tipo de integración: Enviar

ARN del producto: arn:aws:securityhub:*<REGION>*::product/prowler/prowler

Prowleres una herramienta de seguridad de código abierto para realizar AWS comprobaciones relacionadas con las mejores prácticas de seguridad, el refuerzo y la supervisión continua.
[Documentación de socios](https://github.com/prowler-cloud/prowler#security-hub-integration)

Qualys – Vulnerability Management

Tipo de integración: Enviar

ARN del producto: arn:aws:securityhub:*<REGION>*:805950163170:product/qualys/ qualys-vm

Qualys Vulnerability Management (VM) escanea e identifica continuamente las vulnerabilidades, protegiendo sus activos.

[Enlace al producto](https://www.qualys.com/public-cloud/#aws)

[Documentación de socios](https://qualys-secure.force.com/discussions/s/article/000005831)

Rapid7 – InsightVM

Tipo de integración: Enviar

ARN del producto: arn:aws:securityhub:*<REGION>*:336818582268:product/rapid7/ insightvm

Rapid7 InsightVM proporciona administración de vulnerabilidades para los entornos modernos, lo que le permite encontrar, priorizar y solucionar eficazmente las vulnerabilidades.

[Enlace al producto](https://www.rapid7.com/partners/technology-partners/amazon-web-services/)

[Documentación de socios](https://docs.rapid7.com/insightvm/aws-security-hub/)

SecureCloudDB – SecureCloudDB

Tipo de integración: Enviar

ARN del producto: arn:aws:securityhub:*<REGION>*::product/secureclouddb/ secureclouddb

SecureCloudDB es una herramienta de seguridad de bases de datos nativa en la nube que proporciona una visibilidad completa de las posiciones y actividades de seguridad internas y externas. Detecta infracciones de seguridad y corrige vulnerabilidades en las bases de datos explotables.

[Documentación de socios](https://help.secureclouddb.com/guide/aws/security_hub.html)

SentinelOne – SentinelOne

Tipo de integración: Enviar

ARN del producto: arn:aws:securityhub:*<REGION>*::product/sentinelone/endpointprotection

SentinelOne es una plataforma autónoma de detección y respuesta ampliadas (XDR) que abarca la prevención, la detección, la respuesta y la búsqueda impulsadas por IA en puntos de conexión, contenedores, cargas de trabajo en la nube y dispositivos de IoT.

[AWS Enlace a Marketplace](https://aws.amazon.com/marketplace/pp/prodview-2qxvr62fng6li?sr=0-2&ref_=beagle&applicationId=AWSMPContessa)

[Enlace al producto](https://www.sentinelone.com/press/sentinelone-announces-integration-with-aws-security-hub/)

Snyk

Tipo de integración: Enviar

ARN del producto: arn:aws:securityhub:*<REGION>*::product/snyk/snyk

Snyk proporciona una plataforma de seguridad que analiza componentes de aplicaciones para detectar riesgos de seguridad en las cargas de trabajo que se estén ejecutando en AWS. Estos riesgos se envían a Security Hub como hallazgos, lo que ayuda a los desarrolladores y equipos de seguridad a visualizarlos y priorizarlos junto con el resto de sus hallazgos de AWS seguridad.

#### [AWS Enlace a Marketplace](https://aws.amazon.com/marketplace/seller-profile?id=bb528b8d-079c-455e-95d4-e68438530f85)

[Documentación de socios](https://docs.snyk.io/integrations/event-forwarding/aws-security-hub)

Sonrai Security – Sonrai Dig

Tipo de integración: Enviar

ARN del producto: arn:aws:securityhub:*<REGION>*::product/sonrai-security/ sonrai-dig

Sonrai Dig supervisa y corrige las configuraciones incorrectas de la nube y las infracciones de las políticas para que pueda mejorar su posición de seguridad y conformidad.

[Documentación de socios](https://sonraisecurity.com/blog/monitor-privilege-escalation-risk-of-identities-from-aws-security-hub-with-integration-from-sonrai/)

## Sophos – Server Protection

Tipo de integración: Enviar

ARN del producto: arn:aws:securityhub:*<REGION>*:062897671886:product/sophos/ sophos-server-protection

Sophos Server Protectiondefiende las aplicaciones y los datos críticos que constituyen el núcleo de su organización mediante defense-in-depth técnicas integrales.

[Enlace al producto](https://www.sophos.com/en-us/lp/aws-security-hub-integration.aspx)

[Documentación de socios](https://support.sophos.com/support/s/article/KB-000036466?language=en_US)

#### StackRox – StackRox Kubernetes Security

Tipo de integración: Enviar

ARN del producto: arn:aws:securityhub:*<REGION>*::product/stackrox/kubernetessecurity

StackRox ayuda a las empresas a proteger sus implementaciones de contenedores y Kubernetes a escala al aplicar sus políticas de conformidad y seguridad a lo largo de todo el ciclo de vida de los contenedores: creación, implementación y ejecución.

#### [Enlace al producto](https://aws.amazon.com/marketplace/pp/B07RP4B4P1)

[Documentación de socios](https://help.stackrox.com/docs/integrate-with-other-tools/integrate-with-aws-security-hub/)

#### Sumo Logic – Machine Data Analytics

Tipo de integración: Enviar

ARN del producto: arn:aws:securityhub:*<REGION>*:956882708938:product/ sumologicinc/sumologic-mda

Sumo Logic es una segura plataforma de análisis de datos de las máquinas que permite a los equipos de operaciones de crear, ejecutar y proteger sus aplicaciones de AWS .

[Documentación de socios](https://help.sumologic.com/07Sumo-Logic-Apps/01Amazon_and_AWS/AWS_Security_Hub)

Symantec – Cloud Workload Protection

Tipo de integración: Enviar

ARN del producto: arn:aws:securityhub:*<REGION>*:754237914691:product/symanteccorp/symantec-cwp

Cloud Workload Protection ofrece protección completa para las instancias Amazon EC2 con antimalware, prevención de intrusiones y monitorización de la integridad de los archivos.

[Enlace al producto](https://www.broadcom.com/products/cyber-security/endpoint/hybrid-cloud/cloud-workload-protection)

[Documentación de socios](https://help.symantec.com/cs/scwp/SCWP/v130271667_v111037498/Intergration-with-AWS-Security-Hub/?locale=EN_US&sku=CWP_COMPUTE)

Tenable – Tenable.io

Tipo de integración: Enviar

ARN del producto: arn:aws:securityhub:*<REGION>*:422820575223:product/tenable/ tenable-io

Puede identificar, investigar y priorizar las vulnerabilidades con precisión. Administrado en la nube.

[Enlace al producto](https://www.tenable.com/)

[Documentación de socios](https://github.com/tenable/Security-Hub)

Trend Micro – Cloud One

Tipo de integración: Enviar

ARN del producto: arn:aws:securityhub:*<REGION>*::product/trend-micro/cloud-one

Trend Micro Cloud One proporciona la información de seguridad correcta a los equipos en el momento y lugar correctos. Esta integración envía los resultados de seguridad al Security Hub en tiempo real, lo que mejora la visibilidad de AWS los recursos y los detalles de los Trend Micro Cloud One eventos en Security Hub.

#### [AWS Enlace a Marketplace](https://aws.amazon.com/marketplace/pp/prodview-g232pyu6l55l4)

Integraciones de terceros que envían resultados a Security Hub 568

#### [Documentación de socios](https://cloudone.trendmicro.com/docs/integrations/security-hub/)

## Vectra – Cognito Detect

Tipo de integración: Enviar

ARN del producto: arn:aws:securityhub:*<REGION>*:978576646331:product/vectra-ai/ cognito-detect

Vectra está transformando la ciberseguridad mediante la aplicación de IA avanzada para detectar y responder a los ciberatacantes ocultos antes de que puedan robar o causar daños.

#### [AWS Enlace a Marketplace](https://aws.amazon.com/marketplace/pp/prodview-x2mabtjqsjb2w)

[Documentación de socios](https://cognito-resource-guide.s3.us-west-2.amazonaws.com/Vectra_AWS_SecurityHub_Integration_Guide.pdf)

Wiz – Wiz Security

Tipo de integración: Enviar

```
ARN del producto: arn:aws:securityhub:<REGION>::product/wiz-security/wiz-
security
```
Wizanaliza continuamente las configuraciones, las vulnerabilidades, las redes, la configuración de IAM, los secretos y mucho más en sus Cuentas de AWS usuarios y cargas de trabajo para descubrir problemas críticos que representan un riesgo real. Integre Wiz con Security Hub para visualizar y responder a los problemas que Wiz detecta desde la consola de Security Hub.

#### [AWS Enlace a Marketplace](https://aws.amazon.com/marketplace/pp/prodview-wgtgfzwbk4ahy)

#### [Documentación de socios](https://docs.wiz.io/wiz-docs/docs/security-hub-integration)

## Integraciones de terceros que reciben resultados de Security Hub

Las siguientes integraciones de socios de terceros reciben resultados de Security Hub. Cuando se indique, los productos también pueden actualizar resultados. En este caso, las actualizaciones de resultados que realice en el producto del socio también se reflejarán en Security Hub.

#### Atlassian - Jira Service Management

Tipo de integración: Recibir y actualizar

El AWS Service Management Connector formulario Jira envía los resultados desde Security Hub aJira. Jiralos problemas se crean en función de los hallazgos. Cuando se actualizan los problemas de Jira, los resultados correspondientes se actualizan en Security Hub.

La integración solo es compatible con Jira Server y Jira Data Center.

Para obtener una descripción general de la integración y su funcionamiento, vea el vídeo [AWS](https://www.youtube.com/watch?v=uEKwu0M8S3M) [Security Hub: integración bidireccional con Atlassian Jira Service Management.](https://www.youtube.com/watch?v=uEKwu0M8S3M)

[Enlace al producto](https://www.atlassian.com/software/jira/service-management)

[Documentación de socios](https://docs.aws.amazon.com/servicecatalog/latest/adminguide/integrations-jiraservicedesk.html)

#### Atlassian - Jira Service Management Cloud

Tipo de integración: Recibir y actualizar

Jira Service Management Cloud es el componente de nube de Jira Service Management.

El AWS Service Management Connector formulario Jira envía los resultados desde Security Hub aJira. Los resultados desencadenan la creación de problemas en Jira Service Management Cloud. Cuando actualice dichos problemas en Jira Service Management Cloud, los resultados correspondientes también se actualizan en Security Hub.

[Enlace al producto](https://marketplace.atlassian.com/apps/1221283/aws-service-management-connector-for-jsm?tab=overview&hosting=cloud)

[Documentación de socios](https://docs.aws.amazon.com/smc/latest/ag/integrations-jsmcloud.html)

Atlassian – Opsgenie

Tipo de integración: Recibir

Opsgenie es una moderna solución de administración de incidentes para servicios siempre en funcionamiento, que permite a los equipos de desarrollo y operaciones planear interrupciones del servicio y mantener el control durante incidentes.

La integración con Security Hub garantiza que los incidentes críticos relacionados con la seguridad se direccionan a los equipos adecuados para su resolución inmediata.

#### [Enlace al producto](https://www.atlassian.com/software/opsgenie)

#### [Documentación de socios](https://docs.opsgenie.com/docs/amazon-security-hub-integration-bidirectional)

## Fortinet – FortiCNP

Tipo de integración: Recibir

FortiCNP es un producto de protección nativo en la nube que agrupa los resultados de seguridad en información procesable y prioriza la información de seguridad en función de la puntuación de riesgo para reducir la fatiga de alertas y acelerar la corrección.

[AWS Enlace a Marketplace](https://aws.amazon.com/marketplace/pp/prodview-vl24vc3mcb5ak)

[Documentación de socios](https://docs.fortinet.com/document/forticnp/22.3.a/online-help/467775/aws-security-hub-configuration)

IBM – QRadar

Tipo de integración: Recibir

IBM QRadar de SIEM proporciona a los equipos de seguridad una forma rápida y precisa de detectar, priorizar, investigar y responder a las amenazas.

[Enlace al producto](https://www.ibm.com/docs/en/qradar-common?topic=app-aws-security-hub-integration)

[Documentación de socios](https://www.ibm.com/docs/en/qradar-common?topic=configuration-integrating-aws-security-hub)

Logz.io Cloud SIEM

Tipo de integración: Recibir

Logz.io es un proveedor de Cloud SIEM que proporciona una correlación avanzada de los datos de registro y eventos para ayudar a los equipos de seguridad a detectar, analizar y responder a las amenazas de seguridad en tiempo real.

[Enlace al producto](https://logz.io/solutions/cloud-monitoring-aws/)

[Documentación de socios](https://docs.logz.io/shipping/security-sources/aws-security-hub.html)

MetricStream – CyberGRC

Tipo de integración: Recibir

MetricStream CyberGRC le ayuda a gestionar, medir y mitigar los riesgos de ciberseguridad. Al recibir resultados de Security Hub, CyberGRC proporciona una mayor visibilidad de estos riesgos para que pueda priorizar inversiones en ciberseguridad y cumplir con las políticas de TI.

#### [AWS Enlace a Marketplace](https://aws.amazon.com/marketplace/pp/prodview-5ph5amfrrmyx4?qid=1616170904192&sr=0-1&ref_=srh_res_product_title)

[Enlace al producto](https://www.metricstream.com/)

#### MicroFocus – MicroFocus Arcsight

Tipo de integración: Recibir

ArcSight acelera la detección y la respuesta efectivas a las amenazas en tiempo real, integrando la correlación de eventos y los análisis supervisados y no supervisados con la automatización y la orquestación de las respuestas.

#### [Enlace al producto](https://aws.amazon.com/marketplace/pp/B07RM918H7)

#### [Documentación de socios](https://community.microfocus.com/cyberres/productdocs/w/connector-documentation/2768/smartconnector-for-amazon-web-services-security-hub)

#### New Relic Vulnerability Management

Tipo de integración: Recibir

New Relic Vulnerability Management recibe resultados de seguridad de Security Hub, por lo que puede obtener una visión centralizada de la seguridad junto con la telemetría de rendimiento en contexto en toda la pila.

[AWS Enlace a Marketplace](https://aws.amazon.com/marketplace/pp/prodview-yg3ykwh5tmolg)

[Documentación de socios](https://docs.newrelic.com/docs/vulnerability-management/integrations/aws/)

#### PagerDuty – PagerDuty

Tipo de integración: Recibir

La plataforma de administración de operaciones digitales PagerDuty permite a los equipos mitigar proactivamente los problemas que afectan a los clientes, dirigiendo automáticamente cualquier señal a las acciones e información adecuadas.

AWS los usuarios pueden usar el PagerDuty conjunto de AWS integraciones para escalar sus entornos AWS y los híbridos con confianza.

Cuando se usa junto con alertas de seguridad organizadas y agregadas de Security Hub, PagerDuty permite a los equipos automatizar su proceso de respuesta ante amenazas y configurar rápidamente acciones personalizadas para evitar posibles problemas.

Los usuarios de PagerDuty que llevan a cabo un proyecto de migración a la nube pueden moverlo rápidamente, a la vez que se disminuye el impacto de los problemas que se producen durante todo el ciclo de vida de la migración.

#### [Enlace al producto](https://aws.amazon.com/marketplace/pp/prodview-5sf6wkximaixc?ref_=srh_res_product_title)

[Documentación de socios](https://support.pagerduty.com/docs/aws-security-hub-integration-guide-pagerduty)

Palo Alto Networks – Cortex XSOAR

Tipo de integración: Recibir

Cortex XSOAR es una plataforma de orquestación, automatización y respuesta de seguridad (SOAR) que se integra con toda la pila de productos de seguridad para acelerar la respuesta ante incidentes y las operaciones de seguridad.

[Enlace al producto](https://aws.amazon.com/marketplace/seller-profile?id=0ed48363-5064-4d47-b41b-a53f7c937314)

[Documentación de socios](https://xsoar.pan.dev/docs/reference/integrations/aws---security-hub)

Palo Alto Networks – VM-Series

Tipo de integración: Recibir

Palo Alto VM-Series la integración con Security Hub recopila información sobre amenazas y la envía al firewall VM-Series de próxima generación como una actualización automática de la política de seguridad que bloquea la actividad de direcciones IP maliciosas.

#### [Enlace al producto](https://github.com/PaloAltoNetworks/pan_aws_security_hub)

[Documentación de socios](https://github.com/PaloAltoNetworks/pan_aws_security_hub)

Rackspace Technology – Cloud Native Security

Tipo de integración: Recibir

Rackspace Technology ofrece servicios de seguridad administrados además de productos de seguridad nativos de AWS para el monitoreo las 24 horas del día, los 7 días de la semana, los 365 días del año por parte de Rackspace SOC, análisis avanzado y mitigación de amenazas.

#### [Enlace al producto](https://www.rackspace.com/managed-aws/capabilities/security)

## Rapid7 – InsightConnect

Tipo de integración: Recibir

Rapid7 InsightConnect es una solución de automatización y orquestación de seguridad que permite a su equipo optimizar las operaciones SOC con poco o ningún código.

[Enlace al producto](https://www.rapid7.com/partners/technology-partners/amazon-web-services/)

[Documentación de socios](https://docs.rapid7.com/insightconnect/aws-security-hub/)

RSA – RSA Archer

Tipo de integración: Recibir

RSA Archer IT and Security Risk Management le permite determinar qué activos son fundamentales para su empresa, establecer y comunicar políticas y estándares de seguridad, detectar y responder a ataques, identificar y corregir deficiencias de seguridad y establecer prácticas recomendadas claras sobre gestión de riesgos de TI.

[Enlace al producto](https://community.rsa.com/docs/DOC-111898)

[Documentación de socios](https://community.rsa.com/docs/DOC-111898)

ServiceNow – ITSM

Tipo de integración: Recibir y actualizar

La integración de ServiceNow con Security Hub permite ver los resultados de seguridad de Security Hub en ServiceNow ITSM. También puede configurar ServiceNow para que cree automáticamente un incidente o un problema cuando reciba un resultado de Security Hub.

Cualquier actualización de estos incidentes y problemas da lugar a actualizaciones de los resultados en Security Hub.

Para obtener una descripción general de la integración y su funcionamiento, vea el vídeo [AWS](https://www.youtube.com/watch?v=OYTi0sjEggE) [Security Hub: integración bidireccional con ServiceNow ITSM.](https://www.youtube.com/watch?v=OYTi0sjEggE)

[Enlace al producto](https://docs.aws.amazon.com/servicecatalog/latest/adminguide/integrations-servicenow.html)

[Documentación de socios](https://docs.aws.amazon.com/servicecatalog/latest/adminguide/securityhub-config.html)

## Slack – Slack

Tipo de integración: Recibir

Slack es una capa de la pila de tecnología empresarial que reúne personas, datos y aplicaciones. Conforma un lugar integral donde las personas pueden trabajar juntas de forma eficaz, encontrar información importante y acceder a cientos de miles de aplicaciones y servicios críticos para dar lo mejor en su trabajo.

[Enlace al producto](https://github.com/aws-samples/aws-securityhub-to-slack)

[Documentación de socios](https://docs.aws.amazon.com/chatbot/latest/adminguide/related-services.html)

Splunk – Splunk Enterprise

Tipo de integración: Recibir

Splunkutiliza Amazon CloudWatch Events como consumidor de las conclusiones de Security Hub. Envíe sus datos a Splunk para un análisis de seguridad avanzado y SIEM.

#### [Enlace al producto](https://splunkbase.splunk.com/app/5767)

[Documentación de socios](https://github.com/splunk/splunk-for-securityHub)

Splunk – Splunk Phantom

Tipo de integración: Recibir

Con la Splunk Phantom aplicación AWS Security Hub, los resultados se envían a Phantom para enriquecer el contexto de forma automática con información adicional de inteligencia sobre amenazas o para realizar acciones de respuesta automatizadas.

[Enlace al producto](https://splunkbase.splunk.com/app/5767)

[Documentación de socios](https://splunkphantom.s3.amazonaws.com/phantom-sechub-setup.html)

#### **ThreatModeler**

Tipo de integración: Recibir

ThreatModeler es una solución de modelado de amenazas automatizada que protege y amplía el ciclo de vida del desarrollo del software empresarial y la nube.

#### [Enlace al producto](https://aws.amazon.com/marketplace/pp/B07S65ZLPQ)

#### [Documentación de socios](https://threatmodeler-setup-quickstart.s3.amazonaws.com/ThreatModeler+Setup+Guide/ThreatModeler+Setup+%26+Deployment+Guide.pdf)

#### Trellix – Trellix Helix

Tipo de integración: Recibir

Trellix Helix es una plataforma de operaciones de seguridad alojada en la nube que permite a las organizaciones tomar el control de cualquier incidente, desde la alerta hasta la solución.

[Enlace al producto](https://www.trellix.com/en-us/products/helix.html)

#### [Documentación de socios](https://docs.trellix.com/bundle/fe-helix-enterprise-landing/)

## Integraciones de terceros que envían y reciben resultados de Security Hub

Las siguientes integraciones de socios de terceros envían y reciben resultados de Security Hub.

Caveonix – Caveonix Cloud

Tipo de integración: Enviar y recibir

ARN del producto: arn:aws:securityhub:*<REGION>*::product/caveonix/caveonixcloud

La plataforma Caveonix basada en inteligencia artificial automatiza la visibilidad, evaluación y mitigación en las nubes híbridas, lo que abarca las máquinas virtuales y los servicios y contenedores nativos en la nube. Integrado con AWS Security Hub, Caveonix combina AWS datos y análisis avanzados para obtener información sobre las alertas de seguridad y el cumplimiento.

#### [AWS Enlace a Marketplace](https://aws.amazon.com/marketplace/pp/prodview-v6nlnxa5e67es)

#### [Documentación de socios](https://support.caveonix.com/hc/en-us/articles/18171468832529-App-095-How-to-Integration-AWS-Security-Hub-with-Caveonix-Cloud-)

Cloud Custodian – Cloud Custodian

Tipo de integración: Enviar y recibir

ARN del producto: arn:aws:securityhub:*<REGION>*::product/cloud-custodian/cloudcustodian

Cloud Custodian permite a los usuarios estar bien administrados en la nube. El sencillo DSL de YAML permite que unas reglas fácilmente definidas habiliten una infraestructura de nube bien administrada, segura y optimizada en costos.

[Documentación de socios](https://cloudcustodian.io/docs/aws/topics/securityhub.html)

DisruptOps, Inc. – DisruptOPS

Tipo de integración: Enviar y recibir

ARN del producto: arn:aws:securityhub:*<REGION>*::product/disruptops-inc/ disruptops

La plataforma de operaciones de seguridad DisruptOps ayuda a las organizaciones a mantener las prácticas recomendadas de seguridad en la nube utilizando barreras de protección automatizadas.

[Enlace al producto](https://disruptops.com/ad/securityhub-isa/)

[Documentación de socios](https://disruptops.com/securityhub/)

Kion

Tipo de integración: Enviar y recibir

```
ARN del producto: arn:aws:securityhub:<REGION>::product/cloudtamerio/
cloudtamerio
```
Kion(anteriormente cloudtamer.io) es una solución completa de gobierno de la nube para. AWSKionofrece a las partes interesadas visibilidad de las operaciones en la nube y ayuda a los usuarios de la nube a gestionar las cuentas, controlar el presupuesto y los costes y garantizar el cumplimiento continuo.

[Enlace al producto](https://kion.io/partners/aws)

[Documentación de socios](https://support.kion.io/hc/en-us/articles/360046647551-AWS-Security-Hub)

Turbot – Turbot

Tipo de integración: Enviar y recibir

ARN del producto: arn:aws:securityhub:*<REGION>*::product/turbot/turbot

Turbot garantiza que la infraestructura de la nube sea segura, conforme, escalable y rentable.

#### [Documentación de socios](https://turbot.com/blog/2018/11/aws-security-hub/)

# Uso de integraciones de productos personalizadas para enviar las conclusiones a AWS Security Hub

Además de las conclusiones generadas por los AWS servicios integrados y los productos de terceros, Security Hub puede consumir las conclusiones generadas por otros productos de seguridad personalizados.

Puede enviar estos resultados a Security Hub manualmente mediante la operación de [BatchImportFindings](https://docs.aws.amazon.com/securityhub/1.0/APIReference/API_BatchImportFindings.html)API.

Al configurar la integración personalizada, utilice las [directrices y listas de comprobación](https://docs.aws.amazon.com/securityhub/latest/partnerguide/integration-guidelines-checklists.html) que se proporcionan en la Guía de integración de socios de Security Hub.

## Requisitos y recomendaciones para enviar resultados desde productos de seguridad personalizados

Antes de poder invocar correctamente la operación de la API [BatchImportFindings](https://docs.aws.amazon.com/securityhub/1.0/APIReference/API_BatchImportFindings.html), debe habilitar Security Hub.

Debe proporcionar los detalles de los resultados mediante el [the section called "Formato de los](#page-163-0) [hallazgos".](#page-163-0) Para conocer los resultados de su integración personalizada, utilice los siguientes requisitos y recomendaciones.

Configuración del ARN del producto

Al habilitar Security Hub, se genera un nombre de recurso de Amazon (ARN) predeterminado del producto para Security Hub en la cuenta actual.

Este ARN del producto tiene el siguiente formato: arn:aws:securityhub:*<region>*:*<account-id>*:product/*<accountid>*/default. Por ejemplo, arn:aws:securityhub:uswest-2:123456789012:product/123456789012/default.

Utilice este ARN del producto como el valor para el atributo [ProductArn](https://docs.aws.amazon.com/securityhub/1.0/APIReference/API_AwsSecurityFinding.html#securityhub-Type-AwsSecurityFinding-ProductArn) al invocar la operación de la API BatchImportFindings.

Definición del nombre de la empresa y el producto

Puede utilizar BatchImportFindings para establecer un nombre de empresa y un nombre de producto preferidos para la integración personalizada que envía resultados a Security Hub.

Los nombres que especifique sustituyen al nombre de la empresa y el nombre del producto preconfigurados, denominados nombre personal y nombre predeterminado respectivamente, y aparecen en la consola de Security Hub y en el JSON de cada resultado. Consulte [Uso de](#page-141-0)  [BatchImportFindings para crear y actualizar hallazgos.](#page-141-0)

Configuración de los ID de resultados

Debe proporcionar, administrar e incrementar sus propios ID de resultados, utilizando el atributo [Id](https://docs.aws.amazon.com/securityhub/1.0/APIReference/API_AwsSecurityFinding.html#securityhub-Type-AwsSecurityFinding-Id).

Cada nuevo hallazgo debe tener un identificador de hallazgo único. Si el producto personalizado envía varios resultados con el mismo ID de búsqueda, Security Hub solo procesa el primer hallazgo.

Establecer el ID de cuenta

Debe especificar su propio ID de cuenta, utilizando el atributo [AwsAccountId](https://docs.aws.amazon.com/securityhub/1.0/APIReference/API_AwsSecurityFinding.html#securityhub-Type-AwsSecurityFinding-AwsAccountId).

Establecer las fechas creadas en y actualizadas en las fechas

Debe proporcionar sus propias marcas de tiempo para los atributos [CreatedAt](https://docs.aws.amazon.com/securityhub/1.0/APIReference/API_AwsSecurityFinding.html#securityhub-Type-AwsSecurityFinding-CreatedAt) y [UpdatedAt](https://docs.aws.amazon.com/securityhub/1.0/APIReference/API_AwsSecurityFinding.html#securityhub-Type-AwsSecurityFinding-UpdatedAt).

## Actualización de los resultados de los productos personalizados

Además de enviar los nuevos resultados de los productos personalizados, también puede utilizar la operación de la API [BatchImportFindings](https://docs.aws.amazon.com/securityhub/1.0/APIReference/API_BatchImportFindings.html) para actualizar los resultados existentes de los productos personalizados.

Para actualizar los resultados existentes, utilice el ID del resultado existente (a través del atributo [Id](https://docs.aws.amazon.com/securityhub/1.0/APIReference/API_AwsSecurityFinding.html#securityhub-Type-AwsSecurityFinding-Id)). Vuelva a enviar el resultado completo con la información adecuada actualizada en la solicitud, incluida una marca de tiempo [UpdatedAt](https://docs.aws.amazon.com/securityhub/1.0/APIReference/API_AwsSecurityFinding.html#securityhub-Type-AwsSecurityFinding-UpdatedAt) modificada.

## Integraciones personalizadas de ejemplo

Puede utilizar los siguientes ejemplos de integraciones de productos personalizadas como guía para crear su propia solución personalizada.

Envío de los resultados de los escaneos Chef InSpec a Security Hub

Puede crear una AWS CloudFormation plantilla que ejecute un análisis de [Chef InSpec](https://www.chef.io/products/chef-inspec/) conformidad y, a continuación, envíe los resultados a Security Hub.

Para obtener más información, consulte [Supervisión continua de la conformidad con Chef InSpec](https://aws.amazon.com/blogs/security/continuous-compliance-monitoring-with-chef-inspec-and-aws-security-hub/) [y AWS Security Hub.](https://aws.amazon.com/blogs/security/continuous-compliance-monitoring-with-chef-inspec-and-aws-security-hub/)

Envío de vulnerabilidades de contenedores detectadas por Trivy Security Hub

Puede crear una AWS CloudFormation plantilla que se utilice [AquaSecurity Trivy](https://github.com/aquasecurity/trivy) para analizar los contenedores en busca de vulnerabilidades y, a continuación, enviar esas conclusiones de vulnerabilidad a Security Hub.

Para obtener más información, consulte [Cómo crear una canalización de CI/CD para el análisis](https://aws.amazon.com/blogs/security/how-to-build-ci-cd-pipeline-container-vulnerability-scanning-trivy-and-aws-security-hub/)  [de vulnerabilidades de contenedores con AWS Security Trivy Hub.](https://aws.amazon.com/blogs/security/how-to-build-ci-cd-pipeline-container-vulnerability-scanning-trivy-and-aws-security-hub/)

# Controles y estándares de AWS seguridad en Security Hub

AWS Security Hub consume, agrega y analiza los hallazgos de seguridad de varios productos compatibles AWS y de terceros.

Security Hub también genera sus propios resultados mediante la ejecución continua y automática de controles de seguridad de conformidad con las normas. Las reglas están representadas por controles de seguridad. Los controles pueden, a su vez, estar habilitados en uno o más estándares de seguridad. Los controles ayudan a determinar si se cumplen los requisitos de un estándar.

Las comprobaciones de seguridad comparadas con los controles generan resultados que puede utilizar para supervisar su postura de seguridad e identificar recursos específicos Cuentas de AWS o que requieren atención. Cada control está relacionado con un AWS servicio y un recurso. Por ejemplo, las comprobaciones de seguridad comparadas con el control [CloudTrail.4](#page-908-0) determinan si ha configurado la validación del archivo de registro en sus AWS CloudTrail registros. Para obtener más información sobre controles, consulte [Visualización y administración de los controles de seguridad.](#page-1364-0)

Puede habilitar un control en uno o más estándares de Security Hub habilitados. Al habilitar un estándar, Security Hub habilita automáticamente los controles que se aplican al estándar. Los estándares de seguridad le permiten centrarse en un marco de cumplimiento específico. Security Hub define los controles que se aplican a cada estándar. Para obtener más información sobre los estándares de seguridad, consulte [Visualización y administración de los estándares de seguridad](#page-732-0).

En base a los resultados de los controles de seguridad, Security Hub calcula una puntuación de seguridad global y puntuaciones de seguridad específicas para cada norma. Estas puntuaciones le ayudan a entender su postura en materia de seguridad. Para obtener más información acerca de las puntuaciones, consulte [Cómo se calculan las puntuaciones de seguridad](#page-658-0).

Para obtener información sobre los precios de Security Hub para los controles de seguridad, consulta [los precios de Security Hub.](https://aws.amazon.com/security-hub/pricing/)

#### Temas

- [Permisos de IAM para configurar estándares y controles](#page-593-0)
- [Controles de seguridad y puntuaciones de seguridad en Security Hub](#page-594-0)
- [Referencia de estándares de Security Hub](#page-660-0)
- [Visualización y administración de los estándares de seguridad](#page-732-0)
- [Referencia de controles de Security Hub](#page-752-0)

• [Visualización y administración de los controles de seguridad](#page-1364-0)

## <span id="page-593-0"></span>Permisos de IAM para configurar estándares y controles

Para ver información sobre los controles de seguridad y habilitar y deshabilitar los controles de seguridad en los estándares, la función AWS Identity and Access Management (IAM) a la que se accede AWS Security Hub necesita permisos para ejecutar las siguientes acciones de la API. Sin agregar permisos para estas acciones, no podrá llamar a estas API. Para obtener los permisos necesarios, puede utilizar las [políticas administrada por Security Hub.](https://docs.aws.amazon.com/securityhub/latest/userguide/security-iam-awsmanpol.html) Como alternativa, puede actualizar las políticas de IAM personalizadas para incluir permisos para estas acciones. Las políticas personalizadas también deben incluir permisos para [DescribeStandardsControls](https://docs.aws.amazon.com/securityhub/1.0/APIReference/API_DescribeStandardsControls.html) y las API de [UpdateStandardsControl](https://docs.aws.amazon.com/securityhub/1.0/APIReference/API_UpdateStandardsControl.html).

- **[BatchGetSecurityControls](https://docs.aws.amazon.com/securityhub/1.0/APIReference/API_BatchGetSecurityControls.html)** Devuelve información sobre un lote de controles de seguridad para la cuenta corriente y Región de AWS.
- **[ListSecurityControlDefinitions](https://docs.aws.amazon.com/securityhub/1.0/APIReference/API_ListSecurityControlDefinitions.html)**: Devuelve información sobre los controles de seguridad que se aplican a un estándar específico.
- **[ListStandardsControlAssociations](https://docs.aws.amazon.com/securityhub/1.0/APIReference/API_ListStandardsControlAssociations.html)**: Identifica si un control de seguridad está activado o desactivado actualmente en cada uno de los estándares habilitados de la cuenta.
- **[BatchGetStandardsControlAssociations](https://docs.aws.amazon.com/securityhub/1.0/APIReference/API_BatchGetStandardsControlAssociations.html)**: En el caso de un lote de controles de seguridad, identifica si cada control está actualmente activado o desactivado según un estándar específico.
- **[BatchUpdateStandardsControlAssociations](https://docs.aws.amazon.com/securityhub/1.0/APIReference/API_BatchUpdateStandardsControlAssociations.html)**: Se utiliza para habilitar un control de seguridad en los estándares que incluyen el control, o para deshabilitar un control en los estándares. Se trata de un sustituto por lotes de la API de [UpdateStandardsControl](https://docs.aws.amazon.com/securityhub/1.0/APIReference/API_UpdateStandardsControl.html) existente si un administrador no quiere permitir que las cuentas de los miembros activen o deshabiliten los controles.

Además de las API anteriores, debe añadir permisos para llamar **BatchGetControlEvaluations** a su rol de IAM. Este permiso es necesario para ver el estado de habilitación y conformidad de un control, el recuento de resultados de los controles y la puntuación de seguridad general de los controles en la consola de Security Hub Como solo las llamadas a la consola **BatchGetControlEvaluations**, este permiso de IAM no corresponde directamente a las API o AWS CLI comandos de Security Hub documentados públicamente.

Para obtener más información sobre las API relacionadas con los controles y los estándares, consulta la [referencia de las API de AWS Security Hub](https://docs.aws.amazon.com/securityhub/1.0/APIReference/Welcome.html).

# <span id="page-594-0"></span>Controles de seguridad y puntuaciones de seguridad en Security Hub

AWS Security Hub Ejecuta comprobaciones de seguridad para cada control que active. Una comprobación de seguridad determina si sus AWS recursos cumplen con las reglas que incluye el control.

Algunas comprobaciones se ejecutan de forma periódica. Otras comprobaciones solo se ejecutan cuando se produce un cambio en el estado del recurso. Para obtener más información, consulte [the](#page-638-0)  [section called "Programación para ejecutar comprobaciones de seguridad"](#page-638-0).

Muchas comprobaciones de seguridad utilizan reglas AWS Config administradas o personalizadas para establecer los requisitos de conformidad. Para ejecutar estas comprobaciones, debe configurar AWS Config. Para obtener más información, consulte [the section called "AWS Config reglas y](#page-595-0)  [controles de seguridad"](#page-595-0). Otros utilizan funciones de Lambda personalizadas administradas por Security Hub e invisibles para los clientes.

A medida que Security Hub ejecuta los controles de seguridad, genera resultados y les asigna un estado de conformidad. Para obtener más información sobre el estado de conformidad, consulte [Valores del estado de conformidad de una constatación](#page-655-0).

Security Hub utiliza el estado de conformidad de los resultados de control para determinar un estado de control general. Security Hub también calcula una puntuación de seguridad en todos los controles habilitados y para estándares específicos. Para obtener más información, consulte [the section called](#page-655-1)  ["Estado de cumplimiento y estado de control"](#page-655-1) y [the section called "Determinación de la puntuación de](#page-657-0)  [seguridad".](#page-657-0)

Si ha activado los resultados de control consolidados, Security Hub genera un único resultado incluso cuando un control está asociado a más de un estándar. Para obtener más información, consulte [Resultados de control consolidados](#page-640-0).

#### Temas

- [Cómo utiliza Security Hub AWS Config las reglas para ejecutar comprobaciones de seguridad](#page-595-0)
- [AWS Config recursos necesarios para generar los resultados de control](#page-596-0)
- [Programación para ejecutar comprobaciones de seguridad](#page-638-0)
- [Generación y actualización de los resultados de control](#page-640-1)
- [Estado de cumplimiento y estado de control](#page-655-1)

• [Determinación de la puntuación de seguridad](#page-657-0)

## <span id="page-595-0"></span>Cómo utiliza Security Hub AWS Config las reglas para ejecutar comprobaciones de seguridad

Para ejecutar comprobaciones de seguridad en los recursos de su entorno, AWS Security Hub utilice los pasos especificados en la norma o utilice AWS Config reglas específicas. Algunas reglas son reglas administradas por AWS Config. Otras reglas son reglas personalizadas que desarrolla Security Hub.

AWS Config las reglas que Security Hub usa para los controles se denominan reglas vinculadas a servicios, ya que están habilitadas y controladas por el servicio Security Hub.

Para poder comprobar si se cumplen estas AWS Config reglas, primero debe habilitarlas AWS Config para su cuenta y activar el registro de recursos para los recursos necesarios. Para obtener información sobre cómo activarlo AWS Config, consulte[Configurando AWS Config.](#page-25-0) Para obtener más información sobre el registro de recursos necesario, consulte [AWS Config recursos necesarios para](#page-596-0)  [generar los resultados de control.](#page-596-0)

#### Cómo genera Security Hub reglas vinculadas a servicios

Para cada control que utilice una regla AWS Config vinculada a un servicio, Security Hub crea instancias de las reglas requeridas en su AWS entorno.

Estas reglas vinculadas a servicios son específicas de Security Hub. Crea estas reglas vinculadas a servicios incluso si ya existen otras instancias de las mismas reglas. La regla vinculada al servicio se agrega securityhub antes del nombre de la regla original y un identificador único después del nombre de la regla. Por ejemplo, para la regla AWS Config gestionada originalvpc-flow-logsenabled, el nombre de la regla vinculada al servicio sería algo parecido a: securityhub-vpcflow-logs-enabled-12345

Hay límites en la cantidad de AWS Config reglas que se pueden usar para evaluar los controles. AWS Config Las reglas personalizadas que crea Security Hub no cuentan para ese límite. Puedes habilitar un estándar de seguridad incluso si ya has alcanzado el AWS Config límite de reglas administradas en tu cuenta. Para obtener más información sobre los límites de las AWS Config reglas, consulta [los límites de servicio](https://docs.aws.amazon.com/config/latest/developerguide/configlimits.html) en la Guía para AWS Config desarrolladores.

#### Visualización de los detalles sobre las reglas de AWS Config sobre los controles

En el caso de los controles que utilizan reglas AWS Config administradas, la descripción del control incluye un enlace a los detalles de la AWS Config regla. Las reglas personalizadas no están vinculadas a la descripción del control. Para ver las descripciones de los controles, consulte [Referencia de controles de Security Hub](#page-752-0). Seleccione un control de la lista para ver su descripción.

En el caso de los resultados generados a partir de esos controles, los detalles de los resultados incluyen un enlace a la AWS Config regla asociada. Tenga en cuenta que para navegar hasta la AWS Config regla desde la búsqueda de detalles, también debe tener un permiso de IAM en la cuenta seleccionada para acceder a AWS Config ella.

Los detalles del resultado en las páginas de Resultados, Información e Integraciones incluyen un enlace de Reglas a los detalles de la regla AWS Config . Consulte [Revisando los detalles de la](#page-157-0)  [búsqueda.](#page-157-0)

En la página de detalles del control, la columna Investigar de la lista de resultados contiene un enlace a los detalles de la AWS Config regla. Consulte [Visualización de la AWS Config regla de un recurso](#page-1412-0)  [de búsqueda](#page-1412-0).

## <span id="page-596-0"></span>AWS Config recursos necesarios para generar los resultados de control

AWS Security Hub genera resultados de control mediante la realización de comprobaciones de seguridad con respecto a los controles del Security Hub. Algunos controles utilizan AWS Config reglas que evalúan el cumplimiento de recursos específicos. Para que Security Hub genere resultados para los controles que tienen un tipo de programación activado por cambios, debe activar el registro de los recursos necesarios en AWS Config. No es necesario registrar los recursos para la mayoría de los controles que tienen un tipo de programación periódica. Sin embargo, algunos controles periódicos requieren el registro de los recursos para detectar cambios en el cumplimiento.

Esta página proporciona una lista de los recursos necesarios para todos los estándares y una lista de los recursos necesarios divididos por estándar. En la primera tabla también se enumeran los controles de Security Hub que utilizan cada recurso.

Si una comprobación de seguridad basada en una AWS Config regla genera una conclusión, los detalles de la búsqueda incluyen un enlace de reglas a la AWS Config regla asociada. Para acceder a la AWS Config regla, tu cuenta debe tener permisos de IAM para ver AWS Config las reglas.

AWS Config Recursos necesarios para los hallazgos de control 585

#### **a** Note

Si Regiones de AWS un control no está disponible, el recurso correspondiente no está disponible en AWS Config. Para obtener una lista de los límites Regionales de los controles de Security Hub, consulte [Disponibilidad de los controles por región](#page-1519-0).

## AWS Config recursos necesarios para todos los controles

Para que Security Hub genere resultados sobre los controles activados por cambios en el Security Hub habilitados que utilizan una AWS Config regla, debe registrar estos recursos en AWS Config. En esta tabla también se indican los controles que requieren un recurso concreto. Un control puede requerir más de un recurso.

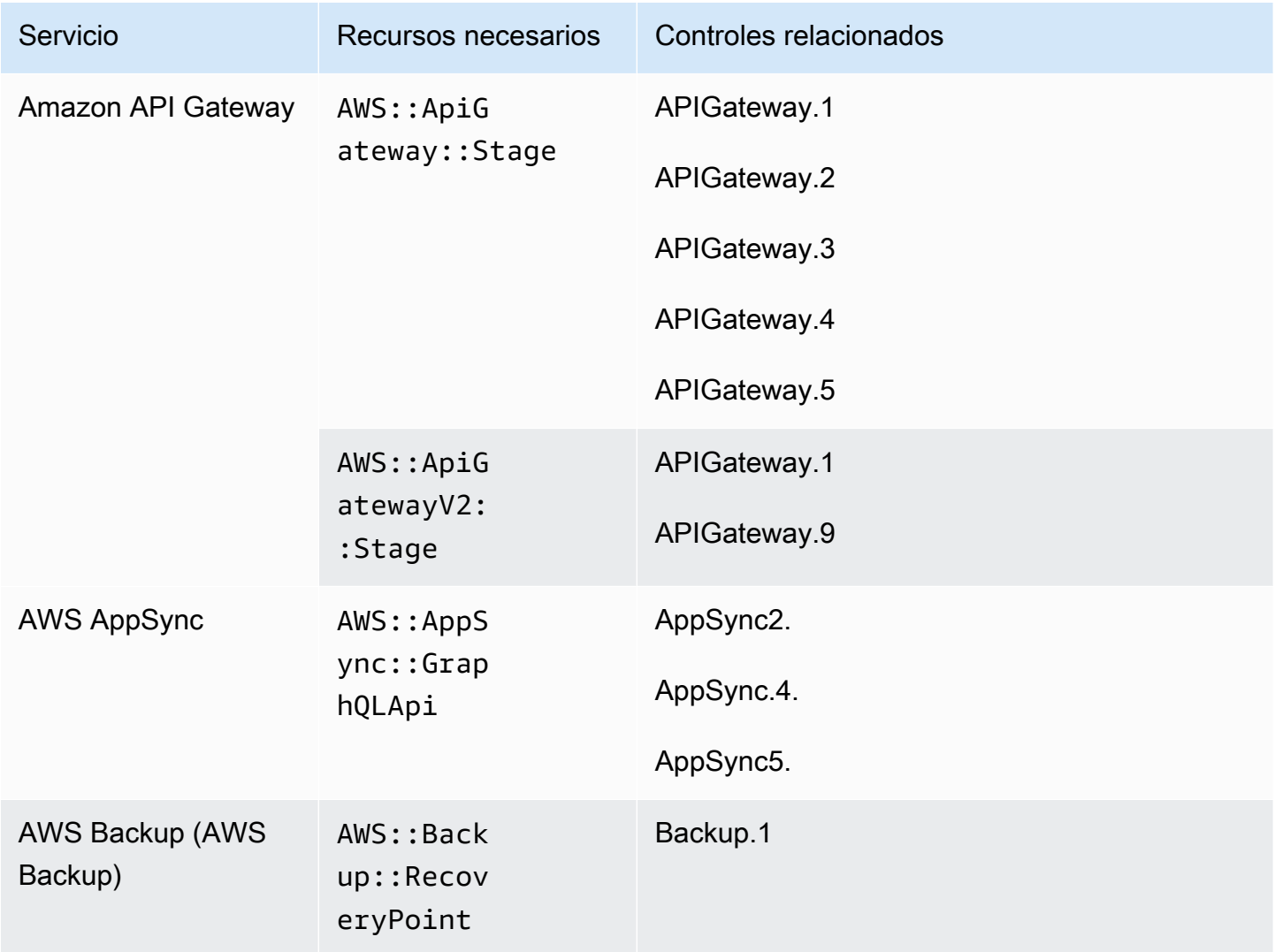

AWS Security Hub Guía del usuario

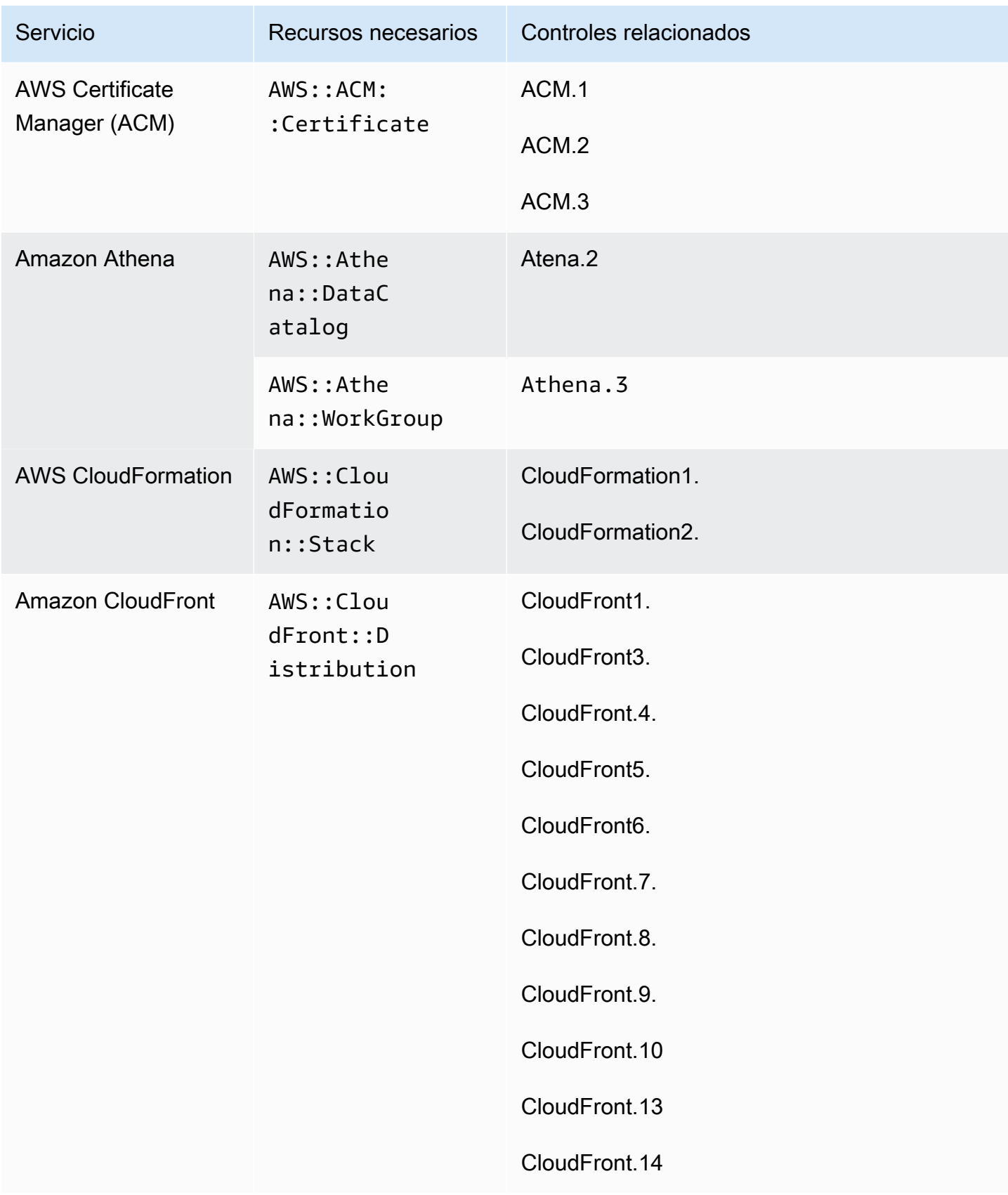

AWS Security Hub Guía del usuario

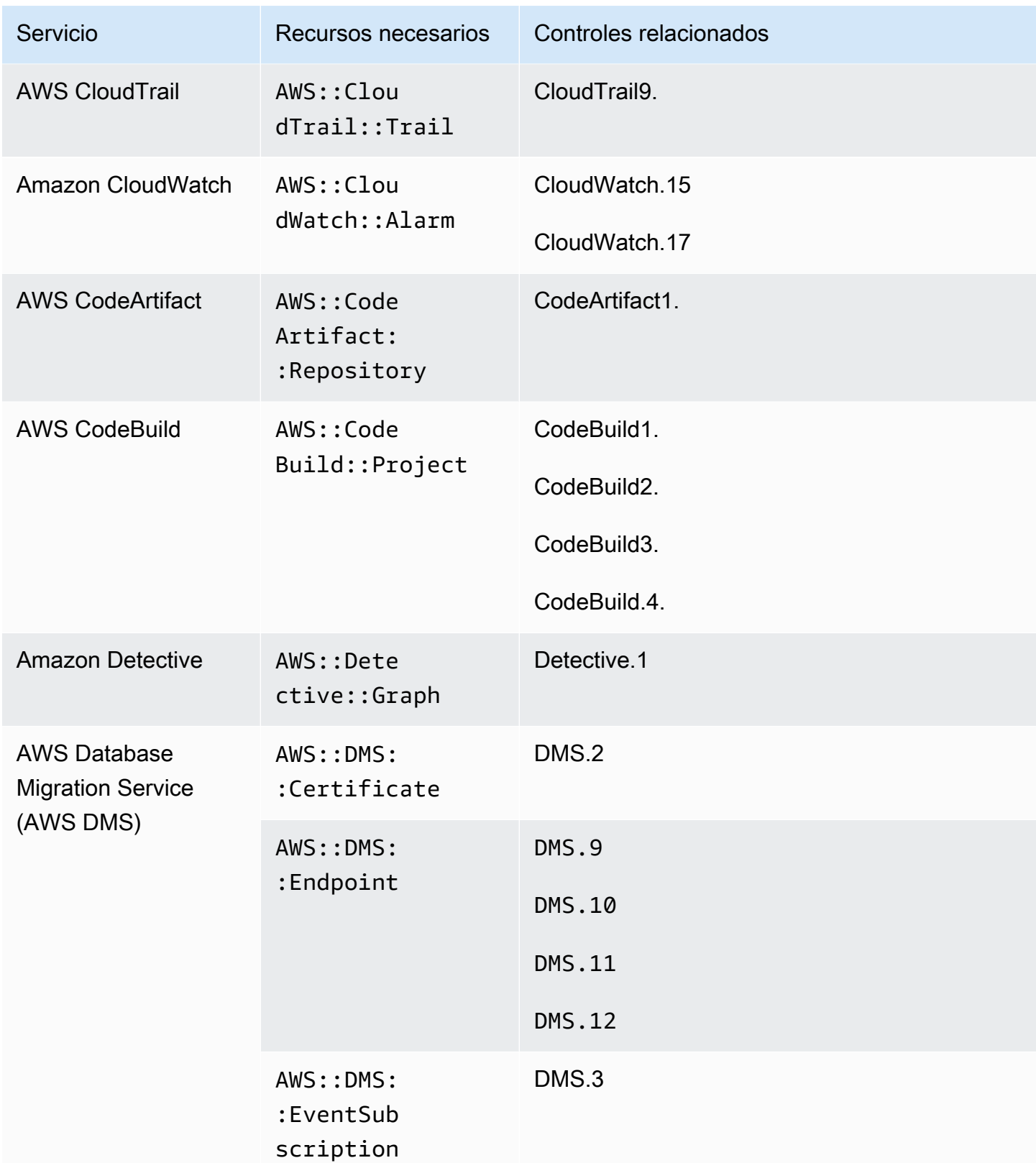

AWS Security Hub Guía del usuario

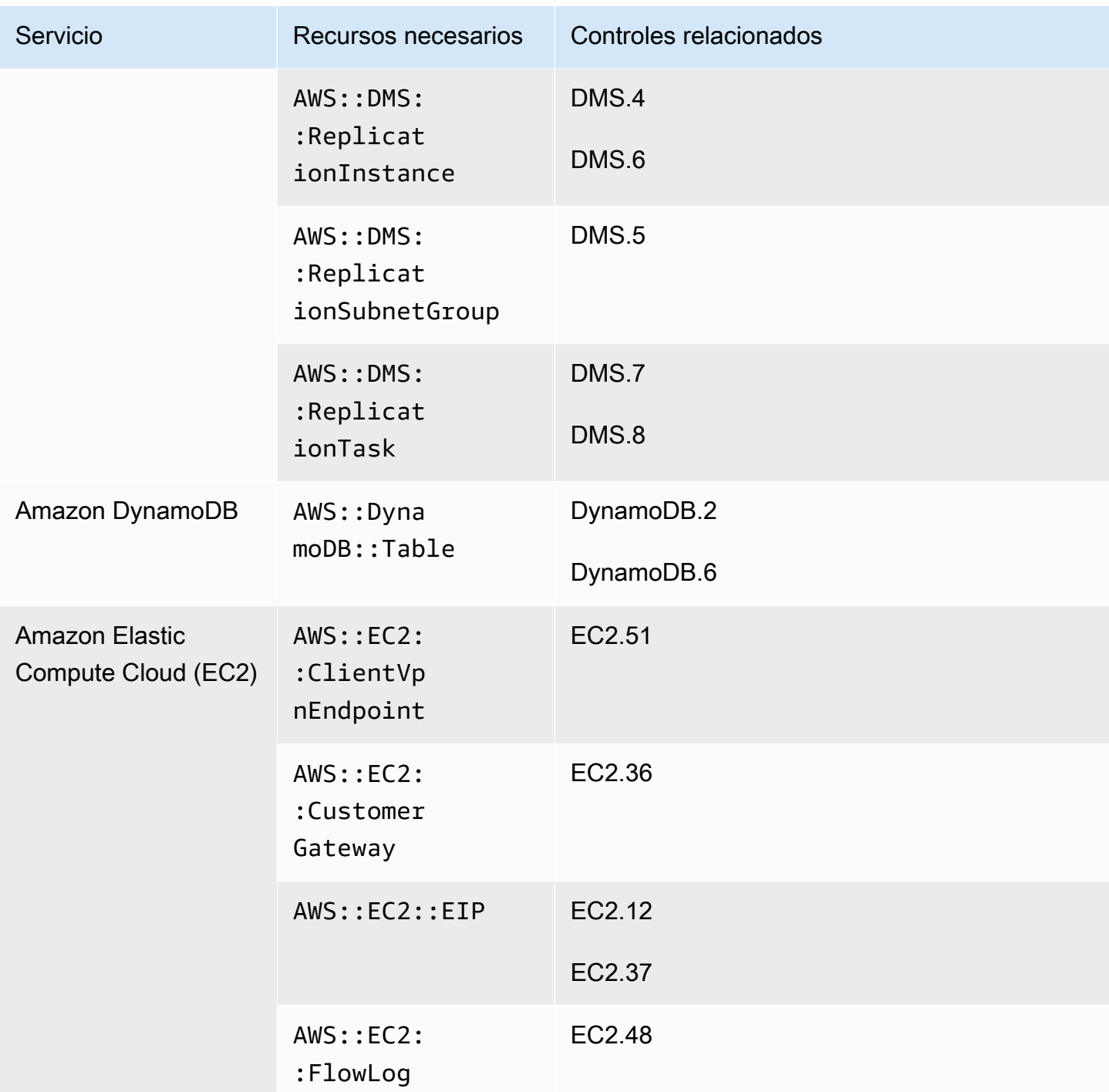

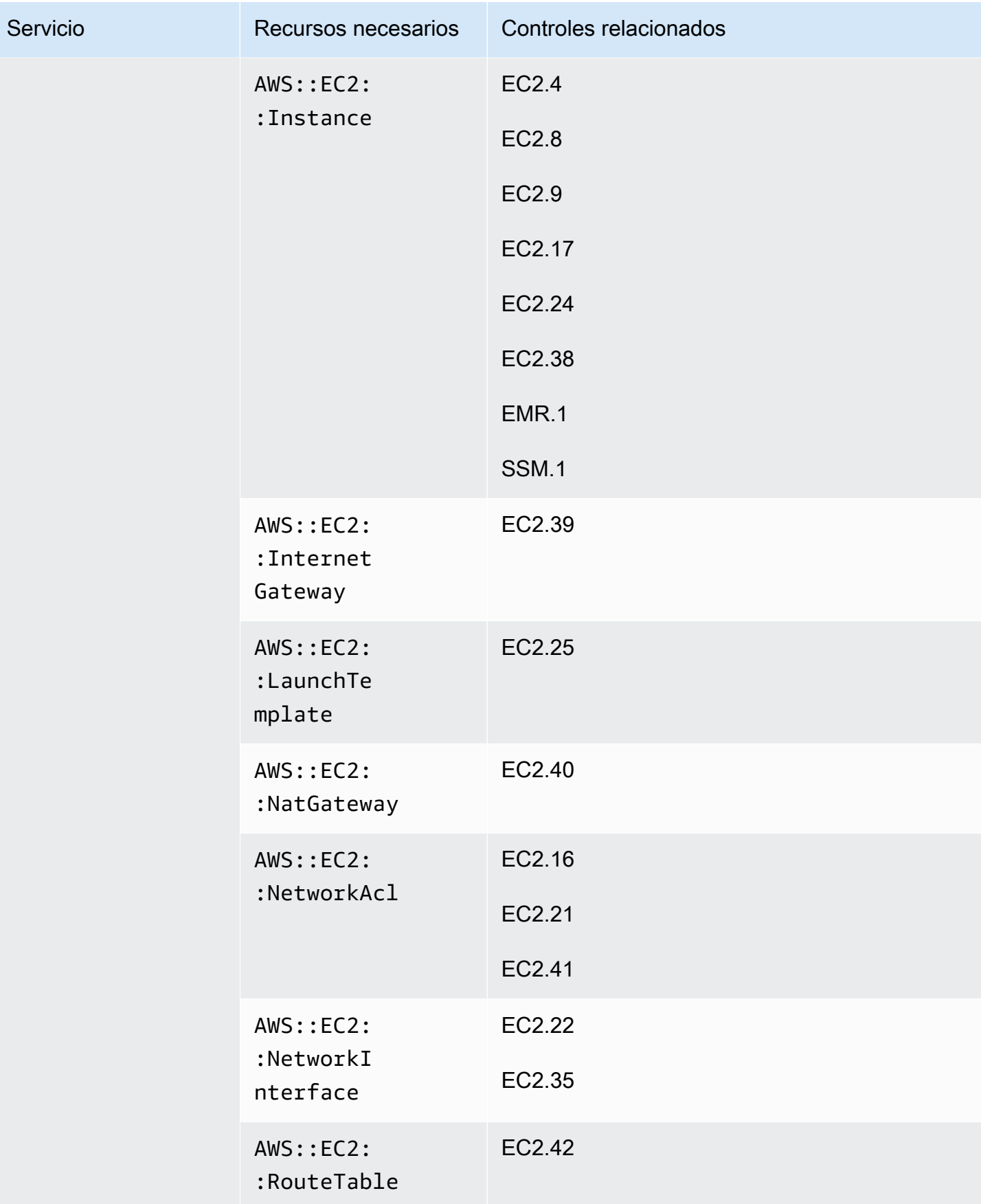

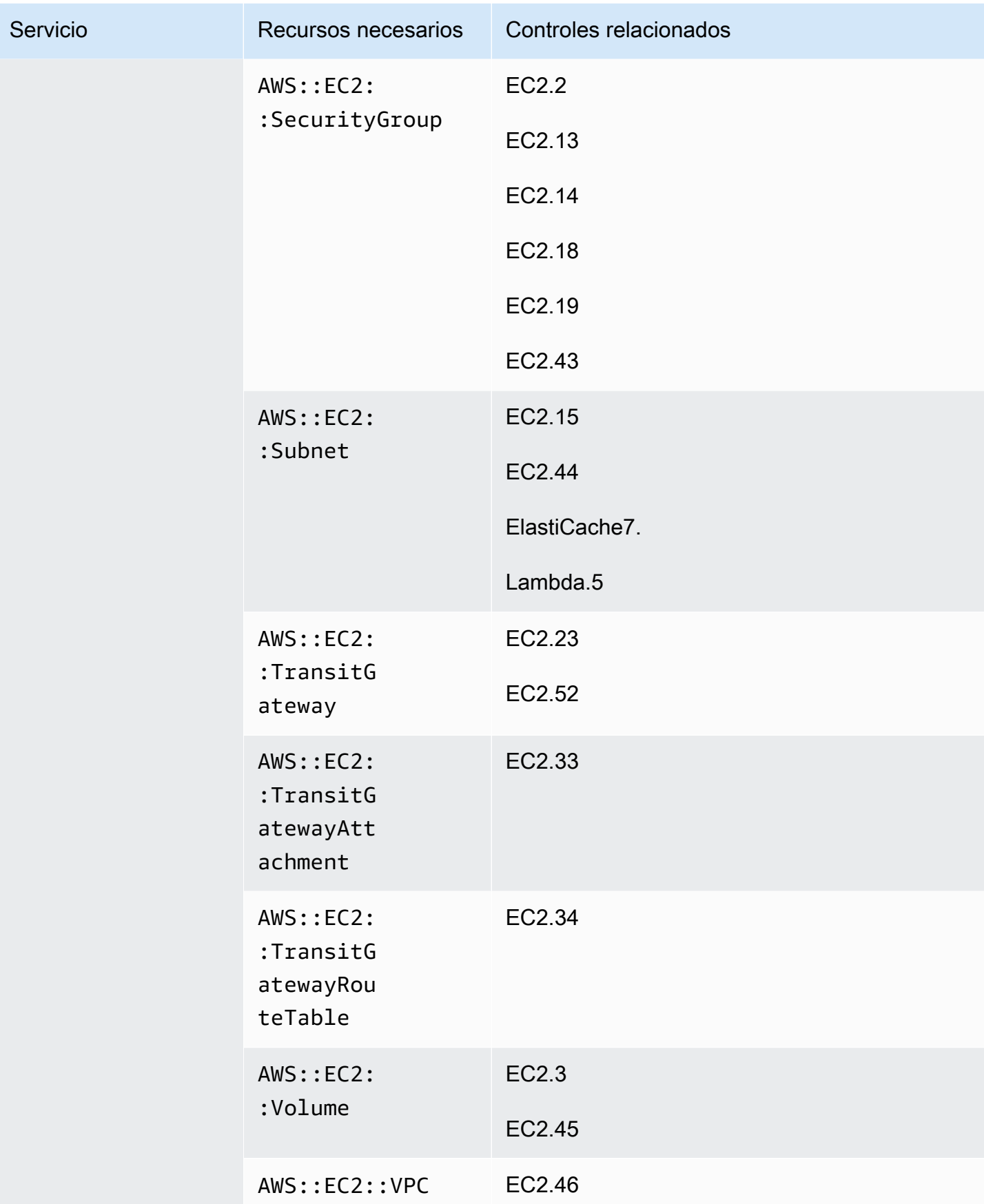

AWS Security Hub Guía del usuario

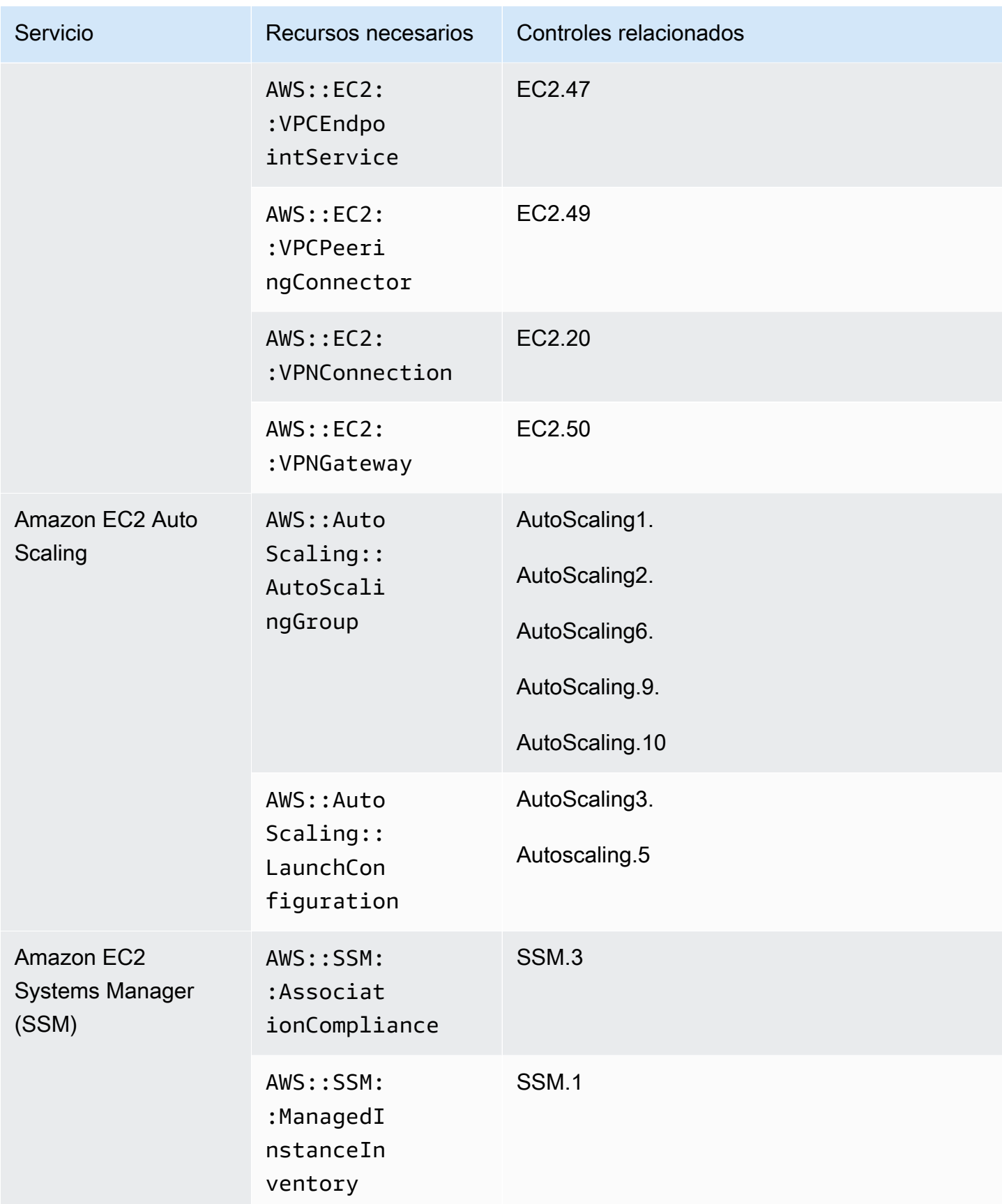

AWS Security Hub Guía del usuario

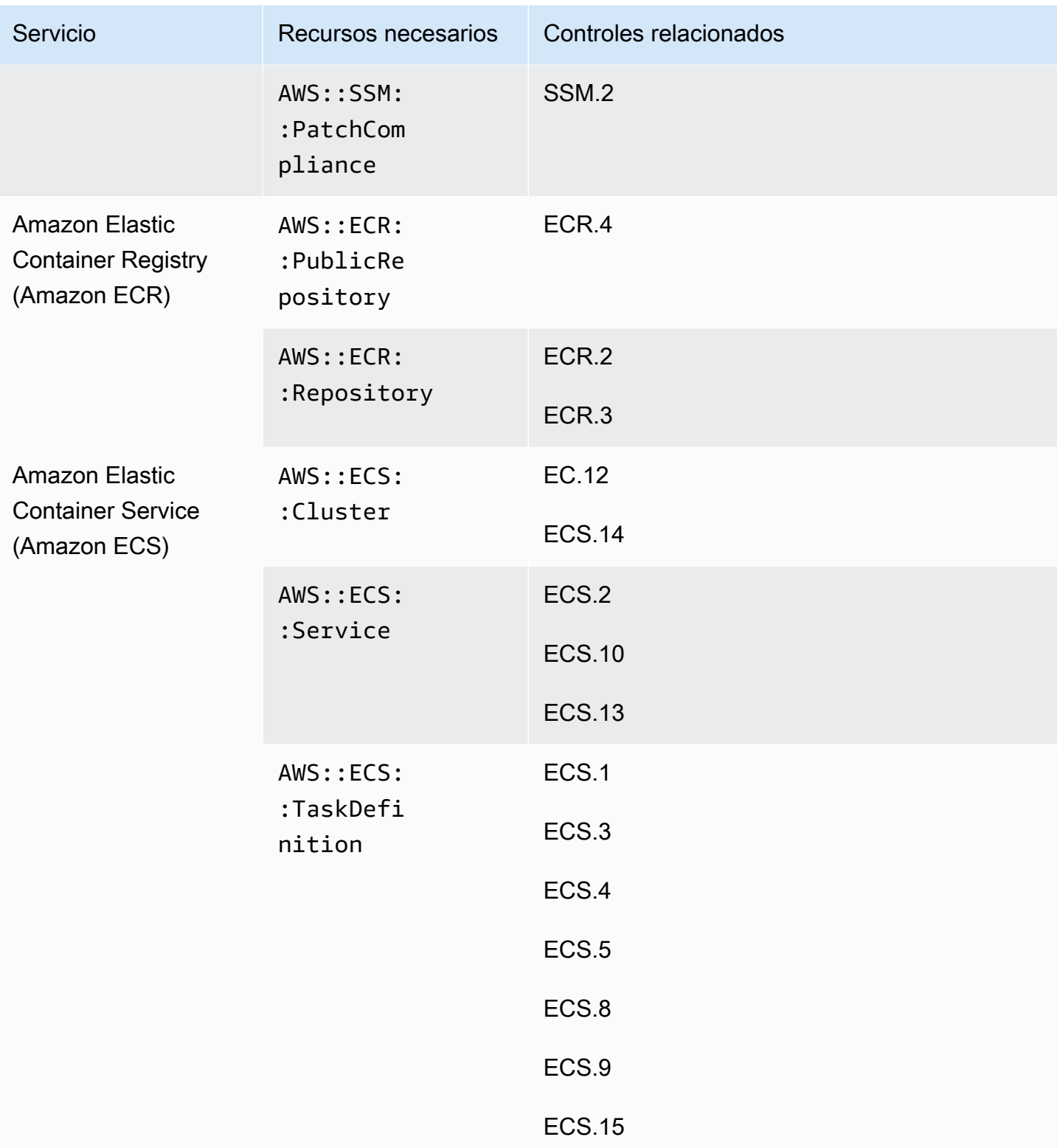

AWS Security Hub Guía del usuario

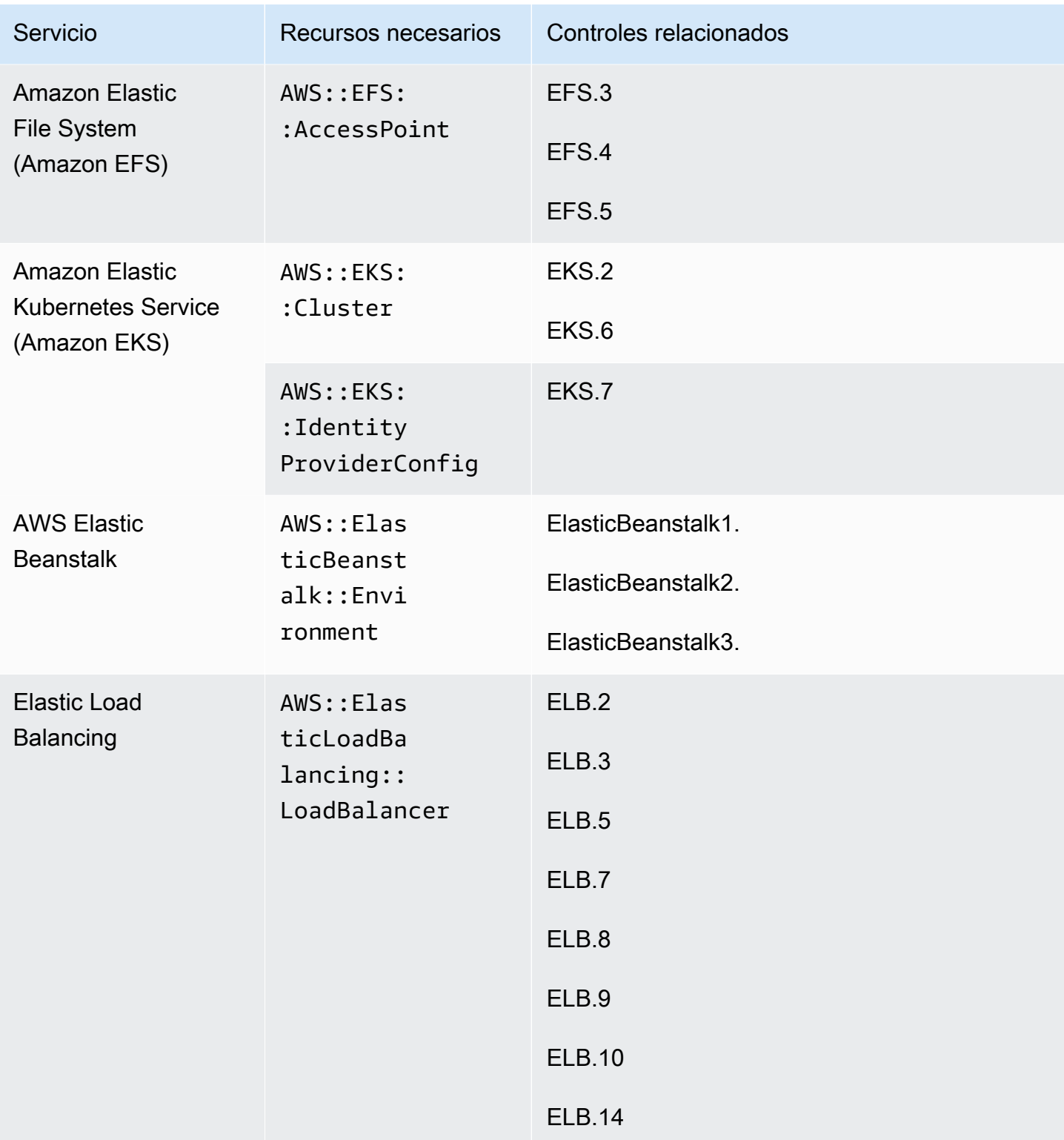

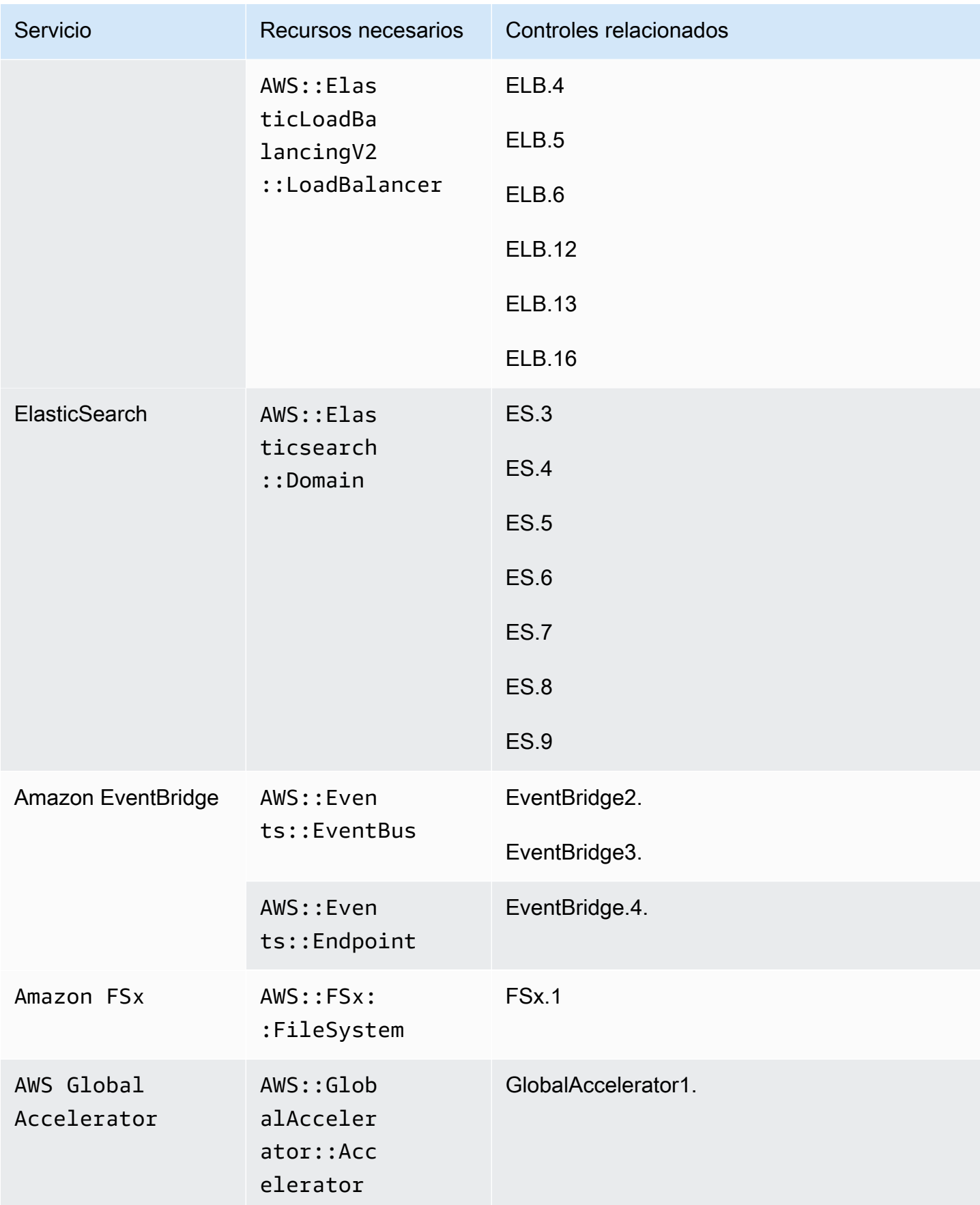

AWS Security Hub Guía del usuario

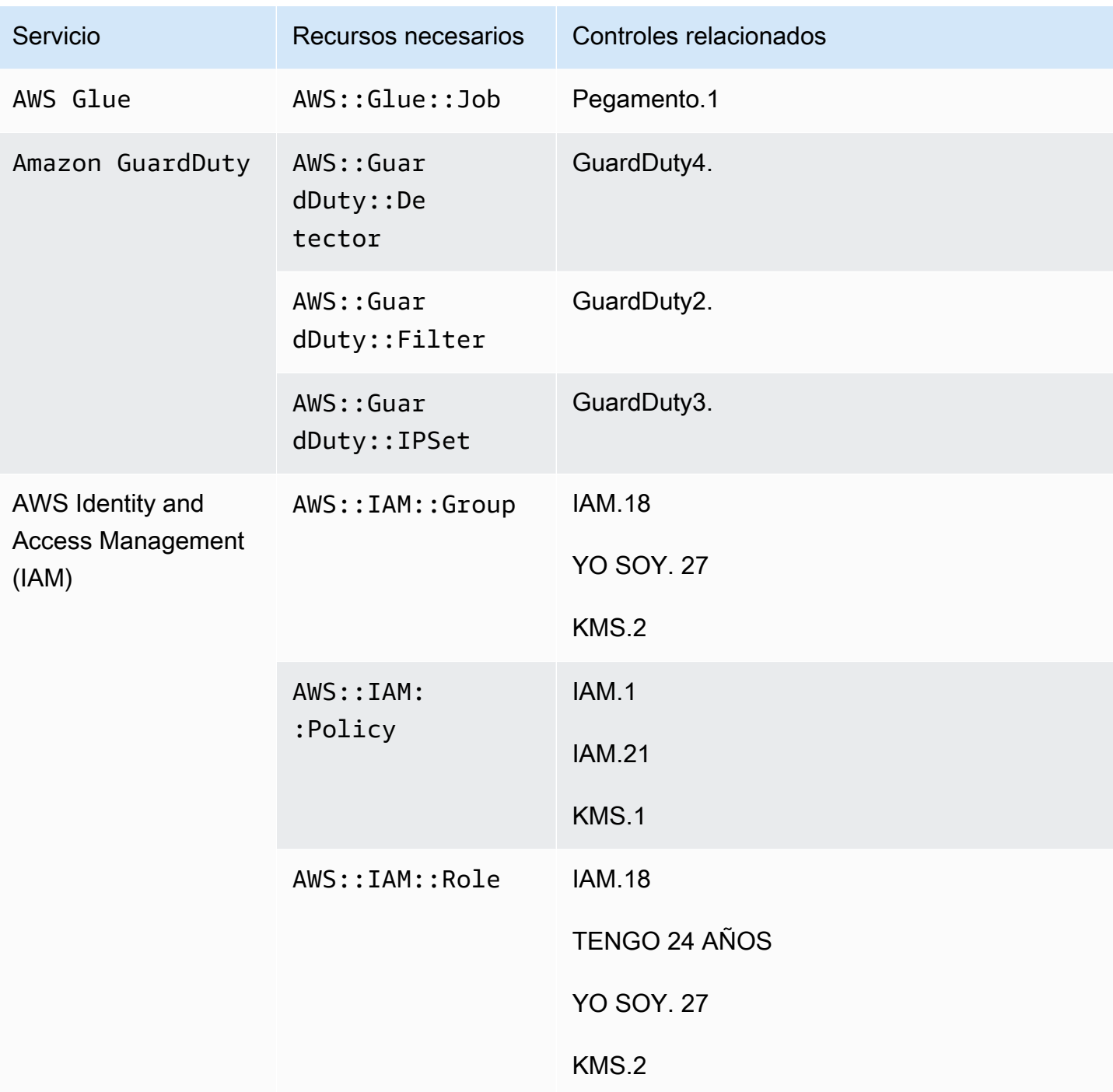

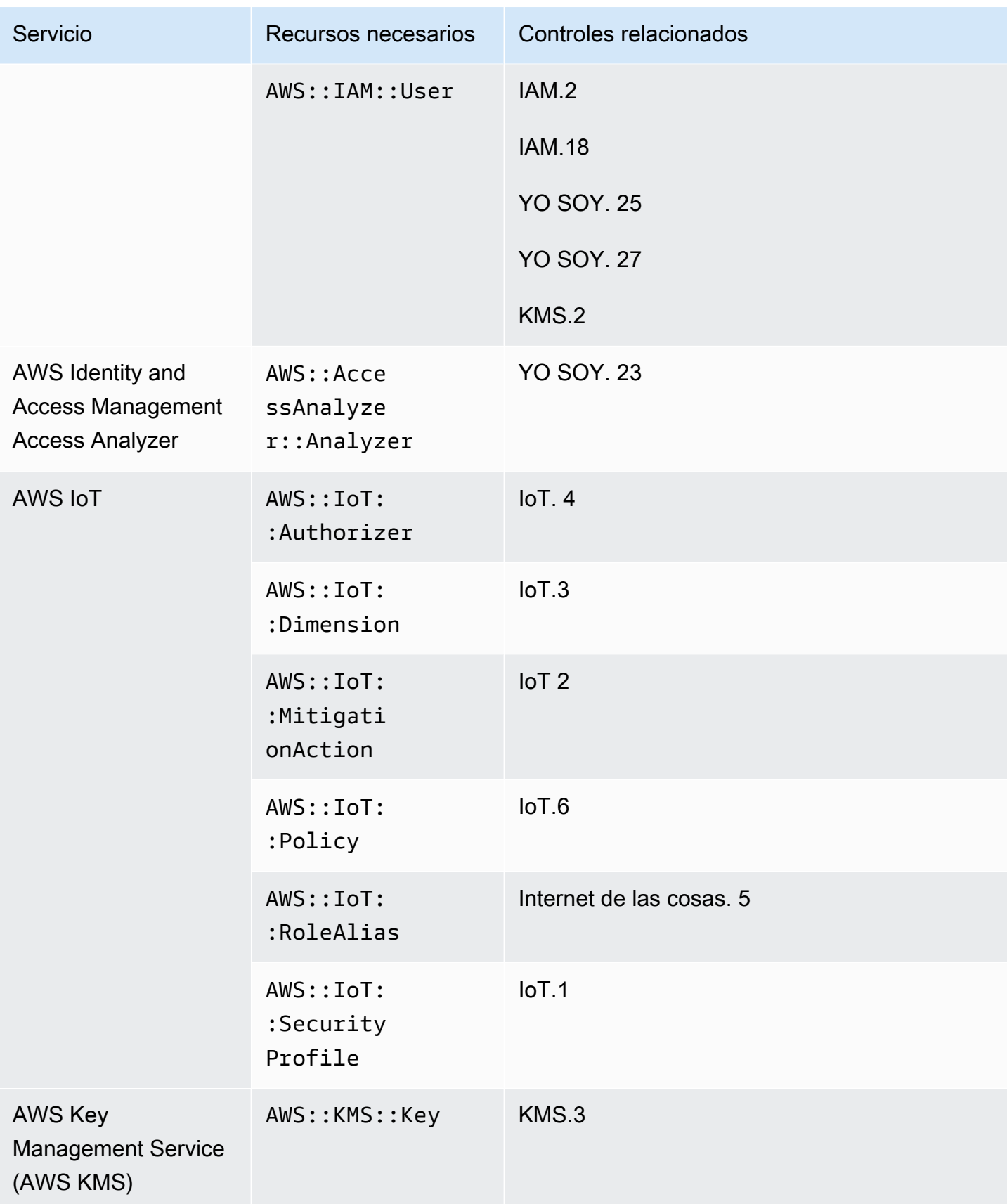

AWS Security Hub Guía del usuario

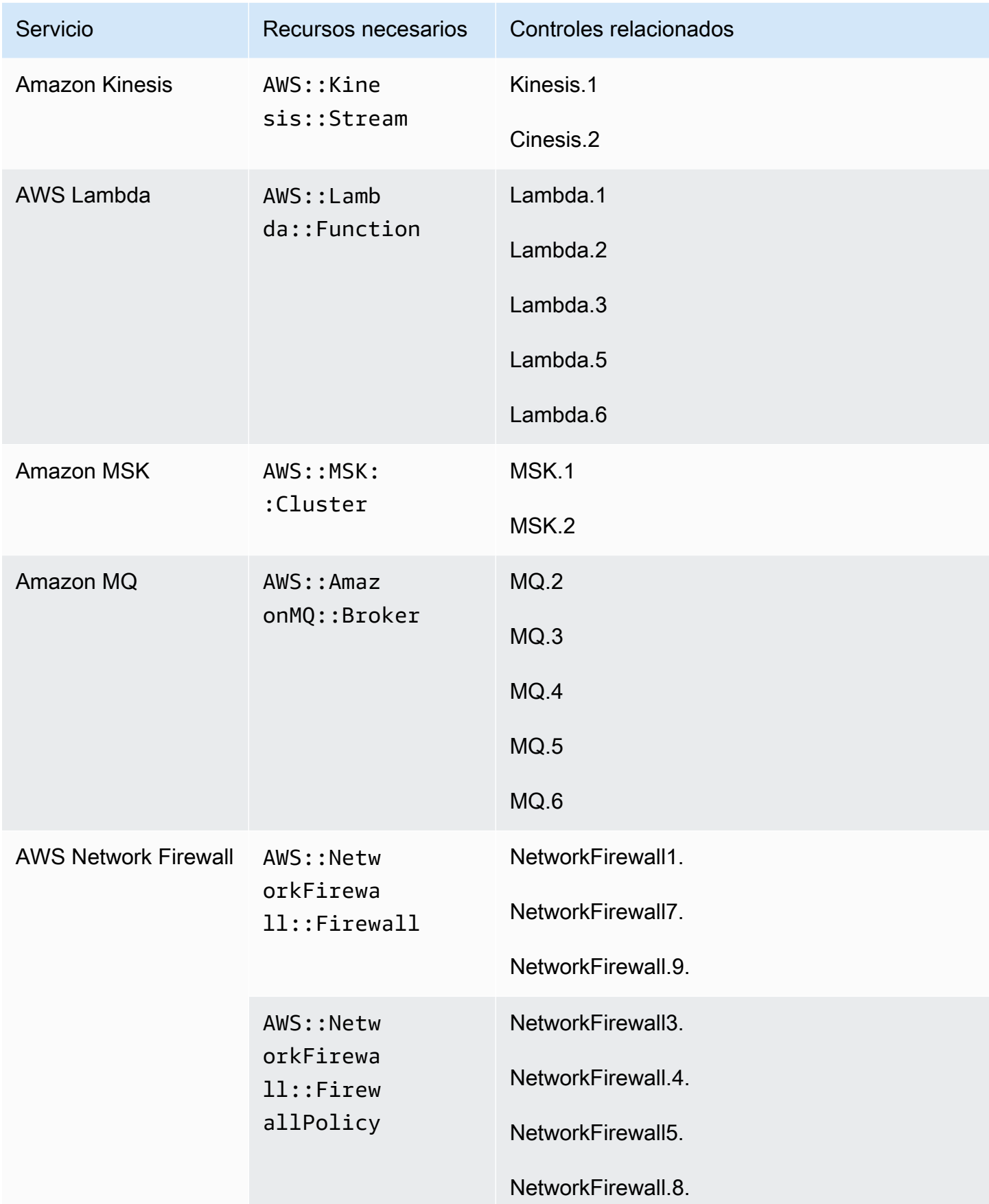

AWS Security Hub Guía del usuario

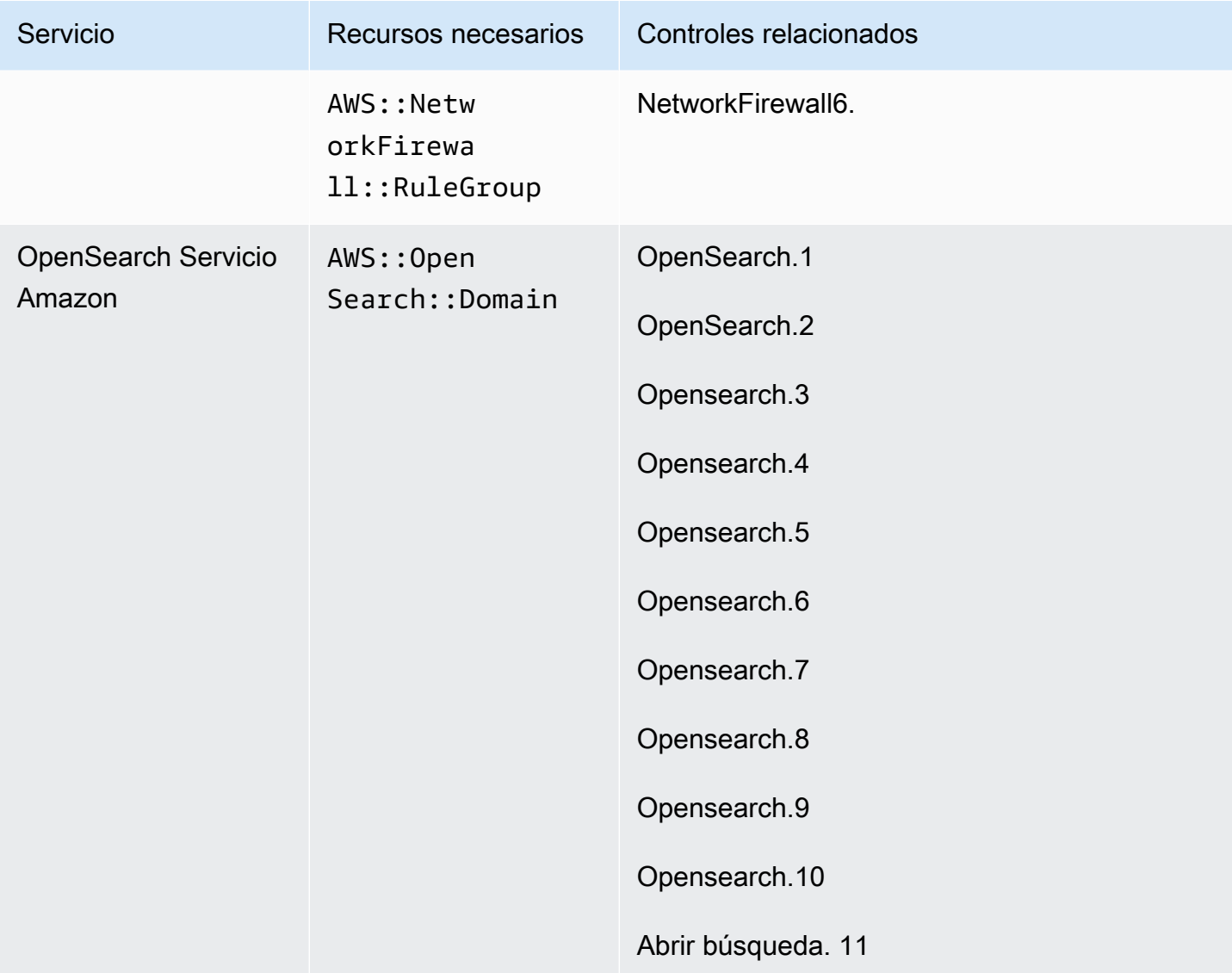

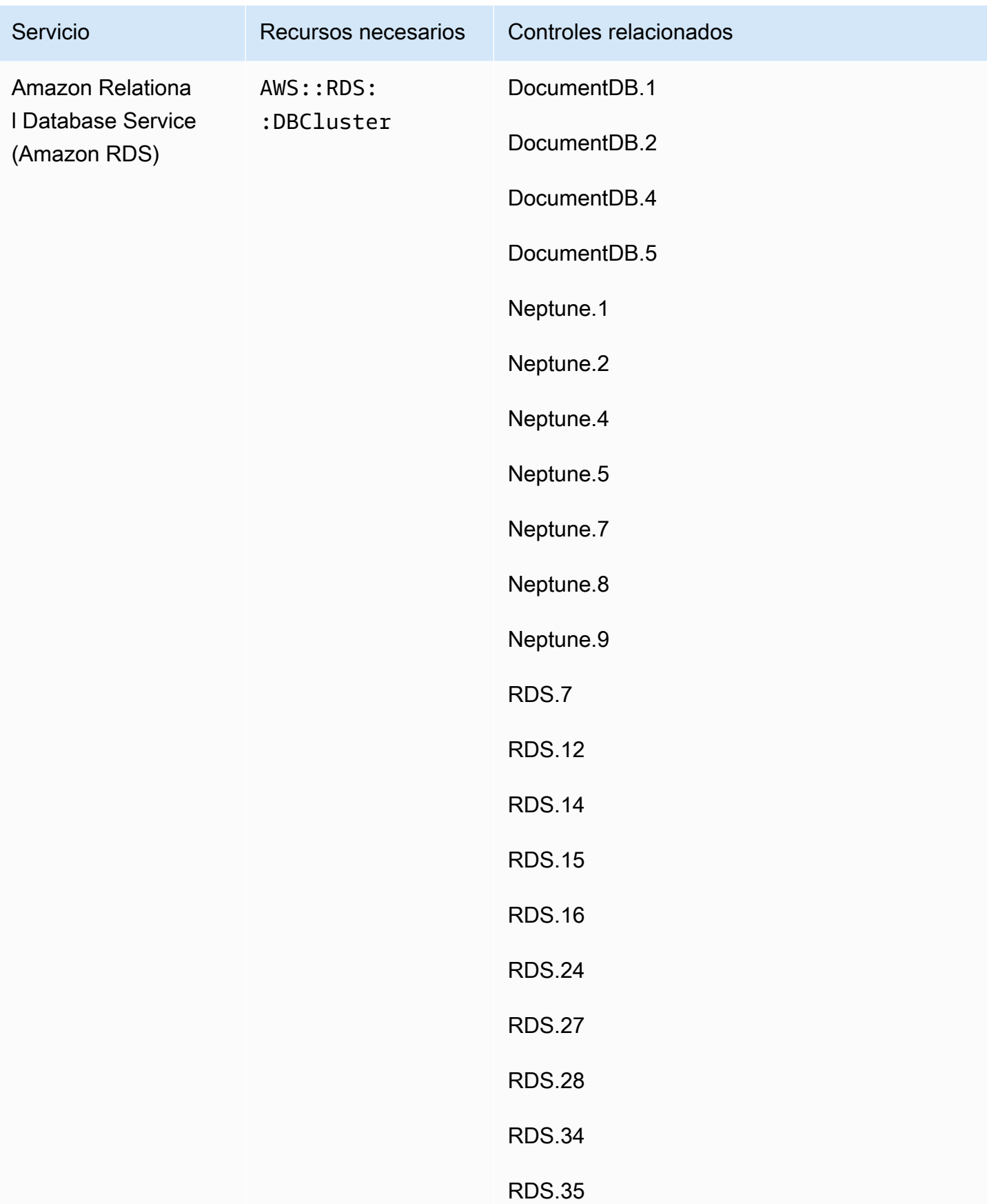
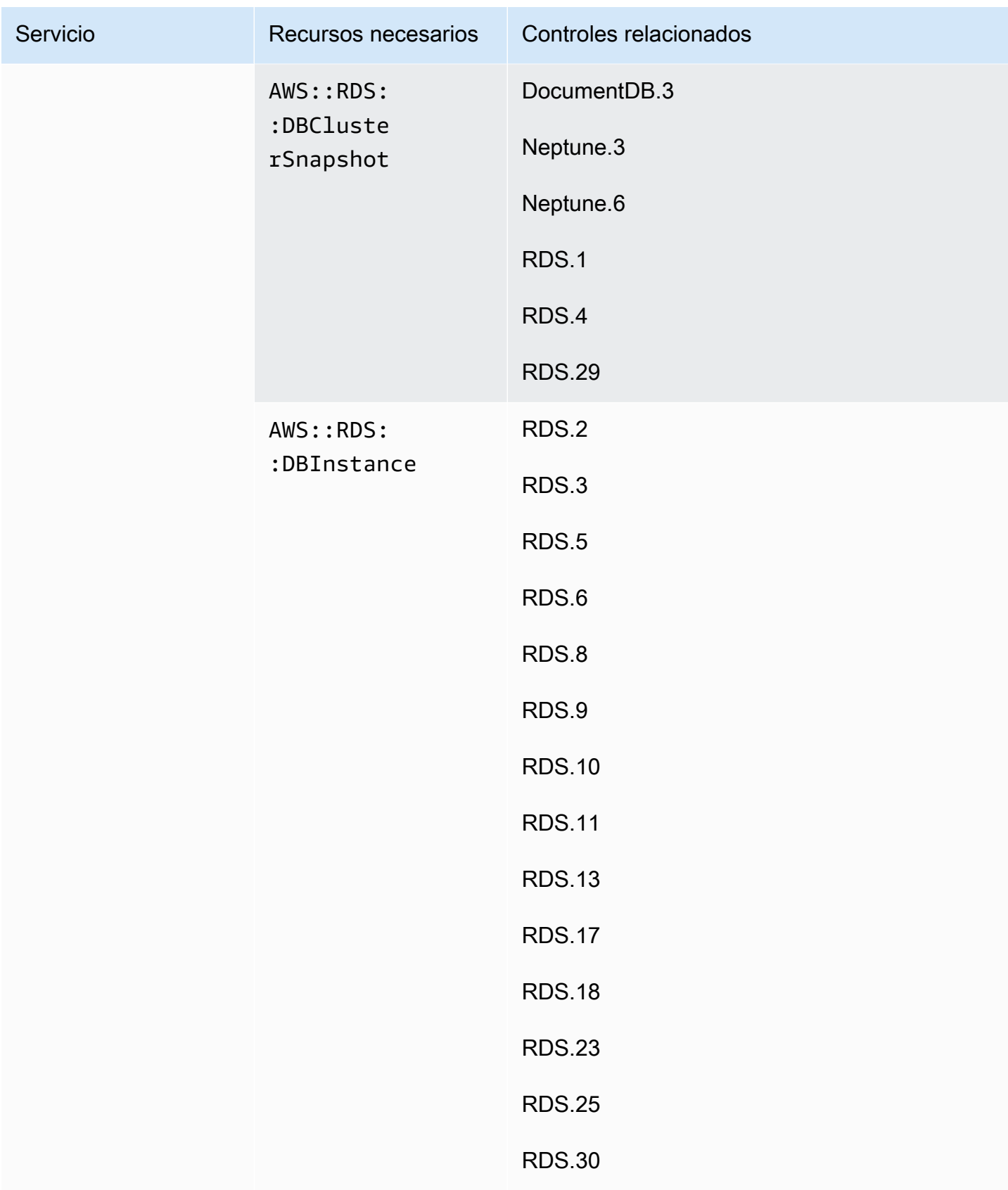

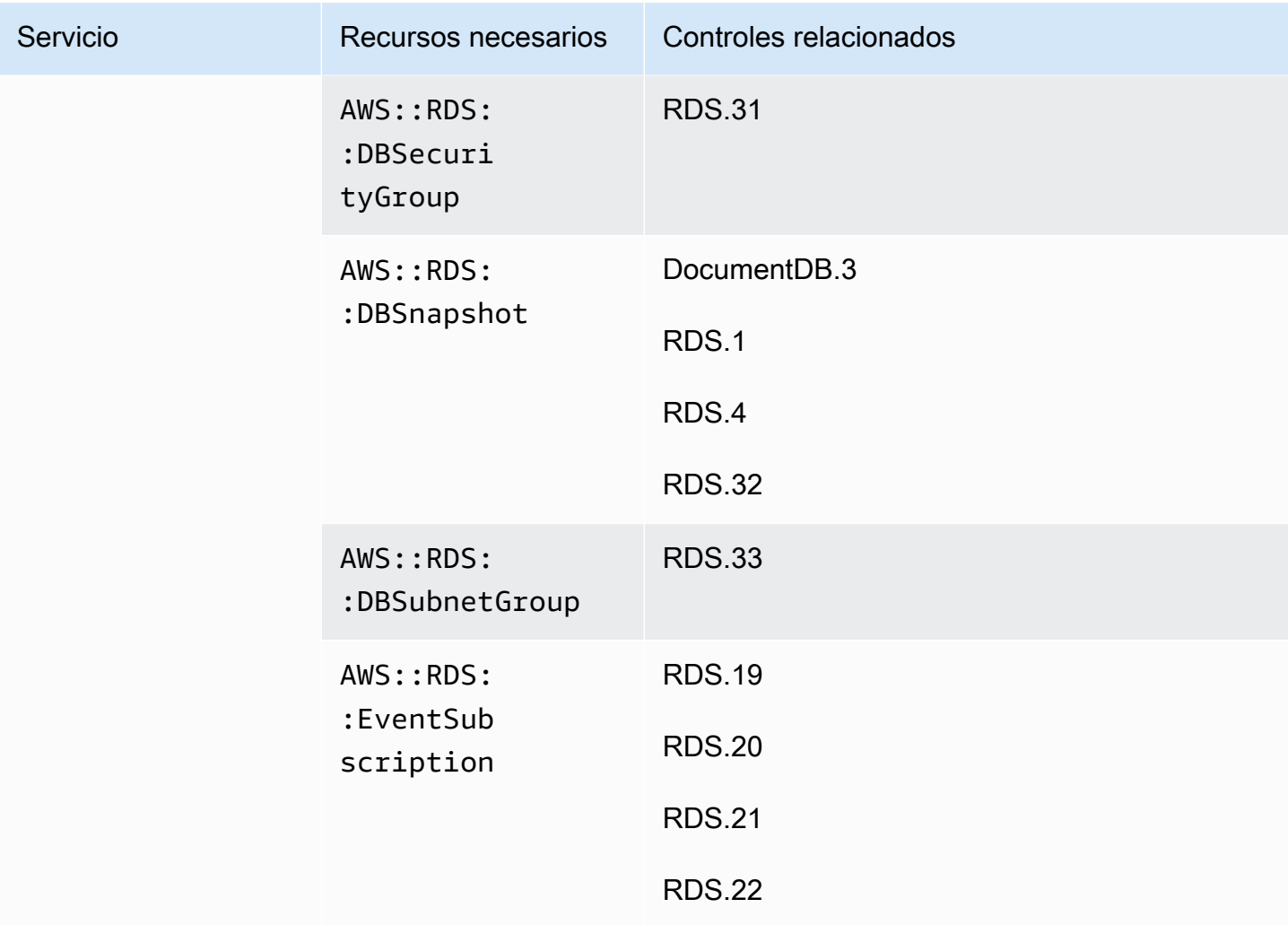

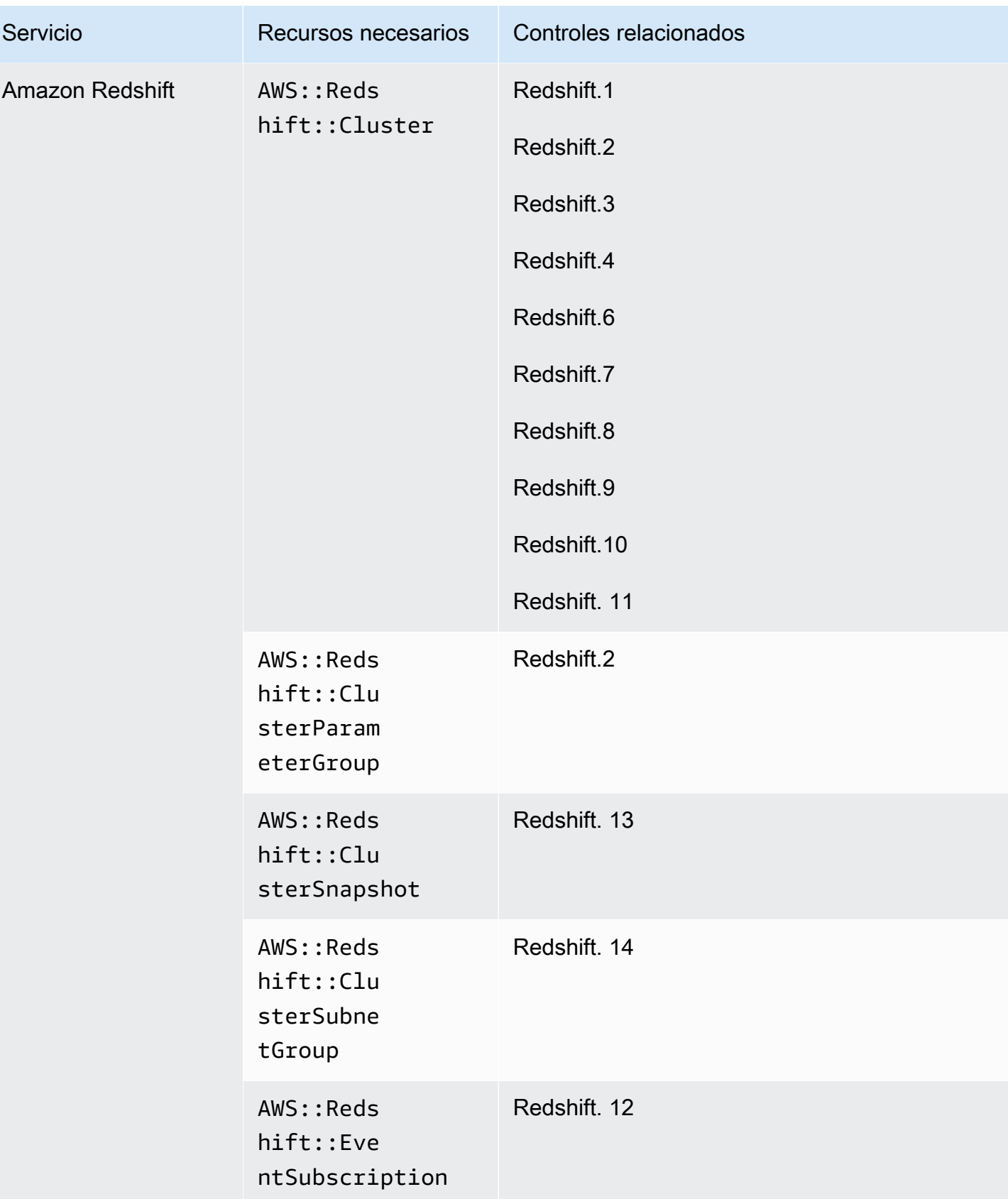

AWS Security Hub Guía del usuario

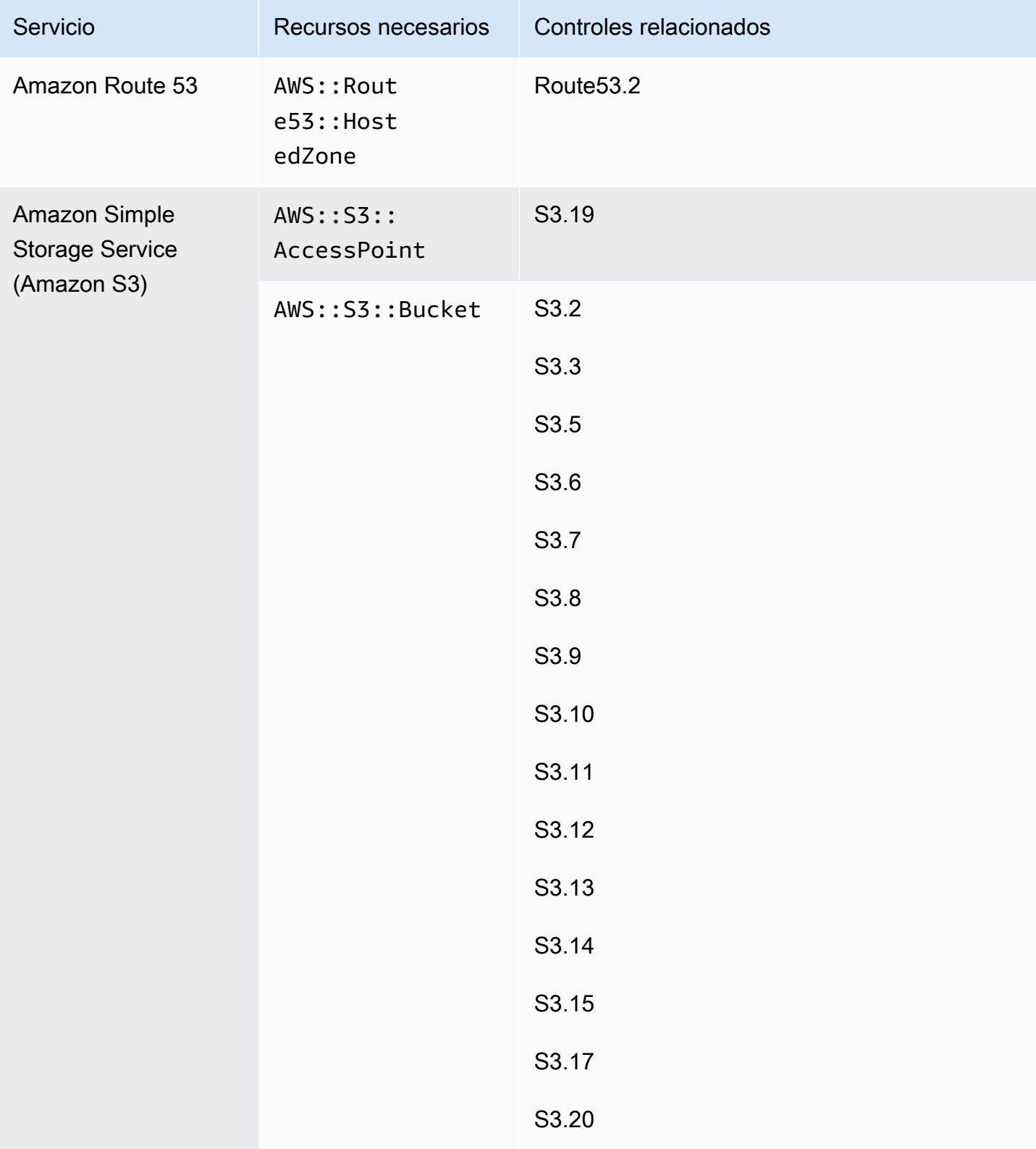

AWS Security Hub Guía del usuario

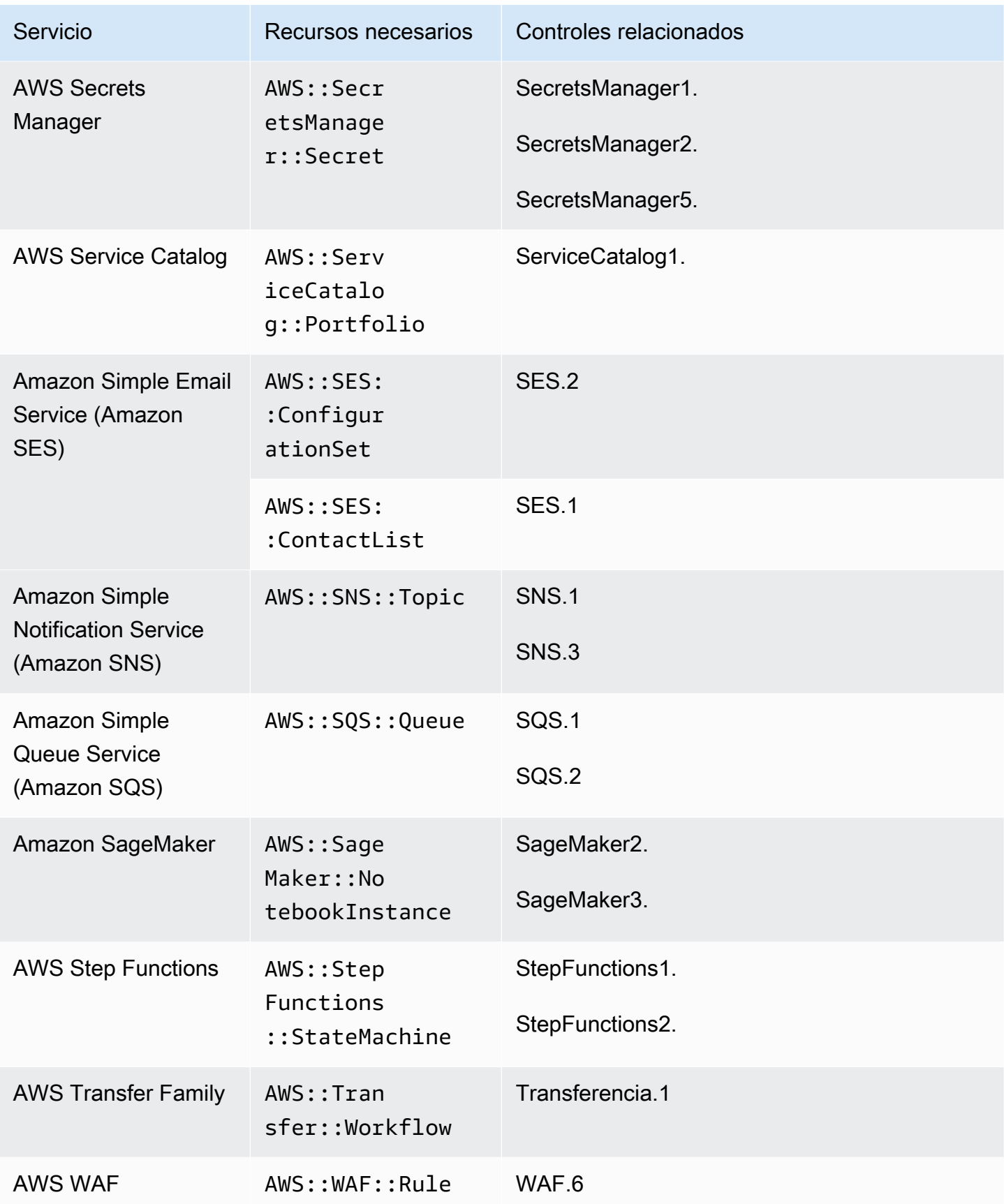

AWS Security Hub Guía del usuario

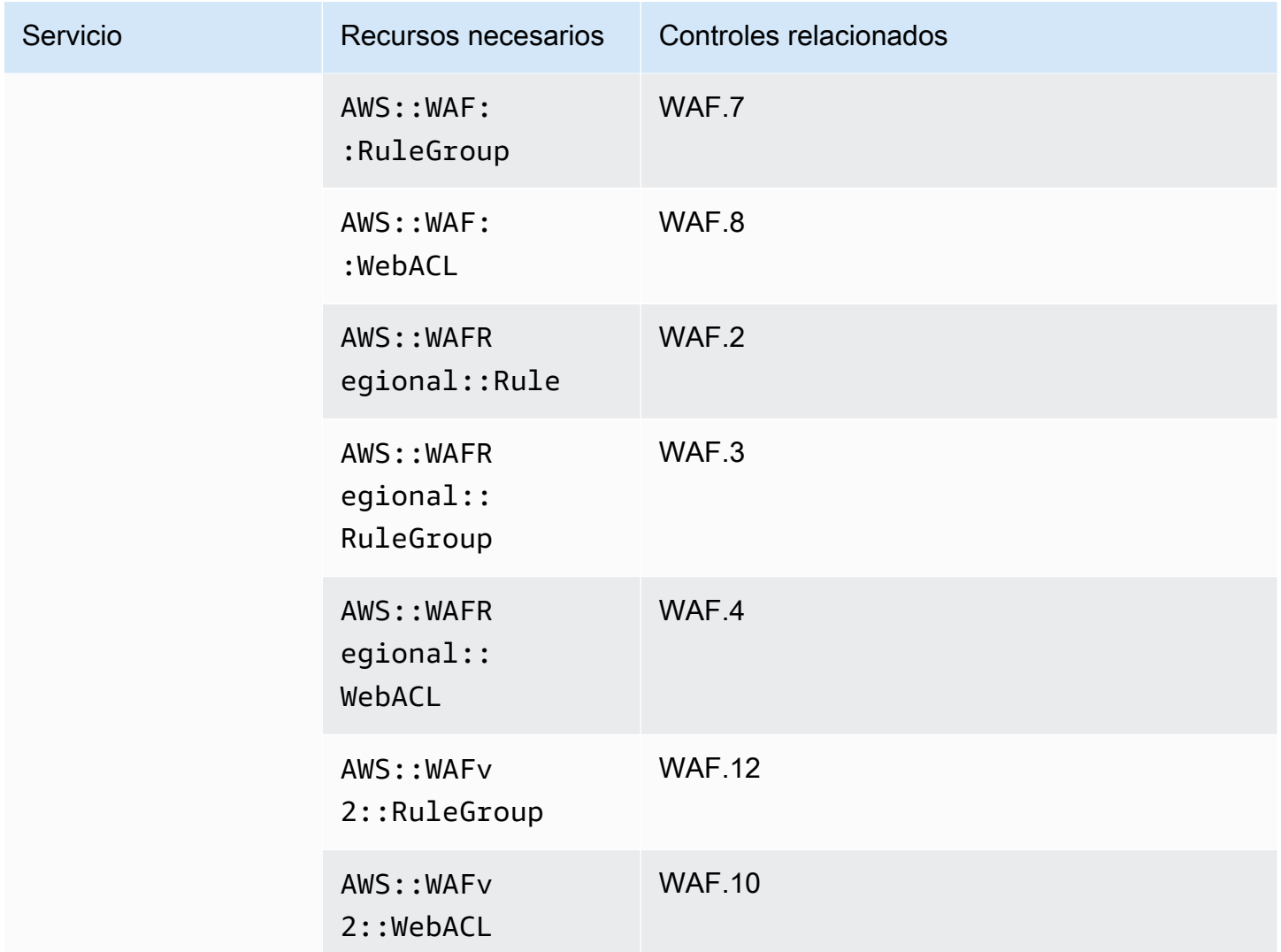

# Recursos necesarios para el estándar FSBP

Para que Security Hub informe con precisión de las conclusiones de los controles activados por cambios de AWS Foundational Security Best Practices (FSBP) habilitados que utilizan una AWS Config regla, debe registrar estos recursos en. AWS Config Para obtener más información sobre este estándar, consulte [AWS Estándar fundamental de mejores prácticas de seguridad \(FSBP\).](#page-661-0)

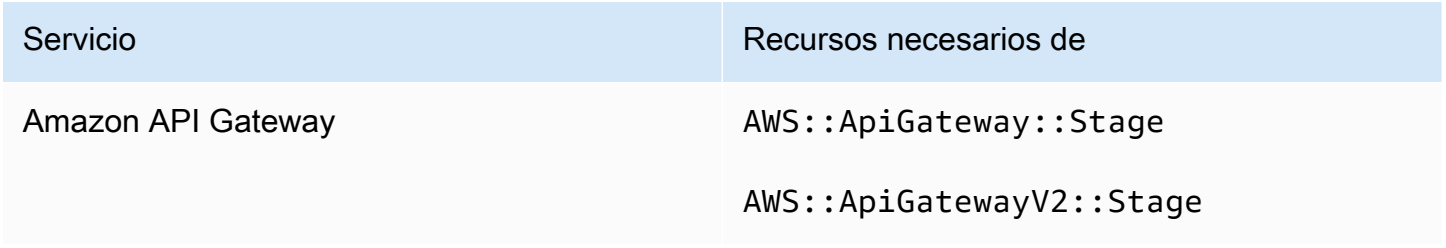

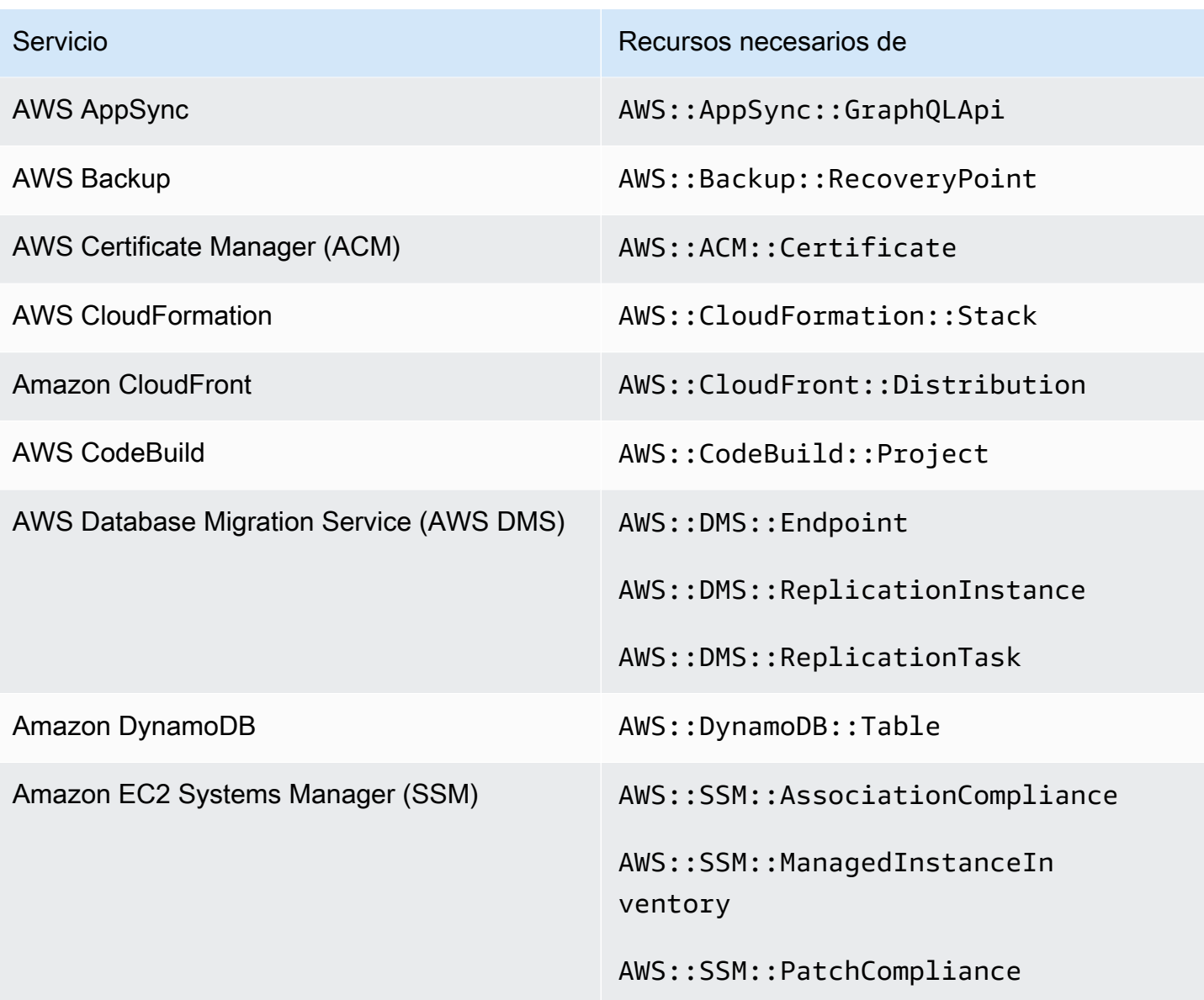

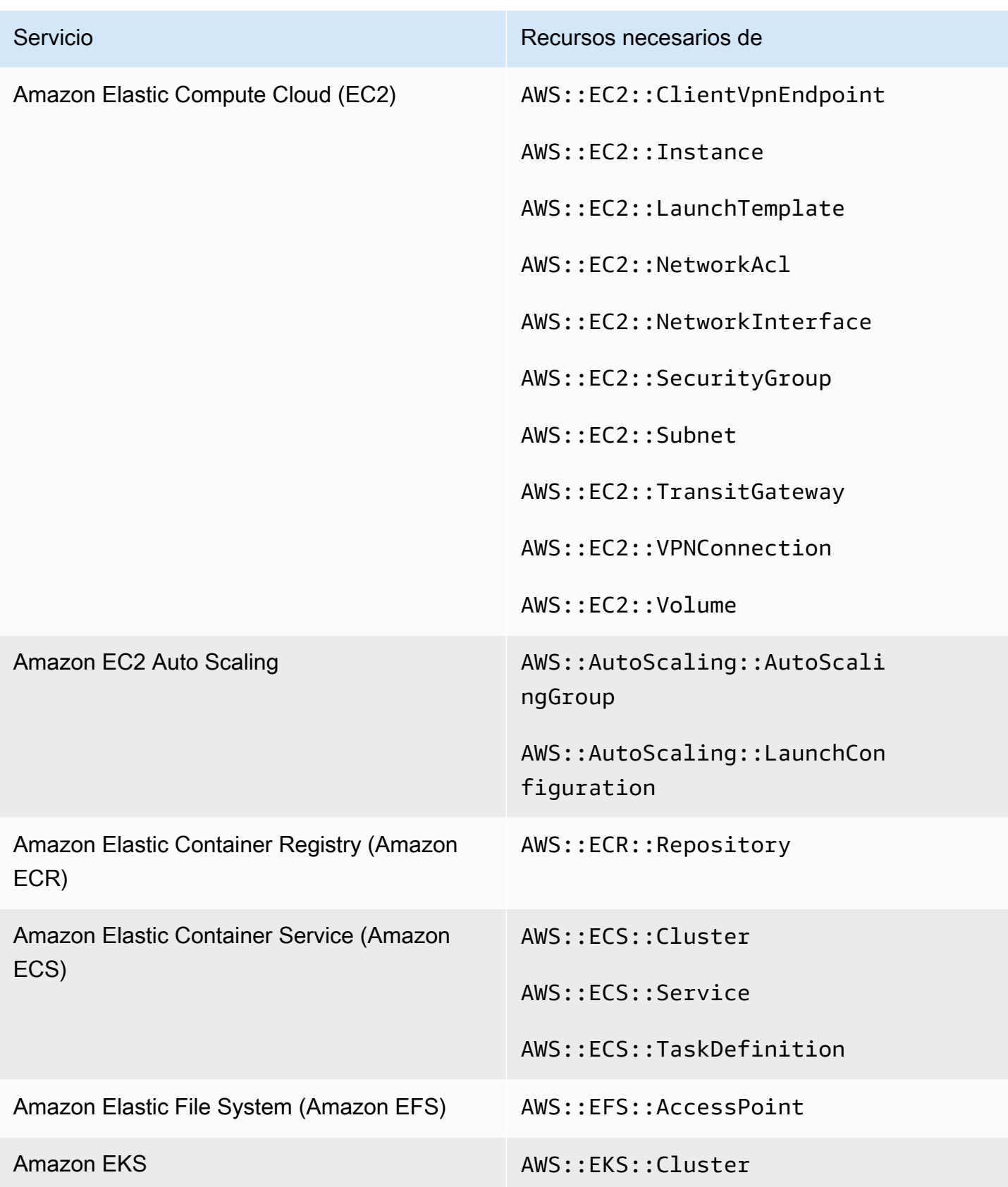

AWS Security Hub Guía del usuario

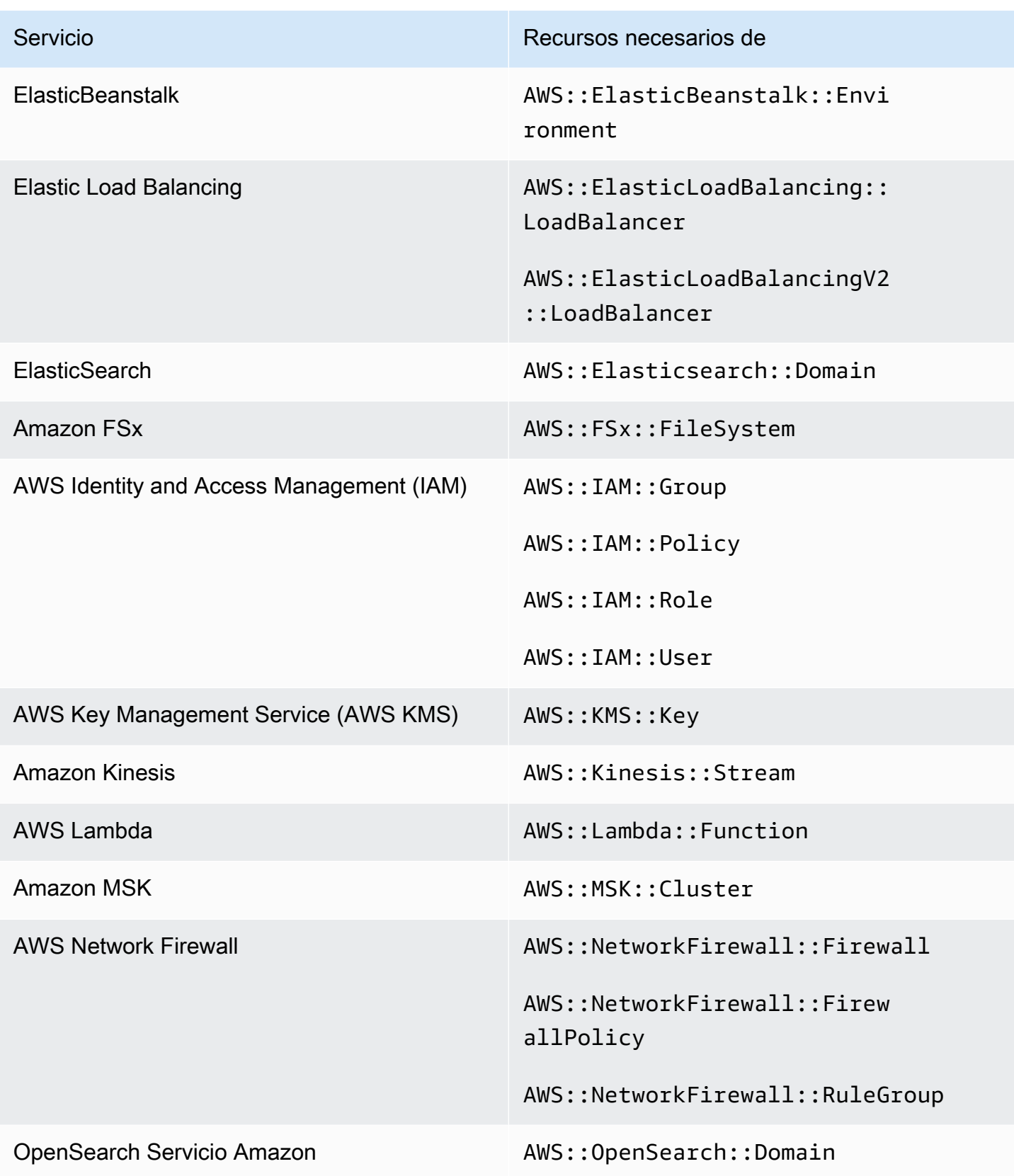

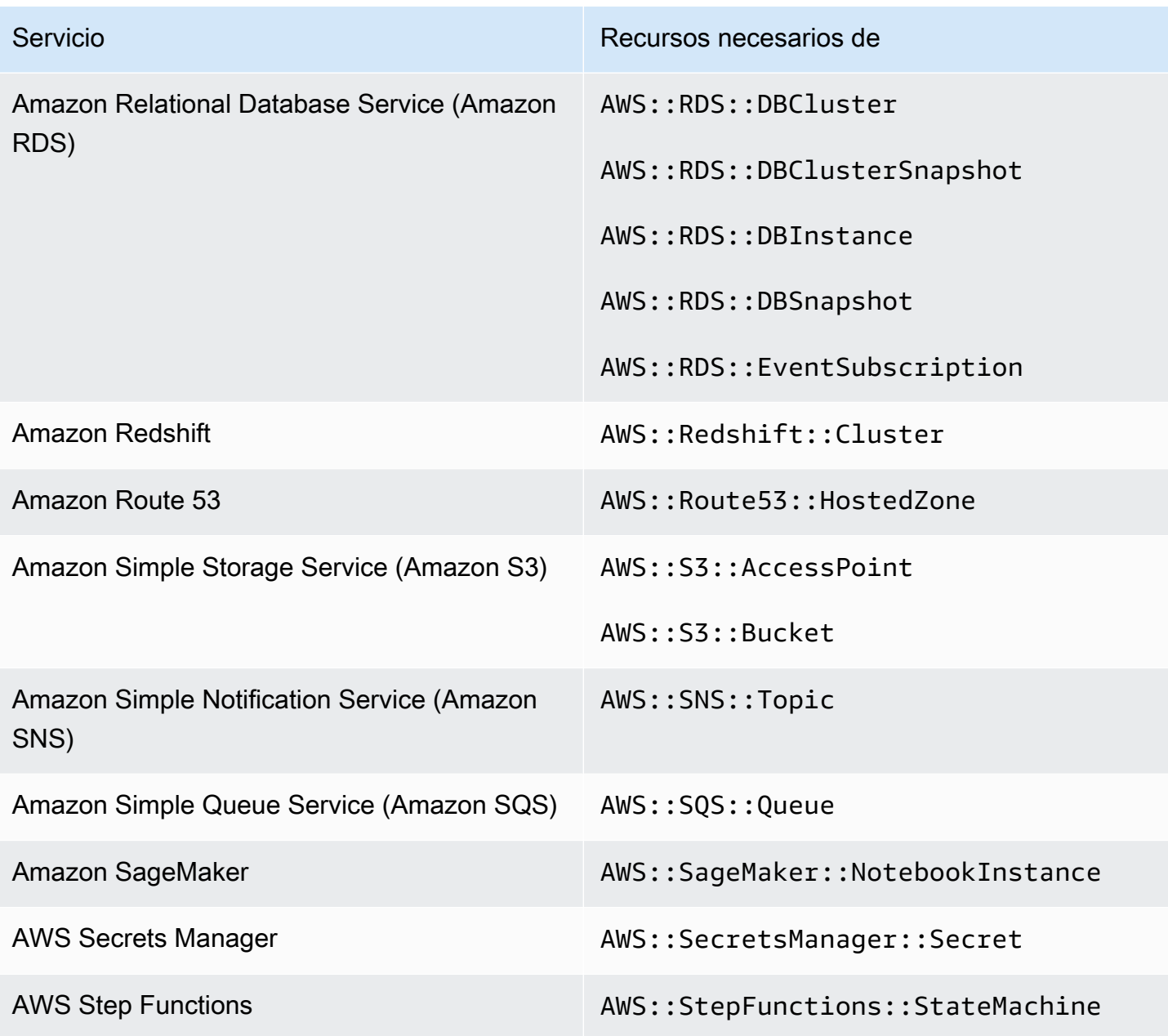

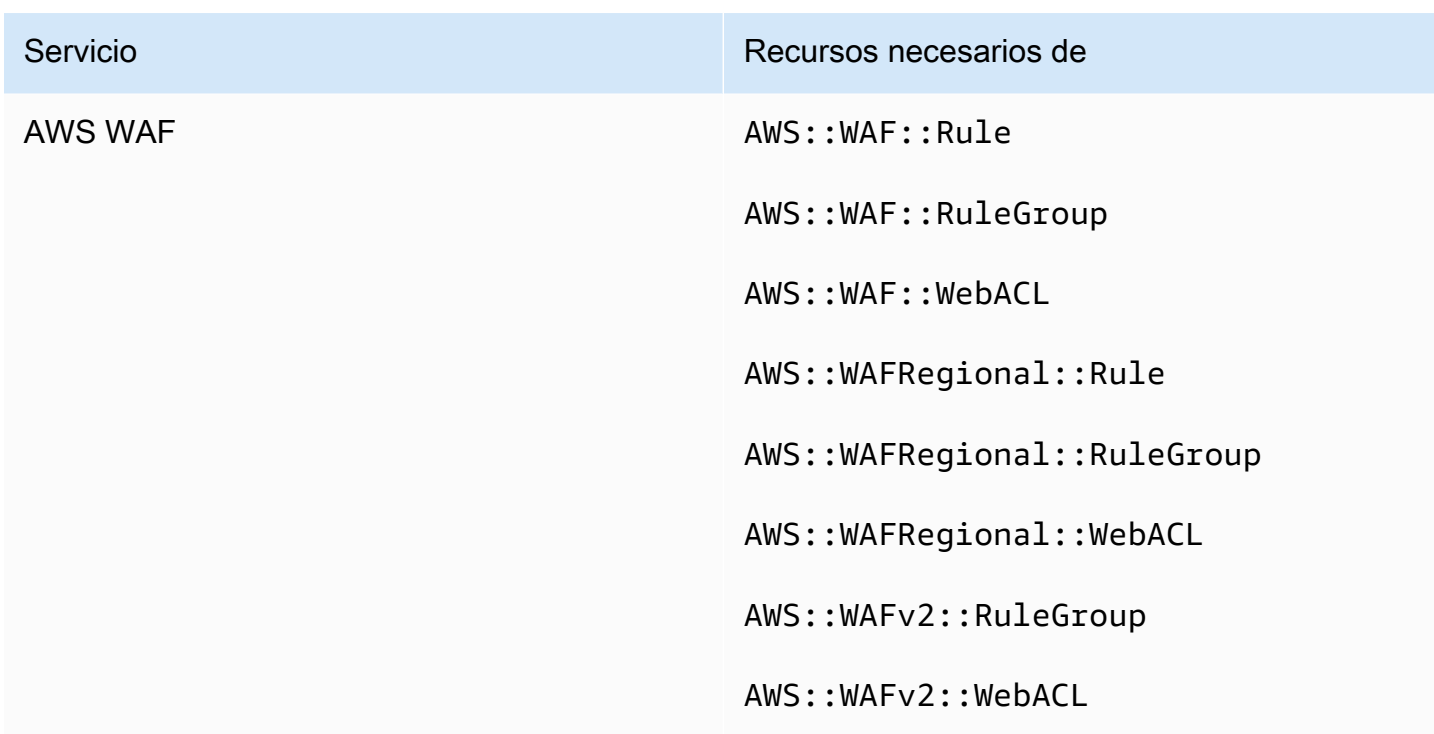

Recursos necesarios para CIS AWS Foundations Benchmark

Para ejecutar comprobaciones de seguridad para los controles habilitados que se aplican a la evaluación básica del Center for Internet Security (CIS) AWS , Security Hub sigue los pasos de auditoría exactos prescritos para las comprobaciones en [Securing Amazon Web Services](https://www.cisecurity.org/benchmark/amazon_web_services/) o utiliza reglas AWS Config gestionadas específicas.

Para obtener más información sobre este estándar, consulte [Indicador de referencia de CIS AWS](#page-675-0)  [Foundations](#page-675-0).

Recursos necesarios para la versión 3.0.0 de CIS

Para que Security Hub informe con precisión de las conclusiones de los controles activados por cambios de CIS v3.0.0 habilitados que utilizan una AWS Config regla, debe registrar estos recursos en. AWS Config

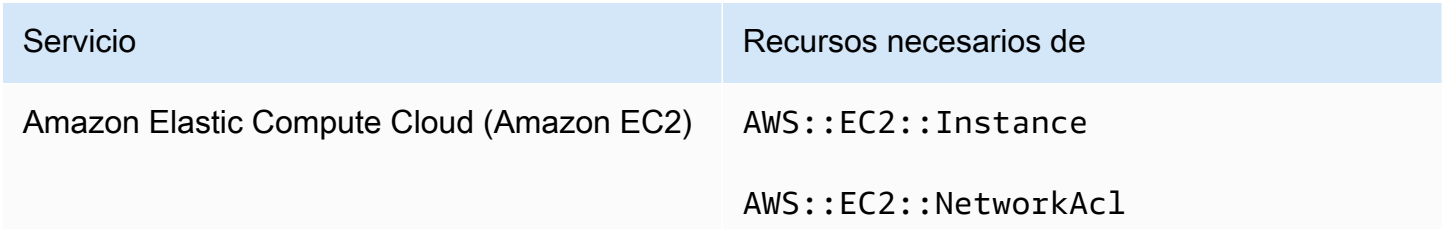

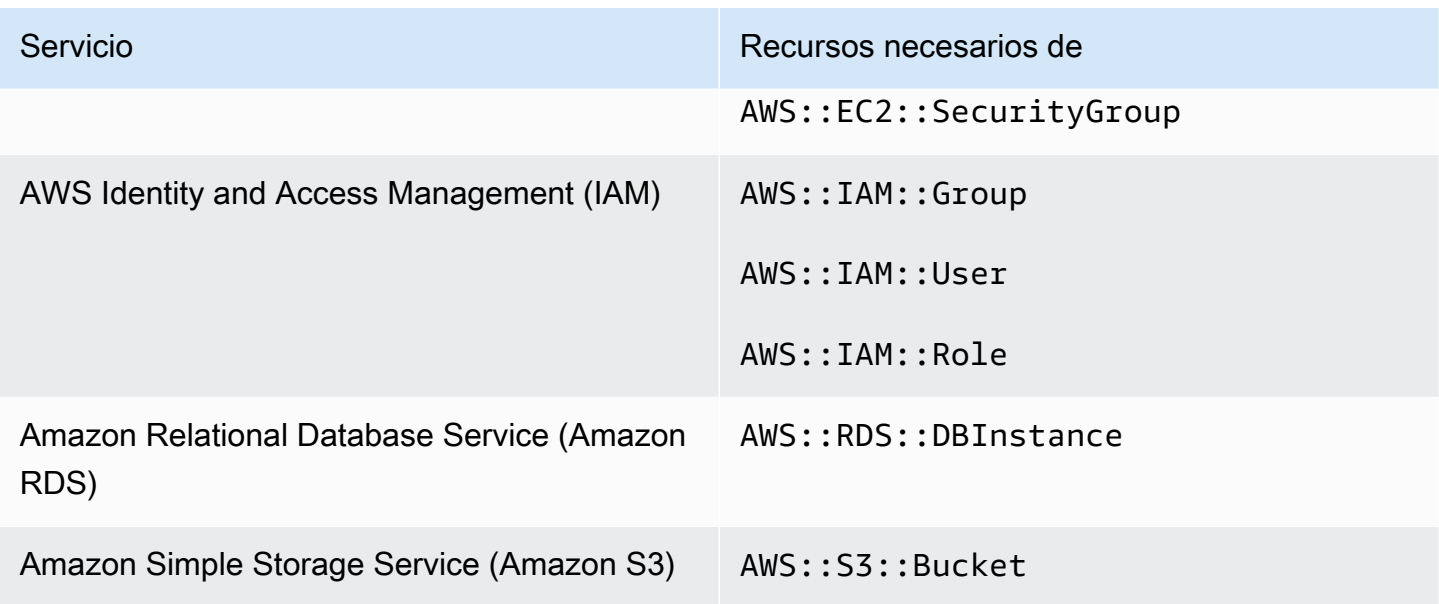

Recursos de necesarios para CIS v1.4.0

Para que Security Hub informe con precisión de las conclusiones de los controles activados por cambios de CIS v1.4.0 habilitados que utilizan una AWS Config regla, debe registrar estos recursos en. AWS Config

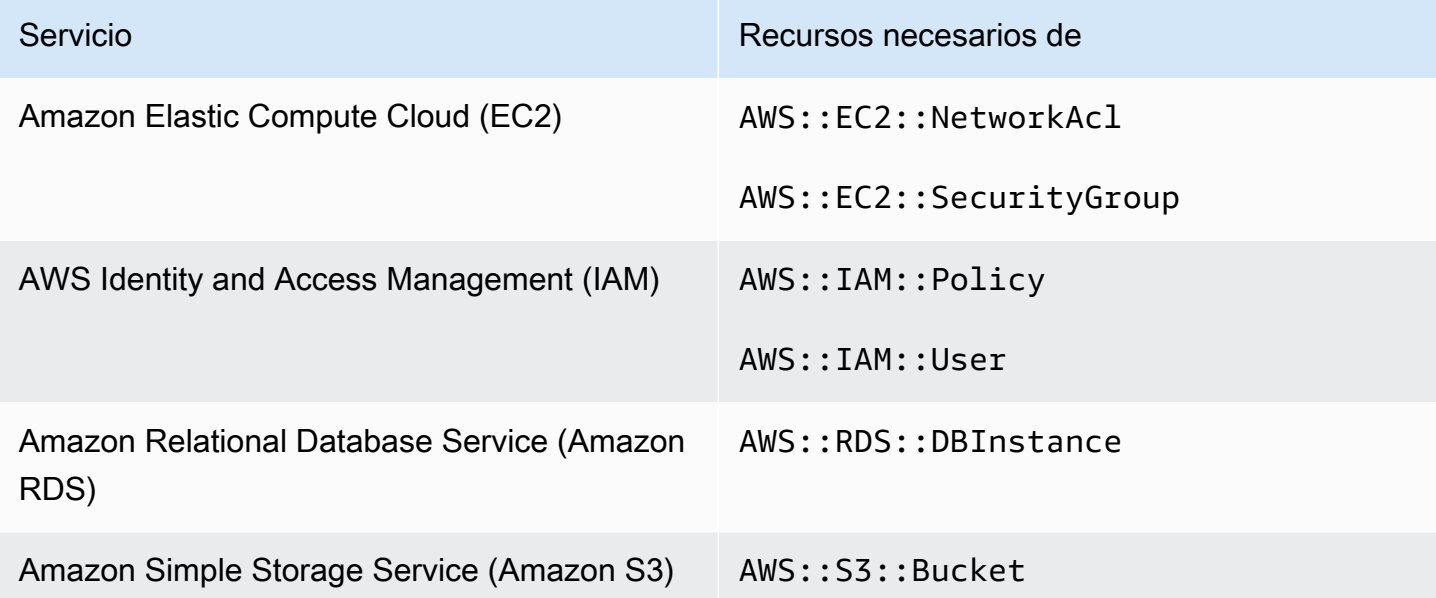

## Recursos de necesarios para CIS v1.2.0

Para que Security Hub informe con precisión de las conclusiones de los controles activados por cambios de CIS v1.2.0 habilitados que utilizan una AWS Config regla, debe registrar estos recursos en. AWS Config

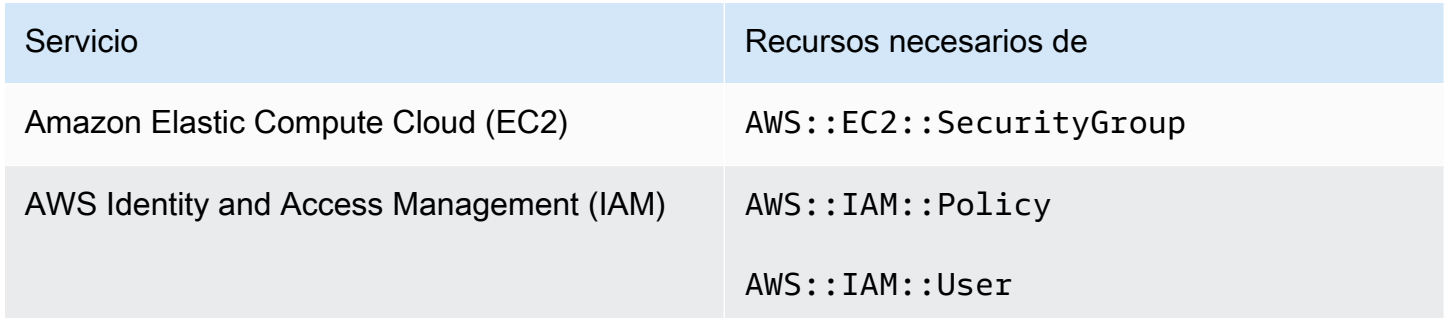

Recursos necesarios para el NIST SP 800-53 Rev. 5

Para que Security Hub informe con precisión las conclusiones de los controles activados por cambios SP 800-53 Rev. 5 del Instituto Nacional de Estándares y Tecnología (NIST) que utilizan una AWS Config regla, debe registrar estos recursos en. AWS Config Solo tiene que registrar los recursos de los controles en los que se haya activado un cambio de tipo programado. Para obtener más información sobre este estándar, consulte [National Institute of Standards and Technology \(NIST\) SP](#page-694-0) [800-53 Rev. 5](#page-694-0).

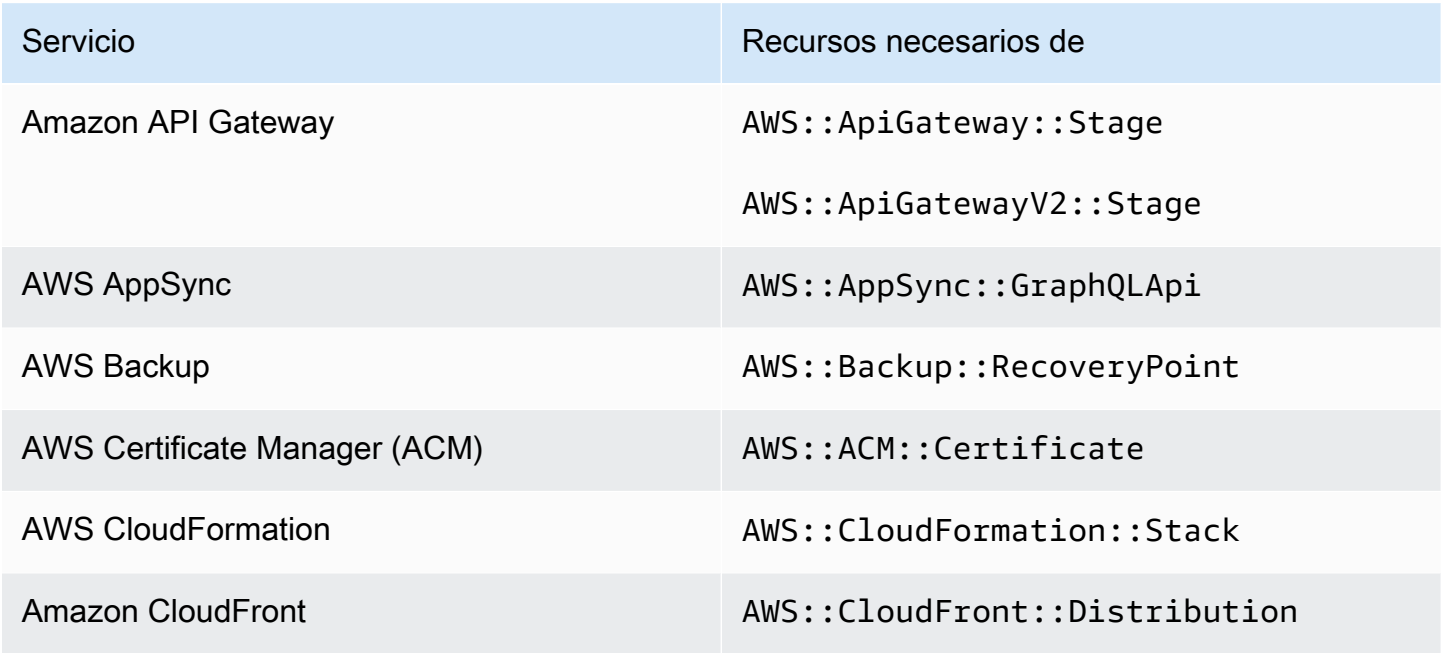

AWS Config Recursos necesarios para los hallazgos de control 613

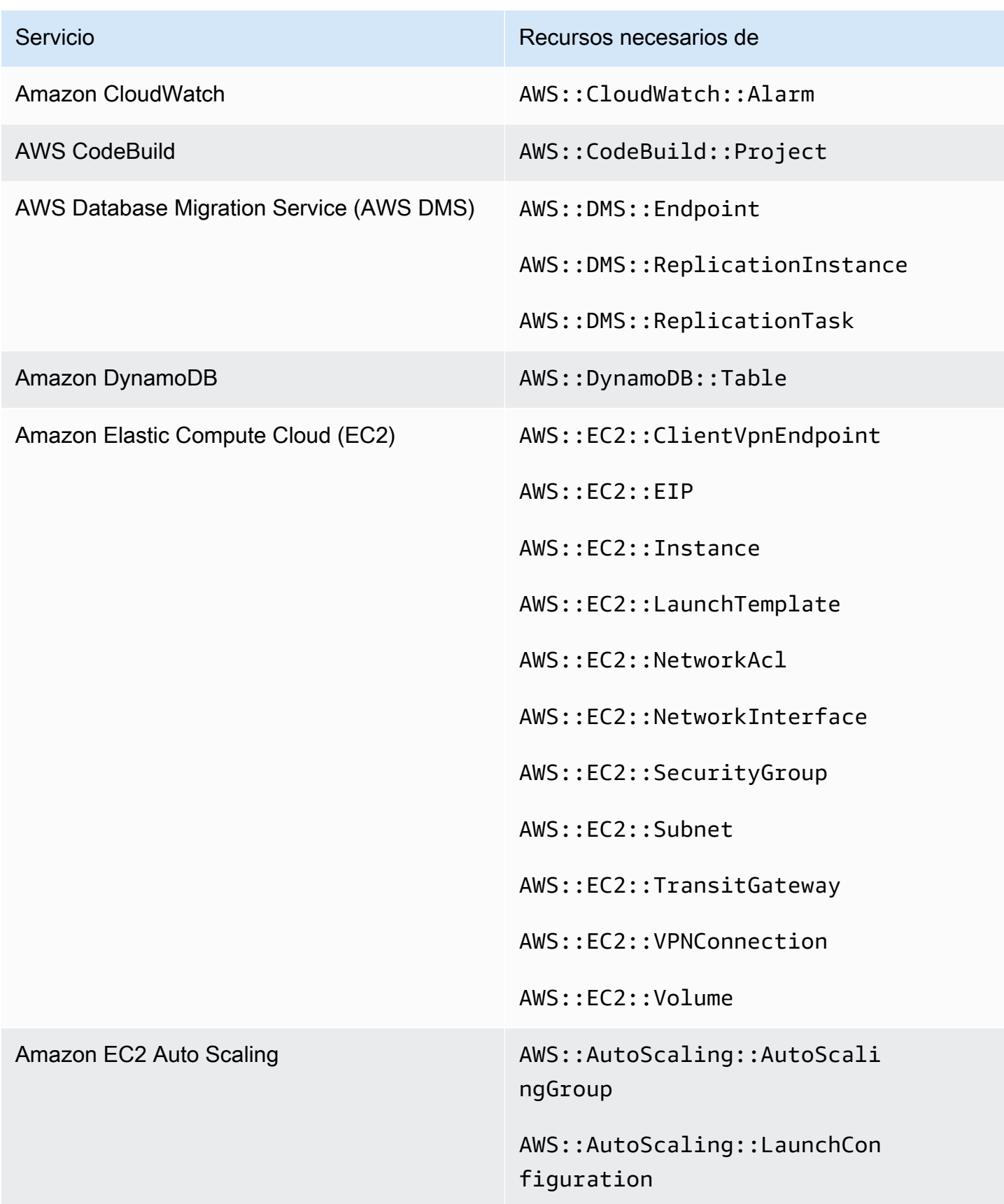

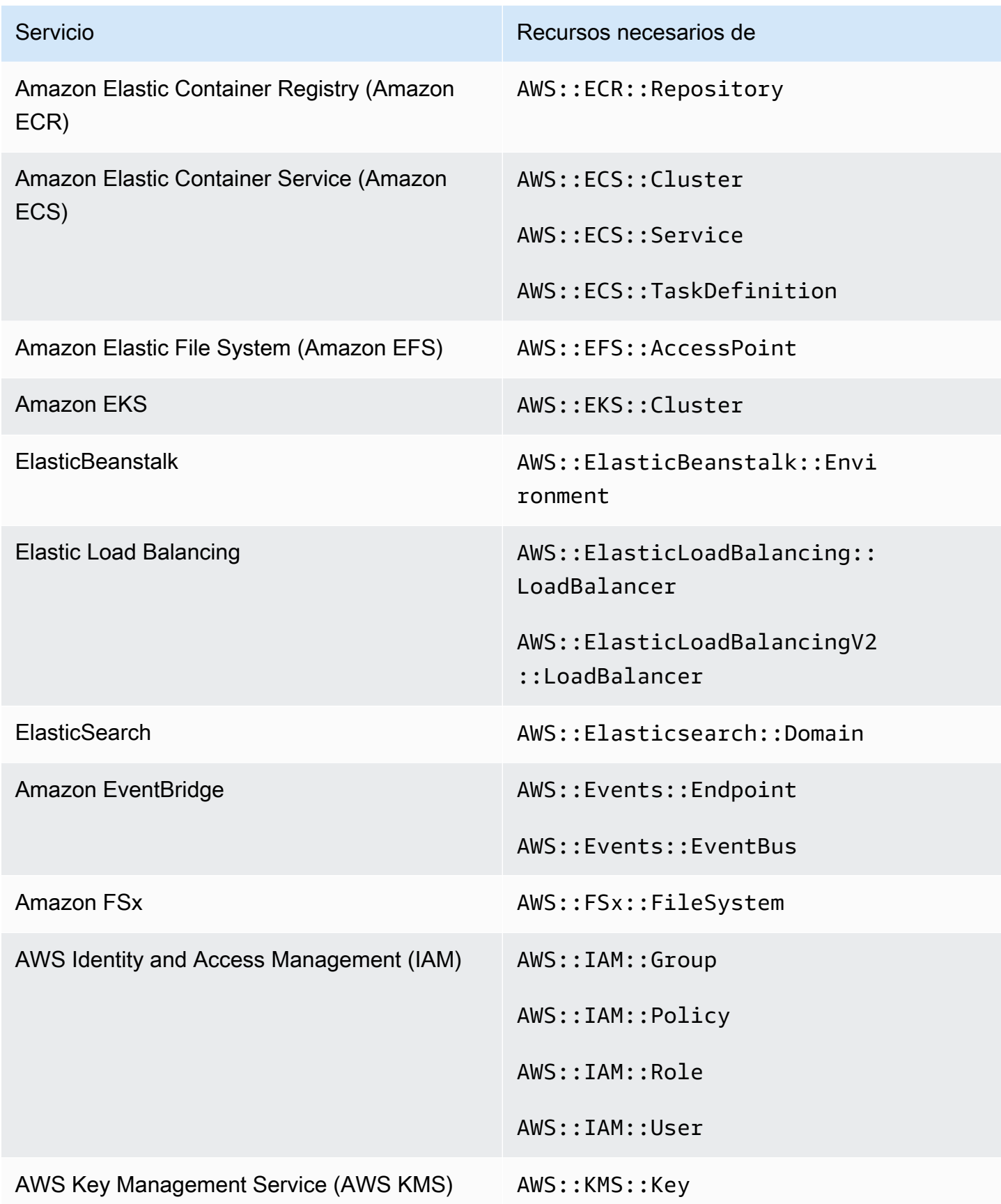

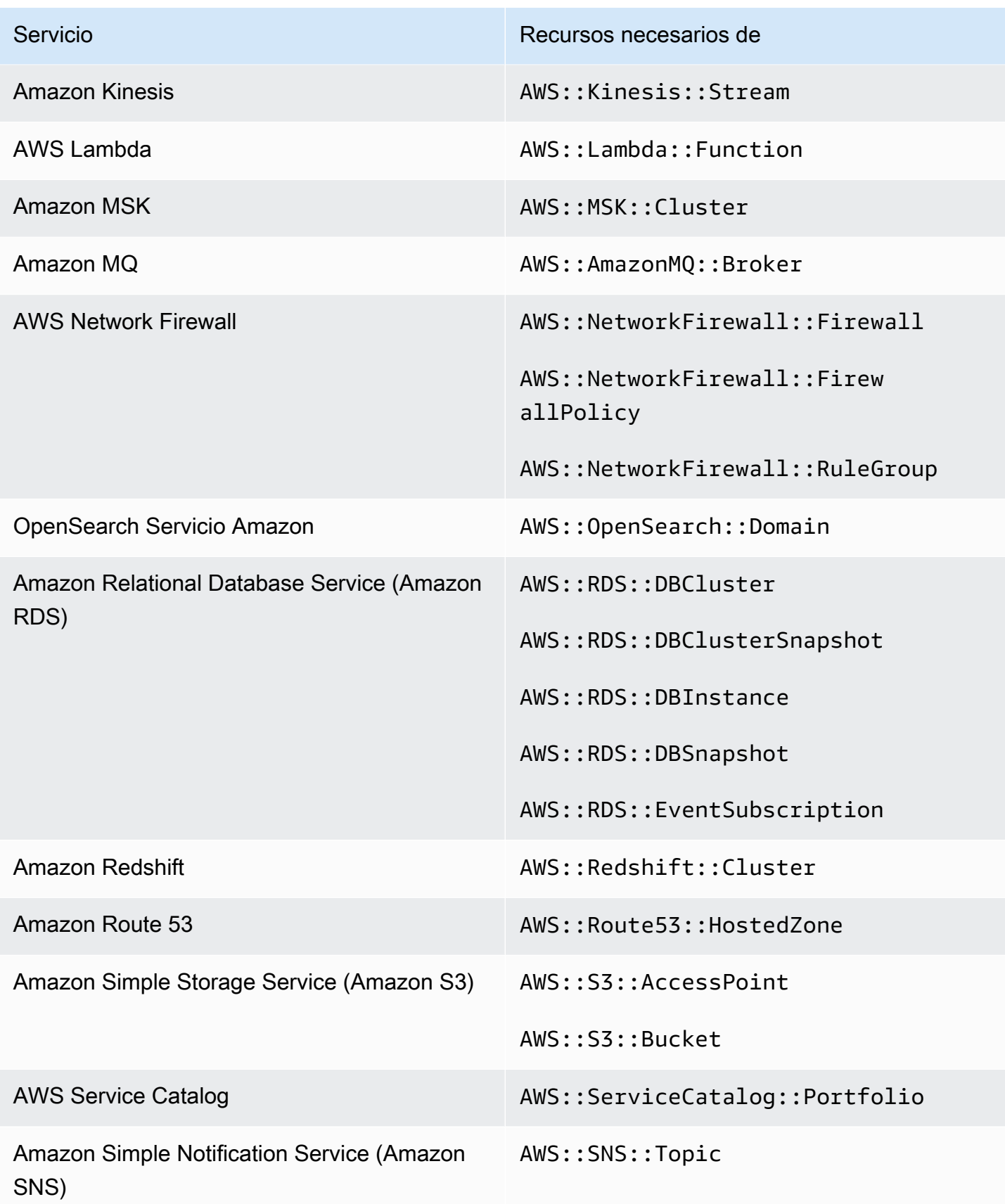

AWS Security Hub Guía del usuario

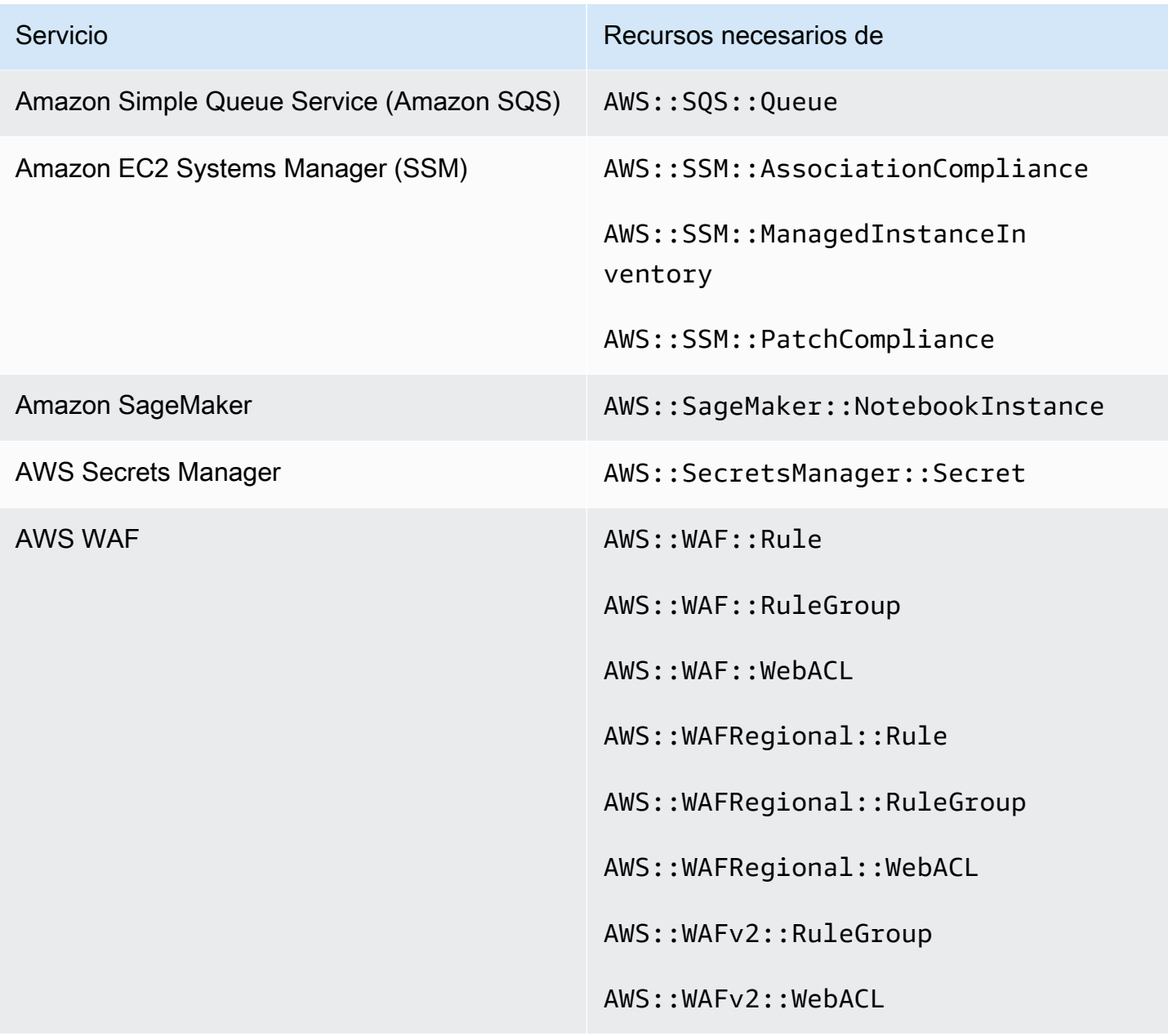

Recursos necesarios para PCI DSS v3.2.1

Para que Security Hub informe con precisión de las conclusiones de los controles del Estándar de Seguridad de Datos del Sector de Tarjetas de Pago (PCI DSS) habilitados que utilizan una AWS Config regla, debe registrar estos recursos en. AWS Config Para obtener más información sobre este estándar, consulte [La norma de seguridad de datos del sector de pagos con tarjeta \(PCI DSS\).](#page-710-0)

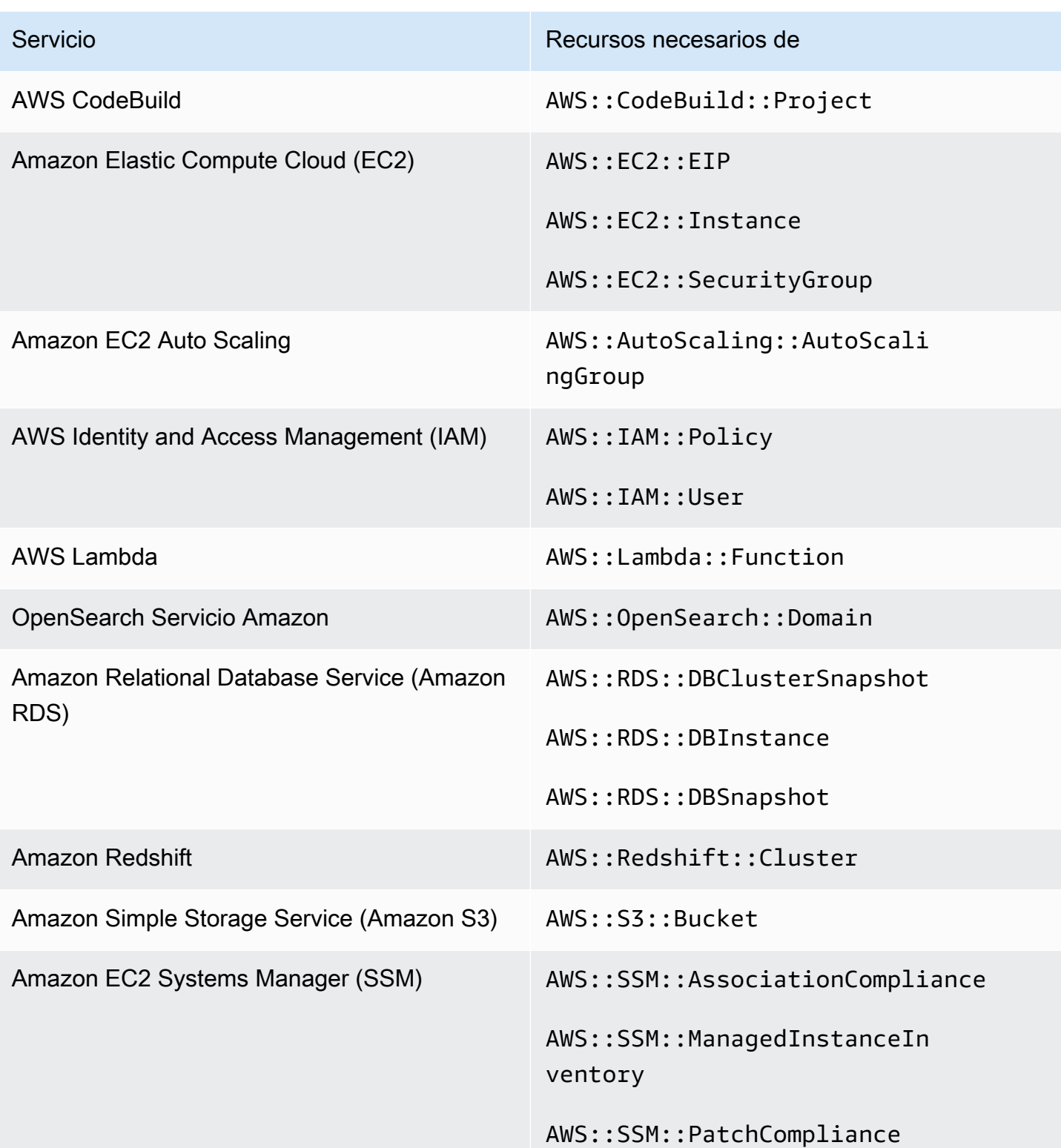

# Recursos necesarios para el estándar AWS de etiquetado de recursos

Todos los controles del estándar AWS de etiquetado de recursos se activan mediante cambios y utilizan una AWS Config regla. Para que Security Hub informe con precisión de los hallazgos de estos controles, debe registrar los siguientes recursos en AWS Config. Solo tiene que registrar los recursos de los controles en los que se haya activado un cambio de tipo programado. Para obtener más información sobre este estándar, consulte [AWS Estándar de etiquetado de recursos.](#page-713-0)

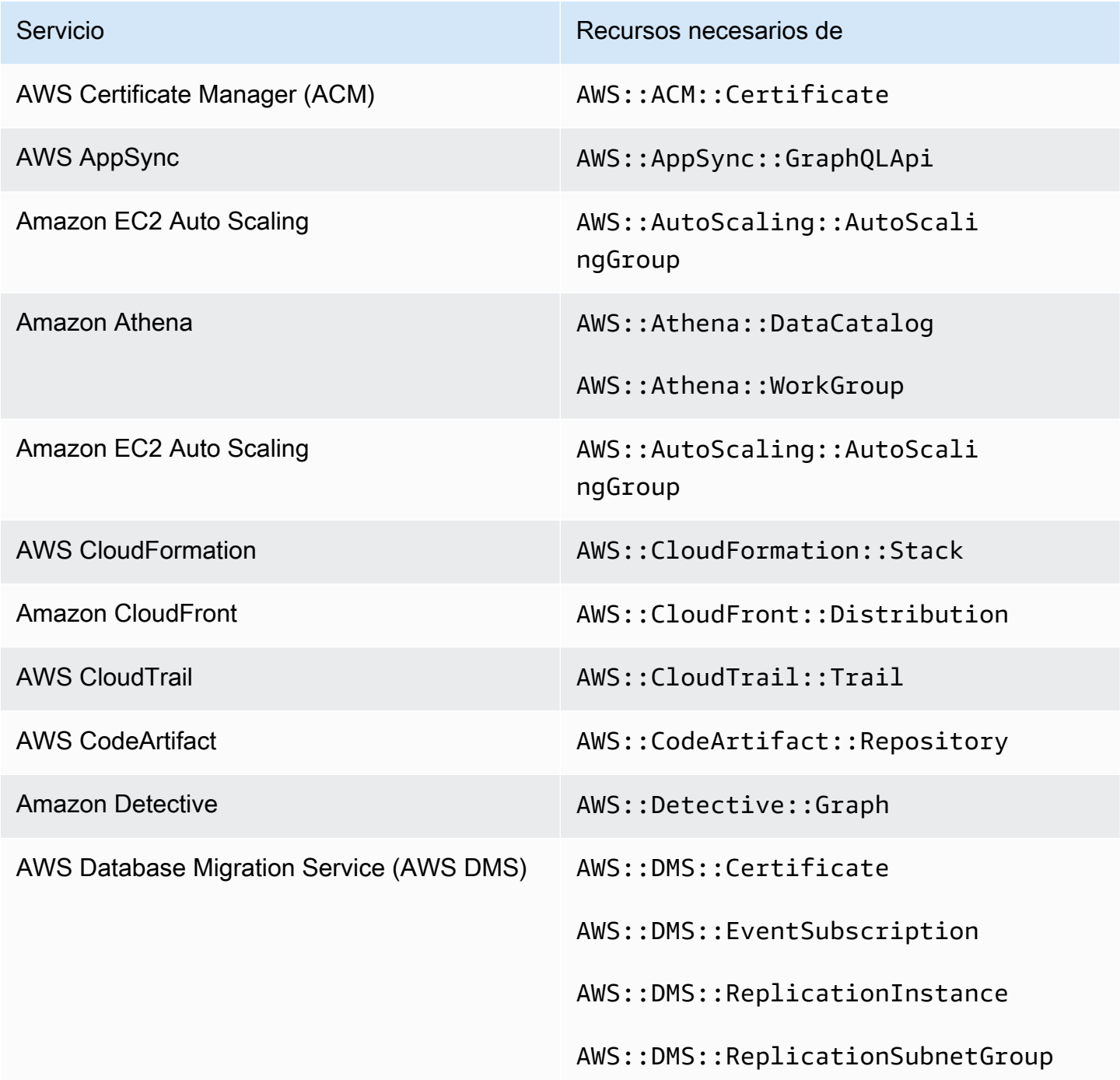

Servicio **Recursos necesarios de Recursos necesarios** de

Amazon DynamoDB AWS::DynamoDB::Trail

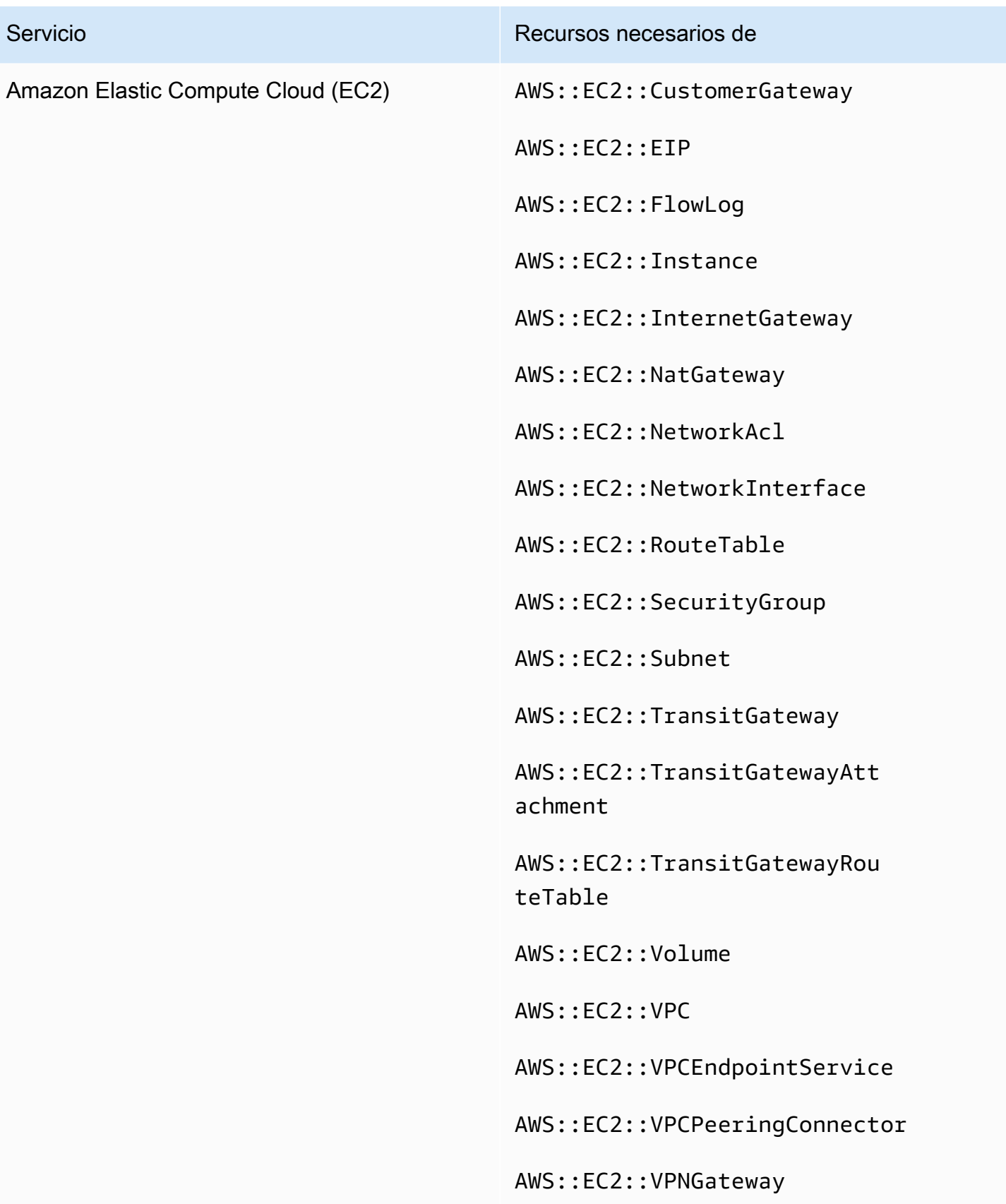

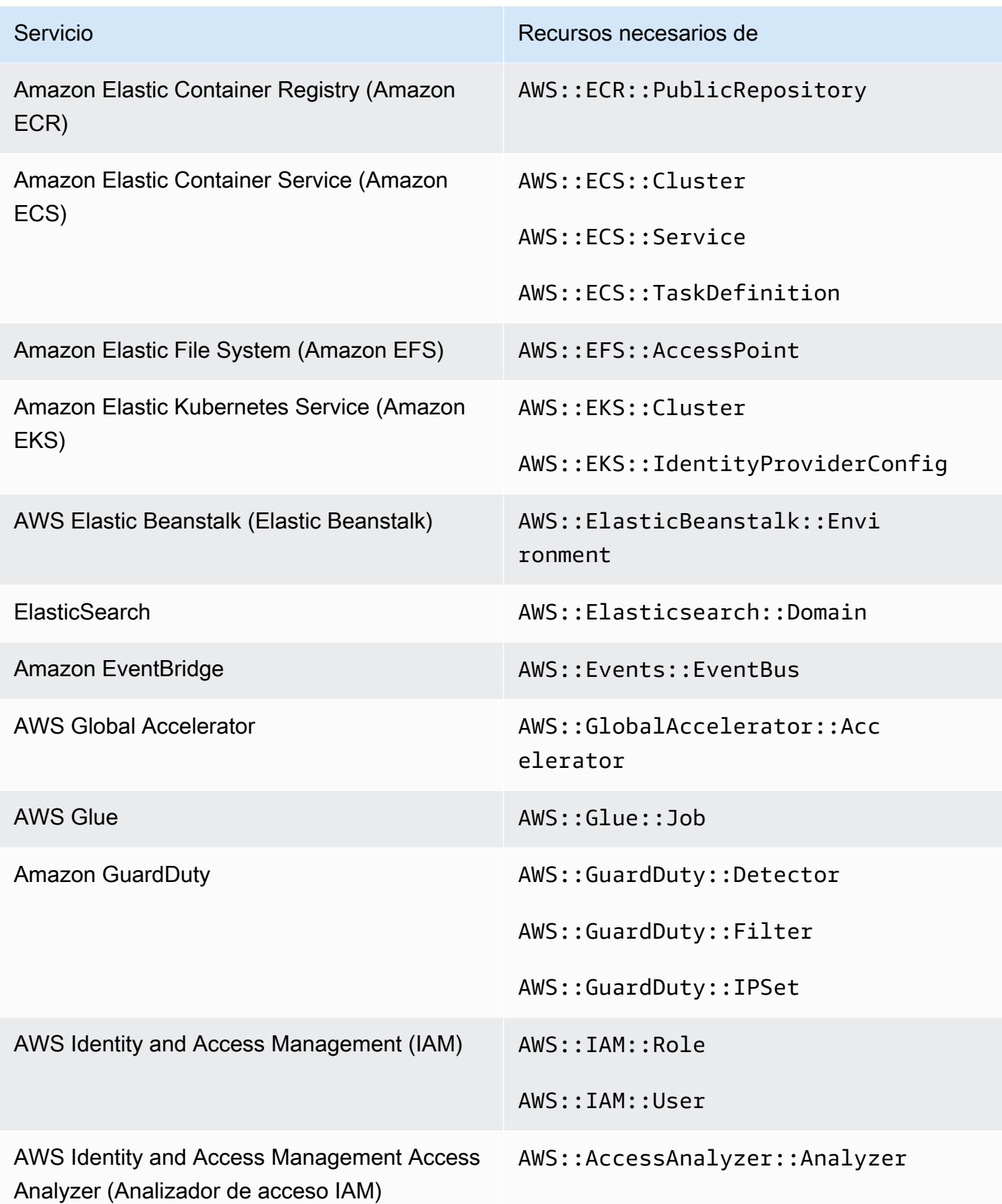

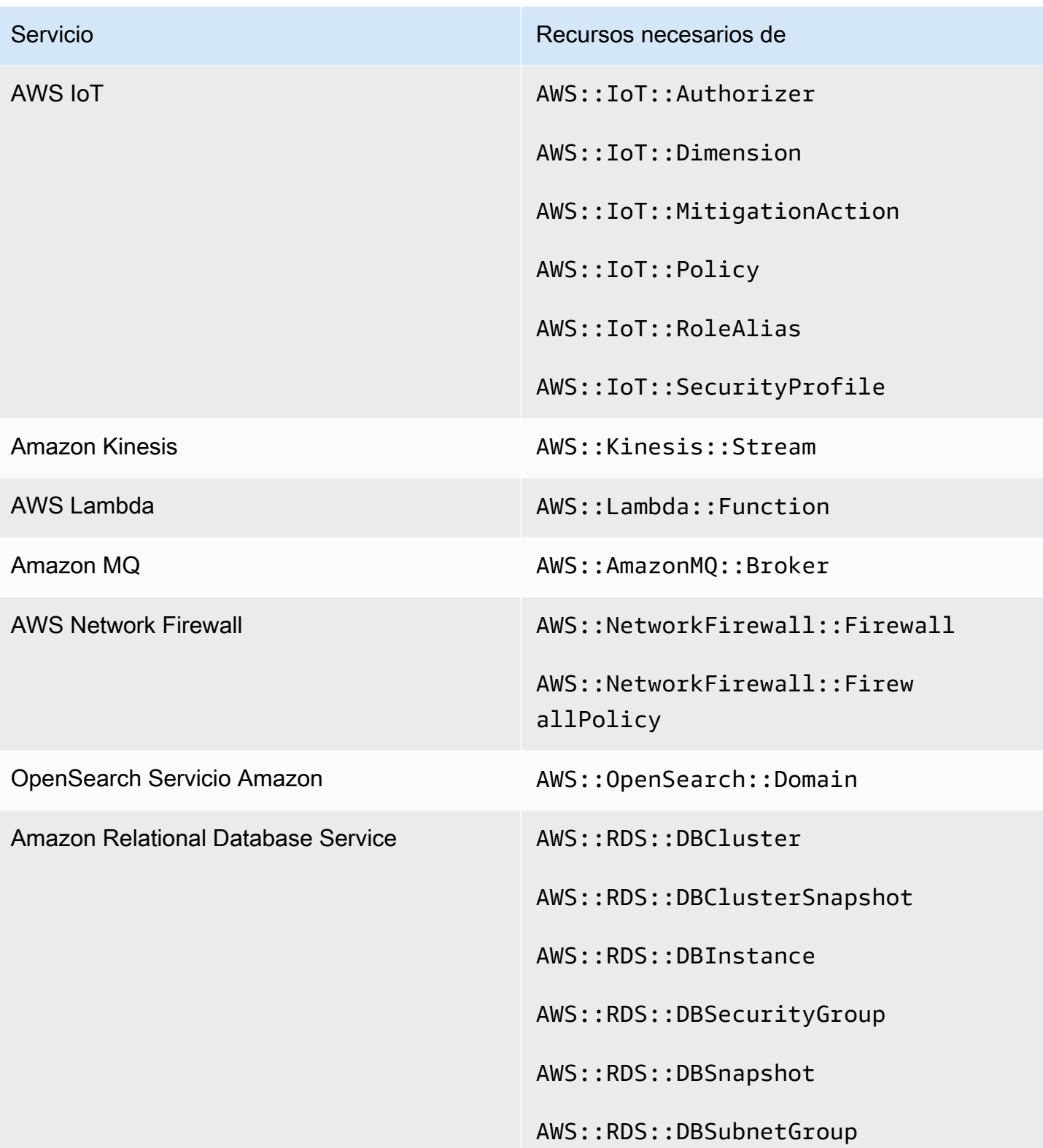

AWS Security Hub Guía del usuario

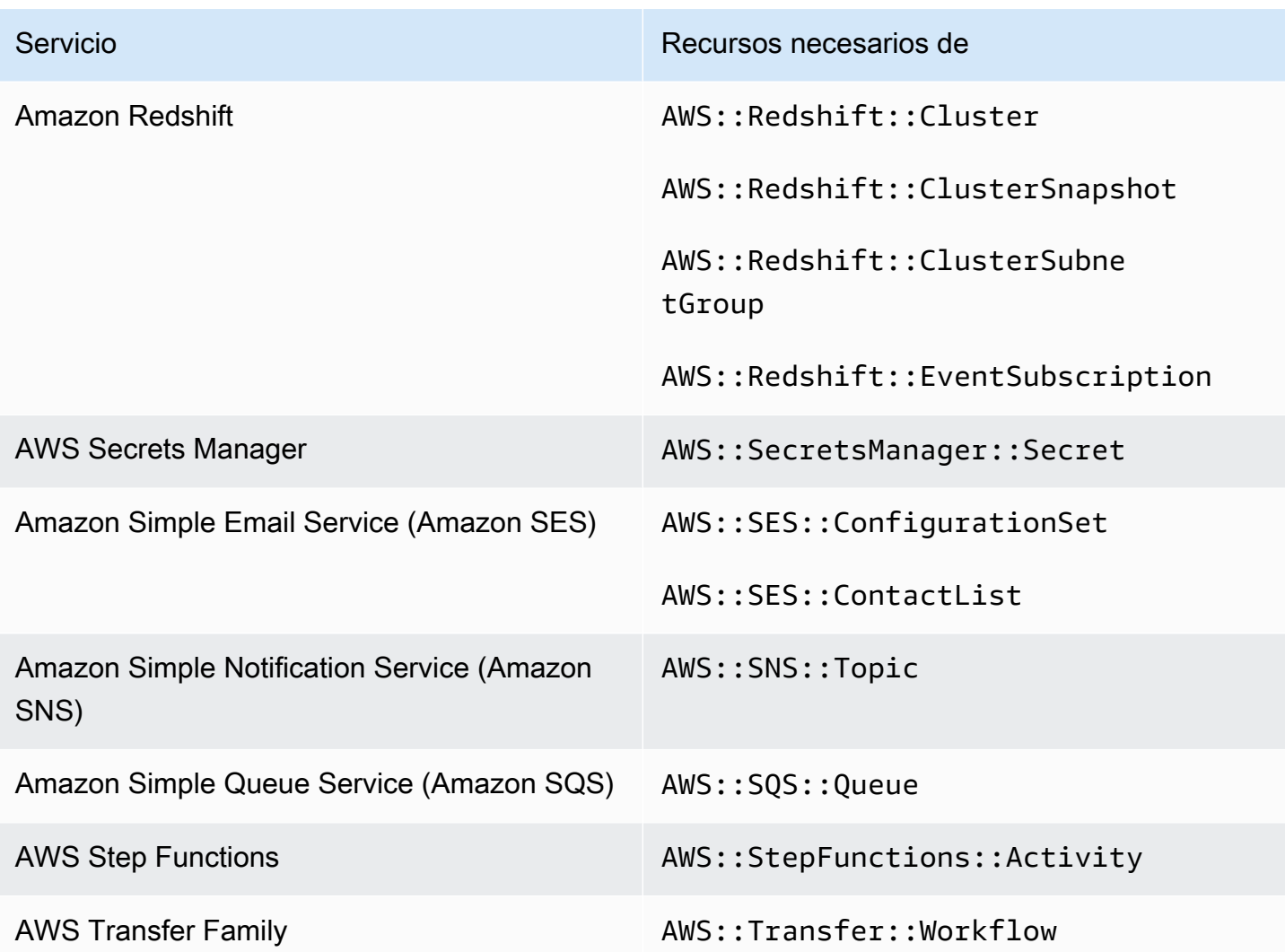

Recursos necesarios para el estándar gestionado por servicios: AWS Control Tower

Para que Security Hub informe con precisión de las conclusiones de los controles activados por Service-Managed Standard: AWS Control Tower change activados que utilizan una AWS Config regla, debe registrar los siguientes recursos en. AWS Config Para obtener más información sobre este estándar, consulte [Estándar de gestión de servicios: AWS Control Tower](#page-718-0).

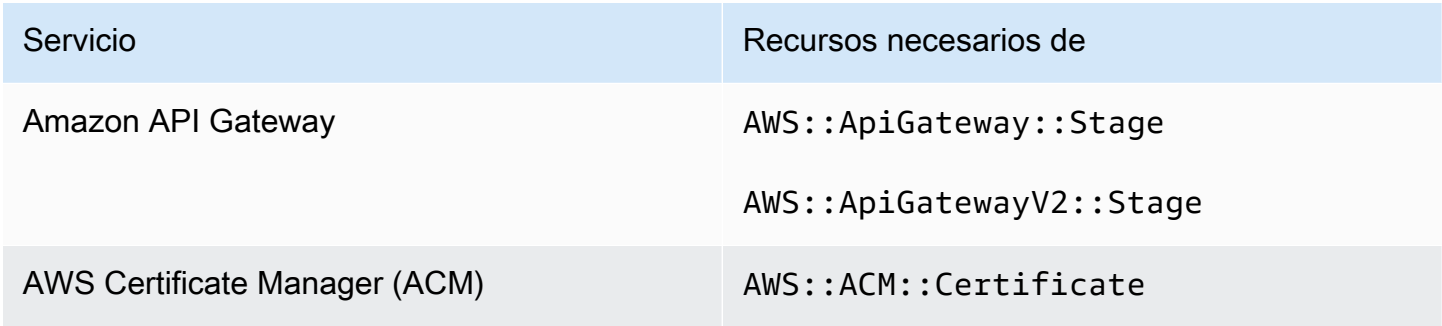

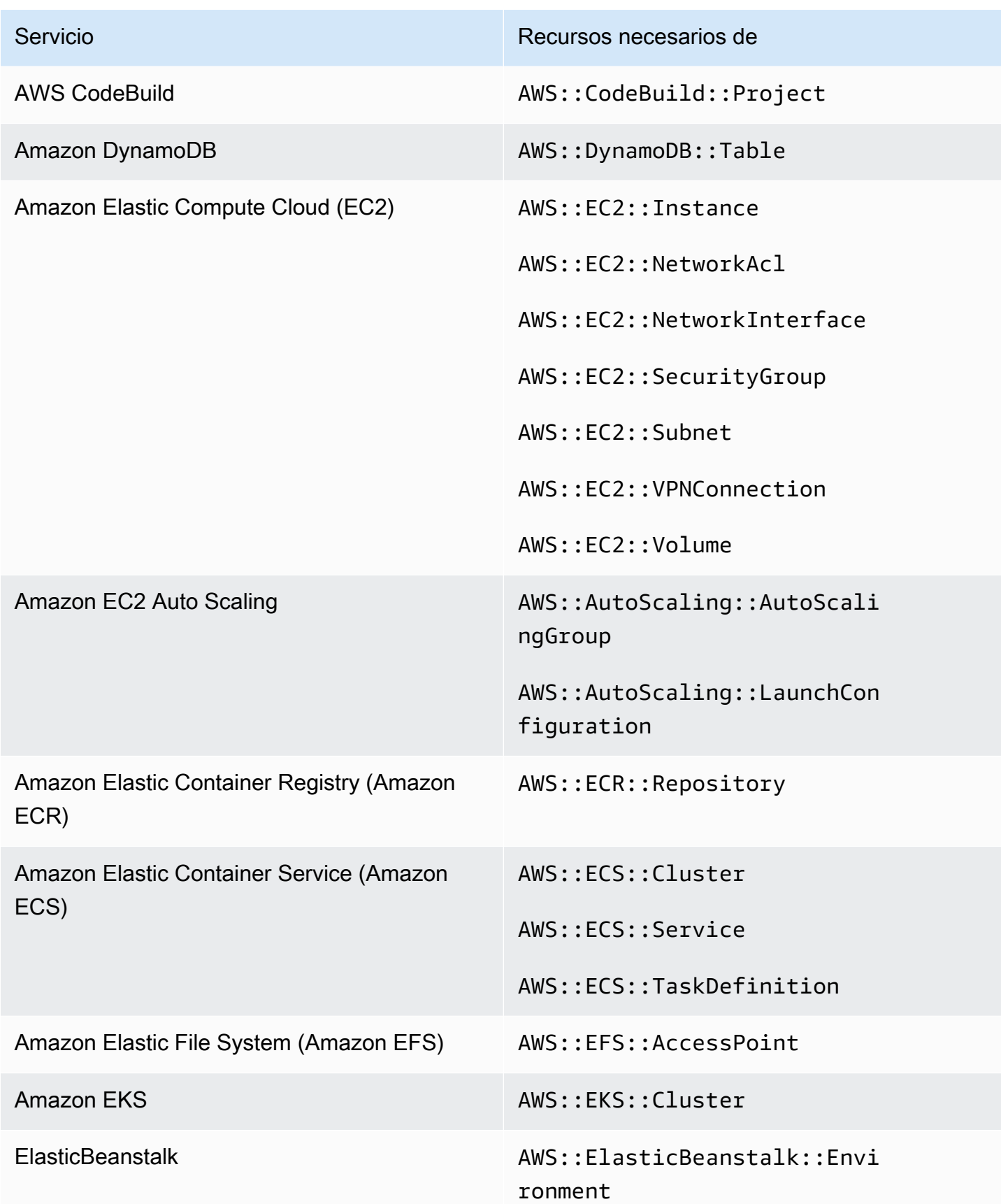

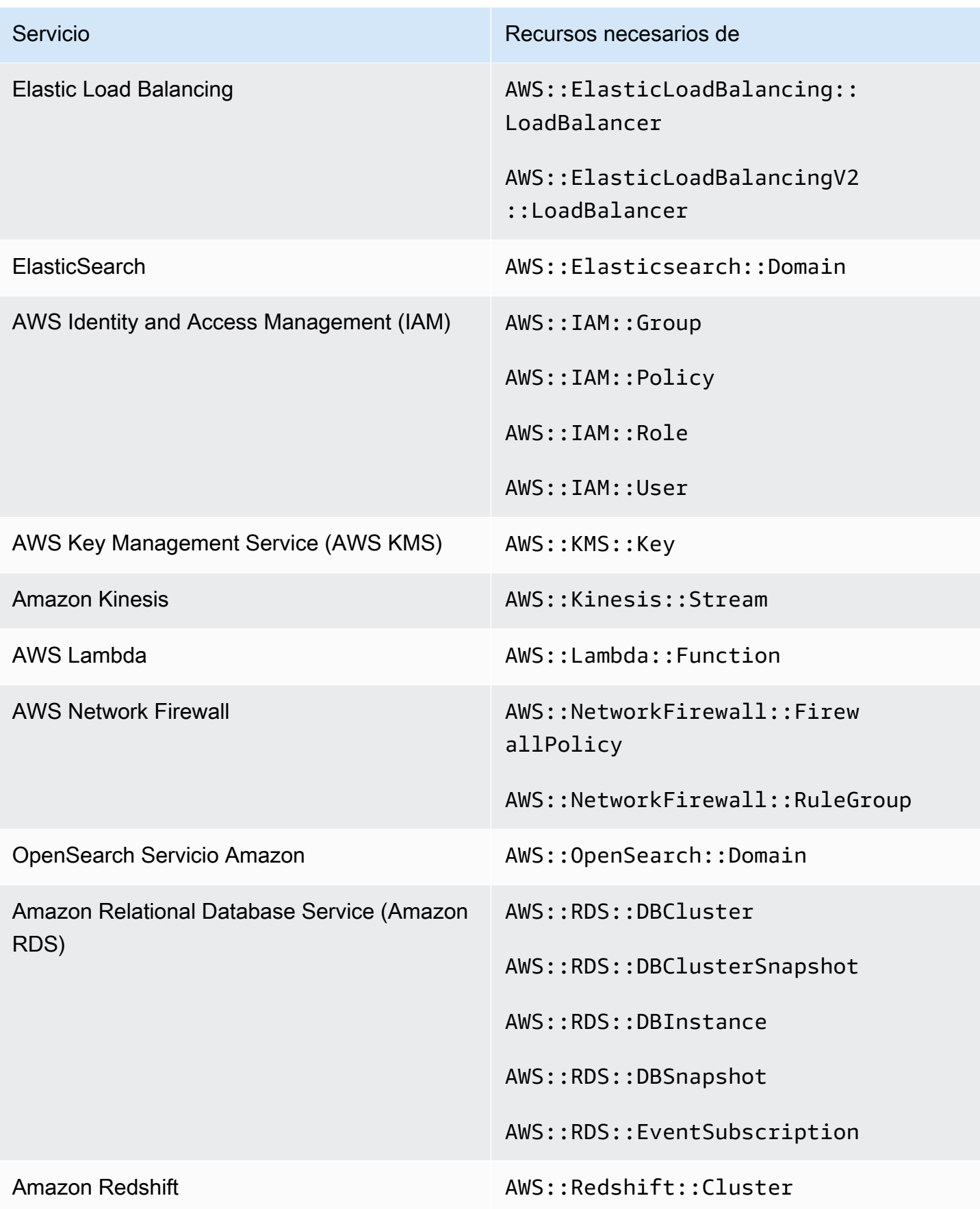

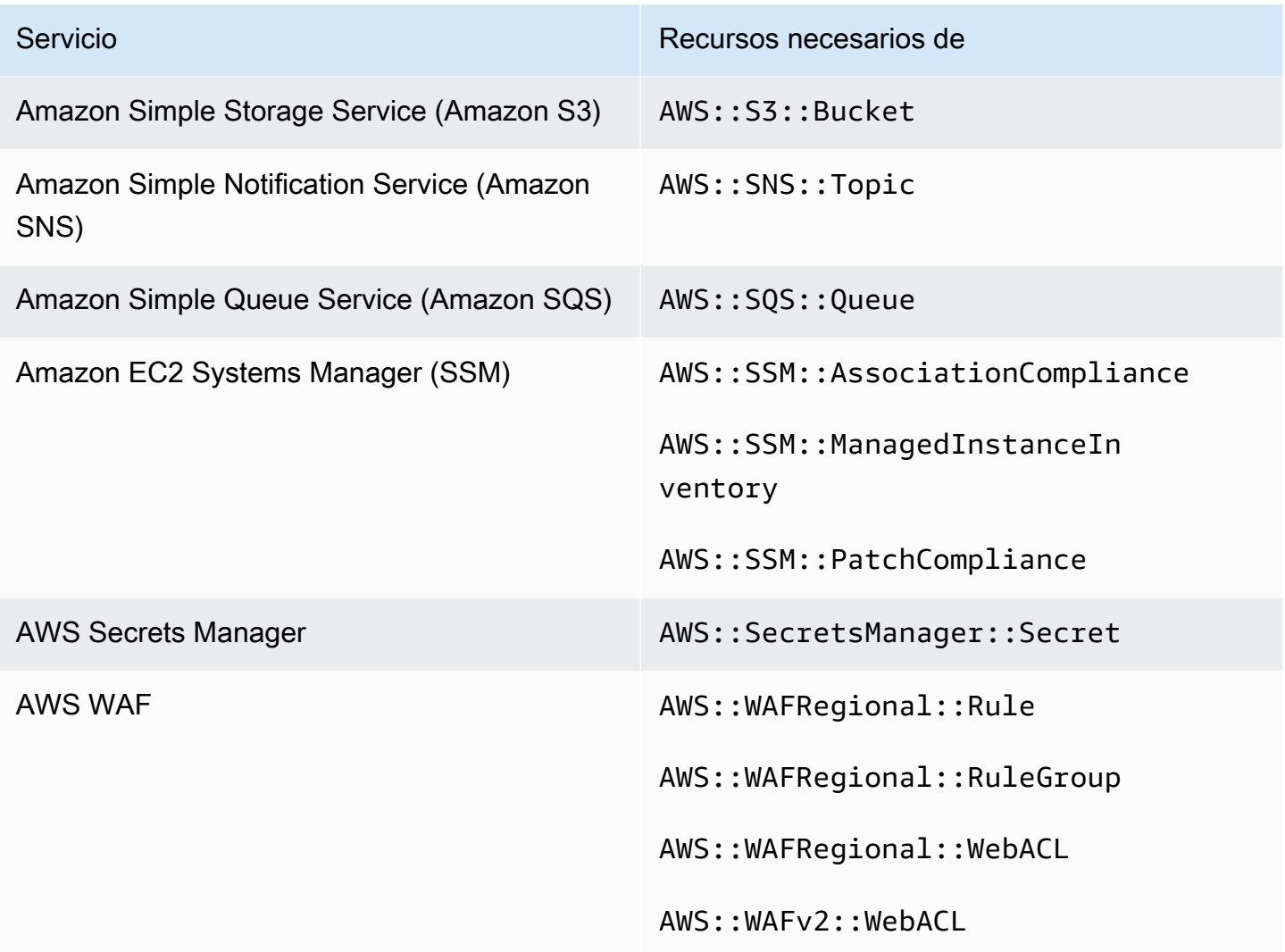

# Programación para ejecutar comprobaciones de seguridad

Tras activar un estándar de seguridad, AWS Security Hub comienza a ejecutar todas las comprobaciones en un plazo de dos horas. La mayoría de las comprobaciones comienzan a ejecutarse en 25 minutos. Security Hub ejecuta las comprobaciones evaluando la regla subyacente a un control. Hasta que un control complete su primera ejecución de comprobaciones, su estado es Sin datos.

Al habilitar un nuevo estándar, Security Hub puede tardar hasta 24 horas en generar resultados para los controles que utilizan la misma regla subyacente AWS Config vinculada a servicios que los controles habilitados de otros estándares habilitados. Por ejemplo, si habilita [Lambda.1](#page-1204-0) en el estándar AWS Foundational Security Best Practices (FSBP), Security Hub creará la regla vinculada al servicio y, por lo general, generará resultados en cuestión de minutos. Después de esto, si habilita Lambda.1 en el Estándar de seguridad de datos del sector de tarjetas de pago (PCI DSS), Security Hub puede tardar hasta 24 horas en generar resultados para este control, ya que utiliza la misma regla vinculada a servicios que Lambda.1.

Después de la comprobación inicial, la programación de cada control puede ser periódica o activada por cambios.

- Comprobaciones periódicas: estas comprobaciones se ejecutan automáticamente en las 12 o 24 horas posteriores a la última ejecución. Security Hub determina la periodicidad y no se puede cambiar. Los controles periódicos reflejan una evaluación en el momento en que se ejecuta la comprobación. Si actualiza el estado de flujo de trabajo de un resultado de control periódico y, a continuación, en la siguiente comprobación, el estado de cumplimiento del resultado sigue siendo el mismo, el estado de flujo de trabajo permanece en su estado modificado. Por ejemplo, si encuentra un error en la búsqueda de KMS.4 (la AWS KMS key rotación debe estar habilitada y, a continuación, corregir la búsqueda), Security Hub cambia el estado del flujo de trabajo de a. NEW RESOLVED Si desactiva la rotación de claves de KMS antes de la siguiente comprobación periódica, el estado del flujo de trabajo del resultado se mantiene como RESOLVED.
- Comprobaciones activadas por cambios: estas comprobaciones se ejecutan cuando el recurso asociado cambia de estado. AWS Config le permite elegir entre el registro continuo de los cambios en el estado del recurso y el registro diario. Si elige el registro diario, AWS Config entrega los datos de configuración de los recursos al final de cada período de 24 horas si se producen cambios en el estado de los recursos. Si no hay cambios, no se entrega ningún dato. Esto puede retrasar la generación de los resultados de Security Hub hasta que se complete un periodo de 24 horas. Independientemente del período de grabación que haya elegido, Security Hub comprueba cada 18 horas para asegurarse de que no AWS Config se haya omitido ninguna actualización de recursos.

En general, Security Hub utiliza reglas activadas por cambios siempre que sea posible. Para que un recurso utilice una regla activada por cambios, debe ser compatible con los elementos de AWS Config configuración.

En el caso de un control que se basa en una AWS Config regla administrada, la descripción del control incluye un enlace a la descripción de la regla en la Guía para AWS Config desarrolladores. Esa descripción incluye si la regla está activada por cambios o es periódica.

Las comprobaciones que utilizan funciones de Lambda personalizadas de Security Hub son periódicas.

Programación para ejecutar comprobaciones de seguridad 628

# Generación y actualización de los resultados de control

AWS Security Hub genera resultados comparándolos con los controles de seguridad. Estos hallazgos utilizan el formato AWS de búsqueda de seguridad (ASFF). Tenga en cuenta que si el tamaño del resultado supera el máximo de 240 KB, se eliminará el objeto Resource.Details. En el caso de los controles respaldados por AWS Config recursos, puede ver los detalles de los recursos en la AWS Config consola.

Security Hub normalmente cobra por cada control de seguridad de un control. Sin embargo, si varios controles utilizan la misma AWS Config regla, Security Hub solo cobrará una vez por cada comprobación según la AWS Config regla. Si activa los [resultados de control consolidadas](#page-640-0), Security Hub genera una única conclusión para un control de seguridad, incluso cuando el control está incluido en varios estándares habilitados.

Por ejemplo, varios controles utilizan la AWS Config regla iam-password-policy en el estándar de referencia fundamental del Center for Internet Security (CIS) AWS y en el estándar Foundational Security Best Practices. Cada vez que Security Hub comprueba el cumplimiento de esa AWS Config regla, genera una comprobación independiente para cada control relacionado, pero solo cobra una vez por la comprobación.

# <span id="page-640-0"></span>Resultados de control consolidados

Cuando los resultados de control consolidados están activados en su cuenta, Security Hub genera un único resultado nuevo o una actualización de resultados para cada control de seguridad de un control, incluso si un control se aplica a varios estándares habilitados. Para ver una lista de los controles y los estándares a los que se aplican, consulte [Referencia de controles de Security Hub.](#page-752-0) Puede activar o desactivar los resultados de control consolidadas. Recomendamos activarlo para reducir el ruido de resultados.

Si activó Security Hub Cuenta de AWS antes del 23 de febrero de 2023, debe activar las conclusiones de control consolidadas siguiendo las instrucciones que aparecen más adelante en esta sección. Si habilita Security Hub el 23 de febrero de 2023 o después, los resultados de control consolidados se activarán automáticamente en tu cuenta. Sin embargo, si utiliza la [integración de](https://docs.aws.amazon.com/securityhub/latest/userguide/securityhub-accounts.html)  [Security Hub con AWS Organizations](https://docs.aws.amazon.com/securityhub/latest/userguide/securityhub-accounts.html) o ha invitado a cuentas de miembros mediante un [proceso](https://docs.aws.amazon.com/securityhub/latest/userguide/account-management-manual.html)  [de invitación manual](https://docs.aws.amazon.com/securityhub/latest/userguide/account-management-manual.html), los resultados de control consolidados solo se activan en las cuentas de los miembros si están activados en la cuenta de administrador. Si la característica está desactivada en la cuenta de administrador, se desactivará en las cuentas de los miembros. Este comportamiento se aplica a las cuentas de miembros nuevas y existentes.

Si desactiva los resultados de control consolidadas en tu cuenta, Security Hub genera una conclusión independiente por cada control de seguridad para cada estándar habilitado que incluya un control. Por ejemplo, si cuatro estándares habilitados comparten un control con la misma AWS Config regla subyacente, recibirá cuatro conclusiones distintas tras una comprobación de seguridad del control. Si activa los resultados del control consolidado, recibirá solo una conclusión. Para obtener más información acerca de cómo afecta la consolidación a los resultados, consulte [Ejemplos de](#page-1413-0) [resultados de control](#page-1413-0).

Al activar los resultados de control consolidados, Security Hub crea nuevos resultados independientes de los estándares y archiva los resultados originales basados en estándares. Algunos campos y valores de resultado de controles cambiarán y pueden afectar a los flujos de trabajo existentes. Para obtener más información sobre estos cambios, consulte [Resultados de](#page-247-0)  [control consolidados: cambios en ASFF](#page-247-0).

La activación de los resultados de control consolidados también puede afectar a los resultados que [las integraciones de terceros](#page-553-0) reciben de Security Hub. La [respuesta de seguridad automatizada de la](https://aws.amazon.com/solutions/implementations/aws-security-hub-automated-response-and-remediation/)  [AWS versión 2.0.0](https://aws.amazon.com/solutions/implementations/aws-security-hub-automated-response-and-remediation/) respalda las conclusiones de control consolidadas.

# Activación de los resultados de control consolidados

Para activar los resultados de control consolidados, debe iniciar sesión en una cuenta de administrador o en una cuenta independiente.

## **a** Note

Tras activar los resultados de control consolidadas, Security Hub puede tardar hasta 24 horas en generar nuevas conclusiones consolidadas y archivar los resultados originales basadas en estándares. Durante ese tiempo, es posible que vea en su cuenta una combinación de resultados independientes de los estándares y basados en estándares.

## Security Hub console

- 1. [Abra la AWS Security Hub consola en https://console.aws.amazon.com/securityhub/.](https://console.aws.amazon.com/securityhub/)
- 2. En el panel de navegación, seleccione Configuración.
- 3. Elija la pestaña General.
- 4. En Controles, active los Resultados de los controles consolidados.
- 5. Seleccione Guardar.

#### Security Hub API

- 1. Ejecute [UpdateSecurityHubConfiguration](https://docs.aws.amazon.com/securityhub/1.0/APIReference/API_UpdateSecurityHubConfiguration.html).
- 2. Establezca que ControlFindingGenerator no es igual que SECURITY\_CONTROL.

Ejemplo de solicitud:

```
{ 
    "ControlFindingGenerator": "SECURITY_CONTROL"
}
```
## AWS CLI

- 1. Ejecute el comando [update-security-hub-configuration](https://docs.aws.amazon.com/cli/latest/reference/securityhub/update-security-hub-configuration.html).
- 2. Establezca que control-finding-generator no es igual que SECURITY\_CONTROL.

aws securityhub --region *us-east-1* update-security-hub-configuration --controlfinding-generator **SECURITY\_CONTROL**

## Desactivación de los resultados de control consolidados

Para desactivar los resultados de control consolidadas, debe iniciar sesión en una cuenta de administrador o en una cuenta independiente.

## **a** Note

Tras desactivar los resultados de control consolidadas, Security Hub puede tardar hasta 24 horas en generar nuevas conclusiones basadas en estándares y archivarlas. Durante ese tiempo, es posible que vea una combinación de resultados consolidados y basados en estándares en su cuenta.

#### Security Hub console

- 1. Abra la AWS Security Hub consola en<https://console.aws.amazon.com/securityhub/>.
- 2. En el panel de navegación, seleccione Configuración.
- 3. Elija la pestaña General.
- 4. En Controles, seleccione Editar y desactive los Resultados de los controles consolidados.
- 5. Seleccione Guardar.

#### Security Hub API

- 1. Ejecute [UpdateSecurityHubConfiguration](https://docs.aws.amazon.com/securityhub/1.0/APIReference/API_UpdateSecurityHubConfiguration.html).
- 2. Establezca que ControlFindingGenerator no es igual que STANDARD CONTROL.

Ejemplo de solicitud:

{ "ControlFindingGenerator": "STANDARD\_CONTROL" }

## AWS CLI

- 1. Ejecute el comando [update-security-hub-configuration](https://docs.aws.amazon.com/cli/latest/reference/securityhub/update-security-hub-configuration.html).
- 2. Establezca que control-finding-generator no es igual que STANDARD\_CONTROL.

aws securityhub --region *us-east-1* update-security-hub-configuration --controlfinding-generator **STANDARD\_CONTROL**

## Detalles de **Compliance** de los resultados de los controles

En el caso de las conclusiones generadas por las comprobaciones de seguridad de los controles, el [Compliance](#page-319-0)campo del formato de comprobación de AWS seguridad (ASFF) contiene detalles relacionados con las comprobaciones de control. El campo [Compliance](#page-319-0) incluye la siguiente información.

## AssociatedStandards

Los estándares habilitados en los que está habilitado un control.

#### RelatedRequirements

La lista de requisitos relacionados con el control en todos los estándares habilitados. Los requisitos provienen del marco de seguridad de terceros para el control, como el estándar de seguridad de datos del sector de pagos con tarjeta (PCI DSS).

# SecurityControlId

El identificador de un control que cumple con los estándares de seguridad que admite Security Hub.

## Status

El resultado de la última comprobación realizada por Security Hub para un control determinado. Los resultados de las comprobaciones anteriores se conservan en estado archivado durante 90 días.

## **StatusReasons**

Contiene una lista de motivos para el valor Compliance.Status. Para cada motivo, StatusReasons incluye el código de motivo y una descripción.

En la siguiente tabla se enumeran los códigos de motivo de estado y las descripciones disponibles. Los pasos de corrección dependen del control que haya generado un resultado con el código de motivo. Elija uno de los controles de [Referencia de controles de Security Hub](#page-752-0) para ver los pasos de corrección de ese control.

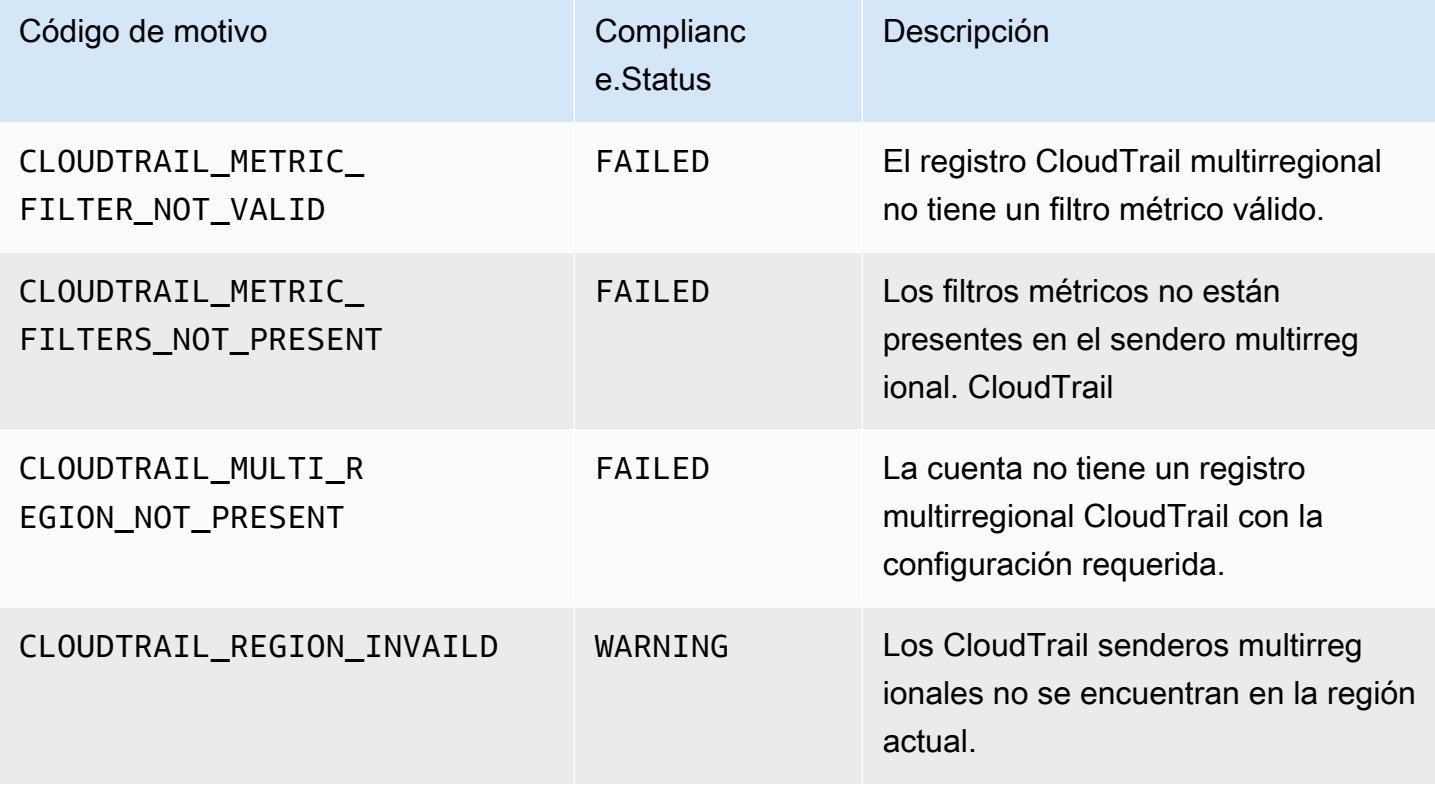

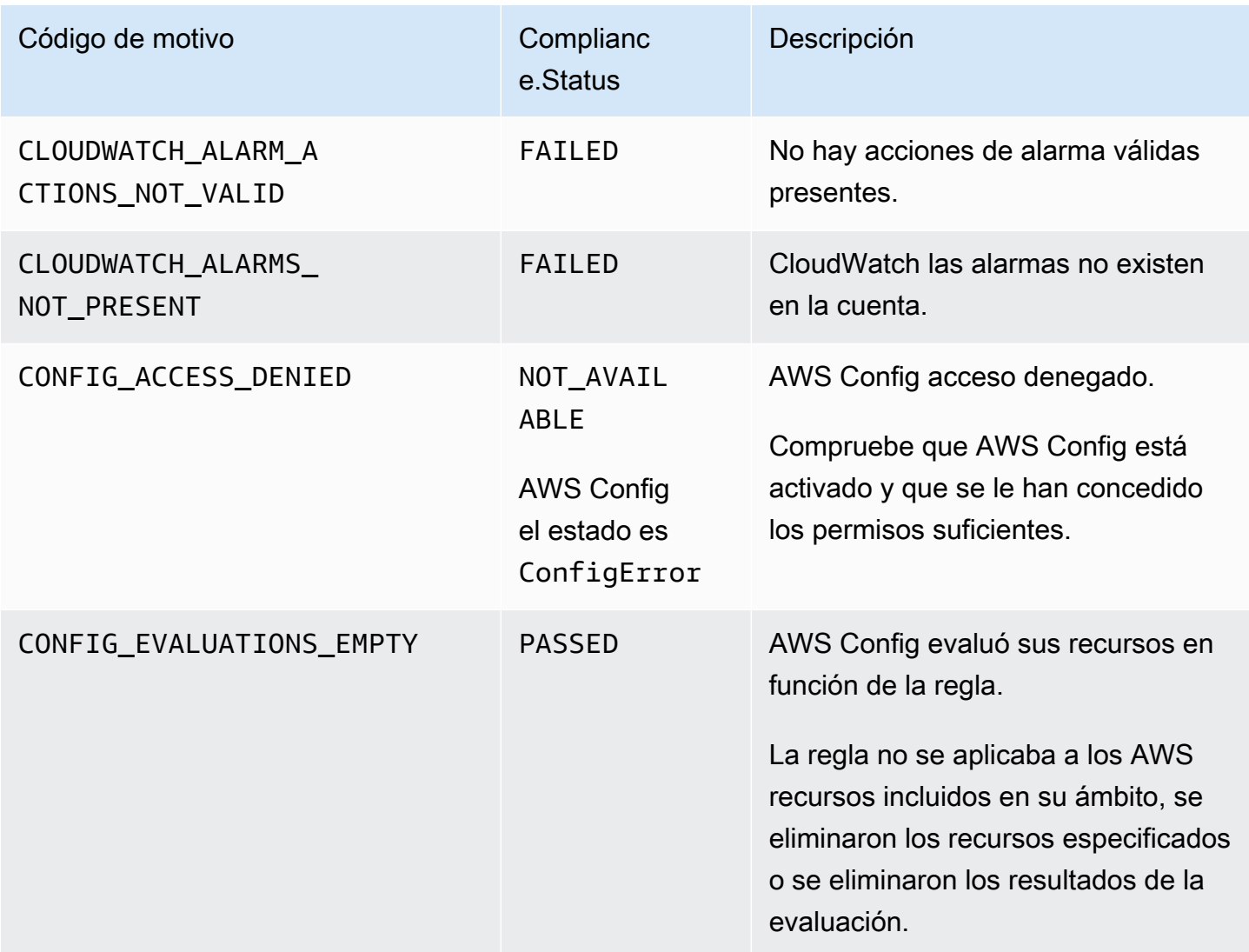

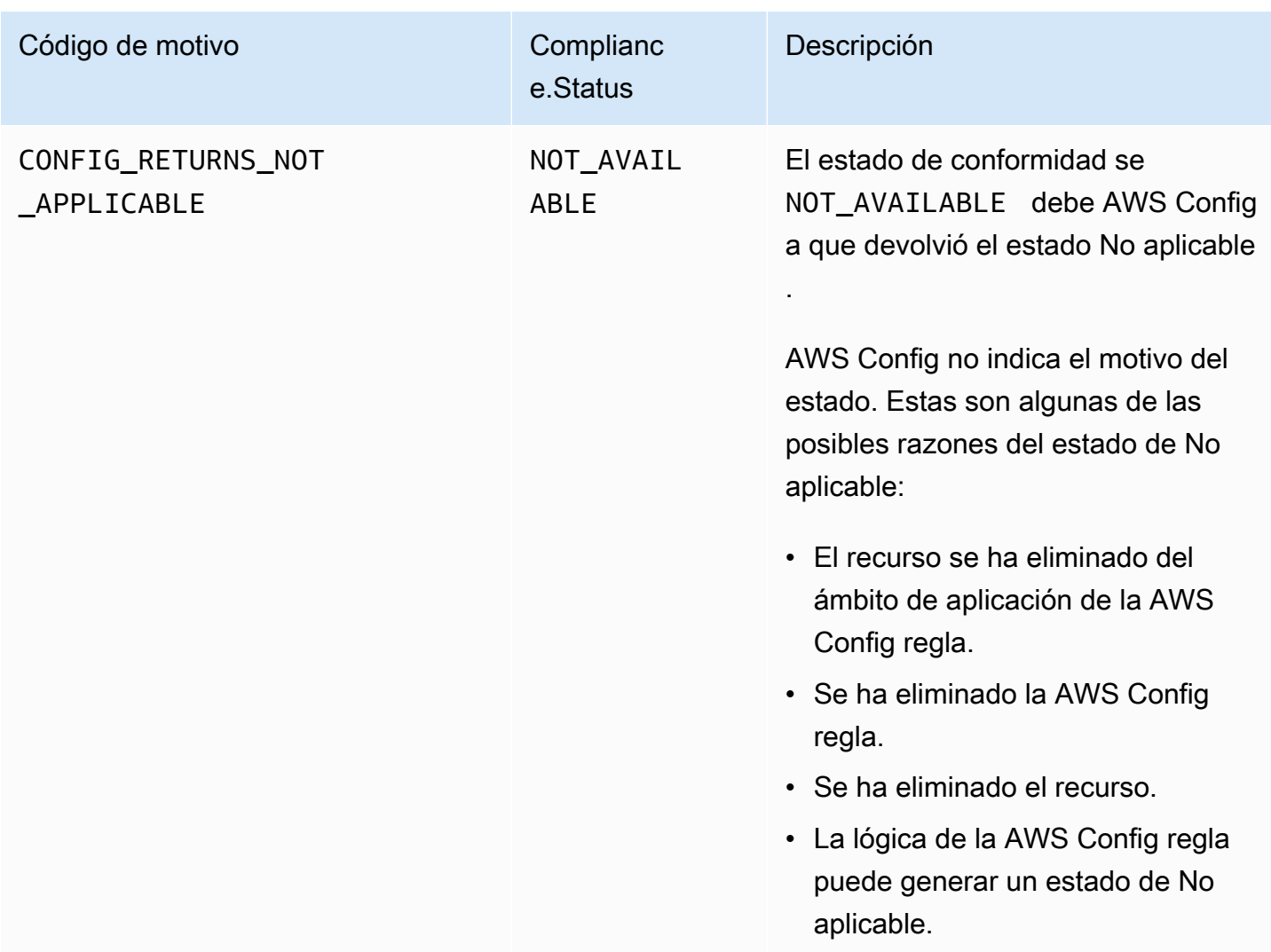

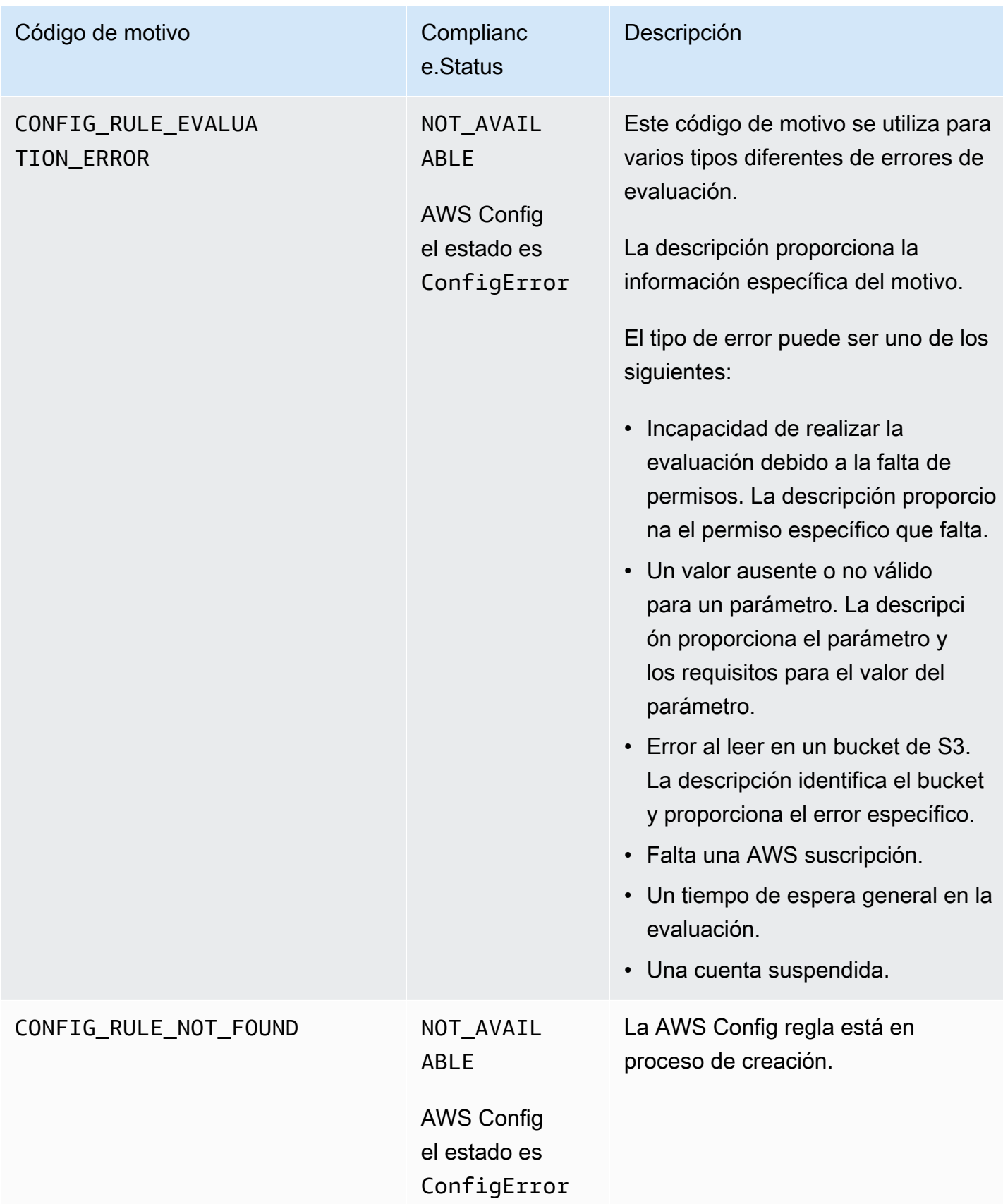
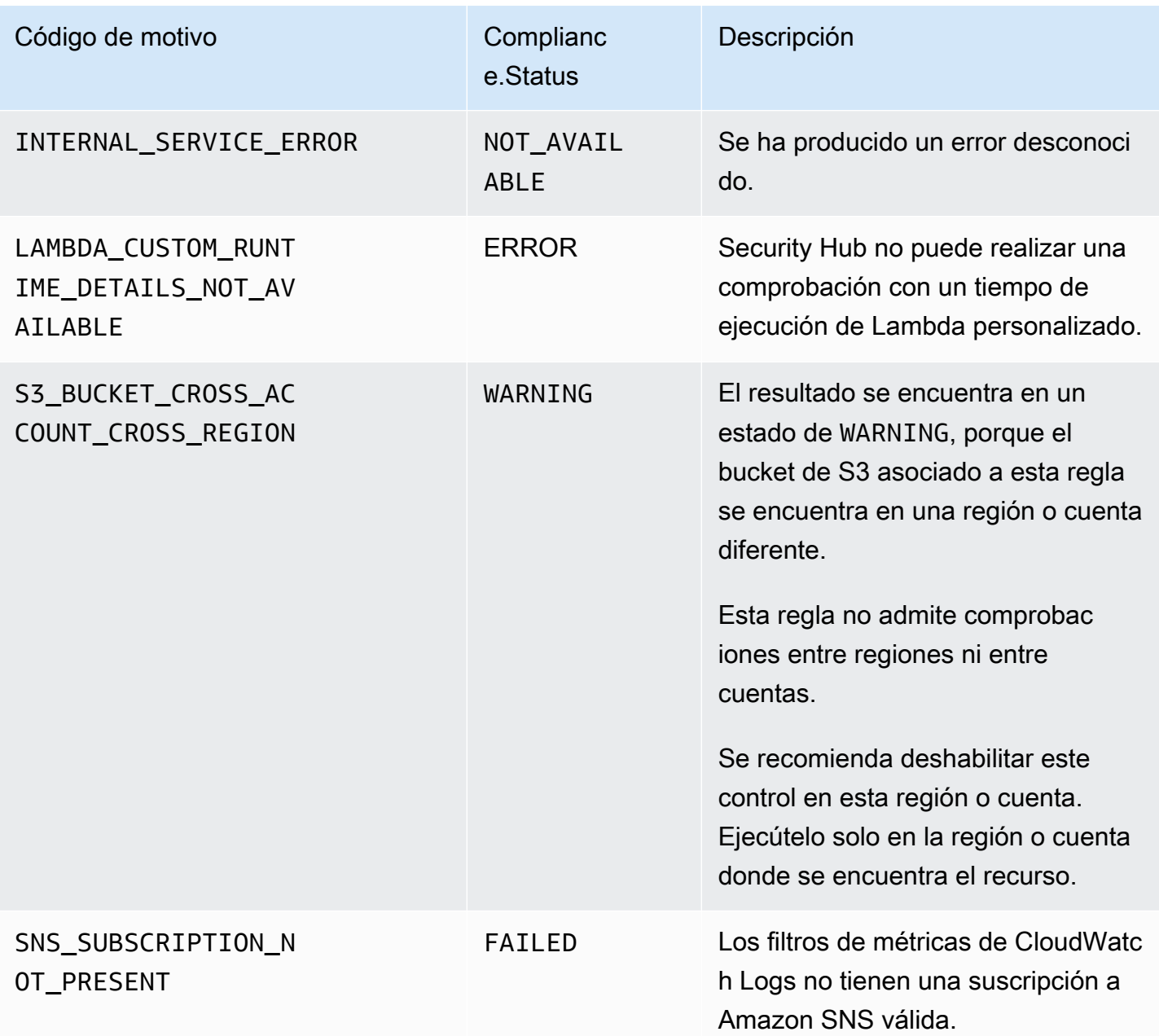

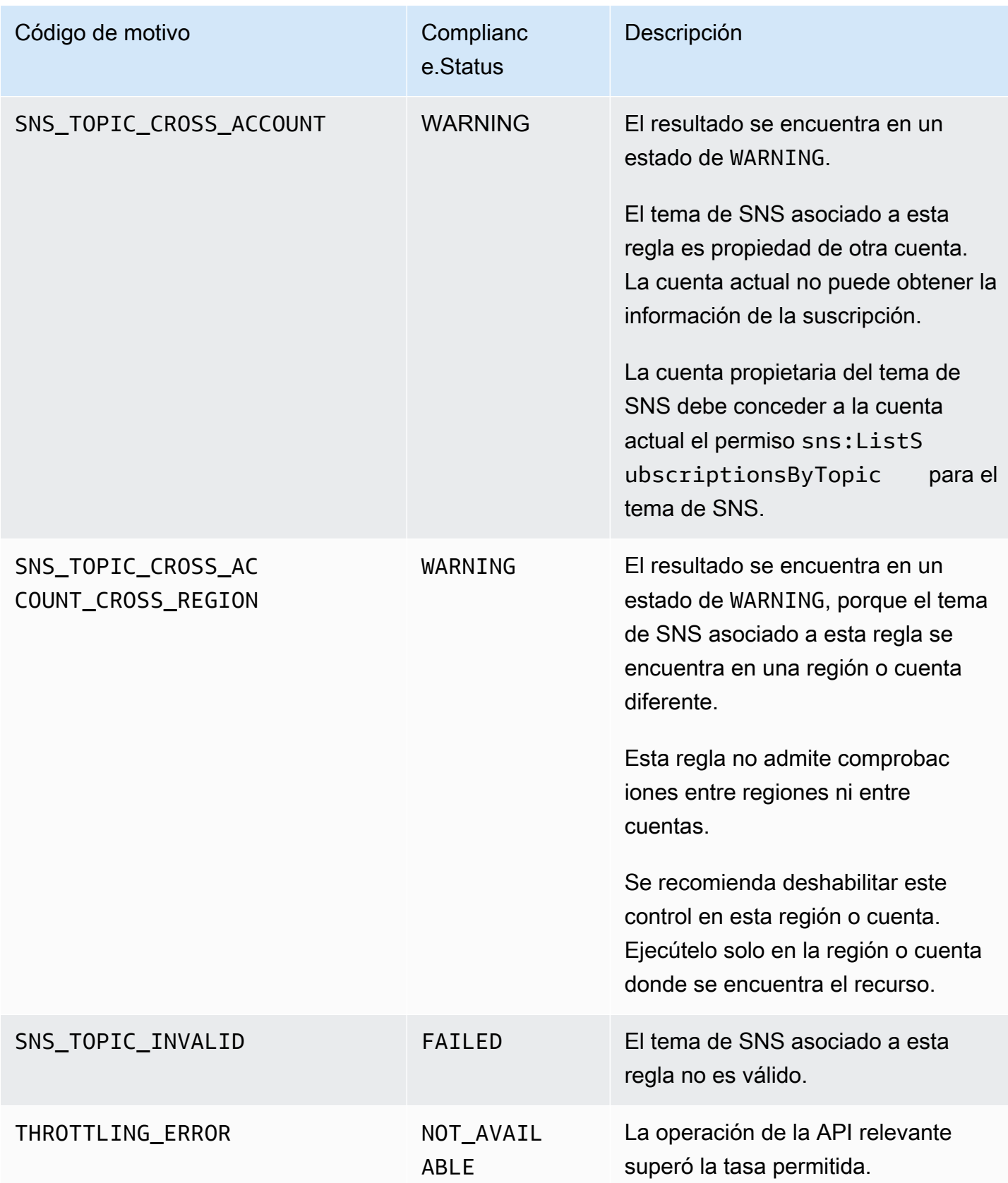

## Detalles de **ProductFields** de los resultados de los controles

Cuando Security Hub ejecuta controles de seguridad y genera resultados de control, el atributo ProductFields de ASFF incluye los siguientes campos:

ArchivalReasons:0/Description

Describe por qué Security Hub ha archivado los resultados existentes.

Por ejemplo, Security Hub archiva los resultados existentes al deshabilitar un control o estándar y al activar o desactivar los [resultados del control consolidado](#page-640-0).

ArchivalReasons:0/ReasonCode

Explica el motivo por el que Security Hub ha archivado los resultados existentes.

Por ejemplo, Security Hub archiva los resultados existentes al deshabilitar un control o estándar y al activar o desactivar los [resultados del control consolidado](#page-640-0).

StandardsGuideArn o StandardsArn

El ARN del estándar asociado con el control.

Para el estándar CIS AWS Foundations Benchmark, el campo esStandardsGuideArn.

Para los estándares PCI DSS y AWS Foundational Security Best Practices, el campo es. StandardsArn

Estos campos se eliminan en favor de Compliance.AssociatedStandards si se activan los [resultados de control consolidados.](#page-640-0)

StandardsGuideSubscriptionArn o StandardsSubscriptionArn

El ARN de la suscripción de la cuenta al estándar.

Para el estándar de referencia de CIS AWS Foundations, el campo es. StandardsGuideSubscriptionArn

Para los estándares PCI DSS y AWS Foundational Security Best Practices, el campo es. StandardsSubscriptionArn

Estos campos se eliminan si activas los [resultados de control consolidados.](#page-640-0)

RuleId o ControlId

El identificador del control.

Para el estándar de referencia de CIS AWS Foundations, el campo es. RuleId

Para otros estándares, el campo es ControlId.

Estos campos se eliminan en favor de Compliance.SecurityControlId si se activan los [resultados de control consolidados.](#page-640-0)

RecommendationUrl

La dirección URL de la información de corrección del control. Este campo se elimina a favor de Remediation.Recommendation.Url si se activan los [resultados de control consolidados.](#page-640-0)

RelatedAWSResources:0/name

El nombre del recurso asociado a el resultado.

RelatedAWSResource:0/type

El tipo de recurso asociado con el control.

StandardsControlArn

El ARN del control. Este campo se elimina si se activan los [resultados de control consolidados](#page-640-0).

aws/securityhub/ProductName

Para los resultados basados en el control, el nombre del producto es Security Hub.

aws/securityhub/CompanyName

Para los resultados basados en el control, el nombre de la empresa es AWS.

aws/securityhub/annotation

Una descripción del problema descubierto por el control.

aws/securityhub/FindingId

El identificador del resultado. Este campo no hace referencia a un estándar si activa los [resultados de control consolidados.](#page-640-0)

Asignación de la gravedad a los resultados de los controles

La gravedad asignada a un control de Security Hub identifica la importancia del control. La gravedad de un control determina la etiqueta de gravedad asignada a los resultados del control.

#### Criterios de gravedad

La gravedad de un control se determina en función de la evaluación de los siguientes criterios:

• ¿Cómo de difícil es para un agente de amenazas aprovechar la debilidad de la configuración asociada al control?

La dificultad viene determinada por el grado de sofisticación o complejidad que se requiere para utilizar la debilidad para llevar a cabo un escenario de amenaza.

• ¿Qué probabilidades hay de que la debilidad comprometa sus recursos Cuentas de AWS o sus recursos?

Si sus recursos se Cuentas de AWS ven comprometidos, la confidencialidad, la integridad o la disponibilidad de sus datos o AWS infraestructura se ven afectadas de alguna manera.

La probabilidad de que se ponga en peligro indica la probabilidad de que el escenario de amenaza provoque una interrupción o una violación de sus AWS servicios o recursos.

Como ejemplo, fíjese en las siguientes debilidades de configuración:

- Las claves de acceso de los usuarios no se renuevan cada 90 días.
- Existe la clave de usuario raíz de IAM.

Ambas debilidades son igualmente difíciles de aprovechar para un adversario. En ambos casos, el adversario puede utilizar el robo de credenciales o algún otro método para adquirir una clave de usuario. Luego pueden usarla para acceder a sus recursos de forma no autorizada.

Sin embargo, la probabilidad de que se ponga en peligro es mucho mayor si el autor de la amenaza adquiere la clave de acceso del usuario raíz, ya que esto le da un mayor acceso. Como resultado, la debilidad clave del usuario raíz es más grave.

La gravedad no tiene en cuenta la criticidad del recurso subyacente. El nivel de importancia crítica se define como el nivel de importancia de los recursos que están asociados con el resultado. Por ejemplo, un recurso que está asociado a una aplicación de misión crítica es más crítica que uno asociado a pruebas que no son de producción. Para recopilar información sobre la criticidad de los recursos, utilice el Criticality campo del formato de búsqueda de AWS seguridad (ASFF).

La siguiente tabla muestra la dificultad de explotación y la probabilidad de que las etiquetas de seguridad se vean comprometidas.

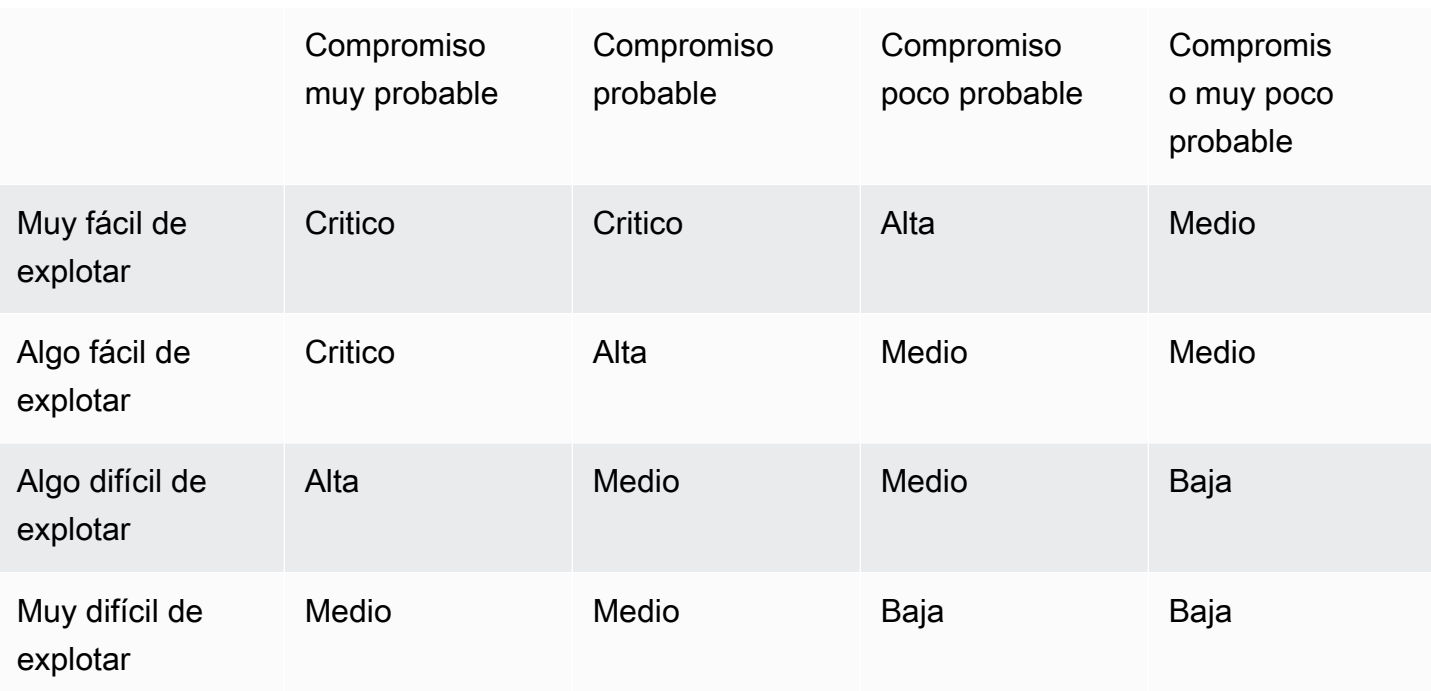

#### Definiciones de gravedad

Las etiquetas de gravedad se definen de la siguiente manera.

Crítico: el problema debe solucionarse de inmediato para evitar una escalada.

Por ejemplo, un bucket de S3 abierto se considera un hallazgo de gravedad crítica. Debido a que muchos agentes exploran buckets S3 abiertos, es probable que otros detecten los datos de un bucket de S3 expuesto y accedan a ellos.

En general, los recursos que son de acceso público se consideran problemas de seguridad críticos. Debe tratar los resultados críticos con la máxima urgencia. También debe tener en cuenta la criticidad del recurso.

Alto: el problema debe abordarse con prioridad a corto plazo.

Por ejemplo, si un grupo de seguridad de VPC predeterminado está abierto al tráfico entrante y saliente, se considera de gravedad alta. Es bastante fácil para un actor de amenazas comprometer un VPC mediante este método. También es probable que el actor de la amenaza pueda interrumpir o exfiltrar los recursos una vez que estén en el VPC.

Security Hub recomienda tratar un un resultado de gravedad alta como una prioridad a corto plazo. Debe tomar medidas correctivas de inmediato. También debe tener en cuenta la criticidad del recurso.

Medio: el tema debe abordarse como una prioridad a medio plazo.

Por ejemplo, la falta de cifrado de los datos en tránsito se considera un resultado de gravedad media. Se requiere un man-in-the-middle ataque sofisticado para aprovechar esta debilidad. Es decir, es algo difícil. Es probable que algunos datos se vean comprometidos si el escenario de amenaza tiene éxito.

Security Hub recomienda que investigue el recurso implicado tan pronto como sea posible. También debe tener en cuenta la criticidad del recurso.

Bajo: el problema no requiere acción por sí solo.

Por ejemplo, la falta de recopilación de información forense se considera de gravedad baja. Este control puede ayudar a evitar futuros compromisos, pero la ausencia de análisis forense no conduce directamente a un compromiso.

No es necesario tomar medidas inmediatas ante los resultados de baja gravedad, pero pueden proporcionar un contexto si los correlacionas con otros problemas.

Informativo: no se encontró ningún punto débil en la configuración.

En otras palabras, el estado es PASSED, WARNING o NOT AVAILABLE.

No se recomienda ninguna acción. Los resultados informativos ayudan a los clientes a demostrar que están en un estado de conformidad.

#### Reglas para actualizar los resultados de los controles

Una comprobación posterior con respecto a una regla determinada podría generar un nuevo resultado. Por ejemplo, el estado de "Evitar el uso del usuario raíz" podría cambiar de FAILED a PASSED. En ese caso, se genera un nuevo resultado que contiene el resultado más reciente.

Si una comprobación posterior en función de una determinada regla genera un resultado que es idéntico al resultado actual, se actualiza el hallazgo existente. No se genera un nuevo hallazgo.

Security Hub archiva automáticamente los resultados de los controles si el recurso asociado se elimina, el recurso no existe o el control está deshabilitado. Es posible que un recurso ya no exista porque el servicio asociado no se utiliza actualmente. Los resultados se archivan automáticamente en función de uno de los siguientes criterios:

• El resultado no se actualiza hasta transcurridos entre tres y cinco días (tenga en cuenta que es lo mejor y no está garantizado).

• Se devolvió AWS Config la evaluación asociadaNOT APPLICABLE.

## <span id="page-655-0"></span>Estado de cumplimiento y estado de control

El Compliance.Status campo del formato de comprobación de AWS seguridad describe el resultado de una comprobación de control. Security Hub utiliza el estado de conformidad de los resultados de control para determinar un estado de control general. El estado del control se muestra en la página de detalles de un control de la consola de Security Hub.

En el caso de una cuenta de administrador, el estado de control refleja el estado de control de la cuenta de administrador y de las cuentas de los miembros. En concreto, el estado general de un control aparece como Fallido si el control detecta uno o más errores en la cuenta del administrador o en alguna de las cuentas de los miembros. Si ha establecido una región de agregación, el estado del control en la región de agregación refleja el estado de control en la región de agregación y en las regiones vinculadas. En concreto, el estado general de un control aparece como Fallido si el control tiene uno o más resultados erróneos en la región de agregación o en alguna de las regiones vinculadas.

Por lo general, Security Hub genera el estado de control inicial 30 minutos después de la primera visita a la página de resumen o a la página de normas de seguridad de la consola de Security Hub. Debe tener el [registro AWS Config de recursos](#page-596-0) configurado para que aparezca el estado de control. Una vez que se generan los estados de control por primera vez, Security Hub actualiza los estados de control cada 24 horas en función de los resultados de las 24 horas anteriores. Una marca de tiempo en la página de detalles del control indica cuándo se actualizó por última vez el estado del control.

#### **a** Note

Una vez activado un control, pueden pasar hasta 24 horas hasta que se generen los estados de control por primera vez en las regiones de China y de AWS GovCloud (US) Region.

#### Valores del estado de conformidad de una constatación

Al estado de conformidad de cada constatación se le asigna uno de los siguientes valores:

• PASSED— Indica que el control ha superado la comprobación de seguridad de esta constatación. Establece automáticamente el Security Hub Workflow.Status enRESOLVED.

Si Compliance.Status para una búsqueda cambia de PASSED aFAILED, o WARNINGNOT AVAILABLE, y Workflow.Status fue NOTIFIED o oRESOLVED, entonces Security Hub se establece Workflow.Status automáticamente enNEW.

Si no dispone de los recursos correspondientes a un control, Security Hub produce un PASSED hallazgo a nivel de cuenta. Si tiene un recurso correspondiente a un control, pero luego lo elimina, Security Hub crea un NOT AVAILABLE hallazgo y lo archiva inmediatamente. Al cabo de 18 horas, recibirá PASSED un resultado porque ya no dispone de los recursos correspondientes al control.

- FAILED— Indica que el control no pasó el control de seguridad correspondiente a este hallazgo.
- WARNING— Indica que la comprobación se ha completado, pero Security Hub no puede determinar si el recurso está en FAILED estado PASSED o.
- NOT\_AVAILABLE— Indica que la comprobación no se puede completar porque se ha producido un error en el servidor, se ha eliminado el recurso o se ha producido el resultado de la AWS Config evaluaciónNOT\_APPLICABLE.

Si el resultado AWS Config de la evaluación fueNOT\_APPLICABLE, Security Hub archiva automáticamente el hallazgo.

### Valores del estado de control

Security Hub obtiene un estado de control general a partir del estado de cumplimiento de las conclusiones del control. Al determinar el estado de control, Security Hub ignora los hallazgos que tienen un RecordState de ARCHIVED y los hallazgos que tienen un Workflow.Status deSUPPRESSED.

Al estado de control se le asigna uno de los siguientes valores:

- Aprobado: indica que todos los hallazgos tienen un estado de conformidad dePASSED.
- Fallado: indica que al menos un hallazgo tiene un estado de conformidad deFAILED.
- Desconocido: indica que al menos un hallazgo tiene un estado de conformidad de WARNING oNOT\_AVAILABLE. Ningún hallazgo tiene un estado de conformidad deFAILED.
- Sin datos: indica que no hay ningún resultado para el control. Por ejemplo, un control recién habilitado tiene este estado hasta que Security Hub comience a generar resultados para él. Un control también tiene este estado si todos los resultados están disponibles SUPPRESSED o si no están disponibles en la región actual.

• Desactivado: indica que el control está deshabilitado en la cuenta corriente y en la región. Actualmente no se están realizando comprobaciones de seguridad para este control en la cuenta corriente ni en la región. Sin embargo, los resultados de un control desactivado pueden tener un valor de conformidad hasta 24 horas después de la desactivación.

## Determinación de la puntuación de seguridad

La página Resumen y la página Controles de la consola de Security Hub muestran un resumen de la puntuación de seguridad de todos los estándares habilitados. En la página Estándares de seguridad, Security Hub también muestra una puntuación de seguridad del 0 al 100 por ciento para cada estándar habilitado.

Al activar Security Hub por primera vez, Security Hub calcula la puntuación de seguridad resumida y las puntuaciones de seguridad estándar en un plazo de 30 minutos después de su primera visita a la página Resumen o a la página Normas de seguridad de la consola de Security Hub. Las puntuaciones solo se generan para los estándares que están activados al visitar esas páginas. Para ver una lista de los estándares que están habilitados actualmente, invoca la operación de la API [GetEnabledStandards](https://docs.aws.amazon.com/securityhub/1.0/APIReference/API_GetEnabledStandards.html). Además, el registro AWS Config de recursos debe estar configurado para que aparezcan las puntuaciones. La puntuación de seguridad resumida es el promedio de las puntuaciones de seguridad estándar.

Tras la primera generación de puntuaciones, Security Hub actualiza las puntuaciones de seguridad cada 24 horas. Security Hub muestra una marca de tiempo para indicar cuándo se actualizó por última vez una puntuación de seguridad.

#### **a** Note

Las puntuaciones de seguridad por primera vez pueden tardar hasta 24 horas en generarse en las regiones de China y de AWS GovCloud (US) Region.

Si activa los [resultados de control consolidados,](#page-640-0) es posible que sus puntuaciones de seguridad tarden hasta 24 horas en actualizarse. Además, al habilitar una nueva región de agregación o actualizar las regiones vinculadas, se restablecen las puntuaciones de seguridad existentes. Security Hub puede tardar hasta 24 horas en generar nuevas puntuaciones de seguridad que incluyan datos de las regiones actualizadas.

## Cómo se calculan las puntuaciones de seguridad

La puntuación de seguridad representa la proporción de controles superados frente a los controles habilitados. La puntuación se muestra como un porcentaje redondeado hacia arriba o hacia abajo hasta el número entero más cercano.

Security Hub calcula una puntuación de seguridad resumida para todos los estándares habilitados. Security Hub también calcula una puntuación de seguridad para cada estándar habilitado. Para calcular la puntuación, los controles habilitados incluyen los controles con los estados Aprobado, Con fallos y Desconocido. Los controles cuyo estado es Sin datos se excluyen del cálculo de la puntuación.

Security Hub ignora los resultados archivados y suprimidos al calcular el estado del control. Esto puede afectar a las puntuaciones de seguridad. Por ejemplo, si suprime todos los resultados fallidos de un control, su estado pasa a ser Aprobado, lo que a su vez puede mejorar sus puntuaciones de seguridad. Para obtener más información sobre el estado de control, consulte [Estado de](#page-655-0)  [cumplimiento y estado de control](#page-655-0).

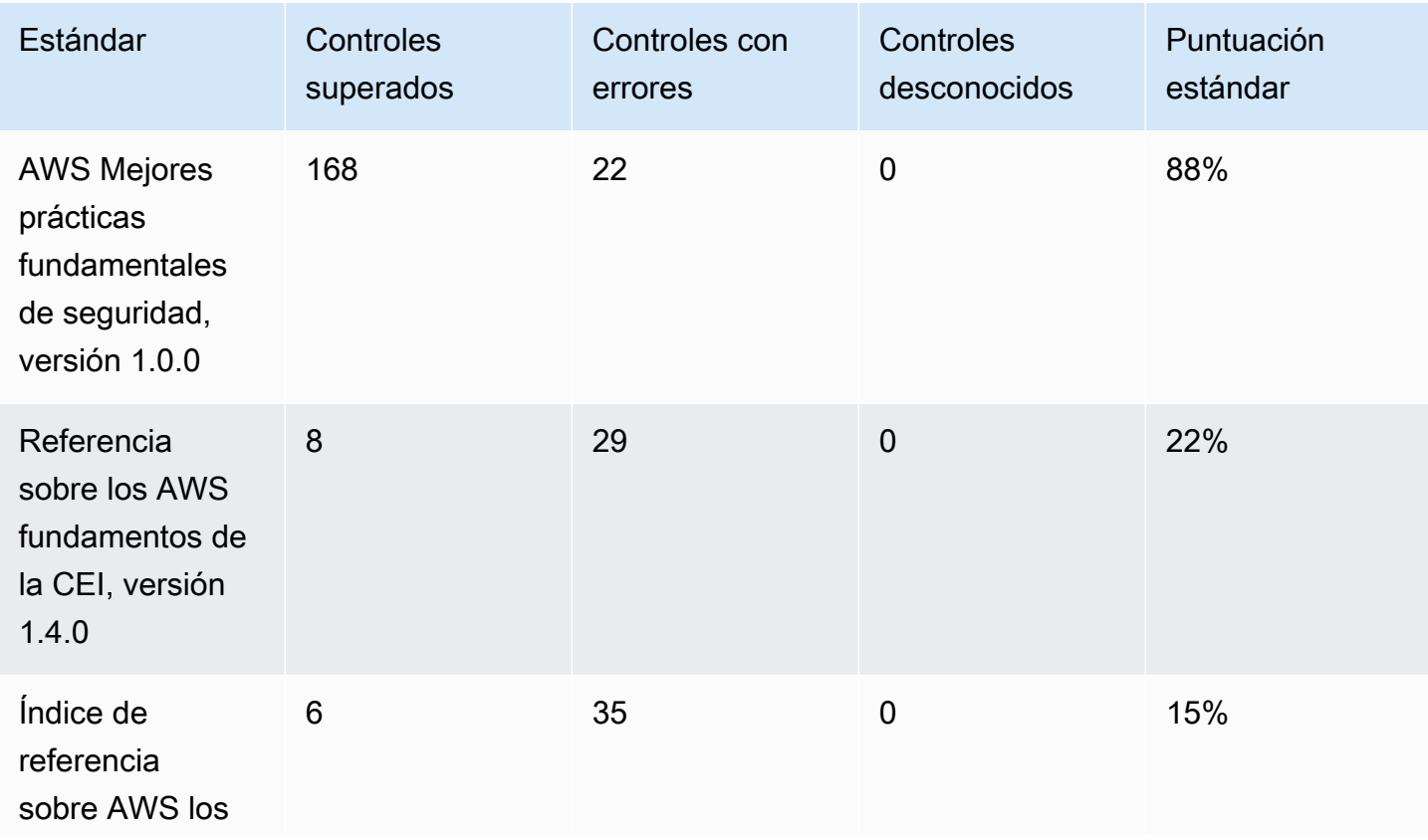

Ejemplo de puntuación:

AWS Security Hub Guía del usuario

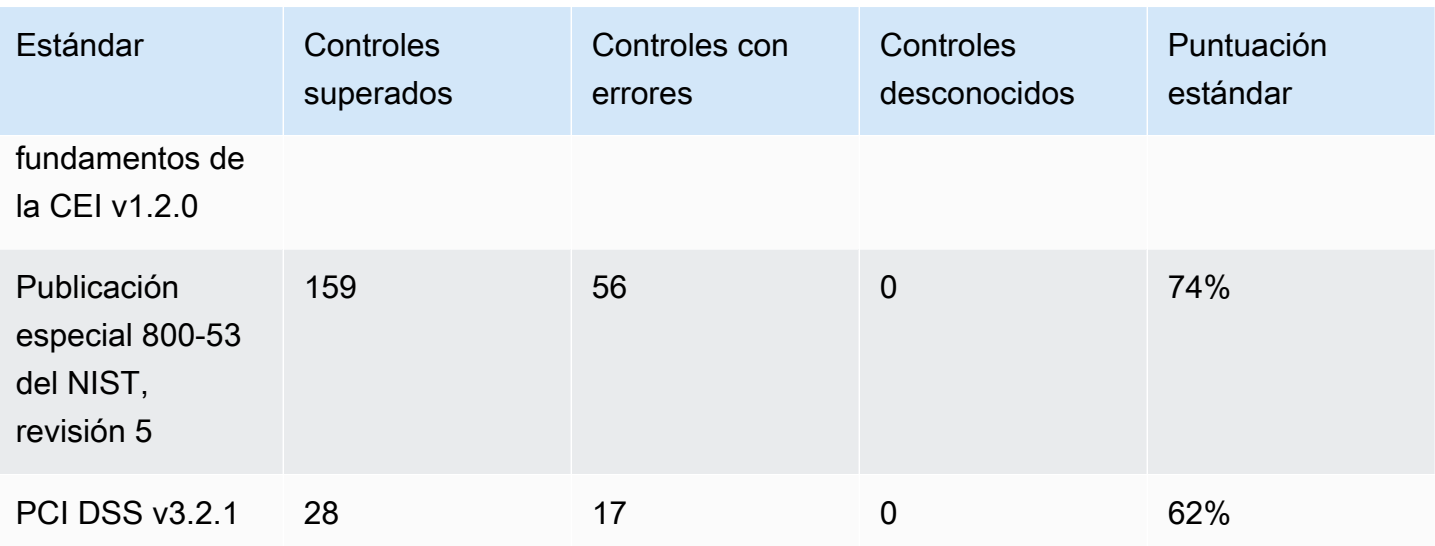

Al calcular la puntuación de seguridad resumida, Security Hub cuenta cada control solo una vez en todos los estándares. Por ejemplo, si ha habilitado un control que se aplica a tres estándares habilitados, solo cuenta como un control habilitado a efectos de puntuación.

En este ejemplo, aunque el número total de controles habilitados en todos los estándares habilitados es de 528, Security Hub cuenta cada control único solo una vez con fines de puntuación. Es probable que el número de controles habilitados únicos sea inferior a 528. Si suponemos que el número de controles habilitados únicos es 515 y el número de controles únicos aprobados es 357, la puntuación resumida es del 69 %. Esta puntuación se calcula dividiendo el número de controles únicos aprobados entre el número de controles únicos habilitados.

Es posible que tengas una puntuación resumida diferente de la puntuación de seguridad estándar, incluso si solo has activado un estándar en tu cuenta en la región actual. Esto puede ocurrir si ha iniciado sesión en una cuenta de administrador y las cuentas de los miembros tienen habilitados estándares adicionales o estándares diferentes. Esto también puede ocurrir si estás consultando la puntuación de la región de agregación y en las regiones enlazadas se han activado estándares adicionales o diferentes.

## Puntuaciones de seguridad para las cuentas de administrador

Si ha iniciado sesión en una cuenta de administrador, la puntuación de seguridad resumida y la puntuación estándar representan los estados de control de la cuenta de administrador y de todas las cuentas de los miembros.

Si el estado de un control es Con fallos incluso en la cuenta de un miembro, su estado es Con fallos en la cuenta de administrador y afecta a las puntuaciones de la cuenta de administrador.

Si ha iniciado sesión en una cuenta de administrador y está consultando las puntuaciones de una región de agregación, las puntuaciones de seguridad representan los estados de control de todas las cuentas de los miembros y de todas las regiones vinculadas.

### Puntuaciones de seguridad si ha establecido una región de agregación

Si ha establecido una agregación Región de AWS, la puntuación de seguridad resumida y las puntuaciones estándar representan todos los estados de control regiones vinculadas.

Si el estado de un control es Con fallos incluso en una región vinculada, su estado es Con fallos en la región de agregación y afecta a las puntuaciones de la región de agregación.

Si ha iniciado sesión en una cuenta de administrador y está consultando las puntuaciones de una Región de agregación, las puntuaciones de seguridad representan los estados de control de todas las cuentas de los miembros y de todas las regiones vinculadas.

# Referencia de estándares de Security Hub

AWS Security Hub actualmente es compatible con los estándares de seguridad detallados en esta sección.

Elija un estándar para ver más detalles sobre él y los controles que se le aplican.

Los estándares y controles de Security Hub no garantizan el cumplimiento de ningún marco regulatorio o auditoría. Por el contrario, los controles proporcionan una forma de monitorear el estado actual de sus Cuentas de AWS y sus recursos.

#### Estándares admitidos

- [AWS Estándar fundamental de mejores prácticas de seguridad \(FSBP\)](#page-661-0)
- [Indicador de referencia de CIS AWS Foundations](#page-675-0)
- [National Institute of Standards and Technology \(NIST\) SP 800-53 Rev. 5](#page-694-0)
- [La norma de seguridad de datos del sector de pagos con tarjeta \(PCI DSS\)](#page-710-0)
- [AWS Estándar de etiquetado de recursos](#page-713-0)
- [Estándar de gestión de servicios](#page-717-0)

# <span id="page-661-0"></span>AWS Estándar fundamental de mejores prácticas de seguridad (FSBP)

El estándar AWS fundamental de mejores prácticas de seguridad es un conjunto de controles que detectan cuándo usted Cuentas de AWS y sus recursos se desvían de las mejores prácticas de seguridad.

El estándar le permite evaluar continuamente todas sus cargas de trabajo Cuentas de AWS y las de trabajo para identificar rápidamente las áreas en las que se desvían de las mejores prácticas. Proporciona orientación práctica y normativa sobre cómo mejorar y mantener la política de seguridad de su organización.

Los controles incluyen las mejores prácticas de seguridad para los recursos de varios Servicios de AWS. A cada control también se le asigna una categoría que refleja la característica de seguridad a la que se aplica. Para obtener más información, consulte [the section called "Categorías de control".](#page-1366-0)

Controles que se aplican al estándar FSBP

[\[Cuenta.1\] La información de contacto de seguridad debe proporcionarse para un Cuenta de AWS](#page-863-0)

[\[ACM.1\] Los certificados importados y emitidos por ACM deben renovarse después de un período de](#page-865-0)  [tiempo específico](#page-865-0)

[\[ACM.2\] Los certificados RSA administrados por ACM deben utilizar una longitud de clave de al](#page-866-0) [menos 2048 bits](#page-866-0)

[\[APIGateway.1\] El registro de ejecución de API y REST de WebSocket API Gateway debe estar](#page-869-0)  [habilitado](#page-869-0)

[\[APIGateway.2\] Las etapas de la API de REST de API Gateway deben configurarse para usar](#page-870-0) [certificados SSL para la autenticación de back-end](#page-870-0)

[\[APIGateway.3\] Las etapas de la API de REST de API Gateway deberían tener el rastreo habilitado](#page-871-0) [de AWS X-Ray](#page-871-0)

[\[APIGateway.4\] La API Gateway debe estar asociada a una ACL web de WAF](#page-872-0)

[\[APIGateway.5\] Los datos de la caché de la API de REST de API Gateway deben cifrarse en reposo](#page-872-1)

[\[APIGateway.8\] Las rutas de API Gateway deben especificar un tipo de autorización](#page-873-0)

[\[APIGateway.9\] El registro de acceso debe configurarse para las etapas V2 de API Gateway](#page-874-0)

[\[AppSync.2\] AWS AppSync debe tener habilitado el registro a nivel de campo](#page-875-0)

[\[AppSync.5\] Las API de AWS AppSync GraphQL no deben autenticarse con claves de API](#page-878-0)

[\[AutoScaling.1\] Los grupos de Auto Scaling asociados a un balanceador de cargas deben usar las](#page-1076-0) [comprobaciones de estado del ELB](#page-1076-0)

[\[AutoScaling.2\] El grupo Auto Scaling de Amazon EC2 debe cubrir varias zonas de disponibilidad](#page-1076-1)

[\[AutoScaling.3\] Las configuraciones de lanzamiento grupal de Auto Scaling deberían configurar las](#page-1078-0) [instancias EC2 para que requieran la versión 2 del Servicio de Metadatos de Instancia \(IMDSv2\)](#page-1078-0)

[\[AutoScaling.5\] Las instancias de Amazon EC2 lanzadas mediante configuraciones de lanzamiento](#page-1080-0)  [de grupo de escalado automático no deben tener direcciones IP públicas](#page-1080-0)

[\[AutoScaling.6\] Los grupos de Auto Scaling deben usar varios tipos de instancias en múltiples zonas](#page-1081-0)  [de disponibilidad](#page-1081-0)

[\[AutoScaling.9\] Los grupos de Auto Scaling de Amazon EC2 deberían utilizar las plantillas de](#page-1082-0) [lanzamiento de Amazon EC2](#page-1082-0)

[\[Backup.1\] Los puntos AWS Backup de recuperación deben cifrarse en reposo](#page-883-0)

[\[CloudFront.1\] CloudFront las distribuciones deben tener configurado un objeto raíz predeterminado](#page-894-0)

[\[CloudFront.3\] CloudFront las distribuciones deberían requerir el cifrado en tránsito](#page-895-0)

[\[CloudFront.4\] CloudFront las distribuciones deben tener configurada la conmutación por error de](#page-895-1) **[Origin](#page-895-1)** 

[\[CloudFront.5\] CloudFront las distribuciones deberían tener el registro activado](#page-896-0)

[\[CloudFront.6\] CloudFront las distribuciones deben tener WAF activado](#page-897-0)

[\[CloudFront.7\] CloudFront las distribuciones deben usar certificados SSL/TLS personalizados](#page-898-0)

[\[CloudFront.8\] las CloudFront distribuciones deben usar el SNI para atender las solicitudes HTTPS](#page-898-1)

[\[CloudFront.9\] CloudFront las distribuciones deben cifrar el tráfico con orígenes personalizados](#page-899-0)

[\[CloudFront.10\] CloudFront las distribuciones no deberían utilizar protocolos SSL obsoletos entre las](#page-900-0)  [ubicaciones de borde y los orígenes personalizados](#page-900-0)

[\[CloudFront.12\] CloudFront las distribuciones no deben apuntar a orígenes S3 inexistentes](#page-901-0)

[\[CloudFront.13\] CloudFront las distribuciones deben usar el control de acceso al origen](#page-902-0)

[\[CloudTrail.1\] CloudTrail debe habilitarse y configurarse con al menos un registro multirregional que](#page-904-0) [incluya eventos de administración de lectura y escritura](#page-904-0)

[\[CloudTrail.2\] CloudTrail debe tener activado el cifrado en reposo](#page-906-0)

[\[CloudTrail.4\] La validación del archivo de CloudTrail registro debe estar habilitada](#page-908-0)

[\[CloudTrail.5\] CloudTrail Los senderos deben integrarse con Amazon Logs CloudWatch](#page-909-0)

[\[CodeBuild.1\] Las URL del repositorio fuente de CodeBuild Bitbucket no deben contener credenciales](#page-964-0) [confidenciales](#page-964-0)

[\[CodeBuild.2\] Las variables de entorno CodeBuild del proyecto no deben contener credenciales de](#page-965-0)  [texto claro](#page-965-0)

[\[CodeBuild.3\] Los registros de CodeBuild S3 deben estar cifrados](#page-966-0)

[\[CodeBuild.4\] Los entornos de los CodeBuild proyectos deben tener una duración de registro AWS](#page-967-0)  **[Config](#page-967-0)** 

[\[Config.1\] AWS Config debe estar activado](#page-969-0)

[\[DataFirehose.1\] Los flujos de entrega de Firehose deben cifrarse en reposo](#page-971-0)

[\[DMS.1\] Las instancias de replicación de Database Migration Service no deben ser públicas](#page-973-0)

[\[DMS.6\] Las instancias de replicación de DMS deben tener habilitada la actualización automática de](#page-981-0)  [las versiones secundarias](#page-981-0)

[\[DMS.7\] Las tareas de replicación de DMS para la base de datos de destino deben tener habilitado el](#page-982-0)  [registro](#page-982-0)

[\[DMS.8\] Las tareas de replicación del DMS para la base de datos de origen deben tener habilitado el](#page-983-0)  [registro](#page-983-0)

[\[DMS.9\] Los puntos finales del DMS deben usar SSL](#page-984-0)

[\[DMS.10\] Los puntos finales de DMS para las bases de datos de Neptune deben tener habilitada la](#page-985-0) [autorización de IAM](#page-985-0)

[\[DMS.11\] Los puntos finales de DMS para MongoDB deben tener un mecanismo de autenticación](#page-986-0)  [habilitado](#page-986-0)

[\[DMS.12\] Los puntos finales de DMS para Redis deben tener el TLS activado](#page-987-0)

[\[DocumentDB.1\] Los clústeres de Amazon DocumentDB deben cifrarse en reposo](#page-988-0)

[\[DocumentDb.2\] Los clústeres de Amazon DocumentDB deben tener un período de retención de](#page-989-0) [copias de seguridad adecuado](#page-989-0)

[\[DocumentDb.3\] Las instantáneas de clústeres manuales de Amazon DocumentDB no deben ser](#page-990-0)  [públicas](#page-990-0)

[\[DocumentDb.4\] Los clústeres de Amazon DocumentDB deben publicar los registros de auditoría en](#page-991-0)  [Logs CloudWatch](#page-991-0)

[\[DocumentDb.5\] Los clústeres de Amazon DocumentDB deben tener habilitada la protección contra](#page-992-0) [eliminaciones](#page-992-0)

[\[DynamoDB.1\] Las tablas de DynamoDB deberían escalar automáticamente la capacidad en función](#page-993-0)  [de la demanda](#page-993-0)

[\[DynamoDB.2\] Las tablas de DynamoDB deben tener habilitada la recuperación point-in-time](#page-995-0)

[\[DynamoDB.3\] Los clústeres de DynamoDB Accelerator \(DAX\) deben cifrarse en reposo](#page-995-1)

[\[DynamoDB.6\] Las tablas de DynamoDB deben tener la protección contra eliminación habilitada](#page-999-0)

[\[DynamoDB.7\] Los clústeres de DynamoDB Accelerator deben cifrarse en tránsito](#page-1000-0)

[\[EC2.1\] Las instantáneas de EBS no se deben poder restaurar públicamente](#page-1018-0)

[\[EC2.2\] Los grupos de seguridad predeterminados de VPC no deben permitir el tráfico entrante ni](#page-1019-0)  [saliente](#page-1019-0)

[\[EC2.3\] Los volúmenes de Amazon EBS asociados deben cifrarse en reposo](#page-1020-0)

[\[EC2.4\] Las instancias EC2 detenidas deben eliminarse después de un período de tiempo específico](#page-1021-0)

[\[EC2.6\] El registro de flujo de VPC debe estar habilitado en todas las VPC](#page-1022-0)

[\[EC2.7\] El cifrado predeterminado de EBS debe estar activado](#page-1023-0)

[\[EC2.8\] Las instancias EC2 deben utilizar el servicio de metadatos de instancias versión 2 \(IMDSv2\)](#page-1024-0)

[\[EC2.9\] Las instancias Amazon EC2 no deben tener una dirección IPv4 pública](#page-1025-0)

[\[EC2.10\] Amazon EC2 debe configurarse para utilizar los puntos de enlace de VPC que se crean](#page-1027-0)  [para el servicio Amazon EC2](#page-1027-0)

[\[EC2.15\] Las subredes de Amazon EC2 no deben asignar automáticamente direcciones IP públicas](#page-1030-0)

[\[EC2.16\] Deben eliminarse las listas de control de acceso a la red no utilizadas](#page-1031-0)

[\[EC2.17\] Las instancias de Amazon EC2 no deben usar varios ENI](#page-1032-0)

[\[EC2.18\] Los grupos de seguridad solo deben permitir el tráfico entrante sin restricciones en los](#page-1033-0)  [puertos autorizados](#page-1033-0)

[\[EC2.19\] Los grupos de seguridad no deben permitir el acceso ilimitado a los puertos de alto riesgo](#page-1034-0)

[\[EC2.20\] Los dos túneles VPN de una conexión VPN de AWS Site-to-Site deberían estar activos](#page-1036-0)

[\[EC2.21\] Las ACL de red no deben permitir la entrada desde 0.0.0.0.0/0 al puerto 22 o al puerto 3389](#page-1037-0)

[\[EC2.23\] Amazon EC2 Transit Gateways no debe aceptar automáticamente las solicitudes de](#page-1038-0) [adjuntos de VPC](#page-1038-0)

[\[EC2.24\] No se deben utilizar los tipos de instancias paravirtuales de Amazon EC2](#page-1039-0)

[\[EC2.25\] Las plantillas de lanzamiento de Amazon EC2 no deben asignar direcciones IP públicas a](#page-1040-0)  [las interfaces de red](#page-1040-0)

[\[EC2.51\] Los puntos de conexión de Client VPN de EC2 deben tener habilitado el registro de](#page-1070-0) [conexiones de clientes](#page-1070-0)

[\[ECR.1\] Los repositorios privados del ECR deben tener configurado el escaneo de imágenes](#page-1001-0)

[\[ECR.2\] Los repositorios privados de ECR deben tener configurada la inmutabilidad de etiquetas](#page-1001-1)

[\[ECR.3\] Los repositorios de ECR deben tener configurada al menos una política de ciclo de vida](#page-1002-0)

[\[ECS.1\] Las definiciones de tareas de Amazon ECS deben tener modos de red seguros y](#page-1005-0) [definiciones de usuario.](#page-1005-0)

[\[ECS.2\] Los servicios de ECS no deberían tener direcciones IP públicas asignadas automáticamente](#page-1006-0)

[\[ECS.3\] Las definiciones de tareas de ECS no deben compartir el espacio de nombres de los](#page-1007-0)  [procesos del anfitrión](#page-1007-0)

[\[ECS.4\] Los contenedores de ECS deben ejecutarse sin privilegios](#page-1008-0)

[\[ECS.5\] Los contenedores ECS deben limitarse al acceso de solo lectura a los sistemas de archivos](#page-1008-1)  [raíz](#page-1008-1)

[\[ECS.8\] Los secretos no deben pasarse como variables de entorno del contenedor](#page-1009-0)

[\[ECS.9\] Las definiciones de tareas de ECS deben tener una configuración de registro](#page-1010-0)

[\[ECS.10\] Los servicios Fargate de ECS deberían ejecutarse en la última versión de la plataforma](#page-1011-0) [Fargate](#page-1011-0)

[\[ECS.12\] Los clústeres de ECS deben usar Container Insights](#page-1012-0)

[\[EFS.1\] El sistema de archivos elástico debe configurarse para cifrar los datos de los archivos en](#page-1089-0) [reposo mediante AWS KMS](#page-1089-0)

[\[EFS.2\] Los volúmenes de Amazon EFS deben estar en los planes de respaldo](#page-1090-0)

[\[EFS.3\] Los puntos de acceso EFS deben aplicar un directorio raíz](#page-1091-0)

[\[EFS.4\] Los puntos de acceso EFS deben imponer una identidad de usuario](#page-1091-1)

[\[EFS.6\] Los destinos de montaje de EFS no deben estar asociados a una subred pública](#page-1094-0)

[\[EKS.1\] Los puntos de enlace del clúster EKS no deben ser de acceso público](#page-1095-0)

[\[EKS.2\] Los clústeres de EKS deberían ejecutarse en una versión de Kubernetes compatible](#page-1096-0)

[\[EKS.3\] Los clústeres de EKS deben usar secretos de Kubernetes cifrados](#page-1096-1)

[\[EKS.8\] Los clústeres de EKS deben tener habilitado el registro de auditoría](#page-1100-0)

[\[ElastiCache.1\] Los clústeres de ElastiCache Redis deben tener habilitada la copia de seguridad](#page-1101-0)  [automática](#page-1101-0)

[\[ElastiCache.2\] ElastiCache para los clústeres de caché de Redis, debe tener habilitada la](#page-1103-0) [actualización automática de la versión secundaria](#page-1103-0)

[\[ElastiCache.3\] en el caso ElastiCache de Redis, los grupos de replicación deberían tener habilitada](#page-1103-1)  [la conmutación por error automática](#page-1103-1)

[\[ElastiCache.4\] ElastiCache para Redis, los grupos de replicación deben estar cifrados en reposo](#page-1104-0)

[\[ElastiCache.5\] ElastiCache para Redis, los grupos de replicación deben cifrarse en tránsito](#page-1105-0)

[\[ElastiCache.6\] ElastiCache para los grupos de replicación de Redis anteriores a la versión 6.0, se](#page-1106-0)  [debe usar Redis AUTH](#page-1106-0)

[\[ElastiCache.7\] los ElastiCache clústeres no deben usar el grupo de subredes predeterminado](#page-1106-1)

[\[ElasticBeanstalk.1\] Los entornos de Elastic Beanstalk deberían tener habilitados los informes de](#page-1107-0) [estado mejorados](#page-1107-0)

[\[ElasticBeanstalk.2\] Las actualizaciones de la plataforma gestionada de Elastic Beanstalk deben](#page-1108-0)  [estar habilitadas](#page-1108-0)

[\[ElasticBeanstalk.3\] Elastic Beanstalk debería transmitir los registros a CloudWatch](#page-1109-0)

[\[ELB.1\] El equilibrador de carga de aplicación debe configurarse para redirigir todas las solicitudes](#page-1111-0) [HTTP a HTTPS](#page-1111-0)

[\[ELB.2\] Los balanceadores de carga clásicos con receptores SSL/HTTPS deben usar un certificado](#page-1112-0) [proporcionado por AWS Certificate Manager](#page-1112-0)

[\[ELB.3\] Los oyentes de Equilibrador de carga clásico deben configurarse con una terminación](#page-1113-0)  [HTTPS o TLS](#page-1113-0)

[\[ELB.4\] Equilibrador de carga de aplicación debe configurarse para eliminar los encabezados http](#page-1114-0)

[\[ELB.5\] El registro de las aplicaciones y de los equilibradores de carga clásicos debe estar habilitado](#page-1115-0)

[\[ELB.6\] Los balanceadores de carga de aplicaciones, puertas de enlace y redes deben tener](#page-1116-0) [habilitada la protección contra la eliminación](#page-1116-0)

[\[ELB.7\] Los equilibradores de carga clásicos deberían tener habilitado el drenaje de conexiones](#page-1117-0)

[\[ELB.8\] Los balanceadores de carga clásicos con agentes de escucha SSL deben usar una política](#page-1118-0) [de seguridad predefinida que tenga una duración sólida AWS Config](#page-1118-0)

[\[ELB.9\] Los equilibradores de carga clásicos deberían tener habilitado el equilibrio de carga entre](#page-1119-0) [zonas](#page-1119-0)

[\[ELB.10\] Equilibrador de carga clásico debe abarcar varias zonas de disponibilidad](#page-1120-0)

[\[ELB.12\] Equilibrador de carga de aplicación debe configurarse con el modo defensivo o de](#page-1121-0) [mitigación de desincronización más estricto](#page-1121-0)

[\[ELB.13\] Los equilibradores de carga de aplicaciones, redes y puertas de enlace deben abarcar](#page-1122-0)  [varias zonas de disponibilidad](#page-1122-0)

[\[ELB.14\] El Equilibrador de carga clásico debe configurarse con el modo defensivo o de mitigación](#page-1123-0)  [de desincronización más estricto](#page-1123-0)

[\[EMR.1\] Los nodos maestros del clúster de Amazon EMR no deben tener direcciones IP públicas](#page-1125-0)

[\[EMR.2\] La configuración de bloqueo del acceso público de Amazon EMR debe estar habilitada](#page-1126-0)

[\[ES.1\] Los dominios de Elasticsearch deben tener habilitado el cifrado en reposo](#page-1127-0)

[\[ES.2\] Los dominios de Elasticsearch no deben ser de acceso público](#page-1128-0)

[\[ES.3\] Los dominios de Elasticsearch deben cifrar los datos enviados entre nodos](#page-1129-0)

[\[ES.4\] Debe estar habilitado el registro de errores de dominio de Elasticsearch en los CloudWatch](#page-1130-0)  [registros](#page-1130-0)

[\[ES.5\] Los dominios de Elasticsearch deben tener habilitado el registro de auditoría](#page-1131-0)

[\[ES.6\] Los dominios de Elasticsearch deben tener al menos tres nodos de datos](#page-1132-0)

[\[ES.7\] Los dominios de Elasticsearch deben configurarse con al menos tres nodos maestros](#page-1133-0)  [dedicados](#page-1133-0)

[\[ES.8\] Las conexiones a los dominios de Elasticsearch deben cifrarse con la política de seguridad](#page-1134-0) [TLS más reciente](#page-1134-0)

[\[EventBridge.3\] Los autobuses de eventos EventBridge personalizados deben incluir una política](#page-1138-0)  [basada en los recursos](#page-1138-0)

[\[FSx.1\] Los sistemas de archivos de FSx para OpenZFS deben configurarse para copiar etiquetas en](#page-1140-0)  [copias de seguridad y volúmenes](#page-1140-0)

[\[FSx.2\] Los sistemas de archivos FSx for Lustre deben configurarse para copiar etiquetas a las](#page-1141-0)  [copias de seguridad](#page-1141-0)

[\[GuardDuty.1\] GuardDuty debe estar activado](#page-1145-0)

[\[IAM.1\] Las políticas de IAM no deben permitir privilegios administrativos completos "\\*"](#page-1151-0)

[\[IAM.2\] Los usuarios de IAM no deben tener políticas de IAM asociadas](#page-1152-0)

[\[IAM.3\] Las claves de acceso de los usuarios de IAM deben rotarse cada 90 días o menos](#page-1154-0)

[\[IAM.4\] La clave de acceso del usuario raíz de IAM no debería existir](#page-1156-0)

[\[IAM.5\] MFA debe estar habilitado para todos los usuarios de IAM que tengan una contraseña de](#page-1157-0)  [consola](#page-1157-0)

[\[PCI.IAM.6\] La MFA de hardware debe estar habilitada para el usuario raíz](#page-1158-0)

[\[IAM.7\] Las políticas de contraseñas para usuarios de IAM deben tener configuraciones seguras](#page-1159-0)

[\[IAM.8\] Deben eliminarse las credenciales de usuario de IAM no utilizadas](#page-1161-0)

[\[IAM.21\] Las políticas de IAM gestionadas por el cliente que usted cree no deberían permitir acciones](#page-1176-0) [comodín en los servicios](#page-1176-0)

[\[Kinesis.1\] Las transmisiones de Kinesis deben cifrarse en reposo](#page-1197-0)

[\[KMS.1\] Las políticas gestionadas por los clientes de IAM no deberían permitir acciones de](#page-1199-0) [descifrado en todas las claves de KMS](#page-1199-0)

[\[KMS.2\] Los directores de IAM no deberían tener políticas integradas de IAM que permitan realizar](#page-1200-0)  [acciones de descifrado en todas las claves de KMS](#page-1200-0)

[\[KMS.3\] no AWS KMS keys debe eliminarse involuntariamente](#page-1202-0)

[\[Lambda.1\] Las políticas de función de Lambda deberían prohibir el acceso público](#page-1204-0)

[\[Lambda.2\] Las funciones de Lambda deben usar los tiempos de ejecución admitidos](#page-1205-0)

[\[Lambda.5\] Las funciones de Lambda de la VPC deben funcionar en varias zonas de disponibilidad](#page-1207-0)

[\[Macie.1\] Amazon Macie debería estar activado](#page-1210-0)

[\[Macie.2\] La detección automática de datos confidenciales por parte de Macie debe estar habilitada](#page-1211-0)

[\[MQ.2\] Los corredores de ActiveMQ deberían transmitir los registros de auditoría a CloudWatch](#page-1214-0)

[\[MQ.3\] Los corredores de Amazon MQ deberían tener habilitada la actualización automática de las](#page-1214-1)  [versiones secundarias](#page-1214-1)

[\[MSK.1\] Los clústeres de MSK deben cifrarse en tránsito entre los nodos intermediarios](#page-1212-0)

[\[Neptune.1\] Los clústeres de bases de datos de Neptune deben cifrarse en reposo](#page-1219-0)

[\[Neptune.2\] Los clústeres de bases de datos de Neptune deberían publicar los registros de auditoría](#page-1220-0) [en Logs CloudWatch](#page-1220-0)

[\[Neptune.3\] Las instantáneas del clúster de base de datos de Neptune no deben ser públicas](#page-1221-0)

[\[Neptune.4\] Los clústeres de base de datos de Neptune deben tener habilitada la protección de](#page-1221-1)  [eliminación](#page-1221-1)

[\[Neptune.5\] Los clústeres de bases de datos de Neptune deberían tener habilitadas las copias de](#page-1222-0) [seguridad automáticas](#page-1222-0)

[\[Neptune.6\] Las instantáneas del clúster de base de datos de Neptune deben cifrarse en reposo](#page-1223-0)

[\[Neptune.7\] Los clústeres de base de datos de Neptune deben tener habilitada la autenticación de](#page-1224-0) [bases de datos de IAM](#page-1224-0)

[\[Neptune.8\] Los clústeres de base de datos de Neptune deben configurarse para copiar etiquetas a](#page-1225-0) [las instantáneas](#page-1225-0)

[\[NetworkFirewall.2\] El registro de Network Firewall debe estar habilitado](#page-1228-0)

[\[NetworkFirewall.3\] Las políticas de Network Firewall deben tener asociado al menos un grupo de](#page-1229-0)  [reglas](#page-1229-0)

[\[NetworkFirewall.4\] La acción sin estado predeterminada para las políticas de Network Firewall debe](#page-1229-1)  [ser eliminar o reenviar paquetes completos](#page-1229-1)

[\[NetworkFirewall.5\] La acción sin estado predeterminada para las políticas de Network Firewall debe](#page-1230-0)  [ser eliminar o reenviar paquetes fragmentados](#page-1230-0)

[\[NetworkFirewall.6\] El grupo de reglas de Stateless Network Firewall no debe estar vacío](#page-1231-0)

[\[NetworkFirewall.9\] Los firewalls de Network Firewall deben tener habilitada la protección de](#page-1235-0)  [eliminación](#page-1235-0)

[Los OpenSearch dominios \[Opensearch.1\] deben tener activado el cifrado en reposo](#page-1236-0)

[Los OpenSearch dominios \[Opensearch.2\] no deben ser de acceso público](#page-1237-0)

[Los OpenSearch dominios \[Opensearch.3\] deben cifrar los datos enviados entre nodos](#page-1238-0)

[El registro de errores de OpenSearch dominio \[Opensearch.4\] en CloudWatch Logs debe estar](#page-1239-0)  [activado](#page-1239-0)

[Los OpenSearch dominios \[Opensearch.5\] deben tener habilitado el registro de auditoría](#page-1240-0)

[Los OpenSearch dominios \[Opensearch.6\] deben tener al menos tres nodos de datos](#page-1241-0)

[Los OpenSearch dominios \[Opensearch.7\] deben tener habilitado un control de acceso detallado](#page-1242-0)

[\[Opensearch.8\] Las conexiones a los OpenSearch dominios deben cifrarse según la política de](#page-1242-1) [seguridad TLS más reciente](#page-1242-1)

[Los OpenSearch dominios \[Opensearch.10\] deben tener instalada la última actualización de software](#page-1245-0)

[La autoridad emisora de certificados AWS Private CA raíz \[PCA.1\] debe estar deshabilitada](#page-1247-0)

[Las zonas alojadas públicas de Route 53 \[Route53.2\] deben registrar las consultas de DNS](#page-1303-0)

[\[RDS.1\] La instantánea de RDS debe ser privada](#page-1248-0)

[\[RDS.2\] Las instancias de base de datos de RDS deben prohibir el acceso público, según lo](#page-1249-0) [determine la duración PubliclyAccessible AWS Config](#page-1249-0)

[\[RDS.3\] Las instancias de base de datos de RDS deben tener habilitado el cifrado en reposo](#page-1250-0)

[Las instantáneas de clústeres y bases de datos de RDS \[RDS.4\] deben cifrarse cuando están](#page-1251-0)  [inactivas](#page-1251-0)

[Las instancias de base de datos de RDS \[RDS.5\] deben configurarse con varias zonas de](#page-1252-0)  [disponibilidad](#page-1252-0)

[Se debe configurar una supervisión mejorada para las instancias de base de datos de RDS \[RDS.6\]](#page-1253-0)

[Los clústeres de RDS \[RDS.7\] deben tener habilitada la protección contra la eliminación](#page-1254-0)

[Las instancias de base de datos de RDS \[RDS.8\] deben tener habilitada la protección contra la](#page-1255-0)  [eliminación](#page-1255-0)

[\[RDS.9\] Las instancias de base de datos de RDS deben publicar CloudWatch registros en Logs](#page-1256-0)

[La autenticación de IAM \[RDS.10\] debe configurarse para las instancias de RDS](#page-1257-0)

[Las instancias RDS \[RDS.11\] deben tener habilitadas las copias de seguridad automáticas](#page-1258-0)

[La autenticación de IAM \[RDS.12\] debe configurarse para los clústeres de RDS](#page-1259-0)

[Las actualizaciones automáticas de las versiones secundarias de RDS \[RDS.13\] deben estar](#page-1260-0)  [habilitadas](#page-1260-0)

[Los clústeres de Amazon Aurora \[RDS.14\] deben tener habilitada la característica de búsqueda de](#page-1261-0)  [datos anteriores](#page-1261-0)

[Los clústeres de bases de datos de RDS \[RDS.15\] deben configurarse para varias zonas de](#page-1262-0)  [disponibilidad](#page-1262-0)

[Los clústeres de bases de datos de RDS \[RDS.16\] deben configurarse para copiar etiquetas en las](#page-1263-0)  [instantáneas](#page-1263-0)

[Las instancias de base de datos de RDS \[RDS.17\] deben configurarse para copiar etiquetas en las](#page-1264-0) [instantáneas](#page-1264-0)

[Las instancias de RDS \[RDS.18\] deben implementarse en una VPC](#page-1265-0)

[Las suscripciones de notificación de eventos de RDS \[RDS.19\] existentes deben configurarse para](#page-1266-0) [los eventos de clúster críticos](#page-1266-0)

[Las suscripciones de notificación de eventos de RDS \[RDS.20\] existentes deben configurarse para](#page-1267-0) [eventos críticos de instancias de bases de datos](#page-1267-0)

[Se debe configurar una suscripción a las notificaciones de eventos de RDS \[RDS.21\] para los](#page-1268-0)  [eventos críticos de los grupos de parámetros de bases de datos](#page-1268-0)

[Se debe configurar una suscripción a las notificaciones de eventos de RDS \[RDS.22\] para los](#page-1269-0)  [eventos críticos de los grupos de seguridad de bases de datos](#page-1269-0)

[Las instancias RDS \[RDS.23\] no deben usar el puerto predeterminado de un motor de base de datos](#page-1270-0)

[Los clústeres de bases de datos de RDS \[RDS.24\] deben usar un nombre de usuario de](#page-1271-0) [administrador personalizado](#page-1271-0)

[Las instancias de bases de datos de RDS \[RDS.25\] deben usar un nombre de usuario de](#page-1272-0)  [administrador personalizado](#page-1272-0)

[Los clústeres de bases de datos de RDS \[RDS.27\] deben cifrarse en reposo](#page-1274-0)

[\[RDS.34\] Los clústeres de bases de datos Aurora MySQL deberían publicar los registros de auditoría](#page-1284-0) [en Logs CloudWatch](#page-1284-0)

[Los clústeres de bases de datos de RDS \[RDS.35\] deben tener habilitada la actualización automática](#page-1285-0)  [de las versiones secundarias](#page-1285-0)

[\[Redshift.1\] Los clústeres de Amazon Redshift deberían prohibir el acceso público](#page-1286-0)

[Las conexiones a los clústeres de Amazon Redshift \[Redshift.2\] deben cifrarse en tránsito](#page-1287-0)

[Los clústeres de Amazon Redshift \[Redshift.3\] deben tener habilitadas las instantáneas automáticas](#page-1288-0)

[Los clústeres de Amazon Redshift \[Redshift.4\] deben tener habilitado el registro de auditoría](#page-1289-0)

[Amazon Redshift \[Redshift.6\] debería tener habilitadas las actualizaciones automáticas a las](#page-1290-0) [versiones principales](#page-1290-0)

[Los clústeres de Redshift \[Redshift.7\] deberían utilizar un enrutamiento de VPC mejorado](#page-1291-0)

[Los clústeres de Amazon Redshift \[Redshift.8\] no deben usar el nombre de usuario de administrador](#page-1292-0)  [predeterminado](#page-1292-0)

[Los clústeres de Redshift \[Redshift.9\] no deben usar el nombre de base de datos predeterminado](#page-1293-0)

[Los clústeres de Redshift \[Redshift.10\] deben cifrarse en reposo](#page-1293-1)

[\[Redshift.15\] Los grupos de seguridad de Redshift deberían permitir la entrada en el puerto del](#page-1301-0) [clúster solo desde orígenes restringidos](#page-1301-0)

[\[S3.1\] Los depósitos de uso general de S3 deberían tener habilitada la configuración de bloqueo de](#page-1304-0)  [acceso público](#page-1304-0)

[\[S3.2\] Los depósitos de uso general de S3 deberían bloquear el acceso público de lectura](#page-1306-0)

[\[S3.3\] Los cubos de uso general de S3 deberían bloquear el acceso público de escritura](#page-1307-0)

[\[S3.5\] Los depósitos de uso general de S3 deberían requerir solicitudes para usar SSL](#page-1308-0)

[\[S3.6\] Las políticas de compartimentos de uso general de S3 deberían restringir el acceso a otros](#page-1309-0)  [Cuentas de AWS](#page-1309-0)

[\[S3.8\] Los depósitos de uso general de S3 deberían bloquear el acceso público](#page-1312-0)

[\[S3.9\] Los depósitos de uso general de S3 deberían tener habilitado el registro de acceso al servidor](#page-1313-0)

[\[S3.12\] Las ACL no deben usarse para administrar el acceso de los usuarios a los depósitos de uso](#page-1319-0)  [general de S3](#page-1319-0)

[\[S3.13\] Los depósitos de uso general de S3 deben tener configuraciones de ciclo de vida](#page-1320-0)

[\[S3.19\] Los puntos de acceso de S3 deben tener habilitada la configuración de Bloqueo de acceso](#page-1325-0) [público](#page-1325-0)

[\[SageMaker.1\] Las instancias de Amazon SageMaker Notebook no deberían tener acceso directo a](#page-1330-0) [Internet](#page-1330-0)

[\[SageMaker.2\] las instancias de SageMaker notebook deben lanzarse en una VPC personalizada](#page-1331-0)

[\[SageMaker.3\] Los usuarios no deberían tener acceso root a las instancias de SageMaker notebook](#page-1332-0)

[\[SageMaker.4\] Las variantes de producción de SageMaker terminales deben tener un recuento inicial](#page-1332-1)  [de instancias superior a 1](#page-1332-1)

[\[SecretsManager.1\] Los secretos de Secrets Manager deberían tener habilitada la rotación](#page-1334-0)  [automática](#page-1334-0)

[\[SecretsManager.2\] Los secretos de Secrets Manager configurados con rotación automática](#page-1335-0)  [deberían rotar correctamente](#page-1335-0)

[\[SecretsManager.3\] Eliminar los secretos de Secrets Manager no utilizados](#page-1336-0)

[\[SecretsManager.4\] Los secretos de Secrets Manager deben rotarse en un número específico de](#page-1337-0)  [días](#page-1337-0)

[\[ServiceCatalog.1\] Las carteras de Service Catalog solo deben compartirse dentro de una AWS](#page-1340-0)  [organización](#page-1340-0)

[Las colas de Amazon SQS \[SQS.1\] deben cifrarse en reposo](#page-1348-0)

[\[SSM.1\] Las instancias de Amazon EC2 deben administrarse mediante AWS Systems Manager](#page-1084-0)

[\[SSM.2\] Las instancias EC2 de Amazon administradas por Systems Manager deben tener un estado](#page-1085-0)  [de conformidad de parche de COMPLIANT después de la instalación de un parche](#page-1085-0)

[\[SSM.3\] Las instancias Amazon EC2 administradas por Systems Manager deben tener el estado de](#page-1087-0)  [conformidad de la asociación de COMPLIANT](#page-1087-0)

[\[SSM.4\] Los documentos SSM no deben ser públicos](#page-1088-0)

[\[StepFunctions.1\] Las máquinas de estado de Step Functions deberían tener el registro activado](#page-1351-0)

[\[Transfer.2\] Los servidores Transfer Family no deben usar el protocolo FTP para la conexión de](#page-1356-0)  [puntos finales](#page-1356-0)

[\[WAF.1\] El registro AWS WAF Classic Global Web ACL debe estar habilitado](#page-1357-0)

[\[WAF.2\] Las reglas regionales AWS WAF clásicas deben tener al menos una condición](#page-1357-1)

[\[WAF.3\] Los grupos de reglas regionales AWS WAF clásicos deben tener al menos una regla](#page-1358-0)

[\[WAF.4\] Las ACL web regionales AWS WAF clásicas deben tener al menos una regla o grupo de](#page-1359-0)  [reglas](#page-1359-0)

[\[WAF.6\] Las reglas globales AWS WAF clásicas deben tener al menos una condición](#page-1359-1)

[\[WAF.7\] Los grupos de reglas globales AWS WAF clásicos deben tener al menos una regla](#page-1360-0)

[\[WAF.8\] Las ACL web globales AWS WAF clásicas deben tener al menos una regla o grupo de](#page-1361-0)  [reglas](#page-1361-0)

[\[WAF.10\] Las ACL AWS WAF web deben tener al menos una regla o grupo de reglas](#page-1362-0)

[AWS WAF Las reglas \[WAF.12\] deben tener las métricas habilitadas CloudWatch](#page-1363-0)

# <span id="page-675-0"></span>Indicador de referencia de CIS AWS Foundations

El Center for Internet Security (CIS) AWS Foundations Benchmark sirve como un conjunto de mejores prácticas de configuración de seguridad. AWS Estas mejores prácticas aceptadas por la industria le proporcionan procedimientos claros de step-by-step implementación y evaluación. Desde sistemas operativos hasta servicios en la nube y dispositivos de red, los controles de este punto de referencia le ayudan a proteger los sistemas específicos que utiliza su organización.

AWS Security Hub es compatible con CIS AWS Foundations Benchmark v3.0.0, 1.4.0 y v1.2.0.

Esta página enumera los controles de seguridad compatibles con cada versión y proporciona una comparación de las versiones.

## CIS AWS Foundations Benchmark v3.0.0

Security Hub es compatible con la versión 3.0.0 del CIS AWS Foundations Benchmark.

Security Hub ha satisfecho los requisitos de la certificación de CIS Security Software, por lo que ha recibido dicha certificación para los siguientes indicadores de referencia de CIS:

- Punto de referencia CIS para CIS AWS Foundations Benchmark, versión 3.0.0, nivel 1
- Punto de referencia CIS para CIS AWS Foundations Benchmark, v3.0.0, nivel 2

Controles que se aplican a CIS AWS Foundations Benchmark v3.0.0

[\[Cuenta.1\] La información de contacto de seguridad debe proporcionarse para un Cuenta de AWS](#page-863-0)

[\[CloudTrail.1\] CloudTrail debe habilitarse y configurarse con al menos un registro multirregional que](#page-904-0) [incluya eventos de administración de lectura y escritura](#page-904-0)

[\[CloudTrail.2\] CloudTrail debe tener activado el cifrado en reposo](#page-906-0)

[\[CloudTrail.4\] La validación del archivo de CloudTrail registro debe estar habilitada](#page-908-0)

[\[CloudTrail.7\] Asegúrese de que el registro de acceso al bucket de S3 esté habilitado en el CloudTrail](#page-911-0)  [bucket de S3](#page-911-0)

[\[Config.1\] AWS Config debe estar activado](#page-969-0)

[\[EC2.2\] Los grupos de seguridad predeterminados de VPC no deben permitir el tráfico entrante ni](#page-1019-0)  [saliente](#page-1019-0)

[\[EC2.6\] El registro de flujo de VPC debe estar habilitado en todas las VPC](#page-1022-0)

[\[EC2.7\] El cifrado predeterminado de EBS debe estar activado](#page-1023-0)

[\[EC2.8\] Las instancias EC2 deben utilizar el servicio de metadatos de instancias versión 2 \(IMDSv2\)](#page-1024-0)

[\[EC2.21\] Las ACL de red no deben permitir la entrada desde 0.0.0.0.0/0 al puerto 22 o al puerto 3389](#page-1037-0)

[\[EC2.53\] Los grupos de seguridad de EC2 no deberían permitir la entrada desde el 0.0.0.0/0 a los](#page-1073-0)  [puertos de administración remota del servidor](#page-1073-0)

[\[EC2.54\] Los grupos de seguridad de EC2 no deberían permitir la entrada desde: :/0 a los puertos de](#page-1074-0) [administración remota del servidor](#page-1074-0)

[\[EFS.1\] El sistema de archivos elástico debe configurarse para cifrar los datos de los archivos en](#page-1089-0) [reposo mediante AWS KMS](#page-1089-0)

[\[IAM.2\] Los usuarios de IAM no deben tener políticas de IAM asociadas](#page-1152-0)

[\[IAM.3\] Las claves de acceso de los usuarios de IAM deben rotarse cada 90 días o menos](#page-1154-0)

[\[IAM.4\] La clave de acceso del usuario raíz de IAM no debería existir](#page-1156-0)

[\[IAM.5\] MFA debe estar habilitado para todos los usuarios de IAM que tengan una contraseña de](#page-1157-0)  [consola](#page-1157-0)

[\[PCI.IAM.6\] La MFA de hardware debe estar habilitada para el usuario raíz](#page-1158-0)

[\[IAM.9\] La MFA debe estar habilitada para el usuario raíz](#page-1162-0)

[\[IAM.15\] Asegurar que la política de contraseñas de IAM requiera una longitud mínima de 14 o más](#page-1167-0)

[\[IAM.16\] Asegurar que la política de contraseñas de IAM impida la reutilización de contraseñas](#page-1167-1)

[\[IAM.18\] Asegúrese de que se haya creado una función de soporte para gestionar los incidentes con](#page-1169-0)  [AWS Support](#page-1169-0)

[\[IAM.22\] Se deben eliminar las credenciales de usuario de IAM que no se hayan utilizado durante 45](#page-1178-0)  [días](#page-1178-0)

[\[IAM.26\] Se deben eliminar los certificados SSL/TLS caducados gestionados en IAM](#page-1184-0)

[\[IAM.27\] Las identidades de IAM no deben tener la política adjunta AWSCloudShellFullAccess](#page-1185-0)

[\[IAM.28\] El analizador de acceso externo de IAM Access Analyzer debe estar activado](#page-1186-0)

[La rotación de teclas \[KMS.4\] debe estar habilitada AWS KMS](#page-1203-0)

[\[RDS.2\] Las instancias de base de datos de RDS deben prohibir el acceso público, según lo](#page-1249-0) [determine la duración PubliclyAccessible AWS Config](#page-1249-0)

[\[RDS.3\] Las instancias de base de datos de RDS deben tener habilitado el cifrado en reposo](#page-1250-0)

[Las actualizaciones automáticas de las versiones secundarias de RDS \[RDS.13\] deben estar](#page-1260-0)  [habilitadas](#page-1260-0)

Indicador de referencia de CIS AWS Foundations 666

[\[S3.1\] Los depósitos de uso general de S3 deberían tener habilitada la configuración de bloqueo de](#page-1304-0)  [acceso público](#page-1304-0)

[\[S3.5\] Los depósitos de uso general de S3 deberían requerir solicitudes para usar SSL](#page-1308-0)

[\[S3.8\] Los depósitos de uso general de S3 deberían bloquear el acceso público](#page-1312-0)

[\[S3.20\] Los buckets de uso general de S3 deben tener habilitada la eliminación de MFA](#page-1326-0)

[\[S3.22\] Los depósitos de uso general de S3 deberían registrar los eventos de escritura a nivel de](#page-1328-0) [objeto](#page-1328-0)

[\[S3.23\] Los depósitos de uso general de S3 deberían registrar los eventos de lectura a nivel de](#page-1329-0) [objeto](#page-1329-0)

CIS AWS Foundations Benchmark v1.4.0

Security Hub es compatible con la versión 1.4.0 del CIS AWS Foundations Benchmark.

Controles que se aplican a CIS AWS Foundations Benchmark v1.4.0

[\[CloudTrail.1\] CloudTrail debe habilitarse y configurarse con al menos un registro multirregional que](#page-904-0) [incluya eventos de administración de lectura y escritura](#page-904-0)

[\[CloudTrail.2\] CloudTrail debe tener activado el cifrado en reposo](#page-906-0)

[\[CloudTrail.4\] La validación del archivo de CloudTrail registro debe estar habilitada](#page-908-0)

[\[CloudTrail.5\] CloudTrail Los senderos deben integrarse con Amazon Logs CloudWatch](#page-909-0)

[\[CloudTrail.6\] Asegúrese de que el depósito de S3 que se utiliza para almacenar CloudTrail los](#page-910-0)  [registros no sea de acceso público](#page-910-0)

[\[CloudTrail.7\] Asegúrese de que el registro de acceso al bucket de S3 esté habilitado en el CloudTrail](#page-911-0)  [bucket de S3](#page-911-0)

[\[CloudWatch.1\] Debe haber un filtro de métricas de registro y una alarma para que los utilice el](#page-914-0)  [usuario «root»](#page-914-0)

[\[CloudWatch.4\] Asegúrese de que existan un filtro de métricas de registro y una alarma para los](#page-923-0)  [cambios en la política de IAM](#page-923-0)

Indicador de referencia de CIS AWS Foundations 667

[\[CloudWatch.5\] Asegúrese de que existan un filtro de registro métrico y una alarma para detectar los](#page-926-0)  [cambios de CloudTrail AWS Config duración](#page-926-0)

[\[CloudWatch.6\] Asegúrese de que existan un filtro de métricas de registro y una alarma para detectar](#page-929-0)  [errores de AWS Management Console autenticación](#page-929-0)

[\[CloudWatch.7\] Asegúrese de que existan un filtro de métricas de registro y una alarma para](#page-932-0)  [deshabilitar o eliminar de forma programada las claves gestionadas por el cliente](#page-932-0)

[\[CloudWatch.8\] Asegúrese de que existan un filtro de métricas de registro y una alarma para los](#page-935-0)  [cambios en la política de cubos de S3](#page-935-0)

[\[CloudWatch.9\] Asegúrese de que existan un filtro de métricas de registro y una alarma para los](#page-938-0)  [cambios AWS Config de configuración](#page-938-0)

[\[CloudWatch.10\] Asegúrese de que existan un filtro de métricas de registro y una alarma para los](#page-941-0) [cambios en los grupos de seguridad](#page-941-0)

[\[CloudWatch.11\] Asegúrese de que existan un filtro de registro métrico y una alarma para detectar](#page-944-0)  [cambios en las listas de control de acceso a la red \(NACL\)](#page-944-0)

[\[CloudWatch.12\] Asegúrese de que existan un filtro de métrica de registro y una alarma para detectar](#page-947-0) [cambios en las pasarelas de red](#page-947-0)

[\[CloudWatch.13\] Asegúrese de que existan un filtro de métrica de registro y una alarma para los](#page-950-0) [cambios en la tabla de rutas](#page-950-0)

[\[CloudWatch.14\] Asegúrese de que existan un filtro de métrica de registro y una alarma para los](#page-953-0) [cambios en la VPC](#page-953-0)

[\[Config.1\] AWS Config debe estar activado](#page-969-0)

[\[EC2.2\] Los grupos de seguridad predeterminados de VPC no deben permitir el tráfico entrante ni](#page-1019-0)  [saliente](#page-1019-0)

[\[EC2.6\] El registro de flujo de VPC debe estar habilitado en todas las VPC](#page-1022-0)

[\[EC2.7\] El cifrado predeterminado de EBS debe estar activado](#page-1023-0)

[\[EC2.21\] Las ACL de red no deben permitir la entrada desde 0.0.0.0.0/0 al puerto 22 o al puerto 3389](#page-1037-0)

[\[IAM.1\] Las políticas de IAM no deben permitir privilegios administrativos completos "\\*"](#page-1151-0)

[\[IAM.3\] Las claves de acceso de los usuarios de IAM deben rotarse cada 90 días o menos](#page-1154-0)

[\[IAM.4\] La clave de acceso del usuario raíz de IAM no debería existir](#page-1156-0)

[\[IAM.5\] MFA debe estar habilitado para todos los usuarios de IAM que tengan una contraseña de](#page-1157-0)  [consola](#page-1157-0)

[\[PCI.IAM.6\] La MFA de hardware debe estar habilitada para el usuario raíz](#page-1158-0)

[\[IAM.9\] La MFA debe estar habilitada para el usuario raíz](#page-1162-0)

[\[IAM.15\] Asegurar que la política de contraseñas de IAM requiera una longitud mínima de 14 o más](#page-1167-0)

[\[IAM.16\] Asegurar que la política de contraseñas de IAM impida la reutilización de contraseñas](#page-1167-1)

[\[IAM.18\] Asegúrese de que se haya creado una función de soporte para gestionar los incidentes con](#page-1169-0)  [AWS Support](#page-1169-0)

[\[IAM.22\] Se deben eliminar las credenciales de usuario de IAM que no se hayan utilizado durante 45](#page-1178-0)  [días](#page-1178-0)

[La rotación de teclas \[KMS.4\] debe estar habilitada AWS KMS](#page-1203-0)

[\[RDS.3\] Las instancias de base de datos de RDS deben tener habilitado el cifrado en reposo](#page-1250-0)

[\[S3.1\] Los depósitos de uso general de S3 deberían tener habilitada la configuración de bloqueo de](#page-1304-0)  [acceso público](#page-1304-0)

[\[S3.5\] Los depósitos de uso general de S3 deberían requerir solicitudes para usar SSL](#page-1308-0)

[\[S3.8\] Los depósitos de uso general de S3 deberían bloquear el acceso público](#page-1312-0)

[\[S3.20\] Los buckets de uso general de S3 deben tener habilitada la eliminación de MFA](#page-1326-0)

Center for Internet Security (CIS) AWS Foundations Benchmark v1.2.0

Security Hub es compatible con la versión 1.2.0 del CIS AWS Foundations Benchmark.

Security Hub ha satisfecho los requisitos de la certificación de CIS Security Software, por lo que ha recibido dicha certificación para los siguientes indicadores de referencia de CIS:

• Punto de referencia CIS para CIS AWS Foundations Benchmark, v1.2.0, nivel 1

• Punto de referencia CIS para CIS AWS Foundations Benchmark, v1.2.0, nivel 2

Controles que se aplican a CIS AWS Foundations Benchmark v1.2.0

[\[CloudTrail.1\] CloudTrail debe habilitarse y configurarse con al menos un registro multirregional que](#page-904-0) [incluya eventos de administración de lectura y escritura](#page-904-0)

[\[CloudTrail.2\] CloudTrail debe tener activado el cifrado en reposo](#page-906-0)

[\[CloudTrail.4\] La validación del archivo de CloudTrail registro debe estar habilitada](#page-908-0)

[\[CloudTrail.5\] CloudTrail Los senderos deben integrarse con Amazon Logs CloudWatch](#page-909-0)

[\[CloudTrail.6\] Asegúrese de que el depósito de S3 que se utiliza para almacenar CloudTrail los](#page-910-0)  [registros no sea de acceso público](#page-910-0)

[\[CloudTrail.7\] Asegúrese de que el registro de acceso al bucket de S3 esté habilitado en el CloudTrail](#page-911-0)  [bucket de S3](#page-911-0)

[\[CloudWatch.1\] Debe haber un filtro de métricas de registro y una alarma para que los utilice el](#page-914-0)  [usuario «root»](#page-914-0)

[\[CloudWatch.2\] Asegúrese de que existan un filtro de métricas de registro y una alarma para las](#page-917-0)  [llamadas a la API no autorizadas](#page-917-0)

[\[CloudWatch.3\] Asegúrese de que existan un filtro de métricas de registro y una alarma para el inicio](#page-920-0) [de sesión en la consola de administración sin MFA](#page-920-0)

[\[CloudWatch.4\] Asegúrese de que existan un filtro de métricas de registro y una alarma para los](#page-923-0)  [cambios en la política de IAM](#page-923-0)

[\[CloudWatch.5\] Asegúrese de que existan un filtro de registro métrico y una alarma para detectar los](#page-926-0)  [cambios de CloudTrail AWS Config duración](#page-926-0)

[\[CloudWatch.6\] Asegúrese de que existan un filtro de métricas de registro y una alarma para detectar](#page-929-0)  [errores de AWS Management Console autenticación](#page-929-0)

[\[CloudWatch.7\] Asegúrese de que existan un filtro de métricas de registro y una alarma para](#page-932-0)  [deshabilitar o eliminar de forma programada las claves gestionadas por el cliente](#page-932-0)

[\[CloudWatch.8\] Asegúrese de que existan un filtro de métricas de registro y una alarma para los](#page-935-0)  [cambios en la política de cubos de S3](#page-935-0)

[\[CloudWatch.9\] Asegúrese de que existan un filtro de métricas de registro y una alarma para los](#page-938-0)  [cambios AWS Config de configuración](#page-938-0)

[\[CloudWatch.10\] Asegúrese de que existan un filtro de métricas de registro y una alarma para los](#page-941-0) [cambios en los grupos de seguridad](#page-941-0)

[\[CloudWatch.11\] Asegúrese de que existan un filtro de registro métrico y una alarma para detectar](#page-944-0)  [cambios en las listas de control de acceso a la red \(NACL\)](#page-944-0)

[\[CloudWatch.12\] Asegúrese de que existan un filtro de métrica de registro y una alarma para detectar](#page-947-0) [cambios en las pasarelas de red](#page-947-0)

[\[CloudWatch.13\] Asegúrese de que existan un filtro de métrica de registro y una alarma para los](#page-950-0) [cambios en la tabla de rutas](#page-950-0)

[\[CloudWatch.14\] Asegúrese de que existan un filtro de métrica de registro y una alarma para los](#page-953-0) [cambios en la VPC](#page-953-0)

[\[Config.1\] AWS Config debe estar activado](#page-969-0)

[\[EC2.2\] Los grupos de seguridad predeterminados de VPC no deben permitir el tráfico entrante ni](#page-1019-0)  [saliente](#page-1019-0)

[\[EC2.6\] El registro de flujo de VPC debe estar habilitado en todas las VPC](#page-1022-0)

[\[EC2.13\] Los grupos de seguridad no deben permitir la entrada desde 0.0.0.0/0 o ::/0 al puerto 22](#page-1029-0)

[\[EC2.14\] Los grupos de seguridad no deben permitir la entrada desde 0.0.0.0/0 o ::/0 al puerto 3389](#page-1030-1)

[\[IAM.1\] Las políticas de IAM no deben permitir privilegios administrativos completos "\\*"](#page-1151-0)

[\[IAM.2\] Los usuarios de IAM no deben tener políticas de IAM asociadas](#page-1152-0)

[\[IAM.3\] Las claves de acceso de los usuarios de IAM deben rotarse cada 90 días o menos](#page-1154-0)

[\[IAM.4\] La clave de acceso del usuario raíz de IAM no debería existir](#page-1156-0)

[\[IAM.5\] MFA debe estar habilitado para todos los usuarios de IAM que tengan una contraseña de](#page-1157-0)  [consola](#page-1157-0)

[\[PCI.IAM.6\] La MFA de hardware debe estar habilitada para el usuario raíz](#page-1158-0)

[\[IAM.8\] Deben eliminarse las credenciales de usuario de IAM no utilizadas](#page-1161-0)

[\[IAM.9\] La MFA debe estar habilitada para el usuario raíz](#page-1162-0)

[\[IAM.11\] Asegurar que la política de contraseñas de IAM requiera al menos una letra mayúscula](#page-1164-0)

[\[IAM.12\] Asegurar que la política de contraseñas de IAM requiera al menos una letra minúscula](#page-1165-0)

[\[IAM.13\] Asegurar que la política de contraseñas de IAM requiera al menos un símbolo](#page-1165-1)

[\[IAM.14\] Asegurar que la política de contraseñas de IAM requiera al menos un número](#page-1166-0)

[\[IAM.15\] Asegurar que la política de contraseñas de IAM requiera una longitud mínima de 14 o más](#page-1167-0)

[\[IAM.16\] Asegurar que la política de contraseñas de IAM impida la reutilización de contraseñas](#page-1167-1)

[\[IAM.17\] Asegurar que la política de contraseñas de IAM haga caducar las contraseñas al cabo de 90](#page-1168-0) [días o menos](#page-1168-0)

[\[IAM.18\] Asegúrese de que se haya creado una función de soporte para gestionar los incidentes con](#page-1169-0)  [AWS Support](#page-1169-0)

[La rotación de teclas \[KMS.4\] debe estar habilitada AWS KMS](#page-1203-0)

Comparación de versiones de CIS AWS Foundations Benchmark

En esta sección se resumen las diferencias entre las versiones 3.0.0, 1.4.0 y 1.2.0 del Center for Internet Security (CIS) AWS Foundations Benchmark.

Security Hub es compatible con cada una de estas versiones del CIS AWS Foundations Benchmark, pero recomendamos usar la versión 3.0.0 para mantenerse al día con las mejores prácticas de seguridad. Es posible que tenga habilitadas varias versiones del estándar al mismo tiempo. Para obtener más información, consulte [Habilitación y deshabilitación de estándares de seguridad.](#page-733-0) Si quieres actualizar a la versión 3.0.0, es mejor habilitarla antes de deshabilitar una versión anterior. Si utiliza la integración de Security Hub AWS Organizations para gestionar varias cuentas de forma centralizada Cuentas de AWS y desea habilitar por lotes la versión 3.0.0 en todas las cuentas, puede utilizar la configuración [central](#page-34-0).

Asignación de los controles a los requisitos del CIS en cada versión

Comprenda qué controles admite cada versión del CIS AWS Foundations Benchmark.
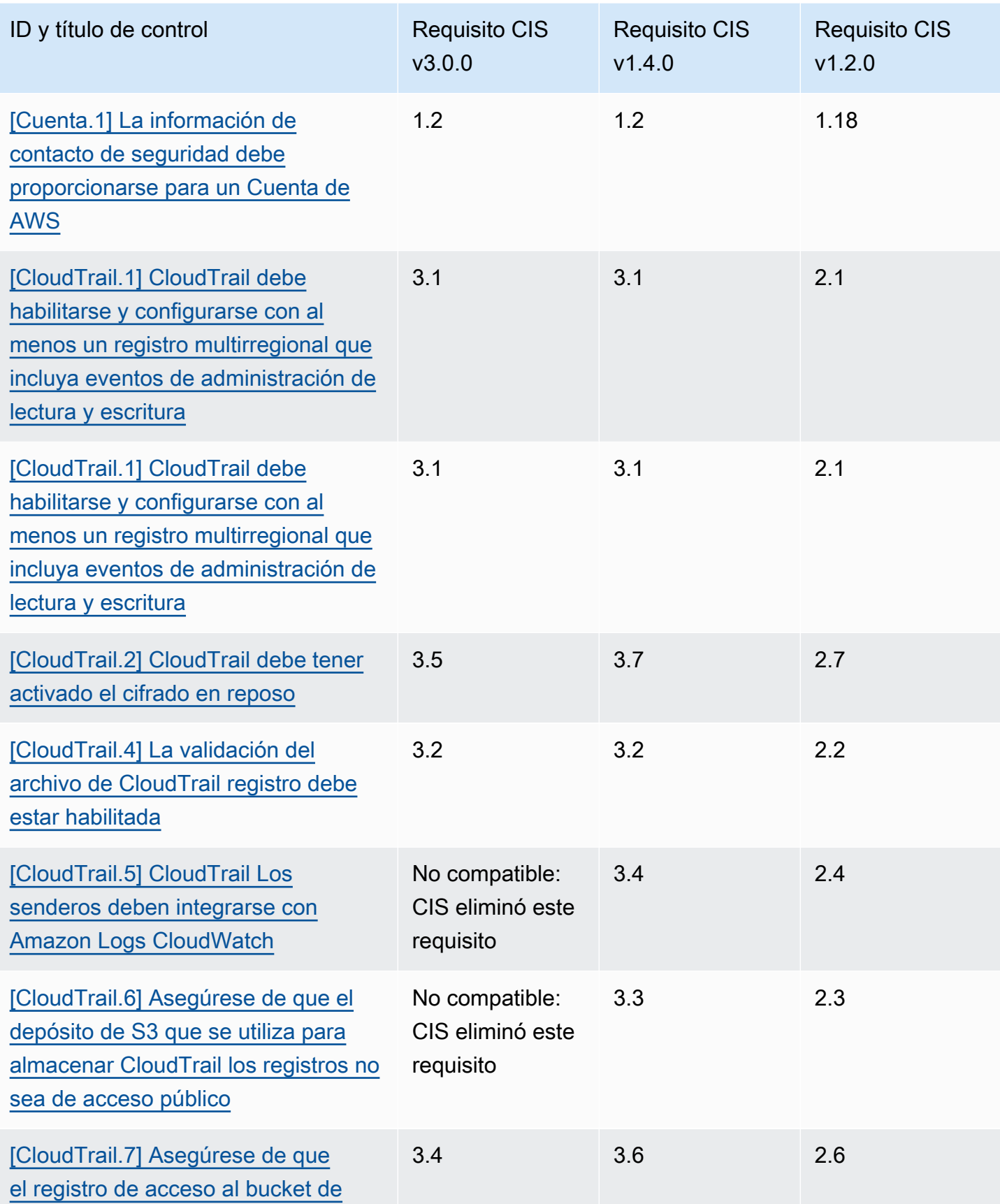

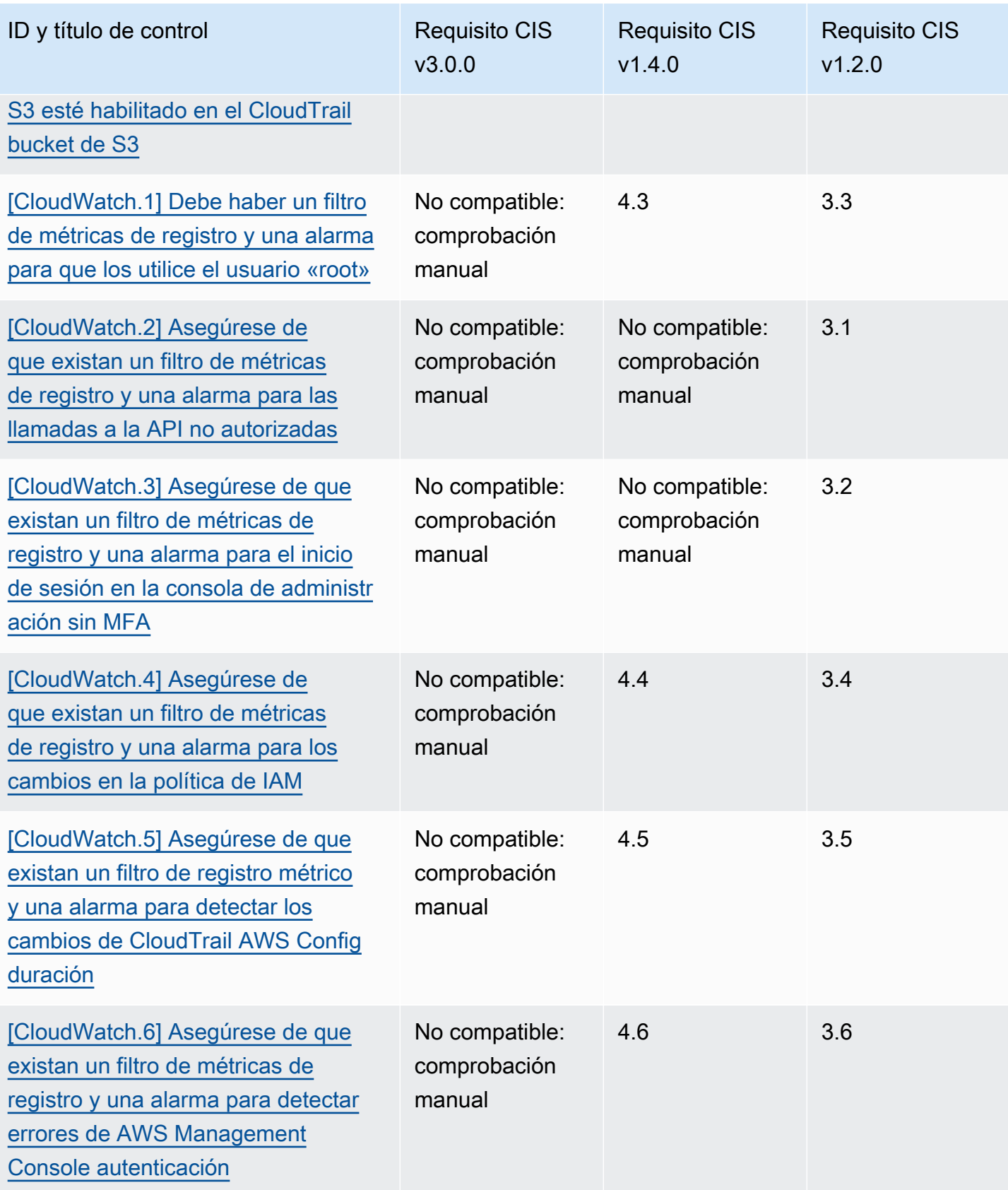

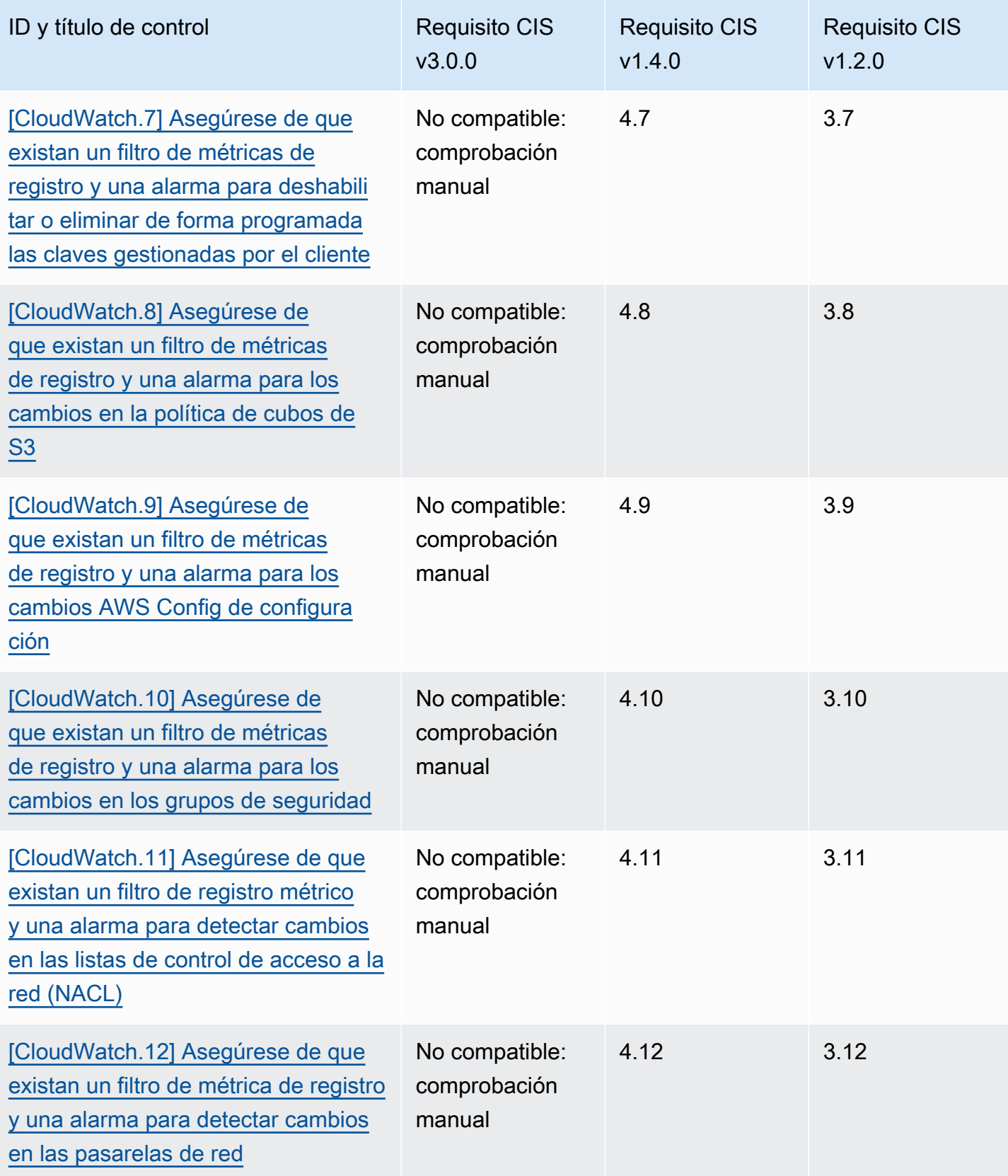

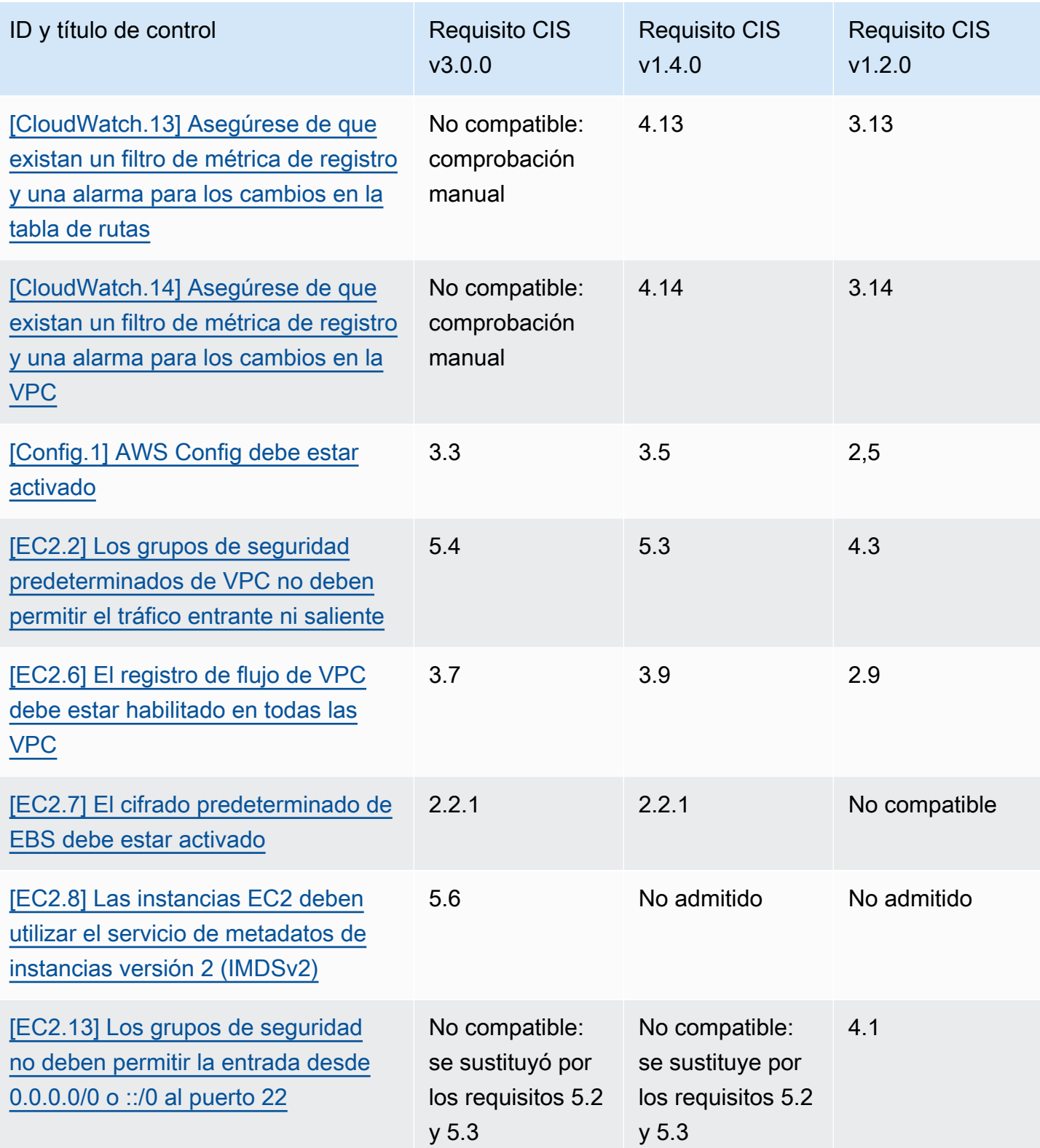

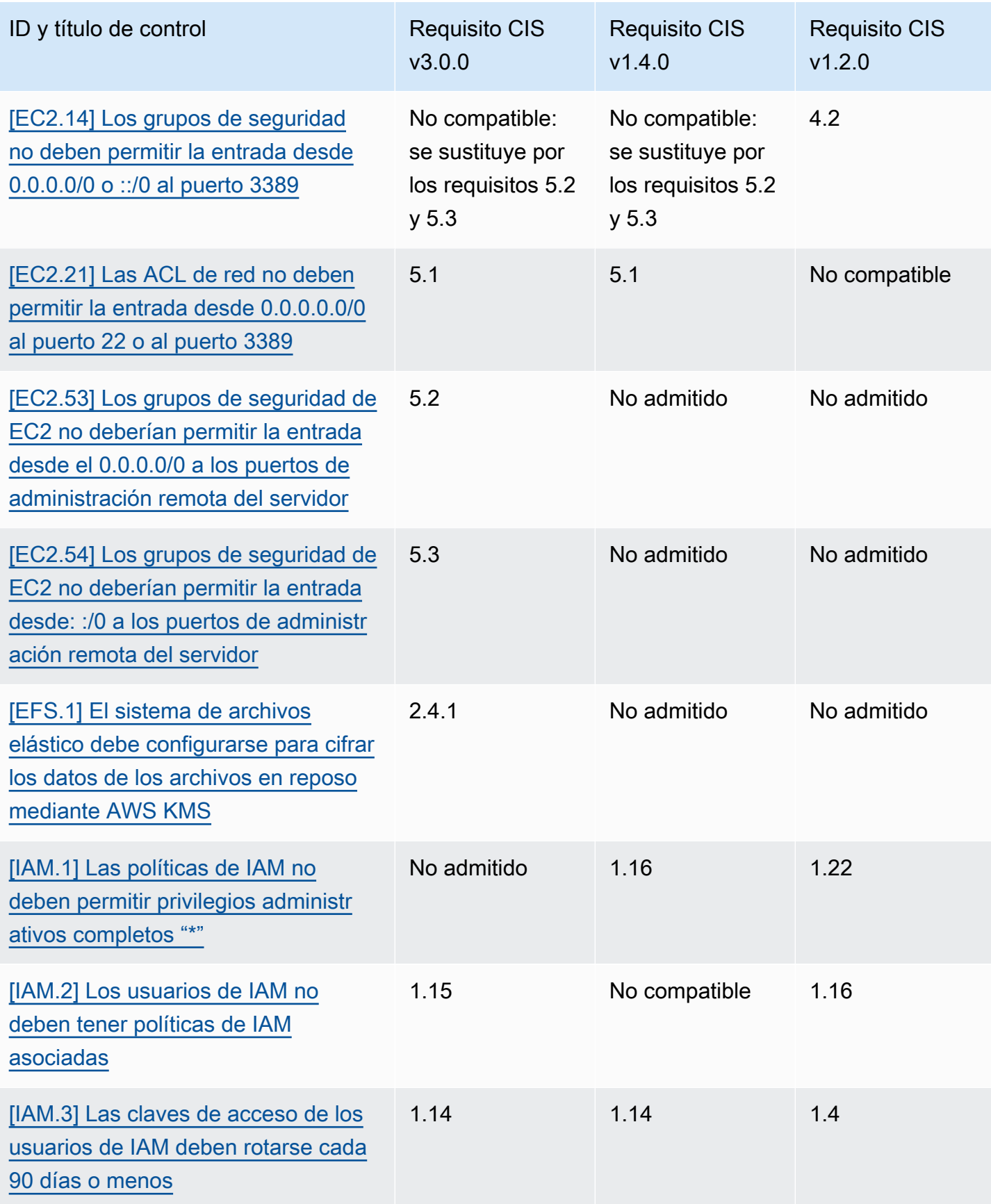

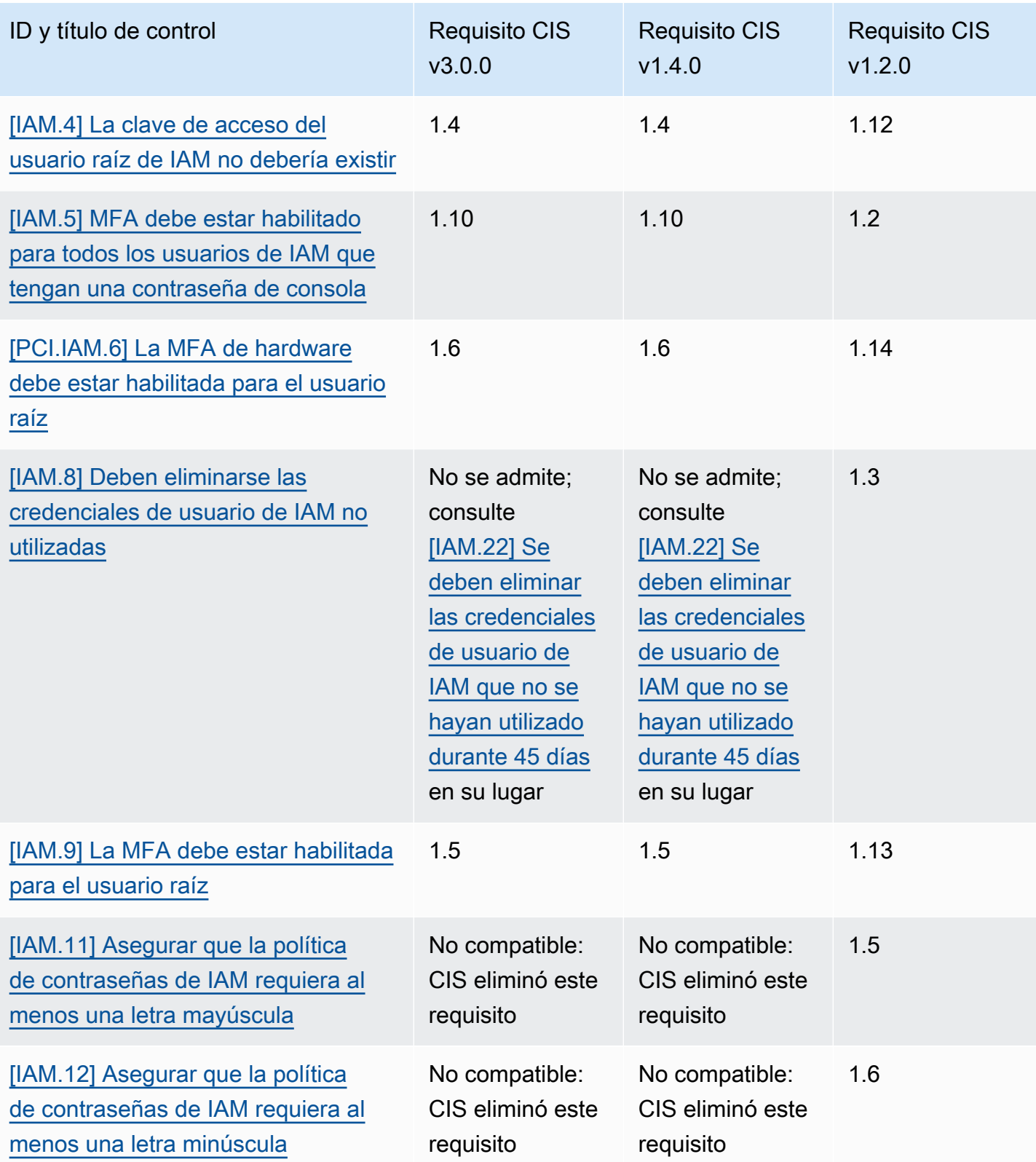

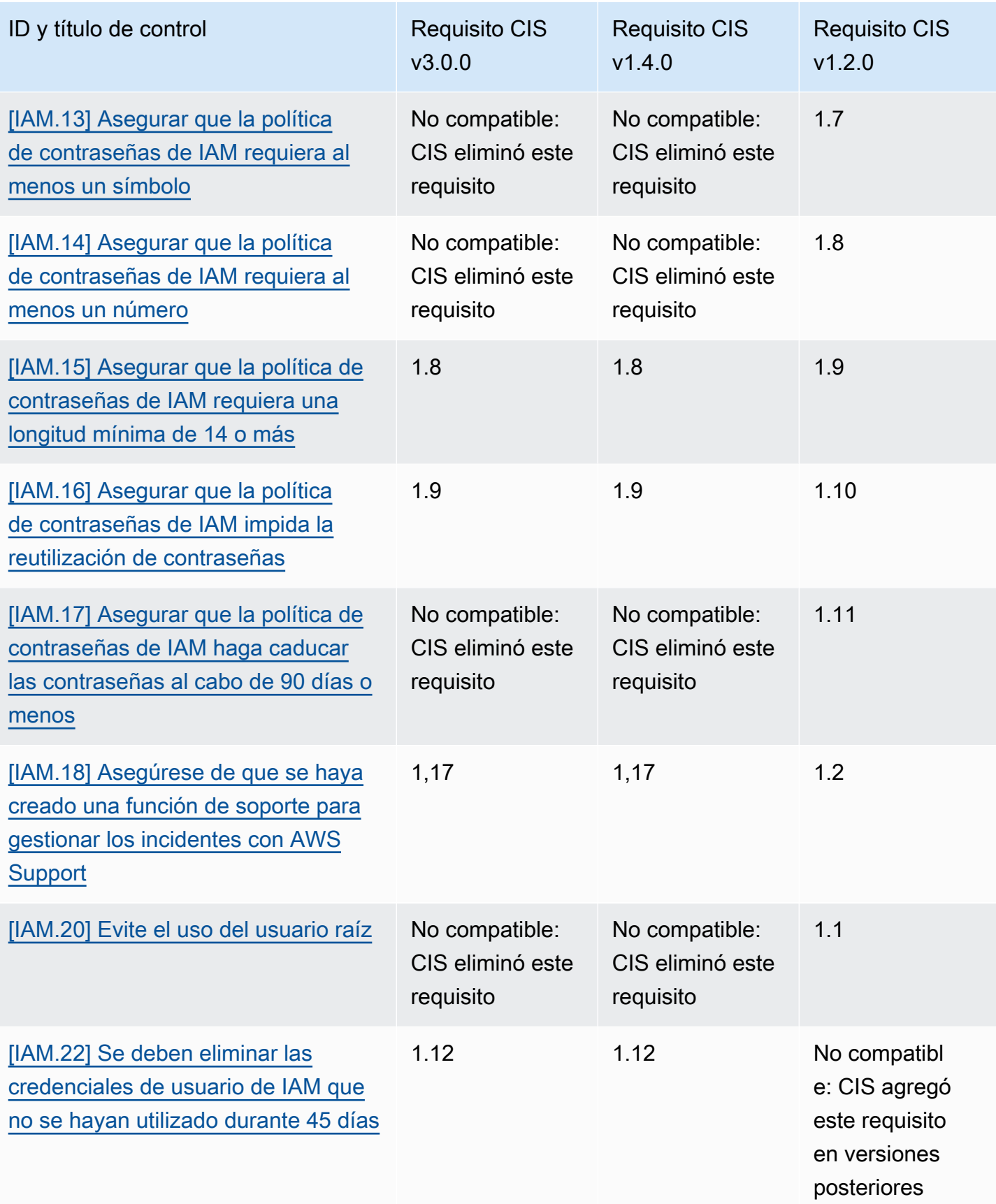

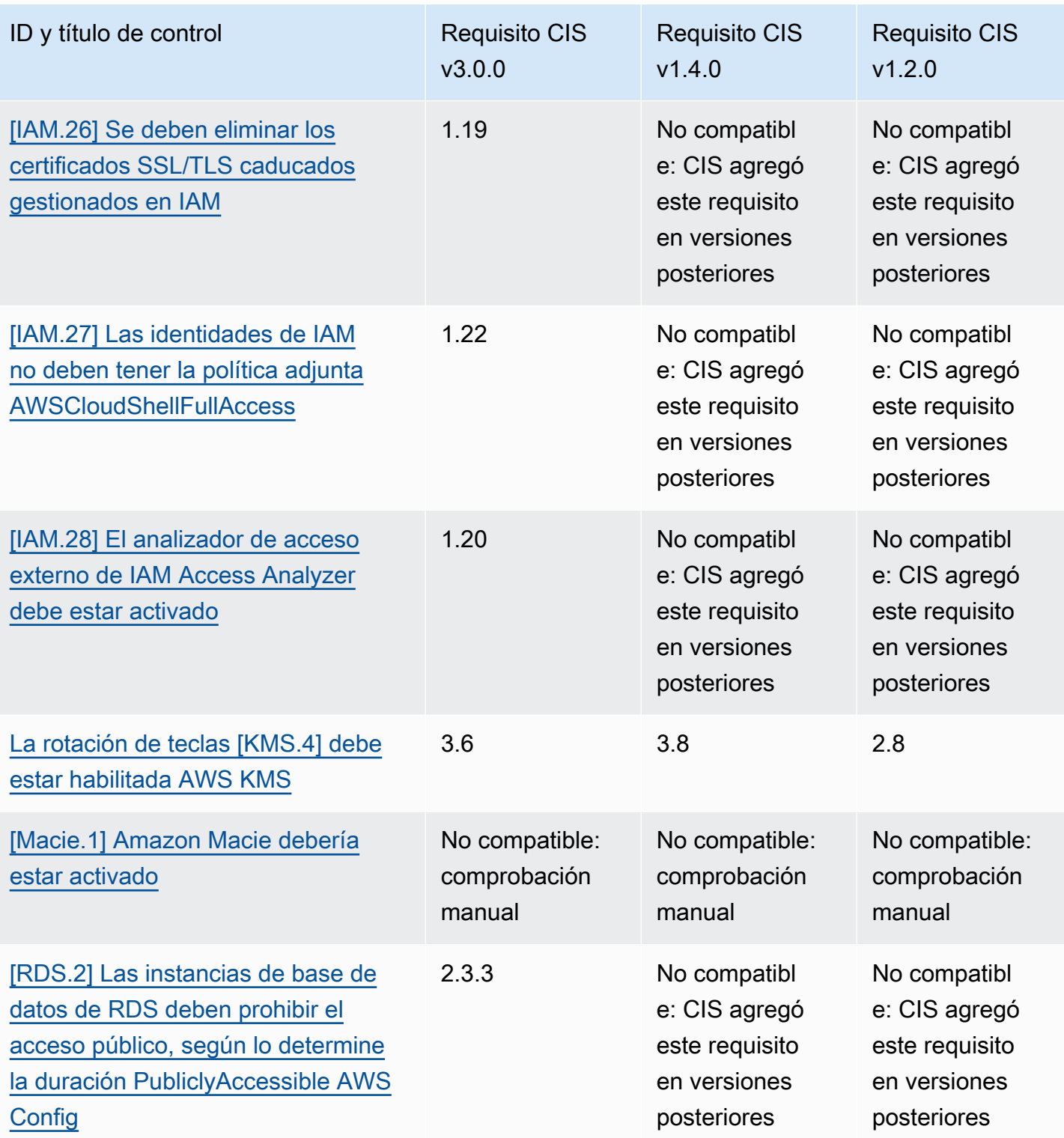

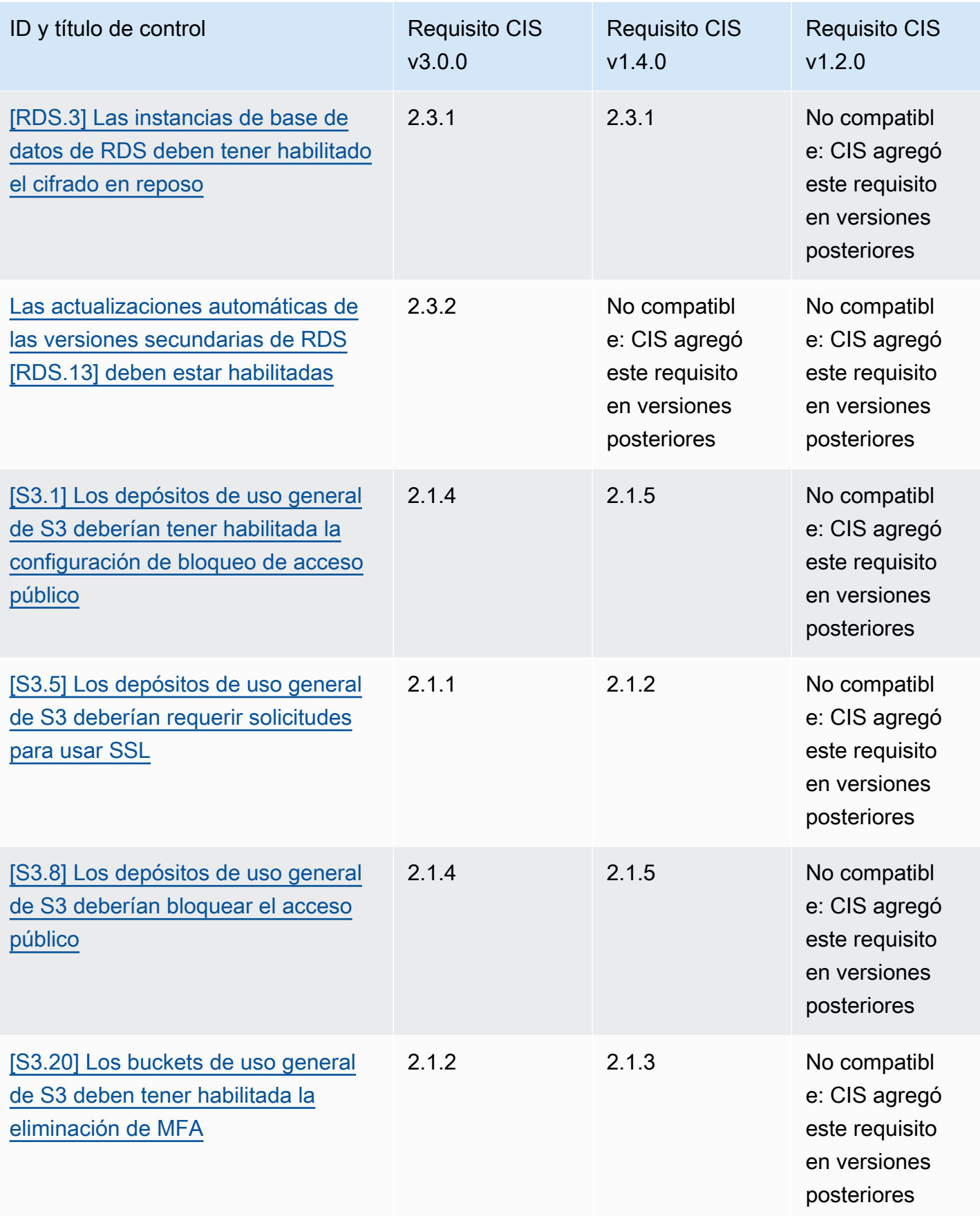

#### ARN para CIS AWS Foundations Benchmark

Cuando habilite una o más versiones de CIS AWS Foundations Benchmark, empezará a recibir los resultados en el formato de búsqueda de AWS seguridad (ASFF). En ASFF, cada versión utiliza el siguiente nombre de recurso de Amazon (ARN):

CIS AWS Foundations Benchmark, versión 3.0.0

arn:aws::securityhub:::standards/cis-aws-foundations-benchmark/v/3.0.0 Punto de referencia sobre AWS fundaciones de la CEI v1.4.0

```
arn:aws::securityhub:::standards/cis-aws-foundations-benchmark/v/1.4.0
Punto de referencia sobre las AWS fundaciones de la CEI, versión
```
arn:aws::securityhub:::ruleset/cis-aws-foundations-benchmark/v/1.2.0

Puede utilizar el [GetEnabledStandardsf](https://docs.aws.amazon.com/securityhub/1.0/APIReference/API_GetEnabledStandards.html)uncionamiento de la API de Security Hub para averiguar el ARN de un estándar habilitado.

#### **a** Note

Al habilitar una versión de CIS AWS Foundations Benchmark, Security Hub puede tardar hasta 18 horas en generar los resultados de los controles que utilizan la misma regla AWS Config vinculada a servicios que los controles habilitados en otros estándares habilitados. Para obtener más información, consulte [Programación para ejecutar comprobaciones de](#page-638-0) [seguridad.](#page-638-0)

Los campos de búsqueda varían si se activan los resultados de los controles consolidados. Para obtener más información sobre estas diferencias, consulte [Impacto de la consolidación en los](#page-243-0)  [campos y valores ASFF](#page-243-0). Para ver ejemplos de los resultados de los controles, consult[eEjemplos de](#page-1413-0) [resultados de control](#page-1413-0).

Requisitos de CIS que no se admiten en Security Hub

Como se indica en la tabla anterior, Security Hub no admite todos los requisitos de CIS en todas las versiones del CIS AWS Foundations Benchmark. Muchos de los requisitos no compatibles solo se pueden evaluar manualmente al revisar el estado de AWS los recursos.

# National Institute of Standards and Technology (NIST) SP 800-53 Rev. 5

El NIST SP 800-53 Rev. 5 es un marco de ciberseguridad y cumplimiento desarrollado por el Instituto Nacional de Estándares y Tecnología (NIST), una agencia que forma parte del Departamento de Comercio de los Estados Unidos. Este marco de cumplimiento lo ayuda a proteger la disponibilidad, confidencialidad e integridad de sus sistemas de información y recursos críticos. Los organismos del gobierno federal de EE. UU. y los contratistas deben cumplir con la norma NIST SP 800-53 para proteger sus sistemas, pero las empresas privadas pueden utilizarla voluntariamente como marco orientativo para reducir el riesgo de ciberseguridad.

Security Hub proporciona controles que admiten determinados requisitos del NIST SP 800-53. Estos controles se evalúan mediante controles de seguridad automatizados. Los controles de Security Hub no son compatibles con los requisitos del NIST SP 800-53 que requieren comprobaciones manuales. Además, los controles de Security Hub solo admiten los requisitos automatizados del NIST SP 800-53 que aparecen como requisitos relacionados en los detalles de cada control. Seleccione un control de la siguiente lista para ver la información detallada de control. Los requisitos relacionados que no se mencionan en los detalles de control no son compatibles actualmente con Security Hub.

A diferencia de otros marcos, el NIST SP 800-53 no establece prescripciones sobre cómo deben evaluarse sus requisitos. En cambio, el marco proporciona pautas y los controles del Security Hub NIST SP 800-53 representan la comprensión que el servicio tiene de ellas.

Si utiliza la integración de Security Hub AWS Organizations para gestionar de forma centralizada varias cuentas y quiere habilitar por lotes el NIST SP 800-53 en todas ellas, puede ejecutar un [script](https://github.com/awslabs/aws-securityhub-multiaccount-scripts/tree/master/nist800-53-enable) [multicuenta de Security Hub desde la cuenta](https://github.com/awslabs/aws-securityhub-multiaccount-scripts/tree/master/nist800-53-enable) de administrador.

Para obtener más información sobre el NIST SP 800-53 Rev. 5, consulte el [Centro de recursos de](https://csrc.nist.gov/publications/detail/sp/800-53/rev-5/final) [seguridad informática del NIST.](https://csrc.nist.gov/publications/detail/sp/800-53/rev-5/final)

### Controles aplicables al NIST SP 800-53 Rev. 5

[\[Cuenta.1\] La información de contacto de seguridad debe proporcionarse para un Cuenta de AWS](#page-863-0)

[\[Account.2\] Cuentas de AWS debe formar parte de una organización AWS Organizations](#page-864-0)

[\[ACM.1\] Los certificados importados y emitidos por ACM deben renovarse después de un período de](#page-865-0)  [tiempo específico](#page-865-0)

[\[APIGateway.1\] El registro de ejecución de API y REST de WebSocket API Gateway debe estar](#page-869-0)  [habilitado](#page-869-0)

[\[APIGateway.2\] Las etapas de la API de REST de API Gateway deben configurarse para usar](#page-870-0) [certificados SSL para la autenticación de back-end](#page-870-0)

[\[APIGateway.3\] Las etapas de la API de REST de API Gateway deberían tener el rastreo habilitado](#page-871-0) [de AWS X-Ray](#page-871-0)

[\[APIGateway.4\] La API Gateway debe estar asociada a una ACL web de WAF](#page-872-0)

[\[APIGateway.5\] Los datos de la caché de la API de REST de API Gateway deben cifrarse en reposo](#page-872-1)

[\[APIGateway.8\] Las rutas de API Gateway deben especificar un tipo de autorización](#page-873-0)

[\[APIGateway.9\] El registro de acceso debe configurarse para las etapas V2 de API Gateway](#page-874-0)

[\[AppSync.5\] Las API de AWS AppSync GraphQL no deben autenticarse con claves de API](#page-878-0)

[\[AutoScaling.1\] Los grupos de Auto Scaling asociados a un balanceador de cargas deben usar las](#page-1076-0) [comprobaciones de estado del ELB](#page-1076-0)

[\[AutoScaling.2\] El grupo Auto Scaling de Amazon EC2 debe cubrir varias zonas de disponibilidad](#page-1076-1)

[\[AutoScaling.3\] Las configuraciones de lanzamiento grupal de Auto Scaling deberían configurar las](#page-1078-0) [instancias EC2 para que requieran la versión 2 del Servicio de Metadatos de Instancia \(IMDSv2\)](#page-1078-0)

[\[AutoScaling.5\] Las instancias de Amazon EC2 lanzadas mediante configuraciones de lanzamiento](#page-1080-0)  [de grupo de escalado automático no deben tener direcciones IP públicas](#page-1080-0)

[\[AutoScaling.6\] Los grupos de Auto Scaling deben usar varios tipos de instancias en múltiples zonas](#page-1081-0)  [de disponibilidad](#page-1081-0)

[\[AutoScaling.9\] Los grupos de Auto Scaling de Amazon EC2 deberían utilizar las plantillas de](#page-1082-0) [lanzamiento de Amazon EC2](#page-1082-0)

[\[Backup.1\] Los puntos AWS Backup de recuperación deben cifrarse en reposo](#page-883-0)

[\[CloudFront.1\] CloudFront las distribuciones deben tener configurado un objeto raíz predeterminado](#page-894-0)

[\[CloudFront.3\] CloudFront las distribuciones deberían requerir el cifrado en tránsito](#page-895-0)

[\[CloudFront.4\] CloudFront las distribuciones deben tener configurada la conmutación por error de](#page-895-1) **[Origin](#page-895-1)** 

[\[CloudFront.5\] CloudFront las distribuciones deberían tener el registro activado](#page-896-0)

[\[CloudFront.6\] CloudFront las distribuciones deben tener WAF activado](#page-897-0)

[\[CloudFront.7\] CloudFront las distribuciones deben usar certificados SSL/TLS personalizados](#page-898-0)

[\[CloudFront.8\] las CloudFront distribuciones deben usar el SNI para atender las solicitudes HTTPS](#page-898-1)

[\[CloudFront.9\] CloudFront las distribuciones deben cifrar el tráfico con orígenes personalizados](#page-899-0)

[\[CloudFront.10\] CloudFront las distribuciones no deberían utilizar protocolos SSL obsoletos entre las](#page-900-0)  [ubicaciones de borde y los orígenes personalizados](#page-900-0)

[\[CloudFront.12\] CloudFront las distribuciones no deben apuntar a orígenes S3 inexistentes](#page-901-0)

[\[CloudTrail.1\] CloudTrail debe habilitarse y configurarse con al menos un registro multirregional que](#page-904-0) [incluya eventos de administración de lectura y escritura](#page-904-0)

[\[CloudTrail.2\] CloudTrail debe tener activado el cifrado en reposo](#page-906-0)

[\[CloudTrail.4\] La validación del archivo de CloudTrail registro debe estar habilitada](#page-908-0)

[\[CloudTrail.5\] CloudTrail Los senderos deben integrarse con Amazon Logs CloudWatch](#page-909-0)

[\[CloudWatch.15\] CloudWatch las alarmas deben tener configuradas acciones específicas](#page-957-0)

[\[CloudWatch.16\] Los grupos de CloudWatch registros deben conservarse durante un período de](#page-959-0)  [tiempo específico](#page-959-0)

[\[CloudWatch.17\] Las acciones CloudWatch de alarma deben estar activadas](#page-960-0)

[\[CodeBuild.1\] Las URL del repositorio fuente de CodeBuild Bitbucket no deben contener credenciales](#page-964-0) [confidenciales](#page-964-0)

[\[CodeBuild.2\] Las variables de entorno CodeBuild del proyecto no deben contener credenciales de](#page-965-0)  [texto claro](#page-965-0)

[\[CodeBuild.3\] Los registros de CodeBuild S3 deben estar cifrados](#page-966-0)

[\[CodeBuild.4\] Los entornos de los CodeBuild proyectos deben tener una duración de registro AWS](#page-967-0)  **[Config](#page-967-0)** 

[\[Config.1\] AWS Config debe estar activado](#page-969-0)

[\[DataFirehose.1\] Los flujos de entrega de Firehose deben cifrarse en reposo](#page-971-0)

[\[DMS.1\] Las instancias de replicación de Database Migration Service no deben ser públicas](#page-973-0)

[\[DMS.6\] Las instancias de replicación de DMS deben tener habilitada la actualización automática de](#page-981-0)  [las versiones secundarias](#page-981-0)

[\[DMS.7\] Las tareas de replicación de DMS para la base de datos de destino deben tener habilitado el](#page-982-0)  [registro](#page-982-0)

[\[DMS.8\] Las tareas de replicación del DMS para la base de datos de origen deben tener habilitado el](#page-983-0)  [registro](#page-983-0)

[\[DMS.9\] Los puntos finales del DMS deben usar SSL](#page-984-0)

[\[DMS.10\] Los puntos finales de DMS para las bases de datos de Neptune deben tener habilitada la](#page-985-0) [autorización de IAM](#page-985-0)

[\[DMS.11\] Los puntos finales de DMS para MongoDB deben tener un mecanismo de autenticación](#page-986-0)  [habilitado](#page-986-0)

[\[DMS.12\] Los puntos finales de DMS para Redis deben tener el TLS activado](#page-987-0)

[\[DocumentDB.1\] Los clústeres de Amazon DocumentDB deben cifrarse en reposo](#page-988-0)

[\[DocumentDb.2\] Los clústeres de Amazon DocumentDB deben tener un período de retención de](#page-989-0) [copias de seguridad adecuado](#page-989-0)

[\[DocumentDb.3\] Las instantáneas de clústeres manuales de Amazon DocumentDB no deben ser](#page-990-0)  [públicas](#page-990-0)

[\[DocumentDb.4\] Los clústeres de Amazon DocumentDB deben publicar los registros de auditoría en](#page-991-0)  [Logs CloudWatch](#page-991-0)

[\[DocumentDb.5\] Los clústeres de Amazon DocumentDB deben tener habilitada la protección contra](#page-992-0) [eliminaciones](#page-992-0)

[\[DynamoDB.1\] Las tablas de DynamoDB deberían escalar automáticamente la capacidad en función](#page-993-0)  [de la demanda](#page-993-0)

[\[DynamoDB.2\] Las tablas de DynamoDB deben tener habilitada la recuperación point-in-time](#page-995-0)

[\[DynamoDB.3\] Los clústeres de DynamoDB Accelerator \(DAX\) deben cifrarse en reposo](#page-995-1)

[\[DynamoDB.4\] Las tablas de DynamoDB deben estar presentes en un plan de copias de seguridad](#page-996-0)

[\[DynamoDB.6\] Las tablas de DynamoDB deben tener la protección contra eliminación habilitada](#page-999-0)

[\[DynamoDB.7\] Los clústeres de DynamoDB Accelerator deben cifrarse en tránsito](#page-1000-0)

[\[EC2.1\] Las instantáneas de EBS no se deben poder restaurar públicamente](#page-1018-0)

[\[EC2.2\] Los grupos de seguridad predeterminados de VPC no deben permitir el tráfico entrante ni](#page-1019-0)  [saliente](#page-1019-0)

[\[EC2.3\] Los volúmenes de Amazon EBS asociados deben cifrarse en reposo](#page-1020-0)

[\[EC2.4\] Las instancias EC2 detenidas deben eliminarse después de un período de tiempo específico](#page-1021-0)

[\[EC2.6\] El registro de flujo de VPC debe estar habilitado en todas las VPC](#page-1022-0)

[\[EC2.7\] El cifrado predeterminado de EBS debe estar activado](#page-1023-0)

[\[EC2.8\] Las instancias EC2 deben utilizar el servicio de metadatos de instancias versión 2 \(IMDSv2\)](#page-1024-0)

[\[EC2.9\] Las instancias Amazon EC2 no deben tener una dirección IPv4 pública](#page-1025-0)

[\[EC2.10\] Amazon EC2 debe configurarse para utilizar los puntos de enlace de VPC que se crean](#page-1027-0)  [para el servicio Amazon EC2](#page-1027-0)

[\[EC2.12\] Los EIP EC2 de Amazon sin utilizar deben eliminarse](#page-1028-0)

[\[EC2.13\] Los grupos de seguridad no deben permitir la entrada desde 0.0.0.0/0 o ::/0 al puerto 22](#page-1029-0)

[\[EC2.15\] Las subredes de Amazon EC2 no deben asignar automáticamente direcciones IP públicas](#page-1030-1)

[\[EC2.16\] Deben eliminarse las listas de control de acceso a la red no utilizadas](#page-1031-0)

[\[EC2.17\] Las instancias de Amazon EC2 no deben usar varios ENI](#page-1032-0)

[\[EC2.18\] Los grupos de seguridad solo deben permitir el tráfico entrante sin restricciones en los](#page-1033-0)  [puertos autorizados](#page-1033-0)

[\[EC2.19\] Los grupos de seguridad no deben permitir el acceso ilimitado a los puertos de alto riesgo](#page-1034-0)

[\[EC2.20\] Los dos túneles VPN de una conexión VPN de AWS Site-to-Site deberían estar activos](#page-1036-0)

[\[EC2.21\] Las ACL de red no deben permitir la entrada desde 0.0.0.0.0/0 al puerto 22 o al puerto 3389](#page-1037-0)

[\[EC2.23\] Amazon EC2 Transit Gateways no debe aceptar automáticamente las solicitudes de](#page-1038-0) [adjuntos de VPC](#page-1038-0)

[\[EC2.24\] No se deben utilizar los tipos de instancias paravirtuales de Amazon EC2](#page-1039-0)

[\[EC2.25\] Las plantillas de lanzamiento de Amazon EC2 no deben asignar direcciones IP públicas a](#page-1040-0)  [las interfaces de red](#page-1040-0)

[\[EC2.28\] Los volúmenes de EBS deben estar cubiertos por un plan de copias de seguridad](#page-1041-0)

[\[EC2.51\] Los puntos de conexión de Client VPN de EC2 deben tener habilitado el registro de](#page-1070-0) [conexiones de clientes](#page-1070-0)

[\[ECR.1\] Los repositorios privados del ECR deben tener configurado el escaneo de imágenes](#page-1001-0)

[\[ECR.2\] Los repositorios privados de ECR deben tener configurada la inmutabilidad de etiquetas](#page-1001-1)

[\[ECR.3\] Los repositorios de ECR deben tener configurada al menos una política de ciclo de vida](#page-1002-0)

[\[ECS.1\] Las definiciones de tareas de Amazon ECS deben tener modos de red seguros y](#page-1005-0) [definiciones de usuario.](#page-1005-0)

[\[ECS.2\] Los servicios de ECS no deberían tener direcciones IP públicas asignadas automáticamente](#page-1006-0)

[\[ECS.3\] Las definiciones de tareas de ECS no deben compartir el espacio de nombres de los](#page-1007-0)  [procesos del anfitrión](#page-1007-0)

[\[ECS.4\] Los contenedores de ECS deben ejecutarse sin privilegios](#page-1008-0)

[\[ECS.5\] Los contenedores ECS deben limitarse al acceso de solo lectura a los sistemas de archivos](#page-1008-1)  [raíz](#page-1008-1)

[\[ECS.8\] Los secretos no deben pasarse como variables de entorno del contenedor](#page-1009-0)

[\[ECS.9\] Las definiciones de tareas de ECS deben tener una configuración de registro](#page-1010-0)

[\[ECS.10\] Los servicios Fargate de ECS deberían ejecutarse en la última versión de la plataforma](#page-1011-0) [Fargate](#page-1011-0)

[\[ECS.12\] Los clústeres de ECS deben usar Container Insights](#page-1012-0)

[\[EFS.1\] El sistema de archivos elástico debe configurarse para cifrar los datos de los archivos en](#page-1089-0) [reposo mediante AWS KMS](#page-1089-0)

[\[EFS.2\] Los volúmenes de Amazon EFS deben estar en los planes de respaldo](#page-1090-0)

[\[EFS.3\] Los puntos de acceso EFS deben aplicar un directorio raíz](#page-1091-0)

[\[EFS.4\] Los puntos de acceso EFS deben imponer una identidad de usuario](#page-1091-1)

[\[EFS.6\] Los destinos de montaje de EFS no deben estar asociados a una subred pública](#page-1094-0)

[\[EKS.1\] Los puntos de enlace del clúster EKS no deben ser de acceso público](#page-1095-0)

[\[EKS.2\] Los clústeres de EKS deberían ejecutarse en una versión de Kubernetes compatible](#page-1096-0)

[\[EKS.3\] Los clústeres de EKS deben usar secretos de Kubernetes cifrados](#page-1096-1)

[\[EKS.8\] Los clústeres de EKS deben tener habilitado el registro de auditoría](#page-1100-0)

[\[ElastiCache.1\] Los clústeres de ElastiCache Redis deben tener habilitada la copia de seguridad](#page-1101-0)  [automática](#page-1101-0)

[\[ElastiCache.2\] ElastiCache para los clústeres de caché de Redis, debe tener habilitada la](#page-1103-0) [actualización automática de la versión secundaria](#page-1103-0)

[\[ElastiCache.3\] en el caso ElastiCache de Redis, los grupos de replicación deberían tener habilitada](#page-1103-1)  [la conmutación por error automática](#page-1103-1)

[\[ElastiCache.4\] ElastiCache para Redis, los grupos de replicación deben estar cifrados en reposo](#page-1104-0)

[\[ElastiCache.5\] ElastiCache para Redis, los grupos de replicación deben cifrarse en tránsito](#page-1105-0)

[\[ElastiCache.6\] ElastiCache para los grupos de replicación de Redis anteriores a la versión 6.0, se](#page-1106-0)  [debe usar Redis AUTH](#page-1106-0)

[\[ElastiCache.7\] los ElastiCache clústeres no deben usar el grupo de subredes predeterminado](#page-1106-1)

[\[ElasticBeanstalk.1\] Los entornos de Elastic Beanstalk deberían tener habilitados los informes de](#page-1107-0) [estado mejorados](#page-1107-0)

[\[ElasticBeanstalk.2\] Las actualizaciones de la plataforma gestionada de Elastic Beanstalk deben](#page-1108-0)  [estar habilitadas](#page-1108-0)

[\[ELB.1\] El equilibrador de carga de aplicación debe configurarse para redirigir todas las solicitudes](#page-1111-0) [HTTP a HTTPS](#page-1111-0)

[\[ELB.2\] Los balanceadores de carga clásicos con receptores SSL/HTTPS deben usar un certificado](#page-1112-0) [proporcionado por AWS Certificate Manager](#page-1112-0)

[\[ELB.3\] Los oyentes de Equilibrador de carga clásico deben configurarse con una terminación](#page-1113-0)  [HTTPS o TLS](#page-1113-0)

[\[ELB.4\] Equilibrador de carga de aplicación debe configurarse para eliminar los encabezados http](#page-1114-0)

[\[ELB.5\] El registro de las aplicaciones y de los equilibradores de carga clásicos debe estar habilitado](#page-1115-0)

[\[ELB.6\] Los balanceadores de carga de aplicaciones, puertas de enlace y redes deben tener](#page-1116-0) [habilitada la protección contra la eliminación](#page-1116-0)

[\[ELB.7\] Los equilibradores de carga clásicos deberían tener habilitado el drenaje de conexiones](#page-1117-0)

[\[ELB.8\] Los balanceadores de carga clásicos con agentes de escucha SSL deben usar una política](#page-1118-0) [de seguridad predefinida que tenga una duración sólida AWS Config](#page-1118-0)

[\[ELB.9\] Los equilibradores de carga clásicos deberían tener habilitado el equilibrio de carga entre](#page-1119-0) [zonas](#page-1119-0)

[\[ELB.10\] Equilibrador de carga clásico debe abarcar varias zonas de disponibilidad](#page-1120-0)

[\[ELB.12\] Equilibrador de carga de aplicación debe configurarse con el modo defensivo o de](#page-1121-0) [mitigación de desincronización más estricto](#page-1121-0)

[\[ELB.13\] Los equilibradores de carga de aplicaciones, redes y puertas de enlace deben abarcar](#page-1122-0)  [varias zonas de disponibilidad](#page-1122-0)

[\[ELB.14\] El Equilibrador de carga clásico debe configurarse con el modo defensivo o de mitigación](#page-1123-0)  [de desincronización más estricto](#page-1123-0)

[\[ELB.16\] Los balanceadores de carga de aplicaciones deben estar asociados a una ACL web AWS](#page-1124-0)  [WAF](#page-1124-0)

[\[EMR.1\] Los nodos maestros del clúster de Amazon EMR no deben tener direcciones IP públicas](#page-1125-0)

[\[EMR.2\] La configuración de bloqueo del acceso público de Amazon EMR debe estar habilitada](#page-1126-0)

[\[ES.1\] Los dominios de Elasticsearch deben tener habilitado el cifrado en reposo](#page-1127-0)

[\[ES.2\] Los dominios de Elasticsearch no deben ser de acceso público](#page-1128-0)

[\[ES.3\] Los dominios de Elasticsearch deben cifrar los datos enviados entre nodos](#page-1129-0)

[\[ES.4\] Debe estar habilitado el registro de errores de dominio de Elasticsearch en los CloudWatch](#page-1130-0)  [registros](#page-1130-0)

[\[ES.5\] Los dominios de Elasticsearch deben tener habilitado el registro de auditoría](#page-1131-0)

[\[ES.6\] Los dominios de Elasticsearch deben tener al menos tres nodos de datos](#page-1132-0)

[\[ES.7\] Los dominios de Elasticsearch deben configurarse con al menos tres nodos maestros](#page-1133-0)  [dedicados](#page-1133-0)

[\[ES.8\] Las conexiones a los dominios de Elasticsearch deben cifrarse con la política de seguridad](#page-1134-0) [TLS más reciente](#page-1134-0)

[\[EventBridge.3\] Los autobuses de eventos EventBridge personalizados deben incluir una política](#page-1138-0)  [basada en los recursos](#page-1138-0)

[\[EventBridge.4\] Los puntos finales EventBridge globales deberían tener habilitada la replicación de](#page-1139-0)  [eventos](#page-1139-0)

[\[FSx.1\] Los sistemas de archivos de FSx para OpenZFS deben configurarse para copiar etiquetas en](#page-1140-0)  [copias de seguridad y volúmenes](#page-1140-0)

[\[FSx.2\] Los sistemas de archivos FSx for Lustre deben configurarse para copiar etiquetas a las](#page-1141-0)  [copias de seguridad](#page-1141-0)

[\[GuardDuty.1\] GuardDuty debe estar activado](#page-1145-0)

[\[IAM.1\] Las políticas de IAM no deben permitir privilegios administrativos completos "\\*"](#page-1151-0)

[\[IAM.2\] Los usuarios de IAM no deben tener políticas de IAM asociadas](#page-1152-0)

[\[IAM.3\] Las claves de acceso de los usuarios de IAM deben rotarse cada 90 días o menos](#page-1154-0)

[\[IAM.4\] La clave de acceso del usuario raíz de IAM no debería existir](#page-1156-0)

[\[IAM.5\] MFA debe estar habilitado para todos los usuarios de IAM que tengan una contraseña de](#page-1157-0)  [consola](#page-1157-0)

[\[PCI.IAM.6\] La MFA de hardware debe estar habilitada para el usuario raíz](#page-1158-0)

[\[IAM.7\] Las políticas de contraseñas para usuarios de IAM deben tener configuraciones seguras](#page-1159-0)

[\[IAM.8\] Deben eliminarse las credenciales de usuario de IAM no utilizadas](#page-1161-0)

[\[IAM.9\] La MFA debe estar habilitada para el usuario raíz](#page-1162-0)

[\[IAM.19\] MFA se debe habilitar para todos los usuarios de IAM](#page-1171-0)

[\[IAM.21\] Las políticas de IAM gestionadas por el cliente que usted cree no deberían permitir acciones](#page-1176-0) [comodín en los servicios](#page-1176-0)

[\[Kinesis.1\] Las transmisiones de Kinesis deben cifrarse en reposo](#page-1197-0)

[\[KMS.1\] Las políticas gestionadas por los clientes de IAM no deberían permitir acciones de](#page-1199-0) [descifrado en todas las claves de KMS](#page-1199-0)

[\[KMS.2\] Los directores de IAM no deberían tener políticas integradas de IAM que permitan realizar](#page-1200-0)  [acciones de descifrado en todas las claves de KMS](#page-1200-0)

[\[KMS.3\] no AWS KMS keys debe eliminarse involuntariamente](#page-1202-0)

[La rotación de teclas \[KMS.4\] debe estar habilitada AWS KMS](#page-1203-0)

[\[Lambda.1\] Las políticas de función de Lambda deberían prohibir el acceso público](#page-1204-0)

[\[Lambda.2\] Las funciones de Lambda deben usar los tiempos de ejecución admitidos](#page-1205-0)

[\[Lambda.3\] Las funciones de Lambda deben estar en una VPC](#page-1206-0)

[\[Lambda.5\] Las funciones de Lambda de la VPC deben funcionar en varias zonas de disponibilidad](#page-1207-0)

[\[Macie.1\] Amazon Macie debería estar activado](#page-1210-0)

[\[Macie.2\] La detección automática de datos confidenciales por parte de Macie debe estar habilitada](#page-1211-0)

[\[MSK.1\] Los clústeres de MSK deben cifrarse en tránsito entre los nodos intermediarios](#page-1212-0)

[\[MSK.2\] Los clústeres de MSK deberían tener configurada una supervisión mejorada](#page-1212-1)

[\[MQ.2\] Los corredores de ActiveMQ deberían transmitir los registros de auditoría a CloudWatch](#page-1214-0)

[\[MQ.3\] Los corredores de Amazon MQ deberían tener habilitada la actualización automática de las](#page-1214-1)  [versiones secundarias](#page-1214-1)

[\[MQ.5\] Los corredores ActiveMQ deben usar el modo de implementación activo/en espera](#page-1217-0)

[\[MQ.6\] Los corredores de RabbitMQ deberían usar el modo de implementación de clústeres](#page-1218-0)

[\[Neptune.1\] Los clústeres de bases de datos de Neptune deben cifrarse en reposo](#page-1219-0)

[\[Neptune.2\] Los clústeres de bases de datos de Neptune deberían publicar los registros de auditoría](#page-1220-0) [en Logs CloudWatch](#page-1220-0)

[\[Neptune.3\] Las instantáneas del clúster de base de datos de Neptune no deben ser públicas](#page-1221-0)

[\[Neptune.4\] Los clústeres de base de datos de Neptune deben tener habilitada la protección de](#page-1221-1)  [eliminación](#page-1221-1)

[\[Neptune.5\] Los clústeres de bases de datos de Neptune deberían tener habilitadas las copias de](#page-1222-0) [seguridad automáticas](#page-1222-0)

[\[Neptune.6\] Las instantáneas del clúster de base de datos de Neptune deben cifrarse en reposo](#page-1223-0)

[\[Neptune.7\] Los clústeres de base de datos de Neptune deben tener habilitada la autenticación de](#page-1224-0) [bases de datos de IAM](#page-1224-0)

[\[Neptune.8\] Los clústeres de base de datos de Neptune deben configurarse para copiar etiquetas a](#page-1225-0) [las instantáneas](#page-1225-0)

[\[Neptune.9\] Los clústeres de base de datos de Neptune se deben implementar en varias zonas de](#page-1226-0)  [disponibilidad](#page-1226-0)

[\[NetworkFirewall.1\] Los firewalls de Network Firewall deben implementarse en varias zonas de](#page-1227-0)  [disponibilidad](#page-1227-0)

[\[NetworkFirewall.2\] El registro de Network Firewall debe estar habilitado](#page-1228-0)

[\[NetworkFirewall.3\] Las políticas de Network Firewall deben tener asociado al menos un grupo de](#page-1229-0)  [reglas](#page-1229-0)

[\[NetworkFirewall.4\] La acción sin estado predeterminada para las políticas de Network Firewall debe](#page-1229-1)  [ser eliminar o reenviar paquetes completos](#page-1229-1)

[\[NetworkFirewall.5\] La acción sin estado predeterminada para las políticas de Network Firewall debe](#page-1230-0)  [ser eliminar o reenviar paquetes fragmentados](#page-1230-0)

[\[NetworkFirewall.6\] El grupo de reglas de Stateless Network Firewall no debe estar vacío](#page-1231-0)

[\[NetworkFirewall.9\] Los firewalls de Network Firewall deben tener habilitada la protección de](#page-1235-0)  [eliminación](#page-1235-0)

[Los OpenSearch dominios \[Opensearch.1\] deben tener activado el cifrado en reposo](#page-1236-0)

[Los OpenSearch dominios \[Opensearch.2\] no deben ser de acceso público](#page-1237-0)

[Los OpenSearch dominios \[Opensearch.3\] deben cifrar los datos enviados entre nodos](#page-1238-0)

[El registro de errores de OpenSearch dominio \[Opensearch.4\] en CloudWatch Logs debe estar](#page-1239-0)  [activado](#page-1239-0)

[Los OpenSearch dominios \[Opensearch.5\] deben tener habilitado el registro de auditoría](#page-1240-0)

[Los OpenSearch dominios \[Opensearch.6\] deben tener al menos tres nodos de datos](#page-1241-0)

[Los OpenSearch dominios \[Opensearch.7\] deben tener habilitado un control de acceso detallado](#page-1242-0)

[\[Opensearch.8\] Las conexiones a los OpenSearch dominios deben cifrarse según la política de](#page-1242-1) [seguridad TLS más reciente](#page-1242-1)

[Los OpenSearch dominios \[Opensearch.10\] deben tener instalada la última actualización de software](#page-1245-0)

[Los OpenSearch dominios \[Opensearch.11\] deben tener al menos tres nodos principales dedicados](#page-1246-0)

[La autoridad emisora de certificados AWS Private CA raíz \[PCA.1\] debe estar deshabilitada](#page-1247-0)

[\[RDS.1\] La instantánea de RDS debe ser privada](#page-1248-0)

[\[RDS.2\] Las instancias de base de datos de RDS deben prohibir el acceso público, según lo](#page-1249-0) [determine la duración PubliclyAccessible AWS Config](#page-1249-0)

[\[RDS.3\] Las instancias de base de datos de RDS deben tener habilitado el cifrado en reposo](#page-1250-0)

[Las instantáneas de clústeres y bases de datos de RDS \[RDS.4\] deben cifrarse cuando están](#page-1251-0)  [inactivas](#page-1251-0)

[Las instancias de base de datos de RDS \[RDS.5\] deben configurarse con varias zonas de](#page-1252-0)  [disponibilidad](#page-1252-0)

[Se debe configurar una supervisión mejorada para las instancias de base de datos de RDS \[RDS.6\]](#page-1253-0)

[Los clústeres de RDS \[RDS.7\] deben tener habilitada la protección contra la eliminación](#page-1254-0)

[Las instancias de base de datos de RDS \[RDS.8\] deben tener habilitada la protección contra la](#page-1255-0)  [eliminación](#page-1255-0)

[\[RDS.9\] Las instancias de base de datos de RDS deben publicar CloudWatch registros en Logs](#page-1256-0)

[La autenticación de IAM \[RDS.10\] debe configurarse para las instancias de RDS](#page-1257-0)

[Las instancias RDS \[RDS.11\] deben tener habilitadas las copias de seguridad automáticas](#page-1258-0)

[La autenticación de IAM \[RDS.12\] debe configurarse para los clústeres de RDS](#page-1259-0)

[Las actualizaciones automáticas de las versiones secundarias de RDS \[RDS.13\] deben estar](#page-1260-0)  [habilitadas](#page-1260-0)

[Los clústeres de Amazon Aurora \[RDS.14\] deben tener habilitada la característica de búsqueda de](#page-1261-0)  [datos anteriores](#page-1261-0)

[Los clústeres de bases de datos de RDS \[RDS.15\] deben configurarse para varias zonas de](#page-1262-0)  [disponibilidad](#page-1262-0)

[Los clústeres de bases de datos de RDS \[RDS.16\] deben configurarse para copiar etiquetas en las](#page-1263-0)  [instantáneas](#page-1263-0)

[Las instancias de base de datos de RDS \[RDS.17\] deben configurarse para copiar etiquetas en las](#page-1264-0) [instantáneas](#page-1264-0)

[Las instancias de RDS \[RDS.18\] deben implementarse en una VPC](#page-1265-0)

[Las suscripciones de notificación de eventos de RDS \[RDS.19\] existentes deben configurarse para](#page-1266-0) [los eventos de clúster críticos](#page-1266-0)

[Las suscripciones de notificación de eventos de RDS \[RDS.20\] existentes deben configurarse para](#page-1267-0) [eventos críticos de instancias de bases de datos](#page-1267-0)

[Se debe configurar una suscripción a las notificaciones de eventos de RDS \[RDS.21\] para los](#page-1268-0)  [eventos críticos de los grupos de parámetros de bases de datos](#page-1268-0)

[Se debe configurar una suscripción a las notificaciones de eventos de RDS \[RDS.22\] para los](#page-1269-0)  [eventos críticos de los grupos de seguridad de bases de datos](#page-1269-0)

[Las instancias RDS \[RDS.23\] no deben usar el puerto predeterminado de un motor de base de datos](#page-1270-0)

[Los clústeres de bases de datos de RDS \[RDS.24\] deben usar un nombre de usuario de](#page-1271-0) [administrador personalizado](#page-1271-0)

[Las instancias de bases de datos de RDS \[RDS.25\] deben usar un nombre de usuario de](#page-1272-0)  [administrador personalizado](#page-1272-0)

[Las instancias de base de datos de RDS \[RDS.26\] deben protegerse mediante un plan de copias de](#page-1273-0)  [seguridad](#page-1273-0)

[Los clústeres de bases de datos de RDS \[RDS.27\] deben cifrarse en reposo](#page-1274-0)

[\[RDS.34\] Los clústeres de bases de datos Aurora MySQL deberían publicar los registros de auditoría](#page-1284-0) [en Logs CloudWatch](#page-1284-0)

[Los clústeres de bases de datos de RDS \[RDS.35\] deben tener habilitada la actualización automática](#page-1285-0)  [de las versiones secundarias](#page-1285-0)

[\[Redshift.1\] Los clústeres de Amazon Redshift deberían prohibir el acceso público](#page-1286-0)

[Las conexiones a los clústeres de Amazon Redshift \[Redshift.2\] deben cifrarse en tránsito](#page-1287-0)

[Los clústeres de Amazon Redshift \[Redshift.3\] deben tener habilitadas las instantáneas automáticas](#page-1288-0)

[Los clústeres de Amazon Redshift \[Redshift.4\] deben tener habilitado el registro de auditoría](#page-1289-0)

[Amazon Redshift \[Redshift.6\] debería tener habilitadas las actualizaciones automáticas a las](#page-1290-0) [versiones principales](#page-1290-0)

[Los clústeres de Redshift \[Redshift.7\] deberían utilizar un enrutamiento de VPC mejorado](#page-1291-0)

[Los clústeres de Amazon Redshift \[Redshift.8\] no deben usar el nombre de usuario de administrador](#page-1292-0)  [predeterminado](#page-1292-0)

[Los clústeres de Redshift \[Redshift.9\] no deben usar el nombre de base de datos predeterminado](#page-1293-0)

[Los clústeres de Redshift \[Redshift.10\] deben cifrarse en reposo](#page-1293-1)

[Las zonas alojadas públicas de Route 53 \[Route53.2\] deben registrar las consultas de DNS](#page-1303-0)

[\[S3.1\] Los depósitos de uso general de S3 deberían tener habilitada la configuración de bloqueo de](#page-1304-0)  [acceso público](#page-1304-0)

[\[S3.2\] Los depósitos de uso general de S3 deberían bloquear el acceso público de lectura](#page-1306-0)

[\[S3.3\] Los cubos de uso general de S3 deberían bloquear el acceso público de escritura](#page-1307-0)

[\[S3.5\] Los depósitos de uso general de S3 deberían requerir solicitudes para usar SSL](#page-1308-0)

[\[S3.6\] Las políticas de compartimentos de uso general de S3 deberían restringir el acceso a otros](#page-1309-0)  [Cuentas de AWS](#page-1309-0)

[\[S3.7\] Los buckets de uso general de S3 deberían utilizar la replicación entre regiones](#page-1311-0)

[\[S3.8\] Los depósitos de uso general de S3 deberían bloquear el acceso público](#page-1312-0)

[\[S3.9\] Los depósitos de uso general de S3 deberían tener habilitado el registro de acceso al servidor](#page-1313-0)

[\[S3.10\] Los depósitos de uso general de S3 con el control de versiones habilitado deben tener](#page-1314-0)  [configuraciones de ciclo de vida](#page-1314-0)

[\[S3.11\] Los buckets de uso general de S3 deberían tener habilitadas las notificaciones de eventos](#page-1315-0)

[\[S3.12\] Las ACL no deben usarse para administrar el acceso de los usuarios a los depósitos de uso](#page-1319-0)  [general de S3](#page-1319-0)

[\[S3.13\] Los depósitos de uso general de S3 deben tener configuraciones de ciclo de vida](#page-1320-0)

[\[S3.14\] Los buckets de uso general de S3 deberían tener habilitado el control de versiones](#page-1322-0)

[\[S3.15\] Los depósitos de uso general de S3 deberían tener activado Object Lock](#page-1323-0)

[\[S3.17\] Los depósitos de uso general de S3 deben cifrarse en reposo con AWS KMS keys](#page-1324-0)

[\[S3.19\] Los puntos de acceso de S3 deben tener habilitada la configuración de Bloqueo de acceso](#page-1325-0) [público](#page-1325-0)

[\[S3.20\] Los buckets de uso general de S3 deben tener habilitada la eliminación de MFA](#page-1326-0)

[\[SageMaker.1\] Las instancias de Amazon SageMaker Notebook no deberían tener acceso directo a](#page-1330-0) [Internet](#page-1330-0)

[\[SageMaker.2\] las instancias de SageMaker notebook deben lanzarse en una VPC personalizada](#page-1331-0)

[\[SageMaker.3\] Los usuarios no deberían tener acceso root a las instancias de SageMaker notebook](#page-1332-0)

[\[SageMaker.4\] Las variantes de producción de SageMaker terminales deben tener un recuento inicial](#page-1332-1)  [de instancias superior a 1](#page-1332-1)

[\[SecretsManager.1\] Los secretos de Secrets Manager deberían tener habilitada la rotación](#page-1334-0)  [automática](#page-1334-0)

[\[SecretsManager.2\] Los secretos de Secrets Manager configurados con rotación automática](#page-1335-0)  [deberían rotar correctamente](#page-1335-0)

[\[SecretsManager.3\] Eliminar los secretos de Secrets Manager no utilizados](#page-1336-0)

[\[SecretsManager.4\] Los secretos de Secrets Manager deben rotarse en un número específico de](#page-1337-0)  [días](#page-1337-0)

[\[ServiceCatalog.1\] Las carteras de Service Catalog solo deben compartirse dentro de una AWS](#page-1340-0)  [organización](#page-1340-0)

[\[SNS.1\] Los temas de SNS deben cifrarse en reposo mediante AWS KMS](#page-1345-0)

[Las colas de Amazon SQS \[SQS.1\] deben cifrarse en reposo](#page-1348-0)

[\[SSM.1\] Las instancias de Amazon EC2 deben administrarse mediante AWS Systems Manager](#page-1084-0)

[\[SSM.2\] Las instancias EC2 de Amazon administradas por Systems Manager deben tener un estado](#page-1085-0)  [de conformidad de parche de COMPLIANT después de la instalación de un parche](#page-1085-0)

[\[SSM.3\] Las instancias Amazon EC2 administradas por Systems Manager deben tener el estado de](#page-1087-0)  [conformidad de la asociación de COMPLIANT](#page-1087-0)

[\[SSM.4\] Los documentos SSM no deben ser públicos](#page-1088-0)

[\[Transfer.2\] Los servidores Transfer Family no deben usar el protocolo FTP para la conexión de](#page-1356-0)  [puntos finales](#page-1356-0)

[\[WAF.1\] El registro AWS WAF Classic Global Web ACL debe estar habilitado](#page-1357-0)

[\[WAF.2\] Las reglas regionales AWS WAF clásicas deben tener al menos una condición](#page-1357-1)

[\[WAF.3\] Los grupos de reglas regionales AWS WAF clásicos deben tener al menos una regla](#page-1358-0)

[\[WAF.4\] Las ACL web regionales AWS WAF clásicas deben tener al menos una regla o grupo de](#page-1359-0)  [reglas](#page-1359-0)

[\[WAF.6\] Las reglas globales AWS WAF clásicas deben tener al menos una condición](#page-1359-1)

[\[WAF.7\] Los grupos de reglas globales AWS WAF clásicos deben tener al menos una regla](#page-1360-0)

[\[WAF.8\] Las ACL web globales AWS WAF clásicas deben tener al menos una regla o grupo de](#page-1361-0)  [reglas](#page-1361-0)

[\[WAF.10\] Las ACL AWS WAF web deben tener al menos una regla o grupo de reglas](#page-1362-0)

[\[WAF.11\] El registro de ACL AWS WAF web debe estar habilitado](#page-1362-1)

[AWS WAF Las reglas \[WAF.12\] deben tener las métricas habilitadas CloudWatch](#page-1363-0)

## La norma de seguridad de datos del sector de pagos con tarjeta (PCI DSS)

El estándar de seguridad de datos del sector de pagos con tarjeta (PCI DSS) de Security Hub proporciona un conjunto de prácticas recomendadas de seguridad de AWS para el manejo de los datos de los titulares de tarjetas. Puede utilizar este estándar para descubrir vulnerabilidades de seguridad en los recursos que gestionan los datos de los titulares de tarjetas. Security Hub aplica actualmente el ámbito de los controles en el nivel de cuenta. Recomendamos que habilite estos controles en todas sus cuentas que tengan recursos que almacenen, procesen o transmitan datos del titular de la tarjeta.

Este estándar fue validado por AWS Security Assurance Services LLC (AWS SAS), que es un equipo de evaluadores de seguridad calificados (QSA) certificados para proporcionar orientación sobre PCI DSS y evaluaciones por el Consejo de Normas de Seguridad de PCI DSS (PCI SSC). AWS SAS ha confirmado que las comprobaciones automatizadas pueden ayudar al cliente a prepararse para una evaluación de la PCI DSS.

En esta página se enumeran los identificadores y los títulos de los controles de seguridad. En las regiones AWS GovCloud (US) Region y China, se utilizan identificadores y títulos de control específicos de la norma. Para ver un mapeo de los identificadores y títulos de los controles de seguridad con los identificadores y títulos de control específicos de la norma, consulte [Cómo afecta](#page-289-0)  [la consolidación a las identificaciones y títulos de control.](#page-289-0)

### Controles que se aplican a PCI DSS

[\[AutoScaling.1\] Los grupos de Auto Scaling asociados a un balanceador de cargas deben usar las](#page-1076-0) [comprobaciones de estado del ELB](#page-1076-0)

[\[CloudTrail.2\] CloudTrail debe tener activado el cifrado en reposo](#page-906-0)

[\[CloudTrail.3\] Debe estar habilitada al menos una CloudTrail ruta](#page-907-0)

[\[CloudTrail.4\] La validación del archivo de CloudTrail registro debe estar habilitada](#page-908-0)

[\[CloudTrail.5\] CloudTrail Los senderos deben integrarse con Amazon Logs CloudWatch](#page-909-0)

[\[CloudWatch.1\] Debe haber un filtro de métricas de registro y una alarma para que los utilice el](#page-914-0)  [usuario «root»](#page-914-0)

[\[CodeBuild.1\] Las URL del repositorio fuente de CodeBuild Bitbucket no deben contener credenciales](#page-964-0) [confidenciales](#page-964-0)

[\[CodeBuild.2\] Las variables de entorno CodeBuild del proyecto no deben contener credenciales de](#page-965-0)  [texto claro](#page-965-0)

[\[Config.1\] AWS Config debe estar activado](#page-969-0)

[\[DMS.1\] Las instancias de replicación de Database Migration Service no deben ser públicas](#page-973-0)

[\[EC2.1\] Las instantáneas de EBS no se deben poder restaurar públicamente](#page-1018-0)

[\[EC2.2\] Los grupos de seguridad predeterminados de VPC no deben permitir el tráfico entrante ni](#page-1019-0)  [saliente](#page-1019-0)

[\[EC2.6\] El registro de flujo de VPC debe estar habilitado en todas las VPC](#page-1022-0)

[\[EC2.12\] Los EIP EC2 de Amazon sin utilizar deben eliminarse](#page-1028-0)

[\[EC2.13\] Los grupos de seguridad no deben permitir la entrada desde 0.0.0.0/0 o ::/0 al puerto 22](#page-1029-0)

[\[ELB.1\] El equilibrador de carga de aplicación debe configurarse para redirigir todas las solicitudes](#page-1111-0) [HTTP a HTTPS](#page-1111-0)

[\[ES.1\] Los dominios de Elasticsearch deben tener habilitado el cifrado en reposo](#page-1127-0)

[\[ES.2\] Los dominios de Elasticsearch no deben ser de acceso público](#page-1128-0)

[\[GuardDuty.1\] GuardDuty debe estar activado](#page-1145-0)

[\[IAM.1\] Las políticas de IAM no deben permitir privilegios administrativos completos "\\*"](#page-1151-0)

[\[IAM.2\] Los usuarios de IAM no deben tener políticas de IAM asociadas](#page-1152-0)

[\[IAM.4\] La clave de acceso del usuario raíz de IAM no debería existir](#page-1156-0)

[\[PCI.IAM.6\] La MFA de hardware debe estar habilitada para el usuario raíz](#page-1158-0)

[\[IAM.8\] Deben eliminarse las credenciales de usuario de IAM no utilizadas](#page-1161-0)

[\[IAM.9\] La MFA debe estar habilitada para el usuario raíz](#page-1162-0)

[\[IAM.10\] Las políticas de contraseñas para los usuarios de IAM deben tener una duración rigurosa](#page-1163-0)  [AWS Config](#page-1163-0)

[\[IAM.19\] MFA se debe habilitar para todos los usuarios de IAM](#page-1171-0)

[La rotación de teclas \[KMS.4\] debe estar habilitada AWS KMS](#page-1203-0)

[\[Lambda.1\] Las políticas de función de Lambda deberían prohibir el acceso público](#page-1204-0)

[\[Lambda.3\] Las funciones de Lambda deben estar en una VPC](#page-1206-0)

[Los OpenSearch dominios \[Opensearch.1\] deben tener activado el cifrado en reposo](#page-1236-0)

[Los OpenSearch dominios \[Opensearch.2\] no deben ser de acceso público](#page-1237-0)

[\[RDS.1\] La instantánea de RDS debe ser privada](#page-1248-0)

[\[RDS.2\] Las instancias de base de datos de RDS deben prohibir el acceso público, según lo](#page-1249-0) [determine la duración PubliclyAccessible AWS Config](#page-1249-0)

[\[Redshift.1\] Los clústeres de Amazon Redshift deberían prohibir el acceso público](#page-1286-0)

[\[S3.1\] Los depósitos de uso general de S3 deberían tener habilitada la configuración de bloqueo de](#page-1304-0)  [acceso público](#page-1304-0)

[\[S3.2\] Los depósitos de uso general de S3 deberían bloquear el acceso público de lectura](#page-1306-0)

[\[S3.3\] Los cubos de uso general de S3 deberían bloquear el acceso público de escritura](#page-1307-0)

[\[S3.5\] Los depósitos de uso general de S3 deberían requerir solicitudes para usar SSL](#page-1308-0)

[\[S3.7\] Los buckets de uso general de S3 deberían utilizar la replicación entre regiones](#page-1311-0)

[\[SageMaker.1\] Las instancias de Amazon SageMaker Notebook no deberían tener acceso directo a](#page-1330-0) [Internet](#page-1330-0)

[\[SSM.1\] Las instancias de Amazon EC2 deben administrarse mediante AWS Systems Manager](#page-1084-0)

[\[SSM.2\] Las instancias EC2 de Amazon administradas por Systems Manager deben tener un estado](#page-1085-0)  [de conformidad de parche de COMPLIANT después de la instalación de un parche](#page-1085-0)

[\[SSM.3\] Las instancias Amazon EC2 administradas por Systems Manager deben tener el estado de](#page-1087-0)  [conformidad de la asociación de COMPLIANT](#page-1087-0)

## AWS Estándar de etiquetado de recursos

En esta sección se proporciona información sobre el estándar de etiquetado AWS de recursos.

**a** Note

El estándar AWS de etiquetado de recursos no está disponible en el oeste de Canadá (Calgary), China y. AWS GovCloud (US)

### ¿Qué es el estándar de etiquetado AWS de recursos?

Las etiquetas son pares de claves y valores que actúan como metadatos para organizar AWS los recursos. En la mayoría de AWS los recursos, tienes la opción de añadir etiquetas al crear el recurso o después de crearlo. Algunos ejemplos de recursos incluyen una CloudFront distribución de Amazon, una instancia de Amazon Elastic Compute Cloud (Amazon EC2) o una entrada secreta. AWS Secrets Manager

Las etiquetas pueden ayudarle a administrar, identificar, organizar, buscar y filtrar recursos.

Cada etiqueta tiene dos partes:

- Una clave de etiqueta (por ejemplo, CostCenter, Environment, o Project). Las claves de etiqueta distinguen entre mayúsculas y minúsculas.
- Un valor de etiqueta (por ejemplo, 111122223333 oProduction). Al igual que las claves de etiqueta, los valores de etiqueta distinguen entre mayúsculas y minúsculas.

Utilice etiquetas para clasificar los recursos según su finalidad, propietario, entorno u otro criterio.

Para obtener instrucciones sobre cómo añadir etiquetas a AWS los recursos, consulte [Cómo añadir](https://docs.aws.amazon.com/tag-editor/latest/userguide/tagging.html#how-to-tag) [etiquetas a un AWS recurso](https://docs.aws.amazon.com/tag-editor/latest/userguide/tagging.html#how-to-tag) en la Guía del usuario de AWS Security Hub.

El estándar de etiquetado de AWS recursos, desarrollado por AWS Security Hub, le ayuda a identificar rápidamente si alguno de sus AWS recursos carece de claves de etiqueta. Puede personalizar el requiredTagKeys parámetro para especificar claves de etiqueta específicas que los controles comprueban. Si no se proporcionan etiquetas específicas, los controles simplemente comprueban la existencia de al menos una clave de etiqueta.

Al activar el estándar de etiquetado de AWS recursos, empezará a recibir los resultados en el formato de búsqueda AWS de seguridad (ASFF).

#### **a** Note

Al habilitar AWS Resource Tagging Standard, Security Hub puede tardar hasta 18 horas en generar las conclusiones de los controles que utilizan la misma regla AWS Config vinculada a servicios que los controles habilitados en otros estándares habilitados. Para obtener más información, consulte [Programación para ejecutar comprobaciones de seguridad.](#page-638-0)

Este estándar tiene el siguiente nombre de recurso de Amazon (ARN):. arn:aws:securityhub:*region*::standards/aws-resource-tagging-standard/v/1.0.0

También puede utilizar el [GetEnabledStandards](https://docs.aws.amazon.com/securityhub/1.0/APIReference/API_GetEnabledStandards.html)funcionamiento de la API de Security Hub para averiguar el ARN de un estándar habilitado.

### Controles del estándar de etiquetado AWS de recursos

El estándar AWS de etiquetado de recursos incluye los siguientes controles. Seleccione un control para ver una descripción detallada del mismo.

- [\[ACM.3\] Los certificados ACM deben estar etiquetados](#page-867-0)
- [\[AppSync.4\] Las API de AWS AppSync GraphQL deben estar etiquetadas](#page-876-0)
- [\[Athena.2\] Los catálogos de datos de Athena deben estar etiquetados](#page-880-0)
- [\[Athena.3\] Los grupos de trabajo de Athena deben estar etiquetados](#page-881-0)
- [\[AutoScaling.10\] Los grupos de Auto Scaling de EC2 deben estar etiquetados](#page-1083-0)
- [\[Backup.2\] Los puntos AWS Backup de recuperación deben estar etiquetados](#page-884-0)
- [\[Backup.3\] las AWS Backup bóvedas deben estar etiquetadas](#page-886-0)
- [\[Backup.4\] los planes de AWS Backup informes deben estar etiquetados](#page-887-0)
- [\[Backup.5\] los planes de AWS Backup respaldo deben estar etiquetados](#page-889-0)
- [\[CloudFormation.2\] las CloudFormation pilas deben estar etiquetadas](#page-892-0)
- [\[CloudFront.14\] las CloudFront distribuciones deben estar etiquetadas](#page-903-0)
- [\[CloudTrail.9\] las CloudTrail rutas deben estar etiquetadas](#page-912-0)
- [\[CodeArtifact.1\] CodeArtifact Los repositorios deben estar etiquetados](#page-962-0)
- [\[Detective.1\] Los gráficos de comportamiento de los detectives deben estar etiquetados](#page-972-0)
- [\[DMS.2\] Los certificados DMS deben estar etiquetados](#page-974-0)
- [\[DMS.3\] Las suscripciones a eventos del DMS deben estar etiquetadas](#page-976-0)
- [\[DMS.4\] Las instancias de replicación de DMS deben estar etiquetadas](#page-977-0)
- [\[DMS.5\] Los grupos de subredes de replicación del DMS deben estar etiquetados](#page-979-0)
- [\[DynamoDB.5\] Las tablas de DynamoDB deben estar etiquetadas](#page-997-0)
- [\[EC2.33\] Los archivos adjuntos de la pasarela de tránsito EC2 deben estar etiquetados](#page-1042-0)
- [\[EC2.34\] Las tablas de rutas de las pasarelas de tránsito de EC2 deben estar etiquetadas](#page-1043-0)
- [\[EC2.35\] Las interfaces de red EC2 deben estar etiquetadas](#page-1045-0)
- [\[EC2.36\] Las pasarelas de clientes de EC2 deben estar etiquetadas](#page-1047-0)
- [\[EC2.37\] Las direcciones IP elásticas de EC2 deben estar etiquetadas](#page-1048-0)
- [\[EC2.38\] Las instancias EC2 deben estar etiquetadas](#page-1050-0)
- [\[EC2.39\] Las pasarelas de Internet EC2 deben estar etiquetadas](#page-1051-0)
- [\[EC2.40\] Las puertas de enlace NAT de EC2 deben estar etiquetadas](#page-1053-0)
- [\[EC2.41\] Las ACL de red EC2 deben estar etiquetadas](#page-1054-0)
- [\[EC2.42\] Las tablas de rutas de EC2 deben estar etiquetadas](#page-1056-0)
- [\[EC2.43\] Los grupos de seguridad de EC2 deben estar etiquetados](#page-1058-0)
- [\[EC2.44\] Las subredes de EC2 deben estar etiquetadas](#page-1059-0)
- [\[EC2.45\] Los volúmenes de EC2 deben estar etiquetados](#page-1061-0)
- [\[EC2.46\] Las Amazon VPC deben estar etiquetadas](#page-1062-0)
- [\[EC2.47\] Los servicios de punto final de Amazon VPC deben estar etiquetados](#page-1064-0)
- [\[EC2.48\] Los registros de flujo de Amazon VPC deben estar etiquetados](#page-1065-0)
- [\[EC2.49\] Las conexiones de emparejamiento de Amazon VPC deben estar etiquetadas](#page-1067-0)
- [\[EC2.50\] Las puertas de enlace VPN de EC2 deben estar etiquetadas](#page-1069-0)
- [\[EC2.52\] Las pasarelas de tránsito EC2 deben estar etiquetadas](#page-1071-0)
- [\[ECR.4\] Los repositorios públicos del ECR deben estar etiquetados](#page-1003-0)
- [\[ECS.13\] Los servicios de ECS deben estar etiquetados](#page-1013-0)
- [\[ECS.14\] Los clústeres de ECS deben estar etiquetados](#page-1015-0)
- [\[ECS.15\] Las definiciones de las tareas de ECS deben estar etiquetadas](#page-1016-0)
- [\[EFS.5\] Los puntos de acceso EFS deben estar etiquetados](#page-1092-0)
- [\[EKS.6\] Los clústeres de EKS deben estar etiquetados](#page-1097-0)
- [\[EKS.7\] Las configuraciones de los proveedores de identidad de EKS deben estar etiquetadas](#page-1099-0)
- [\[ES.9\] Los dominios de Elasticsearch deben estar etiquetados](#page-1135-0)
- [\[EventBridge.2\] los autobuses de EventBridge eventos deben estar etiquetados](#page-1136-0)
- [\[GlobalAccelerator.1\] Los aceleradores de Global Accelerator deben estar etiquetados](#page-1142-0)
- [\[Glue.1\] los AWS Glue trabajos deben estar etiquetados](#page-1144-0)
- [\[GuardDuty.2\] GuardDuty los filtros deben estar etiquetados](#page-1146-0)
- [\[GuardDuty.3\] GuardDuty Los IPSets deben estar etiquetados](#page-1148-0)
- [\[GuardDuty.4\] los GuardDuty detectores deben estar etiquetados](#page-1149-0)
- [\[IAM.23\] Los analizadores de IAM Access Analyzer deben estar etiquetados](#page-1179-0)
- [\[IAM.24\] Los roles de IAM deben estar etiquetados](#page-1181-0)
- [\[IAM.25\] Se debe etiquetar a los usuarios de IAM](#page-1183-0)
- [Los perfiles de AWS IoT Core seguridad \[IoT.1\] deben estar etiquetados](#page-1187-0)
- [\[IoT.2\] las acciones de AWS IoT Core mitigación deben estar etiquetadas](#page-1189-0)
- [AWS IoT Core Las dimensiones de \[IoT.3\] deben estar etiquetadas](#page-1190-0)
- [Los AWS IoT Core autorizadores \[IoT.4\] deben estar etiquetados](#page-1192-0)
- [Los alias de los AWS IoT Core roles \[IoT.5\] deben estar etiquetados](#page-1193-0)
- [AWS IoT Core Las políticas \[IoT.6\] deben estar etiquetadas](#page-1195-0)
- [\[Kinesis.2\] Las transmisiones de Kinesis deben estar etiquetadas](#page-1197-1)
- [\[Lambda.6\] Las funciones Lambda deben etiquetarse](#page-1208-0)
- [\[MQ.4\] Los corredores de Amazon MQ deberían estar etiquetados](#page-1215-0)
- [\[NetworkFirewall.7\] Los firewalls de Network Firewall deben estar etiquetados](#page-1232-0)
- [\[NetworkFirewall.8\] Las políticas de firewall de Network Firewall deben estar etiquetadas](#page-1233-0)
- [Los OpenSearch dominios \[Opensearch.9\] deben estar etiquetados](#page-1243-0)
- [\[RDS.28\] Los clústeres de bases de datos de RDS deben estar etiquetados](#page-1275-0)
- [\[RDS.29\] Las instantáneas del clúster de base de datos de RDS deben etiquetarse](#page-1276-0)
- [\[RDS.30\] Las instancias de base de datos de RDS deben etiquetarse](#page-1278-0)
- [\[RDS.31\] Los grupos de seguridad de bases de datos de RDS deben etiquetarse](#page-1279-0)
- [\[RDS.32\] Las instantáneas de bases de datos de RDS deben estar etiquetadas](#page-1281-0)
- [\[RDS.33\] Los grupos de subredes de bases de datos de RDS deben etiquetarse](#page-1283-0)
- [\[Redshift.11\] Los clústeres de Redshift deben estar etiquetados](#page-1294-0)
- [\[Redshift.12\] Las suscripciones a notificaciones de eventos de Redshift deben estar etiquetadas](#page-1296-0)
- [\[Redshift.13\] Las instantáneas del clúster de Redshift deben estar etiquetadas](#page-1297-0)
- [\[Redshift.14\] Los grupos de subredes del clúster de Redshift deben estar etiquetados](#page-1299-0)
- [\[Ruta 53.1\] Los controles de estado de la Ruta 53 deben estar etiquetados](#page-1302-0)
- [\[SecretsManager.5\] Los secretos de Secrets Manager deben estar etiquetados](#page-1338-0)
- [\[SES.1\] Las listas de contactos de SES deben estar etiquetadas](#page-1341-0)
- [\[SES.2\] Los conjuntos de configuración de SES deben estar etiquetados](#page-1343-0)
- [\[SNS.3\] Los temas de SNS deben estar etiquetados](#page-1347-0)
- [\[SQS.2\] Las colas SQS deben estar etiquetadas](#page-1349-0)
- [\[StepFunctions.2\] Las actividades de Step Functions deben estar etiquetadas](#page-1352-0)
- [\[Transfer.1\] AWS Transfer Family Los flujos de trabajo deben estar etiquetados](#page-1354-0)

## <span id="page-717-0"></span>Estándar de gestión de servicios

Un estándar gestionado por servicios es un estándar de seguridad que gestiona otro. Servicio de AWS Por ejemplo, un estándar gestionado por [servicios: AWS Control Tower es un estándar](#page-718-0) [gestionado](#page-718-0) por servicios que gestiona. AWS Control Tower Un estándar de administración de servicios difiere de un estándar de seguridad que AWS Security Hub administra de las siguientes maneras:

- Creación y eliminación de estándares: puede crear y eliminar un estándar de administración de servicios con la consola o la API del servicio de administración, o con AWS CLI. Hasta que no cree el estándar de administración de servicios de una de estas formas, el estándar no aparecerá en la consola de Security Hub y no podrá acceder a él mediante la API de Security Hub o AWS CLI.
- Sin activación automática de los controles: al crear un estándar de administración de servicios, Security Hub y el servicio de administración no habilitan automáticamente los controles que se aplican al estándar. Además, cuando Security Hub lanza nuevos controles para el estándar, no se habilitan automáticamente. Esto se aparta de los estándares que gestiona Security Hub. Para

obtener más información sobre la forma habitual de configurar los controles en Security Hub, consulte [Visualización y administración de los controles de seguridad](#page-1364-0).

- Habilitar y deshabilitar los controles: se recomienda habilitar y deshabilitar los controles en el servicio de administración para evitar desviaciones.
- Disponibilidad de los controles: el servicio de administración elige qué controles están disponibles como parte del estándar de administración del servicio. Los controles disponibles pueden incluir todos los controles existentes del Security Hub o un subconjunto de ellos.

Una vez que el servicio de gestión haya creado el estándar gestionado por el servicio y haya puesto los controles a su disposición, podrá acceder a los resultados de control, los estados de control y la puntuación de seguridad estándar en la consola de Security Hub, en la API de Security Hub o AWS CLI. Es posible que parte o toda esta información también esté disponible en el servicio de administración.

Seleccione un estándar gestionado por el servicio de la siguiente lista para ver más detalles al respecto.

Estándar de gestión de servicios

• [Estándar de gestión de servicios: AWS Control Tower](#page-718-0)

<span id="page-718-0"></span>Estándar de gestión de servicios: AWS Control Tower

Esta sección proporciona información sobre el estándar gestionado por el servicio:. AWS Control Tower

¿Qué es Service-Managed Standard:? AWS Control Tower

Este estándar está diseñado para los usuarios de AWS Security Hub y AWS Control Tower. Le permite configurar los controles proactivos AWS Control Tower junto con los controles de detección de Security Hub en el AWS Control Tower servicio.

Los controles proactivos ayudan a garantizar el cumplimiento de Cuentas de AWS las normas, ya que detectan las acciones que pueden dar lugar a infracciones de las políticas o a errores de configuración. Los controles de Detective detectan el incumplimiento de los recursos (por ejemplo, errores de configuración) dentro de su Cuentas de AWS. Al habilitar controles proactivos y de detección para su AWS entorno, puede mejorar su postura de seguridad en las diferentes etapas del desarrollo.

### G Tip

Los estándares de administración de servicios difieren de los estándares que administra AWS Security Hub. Por ejemplo, debe crear y eliminar un estándar administrado por un servicio en el servicio de administración. Para obtener más información, consulte Estándar de [gestión de servicios](#page-717-0).

En la consola y la API de Security Hub, puede ver Service-Managed Standard: AWS Control Tower junto con otros estándares de Security Hub.

Creación del estándar

Este estándar solo está disponible si lo crea en. AWS Control Tower AWS Control Tower crea el estándar al habilitar por primera vez un control aplicable mediante uno de los métodos siguientes:

- AWS Control Tower consola
- AWS Control Tower API (llame a la [EnableControl](https://docs.aws.amazon.com/controltower/latest/APIReference/API_EnableControl.html)API)
- AWS CLI (ejecuta el [enable-control](https://awscli.amazonaws.com/v2/documentation/api/latest/reference/controltower/enable-control.html)comando)

Los controles del Security Hub se identifican en la AWS Control Tower consola como SH. *ControlID* (por ejemplo, SH. CodeBuild.1).

Al crear el estándar, si aún no ha activado Security Hub, AWS Control Tower también habilita Security Hub por usted.

Si no lo has configurado AWS Control Tower, no podrás ver este estándar ni acceder a él en la consola de Security Hub, en la API de Security Hub o AWS CLI. Incluso si lo ha configurado AWS Control Tower, no podrá ver ni acceder a este estándar en Security Hub sin crear primero el estándar AWS Control Tower mediante uno de los métodos anteriores.

Este estándar solo está disponible en los [Regiones de AWS lugares donde AWS Control Tower está](https://docs.aws.amazon.com/controltower/latest/userguide/region-how.html)  [disponible](https://docs.aws.amazon.com/controltower/latest/userguide/region-how.html), incluidos AWS GovCloud (US).

Habilitación y deshabilitación de de los controles en el estándar

Una vez que haya creado el estándar en la AWS Control Tower consola, podrá ver el estándar y los controles disponibles en ambos servicios.
Una vez que haya creado el estándar por primera vez, no tendrá ningún control que se active automáticamente. Además, cuando Security Hub agrega nuevos controles, no se habilitan automáticamente para Service-Managed Standard:. AWS Control Tower Debe activar y desactivar los controles de la entrada estándar AWS Control Tower mediante uno de los siguientes métodos:

- AWS Control Tower consola
- AWS Control Tower API (llame a las [DisableControl](https://docs.aws.amazon.com/controltower/latest/APIReference/API_DisableControl.html)API [EnableControl](https://docs.aws.amazon.com/controltower/latest/APIReference/API_EnableControl.html)y)
- AWS CLI (ejecuta los [disable-control](https://awscli.amazonaws.com/v2/documentation/api/latest/reference/controltower/disable-control.html)comandos [enable-control](https://awscli.amazonaws.com/v2/documentation/api/latest/reference/controltower/enable-control.html)y)

Al cambiar el estado de activación de un control en AWS Control Tower, el cambio también se refleja en Security Hub.

Sin embargo, si se desactiva un control en Security Hub que está activado, se AWS Control Tower produce una desviación del control. El estado del control se AWS Control Tower muestra comoDrifted. Para resolver este problema, seleccione [Volver a registrar la unidad organizativa](https://docs.aws.amazon.com/controltower/latest/userguide/drift.html#resolving-drift) en la AWS Control Tower consola o deshabilite y vuelva a activar el control AWS Control Tower mediante uno de los métodos anteriores.

Si completa las acciones de activación y desactivación, evitará que el control se desvíe. AWS Control Tower

Al activar o desactivar los controles AWS Control Tower, la acción se aplica a todas las cuentas y regiones. Si habilitas y deshabilitas los controles en Security Hub (no se recomienda para esta norma), la acción solo se aplica a la cuenta corriente y a la región.

#### **a** Note

[La configuración central](#page-34-0) no se puede utilizar para administrar Service-Managed Standard:. AWS Control Tower Si usa la configuración central, solo puede usar el AWS Control Tower servicio para habilitar y deshabilitar los controles de este estándar para una cuenta administrada centralmente.

Visualización del estado de activación y el estado de control

Puede ver el estado de habilitación de un control mediante uno de los métodos siguientes:

- Consola Security Hub, API Security Hub o AWS CLI
- AWS Control Tower consola
- AWS Control Tower API para ver una lista de los controles habilitados (llame a la [ListEnabledControls](https://docs.aws.amazon.com/controltower/latest/APIReference/API_ListEnabledControls.html)API)
- AWS CLI para ver una lista de los controles habilitados (ejecuta el [list-enabled](https://awscli.amazonaws.com/v2/documentation/api/latest/reference/controltower/list-enabled-controls.html)[controls](https://awscli.amazonaws.com/v2/documentation/api/latest/reference/controltower/list-enabled-controls.html)comando)

Un control que se deshabilita AWS Control Tower tiene el estado de activación Disabled en Security Hub, a menos que se habilite explícitamente ese control en Security Hub.

Security Hub calcula el estado del control en función del estado del flujo de trabajo y el estado de conformidad de los resultados del control. Para obtener más información sobre el estado de activación y el estado de control, consulte [Visualización de detalles de un control](#page-1406-0).

En función de los estados de control, Security Hub calcula una [puntuación de seguridad](#page-657-0) para Service-Managed Standard:. AWS Control Tower Esta puntuación solo está disponible en Security Hub. Además, solo puede ver los [resultados de los controles](#page-640-0) en Security Hub. La puntuación de seguridad estándar y los resultados de control no están disponibles en. AWS Control Tower

#### **a** Note

Al habilitar los controles para Service-Managed Standard: AWS Control Tower, Security Hub puede tardar hasta 18 horas en generar los resultados de los controles que utilizan una regla vinculada a un AWS Config servicio existente. Es posible que ya tengas reglas vinculadas a servicios si has activado otros estándares y controles en Security Hub. Para obtener más información, consulte [Programación para ejecutar comprobaciones de seguridad.](#page-638-0)

#### Eliminación de la norma

Puede eliminar este estándar deshabilitando todos los controles aplicables AWS Control Tower mediante uno de los siguientes métodos:

- AWS Control Tower consola
- AWS Control Tower API (llame a la [DisableControl](https://docs.aws.amazon.com/controltower/latest/APIReference/API_DisableControl.html)API)
- AWS CLI (ejecuta el [disable-control](https://awscli.amazonaws.com/v2/documentation/api/latest/reference/controltower/disable-control.html)comando)

Al deshabilitar todos los controles, se elimina el estándar en todas las cuentas administradas y regiones gobernadas de AWS Control Tower. Al eliminar el estándar, se AWS Control Tower elimina de la página de estándares de la consola de Security Hub y ya no se puede acceder a él mediante la API de Security Hub o AWS CLI.

## **a** Note

La desactivación de todos los controles del estándar en Security Hub no desactiva ni elimina el estándar.

Al deshabilitar el servicio Security Hub, se elimina Service-Managed Standard: AWS Control Tower y cualquier otro estándar que haya activado.

Búsqueda del formato de campo para Service-Managed Standard: AWS Control Tower

Cuando cree Service-Managed Standard: AWS Control Tower y habilite los controles para él, empezará a recibir los resultados de control en Security Hub. Security Hub informa de los resultados de control en el [AWS Formato de búsqueda de seguridad \(ASFF\).](#page-163-0) Estos son los valores ASFF del nombre de recurso de Amazon (ARN) de este estándar y GeneratorId:

- ARN estándar *arn:aws:us-east-1*:securityhub:::standards/service-managedaws-control-tower/v/1.0.0
- GeneratorId service-managed-aws-control-tower/v/1.0.0/*CodeBuild.1*

Para ver un ejemplo de los resultados de Service-Managed Standard:, consulte. AWS Control Towe[rEjemplos de resultados de control](#page-1413-0)

Controles que se aplican a Service-Managed Standard: AWS Control Tower

Estándar gestionado por el servicio: AWS Control Tower admite un subconjunto de controles que forman parte del estándar de mejores prácticas de seguridad AWS fundamentales (FSBP). Elija un control de la siguiente tabla para ver información al respecto, incluidos los pasos para corregir los errores detectados.

La siguiente lista muestra los controles disponibles para el estándar gestionado por el servicio:. AWS Control Tower Los límites Regionales de los controles coinciden con los límites Regionales de los controles corolarios del estándar FSBP. Esta lista muestra los identificadores de control de seguridad independientes del estándar. En la AWS Control Tower consola, los ID de control tienen el formato SH. *ControlID (*por ejemplo, SH). CodeBuild.1). En Security Hub, si los [resultados de](#page-640-1) 

[control consolidados](#page-640-1) están desactivados en su cuenta, el campo ProductFields.ControlId usa el identificador de control basado en estándares. El ID de control estándar tiene el formato CT. *ControlId*(por ejemplo, CT. CodeBuild.1).

- [\[Cuenta.1\] La información de contacto de seguridad debe proporcionarse para un Cuenta de AWS](#page-863-0)
- [\[ACM.1\] Los certificados importados y emitidos por ACM deben renovarse después de un período](#page-865-0)  [de tiempo específico](#page-865-0)
- [\[ACM.2\] Los certificados RSA administrados por ACM deben utilizar una longitud de clave de al](#page-866-0) [menos 2048 bits](#page-866-0)
- [\[APIGateway.1\] El registro de ejecución de API y REST de WebSocket API Gateway debe estar](#page-869-0)  [habilitado](#page-869-0)
- [\[APIGateway.2\] Las etapas de la API de REST de API Gateway deben configurarse para usar](#page-870-0) [certificados SSL para la autenticación de back-end](#page-870-0)
- [\[APIGateway.3\] Las etapas de la API de REST de API Gateway deberían tener el rastreo](#page-871-0)  [habilitado de AWS X-Ray](#page-871-0)
- [\[APIGateway.4\] La API Gateway debe estar asociada a una ACL web de WAF](#page-872-0)
- [\[APIGateway.5\] Los datos de la caché de la API de REST de API Gateway deben cifrarse en](#page-872-1) [reposo](#page-872-1)
- [\[APIGateway.8\] Las rutas de API Gateway deben especificar un tipo de autorización](#page-873-0)
- [\[APIGateway.9\] El registro de acceso debe configurarse para las etapas V2 de API Gateway](#page-874-0)
- [\[AppSync.5\] Las API de AWS AppSync GraphQL no deben autenticarse con claves de API](#page-878-0)
- [\[AutoScaling.1\] Los grupos de Auto Scaling asociados a un balanceador de cargas deben usar las](#page-1076-0) [comprobaciones de estado del ELB](#page-1076-0)
- [\[AutoScaling.2\] El grupo Auto Scaling de Amazon EC2 debe cubrir varias zonas de disponibilidad](#page-1076-1)
- [\[AutoScaling.3\] Las configuraciones de lanzamiento grupal de Auto Scaling deberían configurar las](#page-1078-0) [instancias EC2 para que requieran la versión 2 del Servicio de Metadatos de Instancia \(IMDSv2\)](#page-1078-0)
- [\[AutoScaling.5\] Las instancias de Amazon EC2 lanzadas mediante configuraciones de lanzamiento](#page-1080-0)  [de grupo de escalado automático no deben tener direcciones IP públicas](#page-1080-0)
- [\[AutoScaling.6\] Los grupos de Auto Scaling deben usar varios tipos de instancias en múltiples](#page-1081-0)  [zonas de disponibilidad](#page-1081-0)
- [\[AutoScaling.9\] Los grupos de Auto Scaling de Amazon EC2 deberían utilizar las plantillas de](#page-1082-0) [lanzamiento de Amazon EC2](#page-1082-0)
- [\[CloudTrail.1\] CloudTrail debe habilitarse y configurarse con al menos un registro multirregional](#page-904-0)  [que incluya eventos de administración de lectura y escritura](#page-904-0)
- [\[CloudTrail.2\] CloudTrail debe tener activado el cifrado en reposo](#page-906-0)
- [\[CloudTrail.4\] La validación del archivo de CloudTrail registro debe estar habilitada](#page-908-0)
- [\[CloudTrail.5\] CloudTrail Los senderos deben integrarse con Amazon Logs CloudWatch](#page-909-0)
- [\[CloudTrail.6\] Asegúrese de que el depósito de S3 que se utiliza para almacenar CloudTrail los](#page-910-0)  [registros no sea de acceso público](#page-910-0)
- [\[CodeBuild.1\] Las URL del repositorio fuente de CodeBuild Bitbucket no deben contener](#page-964-0)  [credenciales confidenciales](#page-964-0)
- [\[CodeBuild.2\] Las variables de entorno CodeBuild del proyecto no deben contener credenciales de](#page-965-0)  [texto claro](#page-965-0)
- [\[CodeBuild.3\] Los registros de CodeBuild S3 deben estar cifrados](#page-966-0)
- [\[CodeBuild.4\] Los entornos de los CodeBuild proyectos deben tener una duración de registro AWS](#page-967-0)  **[Config](#page-967-0)**
- [\[DMS.1\] Las instancias de replicación de Database Migration Service no deben ser públicas](#page-973-0)
- [\[DMS.9\] Los puntos finales del DMS deben usar SSL](#page-984-0)
- [\[DocumentDB.1\] Los clústeres de Amazon DocumentDB deben cifrarse en reposo](#page-988-0)
- [\[DocumentDb.2\] Los clústeres de Amazon DocumentDB deben tener un período de retención de](#page-989-0) [copias de seguridad adecuado](#page-989-0)
- [\[DocumentDb.3\] Las instantáneas de clústeres manuales de Amazon DocumentDB no deben ser](#page-990-0)  [públicas](#page-990-0)
- [\[DynamoDB.1\] Las tablas de DynamoDB deberían escalar automáticamente la capacidad en](#page-993-0)  [función de la demanda](#page-993-0)
- [\[DynamoDB.2\] Las tablas de DynamoDB deben tener habilitada la recuperación point-in-time](#page-995-0)
- [\[DynamoDB.3\] Los clústeres de DynamoDB Accelerator \(DAX\) deben cifrarse en reposo](#page-995-1)
- [\[EC2.1\] Las instantáneas de EBS no se deben poder restaurar públicamente](#page-1018-0)
- [\[EC2.2\] Los grupos de seguridad predeterminados de VPC no deben permitir el tráfico entrante ni](#page-1019-0)  [saliente](#page-1019-0)
- [\[EC2.3\] Los volúmenes de Amazon EBS asociados deben cifrarse en reposo](#page-1020-0)
- [\[EC2.4\] Las instancias EC2 detenidas deben eliminarse después de un período de tiempo](#page-1021-0)  [específico](#page-1021-0)
- [\[EC2.6\] El registro de flujo de VPC debe estar habilitado en todas las VPC](#page-1022-0)
- [\[EC2.7\] El cifrado predeterminado de EBS debe estar activado](#page-1023-0)
- [\[EC2.8\] Las instancias EC2 deben utilizar el servicio de metadatos de instancias versión 2](#page-1024-0)  [\(IMDSv2\)](#page-1024-0)
- [\[EC2.9\] Las instancias Amazon EC2 no deben tener una dirección IPv4 pública](#page-1025-0)
- [\[EC2.10\] Amazon EC2 debe configurarse para utilizar los puntos de enlace de VPC que se crean](#page-1027-0)  [para el servicio Amazon EC2](#page-1027-0)
- [\[EC2.15\] Las subredes de Amazon EC2 no deben asignar automáticamente direcciones IP](#page-1030-0)  [públicas](#page-1030-0)
- [\[EC2.16\] Deben eliminarse las listas de control de acceso a la red no utilizadas](#page-1031-0)
- [\[EC2.17\] Las instancias de Amazon EC2 no deben usar varios ENI](#page-1032-0)
- [\[EC2.18\] Los grupos de seguridad solo deben permitir el tráfico entrante sin restricciones en los](#page-1033-0)  [puertos autorizados](#page-1033-0)
- [\[EC2.19\] Los grupos de seguridad no deben permitir el acceso ilimitado a los puertos de alto riesgo](#page-1034-0)
- [\[EC2.20\] Los dos túneles VPN de una conexión VPN de AWS Site-to-Site deberían estar activos](#page-1036-0)
- [\[EC2.21\] Las ACL de red no deben permitir la entrada desde 0.0.0.0.0/0 al puerto 22 o al puerto](#page-1037-0) [3389](#page-1037-0)
- [\[EC2.22\] Los grupos de seguridad de Amazon EC2 que no se utilicen deben eliminarse](#page-1037-1)
- [\[EC2.23\] Amazon EC2 Transit Gateways no debe aceptar automáticamente las solicitudes de](#page-1038-0) [adjuntos de VPC](#page-1038-0)
- [\[EC2.25\] Las plantillas de lanzamiento de Amazon EC2 no deben asignar direcciones IP públicas a](#page-1040-0)  [las interfaces de red](#page-1040-0)
- [\[ECR.1\] Los repositorios privados del ECR deben tener configurado el escaneo de imágenes](#page-1001-0)
- [\[ECR.2\] Los repositorios privados de ECR deben tener configurada la inmutabilidad de etiquetas](#page-1001-1)
- [\[ECR.3\] Los repositorios de ECR deben tener configurada al menos una política de ciclo de vida](#page-1002-0)
- [\[ECS.1\] Las definiciones de tareas de Amazon ECS deben tener modos de red seguros y](#page-1005-0) [definiciones de usuario.](#page-1005-0)
- [\[ECS.2\] Los servicios de ECS no deberían tener direcciones IP públicas asignadas](#page-1006-0)  [automáticamente](#page-1006-0)
- [\[ECS.3\] Las definiciones de tareas de ECS no deben compartir el espacio de nombres de los](#page-1007-0)  [procesos del anfitrión](#page-1007-0)
- [\[ECS.4\] Los contenedores de ECS deben ejecutarse sin privilegios](#page-1008-0)
- [\[ECS.5\] Los contenedores ECS deben limitarse al acceso de solo lectura a los sistemas de](#page-1008-1)  [archivos raíz](#page-1008-1)
- [\[ECS.8\] Los secretos no deben pasarse como variables de entorno del contenedor](#page-1009-0)
- [\[ECS.10\] Los servicios Fargate de ECS deberían ejecutarse en la última versión de la plataforma](#page-1011-0) [Fargate](#page-1011-0)
- [\[ECS.12\] Los clústeres de ECS deben usar Container Insights](#page-1012-0)
- [\[EFS.1\] El sistema de archivos elástico debe configurarse para cifrar los datos de los archivos en](#page-1089-0) [reposo mediante AWS KMS](#page-1089-0)
- [\[EFS.2\] Los volúmenes de Amazon EFS deben estar en los planes de respaldo](#page-1090-0)
- [\[EFS.3\] Los puntos de acceso EFS deben aplicar un directorio raíz](#page-1091-0)
- [\[EFS.4\] Los puntos de acceso EFS deben imponer una identidad de usuario](#page-1091-1)
- [\[EKS.1\] Los puntos de enlace del clúster EKS no deben ser de acceso público](#page-1095-0)
- [\[EKS.2\] Los clústeres de EKS deberían ejecutarse en una versión de Kubernetes compatible](#page-1096-0)
- [\[ElastiCache.3\] en el caso ElastiCache de Redis, los grupos de replicación deberían tener](#page-1103-0) [habilitada la conmutación por error automática](#page-1103-0)
- [\[ElastiCache.4\] ElastiCache para Redis, los grupos de replicación deben estar cifrados en reposo](#page-1104-0)
- [\[ElastiCache.5\] ElastiCache para Redis, los grupos de replicación deben cifrarse en tránsito](#page-1105-0)
- [\[ElastiCache.6\] ElastiCache para los grupos de replicación de Redis anteriores a la versión 6.0, se](#page-1106-0)  [debe usar Redis AUTH](#page-1106-0)
- [\[ElasticBeanstalk.1\] Los entornos de Elastic Beanstalk deberían tener habilitados los informes de](#page-1107-0) [estado mejorados](#page-1107-0)
- [\[ElasticBeanstalk.2\] Las actualizaciones de la plataforma gestionada de Elastic Beanstalk deben](#page-1108-0)  [estar habilitadas](#page-1108-0)
- [\[ELB.1\] El equilibrador de carga de aplicación debe configurarse para redirigir todas las solicitudes](#page-1111-0) [HTTP a HTTPS](#page-1111-0)
- [\[ELB.2\] Los balanceadores de carga clásicos con receptores SSL/HTTPS deben usar un](#page-1112-0) [certificado proporcionado por AWS Certificate Manager](#page-1112-0)
- [\[ELB.3\] Los oyentes de Equilibrador de carga clásico deben configurarse con una terminación](#page-1113-0)  [HTTPS o TLS](#page-1113-0)
- [\[ELB.4\] Equilibrador de carga de aplicación debe configurarse para eliminar los encabezados http](#page-1114-0)
- [\[ELB.5\] El registro de las aplicaciones y de los equilibradores de carga clásicos debe estar](#page-1115-0)  [habilitado](#page-1115-0)
- [\[ELB.6\] Los balanceadores de carga de aplicaciones, puertas de enlace y redes deben tener](#page-1116-0) [habilitada la protección contra la eliminación](#page-1116-0)
- [\[ELB.7\] Los equilibradores de carga clásicos deberían tener habilitado el drenaje de conexiones](#page-1117-0)
- [\[ELB.8\] Los balanceadores de carga clásicos con agentes de escucha SSL deben usar una política](#page-1118-0) [de seguridad predefinida que tenga una duración sólida AWS Config](#page-1118-0)
- [\[ELB.9\] Los equilibradores de carga clásicos deberían tener habilitado el equilibrio de carga entre](#page-1119-0) [zonas](#page-1119-0)
- [\[ELB.10\] Equilibrador de carga clásico debe abarcar varias zonas de disponibilidad](#page-1120-0)
- [\[ELB.12\] Equilibrador de carga de aplicación debe configurarse con el modo defensivo o de](#page-1121-0) [mitigación de desincronización más estricto](#page-1121-0)
- [\[ELB.13\] Los equilibradores de carga de aplicaciones, redes y puertas de enlace deben abarcar](#page-1122-0)  [varias zonas de disponibilidad](#page-1122-0)
- [\[ELB.14\] El Equilibrador de carga clásico debe configurarse con el modo defensivo o de mitigación](#page-1123-0)  [de desincronización más estricto](#page-1123-0)
- [\[EMR.1\] Los nodos maestros del clúster de Amazon EMR no deben tener direcciones IP públicas](#page-1125-0)
- [\[ES.1\] Los dominios de Elasticsearch deben tener habilitado el cifrado en reposo](#page-1127-0)
- [\[ES.2\] Los dominios de Elasticsearch no deben ser de acceso público](#page-1128-0)
- [\[ES.3\] Los dominios de Elasticsearch deben cifrar los datos enviados entre nodos](#page-1129-0)
- [\[ES.4\] Debe estar habilitado el registro de errores de dominio de Elasticsearch en los CloudWatch](#page-1130-0)  [registros](#page-1130-0)
- [\[ES.5\] Los dominios de Elasticsearch deben tener habilitado el registro de auditoría](#page-1131-0)
- [\[ES.6\] Los dominios de Elasticsearch deben tener al menos tres nodos de datos](#page-1132-0)
- [\[ES.7\] Los dominios de Elasticsearch deben configurarse con al menos tres nodos maestros](#page-1133-0)  [dedicados](#page-1133-0)
- [\[ES.8\] Las conexiones a los dominios de Elasticsearch deben cifrarse con la política de seguridad](#page-1134-0) [TLS más reciente](#page-1134-0)
- [\[EventBridge.3\] Los autobuses de eventos EventBridge personalizados deben incluir una política](#page-1138-0)  [basada en los recursos](#page-1138-0)
- [\[GuardDuty.1\] GuardDuty debe estar activado](#page-1145-0)
- [\[IAM.1\] Las políticas de IAM no deben permitir privilegios administrativos completos "\\*"](#page-1151-0)
- [\[IAM.2\] Los usuarios de IAM no deben tener políticas de IAM asociadas](#page-1152-0)
- [\[IAM.3\] Las claves de acceso de los usuarios de IAM deben rotarse cada 90 días o menos](#page-1154-0)
- [\[IAM.4\] La clave de acceso del usuario raíz de IAM no debería existir](#page-1156-0)
- [\[IAM.5\] MFA debe estar habilitado para todos los usuarios de IAM que tengan una contraseña de](#page-1157-0)  [consola](#page-1157-0)
- [\[PCI.IAM.6\] La MFA de hardware debe estar habilitada para el usuario raíz](#page-1158-0)
- [\[IAM.7\] Las políticas de contraseñas para usuarios de IAM deben tener configuraciones seguras](#page-1159-0)
- [\[IAM.8\] Deben eliminarse las credenciales de usuario de IAM no utilizadas](#page-1161-0)
- [\[IAM.21\] Las políticas de IAM gestionadas por el cliente que usted cree no deberían permitir](#page-1176-0)  [acciones comodín en los servicios](#page-1176-0)
- [\[Kinesis.1\] Las transmisiones de Kinesis deben cifrarse en reposo](#page-1197-0)
- [\[KMS.1\] Las políticas gestionadas por los clientes de IAM no deberían permitir acciones de](#page-1199-0) [descifrado en todas las claves de KMS](#page-1199-0)
- [\[KMS.2\] Los directores de IAM no deberían tener políticas integradas de IAM que permitan realizar](#page-1200-0)  [acciones de descifrado en todas las claves de KMS](#page-1200-0)
- [\[KMS.3\] no AWS KMS keys debe eliminarse involuntariamente](#page-1202-0)
- [La rotación de teclas \[KMS.4\] debe estar habilitada AWS KMS](#page-1203-0)
- [\[Lambda.1\] Las políticas de función de Lambda deberían prohibir el acceso público](#page-1204-0)
- [\[Lambda.2\] Las funciones de Lambda deben usar los tiempos de ejecución admitidos](#page-1205-0)
- [\[Lambda.3\] Las funciones de Lambda deben estar en una VPC](#page-1206-0)
- [\[Lambda.5\] Las funciones de Lambda de la VPC deben funcionar en varias zonas de disponibilidad](#page-1207-0)
- [\[MSK.1\] Los clústeres de MSK deben cifrarse en tránsito entre los nodos intermediarios](#page-1212-0)
- [\[MQ.5\] Los corredores ActiveMQ deben usar el modo de implementación activo/en espera](#page-1217-0)
- [\[MQ.6\] Los corredores de RabbitMQ deberían usar el modo de implementación de clústeres](#page-1218-0)
- [\[Neptune.1\] Los clústeres de bases de datos de Neptune deben cifrarse en reposo](#page-1219-0)
- [\[Neptune.2\] Los clústeres de bases de datos de Neptune deberían publicar los registros de](#page-1220-0) [auditoría en Logs CloudWatch](#page-1220-0)
- [\[Neptune.4\] Los clústeres de base de datos de Neptune deben tener habilitada la protección de](#page-1221-0)  [eliminación](#page-1221-0)
- [\[Neptune.4\] Los clústeres de base de datos de Neptune deben tener habilitada la protección de](#page-1221-1)  [eliminación](#page-1221-1)
- [\[Neptune.5\] Los clústeres de bases de datos de Neptune deberían tener habilitadas las copias de](#page-1222-0) [seguridad automáticas](#page-1222-0)
- [\[Neptune.6\] Las instantáneas del clúster de base de datos de Neptune deben cifrarse en reposo](#page-1223-0)
- [\[Neptune.7\] Los clústeres de base de datos de Neptune deben tener habilitada la autenticación de](#page-1224-0) [bases de datos de IAM](#page-1224-0)
- [\[Neptune.8\] Los clústeres de base de datos de Neptune deben configurarse para copiar etiquetas](#page-1225-0) [a las instantáneas](#page-1225-0)
- [\[NetworkFirewall.3\] Las políticas de Network Firewall deben tener asociado al menos un grupo de](#page-1229-0)  [reglas](#page-1229-0)
- [\[NetworkFirewall.4\] La acción sin estado predeterminada para las políticas de Network Firewall](#page-1229-1)  [debe ser eliminar o reenviar paquetes completos](#page-1229-1)
- [\[NetworkFirewall.5\] La acción sin estado predeterminada para las políticas de Network Firewall](#page-1230-0)  [debe ser eliminar o reenviar paquetes fragmentados](#page-1230-0)
- [\[NetworkFirewall.6\] El grupo de reglas de Stateless Network Firewall no debe estar vacío](#page-1231-0)
- [Los OpenSearch dominios \[Opensearch.1\] deben tener activado el cifrado en reposo](#page-1236-0)
- [Los OpenSearch dominios \[Opensearch.2\] no deben ser de acceso público](#page-1237-0)
- [Los OpenSearch dominios \[Opensearch.3\] deben cifrar los datos enviados entre nodos](#page-1238-0)
- [El registro de errores de OpenSearch dominio \[Opensearch.4\] en CloudWatch Logs debe estar](#page-1239-0)  [activado](#page-1239-0)
- [Los OpenSearch dominios \[Opensearch.5\] deben tener habilitado el registro de auditoría](#page-1240-0)
- [Los OpenSearch dominios \[Opensearch.6\] deben tener al menos tres nodos de datos](#page-1241-0)
- [Los OpenSearch dominios \[Opensearch.7\] deben tener habilitado un control de acceso detallado](#page-1242-0)
- [\[Opensearch.8\] Las conexiones a los OpenSearch dominios deben cifrarse según la política de](#page-1242-1) [seguridad TLS más reciente](#page-1242-1)
- [\[RDS.1\] La instantánea de RDS debe ser privada](#page-1248-0)
- [\[RDS.2\] Las instancias de base de datos de RDS deben prohibir el acceso público, según lo](#page-1249-0) [determine la duración PubliclyAccessible AWS Config](#page-1249-0)
- [\[RDS.3\] Las instancias de base de datos de RDS deben tener habilitado el cifrado en reposo](#page-1250-0)
- [Las instantáneas de clústeres y bases de datos de RDS \[RDS.4\] deben cifrarse cuando están](#page-1251-0)  [inactivas](#page-1251-0)
- [Las instancias de base de datos de RDS \[RDS.5\] deben configurarse con varias zonas de](#page-1252-0)  [disponibilidad](#page-1252-0)
- [Se debe configurar una supervisión mejorada para las instancias de base de datos de RDS](#page-1253-0) [\[RDS.6\]](#page-1253-0)
- [Las instancias de base de datos de RDS \[RDS.8\] deben tener habilitada la protección contra la](#page-1255-0)  [eliminación](#page-1255-0)
- [\[RDS.9\] Las instancias de base de datos de RDS deben publicar CloudWatch registros en Logs](#page-1256-0)
- [La autenticación de IAM \[RDS.10\] debe configurarse para las instancias de RDS](#page-1257-0)
- [Las instancias RDS \[RDS.11\] deben tener habilitadas las copias de seguridad automáticas](#page-1258-0)
- [La autenticación de IAM \[RDS.12\] debe configurarse para los clústeres de RDS](#page-1259-0)
- [Las actualizaciones automáticas de las versiones secundarias de RDS \[RDS.13\] deben estar](#page-1260-0)  [habilitadas](#page-1260-0)
- [Los clústeres de bases de datos de RDS \[RDS.15\] deben configurarse para varias zonas de](#page-1262-0)  [disponibilidad](#page-1262-0)
- [Las instancias de base de datos de RDS \[RDS.17\] deben configurarse para copiar etiquetas en las](#page-1264-0) [instantáneas](#page-1264-0)
- [Las instancias de RDS \[RDS.18\] deben implementarse en una VPC](#page-1265-0)
- [Las suscripciones de notificación de eventos de RDS \[RDS.19\] existentes deben configurarse para](#page-1266-0) [los eventos de clúster críticos](#page-1266-0)
- [Las suscripciones de notificación de eventos de RDS \[RDS.20\] existentes deben configurarse para](#page-1267-0) [eventos críticos de instancias de bases de datos](#page-1267-0)
- [Se debe configurar una suscripción a las notificaciones de eventos de RDS \[RDS.21\] para los](#page-1268-0)  [eventos críticos de los grupos de parámetros de bases de datos](#page-1268-0)
- [Se debe configurar una suscripción a las notificaciones de eventos de RDS \[RDS.22\] para los](#page-1269-0)  [eventos críticos de los grupos de seguridad de bases de datos](#page-1269-0)
- [Las instancias RDS \[RDS.23\] no deben usar el puerto predeterminado de un motor de base de](#page-1270-0)  [datos](#page-1270-0)
- [Las instancias de bases de datos de RDS \[RDS.25\] deben usar un nombre de usuario de](#page-1272-0)  [administrador personalizado](#page-1272-0)
- [Los clústeres de bases de datos de RDS \[RDS.27\] deben cifrarse en reposo](#page-1274-0)
- [\[Redshift.1\] Los clústeres de Amazon Redshift deberían prohibir el acceso público](#page-1286-0)
- [Las conexiones a los clústeres de Amazon Redshift \[Redshift.2\] deben cifrarse en tránsito](#page-1287-0)
- [Los clústeres de Amazon Redshift \[Redshift.4\] deben tener habilitado el registro de auditoría](#page-1289-0)
- [Amazon Redshift \[Redshift.6\] debería tener habilitadas las actualizaciones automáticas a las](#page-1290-0) [versiones principales](#page-1290-0)
- [Los clústeres de Redshift \[Redshift.7\] deberían utilizar un enrutamiento de VPC mejorado](#page-1291-0)
- [Los clústeres de Amazon Redshift \[Redshift.8\] no deben usar el nombre de usuario de](#page-1292-0)  [administrador predeterminado](#page-1292-0)
- [Los clústeres de Redshift \[Redshift.9\] no deben usar el nombre de base de datos predeterminado](#page-1293-0)
- [Los clústeres de Redshift \[Redshift.10\] deben cifrarse en reposo](#page-1293-1)
- [\[S3.1\] Los depósitos de uso general de S3 deberían tener habilitada la configuración de bloqueo](#page-1304-0) [de acceso público](#page-1304-0)
- [\[S3.2\] Los depósitos de uso general de S3 deberían bloquear el acceso público de lectura](#page-1306-0)
- [\[S3.3\] Los cubos de uso general de S3 deberían bloquear el acceso público de escritura](#page-1307-0)
- [\[S3.5\] Los depósitos de uso general de S3 deberían requerir solicitudes para usar SSL](#page-1308-0)
- [\[S3.6\] Las políticas de compartimentos de uso general de S3 deberían restringir el acceso a otros](#page-1309-0)  [Cuentas de AWS](#page-1309-0)
- [\[S3.8\] Los depósitos de uso general de S3 deberían bloquear el acceso público](#page-1312-0)
- [\[S3.9\] Los depósitos de uso general de S3 deberían tener habilitado el registro de acceso al](#page-1313-0)  [servidor](#page-1313-0)
- [\[S3.12\] Las ACL no deben usarse para administrar el acceso de los usuarios a los depósitos de](#page-1319-0)  [uso general de S3](#page-1319-0)
- [\[S3.13\] Los depósitos de uso general de S3 deben tener configuraciones de ciclo de vida](#page-1320-0)
- [\[S3.17\] Los depósitos de uso general de S3 deben cifrarse en reposo con AWS KMS keys](#page-1324-0)
- [\[SageMaker.1\] Las instancias de Amazon SageMaker Notebook no deberían tener acceso directo](#page-1330-0) [a Internet](#page-1330-0)
- [\[SageMaker.2\] las instancias de SageMaker notebook deben lanzarse en una VPC personalizada](#page-1331-0)
- [\[SageMaker.3\] Los usuarios no deberían tener acceso root a las instancias de SageMaker](#page-1332-0) [notebook](#page-1332-0)
- [\[SecretsManager.1\] Los secretos de Secrets Manager deberían tener habilitada la rotación](#page-1334-0)  [automática](#page-1334-0)
- [\[SecretsManager.2\] Los secretos de Secrets Manager configurados con rotación automática](#page-1335-0)  [deberían rotar correctamente](#page-1335-0)
- [\[SecretsManager.3\] Eliminar los secretos de Secrets Manager no utilizados](#page-1336-0)
- [\[SecretsManager.4\] Los secretos de Secrets Manager deben rotarse en un número específico de](#page-1337-0)  [días](#page-1337-0)
- [Las colas de Amazon SQS \[SQS.1\] deben cifrarse en reposo](#page-1348-0)
- [\[SSM.1\] Las instancias de Amazon EC2 deben administrarse mediante AWS Systems Manager](#page-1084-0)
- [\[SSM.2\] Las instancias EC2 de Amazon administradas por Systems Manager deben tener un](#page-1085-0) [estado de conformidad de parche de COMPLIANT después de la instalación de un parche](#page-1085-0)
- [\[SSM.3\] Las instancias Amazon EC2 administradas por Systems Manager deben tener el estado](#page-1087-0)  [de conformidad de la asociación de COMPLIANT](#page-1087-0)
- [\[SSM.4\] Los documentos SSM no deben ser públicos](#page-1088-0)
- [\[WAF.2\] Las reglas regionales AWS WAF clásicas deben tener al menos una condición](#page-1357-0)
- [\[WAF.3\] Los grupos de reglas regionales AWS WAF clásicos deben tener al menos una regla](#page-1358-0)
- [\[WAF.4\] Las ACL web regionales AWS WAF clásicas deben tener al menos una regla o grupo de](#page-1359-0)  [reglas](#page-1359-0)
- [\[WAF.10\] Las ACL AWS WAF web deben tener al menos una regla o grupo de reglas](#page-1362-0)

Para obtener más información sobre este estándar, consulte los [controles de Security Hub](https://docs.aws.amazon.com/controltower/latest/userguide/security-hub-controls.html) en la Guía del usuario de AWS Control Tower .

# Visualización y administración de los estándares de seguridad

Los estándares de seguridad incluyen un conjunto de requisitos para determinar el cumplimiento de los marcos regulatorios, las mejores prácticas del sector o las políticas de la empresa. AWS Security Hub asigna estos requisitos a los controles y realiza comprobaciones de seguridad en los controles para evaluar si se cumplen los requisitos de una norma. Un control puede estar habilitado en uno o más estándares. Si activas los resultados de control consolidados, Security Hub genera un único resultado por control de seguridad, incluso cuando un control forma parte de varios estándares habilitados. Para obtener más información, consulte [Resultados de control consolidados.](#page-640-1)

Para obtener una lista de los estándares disponibles y los controles que se les aplican, consulte [Referencia de estándares](#page-660-0). La página Estándares de seguridad de la consola de Security Hub también muestra todos los estándares de seguridad compatibles en Security Hub y su estado de activación. Para cada estándar de seguridad que esté habilitado en tu cuenta (o si utilizas la

integración con AWS Organizations, al menos, una cuenta de tu organización), puedes ver la siguiente información:

- El estado de habilitación del estándar en las diferentes políticas de configuración de Security Hub si utiliza la [configuración centralizada](#page-34-0)
- Una descripción de estándares deshabilitados
- Una lista de los controles habilitados actualmente en el estándar y el estado general de esos controles en función del estado de cumplimiento de sus resultados
- Una lista de los controles que se aplican al estándar, pero que están deshabilitados actualmente
- Una [puntuación de seguridad](#page-657-0) para el estándar

Security Hub genera una puntuación de seguridad para cada estándar. Las cuentas de administrador ven las puntuaciones de seguridad agregadas y controlan los estados de sus cuentas de miembros. Si ha establecido una región de agregación, sus puntuaciones de seguridad reflejan el estado de cumplimiento de los controles en todas las regiones vinculadas. Para obtener más información, consulte [Cómo se calculan las puntuaciones de seguridad](#page-658-0).

## Temas

- [Habilitación y deshabilitación de estándares de seguridad](#page-733-0)
- [Visualización de los detalles de un estándar](#page-740-0)
- [Habilitación y deshabilitación de los controles en estándares específicos](#page-746-0)

# <span id="page-733-0"></span>Habilitación y deshabilitación de estándares de seguridad

Puede activar o desactivar todos los estándares de seguridad disponibles en Security Hub.

Antes de habilitar cualquier estándar de seguridad, asegúrese de haber habilitado AWS Config y configurado el registro de recursos. De lo contrario, es posible que Security Hub no pueda generar resultados para los controles que se aplican al estándar. Para obtener más información, consulte [Configurando AWS Config.](#page-25-0)

## **a** Note

Las instrucciones para habilitar y deshabilitar los estándares varían en función de si se utiliza o no la [configuración centralizada.](#page-34-0) En esta sección, se describen las diferencias. La configuración central está disponible para los usuarios que integran Security Hub y AWS

Organizations. Recomendamos utilizar la configuración centralizada para simplificar el proceso de habilitación y deshabilitación de los estándares en entornos de varias cuentas y regiones.

## Habilitación de un estándar de seguridad

Cuando habilita un estándar de seguridad, todos los controles que aplican a dicho estándar se habilitan de forma automática. Security Hub también comienza a generar resultados para los controles que se aplican al estándar.

Puede elegir qué controles desea habilitar y deshabilitar en cada estándar. Al deshabilitar un control, se impide que se generen los resultados del control y el control se ignora al calcular los puntajes de seguridad.

Al activar Security Hub, Security Hub calcula la puntuación de seguridad inicial de un estándar 30 minutos después de su primera visita a la página Resumen o a la página Normas de seguridad de la consola de Security Hub. Las puntuaciones de seguridad por primera vez pueden tardar hasta 24 horas en generarse en las regiones de China y de AWS GovCloud (US) Region. Las puntuaciones solo se generan para los estándares que están activados al visitar esas páginas. Además, se debe configurar el registro de AWS Config recursos para que aparezcan las puntuaciones. Tras la primera generación de puntuaciones, Security Hub actualiza las puntuaciones de seguridad cada 24 horas. Security Hub muestra una marca de tiempo para indicar cuándo se actualizó por última vez una puntuación de seguridad. Para ver una lista de los estándares habilitados actualmente, invoque la API [GetEnabledStandards.](https://docs.aws.amazon.com/securityhub/1.0/APIReference/API_GetEnabledStandards.html)

Habilitación de un estándar en varias cuentas y regiones

Para habilitar un estándar de seguridad en varias cuentas Regiones de AWS, debe usar la [configuración central.](#page-34-0)

Cuando se utiliza la configuración centralizada, el administrador delegado puede crear políticas de configuración de Security Hub que habiliten uno o varios estándares. A continuación, puede asociar la política de configuración a cuentas y unidades organizativas (OU) específicas o a la raíz. La política de configuración entra en vigencia en su región de origen (también denominada región de agregación) y en todas las regiones vinculadas.

Las políticas de configuración pueden personalizarse. Por ejemplo, puede optar por habilitar solo las mejores prácticas de seguridad AWS fundamentales (FSBP) en una unidad organizativa, y puede

optar por habilitar FSBP y Center for Internet Security (CIS) AWS Foundations Benchmark v1.4.0 en otra unidad organizativa. Para obtener instrucciones sobre cómo crear una política de configuración que habilite estándares específicos, consulte [Creación y asociación de políticas de configuración de](#page-57-0) [Security Hub](#page-57-0)

Si utiliza la configuración centralizada, Security Hub no habilita automáticamente ningún estándar en las cuentas nuevas ni existentes. En cambio, al crear una política de configuración, el administrador delegado define qué estándares se deben habilitar en las diferentes cuentas. Security Hub ofrece una política de configuración recomendada en la que solo está configurado FSBP. Para obtener más información, consulte [Tipos de políticas de configuración](#page-53-0).

#### **a** Note

[El administrador delegado puede crear políticas de configuración para habilitar cualquier](https://docs.aws.amazon.com/securityhub/latest/userguide/service-managed-standard-aws-control-tower.html) [estándar, excepto el estándar gestionado por servicios:. AWS Control Tower](https://docs.aws.amazon.com/securityhub/latest/userguide/service-managed-standard-aws-control-tower.html) Puede habilitar este estándar solo en el servicio. AWS Control Tower Si utiliza la configuración centralizada, puede habilitar y deshabilitar los controles de este estándar para una cuenta administrada centralmente solo en AWS Control Tower.

Si quiere que algunas cuentas configuren sus propios estándares en lugar del administrador delegado, este puede designar esas cuentas como autoadministradas. Las cuentas autoadministradas deben configurar los estándares por separado en cada región.

Habilitación de un estándar en una sola cuenta y región

Si no utiliza la configuración centralizada o tiene una cuenta autoadministrada, no podrá utilizar las políticas de configuración para habilitar de manera centralizada los estándares en varias cuentas y regiones. Sin embargo, puede seguir estos pasos para habilitar un estándar en una sola cuenta y región.

## Security Hub console

Habilitación de un estándar en una cuenta y región

- 1. Abra la AWS Security Hub consola en<https://console.aws.amazon.com/securityhub/>.
- 2. Confirme que está utilizando Security Hub en la región en la que desea deshabilitar el estándar.
- 3. En el panel de navegación de Security Hub, elija Estándares de seguridad.
- 4. Para el estándar que desea habilitar, elija Enable (Habilitar). Esto también habilita todos los controles dentro de ese estándar.
- 5. Repítalo en cada región en la que quiera habilitar el estándar.

#### Security Hub API

Habilitación de un estándar en una cuenta y región

- 1. Invoque la API [BatchEnableStandards.](https://docs.aws.amazon.com/securityhub/1.0/APIReference/API_BatchEnableStandards.html)
- 2. Proporcione el nombre de recurso de Amazon (ARN) del estándar que quiera habilitar. Para obtener el ARN estándar, invoque la API [DescribeStandards](https://docs.aws.amazon.com/securityhub/1.0/APIReference/API_DescribeStandards.html).
- 3. Repítalo en cada región en la que quiera habilitar el estándar.

## AWS CLI

Habilitación de un estándar en una cuenta y región

- 1. Ejecute el comando [batch-enable-standards.](https://docs.aws.amazon.com/cli/latest/reference/securityhub/batch-enable-standards.html)
- 2. Proporcione el nombre de recurso de Amazon (ARN) del estándar que quiera habilitar. Para obtener el ARN estándar, ejecute el comando [describe-standards](https://docs.aws.amazon.com/cli/latest/reference/securityhub/describe-standards.html).

```
aws securityhub batch-enable-standards --standards-subscription-requests 
  '{"StandardsArn": "standard ARN"}'
```
Ejemplo

aws securityhub batch-enable-standards --standards-subscription-requests '{"StandardsArn":"arn:aws:securityhub:*us-east-1::standards/aws-foundationalsecurity-best-practices/v/1.0.0*"}'

3. Repítalo en cada región en la que quiera habilitar el estándar.

Habilitación automática de los estándares de seguridad predeterminados

Si no utiliza la configuración centralizada, Security Hub habilita automáticamente los estándares de seguridad predeterminados en las cuentas nuevas cuando se unen a su organización. Todos los controles que forman parte de los estándares predeterminados también se habilitan

automáticamente. Actualmente, los estándares de seguridad predeterminados que se activan automáticamente son AWS Foundational Security Best Practices (FSBP) y Center for Internet Security (CIS) AWS Foundations Benchmark v1.2.0. Puede desactivar los estándares que se habilitan automáticamente si prefiere habilitarlos manualmente en cuentas nuevas.

Si utiliza la configuración centralizada, puede crear una política de configuración que habilite los estándares predeterminados y asociar esta política a la raíz. Todas las cuentas de la organización y las unidades organizativas heredarán esta política de configuración, a menos que estén asociadas a una política diferente o se autoadministren.

Desactivación de los estándares habilitados automáticamente

Los siguientes pasos se aplican solo si se integra con la configuración central AWS Organizations , pero no se utiliza. Si no utiliza la integración con Organizations, puede desactivar un estándar predeterminado la primera vez que habilite Security Hub o puede seguir los pasos para [deshabilitar](#page-739-0) [un estándar](#page-739-0).

#### Security Hub console

Desactivación automática de los estándares habilitados

1. Abra la AWS Security Hub consola en<https://console.aws.amazon.com/securityhub/>.

Inicie sesión en las credenciales de una cuenta del administrador.

- 2. En el panel de navegación de Security Hub, en Configuración, elija Configuración.
- 3. En la sección Cuentas, desactive la opción Habilitar automáticamente los estándares predeterminados.

## Security Hub API

Desactivación automática de los estándares habilitados

- 1. Invoque la API [UpdateOrganizationConfiguration](https://docs.aws.amazon.com/securityhub/1.0/APIReference/API_UpdateOrganizationConfiguration.html) desde la cuenta de administrador de Security Hub.
- 2. Para desactivar los estándares habilitados automáticamente de las cuentas de los miembros nuevos, establezca el valor de AutoEnableStandards como igual a NONE.

#### AWS CLI

Desactivación automática de los estándares habilitados

- 1. Ejecute el comando [update-organization-configuration](https://awscli.amazonaws.com/v2/documentation/api/latest/reference/securityhub/update-organization-configuration.html).
- 2. Incluya el parámetro auto-enable-standards para desactivar los estándares que se habilitan automáticamente en las cuentas de los nuevos miembros.

aws securityhub update-organization-configuration --auto-enable-standards

## Deshabilitación de un estándar de seguridad

Cuando deshabilita un estándar de seguridad en Security Hub, ocurre lo siguiente:

- Todos los controles que se aplican a la norma también están desactivados, a menos que estén asociados a otra norma.
- Las comprobaciones para los controles deshabilitados ya no se realizan y no se generan resultados adicionales para los controles deshabilitados.
- Los resultados existentes sobre los controles deshabilitados se archivan automáticamente después de un plazo aproximado de 3 a 5 días.
- Se eliminan las AWS Config reglas que Security Hub creó para los controles deshabilitados.

Esto suele ocurrir unos minutos después de desactivar el estándar, pero puede tardar más. Si se produce un error en la primera solicitud para eliminar AWS Config las reglas, Security Hub lo vuelve a intentar cada 12 horas. Sin embargo, si deshabilitó Security Hub o no tiene ningún otro estándar habilitado, Security Hub no podrá volver a intentar la solicitud, lo que significa que no podrá eliminar las reglas de AWS Config . Si esto ocurre y necesita eliminar AWS Config las reglas, póngase en contacto con AWS Support.

Deshabilitación de un estándar en varias cuentas y regiones

Para deshabilitar un estándar de seguridad en varias cuentas y regiones, debe utilizar la [configuración centralizada](#page-34-0).

Cuando utiliza la configuración centralizada, el administrador delegado puede crear políticas de configuración que deshabiliten uno o varios estándares. Puede asociar una política de configuración a cuentas y unidades organizativas específicas o a la raíz. La política de configuración entra en

vigencia en su región de origen (también denominada región de agregación) y en todas las regiones vinculadas.

Las políticas de configuración pueden personalizarse. Por ejemplo, puede deshabilitar el Estándar de Seguridad de Datos del Sector de las Tarjetas de Pago (PCI DSS) en una unidad organizativa y deshabilitar tanto el PCI DSS como el SP 800-53 Rev. 5 del Instituto Nacional de Estándares y Tecnología (NIST) en otra unidad organizativa. Para obtener instrucciones sobre cómo crear una política de configuración que deshabilite estándares específicos, consulte [Creación y asociación de](#page-57-0) [políticas de configuración de Security Hub.](#page-57-0)

#### **a** Note

El administrador delegado puede crear políticas de configuración para deshabilitar cualquier estándar, excepto el estándar [gestionado por servicios:](https://docs.aws.amazon.com/securityhub/latest/userguide/service-managed-standard-aws-control-tower.html). AWS Control Tower Puede deshabilitar este estándar solo en el servicio. AWS Control Tower Si utiliza la configuración centralizada, puede habilitar y deshabilitar los controles de este estándar para una cuenta administrada centralmente solo en AWS Control Tower.

Si quiere que algunas cuentas configuren sus propios estándares en lugar del administrador delegado, este puede designar esas cuentas como autoadministradas. Las cuentas autoadministradas deben configurar los estándares por separado en cada región.

<span id="page-739-0"></span>Deshabilitación de un estándar en una sola cuenta y región

Si no utiliza la configuración central o tiene una cuenta autoadministrada, no podrá utilizar las políticas de configuración para deshabilitar de manera centralizada los estándares en varias cuentas y regiones. Sin embargo, puede seguir estos pasos para deshabilitar un estándar en una sola cuenta y región.

#### Security Hub console

Deshabilitación de un estándar en una cuenta y región

- 1. Abra la AWS Security Hub consola en<https://console.aws.amazon.com/securityhub/>.
- 2. Confirme que está utilizando Security Hub en la región en la que desea deshabilitar el estándar.
- 3. En el panel de navegación de Security Hub, elija Estándares de seguridad.
- 4. Para el estándar que desea deshabilitar, elija Disable (Deshabilitar).
- 5. Repítalo en cada región en la que quiera deshabilitar el estándar.

Security Hub API

Deshabilitación de un estándar en una cuenta y región

- 1. Invoque la API [BatchDisableStandards.](https://docs.aws.amazon.com/securityhub/1.0/APIReference/API_BatchDisableStandards.html)
- 2. Para cada estándar que desee deshabilitar, proporcione el ARN de la suscripción estándar. Para obtener los ARN de suscripción para los estándares habilitados, invoque la API [GetEnabledStandards](https://docs.aws.amazon.com/securityhub/1.0/APIReference/API_GetEnabledStandards.html).
- 3. Repítalo en cada región en la que quiera deshabilitar el estándar.

#### AWS CLI

Deshabilitación de un estándar en una cuenta y región

- 1. Ejecute el comando [batch-disable-standards.](https://docs.aws.amazon.com/cli/latest/reference/securityhub/batch-disable-standards.html)
- 2. Para cada estándar que desee deshabilitar, proporcione el ARN de la suscripción estándar. Para obtener los ARN de suscripción para los estándares habilitados, ejecute el comando [get-enabled-standards](https://docs.aws.amazon.com/cli/latest/reference/securityhub/get-enabled-standards.html).

```
aws securityhub batch-disable-standards --standards-subscription-arns "standard 
  subscription ARN"
```
#### Ejemplo

aws securityhub batch-disable-standards --standards-subscription-arns "arn:aws:securityhub:*us-west-1:123456789012:subscription/aws-foundationalsecurity-best-practices/v/1.0.0"*

3. Repítalo en cada región en la que quiera deshabilitar el estándar.

## <span id="page-740-0"></span>Visualización de los detalles de un estándar

En la AWS Security Hub consola, la página de detalles de un estándar incluye la siguiente información:

- La puntuación de seguridad estándar y un resumen visual de los controles de seguridad de los controles que están habilitados en el estándar. Si se integra con AWS Organizations, los controles que estén habilitados en al menos una cuenta de la organización se considerarán habilitados.
- La configuración para [habilitar o deshabilitar un control](#page-1370-0) que se aplica al estándar.
- Una lista de los controles que se aplican a la norma. Los controles se dividen en diferentes pestañas según el estado de activación. El número de controles de la columna Todos activados es la suma de los controles de las columnas Con errores, Desconocido, Sin datos y Aprobado.

También puedes usar la API de Security Hub AWS CLI para recuperar los detalles de un estándar. En las secciones siguientes se explica cómo obtener la información detallada de una norma.

Visualización de la página de detalles de un estándar habilitado (consola)

En la página Normas de seguridad, puede mostrar la página de detalles de un estándar activado.

Si inició sesión en una cuenta de administrador, puede ver los detalles de cualquier estándar que esté habilitado en al menos una cuenta de miembro.

- 1. Abra la AWS Security Hub consola en<https://console.aws.amazon.com/securityhub/>.
- 2. En el panel de navegación de Security Hub, elija Estándares de seguridad.
- 3. Para el estándar para el que desea mostrar los detalles, elija Ver resultados.

## Puntuación de seguridad estándar y resumen de los controles de seguridad

En la parte superior de la página de detalles estándar se encuentra la puntuación de seguridad del estándar. La puntuación es el porcentaje de controles aprobados en relación con el número de controles habilitados (que tienen datos) para el estándar.

Por lo general, Security Hub calcula la puntuación de seguridad inicial 30 minutos después de la primera visita a la página Resumen o a la página Normas de seguridad de la consola de Security Hub. Las puntuaciones solo se generan para los estándares que están activados al visitar esas páginas. Para ver una lista de los estándares que están habilitados actualmente, utilice la operación de API [GetEnabledStandards](https://docs.aws.amazon.com/securityhub/1.0/APIReference/API_GetEnabledStandards.html). Además, se debe configurar el registro de recursos de AWS Config para que aparezcan las puntuaciones. Tras la primera generación de puntuaciones, Security Hub actualiza las puntuaciones de seguridad cada 24 horas. Security Hub muestra una marca de tiempo para indicar cuándo se actualizó por última vez una puntuación de seguridad. Para obtener más información, consulte [the section called "Determinación de la puntuación de seguridad".](#page-657-0)

#### **a** Note

Las puntuaciones de seguridad por primera vez pueden tardar hasta 24 horas en generarse en las regiones de China y de AWS GovCloud (US) Region.

Junto a la puntuación hay un gráfico que resume los controles de seguridad de los controles que están habilitados para el estándar. El gráfico muestra el porcentaje de controles de seguridad no aprobados y aprobados. Al hacer una pausa en el gráfico, la ventana emergente muestra lo siguiente:

- El número de controles de seguridad fallidas para los controles de cada gravedad
- El número de controles de seguridad de los controles con el estado Desconocido
- El número de controles de seguridad que se han superado

En el caso de las cuentas de administrador, la puntuación y el gráfico estándar se agregan en la cuenta de administrador y en todas las cuentas de los miembros.

Todos los datos de las páginas de detalles de las Normas de seguridad son específicos de la región actual, a menos que haya establecido una región de agregación. Si ha establecido una región de agregación, las puntuaciones de seguridad se aplican a todas las regiones e incluyen los resultados de todas las regiones vinculadas. El estado de cumplimiento de los controles en las páginas de detalles de las normas también refleja los resultados de las regiones vinculadas, y el número de controles de seguridad incluye los resultados de las regiones vinculadas.

## Visualización de los controles en los estándares habilitados

Al visitar la página de detalles de un estándar, puede ver una lista de los controles de seguridad que se aplican al estándar. Esta lista se ordena según el estado de conformidad del control y la gravedad asignada a cada control. Security Hub actualiza los estados de control y el recuento de controles de seguridad cada 24 horas. Una marca de tiempo en cada pestaña indica cuándo se actualizaron por última vez los estados de control y el recuento de controles de seguridad. Para obtener más información, consulte [the section called "Estado de cumplimiento y estado de control"](#page-655-0).

En el caso de las cuentas de administrador, los estados de cumplimiento de los controles y el número de controles de seguridad se agregan a la cuenta de administrador y a todas las cuentas de los miembros.

La pestaña Todos habilitados muestra todos los controles que están actualmente habilitados en el estándar. En el caso de las cuentas de administrador, la pestaña Todos habilitados incluye los controles que están habilitados de forma estándar en su cuenta o en la cuenta de al menos un miembro.

En las pestañas Con errores, Desconocido, Sin datos y Aprobado, los controles de la pestaña Todos los activados se filtran para incluir solo los controles activados con un estado específico.

La pestaña Deshabilitado contiene la lista de controles que están deshabilitados en la norma. En el caso de las cuentas de administrador, la pestaña Inhabilitados incluye los controles que están deshabilitados de forma estándar en sus cuentas y en todas las cuentas de los miembros.

Para cada control, las pestañas muestran la información siguiente información:

- El estado del control (consulte [the section called "Estado de cumplimiento y estado de control"\)](#page-655-0)
- La gravedad asociada con el control
- El identificador y el título del control
- El número de resultados activos fallidos del número total de resultados activos. Si corresponde, en la columna Comprobaciones con errores también se muestra el número de resultados con el estado Desconocido.

Además del filtro de resultado de cada pestaña, puede ordenar las listas en función de los siguientes campos:

- Estado de conformidad
- Gravedad
- ID
- Title (Título)
- Comprobaciones con errores

Puede ordenar cada lista mediante cualquiera de las columnas. De forma predeterminada, la pestaña Todos los controles activados se ordena de forma que los controles con errores aparezcan en la parte superior de la lista. Esto le ayuda a centrarse inmediatamente en los problemas que requieren solución.

En las demás pestañas, los controles se ordenan de forma predeterminada en orden descendente según su gravedad. En otras palabras, los controles críticos son primero, seguidos por los controles de gravedad alta, luego media y luego baja.

Elija el método de acceso que prefiera y siga los pasos para mostrar los controles disponibles para un estándar habilitado. En lugar de estas instrucciones, también puede utilizar la operación de la [DescribeStandardsControlA](https://docs.aws.amazon.com/securityhub/1.0/APIReference/API_DescribeStandardsControls.html)PI.

Security Hub console

- 1. Abre la AWS Security Hub consola en<https://console.aws.amazon.com/securityhub/>.
- 2. Elija Estándares de seguridad en el panel de navegación.
- 3. Seleccione Ver resultados para ver un estándar. En la parte inferior de la página se muestran los controles (divididos por pestañas) que se aplican a la norma.

#### Security Hub API

1. Ejecute [ListSecurityControlDefinitions](https://docs.aws.amazon.com/securityhub/1.0/APIReference/API_ListSecurityControlDefinitions.html) y proporcione un nombre de recurso de Amazon (ARN) estándar para obtener una lista de los identificadores de control para ese estándar. Para obtener los ARN estándar, ejecute [DescribeStandards](https://docs.aws.amazon.com/securityhub/1.0/APIReference/API_DescribeStandards.html). Si no proporciona un ARN estándar, esta API devuelve todos los identificadores de control de Security Hub. Esta API devuelve los identificadores de control de seguridad independientes del estándar, no los identificadores de control específicos del estándar.

Ejemplo de solicitud:

```
{ 
     "StandardsArn": "arn:aws:securityhub:::standards/aws-foundational-security-
best-practices/v/1.0.0"
}
```
- 2. Ejecute [ListStandardsControlAssociations](https://docs.aws.amazon.com/securityhub/1.0/APIReference/API_ListStandardsControlAssociations.html) para saber si hay un control activado en cada estándar que haya activado en su cuenta.
- 3. Identifique el control proporcionando SecurityControlId oSecurityControlArn. Los parámetros de paginación son opcionales.

Ejemplo de solicitud:

{

}

```
 SecurityControlId: Config.1
 NextToken: lkeyusdlk-sdlflsnd-ladfterb
 MaxResults: 5
```
## AWS CLI

1. Ejecute el comando [list-security-control-definitions](https://docs.aws.amazon.com/cli/latest/reference/securityhub/list-security-control-definitions.html) y proporcione uno o más ARN estándar para obtener una lista de los identificadores de control. Para obtener los ARN estándar, ejecute el comando describe-standards. Si no proporciona un ARN estándar, este comando devuelve todos los identificadores de control de Security Hub. Este comando devuelve los identificadores de control de seguridad independientes del estándar, no los identificadores de control específicos del estándar.

aws securityhub --region *us-east-1* [list-security-control-definitions](https://docs.aws.amazon.com/cli/latest/reference/securityhub/list-security-control-definitions.html) - standards-arn "arn:aws:securityhub:*us-east-1::standards/aws-foundationalsecurity-best-practices/v/1.0.0***"**

- 2. Ejecute el comando [list-standards-control-associations](https://docs.aws.amazon.com/cli/latest/reference/securityhub/list-standards-control-associations.html) para averiguar si un control está habilitado en cada estándar que haya habilitado en su cuenta.
- 3. Identifique el control proporcionando security-control-id osecurity-control-arn.

Comando de ejemplo:

```
aws securityhub --region us-east-1 list-standards-control-associations --
security-control-id Config.1
```
## Descarga de la lista de controles

Puede descargar la página actual de la lista de controles a un archivo de .csv.

Si ha filtrado la lista de controles, el archivo descargado incluye solo los controles que coinciden con la configuración del filtro.

Si eligió un control específico de la lista, el archivo descargado incluirá solo ese control.

Para descargar la página actual de la lista de controles o el control actualmente seleccionado, elija Descargar.

## <span id="page-746-0"></span>Habilitación y deshabilitación de los controles en estándares específicos

Al activar una entrada estándar AWS Security Hub, todos los controles que se le aplican se habilitan automáticamente en esa norma (con la excepción de los estándares gestionados por servicios). Puede deshabilitar y rehabilitar controles específicos dentro del estándar. Sin embargo, recomendamos alinear el estado de habilitación de un control en todos los estándares habilitados.

#### **a** Note

Si utiliza la configuración centralizada de Security Hub, el administrador delegado puede habilitar y deshabilitar los controles de las cuentas de la organización en todos los estándares habilitados. Recomendamos este enfoque para que el estado de habilitación de un control esté alineado con todos los estándares. Sin embargo, el administrador delegado puede designar las cuentas como autoadministradas, lo que le permite habilitar y deshabilitar los controles en estándares específicos. Para obtener más información, consulte [Cómo](#page-34-0)  [funciona la configuración central](#page-34-0).

La página de detalles de un estándar contiene la lista de los controles aplicables al estándar e información sobre los controles que están actualmente habilitados y deshabilitados en ese estándar.

En la página de detalles de las normas, también puede activar y desactivar los controles de una norma específica. Debe activar y desactivar los controles por separado en cada uno Cuenta de AWS y. Región de AWS Al activar o desactivar un control, solo afecta a la cuenta y a la Región actuales.

Puede activar y desactivar los controles en cada región mediante la consola de Security Hub, la API de Security Hub o AWS CLI. Si ha establecido una región de agregación, verá los controles de todas las Regiones vinculadas. Si un control está disponible en una Región vinculada pero no en la Región de agregación, no podrá habilitar ni deshabilitar ese control desde la Región de agregación. Para los scripts de desactivación de controles de varias cuentas y regiones, consulte Disabling Security Hub [controls in a multi-account environment.](https://aws.amazon.com/blogs/security/disabling-security-hub-controls-in-a-multi-account-environment/)

## Habilitación de un control en un estándar específico

Para habilitar un control en un estándar, primero debe habilitar al menos un estándar al que se aplique el control. Para obtener más información acerca de cómo habilitar un estándar, consulte [Habilitación y deshabilitación de estándares de seguridad](#page-733-0). Cuando habilita un control en un estándar, AWS Security Hub comienza a generar resultados para ese control. Security Hub incluye el [estado](https://docs.aws.amazon.com/securityhub/latest/userguide/controls-overall-status.html#controls-overall-status-values)  [de control](https://docs.aws.amazon.com/securityhub/latest/userguide/controls-overall-status.html#controls-overall-status-values) en el cálculo de la puntuación de seguridad general y de las puntuaciones de seguridad

estándar. Incluso si habilita un control en varios estándares, recibirá un único resultado por control de seguridad en todos los estándares si activa los resultados de control consolidados. Para obtener más información, consulte [Resultados de control consolidados](https://docs.aws.amazon.com/securityhub/latest/userguide/controls-findings-create-update.html#consolidated-control-findings).

Para habilitar un control en un estándar, el control debe estar disponible en su región actual. Para obtener más información, consulte [Disponibilidad de controles por región](https://docs.aws.amazon.com/securityhub/latest/userguide/securityhub-regions.html#securityhub-regions-control-support).

Siga estos pasos para habilitar el control de Security Hub en un estándar específico. En lugar de los siguientes pasos, también puedes usar la acción de la API de [UpdateStandardsControl](https://docs.aws.amazon.com/securityhub/1.0/APIReference/API_UpdateStandardsControl.html) para habilitar los controles en un estándar específico. Para obtener instrucciones sobre cómo habilitar un control en todos los estándares, consulte [Habilitación de un control en todos los estándares en una](#page-1371-0)  [sola cuenta y región](#page-1371-0).

#### Security Hub console

Habilitación de un control en un estándar específico

- 1. Abra la AWS Security Hub consola en<https://console.aws.amazon.com/securityhub/>.
- 2. Elija Estándares de seguridad en el panel de navegación.
- 3. Seleccione Ver resultados para el estándar correspondiente.
- 4. Seleccione un control.
- 5. Seleccione Habilitar el control (esta opción no aparece en los controles que ya están activados). Confirme seleccionando Habilitar.

#### Security Hub API

Habilitación de un control en un estándar específico

1. Ejecute [ListSecurityControlDefinitions](https://docs.aws.amazon.com/securityhub/1.0/APIReference/API_ListSecurityControlDefinitions.html) y proporcione un ARN estándar para obtener una lista de los controles disponibles para un estándar específico. Para obtener un ARN estándar, ejecute [DescribeStandards](https://docs.aws.amazon.com/securityhub/1.0/APIReference/API_DescribeStandards.html). Esta API devuelve los identificadores de control de seguridad independientes del estándar, no los identificadores de control específicos del estándar.

Ejemplo de solicitud:

```
{ 
     "StandardsArn": "arn:aws:securityhub:::standards/aws-foundational-security-
best-practices/v/1.0.0"
```
- }
- 2. Ejecute [ListStandardsControlAssociations](https://docs.aws.amazon.com/securityhub/1.0/APIReference/API_ListStandardsControlAssociations.html) y proporcione un identificador de control específico para devolver el estado de activación actual de un control en cada estándar.

Ejemplo de solicitud:

```
{ 
     "SecurityControlId": "IAM.1"
}
```
- 3. Ejecute [BatchUpdateStandardsControlAssociations](https://docs.aws.amazon.com/securityhub/1.0/APIReference/API_BatchUpdateStandardsControlAssociations.html). Indique el ARN del estándar en el que desee habilitar el control.
- 4. Defina el parámetro AssociationStatus equivalente a ENABLED.

Ejemplo de solicitud:

```
{ 
     "StandardsControlAssociationUpdates": [{"SecurityControlId": "IAM.1", 
  "StandardsArn": "arn:aws:securityhub:::ruleset/cis-aws-foundations-benchmark/
v/1.2.0", "AssociationStatus": "ENABLED"}]
}
```
#### AWS CLI

Habilitación de un control en un estándar específico

1. Ejecute el comando [list-security-control-definitions](https://docs.aws.amazon.com/cli/latest/reference/securityhub/list-security-control-definitions.html) y proporcione un ARN estándar para obtener una lista de los controles disponibles para un estándar específico. Para obtener un ARN estándar, ejecute describe-standards. Este comando devuelve los identificadores de control de seguridad independientes del estándar, no los identificadores de control específicos del estándar.

```
aws securityhub --region us-east-1 list-security-control-definitions --
standards-arn "arn:aws:securityhub:us-east-1::standards/aws-foundational-
security-best-practices/v/1.0.0"
```
2. Ejecute el comando [list-standards-control-associations](https://docs.aws.amazon.com/cli/latest/reference/securityhub/list-standards-control-associations.html) y proporcione un identificador de control específico para devolver el estado de habilitación actual de un control en cada estándar.

```
aws securityhub --region us-east-1 list-standards-control-associations --
security-control-id CloudTrail.1
```
- 3. Ejecute el comando [batch-update-standards-control-associations](https://docs.aws.amazon.com/cli/latest/reference/securityhub/batch-update-standards-control-associations.html). Indique el ARN del estándar en el que desee habilitar el control.
- 4. Defina el parámetro AssociationStatus equivalente a ENABLED.

```
aws securityhub --region us-east-1 batch-update-standards-control-associations 
  --standards-control-association-updates '[{"SecurityControlId": "CloudTrail.1", 
  "StandardsArn": "arn:aws:securityhub:us-east-1::standards/aws-foundational-
security-best-practices/v/1.0.0", "AssociationStatus": "ENABLED"}]'
```
Deshabilitación de un control en un estándar específico

Al deshabilitar un control en un estándar, Security Hub deja de generar resultados para el control. El estado del control ya no se utiliza para calcular la puntuación de seguridad del estándar.

Una forma de deshabilitar un control consiste en deshabilitar todos los estándares a los que se aplica el control. Al deshabilitar un estándar, se desactivan todos los controles que se aplican al estándar (sin embargo, es posible que esos controles sigan activados en otros estándares). Para obtener información acerca de la desactivación de un estándar, consulte [the section called "Habilitación y](#page-733-0)  [deshabilitación de estándares".](#page-733-0)

Al deshabilitar un control mediante la desactivación de un estándar al que se aplica, ocurre lo siguiente:

- Las controles de seguridad del control ya no se realizan para ese estándar. Esto significa que el estado del control no afectará a la puntuación de seguridad estándar (Security Hub seguirá realizando controles de seguridad para el control si está habilitado en otros estándares).
- No se generan hallazgos adicionales para ese control.
- Los resultados existentes se archivan automáticamente después de 3 a 5 días (tenga en cuenta que esto es lo mejor y no está garantizado).
- Se eliminan AWS Config las reglas relacionadas que creó Security Hub.

Al deshabilitar un estándar, Security Hub no rastrea qué controles se deshabilitaron. Si posteriormente vuelve a habilitar el estándar, todos los controles que se apliquen a ello se habilitarán automáticamente. Además, la desactivación de un control es una acción puntual. Supongamos que deshabilita un control y, a continuación, habilita un estándar que estaba desactivado anteriormente. Si el estándar incluye ese control, se habilitará en ese estándar. Al habilitar un estándar en Security Hub, todos los controles que se aplican a ese estándar se habilitan automáticamente.

En lugar de deshabilitar un control desactivando un estándar al que se aplica, puede simplemente deshabilitar el control en uno o más estándares específicos.

Para reducir el ruido que se produce al detectar ruidos, puede resultar útil deshabilitar los controles que no sean relevantes para su entorno. Para recomendaciones sobre qué controles deshabilitar, consulte [Security Hub controls that you might want to disable.](https://docs.aws.amazon.com/securityhub/latest/userguide/controls-to-disable.html)

Siga estos pasos para deshabilitar un control según normas específicas. En lugar de los pasos siguientes, también puedes usar la acción de la API de [UpdateStandardsControl](https://docs.aws.amazon.com/securityhub/1.0/APIReference/API_UpdateStandardsControl.html) para deshabilitar los controles de un estándar específico. Para obtener instrucciones sobre cómo deshabilitar un control en todos los estándares, consulte [Habilitación y deshabilitación de de los](#page-1370-0)  [controles en todos los estándares](#page-1370-0).

#### Security Hub console

Deshabilitación de un control en un estándar específico

- 1. Abra la AWS Security Hub consola en<https://console.aws.amazon.com/securityhub/>.
- 2. Elija Estándares de seguridad en el panel de navegación. Seleccione Ver resultados para el estándar correspondiente.
- 3. Seleccione un control.
- 4. Selecciona Deshabilitar el control (esta opción no aparece en los controles que ya están deshabilitados).
- 5. Indique el motivo para deshabilitar el control y confirme seleccionando Deshabilitar.

## Security Hub API

Deshabilitación de un control en un estándar específico

1. Ejecute [ListSecurityControlDefinitions](https://docs.aws.amazon.com/securityhub/1.0/APIReference/API_ListSecurityControlDefinitions.html) y proporcione un ARN estándar para obtener una lista de los controles disponibles para un estándar específico. Para obtener un ARN estándar, ejecute [DescribeStandards](https://docs.aws.amazon.com/securityhub/1.0/APIReference/API_DescribeStandards.html). Esta API devuelve los identificadores de control de seguridad independientes del estándar, no los identificadores de control específicos del estándar.

Ejemplo de solicitud:

```
{ 
     "StandardsArn": "arn:aws:securityhub:::standards/aws-foundational-security-
best-practices/v/1.0.0"
}
```
2. Ejecute [ListStandardsControlAssociations](https://docs.aws.amazon.com/securityhub/1.0/APIReference/API_ListStandardsControlAssociations.html) y proporcione un identificador de control específico para devolver el estado de activación actual de un control en cada estándar.

Ejemplo de solicitud:

```
{ 
     "SecurityControlId": "IAM.1"
}
```
- 3. Ejecute [BatchUpdateStandardsControlAssociations](https://docs.aws.amazon.com/securityhub/1.0/APIReference/API_BatchUpdateStandardsControlAssociations.html). Proporcione el ARN del estándar en el que desea deshabilitar el control.
- 4. Defina el parámetro AssociationStatus equivalente a DISABLED. Si sigue estos pasos para un control que ya está deshabilitado, la API devuelve una respuesta con el código de estado HTTP 200.

Ejemplo de solicitud:

```
{ 
     "StandardsControlAssociationUpdates": [{"SecurityControlId": "IAM.1", 
  "StandardsArn": "arn:aws:securityhub:::ruleset/cis-aws-foundations-benchmark/
v/1.2.0", "AssociationStatus": "DISABLED", "UpdatedReason": "Not applicable to 
 environment"}]
}
```
## AWS CLI

Deshabilitación de un control en un estándar específico

1. Ejecute el comando [list-security-control-definitions](https://docs.aws.amazon.com/cli/latest/reference/securityhub/list-security-control-definitions.html) y proporcione un ARN estándar para obtener una lista de los controles disponibles para un estándar específico. Para obtener un ARN estándar, ejecute describe-standards. Este comando devuelve los identificadores de control de seguridad independientes del estándar, no los identificadores de control específicos del estándar.

```
aws securityhub --region us-east-1 list-security-control-definitions --
standards-arn "arn:aws:securityhub:us-east-1::standards/aws-foundational-
security-best-practices/v/1.0.0"
```
2. Ejecute el comando [list-standards-control-associations](https://docs.aws.amazon.com/cli/latest/reference/securityhub/list-standards-control-associations.html) y proporcione un identificador de control específico para devolver el estado de habilitación actual de un control en cada estándar.

```
aws securityhub --region us-east-1 list-standards-control-associations --
security-control-id CloudTrail.1
```
- 3. Ejecute el comando [batch-update-standards-control-associations](https://docs.aws.amazon.com/cli/latest/reference/securityhub/batch-update-standards-control-associations.html). Proporcione el ARN del estándar en el que desea deshabilitar el control.
- 4. Defina el parámetro AssociationStatus equivalente a DISABLED. Si sigue estos pasos para un control que ya está habilitado, el comando devuelve una respuesta con el código de estado HTTP 200.

```
aws securityhub --region us-east-1 batch-update-standards-control-
associations --standards-control-association-updates '[{"SecurityControlId": 
  "CloudTrail.1", "StandardsArn": "arn:aws:securityhub:us-east-1::standards/aws-
foundational-security-best-practices/v/1.0.0", "AssociationStatus": "DISABLED", 
  "UpdatedReason": "Not applicable to environment"}]'
```
## Referencia de controles de Security Hub

Esta referencia de controles proporciona una lista de AWS Security Hub los controles disponibles con enlaces a más información sobre cada control. La tabla de información general muestra los controles en orden alfabético por identificador de control. Aquí solo se incluyen los controles que Security Hub utiliza activamente. Los controles retirados se excluyen de esta lista. La tabla proporciona la siguiente información para cada control:

• ID de control de seguridad: este ID se aplica a todos los estándares Servicio de AWS e indica el recurso al que se refiere el control. La consola Security Hub muestra los identificadores de control

de seguridad, independientemente de si los [resultados de control consolidados](#page-640-1) están activados o desactivados en su cuenta. Sin embargo, los resultados de Security Hub hacen referencia a los identificadores de control de seguridad solo si los resultados de control consolidado están activados en su cuenta. Si los resultados de control consolidados están desactivados en su cuenta, algunos identificadores de control varían según el estándar en los resultados de control. Para ver un mapeo de los identificadores de control específicos del estándar con los identificadores de control de seguridad, consulte [Cómo afecta la consolidación a las identificaciones y títulos de](#page-289-0)  [control](#page-289-0).

Si desea configurar las [automatizaciones](#page-481-0) de los controles de seguridad, le recomendamos que filtre en función del identificador del control y no del título o la descripción. Si bien Security Hub podría actualizar ocasionalmente los títulos o descripciones de los controles, los ID de los controles permanecen invariables.

Los identificadores de control pueden omitir números. Estos son marcadores de posición para futuros controles.

- Normas aplicables: indica a qué normas se aplica un control. Seleccione un control para ver los requisitos específicos de los marcos de cumplimiento de terceros.
- Título de control de seguridad: este título se aplica a todos los estándares. La consola Security Hub muestra los títulos de los controles de seguridad, independientemente de si los resultados de control consolidados están activados o desactivados en su cuenta. Sin embargo, los resultados de Security Hub hacen referencia a los títulos de control de seguridad solo si los resultados de control consolidado están activados en su cuenta. Si los resultados de control consolidados están desactivados en su cuenta, algunos títulos de control varían según el estándar en los resultados de control. Para ver un mapeo de los identificadores de control específicos del estándar con los identificadores de control de seguridad, consulte [Cómo afecta la consolidación a las](#page-289-0) [identificaciones y títulos de control.](#page-289-0)
- Gravedad: la gravedad de un control identifica su importancia desde el punto de vista de la seguridad. Para obtener información sobre cómo Security Hub determina la gravedad del control, consulte [Asignación de la gravedad a los resultados de los controles](#page-651-0).
- Tipo de programa: indica cuándo se evalúa el control. Para obtener más información, consulte [Programación para ejecutar comprobaciones de seguridad](#page-638-0).
- Admite parámetros personalizados: indica si el control admite valores personalizados para uno o varios parámetros. Seleccione un control para ver los detalles de los parámetros. Para obtener más información, consulte [Personalización de los parámetros de control.](#page-1381-0)

Seleccione un control para ver sus detalles. Los controles se muestran en orden alfabético según el nombre del servicio.

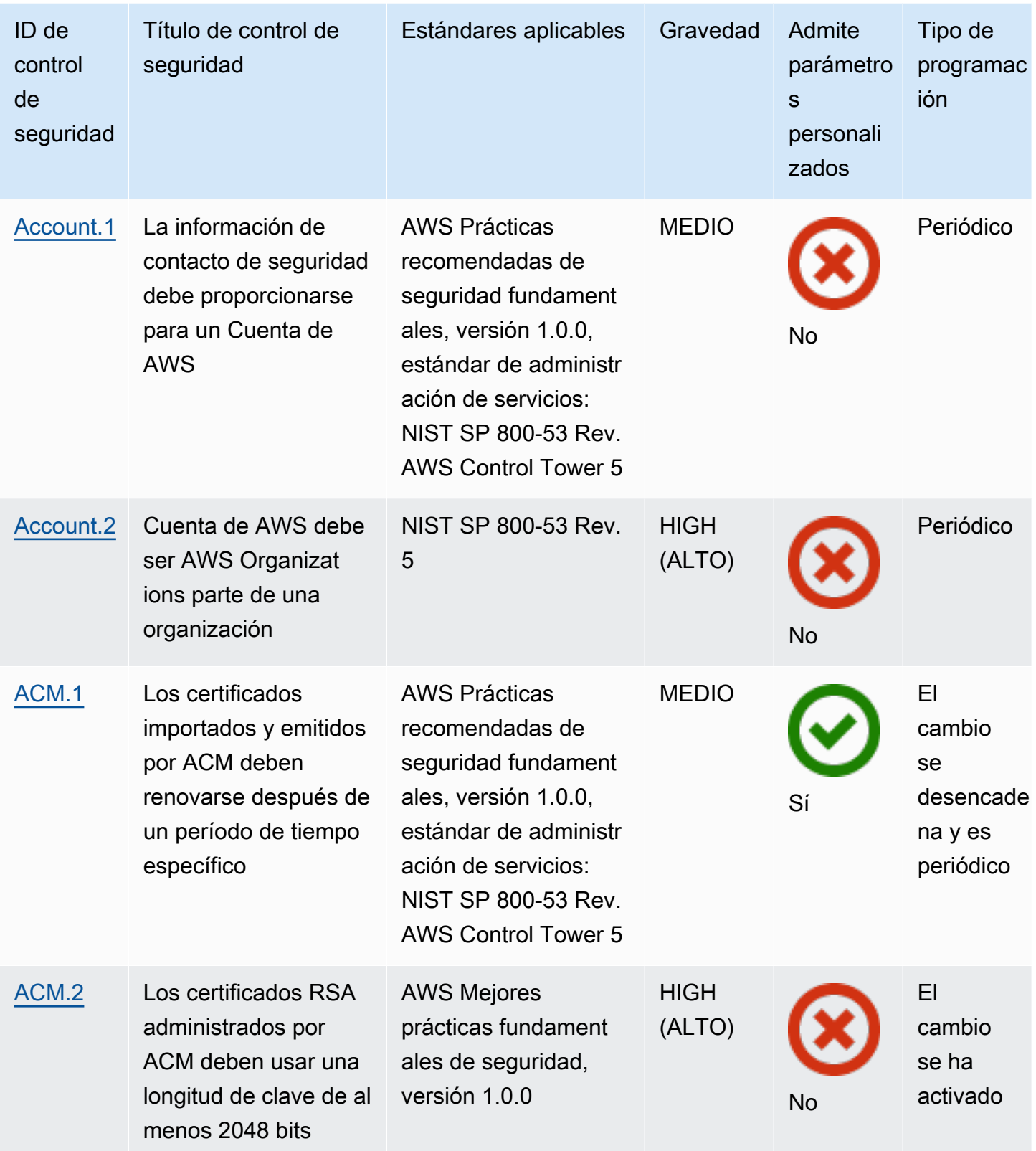

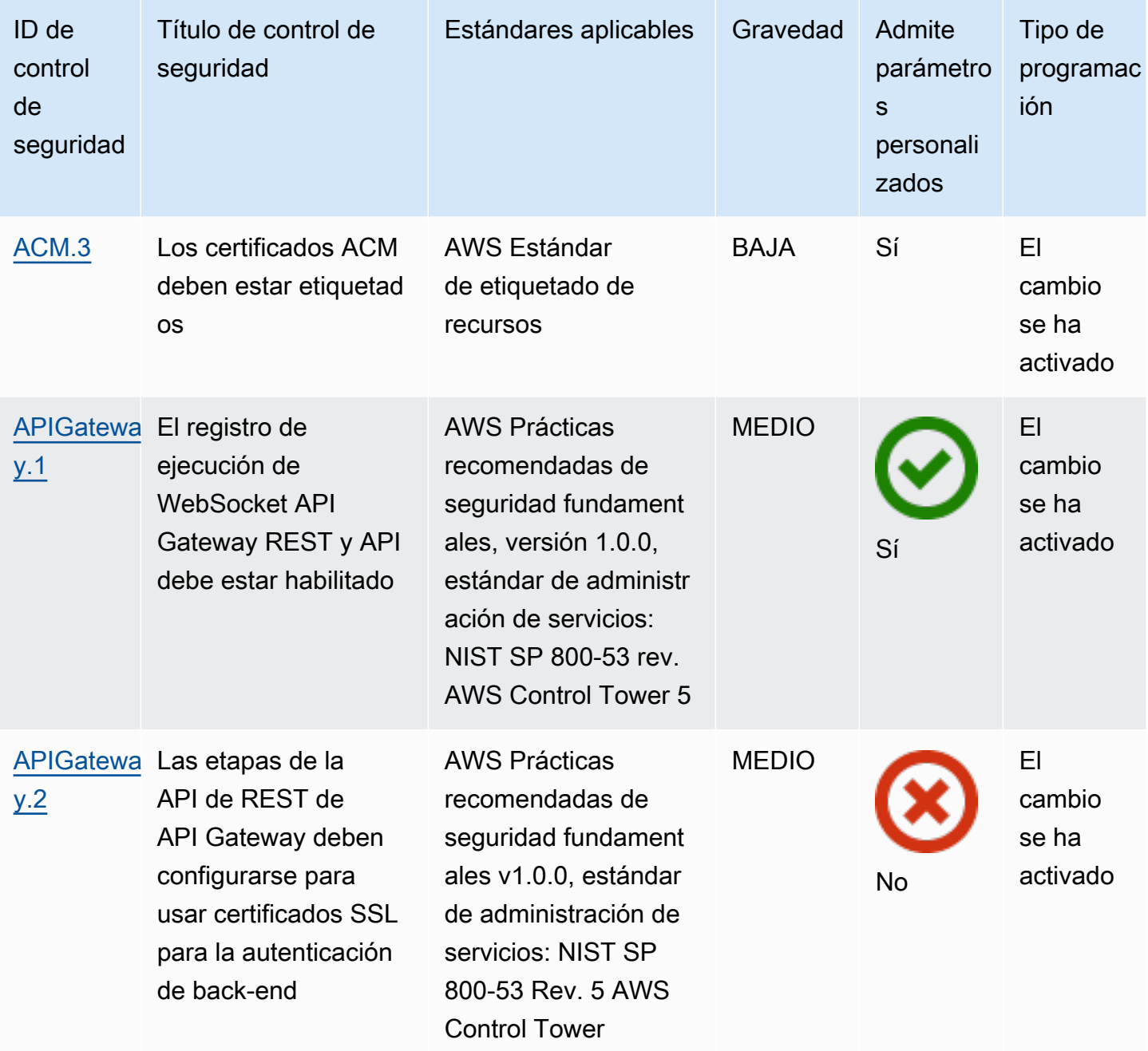
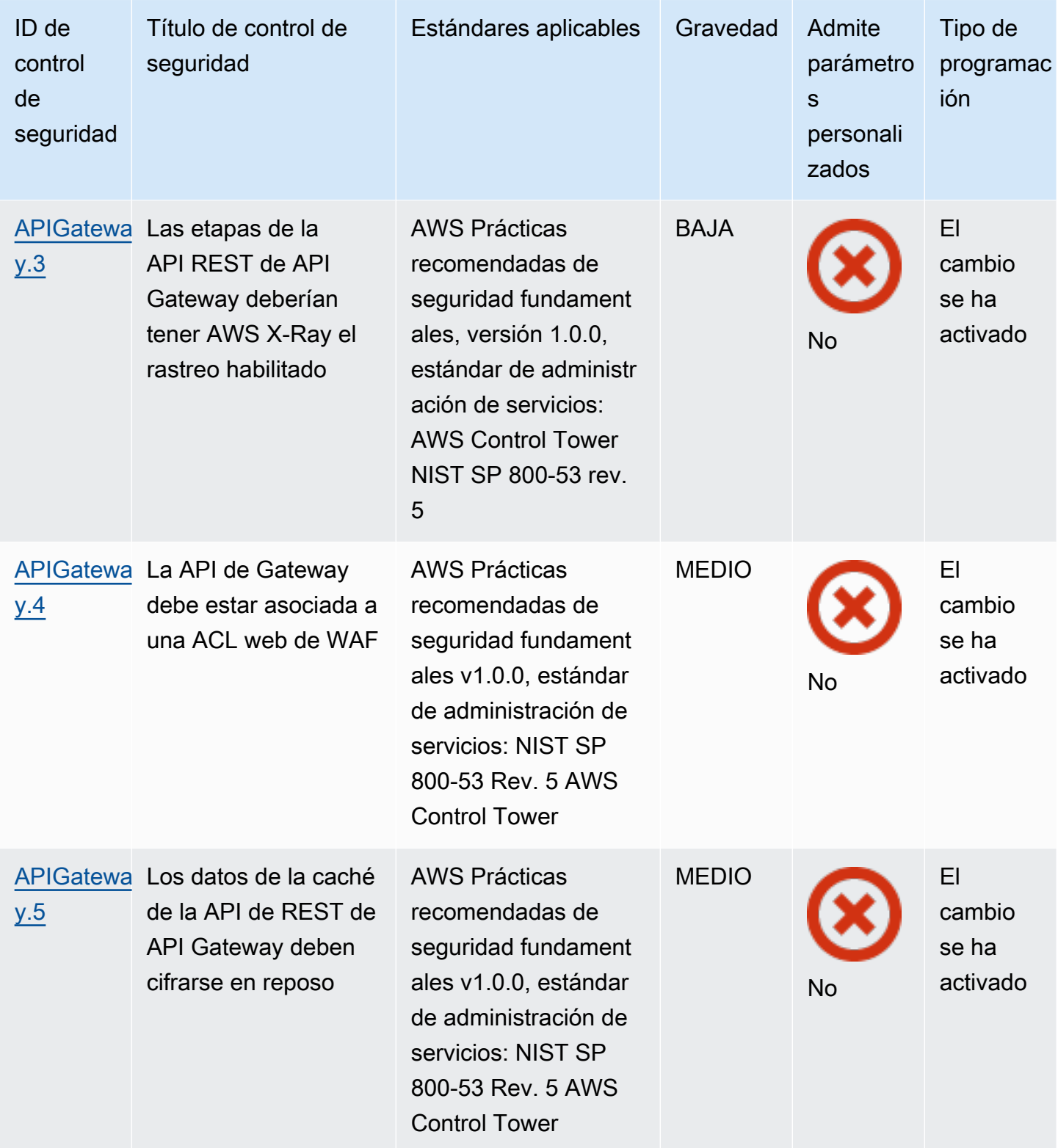

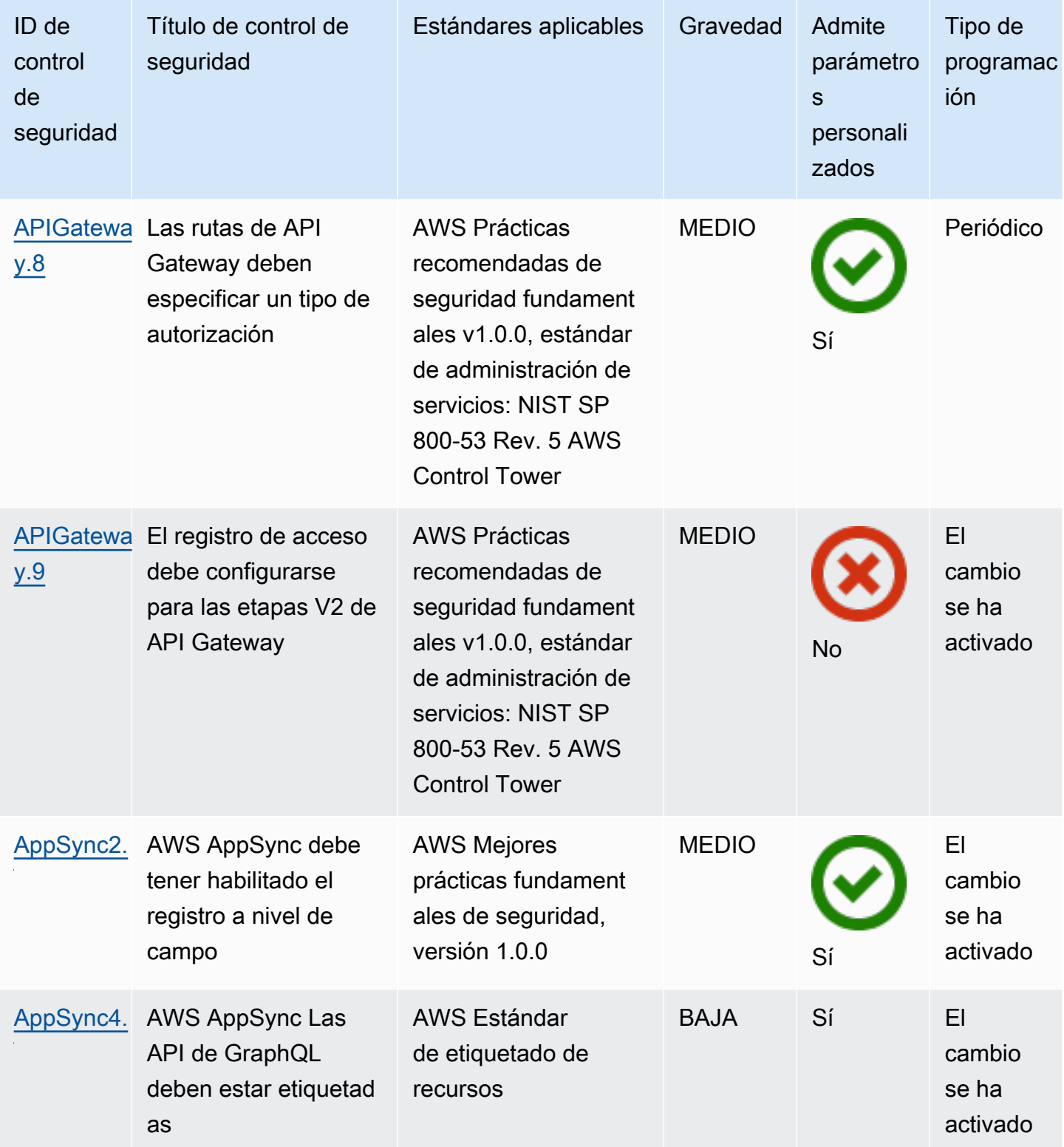

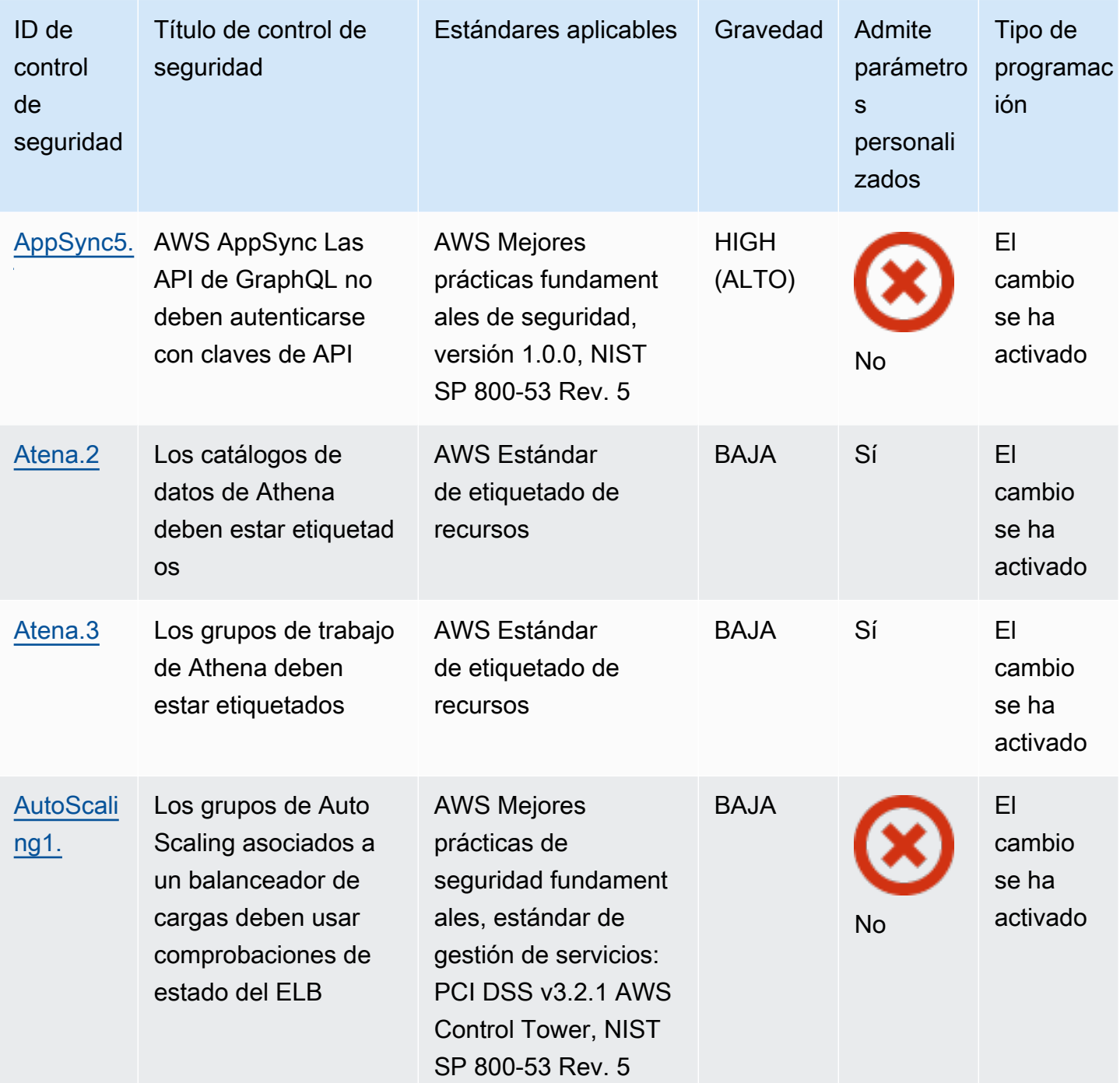

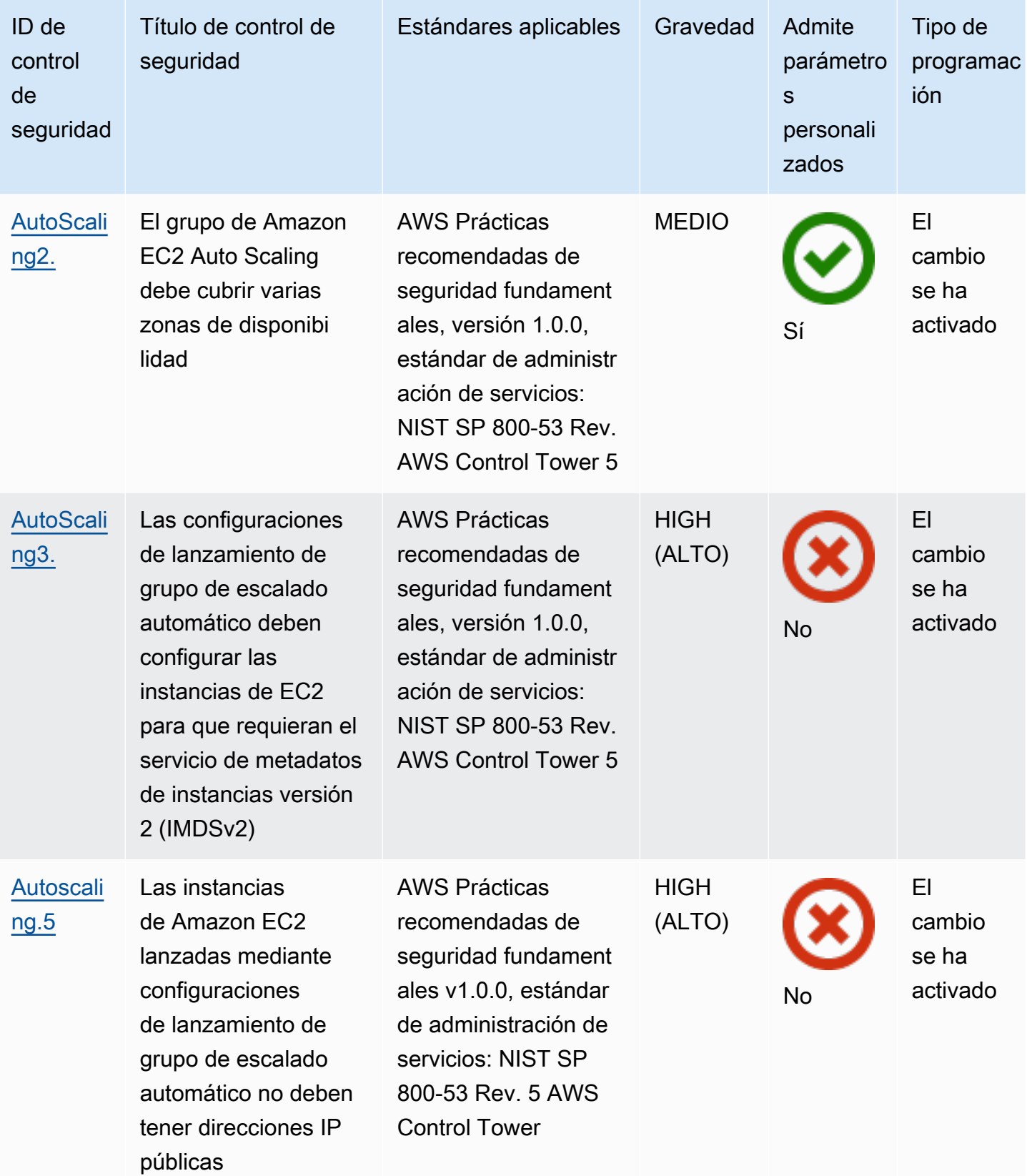

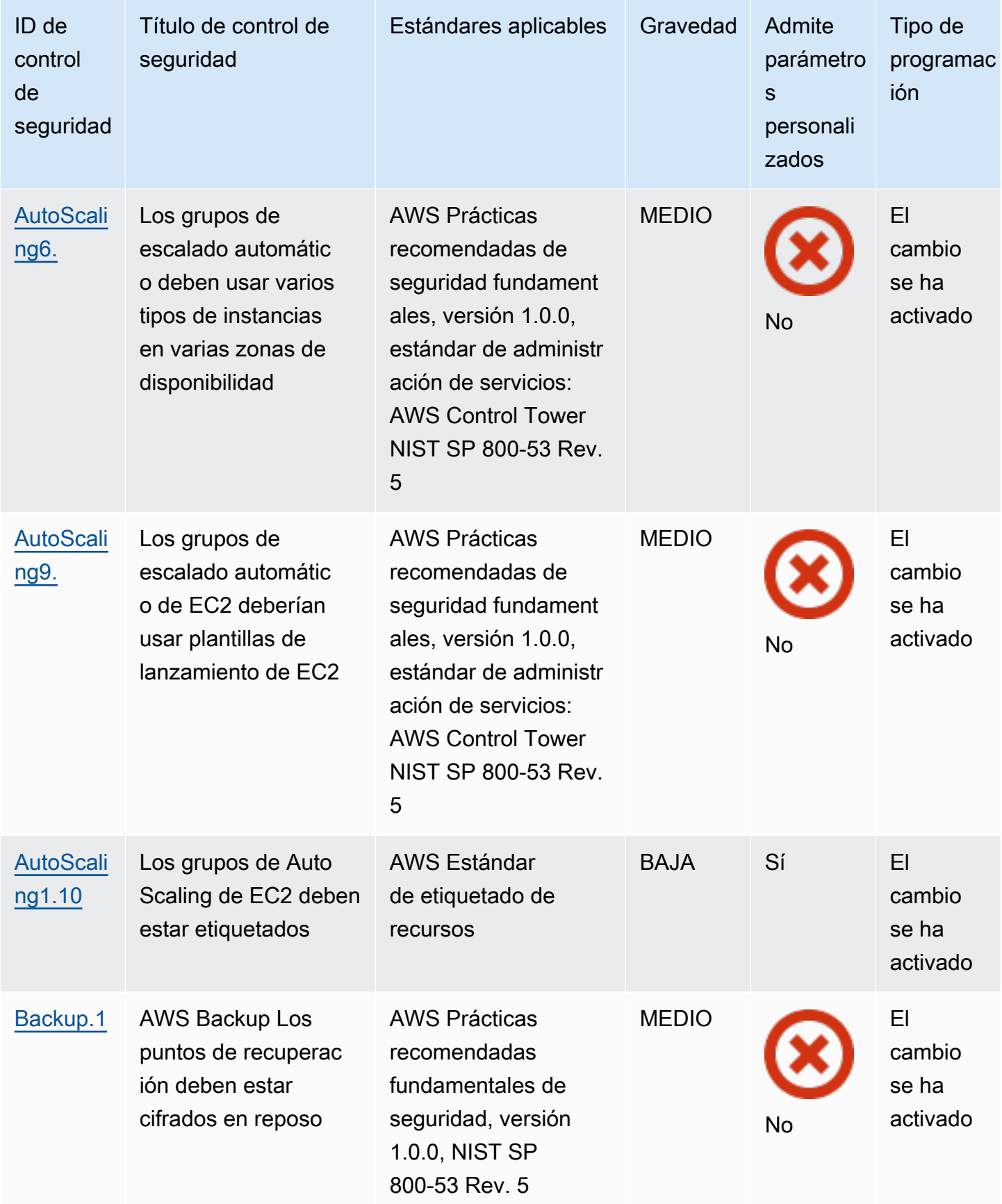

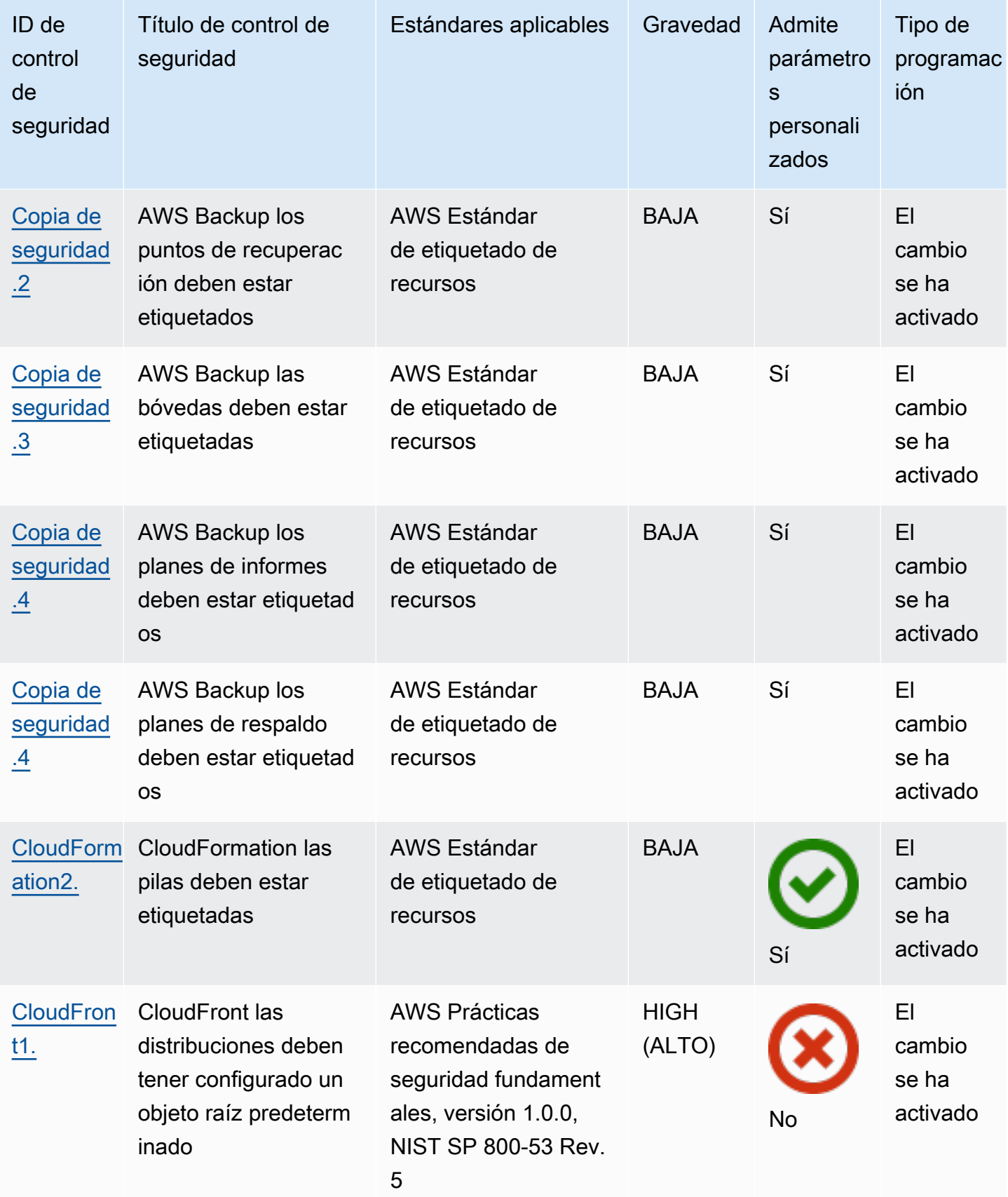

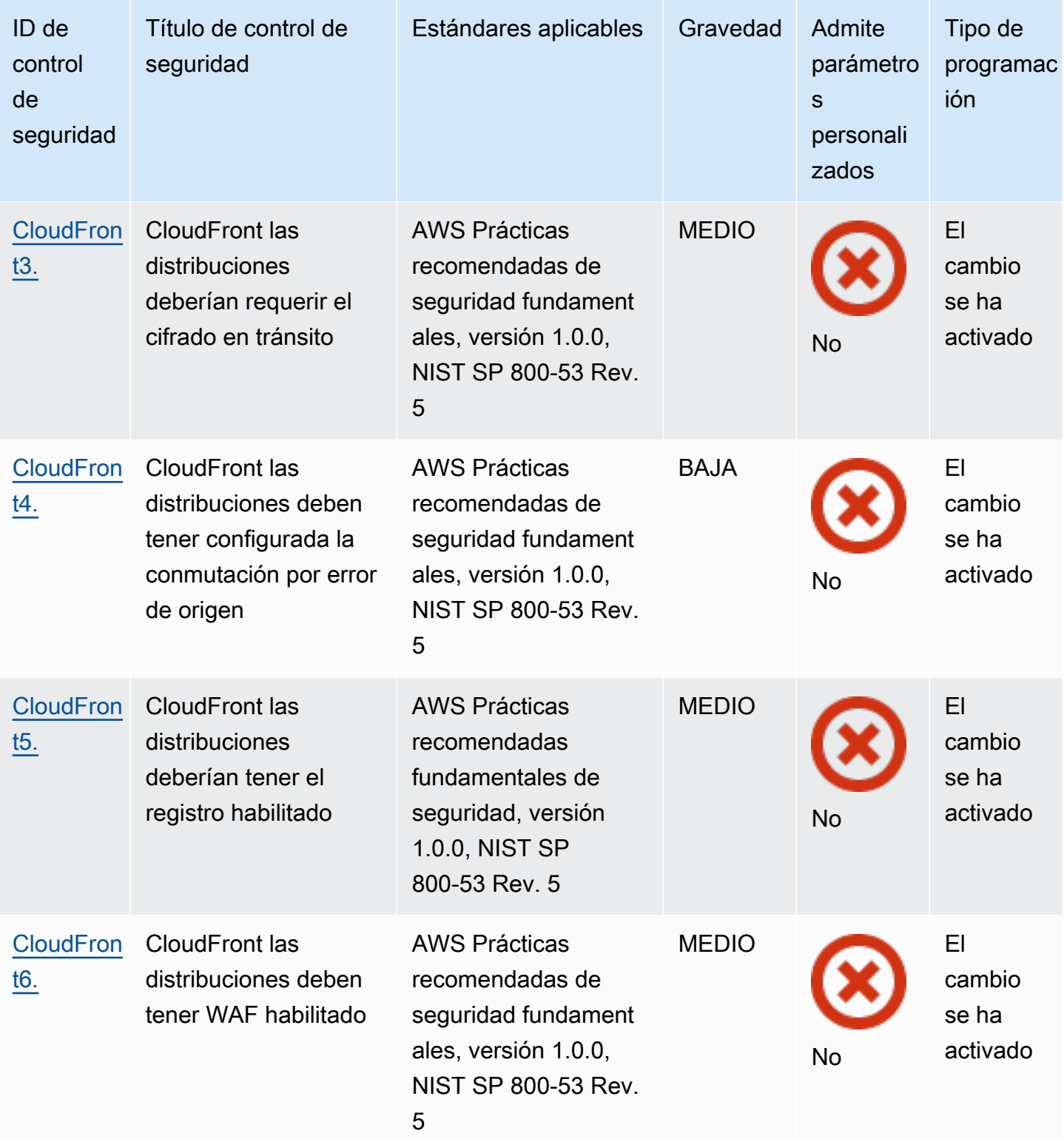

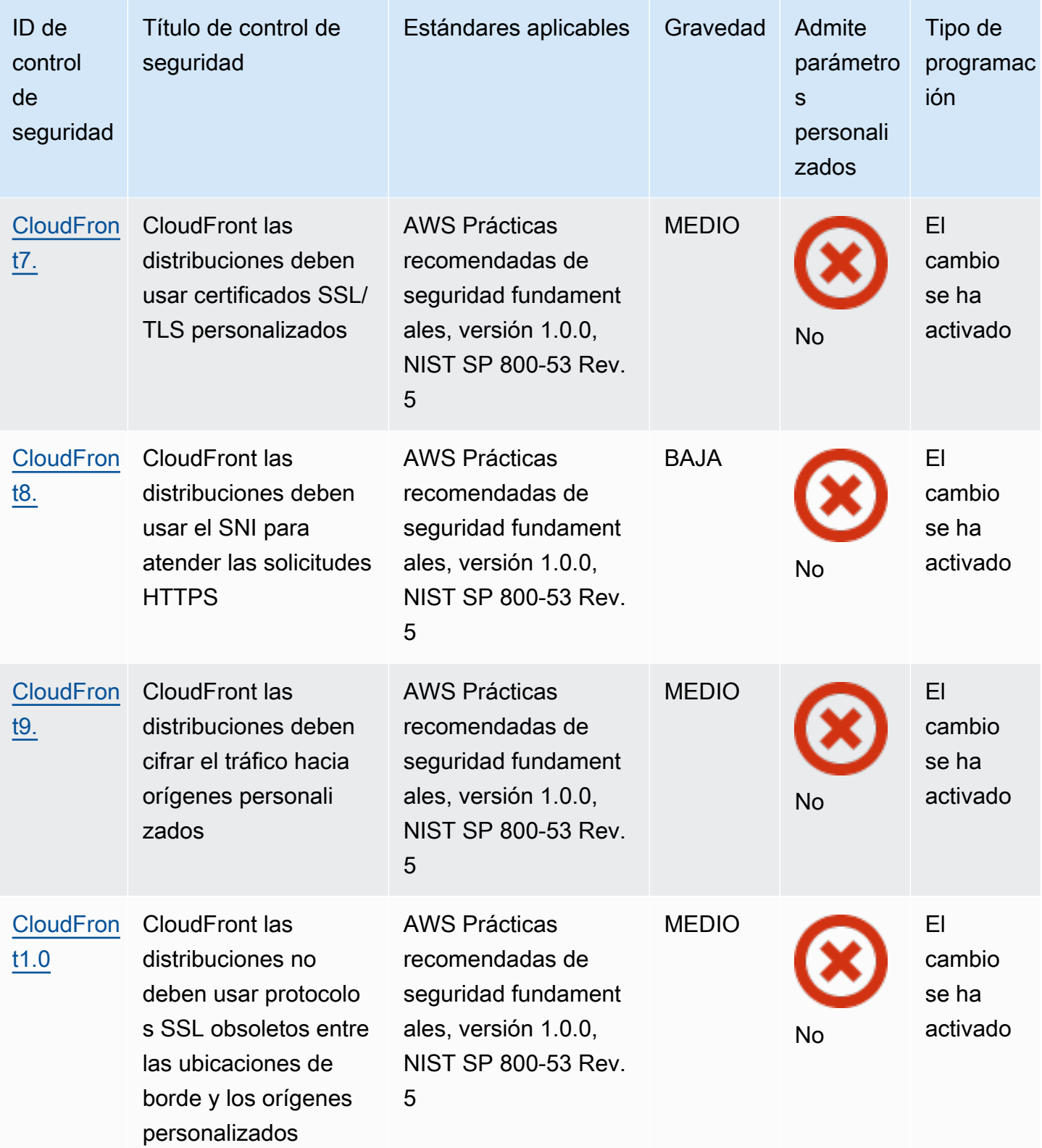

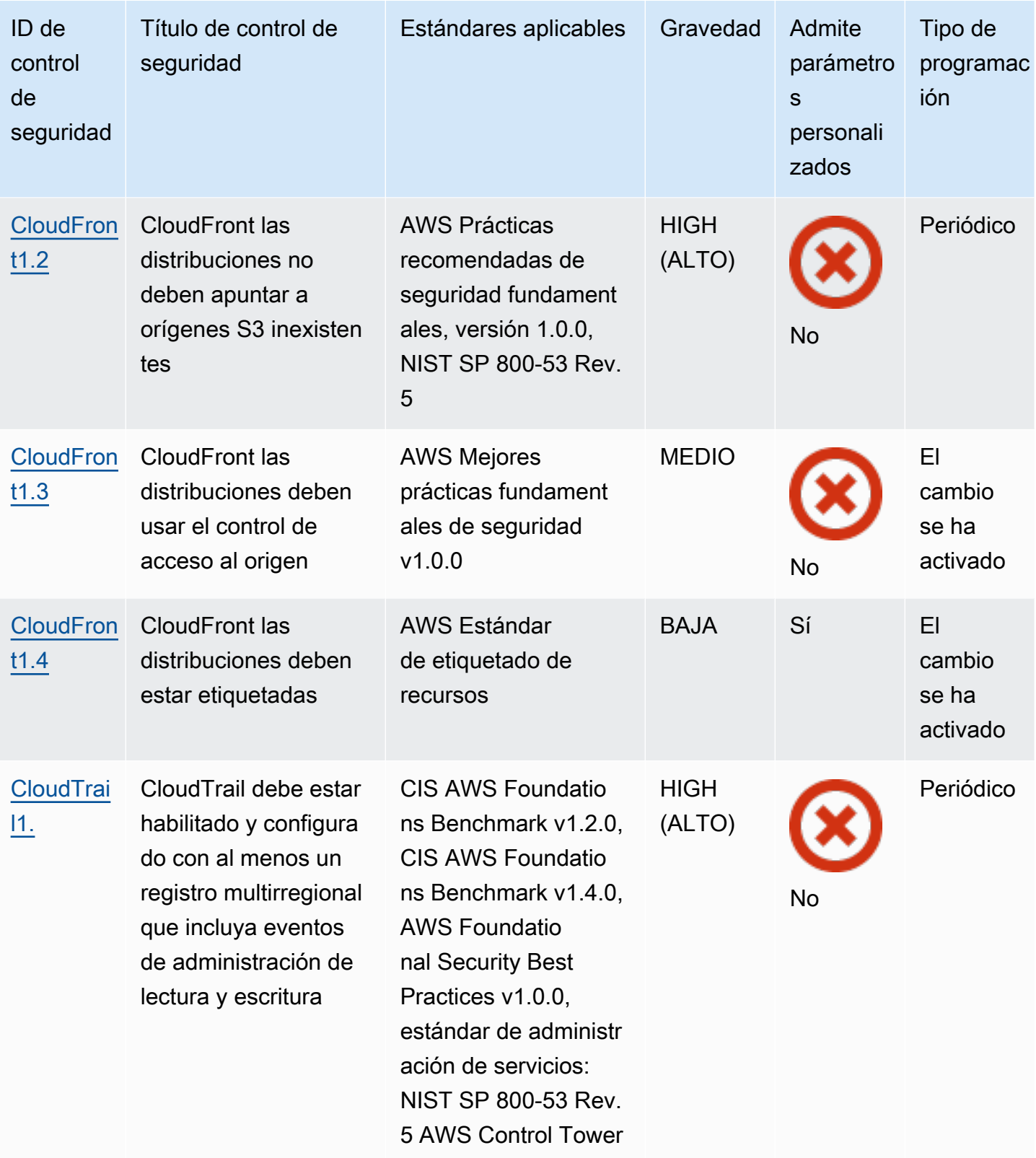

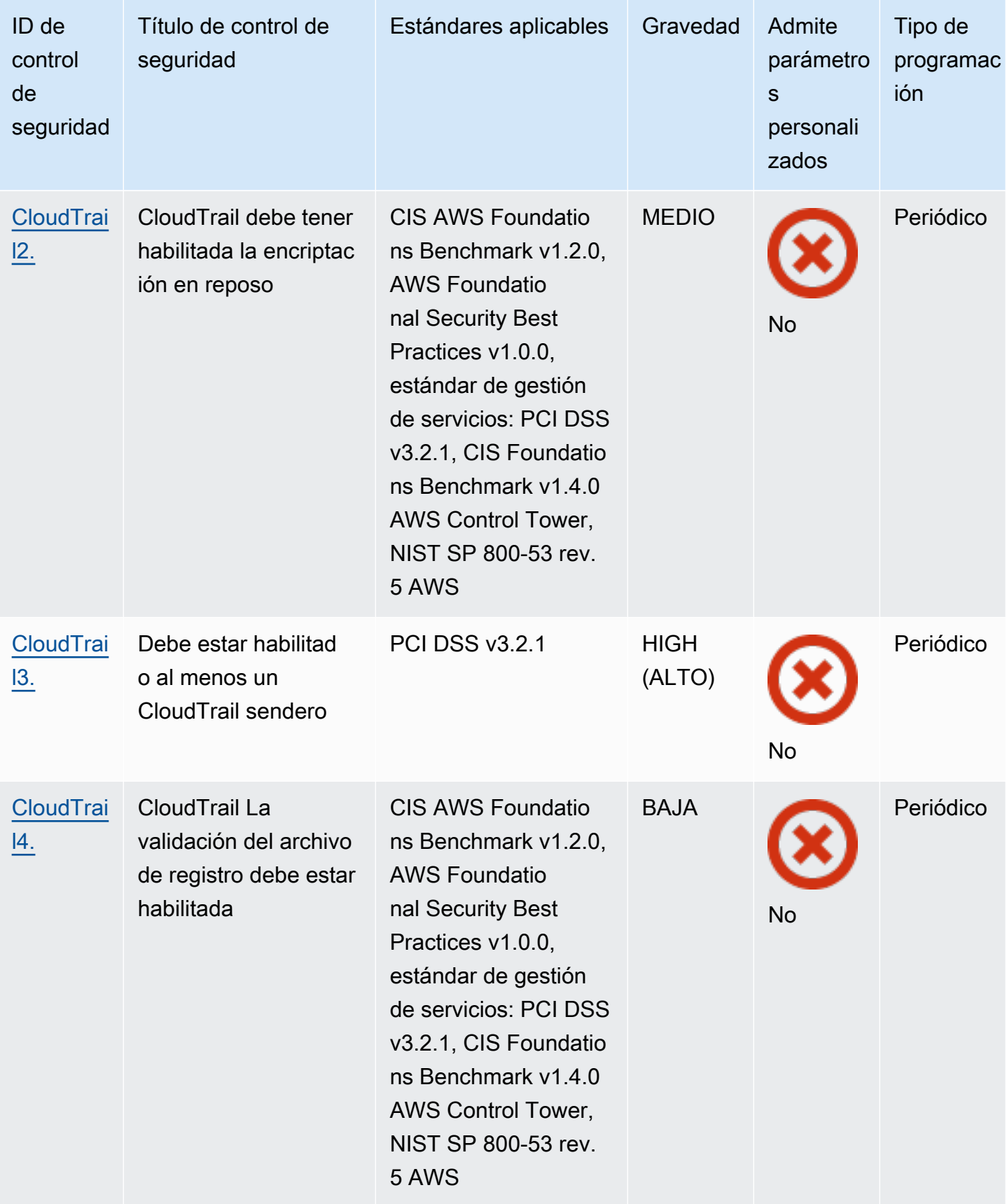

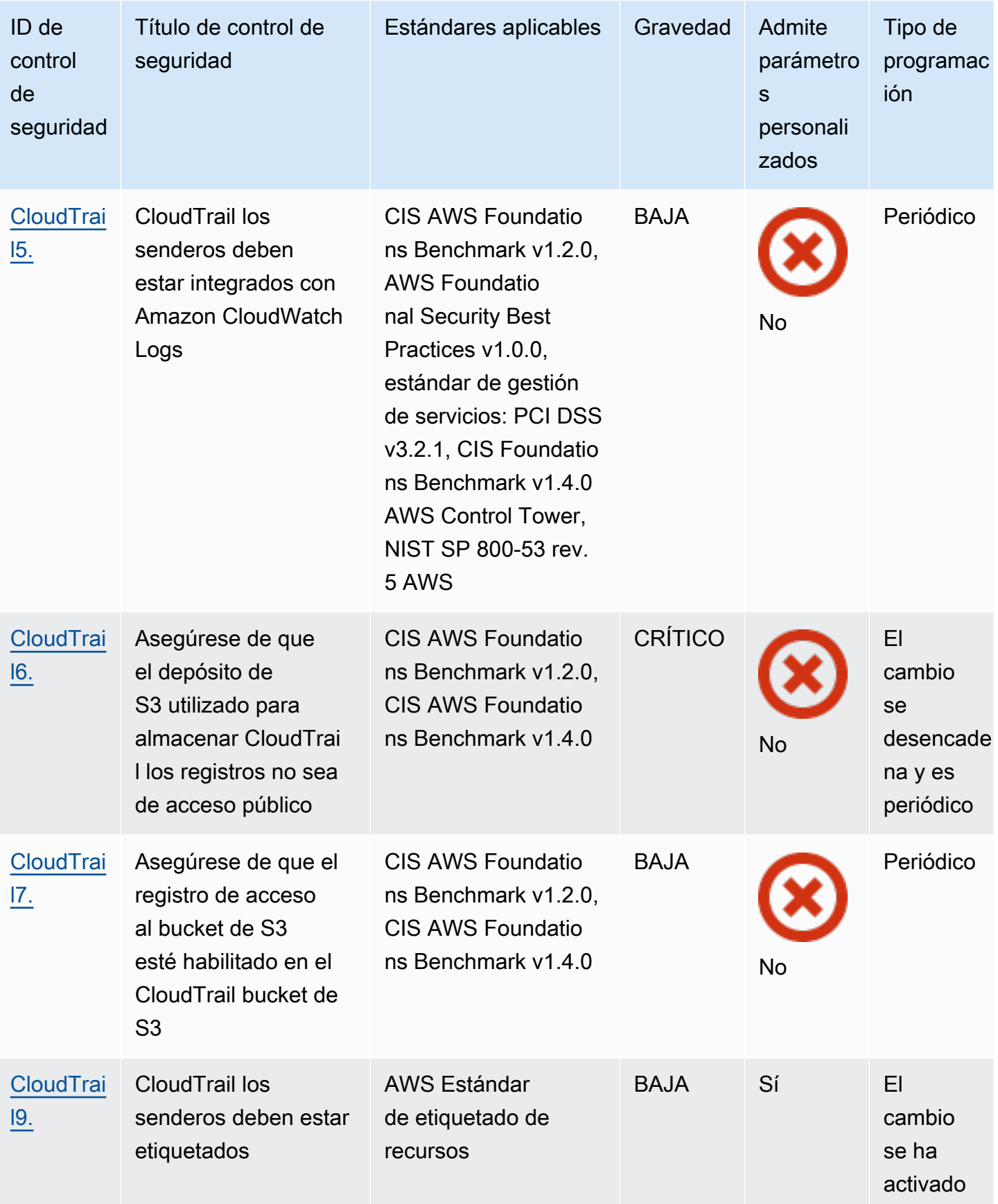

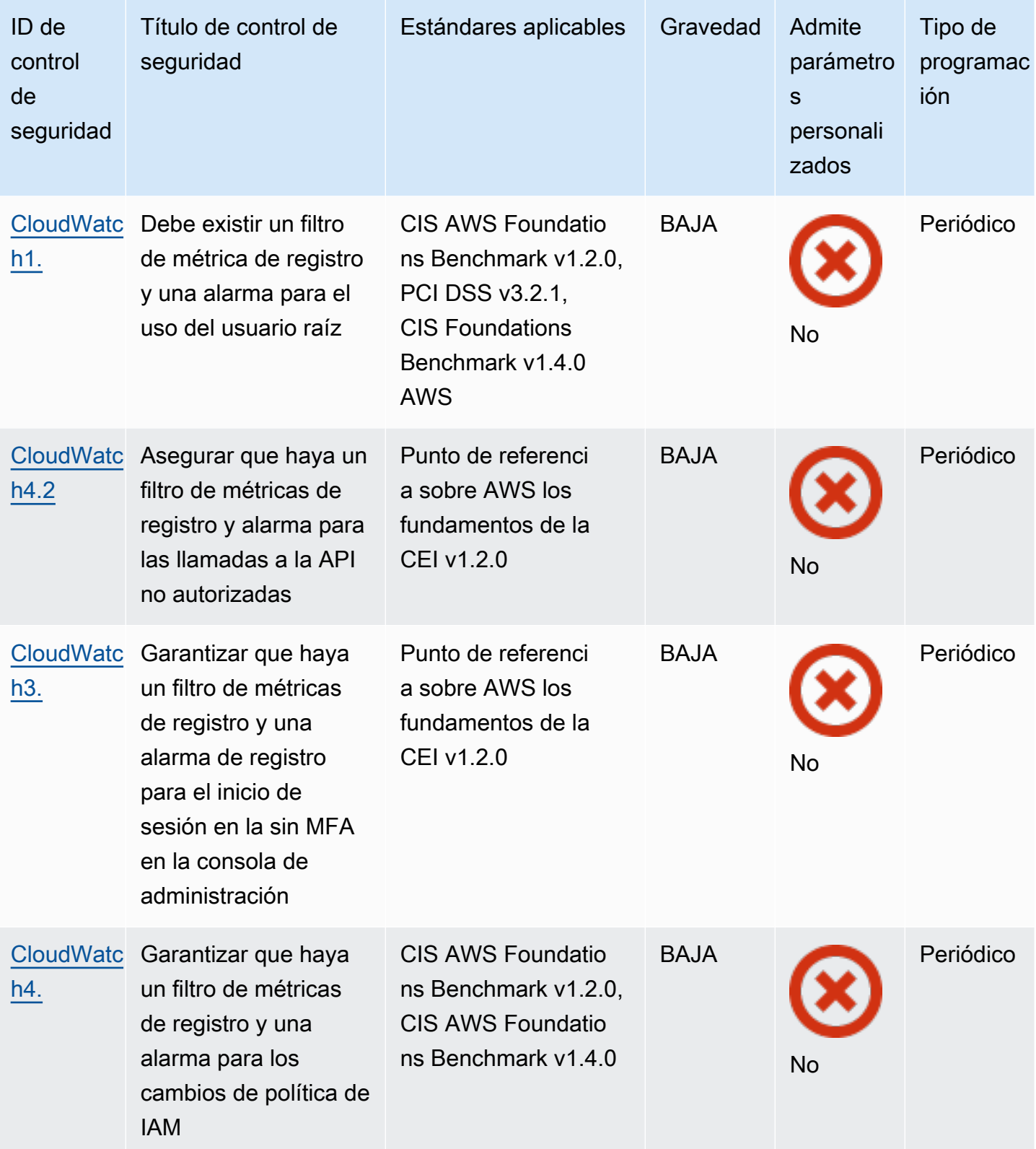

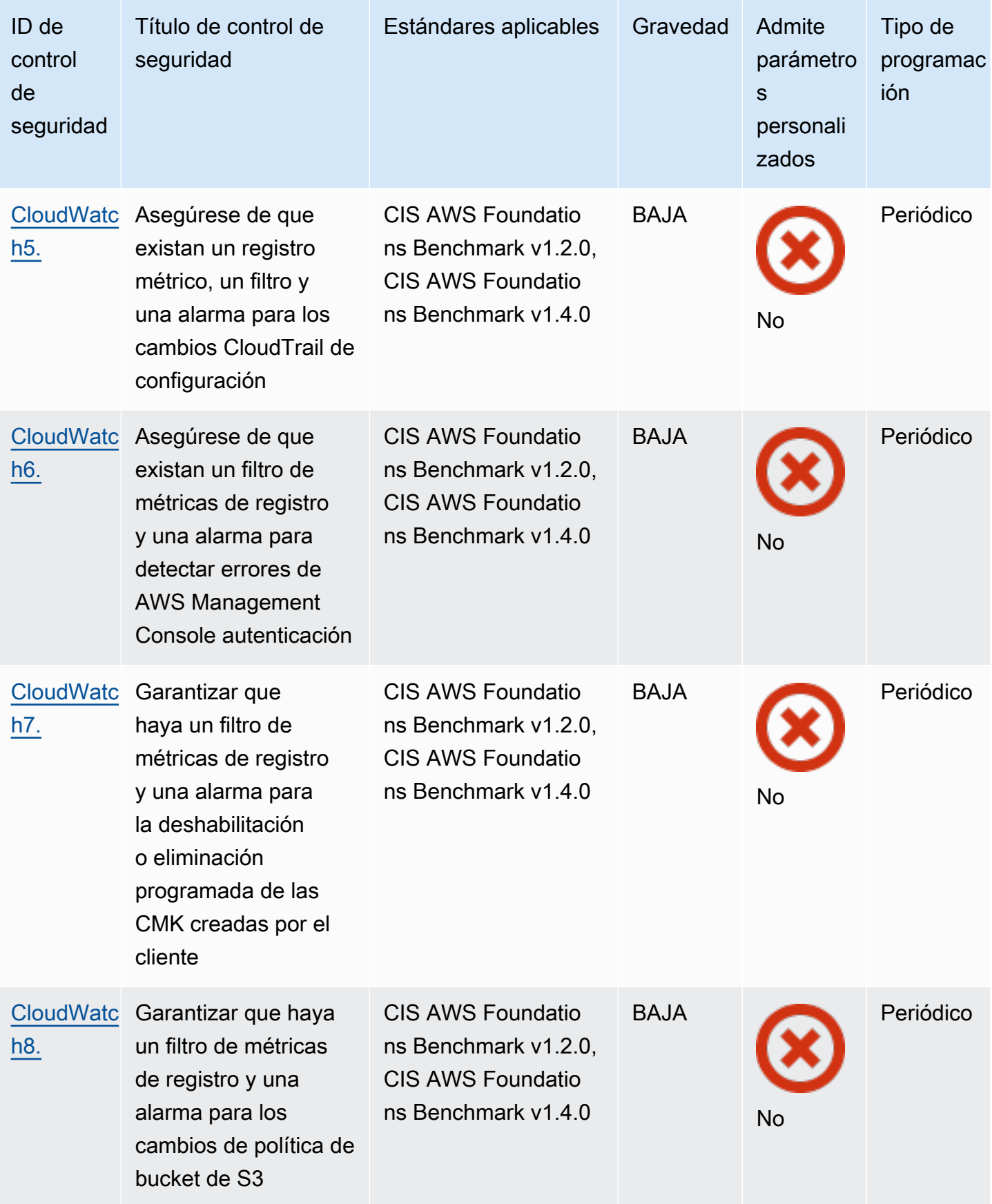

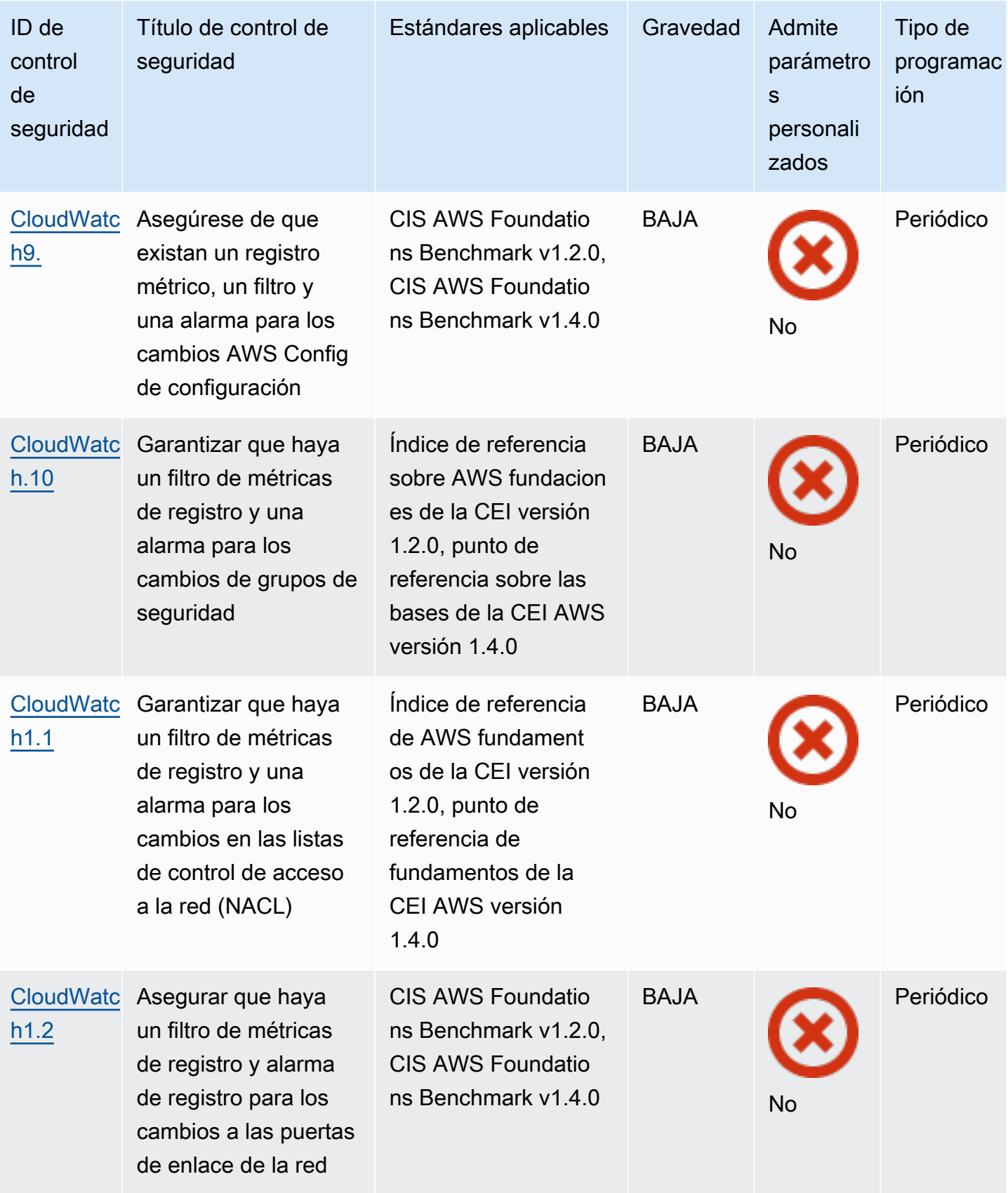

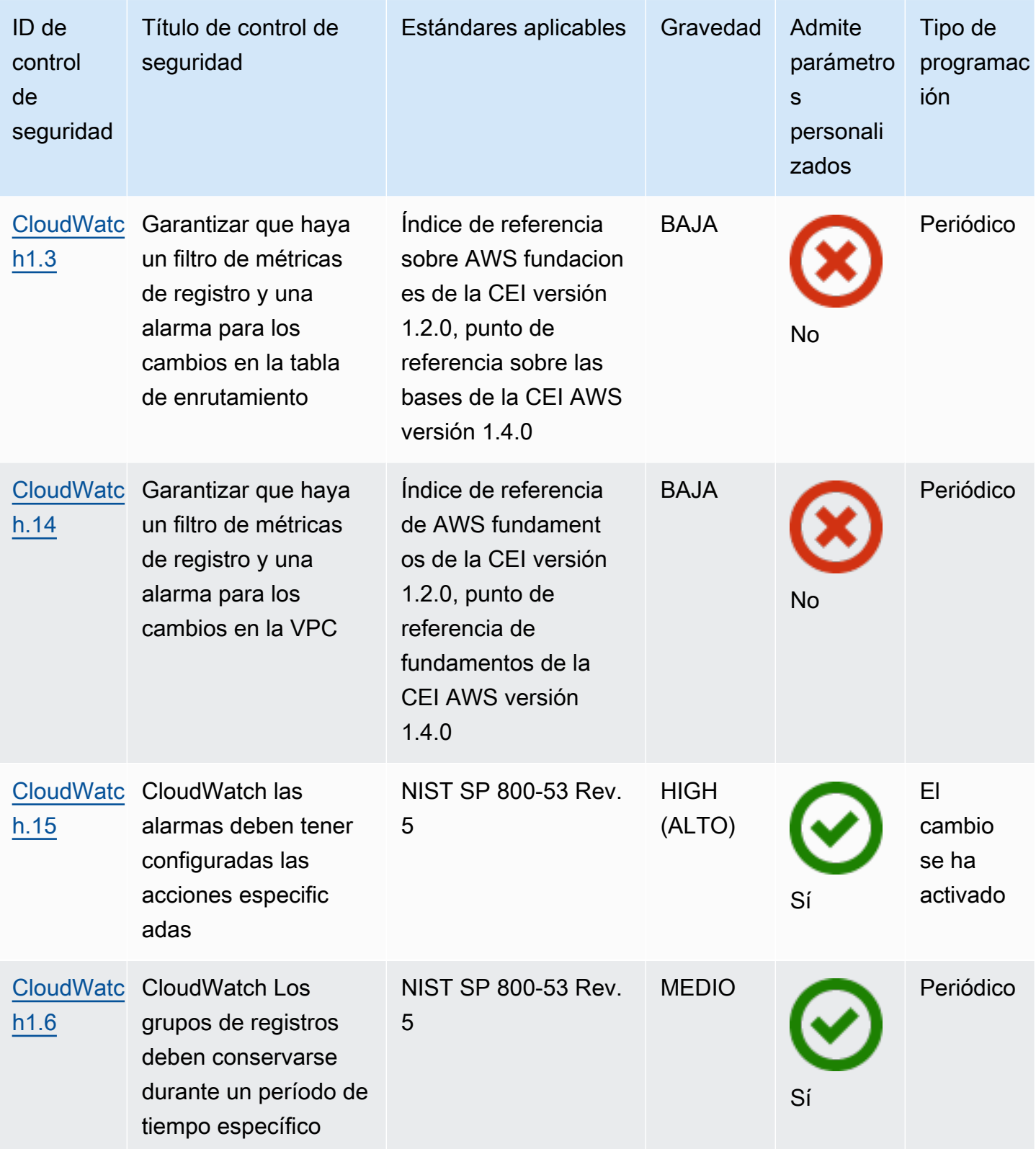

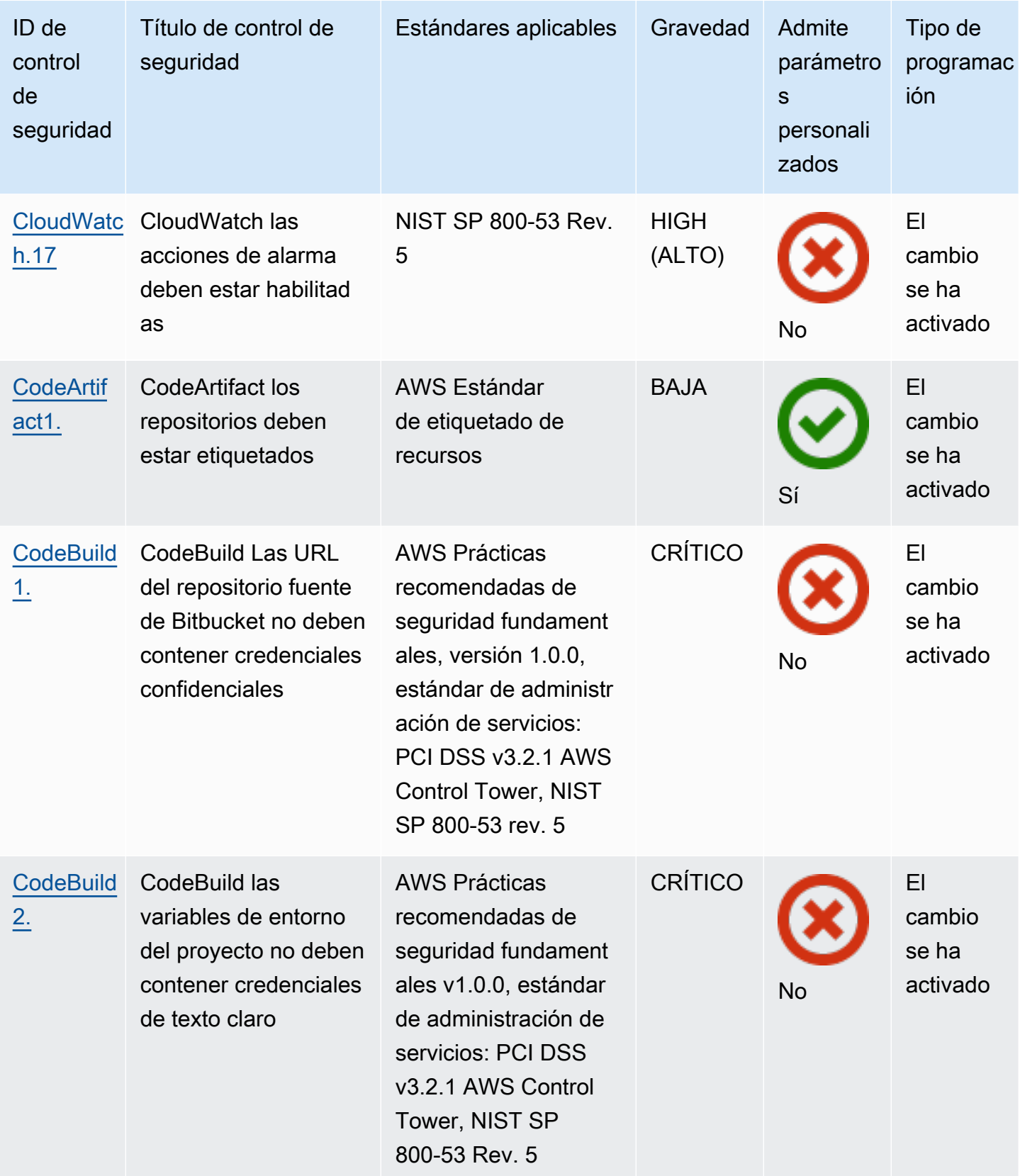

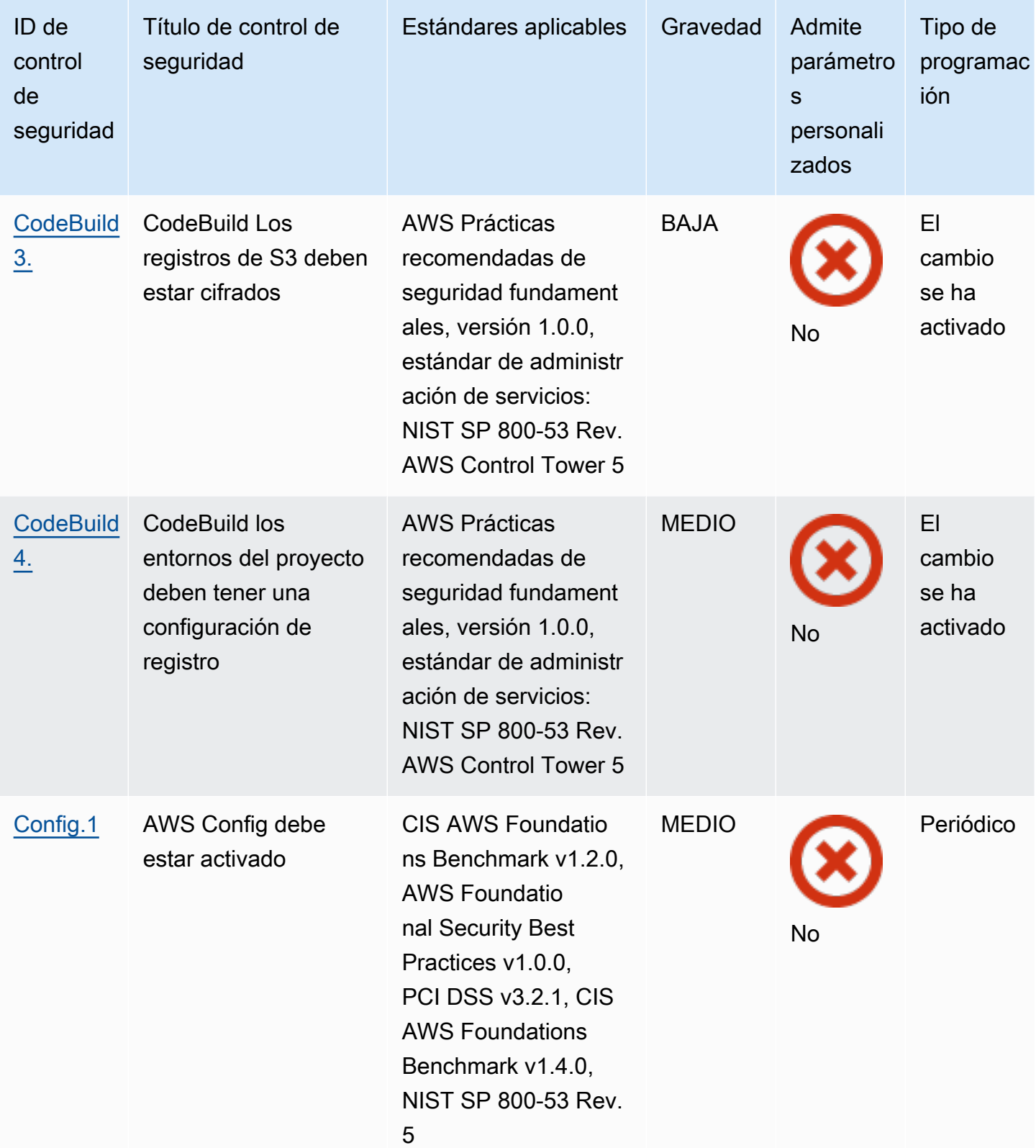

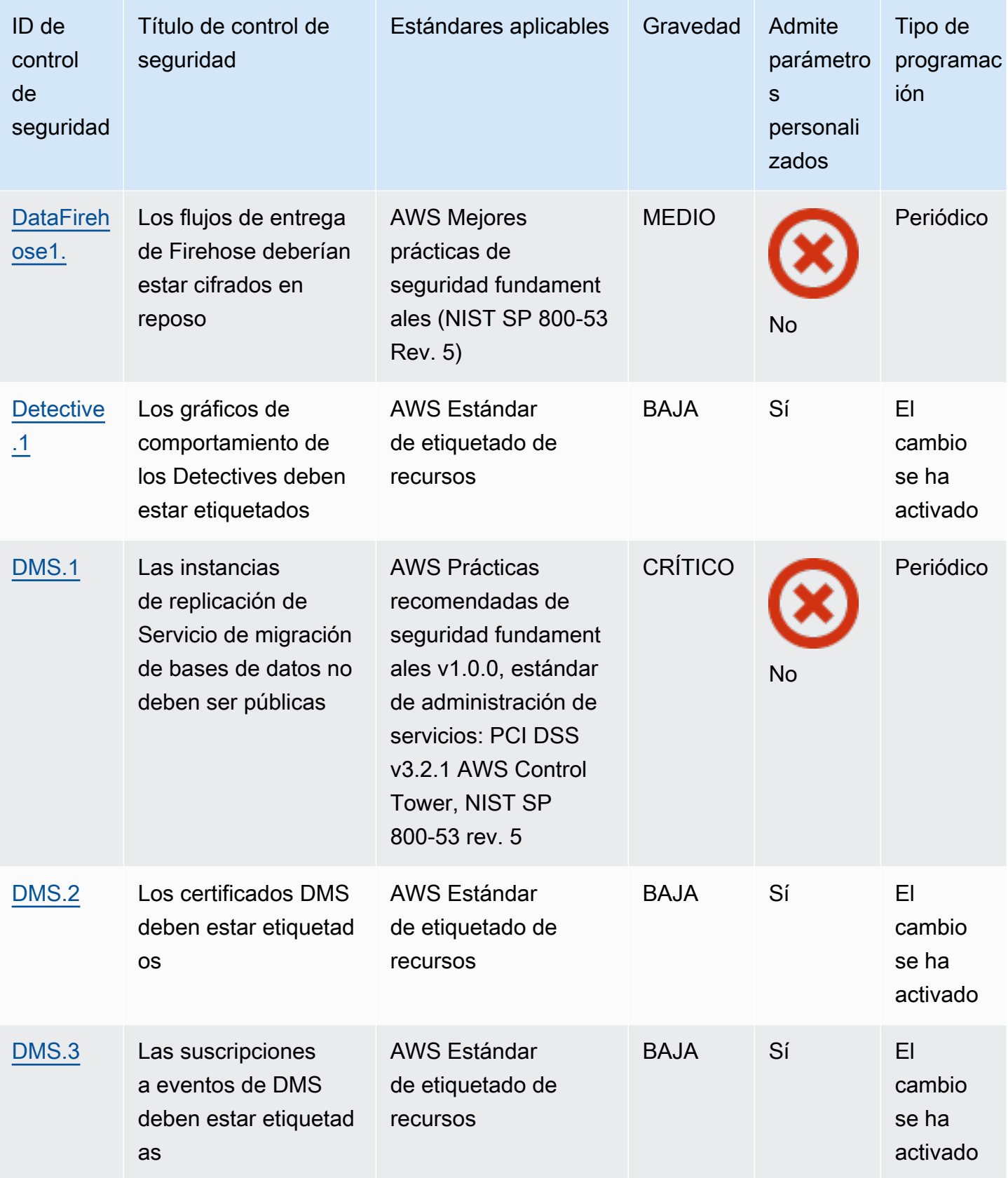

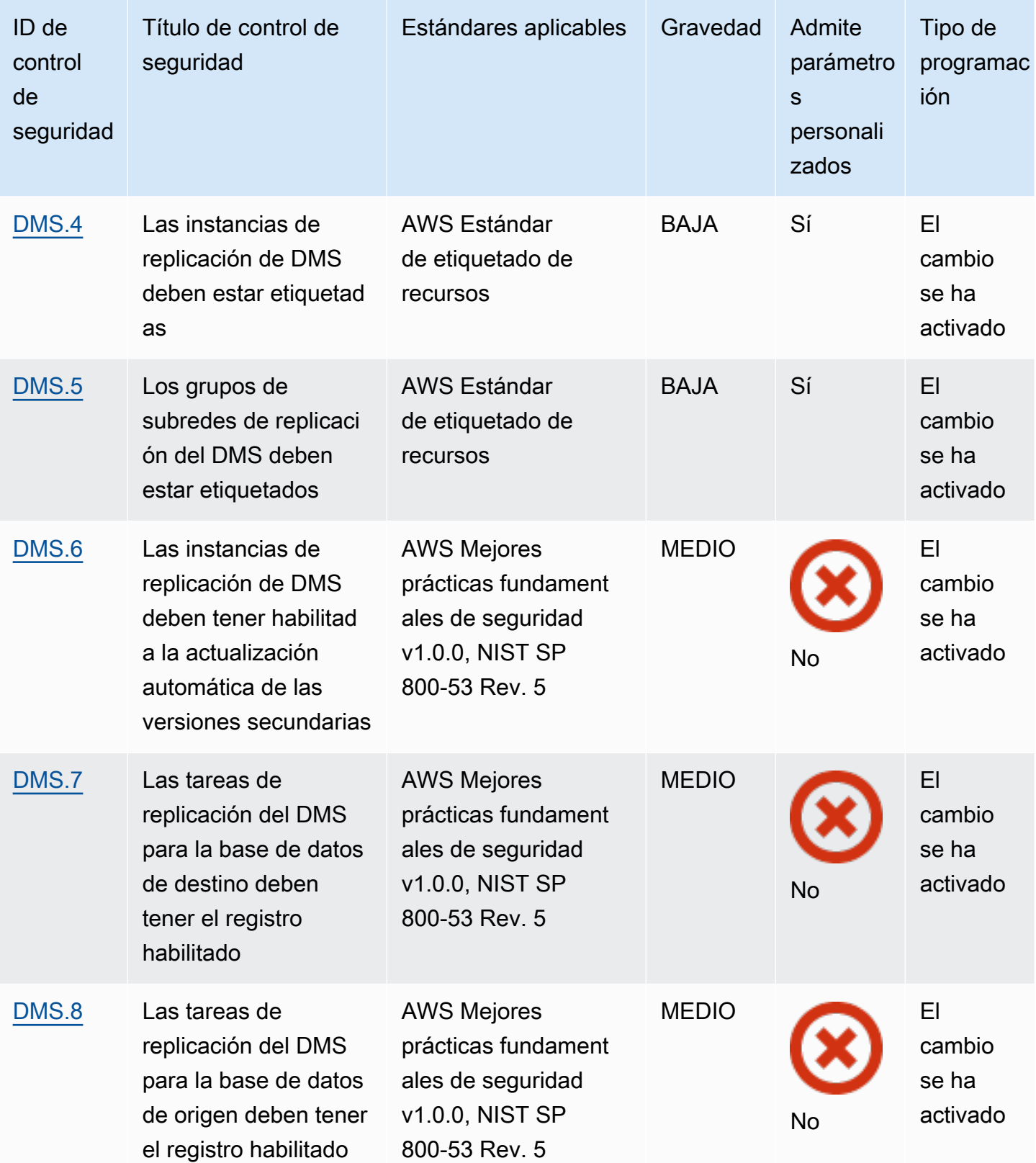

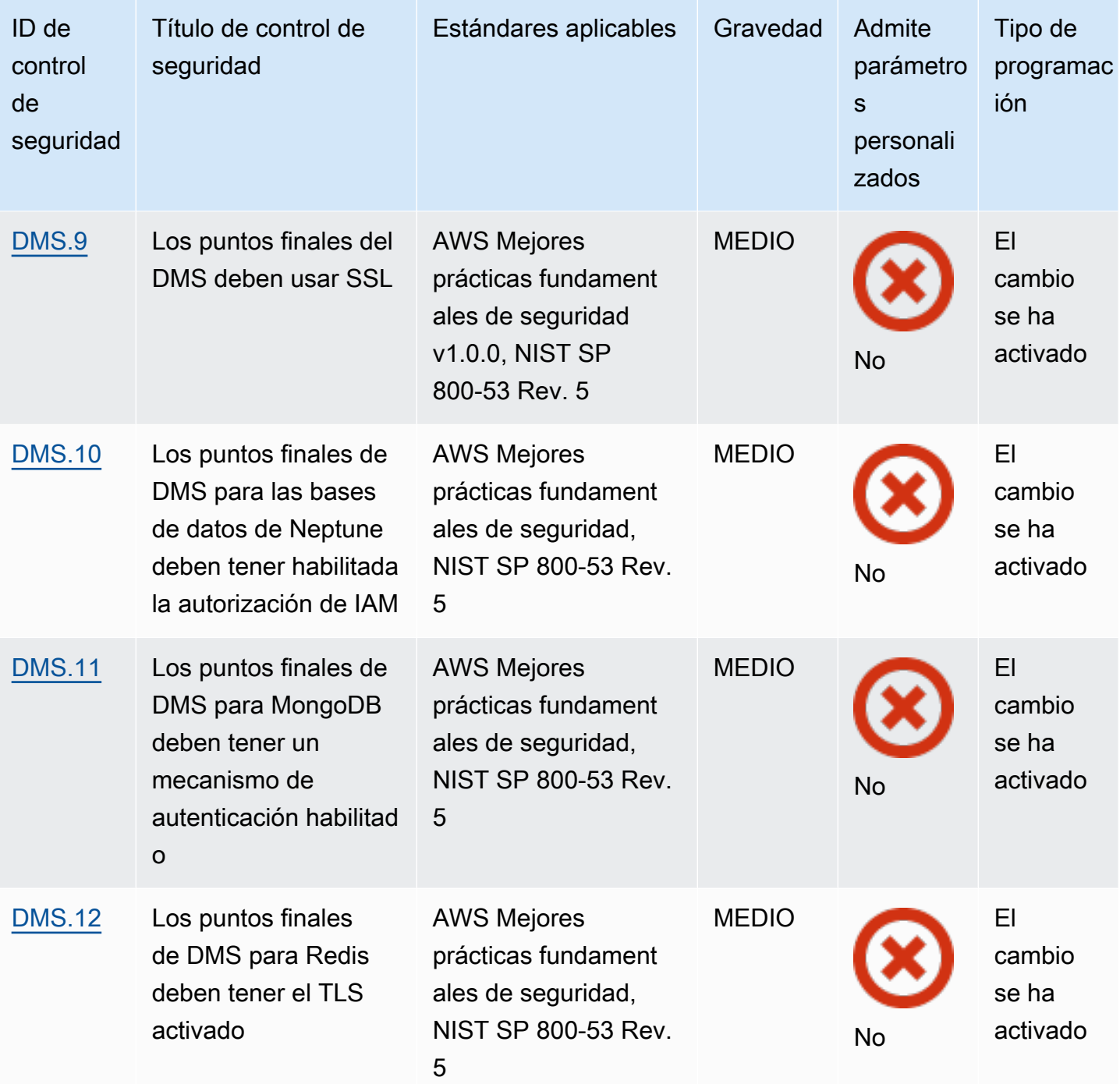

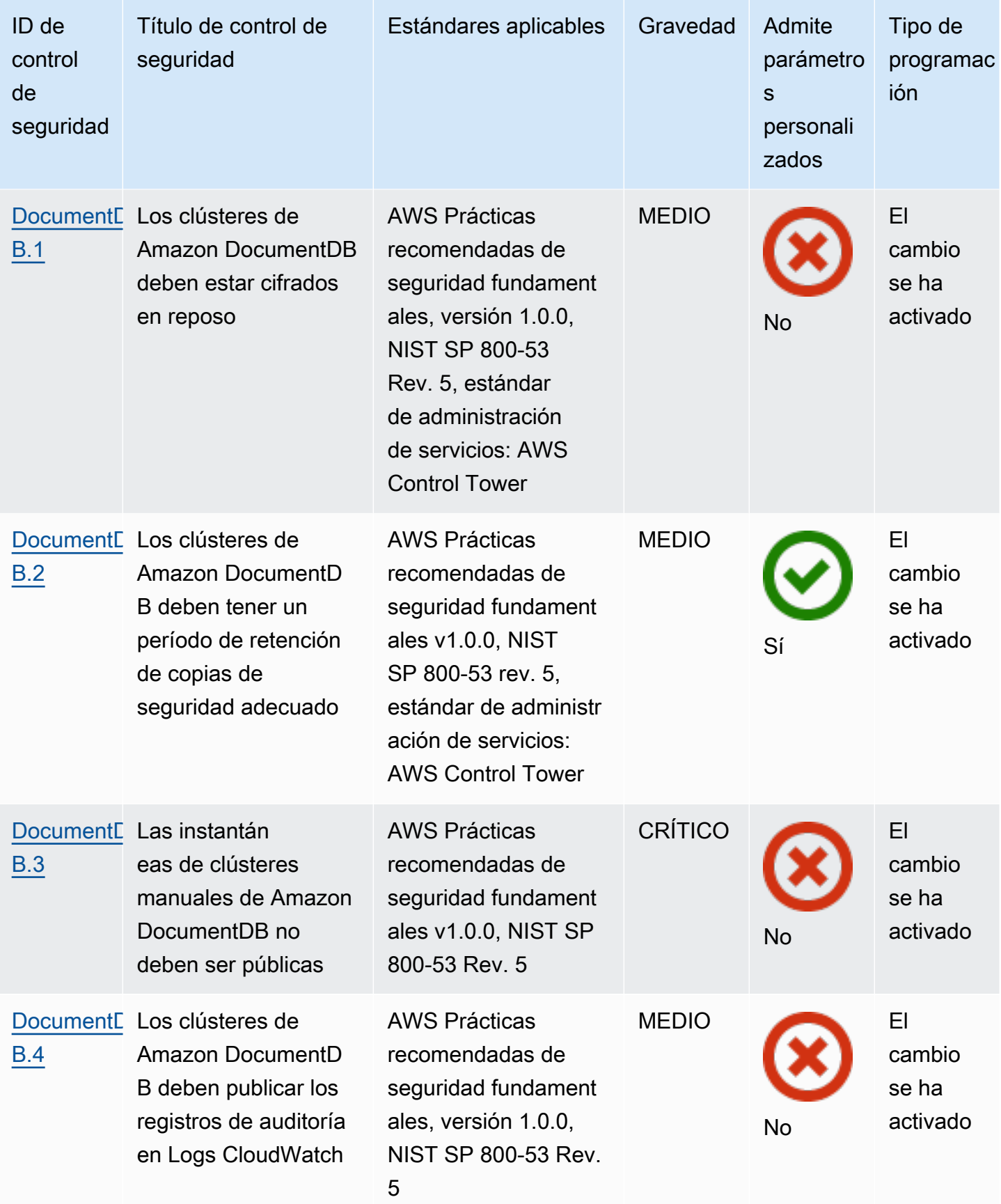

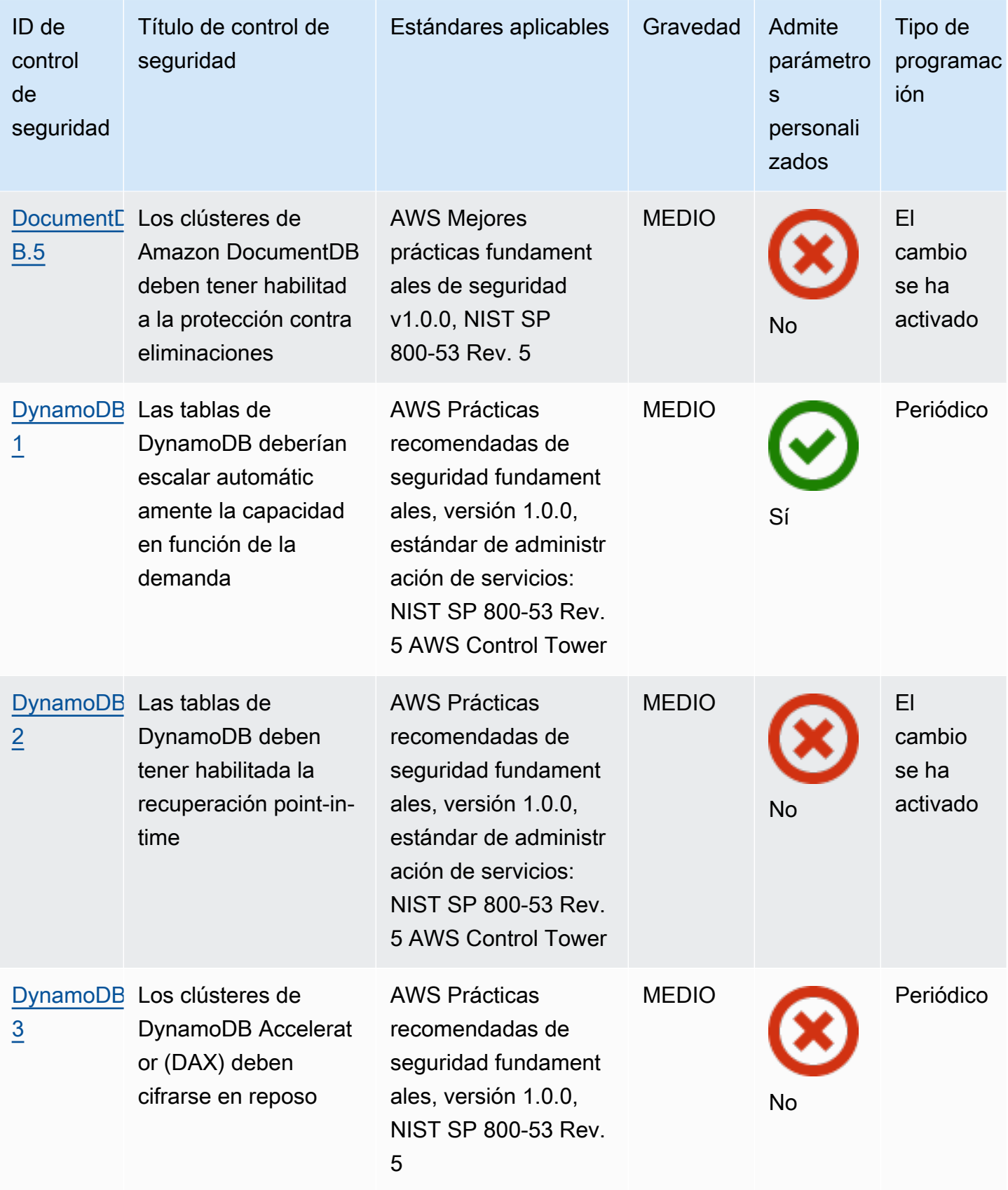

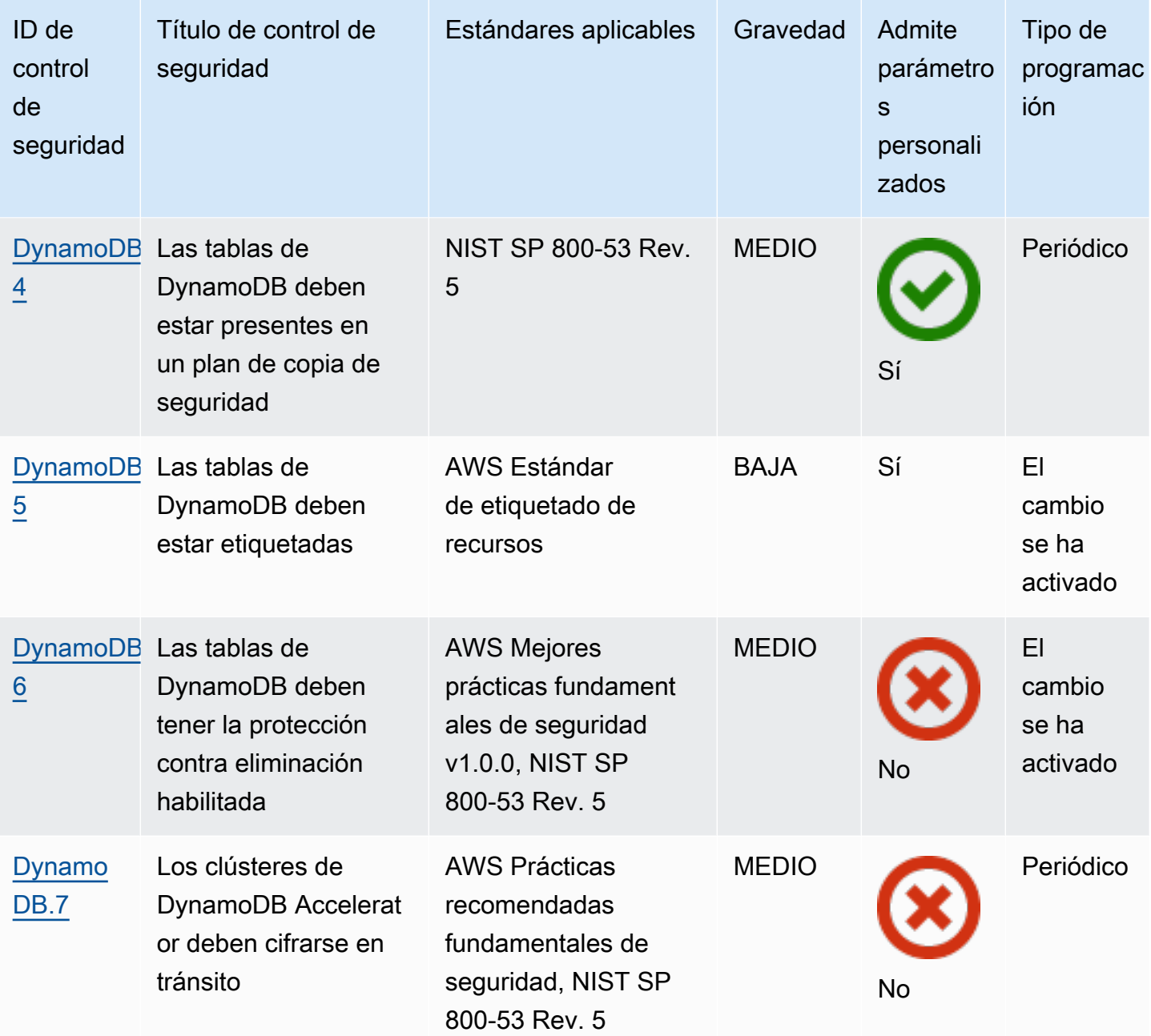

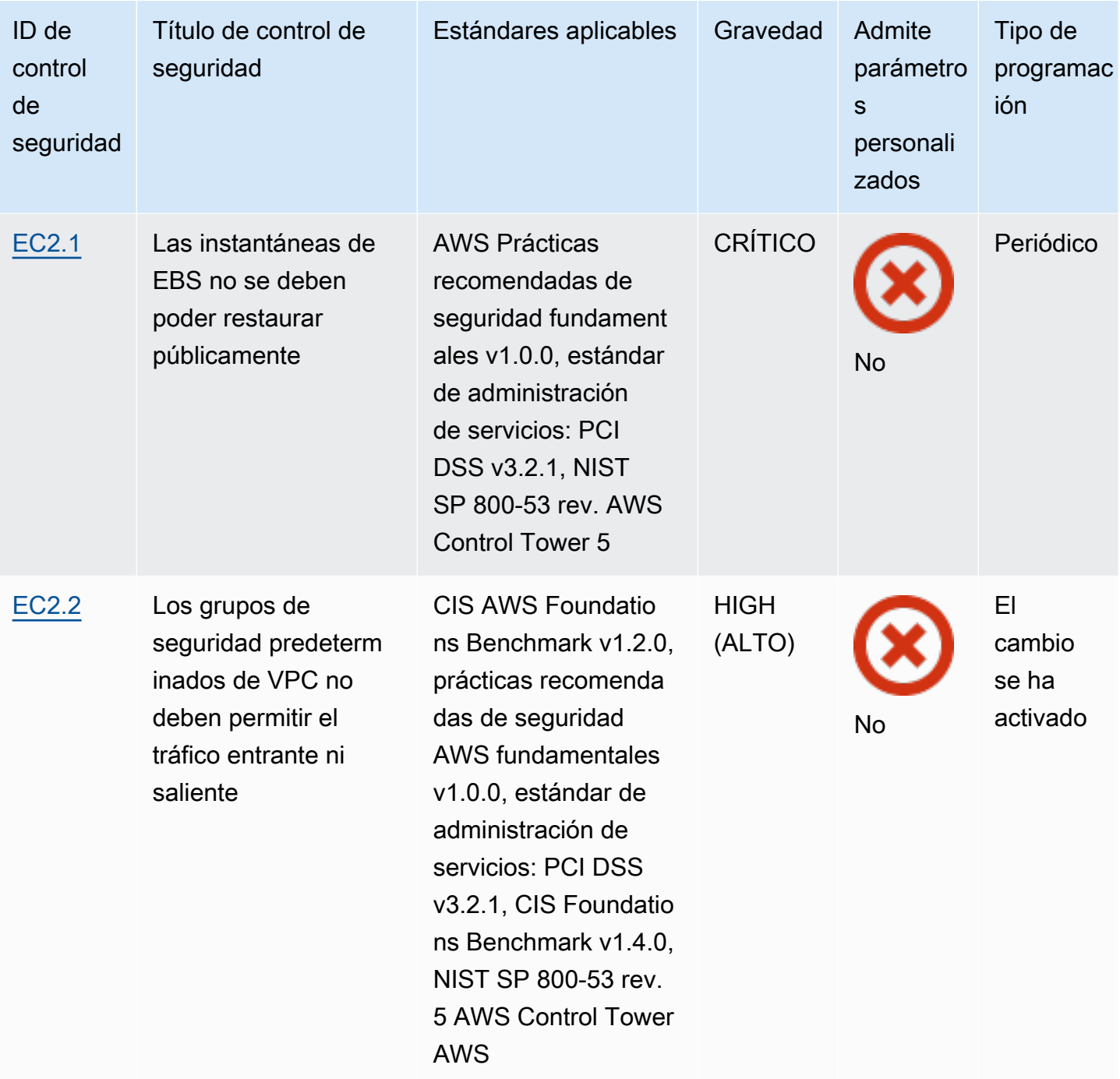

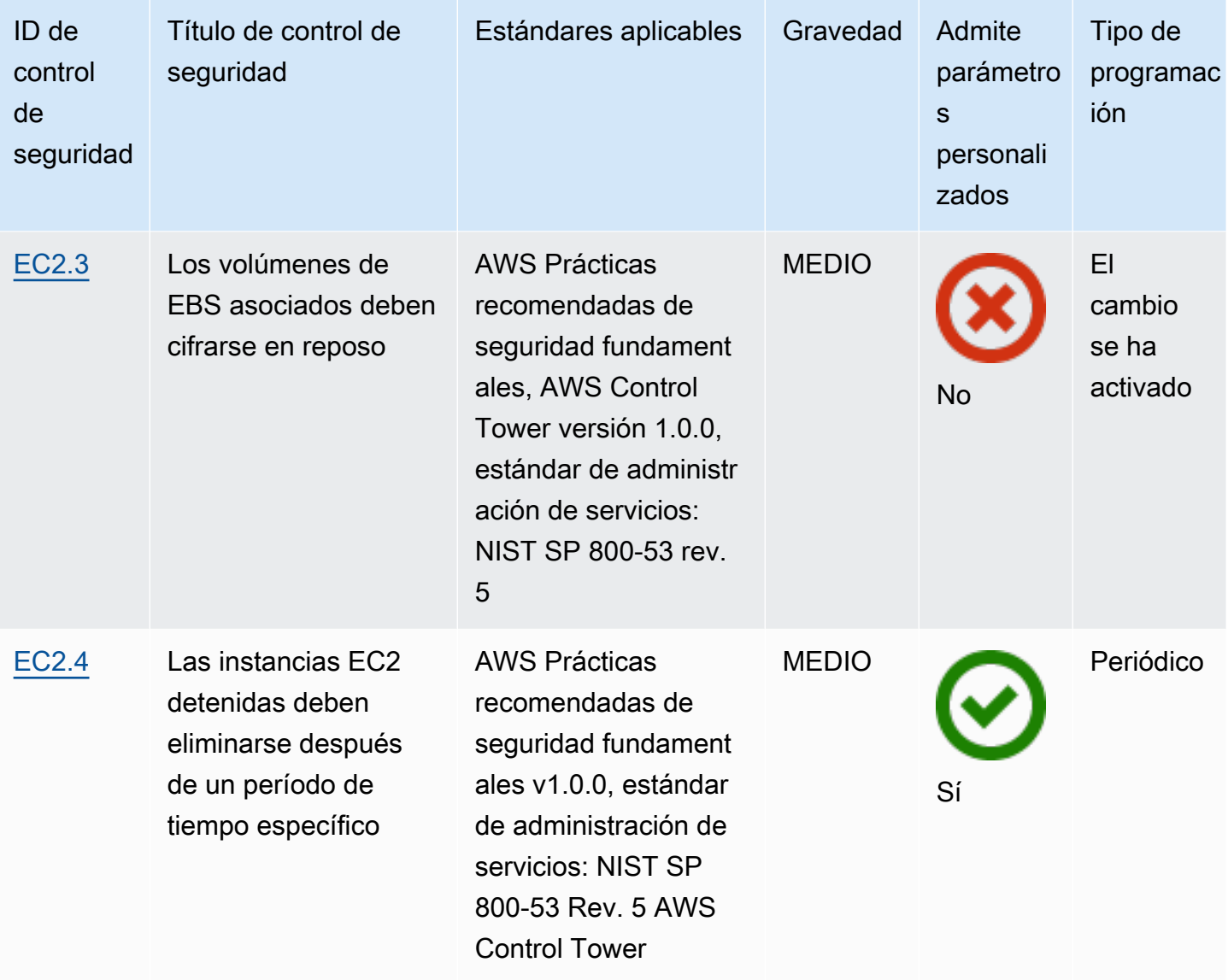

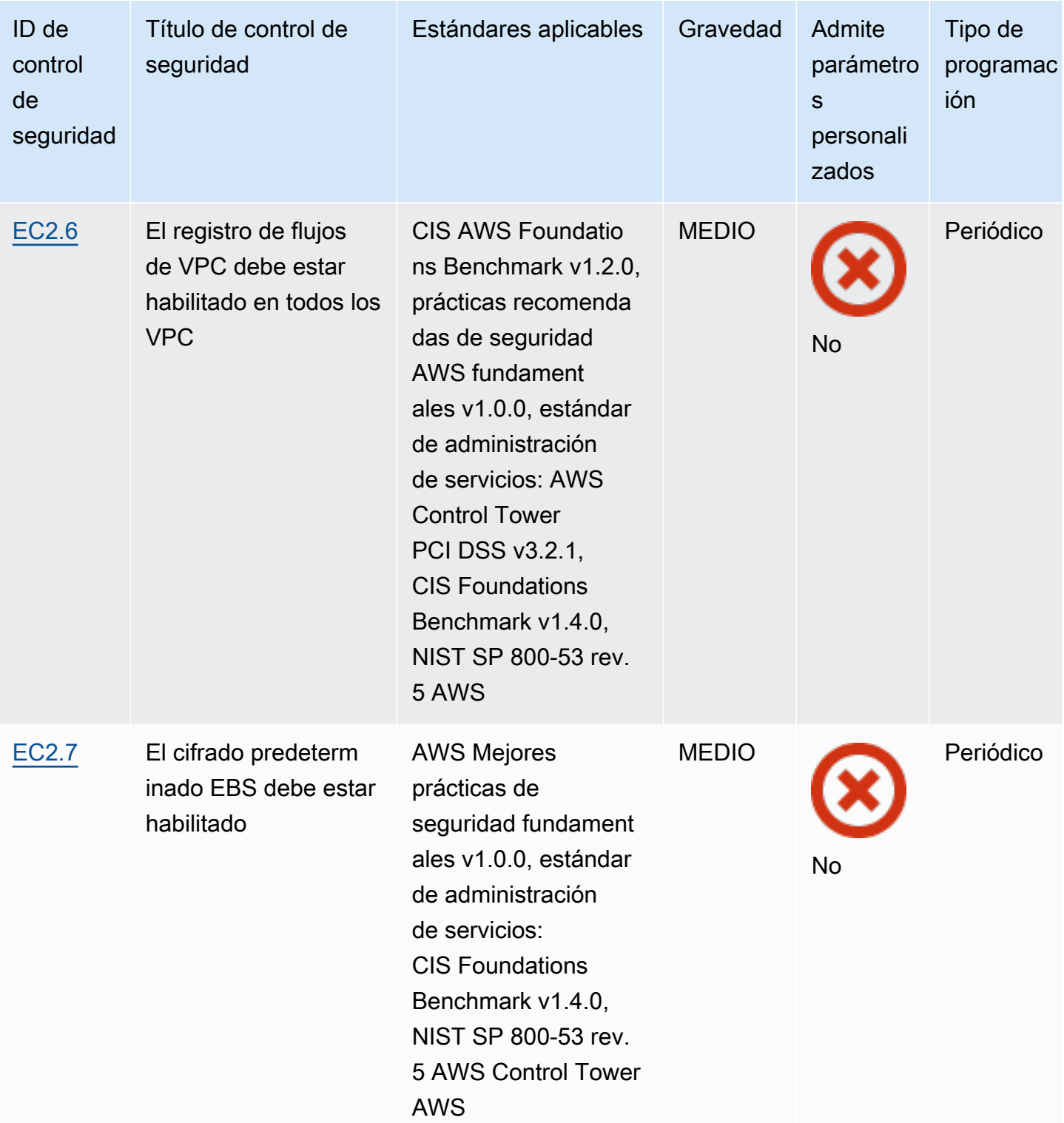

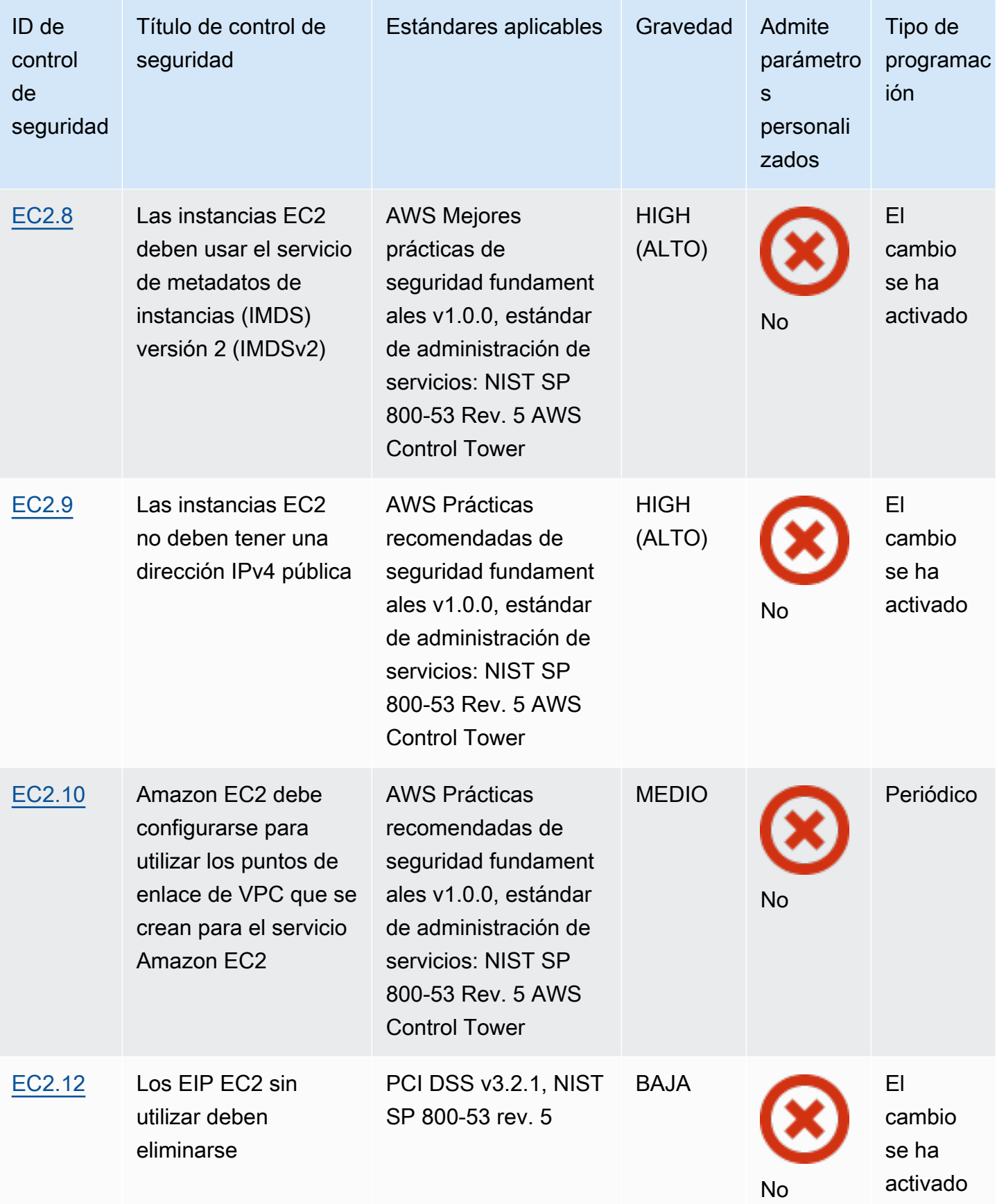

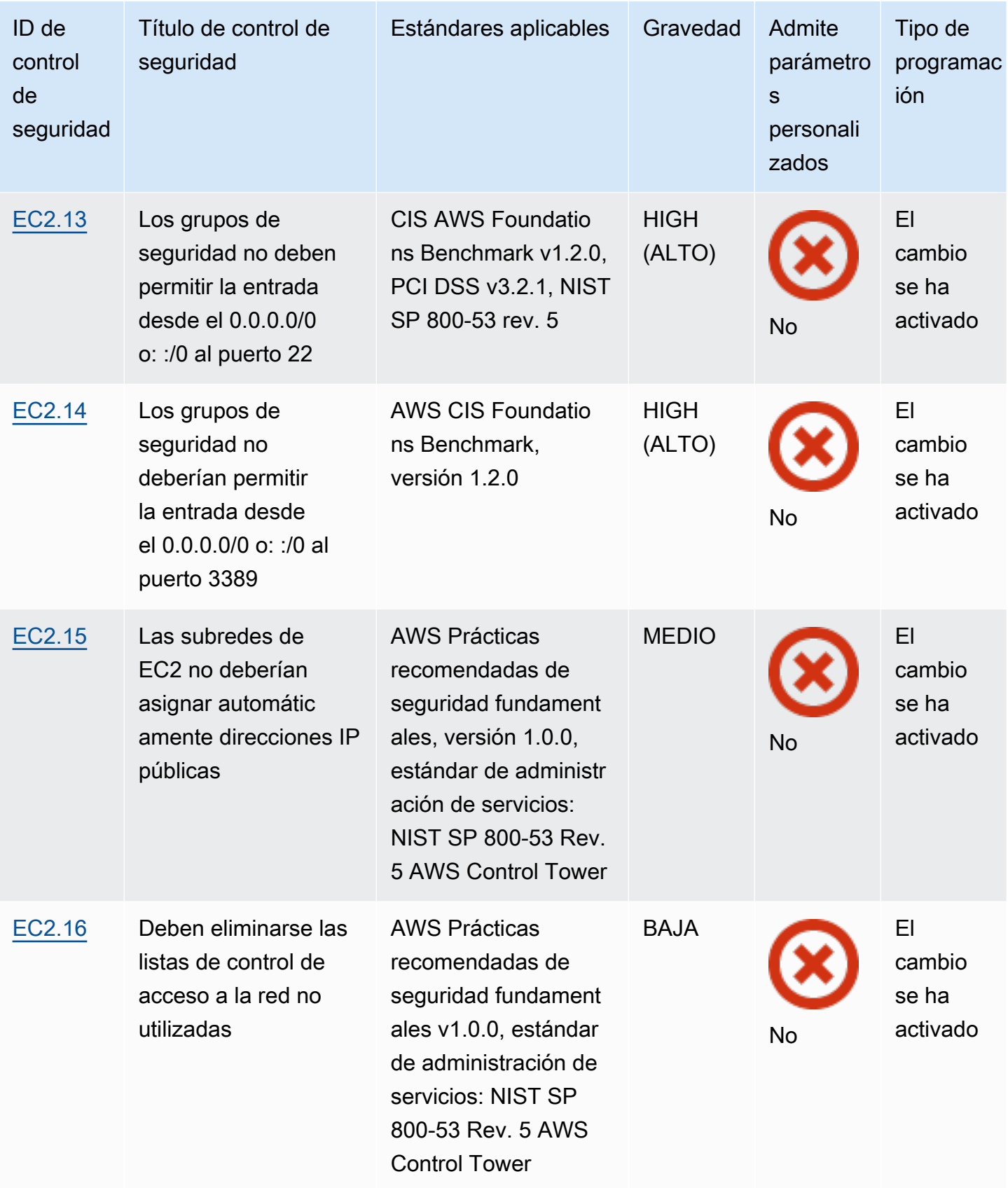

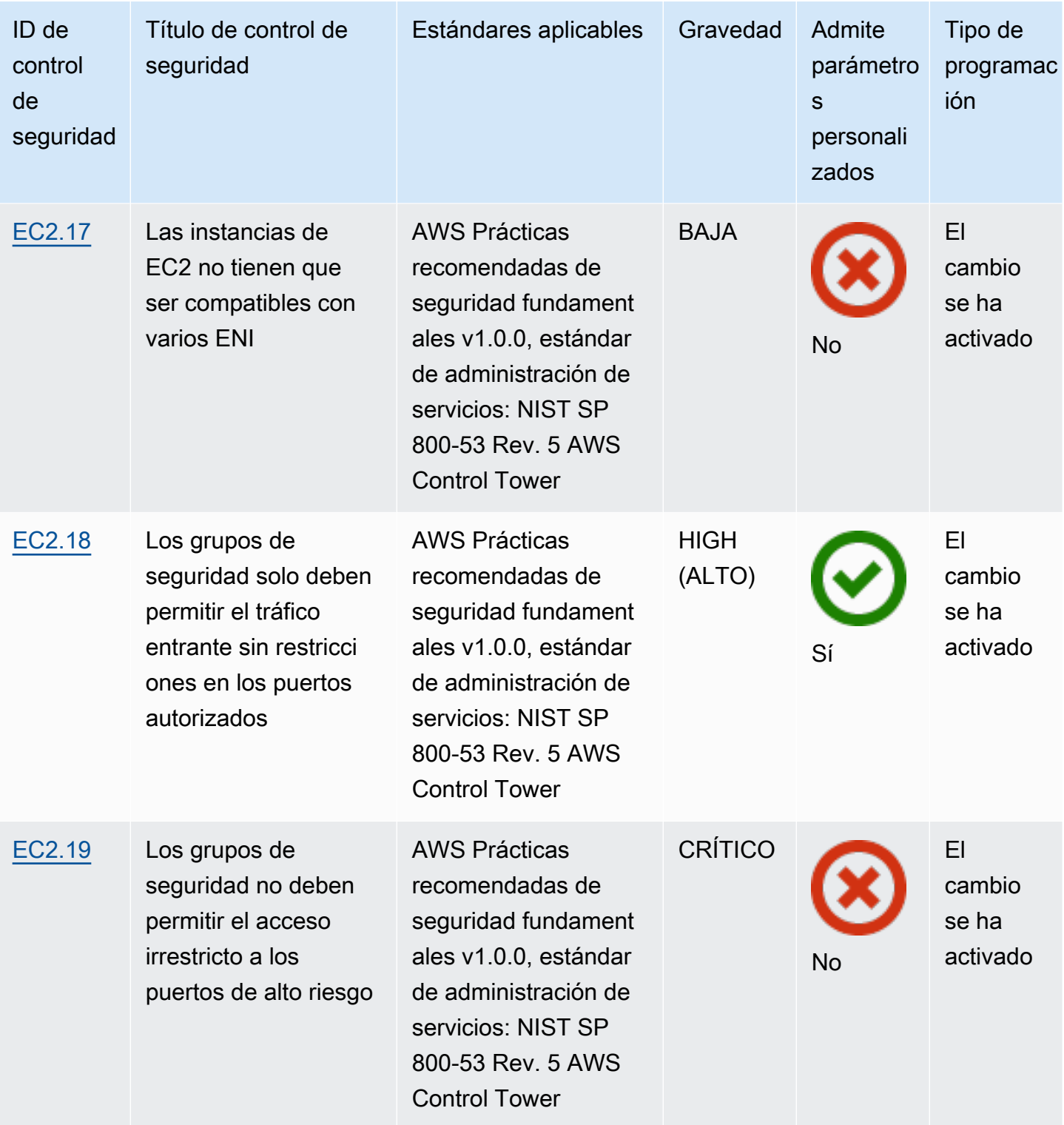

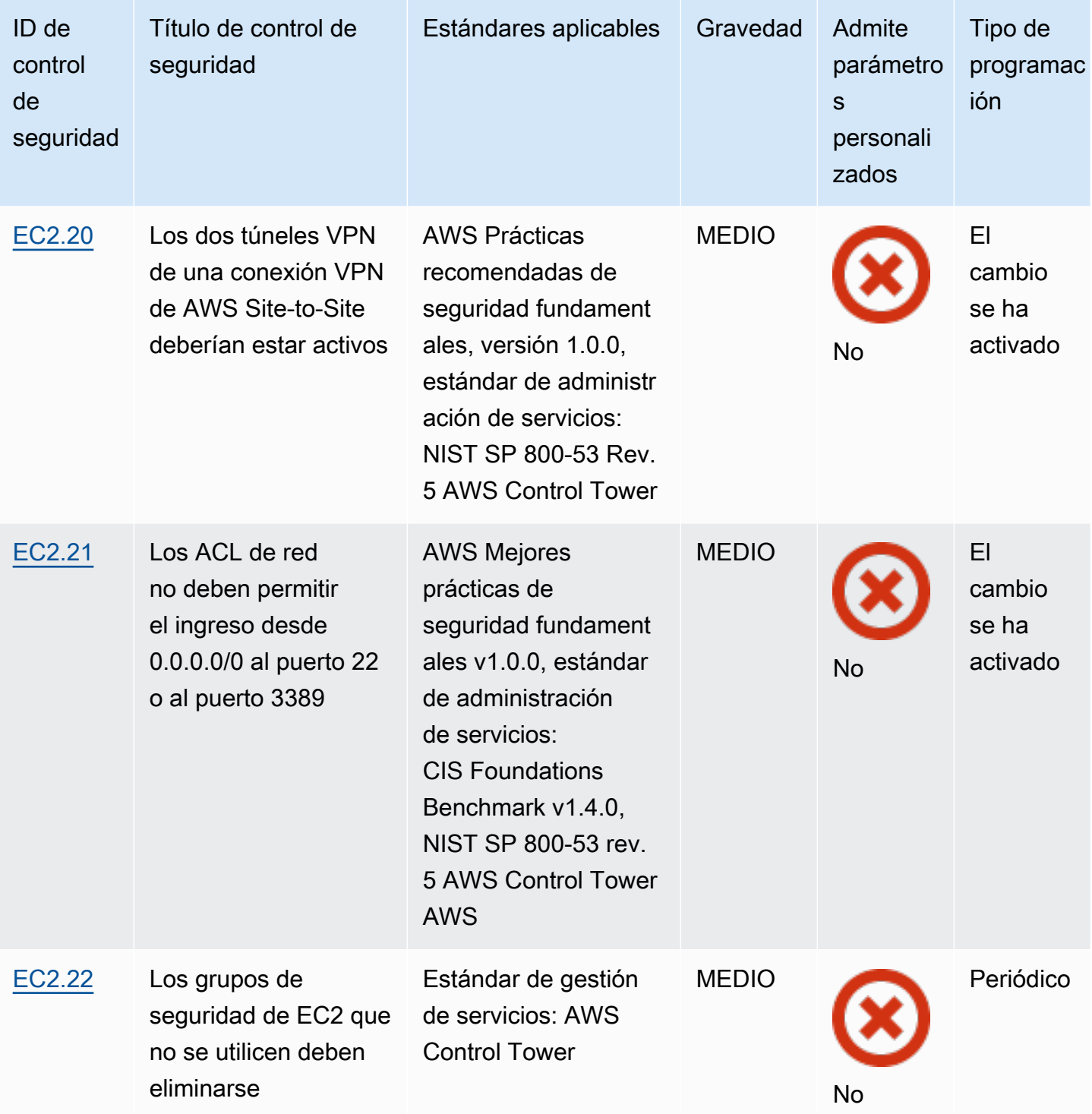

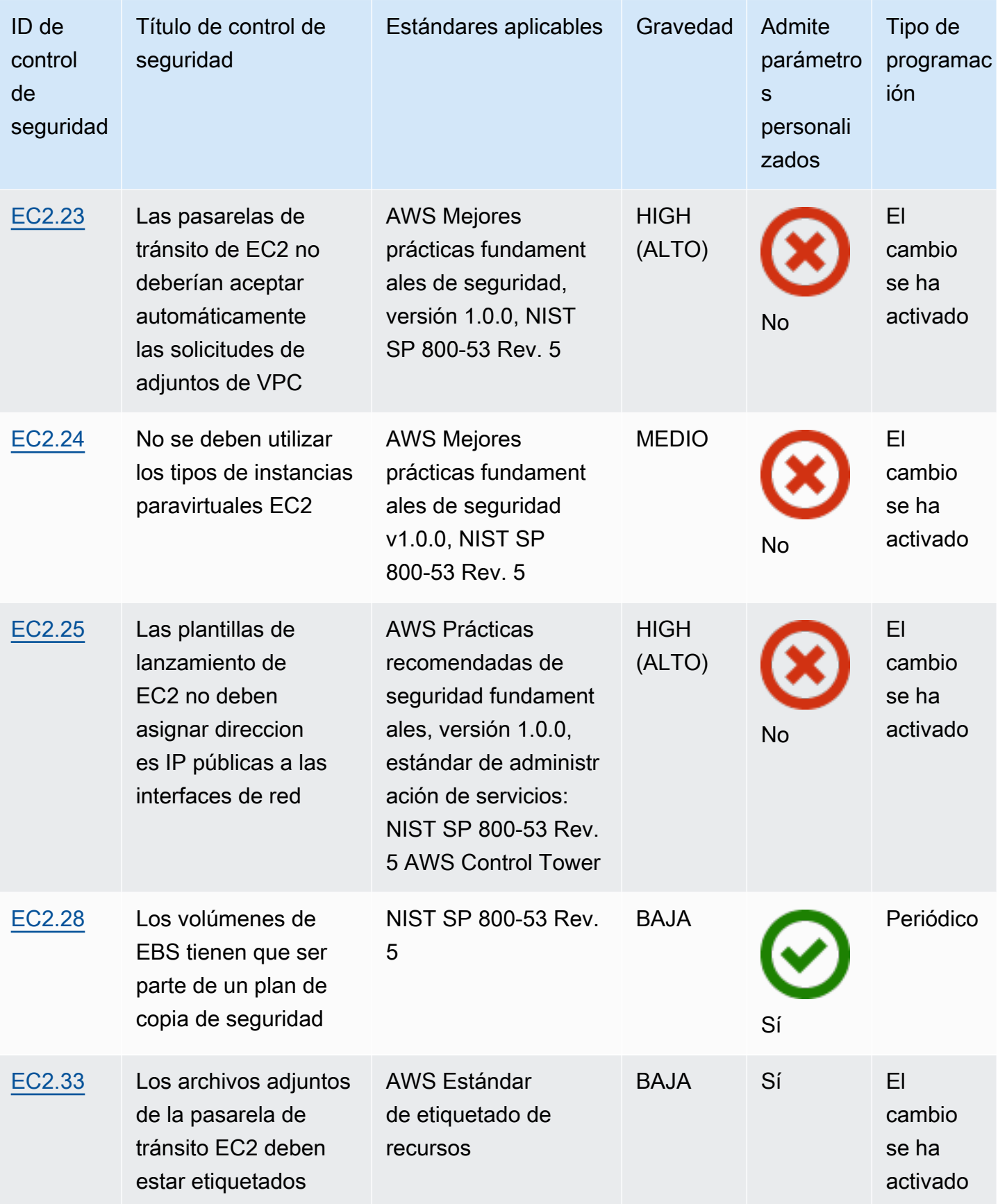

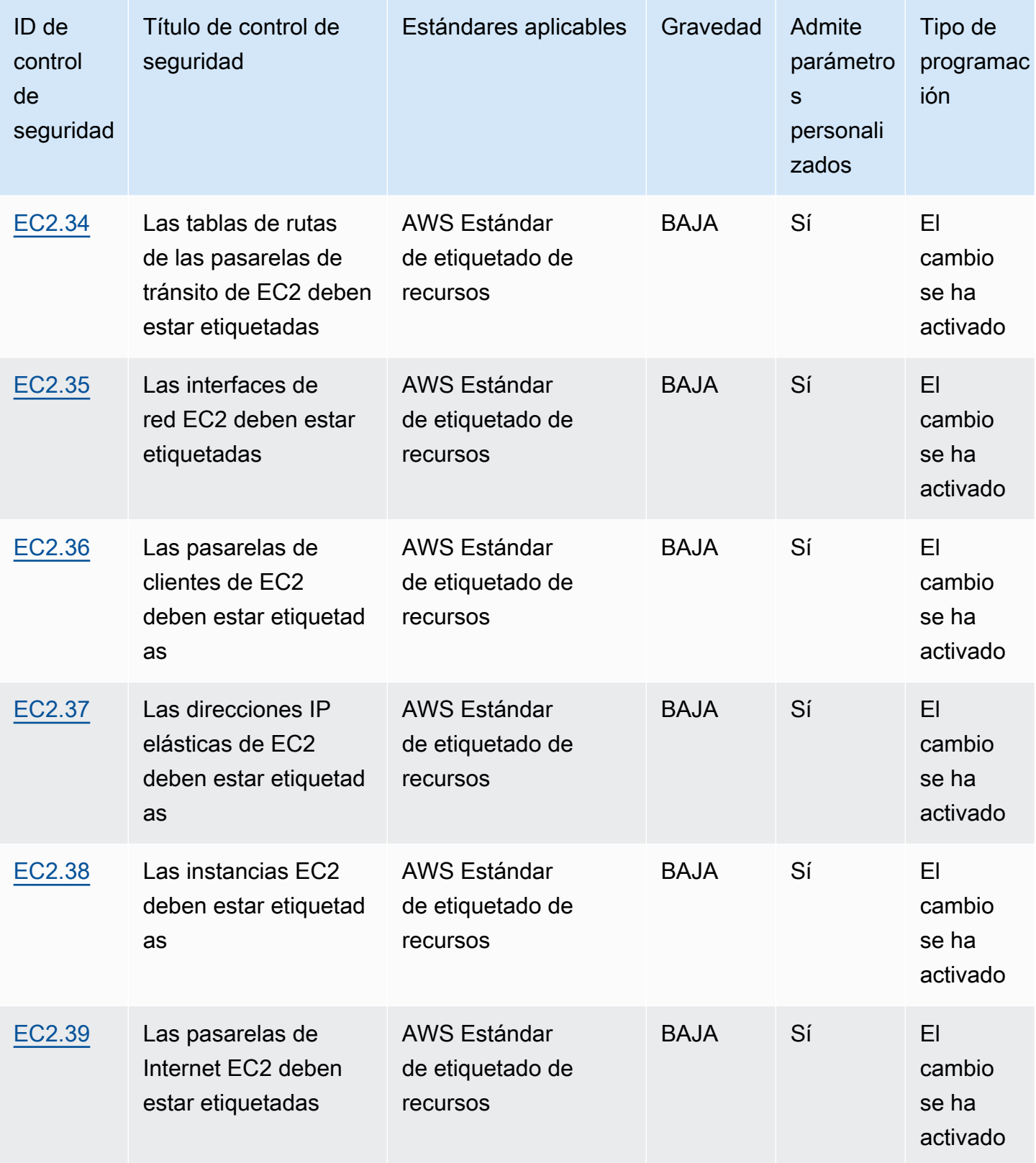

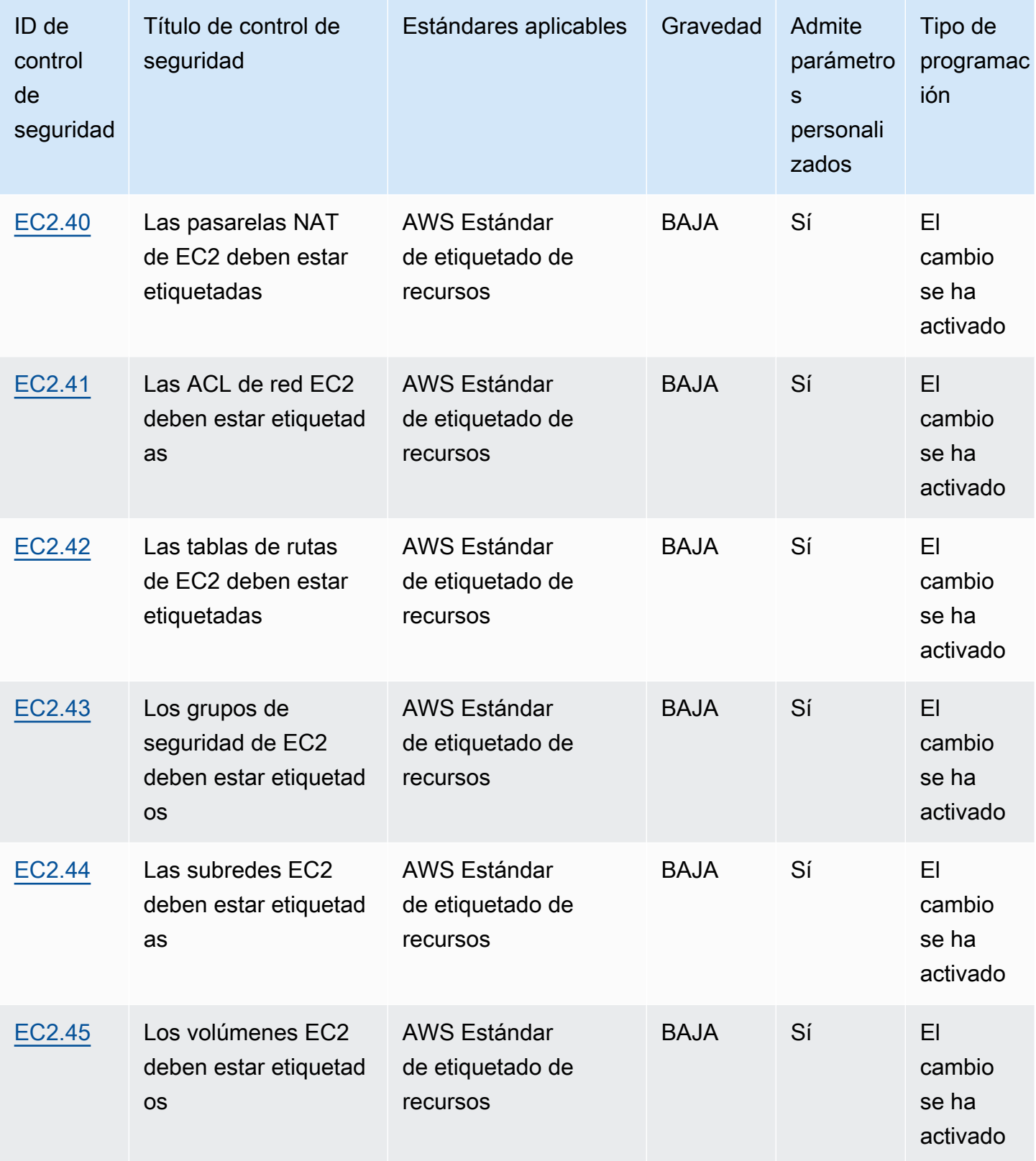

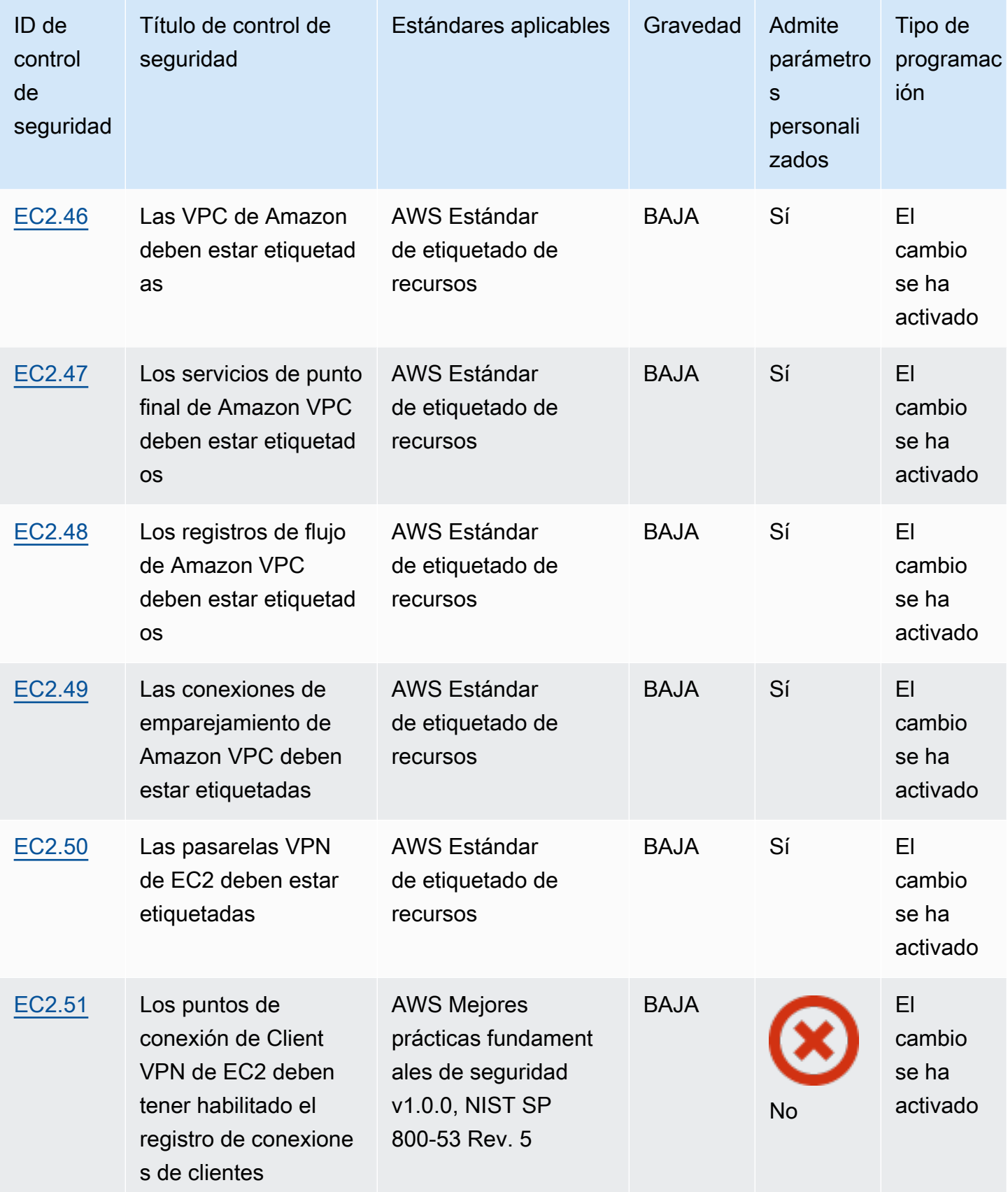

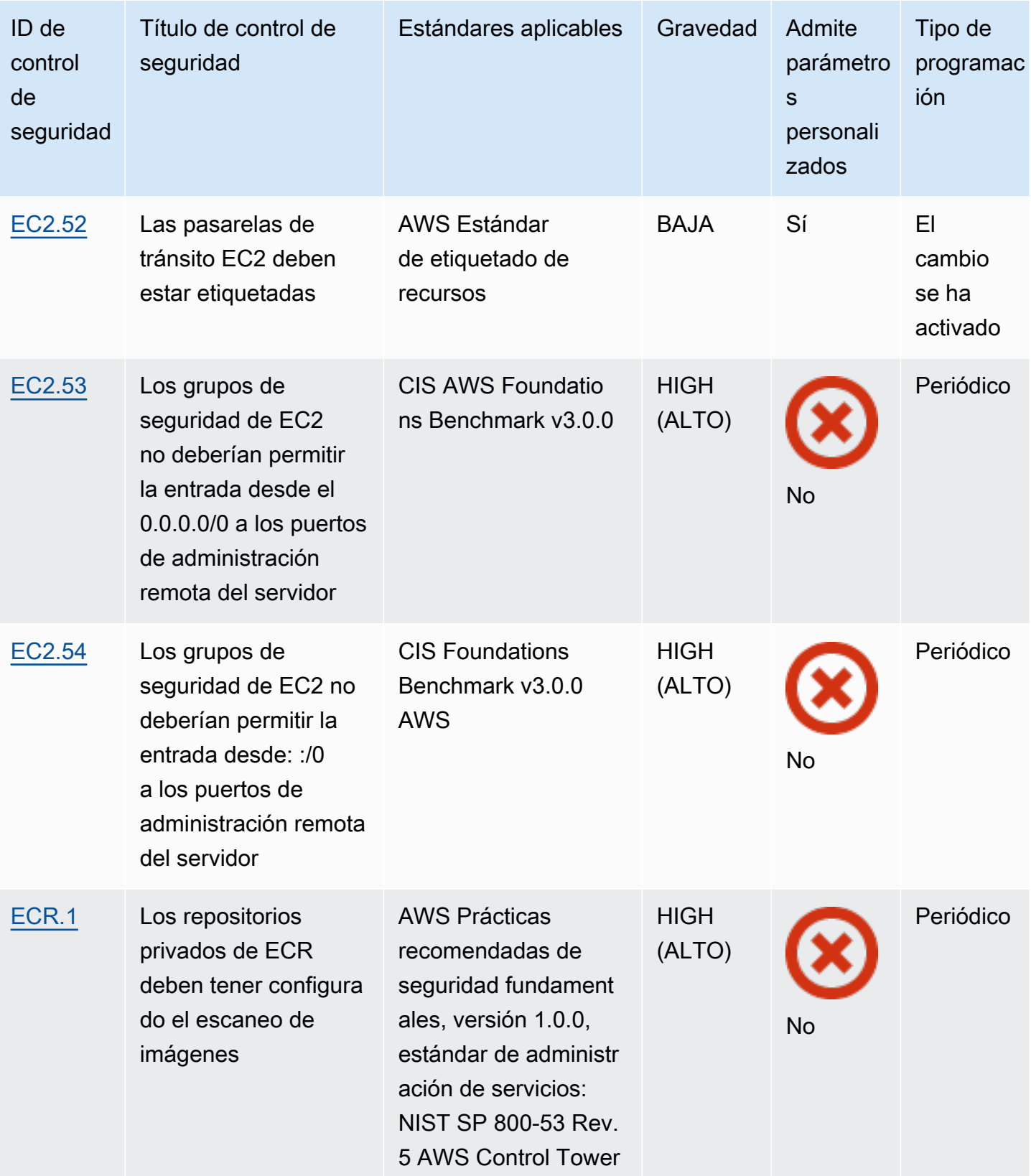

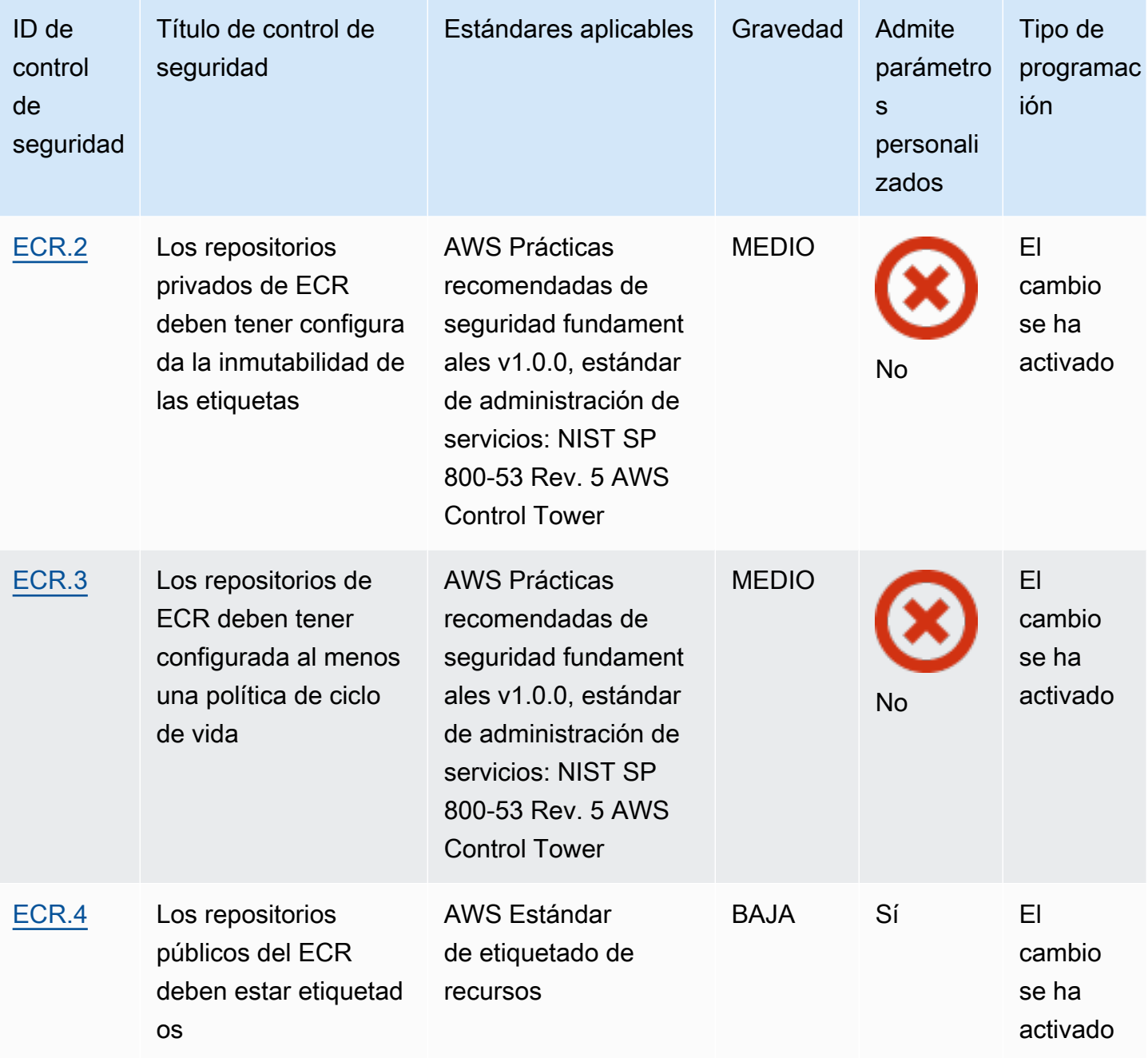
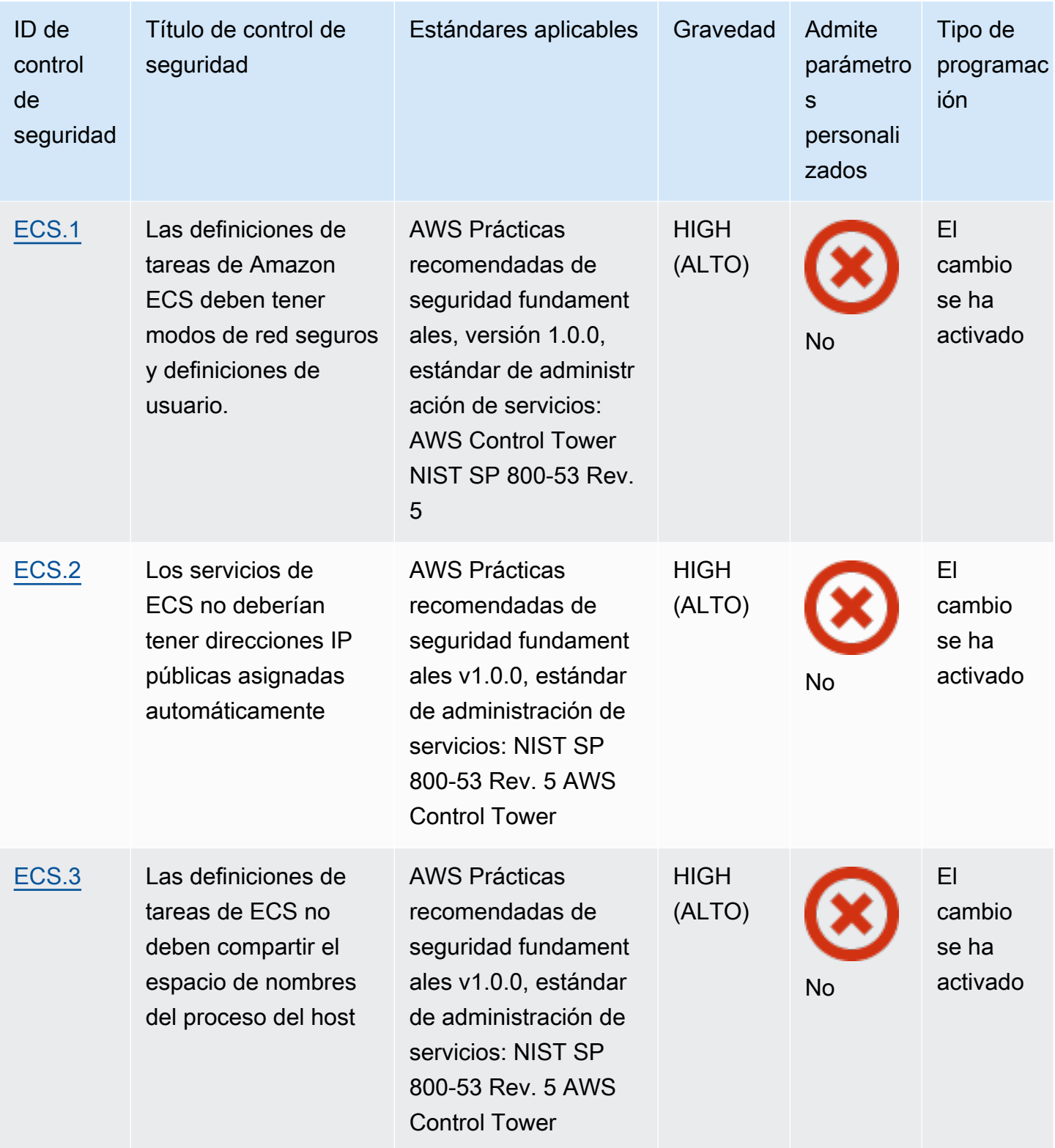

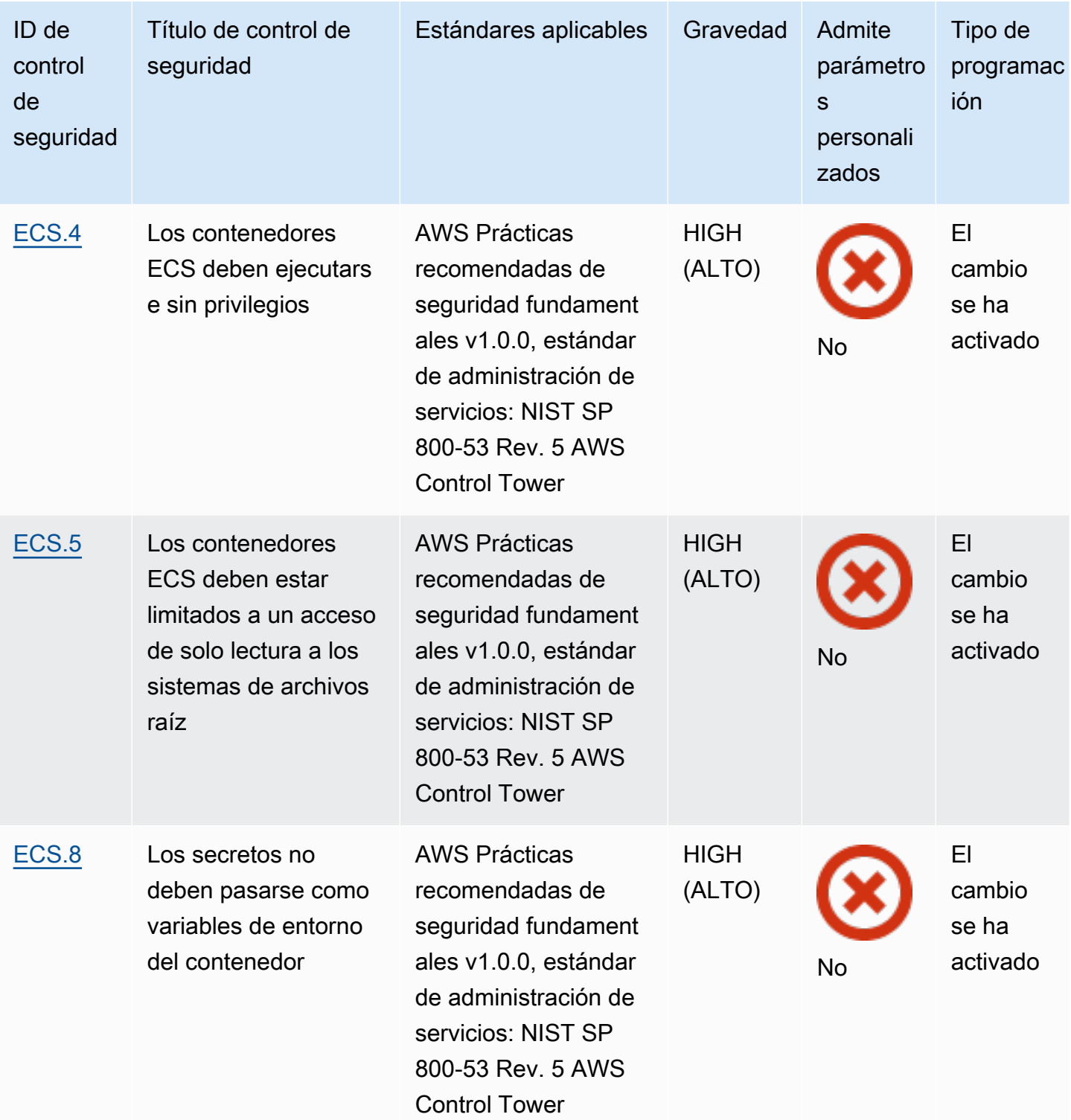

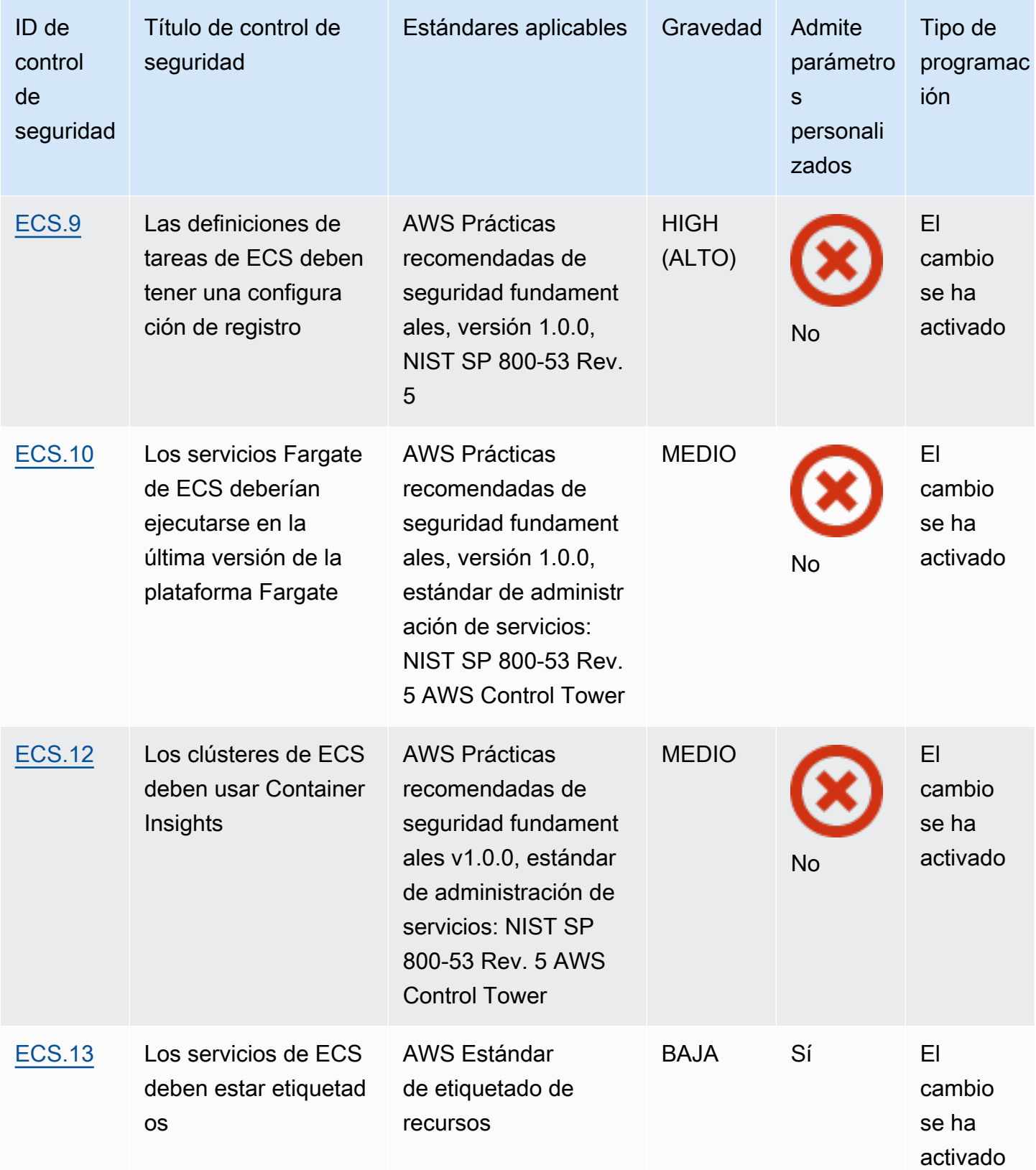

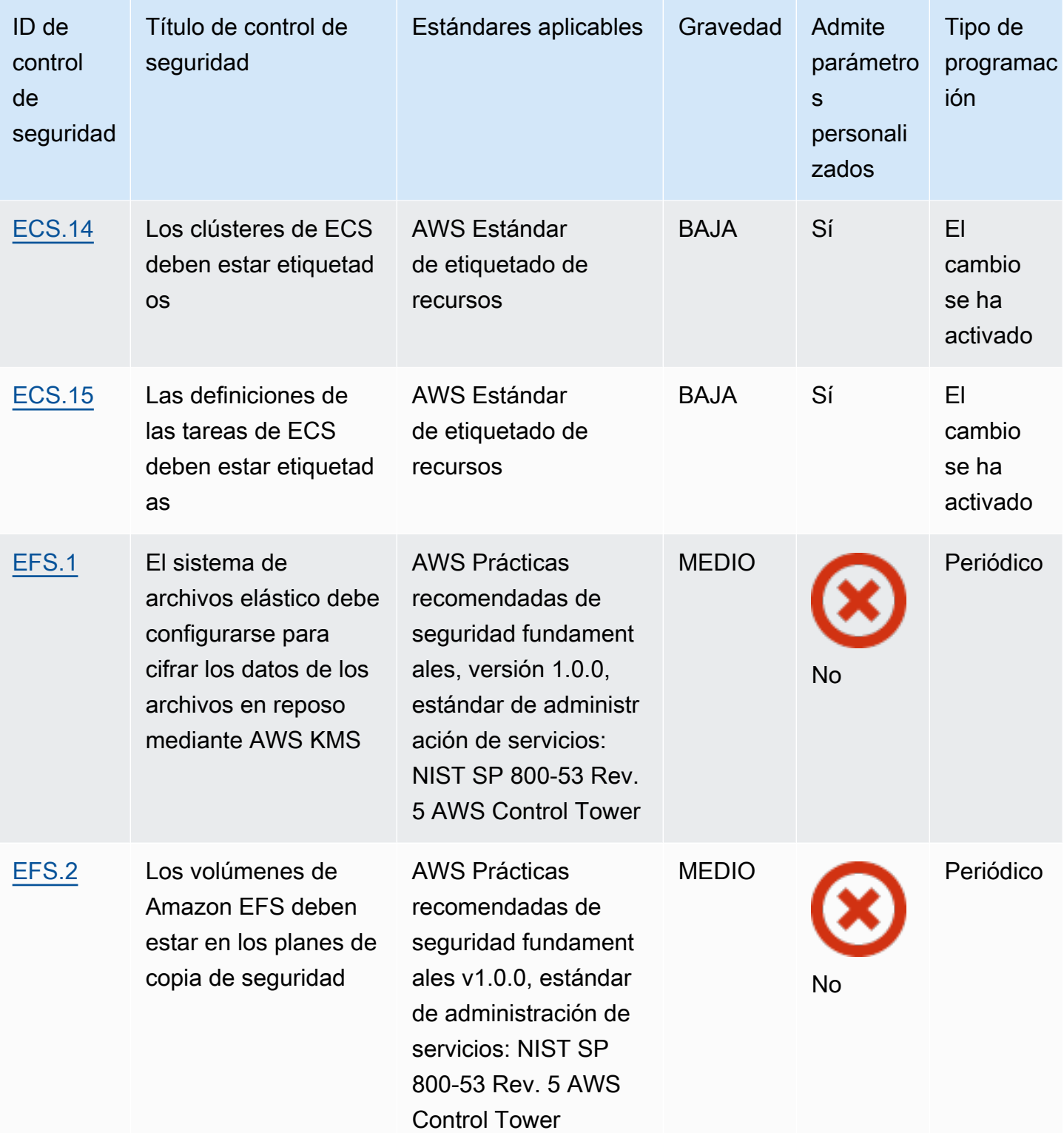

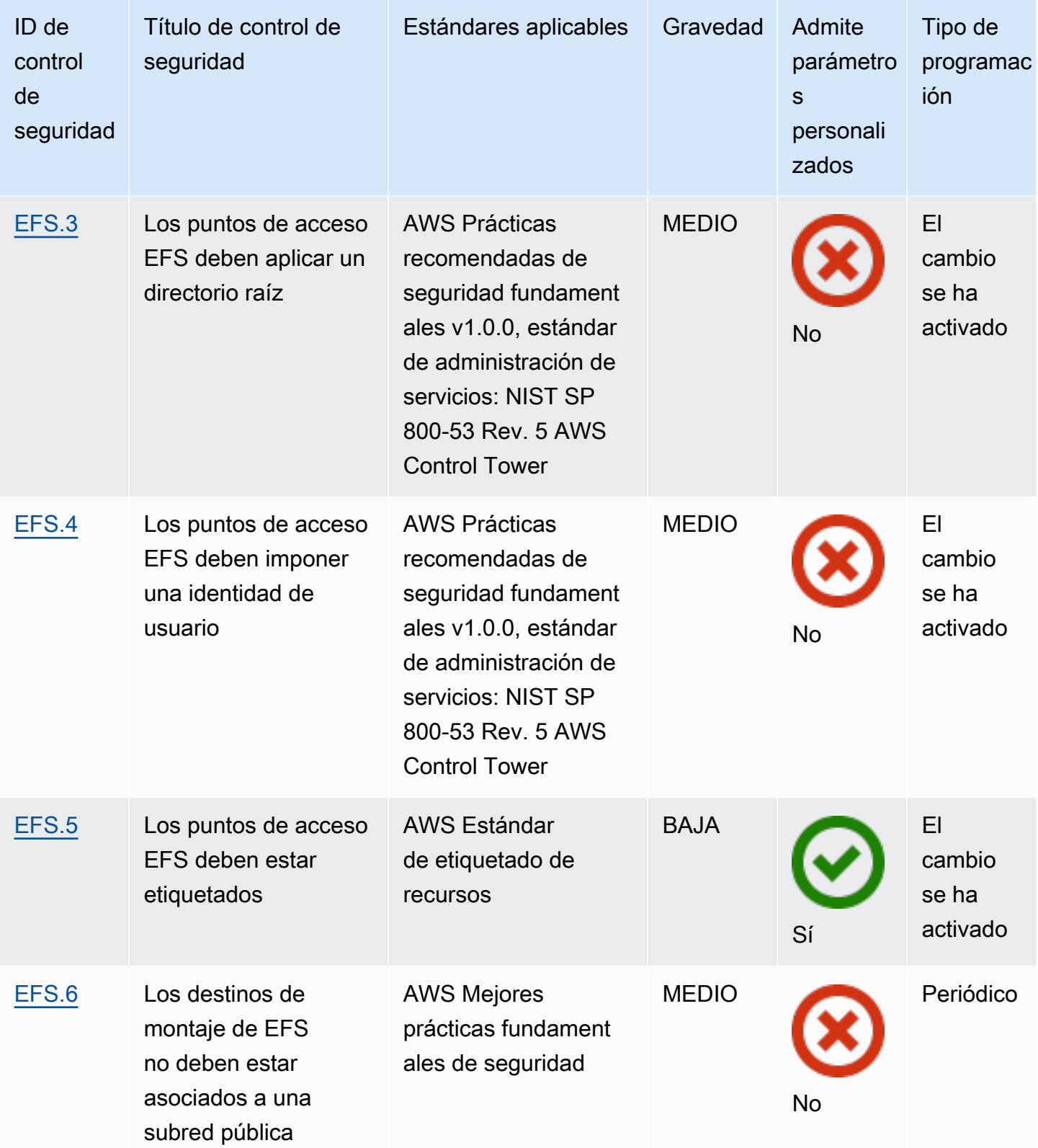

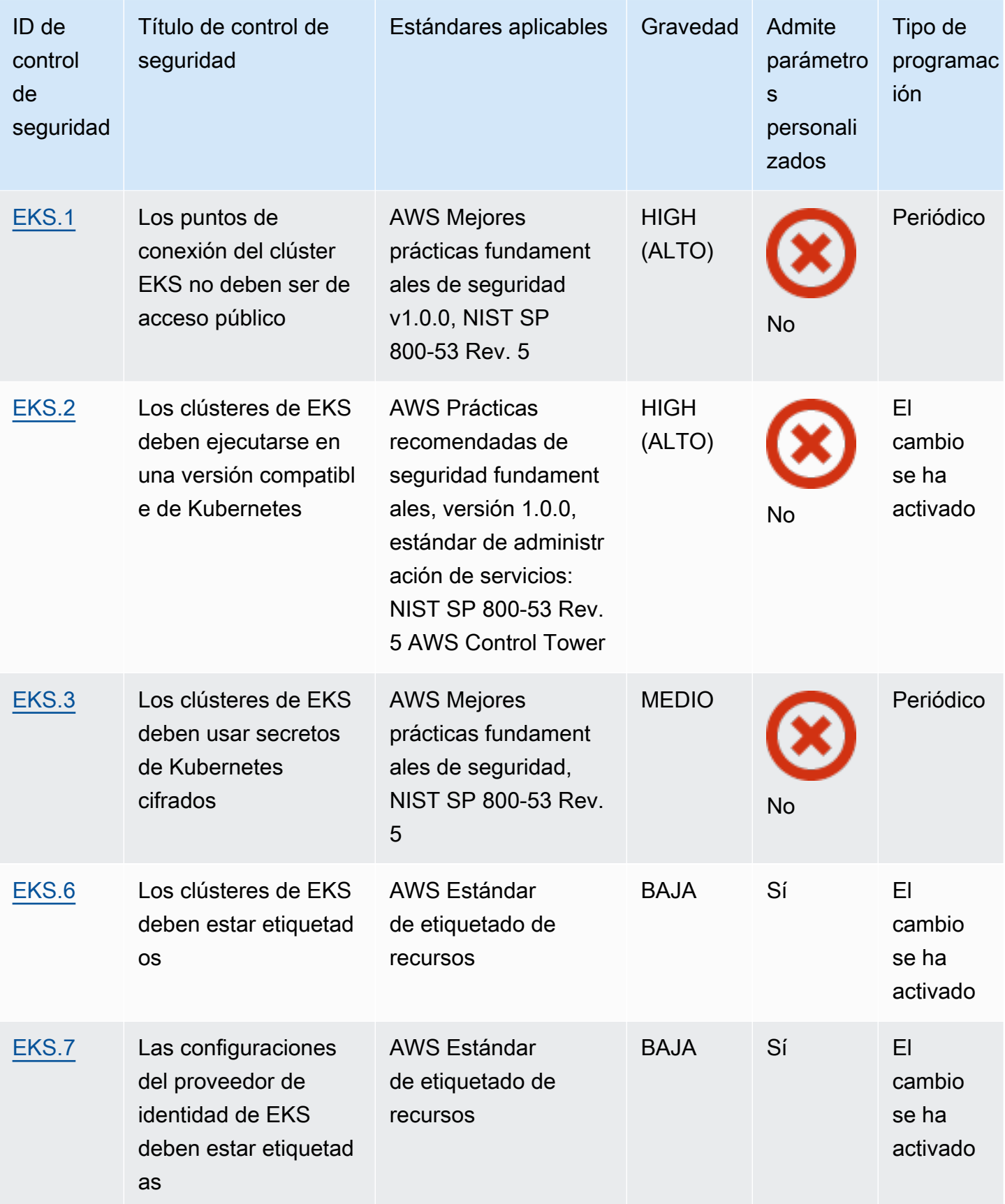

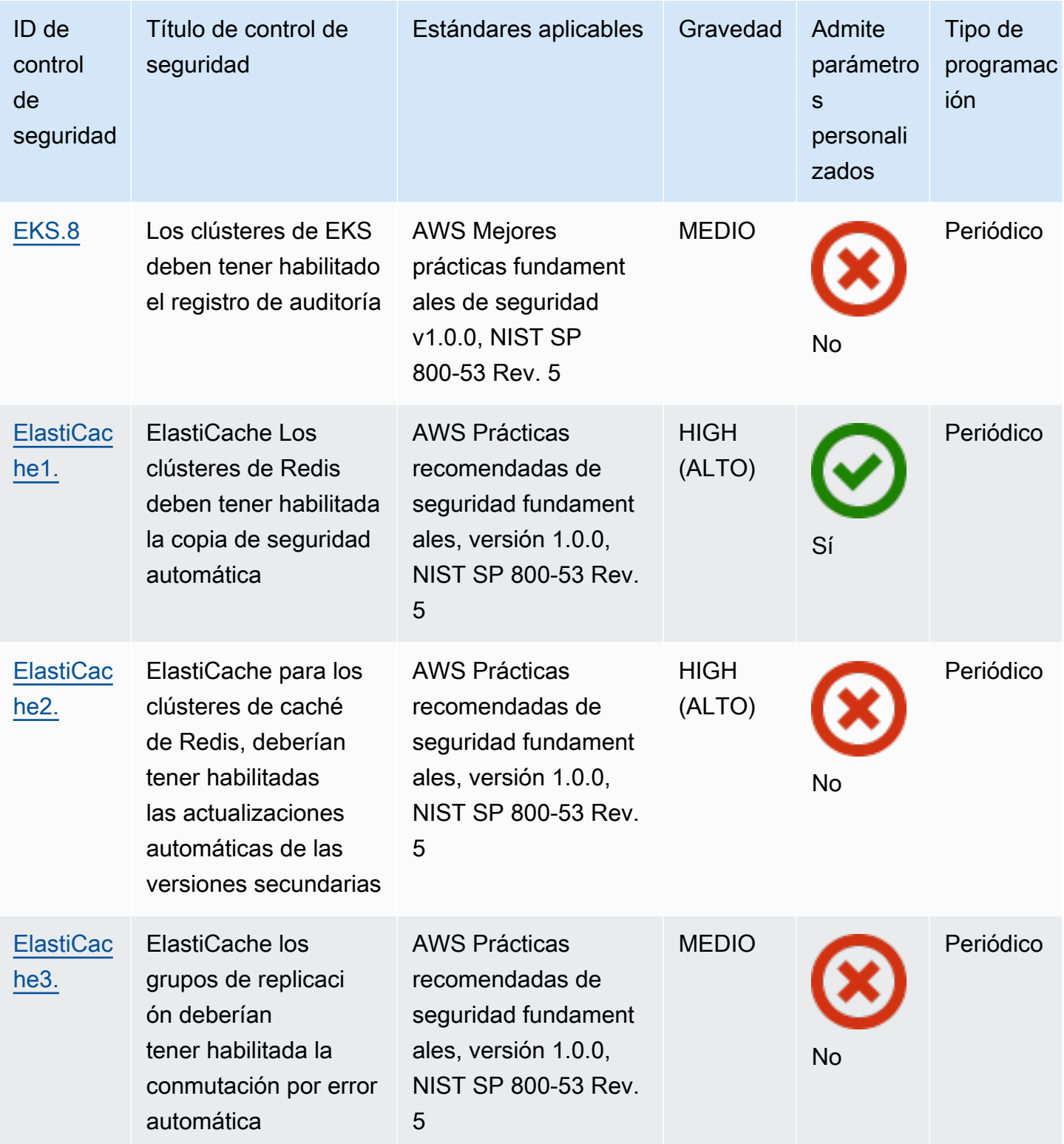

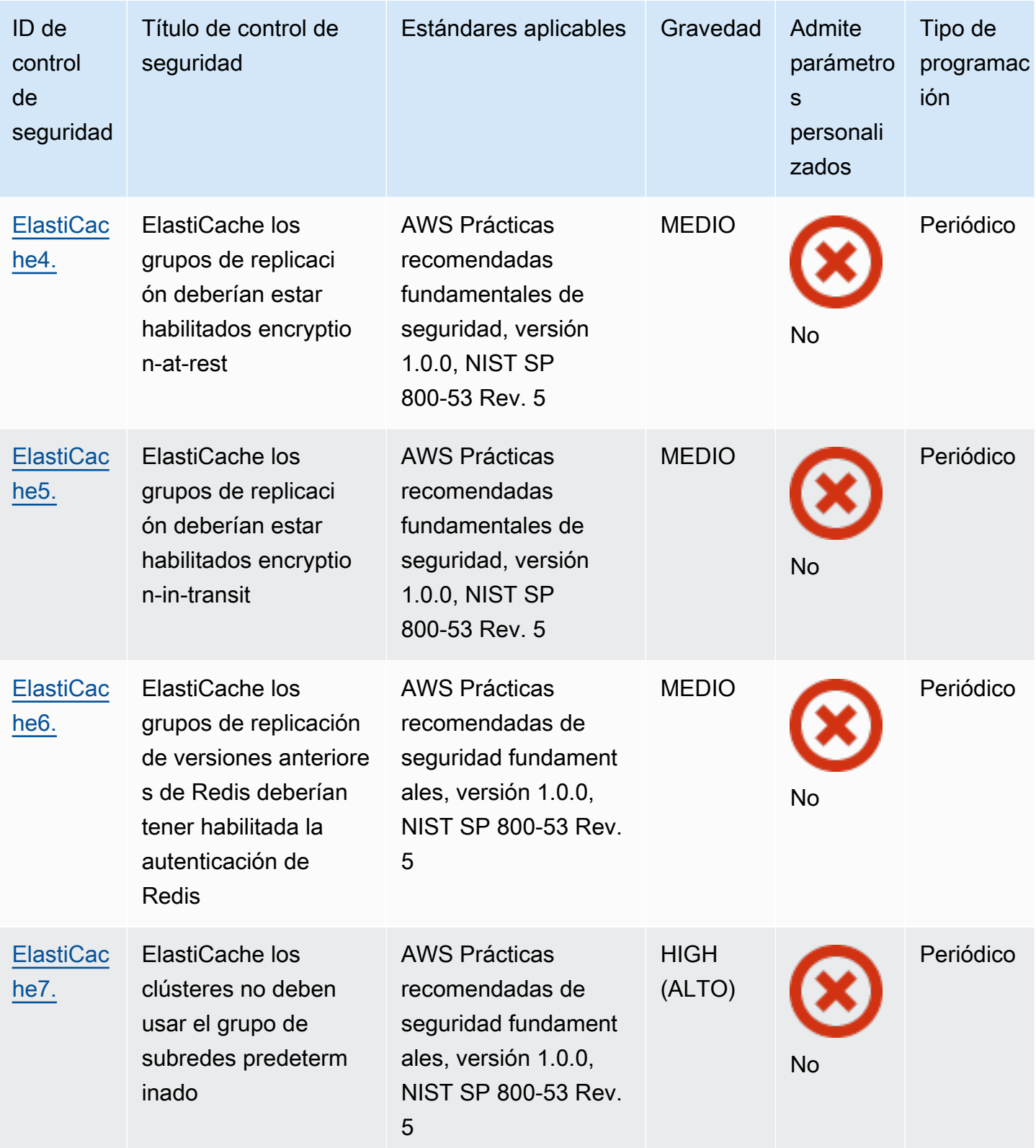

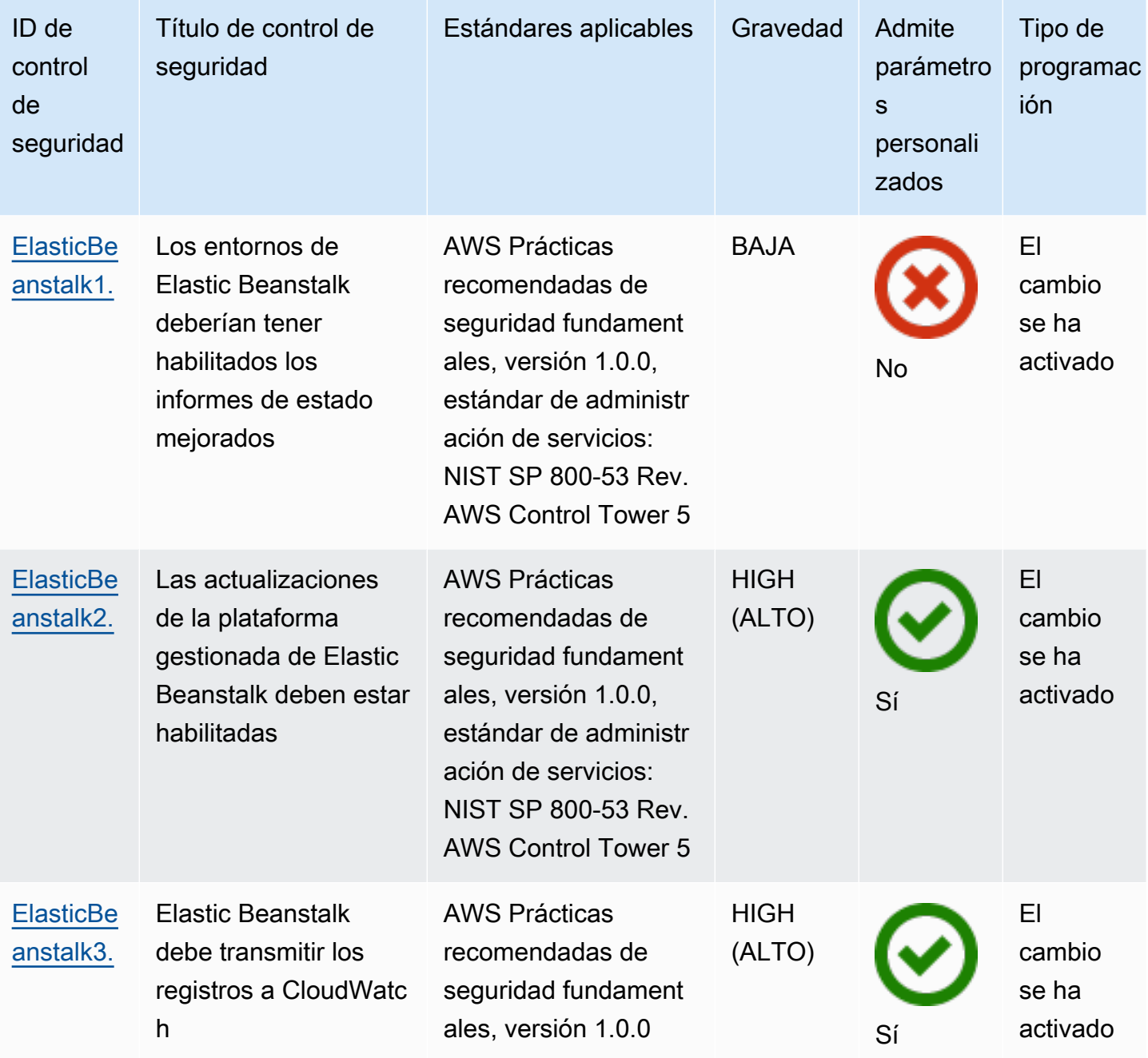

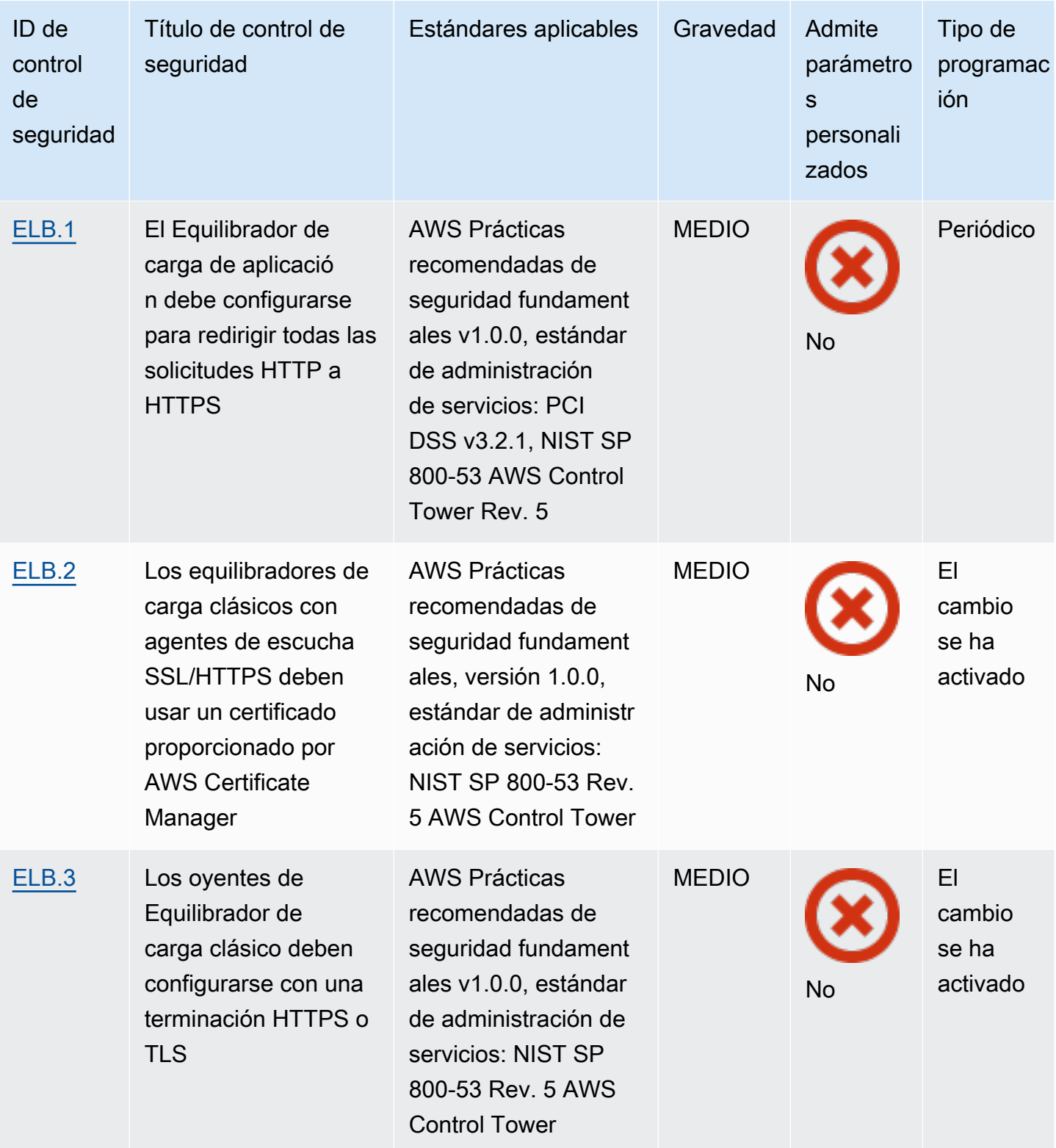

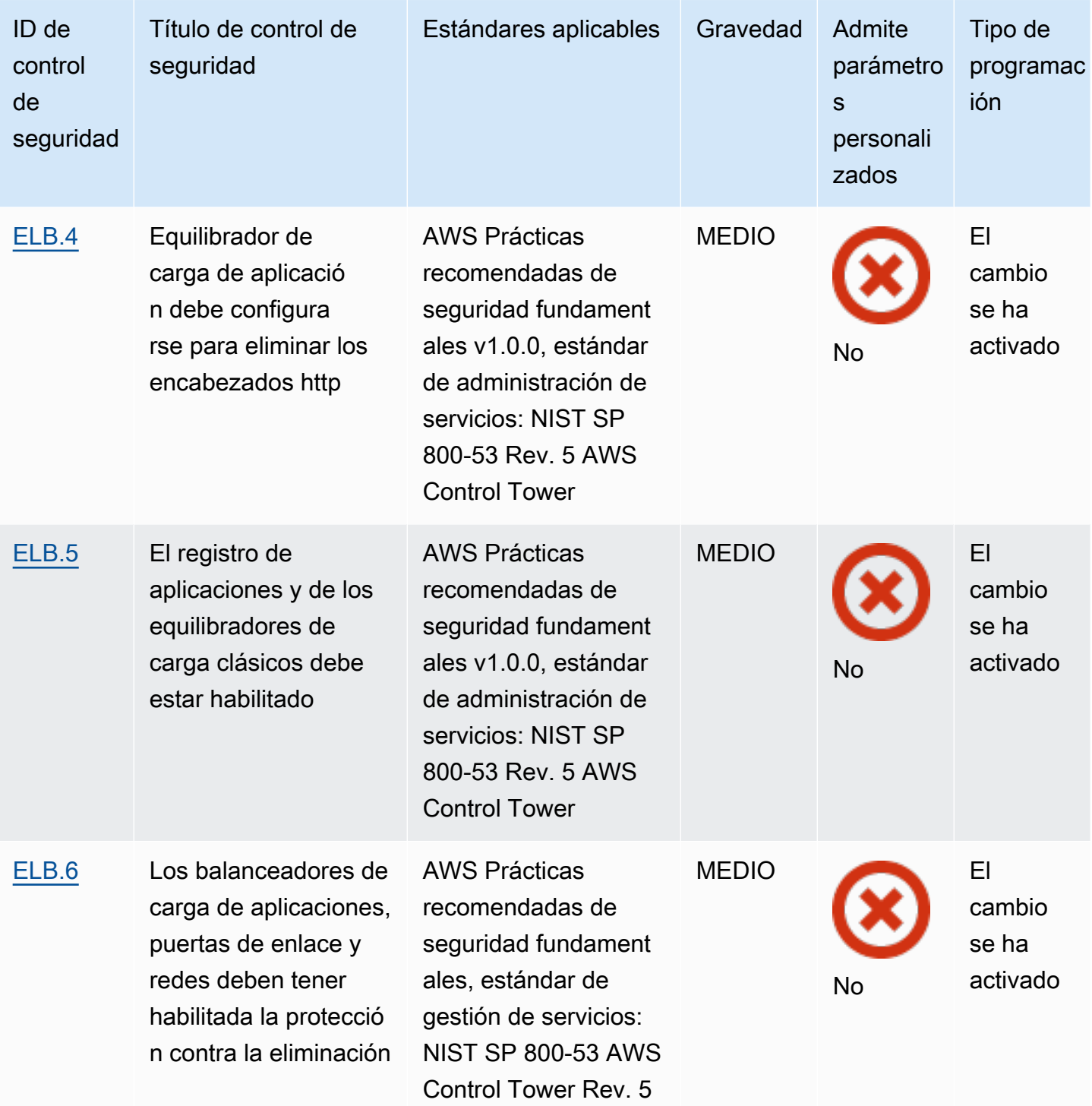

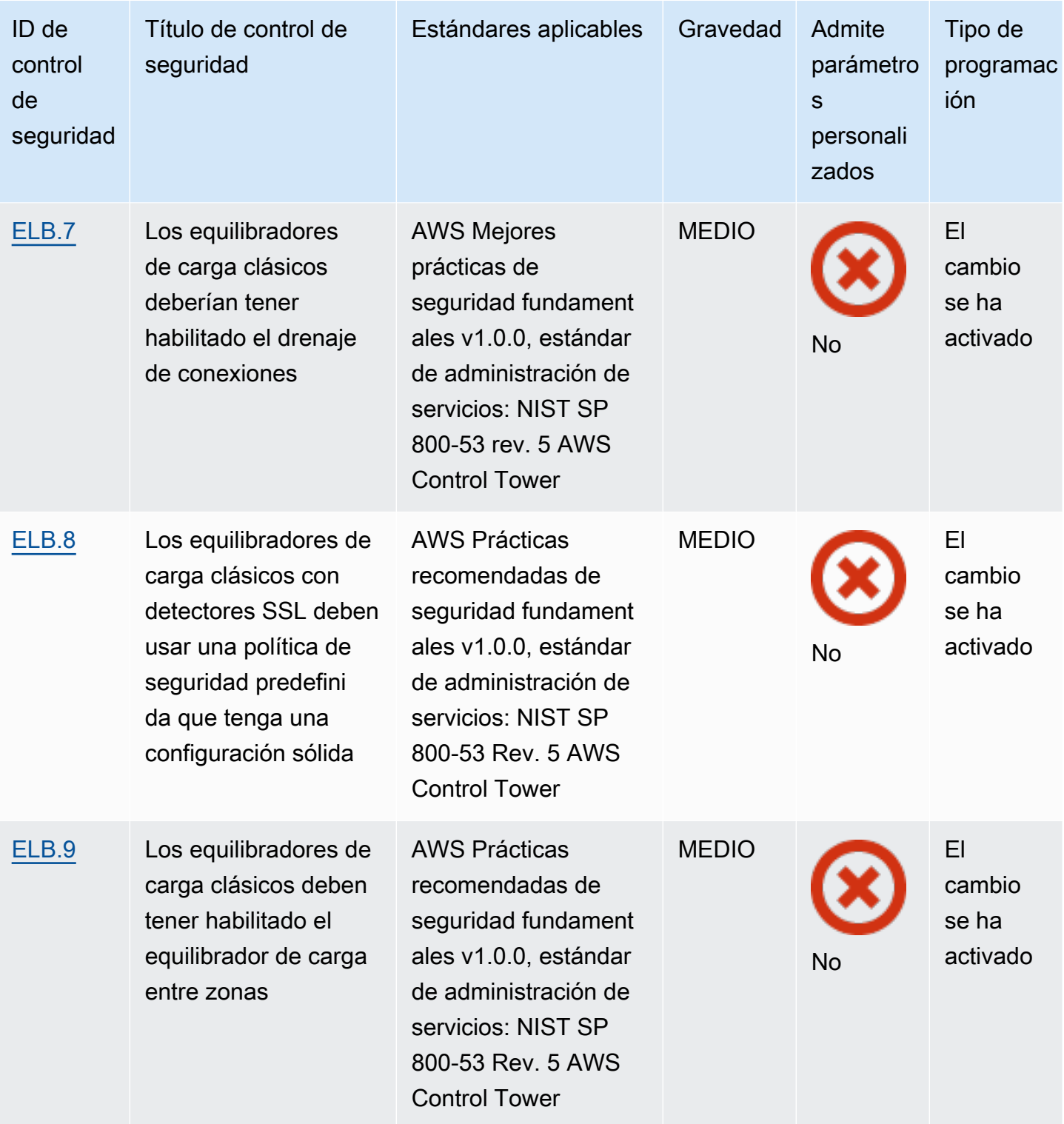

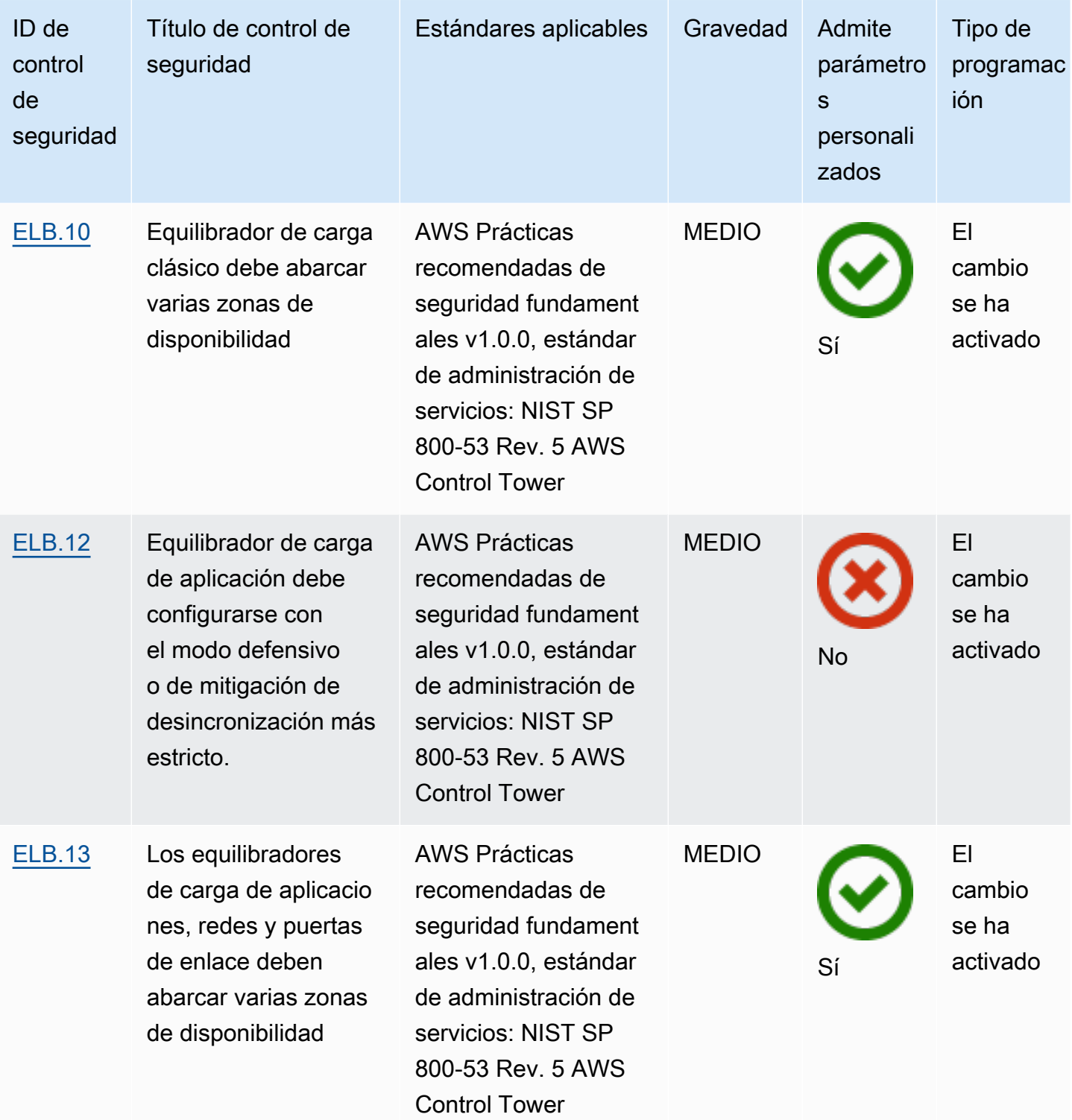

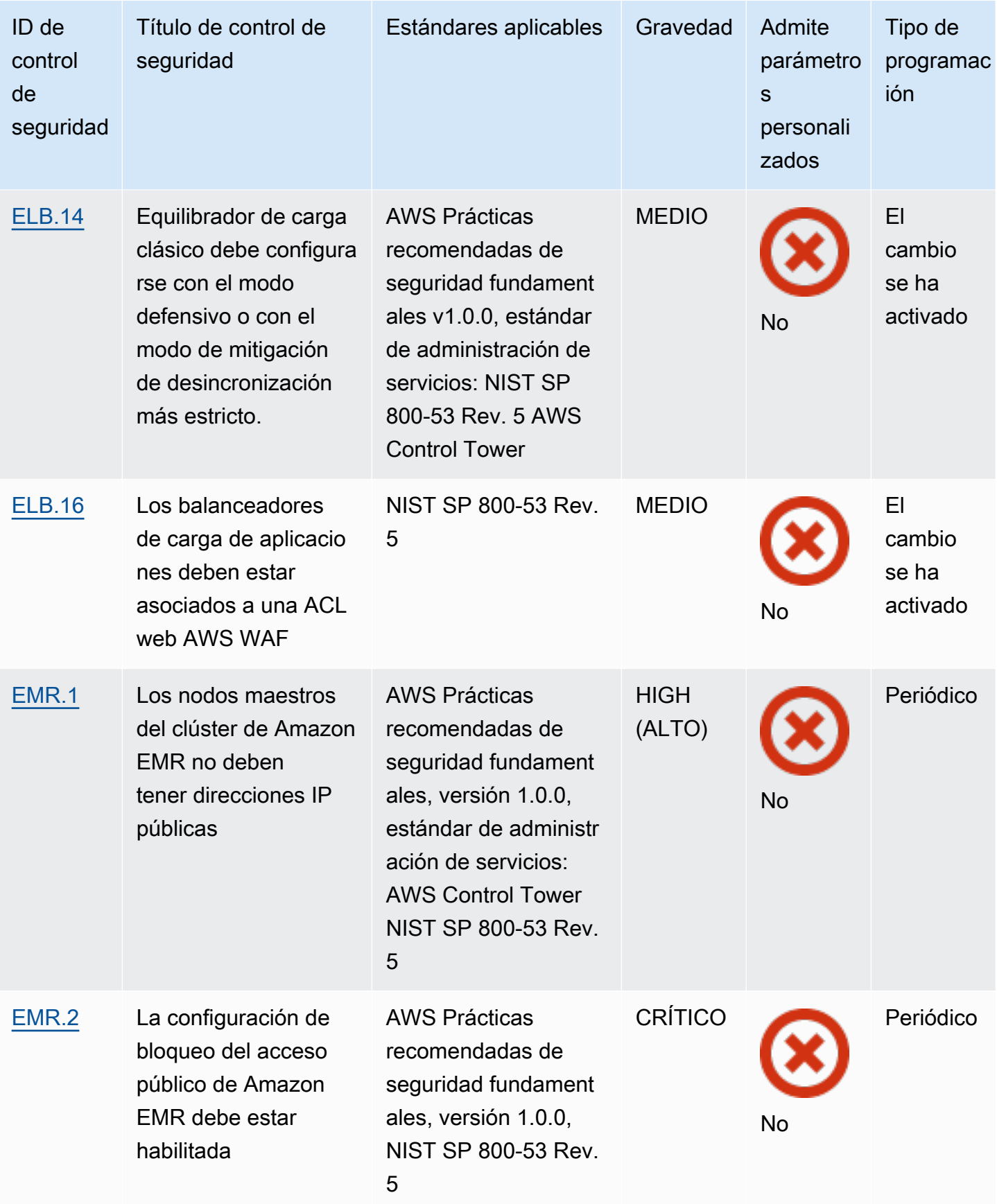

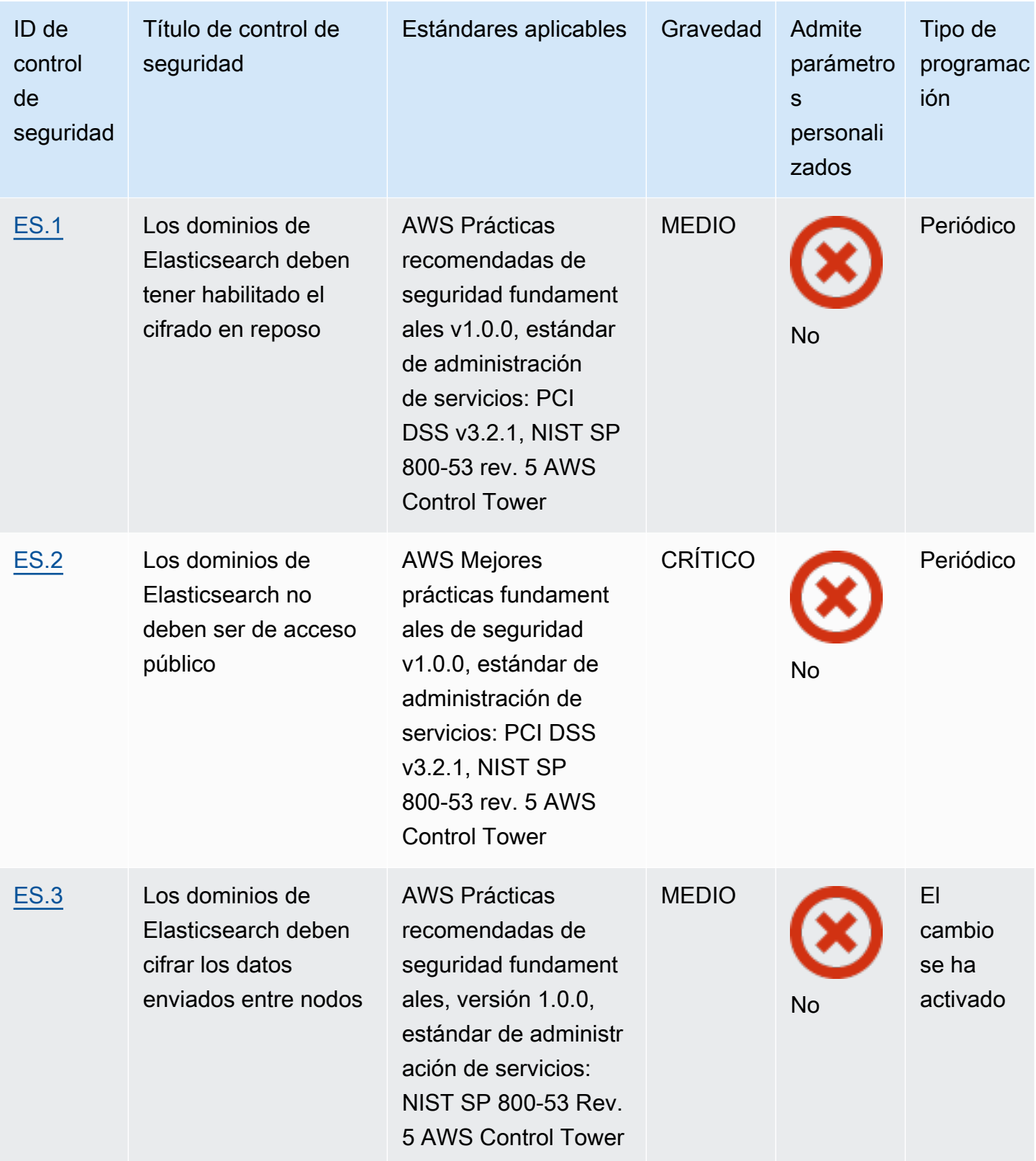

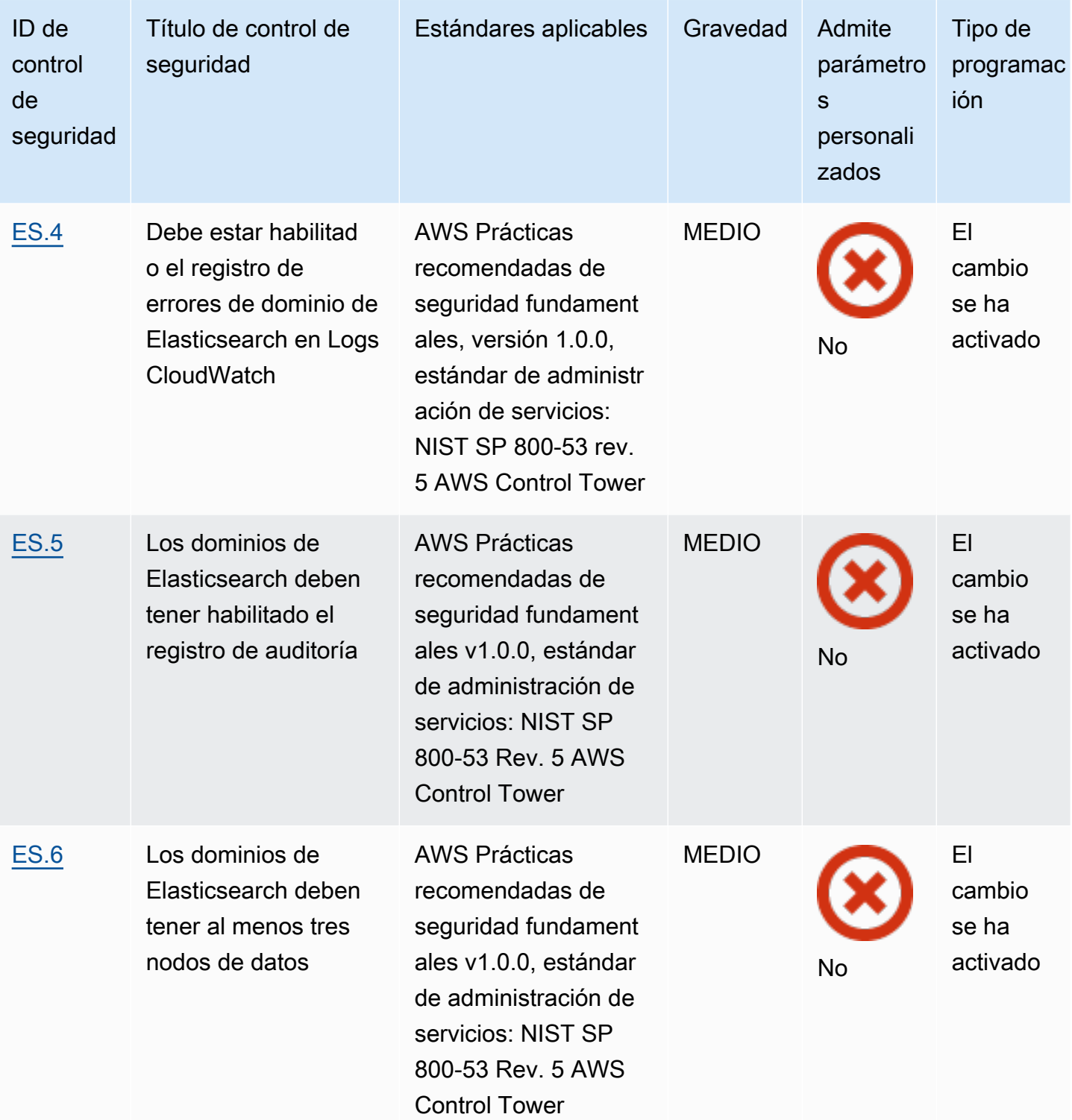

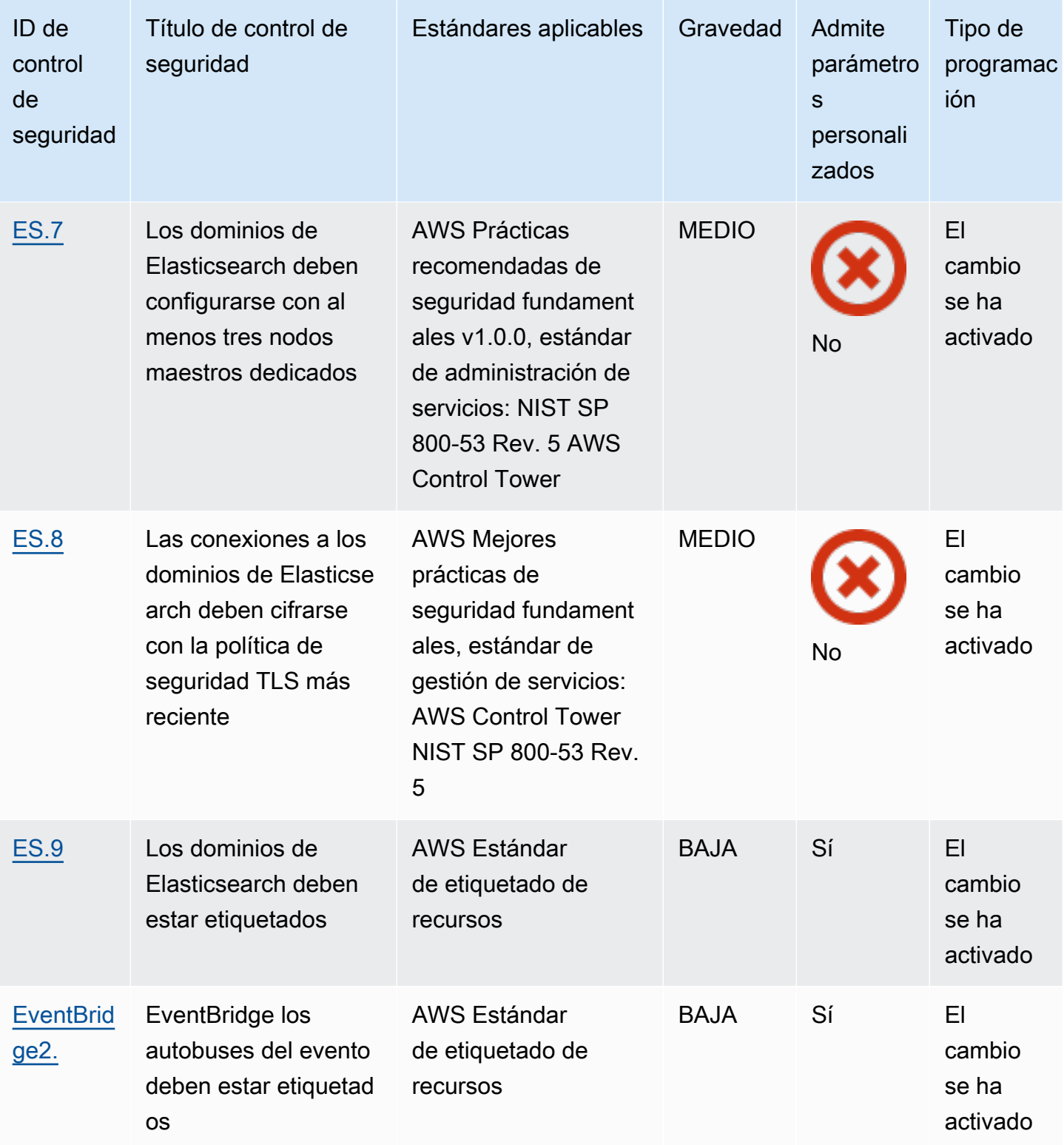

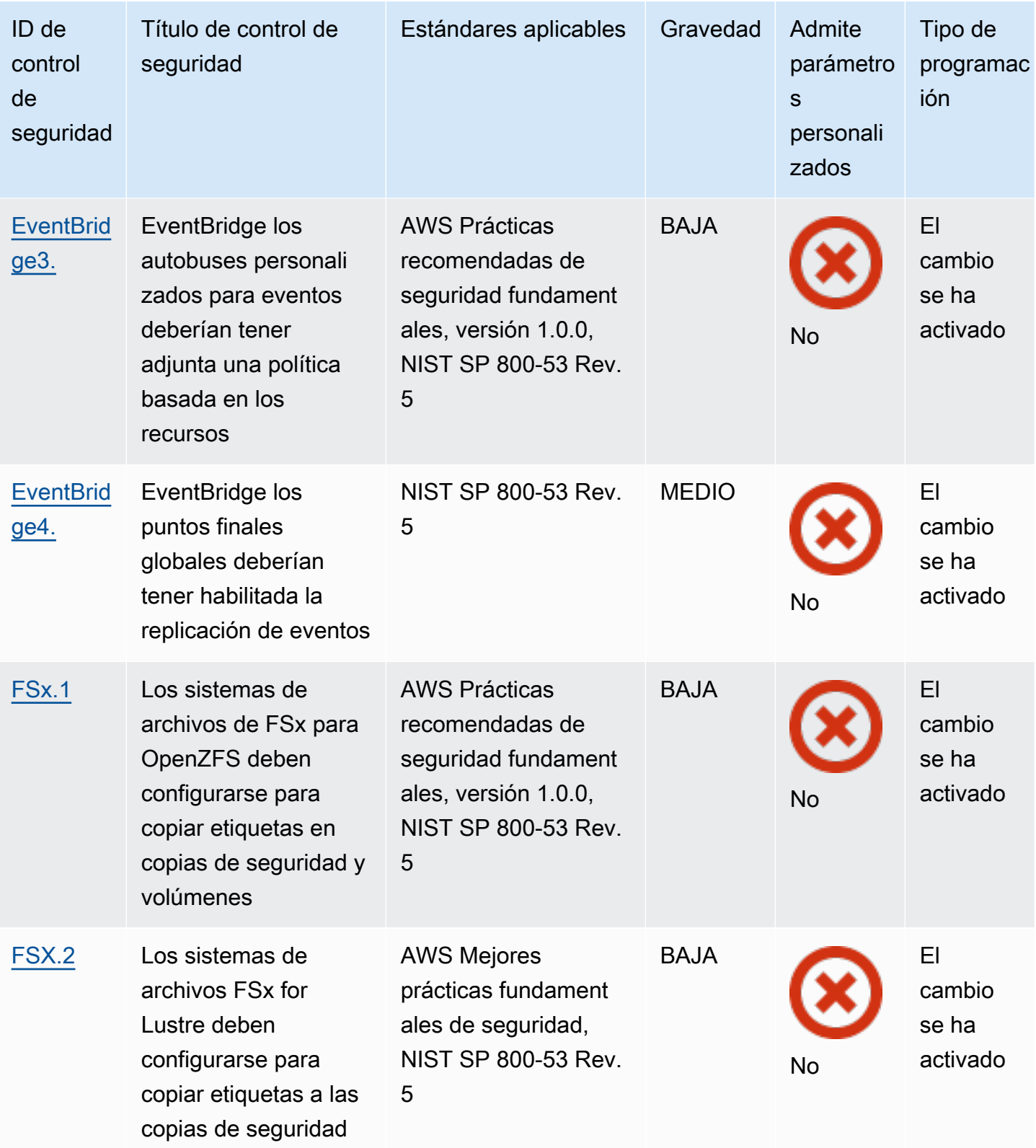

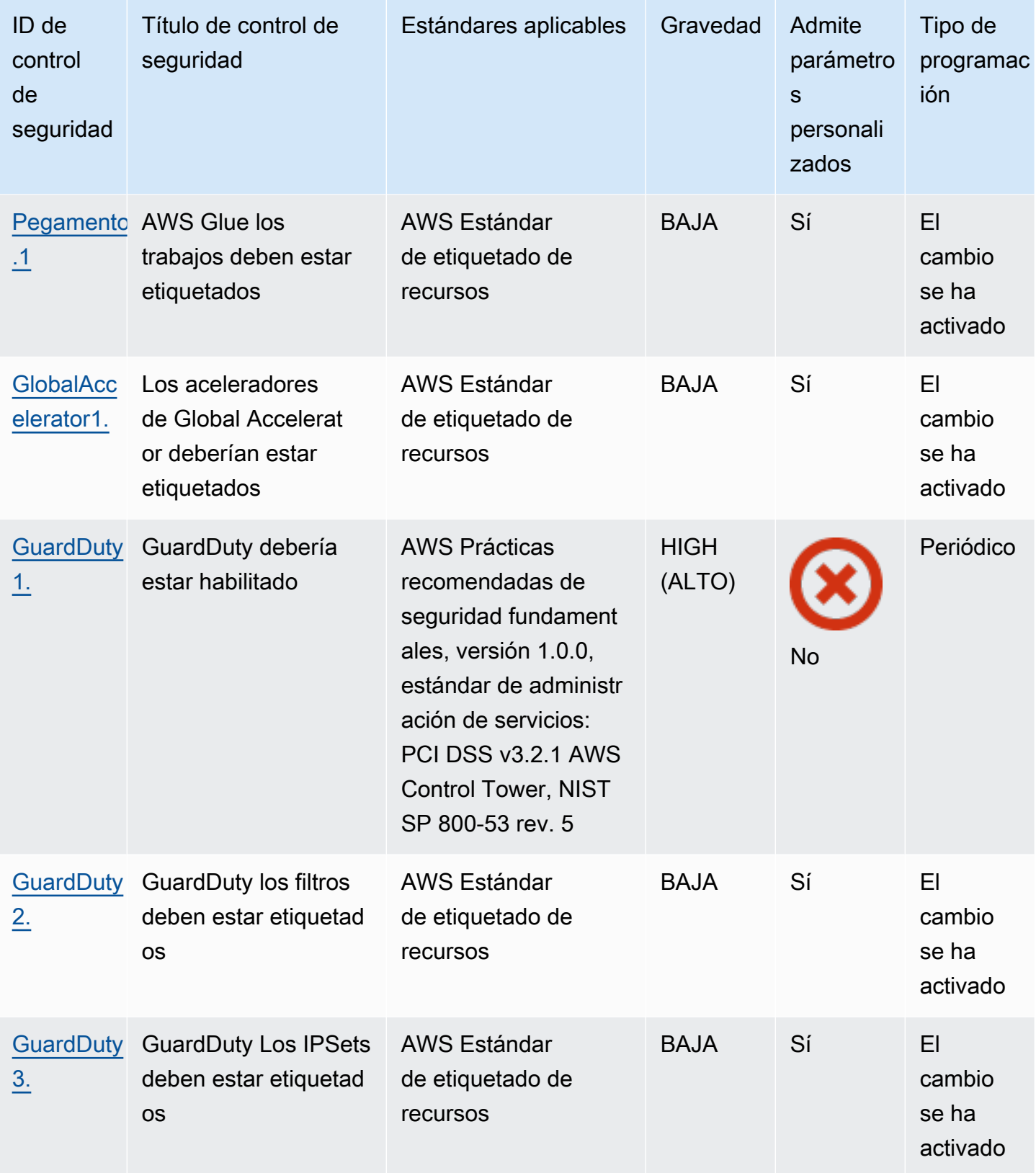

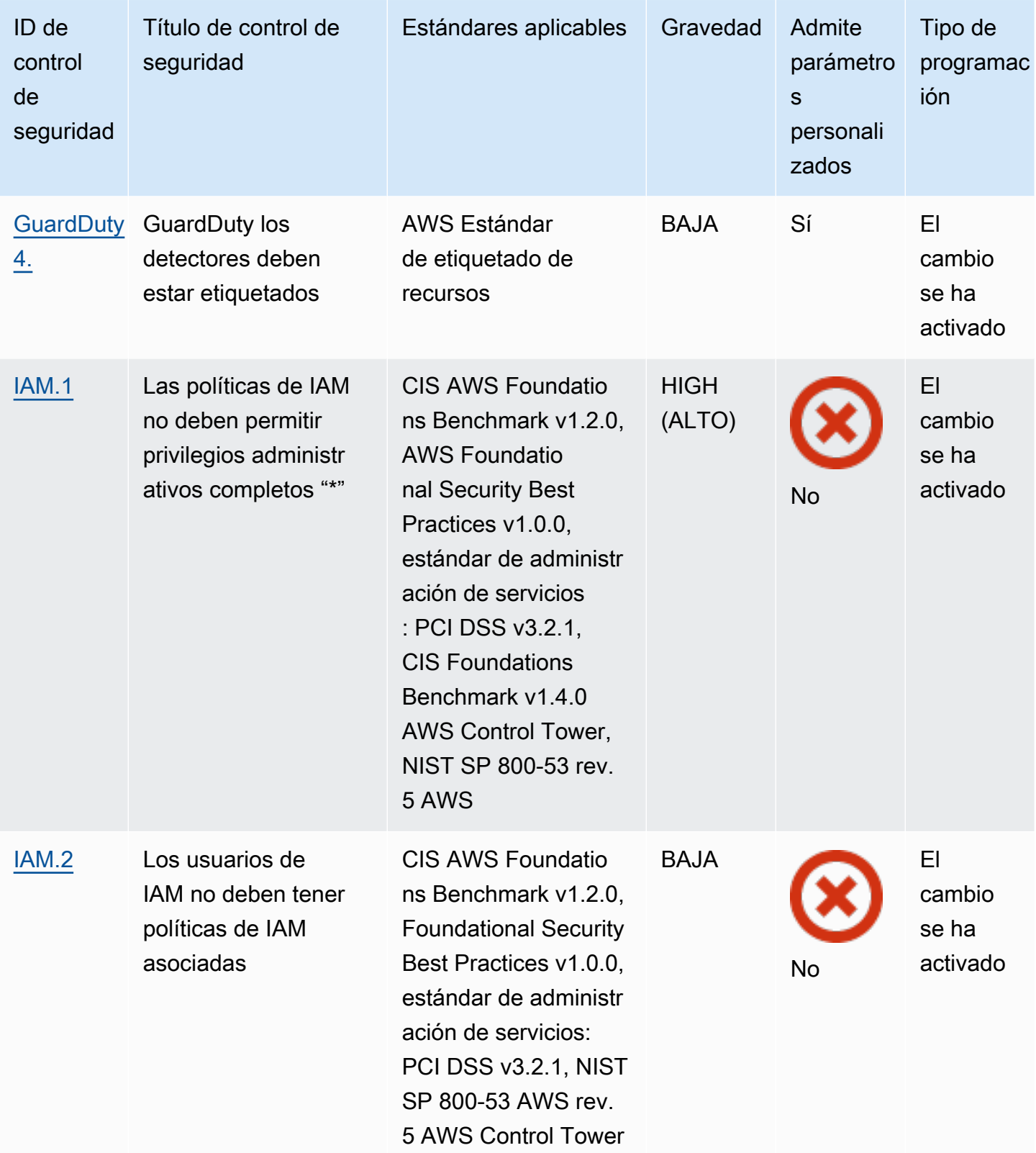

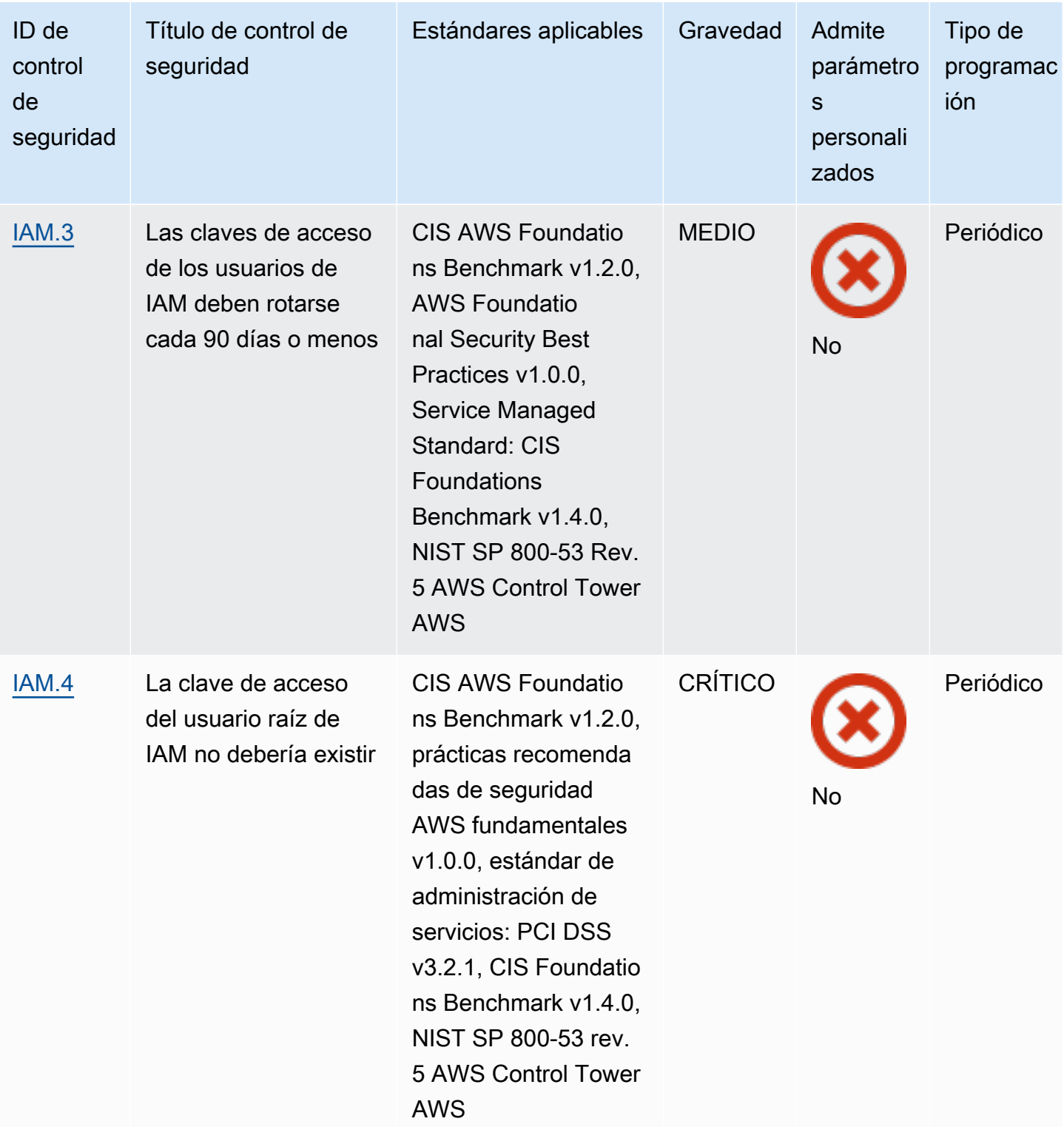

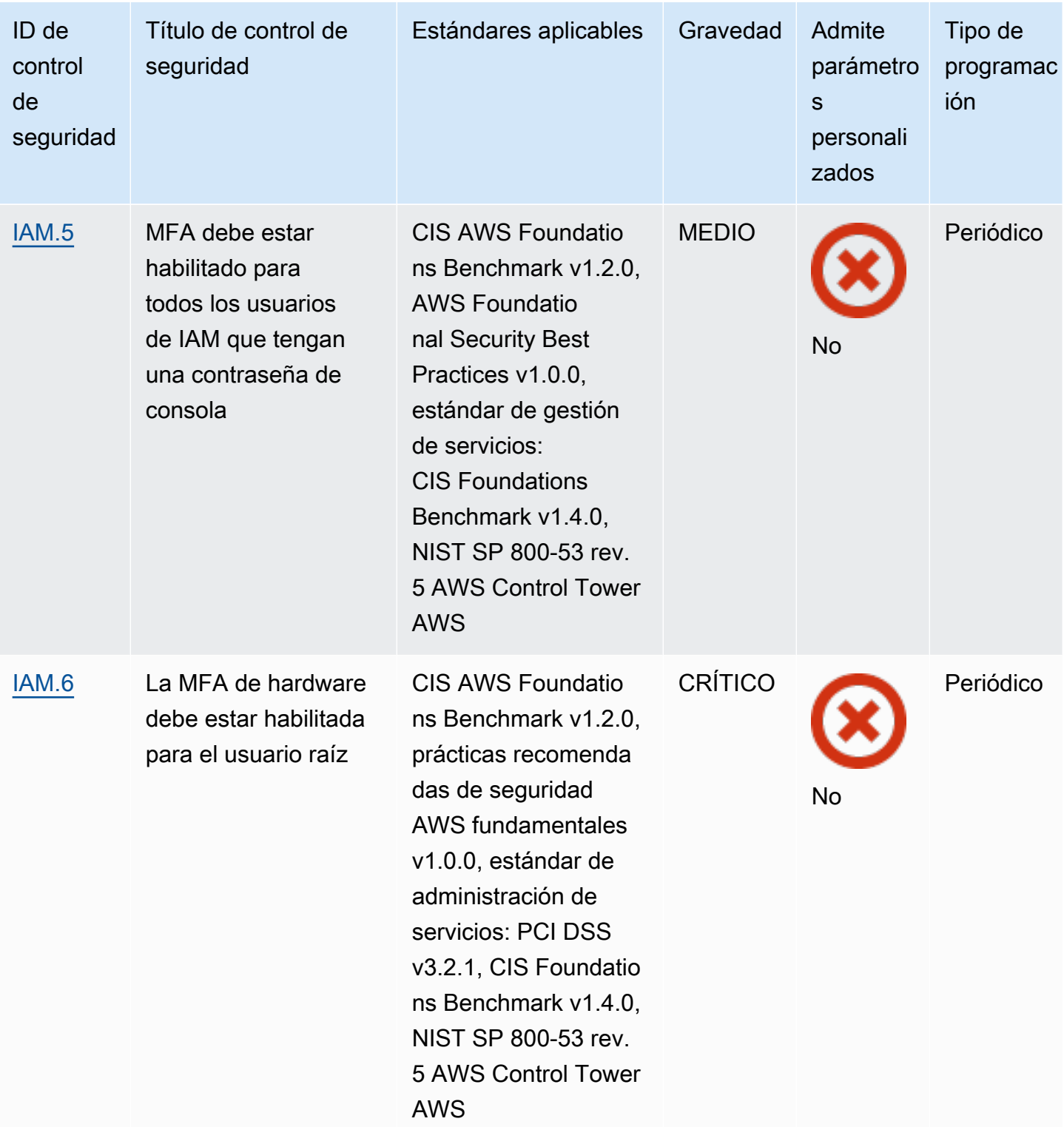

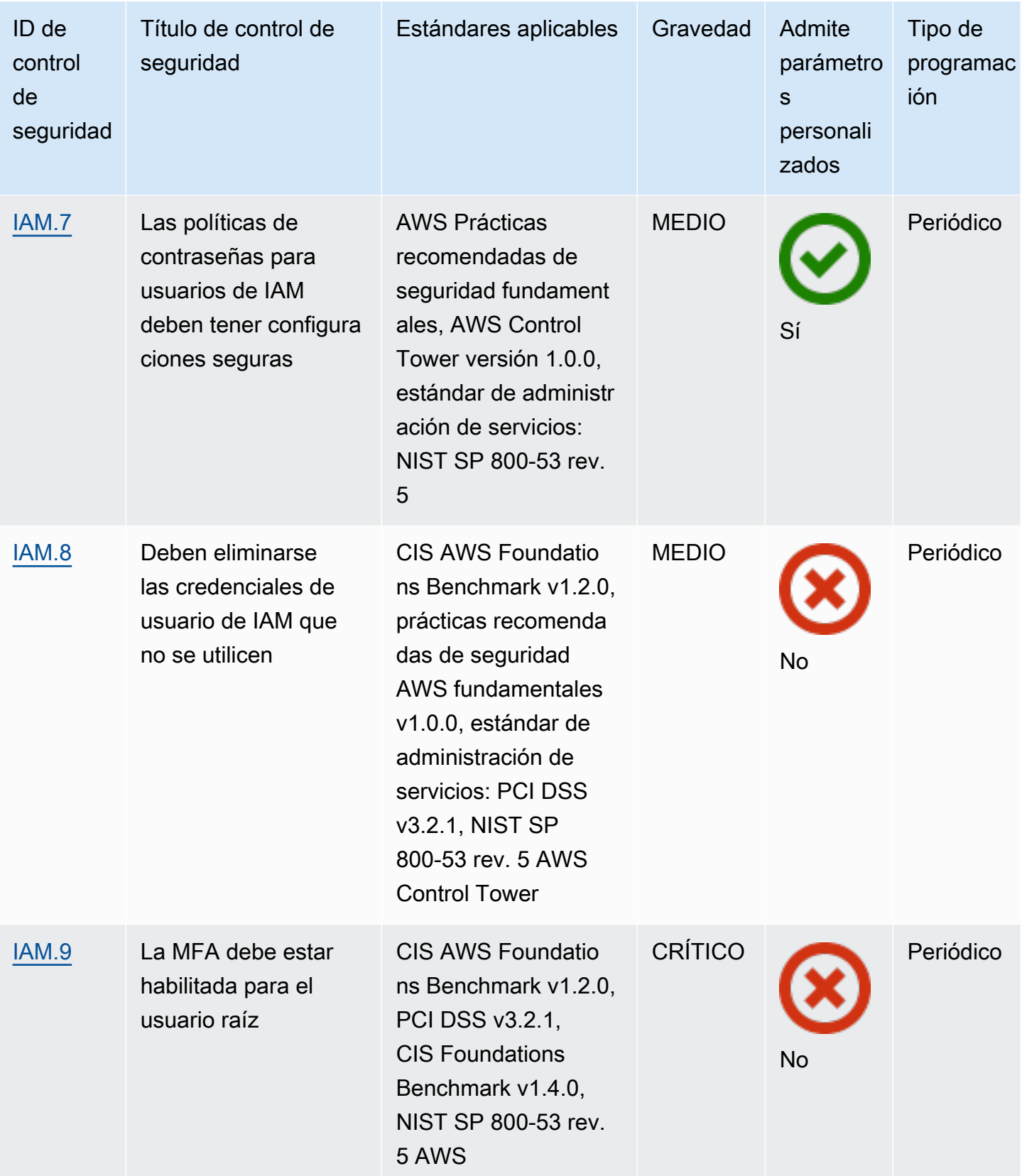

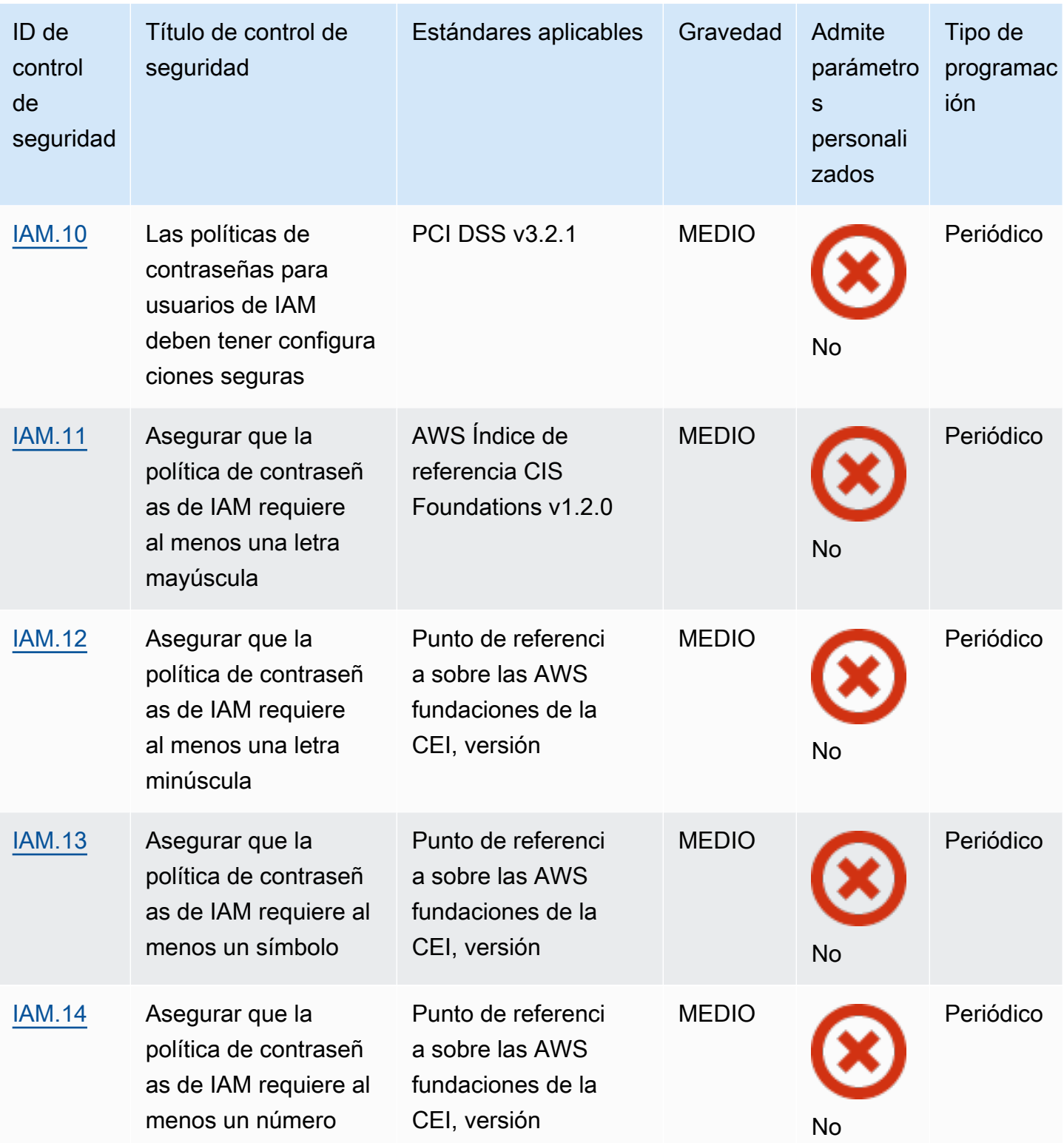

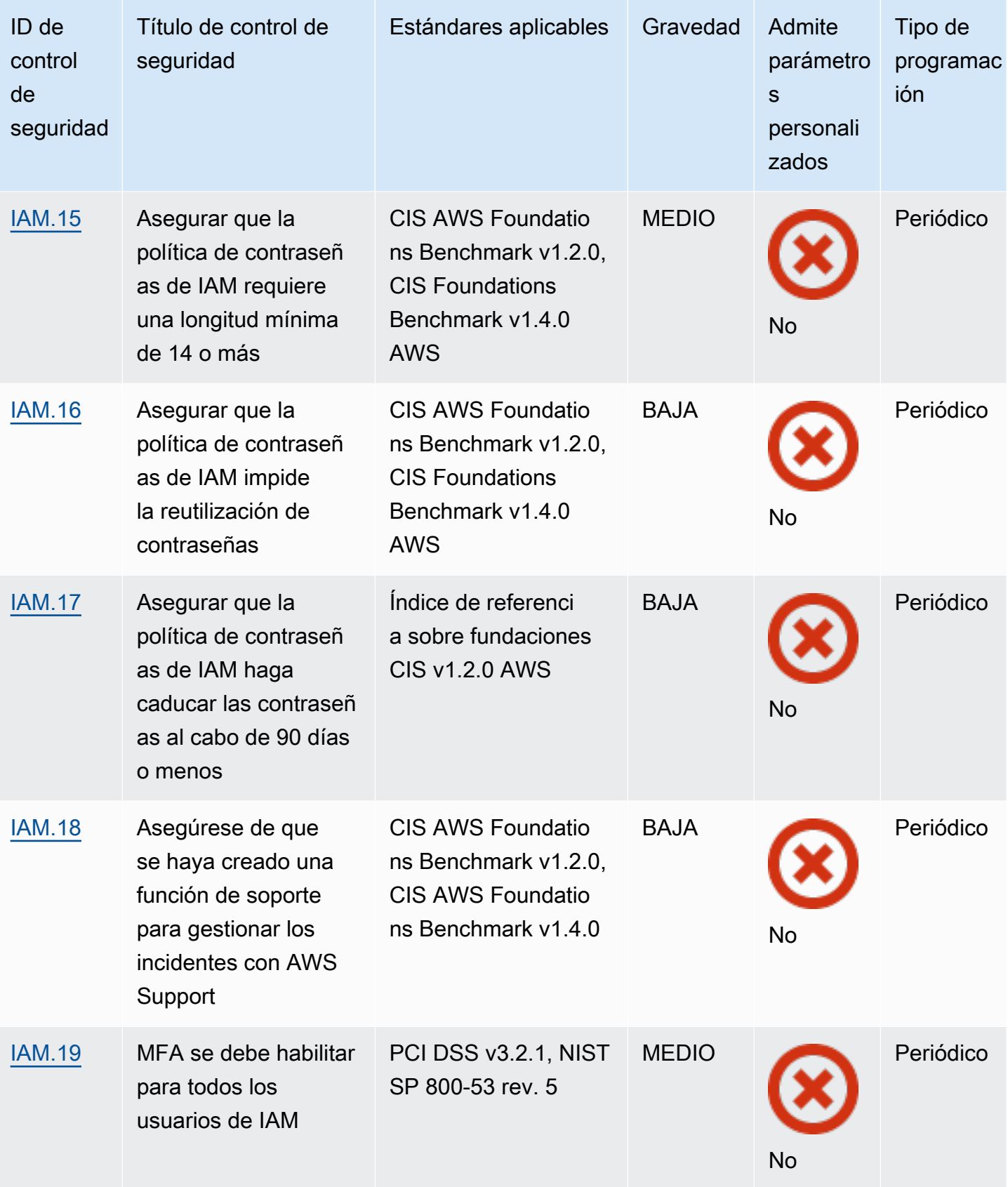

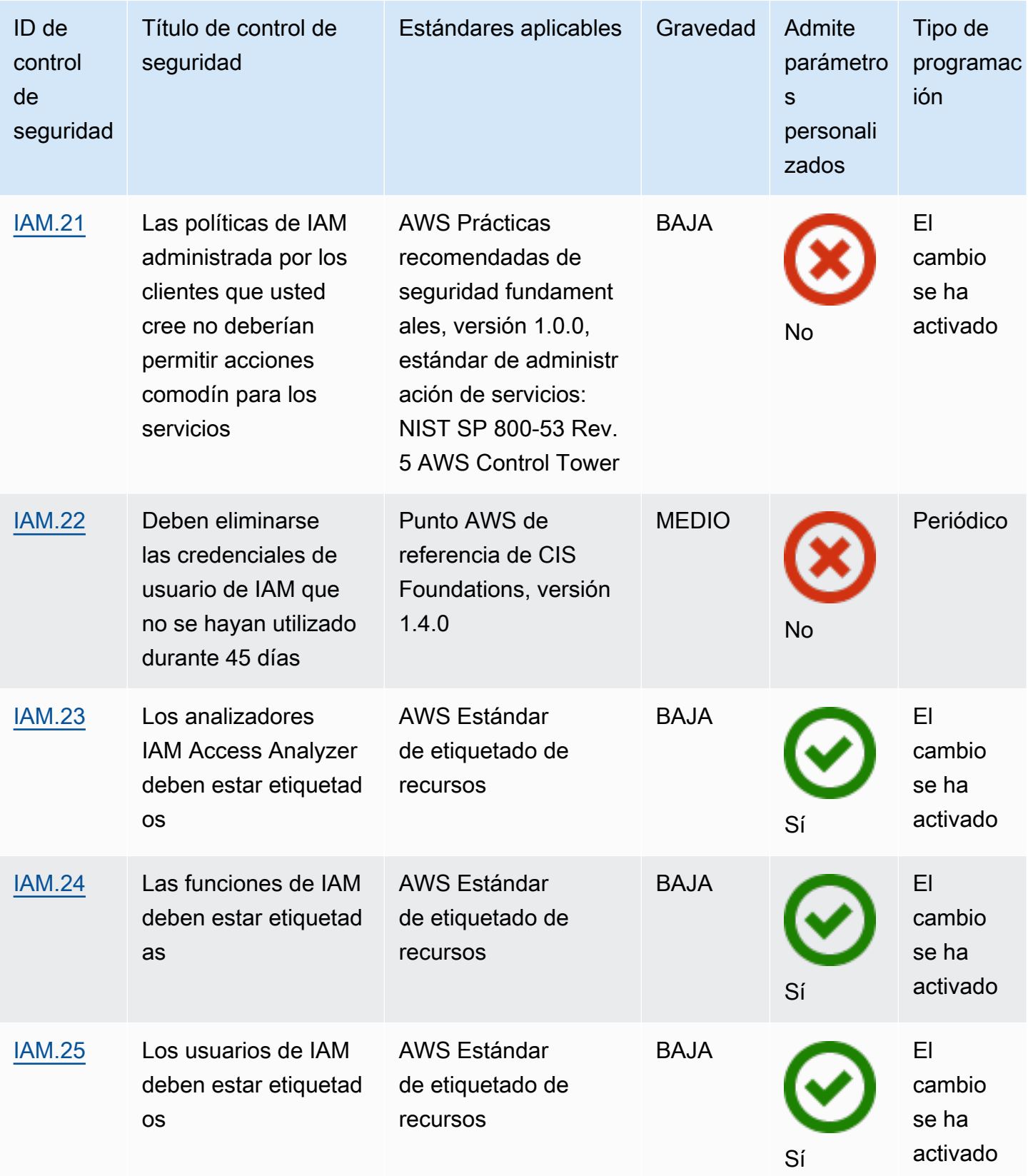

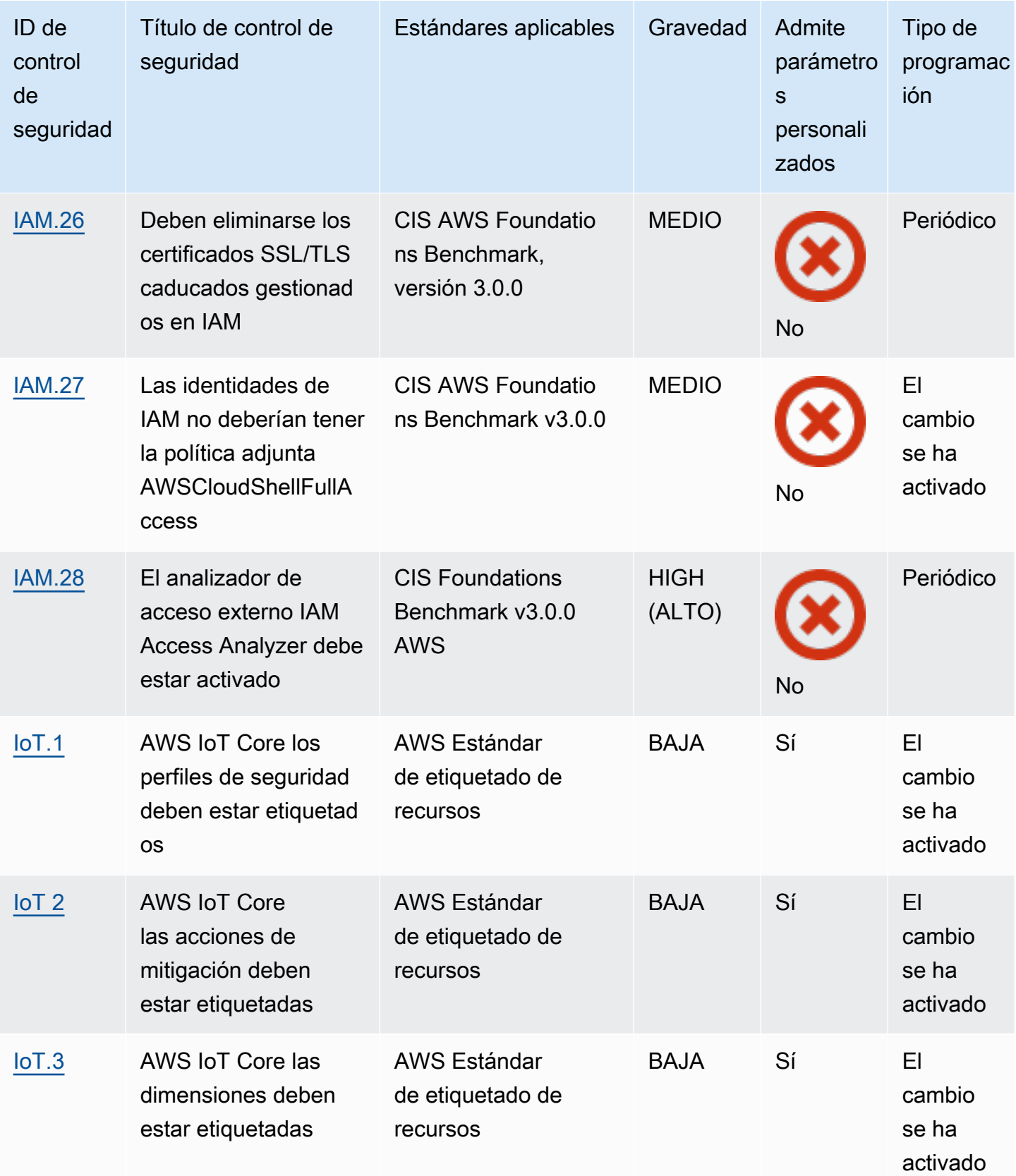

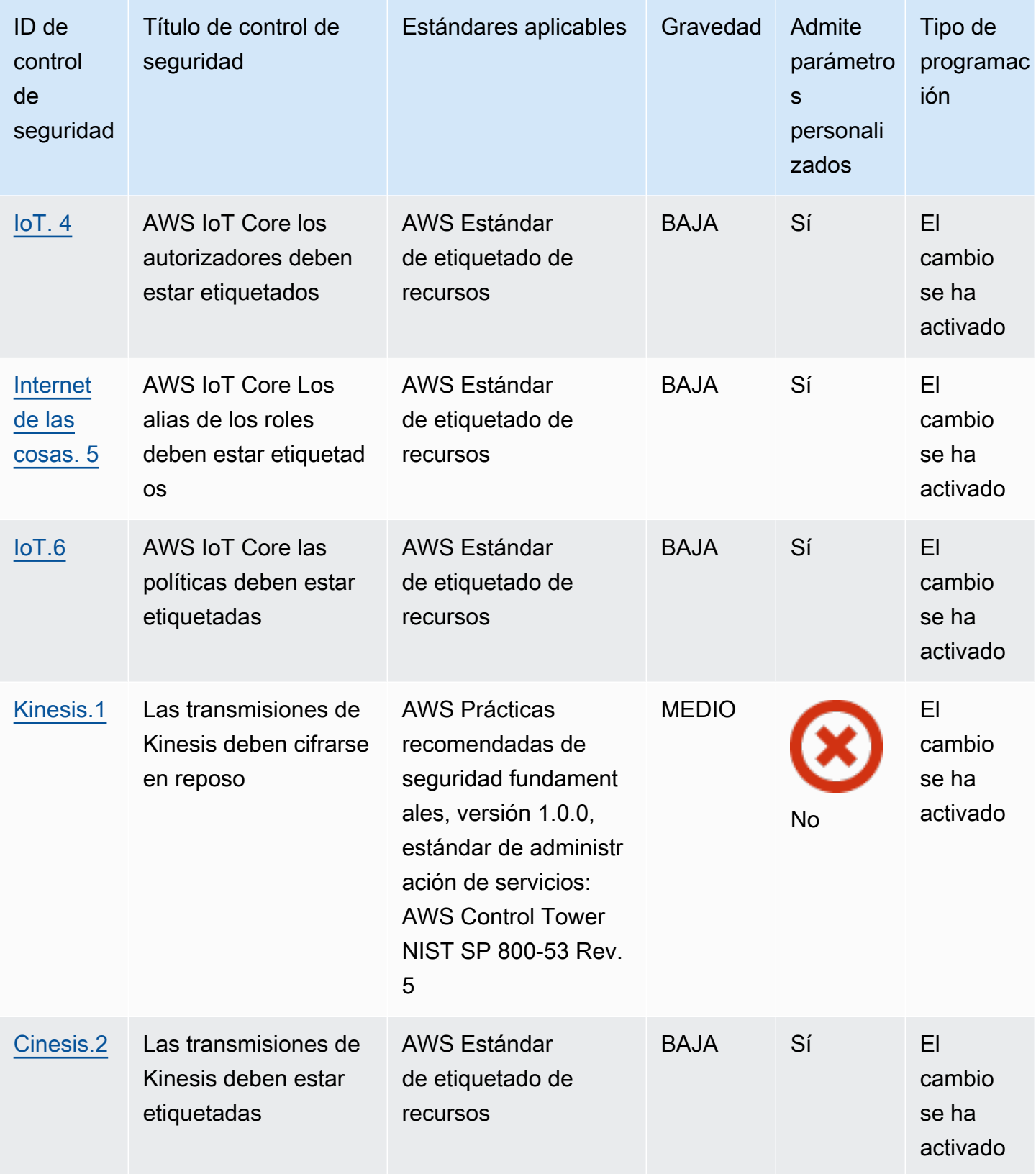

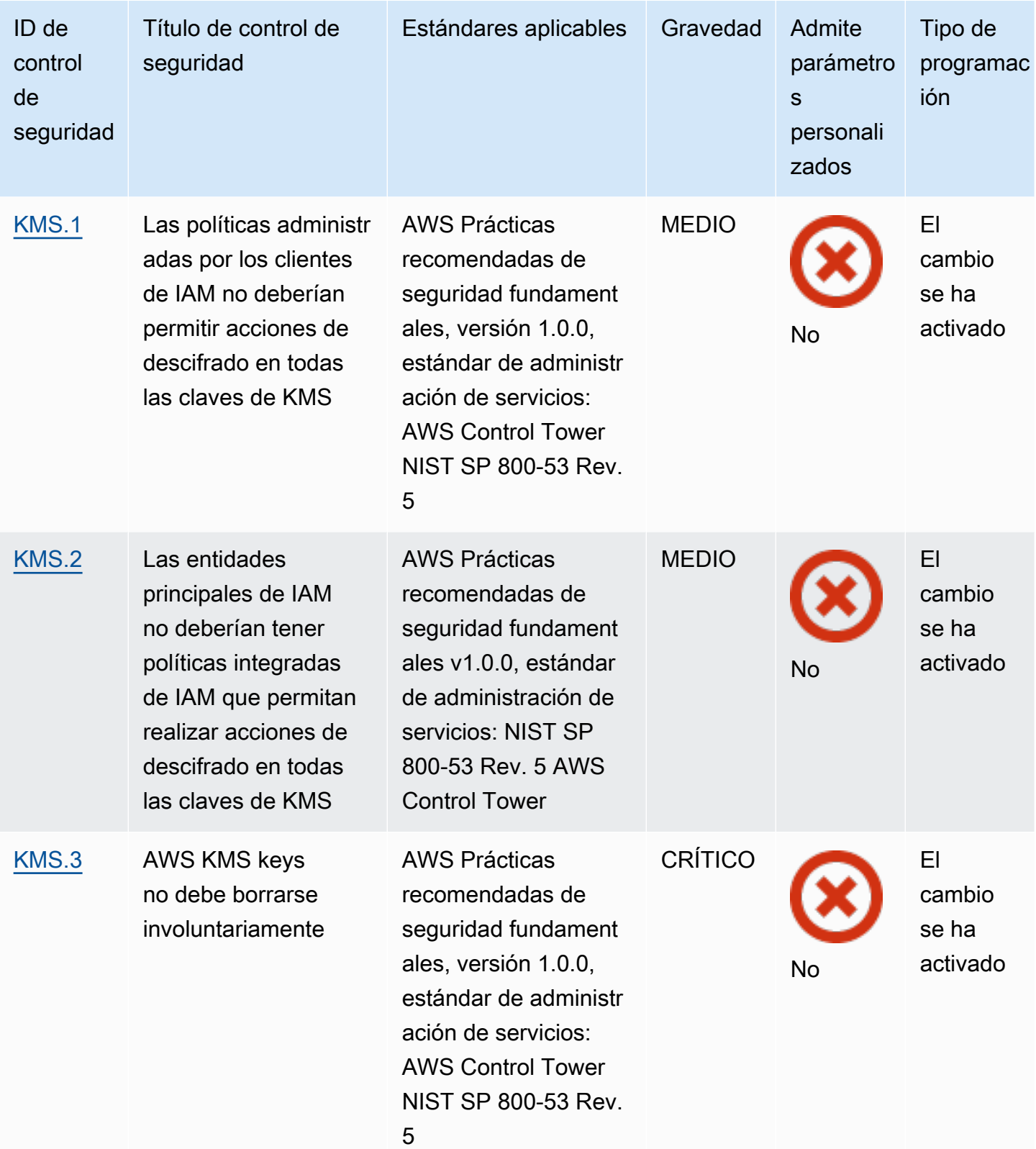

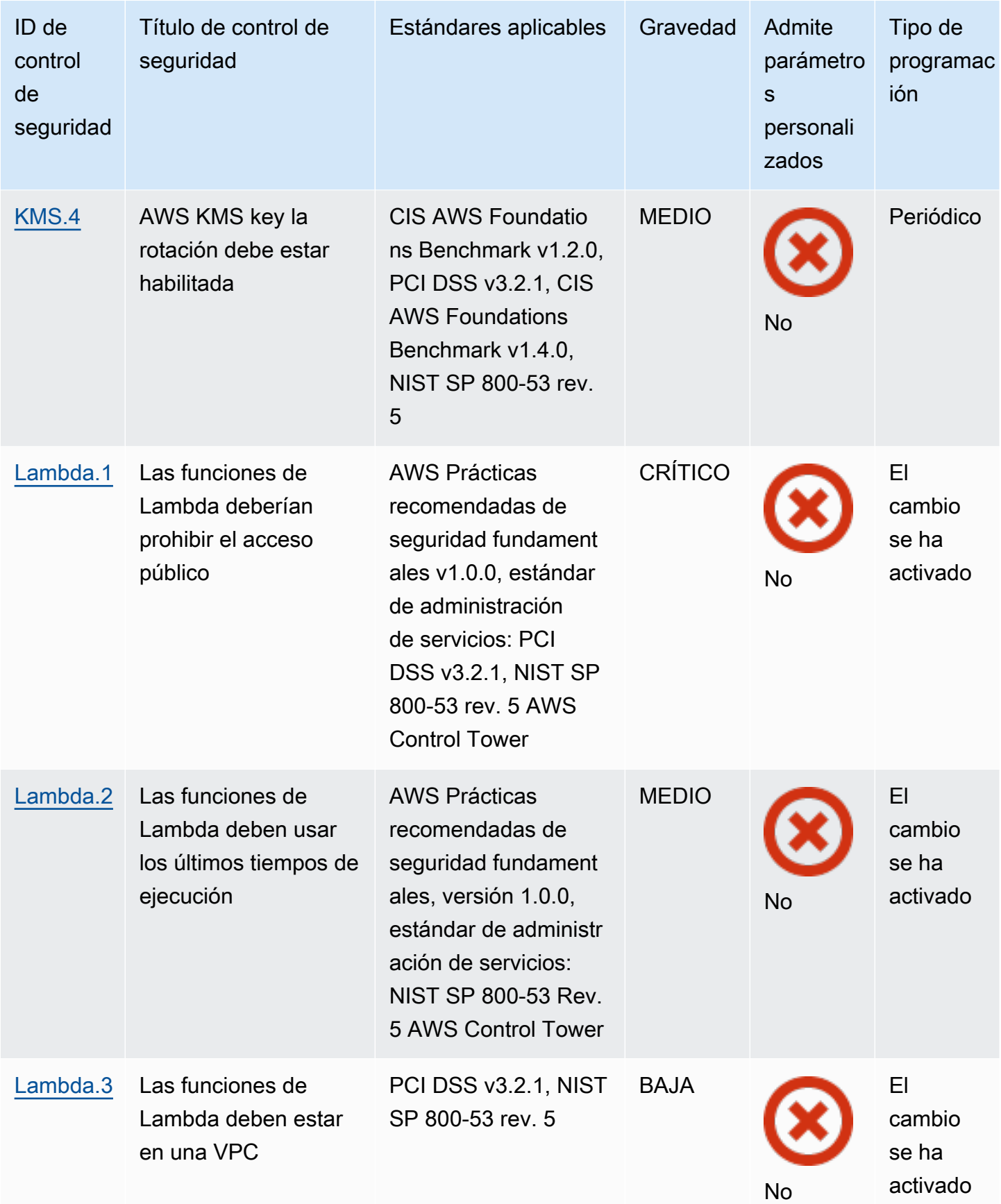

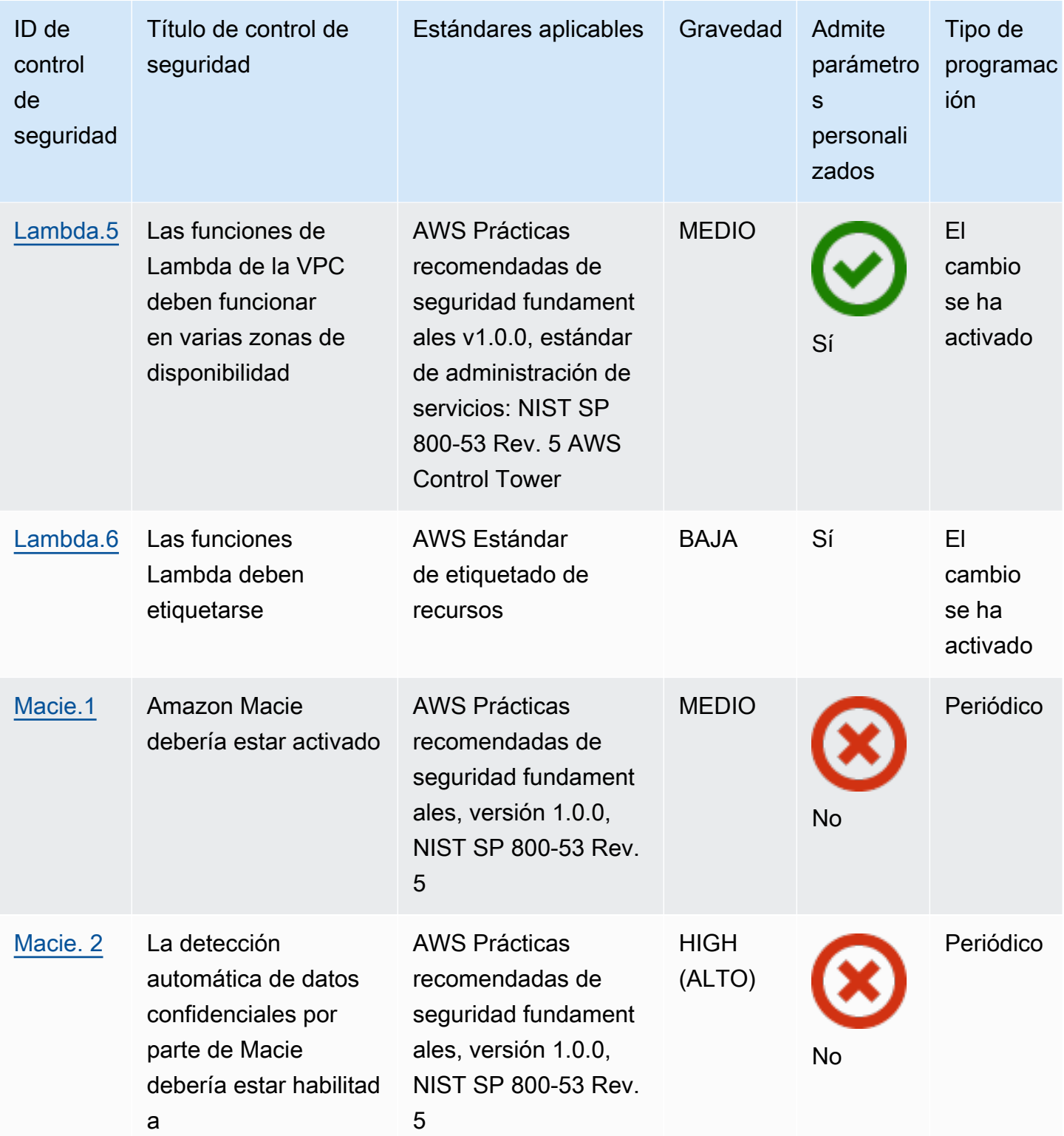

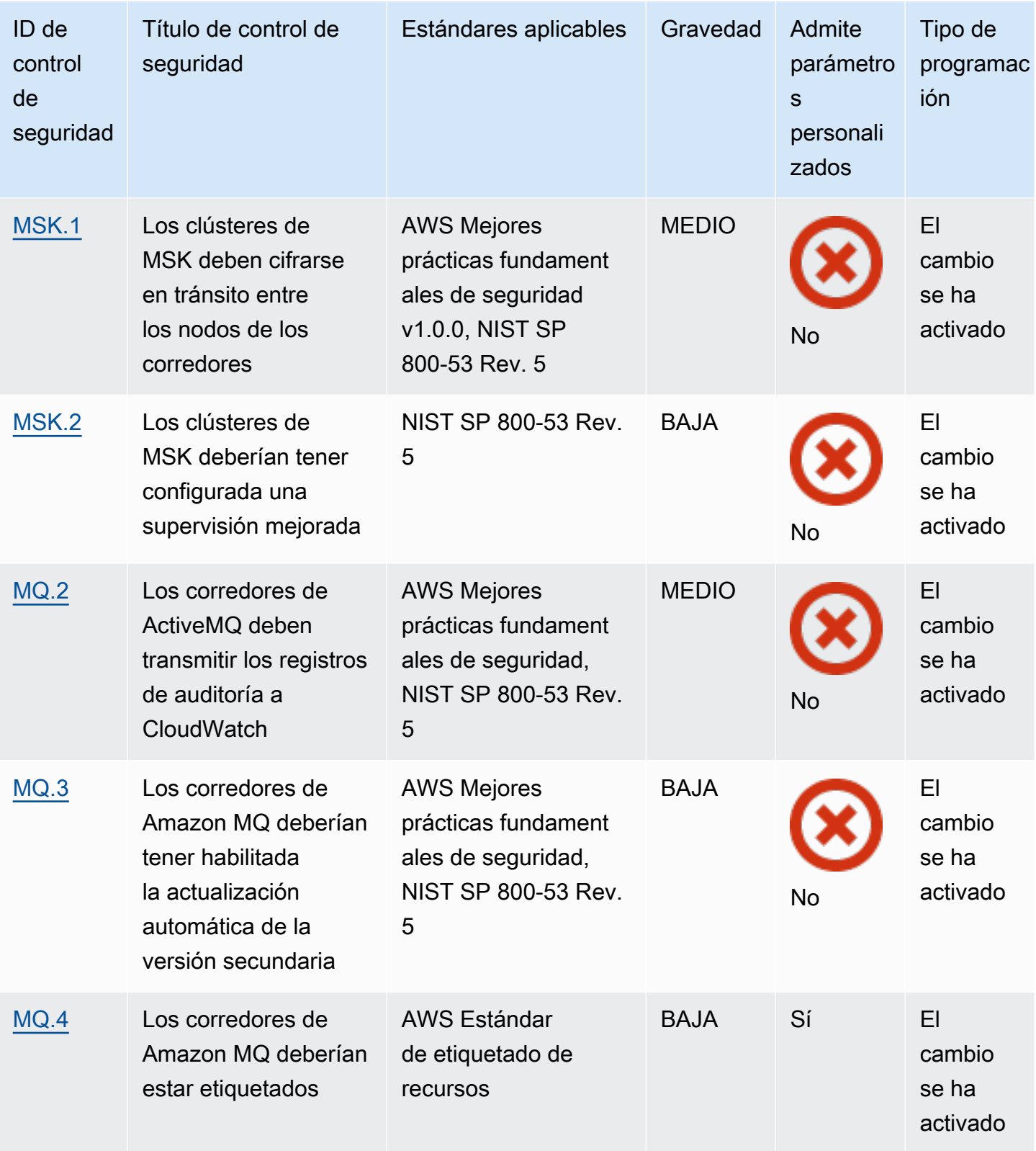

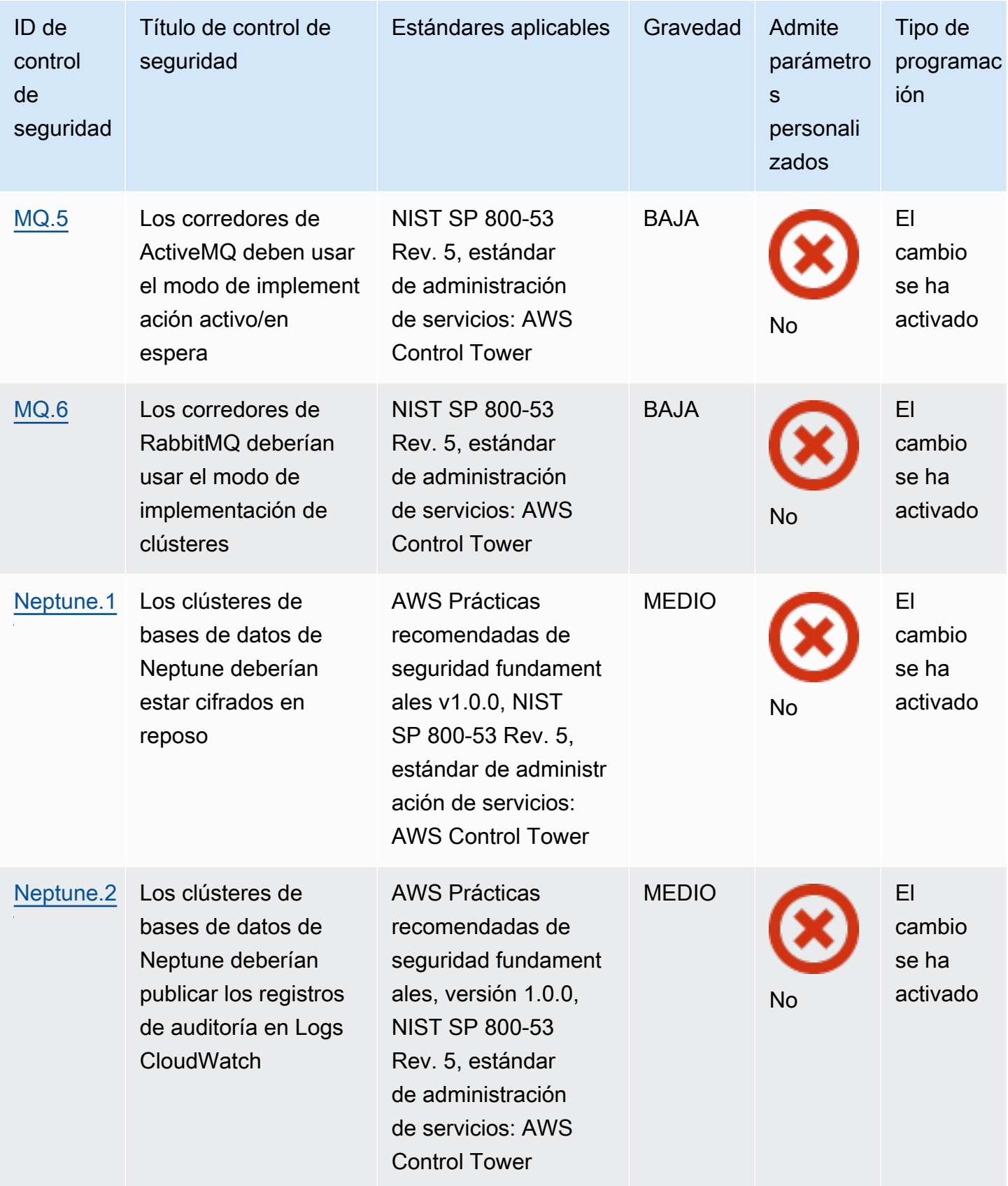

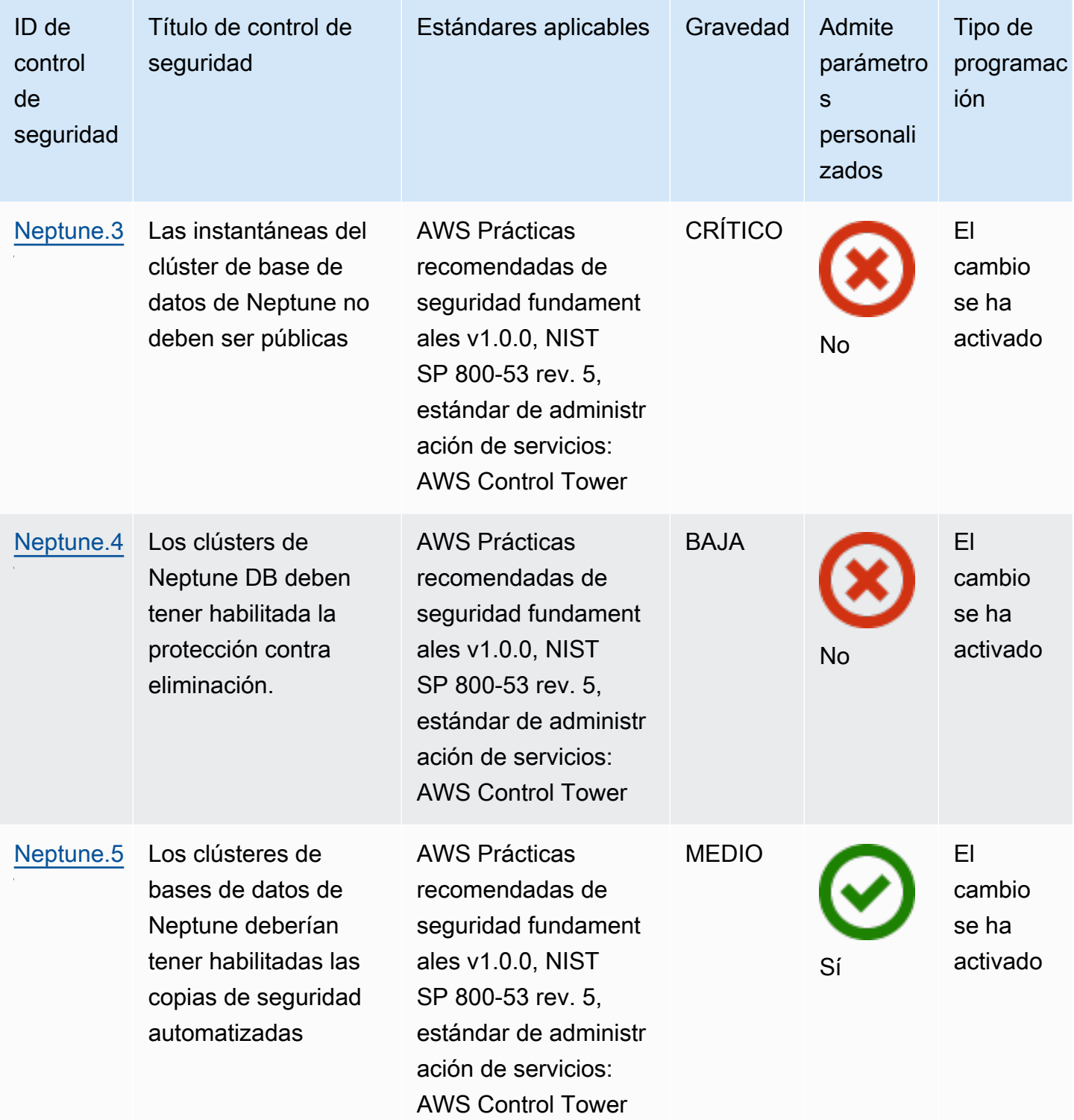

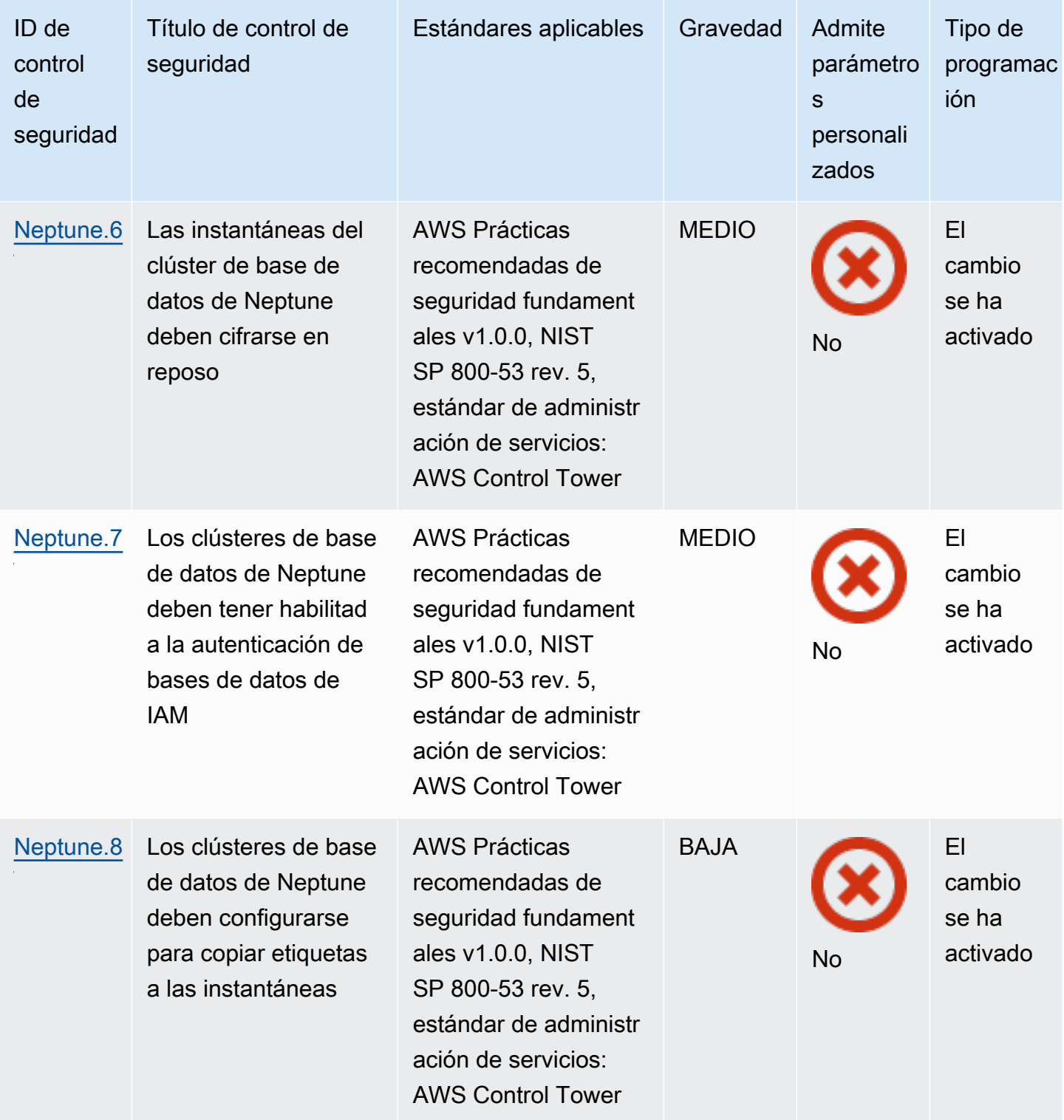

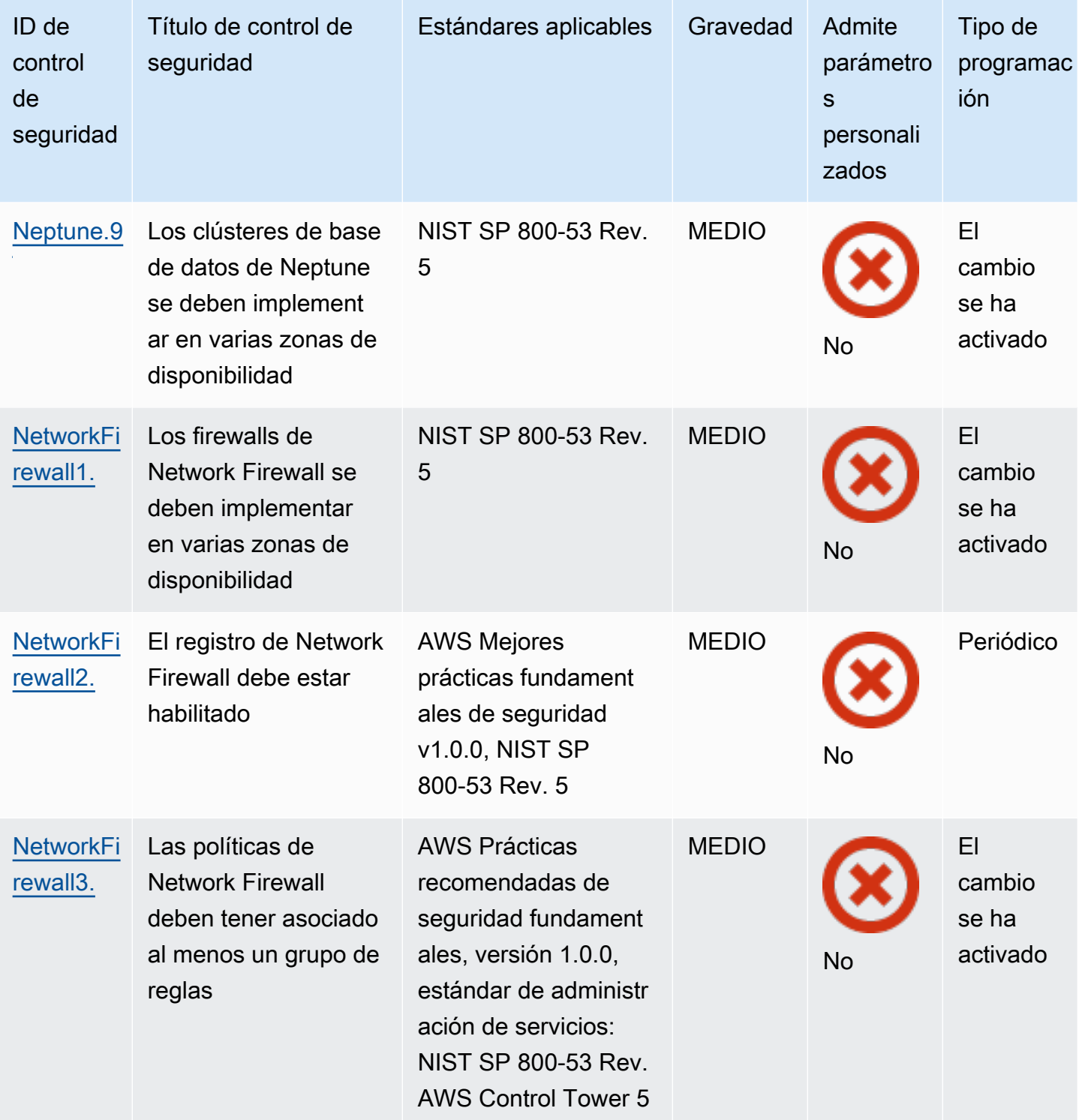
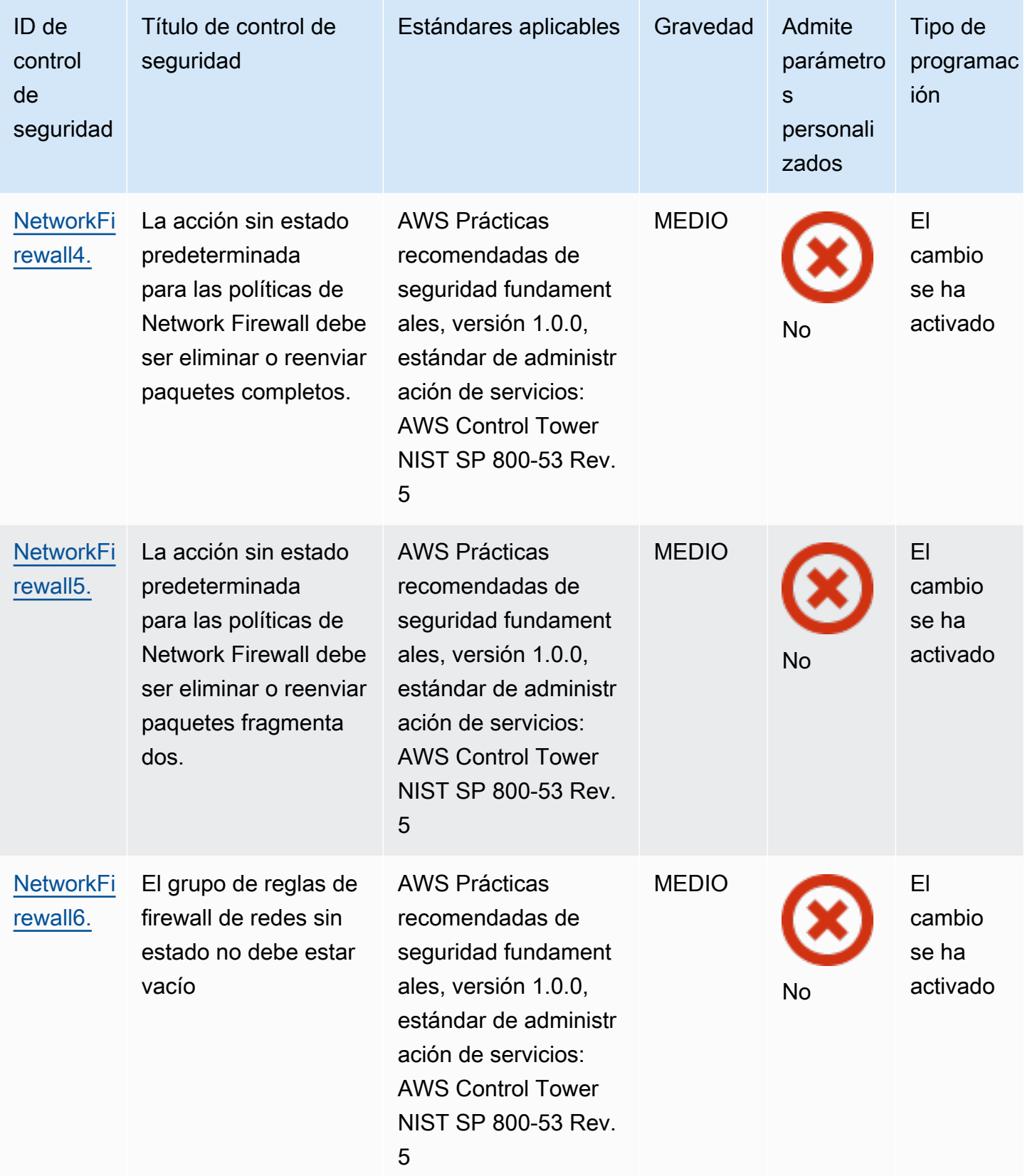

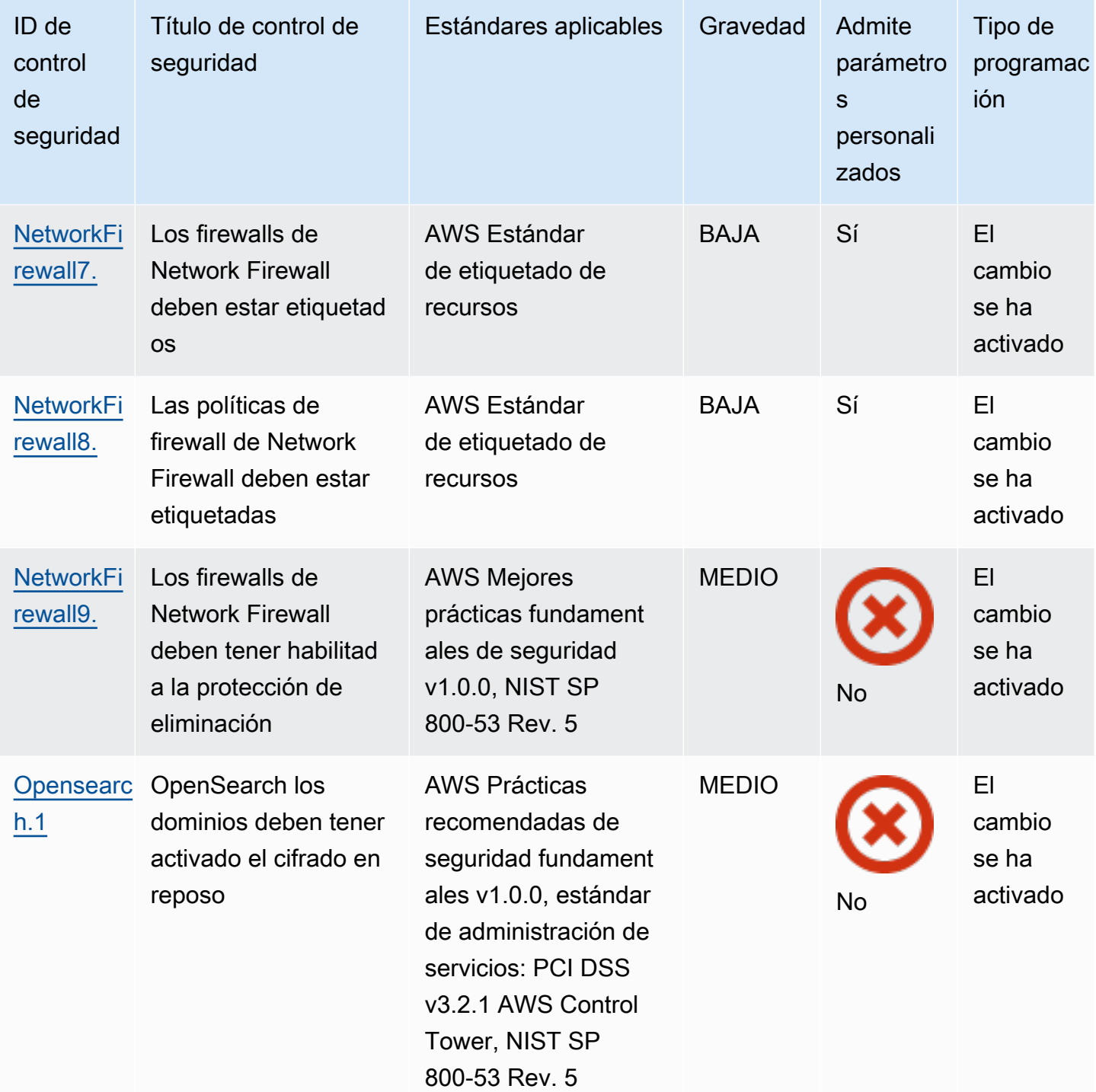

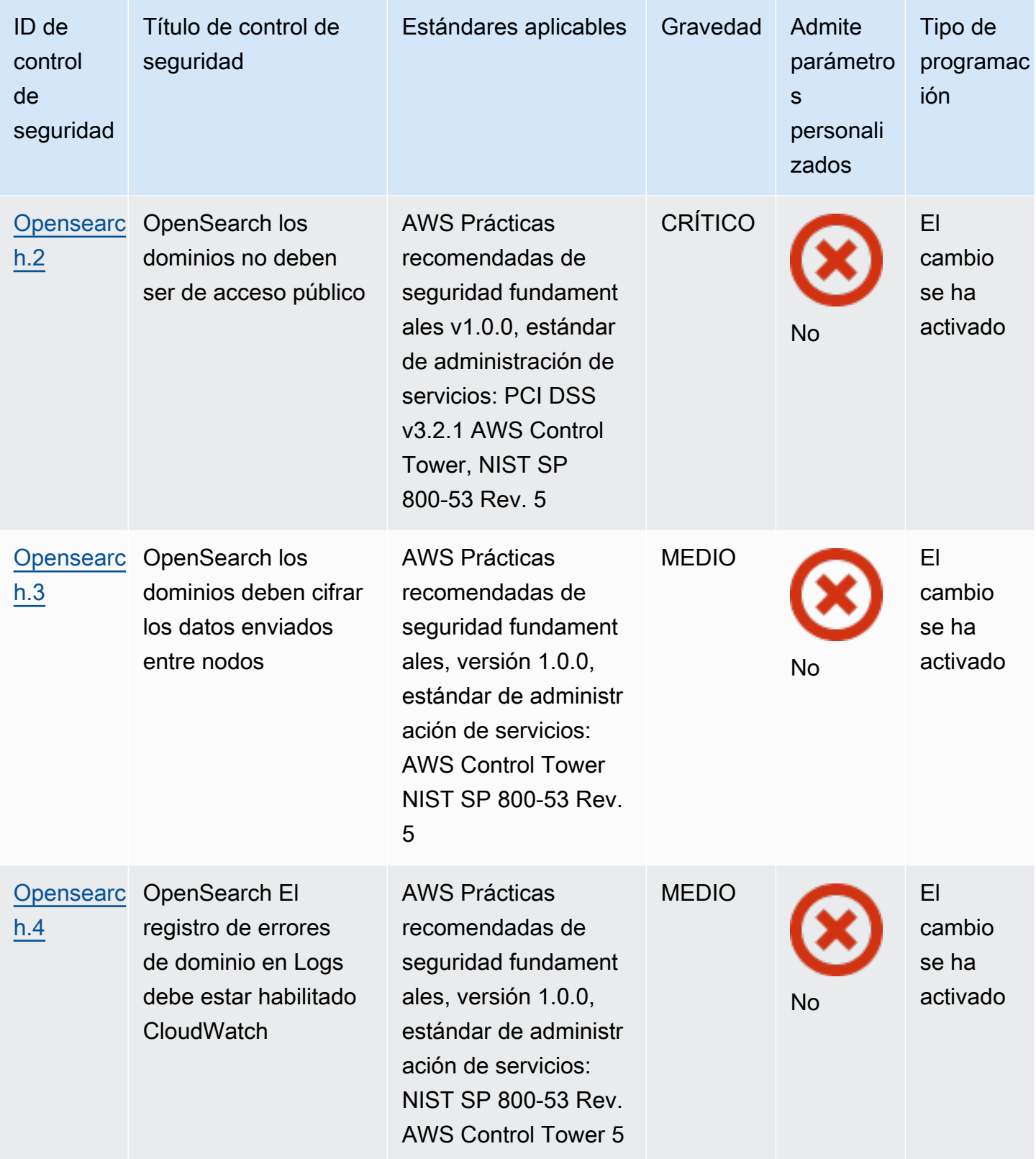

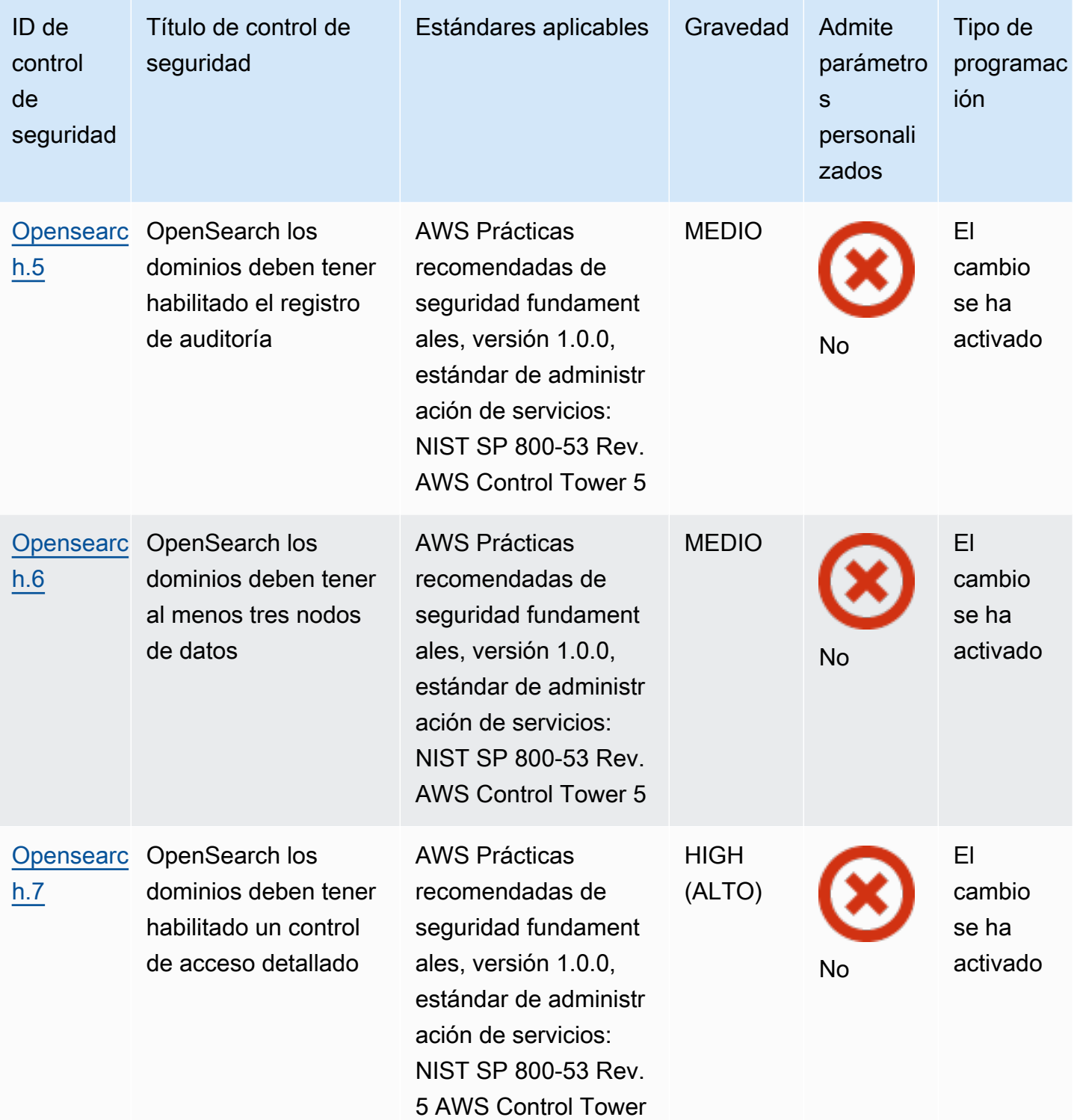

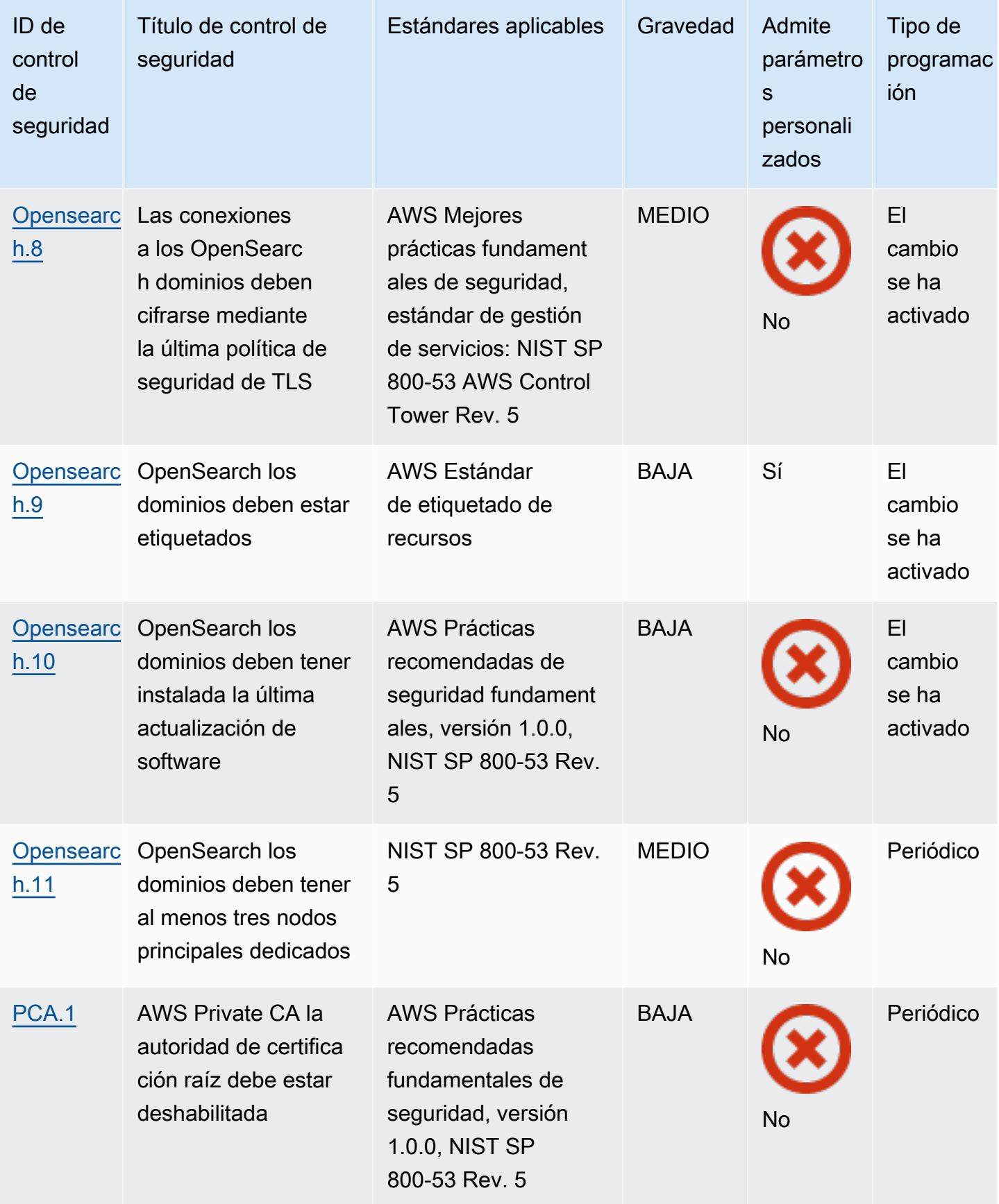

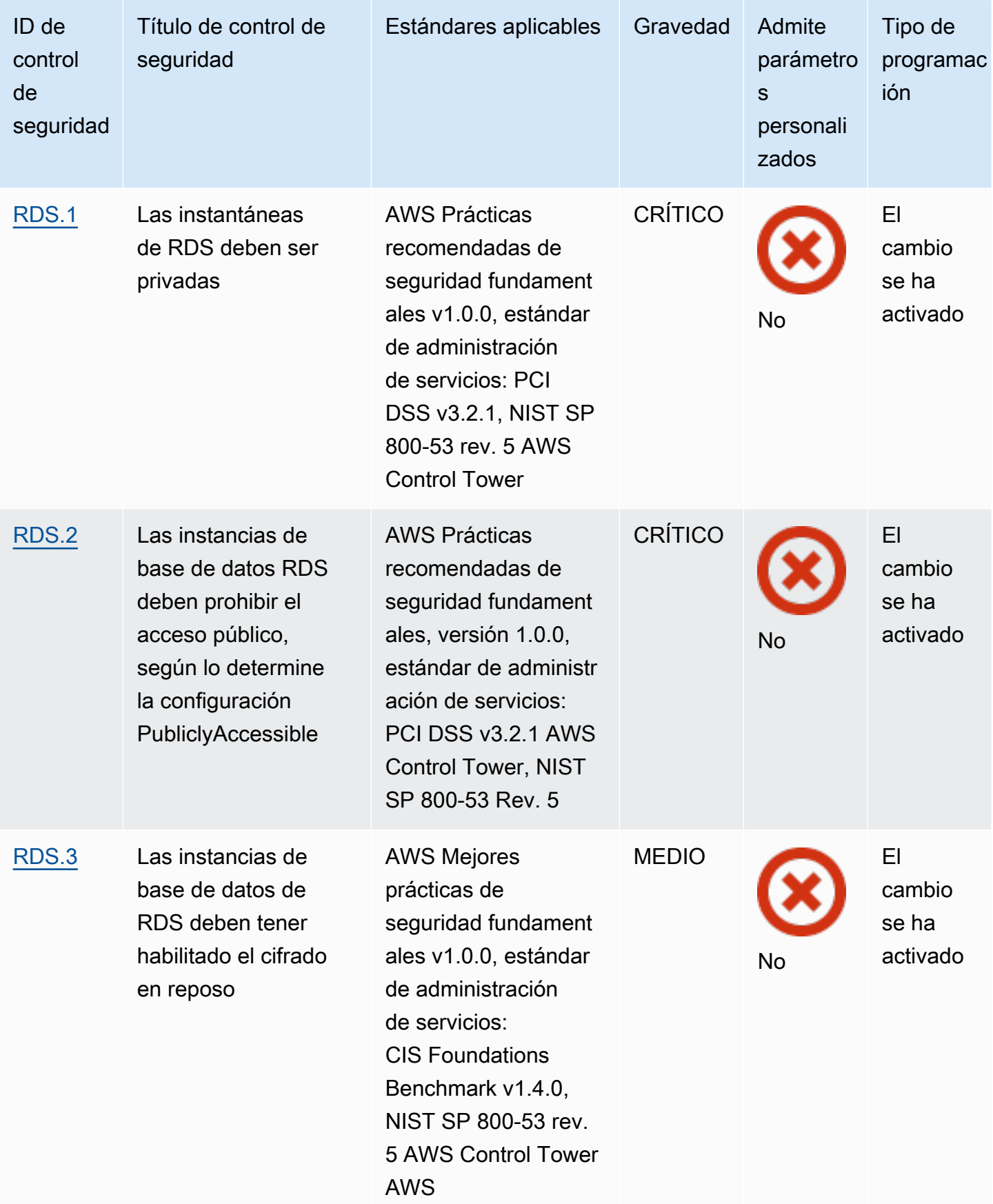

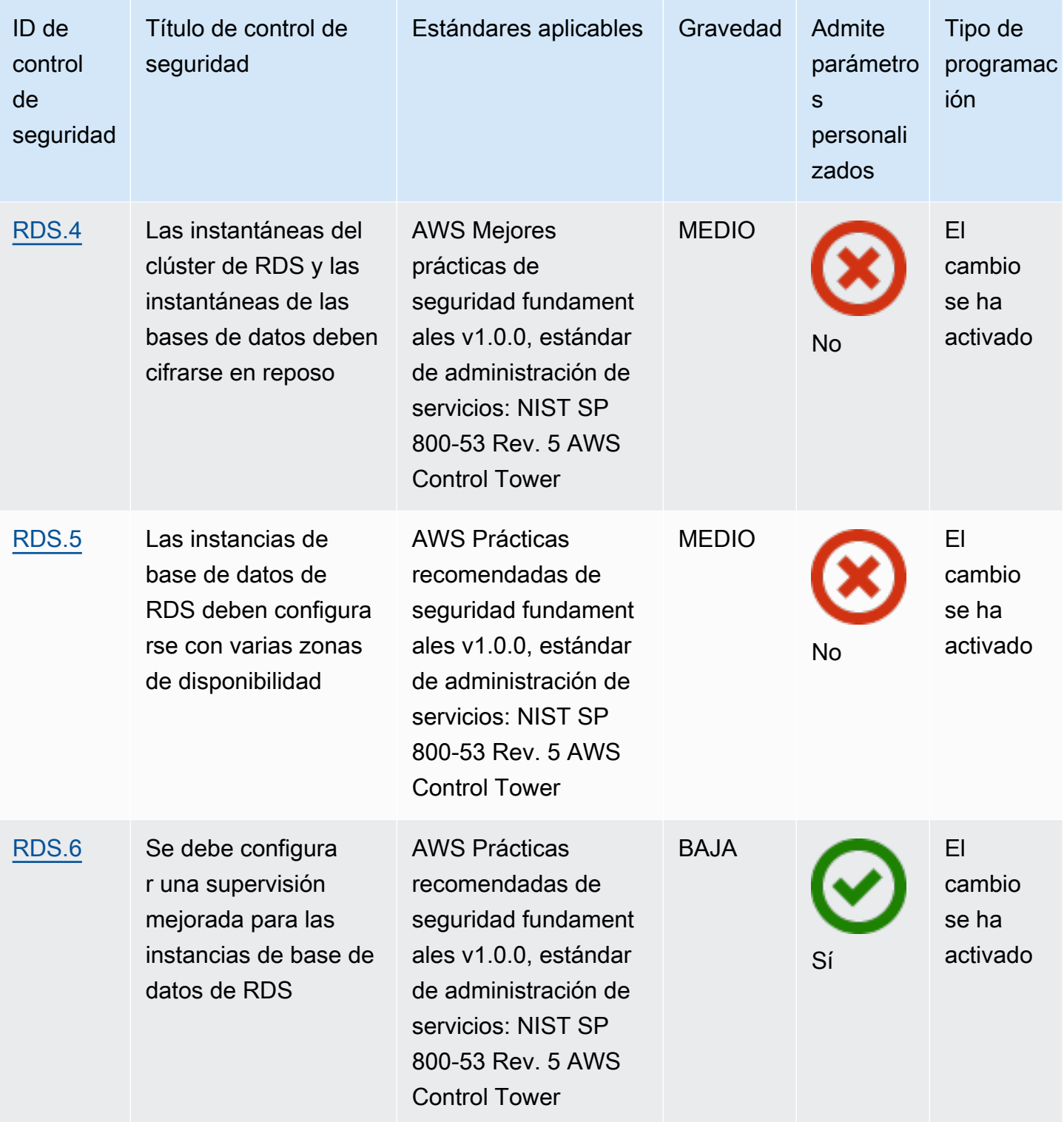

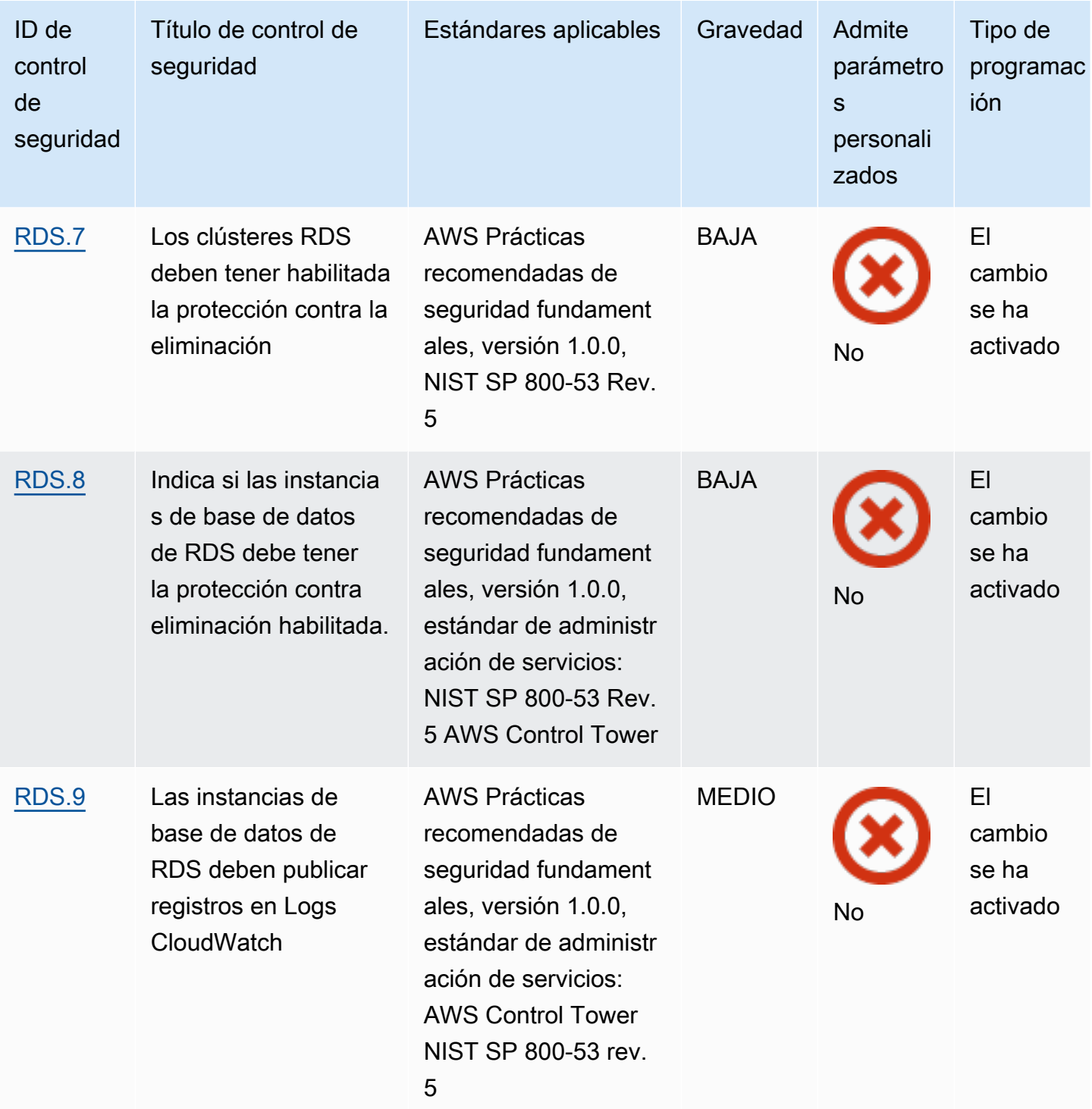

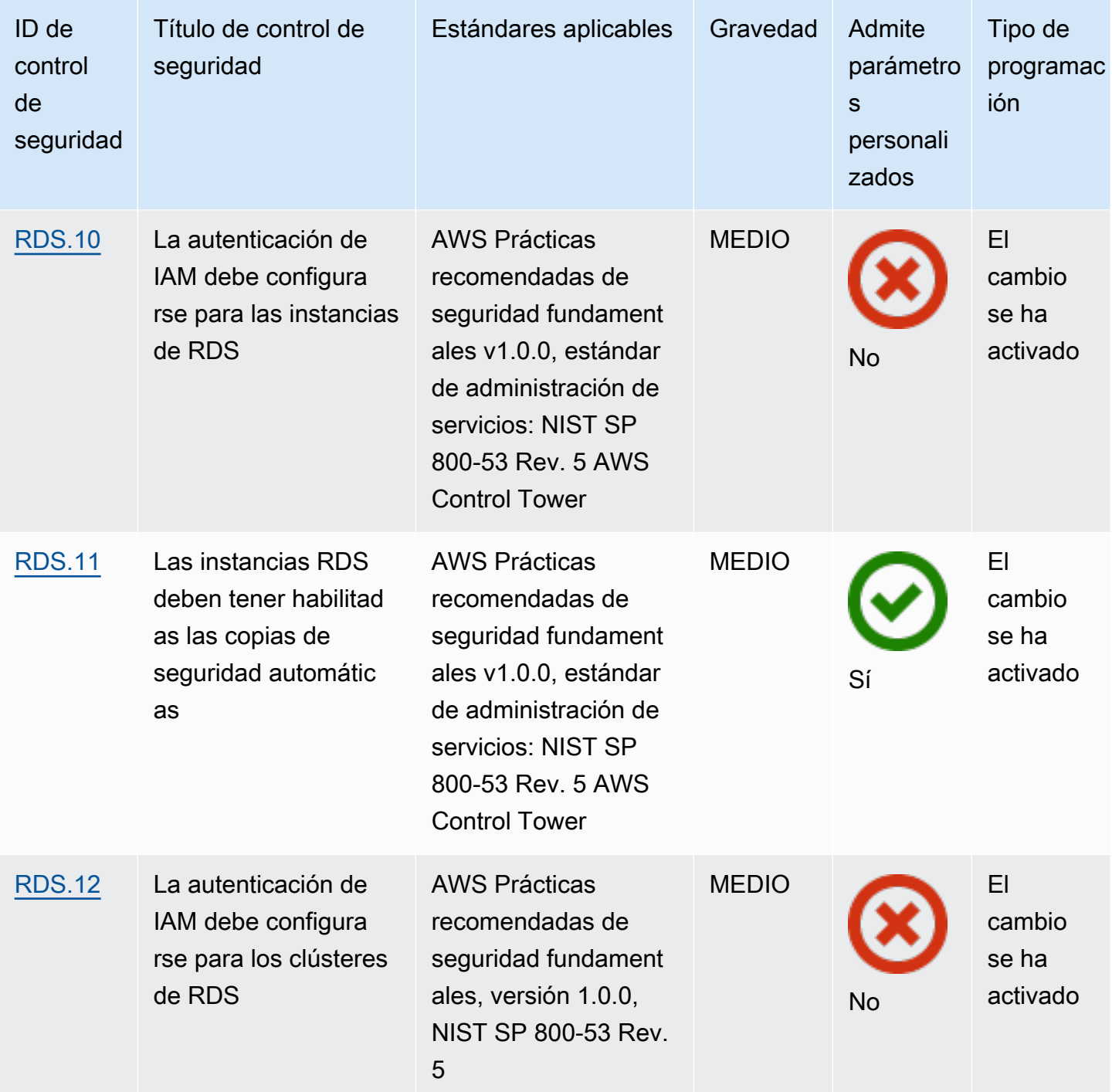

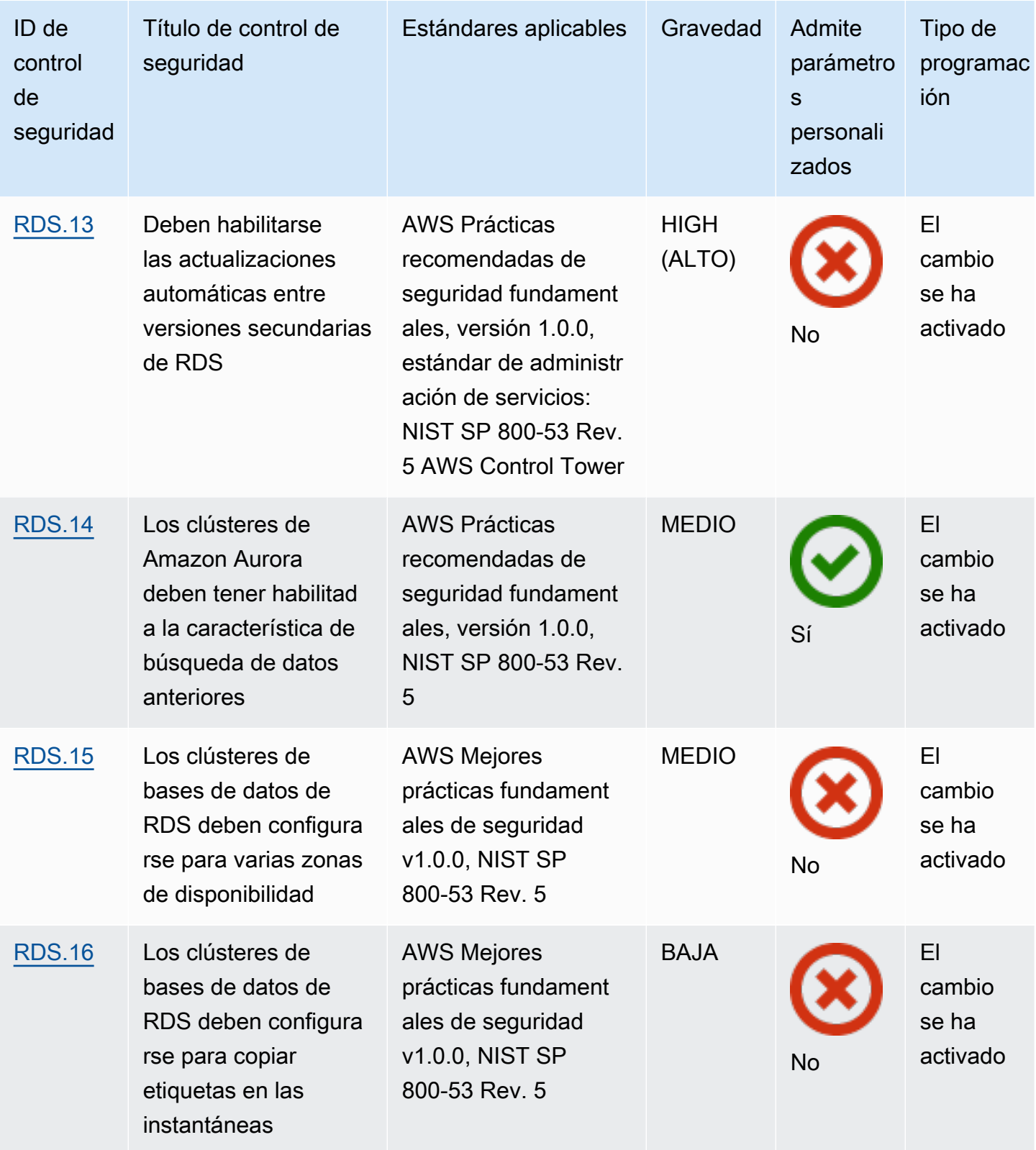

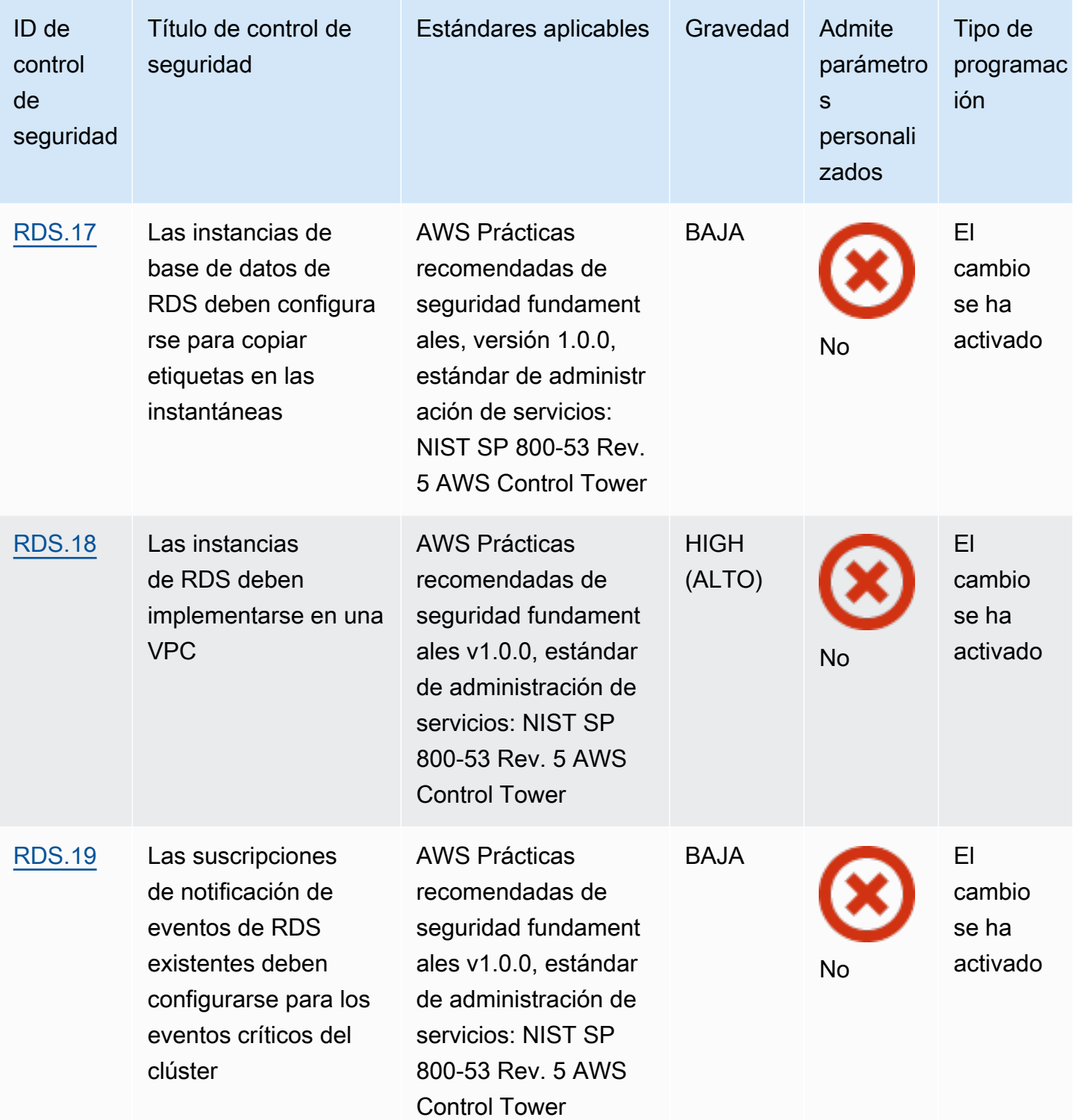

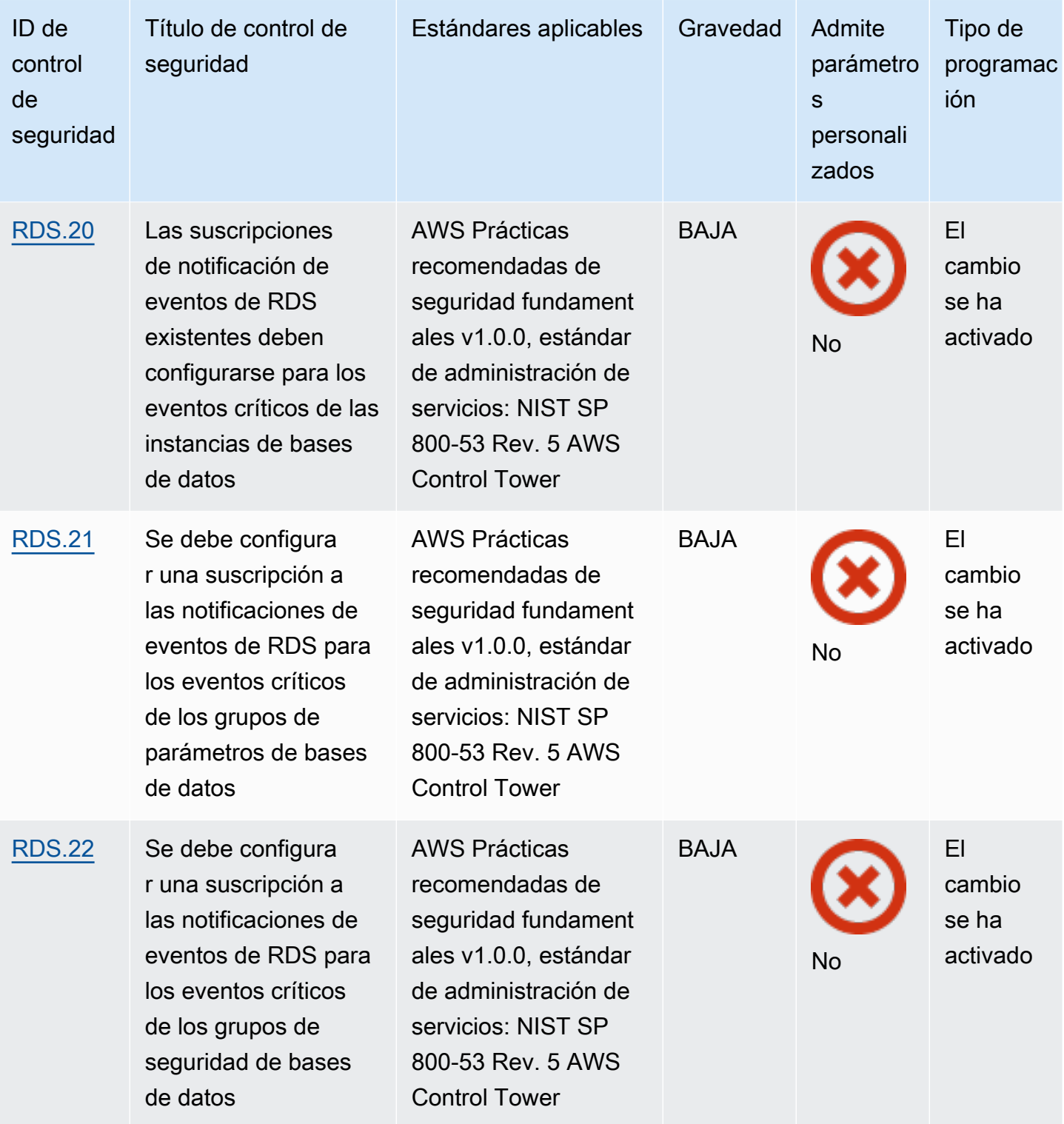

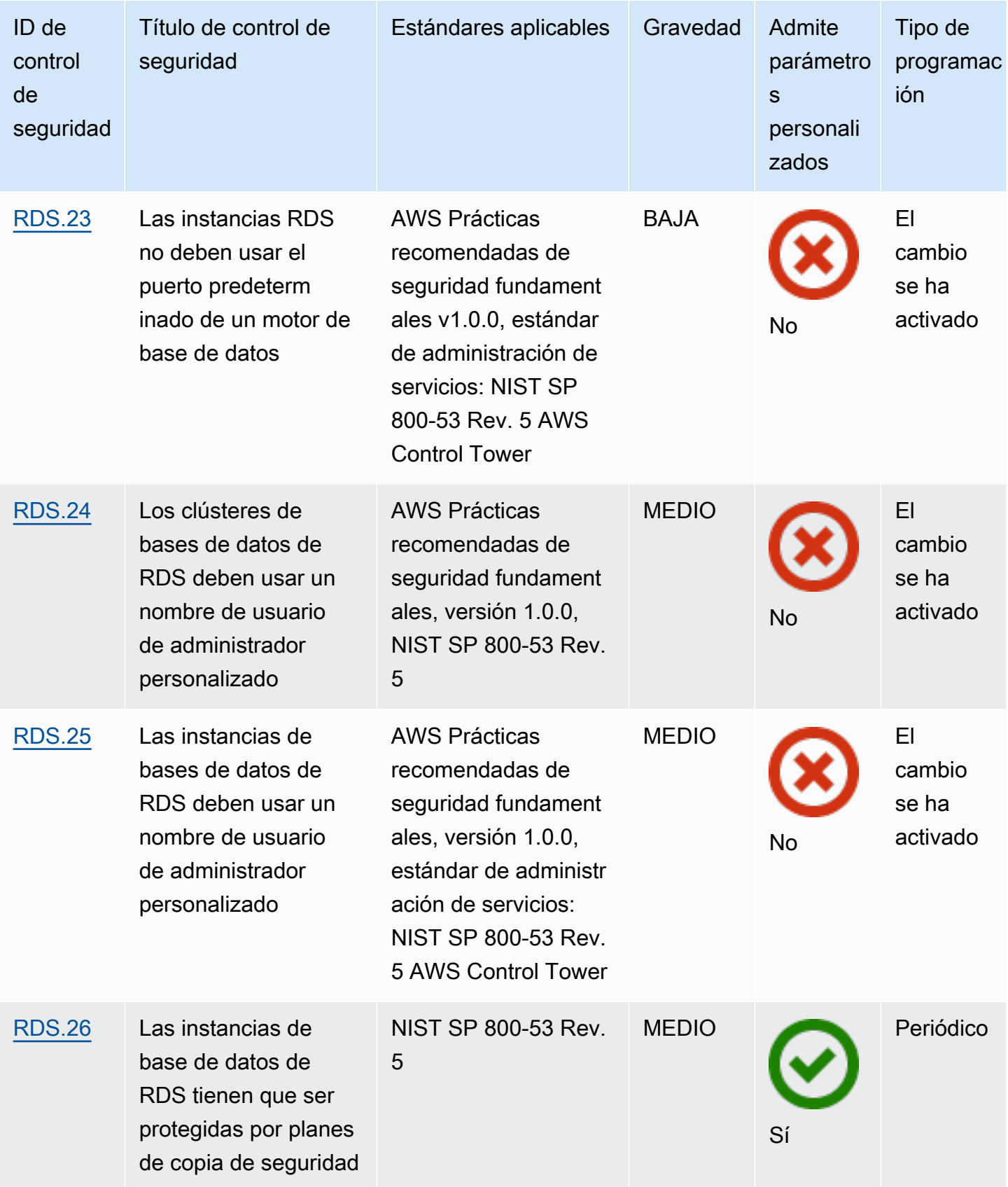

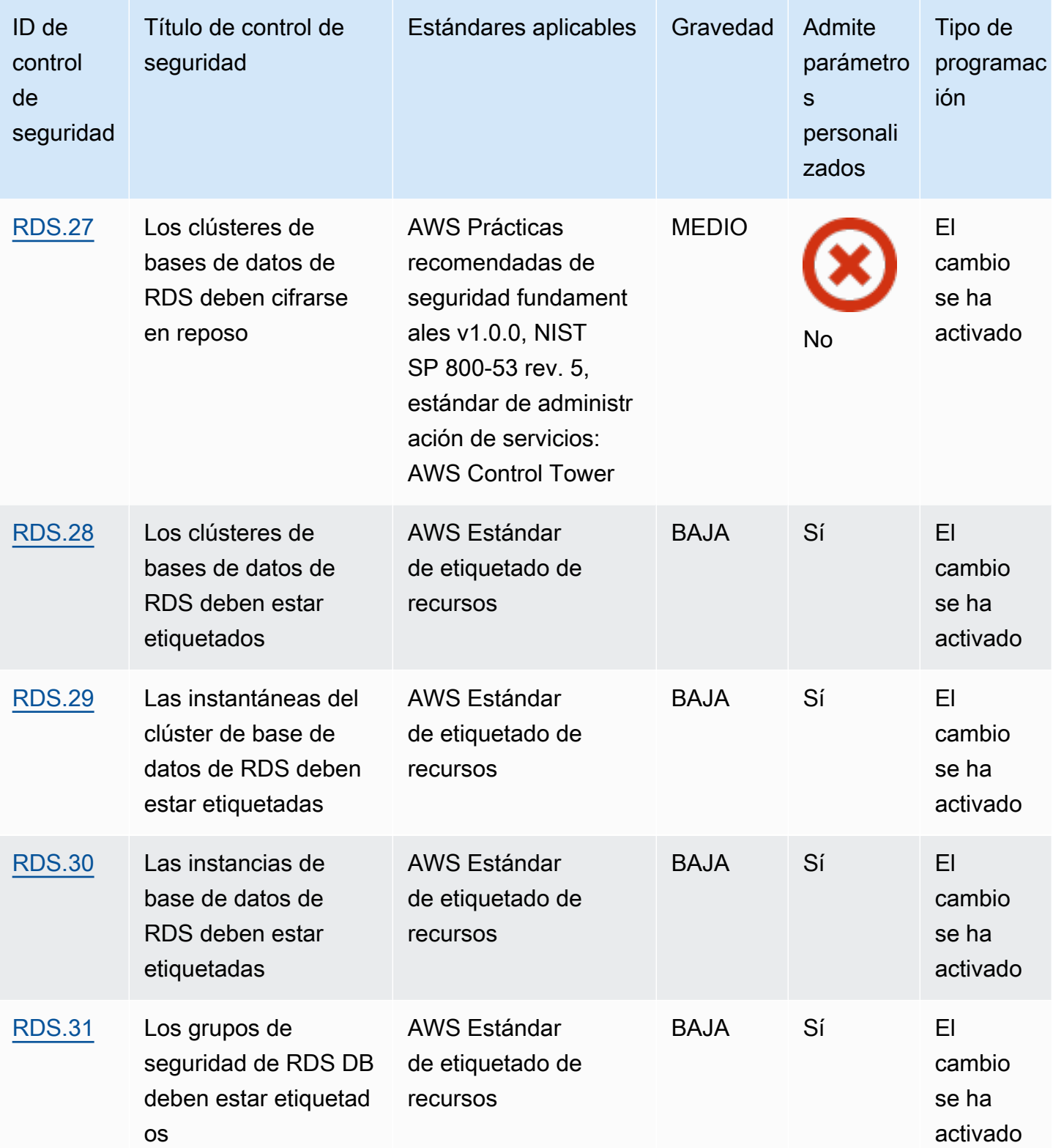

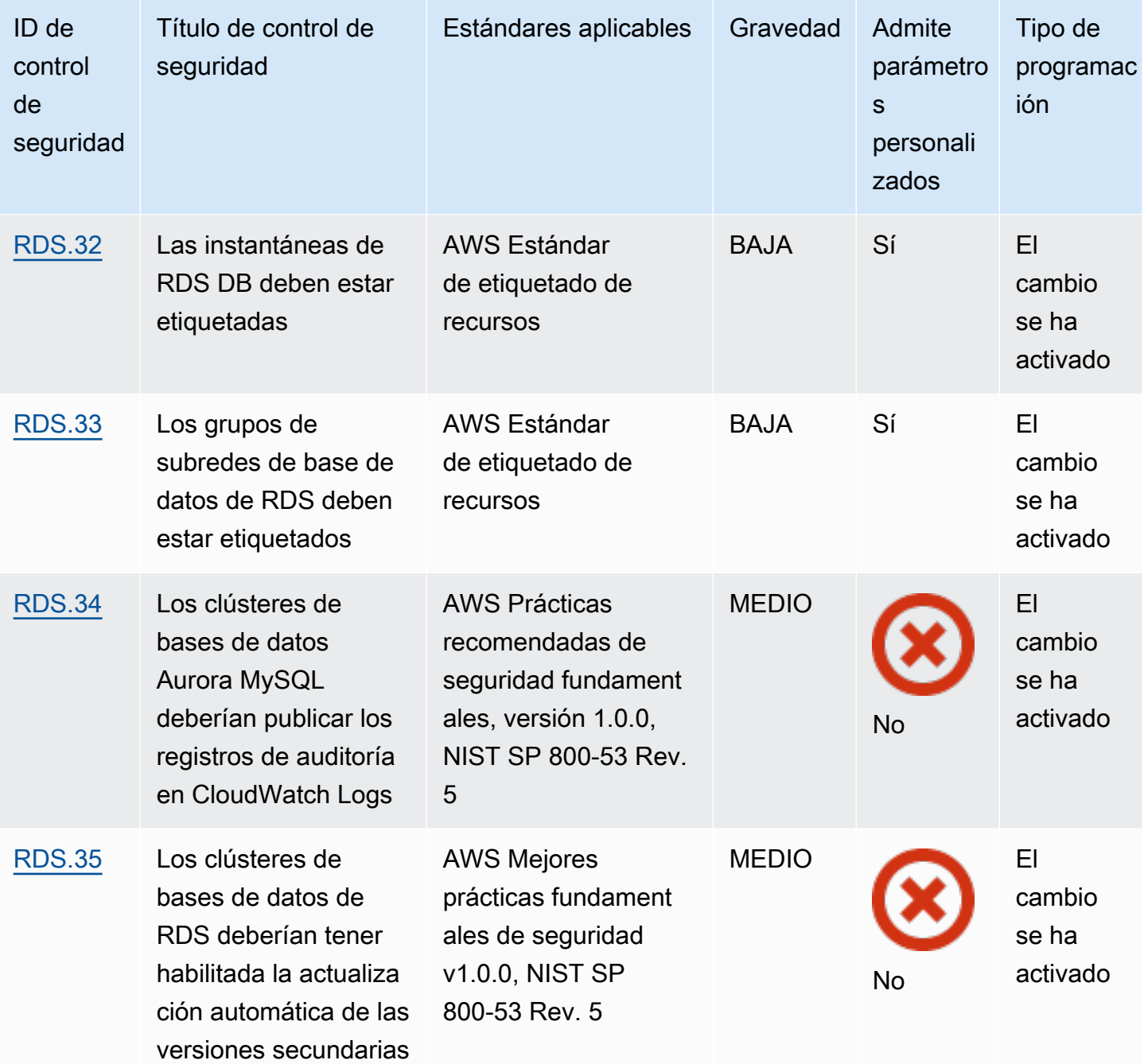

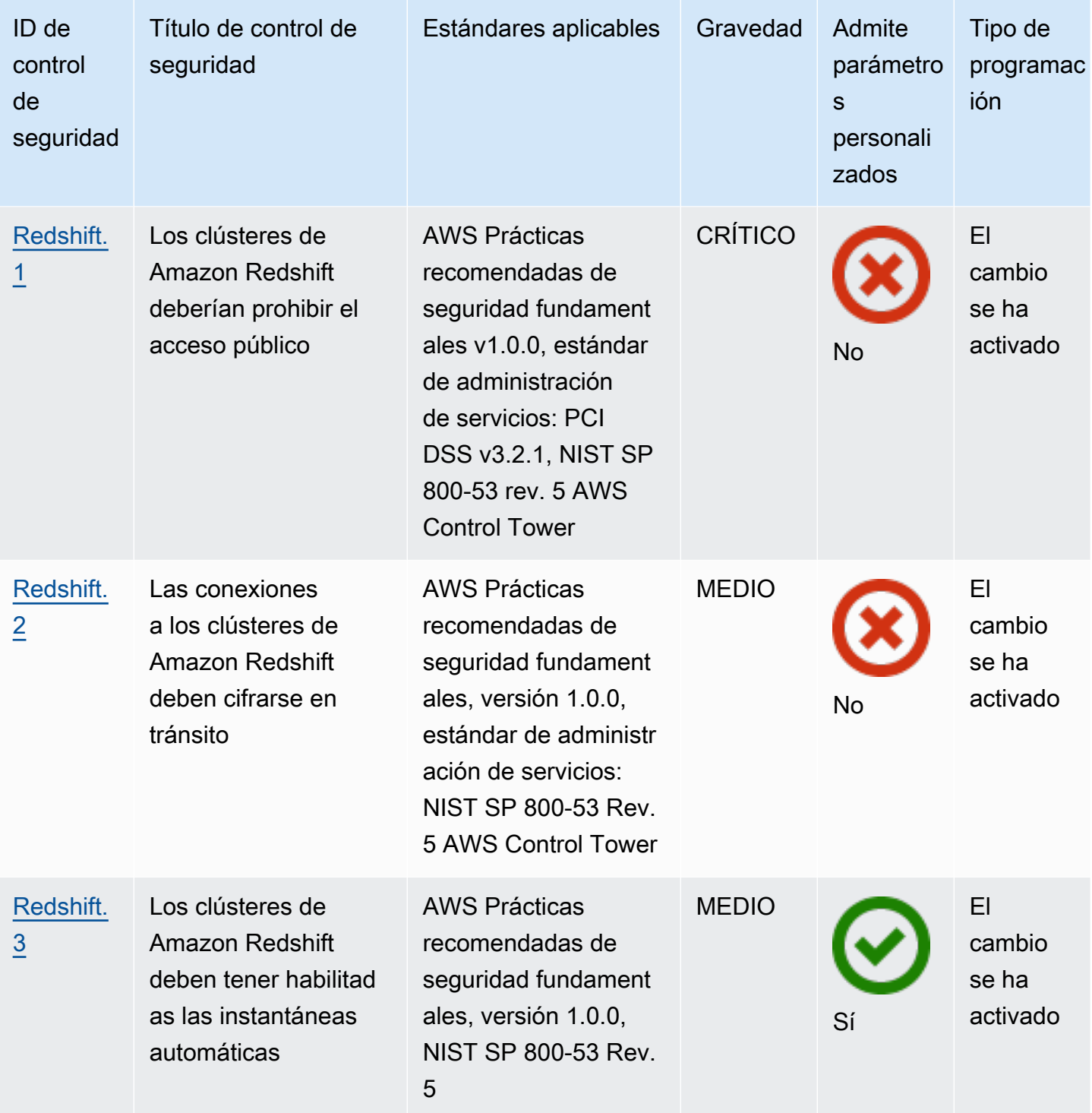

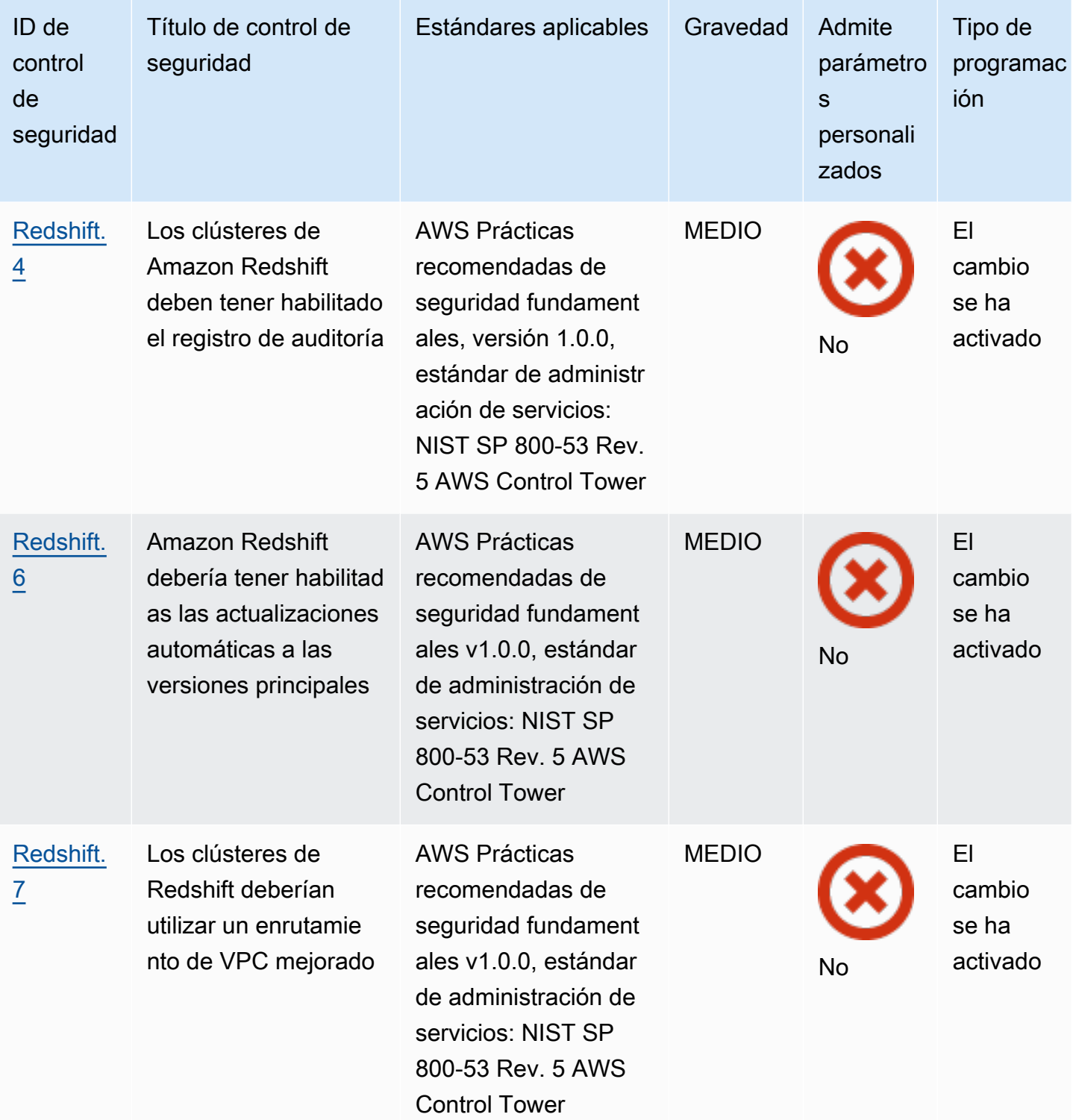

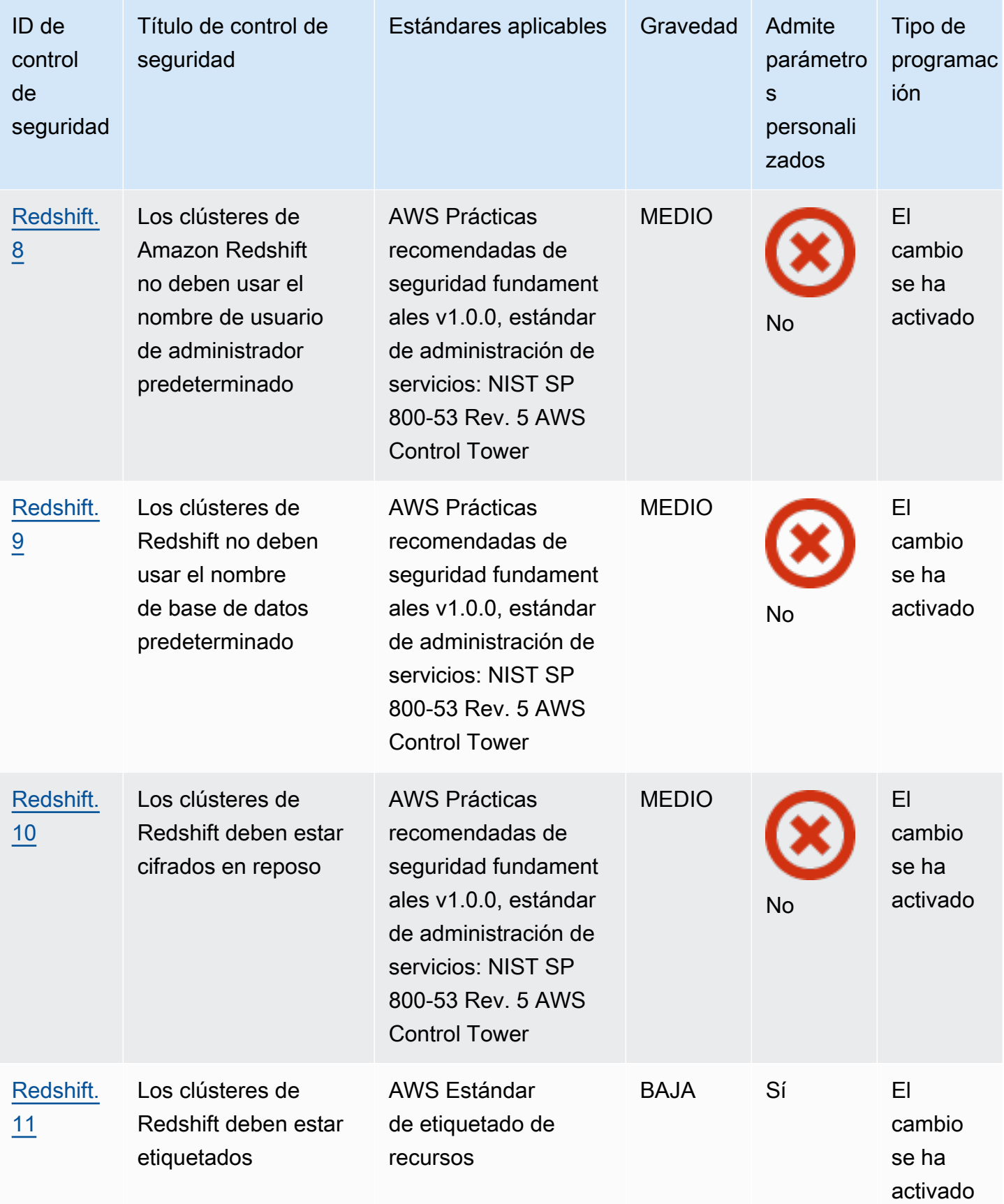

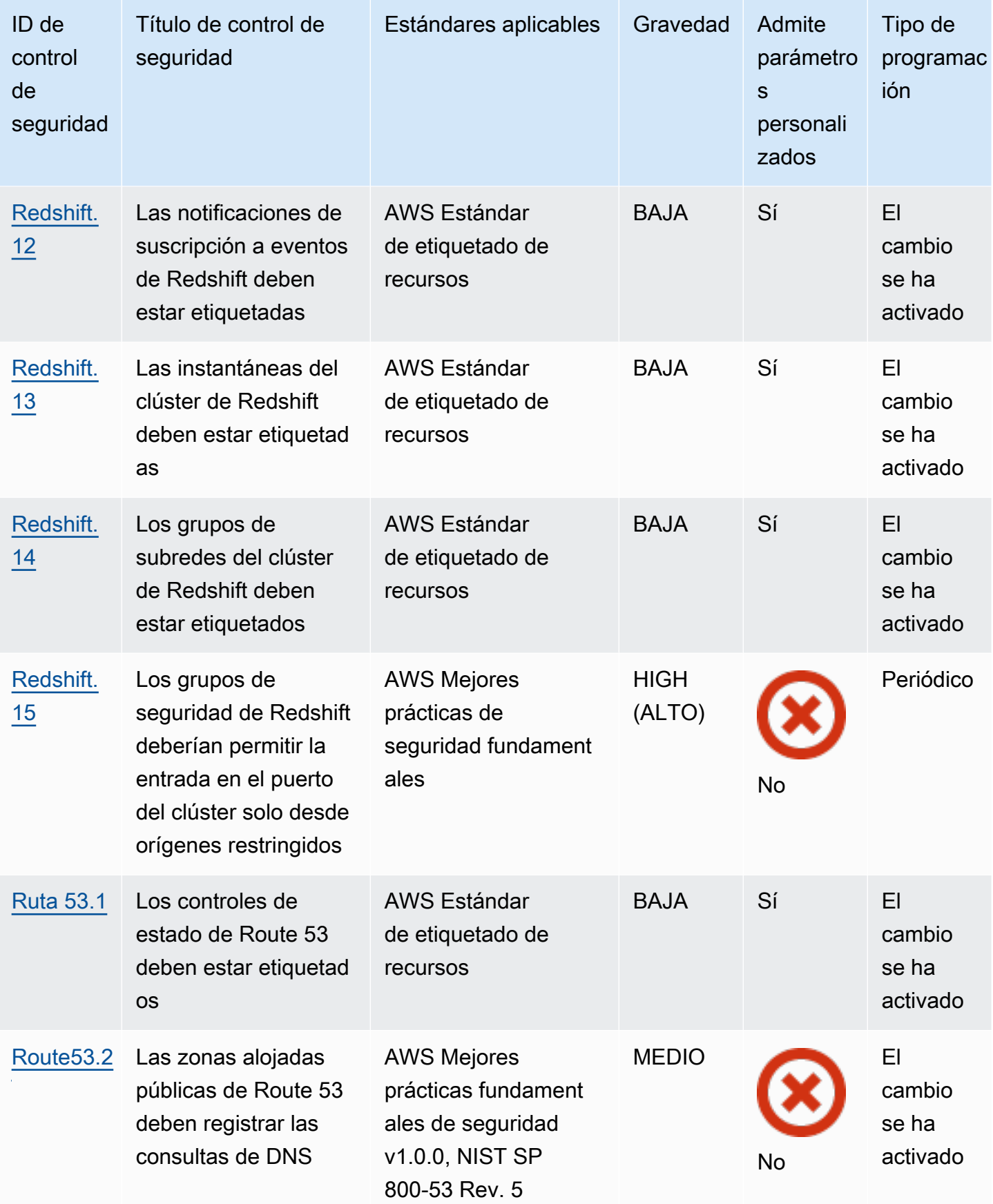

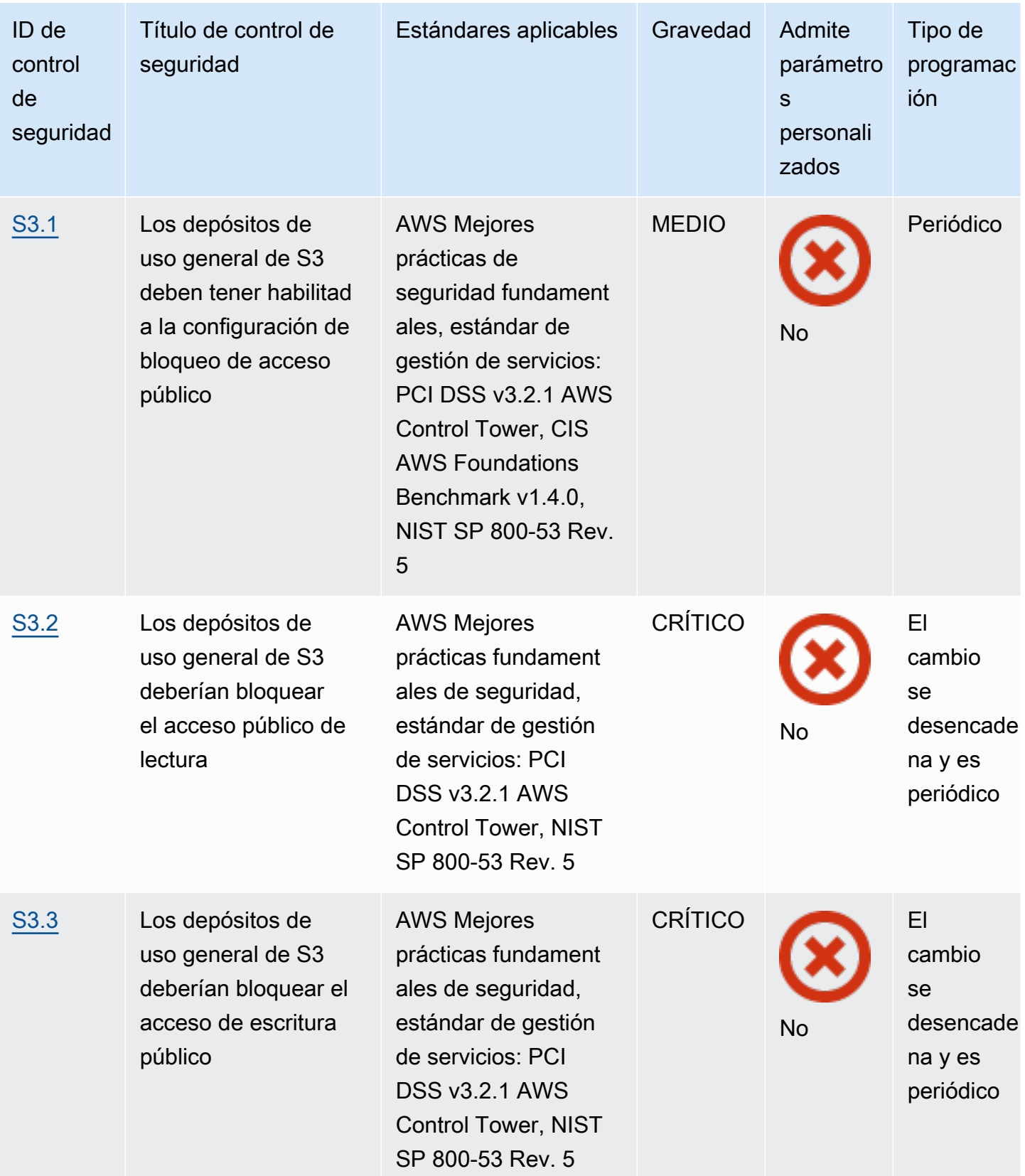

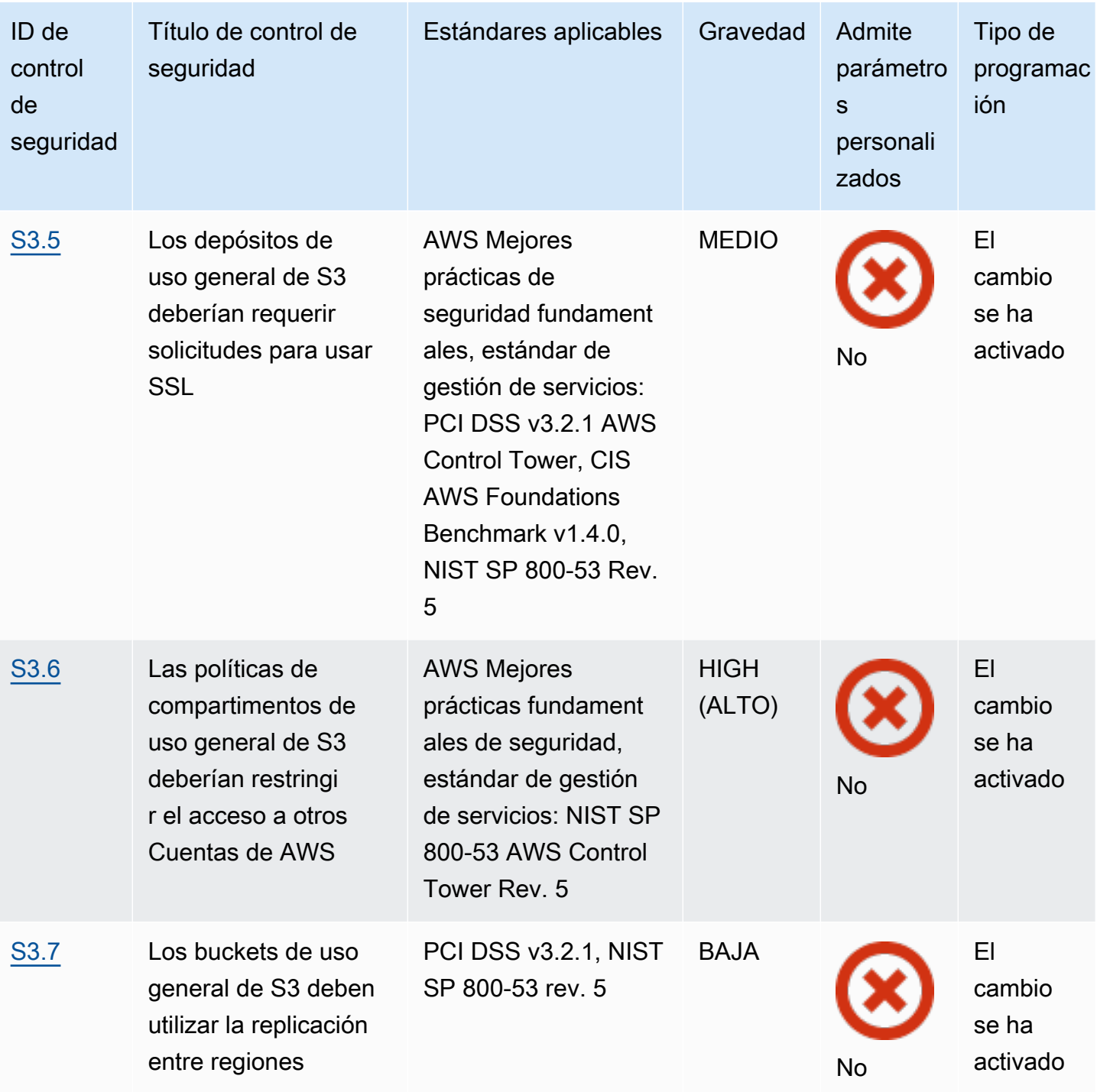

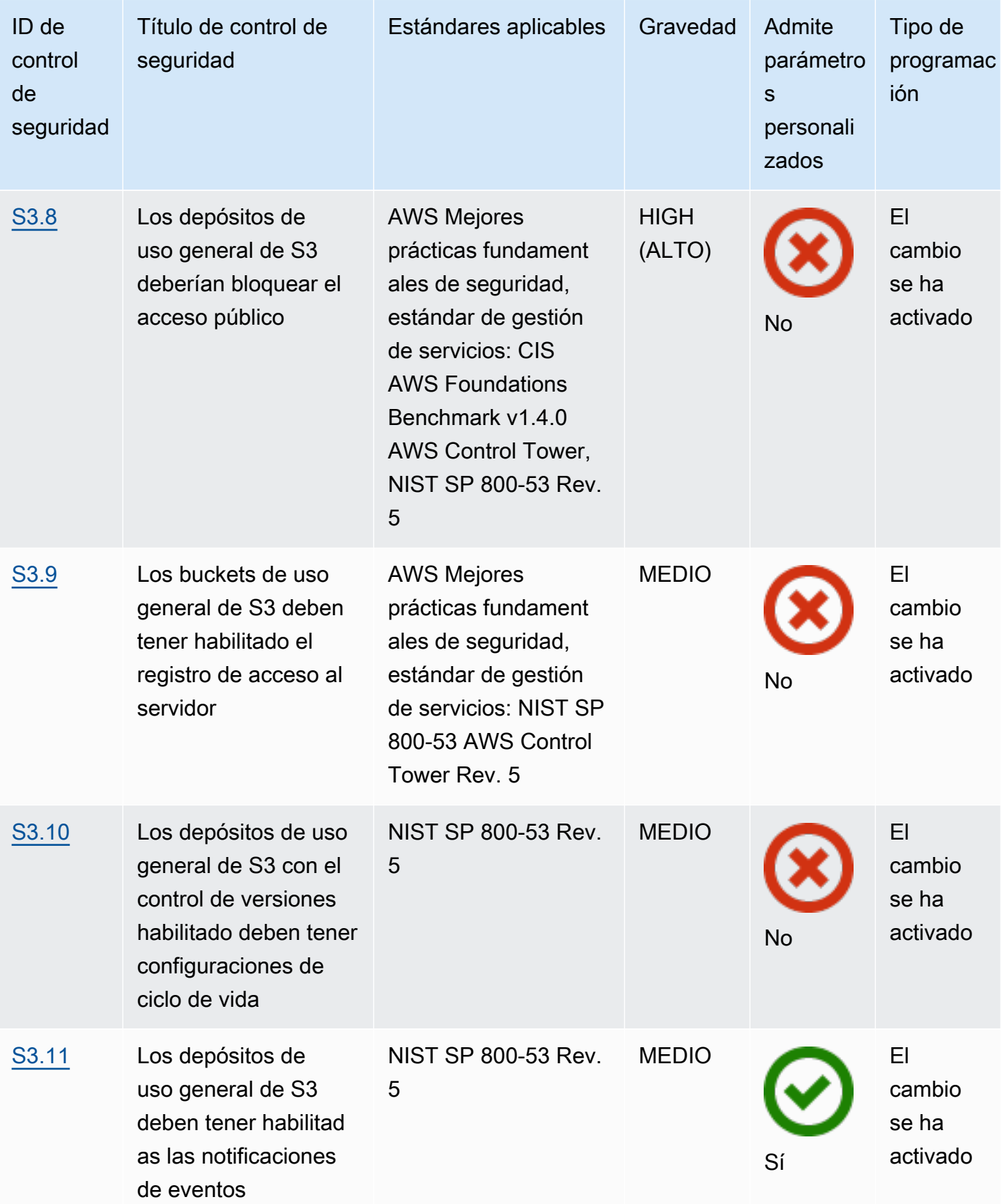

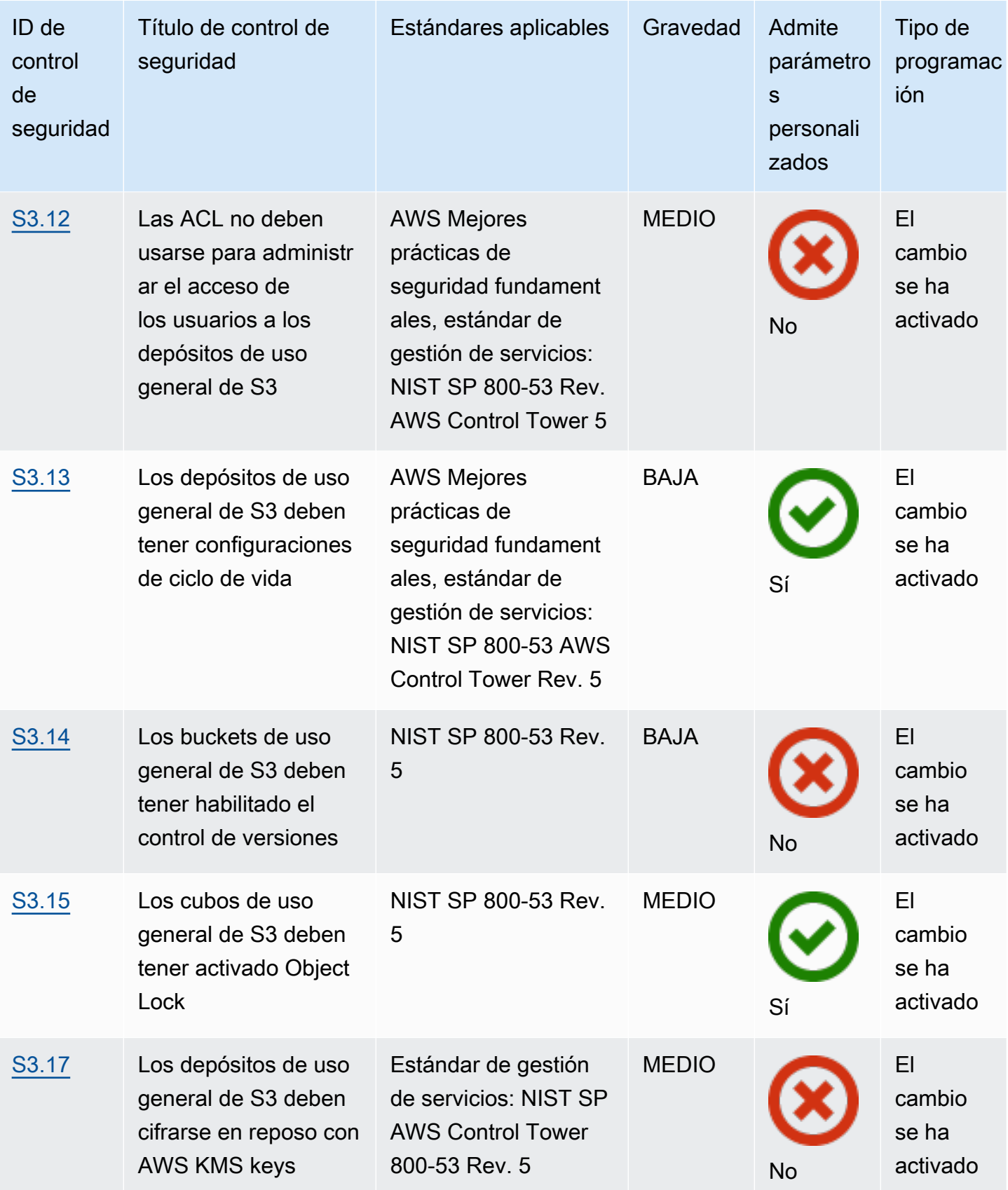

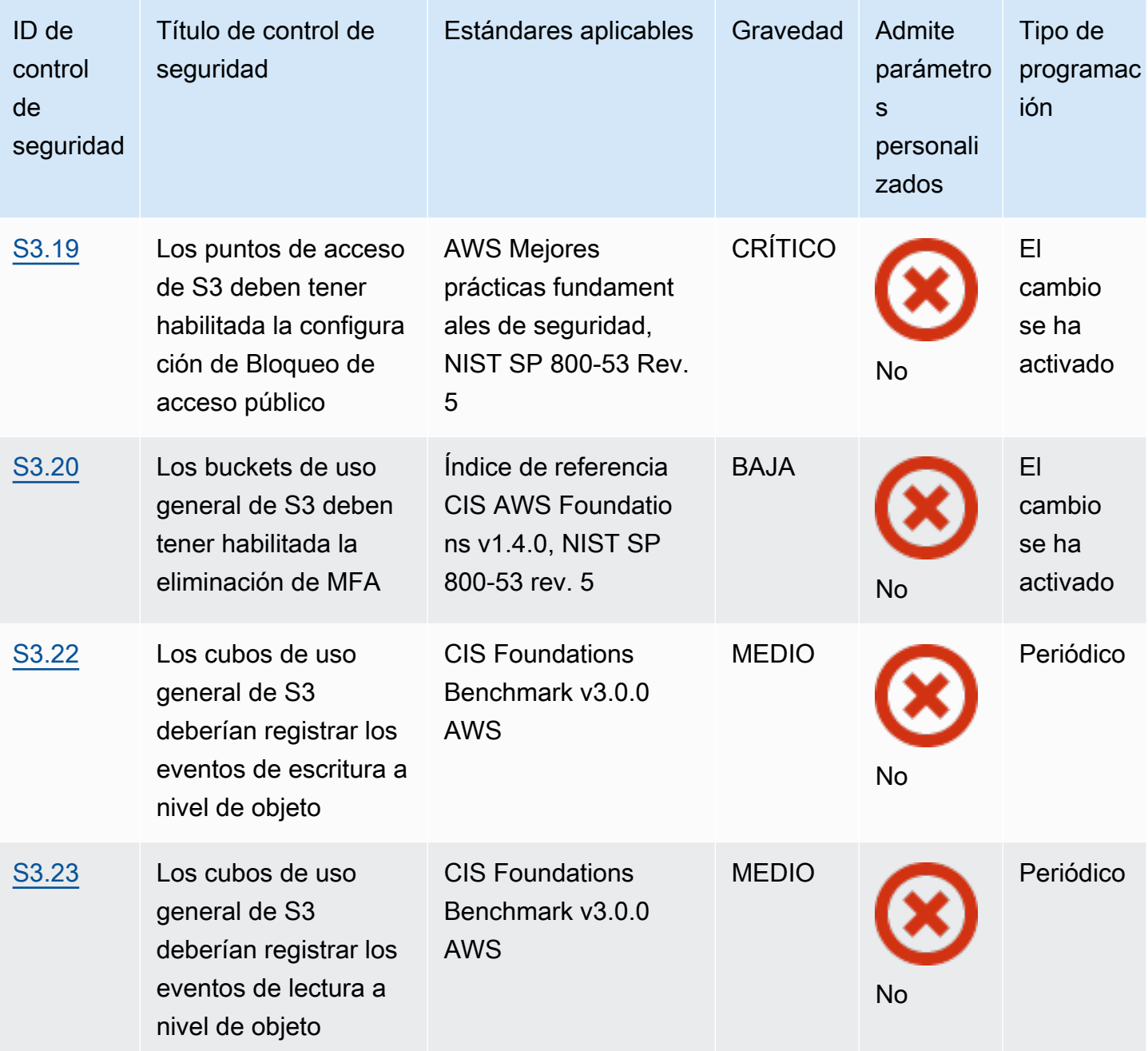

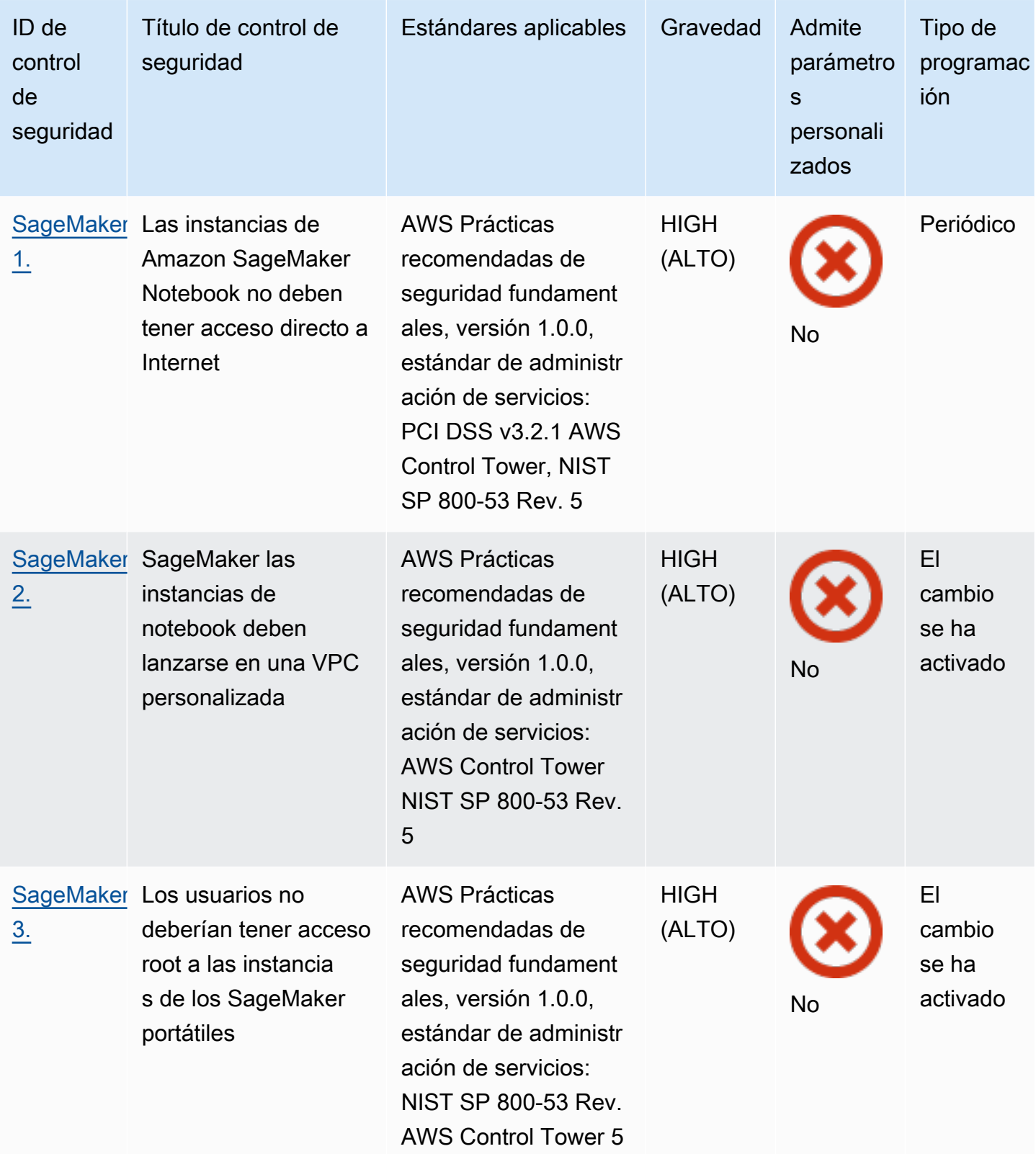

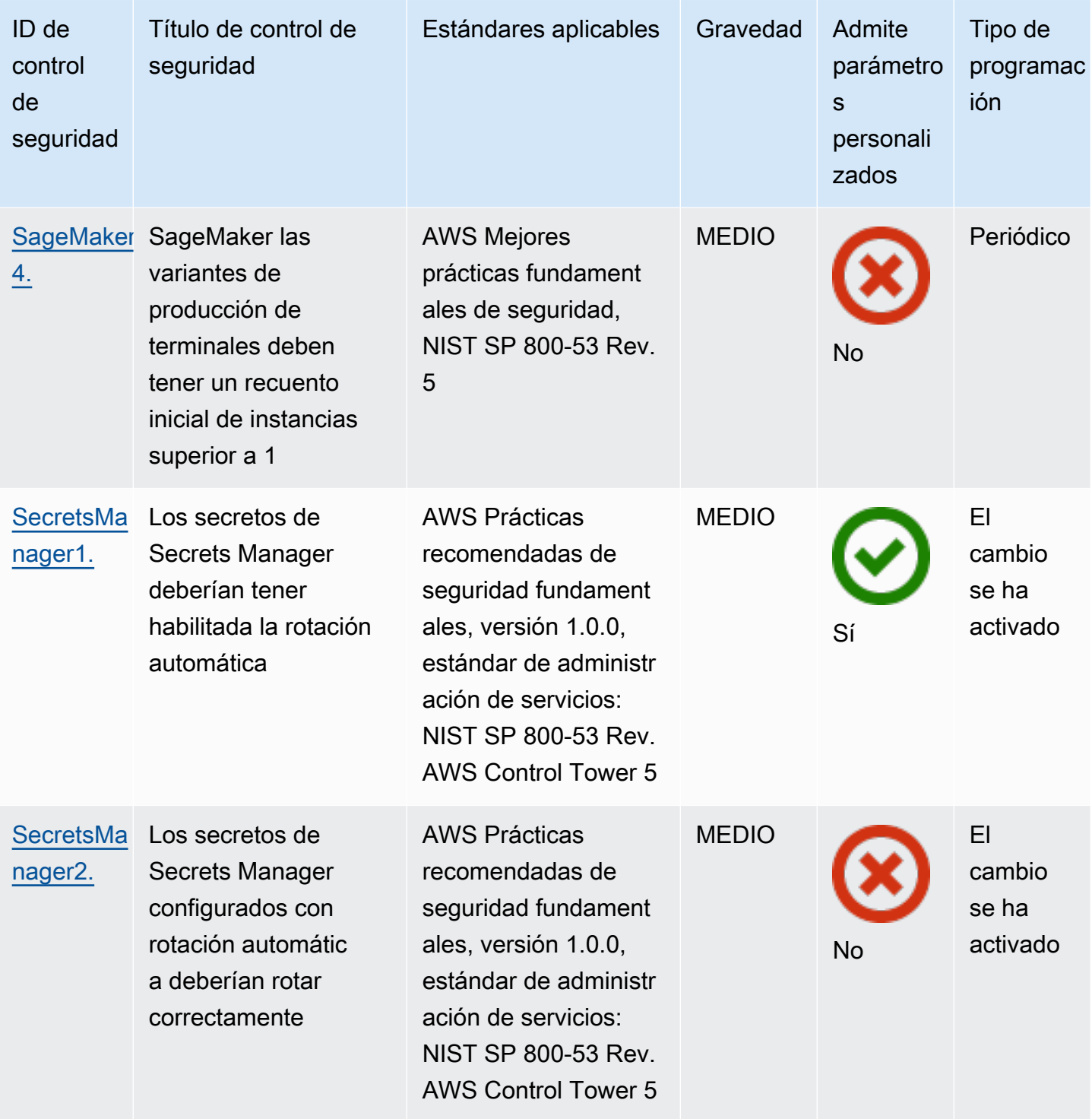

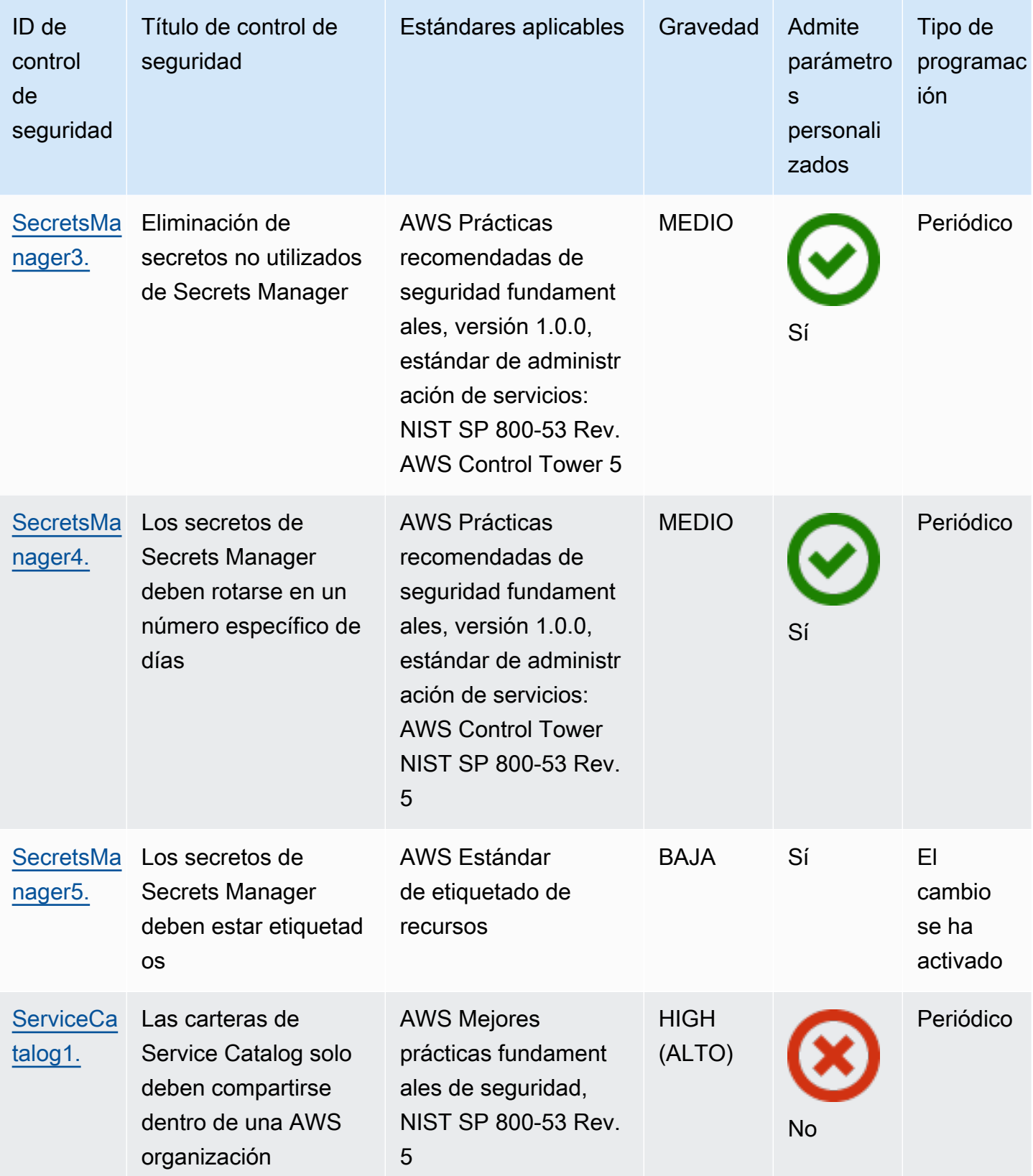

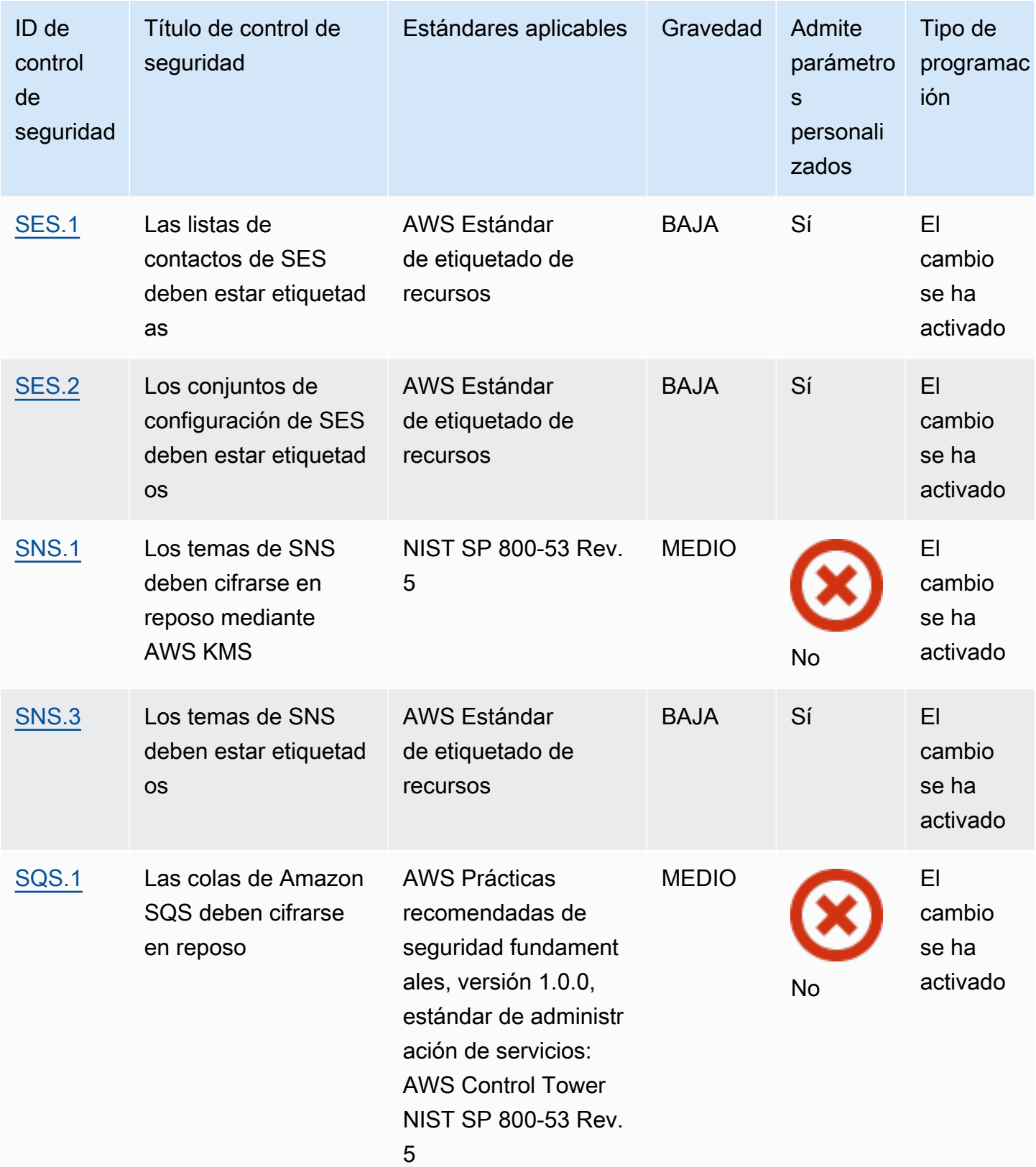

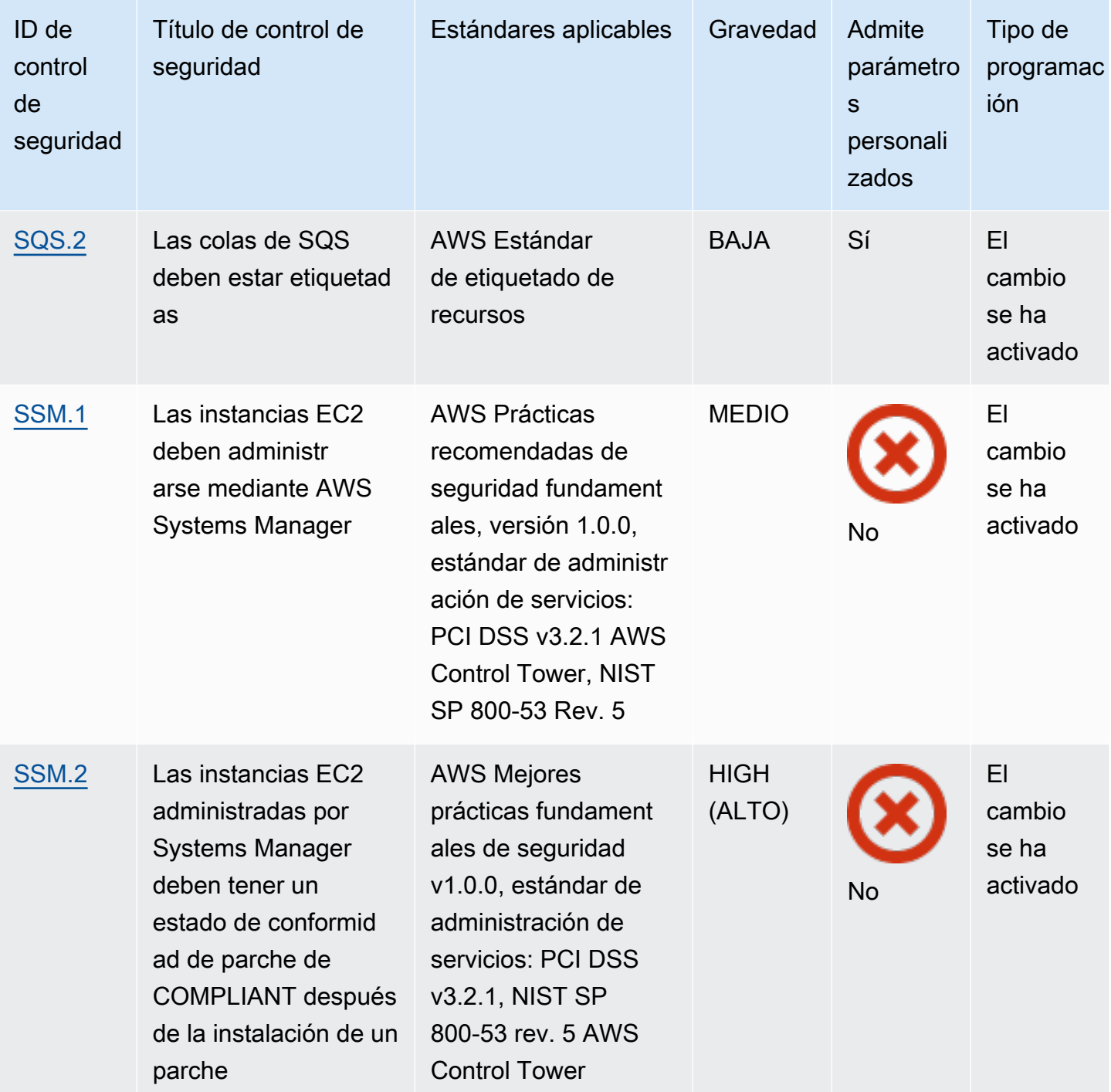

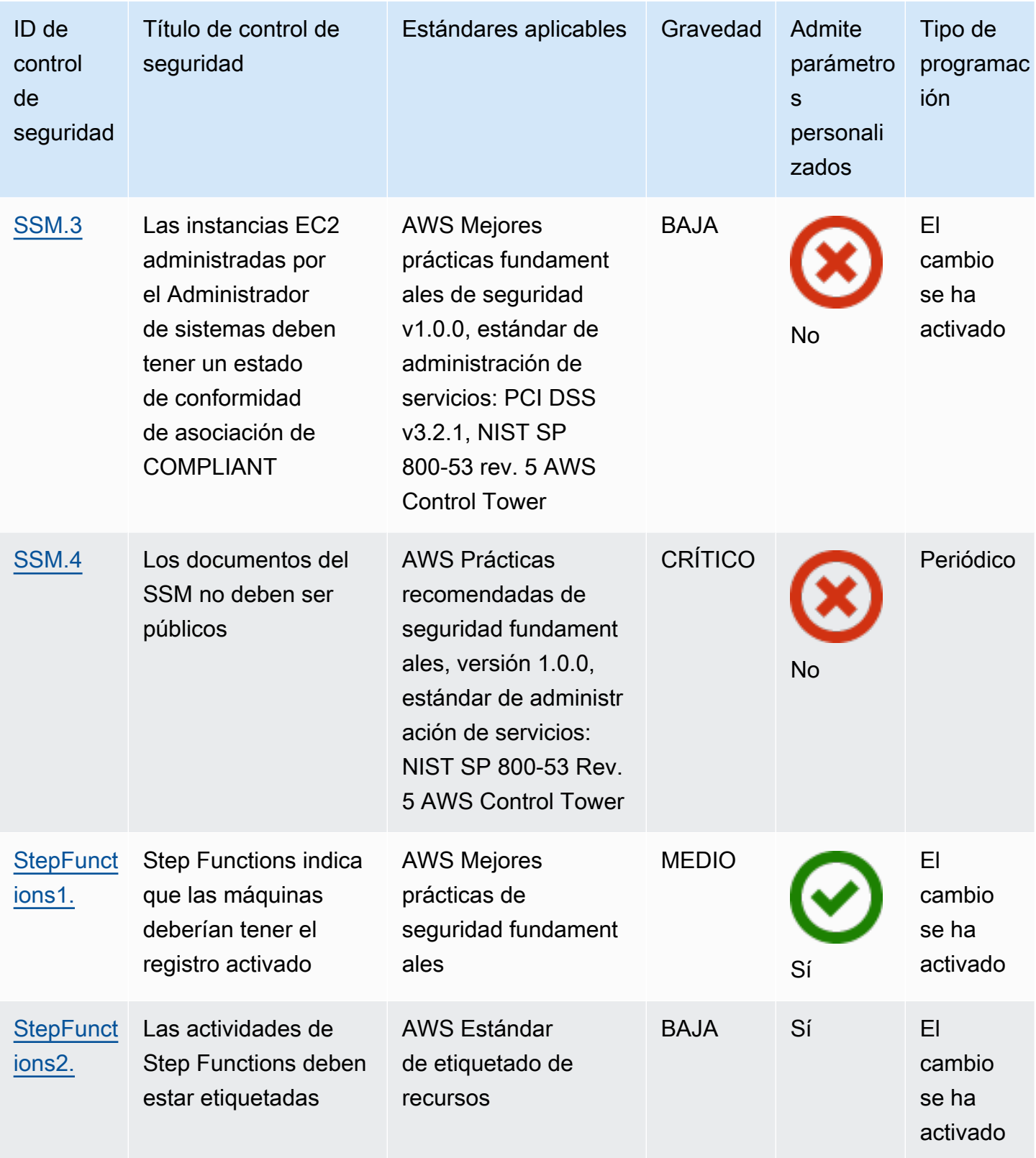

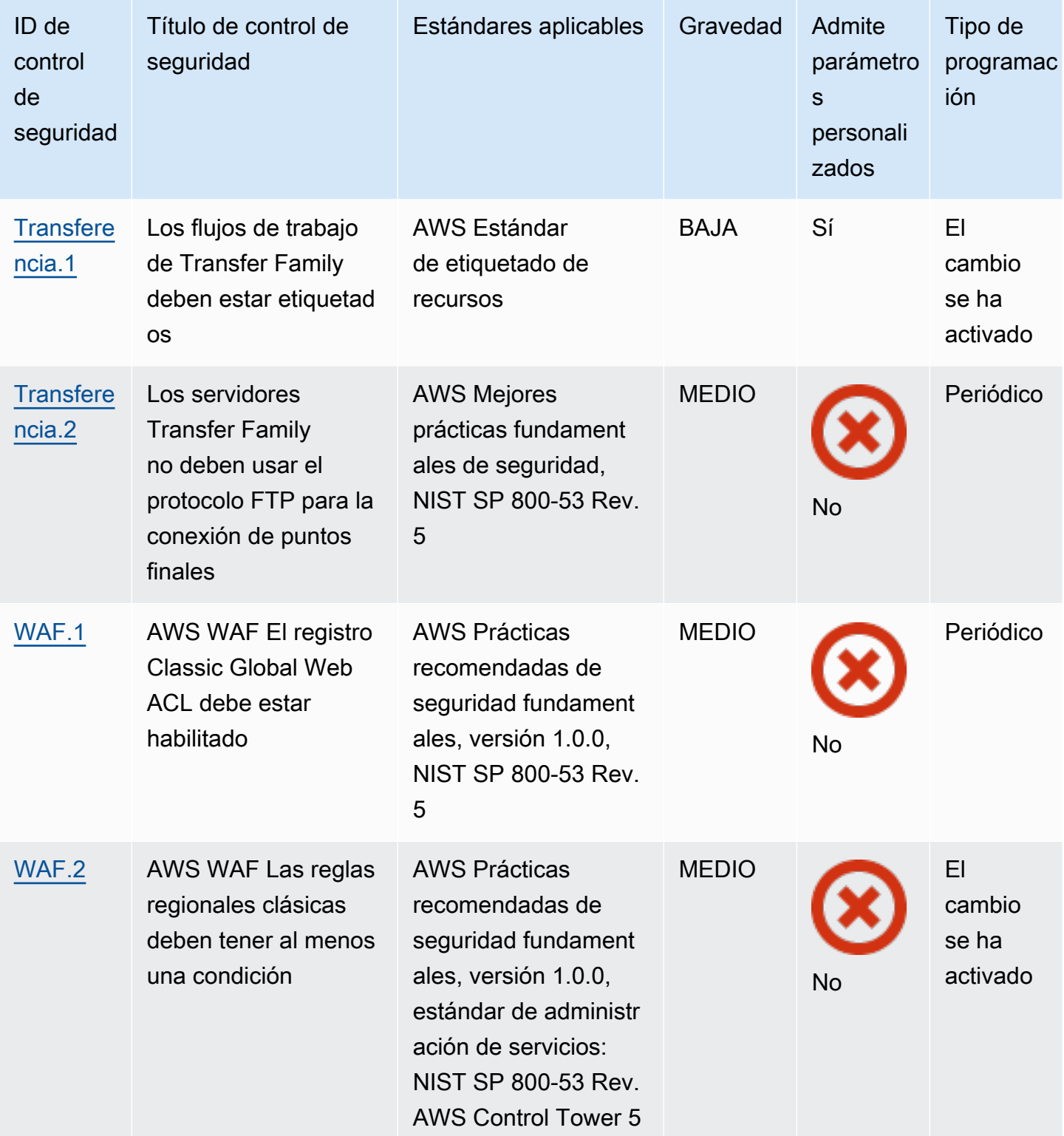

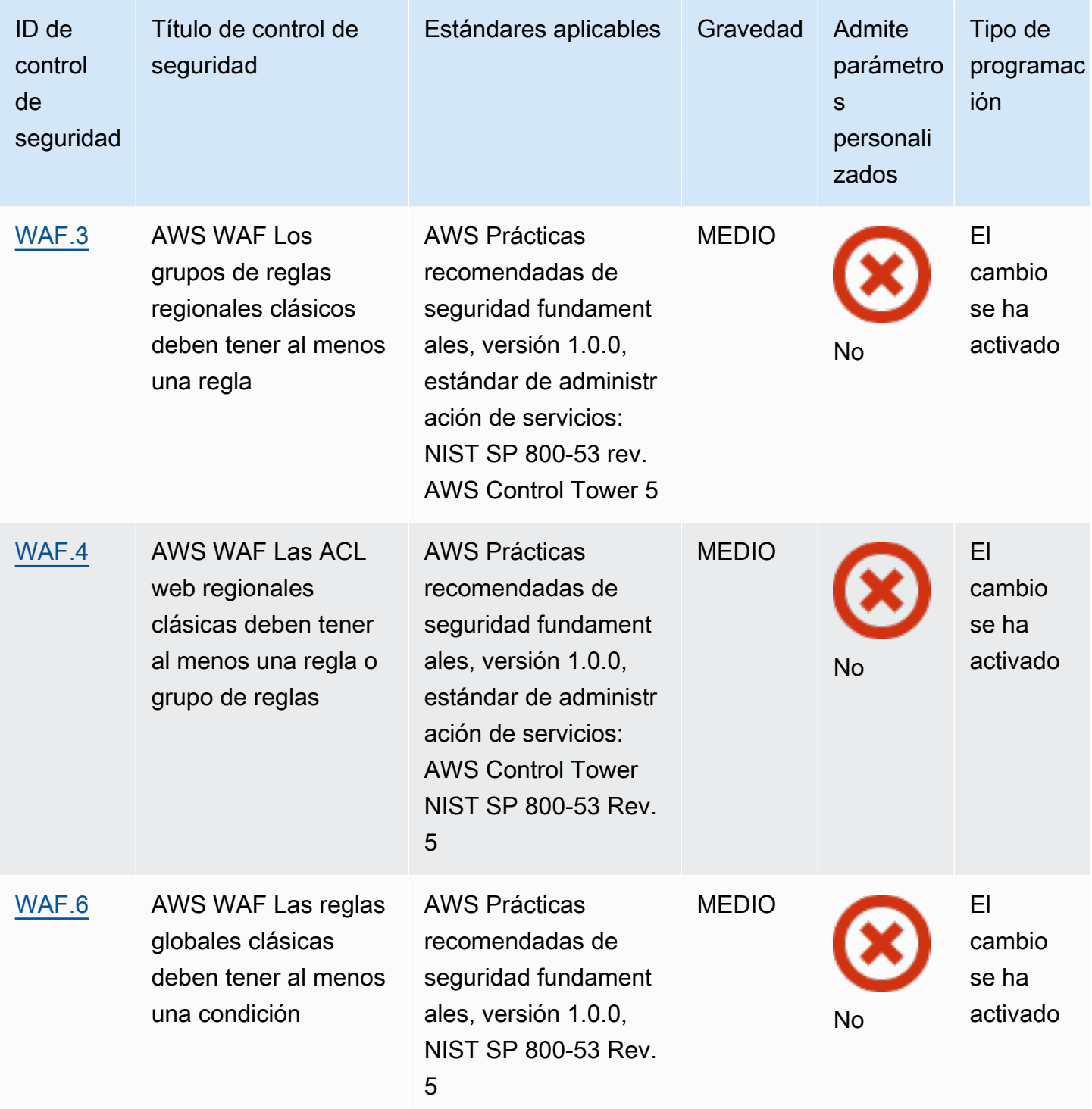

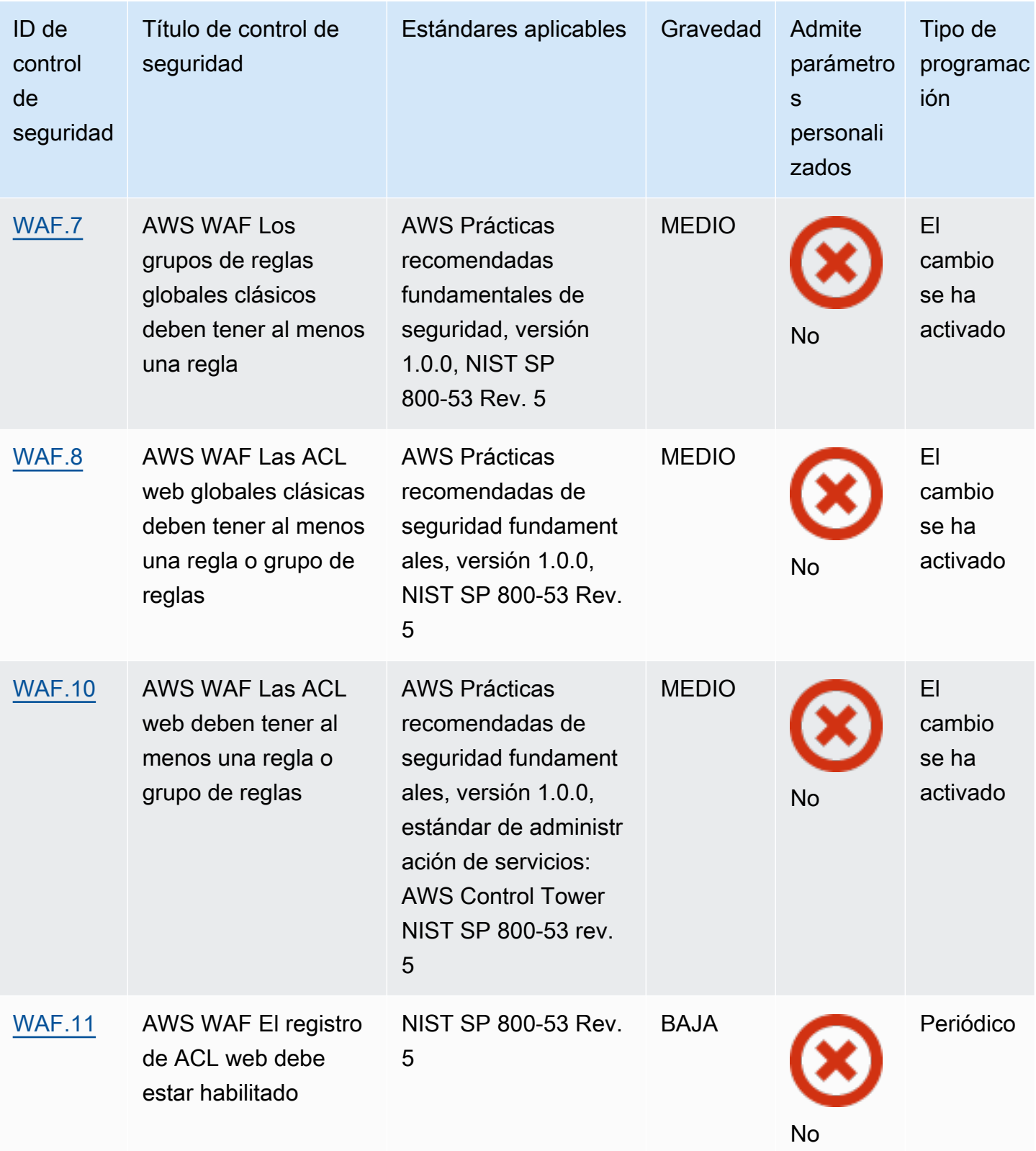

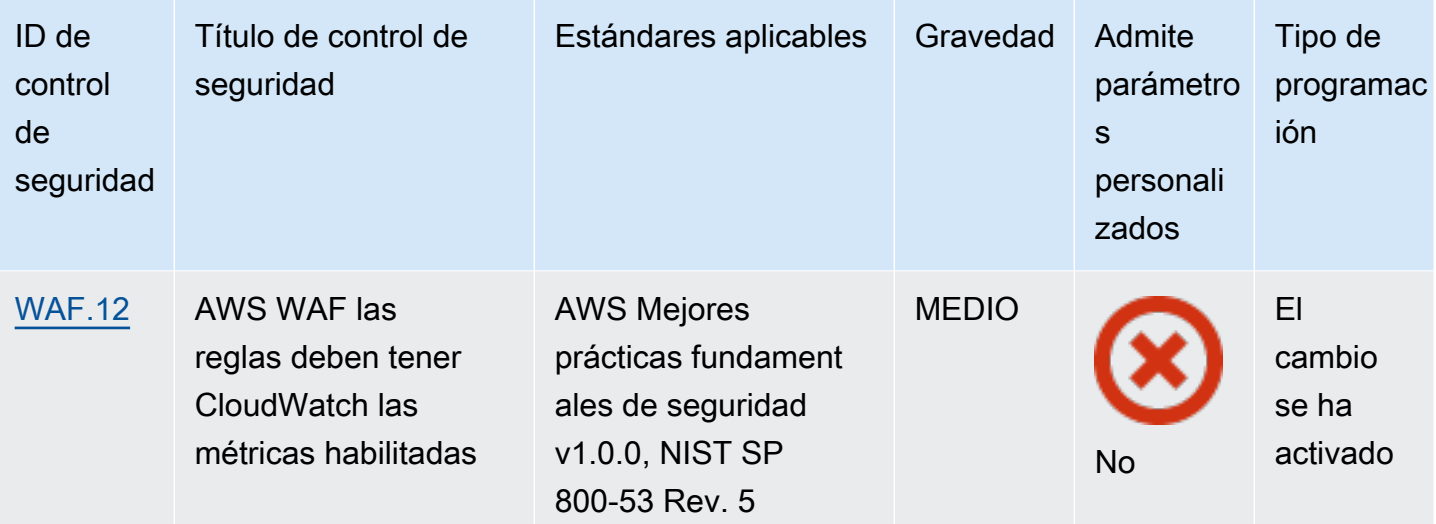

Temas

- [Cuenta de AWS controles](#page-863-0)
- [AWS Certificate Manager controles](#page-865-0)
- [Controles de Amazon API Gateway](#page-869-0)
- [AWS AppSync controles](#page-875-0)
- [Controles de Amazon Athena](#page-879-0)
- [AWS Backup controles](#page-883-0)
- [AWS CloudFormation controles](#page-891-0)
- [CloudFront Controles de Amazon](#page-894-0)
- [AWS CloudTrail controles](#page-904-0)
- [CloudWatch Controles de Amazon](#page-914-0)
- [AWS CodeArtifact controles](#page-962-0)
- [AWS CodeBuild controles](#page-963-0)
- [AWS Config controles](#page-969-0)
- [Controles de Amazon Data Firehose](#page-970-0)
- [Controles de Amazon Detective](#page-971-0)
- [AWS Database Migration Service controles](#page-973-0)
- [Controles de Amazon DocumentDB](#page-988-0)
- [Controles de Amazon DynamoDB](#page-993-0)
- [Amazon Elastic Container registry](#page-1000-0)
- [Controles de Amazon ECS](#page-1004-0)
- [Controles de Amazon Elastic Compute Cloud](#page-1018-0)
- [Controles de Amazon EC2 Auto Scaling](#page-1075-0)
- [Controles de Amazon EC2 Systems Manager](#page-1084-1)
- [Controles de Amazon Elastic File System](#page-1089-0)
- [Controles de Amazon Elastic Kubernetes Service](#page-1095-0)
- [ElastiCache Controles de Amazon](#page-1101-0)
- [AWS Elastic Beanstalk controles](#page-1107-0)
- [Controles del equilibrador de carga elástico](#page-1110-0)
- [Controles de Amazon EMR](#page-1125-0)
- [Controles de Elasticsearch](#page-1127-0)
- [EventBridge Controles de Amazon](#page-1136-0)
- [Controles de Amazon FSx](#page-1140-0)
- [AWS Global Accelerator controles](#page-1142-0)
- [AWS Glue controles](#page-1143-0)
- [GuardDuty Controles de Amazon](#page-1145-0)
- [AWS Identity and Access Management controles](#page-1151-0)
- [AWS IoT controles](#page-1187-0)
- [Amazon Kinesis Kinesis Kinesis Controles](#page-1196-0)
- [AWS Key Management Service controles](#page-1199-0)
- [AWS Lambda controles](#page-1203-0)
- [Controles de Amazon Macie](#page-1210-0)
- [Controles de Amazon MSK](#page-1211-0)
- [Controles de Amazon MQ](#page-1214-0)
- [Controles de Amazon Neptune](#page-1219-0)
- [AWS Network Firewall controles](#page-1227-0)
- [Controles OpenSearch de Amazon Service](#page-1236-1)
- [AWS Private Certificate Authority controles](#page-1247-1)
- [Controles de Amazon Relational Database Service](#page-1247-2)
- [Controles de Amazon Redshift](#page-1286-1)
- [Controles de Amazon Route 53](#page-1301-1)
- [Controles de Amazon Simple Storage Service](#page-1304-1)
- [SageMaker Controles de Amazon](#page-1329-1)
- [AWS Secrets Manager controles](#page-1333-0)
- [AWS Service Catalog controles](#page-1340-1)
- [Controles de Amazon Simple Email Service](#page-1341-1)
- [Controles de Amazon Simple Notification Service](#page-1344-0)
- [Controles de Amazon Simple Queue Service](#page-1348-1)
- [AWS Step Functions controles](#page-1351-1)
- [AWS Transfer Family controles](#page-1354-1)
- [AWS WAF controles](#page-1356-1)

## <span id="page-863-0"></span>Cuenta de AWS controles

Estos controles están relacionados con Cuentas de AWS.

Es posible que estos controles no estén disponibles en todos Regiones de AWS. Para obtener más información, consulte [Disponibilidad de los controles por región](#page-1519-0).

[Cuenta.1] La información de contacto de seguridad debe proporcionarse para un Cuenta de AWS

Requisitos relacionados: NIST.800-53.r5 CM-2, NIST.800-53.r5 CM-2(2)

Categoría: Identificar > Configuración de recursos

Gravedad: media

Tipo de recurso: AWS::::Account

Regla de AWS Config : [security-account-information-provided](https://docs.aws.amazon.com/config/latest/developerguide/security-account-information-provided.html)

Tipo de programa: Periódico

Parámetros: ninguno

Este control comprueba si una cuenta de Amazon Web Services (AWS) tiene información de contacto de seguridad. El control falla si no se proporciona la información de contacto de seguridad de la cuenta.
Los contactos de seguridad alternativos te permiten AWS ponerte en contacto con otra persona en caso de que no estés disponible para resolver problemas relacionados con tu cuenta. Las notificaciones pueden provenir de AWS Support otros equipos o de otros Servicio de AWS equipos sobre temas relacionados con la seguridad relacionados con tu Cuenta de AWS uso.

## Corrección

Para añadir un contacto alternativo como contacto de seguridad Cuenta de AWS, consulte [Añadir, cambiar o eliminar contactos alternativos](https://docs.aws.amazon.com/awsaccountbilling/latest/aboutv2/manage-account-payment.html#manage-account-payment-alternate-contacts) en la Guía del usuario de AWS Billing and Cost Management.

[Account.2] Cuentas de AWS debe formar parte de una organización AWS **Organizations** 

Categoría: Proteger - Administración de acceso seguro > Control de acceso

Requisitos relacionados: NIST.800-53.r5 CA-9(1), NIST.800-53.r5 CM-2

Gravedad: alta

Tipo de recurso: AWS::::Account

Regla de AWS Config : [account-part-of-organizations](https://docs.aws.amazon.com/config/latest/developerguide/account-part-of-organizations.html)

Tipo de programa: Periódico

Parámetros: ninguno

Este control comprueba si una Cuenta de AWS es parte de una organización gestionada a través de ella. AWS Organizations El control falla si la cuenta no forma parte de una organización.

Organizations le ayuda a administrar su entorno de forma centralizada a medida que amplía sus cargas de trabajo. AWS Puede usar varias Cuentas de AWS para aislar las cargas de trabajo que tienen requisitos de seguridad específicos o para cumplir con marcos como la HIPAA o la PCI. Al crear una organización, puede administrar varias cuentas como una sola unidad y administrar de forma centralizada su acceso a Servicios de AWS los recursos y las regiones.

Corrección

Para crear una nueva organización y Cuentas de AWS añadirla automáticamente, consulte [Creación de una organización](https://docs.aws.amazon.com/organizations/latest/userguide/orgs_manage_org_create.html) en la Guía del AWS Organizations usuario. Para añadir cuentas a una organización existente, consulte [Invitar a un usuario Cuenta de AWS a unirse a su organización](https://docs.aws.amazon.com/organizations/latest/userguide/orgs_manage_accounts_invites.html) en la Guía del AWS Organizations usuario.

# AWS Certificate Manager controles

Estos controles están relacionados con los recursos de ACM.

Es posible que estos controles no estén disponibles en todos Regiones de AWS. Para obtener más información, consulte [Disponibilidad de los controles por región](#page-1519-0).

[ACM.1] Los certificados importados y emitidos por ACM deben renovarse después de un período de tiempo específico

Requisitos relacionados: NIST.800-53.r5 SC-28(3), NIST.800-53.r5 SC-7(16)

Categoría: Proteger - Protección de datos - Cifrado de datos en tránsito

Gravedad: media

Tipo de recurso: AWS::ACM::Certificate

Regla de AWS Config : [acm-certificate-expiration-check](https://docs.aws.amazon.com/config/latest/developerguide/acm-certificate-expiration-check.html)

Tipo de programa: provocado por cambios y periódico

Parámetros:

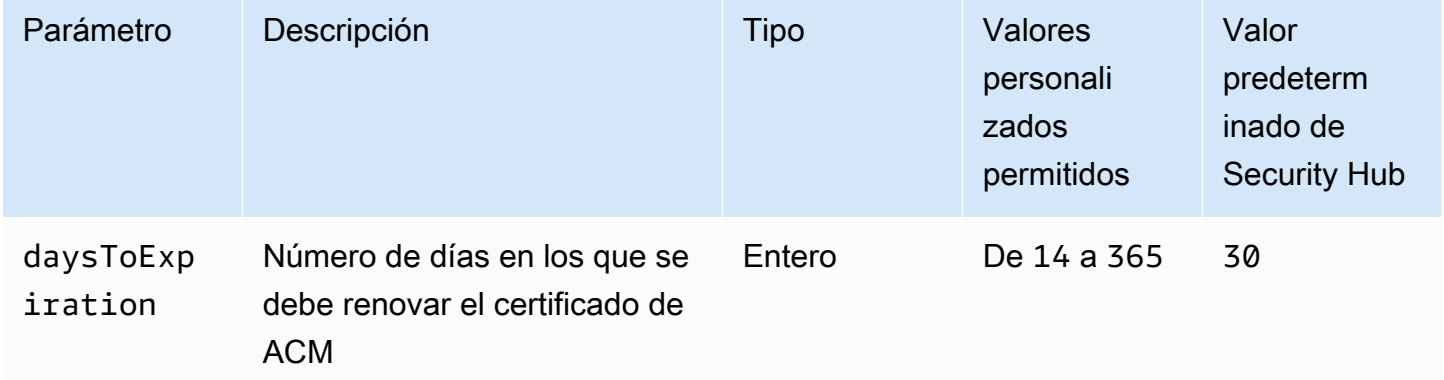

Este control comprueba si un certificado AWS Certificate Manager (ACM) se renueva dentro del período de tiempo especificado. Comprueba tanto los certificados importados como los certificados que proporciona ACM. Se produce un error en el control si el certificado no se renueva en el periodo especificado. A menos que se proporcione un valor personalizado de parámetro para el periodo de renovación, Security Hub utiliza un valor predeterminado de 30 días.

ACM puede renovar automáticamente los certificados que utilizan la validación de DNS. En el caso de los certificados que utilizan la validación por correo electrónico, debe responder a un correo electrónico de validación de dominio. ACM no renueva automáticamente los certificados que se importan. Debe renovar los certificados importados manualmente.

## Corrección

ACM proporciona renovación administrada para sus certificados SSL/TLS emitidos por Amazon. Esto significa que ACM renueva sus certificados de forma automática (si utiliza la validación por DNS) o le envía avisos por correo electrónico cuando se acerque la fecha de vencimiento. Estos servicios se prestan tanto para certificados de ACM públicos como privados.

Para dominios validados por correo electrónico

Cuando un certificado expira 45 días, ACM envía al propietario del dominio un correo electrónico para cada nombre de dominio. Para validar los dominios y completar la renovación, debe responder a las notificaciones por correo electrónico.

Para obtener más información, consulte [Renovación de dominios validados por correo electrónico](https://docs.aws.amazon.com/acm/latest/userguide/email-renewal-validation.html) en la Guía del usuario de AWS Certificate Manager .

Para dominios validados por DNS

ACM renueva automáticamente los certificados que utilizan la validación de DNS. 60 días antes del vencimiento, ACM verifica que el certificado se pueda renovar.

Si no puede validar un nombre de dominio, ACM envía una notificación indicando que es necesaria la validación manual. Envía estas notificaciones 45 días, 30 días, 7 días y 1 día antes de la fecha de vencimiento.

Para obtener más información, consulte [Renovación de dominios validados por DNS](https://docs.aws.amazon.com/acm/latest/userguide/dns-renewal-validation.html) en la AWS Certificate Manager Guía del usuario de .

[ACM.2] Los certificados RSA administrados por ACM deben utilizar una longitud de clave de al menos 2048 bits

Categoría: Identificar > Inventario > Servicios de inventario

#### Gravedad: alta

Tipo de recurso: AWS::ACM::Certificate

Regla de AWS Config : [acm-certificate-rsa-check](https://docs.aws.amazon.com/config/latest/developerguide/acm-certificate-rsa-check.html)

Tipo de horario: provocado por un cambio

Parámetros: ninguno

Este control comprueba si los certificados RSA administrados AWS Certificate Manager utilizan una longitud de clave de al menos 2048 bits. El control falla si la longitud de la clave es inferior a 2048 bits.

La fuerza del cifrado se correlaciona directamente con el tamaño de la clave. Recomendamos una longitud de clave de al menos 2048 bits para proteger sus AWS recursos, ya que la potencia de cálculo se abarata y los servidores se vuelven más avanzados.

#### Corrección

La longitud mínima de clave para los certificados RSA emitidos por ACM ya es de 2048 bits. Para obtener instrucciones sobre cómo emitir nuevos certificados RSA con ACM, consulte [Emisión y](https://docs.aws.amazon.com/acm/latest/userguide/gs.html)  [administración de certificados](https://docs.aws.amazon.com/acm/latest/userguide/gs.html) en la Guía del usuario de AWS Certificate Manager .

Si bien ACM le permite importar certificados con longitudes de clave más cortas, debe utilizar claves de al menos 2048 bits para pasar este control. No se puede cambiar la longitud de la clave después de importar un certificado. En su lugar, debe eliminar los certificados con una longitud de clave inferior a 2048 bits. Para obtener más información sobre la importación de certificados en ACM, consulte [Prerrequisitos para importar certificados](https://docs.aws.amazon.com/acm/latest/userguide/import-certificate-prerequisites.html) en la Guía del usuario de AWS Certificate Manager .

[ACM.3] Los certificados ACM deben estar etiquetados

Categoría: Identificar > Inventario > Etiquetado

Gravedad: baja

Tipo de recurso: AWS::ACM::Certificate

Regla de AWS Config : tagged-acm-certificate (regla personalizada de Security Hub)

Tipo de horario: provocado por un cambio

#### Parámetros:

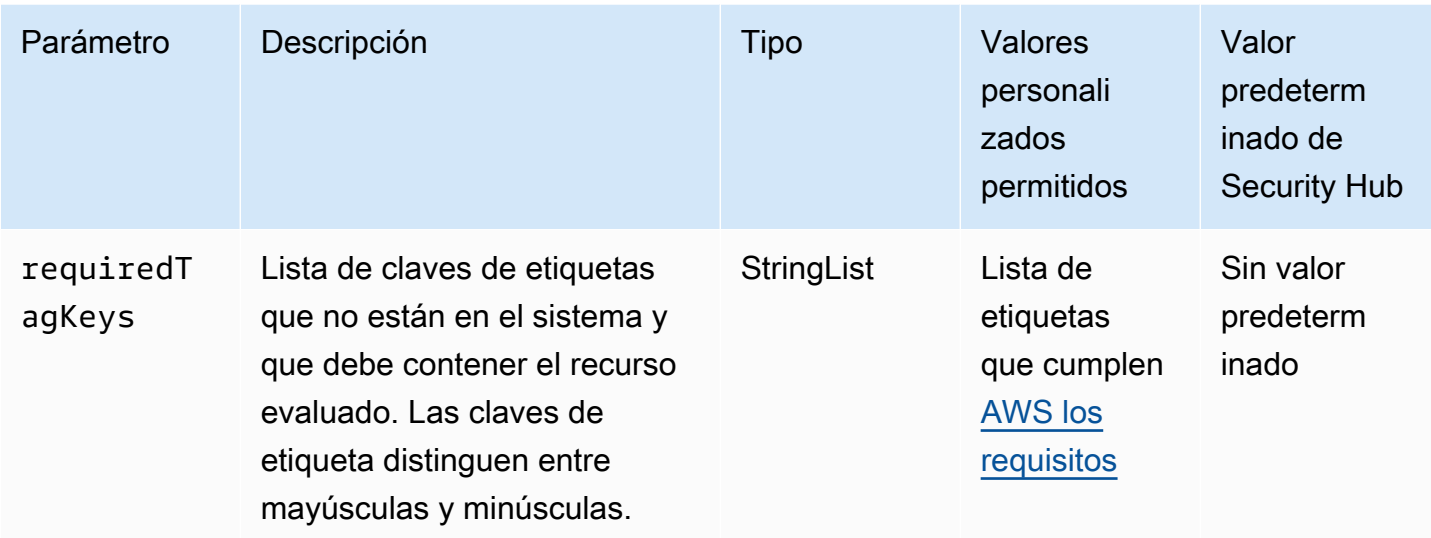

Este control comprueba si un certificado AWS Certificate Manager (ACM) tiene etiquetas con las claves específicas definidas en el parámetrorequiredTagKeys. El control falla si el certificado no tiene ninguna clave de etiqueta o si no tiene todas las claves especificadas en el parámetrorequiredTagKeys. Si requiredTagKeys no se proporciona el parámetro, el control solo comprueba la existencia de una clave de etiqueta y genera un error si el certificado no está etiquetado con ninguna clave. Las etiquetas del sistema, que se aplican automáticamente y comienzan por ellaaws:, se ignoran.

Una etiqueta es una etiqueta que se asigna a un AWS recurso y consta de una clave y un valor opcional. Puede crear etiquetas para clasificar los recursos según su finalidad, propietario, entorno u otro criterio. Las etiquetas pueden ayudarle a identificar, organizar, buscar y filtrar los recursos. El etiquetado también te ayuda a realizar un seguimiento de las acciones y notificaciones de los propietarios de los recursos responsables. Al utilizar el etiquetado, puede implementar el control de acceso basado en atributos (ABAC) como estrategia de autorización, que define los permisos en función de las etiquetas. Puede adjuntar etiquetas a las entidades de IAM (usuarios o roles) y a los recursos. AWS Puede crear una política de ABAC única o un conjunto de políticas independiente para sus directores de IAM. Puede diseñar estas políticas de ABAC para permitir las operaciones cuando la etiqueta del director coincida con la etiqueta del recurso. Para obtener más información, consulte [¿Para qué sirve el ABAC? AWS](https://docs.aws.amazon.com/IAM/latest/UserGuide/introduction_attribute-based-access-control.html) en la Guía del usuario de IAM.

**a** Note

No añada información de identificación personal (PII) ni ningún otro tipo de información confidencial o delicada en las etiquetas. Muchas personas pueden acceder a las etiquetas

Servicios de AWS, entre ellas AWS Billing. Para obtener más información sobre las mejores prácticas de etiquetado, consulte [Etiquetar sus AWS recursos](https://docs.aws.amazon.com/tag-editor/latest/userguide/tagging.html#tag-best-practices) en el. Referencia general de AWS

## Corrección

Para añadir etiquetas a un certificado ACM, consulte [Etiquetado de AWS Certificate Manager](https://docs.aws.amazon.com/acm/latest/userguide/tags.html)  [certificados](https://docs.aws.amazon.com/acm/latest/userguide/tags.html) en la Guía del usuario.AWS Certificate Manager

# Controles de Amazon API Gateway

Estos controles están relacionados con los recursos de API Gateway.

Es posible que estos controles no estén disponibles en todos Regiones de AWS. Para obtener más información, consulte [Disponibilidad de los controles por región](#page-1519-0).

[APIGateway.1] El registro de ejecución de API y REST de WebSocket API Gateway debe estar habilitado

Requisitos relacionados: NIST.800-53.r5 AC-4(26), NIST.800-53.r5 AU-10, NIST.800-53.r5 AU-12, NIST.800-53.r5 AU-2, NIST.800-53.r5 AU-3, NIST.800-53.r5 AU-6(3), NIST.800-53.r5 AU-6(4), NIST.800-53.r5 CA-7, NIST.800-53.r5 SC-7(9), NIST.800-53.r5 SI-7(8)

Categoría: Identificar - Registro

Gravedad: media

Tipo de recurso: AWS::ApiGateway::Stage, AWS::ApiGatewayV2::Stage

Regla de AWS Config : [api-gw-execution-logging-enabled](https://docs.aws.amazon.com/config/latest/developerguide/api-gw-execution-logging-enabled.html)

Tipo de horario: provocado por un cambio

Parámetros:

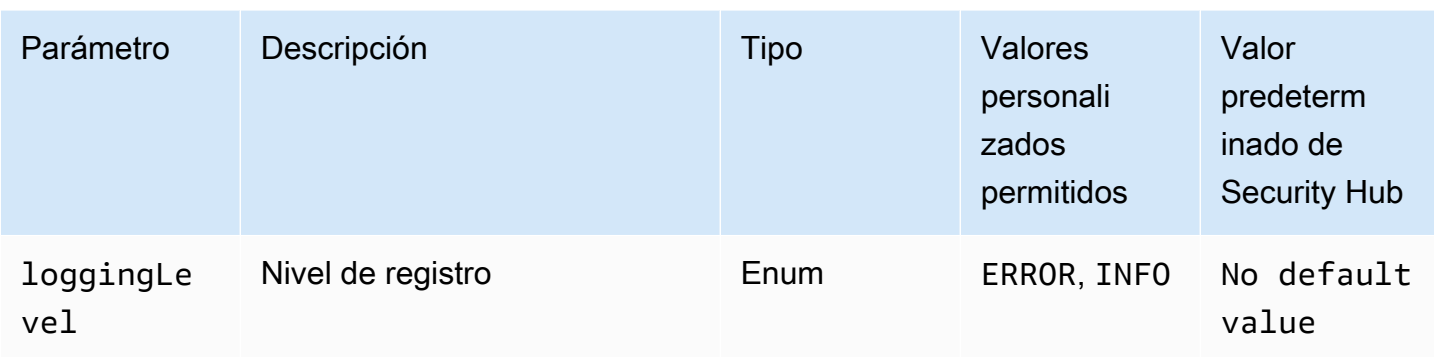

Este control comprueba si todas las etapas de un REST o API de Amazon WebSocket API Gateway tienen habilitado el registro. Se produce un error en el control si loggingLevel no figura como ERROR o INFO en todas las etapas de la API. A menos que se proporcionen valores personalizados de parámetros para indicar que se debe habilitar un tipo de registro específico, Security Hub genera un resultado válido si el nivel de registro es ERROR o INFO.

Las etapas REST o WebSocket API de API Gateway deben tener habilitados los registros relevantes. El registro de ejecución de WebSocket API y REST de API Gateway proporciona registros detallados de las solicitudes realizadas a las etapas REST y WebSocket API de API Gateway. Las etapas incluyen las respuestas del backend de la integración de la API, las respuestas del autorizador de Lambda y las de los puntos finales de requestId la AWS integración.

# Corrección

Para habilitar el registro de las operaciones de WebSocket REST y API, consulte [Configurar el](https://docs.aws.amazon.com/apigateway/latest/developerguide/set-up-logging.html#set-up-access-logging-using-console)  [registro de CloudWatch API mediante la consola de API Gateway](https://docs.aws.amazon.com/apigateway/latest/developerguide/set-up-logging.html#set-up-access-logging-using-console) en la Guía para desarrolladores de API Gateway.

[APIGateway.2] Las etapas de la API de REST de API Gateway deben configurarse para usar certificados SSL para la autenticación de back-end

Requisitos relacionados: NIST.800-53.r5 AC-17(2), NIST.800-53.r5 AC-4, NIST.800-53.r5 IA-5(1), NIST.800-53.r5 SC-12(3), NIST.800-53.r5 SC-13, NIST.800-53.r5 SC-23, NIST.800-53.r5 SC-23(3), NIST.800-53.r5 SC-7(4), NIST.800-53.r5 SC-8, NIST.800-53.r5 SC-8(1), NIST.800-53.r5 SC-8(2), NIST.800-53.r5 SI-7(6)

Categoría: Proteger > Protección de datos

Gravedad: media

Tipo de recurso: AWS::ApiGateway::Stage

Regla de AWS Config : [api-gw-ssl-enabled](https://docs.aws.amazon.com/config/latest/developerguide/api-gw-ssl-enabled.html)

Tipo de horario: provocado por un cambio

Parámetros: ninguno

Este control comprueba si las etapas de la API de REST de Amazon API Gateway tienen certificados SSL configurados. Los sistemas de backend utilizan estos certificados para autenticar que las solicitudes entrantes provienen de API Gateway.

Las etapas de la API de REST de API Gateway deben configurarse con certificados SSL para permitir que los sistemas de backend autentiquen que las solicitudes se originan en API Gateway.

### Corrección

Para obtener instrucciones detalladas sobre cómo generar y configurar los certificados SSL de la API de REST de API Gateway, consulte [Generar y configurar un certificado SSL para la autenticación de](https://docs.aws.amazon.com/apigateway/latest/developerguide/getting-started-client-side-ssl-authentication.html)  [back-end](https://docs.aws.amazon.com/apigateway/latest/developerguide/getting-started-client-side-ssl-authentication.html) en la Guía para desarrolladores de API Gateway.

[APIGateway.3] Las etapas de la API de REST de API Gateway deberían tener el rastreo habilitado de AWS X-Ray

Requisitos relacionados: NIST.800-53.r5 CA-7

Categoría: Detectar - Servicios de detección

Gravedad: baja

Tipo de recurso: AWS::ApiGateway::Stage

Regla de AWS Config : [api-gw-xray-enabled](https://docs.aws.amazon.com/config/latest/developerguide/api-gw-xray-enabled.html)

Tipo de horario: provocado por un cambio

Parámetros: ninguno

Este control comprueba si el rastreo AWS X-Ray activo está habilitado para las etapas de la API REST de Amazon API Gateway.

El rastreo activo de X-Ray permite una respuesta más rápida a los cambios de rendimiento en la infraestructura subyacente. Los cambios en el rendimiento podrían provocar una falta de disponibilidad de la API. El rastreo activo de X-Ray proporciona métricas en tiempo real de las solicitudes de los usuarios que fluyen a través de las operaciones de la API de REST y los servicios conectados de API Gateway.

## Corrección

Para obtener instrucciones detalladas sobre cómo habilitar el rastreo activo de X-Ray para las operaciones de la API de REST de API Gateway, consulte la [Compatibilidad con el rastreo activo de](https://docs.aws.amazon.com/xray/latest/devguide/xray-services-apigateway.html) [Amazon API Gateway para AWS X-Ray](https://docs.aws.amazon.com/xray/latest/devguide/xray-services-apigateway.html) en la Guía para desarrolladores de AWS X-Ray .

# [APIGateway.4] La API Gateway debe estar asociada a una ACL web de WAF

Requisitos relacionados: NIST.800-53.r5 AC-4(21)

Categoría: Proteger > Servicios de protección

Gravedad: media

Tipo de recurso: AWS::ApiGateway::Stage

Regla de AWS Config : [api-gw-associated-with-waf](https://docs.aws.amazon.com/config/latest/developerguide/api-gw-associated-with-waf.html)

Tipo de horario: provocado por un cambio

Parámetros: ninguno

Este control comprueba si una etapa de API Gateway utiliza una lista de control de acceso (ACL) AWS WAF web. Este control falla si una ACL AWS WAF web no está conectada a una etapa REST API Gateway.

AWS WAF es un firewall de aplicaciones web que ayuda a proteger las aplicaciones web y las API de los ataques. Le permite configurar una web ACL, que son un conjunto de reglas que permiten, bloquean o cuentan solicitudes web en función de las reglas y condiciones de seguridad web personalizables que defina. Asegúrese de que la etapa de API Gateway esté asociada a una ACL AWS WAF web para ayudar a protegerla de ataques maliciosos.

### Corrección

Para obtener información sobre cómo usar la consola de API Gateway para asociar una ACL web AWS WAF regional a una etapa de API de API Gateway existente, consulte [Uso AWS WAF para](https://docs.aws.amazon.com/apigateway/latest/developerguide/apigateway-control-access-aws-waf.html) [proteger sus API](https://docs.aws.amazon.com/apigateway/latest/developerguide/apigateway-control-access-aws-waf.html) en la Guía para desarrolladores de API Gateway.

[APIGateway.5] Los datos de la caché de la API de REST de API Gateway deben cifrarse en reposo

Requisitos relacionados: NIST.800-53.r5 CA-9(1), NIST.800-53.r5 CM-3(6), NIST.800-53.r5 SC-13, NIST.800-53.r5 SC-28, NIST.800-53.r5 SC-28(1), NIST.800-53.r5 SC-7(10), NIST.800-53.r5 SI-7(6) Categoría: Proteger - Protección de datos - Cifrado de datos en reposo

Gravedad: media

Tipo de recurso: AWS::ApiGateway::Stage

Regla de AWS Config : api-gw-cache-encrypted (regla personalizada de Security Hub)

Tipo de horario: provocado por un cambio

### Parámetros: ninguno

Este control comprueba si todos los métodos de las etapas de la API de REST de API Gateway que tienen la caché habilitada están cifrados. El control falla si algún método de una etapa de API de REST de API Gateway está configurado para almacenar en caché y la caché no está cifrada. Security Hub evalúa el cifrado de un método en particular solo cuando el almacenamiento en caché está habilitado para ese método.

El cifrado de los datos en reposo reduce el riesgo de que un usuario no autenticado acceda a los datos almacenados en el disco. AWS Añade otro conjunto de controles de acceso para limitar la capacidad de los usuarios no autorizados de acceder a los datos. Por ejemplo, se requieren permisos de API para descifrar los datos antes de que puedan leerse.

Las cachés de la API de REST de API Gateway deben cifrarse en reposo para ofrecer una capa de seguridad adicional.

### Corrección

Para configurar el almacenamiento en caché de API para una etapa, consulte [Habilitar el](https://docs.aws.amazon.com/apigateway/latest/developerguide/api-gateway-caching.html#enable-api-gateway-caching)  [almacenamiento en caché de Amazon API Gateway](https://docs.aws.amazon.com/apigateway/latest/developerguide/api-gateway-caching.html#enable-api-gateway-caching) en la Guía para desarrolladores de API Gateway. En Configuración de caché, seleccione Cifrar datos de caché.

[APIGateway.8] Las rutas de API Gateway deben especificar un tipo de autorización

Requisitos relacionados: NIST.800-53.r5 AC-3, NIST.800-53.r5 CM-2, NIST.800-53.r5 CM-2(2)

Categoría: Proteger > Administración de acceso seguro

Gravedad: media

Tipo de recurso: AWS::ApiGatewayV2::Route

# AWS Config regla: [api-gwv2-authorization-type-configured](https://docs.aws.amazon.com/config/latest/developerguide/api-gwv2-authorization-type-configured.html)

Tipo de programa: Periódico

Parámetros:

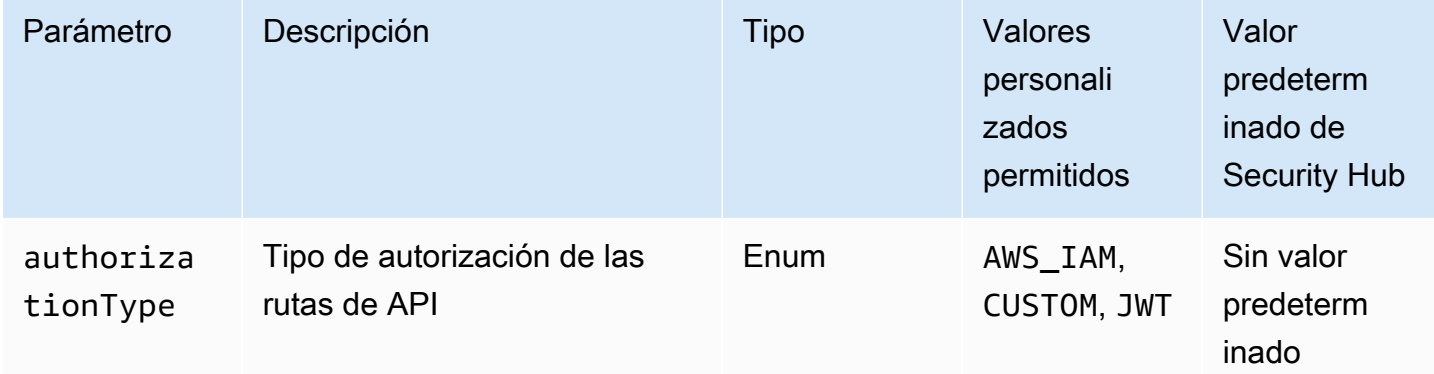

Este control comprueba si las rutas de Amazon API Gateway tienen un tipo de autorización. Se produce un error en el control si la ruta de API Gateway no tiene ningún tipo de autorización. También, puede proporcionar un valor personalizado de parámetro si quiere que el control pase únicamente si la ruta utiliza el tipo de autorización especificado en el parámetro authorizationType.

API Gateway admite varios mecanismos para controlar y administrar el acceso a la API. Al especificar un tipo de autorización, puedes restringir el acceso a tu API solo a los usuarios o procesos autorizados.

# Corrección

Para establecer un tipo de autorización para las API HTTP, consulte [Controlar y administrar el](https://docs.aws.amazon.com/apigateway/latest/developerguide/http-api-access-control.html)  [acceso a una API HTTP en API Gateway](https://docs.aws.amazon.com/apigateway/latest/developerguide/http-api-access-control.html) en la Guía para desarrolladores de API Gateway. Para configurar un tipo de autorización para WebSocket las API, consulte [Control y administración del](https://docs.aws.amazon.com/apigateway/latest/developerguide/apigateway-websocket-api-control-access.html) [acceso a una WebSocket API en API Gateway](https://docs.aws.amazon.com/apigateway/latest/developerguide/apigateway-websocket-api-control-access.html) en la Guía para desarrolladores de API Gateway.

[APIGateway.9] El registro de acceso debe configurarse para las etapas V2 de API **Gateway** 

Requisitos relacionados: NIST.800-53.r5 AC-4(26), NIST.800-53.r5 AU-10, NIST.800-53.r5 AU-12, NIST.800-53.r5 AU-2, NIST.800-53.r5 AU-3, NIST.800-53.r5 AU-6(3), NIST.800-53.r5 AU-6(4), NIST.800-53.r5 CA-7, NIST.800-53.r5 SC-7(9), NIST.800-53.r5 SI-7(8)

Categoría: Identificar - Registro

Gravedad: media

Tipo de recurso: AWS::ApiGatewayV2::Stage

AWS Config regla: [api-gwv2-access-logs-enabled](https://docs.aws.amazon.com/config/latest/developerguide/api-gwv2-access-logs-enabled.html)

Tipo de horario: provocado por un cambio

Parámetros: ninguno

Este control comprueba si las etapas de Amazon API Gateway V2 tienen configurado el registro de acceso. Este control falla si no se ha definido la configuración del registro de acceso.

Los registros de acceso a API Gateway proporcionan información detallada sobre quién ha obtenido acceso a la API y cómo la persona que llama ha obtenido acceso a la API. Estos registros son útiles para aplicaciones como las auditorías de seguridad y acceso y la investigación forense. Habilite estos registros de acceso para analizar los patrones de tráfico y solucionar problemas.

Para obtener más información sobre las prácticas recomendadas, consulte [Supervisión de las API de](https://docs.aws.amazon.com/apigateway/latest/developerguide/rest-api-monitor.html)  [REST](https://docs.aws.amazon.com/apigateway/latest/developerguide/rest-api-monitor.html) en la Guía para desarrolladores de API Gateway.

#### Corrección

Para configurar el registro de acceso, consulte [Configurar el registro de CloudWatch API mediante la](https://docs.aws.amazon.com/apigateway/latest/developerguide/set-up-logging.html#set-up-access-logging-using-console)  [consola de API Gateway](https://docs.aws.amazon.com/apigateway/latest/developerguide/set-up-logging.html#set-up-access-logging-using-console) en la Guía para desarrolladores de API Gateway.

# AWS AppSync controles

Estos controles están relacionados con los AWS AppSync recursos.

Es posible que estos controles no estén disponibles en todos Regiones de AWS. Para obtener más información, consulte [Disponibilidad de los controles por región](#page-1519-0).

[AppSync.2] AWS AppSync debe tener habilitado el registro a nivel de campo

Categoría: Identificar - Registro

Gravedad: media

Tipo de recurso: AWS::AppSync::GraphQLApi

## Regla de AWS Config : [appsync-logging-enabled](https://docs.aws.amazon.com/config/latest/developerguide/appsync-logging-enabled.html)

Tipo de horario: provocado por un cambio

#### Parámetros:

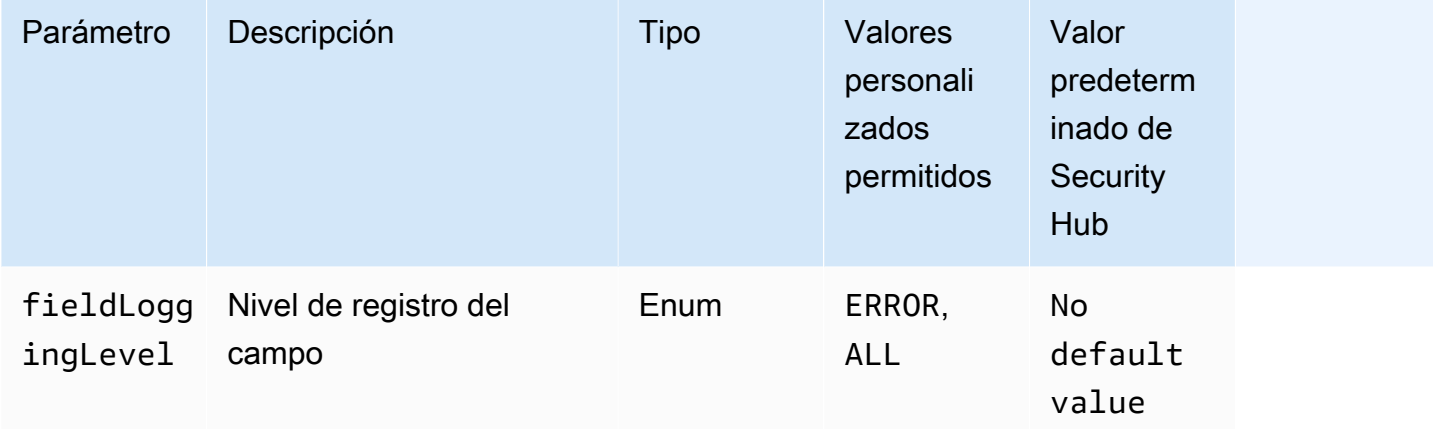

Este control comprueba si una AWS AppSync API tiene activado el registro a nivel de campo. Se produce un error en el control si el nivel de registro del solucionador de campos está establecido en Ninguno. A menos que se proporcionen valores personalizados de parámetros para indicar que se debe habilitar un tipo de registro específico, Security Hub genera un resultado válido si el nivel de registro del solucionador de campos es ERROR o ALL.

Puede utilizar el registro y las métricas para identificar, solucionar problemas y optimizar sus consultas de GraphQL. Activar el registro en AWS AppSync GraphQL te ayuda a obtener información detallada sobre las solicitudes y respuestas de la API, a identificar y responder a los problemas y a cumplir con los requisitos reglamentarios.

Corrección

Para activar el registro AWS AppSync, consulta [Instalación y configuración](https://docs.aws.amazon.com/appsync/latest/devguide/monitoring.html#setup-and-configuration) en la Guía para AWS AppSync desarrolladores.

[AppSync.4] Las API de AWS AppSync GraphQL deben estar etiquetadas

Categoría: Identificar > Inventario > Etiquetado

Gravedad: baja

Tipo de recurso: AWS::AppSync::GraphQLApi

Regla de AWS Config : tagged-appsync-graphqlapi (regla personalizada de Security Hub)

Tipo de horario: provocado por un cambio

#### Parámetros:

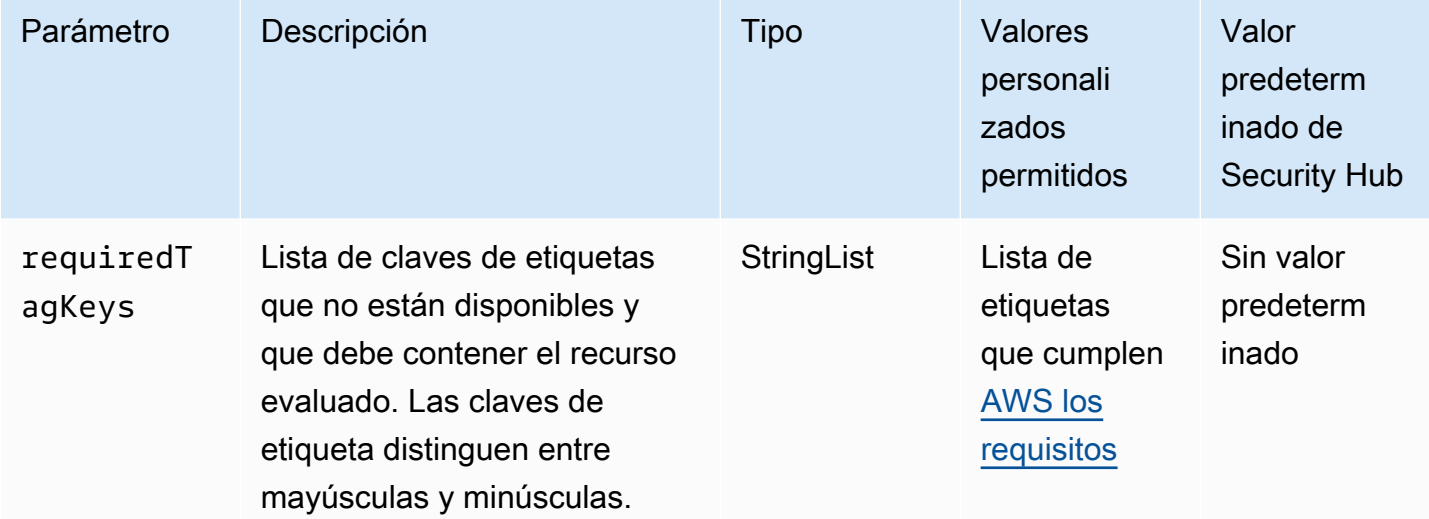

Este control comprueba si una API de AWS AppSync GraphQL tiene etiquetas con las claves específicas definidas en el parámetro. requiredTagKeys El control falla si la API GraphQL no tiene ninguna clave de etiqueta o si no tiene todas las claves especificadas en el parámetro. requiredTagKeys Si requiredTagKeys no se proporciona el parámetro, el control solo comprueba la existencia de una clave de etiqueta y falla si la API de GraphQL no está etiquetada con ninguna clave. Las etiquetas del sistema, que se aplican automáticamente y comienzan por ellaaws:, se ignoran.

Una etiqueta es una etiqueta que se asigna a un AWS recurso y consta de una clave y un valor opcional. Puede crear etiquetas para clasificar los recursos según su finalidad, propietario, entorno u otro criterio. Las etiquetas pueden ayudarle a identificar, organizar, buscar y filtrar los recursos. El etiquetado también te ayuda a realizar un seguimiento de las acciones y notificaciones de los propietarios de los recursos responsables. Al utilizar el etiquetado, puede implementar el control de acceso basado en atributos (ABAC) como estrategia de autorización, que define los permisos en función de las etiquetas. Puede adjuntar etiquetas a las entidades de IAM (usuarios o roles) y a los recursos. AWS Puede crear una política de ABAC única o un conjunto de políticas independiente para sus directores de IAM. Puede diseñar estas políticas de ABAC para permitir las operaciones cuando la etiqueta del director coincida con la etiqueta del recurso. Para obtener más información, consulte [¿Para qué sirve el ABAC? AWS](https://docs.aws.amazon.com/IAM/latest/UserGuide/introduction_attribute-based-access-control.html) en la Guía del usuario de IAM.

# **G** Note

No añada información de identificación personal (PII) ni ningún otro tipo de información confidencial o delicada en las etiquetas. Muchas personas pueden acceder a las etiquetas Servicios de AWS, entre ellas AWS Billing. Para obtener más información sobre las mejores prácticas de etiquetado, consulte [Etiquetar sus AWS recursos](https://docs.aws.amazon.com/tag-editor/latest/userguide/tagging.html#tag-best-practices) en el. Referencia general de AWS

Corrección

Para añadir etiquetas a una API de AWS AppSync GraphQL, consulta la referencia [TagResource](https://docs.aws.amazon.com/appsync/latest/APIReference/API_TagResource.html)de la AWS AppSync API.

[AppSync.5] Las API de AWS AppSync GraphQL no deben autenticarse con claves de API

Requisitos relacionados: NIST.800-53.r5 AC-2(1), NIST.800-53.r5 AC-3, NIST.800-53.r5 AC-3(15), NIST.800-53.r5 AC-3(7), NIST.800-53.r5 AC-6

Categoría: Proteger > Gestión del acceso seguro > Autenticación sin contraseña

Gravedad: alta

Tipo de recurso: AWS::AppSync::GraphQLApi

Regla de AWS Config : [appsync-authorization-check](https://docs.aws.amazon.com/config/latest/developerguide/appsync-authorization-check.html)

Tipo de horario: provocado por un cambio

Parámetros:

• AllowedAuthorizationTypes: AWS\_LAMBDA, AWS\_IAM, OPENID\_CONNECT, AMAZON\_COGNITO\_USER\_POOLS (no personalizable)

Este control comprueba si la aplicación utiliza una clave de API para interactuar con una API de AWS AppSync GraphQL. El control falla si una API de AWS AppSync GraphQL se autentica con una clave de API.

Una clave de API es un valor codificado en tu aplicación que genera el AWS AppSync servicio al crear un punto final de GraphQL no autenticado. Si esta clave de API se ve comprometida, su punto de conexión es vulnerable a un acceso no deseado. A menos que respalde una aplicación o un sitio web de acceso público, no recomendamos usar una clave de API para la autenticación.

Corrección

Para configurar una opción de autorización para tu API de AWS AppSync GraphQL, consulta [Autorización y autenticación](https://docs.aws.amazon.com/appsync/latest/devguide/security-authz.html) en la Guía para AWS AppSync desarrolladores.

# Controles de Amazon Athena

Estos controles están relacionados con los recursos de Athena.

Es posible que estos controles no estén disponibles en todos Regiones de AWS. Para obtener más información, consulte [Disponibilidad de los controles por región](#page-1519-0).

[Athena.1] Los grupos de trabajo de Athena deben estar cifrados en reposo

**A** Important

Security Hub retiró este control en abril de 2024. Para obtener más información, consulte [Registro de cambios en los controles de Security Hub](#page-1686-0).

Categoría: Proteger - Protección de datos - Cifrado de datos en reposo

Requisitos relacionados: NIST.800-53.r5 CA-9(1), NIST.800-53.r5 CM-3(6), NIST.800-53.r5 SC-13, NIST.800-53.r5 SC-28, NIST.800-53.r5 SC-28(1), NIST.800-53.r5 SC-7(10), NIST.800-53.r5 SI-7(6)

Gravedad: media

Tipo de recurso: AWS::Athena::WorkGroup

Regla de AWS Config : [athena-workgroup-encrypted-at-rest](https://docs.aws.amazon.com/config/latest/developerguide/athena-workgroup-encrypted-at-rest.html)

Tipo de horario: provocado por un cambio

Parámetros: ninguno

Este control comprueba si un grupo de trabajo de Athena está cifrado en reposo. El control falla si un grupo de trabajo de Athena no está cifrado en reposo.

En Athena, puede crear grupos de trabajo para ejecutar consultas para equipos, aplicaciones o diferentes cargas de trabajo. Cada grupo de trabajo tiene una configuración que permite el cifrado de todas las consultas. Tiene la opción de utilizar el cifrado del lado del servidor con las claves administradas por Amazon Simple Storage Service (Amazon S3), el cifrado del lado del servidor con claves AWS Key Management Service (AWS KMS) o el cifrado del lado del cliente con claves de KMS administradas por el cliente. Los datos en reposo se refieren a cualquier dato que se almacene en un almacenamiento persistente y no volátil durante cualquier período de tiempo. El cifrado le ayuda a proteger la confidencialidad de dichos datos, reduciendo el riesgo de que un usuario no autorizado pueda acceder a ellos.

## Corrección

Para habilitar el cifrado en reposo para los grupos de trabajo de Athena, consulte [Editar un grupo de](https://docs.aws.amazon.com/athena/latest/ug/workgroups-create-update-delete.html#editing-workgroups) [trabajo](https://docs.aws.amazon.com/athena/latest/ug/workgroups-create-update-delete.html#editing-workgroups) en la Guía del usuario de Amazon Athena. En la sección Configuración de los resultados de la consulta, seleccione Cifrar los resultados de la consulta.

[Athena.2] Los catálogos de datos de Athena deben estar etiquetados

Categoría: Identificar > Inventario > Etiquetado

Gravedad: baja

Tipo de recurso: AWS::Athena::DataCatalog

Regla de AWS Config : tagged-athena-datacatalog (regla personalizada de Security Hub)

Tipo de horario: provocado por un cambio

Parámetros:

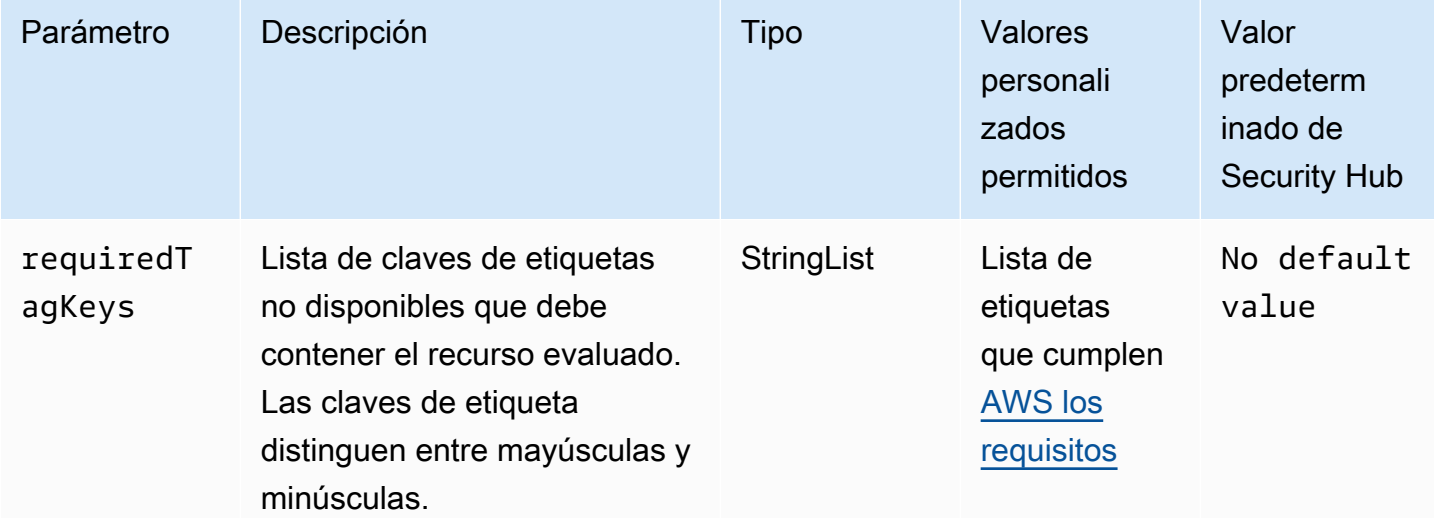

Este control comprueba si un catálogo de datos de Amazon Athena tiene etiquetas con las claves específicas definidas en el parámetro. requiredTagKeys El control falla si el catálogo de datos no tiene ninguna clave de etiqueta o si no tiene todas las claves especificadas en el parámetrorequiredTagKeys. Si requiredTagKeys no se proporciona el parámetro, el control solo comprueba la existencia de una clave de etiqueta y produce un error si el catálogo de datos no está etiquetado con ninguna clave. Las etiquetas del sistema, que se aplican automáticamente y comienzan por ellaaws:, se ignoran.

Una etiqueta es una etiqueta que se asigna a un AWS recurso y consta de una clave y un valor opcional. Puede crear etiquetas para clasificar los recursos según su finalidad, propietario, entorno u otro criterio. Las etiquetas pueden ayudarle a identificar, organizar, buscar y filtrar los recursos. El etiquetado también te ayuda a realizar un seguimiento de las acciones y notificaciones de los propietarios de los recursos responsables. Al utilizar el etiquetado, puede implementar el control de acceso basado en atributos (ABAC) como estrategia de autorización, que define los permisos en función de las etiquetas. Puede adjuntar etiquetas a las entidades de IAM (usuarios o roles) y a los recursos. AWS Puede crear una política de ABAC única o un conjunto de políticas independiente para sus directores de IAM. Puede diseñar estas políticas de ABAC para permitir las operaciones cuando la etiqueta del director coincida con la etiqueta del recurso. Para obtener más información, consulte [¿Para qué sirve el ABAC? AWS](https://docs.aws.amazon.com/IAM/latest/UserGuide/introduction_attribute-based-access-control.html) en la Guía del usuario de IAM.

### **a** Note

No añada información de identificación personal (PII) ni ningún otro tipo de información confidencial o delicada en las etiquetas. Muchas personas pueden acceder a las etiquetas Servicios de AWS, entre ellas AWS Billing. Para obtener más información sobre las mejores prácticas de etiquetado, consulte [Etiquetar sus AWS recursos](https://docs.aws.amazon.com/tag-editor/latest/userguide/tagging.html#tag-best-practices) en el. Referencia general de AWS

# Corrección

Para añadir etiquetas a un catálogo de datos de Athena, consulte [Etiquetado de los recursos de](https://docs.aws.amazon.com/athena/latest/ug/tags.html)  [Athena en la Guía del usuario de Amazon Athena.](https://docs.aws.amazon.com/athena/latest/ug/tags.html)

[Athena.3] Los grupos de trabajo de Athena deben estar etiquetados

Categoría: Identificar > Inventario > Etiquetado

### Gravedad: baja

#### Tipo de recurso: AWS::Athena::WorkGroup

Regla de AWS Config : tagged-athena-workgroup (regla personalizada de Security Hub)

Tipo de horario: provocado por un cambio

Parámetros:

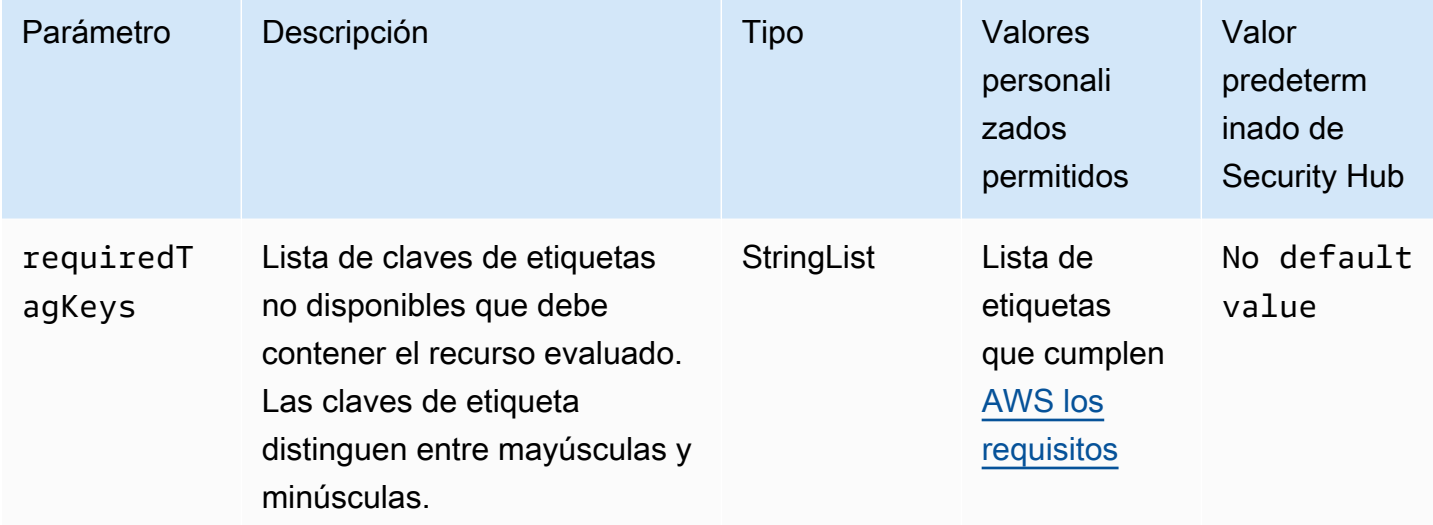

Este control comprueba si un grupo de trabajo de Amazon Athena tiene etiquetas con las claves específicas definidas en el parámetro. requiredTagKeys El control falla si el grupo de trabajo no tiene ninguna clave de etiqueta o si no tiene todas las claves especificadas en el parámetro. requiredTagKeys Si requiredTagKeys no se proporciona el parámetro, el control solo comprueba la existencia de una clave de etiqueta y falla si el grupo de trabajo no está etiquetado con ninguna clave. Las etiquetas del sistema, que se aplican automáticamente y comienzan por ellaaws:, se ignoran.

Una etiqueta es una etiqueta que se asigna a un AWS recurso y consta de una clave y un valor opcional. Puede crear etiquetas para clasificar los recursos según su finalidad, propietario, entorno u otro criterio. Las etiquetas pueden ayudarle a identificar, organizar, buscar y filtrar los recursos. El etiquetado también te ayuda a realizar un seguimiento de las acciones y notificaciones de los propietarios de los recursos responsables. Al utilizar el etiquetado, puede implementar el control de acceso basado en atributos (ABAC) como estrategia de autorización, que define los permisos en función de las etiquetas. Puede adjuntar etiquetas a las entidades de IAM (usuarios o roles) y a los recursos. AWS Puede crear una política de ABAC única o un conjunto de políticas independiente para sus directores de IAM. Puede diseñar estas políticas de ABAC para permitir las operaciones

cuando la etiqueta del director coincida con la etiqueta del recurso. Para obtener más información, consulte [¿Para qué sirve el ABAC? AWS](https://docs.aws.amazon.com/IAM/latest/UserGuide/introduction_attribute-based-access-control.html) en la Guía del usuario de IAM.

### **a** Note

No añada información de identificación personal (PII) ni ningún otro tipo de información confidencial o delicada en las etiquetas. Muchas personas pueden acceder a las etiquetas Servicios de AWS, entre ellas AWS Billing. Para obtener más información sobre las mejores prácticas de etiquetado, consulte [Etiquetar sus AWS recursos](https://docs.aws.amazon.com/tag-editor/latest/userguide/tagging.html#tag-best-practices) en el. Referencia general de AWS

# Corrección

Para añadir etiquetas a un grupo de trabajo de Athena, consulte [Añadir y eliminar etiquetas en un](https://docs.aws.amazon.com/athena/latest/ug/tags-console.html#tags-add-delete)  [grupo de trabajo individual en la Guía del](https://docs.aws.amazon.com/athena/latest/ug/tags-console.html#tags-add-delete) usuario de Amazon Athena.

# AWS Backup controles

Estos controles están relacionados con los AWS Backup recursos.

Es posible que estos controles no estén disponibles en todos Regiones de AWS. Para obtener más información, consulte [Disponibilidad de los controles por región](#page-1519-0).

[Backup.1] Los puntos AWS Backup de recuperación deben cifrarse en reposo

Requisitos relacionados: NIST.800-53.r5 CP-9(8), NIST.800-53.r5 SI-12

Categoría: Proteger > Protección de datos > Cifrado de data-at-rest

Gravedad: media

Tipo de recurso: AWS::Backup::RecoveryPoint

Regla de AWS Config : [backup-recovery-point-encrypted](https://docs.aws.amazon.com/config/latest/developerguide/backup-recovery-point-encrypted.html)

Tipo de horario: provocado por un cambio

Parámetros: ninguno

Este control comprueba si un punto AWS Backup de recuperación está cifrado en reposo. Se produce un error en el control si el punto de recuperación no está cifrado en reposo.

Un punto de AWS Backup recuperación hace referencia a una copia o instantánea específica de los datos que se crea como parte de un proceso de copia de seguridad. Representa un momento concreto en el que se hizo una copia de seguridad de los datos y sirve como punto de restauración en caso de que los datos originales se pierdan, se dañen o sean inaccesibles. El cifrado de los puntos de recuperación de la copia de seguridad agrega una capa adicional de protección contra el acceso no autorizado. El cifrado es la práctica recomendada para proteger la confidencialidad, la integridad y la seguridad de los datos de la copia de seguridad.

Corrección

Para cifrar un punto de AWS Backup recuperación, consulte [Cifrado de copias de seguridad AWS](https://docs.aws.amazon.com/aws-backup/latest/devguide/encryption.html)  [Backup en la Guía para AWS Backup](https://docs.aws.amazon.com/aws-backup/latest/devguide/encryption.html) desarrolladores.

[Backup.2] Los puntos AWS Backup de recuperación deben estar etiquetados

Categoría: Identificar > Inventario > Etiquetado

Gravedad: baja

Tipo de recurso: AWS::Backup::RecoveryPoint

Regla de AWS Config: tagged-backup-recoverypoint (regla personalizada de Security Hub)

Tipo de horario: provocado por un cambio

Parámetros:

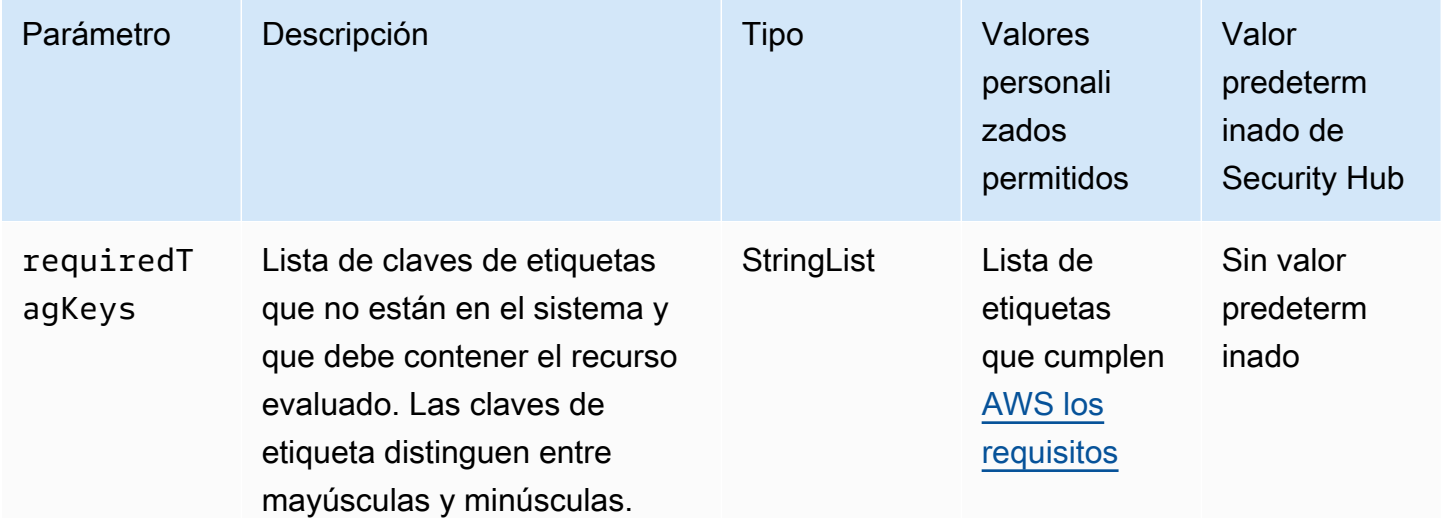

Este control comprueba si un punto de AWS Backup recuperación tiene etiquetas con las claves específicas definidas en el parámetrorequiredTagKeys. El control falla si el punto de recuperación no tiene ninguna clave de etiqueta o si no tiene todas las claves especificadas en el parámetrorequiredTagKeys. Si requiredTagKeys no se proporciona el parámetro, el control solo comprueba la existencia de una clave de etiqueta y falla si el punto de recuperación no está etiquetado con ninguna clave. Las etiquetas del sistema, que se aplican automáticamente y comienzan por ellaaws:, se ignoran.

Una etiqueta es una etiqueta que se asigna a un AWS recurso y consta de una clave y un valor opcional. Puede crear etiquetas para clasificar los recursos según su finalidad, propietario, entorno u otro criterio. Las etiquetas pueden ayudarle a identificar, organizar, buscar y filtrar los recursos. El etiquetado también te ayuda a realizar un seguimiento de las acciones y notificaciones de los propietarios de los recursos responsables. Al utilizar el etiquetado, puede implementar el control de acceso basado en atributos (ABAC) como estrategia de autorización, que define los permisos en función de las etiquetas. Puede adjuntar etiquetas a las entidades de IAM (usuarios o roles) y a los recursos. AWS Puede crear una política de ABAC única o un conjunto de políticas independiente para sus directores de IAM. Puede diseñar estas políticas de ABAC para permitir las operaciones cuando la etiqueta del director coincida con la etiqueta del recurso. Para obtener más información, consulte [¿Para qué sirve el ABAC? AWS](https://docs.aws.amazon.com/IAM/latest/UserGuide/introduction_attribute-based-access-control.html) en la Guía del usuario de IAM.

### **a** Note

No añada información de identificación personal (PII) ni ningún otro tipo de información confidencial o delicada en las etiquetas. Muchas personas pueden acceder a las etiquetas Servicios de AWS, entre ellas AWS Billing. Para obtener más información sobre las mejores prácticas de etiquetado, consulte [Etiquetar sus AWS recursos](https://docs.aws.amazon.com/tag-editor/latest/userguide/tagging.html#tag-best-practices) en el. Referencia general de AWS

# Corrección

Para añadir etiquetas a un punto de recuperación AWS Backup

- 1. Abra la AWS Backup consola en [https://console.aws.amazon.com/backup.](https://console.aws.amazon.com/backup)
- 2. En el panel de navegación, seleccione Backup plans (Planes de copias de seguridad).
- 3. Seleccione un plan de respaldo de la lista.
- 4. En la sección Etiquetas del plan de Backup, seleccione Administrar etiquetas.
- 5. Escriba la clave y el valor de para la etiqueta. Seleccione Añadir nueva etiqueta para obtener pares clave-valor adicionales.
- 6. Cuando haya terminado de agregar etiquetas, elija Save (Guardar).

# [Backup.3] las AWS Backup bóvedas deben estar etiquetadas

Categoría: Identificar > Inventario > Etiquetado

Gravedad: baja

Tipo de recurso: AWS::Backup::BackupVault

Regla de AWS Config: tagged-backup-backupvault (regla personalizada de Security Hub)

Tipo de horario: provocado por un cambio

Parámetros:

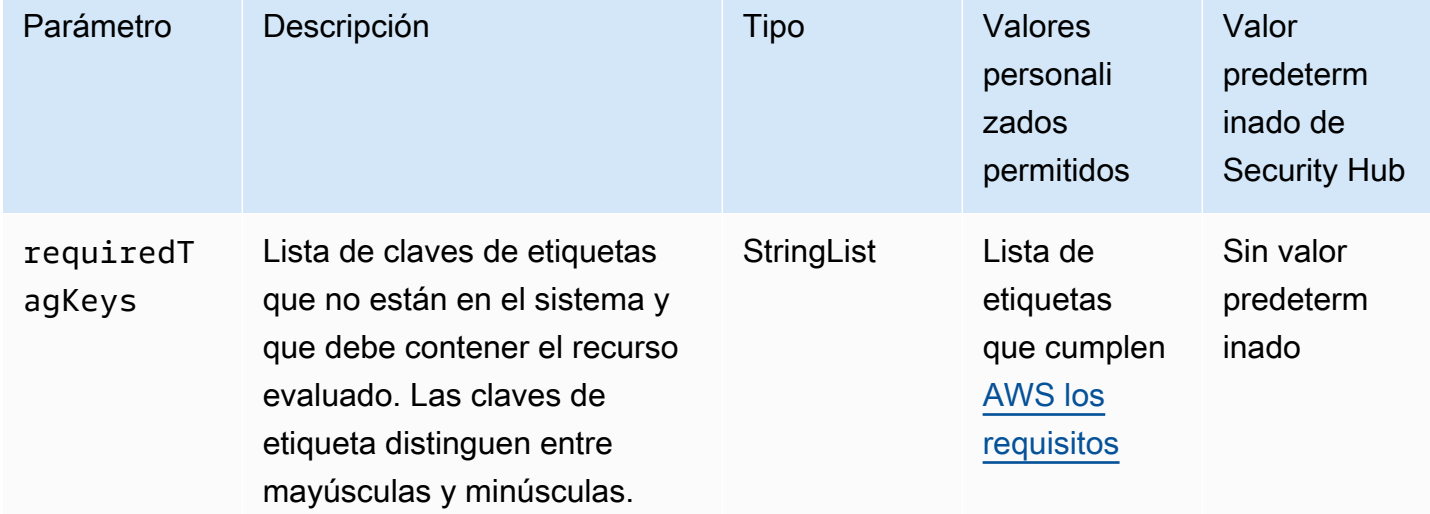

Este control comprueba si un AWS Backup almacén tiene etiquetas con las claves específicas definidas en el parámetrorequiredTagKeys. El control falla si el punto de recuperación no tiene ninguna clave de etiqueta o si no tiene todas las claves especificadas en el parámetrorequiredTagKeys. Si requiredTagKeys no se proporciona el parámetro, el control solo comprueba la existencia de una clave de etiqueta y falla si el punto de recuperación no está etiquetado con ninguna clave. Las etiquetas del sistema, que se aplican automáticamente y comienzan por ellaaws:, se ignoran.

Una etiqueta es una etiqueta que se asigna a un AWS recurso y consta de una clave y un valor opcional. Puede crear etiquetas para clasificar los recursos según su finalidad, propietario, entorno u otro criterio. Las etiquetas pueden ayudarle a identificar, organizar, buscar y filtrar los recursos. El etiquetado también te ayuda a realizar un seguimiento de las acciones y notificaciones de los propietarios de los recursos responsables. Al utilizar el etiquetado, puede implementar el control de acceso basado en atributos (ABAC) como estrategia de autorización, que define los permisos en función de las etiquetas. Puede adjuntar etiquetas a las entidades de IAM (usuarios o roles) y a los recursos. AWS Puede crear una política de ABAC única o un conjunto de políticas independiente para sus directores de IAM. Puede diseñar estas políticas de ABAC para permitir las operaciones cuando la etiqueta del director coincida con la etiqueta del recurso. Para obtener más información, consulte [¿Para qué sirve el ABAC? AWS](https://docs.aws.amazon.com/IAM/latest/UserGuide/introduction_attribute-based-access-control.html) en la Guía del usuario de IAM.

#### **a** Note

No añada información de identificación personal (PII) ni ningún otro tipo de información confidencial o delicada en las etiquetas. Muchas personas pueden acceder a las etiquetas Servicios de AWS, entre ellas AWS Billing. Para obtener más información sobre las mejores prácticas de etiquetado, consulte [Etiquetar sus AWS recursos](https://docs.aws.amazon.com/tag-editor/latest/userguide/tagging.html#tag-best-practices) en el. Referencia general de AWS

### Corrección

Para añadir etiquetas a un almacén AWS Backup

- 1. Abra la AWS Backup consola en [https://console.aws.amazon.com/backup.](https://console.aws.amazon.com/backup)
- 2. En el panel de navegación, elija Backup vaults (Almacenes de copia de seguridad).
- 3. Seleccione un almacén de copias de seguridad de la lista.
- 4. En la sección Etiquetas de Backup Vault, seleccione Administrar etiquetas.
- 5. Escriba la clave y el valor de para la etiqueta. Seleccione Añadir nueva etiqueta para obtener pares clave-valor adicionales.
- 6. Cuando haya terminado de agregar etiquetas, elija Save (Guardar).

# [Backup.4] los planes de AWS Backup informes deben estar etiquetados

#### Categoría: Identificar > Inventario > Etiquetado

### Gravedad: baja

Tipo de recurso: AWS::Backup::ReportPlan

Regla de AWS Config: tagged-backup-reportplan (regla personalizada de Security Hub)

Tipo de horario: provocado por un cambio

#### Parámetros:

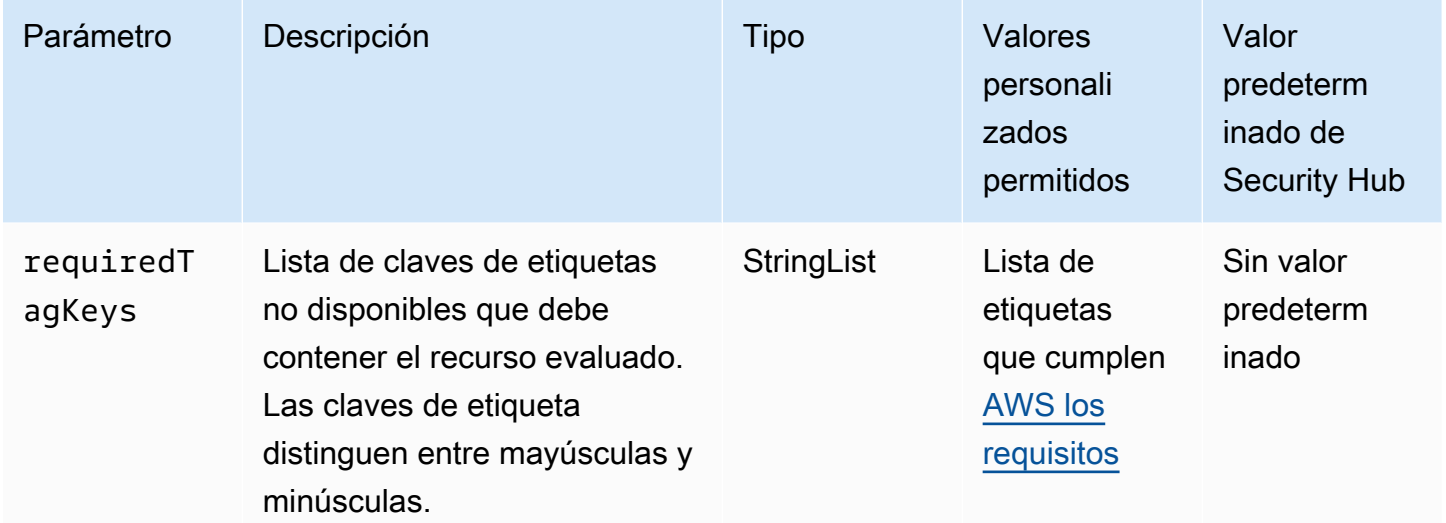

Este control comprueba si un plan de AWS Backup informes tiene etiquetas con las claves específicas definidas en el parámetrorequiredTagKeys. El control falla si el plan del informe no tiene ninguna clave de etiqueta o si no tiene todas las claves especificadas en el parámetrorequiredTagKeys. Si requiredTagKeys no se proporciona el parámetro, el control solo comprueba la existencia de una clave de etiqueta y falla si el plan del informe no está etiquetado con ninguna clave. Las etiquetas del sistema, que se aplican automáticamente y comienzan por ellaaws:, se ignoran.

Una etiqueta es una etiqueta que se asigna a un AWS recurso y consta de una clave y un valor opcional. Puede crear etiquetas para clasificar los recursos según su finalidad, propietario, entorno u otro criterio. Las etiquetas pueden ayudarle a identificar, organizar, buscar y filtrar los recursos. El etiquetado también te ayuda a realizar un seguimiento de las acciones y notificaciones de los propietarios de los recursos responsables. Al utilizar el etiquetado, puede implementar el control de acceso basado en atributos (ABAC) como estrategia de autorización, que define los permisos en función de las etiquetas. Puede adjuntar etiquetas a las entidades de IAM (usuarios o roles) y a los recursos. AWS Puede crear una política de ABAC única o un conjunto de políticas independiente

para sus directores de IAM. Puede diseñar estas políticas de ABAC para permitir las operaciones cuando la etiqueta del director coincida con la etiqueta del recurso. Para obtener más información, consulte [¿Para qué sirve el ABAC? AWS](https://docs.aws.amazon.com/IAM/latest/UserGuide/introduction_attribute-based-access-control.html) en la Guía del usuario de IAM.

# **a** Note

No añada información de identificación personal (PII) ni ningún otro tipo de información confidencial o delicada en las etiquetas. Muchas personas pueden acceder a las etiquetas Servicios de AWS, entre ellas AWS Billing. Para obtener más información sobre las mejores prácticas de etiquetado, consulte [Etiquetar sus AWS recursos](https://docs.aws.amazon.com/tag-editor/latest/userguide/tagging.html#tag-best-practices) en el. Referencia general de AWS

# Corrección

Para añadir etiquetas a un plan de informes AWS Backup

- 1. Abra la AWS Backup consola en [https://console.aws.amazon.com/backup.](https://console.aws.amazon.com/backup)
- 2. En el panel de navegación, elija Backup vaults (Almacenes de copia de seguridad).
- 3. Seleccione un almacén de copias de seguridad de la lista.
- 4. En la sección Etiquetas de Backup Vault, seleccione Administrar etiquetas.
- 5. Elija Añadir nueva etiqueta. Escriba la clave y el valor de para la etiqueta. Repita este procedimiento para otros pares clave-valor.
- 6. Cuando haya terminado de agregar etiquetas, elija Save (Guardar).

[Backup.5] los planes de AWS Backup respaldo deben estar etiquetados

Categoría: Identificar > Inventario > Etiquetado

Gravedad: baja

Tipo de recurso: AWS::Backup::BackupPlan

Regla de AWS Config: tagged-backup-backupplan (regla personalizada de Security Hub)

Tipo de horario: provocado por un cambio

### Parámetros:

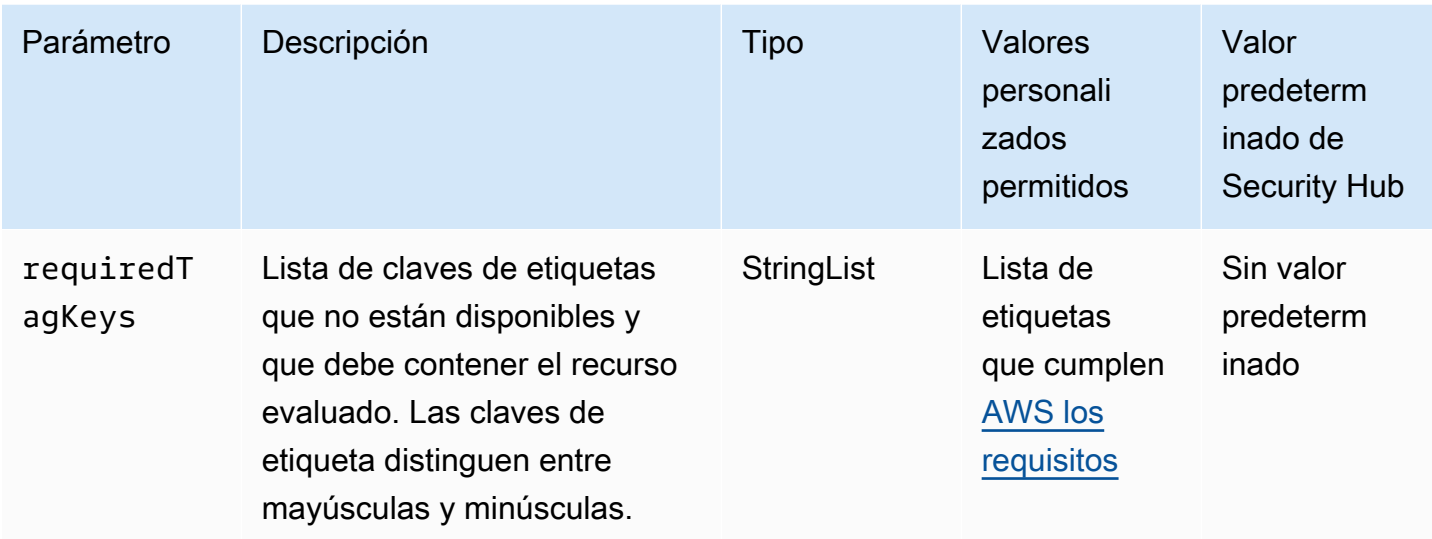

Este control comprueba si un plan AWS Backup de respaldo tiene etiquetas con las claves específicas definidas en el parámetrorequiredTagKeys. El control falla si el plan de respaldo no tiene ninguna clave de etiqueta o si no tiene todas las claves especificadas en el parámetrorequiredTagKeys. Si requiredTagKeys no se proporciona el parámetro, el control solo comprueba la existencia de una clave de etiqueta y falla si el plan de respaldo no está etiquetado con ninguna clave. Las etiquetas del sistema, que se aplican automáticamente y comienzan por ellaaws:, se ignoran.

Una etiqueta es una etiqueta que se asigna a un AWS recurso y consta de una clave y un valor opcional. Puede crear etiquetas para clasificar los recursos según su finalidad, propietario, entorno u otro criterio. Las etiquetas pueden ayudarle a identificar, organizar, buscar y filtrar los recursos. El etiquetado también te ayuda a realizar un seguimiento de las acciones y notificaciones de los propietarios de los recursos responsables. Al utilizar el etiquetado, puede implementar el control de acceso basado en atributos (ABAC) como estrategia de autorización, que define los permisos en función de las etiquetas. Puede adjuntar etiquetas a las entidades de IAM (usuarios o roles) y a los recursos. AWS Puede crear una política de ABAC única o un conjunto de políticas independiente para sus directores de IAM. Puede diseñar estas políticas de ABAC para permitir las operaciones cuando la etiqueta del director coincida con la etiqueta del recurso. Para obtener más información, consulte [¿Para qué sirve el ABAC? AWS](https://docs.aws.amazon.com/IAM/latest/UserGuide/introduction_attribute-based-access-control.html) en la Guía del usuario de IAM.

# **a** Note

No añada información de identificación personal (PII) ni ningún otro tipo de información confidencial o delicada en las etiquetas. Muchas personas pueden acceder a las etiquetas

Servicios de AWS, entre ellas AWS Billing. Para obtener más información sobre las mejores prácticas de etiquetado, consulte [Etiquetar sus AWS recursos](https://docs.aws.amazon.com/tag-editor/latest/userguide/tagging.html#tag-best-practices) en el. Referencia general de AWS

## Corrección

Para añadir etiquetas a un plan de respaldo AWS Backup

- 1. Abra la AWS Backup consola en [https://console.aws.amazon.com/backup.](https://console.aws.amazon.com/backup)
- 2. En el panel de navegación, elija Backup vaults (Almacenes de copia de seguridad).
- 3. Seleccione un almacén de copias de seguridad de la lista.
- 4. En la sección Etiquetas de Backup Vault, seleccione Administrar etiquetas.
- 5. Elija Añadir nueva etiqueta. Escriba la clave y el valor de para la etiqueta. Repita este procedimiento para otros pares clave-valor.
- 6. Cuando haya terminado de agregar etiquetas, elija Save (Guardar).

# AWS CloudFormation controles

Estos controles están relacionados con los CloudFormation recursos.

Es posible que estos controles no estén disponibles en todos Regiones de AWS. Para obtener más información, consulte [Disponibilidad de los controles por región](#page-1519-0).

[CloudFormation.1] las CloudFormation pilas deben integrarse con el Simple Notification Service (SNS)

# **A** Important

Security Hub retiró este control en abril de 2024. Para obtener más información, consulte [Registro de cambios en los controles de Security Hub](#page-1686-0).

Requisitos relacionados: NIST.800-53.r5 SI-4(12), NIST.800-53.r5 SI-4(5)

Categoría: Detectar > Servicios de detección > Supervisión de aplicaciones

### Gravedad: baja

Tipo de recurso: AWS::CloudFormation::Stack

Regla de AWS Config : [cloudformation-stack-notification-check](https://docs.aws.amazon.com/config/latest/developerguide/cloudformation-stack-notification-check.html)

Tipo de horario: provocado por un cambio

Parámetros: ninguno

Este control comprueba si una notificación de Amazon Simple Notification Service está integrada con una pila de AWS CloudFormation . Se produce un error en el control de una CloudFormation pila si no hay ninguna notificación de SNS asociada a ella.

La configuración de una notificación de SNS con su CloudFormation pila ayuda a notificar inmediatamente a las partes interesadas cualquier evento o cambio que se produzca en la pila.

Corrección

Para integrar una CloudFormation pila y un tema de SNS, consulte [Actualización de pilas](https://docs.aws.amazon.com/AWSCloudFormation/latest/UserGuide/using-cfn-updating-stacks-direct.html)  [directamente](https://docs.aws.amazon.com/AWSCloudFormation/latest/UserGuide/using-cfn-updating-stacks-direct.html) en la Guía del AWS CloudFormation usuario.

[CloudFormation.2] las CloudFormation pilas deben estar etiquetadas

Categoría: Identificar > Inventario > Etiquetado

Gravedad: baja

Tipo de recurso: AWS::CloudFormation::Stack

Regla de AWS Config : tagged-cloudformation-stack (regla personalizada de Security Hub)

Tipo de horario: provocado por un cambio

Parámetros:

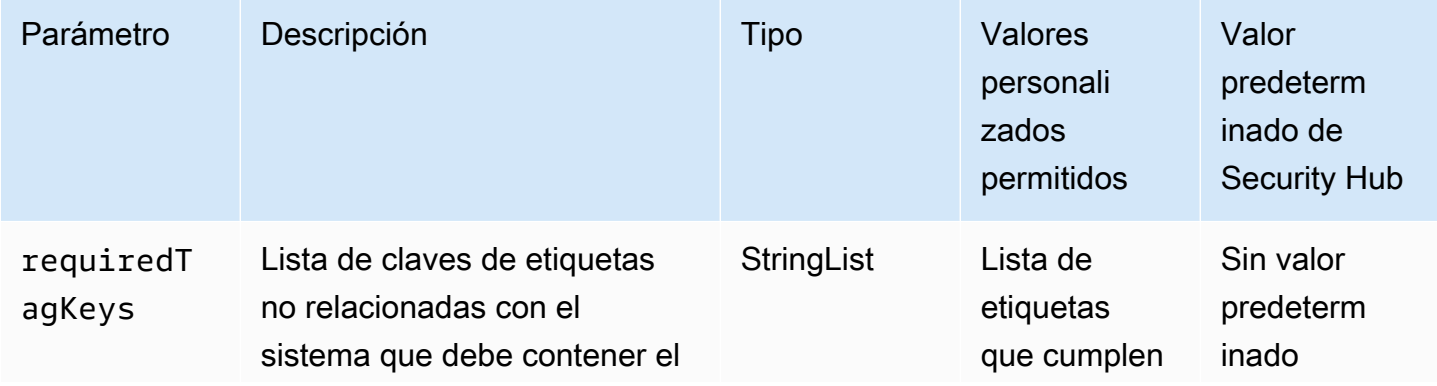

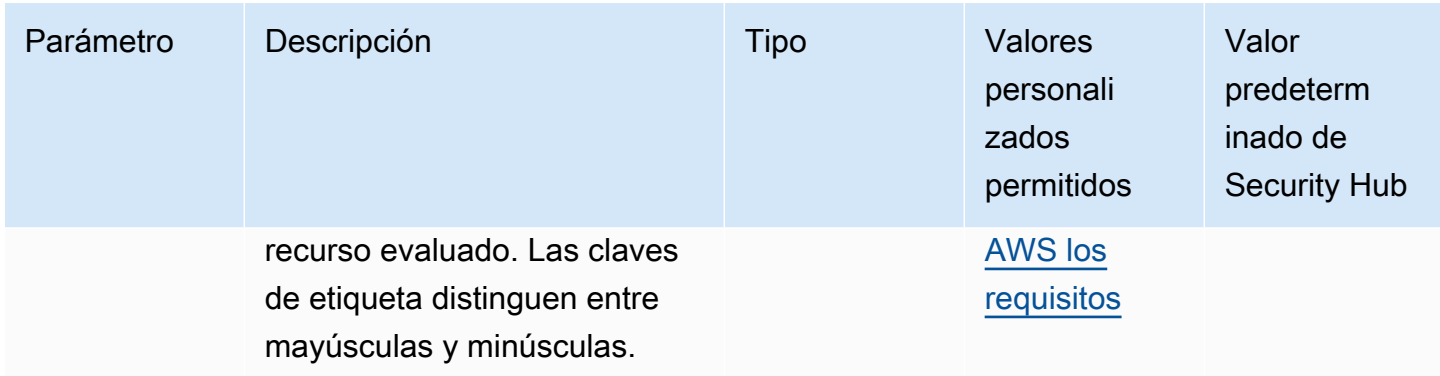

Este control comprueba si una AWS CloudFormation pila tiene etiquetas con las claves específicas definidas en el parámetrorequiredTagKeys. El control falla si la pila no tiene ninguna clave de etiqueta o si no tiene todas las claves especificadas en el parámetrorequiredTagKeys. Si requiredTagKeys no se proporciona el parámetro, el control solo comprueba la existencia de una clave de etiqueta y falla si la pila no está etiquetada con ninguna clave. Las etiquetas del sistema, que se aplican automáticamente y comienzan por ellaaws:, se ignoran.

Una etiqueta es una etiqueta que se asigna a un AWS recurso y consta de una clave y un valor opcional. Puede crear etiquetas para clasificar los recursos según su finalidad, propietario, entorno u otro criterio. Las etiquetas pueden ayudarle a identificar, organizar, buscar y filtrar los recursos. El etiquetado también te ayuda a realizar un seguimiento de las acciones y notificaciones de los propietarios de los recursos responsables. Al utilizar el etiquetado, puede implementar el control de acceso basado en atributos (ABAC) como estrategia de autorización, que define los permisos en función de las etiquetas. Puede adjuntar etiquetas a las entidades de IAM (usuarios o roles) y a los recursos. AWS Puede crear una política de ABAC única o un conjunto de políticas independiente para sus directores de IAM. Puede diseñar estas políticas de ABAC para permitir las operaciones cuando la etiqueta del director coincida con la etiqueta del recurso. Para obtener más información, consulte [¿Para qué sirve el ABAC? AWS](https://docs.aws.amazon.com/IAM/latest/UserGuide/introduction_attribute-based-access-control.html) en la Guía del usuario de IAM.

# **a** Note

No añada información de identificación personal (PII) ni ningún otro tipo de información confidencial o delicada en las etiquetas. Muchas personas pueden acceder a las etiquetas Servicios de AWS, entre ellas AWS Billing. Para obtener más información sobre las mejores prácticas de etiquetado, consulte [Etiquetar sus AWS recursos](https://docs.aws.amazon.com/tag-editor/latest/userguide/tagging.html#tag-best-practices) en el. Referencia general de AWS

## Corrección

Para añadir etiquetas a una CloudFormation pila, consulta la referencia [CreateStackd](https://docs.aws.amazon.com/AWSCloudFormation/latest/APIReference/API_CreateStack.html)e la AWS CloudFormation API.

# CloudFront Controles de Amazon

Estos controles están relacionados con los CloudFront recursos.

Es posible que estos controles no estén disponibles en todos Regiones de AWS. Para obtener más información, consulte [Disponibilidad de los controles por región](#page-1519-0).

[CloudFront.1] CloudFront las distribuciones deben tener configurado un objeto raíz predeterminado

Requisitos relacionados: NIST.800-53.r5 SC-7(11), NIST.800-53.r5 SC-7(16)

Categoría: Proteger > Gestión del acceso seguro > Recursos que no son de acceso público

Gravedad: alta

Tipo de recurso: AWS::CloudFront::Distribution

Regla de AWS Config : [cloudfront-default-root-object-configured](https://docs.aws.amazon.com/config/latest/developerguide/cloudfront-default-root-object-configured.html)

Tipo de horario: provocado por un cambio

### Parámetros: ninguno

Este control comprueba si una CloudFront distribución de Amazon está configurada para devolver un objeto específico que es el objeto raíz predeterminado. El control falla si la CloudFront distribución no tiene un objeto raíz predeterminado configurado.

A veces, un usuario puede solicitar la URL raíz de la distribución en lugar de un objeto de la distribución. Cuando esto ocurre, especificar un objeto raíz predeterminado puede ayudarle a evitar la exposición del contenido de su distribución web.

### Corrección

Para configurar un objeto raíz predeterminado para una CloudFront distribución, consulte [Cómo](https://docs.aws.amazon.com/AmazonCloudFront/latest/DeveloperGuide/DefaultRootObject.html#DefaultRootObjectHowToDefine) [especificar un objeto raíz predeterminado](https://docs.aws.amazon.com/AmazonCloudFront/latest/DeveloperGuide/DefaultRootObject.html#DefaultRootObjectHowToDefine) en la Guía para CloudFront desarrolladores de Amazon. [CloudFront.3] CloudFront las distribuciones deberían requerir el cifrado en tránsito

Requisitos relacionados: NIST.800-53.r5 AC-17(2), NIST.800-53.r5 AC-4, NIST.800-53.r5 IA-5(1), NIST.800-53.r5 SC-12(3), NIST.800-53.r5 SC-13, NIST.800-53.r5 SC-23, NIST.800-53.r5 SC-23(3), NIST.800-53.r5 SC-7(4), NIST.800-53.r5 SC-8, NIST.800-53.r5 SC-8(1), NIST.800-53.r5 SC-8(2), NIST.800-53.r5 SI-7(6)

Categoría: Proteger - Protección de datos - Cifrado de datos en tránsito

Gravedad: media

Tipo de recurso: AWS::CloudFront::Distribution

Regla de AWS Config : [cloudfront-viewer-policy-https](https://docs.aws.amazon.com/config/latest/developerguide/cloudfront-viewer-policy-https.html)

Tipo de horario: provocado por un cambio

Parámetros: ninguno

Este control comprueba si una CloudFront distribución de Amazon requiere que los espectadores utilicen HTTPS directamente o si utiliza la redirección. El control falla si ViewerProtocolPolicy está configurado como allow-all para defaultCacheBehavior o para cacheBehaviors.

El protocolo HTTPS (TLS) se puede utilizar para evitar que posibles atacantes utilicen ataques similares para espiar person-in-the-middle o manipular el tráfico de la red. Solo se deben permitir las conexiones cifradas a través de HTTPS (TLS). El cifrado de los datos en tránsito puede afectar al rendimiento. Debe probar su aplicación con esta característica para comprender el perfil de rendimiento y el impacto del TLS.

### Corrección

Para cifrar una CloudFront distribución en tránsito, consulte [Exigir HTTPS para la comunicación entre](https://docs.aws.amazon.com/AmazonCloudFront/latest/DeveloperGuide/using-https-viewers-to-cloudfront.html) [espectadores y CloudFront](https://docs.aws.amazon.com/AmazonCloudFront/latest/DeveloperGuide/using-https-viewers-to-cloudfront.html) en la Guía para CloudFront desarrolladores de Amazon.

[CloudFront.4] CloudFront las distribuciones deben tener configurada la conmutación por error de Origin

Requisitos relacionados: NIST.800-53.r5 CP-10, NIST.800-53.r5 SC-36, NIST.800-53.r5 SC-5(2), NIST.800-53.r5 SI-13(5)

Categoría: Recuperación > Resiliencia > Alta disponibilidad

#### Gravedad: baja

Tipo de recurso: AWS::CloudFront::Distribution

Regla de AWS Config : [cloudfront-origin-failover-enabled](https://docs.aws.amazon.com/config/latest/developerguide/cloudfront-origin-failover-enabled.html)

Tipo de horario: provocado por un cambio

Parámetros: ninguno

Este control comprueba si una CloudFront distribución de Amazon está configurada con un grupo de origen que tiene dos o más orígenes.

CloudFront La conmutación por error de origen puede aumentar la disponibilidad. La conmutación por error de Origin redirige automáticamente el tráfico a un origen secundario si el origen principal no está disponible o si devuelve códigos de estado de respuesta HTTP específicos.

#### Corrección

Para configurar la conmutación por error de origen para una CloudFront distribución, consulta [Cómo](https://docs.aws.amazon.com/AmazonCloudFront/latest/DeveloperGuide/high_availability_origin_failover.html#concept_origin_groups.creating)  [crear un grupo de origen](https://docs.aws.amazon.com/AmazonCloudFront/latest/DeveloperGuide/high_availability_origin_failover.html#concept_origin_groups.creating) en la Guía para CloudFront desarrolladores de Amazon.

[CloudFront.5] CloudFront las distribuciones deberían tener el registro activado

Requisitos relacionados: NIST.800-53.r5 AC-2(4), NIST.800-53.r5 AC-4(26), NIST.800-53.r5 AC-6(9), NIST.800-53.r5 AU-10, NIST.800-53.r5 AU-12, NIST.800-53.r5 AU-2, NIST.800-53.r5 AU-3, NIST.800-53.r5 AU-6(3), NIST.800-53.r5 AU-6(4), NIST.800-53.r5 CA-7, NIST.800-53.r5 SC-7(9), NIST.800-53.r5 SI-3(8), NIST.800-53.r5 SI-4(20), NIST.800-53.r5 SI-7(8)

Categoría: Identificar - Registro

Gravedad: media

Tipo de recurso: AWS::CloudFront::Distribution

Regla de AWS Config : [cloudfront-accesslogs-enabled](https://docs.aws.amazon.com/config/latest/developerguide/cloudfront-accesslogs-enabled.html)

Tipo de horario: provocado por un cambio

Parámetros: ninguno

Este control comprueba si el registro de acceso al servidor está habilitado en CloudFront las distribuciones. El control falla si el registro de acceso no está habilitado para una distribución.

CloudFront los registros de acceso proporcionan información detallada sobre cada solicitud de usuario que CloudFront recibe. Cada registro contiene información como la fecha y la hora en que se recibió la solicitud, la dirección IP del espectador que realizó la solicitud, el origen de la solicitud y el número de puerto de la solicitud del espectador.

Estos registros son útiles para aplicaciones como auditorías de seguridad y acceso y para investigaciones forenses. Para obtener más información sobre cómo analizar los registros de acceso, consulte [Consultas de CloudFront registros de Amazon](https://docs.aws.amazon.com/athena/latest/ug/cloudfront-logs.html) en la Guía del usuario de Amazon Athena.

## Corrección

Para configurar el registro de acceso para una CloudFront distribución, consulte [Configuración y uso](https://docs.aws.amazon.com/AmazonCloudFront/latest/DeveloperGuide/AccessLogs.html)  [de registros estándar \(registros de acceso\)](https://docs.aws.amazon.com/AmazonCloudFront/latest/DeveloperGuide/AccessLogs.html) en la Guía para CloudFront desarrolladores de Amazon.

[CloudFront.6] CloudFront las distribuciones deben tener WAF activado

Requisitos relacionados: NIST.800-53.r5 AC-4(21)

Categoría: Proteger > Servicios de protección

Gravedad: media

Tipo de recurso: AWS::CloudFront::Distribution

Regla de AWS Config : [cloudfront-associated-with-waf](https://docs.aws.amazon.com/config/latest/developerguide/cloudfront-associated-with-waf.html)

Tipo de horario: provocado por un cambio

Parámetros: ninguno

Este control comprueba si CloudFront las distribuciones están asociadas a las ACL AWS WAF clásicas o web. AWS WAF El control falla si la distribución no está asociada a una ACL web.

AWS WAF es un firewall de aplicaciones web que ayuda a proteger las aplicaciones web y las API de los ataques. Le permite configurar un conjunto de reglas denominadas lista de control de acceso web (Web ACL) que permiten, bloquean o cuentan solicitudes web en función de las reglas y condiciones de seguridad web personalizables que defina. Asegúrese de que su CloudFront distribución esté asociada a una ACL AWS WAF web para protegerla de ataques malintencionados.

Corrección

Para asociar una ACL AWS WAF web a una CloudFront distribución, consulte [Uso AWS WAF para](https://docs.aws.amazon.com/AmazonCloudFront/latest/DeveloperGuide/distribution-web-awswaf.html) [controlar el acceso a su contenido](https://docs.aws.amazon.com/AmazonCloudFront/latest/DeveloperGuide/distribution-web-awswaf.html) en la Guía para CloudFront desarrolladores de Amazon.

# [CloudFront.7] CloudFront las distribuciones deben usar certificados SSL/TLS personalizados

Requisitos relacionados: NIST.800-53.r5 AC-17(2), NIST.800-53.r5 AC-4, NIST.800-53.r5 IA-5(1), NIST.800-53.r5 SC-12(3), NIST.800-53.r5 SC-13, NIST.800-53.r5 SC-23, NIST.800-53.r5 SC-23(3), NIST.800-53.r5 SC-7(4), NIST.800-53.r5 SC-8, NIST.800-53.r5 SC-8(1), NIST.800-53.r5 SC-8(2), NIST.800-53.r5 SI-7(6)

Categoría: Proteger > Protección de datos > Cifrado de data-in-transit

Gravedad: media

Tipo de recurso: AWS::CloudFront::Distribution

Regla de AWS Config : [cloudfront-custom-ssl-certificate](https://docs.aws.amazon.com/config/latest/developerguide/cloudfront-custom-ssl-certificate.html)

Tipo de horario: provocado por un cambio

Parámetros: ninguno

Este control comprueba si CloudFront las distribuciones utilizan el certificado SSL/TLS predeterminado que proporciona. CloudFront Este control pasa si la CloudFront distribución usa un certificado SSL/TLS personalizado. Este control falla si la CloudFront distribución usa el certificado SSL/TLS predeterminado.

Los SSL/TLS personalizados permiten a los usuarios acceder al contenido mediante nombres de dominio alternativos. Puede almacenar los certificados personalizados en AWS Certificate Manager (recomendado) o en IAM.

# Corrección

Para añadir un nombre de dominio alternativo a una CloudFront distribución mediante un certificado SSL/TLS personalizado, consulte [Añadir un nombre de dominio alternativo en](https://docs.aws.amazon.com/AmazonCloudFront/latest/DeveloperGuide/CNAMEs.html#CreatingCNAME) la Guía para desarrolladores de Amazon. CloudFront

[CloudFront.8] las CloudFront distribuciones deben usar el SNI para atender las solicitudes HTTPS

Requisitos relacionados: NIST.800-53.r5 CA-9(1), NIST.800-53.r5 CM-2

Categoría: Proteger - Configuración de red segura

#### Gravedad: baja

Tipo de recurso: AWS::CloudFront::Distribution

Regla de AWS Config : [cloudfront-sni-enabled](https://docs.aws.amazon.com/config/latest/developerguide/cloudfront-sni-enabled.html)

Tipo de horario: provocado por un cambio

#### Parámetros: ninguno

Este control comprueba si CloudFront las distribuciones de Amazon utilizan un certificado SSL/TLS personalizado y si están configuradas para utilizar el SNI para atender las solicitudes HTTPS. Este control falla si hay asociado un certificado SSL/TLS personalizado, pero el método de soporte de SSL/TLS es una dirección IP dedicada.

Server Name Indication (SNI) (Indicación de nombre de servidor [SNI]) es una extensión del protocolo TLS que admiten los navegadores y clientes disponibles desde 2010. Si se configura CloudFront para atender las solicitudes HTTPS mediante el SNI, CloudFront asocie su nombre de dominio alternativo a una dirección IP para cada ubicación perimetral. Cuando un espectador envía una solicitud HTTPS de contenido, el servicio DNS dirige la solicitud a la dirección IP de la ubicación de borde correcta. La dirección IP de su nombre de dominio se determina durante la negociación del protocolo SSL/TLS; la dirección IP no es exclusiva de su distribución.

### Corrección

Para configurar una CloudFront distribución que utilice el SNI para atender las solicitudes HTTPS, consulte [Uso del SNI para atender las solicitudes HTTPS \(funciona para la mayoría de los clientes\)](https://docs.aws.amazon.com/AmazonCloudFront/latest/DeveloperGuide/cnames-https-dedicated-ip-or-sni.html#cnames-https-sni)  [en la CloudFront Guía para](https://docs.aws.amazon.com/AmazonCloudFront/latest/DeveloperGuide/cnames-https-dedicated-ip-or-sni.html#cnames-https-sni) desarrolladores.

# [CloudFront.9] CloudFront las distribuciones deben cifrar el tráfico con orígenes personalizados

Requisitos relacionados: NIST.800-53.r5 AC-17(2), NIST.800-53.r5 AC-4, NIST.800-53.r5 IA-5(1), NIST.800-53.r5 SC-12(3), NIST.800-53.r5 SC-13, NIST.800-53.r5 SC-23, NIST.800-53.r5 SC-23(3), NIST.800-53.r5 SC-7(4), NIST.800-53.r5 SC-8, NIST.800-53.r5 SC-8(1), NIST.800-53.r5 SC-8(2), NIST.800-53.r5 SI-7(6)

Categoría: Proteger > Protección de datos > Cifrado de data-in-transit

## Gravedad: media
Tipo de recurso: AWS::CloudFront::Distribution

Regla de AWS Config : [cloudfront-traffic-to-origin-encrypted](https://docs.aws.amazon.com/config/latest/developerguide/cloudfront-traffic-to-origin-encrypted.html)

Tipo de horario: provocado por un cambio

Parámetros: ninguno

Este control comprueba si CloudFront las distribuciones de Amazon están cifrando el tráfico hacia orígenes personalizados. Este control falla en el caso de una CloudFront distribución cuya política de protocolo de origen permite «solo http». Este control también falla si la política de protocolo de origen de la distribución es "match-viewer", mientras que la política de protocolo de visor es "permisible para todos".

El protocolo HTTPS (TLS) se puede utilizar para evitar el espionaje o la manipulación del tráfico de la red. Solo se deben permitir las conexiones cifradas a través de HTTPS (TLS).

#### Corrección

Para actualizar la política de protocolo de origen para exigir el cifrado de una CloudFront conexión, consulta Cómo [exigir HTTPS para la comunicación entre CloudFront y tu origen personalizado](https://docs.aws.amazon.com/AmazonCloudFront/latest/DeveloperGuide/using-https-cloudfront-to-custom-origin.html) en la Guía para CloudFront desarrolladores de Amazon.

[CloudFront.10] CloudFront las distribuciones no deberían utilizar protocolos SSL obsoletos entre las ubicaciones de borde y los orígenes personalizados

Requisitos relacionados: NIST.800-53.r5 AC-17(2), NIST.800-53.r5 AC-4, NIST.800-53.r5 IA-5(1), NIST.800-53.r5 SC-12(3), NIST.800-53.r5 SC-13, NIST.800-53.r5 SC-23, NIST.800-53.r5 SC-7(4), NIST.800-53.r5 SC-8, NIST.800-53.r5 SC-8(1), NIST.800-53.r5 SC-8(2), NIST.800-53.r5 SI-7(6)

Categoría: Proteger > Protección de datos > Cifrado de data-in-transit

Gravedad: media

Tipo de recurso: AWS::CloudFront::Distribution

Regla de AWS Config : [cloudfront-no-deprecated-ssl-protocols](https://docs.aws.amazon.com/config/latest/developerguide/cloudfront-no-deprecated-ssl-protocols.html)

Tipo de horario: provocado por un cambio

Parámetros: ninguno

Este control comprueba si CloudFront las distribuciones de Amazon utilizan protocolos SSL obsoletos para la comunicación HTTPS entre las ubicaciones de CloudFront borde y sus orígenes personalizados. Este control falla si una CloudFront distribución tiene un «CustomOriginConfigwhere OriginSslProtocols includes». SSLv3

En 2015, el Internet Engineering Task Force (IETF) anunció oficialmente que el SSL 3.0 debería quedar obsoleto debido a que el protocolo no era lo suficientemente seguro. Se recomienda utilizar TLSv1.2 o una versión posterior para la comunicación HTTPS con sus orígenes personalizados.

# Corrección

Para actualizar los protocolos SSL de Origin de una CloudFront distribución, consulta la sección [Exigir HTTPS para la comunicación entre CloudFront y tu origen personalizado](https://docs.aws.amazon.com/AmazonCloudFront/latest/DeveloperGuide/using-https-cloudfront-to-custom-origin.html) en la Guía para CloudFront desarrolladores de Amazon.

[CloudFront.12] CloudFront las distribuciones no deben apuntar a orígenes S3 inexistentes

Requisitos relacionados: NIST.800-53.r5 CM-2, NIST.800-53.r5 CM-2(2)

Categoría: Identificar > Configuración de recursos

Gravedad: alta

Tipo de recurso: AWS::CloudFront::Distribution

Regla de AWS Config : [cloudfront-s3-origin-non-existent-bucket](https://docs.aws.amazon.com/config/latest/developerguide/cloudfront-s3-origin-non-existent-bucket.html)

Tipo de programa: Periódico

## Parámetros: ninguno

Este control comprueba si CloudFront las distribuciones de Amazon apuntan a orígenes de Amazon S3 inexistentes. El control de una CloudFront distribución falla si el origen está configurado para apuntar a un bucket inexistente. Este control solo se aplica a CloudFront las distribuciones en las que el origen de S3 es un bucket de S3 sin alojamiento de sitios web estáticos.

Cuando una CloudFront distribución de tu cuenta está configurada para apuntar a un depósito que no existe, un tercero malintencionado puede crear el depósito al que se hace referencia y publicar su propio contenido a través de tu distribución. Recomendamos comprobar todos los

orígenes, independientemente del comportamiento de enrutamiento, para asegurarse de que sus distribuciones apuntan a los orígenes adecuados.

# Corrección

Para modificar una CloudFront distribución para que apunte a un nuevo origen, consulta [Actualización de una distribución](https://docs.aws.amazon.com/AmazonCloudFront/latest/DeveloperGuide/HowToUpdateDistribution.html) en la Guía para CloudFront desarrolladores de Amazon.

[CloudFront.13] CloudFront las distribuciones deben usar el control de acceso al origen

Categoría: Proteger > Gestión del acceso seguro > Configuración de la política de recursos

# Gravedad: media

Tipo de recurso: AWS::CloudFront::Distribution

Regla de AWS Config : [cloudfront-s3-origin-access-control-enabled](https://docs.aws.amazon.com/config/latest/developerguide/cloudfront-s3-origin-access-control-enabled.html)

Tipo de horario: provocado por un cambio

## Parámetros: ninguno

Este control comprueba si una CloudFront distribución de Amazon con origen en Amazon S3 tiene configurado el control de acceso al origen (OAC). El control falla si el OAC no está configurado para la CloudFront distribución.

Si utiliza un bucket de S3 como origen para la CloudFront distribución, puede habilitar el OAC. Esto permite el acceso al contenido del depósito únicamente a través de la CloudFront distribución especificada y prohíbe el acceso directo desde el depósito u otra distribución. Si bien CloudFront es compatible con Origin Access Identity (OAI), OAC ofrece funciones adicionales y las distribuciones que utilizan OAI pueden migrar a OAC. Si bien la OAI proporciona una forma segura de acceder a los orígenes de S3, tiene limitaciones, como la falta de compatibilidad con configuraciones de políticas detalladas y con solicitudes HTTP/HTTPS que utilizan el método POST y que requieren la firma de la versión 4 (SiGv4 Regiones de AWS ). AWS La OAI tampoco admite el cifrado con. AWS Key Management Service La OAC se basa en la práctica AWS recomendada de utilizar los principios del servicio de IAM para autenticarse con orígenes de S3.

# Corrección

Para configurar el OAC para una CloudFront distribución con orígenes S3, consulte [Restringir el](https://docs.aws.amazon.com/AmazonCloudFront/latest/DeveloperGuide/private-content-restricting-access-to-s3.html)  [acceso a un origen de Amazon S3](https://docs.aws.amazon.com/AmazonCloudFront/latest/DeveloperGuide/private-content-restricting-access-to-s3.html) en la Guía para CloudFront desarrolladores de Amazon.

# [CloudFront.14] las CloudFront distribuciones deben estar etiquetadas

Categoría: Identificar > Inventario > Etiquetado

Gravedad: baja

Tipo de recurso: AWS::CloudFront::Distribution

AWS Config regla: tagged-cloudfront-distribution (regla personalizada de Security Hub)

Tipo de horario: provocado por un cambio

Parámetros:

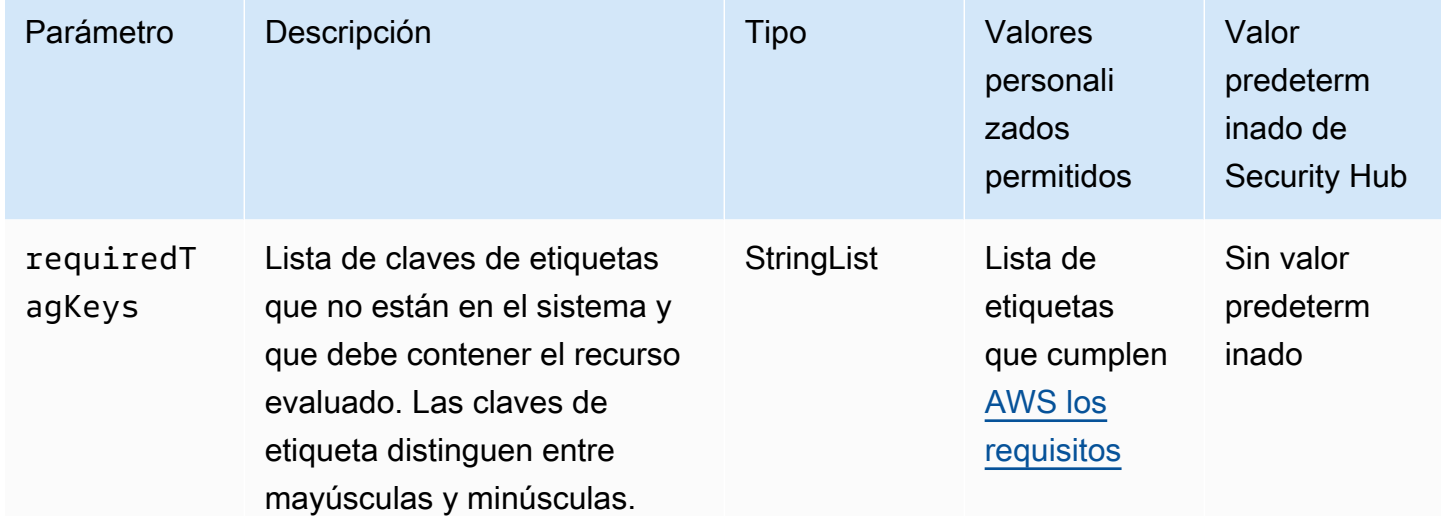

Este control comprueba si una CloudFront distribución de Amazon tiene etiquetas con las claves específicas definidas en el parámetrorequiredTagKeys. El control falla si la distribución no tiene ninguna clave de etiqueta o si no tiene todas las claves especificadas en el parámetrorequiredTagKeys. Si requiredTagKeys no se proporciona el parámetro, el control solo comprueba la existencia de una clave de etiqueta y produce un error si la distribución no está etiquetada con ninguna clave. Las etiquetas del sistema, que se aplican automáticamente y comienzan por ellaaws:, se ignoran.

Una etiqueta es una etiqueta que se asigna a un AWS recurso y consta de una clave y un valor opcional. Puede crear etiquetas para clasificar los recursos según su finalidad, propietario, entorno u otro criterio. Las etiquetas pueden ayudarle a identificar, organizar, buscar y filtrar los recursos. El etiquetado también te ayuda a realizar un seguimiento de las acciones y notificaciones de los

propietarios de los recursos responsables. Al utilizar el etiquetado, puede implementar el control de acceso basado en atributos (ABAC) como estrategia de autorización, que define los permisos en función de las etiquetas. Puede adjuntar etiquetas a las entidades de IAM (usuarios o roles) y a los recursos. AWS Puede crear una política de ABAC única o un conjunto de políticas independiente para sus directores de IAM. Puede diseñar estas políticas de ABAC para permitir las operaciones cuando la etiqueta del director coincida con la etiqueta del recurso. Para obtener más información, consulte [¿Para qué sirve el ABAC? AWS](https://docs.aws.amazon.com/IAM/latest/UserGuide/introduction_attribute-based-access-control.html) en la Guía del usuario de IAM.

# **a** Note

No añada información de identificación personal (PII) ni ningún otro tipo de información confidencial o delicada en las etiquetas. Muchas personas pueden acceder a las etiquetas Servicios de AWS, entre ellas AWS Billing. Para obtener más información sobre las mejores prácticas de etiquetado, consulte [Etiquetar sus AWS recursos](https://docs.aws.amazon.com/tag-editor/latest/userguide/tagging.html#tag-best-practices) en el. Referencia general de AWS

# Corrección

Para añadir etiquetas a una CloudFront distribución, consulta Cómo [etiquetar CloudFront](https://docs.aws.amazon.com/AmazonCloudFront/latest/DeveloperGuide/tagging.html) [distribuciones de Amazon](https://docs.aws.amazon.com/AmazonCloudFront/latest/DeveloperGuide/tagging.html) en la Guía para CloudFront desarrolladores de Amazon.

# AWS CloudTrail controles

Estos controles están relacionados con los CloudTrail recursos.

Es posible que estos controles no estén disponibles en todos Regiones de AWS. Para obtener más información, consulte [Disponibilidad de los controles por región](#page-1519-0).

[CloudTrail.1] CloudTrail debe habilitarse y configurarse con al menos un registro multirregional que incluya eventos de administración de lectura y escritura

Requisitos relacionados: CIS AWS Foundations Benchmark v1.2.0/2.1, CIS Foundations Benchmark v1.4.0/3.1, CIS AWS Foundations Benchmark v3.0.0/3.1, NIst.800-53.r5 AC-2 (4), NISt.800-53.r5 AC-4 (26), NISt.800-53.r5 AC-6 (9), NIst.800-53.r5 AU-10, NIst.800-53.r5 AU-12 NiSt.800-53.r5 AU-2, NiSt.800-53.r5 AU-3, NiSt.800-53.r5 AU-6 (3), NiSt.800-53.r5 AU-6 (4), NiSt.800-53.r5 AU-14 (1), NIst.800-53.r5 CA-7 (4), NIst.800-53.r5 SC-7 (9), NIst.800-53.r5 5 SI-3 (8), NiSt.800-53.r5 SI-4 (20), NiSt.800-53.r5 SI-7 (8), NiSt.800-53.r5 SA-8 (22) AWS

Categoría: Identificar - Registro

Gravedad: alta

Tipo de recurso: AWS::::Account

Regla de AWS Config : [multi-region-cloudtrail-enabled](https://docs.aws.amazon.com/config/latest/developerguide/multi-region-cloudtrail-enabled.html)

Tipo de programa: Periódico

Parámetros:

• readWriteType: ALL (no personalizable)

includeManagementEvents: true (no personalizable)

Este control comprueba si hay al menos un registro multirregional que AWS CloudTrail capture los eventos de administración de lectura y escritura. El control falla si CloudTrail está deshabilitado o si no hay al menos un CloudTrail registro que capture los eventos de administración de lectura y escritura.

AWS CloudTrail registra las llamadas a la AWS API de tu cuenta y te entrega los archivos de registro. La información registrada incluye la siguiente información:

- Identidad del intermediario de la API
- Hora de la llamada a la API
- Dirección IP de origen de la persona que llama a la API
- Parámetros de solicitud
- Elementos de respuesta devueltos por el Servicio de AWS

CloudTrail proporciona un historial de las llamadas a la AWS API de una cuenta, incluidas las llamadas a la API realizadas desde los AWS Management Console AWS SDK y las herramientas de línea de comandos. El historial también incluye las llamadas a la API de niveles superiores Servicios de AWS , como. AWS CloudFormation

El historial de llamadas a la AWS API generado por CloudTrail permite el análisis de seguridad, el seguimiento de los cambios en los recursos y la auditoría de conformidad. Los registros de seguimiento de varias regiones también ofrecen los siguientes beneficios.

- Un registro de seguimiento de varias regiones ayuda a detectar la actividad inesperada que ocurre en regiones que no se utilizan.
- Un registro de seguimiento de eventos de varias regiones garantiza que el registro de servicios globales esté habilitado para un registro de seguimiento de forma predeterminada. El registro de eventos de servicios globales registra los eventos generados por los servicios AWS globales.
- Para un registro multirregional, los eventos de administración de todas las operaciones de lectura y escritura garantizan que las operaciones de administración de CloudTrail registros de todos los recursos de una Cuenta de AWS sola vez.

De forma predeterminada, las CloudTrail rutas que se crean con ellas AWS Management Console son rutas multirregionales.

## Corrección

Para crear un nuevo sendero multirregional CloudTrail, consulte [Creación de un sendero](https://docs.aws.amazon.com/awscloudtrail/latest/userguide/cloudtrail-create-a-trail-using-the-console-first-time.html) en la Guía del AWS CloudTrail usuario. Use los siguientes valores:

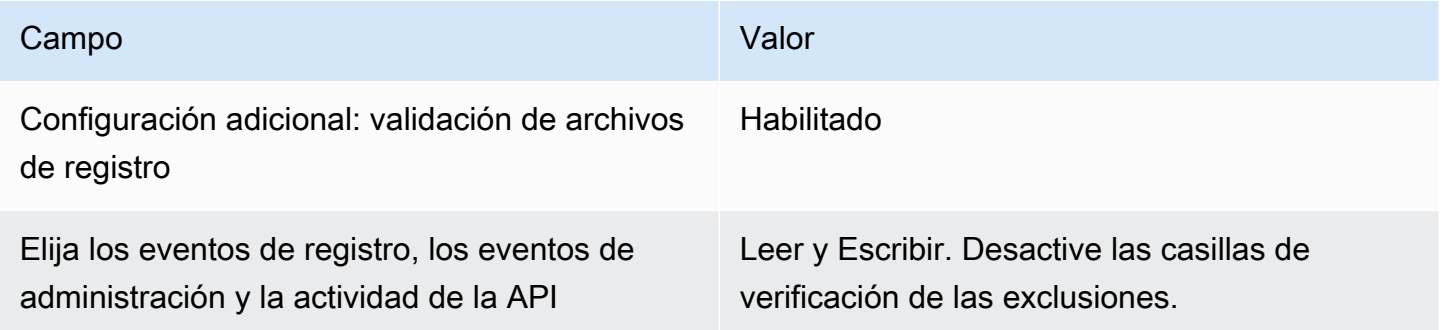

Para actualizar una ruta existente, consulte [Actualización de una ruta](https://docs.aws.amazon.com/awscloudtrail/latest/userguide/cloudtrail-update-a-trail-console.html) en la Guía del usuario de AWS CloudTrail . En Eventos de administración, para la actividad de la API, seleccione Leer y Escribir.

[CloudTrail.2] CloudTrail debe tener activado el cifrado en reposo

Requisitos relacionados: PCI DSS v3.2.1/3.4, CIS AWS Foundations Benchmark v1.2.0/2.7, CIS Foundations Benchmark v1.4.0/3.7, CIS AWS Foundations Benchmark v3.0.0/3.5, NISt.800-53.r5 AU-9, NIst.800-53.r5 CA-9 (1), NISt.800-53.r5 CM-3 (6), NISt.800-53.r5 SC-13, NISt.800-53.r5 3.r5 SC-28, NiSt.800-53.r5 SC-28 (1), NiSt.800-53.r5 SC-7 (10), NIST.800-53.r5 SI-7 (6) AWS

Categoría: Proteger - Protección de datos - Cifrado de datos en reposo

Gravedad: media

Tipo de recurso: AWS::CloudTrail::Trail

Regla de AWS Config : [cloud-trail-encryption-enabled](https://docs.aws.amazon.com/config/latest/developerguide/cloud-trail-encryption-enabled.html)

Tipo de programa: Periódico

Parámetros: ninguno

Este control comprueba si CloudTrail está configurado para utilizar el cifrado del lado del servidor (SSE) AWS KMS key . El control falla si no se ha definido KmsKeyId.

Para aumentar la seguridad de sus archivos de CloudTrail registro confidenciales, debe utilizar el cifrado del [lado del servidor con AWS KMS keys \(SSE-KMS\) en los archivos de CloudTrail registro](https://docs.aws.amazon.com/AmazonS3/latest/dev/UsingKMSEncryption.html)  [para el cifrado](https://docs.aws.amazon.com/AmazonS3/latest/dev/UsingKMSEncryption.html) en reposo. Tenga en cuenta que, de forma predeterminada, los archivos de registro que envían CloudTrail a sus depósitos se cifran mediante el cifrado del [lado del servidor de Amazon](https://docs.aws.amazon.com/AmazonS3/latest/dev/UsingServerSideEncryption.html)  [con claves de cifrado administradas por Amazon S3 \(SSE-S3\).](https://docs.aws.amazon.com/AmazonS3/latest/dev/UsingServerSideEncryption.html)

## Corrección

Para habilitar el cifrado SSE-KMS para los archivos de registro, consulte [Actualizar un CloudTrail](https://docs.aws.amazon.com/awscloudtrail/latest/userguide/create-kms-key-policy-for-cloudtrail-update-trail.html#kms-key-policy-update-trail)  [registro para usar una clave KMS en la Guía del usuario.](https://docs.aws.amazon.com/awscloudtrail/latest/userguide/create-kms-key-policy-for-cloudtrail-update-trail.html#kms-key-policy-update-trail)AWS CloudTrail

# [CloudTrail.3] Debe estar habilitada al menos una CloudTrail ruta

Requisitos relacionados: PCI DSS v3.2.1/10.1, PCI DSS v3.2.1/10.2.1, PCI DSS v3.2.1/10.2.2, PCI DSS v3.2.1/10.2.3, PCI DSS v3.2.1/10.2.4, PCI DSS v3.2.1/10.2.5, PCI DSS v3.2.1/10.2.6, PCI DSS v3.2.1/10.2.7, PCI DSS v3.2.1/10.3.1, PCI DSS v3.2.1/10.3.2, PCI DSS v3.2.1/10.3.3, PCI DSS v3.2.1/10.3.4, PCI DSS v3.2.1/10.3.5, PCI DSS v3.2.1/10.3.6

Categoría: Identificar - Registro

Gravedad: alta

Tipo de recurso: AWS::::Account

Regla de AWS Config : [cloudtrail-enabled](https://docs.aws.amazon.com/config/latest/developerguide/cloudtrail-enabled.html)

Tipo de programa: Periódico

Parámetros: ninguno

Este control comprueba si un AWS CloudTrail sendero está habilitado en su Cuenta de AWS. El control falla si tu cuenta no tiene al menos una CloudTrail ruta habilitada.

Sin embargo, algunos AWS servicios no permiten el registro de todas las API y eventos. Debe implementar cualquier registro de auditoría adicional que no sea CloudTrail revisar la documentación de cada servicio en [los servicios e integraciones CloudTrail compatibles.](https://docs.aws.amazon.com/awscloudtrail/latest/userguide/cloudtrail-aws-service-specific-topics.html)

Corrección

Para empezar CloudTrail a crear un registro, consulte el [AWS CloudTrail tutorial Cómo empezar a](https://docs.aws.amazon.com/awscloudtrail/latest/userguide/cloudtrail-tutorial.html) [usarlo](https://docs.aws.amazon.com/awscloudtrail/latest/userguide/cloudtrail-tutorial.html) en la Guía del AWS CloudTrail usuario.

[CloudTrail.4] La validación del archivo de CloudTrail registro debe estar habilitada

Requisitos relacionados: PCI DSS v3.2.1/10.5.2, PCI DSS v3.2.1/10.5.5, CIS Foundations Benchmark v1.2.0/2.2, CIS Foundations Benchmark v1.4.0/3.2, CIS AWS Foundations Benchmark v3.0.0/3.2, NIST.800-53.r5 AU-9, NIST.800-53.r5 SI-4, NIST.800-53.r5 SI-7 ( AWS 1), NIST.800-53.r5 5 SI-7 (3), NiST.800-53.r5 SI-7 (7) AWS

Categoría: Protección de datos > Integridad de los datos

Gravedad: baja

Tipo de recurso: AWS::CloudTrail::Trail

Regla de AWS Config : [cloud-trail-log-file-validation-enabled](https://docs.aws.amazon.com/config/latest/developerguide/cloud-trail-log-file-validation-enabled.html)

Tipo de programa: Periódico

Parámetros: ninguno

Este control comprueba si la validación de la integridad del archivo de registro está habilitada en un CloudTrail registro.

CloudTrail la validación del archivo de registro crea un archivo de resumen firmado digitalmente que contiene un hash de cada registro que se CloudTrail escribe en Amazon S3. Puede utilizar estos archivos de resumen para determinar si un archivo de registro se modificó, se eliminó o no se modificó después de CloudTrail entregar el registro.

Recomendamos que Hub recomienda que habilite la validación de archivos en todos los registros de seguimiento. La validación de los archivos de registro proporciona comprobaciones adicionales de integridad de CloudTrail los registros.

# Corrección

Para habilitar la validación de los archivos de CloudTrail registro, consulte [Habilitar la validación de la](https://docs.aws.amazon.com/awscloudtrail/latest/userguide/cloudtrail-log-file-validation-enabling.html)  [integridad de los archivos de registro CloudTrail](https://docs.aws.amazon.com/awscloudtrail/latest/userguide/cloudtrail-log-file-validation-enabling.html) en la Guía del AWS CloudTrail usuario.

[CloudTrail.5] CloudTrail Los senderos deben integrarse con Amazon Logs **CloudWatch** 

Requisitos relacionados: PCI DSS v3.2.1/10.5.3, CIS AWS Foundations Benchmark v1.2.0/2.4, CIS Foundations Benchmark v1.4.0/3.4, NIST.800-53.r5 AC-2 (4), NIst.800-53.r5 AC-4 (26), NISt.800-53.r5 AC-6 (9), NISt.800-53.r5 AU-10, NIST.800-53.r5 AU-12, NiSt.800-53.r5 AU-2, NiSt.800-53.r5 AU-3, NiSt.800-53.r5 AU-6 (1), NiSt.800-53.r5 AU-6 (3), NiSt.800-53.r5 AU-6 (4), NISt.800-53.r5 AU-6 (5), NIst.800-53.r5 AU-7 (1), NISt.800-53.r5 AU-7 (1), NISt.800-53.r5 AU-7 (1), NISt.800-53.r5 AU-7 (1), NISt.800-53.r5 AU-7 (1), NISt.800-53.r5 AU-7 (1), NISt.800-53.r5 AU-7 (1), NISt.800-53.r5 AU-7 (1), NIst.800-53.r5 CA-7, NIst.800-53.r5 SC-7 (9), NIst.800-53.r5 SI-20, NIst.800-53.r5 SI-3 (8), NISt.800-53.r5 SI-4 (20), NISt.800-53.r5 SI-4 ( AWS 5), NIST.800-53.r5 SI-7 (8)

Categoría: Identificar - Registro

Gravedad: baja

Tipo de recurso: AWS::CloudTrail::Trail

Regla de AWS Config : [cloud-trail-cloud-watch-logs-enabled](https://docs.aws.amazon.com/config/latest/developerguide/cloud-trail-cloud-watch-logs-enabled.html)

Tipo de programa: Periódico

Parámetros: ninguno

Este control comprueba si las CloudTrail rutas están configuradas para enviar registros a Logs. CloudWatch El control falla si la propiedad CloudWatchLogsLogGroupArn de la ruta está vacía.

CloudTrail registra las llamadas a la AWS API que se realizan en una cuenta determinada. La información registrada incluye lo siguiente:

- Identidad de la persona que llama a la API
- Hora de la llamada a la API
- Dirección IP de origen de la persona que llama a la API
- Parámetros de solicitudes

• Los elementos de respuesta devueltos por el Servicio de AWS

CloudTrail utiliza Amazon S3 para el almacenamiento y la entrega de archivos de registro. Puede capturar CloudTrail los registros en un depósito de S3 específico para analizarlos a largo plazo. Para realizar un análisis en tiempo real, puede configurar CloudTrail el envío de CloudWatch registros a Logs.

En el caso de un registro que esté habilitado en todas las regiones de una cuenta, CloudTrail envía los archivos de registro de todas esas regiones a un grupo de CloudWatch registros.

Security Hub recomienda enviar CloudTrail los CloudWatch registros a Logs. Tenga en cuenta que esta recomendación tiene por objeto garantizar que la actividad de la cuenta se capture, supervise y se genere la alarma adecuada. Puede usar CloudWatch los registros para configurar esto con su Servicios de AWS. Esta recomendación no impide el uso de una solución diferente.

El envío de CloudTrail CloudWatch registros a Logs facilita el registro de actividades históricas y en tiempo real en función del usuario, la API, el recurso y la dirección IP. Puede utilizar este abordaje para establecer alarmas y notificaciones en caso de que se produzcan actividades de la cuenta anómalas o delicadas.

## Corrección

Para integrarlo CloudTrail con CloudWatch los registros, consulte [Enviar eventos a CloudWatch los](https://docs.aws.amazon.com/awscloudtrail/latest/userguide/send-cloudtrail-events-to-cloudwatch-logs.html) [registros](https://docs.aws.amazon.com/awscloudtrail/latest/userguide/send-cloudtrail-events-to-cloudwatch-logs.html) en la Guía del AWS CloudTrail usuario.

[CloudTrail.6] Asegúrese de que el depósito de S3 que se utiliza para almacenar CloudTrail los registros no sea de acceso público

Requisitos relacionados: CIS AWS Foundations Benchmark v1.2.0/2.3, CIS Foundations Benchmark v1.4.0/3.3 AWS

Categoría: Identificar - Registro

Gravedad: crítica

Tipo de recurso: AWS::S3::Bucket

AWS Config regla: Ninguna (regla personalizada de Security Hub)

Tipo de programa: periódico y activado por cambios

## Parámetros: ninguno

CloudTrail registra un registro de todas las llamadas a la API realizadas en su cuenta. Los archivos de registro se almacenan en un bucket de S3. El CIS recomienda aplicar la política de compartimentos de S3, o lista de control de acceso (ACL), al depósito de S3 que CloudTrail registra para impedir el acceso público a los CloudTrail registros. Permitir el acceso público al contenido de los CloudTrail registros podría ayudar a un adversario a identificar puntos débiles en el uso o la configuración de la cuenta afectada.

Para ejecutar esta comprobación, Security Hub utiliza primero una lógica personalizada para buscar el bucket de S3 en el que se almacenan CloudTrail los registros. A continuación, utiliza las reglas AWS Config administradas para comprobar que el depósito es de acceso público.

Si agrega sus registros en un único bucket de S3 centralizado, Security Hub solo realizará la comprobación de la cuenta y la región en las que se encuentra el bucket de S3 centralizado. En el caso de otras cuentas y regiones, el estado de control es Sin datos.

Si el bucket está accesible públicamente, la comprobación genera un resultado de error.

#### Corrección

Para bloquear el acceso público a su depósito de CloudTrail S3, consulte [Configuración de los](https://docs.aws.amazon.com/AmazonS3/latest/userguide/configuring-block-public-access-bucket.html)  [ajustes de bloqueo de acceso público para sus depósitos de S3](https://docs.aws.amazon.com/AmazonS3/latest/userguide/configuring-block-public-access-bucket.html) en la Guía del usuario de Amazon Simple Storage Service. Seleccione las cuatro configuraciones de Bloqueo de acceso público de Amazon S3.

[CloudTrail.7] Asegúrese de que el registro de acceso al bucket de S3 esté habilitado en el CloudTrail bucket de S3

Requisitos relacionados: CIS AWS Foundations Benchmark v1.2.0/2.6, CIS Foundations Benchmark v1.4.0/3.6, CIS AWS Foundations Benchmark v3.0.0/3.4 AWS

Categoría: Identificar - Registro

Gravedad: baja

Tipo de recurso: AWS::S3::Bucket

AWS Config regla: Ninguna (regla personalizada de Security Hub)

Tipo de programa: Periódico

## Parámetros: ninguno

El registro de acceso al bucket S3 genera un registro que contiene registros de acceso para cada solicitud realizada a su bucket S3. Un registro de acceso contiene detalles sobre la solicitud, como el tipo de solicitud, los recursos especificados en la solicitud con los que se ha trabajado y la fecha y hora en que se procesó la solicitud.

CIS recomienda habilitar el registro de acceso al bucket en el bucket de CloudTrail S3.

Al habilitar el registro del bucket de S3 en los buckets de S3 de destino, puede capturar todos los eventos que podrían afectar a los objetos en el bucket de destino. Configurar los registros para que se coloquen en un bucket independiente permite el acceso a la información de registro, lo que puede resultar útil en flujos de trabajo de respuesta a incidentes y seguridad.

Para ejecutar esta comprobación, Security Hub utiliza primero una lógica personalizada para buscar el depósito en el que se almacenan CloudTrail los registros y, a continuación, utiliza la regla AWS Config administrada para comprobar si el registro está habilitado.

Si CloudTrail entrega archivos de registro de varios Cuentas de AWS depósitos de Amazon S3 a un único bucket de destino, Security Hub evalúa este control únicamente con respecto al depósito de destino de la región en la que se encuentra. Esto optimiza sus resultados. Sin embargo, debes activar todas CloudTrail las cuentas que envían registros al depósito de destino. Para todas las cuentas, excepto la que contiene el bucket de destino, el estado de control es Sin datos.

Si el bucket está accesible públicamente, la comprobación genera un resultado de error.

Corrección

Para habilitar el registro de acceso al servidor para su bucket de CloudTrail S3, consulte [Habilitar el](https://docs.aws.amazon.com/AmazonS3/latest/userguide/enable-server-access-logging.html#enable-server-logging) [registro de acceso al servidor Amazon S3](https://docs.aws.amazon.com/AmazonS3/latest/userguide/enable-server-access-logging.html#enable-server-logging) en la Guía del usuario de Amazon Simple Storage Service.

[CloudTrail.9] las CloudTrail rutas deben estar etiquetadas

Categoría: Identificar > Inventario > Etiquetado

Gravedad: baja

Tipo de recurso: AWS::CloudTrail::Trail

Regla de AWS Config : tagged-cloudtrail-trail (regla personalizada de Security Hub)

Tipo de horario: provocado por un cambio

#### Parámetros:

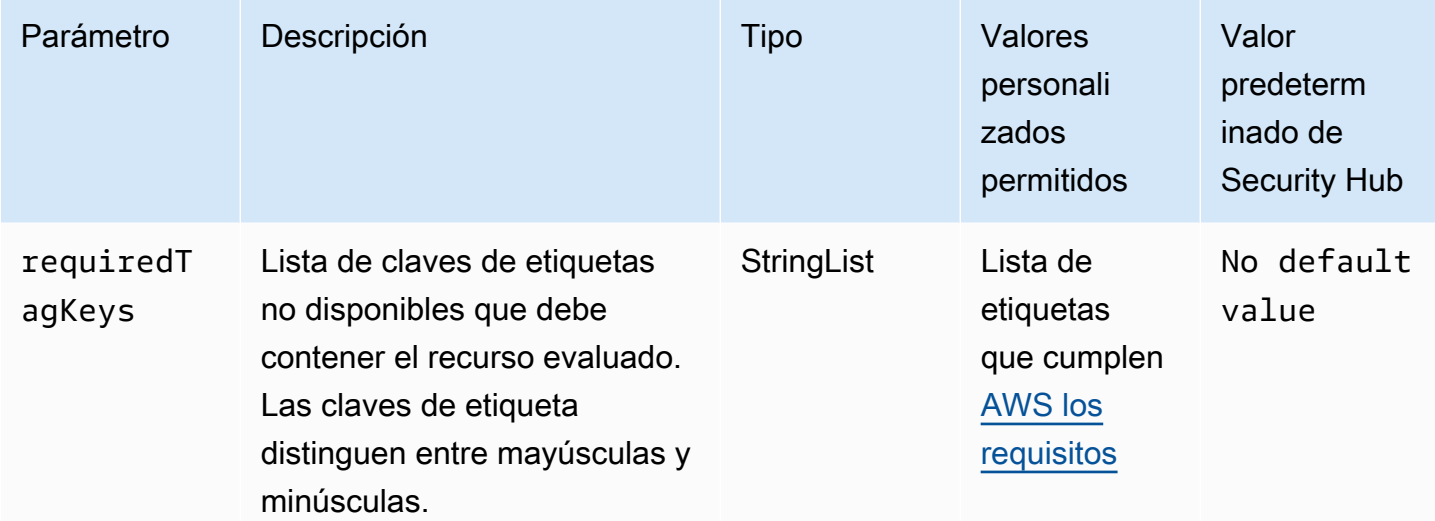

Este control comprueba si un AWS CloudTrail sendero tiene etiquetas con las claves específicas definidas en el parámetrorequiredTagKeys. El control falla si el sendero no tiene ninguna clave de etiqueta o si no tiene todas las claves especificadas en el parámetrorequiredTagKeys. Si requiredTagKeys no se proporciona el parámetro, el control solo comprueba la existencia de una clave de etiqueta y falla si el sendero no está etiquetado con ninguna clave. Las etiquetas del sistema, que se aplican automáticamente y comienzan por ellaaws:, se ignoran.

Una etiqueta es una etiqueta que se asigna a un AWS recurso y consta de una clave y un valor opcional. Puede crear etiquetas para clasificar los recursos según su finalidad, propietario, entorno u otro criterio. Las etiquetas pueden ayudarle a identificar, organizar, buscar y filtrar los recursos. El etiquetado también te ayuda a realizar un seguimiento de las acciones y notificaciones de los propietarios de los recursos responsables. Al utilizar el etiquetado, puede implementar el control de acceso basado en atributos (ABAC) como estrategia de autorización, que define los permisos en función de las etiquetas. Puede adjuntar etiquetas a las entidades de IAM (usuarios o roles) y a los recursos. AWS Puede crear una política de ABAC única o un conjunto de políticas independiente para sus directores de IAM. Puede diseñar estas políticas de ABAC para permitir las operaciones cuando la etiqueta del director coincida con la etiqueta del recurso. Para obtener más información, consulte [¿Para qué sirve el ABAC? AWS](https://docs.aws.amazon.com/IAM/latest/UserGuide/introduction_attribute-based-access-control.html) en la Guía del usuario de IAM.

## **a** Note

No añada información de identificación personal (PII) ni ningún otro tipo de información confidencial o delicada en las etiquetas. Muchas personas pueden acceder a las etiquetas

Servicios de AWS, entre ellas AWS Billing. Para obtener más información sobre las mejores prácticas de etiquetado, consulte [Etiquetar sus AWS recursos](https://docs.aws.amazon.com/tag-editor/latest/userguide/tagging.html#tag-best-practices) en el. Referencia general de AWS

## Corrección

Para añadir etiquetas a una CloudTrail ruta, consulta la referencia [AddTags](https://docs.aws.amazon.com/awscloudtrail/latest/APIReference/API_AddTags.html)de la AWS CloudTrail API.

# CloudWatch Controles de Amazon

Estos controles están relacionados con los CloudWatch recursos.

Es posible que estos controles no estén disponibles en todos Regiones de AWS. Para obtener más información, consulte [Disponibilidad de los controles por región](#page-1519-0).

[CloudWatch.1] Debe haber un filtro de métricas de registro y una alarma para que los utilice el usuario «root»

Requisitos relacionados: PCI DSS v3.2.1/7.2.1, CIS AWS Foundations Benchmark v1.2.0/1.1, CIS Foundations Benchmark v1.2.0/3.3, CIS Foundations Benchmark v1.4.0/1.7, CIS AWS Foundations Benchmark v1.4.0/4.3 AWS AWS

Categoría: Detectar - Servicios de detección

Gravedad: baja

Tipo de recurso: AWS::Logs::MetricFilter, AWS::CloudWatch::Alarm, AWS::CloudTrail::Trail, AWS::SNS::Topic

AWS Config regla: Ninguna (regla personalizada de Security Hub)

Tipo de programa: Periódico

## Parámetros: ninguno

Este usuario raíz tiene acceso a todos los recursos y los servicios no restringidos de Cuenta de AWS. Le recomendamos encarecidamente que evite utilizar el usuario raíz para las tareas diarias. Cuanto menos se use el usuario raíz y cuanto más se adopte el principio de otorgar privilegios

mínimos para la administración del acceso, más se reduce el riesgo de que se produzcan cambios accidentales y la divulgación no deseada de credenciales con muchos privilegios.

Como práctica recomendada, utilice sus credenciales de usuario raíz solo cuando sea necesario para [realizar tareas de administración de cuentas y servicios](https://docs.aws.amazon.com/general/latest/gr/aws_tasks-that-require-root.html). Aplique las políticas AWS Identity and Access Management (de IAM) directamente a los grupos y funciones, pero no a los usuarios. Para ver un tutorial sobre cómo configurar un administrador para el uso diario, consulte [Creación del](https://docs.aws.amazon.com/IAM/latest/UserGuide/getting-started_create-admin-group.html)  [primer grupo y usuario administrador de IAM](https://docs.aws.amazon.com/IAM/latest/UserGuide/getting-started_create-admin-group.html) en la Guía de usuario de IAM.

Para ejecutar esta comprobación, Security Hub utiliza una lógica personalizada para realizar los pasos de auditoría exactos prescritos para el control 1.7 en el [CIS AWS Foundations Benchmark](https://acrobat.adobe.com/link/track?uri=urn:aaid:scds:US:2e5fec5c-5e99-4fb5-b08d-bb46b14754c1#pageNum=1)  [v1.4.0.](https://acrobat.adobe.com/link/track?uri=urn:aaid:scds:US:2e5fec5c-5e99-4fb5-b08d-bb46b14754c1#pageNum=1) Este control produce un error si no se utilizan los filtros de métricas exactos prescritos por CIS. No se pueden añadir campos ni términos adicionales a los filtros de métricas.

## **a** Note

Cuando Security Hub comprueba este control, busca los CloudTrail rastros que utiliza la cuenta corriente. Estas rutas pueden ser rutas de organización que pertenezcan a otra cuenta. Las rutas multirregionales también pueden estar basadas en una Región diferente. La comprobación arroja resultados de FAILED en los siguientes casos:

- No hay ningún rastro configurado.
- Las rutas disponibles que se encuentran en la Región actual y que son propiedad de una cuenta corriente no cumplen con los requisitos de control.

La comprobación da como resultado un estado de control de NO\_DATA en los siguientes casos:

- Una ruta multirregional se basa en una Región diferente. Security Hub solo puede generar resultados en la Región en la que se encuentra el rastro.
- Una ruta multirregional pertenece a una cuenta diferente. Security Hub solo puede generar resultados para la cuenta propietaria de la ruta.

Recomendamos los registros de la organización para registrar los eventos de muchas cuentas de una organización. De forma predeterminada, los registros de la organización son registros multirregionales y solo los puede administrar la cuenta AWS Organizations de administración o la cuenta de administrador CloudTrail delegado. El uso de un registro de la organización da como resultado un estado de control de NO\_DATA de los controles

evaluados en las cuentas de los miembros de la organización. En las cuentas de los miembros, Security Hub solo genera resultados para los recursos propiedad de los miembros. Los resultados relacionados con los registros de la organización se generan en la cuenta del propietario del recurso. Puede ver estos resultados en su cuenta de administrador delegado de Security Hub mediante la agregación entre regiones.

Para la alarma, la cuenta corriente debe ser propietaria del tema de Amazon SNS al que se hace referencia o debe obtener acceso al tema de Amazon SNS llamando a ListSubscriptionsByTopic. De lo contrario, Security Hub generará resultados de WARNING para el control.

## Corrección

Para pasar este control, siga estos pasos para crear un tema de Amazon SNS, una ruta de AWS CloudTrail , un filtro de métricas y una alarma para el filtro de métricas.

- 1. Cree un tema de Amazon SNS. Para obtener instrucciones, consulte [Introducción a Amazon](https://docs.aws.amazon.com/sns/latest/dg/sns-getting-started.html#CreateTopic) [SNS](https://docs.aws.amazon.com/sns/latest/dg/sns-getting-started.html#CreateTopic) en la Guía para desarrolladores de Amazon Simple Notification Service. Cree un tema que reciba todas las alarmas del CIS y cree al menos una suscripción al tema.
- 2. Cree una CloudTrail ruta que se aplique a todos. Regiones de AWS Para obtener instrucciones, consulte [Crear un registro de seguimiento](https://docs.aws.amazon.com/awscloudtrail/latest/userguide/cloudtrail-create-a-trail-using-the-console-first-time.html) en la Guía del usuario de AWS CloudTrail .

Anote el nombre del grupo de CloudWatch registros que asocie al CloudTrail sendero. En el siguiente paso, debe crear el filtro de métricas para ese grupo de registros.

3. Crear un filtro de métricas. Para obtener instrucciones, consulta Cómo [crear un filtro de métricas](https://docs.aws.amazon.com/AmazonCloudWatch/latest/logs/CreateMetricFilterProcedure.html)  [para un grupo de registros](https://docs.aws.amazon.com/AmazonCloudWatch/latest/logs/CreateMetricFilterProcedure.html) en la Guía del CloudWatch usuario de Amazon. Use los siguientes valores:

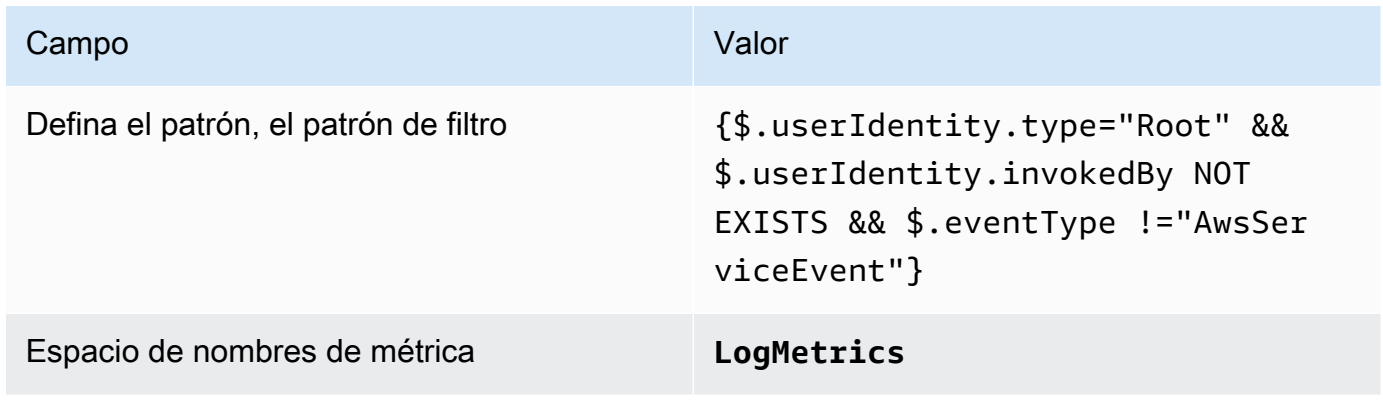

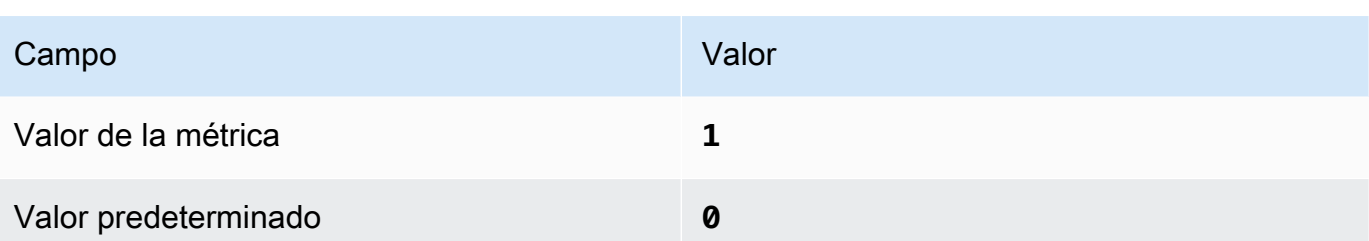

4. Crear una alarma basada en el filtro. Para obtener instrucciones, consulta [Cómo crear una](https://docs.aws.amazon.com/AmazonCloudWatch/latest/monitoring/Create_alarm_log_group_metric_filter.html) [CloudWatch alarma basada en un filtro métrico de grupo de registros](https://docs.aws.amazon.com/AmazonCloudWatch/latest/monitoring/Create_alarm_log_group_metric_filter.html) en la Guía CloudWatch del usuario de Amazon. Use los siguientes valores:

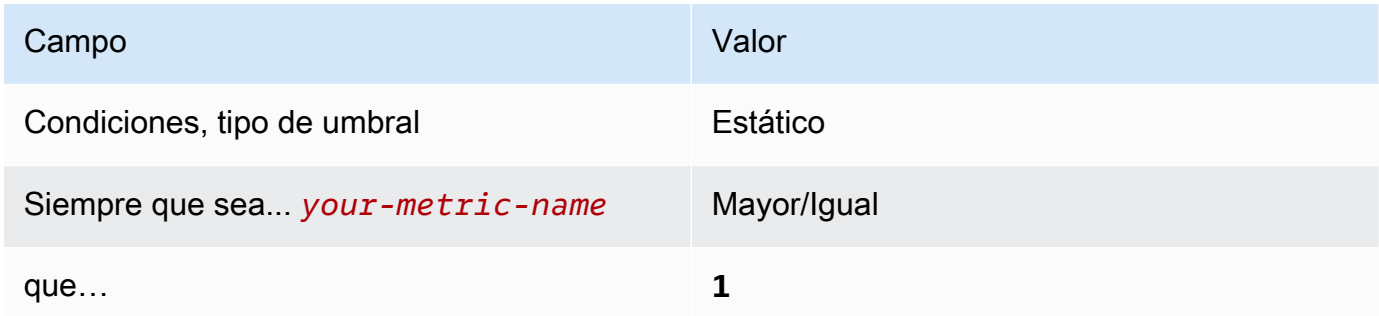

[CloudWatch.2] Asegúrese de que existan un filtro de métricas de registro y una alarma para las llamadas a la API no autorizadas

Requisitos relacionados: CIS AWS Foundations Benchmark v1.2.0/3.1

Categoría: Detectar - Servicios de detección

Gravedad: baja

Tipo de recurso: AWS::Logs::MetricFilter, AWS::CloudWatch::Alarm, AWS::CloudTrail::Trail, AWS::SNS::Topic

AWS Config regla: Ninguna (regla personalizada de Security Hub)

Tipo de programa: Periódico

Parámetros: ninguno

Puede supervisar las llamadas a la API en tiempo real dirigiendo CloudTrail los registros a los CloudWatch registros y estableciendo los filtros de métricas y las alarmas correspondientes.

CIS recomienda que cree un filtro de métricas y alarma para llamadas no autorizadas a la API. La monitorización de las llamadas no autorizadas a la API ayuda a revelar errores de la aplicación y puede reducir el tiempo que se tarda en detectar actividades malintencionadas.

Para ejecutar esta comprobación, Security Hub utiliza una lógica personalizada para realizar los pasos de auditoría exactos prescritos para el control 3.1 en el [CIS AWS Foundations Benchmark](https://d1.awsstatic.com/whitepapers/compliance/AWS_CIS_Foundations_Benchmark.pdf)  [v1.2.](https://d1.awsstatic.com/whitepapers/compliance/AWS_CIS_Foundations_Benchmark.pdf) Este control produce un error si no se utilizan los filtros de métricas exactos prescritos por CIS. No se pueden añadir campos ni términos adicionales a los filtros de métricas.

## **a** Note

Cuando Security Hub comprueba este control, busca los CloudTrail rastros que utiliza la cuenta corriente. Estas rutas pueden ser rutas de organización que pertenezcan a otra cuenta. Las rutas multirregionales también pueden estar basadas en una Región diferente. La comprobación arroja resultados de FAILED en los siguientes casos:

- No hay ningún rastro configurado.
- Las rutas disponibles que se encuentran en la Región actual y que son propiedad de una cuenta corriente no cumplen con los requisitos de control.

La comprobación da como resultado un estado de control de NO\_DATA en los siguientes casos:

- Una ruta multirregional se basa en una Región diferente. Security Hub solo puede generar resultados en la Región en la que se encuentra el rastro.
- Una ruta multirregional pertenece a una cuenta diferente. Security Hub solo puede generar resultados para la cuenta propietaria de la ruta.

Recomendamos los registros de la organización para registrar los eventos de muchas cuentas de una organización. De forma predeterminada, los registros de la organización son registros multirregionales y solo los puede administrar la cuenta AWS Organizations de administración o la cuenta de administrador CloudTrail delegado. El uso de un registro de la organización da como resultado un estado de control de NO\_DATA de los controles evaluados en las cuentas de los miembros de la organización. En las cuentas de los miembros, Security Hub solo genera resultados para los recursos propiedad de los miembros. Los resultados relacionados con los registros de la organización se generan en la cuenta del propietario del recurso. Puede ver estos resultados en su cuenta de administrador delegado de Security Hub mediante la agregación entre regiones.

Para la alarma, la cuenta corriente debe ser propietaria del tema de Amazon SNS al que se hace referencia o debe obtener acceso al tema de Amazon SNS llamando a ListSubscriptionsByTopic. De lo contrario, Security Hub generará resultados de WARNING para el control.

## Corrección

Para pasar este control, siga estos pasos para crear un tema de Amazon SNS, una ruta de AWS CloudTrail , un filtro de métricas y una alarma para el filtro de métricas.

- 1. Cree un tema de Amazon SNS. Para obtener instrucciones, consulte [Introducción a Amazon](https://docs.aws.amazon.com/sns/latest/dg/sns-getting-started.html#CreateTopic) [SNS](https://docs.aws.amazon.com/sns/latest/dg/sns-getting-started.html#CreateTopic) en la Guía para desarrolladores de Amazon Simple Notification Service. Cree un tema que reciba todas las alarmas del CIS y cree al menos una suscripción al tema.
- 2. Cree una CloudTrail ruta que se aplique a todos. Regiones de AWS Para obtener instrucciones, consulte [Crear un registro de seguimiento](https://docs.aws.amazon.com/awscloudtrail/latest/userguide/cloudtrail-create-a-trail-using-the-console-first-time.html) en la Guía del usuario de AWS CloudTrail .

Anote el nombre del grupo de CloudWatch registros que asocie al CloudTrail sendero. En el siguiente paso, debe crear el filtro de métricas para ese grupo de registros.

3. Crear un filtro de métricas. Para obtener instrucciones, consulta Cómo [crear un filtro de métricas](https://docs.aws.amazon.com/AmazonCloudWatch/latest/logs/CreateMetricFilterProcedure.html)  [para un grupo de registros](https://docs.aws.amazon.com/AmazonCloudWatch/latest/logs/CreateMetricFilterProcedure.html) en la Guía del CloudWatch usuario de Amazon. Use los siguientes valores:

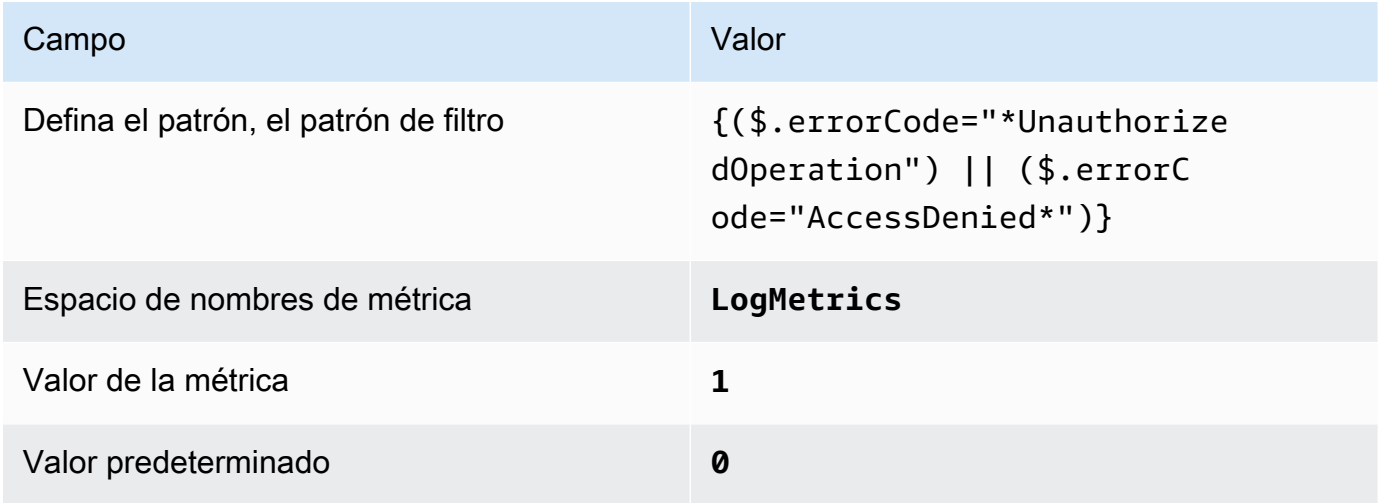

4. Crear una alarma basada en el filtro. Para obtener instrucciones, consulta [Cómo crear una](https://docs.aws.amazon.com/AmazonCloudWatch/latest/monitoring/Create_alarm_log_group_metric_filter.html) [CloudWatch alarma basada en un filtro métrico de grupo de registros](https://docs.aws.amazon.com/AmazonCloudWatch/latest/monitoring/Create_alarm_log_group_metric_filter.html) en la Guía CloudWatch del usuario de Amazon. Use los siguientes valores:

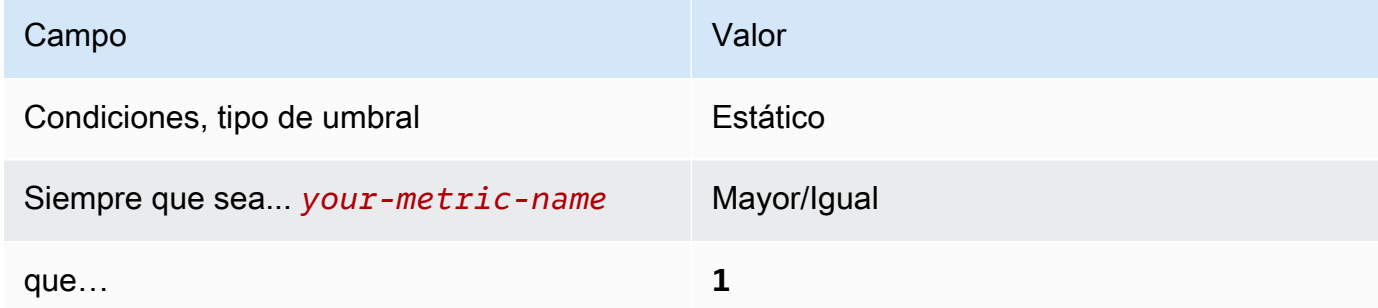

[CloudWatch.3] Asegúrese de que existan un filtro de métricas de registro y una alarma para el inicio de sesión en la consola de administración sin MFA

Requisitos relacionados: CIS AWS Foundations Benchmark v1.2.0/3.2

Categoría: Detectar - Servicios de detección

Gravedad: baja

```
Tipo de recurso: AWS::Logs::MetricFilter, AWS::CloudWatch::Alarm,
AWS::CloudTrail::Trail, AWS::SNS::Topic
```
AWS Config regla: Ninguna (regla personalizada de Security Hub)

Tipo de programa: Periódico

Parámetros: ninguno

Puede supervisar las llamadas a la API en tiempo real dirigiendo CloudTrail los registros a los CloudWatch registros y estableciendo los filtros de métricas y las alarmas correspondientes.

CIS recomienda que cree un filtro de métricas y alarma para los inicios de sesión en la consola que no estén protegidos por MFA. La monitorización de los inicios de sesión de la consola con un solo factor aumenta la visibilidad de las cuentas que no están protegidas por MFA.

Para ejecutar esta comprobación, Security Hub utiliza una lógica personalizada para realizar los pasos de auditoría exactos prescritos para el control 3.2 en el [CIS AWS Foundations Benchmark](https://d1.awsstatic.com/whitepapers/compliance/AWS_CIS_Foundations_Benchmark.pdf)  [v1.2.](https://d1.awsstatic.com/whitepapers/compliance/AWS_CIS_Foundations_Benchmark.pdf) Este control produce un error si no se utilizan los filtros de métricas exactos prescritos por CIS. No se pueden añadir campos ni términos adicionales a los filtros de métricas.

# a Note

Cuando Security Hub comprueba este control, busca los CloudTrail rastros que utiliza la cuenta corriente. Estas rutas pueden ser rutas de organización que pertenezcan a otra cuenta. Las rutas multirregionales también pueden estar basadas en una Región diferente. La comprobación arroja resultados de FAILED en los siguientes casos:

- No hay ningún rastro configurado.
- Las rutas disponibles que se encuentran en la Región actual y que son propiedad de una cuenta corriente no cumplen con los requisitos de control.

La comprobación da como resultado un estado de control de NO\_DATA en los siguientes casos:

- Una ruta multirregional se basa en una Región diferente. Security Hub solo puede generar resultados en la Región en la que se encuentra el rastro.
- Una ruta multirregional pertenece a una cuenta diferente. Security Hub solo puede generar resultados para la cuenta propietaria de la ruta.

Recomendamos los registros de la organización para registrar los eventos de muchas cuentas de una organización. De forma predeterminada, los registros de la organización son registros multirregionales y solo los puede administrar la cuenta AWS Organizations de administración o la cuenta de administrador CloudTrail delegado. El uso de un registro de la organización da como resultado un estado de control de NO\_DATA de los controles evaluados en las cuentas de los miembros de la organización. En las cuentas de los miembros, Security Hub solo genera resultados para los recursos propiedad de los miembros. Los resultados relacionados con los registros de la organización se generan en la cuenta del propietario del recurso. Puede ver estos resultados en su cuenta de administrador delegado de Security Hub mediante la agregación entre regiones.

Para la alarma, la cuenta corriente debe ser propietaria del tema de Amazon SNS al que se hace referencia o debe obtener acceso al tema de Amazon SNS llamando a

ListSubscriptionsByTopic. De lo contrario, Security Hub generará resultados de WARNING para el control.

## Corrección

Para pasar este control, siga estos pasos para crear un tema de Amazon SNS, una ruta de AWS CloudTrail , un filtro de métricas y una alarma para el filtro de métricas.

- 1. Cree un tema de Amazon SNS. Para obtener instrucciones, consulte [Introducción a Amazon](https://docs.aws.amazon.com/sns/latest/dg/sns-getting-started.html#CreateTopic) [SNS](https://docs.aws.amazon.com/sns/latest/dg/sns-getting-started.html#CreateTopic) en la Guía para desarrolladores de Amazon Simple Notification Service. Cree un tema que reciba todas las alarmas del CIS y cree al menos una suscripción al tema.
- 2. Cree una CloudTrail ruta que se aplique a todos. Regiones de AWS Para obtener instrucciones, consulte [Crear un registro de seguimiento](https://docs.aws.amazon.com/awscloudtrail/latest/userguide/cloudtrail-create-a-trail-using-the-console-first-time.html) en la Guía del usuario de AWS CloudTrail .

Anote el nombre del grupo de CloudWatch registros que asocie al CloudTrail sendero. En el siguiente paso, debe crear el filtro de métricas para ese grupo de registros.

3. Crear un filtro de métricas. Para obtener instrucciones, consulta Cómo [crear un filtro de métricas](https://docs.aws.amazon.com/AmazonCloudWatch/latest/logs/CreateMetricFilterProcedure.html)  [para un grupo de registros](https://docs.aws.amazon.com/AmazonCloudWatch/latest/logs/CreateMetricFilterProcedure.html) en la Guía del CloudWatch usuario de Amazon. Use los siguientes valores:

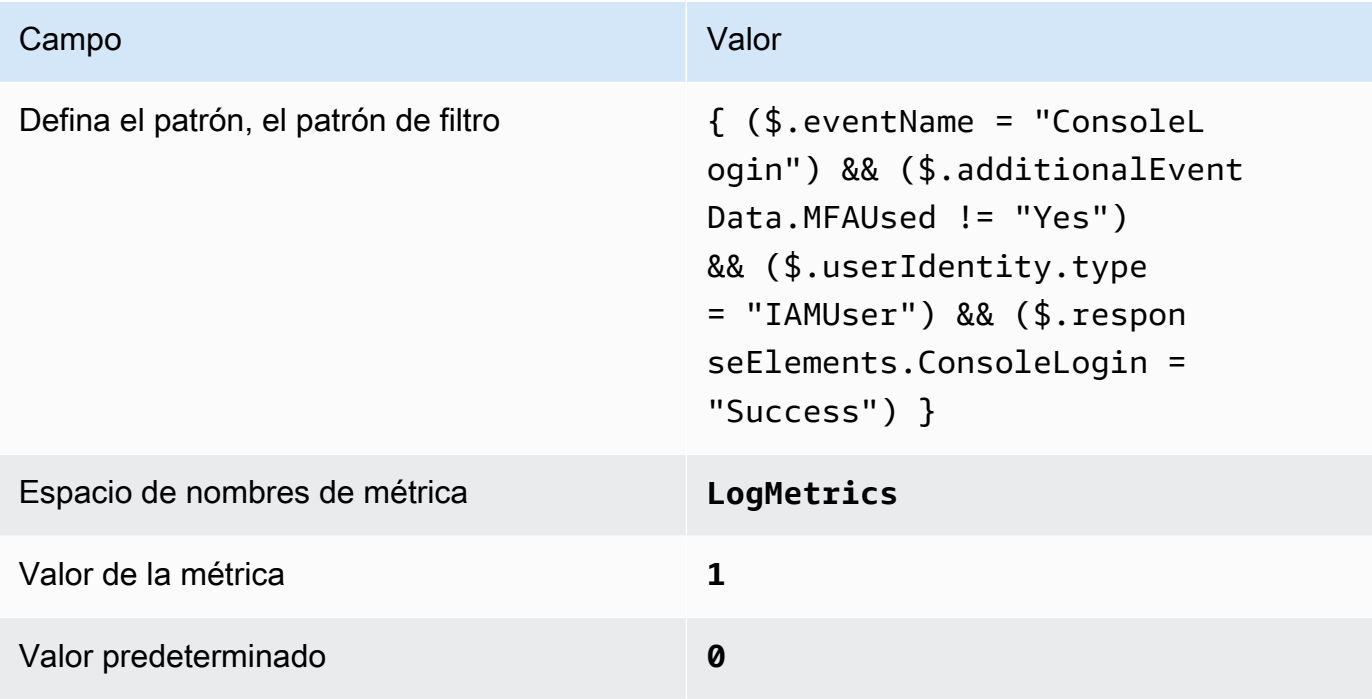

4. Crear una alarma basada en el filtro. Para obtener instrucciones, consulta [Cómo crear una](https://docs.aws.amazon.com/AmazonCloudWatch/latest/monitoring/Create_alarm_log_group_metric_filter.html) [CloudWatch alarma basada en un filtro métrico de grupo de registros](https://docs.aws.amazon.com/AmazonCloudWatch/latest/monitoring/Create_alarm_log_group_metric_filter.html) en la Guía CloudWatch del usuario de Amazon. Use los siguientes valores:

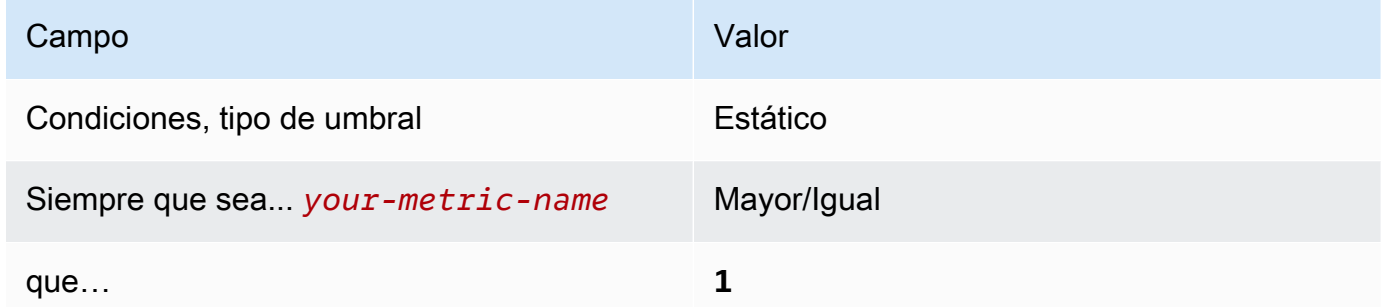

[CloudWatch.4] Asegúrese de que existan un filtro de métricas de registro y una alarma para los cambios en la política de IAM

Requisitos relacionados: CIS AWS Foundations Benchmark v1.2.0/3.4, CIS Foundations Benchmark v1.4.0/4.4 AWS

Categoría: Detectar - Servicios de detección

Gravedad: baja

```
Tipo de recurso: AWS::Logs::MetricFilter, AWS::CloudWatch::Alarm,
AWS::CloudTrail::Trail, AWS::SNS::Topic
```
AWS Config regla: Ninguna (regla personalizada de Security Hub)

Tipo de programa: Periódico

Parámetros: ninguno

Este control comprueba si se supervisan las llamadas a la API en tiempo real. Para ello, dirige CloudTrail los registros a CloudWatch los registros y establece los filtros de métricas y las alarmas correspondientes.

CIS recomienda que cree un filtro de métricas y alarma para los cambios realizados a las políticas de IAM. La monitorización de estos cambios ayuda a garantizar que los controles de autenticación y autorización permanezcan intactos.

## **a** Note

Cuando Security Hub comprueba este control, busca los CloudTrail rastros que utiliza la cuenta corriente. Estas rutas pueden ser rutas de organización que pertenezcan a otra cuenta. Las rutas multirregionales también pueden estar basadas en una Región diferente. La comprobación arroja resultados de FAILED en los siguientes casos:

- No hay ningún rastro configurado.
- Las rutas disponibles que se encuentran en la Región actual y que son propiedad de una cuenta corriente no cumplen con los requisitos de control.

La comprobación da como resultado un estado de control de NO\_DATA en los siguientes casos:

- Una ruta multirregional se basa en una Región diferente. Security Hub solo puede generar resultados en la Región en la que se encuentra el rastro.
- Una ruta multirregional pertenece a una cuenta diferente. Security Hub solo puede generar resultados para la cuenta propietaria de la ruta.

Recomendamos los registros de la organización para registrar los eventos de muchas cuentas de una organización. De forma predeterminada, los registros de la organización son registros multirregionales y solo los puede administrar la cuenta AWS Organizations de administración o la cuenta de administrador CloudTrail delegado. El uso de un registro de la organización da como resultado un estado de control de NO\_DATA de los controles evaluados en las cuentas de los miembros de la organización. En las cuentas de los miembros, Security Hub solo genera resultados para los recursos propiedad de los miembros. Los resultados relacionados con los registros de la organización se generan en la cuenta del propietario del recurso. Puede ver estos resultados en su cuenta de administrador delegado de Security Hub mediante la agregación entre regiones.

Para la alarma, la cuenta corriente debe ser propietaria del tema de Amazon SNS al que se hace referencia o debe obtener acceso al tema de Amazon SNS llamando a ListSubscriptionsByTopic. De lo contrario, Security Hub generará resultados de WARNING para el control.

#### Corrección

## **a** Note

El patrón de filtro que recomendamos en estos pasos de corrección difiere del patrón de filtro de la guía del CIS. Nuestros filtros recomendados se dirigen únicamente a los eventos que provienen de las llamadas a la API de IAM.

Para pasar este control, siga estos pasos para crear un tema de Amazon SNS, una ruta de AWS CloudTrail , un filtro de métricas y una alarma para el filtro de métricas.

- 1. Cree un tema de Amazon SNS. Para obtener instrucciones, consulte [Introducción a Amazon](https://docs.aws.amazon.com/sns/latest/dg/sns-getting-started.html#CreateTopic) [SNS](https://docs.aws.amazon.com/sns/latest/dg/sns-getting-started.html#CreateTopic) en la Guía para desarrolladores de Amazon Simple Notification Service. Cree un tema que reciba todas las alarmas del CIS y cree al menos una suscripción al tema.
- 2. Cree una CloudTrail ruta que se aplique a todos. Regiones de AWS Para obtener instrucciones, consulte [Crear un registro de seguimiento](https://docs.aws.amazon.com/awscloudtrail/latest/userguide/cloudtrail-create-a-trail-using-the-console-first-time.html) en la Guía del usuario de AWS CloudTrail .

Anote el nombre del grupo de CloudWatch registros que asocie al CloudTrail sendero. En el siguiente paso, debe crear el filtro de métricas para ese grupo de registros.

3. Crear un filtro de métricas. Para obtener instrucciones, consulta Cómo [crear un filtro de métricas](https://docs.aws.amazon.com/AmazonCloudWatch/latest/logs/CreateMetricFilterProcedure.html)  [para un grupo de registros](https://docs.aws.amazon.com/AmazonCloudWatch/latest/logs/CreateMetricFilterProcedure.html) en la Guía del CloudWatch usuario de Amazon. Use los siguientes valores:

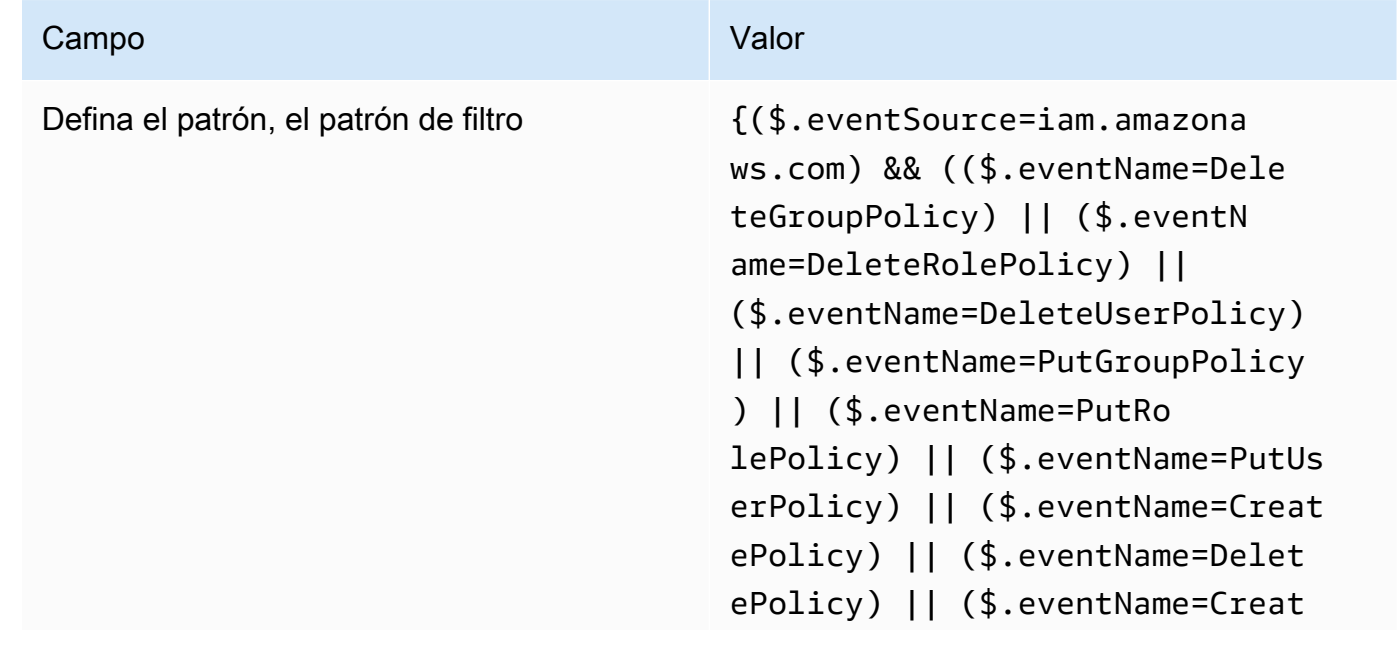

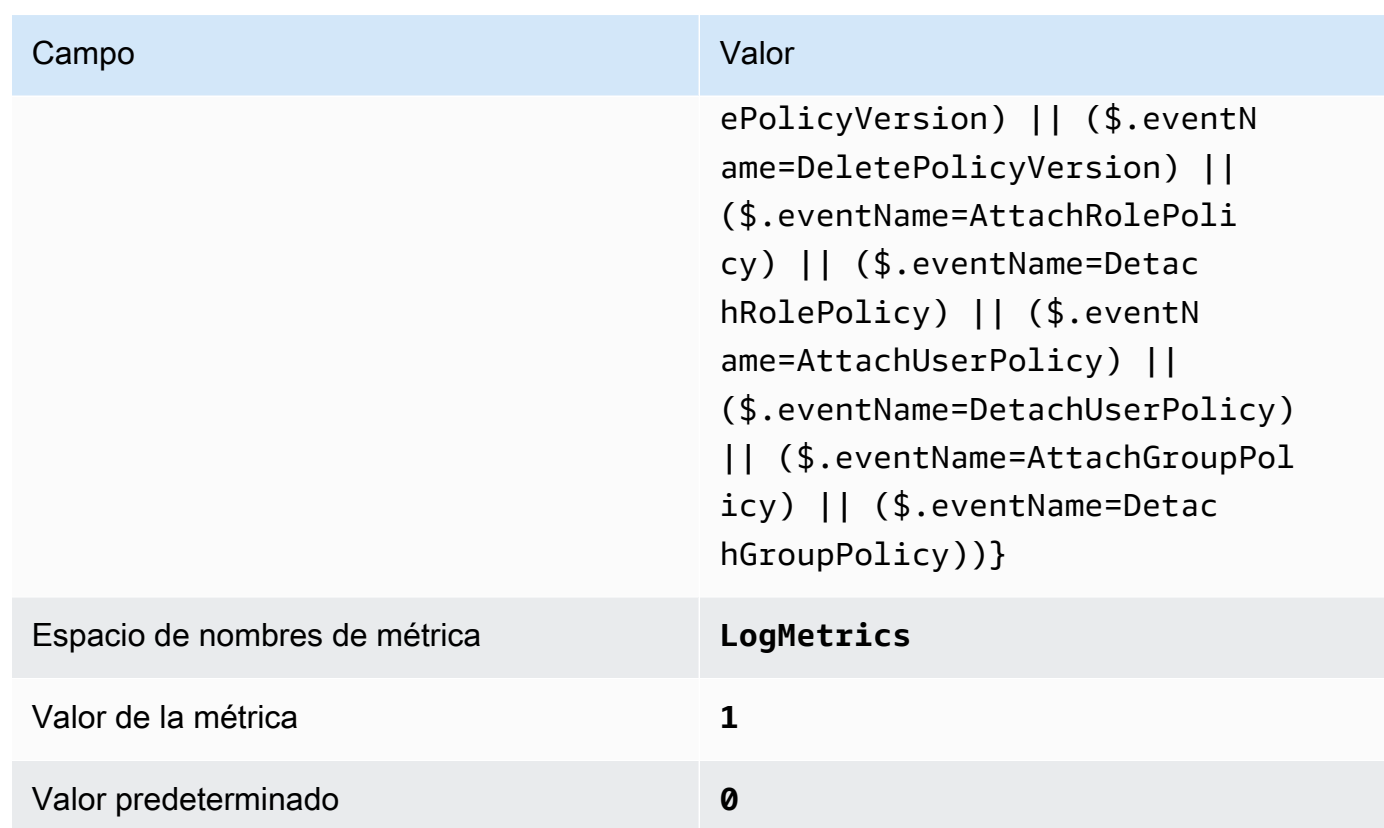

4. Crear una alarma basada en el filtro. Para obtener instrucciones, consulta [Cómo crear una](https://docs.aws.amazon.com/AmazonCloudWatch/latest/monitoring/Create_alarm_log_group_metric_filter.html) [CloudWatch alarma basada en un filtro métrico de grupo de registros](https://docs.aws.amazon.com/AmazonCloudWatch/latest/monitoring/Create_alarm_log_group_metric_filter.html) en la Guía CloudWatch del usuario de Amazon. Use los siguientes valores:

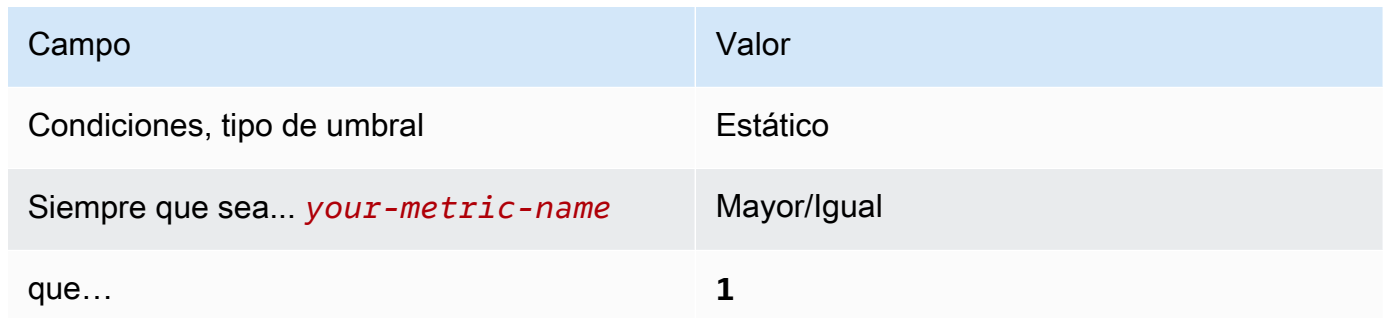

[CloudWatch.5] Asegúrese de que existan un filtro de registro métrico y una alarma para detectar los cambios de CloudTrail AWS Config duración

Requisitos relacionados: CIS AWS Foundations Benchmark v1.2.0/3.5, CIS Foundations Benchmark v1.4.0/4.5 AWS

Categoría: Detectar - Servicios de detección

#### Gravedad: baja

Tipo de recurso: AWS::Logs::MetricFilter, AWS::CloudWatch::Alarm, AWS::CloudTrail::Trail, AWS::SNS::Topic

AWS Config regla: Ninguna (regla personalizada de Security Hub)

Tipo de programa: Periódico

Parámetros: ninguno

Puede supervisar las llamadas a la API en tiempo real dirigiendo CloudTrail los registros a los CloudWatch registros y estableciendo los filtros de métricas y las alarmas correspondientes.

El CIS recomienda crear un filtro métrico y una alarma para los cambios en los ajustes CloudTrail de configuración. La monitorización de estos cambios ayuda a garantizar la visibilidad continua de las actividades de la cuenta.

Para ejecutar esta comprobación, Security Hub utiliza una lógica personalizada para realizar los pasos de auditoría exactos prescritos para el control 4.5 en el [CIS AWS Foundations Benchmark](https://acrobat.adobe.com/link/track?uri=urn:aaid:scds:US:2e5fec5c-5e99-4fb5-b08d-bb46b14754c1#pageNum=1)  [v1.4.0.](https://acrobat.adobe.com/link/track?uri=urn:aaid:scds:US:2e5fec5c-5e99-4fb5-b08d-bb46b14754c1#pageNum=1) Este control produce un error si no se utilizan los filtros de métricas exactos prescritos por CIS. No se pueden añadir campos ni términos adicionales a los filtros de métricas.

## **a** Note

Cuando Security Hub comprueba este control, busca los CloudTrail rastros que utiliza la cuenta corriente. Estas rutas pueden ser rutas de organización que pertenezcan a otra cuenta. Las rutas multirregionales también pueden estar basadas en una Región diferente. La comprobación arroja resultados de FAILED en los siguientes casos:

- No hay ningún rastro configurado.
- Las rutas disponibles que se encuentran en la Región actual y que son propiedad de una cuenta corriente no cumplen con los requisitos de control.

La comprobación da como resultado un estado de control de NO\_DATA en los siguientes casos:

• Una ruta multirregional se basa en una Región diferente. Security Hub solo puede generar resultados en la Región en la que se encuentra el rastro.

• Una ruta multirregional pertenece a una cuenta diferente. Security Hub solo puede generar resultados para la cuenta propietaria de la ruta.

Recomendamos los registros de la organización para registrar los eventos de muchas cuentas de una organización. De forma predeterminada, los registros de la organización son registros multirregionales y solo los puede administrar la cuenta AWS Organizations de administración o la cuenta de administrador CloudTrail delegado. El uso de un registro de la organización da como resultado un estado de control de NO\_DATA de los controles evaluados en las cuentas de los miembros de la organización. En las cuentas de los miembros, Security Hub solo genera resultados para los recursos propiedad de los miembros. Los resultados relacionados con los registros de la organización se generan en la cuenta del propietario del recurso. Puede ver estos resultados en su cuenta de administrador delegado de Security Hub mediante la agregación entre regiones.

Para la alarma, la cuenta corriente debe ser propietaria del tema de Amazon SNS al que se hace referencia o debe obtener acceso al tema de Amazon SNS llamando a ListSubscriptionsByTopic. De lo contrario, Security Hub generará resultados de WARNING para el control.

#### Corrección

Para pasar este control, siga estos pasos para crear un tema de Amazon SNS, una ruta de AWS CloudTrail , un filtro de métricas y una alarma para el filtro de métricas.

- 1. Cree un tema de Amazon SNS. Para obtener instrucciones, consulte [Introducción a Amazon](https://docs.aws.amazon.com/sns/latest/dg/sns-getting-started.html#CreateTopic) [SNS](https://docs.aws.amazon.com/sns/latest/dg/sns-getting-started.html#CreateTopic) en la Guía para desarrolladores de Amazon Simple Notification Service. Cree un tema que reciba todas las alarmas del CIS y cree al menos una suscripción al tema.
- 2. Cree una CloudTrail ruta que se aplique a todos. Regiones de AWS Para obtener instrucciones, consulte [Crear un registro de seguimiento](https://docs.aws.amazon.com/awscloudtrail/latest/userguide/cloudtrail-create-a-trail-using-the-console-first-time.html) en la Guía del usuario de AWS CloudTrail .

Anote el nombre del grupo de CloudWatch registros que asocie al CloudTrail sendero. En el siguiente paso, debe crear el filtro de métricas para ese grupo de registros.

3. Crear un filtro de métricas. Para obtener instrucciones, consulta Cómo [crear un filtro de métricas](https://docs.aws.amazon.com/AmazonCloudWatch/latest/logs/CreateMetricFilterProcedure.html)  [para un grupo de registros](https://docs.aws.amazon.com/AmazonCloudWatch/latest/logs/CreateMetricFilterProcedure.html) en la Guía del CloudWatch usuario de Amazon. Use los siguientes valores:

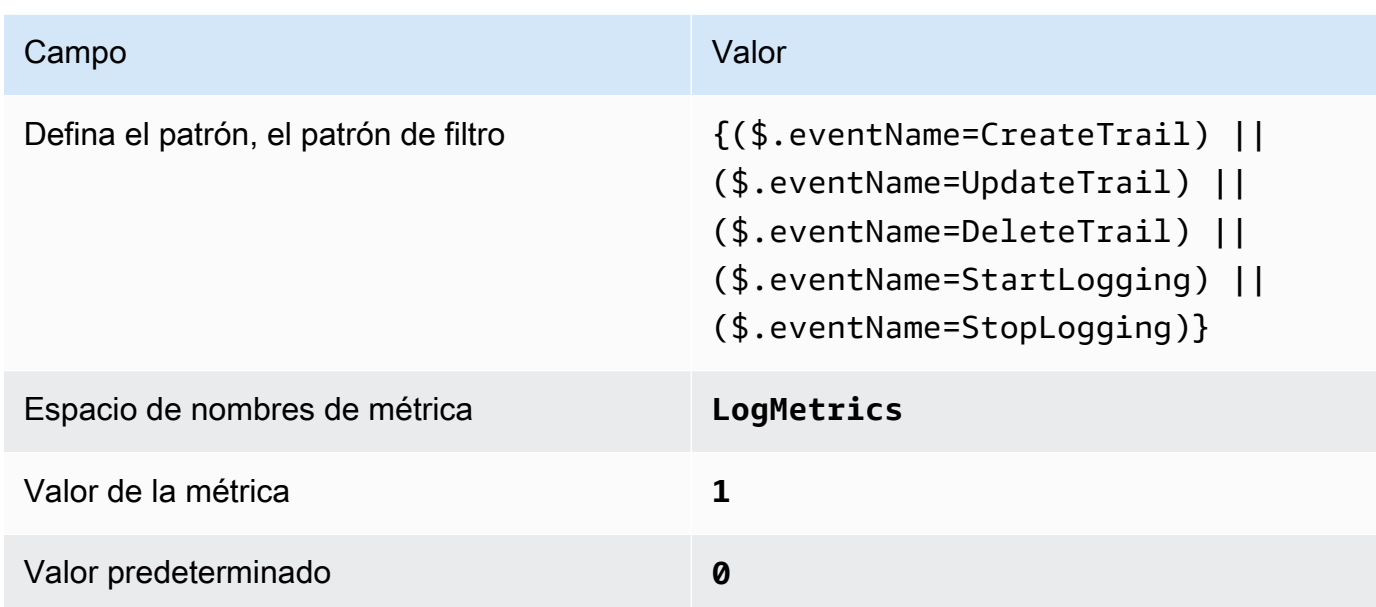

4. Crear una alarma basada en el filtro. Para obtener instrucciones, consulta [Cómo crear una](https://docs.aws.amazon.com/AmazonCloudWatch/latest/monitoring/Create_alarm_log_group_metric_filter.html) [CloudWatch alarma basada en un filtro métrico de grupo de registros](https://docs.aws.amazon.com/AmazonCloudWatch/latest/monitoring/Create_alarm_log_group_metric_filter.html) en la Guía CloudWatch del usuario de Amazon. Use los siguientes valores:

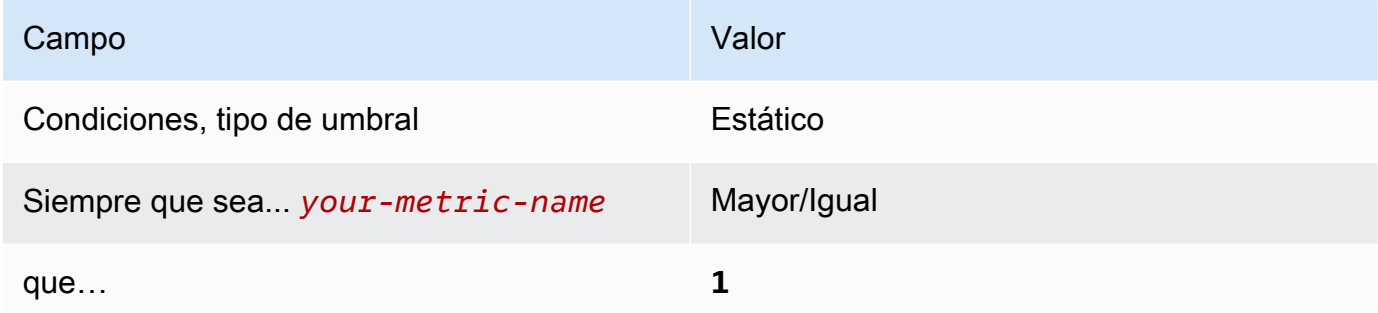

[CloudWatch.6] Asegúrese de que existan un filtro de métricas de registro y una alarma para detectar errores de AWS Management Console autenticación

Requisitos relacionados: CIS AWS Foundations Benchmark v1.2.0/3.6, CIS Foundations Benchmark v1.4.0/4.6 AWS

Categoría: Detectar - Servicios de detección

Gravedad: baja

```
Tipo de recurso: AWS::Logs::MetricFilter, AWS::CloudWatch::Alarm,
AWS::CloudTrail::Trail, AWS::SNS::Topic
```
AWS Config regla: Ninguna (regla personalizada de Security Hub)

Tipo de programa: Periódico

#### Parámetros: ninguno

Puede supervisar las llamadas a la API en tiempo real dirigiendo CloudTrail los registros a los CloudWatch registros y estableciendo los filtros de métricas y las alarmas correspondientes.

CIS recomienda que cree un filtro de métrica y alarma para los intentos de autenticación de la consola que producen un error. La monitorización de los inicios de sesión con error en la consola podría disminuir el tiempo que se tarda en detectar un intento introducir credenciales por fuerza bruta, lo que podría proporcionar un indicador, como el IP de origen, que se puede utilizar en otras correlaciones de eventos.

Para ejecutar esta comprobación, Security Hub utiliza una lógica personalizada para realizar los pasos de auditoría exactos prescritos para el control 4.6 en el [CIS AWS Foundations Benchmark](https://acrobat.adobe.com/link/track?uri=urn:aaid:scds:US:2e5fec5c-5e99-4fb5-b08d-bb46b14754c1#pageNum=1)  [v1.4.0.](https://acrobat.adobe.com/link/track?uri=urn:aaid:scds:US:2e5fec5c-5e99-4fb5-b08d-bb46b14754c1#pageNum=1) Este control produce un error si no se utilizan los filtros de métricas exactos prescritos por CIS. No se pueden añadir campos ni términos adicionales a los filtros de métricas.

#### **a** Note

Cuando Security Hub comprueba este control, busca los CloudTrail rastros que utiliza la cuenta corriente. Estas rutas pueden ser rutas de organización que pertenezcan a otra cuenta. Las rutas multirregionales también pueden estar basadas en una Región diferente. La comprobación arroja resultados de FAILED en los siguientes casos:

- No hay ningún rastro configurado.
- Las rutas disponibles que se encuentran en la Región actual y que son propiedad de una cuenta corriente no cumplen con los requisitos de control.

La comprobación da como resultado un estado de control de NO\_DATA en los siguientes casos:

- Una ruta multirregional se basa en una Región diferente. Security Hub solo puede generar resultados en la Región en la que se encuentra el rastro.
- Una ruta multirregional pertenece a una cuenta diferente. Security Hub solo puede generar resultados para la cuenta propietaria de la ruta.

Recomendamos los registros de la organización para registrar los eventos de muchas cuentas de una organización. De forma predeterminada, los registros de la organización son registros multirregionales y solo los puede administrar la cuenta AWS Organizations de administración o la cuenta de administrador CloudTrail delegado. El uso de un registro de la organización da como resultado un estado de control de NO\_DATA de los controles evaluados en las cuentas de los miembros de la organización. En las cuentas de los miembros, Security Hub solo genera resultados para los recursos propiedad de los miembros. Los resultados relacionados con los registros de la organización se generan en la cuenta del propietario del recurso. Puede ver estos resultados en su cuenta de administrador delegado de Security Hub mediante la agregación entre regiones.

Para la alarma, la cuenta corriente debe ser propietaria del tema de Amazon SNS al que se hace referencia o debe obtener acceso al tema de Amazon SNS llamando a ListSubscriptionsByTopic. De lo contrario, Security Hub generará resultados de WARNING para el control.

## Corrección

Para pasar este control, siga estos pasos para crear un tema de Amazon SNS, una ruta de AWS CloudTrail , un filtro de métricas y una alarma para el filtro de métricas.

- 1. Cree un tema de Amazon SNS. Para obtener instrucciones, consulte [Introducción a Amazon](https://docs.aws.amazon.com/sns/latest/dg/sns-getting-started.html#CreateTopic) [SNS](https://docs.aws.amazon.com/sns/latest/dg/sns-getting-started.html#CreateTopic) en la Guía para desarrolladores de Amazon Simple Notification Service. Cree un tema que reciba todas las alarmas del CIS y cree al menos una suscripción al tema.
- 2. Cree una CloudTrail ruta que se aplique a todos. Regiones de AWS Para obtener instrucciones, consulte [Crear un registro de seguimiento](https://docs.aws.amazon.com/awscloudtrail/latest/userguide/cloudtrail-create-a-trail-using-the-console-first-time.html) en la Guía del usuario de AWS CloudTrail .

Anote el nombre del grupo de CloudWatch registros que asocie al CloudTrail sendero. En el siguiente paso, debe crear el filtro de métricas para ese grupo de registros.

3. Crear un filtro de métricas. Para obtener instrucciones, consulta Cómo [crear un filtro de métricas](https://docs.aws.amazon.com/AmazonCloudWatch/latest/logs/CreateMetricFilterProcedure.html)  [para un grupo de registros](https://docs.aws.amazon.com/AmazonCloudWatch/latest/logs/CreateMetricFilterProcedure.html) en la Guía del CloudWatch usuario de Amazon. Use los siguientes valores:

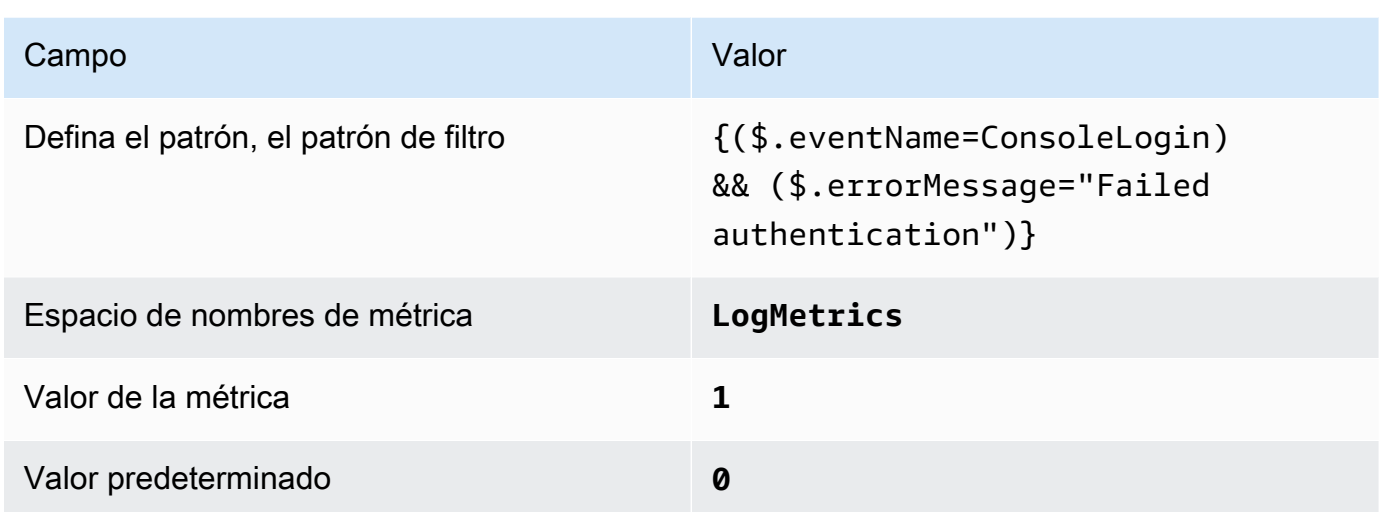

4. Crear una alarma basada en el filtro. Para obtener instrucciones, consulta [Cómo crear una](https://docs.aws.amazon.com/AmazonCloudWatch/latest/monitoring/Create_alarm_log_group_metric_filter.html) [CloudWatch alarma basada en un filtro métrico de grupo de registros](https://docs.aws.amazon.com/AmazonCloudWatch/latest/monitoring/Create_alarm_log_group_metric_filter.html) en la Guía CloudWatch del usuario de Amazon. Use los siguientes valores:

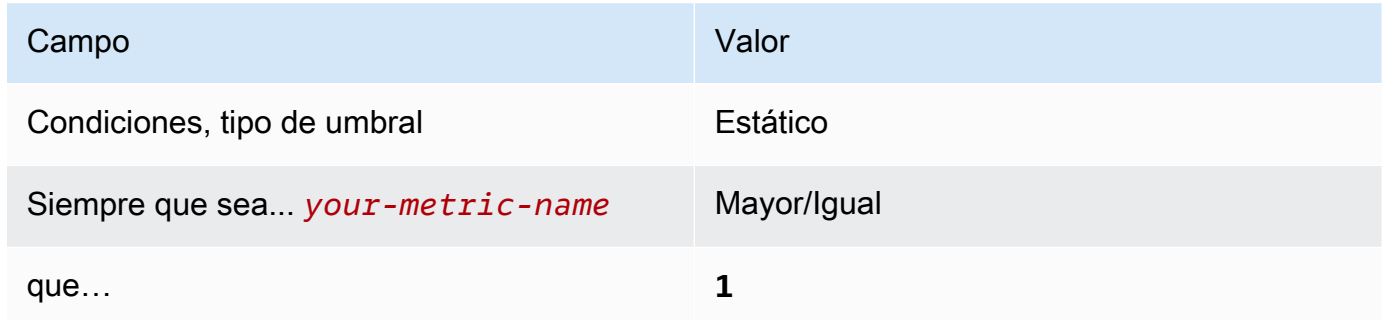

[CloudWatch.7] Asegúrese de que existan un filtro de métricas de registro y una alarma para deshabilitar o eliminar de forma programada las claves gestionadas por el cliente

Requisitos relacionados: CIS AWS Foundations Benchmark v1.2.0/3.7, CIS Foundations Benchmark v1.4.0/4.7 AWS

Categoría: Detectar - Servicios de detección

Gravedad: baja

```
Tipo de recurso: AWS::Logs::MetricFilter, AWS::CloudWatch::Alarm,
AWS::CloudTrail::Trail, AWS::SNS::Topic
```
AWS Config regla: Ninguna (regla personalizada de Security Hub)

Tipo de programa: Periódico

#### Parámetros: ninguno

Puede supervisar las llamadas a la API en tiempo real dirigiendo CloudTrail los registros a los CloudWatch registros y estableciendo los filtros de métricas y las alarmas correspondientes.

CIS recomienda que cree un filtro de métricas y alarma para claves administradas por el cliente que hayan cambiado de estado a deshabilitada o eliminación programada. Los datos cifrados con claves deshabilitadas o eliminadas ya no son accesibles.

Para ejecutar esta comprobación, Security Hub utiliza una lógica personalizada para realizar los pasos de auditoría exactos prescritos para el control 4.7 en el [CIS AWS Foundations Benchmark](https://acrobat.adobe.com/link/track?uri=urn:aaid:scds:US:2e5fec5c-5e99-4fb5-b08d-bb46b14754c1#pageNum=1)  [v1.4.0.](https://acrobat.adobe.com/link/track?uri=urn:aaid:scds:US:2e5fec5c-5e99-4fb5-b08d-bb46b14754c1#pageNum=1) Este control produce un error si no se utilizan los filtros de métricas exactos prescritos por CIS. No se pueden añadir campos ni términos adicionales a los filtros de métricas. El control también falla si ExcludeManagementEventSources contiene kms.amazonaws.com.

#### **a** Note

Cuando Security Hub comprueba este control, busca los CloudTrail rastros que utiliza la cuenta corriente. Estas rutas pueden ser rutas de organización que pertenezcan a otra cuenta. Las rutas multirregionales también pueden estar basadas en una Región diferente. La comprobación arroja resultados de FAILED en los siguientes casos:

- No hay ningún rastro configurado.
- Las rutas disponibles que se encuentran en la Región actual y que son propiedad de una cuenta corriente no cumplen con los requisitos de control.

La comprobación da como resultado un estado de control de NO\_DATA en los siguientes casos:

- Una ruta multirregional se basa en una Región diferente. Security Hub solo puede generar resultados en la Región en la que se encuentra el rastro.
- Una ruta multirregional pertenece a una cuenta diferente. Security Hub solo puede generar resultados para la cuenta propietaria de la ruta.

Recomendamos los registros de la organización para registrar los eventos de muchas cuentas de una organización. De forma predeterminada, los registros de la organización son registros multirregionales y solo los puede administrar la cuenta AWS Organizations de administración o la cuenta de administrador CloudTrail delegado. El uso de un registro de la organización da como resultado un estado de control de NO\_DATA de los controles evaluados en las cuentas de los miembros de la organización. En las cuentas de los miembros, Security Hub solo genera resultados para los recursos propiedad de los miembros. Los resultados relacionados con los registros de la organización se generan en la cuenta del propietario del recurso. Puede ver estos resultados en su cuenta de administrador delegado de Security Hub mediante la agregación entre regiones.

Para la alarma, la cuenta corriente debe ser propietaria del tema de Amazon SNS al que se hace referencia o debe obtener acceso al tema de Amazon SNS llamando a ListSubscriptionsByTopic. De lo contrario, Security Hub generará resultados de WARNING para el control.

## Corrección

Para pasar este control, siga estos pasos para crear un tema de Amazon SNS, una ruta de AWS CloudTrail , un filtro de métricas y una alarma para el filtro de métricas.

- 1. Cree un tema de Amazon SNS. Para obtener instrucciones, consulte [Introducción a Amazon](https://docs.aws.amazon.com/sns/latest/dg/sns-getting-started.html#CreateTopic) [SNS](https://docs.aws.amazon.com/sns/latest/dg/sns-getting-started.html#CreateTopic) en la Guía para desarrolladores de Amazon Simple Notification Service. Cree un tema que reciba todas las alarmas del CIS y cree al menos una suscripción al tema.
- 2. Cree una CloudTrail ruta que se aplique a todos. Regiones de AWS Para obtener instrucciones, consulte [Crear un registro de seguimiento](https://docs.aws.amazon.com/awscloudtrail/latest/userguide/cloudtrail-create-a-trail-using-the-console-first-time.html) en la Guía del usuario de AWS CloudTrail .

Anote el nombre del grupo de CloudWatch registros que asocie al CloudTrail sendero. En el siguiente paso, debe crear el filtro de métricas para ese grupo de registros.

3. Crear un filtro de métricas. Para obtener instrucciones, consulta Cómo [crear un filtro de métricas](https://docs.aws.amazon.com/AmazonCloudWatch/latest/logs/CreateMetricFilterProcedure.html)  [para un grupo de registros](https://docs.aws.amazon.com/AmazonCloudWatch/latest/logs/CreateMetricFilterProcedure.html) en la Guía del CloudWatch usuario de Amazon. Use los siguientes valores:

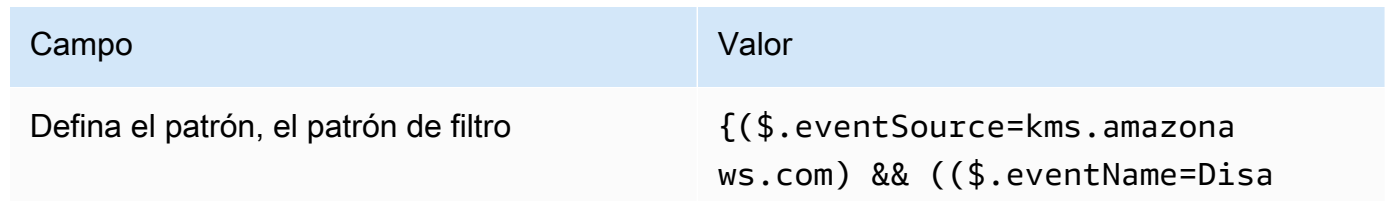

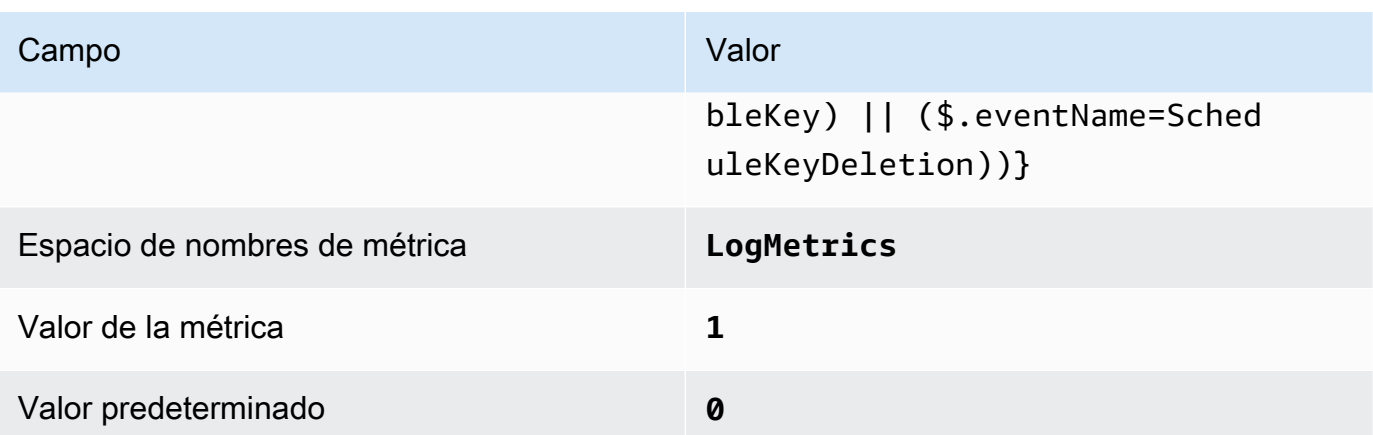

4. Crear una alarma basada en el filtro. Para obtener instrucciones, consulta [Cómo crear una](https://docs.aws.amazon.com/AmazonCloudWatch/latest/monitoring/Create_alarm_log_group_metric_filter.html) [CloudWatch alarma basada en un filtro métrico de grupo de registros](https://docs.aws.amazon.com/AmazonCloudWatch/latest/monitoring/Create_alarm_log_group_metric_filter.html) en la Guía CloudWatch del usuario de Amazon. Use los siguientes valores:

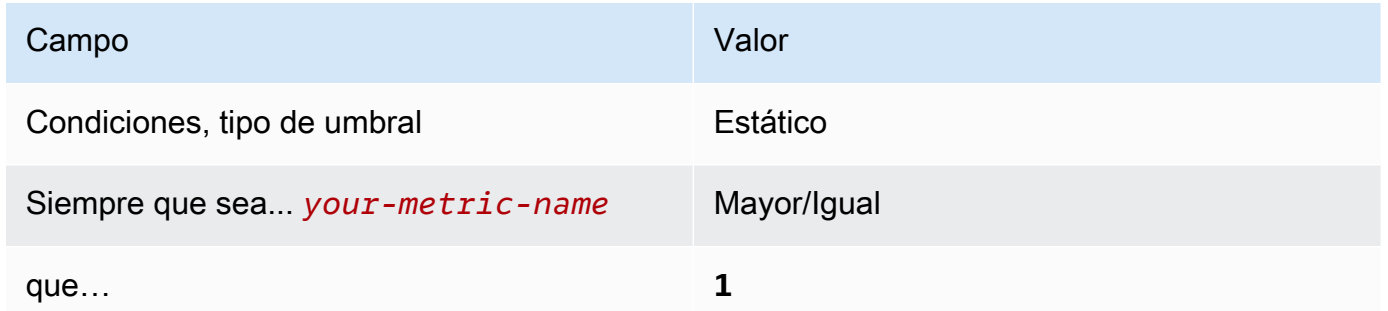

[CloudWatch.8] Asegúrese de que existan un filtro de métricas de registro y una alarma para los cambios en la política de cubos de S3

Requisitos relacionados: CIS AWS Foundations Benchmark v1.2.0/3.8, CIS Foundations Benchmark v1.4.0/4.8 AWS

Categoría: Detectar - Servicios de detección

Gravedad: baja

Tipo de recurso: AWS::Logs::MetricFilter, AWS::CloudWatch::Alarm, AWS::CloudTrail::Trail, AWS::SNS::Topic

AWS Config regla: Ninguna (regla personalizada de Security Hub)

Tipo de programa: Periódico

Parámetros: ninguno
Puede supervisar las llamadas a la API en tiempo real dirigiendo CloudTrail los registros a los CloudWatch registros y estableciendo los filtros de métricas y las alarmas correspondientes.

CIS recomienda que cree un filtro de métricas y alarma para los cambios realizados a las políticas de bucket S3. La monitorización de estos cambios puede reducir el tiempo que se tarda en detectar y corregir políticas permisivas sobre buckets de S3 confidenciales.

Para ejecutar esta comprobación, Security Hub utiliza una lógica personalizada para realizar los pasos de auditoría exactos prescritos para el control 4.8 en el [CIS AWS Foundations Benchmark](https://acrobat.adobe.com/link/track?uri=urn:aaid:scds:US:2e5fec5c-5e99-4fb5-b08d-bb46b14754c1#pageNum=1)  [v1.4.0.](https://acrobat.adobe.com/link/track?uri=urn:aaid:scds:US:2e5fec5c-5e99-4fb5-b08d-bb46b14754c1#pageNum=1) Este control produce un error si no se utilizan los filtros de métricas exactos prescritos por CIS. No se pueden añadir campos ni términos adicionales a los filtros de métricas.

## **a** Note

Cuando Security Hub comprueba este control, busca los CloudTrail rastros que utiliza la cuenta corriente. Estas rutas pueden ser rutas de organización que pertenezcan a otra cuenta. Las rutas multirregionales también pueden estar basadas en una Región diferente. La comprobación arroja resultados de FAILED en los siguientes casos:

- No hay ningún rastro configurado.
- Las rutas disponibles que se encuentran en la Región actual y que son propiedad de una cuenta corriente no cumplen con los requisitos de control.

La comprobación da como resultado un estado de control de NO\_DATA en los siguientes casos:

- Una ruta multirregional se basa en una Región diferente. Security Hub solo puede generar resultados en la Región en la que se encuentra el rastro.
- Una ruta multirregional pertenece a una cuenta diferente. Security Hub solo puede generar resultados para la cuenta propietaria de la ruta.

Recomendamos los registros de la organización para registrar los eventos de muchas cuentas de una organización. De forma predeterminada, los registros de la organización son registros multirregionales y solo los puede administrar la cuenta AWS Organizations de administración o la cuenta de administrador CloudTrail delegado. El uso de un registro de la organización da como resultado un estado de control de NO\_DATA de los controles evaluados en las cuentas de los miembros de la organización. En las cuentas de los miembros, Security Hub solo genera resultados para los recursos propiedad de los

miembros. Los resultados relacionados con los registros de la organización se generan en la cuenta del propietario del recurso. Puede ver estos resultados en su cuenta de administrador delegado de Security Hub mediante la agregación entre regiones.

Para la alarma, la cuenta corriente debe ser propietaria del tema de Amazon SNS al que se hace referencia o debe obtener acceso al tema de Amazon SNS llamando a ListSubscriptionsByTopic. De lo contrario, Security Hub generará resultados de WARNING para el control.

#### Corrección

Para pasar este control, siga estos pasos para crear un tema de Amazon SNS, una ruta de AWS CloudTrail , un filtro de métricas y una alarma para el filtro de métricas.

- 1. Cree un tema de Amazon SNS. Para obtener instrucciones, consulte [Introducción a Amazon](https://docs.aws.amazon.com/sns/latest/dg/sns-getting-started.html#CreateTopic) [SNS](https://docs.aws.amazon.com/sns/latest/dg/sns-getting-started.html#CreateTopic) en la Guía para desarrolladores de Amazon Simple Notification Service. Cree un tema que reciba todas las alarmas del CIS y cree al menos una suscripción al tema.
- 2. Cree una CloudTrail ruta que se aplique a todos. Regiones de AWS Para obtener instrucciones, consulte [Crear un registro de seguimiento](https://docs.aws.amazon.com/awscloudtrail/latest/userguide/cloudtrail-create-a-trail-using-the-console-first-time.html) en la Guía del usuario de AWS CloudTrail .

Anote el nombre del grupo de CloudWatch registros que asocie al CloudTrail sendero. En el siguiente paso, debe crear el filtro de métricas para ese grupo de registros.

3. Crear un filtro de métricas. Para obtener instrucciones, consulta Cómo [crear un filtro de métricas](https://docs.aws.amazon.com/AmazonCloudWatch/latest/logs/CreateMetricFilterProcedure.html)  [para un grupo de registros](https://docs.aws.amazon.com/AmazonCloudWatch/latest/logs/CreateMetricFilterProcedure.html) en la Guía del CloudWatch usuario de Amazon. Use los siguientes valores:

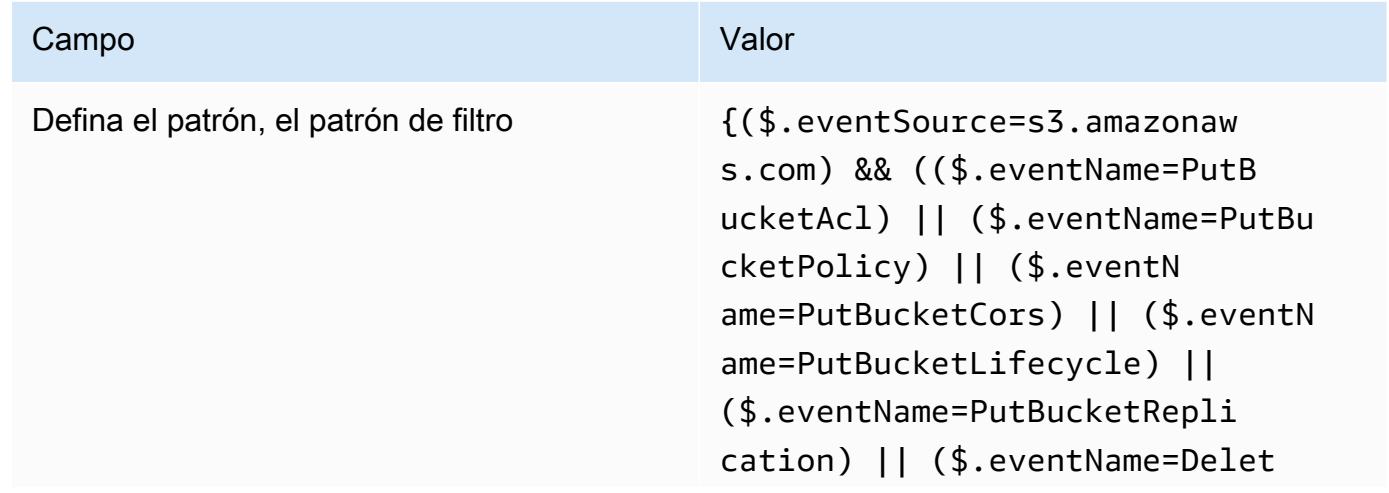

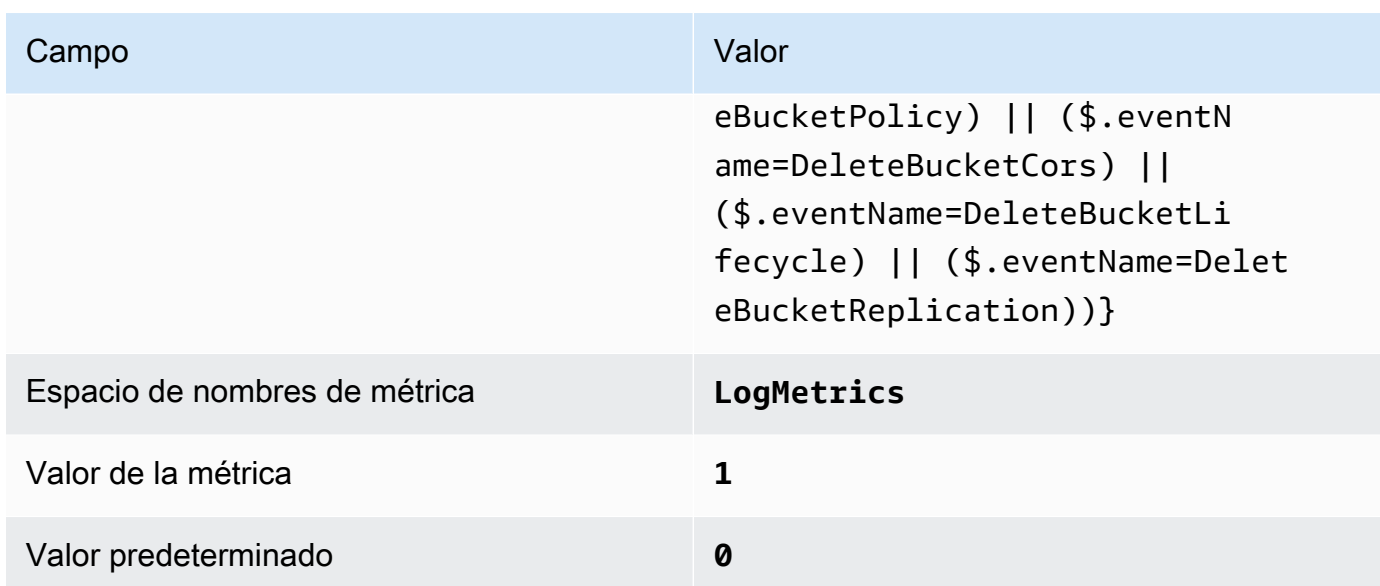

4. Crear una alarma basada en el filtro. Para obtener instrucciones, consulta [Cómo crear una](https://docs.aws.amazon.com/AmazonCloudWatch/latest/monitoring/Create_alarm_log_group_metric_filter.html) [CloudWatch alarma basada en un filtro métrico de grupo de registros](https://docs.aws.amazon.com/AmazonCloudWatch/latest/monitoring/Create_alarm_log_group_metric_filter.html) en la Guía CloudWatch del usuario de Amazon. Use los siguientes valores:

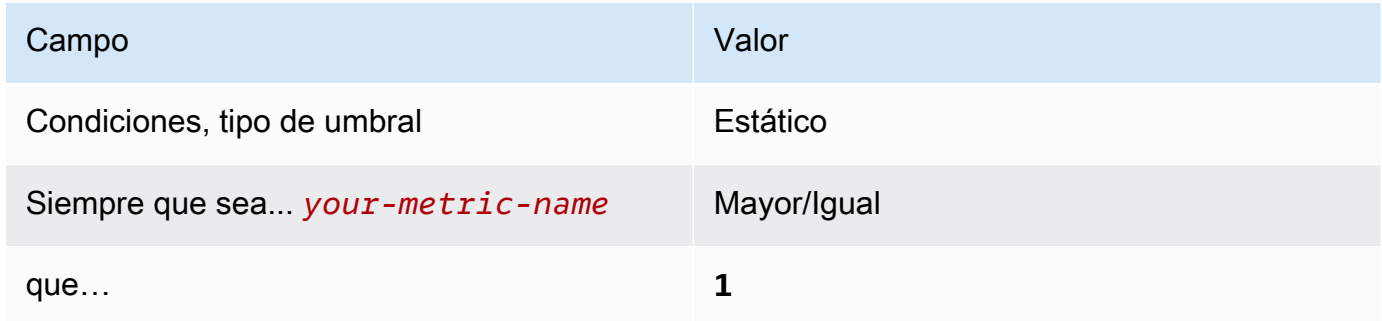

[CloudWatch.9] Asegúrese de que existan un filtro de métricas de registro y una alarma para los cambios AWS Config de configuración

Requisitos relacionados: CIS AWS Foundations Benchmark v1.2.0/3.9, CIS Foundations Benchmark v1.4.0/4.9 AWS

Categoría: Detectar - Servicios de detección

Gravedad: baja

```
Tipo de recurso: AWS::Logs::MetricFilter, AWS::CloudWatch::Alarm,
AWS::CloudTrail::Trail, AWS::SNS::Topic
```
AWS Config regla: Ninguna (regla personalizada de Security Hub)

Tipo de programa: Periódico

#### Parámetros: ninguno

Puede supervisar las llamadas a la API en tiempo real dirigiendo CloudTrail los registros a los CloudWatch registros y estableciendo los filtros de métricas y las alarmas correspondientes.

CIS recomienda que cree un filtro de métricas y alarma para los cambios a los ajustes de la configuración de AWS Config . La monitorización de estos cambios ayuda a garantizar la visibilidad continua de los elementos de configuración de la cuenta.

Para ejecutar esta comprobación, Security Hub utiliza una lógica personalizada para realizar los pasos de auditoría exactos prescritos para el control 4.9 en el [CIS AWS Foundations Benchmark](https://acrobat.adobe.com/link/track?uri=urn:aaid:scds:US:2e5fec5c-5e99-4fb5-b08d-bb46b14754c1#pageNum=1)  [v1.4.0.](https://acrobat.adobe.com/link/track?uri=urn:aaid:scds:US:2e5fec5c-5e99-4fb5-b08d-bb46b14754c1#pageNum=1) Este control produce un error si no se utilizan los filtros de métricas exactos prescritos por CIS. No se pueden añadir campos ni términos adicionales a los filtros de métricas.

#### **a** Note

Cuando Security Hub comprueba este control, busca los CloudTrail rastros que utiliza la cuenta corriente. Estas rutas pueden ser rutas de organización que pertenezcan a otra cuenta. Las rutas multirregionales también pueden estar basadas en una Región diferente. La comprobación arroja resultados de FAILED en los siguientes casos:

- No hay ningún rastro configurado.
- Las rutas disponibles que se encuentran en la Región actual y que son propiedad de una cuenta corriente no cumplen con los requisitos de control.

La comprobación da como resultado un estado de control de NO\_DATA en los siguientes casos:

- Una ruta multirregional se basa en una Región diferente. Security Hub solo puede generar resultados en la Región en la que se encuentra el rastro.
- Una ruta multirregional pertenece a una cuenta diferente. Security Hub solo puede generar resultados para la cuenta propietaria de la ruta.

Recomendamos los registros de la organización para registrar los eventos de muchas cuentas de una organización. De forma predeterminada, los registros de la organización son registros multirregionales y solo los puede administrar la cuenta AWS Organizations de administración o la cuenta de administrador CloudTrail delegado. El uso de un registro de la organización da como resultado un estado de control de NO\_DATA de los controles evaluados en las cuentas de los miembros de la organización. En las cuentas de los miembros, Security Hub solo genera resultados para los recursos propiedad de los miembros. Los resultados relacionados con los registros de la organización se generan en la cuenta del propietario del recurso. Puede ver estos resultados en su cuenta de administrador delegado de Security Hub mediante la agregación entre regiones.

Para la alarma, la cuenta corriente debe ser propietaria del tema de Amazon SNS al que se hace referencia o debe obtener acceso al tema de Amazon SNS llamando a ListSubscriptionsByTopic. De lo contrario, Security Hub generará resultados de WARNING para el control.

#### Corrección

Para pasar este control, siga estos pasos para crear un tema de Amazon SNS, una ruta de AWS CloudTrail , un filtro de métricas y una alarma para el filtro de métricas.

- 1. Cree un tema de Amazon SNS. Para obtener instrucciones, consulte [Introducción a Amazon](https://docs.aws.amazon.com/sns/latest/dg/sns-getting-started.html#CreateTopic) [SNS](https://docs.aws.amazon.com/sns/latest/dg/sns-getting-started.html#CreateTopic) en la Guía para desarrolladores de Amazon Simple Notification Service. Cree un tema que reciba todas las alarmas del CIS y cree al menos una suscripción al tema.
- 2. Cree una CloudTrail ruta que se aplique a todos. Regiones de AWS Para obtener instrucciones, consulte [Crear un registro de seguimiento](https://docs.aws.amazon.com/awscloudtrail/latest/userguide/cloudtrail-create-a-trail-using-the-console-first-time.html) en la Guía del usuario de AWS CloudTrail .

Anote el nombre del grupo de CloudWatch registros que asocie al CloudTrail sendero. En el siguiente paso, debe crear el filtro de métricas para ese grupo de registros.

3. Crear un filtro de métricas. Para obtener instrucciones, consulta Cómo [crear un filtro de métricas](https://docs.aws.amazon.com/AmazonCloudWatch/latest/logs/CreateMetricFilterProcedure.html)  [para un grupo de registros](https://docs.aws.amazon.com/AmazonCloudWatch/latest/logs/CreateMetricFilterProcedure.html) en la Guía del CloudWatch usuario de Amazon. Use los siguientes valores:

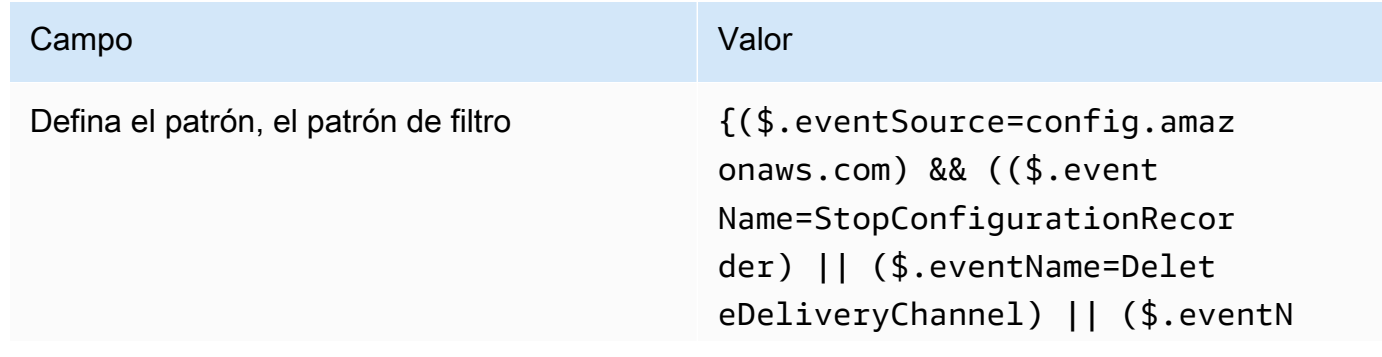

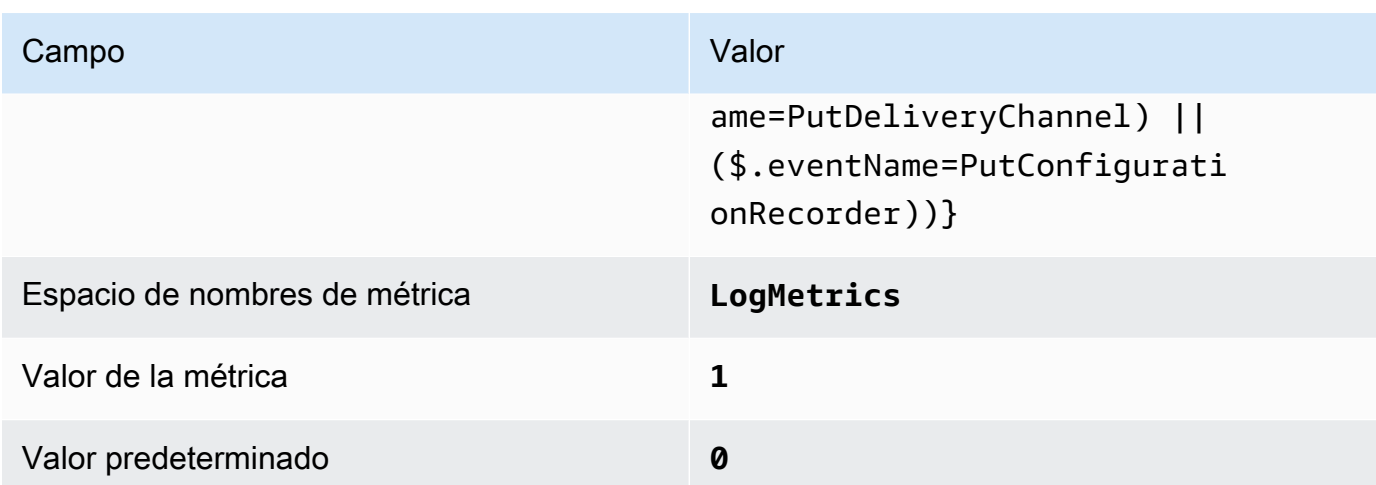

4. Crear una alarma basada en el filtro. Para obtener instrucciones, consulta [Cómo crear una](https://docs.aws.amazon.com/AmazonCloudWatch/latest/monitoring/Create_alarm_log_group_metric_filter.html) [CloudWatch alarma basada en un filtro métrico de grupo de registros](https://docs.aws.amazon.com/AmazonCloudWatch/latest/monitoring/Create_alarm_log_group_metric_filter.html) en la Guía CloudWatch del usuario de Amazon. Use los siguientes valores:

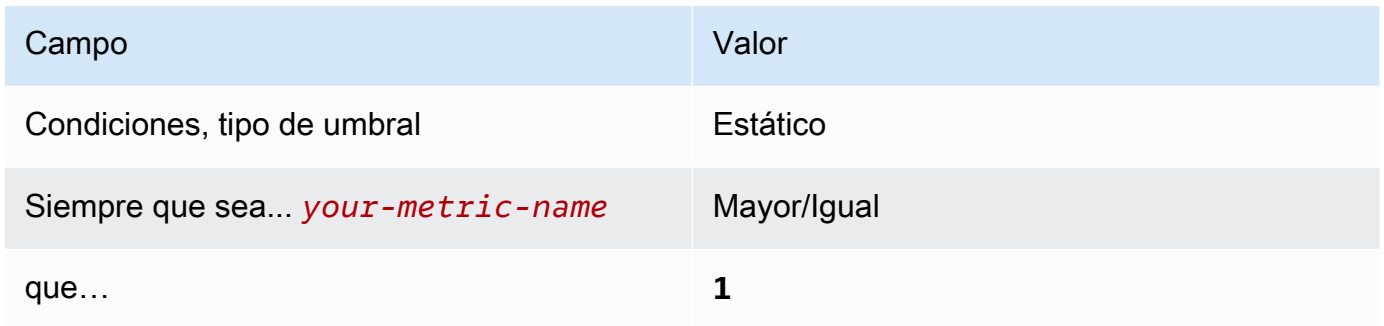

[CloudWatch.10] Asegúrese de que existan un filtro de métricas de registro y una alarma para los cambios en los grupos de seguridad

Requisitos relacionados: CIS AWS Foundations Benchmark v1.2.0/3.10, CIS Foundations Benchmark v1.4.0/4.10 AWS

Categoría: Detectar - Servicios de detección

Gravedad: baja

Tipo de recurso: AWS::Logs::MetricFilter, AWS::CloudWatch::Alarm, AWS::CloudTrail::Trail, AWS::SNS::Topic

AWS Config regla: Ninguna (regla personalizada de Security Hub)

Tipo de programa: Periódico

#### Parámetros: ninguno

Puede supervisar las llamadas a la API en tiempo real dirigiendo CloudTrail los registros a los CloudWatch registros y estableciendo los filtros de métricas y las alarmas correspondientes. Los grupos de seguridad son un filtro de paquetes con estado que controlan el tráfico de entrada y salida en una VPC.

CIS recomienda que cree un filtro de métricas y alarma para los cambios realizados a los grupos de seguridad. La monitorización de estos cambios ayuda a garantizar que los recursos y servicios no se expongan de forma involuntaria.

Para ejecutar esta comprobación, Security Hub utiliza una lógica personalizada para realizar los pasos de auditoría exactos prescritos para el control 4.10 en el [CIS AWS Foundations Benchmark](https://acrobat.adobe.com/link/track?uri=urn:aaid:scds:US:2e5fec5c-5e99-4fb5-b08d-bb46b14754c1#pageNum=1) [v1.4.0.](https://acrobat.adobe.com/link/track?uri=urn:aaid:scds:US:2e5fec5c-5e99-4fb5-b08d-bb46b14754c1#pageNum=1) Este control produce un error si no se utilizan los filtros de métricas exactos prescritos por CIS. No se pueden añadir campos ni términos adicionales a los filtros de métricas.

## **a** Note

Cuando Security Hub comprueba este control, busca los CloudTrail rastros que utiliza la cuenta corriente. Estas rutas pueden ser rutas de organización que pertenezcan a otra cuenta. Las rutas multirregionales también pueden estar basadas en una Región diferente. La comprobación arroja resultados de FAILED en los siguientes casos:

- No hay ningún rastro configurado.
- Las rutas disponibles que se encuentran en la Región actual y que son propiedad de una cuenta corriente no cumplen con los requisitos de control.

La comprobación da como resultado un estado de control de NO\_DATA en los siguientes casos:

- Una ruta multirregional se basa en una Región diferente. Security Hub solo puede generar resultados en la Región en la que se encuentra el rastro.
- Una ruta multirregional pertenece a una cuenta diferente. Security Hub solo puede generar resultados para la cuenta propietaria de la ruta.

Recomendamos los registros de la organización para registrar los eventos de muchas cuentas de una organización. De forma predeterminada, los registros de la organización son registros multirregionales y solo los puede administrar la cuenta AWS Organizations de administración o la cuenta de administrador CloudTrail delegado. El uso de un registro de la organización da como resultado un estado de control de NO\_DATA de los controles evaluados en las cuentas de los miembros de la organización. En las cuentas de los miembros, Security Hub solo genera resultados para los recursos propiedad de los miembros. Los resultados relacionados con los registros de la organización se generan en la cuenta del propietario del recurso. Puede ver estos resultados en su cuenta de administrador delegado de Security Hub mediante la agregación entre regiones.

Para la alarma, la cuenta corriente debe ser propietaria del tema de Amazon SNS al que se hace referencia o debe obtener acceso al tema de Amazon SNS llamando a ListSubscriptionsByTopic. De lo contrario, Security Hub generará resultados de WARNING para el control.

#### Corrección

Para pasar este control, siga estos pasos para crear un tema de Amazon SNS, una ruta de AWS CloudTrail , un filtro de métricas y una alarma para el filtro de métricas.

- 1. Cree un tema de Amazon SNS. Para obtener instrucciones, consulte [Introducción a Amazon](https://docs.aws.amazon.com/sns/latest/dg/sns-getting-started.html#CreateTopic) [SNS](https://docs.aws.amazon.com/sns/latest/dg/sns-getting-started.html#CreateTopic) en la Guía para desarrolladores de Amazon Simple Notification Service. Cree un tema que reciba todas las alarmas del CIS y cree al menos una suscripción al tema.
- 2. Cree una CloudTrail ruta que se aplique a todos. Regiones de AWS Para obtener instrucciones, consulte [Crear un registro de seguimiento](https://docs.aws.amazon.com/awscloudtrail/latest/userguide/cloudtrail-create-a-trail-using-the-console-first-time.html) en la Guía del usuario de AWS CloudTrail .

Anote el nombre del grupo de CloudWatch registros que asocie al CloudTrail sendero. En el siguiente paso, debe crear el filtro de métricas para ese grupo de registros.

3. Crear un filtro de métricas. Para obtener instrucciones, consulta Cómo [crear un filtro de métricas](https://docs.aws.amazon.com/AmazonCloudWatch/latest/logs/CreateMetricFilterProcedure.html)  [para un grupo de registros](https://docs.aws.amazon.com/AmazonCloudWatch/latest/logs/CreateMetricFilterProcedure.html) en la Guía del CloudWatch usuario de Amazon. Use los siguientes valores:

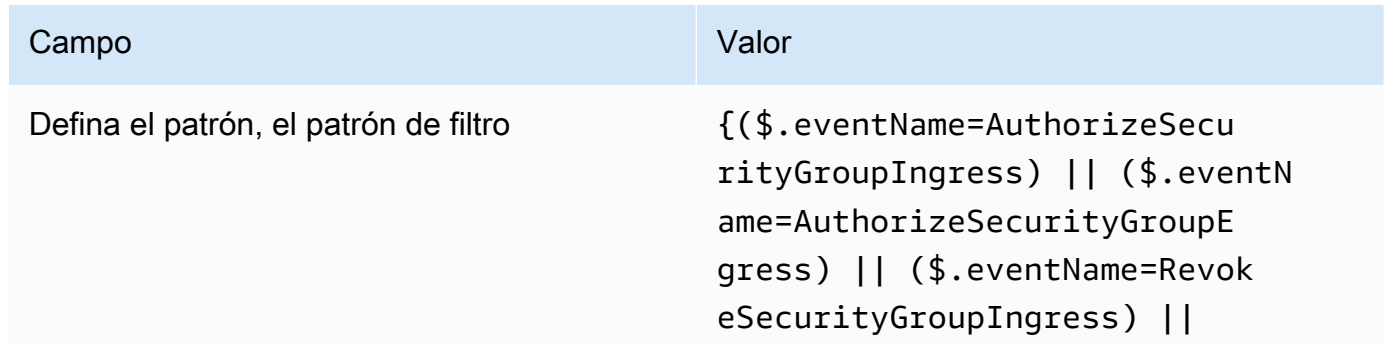

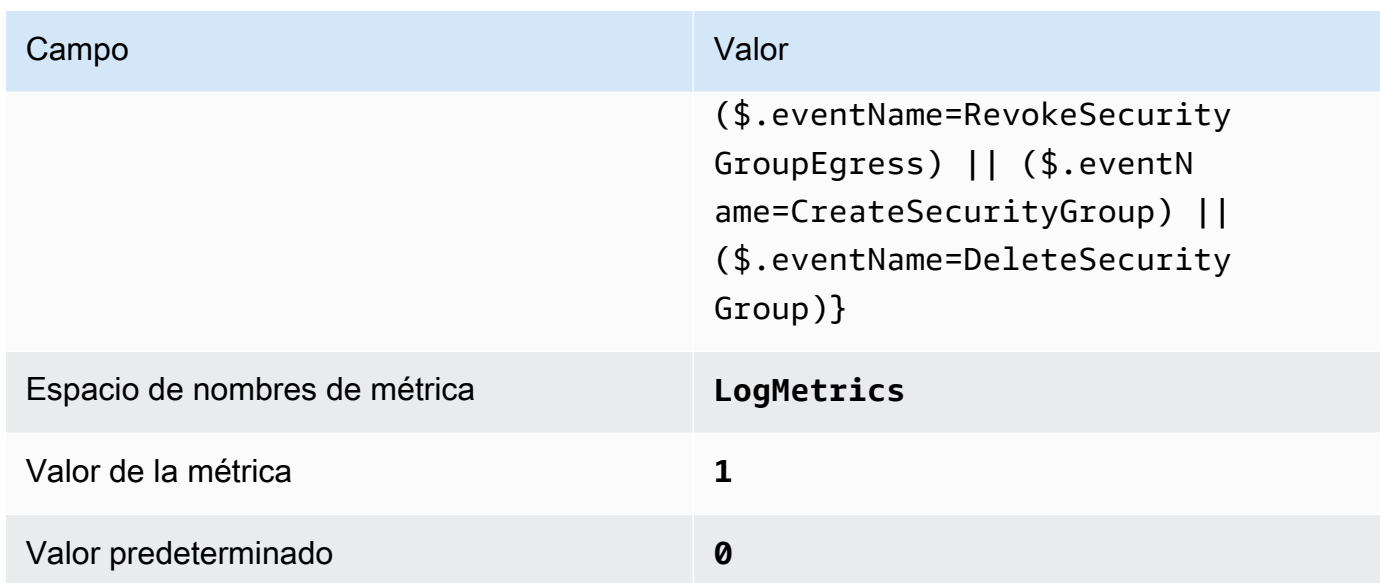

4. Crear una alarma basada en el filtro. Para obtener instrucciones, consulta [Cómo crear una](https://docs.aws.amazon.com/AmazonCloudWatch/latest/monitoring/Create_alarm_log_group_metric_filter.html) [CloudWatch alarma basada en un filtro métrico de grupo de registros](https://docs.aws.amazon.com/AmazonCloudWatch/latest/monitoring/Create_alarm_log_group_metric_filter.html) en la Guía CloudWatch del usuario de Amazon. Use los siguientes valores:

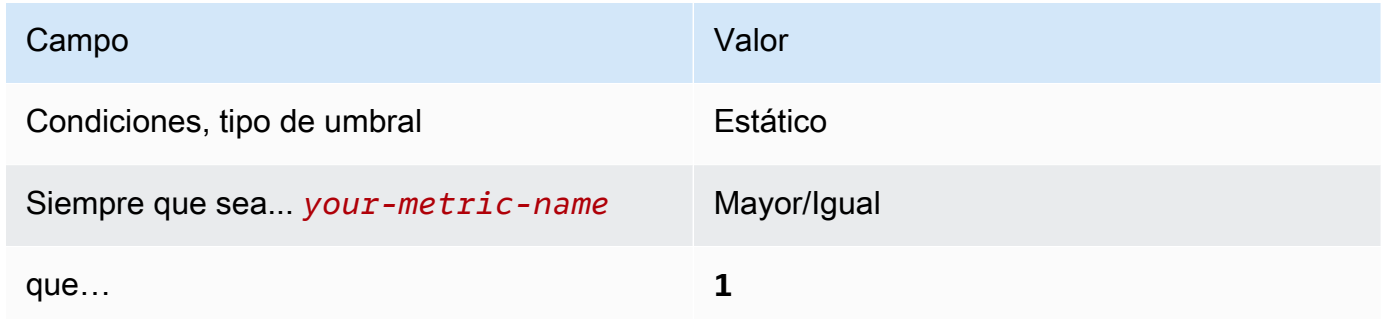

[CloudWatch.11] Asegúrese de que existan un filtro de registro métrico y una alarma para detectar cambios en las listas de control de acceso a la red (NACL)

Requisitos relacionados: CIS AWS Foundations Benchmark v1.2.0/3.11, CIS Foundations Benchmark v1.4.0/4.11 AWS

Categoría: Detectar - Servicios de detección

Gravedad: baja

Tipo de recurso: AWS::Logs::MetricFilter, AWS::CloudWatch::Alarm, AWS::CloudTrail::Trail, AWS::SNS::Topic

AWS Config regla: Ninguna (regla personalizada de Security Hub)

Tipo de programa: Periódico

#### Parámetros: ninguno

Puede supervisar las llamadas a la API en tiempo real dirigiendo CloudTrail los registros a los CloudWatch registros y estableciendo los filtros de métricas y las alarmas correspondientes. Las NACL se utilizan como un filtro de paquetes sin estado para controlar el tráfico de entrada y salida para las subredes en una VPC.

CIS recomienda que cree un filtro de métricas y alarma para los cambios realizados a las NACL. La supervisión de estos cambios ayuda a garantizar que AWS los recursos y los servicios no queden expuestos de forma involuntaria.

Para ejecutar esta comprobación, Security Hub utiliza una lógica personalizada para realizar los pasos de auditoría exactos prescritos para el control 4.11 en el [CIS AWS Foundations Benchmark](https://acrobat.adobe.com/link/track?uri=urn:aaid:scds:US:2e5fec5c-5e99-4fb5-b08d-bb46b14754c1#pageNum=1) [v1.4.0.](https://acrobat.adobe.com/link/track?uri=urn:aaid:scds:US:2e5fec5c-5e99-4fb5-b08d-bb46b14754c1#pageNum=1) Este control produce un error si no se utilizan los filtros de métricas exactos prescritos por CIS. No se pueden añadir campos ni términos adicionales a los filtros de métricas.

#### **a** Note

Cuando Security Hub comprueba este control, busca los CloudTrail rastros que utiliza la cuenta corriente. Estas rutas pueden ser rutas de organización que pertenezcan a otra cuenta. Las rutas multirregionales también pueden estar basadas en una Región diferente. La comprobación arroja resultados de FAILED en los siguientes casos:

- No hay ningún rastro configurado.
- Las rutas disponibles que se encuentran en la Región actual y que son propiedad de una cuenta corriente no cumplen con los requisitos de control.

La comprobación da como resultado un estado de control de NO\_DATA en los siguientes casos:

- Una ruta multirregional se basa en una Región diferente. Security Hub solo puede generar resultados en la Región en la que se encuentra el rastro.
- Una ruta multirregional pertenece a una cuenta diferente. Security Hub solo puede generar resultados para la cuenta propietaria de la ruta.

Recomendamos los registros de la organización para registrar los eventos de muchas cuentas de una organización. De forma predeterminada, los registros de la organización son registros multirregionales y solo los puede administrar la cuenta AWS Organizations de administración o la cuenta de administrador CloudTrail delegado. El uso de un registro de la organización da como resultado un estado de control de NO\_DATA de los controles evaluados en las cuentas de los miembros de la organización. En las cuentas de los miembros, Security Hub solo genera resultados para los recursos propiedad de los miembros. Los resultados relacionados con los registros de la organización se generan en la cuenta del propietario del recurso. Puede ver estos resultados en su cuenta de administrador delegado de Security Hub mediante la agregación entre regiones.

Para la alarma, la cuenta corriente debe ser propietaria del tema de Amazon SNS al que se hace referencia o debe obtener acceso al tema de Amazon SNS llamando a ListSubscriptionsByTopic. De lo contrario, Security Hub generará resultados de WARNING para el control.

#### Corrección

Para pasar este control, siga estos pasos para crear un tema de Amazon SNS, una ruta de AWS CloudTrail , un filtro de métricas y una alarma para el filtro de métricas.

- 1. Cree un tema de Amazon SNS. Para obtener instrucciones, consulte [Introducción a Amazon](https://docs.aws.amazon.com/sns/latest/dg/sns-getting-started.html#CreateTopic) [SNS](https://docs.aws.amazon.com/sns/latest/dg/sns-getting-started.html#CreateTopic) en la Guía para desarrolladores de Amazon Simple Notification Service. Cree un tema que reciba todas las alarmas del CIS y cree al menos una suscripción al tema.
- 2. Cree una CloudTrail ruta que se aplique a todos. Regiones de AWS Para obtener instrucciones, consulte [Crear un registro de seguimiento](https://docs.aws.amazon.com/awscloudtrail/latest/userguide/cloudtrail-create-a-trail-using-the-console-first-time.html) en la Guía del usuario de AWS CloudTrail .

Anote el nombre del grupo de CloudWatch registros que asocie al CloudTrail sendero. En el siguiente paso, debe crear el filtro de métricas para ese grupo de registros.

3. Crear un filtro de métricas. Para obtener instrucciones, consulta Cómo [crear un filtro de métricas](https://docs.aws.amazon.com/AmazonCloudWatch/latest/logs/CreateMetricFilterProcedure.html)  [para un grupo de registros](https://docs.aws.amazon.com/AmazonCloudWatch/latest/logs/CreateMetricFilterProcedure.html) en la Guía del CloudWatch usuario de Amazon. Use los siguientes valores:

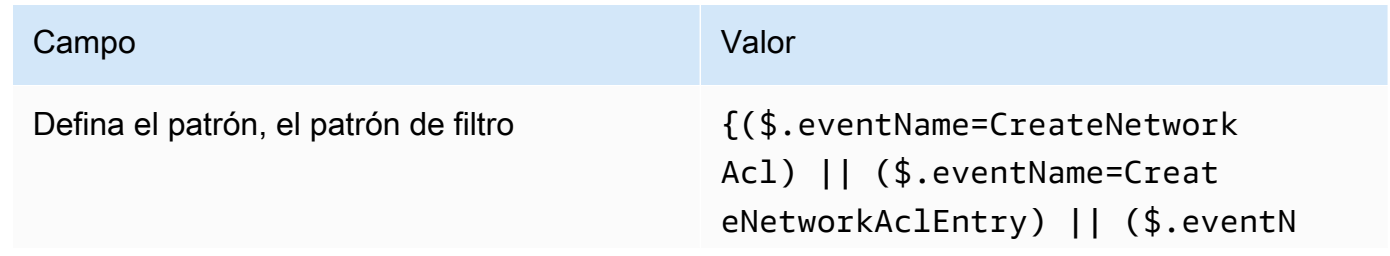

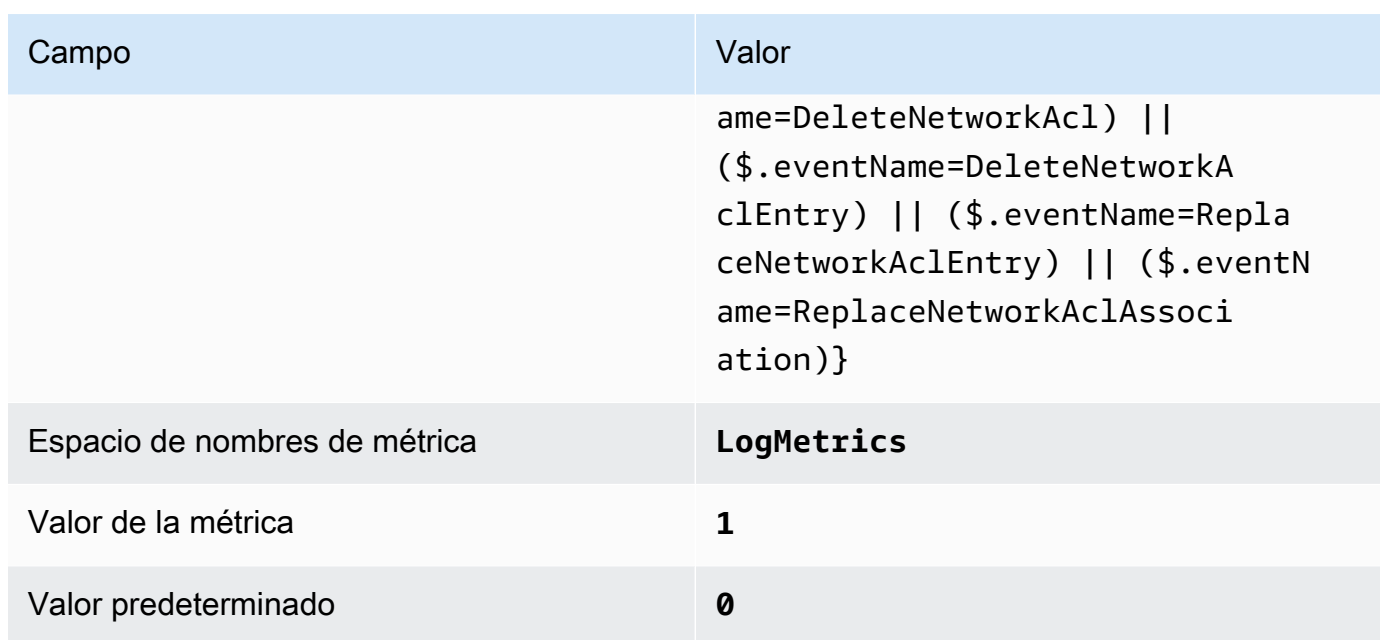

4. Crear una alarma basada en el filtro. Para obtener instrucciones, consulta [Cómo crear una](https://docs.aws.amazon.com/AmazonCloudWatch/latest/monitoring/Create_alarm_log_group_metric_filter.html) [CloudWatch alarma basada en un filtro métrico de grupo de registros](https://docs.aws.amazon.com/AmazonCloudWatch/latest/monitoring/Create_alarm_log_group_metric_filter.html) en la Guía CloudWatch del usuario de Amazon. Use los siguientes valores:

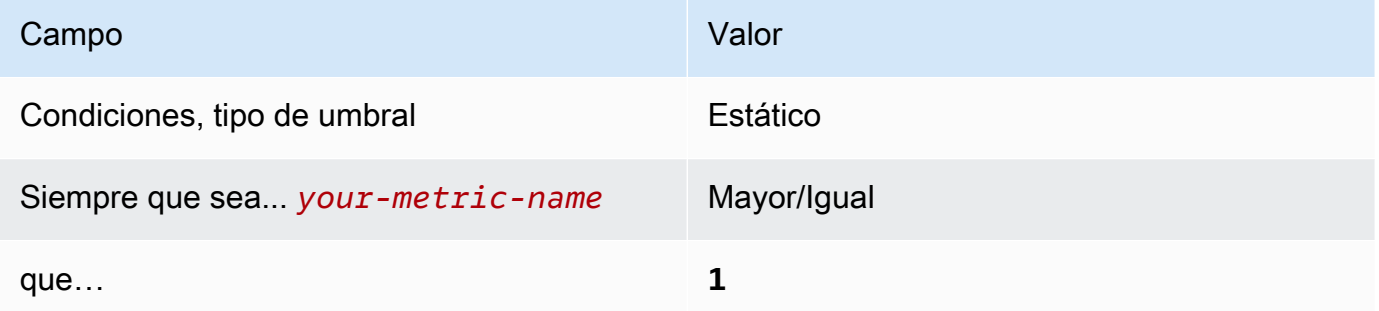

[CloudWatch.12] Asegúrese de que existan un filtro de métrica de registro y una alarma para detectar cambios en las pasarelas de red

Requisitos relacionados: CIS AWS Foundations Benchmark v1.2.0/3.12, CIS Foundations Benchmark v1.4.0/4.12 AWS

Categoría: Detectar - Servicios de detección

Gravedad: baja

```
Tipo de recurso: AWS::Logs::MetricFilter, AWS::CloudWatch::Alarm,
AWS::CloudTrail::Trail, AWS::SNS::Topic
```
AWS Config regla: Ninguna (regla personalizada de Security Hub)

Tipo de programa: Periódico

#### Parámetros: ninguno

Puede supervisar las llamadas a la API en tiempo real dirigiendo CloudTrail los registros a los CloudWatch registros y estableciendo los filtros de métricas y las alarmas correspondientes. Las gateways de red son necesarias para enviar y recibir tráfico a un destino fuera de una VPC.

CIS recomienda que cree un filtro de métricas y alarma para los cambios realizados a las puertas de enlace de red. La monitorización de estos cambios ayuda a garantizar que todo el tráfico de entrada y salida atraviesa la frontera de la VPC a través de una ruta controlada.

Para ejecutar esta comprobación, Security Hub utiliza una lógica personalizada para realizar los pasos de auditoría exactos prescritos para el control 4.12 en el [CIS AWS Foundations Benchmark](https://acrobat.adobe.com/link/track?uri=urn:aaid:scds:US:2e5fec5c-5e99-4fb5-b08d-bb46b14754c1#pageNum=1) [v1.2.](https://acrobat.adobe.com/link/track?uri=urn:aaid:scds:US:2e5fec5c-5e99-4fb5-b08d-bb46b14754c1#pageNum=1) Este control produce un error si no se utilizan los filtros de métricas exactos prescritos por CIS. No se pueden añadir campos ni términos adicionales a los filtros de métricas.

#### **a** Note

Cuando Security Hub comprueba este control, busca los CloudTrail rastros que utiliza la cuenta corriente. Estas rutas pueden ser rutas de organización que pertenezcan a otra cuenta. Las rutas multirregionales también pueden estar basadas en una Región diferente. La comprobación arroja resultados de FAILED en los siguientes casos:

- No hay ningún rastro configurado.
- Las rutas disponibles que se encuentran en la Región actual y que son propiedad de una cuenta corriente no cumplen con los requisitos de control.

La comprobación da como resultado un estado de control de NO\_DATA en los siguientes casos:

- Una ruta multirregional se basa en una Región diferente. Security Hub solo puede generar resultados en la Región en la que se encuentra el rastro.
- Una ruta multirregional pertenece a una cuenta diferente. Security Hub solo puede generar resultados para la cuenta propietaria de la ruta.

Recomendamos los registros de la organización para registrar los eventos de muchas cuentas de una organización. De forma predeterminada, los registros de la organización son registros multirregionales y solo los puede administrar la cuenta AWS Organizations de administración o la cuenta de administrador CloudTrail delegado. El uso de un registro de la organización da como resultado un estado de control de NO\_DATA de los controles evaluados en las cuentas de los miembros de la organización. En las cuentas de los miembros, Security Hub solo genera resultados para los recursos propiedad de los miembros. Los resultados relacionados con los registros de la organización se generan en la cuenta del propietario del recurso. Puede ver estos resultados en su cuenta de administrador delegado de Security Hub mediante la agregación entre regiones.

Para la alarma, la cuenta corriente debe ser propietaria del tema de Amazon SNS al que se hace referencia o debe obtener acceso al tema de Amazon SNS llamando a ListSubscriptionsByTopic. De lo contrario, Security Hub generará resultados de WARNING para el control.

#### Corrección

Para pasar este control, siga estos pasos para crear un tema de Amazon SNS, una ruta de AWS CloudTrail , un filtro de métricas y una alarma para el filtro de métricas.

- 1. Cree un tema de Amazon SNS. Para obtener instrucciones, consulte [Introducción a Amazon](https://docs.aws.amazon.com/sns/latest/dg/sns-getting-started.html#CreateTopic) [SNS](https://docs.aws.amazon.com/sns/latest/dg/sns-getting-started.html#CreateTopic) en la Guía para desarrolladores de Amazon Simple Notification Service. Cree un tema que reciba todas las alarmas del CIS y cree al menos una suscripción al tema.
- 2. Cree una CloudTrail ruta que se aplique a todos. Regiones de AWS Para obtener instrucciones, consulte [Crear un registro de seguimiento](https://docs.aws.amazon.com/awscloudtrail/latest/userguide/cloudtrail-create-a-trail-using-the-console-first-time.html) en la Guía del usuario de AWS CloudTrail .

Anote el nombre del grupo de CloudWatch registros que asocie al CloudTrail sendero. En el siguiente paso, debe crear el filtro de métricas para ese grupo de registros.

3. Crear un filtro de métricas. Para obtener instrucciones, consulta Cómo [crear un filtro de métricas](https://docs.aws.amazon.com/AmazonCloudWatch/latest/logs/CreateMetricFilterProcedure.html)  [para un grupo de registros](https://docs.aws.amazon.com/AmazonCloudWatch/latest/logs/CreateMetricFilterProcedure.html) en la Guía del CloudWatch usuario de Amazon. Use los siguientes valores:

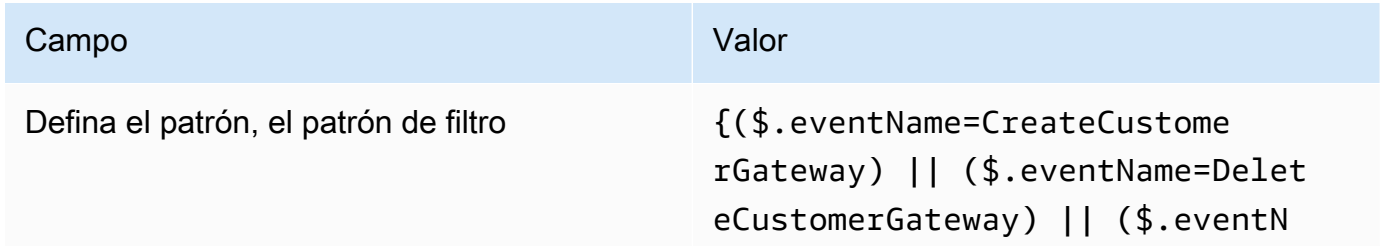

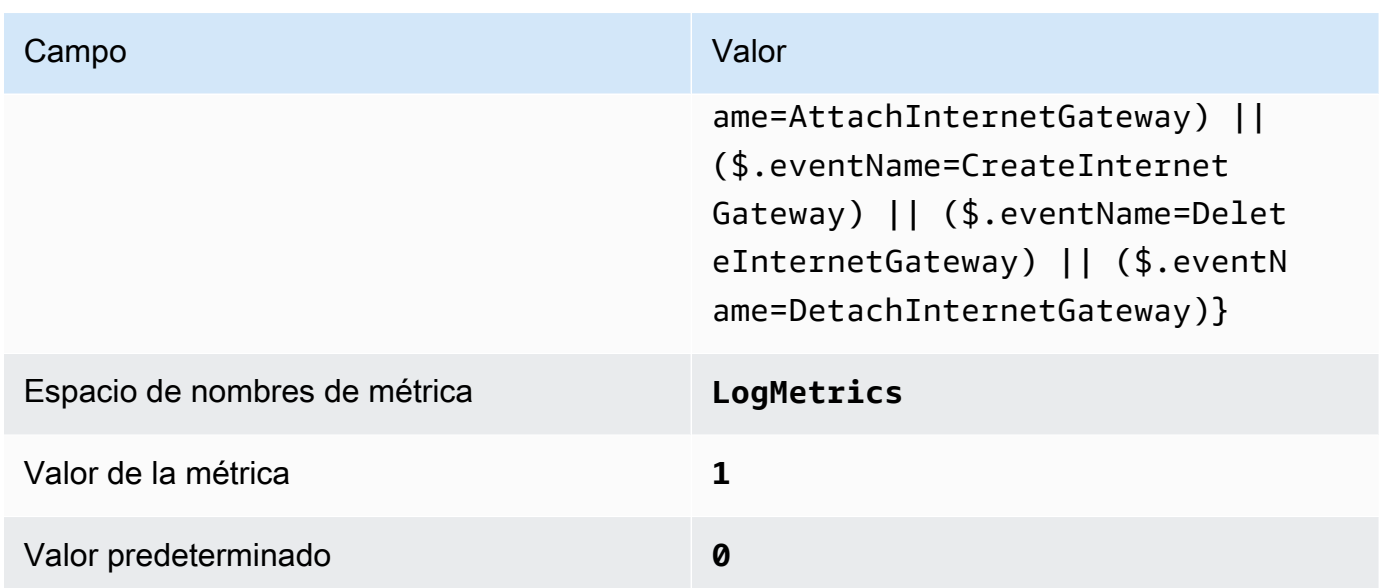

4. Crear una alarma basada en el filtro. Para obtener instrucciones, consulta [Cómo crear una](https://docs.aws.amazon.com/AmazonCloudWatch/latest/monitoring/Create_alarm_log_group_metric_filter.html) [CloudWatch alarma basada en un filtro métrico de grupo de registros](https://docs.aws.amazon.com/AmazonCloudWatch/latest/monitoring/Create_alarm_log_group_metric_filter.html) en la Guía CloudWatch del usuario de Amazon. Use los siguientes valores:

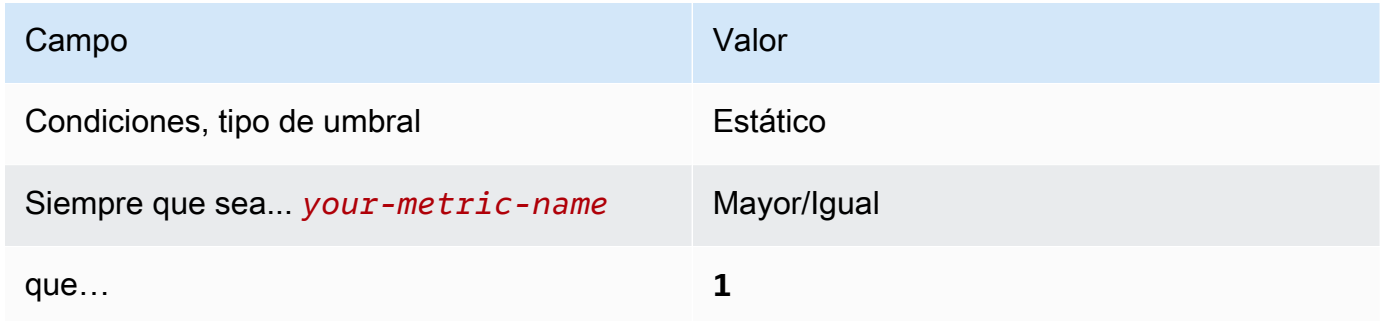

[CloudWatch.13] Asegúrese de que existan un filtro de métrica de registro y una alarma para los cambios en la tabla de rutas

Requisitos relacionados: CIS AWS Foundations Benchmark v1.2.0/3.13, CIS Foundations Benchmark v1.4.0/4.13 AWS

Categoría: Detectar - Servicios de detección

Gravedad: baja

Tipo de recurso: AWS::Logs::MetricFilter, AWS::CloudWatch::Alarm, AWS::CloudTrail::Trail, AWS::SNS::Topic

AWS Config regla: Ninguna (regla personalizada de Security Hub)

Tipo de programa: Periódico

#### Parámetros: ninguno

Este control comprueba si se supervisan las llamadas a la API en tiempo real. Para ello, dirige CloudTrail los registros a CloudWatch los registros y establece los filtros de métricas y las alarmas correspondientes. Las tablas de enrutamiento dirigen el tráfico de red entre subredes y a gateways de red.

CIS recomienda que cree un filtro de métricas y alarma para los cambios realizados a las tablas de enrutamiento. La monitorización de estos cambios ayuda a garantizar que todo el tráfico de la VPC vaya a través de una ruta esperada.

#### **a** Note

Cuando Security Hub comprueba este control, busca los CloudTrail rastros que utiliza la cuenta corriente. Estas rutas pueden ser rutas de organización que pertenezcan a otra cuenta. Las rutas multirregionales también pueden estar basadas en una Región diferente. La comprobación arroja resultados de FAILED en los siguientes casos:

- No hay ningún rastro configurado.
- Las rutas disponibles que se encuentran en la Región actual y que son propiedad de una cuenta corriente no cumplen con los requisitos de control.

La comprobación da como resultado un estado de control de NO\_DATA en los siguientes casos:

- Una ruta multirregional se basa en una Región diferente. Security Hub solo puede generar resultados en la Región en la que se encuentra el rastro.
- Una ruta multirregional pertenece a una cuenta diferente. Security Hub solo puede generar resultados para la cuenta propietaria de la ruta.

Recomendamos los registros de la organización para registrar los eventos de muchas cuentas de una organización. De forma predeterminada, los registros de la organización son registros multirregionales y solo los puede administrar la cuenta AWS Organizations de administración o la cuenta de administrador CloudTrail delegado. El uso de un registro de la organización da como resultado un estado de control de NO\_DATA de los controles evaluados en las cuentas de los miembros de la organización. En las cuentas de los miembros, Security Hub solo genera resultados para los recursos propiedad de los

miembros. Los resultados relacionados con los registros de la organización se generan en la cuenta del propietario del recurso. Puede ver estos resultados en su cuenta de administrador delegado de Security Hub mediante la agregación entre regiones.

Para la alarma, la cuenta corriente debe ser propietaria del tema de Amazon SNS al que se hace referencia o debe obtener acceso al tema de Amazon SNS llamando a ListSubscriptionsByTopic. De lo contrario, Security Hub generará resultados de WARNING para el control.

#### Corrección

## **a** Note

El patrón de filtro que recomendamos en estos pasos de corrección difiere del patrón de filtro de la guía del CIS. Nuestros filtros recomendados se centran únicamente en eventos procedentes de llamadas a la API de Amazon Elastic Compute Cloud (EC2).

Para pasar este control, siga estos pasos para crear un tema de Amazon SNS, una ruta de AWS CloudTrail , un filtro de métricas y una alarma para el filtro de métricas.

- 1. Cree un tema de Amazon SNS. Para obtener instrucciones, consulte [Introducción a Amazon](https://docs.aws.amazon.com/sns/latest/dg/sns-getting-started.html#CreateTopic) [SNS](https://docs.aws.amazon.com/sns/latest/dg/sns-getting-started.html#CreateTopic) en la Guía para desarrolladores de Amazon Simple Notification Service. Cree un tema que reciba todas las alarmas del CIS y cree al menos una suscripción al tema.
- 2. Cree una CloudTrail ruta que se aplique a todos. Regiones de AWS Para obtener instrucciones, consulte [Crear un registro de seguimiento](https://docs.aws.amazon.com/awscloudtrail/latest/userguide/cloudtrail-create-a-trail-using-the-console-first-time.html) en la Guía del usuario de AWS CloudTrail .

Anote el nombre del grupo de CloudWatch registros que asocie al CloudTrail sendero. En el siguiente paso, debe crear el filtro de métricas para ese grupo de registros.

3. Crear un filtro de métricas. Para obtener instrucciones, consulta Cómo [crear un filtro de métricas](https://docs.aws.amazon.com/AmazonCloudWatch/latest/logs/CreateMetricFilterProcedure.html)  [para un grupo de registros](https://docs.aws.amazon.com/AmazonCloudWatch/latest/logs/CreateMetricFilterProcedure.html) en la Guía del CloudWatch usuario de Amazon. Use los siguientes valores:

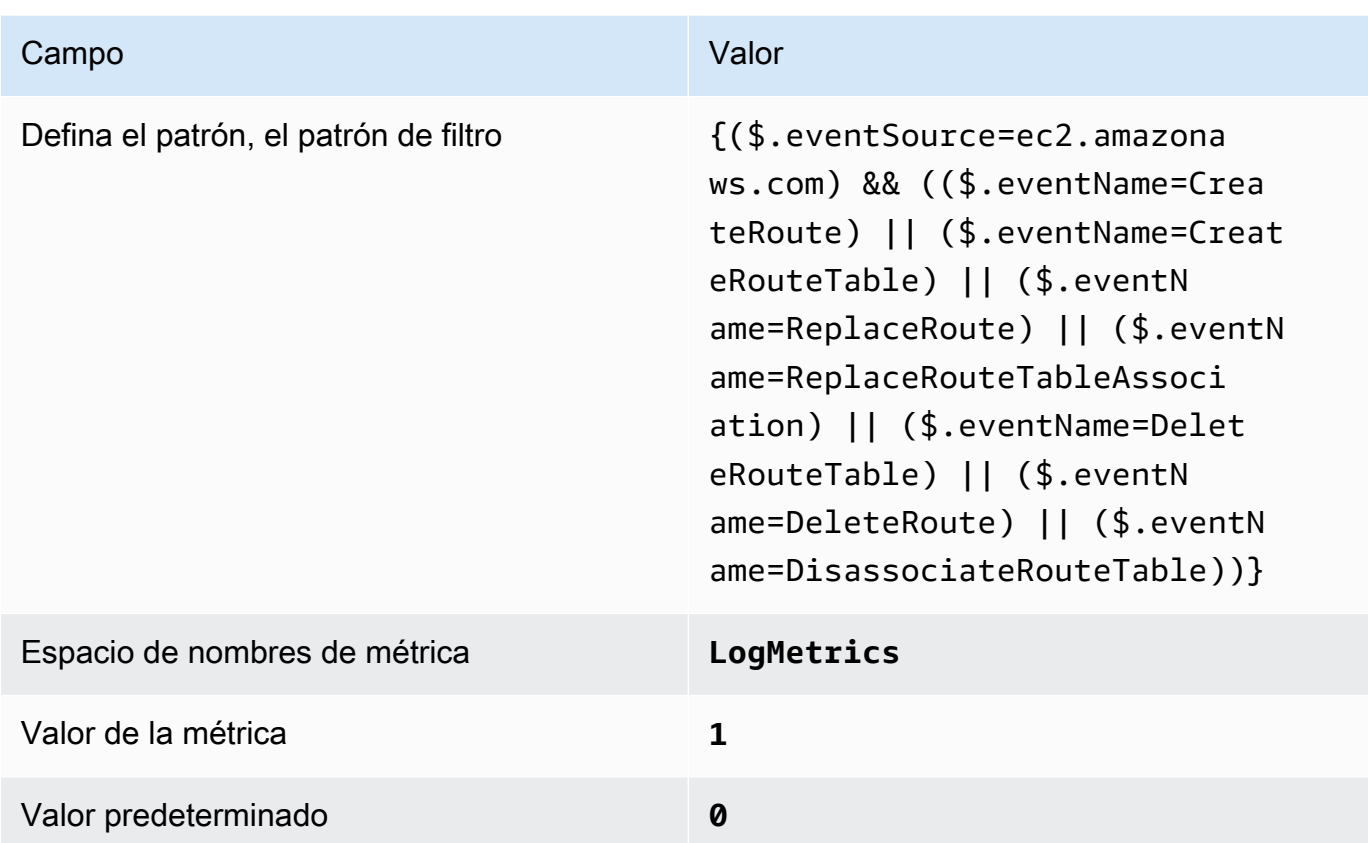

4. Crear una alarma basada en el filtro. Para obtener instrucciones, consulta [Cómo crear una](https://docs.aws.amazon.com/AmazonCloudWatch/latest/monitoring/Create_alarm_log_group_metric_filter.html) [CloudWatch alarma basada en un filtro métrico de grupo de registros](https://docs.aws.amazon.com/AmazonCloudWatch/latest/monitoring/Create_alarm_log_group_metric_filter.html) en la Guía CloudWatch del usuario de Amazon. Use los siguientes valores:

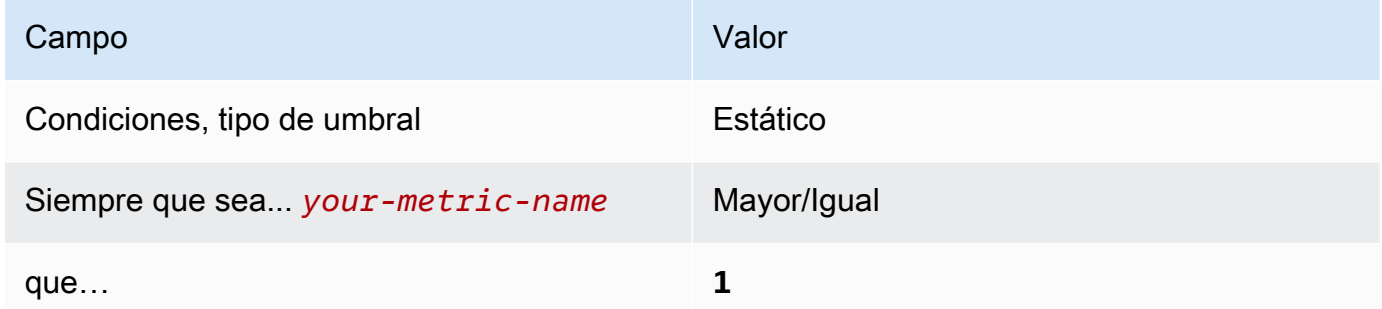

[CloudWatch.14] Asegúrese de que existan un filtro de métrica de registro y una alarma para los cambios en la VPC

Requisitos relacionados: CIS AWS Foundations Benchmark v1.2.0/3.14, CIS Foundations Benchmark v1.4.0/4.14 AWS

Categoría: Detectar - Servicios de detección

#### Gravedad: baja

Tipo de recurso: AWS::Logs::MetricFilter, AWS::CloudWatch::Alarm, AWS::CloudTrail::Trail, AWS::SNS::Topic

AWS Config regla: Ninguna (regla personalizada de Security Hub)

Tipo de programa: Periódico

#### Parámetros: ninguno

Puede supervisar las llamadas a la API en tiempo real dirigiendo CloudTrail los registros a los CloudWatch registros y estableciendo los filtros de métricas y las alarmas correspondientes. Puede tener más de un VPC en una cuenta, y puede crear una interconexión entre dos VPC, lo que permite dirigir el tráfico de red entre VPC.

CIS recomienda que cree un filtro de métricas y alarma para los cambios realizados a las VPC. La monitorización de estos cambios ayuda a garantizar que los controles de autenticación y autorización permanezcan intactos.

Para ejecutar esta comprobación, Security Hub utiliza una lógica personalizada para realizar los pasos de auditoría exactos prescritos para el control 4.14 en el [CIS AWS Foundations Benchmark](https://acrobat.adobe.com/link/track?uri=urn:aaid:scds:US:2e5fec5c-5e99-4fb5-b08d-bb46b14754c1#pageNum=1) [v1.4.0.](https://acrobat.adobe.com/link/track?uri=urn:aaid:scds:US:2e5fec5c-5e99-4fb5-b08d-bb46b14754c1#pageNum=1) Este control produce un error si no se utilizan los filtros de métricas exactos prescritos por CIS. No se pueden añadir campos ni términos adicionales a los filtros de métricas.

#### **a** Note

Cuando Security Hub comprueba este control, busca los CloudTrail rastros que utiliza la cuenta corriente. Estas rutas pueden ser rutas de organización que pertenezcan a otra cuenta. Las rutas multirregionales también pueden estar basadas en una Región diferente. La comprobación arroja resultados de FAILED en los siguientes casos:

- No hay ningún rastro configurado.
- Las rutas disponibles que se encuentran en la Región actual y que son propiedad de una cuenta corriente no cumplen con los requisitos de control.

La comprobación da como resultado un estado de control de NO\_DATA en los siguientes casos:

- Una ruta multirregional se basa en una Región diferente. Security Hub solo puede generar resultados en la Región en la que se encuentra el rastro.
- Una ruta multirregional pertenece a una cuenta diferente. Security Hub solo puede generar resultados para la cuenta propietaria de la ruta.

Recomendamos los registros de la organización para registrar los eventos de muchas cuentas de una organización. De forma predeterminada, los registros de la organización son registros multirregionales y solo los puede administrar la cuenta AWS Organizations de administración o la cuenta de administrador CloudTrail delegado. El uso de un registro de la organización da como resultado un estado de control de NO\_DATA de los controles evaluados en las cuentas de los miembros de la organización. En las cuentas de los miembros, Security Hub solo genera resultados para los recursos propiedad de los miembros. Los resultados relacionados con los registros de la organización se generan en la cuenta del propietario del recurso. Puede ver estos resultados en su cuenta de administrador delegado de Security Hub mediante la agregación entre regiones.

Para la alarma, la cuenta corriente debe ser propietaria del tema de Amazon SNS al que se hace referencia o debe obtener acceso al tema de Amazon SNS llamando a ListSubscriptionsByTopic. De lo contrario, Security Hub generará resultados de WARNING para el control.

## Corrección

Para pasar este control, siga estos pasos para crear un tema de Amazon SNS, una ruta de AWS CloudTrail , un filtro de métricas y una alarma para el filtro de métricas.

- 1. Cree un tema de Amazon SNS. Para obtener instrucciones, consulte [Introducción a Amazon](https://docs.aws.amazon.com/sns/latest/dg/sns-getting-started.html#CreateTopic) [SNS](https://docs.aws.amazon.com/sns/latest/dg/sns-getting-started.html#CreateTopic) en la Guía para desarrolladores de Amazon Simple Notification Service. Cree un tema que reciba todas las alarmas del CIS y cree al menos una suscripción al tema.
- 2. Cree una CloudTrail ruta que se aplique a todos. Regiones de AWS Para obtener instrucciones, consulte [Crear un registro de seguimiento](https://docs.aws.amazon.com/awscloudtrail/latest/userguide/cloudtrail-create-a-trail-using-the-console-first-time.html) en la Guía del usuario de AWS CloudTrail .

Anote el nombre del grupo de CloudWatch registros que asocie al CloudTrail sendero. En el siguiente paso, debe crear el filtro de métricas para ese grupo de registros.

3. Crear un filtro de métricas. Para obtener instrucciones, consulta Cómo [crear un filtro de métricas](https://docs.aws.amazon.com/AmazonCloudWatch/latest/logs/CreateMetricFilterProcedure.html)  [para un grupo de registros](https://docs.aws.amazon.com/AmazonCloudWatch/latest/logs/CreateMetricFilterProcedure.html) en la Guía del CloudWatch usuario de Amazon. Use los siguientes valores:

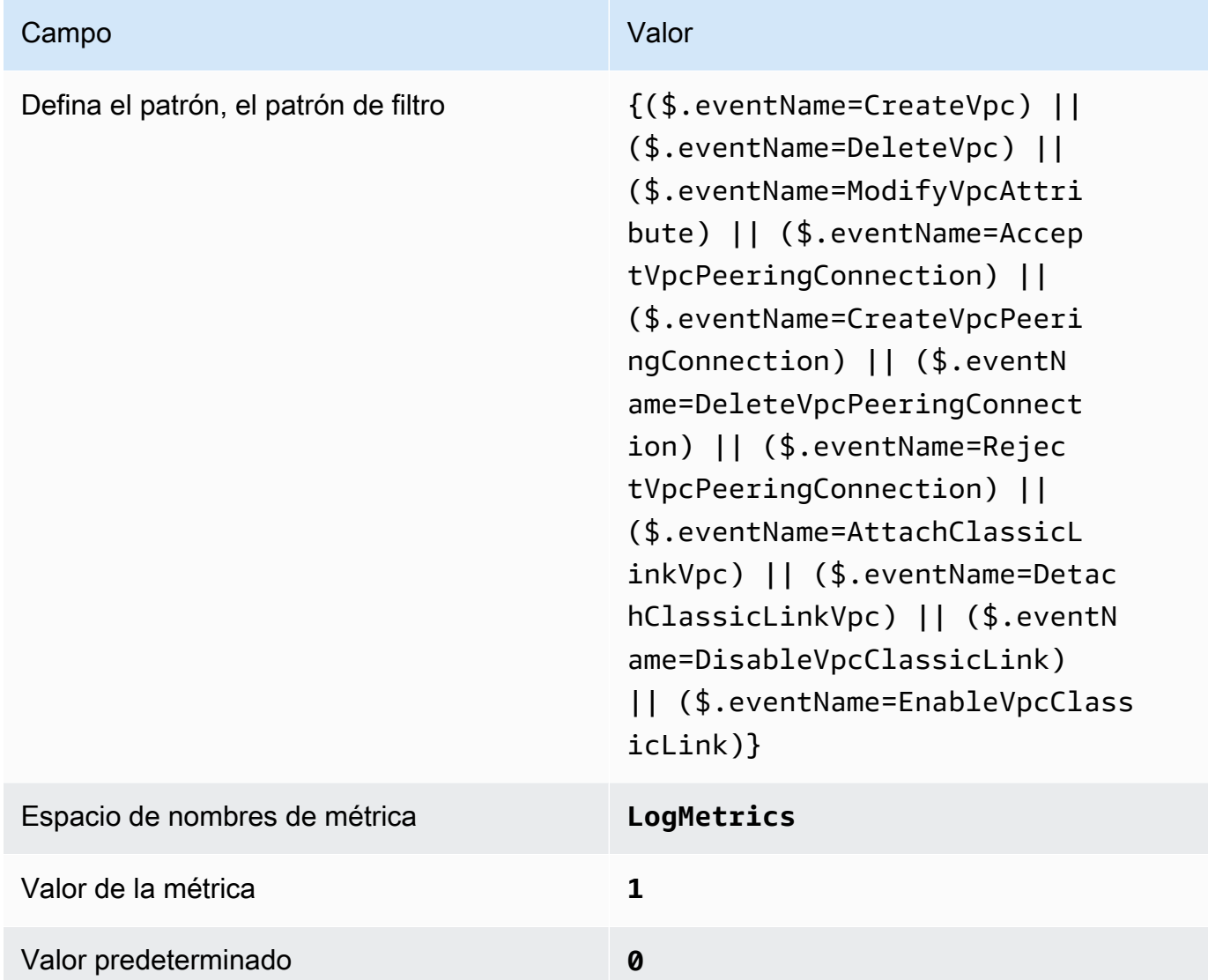

4. Crear una alarma basada en el filtro. Para obtener instrucciones, consulta [Cómo crear una](https://docs.aws.amazon.com/AmazonCloudWatch/latest/monitoring/Create_alarm_log_group_metric_filter.html) [CloudWatch alarma basada en un filtro métrico de grupo de registros](https://docs.aws.amazon.com/AmazonCloudWatch/latest/monitoring/Create_alarm_log_group_metric_filter.html) en la Guía CloudWatch del usuario de Amazon. Use los siguientes valores:

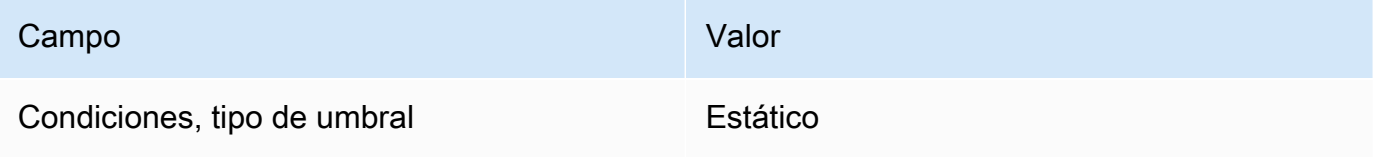

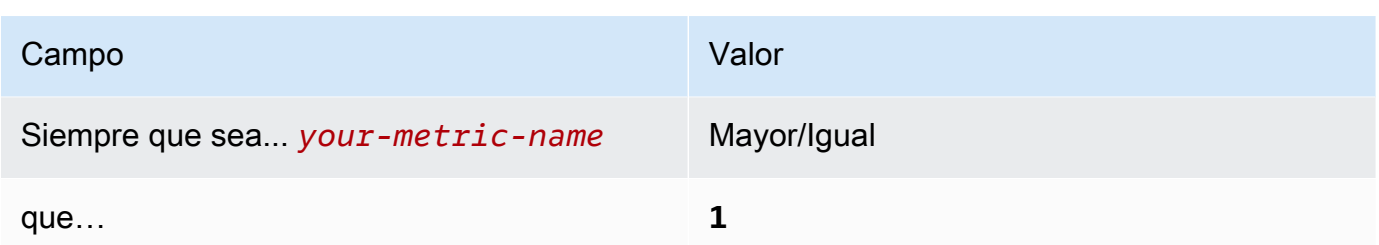

<span id="page-957-0"></span>[CloudWatch.15] CloudWatch las alarmas deben tener configuradas acciones específicas

Categoría: Detectar - Servicios de detección

Requisitos relacionados: NIST.800-53.r5 AU-6(1), NIST.800-53.r5 AU-6(5), NIST.800-53.r5 CA-7, NIST.800-53.r5 IR-4(1), NIST.800-53.r5 IR-4(5), NIST.800-53.r5 SI-2, NIST.800-53.r5 SI-20, NIST.800-53.r5 SI-4(12), NIST.800-53.r5 SI-4(5)

Gravedad: alta

Tipo de recurso: AWS::CloudWatch::Alarm

AWS Config regla: **[cloudwatch-alarm-action-check](https://docs.aws.amazon.com/config/latest/developerguide/cloudwatch-alarm-action-check.html)**

Tipo de horario: provocado por un cambio

Parámetros:

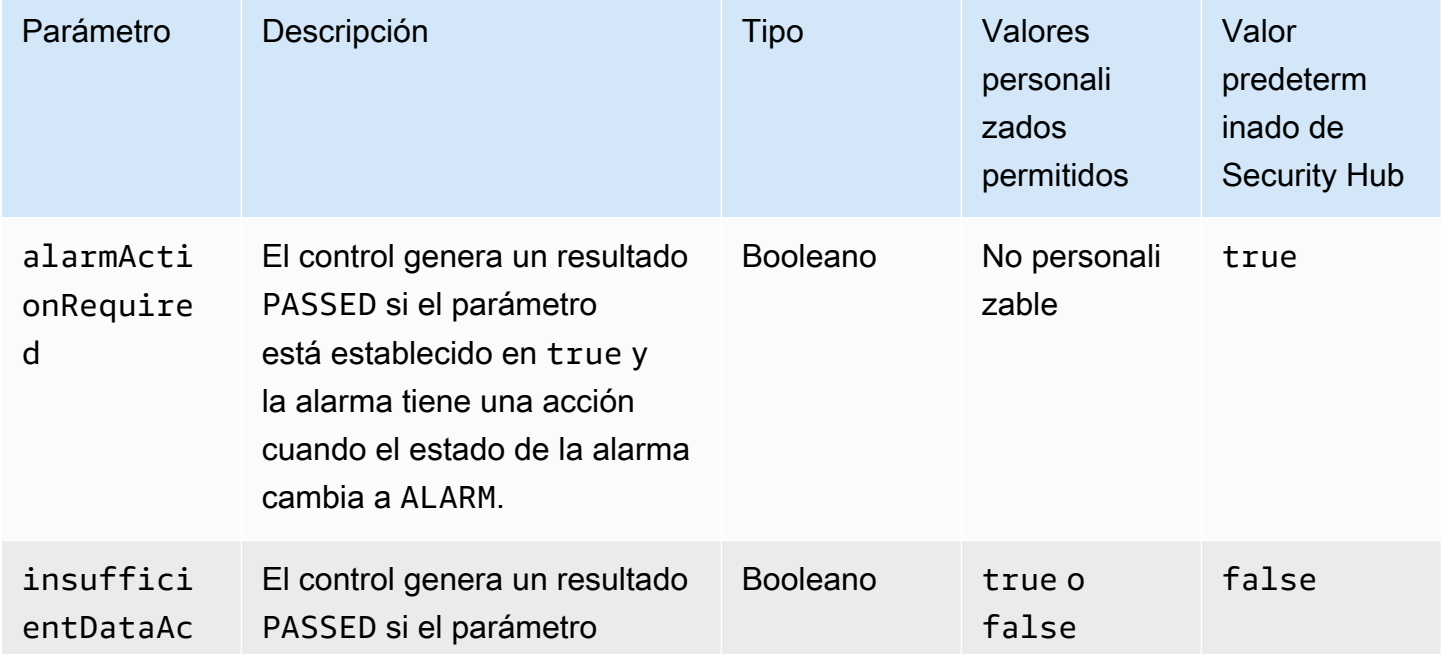

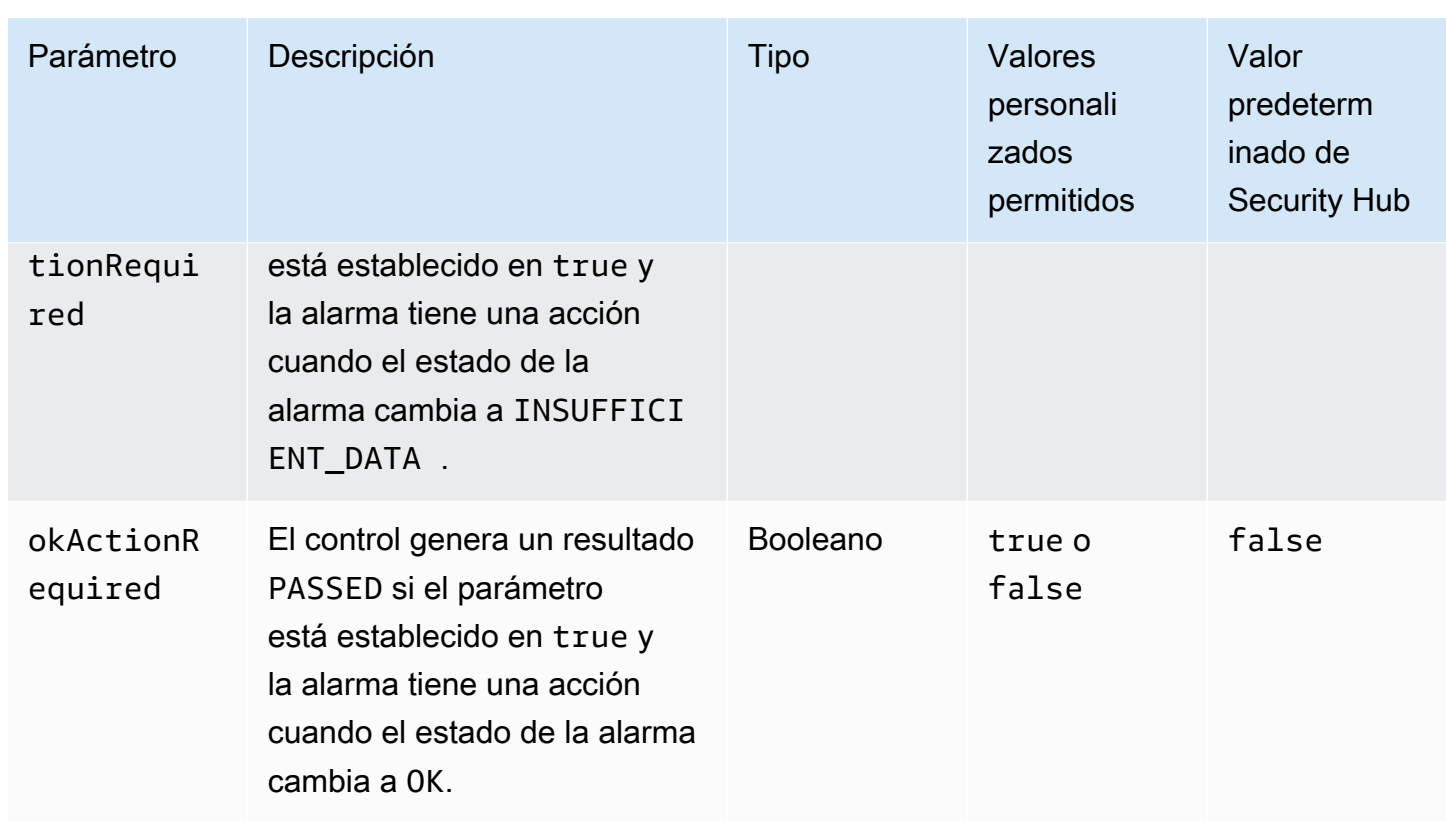

Este control comprueba si una CloudWatch alarma de Amazon tiene al menos una acción configurada para el ALARM estado. Se produce un error en el control si la alarma no tiene ninguna acción configurada para el estado ALARM. De manera opcional, puede incluir valores personalizados de parámetros para requerir también acciones de alarma para los estados INSUFFICIENT\_DATA o OK.

#### **a** Note

Security Hub evalúa este control en función de las alarmas CloudWatch métricas. Las alarmas métricas pueden formar parte de alarmas compuestas que tienen configuradas las acciones especificadas. El control genera FAILED resultados en los siguientes casos:

- Las acciones especificadas no están configuradas para una alarma métrica.
- La alarma métrica forma parte de una alarma compuesta que tiene configuradas las acciones especificadas.

Este control se centra en si una CloudWatch alarma tiene configurada una acción de alarma, mientras que el parámetro [CloudWatch.17](#page-960-0) se centra en el estado de activación de una acción de CloudWatch alarma.

Recomendamos realizar acciones de CloudWatch alarma para avisarle automáticamente cuando una métrica monitorizada supere el umbral definido. Las alarmas de supervisión ayudan a identificar actividades inusuales y a responder rápidamente a los problemas operativos y de seguridad cuando una alarma pasa a un estado específico. El tipo más común de acción de alarma es notificar a uno o más usuarios mediante el envío de un mensaje a un tema de Amazon Simple Notification Service (Amazon SNS).

## Corrección

Para obtener información sobre las acciones que admiten las CloudWatch alarmas, consulta [Acciones de alarma](https://docs.aws.amazon.com/AmazonCloudWatch/latest/monitoring/AlarmThatSendsEmail.html#alarms-and-actions) en la Guía del CloudWatch usuario de Amazon.

[CloudWatch.16] Los grupos de CloudWatch registros deben conservarse durante un período de tiempo específico

Categoría: Identificar - Registro

Requisitos relacionados: NIST.800-53.r5 AU-10, NIST.800-53.r5 AU-11, NIST.800-53.r5 AU-6(3), NIST.800-53.r5 AU-6(4), NIST.800-53.r5 CA-7, NIST.800-53.r5 SI-12

Gravedad: media

Tipo de recurso: AWS::Logs::LogGroup

AWS Config regla: **[cw-loggroup-retention-period-check](https://docs.aws.amazon.com/config/latest/developerguide/cw-loggroup-retention-period-check.html)**

Tipo de programa: Periódico

Parámetros:

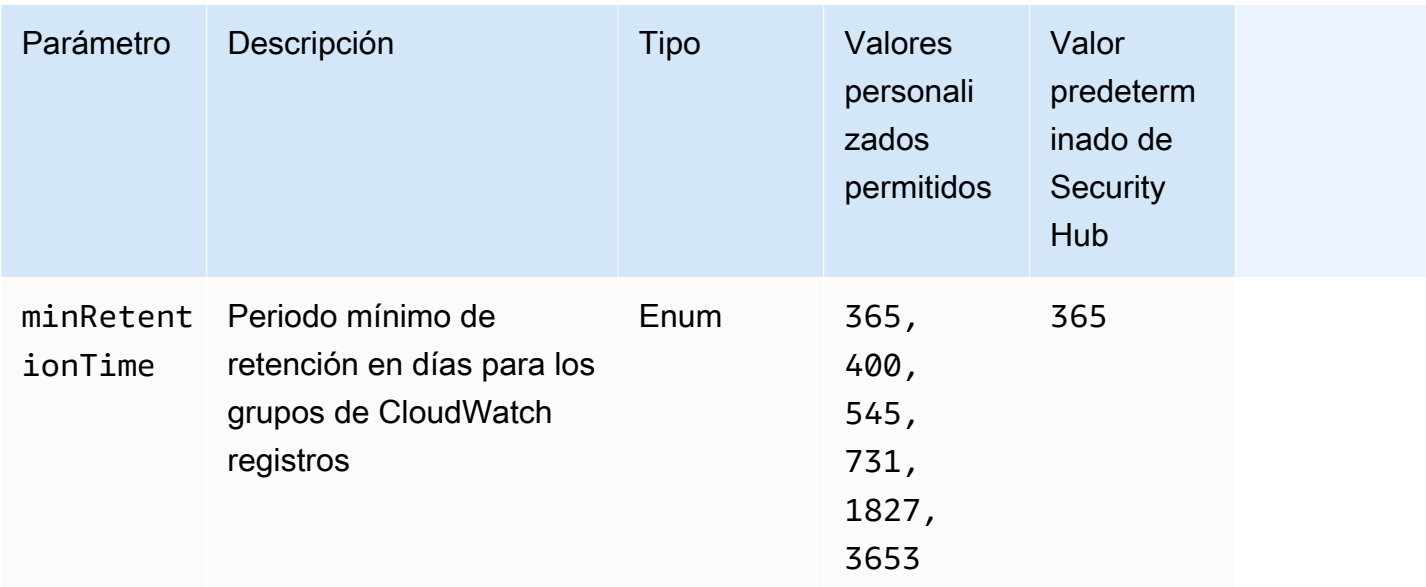

Este control comprueba si un grupo de CloudWatch registros de Amazon tiene un período de retención de al menos el número de días especificado. Se produce un error en el control si el periodo de retención es inferior a la cantidad especificada. A menos que se proporcione un valor personalizado de parámetro para el periodo de retención, Security Hub utiliza un valor predeterminado de 365 días.

CloudWatch Los registros centralizan los registros de todos sus sistemas y aplicaciones Servicios de AWS en un único servicio altamente escalable. Puede usar CloudWatch Logs para monitorear, almacenar y acceder a sus archivos de registro desde instancias de Amazon Elastic Compute Cloud (EC2), AWS CloudTrail Amazon Route 53 y otras fuentes. Conservar los registros durante al menos un año puede ayudarle a cumplir con los estándares de retención de registros.

#### Corrección

Para configurar los ajustes de retención de registros, consulta [Cambiar la retención de datos de](https://docs.aws.amazon.com/AmazonCloudWatch/latest/logs/Working-with-log-groups-and-streams.html#SettingLogRetention)  [registro en CloudWatch los registros](https://docs.aws.amazon.com/AmazonCloudWatch/latest/logs/Working-with-log-groups-and-streams.html#SettingLogRetention) en la Guía del CloudWatch usuario de Amazon.

<span id="page-960-0"></span>[CloudWatch.17] Las acciones CloudWatch de alarma deben estar activadas

Categoría: Detectar - Servicios de detección

Requisitos relacionados: NIST.800-53.r5 AU-6(1), NIST.800-53.r5 AU-6(5), NIST.800-53.r5 CA-7, NIST.800-53.r5 SI-2, NIST.800-53.r5 SI-4(12)

#### Gravedad: alta

Tipo de recurso: AWS::CloudWatch::Alarm

## AWS Config regla: **[cloudwatch-alarm-action-enabled-check](https://docs.aws.amazon.com/config/latest/developerguide/cloudwatch-alarm-action-enabled-check.html)**

Tipo de horario: provocado por un cambio

Parámetros: ninguno

Este control comprueba si las acciones de CloudWatch alarma están activadas (ActionEnableddebe configurarse en true). El control falla si la acción de alarma de una CloudWatch alarma está desactivada.

#### **a** Note

Security Hub evalúa este control en función de las alarmas CloudWatch métricas. Las alarmas métricas pueden formar parte de alarmas compuestas que tienen activadas las acciones de alarma. El control genera FAILED resultados en los siguientes casos:

- Las acciones especificadas no están configuradas para una alarma métrica.
- La alarma métrica forma parte de una alarma compuesta que tiene activadas las acciones de alarma.

Este control se centra en el estado de activación de una acción de CloudWatch alarma, mientras que el [CloudWatchparámetro .15](#page-957-0) se centra en si alguna ALARM acción está configurada en una CloudWatch alarma.

Las acciones de alarma le avisan automáticamente cuando una métrica monitorizada está fuera del umbral definido. Si la acción de alarma está desactivada, no se ejecuta ninguna acción cuando la alarma cambia de estado y no se le avisará de los cambios en las métricas monitorizadas. Recomendamos activar las acciones de CloudWatch alarma para ayudarle a responder rápidamente a los problemas operativos y de seguridad.

#### Corrección

Para activar una acción CloudWatch de alarma (consola)

- 1. Abra la CloudWatch consola en [https://console.aws.amazon.com/cloudwatch/.](https://console.aws.amazon.com/cloudwatch/)
- 2. En el panel de navegación, elija Alarmas y, luego, Todas las alarmas.
- 3. Seleccione la alarma para la que desea activar las acciones.

4. En Acciones, selecciona Acciones de alarma (nuevas) y, a continuación, selecciona Habilitar.

Para obtener más información sobre la activación de las acciones de CloudWatch alarma, consulta [Acciones de alarma](https://docs.aws.amazon.com/AmazonCloudWatch/latest/monitoring/AlarmThatSendsEmail.html#alarms-and-actions) en la Guía del CloudWatch usuario de Amazon.

## AWS CodeArtifact controles

Estos controles están relacionados con los CodeArtifact recursos.

Es posible que estos controles no estén disponibles en todos Regiones de AWS. Para obtener más información, consulte [Disponibilidad de los controles por región](#page-1519-0).

[CodeArtifact.1] CodeArtifact Los repositorios deben estar etiquetados

Categoría: Identificar > Inventario > Etiquetado

Gravedad: baja

Tipo de recurso: AWS::CodeArtifact::Repository

Regla de AWS Config : tagged-codeartifact-repository (regla personalizada de Security Hub)

Tipo de horario: provocado por un cambio

Parámetros:

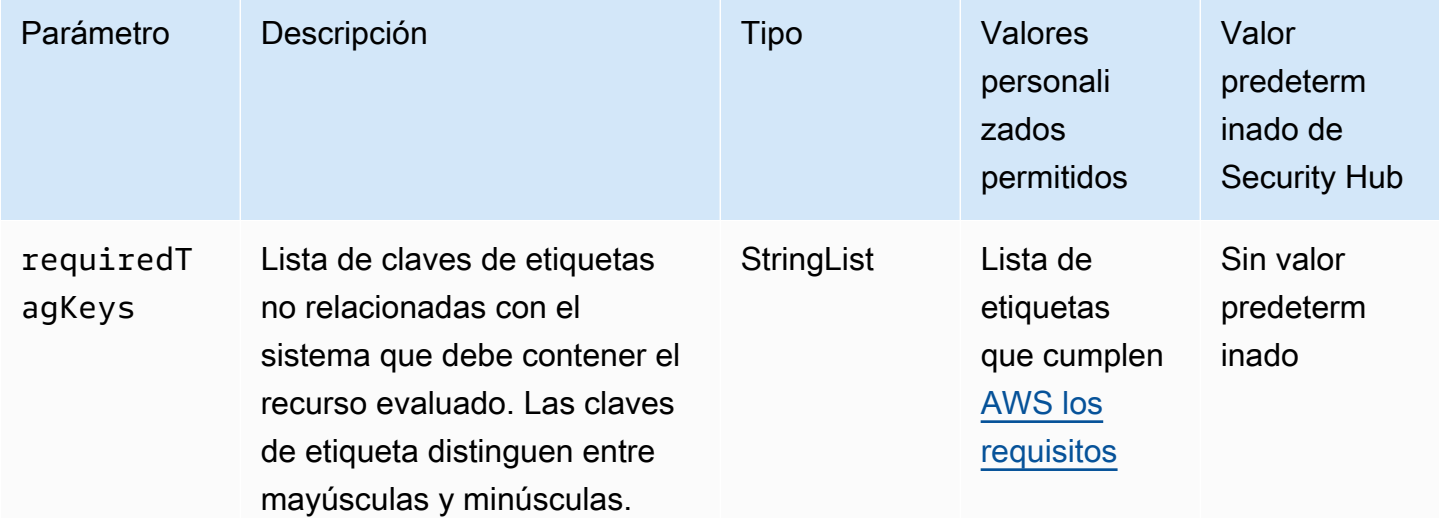

Este control comprueba si un AWS CodeArtifact repositorio tiene etiquetas con las claves específicas definidas en el parámetrorequiredTagKeys. El control falla si el repositorio no tiene ninguna clave de etiqueta o si no tiene todas las claves especificadas en el parámetrorequiredTagKeys. Si requiredTagKeys no se proporciona el parámetro, el control solo comprueba la existencia de una clave de etiqueta y genera un error si el repositorio no está etiquetado con ninguna clave. Las etiquetas del sistema, que se aplican automáticamente y comienzan por ellaaws:, se ignoran.

Una etiqueta es una etiqueta que se asigna a un AWS recurso y consta de una clave y un valor opcional. Puede crear etiquetas para clasificar los recursos según su finalidad, propietario, entorno u otro criterio. Las etiquetas pueden ayudarle a identificar, organizar, buscar y filtrar los recursos. El etiquetado también te ayuda a realizar un seguimiento de las acciones y notificaciones de los propietarios de los recursos responsables. Al utilizar el etiquetado, puede implementar el control de acceso basado en atributos (ABAC) como estrategia de autorización, que define los permisos en función de las etiquetas. Puede adjuntar etiquetas a las entidades de IAM (usuarios o roles) y a los recursos. AWS Puede crear una política de ABAC única o un conjunto de políticas independiente para sus directores de IAM. Puede diseñar estas políticas de ABAC para permitir las operaciones cuando la etiqueta del director coincida con la etiqueta del recurso. Para obtener más información, consulte [¿Para qué sirve el ABAC? AWS](https://docs.aws.amazon.com/IAM/latest/UserGuide/introduction_attribute-based-access-control.html) en la Guía del usuario de IAM.

#### **a** Note

No añada información de identificación personal (PII) ni ningún otro tipo de información confidencial o delicada en las etiquetas. Muchas personas pueden acceder a las etiquetas Servicios de AWS, incluso AWS Billing. Para obtener más información sobre las mejores prácticas de etiquetado, consulte [Etiquetar sus AWS recursos](https://docs.aws.amazon.com/tag-editor/latest/userguide/tagging.html#tag-best-practices) en el. Referencia general de AWS

#### Corrección

Para añadir etiquetas a un CodeArtifact repositorio, consulte [Etiquetar un repositorio CodeArtifact en](https://docs.aws.amazon.com/codeartifact/latest/ug/tag-repositories.html) la Guía del AWS CodeArtifact usuario.

# AWS CodeBuild controles

Estos controles están relacionados con los CodeBuild recursos.

Es posible que estos controles no estén disponibles en todos Regiones de AWS. Para obtener más información, consulte [Disponibilidad de los controles por región](#page-1519-0).

# [CodeBuild.1] Las URL del repositorio fuente de CodeBuild Bitbucket no deben contener credenciales confidenciales

Requisitos relacionados: PCI DSS v3.2.1/8.2.1, NIST.800-53.r5 SA-3

Categoría: Proteger - Desarrollo seguro

Gravedad: crítica

Tipo de recurso: AWS::CodeBuild::Project

Regla de AWS Config : [codebuild-project-source-repo-url-check](https://docs.aws.amazon.com/config/latest/developerguide/codebuild-project-source-repo-url-check.html)

Tipo de horario: provocado por un cambio

#### Parámetros: ninguno

Este control comprueba si la URL del repositorio fuente de Bitbucket de un AWS CodeBuild proyecto contiene tokens de acceso personales o un nombre de usuario y una contraseña. El control falla si la URL del repositorio fuente de Bitbucket contiene tokens de acceso personales o un nombre de usuario y una contraseña.

#### **a** Note

Este control evalúa tanto la fuente principal como las fuentes secundarias de un proyecto de CodeBuild compilación. Para obtener más información sobre las fuentes del proyecto, consulte el [ejemplo de múltiples fuentes de entrada y artefactos de salida](https://docs.aws.amazon.com/codebuild/latest/userguide/sample-multi-in-out.html) en la Guía del AWS CodeBuild usuario.

Las credenciales de inicio de sesión no deben almacenarse ni transmitirse en texto sin cifrar ni aparecer en la URL del repositorio de origen. En lugar de utilizar fichas de acceso personales o credenciales de inicio de sesión, debes acceder a tu proveedor de origen y cambiar la URL del repositorio de origen para que contenga solo la ruta a la ubicación del repositorio de Bitbucket. CodeBuild El uso de tokens de acceso personales o credenciales de inicio de sesión podría provocar la exposición involuntaria de los datos o el acceso no autorizado.

#### Corrección

Puedes actualizar tu CodeBuild proyecto para usar OAuth.

Para eliminar el token de autenticación básica/(GitHub) de acceso personal de la fuente del proyecto **CodeBuild** 

- 1. Abra la CodeBuild consola en<https://console.aws.amazon.com/codebuild/>.
- 2. Elija el proyecto de compilación que contiene tokens de acceso personales o un nombre de usuario y una contraseña.
- 3. En Edit (Editar), elija Source (Origen).
- 4. Selecciona Desconectar de GitHub /Bitbucket.
- 5. Elige Conectar mediante OAuth y, a continuación, selecciona Conectar a GitHub /Bitbucket.
- 6. Cuando se le solicite, elija authorize as appropriate (autorizar según corresponda).
- 7. Vuelva a configurar la URL de repositorio y los ajustes de la configuración adicional, según sea necesario.
- 8. Elija Update source (Actualizar origen).

Para obtener más información, consulta los [ejemplos basados en casos de CodeBuild uso](https://docs.aws.amazon.com/codebuild/latest/userguide/use-case-based-samples.html) en la Guía del usuario.AWS CodeBuild

[CodeBuild.2] Las variables de entorno CodeBuild del proyecto no deben contener credenciales de texto claro

Requisitos relacionados: PCI DSS v3.2.1/8.2.1, NIST.800-53.r5 IA-5(7), NIST.800-53.r5 SA-3

Categoría: Proteger - Desarrollo seguro

Gravedad: crítica

Tipo de recurso: AWS::CodeBuild::Project

Regla de AWS Config : [codebuild-project-envvar-awscred-check](https://docs.aws.amazon.com/config/latest/developerguide/codebuild-project-envvar-awscred-check.html)

Tipo de horario: provocado por un cambio

Parámetros: ninguno

Este control comprueba si el proyecto contiene las variables de entorno AWS\_ACCESS\_KEY\_ID y AWS\_SECRET\_ACCESS\_KEY.

Las credenciales de autenticación AWS\_ACCESS\_KEY\_ID y AWS\_SECRET\_ACCESS\_KEY no deben almacenarse nunca en texto sin cifrar, ya que esto podría conducir a una exposición no intencionada de los datos y a un acceso no autorizado.

#### Corrección

Para eliminar las variables de entorno de un CodeBuild proyecto, consulte [Cambiar la configuración](https://docs.aws.amazon.com/codebuild/latest/userguide/change-project.html)  [de un proyecto de compilación AWS CodeBuild en](https://docs.aws.amazon.com/codebuild/latest/userguide/change-project.html) la Guía del AWS CodeBuild usuario. Asegúrese de que no haya nada seleccionado para las Variables de entorno.

Puede almacenar variables de entorno con valores sensibles en el almacén de AWS Systems Manager parámetros o AWS Secrets Manager , a continuación, recuperarlas de las especificaciones de compilación. Para obtener instrucciones, consulte el cuadro denominado Importante en la [sección](https://docs.aws.amazon.com/codebuild/latest/userguide/change-project-console.html#change-project-console-environment)  [Medio ambiente](https://docs.aws.amazon.com/codebuild/latest/userguide/change-project-console.html#change-project-console-environment) de la Guía del usuario de AWS CodeBuild .

## [CodeBuild.3] Los registros de CodeBuild S3 deben estar cifrados

Requisitos relacionados: NIST.800-53.r5 CA-9(1), NIST.800-53.r5 CM-3(6), NIST.800-53.r5 SC-13, NIST.800-53.r5 SC-28, NIST.800-53.r5 SC-28(1), NIST.800-53.r5 SI-7(6)

Categoría: Proteger > Protección de datos > Cifrado de data-at-rest

Gravedad: baja

Tipo de recurso: AWS::CodeBuild::Project

Regla de AWS Config : [codebuild-project-s3-logs-encrypted](https://docs.aws.amazon.com/config/latest/developerguide/codebuild-project-s3-logs-encrypted.html)

Tipo de horario: provocado por un cambio

Parámetros: ninguno

Este control comprueba si los registros de Amazon S3 de un AWS CodeBuild proyecto están cifrados. El control falla si se desactiva el cifrado de los registros de S3 de un CodeBuild proyecto.

El cifrado de los datos en reposo es una práctica recomendada para añadir una capa de gestión del acceso a los datos. El cifrado de los registros inactivos reduce el riesgo de que un usuario no autenticado acceda AWS a los datos almacenados en el disco. Añade otro conjunto de controles de acceso para limitar la capacidad de los usuarios no autorizados de acceder a los datos.

## Corrección

Para cambiar la configuración de cifrado de los registros CodeBuild del proyecto S3, consulte [Cambiar la configuración de un proyecto de compilación AWS CodeBuild en](https://docs.aws.amazon.com/codebuild/latest/userguide/change-project.html) la Guía del AWS CodeBuild usuario.

[CodeBuild.4] Los entornos de los CodeBuild proyectos deben tener una duración de registro AWS Config

Requisitos relacionados: NIST.800-53.r5 AC-2(12), NIST.800-53.r5 AC-2(4), NIST.800-53.r5 AC-4(26), NIST.800-53.r5 AC-6(9), NIST.800-53.r5 AU-10, NIST.800-53.r5 AU-12, NIST.800-53.r5 AU-2, NIST.800-53.r5 AU-3, NIST.800-53.r5 AU-6(3), NIST.800-53.r5 AU-6(4), NIST.800-53.r5 AU-9(7), NIST.800-53.r5 CA-7, NIST.800-53.r5 SC-7(9), NIST.800-53.r5 SI-3(8), NIST.800-53.r5 SI-4, NIST.800-53.r5 SI-4(20), NIST.800-53.r5 SI-7(8)

Categoría: Identificar - Registro

Gravedad: media

Tipo de recurso: AWS::CodeBuild::Project

Regla de AWS Config : [codebuild-project-logging-enabled](https://docs.aws.amazon.com/config/latest/developerguide/codebuild-project-logging-enabled.html)

Tipo de horario: provocado por un cambio

Parámetros: ninguno

Este control comprueba si el entorno de un CodeBuild proyecto tiene al menos una opción de registro, ya sea para S3 o para los CloudWatch registros habilitados. Este control falla si un entorno de CodeBuild proyecto no tiene habilitada al menos una opción de registro.

Desde una perspectiva de seguridad, el registro es una característica importante para permitir futuros esfuerzos forenses en caso de cualquier incidente de seguridad. La correlación de las anomalías en los CodeBuild proyectos con las detecciones de amenazas puede aumentar la confianza en la precisión de esas detecciones de amenazas.

#### Corrección

Para obtener más información sobre cómo configurar los ajustes CodeBuild del registro del proyecto, consulte [Crear un proyecto de compilación \(consola\) en la Guía del](https://docs.aws.amazon.com/codebuild/latest/userguide/create-project-console.html#create-project-console-logs) usuario. CodeBuild

[CodeBuild.5] Los entornos de CodeBuild proyectos no deberían tener habilitado el modo privilegiado

## **A** Important

Security Hub retiró este control en abril de 2024. Para obtener más información, consulte [Registro de cambios en los controles de Security Hub](#page-1686-0).

Requisitos relacionados: NIST.800-53.r5 AC-2(1), NIST.800-53.r5 AC-3, NIST.800-53.r5 AC-3(15), NIST.800-53.r5 AC-3(7), NIST.800-53.r5 AC-5, NIST.800-53.r5 AC-6, NIST.800-53.r5 AC-6(10), NIST.800-53.r5 AC-6(2)

Categoría: Proteger > Administración de acceso seguro

Gravedad: alta

Tipo de recurso: AWS::CodeBuild::Project

Regla de AWS Config : [codebuild-project-environment-privileged-check](https://docs.aws.amazon.com/config/latest/developerguide/codebuild-project-environment-privileged-check.html)

Tipo de horario: provocado por un cambio

Parámetros: ninguno

Este control comprueba si el entorno de un AWS CodeBuild proyecto tiene el modo privilegiado activado o desactivado. El control falla si el entorno de un CodeBuild proyecto tiene habilitado el modo privilegiado.

De forma predeterminada, los contenedores Docker no permiten el acceso a ningún dispositivo. El modo privilegiado otorga acceso al contenedor Docker de un proyecto de compilación a todos los dispositivos. La configuración privilegedMode con un valor true permite que el daemon de Docker se ejecute dentro de un contenedor de Docker. El daemon de Docker escucha las solicitudes de la API de Docker y administra los objetos de Docker, como imágenes, contenedores, redes y volúmenes. Este parámetro solo debe establecerse en true si el proyecto de compilación se utiliza para compilar imágenes de Docker. De lo contrario, esta configuración debe estar deshabilitada para evitar el acceso no deseado a las API de Docker y al hardware subyacente del contenedor. Esta configuración de privilegedMode como false a proteger los recursos críticos contra la manipulación y la eliminación.

## Corrección

Para configurar los ajustes CodeBuild del entorno del proyecto, consulte [Crear un proyecto de](https://docs.aws.amazon.com/codebuild/latest/userguide/create-project-console.html#create-project-console-environment)  [compilación \(consola\)](https://docs.aws.amazon.com/codebuild/latest/userguide/create-project-console.html#create-project-console-environment) en la Guía del CodeBuild usuario. En la sección Entorno, no seleccione la configuración Privilegiada.

# AWS Config controles

Estos controles están relacionados con los AWS Config recursos.

Es posible que estos controles no estén disponibles en todos Regiones de AWS. Para obtener más información, consulte [Disponibilidad de los controles por región](#page-1519-0).

[Config.1] AWS Config debe estar activado

Requisitos relacionados: PCI DSS v3.2.1/10.5.2, PCI DSS v3.2.1/11.5, CIS Foundations Benchmark v1.2.0/2.5, CIS Foundations Benchmark v1.4.0/3.5, CIS AWS Foundations Benchmark v3.0.0/3.3, NISt.800-53.r5 AWS CM-3, NIST.800-53.r5 CM-6 (1), AWS NISt.800-53.r5 CM-8 5 CM-8 (2)

Categoría: Identificar - Inventario

Gravedad: media

Tipo de recurso: AWS::::Account

AWS Config regla: Ninguna (regla personalizada de Security Hub)

Tipo de programa: Periódico

Parámetros: ninguno

Este control comprueba si AWS Config está activado en su cuenta en la región actual y registra todos los recursos. El control falla si AWS Config no está activado o no graba todos los recursos.

El AWS Config servicio gestiona la configuración de AWS los recursos compatibles en su cuenta y le entrega los archivos de registro. La información registrada incluye el elemento de configuración (AWS recurso), las relaciones entre los elementos de configuración y cualquier cambio de configuración entre los recursos.

Security Hub recomienda que lo habilites AWS Config en todas las regiones. El historial de los elementos de AWS configuración que se AWS Config recopila permite el análisis de seguridad, el seguimiento de los cambios en los recursos y la auditoría de conformidad.

#### **G** Note

La configuración 1 requiere que AWS Config esté habilitada en todas las regiones en las que utilice Security Hub.

Como Security Hub es un servicio regional, la comprobación que se realiza con este control solo se aplica a la región actual de la cuenta. La comprobación no se realiza en todas las regiones.

Para permitir comprobaciones de seguridad con recursos globales en cada región, también debe registrar recursos globales. Si solo registra recursos globales en una única región, puede desactivar este control en todas las regiones salvo aquella en la que haya registrado los recursos globales.

Los tipos de recursos registrados a nivel mundial que AWS Config admiten son los usuarios de IAM, los grupos, las funciones y las políticas gestionadas por los clientes. Puede considerar desactivar los controles del concentrador de seguridad que comprueban estos tipos de recursos en las regiones en las que el registro global de recursos está desactivado. Como la IAM es un servicio global, los recursos de IAM solo se registrarán en la región en la que esté activado el registro de recursos globales. Para obtener más información, consulte [Security Hub controla que quizás desee realizar deshabilitaciones](#page-1401-0).

#### Corrección

Para habilitarlo AWS Config y configurarlo para que registre todos los recursos, consulte [Configuración manual](https://docs.aws.amazon.com/config/latest/developerguide/manual-setup.title.html) en la Guía para AWS Config desarrolladores. Para registrar los recursos globales y garantizar que no se excluya ningún tipo de recurso, seleccione Todos los recursos con anulaciones personalizables. Elimine cualquier configuración de anulación y establezca la frecuencia de grabación en Grabación continua.

También puedes usar una AWS CloudFormation plantilla para automatizar este proceso. Para obtener más información, consulte las [plantillas AWS CloudFormation StackSets de ejemplo](https://docs.aws.amazon.com/AWSCloudFormation/latest/UserGuide/stacksets-sampletemplates.html) en la Guía del AWS CloudFormation usuario.

# Controles de Amazon Data Firehose

Estos controles están relacionados con los recursos de Amazon Data Firehose.

Es posible que estos controles no estén disponibles en todos Regiones de AWS. Para obtener más información, consulte [Disponibilidad de los controles por región](#page-1519-0).

## [DataFirehose.1] Los flujos de entrega de Firehose deben cifrarse en reposo

Requisitos relacionados: NIST.800-53.r5 AC-3, NISt.800-53.r5 AU-3, NIst.800-53.r5 SC-12, NISt.800-53.r5 SC-13, NISt.800-53.r5 SC-28

Categoría: Proteger - Protección de datos - Cifrado de datos en reposo

Gravedad: media

Tipo de recurso: AWS::KinesisFirehose::DeliveryStream

Regla de AWS Config : [kinesis-firehose-delivery-stream-encrypted](https://docs.aws.amazon.com/config/latest/developerguide/kinesis-firehose-delivery-stream-encrypted.html)

Tipo de programa: Periódico

Parámetros: ninguno

Este control comprueba si una transmisión de entrega de Amazon Data Firehose está cifrada en reposo con una codificación del lado del servidor. Este control falla si una transmisión de entrega de Firehose no está cifrada en reposo con la encriptación del lado del servidor.

El cifrado del lado del servidor es una función de las transmisiones de entrega de Amazon Data Firehose que cifra automáticamente los datos antes de que estén en reposo mediante una clave creada en (). AWS Key Management Service AWS KMS Los datos se cifran antes de escribirse en la capa de almacenamiento de transmisiones Data Firehose y se descifran después de recuperarlos del almacenamiento. Esto le permite cumplir con los requisitos reglamentarios y mejorar la seguridad de sus datos.

#### Corrección

Para habilitar el cifrado del lado del servidor en las transmisiones de entrega de Firehose, consulte [Protección de datos en Amazon Data Firehose en la Guía para desarrolladores de Amazon Data](https://docs.aws.amazon.com/firehose/latest/dev/encryption.html) [Firehose.](https://docs.aws.amazon.com/firehose/latest/dev/encryption.html)

# Controles de Amazon Detective

Estos controles están relacionados con los recursos de los Detectives.

Es posible que estos controles no estén disponibles en todos Regiones de AWS. Para obtener más información, consulte [Disponibilidad de los controles por región](#page-1519-0).
## [Detective.1] Los gráficos de comportamiento de los detectives deben estar etiquetados

Categoría: Identificar > Inventario > Etiquetado

Gravedad: baja

Tipo de recurso: AWS::Detective::Graph

Regla de AWS Config : tagged-detective-graph (regla personalizada de Security Hub)

Tipo de horario: provocado por un cambio

Parámetros:

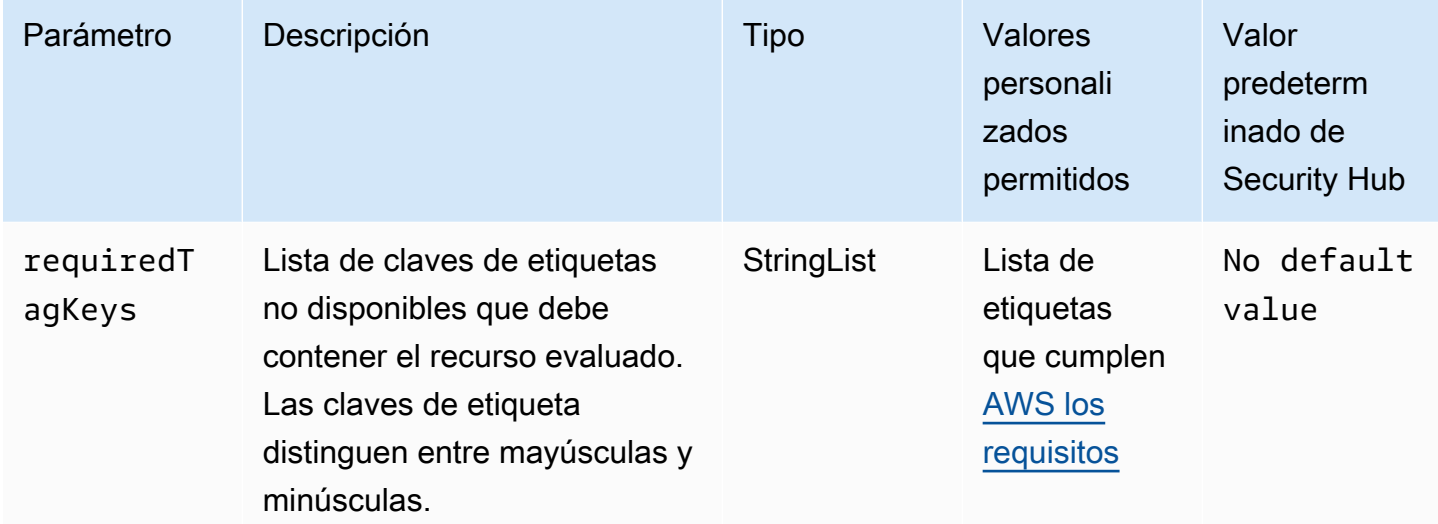

Este control comprueba si un gráfico de comportamiento de Amazon Detective tiene etiquetas con las claves específicas definidas en el parámetrorequiredTagKeys. El control falla si el gráfico de comportamiento no tiene ninguna clave de etiqueta o si no tiene todas las claves especificadas en el parámetrorequiredTagKeys. Si requiredTagKeys no se proporciona el parámetro, el control solo comprueba la existencia de una clave de etiqueta y falla si el gráfico de comportamiento no está etiquetado con ninguna clave. Las etiquetas del sistema, que se aplican automáticamente y comienzan por ellaaws:, se ignoran.

Una etiqueta es una etiqueta que se asigna a un AWS recurso y consta de una clave y un valor opcional. Puede crear etiquetas para clasificar los recursos según su finalidad, propietario, entorno u otro criterio. Las etiquetas pueden ayudarle a identificar, organizar, buscar y filtrar los recursos. El etiquetado también te ayuda a realizar un seguimiento de las acciones y notificaciones de los

propietarios de los recursos responsables. Al utilizar el etiquetado, puede implementar el control de acceso basado en atributos (ABAC) como estrategia de autorización, que define los permisos en función de las etiquetas. Puede adjuntar etiquetas a las entidades de IAM (usuarios o roles) y a los recursos. AWS Puede crear una política de ABAC única o un conjunto de políticas independiente para sus directores de IAM. Puede diseñar estas políticas de ABAC para permitir las operaciones cuando la etiqueta del director coincida con la etiqueta del recurso. Para obtener más información, consulte [¿Para qué sirve el ABAC? AWS](https://docs.aws.amazon.com/IAM/latest/UserGuide/introduction_attribute-based-access-control.html) en la Guía del usuario de IAM.

#### **a** Note

No añada información de identificación personal (PII) ni ningún otro tipo de información confidencial o delicada en las etiquetas. Muchas personas pueden acceder a las etiquetas Servicios de AWS, incluso AWS Billing. Para obtener más información sobre las mejores prácticas de etiquetado, consulte [Etiquetar sus AWS recursos](https://docs.aws.amazon.com/tag-editor/latest/userguide/tagging.html#tag-best-practices) en el. Referencia general de AWS

## Corrección

Para añadir etiquetas a un gráfico de comportamiento de un detective, consulte [Añadir etiquetas a un](https://docs.aws.amazon.com/detective/latest/adminguide/graph-tags.html#graph-tags-add-console)  [gráfico de comportamiento](https://docs.aws.amazon.com/detective/latest/adminguide/graph-tags.html#graph-tags-add-console) en la Guía de administración de Amazon Detective.

## AWS Database Migration Service controles

Estos controles están relacionados con los AWS DMS recursos.

Es posible que estos controles no estén disponibles en todos Regiones de AWS. Para obtener más información, consulte [Disponibilidad de los controles por región](#page-1519-0).

## [DMS.1] Las instancias de replicación de Database Migration Service no deben ser públicas

Requisitos relacionados: PCI DSS v3.2.1/1.2.1,PCI DSS v3.2.1/1.3.1,PCI DSS v3.2.1/1.3.4,PCI DSS v3.2.1/1.3.2,PCI DSS v3.2.1/1.3.6, NIST.800-53.r5 AC-21, NIST.800-53.r5 AC-3, NIST.800-53.r5 AC-3(7), NIST.800-53.r5 AC-4, NIST.800-53.r5 AC-4(21), NIST.800-53.r5 AC-6, NIST.800-53.r5 SC-7, NIST.800-53.r5 SC-7(11), NIST.800-53.r5 SC-7(16), NIST.800-53.r5 SC-7(20), NIST.800-53.r5 SC-7(21), NIST.800-53.r5 SC-7(3), NIST.800-53.r5 SC-7(4), NIST.800-53.r5 SC-7(9)

Categoría: Proteger - Configuración de red segura

#### Gravedad: crítica

Tipo de recurso: AWS::DMS::ReplicationInstance

Regla de AWS Config : [dms-replication-not-public](https://docs.aws.amazon.com/config/latest/developerguide/dms-replication-not-public.html)

Tipo de programa: Periódico

#### Parámetros: ninguno

Este control comprueba si las instancias de AWS DMS replicación son públicas. Para ello, examina el valor del campo PubliclyAccessible.

Una instancia de replicación privada tiene una dirección IP privada a la que no puede obtener acceso desde fuera de la red de replicación. Una instancia de replicación debe tener una dirección IP privada cuando las bases de datos de origen y destino estén en la misma red. La red también debe estar conectada a la VPC de la instancia de replicación mediante una VPN o un emparejamiento AWS Direct Connect de VPC. Para obtener más información sobre las instancias de replicación públicas y privadas, consulte las instancias de [Replicación públicas y privadas](https://docs.aws.amazon.com/dms/latest/userguide/CHAP_ReplicationInstance.html#CHAP_ReplicationInstance.PublicPrivate) en la Guía del usuario de AWS Database Migration Service .

También debes asegurarte de que el acceso a la configuración de tu AWS DMS instancia esté limitado únicamente a los usuarios autorizados. Para ello, restrinja los permisos de IAM de los usuarios para modificar la AWS DMS configuración y los recursos.

#### Corrección

No puede cambiar la configuración de acceso público de una instancia de replicación del DMS después de crearla. Para cambiar la configuración de acceso público, [elimine la instancia actual](https://docs.aws.amazon.com/dms/latest/userguide/CHAP_ReplicationInstance.Deleting.html) y, a continuación, [vuelva a crearla.](https://docs.aws.amazon.com/dms/latest/userguide/CHAP_ReplicationInstance.Creating.html) No seleccione la opción de Acceso público.

#### [DMS.2] Los certificados DMS deben estar etiquetados

Categoría: Identificar > Inventario > Etiquetado

Gravedad: baja

Tipo de recurso: AWS::DMS::Certificate

Regla de AWS Config : tagged-dms-certificate (regla personalizada de Security Hub)

Tipo de horario: provocado por un cambio

#### Parámetros:

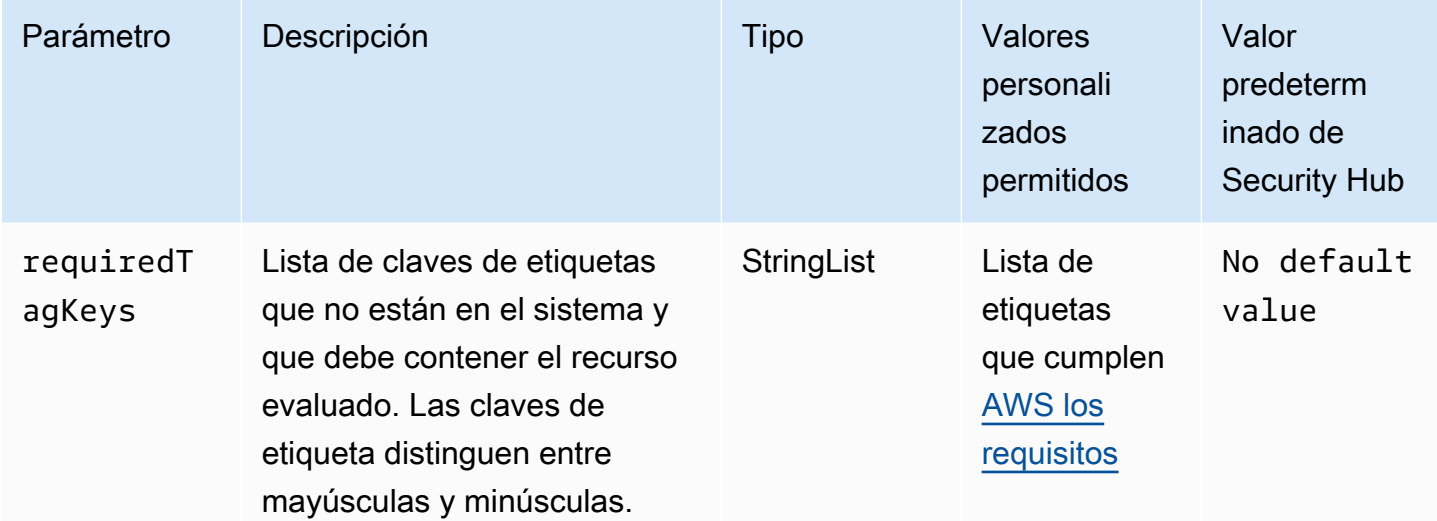

Este control comprueba si un AWS DMS certificado tiene etiquetas con las claves específicas definidas en el parámetrorequiredTagKeys. El control falla si el certificado no tiene ninguna clave de etiqueta o si no tiene todas las claves especificadas en el parámetrorequiredTagKeys. Si requiredTagKeys no se proporciona el parámetro, el control solo comprueba la existencia de una clave de etiqueta y genera un error si el certificado no está etiquetado con ninguna clave. Las etiquetas del sistema, que se aplican automáticamente y comienzan por ellaaws:, se ignoran.

Una etiqueta es una etiqueta que se asigna a un AWS recurso y consta de una clave y un valor opcional. Puede crear etiquetas para clasificar los recursos según su finalidad, propietario, entorno u otro criterio. Las etiquetas pueden ayudarle a identificar, organizar, buscar y filtrar los recursos. El etiquetado también te ayuda a realizar un seguimiento de las acciones y notificaciones de los propietarios de los recursos responsables. Al utilizar el etiquetado, puede implementar el control de acceso basado en atributos (ABAC) como estrategia de autorización, que define los permisos en función de las etiquetas. Puede adjuntar etiquetas a las entidades de IAM (usuarios o roles) y a los recursos. AWS Puede crear una política de ABAC única o un conjunto de políticas independiente para sus directores de IAM. Puede diseñar estas políticas de ABAC para permitir las operaciones cuando la etiqueta del director coincida con la etiqueta del recurso. Para obtener más información, consulte [¿Para qué sirve el ABAC? AWS](https://docs.aws.amazon.com/IAM/latest/UserGuide/introduction_attribute-based-access-control.html) en la Guía del usuario de IAM.

#### **a** Note

No añada información de identificación personal (PII) ni ningún otro tipo de información confidencial o delicada en las etiquetas. Muchas personas pueden acceder a las etiquetas

Servicios de AWS, incluso AWS Billing. Para obtener más información sobre las mejores prácticas de etiquetado, consulte [Etiquetar sus AWS recursos](https://docs.aws.amazon.com/tag-editor/latest/userguide/tagging.html#tag-best-practices) en el. Referencia general de AWS

#### Corrección

Para añadir etiquetas a un certificado DMS, consulte [Etiquetar los recursos AWS Database Migration](https://docs.aws.amazon.com/dms/latest/userguide/CHAP_Tagging.html) [Service en](https://docs.aws.amazon.com/dms/latest/userguide/CHAP_Tagging.html) la Guía del usuario.AWS Database Migration Service

[DMS.3] Las suscripciones a eventos del DMS deben estar etiquetadas

Categoría: Identificar > Inventario > Etiquetado

Gravedad: baja

Tipo de recurso: AWS::DMS::EventSubscription

Regla de AWS Config : tagged-dms-eventsubscription (regla personalizada de Security Hub)

Tipo de horario: provocado por un cambio

Parámetros:

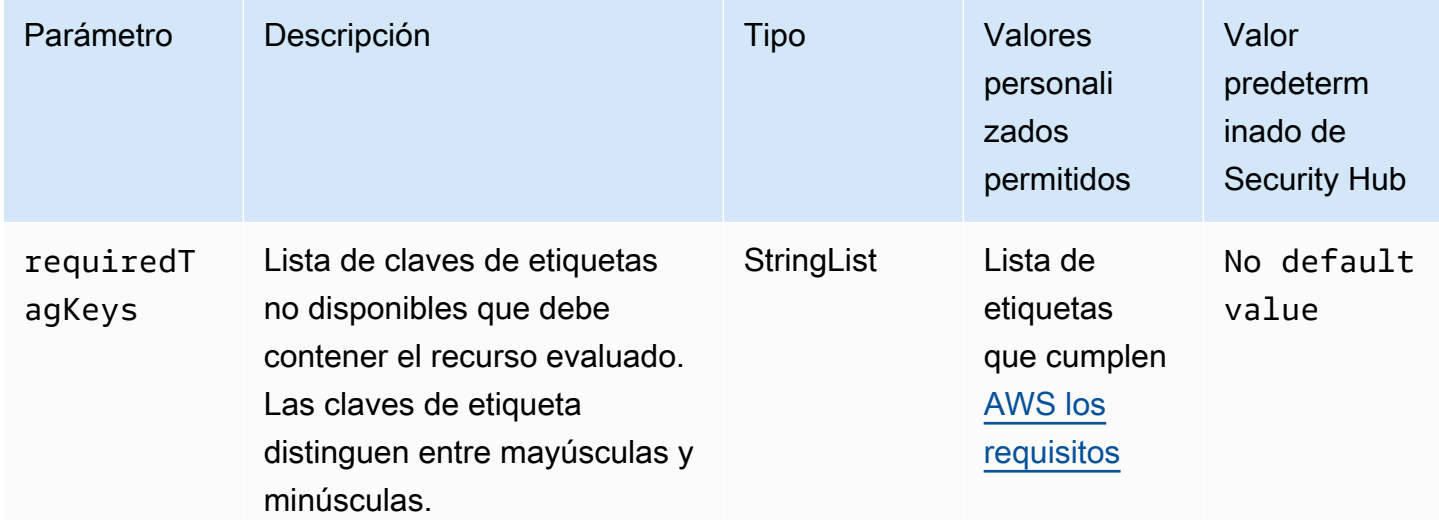

Este control comprueba si la suscripción a un AWS DMS evento tiene etiquetas con las claves específicas definidas en el parámetrorequiredTagKeys. El control falla si la suscripción al

evento no tiene ninguna clave de etiqueta o si no tiene todas las claves especificadas en el parámetrorequiredTagKeys. Si requiredTagKeys no se proporciona el parámetro, el control solo comprueba la existencia de una clave de etiqueta y genera un error si la suscripción al evento no está etiquetada con ninguna clave. Las etiquetas del sistema, que se aplican automáticamente y comienzan por ellaaws:, se ignoran.

Una etiqueta es una etiqueta que se asigna a un AWS recurso y consta de una clave y un valor opcional. Puede crear etiquetas para clasificar los recursos según su finalidad, propietario, entorno u otro criterio. Las etiquetas pueden ayudarle a identificar, organizar, buscar y filtrar los recursos. El etiquetado también te ayuda a realizar un seguimiento de las acciones y notificaciones de los propietarios de los recursos responsables. Al utilizar el etiquetado, puede implementar el control de acceso basado en atributos (ABAC) como estrategia de autorización, que define los permisos en función de las etiquetas. Puede adjuntar etiquetas a las entidades de IAM (usuarios o roles) y a los recursos. AWS Puede crear una política de ABAC única o un conjunto de políticas independiente para sus directores de IAM. Puede diseñar estas políticas de ABAC para permitir las operaciones cuando la etiqueta del director coincida con la etiqueta del recurso. Para obtener más información, consulte [¿Para qué sirve el ABAC? AWS](https://docs.aws.amazon.com/IAM/latest/UserGuide/introduction_attribute-based-access-control.html) en la Guía del usuario de IAM.

#### **a** Note

No añada información de identificación personal (PII) ni ningún otro tipo de información confidencial o delicada en las etiquetas. Muchas personas pueden acceder a las etiquetas Servicios de AWS, incluso AWS Billing. Para obtener más información sobre las mejores prácticas de etiquetado, consulte [Etiquetar sus AWS recursos](https://docs.aws.amazon.com/tag-editor/latest/userguide/tagging.html#tag-best-practices) en el. Referencia general de AWS

## Corrección

Para añadir etiquetas a una suscripción a un evento de DMS, consulte [Etiquetar los recursos AWS](https://docs.aws.amazon.com/dms/latest/userguide/CHAP_Tagging.html)  [Database Migration Service en](https://docs.aws.amazon.com/dms/latest/userguide/CHAP_Tagging.html) la Guía del usuario.AWS Database Migration Service

[DMS.4] Las instancias de replicación de DMS deben estar etiquetadas

Categoría: Identificar > Inventario > Etiquetado

## Gravedad: baja

Tipo de recurso: AWS::DMS::ReplicationInstance

Regla de AWS Config : tagged-dms-replicationinstance (regla personalizada de Security Hub)

Tipo de horario: provocado por un cambio

Parámetros:

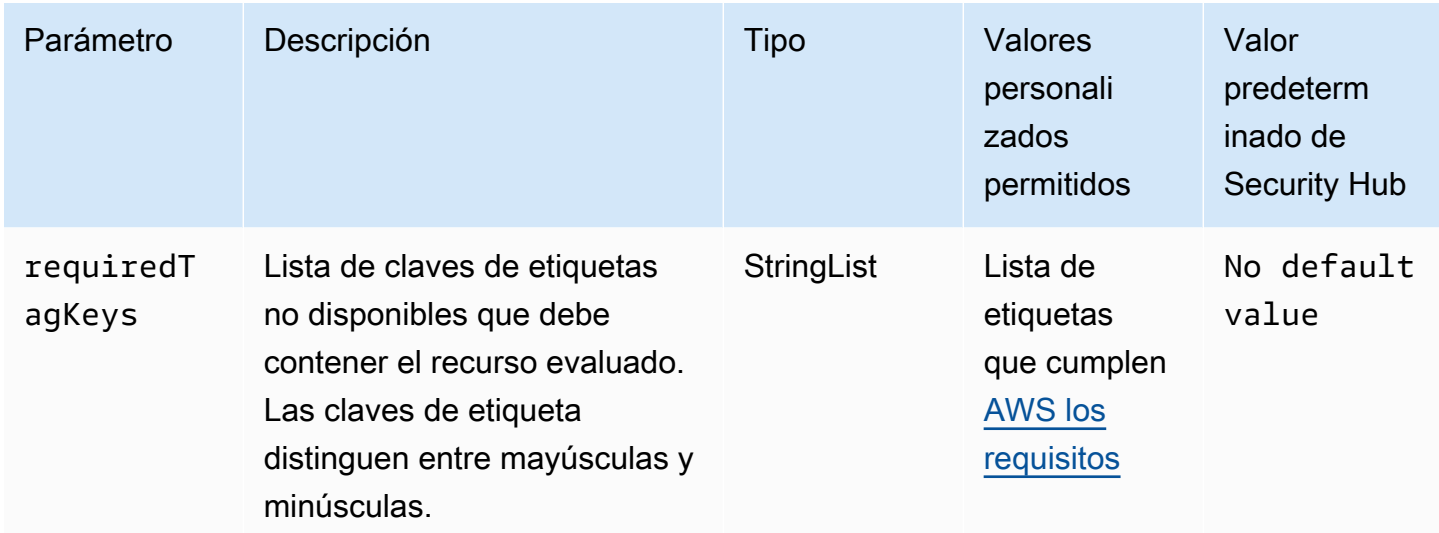

Este control comprueba si una instancia de AWS DMS replicación tiene etiquetas con las claves específicas definidas en el parámetrorequiredTagKeys. El control falla si la instancia de replicación no tiene ninguna clave de etiqueta o si no tiene todas las claves especificadas en el parámetrorequiredTagKeys. Si requiredTagKeys no se proporciona el parámetro, el control solo comprueba la existencia de una clave de etiqueta y genera un error si la instancia de replicación no está etiquetada con ninguna clave. Las etiquetas del sistema, que se aplican automáticamente y comienzan por ellaaws:, se ignoran.

Una etiqueta es una etiqueta que se asigna a un AWS recurso y consta de una clave y un valor opcional. Puede crear etiquetas para clasificar los recursos según su finalidad, propietario, entorno u otro criterio. Las etiquetas pueden ayudarle a identificar, organizar, buscar y filtrar los recursos. El etiquetado también te ayuda a realizar un seguimiento de las acciones y notificaciones de los propietarios de los recursos responsables. Al utilizar el etiquetado, puede implementar el control de acceso basado en atributos (ABAC) como estrategia de autorización, que define los permisos en función de las etiquetas. Puede adjuntar etiquetas a las entidades de IAM (usuarios o roles) y a los recursos. AWS Puede crear una política de ABAC única o un conjunto de políticas independiente para sus directores de IAM. Puede diseñar estas políticas de ABAC para permitir las operaciones

cuando la etiqueta del director coincida con la etiqueta del recurso. Para obtener más información, consulte [¿Para qué sirve el ABAC? AWS](https://docs.aws.amazon.com/IAM/latest/UserGuide/introduction_attribute-based-access-control.html) en la Guía del usuario de IAM.

#### **a** Note

No añada información de identificación personal (PII) ni ningún otro tipo de información confidencial o delicada en las etiquetas. Muchas personas pueden acceder a las etiquetas Servicios de AWS, incluso AWS Billing. Para obtener más información sobre las mejores prácticas de etiquetado, consulte [Etiquetar sus AWS recursos](https://docs.aws.amazon.com/tag-editor/latest/userguide/tagging.html#tag-best-practices) en el. Referencia general de AWS

#### Corrección

Para añadir etiquetas a una instancia de replicación de DMS, consulte [Etiquetado de recursos AWS](https://docs.aws.amazon.com/dms/latest/userguide/CHAP_Tagging.html)  [Database Migration Service en](https://docs.aws.amazon.com/dms/latest/userguide/CHAP_Tagging.html) la Guía del usuario.AWS Database Migration Service

[DMS.5] Los grupos de subredes de replicación del DMS deben estar etiquetados

Categoría: Identificar > Inventario > Etiquetado

Gravedad: baja

Tipo de recurso: AWS::DMS::ReplicationSubnetGroup

Regla de AWS Config : tagged-dms-replicationsubnetgroup (regla personalizada de Security Hub)

Tipo de horario: provocado por un cambio

Parámetros:

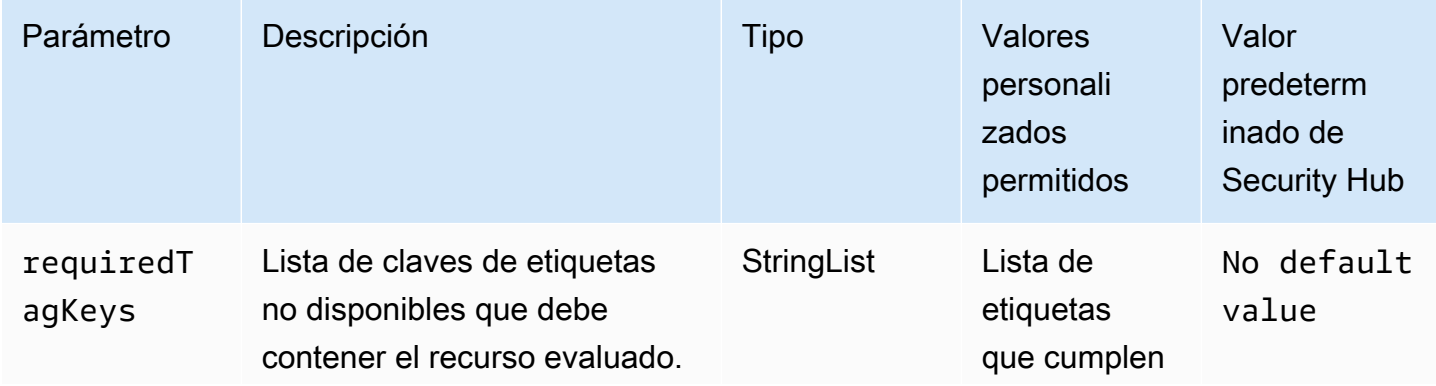

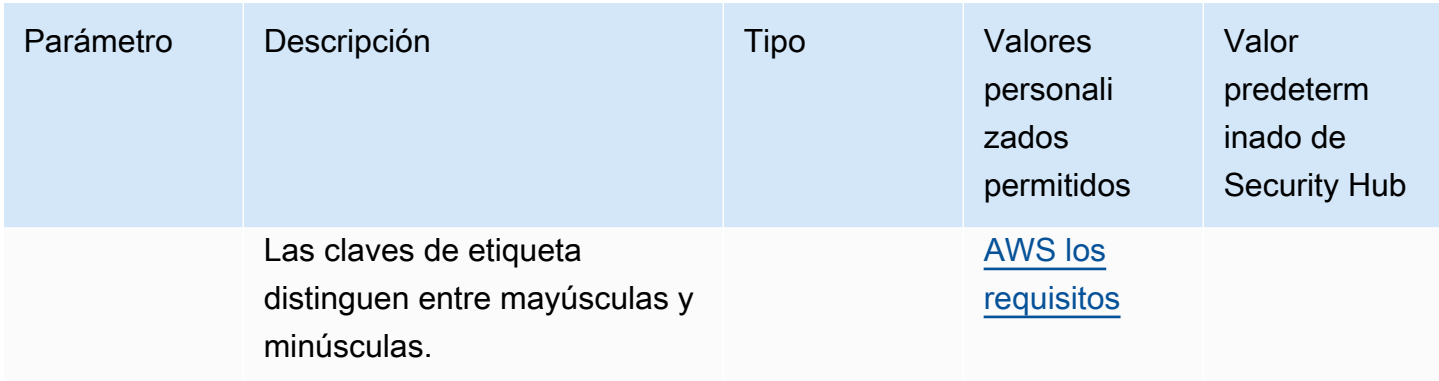

Este control comprueba si un grupo de subredes de AWS DMS replicación tiene etiquetas con las claves específicas definidas en el parámetrorequiredTagKeys. El control falla si el grupo de subredes de replicación no tiene ninguna clave de etiqueta o si no tiene todas las claves especificadas en el parámetro. requiredTagKeys Si requiredTagKeys no se proporciona el parámetro, el control solo comprueba la existencia de una clave de etiqueta y produce un error si el grupo de subredes de replicación no está etiquetado con ninguna clave. Las etiquetas del sistema, que se aplican automáticamente y comienzan por ellaaws:, se ignoran.

Una etiqueta es una etiqueta que se asigna a un AWS recurso y consta de una clave y un valor opcional. Puede crear etiquetas para clasificar los recursos según su finalidad, propietario, entorno u otro criterio. Las etiquetas pueden ayudarle a identificar, organizar, buscar y filtrar los recursos. El etiquetado también te ayuda a realizar un seguimiento de las acciones y notificaciones de los propietarios de los recursos responsables. Al utilizar el etiquetado, puede implementar el control de acceso basado en atributos (ABAC) como estrategia de autorización, que define los permisos en función de las etiquetas. Puede adjuntar etiquetas a las entidades de IAM (usuarios o roles) y a los recursos. AWS Puede crear una política de ABAC única o un conjunto de políticas independiente para sus directores de IAM. Puede diseñar estas políticas de ABAC para permitir las operaciones cuando la etiqueta del director coincida con la etiqueta del recurso. Para obtener más información, consulte [¿Para qué sirve el ABAC? AWS](https://docs.aws.amazon.com/IAM/latest/UserGuide/introduction_attribute-based-access-control.html) en la Guía del usuario de IAM.

#### **a** Note

No añada información de identificación personal (PII) ni ningún otro tipo de información confidencial o delicada en las etiquetas. Muchas personas pueden acceder a las etiquetas Servicios de AWS, incluso AWS Billing. Para obtener más información sobre las mejores prácticas de etiquetado, consulte [Etiquetar sus AWS recursos](https://docs.aws.amazon.com/tag-editor/latest/userguide/tagging.html#tag-best-practices) en el. Referencia general de AWS

#### Corrección

Para añadir etiquetas a un grupo de subredes de replicación del DMS, consulte [Etiquetar los](https://docs.aws.amazon.com/dms/latest/userguide/CHAP_Tagging.html)  [recursos en AWS Database Migration Service](https://docs.aws.amazon.com/dms/latest/userguide/CHAP_Tagging.html) la Guía del usuario.AWS Database Migration Service

[DMS.6] Las instancias de replicación de DMS deben tener habilitada la actualización automática de las versiones secundarias

Requisitos relacionados: NIST.800-53.r5 SI-2, NIST.800-53.r5 SI-2(2), NIST.800-53.r5 SI-2(4), NIST.800-53.r5 SI-2(5)

Categoría: Detectar > Administración de vulnerabilidades, parches y versiones

Gravedad: media

Tipo de recurso: AWS::DMS::ReplicationInstance

Regla de AWS Config : [dms-auto-minor-version-upgrade-check](https://docs.aws.amazon.com/config/latest/developerguide/dms-auto-minor-version-upgrade-check.html)

Tipo de horario: provocado por un cambio

Parámetros: ninguno

Este control comprueba si la actualización automática de la versión secundaria está habilitada para una AWS DMS instancia de replicación. El control falla si la actualización automática de la versión secundaria no está habilitada para una instancia de replicación del DMS.

El DMS proporciona una actualización automática de las versiones secundarias a cada motor de replicación compatible para que pueda conservar su instancia up-to-date de replicación. Las versiones secundarias pueden introducir nuevas funciones de software, correcciones de errores, parches de seguridad y mejoras de rendimiento. Al habilitar la actualización automática de las versiones secundarias en las instancias de replicación del DMS, las actualizaciones menores se aplican automáticamente durante el período de mantenimiento o inmediatamente si se selecciona la opción Aplicar los cambios inmediatamente.

#### Corrección

Para habilitar la actualización automática de la versión secundaria en las instancias de replicación del DMS, consulte [Modificación de una instancia de replicación](https://docs.aws.amazon.com/dms/latest/userguide/CHAP_ReplicationInstance.Modifying.html) en la Guía del usuario de AWS Database Migration Service .

# [DMS.7] Las tareas de replicación de DMS para la base de datos de destino deben tener habilitado el registro

Requisitos relacionados: NIST.800-53.r5 AC-2(4), NIST.800-53.r5 AC-4(26), NIST.800-53.r5 AC-6(9), NIST.800-53.r5 AU-10, NIST.800-53.r5 AU-12, NIST.800-53.r5 AU-2, NIST.800-53.r5 AU-3, NIST.800-53.r5 AU-6(3), NIST.800-53.r5 AU-6(4), NIST.800-53.r5 CA-7, NIST.800-53.r5 SC-7(9), NIST.800-53.r5 SI-3(8), NIST.800-53.r5 SI-4(20), NIST.800-53.r5 SI-7(8)

Categoría: Identificar - Registro

Gravedad: media

Tipo de recurso: AWS::DMS::ReplicationTask

Regla de AWS Config : [dms-replication-task-targetdb-logging](https://docs.aws.amazon.com/config/latest/developerguide/dms-replication-task-targetdb-logging.html)

Tipo de horario: provocado por un cambio

Parámetros: ninguno

Este control comprueba si el registro está habilitado con el nivel de gravedad mínimo LOGGER\_SEVERITY\_DEFAULT para las tareas de replicación del DMS TARGET\_APPLY y TARGET\_LOAD. El control falla si el registro no está habilitado para estas tareas o si el nivel de gravedad mínimo es inferior a LOGGER\_SEVERITY\_DEFAULT.

DMS utiliza Amazon CloudWatch para registrar la información durante el proceso de migración. Con la configuración de tareas de registro, puede especificar qué actividades de componentes se registran y qué cantidad de información se registra. Debe especificar el registro para las siguientes tareas:

- TARGET APPLY: los datos e instrucciones de lenguaje de definición de datos (DDL) se aplican a la base de datos de destino.
- TARGET\_LOAD: Los datos se cargan en la base de datos destino.

El registro desempeña un papel fundamental en las tareas de replicación del DMS, ya que permite la supervisión, la solución de problemas, la auditoría, el análisis del rendimiento, la detección de errores y la recuperación, así como el análisis histórico y la elaboración de informes. Ayuda a garantizar la replicación exitosa de los datos entre bases de datos y, al mismo tiempo, a mantener la integridad de los datos y el cumplimiento de los requisitos reglamentarios. Los niveles de registro que no

estén fijados como DEFAULT suelen ser necesarios para estos componentes durante la resolución de problemas. Recomendamos mantener el nivel de registro igual que DEFAULT para estos componentes, a menos que se solicite específicamente cambiarlo AWS Support. Un nivel de registro mínimo como DEFAULT garantiza que los mensajes informativos, las advertencias y los mensajes de error se escriban en los registros. Este control comprueba si el nivel de registro es al menos uno de los siguientes para las tareas de replicación anteriores: LOGGER\_SEVERITY\_DEFAULT, LOGGER\_SEVERITY\_DEBUG o LOGGER\_SEVERITY\_DETAILED\_DEBUG.

Corrección

Para habilitar el registro de las tareas de replicación del DMS de la base de datos de destino, consulte [Visualización y administración de los registros de AWS DMS tareas](https://docs.aws.amazon.com/dms/latest/userguide/CHAP_Monitoring.html#CHAP_Monitoring.ManagingLogs) en la Guía del AWS Database Migration Service usuario.

[DMS.8] Las tareas de replicación del DMS para la base de datos de origen deben tener habilitado el registro

Requisitos relacionados: NIST.800-53.r5 AC-2(4), NIST.800-53.r5 AC-4(26), NIST.800-53.r5 AC-6(9), NIST.800-53.r5 AU-10, NIST.800-53.r5 AU-12, NIST.800-53.r5 AU-2, NIST.800-53.r5 AU-3, NIST.800-53.r5 AU-6(3), NIST.800-53.r5 AU-6(4), NIST.800-53.r5 CA-7, NIST.800-53.r5 SC-7(9), NIST.800-53.r5 SI-3(8), NIST.800-53.r5 SI-4(20), NIST.800-53.r5 SI-7(8)

Categoría: Identificar - Registro

Gravedad: media

Tipo de recurso: AWS::DMS::ReplicationTask

Regla de AWS Config : [dms-replication-task-sourcedb-logging](https://docs.aws.amazon.com/config/latest/developerguide/dms-replication-task-sourcedb-logging.html)

Tipo de horario: provocado por un cambio

Parámetros: ninguno

Este control comprueba si el registro está habilitado con el nivel de gravedad mínimo LOGGER\_SEVERITY\_DEFAULT para las tareas de replicación del DMS SOURCE\_CAPTURE y SOURCE\_UNLOAD. El control falla si el registro no está habilitado para estas tareas o si el nivel de gravedad mínimo es inferior a LOGGER\_SEVERITY\_DEFAULT.

DMS utiliza Amazon CloudWatch para registrar la información durante el proceso de migración. Con la configuración de tareas de registro, puede especificar qué actividades de componentes se registran y qué cantidad de información se registra. Debe especificar el registro para las siguientes tareas:

- SOURCE CAPTURE: Los datos de replicación continua o captura de datos modificados (CDC) se capturan de la base de datos o el servicio de origen y se transfieren al componente de servicio de SORTER.
- SOURCE UNLOAD: Los datos se descargan de la base de datos o del servicio de origen durante la carga completa.

El registro desempeña un papel fundamental en las tareas de replicación del DMS, ya que permite la supervisión, la solución de problemas, la auditoría, el análisis del rendimiento, la detección de errores y la recuperación, así como el análisis histórico y la elaboración de informes. Ayuda a garantizar la replicación exitosa de los datos entre bases de datos y, al mismo tiempo, a mantener la integridad de los datos y el cumplimiento de los requisitos reglamentarios. Los niveles de registro que no estén fijados como DEFAULT suelen ser necesarios para estos componentes durante la resolución de problemas. Recomendamos mantener el nivel de registro igual que DEFAULT para estos componentes, a menos que se solicite específicamente cambiarlo AWS Support. Un nivel de registro mínimo como DEFAULT garantiza que los mensajes informativos, las advertencias y los mensajes de error se escriban en los registros. Este control comprueba si el nivel de registro es al menos uno de los siguientes para las tareas de replicación anteriores: LOGGER\_SEVERITY\_DEFAULT, LOGGER\_SEVERITY\_DEBUG o LOGGER\_SEVERITY\_DETAILED\_DEBUG.

## Corrección

Para habilitar el registro de las tareas de replicación del DMS de la base de datos fuente, consulte [Visualización y administración de los registros de AWS DMS tareas](https://docs.aws.amazon.com/dms/latest/userguide/CHAP_Monitoring.html#CHAP_Monitoring.ManagingLogs) en la Guía del AWS Database Migration Service usuario.

## [DMS.9] Los puntos finales del DMS deben usar SSL

Requisitos relacionados: NIST.800-53.r5 AC-4, NIST.800-53.r5 SC-13, NIST.800-53.r5 SC-23, NIST.800-53.r5 SC-23(3), NIST.800-53.r5 SC-7(4), NIST.800-53.r5 SC-8, NIST.800-53.r5 SC-8(1), NIST.800-53.r5 SC-8(2)

Categoría: Proteger > Cifrado de data-in-transit

Gravedad: media

Tipo de recurso: AWS::DMS::Endpoint

Regla de AWS Config : [dms-endpoint-ssl-configured](https://docs.aws.amazon.com/config/latest/developerguide/dms-endpoint-ssl-configured.html)

Tipo de horario: provocado por un cambio

Parámetros: ninguno

Este control comprueba si un AWS DMS punto final utiliza una conexión SSL. El control falla si el punto de conexión no usa SSL.

Las conexiones SSL y TLS proporcionan una capa de seguridad al cifrar las conexiones entre las instancias de replicación de DMS y su base de datos. El uso de certificados brinda una capa extra de seguridad al validar que la conexión se realice en una base de datos esperada. Se hace al verificar que el certificado de servidor se instale automáticamente en todas las instancias de base de datos que usted aprovisiona. Al habilitar la conexión SSL en los puntos de conexión del DMS, se protege la confidencialidad de los datos durante la migración.

#### Corrección

.

Para añadir una conexión SSL a un punto de conexión de DMS nuevo o existente, consulte [Uso de](https://docs.aws.amazon.com/dms/latest/userguide/CHAP_Security.SSL.html#CHAP_Security.SSL.Procedure) [SSL de AWS Database Migration Service](https://docs.aws.amazon.com/dms/latest/userguide/CHAP_Security.SSL.html#CHAP_Security.SSL.Procedure) en la Guía del usuario de AWS Database Migration Service

[DMS.10] Los puntos finales de DMS para las bases de datos de Neptune deben tener habilitada la autorización de IAM

Requisitos relacionados: NISt.800-53.r5 AC-2, NISt.800-53.r5 AC-3, NISt.800-53.r5 AC-6, NISt.800-53.r5 AC-17, NISt.800-53.r5 IA-2, NISt.800-53.r5 IA-5

Categoría: Proteger > Gestión del acceso seguro > Autenticación sin contraseña

Gravedad: media

Tipo de recurso: AWS::DMS::Endpoint

Regla de AWS Config : [dms-neptune-iam-authorization-enabled](https://docs.aws.amazon.com/config/latest/developerguide/dms-neptune-iam-authorization-enabled.html)

Tipo de horario: provocado por un cambio

Parámetros: ninguno

Este control comprueba si un AWS DMS punto final de una base de datos de Amazon Neptune está configurado con autorización de IAM. El control falla si el punto final del DMS no tiene habilitada la autorización de IAM.

AWS Identity and Access Management (IAM) proporciona un control de acceso detallado en todas partes. AWS Con IAM, puede especificar quién puede acceder a qué servicios y recursos y en qué condiciones. Con las políticas de IAM, puede gestionar los permisos de sus empleados y sus sistemas para garantizar los permisos con los privilegios mínimos. Al habilitar la autorización de IAM en AWS DMS los puntos finales de las bases de datos de Neptune, puede conceder privilegios de autorización a los usuarios de IAM mediante un rol de servicio especificado en el parámetro. ServiceAccessRoleARN

#### Corrección

Para habilitar la autorización de IAM en los puntos finales del DMS para las bases de datos de Neptuno, consulte Uso de [Amazon Neptune como](https://docs.aws.amazon.com/dms/latest/userguide/CHAP_Target.Neptune.html) destino en la Guía del usuario. AWS Database Migration ServiceAWS Database Migration Service

[DMS.11] Los puntos finales de DMS para MongoDB deben tener un mecanismo de autenticación habilitado

Requisitos relacionados: NISt.800-53.r5 AC-3, NISt.800-53.r5 AC-6, NISt.800-53.r5 IA-2, NISt.800-53.r5 IA-5

Categoría: Proteger > Gestión del acceso seguro > Autenticación sin contraseña

Gravedad: media

Tipo de recurso: AWS::DMS::Endpoint

Regla de AWS Config : [dms-mongo-db-authentication-enabled](https://docs.aws.amazon.com/config/latest/developerguide/dms-mongo-db-authentication-enabled.html)

Tipo de horario: provocado por un cambio

Parámetros: ninguno

Este control comprueba si un AWS DMS punto final para MongoDB está configurado con un mecanismo de autenticación. El control falla si no se ha establecido un tipo de autenticación para el punto final.

AWS Database Migration Service admite dos métodos de autenticación para MongoDB: MONGODB-CR para MongoDB versión 2.x y SCRAM-SHA-1 para MongoDB versión 3.x o posterior. Estos métodos de autenticación se utilizan para autenticar y cifrar las contraseñas de MongoDB si los usuarios desean utilizarlas para acceder a las bases de datos. La autenticación en los AWS DMS

puntos finales garantiza que solo los usuarios autorizados puedan acceder a los datos que se migran entre bases de datos y modificarlos. Sin la autenticación adecuada, los usuarios no autorizados pueden acceder a datos confidenciales durante el proceso de migración. Esto puede provocar filtraciones de datos, pérdida de datos u otros incidentes de seguridad.

#### Corrección

Para habilitar un mecanismo de autenticación en los puntos finales del DMS para MongoDB, consulte [Uso de MongoDB como fuente en la Guía del usuario.](https://docs.aws.amazon.com/dms/latest/userguide/CHAP_Source.MongoDB.html) AWS DMSAWS Database Migration Service

[DMS.12] Los puntos finales de DMS para Redis deben tener el TLS activado

Requisitos relacionados: NIST.800-53.r5 SC-8, NISt.800-53.r5 SC-13

Categoría: Proteger - Protección de datos - Cifrado de datos en tránsito

Gravedad: media

Tipo de recurso: AWS::DMS::Endpoint

Regla de AWS Config : [dms-redis-tls-enabled](https://docs.aws.amazon.com/config/latest/developerguide/dms-redis-tls-enabled.html)

Tipo de horario: provocado por un cambio

Parámetros: ninguno

Este control comprueba si un punto final de Redis AWS DMS está configurado con una conexión TLS. El control falla si el punto final no tiene el TLS activado.

El TLS proporciona end-to-end seguridad cuando los datos se envían entre aplicaciones o bases de datos a través de Internet. Al configurar el cifrado SSL para su terminal del DMS, permite la comunicación cifrada entre las bases de datos de origen y de destino durante el proceso de migración. Esto ayuda a evitar el espionaje y la interceptación de datos confidenciales por parte de actores malintencionados. Sin el cifrado SSL, se puede acceder a los datos confidenciales, lo que provoca filtraciones de datos, pérdida de datos u otros incidentes de seguridad.

Corrección

Para habilitar una conexión TLS en los puntos finales del DMS para Redis, consulte [Uso de Redis](https://docs.aws.amazon.com/dms/latest/userguide/CHAP_Target.Redis.html)  [como destino en la Guía del usuario AWS Database Migration Service](https://docs.aws.amazon.com/dms/latest/userguide/CHAP_Target.Redis.html).AWS Database Migration **Service** 

# Controles de Amazon DocumentDB

Estos controles están relacionados con los recursos de Amazon DocumentDB.

Es posible que estos controles no estén disponibles en todos Regiones de AWS. Para obtener más información, consulte [Disponibilidad de los controles por región](#page-1519-0).

## [DocumentDB.1] Los clústeres de Amazon DocumentDB deben cifrarse en reposo

Requisitos relacionados: NIST.800-53.r5 CA-9(1), NIST.800-53.r5 CM-3(6), NIST.800-53.r5 SC-13, NIST.800-53.r5 SC-28, NIST.800-53.r5 SC-28(1), NIST.800-53.r5 SC-7(10), NIST.800-53.r5 SI-7(6)

Categoría: Proteger - Protección de datos - Cifrado de datos en reposo

Gravedad: media

Tipo de recurso: AWS::RDS::DBCluster

Regla de AWS Config : [docdb-cluster-encrypted](https://docs.aws.amazon.com/config/latest/developerguide/docdb-cluster-encrypted.html)

Tipo de horario: provocado por un cambio

Parámetros: ninguno

Este control comprueba si un clúster de Amazon DocumentDB está cifrado en reposo. El control falla si un clúster de Amazon DocumentDB no está cifrado en reposo.

Los datos en reposo se refieren a cualquier dato que se almacene en un almacenamiento persistente y no volátil durante cualquier período de tiempo. El cifrado le ayuda a proteger la confidencialidad de dichos datos, reduciendo el riesgo de que un usuario no autorizado acceda a ellos. Los datos de los clústeres de Amazon DocumentDB deben cifrarse en reposo para ofrecer un nivel de seguridad adicional. Amazon DocumentDB utiliza el estándar de cifrado avanzado de 256 bits (AES-256) para cifrar los datos mediante claves de cifrado almacenadas en AWS Key Management Service (AWS KMS).

#### Corrección

Puede habilitar el cifrado en reposo al crear un clúster de Amazon DocumentDB. No se puede cambiar la configuración de cifrado después de crear un clúster. Para obtener más información, consulte [Habilitar el cifrado en reposo para un clúster de Amazon DocumentDB](https://docs.aws.amazon.com/documentdb/latest/developerguide/encryption-at-rest.html#encryption-at-rest-enabling) en la Guía para desarrolladores de Amazon DocumentDB.

## [DocumentDb.2] Los clústeres de Amazon DocumentDB deben tener un período de retención de copias de seguridad adecuado

Requisitos relacionados: NIST.800-53.r5 SI-12

Categoría: Recuperación > Resiliencia > Respaldos habilitados

Gravedad: media

Tipo de recurso: AWS::RDS::DBCluster

Regla de AWS Config : [docdb-cluster-backup-retention-check](https://docs.aws.amazon.com/config/latest/developerguide/docdb-cluster-backup-retention-check.html)

Tipo de horario: provocado por un cambio

#### Parámetros:

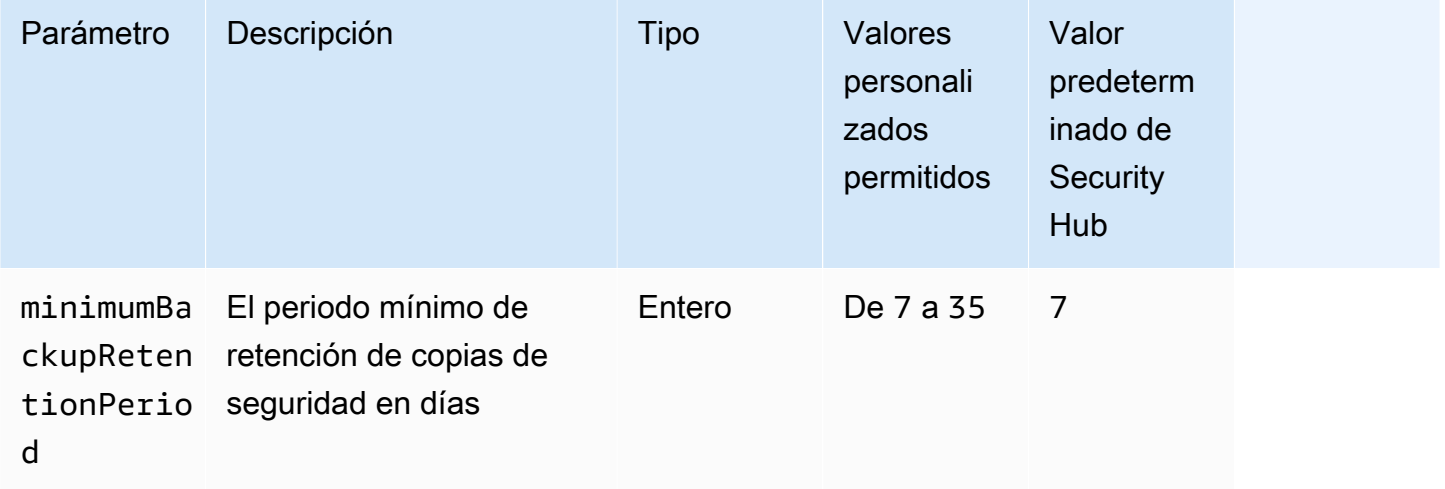

Este control comprueba si un clúster de Amazon DocumentDB tiene un periodo de retención de copias de seguridad superior o igual al periodo especificado. Se produce un error en el control si el periodo de retención de copia de seguridad es inferior al periodo especificado. A menos que se proporcione un valor personalizado de parámetro para el periodo de retención de copia de seguridad, Security Hub utiliza un valor predeterminado de 7 días.

Las copias de seguridad le ayudan a recuperarse más rápidamente de un incidente de seguridad y a reforzar la resiliencia de sus sistemas. Al automatizar las copias de seguridad de los clústeres de Amazon DocumentDB, podrá restaurar los sistemas en un momento determinado y minimizar el tiempo de inactividad y la pérdida de datos. En Amazon DocumentDB, los clústeres tienen un periodo

predeterminado de retención de copia de seguridad de 1 día. Debe aumentarse a un valor de entre 7 y 35 días para superar este control.

#### Corrección

Para cambiar el período de retención de copias de seguridad de sus clústeres de Amazon DocumentDB, consulte [Modificación de un clúster de Amazon DocumentDB](https://docs.aws.amazon.com/documentdb/latest/developerguide/db-cluster-modify.html) en la Guía para desarrolladores de Amazon DocumentDB. En Copia de seguridad, elija el periodo de retención de copia de seguridad.

[DocumentDb.3] Las instantáneas de clústeres manuales de Amazon DocumentDB no deben ser públicas

Requisitos relacionados: NIST.800-53.r5 AC-21, NIST.800-53.r5 AC-3, NIST.800-53.r5 AC-3(7), NIST.800-53.r5 AC-4, NIST.800-53.r5 AC-4(21), NIST.800-53.r5 AC-6, NIST.800-53.r5 SC-7, NIST.800-53.r5 SC-7(11), NIST.800-53.r5 SC-7(16), NIST.800-53.r5 SC-7(20), NIST.800-53.r5 SC-7(21), NIST.800-53.r5 SC-7(3), NIST.800-53.r5 SC-7(4), NIST.800-53.r5 SC-7(9)

Categoría: Proteger - Configuración de red segura

Gravedad: crítica

Tipo de recurso: AWS::RDS::DBClusterSnapshot, AWS::RDS:DBSnapshot

Regla de AWS Config : [docdb-cluster-snapshot-public-prohibited](https://docs.aws.amazon.com/config/latest/developerguide/docdb-cluster-snapshot-public-prohibited.html)

Tipo de horario: provocado por un cambio

#### Parámetros: ninguno

Este control comprueba si una instantánea de clúster manual de Amazon DocumentDB es pública. El control falla si la instantánea manual del clúster es pública.

Una instantánea manual de un clúster de Amazon DocumentDB no debe ser pública a menos que se pretenda. Si comparte una instantánea manual sin cifrar públicamente, la instantánea estará disponible para todo Cuentas de AWS. Las instantáneas públicas pueden provocar una exposición no intencionada de los datos.

## **a** Note

Este control evalúa las instantáneas de clúster manuales. No se pueden compartir instantáneas automatizadas de un clúster de Amazon DocumentDB. Sin embargo, puede crear una instantánea manual copiando la instantánea automatizada y compartiéndola después.

#### Corrección

Para eliminar el acceso público a las instantáneas de clústeres manuales de Amazon DocumentDB, consulte [Compartir una instantánea](https://docs.aws.amazon.com/documentdb/latest/developerguide/backup_restore-share_cluster_snapshots.html#backup_restore-share_snapshots) en la Guía para desarrolladores de Amazon DocumentDB. Mediante programación, puede utilizar la operación Amazon DocumentDB de modify-dbsnapshot-attribute. Establecer attribute-name en restore y values-to-remove en all.

[DocumentDb.4] Los clústeres de Amazon DocumentDB deben publicar los registros de auditoría en Logs CloudWatch

Requisitos relacionados: NIST.800-53.r5 AC-2(4), NIST.800-53.r5 AC-4(26), NIST.800-53.r5 AC-6(9), NIST.800-53.r5 AU-10, NIST.800-53.r5 AU-12, NIST.800-53.r5 AU-2, NIST.800-53.r5 AU-3, NIST.800-53.r5 AU-6(3), NIST.800-53.r5 AU-6(4), NIST.800-53.r5 CA-7, NIST.800-53.r5 SC-7(9), NIST.800-53.r5 SI-3(8), NIST.800-53.r5 SI-4(20), NIST.800-53.r5 SI-7(8)

Categoría: Identificar - Registro

Gravedad: media

Tipo de recurso: AWS::RDS::DBCluster

Regla de AWS Config : [docdb-cluster-audit-logging-enabled](https://docs.aws.amazon.com/config/latest/developerguide/docdb-cluster-audit-logging-enabled.html)

Tipo de horario: provocado por un cambio

Parámetros: ninguno

Este control comprueba si un clúster de Amazon DocumentDB publica registros de auditoría en Amazon CloudWatch Logs. El control falla si el clúster no publica los registros de auditoría en CloudWatch Logs.

Amazon DocumentDB (con compatibilidad con MongoDB) le permite auditar eventos que se realizaron en su clúster. Los intentos de autenticación correctos e incorrectos, la eliminación de una colección en una base de datos o la creación de un índice son algunos ejemplos de eventos registrados. De forma predeterminada, la auditoría está deshabilitada en Amazon DocumentDB y requiere que tome medidas para habilitarla.

## Corrección

Para publicar los registros de auditoría de Amazon DocumentDB en Logs, consulte [Habilitar la](https://docs.aws.amazon.com/documentdb/latest/developerguide/event-auditing.html#event-auditing-enabling-auditing) [auditoría](https://docs.aws.amazon.com/documentdb/latest/developerguide/event-auditing.html#event-auditing-enabling-auditing) en la Guía para CloudWatch desarrolladores de Amazon DocumentDB.

[DocumentDb.5] Los clústeres de Amazon DocumentDB deben tener habilitada la protección contra eliminaciones

Requisitos relacionados: NIST.800-53.r5 CA-9(1), NIST.800-53.r5 CM-2, NIST.800-53.r5 CM-2(2), NIST.800-53.r5 CM-3, NIST.800-53.r5 SC-5(2)

Categoría: Proteger > Protección de datos > Protección contra la eliminación de datos

Gravedad: media

Tipo de recurso: AWS::RDS::DBCluster

Regla de AWS Config : [docdb-cluster-deletion-protection-enabled](https://docs.aws.amazon.com/config/latest/developerguide/docdb-cluster-deletion-protection-enabled.html)

Tipo de horario: provocado por un cambio

Parámetros: ninguno

Este control comprueba si un clúster de Amazon DocumentDB tiene habilitada la protección contra eliminación. El control falla si el clúster no tiene habilitada la protección contra eliminación.

La activación de la protección contra la eliminación de clústeres ofrece un nivel adicional de protección contra la eliminación accidental de la base de datos o la eliminación por parte de un usuario no autorizado. No se puede eliminar un clúster de Amazon DocumentDB mientras esté habilitada la protección contra eliminación. Primero debe deshabilitar la protección contra la eliminación para que la solicitud de eliminación se pueda realizar correctamente. La protección contra eliminación se habilita de forma predeterminada cuando crea un clúster mediante la consola de Amazon DocumentDB.

## Corrección

Para habilitar la protección contra la eliminación de un clúster de Amazon DocumentDB existente, consulte [Modificación de un clúster de Amazon DocumentDB](https://docs.aws.amazon.com/documentdb/latest/developerguide/db-cluster-modify.html) en la Guía para desarrolladores de Amazon DocumentDB. En la sección Modificar el clúster, seleccione Habilitar la Protección contra la eliminación.

# Controles de Amazon DynamoDB

Estos controles están relacionados con los recursos de DynamoDB.

Es posible que estos controles no estén disponibles en todos. Regiones de AWS Para obtener más información, consulte [Disponibilidad de los controles por región](#page-1519-0).

# [DynamoDB.1] Las tablas de DynamoDB deberían escalar automáticamente la capacidad en función de la demanda

Requisitos relacionados: NIST.800-53.r5 CP-10, NIST.800-53.r5 CP-2(2), NIST.800-53.r5 CP-6(2), NIST.800-53.r5 SC-36, NIST.800-53.r5 SC-5(2), NIST.800-53.r5 SI-13(5)

Categoría: Recuperación > Resiliencia > Alta disponibilidad

Gravedad: media

Tipo de recurso: AWS::DynamoDB::Table

Regla de AWS Config : [dynamodb-autoscaling-enabled](https://docs.aws.amazon.com/config/latest/developerguide/dynamodb-autoscaling-enabled.html)

Tipo de programa: Periódico

Parámetros:

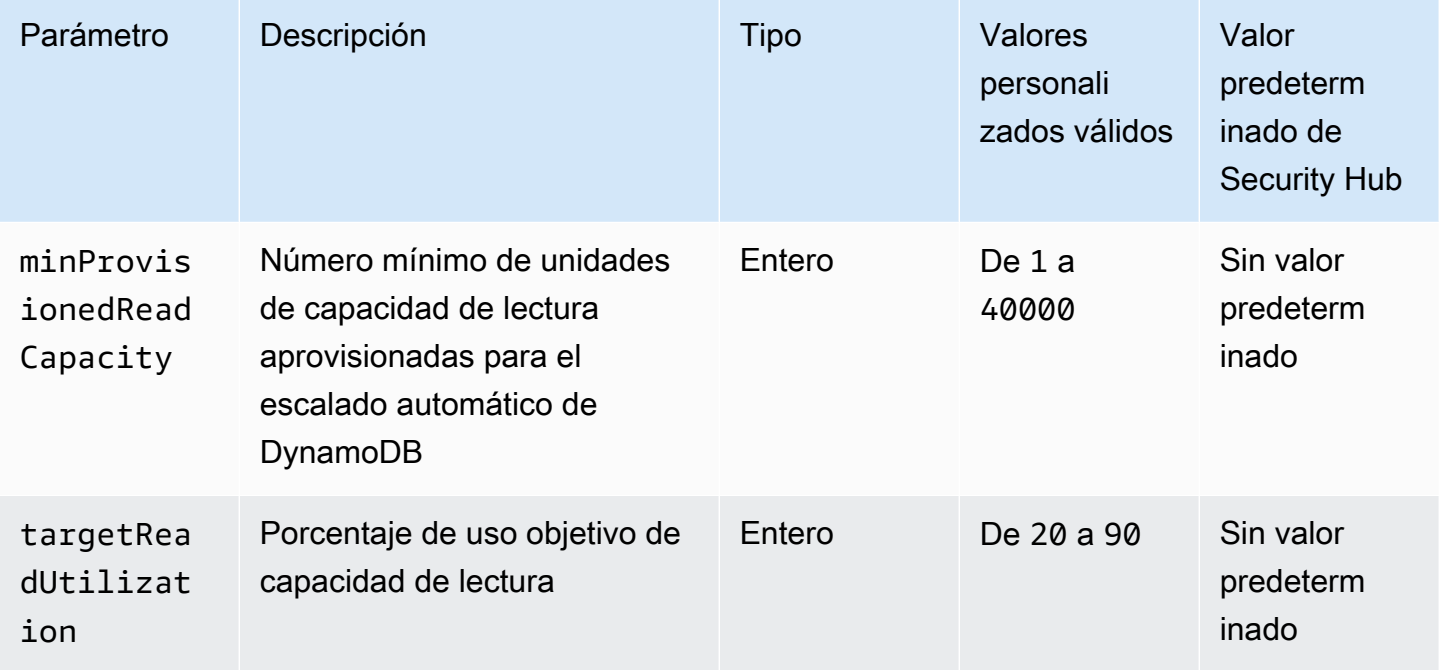

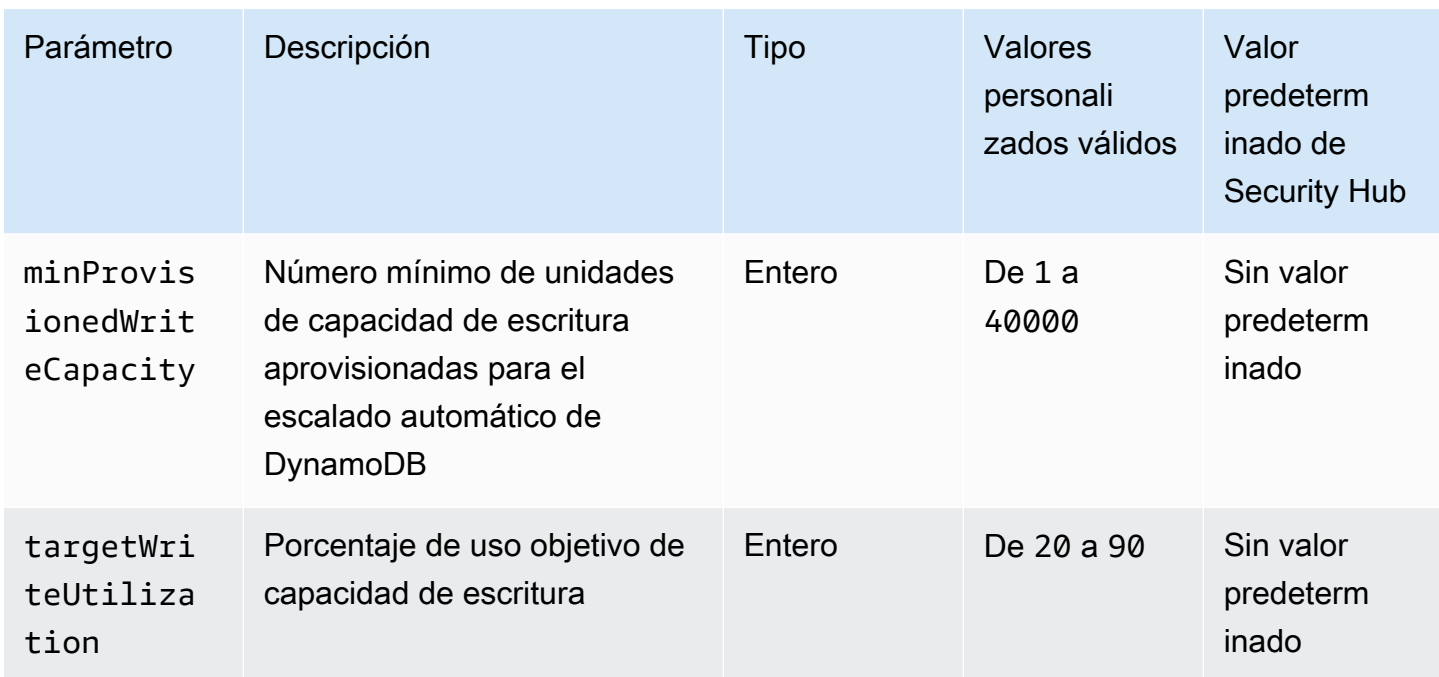

Este control comprueba si una tabla de Amazon DynamoDB puede escalar su capacidad de lectura y escritura según sea necesario. Se produce un error en el control si la tabla utiliza el modo de capacidad bajo demanda o el modo aprovisionado con el escalado automático configurado. De manera predeterminada, este control solo requiere que se configure uno de estos modos, independientemente de los niveles específicos de la capacidad de lectura o escritura. De manera opcional, puede proporcionar valores personalizados de parámetros para requerir niveles específicos de la capacidad de lectura y escritura o de utilización objetivo.

Escalar la capacidad en función de la demanda evita limitar las excepciones, lo que ayuda a mantener la disponibilidad de las aplicaciones. Las tablas de DynamoDB en modo de capacidad bajo demanda solo están limitadas por el rendimiento predeterminado de las tablas de DynamoDB. Para aumentar estas cuotas, puede presentar un ticket de soporte con AWS Support tablas.DynamoDB en modo aprovisionado con escalado automático y ajustar la capacidad de rendimiento aprovisionada de forma dinámica en respuesta a los patrones de tráfico. Para obtener más información acerca de la limitación de solicitudes de DynamoDB, consulte [Limitación controlada de solicitudes y capacidad de](https://docs.aws.amazon.com/amazondynamodb/latest/developerguide/ProvisionedThroughput.html#ProvisionedThroughput.Throttling) [ampliación](https://docs.aws.amazon.com/amazondynamodb/latest/developerguide/ProvisionedThroughput.html#ProvisionedThroughput.Throttling) en la Guía para desarrolladores de Amazon DynamoDB.

## Corrección

Para habilitar el escalado automático de DynamoDB en tablas existentes en modo de capacidad, consulte [Habilitar el escalado automático de DynamoDB en tablas existentes](https://docs.aws.amazon.com/amazondynamodb/latest/developerguide/AutoScaling.Console.html#AutoScaling.Console.ExistingTable) en la Guía para desarrolladores de Amazon DynamoDB.

[DynamoDB.2] Las tablas de DynamoDB deben tener habilitada la recuperación pointin-time

Requisitos relacionados: NIST.800-53.r5 CP-10, NIST.800-53.r5 CP-6(2), NIST.800-53.r5 CP-9, NIST.800-53.r5 SC-5(2), NIST.800-53.r5 SI-12, NIST.800-53.r5 SI-13(5)

Categoría: Recuperación > Resiliencia > Respaldos habilitados

Gravedad: media

Tipo de recurso: AWS::DynamoDB::Table

Regla de AWS Config : [dynamodb-pitr-enabled](https://docs.aws.amazon.com/config/latest/developerguide/dynamodb-pitr-enabled.html)

Tipo de horario: provocado por un cambio

Parámetros: ninguno

Este control comprueba si la point-in-time recuperación (PITR) está habilitada para una tabla de Amazon DynamoDB.

Las copias de seguridad le ayudan a recuperarse más rápidamente de un incidente de seguridad. También refuerzan la resiliencia de sus sistemas. La recuperación de point-in-time DynamoDB automatiza las copias de seguridad de las tablas de DynamoDB. Reduce el tiempo de recuperación tras operaciones de borrado o escritura accidentales. Las tablas de DynamoDB que tienen PITR habilitada se pueden restaurar a cualquier momento de los últimos 35 días.

Corrección

Para restaurar una tabla de DynamoDB a un punto en el tiempo, consulte [Restauración de una tabla](https://docs.aws.amazon.com/amazondynamodb/latest/developerguide/PointInTimeRecovery.Tutorial.html)  [de DynamoDB a un punto en el tiempo](https://docs.aws.amazon.com/amazondynamodb/latest/developerguide/PointInTimeRecovery.Tutorial.html) en la Guía para desarrolladores de Amazon DynamoDB.

[DynamoDB.3] Los clústeres de DynamoDB Accelerator (DAX) deben cifrarse en reposo

Requisitos relacionados: NIST.800-53.r5 CA-9(1), NIST.800-53.r5 CM-3(6), NIST.800-53.r5 SC-13, NIST.800-53.r5 SC-28, NIST.800-53.r5 SC-28(1), NIST.800-53.r5 SC-7(10), NIST.800-53.r5 SI-7(6)

Categoría: Proteger - Protección de datos - Cifrado de datos en reposo

Gravedad: media

#### Tipo de recurso: AWS::DynamoDB::Cluster

Regla de AWS Config : [dax-encryption-enabled](https://docs.aws.amazon.com/config/latest/developerguide/dax-encryption-enabled.html)

Tipo de programa: Periódico

Parámetros: ninguno

Este control comprueba si un clúster de DAX está cifrado en reposo.

El cifrado de los datos en reposo reduce el riesgo de que un usuario no autenticado acceda a los datos almacenados en el disco. AWS El cifrado añade otro conjunto de controles de acceso para limitar la capacidad de los usuarios no autorizados de acceder a los datos. Por ejemplo, se requieren permisos de API para descifrar los datos antes de que puedan leerse.

#### Corrección

No puede habilitar o deshabilitar el cifrado en reposo después de haber creado un clúster. Debe volver a crear el clúster para habilitar el cifrado en reposo. Para obtener instrucciones detalladas sobre cómo crear un clúster de DAX con el cifrado en reposo activado, consulte [Habilitar el cifrado](https://docs.aws.amazon.com/amazondynamodb/latest/developerguide/DAXEncryptionAtRest.html#dax.encryption.tutorial-console) [en reposo mediante la AWS Management Console](https://docs.aws.amazon.com/amazondynamodb/latest/developerguide/DAXEncryptionAtRest.html#dax.encryption.tutorial-console) en la Guía para desarrolladores de Amazon DynamoDB.

[DynamoDB.4] Las tablas de DynamoDB deben estar presentes en un plan de copias de seguridad

Requisitos relacionados: NIST.800-53.r5 CP-10, NIST.800-53.r5 CP-6, NIST.800-53.r5 CP-6(1), NIST.800-53.r5 CP-6(2), NIST.800-53.r5 CP-9, NIST.800-53.r5 SC-5(2), NIST.800-53.r5 SI-12, NIST.800-53.r5 SI-13(5)

Categoría: Recuperación > Resiliencia > Respaldos habilitados

Gravedad: media

Tipo de recurso: AWS::DynamoDB::Table

AWS Config regla: **[dynamodb-resources-protected-by-backup-plan](https://docs.aws.amazon.com/config/latest/developerguide/dynamodb-resources-protected-by-backup-plan.html)**

Tipo de programa: Periódico

#### Parámetros:

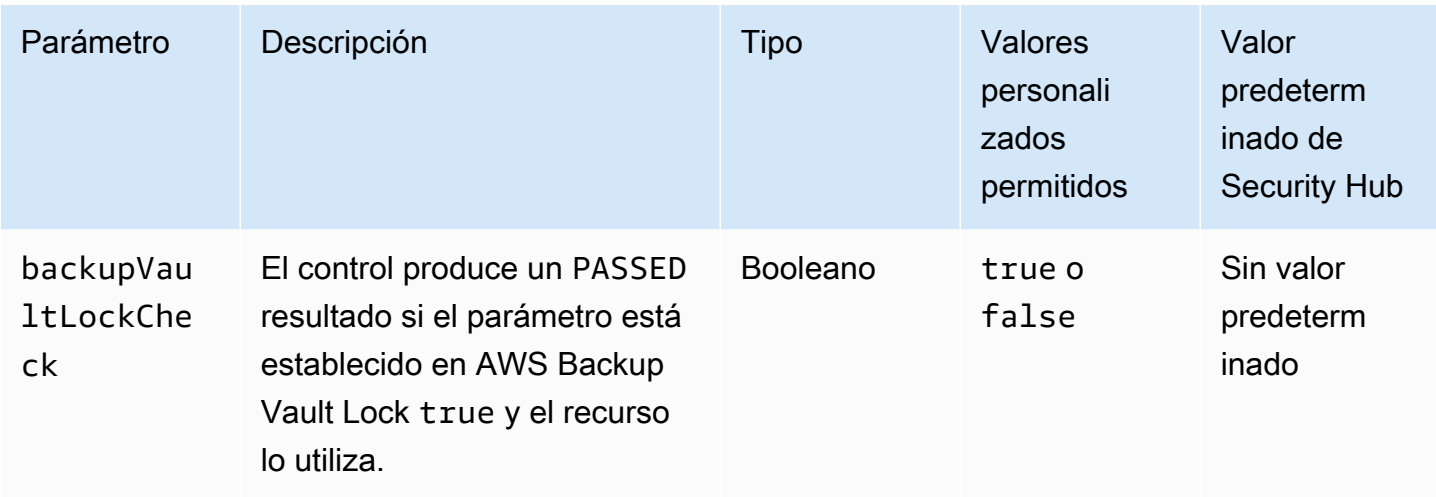

Este control evalúa si una tabla de Amazon DynamoDB en estado ACTIVE está cubierta por un plan de copias de seguridad. Se produce un error en el control si la tabla de DynamoDB no está cubierta por un plan de copias de seguridad. Si establece el backupVaultLockCheck parámetro en un valor igual atrue, el control solo pasa si la tabla de DynamoDB está guardada en AWS Backup un almacén cerrado.

AWS Backup es un servicio de copias de seguridad totalmente gestionado que le ayuda a centralizar y automatizar las copias de seguridad de todos los datos. Servicios de AWS Con AWS Backupél, puede crear planes de respaldo que definan sus requisitos de respaldo, como la frecuencia con la que debe realizar copias de seguridad de sus datos y cuánto tiempo debe conservarlas. La inclusión de tablas de DynamoDB en sus planes de copia de seguridad le ayuda a proteger sus datos de pérdidas o eliminaciones involuntarias.

## Corrección

Para agregar una tabla de DynamoDB a AWS Backup un plan de respaldo, [consulte Asignación de](https://docs.aws.amazon.com/aws-backup/latest/devguide/assigning-resources.html)  [recursos a un plan de respaldo en la Guía para](https://docs.aws.amazon.com/aws-backup/latest/devguide/assigning-resources.html) desarrolladores.AWS Backup

[DynamoDB.5] Las tablas de DynamoDB deben estar etiquetadas

Categoría: Identificar > Inventario > Etiquetado

Gravedad: baja

Tipo de recurso: AWS::DynamoDB::Table

Regla de AWS Config : tagged-dynamodb-table (regla personalizada de Security Hub)

#### Tipo de horario: provocado por un cambio

#### Parámetros:

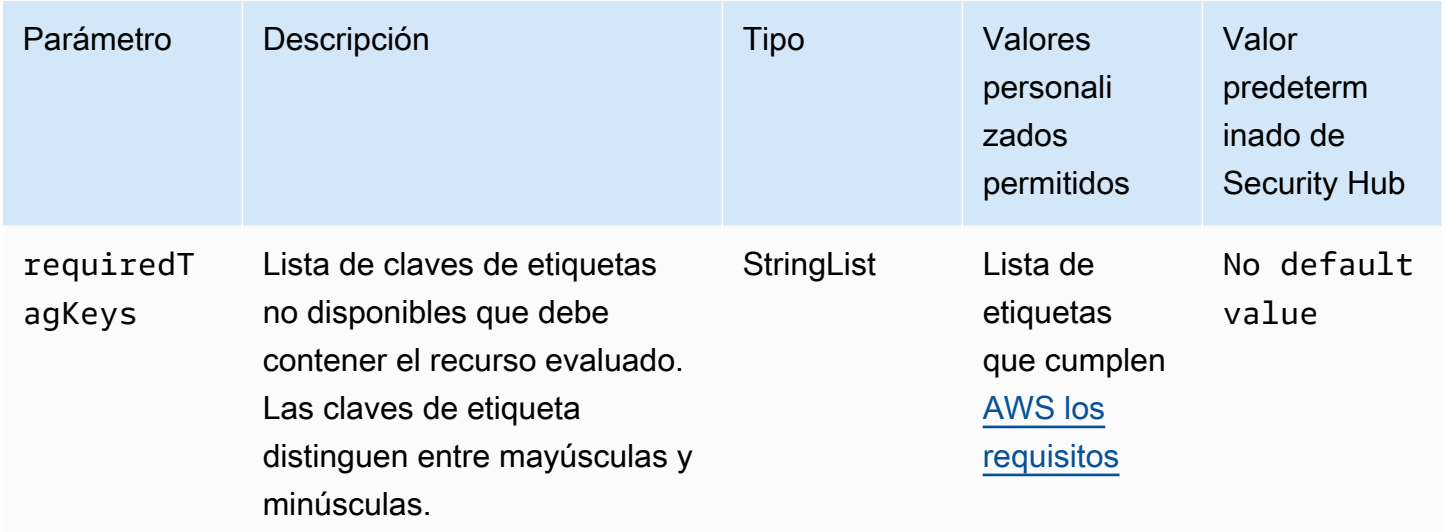

Este control comprueba si una tabla de Amazon DynamoDB tiene etiquetas con las claves específicas definidas en el parámetro. requiredTagKeys El control falla si la tabla no tiene ninguna clave de etiqueta o si no tiene todas las claves especificadas en el parámetro. requiredTagKeys Si requiredTagKeys no se proporciona el parámetro, el control solo comprueba la existencia de una clave de etiqueta y falla si la tabla no está etiquetada con ninguna clave. Las etiquetas del sistema, que se aplican automáticamente y comienzan por ellaaws:, se ignoran.

Una etiqueta es una etiqueta que se asigna a un AWS recurso y consta de una clave y un valor opcional. Puede crear etiquetas para clasificar los recursos según su finalidad, propietario, entorno u otro criterio. Las etiquetas pueden ayudarle a identificar, organizar, buscar y filtrar los recursos. El etiquetado también te ayuda a realizar un seguimiento de las acciones y notificaciones de los propietarios de los recursos responsables. Al utilizar el etiquetado, puede implementar el control de acceso basado en atributos (ABAC) como estrategia de autorización, que define los permisos en función de las etiquetas. Puede adjuntar etiquetas a las entidades de IAM (usuarios o roles) y a los recursos. AWS Puede crear una política de ABAC única o un conjunto de políticas independiente para sus directores de IAM. Puede diseñar estas políticas de ABAC para permitir las operaciones cuando la etiqueta del director coincida con la etiqueta del recurso. Para obtener más información, consulte [¿Para qué sirve el ABAC? AWS](https://docs.aws.amazon.com/IAM/latest/UserGuide/introduction_attribute-based-access-control.html) en la Guía del usuario de IAM.

## **a** Note

No añada información de identificación personal (PII) ni ningún otro tipo de información confidencial o delicada en las etiquetas. Muchas personas pueden acceder a las etiquetas Servicios de AWS, incluso AWS Billing. Para obtener más información sobre las mejores prácticas de etiquetado, consulte [Etiquetar sus AWS recursos](https://docs.aws.amazon.com/tag-editor/latest/userguide/tagging.html#tag-best-practices) en el. Referencia general de AWS

Corrección

Para añadir etiquetas a una tabla de DynamoDB, [consulte Etiquetado de recursos en DynamoDB en](https://docs.aws.amazon.com/amazondynamodb/latest/developerguide/Tagging.Operations.html) la Guía para desarrolladores de Amazon DynamoDB.

[DynamoDB.6] Las tablas de DynamoDB deben tener la protección contra eliminación habilitada

Requisitos relacionados: NIST.800-53.r5 CA-9(1), NIST.800-53.r5 CM-2, NIST.800-53.r5 CM-2(2), NIST.800-53.r5 CM-3, NIST.800-53.r5 SC-5(2)

Categoría: Proteger > Protección de datos > Protección contra la eliminación de datos

Gravedad: media

Tipo de recurso: AWS::DynamoDB::Table

AWS Config regla: **[dynamodb-table-deletion-protection-enabled](https://docs.aws.amazon.com/config/latest/developerguide/dynamodb-table-deletion-protection-enabled.html)**

Tipo de horario: provocado por un cambio

Parámetros: ninguno

Este control comprueba si una tabla de Amazon DynamoDB tiene habilitada la protección contra eliminación. Se produce un error en el control si una tabla DynamoDB no tiene habilitada la protección contra eliminación.

Puede proteger una tabla de DynamoDB contra la eliminación accidental con la propiedad de protección contra la eliminación. Habilitar esta propiedad para las tablas ayuda a garantizar que los administradores no eliminen las tablas accidentalmente durante las operaciones habituales de administración. De este modo, evita que se interrumpan las operaciones comerciales normales.

## Corrección

Para habilitar la protección contra eliminación de una tabla de DynamoDB, consulte [Uso de la](https://docs.aws.amazon.com/amazondynamodb/latest/developerguide/WorkingWithTables.Basics.html#WorkingWithTables.Basics.DeletionProtection)  [protección contra eliminación](https://docs.aws.amazon.com/amazondynamodb/latest/developerguide/WorkingWithTables.Basics.html#WorkingWithTables.Basics.DeletionProtection) en la Guía para desarrolladores de Amazon DynamoDB.

[DynamoDB.7] Los clústeres de DynamoDB Accelerator deben cifrarse en tránsito

Requisitos relacionados: NIST.800-53.r5 AC-17, niST.800-53.r5 SC-8, niST.800-53.r5 SC-13, NISt.800-53.r5 SC-23

Categoría: Proteger - Protección de datos - Cifrado de datos en tránsito

Gravedad: media

Tipo de recurso: AWS::DynamoDB::Table

AWS Config regla: **[dax-tls-endpoint-encryption](https://docs.aws.amazon.com/config/latest/developerguide/dax-tls-endpoint-encryption.html)**

Tipo de programa: Periódico

Parámetros: ninguno

Este control comprueba si un clúster de Amazon DynamoDB Accelerator (DAX) está cifrado en tránsito, con el tipo de cifrado de punto final establecido en TLS. El control falla si el clúster de DAX no está cifrado en tránsito.

El HTTPS (TLS) se puede utilizar para evitar que posibles atacantes utilicen ataques similares para espiar person-in-the-middle o manipular el tráfico de la red. Solo debe permitir que las conexiones cifradas a través de TLS accedan a los clústeres de DAX. Sin embargo, el cifrado de los datos en tránsito puede afectar al rendimiento. Debe probar la aplicación con el cifrado activado para comprender el perfil de rendimiento y el impacto del TLS.

## Corrección

No puede cambiar la configuración de cifrado de TLS después de crear un clúster de DAX. Para cifrar un clúster de DAX existente, cree uno nuevo con el cifrado en tránsito activado, transfiera el tráfico de la aplicación a ese clúster y, a continuación, elimine el clúster anterior. Para obtener más información, consulte [Uso de la protección contra eliminación](https://docs.aws.amazon.com/amazondynamodb/latest/developerguide/WorkingWithTables.Basics.html#WorkingWithTables.Basics.DeletionProtection) en la Guía para desarrolladores de Amazon DynamoDB.

# Amazon Elastic Container registry

Estos controles están relacionados con los recursos de Amazon ECR.

Es posible que estos controles no estén disponibles en todos Regiones de AWS. Para obtener más información, consulte [Disponibilidad de los controles por región](#page-1519-0).

[ECR.1] Los repositorios privados del ECR deben tener configurado el escaneo de imágenes

Requisitos relacionados: NIST.800-53.r5 RA-5

Categoría: Identificar > Administración de vulnerabilidades, parches y versiones

Gravedad: alta

Tipo de recurso: AWS::ECR::Repository

Regla de AWS Config : [ecr-private-image-scanning-enabled](https://docs.aws.amazon.com/config/latest/developerguide/ecr-private-image-scanning-enabled.html)

Tipo de programa: Periódico

Parámetros: ninguno

Este control comprueba si un repositorio privado de Amazon ECR tiene configurado el escaneo de imágenes. El control falla si el repositorio de ECR privado no está configurado para el escaneo instantáneo o continuo.

El escaneo de imágenes de ECR ayuda a identificar vulnerabilidades de software en las imágenes de contenedor. La configuración del escaneo de imágenes en los repositorios de ECR añade un nivel de verificación de la integridad y la seguridad de las imágenes que se almacenan.

Corrección

Para configurar el escaneo de imágenes para un repositorio de ECR, consulte el [Escaneo de](https://docs.aws.amazon.com/AmazonECR/latest/userguide/image-scanning.html)  [imágenes](https://docs.aws.amazon.com/AmazonECR/latest/userguide/image-scanning.html) en la Guía del usuario de Amazon Elastic Container Registry.

[ECR.2] Los repositorios privados de ECR deben tener configurada la inmutabilidad de etiquetas

Requisitos relacionados: NIST.800-53.r5 CA-9(1), NIST.800-53.r5 CM-2, NIST.800-53.r5 CM-8(1)

Categoría: Identificar > Inventario > Etiquetado

Gravedad: media

#### Tipo de recurso: AWS::ECR::Repository

Regla de AWS Config : [ecr-private-tag-immutability-enabled](https://docs.aws.amazon.com/config/latest/developerguide/ecr-private-tag-immutability-enabled.html)

Tipo de horario: provocado por un cambio

Parámetros: ninguno

Este control comprueba si un repositorio de ECR privado tiene habilitada la inmutabilidad de etiquetas. Este control falla si un repositorio de ECR privado tiene deshabilitada la inmutabilidad de etiquetas. Esta regla se aplica si la inmutabilidad de la etiqueta está habilitada y tiene el valor IMMUTABLE.

La inmutabilidad de las etiquetas ECR de Amazon permite a los clientes confiar en las etiquetas descriptivas de una imagen como un mecanismo fiable para rastrear e identificar las imágenes de forma única. Una etiqueta inmutable es estática, lo que significa que cada etiqueta hace referencia a una imagen única. Esto mejora la fiabilidad y la escalabilidad, ya que el uso de una etiqueta estática siempre tendrá como resultado la implementación de la misma imagen. Cuando se configura, la inmutabilidad de las etiquetas evita que se anulen, lo que reduce la superficie expuesta a ataques.

#### Corrección

Para crear un repositorio con etiquetas inmutables configuradas o para actualizar la configuración de mutabilidad de las etiquetas de imagen de un repositorio existente, consulte la [Mutabilidad de las](https://docs.aws.amazon.com/AmazonECR/latest/userguide/image-tag-mutability.html)  [etiquetas](https://docs.aws.amazon.com/AmazonECR/latest/userguide/image-tag-mutability.html) de imagen en la Guía del usuario de Amazon Elastic Container registry.

[ECR.3] Los repositorios de ECR deben tener configurada al menos una política de ciclo de vida

Requisitos relacionados: NIST.800-53.r5 CA-9(1), NIST.800-53.r5 CM-2, NIST.800-53.r5 CM-2(2)

Categoría: Identificar > Configuración de recursos

Gravedad: media

Tipo de recurso: AWS::ECR::Repository

Regla de AWS Config : [ecr-private-lifecycle-policy-configured](https://docs.aws.amazon.com/config/latest/developerguide/ecr-private-lifecycle-policy-configured.html)

Tipo de horario: provocado por un cambio

Parámetros: ninguno

Este control comprueba si un repositorio de Amazon ECR tiene configurada al menos una política de ciclo de vida. Este control falla si un repositorio de ECR no tiene ninguna política de ciclo de vida configurada.

Las políticas de ciclo de vida de Amazon ECR permiten especificar la administración de ciclo de vida de las imágenes de un repositorio. Al configurar las políticas del ciclo de vida, puede automatizar la limpieza de las imágenes sin utilizar y la caducidad de las imágenes en función de su antigüedad o recuento. La automatización de estas tareas puede ayudarte a evitar el uso involuntario de imágenes desactualizadas en tu repositorio.

## Corrección

Para configurar una política de ciclo de vida, consulte la [Vista previa sobre cómo crear una política](https://docs.aws.amazon.com/AmazonECR/latest/userguide/lpp_creation.html)  [de ciclo de vida](https://docs.aws.amazon.com/AmazonECR/latest/userguide/lpp_creation.html) en la Guía del usuario de Amazon Elastic Container Registry.

[ECR.4] Los repositorios públicos del ECR deben estar etiquetados

Categoría: Identificar > Inventario > Etiquetado

Gravedad: baja

Tipo de recurso: AWS::ECR::PublicRepository

Regla de AWS Config : tagged-ecr-publicrepository (regla personalizada de Security Hub)

Tipo de horario: provocado por un cambio

Parámetros:

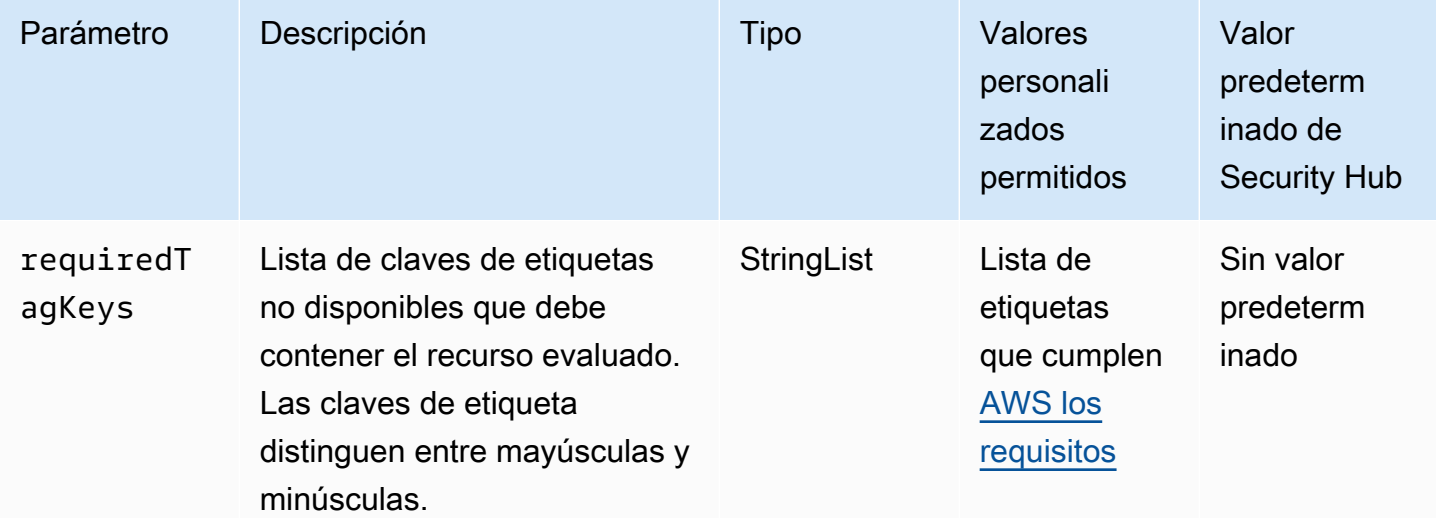

Este control comprueba si un repositorio público de Amazon ECR tiene etiquetas con las claves específicas definidas en el parámetrorequiredTagKeys. El control falla si el repositorio público no tiene ninguna clave de etiqueta o si no tiene todas las claves especificadas en el parámetrorequiredTagKeys. Si requiredTagKeys no se proporciona el parámetro, el control solo comprueba la existencia de una clave de etiqueta y falla si el repositorio público no está etiquetado con ninguna clave. Las etiquetas del sistema, que se aplican automáticamente y comienzan por ellaaws:, se ignoran.

Una etiqueta es una etiqueta que se asigna a un AWS recurso y consta de una clave y un valor opcional. Puede crear etiquetas para clasificar los recursos según su finalidad, propietario, entorno u otro criterio. Las etiquetas pueden ayudarle a identificar, organizar, buscar y filtrar los recursos. El etiquetado también te ayuda a realizar un seguimiento de las acciones y notificaciones de los propietarios de los recursos responsables. Al utilizar el etiquetado, puede implementar el control de acceso basado en atributos (ABAC) como estrategia de autorización, que define los permisos en función de las etiquetas. Puede adjuntar etiquetas a las entidades de IAM (usuarios o roles) y a los recursos. AWS Puede crear una política de ABAC única o un conjunto de políticas independiente para sus directores de IAM. Puede diseñar estas políticas de ABAC para permitir las operaciones cuando la etiqueta del director coincida con la etiqueta del recurso. Para obtener más información, consulte [¿Para qué sirve el ABAC? AWS](https://docs.aws.amazon.com/IAM/latest/UserGuide/introduction_attribute-based-access-control.html) en la Guía del usuario de IAM.

#### **a** Note

No añada información de identificación personal (PII) ni ningún otro tipo de información confidencial o delicada en las etiquetas. Muchas personas pueden acceder a las etiquetas Servicios de AWS, incluso AWS Billing. Para obtener más información sobre las mejores prácticas de etiquetado, consulte [Etiquetar sus AWS recursos](https://docs.aws.amazon.com/tag-editor/latest/userguide/tagging.html#tag-best-practices) en el. Referencia general de AWS

#### Corrección

Para añadir etiquetas a un repositorio público de ECR, consulte [Etiquetar un repositorio público de](https://docs.aws.amazon.com/AmazonECR/latest/public/ecr-public-using-tags.html) [Amazon ECR en la Guía del usuario](https://docs.aws.amazon.com/AmazonECR/latest/public/ecr-public-using-tags.html) de Amazon Elastic Container Registry.

## Controles de Amazon ECS

Estos controles están relacionados con los recursos de Amazon ECS.

Es posible que estos controles no estén disponibles en todos Regiones de AWS. Para obtener más información, consulte [Disponibilidad de los controles por región](#page-1519-0).

[ECS.1] Las definiciones de tareas de Amazon ECS deben tener modos de red seguros y definiciones de usuario.

Requisitos relacionados: NIST.800-53.r5 AC-2(1), NIST.800-53.r5 AC-3, NIST.800-53.r5 AC-3(15), NIST.800-53.r5 AC-3(7), NIST.800-53.r5 AC-5, NIST.800-53.r5 AC-6

Categoría: Proteger - Administración de acceso seguro

Gravedad: alta

Tipo de recurso: AWS::ECS::TaskDefinition

Regla de AWS Config : [ecs-task-definition-user-for-host-mode-check](https://docs.aws.amazon.com/config/latest/developerguide/ecs-task-definition-user-for-host-mode-check.html)

Tipo de horario: provocado por un cambio

Parámetros:

• SkipInactiveTaskDefinitions: true (no personalizable)

Este control comprueba si una definición de tarea de Amazon ECS activa con el modo de red de host tiene definiciones de contenedor de privileged o user. El control falla para definiciones de tarea que tienen modo de red host y definiciones de contenedor de privileged=false, vacío y user=root, o vacío.

Este control solo evalúa la última revisión activa de una definición de tarea de Amazon ECS.

El objetivo de este control es garantizar que el acceso se defina intencionalmente cuando se ejecutan tareas que utilizan el modo de red host. Si la definición de una tarea tiene privilegios elevados, es porque ha elegido esa configuración. Este control comprueba si hay una escalada inesperada de privilegios cuando la definición de una tarea tiene habilitada la red host y no se eligen privilegios elevados.

Corrección

Para obtener información sobre cómo actualizar una definición de tarea, consulte [Actualización de](https://docs.aws.amazon.com/AmazonECS/latest/developerguide/update-task-definition.html)  [una definición de tarea](https://docs.aws.amazon.com/AmazonECS/latest/developerguide/update-task-definition.html) en la Guía para desarrolladores de Amazon Elastic Container Service.

Al actualizar una definición de tarea, no se actualizan las tareas en ejecución que se iniciaron a partir de la definición de tarea anterior. Para actualizar una tarea en ejecución, debe volver a implementar la tarea con la nueva definición de tarea.

[ECS.2] Los servicios de ECS no deberían tener direcciones IP públicas asignadas automáticamente

Requisitos relacionados: NIST.800-53.r5 AC-21, NIST.800-53.r5 AC-3, NIST.800-53.r5 AC-3(7), NIST.800-53.r5 AC-4, NIST.800-53.r5 AC-4(21), NIST.800-53.r5 AC-6, NIST.800-53.r5 SC-7, NIST.800-53.r5 SC-7(11), NIST.800-53.r5 SC-7(16), NIST.800-53.r5 SC-7(20), NIST.800-53.r5 SC-7(21), NIST.800-53.r5 SC-7(3), NIST.800-53.r5 SC-7(4), NIST.800-53.r5 SC-7(9)

Categoría: Proteger > Configuración de red segura > Recursos no accesibles públicamente

Gravedad: alta

Tipo de recurso: AWS::ECS::Service

Regla de AWS Config: ecs-service-assign-public-ip-disabled (regla personalizada de Security Hub)

Tipo de horario: provocado por un cambio

Parámetros:

• exemptEcsServiceArns (no personalizable). Security Hub no rellena este parámetro. Lista separada por comas de los ARN de los servicios de Amazon ECS que están exentos de esta regla.

Esta regla es COMPLIANT si un servicio de Amazon ECS tiene AssignPublicIP establecido como ENABLED y se especifica en esta lista de parámetros.

Esta regla es NON\_COMPLIANT si un servicio de Amazon ECS tiene AssignPublicIP establecido como ENABLED y no se especifica en esta lista de parámetros.

Este control comprueba si los servicios de Amazon ECS están configurados para asignar direcciones IP públicas de forma automática. Este control tiene errores si AssignPublicIP figura como ENABLED. Este control se aprueba si AssignPublicIP figura como DISABLED.

Una dirección IP pública es una dirección IP a la que se puede tener acceso desde Internet. Si lanza sus instancias de Amazon ECS con una dirección IP pública, podrá acceder a sus instancias de

Amazon ECS desde Internet. Los servicios de Amazon ECS no deben ser de acceso público, ya que esto podría permitir el acceso no deseado a los servidores de aplicaciones contenedoras.

#### Corrección

Para deshabilitar la asignación automática de IP públicas, consulte [Para configurar los ajustes de](https://docs.aws.amazon.com/AmazonECS/latest/developerguide/service-configure-network.html) [VPC y grupos de seguridad para su servicio](https://docs.aws.amazon.com/AmazonECS/latest/developerguide/service-configure-network.html) en la Guía para desarrolladores de Amazon Elastic Container Service.

[ECS.3] Las definiciones de tareas de ECS no deben compartir el espacio de nombres de los procesos del anfitrión

Requisitos relacionados: NIST.800-53.r5 CA-9(1), NIST.800-53.r5 CM-2

Categoría: Identificar > Configuración de recursos

Gravedad: alta

Tipo de recurso: AWS::ECS::TaskDefinition

AWS Config regla: [ecs-task-definition-pid-mode-check](https://docs.aws.amazon.com/config/latest/developerguide/ecs-task-definition-pid-mode-check.html)

Tipo de horario: provocado por un cambio

Parámetros: ninguno

Este control comprueba si las definiciones de tareas de Amazon ECS están configuradas para compartir el espacio de nombres de procesos de un host con sus contenedores. El control falla si la definición de la tarea comparte el espacio de nombres del proceso del host con los contenedores que se ejecutan en él. Este control solo evalúa la última revisión activa de una definición de tarea de Amazon ECS.

Un espacio de nombres de ID de proceso (PID) proporciona separación entre los procesos. Evita que los procesos del sistema estén visibles y permite reutilizar los PID, incluido el PID 1. Si el espacio de nombres PID del host se comparte con los contenedores, los contenedores podrían ver todos los procesos del sistema anfitrión. Esto reduce la ventaja del aislamiento a nivel de proceso entre el host y los contenedores. Estas circunstancias podrían provocar el acceso no autorizado a los procesos del propio host, incluida la posibilidad de manipularlos y cancelarlos. Los clientes no deberían compartir el espacio de nombres de los procesos del anfitrión con los contenedores que se ejecuten en él.
## Corrección

Para configurar el pidMode de la definición de una tarea, consulte [Parámetros de definición de](https://docs.aws.amazon.com/AmazonECS/latest/developerguide/task_definition_parameters.html#task_definition_pidmode) [tareas](https://docs.aws.amazon.com/AmazonECS/latest/developerguide/task_definition_parameters.html#task_definition_pidmode) en la Guía para desarrolladores de Amazon Elastic Container Service.

## [ECS.4] Los contenedores de ECS deben ejecutarse sin privilegios

Requisitos relacionados: NIST.800-53.r5 AC-2(1), NIST.800-53.r5 AC-3, NIST.800-53.r5 AC-3(15), NIST.800-53.r5 AC-3(7), NIST.800-53.r5 AC-5, NIST.800-53.r5 AC-6

Categoría: Proteger > Gestión del acceso seguro > Restricciones de acceso para los usuarios raíz

Gravedad: alta

Tipo de recurso: AWS::ECS::TaskDefinition

Regla de AWS Config: [ecs-containers-nonprivileged](https://docs.aws.amazon.com/config/latest/developerguide/ecs-containers-nonprivileged.html)

Tipo de horario: provocado por un cambio

Parámetros: ninguno

Este control comprueba si el parámetro privileged de la definición de contenedor de las definiciones de tareas de Amazon ECS se establece como true. El control falla si este parámetro es igual a true. Este control solo evalúa la última revisión activa de una definición de tarea de Amazon ECS.

Le recomendamos que elimine los privilegios elevados de las definiciones de tareas de ECS. Cuando el parámetro de privilegio es true, al contenedor se le conceden privilegios elevados en la instancia de contenedor de host (similares a los de un usuario raíz).

## Corrección

Para configurar el parámetro privileged en una definición de tarea, consulte [Parámetros de](https://docs.aws.amazon.com/AmazonECS/latest/developerguide/task_definition_parameters.html#container_definition_security)  [definición avanzada de contenedor](https://docs.aws.amazon.com/AmazonECS/latest/developerguide/task_definition_parameters.html#container_definition_security) en la Guía para desarrolladores de Amazon Elastic Container Service.

[ECS.5] Los contenedores ECS deben limitarse al acceso de solo lectura a los sistemas de archivos raíz

Requisitos relacionados: NIST.800-53.r5 AC-2(1), NIST.800-53.r5 AC-3, NIST.800-53.r5 AC-3(15), NIST.800-53.r5 AC-3(7), NIST.800-53.r5 AC-5, NIST.800-53.r5 AC-6

Categoría: Proteger - Administración de acceso seguro

### Gravedad: alta

Tipo de recurso: AWS::ECS::TaskDefinition

Regla de AWS Config: [ecs-containers-readonly-access](https://docs.aws.amazon.com/config/latest/developerguide/ecs-containers-readonly-access.html)

Tipo de horario: provocado por un cambio

### Parámetros: ninguno

Este control comprueba si los contenedores de Amazon ECS están limitados al acceso de solo lectura a los sistemas de archivos raíz montados. El control falla si el parámetro readonlyRootFilesystem se establece como false o si el parámetro no existe en la definición del contenedor dentro de la definición de la tarea. Este control solo evalúa la última revisión activa de una definición de tarea de Amazon ECS.

Al habilitar esta opción, se reducen los vectores de ataque a la seguridad, ya que no se puede manipular ni escribir en el sistema de archivos de la instancia contenedora a menos que tenga permisos explícitos de lectura y escritura en sus carpetas y directorios del sistema de archivos. Este control también se adhiere al principio de privilegio mínimo.

### Corrección

Limitar las definiciones de contenedor al acceso de solo lectura a los sistemas de archivos raíz

- 1. Abra la consola de Amazon ECS en [https://console.aws.amazon.com/ecs/.](https://console.aws.amazon.com/ecs/)
- 2. En el panel de navegación izquierdo, elija Definiciones de tareas.
- 3. Seleccione una definición de tarea que contenga definiciones de contenedores que deban actualizarse. Para cada uno, lleve a cabo los siguientes pasos:
	- En el menú desplegable, seleccione Crear nueva revisión con JSON.
	- Añada el parámetro readonlyRootFilesystem y configúrelo como true en la definición del contenedor dentro de la definición de la tarea.
	- Seleccione Crear.

[ECS.8] Los secretos no deben pasarse como variables de entorno del contenedor

Requisitos relacionados: NIST.800-53.r5 CA-9(1), NIST.800-53.r5 CM-2

Categoría: Proteger > Desarrollo seguro > Credenciales no codificadas

Gravedad: alta

Tipo de recurso: AWS::ECS::TaskDefinition

Regla de AWS Config: [ecs-no-environment-secrets](https://docs.aws.amazon.com/config/latest/developerguide/ecs-no-environment-secrets.html)

Tipo de horario: provocado por un cambio

Parámetros:

• secretKeys = AWS\_ACCESS\_KEY\_ID, AWS\_SECRET\_ACCESS\_KEY y ECS\_ENGINE\_AUTH\_DATA (no personalizables)

Este control comprueba si el valor clave de alguna variable del parámetro environment de las definiciones de contenedores incluye AWS\_ACCESS\_KEY\_ID, AWS\_SECRET\_ACCESS\_KEY, o ECS\_ENGINE\_AUTH\_DATA. Este control falla si una sola variable de entorno en cualquier definición de contenedor es igual a AWS\_ACCESS\_KEY\_ID, AWS\_SECRET\_ACCESS\_KEY, o ECS\_ENGINE\_AUTH\_DATA. Este control no cubre las variables de entorno que se transmiten desde otras ubicaciones, como Amazon S3. Este control solo evalúa la última revisión activa de una definición de tarea de Amazon ECS.

AWS Systems Manager Parameter Store puede ayudarlo a mejorar la postura de seguridad de su organización. Le recomendamos que utilice el almacén de parámetros para almacenar los secretos y las credenciales en lugar de pasarlos directamente a las instancias contenedoras o codificarlos en el código.

## Corrección

Para crear parámetros mediante SSM, consulte [Creación de parámetros de Systems Manager](https://docs.aws.amazon.com/systems-manager/latest/userguide/sysman-paramstore-su-create.html) en la Guía del usuario de AWS Systems Manager . Para obtener más información sobre cómo crear una definición de tarea que especifique un secreto, consulte [Especificar datos confidenciales mediante](https://docs.aws.amazon.com/AmazonECS/latest/developerguide/specifying-sensitive-data-secrets.html#secrets-create-taskdefinition)  [Secrets Manager](https://docs.aws.amazon.com/AmazonECS/latest/developerguide/specifying-sensitive-data-secrets.html#secrets-create-taskdefinition) en la Guía para desarrolladores de Amazon Elastic Container Service.

[ECS.9] Las definiciones de tareas de ECS deben tener una configuración de registro

Requisitos relacionados: NIST.800-53.r5 AC-4(26), NIST.800-53.r5 AU-10, NIST.800-53.r5 AU-12, NIST.800-53.r5 AU-2, NIST.800-53.r5 AU-3, NIST.800-53.r5 AU-6(3), NIST.800-53.r5 AU-6(4), NIST.800-53.r5 CA-7, NIST.800-53.r5 SC-7(9), NIST.800-53.r5 SI-7(8)

Categoría: Identificar - Registro

### Gravedad: alta

Tipo de recurso: AWS::ECS::TaskDefinition

AWS Config regla: ecs-task-definition-log [-configuración](https://docs.aws.amazon.com/config/latest/developerguide/ecs-task-definition-log-configuration.html)

Tipo de horario: provocado por un cambio

### Parámetros: ninguno

Este control comprueba si la última definición de tarea activa de Amazon ECS tiene una configuración de registro especificada. El control falla si la definición de la tarea no tiene la propiedad definida logConfiguration o si el valor logDriver es null en al menos una definición de contenedor.

El registro le ayuda a mantener la fiabilidad, la disponibilidad y el rendimiento de Amazon ECS. La recopilación de datos de las definiciones de tareas proporciona visibilidad, lo que puede ayudarle a depurar los procesos y encontrar la causa raíz de los errores. Si utiliza una solución de registro que no tiene que estar definida en la definición de tareas de ECS (como una solución de registro de terceros), puede deshabilitar este control después de asegurarse de que los registros se capturan y entregan correctamente.

### Corrección

Para definir una configuración de registro para las definiciones de tareas de Amazon ECS, consulte [Especificar una configuración de registro en la definición de tareas](https://docs.aws.amazon.com/AmazonECS/latest/developerguide/using_awslogs.html#specify-log-config) de la Guía para desarrolladores de Amazon Elastic Container Service.

[ECS.10] Los servicios Fargate de ECS deberían ejecutarse en la última versión de la plataforma Fargate

Requisitos relacionados: NIST.800-53.r5 SI-2, NIST.800-53.r5 SI-2(2), NIST.800-53.r5 SI-2(4), NIST.800-53.r5 SI-2(5)

Categoría: Identificar > Administración de vulnerabilidades, parches y versiones

### Gravedad: media

Tipo de recurso: AWS::ECS::Service

Regla de AWS Config: [ecs-fargate-latest-platform-version](https://docs.aws.amazon.com/config/latest/developerguide/ecs-fargate-latest-platform-version.html)

Tipo de horario: provocado por un cambio

Parámetros:

- latestLinuxVersion: 1.4.0 (no personalizable)
- latestWindowsVersion: 1.0.0 (no personalizable)

Este control comprueba si los servicios Fargate de Amazon ECS ejecutan la versión más reciente de la versión de la plataforma Fargate. Este control falla si la versión de la plataforma no es la más reciente.

AWS Fargate las versiones de plataforma se refieren a un entorno de ejecución específico para la infraestructura de tareas de Fargate, que es una combinación de versiones de ejecución de kernel y contenedor. Se lanzan nuevas versiones de la plataforma a medida que evoluciona el tiempo de ejecución. Por ejemplo, se puede lanzar una nueva versión de kernel o del sistema operativo, características nuevas, correcciones de errores o actualizaciones de seguridad. Las actualizaciones y los parches de seguridad se implementan automáticamente para las tareas de Fargate. Si se detecta un problema de seguridad que afecte a una versión de la plataforma, corrija AWS la versión de la plataforma.

## Corrección

Para actualizar un servicio existente, incluida su versión de la plataforma, consulte [Actualización de](https://docs.aws.amazon.com/AmazonECS/latest/developerguide/update-service.html)  [un servicio](https://docs.aws.amazon.com/AmazonECS/latest/developerguide/update-service.html) en la Guía para desarrolladores de Amazon Elastic Container Service.

[ECS.12] Los clústeres de ECS deben usar Container Insights

Requisitos relacionados: NIST.800-53.r5 AU-6(3), NIST.800-53.r5 AU-6(4), NIST.800-53.r5 CA-7, NIST.800-53.r5 SI-2

Categoría: Identificar - Registro

Gravedad: media

Tipo de recurso: AWS::ECS::Cluster

Regla de AWS Config: [ecs-container-insights-enabled](https://docs.aws.amazon.com/config/latest/developerguide/ecs-container-insights-enabled.html)

Tipo de horario: provocado por un cambio

### Parámetros: ninguno

Este control comprueba si los clústeres de ECS utilizan Container Insights. Este control falla si Container Insights no está configurado para un clúster.

La monitorización es una parte importante del mantenimiento de la fiabilidad, la disponibilidad y el rendimiento de los clústeres de Amazon ECS. Utilice CloudWatch Container Insights para recopilar, agregar y resumir las métricas y los registros de sus aplicaciones y microservicios contenerizados. CloudWatch recopila automáticamente las métricas de muchos recursos, como la CPU, la memoria, el disco y la red. Información de contenedores también proporciona información de diagnóstico, como, por ejemplo, errores de reinicio de contenedores, para ayudarle a aislar problemas y solucionarlos rápidamente. También puedes configurar CloudWatch alarmas en las métricas que recopila Container Insights.

## Corrección

Para usar Container Insights, consulta [Actualización de un servicio](https://docs.aws.amazon.com/AmazonCloudWatch/latest/monitoring/deploy-container-insights-ECS.html) en la Guía del CloudWatch usuario de Amazon.

[ECS.13] Los servicios de ECS deben estar etiquetados

Categoría: Identificar > Inventario > Etiquetado

Gravedad: baja

Tipo de recurso: AWS::ECS::Service

Regla de AWS Config: tagged-ecs-service (regla personalizada de Security Hub)

Tipo de horario: provocado por un cambio

Parámetros:

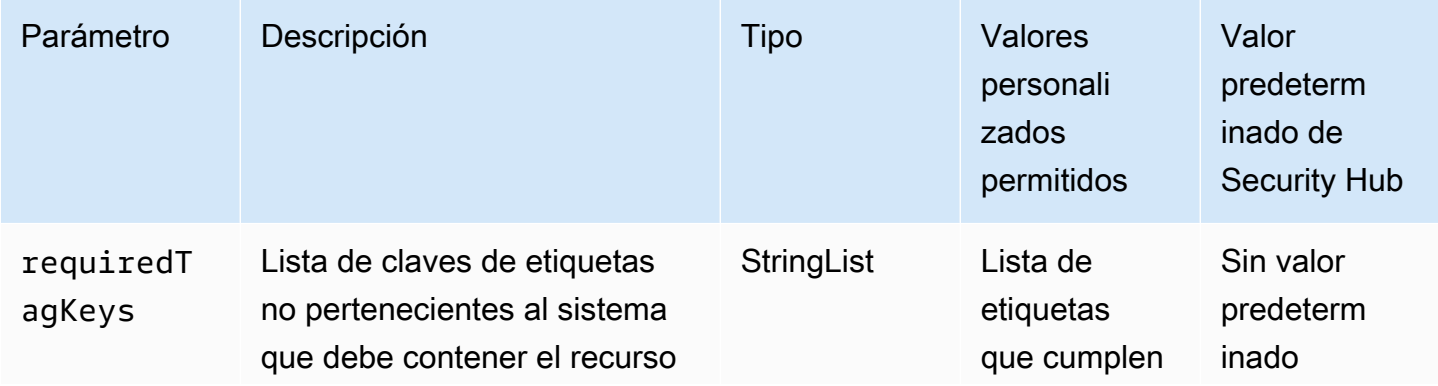

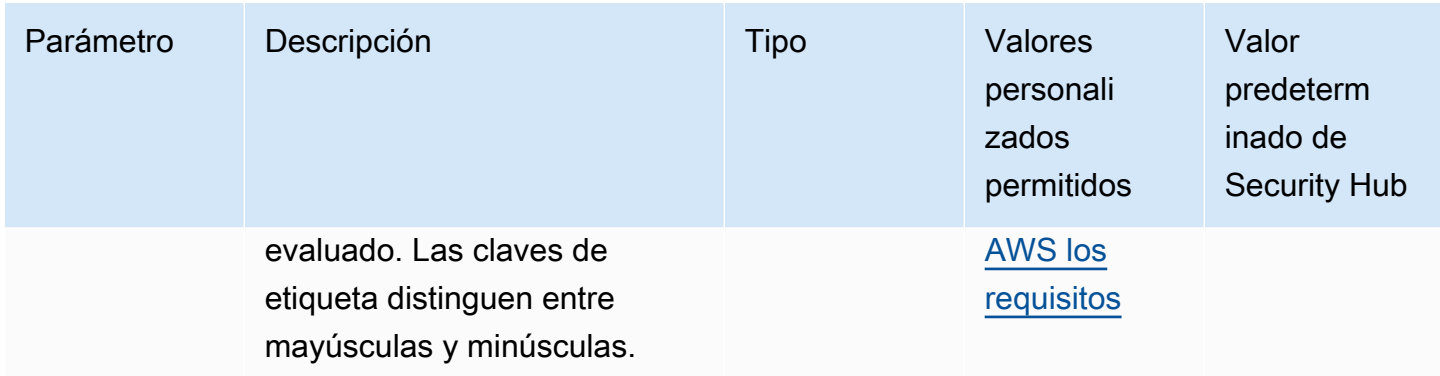

Este control comprueba si un servicio de Amazon ECS tiene etiquetas con las claves específicas definidas en el parámetrorequiredTagKeys. El control falla si el servicio no tiene ninguna clave de etiqueta o si no tiene todas las claves especificadas en el parámetrorequiredTagKeys. Si requiredTagKeys no se proporciona el parámetro, el control solo comprueba la existencia de una clave de etiqueta y produce un error si el servicio no está etiquetado con ninguna clave. Las etiquetas del sistema, que se aplican automáticamente y comienzan por ellaaws:, se ignoran.

Una etiqueta es una etiqueta que se asigna a un AWS recurso y consta de una clave y un valor opcional. Puede crear etiquetas para clasificar los recursos según su finalidad, propietario, entorno u otro criterio. Las etiquetas pueden ayudarle a identificar, organizar, buscar y filtrar los recursos. El etiquetado también te ayuda a realizar un seguimiento de las acciones y notificaciones de los propietarios de los recursos responsables. Al utilizar el etiquetado, puede implementar el control de acceso basado en atributos (ABAC) como estrategia de autorización, que define los permisos en función de las etiquetas. Puede adjuntar etiquetas a las entidades de IAM (usuarios o roles) y a los recursos. AWS Puede crear una política de ABAC única o un conjunto de políticas independiente para sus directores de IAM. Puede diseñar estas políticas de ABAC para permitir las operaciones cuando la etiqueta del director coincida con la etiqueta del recurso. Para obtener más información, consulte [¿Para qué sirve el ABAC? AWS](https://docs.aws.amazon.com/IAM/latest/UserGuide/introduction_attribute-based-access-control.html) en la Guía del usuario de IAM.

## **a** Note

No añada información de identificación personal (PII) ni ningún otro tipo de información confidencial o delicada en las etiquetas. Muchas personas pueden acceder a las etiquetas Servicios de AWS, incluso AWS Billing. Para obtener más información sobre las mejores prácticas de etiquetado, consulte [Etiquetar sus AWS recursos](https://docs.aws.amazon.com/tag-editor/latest/userguide/tagging.html#tag-best-practices) en el. Referencia general de AWS

## Corrección

Para añadir etiquetas a un servicio de ECS, [consulte Etiquetar los recursos de Amazon ECS](https://docs.aws.amazon.com/AmazonECS/latest/developerguide/ecs-using-tags.html) en la Guía para desarrolladores de Amazon Elastic Container Service.

## [ECS.14] Los clústeres de ECS deben estar etiquetados

Categoría: Identificar > Inventario > Etiquetado

Gravedad: baja

Tipo de recurso: AWS::ECS::Cluster

Regla de AWS Config: tagged-ecs-cluster (regla personalizada de Security Hub)

Tipo de horario: provocado por un cambio

## Parámetros:

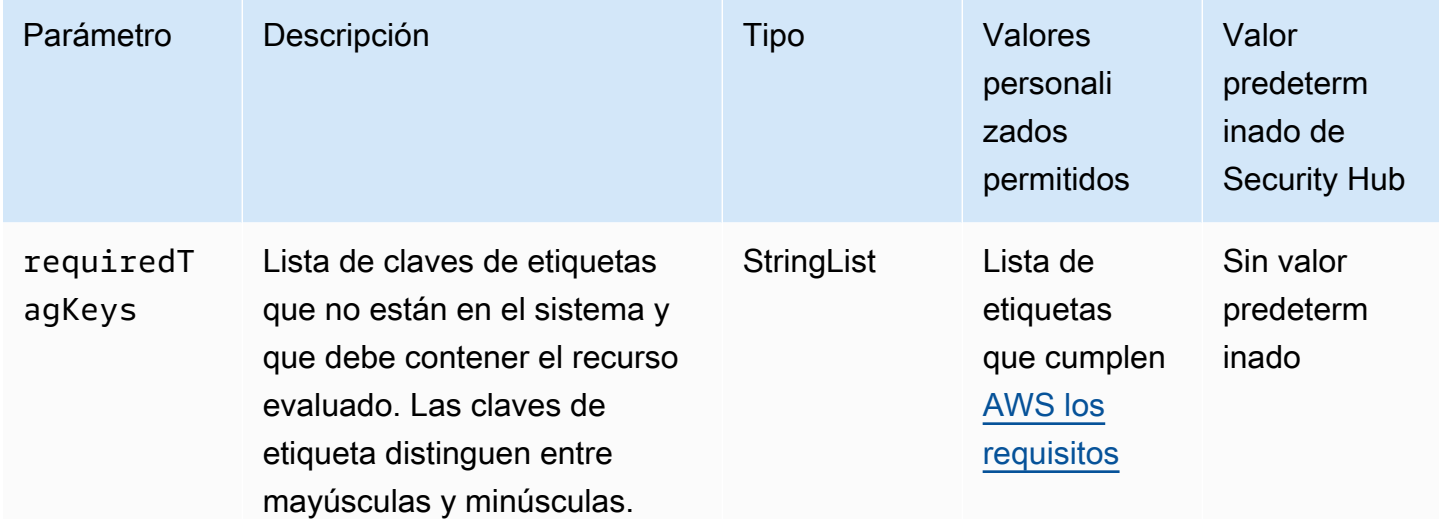

Este control comprueba si un clúster de Amazon ECS tiene etiquetas con las claves específicas definidas en el parámetrorequiredTagKeys. El control falla si el clúster no tiene ninguna clave de etiqueta o si no tiene todas las claves especificadas en el parámetrorequiredTagKeys. Si requiredTagKeys no se proporciona el parámetro, el control solo comprueba la existencia de una clave de etiqueta y genera un error si el clúster no está etiquetado con ninguna clave. Las etiquetas del sistema, que se aplican automáticamente y comienzan por ellaaws:, se ignoran.

Una etiqueta es una etiqueta que se asigna a un AWS recurso y consta de una clave y un valor opcional. Puede crear etiquetas para clasificar los recursos según su finalidad, propietario, entorno u otro criterio. Las etiquetas pueden ayudarle a identificar, organizar, buscar y filtrar los recursos. El etiquetado también te ayuda a realizar un seguimiento de las acciones y notificaciones de los propietarios de los recursos responsables. Al utilizar el etiquetado, puede implementar el control de acceso basado en atributos (ABAC) como estrategia de autorización, que define los permisos en función de las etiquetas. Puede adjuntar etiquetas a las entidades de IAM (usuarios o roles) y a los recursos. AWS Puede crear una política de ABAC única o un conjunto de políticas independiente para sus directores de IAM. Puede diseñar estas políticas de ABAC para permitir las operaciones cuando la etiqueta del director coincida con la etiqueta del recurso. Para obtener más información, consulte [¿Para qué sirve el ABAC? AWS](https://docs.aws.amazon.com/IAM/latest/UserGuide/introduction_attribute-based-access-control.html) en la Guía del usuario de IAM.

## **a** Note

No añada información de identificación personal (PII) ni ningún otro tipo de información confidencial o delicada en las etiquetas. Muchas personas pueden acceder a las etiquetas Servicios de AWS, incluso AWS Billing. Para obtener más información sobre las mejores prácticas de etiquetado, consulte [Etiquetar sus AWS recursos](https://docs.aws.amazon.com/tag-editor/latest/userguide/tagging.html#tag-best-practices) en el. Referencia general de AWS

### Corrección

Para añadir etiquetas a un clúster de ECS, [consulte Etiquetar los recursos de Amazon ECS](https://docs.aws.amazon.com/AmazonECS/latest/developerguide/ecs-using-tags.html) en la Guía para desarrolladores de Amazon Elastic Container Service.

[ECS.15] Las definiciones de las tareas de ECS deben estar etiquetadas

Categoría: Identificar > Inventario > Etiquetado

Gravedad: baja

Tipo de recurso: AWS::ECS::TaskDefinition

Regla de AWS Config: tagged-ecs-taskdefinition (regla personalizada de Security Hub)

Tipo de horario: provocado por un cambio

Parámetros:

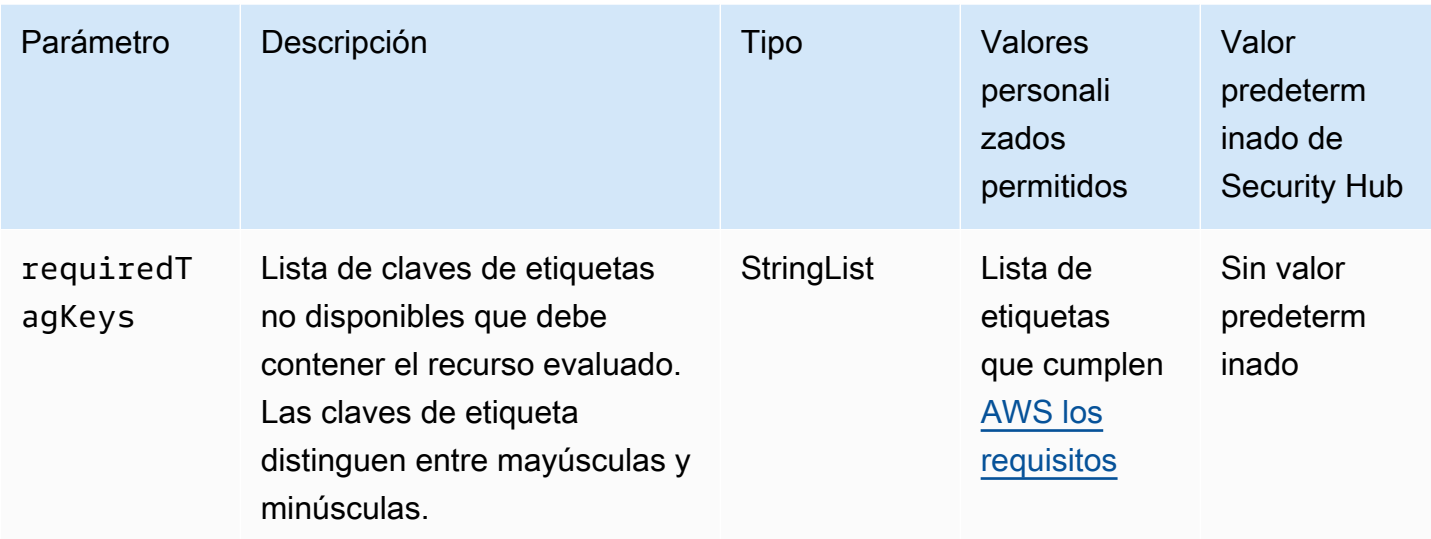

Este control comprueba si una definición de tarea de Amazon ECS tiene etiquetas con las claves específicas definidas en el parámetrorequiredTagKeys. El control falla si la definición de la tarea no tiene ninguna clave de etiqueta o si no tiene todas las claves especificadas en el parámetrorequiredTagKeys. Si requiredTagKeys no se proporciona el parámetro, el control solo comprueba la existencia de una clave de etiqueta y falla si la definición de la tarea no está etiquetada con ninguna clave. Las etiquetas del sistema, que se aplican automáticamente y comienzan por ellaaws:, se ignoran.

Una etiqueta es una etiqueta que se asigna a un AWS recurso y consta de una clave y un valor opcional. Puede crear etiquetas para clasificar los recursos según su finalidad, propietario, entorno u otro criterio. Las etiquetas pueden ayudarle a identificar, organizar, buscar y filtrar los recursos. El etiquetado también te ayuda a realizar un seguimiento de las acciones y notificaciones de los propietarios de los recursos responsables. Al utilizar el etiquetado, puede implementar el control de acceso basado en atributos (ABAC) como estrategia de autorización, que define los permisos en función de las etiquetas. Puede adjuntar etiquetas a las entidades de IAM (usuarios o roles) y a los recursos. AWS Puede crear una política de ABAC única o un conjunto de políticas independiente para sus directores de IAM. Puede diseñar estas políticas de ABAC para permitir las operaciones cuando la etiqueta del director coincida con la etiqueta del recurso. Para obtener más información, consulte [¿Para qué sirve el ABAC? AWS](https://docs.aws.amazon.com/IAM/latest/UserGuide/introduction_attribute-based-access-control.html) en la Guía del usuario de IAM.

## **a** Note

No añada información de identificación personal (PII) ni ningún otro tipo de información confidencial o delicada en las etiquetas. Muchas personas pueden acceder a las etiquetas

Servicios de AWS, incluso AWS Billing. Para obtener más información sobre las mejores prácticas de etiquetado, consulte [Etiquetar sus AWS recursos](https://docs.aws.amazon.com/tag-editor/latest/userguide/tagging.html#tag-best-practices) en el. Referencia general de AWS

## Corrección

Para añadir etiquetas a una definición de tarea de ECS, [consulte Etiquetar los recursos de Amazon](https://docs.aws.amazon.com/AmazonECS/latest/developerguide/ecs-using-tags.html)  [ECS](https://docs.aws.amazon.com/AmazonECS/latest/developerguide/ecs-using-tags.html) en la Guía para desarrolladores de Amazon Elastic Container Service.

# Controles de Amazon Elastic Compute Cloud

Estos controles están relacionados con recursos de Amazon EC2.

Es posible que estos controles no estén disponibles en todos Regiones de AWS. Para obtener más información, consulte [Disponibilidad de los controles por región](#page-1519-0).

[EC2.1] Las instantáneas de EBS no se deben poder restaurar públicamente

Requisitos relacionados: PCI DSS v3.2.1/1.2.1,PCI DSS v3.2.1/1.3.1,PCI DSS v3.2.1/1.3.4,PCI DSS v3.2.1/7.2.1, NIST.800-53.r5 AC-21, NIST.800-53.r5 AC-3, NIST.800-53.r5 AC-3(7), NIST.800-53.r5 AC-4, NIST.800-53.r5 AC-4(21), NIST.800-53.r5 AC-6, NIST.800-53.r5 SC-7, NIST.800-53.r5 SC-7(11), NIST.800-53.r5 SC-7(16), NIST.800-53.r5 SC-7(20), NIST.800-53.r5 SC-7(21), NIST.800-53.r5 SC-7(3), NIST.800-53.r5 SC-7(4), NIST.800-53.r5 SC-7(9)

Categoría: Proteger - Configuración de red segura

Gravedad: crítica

Tipo de recurso: AWS::::Account

Regla de AWS Config : [ebs-snapshot-public-restorable-check](https://docs.aws.amazon.com/config/latest/developerguide/ebs-snapshot-public-restorable-check.html)

Tipo de programa: Periódico

Parámetros: ninguno

Este control comprueba si las instantáneas de Amazon Elastic Block Store no son públicas. El control falla si cualquier persona puede restaurar las instantáneas de Amazon EBS.

Las instantáneas de EBS se utilizan para hacer una copia de seguridad de los datos de sus volúmenes de EBS en Amazon S3 en un momento específico. Puede utilizar las instantáneas para restaurar estados anteriores de volúmenes de EBS. Rara vez es aceptable compartir una instantánea con el público. Por lo general, la decisión de compartir una instantánea públicamente se toma por error o sin una comprensión completa de las consecuencias. Esta comprobación ayuda a garantizar que todos esos intercambios se planificaron y son intencionados.

Para hacer que una instantánea de EBS pública sea privada, consulte [Compartir una instantánea](https://docs.aws.amazon.com/AWSEC2/latest/UserGuide/ebs-modifying-snapshot-permissions.html#share-unencrypted-snapshot) en la Guía del usuario de Amazon EC2 para instancias de Linux. En Acciones, Modificar permisos, seleccione Privado.

[EC2.2] Los grupos de seguridad predeterminados de VPC no deben permitir el tráfico entrante ni saliente

Requisitos relacionados: PCI DSS v3.2.1/1.2.1, PCI DSS v3.2.1/1.3.4, PCI DSS v3.2.1/2.1, CIS Foundations Benchmark v1.2.0/4.3, CIS Foundations Benchmark v1.4.0/5.3, CIS AWS Foundations Benchmark v3.0.0/5.4, NIST.800-53.r5 AC-4 (21), NIST.800-53.r5 SC-7, NIst.800-53.r5 SC-7 (11), NIst.800-53.r5 SC-7 (16), NIst.800-53.r5 SC-7 (21), NISt.800-53.r5 SC-7 (4), NISt.800-53.r5 SC-7 (5) AWS AWS

Categoría: Proteger - Configuración de red segura

Gravedad: alta

Tipo de recurso: AWS::EC2::SecurityGroup

Regla de AWS Config : [vpc-default-security-group-closed](https://docs.aws.amazon.com/config/latest/developerguide/vpc-default-security-group-closed.html)

Tipo de horario: provocado por un cambio

Parámetros: ninguno

Este control comprueba que el grupo de seguridad predeterminado de una VPC permita el tráfico entrante o saliente. El control falla si el grupo de seguridad permite el tráfico entrante o saliente.

Las reglas del [grupo de seguridad predeterminado](https://docs.aws.amazon.com/vpc/latest/userguide/default-security-group.html) permiten todo el tráfico saliente y entrante de las interfaces de red (y de sus instancias asociadas) asignadas al mismo grupo de seguridad. Le recomendamos que no utilice el grupo de seguridad predeterminado. Dado que el grupo de seguridad predeterminado no se puede eliminar, debería cambiar la configuración de reglas de grupo de seguridad predeterminada para restringir el tráfico entrante y saliente. Esto evita el tráfico no deseado si el grupo de seguridad predeterminado se configura accidentalmente para recursos como instancias EC2.

## Corrección

Para solucionar este problema, comience por crear nuevos grupos de seguridad con privilegios mínimos. Para obtener instrucciones, consulte [Crear un grupo de seguridad](https://docs.aws.amazon.com/vpc/latest/userguide/security-groups.html#creating-security-groups) en la Guía del usuario de Amazon VPC. A continuación, asigne los nuevos grupos de seguridad a sus instancias de EC2. Para obtener instrucciones, consulte [Cambiar un grupo de seguridad de una instancia](https://docs.aws.amazon.com/AWSEC2/latest/UserGuide/working-with-security-groups.html#changing-security-group) en la Guía del usuario de Amazon EC2 para instancias de Linux.

Tras asignar los nuevos grupos de seguridad a sus recursos, elimine todas las reglas de entrada y salida de los grupos de seguridad predeterminados. Para obtener instrucciones, consulte [Eliminar](https://docs.aws.amazon.com/vpc/latest/userguide/security-group-rules.html#deleting-security-group-rules)  [reglas del grupo de seguridad](https://docs.aws.amazon.com/vpc/latest/userguide/security-group-rules.html#deleting-security-group-rules) en la Guía del usuario de Amazon VPC.

[EC2.3] Los volúmenes de Amazon EBS asociados deben cifrarse en reposo

Requisitos relacionados: NIST.800-53.r5 CA-9(1), NIST.800-53.r5 CM-3(6), NIST.800-53.r5 SC-13, NIST.800-53.r5 SC-28, NIST.800-53.r5 SC-28(1), NIST.800-53.r5 SC-7(10), NIST.800-53.r5 SI-7(6)

Categoría: Proteger - Protección de datos - Cifrado de datos en reposo

Gravedad: media

Tipo de recurso: AWS::EC2::Volume

Regla de AWS Config : [encrypted-volumes](https://docs.aws.amazon.com/config/latest/developerguide/encrypted-volumes.html)

Tipo de horario: provocado por un cambio

Parámetros: ninguno

Este control comprueba si los volúmenes de EBS asociados están cifrados. Para superar esta comprobación, los volúmenes de EBS deben tener el estado de uso y estar cifrados. Si el volumen de EBS no está asociado, entonces no estará en el alcance de esta comprobación.

Para obtener una capa adicional de seguridad de la información confidencial en volúmenes de EBS, debe habilitar el cifrado de EBS en reposo. Amazon EBS ofrece una solución de cifrado sencilla para los recursos de EBS que no precisa que cree, mantenga y proteja su propia infraestructura de administración de claves. Utiliza claves CMK al crear volúmenes cifrados e instantáneas.

Para obtener más información acerca del cifrado de Amazon EBS, consulte Cifrado de [Amazon EBS](https://docs.aws.amazon.com/AWSEC2/latest/UserGuide/EBSEncryption.html) en la Guía del usuario de Amazon EC2 para instancias de Linux.

## Corrección

No existe una forma directa para cifrar un volumen o una instantánea sin cifrar existente. Solo puede cifrar un nuevo volumen o instantánea al crearlo.

Si ha habilitado el cifrado de forma predeterminada, Amazon EBS cifra el nuevo volumen o la instantánea resultante utilizando la clave predeterminada para el cifrado de Amazon EBS. Aunque no haya habilitado el cifrado de forma predeterminada, puede habilitarlo al crear un volumen o una instantánea individuales. En ambos casos, puede anular la clave predeterminada para el cifrado de Amazon EBS y elegir una clave administrada por el cliente simétrica.

Para obtener más información, consulte [Crear un volumen de Amazon EBS](https://docs.aws.amazon.com/AWSEC2/latest/UserGuide/ebs-creating-volume.html) y [Copiar una instantánea](https://docs.aws.amazon.com/AWSEC2/latest/UserGuide/ebs-copy-snapshot.html)  [de Amazon EBS](https://docs.aws.amazon.com/AWSEC2/latest/UserGuide/ebs-copy-snapshot.html) en la Guía del usuario de Amazon EC2 para instancias de Linux.

[EC2.4] Las instancias EC2 detenidas deben eliminarse después de un período de tiempo específico

Requisitos relacionados: NIST.800-53.r5 CA-9(1), NIST.800-53.r5 CM-2, NIST.800-53.r5 CM-2(2)

Categoría: Identificar - Inventario

Gravedad: media

Tipo de recurso: AWS::EC2::Instance

Regla de AWS Config : [ec2-stopped-instance](https://docs.aws.amazon.com/config/latest/developerguide/ec2-stopped-instance.html)

Tipo de programa: Periódico

Parámetros:

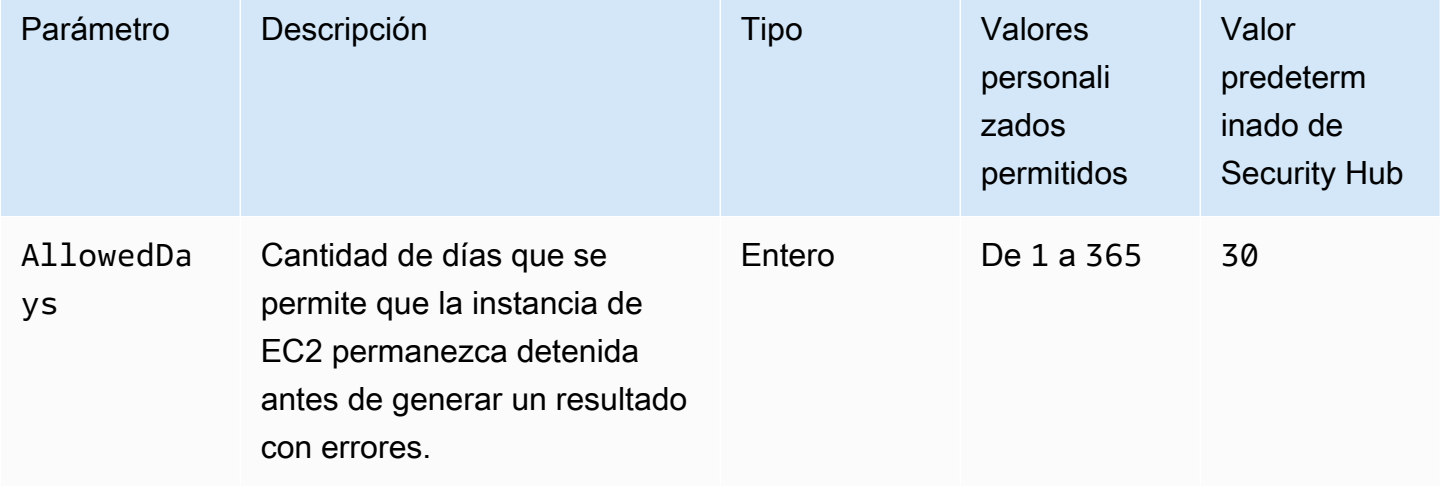

Este control comprueba si una instancia de Amazon EC2 ha estado detenida durante más días de lo permitido. Se produce un error en el control si una instancia de EC2 se detiene durante más tiempo que el máximo permitido. A menos que se proporcione un valor personalizado de parámetro para el periodo máximo permitido, Security Hub utiliza un valor predeterminado de 30 días.

Cuando una instancia de EC2 no se ha ejecutado durante un periodo significativo, se crea un riesgo de seguridad porque la instancia no se mantiene de manera activa (se analiza, se le aplican parches o se actualiza). Si se lanza más adelante, la falta de un mantenimiento adecuado podría provocar problemas inesperados en su AWS entorno. Para mantener segura una instancia de EC2 a lo largo del tiempo en un estado inactivo, iníciela de manera periódica para hacer tareas de mantenimiento y deténgala después del mantenimiento. Lo ideal es que se tratara de un proceso automatizado.

## Corrección

Para terminar la instancia inactiva de EC2, consulte [Terminación de una instancia](https://docs.aws.amazon.com/AWSEC2/latest/UserGuide/terminating-instances.html#terminating-instances-console) en la Guía del usuario de Amazon EC2 para instancias de Linux.

[EC2.6] El registro de flujo de VPC debe estar habilitado en todas las VPC

Requisitos relacionados: CIS AWS Foundations Benchmark v1.2.0/2.9, CIS AWS Foundations Benchmark v1.4.0/3.9, CIS Foundations Benchmark v3.0.0/3.7, PCI AWS DSS v3.2.1/10.3.3, PCI DSS v3.2.1/10.3.4, PCI DSS v3.2.1/10.3.5, PCI DSS v3.2.1/10.3.6, NIST.800-53.r5 AC-4 (26), NIST.800-53.r5 5 AU-12, NiSt.800-53.r5 AU-2, NiSt.800-53.r5 AU-3, NiSt.800-53.r5 AU-6 (3), NiSt.800-53.r5 AU-6 (4), NiSt.800-53.r5 CA-7 (8)

Categoría: Identificar - Registro

Gravedad: media

Tipo de recurso: AWS::EC2::VPC

Regla de AWS Config : [vpc-flow-logs-enabled](https://docs.aws.amazon.com/config/latest/developerguide/vpc-flow-logs-enabled.html)

Tipo de programa: Periódico

Parámetros:

• trafficType: REJECT (no personalizable)

Este control comprueba si se encuentran los registros de flujo de Amazon VPC y si están habilitados para VPC. El tipo de tráfico se ha establecido como Reject.

Con la característica de VPC Flow Logs, puede utilizar los registros de flujo de la VPC para capturar información sobre el tráfico de direcciones IP entrante y saliente de las interfaces de red de su VPC. Después de crear un registro de flujo, puede ver y recuperar sus datos en CloudWatch Registros. Para reducir los costos, también puede enviar los registros de flujo a Amazon S3.

Security Hub recomienda que habilite el registro de flujo para rechazos de paquetes para VPC. Los registros de flujo proporcionan visibilidad del tráfico de red que atraviesa la VPC y pueden detectar tráfico anómalo o brindar información durante los flujos de trabajo de seguridad.

De forma predeterminada, el registro incluye valores para los distintos componentes del flujo de dirección IP, incluido el origen, el destino y el protocolo. Para obtener más información y descripciones de los campos de registro, consulte [Registros de flujo de VPC](https://docs.aws.amazon.com/vpc/latest/userguide/flow-logs.html) en la Guía del usuario de Amazon VPC.

## Corrección

Para crear un registro de flujo de VPC, consulte [Crear un registro de flujo](https://docs.aws.amazon.com/vpc/latest/userguide/working-with-flow-logs.html#create-flow-log) en la Guía del usuario de Amazon VPC. Tras abrir la consola de Amazon VPC, elija Sus VPC. En Filtro, elija Rechazar o Todos.

## [EC2.7] El cifrado predeterminado de EBS debe estar activado

Requisitos relacionados: CIS AWS Foundations Benchmark v1.4.0/2.2.1, CIS AWS Foundations Benchmark v3.0.0/2.2.1, NIST.800-53.r5 CA-9 (1), NIst.800-53.r5 CM-3 (6), NIst.800-53.r5 SC-13, NIst.800-53.r5 SC-28 (1), NISt.800-53.r5 SC-7 (10), NiST.800-53.r5 SI-7 (6)

Categoría: Proteger - Protección de datos - Cifrado de datos en reposo

Gravedad: media

Tipo de recurso: AWS::::Account

Regla de AWS Config : [ec2-ebs-encryption-by-default](https://docs.aws.amazon.com/config/latest/developerguide/ec2-ebs-encryption-by-default.html)

Tipo de programa: Periódico

Parámetros: ninguno

Este control comprueba si el cifrado a nivel de cuenta está habilitado de forma predeterminada para Amazon Elastic Block Store (Amazon EBS). El control falla si el cifrado a nivel de cuenta no está habilitado.

Cuando el cifrado está activado en su cuenta, los volúmenes de Amazon EBS y las copias instantáneas se cifran en reposo. Esto agrega una capa adicional de protección para sus datos. Para obtener más información, consulte [Cifrado de forma predeterminada](https://docs.aws.amazon.com/AWSEC2/latest/UserGuide/EBSEncryption.html#encryption-by-default) en la Guía del usuario de Amazon EC2 para instancias de Linux.

Tenga en cuenta que los siguientes tipos de instancias no admiten el cifrado: R1, C1 y M1.

## Corrección

Para obtener cifrado personalizado para los volúmenes de Amazon EBS, consulte [Cifrado](https://docs.aws.amazon.com/AWSEC2/latest/UserGuide/EBSEncryption.html#encryption-by-default)  [predeterminado](https://docs.aws.amazon.com/AWSEC2/latest/UserGuide/EBSEncryption.html#encryption-by-default) en la Guía del usuario de Amazon EC2 para instancias de Linux.

[EC2.8] Las instancias EC2 deben utilizar el servicio de metadatos de instancias versión 2 (IMDSv2)

Requisitos relacionados: CIS AWS Foundations Benchmark v3.0.0/5.6, NiSt.800-53.r5 AC-3, NiSt.800-53.r5 AC-3 (15), NIst.800-53.r5 AC-3 (7), NIst.800-53.r5 AC-6

Categoría: Proteger > Seguridad de redes

Gravedad: alta

Tipo de recurso: AWS::EC2::Instance

Regla de AWS Config : [ec2-imdsv2-check](https://docs.aws.amazon.com/config/latest/developerguide/ec2-imdsv2-check.html)

Tipo de horario: provocado por un cambio

Parámetros: ninguno

Este control comprueba si la versión de metadatos de la instancia de EC2 está configurada con la versión 2 del servicio de metadatos de la instancia (IMDSv2). El control aprueba si HttpTokens está configurado como obligatorio para IMDSv2. El control tiene errores si HttpTokens está configurado como optional,

Utiliza metadatos de instancia para configurar o administrar la instancia en ejecución. El IMDS proporciona acceso a credenciales temporales que se rotan con frecuencia. Estas credenciales eliminan la necesidad de codificar o distribuir credenciales confidenciales a las instancias de forma manual o programática. El IMDS se conecta localmente a todas las instancias de EC2. Se ejecuta en una dirección IP de «enlace local» de 169.254.169.254. Solo el software que se ejecuta en la instancia puede acceder a esta dirección IP.

La versión 2 del IMDS añade nuevas protecciones para los siguientes tipos de vulnerabilidades. Estas vulnerabilidades podrían utilizarse para intentar acceder al IMDS.

- Abra firewalls de aplicaciones de sitios web
- Abra proxies inversos
- Vulnerabilidades de falsificación de solicitudes del servidor (SSRF)
- Firewalls de capa 3 abiertos y traducción de direcciones de red (NAT)

Security Hub recomienda configurar las instancias de EC2 con IMDSv2.

## Corrección

Para configurar instancias EC2 con IMDSv2, consulte [Ruta recomendada para requerir IMDSv2](https://docs.aws.amazon.com/AWSEC2/latest/UserGuide/instance-metadata-transition-to-version-2.html#recommended-path-for-requiring-imdsv2) en la Guía del usuario de Amazon EC2 para instancias de Linux.

[EC2.9] Las instancias Amazon EC2 no deben tener una dirección IPv4 pública

Requisitos relacionados: NIST.800-53.r5 AC-21, NIST.800-53.r5 AC-3, NIST.800-53.r5 AC-3(7), NIST.800-53.r5 AC-4, NIST.800-53.r5 AC-4(21), NIST.800-53.r5 AC-6, NIST.800-53.r5 SC-7, NIST.800-53.r5 SC-7(11), NIST.800-53.r5 SC-7(16), NIST.800-53.r5 SC-7(20), NIST.800-53.r5 SC-7(21), NIST.800-53.r5 SC-7(3), NIST.800-53.r5 SC-7(4), NIST.800-53.r5 SC-7(9)

Categoría: Proteger > Configuración de red segura > Direcciones IP públicas

Gravedad: alta

Tipo de recurso: AWS::EC2::Instance

Regla de AWS Config : [ec2-instance-no-public-ip](https://docs.aws.amazon.com/config/latest/developerguide/ec2-instance-no-public-ip.html)

Tipo de horario: provocado por un cambio

Parámetros: ninguno

Este control comprueba si las instancias EC2 tienen una dirección IP pública. El control falla si el campo publicIp está presente en el elemento de configuración de instancia EC2. Este control se aplica únicamente a las direcciones IPv4.

Una dirección IPv4 pública es una dirección IP a la que se puede tener acceso desde Internet. Si lanza la instancia con una dirección IP pública, se puede obtener acceso a la instancia de EC2 desde

Internet. Una dirección IPv4 privada es una dirección IP a la que no se puede obtener acceso desde Internet. Puede utilizar direcciones IPv4 privadas para la comunicación entre las instancias EC2 de una misma VPC o en su red privada conectada.

Las direcciones IPv6 son únicas de forma global y, por lo tanto, están disponibles a través de Internet. De forma predeterminada, todas las subredes tienen el atributo de direcciones IPv6 configurado como falso. Para obtener más información sobre IPv6, consulte [Direcciones IP en su](https://docs.aws.amazon.com/vpc/latest/userguide/vpc-ip-addressing.html)  [VPC](https://docs.aws.amazon.com/vpc/latest/userguide/vpc-ip-addressing.html) en la Guía del usuario de Amazon VPC.

Si tiene un caso de uso legítimo para mantener las instancias de EC2 con direcciones IP públicas, puede ocultar los resultados de este control. Para obtener más información sobre las opciones de arquitectura front-end, consulte el [Blog de arquitectura de AWS](https://aws.amazon.com/blogs/architecture/) o la serie [This Is My Architecture.](https://aws.amazon.com/this-is-my-architecture/?tma.sort-by=item.additionalFields.airDate&tma.sort-order=desc&awsf.category=categories%23mobile)

## Corrección

Utilice un VPC no predeterminado para que su instancia no se asigne a una dirección IP pública de forma predeterminada.

Cuando se lanza una instancia EC2 en una VPC predeterminada, se le asigna una dirección IP pública. Al lanzar una instancia EC2 en una VPC no predeterminada, la configuración de subred determina si recibe una dirección IP pública. La subred tiene un atributo para determinar si las instancias de EC2 nuevas de la subred reciben una dirección IP pública del grupo de direcciones IPv4 públicas.

No puede asociar o desasociar manualmente una dirección IP pública asignada automáticamente desde su instancia EC2. Para controlar si su instancia EC2 recibe una dirección IP pública, haga una de las siguientes acciones:

- Modifique el atributo de direcciones IP públicas de su subred. Para obtener más información, consulte [Modificación del atributo de direcciones IPv4 públicas de su subred](https://docs.aws.amazon.com/vpc/latest/userguide/vpc-ip-addressing.html#subnet-public-ip) en la Guía del usuario de Amazon VPC.
- Habilite o deshabilite la característica de direcciones IP públicas durante el lanzamiento. Esto anulará el atributo de direcciones IP públicas de la subred. Para obtener más información, consulte [Asignación de una dirección IPv4 pública durante el lanzamiento de una instancia](https://docs.aws.amazon.com/AWSEC2/latest/UserGuide/using-instance-addressing.html#public-ip-addresses) en la Guía del usuario de Amazon EC2 para instancias de Linux.

Para obtener más información, consulte [Direcciones IPv4 públicas y nombres de host DNS externos](https://docs.aws.amazon.com/AWSEC2/latest/UserGuide/using-instance-addressing.html#concepts-public-addresses) en la Guía del usuario de Amazon EC2 para instancias Linux.

Si su instancia EC2 no está asociada a una dirección IP elástica, a su instancia EC2 se podrá llegar desde Internet. Puede anular la asociación de una dirección IP elástica de una instancia o interfaz de red en cualquier momento. Para anular la asociación de una dirección IP elástica, consulte [Anular](https://docs.aws.amazon.com/AWSEC2/latest/UserGuide/elastic-ip-addresses-eip.html#using-instance-addressing-eips-associating-different)  [la asociación de una dirección IP elástica](https://docs.aws.amazon.com/AWSEC2/latest/UserGuide/elastic-ip-addresses-eip.html#using-instance-addressing-eips-associating-different) en la Guía del usuario de Amazon EC2 para instancias de Linux.

[EC2.10] Amazon EC2 debe configurarse para utilizar los puntos de enlace de VPC que se crean para el servicio Amazon EC2

Requisitos relacionados: NIST.800-53.r5 AC-21, NIST.800-53.r5 AC-3, NIST.800-53.r5 AC-3(7), NIST.800-53.r5 AC-4, NIST.800-53.r5 AC-4(21), NIST.800-53.r5 AC-6, NIST.800-53.r5 SC-7, NIST.800-53.r5 SC-7(11), NIST.800-53.r5 SC-7(16), NIST.800-53.r5 SC-7(20), NIST.800-53.r5 SC-7(21), NIST.800-53.r5 SC-7(3), NIST.800-53.r5 SC-7(4)

Categoría: Proteger > Configuración de red segura > Acceso privado a la API

Gravedad: media

Tipo de recurso: AWS::EC2::VPC

Regla de AWS Config : [service-vpc-endpoint-enabled](https://docs.aws.amazon.com/config/latest/developerguide/service-vpc-endpoint-enabled.html)

Tipo de programa: Periódico

Parámetros:

• serviceName: ec2 (no personalizable)

Este control comprueba si se ha creado un punto de conexión de servicio para Amazon EC2 para cada VPC. El control falla si una VPC no tiene un punto de conexión de VPC creado para el servicio Amazon EC2.

Este control evalúa los recursos en una sola cuenta. No puede describir los recursos que están fuera de la cuenta. Dado que AWS Config Security Hub no realiza comprobaciones entre cuentas, verá FAILED los resultados de las VPC que se comparten entre cuentas. Security Hub recomienda que suprima estos resultados establecidos como FAILED.

Para mejorar la posición de seguridad de su VPC, puede configurar Amazon EC2 para que utilice un punto de conexión de VPC de interfaz. Los puntos de enlace de la interfaz funcionan con una tecnología que le permite acceder a las operaciones de la API de Amazon EC2 de forma privada.

AWS PrivateLink Restringe todo el tráfico de red entre su VPC y Amazon EC2 a la red de Amazon. Dado que los puntos de conexión solo se admiten dentro de la misma región, no se puede crear un punto de conexión entre una VPC y un servicio de otra región. Esto evita las llamadas no deseadas a la API de Amazon EC2 a otras regiones.

Para obtener más información acerca de cómo crear puntos de enlace de VPC para Amazon EC2, consulte [Amazon EC2 y puntos de conexión de VPC de interfaz](https://docs.aws.amazon.com/AWSEC2/latest/UserGuide/interface-vpc-endpoints.html) en la Guía del usuario de Amazon EC2 para instancias de Linux.

## Corrección

Para crear un punto de conexión de interfaz para Amazon EC2 desde la consola de Amazon VPC, consulte [Crear un punto de conexión de VPC](https://docs.aws.amazon.com/vpc/latest/privatelink/create-interface-endpoint.html#create-interface-endpoint-aws) en la Guía de AWS PrivateLink . En Nombre del servicio, elija com.amazonaws.*region*.ec2.

También puede crear y asociar una política de punto de conexión a su punto de conexión de VPC para controlar el acceso a la API de Amazon EC2. Para obtener instrucciones sobre cómo crear una política de punto de conexión de VPC, consulte [Crear una política de punto de conexión](https://docs.aws.amazon.com/AWSEC2/latest/UserGuide/interface-vpc-endpoints.html#endpoint-policy) en la Guía del usuario de Amazon EC2 para instancias de Linux.

[EC2.12] Los EIP EC2 de Amazon sin utilizar deben eliminarse

Requisitos relacionados: PCI DSS v3.2.1/2.4, NISt.800-53.r5 CM-8 (1)

Categoría: Proteger - Configuración de red segura

Gravedad: baja

Tipo de recurso: AWS:: EC2:: EIP

Regla de AWS Config : [eip-attached](https://docs.aws.amazon.com/config/latest/developerguide/eip-attached.html)

Tipo de horario: provocado por un cambio

Parámetros: ninguno

Este control comprueba si las direcciones IP elásticas (EIP) que están asignadas a una VPC están asociadas a instancias EC2 o a interfaces de red elásticas (ENI) en uso.

Un error en el resultado indica que puede tener EIP de EC2 sin utilizar.

Esto le ayudará a mantener un inventario de activos de EIP preciso en su entorno de datos del titular (CDE).

Para obtener una EIP, consulte [Lanzar una dirección IP elástica](https://docs.aws.amazon.com/AWSEC2/latest/UserGuide/elastic-ip-addresses-eip.html#using-instance-addressing-eips-releasing) en la Guía del usuario de Amazon EC2 para instancias de Linux.

[EC2.13] Los grupos de seguridad no deben permitir la entrada desde 0.0.0.0/0 o ::/0 al puerto 22

Requisitos relacionados: CIS AWS Foundations Benchmark v1.2.0/4.1, PCI DSS v3.2.1/1.2.1, PCI DSS v3.2.1/1.3.1, PCI DSS v3.2.1/2.2.2, Nist.800-53.r5 AC-4 (21), Nist.800-53.r5 CM-7, Nist.800-53.r5 SC-7, NiSt.NiSt.800-53.r5 SC-7 (11), NiSt.800-53.r5 SC-7 (16), NiSt.800-53.r5 SC-7 (21), NiSt.800-53.r5 SC-7 (5)

Categoría: Proteger - Configuración de red segura

Gravedad: alta

Tipo de recurso: AWS::EC2::SecurityGroup

Regla de AWS Config : [restricted-ssh](https://docs.aws.amazon.com/config/latest/developerguide/restricted-ssh.html)

Tipo de horario: provocado por un cambio

Parámetros: ninguno

Este control comprueba si un grupo de seguridad de Amazon EC2 permite la entrada desde 0.0.0.0/0 o ::/0 al puerto 22. Se produce un error en el control si el grupo de seguridad permite la entrada desde 0.0.0.0/0 o ::/0 al puerto 22.

Los grupos de seguridad proporcionan filtrado con estado del tráfico de red de entrada y salida a los recursos de AWS . Recomendamos que ningún grupo de seguridad permita el acceso de entrada ilimitado al puerto 22. La eliminación de la conectividad libre a los servicios de la consola a distancia, como SSH, reduce la exposición al riesgo del servidor.

## Corrección

Para prohibir la entrada al puerto 22, elimine la regla que permite dicho acceso a cada grupo de seguridad asociado a una VPC. Para obtener instrucciones, consulte [Actualizar las reglas de](https://docs.aws.amazon.com/AWSEC2/latest/UserGuide/working-with-security-groups.html#updating-security-group-rules) [los grupos de seguridad](https://docs.aws.amazon.com/AWSEC2/latest/UserGuide/working-with-security-groups.html#updating-security-group-rules) en la Guía del usuario de Amazon EC2 para instancias de Linux. Tras seleccionar un grupo de seguridad en la consola de Amazon EC2, elija Actions, Edit Inbound Rules. Elimine la regla que permite el acceso al puerto 22.

[EC2.14] Los grupos de seguridad no deben permitir la entrada desde 0.0.0.0/0 o ::/0 al puerto 3389

Requisitos relacionados: CIS AWS Foundations Benchmark v1.2.0/4.2

Categoría: Proteger - Configuración de red segura

Gravedad: alta

Tipo de recurso: AWS::EC2::SecurityGroup

AWS Config regla: **[restricted-common-ports](https://docs.aws.amazon.com/config/latest/developerguide/restricted-common-ports.html)**(la regla creada es) restricted-rdp

Tipo de horario: provocado por un cambio

### Parámetros: ninguno

Este control comprueba si un grupo de seguridad de Amazon EC2 permite la entrada desde 0.0.0.0/0 o ::/0 al puerto 3389. Se produce un error en el control si el grupo de seguridad permite la entrada desde 0.0.0.0/0 o ::/0 al puerto 3389.

Los grupos de seguridad proporcionan filtrado con estado del tráfico de red de entrada y salida a los recursos de AWS . Recomendamos que ningún grupo de seguridad permita el acceso de entrada ilimitado al puerto 3389. La eliminación de la conectividad libre a los servicios de la consola a distancia, como RDP, reduce la exposición al riesgo del servidor.

## Corrección

Para prohibir la entrada al puerto 3389, elimine la regla que permite dicho acceso a cada grupo de seguridad asociado a una VPC. Para obtener instrucciones, consulte [Actualizar reglas del grupo de](https://docs.aws.amazon.com/vpc/latest/userguide/security-group-rules.html#updating-security-group-rules)  [seguridad](https://docs.aws.amazon.com/vpc/latest/userguide/security-group-rules.html#updating-security-group-rules) en la Guía del usuario de Amazon VPC. Tras seleccionar un grupo de seguridad en la consola de Amazon VPC, elija Acciones y editar reglas de entrada. Elimine la regla que permite el acceso al puerto 3389.

[EC2.15] Las subredes de Amazon EC2 no deben asignar automáticamente direcciones IP públicas

Requisitos relacionados: NIST.800-53.r5 AC-21, NIST.800-53.r5 AC-3, NIST.800-53.r5 AC-3(7), NIST.800-53.r5 AC-4, NIST.800-53.r5 AC-4(21), NIST.800-53.r5 AC-6, NIST.800-53.r5 SC-7, NIST.800-53.r5 SC-7(11), NIST.800-53.r5 SC-7(16), NIST.800-53.r5 SC-7(20), NIST.800-53.r5 SC-7(21), NIST.800-53.r5 SC-7(3), NIST.800-53.r5 SC-7(4), NIST.800-53.r5 SC-7(9)

Categoría: Proteger > Seguridad de redes

Gravedad: media

Tipo de recurso: AWS::EC2::Subnet

Regla de AWS Config : [subnet-auto-assign-public-ip-disabled](https://docs.aws.amazon.com/config/latest/developerguide/subnet-auto-assign-public-ip-disabled.html)

Tipo de horario: provocado por un cambio

Parámetros: ninguno

Este control comprueba si la asignación de IP públicas en las subredes de Amazon Virtual Private Cloud (Amazon VPC) tienen MapPublicIpOnLaunch establecido como FALSE. El control pasa si el indicador está establecido como FALSE.

Todas las subredes tienen un atributo que determina si una interfaz de red creada en la subred recibe automáticamente una dirección IPv4 pública. Las instancias que se lanzan a subredes que tienen este atributo habilitado tienen una dirección IP pública asignada a su interfaz de red principal.

#### Corrección

Para configurar una subred de forma que no asigne direcciones IP públicas, consulte [Modificación](https://docs.aws.amazon.com/vpc/latest/userguide/modify-subnets.html#subnet-public-ip)  [del atributo de direcciones IPv4 públicas de su subred](https://docs.aws.amazon.com/vpc/latest/userguide/modify-subnets.html#subnet-public-ip) en la Guía del usuario de Amazon VPC. Desactive la casilla Habilitar la asignación automática de direcciones IPv4 públicas.

[EC2.16] Deben eliminarse las listas de control de acceso a la red no utilizadas

Requisitos relacionados: NIST.800-53.r5 CM-8(1)

Categoría: Prevenir > Seguridad de la red

Gravedad: baja

Tipo de recurso: AWS::EC2::NetworkAcl

Regla de AWS Config : [vpc-network-acl-unused-check](https://docs.aws.amazon.com/config/latest/developerguide/vpc-network-acl-unused-check.html)

Tipo de horario: provocado por un cambio

Parámetros: ninguno

Este control comprueba si hay alguna lista de control de acceso (ACL) de red de no utilizada.

El control comprueba la configuración de elementos del recurso de AWS:: EC2:: NetworkAcl v determina las relaciones de la ACL de la red.

Si la única relación es la VPC de la ACL de la red, se produce un error en el control.

Si se enumeran otras relaciones, el control pasa.

Corrección

Para obtener instrucciones sobre cómo eliminar una ACL de red no utilizada, consulte [Eliminar](https://docs.aws.amazon.com/vpc/latest/userguide/vpc-network-acls.html#DeleteNetworkACL) [una ACL de red](https://docs.aws.amazon.com/vpc/latest/userguide/vpc-network-acls.html#DeleteNetworkACL) en la Guía del usuario de Amazon VPC. No puede eliminar la ACL de red predeterminada ni una ACL asociada a subredes.

[EC2.17] Las instancias de Amazon EC2 no deben usar varios ENI

Requisitos relacionados: NIST.800-53.r5 AC-4(21)

Categoría: Seguridad de redes

Gravedad: baja

Tipo de recurso: AWS::EC2::Instance

Regla de AWS Config : [ec2-instance-multiple-eni-check](https://docs.aws.amazon.com/config/latest/developerguide/ec2-instance-multiple-eni-check.html)

Tipo de horario: provocado por un cambio

Parámetros:

• Adapterids: una lista de identificadores de interfaz de red que se adjuntan a las instancias de EC2 (no personalizable)

Este control comprueba si una instancia EC2 utiliza varias interfaces de red elásticas (ENI) o adaptadores de estructura elástica (EFA). Este control se ejecuta si se utiliza un único adaptador de red. El control incluye una lista de parámetros opcional para identificar los ENI permitidos. Este control también falla si una instancia EC2 que pertenece a un clúster de Amazon EKS utiliza más de un ENI. Si sus instancias EC2 necesitan tener varios ENI como parte de un clúster de Amazon EKS, puede suprimir esos resultados de control.

Si hay varios ENI, se pueden crear instancias de doble host, es decir, instancias que tienen varias subredes. Esto puede añadir complejidad a la seguridad de la red e introducir rutas y accesos a la red no deseados.

## Corrección

Para separar una interfaz de red de una instancia EC2, consulte [Separar una interfaz de red de una](https://docs.aws.amazon.com/AWSEC2/latest/UserGuide/using-eni.html#detach_eni)  [instancia](https://docs.aws.amazon.com/AWSEC2/latest/UserGuide/using-eni.html#detach_eni) en la Guía del usuario de Amazon EC2 para instancias de Linux.

[EC2.18] Los grupos de seguridad solo deben permitir el tráfico entrante sin restricciones en los puertos autorizados

Requisitos relacionados: NIST.800-53.r5 AC-4, NIST.800-53.r5 AC-4(21), NIST.800-53.r5 SC-7, NIST.800-53.r5 SC-7(11), NIST.800-53.r5 SC-7(16), NIST.800-53.r5 SC-7(21), NIST.800-53.r5 SC-7(4), NIST.800-53.r5 SC-7(5)

Categoría: Proteger > Configuración de red segura > Configuración de grupos de seguridad

Gravedad: alta

Tipo de recurso: AWS::EC2::SecurityGroup

Regla de AWS Config : [vpc-sg-open-only-to-authorized-ports](https://docs.aws.amazon.com/config/latest/developerguide/vpc-sg-open-only-to-authorized-ports.html)

Tipo de horario: provocado por un cambio

### Parámetros:

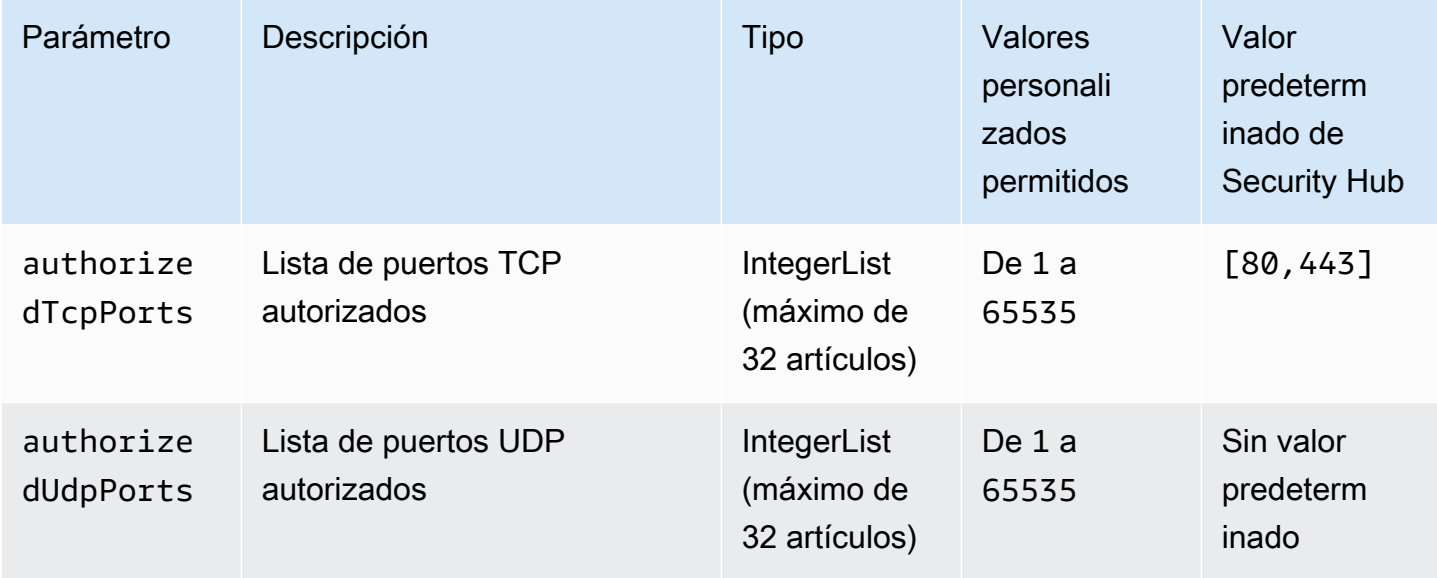

Este control comprueba si un grupo de seguridad de Amazon EC2 permite el tráfico entrante sin restricciones de puertos no autorizados. El estado de control se determina de la siguiente manera:

- Si se utiliza el valor predeterminado para authorizedTcpPorts, se producirá un error en el control si el grupo de seguridad permite el tráfico entrante sin restricciones de cualquier puerto que no sea el 80 ni el 443.
- Si proporciona valores personalizados para authorizedTcpPorts o authorizedUdpPorts, se producirá un error en el control si el grupo de seguridad permite el tráfico entrante sin restricciones de cualquier puerto que no figure en la lista.
- Si no se utiliza ningún parámetro, se produce un error en el control de los grupos de seguridad que tengan una regla de tráfico entrante sin restricciones.

Los grupos de seguridad proporcionan filtrado con estado del tráfico de red de entrada y salida a AWS. Las reglas de los grupos de seguridad deben seguir el principio del acceso con menos privilegios. El acceso sin restricciones (dirección IP con el sufijo /0) aumenta las posibilidades de que se produzcan actividades malintencionadas, como hackeos, denial-of-service ataques y pérdida de datos. A menos que se permita específicamente un puerto, dicho puerto debería denegar el acceso sin restricciones.

## Corrección

Para modificar un grupo de seguridad, consulte [Trabajo con grupos de seguridad](https://docs.aws.amazon.com/vpc/latest/userguide/working-with-security-groups.html) en la Guía del usuario de Amazon VPC.

[EC2.19] Los grupos de seguridad no deben permitir el acceso ilimitado a los puertos de alto riesgo

Requisitos relacionados: NIST.800-53.r5 AC-4, NIST.800-53.r5 AC-4(21), NIST.800-53.r5 CA-9(1), NIST.800-53.r5 CM-2, NIST.800-53.r5 CM-2(2), NIST.800-53.r5 CM-7, NIST.800-53.r5 SC-7, NIST.800-53.r5 SC-7(11), NIST.800-53.r5 SC-7(16), NIST.800-53.r5 SC-7(21), NIST.800-53.r5 SC-7(4), NIST.800-53.r5 SC-7(5)

Categoría: Proteger > Acceso restringido a la red

Gravedad: crítica

Tipo de recurso: AWS::EC2::SecurityGroup

AWS Config regla: **[restricted-common-ports](https://docs.aws.amazon.com/config/latest/developerguide/restricted-common-ports.html)**(la regla creada es) vpc-sg-restrictedcommon-ports

Tipo de horario: provocado por un cambio

Parámetros: "blockedPorts":

"20,21,22,23,25,110,135,143,445,1433,1434,3000,3306,3389,4333,5000,5432,5500,560 (no personalizables)

Este control comprueba si el tráfico entrante sin restricciones de un grupo de seguridad de Amazon EC2 es accesible para los puertos especificados que se consideran de mayor riesgo. Este control falla si alguna de las reglas de un grupo de seguridad permite la entrada de tráfico desde "0.0.0.0/0" o "::/0" a esos puertos.

Los grupos de seguridad proporcionan filtrado con estado del tráfico de red de entrada y salida a los recursos de AWS . El acceso sin restricciones (0.0.0.0/0) aumenta las posibilidades de que se produzcan actividades malintencionadas, como la piratería informática, denial-of-service los ataques y la pérdida de datos. Ningún grupo de seguridad debe permitir el acceso de entrada sin restricciones a los siguientes puertos:

- 20, 21 (FTP)
- $\cdot$  22 (SSH)
- 23 (Telnet)
- 25 (SMTP)
- 110 (POP3)
- 135 (RPC)
- 143 (IMAP)
- 445 (CIFS)
- 1433, 1434 (MSSQL)
- 3000 (marcos de desarrollo web Go, Node.js y Ruby)
- 3306 (MySQL)
- 3389 (RDP)
- 4333 (ahsp)
- 5000 (marcos de desarrollo web Python)
- 5432 (postgresql)
- 5500 fcp-addr-srvr (1)
- 5601 (OpenSearch paneles de control)
- 8080 (proxy)
- 8088 (puerto HTTP antiguo)
- 8888 (puerto HTTP alternativo)
- 9200 o 9300 () OpenSearch

## Corrección

Para eliminar reglas de un grupo de seguridad, consulte [Eliminar reglas de un grupo de seguridad](https://docs.aws.amazon.com/AWSEC2/latest/UserGuide/working-with-security-groups.html#deleting-security-group-rule) en la Guía del usuario de Amazon EC2 para instancias de Linux.

[EC2.20] Los dos túneles VPN de una conexión VPN de AWS Site-to-Site deberían estar activos

Requisitos relacionados: NIST.800-53.r5 CP-10, NIST.800-53.r5 CP-6(2), NIST.800-53.r5 SC-36, NIST.800-53.r5 SC-5(2), NIST.800-53.r5 SI-13(5)

Categoría: Resiliencia > Recuperación > Alta disponibilidad

Gravedad: media

Tipo de recurso:AWS::EC2::VPNConnection

Regla de AWS Config : [vpc-vpn-2-tunnels-up](https://docs.aws.amazon.com/config/latest/developerguide/vpc-vpn-2-tunnels-up.html)

Tipo de horario: provocado por un cambio

### Parámetros: ninguno

Un túnel VPN es un enlace cifrado por el que los datos pueden pasar desde la red del cliente hacia o desde una conexión AWS VPN de AWS Site-to-Site. Cada conexión de VPN incluye dos túneles de VPN que puede utilizar simultáneamente para conseguir alta disponibilidad. Asegurarse de que ambos túneles VPN estén activos para una conexión VPN es importante para confirmar una conexión segura y de alta disponibilidad entre una AWS VPC y su red remota.

Este control comprueba que los dos túneles VPN proporcionados por AWS Site-to-Site VPN estén en estado activo. El control falla si uno o ambos túneles están en estado INACTIVO.

Corrección

Para modificar las opciones del túnel VPN, consulte [Modificación de las opciones del túnel VPN de](https://docs.aws.amazon.com/vpn/latest/s2svpn/modify-vpn-tunnel-options.html) [sitio a sitio en la Guía del usuario de VPN](https://docs.aws.amazon.com/vpn/latest/s2svpn/modify-vpn-tunnel-options.html) de sitio a sitio. AWS

[EC2.21] Las ACL de red no deben permitir la entrada desde 0.0.0.0.0/0 al puerto 22 o al puerto 3389

Requisitos relacionados: CIS AWS Foundations Benchmark v1.4.0/5.1, CIS AWS Foundations Benchmark v3.0.0/5.1, NIst.800-53.r5 AC-4 (21), NIst.800-53.r5 CA-9 (1), NISt.800-53.r5 CM-2 (2), NISt.800-53.r5 CM-7, NISt.800-53.r5 SC-7, NIst.800-53.r5 SC-7 (21), NIst.800-53.r5 SC-7 (5)

Categoría: Proteger > Configuración de red segura

Gravedad: media

Tipo de recurso:AWS::EC2::NetworkAcl

Regla de AWS Config : [nacl-no-unrestricted-ssh-rdp](https://docs.aws.amazon.com/config/latest/developerguide/nacl-no-unrestricted-ssh-rdp.html)

Tipo de horario: provocado por un cambio

Parámetros: ninguno

Este control comprueba si una lista de control de acceso a la red (NACL) permite el acceso sin restricciones a los puertos TCP predeterminados para el tráfico de entrada SSH/RDP. La regla no funciona si una entrada entrante de NACL permite un bloque CIDR de origen de '0.0.0.0/0' o ': :/0' para los puertos TCP 22 o 3389.

El acceso a los puertos de administración remota del servidor, como el puerto 22 (SSH) y el puerto 3389 (RDP), no debe ser de acceso público, ya que esto puede permitir el acceso no deseado a los recursos de la VPC.

### Corrección

Para obtener más información acerca de NACL, consulte [ACL de red](https://docs.aws.amazon.com/vpc/latest/userguide/vpc-network-acls.html) en la Guía del usuario de VPC.

[EC2.22] Los grupos de seguridad de Amazon EC2 que no se utilicen deben eliminarse

### **A** Important

RETIRADO DE ESTÁNDARES ESPECÍFICOS: Security Hub eliminó este control el 20 de septiembre de 2023 del estándar AWS Foundational Security Best Practices y del NIST SP 800-53 Rev. 5. Este control sigue formando parte del estándar de gestión de servicios:. AWS

Control Tower Este control de produce un resultado aprobado si los grupos de seguridad están conectados a instancias EC2 o a una interfaz de red elástica. Sin embargo, en algunos casos de uso, los grupos de seguridad independientes no representan un riesgo para la seguridad. Puede usar otros controles de EC2, como EC2.2, EC2.13, EC2.14, EC2.18 y EC2.19, para supervisar sus grupos de seguridad.

Categoría: Identificar - Inventario

Gravedad: media

Tipo de recurso:AWS::EC2::NetworkInterface, AWS::EC2::SecurityGroup

Regla de AWS Config : [ec2-security-group-attached-to-eni-periodic](https://docs.aws.amazon.com/config/latest/developerguide/ec2-security-group-attached-to-eni-periodic.html)

Tipo de programa: Periódico

Parámetros: ninguno

Este AWS control comprueba que los grupos de seguridad estén conectados a las instancias de Amazon Elastic Compute Cloud (Amazon EC2) o a una interfaz de red elástica. El control fallará si el grupo de seguridad no está asociado a una instancia de Amazon EC2 o a una interfaz de red elástica.

## Corrección

Para crear, asignar y eliminar grupos de seguridad, consulte la guía del usuario de [Grupos de](https://docs.aws.amazon.com/AWSEC2/latest/WindowsGuide/working-with-security-groups.html#deleting-security-group)  [seguridad](https://docs.aws.amazon.com/AWSEC2/latest/WindowsGuide/working-with-security-groups.html#deleting-security-group) en Amazon EC2.

[EC2.23] Amazon EC2 Transit Gateways no debe aceptar automáticamente las solicitudes de adjuntos de VPC

Requisitos relacionados: NIST.800-53.r5 AC-4(21), NIST.800-53.r5 CA-9(1), NIST.800-53.r5 CM-2

Categoría: Proteger - Configuración de red segura

Gravedad: alta

Tipo de recurso:AWS::EC2::TransitGateway

Regla de AWS Config : [ec2-transit-gateway-auto-vpc-attach-disabled](https://docs.aws.amazon.com/config/latest/developerguide/ec2-transit-gateway-auto-vpc-attach-disabled.html)

Tipo de horario: provocado por un cambio

### Parámetros: ninguno

Este control comprueba si las pasarelas de tránsito de EC2 aceptan automáticamente adjuntos de VPC compartidos. Este control falla en el caso de una pasarela de tránsito que acepta automáticamente las solicitudes de adjuntos de VPC compartidas.

Al activar AutoAcceptSharedAttachments se configura una pasarela de tránsito para que acepte automáticamente cualquier solicitud de adjunto de VPC multicuenta sin verificar la solicitud o la cuenta desde la que se origina el archivo adjunto. Para seguir las prácticas recomendadas de autorización y autenticación, recomendamos desactivar esta característica para garantizar que solo se acepten las solicitudes de adjuntos de VPC autorizadas.

### Corrección

Para modificar una puerta de enlace de tránsito, consulte [Modificación de una puerta de enlace de](https://docs.aws.amazon.com/vpc/latest/tgw/tgw-transit-gateways.html#tgw-modifying) [tránsito](https://docs.aws.amazon.com/vpc/latest/tgw/tgw-transit-gateways.html#tgw-modifying) en la Guía para desarrolladores de Amazon VPC.

[EC2.24] No se deben utilizar los tipos de instancias paravirtuales de Amazon EC2

Requisitos relacionados: NIST.800-53.r5 CM-2, NIST.800-53.r5 CM-2(2)

Categoría: Identificar > Administración de vulnerabilidades, parches y versiones

Gravedad: media

Tipo de recurso:AWS::EC2::Instance

Regla de AWS Config : [ec2-paravirtual-instance-check](https://docs.aws.amazon.com/config/latest/developerguide/ec2-paravirtual-instance-check.html)

Tipo de horario: provocado por un cambio

Parámetros: ninguno

Este control comprueba si el tipo de virtualización de una instancia EC2 es paravirtual. El control falla si virtualizationType de la instancia EC2 está configurada como paravirtual.

Las Imágenes de máquina de Amazon (AMI) de Linux utilizan uno de los dos tipos de virtualización: paravirtual (PV) o máquina virtual de hardware (HVM). Las principales diferencias entre las AMI

PV y HVM son el modo de arranque y si admiten extensiones de hardware especiales (CPU, red y almacenamiento) para mejorar su rendimiento.

Antes, el rendimiento de los invitados PV era mejor que el de los invitados HVM en muchos casos, pero esto ya no es así debido a las mejoras de la virtualización HVM y a la disponibilidad de controladores PV para AMI HVM. Para obtener más información, consulte [Tipos de virtualización de](https://docs.aws.amazon.com/AWSEC2/latest/UserGuide/virtualization_types.html) [AMI de Linux](https://docs.aws.amazon.com/AWSEC2/latest/UserGuide/virtualization_types.html) en la Guía del usuario de instancias de Linux de Amazon EC2.

Corrección

Para actualizar una instancia EC2 a un nuevo tipo de instancia, consulte [Cambiar el tipo de instancia](https://docs.aws.amazon.com/AWSEC2/latest/UserGuide/ec2-instance-resize.html) en la Guía del usuario de Amazon EC2 para instancias de Linux.

[EC2.25] Las plantillas de lanzamiento de Amazon EC2 no deben asignar direcciones IP públicas a las interfaces de red

Requisitos relacionados: NIST.800-53.r5 AC-21, NIST.800-53.r5 AC-3, NIST.800-53.r5 AC-3(7), NIST.800-53.r5 AC-4, NIST.800-53.r5 AC-4(21), NIST.800-53.r5 AC-6, NIST.800-53.r5 SC-7, NIST.800-53.r5 SC-7(11), NIST.800-53.r5 SC-7(16), NIST.800-53.r5 SC-7(20), NIST.800-53.r5 SC-7(21), NIST.800-53.r5 SC-7(3), NIST.800-53.r5 SC-7(4), NIST.800-53.r5 SC-7(9)

Categoría: Proteger > Configuración de red segura > Recursos no accesibles públicamente

Gravedad: alta

Tipo de recurso:AWS::EC2::LaunchTemplate

Regla de AWS Config : [ec2-launch-template-public-ip-disabled](https://docs.aws.amazon.com/config/latest/developerguide/ec2-launch-template-public-ip-disabled.html)

Tipo de horario: provocado por un cambio

Parámetros: ninguno

Este control comprueba si las plantillas de lanzamiento de Amazon EC2 están configuradas para asignar direcciones IP públicas a las interfaces de red en el momento del lanzamiento. El control falla si una plantilla de lanzamiento de EC2 está configurada para asignar una dirección IP pública a las interfaces de red o si hay al menos una interfaz de red que tiene una dirección IP pública.

Una dirección IP pública es una dirección a la que se puede tener acceso desde Internet. Si configura las interfaces de red con una dirección IP pública, es posible que se pueda acceder a los recursos asociados a esas interfaces de red desde Internet. Los recursos de EC2 no deberían ser de acceso público, ya que esto podría permitir el acceso no deseado a sus cargas de trabajo.

## Corrección

Para actualizar una plantilla de lanzamiento de EC2, consulte [Cambiar la configuración](https://docs.aws.amazon.com/autoscaling/ec2/userguide/create-launch-template.html#change-network-interface)  [predeterminada de la interfaz de red](https://docs.aws.amazon.com/autoscaling/ec2/userguide/create-launch-template.html#change-network-interface) en la Guía del usuario de Amazon EC2 Auto Scaling.

[EC2.28] Los volúmenes de EBS deben estar cubiertos por un plan de copias de seguridad

Categoría: Recuperación > Resiliencia > Respaldos habilitados

Requisitos relacionados: NIST.800-53.r5 CP-10, NIST.800-53.r5 CP-6, NIST.800-53.r5 CP-6(1), NIST.800-53.r5 CP-6(2), NIST.800-53.r5 CP-9, NIST.800-53.r5 SC-5(2), NIST.800-53.r5 SI-12, NIST.800-53.r5 SI-13(5)

Gravedad: baja

Tipo de recurso: AWS::EC2::Volume

AWS Config regla: **[ebs-resources-protected-by-backup-plan](https://docs.aws.amazon.com/config/latest/developerguide/ebs-resources-protected-by-backup-plan.html)**

Tipo de programa: Periódico

Parámetros:

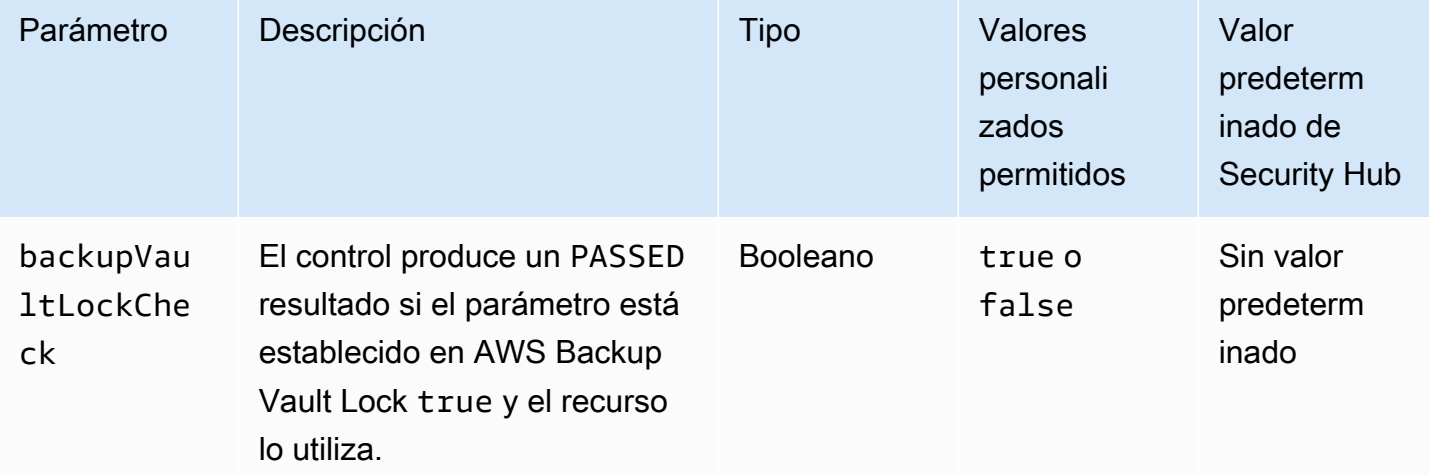

Este control evalúa si un volumen de Amazon EBS en el estado in-use está cubierto por un plan de copias de seguridad. Se produce un error en el control si un volumen de Amazon EBS no está cubierto por un plan de copias de seguridad. Si establece el backupVaultLockCheck parámetro en un valor igual atrue, el control solo se activará si el volumen de EBS está guardado en un almacén AWS Backup cerrado con llave.

Las copias de seguridad le ayudan a recuperarse más rápidamente de un incidente de seguridad. También refuerzan la resiliencia de sus sistemas. La inclusión de los volúmenes de Amazon EBS en un plan de copias de seguridad le ayuda a proteger sus datos contra pérdidas o eliminaciones involuntarias.

## Corrección

Para añadir un volumen de Amazon EBS a un plan de AWS Backup respaldo, consulte [Asignación](https://docs.aws.amazon.com/aws-backup/latest/devguide/assigning-resources.html)  [de recursos a un plan de respaldo](https://docs.aws.amazon.com/aws-backup/latest/devguide/assigning-resources.html) en la Guía para AWS Backup desarrolladores.

[EC2.33] Los archivos adjuntos de la pasarela de tránsito EC2 deben estar etiquetados

Categoría: Identificar > Inventario > Etiquetado

Gravedad: baja

Tipo de recurso: AWS::EC2::TransitGatewayAttachment

Regla de AWS Config : tagged-ec2-transitgatewayattachment (regla personalizada de Security Hub)

Tipo de horario: provocado por un cambio

Parámetros:

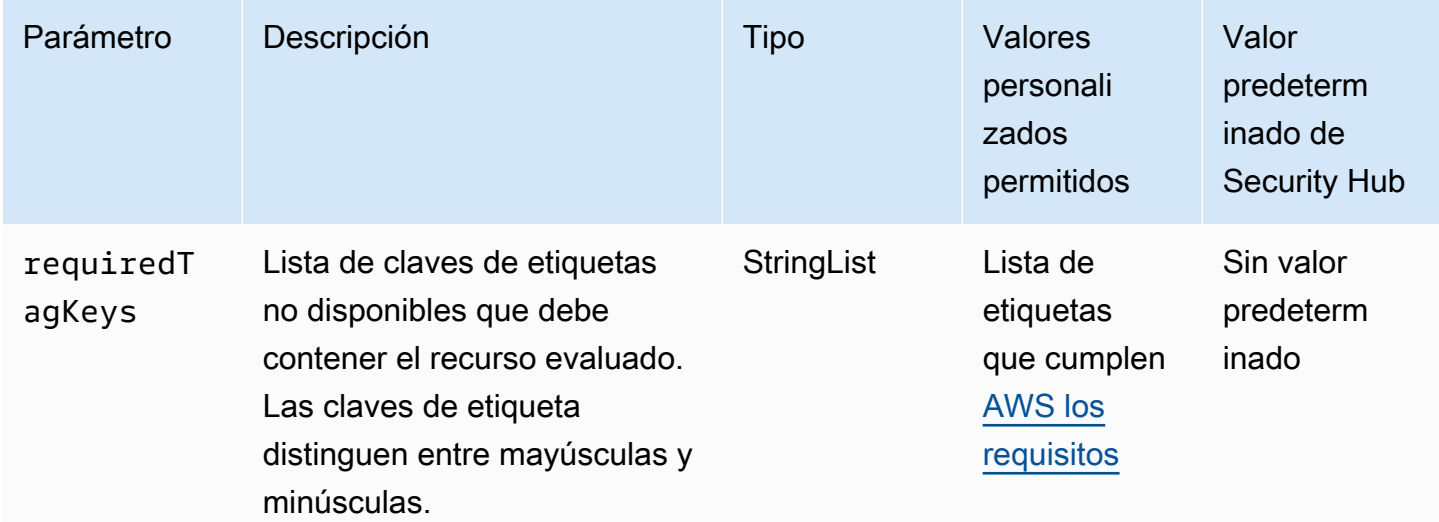

Este control comprueba si un adjunto de la pasarela de tránsito de Amazon EC2 tiene etiquetas con las claves específicas definidas en el parámetro. requiredTagKeys El control falla si el archivo

adjunto de la pasarela de tránsito no tiene ninguna clave de etiqueta o si no tiene todas las claves especificadas en el parámetrorequiredTagKeys. Si requiredTagKeys no se proporciona el parámetro, el control solo comprueba la existencia de una clave de etiqueta y falla si el archivo adjunto de Transit Gateway no está etiquetado con ninguna clave. Las etiquetas del sistema, que se aplican automáticamente y comienzan por élaws:, se ignoran.

Una etiqueta es una etiqueta que se asigna a un AWS recurso y consta de una clave y un valor opcional. Puede crear etiquetas para clasificar los recursos según su finalidad, propietario, entorno u otro criterio. Las etiquetas pueden ayudarle a identificar, organizar, buscar y filtrar los recursos. El etiquetado también te ayuda a realizar un seguimiento de las acciones y notificaciones de los propietarios de los recursos responsables. Al utilizar el etiquetado, puede implementar el control de acceso basado en atributos (ABAC) como estrategia de autorización, que define los permisos en función de las etiquetas. Puede adjuntar etiquetas a las entidades de IAM (usuarios o roles) y a los recursos. AWS Puede crear una política de ABAC única o un conjunto de políticas independiente para sus directores de IAM. Puede diseñar estas políticas de ABAC para permitir las operaciones cuando la etiqueta del director coincida con la etiqueta del recurso. Para obtener más información, consulte [¿Para qué sirve el ABAC? AWS](https://docs.aws.amazon.com/IAM/latest/UserGuide/introduction_attribute-based-access-control.html) en la Guía del usuario de IAM.

## **a** Note

No añada información de identificación personal (PII) ni ningún otro tipo de información confidencial o delicada en las etiquetas. Muchas personas pueden acceder a las etiquetas Servicios de AWS, incluso AWS Billing. Para obtener más información sobre las mejores prácticas de etiquetado, consulte [Etiquetar sus AWS recursos](https://docs.aws.amazon.com/tag-editor/latest/userguide/tagging.html#tag-best-practices) en el. Referencia general de AWS

## Corrección

Para añadir etiquetas a un adjunto de pasarela de tránsito de EC2, consulte [Etiquete sus recursos de](https://docs.aws.amazon.com/AWSEC2/latest/UserGuide/Using_Tags.html#Using_Tags_Console)  [Amazon EC2](https://docs.aws.amazon.com/AWSEC2/latest/UserGuide/Using_Tags.html#Using_Tags_Console) en la Guía del usuario de Amazon EC2 para instancias de Linux.

[EC2.34] Las tablas de rutas de las pasarelas de tránsito de EC2 deben estar etiquetadas

Categoría: Identificar > Inventario > Etiquetado

### Gravedad: baja
## Tipo de recurso: AWS::EC2::TransitGatewayRouteTable

Regla de AWS Config : tagged-ec2-transitgatewayroutetable (regla personalizada de Security Hub)

Tipo de horario: provocado por un cambio

Parámetros:

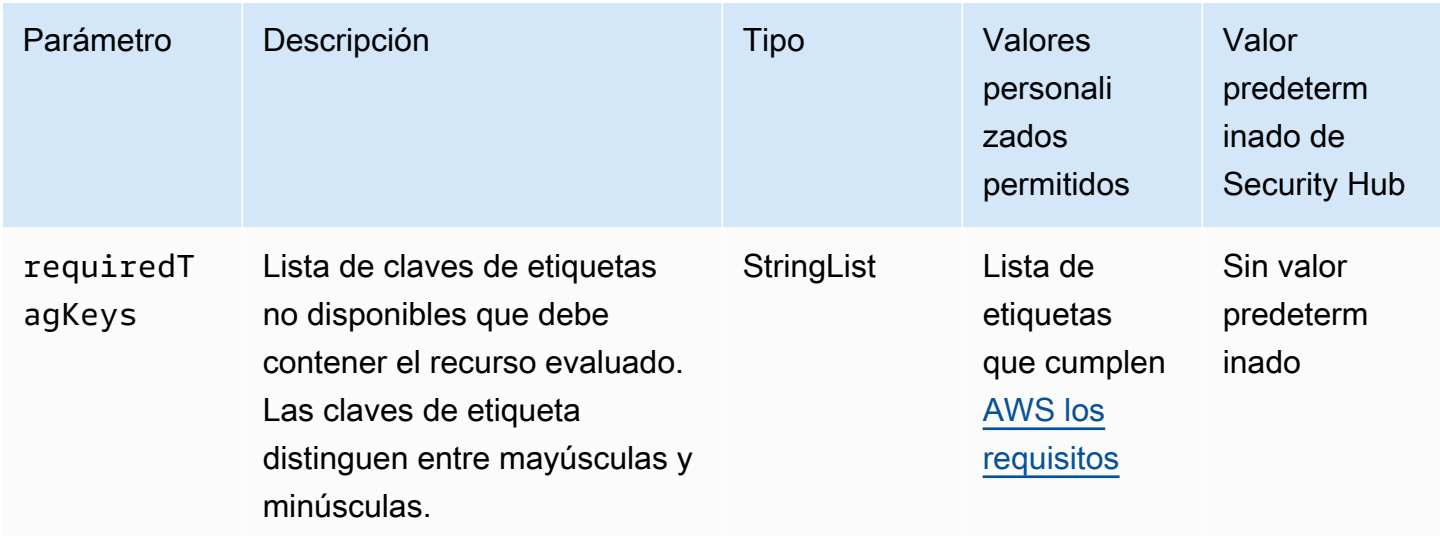

Este control comprueba si una tabla de rutas de la puerta de enlace de tránsito de Amazon EC2 tiene etiquetas con las claves específicas definidas en el parámetro. requiredTagKeys El control falla si la tabla de rutas de la pasarela de tránsito no tiene ninguna clave de etiqueta o si no tiene todas las claves especificadas en el parámetrorequiredTagKeys. Si requiredTagKeys no se proporciona el parámetro, el control solo comprueba la existencia de una clave de etiqueta y falla si la tabla de rutas de la puerta de enlace de tránsito no está etiquetada con ninguna clave. Las etiquetas del sistema, que se aplican automáticamente y comienzan por ellaaws:, se ignoran.

Una etiqueta es una etiqueta que se asigna a un AWS recurso y consta de una clave y un valor opcional. Puede crear etiquetas para clasificar los recursos según su finalidad, propietario, entorno u otro criterio. Las etiquetas pueden ayudarle a identificar, organizar, buscar y filtrar los recursos. El etiquetado también te ayuda a realizar un seguimiento de las acciones y notificaciones de los propietarios de los recursos responsables. Al utilizar el etiquetado, puede implementar el control de acceso basado en atributos (ABAC) como estrategia de autorización, que define los permisos en función de las etiquetas. Puede adjuntar etiquetas a las entidades de IAM (usuarios o roles) y a los recursos. AWS Puede crear una política de ABAC única o un conjunto de políticas independiente para sus directores de IAM. Puede diseñar estas políticas de ABAC para permitir las operaciones

cuando la etiqueta del director coincida con la etiqueta del recurso. Para obtener más información, consulte [¿Para qué sirve el ABAC? AWS](https://docs.aws.amazon.com/IAM/latest/UserGuide/introduction_attribute-based-access-control.html) en la Guía del usuario de IAM.

## **a** Note

No añada información de identificación personal (PII) ni ningún otro tipo de información confidencial o delicada en las etiquetas. Muchas personas pueden acceder a las etiquetas Servicios de AWS, incluso AWS Billing. Para obtener más información sobre las mejores prácticas de etiquetado, consulte [Etiquetar sus AWS recursos](https://docs.aws.amazon.com/tag-editor/latest/userguide/tagging.html#tag-best-practices) en el. Referencia general de AWS

## Corrección

Para añadir etiquetas a una tabla de rutas de una puerta de enlace de tránsito de EC2, consulte [Etiquete sus recursos de Amazon EC2](https://docs.aws.amazon.com/AWSEC2/latest/UserGuide/Using_Tags.html#Using_Tags_Console) en la Guía del usuario de Amazon EC2 para instancias de Linux.

[EC2.35] Las interfaces de red EC2 deben estar etiquetadas

Categoría: Identificar > Inventario > Etiquetado

Gravedad: baja

Tipo de recurso: AWS::EC2::NetworkInterface

Regla de AWS Config : tagged-ec2-networkinterface (regla personalizada de Security Hub)

Tipo de horario: provocado por un cambio

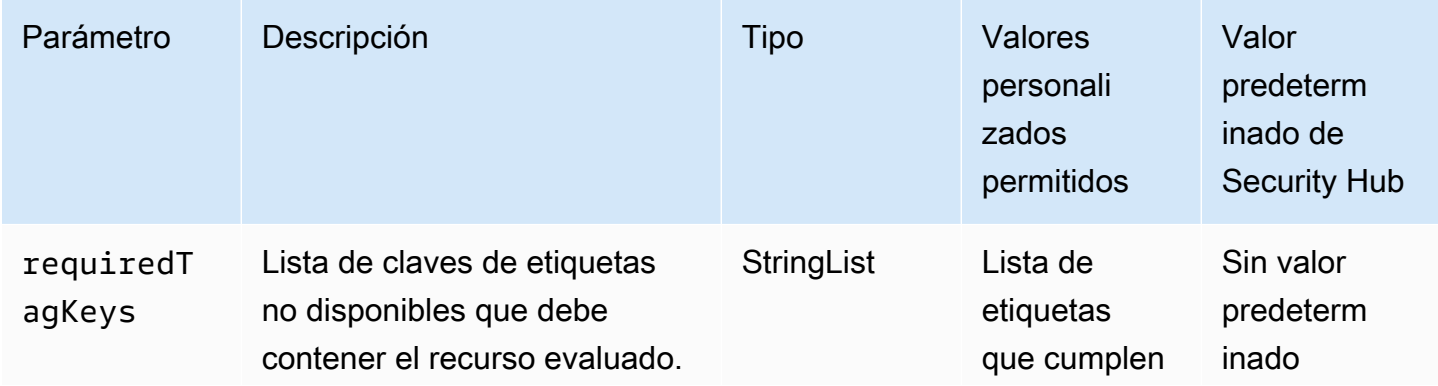

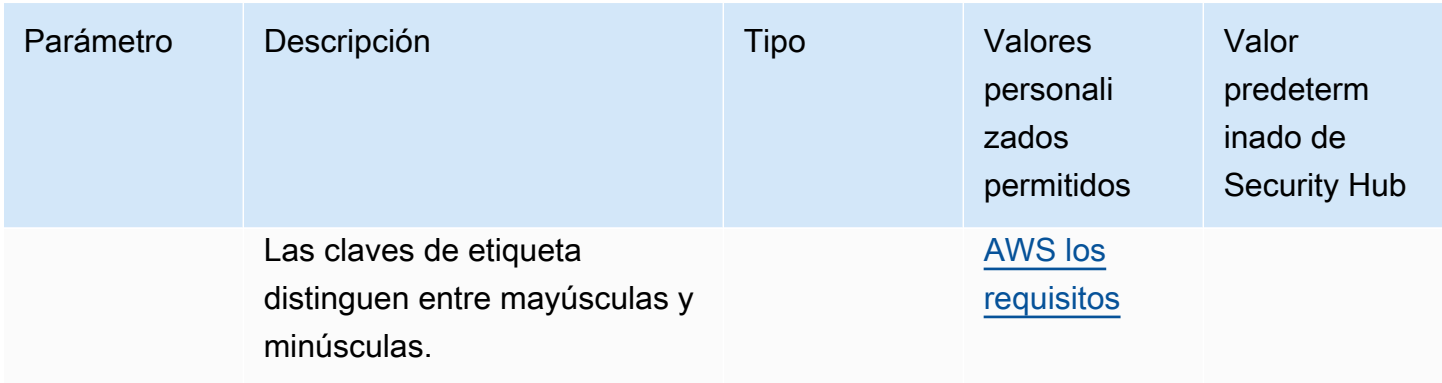

Este control comprueba si una interfaz de red Amazon EC2 tiene etiquetas con las claves específicas definidas en el parámetro. requiredTagKeys El control falla si la interfaz de red no tiene ninguna clave de etiqueta o si no tiene todas las claves especificadas en el parámetrorequiredTagKeys. Si requiredTagKeys no se proporciona el parámetro, el control solo comprueba la existencia de una clave de etiqueta y falla si la interfaz de red no está etiquetada con ninguna clave. Las etiquetas del sistema, que se aplican automáticamente y comienzan por ellaaws:, se ignoran.

Una etiqueta es una etiqueta que se asigna a un AWS recurso y consta de una clave y un valor opcional. Puede crear etiquetas para clasificar los recursos según su finalidad, propietario, entorno u otro criterio. Las etiquetas pueden ayudarle a identificar, organizar, buscar y filtrar los recursos. El etiquetado también te ayuda a realizar un seguimiento de las acciones y notificaciones de los propietarios de los recursos responsables. Al utilizar el etiquetado, puede implementar el control de acceso basado en atributos (ABAC) como estrategia de autorización, que define los permisos en función de las etiquetas. Puede adjuntar etiquetas a las entidades de IAM (usuarios o roles) y a los recursos. AWS Puede crear una política de ABAC única o un conjunto de políticas independiente para sus directores de IAM. Puede diseñar estas políticas de ABAC para permitir las operaciones cuando la etiqueta del director coincida con la etiqueta del recurso. Para obtener más información, consulte [¿Para qué sirve el ABAC? AWS](https://docs.aws.amazon.com/IAM/latest/UserGuide/introduction_attribute-based-access-control.html) en la Guía del usuario de IAM.

# **a** Note

No añada información de identificación personal (PII) ni ningún otro tipo de información confidencial o delicada en las etiquetas. Muchas personas pueden acceder a las etiquetas Servicios de AWS, incluso AWS Billing. Para obtener más información sobre las mejores prácticas de etiquetado, consulte [Etiquetar sus AWS recursos](https://docs.aws.amazon.com/tag-editor/latest/userguide/tagging.html#tag-best-practices) en el. Referencia general de AWS

## Corrección

Para añadir etiquetas a una interfaz de red EC2, [consulte Etiquetar los recursos de Amazon EC2](https://docs.aws.amazon.com/AWSEC2/latest/UserGuide/Using_Tags.html#Using_Tags_Console) en la Guía del usuario de Amazon EC2 para instancias de Linux.

# [EC2.36] Las pasarelas de clientes de EC2 deben estar etiquetadas

Categoría: Identificar > Inventario > Etiquetado

Gravedad: baja

Tipo de recurso: AWS::EC2::CustomerGateway

Regla de AWS Config : tagged-ec2-customergateway (regla personalizada de Security Hub)

Tipo de horario: provocado por un cambio

Parámetros:

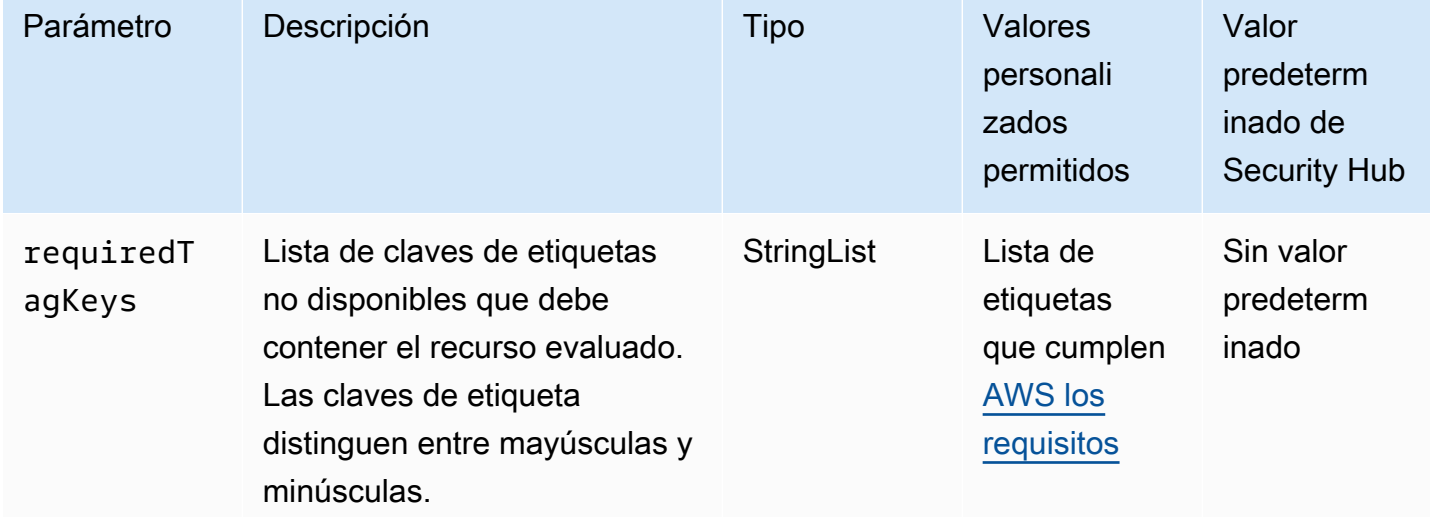

Este control comprueba si una pasarela de clientes de Amazon EC2 tiene etiquetas con las claves específicas definidas en el parámetro. requiredTagKeys El control falla si la pasarela de clientes no tiene ninguna clave de etiqueta o si no tiene todas las claves especificadas en el parámetrorequiredTagKeys. Si requiredTagKeys no se proporciona el parámetro, el control solo comprueba la existencia de una clave de etiqueta y falla si la pasarela de clientes no está etiquetada con ninguna clave. Las etiquetas del sistema, que se aplican automáticamente y comienzan por ellaaws:, se ignoran.

Una etiqueta es una etiqueta que se asigna a un AWS recurso y consta de una clave y un valor opcional. Puede crear etiquetas para clasificar los recursos según su finalidad, propietario, entorno u otro criterio. Las etiquetas pueden ayudarle a identificar, organizar, buscar y filtrar los recursos. El etiquetado también te ayuda a realizar un seguimiento de las acciones y notificaciones de los propietarios de los recursos responsables. Al utilizar el etiquetado, puede implementar el control de acceso basado en atributos (ABAC) como estrategia de autorización, que define los permisos en función de las etiquetas. Puede adjuntar etiquetas a las entidades de IAM (usuarios o roles) y a los recursos. AWS Puede crear una política de ABAC única o un conjunto de políticas independiente para sus directores de IAM. Puede diseñar estas políticas de ABAC para permitir las operaciones cuando la etiqueta del director coincida con la etiqueta del recurso. Para obtener más información, consulte [¿Para qué sirve el ABAC? AWS](https://docs.aws.amazon.com/IAM/latest/UserGuide/introduction_attribute-based-access-control.html) en la Guía del usuario de IAM.

#### **a** Note

No añada información de identificación personal (PII) ni ningún otro tipo de información confidencial o delicada en las etiquetas. Muchas personas pueden acceder a las etiquetas Servicios de AWS, incluso AWS Billing. Para obtener más información sobre las mejores prácticas de etiquetado, consulte [Etiquetar sus AWS recursos](https://docs.aws.amazon.com/tag-editor/latest/userguide/tagging.html#tag-best-practices) en el. Referencia general de AWS

#### Corrección

Para añadir etiquetas a una pasarela de clientes de EC2, consulte [Etiquete sus recursos de Amazon](https://docs.aws.amazon.com/AWSEC2/latest/UserGuide/Using_Tags.html#Using_Tags_Console)  [EC2](https://docs.aws.amazon.com/AWSEC2/latest/UserGuide/Using_Tags.html#Using_Tags_Console) en la Guía del usuario de Amazon EC2 para instancias de Linux.

[EC2.37] Las direcciones IP elásticas de EC2 deben estar etiquetadas

Categoría: Identificar > Inventario > Etiquetado

Gravedad: baja

Tipo de recurso: AWS:: EC2:: EIP

Regla de AWS Config : tagged-ec2-eip (regla personalizada de Security Hub)

Tipo de horario: provocado por un cambio

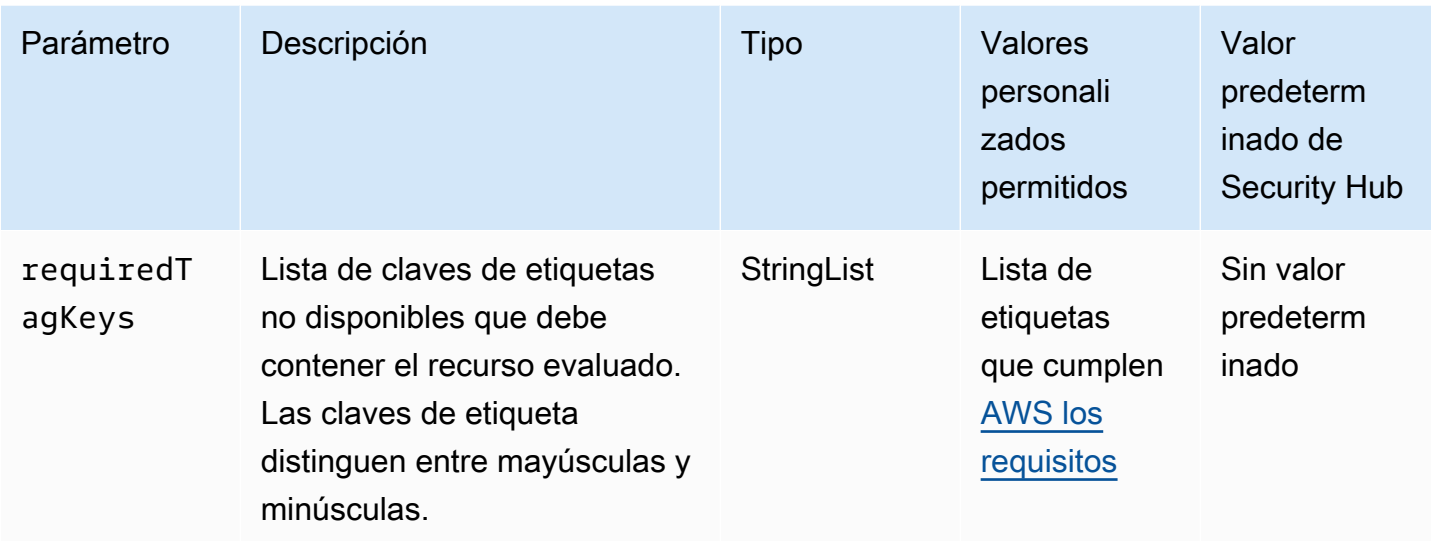

Este control comprueba si una dirección IP elástica de Amazon EC2 tiene etiquetas con las claves específicas definidas en el parámetro. requiredTagKeys El control falla si la dirección IP elástica no tiene ninguna clave de etiqueta o si no tiene todas las claves especificadas en el parámetrorequiredTagKeys. Si requiredTagKeys no se proporciona el parámetro, el control solo comprueba la existencia de una clave de etiqueta y genera un error si la dirección IP elástica no está etiquetada con ninguna clave. Las etiquetas del sistema, que se aplican automáticamente y comienzan por élaws:, se ignoran.

Una etiqueta es una etiqueta que se asigna a un AWS recurso y consta de una clave y un valor opcional. Puede crear etiquetas para clasificar los recursos según su finalidad, propietario, entorno u otro criterio. Las etiquetas pueden ayudarle a identificar, organizar, buscar y filtrar los recursos. El etiquetado también te ayuda a realizar un seguimiento de las acciones y notificaciones de los propietarios de los recursos responsables. Al utilizar el etiquetado, puede implementar el control de acceso basado en atributos (ABAC) como estrategia de autorización, que define los permisos en función de las etiquetas. Puede adjuntar etiquetas a las entidades de IAM (usuarios o roles) y a los recursos. AWS Puede crear una política de ABAC única o un conjunto de políticas independiente para sus directores de IAM. Puede diseñar estas políticas de ABAC para permitir las operaciones cuando la etiqueta del director coincida con la etiqueta del recurso. Para obtener más información, consulte [¿Para qué sirve el ABAC? AWS](https://docs.aws.amazon.com/IAM/latest/UserGuide/introduction_attribute-based-access-control.html) en la Guía del usuario de IAM.

# **a** Note

No añada información de identificación personal (PII) ni ningún otro tipo de información confidencial o delicada en las etiquetas. Muchas personas pueden acceder a las etiquetas

Servicios de AWS, incluso AWS Billing. Para obtener más información sobre las mejores prácticas de etiquetado, consulte [Etiquetar sus AWS recursos](https://docs.aws.amazon.com/tag-editor/latest/userguide/tagging.html#tag-best-practices) en el. Referencia general de AWS

## Corrección

Para añadir etiquetas a una dirección IP elástica de EC2, [consulte Etiquetar los recursos de Amazon](https://docs.aws.amazon.com/AWSEC2/latest/UserGuide/Using_Tags.html#Using_Tags_Console) [EC2](https://docs.aws.amazon.com/AWSEC2/latest/UserGuide/Using_Tags.html#Using_Tags_Console) en la Guía del usuario de Amazon EC2 para instancias de Linux.

[EC2.38] Las instancias EC2 deben estar etiquetadas

Categoría: Identificar > Inventario > Etiquetado

Gravedad: baja

Tipo de recurso: AWS::EC2::Instance

Regla de AWS Config : tagged-ec2-instance (regla personalizada de Security Hub)

Tipo de horario: provocado por un cambio

Parámetros:

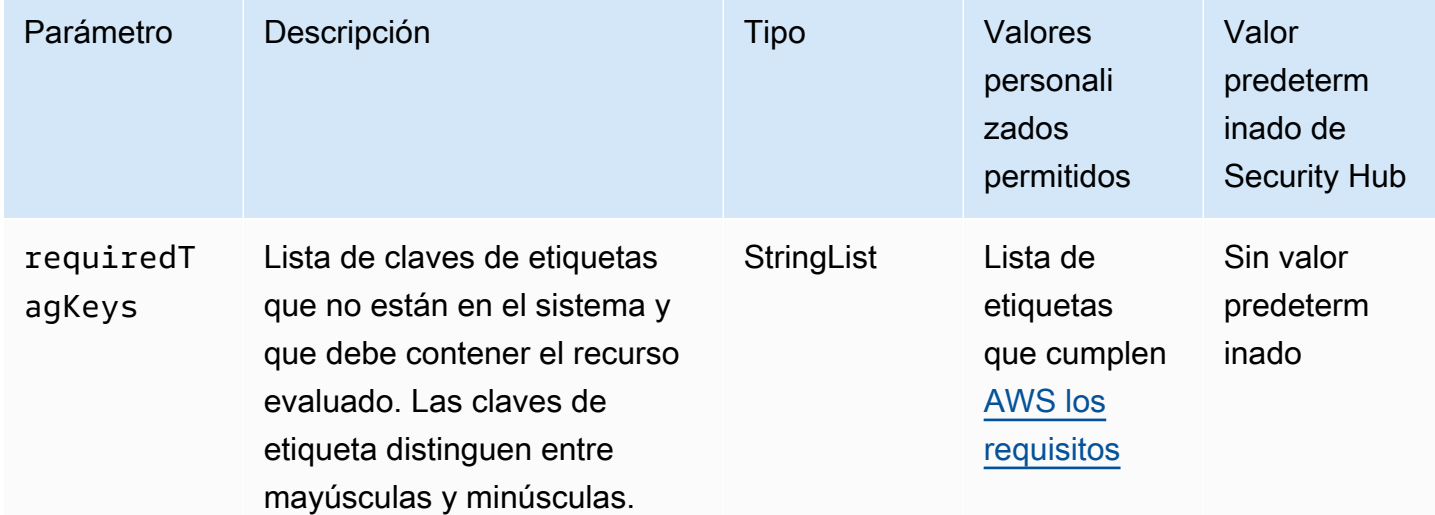

Este control comprueba si una instancia de Amazon EC2 tiene etiquetas con las claves específicas definidas en el parámetro. requiredTagKeys El control falla si la instancia no tiene ninguna clave de etiqueta o si no tiene todas las claves especificadas en el parámetrorequiredTagKeys. Si

requiredTagKeys no se proporciona el parámetro, el control solo comprueba la existencia de una clave de etiqueta y genera un error si la instancia no está etiquetada con ninguna clave. Las etiquetas del sistema, que se aplican automáticamente y comienzan por ellaaws:, se ignoran.

Una etiqueta es una etiqueta que se asigna a un AWS recurso y consta de una clave y un valor opcional. Puede crear etiquetas para clasificar los recursos según su finalidad, propietario, entorno u otro criterio. Las etiquetas pueden ayudarle a identificar, organizar, buscar y filtrar los recursos. El etiquetado también te ayuda a realizar un seguimiento de las acciones y notificaciones de los propietarios de los recursos responsables. Al utilizar el etiquetado, puede implementar el control de acceso basado en atributos (ABAC) como estrategia de autorización, que define los permisos en función de las etiquetas. Puede adjuntar etiquetas a las entidades de IAM (usuarios o roles) y a los recursos. AWS Puede crear una política de ABAC única o un conjunto de políticas independiente para sus directores de IAM. Puede diseñar estas políticas de ABAC para permitir las operaciones cuando la etiqueta del director coincida con la etiqueta del recurso. Para obtener más información, consulte [¿Para qué sirve el ABAC? AWS](https://docs.aws.amazon.com/IAM/latest/UserGuide/introduction_attribute-based-access-control.html) en la Guía del usuario de IAM.

#### **a** Note

No añada información de identificación personal (PII) ni ningún otro tipo de información confidencial o delicada en las etiquetas. Muchas personas pueden acceder a las etiquetas Servicios de AWS, incluso AWS Billing. Para obtener más información sobre las mejores prácticas de etiquetado, consulte [Etiquetar sus AWS recursos](https://docs.aws.amazon.com/tag-editor/latest/userguide/tagging.html#tag-best-practices) en el. Referencia general de AWS

#### Corrección

Para añadir etiquetas a una instancia EC2, [consulte Etiquetar los recursos de Amazon EC2](https://docs.aws.amazon.com/AWSEC2/latest/UserGuide/Using_Tags.html#Using_Tags_Console) en la Guía del usuario de Amazon EC2 para instancias de Linux.

[EC2.39] Las pasarelas de Internet EC2 deben estar etiquetadas

Categoría: Identificar > Inventario > Etiquetado

Gravedad: baja

Tipo de recurso: AWS::EC2::InternetGateway

Regla de AWS Config : tagged-ec2-internetgateway (regla personalizada de Security Hub)

#### Tipo de horario: provocado por un cambio

#### Parámetros:

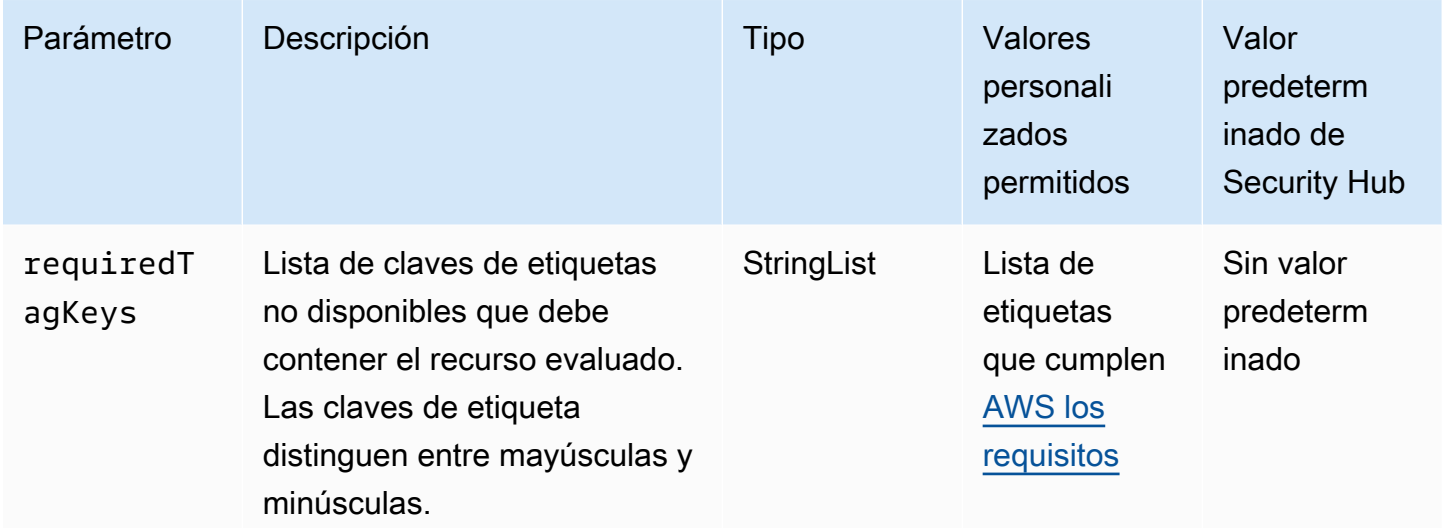

Este control comprueba si una puerta de enlace a Internet Amazon EC2 tiene etiquetas con las claves específicas definidas en el parámetro. requiredTagKeys El control falla si la puerta de enlace a Internet no tiene ninguna clave de etiqueta o si no tiene todas las claves especificadas en el parámetrorequiredTagKeys. Si requiredTagKeys no se proporciona el parámetro, el control solo comprueba la existencia de una clave de etiqueta y falla si la puerta de enlace a Internet no está etiquetada con ninguna clave. Las etiquetas del sistema, que se aplican automáticamente y comienzan por ellaaws:, se ignoran.

Una etiqueta es una etiqueta que se asigna a un AWS recurso y consta de una clave y un valor opcional. Puede crear etiquetas para clasificar los recursos según su finalidad, propietario, entorno u otro criterio. Las etiquetas pueden ayudarle a identificar, organizar, buscar y filtrar los recursos. El etiquetado también te ayuda a realizar un seguimiento de las acciones y notificaciones de los propietarios de los recursos responsables. Al utilizar el etiquetado, puede implementar el control de acceso basado en atributos (ABAC) como estrategia de autorización, que define los permisos en función de las etiquetas. Puede adjuntar etiquetas a las entidades de IAM (usuarios o roles) y a los recursos. AWS Puede crear una política de ABAC única o un conjunto de políticas independiente para sus directores de IAM. Puede diseñar estas políticas de ABAC para permitir las operaciones cuando la etiqueta del director coincida con la etiqueta del recurso. Para obtener más información, consulte [¿Para qué sirve el ABAC? AWS](https://docs.aws.amazon.com/IAM/latest/UserGuide/introduction_attribute-based-access-control.html) en la Guía del usuario de IAM.

# **a** Note

No añada información de identificación personal (PII) ni ningún otro tipo de información confidencial o delicada en las etiquetas. Muchas personas pueden acceder a las etiquetas Servicios de AWS, incluso AWS Billing. Para obtener más información sobre las mejores prácticas de etiquetado, consulte [Etiquetar sus AWS recursos](https://docs.aws.amazon.com/tag-editor/latest/userguide/tagging.html#tag-best-practices) en el. Referencia general de AWS

# Corrección

Para añadir etiquetas a una puerta de enlace a Internet EC2, [consulte Etiquetar los recursos de](https://docs.aws.amazon.com/AWSEC2/latest/UserGuide/Using_Tags.html#Using_Tags_Console)  [Amazon EC2](https://docs.aws.amazon.com/AWSEC2/latest/UserGuide/Using_Tags.html#Using_Tags_Console) en la Guía del usuario de Amazon EC2 para instancias de Linux.

[EC2.40] Las puertas de enlace NAT de EC2 deben estar etiquetadas

Categoría: Identificar > Inventario > Etiquetado

Gravedad: baja

Tipo de recurso: AWS::EC2::NatGateway

Regla de AWS Config : tagged-ec2-natgateway (regla personalizada de Security Hub)

Tipo de horario: provocado por un cambio

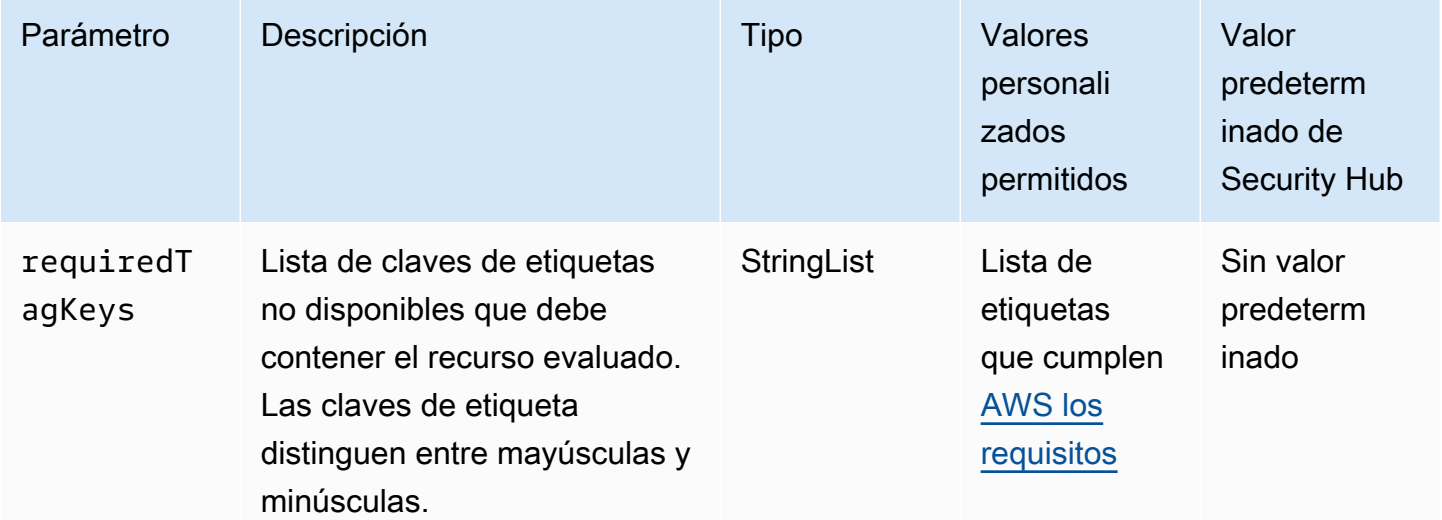

Este control comprueba si una pasarela de traducción de direcciones de red (NAT) de Amazon EC2 tiene etiquetas con las claves específicas definidas en el parámetro. requiredTagKeys El control falla si la puerta de enlace NAT no tiene ninguna clave de etiqueta o si no tiene todas las claves especificadas en el parámetrorequiredTagKeys. Si requiredTagKeys no se proporciona el parámetro, el control solo comprueba la existencia de una clave de etiqueta y falla si la puerta de enlace NAT no está etiquetada con ninguna clave. Las etiquetas del sistema, que se aplican automáticamente y comienzan por ellaaws:, se ignoran.

Una etiqueta es una etiqueta que se asigna a un AWS recurso y consta de una clave y un valor opcional. Puede crear etiquetas para clasificar los recursos según su finalidad, propietario, entorno u otro criterio. Las etiquetas pueden ayudarle a identificar, organizar, buscar y filtrar los recursos. El etiquetado también te ayuda a realizar un seguimiento de las acciones y notificaciones de los propietarios de los recursos responsables. Al utilizar el etiquetado, puede implementar el control de acceso basado en atributos (ABAC) como estrategia de autorización, que define los permisos en función de las etiquetas. Puede adjuntar etiquetas a las entidades de IAM (usuarios o roles) y a los recursos. AWS Puede crear una política de ABAC única o un conjunto de políticas independiente para sus directores de IAM. Puede diseñar estas políticas de ABAC para permitir las operaciones cuando la etiqueta del director coincida con la etiqueta del recurso. Para obtener más información, consulte [¿Para qué sirve el ABAC? AWS](https://docs.aws.amazon.com/IAM/latest/UserGuide/introduction_attribute-based-access-control.html) en la Guía del usuario de IAM.

## **a** Note

No añada información de identificación personal (PII) ni ningún otro tipo de información confidencial o delicada en las etiquetas. Muchas personas pueden acceder a las etiquetas Servicios de AWS, incluso AWS Billing. Para obtener más información sobre las mejores prácticas de etiquetado, consulte [Etiquetar sus AWS recursos](https://docs.aws.amazon.com/tag-editor/latest/userguide/tagging.html#tag-best-practices) en el. Referencia general de AWS

# Corrección

Para añadir etiquetas a una puerta de enlace NAT de EC2, [consulte Etiquetar los recursos de](https://docs.aws.amazon.com/AWSEC2/latest/UserGuide/Using_Tags.html#Using_Tags_Console)  [Amazon EC2](https://docs.aws.amazon.com/AWSEC2/latest/UserGuide/Using_Tags.html#Using_Tags_Console) en la Guía del usuario de Amazon EC2 para instancias de Linux.

[EC2.41] Las ACL de red EC2 deben estar etiquetadas

Categoría: Identificar > Inventario > Etiquetado

## Gravedad: baja

Tipo de recurso: AWS::EC2::NetworkAcl

Regla de AWS Config : tagged-ec2-networkacl (regla personalizada de Security Hub)

Tipo de horario: provocado por un cambio

Parámetros:

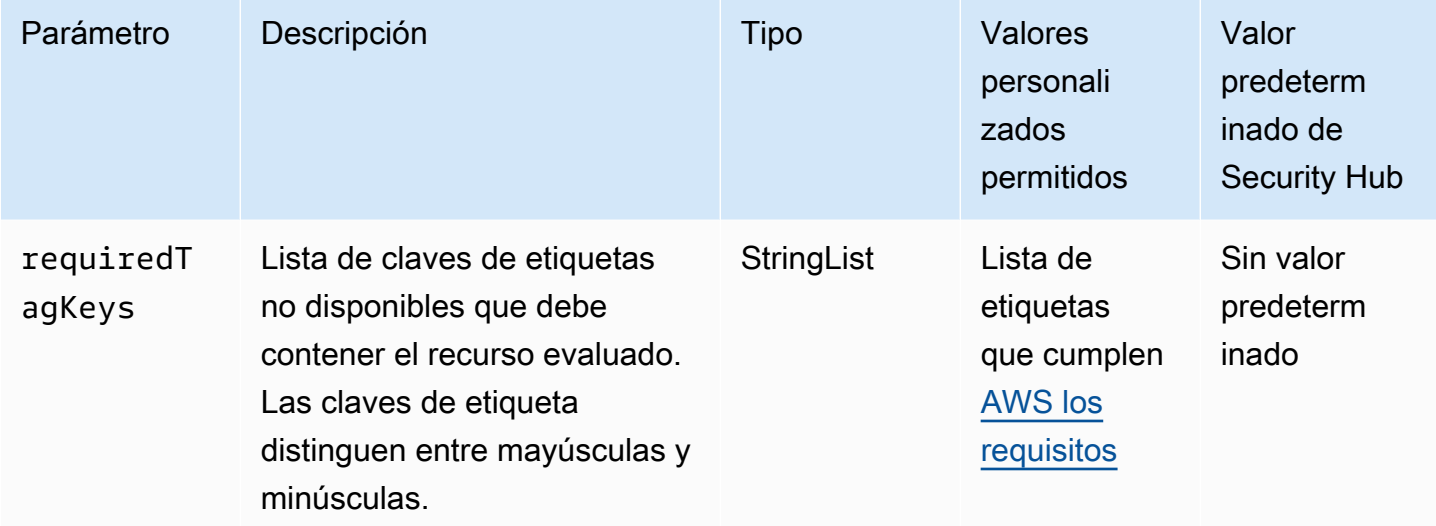

Este control comprueba si una lista de control de acceso a la red (ACL de red) de Amazon EC2 tiene etiquetas con las claves específicas definidas en el parámetro. requiredTagKeys El control falla si la ACL de la red no tiene ninguna clave de etiqueta o si no tiene todas las claves especificadas en el parámetrorequiredTagKeys. Si requiredTagKeys no se proporciona el parámetro, el control solo comprueba la existencia de una clave de etiqueta y falla si la ACL de la red no está etiquetada con ninguna clave. Las etiquetas del sistema, que se aplican automáticamente y comienzan por ellaaws:, se ignoran.

Una etiqueta es una etiqueta que se asigna a un AWS recurso y consta de una clave y un valor opcional. Puede crear etiquetas para clasificar los recursos según su finalidad, propietario, entorno u otro criterio. Las etiquetas pueden ayudarle a identificar, organizar, buscar y filtrar los recursos. El etiquetado también te ayuda a realizar un seguimiento de las acciones y notificaciones de los propietarios de los recursos responsables. Al utilizar el etiquetado, puede implementar el control de acceso basado en atributos (ABAC) como estrategia de autorización, que define los permisos en función de las etiquetas. Puede adjuntar etiquetas a las entidades de IAM (usuarios o roles) y a los recursos. AWS Puede crear una política de ABAC única o un conjunto de políticas independiente para sus directores de IAM. Puede diseñar estas políticas de ABAC para permitir las operaciones

cuando la etiqueta del director coincida con la etiqueta del recurso. Para obtener más información, consulte [¿Para qué sirve el ABAC? AWS](https://docs.aws.amazon.com/IAM/latest/UserGuide/introduction_attribute-based-access-control.html) en la Guía del usuario de IAM.

# **a** Note

No añada información de identificación personal (PII) ni ningún otro tipo de información confidencial o delicada en las etiquetas. Muchas personas pueden acceder a las etiquetas Servicios de AWS, incluso AWS Billing. Para obtener más información sobre las mejores prácticas de etiquetado, consulte [Etiquetar sus AWS recursos](https://docs.aws.amazon.com/tag-editor/latest/userguide/tagging.html#tag-best-practices) en el. Referencia general de AWS

## Corrección

Para añadir etiquetas a una ACL de red EC2, [consulte Etiquetar los recursos de Amazon EC2](https://docs.aws.amazon.com/AWSEC2/latest/UserGuide/Using_Tags.html#Using_Tags_Console) en la Guía del usuario de Amazon EC2 para instancias de Linux.

[EC2.42] Las tablas de rutas de EC2 deben estar etiquetadas

Categoría: Identificar > Inventario > Etiquetado

Gravedad: baja

Tipo de recurso: AWS::EC2::RouteTable

Regla de AWS Config : tagged-ec2-routetable (regla personalizada de Security Hub)

Tipo de horario: provocado por un cambio

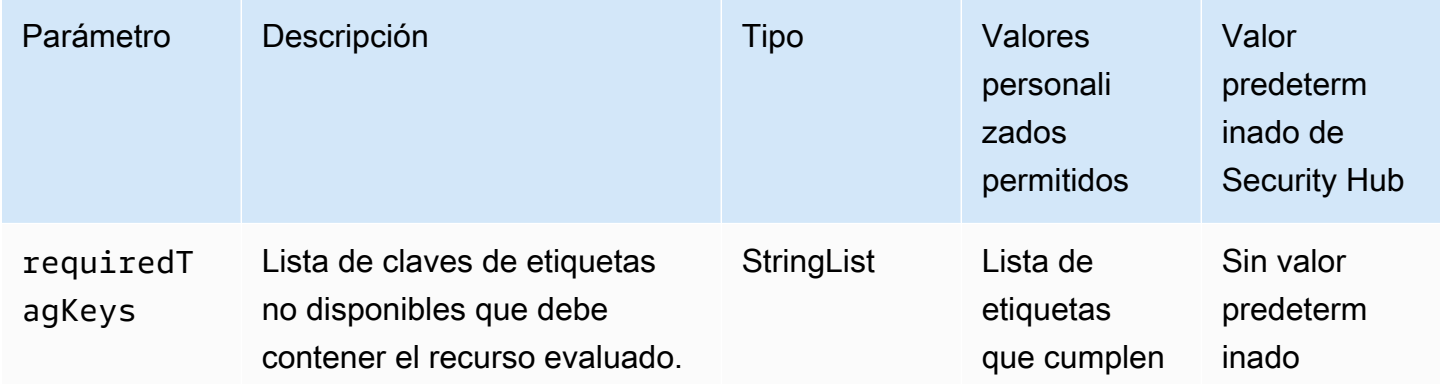

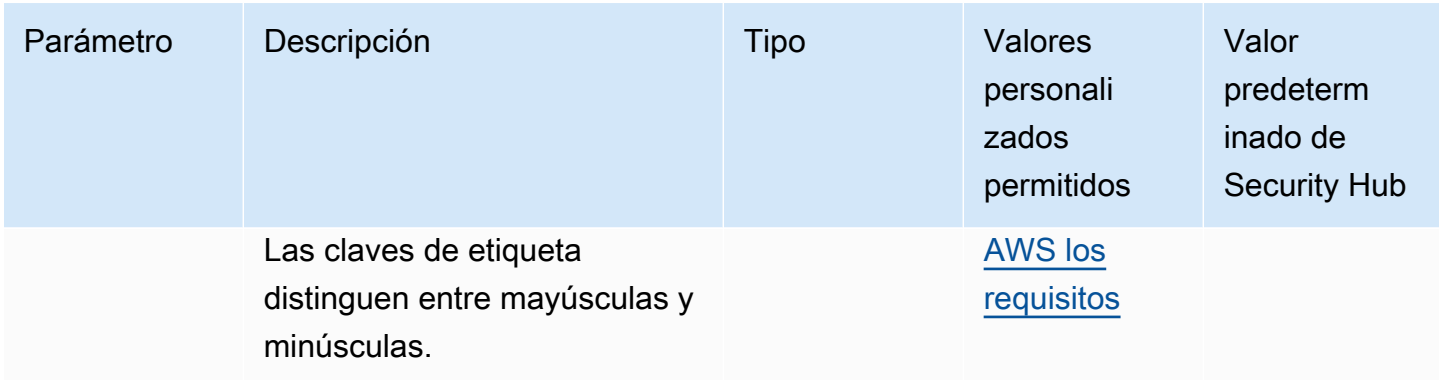

Este control comprueba si una tabla de enrutamiento de Amazon EC2 tiene etiquetas con las claves específicas definidas en el parámetro. requiredTagKeys El control falla si la tabla de rutas no tiene ninguna clave de etiqueta o si no tiene todas las claves especificadas en el parámetrorequiredTagKeys. Si requiredTagKeys no se proporciona el parámetro, el control solo comprueba la existencia de una clave de etiqueta y falla si la tabla de rutas no está etiquetada con ninguna clave. Las etiquetas del sistema, que se aplican automáticamente y comienzan por ellaaws:, se ignoran.

Una etiqueta es una etiqueta que se asigna a un AWS recurso y consta de una clave y un valor opcional. Puede crear etiquetas para clasificar los recursos según su finalidad, propietario, entorno u otro criterio. Las etiquetas pueden ayudarle a identificar, organizar, buscar y filtrar los recursos. El etiquetado también te ayuda a realizar un seguimiento de las acciones y notificaciones de los propietarios de los recursos responsables. Al utilizar el etiquetado, puede implementar el control de acceso basado en atributos (ABAC) como estrategia de autorización, que define los permisos en función de las etiquetas. Puede adjuntar etiquetas a las entidades de IAM (usuarios o roles) y a los recursos. AWS Puede crear una política de ABAC única o un conjunto de políticas independiente para sus directores de IAM. Puede diseñar estas políticas de ABAC para permitir las operaciones cuando la etiqueta del director coincida con la etiqueta del recurso. Para obtener más información, consulte [¿Para qué sirve el ABAC? AWS](https://docs.aws.amazon.com/IAM/latest/UserGuide/introduction_attribute-based-access-control.html) en la Guía del usuario de IAM.

## **a** Note

No añada información de identificación personal (PII) ni ningún otro tipo de información confidencial o delicada en las etiquetas. Muchas personas pueden acceder a las etiquetas Servicios de AWS, incluso AWS Billing. Para obtener más información sobre las mejores prácticas de etiquetado, consulte [Etiquetar sus AWS recursos](https://docs.aws.amazon.com/tag-editor/latest/userguide/tagging.html#tag-best-practices) en el. Referencia general de AWS

# Corrección

Para añadir etiquetas a una tabla de enrutamiento de EC2, [consulte Etiquetar los recursos de](https://docs.aws.amazon.com/AWSEC2/latest/UserGuide/Using_Tags.html#Using_Tags_Console) [Amazon EC2](https://docs.aws.amazon.com/AWSEC2/latest/UserGuide/Using_Tags.html#Using_Tags_Console) en la Guía del usuario de Amazon EC2 para instancias de Linux.

# [EC2.43] Los grupos de seguridad de EC2 deben estar etiquetados

Categoría: Identificar > Inventario > Etiquetado

Gravedad: baja

Tipo de recurso: AWS::EC2::SecurityGroup

Regla de AWS Config : tagged-ec2-securitygroup (regla personalizada de Security Hub)

Tipo de horario: provocado por un cambio

Parámetros:

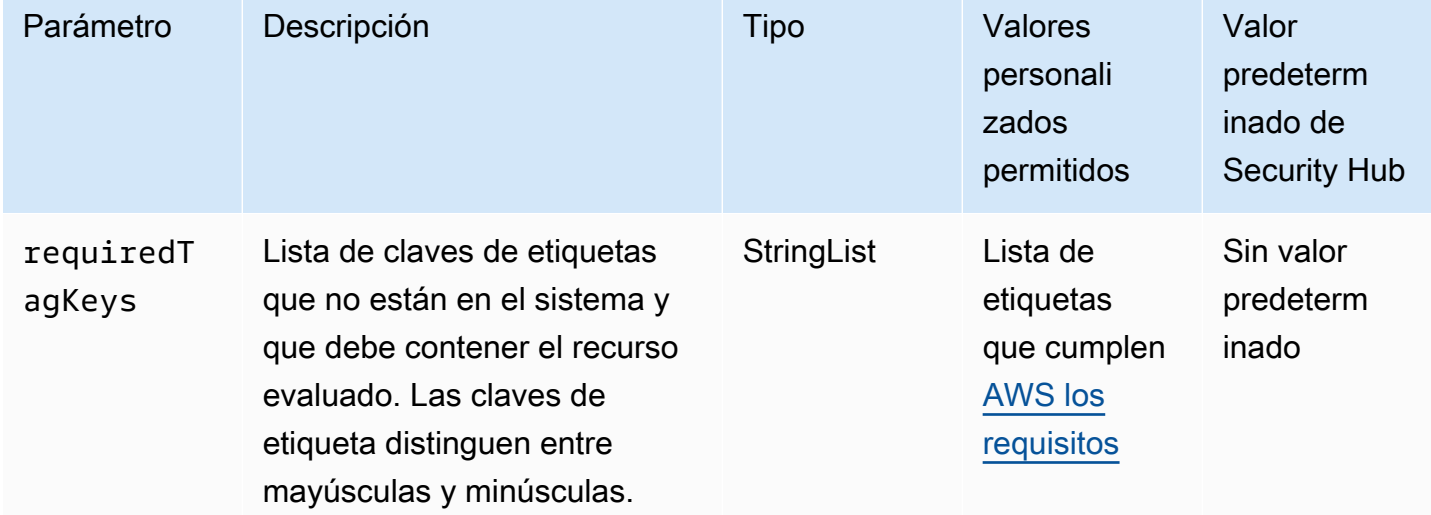

Este control comprueba si un grupo de seguridad de Amazon EC2 tiene etiquetas con las claves específicas definidas en el parámetro. requiredTagKeys El control falla si el grupo de seguridad no tiene ninguna clave de etiqueta o si no tiene todas las claves especificadas en el parámetrorequiredTagKeys. Si requiredTagKeys no se proporciona el parámetro, el control solo comprueba la existencia de una clave de etiqueta y genera un error si el grupo de seguridad no está etiquetado con ninguna clave. Las etiquetas del sistema, que se aplican automáticamente y comienzan por ellaaws:, se ignoran.

Una etiqueta es una etiqueta que se asigna a un AWS recurso y consta de una clave y un valor opcional. Puede crear etiquetas para clasificar los recursos según su finalidad, propietario, entorno u otro criterio. Las etiquetas pueden ayudarle a identificar, organizar, buscar y filtrar los recursos. El etiquetado también te ayuda a realizar un seguimiento de las acciones y notificaciones de los propietarios de los recursos responsables. Al utilizar el etiquetado, puede implementar el control de acceso basado en atributos (ABAC) como estrategia de autorización, que define los permisos en función de las etiquetas. Puede adjuntar etiquetas a las entidades de IAM (usuarios o roles) y a los recursos. AWS Puede crear una política de ABAC única o un conjunto de políticas independiente para sus directores de IAM. Puede diseñar estas políticas de ABAC para permitir las operaciones cuando la etiqueta del director coincida con la etiqueta del recurso. Para obtener más información, consulte [¿Para qué sirve el ABAC? AWS](https://docs.aws.amazon.com/IAM/latest/UserGuide/introduction_attribute-based-access-control.html) en la Guía del usuario de IAM.

#### **a** Note

No añada información de identificación personal (PII) ni ningún otro tipo de información confidencial o delicada en las etiquetas. Muchas personas pueden acceder a las etiquetas Servicios de AWS, incluso AWS Billing. Para obtener más información sobre las mejores prácticas de etiquetado, consulte [Etiquetar sus AWS recursos](https://docs.aws.amazon.com/tag-editor/latest/userguide/tagging.html#tag-best-practices) en el. Referencia general de AWS

#### Corrección

Para añadir etiquetas a un grupo de seguridad de EC2, [consulte Etiquetar los recursos de Amazon](https://docs.aws.amazon.com/AWSEC2/latest/UserGuide/Using_Tags.html#Using_Tags_Console) [EC2](https://docs.aws.amazon.com/AWSEC2/latest/UserGuide/Using_Tags.html#Using_Tags_Console) en la Guía del usuario de Amazon EC2 para instancias de Linux.

[EC2.44] Las subredes de EC2 deben estar etiquetadas

Categoría: Identificar > Inventario > Etiquetado

Gravedad: baja

Tipo de recurso: AWS::EC2::Subnet

Regla de AWS Config : tagged-ec2-subnet (regla personalizada de Security Hub)

Tipo de horario: provocado por un cambio

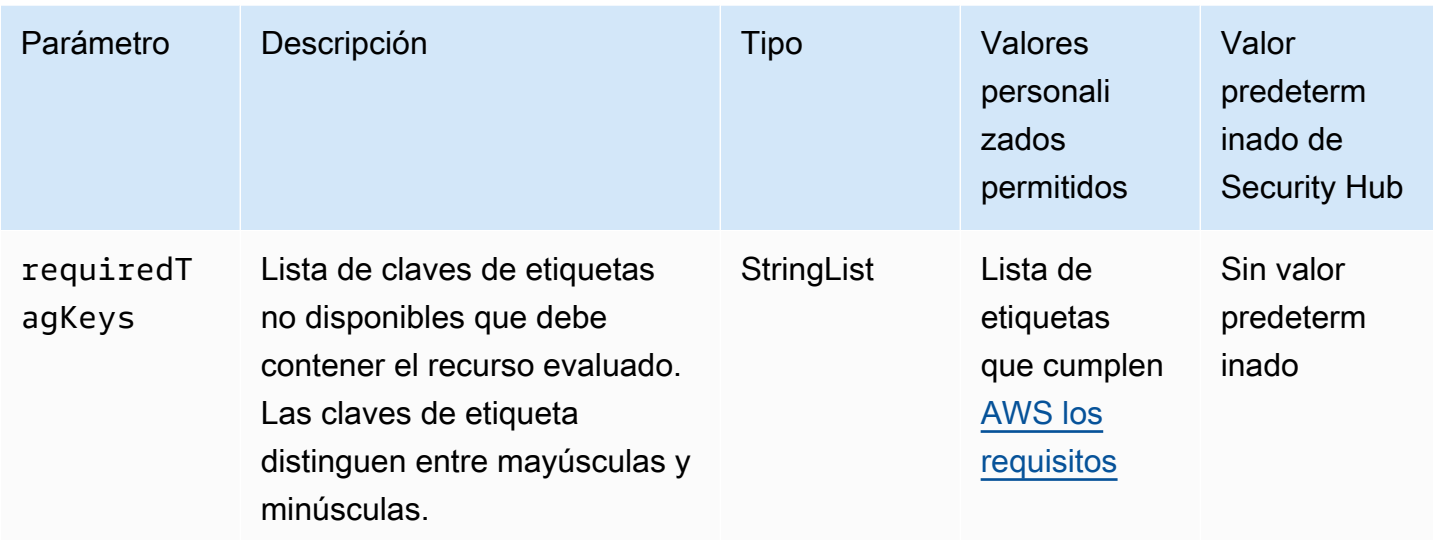

Este control comprueba si una subred de Amazon EC2 tiene etiquetas con las claves específicas definidas en el parámetro. requiredTagKeys El control falla si la subred no tiene ninguna clave de etiqueta o si no tiene todas las claves especificadas en el parámetro. requiredTagKeys Si requiredTagKeys no se proporciona el parámetro, el control solo comprueba la existencia de una clave de etiqueta y produce un error si la subred no está etiquetada con ninguna clave. Las etiquetas del sistema, que se aplican automáticamente y comienzan por ellaaws:, se ignoran.

Una etiqueta es una etiqueta que se asigna a un AWS recurso y consta de una clave y un valor opcional. Puede crear etiquetas para clasificar los recursos según su finalidad, propietario, entorno u otro criterio. Las etiquetas pueden ayudarle a identificar, organizar, buscar y filtrar los recursos. El etiquetado también te ayuda a realizar un seguimiento de las acciones y notificaciones de los propietarios de los recursos responsables. Al utilizar el etiquetado, puede implementar el control de acceso basado en atributos (ABAC) como estrategia de autorización, que define los permisos en función de las etiquetas. Puede adjuntar etiquetas a las entidades de IAM (usuarios o roles) y a los recursos. AWS Puede crear una política de ABAC única o un conjunto de políticas independiente para sus directores de IAM. Puede diseñar estas políticas de ABAC para permitir las operaciones cuando la etiqueta del director coincida con la etiqueta del recurso. Para obtener más información, consulte [¿Para qué sirve el ABAC? AWS](https://docs.aws.amazon.com/IAM/latest/UserGuide/introduction_attribute-based-access-control.html) en la Guía del usuario de IAM.

## **G** Note

No añada información de identificación personal (PII) ni ningún otro tipo de información confidencial o delicada en las etiquetas. Muchas personas pueden acceder a las etiquetas Servicios de AWS, incluso AWS Billing. Para obtener más información sobre las mejores

prácticas de etiquetado, consulte [Etiquetar sus AWS recursos](https://docs.aws.amazon.com/tag-editor/latest/userguide/tagging.html#tag-best-practices) en el. Referencia general de AWS

## Corrección

Para añadir etiquetas a una subred de EC2, [consulte Etiquetar los recursos de Amazon EC2](https://docs.aws.amazon.com/AWSEC2/latest/UserGuide/Using_Tags.html#Using_Tags_Console) en la Guía del usuario de Amazon EC2 para instancias de Linux.

[EC2.45] Los volúmenes de EC2 deben estar etiquetados

Categoría: Identificar > Inventario > Etiquetado

Gravedad: baja

Tipo de recurso: AWS::EC2::Subnet

Regla de AWS Config : tagged-ec2-subnet (regla personalizada de Security Hub)

Tipo de horario: provocado por un cambio

Parámetros:

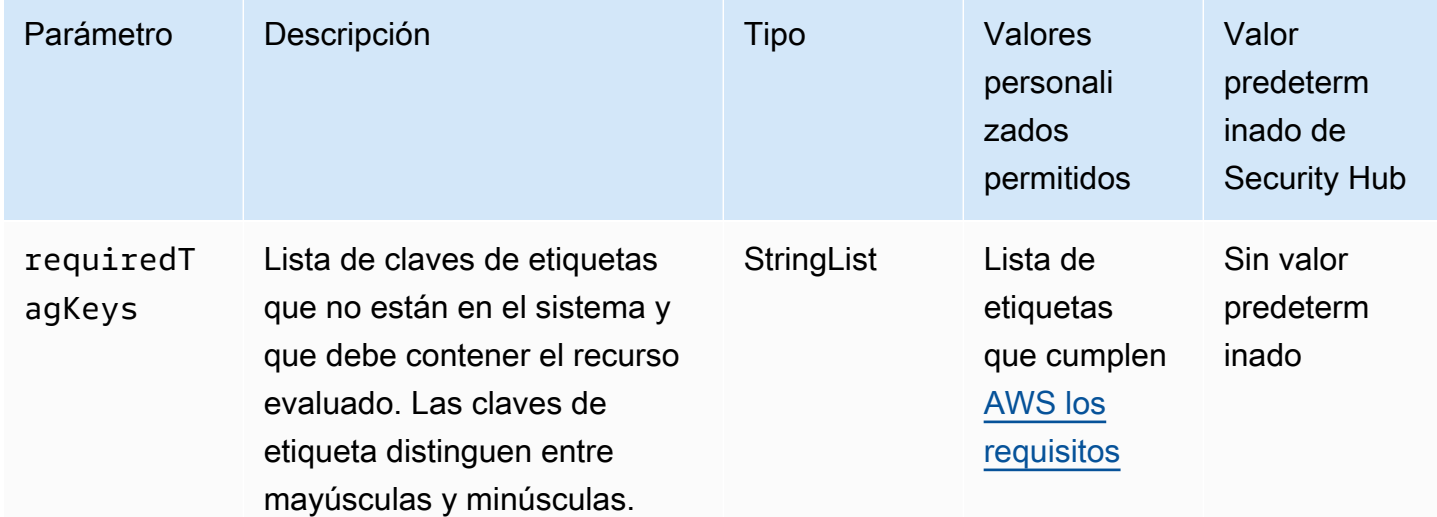

Este control comprueba si un volumen de Amazon EC2 tiene etiquetas con las claves específicas definidas en el parámetro. requiredTagKeys El control falla si el volumen no tiene ninguna tecla de etiqueta o si no tiene todas las claves especificadas en el parámetrorequiredTagKeys. Si

AWS Security Hub Guía del usuario

requiredTagKeys no se proporciona el parámetro, el control solo comprueba la existencia de una clave de etiqueta y falla si el volumen no está etiquetado con ninguna tecla. Las etiquetas del sistema, que se aplican automáticamente y comienzan por ellaaws:, se ignoran.

Una etiqueta es una etiqueta que se asigna a un AWS recurso y consta de una clave y un valor opcional. Puede crear etiquetas para clasificar los recursos según su finalidad, propietario, entorno u otro criterio. Las etiquetas pueden ayudarle a identificar, organizar, buscar y filtrar los recursos. El etiquetado también te ayuda a realizar un seguimiento de las acciones y notificaciones de los propietarios de los recursos responsables. Al utilizar el etiquetado, puede implementar el control de acceso basado en atributos (ABAC) como estrategia de autorización, que define los permisos en función de las etiquetas. Puede adjuntar etiquetas a las entidades de IAM (usuarios o roles) y a los recursos. AWS Puede crear una política de ABAC única o un conjunto de políticas independiente para sus directores de IAM. Puede diseñar estas políticas de ABAC para permitir las operaciones cuando la etiqueta del director coincida con la etiqueta del recurso. Para obtener más información, consulte [¿Para qué sirve el ABAC? AWS](https://docs.aws.amazon.com/IAM/latest/UserGuide/introduction_attribute-based-access-control.html) en la Guía del usuario de IAM.

#### **a** Note

No añada información de identificación personal (PII) ni ningún otro tipo de información confidencial o delicada en las etiquetas. Muchas personas pueden acceder a las etiquetas Servicios de AWS, incluso AWS Billing. Para obtener más información sobre las mejores prácticas de etiquetado, consulte [Etiquetar sus AWS recursos](https://docs.aws.amazon.com/tag-editor/latest/userguide/tagging.html#tag-best-practices) en el. Referencia general de AWS

## Corrección

Para añadir etiquetas a un volumen de EC2, [consulte Etiquetar los recursos de Amazon EC2](https://docs.aws.amazon.com/AWSEC2/latest/UserGuide/Using_Tags.html#Using_Tags_Console) en la Guía del usuario de Amazon EC2 para instancias de Linux.

[EC2.46] Las Amazon VPC deben estar etiquetadas

Categoría: Identificar > Inventario > Etiquetado

Gravedad: baja

Tipo de recurso: AWS::EC2::VPC

Regla de AWS Config : tagged-ec2-vpc (regla personalizada de Security Hub)

#### Tipo de horario: provocado por un cambio

#### Parámetros:

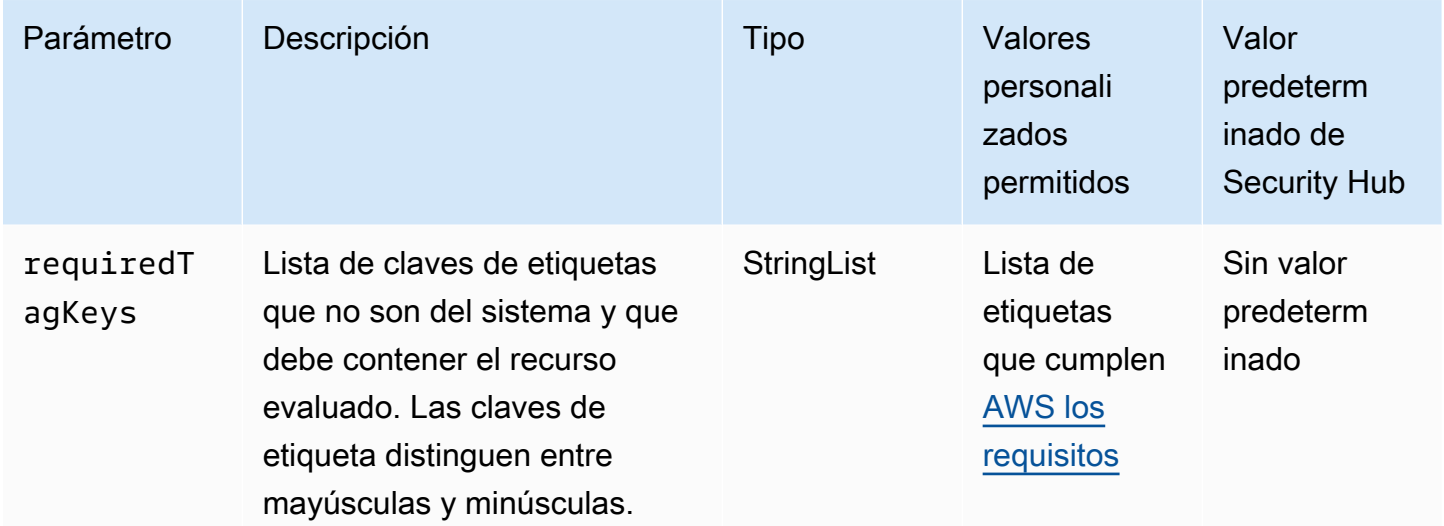

Este control comprueba si una Amazon Virtual Private Cloud (Amazon VPC) tiene etiquetas con las claves específicas definidas en el parámetro. requiredTagKeys El control falla si la Amazon VPC no tiene ninguna clave de etiqueta o si no tiene todas las claves especificadas en el parámetro. requiredTagKeys Si requiredTagKeys no se proporciona el parámetro, el control solo comprueba la existencia de una clave de etiqueta y falla si la Amazon VPC no está etiquetada con ninguna clave. Las etiquetas del sistema, que se aplican automáticamente y comienzan por ellaaws:, se ignoran.

Una etiqueta es una etiqueta que se asigna a un AWS recurso y consta de una clave y un valor opcional. Puede crear etiquetas para clasificar los recursos según su finalidad, propietario, entorno u otro criterio. Las etiquetas pueden ayudarle a identificar, organizar, buscar y filtrar los recursos. El etiquetado también te ayuda a realizar un seguimiento de las acciones y notificaciones de los propietarios de los recursos responsables. Al utilizar el etiquetado, puede implementar el control de acceso basado en atributos (ABAC) como estrategia de autorización, que define los permisos en función de las etiquetas. Puede adjuntar etiquetas a las entidades de IAM (usuarios o roles) y a los recursos. AWS Puede crear una política de ABAC única o un conjunto de políticas independiente para sus directores de IAM. Puede diseñar estas políticas de ABAC para permitir las operaciones cuando la etiqueta del director coincida con la etiqueta del recurso. Para obtener más información, consulte [¿Para qué sirve el ABAC? AWS](https://docs.aws.amazon.com/IAM/latest/UserGuide/introduction_attribute-based-access-control.html) en la Guía del usuario de IAM.

# **a** Note

No añada información de identificación personal (PII) ni ningún otro tipo de información confidencial o delicada en las etiquetas. Muchas personas pueden acceder a las etiquetas Servicios de AWS, incluso AWS Billing. Para obtener más información sobre las mejores prácticas de etiquetado, consulte [Etiquetar sus AWS recursos](https://docs.aws.amazon.com/tag-editor/latest/userguide/tagging.html#tag-best-practices) en el. Referencia general de AWS

## Corrección

Para añadir etiquetas a una VPC, consulte [Etiquetar los recursos de Amazon EC2 en la Guía del](https://docs.aws.amazon.com/AWSEC2/latest/UserGuide/Using_Tags.html#Using_Tags_Console)  [usuario](https://docs.aws.amazon.com/AWSEC2/latest/UserGuide/Using_Tags.html#Using_Tags_Console) de Amazon EC2 para instancias de Linux.

[EC2.47] Los servicios de punto final de Amazon VPC deben estar etiquetados

Categoría: Identificar > Inventario > Etiquetado

Gravedad: baja

Tipo de recurso: AWS::EC2::VPCEndpointService

Regla de AWS Config : tagged-ec2-vpcendpointservice (regla personalizada de Security Hub)

Tipo de horario: provocado por un cambio

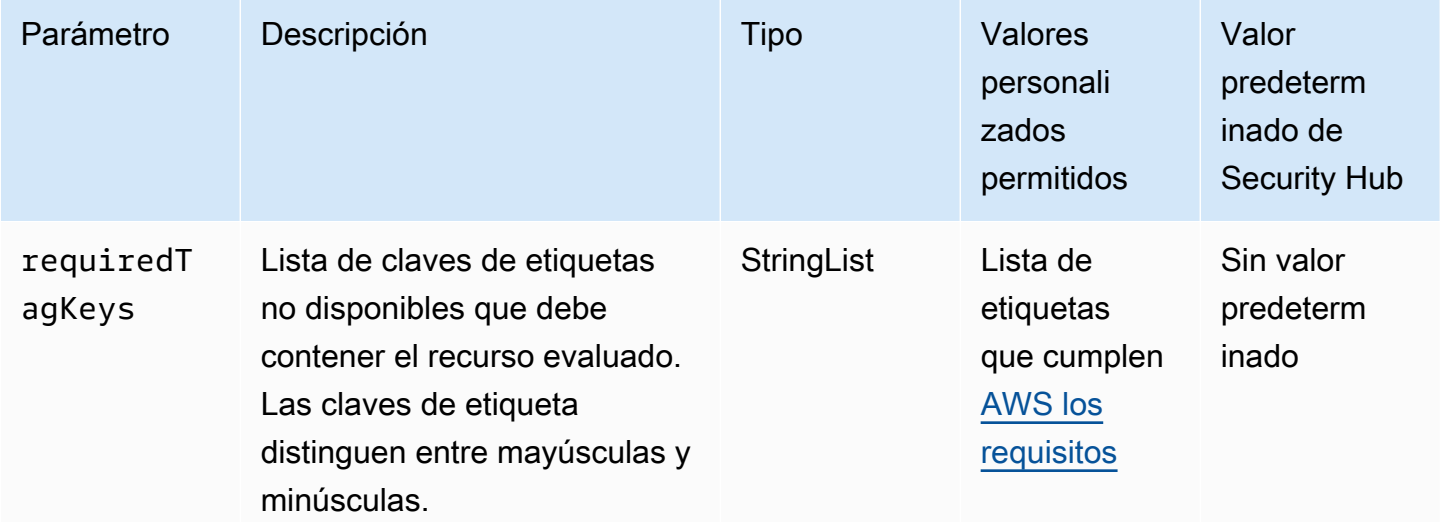

Este control comprueba si un servicio de punto final de Amazon VPC tiene etiquetas con las claves específicas definidas en el parámetro. requiredTagKeys El control falla si el servicio de punto final no tiene ninguna clave de etiqueta o si no tiene todas las claves especificadas en el parámetrorequiredTagKeys. Si requiredTagKeys no se proporciona el parámetro, el control solo comprueba la existencia de una clave de etiqueta y genera un error si el servicio de punto final no está etiquetado con ninguna clave. Las etiquetas del sistema, que se aplican automáticamente y comienzan por ellaaws:, se ignoran.

Una etiqueta es una etiqueta que se asigna a un AWS recurso y consta de una clave y un valor opcional. Puede crear etiquetas para clasificar los recursos según su finalidad, propietario, entorno u otro criterio. Las etiquetas pueden ayudarle a identificar, organizar, buscar y filtrar los recursos. El etiquetado también te ayuda a realizar un seguimiento de las acciones y notificaciones de los propietarios de los recursos responsables. Al utilizar el etiquetado, puede implementar el control de acceso basado en atributos (ABAC) como estrategia de autorización, que define los permisos en función de las etiquetas. Puede adjuntar etiquetas a las entidades de IAM (usuarios o roles) y a los recursos. AWS Puede crear una política de ABAC única o un conjunto de políticas independiente para sus directores de IAM. Puede diseñar estas políticas de ABAC para permitir las operaciones cuando la etiqueta del director coincida con la etiqueta del recurso. Para obtener más información, consulte [¿Para qué sirve el ABAC? AWS](https://docs.aws.amazon.com/IAM/latest/UserGuide/introduction_attribute-based-access-control.html) en la Guía del usuario de IAM.

## **a** Note

No añada información de identificación personal (PII) ni ningún otro tipo de información confidencial o delicada en las etiquetas. Muchas personas pueden acceder a las etiquetas Servicios de AWS, incluso AWS Billing. Para obtener más información sobre las mejores prácticas de etiquetado, consulte [Etiquetar sus AWS recursos](https://docs.aws.amazon.com/tag-editor/latest/userguide/tagging.html#tag-best-practices) en el. Referencia general de AWS

# Corrección

Para añadir etiquetas a un servicio de punto final de Amazon VPC, consulte [Administrar etiquetas](https://docs.aws.amazon.com/vpc/latest/privatelink/configure-endpoint-service.html#add-remove-endpoint-service-tags) en la sección [Configurar un servicio de punto final](https://docs.aws.amazon.com/vpc/latest/privatelink/configure-endpoint-service.html) de la AWS PrivateLink guía.

[EC2.48] Los registros de flujo de Amazon VPC deben estar etiquetados

Categoría: Identificar > Inventario > Etiquetado

# Gravedad: baja

Tipo de recurso: AWS::EC2::FlowLog

Regla de AWS Config : tagged-ec2-flowlog (regla personalizada de Security Hub)

Tipo de horario: provocado por un cambio

Parámetros:

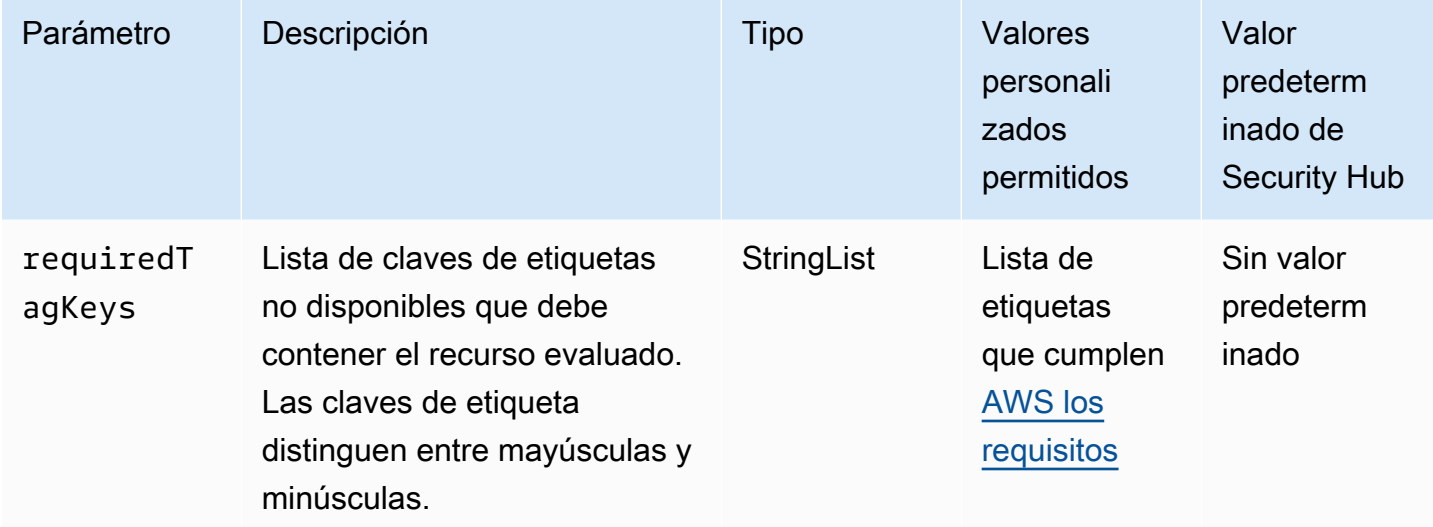

Este control comprueba si un registro de flujo de Amazon VPC tiene etiquetas con las claves específicas definidas en el parámetro. requiredTagKeys El control falla si el registro de flujo no tiene ninguna clave de etiqueta o si no tiene todas las claves especificadas en el parámetrorequiredTagKeys. Si requiredTagKeys no se proporciona el parámetro, el control solo comprueba la existencia de una clave de etiqueta y produce un error si el registro de flujo no está etiquetado con ninguna clave. Las etiquetas del sistema, que se aplican automáticamente y comienzan por ellaaws:, se ignoran.

Una etiqueta es una etiqueta que se asigna a un AWS recurso y consta de una clave y un valor opcional. Puede crear etiquetas para clasificar los recursos según su finalidad, propietario, entorno u otro criterio. Las etiquetas pueden ayudarle a identificar, organizar, buscar y filtrar los recursos. El etiquetado también te ayuda a realizar un seguimiento de las acciones y notificaciones de los propietarios de los recursos responsables. Al utilizar el etiquetado, puede implementar el control de acceso basado en atributos (ABAC) como estrategia de autorización, que define los permisos en función de las etiquetas. Puede adjuntar etiquetas a las entidades de IAM (usuarios o roles) y a los recursos. AWS Puede crear una política de ABAC única o un conjunto de políticas independiente para sus directores de IAM. Puede diseñar estas políticas de ABAC para permitir las operaciones

cuando la etiqueta del director coincida con la etiqueta del recurso. Para obtener más información, consulte [¿Para qué sirve el ABAC? AWS](https://docs.aws.amazon.com/IAM/latest/UserGuide/introduction_attribute-based-access-control.html) en la Guía del usuario de IAM.

## **a** Note

No añada información de identificación personal (PII) ni ningún otro tipo de información confidencial o delicada en las etiquetas. Muchas personas pueden acceder a las etiquetas Servicios de AWS, incluso AWS Billing. Para obtener más información sobre las mejores prácticas de etiquetado, consulte [Etiquetar sus AWS recursos](https://docs.aws.amazon.com/tag-editor/latest/userguide/tagging.html#tag-best-practices) en el. Referencia general de AWS

## Corrección

Para añadir etiquetas a un registro de flujo de Amazon VPC, consulte [Etiquetar un registro de flujo en](https://docs.aws.amazon.com/vpc/latest/userguide/working-with-flow-logs.html#modify-tags-flow-logs) [la Guía](https://docs.aws.amazon.com/vpc/latest/userguide/working-with-flow-logs.html#modify-tags-flow-logs) del usuario de Amazon VPC.

[EC2.49] Las conexiones de emparejamiento de Amazon VPC deben estar etiquetadas

Categoría: Identificar > Inventario > Etiquetado

Gravedad: baja

Tipo de recurso: AWS::EC2::VPCPeeringConnection

Regla de AWS Config : tagged-ec2-vpcpeeringconnection (regla personalizada de Security Hub)

Tipo de horario: provocado por un cambio

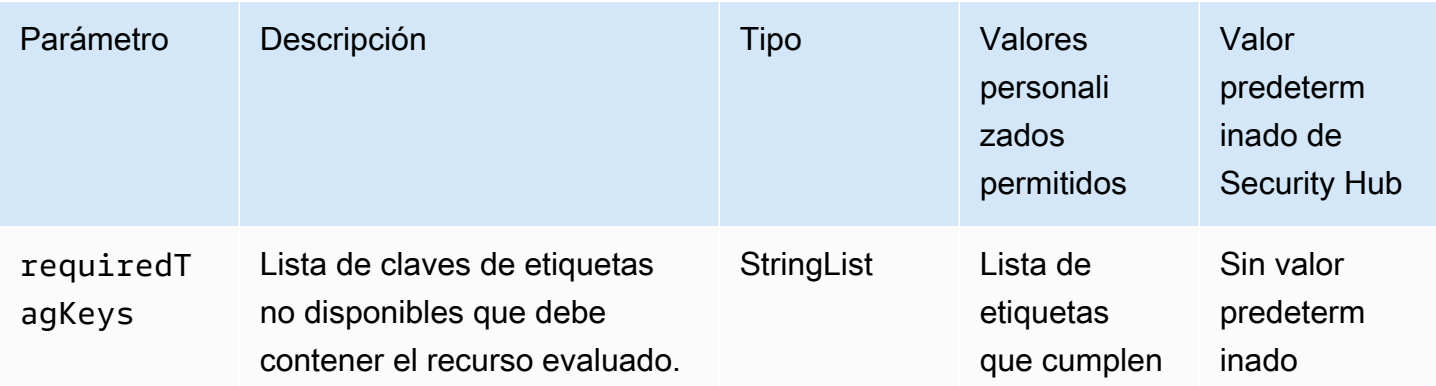

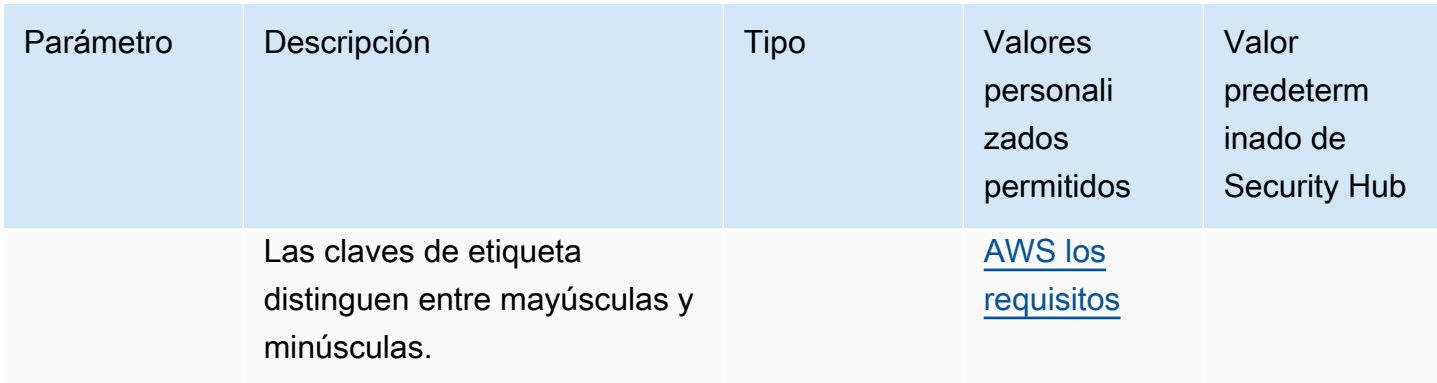

Este control comprueba si una conexión de emparejamiento de Amazon VPC tiene etiquetas con las claves específicas definidas en el parámetro. requiredTagKeys El control falla si la conexión de emparejamiento no tiene ninguna clave de etiqueta o si no tiene todas las claves especificadas en el parámetro. requiredTagKeys Si requiredTagKeys no se proporciona el parámetro, el control solo comprueba la existencia de una clave de etiqueta y produce un error si la conexión de emparejamiento no está etiquetada con ninguna clave. Las etiquetas del sistema, que se aplican automáticamente y comienzan por ellaaws:, se ignoran.

Una etiqueta es una etiqueta que se asigna a un AWS recurso y consta de una clave y un valor opcional. Puede crear etiquetas para clasificar los recursos según su finalidad, propietario, entorno u otro criterio. Las etiquetas pueden ayudarle a identificar, organizar, buscar y filtrar los recursos. El etiquetado también te ayuda a realizar un seguimiento de las acciones y notificaciones de los propietarios de los recursos responsables. Al utilizar el etiquetado, puede implementar el control de acceso basado en atributos (ABAC) como estrategia de autorización, que define los permisos en función de las etiquetas. Puede adjuntar etiquetas a las entidades de IAM (usuarios o roles) y a los recursos. AWS Puede crear una política de ABAC única o un conjunto de políticas independiente para sus directores de IAM. Puede diseñar estas políticas de ABAC para permitir las operaciones cuando la etiqueta del director coincida con la etiqueta del recurso. Para obtener más información, consulte [¿Para qué sirve el ABAC? AWS](https://docs.aws.amazon.com/IAM/latest/UserGuide/introduction_attribute-based-access-control.html) en la Guía del usuario de IAM.

## **a** Note

No añada información de identificación personal (PII) ni ningún otro tipo de información confidencial o delicada en las etiquetas. Muchas personas pueden acceder a las etiquetas Servicios de AWS, incluso AWS Billing. Para obtener más información sobre las mejores prácticas de etiquetado, consulte [Etiquetar sus AWS recursos](https://docs.aws.amazon.com/tag-editor/latest/userguide/tagging.html#tag-best-practices) en el. Referencia general de AWS

# Corrección

Para añadir etiquetas a una conexión de emparejamiento de Amazon VPC, consulte [Etiquetar los](https://docs.aws.amazon.com/AWSEC2/latest/UserGuide/Using_Tags.html)  [recursos de Amazon EC2 en la Guía del usuario](https://docs.aws.amazon.com/AWSEC2/latest/UserGuide/Using_Tags.html) de Amazon EC2 para instancias de Linux.

# [EC2.50] Las puertas de enlace VPN de EC2 deben estar etiquetadas

Categoría: Identificar > Inventario > Etiquetado

Gravedad: baja

Tipo de recurso: AWS::EC2::VPNGateway

Regla de AWS Config : tagged-ec2-vpngateway (regla personalizada de Security Hub)

Tipo de horario: provocado por un cambio

Parámetros:

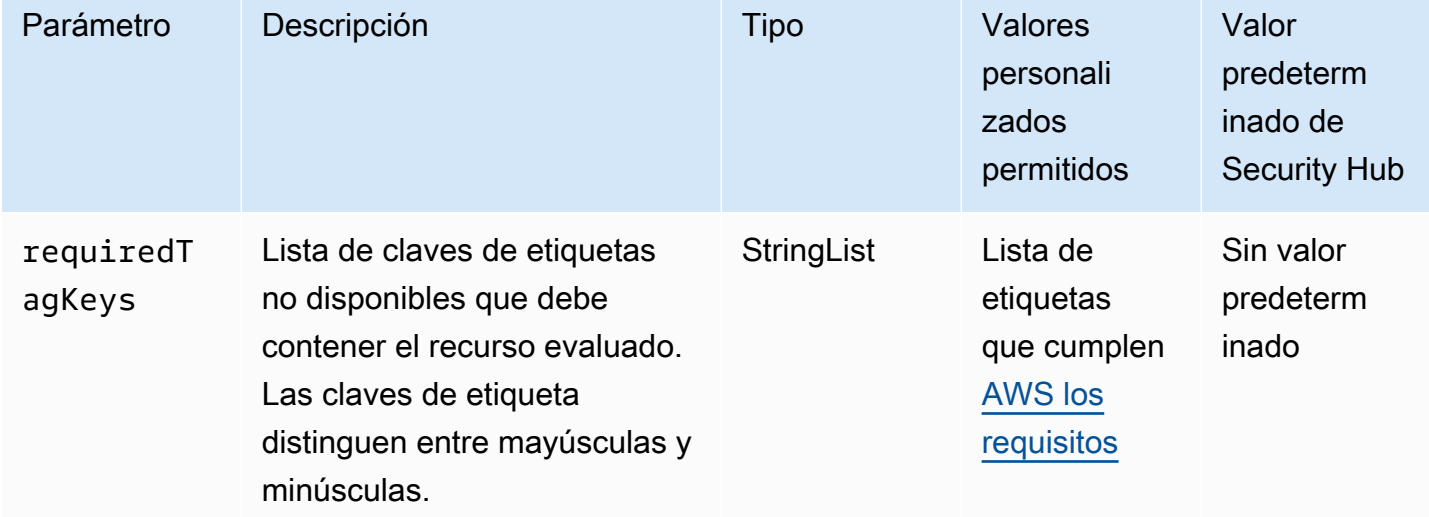

Este control comprueba si una puerta de enlace VPN de Amazon EC2 tiene etiquetas con las claves específicas definidas en el parámetro. requiredTagKeys El control falla si la puerta de enlace VPN no tiene ninguna clave de etiqueta o si no tiene todas las claves especificadas en el parámetrorequiredTagKeys. Si requiredTagKeys no se proporciona el parámetro, el control solo comprueba la existencia de una clave de etiqueta y falla si la puerta de enlace VPN no está etiquetada con ninguna clave. Las etiquetas del sistema, que se aplican automáticamente y comienzan por ellaaws:, se ignoran.

Una etiqueta es una etiqueta que se asigna a un AWS recurso y consta de una clave y un valor opcional. Puede crear etiquetas para clasificar los recursos según su finalidad, propietario, entorno u otro criterio. Las etiquetas pueden ayudarle a identificar, organizar, buscar y filtrar los recursos. El etiquetado también te ayuda a realizar un seguimiento de las acciones y notificaciones de los propietarios de los recursos responsables. Al utilizar el etiquetado, puede implementar el control de acceso basado en atributos (ABAC) como estrategia de autorización, que define los permisos en función de las etiquetas. Puede adjuntar etiquetas a las entidades de IAM (usuarios o roles) y a los recursos. AWS Puede crear una política de ABAC única o un conjunto de políticas independiente para sus directores de IAM. Puede diseñar estas políticas de ABAC para permitir las operaciones cuando la etiqueta del director coincida con la etiqueta del recurso. Para obtener más información, consulte [¿Para qué sirve el ABAC? AWS](https://docs.aws.amazon.com/IAM/latest/UserGuide/introduction_attribute-based-access-control.html) en la Guía del usuario de IAM.

## **a** Note

No añada información de identificación personal (PII) ni ningún otro tipo de información confidencial o delicada en las etiquetas. Muchas personas pueden acceder a las etiquetas Servicios de AWS, incluso AWS Billing. Para obtener más información sobre las mejores prácticas de etiquetado, consulte [Etiquetar sus AWS recursos](https://docs.aws.amazon.com/tag-editor/latest/userguide/tagging.html#tag-best-practices) en el. Referencia general de AWS

# Corrección

Para añadir etiquetas a una puerta de enlace VPN de EC2, [consulte Etiquetar los recursos de](https://docs.aws.amazon.com/AWSEC2/latest/UserGuide/Using_Tags.html)  [Amazon EC2](https://docs.aws.amazon.com/AWSEC2/latest/UserGuide/Using_Tags.html) en la Guía del usuario de Amazon EC2 para instancias de Linux.

[EC2.51] Los puntos de conexión de Client VPN de EC2 deben tener habilitado el registro de conexiones de clientes

Requisitos relacionados: NIST.800-53.r5 AC-2(12), NIST.800-53.r5 AC-2(4), NIST.800-53.r5 AC-4(26), NIST.800-53.r5 AC-6(9), NIST.800-53.r5 AU-10, NIST.800-53.r5 AU-12, NIST.800-53.r5 AU-2, NIST.800-53.r5 AU-3, NIST.800-53.r5 AU-6(3), NIST.800-53.r5 AU-6(4), NIST.800-53.r5 AU-9(7), NIST.800-53.r5 CA-7, NIST.800-53.r5 SC-7(9), NIST.800-53.r5 SI-3(8), NIST.800-53.r5 SI-4, NIST.800-53.r5 SI-4(20), NIST.800-53.r5 SI-7(8)

Categoría: Identificar - Registro

## Gravedad: baja

Tipo de recurso: AWS::EC2::ClientVpnEndpoint

AWS Config regla: **[ec2-client-vpn-connection-log-enabled](https://docs.aws.amazon.com/config/latest/developerguide/ec2-client-vpn-connection-log-enabled.html)**

Tipo de horario: provocado por un cambio

Parámetros: ninguno

Este control comprueba si un AWS Client VPN punto final tiene habilitado el registro de conexiones de clientes. Se produce un error en el control si el punto de conexión no tiene habilitado el registro de conexiones de clientes.

Los puntos de conexión de Client VPN permiten a los clientes remotos conectarse de manera segura a los recursos de una nube privada virtual (VPC) en AWS. Los registros de conexión permiten hacer un seguimiento de la actividad de los usuarios en el punto de conexión de la VPN y proporcionan visibilidad. Cuando habilita el registro de conexión, puede especificar el nombre de una secuencia de registros en el grupo de registros. Si no se especifica ningún flujo de registros, el servicio Client VPN crea uno automáticamente.

#### Corrección

Para habilitar el registro de conexión, consulte [Habilitación del registro de conexión en un punto de](https://docs.aws.amazon.com/vpn/latest/clientvpn-admin/cvpn-working-with-connection-logs.html#create-connection-log-existing) [conexión de Client VPN existente](https://docs.aws.amazon.com/vpn/latest/clientvpn-admin/cvpn-working-with-connection-logs.html#create-connection-log-existing) en la Guía del administrador de AWS Client VPN .

## [EC2.52] Las pasarelas de tránsito EC2 deben estar etiquetadas

Categoría: Identificar > Inventario > Etiquetado

Gravedad: baja

Tipo de recurso: AWS::EC2::TransitGateway

Regla de AWS Config : tagged-ec2-transitgateway (regla personalizada de Security Hub)

Tipo de horario: provocado por un cambio

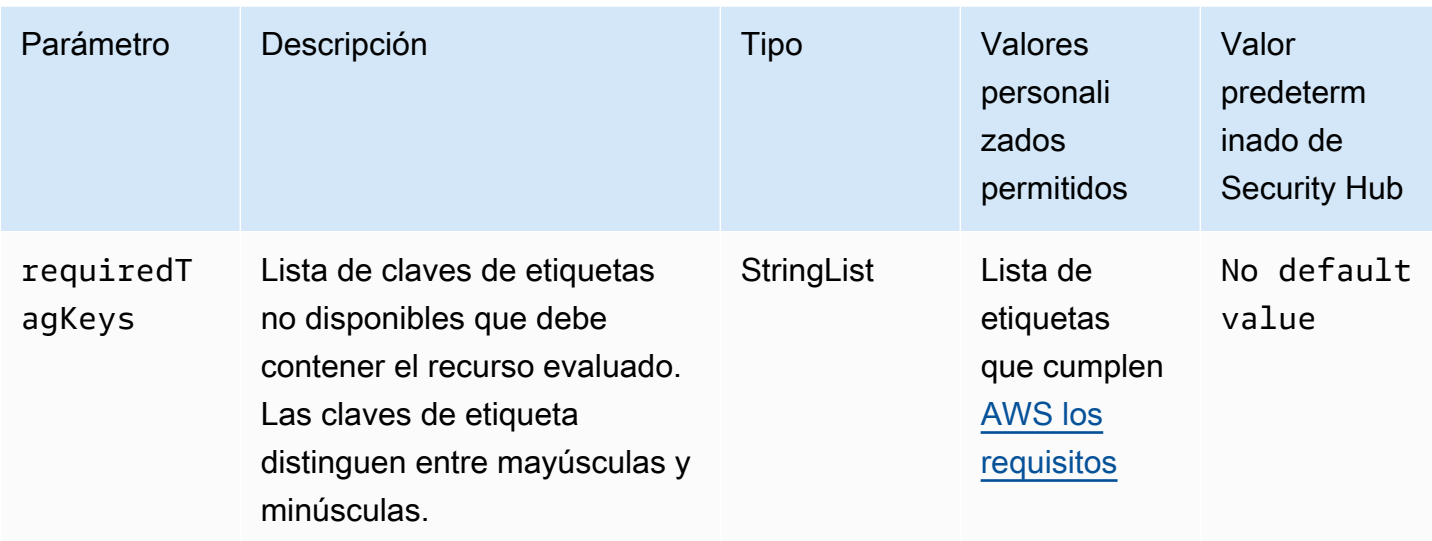

Este control comprueba si una pasarela de tránsito de Amazon EC2 tiene etiquetas con las claves específicas definidas en el parámetro. requiredTagKeys El control falla si la pasarela de tránsito no tiene ninguna clave de etiqueta o si no tiene todas las claves especificadas en el parámetrorequiredTagKeys. Si requiredTagKeys no se proporciona el parámetro, el control solo comprueba la existencia de una clave de etiqueta y falla si la pasarela de tránsito no está etiquetada con ninguna clave. Las etiquetas del sistema, que se aplican automáticamente y comienzan por ellaaws:, se ignoran.

Una etiqueta es una etiqueta que se asigna a un AWS recurso y consta de una clave y un valor opcional. Puede crear etiquetas para clasificar los recursos según su finalidad, propietario, entorno u otro criterio. Las etiquetas pueden ayudarle a identificar, organizar, buscar y filtrar los recursos. El etiquetado también te ayuda a realizar un seguimiento de las acciones y notificaciones de los propietarios de los recursos responsables. Al utilizar el etiquetado, puede implementar el control de acceso basado en atributos (ABAC) como estrategia de autorización, que define los permisos en función de las etiquetas. Puede adjuntar etiquetas a las entidades de IAM (usuarios o roles) y a los recursos. AWS Puede crear una política de ABAC única o un conjunto de políticas independiente para sus directores de IAM. Puede diseñar estas políticas de ABAC para permitir las operaciones cuando la etiqueta del director coincida con la etiqueta del recurso. Para obtener más información, consulte [¿Para qué sirve el ABAC? AWS](https://docs.aws.amazon.com/IAM/latest/UserGuide/introduction_attribute-based-access-control.html) en la Guía del usuario de IAM.

# **a** Note

No añada información de identificación personal (PII) ni ningún otro tipo de información confidencial o delicada en las etiquetas. Muchas personas pueden acceder a las etiquetas

Servicios de AWS, incluso AWS Billing. Para obtener más información sobre las mejores prácticas de etiquetado, consulte [Etiquetar sus AWS recursos](https://docs.aws.amazon.com/tag-editor/latest/userguide/tagging.html#tag-best-practices) en el. Referencia general de AWS

# Corrección

Para añadir etiquetas a una puerta de enlace de tránsito de EC2, [consulte Etiquetar los recursos de](https://docs.aws.amazon.com/AWSEC2/latest/UserGuide/Using_Tags.html#Using_Tags_Console)  [Amazon EC2](https://docs.aws.amazon.com/AWSEC2/latest/UserGuide/Using_Tags.html#Using_Tags_Console) en la Guía del usuario de Amazon EC2 para instancias de Linux.

[EC2.53] Los grupos de seguridad de EC2 no deberían permitir la entrada desde el 0.0.0.0/0 a los puertos de administración remota del servidor

Requisitos relacionados: CIS AWS Foundations Benchmark v3.0.0/5.2

Categoría: Proteger > Configuración de red segura > Configuración de grupos de seguridad

Gravedad: alta

Tipo de recurso: AWS::EC2::SecurityGroup

Regla de AWS Config : [vpc-sg-port-restriction-check](https://docs.aws.amazon.com/config/latest/developerguide/vpc-sg-port-restriction-check.html)

Tipo de programa: Periódico

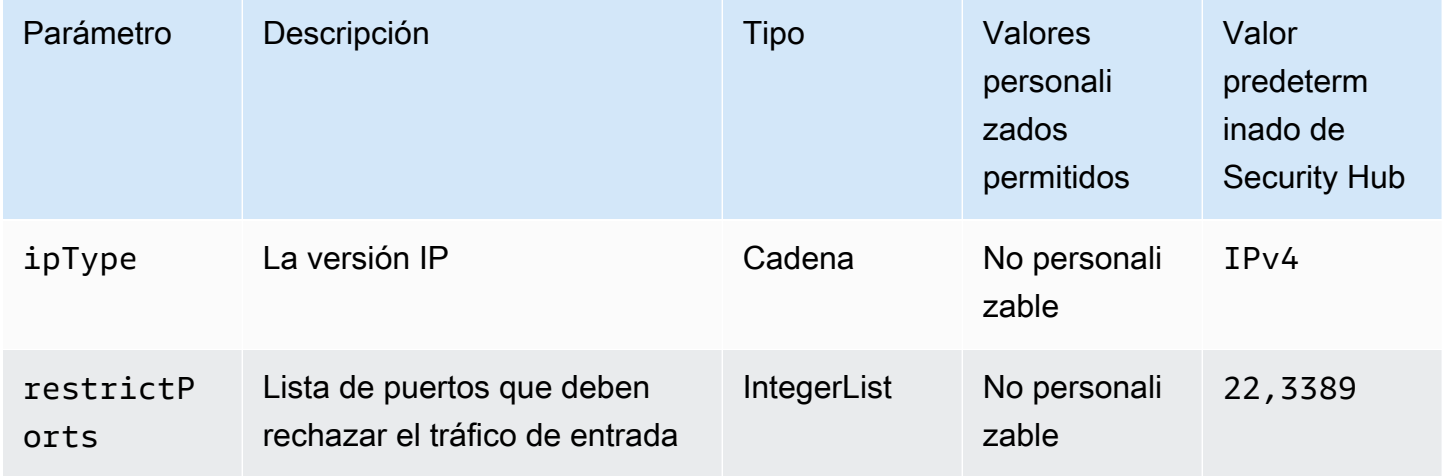

AWS Security Hub Guía del usuario

Este control comprueba si un grupo de seguridad de Amazon EC2 permite la entrada desde 0.0.0.0/0 a los puertos de administración remota del servidor (puertos 22 y 3389). El control falla si el grupo de seguridad permite la entrada desde el 0.0.0.0/0 al puerto 22 o 3389.

Los grupos de seguridad proporcionan un filtrado continuo del tráfico de red de entrada y salida hacia los recursos. AWS Se recomienda que ningún grupo de seguridad permita el acceso sin restricciones a los puertos de administración remota del servidor, como SSH al puerto 22 y RDP al puerto 3389, mediante los protocolos TDP (6), UDP (17) o ALL (-1). Permitir el acceso público a estos puertos aumenta la superficie de ataque de los recursos y el riesgo de que los recursos se vean comprometidos.

## Corrección

Para actualizar una regla de un grupo de seguridad EC2 para prohibir el tráfico de entrada a los puertos especificados, consulte [Actualizar las reglas del grupo de seguridad](https://docs.aws.amazon.com/AWSEC2/latest/UserGuide/working-with-security-groups.html#updating-security-group-rules) en la Guía del usuario de Amazon EC2 para instancias de Linux. Tras seleccionar un grupo de seguridad en la consola de Amazon EC2, elija Actions, Edit Inbound Rules. Elimine la regla que permite el acceso al puerto 22 o al puerto 3389.

[EC2.54] Los grupos de seguridad de EC2 no deberían permitir la entrada desde: :/0 a los puertos de administración remota del servidor

Requisitos relacionados: CIS Foundations Benchmark v3.0.0/5.3 AWS

Categoría: Proteger > Configuración de red segura > Configuración de grupos de seguridad

Gravedad: alta

Tipo de recurso: AWS::EC2::SecurityGroup

Regla de AWS Config : [vpc-sg-port-restriction-check](https://docs.aws.amazon.com/config/latest/developerguide/vpc-sg-port-restriction-check.html)

Tipo de programa: Periódico

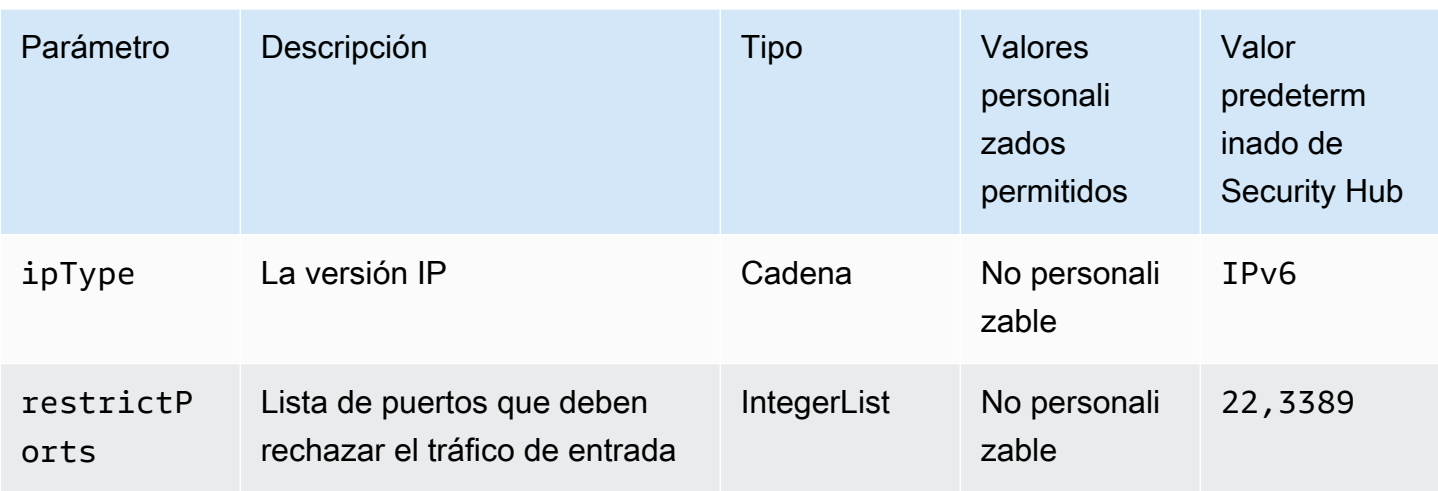

Este control comprueba si un grupo de seguridad de Amazon EC2 permite la entrada desde: :/0 a los puertos de administración remota del servidor (puertos 22 y 3389). El control falla si el grupo de seguridad permite la entrada desde: :/0 al puerto 22 o 3389.

Los grupos de seguridad proporcionan un filtrado continuo del tráfico de red de entrada y salida a los recursos. AWS Se recomienda que ningún grupo de seguridad permita el acceso sin restricciones a los puertos de administración remota del servidor, como SSH al puerto 22 y RDP al puerto 3389, mediante los protocolos TDP (6), UDP (17) o ALL (-1). Permitir el acceso público a estos puertos aumenta la superficie de ataque de los recursos y el riesgo de que los recursos se vean comprometidos.

# Corrección

Para actualizar una regla de un grupo de seguridad EC2 para prohibir el tráfico de entrada a los puertos especificados, consulte [Actualizar las reglas del grupo de seguridad](https://docs.aws.amazon.com/AWSEC2/latest/UserGuide/working-with-security-groups.html#updating-security-group-rules) en la Guía del usuario de Amazon EC2 para instancias de Linux. Tras seleccionar un grupo de seguridad en la consola de Amazon EC2, elija Actions, Edit Inbound Rules. Elimine la regla que permite el acceso al puerto 22 o al puerto 3389.

# Controles de Amazon EC2 Auto Scaling

Estos controles se relacionan con los recursos de Amazon EC2 Auto Scaling.

Es posible que estos controles no estén disponibles en todos Regiones de AWS. Para obtener más información, consulte [Disponibilidad de los controles por región](#page-1519-0).

# [AutoScaling.1] Los grupos de Auto Scaling asociados a un balanceador de cargas deben usar las comprobaciones de estado del ELB

Requisitos relacionados: PCI DSS v3.2.1/2.2, NIST.800-53.r5 CA-7, NIST.800-53.r5 CP-2(2), NIST.800-53.r5 SI-2

Categoría: Identificar - Inventario

Gravedad: baja

Tipo de recurso: AWS::AutoScaling::AutoScalingGroup

Regla de AWS Config : [autoscaling-group-elb-healthcheck-required](https://docs.aws.amazon.com/config/latest/developerguide/autoscaling-group-elb-healthcheck-required.html)

Tipo de horario: provocado por un cambio

## Parámetros: ninguno

Este control comprueba si un grupo de Auto Scaling de Amazon EC2 asociado a un balanceador de cargas utiliza comprobaciones de estado de Elastic Load Balancing (ELB). El control falla si el grupo de Auto Scaling no utiliza las comprobaciones de estado del ELB.

Las comprobaciones de estado de ELB ayudan a garantizar que un grupo de Auto Scaling pueda determinar el estado de una instancia en función de las pruebas adicionales proporcionadas por el balanceador de cargas. El uso de las comprobaciones de estado de Elastic Load Balancing también ayuda a respaldar la disponibilidad de las aplicaciones que utilizan grupos de Auto Scaling de EC2.

## Corrección

Para agregar comprobaciones de estado de Equilibrador de carga elástico, consulte [Adición de](https://docs.aws.amazon.com/autoscaling/ec2/userguide/as-add-elb-healthcheck.html#as-add-elb-healthcheck-console) [comprobaciones de estado de Equilibrador de carga elástico](https://docs.aws.amazon.com/autoscaling/ec2/userguide/as-add-elb-healthcheck.html#as-add-elb-healthcheck-console) en la Guía del usuario de Amazon EC2 Auto Scaling.

[AutoScaling.2] El grupo Auto Scaling de Amazon EC2 debe cubrir varias zonas de disponibilidad

Requisitos relacionados: NIST.800-53.r5 CP-10, NIST.800-53.r5 CP-2(2), NIST.800-53.r5 CP-6(2), NIST.800-53.r5 SC-36, NIST.800-53.r5 SC-5(2), NIST.800-53.r5 SI-13(5)

Categoría: Recuperación > Resiliencia > Alta disponibilidad

#### Gravedad: media

Tipo de recurso: AWS::AutoScaling::AutoScalingGroup

Regla de AWS Config : [autoscaling-multiple-az](https://docs.aws.amazon.com/config/latest/developerguide/autoscaling-multiple-az.html)

Tipo de horario: provocado por un cambio

Parámetros:

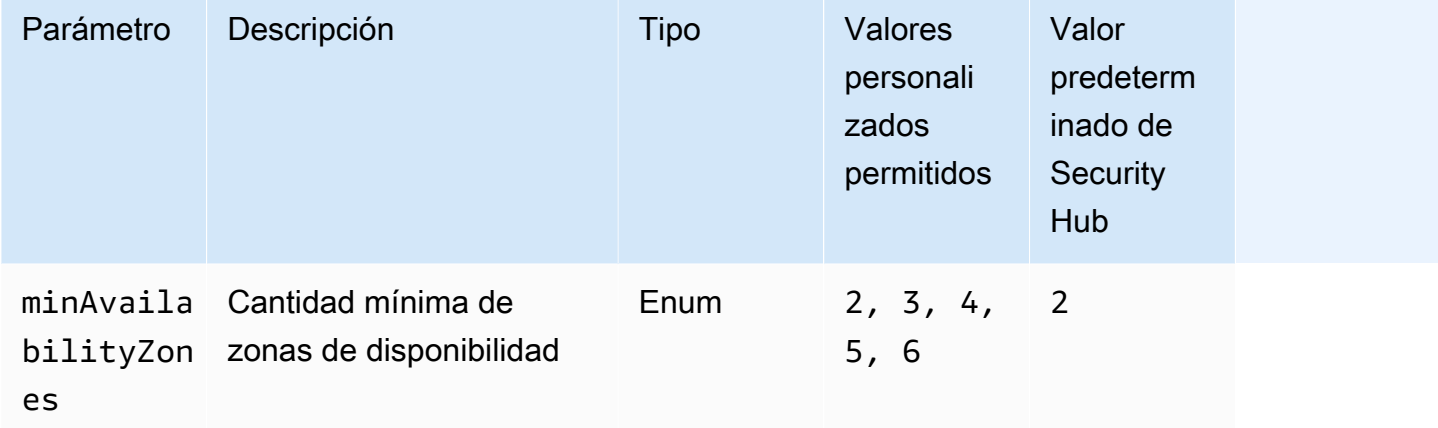

Este control comprueba si un grupo de Amazon EC2 Auto Scaling abarca al menos la cantidad especificada de zonas de disponibilidad (AZ). Se produce un error en el control si un grupo de escalado automático no abarca al menos la cantidad especificada de AZ. A menos que se proporcione un valor personalizado de parámetro para la cantidad mínima de AZ, Security Hub utiliza un valor predeterminado de dos AZ.

Un grupo de escalado automático que no abarque varias AZ no puede lanzar instancias en otra AZ para compensar si la AZ única configurada deja de estar disponible. Sin embargo, en algunos casos de uso, puede preferirse un grupo de escalado automático con una sola zona de disponibilidad, como los trabajos por lotes o cuando los costos de transferencia entre zonas de disponibilidad deben mantenerse al mínimo. En esos casos, puede deshabilitar este control o suprimir sus resultados.

#### Corrección

Para agregar AZ a un grupo de escalado automático existente, consulte [Agregación o eliminación de](https://docs.aws.amazon.com/autoscaling/ec2/userguide/as-add-availability-zone.html)  [zonas de disponibilidad](https://docs.aws.amazon.com/autoscaling/ec2/userguide/as-add-availability-zone.html) en la Guía del usuario de Amazon EC2 Auto Scaling.

[AutoScaling.3] Las configuraciones de lanzamiento grupal de Auto Scaling deberían configurar las instancias EC2 para que requieran la versión 2 del Servicio de Metadatos de Instancia (IMDSv2)

Requisitos relacionados: NIST.800-53.r5 AC-3, NIST.800-53.r5 AC-3(15), NIST.800-53.r5 AC-3(7), NIST.800-53.r5 AC-6, NIST.800-53.r5 CA-9(1), NIST.800-53.r5 CM-2

Categoría: Proteger - Configuración de red segura

Gravedad: alta

Tipo de recurso: AWS::AutoScaling::LaunchConfiguration

Regla de AWS Config : [autoscaling-launchconfig-requires-imdsv2](https://docs.aws.amazon.com/config/latest/developerguide/autoscaling-launchconfig-requires-imdsv2.html)

Tipo de horario: provocado por un cambio

#### Parámetros: ninguno

Este control comprueba si IMDSv2 está habilitado en todas las instancias lanzadas por los grupos de Amazon EC2 Auto Scaling. El control falla si la versión del servicio de metadatos de instancias (IMDS) no está incluida en la configuración de lanzamiento o si tanto IMDSv1 como IMDSv2 están habilitados.

El IMDS brinda datos sobre una instancia que puede utilizar para configurar o administrar la instancia en ejecución.

La versión 2 del IMDS añade nuevas protecciones que no estaban disponibles en IMDSv1 para proteger aún más las instancias de EC2.

#### Corrección

Un grupo de escalado automático asocia con una configuración de lanzamiento cada vez. No se puede modificar una configuración de lanzamiento después de crearla. Para cambiar la configuración de lanzamiento de un grupo de escalado automático, utilice una configuración de lanzamiento existente como punto de partida para una nueva configuración de lanzamiento con IMDSv2 habilitado. Para obtener más información, consulte [Configurar las opciones de metadatos de la](https://docs.aws.amazon.com/AWSEC2/latest/UserGuide/configuring-IMDS-new-instances.html)  [instancia para nuevas instancias](https://docs.aws.amazon.com/AWSEC2/latest/UserGuide/configuring-IMDS-new-instances.html) en la Guía del usuario de Amazon EC2 para instancias de Linux.

[AutoScaling.4] La configuración de inicio de grupos de Auto Scaling no debe tener un límite de saltos de respuesta de metadatos superior a 1

# **A** Important

Security Hub retiró este control en abril de 2024. Para obtener más información, consulte [Registro de cambios en los controles de Security Hub](#page-1686-0).

Requisitos relacionados: NIST.800-53.r5 CA-9(1), NIST.800-53.r5 CM-2, NIST.800-53.r5 CM-2(2)

Categoría: Proteger - Configuración de red segura

Gravedad: alta

Tipo de recurso: AWS::AutoScaling::LaunchConfiguration

Regla de AWS Config : [autoscaling-launch-config-hop-limit](https://docs.aws.amazon.com/config/latest/developerguide/autoscaling-launch-config-hop-limit.html)

Tipo de horario: provocado por un cambio

Parámetros: ninguno

Este control comprueba el número de saltos de red que puede recorrer un token de metadatos. El control falla si el límite de saltos de respuesta de los metadatos es superior a 1.

El servicio de metadatos de instancias (IMDS) proporciona información de metadatos sobre una instancia de Amazon EC2 y resulta útil para la configuración de aplicaciones. Restringir la respuesta HTTP de PUT del servicio de metadatos a solo la instancia EC2 protege al IMDS del uso no autorizado.

El campo Tiempo de vida (TTL) del paquete IP se reduce en uno en cada salto. Esta reducción se puede utilizar para garantizar que el paquete no viaje fuera de EC2. IMDSv2 protege las instancias de EC2 que pueden estar mal configuradas como enrutadores abiertos, firewalls de capa 3, VPN, túneles o dispositivos NAT, lo que impide que usuarios no autorizados recuperen los metadatos. Con IMDSv2, la respuesta de PUT que contiene el token secreto no puede viajar fuera de la instancia porque el límite de saltos de respuesta de metadatos predeterminado se ha establecido como 1. Sin embargo, si este valor es superior a 1, el token puede salir de la instancia EC2.
### Corrección

Para modificar el límite de saltos de respuesta de metadatos para una configuración de lanzamiento existente, consulte [Modificar las opciones de metadatos de la instancia para las instancias existentes](https://docs.aws.amazon.com/AWSEC2/latest/UserGuide/configuring-instance-metadata-options.html#configuring-IMDS-existing-instances) en la Guía del usuario de Amazon EC2 para instancias de Linux.

[AutoScaling.5] Las instancias de Amazon EC2 lanzadas mediante configuraciones de lanzamiento de grupo de escalado automático no deben tener direcciones IP públicas

Requisitos relacionados: NIST.800-53.r5 AC-21, NIST.800-53.r5 AC-3, NIST.800-53.r5 AC-3(7), NIST.800-53.r5 AC-4, NIST.800-53.r5 AC-4(21), NIST.800-53.r5 AC-6, NIST.800-53.r5 SC-7, NIST.800-53.r5 SC-7(11), NIST.800-53.r5 SC-7(16), NIST.800-53.r5 SC-7(20), NIST.800-53.r5 SC-7(21), NIST.800-53.r5 SC-7(3), NIST.800-53.r5 SC-7(4), NIST.800-53.r5 SC-7(9)

Categoría: Proteger - Configuración de red segura

Gravedad: alta

Tipo de recurso: AWS::AutoScaling::LaunchConfiguration

Regla de AWS Config : [autoscaling-launch-config-public-ip-disabled](https://docs.aws.amazon.com/config/latest/developerguide/autoscaling-launch-config-public-ip-disabled.html)

Tipo de horario: provocado por un cambio

Parámetros: ninguno

Este control comprueba si la configuración de lanzamiento asociada a un grupo de escalado automático asigna una [dirección IP pública](https://docs.aws.amazon.com/AWSEC2/latest/UserGuide/using-instance-addressing.html#public-ip-addresses) a las instancias del grupo. El control falla si la configuración de lanzamiento asociada asigna una dirección IP pública.

Las instancias de Amazon EC2 en una configuración de lanzamiento grupal de Auto Scaling no deben tener una dirección IP pública asociada, excepto en casos extremos limitados. Solo se debe acceder a las instancias de Amazon EC2 desde detrás de un equilibrador de carga, en lugar de estar expuestas directamente a Internet.

### Corrección

Un grupo de escalado automático asocia con una configuración de lanzamiento cada vez. No se puede modificar una configuración de lanzamiento después de crearla. Para cambiar la configuración de lanzamiento de un grupo de escalado automático, utilice una configuración de lanzamiento

existente como punto de partida para una nueva configuración de lanzamiento. A continuación, actualice el grupo de escalado automático para utilizar la nueva configuración de lanzamiento. Para step-by-step obtener instrucciones, consulte [Cambiar la configuración de lanzamiento de un grupo de](https://docs.aws.amazon.com/autoscaling/ec2/userguide/change-launch-config.html) [Auto Scaling](https://docs.aws.amazon.com/autoscaling/ec2/userguide/change-launch-config.html) en la Guía del usuario de Auto Scaling de Amazon EC2. Al crear la nueva configuración de lanzamiento, en Configuración adicional, en Detalles avanzados, tipo de dirección IP, seleccione No asignar una dirección IP pública a ninguna instancia.

Después de cambiar la configuración de lanzamiento, Auto Scaling lanza nuevas instancias con las nuevas opciones de configuración. Las instancias existentes no se ven afectadas. Para actualizar una instancia existente, le recomendamos que actualice su instancia o permita que el escalado automático reemplace gradualmente las instancias más antiguas por instancias más recientes en función de sus políticas de terminación. Para obtener más información acerca de cómo actualizar un grupo de Amazon EC2 Auto Scaling, consulte [Grupos de escalado automático](https://docs.aws.amazon.com/autoscaling/ec2/userguide/update-auto-scaling-group.html#update-auto-scaling-instances) en la Guía del usuario de Amazon EC2 Auto Scaling.

[AutoScaling.6] Los grupos de Auto Scaling deben usar varios tipos de instancias en múltiples zonas de disponibilidad

Requisitos relacionados: NIST.800-53.r5 CP-10, NIST.800-53.r5 CP-2(2), NIST.800-53.r5 CP-6(2), NIST.800-53.r5 SC-36, NIST.800-53.r5 SC-5(2), NIST.800-53.r5 SI-13(5)

Categoría: Recuperación > Resiliencia > Alta disponibilidad

Gravedad: media

Tipo de recurso: AWS::AutoScaling::AutoScalingGroup

Regla de AWS Config : [autoscaling-multiple-instance-types](https://docs.aws.amazon.com/config/latest/developerguide/autoscaling-multiple-instance-types.html)

Tipo de horario: provocado por un cambio

Parámetros: ninguno

Este control comprueba si un grupo de Amazon EC2 Auto Scaling utiliza varios tipos de instancias. El control falla si el grupo de escalado automático solo tiene un tipo de instancia definido.

Puede mejorar la disponibilidad si implementa la aplicación en varios tipos de instancia que se ejecutan en varias zonas de disponibilidad. Security Hub recomienda utilizar varios tipos de instancias para que el grupo de escalado automático pueda lanzar otro tipo de instancia si no hay suficiente capacidad en las zonas de disponibilidad elegidas.

### Corrección

Para crear un grupo de escalado automático con varios tipos de instancias, consulte [Grupos de](https://docs.aws.amazon.com/autoscaling/ec2/userguide/ec2-auto-scaling-mixed-instances-groups.html) [escalado automático con varios tipos de instancias y opciones de compra](https://docs.aws.amazon.com/autoscaling/ec2/userguide/ec2-auto-scaling-mixed-instances-groups.html) en la Guía del usuario de Amazon EC2 Auto Scaling.

[AutoScaling.9] Los grupos de Auto Scaling de Amazon EC2 deberían utilizar las plantillas de lanzamiento de Amazon EC2

Requisitos relacionados: NIST.800-53.r5 CA-9(1), NIST.800-53.r5 CM-2, NIST.800-53.r5 CM-2(2)

Categoría: Identificar > Configuración de recursos

Gravedad: media

Tipo de recurso: AWS::AutoScaling::AutoScalingGroup

Regla de AWS Config : [autoscaling-launch-template](https://docs.aws.amazon.com/config/latest/developerguide/autoscaling-launch-template.html)

Tipo de horario: provocado por un cambio

Parámetros: ninguno

Este control comprueba si se crea un grupo de Amazon EC2 Auto Scaling a partir de una plantilla de lanzamiento de EC2. Este control falla si no se crea un grupo de Amazon EC2 Auto Scaling con una plantilla de lanzamiento o si no se especifica una plantilla de lanzamiento en una política de instancias mixtas.

Un grupo de escalado automático puede crearse a partir de una plantilla de lanzamiento de EC2 o una configuración de lanzamiento. Sin embargo, el uso de una plantilla de lanzamiento para crear un grupo de escalado automático garantiza que tenga acceso a las funciones y mejoras más recientes.

### Corrección

Para crear un grupo de escalado automático con una plantilla de lanzamiento de EC2, consulte [Creación de un grupo de escalado automático mediante una plantilla de lanzamiento](https://docs.aws.amazon.com/autoscaling/ec2/userguide/create-asg-launch-template.html) en la Guía del usuario de Amazon EC2 Auto Scaling. Para obtener información sobre cómo reemplazar una configuración de lanzamiento por una plantilla de lanzamiento, consulte [Reemplazar una](https://docs.aws.amazon.com/autoscaling/ec2/userguide/replace-launch-config.html)  [configuración de lanzamiento por una plantilla de lanzamiento](https://docs.aws.amazon.com/autoscaling/ec2/userguide/replace-launch-config.html) en la Guía del usuario de Amazon EC2 para instancias de Windows.

# [AutoScaling.10] Los grupos de Auto Scaling de EC2 deben estar etiquetados

Categoría: Identificar > Inventario > Etiquetado

Gravedad: baja

Tipo de recurso: AWS::AutoScaling::AutoScalingGroup

Regla de AWS Config : tagged-autoscaling-autoscalinggroup (regla personalizada de Security Hub)

Tipo de horario: provocado por un cambio

Parámetros:

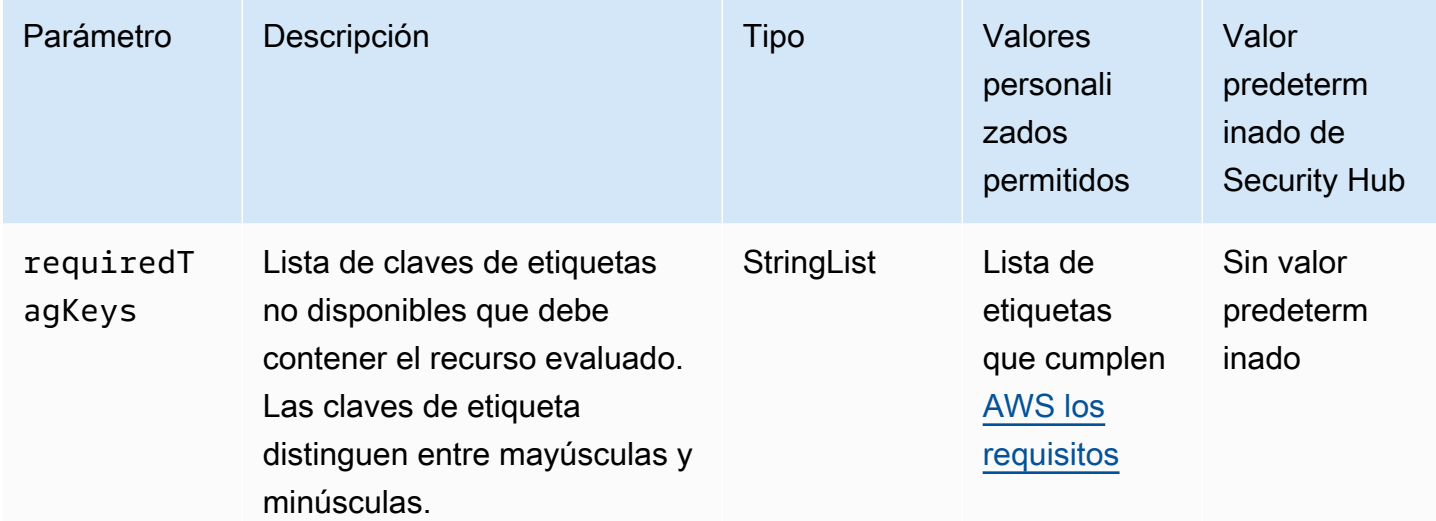

Este control comprueba si un grupo de Auto Scaling de Amazon EC2 tiene etiquetas con las claves específicas definidas en el parámetro. requiredTagKeys El control falla si el grupo Auto Scaling no tiene ninguna clave de etiqueta o si no tiene todas las claves especificadas en el parámetrorequiredTagKeys. Si requiredTagKeys no se proporciona el parámetro, el control solo comprueba la existencia de una clave de etiqueta y falla si el grupo de Auto Scaling no está etiquetado con ninguna clave. Las etiquetas del sistema, que se aplican automáticamente y comienzan por ellaaws:, se ignoran.

Una etiqueta es una etiqueta que se asigna a un AWS recurso y consta de una clave y un valor opcional. Puede crear etiquetas para clasificar los recursos según su finalidad, propietario, entorno u otro criterio. Las etiquetas pueden ayudarle a identificar, organizar, buscar y filtrar los recursos.

El etiquetado también te ayuda a realizar un seguimiento de las acciones y notificaciones de los propietarios de los recursos responsables. Al utilizar el etiquetado, puede implementar el control de acceso basado en atributos (ABAC) como estrategia de autorización, que define los permisos en función de las etiquetas. Puede adjuntar etiquetas a las entidades de IAM (usuarios o roles) y a los recursos. AWS Puede crear una política de ABAC única o un conjunto de políticas independiente para sus directores de IAM. Puede diseñar estas políticas de ABAC para permitir las operaciones cuando la etiqueta del director coincida con la etiqueta del recurso. Para obtener más información, consulte [¿Para qué sirve el ABAC? AWS](https://docs.aws.amazon.com/IAM/latest/UserGuide/introduction_attribute-based-access-control.html) en la Guía del usuario de IAM.

# **a** Note

No añada información de identificación personal (PII) ni ningún otro tipo de información confidencial o delicada en las etiquetas. Muchas personas pueden acceder a las etiquetas Servicios de AWS, incluso AWS Billing. Para obtener más información sobre las mejores prácticas de etiquetado, consulte [Etiquetar sus AWS recursos](https://docs.aws.amazon.com/tag-editor/latest/userguide/tagging.html#tag-best-practices) en el. Referencia general de AWS

# Corrección

Para añadir etiquetas a un grupo de Auto Scaling, consulte Etiquetar grupos e instancias de Auto [Scaling](https://docs.aws.amazon.com/autoscaling/ec2/userguide/ec2-auto-scaling-tagging.html) en la Guía del usuario de Auto Scaling de Amazon EC2.

# Controles de Amazon EC2 Systems Manager

Estos controles están relacionados con las instancias de Amazon EC2 gestionadas por. AWS Systems Manager

Es posible que estos controles no estén disponibles en todas Regiones de AWS. Para obtener más información, consulte [Disponibilidad de los controles por región](#page-1519-0).

[SSM.1] Las instancias de Amazon EC2 deben administrarse mediante AWS Systems Manager

Requisitos relacionados: PCI DSS v3.2.1/2.4, NIST.800-53.r5 CA-9(1), NIST.800-53.r5 CM-2, NIST.800-53.r5 CM-2(2), NIST.800-53.r5 CM-8, NIST.800-53.r5 CM-8(1), NIST.800-53.r5 CM-8(2), NIST.800-53.r5 CM-8(3), NIST.800-53.r5 SA-15(2), NIST.800-53.r5 SA-15(8), NIST.800-53.r5 SA-3, NIST.800-53.r5 SI-2(3)

Categoría: Identificar - Inventario

Gravedad: media

Recurso evaluado: AWS::EC2::Instance

Recursos de AWS Config grabación necesarios:, AWS:: EC2:: Instance AWS::SSM::ManagedInstanceInventory

Regla de AWS Config : [ec2-instance-managed-by-systems-manager](https://docs.aws.amazon.com/config/latest/developerguide/ec2-instance-managed-by-systems-manager.html)

Tipo de horario: provocado por un cambio

Parámetros: ninguno

Este control comprueba si las instancias EC2 de su cuenta detenidas y en ejecución están gestionadas por AWS Systems Manager. Systems Manager es un sistema Servicio de AWS que puede utilizar para ver y controlar su AWS infraestructura.

Para ayudarle a mantener la seguridad y la conformidad, Systems Manager analiza sus instancias administradas detenidas y en ejecución. Una instancia administrada es una máquina que está configurada para usarse con Systems Manager. Luego, Systems Manager informa o toma medidas correctivas sobre cualquier infracción de política que detecte. Systems Manager también lo ayuda a configurar y mantener sus instancias administradas.

Para obtener más información, consulte la [AWS Systems Manager Guía del usuario.](https://docs.aws.amazon.com/systems-manager/latest/userguide/what-is-systems-manager.html)

### Corrección

Para gestionar las instancias EC2 con Systems Manager, consulte [Administración de host de](https://docs.aws.amazon.com/systems-manager/latest/userguide/quick-setup-host-management.html) [Amazon EC2](https://docs.aws.amazon.com/systems-manager/latest/userguide/quick-setup-host-management.html) en la Guía del usuario de AWS Systems Manager . En la sección Opciones de configuración, puede conservar las opciones predeterminadas o cambiarlas según sea necesario según la configuración que prefiera.

[SSM.2] Las instancias EC2 de Amazon administradas por Systems Manager deben tener un estado de conformidad de parche de COMPLIANT después de la instalación de un parche

Requisitos relacionados: PCI DSS v3.2.1/6.2, NIST.800-53.r5 CM-8(3), NIST.800-53.r5 SI-2, NIST.800-53.r5 SI-2(2), NIST.800-53.r5 SI-2(3), NIST.800-53.r5 SI-2(4), NIST.800-53.r5 SI-2(5)

### Categoría: Detectar - Servicios de detección

### Gravedad: alta

Tipo de recurso: AWS::SSM::PatchCompliance

Regla de AWS Config : [ec2-managedinstance-patch-compliance-status-check](https://docs.aws.amazon.com/config/latest/developerguide/ec2-managedinstance-patch-compliance-status-check.html)

Tipo de horario: provocado por un cambio

### Parámetros: ninguno

Este control comprueba si el estado de la conformidad de los parches de Systems Manager es COMPLIANT o NON\_COMPLIANT después de instalar el parche en la instancia. El control falla si el estado de conformidad es NON\_COMPLIANT. El control solo comprueba las instancias administradas por el Administrador de parches de Systems Manager.

Tener las instancias EC2 con parches según lo especificado por su organización reduce la superficie expuesta a ataques de su Cuentas de AWS.

#### Corrección

Systems Manager recomienda utilizar [políticas de parches](https://docs.aws.amazon.com/systems-manager/latest/userguide/patch-manager-policies.html) para configurar los parches para las instancias administradas. También puede utilizar los [documentos de Systems Manager](https://docs.aws.amazon.com/systems-manager/latest/userguide/patch-manager-ssm-documents.html), tal y como se describe en el siguiente procedimiento, para aplicar un parche a una instancia.

Para solucionar parches no conformes

- 1. Abra la AWS Systems Manager consola en<https://console.aws.amazon.com/systems-manager/>.
- 2. En Administración de nodos, elija Ejecutar comando y, a continuación, elija Ejecutar comando.
- 3. Elija la opción para AWS- RunPatchBaseline.
- 4. Cambie la Operation (Operación) a Install (Instalar).
- 5. Seleccione Elegir las instancias manualmente y, a continuación, elija las instancias no conformes.
- 6. Elija Ejecutar.
- 7. Una vez completado el comando, para monitorear el nuevo estado de conformidad de las instancias con parches, elija Conformidad en el panel de navegación.

# [SSM.3] Las instancias Amazon EC2 administradas por Systems Manager deben tener el estado de conformidad de la asociación de COMPLIANT

Requisitos relacionados: PCI DSS v3.2.1/2.4, NIST.800-53.r5 CA-9(1), NIST.800-53.r5 CM-2, NIST.800-53.r5 CM-2(2), NIST.800-53.r5 CM-8, NIST.800-53.r5 CM-8(1), NIST.800-53.r5 CM-8(3), NIST.800-53.r5 SI-2(3)

Categoría: Detectar - Servicios de detección

Gravedad: baja

Tipo de recurso: AWS::SSM::AssociationCompliance

Regla de AWS Config : [ec2-managedinstance-association-compliance-status-check](https://docs.aws.amazon.com/config/latest/developerguide/ec2-managedinstance-association-compliance-status-check.html)

Tipo de horario: provocado por un cambio

Parámetros: ninguno

Este control comprueba si el estado de conformidad de la AWS Systems Manager asociación es COMPLIANT o NON\_COMPLIANT después de que la asociación se ejecute en una instancia. El control falla si el estado de conformidad de la asociación es NON\_COMPLIANT.

Una asociación de State Manager es una configuración que se asigna a sus instancias administradas. La configuración define el estado que desea mantener en las instancias. Por ejemplo, una asociación puede especificar que el software antivirus debe estar instalado y ejecutándose en sus instancias, o bien que determinados puertos deben estar cerrados.

Después de crear una o varias asociaciones de administradores estatales, la información sobre el estado de la conformidad estará disponible inmediatamente. Puede ver el estado de conformidad en la consola o en respuesta a AWS CLI los comandos o las acciones correspondientes de la API de Systems Manager. En el caso de las asociaciones, Conformidad de la configuración muestra el estado de conformidad (Compliant oNon-compliant). También muestra el nivel de gravedad asignado a la asociación, como Critical o Medium.

Para obtener más información sobre el cumplimiento de las asociaciones de gerentes estatales, consulte [Acerca del cumplimiento de las asociaciones de gerentes estatales](https://docs.aws.amazon.com/systems-manager/latest/userguide/sysman-compliance-about.html#sysman-compliance-about-association) en la Guía del usuario de AWS Systems Manager .

Controles de Amazon EC2 Systems Manager 1076

## Corrección

Una asociación fallida puede estar relacionada con diferentes factores, como los objetivos y los nombres de los documentos del SSM. Para solucionar este problema, primero debe identificar e investigar la asociación consultando el historial de asociaciones. Para obtener instrucciones sobre cómo ver el historial de asociaciones, consulte [Visualización del historial de asociaciones](https://docs.aws.amazon.com/systems-manager/latest/userguide/state-manager-associations-history.html) en la Guía del usuario de AWS Systems Manager .

Tras investigar, puede editar la asociación para corregir el problema identificado. Puede editar una asociación para especificar un nuevo nombre, la programación, el nivel de gravedad o los destinos. Tras editar una asociación, AWS Systems Manager crea una nueva versión. Para obtener instrucciones sobre cómo editar una asociación, consulte [Edición y creación de una nueva versión de](https://docs.aws.amazon.com/systems-manager/latest/userguide/state-manager-associations-edit.html) [una asociación](https://docs.aws.amazon.com/systems-manager/latest/userguide/state-manager-associations-edit.html) en la Guía del usuario de AWS Systems Manager .

# [SSM.4] Los documentos SSM no deben ser públicos

Requisitos relacionados: NIST.800-53.r5 AC-21, NIST.800-53.r5 AC-3, NIST.800-53.r5 AC-3(7), NIST.800-53.r5 AC-4, NIST.800-53.r5 AC-4(21), NIST.800-53.r5 AC-6, NIST.800-53.r5 SC-7, NIST.800-53.r5 SC-7(11), NIST.800-53.r5 SC-7(16), NIST.800-53.r5 SC-7(20), NIST.800-53.r5 SC-7(21), NIST.800-53.r5 SC-7(3), NIST.800-53.r5 SC-7(4), NIST.800-53.r5 SC-7(9)

Categoría: Proteger > Configuración de red segura > Recursos no accesibles públicamente

Gravedad: crítica

Tipo de recurso: AWS::SSM::Document

Regla de AWS Config : [ssm-document-not-public](https://docs.aws.amazon.com/config/latest/developerguide/ssm-document-not-public.html)

Tipo de programa: Periódico

Parámetros: ninguno

Este control comprueba si AWS Systems Manager los documentos que son propiedad de la cuenta son públicos. Este control presenta errores si los documentos SSM que tiene el propietario Self son públicos.

Los documentos SSM que son públicos pueden permitir el acceso no deseado a sus documentos. Un documento SSM público puede exponer información valiosa sobre su cuenta, sus recursos y sus procesos internos.

A menos que su caso de uso requiera el uso compartido público, le recomendamos que bloquee la configuración de uso compartido público para los documentos de Systems Manager que son propiedad de Self.

Corrección

Para bloquear el uso compartido público de documentos SSM, consulte [Bloquear el uso compartido](https://docs.aws.amazon.com/systems-manager/latest/userguide/documents-ssm-sharing.html#block-public-access)  [público de documentos SSM](https://docs.aws.amazon.com/systems-manager/latest/userguide/documents-ssm-sharing.html#block-public-access) en la Guía del usuario de AWS Systems Manager .

# Controles de Amazon Elastic File System

Estos controles están relacionados con los recursos de Amazon EFS.

Es posible que estos controles no estén disponibles en todos Regiones de AWS. Para obtener más información, consulte [Disponibilidad de los controles por región](#page-1519-0).

[EFS.1] El sistema de archivos elástico debe configurarse para cifrar los datos de los archivos en reposo mediante AWS KMS

Requisitos relacionados: CIS AWS Foundations Benchmark v3.0.0/2.4.1, NIst.800-53.r5 CA-9 (1), NIst.800-53.r5 CM-3 (6), NIst.800-53.r5 SC-13, NIst.800-53.r5 SC-28 (1), NISt.800-53.r5 SC-7 (10), NIst.800.800.r5 SC-7 (10) -53.r5 SI-7 (6)

Categoría: Proteger - Protección de datos - Cifrado de datos en reposo

Gravedad: media

Tipo de recurso: AWS::EFS::FileSystem

Regla de AWS Config : [efs-encrypted-check](https://docs.aws.amazon.com/config/latest/developerguide/efs-encrypted-check.html)

Tipo de programa: Periódico

Parámetros: ninguno

Este control comprueba si Amazon Elastic File System está configurado para cifrar los datos del archivo mediante AWS KMS. La comprobación falla en los siguientes casos.

• Encrypted se establece en false en la respuesta de [DescribeFileSystems](https://docs.aws.amazon.com/efs/latest/ug/API_DescribeFileSystems.html).

• La clave KmsKeyId de la respuesta de [DescribeFileSystems](https://docs.aws.amazon.com/efs/latest/ug/API_DescribeFileSystems.html) no coincide con el parámetro KmsKeyId de [efs-encrypted-check](https://docs.aws.amazon.com/config/latest/developerguide/efs-encrypted-check.html).

Tenga en cuenta que este control no utiliza el parámetro KmsKeyId para [efs-encrypted-check](https://docs.aws.amazon.com/config/latest/developerguide/efs-encrypted-check.html). Solo comprueba el valor de Encrypted.

Para añadir un nivel de seguridad a sus datos confidenciales en Amazon EFS, debe crear sistemas de archivos cifrados. Amazon EFS admite el cifrado de sistemas de archivos en reposo. Puede habilitar el cifrado de datos en reposo cuando cree un sistema de archivos de Amazon EFS. Para obtener más información acerca del cifrado de Amazon EFS, consulte [Cifrado de datos en Amazon](https://docs.aws.amazon.com/efs/latest/ug/encryption.html) [EFS](https://docs.aws.amazon.com/efs/latest/ug/encryption.html) en la Guía del usuario de Amazon Elastic File System.

Corrección

Para obtener información detallada sobre cómo cifrar un nuevo sistema de archivos de Amazon EFS, consulte [Cifrado de datos en reposo](https://docs.aws.amazon.com/efs/latest/ug/encryption-at-rest.html) en la Guía del usuario de Amazon Elastic File System.

[EFS.2] Los volúmenes de Amazon EFS deben estar en los planes de respaldo

Requisitos relacionados: NIST.800-53.r5 CP-10, NIST.800-53.r5 CP-6, NIST.800-53.r5 CP-6(1), NIST.800-53.r5 CP-6(2), NIST.800-53.r5 CP-9, NIST.800-53.r5 SC-5(2), NIST.800-53.r5 SI-12, NIST.800-53.r5 SI-13(5)

Categoría: Recuperación > Resiliencia > Backup

Gravedad: media

Tipo de recurso: AWS::EFS::FileSystem

Regla de AWS Config : [efs-in-backup-plan](https://docs.aws.amazon.com/config/latest/developerguide/efs-in-backup-plan.html)

Tipo de programa: Periódico

Parámetros: ninguno

Este control comprueba si los sistemas de archivos de Amazon Elastic File System (Amazon EFS) se han agregado a los planes de copia de seguridad en AWS Backup. El control falla si los sistemas de archivos Amazon EFS no están incluidos en los planes de backup.

La inclusión de los sistemas de archivos EFS en los planes de copia de seguridad le ayuda a proteger sus datos contra la eliminación y la pérdida de datos.

### Corrección

Para habilitar las copias de seguridad automáticas para un sistema de archivos Amazon EFS existente, consulte [Introducción 4: Creación de copias de seguridad automáticas de Amazon EFS](https://docs.aws.amazon.com/aws-backup/latest/devguide/create-auto-backup.html) en la Guía para desarrolladores de AWS Backup .

[EFS.3] Los puntos de acceso EFS deben aplicar un directorio raíz

Requisitos relacionados: NIST.800-53.r5 AC-6(10)

Categoría: Proteger - Administración de acceso seguro

Gravedad: media

Tipo de recurso: AWS::EFS::AccessPoint

Regla de AWS Config : [efs-access-point-enforce-root-directory](https://docs.aws.amazon.com/config/latest/developerguide/efs-access-point-enforce-root-directory.html)

Tipo de horario: provocado por un cambio

Parámetros: ninguno

Este control comprueba si los puntos de acceso de Amazon EFS están configurados para aplicar un directorio raíz. El control falla si el valor Path se establece como / (el directorio raíz predeterminado del sistema de archivos).

Cuando se aplica un directorio raíz, el cliente NFS que utiliza el punto de acceso utiliza el directorio raíz configurado en el punto de acceso en lugar del directorio raíz del sistema de archivos. La aplicación de un directorio raíz para un punto de acceso ayuda a restringir el acceso a los datos, ya que garantiza que los usuarios del punto de acceso solo puedan acceder a los archivos del subdirectorio especificado.

#### Corrección

Para obtener instrucciones sobre cómo aplicar un directorio raíz para un punto de acceso de Amazon EFS, consulte [Aplicación de un directorio raíz con un punto de acceso](https://docs.aws.amazon.com/efs/latest/ug/efs-access-points.html#enforce-root-directory-access-point) en la Guía del usuario de Amazon Elastic File System.

# [EFS.4] Los puntos de acceso EFS deben imponer una identidad de usuario

Requisitos relacionados: NIST.800-53.r5 AC-6(2)

Categoría: Proteger - Administración de acceso seguro

Gravedad: media

Tipo de recurso: AWS::EFS::AccessPoint

Regla de AWS Config : [efs-access-point-enforce-user-identity](https://docs.aws.amazon.com/config/latest/developerguide/efs-access-point-enforce-user-identity.html)

Tipo de horario: provocado por un cambio

Parámetros: ninguno

Este control comprueba si los puntos de acceso de Amazon EFS están configurados para imponer la identidad de un usuario. Este control falla si no se define una identidad de usuario POSIX al crear el punto de acceso EFS.

Los puntos de accesode Amazon EFS son puntos de entrada específicos que la aplicación utiliza para acceder a un sistema de archivos de EFS y que facilitan la administración del acceso de las aplicaciones a conjuntos de datos compartidos. Los puntos de acceso pueden imponer una identidad de usuario, incluidos los grupos POSIX del usuario, para todas las solicitudes del sistema de archivos que se realizan a través del punto de acceso. Los puntos de acceso también pueden imponer un directorio raíz diferente para el sistema de archivos, de modo que los clientes solo puedan acceder a los datos del directorio especificado o de sus subdirectorios.

### Corrección

Para hacer cumplir la identidad de un usuario para un punto de acceso de Amazon EFS, consulte [Imponer una identidad de usuario mediante un punto de acceso](https://docs.aws.amazon.com/efs/latest/ug/efs-access-points.html#enforce-identity-access-points) en la Guía del usuario de Amazon Elastic File System.

[EFS.5] Los puntos de acceso EFS deben estar etiquetados

Categoría: Identificar > Inventario > Etiquetado

Gravedad: baja

Tipo de recurso: AWS::EFS::AccessPoint

Regla de AWS Config: tagged-efs-accesspoint (regla personalizada de Security Hub)

Tipo de horario: provocado por un cambio

### Parámetros:

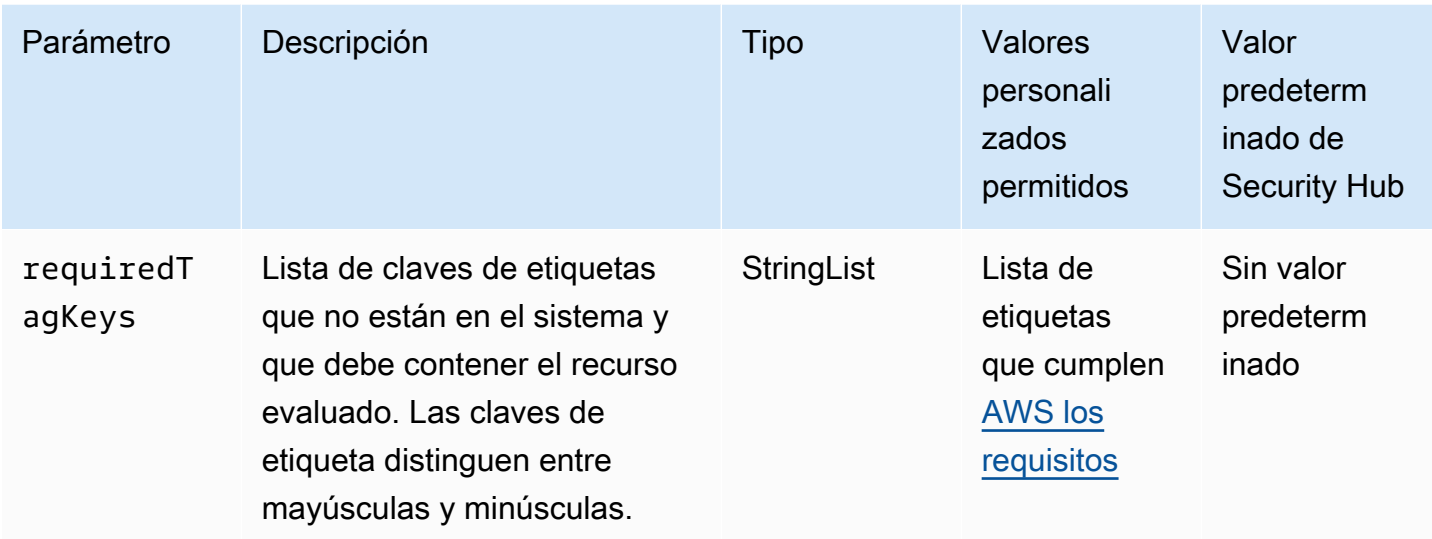

Este control comprueba si un punto de acceso de Amazon EFS tiene etiquetas con las claves específicas definidas en el parámetrorequiredTagKeys. El control falla si el punto de acceso no tiene ninguna clave de etiqueta o si no tiene todas las claves especificadas en el parámetrorequiredTagKeys. Si requiredTagKeys no se proporciona el parámetro, el control solo comprueba la existencia de una clave de etiqueta y falla si el punto de acceso no está etiquetado con ninguna clave. Las etiquetas del sistema, que se aplican automáticamente y comienzan por ellaaws:, se ignoran.

Una etiqueta es una etiqueta que se asigna a un AWS recurso y consta de una clave y un valor opcional. Puede crear etiquetas para clasificar los recursos según su finalidad, propietario, entorno u otro criterio. Las etiquetas pueden ayudarle a identificar, organizar, buscar y filtrar los recursos. El etiquetado también te ayuda a realizar un seguimiento de las acciones y notificaciones de los propietarios de los recursos responsables. Al utilizar el etiquetado, puede implementar el control de acceso basado en atributos (ABAC) como estrategia de autorización, que define los permisos en función de las etiquetas. Puede adjuntar etiquetas a las entidades de IAM (usuarios o roles) y a los recursos. AWS Puede crear una política de ABAC única o un conjunto de políticas independiente para sus directores de IAM. Puede diseñar estas políticas de ABAC para permitir las operaciones cuando la etiqueta del director coincida con la etiqueta del recurso. Para obtener más información, consulte [¿Para qué sirve el ABAC? AWS](https://docs.aws.amazon.com/IAM/latest/UserGuide/introduction_attribute-based-access-control.html) en la Guía del usuario de IAM.

# **a** Note

No añada información de identificación personal (PII) ni ningún otro tipo de información confidencial o delicada en las etiquetas. Muchas personas pueden acceder a las etiquetas

Servicios de AWS, incluso AWS Billing. Para obtener más información sobre las mejores prácticas de etiquetado, consulte [Etiquetar sus AWS recursos](https://docs.aws.amazon.com/tag-editor/latest/userguide/tagging.html#tag-best-practices) en el. Referencia general de AWS

## Corrección

Para añadir etiquetas a un punto de acceso de EFS, consulte [Etiquetado de los recursos de Amazon](https://docs.aws.amazon.com/efs/latest/ug/manage-fs-tags.html)  [EFS](https://docs.aws.amazon.com/efs/latest/ug/manage-fs-tags.html) en la Guía del usuario de Amazon Elastic File System.

[EFS.6] Los destinos de montaje de EFS no deben estar asociados a una subred pública

Categoría: Proteger > Configuración de red segura > Recursos no accesibles públicamente

Gravedad: media

Tipo de recurso: AWS::EFS::FileSystem

Regla de AWS Config : [efs-mount-target-public-accessible](https://docs.aws.amazon.com/config/latest/developerguide/efs-mount-target-public-accessible.html)

Tipo de programa: Periódico

Parámetros: ninguno

Este control comprueba si un destino de montaje de Amazon EFS está asociado a una subred privada. El control falla si el destino de montaje está asociado a una subred pública.

De forma predeterminada, solo se puede acceder a un sistema de archivos desde la nube privada virtual (VPC) en la que lo creó. Recomendamos crear destinos de montaje de EFS en subredes privadas a las que no se pueda acceder desde Internet. Esto ayuda a garantizar que solo los usuarios autorizados puedan acceder al sistema de archivos y que no sea vulnerable a ataques o accesos no autorizados.

### Corrección

No puede cambiar la asociación entre un destino de montaje de EFS y una subred después de crear el destino de montaje. Para asociar un destino de montaje existente a una subred diferente, debe crear un nuevo destino de montaje en una subred privada y, a continuación, eliminar el destino de montaje anterior. Para obtener información sobre la administración de objetivos de montaje, consulte [Creación y administración de objetivos de montaje y grupos de seguridad](https://docs.aws.amazon.com/efs/latest/ug/accessing-fs.html) en la Guía del usuario de Amazon Elastic File System.

# Controles de Amazon Elastic Kubernetes Service

Estos controles están relacionados con los recursos de Amazon EKS.

Es posible que estos controles no estén disponibles en todos Regiones de AWS. Para obtener más información, consulte [Disponibilidad de los controles por región](#page-1519-0).

# [EKS.1] Los puntos de enlace del clúster EKS no deben ser de acceso público

Requisitos relacionados: NIST.800-53.r5 AC-21, NIST.800-53.r5 AC-3, NIST.800-53.r5 AC-3(7), NIST.800-53.r5 AC-4, NIST.800-53.r5 AC-4(21), NIST.800-53.r5 AC-6, NIST.800-53.r5 SC-7, NIST.800-53.r5 SC-7(11), NIST.800-53.r5 SC-7(16), NIST.800-53.r5 SC-7(20), NIST.800-53.r5 SC-7(21), NIST.800-53.r5 SC-7(3), NIST.800-53.r5 SC-7(4), NIST.800-53.r5 SC-7(9)

Categoría: Proteger > Gestión del acceso seguro > Recurso no accesible públicamente

Gravedad: alta

Tipo de recurso: AWS::EKS::Cluster

Regla de AWS Config : [eks-endpoint-no-public-access](https://docs.aws.amazon.com/config/latest/developerguide/eks-endpoint-no-public-access.html)

Tipo de programa: Periódico

Parámetros: ninguno

Este control comprueba si un punto de conexión de un clúster de Amazon EKS es de acceso público. El control falla si un clúster de EKS tiene un punto de conexión al que se puede acceder públicamente.

Cuando crea un clúster nuevo, Amazon EKS crea un punto de conexión para el servidor de la API de Kubernetes administrado que utiliza a fin de comunicarse con su clúster. De forma predeterminada, este punto de conexión del servidor API está disponible públicamente en Internet. El acceso al servidor API está protegido mediante una combinación de AWS Identity and Access Management (IAM) y un control de acceso basado en roles (RBAC) nativo de Kubernetes. Al eliminar el acceso público al punto de conexión, puede evitar la exposición y el acceso involuntarios a su clúster.

### Corrección

Para modificar el acceso a los puntos de conexión de un clúster de EKS existente, consulte [Modificación del acceso a los puntos de conexión de un clúster](https://docs.aws.amazon.com/eks/latest/userguide/cluster-endpoint.html#modify-endpoint-access) en la Guía del usuario de Amazon EKS. Puede configurar el acceso a los puntos de conexión para un nuevo clúster de EKS al crearlo.

Para obtener instrucciones sobre cómo crear un nuevo clúster de Amazon EKS, consulte Creación [de un clúster de Amazon EKS](https://docs.aws.amazon.com/eks/latest/userguide/create-cluster.html) en la Guía del usuario de Amazon EKS.

[EKS.2] Los clústeres de EKS deberían ejecutarse en una versión de Kubernetes compatible

Requisitos relacionados: NIST.800-53.r5 CA-9(1), NIST.800-53.r5 CM-2, NIST.800-53.r5 SI-2, NIST.800-53.r5 SI-2(2), NIST.800-53.r5 SI-2(4), NIST.800-53.r5 SI-2(5)

Categoría: Identificar > Administración de vulnerabilidades, parches y versiones

Gravedad: alta

Tipo de recurso: AWS::EKS::Cluster

Regla de AWS Config : [eks-cluster-supported-version](https://docs.aws.amazon.com/config/latest/developerguide/eks-cluster-supported-version.html)

Tipo de horario: provocado por un cambio

Parámetros:

• oldestVersionSupported: 1.26 (no personalizable)

Este control comprueba si un clúster de Amazon Elastic Kubernetes Service (Amazon EKS) se está ejecutando en una versión de Kubernetes compatible. El control falla si el clúster EKS se ejecuta en una versión no compatible.

Si su aplicación no requiere una versión específica de Kubernetes, recomendamos que use la versión más reciente de Kubernetes disponible admitida por EKS para sus clústeres. Para obtener más información, consulte el [Calendario de lanzamientos de Amazon EKS Kubernetes](https://docs.aws.amazon.com/eks/latest/userguide/kubernetes-versions.html#kubernetes-release-calendar) y el [Soporte](https://docs.aws.amazon.com/eks/latest/userguide/kubernetes-versions.html#version-deprecation) [y las preguntas frecuentes sobre las versiones de Amazon EKS](https://docs.aws.amazon.com/eks/latest/userguide/kubernetes-versions.html#version-deprecation) en la Guía del usuario de Amazon EKS.

### Corrección

Para actualizar un clúster de EKS, consulte [Actualización de una versión de Kubernetes de un clúster](https://docs.aws.amazon.com/eks/latest/userguide/update-cluster.html)  [de Amazon EKS](https://docs.aws.amazon.com/eks/latest/userguide/update-cluster.html) en la Guía del usuario de Amazon EKS.

[EKS.3] Los clústeres de EKS deben usar secretos de Kubernetes cifrados

Requisitos relacionados: NIST.800-53.r5 SC-8, niST.800-53.r5 SC-12, niST.800-53.r5 SC-13, NIst.800-53.r5 SI-28

Categoría: Proteger - Protección de datos - Cifrado de datos en reposo

Gravedad: media

Tipo de recurso: AWS::EKS::Cluster

Regla de AWS Config : [eks-secrets-encrypted](https://docs.aws.amazon.com/config/latest/developerguide/eks-secrets-encrypted.html)

Tipo de programa: Periódico

Parámetros: ninguno

Este control comprueba si un clúster de Amazon EKS utiliza secretos de Kubernetes cifrados. El control falla si los secretos de Kubernetes del clúster no están cifrados.

Al cifrar los secretos, puedes usar las claves AWS Key Management Service (AWS KMS) para cifrar en sobres los secretos de Kubernetes almacenados en etcd para tu clúster. Este cifrado se suma al cifrado de volúmenes de EBS, que está activado de forma predeterminada para todos los datos (incluidos los secretos) que se almacenan en etcd como parte de un clúster de EKS. El uso del cifrado de secretos para su clúster de EKS le permite implementar una estrategia de defensa exhaustiva para las aplicaciones de Kubernetes mediante el cifrado de los secretos de Kubernetes con una clave KMS que usted defina y administre.

### Corrección

Para habilitar el cifrado de secretos en un clúster de EKS, consulte [Habilitar el cifrado de secretos en](https://docs.aws.amazon.com/eks/latest/userguide/enable-kms.html)  [un clúster existente](https://docs.aws.amazon.com/eks/latest/userguide/enable-kms.html) en la Guía del usuario de Amazon EKS.

[EKS.6] Los clústeres de EKS deben estar etiquetados

Categoría: Identificar > Inventario > Etiquetado

Gravedad: baja

Tipo de recurso: AWS::EKS::Cluster

Regla de AWS Config: tagged-eks-cluster (regla personalizada de Security Hub)

Tipo de horario: provocado por un cambio

### Parámetros:

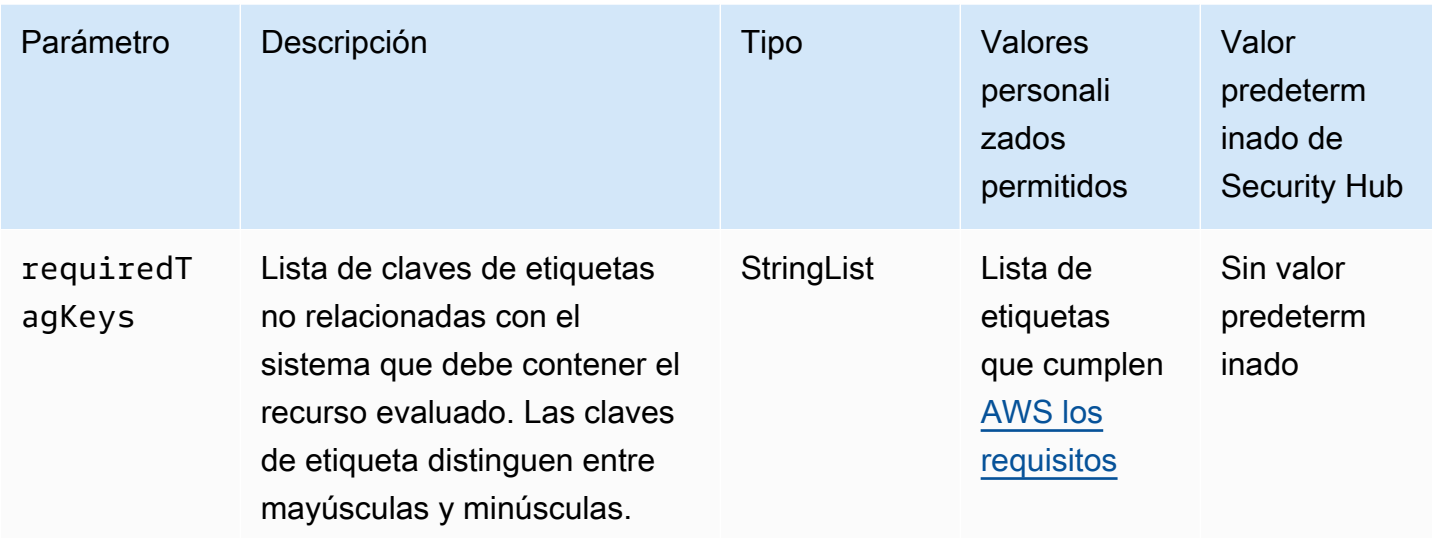

Este control comprueba si un clúster de Amazon EKS tiene etiquetas con las claves específicas definidas en el parámetrorequiredTagKeys. El control falla si el clúster no tiene ninguna clave de etiqueta o si no tiene todas las claves especificadas en el parámetrorequiredTagKeys. Si requiredTagKeys no se proporciona el parámetro, el control solo comprueba la existencia de una clave de etiqueta y genera un error si el clúster no está etiquetado con ninguna clave. Las etiquetas del sistema, que se aplican automáticamente y comienzan por ellaaws:, se ignoran.

Una etiqueta es una etiqueta que se asigna a un AWS recurso y consta de una clave y un valor opcional. Puede crear etiquetas para clasificar los recursos según su finalidad, propietario, entorno u otro criterio. Las etiquetas pueden ayudarle a identificar, organizar, buscar y filtrar los recursos. El etiquetado también te ayuda a realizar un seguimiento de las acciones y notificaciones de los propietarios de los recursos responsables. Al utilizar el etiquetado, puede implementar el control de acceso basado en atributos (ABAC) como estrategia de autorización, que define los permisos en función de las etiquetas. Puede adjuntar etiquetas a las entidades de IAM (usuarios o roles) y a los recursos. AWS Puede crear una política de ABAC única o un conjunto de políticas independiente para sus directores de IAM. Puede diseñar estas políticas de ABAC para permitir las operaciones cuando la etiqueta del director coincida con la etiqueta del recurso. Para obtener más información, consulte [¿Para qué sirve el ABAC? AWS](https://docs.aws.amazon.com/IAM/latest/UserGuide/introduction_attribute-based-access-control.html) en la Guía del usuario de IAM.

### **G** Note

No añada información de identificación personal (PII) ni ningún otro tipo de información confidencial o delicada en las etiquetas. Muchas personas pueden acceder a las etiquetas Servicios de AWS, incluso AWS Billing. Para obtener más información sobre las mejores

prácticas de etiquetado, consulte [Etiquetar sus AWS recursos](https://docs.aws.amazon.com/tag-editor/latest/userguide/tagging.html#tag-best-practices) en el. Referencia general de AWS

### Corrección

Para añadir etiquetas a un clúster de EKS, [consulte Etiquetar los recursos de Amazon EKS](https://docs.aws.amazon.com/eks/latest/userguide/eks-using-tags.html) en la Guía del usuario de Amazon EKS.

[EKS.7] Las configuraciones de los proveedores de identidad de EKS deben estar etiquetadas

Categoría: Identificar > Inventario > Etiquetado

Gravedad: baja

Tipo de recurso: AWS::EKS::IdentityProviderConfig

Regla de AWS Config: tagged-eks-identityproviderconfig (regla personalizada de Security Hub)

Tipo de horario: provocado por un cambio

Parámetros:

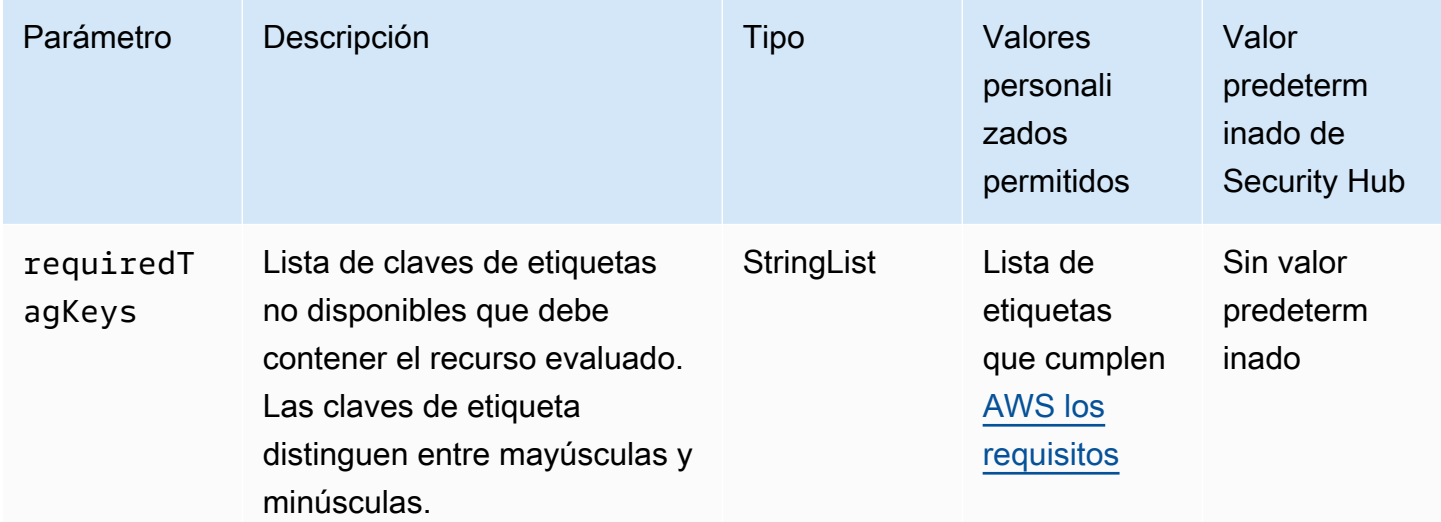

Este control comprueba si la configuración de un proveedor de identidad de Amazon EKS tiene etiquetas con las claves específicas definidas en el parámetrorequiredTagKeys. El control falla si la configuración no tiene ninguna clave de etiqueta o si no tiene todas las claves especificadas en el parámetrorequiredTagKeys. Si requiredTagKeys no se proporciona el parámetro, el control solo comprueba la existencia de una clave de etiqueta y falla si la configuración no está etiquetada con ninguna clave. Las etiquetas del sistema, que se aplican automáticamente y comienzan por ellaaws:, se ignoran.

Una etiqueta es una etiqueta que se asigna a un AWS recurso y consta de una clave y un valor opcional. Puede crear etiquetas para clasificar los recursos según su finalidad, propietario, entorno u otro criterio. Las etiquetas pueden ayudarle a identificar, organizar, buscar y filtrar los recursos. El etiquetado también te ayuda a realizar un seguimiento de las acciones y notificaciones de los propietarios de los recursos responsables. Al utilizar el etiquetado, puede implementar el control de acceso basado en atributos (ABAC) como estrategia de autorización, que define los permisos en función de las etiquetas. Puede adjuntar etiquetas a las entidades de IAM (usuarios o roles) y a los recursos. AWS Puede crear una política de ABAC única o un conjunto de políticas independiente para sus directores de IAM. Puede diseñar estas políticas de ABAC para permitir las operaciones cuando la etiqueta del director coincida con la etiqueta del recurso. Para obtener más información, consulte [¿Para qué sirve el ABAC? AWS](https://docs.aws.amazon.com/IAM/latest/UserGuide/introduction_attribute-based-access-control.html) en la Guía del usuario de IAM.

### **a** Note

No añada información de identificación personal (PII) ni ningún otro tipo de información confidencial o delicada en las etiquetas. Muchas personas pueden acceder a las etiquetas Servicios de AWS, incluso AWS Billing. Para obtener más información sobre las mejores prácticas de etiquetado, consulte [Etiquetar sus AWS recursos](https://docs.aws.amazon.com/tag-editor/latest/userguide/tagging.html#tag-best-practices) en el. Referencia general de AWS

# Corrección

Para añadir etiquetas a las configuraciones de un proveedor de identidad de EKS, [consulte Etiquetar](https://docs.aws.amazon.com/eks/latest/userguide/eks-using-tags.html)  [los recursos de Amazon EKS](https://docs.aws.amazon.com/eks/latest/userguide/eks-using-tags.html) en la Guía del usuario de Amazon EKS.

# [EKS.8] Los clústeres de EKS deben tener habilitado el registro de auditoría

Requisitos relacionados: NIST.800-53.r5 AC-2(12), NIST.800-53.r5 AC-2(4), NIST.800-53.r5 AC-4(26), NIST.800-53.r5 AC-6(9), NIST.800-53.r5 AU-10, NIST.800-53.r5 AU-12, NIST.800-53.r5 AU-2, NIST.800-53.r5 AU-3, NIST.800-53.r5 AU-6(3), NIST.800-53.r5 AU-6(4), NIST.800-53.r5 AU-9(7), NIST.800-53.r5 CA-7, NIST.800-53.r5 SC-7(9), NIST.800-53.r5 SI-3(8), NIST.800-53.r5 SI-4, NIST.800-53.r5 SI-4(20), NIST.800-53.r5 SI-7(8)

Categoría: Identificar - Registro

Gravedad: media

Tipo de recurso: AWS::EKS::Cluster

Regla de AWS Config : [eks-cluster-logging-enabled](https://docs.aws.amazon.com/config/latest/developerguide/eks-cluster-logging-enabled.html)

Tipo de programa: Periódico

Parámetros: ninguno

Este control comprueba si un clúster de Amazon EKS tiene habilitado el registro de auditoría. Se produce un error en el control si el registro de auditoría no está habilitado para el clúster.

El registro del plano de control de EKS proporciona registros de auditoría y diagnóstico directamente desde el plano de control de EKS a Amazon CloudWatch Logs de su cuenta. Puede seleccionar los tipos de registro que necesita y los registros se envían como flujos de registros a un grupo por cada clúster de EKS en el que se encuentre CloudWatch. El registro proporciona visibilidad del acceso y el rendimiento de los clústeres de EKS. Al enviar los registros del plano de control de EKS para sus clústeres de EKS a CloudWatch Logs, puede registrar las operaciones con fines de auditoría y diagnóstico en una ubicación central.

### Corrección

Para habilitar los registros de auditoría para el clúster de EKS, consulte [Habilitación y deshabilitación](https://docs.aws.amazon.com/eks/latest/userguide/control-plane-logs.html#enabling-control-plane-log-export)  [de registros de plano de control](https://docs.aws.amazon.com/eks/latest/userguide/control-plane-logs.html#enabling-control-plane-log-export) en la Guía del usuario de Amazon EKS.

# ElastiCache Controles de Amazon

Estos controles están relacionados con los ElastiCache recursos.

Es posible que estos controles no estén disponibles en todos Regiones de AWS. Para obtener más información, consulte [Disponibilidad de los controles por región](#page-1519-0).

# [ElastiCache.1] Los clústeres de ElastiCache Redis deben tener habilitada la copia de seguridad automática

Requisitos relacionados: NIST.800-53.r5 CP-10, NIST.800-53.r5 CP-6, NIST.800-53.r5 CP-6(1), NIST.800-53.r5 CP-6(2), NIST.800-53.r5 CP-9, NIST.800-53.r5 SC-5(2), NIST.800-53.r5 SI-12, NIST.800-53.r5 SI-13(5)

Categoría: Recuperación > Resiliencia > Respaldos habilitados

#### Gravedad: alta

Tipo de recurso: AWS::ElastiCache::CacheCluster

### AWS Config regla: **[elasticache-redis-cluster-automatic-backup-check](https://docs.aws.amazon.com/config/latest/developerguide/elasticache-redis-cluster-automatic-backup-check.html)**

Tipo de programa: Periódico

#### Parámetros:

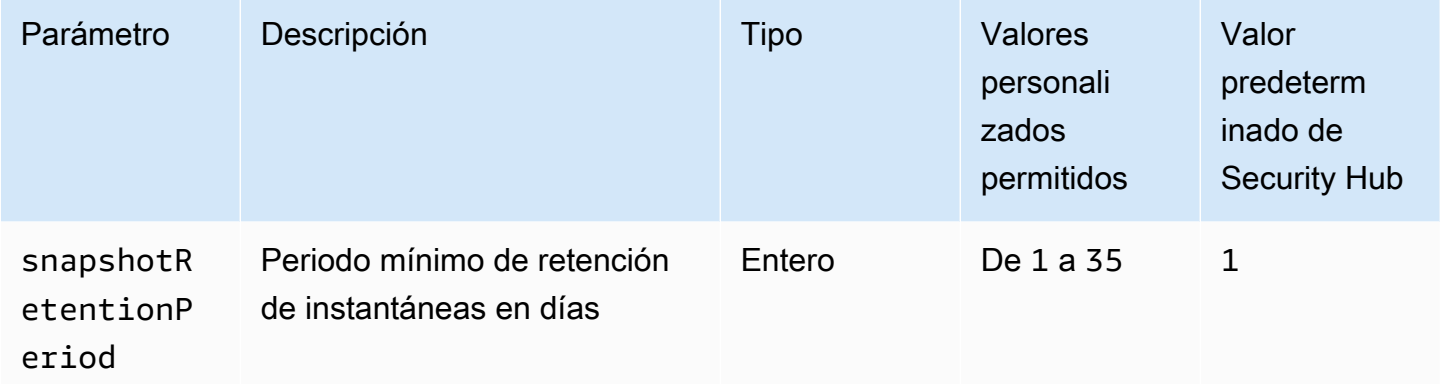

Este control evalúa si un clúster de Amazon ElastiCache for Redis tiene copias de seguridad automáticas programadas. Se produce un error en el control si el valor de SnapshotRetentionLimit del clúster de Redis es inferior al periodo especificado. A menos que se proporcione un valor personalizado de parámetro para el periodo de retención de instantáneas, Security Hub utiliza un valor predeterminado de 1 día.

Los clústeres ElastiCache de Amazon for Redis pueden hacer copias de seguridad de sus datos. Puede utilizar la característica de copia de seguridad para restaurar un clúster o para propagar datos en un nuevo clúster. La copia de seguridad se compone de los metadatos del clúster, junto con todos los datos del clúster. Todas las copias de seguridad se escriben en Amazon Simple Storage Service (Amazon S3), lo que proporciona un almacenamiento duradero. Puede restaurar los datos creando un nuevo clúster de Redis y rellenándolo con los datos de una copia de seguridad. Puede gestionar las copias de seguridad mediante la AWS Management Console, AWS Command Line Interface (AWS CLI) y la ElastiCache API.

#### Corrección

Para programar copias de seguridad automáticas en un ElastiCache clúster de Redis, consulte [Programar copias de seguridad automáticas](https://docs.aws.amazon.com/AmazonElastiCache/latest/red-ug/backups-automatic.html) en la Guía del ElastiCache usuario de Amazon.

# [ElastiCache.2] ElastiCache para los clústeres de caché de Redis, debe tener habilitada la actualización automática de la versión secundaria

Requisitos relacionados: NIST.800-53.r5 SI-2, NIST.800-53.r5 SI-2(2), NIST.800-53.r5 SI-2(4), NIST.800-53.r5 SI-2(5)

Categoría: Identificar > Administración de vulnerabilidades, parches y versiones

# Gravedad: alta

Tipo de recurso: AWS::ElastiCache::CacheCluster

Regla de AWS Config : [elasticache-auto-minor-version-upgrade-check](https://docs.aws.amazon.com/config/latest/developerguide/elasticache-auto-minor-version-upgrade-check.html)

Tipo de programa: Periódico

### Parámetros: ninguno

Este control evalúa si Redis aplica automáticamente ElastiCache las actualizaciones de versiones menores a los clústeres de caché. Este control falla si, en el caso de ElastiCache los clústeres de caché de Redis, no se aplican automáticamente las actualizaciones de las versiones secundarias.

AutoMinorVersionUpgradees una función que puede activar ElastiCache para que Redis actualice automáticamente sus clústeres de caché cuando haya disponible una nueva versión secundaria del motor de caché. Estas actualizaciones pueden incluir parches de seguridad y correcciones de errores. Seguir up-to-date con la instalación de los parches es un paso importante para proteger los sistemas.

### Corrección

Para aplicar actualizaciones automáticas de versiones secundarias a un clúster de caché ElastiCache de Redis existente, consulte [Actualización de versiones de motores](https://docs.aws.amazon.com/AmazonElastiCache/latest/red-ug/VersionManagement.html) en la Guía del ElastiCache usuario de Amazon.

[ElastiCache.3] en el caso ElastiCache de Redis, los grupos de replicación deberían tener habilitada la conmutación por error automática

Requisitos relacionados: NIST.800-53.r5 CP-10, NIST.800-53.r5 SC-36, NIST.800-53.r5 SC-5(2), NIST.800-53.r5 SI-13(5)

Categoría: Recuperación > Resiliencia > Alta disponibilidad

Gravedad: media

Tipo de recurso: AWS::ElastiCache::ReplicationGroup

Regla de AWS Config : [elasticache-repl-grp-auto-failover-enabled](https://docs.aws.amazon.com/config/latest/developerguide/elasticache-repl-grp-auto-failover-enabled.html)

Tipo de programa: Periódico

Parámetros: ninguno

Este control comprueba si los grupos de replicación ElastiCache de Redis tienen habilitada la conmutación por error automática. Este control falla si la conmutación por error automática no está habilitada para un grupo de replicación de Redis.

Cuando se habilita la conmutación por error automática para un grupo de replicación, la característica del nodo principal tendrá una conmutación por error automática en una de las réplicas de lectura. Esta conmutación por error y promoción de réplica garantizan que pueda reanudar la escritura en la réplica principal tan pronto como se complete la promoción, lo cual reduce el tiempo de inactividad general en caso de falla.

### Corrección

Para habilitar la conmutación por error automática para un grupo de replicación existente ElastiCache para Redis, consulte [Modificación de un ElastiCache clúster](https://docs.aws.amazon.com/AmazonElastiCache/latest/red-ug/Clusters.Modify.html#Clusters.Modify.CON) en la Guía ElastiCache del usuario de Amazon. Si utiliza la ElastiCache consola, active la conmutación por error automática.

[ElastiCache.4] ElastiCache para Redis, los grupos de replicación deben estar cifrados en reposo

Requisitos relacionados: NIST.800-53.r5 CA-9(1), NIST.800-53.r5 CM-3(6), NIST.800-53.r5 SC-13, NIST.800-53.r5 SC-28, NIST.800-53.r5 SC-28(1), NIST.800-53.r5 SC-7(10), NIST.800-53.r5 SI-7(6)

Categoría: Proteger > Protección de datos > Cifrado de data-at-rest

Gravedad: media

Tipo de recurso: AWS::ElastiCache::ReplicationGroup

Regla de AWS Config : [elasticache-repl-grp-encrypted-at-rest](https://docs.aws.amazon.com/config/latest/developerguide/elasticache-repl-grp-encrypted-at-rest.html)

Tipo de programa: Periódico

Parámetros: ninguno

Este control comprueba si los grupos ElastiCache de replicación de Redis están cifrados en reposo. Este control falla si un grupo ElastiCache de replicación de Redis no está cifrado en reposo.

El cifrado de los datos en reposo reduce el riesgo de que un usuario no autenticado acceda a los datos almacenados en el disco. ElastiCache en el caso de Redis, los grupos de replicación deben cifrarse en reposo para ofrecer un nivel de seguridad adicional.

Corrección

Para configurar el cifrado en reposo en un grupo de replicación ElastiCache para Redis, consulte [Habilitar el cifrado en reposo en la Guía](https://docs.aws.amazon.com/AmazonElastiCache/latest/red-ug/at-rest-encryption.html#at-rest-encryption-enable) del usuario de Amazon ElastiCache .

[ElastiCache.5] ElastiCache para Redis, los grupos de replicación deben cifrarse en tránsito

Requisitos relacionados: NIST.800-53.r5 AC-17(2), NIST.800-53.r5 AC-4, NIST.800-53.r5 IA-5(1), NIST.800-53.r5 SC-12(3), NIST.800-53.r5 SC-13, NIST.800-53.r5 SC-23, NIST.800-53.r5 SC-23(3), NIST.800-53.r5 SC-7(4), NIST.800-53.r5 SC-8, NIST.800-53.r5 SC-8(1), NIST.800-53.r5 SC-8(2), NIST.800-53.r5 SI-7(6)

Categoría: Proteger > Protección de datos > Cifrado de data-in-transit

Gravedad: media

Tipo de recurso: AWS::ElastiCache::ReplicationGroup

Regla de AWS Config : [elasticache-repl-grp-encrypted-in-transit](https://docs.aws.amazon.com/config/latest/developerguide/elasticache-repl-grp-encrypted-in-transit.html)

Tipo de programa: Periódico

Parámetros: ninguno

Este control comprueba si los grupos ElastiCache de replicación de Redis están cifrados en tránsito. Este control falla si un grupo ElastiCache de replicación de Redis no está cifrado en tránsito.

El cifrado de los datos en tránsito reduce el riesgo de que un usuario no autorizado pueda espiar el tráfico de la red. Al habilitar el cifrado en tránsito en un ElastiCache grupo de replicación de Redis, se cifran los datos siempre que se mueven de un lugar a otro, por ejemplo, entre los nodos del clúster o entre el clúster y la aplicación.

Corrección

Para configurar el cifrado en tránsito en un grupo de replicación ElastiCache para Redis, consulte [Habilitar el cifrado en tránsito en la Guía](https://docs.aws.amazon.com/AmazonElastiCache/latest/red-ug/in-transit-encryption.html) del usuario de Amazon ElastiCache .

[ElastiCache.6] ElastiCache para los grupos de replicación de Redis anteriores a la versión 6.0, se debe usar Redis AUTH

Requisitos relacionados: NIST.800-53.r5 AC-2(1), NIST.800-53.r5 AC-3, NIST.800-53.r5 AC-3(15), NIST.800-53.r5 AC-3(7), NIST.800-53.r5 AC-6

Categoría: Proteger - Administración de acceso seguro

Gravedad: media

Tipo de recurso: AWS::ElastiCache::ReplicationGroup

Regla de AWS Config : [elasticache-repl-grp-redis-auth-enabled](https://docs.aws.amazon.com/config/latest/developerguide/elasticache-repl-grp-redis-auth-enabled.html)

Tipo de programa: Periódico

Parámetros: ninguno

Este control comprueba si los grupos de replicación de Redis ElastiCache tienen habilitada la autenticación de Redis. El control falla ElastiCache para un grupo de replicación de Redis si la versión de Redis de sus nodos es inferior a la 6.0 y AuthToken no está en uso.

Cuando utiliza los tokens de autenticación o contraseñas de Redis, Redis solicita una contraseña antes de permitir que los clientes ejecuten comandos, lo cual mejora la seguridad de los datos. Para Redis 6.0 y versiones posteriores, se recomienda utilizar el control de acceso basado en roles (RBAC). Como el RBAC no es compatible con las versiones de Redis anteriores a la 6.0, este control solo evalúa las versiones que no pueden usar la característica RBAC.

### Corrección

Para usar Redis AUTH en un grupo de replicación ElastiCache para Redis, consulte [Modificación](https://docs.aws.amazon.com/AmazonElastiCache/latest/red-ug/auth.html#auth-modifyng-token)  [del token AUTH en un clúster de Redis existente en la ElastiCache Guía del usuario de Amazon.](https://docs.aws.amazon.com/AmazonElastiCache/latest/red-ug/auth.html#auth-modifyng-token) ElastiCache

[ElastiCache.7] los ElastiCache clústeres no deben usar el grupo de subredes predeterminado

Requisitos relacionados: NIST.800-53.r5 AC-4, NIST.800-53.r5 AC-4(21), NIST.800-53.r5 SC-7, NIST.800-53.r5 SC-7(11), NIST.800-53.r5 SC-7(16), NIST.800-53.r5 SC-7(21), NIST.800-53.r5 SC-7(4), NIST.800-53.r5 SC-7(5)

Categoría: Proteger - Configuración de red segura

Gravedad: alta

Tipo de recurso: AWS::ElastiCache::CacheCluster

Regla de AWS Config : [elasticache-subnet-group-check](https://docs.aws.amazon.com/config/latest/developerguide/elasticache-subnet-group-check.html)

Tipo de programa: Periódico

Parámetros: ninguno

Este control comprueba si los ElastiCache clústeres están configurados con un grupo de subredes personalizado. El control falla para un ElastiCache clúster si CacheSubnetGroupName tiene el valordefault.

Al lanzar un ElastiCache clúster, se crea un grupo de subredes predeterminado si aún no existe ninguno. El grupo predeterminado utiliza subredes de la nube privada virtual (VPC) predeterminada. Recomendamos usar grupos de subredes personalizados que restrinjan más las subredes en las que reside el clúster y las redes que el clúster hereda de las subredes.

### Corrección

Para crear un nuevo grupo de subredes para un ElastiCache clúster, consulte [Creación de un grupo](https://docs.aws.amazon.com/AmazonElastiCache/latest/red-ug/SubnetGroups.Creating.html) [de subredes](https://docs.aws.amazon.com/AmazonElastiCache/latest/red-ug/SubnetGroups.Creating.html) en la Guía del ElastiCache usuario de Amazon.

# AWS Elastic Beanstalk controles

Estos controles están relacionados con los recursos de Elastic Beanstalk.

Es posible que estos controles no estén disponibles en todos. Regiones de AWS Para obtener más información, consulte [Disponibilidad de los controles por región](#page-1519-0).

[ElasticBeanstalk.1] Los entornos de Elastic Beanstalk deberían tener habilitados los informes de estado mejorados

Requisitos relacionados: NIST.800-53.r5 CA-7,NIST.800-53.r5 SI-2

Categoría: Detectar > Servicios de detección > Supervisión de aplicaciones

Gravedad: baja

Tipo de recurso: AWS::ElasticBeanstalk::Environment

# Regla de AWS Config : [beanstalk-enhanced-health-reporting-enabled](https://docs.aws.amazon.com/config/latest/developerguide/beanstalk-enhanced-health-reporting-enabled.html)

Tipo de horario: provocado por un cambio

Parámetros: ninguno

Este control comprueba si los informes de estado mejorados están habilitados para sus entornos AWS Elastic Beanstalk .

Los informes de estado mejorados de Elastic Beanstalk permiten una respuesta más rápida a los cambios en el estado de la infraestructura subyacente. Estos cambios podrían provocar una falta de disponibilidad de la aplicación.

Los informes de estado mejorados de Elastic Beanstalk proporcionan un descriptor de estado para evaluar la gravedad de los problemas identificados e identificar las posibles causas que se deben investigar. El agente de estado de Elastic Beanstalk, incluido en las Imágenes de máquina de Amazon (AMI) compatibles, evalúa los registros y las métricas de las instancias EC2 del entorno.

Para obtener información adicional, consulte la [Supervisión y los informes de estado mejorados](https://docs.aws.amazon.com/elasticbeanstalk/latest/dg/health-enhanced.html) en la Guía para desarrolladores de AWS Elastic Beanstalk .

### Corrección

Para obtener instrucciones sobre cómo habilitar los informes de estado mejorados, consulte [Habilitar los informes de estado mejorados mediante la consola de Elastic Beanstalk](https://docs.aws.amazon.com/elasticbeanstalk/latest/dg/health-enhanced-enable.html#health-enhanced-enable-console) en la Guía para desarrolladores de AWS Elastic Beanstalk .

[ElasticBeanstalk.2] Las actualizaciones de la plataforma gestionada de Elastic Beanstalk deben estar habilitadas

Requisitos relacionados: NIST.800-53.r5 SI-2,NIST.800-53.r5 SI-2(2),NIST.800-53.r5 SI-2(4),NIST.800-53.r5 SI-2(5)

Categoría: Detectar > Administración de vulnerabilidades, parches y versiones

Gravedad: alta

Tipo de recurso: AWS::ElasticBeanstalk::Environment

Regla de AWS Config : [elastic-beanstalk-managed-updates-enabled](https://docs.aws.amazon.com/config/latest/developerguide/elastic-beanstalk-managed-updates-enabled.html)

Tipo de horario: provocado por un cambio

#### Parámetros:

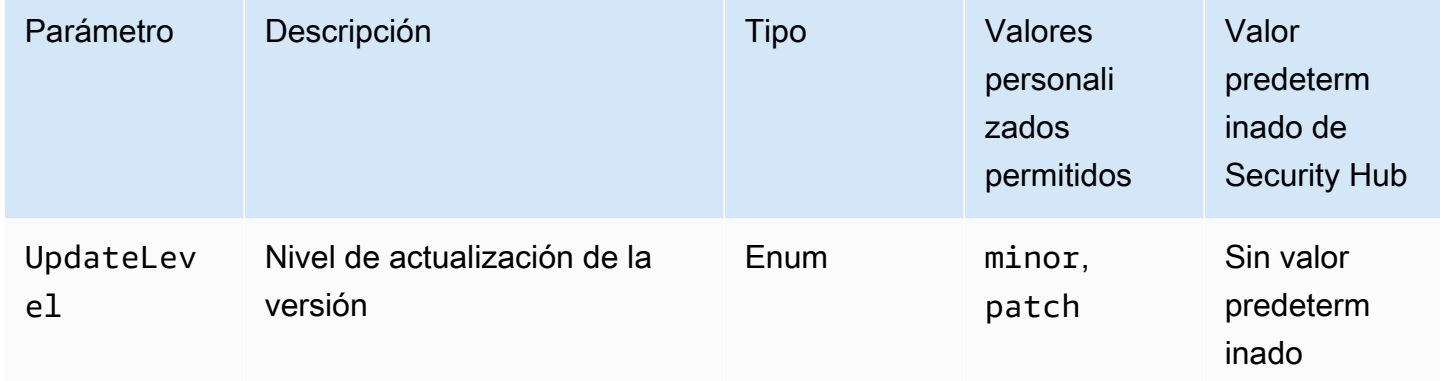

Este control comprueba si las actualizaciones de la plataforma administradas están habilitadas para un entorno de Elastic Beanstalk. Se produce un error en el control si no están habilitadas las actualizaciones de la plataforma administradas. De manera predeterminada, el control pasa si algún tipo de actualización de la plataforma está habilitado. De manera opcional, puede proporcionar un valor personalizado de parámetro para requerir un nivel de actualización específico.

Al habilitar las actualizaciones de plataforma administradas, se garantiza que se instalen las últimas correcciones, actualizaciones y funciones de la plataforma disponibles para el entorno. Mantenerse al día con la instalación de los parches es un paso importante para proteger los sistemas.

### Corrección

Para habilitar las actualizaciones de la plataforma administradas, consulte [Configuración de las](https://docs.aws.amazon.com/elasticbeanstalk/latest/dg/environment-platform-update-managed.html)  [actualizaciones de la plataforma administradas en la sección Actualizaciones de la plataforma](https://docs.aws.amazon.com/elasticbeanstalk/latest/dg/environment-platform-update-managed.html)  [administradas](https://docs.aws.amazon.com/elasticbeanstalk/latest/dg/environment-platform-update-managed.html) de la Guía para desarrolladores de AWS Elastic Beanstalk .

[ElasticBeanstalk.3] Elastic Beanstalk debería transmitir los registros a CloudWatch

Categoría: Identificar - Registro

Gravedad: alta

Tipo de recurso: AWS::ElasticBeanstalk::Environment

Regla de AWS Config : [elastic-beanstalk-logs-to-cloudwatch](https://docs.aws.amazon.com/config/latest/developerguide/elastic-beanstalk-logs-to-cloudwatch.html)

Tipo de horario: provocado por un cambio

### Parámetros:

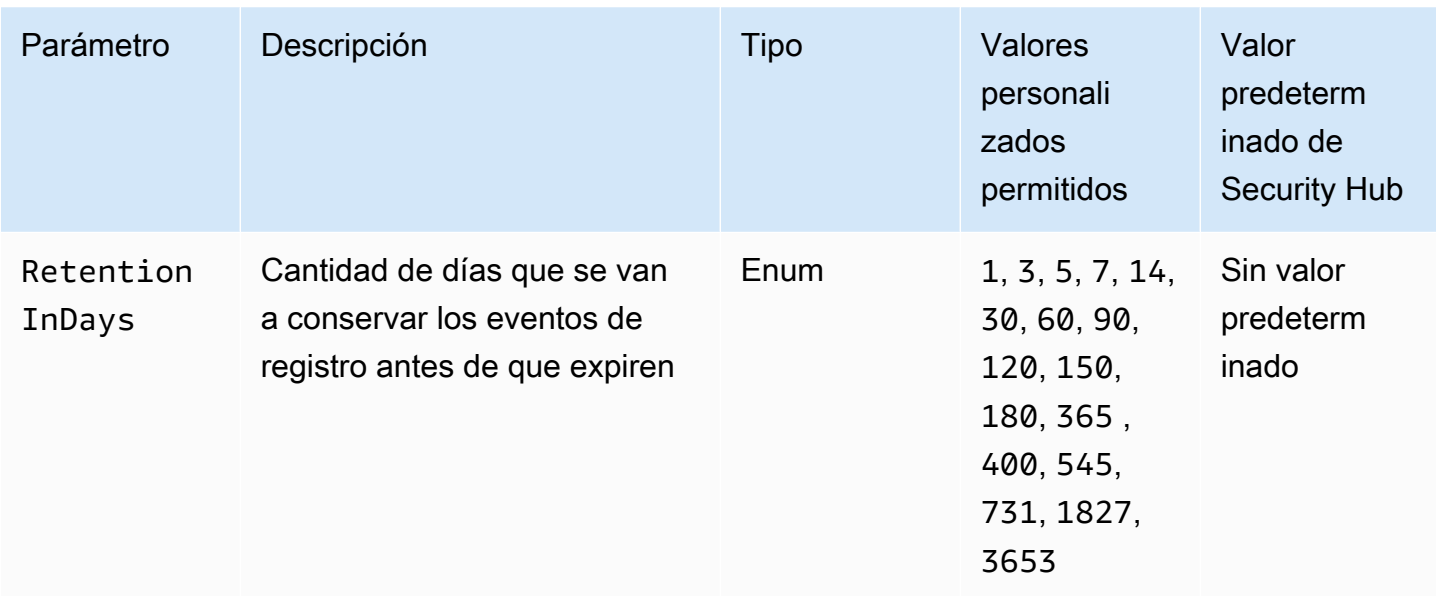

Este control comprueba si un entorno de Elastic Beanstalk está configurado para enviar registros a Logs. CloudWatch El control falla si el entorno de Elastic Beanstalk no está configurado para enviar registros a Logs. CloudWatch De manera opcional, puede proporcionar un valor personalizado para el parámetro RetentionInDays si quiere que el control pase únicamente si los registros se retienen durante la cantidad de días especificada antes de que expiren.

CloudWatch le ayuda a recopilar y monitorear diversas métricas para sus aplicaciones y recursos de infraestructura. También se puede utilizar CloudWatch para configurar acciones de alarma en función de métricas específicas. Recomendamos integrar Elastic CloudWatch Beanstalk con para obtener una mayor visibilidad del entorno de Elastic Beanstalk. Los registros de Elastic Beanstalk incluyen el archivo eb-activity.log, los registros de acceso del entorno nginx o el servidor proxy Apache y los registros específicos de un entorno.

# Corrección

Para integrar Elastic CloudWatch Beanstalk con Logs[, consulte Transmitir registros de instancias a](https://docs.aws.amazon.com/elasticbeanstalk/latest/dg/AWSHowTo.cloudwatchlogs.html#AWSHowTo.cloudwatchlogs.streaming) [Logs en la Guía para CloudWatch desarrolladores.](https://docs.aws.amazon.com/elasticbeanstalk/latest/dg/AWSHowTo.cloudwatchlogs.html#AWSHowTo.cloudwatchlogs.streaming)AWS Elastic Beanstalk

# Controles del equilibrador de carga elástico

Estos controles están relacionados con los recursos de Equilibrador de carga elástico.

Es posible que estos controles no estén disponibles en todos Regiones de AWS. Para obtener más información, consulte [Disponibilidad de los controles por región](#page-1519-0).

# [ELB.1] El equilibrador de carga de aplicación debe configurarse para redirigir todas las solicitudes HTTP a HTTPS

Requisitos relacionados: PCI DSS v3.2.1/2.3,PCI DSS v3.2.1/4.1, NIST.800-53.r5 AC-17(2), NIST.800-53.r5 AC-4, NIST.800-53.r5 IA-5(1), NIST.800-53.r5 SC-12(3), NIST.800-53.r5 SC-13, NIST.800-53.r5 SC-23, NIST.800-53.r5 SC-23(3), NIST.800-53.r5 SC-7(4), NIST.800-53.r5 SC-8, NIST.800-53.r5 SC-8(1), NIST.800-53.r5 SC-8(2), NIST.800-53.r5 SI-7(6)

Categoría: Detectar - Servicios de detección

Gravedad: media

Tipo de recurso: AWS::ElasticLoadBalancingV2::LoadBalancer

Regla de AWS Config : [alb-http-to-https-redirection-check](https://docs.aws.amazon.com/config/latest/developerguide/alb-http-to-https-redirection-check.html)

Tipo de programa: Periódico

Parámetros: ninguno

Este control comprueba si el redireccionamiento de HTTP a HTTPS está configurado en todos los oyentes HTTP de los equilibradores de carga de aplicación. El control falla si alguno de los detectores HTTP de los equilibradores de carga de aplicaciones no tiene configurada la redirección de HTTP a HTTPS.

Antes de comenzar a utilizar el equilibrador de carga de aplicación, debe agregar al menos uno o más oyentes. Un agente de escucha es un proceso que utiliza el protocolo y el puerto configurados para comprobar las solicitudes de conexión. Los oyentes admiten los protocolos HTTP y HTTPS. Puede utilizar un oyente HTTPS para descargar el trabajo de cifrado y descifrado a su equilibrador de carga. Para forzar el cifrado en tránsito, debe usar acciones de redireccionamiento con los equilibradores de carga de aplicación para redirigir las solicitudes HTTP del cliente hacia una solicitud HTTPS en el puerto 443.

Para obtener más información, consulte [Creación de un agente de escucha para el Equilibrador de](https://docs.aws.amazon.com/elasticloadbalancing/latest/application/load-balancer-listeners.html) [carga de aplicación](https://docs.aws.amazon.com/elasticloadbalancing/latest/application/load-balancer-listeners.html) en la Guía del usuario de Equilibrador de carga de aplicacións.

### Corrección

Para redirigir las solicitudes HTTP a HTTPS, debe agregar una regla de escucha de Equilibrador de carga de aplicación o editar una regla existente.

Para obtener instrucciones sobre cómo agregar una nueva regla, consulte [Agregar una regla](https://docs.aws.amazon.com/elasticloadbalancing/latest/application/listener-update-rules.html#add-rule) en la Guía del usuario de los equilibradores de carga de aplicaciones. En Protocolo : Puerto, elija HTTP y luego ingrese **80**. En Añadir acción, Redirigir a, elija HTTPS y, a continuación, introduzca **443**.

Para obtener instrucciones sobre cómo editar una regla existente, consulte [Editar una regla](https://docs.aws.amazon.com/elasticloadbalancing/latest/application/listener-update-rules.html#edit-rule) en la Guía del usuario de los equilibradores de carga de aplicaciones. En Protocolo : Puerto, elija HTTP y luego ingrese **80**. En Añadir acción, Redirigir a, elija HTTPS y, a continuación, introduzca **443**.

[ELB.2] Los balanceadores de carga clásicos con receptores SSL/HTTPS deben usar un certificado proporcionado por AWS Certificate Manager

Requisitos relacionados: NIST.800-53.r5 AC-17(2), NIST.800-53.r5 AC-4, NIST.800-53.r5 IA-5(1), NIST.800-53.r5 SC-12(3), NIST.800-53.r5 SC-13, NIST.800-53.r5 SC-23, NIST.800-53.r5 SC-23(5), NIST.800-53.r5 SC-7(4), NIST.800-53.r5 SC-8, NIST.800-53.r5 SC-8(1), NIST.800-53.r5 SC-8(2), NIST.800-53.r5 SI-7(6)

Categoría: Proteger > Cifrado de datos en tránsito

Gravedad: media

Tipo de recurso: AWS::ElasticLoadBalancing::LoadBalancer

Regla de AWS Config : [elb-acm-certificate-required](https://docs.aws.amazon.com/config/latest/developerguide/elb-acm-certificate-required.html)

Tipo de horario: provocado por un cambio

Parámetros: ninguno

Comprueba si los Equilibrador de carga clásicos utilizan los certificados SSL proporcionados por AWS Certificate Manager . El control falla si el Equilibrador de carga clásico configurado con el agente de escucha HTTPS/SSL no utiliza un certificado proporcionado por ACM.

Para crear un certificado, puede utilizar ACM o una herramienta que admita los protocolos SSL y TLS, como OpenSSL. Security Hub recomienda que utilice ACM para crear o importar certificados para su equilibrador de carga.

ACM se integra con Equilibrador de carga clásico, lo que le permite implementar el certificado en el equilibrador de carga. También debe renovar estos certificados automáticamente.

Controles del equilibrador de carga elástico 1101

# Corrección

Para obtener información sobre cómo asociar un certificado SSL/TLS de ACM a un Equilibrador de carga clásico, consulte el artículo del AWS Knowledge Center [¿Cómo puedo asociar un certificado](https://aws.amazon.com/premiumsupport/knowledge-center/associate-acm-certificate-alb-nlb/)  [SSL/TLS de ACM a un Classic, Application o Equilibrador de carga de red?](https://aws.amazon.com/premiumsupport/knowledge-center/associate-acm-certificate-alb-nlb/)

[ELB.3] Los oyentes de Equilibrador de carga clásico deben configurarse con una terminación HTTPS o TLS

Requisitos relacionados: NIST.800-53.r5 AC-17(2), NIST.800-53.r5 AC-4, NIST.800-53.r5 IA-5(1), NIST.800-53.r5 SC-12(3), NIST.800-53.r5 SC-13, NIST.800-53.r5 SC-23, NIST.800-53.r5 SC-23(3), NIST.800-53.r5 SC-7(4), NIST.800-53.r5 SC-8, NIST.800-53.r5 SC-8(1), NIST.800-53.r5 SC-8(2), NIST.800-53.r5 SI-7(6)

Categoría: Proteger - Protección de datos - Cifrado de datos en tránsito

Gravedad: media

Tipo de recurso: AWS::ElasticLoadBalancing::LoadBalancer

Regla de AWS Config : [elb-tls-https-listeners-only](https://docs.aws.amazon.com/config/latest/developerguide/elb-tls-https-listeners-only.html)

Tipo de horario: provocado por un cambio

Parámetros: ninguno

Este control comprueba si los agentes de escucha de Equilibrador de carga clásico están configurados con el protocolo HTTPS o TLS para las conexiones frontend (entre el cliente y el equilibrador de carga). El control se aplica si un Equilibrador de carga clásico tiene oyentes. Si su Equilibrador de carga clásico no tiene un listener configurado, el control no informa de ningún resultado.

El control pasa si los oyentes de Equilibrador de carga clásico están configurados con TLS o HTTPS para las conexiones front-end.

El control falla si el listener no está configurado con TLS o HTTPS para las conexiones front-end.

Antes de comenzar a utilizar un equilibrador de carga, debe agregar uno o más oyentes. Un agente de escucha es un proceso que utiliza el protocolo y el puerto configurados para comprobar las solicitudes de conexión. Los oyentes pueden admitir los protocolos HTTP y HTTPS/TLS. Siempre debes usar un agente de escucha HTTPS o TLS para que el equilibrador de cargas se encargue de cifrar y desencriptar en tránsito.

### Corrección

Para solucionar este problema, actualiza tus oyentes para que usen el protocolo TLS o HTTPS.

Cómo cambiar todos los oyentes no compatibles por oyentes TLS/HTTPS

- 1. Abra la consola de Amazon EC2 en<https://console.aws.amazon.com/ec2/>.
- 2. En el panel de navegación, en Equilibración de carga, elija equilibradores de carga.
- 3. Etiquetado del equilibrador de carga clásico
- 4. En la pestaña Listeners (Agentes de escucha), seleccione Edit (Editar).
- 5. Para todos los oyentes en los que el Protocolo Equilibrador de carga no esté configurado en HTTPS o SSL, cambie la configuración a HTTPS o SSL.
- 6. Para todos los oyentes modificados, en la pestaña Certificados, seleccione Cambiar el valor predeterminado.
- 7. Para los certificados ACM e IAM, seleccione un certificado.
- 8. Seleccione Guardar como predeterminado.
- 9. Tras actualizar todos los oyentes, selecciona Guardar.

[ELB.4] Equilibrador de carga de aplicación debe configurarse para eliminar los encabezados http

Requisitos relacionados: NIST.800-53.r5 SC-7(4), NIST.800-53.r5 SC-8(2)

Categoría: Proteger > Seguridad de redes

Gravedad: media

Tipo de recurso: AWS::ElasticLoadBalancingV2::LoadBalancer

Regla de AWS Config : [alb-http-drop-invalid-header-enabled](https://docs.aws.amazon.com/config/latest/developerguide/alb-http-drop-invalid-header-enabled.html)

Tipo de horario: provocado por un cambio

# Parámetros: ninguno

Este control evalúa los balanceadores de carga de AWS aplicaciones para garantizar que estén configurados para eliminar los encabezados HTTP no válidos. El control falla si el valor routing.http.drop\_invalid\_header\_fields.enabled se establece como false.

De forma predeterminada, los equilibradores de carga de aplicaciones no están configurados para eliminar valores de encabezado HTTP no válidos. La eliminación de estos valores de encabezado evita los ataques de desincronización de HTTP.

Tenga en cuenta que puede deshabilitar este control si [ELB.12](#page-1121-0) está habilitado.

### Corrección

Para solucionar este problema, configura tu equilibrador de cargas para eliminar los campos de encabezado no válidos.

Cómo configurar el equilibrador de carga para eliminar campos de encabezado no válidos

- 1. Abra la consola de Amazon EC2 en<https://console.aws.amazon.com/ec2/>.
- 2. En el panel de navegación, elija Load balancers (Balanceadores de carga).
- 3. Eliminación de un Equilibrador de carga de aplicación
- 4. Para Acciones, elija Editar atributos.
- 5. En Eliminar campos de encabezado no válidos, selecciona Activar.
- 6. Seleccione Guardar.

[ELB.5] El registro de las aplicaciones y de los equilibradores de carga clásicos debe estar habilitado

Requisitos relacionados: NIST.800-53.r5 AC-4(26), NIST.800-53.r5 AU-10, NIST.800-53.r5 AU-12, NIST.800-53.r5 AU-2, NIST.800-53.r5 AU-3, NIST.800-53.r5 AU-6(3), NIST.800-53.r5 AU-6(4), NIST.800-53.r5 CA-7, NIST.800-53.r5 SC-7(9), NIST.800-53.r5 SI-7(8)

Categoría: Identificar - Registro

Gravedad: media

Tipo de recurso: AWS::ElasticLoadBalancing::LoadBalancer, AWS::ElasticLoadBalancingV2::LoadBalancer

Regla de AWS Config : [elb-logging-enabled](https://docs.aws.amazon.com/config/latest/developerguide/elb-logging-enabled.html)

Tipo de horario: provocado por un cambio

### Parámetros: ninguno

Controles del equilibrador de carga elástico 1104
Este control comprueba si el Equilibrador de carga de aplicación y el Equilibrador de carga clásico tienen el registro activado. El control tiene errores si access\_logs.s3.enabled es false.

Elastic Load Balancing proporciona registros de acceso que capturan información detallada sobre las solicitudes enviadas al equilibrador de carga. Cada registro contiene distintos datos, como el momento en que se recibió la solicitud, la dirección IP del cliente, las latencias, las rutas de solicitud y las respuestas del servidor. Puede utilizar estos registros de acceso para analizar los patrones de tráfico y solucionar problemas.

Para obtener más información, consulte [Etiquetado del Equilibrador de carga clásico](https://docs.aws.amazon.com/elasticloadbalancing/latest/classic/access-log-collection.html) en la Guía del usuario de Equilibrador de carga clásicos.

Corrección

Para habilitar los registros de acceso, consulte el [Paso 3: Configurar los registros de acceso](https://docs.aws.amazon.com/elasticloadbalancing/latest/application/enable-access-logging.html#enable-access-logs) en la Guía del usuario de los equilibradores de carga de aplicaciones.

[ELB.6] Los balanceadores de carga de aplicaciones, puertas de enlace y redes deben tener habilitada la protección contra la eliminación

Requisitos relacionados: NIST.800-53.r5 CA-9(1), NIST.800-53.r5 CM-2, NIST.800-53.r5 CM-2(2), NIST.800-53.r5 CM-3, NIST.800-53.r5 SC-5(2)

Categoría: Recuperación > Resiliencia > Alta disponibilidad

Gravedad: media

Tipo de recurso: AWS::ElasticLoadBalancingV2::LoadBalancer

Regla de AWS Config : [elb-deletion-protection-enabled](https://docs.aws.amazon.com/config/latest/developerguide/elb-deletion-protection-enabled.html)

Tipo de horario: provocado por un cambio

Parámetros: ninguno

Este control comprueba si una aplicación, puerta de enlace o Network Load Balancer tiene habilitada la protección contra eliminación. El control falla si la protección contra la eliminación está deshabilitada.

Habilite la protección contra la eliminación para evitar que se eliminen sus aplicaciones, puertas de enlace o Network Load Balancer.

## Corrección

Para evitar que el equilibrador de carga se elimine por error, puede habilitar la protección contra eliminación. De forma predeterminada, la protección contra eliminación del equilibrador de carga está deshabilitada.

Si habilita la protección contra eliminación del equilibrador de carga, deberá deshabilitarla para poder eliminarlo.

Para habilitar la protección contra la eliminación de un balanceador de carga de aplicaciones, consulte [Protección contra la eliminación](https://docs.aws.amazon.com/elasticloadbalancing/latest/application/application-load-balancers.html#deletion-protection) en la Guía del usuario de los balanceadores de carga de aplicaciones. Para habilitar la protección contra la eliminación de un balanceador de carga de puerta de enlace, consulte [Protección contra eliminación](https://docs.aws.amazon.com/elasticloadbalancing/latest/gateway/gateway-load-balancers.html#deletion-protection) en la Guía del usuario de los balanceadores de carga de puerta de enlace. Para habilitar la protección contra la eliminación de un Network Load Balancer, consulte [Protección contra la eliminación](https://docs.aws.amazon.com/elasticloadbalancing/latest/network/network-load-balancers.html#deletion-protection) en la Guía del usuario de Network Load Balancers.

[ELB.7] Los equilibradores de carga clásicos deberían tener habilitado el drenaje de conexiones

Requisitos relacionados: NIST.800-53.r5 CA-9(1), NIST.800-53.r5 CM-2

Categoría: Recuperación > Resiliencia

Gravedad: media

Tipo de recurso: AWS::ElasticLoadBalancing::LoadBalancer

Regla de AWS Config: elb-connection-draining-enabled (regla personalizada de Security Hub)

Tipo de horario: provocado por un cambio

Parámetros: ninguno

Este control comprueba si los equilibradores de carga clásicos tienen habilitado el drenaje de conexión.

Al habilitar el drenaje de conexiones en los Equilibradores de carga clásicos se garantiza que el equilibrador de carga deje de enviar solicitudes a instancias que están en proceso de anulación

del registro o se encuentran en mal estado. Mantiene abiertas las conexiones existentes. Esto es particularmente útil para instancias en grupos de escalado automático, para garantizar que las conexiones no se interrumpan abruptamente.

## Corrección

Para habilitar el drenaje de conexión en Equilibrador de carga clásico, consulte [Configuración del](https://docs.aws.amazon.com/elasticloadbalancing/latest/classic/config-conn-drain.html)  [drenaje de conexión para el Equilibrador de carga clásico](https://docs.aws.amazon.com/elasticloadbalancing/latest/classic/config-conn-drain.html) en la Guía del usuario de Equilibrador de carga clásico.

[ELB.8] Los balanceadores de carga clásicos con agentes de escucha SSL deben usar una política de seguridad predefinida que tenga una duración sólida AWS Config

Requisitos relacionados: NIST.800-53.r5 AC-17(2), NIST.800-53.r5 AC-4, NIST.800-53.r5 IA-5(1), NIST.800-53.r5 SC-12(3), NIST.800-53.r5 SC-13, NIST.800-53.r5 SC-23, NIST.800-53.r5 SC-23(3), NIST.800-53.r5 SC-7(4), NIST.800-53.r5 SC-8, NIST.800-53.r5 SC-8(1), NIST.800-53.r5 SC-8(2), NIST.800-53.r5 SI-7(6)

Categoría: Proteger > Cifrado de datos en tránsito

Gravedad: media

Tipo de recurso: AWS::ElasticLoadBalancing::LoadBalancer

Regla de AWS Config : [elb-predefined-security-policy-ssl-check](https://docs.aws.amazon.com/config/latest/developerguide/elb-predefined-security-policy-ssl-check.html)

Tipo de horario: provocado por un cambio

Parámetros:

• predefinedPolicyName: ELBSecurityPolicy-TLS-1-2-2017-01 (no personalizable)

Este control comprueba si los oyentes HTTPS/SSL de Equilibrador de carga clásico utilizan la política predefinida de ELBSecurityPolicy-TLS-1-2-2017-01. El control falla si los oyentes HTTPS/ SSL de Equilibrador de carga clásico no utilizan ELBSecurityPolicy-TLS-1-2-2017-01.

Una política de seguridad es una combinación de protocolos SSL, cifrados y la opción de preferencia del orden del servidor. Las políticas predefinidas controlan los cifrados, los protocolos y los órdenes de preferencia que se deben admitir durante las negociaciones SSL entre un cliente y un equilibrador de carga.

Usar ELBSecurityPolicy-TLS-1-2-2017-01 puede ayudarlo a cumplir con los estándares de cumplimiento y seguridad que requieren que deshabilite versiones específicas de SSL y TLS. Para obtener más información, consulte [Agentes de escucha para el Equilibrador de carga clásico](https://docs.aws.amazon.com/elasticloadbalancing/latest/classic/elb-security-policy-table.html) en la Guía del usuario de Equilibrador de carga clásicos.

# Corrección

Para obtener información sobre cómo utilizar la política de seguridad predefinida de ELBSecurityPolicy-TLS-1-2-2017-01 con un Equilibrador de carga clásico, consulte [Configurar los ajustes de seguridad](https://docs.aws.amazon.com/elasticloadbalancing/latest/classic/elb-create-https-ssl-load-balancer.html#config-backend-auth) en la Guía del usuario de Equilibrador de carga clásicos.

[ELB.9] Los equilibradores de carga clásicos deberían tener habilitado el equilibrio de carga entre zonas

Requisitos relacionados: NIST.800-53.r5 CP-10, NIST.800-53.r5 CP-6(2), NIST.800-53.r5 SC-36, NIST.800-53.r5 SC-5(2), NIST.800-53.r5 SI-13(5)

Categoría: Recuperación > Resiliencia > Alta disponibilidad

Gravedad: media

Tipo de recurso: AWS::ElasticLoadBalancing::LoadBalancer

Regla de AWS Config : [elb-cross-zone-load-balancing-enabled](https://docs.aws.amazon.com/config/latest/developerguide/elb-cross-zone-load-balancing-enabled.html)

Tipo de horario: provocado por un cambio

Parámetros: ninguno

Este control comprueba si el equilibrio de carga entre zonas está habilitado para los equilibradores de carga clásicos (CLB). El control falla si el equilibrio de carga entre zonas no está habilitado para un CLB.

Cada nodo del equilibrador de carga distribuye el tráfico entre los destinos registrados en su zona de disponibilidad solamente. Cuando el equilibrio de carga entre zonas está deshabilitado, cada nodo del equilibrador de carga distribuye el tráfico únicamente entre los destinos registrados de su zona de disponibilidad. Si el número de destinos registrados no es el mismo en todas las zonas de disponibilidad, el tráfico no se distribuirá de manera uniforme y las instancias de una zona podrían terminar sobreutilizadas en comparación con las instancias de otra zona. Con crosszone load balancing, cada nodo del equilibrador de carga de su equilibrador de carga clásico distribuye las solicitudes equitativamente entre todas las instancias registradas en todas las zonas de

disponibilidad habilitadas. Para obtener más información, [consulte Equilibrio de carga entre zonas](https://docs.aws.amazon.com/elasticloadbalancing/latest/userguide/how-elastic-load-balancing-works.html#cross-zone-load-balancing) en la Guía del usuario de Elastic Load Balancing.

Corrección

Para habilitar el balanceo de cargas entre zonas en un Equilibrador de carga clásico, consulta [Habilitar el balanceo de cargas entre zonas](https://docs.aws.amazon.com/elasticloadbalancing/latest/classic/enable-disable-crosszone-lb.html#enable-cross-zone) en la Guía del usuario de Equilibrador de carga clásicos.

[ELB.10] Equilibrador de carga clásico debe abarcar varias zonas de disponibilidad

Requisitos relacionados: NIST.800-53.r5 CP-10, NIST.800-53.r5 CP-6(2), NIST.800-53.r5 SC-36, NIST.800-53.r5 SC-5(2), NIST.800-53.r5 SI-13(5)

Categoría: Recuperación > Resiliencia > Alta disponibilidad

Gravedad: media

Tipo de recurso: AWS::ElasticLoadBalancing::LoadBalancer

Regla de AWS Config : [clb-multiple-az](https://docs.aws.amazon.com/config/latest/developerguide/clb-multiple-az.html)

Tipo de horario: provocado por un cambio

Parámetros:

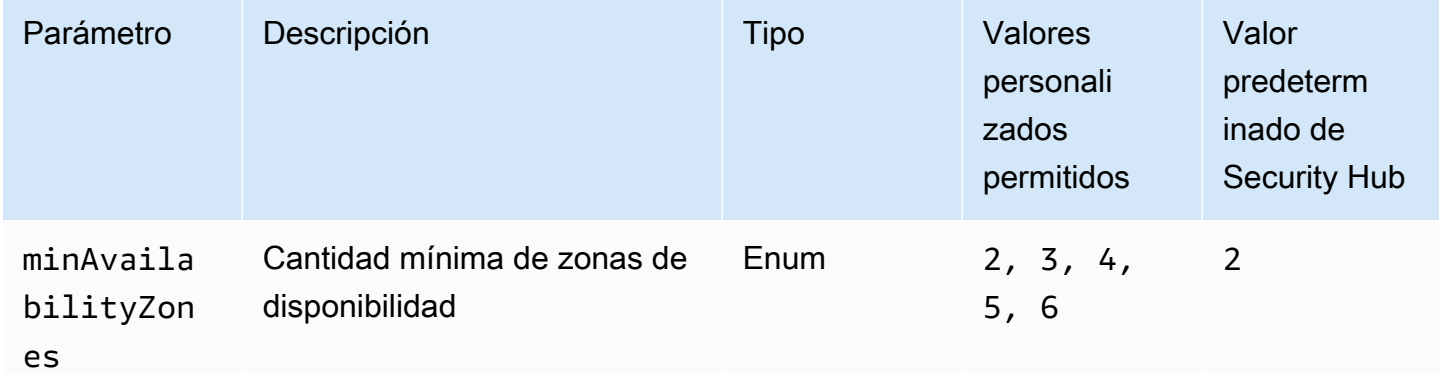

Este control comprueba si se configuró un Equilibrador de carga clásico para abarcar al menos la cantidad especificada de zonas de disponibilidad (AZ). Se produce un error en el control si el equilibrador de carga clásico no abarca al menos la cantidad especificada de AZ. A menos que se proporcione un valor personalizado de parámetro para la cantidad mínima de AZ, Security Hub utiliza un valor predeterminado de dos AZ.

Puede configurar el equilibrador de carga clásico en EC2-Classic para que las solicitudes de entrada se distribuyan entre las instancias EC2 de una única zona de disponibilidad o de varias. Un Equilibrador de carga clásico que no abarque varias zonas de disponibilidad no puede redirigir el tráfico a destinos de otra zona de disponibilidad si la única zona de disponibilidad configurada deja de estar disponible.

Corrección

Para agregar zonas de disponibilidad a un equilibrador de carga clásico, consulte [Add or remove](https://docs.aws.amazon.com/elasticloadbalancing/latest/classic/elb-manage-subnets.html) [subnets for your Classic Load Balancer](https://docs.aws.amazon.com/elasticloadbalancing/latest/classic/elb-manage-subnets.html) en la Guía del usuario para los Equilibradores de carga clásicos.

[ELB.12] Equilibrador de carga de aplicación debe configurarse con el modo defensivo o de mitigación de desincronización más estricto

Requisitos relacionados: NIST.800-53.r5 AC-4(21), NIST.800-53.r5 CA-9(1), NIST.800-53.r5 CM-2

Categoría: Protección de datos > Integridad de los datos

Gravedad: media

Tipo de recurso: AWS::ElasticLoadBalancingV2::LoadBalancer

Regla de AWS Config : [alb-desync-mode-check](https://docs.aws.amazon.com/config/latest/developerguide/alb-desync-mode-check.html)

Tipo de horario: provocado por un cambio

Parámetros:

• desyncMode: defensive, strictest (no personalizable)

Este control comprueba si un Equilibrador de carga de aplicación está configurado con el modo defensivo o con el modo de mitigación de desincronización más estricto. El control falla si un Equilibrador de carga de aplicación no está configurado con el modo defensivo o de mitigación de desincronización más estricto.

Los problemas de desincronización de HTTP pueden provocar el contrabando de solicitudes y hacer que las aplicaciones sean vulnerables al envenenamiento de las colas de solicitudes o de la caché. A su vez, estas vulnerabilidades pueden provocar el uso indebido de credenciales o la ejecución de comandos no autorizados. Los equilibradores de carga de aplicaciones configurados con el modo

defensivo o el modo de mitigación de desincronización más estricto protegen tu aplicación de los problemas de seguridad que pueda provocar la desincronización de HTTP.

Corrección

Para actualizar el modo de mitigación de desincronización de un Equilibrador de carga de aplicación, [consulte el modo de mitigación de desincronización](https://docs.aws.amazon.com/elasticloadbalancing/latest/application/application-load-balancers.html#desync-mitigation-mode) en la Guía del usuario de Equilibrador de carga de aplicaciones.

[ELB.13] Los equilibradores de carga de aplicaciones, redes y puertas de enlace deben abarcar varias zonas de disponibilidad

Requisitos relacionados: NIST.800-53.r5 CP-10, NIST.800-53.r5 CP-6(2), NIST.800-53.r5 SC-36, NIST.800-53.r5 SC-5(2), NIST.800-53.r5 SI-13(5)

Categoría: Recuperación > Resiliencia > Alta disponibilidad

Gravedad: media

Tipo de recurso: AWS::ElasticLoadBalancingV2::LoadBalancer

Regla de AWS Config : [elbv2-multiple-az](https://docs.aws.amazon.com/config/latest/developerguide/elbv2-multiple-az.html)

Tipo de horario: provocado por un cambio

Parámetros:

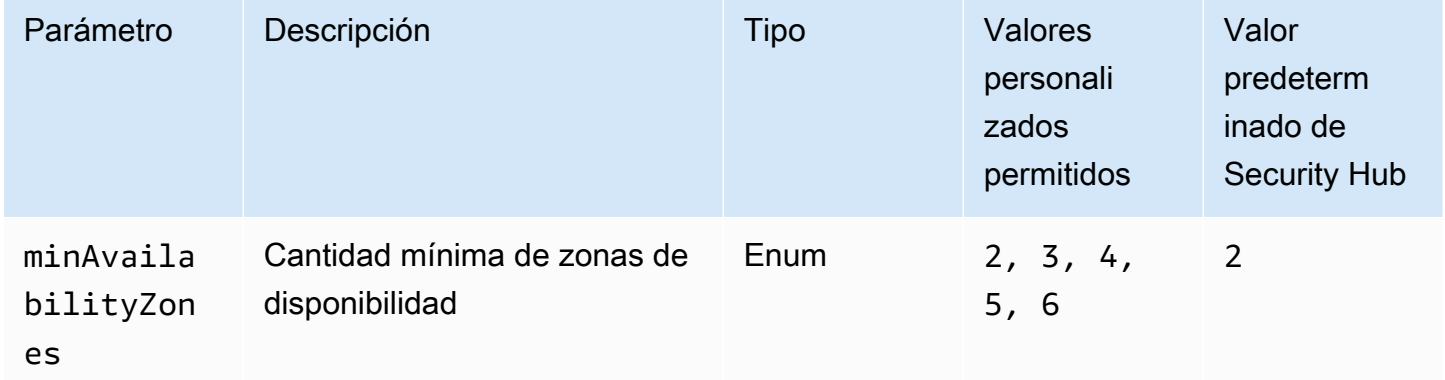

Este control comprueba si un Elastic Load Balancer V2 (equilibrador de carga de aplicaciones, redes o puertas de enlace) registró instancias de al menos la cantidad especificada de zonas de disponibilidad (AZ). Se produce un error en el control si un Elastic Load Balancer V2 no tiene instancias registradas en al menos la cantidad especificada de AZ. A menos que se proporcione un valor personalizado de parámetro para la cantidad mínima de AZ, Security Hub utiliza un valor predeterminado de dos AZ.

Elastic Load Balancing distribuye automáticamente el tráfico entrante entre varios destinos, por ejemplo, instancias EC2, contenedores y direcciones IP en una o varias zonas de disponibilidad. Elastic Load Balancing escala el equilibrador de carga a medida que el tráfico entrante va cambiando con el tiempo. Se recomienda configurar al menos dos zonas de disponibilidad para garantizar la disponibilidad de los servicios, ya que el Elastic Load Balancer podrá dirigir el tráfico a otra zona de disponibilidad si alguna deja de estar disponible. Tener configuradas varias zonas de disponibilidad ayudará a evitar que la aplicación tenga un único punto de error.

## Corrección

Para agregar una zona de disponibilidad a un Equilibrador de carga de aplicación, consulte [Zonas de disponibilidad para el equilibrador de carga de aplicaciones](https://docs.aws.amazon.com/elasticloadbalancing/latest/application/load-balancer-subnets.html) en la Guía del usuario para equilibradores de carga de aplicaciones. Para crear un equilibrador de carga de red, consulte [Introducción a los equilibradores de carga de red](https://docs.aws.amazon.com/elasticloadbalancing/latest/network/network-load-balancers.html#availability-zones) en la Guía del usuario de los equilibradores de carga de red. Para añadir una zona de disponibilidad a un equilibrador de carga de puerta de enlace, consulte [Crear un equilibrador de carga de puerta de enlace](https://docs.aws.amazon.com/elasticloadbalancing/latest/gateway/create-load-balancer.html) en la Guía del usuario de equilibradores de carga de puerta de enlace.

[ELB.14] El Equilibrador de carga clásico debe configurarse con el modo defensivo o de mitigación de desincronización más estricto

Requisitos relacionados: NIST.800-53.r5 AC-4(21), NIST.800-53.r5 CA-9(1), NIST.800-53.r5 CM-2

Categoría: Protección de datos > Integridad de los datos

Gravedad: media

Tipo de recurso: AWS::ElasticLoadBalancing::LoadBalancer

Regla de AWS Config : [clb-desync-mode-check](https://docs.aws.amazon.com/config/latest/developerguide/clb-desync-mode-check.html)

Tipo de horario: provocado por un cambio

Parámetros:

• desyncMode: defensive, strictest (no personalizable)

Este control comprueba si un Equilibrador de carga clásico está configurado con el modo defensivo o con el modo de mitigación de desincronización más estricto. El control falla si el Equilibrador de carga clásico no está configurado con el modo defensivo o de mitigación de desincronización más estricto.

Los problemas de desincronización de HTTP pueden provocar el contrabando de solicitudes y hacer que las aplicaciones sean vulnerables al envenenamiento de las colas de solicitudes o de la caché. A su vez, estas vulnerabilidades pueden provocar el secuestro de credenciales o la ejecución de comandos no autorizados. Los equilibradores de carga clásicos configurados con el modo defensivo o el modo de mitigación de desincronización más estricto protegen tu aplicación de los problemas de seguridad que pueda provocar la desincronización de HTTP.

## Corrección

Para actualizar el modo de mitigación de desincronización en un Equilibrador de carga clásico, consulte [Modificar el modo de mitigación de desincronización](https://docs.aws.amazon.com/elasticloadbalancing/latest/classic/config-desync-mitigation-mode.html#update-desync-mitigation-mode) en la Guía del usuario de Equilibrador de carga clásico.

# [ELB.16] Los balanceadores de carga de aplicaciones deben estar asociados a una ACL web AWS WAF

Requisitos relacionados: NIST.800-53.r5 AC-4(21)

Categoría: Proteger > Servicios de protección

Gravedad: media

Tipo de recurso: AWS::ElasticLoadBalancingV2::LoadBalancer

Regla de AWS Config : [alb-waf-enabled](https://docs.aws.amazon.com/config/latest/developerguide/alb-waf-enabled.html)

Tipo de horario: provocado por un cambio

## Parámetros: ninguno

Este control comprueba si un Application Load Balancer está asociado a una lista de control de acceso AWS WAF web (ACL web) AWS WAF clásica o web. El control falla si el campo Enabled de la configuración AWS WAF se ha establecido como false.

AWS WAF es un firewall de aplicaciones web que ayuda a proteger las aplicaciones web y las API de los ataques. Con AWS WAFél, puede configurar una ACL web, que es un conjunto de reglas que permiten, bloquean o cuentan las solicitudes web en función de las reglas y condiciones de

seguridad web personalizables que usted defina. Recomendamos asociar el Equilibrador de carga de aplicación a una ACL web de AWS WAF para protegerlo de ataques malintencionados.

Corrección

Para asociar un Application Load Balancer a una ACL web, consulte [Asociar o desasociar una ACL](https://docs.aws.amazon.com/waf/latest/developerguide/web-acl-associating-aws-resource.html)  [web a un AWS recurso en la Guía](https://docs.aws.amazon.com/waf/latest/developerguide/web-acl-associating-aws-resource.html) para desarrolladores.AWS WAF

# Controles de Amazon EMR

Estos controles están relacionados con los recursos de Amazon EMR.

Es posible que estos controles no estén disponibles en todos Regiones de AWS. Para obtener más información, consulte [Disponibilidad de los controles por región](#page-1519-0).

[EMR.1] Los nodos maestros del clúster de Amazon EMR no deben tener direcciones IP públicas

Requisitos relacionados: PCI DSS v3.2.1/1.2.1,PCI DSS v3.2.1/1.3.1,PCI DSS v3.2.1/1.3.2,PCI DSS v3.2.1/1.3.4,PCI DSS v3.2.1/1.3.6, NIST.800-53.r5 AC-21, NIST.800-53.r5 AC-3, NIST.800-53.r5 AC-3(7), NIST.800-53.r5 AC-4, NIST.800-53.r5 AC-4(21), NIST.800-53.r5 AC-6, NIST.800-53.r5 SC-7, NIST.800-53.r5 SC-7(11), NIST.800-53.r5 SC-7(16), NIST.800-53.r5 SC-7(20), NIST.800-53.r5 SC-7(21), NIST.800-53.r5 SC-7(3), NIST.800-53.r5 SC-7(4), NIST.800-53.r5 SC-7(9)

Categoría: Proteger - Configuración de red segura

Gravedad: alta

Tipo de recurso: AWS::EMR::Cluster

Regla de AWS Config : [emr-master-no-public-ip](https://docs.aws.amazon.com/config/latest/developerguide/emr-master-no-public-ip.html)

Tipo de programa: Periódico

Parámetros: ninguno

Este control comprueba si los nodos maestros de los clústeres de Amazon EMR tienen direcciones IP públicas. El control falla si hay direcciones IP públicas asociadas a alguna de las instancias del nodo maestro.

Las direcciones IP públicas se designan en el campo PublicIp de la configuración de NetworkInterfaces de la instancia. Este control solo comprueba los clústeres de Amazon EMR que se encuentran en un estado RUNNING oWAITING.

## Corrección

Durante el lanzamiento, puede controlar si su instancia en una subred predeterminada o no predeterminada tiene asignada una dirección IPv4 pública. De forma predeterminada, las subredes predeterminadas tienen este atributo configurado como true. Las subredes no predeterminadas tienen el atributo de direcciones IPv4 públicas configurado como false, a menos que lo haya creado el asistente de inicialización de instancias de Amazon EC2. En ese caso, el atributo se establece como true.

Después del lanzamiento, no puede desasociar manualmente una dirección IPv4 pública.

Para corregir un error en el resultado, debe lanzar un nuevo clúster en una VPC con una subred privada que tenga el atributo de direccionamiento público IPv4 establecido como false. Para obtener instrucciones, consulte [Lanzamiento de clústeres en una VPC](https://docs.aws.amazon.com/emr/latest/ManagementGuide/emr-vpc-launching-job-flows.html) en la Guía de administración de Amazon EMR.

[EMR.2] La configuración de bloqueo del acceso público de Amazon EMR debe estar habilitada

Requisitos relacionados: NIST.800-53.r5 AC-21, NIST.800-53.r5 AC-3, NIST.800-53.r5 AC-3(7), NIST.800-53.r5 AC-4, NIST.800-53.r5 AC-4(21), NIST.800-53.r5 AC-6, NIST.800-53.r5 SC-7, NIST.800-53.r5 SC-7(11), NIST.800-53.r5 SC-7(16), NIST.800-53.r5 SC-7(20), NIST.800-53.r5 SC-7(21), NIST.800-53.r5 SC-7(3), NIST.800-53.r5 SC-7(4), NIST.800-53.r5 SC-7(9)

Categoría: Proteger > Gestión del acceso seguro > Recurso no accesible públicamente

Gravedad: crítica

Tipo de recurso: AWS::::Account

Regla de AWS Config : [emr-block-public-access](https://docs.aws.amazon.com/config/latest/developerguide/emr-block-public-access.html)

Tipo de programa: Periódico

Parámetros: ninguno

Este control comprueba si su cuenta está configurada con el bloqueo de acceso público de Amazon EMR. Se produce un error en el control si la configuración de bloqueo de acceso público no está habilitada o si se permite cualquier puerto que no sea el 22.

El bloqueo de acceso público de Amazon EMR evita que lance un clúster en una subred pública si el clúster tiene una configuración de seguridad que permite el tráfico entrante desde direcciones IP

públicas en un puerto. Cuando un usuario de su Cuenta de AWS lanza un clúster, Amazon EMR comprueba las reglas de puerto del grupo de seguridad del clúster y las compara con las reglas de tráfico entrante. Si el grupo de seguridad tiene una regla de entrada que abre los puertos a las direcciones IP públicas IPv4 0.0.0.0/0 o IPv6 ::/0, y esos puertos no están especificados como excepciones para su cuenta, Amazon EMR no permite que el usuario cree el clúster.

## **a** Note

Bloquear el acceso público está habilitado de forma predeterminada. Si desea aumentar la protección de la cuenta, le recomendamos que lo mantenga habilitado.

# Corrección

Para configurar el bloqueo de acceso público para Amazon EMR, consulte [Uso de Bloquear el](https://docs.aws.amazon.com/emr/latest/ManagementGuide/emr-block-public-access.html) [acceso público de Amazon EMR](https://docs.aws.amazon.com/emr/latest/ManagementGuide/emr-block-public-access.html) en la Guía de administración de Amazon EMR.

# Controles de Elasticsearch

Estos controles están relacionados con los recursos de Elasticsearch.

Es posible que estos controles no estén disponibles en todos. Regiones de AWS Para obtener más información, consulte [Disponibilidad de los controles por región](#page-1519-0).

[ES.1] Los dominios de Elasticsearch deben tener habilitado el cifrado en reposo

Requisitos relacionados: PCI DSS v3.2.1/3.4, NIST.800-53.r5 CA-9(1), NIST.800-53.r5 CM-3(6), NIST.800-53.r5 SC-13, NIST.800-53.r5 SC-28, NIST.800-53.r5 SC-28(1), NIST.800-53.r5 SC-7(10), NIST.800-53.r5 SI-7(6)

Categoría: Proteger - Protección de datos - Cifrado de datos en reposo

Gravedad: media

Tipo de recurso: AWS::Elasticsearch::Domain

Regla de AWS Config : [elasticsearch-encrypted-at-rest](https://docs.aws.amazon.com/config/latest/developerguide/elasticsearch-encrypted-at-rest.html)

Tipo de programa: Periódico

Parámetros: ninguno

Este control comprueba si los dominios de Elasticsearch tienen habilitada la configuración de cifrado en reposo. La comprobación falla si el cifrado en reposo no está habilitado.

Para aumentar la seguridad de sus datos confidenciales OpenSearch, debe configurarlos OpenSearch para que estén cifrados en reposo. Los dominios Elasticsearch ofrecen cifrado de datos en reposo. La función se utiliza AWS KMS para almacenar y administrar sus claves de cifrado. Para realizar el cifrado, utiliza el algoritmo Estándar de cifrado avanzado con claves de 256 bits (AES-256).

Para obtener más información sobre el OpenSearch cifrado en reposo, consulta [Cifrado de datos en](https://docs.aws.amazon.com/opensearch-service/latest/developerguide/encryption-at-rest.html)  [reposo para Amazon OpenSearch Service](https://docs.aws.amazon.com/opensearch-service/latest/developerguide/encryption-at-rest.html) en la Guía para desarrolladores de Amazon OpenSearch Service.

Algunos tipos de instancias, como t. small y t. medium, no admiten el cifrado de datos en reposo. Para obtener más información, consulta los [tipos de instancias compatibles](https://docs.aws.amazon.com/opensearch-service/latest/developerguide/supported-instance-types.html) en la Guía para desarrolladores de Amazon OpenSearch Service.

### Corrección

Para habilitar el cifrado en reposo para dominios de Elasticsearch nuevos y existentes, consulta Cómo [habilitar el cifrado de datos en reposo en](https://docs.aws.amazon.com/opensearch-service/latest/developerguide/encryption-at-rest.html#enabling-ear) la Guía para desarrolladores de Amazon OpenSearch Service.

# [ES.2] Los dominios de Elasticsearch no deben ser de acceso público

Requisitos relacionados: PCI DSS v3.2.1/1.2.1,PCI DSS v3.2.1/1.3.1,PCI DSS v3.2.1/1.3.2,PCI DSS v3.2.1/1.3.4,PCI DSS v3.2.1/1.3.6, NIST.800-53.r5 AC-21, NIST.800-53.r5 AC-3, NIST.800-53.r5 AC-3(7), NIST.800-53.r5 AC-4, NIST.800-53.r5 AC-4(21), NIST.800-53.r5 AC-6, NIST.800-53.r5 SC-7, NIST.800-53.r5 SC-7(11), NIST.800-53.r5 SC-7(16), NIST.800-53.r5 SC-7(20), NIST.800-53.r5 SC-7(21), NIST.800-53.r5 SC-7(3), NIST.800-53.r5 SC-7(4), NIST.800-53.r5 SC-7(9)

Categoría: Proteger > Configuración de red segura > Recursos dentro de VPC

### Gravedad: crítica

Tipo de recurso: AWS::Elasticsearch::Domain

Regla de AWS Config : [elasticsearch-in-vpc-only](https://docs.aws.amazon.com/config/latest/developerguide/elasticsearch-in-vpc-only.html)

Tipo de programa: Periódico

## Parámetros: ninguno

Este control comprueba si los dominios de Elasticsearch están en una VPC. No evalúa la configuración de direccionamiento de subred de VPC para determinar el acceso público. Debe asegurarse de que los dominios de Elasticsearch no están asociados a subredes públicas. Consulta [las políticas basadas en recursos](https://docs.aws.amazon.com/opensearch-service/latest/developerguide/ac.html#ac-types-resource) en la Guía para desarrolladores de Amazon OpenSearch Service. También debe asegurarse de que la VPC esté configurada de acuerdo con las prácticas recomendadas. Consulte [Prácticas recomendadas de seguridad para su VPC](https://docs.aws.amazon.com/vpc/latest/userguide/vpc-security-best-practices.html) en la Guía del usuario de Amazon VPC.

Los dominios de Elasticsearch implementados en una VPC pueden comunicarse con los recursos de la VPC a través de la AWS red privada, sin necesidad de atravesar la Internet pública. Esta configuración aumenta la posición de seguridad al limitar el acceso a los datos en tránsito. Las VPC proporcionan una serie de controles de red para proteger el acceso a los dominios de Elasticsearch, incluidas las ACL de red y los grupos de seguridad. Security Hub recomienda migrar los dominios públicos de Elasticsearch a VPC para aprovechar estos controles.

## Corrección

Si crea un dominio con un punto de enlace público, no podrá colocarlo posteriormente en una VPC. En lugar de ello, se debe crear un dominio nuevo y migrar los datos. y viceversa. Si crea un dominio dentro de una VPC, no puede tener un punto de enlace público. En su lugar, debe [crear otro dominio](https://docs.aws.amazon.com/opensearch-service/latest/developerguide/createupdatedomains.html) o deshabilitar este control.

Consulte Cómo [lanzar sus dominios de Amazon OpenSearch Service dentro de una VPC](https://docs.aws.amazon.com/opensearch-service/latest/developerguide/vpc.html) en la Guía para desarrolladores de Amazon OpenSearch Service.

[ES.3] Los dominios de Elasticsearch deben cifrar los datos enviados entre nodos

Requisitos relacionados: NIST.800-53.r5 AC-4, NIST.800-53.r5 SC-13, NIST.800-53.r5 SC-23, NIST.800-53.r5 SC-23(3), NIST.800-53.r5 SC-7(4), NIST.800-53.r5 SC-8, NIST.800-53.r5 SC-8(1), NIST.800-53.r5 SC-8(2)

Categoría: Proteger - Protección de datos - Cifrado de datos en tránsito

Gravedad: media

Tipo de recurso: AWS::Elasticsearch::Domain

Regla de AWS Config : [elasticsearch-node-to-node-encryption-check](https://docs.aws.amazon.com/config/latest/developerguide/elasticsearch-node-to-node-encryption-check.html)

Tipo de horario: provocado por un cambio

#### Parámetros: ninguno

Este control comprueba si un dominio de Elasticsearch tiene node-to-node el cifrado activado. El control falla si el dominio de Elasticsearch no tiene el cifrado activado. node-to-node El control también produce resultados erróneos si una versión de Elasticsearch no admite las comprobaciones de cifrado. node-to-node

El HTTPS (TLS) se puede utilizar para evitar que posibles atacantes escuchen o manipulen el tráfico de la red mediante ataques u otros similares. person-in-the-middle Solo se deben permitir las conexiones cifradas a través de HTTPS (TLS). Al habilitar el node-to-node cifrado en los dominios de Elasticsearch, se garantiza que las comunicaciones dentro del clúster se cifren durante el tránsito.

Puede haber una penalización en el rendimiento asociada a esta configuración. Debe conocer y probar la compensación de rendimiento antes de activar esta opción.

#### Corrección

Para obtener información sobre cómo habilitar el node-to-node cifrado en dominios nuevos y existentes, consulta [Habilitar el node-to-node cifrado](https://docs.aws.amazon.com/opensearch-service/latest/developerguide/ntn.html#enabling-ntn) en la Guía para desarrolladores de Amazon OpenSearch Service.

[ES.4] Debe estar habilitado el registro de errores de dominio de Elasticsearch en los CloudWatch registros

Requisitos relacionados: NIST.800-53.r5 AC-2(4), NIST.800-53.r5 AC-4(26), NIST.800-53.r5 AC-6(9), NIST.800-53.r5 AU-10, NIST.800-53.r5 AU-12, NIST.800-53.r5 AU-2, NIST.800-53.r5 AU-3, NIST.800-53.r5 AU-6(3), NIST.800-53.r5 AU-6(4), NIST.800-53.r5 CA-7, NIST.800-53.r5 SC-7(9), NIST.800-53.r5 SI-3(8), NIST.800-53.r5 SI-4(20), NIST.800-53.r5 SI-7(8)

Categoría: Identificar - Registro

Gravedad: media

Tipo de recurso: AWS::Elasticsearch::Domain

Regla de AWS Config : [elasticsearch-logs-to-cloudwatch](https://docs.aws.amazon.com/config/latest/developerguide/elasticsearch-logs-to-cloudwatch.html)

Tipo de horario: provocado por un cambio

#### Parámetros:

## • logtype = 'error' (no personalizable)

Este control comprueba si los dominios de Elasticsearch están configurados para enviar registros de errores a Logs. CloudWatch

Debes habilitar los registros de errores para los dominios de Elasticsearch y enviar esos CloudWatch registros a Logs para su retención y respuesta. Los registros de errores de los dominios pueden ayudar con las auditorías de seguridad y acceso, y pueden ayudar a diagnosticar problemas de disponibilidad.

## Corrección

Para obtener información sobre cómo habilitar la publicación de registros, consulte [Habilitar la](https://docs.aws.amazon.com/opensearch-service/latest/developerguide/createdomain-configure-slow-logs.html#createdomain-configure-slow-logs-console) [publicación de registros \(consola\)](https://docs.aws.amazon.com/opensearch-service/latest/developerguide/createdomain-configure-slow-logs.html#createdomain-configure-slow-logs-console) en la Guía para desarrolladores de Amazon OpenSearch Service.

[ES.5] Los dominios de Elasticsearch deben tener habilitado el registro de auditoría

Requisitos relacionados: NIST.800-53.r5 AC-2(4), NIST.800-53.r5 AC-4(26), NIST.800-53.r5 AC-6(9), NIST.800-53.r5 AU-10, NIST.800-53.r5 AU-12, NIST.800-53.r5 AU-2, NIST.800-53.r5 AU-3, NIST.800-53.r5 AU-6(3), NIST.800-53.r5 AU-6(4), NIST.800-53.r5 CA-7, NIST.800-53.r5 SC-7(9), NIST.800-53.r5 SI-3(8), NIST.800-53.r5 SI-4(20), NIST.800-53.r5 SI-7(8)

Categoría: Identificar - Registro

Gravedad: media

Tipo de recurso: AWS::Elasticsearch::Domain

Regla de AWS Config : elasticsearch-audit-logging-enabled (regla personalizada de Security Hub)

Tipo de horario: provocado por un cambio

Parámetros:

• cloudWatchLogsLogGroupArnList (no personalizable). Security Hub no rellena este parámetro. Lista de grupos de CloudWatch registros separados por comas que deben configurarse para los registros de auditoría.

Esta regla se aplica NON\_COMPLIANT si el grupo de CloudWatch registros de registros del dominio de Elasticsearch no está especificado en esta lista de parámetros.

Este control comprueba si los dominios de Elasticsearch tienen habilitado el registro de auditoría. Este control falla si un dominio de Elasticsearch no tiene habilitado el registro de auditoría.

Los registros de auditoría son altamente personalizables. Te permiten realizar un seguimiento de la actividad de los usuarios en tus clústeres de Elasticsearch, incluidos los éxitos y los errores de autenticación, las solicitudes, los cambios de indexación y las consultas de búsqueda entrantes. **OpenSearch** 

Corrección

Para obtener instrucciones detalladas sobre cómo habilitar los registros de auditoría, consulta [Habilitar los registros de auditoría](https://docs.aws.amazon.com/opensearch-service/latest/developerguide/audit-logs.html#audit-log-enabling) en la Guía para desarrolladores de Amazon OpenSearch Service.

[ES.6] Los dominios de Elasticsearch deben tener al menos tres nodos de datos

Requisitos relacionados: NIST.800-53.r5 CP-10, NIST.800-53.r5 CP-6(2), NIST.800-53.r5 SC-36, NIST.800-53.r5 SC-5(2), NIST.800-53.r5 SI-13(5)

Categoría: Recuperación > Resiliencia > Alta disponibilidad

Gravedad: media

Tipo de recurso: AWS::Elasticsearch::Domain

Regla de AWS Config : elasticsearch-data-node-fault-tolerance (regla personalizada de Security Hub)

Tipo de horario: provocado por un cambio

Parámetros: ninguno

Este control comprueba si los dominios de Elasticsearch están configurados con al menos tres nodos de datos y zoneAwarenessEnabled es true.

Un dominio de Elasticsearch requiere al menos tres nodos de datos para una alta disponibilidad y tolerancia a errores. La implementación de un dominio de Elasticsearch con al menos tres nodos de datos garantiza las operaciones del clúster en caso de que un nodo falle.

Corrección

Cómo modificar la cantidad de nodos de datos en un dominio de Elasticsearch

1. Abre la consola OpenSearch de Amazon Service en [https://console.aws.amazon.com/aos/.](https://console.aws.amazon.com/aos/)

- 2. En Dominios, elija el nombre del dominio que desea editar.
- 3. Elija Edit domain (Editar dominio).
- 4. En Nodos de datos, estableza Número de nodos en un número mayor o igual a 3.

Para tres implementaciones de zonas de disponibilidad, establézcalo en un múltiplo de tres para garantizar una distribución equitativa entre las zonas de disponibilidad.

5. Seleccione Submit (Enviar).

[ES.7] Los dominios de Elasticsearch deben configurarse con al menos tres nodos maestros dedicados

Requisitos relacionados: NIST.800-53.r5 CP-10, NIST.800-53.r5 CP-6(2), NIST.800-53.r5 SC-36, NIST.800-53.r5 SC-5(2), NIST.800-53.r5 SI-13(5)

Categoría: Recuperación > Resiliencia > Alta disponibilidad

Gravedad: media

Tipo de recurso: AWS::Elasticsearch::Domain

Regla de AWS Config: elasticsearch-primary-node-fault-tolerance (regla personalizada de Security Hub)

Tipo de horario: provocado por un cambio

#### Parámetros: ninguno

Este control comprueba si los dominios de Elasticsearch están configurados con al menos tres nodos principales dedicados. Este control falla si el dominio no usa nodos principales dedicados. Este control se transfiere si los dominios de Elasticsearch tienen cinco nodos principales dedicados. Sin embargo, es posible que no sea necesario usar más de tres nodos principales para mitigar el riesgo de disponibilidad y generará un costo adicional.

Un dominio de Elasticsearch requiere al menos tres nodos principales dedicados para una alta disponibilidad y tolerancia a errores. Los recursos del nodo principal dedicado pueden agotarse durante las implementaciones de nodos de datos azules o verdes, ya que hay nodos adicionales que administrar. La implementación de un dominio de Elasticsearch con al menos tres nodos principales dedicados garantiza una capacidad suficiente de recursos del nodo principal y operaciones de clúster en caso de que un nodo falle.

## Corrección

Para modificar la cantidad de nodos principales dedicados en un dominio OpenSearch

- 1. Abre la consola OpenSearch de Amazon Service en [https://console.aws.amazon.com/aos/.](https://console.aws.amazon.com/aos/)
- 2. En Dominios, elija el nombre del dominio que desea editar.
- 3. Elija Edit domain (Editar dominio).
- 4. En Nodos maestros dedicados, defina el tipo de instancia en el tipo de instancia deseado.
- 5. Establezca el Número de nodos maestros en tres o más.
- 6. Seleccione Submit (Enviar).

[ES.8] Las conexiones a los dominios de Elasticsearch deben cifrarse con la política de seguridad TLS más reciente

Requisitos relacionados: NIST.800-53.r5 AC-17(2), NIST.800-53.r5 AC-4, NIST.800-53.r5 IA-5(1), NIST.800-53.r5 SC-12(3), NIST.800-53.r5 SC-13, NIST.800-53.r5 SC-23, NIST.800-53.r5 SC-23(3), NIST.800-53.r5 SC-7(4), NIST.800-53.r5 SC-8, NIST.800-53.r5 SC-8(1), NIST.800-53.r5 SC-8(2), NIST.800-53.r5 SI-7(6)

Categoría: Proteger - Protección de datos - Cifrado de datos en tránsito

Gravedad: media

Tipo de recurso: AWS::Elasticsearch::Domain

Regla de AWS Config : elasticsearch-https-required (regla personalizada de Security Hub)

Tipo de horario: provocado por un cambio

Parámetros: ninguno

Este control comprueba si un punto final de dominio de Elasticsearch está configurado para usar la política de seguridad de TLS más reciente. El control falla si el punto final del dominio de Elasticsearch no está configurado para usar la última política compatible o si HTTPs no está habilitado. La última política de seguridad de TLS compatible actualmente es. Policy-Min-TLS-1-2-PFS-2023-10

El protocolo HTTPS (TLS) se puede utilizar para evitar que posibles atacantes utilicen ataques similares para espiar person-in-the-middle o manipular el tráfico de la red. Solo se deben permitir las conexiones cifradas a través de HTTPS (TLS). El cifrado de los datos en tránsito puede afectar al rendimiento. Debe probar su aplicación con esta característica para comprender el perfil de rendimiento y el impacto del TLS. TLS 1.2 proporciona varias mejoras de seguridad con respecto a las versiones anteriores de TLS.

Corrección

Para habilitar el cifrado TLS, utilice la operación [UpdateDomainConfigA](https://docs.aws.amazon.com/opensearch-service/latest/APIReference/API_UpdateDomainConfig.html)PI para configurar el objeto. [DomainEndpointOptions](https://docs.aws.amazon.com/opensearch-service/latest/APIReference/API_DomainEndpointOptions.html) Esto establece elTLSSecurityPolicy.

[ES.9] Los dominios de Elasticsearch deben estar etiquetados

Categoría: Identificar > Inventario > Etiquetado

Gravedad: baja

Tipo de recurso: AWS::Elasticsearch::Domain

Regla de AWS Config : tagged-elasticsearch-domain (regla personalizada de Security Hub)

Tipo de horario: provocado por un cambio

Parámetros:

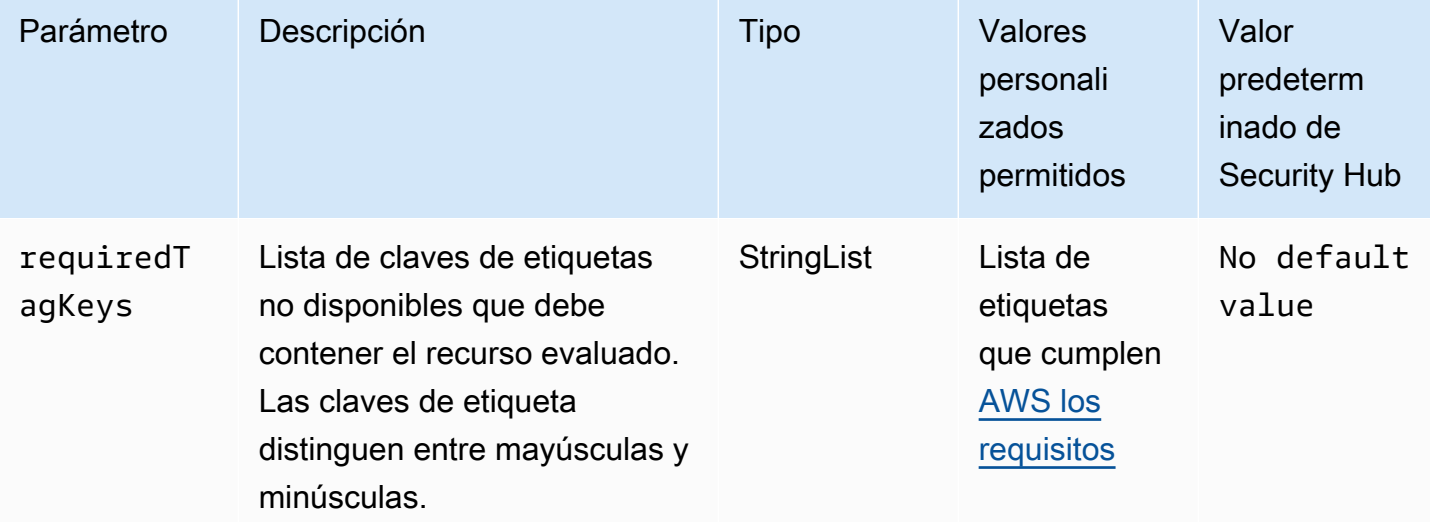

Este control comprueba si un dominio de Elasticsearch tiene etiquetas con las claves específicas definidas en el parámetro. requiredTagKeys El control falla si el dominio no tiene ninguna clave de etiqueta o si no tiene todas las claves especificadas en el parámetro. requiredTagKeys Si requiredTagKeys no se proporciona el parámetro, el control solo comprueba la existencia de

una clave de etiqueta y produce un error si el dominio no está etiquetado con ninguna clave. Las etiquetas del sistema, que se aplican automáticamente y comienzan por ellaaws:, se ignoran.

Una etiqueta es una etiqueta que se asigna a un AWS recurso y consta de una clave y un valor opcional. Puede crear etiquetas para clasificar los recursos según su finalidad, propietario, entorno u otro criterio. Las etiquetas pueden ayudarle a identificar, organizar, buscar y filtrar los recursos. El etiquetado también te ayuda a realizar un seguimiento de las acciones y notificaciones de los propietarios de los recursos responsables. Al utilizar el etiquetado, puede implementar el control de acceso basado en atributos (ABAC) como estrategia de autorización, que define los permisos en función de las etiquetas. Puede adjuntar etiquetas a las entidades de IAM (usuarios o roles) y a los recursos. AWS Puede crear una política de ABAC única o un conjunto de políticas independiente para sus directores de IAM. Puede diseñar estas políticas de ABAC para permitir las operaciones cuando la etiqueta del director coincida con la etiqueta del recurso. Para obtener más información, consulte [¿Para qué sirve el ABAC? AWS](https://docs.aws.amazon.com/IAM/latest/UserGuide/introduction_attribute-based-access-control.html) en la Guía del usuario de IAM.

# **a** Note

No añada información de identificación personal (PII) ni ningún otro tipo de información confidencial o delicada en las etiquetas. Muchas personas pueden acceder a las etiquetas Servicios de AWS, incluso AWS Billing. Para obtener más información sobre las mejores prácticas de etiquetado, consulte [Etiquetar sus AWS recursos](https://docs.aws.amazon.com/tag-editor/latest/userguide/tagging.html#tag-best-practices) en el. Referencia general de AWS

## Corrección

Para añadir etiquetas a un dominio de Elasticsearch, consulta Cómo [trabajar con etiquetas](https://docs.aws.amazon.com/opensearch-service/latest/developerguide/managedomains-awsresourcetagging.html#managedomains-awsresourcetagging-console) en la Guía para desarrolladores de Amazon OpenSearch Service.

# EventBridge Controles de Amazon

Estos controles están relacionados con los EventBridge recursos.

Es posible que estos controles no estén disponibles en todos Regiones de AWS. Para obtener más información, consulte [Disponibilidad de los controles por región](#page-1519-0).

# [EventBridge.2] los autobuses de EventBridge eventos deben estar etiquetados

Categoría: Identificar > Inventario > Etiquetado

### Gravedad: baja

#### Tipo de recurso: AWS::Events::EventBus

AWS Config regla: tagged-events-eventbus (regla personalizada de Security Hub)

Tipo de horario: provocado por un cambio

#### Parámetros:

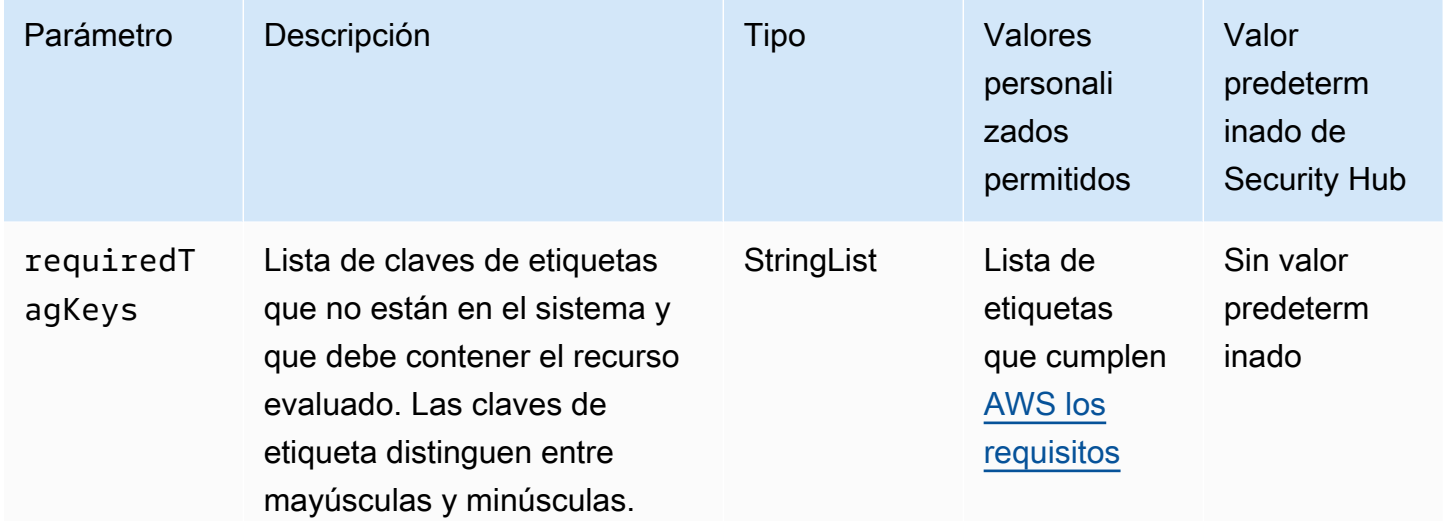

Este control comprueba si un bus de EventBridge eventos de Amazon tiene etiquetas con las claves específicas definidas en el parámetrorequiredTagKeys. El control falla si el bus de eventos no tiene ninguna clave de etiqueta o si no tiene todas las claves especificadas en el parámetrorequiredTagKeys. Si requiredTagKeys no se proporciona el parámetro, el control solo comprueba la existencia de una clave de etiqueta y falla si el bus de eventos no está etiquetado con ninguna clave. Las etiquetas del sistema, que se aplican automáticamente y comienzan por ellaaws:, se ignoran.

Una etiqueta es una etiqueta que se asigna a un AWS recurso y consta de una clave y un valor opcional. Puede crear etiquetas para clasificar los recursos según su finalidad, propietario, entorno u otro criterio. Las etiquetas pueden ayudarle a identificar, organizar, buscar y filtrar los recursos. El etiquetado también te ayuda a realizar un seguimiento de las acciones y notificaciones de los propietarios de los recursos responsables. Al utilizar el etiquetado, puede implementar el control de acceso basado en atributos (ABAC) como estrategia de autorización, que define los permisos en función de las etiquetas. Puede adjuntar etiquetas a las entidades de IAM (usuarios o roles) y a los recursos. AWS Puede crear una política de ABAC única o un conjunto de políticas independiente

para sus directores de IAM. Puede diseñar estas políticas de ABAC para permitir las operaciones cuando la etiqueta del director coincida con la etiqueta del recurso. Para obtener más información, consulte [¿Para qué sirve el ABAC? AWS](https://docs.aws.amazon.com/IAM/latest/UserGuide/introduction_attribute-based-access-control.html) en la Guía del usuario de IAM.

# **a** Note

No añada información de identificación personal (PII) ni ningún otro tipo de información confidencial o delicada en las etiquetas. Muchas personas pueden acceder a las etiquetas Servicios de AWS, incluso AWS Billing. Para obtener más información sobre las mejores prácticas de etiquetado, consulte [Etiquetar sus AWS recursos](https://docs.aws.amazon.com/tag-editor/latest/userguide/tagging.html#tag-best-practices) en el. Referencia general de AWS

# Corrección

Para añadir etiquetas a un autobús de EventBridge eventos, consulta las [EventBridge etiquetas de](https://docs.aws.amazon.com/eventbridge/latest/userguide/eb-tagging.html)  [Amazon](https://docs.aws.amazon.com/eventbridge/latest/userguide/eb-tagging.html) en la Guía del EventBridge usuario de Amazon.

[EventBridge.3] Los autobuses de eventos EventBridge personalizados deben incluir una política basada en los recursos

Requisitos relacionados: NIST.800-53.r5 AC-2, NIST.800-53.r5 AC-2(1), NIST.800-53.r5 AC-3, NIST.800-53.r5 AC-3(15), NIST.800-53.r5 AC-3(7), NIST.800-53.r5 AC-5, NIST.800-53.r5 AC-6, NIST.800-53.r5 AC-6(3)

Categoría: Proteger > Gestión del acceso seguro > Configuración de la política de recursos

Gravedad: baja

Tipo de recurso: AWS::Events::EventBus

Regla de AWS Config : [custom-schema-registry-policy-attached](https://docs.aws.amazon.com/config/latest/developerguide/custom-schema-registry-policy-attached.html)

Tipo de horario: provocado por un cambio

Parámetros: ninguno

Este control comprueba si un bus de eventos EventBridge personalizado de Amazon tiene adjunta una política basada en recursos. Este control falla si el bus de eventos personalizado no tiene una política basada en recursos.

De forma predeterminada, un bus de eventos EventBridge personalizado no incluye una política basada en recursos. Esto permite a los directores de la cuenta acceder al bus de eventos. Al adjuntar una política basada en recursos al bus de eventos, puede limitar el acceso al bus de eventos a cuentas específicas, así como conceder acceso intencionadamente a entidades de otra cuenta.

## Corrección

Para adjuntar una política basada en recursos a un bus de eventos EventBridge personalizado, consulta [Administrar los permisos del bus de eventos](https://docs.aws.amazon.com/eventbridge/latest/userguide/eb-event-bus-perms.html#eb-event-bus-permissions-manage) en la Guía EventBridge del usuario de Amazon.

[EventBridge.4] Los puntos finales EventBridge globales deberían tener habilitada la replicación de eventos

Requisitos relacionados: NIST.800-53.r5 CP-10, NIST.800-53.r5 CP-6(2), NIST.800-53.r5 SC-36, NIST.800-53.r5 SC-5(2), NIST.800-53.r5 SI-13(5)

Categoría: Recuperación > Resiliencia > Alta disponibilidad

Gravedad: media

Tipo de recurso: AWS::Events::Endpoint

Regla de AWS Config : [global-endpoint-event-replication-enabled](https://docs.aws.amazon.com/config/latest/developerguide/global-endpoint-event-replication-enabled.html)

Tipo de horario: provocado por un cambio

Parámetros: ninguno

Este control comprueba si la replicación de eventos está habilitada para un punto final EventBridge global de Amazon. El control falla si la replicación de eventos no está habilitada para un punto de conexión global.

Los puntos finales globales ayudan a que su aplicación sea tolerante a los errores Regionales. Para empezar, debe asignar una comprobación de estado de Amazon Route 53 al punto de conexión. Cuando se inicia la conmutación por error, la comprobación de estado indica un estado "en mal estado". A los pocos minutos del inicio de la conmutación por error, todos los eventos personalizados se enrutan a un bus de eventos en la región secundaria y son procesados por ese bus de eventos. Al utilizar puntos finales globales, puede habilitar la replicación de eventos. La replicación de eventos envía todos los eventos personalizados a los buses de eventos de las regiones principal y secundaria mediante reglas administradas. Recomendamos habilitar la replicación de eventos al configurar los puntos finales globales. La replicación de eventos le ayuda a comprobar que los

puntos finales globales están configurados correctamente. La replicación de eventos es necesaria para recuperarse automáticamente de un evento de conmutación por error. Si no tiene habilitada la replicación de eventos, tendrá que restablecer manualmente la comprobación de estado de Route 53 a "en buen estado" antes de que los eventos se redirijan a la región principal.

### **a** Note

Si utilizas autobuses de eventos personalizados, necesitarás un autobús de eventos personalizado en cada región con el mismo nombre y en la misma cuenta para que la conmutación por error funcione correctamente. Habilitación de la replicación de eventos puede aumentar su costo mensual. Para obtener información sobre los precios, consulta los [EventBridge precios de Amazon](https://aws.amazon.com/eventbridge/pricing/).

## Corrección

Para habilitar la replicación de eventos para puntos de enlace EventBridge globales, consulte [Crear](https://docs.aws.amazon.com/eventbridge/latest/userguide/eb-global-endpoints.html#eb-ge-create-endpoint) [un punto de enlace global](https://docs.aws.amazon.com/eventbridge/latest/userguide/eb-global-endpoints.html#eb-ge-create-endpoint) en la Guía del EventBridge usuario de Amazon. Para la Replicación de eventos, seleccione Replicación de eventos habilitada.

# Controles de Amazon FSx

Estos controles están relacionados con los recursos de Amazon FSx.

Es posible que estos controles no estén disponibles en todos Regiones de AWS. Para obtener más información, consulte [Disponibilidad de los controles por región](#page-1519-0).

[FSx.1] Los sistemas de archivos de FSx para OpenZFS deben configurarse para copiar etiquetas en copias de seguridad y volúmenes

Requisitos relacionados: NIST.800-53.r5 CA-9(1), NIST.800-53.r5 CM-2, NIST.800-53.r5 CM-2(2)

Categoría: Identificar > Inventario > Etiquetado

Gravedad: baja

Tipo de recurso: AWS::FSx::FileSystem

Regla de AWS Config : [fsx-openzfs-copy-tags-enabled](https://docs.aws.amazon.com/config/latest/developerguide/fsx-openzfs-copy-tags-enabled.html)

Tipo de horario: provocado por un cambio

#### Parámetros: ninguno

Este control comprueba si un sistema de archivos de Amazon FSx para OpenZFS está configurado para copiar etiquetas en copias de seguridad y volúmenes. Se produce un error en el control si el sistema de archivos de OpenZFS no está configurado para copiar etiquetas en copias de seguridad y volúmenes.

La identificación y el inventario de sus activos de TI es un aspecto importante de gobernanza y seguridad. Las etiquetas le ayudan a clasificar AWS los recursos de diferentes maneras, por ejemplo, por propósito, propietario o entorno. Esto es útil cuando tiene muchos recursos del mismo tipo porque puede identificar rápidamente un recurso específico en función de las etiquetas que le haya asignado.

### Corrección

Para configurar un sistema de archivos de FSx para OpenZFS con el fin de copiar etiquetas en copias de seguridad y volúmenes, consulte [Updating a file system](https://docs.aws.amazon.com/fsx/latest/OpenZFSGuide/updating-file-system.html) en la Guía del usuario de Amazon FSx para OpenZFS.

[FSx.2] Los sistemas de archivos FSx for Lustre deben configurarse para copiar etiquetas a las copias de seguridad

Requisitos relacionados: NIST.800-53.r5 CP-9, NIst.800-53.r5 CM-8

Categoría: Identificar > Inventario > Etiquetado

Gravedad: baja

Tipo de recurso: AWS::FSx::FileSystem

Regla de AWS Config : [fsx-lustre-copy-tags-to-backups](https://docs.aws.amazon.com/config/latest/developerguide/fsx-lustre-copy-tags-to-backups.html)

Tipo de horario: provocado por un cambio

#### Parámetros: ninguno

Este control comprueba si un sistema de archivos Amazon FSx for Lustre está configurado para copiar etiquetas en copias de seguridad y volúmenes. El control falla si el sistema de archivos Lustre no está configurado para copiar etiquetas en copias de seguridad y volúmenes.

La identificación y el inventario de sus activos de TI es un aspecto importante de gobernanza y seguridad. Las etiquetas le ayudan a clasificar AWS los recursos de diferentes maneras, por ejemplo, por propósito, propietario o entorno. Esto es útil cuando tiene muchos recursos del mismo tipo

porque puede identificar rápidamente un recurso específico en función de las etiquetas que le haya asignado.

## Corrección

Para configurar un sistema de archivos FSx for Lustre para copiar etiquetas a copias de seguridad[,](https://docs.aws.amazon.com/fsx/latest/OpenZFSGuide/updating-file-system.html)  [consulte Actualización de un](https://docs.aws.amazon.com/fsx/latest/OpenZFSGuide/updating-file-system.html) sistema de archivos en la Guía del usuario de Amazon FSx OpenZFS.

# AWS Global Accelerator controles

Estos controles están relacionados con los recursos de Global Accelerator.

Es posible que estos controles no estén disponibles en todos Regiones de AWS. Para obtener más información, consulte [Disponibilidad de los controles por región](#page-1519-0).

[GlobalAccelerator.1] Los aceleradores de Global Accelerator deben estar etiquetados

Categoría: Identificar > Inventario > Etiquetado

Gravedad: baja

```
Tipo de recurso: AWS::GlobalAccelerator::Accelerator
```
Regla de AWS Config : tagged-globalaccelerator-accelerator (regla personalizada de Security Hub)

Tipo de horario: provocado por un cambio

Parámetros:

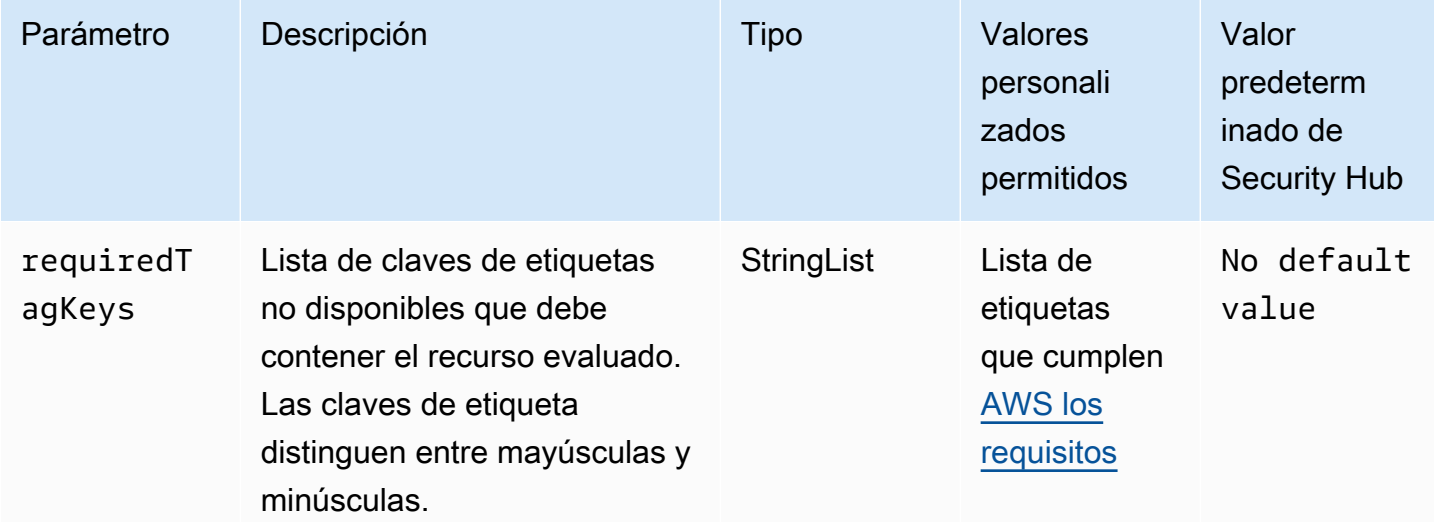

Este control comprueba si un AWS Global Accelerator acelerador tiene etiquetas con las teclas específicas definidas en el parámetrorequiredTagKeys. El control falla si el acelerador no tiene ninguna tecla de etiqueta o si no tiene todas las teclas especificadas en el parámetro. requiredTagKeys Si requiredTagKeys no se proporciona el parámetro, el control solo comprueba la existencia de una clave de etiqueta y falla si el acelerador no está etiquetado con ninguna tecla. Las etiquetas del sistema, que se aplican automáticamente y comienzan por ellaaws:, se ignoran.

Una etiqueta es una etiqueta que se asigna a un AWS recurso y consta de una clave y un valor opcional. Puede crear etiquetas para clasificar los recursos según su finalidad, propietario, entorno u otro criterio. Las etiquetas pueden ayudarle a identificar, organizar, buscar y filtrar los recursos. El etiquetado también te ayuda a realizar un seguimiento de las acciones y notificaciones de los propietarios de los recursos responsables. Al utilizar el etiquetado, puede implementar el control de acceso basado en atributos (ABAC) como estrategia de autorización, que define los permisos en función de las etiquetas. Puede adjuntar etiquetas a las entidades de IAM (usuarios o roles) y a los recursos. AWS Puede crear una política de ABAC única o un conjunto de políticas independiente para sus directores de IAM. Puede diseñar estas políticas de ABAC para permitir las operaciones cuando la etiqueta del director coincida con la etiqueta del recurso. Para obtener más información, consulte [¿Para qué sirve el ABAC? AWS](https://docs.aws.amazon.com/IAM/latest/UserGuide/introduction_attribute-based-access-control.html) en la Guía del usuario de IAM.

## **a** Note

No añada información de identificación personal (PII) ni ningún otro tipo de información confidencial o delicada en las etiquetas. Muchas personas pueden acceder a las etiquetas Servicios de AWS, incluso AWS Billing. Para obtener más información sobre las mejores prácticas de etiquetado, consulte [Etiquetar sus AWS recursos](https://docs.aws.amazon.com/tag-editor/latest/userguide/tagging.html#tag-best-practices) en el. Referencia general de AWS

## Corrección

Para añadir etiquetas a un acelerador global de Global Accelerator, consulte [Etiquetar en AWS](https://docs.aws.amazon.com/global-accelerator/latest/dg/tagging-in-global-accelerator.html)  [Global Accelerator](https://docs.aws.amazon.com/global-accelerator/latest/dg/tagging-in-global-accelerator.html) la guía para desarrolladores.AWS Global Accelerator

# AWS Glue controles

Estos controles están relacionados con los AWS Glue recursos.

Es posible que estos controles no estén disponibles en todos Regiones de AWS. Para obtener más información, consulte [Disponibilidad de los controles por región](#page-1519-0).

# [Glue.1] los AWS Glue trabajos deben estar etiquetados

Categoría: Identificar > Inventario > Etiquetado

Gravedad: baja

Tipo de recurso: AWS::Glue::Job

AWS Config regla: tagged-glue-job (regla personalizada de Security Hub)

Tipo de horario: provocado por un cambio

### Parámetros:

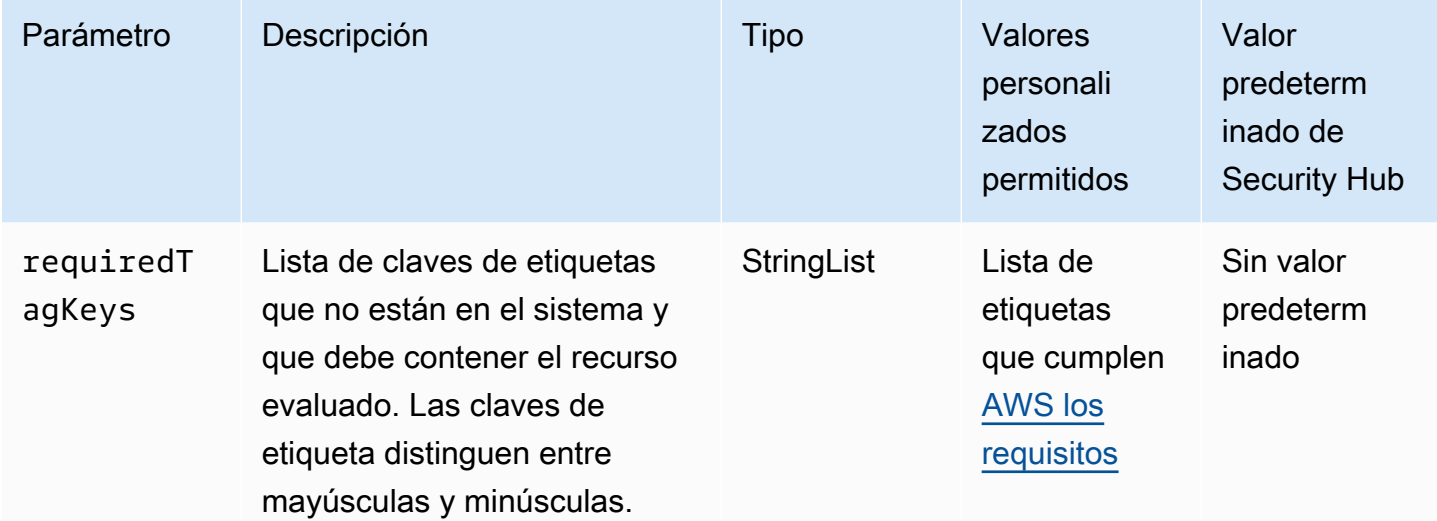

Este control comprueba si un AWS Glue trabajo tiene etiquetas con las claves específicas definidas en el parámetrorequiredTagKeys. El control falla si el trabajo no tiene ninguna clave de etiqueta o si no tiene todas las claves especificadas en el parámetrorequiredTagKeys. Si requiredTagKeys no se proporciona el parámetro, el control solo comprueba la existencia de una clave de etiqueta y falla si el trabajo no está etiquetado con ninguna clave. Las etiquetas del sistema, que se aplican automáticamente y comienzan por ellaaws:, se ignoran.

Una etiqueta es una etiqueta que se asigna a un AWS recurso y consta de una clave y un valor opcional. Puede crear etiquetas para clasificar los recursos según su finalidad, propietario, entorno u otro criterio. Las etiquetas pueden ayudarle a identificar, organizar, buscar y filtrar los recursos. El etiquetado también te ayuda a realizar un seguimiento de las acciones y notificaciones de los propietarios de los recursos responsables. Al utilizar el etiquetado, puede implementar el control de acceso basado en atributos (ABAC) como estrategia de autorización, que define los permisos en función de las etiquetas. Puede adjuntar etiquetas a las entidades de IAM (usuarios o roles) y a los recursos. AWS Puede crear una política de ABAC única o un conjunto de políticas independiente para sus directores de IAM. Puede diseñar estas políticas de ABAC para permitir las operaciones cuando la etiqueta del director coincida con la etiqueta del recurso. Para obtener más información, consulte [¿Para qué sirve el ABAC? AWS](https://docs.aws.amazon.com/IAM/latest/UserGuide/introduction_attribute-based-access-control.html) en la Guía del usuario de IAM.

# **a** Note

No añada información de identificación personal (PII) ni ningún otro tipo de información confidencial o delicada en las etiquetas. Muchas personas pueden acceder a las etiquetas Servicios de AWS, incluso AWS Billing. Para obtener más información sobre las mejores prácticas de etiquetado, consulte [Etiquetar sus AWS recursos](https://docs.aws.amazon.com/tag-editor/latest/userguide/tagging.html#tag-best-practices) en el. Referencia general de AWS

# Corrección

Para añadir etiquetas a un AWS Glue trabajo, consulte las [AWS etiquetas AWS Glue en](https://docs.aws.amazon.com/glue/latest/dg/monitor-tags.html) la Guía del AWS Glue usuario.

# GuardDuty Controles de Amazon

Estos controles están relacionados con los GuardDuty recursos.

Es posible que estos controles no estén disponibles en todos Regiones de AWS. Para obtener más información, consulte [Disponibilidad de los controles por región](#page-1519-0).

# [GuardDuty.1] GuardDuty debe estar activado

Requisitos relacionados: PCI DSS v3.2.1/11.4, NIST.800-53.r5 AC-2(12), NIST.800-53.r5 AU-6(1), NIST.800-53.r5 AU-6(5), NIST.800-53.r5 CA-7, NIST.800-53.r5 CM-8(3), NIST.800-53.r5 RA-3(4), NIST.800-53.r5 SA-11(1), NIST.800-53.r5 SA-11(6), NIST.800-53.r5 SA-15(2), NIST.800-53.r5 SA-15(8), NIST.800-53.r5 SA-8(19), NIST.800-53.r5 SA-8(21), NIST.800-53.r5 SA-8(25), NIST.800-53.r5 SC-5, NIST.800-53.r5 SC-5(1), NIST.800-53.r5 SC-5(3), NIST.800-53.r5 SI-20, NIST.800-53.r5 SI-3(8), NIST.800-53.r5 SI-4, NIST.800-53.r5 SI-4(1), NIST.800-53.r5 SI-4(13),

NIST.800-53.r5 SI-4(2), NIST.800-53.r5 SI-4(22), NIST.800-53.r5 SI-4(25), NIST.800-53.r5 SI-4(4), NIST.800-53.r5 SI-4(5)

Categoría: Detectar - Servicios de detección

Gravedad: alta

Tipo de recurso: AWS::::Account

Regla de AWS Config : [guardduty-enabled-centralized](https://docs.aws.amazon.com/config/latest/developerguide/guardduty-enabled-centralized.html)

Tipo de programa: Periódico

Parámetros: ninguno

Este control comprueba si Amazon GuardDuty está activado en tu GuardDuty cuenta y región.

Se recomienda encarecidamente que lo habilites GuardDuty en todas las AWS regiones compatibles. Si lo hace, podrá GuardDuty obtener información sobre actividades no autorizadas o inusuales, incluso en las regiones que no utilice activamente. Esto también permite monitorear CloudTrail eventos GuardDuty a nivel mundial Servicios de AWS , como la IAM.

## Corrección

Para solucionar este problema, habilite. GuardDuty

Para obtener más información sobre cómo GuardDuty activarla, incluida la forma de AWS Organizations gestionar varias cuentas, consulta Cómo [empezar con GuardDuty](https://docs.aws.amazon.com/guardduty/latest/ug/guardduty_settingup.html) en la Guía del GuardDuty usuario de Amazon.

[GuardDuty.2] GuardDuty los filtros deben estar etiquetados

Categoría: Identificar > Inventario > Etiquetado

Gravedad: baja

Tipo de recurso: AWS::GuardDuty::Filter

Regla de AWS Config : tagged-guardduty-filter (regla personalizada de Security Hub)

Tipo de horario: provocado por un cambio

#### Parámetros:

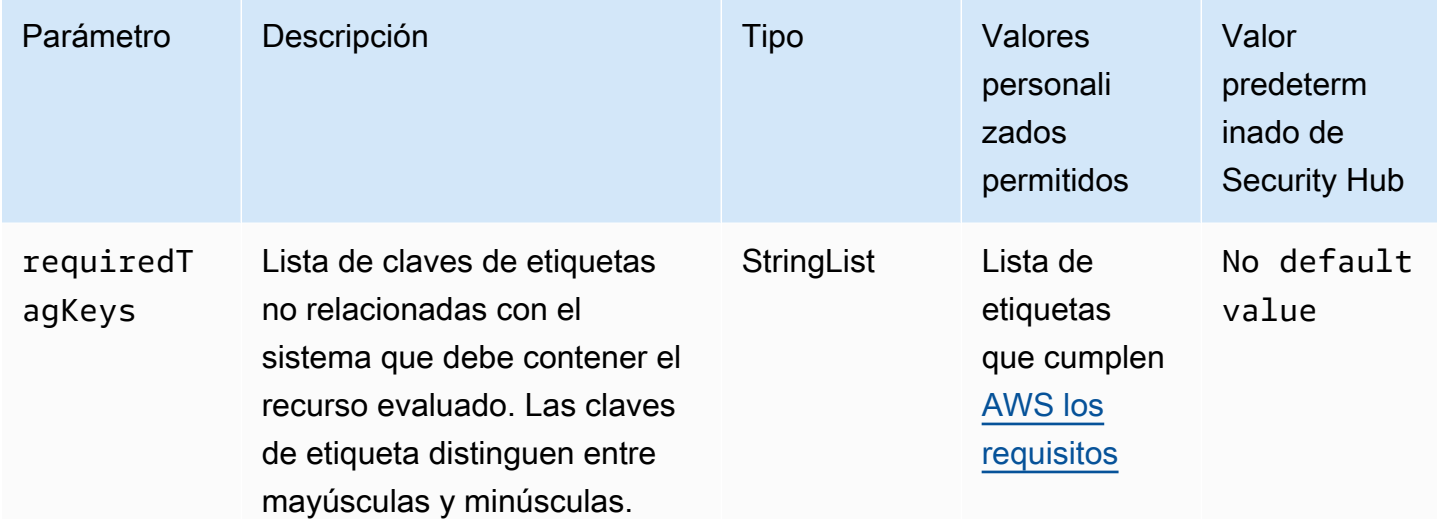

Este control comprueba si un GuardDuty filtro de Amazon tiene etiquetas con las claves específicas definidas en el parámetrorequiredTagKeys. El control falla si el filtro no tiene ninguna clave de etiqueta o si no tiene todas las claves especificadas en el parámetrorequiredTagKeys. Si requiredTagKeys no se proporciona el parámetro, el control solo comprueba la existencia de una clave de etiqueta y falla si el filtro no está etiquetado con ninguna clave. Las etiquetas del sistema, que se aplican automáticamente y comienzan por ellaaws:, se ignoran.

Una etiqueta es una etiqueta que se asigna a un AWS recurso y consta de una clave y un valor opcional. Puede crear etiquetas para clasificar los recursos según su finalidad, propietario, entorno u otro criterio. Las etiquetas pueden ayudarle a identificar, organizar, buscar y filtrar los recursos. El etiquetado también te ayuda a realizar un seguimiento de las acciones y notificaciones de los propietarios de los recursos responsables. Al utilizar el etiquetado, puede implementar el control de acceso basado en atributos (ABAC) como estrategia de autorización, que define los permisos en función de las etiquetas. Puede adjuntar etiquetas a las entidades de IAM (usuarios o roles) y a los recursos. AWS Puede crear una política de ABAC única o un conjunto de políticas independiente para sus directores de IAM. Puede diseñar estas políticas de ABAC para permitir las operaciones cuando la etiqueta del director coincida con la etiqueta del recurso. Para obtener más información, consulte [¿Para qué sirve el ABAC? AWS](https://docs.aws.amazon.com/IAM/latest/UserGuide/introduction_attribute-based-access-control.html) en la Guía del usuario de IAM.

## **a** Note

No añada información de identificación personal (PII) ni ningún otro tipo de información confidencial o delicada en las etiquetas. Muchas personas pueden acceder a las etiquetas

Servicios de AWS, incluso AWS Billing. Para obtener más información sobre las mejores prácticas de etiquetado, consulte [Etiquetar sus AWS recursos](https://docs.aws.amazon.com/tag-editor/latest/userguide/tagging.html#tag-best-practices) en el. Referencia general de AWS

## Corrección

Para añadir etiquetas a un GuardDuty filtro, consulta la referencia [TagResourced](https://docs.aws.amazon.com/guardduty/latest/APIReference/API_TagResource.html)e la GuardDuty API de Amazon.

[GuardDuty.3] GuardDuty Los IPSets deben estar etiquetados

Categoría: Identificar > Inventario > Etiquetado

Gravedad: baja

```
Tipo de recurso: AWS::GuardDuty::IPSet
```
Regla de AWS Config : tagged-guardduty-ipset (regla personalizada de Security Hub)

Tipo de horario: provocado por un cambio

Parámetros:

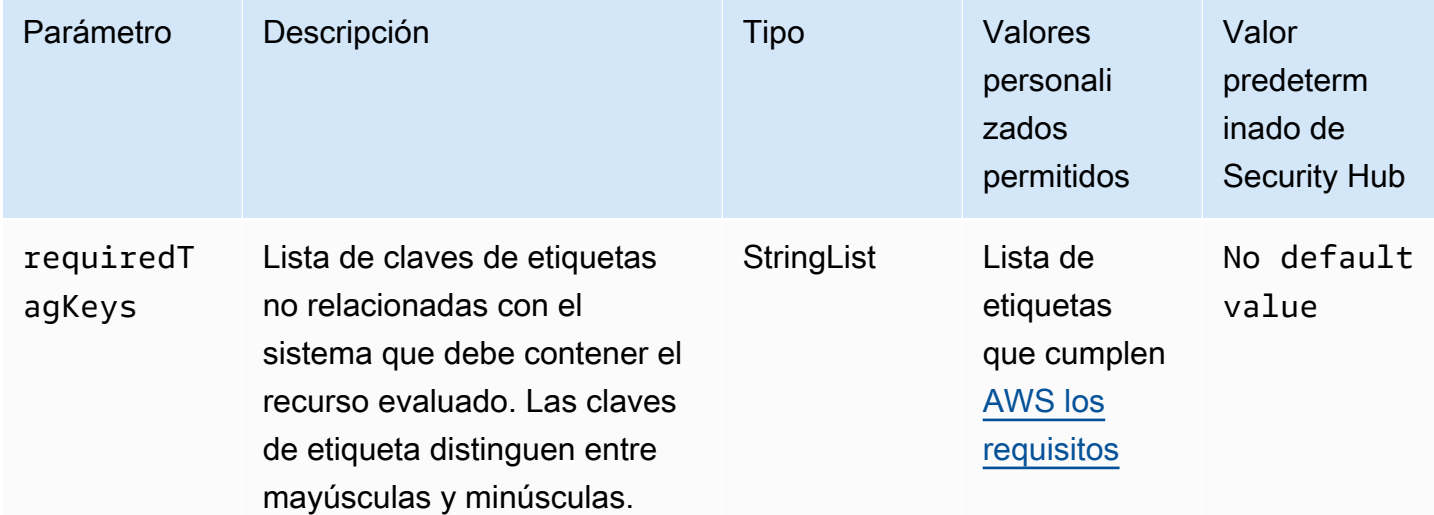

Este control comprueba si un GuardDuty IPSet de Amazon tiene etiquetas con las claves específicas definidas en el parámetrorequiredTagKeys. El control falla si el IPSet no tiene ninguna clave de etiqueta o si no tiene todas las claves especificadas en el parámetro. requiredTagKeys Si

requiredTagKeys no se proporciona el parámetro, el control solo comprueba la existencia de una clave de etiqueta y falla si el IPSet no está etiquetado con ninguna clave. Las etiquetas del sistema, que se aplican automáticamente y comienzan por ellaaws:, se ignoran.

Una etiqueta es una etiqueta que se asigna a un AWS recurso y consta de una clave y un valor opcional. Puede crear etiquetas para clasificar los recursos según su finalidad, propietario, entorno u otro criterio. Las etiquetas pueden ayudarle a identificar, organizar, buscar y filtrar los recursos. El etiquetado también te ayuda a realizar un seguimiento de las acciones y notificaciones de los propietarios de los recursos responsables. Al utilizar el etiquetado, puede implementar el control de acceso basado en atributos (ABAC) como estrategia de autorización, que define los permisos en función de las etiquetas. Puede adjuntar etiquetas a las entidades de IAM (usuarios o roles) y a los recursos. AWS Puede crear una política de ABAC única o un conjunto de políticas independiente para sus directores de IAM. Puede diseñar estas políticas de ABAC para permitir las operaciones cuando la etiqueta del director coincida con la etiqueta del recurso. Para obtener más información, consulte [¿Para qué sirve el ABAC? AWS](https://docs.aws.amazon.com/IAM/latest/UserGuide/introduction_attribute-based-access-control.html) en la Guía del usuario de IAM.

#### **a** Note

No añada información de identificación personal (PII) ni ningún otro tipo de información confidencial o delicada en las etiquetas. Muchas personas pueden acceder a las etiquetas Servicios de AWS, incluso AWS Billing. Para obtener más información sobre las mejores prácticas de etiquetado, consulte [Etiquetar sus AWS recursos](https://docs.aws.amazon.com/tag-editor/latest/userguide/tagging.html#tag-best-practices) en el. Referencia general de AWS

#### Corrección

Para añadir etiquetas a un GuardDuty IPSet, consulte la referencia [TagResourced](https://docs.aws.amazon.com/guardduty/latest/APIReference/API_TagResource.html)e la GuardDuty API de Amazon.

[GuardDuty.4] los GuardDuty detectores deben estar etiquetados

Categoría: Identificar > Inventario > Etiquetado

Gravedad: baja

Tipo de recurso: AWS::GuardDuty::Detector

Regla de AWS Config : tagged-guardduty-detector (regla personalizada de Security Hub)

### Tipo de horario: provocado por un cambio

### Parámetros:

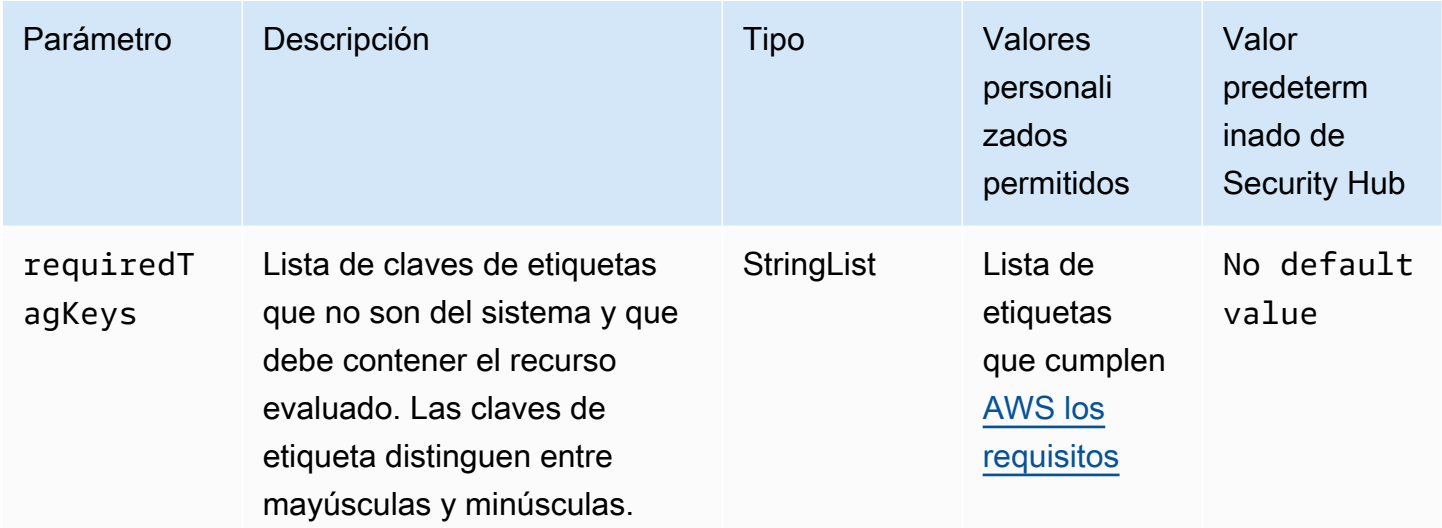

Este control comprueba si un GuardDuty detector de Amazon tiene etiquetas con las claves específicas definidas en el parámetrorequiredTagKeys. El control falla si el detector no tiene ninguna clave de etiqueta o si no tiene todas las claves especificadas en el parámetrorequiredTagKeys. Si requiredTagKeys no se proporciona el parámetro, el control solo comprueba la existencia de una clave de etiqueta y falla si el detector no está etiquetado con ninguna clave. Las etiquetas del sistema, que se aplican automáticamente y comienzan por ellaaws:, se ignoran.

Una etiqueta es una etiqueta que se asigna a un AWS recurso y consta de una clave y un valor opcional. Puede crear etiquetas para clasificar los recursos según su finalidad, propietario, entorno u otro criterio. Las etiquetas pueden ayudarle a identificar, organizar, buscar y filtrar los recursos. El etiquetado también te ayuda a realizar un seguimiento de las acciones y notificaciones de los propietarios de los recursos responsables. Al utilizar el etiquetado, puede implementar el control de acceso basado en atributos (ABAC) como estrategia de autorización, que define los permisos en función de las etiquetas. Puede adjuntar etiquetas a las entidades de IAM (usuarios o roles) y a los recursos. AWS Puede crear una política de ABAC única o un conjunto de políticas independiente para sus directores de IAM. Puede diseñar estas políticas de ABAC para permitir las operaciones cuando la etiqueta del director coincida con la etiqueta del recurso. Para obtener más información, consulte [¿Para qué sirve el ABAC? AWS](https://docs.aws.amazon.com/IAM/latest/UserGuide/introduction_attribute-based-access-control.html) en la Guía del usuario de IAM.

# **a** Note

No añada información de identificación personal (PII) ni ningún otro tipo de información confidencial o delicada en las etiquetas. Muchas personas pueden acceder a las etiquetas Servicios de AWS, incluso AWS Billing. Para obtener más información sobre las mejores prácticas de etiquetado, consulte [Etiquetar sus AWS recursos](https://docs.aws.amazon.com/tag-editor/latest/userguide/tagging.html#tag-best-practices) en el. Referencia general de AWS

Corrección

Para añadir etiquetas a un GuardDuty detector, consulta la referencia [TagResourced](https://docs.aws.amazon.com/guardduty/latest/APIReference/API_TagResource.html)e la GuardDuty API de Amazon.

# AWS Identity and Access Management controles

Estos controles están relacionados con los recursos de IAM.

Es posible que estos controles no estén disponibles en todos Regiones de AWS. Para obtener más información, consulte [Disponibilidad de los controles por región](#page-1519-0).

[IAM.1] Las políticas de IAM no deben permitir privilegios administrativos completos "\*"

Requisitos relacionados: PCI DSS v3.2.1/7.2.1, CIS AWS Foundations Benchmark v1.2.0/1.22, CIS Foundations Benchmark v1.4.0/1.16, Nist.800-53.r5 AC-2, Nist.800-53.r5 AC-2 (1), Nist.800-53.r5 AC-3 (15), Nist.800-53.r5 AC-3 (15), Nist.800-53.r5 AC-3 (15) 7), NiSt.800-53.r5 AC-5, NiSt.800-53.r5 AC-6, NiSt.800-53.r5 AC-6 (10), NiSt.800-53.r5 AC-6 (2), NiSt.800-53.r5 AC-6 (3) AWS

Categoría: Proteger - Administración de acceso seguro

Gravedad: alta

Tipo de recurso: AWS::IAM::Policy

Regla de AWS Config : [iam-policy-no-statements-with-admin-access](https://docs.aws.amazon.com/config/latest/developerguide/iam-policy-no-statements-with-admin-access.html)

Tipo de horario: provocado por un cambio

Parámetros:

• excludePermissionBoundaryPolicy: true (no personalizable)
Este control comprueba si la versión predeterminada de las políticas de IAM (también conocidas como políticas administradas por el cliente) tiene acceso de administrador con una instrucción que tenga "Effect": "Allow" con "Action": "\*" en "Resource": "\*". El control falla si tiene políticas de IAM con una declaración de este tipo.

El control solo comprueba las políticas administradas por el cliente que haya creado usted. No comprueba las políticas integradas y AWS gestionadas.

Las políticas de IAM definen un conjunto de privilegios concedidos a usuarios, grupos o roles. Siguiendo los consejos de seguridad estándar, se AWS recomienda conceder los privilegios mínimos, es decir, conceder únicamente los permisos necesarios para realizar una tarea. Cuando proporciona privilegios administrativos completos en lugar del conjunto mínimo de permisos que necesita el usuario, expone los recursos a acciones potencialmente no deseadas.

En lugar de concederles privilegios administrativos totales, determine las tareas que tienen que realizar los usuarios y elabore políticas al respecto para permitir a los usuarios realizar solo esas tareas. Es más seguro comenzar con un conjunto mínimo de permisos y conceder permisos adicionales según sea necesario. No comience con permisos demasiado indulgentes para luego restringirlos más adelante.

Debe quitar las políticas de IAM que tienen una instrucción con "Effect": "Allow" y "Action": "\*" en "Resource": "\*".

**a** Note

AWS Config debe estar activado en todas las regiones en las que utilice Security Hub. Sin embargo, el registro de recursos globales se puede habilitar en una sola región. Si solo registra recursos globales en una única región, puede desactivar este control en todas las regiones salvo aquella en la que haya registrado los recursos globales.

# Corrección

Para modificar sus políticas de IAM de manera que no permitan todos los privilegios administrativos "\*", consulte [Edición de políticas de IAM](https://docs.aws.amazon.com/IAM/latest/UserGuide/access_policies_manage-edit.html) en la Guía del usuario de IAM.

# [IAM.2] Los usuarios de IAM no deben tener políticas de IAM asociadas

Requisitos relacionados: PCI DSS v3.2.1/7.2.1, CIS AWS Foundations Benchmark v3.0.0/1.15, CIS Foundations Benchmark v1.2.0/1.16, Nist.800-53.r5 AC-2, Nist.800-53.r5 AC-2 (1), Nist.800-53.r5

AC-3 (15), Nist.800-53.r5 AC-3 (15), Nist.800-53.r5 AC-3 (15) 7), NIst.800-53.r5 AC-6, NIst.800-53.r5 AC-6 (3) AWS

Categoría: Proteger - Administración de acceso seguro

Gravedad: baja

Tipo de recurso: AWS::IAM::User

Regla de AWS Config : [iam-user-no-policies-check](https://docs.aws.amazon.com/config/latest/developerguide/iam-user-no-policies-check.html)

Tipo de horario: provocado por un cambio

Parámetros: ninguno

Este control comprueba si sus usuarios de IAM tienen políticas asociadas. El control falla si los usuarios de IAM tienen políticas asociadas. Los usuarios de IAM deben heredar los permisos de los grupos de IAM o asumir un rol.

De forma predeterminada, los usuarios, grupos y roles de IAM no tienen acceso a AWS los recursos. Las políticas de IAM conceden privilegios a los usuarios, grupos o roles. Recomendamos aplicar políticas de IAM directamente a grupos y roles, pero no a los usuarios. La asignación de privilegios en el nivel de grupo o rol reduce la complejidad de la administración del acceso a medida que crece el número de usuarios. A su vez, la reducción de la complejidad de la administración del acceso podría reducir la oportunidad de que una entidad principal reciba o conserve accidentalmente excesivos privilegios.

### **a** Note

Los usuarios de IAM creados por Amazon Simple Email Service se crean automáticamente mediante políticas integradas. Security Hub exime automáticamente a estos usuarios de este control.

AWS Config debe estar activado en todas las regiones en las que utilice Security Hub. Sin embargo, el registro de recursos globales se puede habilitar en una sola región. Si solo registra recursos globales en una única región, puede desactivar este control en todas las regiones salvo aquella en la que haya registrado los recursos globales.

Para resolver este problema, [cree un grupo de IAM](https://docs.aws.amazon.com/IAM/latest/UserGuide/id_groups_create.html) y asocie la política al grupo. Luego, [agregue los](https://docs.aws.amazon.com/IAM/latest/UserGuide/id_groups_manage_add-remove-users.html)  [usuarios al grupo](https://docs.aws.amazon.com/IAM/latest/UserGuide/id_groups_manage_add-remove-users.html). La política se aplica a cada usuario del grupo. Para eliminar una política asociada directamente a un usuario, consulte [Adición y eliminación de permisos de identidad de IAM](https://docs.aws.amazon.com/IAM/latest/UserGuide/access_policies_manage-attach-detach.html) en la Guía del usuario de IAM.

[IAM.3] Las claves de acceso de los usuarios de IAM deben rotarse cada 90 días o menos

Requisitos relacionados: CIS AWS Foundations Benchmark v3.0.0/1.14, CIS Foundations Benchmark v1.4.0/1.14, CIS AWS Foundations Benchmark v1.2.0/1.4, NIST.800-53.r5 AC-2 (1), AWS NISt.800-53.r5 AC-2 (3), NISt.800-53.r5 AC-3 (15)

Categoría: Proteger - Administración de acceso seguro

Gravedad: media

Tipo de recurso: AWS::IAM::User

Regla de AWS Config : [access-keys-rotated](https://docs.aws.amazon.com/config/latest/developerguide/access-keys-rotated.html)

Tipo de programa: Periódico

Parámetros:

• maxAccessKeyAge: 90 (no personalizable)

Este control comprueba si las claves de acceso activas rotan en un plazo de 90 días.

Le recomendamos encarecidamente que no genere y elimine todas las claves de acceso de la cuenta. En su lugar, la mejor práctica recomendada es crear una o más funciones de IAM o utilizar la [federación mediante la federación](https://aws.amazon.com/identity/federation/) AWS IAM Identity Center. Puede utilizar estos métodos para permitir que sus usuarios accedan a AWS Management Console y AWS CLI.

Cada enfoque tiene sus casos de uso. La federación es generalmente mejor para las empresas que tienen un directorio o plan central existente y prevén que van a necesitar más que el límite actual de usuarios de IAM. Las aplicaciones que se ejecutan fuera de un AWS entorno necesitan claves de acceso para acceder a AWS los recursos mediante programación.

Sin embargo, si los recursos que necesitan acceso programático se ejecutan internamente AWS, la mejor práctica es utilizar las funciones de IAM. Los roles le permiten conceder acceso a un recurso sin codificar de forma rígida un ID de clave de acceso y una clave de acceso secreta en la configuración.

Para obtener más información sobre cómo proteger las claves de acceso y la cuenta, consulte [las](https://docs.aws.amazon.com/general/latest/gr/aws-access-keys-best-practices.html)  [prácticas recomendadas para administrar las claves de AWS acceso](https://docs.aws.amazon.com/general/latest/gr/aws-access-keys-best-practices.html) en el. Referencia general de AWS Consulte también la entrada del blog [Pautas para protegerse Cuenta de AWS mientras utiliza el](https://aws.amazon.com/blogs/security/guidelines-for-protecting-your-aws-account-while-using-programmatic-access/)  [acceso programático](https://aws.amazon.com/blogs/security/guidelines-for-protecting-your-aws-account-while-using-programmatic-access/).

Si ya tiene una clave de acceso, Security Hub recomienda que rote las claves de acceso cada 90 días. La rotación de las claves de acceso reduce la posibilidad de que se utilice una clave de acceso asociada a una cuenta en peligro o cancelada. También garantiza que no se pueda acceder a los datos con una clave antigua que podría haberse perdido, revelado o robado. Actualice siempre sus aplicaciones después de rotar las claves de acceso.

Las claves de acceso constan de un ID de clave de acceso y de una clave de acceso secreta. Se utilizan para firmar las solicitudes programáticas que realiza a AWS. Los usuarios necesitan sus propias claves de acceso para realizar llamadas programáticas AWS desde las Herramientas para Windows AWS CLI PowerShell, los AWS SDK o realizar llamadas HTTP directas mediante las operaciones de la API de forma individual. Servicios de AWS

Si su organización utiliza AWS IAM Identity Center (IAM Identity Center), sus usuarios pueden iniciar sesión en Active Directory, en un directorio integrado del IAM Identity Center o en [otro proveedor de](https://docs.aws.amazon.com/singlesignon/latest/userguide/manage-your-identity-source-idp.html) [identidad \(IdP\) conectado al IAM](https://docs.aws.amazon.com/singlesignon/latest/userguide/manage-your-identity-source-idp.html) Identity Center. A continuación, pueden asignarse a una función de IAM que les permita ejecutar AWS CLI comandos o realizar operaciones de AWS API sin necesidad de claves de acceso. Para obtener más información, consulte [Configuración del AWS CLI uso AWS](https://docs.aws.amazon.com/cli/latest/userguide/cli-configure-sso.html)  [IAM Identity Center](https://docs.aws.amazon.com/cli/latest/userguide/cli-configure-sso.html) en la Guía del AWS Command Line Interface usuario.

### **a** Note

AWS Config debe estar activado en todas las regiones en las que utilice Security Hub. Sin embargo, el registro de recursos globales se puede habilitar en una sola región. Si solo registra recursos globales en una única región, puede desactivar este control en todas las regiones salvo aquella en la que haya registrado los recursos globales.

Para rotar las claves de acceso que tienen más de 90 días de antigüedad, consulte [Rotación de las](https://docs.aws.amazon.com/IAM/latest/UserGuide/id_credentials_access-keys.html#Using_RotateAccessKey)  [claves de acceso](https://docs.aws.amazon.com/IAM/latest/UserGuide/id_credentials_access-keys.html#Using_RotateAccessKey) en la Guía del usuario de IAM. Siga las instrucciones para cualquier usuario cuya clave de acceso tenga más de 90 días de antigüedad.

# [IAM.4] La clave de acceso del usuario raíz de IAM no debería existir

Requisitos relacionados: CIS AWS Foundations Benchmark v3.0.0/1.4, CIS AWS Foundations Benchmark v1.4.0/1.4, CIS Foundations Benchmark v1.2.0/1.12, PCI AWS DSS v3.2.1/2.1, PCI DSS v3.2.1/2.2, PCI DSS v3.2.1/7.2.1, NIST.800-53.r5 AC-2 (1), NIST.800-53.r5 AC-3 (15) 3.r5 AC-3 (7), NiSt.800-53.r5 AC-6, NiSt.800-53.r5 AC-6 (10), NiSt.800-53.r5 AC-6 (2)

Categoría: Proteger - Administración de acceso seguro

Gravedad: crítica

Tipo de recurso: AWS::::Account

Regla de AWS Config : [iam-root-access-key-check](https://docs.aws.amazon.com/config/latest/developerguide/iam-root-access-key-check.html)

Tipo de programa: Periódico

Parámetros: ninguno

Este control comprueba si está presente la clave de acceso del usuario raíz.

El usuario root es el usuario con más privilegios de un Cuenta de AWS. AWS las claves de acceso proporcionan acceso programático a una cuenta determinada.

Security Hub recomienda quitar todas las claves de acceso asociadas al usuario raíz. Esto limita los vectores que se pueden utilizar para comprometer su cuenta. También fomenta la creación y el uso de cuentas basadas en roles, que tienen menos privilegios.

### Corrección

Para eliminar la clave de acceso del usuario raíz, consulte [Eliminar las claves de acceso del usuario](https://docs.aws.amazon.com/IAM/latest/UserGuide/id_root-user.html#id_root-user_manage_delete-key)  [raíz](https://docs.aws.amazon.com/IAM/latest/UserGuide/id_root-user.html#id_root-user_manage_delete-key) en la Guía del usuario de IAM. Para eliminar las claves de acceso del usuario root de una entrada Cuenta de AWS AWS GovCloud (US), consulte [Eliminar las claves de acceso del usuario](https://docs.aws.amazon.com/govcloud-us/latest/UserGuide/govcloud-account-root-user.html#delete-govcloud-root-access-key) [root de mi AWS GovCloud \(US\) cuenta](https://docs.aws.amazon.com/govcloud-us/latest/UserGuide/govcloud-account-root-user.html#delete-govcloud-root-access-key) en la Guía del AWS GovCloud (US) usuario.

[IAM.5] MFA debe estar habilitado para todos los usuarios de IAM que tengan una contraseña de consola

Requisitos relacionados: CIS AWS Foundations Benchmark v3.0.0/1.10, CIS AWS Foundations Benchmark v1.4.0/1.10, CIS AWS Foundations Benchmark v1.2.0/1.2, NIST.800-53.r5 AC-2 (1), NISt.800-53.r5 AC-3 (15), NISt.800-53.r5 IA-2 (1), NISt.800-53.r5 IA-2 (2) 3.5r IA-2 (6), NiST.800-53.r5 IA-2 (8)

Categoría: Proteger - Administración de acceso seguro

Gravedad: media

Tipo de recurso: AWS::IAM::User

Regla de AWS Config : [mfa-enabled-for-iam-console-access](https://docs.aws.amazon.com/config/latest/developerguide/mfa-enabled-for-iam-console-access.html)

Tipo de programa: Periódico

Parámetros: ninguno

Este control comprueba si la autenticación AWS multifactor (MFA) está habilitada para todos los usuarios de IAM que utilizan una contraseña de consola.

La autenticación multifactor (MFA) agrega una capa adicional de protección además del nombre de usuario y la contraseña. Con la MFA habilitada, cuando un usuario inicia sesión en un AWS sitio web, se le solicita su nombre de usuario y contraseña. Además, se les solicita un código de autenticación desde su dispositivo AWS MFA.

Recomendamos que habilite la MFA para todas las cuentas que tengan una contraseña de consola. MFA está diseñado para proporcionar una mayor seguridad para acceder a la consola. La entidad de autenticación debe poseer un dispositivo que emita una clave sujeta a limitación temporal y debe tener conocimiento de una credencial.

### **a** Note

AWS Config debe estar activado en todas las regiones en las que utilice Security Hub. Sin embargo, el registro de recursos globales se puede habilitar en una sola región. Si solo registra recursos globales en una única región, puede desactivar este control en todas las regiones salvo aquella en la que haya registrado los recursos globales.

Para agregar MFA a los usuarios de IAM, consulte [Uso de la autenticación multifactor \(MFA\) en AWS](https://docs.aws.amazon.com/IAM/latest/UserGuide/id_credentials_mfa.html) en la Guía del usuario de IAM.

Ofrecemos una clave de seguridad MFA gratuita a los clientes que reúnan los requisitos. [Compruebe](https://console.aws.amazon.com/securityhub/home/?region=us-east-1#/free-mfa-security-key/) [si cumple los requisitos y solicite su clave gratuita.](https://console.aws.amazon.com/securityhub/home/?region=us-east-1#/free-mfa-security-key/)

[PCI.IAM.6] La MFA de hardware debe estar habilitada para el usuario raíz

Requisitos relacionados: CIS AWS Foundations Benchmark v3.0.0/1.6, CIS Foundations Benchmark v1.4.0/1.6, CIS AWS Foundations Benchmark v1.2.0/1.14, PCI AWS DSS v3.2.1/8.3.1, NISt.800-53.r5 AC-2 (1), NISt.800-53.r5 AC-3 (15), NISt.800-53.r5 IA-2 (1), NIST.800-53.r5 IA-2 (1) 2 (2), NiSt.800-53.r5 IA-2 (6), NiSt.800-53.r5 IA-2 (8)

Categoría: Proteger - Administración de acceso seguro

Gravedad: crítica

Tipo de recurso: AWS::::Account

Regla de AWS Config : [root-account-hardware-mfa-enabled](https://docs.aws.amazon.com/config/latest/developerguide/root-account-hardware-mfa-enabled.html)

Tipo de programa: Periódico

Parámetros: ninguno

Este control comprueba si Cuenta de AWS está habilitado para usar un dispositivo de autenticación multifactor (MFA) de hardware para iniciar sesión con credenciales de usuario root. El control falla si la MFA no está habilitada o si se permite que algún dispositivo MFA virtual inicie sesión con credenciales de usuario raíz.

Una aplicación de MFA virtual podría no proporcionar el mismo nivel de seguridad que un dispositivo MFA físico. Recomendamos que utilice un dispositivo MFA virtual mientras espera la aprobación de compra de hardware o mientras espera a que llegue su hardware. Para obtener más información, consulte [Habilitación de un dispositivo de autenticación multifactor \(MFA\) virtual \(consola\)](https://docs.aws.amazon.com/IAM/latest/UserGuide/id_credentials_mfa_enable_virtual.html) en la Guía del usuario de IAM.

Tanto la contraseña temporal de un solo uso (TOTP) como los tokens universales de segundo factor (U2F) son viables como opciones de MFA de hardware.

Para añadir un dispositivo MFA de hardware para el usuario root, consulte [Habilitar un dispositivo](https://docs.aws.amazon.com/IAM/latest/UserGuide/id_credentials_mfa_enable_physical.html#enable-hw-mfa-for-root)  [MFA de hardware para el usuario Cuenta de AWS root \(consola\) en la Guía del usuario](https://docs.aws.amazon.com/IAM/latest/UserGuide/id_credentials_mfa_enable_physical.html#enable-hw-mfa-for-root) de IAM.

Ofrecemos una clave de seguridad MFA gratuita a los clientes que reúnan los requisitos. [Compruebe](https://console.aws.amazon.com/securityhub/home/?region=us-east-1#/free-mfa-security-key/) [si cumple los requisitos y solicite su clave gratuita.](https://console.aws.amazon.com/securityhub/home/?region=us-east-1#/free-mfa-security-key/)

[IAM.7] Las políticas de contraseñas para usuarios de IAM deben tener configuraciones seguras

Requisitos relacionados: NIST.800-53.r5 AC-2(1), NIST.800-53.r5 AC-2(3), NIST.800-53.r5 AC-3(15), NIST.800-53.r5 IA-5(1)

Categoría: Proteger - Administración de acceso seguro

Gravedad: media

Tipo de recurso: AWS::::Account

Regla de AWS Config : [iam-password-policy](https://docs.aws.amazon.com/config/latest/developerguide/iam-password-policy.html)

Tipo de programa: Periódico

Parámetros:

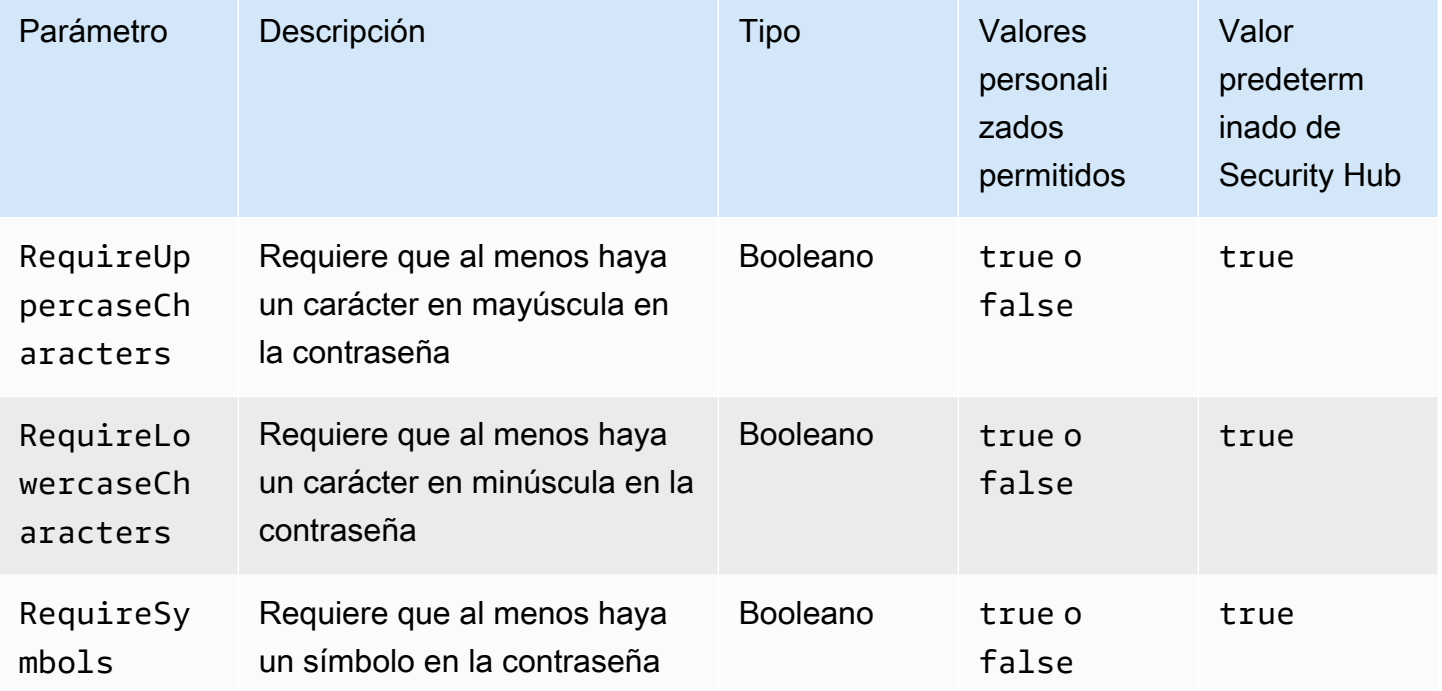

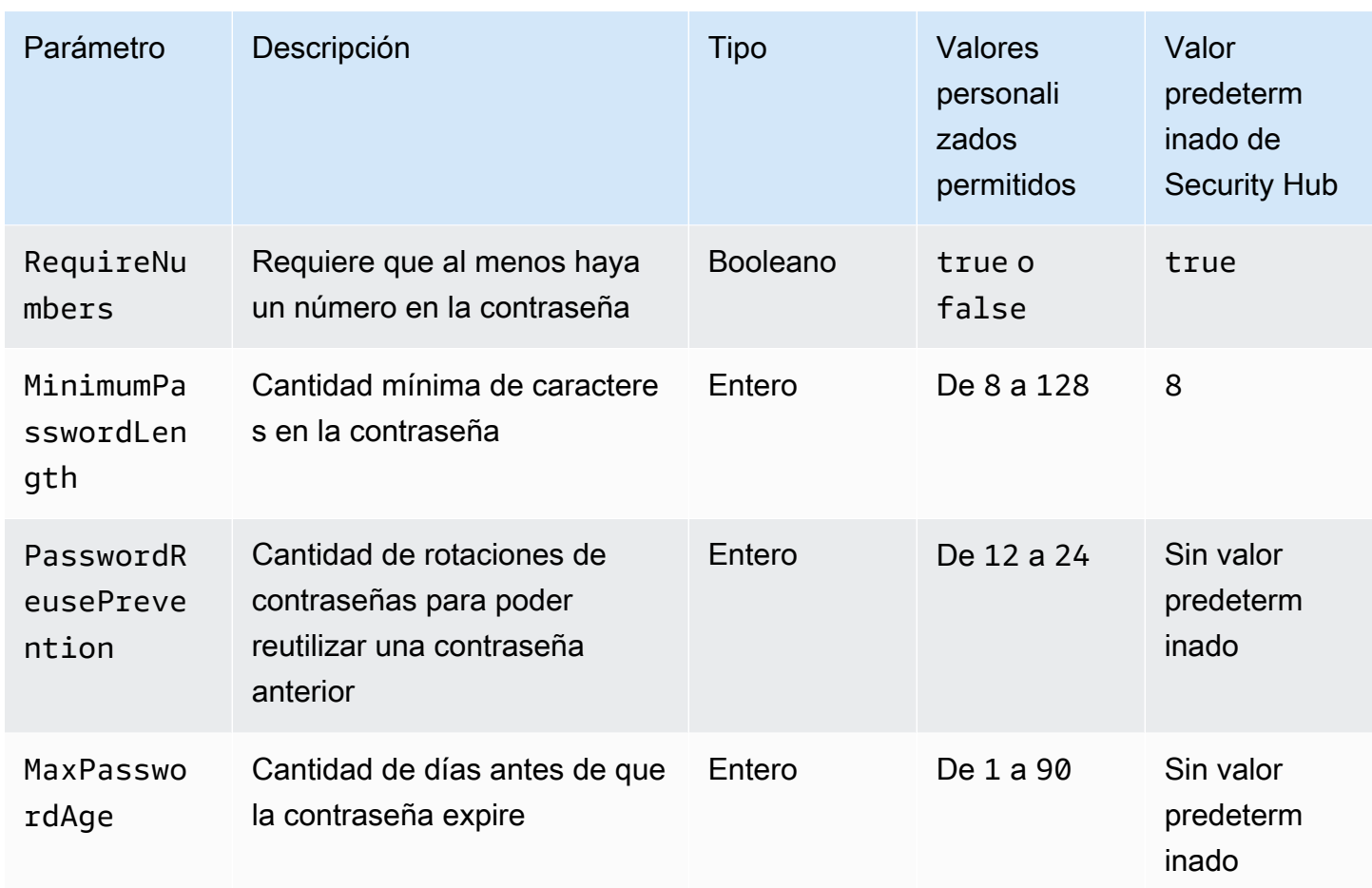

Este control comprueba si la política de contraseñas de cuenta para usuarios de IAM utiliza las siguientes configuraciones seguras. Se producirá un error en el control si la política de contraseñas no utiliza configuraciones seguras. A menos que proporcione valores personalizados de parámetros, Security Hub utiliza los valores predeterminados que se mencionan en la tabla anterior. Los parámetros PasswordReusePrevention y MaxPasswordAge no tienen un valor predeterminado, por lo que, si los excluye, Security Hub ignora la cantidad de rotaciones de contraseñas y la antigüedad de la contraseña al evaluar este control.

Para acceder a AWS Management Console, los usuarios de IAM necesitan contraseñas. Como práctica recomendada, Security Hub recomienda encarecidamente que, en lugar de crear usuarios de IAM, utilice la federación. La federación permite a los usuarios utilizar sus credenciales corporativas existentes para iniciar sesión en AWS Management Console. Utilice AWS IAM Identity Center (IAM Identity Center) para crear o federar el usuario y, a continuación, asuma una función de IAM en una cuenta.

Para obtener más información sobre los proveedores de identidad y la federación, consulte [Proveedores de identidad y federación](https://docs.aws.amazon.com/IAM/latest/UserGuide/id_roles_providers.html) en la Guía del usuario de IAM. Para obtener más información sobre IAM Identity Center, consulte la [AWS IAM Identity Center Guía del usuario.](https://docs.aws.amazon.com/singlesignon/latest/userguide/what-is.html)

Si necesita utilizar usuarios de IAM, Security Hub recomienda que exija la creación de contraseñas de usuario seguras. Puede establecer una política de contraseñas Cuenta de AWS para especificar los requisitos de complejidad y los períodos de rotación obligatorios de las contraseñas. Al crear o cambiar una política de contraseñas, la mayoría de los ajustes de la política de contraseñas se aplican la siguiente vez que los usuarios cambien sus contraseñas. Algunos de los ajustes se aplican de forma inmediata.

### Corrección

Para actualizar la política de contraseñas, consulte [Configuración de una política de contraseñas de](https://docs.aws.amazon.com/IAM/latest/UserGuide/id_credentials_passwords_account-policy.html) [la cuenta para usuarios de IAM](https://docs.aws.amazon.com/IAM/latest/UserGuide/id_credentials_passwords_account-policy.html) en la Guía del usuario de IAM.

# [IAM.8] Deben eliminarse las credenciales de usuario de IAM no utilizadas

Requisitos relacionados: PCI DSS v3.2.1/8.1.4, CIS AWS Foundations Benchmark v1.2.0/1.3, Nist.800-53.r5 AC-2, Nist.800-53.r5 AC-2 (1), Nist.800-53.r5 AC-2 (3), Nist.800-53.r5 AC-3 (15), Nist.800-53.r5 AC-3 (7), NiST.800-53.R5 AC-6

Categoría: Proteger - Administración de acceso seguro

Gravedad: media

Tipo de recurso: AWS::IAM::User

Regla de AWS Config : [iam-user-unused-credentials-check](https://docs.aws.amazon.com/config/latest/developerguide/iam-user-unused-credentials-check.html)

Tipo de programa: Periódico

Parámetros:

• maxCredentialUsageAge: 90 (no personalizable)

Este control comprueba si los usuarios de IAM tienen contraseñas o claves de acceso activas que no se han utilizado durante 90 días.

Los usuarios de IAM pueden acceder a AWS los recursos mediante distintos tipos de credenciales, como contraseñas o claves de acceso.

Security Hub recomienda que elimine o desactive todas las credenciales que han dejado de utilizarse durante 90 días o más. Al deshabilitar o eliminar credenciales innecesarias se reduce la oportunidad de que se utilicen credenciales asociadas a una cuenta en peligro o abandonada.

### **a** Note

AWS Config debe estar activado en todas las regiones en las que utilice Security Hub. Sin embargo, el registro de recursos globales se puede habilitar en una sola región. Si solo registra recursos globales en una única región, puede desactivar este control en todas las regiones salvo aquella en la que haya registrado los recursos globales.

### Corrección

Al ver la información del usuario en la consola de IAM, hay columnas para la antigüedad de la clave de acceso, la antigüedad de la Contraseña y la Última actividad. Si el valor en cualquiera de estas columnas es superior a 90 días, desactive las credenciales de esos usuarios.

También puede utilizar los [informes de credenciales](https://docs.aws.amazon.com/IAM/latest/UserGuide/id_credentials_getting-report.html#getting-credential-reports-console) para monitorizar a los usuarios e identificar a aquellos que no tienen actividad durante 90 días o más. Puede descargar los informes de credenciales en formato .csv desde la consola de IAM.

Después de identificar las cuentas inactivas o las credenciales no utilizadas, desactívalas. Para obtener instrucciones, consulte [Creación, cambio o eliminación de la contraseña de un usuario de](https://docs.aws.amazon.com/IAM/latest/UserGuide/id_credentials_passwords_admin-change-user.html#id_credentials_passwords_admin-change-user_console) [IAM \(consola\)](https://docs.aws.amazon.com/IAM/latest/UserGuide/id_credentials_passwords_admin-change-user.html#id_credentials_passwords_admin-change-user_console) en la Guía del usuario de IAM.

# [IAM.9] La MFA debe estar habilitada para el usuario raíz

Requisitos relacionados: PCI DSS v3.2.1/8.3.1, CIS AWS Foundations Benchmark v3.0.0/1.5, CIS Foundations Benchmark v1.4.0/1.5, CIS AWS Foundations Benchmark v1.2.0/1.13, NISt.800-53.r5 AC-2 (1), NISt.800-53.r5 AC-3 (15), NIST.800-53.r5 IA-2 (1), NIST.800-53.r5 IA-2 (1) 2 (2), NiSt.800-53.r5 IA-2 (6), NiSt.800-53.r5 IA-2 (8) AWS

Categoría: Proteger - Administración de acceso seguro

Gravedad: crítica

Tipo de recurso: AWS::::Account

Regla de AWS Config : [root-account-mfa-enabled](https://docs.aws.amazon.com/config/latest/developerguide/root-account-mfa-enabled.html)

Tipo de programa: Periódico

### Parámetros: ninguno

El usuario raíz tiene acceso completo a todos los servicios y recursos en Cuenta de AWS. La MFA aporta una capa adicional de protección además de un nombre de usuario y una contraseña. Con la MFA habilitada, cuando un usuario inicia sesión en el AWS Management Console, se le solicita su nombre de usuario y contraseña y un código de autenticación de su dispositivo de MFA AWS .

Si utiliza la MFA virtual para el usuario raíz, CIS recomienda que el dispositivo utilizado no sea un dispositivo personal. Utilice, en cambio, un dispositivo móvil (tableta o teléfono) que usted mismo administre de modo que se mantenga cargado y protegido independientemente de los dispositivos personales individuales. Esto disminuye el riesgo de perder acceso al dispositivo de MFA debido a pérdida o cambio de dispositivo o a que el propietario del dispositivo ya no esté empleado en la empresa.

### Corrección

Para habilitar la MFA para el usuario raíz, consulte Activar la [MFA en el usuario Cuenta de AWS raíz](https://docs.aws.amazon.com/accounts/latest/reference/root-user-mfa.html) [en la Guía de referencia de](https://docs.aws.amazon.com/accounts/latest/reference/root-user-mfa.html) administración de AWS cuentas.

[IAM.10] Las políticas de contraseñas para los usuarios de IAM deben tener una duración rigurosa AWS Config

Requisitos relacionados: PCI DSS v3.2.1/8.1.4, PCI DSS v3.2.1/8.2.3, PCI DSS v3.2.1/8.2.4, PCI DSS v3.2.1/8.2.5

Categoría: Proteger - Administración de acceso seguro

Gravedad: media

Tipo de recurso: AWS::::Account

Regla de AWS Config : [iam-password-policy](https://docs.aws.amazon.com/config/latest/developerguide/iam-password-policy.html)

Tipo de programa: Periódico

Parámetros: ninguno

Este control comprueba si la política de contraseñas de cuenta para usuarios de IAM utiliza las siguientes configuraciones mínimas de PCI DSS.

• RequireUppercaseCharacters: requiere que al menos haya un carácter en mayúscula en la contraseña. (Valor predeterminado = true)

- RequireLowercaseCharacters: requiere que al menos haya un carácter en minúscula en la contraseña. (Valor predeterminado = true)
- RequireNumbers: requiere que al menos haya un número en la contraseña. (Valor predeterminado = true)
- MinimumPasswordLength: longitud mínima de la contraseña. (Predeterminado = 7 o más)
- PasswordReusePrevention: número de contraseñas antes de que se permita reutilizarlas. (Valor predeterminado = 4)
- MaxPasswordAge Número de días antes de que caduque la contraseña. (Valor predeterminado = 90)

Para actualizar su política de contraseñas y usar la configuración recomendada, consulte [Establecer](https://docs.aws.amazon.com/IAM/latest/UserGuide/id_credentials_passwords_account-policy.html)  [una política de contraseñas de cuentas para los usuarios de IAM](https://docs.aws.amazon.com/IAM/latest/UserGuide/id_credentials_passwords_account-policy.html) en la Guía del usuario de IAM.

[IAM.11] Asegurar que la política de contraseñas de IAM requiera al menos una letra mayúscula

Requisitos relacionados: CIS AWS Foundations Benchmark v1.2.0/1.5

Categoría: Proteger - Administración de acceso seguro

Gravedad: media

Tipo de recurso: AWS::::Account

Regla de AWS Config : [iam-password-policy](https://docs.aws.amazon.com/config/latest/developerguide/iam-password-policy.html)

Tipo de programa: Periódico

Parámetros: ninguno

Las políticas de contraseñas aplican, en parte, los requisitos de complejidad de las contraseñas. Utilice las políticas de contraseñas de IAM para garantizar que las contraseñas utilicen diferentes conjuntos de caracteres.

CIS recomienda que la política de contraseñas exija al menos una letra mayúscula. La configuración de una política de complejidad de contraseñas aumenta la resiliencia de la cuenta ante intentos de inicio de sesión por fuerza bruta.

Para cambiar la política de contraseñas, consulte [Configurar una política de contraseñas de](https://docs.aws.amazon.com/IAM/latest/UserGuide/id_credentials_passwords_account-policy.html)  [cuentas para los usuarios de IAM](https://docs.aws.amazon.com/IAM/latest/UserGuide/id_credentials_passwords_account-policy.html) en la Guía del usuario de IAM. Para lograr una Contraseña fuerte, seleccione Se requiere al menos una letra mayúscula del alfabeto latino (A-Z).

[IAM.12] Asegurar que la política de contraseñas de IAM requiera al menos una letra minúscula

Requisitos relacionados: CIS Foundations Benchmark v1.2.0/1.6 AWS

Categoría: Proteger - Administración de acceso seguro

Gravedad: media

Tipo de recurso: AWS::::Account

Regla de AWS Config : [iam-password-policy](https://docs.aws.amazon.com/config/latest/developerguide/iam-password-policy.html)

Tipo de programa: Periódico

Parámetros: ninguno

Las políticas de contraseñas aplican, en parte, los requisitos de complejidad de las contraseñas. Utilice las políticas de contraseñas de IAM para garantizar que las contraseñas utilicen diferentes conjuntos de caracteres. CIS recomienda que la política de contraseñas exija al menos una letra minúscula. La configuración de una política de complejidad de contraseñas aumenta la resiliencia de la cuenta ante intentos de inicio de sesión por fuerza bruta.

Corrección

Para cambiar la política de contraseñas, consulte [Configurar una política de contraseñas de](https://docs.aws.amazon.com/IAM/latest/UserGuide/id_credentials_passwords_account-policy.html)  [cuentas para los usuarios de IAM](https://docs.aws.amazon.com/IAM/latest/UserGuide/id_credentials_passwords_account-policy.html) en la Guía del usuario de IAM. Para lograr una Contraseña fuerte, seleccione Se requiere al menos una letra minúscula del alfabeto latino (A-Z).

[IAM.13] Asegurar que la política de contraseñas de IAM requiera al menos un símbolo

Requisitos relacionados: CIS Foundations Benchmark v1.2.0/1.7 AWS

Categoría: Proteger - Administración de acceso seguro

Gravedad: media

Tipo de recurso: AWS::::Account

Tipo de programa: Periódico

Parámetros: ninguno

Las políticas de contraseñas aplican, en parte, los requisitos de complejidad de las contraseñas. Utilice las políticas de contraseñas de IAM para garantizar que las contraseñas utilicen diferentes conjuntos de caracteres.

CIS recomienda que la política de contraseñas exija al menos un símbolo. La configuración de una política de complejidad de contraseñas aumenta la resiliencia de la cuenta ante intentos de inicio de sesión por fuerza bruta.

# Corrección

Para cambiar la política de contraseñas, consulte [Configurar una política de contraseñas de cuentas](https://docs.aws.amazon.com/IAM/latest/UserGuide/id_credentials_passwords_account-policy.html) [para los usuarios de IAM](https://docs.aws.amazon.com/IAM/latest/UserGuide/id_credentials_passwords_account-policy.html) en la Guía del usuario de IAM. Para la Seguridad de la contraseña, seleccione Requerir al menos un carácter no alfanumérico.

[IAM.14] Asegurar que la política de contraseñas de IAM requiera al menos un número

Requisitos relacionados: CIS Foundations Benchmark v1.2.0/1.8 AWS

Categoría: Proteger - Administración de acceso seguro

Gravedad: media

Tipo de recurso: AWS::::Account

Regla de AWS Config : [iam-password-policy](https://docs.aws.amazon.com/config/latest/developerguide/iam-password-policy.html)

Tipo de programa: Periódico

### Parámetros: ninguno

Las políticas de contraseñas aplican, en parte, los requisitos de complejidad de las contraseñas. Utilice las políticas de contraseñas de IAM para garantizar que las contraseñas utilicen diferentes conjuntos de caracteres.

CIS recomienda que la política de contraseñas exija al menos un número. La configuración de una política de complejidad de contraseñas aumenta la resiliencia de la cuenta ante intentos de inicio de sesión por fuerza bruta.

Para cambiar la política de contraseñas, consulte [Configurar una política de contraseñas de cuentas](https://docs.aws.amazon.com/IAM/latest/UserGuide/id_credentials_passwords_account-policy.html) [para los usuarios de IAM](https://docs.aws.amazon.com/IAM/latest/UserGuide/id_credentials_passwords_account-policy.html) en la Guía del usuario de IAM. Para la Seguridad de la contraseña, seleccione Requerir al menos un número.

[IAM.15] Asegurar que la política de contraseñas de IAM requiera una longitud mínima de 14 o más

Requisitos relacionados: CIS AWS Foundations Benchmark v3.0.0/1.8, CIS Foundations Benchmark v1.4.0/1.8, CIS AWS Foundations Benchmark v1.2.0/1.9 AWS

Categoría: Proteger - Administración de acceso seguro

Gravedad: media

Tipo de recurso: AWS::::Account

Regla de AWS Config : [iam-password-policy](https://docs.aws.amazon.com/config/latest/developerguide/iam-password-policy.html)

Tipo de programa: Periódico

Parámetros: ninguno

Las políticas de contraseñas aplican, en parte, los requisitos de complejidad de las contraseñas. Utilice las políticas de contraseñas de IAM para garantizar que las contraseñas tengan como mínimo una determinada longitud.

CIS recomienda que la política de contraseñas exija al menos una longitud de contraseña de 14 caracteres. La configuración de una política de complejidad de contraseñas aumenta la resiliencia de la cuenta ante intentos de inicio de sesión por fuerza bruta.

### Corrección

Para cambiar la política de contraseñas, consulte [Configurar una política de contraseñas de cuentas](https://docs.aws.amazon.com/IAM/latest/UserGuide/id_credentials_passwords_account-policy.html) [para los usuarios de IAM](https://docs.aws.amazon.com/IAM/latest/UserGuide/id_credentials_passwords_account-policy.html) en la Guía del usuario de IAM. Para la Longitud mínima de la contraseña, introduzca **14** o un número mayor.

# [IAM.16] Asegurar que la política de contraseñas de IAM impida la reutilización de contraseñas

Requisitos relacionados: CIS AWS Foundations Benchmark v3.0.0/1.9, CIS Foundations Benchmark v1.4.0/1.9, CIS Foundations Benchmark v1.2.0/1.10 AWS AWS

Categoría: Proteger - Administración de acceso seguro

Gravedad: baja

Tipo de recurso: AWS::::Account

Regla de AWS Config : [iam-password-policy](https://docs.aws.amazon.com/config/latest/developerguide/iam-password-policy.html)

Tipo de programa: Periódico

Parámetros: ninguno

Este control comprueba si el número de contraseñas que se deben recordar está establecido en 24. El control falla si el valor no es 24.

Las políticas de contraseñas de IAM pueden evitar la reutilización de una contraseña determinada por el mismo usuario.

CIS recomienda que la política de contraseñas evite la reutilización de contraseñas. Evitar la reutilización de contraseñas de aumenta la resiliencia de la cuenta frente a intentos de inicio de sesión por fuerza bruta.

#### Corrección

Para cambiar la política de contraseñas, consulte [Configurar una política de contraseñas de](https://docs.aws.amazon.com/IAM/latest/UserGuide/id_credentials_passwords_account-policy.html)  [cuentas para los usuarios de IAM](https://docs.aws.amazon.com/IAM/latest/UserGuide/id_credentials_passwords_account-policy.html) en la Guía del usuario de IAM. Para Impedir la reutilización de la contraseña, introduzca **24**.

[IAM.17] Asegurar que la política de contraseñas de IAM haga caducar las contraseñas al cabo de 90 días o menos

Requisitos relacionados: CIS AWS Foundations Benchmark v1.2.0/1.11

Categoría: Proteger - Administración de acceso seguro

Gravedad: baja

Tipo de recurso: AWS::::Account

Regla de AWS Config : [iam-password-policy](https://docs.aws.amazon.com/config/latest/developerguide/iam-password-policy.html)

Tipo de programa: Periódico

### Parámetros: ninguno

Las políticas de contraseñas de IAM pueden requerir que las contraseñas se roten o que caduquen al cabo de un determinado número de días.

CIS recomienda que la política de contraseñas haga caducar las contraseñas al cabo de 90 días o menos. La reducción de la vida útil de la contraseña aumenta la resiliencia de la cuenta frente a intentos de inicio de sesión por fuerza bruta. Exigir cambios regulares de contraseña también es útil en los siguientes casos:

- Las contraseñas pueden ser robadas o estar en peligro sin que usted lo sepa. Esto puede ocurrir debido a un sistema amenazado, una vulnerabilidad de software o una amenaza interna.
- Algunos filtros web corporativas y gubernamentales o servidores proxy puede interceptar y registrar el tráfico incluso si está cifrado.
- Muchas personas utilizan la misma contraseña para muchos sistemas como, por ejemplo, trabajo, correo electrónico y personal.
- Algunas estaciones de trabajo de usuarios finales en peligro podrían tener un registrador de combinación de teclas.

### Corrección

Para cambiar la política de contraseñas, consulte [Configurar una política de contraseñas de cuentas](https://docs.aws.amazon.com/IAM/latest/UserGuide/id_credentials_passwords_account-policy.html) [para los usuarios de IAM](https://docs.aws.amazon.com/IAM/latest/UserGuide/id_credentials_passwords_account-policy.html) en la Guía del usuario de IAM. Para Activar la caducidad de la contraseña, introduzca **90** o un número menor.

[IAM.18] Asegúrese de que se haya creado una función de soporte para gestionar los incidentes con AWS Support

Requisitos relacionados: CIS AWS Foundations Benchmark v3.0.0/1.17, CIS Foundations Benchmark v1.4.0/1.17, CIS AWS Foundations Benchmark v1.2.0/1.20 AWS

Categoría: Proteger - Administración de acceso seguro

Gravedad: baja

Tipo de recurso: AWS::::Account

Regla de AWS Config : [iam-policy-in-use](https://docs.aws.amazon.com/config/latest/developerguide/iam-policy-in-use.html)

#### Tipo de programa: Periódico

### Parámetros:

- policyARN: arn: *partition*: iam:: aws: policy/AWSSupportAccess (no personalizable)
- policyUsageType: ANY (no personalizable)

AWS proporciona un centro de soporte que se puede utilizar para la notificación y respuesta a incidentes, así como para el soporte técnico y el servicio de atención al cliente.

Cree un rol de IAM para permitir que los usuarios autorizados administren incidentes con AWS Support. Al implementar los privilegios mínimos para el control de acceso, una función de IAM requerirá una política de IAM adecuada que permita el acceso al centro de soporte con el fin de gestionar los incidentes. AWS Support

### **a** Note

AWS Config debe estar activado en todas las regiones en las que utilice Security Hub. Sin embargo, el registro de recursos globales se puede habilitar en una sola región. Si solo registra recursos globales en una única región, puede desactivar este control en todas las regiones salvo aquella en la que haya registrado los recursos globales.

### Corrección

Para solucionar este problema, cree un rol que permita a los usuarios autorizados administrar incidentes de AWS Support .

Para crear el rol que se utilizará para el AWS Support acceso

- 1. Abra la consola de IAM en [https://console.aws.amazon.com/iam/.](https://console.aws.amazon.com/iam/)
- 2. En el panel de navegación de IAM, elija Roles y, a continuación, Crear rol.
- 3. En Tipo de rol, elija Otro Cuenta de AWS.
- 4. En el campo ID de cuenta, introduzca el Cuenta de AWS ID del usuario Cuenta de AWS al que desea conceder acceso a sus recursos.

Si los usuarios o grupos que asumirán este rol están en la misma cuenta, introduzca el número de cuenta local.

# **a** Note

El administrador de la cuenta especificada puede conceder permiso para asumir este rol a cualquier usuario de en esa cuenta. Para ello, el administrador asocia una política al usuario o grupo que concede permiso para la acción sts:AssumeRole. En esa política, el recurso debe ser el ARN del rol.

- 5. Elija Siguiente: permisos.
- 6. Busque la política administrada AWSSupportAccess.
- 7. Seleccione la casilla de verificación de la política administrada AWSSupportAccess.
- 8. Elija Siguiente: etiquetas.
- 9. (Opcional) Para agregar metadatos al rol, asocie etiquetas como pares clave-valor.

Para obtener más información sobre el uso de etiquetas en IAM, consulte [Etiquetado de](https://docs.aws.amazon.com/IAM/latest/UserGuide/id_tags.html)  [usuarios y roles de IAM](https://docs.aws.amazon.com/IAM/latest/UserGuide/id_tags.html) en la Guía del usuario de IAM.

- 10. Elija Siguiente: Revisar.
- 11. Escriba un nombre para el rol en Nombre de rol.

Los nombres de los roles deben ser únicos dentro de su Cuenta de AWS. No distinguen entre mayúsculas y minúsculas.

- 12. (Opcional) En Descripción del rol, introduzca una descripción para el nuevo rol.
- 13. Revise el rol y, a continuación, elija Create role (Crear rol).

# [IAM.19] MFA se debe habilitar para todos los usuarios de IAM

Requisitos relacionados: PCI DSS v3.2.1/8.3.1, NiSt.800-53.r5 AC-2 (1), NiSt.800-53.r5 AC-3 (15), NiSt.800-53.r5 IA-2 (1), NIst.800-53.r5 IA-2 (2), NIst.800-53.r5 IA-2 (6), NIst.800-53.r5 IA-2 (8)

Categoría: Proteger - Administración de acceso seguro

Gravedad: media

Tipo de recurso: AWS::IAM::User

Regla de AWS Config : [iam-user-mfa-enabled](https://docs.aws.amazon.com/config/latest/developerguide/iam-user-mfa-enabled.html)

Tipo de programa: Periódico

#### Parámetros: ninguno

Este control comprueba si los usuarios de IAM tienen habilitada la autenticación multifactor (MFA).

### **a** Note

AWS Config debe estar activado en todas las regiones en las que utilice Security Hub. Sin embargo, el registro de recursos globales se puede habilitar en una sola región. Si solo registra recursos globales en una única región, puede desactivar este control en todas las regiones salvo aquella en la que haya registrado los recursos globales.

### Corrección

Para añadir MFA a los usuarios de IAM, consulte [Habilitar dispositivos de MFA para los usuarios](https://docs.aws.amazon.com/IAM/latest/UserGuide/id_credentials_mfa_enable.html) [AWS](https://docs.aws.amazon.com/IAM/latest/UserGuide/id_credentials_mfa_enable.html) en la Guía del usuario de IAM.

[IAM.20] Evite el uso del usuario raíz

### **A** Important

Security Hub retiró este control en abril de 2024. Para obtener más información, consulte [Registro de cambios en los controles de Security Hub](#page-1686-0).

Requisitos relacionados: CIS AWS Foundations Benchmark v1.2.0/1.1

Categoría: Proteger - Administración de acceso seguro

Gravedad: baja

Tipo de recurso: AWS::IAM::User

Regla de AWS Config : use-of-root-account-test (regla personalizada de Security Hub)

Tipo de programa: Periódico

Parámetros: ninguno

Este control comprueba si hay restricciones en cuanto al uso del usuario root. Cuenta de AWS El control evalúa los siguientes recursos:

- Temas de Amazon Simple Notification Service (Amazon SNS)
- AWS CloudTrail senderos
- Filtros métricos asociados a los CloudTrail senderos
- CloudWatch Alarmas de Amazon basadas en los filtros

Esta comprobación da como resultado FAILED si una o varias de las siguientes afirmaciones son verdaderas:

- No CloudTrail existe ningún rastro en la cuenta.
- Una CloudTrail ruta está habilitada, pero no configurada con al menos una ruta multirregional que incluya eventos de administración de lectura y escritura.
- Una CloudTrail ruta está habilitada, pero no está asociada a un grupo de CloudWatch registros.
- No se utiliza el filtro métrico exacto prescrito por el Center for Internet Security (CIS). El filtro métrico prescrito es '{\$.userIdentity.type="Root" && \$.userIdentity.invokedBy NOT EXISTS && \$.eventType !="AwsServiceEvent"}'.
- No existe ninguna CloudWatch alarma basada en el filtro de métricas en la cuenta.
- CloudWatch las alarmas configuradas para enviar notificaciones al tema de SNS asociado no se activan en función del estado de la alarma.
- El tema de SNS no cumple con las [restricciones para enviar un mensaje a un tema de SNS.](https://docs.aws.amazon.com/sns/latest/api/API_Publish.html)
- El tema de SNS no tiene al menos un suscriptor.

Esta comprobación da como resultado NO\_DATA si una o más de las siguientes afirmaciones son verdaderas:

- Una ruta multirregional se basa en una Región diferente. Security Hub solo puede generar resultados en la Región en la que se encuentra el rastro.
- Una ruta multirregional pertenece a una cuenta diferente. Security Hub solo puede generar resultados para la cuenta propietaria de la ruta.

Esta comprobación da como resultado WARNING si una o más de las siguientes afirmaciones son verdaderas:

• La cuenta corriente no es propietaria del tema de SNS al que se hace referencia en la CloudWatch alarma.

• La cuenta actual no tiene acceso al tema de SNS al invocar la API de SNS de ListSubscriptionsByTopic.

### **a** Note

Recomendamos utilizar los registros de la organización para registrar los eventos de varias cuentas de una organización. De forma predeterminada, los registros de la organización son registros multirregionales y solo los puede administrar la cuenta AWS Organizations de administración o la cuenta de CloudTrail administrador delegado. El uso de un registro de la organización da como resultado un estado de control de NO\_DATA para los controles evaluados en las cuentas de los miembros de la organización. En las cuentas de los miembros, Security Hub solo genera resultados para los recursos propiedad de los miembros. Los resultados relacionados con los registros de la organización se generan en la cuenta del propietario del recurso. Puede ver estos resultados en su cuenta de administrador delegado de Security Hub mediante la agregación entre regiones.

Como práctica recomendada, utilice sus credenciales de usuario raíz solo cuando sea necesario para [realizar tareas de administración de cuentas y servicios](https://docs.aws.amazon.com/general/latest/gr/aws_tasks-that-require-root.html). Aplique políticas de IAM directamente a los grupos y roles, pero no a los usuarios. Para ver las instrucciones sobre cómo configurar un administrador para el uso diario, consulte [Creación del primer grupo y usuario administrador de IAM](https://docs.aws.amazon.com/IAM/latest/UserGuide/getting-started_create-admin-group.html) en la Guía de usuario de IAM.

### Corrección

Los pasos para solucionar este problema incluyen la configuración de un tema de Amazon SNS, CloudTrail una ruta, un filtro de métricas y una alarma para el filtro de métricas.

### Para crear un tema de Amazon SNS

- 1. Abra la consola de Amazon SNS en [https://console.aws.amazon.com/sns/v3/home.](https://console.aws.amazon.com/sns/v3/home)
- 2. Cree un tema de Amazon SNS que reciba todas las alarmas de CIS.

Cree al menos un suscriptor al tema. Para obtener más información, consulte [Introducción a](https://docs.aws.amazon.com/sns/latest/dg/sns-getting-started.html#CreateTopic)  [Amazon SNS](https://docs.aws.amazon.com/sns/latest/dg/sns-getting-started.html#CreateTopic) en la Guía para desarrolladores de Amazon Simple Notification Service.

A continuación, configure un activo CloudTrail que se aplique a todas las regiones. Para ello, siga los pasos de corrección en [the section called "\[CloudTrail.1\] CloudTrail debe habilitarse y configurarse](#page-904-0) [con al menos un registro multirregional que incluya eventos de administración de lectura y escritura".](#page-904-0)

Anote el nombre del grupo de CloudWatch registros que asocie a la CloudTrail ruta. Cree el filtro de métricas en el grupo de registro.

Por último, cree el filtro métrico y la alarma.

Para crear un filtro de métricas y alarma

- 1. Abra la CloudWatch consola en [https://console.aws.amazon.com/cloudwatch/.](https://console.aws.amazon.com/cloudwatch/)
- 2. En el panel de navegación, seleccione Grupos de registro.
- 3. Seleccione la casilla de verificación del grupo de CloudWatch registros que está asociado a la CloudTrail ruta que ha creado.
- 4. En Acciones, elija Crear filtro de métricas.
- 5. En Definir patrón, haga lo siguiente:
	- a. Copie el siguiente patrón y, a continuación, péguelo en el campo Filter Pattern (Patrón de filtros).

{\$.userIdentity.type="Root" && \$.userIdentity.invokedBy NOT EXISTS && \$.eventType !="AwsServiceEvent"}

- b. Elija Siguiente.
- 6. En Asignar métrica, haga lo siguiente:
	- a. En Nombre de filtro, escriba un nombre para el filtro de métricas.
	- b. En Espacio de nombres de métrica, escriba **LogMetrics**.

Si usa el mismo espacio de nombres para todos los filtros de métricas de registro de CIS, todas las métricas de CIS Benchmark se agrupan.

- c. Para Nombre de métrica, ingrese un nombre para la métrica. Recuerde el nombre de la métrica. Deberá seleccionar la métrica al crear la alarma.
- d. En Metric Value (Valor de métrica), ingrese **1**.
- e. Elija Siguiente.
- 7. En Revisar y crear, compruebe la información que proporcionó para el nuevo filtro de métricas. A continuación, elija Crear filtro de métrica.
- 8. En el panel de navegación, elija Grupos de registros y, a continuación, elija el filtro que creó en Filtros métricos.
- 9. Seleccione la casilla de verificación del filtro. Elija Crear alarma.
- 10. En Especificar métrica y condiciones, realice lo siguiente:
	- a. En Condiciones, vaya a Tipo de umbral y escriba Estático.
	- b. En Definir la condición de alarma, elija Mayor/Igual.
	- c. En Definir el valor umbral, introduzca **1**.
	- d. Elija Siguiente.
- 11. En Configuración de acciones, haga lo siguiente:
	- a. Para Desencadenador de estado de alarma, elija En alarma.
	- b. En Select an SNS topic, elija Select an existing SNS topic.
	- c. En Enviar notificación a, introduzca el nombre del tema de SNS que creó en el procedimiento anterior.
	- d. Elija Siguiente.
- 12. En Añadir una descripción, escriba un nombre y la descripción de la alarma, como **CIS-1.1- RootAccountUsage**. A continuación, elija Next.
- 13. En Vista previa y creación, revise la configuración de la alarma. A continuación, elija Create Alarm (Crear alarma).

[IAM.21] Las políticas de IAM gestionadas por el cliente que usted cree no deberían permitir acciones comodín en los servicios

Requisitos relacionados: NIST.800-53.r5 AC-2, NIST.800-53.r5 AC-2(1), NIST.800-53.r5 AC-3, NIST.800-53.r5 AC-3(15), NIST.800-53.r5 AC-3(7), NIST.800-53.r5 AC-5, NIST.800-53.r5 AC-6, NIST.800-53.r5 AC-6(10), NIST.800-53.r5 AC-6(2), NIST.800-53.r5 AC-6(3)

Categoría: Detectar > Gestión de acceso seguro

Gravedad: baja

Tipo de recurso: AWS::IAM::Policy

Regla de AWS Config : [iam-policy-no-statements-with-full-access](https://docs.aws.amazon.com/config/latest/developerguide/iam-policy-no-statements-with-full-access.html)

Tipo de horario: provocado por un cambio

#### Parámetros:

• excludePermissionBoundaryPolicy: True (no personalizable)

Este control comprueba si las políticas de IAM basadas en la identidad que cree incluyen instrucciones de permiso que utilizan el comodín \* para conceder permisos para todas las acciones de cualquier servicio. El control falla si alguna declaración de política incluye "Effect": "Allow" con "Action": "Service:\*".

Por ejemplo, la siguiente afirmación de una política da como resultado una conclusión fallida.

```
"Statement": [
\{ "Sid": "EC2-Wildcard", 
   "Effect": "Allow", 
   "Action": "ec2:*", 
   "Resource": "*"
}
```
El control también falla si se usa "Effect": "Allow" con "NotAction": "*service*:\*". En ese caso, el NotAction elemento proporciona acceso a todas las acciones de un Servicio de AWS, excepto a las acciones especificadas enNotAction.

Este control solo se aplica a las políticas de IAM administradas por el cliente. No se aplica a las políticas de IAM gestionadas por AWS.

Al asignar permisos a Servicios de AWS, es importante incluir las acciones de IAM permitidas en sus políticas de IAM. Debe restringir las acciones de IAM solo a las acciones que sean necesarias. Esto le ayuda a proporcionar permisos con privilegios mínimos. Las políticas demasiado permisivas pueden provocar una escalada de privilegios si las políticas están vinculadas a un director de IAM que podría no requerir el permiso.

En algunos casos, es posible que desee permitir acciones de IAM que tienen un prefijo similar, como DescribeFlowLogs y DescribeAvailabilityZones. En estos casos autorizados, puede añadir un comodín con sufijo al prefijo común. Por ejemplo, ec2:Describe\*.

Este control se activa si utiliza una acción de IAM con un prefijo con un comodín con sufijo. Por ejemplo, la siguiente declaración de una política da como resultado que se aprueba una conclusión.

```
"Statement": [
```
{

```
 "Sid": "EC2-Wildcard", 
   "Effect": "Allow", 
   "Action": "ec2:Describe*", 
   "Resource": "*"
}
```
Si agrupa las acciones de IAM relacionadas de esta manera, también puede evitar superar los límites de tamaño de las políticas de IAM.

### **a** Note

AWS Config debe estar activado en todas las regiones en las que utilice Security Hub. Sin embargo, el registro de recursos globales se puede habilitar en una sola región. Si solo registra recursos globales en una única región, puede desactivar este control en todas las regiones salvo aquella en la que haya registrado los recursos globales.

### Corrección

Para solucionar este problema, actualice sus políticas de IAM para que no permitan todos los privilegios administrativos "\*". Para conocer los detalles acerca de cómo editar una política de IAM, consulte [Edición de políticas de IAM](https://docs.aws.amazon.com/IAM/latest/UserGuide/access_policies_manage-edit.html) en la Guía del usuario de IAM.

[IAM.22] Se deben eliminar las credenciales de usuario de IAM que no se hayan utilizado durante 45 días

Requisitos relacionados: CIS AWS Foundations Benchmark v3.0.0/1.12, CIS Foundations Benchmark v1.4.0/1.12 AWS

Categoría: Proteger - Administración de acceso seguro

Gravedad: media

Tipo de recurso: AWS::IAM::User

AWS Config regla: **[iam-user-unused-credentials-check](https://docs.aws.amazon.com/config/latest/developerguide/iam-user-unused-credentials-check.html)**

Tipo de programa: Periódico

Parámetros: ninguno

Este control comprueba si los usuarios de IAM tienen contraseñas o claves de acceso activas que no se han utilizado durante 45 días o más. Para ello, comprueba si el maxCredentialUsageAge parámetro de la AWS Config regla es igual o superior a 45.

Los usuarios pueden acceder a AWS los recursos mediante diferentes tipos de credenciales, como contraseñas o claves de acceso.

CIS recomienda que elimine o desactive todas las credenciales que han dejado de utilizarse durante 45 días o más. Al deshabilitar o eliminar credenciales innecesarias se reduce la oportunidad de que se utilicen credenciales asociadas a una cuenta en peligro o abandonada.

La AWS Config regla para este control utiliza las operaciones [GetCredentialReport](https://docs.aws.amazon.com/IAM/latest/APIReference/API_GetCredentialReport.html)y la [GenerateCredentialReport](https://docs.aws.amazon.com/IAM/latest/APIReference/API_GenerateCredentialReport.html)API, que solo se actualizan cada cuatro horas. Los cambios en los usuarios de IAM pueden tardar hasta cuatro horas en ser visibles para este control.

### **a** Note

AWS Config debe estar activado en todas las regiones en las que utilice Security Hub. Sin embargo, puede habilitar el registro de los recursos globales en una sola región. Si solo registra recursos globales en una única región, puede desactivar este control en todas las regiones salvo aquella en la que haya registrado los recursos globales.

# Corrección

Al ver la información del usuario en la consola de IAM, hay columnas para la antigüedad de la clave de acceso, la antigüedad de la Contraseña y la Última actividad. Si el valor en cualquiera de estas columnas es superior a 45 días, desactive las credenciales de esos usuarios.

También puede utilizar los [informes de credenciales](https://docs.aws.amazon.com/IAM/latest/UserGuide/id_credentials_getting-report.html#getting-credential-reports-console) para monitorizar a los usuarios e identificar a aquellos que no tienen actividad durante 45 días o más. Puede descargar los informes de credenciales en formato .csv desde la consola de IAM.

Después de identificar las cuentas inactivas o las credenciales no utilizadas, desactívalas. Para obtener instrucciones, consulte [Creación, cambio o eliminación de la contraseña de un usuario de](https://docs.aws.amazon.com/IAM/latest/UserGuide/id_credentials_passwords_admin-change-user.html#id_credentials_passwords_admin-change-user_console) [IAM \(consola\)](https://docs.aws.amazon.com/IAM/latest/UserGuide/id_credentials_passwords_admin-change-user.html#id_credentials_passwords_admin-change-user_console) en la Guía del usuario de IAM.

[IAM.23] Los analizadores de IAM Access Analyzer deben estar etiquetados

Categoría: Identificar > Inventario > Etiquetado

### Gravedad: baja

Tipo de recurso: AWS::AccessAnalyzer::Analyzer

AWS Config regla: tagged-accessanalyzer-analyzer (regla personalizada de Security Hub)

Tipo de horario: provocado por un cambio

#### Parámetros:

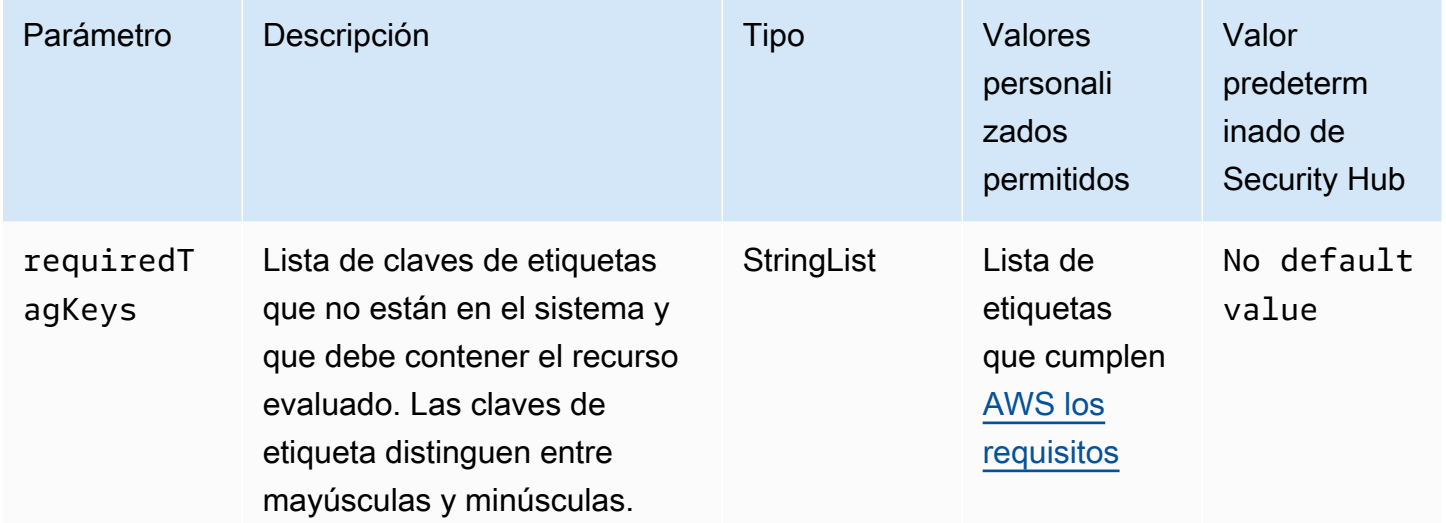

Este control comprueba si un analizador gestionado por AWS Identity and Access Management Access Analyzer (IAM Access Analyzer) tiene etiquetas con las claves específicas definidas en el parámetro. requiredTagKeys El control falla si el analizador no tiene ninguna clave de etiqueta o si no tiene todas las claves especificadas en el parámetro. requiredTagKeys Si requiredTagKeys no se proporciona el parámetro, el control solo comprueba la existencia de una clave de etiqueta y falla si el analizador no está etiquetado con ninguna clave. Las etiquetas del sistema, que se aplican automáticamente y comienzan por ellaaws:, se ignoran.

Una etiqueta es una etiqueta que se asigna a un AWS recurso y consta de una clave y un valor opcional. Puede crear etiquetas para clasificar los recursos según su finalidad, propietario, entorno u otro criterio. Las etiquetas pueden ayudarle a identificar, organizar, buscar y filtrar los recursos. El etiquetado también te ayuda a realizar un seguimiento de las acciones y notificaciones de los propietarios de los recursos responsables. Al utilizar el etiquetado, puede implementar el control de acceso basado en atributos (ABAC) como estrategia de autorización, que define los permisos en función de las etiquetas. Puede adjuntar etiquetas a las entidades de IAM (usuarios o roles) y a los recursos. AWS Puede crear una política de ABAC única o un conjunto de políticas independiente

para sus directores de IAM. Puede diseñar estas políticas de ABAC para permitir las operaciones cuando la etiqueta del director coincida con la etiqueta del recurso. Para obtener más información, consulte [¿Para qué sirve el ABAC? AWS](https://docs.aws.amazon.com/IAM/latest/UserGuide/introduction_attribute-based-access-control.html) en la Guía del usuario de IAM.

# **a** Note

No añada información de identificación personal (PII) ni ningún otro tipo de información confidencial o delicada en las etiquetas. Muchas personas pueden acceder a las etiquetas Servicios de AWS, incluso AWS Billing. Para obtener más información sobre las mejores prácticas de etiquetado, consulte [Etiquetar sus AWS recursos](https://docs.aws.amazon.com/tag-editor/latest/userguide/tagging.html#tag-best-practices) en el. Referencia general de AWS

# Corrección

Para añadir etiquetas a un analizador, consulte la referencia de la API [TagResource](https://docs.aws.amazon.com/access-analyzer/latest/APIReference/API_TagResource.html)de AWS IAM Access Analyzer.

[IAM.24] Los roles de IAM deben estar etiquetados

Categoría: Identificar > Inventario > Etiquetado

Gravedad: baja

Tipo de recurso: AWS::IAM::Role

AWS Config regla: tagged-iam-role (regla personalizada de Security Hub)

Tipo de horario: provocado por un cambio

Parámetros:

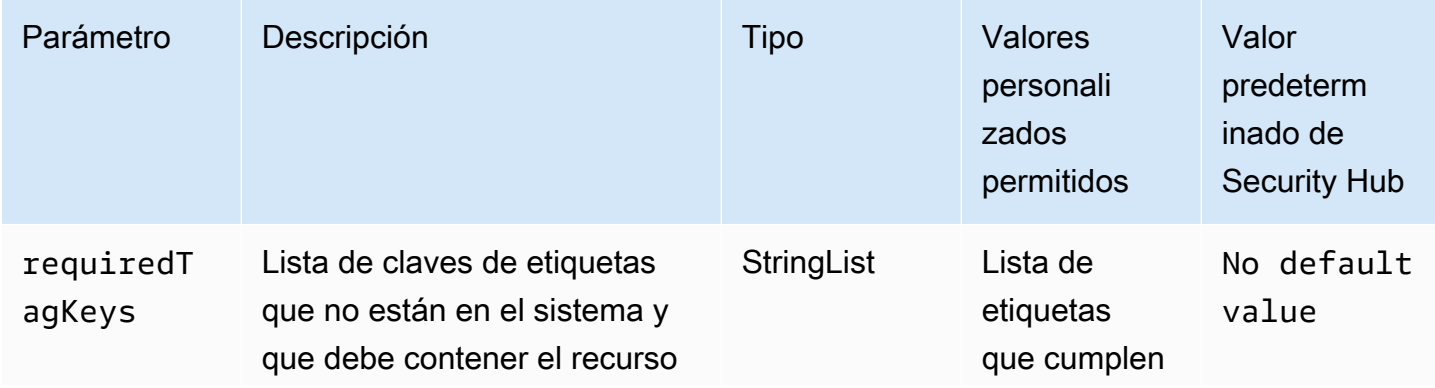

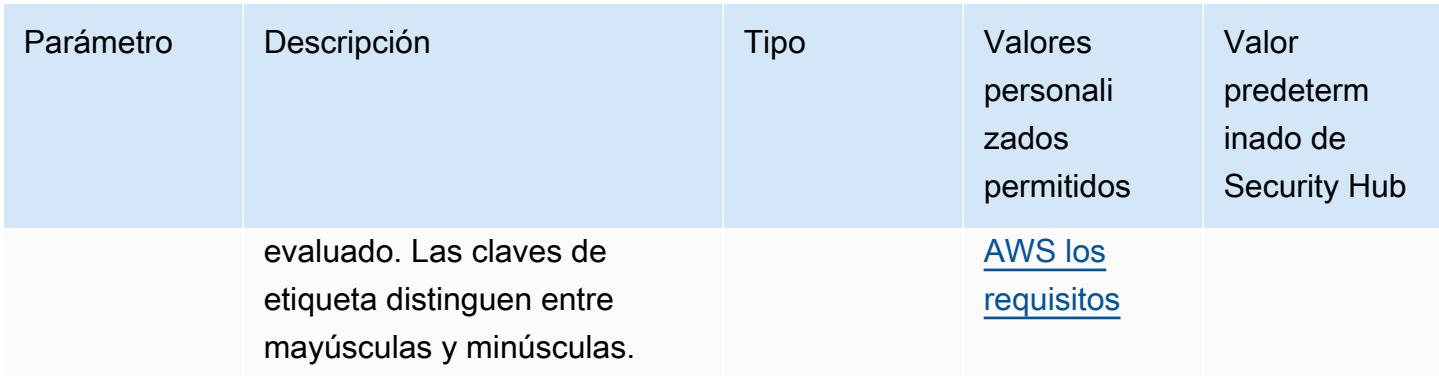

Este control comprueba si un rol AWS Identity and Access Management (de IAM) tiene etiquetas con las claves específicas definidas en el parámetrorequiredTagKeys. El control produce un error si el rol no tiene ninguna clave de etiqueta o si no tiene todas las claves especificadas en el parámetrorequiredTagKeys. Si requiredTagKeys no se proporciona el parámetro, el control solo comprueba la existencia de una clave de etiqueta y genera un error si el rol no está etiquetado con ninguna clave. Las etiquetas del sistema, que se aplican automáticamente y comienzan por ellaaws:, se ignoran.

Una etiqueta es una etiqueta que se asigna a un AWS recurso y consta de una clave y un valor opcional. Puede crear etiquetas para clasificar los recursos según su finalidad, propietario, entorno u otro criterio. Las etiquetas pueden ayudarle a identificar, organizar, buscar y filtrar los recursos. El etiquetado también te ayuda a realizar un seguimiento de las acciones y notificaciones de los propietarios de los recursos responsables. Al utilizar el etiquetado, puede implementar el control de acceso basado en atributos (ABAC) como estrategia de autorización, que define los permisos en función de las etiquetas. Puede adjuntar etiquetas a las entidades de IAM (usuarios o roles) y a los recursos. AWS Puede crear una política de ABAC única o un conjunto de políticas independiente para sus directores de IAM. Puede diseñar estas políticas de ABAC para permitir las operaciones cuando la etiqueta del director coincida con la etiqueta del recurso. Para obtener más información, consulte [¿Para qué sirve el ABAC? AWS](https://docs.aws.amazon.com/IAM/latest/UserGuide/introduction_attribute-based-access-control.html) en la Guía del usuario de IAM.

### **a** Note

No añada información de identificación personal (PII) ni ningún otro tipo de información confidencial o delicada en las etiquetas. Muchas personas pueden acceder a las etiquetas Servicios de AWS, incluso AWS Billing. Para obtener más información sobre las mejores prácticas de etiquetado, consulte [Etiquetar sus AWS recursos](https://docs.aws.amazon.com/tag-editor/latest/userguide/tagging.html#tag-best-practices) en el. Referencia general de AWS

Para añadir etiquetas a un rol de IAM, consulte [Etiquetar los recursos de IAM en la Guía del usuario](https://docs.aws.amazon.com/IAM/latest/UserGuide/id_tags.html) [de IAM.](https://docs.aws.amazon.com/IAM/latest/UserGuide/id_tags.html)

[IAM.25] Se debe etiquetar a los usuarios de IAM

Categoría: Identificar > Inventario > Etiquetado

Gravedad: baja

Tipo de recurso: AWS::IAM::User

AWS Config regla: tagged-iam-user (regla personalizada de Security Hub)

Tipo de horario: provocado por un cambio

Parámetros:

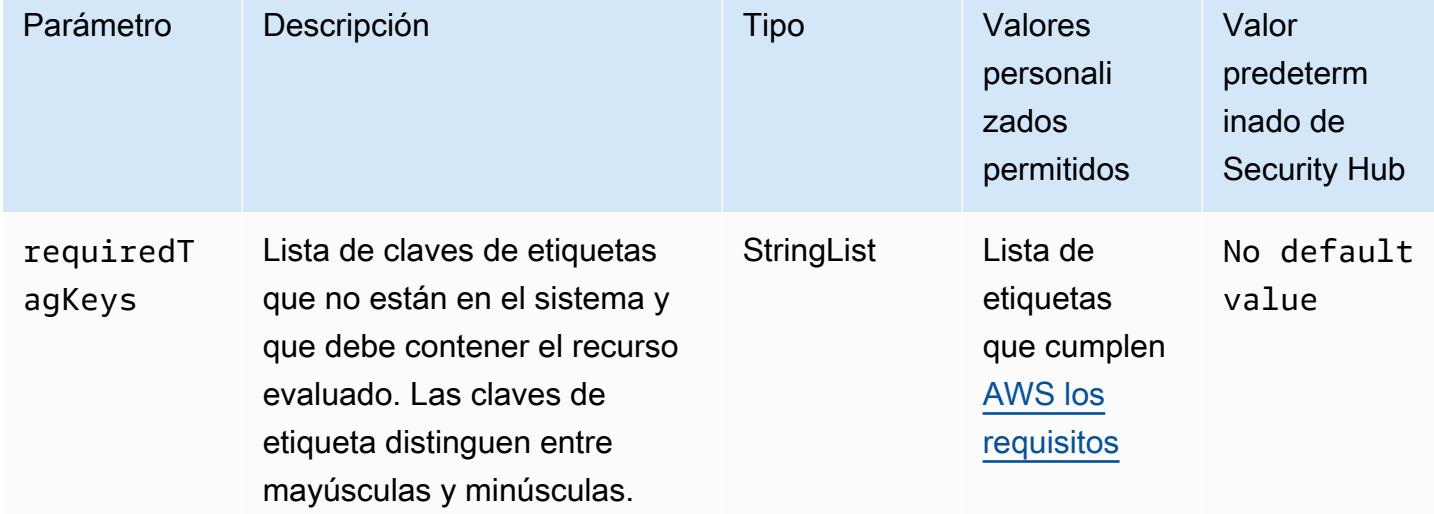

Este control comprueba si un usuario AWS Identity and Access Management (IAM) tiene etiquetas con las claves específicas definidas en el parámetrorequiredTagKeys. El control falla si el usuario no tiene ninguna clave de etiqueta o si no tiene todas las claves especificadas en el parámetrorequiredTagKeys. Si requiredTagKeys no se proporciona el parámetro, el control solo comprueba la existencia de una clave de etiqueta y falla si el usuario no está etiquetado con ninguna clave. Las etiquetas del sistema, que se aplican automáticamente y comienzan por ellaaws:, se ignoran.

Una etiqueta es una etiqueta que se asigna a un AWS recurso y consta de una clave y un valor opcional. Puede crear etiquetas para clasificar los recursos según su finalidad, propietario, entorno u otro criterio. Las etiquetas pueden ayudarle a identificar, organizar, buscar y filtrar los recursos. El etiquetado también te ayuda a realizar un seguimiento de las acciones y notificaciones de los propietarios de los recursos responsables. Al utilizar el etiquetado, puede implementar el control de acceso basado en atributos (ABAC) como estrategia de autorización, que define los permisos en función de las etiquetas. Puede adjuntar etiquetas a las entidades de IAM (usuarios o roles) y a los recursos. AWS Puede crear una política de ABAC única o un conjunto de políticas independiente para sus directores de IAM. Puede diseñar estas políticas de ABAC para permitir las operaciones cuando la etiqueta del director coincida con la etiqueta del recurso. Para obtener más información, consulte [¿Para qué sirve el ABAC? AWS](https://docs.aws.amazon.com/IAM/latest/UserGuide/introduction_attribute-based-access-control.html) en la Guía del usuario de IAM.

#### **a** Note

No añada información de identificación personal (PII) ni ningún otro tipo de información confidencial o delicada en las etiquetas. Muchas personas pueden acceder a las etiquetas Servicios de AWS, incluso AWS Billing. Para obtener más información sobre las mejores prácticas de etiquetado, consulte [Etiquetar sus AWS recursos](https://docs.aws.amazon.com/tag-editor/latest/userguide/tagging.html#tag-best-practices) en el. Referencia general de AWS

### Corrección

Para añadir etiquetas a un usuario de IAM, consulte [Etiquetar los recursos de IAM en la Guía del](https://docs.aws.amazon.com/IAM/latest/UserGuide/id_tags.html)  [usuario de IAM.](https://docs.aws.amazon.com/IAM/latest/UserGuide/id_tags.html)

[IAM.26] Se deben eliminar los certificados SSL/TLS caducados gestionados en IAM

Requisitos relacionados: CIS AWS Foundations Benchmark v3.0.0/1.19

Categoría: Identificar > Cumplimiento

Gravedad: media

Tipo de recurso: AWS::IAM::ServerCertificate

AWS Config regla: **[iam-server-certificate-expiration-check](https://docs.aws.amazon.com/config/latest/developerguide/iam-server-certificate-expiration-check.html)**

Tipo de programa: Periódico

#### Parámetros: ninguno

Esto controla si un certificado de servidor SSL/TLS activo que se administra en IAM ha caducado. El control falla si no se elimina el certificado de servidor SSL/TLS caducado.

Para habilitar las conexiones HTTPS a su sitio web o aplicación AWS, necesita un certificado de servidor SSL/TLS. Puede usar IAM o AWS Certificate Manager (ACM) para almacenar e implementar certificados de servidor. Utilice IAM como administrador de certificados solo cuando deba admitir conexiones HTTPS en un entorno Región de AWS que no sea compatible con ACM. IAM cifra de forma segura sus claves privadas y almacena la versión cifrada en el almacenamiento de certificados SSL de IAM. IAM admite el despliegue de certificados de servidor en todas las regiones, pero debe obtener su certificado de un proveedor externo para poder utilizarlo con ellos. AWS No puede cargar un certificado de ACM en IAM. Además, no puede gestionar sus certificados desde la consola de IAM. Al eliminar los certificados SSL/TLS caducados, se elimina el riesgo de que un certificado no válido se despliegue accidentalmente en un recurso, lo que puede dañar la credibilidad de la aplicación o el sitio web subyacentes.

### Corrección

Para eliminar un certificado de servidor de IAM, consulte [Administrar los certificados de servidor en](https://docs.aws.amazon.com/IAM/latest/UserGuide/id_credentials_server-certs.html)  [IAM en la Guía del usuario de IAM](https://docs.aws.amazon.com/IAM/latest/UserGuide/id_credentials_server-certs.html).

[IAM.27] Las identidades de IAM no deben tener la política adjunta AWSCloudShellFullAccess

Requisitos relacionados: CIS Foundations Benchmark v3.0.0/1.22 AWS

Categoría: Proteger > Gestión del acceso seguro > Políticas de IAM seguras

Gravedad: media

Tipo de recurso:AWS::IAM::Role,, AWS::IAM::User AWS::IAM::Group

AWS Config regla: **[iam-policy-blacklisted-check](https://docs.aws.amazon.com/config/latest/developerguide/iam-policy-blacklisted-check.html)**

Tipo de horario: provocado por un cambio

#### Parámetros:

• «PolicYarns»: «arn:aws:iam: :aws:policy/, arn:aws-cn:iam: :aws:policy/, arn ::iam: AWSCloudShellFullAccess :aws:policy/» AWSCloudShellFullAccess aws-us-gov AWSCloudShellFullAccess

Este control comprueba si una identidad de IAM (usuario, función o grupo) tiene asociada la política gestionada. AWS AWSCloudShellFullAccess El control produce un error si una identidad de IAM tiene la AWSCloudShellFullAccess política adjunta.

AWS CloudShell proporciona una forma cómoda de ejecutar comandos CLI contra Servicios de AWS. La política AWS gestionada AWSCloudShellFullAccess proporciona acceso total a CloudShell, lo que permite cargar y descargar archivos entre el sistema local del usuario y el CloudShell entorno. Dentro del CloudShell entorno, un usuario tiene permisos de sudo y puede acceder a Internet. Como resultado, adjuntar esta política gestionada a una identidad de IAM les permite instalar software de transferencia de archivos y mover datos desde CloudShell servidores de Internet externos. Recomendamos seguir el principio de privilegios mínimos y asignar permisos más limitados a sus identidades de IAM.

### Corrección

Para separar la *AWSCloudShellFullAccess* política de una identidad de IAM, consulte [Añadir y](https://docs.aws.amazon.com/IAM/latest/UserGuide/access_policies_manage-attach-detach.html) [eliminar permisos de identidad de IAM en la Guía del usuario de IAM.](https://docs.aws.amazon.com/IAM/latest/UserGuide/access_policies_manage-attach-detach.html)

[IAM.28] El analizador de acceso externo de IAM Access Analyzer debe estar activado

Requisitos relacionados: CIS Foundations Benchmark v3.0.0/1.20 AWS

Categoría: Detectar > Servicios de detección > Supervisión del uso privilegiado

Gravedad: alta

Tipo de recurso: AWS::AccessAnalyzer::Analzyer

AWS Config regla: **[iam-external-access-analyzer-enabled](https://docs.aws.amazon.com/config/latest/developerguide/iam-external-access-analyzer-enabled.html)**

Tipo de programa: Periódico

### Parámetros: ninguno

Este control comprueba si un Cuenta de AWS analizador de acceso externo de IAM Access Analyzer está activado. El control fallará si la cuenta no tiene un analizador de acceso externo activado en la cuenta actualmente seleccionada. Región de AWS

Los analizadores de acceso externos de IAM Access Analyzer ayudan a identificar los recursos de su organización y sus cuentas, como los depósitos de Amazon Simple Storage Service (Amazon S3) o las funciones de IAM, que se comparten con una entidad externa. Esto le ayuda a evitar el acceso no deseado a sus recursos y datos. El analizador de acceso de IAM es regional y debe estar habilitado

en cada región. Para identificar los recursos que se comparten con entidades externas, un analizador de acceso utiliza un razonamiento basado en la lógica para analizar las políticas basadas en los recursos de su entorno. AWS Al habilitar un analizador de acceso externo, se crea un analizador para toda la organización o cuenta.

Corrección

Para habilitar un analizador de acceso externo en una región específica, consulte [Habilitar el](https://docs.aws.amazon.com/IAM/latest/UserGuide/access-analyzer-getting-started.html#access-analyzer-enabling)  [analizador de acceso de IAM en la Guía del usuario](https://docs.aws.amazon.com/IAM/latest/UserGuide/access-analyzer-getting-started.html#access-analyzer-enabling) de IAM. Debe habilitar un analizador en cada región en la que desee supervisar el acceso a sus recursos.

# AWS IoT controles

Estos controles están relacionados con los AWS IoT recursos.

Es posible que estos controles no estén disponibles en todos Regiones de AWS. Para obtener más información, consulte [Disponibilidad de los controles por región](#page-1519-0).

Los perfiles de AWS IoT Core seguridad [IoT.1] deben estar etiquetados

Categoría: Identificar > Inventario > Etiquetado

Gravedad: baja

Tipo de recurso: AWS::IoT::SecurityProfile

Regla de AWS Config : tagged-iot-securityprofile (regla personalizada de Security Hub)

Tipo de horario: provocado por un cambio

Parámetros:

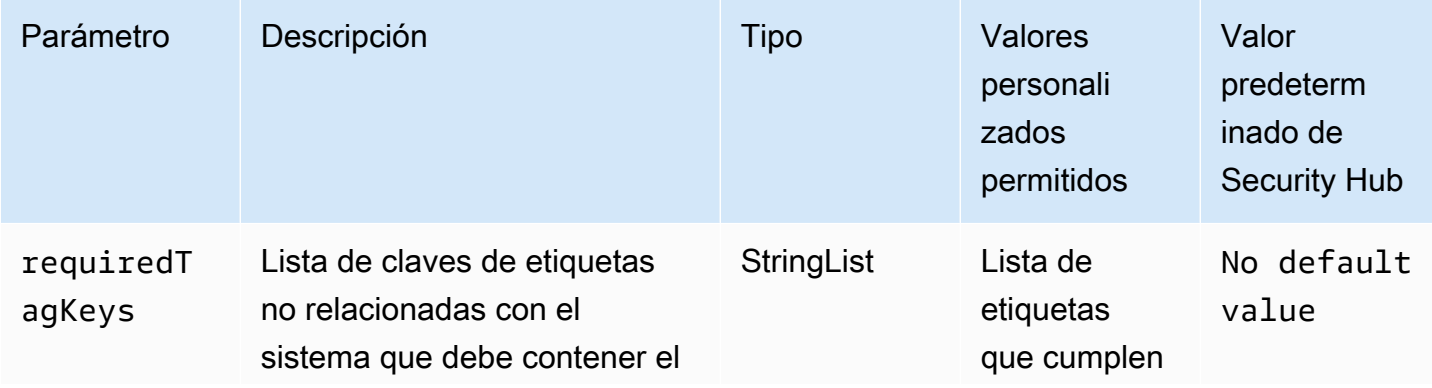
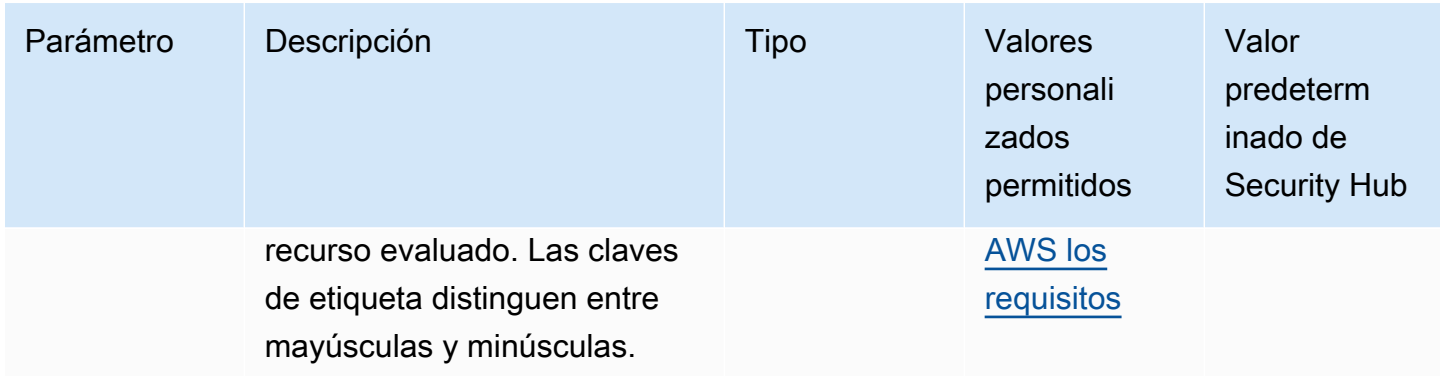

Este control comprueba si un perfil de AWS IoT Core seguridad tiene etiquetas con las claves específicas definidas en el parámetrorequiredTagKeys. El control falla si el perfil de seguridad no tiene ninguna clave de etiqueta o si no tiene todas las claves especificadas en el parámetrorequiredTagKeys. Si requiredTagKeys no se proporciona el parámetro, el control solo comprueba la existencia de una clave de etiqueta y produce un error si el perfil de seguridad no está etiquetado con ninguna clave. Las etiquetas del sistema, que se aplican automáticamente y comienzan por ellaaws:, se ignoran.

Una etiqueta es una etiqueta que se asigna a un AWS recurso y consta de una clave y un valor opcional. Puede crear etiquetas para clasificar los recursos según su finalidad, propietario, entorno u otro criterio. Las etiquetas pueden ayudarle a identificar, organizar, buscar y filtrar los recursos. El etiquetado también te ayuda a realizar un seguimiento de las acciones y notificaciones de los propietarios de los recursos responsables. Al utilizar el etiquetado, puede implementar el control de acceso basado en atributos (ABAC) como estrategia de autorización, que define los permisos en función de las etiquetas. Puede adjuntar etiquetas a las entidades de IAM (usuarios o roles) y a los recursos. AWS Puede crear una política de ABAC única o un conjunto de políticas independiente para sus directores de IAM. Puede diseñar estas políticas de ABAC para permitir las operaciones cuando la etiqueta del director coincida con la etiqueta del recurso. Para obtener más información, consulte [¿Para qué sirve el ABAC? AWS](https://docs.aws.amazon.com/IAM/latest/UserGuide/introduction_attribute-based-access-control.html) en la Guía del usuario de IAM.

### **a** Note

No añada información de identificación personal (PII) ni ningún otro tipo de información confidencial o delicada en las etiquetas. Muchas personas pueden acceder a las etiquetas Servicios de AWS, incluso AWS Billing. Para obtener más información sobre las mejores prácticas de etiquetado, consulte [Etiquetar sus AWS recursos](https://docs.aws.amazon.com/tag-editor/latest/userguide/tagging.html#tag-best-practices) en el. Referencia general de AWS

## Corrección

Para añadir etiquetas a un perfil AWS IoT Core de seguridad, consulte [Etiquetar AWS IoT los](https://docs.aws.amazon.com/sns/latest/dg/sns-tags-configuring.html)  [recursos](https://docs.aws.amazon.com/sns/latest/dg/sns-tags-configuring.html) en la AWS IoT Guía para desarrolladores.

[IoT.2] las acciones de AWS IoT Core mitigación deben estar etiquetadas

Categoría: Identificar > Inventario > Etiquetado

Gravedad: baja

Tipo de recurso: AWS::IoT::MitigationAction

Regla de AWS Config : tagged-iot-mitigationaction (regla personalizada de Security Hub)

Tipo de horario: provocado por un cambio

Parámetros:

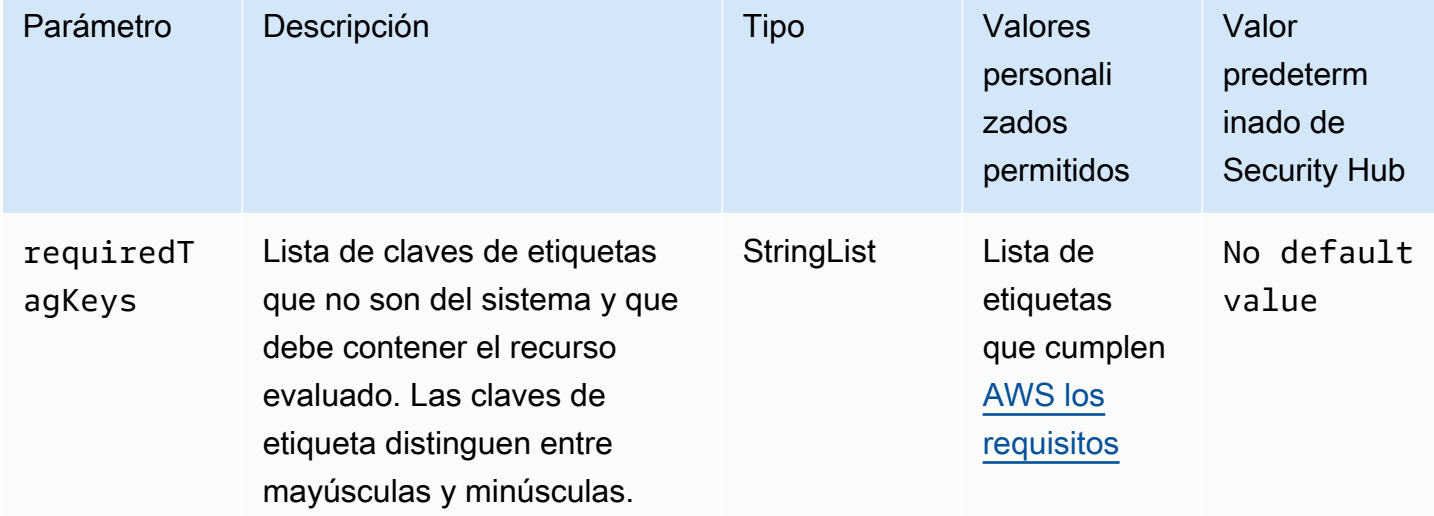

Este control comprueba si una acción de AWS IoT Core mitigación tiene etiquetas con las claves específicas definidas en el parámetrorequiredTagKeys. El control falla si la acción de mitigación no tiene ninguna clave de etiqueta o si no tiene todas las claves especificadas en el parámetrorequiredTagKeys. Si requiredTagKeys no se proporciona el parámetro, el control solo comprueba la existencia de una clave de etiqueta y falla si la acción de mitigación no está etiquetada con ninguna clave. Las etiquetas del sistema, que se aplican automáticamente y comienzan por ellaaws:, se ignoran.

Una etiqueta es una etiqueta que se asigna a un AWS recurso y consta de una clave y un valor opcional. Puede crear etiquetas para clasificar los recursos según su finalidad, propietario, entorno u otro criterio. Las etiquetas pueden ayudarle a identificar, organizar, buscar y filtrar los recursos. El etiquetado también te ayuda a realizar un seguimiento de las acciones y notificaciones de los propietarios de los recursos responsables. Al utilizar el etiquetado, puede implementar el control de acceso basado en atributos (ABAC) como estrategia de autorización, que define los permisos en función de las etiquetas. Puede adjuntar etiquetas a las entidades de IAM (usuarios o roles) y a los recursos. AWS Puede crear una política de ABAC única o un conjunto de políticas independiente para sus directores de IAM. Puede diseñar estas políticas de ABAC para permitir las operaciones cuando la etiqueta del director coincida con la etiqueta del recurso. Para obtener más información, consulte [¿Para qué sirve el ABAC? AWS](https://docs.aws.amazon.com/IAM/latest/UserGuide/introduction_attribute-based-access-control.html) en la Guía del usuario de IAM.

#### **a** Note

No añada información de identificación personal (PII) ni ningún otro tipo de información confidencial o delicada en las etiquetas. Muchas personas pueden acceder a las etiquetas Servicios de AWS, incluso AWS Billing. Para obtener más información sobre las mejores prácticas de etiquetado, consulte [Etiquetar sus AWS recursos](https://docs.aws.amazon.com/tag-editor/latest/userguide/tagging.html#tag-best-practices) en el. Referencia general de AWS

#### Corrección

Para añadir etiquetas a una acción de AWS IoT Core mitigación, consulta Cómo [etiquetar tus AWS](https://docs.aws.amazon.com/sns/latest/dg/sns-tags-configuring.html)  [IoT recursos](https://docs.aws.amazon.com/sns/latest/dg/sns-tags-configuring.html) en la AWS IoT Guía para desarrolladores.

AWS IoT Core Las dimensiones de [IoT.3] deben estar etiquetadas

Categoría: Identificar > Inventario > Etiquetado

Gravedad: baja

Tipo de recurso: AWS::IoT::Dimension

Regla de AWS Config : tagged-iot-dimension (regla personalizada de Security Hub)

Tipo de horario: provocado por un cambio

#### Parámetros:

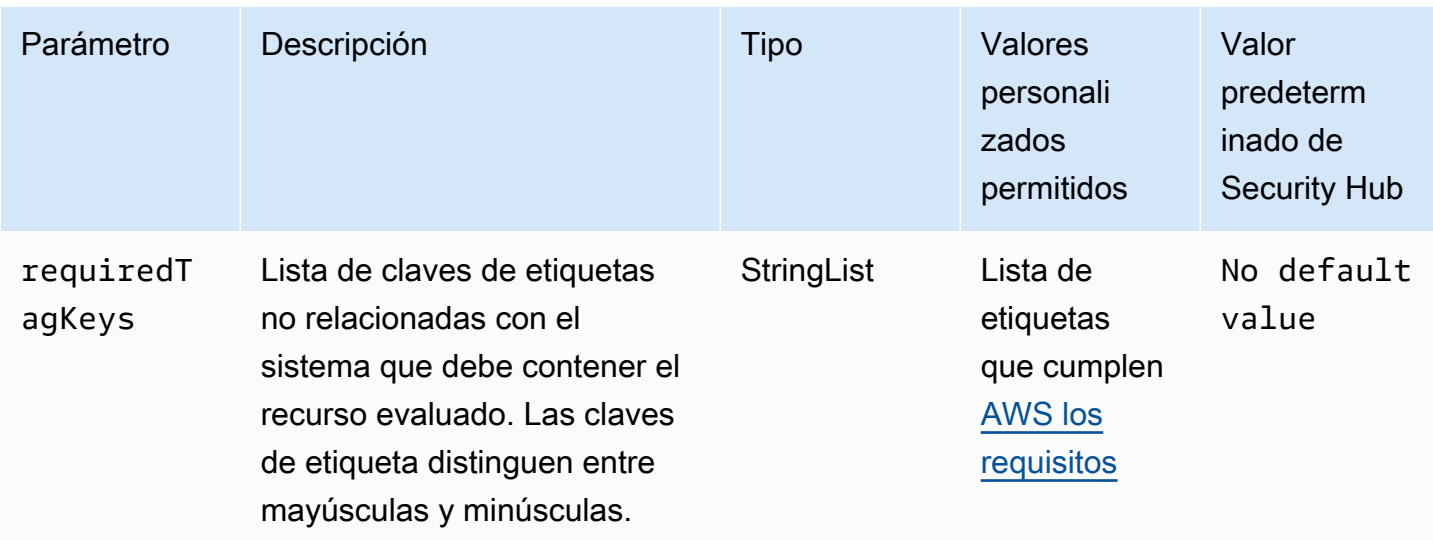

Este control comprueba si una AWS IoT Core dimensión tiene etiquetas con las claves específicas definidas en el parámetrorequiredTagKeys. El control falla si la dimensión no tiene ninguna clave de etiqueta o si no tiene todas las claves especificadas en el parámetrorequiredTagKeys. Si requiredTagKeys no se proporciona el parámetro, el control solo comprueba la existencia de una clave de etiqueta y falla si la dimensión no está etiquetada con ninguna clave. Las etiquetas del sistema, que se aplican automáticamente y comienzan por ellaaws:, se ignoran.

Una etiqueta es una etiqueta que se asigna a un AWS recurso y consta de una clave y un valor opcional. Puede crear etiquetas para clasificar los recursos según su finalidad, propietario, entorno u otro criterio. Las etiquetas pueden ayudarle a identificar, organizar, buscar y filtrar los recursos. El etiquetado también te ayuda a realizar un seguimiento de las acciones y notificaciones de los propietarios de los recursos responsables. Al utilizar el etiquetado, puede implementar el control de acceso basado en atributos (ABAC) como estrategia de autorización, que define los permisos en función de las etiquetas. Puede adjuntar etiquetas a las entidades de IAM (usuarios o roles) y a los recursos. AWS Puede crear una política de ABAC única o un conjunto de políticas independiente para sus directores de IAM. Puede diseñar estas políticas de ABAC para permitir las operaciones cuando la etiqueta del director coincida con la etiqueta del recurso. Para obtener más información, consulte [¿Para qué sirve el ABAC? AWS](https://docs.aws.amazon.com/IAM/latest/UserGuide/introduction_attribute-based-access-control.html) en la Guía del usuario de IAM.

## **G** Note

No añada información de identificación personal (PII) ni ningún otro tipo de información confidencial o delicada en las etiquetas. Muchas personas pueden acceder a las etiquetas Servicios de AWS, incluso AWS Billing. Para obtener más información sobre las mejores

prácticas de etiquetado, consulte [Etiquetar sus AWS recursos](https://docs.aws.amazon.com/tag-editor/latest/userguide/tagging.html#tag-best-practices) en el. Referencia general de AWS

### Corrección

Para añadir etiquetas a una AWS IoT Core dimensión, consulta Cómo [etiquetar tus AWS IoT](https://docs.aws.amazon.com/sns/latest/dg/sns-tags-configuring.html) [recursos](https://docs.aws.amazon.com/sns/latest/dg/sns-tags-configuring.html) en la AWS IoT Guía para desarrolladores.

Los AWS IoT Core autorizadores [IoT.4] deben estar etiquetados

Categoría: Identificar > Inventario > Etiquetado

Gravedad: baja

Tipo de recurso: AWS::IoT::Authorizer

Regla de AWS Config : tagged-iot-authorizer (regla personalizada de Security Hub)

Tipo de horario: provocado por un cambio

Parámetros:

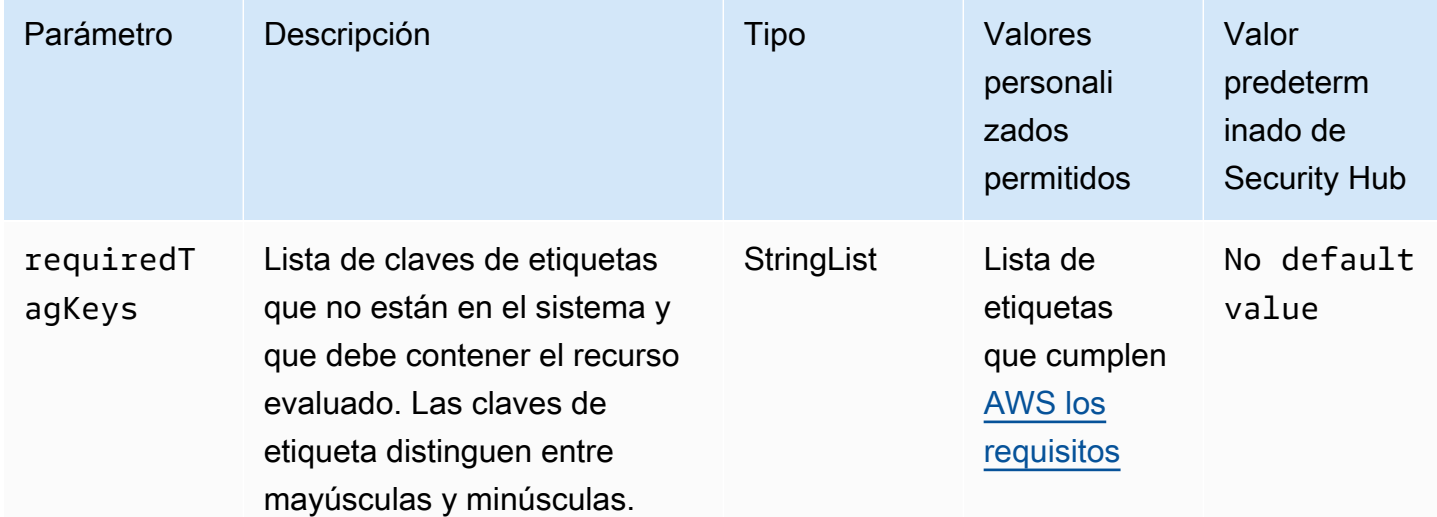

Este control comprueba si un AWS IoT Core autorizador tiene etiquetas con las claves específicas definidas en el parámetrorequiredTagKeys. El control falla si el autorizador no tiene ninguna clave de etiqueta o si no tiene todas las claves especificadas en el parámetro. requiredTagKeys Si

AWS Security Hub Guía del usuario

requiredTagKeys no se proporciona el parámetro, el control solo comprueba la existencia de una clave de etiqueta y falla si el autorizador no está etiquetado con ninguna clave. Las etiquetas del sistema, que se aplican automáticamente y comienzan por ellaaws:, se ignoran.

Una etiqueta es una etiqueta que se asigna a un AWS recurso y consta de una clave y un valor opcional. Puede crear etiquetas para clasificar los recursos según su finalidad, propietario, entorno u otro criterio. Las etiquetas pueden ayudarle a identificar, organizar, buscar y filtrar los recursos. El etiquetado también te ayuda a realizar un seguimiento de las acciones y notificaciones de los propietarios de los recursos responsables. Al utilizar el etiquetado, puede implementar el control de acceso basado en atributos (ABAC) como estrategia de autorización, que define los permisos en función de las etiquetas. Puede adjuntar etiquetas a las entidades de IAM (usuarios o roles) y a los recursos. AWS Puede crear una política de ABAC única o un conjunto de políticas independiente para sus directores de IAM. Puede diseñar estas políticas de ABAC para permitir las operaciones cuando la etiqueta del director coincida con la etiqueta del recurso. Para obtener más información, consulte [¿Para qué sirve el ABAC? AWS](https://docs.aws.amazon.com/IAM/latest/UserGuide/introduction_attribute-based-access-control.html) en la Guía del usuario de IAM.

#### **a** Note

No añada información de identificación personal (PII) ni ningún otro tipo de información confidencial o delicada en las etiquetas. Muchas personas pueden acceder a las etiquetas Servicios de AWS, incluso AWS Billing. Para obtener más información sobre las mejores prácticas de etiquetado, consulte [Etiquetar sus AWS recursos](https://docs.aws.amazon.com/tag-editor/latest/userguide/tagging.html#tag-best-practices) en el. Referencia general de AWS

#### Corrección

Para añadir etiquetas a un AWS IoT Core autorizador, consulta Cómo [etiquetar tus AWS IoT](https://docs.aws.amazon.com/sns/latest/dg/sns-tags-configuring.html)  [recursos](https://docs.aws.amazon.com/sns/latest/dg/sns-tags-configuring.html) en la Guía para desarrolladores.AWS IoT

Los alias de los AWS IoT Core roles [IoT.5] deben estar etiquetados

Categoría: Identificar > Inventario > Etiquetado

Gravedad: baja

Tipo de recurso: AWS::IoT::RoleAlias

Regla de AWS Config : tagged-iot-rolealias (regla personalizada de Security Hub)

#### Tipo de horario: provocado por un cambio

#### Parámetros:

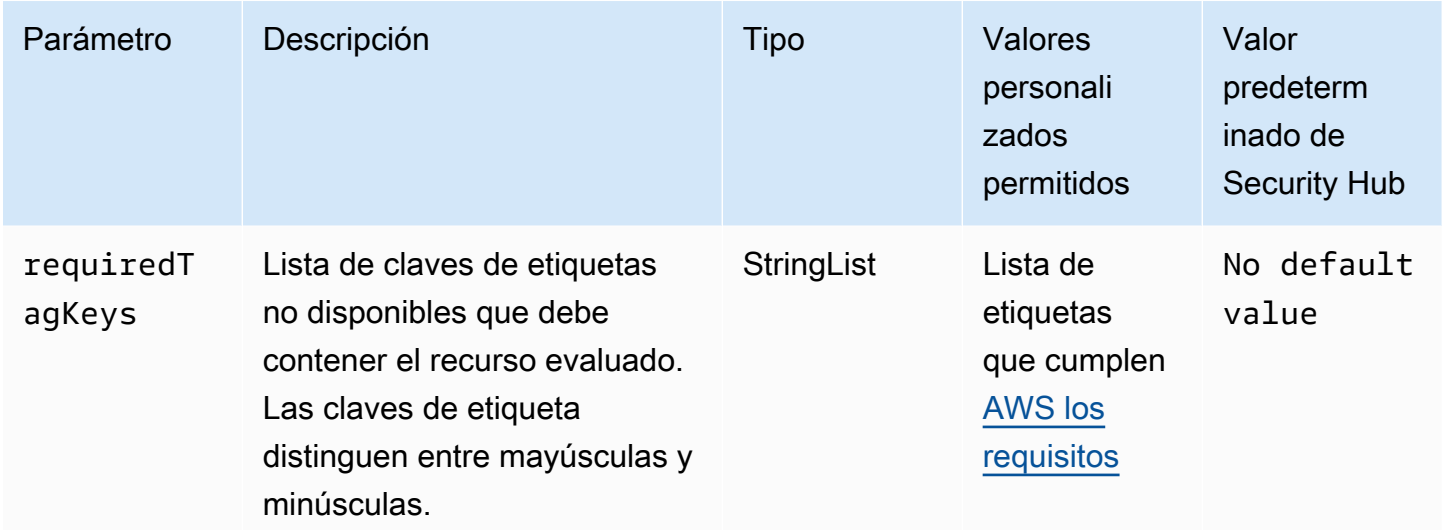

Este control comprueba si el alias de un AWS IoT Core rol tiene etiquetas con las claves específicas definidas en el parámetrorequiredTagKeys. El control produce un error si el alias del rol no tiene ninguna clave de etiqueta o si no tiene todas las claves especificadas en el parámetrorequiredTagKeys. Si requiredTagKeys no se proporciona el parámetro, el control solo comprueba la existencia de una clave de etiqueta y genera un error si el alias del rol no está etiquetado con ninguna clave. Las etiquetas del sistema, que se aplican automáticamente y comienzan por ellaaws:, se ignoran.

Una etiqueta es una etiqueta que se asigna a un AWS recurso y consta de una clave y un valor opcional. Puede crear etiquetas para clasificar los recursos según su finalidad, propietario, entorno u otro criterio. Las etiquetas pueden ayudarle a identificar, organizar, buscar y filtrar los recursos. El etiquetado también te ayuda a realizar un seguimiento de las acciones y notificaciones de los propietarios de los recursos responsables. Al utilizar el etiquetado, puede implementar el control de acceso basado en atributos (ABAC) como estrategia de autorización, que define los permisos en función de las etiquetas. Puede adjuntar etiquetas a las entidades de IAM (usuarios o roles) y a los recursos. AWS Puede crear una política de ABAC única o un conjunto de políticas independiente para sus directores de IAM. Puede diseñar estas políticas de ABAC para permitir las operaciones cuando la etiqueta del director coincida con la etiqueta del recurso. Para obtener más información, consulte [¿Para qué sirve el ABAC? AWS](https://docs.aws.amazon.com/IAM/latest/UserGuide/introduction_attribute-based-access-control.html) en la Guía del usuario de IAM.

## **a** Note

No añada información de identificación personal (PII) ni ningún otro tipo de información confidencial o delicada en las etiquetas. Muchas personas pueden acceder a las etiquetas Servicios de AWS, incluso AWS Billing. Para obtener más información sobre las mejores prácticas de etiquetado, consulte [Etiquetar sus AWS recursos](https://docs.aws.amazon.com/tag-editor/latest/userguide/tagging.html#tag-best-practices) en el. Referencia general de AWS

## Corrección

Para añadir etiquetas a un alias de AWS IoT Core rol, consulta Cómo [etiquetar tus AWS IoT recursos](https://docs.aws.amazon.com/sns/latest/dg/sns-tags-configuring.html) en la AWS IoT Guía para desarrolladores.

AWS IoT Core Las políticas [IoT.6] deben estar etiquetadas

Categoría: Identificar > Inventario > Etiquetado

Gravedad: baja

Tipo de recurso: AWS::IoT::Policy

Regla de AWS Config : tagged-iot-policy (regla personalizada de Security Hub)

Tipo de horario: provocado por un cambio

Parámetros:

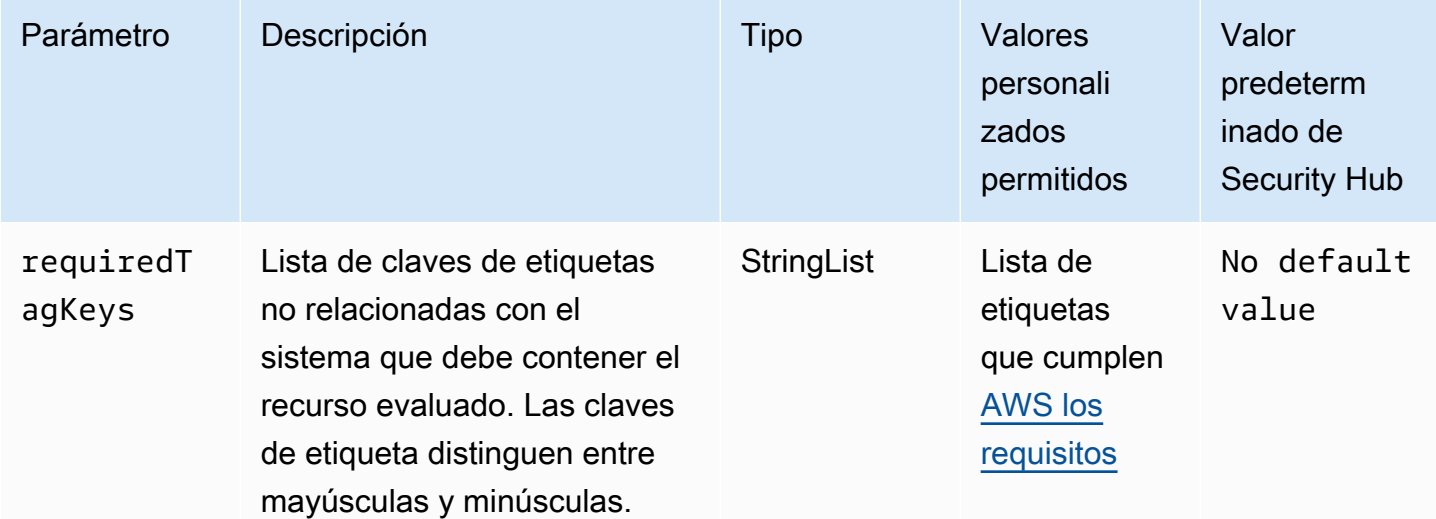

Este control comprueba si una AWS IoT Core política tiene etiquetas con las claves específicas definidas en el parámetrorequiredTagKeys. El control falla si la política no tiene ninguna clave de etiqueta o si no tiene todas las claves especificadas en el parámetrorequiredTagKeys. Si requiredTagKeys no se proporciona el parámetro, el control solo comprueba la existencia de una clave de etiqueta y genera un error si la política no está etiquetada con ninguna clave. Las etiquetas del sistema, que se aplican automáticamente y comienzan por ellaaws:, se ignoran.

Una etiqueta es una etiqueta que se asigna a un AWS recurso y consta de una clave y un valor opcional. Puede crear etiquetas para clasificar los recursos según su finalidad, propietario, entorno u otro criterio. Las etiquetas pueden ayudarle a identificar, organizar, buscar y filtrar los recursos. El etiquetado también te ayuda a realizar un seguimiento de las acciones y notificaciones de los propietarios de los recursos responsables. Al utilizar el etiquetado, puede implementar el control de acceso basado en atributos (ABAC) como estrategia de autorización, que define los permisos en función de las etiquetas. Puede adjuntar etiquetas a las entidades de IAM (usuarios o roles) y a los recursos. AWS Puede crear una política de ABAC única o un conjunto de políticas independiente para sus directores de IAM. Puede diseñar estas políticas de ABAC para permitir las operaciones cuando la etiqueta del director coincida con la etiqueta del recurso. Para obtener más información, consulte [¿Para qué sirve el ABAC? AWS](https://docs.aws.amazon.com/IAM/latest/UserGuide/introduction_attribute-based-access-control.html) en la Guía del usuario de IAM.

### **a** Note

No añada información de identificación personal (PII) ni ningún otro tipo de información confidencial o delicada en las etiquetas. Muchas personas pueden acceder a las etiquetas Servicios de AWS, incluso AWS Billing. Para obtener más información sobre las mejores prácticas de etiquetado, consulte [Etiquetar sus AWS recursos](https://docs.aws.amazon.com/tag-editor/latest/userguide/tagging.html#tag-best-practices) en el. Referencia general de AWS

## Corrección

Para añadir etiquetas a una AWS IoT Core política, consulta Cómo [etiquetar tus AWS IoT recursos](https://docs.aws.amazon.com/sns/latest/dg/sns-tags-configuring.html) en la AWS IoT Guía para desarrolladores.

# Amazon Kinesis Kinesis Kinesis Controles

Estos controles están relacionados con los recursos de Kinesis.

Es posible que estos controles no estén disponibles en todos Regiones de AWS. Para obtener más información, consulte [Disponibilidad de los controles por región](#page-1519-0).

# [Kinesis.1] Las transmisiones de Kinesis deben cifrarse en reposo

Requisitos relacionados: NIST.800-53.r5 CA-9(1), NIST.800-53.r5 CM-3(6), NIST.800-53.r5 SC-13, NIST.800-53.r5 SC-28, NIST.800-53.r5 SC-28(1), NIST.800-53.r5 SC-7(10), NIST.800-53.r5 SI-7(6)

Categoría: Proteger - Protección de datos - Cifrado de datos en reposo

Gravedad: media

Tipo de recurso: AWS::Kinesis::Stream

Regla de AWS Config : [kinesis-stream-encrypted](https://docs.aws.amazon.com/config/latest/developerguide/kinesis-stream-encrypted.html)

Tipo de horario: provocado por un cambio

Parámetros: ninguno

Este control comprueba si Kinesis Data Streams está cifrada en reposo con el cifrado del servidor. Este control falla si una transmisión de Kinesis no se cifra en reposo con el cifrado del servidor.

El cifrado del servidor es una característica de Amazon Kinesis Data Streams que cifra automáticamente los datos antes de que estén en reposo mediante un AWS KMS key. Los datos se cifran antes de escribirlos en la capa de almacenamiento del flujo de Kinesis y se descifran después de recuperarlos del almacenamiento. Como resultado, sus datos se cifran en reposo dentro del servicio de Amazon Kinesis Data Streams.

### Corrección

Para obtener información sobre cómo habilitar el cifrado del servidor para las transmisiones de Kinesis, consulte [¿Cómo puedo empezar con el cifrado del servidor?](https://docs.aws.amazon.com/streams/latest/dev/getting-started-with-sse.html) en la Guía para desarrolladores de Amazon Kinesis.

[Kinesis.2] Las transmisiones de Kinesis deben estar etiquetadas

Categoría: Identificar > Inventario > Etiquetado

Gravedad: baja

Tipo de recurso: AWS::Kinesis::Stream

Regla de AWS Config: tagged-kinesis-stream (regla personalizada de Security Hub)

Tipo de horario: provocado por un cambio

#### Parámetros:

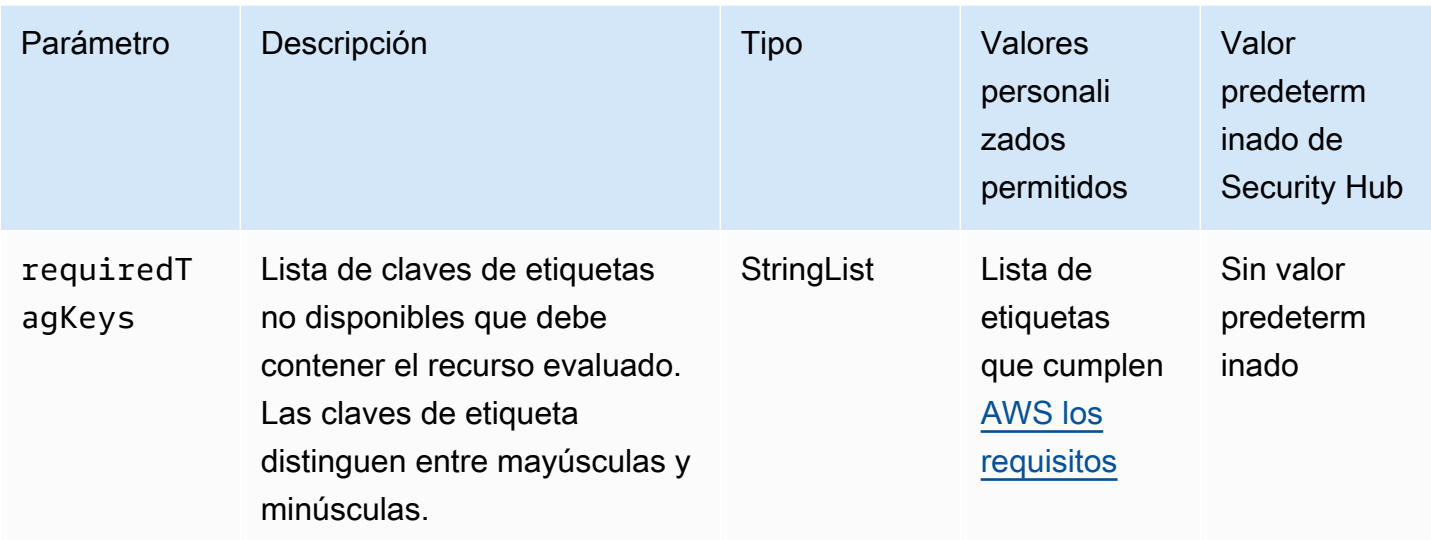

Este control comprueba si una transmisión de datos de Amazon Kinesis tiene etiquetas con las claves específicas definidas en el parámetro. requiredTagKeys El control falla si la transmisión de datos no tiene ninguna clave de etiqueta o si no tiene todas las claves especificadas en el parámetrorequiredTagKeys. Si requiredTagKeys no se proporciona el parámetro, el control solo comprueba la existencia de una clave de etiqueta y falla si el flujo de datos no está etiquetado con ninguna clave. Las etiquetas del sistema, que se aplican automáticamente y comienzan por ellaaws:, se ignoran.

Una etiqueta es una etiqueta que se asigna a un AWS recurso y consta de una clave y un valor opcional. Puede crear etiquetas para clasificar los recursos según su finalidad, propietario, entorno u otro criterio. Las etiquetas pueden ayudarle a identificar, organizar, buscar y filtrar los recursos. El etiquetado también te ayuda a realizar un seguimiento de las acciones y notificaciones de los propietarios de los recursos responsables. Al utilizar el etiquetado, puede implementar el control de acceso basado en atributos (ABAC) como estrategia de autorización, que define los permisos en función de las etiquetas. Puede adjuntar etiquetas a las entidades de IAM (usuarios o roles) y a los recursos. AWS Puede crear una política de ABAC única o un conjunto de políticas independiente para sus directores de IAM. Puede diseñar estas políticas de ABAC para permitir las operaciones cuando la etiqueta del director coincida con la etiqueta del recurso. Para obtener más información, consulte [¿Para qué sirve el ABAC? AWS](https://docs.aws.amazon.com/IAM/latest/UserGuide/introduction_attribute-based-access-control.html) en la Guía del usuario de IAM.

**a** Note

No añada información de identificación personal (PII) ni ningún otro tipo de información confidencial o delicada en las etiquetas. Muchas personas pueden acceder a las etiquetas

Servicios de AWS, incluso AWS Billing. Para obtener más información sobre las mejores prácticas de etiquetado, consulte [Etiquetar sus AWS recursos](https://docs.aws.amazon.com/tag-editor/latest/userguide/tagging.html#tag-best-practices) en el. Referencia general de AWS

Corrección

Para añadir etiquetas a una transmisión de datos de Kinesis, consulte [Etiquetar sus transmisiones en](https://docs.aws.amazon.com/streams/latest/dev/tagging.html)  [Amazon Kinesis Data Streams en la Guía para desarrolladores de Amazon Kinesis.](https://docs.aws.amazon.com/streams/latest/dev/tagging.html)

# AWS Key Management Service controles

Estos controles están relacionados con los AWS KMS recursos.

Es posible que estos controles no estén disponibles en todos Regiones de AWS. Para obtener más información, consulte [Disponibilidad de los controles por región](#page-1519-0).

# [KMS.1] Las políticas gestionadas por los clientes de IAM no deberían permitir acciones de descifrado en todas las claves de KMS

Requisitos relacionados: NIST.800-53.r5 AC-2, NIST.800-53.r5 AC-2(1), NIST.800-53.r5 AC-3, NIST.800-53.r5 AC-3(15), NIST.800-53.r5 AC-3(7), NIST.800-53.r5 AC-5, NIST.800-53.r5 AC-6, NIST.800-53.r5 AC-6(3)

Categoría: Proteger - Administración de acceso seguro

Gravedad: media

Tipo de recurso: AWS::IAM::Policy

Regla de AWS Config : [iam-customer-policy-blocked-kms-actions](https://docs.aws.amazon.com/config/latest/developerguide/iam-customer-policy-blocked-kms-actions.html)

Tipo de horario: provocado por un cambio

Parámetros:

- blockedActionsPatterns: kms:ReEncryptFrom, kms:Decrypt (no personalizable)
- excludePermissionBoundaryPolicy: True (no personalizable)

Comprueba si la versión predeterminada de las políticas gestionadas por los clientes de IAM permite a los directores utilizar las acciones de AWS KMS descifrado en todos los recursos. El control falla

si la política está lo suficientemente abierta como para permitir realizar acciones de kms:Decrypt o kms:ReEncryptFrom en todas las claves de KMS.

El control solo comprueba las claves de KMS en el elemento Recurso y no tiene en cuenta ningún condicional del elemento Condición de una política. Además, el control evalúa las políticas administradas por el cliente asociadas y no asociadas. No comprueba las políticas integradas ni las políticas gestionadas. AWS

Con AWS KMS ella, usted controla quién puede usar sus claves KMS y acceder a sus datos cifrados. Las políticas de IAM definen qué acciones puede realizar una identidad (usuario, grupo o rol) en qué recursos. Siguiendo las prácticas recomendadas de seguridad, se AWS recomienda conceder los privilegios mínimos. En otras palabras, debe conceder a las identidades únicamente los permisos kms:Decrypt o kms:ReEncryptFrom y únicamente para las claves que se requieren para realizar una tarea. De lo contrario, es posible que el usuario utilice claves que no sean adecuadas para sus datos.

En lugar de conceder permisos para todas las claves, determine el conjunto mínimo de claves que los usuarios necesitan para acceder a los datos cifrados. Luego, diseñe políticas que permitan a los usuarios usar solo esas claves. Por ejemplo, no permita permisos de kms:Decrypt en todas las claves KMS. En su lugar, permita únicamente kms:Decrypt las claves de su cuenta en una región determinada. Al adoptar el principio del privilegio mínimo, puede reducir el riesgo de que sus datos se divulguen de forma no intencionada.

## Corrección

Para modificar una política de IAM administrada por el cliente, consulte [Edición de políticas](https://docs.aws.amazon.com/IAM/latest/UserGuide/access_policies_manage-edit.html#edit-managed-policy-console)  [gestionadas por el cliente](https://docs.aws.amazon.com/IAM/latest/UserGuide/access_policies_manage-edit.html#edit-managed-policy-console) en la Guía del usuario de IAM. Al editar su política, proporcione para el campo Resource el nombre de recurso de Amazon (ARN) de la clave o claves específicas en las que desea permitir acciones de descifrado.

[KMS.2] Los directores de IAM no deberían tener políticas integradas de IAM que permitan realizar acciones de descifrado en todas las claves de KMS

Requisitos relacionados: NIST.800-53.r5 AC-2, NIST.800-53.r5 AC-2(1), NIST.800-53.r5 AC-3, NIST.800-53.r5 AC-3(15), NIST.800-53.r5 AC-3(7), NIST.800-53.r5 AC-5, NIST.800-53.r5 AC-6, NIST.800-53.r5 AC-6(3)

Categoría: Proteger - Administración de acceso seguro

### Gravedad: media

Tipo de recurso:

- AWS::IAM::Group
- AWS::IAM::Role
- AWS::IAM::User

Regla de AWS Config : [iam-inline-policy-blocked-kms-actions](https://docs.aws.amazon.com/config/latest/developerguide/iam-inline-policy-blocked-kms-actions.html)

Tipo de horario: provocado por un cambio

Parámetros:

• blockedActionsPatterns: kms:ReEncryptFrom, kms:Decrypt (no personalizable)

Este control comprueba si las políticas integradas en sus identidades de IAM (rol, usuario o grupo) permiten las acciones de AWS KMS descifrado y recrifrado de todas las claves de KMS. El control falla si la política está lo suficientemente abierta como para permitir realizar acciones de kms:Decrypt o kms:ReEncryptFrom en todas las claves de KMS.

El control solo comprueba las claves de KMS en el elemento Recurso y no tiene en cuenta ningún condicional del elemento Condición de una política.

Con él AWS KMS, usted controla quién puede usar sus claves de KMS y acceder a sus datos cifrados. Las políticas de IAM definen qué acciones puede realizar una identidad (usuario, grupo o rol) en qué recursos. Siguiendo las prácticas recomendadas de seguridad, se AWS recomienda conceder los privilegios mínimos. En otras palabras, debe conceder a las identidades únicamente los permisos que necesitan y únicamente para las claves que se requieren para realizar una tarea. De lo contrario, es posible que el usuario utilice claves que no sean adecuadas para sus datos.

En lugar de conceder permisos para todas las claves, determine el conjunto mínimo de claves que los usuarios necesitan para acceder a los datos cifrados. Luego, diseñe políticas que permitan a los usuarios usar solo esas claves. Por ejemplo, no permita permisos de kms:Decrypt en todas las claves KMS. En su lugar, conceda el permiso solo a claves específicas de una región específica de su cuenta. Al adoptar el principio del privilegio mínimo, puede reducir el riesgo de que sus datos se divulguen de forma no intencionada.

### Corrección

Para modificar una política en línea de IAM, consulte [Edición de políticas en línea](https://docs.aws.amazon.com/IAM/latest/UserGuide/access_policies_manage-edit.html#edit-inline-policy-console) en la Guía del usuario de IAM. Al editar su política, proporcione para el campo Resource el nombre de recurso de Amazon (ARN) de la clave o claves específicas en las que desea permitir acciones de descifrado.

## [KMS.3] no AWS KMS keys debe eliminarse involuntariamente

Requisitos relacionados: NIST.800-53.r5 SC-12, NIST.800-53.r5 SC-12(2)

Categoría: Proteger > Protección de datos > Protección contra la eliminación de datos

Gravedad: crítica

Tipo de recurso: AWS::KMS::Key

Regla de AWS Config : kms-cmk-not-scheduled-for-deletion-2 (regla personalizada de Security Hub)

Tipo de horario: provocado por un cambio

Parámetros: ninguno

Este control comprueba si la eliminación de las claves de KMS está programada. El control falla si está programada la eliminación de una clave KMS.

Las claves KMS no se pueden recuperar una vez eliminadas. Los datos cifrados con una clave KMS tampoco se pueden recuperar permanentemente si se elimina la clave KMS. Si los datos significativos se han cifrado con una clave de KMS cuya eliminación está programada, considere la posibilidad de descifrar los datos o volver a cifrarlos con una nueva clave de KMS, a menos que esté realizando un borrado criptográfico de forma intencionada.

Cuando se programa la eliminación de una clave de KMS, se aplica un período de espera obligatorio para dar tiempo a revertir la eliminación, en caso de que se haya programado por error. El período de espera predeterminado es de 30 días, pero se puede reducir a tan solo 7 días si está programada la eliminación de la clave KMS. Durante el período de espera, se puede cancelar la eliminación programada y no se eliminará la clave KMS.

Para obtener información adicional sobre la eliminación de claves de KMS, consulte [Eliminar claves](https://docs.aws.amazon.com/kms/latest/developerguide/deleting-keys.html)  [de KMS](https://docs.aws.amazon.com/kms/latest/developerguide/deleting-keys.html) en la Guía para desarrolladores de AWS Key Management Service .

### Corrección

Para cancelar una eliminación de claves de KMS programada, consulte Para cancelar la eliminación de claves en [Programación y cancelación de la eliminación de claves \(consola\)](https://docs.aws.amazon.com/kms/latest/developerguide/deleting-keys-scheduling-key-deletion.html#deleting-keys-scheduling-key-deletion-console) de la Guía para desarrolladores de AWS Key Management Service .

# La rotación de teclas [KMS.4] debe estar habilitada AWS KMS

Requisitos relacionados: PCI DSS v3.2.1/3.6.4, CIS AWS Foundations Benchmark v3.0.0/3.6, CIS Foundations Benchmark v1.4.0/3.8, CIS Foundations Benchmark v1.2.0/2.8, NIST.800-53.r5 SC-12, AWS NISt.800-53.r5 SC-12 (2), NISt.800-53.r5 SC-28 AWS (3)

Categoría: Proteger > Protección de datos > Cifrado de data-at-rest

Gravedad: media

Tipo de recurso: AWS::KMS::Key

Regla de AWS Config : [cmk-backing-key-rotation-enabled](https://docs.aws.amazon.com/config/latest/developerguide/cmk-backing-key-rotation-enabled.html)

Tipo de programa: Periódico

Parámetros: ninguno

AWS KMS permite a los clientes girar la clave de respaldo, que es el material clave almacenado AWS KMS y vinculado al ID de clave de la clave KMS. Es la clave de backup que se utiliza para realizar operaciones criptográficas como, por ejemplo, cifrado y descifrado. Actualmente, la rotación de claves automática retiene todas las claves de backup anteriores, por lo que el descifrado de los datos cifrado se puede realizar de forma transparente.

CIS recomienda que habilite la rotación de claves de KMS. La rotación de claves de cifrado ayuda a reducir el impacto potencial de una clave en peligro porque los datos cifrados con una nueva clave no son accesibles con un clave anterior que se haya visto expuesta.

## Corrección

Para habilitar la rotación de claves de KMS, consulte Cómo habilitar y deshabilitar la rotación [automática de claves](https://docs.aws.amazon.com/kms/latest/developerguide/rotate-keys.html#rotating-keys-enable-disable) en la Guía para desarrolladores de AWS Key Management Service .

# AWS Lambda controles

Estos controles están relacionados con los recursos de Lambda.

Es posible que estos controles no estén disponibles en todos Regiones de AWS. Para obtener más información, consulte [Disponibilidad de los controles por región](#page-1519-0).

[Lambda.1] Las políticas de función de Lambda deberían prohibir el acceso público

Requisitos relacionados: PCI DSS v3.2.1/1.2.1, PCI DSS v3.2.1/1.3.1, PCI DSS v3.2.1/1.3.2, PCI DSS v3.2.1/1.3.4, PCI DSS v3.2.1/7.2.1, NIST.800-53.r5 AC-21, NIST.800-53.r5 AC-3, NIST.800-53.r5 AC-3(7), NIST.800-53.r5 AC-4, NIST.800-53.r5 AC-4(21), NIST.800-53.r5 AC-6, NIST.800-53.r5 SC-7, NIST.800-53.r5 SC-7(11), NIST.800-53.r5 SC-7(16), NIST.800-53.r5 SC-7(20), NIST.800-53.r5 SC-7(21), NIST.800-53.r5 SC-7(3), NIST.800-53.r5 SC-7(4), NIST.800-53.r5 SC-7(9)

Categoría: Proteger - Configuración de red segura

Gravedad: crítica

Tipo de recurso: AWS::Lambda::Function

Regla de AWS Config : [lambda-function-public-access-prohibited](https://docs.aws.amazon.com/config/latest/developerguide/lambda-function-public-access-prohibited.html)

Tipo de horario: provocado por un cambio

Parámetros: ninguno

Este control comprueba si la política basada en recursos de la función de Lambda prohíbe el acceso público a la cuenta. El control falla si se permite el acceso público. El control también falla si se invoca una función de Lambda desde Amazon S3 y la política no incluye una condición para limitar el acceso público, como por ejemplo AWS:SourceAccount. Le recomendamos que utilice otras condiciones de S3 junto con AWS:SourceAccount en su política de bucket para obtener un acceso más preciso.

La función de Lambda no debe ser accesible públicamente, ya que puede permitir el acceso involuntario al código que tenga almacenado en la característica.

#### Corrección

Para solucionar este problema, debe actualizar la política basada en los recursos de su característica para eliminar los permisos o añadir la condición de AWS:SourceAccount. Solo puede actualizar la política basada en recursos desde la API Lambda o. AWS CLI

Para empezar, [revise la política basada en recursos de la](https://docs.aws.amazon.com/lambda/latest/dg/access-control-resource-based.html) consola Lambda. Identifique la declaración de política que tiene valores de campo Principal que hacen que la política sea pública, como "\*" o { "AWS": "\*" }.

No puede editar la política desde la consola. Para eliminar los permisos de la característica, ejecute el comando [remove-permission](https://docs.aws.amazon.com/cli/latest/reference/lambda/remove-permission.html) desde AWS CLI.

```
$ aws lambda remove-permission --function-name <function-name> --statement-
id <statement-id>
```
Sustituya *<function-name>* por el nombre de la función de Lambda y *<statement-id>* con el identificador de la sentencia (Sid) que desee eliminar.

[Lambda.2] Las funciones de Lambda deben usar los tiempos de ejecución admitidos

Requisitos relacionados: NIST.800-53.r5 CA-9(1), NIST.800-53.r5 CM-2, NIST.800-53.r5 SI-2, NIST.800-53.r5 SI-2(2), NIST.800-53.r5 SI-2(4), NIST.800-53.r5 SI-2(5)

Categoría: Proteger - Desarrollo seguro

Gravedad: media

Tipo de recurso: AWS::Lambda::Function

Regla de AWS Config : [lambda-function-settings-check](https://docs.aws.amazon.com/config/latest/developerguide/lambda-function-settings-check.html)

Tipo de horario: provocado por un cambio

Parámetros:

• runtime: dotnet8, dotnet6, java21, java17, java11, java8.al2, nodejs20.x, nodejs18.x, nodejs16.x, python3.12, python3.11, python3.10, python3.9, python3.8, ruby3.3, ruby3.2 (no personalizable)

Este control comprueba si la configuración del tiempo de ejecución de la AWS Lambda función coincide con los valores esperados establecidos para los tiempos de ejecución admitidos en cada idioma. El control falla si la función Lambda no usa un tiempo de ejecución compatible, tal como se indicó anteriormente en Parámetros. Security Hub ignora las funciones que tienen un tipo de paquete deImage.

Los Tiempos de ejecución de Lambda se crean a partir de una combinación de sistema operativo, lenguaje de programación y bibliotecas de software, todos ellos sujetos a operaciones de mantenimiento y actualizaciones de seguridad. Cuando un componente de un tiempo de ejecución deja de recibir actualizaciones de seguridad, Lambda descarta el tiempo de ejecución. Aunque no se pueden crear funciones que utilicen el tiempo de ejecución obsoleto, la función sigue estando

disponible para procesar los eventos de invocación. Le recomendamos que se asegure de que sus funciones Lambda estén actualizadas y no utilicen entornos de ejecución obsoletos. Para obtener una lista de los tiempos de ejecución compatibles, consulte los tiempos de ejecución [Lambda](https://docs.aws.amazon.com/lambda/latest/dg/lambda-runtimes.html) en AWS Lambda la Guía para desarrolladores.

## Corrección

Para obtener más información sobre los tiempos de ejecución compatibles y los programas de obsolescencia, consulte la [Política de obsolescencia del tiempo de ejecución](https://docs.aws.amazon.com/lambda/latest/dg/runtime-support-policy.html) en la Guía para desarrolladores de AWS Lambda . Cuando migre los tiempos de ejecución a la versión más reciente, siga la sintaxis y las instrucciones de los editores del lenguaje. También recomendamos aplicar [actualizaciones en tiempo de ejecución](https://docs.aws.amazon.com/lambda/latest/dg/runtimes-update.html#runtime-management-controls) para reducir el riesgo de que sus cargas de trabajo se vean afectadas en el raro caso de que se produzca una incompatibilidad entre las versiones en tiempo de ejecución.

# [Lambda.3] Las funciones de Lambda deben estar en una VPC

Requisitos relacionados: PCI DSS v3.2.1/1.2.1, PCI DSS v3.2.1/1.3.1, PCI DSS v3.2.1/1.3.2, PCI DSS v3.2.1/1.3.4, NIST.800-53.r5 AC-21, NIST.800-53.r5 AC-3, NIST.800-53.r5 AC-3(7), NIST.800-53.r5 AC-4, NIST.800-53.r5 AC-4(21), NIST.800-53.r5 AC-6, NIST.800-53.r5 SC-7, NIST.800-53.r5 SC-7(11), NIST.800-53.r5 SC-7(16), NIST.800-53.r5 SC-7(20), NIST.800-53.r5 SC-7(21), NIST.800-53.r5 SC-7(3), NIST.800-53.r5 SC-7(4), NIST.800-53.r5 SC-7(9)

Categoría: Proteger - Configuración de red segura

Gravedad: baja

Tipo de recurso: AWS::Lambda::Function

AWS Config regla: **[lambda-inside-vpc](https://docs.aws.amazon.com/config/latest/developerguide/lambda-inside-vpc.html)**

Tipo de horario: provocado por un cambio

## Parámetros: ninguno

Este control comprueba si una función Lambda está desplegada en una nube privada virtual (VPC). El control falla si la función Lambda no está implementada en una VPC. Security Hub no evalúa la configuración de enrutamiento de subred de la VPC para determinar la accesibilidad pública. Es posible que vea resultados erróneos en los recursos de Lambda @Edge.

La implementación de recursos en una VPC refuerza la seguridad y el control de las configuraciones de red. Estas implementaciones también ofrecen escalabilidad y una alta tolerancia a los errores en

varias zonas de disponibilidad. Puede personalizar las implementaciones de VPC para cumplir con los diversos requisitos de las aplicaciones.

## Corrección

Para configurar una característica existente para conectarse a subredes privadas de su VPC, [consulte Configuración del acceso a la VPC](https://docs.aws.amazon.com/lambda/latest/dg/configuration-vpc.html#vpc-configuring) en la Guía para desarrolladores de AWS Lambda. Recomendamos elegir al menos dos subredes privadas para una alta disponibilidad y al menos un grupo de seguridad que cumpla con los requisitos de conectividad de la característica.

[Lambda.5] Las funciones de Lambda de la VPC deben funcionar en varias zonas de disponibilidad

Requisitos relacionados: NIST.800-53.r5 CP-10, NIST.800-53.r5 CP-6(2), NIST.800-53.r5 SC-36, NIST.800-53.r5 SC-5(2), NIST.800-53.r5 SI-13(5)

Categoría: Recuperación > Resiliencia > Alta disponibilidad

Gravedad: media

Tipo de recurso: AWS::Lambda::Function

Regla de AWS Config : [lambda-vpc-multi-az-check](https://docs.aws.amazon.com/config/latest/developerguide/lambda-vpc-multi-az-check.html)

Tipo de horario: provocado por un cambio

Parámetros:

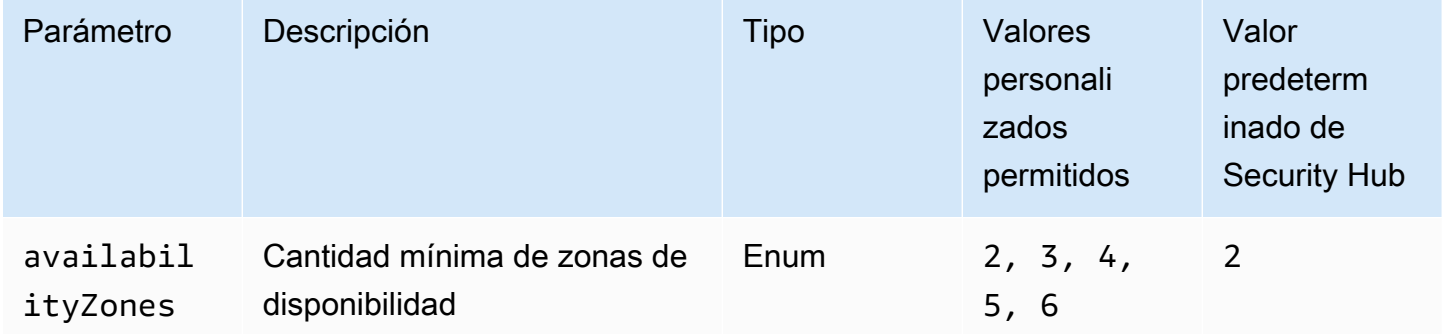

Este control comprueba si una AWS Lambda función que se conecta a una nube privada virtual (VPC) funciona al menos en el número especificado de zonas de disponibilidad (AZ). Se produce un error en el control si la función no funciona en al menos la cantidad especificada de AZ. A menos que se proporcione un valor personalizado de parámetro para la cantidad mínima de AZ, Security Hub utiliza un valor predeterminado de dos AZ.

La implementación de recursos en varias zonas de disponibilidad es una práctica AWS recomendada para garantizar una alta disponibilidad en su arquitectura. La disponibilidad es un pilar fundamental del modelo de seguridad de la tríada de confidencialidad, integridad y disponibilidad. Todas las funciones de Lambda que se conectan a una VPC deben tener una implementación multi-AZ para garantizar que una sola zona de error no provoque una interrupción total de las operaciones.

### Corrección

Si configura la característica para conectarse a una nube privada virtual (VPC) en su cuenta, especifique subredes en varias zonas de disponibilidad para garantizar una alta disponibilidad. Para obtener instrucciones, consulte [Configuración del acceso a la VPC](https://docs.aws.amazon.com/lambda/latest/dg/configuration-vpc.html#vpc-configuring) en la Guía para desarrolladores de AWS Lambda .

Alta disponibilidad: Lambda ejecuta la característica en varias zonas de disponibilidad para asegurarse de que está disponible para procesar eventos en caso de una interrupción del servicio en una sola zona.

[Lambda.6] Las funciones Lambda deben etiquetarse

Categoría: Identificar > Inventario > Etiquetado

Gravedad: baja

Tipo de recurso: AWS::Lambda::Function

Regla de AWS Config : tagged-lambda-function (regla personalizada de Security Hub)

Tipo de horario: provocado por un cambio

Parámetros:

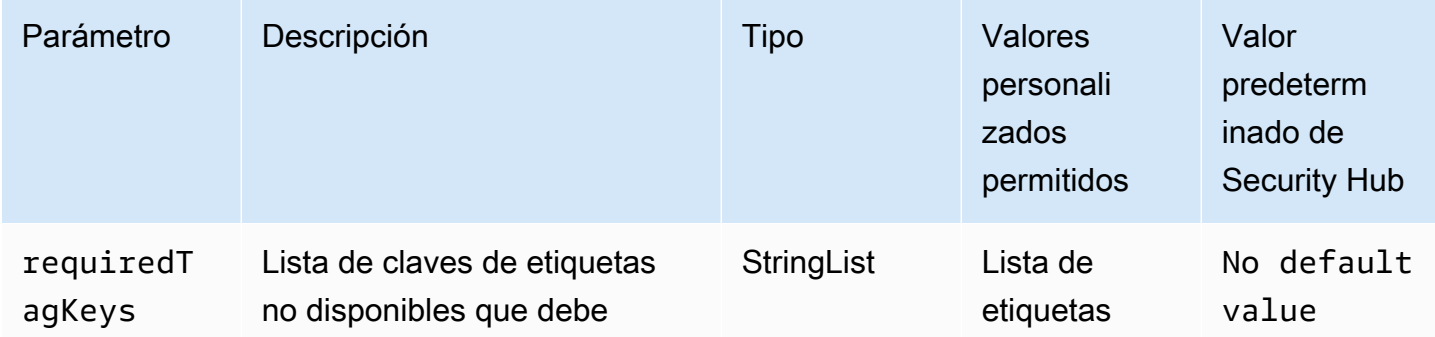

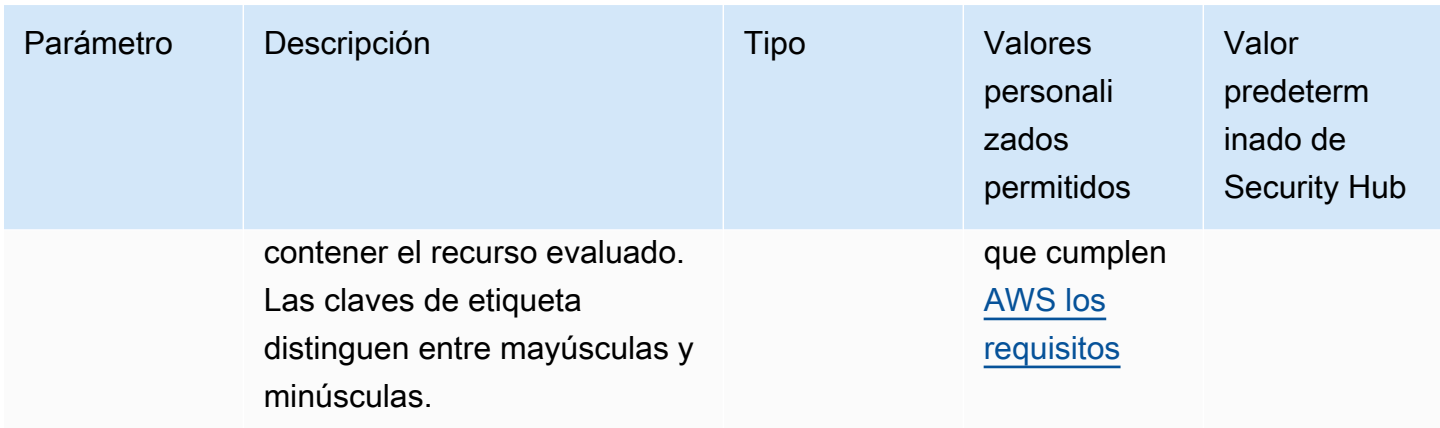

Este control comprueba si una AWS Lambda función tiene etiquetas con las claves específicas definidas en el parámetrorequiredTagKeys. El control falla si la función no tiene ninguna tecla de etiqueta o si no tiene todas las claves especificadas en el parámetrorequiredTagKeys. Si requiredTagKeys no se proporciona el parámetro, el control solo comprueba la existencia de una clave de etiqueta y produce un error si la función no está etiquetada con ninguna clave. Las etiquetas del sistema, que se aplican automáticamente y comienzan por ellaaws:, se ignoran.

Una etiqueta es una etiqueta que se asigna a un AWS recurso y consta de una clave y un valor opcional. Puede crear etiquetas para clasificar los recursos según su finalidad, propietario, entorno u otro criterio. Las etiquetas pueden ayudarle a identificar, organizar, buscar y filtrar los recursos. El etiquetado también te ayuda a realizar un seguimiento de las acciones y notificaciones de los propietarios de los recursos responsables. Al utilizar el etiquetado, puede implementar el control de acceso basado en atributos (ABAC) como estrategia de autorización, que define los permisos en función de las etiquetas. Puede adjuntar etiquetas a las entidades de IAM (usuarios o roles) y a los recursos. AWS Puede crear una política de ABAC única o un conjunto de políticas independiente para sus directores de IAM. Puede diseñar estas políticas de ABAC para permitir las operaciones cuando la etiqueta del director coincida con la etiqueta del recurso. Para obtener más información, consulte [¿Para qué sirve el ABAC? AWS](https://docs.aws.amazon.com/IAM/latest/UserGuide/introduction_attribute-based-access-control.html) en la Guía del usuario de IAM.

## **a** Note

No añada información de identificación personal (PII) ni ningún otro tipo de información confidencial o delicada en las etiquetas. Muchas personas pueden acceder a las etiquetas Servicios de AWS, incluso AWS Billing. Para obtener más información sobre las mejores prácticas de etiquetado, consulte [Etiquetar sus AWS recursos](https://docs.aws.amazon.com/tag-editor/latest/userguide/tagging.html#tag-best-practices) en el. Referencia general de AWS

### Corrección

Para añadir etiquetas a una función Lambda, consulte [Uso de etiquetas en funciones Lambda](https://docs.aws.amazon.com/lambda/latest/dg/configuration-tags.html) en la Guía para desarrolladores.AWS Lambda

# Controles de Amazon Macie

Estos controles están relacionados con los recursos de Macie.

Es posible que estos controles no estén disponibles en todos Regiones de AWS. Para obtener más información, consulte [Disponibilidad de los controles por región](#page-1519-0).

[Macie.1] Amazon Macie debería estar activado

Requisitos relacionados: NIST.800-53.r5 CA-7, NIST.800-53.r5 CA-9(1), NIST.800-53.r5 RA-5, NIST.800-53.r5 SA-8(19), NIST.800-53.r5 SI-4

Categoría: Detectar - Servicios de detección

Gravedad: media

Tipo de recurso: AWS::::Account

Regla de AWS Config : [macie-status-check](https://docs.aws.amazon.com/config/latest/developerguide/macie-status-check.html)

Tipo de programa: Periódico

Este control comprueba si Amazon Macie está habilitado para una cuenta. Se produce un error en el control si Macie no está habilitado para la cuenta.

Amazon Macie detecta datos confidenciales mediante el machine learning y la coincidencia de patrones, proporciona visibilidad de los riesgos de seguridad de los datos y permite establecer una protección automatizada contra esos riesgos. Macie evalúa de manera automática y continua los buckets de Amazon Simple Storage Service (Amazon S3) para garantizar la seguridad y el control de acceso, y genera resultados para notificarle posibles problemas con la seguridad o la privacidad de los datos de Amazon S3. Macie también detecta y notifica de manera automática los datos confidenciales, como información de identificación personal (PII), para proporcionarle una mejor comprensión de los datos que almacena en Amazon S3. Para más información, consulte la [Guía del](https://docs.aws.amazon.com/macie/latest/user/what-is-macie.html) [usuario de Amazon Macie.](https://docs.aws.amazon.com/macie/latest/user/what-is-macie.html)

## Corrección

Para habilitar Macie, consulte [Habilitación de Macie](https://docs.aws.amazon.com/macie/latest/user/getting-started.html#enable-macie) en la Guía del usuario de Amazon Macie.

# [Macie.2] La detección automática de datos confidenciales por parte de Macie debe estar habilitada

Requisitos relacionados: NIST.800-53.r5 CA-7, NIST.800-53.r5 CA-9(1), NIST.800-53.r5 RA-5, NIST.800-53.r5 SA-8(19), NIST.800-53.r5 SI-4

Categoría: Detectar - Servicios de detección

Gravedad: alta

Tipo de recurso: AWS::::Account

Regla de AWS Config : [macie-auto-sensitive-data-discovery-check](https://docs.aws.amazon.com/config/latest/developerguide/macie-auto-sensitive-data-discovery-check.html)

Tipo de programa: Periódico

Este control comprueba si la detección automática de datos confidenciales está habilitada para una cuenta de administrador de Amazon Macie. El control falla si la detección automática de datos confidenciales no está habilitada en una cuenta de administrador de Macie. Este control solo se aplica a las cuentas de administrador.

Macie automatiza el descubrimiento y la notificación de datos confidenciales, como la información de identificación personal (PII), en los depósitos de Amazon Simple Storage Service (Amazon S3). Gracias a la detección automática de datos confidenciales, Macie evalúa continuamente su inventario de cubos y utiliza técnicas de muestreo para identificar y seleccionar objetos S3 representativos de sus depósitos. A continuación, Macie analiza los objetos seleccionados y los inspecciona en busca de datos confidenciales. A medida que avanzan los análisis, Macie actualiza las estadísticas, los datos de inventario y otra información que proporciona sobre sus datos de S3. Macie también genera resultados para informar sobre los datos confidenciales que encuentra.

## Corrección

Para crear y configurar trabajos automatizados de descubrimiento de datos confidenciales para analizar objetos en buckets S3, consulte [Configuración del descubrimiento automatizado de datos](https://docs.aws.amazon.com/macie/latest/user/discovery-asdd-account-manage.html)  [confidenciales para su cuenta](https://docs.aws.amazon.com/macie/latest/user/discovery-asdd-account-manage.html) en la Guía del usuario de Amazon Macie.

# Controles de Amazon MSK

Estos controles están relacionados con los recursos de Amazon Managed Streaming para Apache Kafka (Amazon MSK).

Es posible que estos controles no estén disponibles en todos Regiones de AWS. Para obtener más información, consulte [Disponibilidad de los controles por región](#page-1519-0).

[MSK.1] Los clústeres de MSK deben cifrarse en tránsito entre los nodos intermediarios

Requisitos relacionados: NIST.800-53.r5 AC-4, NIST.800-53.r5 SC-13, NIST.800-53.r5 SC-23, NIST.800-53.r5 SC-23(3), NIST.800-53.r5 SC-7(4), NIST.800-53.r5 SC-8, NIST.800-53.r5 SC-8(1), NIST.800-53.r5 SC-8(2)

Categoría: Proteger > Protección de datos > Cifrado de data-in-transit

Gravedad: media

Tipo de recurso: AWS:: MSK:: Cluster

Regla de AWS Config : [msk-in-cluster-node-require-tls](https://docs.aws.amazon.com/config/latest/developerguide/msk-in-cluster-node-require-tls.html)

Tipo de horario: provocado por un cambio

Parámetros: ninguno

Este control comprueba si un clúster de Amazon MSK está cifrado en tránsito con HTTPS (TLS) entre los nodos de intermediación del clúster. El control falla si la comunicación de texto sin formato está habilitada para una conexión de nodo intermediario del clúster.

HTTPS ofrece un nivel de seguridad adicional, ya que utiliza el TLS para mover datos y se puede utilizar para evitar que posibles atacantes utilicen ataques similares para espiar person-in-the-middle o manipular el tráfico de la red. De forma predeterminada, Amazon MSK cifra los datos en tránsito con TLS. Sin embardo, puede anular este valor predeterminado en el momento en que cree el clúster. Recomendamos utilizar conexiones cifradas a través de HTTPS (TLS) para las conexiones de nodos intermediarios.

### Corrección

Para actualizar la configuración de cifrado de los clústeres de MSK, consulte [Actualización de la](https://docs.aws.amazon.com/msk/latest/developerguide/msk-update-security.html)  [configuración de seguridad de un clúster](https://docs.aws.amazon.com/msk/latest/developerguide/msk-update-security.html) en la Guía para desarrolladores de Amazon Managed Streaming para Apache Kafka.

[MSK.2] Los clústeres de MSK deberían tener configurada una supervisión mejorada

Requisitos relacionados: NIST.800-53.r5 CA-7, NIST.800-53.r5 SI-2

Categoría: Detectar - Servicios de detección

Gravedad: baja

Tipo de recurso: AWS::MSK::Cluster

Regla de AWS Config : [msk-enhanced-monitoring-enabled](https://docs.aws.amazon.com/config/latest/developerguide/msk-enhanced-monitoring-enabled.html)

Tipo de horario: provocado por un cambio

#### Parámetros: ninguno

Este control comprueba si un clúster de Amazon MSK tiene configurada la supervisión mejorada, especificada mediante un nivel de supervisión de al menos PER\_TOPIC\_PER\_BROKER. Se produce un error en el control si el nivel de supervisión del clúster está establecido en DEFAULT o PER\_BROKER.

El nivel de supervisión PER\_TOPIC\_PER\_BROKER proporciona información más detallada sobre el rendimiento del clúster de MSK y también proporciona métricas relacionadas con el uso de los recursos, como el uso de la CPU y la memoria. Esto ayuda a identificar los cuellos de botella en el rendimiento y los patrones de uso de los recursos para temas y agentes individuales. Esta visibilidad, a su vez, puede optimizar el rendimiento de sus agentes de Kafka.

### Corrección

Para configurar la supervisión mejorada para un clúster de MSK, haga lo siguiente:

- 1. Abra la consola de Amazon MSK en [https://console.aws.amazon.com/msk/home?region=us](https://console.aws.amazon.com/msk/home?region=us-east-1#/home/)[east-1#/home/](https://console.aws.amazon.com/msk/home?region=us-east-1#/home/).
- 2. En el panel de navegación, seleccione Clusters (Clústeres). A continuación, elija una etiqueta de clúster.
- 3. En Acción, seleccione Editar supervisión.
- 4. Seleccione la opción Supervisión mejorada a nivel de tema.
- 5. Elija Guardar cambios.

Para obtener más información sobre los niveles de supervisión, consulte [Actualización de la](https://docs.aws.amazon.com/msk/latest/developerguide/metrics-details.html)  [configuración de seguridad de un clúster](https://docs.aws.amazon.com/msk/latest/developerguide/metrics-details.html) en la Guía para desarrolladores de Amazon Managed Streaming para Apache Kafka.

# Controles de Amazon MQ

Estos controles están relacionados con los recursos de Amazon MQ.

Es posible que estos controles no estén disponibles en todos Regiones de AWS. Para obtener más información, consulte [Disponibilidad de los controles por región](#page-1519-0).

[MQ.2] Los corredores de ActiveMQ deberían transmitir los registros de auditoría a CloudWatch

Requisitos relacionados: NISt.800-53.r5 AU-2, NISt.800-53.r5 AU-3, NISt.800-53.r5 AU-12, NISt.800-53.r5 SI-4

Categoría: Identificar - Registro

Gravedad: media

Tipo de recurso: AWS::AmazonMQ::Broker

Regla de AWS Config : [mq-cloudwatch-audit-log-enabled](https://docs.aws.amazon.com/config/latest/developerguide/mq-cloudwatch-audit-log-enabled.html)

Tipo de horario: provocado por un cambio

Parámetros: ninguno

Este control comprueba si un bróker ActiveMQ de Amazon MQ transmite los registros de auditoría a Amazon Logs. CloudWatch El control falla si el agente no transmite los registros de auditoría a Logs. **CloudWatch** 

Al publicar los registros de ActiveMQ Broker en Logs CloudWatch , puede CloudWatch crear alarmas y métricas que aumenten la visibilidad de la información relacionada con la seguridad.

Corrección

Para transmitir los registros de los corredores de ActiveMQ CloudWatch a los registros, consulte Configuración de [Amazon MQ para los registros de ActiveMQ en la Guía para desarrolladores de](https://docs.aws.amazon.com/amazon-mq/latest/developer-guide/configure-logging-monitoring-activemq.html)  [Amazon MQ.](https://docs.aws.amazon.com/amazon-mq/latest/developer-guide/configure-logging-monitoring-activemq.html)

[MQ.3] Los corredores de Amazon MQ deberían tener habilitada la actualización automática de las versiones secundarias

Requisitos relacionados: NIST.800-53.r5 CM-3, NIst.800-53.r5 SI-2

Categoría: Identificar > Administración de vulnerabilidades, parches y versiones

Gravedad: baja

Tipo de recurso: AWS::AmazonMQ::Broker

Regla de AWS Config : [mq-auto-minor-version-upgrade-enabled](https://docs.aws.amazon.com/config/latest/developerguide/mq-auto-minor-version-upgrade-enabled.html)

Tipo de horario: provocado por un cambio

#### Parámetros: ninguno

Este control comprueba si un bróker de Amazon MQ tiene habilitada la actualización automática de versiones secundarias. El control falla si el bróker no tiene habilitada la actualización automática de la versión secundaria.

A medida que Amazon MQ publique y dé soporte a nuevas versiones de Broker Engine, los cambios son retrocompatibles con una aplicación existente y no dejan de funcionar las funciones existentes. Las actualizaciones automáticas de las versiones de Broker Engine lo protegen contra los riesgos de seguridad, ayudan a corregir errores y mejoran la funcionalidad.

#### **a** Note

Si el agente asociado a la actualización automática de una versión secundaria utiliza su último parche y deja de ser compatible, debe tomar medidas manuales para realizar la actualización.

### Corrección

Para habilitar la actualización automática de la versión secundaria para un bróker de MQ, consulte [Actualización automática de la versión secundaria del motor](https://docs.aws.amazon.com/amazon-mq/latest/developer-guide/upgrading-brokers.html#upgrading-brokers-automatic-upgrades.html) en la Guía para desarrolladores de Amazon MQ.

[MQ.4] Los corredores de Amazon MQ deberían estar etiquetados

Categoría: Identificar > Inventario > Etiquetado

#### Gravedad: baja

Tipo de recurso: AWS::AmazonMQ::Broker

### Regla de AWS Config : tagged-amazonmq-broker (regla personalizada de Security Hub)

Tipo de horario: provocado por un cambio

Parámetros:

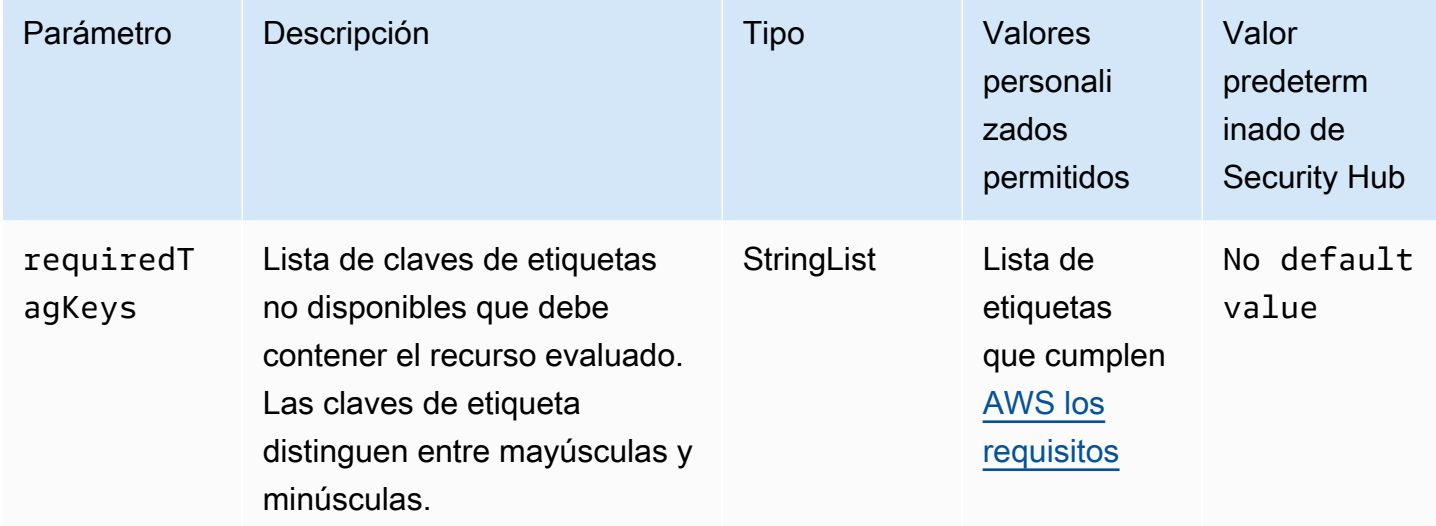

Este control comprueba si un agente de Amazon MQ tiene etiquetas con las claves específicas definidas en el parámetro. requiredTagKeys El control falla si el corredor no tiene ninguna clave de etiqueta o si no tiene todas las claves especificadas en el parámetrorequiredTagKeys. Si requiredTagKeys no se proporciona el parámetro, el control solo comprueba la existencia de una clave de etiqueta y falla si el corredor no está etiquetado con ninguna clave. Las etiquetas del sistema, que se aplican automáticamente y comienzan por ellaaws:, se ignoran.

Una etiqueta es una etiqueta que se asigna a un AWS recurso y consta de una clave y un valor opcional. Puede crear etiquetas para clasificar los recursos según su finalidad, propietario, entorno u otro criterio. Las etiquetas pueden ayudarle a identificar, organizar, buscar y filtrar los recursos. El etiquetado también te ayuda a realizar un seguimiento de las acciones y notificaciones de los propietarios de los recursos responsables. Al utilizar el etiquetado, puede implementar el control de acceso basado en atributos (ABAC) como estrategia de autorización, que define los permisos en función de las etiquetas. Puede adjuntar etiquetas a las entidades de IAM (usuarios o roles) y a los recursos. AWS Puede crear una política de ABAC única o un conjunto de políticas independiente para sus directores de IAM. Puede diseñar estas políticas de ABAC para permitir las operaciones cuando la etiqueta del director coincida con la etiqueta del recurso. Para obtener más información, consulte [¿Para qué sirve el ABAC? AWS](https://docs.aws.amazon.com/IAM/latest/UserGuide/introduction_attribute-based-access-control.html) en la Guía del usuario de IAM.

#### **a** Note

No añada información de identificación personal (PII) ni ningún otro tipo de información confidencial o delicada en las etiquetas. Muchas personas pueden acceder a las etiquetas Servicios de AWS, entre ellas AWS Billing. Para obtener más información sobre las mejores prácticas de etiquetado, consulte [Etiquetar sus AWS recursos](https://docs.aws.amazon.com/tag-editor/latest/userguide/tagging.html#tag-best-practices) en el. Referencia general de AWS

Corrección

Para añadir etiquetas a un agente de Amazon MQ, consulte los [recursos de etiquetado](https://docs.aws.amazon.com/amazon-mq/latest/developer-guide/amazon-mq-tagging.html) en la Guía para desarrolladores de Amazon MQ.

[MQ.5] Los corredores ActiveMQ deben usar el modo de implementación activo/en espera

Requisitos relacionados: NIST.800-53.r5 CP-10, NIST.800-53.r5 CP-6(2), NIST.800-53.r5 SC-36, NIST.800-53.r5 SC-5(2), NIST.800-53.r5 SI-13(5)

Categoría: Recuperación > Resiliencia > Alta disponibilidad

Gravedad: baja

Tipo de recurso: AWS::AmazonMQ::Broker

Regla de AWS Config : [mq-active-deployment-mode](https://docs.aws.amazon.com/config/latest/developerguide/mq-active-deployment-mode.html)

Tipo de horario: provocado por un cambio

Parámetros: ninguno

Este control comprueba si el modo de implementación de un broker ActiveMQ de Amazon MQ está configurado como activo/en espera. El control falla si se establece un corredor de instancia única (habilitado de forma predeterminada) como modo de implementación.

La implementación activa/en espera proporciona una alta disponibilidad para sus corredores ActiveMQ de Amazon MQ en una Región de AWS. El modo de implementación activo/en espera incluye dos instancias de agente en dos zonas de disponibilidad diferentes, configuradas en un par redundante. Estos agentes se comunican de forma sincrónica con la aplicación, lo que puede reducir el tiempo de inactividad y la pérdida de datos en caso de que se produzca un error.

## Corrección

Para crear un nuevo agente ActiveMQ con el modo de implementación activo/en espera, consulte [Creación y configuración de un agente ActiveMQ](https://docs.aws.amazon.com/amazon-mq/latest/developer-guide/amazon-mq-creating-configuring-broker.html) en la Guía para desarrolladores de Amazon MQ. En Modo de implementación, elija Agente activo/en espera. No se puede cambiar el modo de implementación de un broker ya existente. En su lugar, debe crear un nuevo corredor y copiar la configuración del corredor anterior.

[MQ.6] Los corredores de RabbitMQ deberían usar el modo de implementación de clústeres

Requisitos relacionados: NIST.800-53.r5 CP-10, NIST.800-53.r5 CP-6(2), NIST.800-53.r5 SC-36, NIST.800-53.r5 SC-5(2), NIST.800-53.r5 SI-13(5

Categoría: Recuperación > Resiliencia > Alta disponibilidad

Gravedad: baja

Tipo de recurso: AWS::AmazonMQ::Broker

Regla de AWS Config : [mq-rabbit-deployment-mode](https://docs.aws.amazon.com/config/latest/developerguide/mq-rabbit-deployment-mode.html)

Tipo de horario: provocado por un cambio

Parámetros: ninguno

Este control comprueba si el modo de implementación de un bróker RabbitMQ de Amazon MQ está configurado para la implementación en clúster. El control falla si se establece un corredor de instancia única (habilitado de forma predeterminada) como modo de implementación.

La implementación de clústeres proporciona una alta disponibilidad para sus corredores de Amazon MQ RabbitMQ en una Región de AWS. La implementación del clúster es una agrupación lógica de tres nodos de agente de RabbitMQ, cada uno con su propio volumen de Amazon Elastic Block Store (Amazon EBS) y un estado compartido. La implementación del clúster garantiza que los datos se repliquen en todos los nodos del clúster, lo que puede reducir el tiempo de inactividad y la pérdida de datos en caso de error.

## Corrección

Para crear un nuevo bróker de RabbitMQ con el modo de implementación de clústeres, consulte [Creación y conexión a un bróker de RabbitMQ](https://docs.aws.amazon.com/amazon-mq/latest/developer-guide/getting-started-rabbitmq.html) en la Guía para desarrolladores de Amazon MQ. Para el Modo de implementación, elija Implementación en clúster. No se puede cambiar el modo de implementación de un broker ya existente. En su lugar, debe crear un nuevo corredor y copiar la configuración del corredor anterior.

# Controles de Amazon Neptune

Estos controles están relacionados con los recursos de Neptune.

Es posible que estos controles no estén disponibles en todos Regiones de AWS. Para obtener más información, consulte [Disponibilidad de los controles por región](#page-1519-0).

[Neptune.1] Los clústeres de bases de datos de Neptune deben cifrarse en reposo

Requisitos relacionados: NIST.800-53.r5 CA-9(1), NIST.800-53.r5 CM-3(6), NIST.800-53.r5 SC-13, NIST.800-53.r5 SC-28, NIST.800-53.r5 SC-28(1), NIST.800-53.r5 SC-7(10), NIST.800-53.r5 SI-7(6)

Categoría: Proteger - Protección de datos - Cifrado de datos en reposo

Gravedad: media

Tipo de recurso: AWS::RDS::DBCluster

Regla de AWS Config : [neptune-cluster-encrypted](https://docs.aws.amazon.com/config/latest/developerguide/neptune-cluster-encrypted.html)

Tipo de horario: provocado por un cambio

Parámetros: ninguno

Este control comprueba si un clúster de base de datos de Neptune está cifrado en reposo. El control falla si un clúster de base de datos de Neptune no está cifrado en reposo.

Los datos en reposo se refieren a cualquier dato que se almacene en un almacenamiento persistente y no volátil durante cualquier período de tiempo. El cifrado le ayuda a proteger la confidencialidad de dichos datos, reduciendo el riesgo de que un usuario no autorizado pueda acceder a ellos. El cifrado de sus clústeres de bases de datos de Neptune protege sus datos y metadatos contra el acceso no autorizado. También cumple con los requisitos de conformidad para el data-at-rest cifrado de los sistemas de archivos de producción.

## Corrección

Puede habilitar el cifrado en reposo al crear un clúster de base de datos de Neptune. No se puede cambiar la configuración de cifrado después de crear un clúster. Para obtener más información, consulte [Cifrar los recursos inactivos de Neptuno](https://docs.aws.amazon.com/neptune/latest/userguide/encrypt.html) en la Guía del usuario de Neptuno.

[Neptune.2] Los clústeres de bases de datos de Neptune deberían publicar los registros de auditoría en Logs CloudWatch

Requisitos relacionados: NIST.800-53.r5 AC-2(4), NIST.800-53.r5 AC-4(26), NIST.800-53.r5 AC-6(9), NIST.800-53.r5 AU-10, NIST.800-53.r5 AU-12, NIST.800-53.r5 AU-2, NIST.800-53.r5 AU-3, NIST.800-53.r5 AU-6(1), NIST.800-53.r5 AU-6(3), NIST.800-53.r5 AU-6(4), NIST.800-53.r5 AU-6(5), NIST.800-53.r5 AU-7(1), NIST.800-53.r5 AU-9(7), NIST.800-53.r5 CA-7, NIST.800-53.r5 SC-7(9), NIST.800-53.r5 SI-20, NIST.800-53.r5 SI-3(8), NIST.800-53.r5 SI-4(20), NIST.800-53.r5 SI-4(5), NIST.800-53.r5 SI-7(8)

Categoría: Identificar - Registro

Gravedad: media

Tipo de recurso: AWS::RDS::DBCluster

Regla de AWS Config : [neptune-cluster-cloudwatch-log-export-enabled](https://docs.aws.amazon.com/config/latest/developerguide/neptune-cluster-cloudwatch-log-export-enabled.html)

Tipo de horario: provocado por un cambio

Parámetros: ninguno

Este control comprueba si un clúster de base de datos de Neptune publica registros de auditoría en Amazon CloudWatch Logs. El control falla si un clúster de base de datos de Neptune no publica los registros de auditoría en Logs. CloudWatch EnableCloudWatchLogsExportdebe estar configurado en. Audit

Amazon Neptune y Amazon CloudWatch están integrados para que pueda recopilar y analizar métricas de rendimiento. Neptune envía automáticamente las métricas a las alarmas CloudWatch y también las admite CloudWatch . Los registros de auditoría son altamente personalizables. Al auditar una base de datos, cada operación realizada con los datos se puede supervisar y registrar en un registro de auditoría que incluye información sobre el clúster de base de datos al que se accede y cómo se accede. Le recomendamos que envíe estos registros para ayudarle CloudWatch a supervisar sus clústeres de base de datos de Neptune.

### Corrección

Para publicar registros de auditoría de Neptune en Logs, consulte Publicar CloudWatch registros de [Neptuno CloudWatch en Amazon Logs en](https://docs.aws.amazon.com/neptune/latest/userguide/cloudwatch-logs.html) la Guía del usuario de Neptune. En la sección Exportaciones de registros, elija Auditar.

# [Neptune.3] Las instantáneas del clúster de base de datos de Neptune no deben ser públicas

Requisitos relacionados: NIST.800-53.r5 AC-21, NIST.800-53.r5 AC-3, NIST.800-53.r5 AC-3(7), NIST.800-53.r5 AC-4, NIST.800-53.r5 AC-4(21), NIST.800-53.r5 AC-6, NIST.800-53.r5 SC-7, NIST.800-53.r5 SC-7(11), NIST.800-53.r5 SC-7(16), NIST.800-53.r5 SC-7(20), NIST.800-53.r5 SC-7(21), NIST.800-53.r5 SC-7(3), NIST.800-53.r5 SC-7(4), NIST.800-53.r5 SC-7(9)

Categoría: Proteger > Configuración de red segura > Recursos no accesibles públicamente

Gravedad: crítica

Tipo de recurso: AWS::RDS::DBClusterSnapshot

Regla de AWS Config : [neptune-cluster-snapshot-public-prohibited](https://docs.aws.amazon.com/config/latest/developerguide/neptune-cluster-snapshot-public-prohibited.html)

Tipo de horario: provocado por un cambio

Parámetros: ninguno

Este control comprueba si una instantánea de un clúster de base de datos manual de Neptune es pública. El control falla si una instantánea manual del clúster de base de datos de Neptune es pública.

Una instantánea manual de un clúster de base de datos de Neptune no debe ser pública a menos que se pretenda. Si comparte una instantánea manual sin cifrar públicamente, la instantánea estará disponible para todo Cuentas de AWS. Las instantáneas públicas pueden provocar una exposición no intencionada de los datos.

### Corrección

Para eliminar el acceso público a las instantáneas de clústeres de bases de datos manuales de Neptuno, consulte [Compartir una instantánea de clúster de base de datos](https://docs.aws.amazon.com/neptune/latest/userguide/backup-restore-share-snapshot.html) en la Guía del usuario de Neptune.

[Neptune.4] Los clústeres de base de datos de Neptune deben tener habilitada la protección de eliminación

Requisitos relacionados: NIST.800-53.r5 CA-9(1), NIST.800-53.r5 CM-2, NIST.800-53.r5 CM-2(2), NIST.800-53.r5 CM-3, NIST.800-53.r5 SC-5(2)

Categoría: Proteger > Protección de datos > Protección contra la eliminación de datos

Gravedad: baja

Tipo de recurso: AWS::RDS::DBCluster

Regla de AWS Config : [neptune-cluster-deletion-protection-enabled](https://docs.aws.amazon.com/config/latest/developerguide/neptune-cluster-deletion-protection-enabled.html)

Tipo de horario: provocado por un cambio

Parámetros: ninguno

Este control comprueba si un clúster de base de datos de Neptune tiene habilitada la protección contra eliminación. El control falla si un clúster de base de datos de Neptune no tiene habilitada la protección contra eliminación.

La activación de la protección contra la eliminación de clústeres ofrece un nivel adicional de protección contra la eliminación accidental de la base de datos o la eliminación por parte de un usuario no autorizado. Un clúster de Neptune DB no se puede eliminar mientras está habilitada la protección contra eliminación. Primero debe deshabilitar la protección contra la eliminación para que la solicitud de eliminación se pueda realizar correctamente.

### Corrección

Para habilitar la protección contra la eliminación de un clúster de base de datos de Neptune existente, consulte [Modificación del clúster de base de datos mediante la consola, la CLI y la API](https://docs.aws.amazon.com/AmazonRDS/latest/AuroraUserGuide/Aurora.Modifying.html#Aurora.Modifying.Settings) en la Guía del usuario de Amazon Aurora.

[Neptune.5] Los clústeres de bases de datos de Neptune deberían tener habilitadas las copias de seguridad automáticas

Requisitos relacionados: NIST.800-53.r5 SI-12

Categoría: Recuperación > Resiliencia > Respaldos habilitados

Gravedad: media

Tipo de recurso: AWS::RDS::DBCluster

Regla de AWS Config : [neptune-cluster-backup-retention-check](https://docs.aws.amazon.com/config/latest/developerguide/neptune-cluster-backup-retention-check.html)

Tipo de horario: provocado por un cambio

### Parámetros:

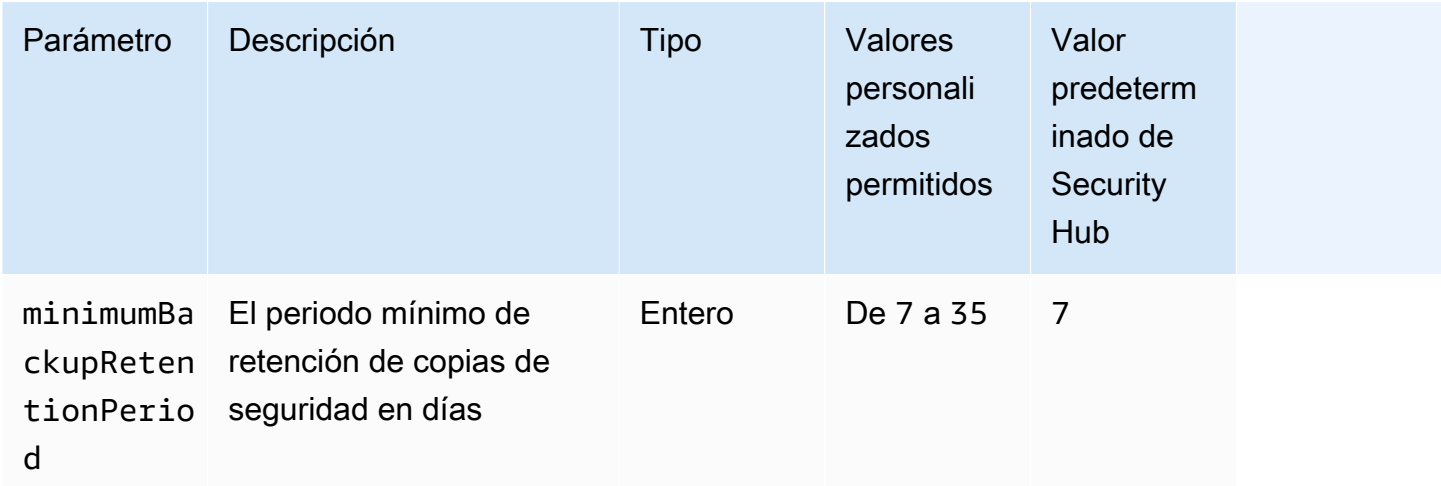

Este control comprueba si un clúster de base de datos de Neptune tiene las copias de seguridad automáticas habilitadas y un periodo de retención de las copias de seguridad superior o igual al periodo especificado. Se produce un error en el control si las copias de seguridad no están habilitadas para el clúster de base de datos de Neptune o si el periodo de retención es inferior al periodo especificado. A menos que se proporcione un valor personalizado de parámetro para el periodo de retención de copia de seguridad, Security Hub utiliza un valor predeterminado de 7 días.

Las copias de seguridad le ayudan a recuperarse más rápidamente de un incidente de seguridad y a reforzar la resiliencia de sus sistemas. Al automatizar las copias de seguridad de sus clústeres de bases de datos de Neptune, podrá restaurar sus sistemas a un punto en el tiempo y minimizar el tiempo de inactividad y la pérdida de datos.

### Corrección

Para habilitar las copias de seguridad automatizadas y establecer un periodo de retención de copias de seguridad para los clústeres de bases de datos de Neptune, consulte [Habilitación de las copias](https://docs.aws.amazon.com/AmazonRDS/latest/UserGuide/USER_WorkingWithAutomatedBackups.html#USER_WorkingWithAutomatedBackups.Enabling) [de seguridad automatizadas](https://docs.aws.amazon.com/AmazonRDS/latest/UserGuide/USER_WorkingWithAutomatedBackups.html#USER_WorkingWithAutomatedBackups.Enabling) en la Guía del usuario de Amazon RDS. Para el período de retención de la copia de seguridad, elija un valor mayor o igual a 7.

[Neptune.6] Las instantáneas del clúster de base de datos de Neptune deben cifrarse en reposo

Requisitos relacionados: NIST.800-53.r5 CA-9(1), NIST.800-53.r5 CM-3(6), NIST.800-53.r5 SC-13, NIST.800-53.r5 SC-28, NIST.800-53.r5 SC-28(1), NIST.800-53.r5 SC-7(10), NIST.800-53.r5 SC-7(18)
Categoría: Proteger - Protección de datos - Cifrado de datos en reposo

Gravedad: media

Tipo de recurso: AWS::RDS::DBClusterSnapshot

Regla de AWS Config : [neptune-cluster-snapshot-encrypted](https://docs.aws.amazon.com/config/latest/developerguide/neptune-cluster-snapshot-encrypted.html)

Tipo de horario: provocado por un cambio

#### Parámetros: ninguno

Este control comprueba si una instantánea de un clúster de base de datos de Neptune está cifrada en reposo. El control falla si un clúster de base de datos de Neptune no está cifrado en reposo.

Los datos en reposo se refieren a cualquier dato que se almacene en un almacenamiento persistente y no volátil durante cualquier período de tiempo. El cifrado le ayuda a proteger la confidencialidad de dichos datos, reduciendo el riesgo de que un usuario no autorizado acceda a ellos. Los datos de las instantáneas de los clústeres de base de datos de Neptune deben cifrarse en reposo para ofrecer un nivel de seguridad adicional.

#### Corrección

No puede cifrar una instantánea de un clúster de base de datos de Neptune existente. En su lugar, debe restaurar la instantánea en un nuevo clúster de base de datos y habilitar el cifrado en el clúster. Puede crear una instantánea cifrada desde el clúster cifrado. Para obtener instrucciones, consulte [Restauración desde una instantánea de clúster de base de datos](https://docs.aws.amazon.com/neptune/latest/userguide/backup-restore-restore-snapshot.html) y [Creación de una instantánea de](https://docs.aws.amazon.com/neptune/latest/userguide/backup-restore-create-snapshot.html)  [clúster de base de datos en Neptuno](https://docs.aws.amazon.com/neptune/latest/userguide/backup-restore-create-snapshot.html) en la Guía del usuario de Neptuno.

[Neptune.7] Los clústeres de base de datos de Neptune deben tener habilitada la autenticación de bases de datos de IAM

Requisitos relacionados: NIST.800-53.r5 AC-2(1), NIST.800-53.r5 AC-3, NIST.800-53.r5 AC-3(15), NIST.800-53.r5 AC-3(7), NIST.800-53.r5 AC-6

Categoría: Proteger > Gestión del acceso seguro > Autenticación sin contraseña

Gravedad: media

Tipo de recurso: AWS::RDS::DBCluster

Regla de AWS Config : [neptune-cluster-iam-database-authentication](https://docs.aws.amazon.com/config/latest/developerguide/neptune-cluster-iam-database-authentication.html)

Tipo de horario: provocado por un cambio

## Parámetros: ninguno

Este control comprueba si un clúster de base de datos de Neptune tiene habilitada la autenticación de bases de datos de IAM. El control falla si la autenticación de la base de datos de IAM no está habilitada para un clúster de base de datos de Neptune.

La autenticación de base de datos de IAM para los clústeres de base de datos de Amazon Neptune elimina la necesidad de almacenar credenciales de usuario en la configuración de base de datos, ya que la autenticación se administra externamente mediante IAM. Cuando la autenticación de bases de datos de IAM está habilitada, cada solicitud debe firmarse con la versión 4 de Signature. AWS

## Corrección

De forma predeterminada, la autenticación de bases de datos de IAM está deshabilitada al crear un clúster de Neptune DB. Para habilitarlo, consulte [Habilitar la autenticación de bases de datos de IAM](https://docs.aws.amazon.com/neptune/latest/userguide/iam-auth-enable.html) [en Neptuno](https://docs.aws.amazon.com/neptune/latest/userguide/iam-auth-enable.html) en la Guía del usuario de Neptuno.

# [Neptune.8] Los clústeres de base de datos de Neptune deben configurarse para copiar etiquetas a las instantáneas

Requisitos relacionados: NIST.800-53.r5 CA-9(1), NIST.800-53.r5 CM-2, NIST.800-53.r5 CM-2(2)

Categoría: Identificar > Inventario > Etiquetado

Gravedad: baja

Tipo de recurso: AWS::RDS::DBCluster

Regla de AWS Config : [neptune-cluster-copy-tags-to-snapshot-enabled](https://docs.aws.amazon.com/config/latest/developerguide/neptune-cluster-copy-tags-to-snapshot-enabled.html)

Tipo de horario: provocado por un cambio

Parámetros: ninguno

Este control comprueba si un clúster de base de datos de Neptune está configurado para copiar todas las etiquetas en las instantáneas cuando se crean las instantáneas. El control falla si un clúster de base de datos de Neptune no está configurado para copiar etiquetas a las instantáneas.

La identificación y el inventario de sus activos de TI es un aspecto fundamental de seguridad y control. Debe etiquetar instantáneas del mismo modo que los clústeres de base de datos de Amazon RDS principales. La copia de las etiquetas garantiza que los metadatos para las instantáneas de base de datos coincidan con los clústeres de base de datos principales y que cualquier política de acceso para la instantánea de base de datos también coincida con la de la instancia de base de datos principal.

# Corrección

Para copiar etiquetas en instantáneas de clústeres de bases de datos de Neptuno, [consulte Copiar](https://docs.aws.amazon.com/neptune/latest/userguide/tagging.html#tagging-overview)  [etiquetas en Neptuno](https://docs.aws.amazon.com/neptune/latest/userguide/tagging.html#tagging-overview) en la Guía del usuario de Neptuno.

[Neptune.9] Los clústeres de base de datos de Neptune se deben implementar en varias zonas de disponibilidad

Requisitos relacionados: NIST.800-53.r5 CP-10, NIST.800-53.r5 CP-6(2), NIST.800-53.r5 SC-36, NIST.800-53.r5 SC-5(2), NIST.800-53.r5 SI-13(5)

Categoría: Recuperación > Resiliencia > Alta disponibilidad

Gravedad: media

Tipo de recurso: AWS::RDS::DBCluster

Regla de AWS Config : [neptune-cluster-multi-az-enabled](https://docs.aws.amazon.com/config/latest/developerguide/neptune-cluster-multi-az-enabled.html)

Tipo de horario: provocado por un cambio

Parámetros: ninguno

Este control comprueba si un clúster de base de datos de Amazon Neptune tiene instancias de réplica de lectura en varias zonas de disponibilidad (AZ). Se produce un error en el control si el clúster se implementa en una sola AZ.

Si una AZ no está disponible y durante los eventos de mantenimiento habituales, las réplicas de lectura sirven como destinos de conmutación por error para la instancia principal. Es decir, si la instancia principal falla, Neptune promueve una instancia de réplica de lectura para convertirla en la instancia primaria. Por el contrario, si su clúster de base de datos no incluye ninguna instancia de réplica de lectura, su clúster de base de datos seguirá sin estar disponible cuando la instancia principal falle hasta que se vuelva a crear. Volver a crear la instancia principal lleva mucho más tiempo que promover una réplica de lectura. Para garantizar una alta disponibilidad, recomendamos crear una o varias instancias de réplica de lectura que tengan la misma clase de instancia de base de datos que la instancia principal y que estén ubicadas en AZ distintas de las de la instancia principal.

## Corrección

Para implementar un clúster de base de datos de Neptune en varias AZ, consulte [Instancias de base](https://docs.aws.amazon.com/neptune/latest/userguide/feature-overview-db-clusters.html#feature-overview-read-replicas)  [de datos de réplica de lectura en un clúster de base de datos de Neptune](https://docs.aws.amazon.com/neptune/latest/userguide/feature-overview-db-clusters.html#feature-overview-read-replicas) en la Guía del usuario de Neptune.

# AWS Network Firewall controles

Estos controles están relacionados con los recursos de Network Firewall.

Es posible que estos controles no estén disponibles en todos Regiones de AWS. Para obtener más información, consulte [Disponibilidad de los controles por región](#page-1519-0).

[NetworkFirewall.1] Los firewalls de Network Firewall deben implementarse en varias zonas de disponibilidad

Requisitos relacionados: NIST.800-53.r5 CP-10, NIST.800-53.r5 CP-6(2), NIST.800-53.r5 SC-36, NIST.800-53.r5 SC-5(2), NIST.800-53.r5 SI-13(5)

Categoría: Recuperación > Resiliencia > Alta disponibilidad

Gravedad: media

Tipo de recurso: AWS::NetworkFirewall::Firewall

Regla de AWS Config : [netfw-multi-az-enabled](https://docs.aws.amazon.com/config/latest/developerguide/netfw-multi-az-enabled.html)

Tipo de horario: provocado por un cambio

Parámetros: ninguno

Este control evalúa si un firewall gestionado a través de él AWS Network Firewall está desplegado en varias zonas de disponibilidad (AZ). Se produce un error en el control si un firewall se implementa en una sola AZ.

AWS la infraestructura global incluye múltiples Regiones de AWS. Las AZ son ubicaciones físicamente independientes y aisladas de cada región que se encuentran conectadas mediante redes con un alto nivel de rendimiento y redundancia, además de baja latencia. Al implementar un firewall de Network Firewall en varias AZ, puede equilibrar y desviar el tráfico entre las AZ, lo que ayuda a diseñar soluciones de alta disponibilidad.

## Corrección

Implementación de un firewall de Network Firewall en varias zonas de disponibilidad

- 1. Abra la consola de Amazon VPC en [https://console.aws.amazon.com/vpc/.](https://console.aws.amazon.com/vpc/)
- 2. En el panel de navegación, en Firewall de red, elija Firewalls.
- 3. En la página Firewalls, seleccione el nombre del firewall que quiere editar.
- 4. En la página de detalles del firewall, elija la pestaña Detalles del firewall.
- 5. En la sección Política asociada y VPC, elija Editar
- 6. Para agregar una nueva AZ, elija Agregar nueva subred. Seleccione la AZ y la subred que quiere utilizar. Seleccione al menos dos AZ.
- 7. Seleccione Guardar.

# [NetworkFirewall.2] El registro de Network Firewall debe estar habilitado

Requisitos relacionados: NIST.800-53.r5 AC-2(12), NIST.800-53.r5 AC-2(4), NIST.800-53.r5 AC-4(26), NIST.800-53.r5 AC-6(9), NIST.800-53.r5 AU-10, NIST.800-53.r5 AU-12, NIST.800-53.r5 AU-2, NIST.800-53.r5 AU-3, NIST.800-53.r5 AU-6(3), NIST.800-53.r5 AU-6(4), NIST.800-53.r5 AU-9(7), NIST.800-53.r5 CA-7, NIST.800-53.r5 SC-7(9), NIST.800-53.r5 SI-3(8), NIST.800-53.r5 SI-4, NIST.800-53.r5 SI-4(20), NIST.800-53.r5 SI-7(8)

Categoría: Identificar - Registro

Gravedad: media

Tipo de recurso: AWS::NetworkFirewall::LoggingConfiguration

Regla de AWS Config : [netfw-logging-enabled](https://docs.aws.amazon.com/config/latest/developerguide/netfw-logging-enabled.html)

Tipo de programa: Periódico

Parámetros: ninguno

Este control comprueba si el registro está activado en un AWS Network Firewall firewall. Se produce un error en el control si el registro no está habilitado para al menos un tipo de registro o si el destino del registro no existe.

El registro ayuda a mantener la fiabilidad, la disponibilidad y el rendimiento de los firewalls. En Network Firewall, el registro proporciona información detallada sobre el tráfico de red, incluida la hora en la que el motor con estado recibió un flujo de paquetes, información detallada acerca del flujo de paquetes y las medidas de regla de estado adoptadas respecto del flujo de paquetes.

## Corrección

Para habilitar el registro en un firewall, consulte [Updating a firewall's logging configuration](https://docs.aws.amazon.com/network-firewall/latest/developerguide/firewall-update-logging-configuration.html) en la Guía para desarrolladores de AWS Network Firewall .

[NetworkFirewall.3] Las políticas de Network Firewall deben tener asociado al menos un grupo de reglas

Requisitos relacionados: NIST.800-53.r5 CA-9(1), NIST.800-53.r5 CM-2

Categoría: Proteger > Configuración de red segura

Gravedad: media

Tipo de recurso: AWS::NetworkFirewall::FirewallPolicy

Regla de AWS Config : [netfw-policy-rule-group-associated](https://docs.aws.amazon.com/config/latest/developerguide/netfw-policy-rule-group-associated.html)

Tipo de horario: provocado por un cambio

Parámetros: ninguno

Este control comprueba si una política de Network Firewall tiene asociados grupos de reglas con estado o sin estado. El control falla si no se asignan grupos de reglas sin estado o con estado.

Una política de firewall define la forma en que su firewall supervisa y gestiona el tráfico en Amazon Virtual Private Cloud (Amazon VPC). La configuración de grupos de reglas con estado y sin estado ayuda a filtrar los paquetes y los flujos de tráfico, y define el manejo del tráfico predeterminado.

# Corrección

Para añadir un grupo de reglas a una política de Network Firewall, consulte [Actualización de](https://docs.aws.amazon.com/network-firewall/latest/developerguide/firewall-policy-updating.html)  [una política de firewall](https://docs.aws.amazon.com/network-firewall/latest/developerguide/firewall-policy-updating.html) en la Guía para desarrolladores de AWS Network Firewall . Para obtener información sobre cómo crear y administrar grupos de reglas, consulte [Grupos de reglas en AWS](https://docs.aws.amazon.com/network-firewall/latest/developerguide/rule-groups.html) [Network Firewall.](https://docs.aws.amazon.com/network-firewall/latest/developerguide/rule-groups.html)

[NetworkFirewall.4] La acción sin estado predeterminada para las políticas de Network Firewall debe ser eliminar o reenviar paquetes completos

Requisitos relacionados: NIST.800-53.r5 CA-9(1), NIST.800-53.r5 CM-2

#### Categoría: Proteger > Configuración de red segura

Gravedad: media

Tipo de recurso: AWS::NetworkFirewall::FirewallPolicy

Regla de AWS Config : [netfw-policy-default-action-full-packets](https://docs.aws.amazon.com/config/latest/developerguide/netfw-policy-default-action-full-packets.html)

Tipo de horario: provocado por un cambio

Parámetros:

• statelessDefaultActions: aws:drop,aws:forward\_to\_sfe (no personalizable)

Este control comprueba si la acción sin estado predeterminada para los paquetes completos de una política de Network Firewall es eliminar o reenviar. El control se activa si se selecciona Drop o Forward, y da error si se selecciona Pass.

Una política de firewall define la forma en que su firewall supervisa y gestiona el tráfico en Amazon VPC. Puede configurar grupos de reglas sin estado y con estado para filtrar los paquetes y los flujos de tráfico. Si se establece de forma predeterminada a Pass se puede permitir el tráfico no deseado.

#### Corrección

Para cambiar la política de firewall, consulte [Actualización de una política de firewall](https://docs.aws.amazon.com/network-firewall/latest/developerguide/firewall-policy-updating.html) en la Guía para desarrolladores de AWS Network Firewall . Para las Acciones predeterminadas Sin estado, seleccione Editar. A continuación, seleccione Soltar o Reenviar a grupos de reglas con estado como Acción.

[NetworkFirewall.5] La acción sin estado predeterminada para las políticas de Network Firewall debe ser eliminar o reenviar paquetes fragmentados

Requisitos relacionados: NIST.800-53.r5 CA-9(1), NIST.800-53.r5 CM-2

Categoría: Proteger > Configuración de red segura

Gravedad: media

Tipo de recurso: AWS::NetworkFirewall::FirewallPolicy

Regla de AWS Config : [netfw-policy-default-action-fragment-packets](https://docs.aws.amazon.com/config/latest/developerguide/netfw-policy-default-action-fragment-packets.html)

Tipo de horario: provocado por un cambio

Parámetros:

• statelessFragDefaultActions (Required) : aws:drop, aws:forward\_to\_sfe (no personalizable)

Este control comprueba si la acción sin estado predeterminada para los paquetes fragmentados de una política de Network Firewall es eliminar o reenviar. El control se activa si se selecciona Drop o Forward, y da error si se selecciona Pass.

Una política de firewall define la forma en que su firewall supervisa y gestiona el tráfico en Amazon VPC. Puede configurar grupos de reglas sin estado y con estado para filtrar los paquetes y los flujos de tráfico. Si se establece de forma predeterminada a Pass se puede permitir el tráfico no deseado.

## Corrección

Para cambiar la política de firewall, consulte [Actualización de una política de firewall](https://docs.aws.amazon.com/network-firewall/latest/developerguide/firewall-policy-updating.html) en la Guía para desarrolladores de AWS Network Firewall . Para las Acciones predeterminadas Sin estado, seleccione Editar. A continuación, seleccione Soltar o Reenviar a grupos de reglas con estado como Acción.

[NetworkFirewall.6] El grupo de reglas de Stateless Network Firewall no debe estar vacío

Requisitos relacionados: NIST.800-53.r5 AC-4(21), NIST.800-53.r5 SC-7, NIST.800-53.r5 SC-7(11), NIST.800-53.r5 SC-7(16), NIST.800-53.r5 SC-7(21), NIST.800-53.r5 SC-7(5)

Categoría: Proteger > Configuración de red segura

Gravedad: media

Tipo de recurso: AWS::NetworkFirewall::RuleGroup

Regla de AWS Config : [netfw-stateless-rule-group-not-empty](https://docs.aws.amazon.com/config/latest/developerguide/netfw-stateless-rule-group-not-empty.html)

Tipo de horario: provocado por un cambio

Parámetros: ninguno

Este control comprueba si un grupo de reglas sin estado contiene reglas. AWS Network Firewall El control falla si no hay reglas en el grupo de reglas.

Un grupo de reglas contiene reglas que definen cómo el firewall procesa el tráfico en la VPC. Un grupo de reglas sin estado vacío, cuando está presente en una política de cortafuegos, puede dar la impresión de que el grupo de reglas procesará tráfico. Sin embargo, cuando el grupo de reglas sin estado está vacío, no procesa el tráfico.

# Corrección

Para agregar reglas a su grupo de reglas de Network Firewall, consulte [Actualización de un grupo](https://docs.aws.amazon.com/network-firewall/latest/developerguide/rule-group-stateful-updating.html)  [de reglas con estado](https://docs.aws.amazon.com/network-firewall/latest/developerguide/rule-group-stateful-updating.html) en la Guía para desarrolladores de AWS Network Firewall . En la página de detalles del firewall, en el Grupo de reglas sin estado, seleccione Editar para añadir reglas.

[NetworkFirewall.7] Los firewalls de Network Firewall deben estar etiquetados

Categoría: Identificar > Inventario > Etiquetado

Gravedad: baja

Tipo de recurso: AWS::NetworkFirewall::Firewall

Regla de AWS Config : tagged-networkfirewall-firewall (regla personalizada de Security Hub)

Tipo de horario: provocado por un cambio

Parámetros:

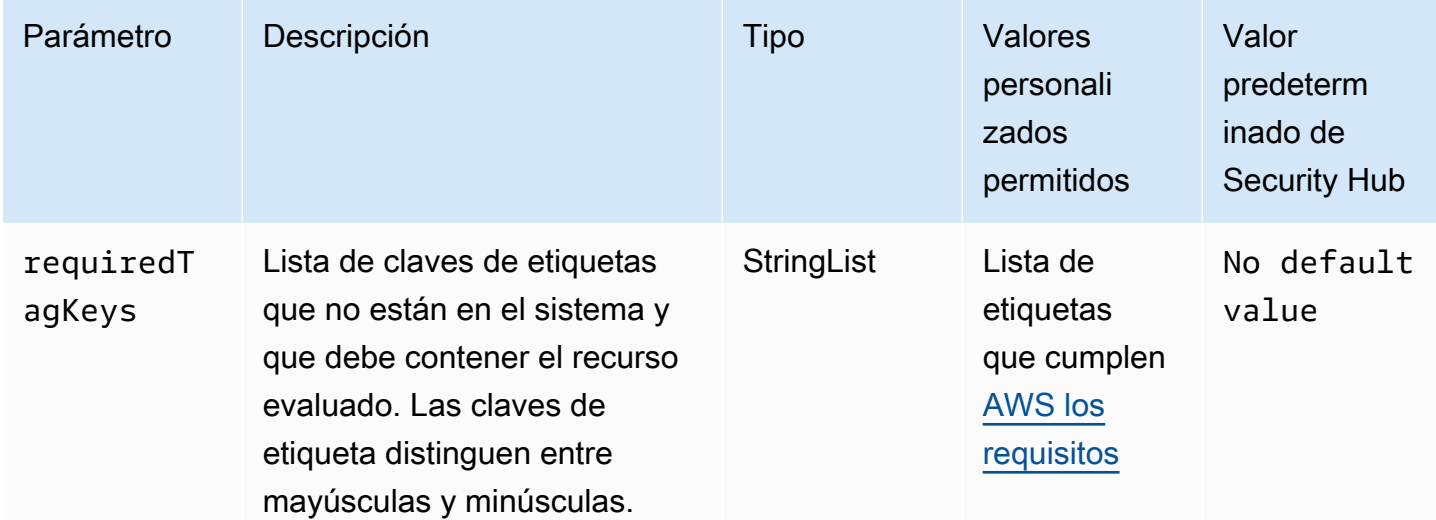

Este control comprueba si un AWS Network Firewall firewall tiene etiquetas con las claves específicas definidas en el parámetrorequiredTagKeys. El control falla si el firewall

no tiene ninguna clave de etiqueta o si no tiene todas las claves especificadas en el parámetrorequiredTagKeys. Si requiredTagKeys no se proporciona el parámetro, el control solo comprueba la existencia de una clave de etiqueta y falla si el firewall no está etiquetado con ninguna clave. Las etiquetas del sistema, que se aplican automáticamente y comienzan por ellaaws:, se ignoran.

Una etiqueta es una etiqueta que se asigna a un AWS recurso y consta de una clave y un valor opcional. Puede crear etiquetas para clasificar los recursos según su finalidad, propietario, entorno u otro criterio. Las etiquetas pueden ayudarle a identificar, organizar, buscar y filtrar los recursos. El etiquetado también te ayuda a realizar un seguimiento de las acciones y notificaciones de los propietarios de los recursos responsables. Al utilizar el etiquetado, puede implementar el control de acceso basado en atributos (ABAC) como estrategia de autorización, que define los permisos en función de las etiquetas. Puede adjuntar etiquetas a las entidades de IAM (usuarios o roles) y a los recursos. AWS Puede crear una política de ABAC única o un conjunto de políticas independiente para sus directores de IAM. Puede diseñar estas políticas de ABAC para permitir las operaciones cuando la etiqueta del director coincida con la etiqueta del recurso. Para obtener más información, consulte [¿Para qué sirve el ABAC? AWS](https://docs.aws.amazon.com/IAM/latest/UserGuide/introduction_attribute-based-access-control.html) en la Guía del usuario de IAM.

## **a** Note

No añada información de identificación personal (PII) ni ningún otro tipo de información confidencial o delicada en las etiquetas. Muchas personas pueden acceder a las etiquetas Servicios de AWS, entre ellas AWS Billing. Para obtener más información sobre las mejores prácticas de etiquetado, consulte [Etiquetar sus AWS recursos](https://docs.aws.amazon.com/tag-editor/latest/userguide/tagging.html#tag-best-practices) en el. Referencia general de AWS

# Corrección

Para añadir etiquetas a un firewall de Network Firewall, consulte [Etiquetado de AWS Network](https://docs.aws.amazon.com/network-firewall/latest/developerguide/tagging.html)  [Firewall recursos](https://docs.aws.amazon.com/network-firewall/latest/developerguide/tagging.html) en la Guía para AWS Network Firewall desarrolladores.

[NetworkFirewall.8] Las políticas de firewall de Network Firewall deben estar etiquetadas

Categoría: Identificar > Inventario > Etiquetado

## Gravedad: baja

Tipo de recurso: AWS::NetworkFirewall::FirewallPolicy

Regla de AWS Config : tagged-networkfirewall-firewallpolicy (regla personalizada de Security Hub)

Tipo de horario: provocado por un cambio

Parámetros:

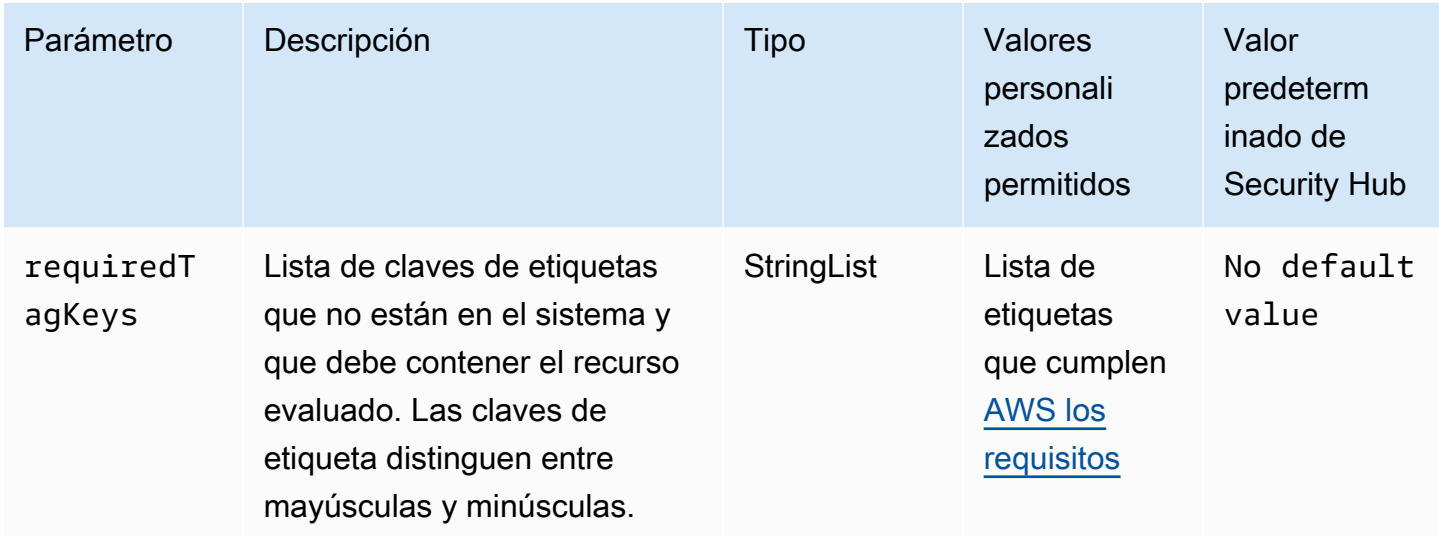

Este control comprueba si una política de AWS Network Firewall firewall tiene etiquetas con las claves específicas definidas en el parámetrorequiredTagKeys. El control falla si la política de firewall no tiene ninguna clave de etiqueta o si no tiene todas las claves especificadas en el parámetrorequiredTagKeys. Si requiredTagKeys no se proporciona el parámetro, el control solo comprueba la existencia de una clave de etiqueta y falla si la política de firewall no está etiquetada con ninguna clave. Las etiquetas del sistema, que se aplican automáticamente y comienzan por ellaaws:, se ignoran.

Una etiqueta es una etiqueta que se asigna a un AWS recurso y consta de una clave y un valor opcional. Puede crear etiquetas para clasificar los recursos según su finalidad, propietario, entorno u otro criterio. Las etiquetas pueden ayudarle a identificar, organizar, buscar y filtrar los recursos. El etiquetado también te ayuda a realizar un seguimiento de las acciones y notificaciones de los propietarios de los recursos responsables. Al utilizar el etiquetado, puede implementar el control de acceso basado en atributos (ABAC) como estrategia de autorización, que define los permisos en función de las etiquetas. Puede adjuntar etiquetas a las entidades de IAM (usuarios o roles) y a los recursos. AWS Puede crear una política de ABAC única o un conjunto de políticas independiente para sus directores de IAM. Puede diseñar estas políticas de ABAC para permitir las operaciones

cuando la etiqueta del director coincida con la etiqueta del recurso. Para obtener más información, consulte [¿Para qué sirve el ABAC? AWS](https://docs.aws.amazon.com/IAM/latest/UserGuide/introduction_attribute-based-access-control.html) en la Guía del usuario de IAM.

## **a** Note

No añada información de identificación personal (PII) ni ningún otro tipo de información confidencial o delicada en las etiquetas. Muchas personas pueden acceder a las etiquetas Servicios de AWS, entre ellas AWS Billing. Para obtener más información sobre las mejores prácticas de etiquetado, consulte [Etiquetar sus AWS recursos](https://docs.aws.amazon.com/tag-editor/latest/userguide/tagging.html#tag-best-practices) en el. Referencia general de AWS

# Corrección

Para añadir etiquetas a una política de Network Firewall, consulte [Etiquetado de AWS Network](https://docs.aws.amazon.com/network-firewall/latest/developerguide/tagging.html)  [Firewall recursos](https://docs.aws.amazon.com/network-firewall/latest/developerguide/tagging.html) en la Guía para AWS Network Firewall desarrolladores.

[NetworkFirewall.9] Los firewalls de Network Firewall deben tener habilitada la protección de eliminación

Requisitos relacionados: NIST.800-53.r5 CA-9(1), NIST.800-53.r5 CM-2, NIST.800-53.r5 CM-2(2), NIST.800-53.r5 CM-3, NIST.800-53.r5 SC-5(2)

Categoría: Proteger > Seguridad de la red > Alta disponibilidad

Gravedad: media

Tipo de recurso: AWS::NetworkFirewall::Firewall

Regla de AWS Config : [netfw-deletion-protection-enabled](https://docs.aws.amazon.com/config/latest/developerguide/netfw-deletion-protection-enabled.html)

Tipo de horario: provocado por un cambio

Parámetros: ninguno

Este control comprueba si un AWS Network Firewall firewall tiene habilitada la protección contra la eliminación. El control falla si la protección contra la eliminación no está habilitada en un firewall.

AWS Network Firewall es un servicio de detección de intrusiones y firewall de red gestionado y con estado que le permite inspeccionar y filtrar el tráfico hacia, desde o entre sus nubes privadas virtuales (VPC). La configuración de protección contra la eliminación protege contra la eliminación accidental del firewall.

# Corrección

Para habilitar la protección contra eliminación en un firewall de Network Firewall existente, consulte [Actualización de un firewall](https://docs.aws.amazon.com/network-firewall/latest/developerguide/firewall-updating.html) en la Guía para desarrolladores de AWS Network Firewall . Para Cambiar las protecciones, seleccione Habilitar. También puede activar la protección contra la eliminación invocando la [UpdateFirewallDeleteProtectionA](https://docs.aws.amazon.com/network-firewall/latest/APIReference/API_UpdateFirewallDeleteProtection.html)PI y configurando el campo en. DeleteProtection true

# Controles OpenSearch de Amazon Service

Estos controles están relacionados con los recursos OpenSearch del servicio.

Es posible que estos controles no estén disponibles en todos Regiones de AWS. Para obtener más información, consulte [Disponibilidad de los controles por región](#page-1519-0).

Los OpenSearch dominios [Opensearch.1] deben tener activado el cifrado en reposo

Requisitos relacionados: PCI DSS v3.2.1/1.2.1, PCI DSS v3.2.1/1.3.1, PCI DSS v3.2.1/1.3.4, PCI DSS v3.2.1/7.2.1, NIST.800-53.r5 CA-9(1), NIST.800-53.r5 CM-3(6), NIST.800-53.r5 SC-13, NIST.800-53.r5 SC-28, NIST.800-53.r5 SC-28(1), NIST.800-53.r5 SI-7(6)

Categoría: Proteger - Protección de datos - Cifrado de datos en reposo

Gravedad: media

Tipo de recurso: AWS::OpenSearch::Domain

Regla de AWS Config : [opensearch-encrypted-at-rest](https://docs.aws.amazon.com/config/latest/developerguide/opensearch-encrypted-at-rest.html)

Tipo de horario: provocado por un cambio

Parámetros: ninguno

Este control comprueba si los OpenSearch dominios tienen habilitada la encryption-at-rest configuración. La comprobación falla si el cifrado en reposo no está habilitado.

Para añadir un nivel de seguridad adicional a los datos confidenciales, debe configurar su dominio de OpenSearch servicio para que esté cifrado en reposo. Al configurar el cifrado de datos en reposo, AWS KMS almacena y administra las claves de cifrado. Para realizar el cifrado, AWS KMS utiliza el algoritmo del estándar de cifrado avanzado con claves de 256 bits (AES-256).

Para obtener más información sobre el cifrado de OpenSearch servicios en reposo, consulte [Cifrado](https://docs.aws.amazon.com/opensearch-service/latest/developerguide/encryption-at-rest.html) [de datos en reposo para Amazon OpenSearch Service](https://docs.aws.amazon.com/opensearch-service/latest/developerguide/encryption-at-rest.html) en la Guía para desarrolladores de Amazon OpenSearch Service.

Corrección

Para habilitar el cifrado en reposo para OpenSearch dominios nuevos y existentes, consulta Cómo [habilitar el cifrado de datos en reposo](https://docs.aws.amazon.com/opensearch-service/latest/developerguide/encryption-at-rest.html#enabling-ear) en la Guía para desarrolladores de Amazon OpenSearch Service.

Los OpenSearch dominios [Opensearch.2] no deben ser de acceso público

Requisitos relacionados: PCI DSS v3.2.1/1.2.1, PCI DSS v3.2.1/1.3.1, PCI DSS v3.2.1/1.3.2, PCI DSS v3.2.1/1.3.4, PCI DSS v3.2.1/1.3.6, NIST.800-53.r5 AC-21, NIST.800-53.r5 AC-3, NIST.800-53.r5 AC-3(7), NIST.800-53.r5 AC-4, NIST.800-53.r5 AC-4(21), NIST.800-53.r5 AC-6, NIST.800-53.r5 SC-7, NIST.800-53.r5 SC-7(11), NIST.800-53.r5 SC-7(16), NIST.800-53.r5 SC-7(20), NIST.800-53.r5 SC-7(21), NIST.800-53.r5 SC-7(3), NIST.800-53.r5 SC-7(4), NIST.800-53.r5 SC-7(9)

Categoría: Proteger > Configuración de red segura > Recursos dentro de VPC

Gravedad: crítica

Tipo de recurso: AWS::OpenSearch::Domain

Regla de AWS Config : [opensearch-in-vpc-only](https://docs.aws.amazon.com/config/latest/developerguide/opensearch-in-vpc-only.html)

Tipo de horario: provocado por un cambio

Parámetros: ninguno

Este control comprueba si OpenSearch los dominios están en una VPC. No evalúa la configuración de direccionamiento de subred de VPC para determinar el acceso público.

Debe asegurarse de que OpenSearch los dominios no estén conectados a subredes públicas. Consulta [las políticas basadas en recursos](https://docs.aws.amazon.com/opensearch-service/latest/developerguide/ac.html#ac-types-resource) en la Guía para desarrolladores de Amazon OpenSearch Service. También debe asegurarse de que la VPC esté configurada de acuerdo con las prácticas recomendadas. Consulte [Prácticas recomendadas de seguridad para su VPC](https://docs.aws.amazon.com/vpc/latest/userguide/vpc-security-best-practices.html) en la Guía del usuario de Amazon VPC.

OpenSearch los dominios implementados en una VPC pueden comunicarse con los recursos de la VPC a través de la AWS red privada, sin necesidad de atravesar la Internet pública. Esta configuración aumenta la posición de seguridad al limitar el acceso a los datos en tránsito. Las VPC proporcionan una serie de controles de red para proteger el acceso a los OpenSearch dominios, incluidas las ACL de red y los grupos de seguridad. Security Hub recomienda migrar OpenSearch los dominios públicos a las VPC para aprovechar estos controles.

Corrección

Si crea un dominio con un punto de enlace público, no podrá colocarlo posteriormente en una VPC. En lugar de ello, se debe crear un dominio nuevo y migrar los datos. y viceversa. Si crea un dominio dentro de una VPC, no puede tener un punto de enlace público. En su lugar, debe [crear otro dominio](https://docs.aws.amazon.com/opensearch-service/latest/developerguide/createupdatedomains.html#es-createdomains) o deshabilitar este control.

Para obtener instrucciones, consulta Cómo [lanzar tus dominios de Amazon OpenSearch Service](https://docs.aws.amazon.com/opensearch-service/latest/developerguide/vpc.html)  [dentro de una VPC](https://docs.aws.amazon.com/opensearch-service/latest/developerguide/vpc.html) en la Guía para desarrolladores de Amazon OpenSearch Service.

Los OpenSearch dominios [Opensearch.3] deben cifrar los datos enviados entre nodos

Requisitos relacionados: NIST.800-53.r5 AC-4, NIST.800-53.r5 SC-13, NIST.800-53.r5 SC-23, NIST.800-53.r5 SC-23(3), NIST.800-53.r5 SC-7(4), NIST.800-53.r5 SC-8, NIST.800-53.r5 SC-8(1), NIST.800-53.r5 SC-8(2)

Categoría: Proteger - Protección de datos - Cifrado de datos en tránsito

Gravedad: media

Tipo de recurso: AWS::OpenSearch::Domain

Regla de AWS Config : [opensearch-node-to-node-encryption-check](https://docs.aws.amazon.com/config/latest/developerguide/opensearch-node-to-node-encryption-check.html)

Tipo de horario: provocado por un cambio

Parámetros: ninguno

Este control comprueba si los OpenSearch dominios tienen node-to-node el cifrado activado. Este control falla si el node-to-node cifrado está deshabilitado en el dominio.

El HTTPS (TLS) se puede utilizar para evitar que posibles atacantes escuchen o manipulen el tráfico de la red mediante ataques o similares. person-in-the-middle Solo se deben permitir las conexiones

cifradas a través de HTTPS (TLS). Al habilitar el node-to-node cifrado de los OpenSearch dominios, se garantiza que las comunicaciones dentro del clúster se cifren durante el tránsito.

Puede haber una penalización en el rendimiento asociada a esta configuración. Debe conocer y probar la compensación de rendimiento antes de activar esta opción.

Corrección

Para habilitar el node-to-node cifrado en un OpenSearch dominio, consulta [Habilitar el node-to-node](https://docs.aws.amazon.com/opensearch-service/latest/developerguide/ntn.html#enabling-ntn)  [cifrado](https://docs.aws.amazon.com/opensearch-service/latest/developerguide/ntn.html#enabling-ntn) en la Guía para desarrolladores de Amazon OpenSearch Service.

El registro de errores de OpenSearch dominio [Opensearch.4] en CloudWatch Logs debe estar activado

Requisitos relacionados: NIST.800-53.r5 AC-2(4), NIST.800-53.r5 AC-4(26), NIST.800-53.r5 AC-6(9), NIST.800-53.r5 AU-10, NIST.800-53.r5 AU-12, NIST.800-53.r5 AU-2, NIST.800-53.r5 AU-3, NIST.800-53.r5 AU-6(3), NIST.800-53.r5 AU-6(4), NIST.800-53.r5 CA-7, NIST.800-53.r5 SC-7(9), NIST.800-53.r5 SI-3(8), NIST.800-53.r5 SI-4(20), NIST.800-53.r5 SI-7(8)

Categoría: Identificar - Registro

Gravedad: media

Tipo de recurso: AWS::OpenSearch::Domain

Regla de AWS Config : [opensearch-logs-to-cloudwatch](https://docs.aws.amazon.com/config/latest/developerguide/opensearch-logs-to-cloudwatch.html)

Tipo de horario: provocado por un cambio

Parámetros:

• logtype = 'error' (no personalizable)

Este control comprueba si los OpenSearch dominios están configurados para enviar registros de errores a Logs. CloudWatch Este control falla si el registro de errores no CloudWatch está habilitado para un dominio.

Debe habilitar los registros de errores para OpenSearch los dominios y enviarlos a CloudWatch Logs para su conservación y respuesta. Los registros de errores de los dominios pueden ayudar con las auditorías de seguridad y acceso, y pueden ayudar a diagnosticar problemas de disponibilidad.

# Corrección

Para habilitar la publicación de registros, consulta [Habilitar la publicación de registros \(consola\)](https://docs.aws.amazon.com/opensearch-service/latest/developerguide/createdomain-configure-slow-logs.html#createdomain-configure-slow-logs-console) en la Guía para desarrolladores de Amazon OpenSearch Service.

Los OpenSearch dominios [Opensearch.5] deben tener habilitado el registro de auditoría

Requisitos relacionados: NIST.800-53.r5 AC-2(4), NIST.800-53.r5 AC-4(26), NIST.800-53.r5 AC-6(9), NIST.800-53.r5 AU-10, NIST.800-53.r5 AU-12, NIST.800-53.r5 AU-2, NIST.800-53.r5 AU-3, NIST.800-53.r5 AU-6(3), NIST.800-53.r5 AU-6(4), NIST.800-53.r5 CA-7, NIST.800-53.r5 SC-7(9), NIST.800-53.r5 SI-3(8), NIST.800-53.r5 SI-4(20), NIST.800-53.r5 SI-7(8)

Categoría: Identificar - Registro

Gravedad: media

Tipo de recurso: AWS::OpenSearch::Domain

Regla de AWS Config : [opensearch-audit-logging-enabled](https://docs.aws.amazon.com/config/latest/developerguide/opensearch-audit-logging-enabled.html)

Tipo de horario: provocado por un cambio

Parámetros:

• cloudWatchLogsLogGroupArnList (no personalizable): Security Hub no completa este parámetro. Lista de grupos de CloudWatch registros separados por comas que deben configurarse para los registros de auditoría.

Esta regla se aplica NON\_COMPLIANT si el grupo de CloudWatch registros del OpenSearch dominio no está especificado en esta lista de parámetros.

Este control comprueba si OpenSearch los dominios tienen habilitado el registro de auditoría. Este control produce un error si un OpenSearch dominio no tiene activado el registro de auditoría.

Los registros de auditoría son altamente personalizables. Le permiten realizar un seguimiento de la actividad de los usuarios en sus OpenSearch clústeres, incluidos los aciertos y los errores de autenticación, las solicitudesOpenSearch, los cambios de indexación y las consultas de búsqueda entrantes.

# Corrección

Para obtener instrucciones sobre cómo habilitar los registros de auditoría, consulta [Habilitar los](https://docs.aws.amazon.com/opensearch-service/latest/developerguide/audit-logs.html#audit-log-enabling)  [registros de auditoría](https://docs.aws.amazon.com/opensearch-service/latest/developerguide/audit-logs.html#audit-log-enabling) en la Guía para desarrolladores de Amazon OpenSearch Service.

Los OpenSearch dominios [Opensearch.6] deben tener al menos tres nodos de datos

Requisitos relacionados: NIST.800-53.r5 CP-10, NIST.800-53.r5 CP-6(2), NIST.800-53.r5 SC-36, NIST.800-53.r5 SC-5(2), NIST.800-53.r5 SI-13(5)

Categoría: Recuperación > Resiliencia > Alta disponibilidad

Gravedad: media

Tipo de recurso: AWS::OpenSearch::Domain

Regla de AWS Config : [opensearch-data-node-fault-tolerance](https://docs.aws.amazon.com/config/latest/developerguide/opensearch-data-node-fault-tolerance.html)

Tipo de horario: provocado por un cambio

Parámetros: ninguno

Este control comprueba si los OpenSearch dominios están configurados con al menos tres nodos de datos y si lo están. zoneAwarenessEnabled true Este control no funciona para un OpenSearch dominio si instanceCount es inferior a 3 o zoneAwarenessEnabled esfalse.

Un OpenSearch dominio requiere al menos tres nodos de datos para una alta disponibilidad y tolerancia a errores. La implementación de un OpenSearch dominio con al menos tres nodos de datos garantiza las operaciones del clúster en caso de que un nodo falle.

Corrección

Para modificar la cantidad de nodos de datos de un OpenSearch dominio

- 1. Inicia sesión en la AWS consola y abre la consola OpenSearch de Amazon Service en https:// [console.aws.amazon.com/aos/](https://console.aws.amazon.com/aos/).
- 2. En Mis dominios, elija el nombre del dominio que desee editar y elija Editar.
- 3. En Nodos de datos, establezca Número de nodos en un número superior a 3. Si va a realizar la implementación en tres zonas de disponibilidad, establezca el número en un múltiplo de tres para garantizar una distribución equitativa entre las zonas de disponibilidad.

## 4. Seleccione Submit (Enviar).

Los OpenSearch dominios [Opensearch.7] deben tener habilitado un control de acceso detallado

Requisitos relacionados: NIST.800-53.r5 AC-2(1), NIST.800-53.r5 AC-3, NIST.800-53.r5 AC-3(15), NIST.800-53.r5 AC-3(7), NIST.800-53.r5 AC-5, NIST.800-53.r5 AC-6

Categoría: Proteger > Gestión del acceso seguro > Acciones confidenciales de la API restringidas

Gravedad: alta

Tipo de recurso: AWS::OpenSearch::Domain

Regla de AWS Config : [opensearch-access-control-enabled](https://docs.aws.amazon.com/config/latest/developerguide/opensearch-access-control-enabled.html)

Tipo de horario: provocado por un cambio

Parámetros: ninguno

Este control comprueba si los OpenSearch dominios tienen habilitado un control de acceso detallado. El control falla si el control de acceso detallado no está habilitado. El control de acceso detallado requiere advanced-security-options que el parámetro esté habilitado. OpenSearch updatedomain-config

El control de acceso detallado ofrece formas adicionales de controlar el acceso a tus datos en Amazon Service. OpenSearch

Corrección

Para habilitar un control de acceso detallado, consulta Control de [acceso detallado en Amazon](https://docs.aws.amazon.com/opensearch-service/latest/developerguide/fgac.html)  [Service en la Guía para desarrolladores OpenSearch de Amazon Service.](https://docs.aws.amazon.com/opensearch-service/latest/developerguide/fgac.html) OpenSearch

[Opensearch.8] Las conexiones a los OpenSearch dominios deben cifrarse según la política de seguridad TLS más reciente

Requisitos relacionados: NIST.800-53.r5 AC-17(2), NIST.800-53.r5 AC-4, NIST.800-53.r5 IA-5(1), NIST.800-53.r5 SC-12(3), NIST.800-53.r5 SC-13, NIST.800-53.r5 SC-23, NIST.800-53.r5 SC-23(3), NIST.800-53.r5 SC-7(4), NIST.800-53.r5 SC-8, NIST.800-53.r5 SC-8(1), NIST.800-53.r5 SC-8(2), NIST.800-53.r5 SI-7(6)

Categoría: Proteger > Protección de datos > Cifrado de data-in-transit

Gravedad: media

Tipo de recurso: AWS::OpenSearch::Domain

Regla de AWS Config : [opensearch-https-required](https://docs.aws.amazon.com/config/latest/developerguide/opensearch-https-required.html)

Tipo de horario: provocado por un cambio

Parámetros:

• tlsPolicies: Policy-Min-TLS-1-2-PFS-2023-10 (no personalizable)

Este control comprueba si un punto de enlace de dominio de Amazon OpenSearch Service está configurado para usar la política de seguridad TLS más reciente. El control falla si el punto de enlace del OpenSearch dominio no está configurado para usar la última política compatible o si HTTPs no está habilitado.

El protocolo HTTPS (TLS) se puede utilizar para evitar que posibles atacantes utilicen ataques similares para espiar person-in-the-middle o manipular el tráfico de la red. Solo se deben permitir las conexiones cifradas a través de HTTPS (TLS). El cifrado de los datos en tránsito puede afectar al rendimiento. Debe probar su aplicación con esta característica para comprender el perfil de rendimiento y el impacto del TLS. TLS 1.2 proporciona varias mejoras de seguridad con respecto a las versiones anteriores de TLS.

#### Corrección

Para habilitar el cifrado TLS, utilice la operación API. [UpdateDomainConfig](https://docs.aws.amazon.com/opensearch-service/latest/developerguide/configuration-api.html#configuration-api-actions-updatedomainconfig) Configure el [DomainEndpointOptions](https://docs.aws.amazon.com/opensearch-service/latest/developerguide/configuration-api.html#configuration-api-datatypes-domainendpointoptions)campo para establecer elTLSSecurityPolicy. Para obtener más información, consulta el [ode-to-node cifrado N](https://docs.aws.amazon.com/opensearch-service/latest/developerguide/ntn.html) en la Guía para desarrolladores OpenSearch de Amazon Service.

Los OpenSearch dominios [Opensearch.9] deben estar etiquetados

Categoría: Identificar > Inventario > Etiquetado

Gravedad: baja

Tipo de recurso: AWS::OpenSearch::Domain

# Regla de AWS Config : tagged-opensearch-domain (regla personalizada de Security Hub)

Tipo de horario: provocado por un cambio

#### Parámetros:

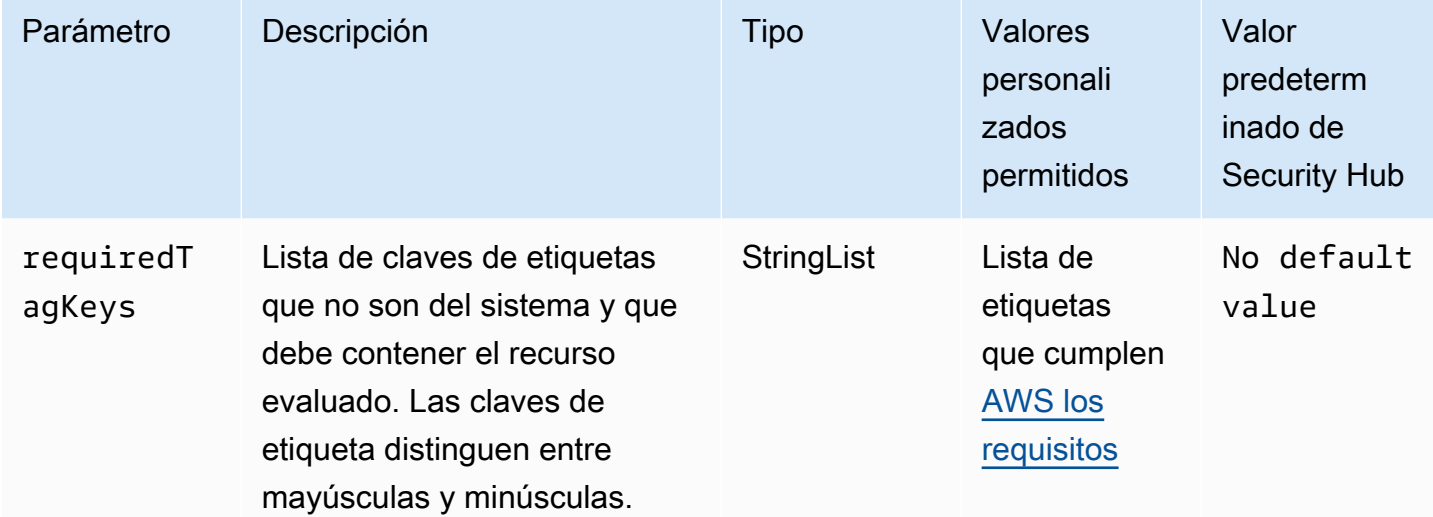

Este control comprueba si un dominio de Amazon OpenSearch Service tiene etiquetas con las claves específicas definidas en el parámetrorequiredTagKeys. El control falla si el dominio no tiene ninguna clave de etiqueta o si no tiene todas las claves especificadas en el parámetrorequiredTagKeys. Si requiredTagKeys no se proporciona el parámetro, el control solo comprueba la existencia de una clave de etiqueta y produce un error si el dominio no está etiquetado con ninguna clave. Las etiquetas del sistema, que se aplican automáticamente y comienzan por ellaaws:, se ignoran.

Una etiqueta es una etiqueta que se asigna a un AWS recurso y consta de una clave y un valor opcional. Puede crear etiquetas para clasificar los recursos según su finalidad, propietario, entorno u otro criterio. Las etiquetas pueden ayudarle a identificar, organizar, buscar y filtrar los recursos. El etiquetado también te ayuda a realizar un seguimiento de las acciones y notificaciones de los propietarios de los recursos responsables. Al utilizar el etiquetado, puede implementar el control de acceso basado en atributos (ABAC) como estrategia de autorización, que define los permisos en función de las etiquetas. Puede adjuntar etiquetas a las entidades de IAM (usuarios o roles) y a los recursos. AWS Puede crear una política de ABAC única o un conjunto de políticas independiente para sus directores de IAM. Puede diseñar estas políticas de ABAC para permitir las operaciones cuando la etiqueta del director coincida con la etiqueta del recurso. Para obtener más información, consulte [¿Para qué sirve el ABAC? AWS](https://docs.aws.amazon.com/IAM/latest/UserGuide/introduction_attribute-based-access-control.html) en la Guía del usuario de IAM.

# **a** Note

No añada información de identificación personal (PII) ni ningún otro tipo de información confidencial o delicada en las etiquetas. Muchas personas pueden acceder a las etiquetas Servicios de AWS, entre ellas AWS Billing. Para obtener más información sobre las mejores prácticas de etiquetado, consulte [Etiquetar sus AWS recursos](https://docs.aws.amazon.com/tag-editor/latest/userguide/tagging.html#tag-best-practices) en el. Referencia general de AWS

# Corrección

Para añadir etiquetas a un dominio OpenSearch de servicio, consulta Cómo [trabajar con etiquetas](https://docs.aws.amazon.com/opensearch-service/latest/developerguide/managedomains-awsresourcetagging.html#managedomains-awsresourcetagging-console) en la Guía para desarrolladores de Amazon OpenSearch Service.

Los OpenSearch dominios [Opensearch.10] deben tener instalada la última actualización de software

Requisitos relacionados: NIST.800-53.r5 SI-2, NIST.800-53.r5 SI-2(2), NIST.800-53.r5 SI-2(4), NIST.800-53.r5 SI-2(5)

Categoría: Detectar > Administración de vulnerabilidades, parches y versiones

Gravedad: baja

Tipo de recurso: AWS::OpenSearch::Domain

Regla de AWS Config : [opensearch-update-check](https://docs.aws.amazon.com/config/latest/developerguide/opensearch-update-check.html)

Tipo de horario: provocado por un cambio

#### Parámetros: ninguno

Este control comprueba si un dominio de Amazon OpenSearch Service tiene instalada la última actualización de software. Se produce un error en el control si hay una actualización de software disponible, pero no está instalada para el dominio.

OpenSearch Las actualizaciones de software de servicio proporcionan las últimas correcciones, actualizaciones y funciones de plataforma disponibles para el entorno. Mantener la instalación up-to-date de los parches ayuda a mantener la seguridad y la disponibilidad del dominio. Si no se adoptan medidas respecto de las actualizaciones necesarias, actualizaremos el software de

servicio automáticamente después de un tiempo determinado (por lo general, dos semanas). Recomendamos programar las actualizaciones en momentos de poco tráfico en el dominio para minimizar las interrupciones del servicio.

Corrección

Para instalar actualizaciones de software para un OpenSearch dominio, consulta Cómo [iniciar una](https://docs.aws.amazon.com/opensearch-service/latest/developerguide/service-software.html#service-software-requesting)  [actualización](https://docs.aws.amazon.com/opensearch-service/latest/developerguide/service-software.html#service-software-requesting) en la Guía para desarrolladores de Amazon OpenSearch Service.

Los OpenSearch dominios [Opensearch.11] deben tener al menos tres nodos principales dedicados

Requisitos relacionados: NIST.800-53.r5 CP-10, niST.800-53.r5 CP-2, niST.800-53.r5 SC-5, NIst.800-53.r5 SC-36, NISt.800-53.r5 SI-13

Categoría: Recuperación > Resiliencia > Alta disponibilidad

Gravedad: media

Tipo de recurso: AWS::OpenSearch::Domain

Regla de AWS Config : [opensearch-primary-node-fault-tolerance](https://docs.aws.amazon.com/config/latest/developerguide/opensearch-primary-node-fault-tolerance.html)

Tipo de horario: provocado por un cambio

Parámetros: ninguno

Este control comprueba si un dominio de Amazon OpenSearch Service está configurado con al menos tres nodos principales dedicados. El control falla si el dominio tiene menos de tres nodos principales dedicados.

OpenSearch El servicio utiliza nodos principales dedicados para aumentar la estabilidad del clúster. Un nodo principal dedicado realiza tareas de administración de clústeres, pero no retiene los datos ni responde a las solicitudes de carga de datos. Le recomendamos que utilice Multi-AZ con modo de espera, lo que añade tres nodos principales dedicados a cada OpenSearch dominio de producción.

# Corrección

Para cambiar el número de nodos principales de un OpenSearch dominio, consulte [Creación y](https://docs.aws.amazon.com/opensearch-service/latest/developerguide/createupdatedomains.html)  [gestión de dominios de Amazon OpenSearch Service](https://docs.aws.amazon.com/opensearch-service/latest/developerguide/createupdatedomains.html) en la Guía para desarrolladores de Amazon OpenSearch Service.

# AWS Private Certificate Authority controles

Estos controles están relacionados con los AWS Private CA recursos.

Es posible que estos controles no estén disponibles en todos Regiones de AWS. Para obtener más información, consulte [Disponibilidad de los controles por región](#page-1519-0).

# La autoridad emisora de certificados AWS Private CA raíz [PCA.1] debe estar deshabilitada

Requisitos relacionados: NIST.800-53.r5 CA-9(1), NIST.800-53.r5 CM-2

Categoría: Proteger - Configuración de red segura

Gravedad: baja

Tipo de recurso: AWS::ACMPCA::CertificateAuthority

Regla de AWS Config : [acm-pca-root-ca-disabled](https://docs.aws.amazon.com/config/latest/developerguide/acm-pca-root-ca-disabled.html)

Tipo de programa: Periódico

Parámetros: ninguno

Este control comprueba si AWS Private CA hay una entidad emisora de certificados (CA) raíz deshabilitada. Se produce un error en el control si la autoridad emisora de certificados raíz está habilitada.

Con AWS Private CAél, puede crear una jerarquía de CA que incluya una CA raíz y una CA subordinada. Debe minimizar el uso de la autoridad emisora de certificados raíz para las tareas diarias, especialmente en los entornos de producción. La autoridad emisora de certificados raíz solo debe utilizarse para emitir certificados para las autoridades intermedias emisoras de certificados. Esto permite que la entidad de certificación raíz se almacene fuera de peligro mientras que las entidades de certificación intermedias realizan la tarea diaria de emitir certificados de entidad final.

## Corrección

Para deshabilitar la autoridad emisora de certificados raíz, consulte [Actualización del estado de CA](https://docs.aws.amazon.com/privateca/latest/userguide/console-update.html#console-update-status-steps) en la Guía del usuario de AWS Private Certificate Authority .

# Controles de Amazon Relational Database Service

Estos controles están relacionados con los recursos de Amazon RDS.

Es posible que estos controles no estén disponibles en todos Regiones de AWS. Para obtener más información, consulte [Disponibilidad de los controles por región](#page-1519-0).

# [RDS.1] La instantánea de RDS debe ser privada

Requisitos relacionados: PCI DSS v3.2.1/1.2.1, PCI DSS v3.2.1/1.3.1, PCI DSS v3.2.1/1.3.4, PCI DSS v3.2.1/1.3.6, PCI DSS v3.2.1/7.2.1, NIST.800-53.r5 AC-21, NIST.800-53.r5 AC-3, NIST.800-53.r5 AC-3(7), NIST.800-53.r5 AC-4, NIST.800-53.r5 AC-4(21), NIST.800-53.r5 AC-6, NIST.800-53.r5 SC-7, NIST.800-53.r5 SC-7(11), NIST.800-53.r5 SC-7(16), NIST.800-53.r5 SC-7(20), NIST.800-53.r5 SC-7(21), NIST.800-53.r5 SC-7(3), NIST.800-53.r5 SC-7(4), NIST.800-53.r5 SC-7(9)

Categoría: Proteger - Configuración de red segura

Gravedad: crítica

Tipo de recurso: AWS::RDS::DBClusterSnapshot, AWS::RDS::DBSnapshot

Regla de AWS Config : [rds-snapshots-public-prohibited](https://docs.aws.amazon.com/config/latest/developerguide/rds-snapshots-public-prohibited.html)

Tipo de horario: provocado por un cambio

Parámetros: ninguno

Este control comprueba si las instantáneas de Amazon RDS son públicas. El control falla si las instantáneas de RDS son públicas. Este control evalúa instancias de RDS, instancias de base de datos de Aurora, instancias de base de datos de Neptune y clústeres de Amazon DocumentDB.

Las instantáneas de RDS se utilizan para realizar copias de seguridad de los datos de las instancias de RDS en un momento determinado. Se pueden utilizar para restaurar estados anteriores de instancias de RDS.

Una instantánea de RDS no debe ser pública a menos que se quiera. Si comparte una instantánea manual sin cifrar públicamente, estará disponible para todas las cuentas de Cuentas de AWS. Esto puede provocar una exposición no intencionada de los datos de su instancia de RDS.

Tenga en cuenta que si se cambia la configuración para permitir el acceso público, es posible que la AWS Config regla no pueda detectar el cambio hasta dentro de 12 horas. Hasta que la AWS Config regla detecte el cambio, la comprobación se realizará aunque la configuración infrinja la regla.

Para obtener más información sobre cómo compartir una instantánea de base de datos, consulte [Cómo compartir una instantánea de base de datos](https://docs.aws.amazon.com/AmazonRDS/latest/UserGuide/USER_ShareSnapshot.html) en la Guía del usuario de Amazon RDS.

# Corrección

Para eliminar el acceso público de las instantáneas de RDS, consulte [Compartir una instantánea](https://docs.aws.amazon.com/AmazonRDS/latest/UserGuide/USER_ShareSnapshot.html#USER_ShareSnapshot.Sharing) en la Guía del usuario de Amazon RDS. En Visibilidad de las instantáneas de base de datos, elija Privada.

[RDS.2] Las instancias de base de datos de RDS deben prohibir el acceso público, según lo determine la duración PubliclyAccessible AWS Config

Requisitos relacionados: CIS AWS Foundations Benchmark v3.0.0/2.3.3, PCI DSS v3.2.1/1.2.1, PCI DSS v3.2.1/1.3.1, PCI DSS v3.2.1/1.3.2, PCI DSS v3.2.1/1.3.4, PCI DSS v3.2.1/1.3.6, PCI DSS v3.2.1/7.2.1, NIST.800-53.r5 AC-4, NIST.800-53.r5 3.r5 AC-4 (21), NiSt.800-53.r5 SC-7, NiSt.800-53.r5 SC-7 (11), NIst.800-53.r5 SC-7 (16), NISt.800-53.r5 SC-7 (21), NISt.800-53.r5 SC-7 (4), NISt.800-53.r5 SC-7 (5)

Categoría: Proteger - Configuración de red segura

Gravedad: crítica

Tipo de recurso: AWS::RDS::DBInstance

Regla de AWS Config : [rds-instance-public-access-check](https://docs.aws.amazon.com/config/latest/developerguide/rds-instance-public-access-check.html)

Tipo de horario: provocado por un cambio

Parámetros: ninguno

Este control comprueba si las instancias de Amazon RDS son accesibles públicamente mediante la evaluación del campo PubliclyAccessible en el elemento de configuración de instancia.

Las instancias de base de datos de Neptune y los clústeres de Amazon DocumentDB no tienen el indicador de PubliclyAccessible y no se pueden evaluar. Sin embargo, este control aún puede generar resultados para estos recursos. Puede suprimir estos resultados.

El valor PubliclyAccessible de la configuración de la instancia de RDS indica si la instancia de base de datos es accesible públicamente. Si la instancia de base de datos se ha configurado con PubliclyAccessible, se trata de una instancia orientada a Internet con un nombre DNS que se puede resolver públicamente y que se resuelve en una dirección IP pública. Cuando la instancia de base de datos no es accesible públicamente, se trata de una instancia interna con un nombre DNS que se resuelve en una dirección IP privada.

A menos que tenga la intención de dar acceso público a su instancia de RDS, la instancia de RDS no debe configurarse con el valor PubliclyAccessible. Si lo hace, podría generar tráfico innecesario a su instancia de base de datos.

# Corrección

Para eliminar el acceso público a las instancias de base de datos de RDS, consulte [Modificación de](https://docs.aws.amazon.com/AmazonRDS/latest/UserGuide/Overview.DBInstance.Modifying.html)  [una instancia de base de datos de Amazon RDS](https://docs.aws.amazon.com/AmazonRDS/latest/UserGuide/Overview.DBInstance.Modifying.html) en la Guía del usuario de Amazon RDS. En Acceso público, elija No.

[RDS.3] Las instancias de base de datos de RDS deben tener habilitado el cifrado en reposo

Requisitos relacionados: CIS AWS Foundations Benchmark v3.0.0/2.3.1, CIS AWS Foundations Benchmark v1.4.0/2.3.1, NIst.800-53.r5 CA-9 (1), NIst.800-53.r5 CM-3 (6), NIst.800-53.r5 SC-13, NIst.800-53.r5 SC-28 (1), NISt.800-53.r5 SC-7 (10), NiST.800-53.r5 SI-7 (6)

Categoría: Proteger - Protección de datos - Cifrado de datos en reposo

Gravedad: media

Tipo de recurso: AWS::RDS::DBInstance

Regla de AWS Config : [rds-storage-encrypted](https://docs.aws.amazon.com/config/latest/developerguide/rds-storage-encrypted.html)

Tipo de horario: provocado por un cambio

Parámetros: ninguno

Este control comprueba si el cifrado de almacenamiento está habilitado para las instancias de base de datos de Amazon RDS.

Este control está diseñado para instancias de base de datos de RDS. Sin embargo, también puede generar resultados para instancias de base de datos de Aurora, instancias de base de datos de Neptune y clústeres de Amazon DocumentDB. Si estos resultados no son útiles, puede suprimirlos.

Para obtener una capa adicional de seguridad para la información confidencial en las instancias de base de datos de RDS, debe configurar las instancias de base de datos de RDS de tal manera que se cifren en reposo. Para cifrar las instancias de base de datos de RDS y las instantáneas en reposo, debe habilitar la opción de cifrado para las instancias de base de datos de RDS. Los datos cifrados en reposo incluyen el almacenamiento subyacente de una instancia de base de datos, sus copias de seguridad automatizadas, sus réplicas de lectura y sus instantáneas.

En las instancias de base de datos cifradas de RDS se utiliza el algoritmo de cifrado AES-256 de código estándar para cifrar los datos en el servidor que aloja la instancia de base de datos de RDS. Una vez cifrados los datos, Amazon RDS se encarga de la autenticación de acceso y del descifrado de los datos de forma transparente, con un impacto mínimo en el desempeño. No es necesario modificar las aplicaciones cliente de base de datos para utilizar el cifrado.

El cifrado de Amazon RDS actualmente está disponible para todos los motores de bases de datos y tipos de almacenamiento. El cifrado de Amazon RDS está disponible para la mayoría de las clases de instancias de bases de datos. Para obtener información acerca de las clases de instancia de base de datos que no admiten el cifrado de Amazon RDS, consulte [Cifrado de recursos de Amazon RDS](https://docs.aws.amazon.com/AmazonRDS/latest/UserGuide/Overview.Encryption.html) en la Guía del usuario de Amazon RDS.

## Corrección

Para obtener información sobre el cifrado de instancias de base de datos en Amazon RDS, consulte [Cifrar los recursos de Amazon RDS](https://docs.aws.amazon.com/AmazonRDS/latest/UserGuide/Overview.Encryption.html) en la Guía del usuario de Amazon RDS.

Las instantáneas de clústeres y bases de datos de RDS [RDS.4] deben cifrarse cuando están inactivas

Requisitos relacionados: NIST.800-53.r5 CA-9(1), NIST.800-53.r5 CM-3(6), NIST.800-53.r5 SC-13, NIST.800-53.r5 SC-28, NIST.800-53.r5 SC-28(1), NIST.800-53.r5 SC-7(10), NIST.800-53.r5 SI-7(6)

Categoría: Proteger - Protección de datos - Cifrado de datos en reposo

Gravedad: media

Tipo de recurso: AWS::RDS::DBClusterSnapshot, AWS::RDS::DBSnapshot

Regla de AWS Config : [rds-snapshot-encrypted](https://docs.aws.amazon.com/config/latest/developerguide/rds-snapshot-encrypted.html)

Tipo de horario: provocado por un cambio

#### Parámetros: ninguno

Este control comprueba si una instantánea de base de datos de RDS está cifrada. El control falla si una instantánea de base de datos de RDS no está cifrada.

Este control está diseñado para instancias de base de datos de RDS. Sin embargo, también puede generar resultados para instantáneas de instancias de base de datos de Aurora, instancias de base de datos de Neptune y clústeres de Amazon DocumentDB. Si estos resultados no son útiles, puede suprimirlos.

El cifrado de los datos en reposo reduce el riesgo de que un usuario no autenticado acceda a los datos almacenados en el disco. Los datos de las instantáneas de RDS deben cifrarse en reposo para ofrecer un nivel de seguridad adicional.

## Corrección

Para cifrar una instantánea de RDS, consulte [Cifrar los recursos de Amazon RDS](https://docs.aws.amazon.com/AmazonRDS/latest/UserGuide/Overview.Encryption.html) en la Guía del usuario de Amazon RDS. Cuando cifra una instancia de base de datos de RDS, los datos cifrados incluyen el almacenamiento subyacente de la instancia, sus copias de seguridad automatizadas, sus réplicas de lectura y sus instantáneas.

Solo se puede cifrar una instancia de base de datos de RDS al crearla, no después de que se haya creado. Sin embargo, debido a que se puede cifrar una copia de una instantánea de base de datos sin cifrar, en la práctica es posible agregar el cifrado a una instancia de base de datos sin cifrar. Es decir, puede crear una instantánea de una instancia de base de datos y, a continuación, crear una copia cifrada de esa instantánea. A continuación, se puede restaurar una instancia de base de datos a partir de la instantánea cifrada y de este modo, se tiene una copia cifrada de la instancia de base de datos original.

Las instancias de base de datos de RDS [RDS.5] deben configurarse con varias zonas de disponibilidad

Requisitos relacionados: NIST.800-53.r5 CP-10, NIST.800-53.r5 CP-6(2), NIST.800-53.r5 SC-36, NIST.800-53.r5 SC-5(2), NIST.800-53.r5 SI-13(5)

Categoría: Recuperación > Resiliencia > Alta disponibilidad

Gravedad: media

Tipo de recurso: AWS::RDS::DBInstance

Regla de AWS Config : [rds-multi-az-support](https://docs.aws.amazon.com/config/latest/developerguide/rds-multi-az-support.html)

Tipo de horario: provocado por un cambio

Parámetros: ninguno

Este control comprueba si la alta disponibilidad está habilitada para sus instancias de base de datos de RDS.

Las instancias de base de datos RDS deben configurarse para varias zonas de disponibilidad (AZ). Esto garantiza la disponibilidad de los datos almacenados. Las implementaciones en zonas de

disponibilidad múltiples permiten la conmutación por error automática si hay algún problema con la disponibilidad de las zonas de disponibilidad y durante el mantenimiento regular del RDS.

# Corrección

Para implementar sus instancias de base de datos en varias zonas de disponibilidad, consulte [Modificar una instancia de base de datos para convertirla en una implementación de base de datos](https://docs.aws.amazon.com/AmazonRDS/latest/UserGuide/Concepts.MultiAZSingleStandby.html#Concepts.MultiAZ.Migrating)  [de varias zonas de disponibilidad](https://docs.aws.amazon.com/AmazonRDS/latest/UserGuide/Concepts.MultiAZSingleStandby.html#Concepts.MultiAZ.Migrating) en la Guía del usuario de Amazon RDS.

Se debe configurar una supervisión mejorada para las instancias de base de datos de RDS [RDS.6]

Requisitos relacionados: NIST.800-53.r5 CA-7, NIST.800-53.r5 SI-2

Categoría: Detectar - Servicios de detección

Gravedad: baja

Tipo de recurso: AWS::RDS::DBInstance

Regla de AWS Config : [rds-enhanced-monitoring-enabled](https://docs.aws.amazon.com/config/latest/developerguide/rds-enhanced-monitoring-enabled.html)

Tipo de horario: provocado por un cambio

Parámetros:

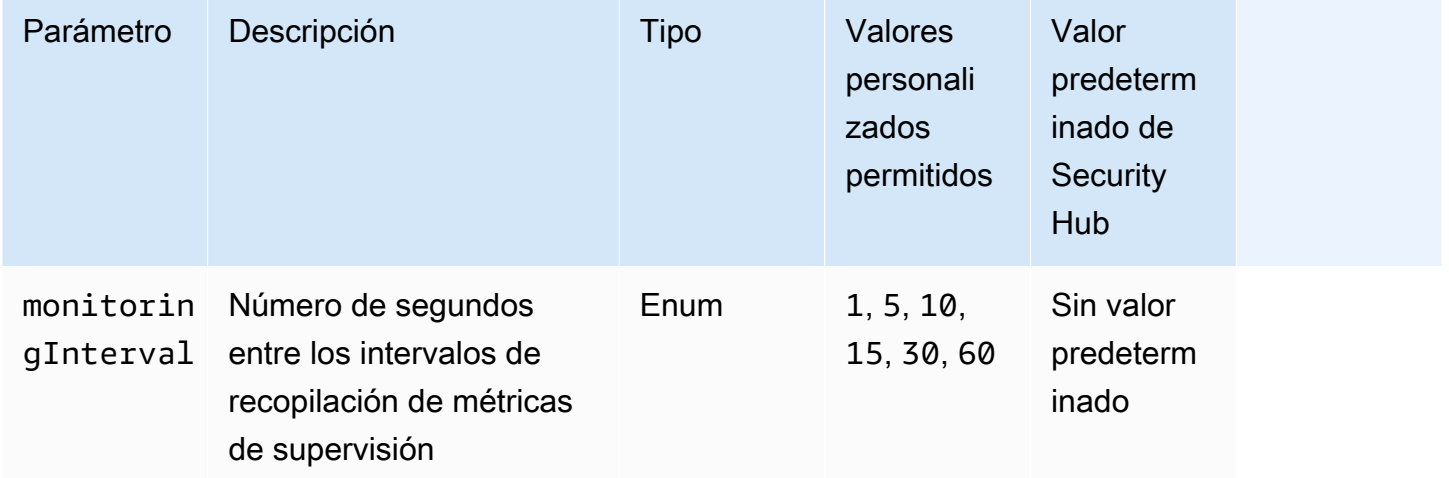

Este control comprueba si la supervisión mejorada está habilitada para una instancia de base de datos de Amazon Relational Database Service (Amazon RDS). Se produce un error en el control si la supervisión mejorada no está habilitada para la instancia. Si proporciona un valor personalizado para el parámetro monitoringInterval, el control pasa si se recopilan métricas de supervisión mejoradas para la instancia en el intervalo especificado.

En Amazon RDS, la supervisión mejorada permite una respuesta más rápida a los cambios de rendimiento en la infraestructura subyacente. Estos cambios en el rendimiento podrían provocar una falta de disponibilidad de los datos. El monitoreo mejorado proporciona métricas en tiempo real para el sistema operativo en el que se ejecuta la instancia de base de datos de RDS. El agente está instalado en la instancia. El agente puede obtener métricas con mayor precisión de lo que es posible desde la capa del hipervisor.

Las métricas de monitorización mejoradas son útiles cuando desea ver cómo diferentes procesos o subprocesos en una instancia de base de datos usan la CPU. Para obtener más información, consulte [Enhanced Monitoring](https://docs.aws.amazon.com/AmazonRDS/latest/UserGuide/USER_Monitoring.OS.html) (Supervisión mejorada) en la Guía del usuario de Amazon RDS.

## Corrección

Para obtener instrucciones detalladas sobre cómo habilitar la supervisión mejorada para su instancia de base de datos, consulte [Configuración y activación de la supervisión mejorada](https://docs.aws.amazon.com/AmazonRDS/latest/UserGuide/USER_Monitoring.OS.Enabling) en la Guía del usuario de Amazon RDS.

Los clústeres de RDS [RDS.7] deben tener habilitada la protección contra la eliminación

Requisitos relacionados: NIST.800-53.r5 CM-3, NIST.800-53.r5 SC-5(2)

Categoría: Proteger > Protección de datos > Protección contra la eliminación de datos

Gravedad: baja

Tipo de recurso: AWS::RDS::DBCluster

Regla de AWS Config : [rds-cluster-deletion-protection-enabled](https://docs.aws.amazon.com/config/latest/developerguide/rds-cluster-deletion-protection-enabled.html)

Tipo de horario: provocado por un cambio

Parámetros: ninguno

Este control comprueba si un clúster de base de datos RDS tiene habilitada la protección contra eliminación. El control falla si un clúster de base de datos RDS no tiene habilitada la protección contra eliminación.

Este control está diseñado para instancias de base de datos de RDS. Sin embargo, también puede generar resultados para instancias de base de datos de Aurora, instancias de base de datos de Neptune y clústeres de Amazon DocumentDB. Si estos resultados no son útiles, puede suprimirlos.

Habilitar la protección contra la eliminación de clústeres es un nivel adicional de protección contra la eliminación accidental de la base de datos o la eliminación por parte de una entidad no autorizada.

Cuando la protección de eliminación está habilitada, no se puede eliminar un clúster de base de datos. Para que una solicitud de eliminación se pueda realizar correctamente, la protección contra la eliminación debe estar deshabilitada.

# Corrección

Para habilitar la protección contra la eliminación de un clúster de base de datos de RDS, consulte [Modificación del clúster de base de datos mediante la consola, la CLI y la API](https://docs.aws.amazon.com/AmazonRDS/latest/AuroraUserGuide/Aurora.Modifying.html#Aurora.Modifying.Cluster) en la Guía del usuario de Amazon RDS. En Protección contra eliminación, elija Habilitar la protección contra eliminación.

Las instancias de base de datos de RDS [RDS.8] deben tener habilitada la protección contra la eliminación

Requisitos relacionados: NIST.800-53.r5 CM-3, NIST.800-53.r5 SC-5(2), NIST.800-53.r5 SI-13(5)

Categoría: Proteger > Protección de datos > Protección contra la eliminación de datos

Gravedad: baja

Tipo de recurso: AWS::RDS::DBInstance

Regla de AWS Config : [rds-instance-deletion-protection-enabled](https://docs.aws.amazon.com/config/latest/developerguide/rds-instance-deletion-protection-enabled.html)

Tipo de horario: provocado por un cambio

Parámetros:

• databaseEngines: mariadb,mysql,custom-oracle-ee,oracle-ee-cdb,oraclese2-cdb,oracle-ee,oracle-se2,oracle-se1,oracle-se,postgres,sqlserveree,sqlserver-se,sqlserver-ex,sqlserver-web (no personalizable)

Este control comprueba si las instancias de base de datos de RDS que utilizan uno de los motores de bases de datos de la lista tienen habilitada la protección contra la eliminación. El control falla si una instancia de base de datos RDS no tiene habilitada la protección contra eliminación.

La activación de la protección contra la eliminación de instancias es un nivel adicional de protección contra la eliminación accidental de la base de datos o la eliminación por parte de una entidad no autorizada.

Mientras la protección contra la eliminación está habilitada, no se puede eliminar una instancia de base de datos de RDS. Para que una solicitud de eliminación se pueda realizar correctamente, la protección contra la eliminación debe estar deshabilitada.

Corrección

Para habilitar la protección contra la eliminación de una instancia de base de datos de RDS, consulte [Modificación de una instancia de base de datos de Amazon RDS](https://docs.aws.amazon.com/AmazonRDS/latest/UserGuide/Overview.DBInstance.Modifying.html) en la Guía del usuario de Amazon RDS. En Protección contra eliminación, elija Habilitar la protección contra eliminación.

[RDS.9] Las instancias de base de datos de RDS deben publicar CloudWatch registros en Logs

Requisitos relacionados: NIST.800-53.r5 AC-2(4), NIST.800-53.r5 AC-4(26), NIST.800-53.r5 AC-6(9), NIST.800-53.r5 AU-10, NIST.800-53.r5 AU-12, NIST.800-53.r5 AU-2, NIST.800-53.r5 AU-3, NIST.800-53.r5 AU-6(3), NIST.800-53.r5 AU-6(4), NIST.800-53.r5 CA-7, NIST.800-53.r5 SC-7(10), NIST.800-53.r5 SC-7(9), NIST.800-53.r5 SI-3(8), NIST.800-53.r5 SI-4(20), NIST.800-53.r5 SI-7(8)

Categoría: Identificar - Registro

Gravedad: media

Tipo de recurso: AWS::RDS::DBInstance

Regla de AWS Config : [rds-logging-enabled](https://docs.aws.amazon.com/config/latest/developerguide/rds-logging-enabled.html)

Tipo de horario: provocado por un cambio

Parámetros: ninguno

Este control comprueba si una instancia de base de datos de Amazon RDS está configurada para publicar los siguientes registros en Amazon CloudWatch Logs. El control falla si la instancia no está configurada para publicar los siguientes registros en CloudWatch Logs:

- Oracle: (Alert, Audit, Trace, Listener)
- PostgreSQL: (Postgresql, Upgrade)
- MySQL: (Auditoría, Error, General, SlowQuery)
- MariaDB: (Auditoría, error, general,) SlowQuery
- SQL Server: (Error, Agent)
- Aurora: (Auditoría, error, general, SlowQuery)
- Aurora-MySQL: (Auditoría, Error, General,) SlowQuery
- Aurora-PostgreSQL: (Postgresql, Upgrade).

Las bases de datos de RDS deben tener habilitados los registros relevantes. El registro de la base de datos proporciona registros detallados de las solicitudes realizadas a RDS. Los registros de las bases de datos pueden ayudar con las auditorías de seguridad y acceso y pueden ayudar a diagnosticar problemas de disponibilidad.

## Corrección

Para publicar los registros de la base de datos de RDS en CloudWatch Logs, consulte [Especificar los](https://docs.aws.amazon.com/AmazonRDS/latest/UserGuide/USER_LogAccess.Procedural.UploadtoCloudWatch.html#integrating_cloudwatchlogs.configure)  [registros que se van a publicar en CloudWatch Logs](https://docs.aws.amazon.com/AmazonRDS/latest/UserGuide/USER_LogAccess.Procedural.UploadtoCloudWatch.html#integrating_cloudwatchlogs.configure) en la Guía del usuario de Amazon RDS.

La autenticación de IAM [RDS.10] debe configurarse para las instancias de RDS

Requisitos relacionados: NIST.800-53.r5 AC-2(1), NIST.800-53.r5 AC-3, NIST.800-53.r5 AC-3(15), NIST.800-53.r5 AC-3(7), NIST.800-53.r5 AC-6

Categoría: Proteger > Gestión del acceso seguro > Autenticación sin contraseña

Gravedad: media

Tipo de recurso: AWS::RDS::DBInstance

Regla de AWS Config : [rds-instance-iam-authentication-enabled](https://docs.aws.amazon.com/config/latest/developerguide/rds-instance-iam-authentication-enabled.html)

Tipo de horario: provocado por un cambio

Parámetros: ninguno

Este control comprueba si una instancia de base de datos de RDS tiene habilitada la autenticación de bases de datos de IAM. El control falla si la autenticación de IAM no está configurada para las instancias de base de datos de RDS. Este control solo evalúa las instancias de RDS con los siguientes tipos de motor: mysql, postgres, aurora, aurora-mysql, aurora-postgresql y mariadb. Una instancia de RDS también debe estar en uno de los siguientes estados para que se genere un resultado: available, backing-up, storage-optimization o storage-full.

La autenticación de bases de datos de IAM permite autenticar las instancias de bases de datos con un token de autenticación en lugar de una contraseña. El tráfico de red hacia y desde la base de datos se cifra mediante SSL. Para obtener más información, consulte [Autenticación de bases de](https://docs.aws.amazon.com/AmazonRDS/latest/AuroraUserGuide/UsingWithRDS.IAMDBAuth.html)  [datos de IAM](https://docs.aws.amazon.com/AmazonRDS/latest/AuroraUserGuide/UsingWithRDS.IAMDBAuth.html) en la Guía del usuario de Amazon Aurora.

# Corrección

Para activar la autenticación de bases de datos de IAM en una instancia de base de datos de RDS, consulte [Habilitar y deshabilitar la autenticación de bases de datos de IAM](https://docs.aws.amazon.com/AmazonRDS/latest/UserGuide/UsingWithRDS.IAMDBAuth.Enabling.html) en la Guía del usuario de Amazon RDS.

Las instancias RDS [RDS.11] deben tener habilitadas las copias de seguridad automáticas

Requisitos relacionados: NIST.800-53.r5 CP-10, NIST.800-53.r5 CP-6, NIST.800-53.r5 CP-6(1), NIST.800-53.r5 CP-6(2), NIST.800-53.r5 CP-9, NIST.800-53.r5 SC-5(2), NIST.800-53.r5 SI-12, NIST.800-53.r5 SI-13(5)

Categoría: Recuperación > Resiliencia > Respaldos habilitados

Gravedad: media

Tipo de recurso: AWS::RDS::DBInstance

Regla de AWS Config : [db-instance-backup-enabled](https://docs.aws.amazon.com/config/latest/developerguide/db-instance-backup-enabled.html)

Tipo de horario: provocado por un cambio

Parámetros:

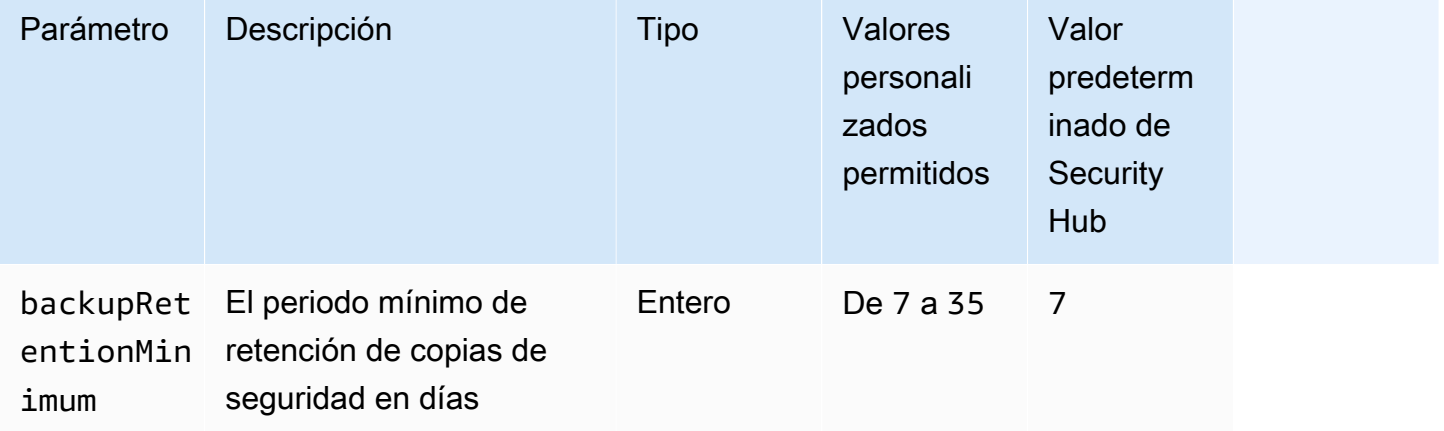

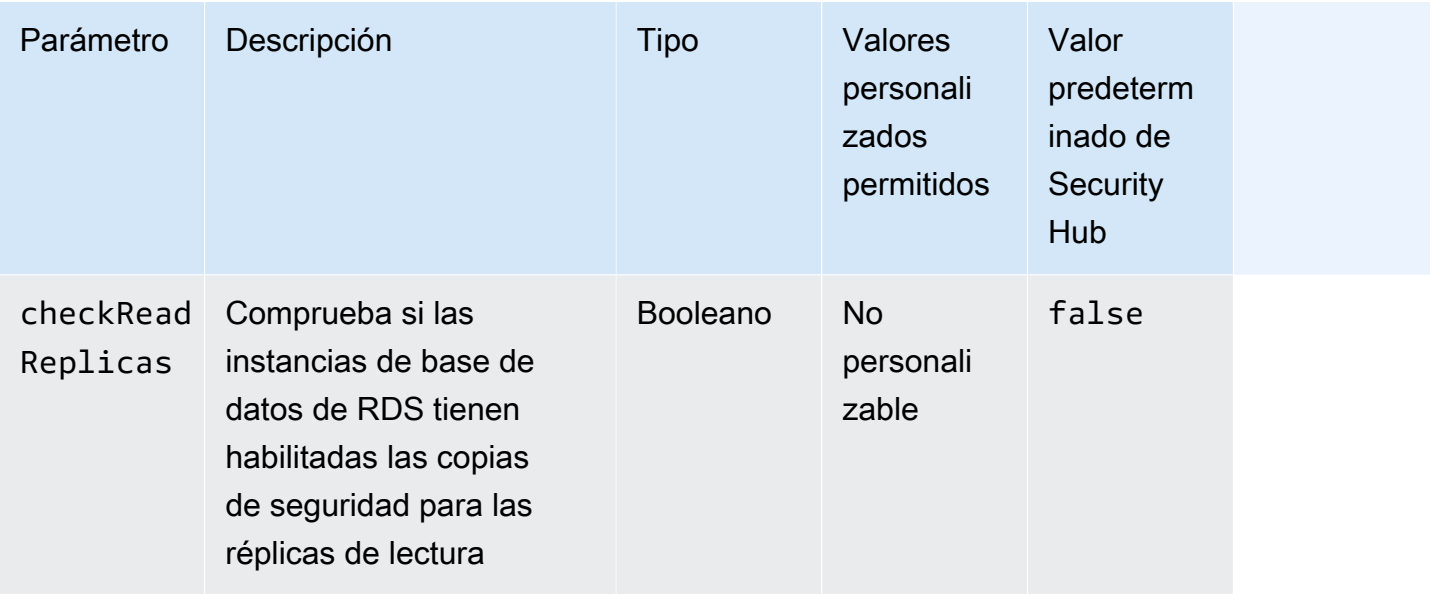

Este control comprueba si la instancia de Amazon Relational Database Service tiene habilitadas las copias de seguridad automáticas y si el periodo de retención de las copias de seguridad es superior o igual al periodo especificado. Las réplicas de lectura se excluyen de la evaluación. Se produce un error en el control si las copias de seguridad no están habilitadas para la instancia o si el periodo de retención es inferior al periodo especificado. A menos que se proporcione un valor personalizado de parámetro para el periodo de retención de copia de seguridad, Security Hub utiliza un valor predeterminado de 7 días.

Las copias de seguridad le ayudan a recuperarse más rápidamente de un incidente de seguridad y refuerzan la resiliencia de sus sistemas. Amazon RDS permite configurar instantáneas diarias del volumen de instancias completo. Para más información sobre las copias de seguridad automatizadas de Amazon RDS, consulte [Trabajo con copias de seguridad](https://docs.aws.amazon.com/AmazonRDS/latest/UserGuide/USER_WorkingWithAutomatedBackups.html) en la Guía del usuario de Amazon RDS.

# Corrección

Para habilitar copias de seguridad automatizadas para una instancia de base de datos de RDS, consulte [Habilitación de copias de seguridad automatizadas](https://docs.aws.amazon.com/AmazonRDS/latest/UserGuide/USER_WorkingWithAutomatedBackups.html#USER_WorkingWithAutomatedBackups.Enabling) en Guía del usuario de Amazon RDS.

La autenticación de IAM [RDS.12] debe configurarse para los clústeres de RDS

Requisitos relacionados: NIST.800-53.r5 AC-2(1), NIST.800-53.r5 AC-3, NIST.800-53.r5 AC-3(15), NIST.800-53.r5 AC-3(7), NIST.800-53.r5 AC-6

Categoría: Proteger > Gestión del acceso seguro > Autenticación sin contraseña

Gravedad: media
Tipo de recurso: AWS::RDS::DBCluster

Regla de AWS Config : [rds-cluster-iam-authentication-enabled](https://docs.aws.amazon.com/config/latest/developerguide/rds-cluster-iam-authentication-enabled.html)

Tipo de horario: provocado por un cambio

Parámetros: ninguno

Este control comprueba si un clúster de base de datos de Amazon RDS tiene habilitada la autenticación de bases de datos de IAM.

La autenticación de bases de datos de IAM permite autenticar las instancias de bases de datos sin contraseña. La autenticación usa un token de autenticación. El tráfico de red hacia y desde la base de datos se cifra mediante SSL. Para obtener más información, consulte [Autenticación de bases de](https://docs.aws.amazon.com/AmazonRDS/latest/AuroraUserGuide/UsingWithRDS.IAMDBAuth.html) [datos de IAM](https://docs.aws.amazon.com/AmazonRDS/latest/AuroraUserGuide/UsingWithRDS.IAMDBAuth.html) en la Guía del usuario de Amazon Aurora.

#### Corrección

Para habilitar la autenticación de IAM para un clúster de base de datos, consulte [Habilitar y](https://docs.aws.amazon.com/AmazonRDS/latest/AuroraUserGuide/UsingWithRDS.IAMDBAuth.Enabling.html)  [deshabilitar la autenticación de bases de datos de IAM](https://docs.aws.amazon.com/AmazonRDS/latest/AuroraUserGuide/UsingWithRDS.IAMDBAuth.Enabling.html) en la Guía del usuario de Amazon Aurora.

Las actualizaciones automáticas de las versiones secundarias de RDS [RDS.13] deben estar habilitadas

Requisitos relacionados: CIS AWS Foundations Benchmark v3.0.0/2.3.2, NISt.800-53.r5 SI-2, NISt.800-53.r5 SI-2 (2), NISt.800-53.r5 SI-2 (4), NISt.800-53.r5 SI-2 (5)

Categoría: Detectar > Gestión de vulnerabilidades y parches

Gravedad: alta

Tipo de recurso: AWS::RDS::DBInstance

Regla de AWS Config : [rds-automatic-minor-version-upgrade-enabled](https://docs.aws.amazon.com/config/latest/developerguide/rds-automatic-minor-version-upgrade-enabled.html)

Tipo de horario: provocado por un cambio

#### Parámetros: ninguno

Este control comprueba si las actualizaciones automáticas de las versiones secundarias están habilitadas para la instancia de base de datos de RDS.

Al habilitar las actualizaciones automáticas de las versiones secundarias, se garantiza que se instalen las últimas actualizaciones de las versiones secundarias del sistema de administración de bases de datos relacionales (RDBMS). Estas actualizaciones pueden incluir parches de seguridad y correcciones de errores. Mantenerse al día con la instalación de los parches es un paso importante para proteger los sistemas.

### Corrección

Para habilitar las actualizaciones automáticas de las versiones secundarias de una instancia de base de datos existente, consulte [Modificación de una instancia de base de datos de Amazon RDS](https://docs.aws.amazon.com/AmazonRDS/latest/UserGuide/Overview.DBInstance.Modifying.html) en la Guía del usuario de Amazon RDS. Para la actualización automática de una versión secundaria, seleccione Sí.

Los clústeres de Amazon Aurora [RDS.14] deben tener habilitada la característica de búsqueda de datos anteriores

Requisitos relacionados: NIST.800-53.r5 CP-10, NIST.800-53.r5 CP-6, NIST.800-53.r5 CP-6(1), NIST.800-53.r5 CP-6(2), NIST.800-53.r5 CP-9, NIST.800-53.r5 SI-13(5)

Categoría: Recuperación > Resiliencia > Respaldos habilitados

Gravedad: media

Tipo de recurso: AWS::RDS::DBCluster

Regla de AWS Config : [aurora-mysql-backtracking-enabled](https://docs.aws.amazon.com/config/latest/developerguide/aurora-mysql-backtracking-enabled.html)

Tipo de horario: provocado por un cambio

Parámetros:

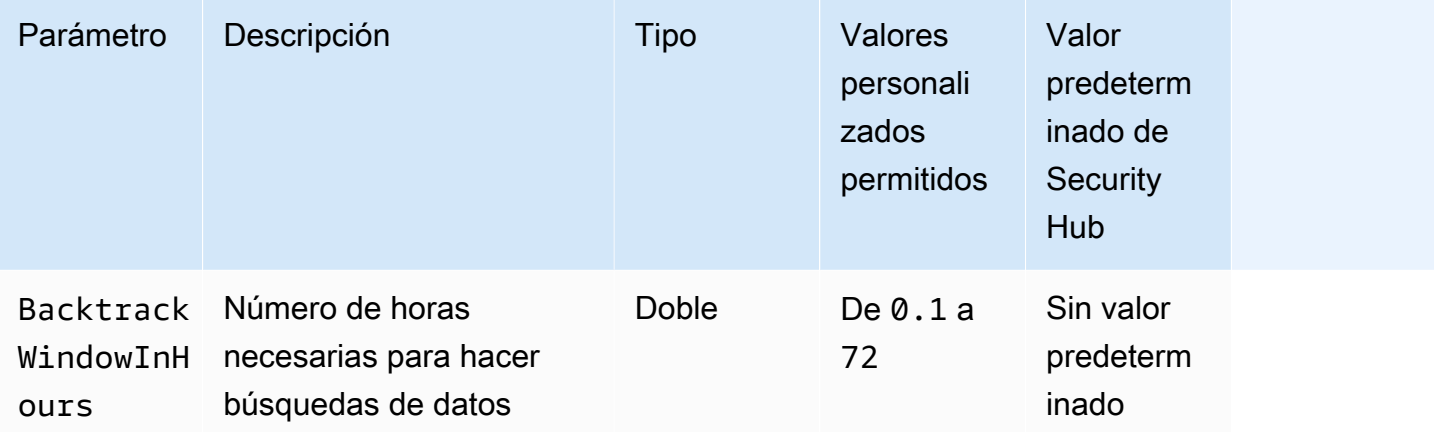

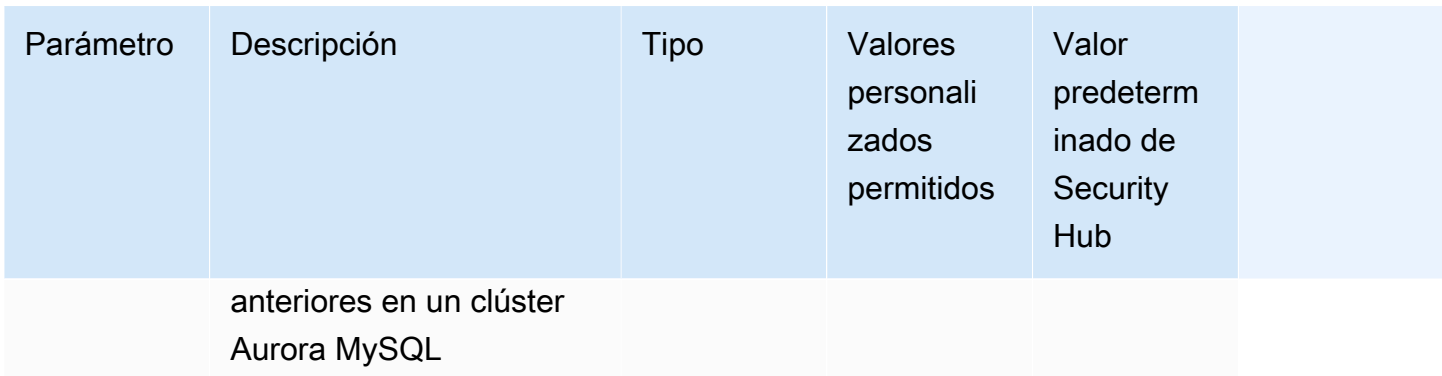

Este control comprueba si un clúster de Amazon Aurora tiene habilitada la característica de búsqueda de datos anteriores. Se produce un error en el control si el clúster no tiene habilitada la búsqueda de datos anteriores. Si proporciona un valor personalizado para el parámetro BacktrackWindowInHours, el control solo pasa si la búsqueda de datos anteriores en el clúster se hace durante el periodo especificado.

Las copias de seguridad le ayudan a recuperarse más rápidamente de un incidente de seguridad. También refuerzan la resiliencia de sus sistemas. La búsqueda de datos anteriores de Aurora reduce el tiempo de recuperación de una base de datos en un punto en el tiempo. Para ello, no es necesario restaurar la base de datos.

### Corrección

Para habilitar la búsqueda de datos anteriores de Aurora, consulte [Configuración de la búsqueda de](https://docs.aws.amazon.com/AmazonRDS/latest/AuroraUserGuide/AuroraMySQL.Managing.Backtrack.html#AuroraMySQL.Managing.Backtrack.Configuring) [datos anteriores](https://docs.aws.amazon.com/AmazonRDS/latest/AuroraUserGuide/AuroraMySQL.Managing.Backtrack.html#AuroraMySQL.Managing.Backtrack.Configuring) en la Guía del usuario de Amazon Aurora.

Tenga en cuenta que no puede habilitar la búsqueda de datos anteriores en un clúster existente. En su lugar, puede crear un clon que tenga habilitado la búsqueda de datos anteriores. Para obtener más información sobre las limitaciones del búsqueda de datos anteriores de Aurora, consulte la lista de limitaciones en [Descripción general de búsqueda de datos anteriores](https://docs.aws.amazon.com/AmazonRDS/latest/AuroraUserGuide/AuroraMySQL.Managing.Backtrack.html).

Los clústeres de bases de datos de RDS [RDS.15] deben configurarse para varias zonas de disponibilidad

Requisitos relacionados: NIST.800-53.r5 CP-10, NIST.800-53.r5 CP-6(2), NIST.800-53.r5 SC-36, NIST.800-53.r5 SC-5(2), NIST.800-53.r5 SI-13(5)

Categoría: Recuperación > Resiliencia > Alta disponibilidad

### Gravedad: media

Tipo de recurso: AWS::RDS::DBCluster

Regla de AWS Config : [rds-cluster-multi-az-enabled](https://docs.aws.amazon.com/config/latest/developerguide/rds-cluster-multi-az-enabled.html)

Tipo de horario: provocado por un cambio

Parámetros: ninguno

Este control comprueba si la alta disponibilidad está habilitada para sus clústeres de base de datos de RDS. El control falla si un clúster de base de datos de RDS no se implementa en varias zonas de disponibilidad (AZ).

Los clústeres de bases de datos de RDS deben configurarse para varias zonas de disponibilidad a fin de garantizar la disponibilidad de los datos almacenados. La implementación en varias zonas de disponibilidad permite la conmutación por error automática en caso de que se produzca un problema de disponibilidad de las zonas de disponibilidad y durante los eventos de mantenimiento habituales del RDS.

#### Corrección

Para implementar sus clústeres de base de datos en varias zonas de disponibilidad, consulte [Modificar una instancia de base de datos para convertirla en una implementación de base de datos](https://docs.aws.amazon.com/AmazonRDS/latest/UserGuide/Concepts.MultiAZSingleStandby.html#Concepts.MultiAZ.Migrating)  [de varias zonas de disponibilidad](https://docs.aws.amazon.com/AmazonRDS/latest/UserGuide/Concepts.MultiAZSingleStandby.html#Concepts.MultiAZ.Migrating) en la Guía del usuario de Amazon RDS.

Los pasos de solución son diferentes para las bases de datos globales de Aurora. Para configurar varias zonas de disponibilidad para una base de datos global de Aurora, seleccione su clúster de base de datos. A continuación, elija Acciones y Añadir lector y especifique varias zonas de disponibilidad (AZ). Para obtener más información, consulte [Agregar réplicas Aurora a un clúster de](https://docs.aws.amazon.com/AmazonRDS/latest/AuroraUserGuide/aurora-replicas-adding.html)  [base de datos](https://docs.aws.amazon.com/AmazonRDS/latest/AuroraUserGuide/aurora-replicas-adding.html) en la Guía del usuario de Amazon Aurora.

Los clústeres de bases de datos de RDS [RDS.16] deben configurarse para copiar etiquetas en las instantáneas

Requisitos relacionados: NIST.800-53.r5 CA-9(1), NIST.800-53.r5 CM-2, NIST.800-53.r5 CM-2(2)

Categoría: Identificar - Inventario

Gravedad: baja

Tipo de recurso: AWS::RDS::DBCluster

Regla de AWS Config : rds-cluster-copy-tags-to-snapshots-enabled (regla personalizada de Security Hub)

Tipo de horario: provocado por un cambio

Parámetros: ninguno

Este control comprueba si los clústeres de bases de datos de RDS están configurados para copiar todas las etiquetas en las instantáneas cuando se crean las instantáneas.

La identificación y el inventario de sus activos de TI es un aspecto fundamental de seguridad y control. Tiene que tener una visión de todos sus clústeres de base de datos de RDS para que pueda evaluar sus posiciones de seguridad y tomar así las acciones pertinentes respecto a las posibles áreas débiles. Las instantáneas deben etiquetarse de la misma manera que sus clústeres de bases de datos de RDS principales. Al habilitar esta configuración, se garantiza que las instantáneas hereden las etiquetas de sus clústeres de bases de datos principales.

#### Corrección

Para copiar automáticamente las etiquetas en las instantáneas de un clúster de base de datos de RDS, consulte [Modificación del clúster de base de datos mediante la consola, la CLI y la API](https://docs.aws.amazon.com/AmazonRDS/latest/AuroraUserGuide/Aurora.Modifying.html#Aurora.Modifying.Cluster) en la Guía del usuario de Amazon Aurora. Seleccione Copiar etiquetas en instantáneas

Las instancias de base de datos de RDS [RDS.17] deben configurarse para copiar etiquetas en las instantáneas

Requisitos relacionados: NIST.800-53.r5 CA-9(1), NIST.800-53.r5 CM-2, NIST.800-53.r5 CM-2(2)

Categoría: Identificar - Inventario

Gravedad: baja

Tipo de recurso: AWS::RDS::DBInstance

Regla de AWS Config : rds-instance-copy-tags-to-snapshots-enabled (regla personalizada de Security Hub)

Tipo de horario: provocado por un cambio

Parámetros: ninguno

Este control comprueba si las instancias de base de datos de RDS están configuradas para copiar todas las etiquetas a las instantáneas cuando se crean las instantáneas.

La identificación y el inventario de sus activos de TI es un aspecto fundamental de seguridad y control. Tiene que tener una visión de todas sus instancias de base de datos de RDS para que pueda evaluar sus posiciones de seguridad y tomar así las acciones pertinentes respecto a las posibles áreas débiles. Las instantáneas se deben etiquetar de la misma manera que las instancias de base de datos RDS principales. Al habilitar esta configuración, se garantiza que las instantáneas hereden las etiquetas de sus instancias de base de datos principales.

### Corrección

Para copiar automáticamente las etiquetas en las instantáneas de una instancia de base de datos de RDS, consulte [Modificación de una instancia de base de datos de Amazon RDS](https://docs.aws.amazon.com/AmazonRDS/latest/UserGuide/Overview.DBInstance.Modifying.html) en la Guía del usuario de Amazon RDS. Seleccione Copiar etiquetas en instantáneas

# Las instancias de RDS [RDS.18] deben implementarse en una VPC

Requisitos relacionados: NIST.800-53.r5 AC-21, NIST.800-53.r5 AC-3, NIST.800-53.r5 AC-3(7), NIST.800-53.r5 AC-4, NIST.800-53.r5 AC-4(21), NIST.800-53.r5 AC-6, NIST.800-53.r5 SC-7, NIST.800-53.r5 SC-7(11), NIST.800-53.r5 SC-7(16), NIST.800-53.r5 SC-7(20), NIST.800-53.r5 SC-7(21), NIST.800-53.r5 SC-7(3), NIST.800-53.r5 SC-7(4), NIST.800-53.r5 SC-7(9)

Categoría: Proteger > Configuración de red segura > Recursos dentro de VPC

Gravedad: alta

Tipo de recurso: AWS::RDS::DBInstance

Regla de AWS Config : rds-deployed-in-vpc (regla personalizada de Security Hub)

Tipo de horario: provocado por un cambio

Parámetros: ninguno

Este control comprueba si una instancia de Amazon RDS está implementada en una VPC de EC2.

Las VPC proporcionan una serie de controles de red para proteger el acceso a los recursos de RDS. Estos controles incluyen puntos de enlace de VPC, ACL de red y grupos de seguridad. Para aprovechar estos controles, le recomendamos que cree las instancias de RDS en una VPC de EC2.

#### Corrección

Para obtener instrucciones sobre cómo mover instancias de RDS a una VPC, consulte [Actualización](https://docs.aws.amazon.com/AmazonRDS/latest/UserGuide/USER_VPC.html#USER_VPC.VPC2VPC)  [de la VPC de una instancia de base de datos](https://docs.aws.amazon.com/AmazonRDS/latest/UserGuide/USER_VPC.html#USER_VPC.VPC2VPC) en la Guía del usuario de Amazon RDS.

Las suscripciones de notificación de eventos de RDS [RDS.19] existentes deben configurarse para los eventos de clúster críticos

Requisitos relacionados: NIST.800-53.r5 CA-7, NIST.800-53.r5 SI-2

Categoría: Detectar > Servicios de detección > Supervisión de aplicaciones

Gravedad: baja

Tipo de recurso: AWS::RDS::EventSubscription

Regla de AWS Config : rds-cluster-event-notifications-configured (regla personalizada de Security Hub)

Tipo de horario: provocado por un cambio

Parámetros: ninguno

Este control comprueba si una suscripción a eventos de Amazon RDS existente para clústeres de base de datos tiene habilitadas notificaciones para los siguientes pares clave-valor de tipo de origen y categoría de evento:

DBCluster: ["maintenance","failure"]

El control se transfiere si no hay suscripciones a eventos existentes en su cuenta.

Las notificaciones de eventos de RDS utilizan Amazon SNS para informarle de los cambios en la disponibilidad o la configuración de sus recursos de RDS. Estas notificaciones permiten una respuesta rápida. Para obtener más información sobre las notificaciones de eventos de RDS, consulte [Uso de las notificaciones de eventos de Amazon RDS](https://docs.aws.amazon.com/AmazonRDS/latest/UserGuide/USER_Events.html) en la Guía del usuario de Amazon RDS.

#### Corrección

Para suscribirse a las notificaciones de eventos del clúster de RDS, consulte [Suscribirse a las](https://docs.aws.amazon.com/AmazonRDS/latest/UserGuide/USER_Events.Subscribing.html)  [notificaciones de eventos de Amazon RDS](https://docs.aws.amazon.com/AmazonRDS/latest/UserGuide/USER_Events.Subscribing.html) en la Guía del usuario de Amazon RDS. Use los siguientes valores:

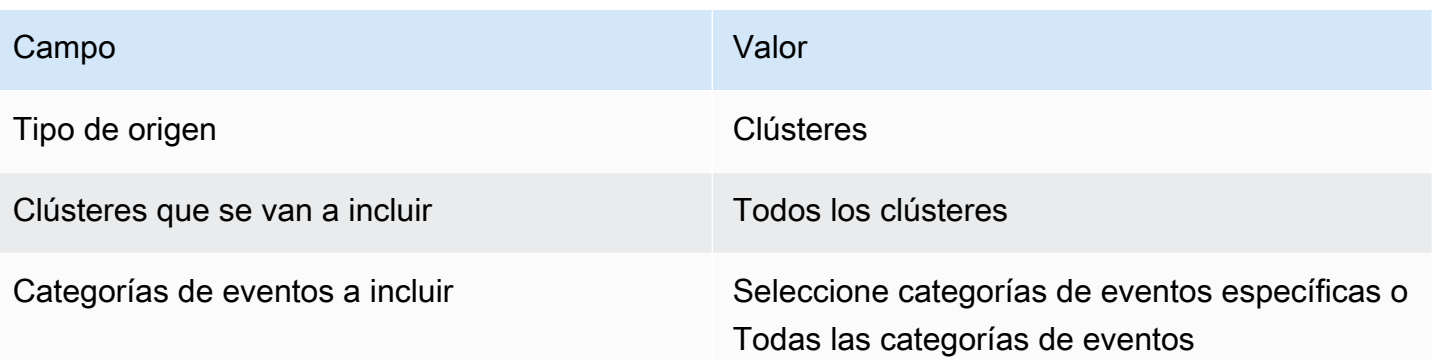

Las suscripciones de notificación de eventos de RDS [RDS.20] existentes deben configurarse para eventos críticos de instancias de bases de datos

Requisitos relacionados: NIST.800-53.r5 CA-7, NIST.800-53.r5 SI-2

Categoría: Detectar > Servicios de detección > Supervisión de aplicaciones

Gravedad: baja

Tipo de recurso: AWS::RDS::EventSubscription

```
Regla de AWS Config : rds-instance-event-notifications-configured (regla 
personalizada de Security Hub)
```
Tipo de horario: provocado por un cambio

Parámetros: ninguno

Este control comprueba si una suscripción a eventos de Amazon RDS existente para instancias de base de datos tiene habilitadas notificaciones para los siguientes pares clave-valor de tipo de origen y categoría de evento:

```
DBInstance: ["maintenance","configuration change","failure"]
```
El control se transfiere si no hay suscripciones a eventos existentes en su cuenta.

Las notificaciones de eventos de RDS utilizan Amazon SNS para informarle de los cambios en la disponibilidad o la configuración de sus recursos de RDS. Estas notificaciones permiten una respuesta rápida. Para obtener más información sobre las notificaciones de eventos de RDS, consulte [Uso de las notificaciones de eventos de Amazon RDS](https://docs.aws.amazon.com/AmazonRDS/latest/UserGuide/USER_Events.html) en la Guía del usuario de Amazon RDS.

#### Corrección

Para suscribirse a las notificaciones de eventos de instancias de RDS, consulte [Suscribirse a](https://docs.aws.amazon.com/AmazonRDS/latest/UserGuide/USER_Events.Subscribing.html) [las notificaciones de eventos de Amazon RDS](https://docs.aws.amazon.com/AmazonRDS/latest/UserGuide/USER_Events.Subscribing.html) en la Guía del usuario de Amazon RDS. Use los siguientes valores:

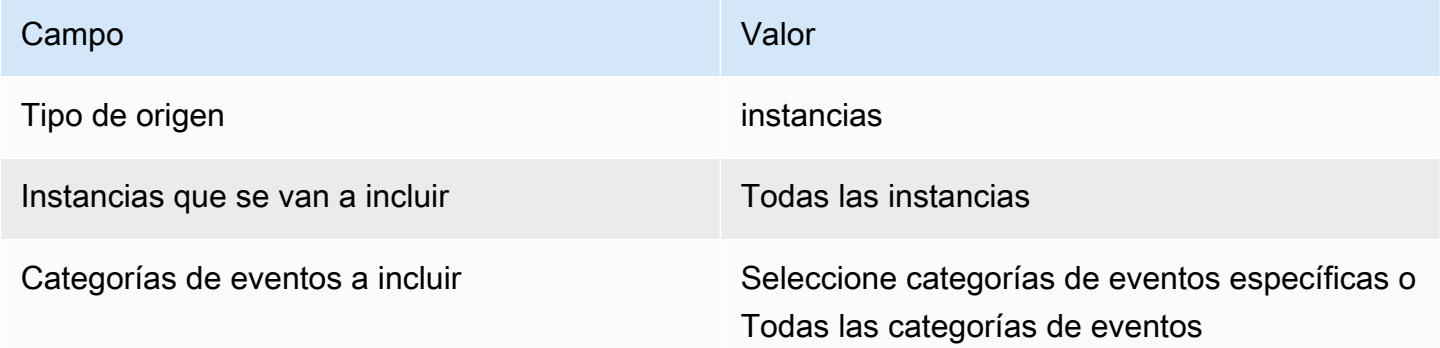

Se debe configurar una suscripción a las notificaciones de eventos de RDS [RDS.21] para los eventos críticos de los grupos de parámetros de bases de datos

Requisitos relacionados: NIST.800-53.r5 CA-7, NIST.800-53.r5 SI-2

Categoría: Detectar > Servicios de detección > Supervisión de aplicaciones

Gravedad: baja

Tipo de recurso: AWS::RDS::EventSubscription

Regla de AWS Config : rds-pg-event-notifications-configured (regla personalizada de Security Hub)

Tipo de horario: provocado por un cambio

Parámetros: ninguno

Este control comprueba si existe una suscripción a eventos de Amazon RDS con notificaciones habilitadas para los siguientes pares clave-valor de tipo de fuente y categoría de evento.

DBParameterGroup: ["configuration change"]

Las notificaciones de eventos de RDS utilizan Amazon SNS para informarle de los cambios en la disponibilidad o la configuración de sus recursos de RDS. Estas notificaciones permiten una respuesta rápida. Para obtener más información sobre las notificaciones de eventos de RDS, consulte [Uso de las notificaciones de eventos de Amazon RDS](https://docs.aws.amazon.com/AmazonRDS/latest/UserGuide/USER_Events.html) en la Guía del usuario de Amazon RDS.

### Corrección

Para suscribirse a las notificaciones de eventos del grupo de parámetros de la base de datos de RDS, consulte [Suscripción a la notificación de eventos de Amazon RDS](https://docs.aws.amazon.com/AmazonRDS/latest/UserGuide/USER_Events.Subscribing.html) en la Guía del usuario de Amazon RDS. Use los siguientes valores:

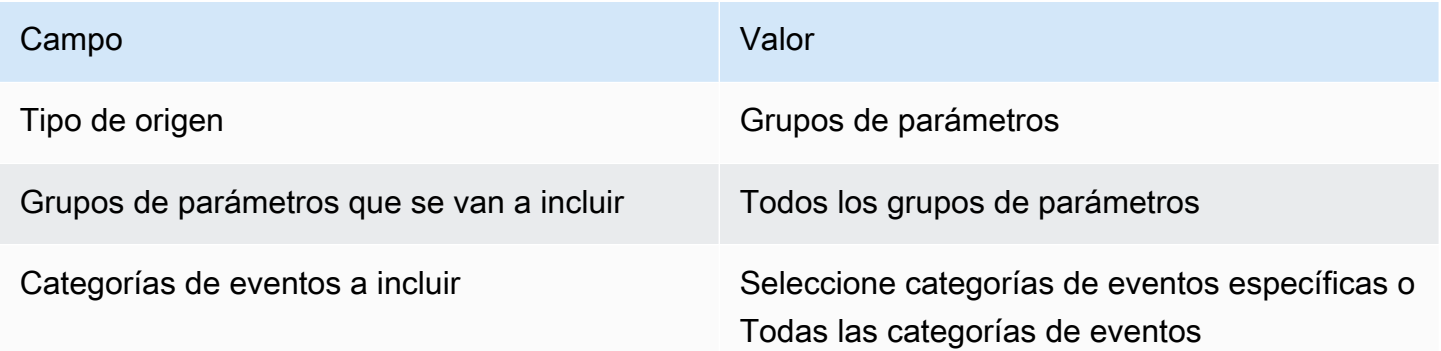

Se debe configurar una suscripción a las notificaciones de eventos de RDS [RDS.22] para los eventos críticos de los grupos de seguridad de bases de datos

Requisitos relacionados: NIST.800-53.r5 CA-7, NIST.800-53.r5 SI-2

Categoría: Detectar > Servicios de detección > Supervisión de aplicaciones

Gravedad: baja

Tipo de recurso: AWS::RDS::EventSubscription

Regla de AWS Config : rds-sg-event-notifications-configured (regla personalizada de Security Hub)

Tipo de horario: provocado por un cambio

Parámetros: ninguno

Este control comprueba si existe una suscripción a eventos de Amazon RDS con notificaciones habilitadas para los siguientes pares clave-valor de tipo de fuente y categoría de evento.

#### DBSecurityGroup: ["configuration change","failure"]

Las notificaciones de eventos de RDS utilizan Amazon SNS para informarle de los cambios en la disponibilidad o la configuración de sus recursos de RDS. Estas notificaciones permiten una respuesta rápida. Para obtener más información sobre las notificaciones de eventos de RDS, consulte [Uso de las notificaciones de eventos de Amazon RDS](https://docs.aws.amazon.com/AmazonRDS/latest/UserGuide/USER_Events.html) en la Guía del usuario de Amazon RDS.

#### Corrección

Para suscribirse a las notificaciones de eventos de instancias de RDS, consulte [Suscribirse a](https://docs.aws.amazon.com/AmazonRDS/latest/UserGuide/USER_Events.Subscribing.html) [las notificaciones de eventos de Amazon RDS](https://docs.aws.amazon.com/AmazonRDS/latest/UserGuide/USER_Events.Subscribing.html) en la Guía del usuario de Amazon RDS. Use los siguientes valores:

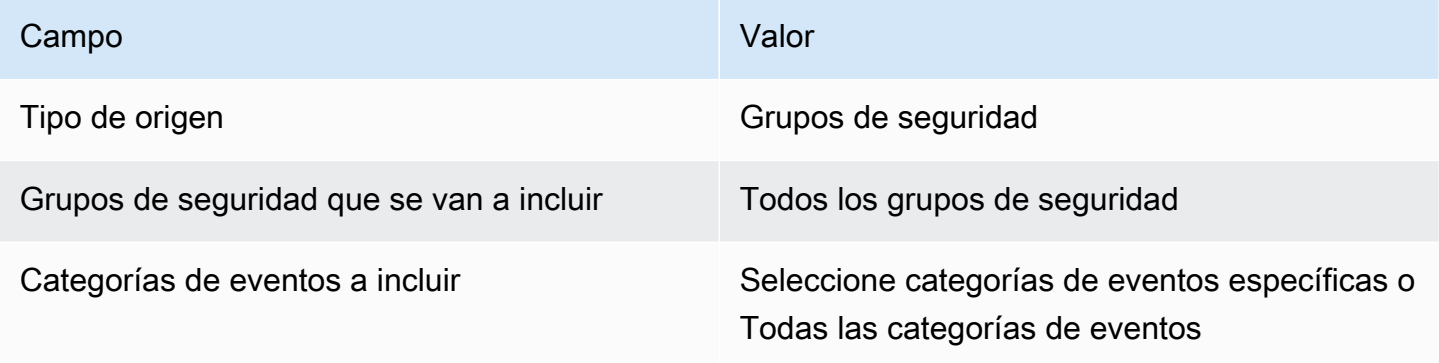

Las instancias RDS [RDS.23] no deben usar el puerto predeterminado de un motor de base de datos

Requisitos relacionados: NIST.800-53.r5 AC-4, NIST.800-53.r5 AC-4(21), NIST.800-53.r5 SC-7, NIST.800-53.r5 SC-7(11), NIST.800-53.r5 SC-7(16), NIST.800-53.r5 SC-7(21), NIST.800-53.r5 SC-7(4), NIST.800-53.r5 SC-7(5)

Categoría: Proteger - Configuración de red segura

Gravedad: baja

Tipo de recurso: AWS::RDS::DBInstance

Regla de AWS Config : rds-no-default-ports (regla personalizada de Security Hub)

Tipo de horario: provocado por un cambio

#### Parámetros: ninguno

Este control comprueba si un clúster o instancia de RDS utiliza un puerto distinto del puerto predeterminado del motor de base de datos. El control falla si el clúster o la instancia de RDS utilizan el puerto predeterminado.

Si utiliza un puerto conocido para implementar un clúster o una instancia de RDS, un atacante puede adivinar la información sobre el clúster o la instancia. El atacante puede usar esta información junto con otra información para conectarse a un clúster o instancia de RDS u obtener información adicional sobre la aplicación.

Al cambiar el puerto, también debe actualizar las cadenas de conexión existentes que se utilizaron para conectarse al puerto anterior. También debe comprobar el grupo de seguridad de la instancia de base de datos para asegurarse de que incluye una regla de entrada que permita la conectividad en el nuevo puerto.

### Corrección

Para modificar el puerto predeterminado de una instancia de base de datos de RDS existente, consulte [Modificación de una instancia de base de datos de Amazon RDS](https://docs.aws.amazon.com/AmazonRDS/latest/UserGuide/Overview.DBInstance.Modifying.html) en la Guía del usuario de Amazon RDS. Para modificar el puerto predeterminado de un clúster de base de datos de RDS existente, consulte [Modificación del clúster de base de datos mediante la consola, la CLI y la API](https://docs.aws.amazon.com/AmazonRDS/latest/AuroraUserGuide/Aurora.Modifying.html#Aurora.Modifying.Cluster) en la Guía del usuario de Amazon Aurora. Para el Puerto de base de datos, cambie el valor del puerto por un valor que no sea el predeterminado.

Los clústeres de bases de datos de RDS [RDS.24] deben usar un nombre de usuario de administrador personalizado

Requisitos relacionados: NIST.800-53.r5 CA-9(1), NIST.800-53.r5 CM-2

Categoría: Identificar > Configuración de recursos

Gravedad: media

Tipo de recurso: AWS::RDS::DBCluster

Regla de AWS Config : [rds-cluster-default-admin-check](https://docs.aws.amazon.com/config/latest/developerguide/rds-cluster-default-admin-check.html)

Tipo de horario: provocado por un cambio

Parámetros: ninguno

Este control comprueba si un clúster de base de datos de Amazon RDS ha cambiado el nombre de usuario de administrador con respecto a su valor predeterminado. El control no se aplica a los motores del tipo neptune (Neptune DB) o docdb (DocumentDB). Esta regla fallará si el nombre de usuario del administrador está establecido en el valor predeterminado.

Al crear una base de datos de Amazon RDS, debe cambiar el nombre de usuario de administrador predeterminado por un valor único. Los nombres de usuario predeterminados son de dominio público y deben cambiarse durante la creación de la base de datos de RDS. Cambiar los nombres de usuario predeterminados reduce el riesgo de accesos no deseados.

### Corrección

Para cambiar el nombre de usuario de administrador asociado al clúster de base de datos de Amazon RDS, [cree un nuevo clúster de base de datos de RDS](https://docs.aws.amazon.com/AmazonRDS/latest/AuroraUserGuide/Aurora.CreateInstance.html) y cambie el nombre de usuario de administrador predeterminado al crear la base de datos.

Las instancias de bases de datos de RDS [RDS.25] deben usar un nombre de usuario de administrador personalizado

Requisitos relacionados: NIST.800-53.r5 CA-9(1), NIST.800-53.r5 CM-2

Categoría: Identificar > Configuración de recursos

Gravedad: media

Tipo de recurso: AWS::RDS::DBInstance

Regla de AWS Config : [rds-instance-default-admin-check](https://docs.aws.amazon.com/config/latest/developerguide/rds-instance-default-admin-check.html)

Tipo de horario: provocado por un cambio

Parámetros: ninguno

Este control comprueba si ha cambiado el nombre de usuario administrativo de las instancias de base de datos de Amazon Relational Database Service (Amazon RDS) con respecto al valor predeterminado. El control no se aplica a los motores del tipo neptune (Neptune DB) o docdb (DocumentDB). El control falla si el nombre de usuario administrativo está establecido en el valor predeterminado.

Los nombres de usuario administrativos predeterminados en las bases de datos de Amazon RDS son de dominio público. Al crear una base de datos de Amazon RDS, debe cambiar el nombre

de usuario administrativo predeterminado por un valor único para reducir el riesgo de accesos no deseados.

# Corrección

Para cambiar el nombre de usuario administrativo asociado a una instancia de base de datos de RDS, [cree primero una nueva instancia de base de datos de RDS.](https://docs.aws.amazon.com/AmazonRDS/latest/UserGuide/USER_CreateDBInstance.html) Cambie el nombre de usuario administrativo predeterminado al crear la base de datos.

Las instancias de base de datos de RDS [RDS.26] deben protegerse mediante un plan de copias de seguridad

Categoría: Recuperación > Resiliencia > Respaldos habilitados

Requisitos relacionados: NIST.800-53.r5 CP-10, NIST.800-53.r5 CP-6, NIST.800-53.r5 CP-6(1), NIST.800-53.r5 CP-6(2), NIST.800-53.r5 CP-9, NIST.800-53.r5 SC-5(2), NIST.800-53.r5 SI-12, NIST.800-53.r5 SI-13(5)

Gravedad: media

Tipo de recurso: AWS::RDS::DBInstance

AWS Config regla: **[rds-resources-protected-by-backup-plan](https://docs.aws.amazon.com/config/latest/developerguide/rds-resources-protected-by-backup-plan.html)**

Tipo de programa: Periódico

Parámetros:

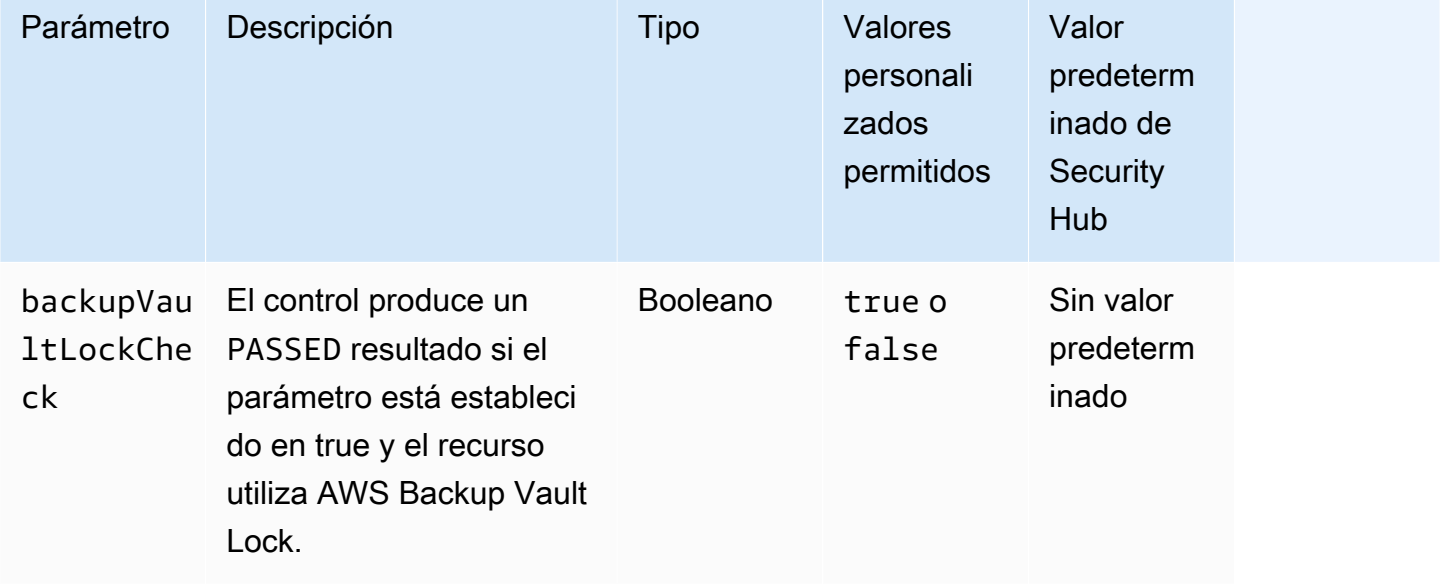

Este control evalúa si las instancias de base de datos de Amazon RDS están cubiertas por un plan de copias de seguridad. Se produce un error en este control si la instancia de base de datos de RDS no está cubierta por un plan de copias de seguridad. Si establece el backupVaultLockCheck parámetro en un valor igual atrue, el control solo se activará si la instancia está guardada en una bóveda AWS Backup cerrada con llave.

AWS Backup es un servicio de copias de seguridad totalmente gestionado que centraliza y automatiza las copias de seguridad de todos los datos. Servicios de AWS Con él AWS Backup, puede crear políticas de respaldo denominadas planes de respaldo. Puede utilizar estos planes para definir los requisitos de copia de seguridad, como la frecuencia con la que se va a realizar la copia de seguridad de los datos y el tiempo durante el que se van a conservar esas copias de seguridad. La inclusión de instancias de base de datos de RDS en un plan de copias de seguridad le ayuda a proteger sus datos contra pérdidas o eliminaciones involuntarias.

### Corrección

Para añadir una instancia de base de datos de RDS a un plan de AWS Backup respaldo, consulte [Asignación de recursos a un plan de respaldo](https://docs.aws.amazon.com/aws-backup/latest/devguide/assigning-resources.html) en la Guía para AWS Backup desarrolladores.

Los clústeres de bases de datos de RDS [RDS.27] deben cifrarse en reposo

Requisitos relacionados: NIST.800-53.r5 CA-9(1), NIST.800-53.r5 CM-3(6), NIST.800-53.r5 SC-13, NIST.800-53.r5 SC-28, NIST.800-53.r5 SC-28(1), NIST.800-53.r5 SC-7(10), NIST.800-53.r5 SI-7(6)

Categoría: Proteger - Protección de datos - Cifrado de datos en reposo

Gravedad: media

Tipo de recurso: AWS::RDS::DBCluster

AWS Config regla: **[rds-cluster-encrypted-at-rest](https://docs.aws.amazon.com/config/latest/developerguide/rds-cluster-encrypted-at-rest.html)**

Tipo de horario: provocado por un cambio

### Parámetros: ninguno

Este control comprueba si un clúster de base de datos de RDS está cifrado en reposo. El control falla si un clúster de base de datos de RDS no está cifrado en reposo.

Los datos en reposo se refieren a cualquier dato que se almacene en un almacenamiento persistente y no volátil durante cualquier período de tiempo. El cifrado le ayuda a proteger la confidencialidad de dichos datos, reduciendo el riesgo de que un usuario no autorizado pueda acceder a ellos. El

cifrado de los clústeres de bases de datos de RDS protege sus datos y metadatos contra el acceso no autorizado. También cumple con los requisitos de conformidad para el data-at-rest cifrado de los sistemas de archivos de producción.

### Corrección

Puede habilitar el cifrado en reposo al crear un clúster de base de datos de RDS. No se puede cambiar la configuración de cifrado después de crear un clúster. Para obtener más información, consulte [Cifrado de un clúster de base de datos de Amazon Aurora](https://docs.aws.amazon.com/AmazonRDS/latest/AuroraUserGuide/Overview.Encryption.html#Overview.Encryption.Enabling) en la Guía del usuario de Amazon Aurora.

[RDS.28] Los clústeres de bases de datos de RDS deben estar etiquetados

Categoría: Identificar > Inventario > Etiquetado

Gravedad: baja

Tipo de recurso: AWS::RDS::DBCluster

AWS Config regla: tagged-rds-dbcluster (regla personalizada de Security Hub)

Tipo de horario: provocado por un cambio

Parámetros:

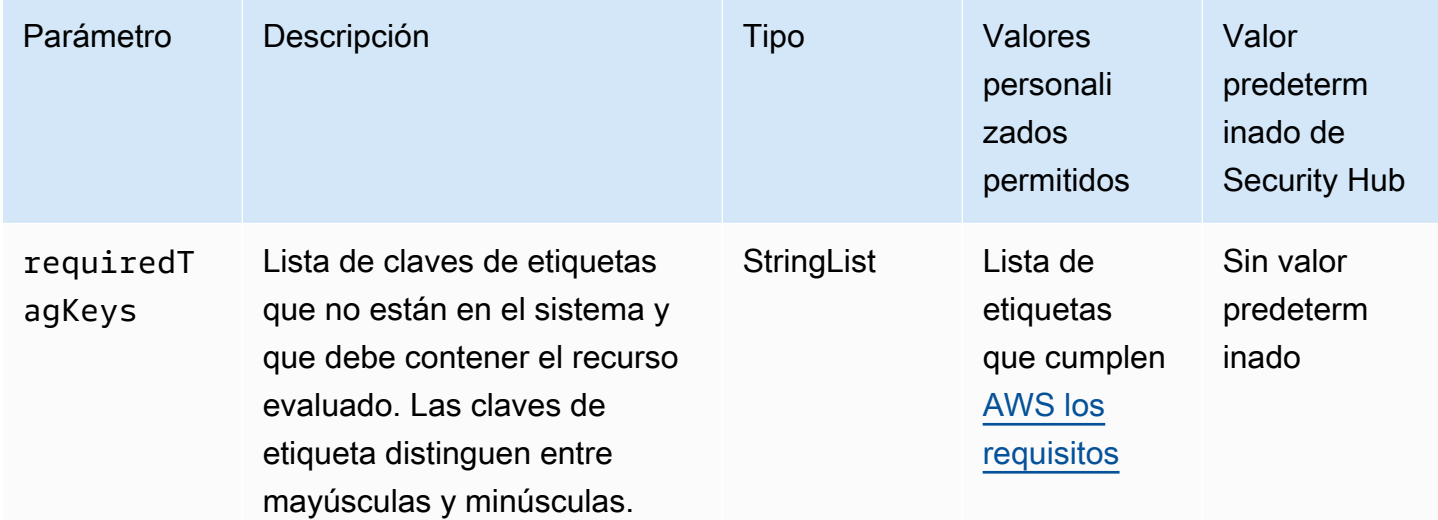

Este control comprueba si un clúster de base de datos de Amazon RDS tiene etiquetas con las claves específicas definidas en el parámetrorequiredTagKeys. El control falla si el clúster de base de datos no tiene ninguna clave de etiqueta o si no tiene todas las claves especificadas en el parámetrorequiredTagKeys. Si requiredTagKeys no se proporciona el parámetro, el control solo comprueba la existencia de una clave de etiqueta y genera un error si el clúster de base de datos no está etiquetado con ninguna clave. Las etiquetas del sistema, que se aplican automáticamente y comienzan por ellaaws:, se ignoran.

Una etiqueta es una etiqueta que se asigna a un AWS recurso y consta de una clave y un valor opcional. Puede crear etiquetas para clasificar los recursos según su finalidad, propietario, entorno u otro criterio. Las etiquetas pueden ayudarle a identificar, organizar, buscar y filtrar los recursos. El etiquetado también te ayuda a realizar un seguimiento de las acciones y notificaciones de los propietarios de los recursos responsables. Al utilizar el etiquetado, puede implementar el control de acceso basado en atributos (ABAC) como estrategia de autorización, que define los permisos en función de las etiquetas. Puede adjuntar etiquetas a las entidades de IAM (usuarios o roles) y a los recursos. AWS Puede crear una política de ABAC única o un conjunto de políticas independiente para sus directores de IAM. Puede diseñar estas políticas de ABAC para permitir las operaciones cuando la etiqueta del director coincida con la etiqueta del recurso. Para obtener más información, consulte [¿Para qué sirve el ABAC? AWS](https://docs.aws.amazon.com/IAM/latest/UserGuide/introduction_attribute-based-access-control.html) en la Guía del usuario de IAM.

### **a** Note

No añada información de identificación personal (PII) ni ningún otro tipo de información confidencial o delicada en las etiquetas. Muchas personas pueden acceder a las etiquetas Servicios de AWS, entre ellas AWS Billing. Para obtener más información sobre las mejores prácticas de etiquetado, consulte [Etiquetar sus AWS recursos](https://docs.aws.amazon.com/tag-editor/latest/userguide/tagging.html#tag-best-practices) en el. Referencia general de AWS

# Corrección

Para añadir etiquetas a un clúster de base de datos de RDS, consulte [Etiquetado de los recursos de](https://docs.aws.amazon.com/AmazonRDS/latest/UserGuide/USER_Tagging.html) [Amazon RDS en la Guía](https://docs.aws.amazon.com/AmazonRDS/latest/UserGuide/USER_Tagging.html) del usuario de Amazon RDS.

[RDS.29] Las instantáneas del clúster de base de datos de RDS deben etiquetarse

Categoría: Identificar > Inventario > Etiquetado

Gravedad: baja

Tipo de recurso: AWS::RDS::DBClusterSnapshot

# AWS Config regla: tagged-rds-dbclustersnapshot (regla personalizada de Security Hub)

Tipo de horario: provocado por un cambio

### Parámetros:

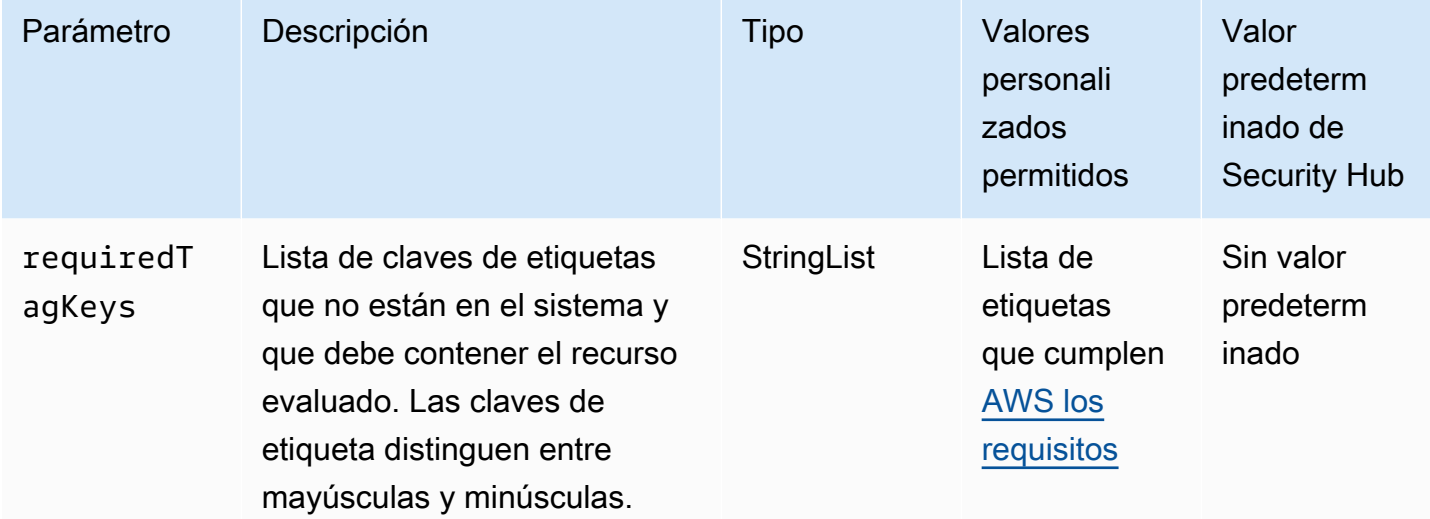

Este control comprueba si una instantánea de un clúster de base de datos de Amazon RDS tiene etiquetas con las claves específicas definidas en el parámetrorequiredTagKeys. El control falla si la instantánea del clúster de base de datos no tiene ninguna clave de etiqueta o si no tiene todas las claves especificadas en el parámetrorequiredTagKeys. Si requiredTagKeys no se proporciona el parámetro, el control solo comprueba la existencia de una clave de etiqueta y produce un error si la instantánea del clúster de base de datos no está etiquetada con ninguna clave. Las etiquetas del sistema, que se aplican automáticamente y comienzan por ellaaws:, se ignoran.

Una etiqueta es una etiqueta que se asigna a un AWS recurso y consta de una clave y un valor opcional. Puede crear etiquetas para clasificar los recursos según su finalidad, propietario, entorno u otro criterio. Las etiquetas pueden ayudarle a identificar, organizar, buscar y filtrar los recursos. El etiquetado también te ayuda a realizar un seguimiento de las acciones y notificaciones de los propietarios de los recursos responsables. Al utilizar el etiquetado, puede implementar el control de acceso basado en atributos (ABAC) como estrategia de autorización, que define los permisos en función de las etiquetas. Puede adjuntar etiquetas a las entidades de IAM (usuarios o roles) y a los recursos. AWS Puede crear una política de ABAC única o un conjunto de políticas independiente para sus directores de IAM. Puede diseñar estas políticas de ABAC para permitir las operaciones cuando la etiqueta del director coincida con la etiqueta del recurso. Para obtener más información, consulte [¿Para qué sirve el ABAC? AWS](https://docs.aws.amazon.com/IAM/latest/UserGuide/introduction_attribute-based-access-control.html) en la Guía del usuario de IAM.

# **a** Note

No añada información de identificación personal (PII) ni ningún otro tipo de información confidencial o delicada en las etiquetas. Muchas personas pueden acceder a las etiquetas Servicios de AWS, entre ellas AWS Billing. Para obtener más información sobre las mejores prácticas de etiquetado, consulte [Etiquetar sus AWS recursos](https://docs.aws.amazon.com/tag-editor/latest/userguide/tagging.html#tag-best-practices) en el. Referencia general de AWS

# Corrección

Para añadir etiquetas a una instantánea de un clúster de base de datos de RDS, consulte [Etiquetado](https://docs.aws.amazon.com/AmazonRDS/latest/UserGuide/USER_Tagging.html) [de los recursos de Amazon RDS en la Guía](https://docs.aws.amazon.com/AmazonRDS/latest/UserGuide/USER_Tagging.html) del usuario de Amazon RDS.

[RDS.30] Las instancias de base de datos de RDS deben etiquetarse

Categoría: Identificar > Inventario > Etiquetado

Gravedad: baja

Tipo de recurso: AWS::RDS::DBInstance

AWS Config regla: tagged-rds-dbinstance (regla personalizada de Security Hub)

Tipo de horario: provocado por un cambio

Parámetros:

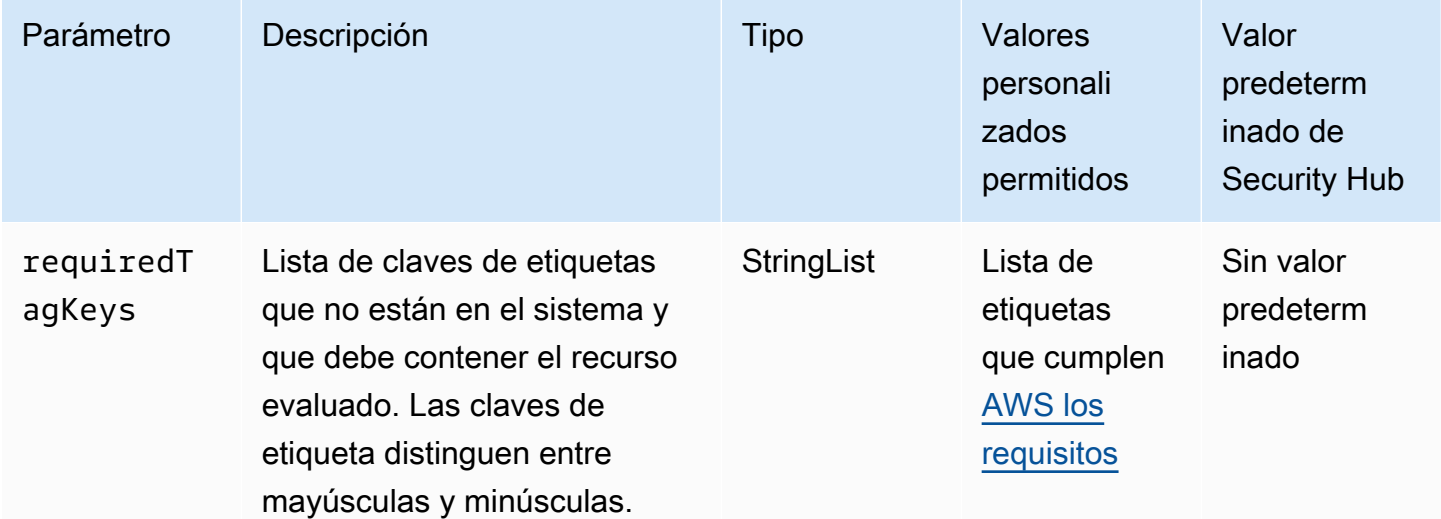

Este control comprueba si una instancia de base de datos de Amazon RDS tiene etiquetas con las claves específicas definidas en el parámetrorequiredTagKeys. El control produce un error si la instancia de base de datos no tiene ninguna clave de etiqueta o si no tiene todas las claves especificadas en el parámetrorequiredTagKeys. Si requiredTagKeys no se proporciona el parámetro, el control solo comprueba la existencia de una clave de etiqueta y genera un error si la instancia de base de datos no está etiquetada con ninguna clave. Las etiquetas del sistema, que se aplican automáticamente y comienzan por ellaaws:, se ignoran.

Una etiqueta es una etiqueta que se asigna a un AWS recurso y consta de una clave y un valor opcional. Puede crear etiquetas para clasificar los recursos según su finalidad, propietario, entorno u otro criterio. Las etiquetas pueden ayudarle a identificar, organizar, buscar y filtrar los recursos. El etiquetado también te ayuda a realizar un seguimiento de las acciones y notificaciones de los propietarios de los recursos responsables. Al utilizar el etiquetado, puede implementar el control de acceso basado en atributos (ABAC) como estrategia de autorización, que define los permisos en función de las etiquetas. Puede adjuntar etiquetas a las entidades de IAM (usuarios o roles) y a los recursos. AWS Puede crear una política de ABAC única o un conjunto de políticas independiente para sus directores de IAM. Puede diseñar estas políticas de ABAC para permitir las operaciones cuando la etiqueta del director coincida con la etiqueta del recurso. Para obtener más información, consulte [¿Para qué sirve el ABAC? AWS](https://docs.aws.amazon.com/IAM/latest/UserGuide/introduction_attribute-based-access-control.html) en la Guía del usuario de IAM.

### **a** Note

No añada información de identificación personal (PII) ni ningún otro tipo de información confidencial o delicada en las etiquetas. Muchas personas pueden acceder a las etiquetas Servicios de AWS, entre ellas AWS Billing. Para obtener más información sobre las mejores prácticas de etiquetado, consulte [Etiquetar sus AWS recursos](https://docs.aws.amazon.com/tag-editor/latest/userguide/tagging.html#tag-best-practices) en el. Referencia general de AWS

# Corrección

Para añadir etiquetas a una instancia de base de datos de RDS, consulte [Etiquetado de los recursos](https://docs.aws.amazon.com/AmazonRDS/latest/UserGuide/USER_Tagging.html) [de Amazon RDS en la Guía](https://docs.aws.amazon.com/AmazonRDS/latest/UserGuide/USER_Tagging.html) del usuario de Amazon RDS.

[RDS.31] Los grupos de seguridad de bases de datos de RDS deben etiquetarse

Categoría: Identificar > Inventario > Etiquetado

### Gravedad: baja

### Tipo de recurso: AWS::RDS::DBSecurityGroup

### AWS Config regla: tagged-rds-dbsecuritygroup (regla personalizada de Security Hub)

Tipo de horario: provocado por un cambio

#### Parámetros:

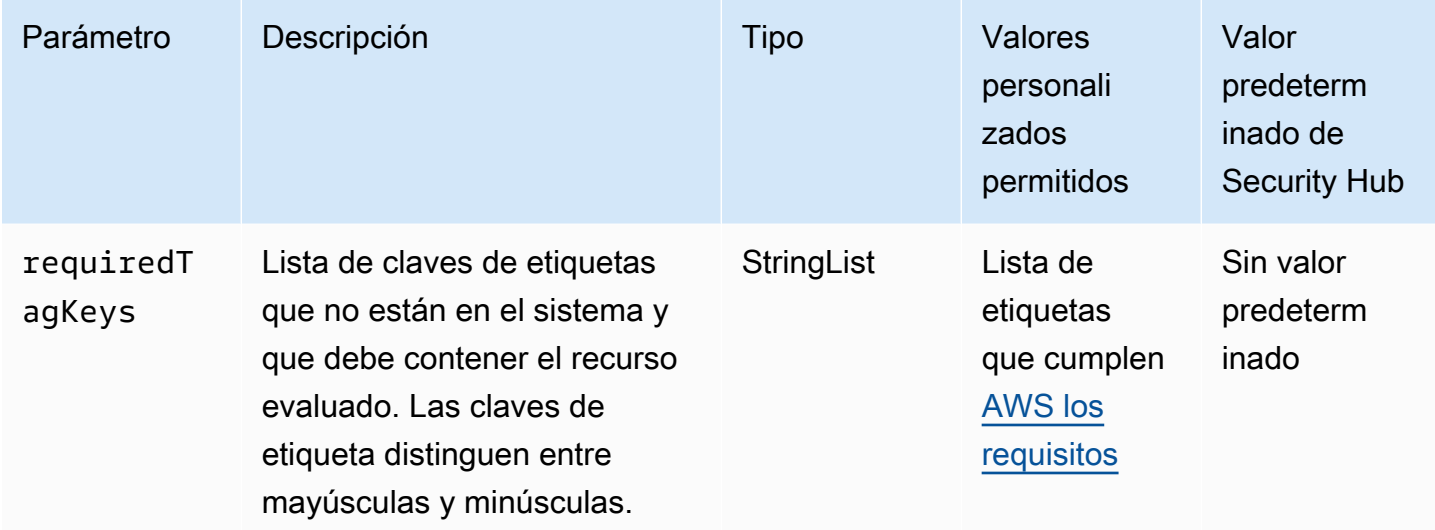

Este control comprueba si un grupo de seguridad de base de datos de Amazon RDS tiene etiquetas con las claves específicas definidas en el parámetrorequiredTagKeys. El control falla si el grupo de seguridad de base de datos no tiene ninguna clave de etiqueta o si no tiene todas las claves especificadas en el parámetrorequiredTagKeys. Si requiredTagKeys no se proporciona el parámetro, el control solo comprueba la existencia de una clave de etiqueta y produce un error si el grupo de seguridad de base de datos no está etiquetado con ninguna clave. Las etiquetas del sistema, que se aplican automáticamente y comienzan por ellaaws:, se ignoran.

Una etiqueta es una etiqueta que se asigna a un AWS recurso y consta de una clave y un valor opcional. Puede crear etiquetas para clasificar los recursos según su finalidad, propietario, entorno u otro criterio. Las etiquetas pueden ayudarle a identificar, organizar, buscar y filtrar los recursos. El etiquetado también te ayuda a realizar un seguimiento de las acciones y notificaciones de los propietarios de los recursos responsables. Al utilizar el etiquetado, puede implementar el control de acceso basado en atributos (ABAC) como estrategia de autorización, que define los permisos en función de las etiquetas. Puede adjuntar etiquetas a las entidades de IAM (usuarios o roles) y a los recursos. AWS Puede crear una política de ABAC única o un conjunto de políticas independiente para sus directores de IAM. Puede diseñar estas políticas de ABAC para permitir las operaciones

cuando la etiqueta del director coincida con la etiqueta del recurso. Para obtener más información, consulte [¿Para qué sirve el ABAC? AWS](https://docs.aws.amazon.com/IAM/latest/UserGuide/introduction_attribute-based-access-control.html) en la Guía del usuario de IAM.

# **a** Note

No añada información de identificación personal (PII) ni ningún otro tipo de información confidencial o delicada en las etiquetas. Muchas personas pueden acceder a las etiquetas Servicios de AWS, entre ellas AWS Billing. Para obtener más información sobre las mejores prácticas de etiquetado, consulte [Etiquetar sus AWS recursos](https://docs.aws.amazon.com/tag-editor/latest/userguide/tagging.html#tag-best-practices) en el. Referencia general de AWS

### Corrección

Para añadir etiquetas a un grupo de seguridad de base de datos de RDS, consulte [Etiquetado de los](https://docs.aws.amazon.com/AmazonRDS/latest/UserGuide/USER_Tagging.html) [recursos de Amazon RDS en la Guía](https://docs.aws.amazon.com/AmazonRDS/latest/UserGuide/USER_Tagging.html) del usuario de Amazon RDS.

[RDS.32] Las instantáneas de bases de datos de RDS deben estar etiquetadas

Categoría: Identificar > Inventario > Etiquetado

Gravedad: baja

Tipo de recurso: AWS::RDS::DBSnapshot

AWS Config regla: tagged-rds-dbsnapshot (regla personalizada de Security Hub)

Tipo de horario: provocado por un cambio

Parámetros:

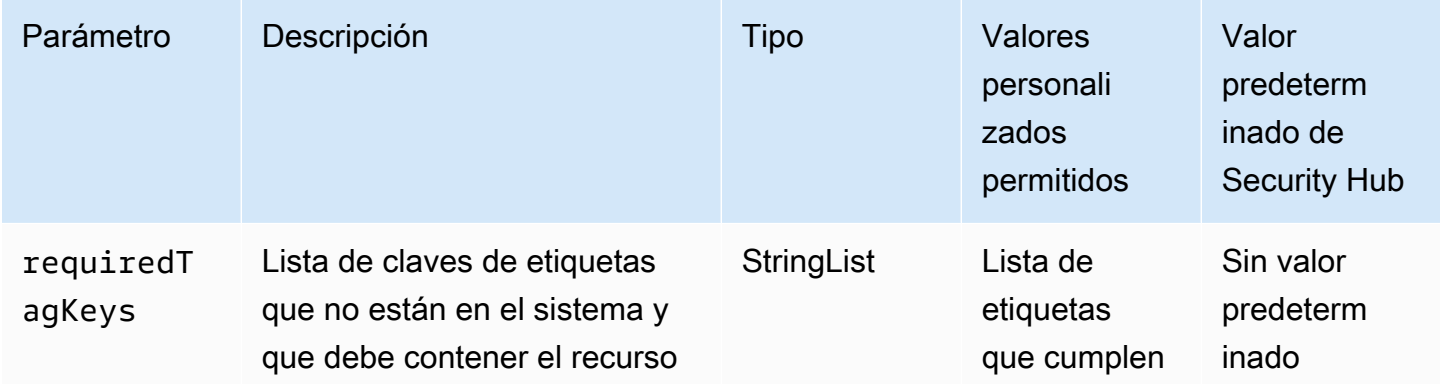

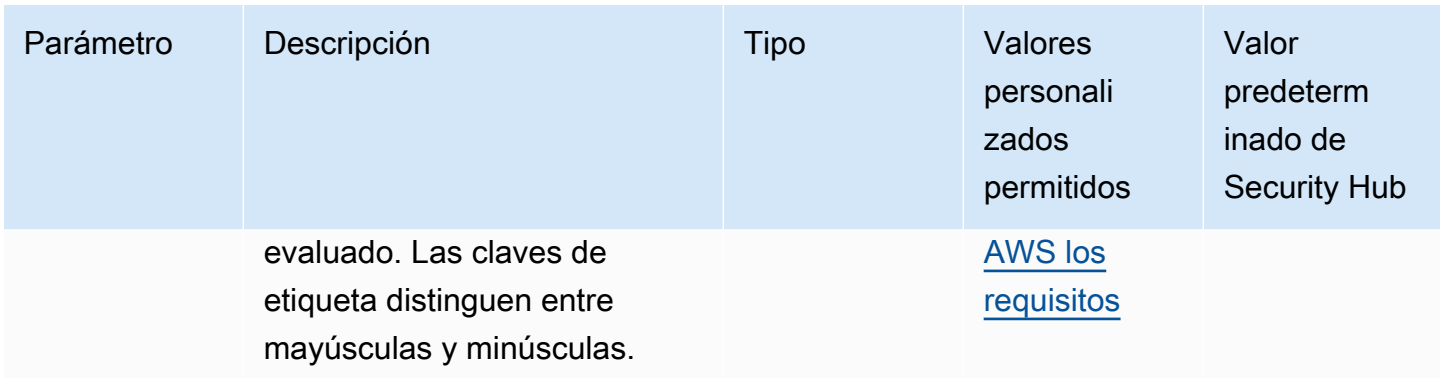

Este control comprueba si una instantánea de base de datos de Amazon RDS tiene etiquetas con las claves específicas definidas en el parámetrorequiredTagKeys. El control falla si la instantánea de base de datos no tiene ninguna clave de etiqueta o si no tiene todas las claves especificadas en el parámetrorequiredTagKeys. Si requiredTagKeys no se proporciona el parámetro, el control solo comprueba la existencia de una clave de etiqueta y produce un error si la instantánea de base de datos no está etiquetada con ninguna clave. Las etiquetas del sistema, que se aplican automáticamente y comienzan por ellaaws:, se ignoran.

Una etiqueta es una etiqueta que se asigna a un AWS recurso y consta de una clave y un valor opcional. Puede crear etiquetas para clasificar los recursos según su finalidad, propietario, entorno u otro criterio. Las etiquetas pueden ayudarle a identificar, organizar, buscar y filtrar los recursos. El etiquetado también te ayuda a realizar un seguimiento de las acciones y notificaciones de los propietarios de los recursos responsables. Al utilizar el etiquetado, puede implementar el control de acceso basado en atributos (ABAC) como estrategia de autorización, que define los permisos en función de las etiquetas. Puede adjuntar etiquetas a las entidades de IAM (usuarios o roles) y a los recursos. AWS Puede crear una política de ABAC única o un conjunto de políticas independiente para sus directores de IAM. Puede diseñar estas políticas de ABAC para permitir las operaciones cuando la etiqueta del director coincida con la etiqueta del recurso. Para obtener más información, consulte [¿Para qué sirve el ABAC? AWS](https://docs.aws.amazon.com/IAM/latest/UserGuide/introduction_attribute-based-access-control.html) en la Guía del usuario de IAM.

#### **a** Note

No añada información de identificación personal (PII) ni ningún otro tipo de información confidencial o delicada en las etiquetas. Muchas personas pueden acceder a las etiquetas Servicios de AWS, entre ellas AWS Billing. Para obtener más información sobre las mejores prácticas de etiquetado, consulte [Etiquetar sus AWS recursos](https://docs.aws.amazon.com/tag-editor/latest/userguide/tagging.html#tag-best-practices) en el. Referencia general de AWS

# Corrección

Para añadir etiquetas a una instantánea de base de datos de RDS, consulte [Etiquetado de los](https://docs.aws.amazon.com/AmazonRDS/latest/UserGuide/USER_Tagging.html)  [recursos de Amazon RDS en la Guía](https://docs.aws.amazon.com/AmazonRDS/latest/UserGuide/USER_Tagging.html) del usuario de Amazon RDS.

# [RDS.33] Los grupos de subredes de bases de datos de RDS deben etiquetarse

Categoría: Identificar > Inventario > Etiquetado

Gravedad: baja

Tipo de recurso: AWS::RDS::DBSubnetGroup

AWS Config regla: tagged-rds-dbsubnetgroups (regla personalizada de Security Hub)

Tipo de horario: provocado por un cambio

Parámetros:

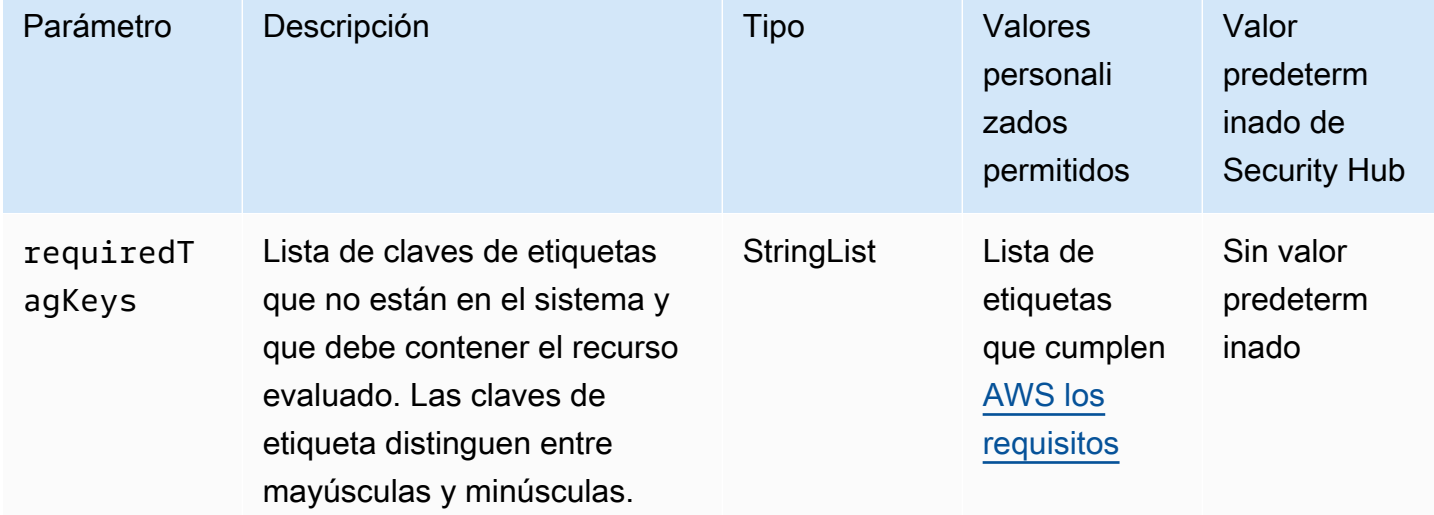

Este control comprueba si un grupo de subredes de base de datos de Amazon RDS tiene etiquetas con las claves específicas definidas en el parámetro. requiredTagKeys El control falla si el grupo de subredes de base de datos no tiene ninguna clave de etiqueta o si no tiene todas las claves especificadas en el parámetro. requiredTagKeys Si requiredTagKeys no se proporciona el parámetro, el control solo comprueba la existencia de una clave de etiqueta y produce un error si el grupo de subredes de base de datos no está etiquetado con ninguna clave. Las etiquetas del sistema, que se aplican automáticamente y comienzan por ellaaws:, se ignoran.

Una etiqueta es una etiqueta que se asigna a un AWS recurso y consta de una clave y un valor opcional. Puede crear etiquetas para clasificar los recursos según su finalidad, propietario, entorno u otro criterio. Las etiquetas pueden ayudarle a identificar, organizar, buscar y filtrar los recursos. El etiquetado también te ayuda a realizar un seguimiento de las acciones y notificaciones de los propietarios de los recursos responsables. Al utilizar el etiquetado, puede implementar el control de acceso basado en atributos (ABAC) como estrategia de autorización, que define los permisos en función de las etiquetas. Puede adjuntar etiquetas a las entidades de IAM (usuarios o roles) y a los recursos. AWS Puede crear una política de ABAC única o un conjunto de políticas independiente para sus directores de IAM. Puede diseñar estas políticas de ABAC para permitir las operaciones cuando la etiqueta del director coincida con la etiqueta del recurso. Para obtener más información, consulte [¿Para qué sirve el ABAC? AWS](https://docs.aws.amazon.com/IAM/latest/UserGuide/introduction_attribute-based-access-control.html) en la Guía del usuario de IAM.

# **a** Note

No añada información de identificación personal (PII) ni ningún otro tipo de información confidencial o delicada en las etiquetas. Muchas personas pueden acceder a las etiquetas Servicios de AWS, entre ellas AWS Billing. Para obtener más información sobre las mejores prácticas de etiquetado, consulte [Etiquetar sus AWS recursos](https://docs.aws.amazon.com/tag-editor/latest/userguide/tagging.html#tag-best-practices) en el. Referencia general de AWS

# Corrección

Para añadir etiquetas a un grupo de subredes de base de datos de RDS, consulte [Etiquetado de los](https://docs.aws.amazon.com/AmazonRDS/latest/UserGuide/USER_Tagging.html)  [recursos de Amazon RDS](https://docs.aws.amazon.com/AmazonRDS/latest/UserGuide/USER_Tagging.html) en la Guía del usuario de Amazon RDS.

[RDS.34] Los clústeres de bases de datos Aurora MySQL deberían publicar los registros de auditoría en Logs CloudWatch

Requisitos relacionados: NIST.800-53.r5 AC-2(4), NIST.800-53.r5 AC-4(26), NIST.800-53.r5 AC-6(9), NIST.800-53.r5 AU-10, NIST.800-53.r5 AU-12, NIST.800-53.r5 AU-2, NIST.800-53.r5 AU-3, NIST.800-53.r5 AU-6(3), NIST.800-53.r5 AU-6(4), NIST.800-53.r5 CA-7, NIST.800-53.r5 SC-7(9), NIST.800-53.r5 SI-3(8), NIST.800-53.r5 SI-4(20), NIST.800-53.r5 SI-7(8)

Categoría: Identificar - Registro

Gravedad: media

Tipo de recurso: AWS::RDS::DBCluster

# AWS Config regla: **[rds-aurora-mysql-audit-logging-enabled](https://docs.aws.amazon.com/config/latest/developerguide/rds-aurora-mysql-audit-logging-enabled.html)**

Tipo de horario: provocado por un cambio

### Parámetros: ninguno

Este control comprueba si un clúster de base de datos Amazon Aurora MySQL está configurado para publicar registros de auditoría en Amazon CloudWatch Logs. El control falla si el clúster no está configurado para publicar los registros de auditoría en CloudWatch Logs.

Los registros de auditoría recopilan un registro de la actividad de la base de datos, incluidos los intentos de inicio de sesión, las modificaciones de datos, los cambios de esquema y otros eventos que se pueden auditar por motivos de seguridad y conformidad. Al configurar un clúster de base de datos Aurora MySQL para publicar registros de auditoría en un grupo de CloudWatch registros de Amazon Logs, puede realizar un análisis en tiempo real de los datos de registro. CloudWatch Logs conserva los registros en un almacenamiento de alta duración. También puede crear alarmas y ver las métricas en CloudWatch.

### **a** Note

Una forma alternativa de publicar los registros de auditoría en CloudWatch Logs consiste en habilitar la auditoría avanzada y configurar el parámetro de base de datos a nivel de clúster en. server\_audit\_logs\_upload 1 El valor predeterminado de server\_audit\_logs\_upload parameter es 0. Sin embargo, le recomendamos que utilice las siguientes instrucciones de corrección para pasar este control.

### Corrección

Para publicar los registros de auditoría del clúster de base de datos Aurora MySQL en CloudWatch Logs, consulte [Publicar registros de Amazon Aurora MySQL en Amazon CloudWatch Logs](https://docs.aws.amazon.com/AmazonRDS/latest/AuroraUserGuide/AuroraMySQL.Integrating.CloudWatch.html) en la Guía del usuario de Amazon Aurora.

Los clústeres de bases de datos de RDS [RDS.35] deben tener habilitada la actualización automática de las versiones secundarias

Requisitos relacionados: NIST.800-53.r5 SI-2, NIST.800-53.r5 SI-2(2), NIST.800-53.r5 SI-2(4), NIST.800-53.r5 SI-2(5)

Categoría: Detectar > Administración de vulnerabilidades, parches y versiones

#### Gravedad: media

Tipo de recurso: AWS::RDS::DBCluster

AWS Config regla: **[rds-cluster-auto-minor-version-upgrade-enable](https://docs.aws.amazon.com/config/latest/developerguide/rds-cluster-auto-minor-version-upgrade-enable.html)**

Tipo de horario: provocado por un cambio

Parámetros: ninguno

Este control comprueba si la actualización automática de la versión secundaria está habilitada para un clúster de base de datos Multi-AZ de Amazon RDS. El control falla si la actualización automática de la versión secundaria no está habilitada para el clúster de base de datos Multi-AZ.

RDS proporciona una actualización automática de las versiones secundarias para que pueda mantener actualizado su clúster de base de datos Multi-AZ. Las versiones secundarias pueden introducir nuevas funciones de software, correcciones de errores, parches de seguridad y mejoras de rendimiento. Al habilitar la actualización automática de las versiones secundarias en los clústeres de bases de datos de RDS, el clúster, junto con las instancias del clúster, recibirá actualizaciones automáticas de la versión secundaria cuando haya nuevas versiones disponibles. Las actualizaciones se aplican automáticamente durante el período de mantenimiento.

### Corrección

Para habilitar la actualización automática de la versión secundaria en los clústeres de bases de datos Multi-AZ, consulte [Modificación de un clúster de base de datos Multi-AZ](https://docs.aws.amazon.com/AmazonRDS/latest/UserGuide/modify-multi-az-db-cluster.html) en la Guía del usuario de Amazon RDS.

# Controles de Amazon Redshift

Estos controles están relacionados con recursos de Amazon Redshift.

Es posible que estos controles no estén disponibles en todos Regiones de AWS. Para obtener más información, consulte [Disponibilidad de los controles por región](#page-1519-0).

# [Redshift.1] Los clústeres de Amazon Redshift deberían prohibir el acceso público

Requisitos relacionados: PCI DSS v3.2.1/1.2.1, PCI DSS v3.2.1/1.3.1, PCI DSS v3.2.1/1.3.2, PCI DSS v3.2.1/1.3.4, PCI DSS v3.2.1/1.3.6, NIST.800-53.r5 AC-21, NIST.800-53.r5 AC-3, NIST.800-53.r5 AC-3(7), NIST.800-53.r5 AC-4, NIST.800-53.r5 AC-4(21), NIST.800-53.r5 AC-6,

NIST.800-53.r5 SC-7, NIST.800-53.r5 SC-7(11), NIST.800-53.r5 SC-7(16), NIST.800-53.r5 SC-7(20), NIST.800-53.r5 SC-7(21), NIST.800-53.r5 SC-7(3), NIST.800-53.r5 SC-7(4), NIST.800-53.r5 SC-7(9)

Categoría: Proteger > Configuración de red segura > Recursos no accesibles públicamente

Gravedad: crítica

Tipo de recurso: AWS::Redshift::Cluster

Regla de AWS Config : [redshift-cluster-public-access-check](https://docs.aws.amazon.com/config/latest/developerguide/redshift-cluster-public-access-check.html)

Tipo de horario: provocado por un cambio

Parámetros: ninguno

Este control comprueba si los clústeres de Amazon Redshift son de acceso público. Evalúa el campo PubliclyAccessible del elemento de configuración del clúster.

El atributo de la configuración del clúster de Amazon Redshift PubliclyAccessible indica si el clúster es de acceso público. Si el clúster se configuró con PubliclyAccessible en true, se trata de una instancia orientada a Internet con un nombre DNS que se puede resolver públicamente y que se resuelve en una dirección IP pública.

Cuando el clúster no es accesible públicamente, se trata de una instancia interna con un nombre DNS que se resuelve en una dirección IP privada. A menos que desee que su clúster sea de acceso público, el clúster no debe configurarse con el valor PubliclyAccessible establecido como true.

### Corrección

Para actualizar un clúster de Amazon Redshift para inhabilitar el acceso público, consulte [Modificación de un clúster](https://docs.aws.amazon.com/redshift/latest/mgmt/managing-clusters-console.html#modify-cluster) en la Guía de administración de Amazon Redshift. Establezca Accesible públicamente en No.

Las conexiones a los clústeres de Amazon Redshift [Redshift.2] deben cifrarse en tránsito

Requisitos relacionados: NIST.800-53.r5 AC-4, NIST.800-53.r5 SC-13, NIST.800-53.r5 SC-23, NIST.800-53.r5 SC-23(3), NIST.800-53.r5 SC-7(4), NIST.800-53.r5 SC-8, NIST.800-53.r5 SC-8(1), NIST.800-53.r5 SC-8(2)

Categoría: Proteger - Protección de datos - Cifrado de datos en tránsito

#### Gravedad: media

Tipo de recurso: AWS::Redshift::Cluster AWS::Redshift::ClusterParameterGroup

Regla de AWS Config : [redshift-require-tls-ssl](https://docs.aws.amazon.com/config/latest/developerguide/redshift-require-tls-ssl.html)

Tipo de horario: provocado por un cambio

#### Parámetros: ninguno

Este control comprueba si las conexiones a los clústeres de Amazon Redshift son necesarias para utilizar el cifrado en tránsito. La comprobación no se realiza correctamente si el parámetro de clúster de Amazon Redshift require\_SSL no se ha establecido como True.

El TLS se puede utilizar para evitar que posibles atacantes utilicen ataques similares para espiar person-in-the-middle o manipular el tráfico de la red. Solo se deben permitir las conexiones cifradas a través de TLS. El cifrado de los datos en tránsito puede afectar al rendimiento. Debe probar su aplicación con esta característica para comprender el perfil de rendimiento y el impacto del TLS.

### Corrección

Para actualizar un grupo de parámetros de Amazon Redshift para que requiera el cifrado, consulte [Modificación de un grupo de parámetros](https://docs.aws.amazon.com/redshift/latest/mgmt/managing-parameter-groups-console.html#parameter-group-modify) en la Guía de administración de Amazon Redshift. Establecer require\_ssl como True.

Los clústeres de Amazon Redshift [Redshift.3] deben tener habilitadas las instantáneas automáticas

Requisitos relacionados: NIST.800-53.r5 CP-10, NIST.800-53.r5 CP-6, NIST.800-53.r5 CP-6(1), NIST.800-53.r5 CP-6(2), NIST.800-53.r5 CP-9, NIST.800-53.r5 SC-5(2), NIST.800-53.r5 SC-7(10), NIST.800-53.r5 SI-13(5)

Categoría: Recuperación > Resiliencia > Respaldos habilitados

Gravedad: media

Tipo de recurso: AWS::Redshift::Cluster

Regla de AWS Config : [redshift-backup-enabled](https://docs.aws.amazon.com/config/latest/developerguide/redshift-backup-enabled.html)

Tipo de horario: provocado por un cambio

#### Parámetros:

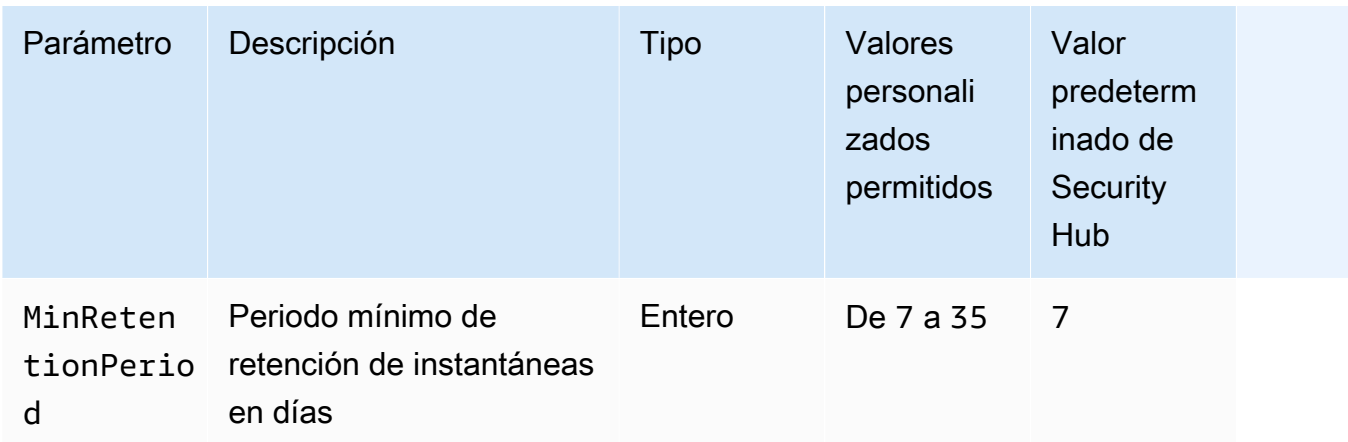

Este control comprueba si un clúster de Amazon Redshift tiene habilitadas las instantáneas automatizadas y si el periodo de retención es superior o igual al periodo especificado. Se produce un error en el control si las instantáneas automatizadas no están habilitadas para el clúster o si el periodo de retención es inferior al periodo especificado. A menos que se proporcione un valor personalizado de parámetro para el periodo de retención de instantáneas, Security Hub utiliza un valor predeterminado de 7 días.

Las copias de seguridad le ayudan a recuperarse más rápidamente de un incidente de seguridad. Refuerzan la resiliencia de sus sistemas. Amazon Redshift toma instantáneas periódicas de forma predeterminada. Este control comprueba si las instantáneas automáticas están habilitadas y conservadas durante al menos siete días. Para obtener más información sobre las instantáneas automatizadas de Amazon Redshift, consulte [Instantáneas automatizadas](https://docs.aws.amazon.com/redshift/latest/mgmt/working-with-snapshots.html#about-automated-snapshots) en la Guía de administración de Amazon Redshift.

### Corrección

Para actualizar el período de retención de instantáneas de un clúster de Amazon Redshift, consulte [Modificación de un clúster](https://docs.aws.amazon.com/redshift/latest/mgmt/managing-clusters-console.html#modify-cluster) en la Guía de administración de Amazon Redshift. Para Copia de seguridad, establezca la Retención de instantáneas en un valor de 7 o superior.

Los clústeres de Amazon Redshift [Redshift.4] deben tener habilitado el registro de auditoría

Requisitos relacionados: NIST.800-53.r5 AC-2(4), NIST.800-53.r5 AC-4(26), NIST.800-53.r5 AC-6(9), NIST.800-53.r5 AU-10, NIST.800-53.r5 AU-12, NIST.800-53.r5 AU-2, NIST.800-53.r5 AU-3, NIST.800-53.r5 AU-6(3), NIST.800-53.r5 AU-6(4), NIST.800-53.r5 CA-7, NIST.800-53.r5 SC-7(9), NIST.800-53.r5 SI-3(8), NIST.800-53.r5 SI-4(20), NIST.800-53.r5 SI-7(8)

Categoría: Identificar - Registro

Gravedad: media

Tipo de recurso: AWS::Redshift::Cluster

Regla de AWS Config : redshift-cluster-audit-logging-enabled (regla personalizada de Security Hub)

Tipo de horario: provocado por un cambio

Parámetros:

• loggingEnabled = true (no personalizable)

Este control comprueba si un clúster de Amazon Redshift tiene activado el registro de auditoría.

El registro de auditoría de Amazon Redshift proporciona información adicional acerca de las conexiones y las actividades de los usuarios en su clúster. Estos datos se pueden almacenar y proteger en Amazon S3 y pueden ser útiles en las auditorías e investigaciones de seguridad. Para obtener más información, consulte [Registro de auditoría de base de datos](https://docs.aws.amazon.com/redshift/latest/mgmt/db-auditing.html) en la Guía de administración de Amazon Redshift.

#### Corrección

Para configurar el registro de auditoría para un clúster de Amazon Redshift, consulte [Configuración](https://docs.aws.amazon.com/redshift/latest/mgmt/db-auditing-console.html) [de la auditoría mediante la consola](https://docs.aws.amazon.com/redshift/latest/mgmt/db-auditing-console.html) en la Guía de administración de Amazon Redshift.

Amazon Redshift [Redshift.6] debería tener habilitadas las actualizaciones automáticas a las versiones principales

Requisitos relacionados: NIST.800-53.r5 CA-9(1), NIST.800-53.r5 CM-2, NIST.800-53.r5 CP-9, NIST.800-53.r5 SC-5(2), NIST.800-53.r5 SI-2, NIST.800-53.r5 SI-2(2), NIST.800-53.r5 SI-2(4), NIST.800-53.r5 SI-2(5)

Categoría: Detectar > Gestión de vulnerabilidades y parches

Gravedad: media

Tipo de recurso: AWS::Redshift::Cluster

Regla de AWS Config : [redshift-cluster-maintenancesettings-check](https://docs.aws.amazon.com/config/latest/developerguide/redshift-cluster-maintenancesettings-check.html)

Tipo de horario: provocado por un cambio

Parámetros:

• allowVersionUpgrade = true (no personalizable)

Este control comprueba si las actualizaciones automáticas de las versiones principales están habilitadas para el clúster de Amazon Redshift.

La activación de las actualizaciones automáticas de las versiones principales garantiza que las últimas actualizaciones de las versiones principales de los clústeres de Amazon Redshift se instalen durante el período de mantenimiento. Estas actualizaciones pueden incluir parches de seguridad y correcciones de errores. Mantenerse al día con la instalación de los parches es un paso importante para proteger los sistemas.

#### Corrección

Para solucionar este problema AWS CLI, utilice el comando Amazon modify-cluster Redshift para establecer --allow-version-upgrade el atributo.

aws redshift modify-cluster --cluster-identifier *clustername* --allow-version-upgrade

Siendo *clustername* el nombre de su clúster de Amazon Redshift.

Los clústeres de Redshift [Redshift.7] deberían utilizar un enrutamiento de VPC mejorado

Requisitos relacionados: NIST.800-53.r5 AC-4, NIST.800-53.r5 AC-4(21), NIST.800-53.r5 SC-7, NIST.800-53.r5 SC-7(11), NIST.800-53.r5 SC-7(20), NIST.800-53.r5 SC-7(21), NIST.800-53.r5 SC-7(4), NIST.800-53.r5 SC-7(9)

Categoría: Proteger > Configuración de red segura > Acceso privado a la API

Gravedad: media

Tipo de recurso: AWS::Redshift::Cluster

Regla de AWS Config : [redshift-enhanced-vpc-routing-enabled](https://docs.aws.amazon.com/config/latest/developerguide/redshift-enhanced-vpc-routing-enabled.html)

Tipo de horario: provocado por un cambio

#### Parámetros: ninguno

Este control comprueba si un clúster de Amazon Redshift ha habilitado EnhancedVpcRouting.

El Enhanced VPC Routing fuerza a todo COPY y el tráfico de UNLOAD entre el clúster y los repositorios de datos para que pase a través de su VPC. A continuación, puede utilizar las funciones de la VPC, como los grupos de seguridad y las listas de control de acceso a la red, para proteger el tráfico de la red. También puede usar Registros de flujo de VPC para monitorear el tráfico de red.

#### Corrección

Para obtener instrucciones de corrección detalladas, consulte [Habilitar el enrutamiento de VPC](https://docs.aws.amazon.com/redshift/latest/mgmt/enhanced-vpc-enabling-cluster.html) [mejorado](https://docs.aws.amazon.com/redshift/latest/mgmt/enhanced-vpc-enabling-cluster.html) en la Guía de administración de Amazon Redshift.

Los clústeres de Amazon Redshift [Redshift.8] no deben usar el nombre de usuario de administrador predeterminado

Requisitos relacionados: NIST.800-53.r5 CA-9(1), NIST.800-53.r5 CM-2

Categoría: Identificar > Configuración de recursos

Gravedad: media

Tipo de recurso: AWS::Redshift::Cluster

Regla de AWS Config : [redshift-default-admin-check](https://docs.aws.amazon.com/config/latest/developerguide/redshift-default-admin-check.html)

Tipo de horario: provocado por un cambio

Parámetros: ninguno

Este control comprueba si un clúster de Amazon Redshift ha cambiado el nombre de usuario de administrador con respecto a su valor predeterminado. Este control fallará si el nombre de usuario de administrador de un clúster de Redshift se ha establecido como awsuser.

Al crear un clúster de Redshift, debe cambiar el nombre de usuario de administrador predeterminado por un valor único. Los nombres de usuario predeterminados son de dominio público y deben cambiarse al configurarlos. Cambiar los nombres de usuario predeterminados reduce el riesgo de accesos no deseados.

### Corrección

No se puede cambiar el nombre de usuario de administración de su clúster de Amazon Redshift después de crearlo. Para crear un nuevo clúster, siga de base de datos, siga las instrucciones [aquí](https://docs.aws.amazon.com/redshift/latest/gsg/rs-gsg-prereq.html).

Los clústeres de Redshift [Redshift.9] no deben usar el nombre de base de datos predeterminado

Requisitos relacionados: NIST.800-53.r5 CA-9(1), NIST.800-53.r5 CM-2

Categoría: Identificar > Configuración de recursos

Gravedad: media

Tipo de recurso: AWS::Redshift::Cluster

Regla de AWS Config : [redshift-default-db-name-check](https://docs.aws.amazon.com/config/latest/developerguide/redshift-default-db-name-check.html)

Tipo de horario: provocado por un cambio

#### Parámetros: ninguno

Este control comprueba si un clúster de Amazon Redshift ha cambiado el nombre de la base de datos con respecto a su valor predeterminado. El control fallará si el nombre de la base de datos de un clúster de Redshift se ha establecido como dev.

Al crear un clúster de Redshift, debe cambiar el nombre predeterminado de la base de datos por un valor único. Los nombres predeterminados son de dominio público y deben cambiarse al configurarlos. Por ejemplo, un nombre conocido podría provocar un acceso inadvertido si se utilizara en las condiciones de la política de IAM.

### Corrección

No se puede cambiar el nombre de la base de datos de su clúster de Amazon Redshift después de crearlo. Para obtener instrucciones sobre cómo crear un nuevo clúster, consulte [Introducción a](https://docs.aws.amazon.com/redshift/latest/gsg/getting-started.html)  [Amazon Redshift](https://docs.aws.amazon.com/redshift/latest/gsg/getting-started.html) en la Guía de introducción a Amazon Redshift.

# Los clústeres de Redshift [Redshift.10] deben cifrarse en reposo

Requisitos relacionados: NIST.800-53.r5 CA-9(1), NIST.800-53.r5 CM-3(6), NIST.800-53.r5 SC-13, NIST.800-53.r5 SC-28, NIST.800-53.r5 SC-28(1), NIST.800-53.r5 SI-7(6)

Categoría: Proteger - Protección de datos - Cifrado de datos en reposo

Gravedad: media

Tipo de recurso: AWS::Redshift::Cluster

Regla de AWS Config : [redshift-cluster-kms-enabled](https://docs.aws.amazon.com/config/latest/developerguide/redshift-cluster-kms-enabled.html)

Tipo de horario: provocado por un cambio

#### Parámetros: ninguno

Este control comprueba si los clústeres de Amazon Redshift están cifrados en reposo. El control falla si un clúster de Redshift no está cifrado en reposo o si la clave de cifrado es diferente de la clave proporcionada en el parámetro de la regla.

En Amazon Redshift, puede activar el cifrado de la base de datos de los clústeres para proteger los datos en reposo. Cuando activa el cifrado para un clúster, se cifran los bloques de datos y metadatos del sistema para el clúster y sus instantáneas. El cifrado de los datos en reposo es una práctica recomendada, ya que añade una capa de administración del acceso a los datos. El cifrado de los clústeres de Redshift en reposo reduce el riesgo de que un usuario no autorizado pueda acceder a los datos almacenados en el disco.

### Corrección

Para modificar un clúster de Redshift para que utilice el cifrado de KMS, consulte [Cambiar el cifrado](https://docs.aws.amazon.com/redshift/latest/mgmt/changing-cluster-encryption.html) [de clústeres](https://docs.aws.amazon.com/redshift/latest/mgmt/changing-cluster-encryption.html) en la Guía de administración de Amazon Redshift.

[Redshift.11] Los clústeres de Redshift deben estar etiquetados

Categoría: Identificar > Inventario > Etiquetado

Gravedad: baja

Tipo de recurso: AWS::Redshift::Cluster

Regla de AWS Config : tagged-redshift-cluster (regla personalizada de Security Hub)

Tipo de horario: provocado por un cambio

#### Parámetros:

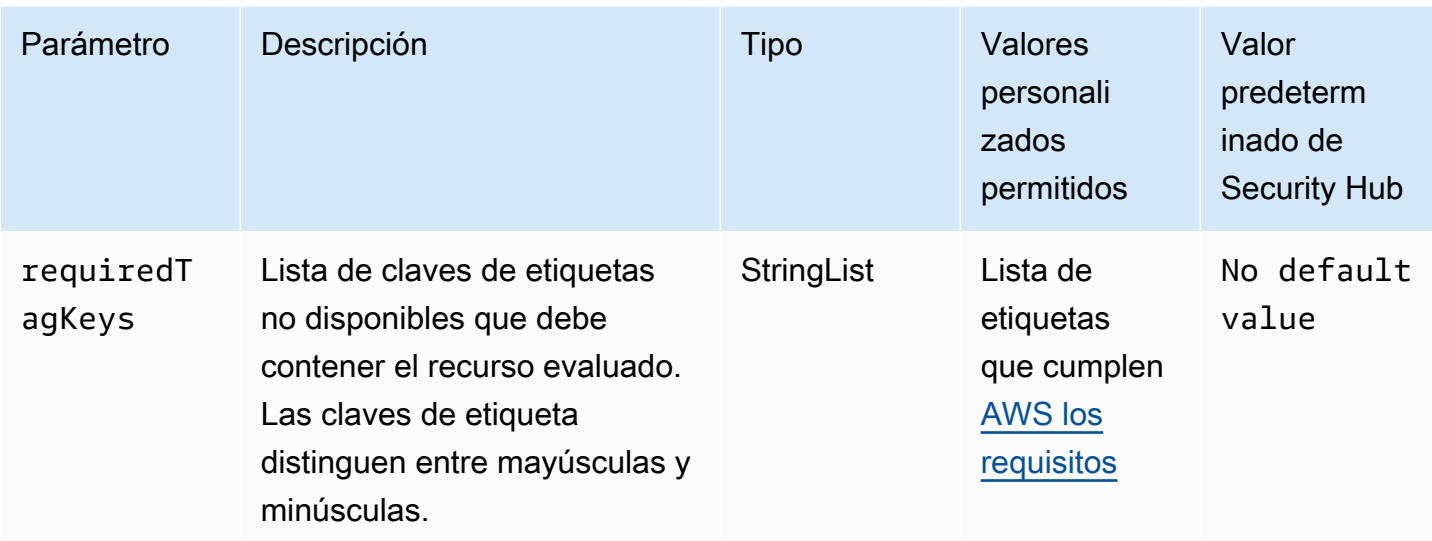

Este control comprueba si un clúster de Amazon Redshift tiene etiquetas con las claves específicas definidas en el parámetro. requiredTagKeys El control produce un error si el clúster no tiene ninguna clave de etiqueta o si no tiene todas las claves especificadas en el parámetrorequiredTagKeys. Si requiredTagKeys no se proporciona el parámetro, el control solo comprueba la existencia de una clave de etiqueta y genera un error si el clúster no está etiquetado con ninguna clave. Las etiquetas del sistema, que se aplican automáticamente y comienzan por ellaaws:, se ignoran.

Una etiqueta es una etiqueta que se asigna a un AWS recurso y consta de una clave y un valor opcional. Puede crear etiquetas para clasificar los recursos según su finalidad, propietario, entorno u otro criterio. Las etiquetas pueden ayudarle a identificar, organizar, buscar y filtrar los recursos. El etiquetado también te ayuda a realizar un seguimiento de las acciones y notificaciones de los propietarios de los recursos responsables. Al utilizar el etiquetado, puede implementar el control de acceso basado en atributos (ABAC) como estrategia de autorización, que define los permisos en función de las etiquetas. Puede adjuntar etiquetas a las entidades de IAM (usuarios o roles) y a los recursos. AWS Puede crear una política de ABAC única o un conjunto de políticas independiente para sus directores de IAM. Puede diseñar estas políticas de ABAC para permitir las operaciones cuando la etiqueta del director coincida con la etiqueta del recurso. Para obtener más información, consulte [¿Para qué sirve el ABAC? AWS](https://docs.aws.amazon.com/IAM/latest/UserGuide/introduction_attribute-based-access-control.html) en la Guía del usuario de IAM.

# **a** Note

No añada información de identificación personal (PII) ni ningún otro tipo de información confidencial o delicada en las etiquetas. Muchas personas pueden acceder a las etiquetas
Servicios de AWS, entre ellas AWS Billing. Para obtener más información sobre las mejores prácticas de etiquetado, consulte [Etiquetar sus AWS recursos](https://docs.aws.amazon.com/tag-editor/latest/userguide/tagging.html#tag-best-practices) en el. Referencia general de AWS

#### Corrección

Para añadir etiquetas a un clúster de Redshift, consulte [Etiquetado de recursos en Amazon Redshift](https://docs.aws.amazon.com/redshift/latest/mgmt/amazon-redshift-tagging.html)  [en la](https://docs.aws.amazon.com/redshift/latest/mgmt/amazon-redshift-tagging.html) Guía de administración de Amazon Redshift.

[Redshift.12] Las suscripciones a notificaciones de eventos de Redshift deben estar etiquetadas

Categoría: Identificar > Inventario > Etiquetado

Gravedad: baja

Tipo de recurso: AWS::Redshift::EventSubscription

Regla de AWS Config : tagged-redshift-eventsubscription (regla personalizada de Security Hub)

Tipo de horario: provocado por un cambio

Parámetros:

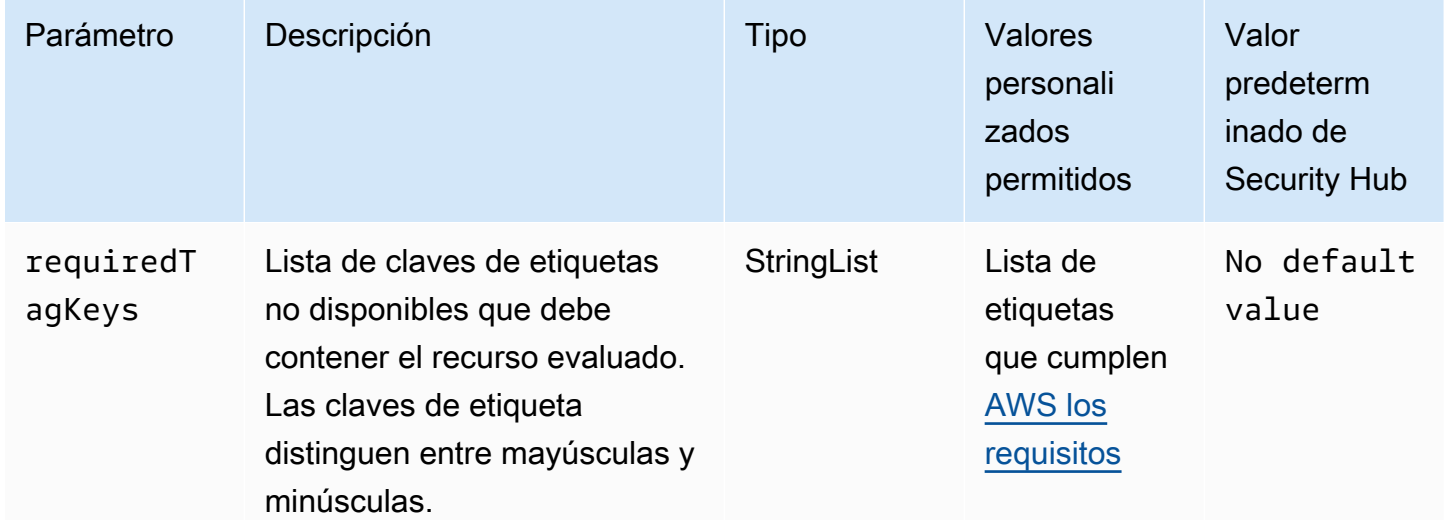

Este control comprueba si una instantánea de un clúster de Amazon Redshift tiene etiquetas con las claves específicas definidas en el parámetro. requiredTagKeys El control falla si la instantánea del clúster no tiene ninguna clave de etiqueta o si no tiene todas las claves especificadas en el parámetrorequiredTagKeys. Si requiredTagKeys no se proporciona el parámetro, el control solo comprueba la existencia de una clave de etiqueta y genera un error si la instantánea del clúster no está etiquetada con ninguna clave. Las etiquetas del sistema, que se aplican automáticamente y comienzan por ellaaws:, se ignoran.

Una etiqueta es una etiqueta que se asigna a un AWS recurso y consta de una clave y un valor opcional. Puede crear etiquetas para clasificar los recursos según su finalidad, propietario, entorno u otro criterio. Las etiquetas pueden ayudarle a identificar, organizar, buscar y filtrar los recursos. El etiquetado también te ayuda a realizar un seguimiento de las acciones y notificaciones de los propietarios de los recursos responsables. Al utilizar el etiquetado, puede implementar el control de acceso basado en atributos (ABAC) como estrategia de autorización, que define los permisos en función de las etiquetas. Puede adjuntar etiquetas a las entidades de IAM (usuarios o roles) y a los recursos. AWS Puede crear una política de ABAC única o un conjunto de políticas independiente para sus directores de IAM. Puede diseñar estas políticas de ABAC para permitir las operaciones cuando la etiqueta del director coincida con la etiqueta del recurso. Para obtener más información, consulte [¿Para qué sirve el ABAC? AWS](https://docs.aws.amazon.com/IAM/latest/UserGuide/introduction_attribute-based-access-control.html) en la Guía del usuario de IAM.

#### **a** Note

No añada información de identificación personal (PII) ni ningún otro tipo de información confidencial o delicada en las etiquetas. Muchas personas pueden acceder a las etiquetas Servicios de AWS, entre ellas AWS Billing. Para obtener más información sobre las mejores prácticas de etiquetado, consulte [Etiquetar sus AWS recursos](https://docs.aws.amazon.com/tag-editor/latest/userguide/tagging.html#tag-best-practices) en el. Referencia general de AWS

#### Corrección

Para añadir etiquetas a una suscripción de notificaciones de eventos de Redshift, consulte [Etiquetado de recursos en Amazon Redshift en la Guía de administración](https://docs.aws.amazon.com/redshift/latest/mgmt/amazon-redshift-tagging.html) de Amazon Redshift.

[Redshift.13] Las instantáneas del clúster de Redshift deben estar etiquetadas

Categoría: Identificar > Inventario > Etiquetado

#### Gravedad: baja

#### Tipo de recurso: AWS::Redshift::ClusterSnapshot

Regla de AWS Config : tagged-redshift-clustersnapshot (regla personalizada de Security Hub)

Tipo de horario: provocado por un cambio

Parámetros:

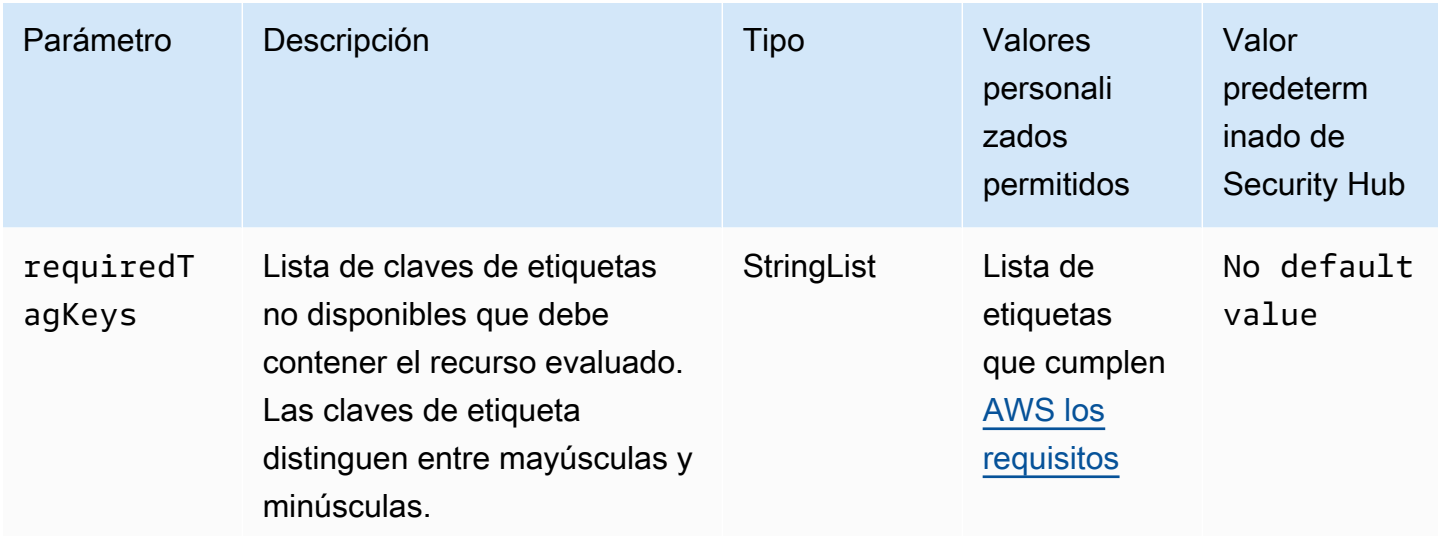

Este control comprueba si una instantánea de un clúster de Amazon Redshift tiene etiquetas con las claves específicas definidas en el parámetro. requiredTagKeys El control falla si la instantánea del clúster no tiene ninguna clave de etiqueta o si no tiene todas las claves especificadas en el parámetrorequiredTagKeys. Si requiredTagKeys no se proporciona el parámetro, el control solo comprueba la existencia de una clave de etiqueta y genera un error si la instantánea del clúster no está etiquetada con ninguna clave. Las etiquetas del sistema, que se aplican automáticamente y comienzan por ellaaws:, se ignoran.

Una etiqueta es una etiqueta que se asigna a un AWS recurso y consta de una clave y un valor opcional. Puede crear etiquetas para clasificar los recursos según su finalidad, propietario, entorno u otro criterio. Las etiquetas pueden ayudarle a identificar, organizar, buscar y filtrar los recursos. El etiquetado también te ayuda a realizar un seguimiento de las acciones y notificaciones de los propietarios de los recursos responsables. Al utilizar el etiquetado, puede implementar el control de acceso basado en atributos (ABAC) como estrategia de autorización, que define los permisos en función de las etiquetas. Puede adjuntar etiquetas a las entidades de IAM (usuarios o roles) y a los recursos. AWS Puede crear una política de ABAC única o un conjunto de políticas independiente para sus directores de IAM. Puede diseñar estas políticas de ABAC para permitir las operaciones

cuando la etiqueta del director coincida con la etiqueta del recurso. Para obtener más información, consulte [¿Para qué sirve el ABAC? AWS](https://docs.aws.amazon.com/IAM/latest/UserGuide/introduction_attribute-based-access-control.html) en la Guía del usuario de IAM.

#### **a** Note

No añada información de identificación personal (PII) ni ningún otro tipo de información confidencial o delicada en las etiquetas. Muchas personas pueden acceder a las etiquetas Servicios de AWS, entre ellas AWS Billing. Para obtener más información sobre las mejores prácticas de etiquetado, consulte [Etiquetar sus AWS recursos](https://docs.aws.amazon.com/tag-editor/latest/userguide/tagging.html#tag-best-practices) en el. Referencia general de AWS

#### Corrección

Para añadir etiquetas a una instantánea de un clúster de Redshift, consulte [Etiquetado de recursos](https://docs.aws.amazon.com/redshift/latest/mgmt/amazon-redshift-tagging.html)  [en Amazon Redshift en la Guía de administración](https://docs.aws.amazon.com/redshift/latest/mgmt/amazon-redshift-tagging.html) de Amazon Redshift.

[Redshift.14] Los grupos de subredes del clúster de Redshift deben estar etiquetados

Categoría: Identificar > Inventario > Etiquetado

Gravedad: baja

Tipo de recurso: AWS::Redshift::ClusterSubnetGroup

Regla de AWS Config : tagged-redshift-clustersubnetgroup (regla personalizada de Security Hub)

Tipo de horario: provocado por un cambio

Parámetros:

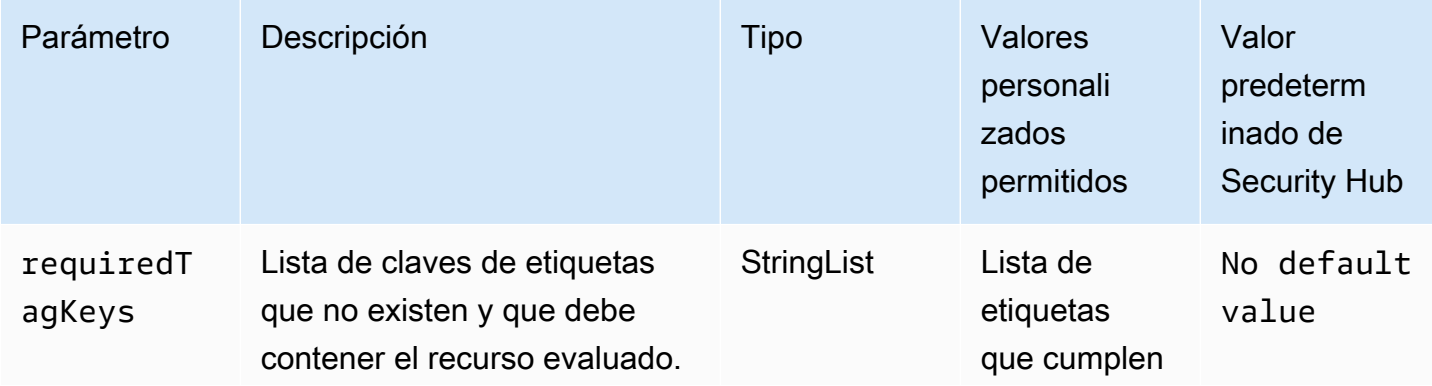

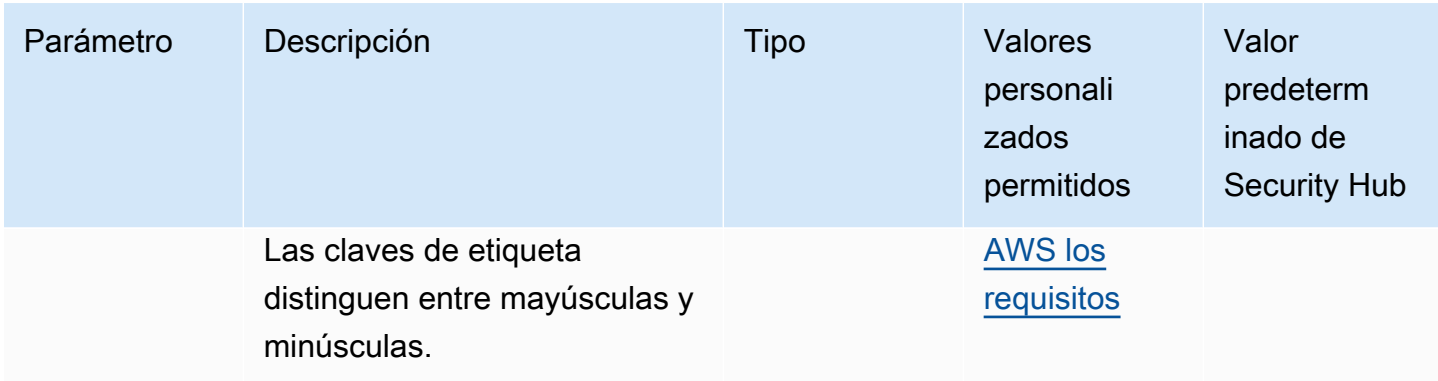

Este control comprueba si un grupo de subredes de clústeres de Amazon Redshift tiene etiquetas con las claves específicas definidas en el parámetro. requiredTagKeys El control falla si el grupo de subredes del clúster no tiene ninguna clave de etiqueta o si no tiene todas las claves especificadas en el parámetro. requiredTagKeys Si requiredTagKeys no se proporciona el parámetro, el control solo comprueba la existencia de una clave de etiqueta y genera un error si el grupo de subredes del clúster no está etiquetado con ninguna clave. Las etiquetas del sistema, que se aplican automáticamente y comienzan por ellaaws:, se ignoran.

Una etiqueta es una etiqueta que se asigna a un AWS recurso y consta de una clave y un valor opcional. Puede crear etiquetas para clasificar los recursos según su finalidad, propietario, entorno u otro criterio. Las etiquetas pueden ayudarle a identificar, organizar, buscar y filtrar los recursos. El etiquetado también te ayuda a realizar un seguimiento de las acciones y notificaciones de los propietarios de los recursos responsables. Al utilizar el etiquetado, puede implementar el control de acceso basado en atributos (ABAC) como estrategia de autorización, que define los permisos en función de las etiquetas. Puede adjuntar etiquetas a las entidades de IAM (usuarios o roles) y a los recursos. AWS Puede crear una política de ABAC única o un conjunto de políticas independiente para sus directores de IAM. Puede diseñar estas políticas de ABAC para permitir las operaciones cuando la etiqueta del director coincida con la etiqueta del recurso. Para obtener más información, consulte [¿Para qué sirve el ABAC? AWS](https://docs.aws.amazon.com/IAM/latest/UserGuide/introduction_attribute-based-access-control.html) en la Guía del usuario de IAM.

#### **a** Note

No añada información de identificación personal (PII) ni ningún otro tipo de información confidencial o delicada en las etiquetas. Muchas personas pueden acceder a las etiquetas Servicios de AWS, entre ellas AWS Billing. Para obtener más información sobre las mejores prácticas de etiquetado, consulte [Etiquetar sus AWS recursos](https://docs.aws.amazon.com/tag-editor/latest/userguide/tagging.html#tag-best-practices) en el. Referencia general de AWS

#### Corrección

Para añadir etiquetas a un grupo de subredes de clústeres de Redshift, consulte [Etiquetado de](https://docs.aws.amazon.com/redshift/latest/mgmt/amazon-redshift-tagging.html)  [recursos en Amazon Redshift en la Guía de administración de Amazon](https://docs.aws.amazon.com/redshift/latest/mgmt/amazon-redshift-tagging.html) Redshift.

[Redshift.15] Los grupos de seguridad de Redshift deberían permitir la entrada en el puerto del clúster solo desde orígenes restringidos

Categoría: Proteger > Configuración de red segura > Configuración de grupos de seguridad

Gravedad: alta

Tipo de recurso: AWS::Redshift::Cluster

Regla de AWS Config : [redshift-unrestricted-port-access](https://docs.aws.amazon.com/config/latest/developerguide/redshift-unrestricted-port-access.html)

Tipo de programa: Periódico

Parámetros: ninguno

Este control comprueba si un grupo de seguridad asociado a un clúster de Amazon Redshift tiene reglas de entrada que permiten el acceso al puerto del clúster desde Internet (0.0.0.0/0 o: :/0). El control falla si las reglas de ingreso del grupo de seguridad permiten el acceso al puerto del clúster desde Internet.

Permitir el acceso entrante sin restricciones al puerto del clúster de Redshift (dirección IP con el sufijo /0) puede provocar un acceso no autorizado o incidentes de seguridad. Recomendamos aplicar el principio de acceso con privilegios mínimos al crear grupos de seguridad y configurar las reglas de entrada.

#### Corrección

Para restringir la entrada en el puerto del clúster de Redshift a orígenes restringidos, [consulte](https://docs.aws.amazon.com/vpc/latest/userguide/security-group-rules.html#working-with-security-group-rules) [Trabajar con reglas de grupos de seguridad](https://docs.aws.amazon.com/vpc/latest/userguide/security-group-rules.html#working-with-security-group-rules) en la Guía del usuario de Amazon VPC. Actualice las reglas en las que el rango de puertos coincida con el puerto del clúster de Redshift y el rango de puertos IP sea 0.0.0.0/0.

# Controles de Amazon Route 53

Estos controles están relacionados con los recursos de Route 53.

Es posible que estos controles no estén disponibles en todos Regiones de AWS. Para obtener más información, consulte [Disponibilidad de los controles por región](#page-1519-0).

## [Ruta 53.1] Los controles de estado de la Ruta 53 deben estar etiquetados

Categoría: Identificar > Inventario > Etiquetado

Gravedad: baja

Tipo de recurso: AWS::Route53::HealthCheck

AWS Config regla: tagged-route53-healthcheck (regla personalizada de Security Hub)

Tipo de horario: provocado por un cambio

Parámetros:

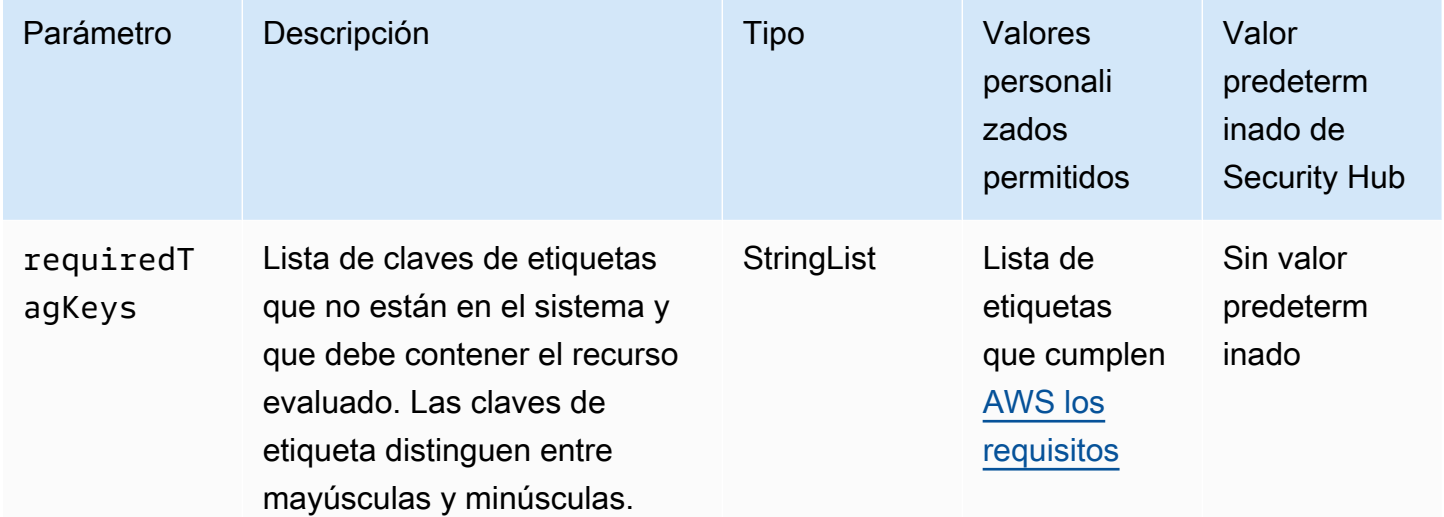

Este control comprueba si una comprobación de estado de Amazon Route 53 tiene etiquetas con las claves específicas definidas en el parámetrorequiredTagKeys. El control falla si la verificación de estado no tiene ninguna clave de etiqueta o si no tiene todas las claves especificadas en el parámetrorequiredTagKeys. Si requiredTagKeys no se proporciona el parámetro, el control solo comprueba la existencia de una clave de etiqueta y falla si la verificación de estado no está etiquetada con ninguna clave. Las etiquetas del sistema, que se aplican automáticamente y comienzan por ellaaws:, se ignoran.

Una etiqueta es una etiqueta que se asigna a un AWS recurso y consta de una clave y un valor opcional. Puede crear etiquetas para clasificar los recursos según su finalidad, propietario, entorno u otro criterio. Las etiquetas pueden ayudarle a identificar, organizar, buscar y filtrar los recursos. El etiquetado también te ayuda a realizar un seguimiento de las acciones y notificaciones de los propietarios de los recursos responsables. Al utilizar el etiquetado, puede implementar el control de acceso basado en atributos (ABAC) como estrategia de autorización, que define los permisos en función de las etiquetas. Puede adjuntar etiquetas a las entidades de IAM (usuarios o roles) y a los recursos. AWS Puede crear una política de ABAC única o un conjunto de políticas independiente para sus directores de IAM. Puede diseñar estas políticas de ABAC para permitir las operaciones cuando la etiqueta del director coincida con la etiqueta del recurso. Para obtener más información, consulte [¿Para qué sirve el ABAC? AWS](https://docs.aws.amazon.com/IAM/latest/UserGuide/introduction_attribute-based-access-control.html) en la Guía del usuario de IAM.

#### **a** Note

No añada información de identificación personal (PII) ni ningún otro tipo de información confidencial o delicada en las etiquetas. Muchas personas pueden acceder a las etiquetas Servicios de AWS, entre ellas AWS Billing. Para obtener más información sobre las mejores prácticas de etiquetado, consulte [Etiquetar sus AWS recursos](https://docs.aws.amazon.com/tag-editor/latest/userguide/tagging.html#tag-best-practices) en el. Referencia general de AWS

#### Corrección

Para añadir etiquetas a una comprobación de estado de Route 53, consulte [Nombrar y etiquetar las](https://docs.aws.amazon.com/Route53/latest/DeveloperGuide/health-checks-tagging.html)  [comprobaciones de estado](https://docs.aws.amazon.com/Route53/latest/DeveloperGuide/health-checks-tagging.html) en la Guía para desarrolladores de Amazon Route 53.

Las zonas alojadas públicas de Route 53 [Route53.2] deben registrar las consultas de **DNS** 

Requisitos relacionados: NIST.800-53.r5 AC-2(4), NIST.800-53.r5 AC-4(26), NIST.800-53.r5 AC-6(9), NIST.800-53.r5 AU-10, NIST.800-53.r5 AU-12, NIST.800-53.r5 AU-2, NIST.800-53.r5 AU-3, NIST.800-53.r5 AU-6(3), NIST.800-53.r5 AU-6(4), NIST.800-53.r5 CA-7, NIST.800-53.r5 SC-7(9), NIST.800-53.r5 SI-3(8), NIST.800-53.r5 SI-4(20), NIST.800-53.r5 SI-7(8)

Categoría: Identificar - Registro

Gravedad: media

Tipo de recurso: AWS:: Route53:: HostedZone

Regla de AWS Config : [route53-query-logging-enabled](https://docs.aws.amazon.com/config/latest/developerguide/route53-query-logging-enabled.html)

Tipo de horario: provocado por un cambio

Parámetros: ninguno

Este control comprueba si el registro de consultas de DNS está habilitado en una zona alojada pública de Amazon Route 53. El control falla si el registro de consultas de DNS no está habilitado en una zona alojada pública de Route 53.

Al registrar las consultas de DNS para una zona alojada de Route 53, se abordan los requisitos de seguridad y conformidad del DNS y se garantiza la visibilidad. Los registros incluyen información como el dominio o subdominio que se ha consultado, la fecha y la hora de la consulta, el tipo de registro de DNS (por ejemplo, A o AAAA) y el código de respuesta de DNS (por ejemplo, NoError o ServFail). Cuando el registro de consultas de DNS está habilitado, Route 53 publica los archivos de registro en Amazon CloudWatch Logs.

### Corrección

Para registrar las consultas de DNS para las zonas alojadas públicas de Route 53, consulte [Configuración del registro de consultas de DNS](https://docs.aws.amazon.com/Route53/latest/DeveloperGuide/query-logs.html#query-logs-configuring) en la Guía para desarrolladores de Amazon Route 53.

# Controles de Amazon Simple Storage Service

Estos controles están relacionados con los recursos de Amazon S3.

Es posible que estos controles no estén disponibles en todos Regiones de AWS. Para obtener más información, consulte [Disponibilidad de los controles por región](#page-1519-0).

[S3.1] Los depósitos de uso general de S3 deberían tener habilitada la configuración de bloqueo de acceso público

### **A** Important

El 12 de marzo de 2024, el título de este control cambió por el título que se muestra. Para obtener más información, consulte [Registro de cambios en los controles de Security Hub.](#page-1686-0)

Requisitos relacionados: CIS AWS Foundations Benchmark v3.0.0/2.1.4, CIS AWS Foundations Benchmark v1.4.0/2.1.5, PCI DSS v3.2.1/1.2.1, PCI DSS v3.2.1/1.3.1, PCI DSS v3.2.1/1.3.2, PCI DSS v3.2.1/1.3.4, PCI DSS v3.2.1/1.3.6, NIST.800-53.r5 AC-21, NIST.800-53.r5 3.r5 AC-3, NiSt.800-53.r5 AC-3 (7), NiSt.800-53.r5 AC-4, NiSt.800-53.r5 AC-4 (21), NiSt.800-53.r5 AC-6, NiSt.800-53.r5 SC-7 (11), NISt.800-53.r5 SC-7 (16), NIST.800-53.r5 SC-7 (20), NIst.800-53.r5 SC-7 (21), NIst.800-53.r5 SC-7 (3), NISt.800-53.r5 SC-7 (4), NISt.800-53.r5 SC-7 (9 )

#### Categoría: Proteger - Configuración de red segura

Gravedad: media

Tipo de recurso: AWS::::Account

Regla de AWS Config : [s3-account-level-public-access-blocks-periodic](https://docs.aws.amazon.com/config/latest/developerguide/s3-account-level-public-access-blocks-periodic.html)

Tipo de programa: Periódico

#### Parámetros:

- ignorePublicAcls: true (no personalizable)
- blockPublicPolicy: true (no personalizable)
- blockPublicAcls: true (no personalizable)
- restrictPublicBuckets: true (no personalizable)

Este control comprueba si los ajustes anteriores de bloqueo de acceso público de Amazon S3 están configurados a nivel de cuenta para un bucket de uso general de S3. El control falla si una o más de las configuraciones de bloqueo de acceso público están configuradas enfalse.

El control falla si alguna de las configuraciones se ha establecido como false o si alguna de las configuraciones no está configurada.

El bloque de acceso público de Amazon S3 está diseñado para proporcionar controles a nivel de bucket S3 completo Cuenta de AWS o individual a fin de garantizar que los objetos nunca tengan acceso público. El acceso público se otorga a grupos y objetos a través de listas de control de acceso (ACL), políticas de bucket o ambas.

A menos que quiera que se pueda acceder públicamente a sus buckets de S3, debe configurar la característica de Bloqueo de acceso público de Amazon S3 de nivel de cuenta.

Para obtener más información, consulte [Uso de Bloqueo de acceso público de Amazon S3](https://docs.aws.amazon.com/AmazonS3/latest/dev/access-control-block-public-access.html) en la Guía del usuario de Amazon Simple Storage Service.

#### Corrección

Para habilitar el acceso público por bloqueo de Amazon S3 para usted Cuenta de AWS, consulte [Configuración de los ajustes de bloqueo de acceso público para su cuenta](https://docs.aws.amazon.com/AmazonS3/latest/userguide/configuring-block-public-access-account.html) en la Guía del usuario de Amazon Simple Storage Service.

[S3.2] Los depósitos de uso general de S3 deberían bloquear el acceso público de lectura

#### **A** Important

El 12 de marzo de 2024, el título de este control cambió por el que se muestra. Para obtener más información, consulte [Registro de cambios en los controles de Security Hub.](#page-1686-0)

Requisitos relacionados: PCI DSS v3.2.1/1.2.1, PCI DSS v3.2.1/1.3.1, PCI DSS v3.2.1/1.3.2, PCI DSS v3.2.1/1.3.6, PCI DSS v3.2.1/7.2.1, NIST.800-53.r5 AC-21, NIST.800-53.r5 AC-3, NIST.800-53.r5 AC-3(7), NIST.800-53.r5 AC-4, NIST.800-53.r5 AC-4(21), NIST.800-53.r5 AC-6, NIST.800-53.r5 SC-7, NIST.800-53.r5 SC-7(11), NIST.800-53.r5 SC-7(16), NIST.800-53.r5 SC-7(20), NIST.800-53.r5 SC-7(21), NIST.800-53.r5 SC-7(3), NIST.800-53.r5 SC-7(4), NIST.800-53.r5 SC-7(9)

Categoría: Proteger - Configuración de red segura

Gravedad: crítica

Tipo de recurso: AWS::S3::Bucket

Regla de AWS Config : [s3-bucket-public-read-prohibited](https://docs.aws.amazon.com/config/latest/developerguide/s3-bucket-public-read-prohibited)

Tipo de programa: periódico y activado por cambios

Parámetros: ninguno

Este control comprueba si un bucket de uso general de Amazon S3 permite el acceso de lectura público. Evalúa la configuración de Block Public Access, la política del bucket y la lista de control de acceso (ACL) del bucket. El control falla si el bucket permite el acceso de lectura público.

Algunos casos de uso probablemente requieran que todos en Internet puedan leer desde su bucket S3. Sin embargo, esas situaciones son poco habituales. Para garantizar la integridad y la seguridad de los datos, el bucket de S3 no debe tener acceso de lectura público.

#### Corrección

Para bloquear el acceso público de lectura en sus buckets de Amazon S3, consulte [Configuración de](https://docs.aws.amazon.com/AmazonS3/latest/userguide/configuring-block-public-access-bucket.html) [los ajustes de bloqueo de acceso público para sus buckets de S3](https://docs.aws.amazon.com/AmazonS3/latest/userguide/configuring-block-public-access-bucket.html) en la Guía del usuario de Amazon Simple Storage Service.

[S3.3] Los cubos de uso general de S3 deberían bloquear el acceso público de escritura

#### **A** Important

El 12 de marzo de 2024, el título de este control cambió por el que se muestra. Para obtener más información, consulte [Registro de cambios en los controles de Security Hub.](#page-1686-0)

Requisitos relacionados: PCI DSS v3.2.1/1.2.1, PCI DSS v3.2.1/1.3.1, PCI DSS v3.2.1/1.3.2, PCI DSS v3.2.1/1.3.4, PCI DSS v3.2.1/1.3.6, PCI DSS v3.2.1/7.2.1, NIST.800-53.r5 AC-21, NIST.800-53.r5 AC-3, NIST.800-53.r5 AC-3(7), NIST.800-53.r5 AC-4, NIST.800-53.r5 AC-4(21), NIST.800-53.r5 AC-6, NIST.800-53.r5 SC-7, NIST.800-53.r5 SC-7(11), NIST.800-53.r5 SC-7(16), NIST.800-53.r5 SC-7(20), NIST.800-53.r5 SC-7(21), NIST.800-53.r5 SC-7(3), NIST.800-53.r5 SC-7(4), NIST.800-53.r5 SC-7(9)

Categoría: Proteger - Configuración de red segura

Gravedad: crítica

Tipo de recurso: AWS::S3::Bucket

Regla de AWS Config : [s3-bucket-public-write-prohibited](https://docs.aws.amazon.com/config/latest/developerguide/s3-bucket-public-write-prohibited.html)

Tipo de programa: periódico y activado por cambios

Parámetros: ninguno

Este control comprueba si un bucket de uso general de Amazon S3 permite el acceso de escritura público. Evalúa la configuración de Block Public Access, la política del bucket y la lista de control de acceso (ACL) del bucket. El control falla si el bucket permite el acceso de escritura público.

Algunos casos de uso requieren que todos en Internet puedan escribir en su bucket S3. Sin embargo, esas situaciones son poco habituales. Para garantizar la integridad y la seguridad de los datos, el bucket de S3 no debe tener acceso de escritura público.

Corrección

Para bloquear el acceso público de escritura en sus buckets de Amazon S3, consulte [Configuración](https://docs.aws.amazon.com/AmazonS3/latest/userguide/configuring-block-public-access-bucket.html)  [de los ajustes de bloqueo de acceso público para sus buckets de S3](https://docs.aws.amazon.com/AmazonS3/latest/userguide/configuring-block-public-access-bucket.html) en la Guía del usuario de Amazon Simple Storage Service.

## [S3.5] Los depósitos de uso general de S3 deberían requerir solicitudes para usar SSL

#### **A** Important

El 12 de marzo de 2024, el título de este control cambió por el título que se muestra. Para obtener más información, consulte [Registro de cambios en los controles de Security Hub.](#page-1686-0)

Requisitos relacionados: CIS AWS Foundations Benchmark v3.0.0/2.1.1, CIS AWS Foundations Benchmark v1.4.0/2.1.2, PCI DSS v3.2.1/4.1, NIST.800-53.r5 AC-17 (2), NISt.800-53.r5 AC-4, NISt.800-53.r5 IA-5 (1), NISt.800-53.r5 SC-12 (3), NIST.800-53.r5 SC-13, NiSt.800-53.r5 SC-23, NiSt.800-53.r5 SC-23 (3), NiSt.800-53.r5 SC-7 (4), NiSt.800-53.r5 SC-8 (1), NISt.800-53.r5 SC-8 (2), NISt.800-53.r5 SI-7 (6)

Categoría: Proteger - Administración de acceso seguro

Gravedad: media

Tipo de recurso: AWS::S3::Bucket

Regla de AWS Config : [s3-bucket-ssl-requests-only](https://docs.aws.amazon.com/config/latest/developerguide/s3-bucket-ssl-requests-only.html)

Tipo de horario: provocado por un cambio

Parámetros: ninguno

Este control comprueba si un bucket de uso general de Amazon S3 tiene una política que exija que las solicitudes usen SSL. El control falla si la política de bucket no requiere que las solicitudes usen SSL.

Los buckets S3 deben tener políticas que exijan que todas las solicitudes (Action: S3:\*) solo acepten la transmisión de datos a través de HTTPS en la política de recursos de S3, indicada mediante la clave de condición aws:SecureTransport.

#### Corrección

Para actualizar una política de bucket de Amazon S3 para denegar el transporte no seguro, consulte [Añadir una política de bucket mediante la consola de Amazon S3](https://docs.aws.amazon.com/AmazonS3/latest/userguide/add-bucket-policy.html) en la Guía del usuario de Amazon Simple Storage Service.

Añada una declaración de política similar a la de la siguiente política. Sustituya DOC-EXAMPLE-BUCKET por el nombre del bucket que está modificando.

```
{ 
     "Id": "ExamplePolicy", 
     "Version": "2012-10-17", 
     "Statement": [ 
          { 
              "Sid": "AllowSSLRequestsOnly", 
              "Action": "s3:*", 
              "Effect": "Deny", 
              "Resource": [ 
                   "arn:aws:s3:::DOC-EXAMPLE-BUCKET", 
                   "arn:aws:s3:::DOC-EXAMPLE-BUCKET/*" 
              ], 
              "Condition": { 
                  "Bool": { 
                        "aws:SecureTransport": "false" 
 } 
              }, 
             "Principal": "*" 
         } 
     ]
}
```
Para obtener más información, consulte [¿Qué política de cubos de S3 debo usar para cumplir con la](https://aws.amazon.com/premiumsupport/knowledge-center/s3-bucket-policy-for-config-rule/)  [AWS Config regla s3-? bucket-ssl-requests-only](https://aws.amazon.com/premiumsupport/knowledge-center/s3-bucket-policy-for-config-rule/) en el Centro de Conocimiento AWS Oficial.

[S3.6] Las políticas de compartimentos de uso general de S3 deberían restringir el acceso a otros Cuentas de AWS

#### **A** Important

El 12 de marzo de 2024, el título de este control cambió por el título que se muestra. Para obtener más información, consulte [Registro de cambios en los controles de Security Hub.](#page-1686-0)

Requisitos relacionados: NIST.800-53.r5 CA-9(1), NIST.800-53.r5 CM-2

Categoría: Proteger > Gestión del acceso seguro > Se restringen las acciones de operaciones confidenciales de la API

#### Gravedad: alta

Tipo de recurso: AWS::S3::Bucket

Regla de AWS Config: [s3-bucket-blacklisted-actions-prohibited](https://docs.aws.amazon.com/config/latest/developerguide/s3-bucket-blacklisted-actions-prohibited.html)

Tipo de horario: provocado por un cambio

Parámetros:

• blacklistedactionpatterns: s3:DeleteBucketPolicy, s3:PutBucketAcl, s3:PutBucketPolicy, s3:PutEncryptionConfiguration, s3:PutObjectAcl (no personalizable)

Este control comprueba si una política de bucket de uso general de Amazon S3 impide que los directores de otros Cuentas de AWS realicen acciones denegadas en los recursos del bucket de S3. El control falla si la política de bucket permite una o más de las acciones anteriores para un principal en otro Cuenta de AWS.

La implementación del acceso con privilegios mínimos es esencial a la hora de reducir los riesgos de seguridad y el impacto de los errores o intentos malintencionados. Si una política de buckets S3 permite el acceso desde cuentas externas, podría provocar la exfiltración de datos por parte de una amenaza interna o de un atacante.

El parámetro blacklistedactionpatterns permite evaluar correctamente la regla para los buckets S3. El parámetro otorga acceso a cuentas externas para los patrones de acción que no están incluidos en la lista de blacklistedactionpatterns.

#### Corrección

Para actualizar una política de bucket de Amazon S3 para eliminar permisos, consulte. [Agregar una](https://docs.aws.amazon.com/AmazonS3/latest/userguide/add-bucket-policy.html)  [política de bucket mediante la consola de Amazon S3](https://docs.aws.amazon.com/AmazonS3/latest/userguide/add-bucket-policy.html) en la Guía del usuario de Amazon Simple Storage Service.

En la página Editar política de bucket, en el cuadro de texto de edición de políticas, lleve a cabo una de las siguientes acciones:

- Elimine las declaraciones que otorgan a otras Cuentas de AWS el acceso a las acciones denegadas.
- Elimine las acciones denegadas permitidas de las declaraciones.

## [S3.7] Los buckets de uso general de S3 deberían utilizar la replicación entre regiones

#### **A** Important

El 12 de marzo de 2024, el título de este control cambió por el que se muestra. Para obtener más información, consulte [Registro de cambios en los controles de Security Hub.](#page-1686-0)

Requisitos relacionados: PCI DSS v3.2.1/2.2, NIST.800-53.r5 AU-9(2), NIST.800-53.r5 CP-10, NIST.800-53.r5 CP-6, NIST.800-53.r5 CP-6(1), NIST.800-53.r5 CP-6(2), NIST.800-53.r5 CP-9, NIST.800-53.r5 SC-36(2), NIST.800-53.r5 SC-5(2), NIST.800-53.r5 SI-13(5)

Categoría: Proteger - Administración de acceso seguro

Gravedad: baja

Tipo de recurso: AWS::S3::Bucket

AWS Config regla: **[s3-bucket-cross-region-replication-enabled](https://docs.aws.amazon.com/config/latest/developerguide/s3-bucket-cross-region-replication-enabled.html)**

Tipo de horario: provocado por un cambio

Parámetros: ninguno

Este control comprueba si un bucket de uso general de Amazon S3 tiene habilitada la replicación entre regiones. El control falla si el bucket no tiene habilitada la replicación entre regiones.

La replicación consiste en la copia automática y asincrónica de objetos entre depósitos iguales o diferentes. Regiones de AWS La replicación copia los objetos recientemente creados y las actualizaciones de objetos de un bucket de origen a un bucket o buckets de destino. Las mejores prácticas de AWS recomiendan la replicación de los buckets de origen y destino que son propiedad de la misma Cuenta de AWS. Además de la disponibilidad, debe plantearse otras configuraciones de protección de sistemas.

#### Corrección

Para habilitar la replicación entre regiones en un bucket S3, consulte [Configuración de la replicación](https://docs.aws.amazon.com/AmazonS3/latest/userguide/replication-walkthrough1.html)  [para los buckets de origen y destino que pertenecen a la misma cuenta](https://docs.aws.amazon.com/AmazonS3/latest/userguide/replication-walkthrough1.html) en la Guía del usuario de Amazon Simple Storage Service. En el Bucket de origen, seleccione Aplicar a todos los objetos del bucket.

### [S3.8] Los depósitos de uso general de S3 deberían bloquear el acceso público

Requisitos relacionados: CIS AWS Foundations Benchmark v3.0.0/2.1.4, CIS AWS Foundations Benchmark v1.4.0/2.1.5, Nist.800-53.r5 AC-21, Nist.800-53.r5 AC-3, Nist.800-53.r5 AC-3 (7), Nist.800-53.r5 AC-4 (21), Nist.800-53.r5 AC-6, NiSt.800-53.r5 SC-7, NiSt.800-53.r5 SC-7 (11), NiSt.800-53.r5 SC-7 (16), NiSt.800-53.r5 SC-7 (20), NiSt.800-53.r5 SC-7 (3), NISt.800-53.r5 SC-7 (4), NIST.800-53.R5 SC-7 (9)

Categoría: Proteger - Administración de acceso seguro > Control de acceso

Gravedad: alta

Tipo de recurso: AWS::S3::Bucket

Regla de AWS Config : [s3-bucket-level-public-access-prohibited](https://docs.aws.amazon.com/config/latest/developerguide/s3-bucket-level-public-access-prohibited.html)

Tipo de horario: provocado por un cambio

Parámetros:

• excludedPublicBuckets (no personalizable): una lista separada por comas de nombres de buckets de S3 públicos permitidos conocidos

Este control comprueba si un bucket de uso general de Amazon S3 bloquea el acceso público a nivel de bucket. El control falla si alguna de las siguientes configuraciones está establecida enfalse:

- ignorePublicAcls
- blockPublicPolicy
- blockPublicAcls
- restrictPublicBuckets

Block Public Access a nivel de bucket de S3 proporciona controles para garantizar que los objetos nunca tengan acceso público. El acceso público se otorga a grupos y objetos a través de listas de control de acceso (ACL), políticas de bucket o ambas.

A menos que quiera que se pueda acceder públicamente a sus buckets de S3, debe configurar la característica de Bloqueo de acceso público de Amazon S3 de nivel de bucket.

#### Corrección

Para obtener información sobre cómo eliminar el acceso público a nivel de bucket, consulte [Bloquear](https://docs.aws.amazon.com/AmazonS3/latest/dev/access-control-block-public-access.html) [el acceso público a su almacenamiento de Amazon S3](https://docs.aws.amazon.com/AmazonS3/latest/dev/access-control-block-public-access.html) en la Guía del usuario de Amazon S3.

[S3.9] Los depósitos de uso general de S3 deberían tener habilitado el registro de acceso al servidor

**A** Important

El 12 de marzo de 2024, el título de este control cambió por el título que se muestra. Para obtener más información, consulte [Registro de cambios en los controles de Security Hub.](#page-1686-0)

Requisitos relacionados: NIST.800-53.r5 AC-2(4), NIST.800-53.r5 AC-4(26), NIST.800-53.r5 AC-6(9), NIST.800-53.r5 AU-10, NIST.800-53.r5 AU-12, NIST.800-53.r5 AU-2, NIST.800-53.r5 AU-3, NIST.800-53.r5 AU-6(3), NIST.800-53.r5 AU-6(4), NIST.800-53.r5 CA-7, NIST.800-53.r5 SC-7(9), NIST.800-53.r5 SI-3(8), NIST.800-53.r5 SI-4(20), NIST.800-53.r5 SI-7(8)

Categoría: Identificar - Registro

Gravedad: media

Tipo de recurso: AWS::S3::Bucket

Regla de AWS Config : [s3-bucket-logging-enabled](https://docs.aws.amazon.com/config/latest/developerguide/s3-bucket-logging-enabled.html)

Tipo de horario: provocado por un cambio

Parámetros: ninguno

Este control comprueba si el registro de acceso al servidor está habilitado para un bucket de uso general de Amazon S3. El control falla si el registro de acceso al servidor no está habilitado. Cuando activa el registro, Amazon S3 envía los registros de acceso de un bucket de origen a un bucket de destino que usted selecciona. El depósito de destino debe estar en el Región de AWS mismo lugar que el depósito de origen y no debe tener configurado un período de retención predeterminado. El bucket de registro de destino no necesita tener activado el registro de acceso al servidor, por lo que debe suprimir los resultados de este bucket.

El registro de acceso al servidor brinda registros detallados de las solicitudes realizadas a un bucket. Los registros de acceso al servidor pueden ayudar en auditorías de acceso y seguridad. Para

obtener más información, consulte [Prácticas recomendadas de seguridad para Amazon S3: Habilitar](https://docs.aws.amazon.com/AmazonS3/latest/dev/security-best-practices.html)  [el registro de acceso al servidor de Amazon S3](https://docs.aws.amazon.com/AmazonS3/latest/dev/security-best-practices.html).

#### Corrección

Para habilitar el registro de acceso al servidor Amazon S3, consulte [Habilitar el registro de acceso al](https://docs.aws.amazon.com/AmazonS3/latest/userguide/enable-server-access-logging.html)  [servidor Amazon S3](https://docs.aws.amazon.com/AmazonS3/latest/userguide/enable-server-access-logging.html) en la Guía del usuario de Amazon S3.

[S3.10] Los depósitos de uso general de S3 con el control de versiones habilitado deben tener configuraciones de ciclo de vida

#### **A** Important

El 12 de marzo de 2024, el título de este control cambió por el que se muestra. Security Hub retiró este control en abril de 2024 del estándar AWS Foundational Security Best Practices, pero sigue incluido en el estándar NIST SP 800-53 Rev. 5. Para obtener más información, consulte [Registro de cambios en los controles de Security Hub](#page-1686-0).

Requisitos relacionados: NIST.800-53.r5 CP-10, NIST.800-53.r5 CP-6(2), NIST.800-53.r5 CP-9, NIST.800-53.r5 SC-5(2), NIST.800-53.r5 SI-13(5)

Categoría: Identificar - Registro

Gravedad: media

Tipo de recurso: AWS::S3::Bucket

Regla de AWS Config : [s3-version-lifecycle-policy-check](https://docs.aws.amazon.com/config/latest/developerguide/s3-version-lifecycle-policy-check.html)

Tipo de horario: provocado por un cambio

Parámetros: ninguno

Este control comprueba si un bucket versionado de uso general de Amazon S3 tiene una configuración de ciclo de vida. El control falla si el bucket no tiene una configuración de ciclo de vida.

Le recomendamos crear una configuración de ciclo de vida para su bucket de S3 que le ayude a definir las acciones que desea que Amazon S3 lleve a cabo durante la vida útil de un objeto.

#### Corrección

Para obtener más información sobre la configuración del ciclo de vida en un bucket de Amazon S3, consulte [Establecer la configuración del ciclo de vida en un bucket](https://docs.aws.amazon.com/AmazonS3/latest/userguide/how-to-set-lifecycle-configuration-intro.html) y [Administrar el ciclo de vida de](https://docs.aws.amazon.com/AmazonS3/latest/userguide/object-lifecycle-mgmt.html)  [almacenamiento](https://docs.aws.amazon.com/AmazonS3/latest/userguide/object-lifecycle-mgmt.html).

[S3.11] Los buckets de uso general de S3 deberían tener habilitadas las notificaciones de eventos

#### **A** Important

El 12 de marzo de 2024, el título de este control cambió por el título que se muestra. Security Hub retiró este control en abril de 2024 del estándar AWS Foundational Security Best Practices, pero sigue incluido en el estándar NIST SP 800-53 Rev. 5:. Para obtener más información, consulte [Registro de cambios en los controles de Security Hub.](#page-1686-0)

Requisitos relacionados: NIST.800-53.r5 CA-7, NIST.800-53.r5 SI-3(8), NIST.800-53.r5 SI-4, NIST.800-53.r5 SI-4(4)

Categoría: Identificar - Registro

Gravedad: media

Tipo de recurso: AWS::S3::Bucket

Regla de AWS Config : [s3-event-notifications-enabled](https://docs.aws.amazon.com/config/latest/developerguide/s3-event-notifications-enabled.html)

Tipo de horario: provocado por un cambio

Parámetros:

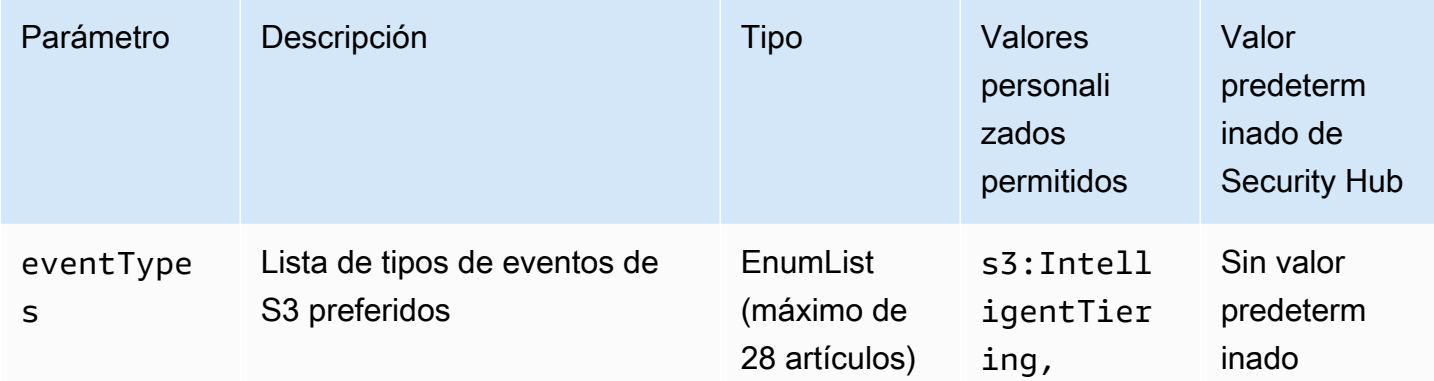

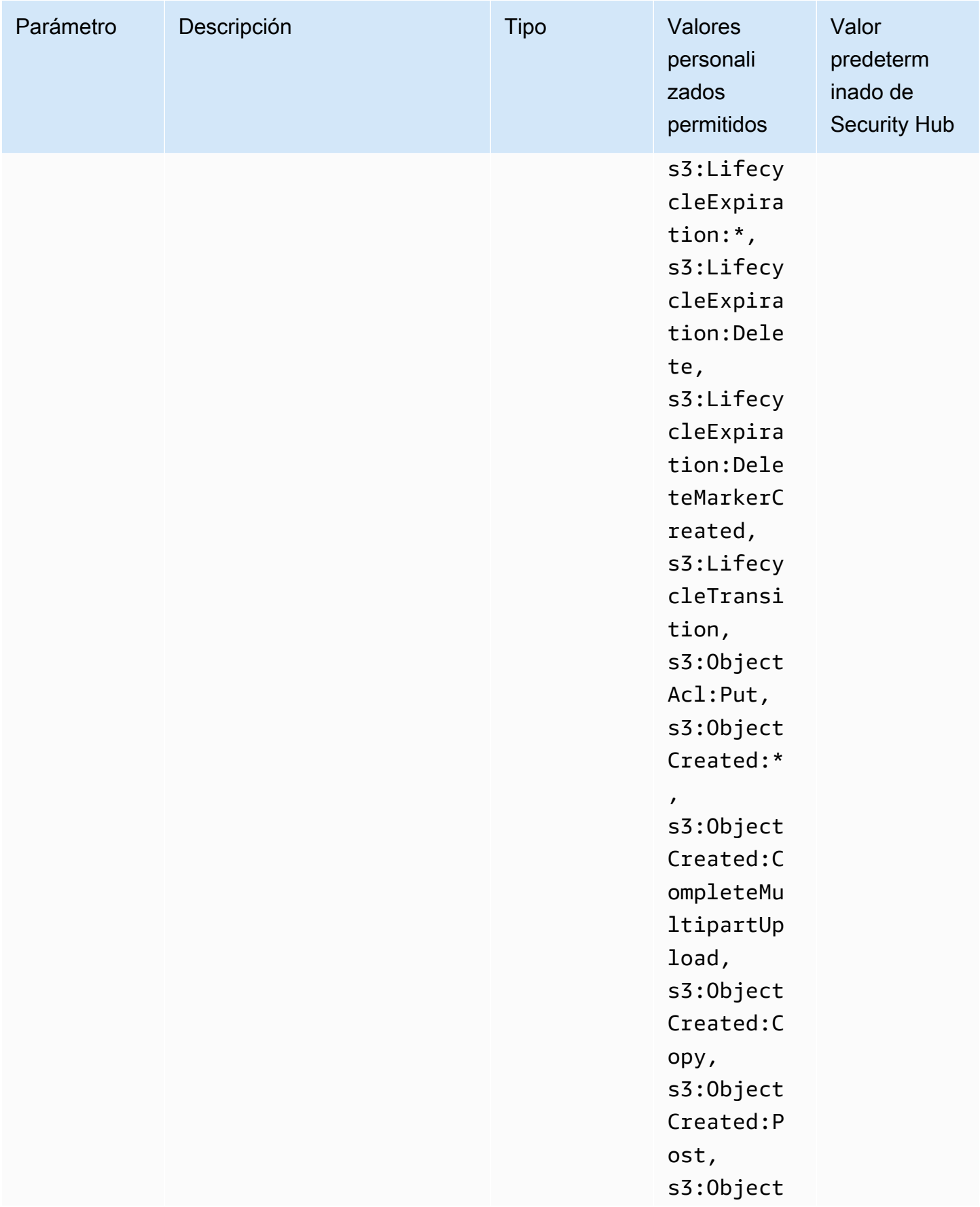

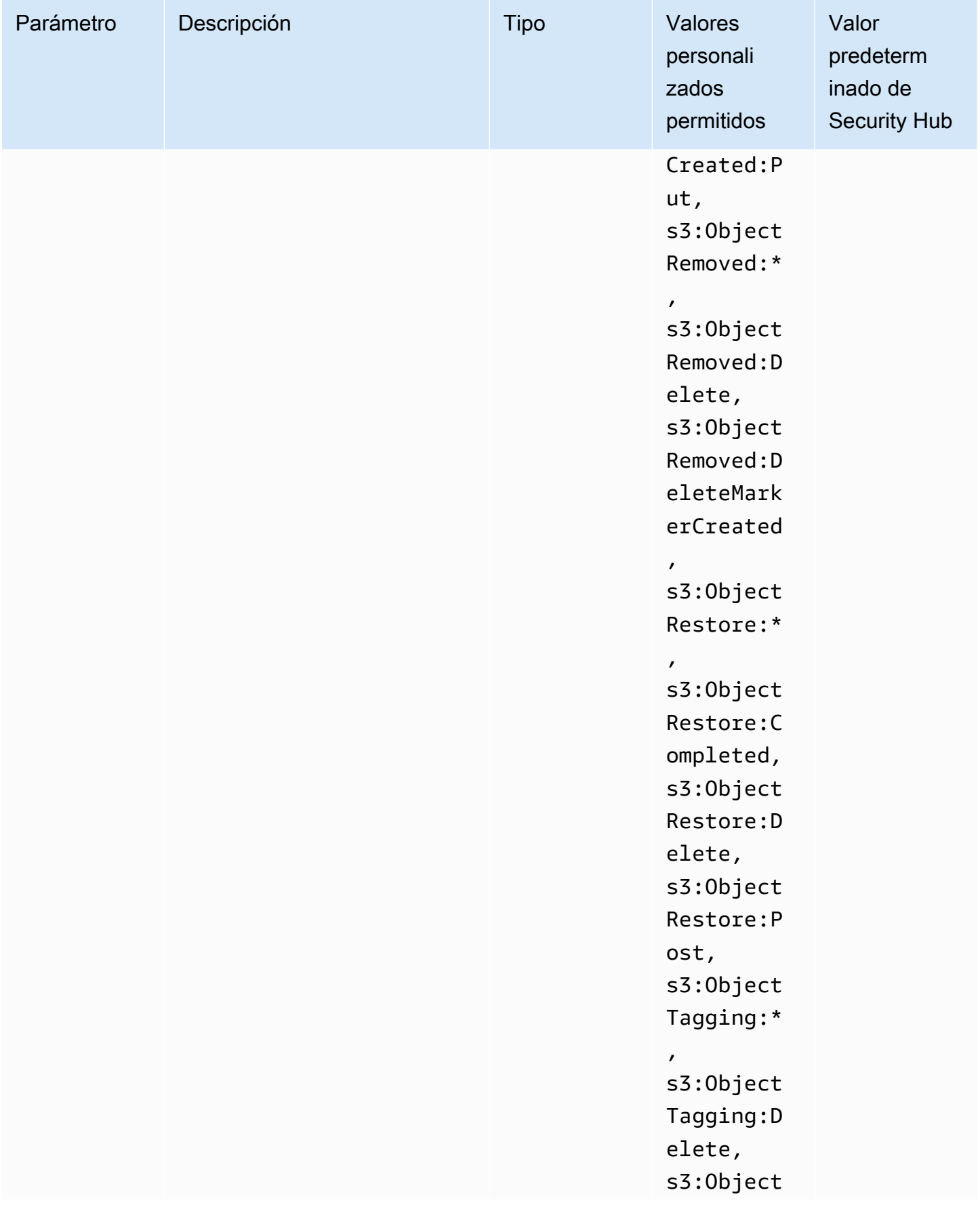

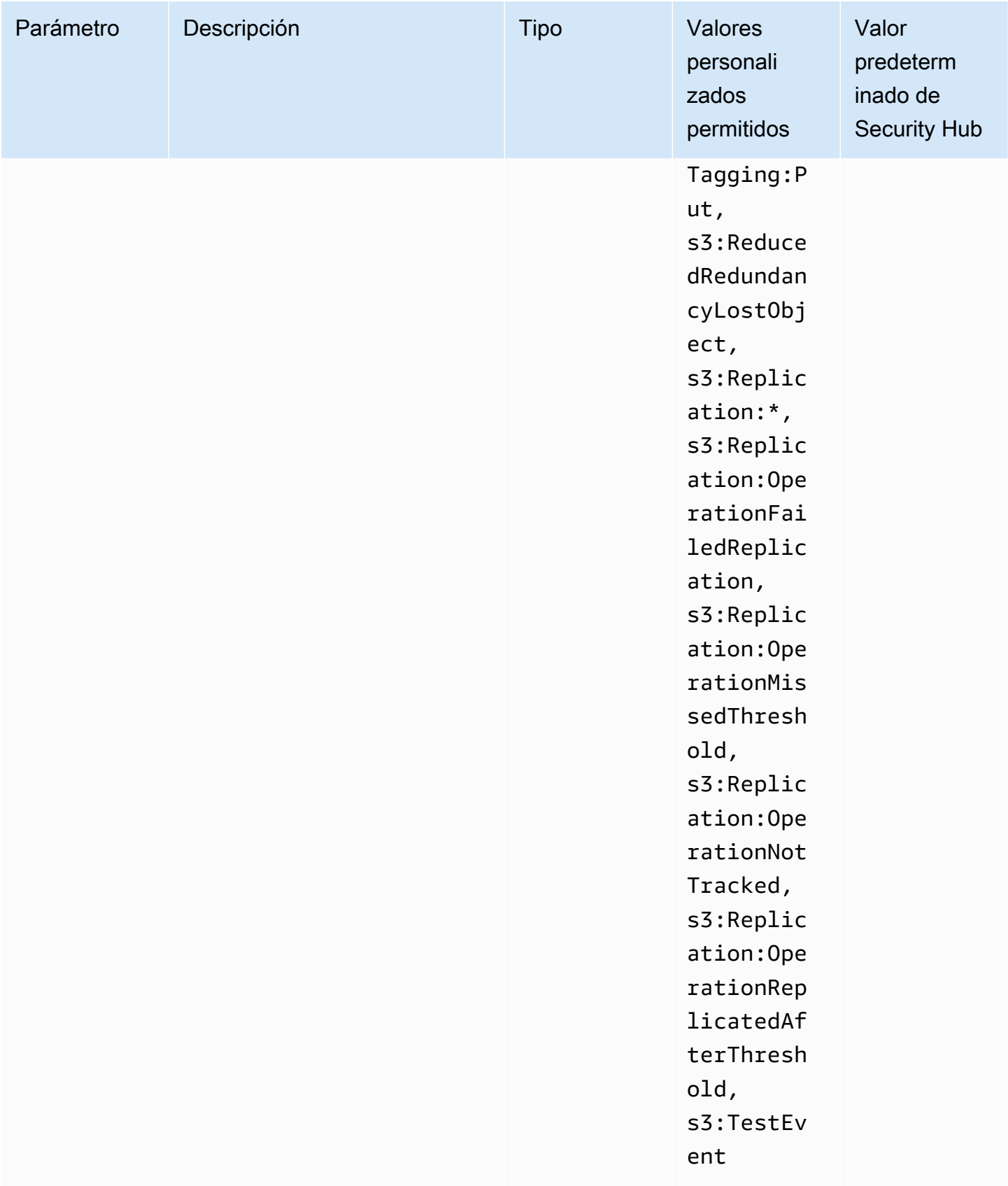

Este control comprueba si las notificaciones de eventos de S3 están habilitadas en un bucket de uso general de Amazon S3. El control falla si las notificaciones de eventos de S3 no están habilitadas en el bucket. Si proporciona valores personalizados para el eventTypes parámetro, el control solo se transfiere si las notificaciones de eventos están habilitadas para los tipos de eventos especificados.

Al habilitar las notificaciones de eventos de S3, recibirá alertas cuando se produzcan eventos específicos que afecten a sus grupos de S3. Por ejemplo, puede recibir notificaciones sobre la creación, eliminación y restauración de objetos. Estas notificaciones pueden alertar a los equipos pertinentes sobre modificaciones accidentales o intencionales que puedan provocar el acceso no autorizado a los datos.

#### Corrección

Para obtener información sobre la detección de cambios en los buckets y objetos S3, consulte [Notificaciones de eventos de Amazon S3](https://docs.aws.amazon.com/AmazonS3/latest/userguide/NotificationHowTo.html) en la Guía del usuario de Amazon S3.

[S3.12] Las ACL no deben usarse para administrar el acceso de los usuarios a los depósitos de uso general de S3

#### **A** Important

El 12 de marzo de 2024, el título de este control cambió por el título que se muestra. Para obtener más información, consulte [Registro de cambios en los controles de Security Hub.](#page-1686-0)

Requisitos relacionados: NIST.800-53.r5 AC-2(1), NIST.800-53.r5 AC-3, NIST.800-53.r5 AC-3(15), NIST.800-53.r5 AC-3(7), NIST.800-53.r5 AC-6

Categoría: Proteger - Administración de acceso seguro > Control de acceso

Gravedad: media

Tipo de recurso: AWS::S3::Bucket

Regla de AWS Config : [s3-bucket-acl-prohibited](https://docs.aws.amazon.com/config/latest/developerguide/s3-bucket-acl-prohibited.html)

Tipo de horario: provocado por un cambio

#### Parámetros: ninguno

Este control comprueba si un bucket de uso general de Amazon S3 proporciona permisos de usuario con una lista de control de acceso (ACL). El control falla si se configura una ACL para administrar el acceso de los usuarios al bucket.

Las ACL son un mecanismo de control de acceso heredado anterior a IAM. En lugar de las ACL, recomendamos usar políticas de bucket de S3 o políticas AWS Identity and Access Management (IAM) para administrar el acceso a los buckets de S3.

#### Corrección

Para superar este control, debe deshabilitar las ACL de sus buckets S3. Para obtener instrucciones, consulte [Control de la propiedad de los objetos y desactivación de las ACL de su bucket](https://docs.aws.amazon.com/AmazonS3/latest/userguide/about-object-ownership.html) en la Guía del usuario de Simple Storage Service.

Para crear una política de bucket S3, consulte [Agregar una política de bucket mediante la consola](https://docs.aws.amazon.com/AmazonS3/latest/userguide/add-bucket-policy.html) [de Amazon S3.](https://docs.aws.amazon.com/AmazonS3/latest/userguide/add-bucket-policy.html) Para crear una política de usuario de IAM en un bucket de S3, consulte [Controlar el](https://docs.aws.amazon.com/AmazonS3/latest/userguide/walkthrough1.html#walkthrough-grant-user1-permissions)  [acceso a un bucket con políticas de usuario.](https://docs.aws.amazon.com/AmazonS3/latest/userguide/walkthrough1.html#walkthrough-grant-user1-permissions)

[S3.13] Los depósitos de uso general de S3 deben tener configuraciones de ciclo de vida

#### **A** Important

El 12 de marzo de 2024, el título de este control cambió por el que se muestra. Para obtener más información, consulte [Registro de cambios en los controles de Security Hub.](#page-1686-0)

Requisitos relacionados: NIST.800-53.r5 CP-10, NIST.800-53.r5 CP-6(2), NIST.800-53.r5 CP-9, NIST.800-53.r5 SC-5(2), NIST.800-53.r5 SI-13(5)

Categoría: Proteger > Protección de datos

Gravedad: baja

Tipo de recurso: AWS::S3::Bucket

Regla de AWS Config : [s3-lifecycle-policy-check](https://docs.aws.amazon.com/config/latest/developerguide/s3-lifecycle-policy-check.html)

Tipo de horario: provocado por un cambio

#### Parámetros:

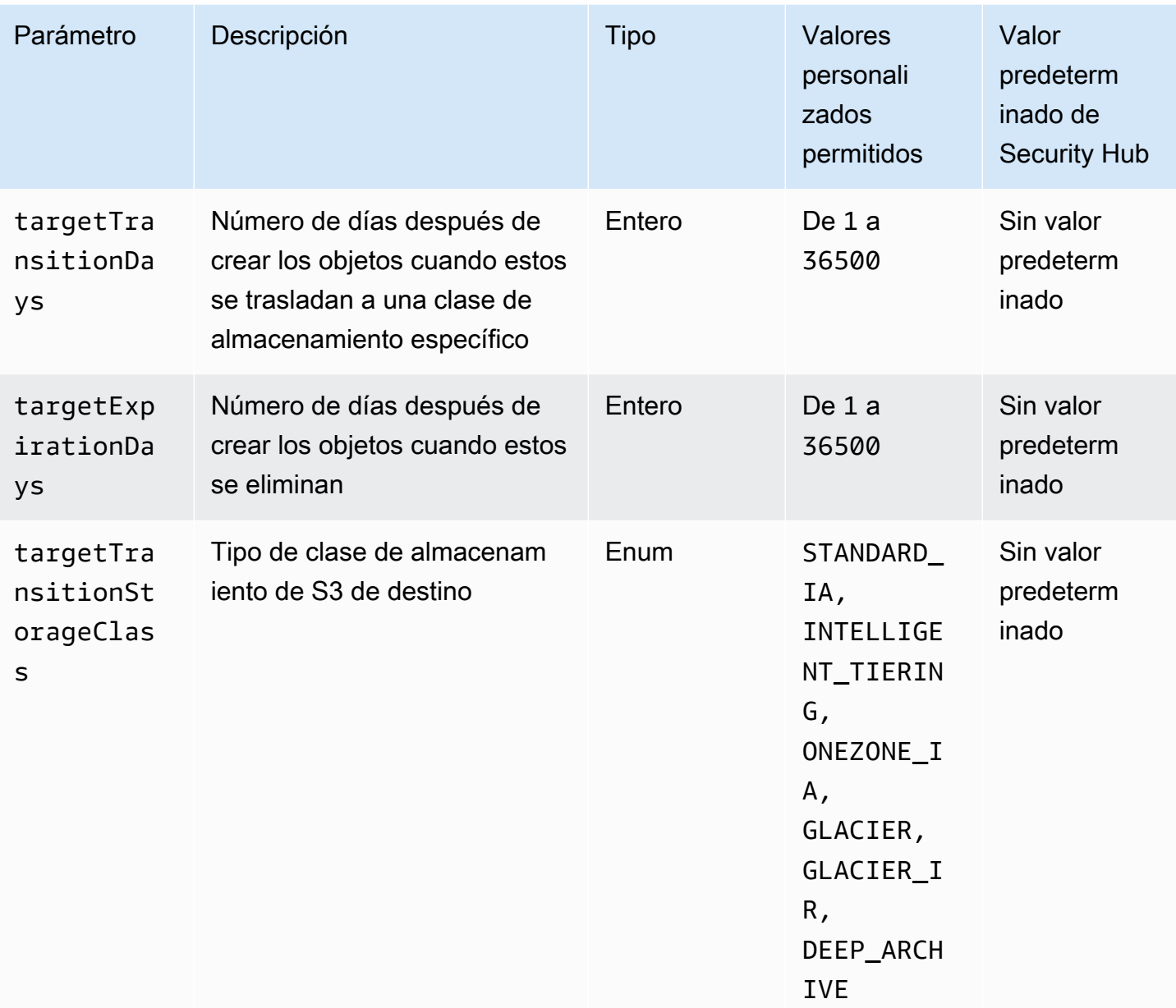

Este control comprueba si un bucket de uso general de Amazon S3 tiene una configuración de ciclo de vida. El control falla si el bucket no tiene una configuración de ciclo de vida. Si proporciona valores personalizados para uno o varios de los parámetros anteriores, el control solo pasa si la política incluye la clase de almacenamiento, el tiempo de eliminación o el tiempo de transición especificados.

Al crear una configuración de ciclo de vida para su bucket de S3, se definen las acciones que desea que Amazon S3 lleve a cabo durante la vida útil de un objeto. Por ejemplo, puede realizar la transición de objetos a otra clase de almacenamiento, archivarlos o eliminarlos después de un periodo de tiempo especificado.

#### Corrección

Para obtener información sobre cómo configurar las políticas de ciclo de vida en un bucket de Amazon S3, consulte [Establecer la configuración del ciclo de vida en un bucket](https://docs.aws.amazon.com/AmazonS3/latest/userguide/how-to-set-lifecycle-configuration-intro.html) y consulte [Administrar el ciclo de vida de almacenamiento](https://docs.aws.amazon.com/AmazonS3/latest/userguide/object-lifecycle-mgmt.html) en la Guía del usuario de Amazon S3.

[S3.14] Los buckets de uso general de S3 deberían tener habilitado el control de versiones

A Important

El 12 de marzo de 2024, el título de este control cambió al que se muestra. Para obtener más información, consulte [Registro de cambios en los controles de Security Hub.](#page-1686-0)

Categoría: Proteger > Protección de datos > Protección contra la eliminación de datos

Requisitos relacionados: NIST.800-53.r5 AU-9(2), NIST.800-53.r5 CP-10, NIST.800-53.r5 CP-6, NIST.800-53.r5 CP-6(1), NIST.800-53.r5 CP-6(2), NIST.800-53.r5 CP-9, NIST.800-53.r5 SC-5(2), NIST.800-53.r5 SI-12, NIST.800-53.r5 SI-13(5)

Gravedad: baja

Tipo de recurso: AWS::S3::Bucket

Regla de AWS Config : [s3-bucket-versioning-enabled](https://docs.aws.amazon.com/config/latest/developerguide/s3-bucket-versioning-enabled.html)

Tipo de horario: provocado por un cambio

Parámetros: ninguno

Este control comprueba si un bucket de uso general de Amazon S3 tiene activado el control de versiones. El control falla si se suspende el control de versiones del bucket.

El control de versiones conserva diversas variantes de un objeto en el mismo bucket de S3. Puede utilizar el control de versiones para conservar, recuperar y restaurar todas las versiones anteriores de los objetos almacenados en su bucket de S3. EL control de versiones de S3 le ayuda a recuperarse de acciones no deseadas del usuario y de errores de la aplicación.

## **G** Tip

A medida que aumenta el número de objetos en un depósito debido al control de versiones, puede configurar una configuración de ciclo de vida para archivar o eliminar automáticamente los objetos versionados en función de las reglas. Para obtener más información, consulte [Administración del ciclo de vida de los objetos versionados de Amazon](https://aws.amazon.com/blogs/aws/amazon-s3-lifecycle-management-update/) [S3.](https://aws.amazon.com/blogs/aws/amazon-s3-lifecycle-management-update/)

#### Corrección

Para usar el control de versiones en un bucket de S3, consulte [Habilitar el control de versiones en](https://docs.aws.amazon.com/AmazonS3/latest/userguide/manage-versioning-examples.html)  [buckets](https://docs.aws.amazon.com/AmazonS3/latest/userguide/manage-versioning-examples.html) en la Guía del usuario de Amazon S3.

[S3.15] Los depósitos de uso general de S3 deberían tener activado Object Lock

#### **A** Important

El 12 de marzo de 2024, el título de este control cambió por el título mostrado. Para obtener más información, consulte [Registro de cambios en los controles de Security Hub.](#page-1686-0)

Categoría: Proteger > Protección de datos > Protección contra la eliminación de datos

Requisitos relacionados: NIST.800-53.r5 CP-6(2)

Gravedad: media

Tipo de recurso: AWS::S3::Bucket

AWS Config regla: **[s3-bucket-default-lock-enabled](https://docs.aws.amazon.com/config/latest/developerguide/s3-bucket-default-lock-enabled.html)**

Tipo de horario: provocado por un cambio

Parámetros:

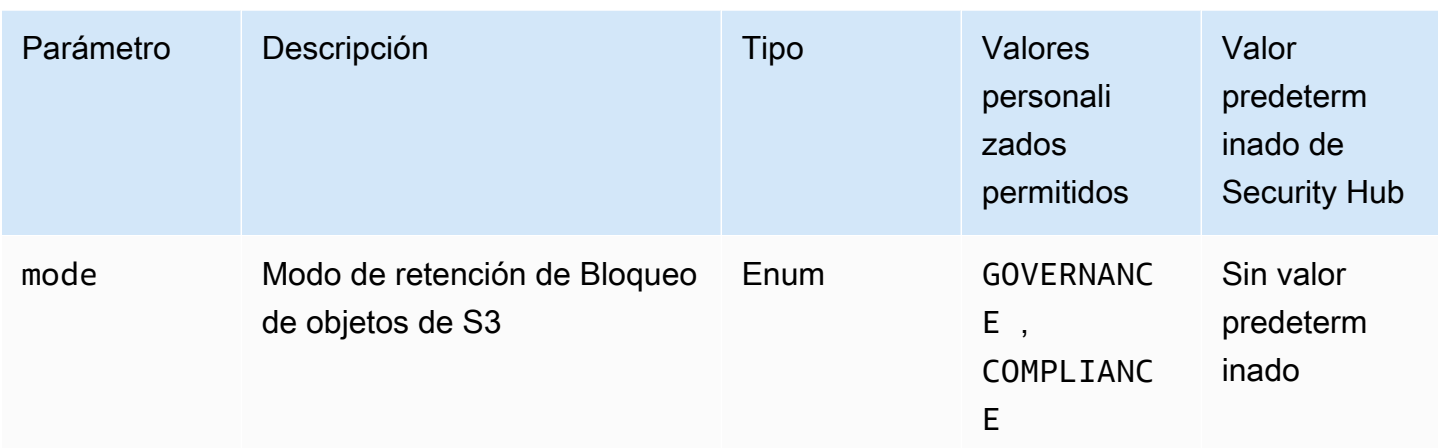

Este control comprueba si un depósito de uso general de Amazon S3 tiene activado Object Lock. El control falla si Object Lock no está habilitado para el depósito. Si proporciona un valor personalizado para el parámetro mode, el control solo pasa si el Bloqueo de objetos de S3 utiliza el modo de retención especificado.

Puede usar S3 Object Lock para almacenar objetos mediante un modelo write-once-read-many (WORM). S3 Bloqueo de objetos puede ayudar a evitar que se eliminen o se sobrescriban objetos durante un periodo de tiempo determinado o de manera indefinida. Puede usar Bloqueo de objetos de S3 para cumplir con los requisitos normativos que precisen de almacenamiento WORM o agregar una capa adicional de protección frente a cambios y eliminaciones de objetos.

#### Corrección

Para configurar Bloqueo de objetos para buckets de S3 nuevos y existentes, consulte [Configuración](https://docs.aws.amazon.com/AmazonS3/latest/userguide/object-lock-configure.html)  [del Bloqueo de objetos de S3](https://docs.aws.amazon.com/AmazonS3/latest/userguide/object-lock-configure.html) en la Guía del usuario de Amazon S3.

[S3.17] Los depósitos de uso general de S3 deben cifrarse en reposo con AWS KMS keys

#### A Important

El 12 de marzo de 2024, el título de este control cambió por el título mostrado. Para obtener más información, consulte [Registro de cambios en los controles de Security Hub.](#page-1686-0)

Categoría: Proteger - Protección de datos - Cifrado de datos en reposo

Requisitos relacionados: NIST.800-53.r5 SC-12(2), NIST.800-53.r5 CM-3(6), NIST.800-53.r5 SC-13, NIST.800-53.r5 SC-28, NIST.800-53.r5 SC-28(1), NIST.800-53.r5 SC-7(10), NIST.800-53.r5 CA-9(1), NIST.800-53.r5 SI-7(6), NIST.800-53.r5 AU-9

Gravedad: media

Tipo de recurso: AWS::S3::Bucket

AWS Config regla: **[s3-default-encryption-kms](https://docs.aws.amazon.com/config/latest/developerguide/s3-default-encryption-kms.html)**

Tipo de horario: provocado por un cambio

Parámetros: ninguno

Este control comprueba si un bucket de uso general de Amazon S3 está cifrado con un AWS KMS key (SSE-KMS o DSSE-KMS). El control falla si el bucket está cifrado con el cifrado predeterminado (SSE-S3).

El cifrado del servidor (SSE) es el cifrado de datos en su destino por la aplicación o servicio que los recibe. A menos que especifique lo contrario, los buckets S3 usan claves administradas de Amazon S3 (SSE-S3) de forma predeterminada para el cifrado del servidor. Sin embargo, para tener un mayor control, puede optar por configurar los buckets para que utilicen el cifrado del lado del servidor con AWS KMS keys (SSE-KMS o DSSE-KMS) en su lugar. Amazon S3 cifra los datos a nivel de objeto a medida que los escribe en los discos de los centros de AWS datos y los descifra automáticamente cuando accede a ellos.

#### Corrección

Para cifrar un bucket de S3 mediante SSE-KMS, consulte [Especificar el cifrado del lado del servidor](https://docs.aws.amazon.com/AmazonS3/latest/userguide/specifying-kms-encryption.html) [con AWS KMS \(SSE-KMS\) en](https://docs.aws.amazon.com/AmazonS3/latest/userguide/specifying-kms-encryption.html) la Guía del usuario de Amazon S3. Para cifrar un bucket de S3 mediante DSSE-KMS, consulte [Especificar el cifrado de doble capa del lado del servidor con AWS](https://docs.aws.amazon.com/AmazonS3/latest/userguide/specifying-dsse-encryption.html) [KMS keys \(DSSE-KMS\)](https://docs.aws.amazon.com/AmazonS3/latest/userguide/specifying-dsse-encryption.html) en la Guía del usuario de Amazon S3.

[S3.19] Los puntos de acceso de S3 deben tener habilitada la configuración de Bloqueo de acceso público

Requisitos relacionados: NIST.800-53.r5 AC-21, NIST.800-53.r5 AC-3, NIST.800-53.r5 AC-3(7), NIST.800-53.r5 AC-4, NIST.800-53.r5 AC-4(21), NIST.800-53.r5 AC-6, NIST.800-53.r5 SC-7, NIST.800-53.r5 SC-7(11), NIST.800-53.r5 SC-7(16), NIST.800-53.r5 SC-7(20), NIST.800-53.r5 SC-7(21), NIST.800-53.r5 SC-7(3), NIST.800-53.r5 SC-7(4), NIST.800-53.r5 SC-7(9)

Categoría: Proteger > Gestión del acceso seguro > Recurso no accesible públicamente

#### Gravedad: crítica

Tipo de recurso: AWS::S3::AccessPoint

AWS Config regla: **[s3-access-point-public-access-blocks](https://docs.aws.amazon.com/config/latest/developerguide/s3-access-point-public-access-blocks.html)**

Tipo de horario: provocado por un cambio

#### Parámetros: ninguno

Este control comprueba si un punto de acceso de Amazon S3 tiene habilitada la configuración de Bloqueo de acceso público. Se produce un error en el control si la configuración de Bloqueo de acceso público no está habilitada para el punto de acceso.

La característica Bloqueo de acceso público de Amazon S3 ayuda a administrar el acceso a sus recursos de S3 en tres niveles: cuenta, bucket y punto de acceso. La configuración de cada nivel se puede configurar de forma independiente, lo que permite tener diferentes niveles de restricciones de acceso público para los datos. La configuración del punto de acceso no puede anular individualmente la configuración más restrictiva en los niveles superiores (nivel de cuenta o bucket asignado al punto de acceso). Por el contrario, la configuración a nivel del punto de acceso es acumulativa, lo que significa que complementa la configuración de los demás niveles y funciona junto con esta. A menos que pretenda que un punto de acceso de S3 sea de acceso público, debe habilitar la configuración de Bloqueo de acceso público.

#### Corrección

Amazon S3 actualmente no admite cambiar la configuración de bloqueo de acceso público de un punto de acceso después de que se haya creado el punto de acceso. Todas las configuraciones de Bloqueo de acceso público están habilitadas de forma predeterminada al crear un punto de acceso nuevo. Le recomendamos que deje todas las configuraciones habilitadas a menos que sepa que tiene una necesidad específica de desactivar cualquiera de ellas. Para más información, consulte [Administración de acceso público a puntos de acceso](https://docs.aws.amazon.com/AmazonS3/latest/userguide/access-points-bpa-settings.html) en la Guía del usuario de Amazon Simple Storage Service.

[S3.20] Los buckets de uso general de S3 deben tener habilitada la eliminación de MFA

Requisitos relacionados: CIS AWS Foundations Benchmark v3.0.0/2.1.2, CIS AWS Foundations Benchmark v1.4.0/2.1.3, NISt.800-53.r5 CA-9 (1), NISt.800-53.r5 CM-2, NISt.800-53.r5 CM-2 (2), NISt.800-53.r5 CM-3, NISt.800-53.r5 SC-5 (2)

Categoría: Proteger > Protección de datos > Protección contra la eliminación de datos

Gravedad: baja

Tipo de recurso: AWS::S3::Bucket

AWS Config regla: **[s3-bucket-mfa-delete-enabled](https://docs.aws.amazon.com/config/latest/developerguide/s3-bucket-mfa-delete-enabled.html)**

Tipo de horario: provocado por un cambio

#### Parámetros: ninguno

Este control comprueba si la eliminación con autenticación multifactor (MFA) está habilitada en un bucket versionado de uso general de Amazon S3. Se produce un error en el control si la eliminación de MFA no está habilitada en el bucket. El control no produce resultados para los buckets que tienen una configuración de ciclo de vida.

Cuando se trabaja con el control de versiones de S3 en buckets de Amazon S3, puede agregar de manera opcional otra capa de seguridad al configurar un bucket para habilitar la eliminación con MFA. Si lo hace, el propietario del bucket debe incluir dos formas de autenticación en cualquier solicitud para eliminar una versión o cambiar el estado de control de versiones del bucket. La eliminación de MFA refuerza la seguridad si sus credenciales de seguridad estén en riesgo. La eliminación con MFA también puede ayudar a evitar las eliminaciones accidentales de buckets, ya que requiere que el usuario que inicia la acción de eliminación pruebe la posesión física de un dispositivo de MFA con un código de MFA y agregue una capa adicional de fricción y seguridad a la acción de eliminación.

#### **a** Note

La característica de eliminación con MFA requiere el control de versiones de buckets como dependencia. El control de versiones de buckets es un método para conservar diversas variantes de un objeto de S3 en el mismo bucket. Además, solo el propietario del bucket que haya iniciado sesión como usuario raíz puede habilitar la eliminación con MFA y adoptar medidas de eliminación en los buckets de S3.

#### Corrección

Para habilitar el control de versiones de S3 y configurar la eliminación con MFA en un bucket, consulte [Configuración de la eliminación de MFA](https://docs.aws.amazon.com/AmazonS3/latest/userguide/MultiFactorAuthenticationDelete.html) en la Guía del usuario de Amazon Simple Storage Service.

[S3.22] Los depósitos de uso general de S3 deberían registrar los eventos de escritura a nivel de objeto

Requisitos relacionados: CIS Foundations Benchmark v3.0.0/3.8 AWS

Categoría: Identificar - Registro

Gravedad: media

Tipo de recurso: AWS::::Account

AWS Config regla: **[cloudtrail-all-write-s3-data-event-check](https://docs.aws.amazon.com/config/latest/developerguide/cloudtrail-all-write-s3-data-event-check.html)**

Tipo de programa: Periódico

Parámetros: ninguno

Este control comprueba si an Cuenta de AWS tiene al menos un rastro AWS CloudTrail multirregional que registre todos los eventos de escritura de datos de los buckets de Amazon S3. El control falla si la cuenta no tiene un registro multirregional que registre los eventos de escritura de datos para los buckets de S3.

Las operaciones de S3 a nivel de objeto, comoGetObject, y DeleteObjectPutObject, se denominan eventos de datos. De forma predeterminada, CloudTrail no registra los eventos de datos, pero puede configurar rutas para registrar los eventos de datos de los buckets de S3. Al habilitar el registro a nivel de objeto para los eventos de escritura de datos, puede registrar el acceso a cada objeto (archivo) individual dentro de un bucket de S3. Habilitar el registro a nivel de objeto puede ayudarle a cumplir los requisitos de conformidad de datos, realizar análisis de seguridad exhaustivos, supervisar patrones específicos de comportamiento de los usuarios y tomar medidas respecto a la actividad de las API a nivel de objeto en sus buckets de S3 mediante Amazon Events. Cuenta de AWS CloudWatch Este control produce un PASSED resultado si configura un registro multirregional que registre eventos de datos de solo escritura o de todo tipo para todos los buckets de S3.

#### Corrección

Para habilitar el registro a nivel de objeto para los buckets de S3, consulte [Habilitar el registro de](https://docs.aws.amazon.com/AmazonS3/latest/userguide/enable-cloudtrail-logging-for-s3.html)  [CloudTrail eventos para los buckets y objetos de S3 en la Guía del usuario](https://docs.aws.amazon.com/AmazonS3/latest/userguide/enable-cloudtrail-logging-for-s3.html) de Amazon Simple Storage Service.

[S3.23] Los depósitos de uso general de S3 deberían registrar los eventos de lectura a nivel de objeto

Requisitos relacionados: CIS Foundations Benchmark v3.0.0/3.9 AWS

Categoría: Identificar - Registro

Gravedad: media

Tipo de recurso: AWS::::Account

AWS Config regla: **[cloudtrail-all-read-s3-data-event-check](https://docs.aws.amazon.com/config/latest/developerguide/cloudtrail-all-read-s3-data-event-check.html)**

Tipo de programa: Periódico

Parámetros: ninguno

Este control comprueba si an Cuenta de AWS tiene al menos un rastro AWS CloudTrail multirregional que registre todos los eventos de datos de lectura de los buckets de Amazon S3. El control falla si la cuenta no tiene un registro multirregional que registre los eventos de lectura de datos de los buckets de S3.

Las operaciones de S3 a nivel de objeto, comoGetObject, y DeleteObjectPutObject, se denominan eventos de datos. De forma predeterminada, CloudTrail no registra los eventos de datos, pero puede configurar rutas para registrar los eventos de datos de los buckets de S3. Al habilitar el registro a nivel de objeto para los eventos de lectura de datos, puede registrar el acceso a cada objeto (archivo) individual dentro de un bucket de S3. Habilitar el registro a nivel de objeto puede ayudarle a cumplir los requisitos de conformidad de datos, realizar análisis de seguridad exhaustivos, supervisar patrones específicos de comportamiento de los usuarios y tomar medidas respecto a la actividad de las API a nivel de objeto en sus buckets de S3 mediante Amazon Events. Cuenta de AWS CloudWatch Este control produce un PASSED resultado si configura un registro multirregional que registre eventos de datos de solo lectura o de todo tipo para todos los buckets de S3.

#### Corrección

Para habilitar el registro a nivel de objeto para los buckets de S3, consulte [Habilitar el registro de](https://docs.aws.amazon.com/AmazonS3/latest/userguide/enable-cloudtrail-logging-for-s3.html)  [CloudTrail eventos para los buckets y objetos de S3 en la Guía del usuario](https://docs.aws.amazon.com/AmazonS3/latest/userguide/enable-cloudtrail-logging-for-s3.html) de Amazon Simple Storage Service.

## SageMaker Controles de Amazon

Estos controles están relacionados con los SageMaker recursos.

Es posible que estos controles no estén disponibles en todos Regiones de AWS. Para obtener más información, consulte [Disponibilidad de los controles por región](#page-1519-0).

[SageMaker.1] Las instancias de Amazon SageMaker Notebook no deberían tener acceso directo a Internet

Requisitos relacionados: PCI DSS v3.2.1/1.2.1, PCI DSS v3.2.1/1.3.1, PCI DSS v3.2.1/1.3.2, PCI DSS v3.2.1/1.3.4, PCI DSS v3.2.1/1.3.6, NIST.800-53.r5 AC-21, NIST.800-53.r5 AC-3, NIST.800-53.r5 AC-3(7), NIST.800-53.r5 AC-4, NIST.800-53.r5 AC-4(21), NIST.800-53.r5 AC-6, NIST.800-53.r5 SC-7, NIST.800-53.r5 SC-7(11), NIST.800-53.r5 SC-7(16), NIST.800-53.r5 SC-7(20), NIST.800-53.r5 SC-7(21), NIST.800-53.r5 SC-7(3), NIST.800-53.r5 SC-7(4), NIST.800-53.r5 SC-7(9)

Categoría: Proteger - Configuración de red segura

Gravedad: alta

Tipo de recurso: AWS::SageMaker::NotebookInstance

Regla de AWS Config : [sagemaker-notebook-no-direct-internet-access](https://docs.aws.amazon.com/config/latest/developerguide/sagemaker-notebook-no-direct-internet-access.html)

Tipo de programa: Periódico

Parámetros: ninguno

Este control comprueba si el acceso directo a Internet está deshabilitado para una instancia de SageMaker notebook. El control falla si el DirectInternetAccess campo está habilitado para la instancia del bloc de notas.

Si configuras la SageMaker instancia sin una VPC, el acceso directo a Internet está habilitado de forma predeterminada en la instancia. Debe configurar la instancia con una VPC y cambiar la configuración predeterminada a Deshabilitar: acceso a Internet a través de una VPC. Para entrenar o alojar modelos desde un ordenador portátil, necesita acceso a Internet. Para habilitar el acceso a Internet, la VPC debe tener un punto final de interfaz (AWS PrivateLink) o una puerta de enlace NAT y un grupo de seguridad que permita las conexiones salientes. Para obtener más información sobre cómo conectar una instancia de notebook a los recursos de una VPC, consulte [Conectar](https://docs.aws.amazon.com/sagemaker/latest/dg/appendix-notebook-and-internet-access.html)  [una instancia de notebook a los recursos de una VPC en](https://docs.aws.amazon.com/sagemaker/latest/dg/appendix-notebook-and-internet-access.html) la Guía para desarrolladores de Amazon. SageMaker También debe asegurarse de que el acceso a su SageMaker configuración esté limitado únicamente a los usuarios autorizados. Restrinja los permisos de IAM que permiten a los usuarios cambiar SageMaker la configuración y los recursos.

#### Corrección

Después de crear una instancia de cuaderno, no se puede cambiar la configuración de acceso a Internet. En su lugar, puede detener, eliminar y volver a crear la instancia con el acceso a Internet bloqueado. Para eliminar una instancia de bloc de notas que permite el acceso directo a Internet, consulte [Utilizar instancias de bloc de notas para crear modelos: limpiar](https://docs.aws.amazon.com/sagemaker/latest/dg/ex1-cleanup.html) en la Guía para SageMaker desarrolladores de Amazon. Para recrear una instancia de cuaderno que deniegue el acceso a Internet, consulte [Crear una instancia de cuaderno](https://docs.aws.amazon.com/sagemaker/latest/dg/howitworks-create-ws.html). En Red, acceso directo a Internet, seleccione Deshabilitar: acceso a Internet a través de una VPC.

[SageMaker.2] las instancias de SageMaker notebook deben lanzarse en una VPC personalizada

Requisitos relacionados: NIST.800-53.r5 AC-21, NIST.800-53.r5 AC-3, NIST.800-53.r5 AC-3(7), NIST.800-53.r5 AC-4, NIST.800-53.r5 AC-4(21), NIST.800-53.r5 AC-6, NIST.800-53.r5 SC-7, NIST.800-53.r5 SC-7(11), NIST.800-53.r5 SC-7(16), NIST.800-53.r5 SC-7(20), NIST.800-53.r5 SC-7(21), NIST.800-53.r5 SC-7(3), NIST.800-53.r5 SC-7(4), NIST.800-53.r5 SC-7(9)

Categoría: Proteger > Configuración de red segura > Recursos dentro de VPC

Gravedad: alta

Tipo de recurso: AWS::SageMaker::NotebookInstance

Regla de AWS Config : [sagemaker-notebook-instance-inside-vpc](https://docs.aws.amazon.com/config/latest/developerguide/sagemaker-notebook-instance-inside-vpc.html)

Tipo de horario: provocado por un cambio

Parámetros: ninguno

Este control comprueba si una instancia de Amazon SageMaker Notebook se lanza dentro de una nube privada virtual (VPC) personalizada. Este control falla si una instancia de SageMaker notebook no se lanza en una VPC personalizada o si se lanza en la SageMaker VPC de servicio.

Las subredes son un rango de direcciones IP de una VPC. Recomendamos mantener sus recursos dentro de una VPC personalizada siempre que sea posible para garantizar una protección de red segura de su infraestructura. Una Amazon VPC es una red virtual dedicada a usted. Cuenta de AWS Con una Amazon VPC, puede controlar el acceso a la red y la conectividad a Internet de sus instancias de SageMaker Studio y notebook.
#### Corrección

No se puede cambiar la configuración de VPC después de crear una instancia de cuaderno. En su lugar, puede detener, eliminar y volver a crear la instancia. Para obtener instrucciones, consulte [Uso de instancias de bloc de notas para crear modelos: limpieza](https://docs.aws.amazon.com/sagemaker/latest/dg/ex1-cleanup.html) en la Guía para SageMaker desarrolladores de Amazon.

[SageMaker.3] Los usuarios no deberían tener acceso root a las instancias de SageMaker notebook

Requisitos relacionados: NIST.800-53.r5 AC-2(1), NIST.800-53.r5 AC-3(15), NIST.800-53.r5 AC-3(7), NIST.800-53.r5 AC-6, NIST.800-53.r5 AC-6(10), NIST.800-53.r5 AC-6(2)

Categoría: Proteger > Gestión del acceso seguro > Restricciones de acceso para los usuarios raíz

Gravedad: alta

Tipo de recurso: AWS::SageMaker::NotebookInstance

Regla de AWS Config : [sagemaker-notebook-instance-root-access-check](https://docs.aws.amazon.com/config/latest/developerguide/sagemaker-notebook-instance-root-access-check.html)

Tipo de horario: provocado por un cambio

Parámetros: ninguno

Este control comprueba si el acceso root está activado para una instancia de Amazon SageMaker Notebook. El control falla si el acceso root está activado en una instancia de SageMaker notebook.

Siguiendo el principio de privilegios mínimos, se recomienda restringir el acceso raíz a los recursos de la instancia para evitar un exceso de permisos involuntario.

#### Corrección

Para restringir el acceso root a las instancias de SageMaker notebook, consulte [Controlar el acceso](https://docs.aws.amazon.com/sagemaker/latest/dg/nbi-root-access.html)  [root a una instancia de SageMaker notebook](https://docs.aws.amazon.com/sagemaker/latest/dg/nbi-root-access.html) en la Guía para SageMaker desarrolladores de Amazon.

[SageMaker.4] Las variantes de producción de SageMaker terminales deben tener un recuento inicial de instancias superior a 1

Requisitos relacionados: NIST.800-53.r5 CP-10, niST.800-53.r5 SC-5, niST.800-53.r5 SC-36, NIst.800-53.r5 SA-13

Categoría: Recuperación > Resiliencia > Alta disponibilidad

Gravedad: media

Tipo de recurso: AWS::SageMaker::EndpointConfig

Regla de AWS Config : [sagemaker-endpoint-config-prod-instance-count](https://docs.aws.amazon.com/config/latest/developerguide/sagemaker-endpoint-config-prod-instance-count.html)

Tipo de programa: Periódico

Parámetros: ninguno

Este control comprueba si las variantes de producción de un SageMaker punto de conexión de Amazon tienen un recuento de instancias inicial superior a 1. El control falla si las variantes de producción del punto final tienen solo una instancia inicial.

Las variantes de producción que se ejecutan con un recuento de instancias superior a 1 permiten gestionar la redundancia de instancias Multi-AZ. SageMaker La implementación de recursos en varias zonas de disponibilidad es una práctica AWS recomendada para proporcionar una alta disponibilidad en su arquitectura. La alta disponibilidad le ayuda a recuperarse de los incidentes de seguridad.

#### **a** Note

Este control solo se aplica a la configuración de puntos finales basada en instancias.

#### Corrección

Para obtener más información sobre los parámetros de la configuración de puntos de conexión, consulte [Crear una configuración de puntos](https://docs.aws.amazon.com/sagemaker/latest/dg/serverless-endpoints-create.html#serverless-endpoints-create-config) de conexión en la Guía para SageMaker desarrolladores de Amazon.

## AWS Secrets Manager controles

Estos controles están relacionados con los recursos de Secrets Manager.

Es posible que estos controles no estén disponibles en todos Regiones de AWS. Para obtener más información, consulte [Disponibilidad de los controles por región](#page-1519-0).

## [SecretsManager.1] Los secretos de Secrets Manager deberían tener habilitada la rotación automática

Requisitos relacionados: NIST.800-53.r5 AC-2(1), NIST.800-53.r5 AC-3(15)

Categoría: Proteger - Desarrollo seguro

Gravedad: media

Tipo de recurso: AWS::SecretsManager::Secret

Regla de AWS Config : [secretsmanager-rotation-enabled-check](https://docs.aws.amazon.com/config/latest/developerguide/secretsmanager-rotation-enabled-check.html)

Tipo de horario: provocado por un cambio

Parámetros:

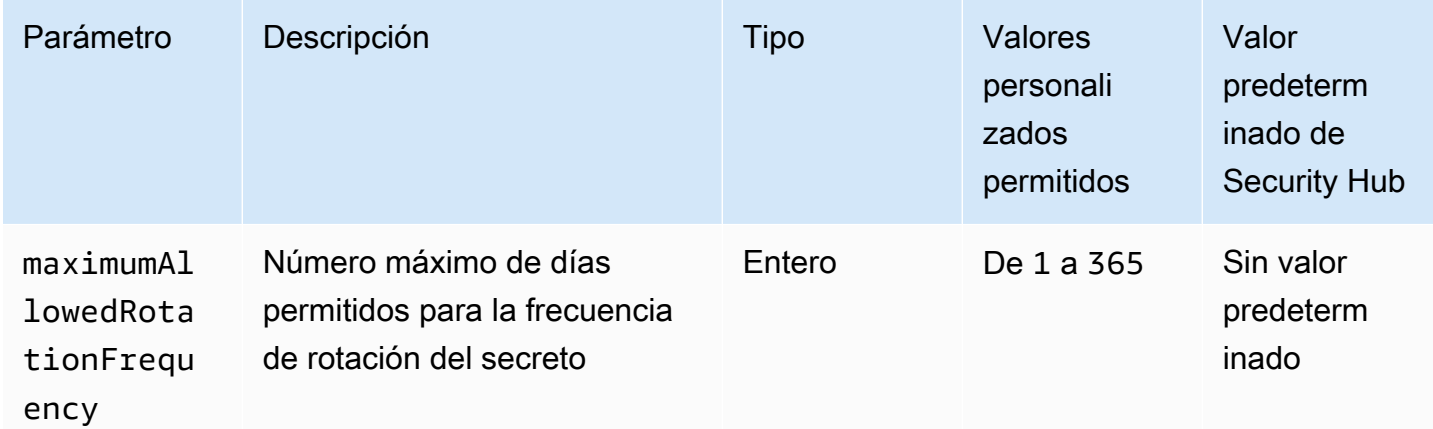

Este control comprueba si un secreto almacenado en AWS Secrets Manager está configurado con rotación automática. Se produce un error en el control si el secreto no está configurado con rotación automática. Si proporciona un valor personalizado para el parámetro maximumAllowedRotationFrequency, el control solo pasa si el secreto gira automáticamente dentro del margen de tiempo especificado.

Secrets Manager le ayuda a mejorar la posición de seguridad de la organización. Los secretos incluyen credenciales de base de datos, contraseñas y claves de API de terceros. Puede usar Secrets Manager para almacenar secretos de forma centralizada, cifrarlos automáticamente, controlar el acceso a los secretos y renovar los secretos de forma segura y automática.

Secrets Manager puede renovar secretos. Puede usar la rotación para reemplazar los secretos a largo plazo por secretos a corto plazo. La renovar de sus secretos limita el tiempo que un usuario no autorizado puede usar un secreto comprometido. Por este motivo, debe renovar sus secretos con frecuencia. Para obtener más información sobre la rotación, [consulte Cómo girar AWS Secrets](https://docs.aws.amazon.com/secretsmanager/latest/userguide/rotating-secrets.html)  [Manager los secretos](https://docs.aws.amazon.com/secretsmanager/latest/userguide/rotating-secrets.html) en la Guía del AWS Secrets Manager usuario.

#### Corrección

Para activar la rotación automática de los secretos de Secrets Manager, consulte [Configurar la](https://docs.aws.amazon.com/secretsmanager/latest/userguide/rotate-secrets_turn-on-for-other.html) [rotación automática de AWS Secrets Manager los secretos mediante la consola](https://docs.aws.amazon.com/secretsmanager/latest/userguide/rotate-secrets_turn-on-for-other.html) en la Guía del AWS Secrets Manager usuario. Debe elegir y configurar una AWS Lambda función de rotación.

[SecretsManager.2] Los secretos de Secrets Manager configurados con rotación automática deberían rotar correctamente

Requisitos relacionados: NIST.800-53.r5 AC-2(1), NIST.800-53.r5 AC-3(15)

Categoría: Proteger - Desarrollo seguro

Gravedad: media

Tipo de recurso: AWS::SecretsManager::Secret

Regla de AWS Config : [secretsmanager-scheduled-rotation-success-check](https://docs.aws.amazon.com/config/latest/developerguide/secretsmanager-scheduled-rotation-success-check.html)

Tipo de horario: provocado por un cambio

Parámetros: ninguno

Este control comprueba si un AWS Secrets Manager secreto se ha rotado correctamente en función del programa de rotación. El control tiene errores si RotationOccurringAsScheduled es false. El control solo evalúa los secretos que tienen la renovación activada.

Secrets Manager le ayuda a mejorar la posición de seguridad de la organización. Los secretos incluyen credenciales de base de datos, contraseñas y claves de API de terceros. Puede usar Secrets Manager para almacenar secretos de forma centralizada, cifrarlos automáticamente, controlar el acceso a los secretos y renovar los secretos de forma segura y automática.

Secrets Manager puede renovar secretos. Puede usar la rotación para reemplazar los secretos a largo plazo por secretos a corto plazo. La renovar de sus secretos limita el tiempo que un usuario no autorizado puede usar un secreto comprometido. Por este motivo, debe renovar sus secretos con frecuencia.

Además de configurar los secretos para que giren automáticamente, debe asegurarse de que esos secretos giren correctamente según el programa de renovación.

Para obtener más información sobre la renovación, consulte [Cómo renovar sus secretos de AWS](https://docs.aws.amazon.com/secretsmanager/latest/userguide/rotating-secrets.html) [Secrets Manager](https://docs.aws.amazon.com/secretsmanager/latest/userguide/rotating-secrets.html) en la Guía del usuario de AWS Secrets Manager .

#### Corrección

Si se produce un error en la renovación automática, es posible que Secrets Manager haya detectado errores en la configuración. La rotación de secretos en requiere el uso de una función de Lambda que defina cómo interactuar con la base de datos o el servicio al que pertenece el secreto.

Para obtener ayuda para diagnosticar y corregir errores comunes relacionados con la rotación de secretos, consulte [Solución de problemas de AWS Secrets Manager rotación de secretos](https://docs.aws.amazon.com/secretsmanager/latest/userguide/troubleshoot_rotation.html) en la Guía del AWS Secrets Manager usuario.

[SecretsManager.3] Eliminar los secretos de Secrets Manager no utilizados

Requisitos relacionados: NIST.800-53.r5 AC-2(1), NIST.800-53.r5 AC-3(15)

Categoría: Proteger - Administración de acceso seguro

Gravedad: media

Tipo de recurso: AWS::SecretsManager::Secret

Regla de AWS Config : [secretsmanager-secret-unused](https://docs.aws.amazon.com/config/latest/developerguide/secretsmanager-secret-unused.html)

Tipo de programa: Periódico

Parámetros:

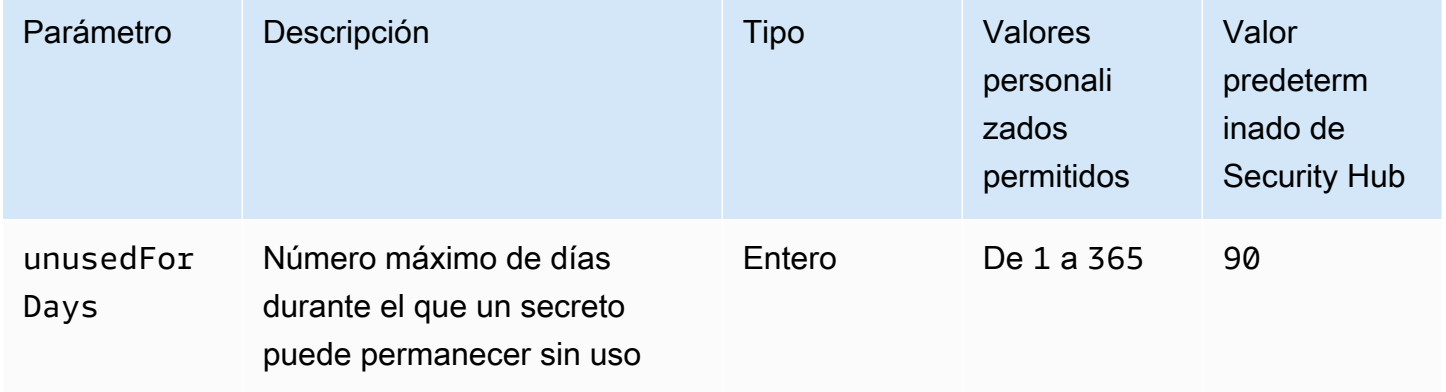

Este control comprueba si se ha accedido a un AWS Secrets Manager secreto dentro del período de tiempo especificado. Se produce un error en el control si un secreto no se utiliza más allá del periodo especificado. A menos que se proporcione un valor personalizado de parámetro para el periodo de acceso, Security Hub utiliza un valor predeterminado de 90 días.

Eliminar los secretos no utilizados es tan importante como renovarlos. Los antiguos usuarios pueden abusar de los secretos no utilizados, ya que ya no necesitan acceder a ellos. Además, a medida que más usuarios acceden a un secreto, es posible que alguien lo haya manipulado mal y lo haya filtrado a una entidad no autorizada, lo que aumenta el riesgo de abuso. Eliminar los secretos no utilizados ayuda a revocar el acceso secreto a los usuarios que ya no lo necesitan. También ayuda a reducir el costo de usar Secrets Manager. Por lo tanto, es esencial eliminar de forma rutinaria los secretos no utilizados.

#### Corrección

Para eliminar los secretos inactivos de Secrets Manager, consulte [Eliminar un AWS Secrets Manager](https://docs.aws.amazon.com/secretsmanager/latest/userguide/manage_delete-secret.html) [secreto](https://docs.aws.amazon.com/secretsmanager/latest/userguide/manage_delete-secret.html) en la Guía del AWS Secrets Manager usuario.

[SecretsManager.4] Los secretos de Secrets Manager deben rotarse en un número específico de días

Requisitos relacionados: NIST.800-53.r5 AC-2(1), NIST.800-53.r5 AC-3(15)

Categoría: Proteger - Administración de acceso seguro

Gravedad: media

Tipo de recurso: AWS::SecretsManager::Secret

Regla de AWS Config : [secretsmanager-secret-periodic-rotation](https://docs.aws.amazon.com/config/latest/developerguide/secretsmanager-secret-periodic-rotation.html)

Tipo de programa: Periódico

Parámetros:

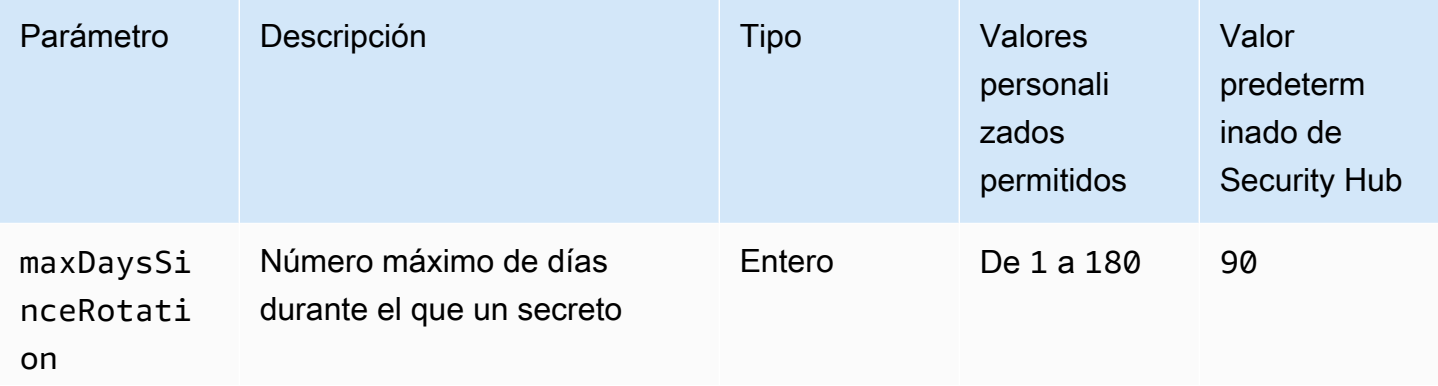

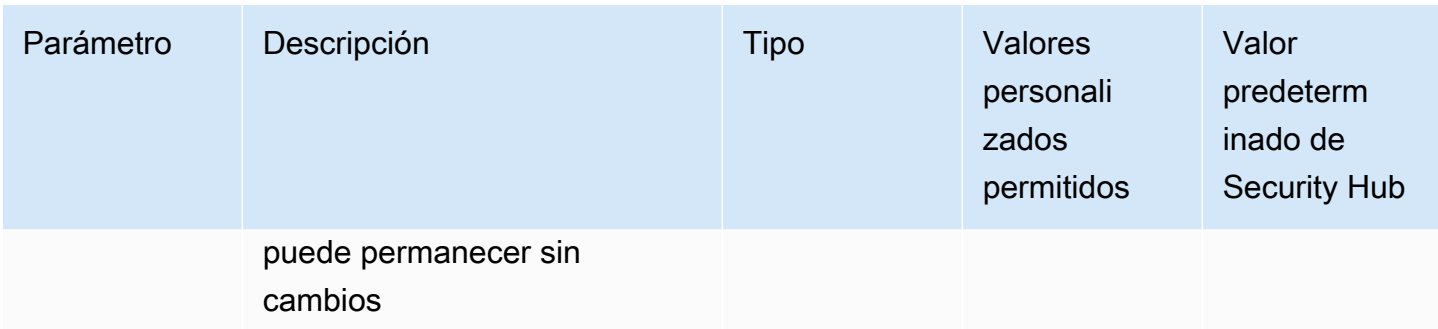

Este control comprueba si un AWS Secrets Manager secreto se rota al menos una vez dentro del período de tiempo especificado. Se produce un error en el control si no se rota un secreto al menos con esta frecuencia. A menos que se proporcione un valor personalizado de parámetro para el periodo de rotación, Security Hub utiliza un valor predeterminado de 90 días.

La rotación de los secretos puede ayudarle a reducir el riesgo de que se usen sus secretos sin autorización en su Cuenta de AWS. Los ejemplos incluyen credenciales de base de datos, contraseñas, claves de API de terceros e incluso texto arbitrario. Si no cambia sus secretos durante un largo período de tiempo, los secretos se vuelven más propensos a ser comprometidos.

Ya que hay más usuarios que acceden a un secreto, existen más probabilidades de que alguien haya cometido un error y lo haya filtrado a una entidad no autorizada. Los secretos se pueden filtrar a través de registros y datos de caché. Pueden compartirse con fines de depuración y no pueden cambiarse ni revocarse una vez que se complete la depuración. Por todas estas razones, los secretos deben rotarse con frecuencia.

Puede configurar la renovación automática de los datos secretos en AWS Secrets Manager. Con la rotación automática, puede reemplazar secretos a largo plazo con secretos a corto plazo, lo cual reducirá significativamente el riesgo de peligro. Le sugerimos que configure la rotación automática para sus secretos de Secrets Manager. Para obtener más información, consulte [Rotación de sus](https://docs.aws.amazon.com/secretsmanager/latest/userguide/rotating-secrets.html)  [secretos de AWS Secrets Manager](https://docs.aws.amazon.com/secretsmanager/latest/userguide/rotating-secrets.html) en la Guía del usuario de AWS Secrets Manager .

#### Corrección

Para activar la rotación automática de los secretos de Secrets Manager, consulte [Configurar la](https://docs.aws.amazon.com/secretsmanager/latest/userguide/rotate-secrets_turn-on-for-other.html) [rotación automática de AWS Secrets Manager los secretos mediante la consola](https://docs.aws.amazon.com/secretsmanager/latest/userguide/rotate-secrets_turn-on-for-other.html) en la Guía del AWS Secrets Manager usuario. Debe elegir y configurar una AWS Lambda función de rotación.

[SecretsManager.5] Los secretos de Secrets Manager deben estar etiquetados

Categoría: Identificar > Inventario > Etiquetado

#### Gravedad: baja

Tipo de recurso: AWS::SecretsManager::Secret

Regla de AWS Config : tagged-secretsmanager-secret (regla personalizada de Security Hub)

Tipo de horario: provocado por un cambio

#### Parámetros:

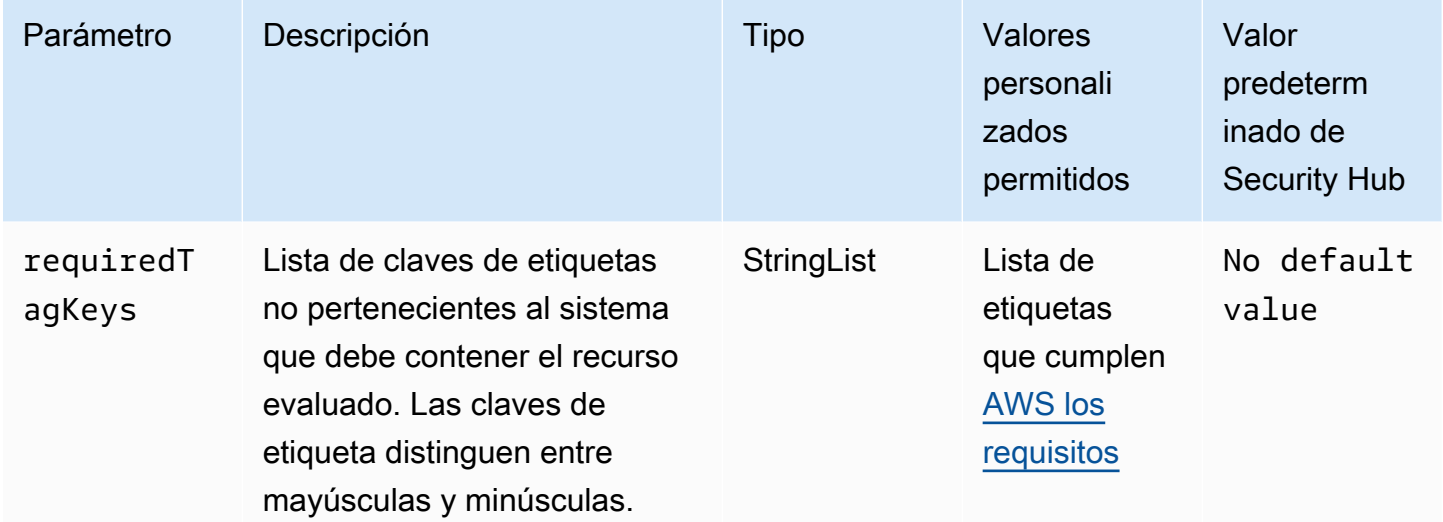

Este control comprueba si un AWS Secrets Manager secreto tiene etiquetas con las claves específicas definidas en el parámetrorequiredTagKeys. El control falla si el secreto no tiene ninguna clave de etiqueta o si no tiene todas las claves especificadas en el parámetrorequiredTagKeys. Si requiredTagKeys no se proporciona el parámetro, el control solo comprueba la existencia de una clave de etiqueta y falla si el secreto no está etiquetado con ninguna clave. Las etiquetas del sistema, que se aplican automáticamente y comienzan por ellaaws:, se ignoran.

Una etiqueta es una etiqueta que se asigna a un AWS recurso y consta de una clave y un valor opcional. Puede crear etiquetas para clasificar los recursos según su finalidad, propietario, entorno u otro criterio. Las etiquetas pueden ayudarle a identificar, organizar, buscar y filtrar los recursos. El etiquetado también te ayuda a realizar un seguimiento de las acciones y notificaciones de los propietarios de los recursos responsables. Al utilizar el etiquetado, puede implementar el control de acceso basado en atributos (ABAC) como estrategia de autorización, que define los permisos en función de las etiquetas. Puede adjuntar etiquetas a las entidades de IAM (usuarios o roles) y a los recursos. AWS Puede crear una política de ABAC única o un conjunto de políticas independiente

para sus directores de IAM. Puede diseñar estas políticas de ABAC para permitir las operaciones cuando la etiqueta del director coincida con la etiqueta del recurso. Para obtener más información, consulte [¿Para qué sirve el ABAC? AWS](https://docs.aws.amazon.com/IAM/latest/UserGuide/introduction_attribute-based-access-control.html) en la Guía del usuario de IAM.

### **a** Note

No añada información de identificación personal (PII) ni ningún otro tipo de información confidencial o delicada en las etiquetas. Muchas personas pueden acceder a las etiquetas Servicios de AWS, entre ellas AWS Billing. Para obtener más información sobre las mejores prácticas de etiquetado, consulte [Etiquetar sus AWS recursos](https://docs.aws.amazon.com/tag-editor/latest/userguide/tagging.html#tag-best-practices) en el. Referencia general de AWS

#### Corrección

Para añadir etiquetas a un secreto de Secrets Manager, consulta [Etiquetar AWS Secrets Manager](https://docs.aws.amazon.com/secretsmanager/latest/userguide/managing-secrets_tagging.html)  [secretos](https://docs.aws.amazon.com/secretsmanager/latest/userguide/managing-secrets_tagging.html) en la Guía del AWS Secrets Manager usuario.

## AWS Service Catalog controles

Estos controles están relacionados con los recursos de Service Catalog.

Es posible que estos controles no estén disponibles en todos Regiones de AWS. Para obtener más información, consulte [Disponibilidad de los controles por región](#page-1519-0).

[ServiceCatalog.1] Las carteras de Service Catalog solo deben compartirse dentro de una AWS organización

Requisitos relacionados: NIST.800-53.r5 AC-3, niST.800-53.r5 AC-4, niST.800-53.r5 AC-6, NIst.800-53.r5 CM-8, NISt.800-53.r5 SC-7

Categoría: Proteger - Administración de acceso seguro

Gravedad: alta

Tipo de recurso: AWS::ServiceCatalog::Portfolio

Regla de AWS Config : [servicecatalog-shared-within-organization](https://docs.aws.amazon.com/config/latest/developerguide/servicecatalog-shared-within-organization.html)

Tipo de horario: provocado por un cambio

#### Parámetros: ninguno

Este control comprueba si comparte AWS Service Catalog carteras dentro de una organización cuando la integración con está habilitada. AWS Organizations El control falla si las carteras no se comparten dentro de una organización.

Compartir portafolios solo dentro de Organizations ayuda a garantizar que un portafolio no se comparta con lo incorrecto Cuentas de AWS. Para compartir una cartera de Service Catalog con una cuenta de una organización, Security Hub recomienda utilizarla ORGANIZATION\_MEMBER\_ACCOUNT en lugar deACCOUNT. Esto simplifica la administración al regular el acceso otorgado a la cuenta en toda la organización. Si su empresa necesita compartir carteras de Service Catalog con una cuenta externa, puede [suprimir automáticamente los hallazgos](#page-481-0) de este control o [deshabilitarlo.](#page-1375-0)

#### Corrección

Para habilitar el uso compartido de carteras con Organizations, consulte [Compartir con AWS](https://docs.aws.amazon.com/servicecatalog/latest/adminguide/catalogs_portfolios_sharing_how-to-share.html#portfolio-sharing-organizations)  [Organizations](https://docs.aws.amazon.com/servicecatalog/latest/adminguide/catalogs_portfolios_sharing_how-to-share.html#portfolio-sharing-organizations) en la Guía del administrador de Service Catalog

## Controles de Amazon Simple Email Service

Estos controles están relacionados con los recursos de Amazon SES.

Es posible que estos controles no estén disponibles en todos Regiones de AWS. Para obtener más información, consulte [Disponibilidad de los controles por región](#page-1519-0).

### [SES.1] Las listas de contactos de SES deben estar etiquetadas

Categoría: Identificar > Inventario > Etiquetado

Gravedad: baja

Tipo de recurso: AWS::SES::ContactList

Regla de AWS Config: tagged-ses-contactlist (regla personalizada de Security Hub)

Tipo de horario: provocado por un cambio

Parámetros:

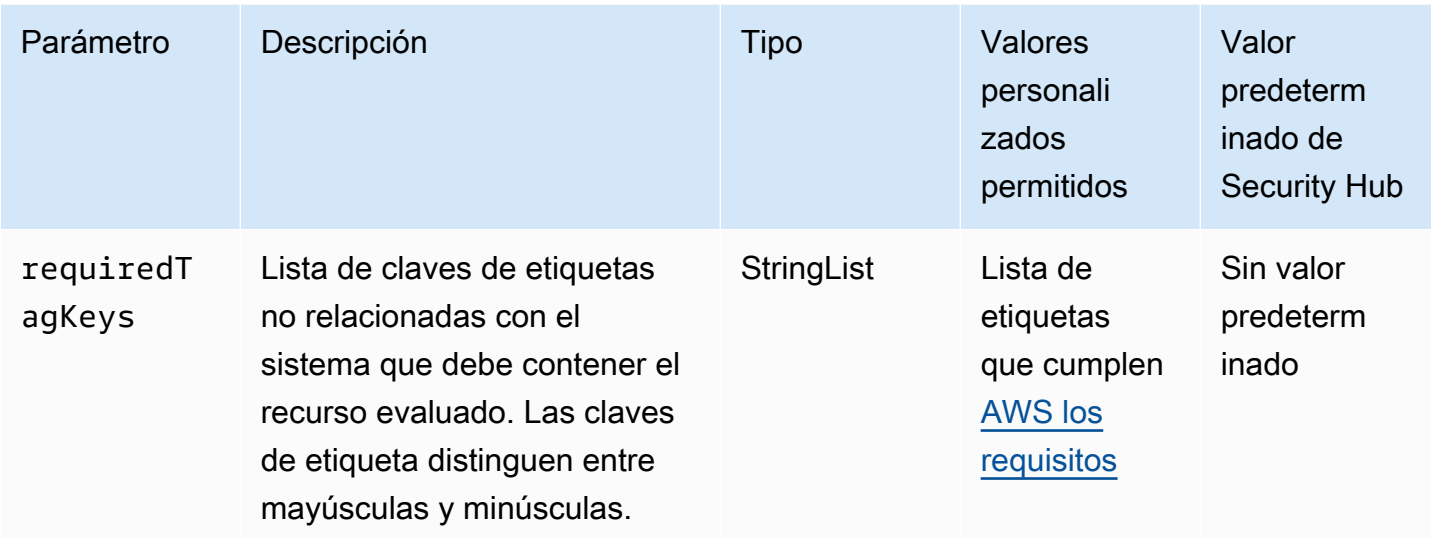

Este control comprueba si una lista de contactos de Amazon SES tiene etiquetas con las claves específicas definidas en el parámetrorequiredTagKeys. El control falla si la lista de contactos no tiene ninguna clave de etiqueta o si no tiene todas las claves especificadas en el parámetrorequiredTagKeys. Si requiredTagKeys no se proporciona el parámetro, el control solo comprueba la existencia de una clave de etiqueta y falla si la lista de contactos no está etiquetada con ninguna clave. Las etiquetas del sistema, que se aplican automáticamente y comienzan por ellaaws:, se ignoran.

Una etiqueta es una etiqueta que se asigna a un AWS recurso y consta de una clave y un valor opcional. Puede crear etiquetas para clasificar los recursos según su finalidad, propietario, entorno u otro criterio. Las etiquetas pueden ayudarle a identificar, organizar, buscar y filtrar los recursos. El etiquetado también te ayuda a realizar un seguimiento de las acciones y notificaciones de los propietarios de los recursos responsables. Al utilizar el etiquetado, puede implementar el control de acceso basado en atributos (ABAC) como estrategia de autorización, que define los permisos en función de las etiquetas. Puede adjuntar etiquetas a las entidades de IAM (usuarios o roles) y a los recursos. AWS Puede crear una política de ABAC única o un conjunto de políticas independiente para sus directores de IAM. Puede diseñar estas políticas de ABAC para permitir las operaciones cuando la etiqueta del director coincida con la etiqueta del recurso. Para obtener más información, consulte [¿Para qué sirve el ABAC? AWS](https://docs.aws.amazon.com/IAM/latest/UserGuide/introduction_attribute-based-access-control.html) en la Guía del usuario de IAM.

#### **a** Note

No añada información de identificación personal (PII) ni ningún otro tipo de información confidencial o delicada en las etiquetas. Muchas personas pueden acceder a las etiquetas

Servicios de AWS, entre ellas AWS Billing. Para obtener más información sobre las mejores prácticas de etiquetado, consulte [Etiquetar sus AWS recursos](https://docs.aws.amazon.com/tag-editor/latest/userguide/tagging.html#tag-best-practices) en el. Referencia general de AWS

#### Corrección

Para añadir etiquetas a una lista de contactos de Amazon SES, consulte [TagResource](https://docs.aws.amazon.com/ses/latest/APIReference-V2/API_TagResource.html)la referencia de la API v2 de Amazon SES.

[SES.2] Los conjuntos de configuración de SES deben estar etiquetados

Categoría: Identificar > Inventario > Etiquetado

Gravedad: baja

Tipo de recurso: AWS::SES::ConfigurationSet

Regla de AWS Config: tagged-ses-configurationset (regla personalizada de Security Hub)

Tipo de horario: provocado por un cambio

Parámetros:

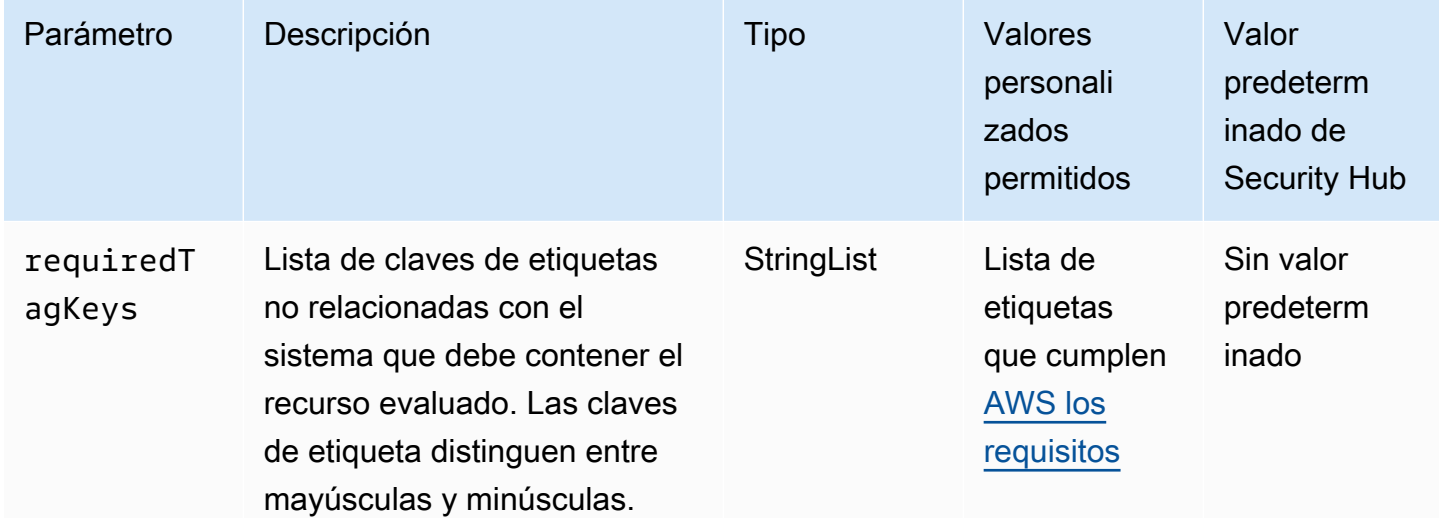

Este control comprueba si un conjunto de configuraciones de Amazon SES tiene etiquetas con las claves específicas definidas en el parámetrorequiredTagKeys. El control falla si el conjunto de

configuraciones no tiene ninguna clave de etiqueta o si no tiene todas las claves especificadas en el parámetrorequiredTagKeys. Si requiredTagKeys no se proporciona el parámetro, el control solo comprueba la existencia de una clave de etiqueta y falla si el conjunto de configuraciones no está etiquetado con ninguna clave. Las etiquetas del sistema, que se aplican automáticamente y comienzan por ellaaws:, se ignoran.

Una etiqueta es una etiqueta que se asigna a un AWS recurso y consta de una clave y un valor opcional. Puede crear etiquetas para clasificar los recursos según su finalidad, propietario, entorno u otro criterio. Las etiquetas pueden ayudarle a identificar, organizar, buscar y filtrar los recursos. El etiquetado también te ayuda a realizar un seguimiento de las acciones y notificaciones de los propietarios de los recursos responsables. Al utilizar el etiquetado, puede implementar el control de acceso basado en atributos (ABAC) como estrategia de autorización, que define los permisos en función de las etiquetas. Puede adjuntar etiquetas a las entidades de IAM (usuarios o roles) y a los recursos. AWS Puede crear una política de ABAC única o un conjunto de políticas independiente para sus directores de IAM. Puede diseñar estas políticas de ABAC para permitir las operaciones cuando la etiqueta del director coincida con la etiqueta del recurso. Para obtener más información, consulte [¿Para qué sirve el ABAC? AWS](https://docs.aws.amazon.com/IAM/latest/UserGuide/introduction_attribute-based-access-control.html) en la Guía del usuario de IAM.

#### **a** Note

No añada información de identificación personal (PII) ni ningún otro tipo de información confidencial o delicada en las etiquetas. Muchas personas pueden acceder a las etiquetas Servicios de AWS, entre ellas AWS Billing. Para obtener más información sobre las mejores prácticas de etiquetado, consulte [Etiquetar sus AWS recursos](https://docs.aws.amazon.com/tag-editor/latest/userguide/tagging.html#tag-best-practices) en el. Referencia general de AWS

#### Corrección

Para añadir etiquetas a un conjunto de configuraciones de Amazon SES, consulte [TagResource](https://docs.aws.amazon.com/ses/latest/APIReference-V2/API_TagResource.html)la referencia de la API v2 de Amazon SES.

## Controles de Amazon Simple Notification Service

Estos controles están relacionados con los recursos de Amazon SNS.

Es posible que estos controles no estén disponibles en todos Regiones de AWS. Para obtener más información, consulte [Disponibilidad de los controles por región](#page-1519-0).

### [SNS.1] Los temas de SNS deben cifrarse en reposo mediante AWS KMS

#### **A** Important

Security Hub retiró este control en abril de 2024 del estándar AWS Foundational Security Best Practices, pero sigue incluido en el estándar NIST SP 800-53 Rev. 5. Para obtener más información, consulte [Registro de cambios en los controles de Security Hub.](#page-1686-0)

Requisitos relacionados: NIST.800-53.r5 CA-9(1), NIST.800-53.r5 CM-3(6), NIST.800-53.r5 SC-13, NIST.800-53.r5 SC-28, NIST.800-53.r5 SC-28(1), NIST.800-53.r5 SC-7(10), NIST.800-53.r5 SI-7(6)

Categoría: Proteger - Protección de datos - Cifrado de datos en reposo

Gravedad: media

Tipo de recurso: AWS::SNS::Topic

Regla de AWS Config : [sns-encrypted-kms](https://docs.aws.amazon.com/config/latest/developerguide/sns-encrypted-kms.html)

Tipo de horario: provocado por un cambio

Parámetros: ninguno

Este control comprueba si un tema de Amazon SNS está cifrado en reposo mediante claves administradas en AWS Key Management Service ()AWS KMS. Los controles fallan si el tema de SNS no usa una clave KMS para el cifrado del lado del servidor (SSE). De forma predeterminada, SNS almacena los mensajes y archivos mediante el cifrado de disco. Para pasar este control, debe optar por utilizar una clave KMS para el cifrado. Esto añade una capa de seguridad adicional y proporciona una mayor flexibilidad de control de acceso.

El cifrado de los datos en reposo reduce el riesgo de que un usuario no autenticado acceda a los datos almacenados en el disco. AWS Se requieren permisos de API para descifrar los datos antes de que puedan leerse. Recomendamos cifrar los temas de SNS con claves KMS para añadir un nivel de seguridad adicional.

#### Corrección

Para habilitar el SSE para un tema de SNS, consulte el tema [Habilitar el cifrado del lado del servidor](https://docs.aws.amazon.com/sns/latest/dg/sns-enable-encryption-for-topic.html) [\(SSE\) para un Amazon SNS en la Guía para desarrolladores](https://docs.aws.amazon.com/sns/latest/dg/sns-enable-encryption-for-topic.html) de Amazon Simple Notification

Service. Antes de poder utilizar el SSE, también debe configurar AWS KMS key políticas que permitan el cifrado de temas y el cifrado y descifrado de mensajes. Para obtener más información, consulte [Configuración de AWS KMS permisos](https://docs.aws.amazon.com/sns/latest/dg/sns-key-management.html#sns-what-permissions-for-sse) en la Guía para desarrolladores de Amazon Simple Notification Service.

Debe habilitarse el registro del estado de la entrega [SNS.2] para los mensajes de notificación enviados a un tema

**A** Important

Security Hub retiró este control en abril de 2024. Para obtener más información, consulte [Registro de cambios en los controles de Security Hub](#page-1686-0).

Requisitos relacionados: NIST.800-53.r5 AU-12, NIST.800-53.r5 AU-2

Categoría: Identificar - Registro

Gravedad: media

Tipo de recurso: AWS::SNS::Topic

Regla de AWS Config : [sns-topic-message-delivery-notification-enabled](https://docs.aws.amazon.com/config/latest/developerguide/sns-topic-message-delivery-notification-enabled.html)

Tipo de horario: provocado por un cambio

Parámetros: ninguno

Este control comprueba si el registro está habilitado para el estado de entrega de los mensajes de notificación enviados a un tema de Amazon SNS para los puntos de conexión. Este control falla si la notificación del estado de entrega de los mensajes no está habilitada.

El registro es una parte importante del mantenimiento de la fiabilidad, la disponibilidad y el rendimiento de los servicios. El registro del estado de entrega de los mensajes aporta información operativa, como la siguiente:

- Saber si un mensaje se ha entregado al punto de enlace de Amazon SNS.
- Identificar la respuesta enviada desde el punto de enlace de Amazon SNS a Amazon SNS.

• Determinar el tiempo de permanencia del mensaje (el tiempo entre la marca de tiempo de publicación y la entrega a un punto de conexión de Amazon SNS).

#### Corrección

Para configurar el registro del estado de entrega de un tema, consulte el [Estado de entrega de los](https://docs.aws.amazon.com/sns/latest/dg/sns-topic-attributes.html) [mensajes de Amazon SNS](https://docs.aws.amazon.com/sns/latest/dg/sns-topic-attributes.html) en la Guía para desarrolladores de Amazon Simple Notification Service.

[SNS.3] Los temas de SNS deben estar etiquetados

Categoría: Identificar > Inventario > Etiquetado

Gravedad: baja

Tipo de recurso: AWS::SNS::Topic

Regla de AWS Config : tagged-sns-topic (regla personalizada de Security Hub)

Tipo de horario: provocado por un cambio

#### Parámetros: ninguno

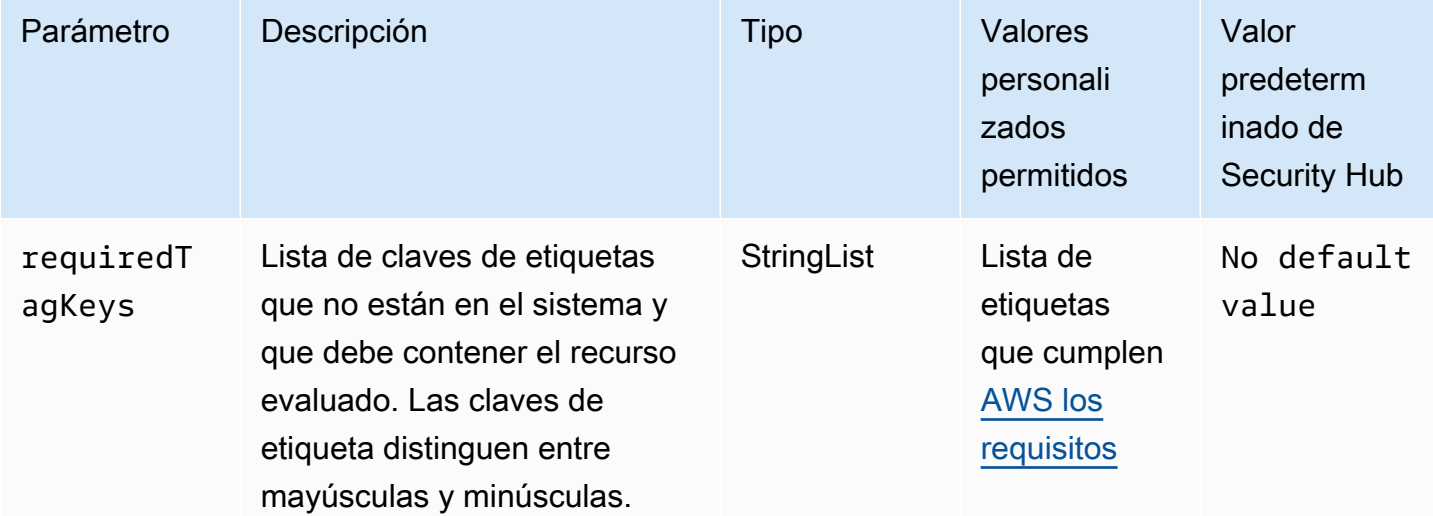

Este control comprueba si un tema de Amazon SNS tiene etiquetas con las claves específicas definidas en el parámetro. requiredTagKeys El control falla si el tema no tiene ninguna clave de etiqueta o si no tiene todas las claves especificadas en el parámetrorequiredTagKeys. Si requiredTagKeys no se proporciona el parámetro, el control solo comprueba la existencia de una clave de etiqueta y produce un error si el tema no está etiquetado con ninguna clave. Las etiquetas del sistema, que se aplican automáticamente y comienzan por ellaaws:, se ignoran.

Una etiqueta es una etiqueta que se asigna a un AWS recurso y consta de una clave y un valor opcional. Puede crear etiquetas para clasificar los recursos según su finalidad, propietario, entorno u otro criterio. Las etiquetas pueden ayudarle a identificar, organizar, buscar y filtrar los recursos. El etiquetado también te ayuda a realizar un seguimiento de las acciones y notificaciones de los propietarios de los recursos responsables. Al utilizar el etiquetado, puede implementar el control de acceso basado en atributos (ABAC) como estrategia de autorización, que define los permisos en función de las etiquetas. Puede adjuntar etiquetas a las entidades de IAM (usuarios o roles) y a los recursos. AWS Puede crear una política de ABAC única o un conjunto de políticas independiente para sus directores de IAM. Puede diseñar estas políticas de ABAC para permitir las operaciones cuando la etiqueta del director coincida con la etiqueta del recurso. Para obtener más información, consulte [¿Para qué sirve el ABAC? AWS](https://docs.aws.amazon.com/IAM/latest/UserGuide/introduction_attribute-based-access-control.html) en la Guía del usuario de IAM.

#### **a** Note

No añada información de identificación personal (PII) ni ningún otro tipo de información confidencial o delicada en las etiquetas. Muchas personas pueden acceder a las etiquetas Servicios de AWS, entre ellas AWS Billing. Para obtener más información sobre las mejores prácticas de etiquetado, consulte [Etiquetar sus AWS recursos](https://docs.aws.amazon.com/tag-editor/latest/userguide/tagging.html#tag-best-practices) en el. Referencia general de AWS

#### Corrección

Para añadir etiquetas a un tema de Amazon SNS, consulte [Configuración de etiquetas de temas de](https://docs.aws.amazon.com/sns/latest/dg/sns-tags-configuring.html) [Amazon SNS en la Guía](https://docs.aws.amazon.com/sns/latest/dg/sns-tags-configuring.html) para desarrolladores de Amazon Simple Notification Service.

### Controles de Amazon Simple Queue Service

Estos controles están relacionados con los recursos de Amazon SQS.

Es posible que estos controles no estén disponibles en todos Regiones de AWS. Para obtener más información, consulte [Disponibilidad de los controles por región](#page-1519-0).

#### Las colas de Amazon SQS [SQS.1] deben cifrarse en reposo

Requisitos relacionados: NIST.800-53.r5 CA-9(1), NIST.800-53.r5 CM-3(6), NIST.800-53.r5 SC-13, NIST.800-53.r5 SC-28, NIST.800-53.r5 SC-28(1), NIST.800-53.r5 SC-7(10), NIST.800-53.r5 SI-7(6) Categoría: Proteger - Protección de datos - Cifrado de datos en reposo

Gravedad: media

Tipo de recurso: AWS::SQS::Queue

Regla de AWS Config : sqs-queue-encrypted (regla personalizada de Security Hub)

Tipo de horario: provocado por un cambio

Parámetros: ninguno

Este control comprueba si una cola de Amazon SQS está cifrada en reposo. El control falla si la cola no está cifrada con una clave administrada por SQL (SSE-SQS) o una AWS Key Management Service clave () (SSE-KMS).AWS KMS

El cifrado de los datos en reposo reduce el riesgo de que un usuario no autorizado acceda a los datos almacenados en el disco. El cifrado del lado del servidor (SSE) protege el contenido de los mensajes de las colas de SQS mediante claves de cifrado administradas por SQS (SSE-SQS) o claves (SSE-KMS). AWS KMS

#### Corrección

Para configurar el SSE para una cola de SQS, consulte [Configuración del cifrado del lado del](https://docs.aws.amazon.com/AWSSimpleQueueService/latest/SQSDeveloperGuide/sqs-configure-sse-existing-queue.html) [servidor \(SSE\) para una cola \(consola\) en la Guía para desarrolladores de Amazon Simple Queue](https://docs.aws.amazon.com/AWSSimpleQueueService/latest/SQSDeveloperGuide/sqs-configure-sse-existing-queue.html) Service.

[SQS.2] Las colas SQS deben estar etiquetadas

Categoría: Identificar > Inventario > Etiquetado

Gravedad: baja

Tipo de recurso: AWS::SQS::Queue

Regla de AWS Config : tagged-sqs-queue (regla personalizada de Security Hub)

Tipo de horario: provocado por un cambio

#### Parámetros:

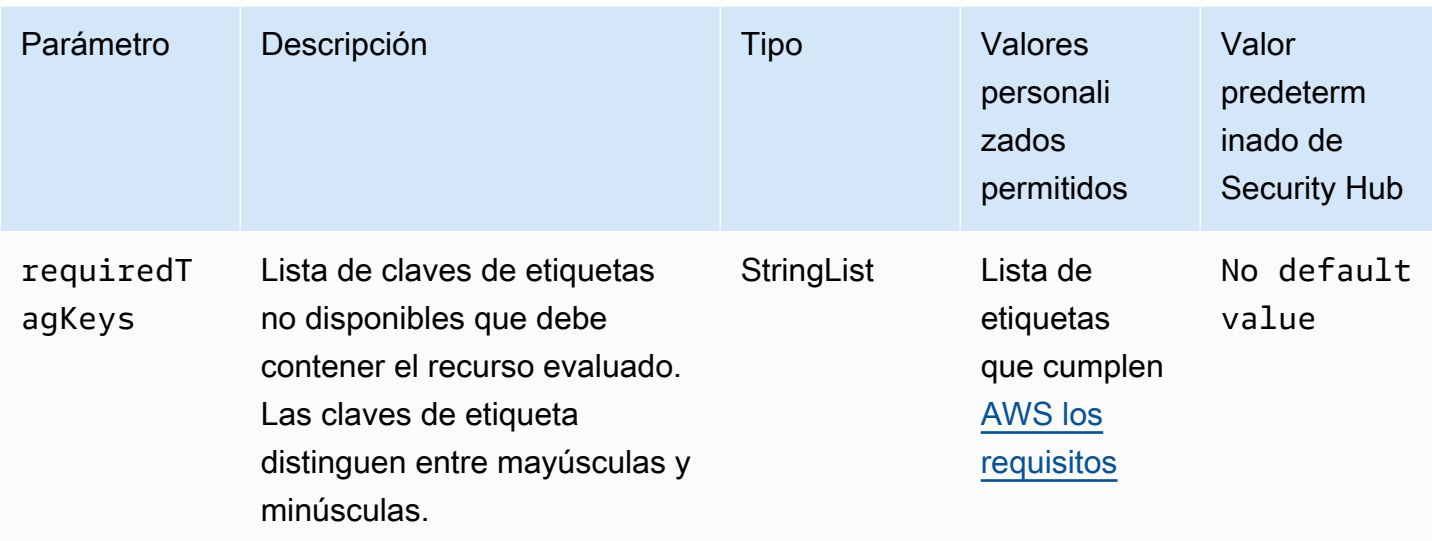

Este control comprueba si una cola de Amazon SQS tiene etiquetas con las claves específicas definidas en el parámetro. requiredTagKeys El control falla si la cola no tiene ninguna clave de etiqueta o si no tiene todas las claves especificadas en el parámetro. requiredTagKeys Si requiredTagKeys no se proporciona el parámetro, el control solo comprueba la existencia de una clave de etiqueta y falla si la cola no está etiquetada con ninguna clave. Las etiquetas del sistema, que se aplican automáticamente y comienzan por ellaaws:, se ignoran.

Una etiqueta es una etiqueta que se asigna a un AWS recurso y consta de una clave y un valor opcional. Puede crear etiquetas para clasificar los recursos según su finalidad, propietario, entorno u otro criterio. Las etiquetas pueden ayudarle a identificar, organizar, buscar y filtrar los recursos. El etiquetado también te ayuda a realizar un seguimiento de las acciones y notificaciones de los propietarios de los recursos responsables. Al utilizar el etiquetado, puede implementar el control de acceso basado en atributos (ABAC) como estrategia de autorización, que define los permisos en función de las etiquetas. Puede adjuntar etiquetas a las entidades de IAM (usuarios o roles) y a los recursos. AWS Puede crear una política de ABAC única o un conjunto de políticas independiente para sus directores de IAM. Puede diseñar estas políticas de ABAC para permitir las operaciones cuando la etiqueta del director coincida con la etiqueta del recurso. Para obtener más información, consulte [¿Para qué sirve el ABAC? AWS](https://docs.aws.amazon.com/IAM/latest/UserGuide/introduction_attribute-based-access-control.html) en la Guía del usuario de IAM.

#### **G** Note

No añada información de identificación personal (PII) ni ningún otro tipo de información confidencial o delicada en las etiquetas. Muchas personas pueden acceder a las etiquetas Servicios de AWS, entre ellas AWS Billing. Para obtener más información sobre las mejores

prácticas de etiquetado, consulte [Etiquetar sus AWS recursos](https://docs.aws.amazon.com/tag-editor/latest/userguide/tagging.html#tag-best-practices) en el. Referencia general de AWS

#### Corrección

Para añadir etiquetas a una cola existente mediante la consola de Amazon SQS, [consulte](https://docs.aws.amazon.com/AWSSimpleQueueService/latest/SQSDeveloperGuide/sqs-configure-tag-queue.html)  [Configuración de etiquetas de asignación de costes para una cola de Amazon SQS \(consola\) en la](https://docs.aws.amazon.com/AWSSimpleQueueService/latest/SQSDeveloperGuide/sqs-configure-tag-queue.html) [Guía para desarrolladores de Amazon Simple Queue](https://docs.aws.amazon.com/AWSSimpleQueueService/latest/SQSDeveloperGuide/sqs-configure-tag-queue.html) Service.

## AWS Step Functions controles

Estos controles están relacionados con los recursos de Step Functions.

Es posible que estos controles no estén disponibles en todos Regiones de AWS. Para obtener más información, consulte [Disponibilidad de los controles por región](#page-1519-0).

[StepFunctions.1] Las máquinas de estado de Step Functions deberían tener el registro activado

Categoría: Identificar - Registro

Gravedad: media

Tipo de recurso: AWS::StepFunctions::StateMachine

Regla de AWS Config : [step-functions-state-machine-logging-enabled](https://docs.aws.amazon.com/config/latest/developerguide/step-functions-state-machine-logging-enabled.html)

Tipo de horario: provocado por un cambio

Parámetros:

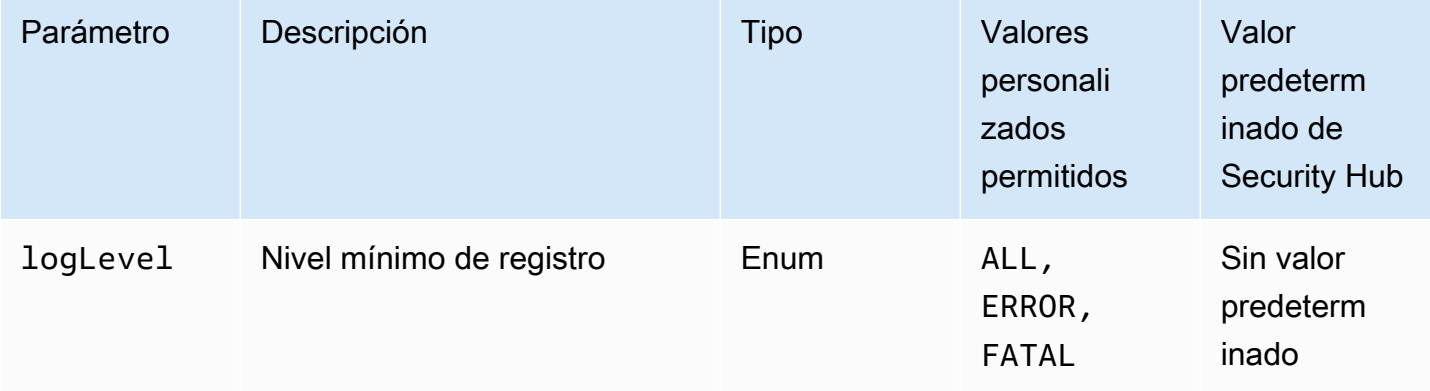

Este control comprueba si una máquina de AWS Step Functions estados tiene activado el registro. El control falla si una máquina de estados no tiene el registro activado. Si proporciona un valor personalizado para el parámetro logLevel, el control solo pasa si la máquina de estados tiene activado el nivel de registro especificado.

La monitorización le ayuda a mantener la fiabilidad, la disponibilidad y el rendimiento de Step Functions. Debe recopilar la mayor cantidad de datos de supervisión de los Servicios de AWS que utiliza para poder depurar más fácilmente los fallos multipunto. Tener una configuración de registro definida para sus máquinas de estado de Step Functions le permite realizar un seguimiento del historial de ejecución y los resultados en Amazon CloudWatch Logs. Si lo desea, puede realizar un seguimiento únicamente de los errores o eventos fatales.

#### Corrección

Para activar el registro en una máquina de estados de Step Functions, consulte [Configurar el registro](https://docs.aws.amazon.com/step-functions/latest/dg/cw-logs.html#monitoring-logging-configure) en la Guía para desarrolladores de AWS Step Functions .

[StepFunctions.2] Las actividades de Step Functions deben estar etiquetadas

Categoría: Identificar > Inventario > Etiquetado

Gravedad: baja

Tipo de recurso: AWS::StepFunctions::Activity

AWS Config regla: tagged-stepfunctions-activity (regla personalizada de Security Hub)

Tipo de horario: provocado por un cambio

Parámetros:

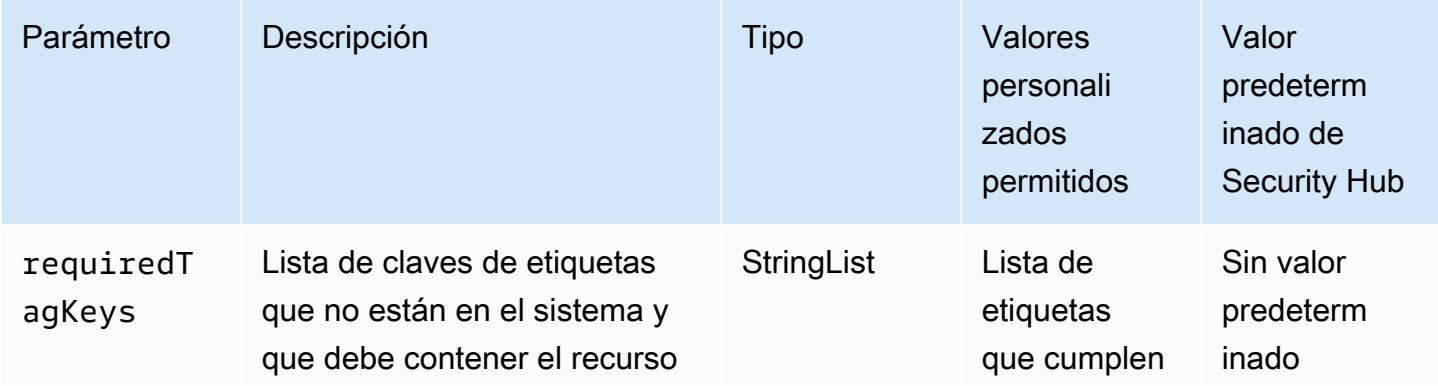

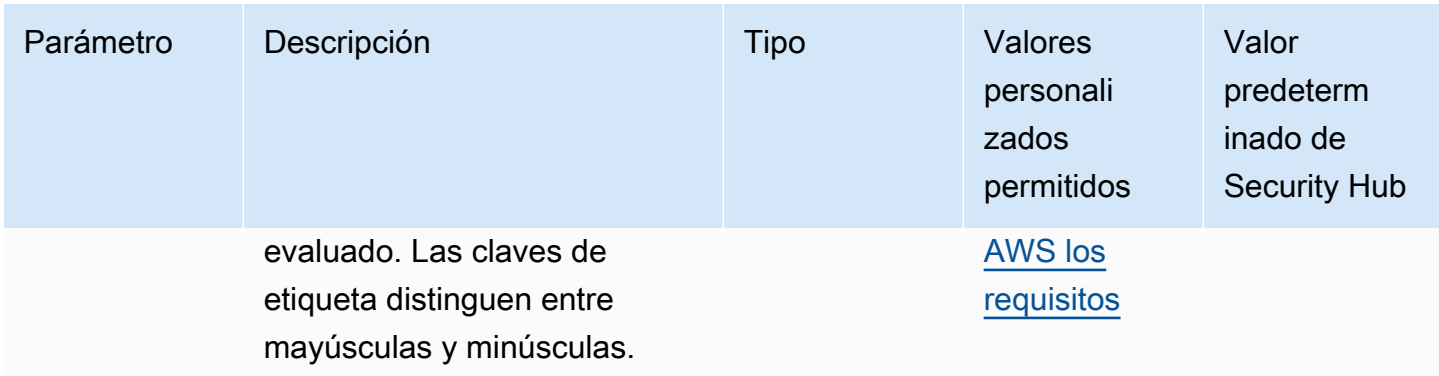

Este control comprueba si una AWS Step Functions actividad tiene etiquetas con las claves específicas definidas en el parámetrorequiredTagKeys. El control falla si la actividad no tiene ninguna clave de etiqueta o si no tiene todas las claves especificadas en el parámetrorequiredTagKeys. Si requiredTagKeys no se proporciona el parámetro, el control solo comprueba la existencia de una clave de etiqueta y genera un error si la actividad no está etiquetada con ninguna clave. Las etiquetas del sistema, que se aplican automáticamente y comienzan por ellaaws:, se ignoran.

Una etiqueta es una etiqueta que se asigna a un AWS recurso y consta de una clave y un valor opcional. Puede crear etiquetas para clasificar los recursos según su finalidad, propietario, entorno u otro criterio. Las etiquetas pueden ayudarle a identificar, organizar, buscar y filtrar los recursos. El etiquetado también te ayuda a realizar un seguimiento de las acciones y notificaciones de los propietarios de los recursos responsables. Al utilizar el etiquetado, puede implementar el control de acceso basado en atributos (ABAC) como estrategia de autorización, que define los permisos en función de las etiquetas. Puede adjuntar etiquetas a las entidades de IAM (usuarios o roles) y a los recursos. AWS Puede crear una política de ABAC única o un conjunto de políticas independiente para sus directores de IAM. Puede diseñar estas políticas de ABAC para permitir las operaciones cuando la etiqueta del director coincida con la etiqueta del recurso. Para obtener más información, consulte [¿Para qué sirve el ABAC? AWS](https://docs.aws.amazon.com/IAM/latest/UserGuide/introduction_attribute-based-access-control.html) en la Guía del usuario de IAM.

#### **a** Note

No añada información de identificación personal (PII) ni ningún otro tipo de información confidencial o delicada en las etiquetas. Muchas personas pueden acceder a las etiquetas Servicios de AWS, entre ellas AWS Billing. Para obtener más información sobre las mejores prácticas de etiquetado, consulte [Etiquetar sus AWS recursos](https://docs.aws.amazon.com/tag-editor/latest/userguide/tagging.html#tag-best-practices) en el. Referencia general de AWS

#### Corrección

Para añadir etiquetas a una actividad de Step Functions, consulta Cómo [etiquetar en Step Functions](https://docs.aws.amazon.com/step-functions/latest/dg/concepts-tagging.html) en la Guía para AWS Step Functions desarrolladores.

## AWS Transfer Family controles

Estos controles están relacionados con los recursos de Transfer Family.

Es posible que estos controles no estén disponibles en todos Regiones de AWS. Para obtener más información, consulte [Disponibilidad de los controles por región](#page-1519-0).

[Transfer.1] AWS Transfer Family Los flujos de trabajo deben estar etiquetados

Categoría: Identificar > Inventario > Etiquetado

Gravedad: baja

Tipo de recurso: AWS::Transfer::Workflow

Regla de AWS Config : tagged-transfer-workflow (regla personalizada de Security Hub)

Tipo de horario: provocado por un cambio

Parámetros:

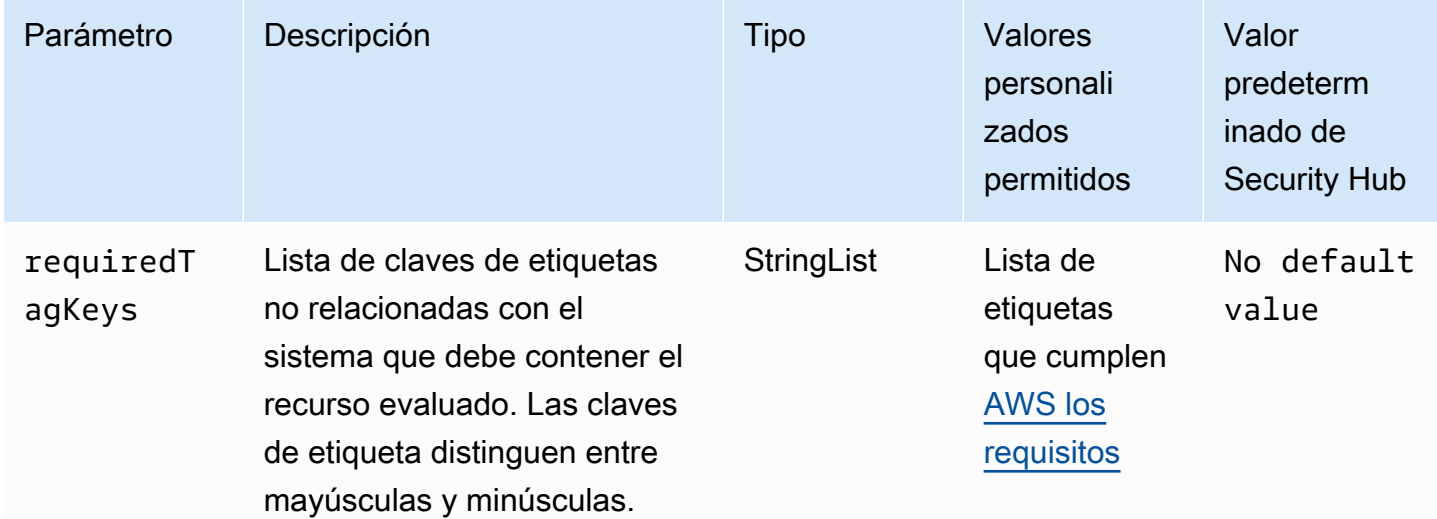

Este control comprueba si un AWS Transfer Family flujo de trabajo tiene etiquetas con las claves específicas definidas en el parámetrorequiredTagKeys. El control falla si el flujo de trabajo no tiene ninguna clave de etiqueta o si no tiene todas las claves especificadas en el parámetrorequiredTagKeys. Si requiredTagKeys no se proporciona el parámetro, el control solo comprueba la existencia de una clave de etiqueta y produce un error si el flujo de trabajo no está etiquetado con ninguna clave. Las etiquetas del sistema, que se aplican automáticamente y comienzan por ellaaws:, se ignoran.

Una etiqueta es una etiqueta que se asigna a un AWS recurso y consta de una clave y un valor opcional. Puede crear etiquetas para clasificar los recursos según su finalidad, propietario, entorno u otro criterio. Las etiquetas pueden ayudarle a identificar, organizar, buscar y filtrar los recursos. El etiquetado también te ayuda a realizar un seguimiento de las acciones y notificaciones de los propietarios de los recursos responsables. Al utilizar el etiquetado, puede implementar el control de acceso basado en atributos (ABAC) como estrategia de autorización, que define los permisos en función de las etiquetas. Puede adjuntar etiquetas a las entidades de IAM (usuarios o roles) y a los recursos. AWS Puede crear una política de ABAC única o un conjunto de políticas independiente para sus directores de IAM. Puede diseñar estas políticas de ABAC para permitir las operaciones cuando la etiqueta del director coincida con la etiqueta del recurso. Para obtener más información, consulte [¿Para qué sirve el ABAC? AWS](https://docs.aws.amazon.com/IAM/latest/UserGuide/introduction_attribute-based-access-control.html) en la Guía del usuario de IAM.

#### **a** Note

No añada información de identificación personal (PII) ni ningún otro tipo de información confidencial o delicada en las etiquetas. Muchas personas pueden acceder a las etiquetas Servicios de AWS, entre ellas AWS Billing. Para obtener más información sobre las mejores prácticas de etiquetado, consulte [Etiquetar sus AWS recursos](https://docs.aws.amazon.com/tag-editor/latest/userguide/tagging.html#tag-best-practices) en el. Referencia general de AWS

#### Corrección

Para añadir etiquetas a un flujo de trabajo de Transfer Family (consola)

- 1. Abre la AWS Transfer Family consola.
- 2. En el panel de navegación, elija Flujos de trabajo. A continuación, seleccione el flujo de trabajo que desee etiquetar.
- 3. Elija Administrar etiquetas y añada las etiquetas.

[Transfer.2] Los servidores Transfer Family no deben usar el protocolo FTP para la conexión de puntos finales

Requisitos relacionados: NIST.800-53.r5 CM-7, NIst.800-53.r5 IA-5, NISt.800-53.r5 SC-8

Categoría: Proteger - Protección de datos - Cifrado de datos en tránsito

Gravedad: media

Tipo de recurso: AWS::Transfer::Server

Regla de AWS Config : [transfer-family-server-no-ftp](https://docs.aws.amazon.com/config/latest/developerguide/transfer-family-server-no-ftp.html)

Tipo de programa: Periódico

Parámetros: ninguno

Este control comprueba si un servidor utiliza un protocolo AWS Transfer Family distinto del FTP para la conexión del punto final. El control falla si el servidor usa el protocolo FTP para que un cliente se conecte al punto final del servidor.

El FTP (protocolo de transferencia de archivos) establece la conexión del punto final a través de canales no cifrados, lo que hace que los datos enviados a través de estos canales sean vulnerables a la interceptación. El uso de SFTP (protocolo de transferencia de archivos SSH), FTPS (protocolo de transferencia de archivos seguro) o AS2 (declaración de aplicabilidad 2) ofrece un nivel adicional de seguridad al cifrar los datos en tránsito y se puede utilizar para evitar que posibles atacantes utilicen ataques similares para espiar person-in-the-middle o manipular el tráfico de la red.

Corrección

Para modificar el protocolo de un servidor Transfer Family, consulte [Editar los protocolos de](https://docs.aws.amazon.com/transfer/latest/userguide/edit-server-config.html#edit-protocols)  [transferencia de archivos](https://docs.aws.amazon.com/transfer/latest/userguide/edit-server-config.html#edit-protocols) en la Guía del AWS Transfer Family usuario.

## AWS WAF controles

Estos controles están relacionados con los AWS WAF recursos.

Es posible que estos controles no estén disponibles en todos Regiones de AWS. Para obtener más información, consulte [Disponibilidad de los controles por región](#page-1519-0).

### [WAF.1] El registro AWS WAF Classic Global Web ACL debe estar habilitado

Requisitos relacionados: NIST.800-53.r5 AC-4(26), NIST.800-53.r5 AU-10, NIST.800-53.r5 AU-12, NIST.800-53.r5 AU-2, NIST.800-53.r5 AU-3, NIST.800-53.r5 AU-6(3), NIST.800-53.r5 AU-6(4), NIST.800-53.r5 CA-7, NIST.800-53.r5 SC-7(9), NIST.800-53.r5 SI-7(8)

Categoría: Identificar - Registro

Gravedad: media

Tipo de recurso: AWS:: WAF:: WebACL

Regla de AWS Config : [waf-classic-logging-enabled](https://docs.aws.amazon.com/config/latest/developerguide/waf-classic-logging-enabled.html)

Tipo de programa: Periódico

Parámetros: ninguno

Este control comprueba si el registro está habilitado para una ACL web AWS WAF global. Este control falla si el registro no está habilitado para la ACL web.

El registro es una parte importante del mantenimiento de la confiabilidad, la disponibilidad y el rendimiento de AWS WAF todo el mundo. Es un requisito empresarial y de conformidad en muchas organizaciones, y permite solucionar problemas de comportamiento de las aplicaciones. También proporciona información detallada sobre el tráfico que analiza la ACL web a la que se conecta AWS WAF.

#### Corrección

Para habilitar el registro de una ACL AWS WAF web, consulte [Registrar la información del tráfico de](https://docs.aws.amazon.com/waf/latest/developerguide/classic-logging.html) [una ACL web](https://docs.aws.amazon.com/waf/latest/developerguide/classic-logging.html) en la Guía para AWS WAF desarrolladores.

[WAF.2] Las reglas regionales AWS WAF clásicas deben tener al menos una condición

Requisitos relacionados: NIST.800-53.r5 AC-4(21), NIST.800-53.r5 SC-7, NIST.800-53.r5 SC-7(11), NIST.800-53.r5 SC-7(16), NIST.800-53.r5 SC-7(21)

Categoría: Proteger - Configuración de red segura

Gravedad: media

Tipo de recurso: AWS::WAFRegional::Rule

Regla de AWS Config : [waf-regional-rule-not-empty](https://docs.aws.amazon.com/config/latest/developerguide/waf-regional-rule-not-empty.html)

Tipo de horario: provocado por un cambio

Parámetros: ninguno

Este control comprueba si una regla AWS WAF regional tiene al menos una condición. El control falla si no hay condiciones presentes en una regla.

Una regla de WAF Regional puede contener varias condiciones. Las condiciones de la regla permiten inspeccionar el tráfico y realizar una acción definida (permitir, bloquear o contar). Sin ninguna condición, el tráfico pasa sin inspección. Una regla de WAF Regional sin condiciones, pero con un nombre o etiqueta que sugiera permitir, bloquear o contar, podría llevar a suponer erróneamente que se está produciendo una de esas acciones.

#### Corrección

Para añadir una condición a una regla vacía, consulta [Añadir y eliminar condiciones en una regla](https://docs.aws.amazon.com/waf/latest/developerguide/classic-web-acl-rules-editing.html) en la Guía para desarrolladores de AWS WAF .

[WAF.3] Los grupos de reglas regionales AWS WAF clásicos deben tener al menos una regla

Requisitos relacionados: NIST.800-53.r5 AC-4(21), NIST.800-53.r5 SC-7, NIST.800-53.r5 SC-7(11), NIST.800-53.r5 SC-7(16), NIST.800-53.r5 SC-7(21)

Categoría: Proteger - Configuración de red segura

Gravedad: media

Tipo de recurso: AWS::WAFRegional::RuleGroup

Regla de AWS Config : [waf-regional-rulegroup-not-empty](https://docs.aws.amazon.com/config/latest/developerguide/waf-regional-rulegroup-not-empty.html)

Tipo de horario: provocado por un cambio

Parámetros: ninguno

Este control comprueba si un grupo de reglas AWS WAF regionales tiene al menos una regla. El control falla si no hay reglas presentes en un grupo de reglas.

Un grupo de reglas de WAF Regionales puede contener varias reglas. Las condiciones de la regla permiten inspeccionar el tráfico y realizar una acción definida (permitir, bloquear o contar). Sin

ninguna regla, el tráfico pasa sin inspección. Un grupo de reglas de WAF Regionales sin reglas, pero con un nombre o etiqueta que sugiera permitir, bloquear o contar, podría llevar a suponer erróneamente que se está produciendo una de esas acciones.

Corrección

Para agregar reglas y condiciones de reglas a un grupo de reglas vacío, consulte [Agregar y eliminar](https://docs.aws.amazon.com/waf/latest/developerguide/classic-rule-group-editing.html)  [reglas de un grupo de reglas AWS WAF clásico](https://docs.aws.amazon.com/waf/latest/developerguide/classic-rule-group-editing.html) y [Agregar y eliminar condiciones en una regla](https://docs.aws.amazon.com/waf/latest/developerguide/classic-web-acl-rules-editing.html) en la Guía para AWS WAF desarrolladores.

[WAF.4] Las ACL web regionales AWS WAF clásicas deben tener al menos una regla o grupo de reglas

Requisitos relacionados: NIST.800-53.r5 CA-9(1), NIST.800-53.r5 CM-2

Categoría: Proteger - Configuración de red segura

Gravedad: media

Tipo de recurso: AWS::WAFRegional::WebACL

Regla de AWS Config : [waf-regional-webacl-not-empty](https://docs.aws.amazon.com/config/latest/developerguide/waf-regional-webacl-not-empty)

Tipo de horario: provocado por un cambio

Parámetros: ninguno

Este control comprueba si una ACL AWS WAF Classic Regional web contiene reglas de WAF o grupos de reglas de WAF. Este control falla si una ACL web no contiene ninguna regla o grupo de reglas de WAF.

Una ACL web de WAF Regional puede contener una colección de reglas y grupos de reglas que inspeccionan y controlan las solicitudes web. Si una ACL web está vacía, el tráfico web puede pasar sin que el WAF lo detecte ni actúe en consecuencia, según la acción predeterminada.

Corrección

Para agregar reglas o grupos de reglas a una ACL web regional AWS WAF clásica vacía, consulte [Edición de una ACL web](https://docs.aws.amazon.com/waf/latest/developerguide/classic-web-acl-editing.html) en la Guía para AWS WAF desarrolladores.

[WAF.6] Las reglas globales AWS WAF clásicas deben tener al menos una condición

Requisitos relacionados: NIST.800-53.r5 CA-9(1), NIST.800-53.r5 CM-2

Categoría: Proteger - Configuración de red segura

Gravedad: media

Tipo de recurso: AWS::WAF::Rule

Regla de AWS Config : [waf-global-rule-not-empty](https://docs.aws.amazon.com/config/latest/developerguide/waf-global-rule-not-empty.html)

Tipo de horario: provocado por un cambio

Parámetros: ninguno

Este control comprueba si una regla AWS WAF global contiene alguna condición. El control falla si no hay condiciones presentes en una regla.

Una regla de WAF global puede contener varias condiciones. Las condiciones de una regla permiten inspeccionar el tráfico y realizar una acción definida (permitir, bloquear o contar). Sin ninguna condición, el tráfico pasa sin inspección. Una regla de WAF global sin condiciones, pero con un nombre o etiqueta que sugiera permitir, bloquear o contar, podría llevar a suponer erróneamente que se está produciendo una de esas acciones.

#### Corrección

Para obtener instrucciones sobre cómo crear una regla y añadir condiciones, consulte [Creación de](https://docs.aws.amazon.com/waf/latest/developerguide/classic-web-acl-rules-creating.html)  [una regla y adición de condiciones](https://docs.aws.amazon.com/waf/latest/developerguide/classic-web-acl-rules-creating.html) en la Guía para desarrolladores de AWS WAF .

[WAF.7] Los grupos de reglas globales AWS WAF clásicos deben tener al menos una regla

Requisitos relacionados: NIST.800-53.r5 CA-9(1), NIST.800-53.r5 CM-2

Categoría: Proteger - Configuración de red segura

Gravedad: media

Tipo de recurso: AWS::WAF::RuleGroup

Regla de AWS Config : [waf-global-rulegroup-not-empty](https://docs.aws.amazon.com/config/latest/developerguide/waf-global-rulegroup-not-empty.html)

Tipo de horario: provocado por un cambio

Parámetros: ninguno

Este control comprueba si un grupo de reglas AWS WAF globales tiene al menos una regla. El control falla si no hay reglas presentes en un grupo de reglas.

Un grupo de reglas globales de WAF puede contener varias reglas. Las condiciones de la regla permiten inspeccionar el tráfico y realizar una acción definida (permitir, bloquear o contar). Sin ninguna regla, el tráfico pasa sin inspección. Un grupo de reglas globales de la WAF sin reglas, pero con un nombre o etiqueta que sugiera permitir, bloquear o contar, podría llevar a suponer erróneamente que se está produciendo una de esas acciones.

#### Corrección

Para obtener instrucciones sobre cómo agregar una regla a un grupo de reglas, consulte [Creación de](https://docs.aws.amazon.com/waf/latest/developerguide/classic-create-rule-group.html) [un grupo de reglas AWS WAF clásico](https://docs.aws.amazon.com/waf/latest/developerguide/classic-create-rule-group.html) en la Guía para AWS WAF desarrolladores.

[WAF.8] Las ACL web globales AWS WAF clásicas deben tener al menos una regla o grupo de reglas

Requisitos relacionados: NIST.800-53.r5 AC-4(21), NIST.800-53.r5 SC-7, NIST.800-53.r5 SC-7(11), NIST.800-53.r5 SC-7(16), NIST.800-53.r5 SC-7(21)

Categoría: Proteger - Configuración de red segura

Gravedad: media

Tipo de recurso: AWS:: WAF:: WebACL

Regla de AWS Config : [waf-global-webacl-not-empty](https://docs.aws.amazon.com/config/latest/developerguide/waf-global-webacl-not-empty)

Tipo de horario: provocado por un cambio

Parámetros: ninguno

Este control comprueba si una ACL web AWS WAF global contiene al menos una regla de WAF o un grupo de reglas de WAF. El control falla si una ACL web no contiene ninguna regla o grupo de reglas de WAF.

Una ACL web global de WAF puede contener una colección de reglas y grupos de reglas que inspeccionan y controlan las solicitudes web. Si una ACL web está vacía, el tráfico web puede pasar sin que el WAF lo detecte ni actúe en consecuencia, según la acción predeterminada.

Corrección

Para agregar reglas o grupos de reglas a una ACL web AWS WAF global vacía, consulte [Edición de](https://docs.aws.amazon.com/waf/latest/developerguide/classic-web-acl-editing.html)  [una ACL web](https://docs.aws.amazon.com/waf/latest/developerguide/classic-web-acl-editing.html) en la Guía para AWS WAF desarrolladores. Para Filtrar, elija Global (CloudFront).

[WAF.10] Las ACL AWS WAF web deben tener al menos una regla o grupo de reglas

Requisitos relacionados: NIST.800-53.r5 CA-9(1), NIST.800-53.r5 CM-2

Categoría: Proteger - Configuración de red segura

Gravedad: media

Tipo de recurso: AWS:: WAFv2:: WebACL

Regla de AWS Config : [wafv2-webacl-not-empty](https://docs.aws.amazon.com/config/latest/developerguide/wafv2-webacl-not-empty.html)

Tipo de horario: provocado por un cambio

Parámetros: ninguno

Este control comprueba si una lista de control de AWS WAF acceso web (ACL web) de la versión 2 contiene al menos una regla o un grupo de reglas. El control falla si una ACL web no contiene ninguna regla o grupo de reglas.

Una ACL web le proporciona un control detallado de todas las solicitudes web HTTP(S) a las que responde su recurso protegido. Una ACL web debe contener una colección de reglas y grupos de reglas que inspeccionen y controlen las solicitudes web. Si una ACL web está vacía, el tráfico web puede pasar sin que se detecte ni se actúe en consecuencia, AWS WAF según la acción predeterminada.

#### Corrección

Para añadir reglas o grupos de reglas a una ACL web de WAFV2 vacía, consulte [Edición de una ACL](https://docs.aws.amazon.com/waf/latest/developerguide/web-acl-editing.html)  [web](https://docs.aws.amazon.com/waf/latest/developerguide/web-acl-editing.html) en la Guía para desarrolladores de AWS WAF .

[WAF.11] El registro de ACL AWS WAF web debe estar habilitado

Requisitos relacionados: NIST.800-53.r5 AC-4(26), NIST.800-53.r5 AU-10, NIST.800-53.r5 AU-12, NIST.800-53.r5 AU-2, NIST.800-53.r5 AU-3, NIST.800-53.r5 AU-6(3), NIST.800-53.r5 AU-6(4), NIST.800-53.r5 CA-7, NIST.800-53.r5 SC-7(10), NIST.800-53.r5 SC-7(9), NIST.800-53.r5 SI-7(8)

Categoría: Identificar - Registro

Gravedad: baja

Tipo de recurso: AWS::WAFv2::WebACL

#### AWS Config regla: **[wafv2-logging-enabled](https://docs.aws.amazon.com/config/latest/developerguide/wafv2-logging-enabled.html)**

Tipo de programa: Periódico

#### Parámetros: ninguno

Este control comprueba si el registro está activado para una lista de control de acceso web (ACL web) de la AWS WAF versión 2. Este control falla si el registro está desactivado para la ACL web.

El registro mantiene la confiabilidad, la disponibilidad y el rendimiento de AWS WAF. Además, el registro es un requisito empresarial y de conformidad en muchas organizaciones. Al registrar el tráfico analizado por su ACL web, puede solucionar problemas de comportamiento de las aplicaciones.

#### Corrección

Para activar el registro de una ACL AWS WAF web, consulte [Administrar el registro de una ACL web](https://docs.aws.amazon.com/waf/latest/developerguide/logging-management.html)  [en la Guía para AWS WAF](https://docs.aws.amazon.com/waf/latest/developerguide/logging-management.html) desarrolladores.

AWS WAF Las reglas [WAF.12] deben tener las métricas habilitadas CloudWatch

Requisitos relacionados: NIST.800-53.r5 AC-4(26), NIST.800-53.r5 AU-10, NIST.800-53.r5 AU-12, NIST.800-53.r5 AU-2, NIST.800-53.r5 AU-3, NIST.800-53.r5 AU-6(3), NIST.800-53.r5 AU-6(4), NIST.800-53.r5 CA-7, NIST.800-53.r5 SC-7(10), NIST.800-53.r5 SC-7(9), NIST.800-53.r5 SI-7(8)

Categoría: Identificar - Registro

Gravedad: media

Tipo de recurso: AWS::WAFv2::RuleGroup

AWS Config regla: **[wafv2-rulegroup-logging-enabled](https://docs.aws.amazon.com/config/latest/developerguide/wafv2-rulegroup-logging-enabled.html)**

Tipo de horario: provocado por un cambio

Parámetros: ninguno

Este control comprueba si una AWS WAF regla o un grupo de reglas tienen habilitadas CloudWatch las métricas de Amazon. El control falla si la regla o el grupo de reglas no tienen CloudWatch las métricas habilitadas.

La configuración de las CloudWatch métricas de AWS WAF las reglas y los grupos de reglas proporciona visibilidad del flujo de tráfico. Puede ver qué reglas de ACL se activan y qué solicitudes se aceptan y bloquean. Esta visibilidad puede ayudarle a identificar actividades maliciosas en los recursos asociados.

### Corrección

Para habilitar CloudWatch las métricas en un grupo de AWS WAF reglas, invoca la [UpdateRuleGroupA](https://docs.aws.amazon.com/waf/latest/APIReference/API_UpdateRuleGroup.html)PI. Para habilitar CloudWatch las métricas en una AWS WAF regla, invoca la API de [UpdateWebACL](https://docs.aws.amazon.com/waf/latest/APIReference/API_UpdateWebACL.html). Establezca el campo CloudWatchMetricsEnabled como true. Cuando utiliza la AWS WAF consola para crear reglas o grupos de reglas, las CloudWatch métricas se habilitan automáticamente.

# Visualización y administración de los controles de seguridad

Un control es una protección dentro de un estándar de seguridad que ayuda a una organización a proteger la confidencialidad, integridad y disponibilidad de su información. En Security Hub, un control está relacionado con un AWS recurso específico.

## Vista de controles consolidados

La página de controles de la consola de Security Hub muestra todos los controles disponibles en la versión actual Región de AWS (puede ver los controles en el contexto de un estándar visitando la página de estándares de seguridad y seleccionando un estándar activado). Security Hub asigna a los controles un identificador, un título y una descripción de control de seguridad coherentes en todos los estándares. Los identificadores de los controles incluyen el número correspondiente Servicio de AWS y un número único (por ejemplo, CodeBuild .3).

La siguiente información está disponible en la página Controles de la [consola de Security Hub](https://console.aws.amazon.com/securityhub/):

- Una puntuación general de seguridad basada en la proporción de controles aprobados en comparación con el número total de controles habilitados con datos
- El porcentaje de controles de seguridad con fallos en todos los controles habilitados
- El número de controles de seguridad aprobadas y con fallos para controles de diferente gravedad
- Lista de controles dividida en diferentes pestañas según el estado de activación. Los controles disponibles que no se aplican a ninguno de los estándares habilitados aparecen en la columna Deshabilitado. Los controles sin procesar, como los que no están disponibles en su región actual, aparecen en la columna Sin datos. El número de controles de la columna Todos es igual a la suma de los controles de las columnas Con error, Desconocido, Aprobado, Deshabilitado y Sin datos.

En la página Controles, puede elegir un control para ver sus detalles y tomar medidas en función de los resultados generados por el control. Desde esta página, también puede activar o desactivar un control de seguridad en su Cuenta de AWS y actual Región de AWS. Las acciones de activación y desactivación de la página Controles se aplican a todos los estándares. Para obtener más información, consulte [Habilitación y deshabilitación de de los controles en todos los estándares](#page-1370-0).

En el caso de las cuentas de administrador, la página Controles refleja el estado de los controles en las cuentas de los miembros. Si se produce un error en una comprobación de control en al menos una cuenta de miembro, el control aparece en la pestaña Con error de la página Controles. Si ha establecido una [región de agregación](#page-127-0), la página Controles refleja el estado de los controles en todas las regiones vinculadas. Si se produce un error en una comprobación de control en al menos una región vinculada, el control aparece en la pestaña Con error de la página Controles.

La vista de controles consolidados provoca cambios en los campos de búsqueda de controles en el formato AWS de búsqueda de seguridad (ASFF) que pueden afectar a los flujos de trabajo. Para obtener más información, consulte [Vista de controles consolidada: cambios en ASFF](#page-244-0).

## Puntuación general de seguridad de los controles

La página Controles muestra una puntuación de seguridad general del 0 al 100 por ciento. La puntuación de seguridad general se calcula en función de la proporción de controles aprobados en comparación con el número total de controles habilitados con datos.

#### **a** Note

Para ver la puntuación de seguridad general de los controles, debe añadir permiso de llamada **BatchGetControlEvaluations** al rol de IAM que utiliza para acceder a Security Hub. Este permiso no es necesario para ver las puntuaciones de seguridad según estándares específicos.

Al activar Security Hub, Security Hub calcula la puntuación de seguridad inicial 30 minutos después de su primera visita a la página Resumen o a la página Normas de seguridad de la consola de Security Hub. Las puntuaciones de seguridad por primera vez pueden tardar hasta 24 horas en generarse en las regiones de China y de AWS GovCloud (US) Region. Las puntuaciones solo se generan para los estándares que están activados al visitar esas páginas. Para ver una lista de los estándares que están habilitados actualmente, utilice la operación de API [GetEnabledStandards](https://docs.aws.amazon.com/securityhub/1.0/APIReference/API_GetEnabledStandards.html). Además, se debe configurar el registro de recursos de AWS Config para que aparezcan las

puntuaciones. La puntuación de seguridad general es la media de las [puntuaciones de seguridad](#page-657-0)  [estándar.](#page-657-0)

Tras la primera generación de puntuaciones, Security Hub actualiza las puntuaciones de seguridad cada 24 horas. Security Hub muestra una marca de tiempo para indicar cuándo se actualizó por última vez una puntuación de seguridad.

Si ha establecido una [región de agregación,](#page-127-0) la puntuación de seguridad general refleja los resultados de control en las regiones vinculadas.

#### Temas

- [Categorías de control](#page-1366-0)
- [Habilitación y deshabilitación de de los controles en todos los estándares](#page-1370-0)
- [Habilitación de nuevos controles en estándares habilitados automáticamente](#page-1373-0)
- [Personalización de los parámetros de control](#page-1381-0)
- [Security Hub controla que quizás desee realizar deshabilitaciones](#page-1401-0)
- [Visualización de detalles de un control](#page-1406-0)
- [Filtrado y clasificado de la lista de controles](#page-1409-0)
- [Visualización y aplicación de medidas según resultados](#page-1410-0)

## <span id="page-1366-0"></span>Categorías de control

A cada control se le asigna una categoría. La categoría de un control refleja la función de seguridad a la que se aplica el control.

El valor de la categoría contiene la categoría, la subcategoría dentro de la categoría y, opcionalmente, un clasificador dentro de la subcategoría. Por ejemplo:

- Identificación > Inventario
- Proteger > Protección de datos > Cifrado de datos en tránsito

Estas son las descripciones de las categorías, subcategorías y clasificadores disponibles.

#### **Identificar**

Desarrollar la comprensión organizativa para administrar el riesgo de ciberseguridad para sistemas, activos, datos y capacidades.

#### Inventario

¿Ha implementado el servicio las estrategias correctas de etiquetado de recursos? ¿Las estrategias de etiquetado incluyen al propietario del recurso?

¿Qué recursos utiliza el servicio? ¿Son recursos aprobados para este servicio?

¿Tiene visibilidad del inventario aprobado? Por ejemplo, ¿utiliza servicios como Amazon EC2 Systems Manager y Service Catalog?

#### Registro

¿Ha habilitado de forma segura todos los registros relevantes para el servicio? Los ejemplos de archivos de registros incluyen los siguientes:

- Registros de flujo de Amazon VPC
- Registros de acceso de Elastic Load Balancing
- CloudFront Registros de Amazon
- Amazon CloudWatch Logs
- Registro de Amazon Relational Database Service
- Registros de indexación lentos de Amazon OpenSearch Service
- Rastreo de X-Ray
- AWS Directory Service registros
- AWS Config artículos
- Instantáneas

#### **Proteger**

Desarrollar y aplicar las protecciones adecuadas para garantizar la prestación de servicios de infraestructura críticos y prácticas de codificación seguras.

Gestión segura del acceso

¿Utiliza el servicio las prácticas de menos privilegios en sus políticas de IAM o de recursos?

¿Las contraseñas y los secretos son lo suficientemente complejos? ¿Se rotan apropiadamente?

¿Utiliza el servicio la autenticación multifactor (MFA)?
¿El servicio evita el usuario raíz?

¿Las políticas basadas en recursos permiten el acceso público?

Configuración de red segura

¿El servicio evita el acceso público y no seguro a la red remota?

¿El servicio utiliza la VPC correctamente? Por ejemplo, ¿se requieren trabajos para ejecutarse en la VPC?

¿El servicio segmenta y aísla adecuadamente los recursos confidenciales?

#### Protección de datos

Cifrado de datos en reposo: ¿el servicio cifra los datos en reposo?

Cifrado de datos en tránsito: ¿el servicio cifra los datos en tránsito?

Integridad de los datos: ¿el servicio valida la integridad de los datos?

Protección contra la eliminación de datos: ¿protege el servicio los datos contra la eliminación accidental?

Administración/Uso de datos: ¿Utiliza servicios como Amazon Macie para rastrear la ubicación de sus datos confidenciales?

## Protección de API

¿El servicio se utiliza AWS PrivateLink para proteger las operaciones de la API del servicio?

## Servicios de protección

¿Los servicios de protección adecuados están bien ubicados? ¿Proporcionan la cantidad correcta de cobertura?

Los servicios de protección le ayudan a desviar los ataques y compromisos dirigidos al servicio. Algunos ejemplos de servicios de protección AWS incluyen AWS Control Tower, AWS WAF AWS Shield Advanced, Vanta, Secrets Manager, IAM Access Analyzer y. AWS Resource Access Manager

#### Desarrollo seguro

¿Utiliza prácticas de codificación seguras?

¿Evita vulnerabilidades como el Top Ten de Open Web Application Security Project (OWASP)?

# **Detect**

Desarrolle e implemente las actividades apropiadas para identificar la ocurrencia de un evento de ciberseguridad.

Servicios de detección

¿Existen los servicios de detección correctos?

¿Proporcionan la cantidad correcta de cobertura?

Algunos ejemplos de servicios de AWS detección incluyen Amazon GuardDuty AWS Security Hub, Amazon Inspector, Amazon Detective AWS IoT Device Defender, Amazon CloudWatch Alarms y AWS Trusted Advisor.

# Respuesta

Desarrolle e implemente las actividades apropiadas para tomar medidas relacionadas con la detección de un evento de ciberseguridad.

Medidas de respuesta

¿Responde rápidamente a los eventos de seguridad?

¿Tiene hallazgos críticos o de alta gravedad activos?

Forenses

¿Puede adquirir datos forenses de forma segura para el servicio? Por ejemplo, ¿adquiere instantáneas asociadas con verdaderos resultados positivos?

¿Has creado una cuenta forense?

# Recuperar

Desarrolle e implemente las actividades apropiadas para mantener planes de resiliencia y restaurar cualquier capacidad o servicio que se haya visto afectado debido a un evento de ciberseguridad.

#### **Resiliencia**

¿La configuración del servicio admite conmutaciones por error elegantes, escalado elástico y alta disponibilidad?

¿Has establecido copias de seguridad?

# <span id="page-1370-0"></span>Habilitación y deshabilitación de de los controles en todos los estándares

AWS Security Hub genera resultados para los controles habilitados y tiene en cuenta todos los controles habilitados al calcular las puntuaciones de seguridad. Puede optar por habilitar y deshabilitar los controles en todos los estándares de seguridad o configurar el estado de habilitación de forma diferente en los distintos estándares. Recomendamos la opción anterior, en la que el estado de habilitación de un control se alinea en todos los estándares habilitados. En esta sección se explica cómo habilitar y deshabilitar los controles en los estándares. Para habilitar o deshabilitar un control en uno o varios estándares específicos, consulte [Habilitación y deshabilitación de los controles en](#page-746-0)  [estándares específicos.](#page-746-0)

Si estableció una región de agregación, la consola de Security Hub muestra los controles de todas las regiones vinculadas. Si un control está disponible en una región vinculada, pero no en la región de agregación, no podrá habilitar ni deshabilitar ese control desde la región de agregación.

## **a** Note

Las instrucciones para habilitar y deshabilitar los controles varían en función de si se utiliza o no la [configuración centralizada.](#page-34-0) En esta sección, se describen las diferencias. La configuración central está disponible para los usuarios que integran Security Hub y AWS Organizations. Recomendamos utilizar la configuración centralizada para simplificar el proceso de habilitación y deshabilitación de los controles en entornos de varias cuentas y regiones.

# Habilitación de controles

Al habilitar un control en un estándar, Security Hub comienza a ejecutar controles de seguridad para el control y generar los resultados del control.

Security Hub incluye el [estado de control](https://docs.aws.amazon.com/securityhub/latest/userguide/controls-overall-status.html#controls-overall-status-values) en el cálculo de la puntuación de seguridad general y de las puntuaciones de seguridad estándar. Si activa los resultados de control consolidados, recibirá un

único resultado para un control de seguridad, incluso si habilitó un control en varios estándares. Para obtener más información, consulte [Resultados de control consolidados](https://docs.aws.amazon.com/securityhub/latest/userguide/controls-findings-create-update.html#consolidated-control-findings).

Habilitación de un control en todos los estándares en varias cuentas y regiones

Para habilitar un control de seguridad en varias cuentas Regiones de AWS, debe usar la [configuración central.](#page-34-0)

Cuando se utiliza la configuración centralizada, el administrador delegado puede crear políticas de configuración de Security Hub que habiliten controles especificados en los estándares habilitados. A continuación, puede asociar la política de configuración a cuentas y unidades organizativas (OU) específicas o a la raíz. La política de configuración entra en vigencia en su región de origen (también denominada región de agregación) y en todas las regiones vinculadas.

Las políticas de configuración pueden personalizarse. Por ejemplo, puede optar por habilitar todos los controles en una unidad organizativa y puede optar por habilitar solo los controles de Amazon Elastic Compute Cloud (EC2) en otra unidad organizativa. El nivel de granularidad depende de los objetivos previstos en materia de cobertura de seguridad en su organización. Para instrucciones sobre cómo crear una política de configuración que habilite controles especificados en estándares, consulte [Creación y asociación de políticas de configuración de Security Hub](#page-57-0).

## **a** Note

El administrador delegado puede crear políticas de configuración para administrar los controles en todos los estándares, excepto en el estándar de [administración de servicios:.](https://docs.aws.amazon.com/securityhub/latest/userguide/service-managed-standard-aws-control-tower.html) AWS Control Tower Los controles de este estándar deben configurarse en el servicio. AWS Control Tower

Si quiere que algunas cuentas configuren sus propios controles en lugar del administrador delegado, este puede designar esas cuentas como autoadministradas. Las cuentas autoadministradas deben configurar los controles por separado en cada región.

Habilitación de un control en todos los estándares en una sola cuenta y región

Si no utiliza la configuración centralizada o tiene una cuenta autoadministrada, no podrá utilizar las políticas de configuración para habilitar de manera centralizada los controles en varias cuentas y regiones. Sin embargo, puede seguir estos pasos para habilitar un control en una sola cuenta y región.

## Security Hub console

Para habilitar un control en los estándares en una cuenta y región

- 1. Abra la AWS Security Hub consola en<https://console.aws.amazon.com/securityhub/>.
- 2. En el panel de navegación, elija Controles.
- 3. Seleccione la pestaña Deshabilitado.
- 4. Seleccione la opción situada junto a un control.
- 5. Seleccione Habilitar el control (esta opción no aparece en los controles que ya están activados).
- 6. Repítalo en cada región en la que quiere habilitar el control.

#### Security Hub API

Para habilitar un control en los estándares en una cuenta y región

1. Invoque la API [ListStandardsControlAssociations.](https://docs.aws.amazon.com/securityhub/1.0/APIReference/API_ListStandardsControlAssociations.html) Proporcione un ID de control de seguridad.

Ejemplo de solicitud:

```
{ 
     "SecurityControlId": "IAM.1"
}
```
- 2. Invoque la API [BatchUpdateStandardsControlAssociations](https://docs.aws.amazon.com/securityhub/1.0/APIReference/API_BatchUpdateStandardsControlAssociations.html). Proporcione el nombre de recurso de Amazon (ARN) de cualquier estándar en el que el control no esté habilitado. Para obtener los ARN estándar, ejecute [DescribeStandards](https://docs.aws.amazon.com/securityhub/1.0/APIReference/API_DescribeStandards.html).
- 3. Defina el parámetro AssociationStatus equivalente a ENABLED. Si sigue estos pasos para un control que ya está habilitado, la API devuelve una respuesta con el código de estado HTTP 200.

Ejemplo de solicitud:

```
{ 
     "StandardsControlAssociationUpdates": [{"SecurityControlId": "IAM.1", 
  "StandardsArn": "arn:aws:securityhub:::ruleset/cis-aws-foundations-benchmark/
v/1.2.0", "AssociationStatus": "ENABLED"}, {"SecurityControlId": "IAM.1", 
  "StandardsArn": "arn:aws:securityhub:::standards/aws-foundational-security-
best-practices/v/1.0.0", "AssociationStatus": "ENABLED"}]
```
- }
- 4. Repítalo en cada región en la que quiere habilitar el control.

#### AWS CLI

Para habilitar un control en los estándares en una cuenta y región

1. Ejecute el comando [list-standards-control-associations.](https://docs.aws.amazon.com/cli/latest/reference/securityhub/list-standards-control-associations.html) Proporcione un ID de control de seguridad.

```
aws securityhub --region us-east-1 list-standards-control-associations --
security-control-id CloudTrail.1
```
- 2. Ejecute el comando [batch-update-standards-control-associations](https://docs.aws.amazon.com/cli/latest/reference/securityhub/batch-update-standards-control-associations.html). Proporcione el nombre de recurso de Amazon (ARN) de cualquier estándar en el que el control no esté habilitado. Para obtener los ARN estándar, ejecute el comando describe-standards.
- 3. Defina el parámetro AssociationStatus equivalente a ENABLED. Si sigue estos pasos para un control que ya está habilitado, el comando devuelve una respuesta con el código de estado HTTP 200.

```
aws securityhub --region us-east-1 batch-update-standards-control-associations 
  --standards-control-association-updates '[{"SecurityControlId": "CloudTrail.1", 
  "StandardsArn": "arn:aws:securityhub:::ruleset/cis-aws-foundations-benchmark/
v/1.2.0", "AssociationStatus": "ENABLED"}, {"SecurityControlId": "CloudTrail.1", 
  "StandardsArn": "arn:aws:securityhub:::standards/cis-aws-foundations-benchmark/
v/1.4.0", "AssociationStatus": "ENABLED"}]'
```
4. Repítalo en cada región en la que quiere habilitar el control.

Habilitación automática de nuevos controles en estándares habilitados

Security Hub publica periódicamente nuevos controles de seguridad y los agrega a uno o varios estándares. Puede elegir si quiere habilitar automáticamente nuevos controles en sus estándares habilitados.

# **a** Note

Recomendamos utilizar una configuración centralizada para habilitar automáticamente los nuevos controles. Si la política de configuración incluye una lista de controles que deshabilitar (mediante programación, esto refleja el parámetro DisabledSecurityControlIdentifiers), Security Hub habilita automáticamente todos los demás controles en los estándares, incluidos los controles recién lanzados. Si la política incluye una lista de controles que habilitar (mediante programación, esto refleja el parámetro EnabledSecurityControlIdentifiers), Security Hub deshabilita automáticamente todos los demás controles en los estándares, incluidos los recién lanzados. Para obtener más información, consulte [Funcionamiento de las políticas de configuración de Security Hub.](#page-51-0)

Elija el método de acceso que prefiera y siga los pasos para activar automáticamente los nuevos controles en los estándares habilitados. Las siguientes instrucciones solo se aplican si no utiliza la configuración centralizada.

## Security Hub console

Habilitación automática de nuevos controles

- 1. Abra la AWS Security Hub consola en<https://console.aws.amazon.com/securityhub/>.
- 2. En el panel de navegación, elija Configuración y luego elija la pestaña General.
- 3. En Controles, seleccione Editar.
- 4. Active la Activación automática de nuevos controles en los estándares habilitados.
- 5. Seleccione Guardar.

## Security Hub API

Habilitación automática de nuevos controles

- 1. Invoque la API [UpdateSecurityHubConfiguration.](https://docs.aws.amazon.com/securityhub/1.0/APIReference/API_UpdateSecurityHubConfiguration.html)
- 2. Para activar automáticamente los nuevos controles para los estándares habilitados, establezca AutoEnableControls como true. Si no desea habilitar automáticamente los nuevos controles, establezca AutoEnableControls como falso.

#### AWS CLI

Habilitación automática de nuevos controles

- 1. Ejecute el comando [update-security-hub-configuration](https://docs.aws.amazon.com/cli/latest/reference/securityhub/update-security-hub-configuration.html).
- 2. Para activar automáticamente los nuevos controles para los estándares habilitados, especifique --auto-enable-controls. Si no desea habilitar automáticamente los nuevos controles, especifique --no-auto-enable-controls.

```
aws securityhub update-security-hub-configuration --auto-enable-controls | --no-
auto-enable-controls
```
Comando de ejemplo:

```
aws securityhub update-security-hub-configuration --auto-enable-controls
```
## Deshabilitación de controles

Al deshabilitar un control en todos los estándares, ocurre lo siguiente:

- Los controles de seguridad del control ya no se realizan.
- No se generan hallazgos adicionales para ese control.
- Los resultados existentes se archivan automáticamente después de 3 a 5 días (tenga en cuenta que esto es lo mejor).
- Se quitan todas AWS Config las reglas relacionadas que haya creado Security Hub.

En lugar de deshabilitar un control en todos los estándares, puede simplemente deshabilitarlo en uno o varios estándares específicos. Si lo hace, Security Hub no ejecuta controles de seguridad para el control de los estándares en los que lo deshabilitó, por lo que no afecta a la puntuación de seguridad de esos estándares. Sin embargo, Security Hub mantiene la AWS Config regla y sigue realizando comprobaciones de seguridad para el control si está habilitado en otros estándares. Esto puede afectar a la puntuación de seguridad resumida. Para instrucciones sobre cómo configurar los controles en estándares específicos, consulte [Habilitación y deshabilitación de los controles en](#page-746-0)  [estándares específicos.](#page-746-0)

Para reducir el ruido que se produce al detectar ruidos, puede resultar útil deshabilitar los controles que no sean relevantes para su entorno. Para recomendaciones sobre qué controles deshabilitar, consulte [Controles de Security Hub que quizás quiera deshabilitar.](https://docs.aws.amazon.com/securityhub/latest/userguide/controls-to-disable.html)

Al deshabilitar un estándar, se deshabilitan todos los controles que se le aplican (sin embargo, es posible que esos controles sigan habilitados en otros estándares). Para obtener información acerca de la desactivación de un estándar, consulte [the section called "Habilitación y deshabilitación de](#page-733-0)  [estándares"](#page-733-0).

Al deshabilitar un estándar, Security Hub no rastrea cuáles de sus controles aplicables estaban deshabilitados. Si posteriormente vuelves a activar el mismo estándar, todos los controles que se le apliquen se habilitarán automáticamente. Además, deshabilitar un control no es una acción permanente. Supongamos que deshabilita un control y, a continuación, habilita un estándar que estaba deshabilitado anteriormente. Si el estándar incluye ese control, se habilitará en ese estándar. Al habilitar un estándar en Security Hub, todos los controles que se aplican a ese estándar se habilitan automáticamente. Puede optar por deshabilitar controles específicos.

Deshabilitación de un control en todos los estándares en varias cuentas y regiones

Para deshabilitar un control de seguridad en varias cuentas Regiones de AWS, debe usar la [configuración central.](#page-34-0)

Cuando se utiliza la configuración centralizada, el administrador delegado puede crear políticas de configuración de Security Hub que deshabiliten controles especificados en los estándares habilitados. A continuación, puede asociar la política de configuración a cuentas específicas, unidades organizativas o a la raíz. La política de configuración entra en vigencia en su región de origen (también denominada región de agregación) y en todas las regiones vinculadas.

Las políticas de configuración pueden personalizarse. Por ejemplo, puede optar por deshabilitar todos los AWS CloudTrail controles de una unidad organizativa y puede optar por deshabilitar todos los controles de IAM en otra unidad organizativa. El nivel de granularidad depende de los objetivos previstos en materia de cobertura de seguridad en su organización. Para instrucciones sobre cómo crear una política de configuración que deshabilite controles especificados en estándares, consulte [Creación y asociación de políticas de configuración de Security Hub](#page-57-0).

#### **a** Note

El administrador delegado puede crear políticas de configuración para administrar los controles en todos los estándares, excepto en el estándar de administración de [servicios:.](https://docs.aws.amazon.com/securityhub/latest/userguide/service-managed-standard-aws-control-tower.html)  [AWS Control Tower](https://docs.aws.amazon.com/securityhub/latest/userguide/service-managed-standard-aws-control-tower.html) Los controles de este estándar deben configurarse en el servicio. AWS Control Tower

Si quiere que algunas cuentas configuren sus propios controles en lugar del administrador delegado, este puede designar esas cuentas como autoadministradas. Las cuentas autoadministradas deben configurar los controles por separado en cada región.

Deshabilitación de un control en todos los estándares en una sola cuenta y región

Si no utiliza la configuración centralizada o tiene una cuenta autoadministrada, no podrá utilizar las políticas de configuración para deshabilitar de manera centralizada los controles en varias cuentas y regiones. Sin embargo, puede seguir estos pasos para deshabilitar un control en una sola cuenta y región.

#### Security Hub console

Deshabilitación de un control en los estándares en una cuenta y región

- 1. Abra la AWS Security Hub consola en<https://console.aws.amazon.com/securityhub/>.
- 2. En el panel de navegación, elija Controles.
- 3. Seleccione la opción situada junto a un control.
- 4. Selecciona Deshabilitar el control (esta opción no aparece en los controles que ya están deshabilitados).
- 5. Seleccione un motivo para deshabilitar el control y confírmelo seleccionando Deshabilitar.
- 6. Repítalo en cada región en la que quiere deshabilitar el control.

#### Security Hub API

Deshabilitación de un control en los estándares en una cuenta y región

1. Invoque la API [ListStandardsControlAssociations.](https://docs.aws.amazon.com/securityhub/1.0/APIReference/API_ListStandardsControlAssociations.html) Proporcione un ID de control de seguridad.

Ejemplo de solicitud:

```
{ 
     "SecurityControlId": "IAM.1"
}
```
- 2. Invoque la API [BatchUpdateStandardsControlAssociations](https://docs.aws.amazon.com/securityhub/1.0/APIReference/API_BatchUpdateStandardsControlAssociations.html). Proporcione el ARN de cualquier estándar en el que esté habilitado el control. Para obtener los ARN estándar, ejecute [DescribeStandards](https://docs.aws.amazon.com/securityhub/1.0/APIReference/API_DescribeStandards.html).
- 3. Defina el parámetro AssociationStatus equivalente a DISABLED. Si sigue estos pasos para un control que ya está deshabilitado, la API devuelve una respuesta con el código de estado HTTP 200.

Ejemplo de solicitud:

```
{ 
     "StandardsControlAssociationUpdates": [{"SecurityControlId": "IAM.1", 
  "StandardsArn": "arn:aws:securityhub:::ruleset/cis-aws-foundations-
benchmark/v/1.2.0", "AssociationStatus": "DISABLED", "UpdatedReason": "Not 
  applicable to environment"}, {"SecurityControlId": "IAM.1", "StandardsArn": 
  "arn:aws:securityhub:::standards/aws-foundational-security-best-practices/
v/1.0.0", "AssociationStatus": "DISABLED", "UpdatedReason": "Not applicable to 
  environment"}}]
}
```
4. Repítalo en cada región en la que quiere deshabilitar el control.

## AWS CLI

Deshabilitación de un control en los estándares en una cuenta y región

1. Ejecute el comando [list-standards-control-associations.](https://docs.aws.amazon.com/cli/latest/reference/securityhub/list-standards-control-associations.html) Proporcione un ID de control de seguridad.

```
aws securityhub --region us-east-1 list-standards-control-associations --
security-control-id CloudTrail.1
```
- 2. Ejecute el comando [batch-update-standards-control-associations](https://docs.aws.amazon.com/cli/latest/reference/securityhub/batch-update-standards-control-associations.html). Proporcione el ARN de cualquier estándar en el que esté habilitado el control. Para obtener los ARN estándar, ejecute el comando describe-standards.
- 3. Defina el parámetro AssociationStatus equivalente a DISABLED. Si sigue estos pasos para un control que ya está deshabilitado, el comando devuelve una respuesta con el código de estado HTTP 200.

```
aws securityhub --region us-east-1 batch-update-standards-control-associations 
  --standards-control-association-updates '[{"SecurityControlId": "CloudTrail.1",
```
 **"StandardsArn": "***arn:aws:securityhub:::ruleset/cis-aws-foundations-benchmark/ v/1.2.0***", "AssociationStatus": "DISABLED", "UpdatedReason": "***Not applicable to environment***"}, {"SecurityControlId": "***CloudTrail.1***", "StandardsArn": "***arn:aws:securityhub:::standards/cis-aws-foundations-benchmark/v/1.4.0***", "AssociationStatus": "DISABLED", "UpdatedReason": "***Not applicable to environment***"}]'**

4. Repítalo en cada región en la que quiere deshabilitar el control.

# Habilitación de nuevos controles en estándares habilitados automáticamente

AWS Security Hub publica periódicamente nuevos controles y los añade a uno o más estándares. Puede elegir si quiere habilitar automáticamente nuevos controles en sus estándares habilitados.

**a** Note

Si utiliza la configuración centralizada e incluye una lista de controles específicos que deshabilitar en la política de configuración (mediante programación, esto refleja el parámetro DisabledSecurityControlIdentifiers), Security Hub habilita automáticamente todos los demás controles en los estándares, incluidos los controles recién lanzados. Para obtener más información, consulte [Funcionamiento de las políticas de configuración de Security Hub.](#page-51-0)

Recomendamos utilizar la configuración centralizada de Security Hub para habilitar automáticamente los controles nuevos. Puede crear políticas de configuración que incluyan una lista de controles que se deben deshabilitar en los estándares. Todos los demás controles, incluidos los recién lanzados, están habilitados de manera predeterminada. Como alternativa, puede crear políticas que incluyan una lista de controles que se deben habilitar en los estándares. Todos los demás controles, incluidos los recién lanzados, están deshabilitados de manera predeterminada. Para obtener más información, consulte [Cómo funciona la configuración central](#page-34-0).

Security Hub no habilita los controles nuevos cuando se agregan a un estándar que no ha habilitado.

Las siguientes instrucciones solo se aplican si no utiliza la configuración centralizada.

Elija el método de acceso que prefiera y siga los pasos para activar automáticamente los nuevos controles en los estándares habilitados.

#### Security Hub console

Habilitación automática de nuevos controles

- 1. Abra la AWS Security Hub consola en<https://console.aws.amazon.com/securityhub/>.
- 2. En el panel de navegación, elija Configuración y luego elija la pestaña General.
- 3. En Controles, seleccione Editar.
- 4. Active la Activación automática de nuevos controles en los estándares habilitados.
- 5. Seleccione Guardar.

#### Security Hub API

Habilitación automática de nuevos controles

- 1. Ejecute [UpdateSecurityHubConfiguration](https://docs.aws.amazon.com/securityhub/1.0/APIReference/API_UpdateSecurityHubConfiguration.html).
- 2. Para activar automáticamente los nuevos controles para los estándares habilitados, establezca AutoEnableControls como true. Si no desea habilitar automáticamente los nuevos controles, establezca AutoEnableControls como falso.

#### AWS CLI

Habilitación automática de nuevos controles

- 1. Ejecute el comando [update-security-hub-configuration](https://docs.aws.amazon.com/cli/latest/reference/securityhub/update-security-hub-configuration.html).
- 2. Para activar automáticamente los nuevos controles para los estándares habilitados, especifique --auto-enable-controls. Si no desea habilitar automáticamente los nuevos controles, especifique --no-auto-enable-controls.

aws securityhub update-security-hub-configuration --auto-enable-controls | --**noauto-enable-controls**

Comando de ejemplo:

aws securityhub update-security-hub-configuration --auto-enable-controls

Si no habilita automáticamente los controles nuevos, debe habilitarlos manualmente. Para ver instrucciones, consulte [the section called "Habilitación y deshabilitación de de los controles en todos](#page-1370-0)  [los estándares"](#page-1370-0).

# Personalización de los parámetros de control

Algunos controles de Security Hub utilizan parámetros que afectan a la forma en que se evalúa el control. Normalmente, estos controles se evalúan con respecto a los valores de los parámetros predeterminados que define Security Hub. Sin embargo, para un subconjunto de estos controles, puede personalizar los valores de los parámetros. Al personalizar el valor de un parámetro de un control, Security Hub comienza a evaluar el control con el valor que especifique. Si el recurso subyacente al control cumple con el valor personalizado, Security Hub genera un resultado PASSED. Si el recurso no cumple el valor personalizado, Security Hub genera un resultado FAILED.

Al personalizar los parámetros de control, puede refinar las prácticas recomendadas de seguridad que recomienda y supervisa Security Hub para alinearlas con los requisitos empresariales y las expectativas de seguridad. En lugar de suprimir los resultados de un control, puede personalizar uno o varios de sus parámetros para obtener los resultados que se adapten a sus necesidades de seguridad.

Estos son algunos ejemplos de casos de uso de parámetros de control personalizados:

• [CloudWatch.16] — Los grupos de CloudWatch registros deben conservarse durante un período de tiempo específico

Puede especificar el periodo de retención.

• [IAM.7]: las políticas de contraseñas para usuarios de IAM deben tener configuraciones seguras

Puede especificar parámetros relacionados con la seguridad de la contraseña.

• [EC2.18]: los grupos de seguridad solo deben permitir el tráfico entrante sin restricciones en los puertos autorizados

Puede especificar qué puertos están autorizados para permitir el tráfico entrante sin restricciones.

• [Lambda.5]: las funciones de Lambda de la VPC deben funcionar en varias zonas de disponibilidad

Puede especificar el número mínimo de zonas de disponibilidad que generará un resultado válido.

En esta sección, se explica cómo personalizar y administrar parámetros de control.

# Funcionamiento de los parámetros de control personalizados

Un control puede tener uno o varios parámetros personalizables. Entre los tipos de datos posibles para los parámetros de control individuales se encuentran los siguientes:

- Booleano
- Doble
- Enum
- EnumList
- Entero
- IntegerList
- Cadena
- StringList

En algunos controles, los valores de los parámetros aceptables también deben estar dentro de un rango especificado para ser válidos. En estos casos, Security Hub proporciona el rango aceptable.

Security Hub elige los valores de los parámetros predeterminados y puede actualizarlos ocasionalmente. Después de personalizar un parámetro de control, su valor sigue siendo el valor que especificó para el parámetro, a menos que lo cambie. Es decir, el parámetro detiene el seguimiento de las actualizaciones del valor predeterminado de Security Hub, incluso si el valor personalizado del parámetro coincide con el valor predeterminado actual que define Security Hub. Este es un ejemplo del control [ACM.1]: los certificados importados y emitidos por ACM deben renovarse después de un periodo de tiempo específico:

```
{ 
     "SecurityControlId": "ACM.1", 
     "Parameters": { 
         "daysToExpiration": { 
              "ValueType": "CUSTOM", 
              "Value": { 
                  "Integer": 30 
 } 
         } 
     }
}
```
En el ejemplo anterior, el parámetro daysToExpiration tiene un valor personalizado de 30. El valor predeterminado actual para este parámetro también es 30. Si Security Hub cambia el valor predeterminado a 14, el parámetro de este ejemplo no hará un seguimiento de ese cambio. Retendrá un valor de 30.

Si quiere hacer un seguimiento de las actualizaciones del valor predeterminado de Security Hub para un parámetro, establezca el campo ValueType en DEFAULT en lugar de CUSTOM. Para obtener más información, consulte [Reversión a los valores predeterminados de los parámetros en una sola cuenta](#page-1398-0)  [y región.](#page-1398-0)

Al cambiar el valor de un parámetro, también se desencadena un nuevo control de seguridad que evalúa el control en función del nuevo valor. A continuación, Security Hub genera nuevos resultados de control en función del nuevo valor. Durante las actualizaciones periódicas de los resultados del control, Security Hub también utiliza el nuevo valor del parámetro. Si cambia los valores de los parámetros de un control, pero no ha habilitado ningún estándar que lo incluya, Security Hub no ejecutará ningún control de seguridad con los nuevos valores. Debe habilitar al menos un estándar pertinente para que Security Hub evalúe el control en función del nuevo valor del parámetro.

Los valores personalizados de los parámetros se aplican a los estándares habilitados. No puede personalizar los parámetros de un control que no sea compatible en su región actual. Para obtener una lista de los límites regionales para los controles individuales, consulte [Límites regionales de los](#page-1519-0)  [controles.](#page-1519-0)

# Personalización de parámetros de control

Las instrucciones para personalizar los parámetros de control varían en función de si se utiliza la [configuración centralizada](#page-34-0). La configuración central es una función que el administrador delegado del Security Hub puede utilizar para gestionar las capacidades del Security Hub en todas Regiones de AWS las cuentas y unidades organizativas (OU) de su organización.

Si su organización utiliza la configuración central, el administrador delegado puede crear políticas de configuración que incluyan parámetros de control personalizados. Estas políticas se pueden asociar a cuentas de miembros y unidades organizativas administradas de manera centralizada y entran en vigencia en su región de origen y en todas las regiones vinculadas. El administrador delegado también puede designar una o varias cuentas como autoadministradas, lo que permite al propietario de la cuenta configurar sus propios parámetros por separado en cada región. Si su organización no utiliza la configuración centralizada, debe personalizar los parámetros de control por separado en cada cuenta y región.

Personalización de parámetros de control en varias cuentas y regiones

Al utilizar la configuración centralizada, puede personalizar los parámetros de control de las cuentas y unidades organizativas administradas de manera centralizada en varias cuentas y regiones. Recomendamos utilizar la configuración centralizada porque permite alinear los valores de los parámetros de control en las distintas partes de la organización. Por ejemplo, todas sus cuentas de prueba podrían usar determinados valores de parámetros y todas las cuentas de producción podrían utilizar valores diferentes.

Si es el administrador delegado de Security Hub de una organización que utiliza una configuración centralizada, elija el método que prefiera y siga las instrucciones para personalizar los parámetros de control en varias cuentas y regiones.

## Security Hub console

Personalización de parámetros de control en varias cuentas y regiones

1. Abra la AWS Security Hub consola en<https://console.aws.amazon.com/securityhub/>.

Asegúrese de que haya iniciado sesión en la región de origen.

- 2. En el panel de navegación, seleccione Configuración y Configuración.
- 3. Elija la pestaña Policies.
- 4. Para crear una nueva política de configuración que incluya parámetros personalizados, elija Crear política. Para especificar los parámetros personalizados en una política de configuración existente, seleccione la política y, luego, elija Editar.

Creación de una nueva política de configuración con parámetros personalizados

- 1. En la sección Política personalizada, elija los estándares y controles de seguridad que quiere habilitar.
- 2. Seleccione Personalizar los parámetros de control.
- 3. Seleccione un control y, a continuación, especifique valores personalizados para uno o varios parámetros.
- 4. Para personalizar los parámetros de más controles, elija Personalizar un control adicional.
- 5. En la sección Cuentas, seleccione las cuentas o unidades organizativas a las que quiere aplicar la política.
- 6. Elija Siguiente.

7. Elija Crear y aplicar política. Tanto en su región de origen como en todas regiones vinculadas, esta acción anula los ajustes de configuración existentes de las cuentas y unidades organizativas asociadas a esta política de configuración. Las cuentas y las unidades organizativas se pueden asociar a una política de configuración mediante una aplicación directa o la herencia de un elemento principal.

Agregación o edición de parámetros personalizados en una política de configuración existente

- 1. En la sección Controles, en Política personalizada, especifique los nuevos valores personalizados de parámetros que quiera.
- 2. Si es la primera vez que personaliza los parámetros de control en esta política, seleccione Personalizar los parámetros de control y, a continuación, seleccione el control que quiere personalizar. Para personalizar los parámetros de más controles, elija Personalizar un control adicional.
- 3. En la sección Cuentas, compruebe las cuentas o unidades organizativas a las que quiere aplicar la política.
- 4. Elija Siguiente.
- 5. Revise los cambios y compruebe que sean correctos. Cuando termine, elija Guardar y aplicar política. Tanto en su región de origen como en todas regiones vinculadas, esta acción anula los ajustes de configuración existentes de las cuentas y unidades organizativas asociadas a esta política de configuración. Las cuentas y las unidades organizativas se pueden asociar a una política de configuración mediante una aplicación directa o la herencia de un elemento principal.

# Security Hub API

Personalización de parámetros de control en varias cuentas y regiones

Creación de una nueva política de configuración con parámetros personalizados

- 1. Invoque la API [CreateConfigurationPolicy](https://docs.aws.amazon.com/securityhub/1.0/APIReference/API_CreateConfigurationPolicy.html) desde la cuenta de administrador delegado de la región de origen.
- 2. Para el objeto SecurityControlCustomParameters, indique el identificador de cada control que quiere personalizar.

3. Para el objeto Parameters, indique el nombre de cada parámetro que quiere personalizar. Para cada parámetro que personalice, indique CUSTOM en ValueType. En Value, indique el tipo de datos del parámetro y el valor personalizado. El campo Value no puede estar vacío cuando el valor de ValueType es CUSTOM. Si la solicitud omite un parámetro que el control admite, ese parámetro conserva su valor actual. Para encontrar los parámetros, los tipos de datos y los valores válidos admitidos para un control, invoque la API [GetSecurityControlDefinition](https://docs.aws.amazon.com/securityhub/1.0/APIReference/API_GetSecurityControlDefinition.html).

Agregación o edición de parámetros personalizados en una política de configuración existente

- 1. Invoque la API [UpdateConfigurationPolicy](https://docs.aws.amazon.com/securityhub/1.0/APIReference/API_UpdateConfigurationPolicy.html) desde la cuenta de administrador delegado de la región de origen.
- 2. En el campo Identifier, indique el nombre de recurso de Amazon (ARN) o el identificador de la política de configuración que quiera actualizar.
- 3. Para el objeto SecurityControlCustomParameters, indique el identificador de cada control que quiere personalizar.
- 4. Para el objeto Parameters, indique el nombre de cada parámetro que quiere personalizar. Para cada parámetro que personalice, indique CUSTOM en ValueType. En Value, indique el tipo de datos del parámetro y el valor personalizado. Si la solicitud omite un parámetro que el control admite, ese parámetro conserva su valor actual. Para encontrar los parámetros, los tipos de datos y los valores válidos admitidos para un control, invoque la API [GetSecurityControlDefinition](https://docs.aws.amazon.com/securityhub/1.0/APIReference/API_GetSecurityControlDefinition.html).

Ejemplo de solicitud de API para crear una nueva política de configuración:

```
{ 
     "Name": "SampleConfigurationPolicy", 
     "Description": "Configuration policy for production accounts", 
     "ConfigurationPolicy": { 
         "SecurityHub": { 
              "ServiceEnabled": true, 
              "EnabledStandardIdentifiers": [ 
                      "arn:aws:securityhub:us-east-1::standards/aws-foundational-
security-best-practices/v/1.0.0"}, 
                      "arn:aws:securityhub:::ruleset/cis-aws-foundations-benchmark/
v/1.2.0"} 
                  ], 
              "SecurityControlsConfiguration": {
```

```
 "DisabledSecurityControlIdentifiers": [ 
               "CloudTrail.2" 
 ], 
            "SecurityControlCustomParameters": [ 
\{ "SecurityControlId": "ACM.1", 
                  "Parameters": { 
                    "daysToExpiration": { 
                       "ValueType": "CUSTOM", 
                       "Value": { 
                          "Integer": 15 
 } 
 } 
 } 
1 1 1 1 1 1 1
 ] 
 } 
      } 
   }
}
```
## AWS CLI

Personalización de parámetros de control en varias cuentas y regiones

Creación de una nueva política de configuración con parámetros personalizados

- 1. Ejecute el comando [create-configuration-policy](https://awscli.amazonaws.com/v2/documentation/api/latest/reference/securityhub/create-configuration-policy.html) desde la cuenta del administrador delegado en la región de origen.
- 2. Para el objeto SecurityControlCustomParameters, indique el identificador de cada control que quiere personalizar.
- 3. Para el objeto Parameters, indique el nombre de cada parámetro que quiere personalizar. Para cada parámetro que personalice, indique CUSTOM en ValueType. En Value, indique el tipo de datos del parámetro y el valor personalizado. El campo Value no puede estar vacío cuando el valor de ValueType es CUSTOM. Si la solicitud omite un parámetro que el control admite, ese parámetro conserva su valor actual. Para encontrar los parámetros, tipos de datos y valores válidos admitidos para un control, ejecute el comando [get-security-control](https://awscli.amazonaws.com/v2/documentation/api/latest/reference/securityhub/get-security-control-definition.html)[definition](https://awscli.amazonaws.com/v2/documentation/api/latest/reference/securityhub/get-security-control-definition.html).

Agregación o edición de parámetros en una política de configuración existente

- 1. Para agregar o actualizar los parámetros de entrada personalizados en una política de configuración existente, ejecute el comando [update-configuration-policy](https://awscli.amazonaws.com/v2/documentation/api/latest/reference/securityhub/update-configuration-policy.html) desde la cuenta de administrador delegado en la región de origen.
- 2. En el campo identifier, indique el nombre de recurso de Amazon (ARN) o el identificador de la política que quiere actualizar.
- 3. Para el objeto SecurityControlCustomParameters, indique el identificador de cada control que quiere personalizar.
- 4. Para el objeto Parameters, indique el nombre de cada parámetro que quiere personalizar. Para cada parámetro que personalice, indique CUSTOM en ValueType. En Value, indique el tipo de datos del parámetro y el valor personalizado. Si la solicitud omite un parámetro que el control admite, ese parámetro conserva su valor actual. Para encontrar los parámetros, tipos de datos y valores válidos admitidos para un control, ejecute el comando [get-security-control](https://awscli.amazonaws.com/v2/documentation/api/latest/reference/securityhub/get-security-control-definition.html)[definition](https://awscli.amazonaws.com/v2/documentation/api/latest/reference/securityhub/get-security-control-definition.html).

Ejemplo de comando para crear una nueva política de configuración:

```
$ aws securityhub create-configuration-policy \
--region us-east-1 \
--name "SampleConfigurationPolicy" \
--description "Configuration policy for production accounts" \
--configuration-policy '{"SecurityHub": {"ServiceEnabled": true, 
  "EnabledStandardIdentifiers": ["arn:aws:securityhub:us-east-1::standards/aws-
foundational-security-best-practices/v/1.0.0","arn:aws:securityhub:::ruleset/
cis-aws-foundations-benchmark/v/1.2.0"],"SecurityControlsConfiguration":
{"DisabledSecurityControlIdentifiers": ["CloudTrail.2"], 
  "SecurityControlCustomParameters": [{"SecurityControlId": "ACM.1", "Parameters": 
  {"daysToExpiration": {"ValueType": "CUSTOM", "Value": "Integer": 15}}}]}}}'
```
Personalización de parámetros de control en una sola cuenta y región

Si no utiliza la configuración centralizada o tiene una cuenta autoadministrada, puede personalizar los parámetros de control de su cuenta en una región a la vez.

Elija el método que prefiera y siga los pasos para personalizar los parámetros de control. Los cambios se aplican solo a su cuenta en la región actual. Para personalizar los parámetros de control en otras regiones, repita los siguientes pasos en cada cuenta o región adicional en la que quiere personalizar los parámetros. El mismo control puede utilizar valores de parámetros diferentes en regiones distintas.

## Security Hub console

Personalización de los parámetros de control en una cuenta y región

- 1. Abra la AWS Security Hub consola en<https://console.aws.amazon.com/securityhub/>.
- 2. En el panel de navegación, elija Controles. En la tabla, elija un control que admita parámetros personalizados y cuyos parámetros quiere cambiar. La columna Parámetros personalizados indica qué controles los admiten.
- 3. En la página de detalles del control, seleccione la pestaña Parámetros y, a continuación, elija Editar.
- 4. Especifique los valores de los parámetros que quiere cambiar.
- 5. De manera opcional, en la sección Motivo del cambio, seleccione un motivo para personalizar los parámetros.
- 6. Seleccione Guardar.

# Security Hub API

Personalización de los parámetros de control en una cuenta y región

- 1. Invoque la API [UpdateSecurityControl.](https://docs.aws.amazon.com/securityhub/1.0/APIReference/API_UpdateSecurityControl.html)
- 2. En SecurityControlId, indique el identificador del control que quiere personalizar.
- 3. Para el objeto Parameters, indique el nombre de cada parámetro que quiere personalizar. Para cada parámetro que personalice, indique CUSTOM en ValueType. En Value, indique el tipo de datos del parámetro y el valor personalizado. Si la solicitud omite un parámetro que el control admite, ese parámetro conserva su valor actual. Para encontrar los parámetros, los tipos de datos y los valores válidos admitidos para un control, invoque la API [GetSecurityControlDefinition](https://docs.aws.amazon.com/securityhub/1.0/APIReference/API_GetSecurityControlDefinition.html).
- 4. De manera opcional, en LastUpdateReason, indique un motivo para personalizar los parámetros de control.

Ejemplo de solicitud de API:

```
{ 
     "SecurityControlId": "ACM.1", 
     "Parameters": { 
         "daysToExpiration": { 
              "ValueType": "CUSTOM", 
             "Value": { 
                  "Integer": 15 
 } 
         } 
     }, 
     "LastUpdateReason": "Internal compliance requirement"
}
```
#### AWS CLI

Personalización de los parámetros de control en una cuenta y región

- 1. Ejecute el comando [update-security-control.](https://awscli.amazonaws.com/v2/documentation/api/latest/reference/securityhub/update-security-control.html)
- 2. En security-control-id, indique el identificador del control que quiere personalizar.
- 3. Para el objeto parameters, indique el nombre de cada parámetro que quiere personalizar. Para cada parámetro que personalice, indique CUSTOM en ValueType. En Value, indique el tipo de datos del parámetro y el valor personalizado. Si la solicitud omite un parámetro que el control admite, ese parámetro conserva su valor actual. Para encontrar los parámetros, tipos de datos y valores válidos admitidos para un control, ejecute el comando [get-security-control](https://awscli.amazonaws.com/v2/documentation/api/latest/reference/securityhub/get-security-control-definition.html)[definition](https://awscli.amazonaws.com/v2/documentation/api/latest/reference/securityhub/get-security-control-definition.html).
- 4. De manera opcional, en last-update-reason, indique un motivo para personalizar los parámetros de control.

Comando de ejemplo:

```
$ aws securityhub update-security-control \
--region us-east-1 \
--security-control-id ACM.1 \
--parameters '{"daysToExpiration": {"ValueType": "CUSTOM", "Value": {"Integer": 
  15}}}' \
--last-update-reason "Internal compliance requirement"
```
# Comprobación del estado de los parámetros de control

Es importante validar y comprobar el estado de los cambios en los parámetros de control. Esto ayuda a garantizar que un control funcione como se espera y proporcione el valor de seguridad previsto. Para comprobar que se completó correctamente la actualización de un parámetro, puede revisar los detalles del control en la consola de Security Hub. En la consola, elija el control para mostrar sus detalles. La pestaña Parámetros muestra el estado del cambio del parámetro.

Desde el punto de vista programático, si la solicitud de actualización de un parámetro es válida, el valor del campo UpdateStatus es UPDATING en una respuesta a la operación [BatchGetSecurityControls.](https://docs.aws.amazon.com/securityhub/1.0/APIReference/API_BatchGetSecurityControls.html) Esto significa que la actualización era válida, pero es posible que los resultados aún no incluyan los valores de los parámetros actualizados. Cuando el valor de UpdateState cambia a READY, los resultados comienzan a incluir los valores de los parámetros actualizados.

La operación UpdateSecurityControl devuelve una respuesta InvalidInputException para los valores de los parámetros no válidos. La respuesta proporciona detalles adicionales sobre el motivo del error. Por ejemplo, es posible que haya especificado un valor que está fuera del rango válido de un parámetro. O bien, especificó un valor que no utiliza el tipo de datos correcto. Vuelva a enviar la solicitud con una entrada válida. Si la actualización de un parámetro no se completa correctamente, Security Hub retiene el valor actual del parámetro.

Si se produce un error interno al intentar actualizar el valor de un parámetro, Security Hub lo volverá a intentar automáticamente si lo ha AWS Config activado. Para obtener más información, consulte [Configurando AWS Config.](#page-25-0)

# Revisión de los parámetros de control

Puede revisar los valores actuales de los parámetros de control individuales de su cuenta. Si utiliza la configuración centralizada, el administrador delegado de Security Hub también puede revisar los valores de los parámetros que se especifican en una política de configuración.

Elija el método que prefiera y siga los pasos para revisar los valores actuales de los parámetros de control.

Security Hub console

Revisión de los valores actuales de los parámetros

1. Abra la AWS Security Hub consola en<https://console.aws.amazon.com/securityhub/>.

- 2. En el panel de navegación, elija Controles. Elija un control.
- 3. Elija la pestaña Parámetros. Esta pestaña muestra los valores actuales de los parámetros del control.

#### Security Hub API

Revisión de los valores actuales de los parámetros

Invoque la API [BatchGetSecurityControls](https://docs.aws.amazon.com/securityhub/1.0/APIReference/API_BatchGetSecurityControls.html) y proporcione uno o varios identificadores o ARN de control de seguridad. El objeto Parameters de la respuesta muestra los valores actuales de los parámetros de los controles especificados.

Ejemplo de solicitud de API:

```
{ 
     "SecurityControlIds": ["APIGateway.1", "CloudWatch.15", "IAM.7"]
}
```
#### AWS CLI

Revisión de los valores actuales de los parámetros

Ejecute el comando [batch-get-security-controls](https://awscli.amazonaws.com/v2/documentation/api/latest/reference/securityhub/batch-get-security-controls.html) y proporcione uno o varios identificadores o ARN de control de seguridad. El objeto Parameters de la respuesta muestra los valores actuales de los parámetros de los controles especificados.

Comando de ejemplo:

```
$ aws securityhub batch-get-security-controls \
--region us-east-1 \
--security-control-ids '["APIGateway.1", "CloudWatch.15", "IAM.7"]'
```
Elija el método que prefiera para ver los valores actuales de los parámetros en una política de configuración centralizada.

#### Security Hub console

Revisión de los valores actuales de los parámetros en una política de configuración

1. Abra la AWS Security Hub consola en<https://console.aws.amazon.com/securityhub/>.

Inicie sesión con las credenciales de la cuenta de administrador delegado de Security Hub en la región de origen.

- 2. En el panel de navegación, seleccione Configuración y Configuración.
- 3. En la pestaña Políticas, seleccione la política de configuración y, a continuación, elija Ver detalles. A continuación, aparecen los detalles de la política, incluidos los valores actuales de los parámetros.

#### Security Hub API

Revisión de los valores actuales de los parámetros en una política de configuración

- 1. Invoque la API [GetConfigurationPolicy](https://docs.aws.amazon.com/securityhub/1.0/APIReference/API_GetConfigurationPolicy.html) desde la cuenta de administrador delegado de la región de origen.
- 2. Proporcione el ARN o el ID de la política de configuración cuyos detalles quiere ver. La respuesta incluye los valores actuales de los parámetros.

```
{ 
     "Identifier": "arn:aws:securityhub:us-east-1:123456789012:configuration-policy/
a1b2c3d4-5678-90ab-cdef-EXAMPLE11111"
}
```
## AWS CLI

Revisión de los valores actuales de los parámetros en una política de configuración

- 1. Ejecute el comando [get-configuration-policy](https://awscli.amazonaws.com/v2/documentation/api/latest/reference/securityhub/get-configuration-policy.html) desde la cuenta del administrador delegado en la región de origen.
- 2. Proporcione el ARN o el ID de la política de configuración cuyos detalles quiere ver. La respuesta incluye los valores actuales de los parámetros.

\$ **aws securityhub get-configuration-policy \**

```
--region us-east-1 \
--identifier "arn:aws:securityhub:us-east-1:123456789012:configuration-policy/
a1b2c3d4-5678-90ab-cdef-EXAMPLE11111"
```
Los resultados de los controles también muestran los valores actuales de los parámetros. En la [AWS Sintaxis del formato de búsqueda de seguridad \(ASFF\)](#page-164-0), estos valores aparecen en el campo Parameters del objeto Compliance. Para revisar los resultados en la consola de Security Hub, elija Resultados del panel de navegación. Para revisar los resultados mediante programación, utilice la operación [GetFindings](https://docs.aws.amazon.com/securityhub/1.0/APIReference/API_GetFindings.html).

#### **a** Note

Tras el lanzamiento de la característica de parámetros de control personalizados, Security Hub actualizará los resultados de control existentes para incluir el campo Parameters de ASFF. Este proceso puede tardar hasta 24 horas.

# Reversión de los valores predeterminados de los parámetros de control

Un parámetro de control puede tener un valor predeterminado que defina Security Hub. Se podría actualizar el valor predeterminado de un parámetro para reflejar la evolución de las prácticas recomendadas de seguridad. Si no ha especificado un valor personalizado para un parámetro de control, el control hace un seguimiento automático de esas actualizaciones y utiliza el nuevo valor predeterminado.

Puede volver a utilizar los valores predeterminados del parámetro para un control. La forma de hacerlo depende de si se utiliza la configuración centralizada.

**a** Note

No todos los parámetros de control tienen un valor predeterminado de Security Hub. En esos casos, cuando ValueType se establece en DEFAULT, no hay un valor predeterminado específico que utilice Security Hub. Por el contrario, Security Hub ignora el parámetro en ausencia de un valor personalizado.

Reversión a los valores predeterminados de los parámetros en varias cuentas y regiones

Si utiliza la configuración centralizada, puede revertir los parámetros de control de las cuentas y unidades organizativas administradas de manera centralizada en varias cuentas y regiones.

Elija el método que prefiera y siga los pasos para revertir a los valores predeterminados de los parámetros en varias cuentas y regiones mediante la configuración centralizada.

#### Security Hub console

Reversión a los valores predeterminados de los parámetros en varias cuentas y regiones

1. Abra la AWS Security Hub consola en<https://console.aws.amazon.com/securityhub/>.

Inicie sesión con las credenciales de la cuenta del administrador delegado de Security Hub en la región de origen.

- 2. En el panel de navegación, seleccione Configuración y Configuración.
- 3. Elija la pestaña Policies.
- 4. Seleccione una política y, a continuación, elija Editar.
- 5. En Política personalizada, la sección Controles muestra una lista de controles para los que especificó parámetros personalizados.
- 6. Busque el control que tenga uno o varios valores de parámetros que revertir. A continuación, elija Eliminar para revertir a los valores predeterminados.
- 7. En la sección Cuentas, compruebe las cuentas o unidades organizativas a las que quiere aplicar la política.
- 8. Elija Siguiente.
- 9. Revise los cambios y compruebe que sean correctos. Cuando termine, elija Guardar y aplicar política. Tanto en su región de origen como en todas regiones vinculadas, esta acción anula los ajustes de configuración existentes de las cuentas y unidades organizativas asociadas a esta política de configuración. Las cuentas y las unidades organizativas se pueden asociar a una política de configuración mediante una aplicación directa o la herencia de un elemento principal.

#### Security Hub API

Reversión a los valores predeterminados de los parámetros en varias cuentas y regiones

- 1. Invoque la API [UpdateConfigurationPolicy](https://docs.aws.amazon.com/securityhub/1.0/APIReference/API_UpdateConfigurationPolicy.html) desde la cuenta de administrador delegado de la región de origen.
- 2. En el campo Identifier, indique el nombre de recurso de Amazon (ARN) o el identificador de la política que quiere actualizar.
- 3. Para el objeto SecurityControlCustomParameters, indique el identificador de cada control para revertir uno o varios parámetros.
- 4. En el objeto Parameters, para cada parámetro que quiere revertir, indique DEFAULT en el campo ValueType. Si ValueType está establecido en DEFAULT, no es necesario proporcionar un valor para el campo Value. Si se incluye un valor en la solicitud, Security Hub lo ignora. Si la solicitud omite un parámetro que el control admite, ese parámetro conserva su valor actual.

## **A** Warning

Si omite un objeto de control del campo SecurityControlCustomParameters, Security Hub revierte todos los parámetros personalizados del control a sus valores predeterminados. Una lista completamente vacía para SecurityControlCustomParameters revierte los parámetros personalizados de todos los controles a sus valores predeterminados.

Ejemplo de solicitud de API:

```
{ 
     "Identifier": "arn:aws:securityhub:us-east-1:123456789012:configuration-policy/
a1b2c3d4-5678-90ab-cdef-EXAMPLE11111", 
     "Name": "TestConfigurationPolicy", 
     "Description": "Updated configuration policy", 
     "UpdatedReason": "Revert ACM.1 parameter to default value", 
     "ConfigurationPolicy": { 
         "SecurityHub": { 
              "ServiceEnabled": true, 
               "EnabledStandardIdentifiers": [
```

```
 "arn:aws:securityhub:us-east-1::standards/aws-foundational-
security-best-practices/v/1.0.0"}, 
                 "arn:aws:securityhub:::ruleset/cis-aws-foundations-benchmark/
v/1.2.0"} 
 ], 
           "SecurityControlsConfiguration": { 
              "DisbledSecurityControlIdentifiers": [ 
                 "CloudTrail.2" 
 ], 
              "SecurityControlCustomParameters": [ 
\{ "SecurityControlId": "ACM.1", 
                    "Parameters": { 
                        "daysToExpiration": { 
                           "ValueType": "DEFAULT" 
 } 
 } 
1 1 1 1 1 1 1
 ] 
 } 
       } 
    }
}
```
# AWS CLI

Reversión a los valores predeterminados de los parámetros en varias cuentas y regiones

- 1. Ejecute el comando [update-configuration-policy](https://awscli.amazonaws.com/v2/documentation/api/latest/reference/securityhub/update-configuration-policy.html) desde la cuenta del administrador delegado en la región de origen.
- 2. En el campo identifier, indique el nombre de recurso de Amazon (ARN) o el identificador de la política que quiere actualizar.
- 3. Para el objeto SecurityControlCustomParameters, indique el identificador de cada control para revertir uno o varios parámetros.
- 4. En el objeto Parameters, para cada parámetro que quiere revertir, indique DEFAULT en el campo ValueType. Si ValueType está establecido en DEFAULT, no es necesario proporcionar un valor para el campo Value. Si se incluye un valor en la solicitud, Security Hub lo ignora. Si la solicitud omite un parámetro que el control admite, ese parámetro conserva su valor actual.

# **A** Warning

Si omite un objeto de control del campo SecurityControlCustomParameters, Security Hub revierte todos los parámetros personalizados del control a sus valores predeterminados. Una lista completamente vacía para SecurityControlCustomParameters revierte los parámetros personalizados de todos los controles a sus valores predeterminados.

Comando de ejemplo:

```
$ aws securityhub create-configuration-policy \
--region us-east-1 \
--identifier "arn:aws:securityhub:us-east-1:123456789012:configuration-policy/
a1b2c3d4-5678-90ab-cdef-EXAMPLE11111" \
--name "TestConfigurationPolicy" \
--description "Updated configuration policy" \
--updated-reason "Revert ACM.1 parameter to default value"
--configuration-policy '{"SecurityHub": {"ServiceEnabled": true, 
  "EnabledStandardIdentifiers": ["arn:aws:securityhub:us-east-1::standards/aws-
foundational-security-best-practices/v/1.0.0","arn:aws:securityhub:::ruleset/
cis-aws-foundations-benchmark/v/1.2.0"],"SecurityControlsConfiguration":
{"DisabledSecurityControlIdentifiers": ["CloudTrail.2"], 
  "SecurityControlCustomParameters": [{"SecurityControlId": "ACM.1", "Parameters": 
  {"daysToExpiration": {"ValueType": "DEFAULT"}}}]}}}'
```
<span id="page-1398-0"></span>Reversión a los valores predeterminados de los parámetros en una sola cuenta y región

Si no utiliza la configuración centralizada o tiene una cuenta autoadministrada, puede revertir al uso de los valores predeterminados de los parámetros para su cuenta en una región a la vez.

Elija el método que prefiera y siga los pasos para revertir a los valores predeterminados de los parámetros para su cuenta en una sola región. Para volver a los valores predeterminados de los parámetros en otras regiones, repita estos pasos en cada región adicional.

## **a** Note

Si deshabilita Security Hub, se restablecen los parámetros de control personalizados. Si vuelve a habilitar Security Hub en el futuro, todos los controles utilizarán los valores predeterminados de los parámetros para comenzar.

Security Hub console

Reversión a los valores predeterminados de los parámetros en una cuenta y región

- 1. Abra la AWS Security Hub consola en<https://console.aws.amazon.com/securityhub/>.
- 2. En el panel de navegación, elija Controles. Elija el control que quiere revertir a los valores predeterminados de los parámetros.
- 3. En la pestaña Parameters, elija Personalizado junto a un parámetro de control. A continuación, seleccione Eliminar personalización. Este parámetro ahora utiliza el valor predeterminado de Security Hub y hace un seguimiento de las actualizaciones futuras hasta el valor predeterminado.
- 4. Repita el paso anterior para cada valor de parámetro que quiere revertir.

## Security Hub API

Reversión a los valores predeterminados de los parámetros en una cuenta y región

- 1. Invoque la API [UpdateSecurityControl.](https://docs.aws.amazon.com/securityhub/1.0/APIReference/API_UpdateSecurityControl.html)
- 2. En SecurityControlId, indique el ARN o el identificador del control cuyos parámetros quiere revertir.
- 3. En el objeto Parameters, para cada parámetro que quiere revertir, indique DEFAULT en el campo ValueType. Si ValueType está establecido en DEFAULT, no es necesario proporcionar un valor para el campo Value. Si se incluye un valor en la solicitud, Security Hub lo ignora.
- 4. De manera opcional, en LastUpdateReason, indique un motivo para revertir a los valores predeterminados de los parámetros.

Ejemplo de solicitud de API:

```
{ 
     "SecurityControlId": "ACM.1", 
     "Parameters": { 
          "daysToExpiration": { 
              "ValueType": "DEFAULT" 
          }, 
     "LastUpdateReason": "New internal requirement"
}
```
## AWS CLI

Reversión a los valores predeterminados de los parámetros en una cuenta y región

- 1. Ejecute el comando [update-security-control.](https://awscli.amazonaws.com/v2/documentation/api/latest/reference/securityhub/update-security-control.html)
- 2. En security-control-id, indique el ARN o el identificador del control cuyos parámetros quiere revertir.
- 3. En el objeto parameters, para cada parámetro que quiere revertir, indique DEFAULT en el campo ValueType. Si ValueType está establecido en DEFAULT, no es necesario proporcionar un valor para el campo Value. Si se incluye un valor en la solicitud, Security Hub lo ignora.
- 4. De manera opcional, en last-update-reason, indique un motivo para revertir a los valores predeterminados de los parámetros.

Comando de ejemplo:

```
$ aws securityhub update-security-control \
--region us-east-1 \
--security-control-id ACM.1 \
--parameters '{"daysToExpiration": {"ValueType": "DEFAULT"}}' \
--last-update-reason "New internal requirement"
```
# Controles que admiten parámetros personalizados

Para obtener una lista de los controles de seguridad que admiten parámetros personalizados, puede consultar la página Controles de la consola de Security Hub o la [Referencia de controles](#page-752-0) [de Security Hub](#page-752-0). Para recuperar esta lista mediante programación, puede utilizar la operación

[ListSecurityControlDefinitions.](https://docs.aws.amazon.com/securityhub/1.0/APIReference/API_ListSecurityControlDefinitions.html) En la respuesta, el objeto CustomizableProperties indica qué controles admiten parámetros personalizables.

# Security Hub controla que quizás desee realizar deshabilitaciones

Recomendamos desactivar algunos AWS Security Hub controles para reducir la detección de ruido y limitar los costes.

# Controles relacionados con los recursos globales

Algunos Servicios de AWS admiten recursos globales, lo que significa que puedes acceder al recurso desde cualquier Región de AWS lugar. Para ahorrar costes AWS Config, puedes desactivar el registro de los recursos globales en todas las regiones excepto en una. Una vez hecho esto, Security Hub aún ejecutará controles de seguridad en todas las regiones en las que esté habilitado un control y se le cobrará en función del número de controles por cuenta y región. En consecuencia, para reducir el ruido de las búsquedas y ahorrar en el coste de Security Hub, también debes desactivar los controles que implican recursos globales en todas las regiones, excepto en la región que registra los recursos globales.

Si un control implica recursos globales pero solo está disponible en una región, si lo desactiva en esa región, no podrá obtener información sobre el recurso subyacente. En este caso, se recomienda mantener el control activado. Cuando se utiliza la agregación entre regiones, la región en la que esté disponible el control debe ser la región de agregación o una de las regiones vinculadas. Los siguientes controles incluyen recursos globales, pero solo están disponibles en una sola región:

- Todos los CloudFront controles: disponibles solo en el este de EE. UU. (Virginia del Norte)
- GlobalAccelerator.1 Disponible solo en el oeste de EE. UU. (Oregón)
- Ruta 53.2: disponible solo en el este de EE. UU. (Virginia del Norte)
- WAF.1, WAF.6, WAF.7 y WAF.8: disponibles solo en EE. UU. Este (norte de Virginia)
	- **a** Note

Si usa la configuración central, Security Hub deshabilita automáticamente los controles que involucran recursos globales en todas las regiones, excepto en la región de origen. Los demás controles que decida habilitar mediante una política de configuración están habilitados en todas las regiones en las que están disponibles. Para limitar las búsquedas de estos controles a una sola región, puede actualizar la configuración de la AWS Config grabadora y desactivar el registro de recursos globales en todas las regiones, excepto en la región

de origen. Cuando utilizas la configuración central, no tienes cobertura para un control que no está disponible en la región de origen ni en ninguna de las regiones vinculadas. Para obtener más información acerca de la configuración centralizada, consulte [Cómo funciona la](#page-34-0) [configuración central.](#page-34-0)

Si deshabilita el registro de los recursos globales en una o más regiones, el control [Config.1] AWS Config si está habilitado, genera una búsqueda fallida en esas regiones. El motivo es que Config.1 necesita el registro de recursos globales para superarse. Puede suprimir los resultados de este control manualmente o mediante una [regla de automatización.](#page-481-0)

Para los controles con un tipo de programación periódica, es necesario deshabilitarlos en Security Hub para evitar la facturación. Establecer el AWS Config parámetro en false no afecta includeGlobalResourceTypes a los controles periódicos de Security Hub.

La siguiente es una lista de los controles de Security Hub que involucran recursos globales:

- [\[Cuenta.1\] La información de contacto de seguridad debe proporcionarse para un Cuenta de AWS](#page-863-0)
- [\[Account.2\] Cuentas de AWS debe formar parte de una organización AWS Organizations](#page-864-0)
- [\[CloudFront.1\] CloudFront las distribuciones deben tener configurado un objeto raíz](#page-894-0) [predeterminado](#page-894-0)
- [\[CloudFront.3\] CloudFront las distribuciones deberían requerir el cifrado en tránsito](#page-895-0)
- [\[CloudFront.4\] CloudFront las distribuciones deben tener configurada la conmutación por error de](#page-895-1) **[Origin](#page-895-1)**
- [\[CloudFront.5\] CloudFront las distribuciones deberían tener el registro activado](#page-896-0)
- [\[CloudFront.6\] CloudFront las distribuciones deben tener WAF activado](#page-897-0)
- [\[CloudFront.7\] CloudFront las distribuciones deben usar certificados SSL/TLS personalizados](#page-898-0)
- [\[CloudFront.8\] las CloudFront distribuciones deben usar el SNI para atender las solicitudes HTTPS](#page-898-1)
- [\[CloudFront.9\] CloudFront las distribuciones deben cifrar el tráfico con orígenes personalizados](#page-899-0)
- [\[CloudFront.10\] CloudFront las distribuciones no deberían utilizar protocolos SSL obsoletos entre](#page-900-0)  [las ubicaciones de borde y los orígenes personalizados](#page-900-0)
- [\[CloudFront.12\] CloudFront las distribuciones no deben apuntar a orígenes S3 inexistentes](#page-901-0)
- [\[CloudFront.13\] CloudFront las distribuciones deben usar el control de acceso al origen](#page-902-0)
- [\[EventBridge.4\] Los puntos finales EventBridge globales deberían tener habilitada la replicación de](#page-1139-0)  [eventos](#page-1139-0)
- [\[GlobalAccelerator.1\] Los aceleradores de Global Accelerator deben estar etiquetados](#page-1142-0)
- [\[IAM.1\] Las políticas de IAM no deben permitir privilegios administrativos completos "\\*"](#page-1151-0)
- [\[IAM.2\] Los usuarios de IAM no deben tener políticas de IAM asociadas](#page-1152-0)
- [\[IAM.3\] Las claves de acceso de los usuarios de IAM deben rotarse cada 90 días o menos](#page-1154-0)
- [\[IAM.4\] La clave de acceso del usuario raíz de IAM no debería existir](#page-1156-0)
- [\[IAM.5\] MFA debe estar habilitado para todos los usuarios de IAM que tengan una contraseña de](#page-1157-0)  [consola](#page-1157-0)
- [\[PCI.IAM.6\] La MFA de hardware debe estar habilitada para el usuario raíz](#page-1158-0)
- [\[IAM.7\] Las políticas de contraseñas para usuarios de IAM deben tener configuraciones seguras](#page-1159-0)
- [\[IAM.8\] Deben eliminarse las credenciales de usuario de IAM no utilizadas](#page-1161-0)
- [\[IAM.9\] La MFA debe estar habilitada para el usuario raíz](#page-1162-0)
- [\[IAM.10\] Las políticas de contraseñas para los usuarios de IAM deben tener una duración rigurosa](#page-1163-0)  [AWS Config](#page-1163-0)
- [\[IAM.11\] Asegurar que la política de contraseñas de IAM requiera al menos una letra mayúscula](#page-1164-0)
- [\[IAM.12\] Asegurar que la política de contraseñas de IAM requiera al menos una letra minúscula](#page-1165-0)
- [\[IAM.13\] Asegurar que la política de contraseñas de IAM requiera al menos un símbolo](#page-1165-1)
- [\[IAM.14\] Asegurar que la política de contraseñas de IAM requiera al menos un número](#page-1166-0)
- [\[IAM.15\] Asegurar que la política de contraseñas de IAM requiera una longitud mínima de 14 o](#page-1167-0)  [más](#page-1167-0)
- [\[IAM.16\] Asegurar que la política de contraseñas de IAM impida la reutilización de contraseñas](#page-1167-1)
- [\[IAM.17\] Asegurar que la política de contraseñas de IAM haga caducar las contraseñas al cabo de](#page-1168-0)  [90 días o menos](#page-1168-0)
- [\[IAM.18\] Asegúrese de que se haya creado una función de soporte para gestionar los incidentes](#page-1169-0)  [con AWS Support](#page-1169-0)
- [\[IAM.19\] MFA se debe habilitar para todos los usuarios de IAM](#page-1171-0)
- [\[IAM.21\] Las políticas de IAM gestionadas por el cliente que usted cree no deberían permitir](#page-1176-0)  [acciones comodín en los servicios](#page-1176-0)
- [\[IAM.22\] Se deben eliminar las credenciales de usuario de IAM que no se hayan utilizado durante](#page-1178-0)  [45 días](#page-1178-0)
- [\[IAM.22\] Se deben eliminar las credenciales de usuario de IAM que no se hayan utilizado durante](#page-1179-0)  [45 días](#page-1179-0)
- [\[IAM.22\] Se deben eliminar las credenciales de usuario de IAM que no se hayan utilizado durante](#page-1181-0)  [45 días](#page-1181-0)
- [\[IAM.22\] Se deben eliminar las credenciales de usuario de IAM que no se hayan utilizado durante](#page-1183-0)  [45 días](#page-1183-0)
- [\[IAM.26\] Se deben eliminar los certificados SSL/TLS caducados gestionados en IAM](#page-1184-0)
- [\[KMS.1\] Las políticas gestionadas por los clientes de IAM no deberían permitir acciones de](#page-1199-0) [descifrado en todas las claves de KMS](#page-1199-0)
- [\[KMS.2\] Los directores de IAM no deberían tener políticas integradas de IAM que permitan realizar](#page-1200-0)  [acciones de descifrado en todas las claves de KMS](#page-1200-0)
- [Las zonas alojadas públicas de Route 53 \[Route53.2\] deben registrar las consultas de DNS](#page-1303-0)
- [\[WAF.1\] El registro AWS WAF Classic Global Web ACL debe estar habilitado](#page-1357-0)
- [\[WAF.6\] Las reglas globales AWS WAF clásicas deben tener al menos una condición](#page-1359-0)
- [\[WAF.7\] Los grupos de reglas globales AWS WAF clásicos deben tener al menos una regla](#page-1360-0)
- [\[WAF.8\] Las ACL web globales AWS WAF clásicas deben tener al menos una regla o grupo de](#page-1361-0)  [reglas](#page-1361-0)
- [\[WAF.10\] Las ACL AWS WAF web deben tener al menos una regla o grupo de reglas](#page-1362-0)
- [\[WAF.11\] El registro de ACL AWS WAF web debe estar habilitado](#page-1362-1)

### Controles relacionados con el CloudTrail registro

Este control trata del uso de AWS Key Management Service (AWS KMS) para cifrar los registros de AWS CloudTrail seguimiento. Si registra estos seguimientos en una cuenta de registro centralizada, solo tendrá que habilitar este control en la cuenta y región donde tiene lugar este registro centralizado.

#### **a** Note

Si utiliza la [configuración centralizada,](#page-34-0) el estado de habilitación de un control se alinea en la región de origen y en las regiones vinculadas. No puede deshabilitar un control en algunas regiones y habilitarlo en otras. En este caso, suprima los resultados de los siguientes controles para reducir el ruido de los resultados.

• [\[CloudTrail.2\] CloudTrail debe tener activado el cifrado en reposo](#page-906-0)

## Controles que se ocupan de las alarmas CloudWatch

Si prefieres utilizar Amazon GuardDuty para la detección de anomalías en lugar de CloudWatch las alarmas de Amazon, puedes desactivar estos controles, que se centran en CloudWatch las alarmas.

- [\[CloudWatch.1\] Debe haber un filtro de métricas de registro y una alarma para que los utilice el](#page-914-0)  [usuario «root»](#page-914-0)
- [\[CloudWatch.2\] Asegúrese de que existan un filtro de métricas de registro y una alarma para las](#page-917-0)  [llamadas a la API no autorizadas](#page-917-0)
- [\[CloudWatch.3\] Asegúrese de que existan un filtro de métricas de registro y una alarma para el](#page-920-0)  [inicio de sesión en la consola de administración sin MFA](#page-920-0)
- [\[CloudWatch.4\] Asegúrese de que existan un filtro de métricas de registro y una alarma para los](#page-923-0)  [cambios en la política de IAM](#page-923-0)
- [\[CloudWatch.5\] Asegúrese de que existan un filtro de registro métrico y una alarma para detectar](#page-926-0)  [los cambios de CloudTrail AWS Config duración](#page-926-0)
- [\[CloudWatch.6\] Asegúrese de que existan un filtro de métricas de registro y una alarma para](#page-929-0)  [detectar errores de AWS Management Console autenticación](#page-929-0)
- [\[CloudWatch.7\] Asegúrese de que existan un filtro de métricas de registro y una alarma para](#page-932-0)  [deshabilitar o eliminar de forma programada las claves gestionadas por el cliente](#page-932-0)
- [\[CloudWatch.8\] Asegúrese de que existan un filtro de métricas de registro y una alarma para los](#page-935-0)  [cambios en la política de cubos de S3](#page-935-0)
- [\[CloudWatch.9\] Asegúrese de que existan un filtro de métricas de registro y una alarma para los](#page-938-0)  [cambios AWS Config de configuración](#page-938-0)
- [\[CloudWatch.10\] Asegúrese de que existan un filtro de métricas de registro y una alarma para los](#page-941-0) [cambios en los grupos de seguridad](#page-941-0)
- [\[CloudWatch.11\] Asegúrese de que existan un filtro de registro métrico y una alarma para detectar](#page-944-0)  [cambios en las listas de control de acceso a la red \(NACL\)](#page-944-0)
- [\[CloudWatch.12\] Asegúrese de que existan un filtro de métrica de registro y una alarma para](#page-947-0)  [detectar cambios en las pasarelas de red](#page-947-0)
- [\[CloudWatch.13\] Asegúrese de que existan un filtro de métrica de registro y una alarma para los](#page-950-0) [cambios en la tabla de rutas](#page-950-0)
- [\[CloudWatch.14\] Asegúrese de que existan un filtro de métrica de registro y una alarma para los](#page-953-0) [cambios en la VPC](#page-953-0)

# Visualización de detalles de un control

Para cada AWS Security Hub control, puede mostrar una página con detalles útiles.

En la parte superior de la página de detalles del control se proporciona información general del control, que incluye:

- Estado de activación: en la parte superior de la página se indica si el control está activado para al menos un estándar en al menos una cuenta de miembro. Si ha establecido una región de agregación, el control se habilita si está habilitado para al menos un estándar en al menos una región. Si el control está deshabilitado, puede habilitarlo desde esta página. Si el control está habilitado, puede deshabilitarlo desde esta página. Para obtener más información, consulte [the](#page-1370-0) [section called "Habilitación y deshabilitación de de los controles en todos los estándares".](#page-1370-0)
- Estado del control: este estado resume el rendimiento de un control en función del estado de cumplimiento de los resultados del control. Por lo general, Security Hub genera el estado de control inicial 30 minutos después de la primera visita a la página Resumen o a la página Normas de seguridad de la consola de Security Hub. Los estados solo están disponibles para los controles que están habilitados al visitar esas páginas. Utilice la operación de la API [UpdateStandardsControl](https://docs.aws.amazon.com/securityhub/1.0/APIReference/API_UpdateStandardsControl.html) para activar o desactivar un control. Además, el registro AWS Config de recursos debe estar configurado para que aparezca el estado del control. Una vez que se generan los estados de control por primera vez, Security Hub actualiza el estado del control cada 24 horas en función de los resultados de las 24 horas anteriores. En la página de detalles estándar y en la página de detalles del control, Security Hub muestra una marca de tiempo para indicar cuándo se actualizó el estado por última vez.

Las cuentas de administrador ven un estado de control agregado en la cuenta de administrador y en las cuentas de los miembros. Si ha establecido una región de agregación, el estado de control incluye los resultados de todas las regiones vinculadas. Para obtener más información sobre el estado de control, consulte [the section called "Estado de cumplimiento y estado de control"](#page-655-0).

**a** Note

Una vez activado un control, pueden pasar hasta 24 horas hasta que se generen los estados de control por primera vez en las regiones de China y de AWS GovCloud (US) Region.

La pestaña Estándares y requisitos enumera los estándares para los que se puede habilitar un control y los requisitos relacionados con el control desde diferentes marcos de cumplimiento.

La parte inferior de la página de detalles contiene información sobre los resultados activos del control. Los resultados del control se generan mediante controles de seguridad comparados con el control. La lista de resultados de control no incluye los resultados archivados.

La lista de resultado utiliza pestañas que muestran diferentes subconjuntos de la lista. En la mayoría de las pestañas, la lista de resultados muestra los resultados cuyo estado de flujo de trabajo es NEW, NOTIFIED, o RESOLVED. En una pestaña independiente se muestran los resultados de SUPPRESSED.

Para cada resultado, la lista proporciona acceso a los detalles del resultado, como el estado de cumplimiento y el recurso relacionado. También puede configurar el estado del flujo de trabajo de cada resultado y enviar los resultados a acciones personalizadas. Para obtener más información, consulte [the section called "Visualización y aplicación de medidas según resultados"](#page-1410-0).

Visualización de detalles de un control

Elija su método de acceso preferido y siga estos pasos para ver los detalles de un control. Los detalles se aplican a la cuenta corriente y a la región e incluyen lo siguiente:

- Título y descripción del control
- Enlace a las instrucciones de corrección en caso de que se detecte un error en el control
- Gravedad del control
- Estado de habilitación del control
- (En la consola) Una lista de los resultados recientes del control. Cuando utilices la API de Security Hub o AWS CLI utilízala [GetFindings](https://docs.aws.amazon.com/securityhub/latest/userguide/finding-retrieve-api-cli.html)para recuperar los resultados de los controles.

#### Security Hub console

- 1. Abra la AWS Security Hub consola en<https://console.aws.amazon.com/securityhub/>.
- 2. En el panel de navegación, elija Control.
- 3. Seleccione un control.

#### Security Hub API

1. Ejecute [ListSecurityControlDefinitions](https://docs.aws.amazon.com/securityhub/1.0/APIReference/API_ListSecurityControlDefinitions.html) y proporcione uno o más ARN estándar para obtener una lista de los identificadores de control para ese estándar. Para obtener los ARN estándar, ejecute [DescribeStandards](https://docs.aws.amazon.com/securityhub/1.0/APIReference/API_DescribeStandards.html). Si no proporciona un ARN estándar, esta API devuelve todos los identificadores de control de Security Hub. Esta API devuelve los identificadores de control de seguridad independientes de los estándares, no los identificadores de control basados en estándares que existían antes de las versiones de estas características.

Ejemplo de solicitud:

```
{ 
     "StandardsArn": "arn:aws:securityhub:::standards/aws-foundational-security-
best-practices/v/1.0.0"
}
```
2. Ejecute [BatchGetSecurityControls](https://docs.aws.amazon.com/securityhub/1.0/APIReference/API_BatchGetSecurityControls.html) para obtener detalles sobre uno o más controles de la línea Cuenta de AWS y actual Región de AWS.

Ejemplo de solicitud:

```
{ 
     "SecurityControlIds": ["Config.1", "IAM.1"]
}
```
#### AWS CLI

1. Ejecute el comando [list-security-control-definitions](https://docs.aws.amazon.com/cli/latest/reference/securityhub/list-security-control-definitions.html) y proporcione uno o más ARN estándar para obtener una lista de los identificadores de control. Para obtener los ARN estándar, ejecute el comando describe-standards. Si no proporciona un ARN estándar, este comando devuelve todos los identificadores de control de Security Hub. Este comando devuelve los identificadores de control de seguridad independientes de los estándares, no los identificadores de control basados en estándares que existían antes de las versiones de estas características.

```
aws securityhub --region us-east-1 list-security-control-definitions --
standards-arn "arn:aws:securityhub:us-east-1::standards/aws-foundational-
security-best-practices/v/1.0.0"
```
2. Ejecute el comando [batch-get-security-controls](https://docs.aws.amazon.com/cli/latest/reference/securityhub/batch-get-security-controls.html) para obtener detalles sobre uno o más controles de en las Región de AWS y Cuenta de AWS actuales.

```
aws securityhub --region us-east-1 batch-get-security-controls --security-
control-ids '["Config.1", "IAM.1"]'
```
## Filtrado y clasificado de la lista de controles

En la página Controles, puede ver una lista de sus controles. Puede filtrar y ordenar la lista para centrarse en un subconjunto específico de controles.

- Todos habilitados (controles que están habilitados en al menos un estándar habilitado)
- Con error (controles con un estado Failed)
- Desconocido (controles con un estado Unknown)
- Aprobado (controles con un estado Passed)
- Deshabilitado (controles que están deshabilitados en todos los estándares)
- Sin datos (controles sin resultados)
- Todos (todos los controles, habilitados o deshabilitados, sin tener en cuenta el estado del control ni el recuento de los resultados)

Para obtener más información sobre el estado de control, consulte [Estado de cumplimiento y estado](#page-655-0) [de control.](#page-655-0)

Si utiliza la integración con la cuenta de AWS Security Hub administrador AWS Organizations y ha iniciado sesión en ella, la pestaña Todos habilitados incluye los controles que están habilitados en al menos una cuenta de miembro. Si ha establecido una región de agregación, la pestaña Todos habilitados incluye los controles que están habilitados en al menos una región vinculada.

De forma predeterminada, se muestra la pestaña Error. En cada pestaña, los controles están ordenados de forma predeterminada por gravedad, de Crítica a Baja. También puede ordenar los controles por identificador de control, estado de conformidad, gravedad o número de comprobaciones fallidas. La barra de resultado le permite buscar controles específicos.

#### **D** Tip

Si ha automatizado los flujos de trabajo en función de los resultados de los controles, le recomendamos que utilice los campos SecurityControlId o [SecurityControlArn](#page-163-0) [ASFF](#page-163-0) como filtros, en lugar de Title o Description. Estos últimos campos podrían cambiar ocasionalmente, mientras que el ID de control y el ARN son identificadores estáticos.

Al seleccionar la opción situada junto al control, aparece un panel lateral que muestra los estándares en los que el control está activado actualmente. También puede ver los estándares en los que el control está actualmente desactivado. Desde este panel, puede deshabilitar un control desactivándolo en todos los estándares. Para obtener más información sobre cómo habilitar y deshabilitar controles en todos los estándares, consulte [Habilitación y deshabilitación de de los](#page-1370-0)  [controles en todos los estándares](#page-1370-0). En el caso de las cuentas de administrador, la información presentada en el panel lateral refleja todas las cuentas de los miembros.

En la API de Security Hub, ejecute [ListSecurityControlDefinitions](https://docs.aws.amazon.com/securityhub/1.0/APIReference/API_ListSecurityControlDefinitions.html) para obtener una lista de los identificadores de control. Una vez que tenga los ID de control que le interesan, corra [BatchGetSecurityControls](https://docs.aws.amazon.com/securityhub/1.0/APIReference/API_BatchGetSecurityControls.html)para obtener datos sobre ese subconjunto de controles para el control actual Cuenta de AWS y Región de AWS.

## <span id="page-1410-0"></span>Visualización y aplicación de medidas según resultados

La página de detalles del control muestra una lista de los resultados activos de un control. La lista no incluye resultados archivados.

La página de detalles de control permite buscar agregación de resultados. Si ha establecido una región de agregación, el estado del control y la lista de controles de seguridad de la página de detalles del control incluyen las comprobaciones de todas las Regiones de AWS vinculadas.

La lista proporciona herramientas para filtrar y ordenar los resultados, de modo que pueda centrarse primero en los más urgentes. Un resultado puede incluir enlaces a información detallada sobre los recursos en la consola de servicio correspondiente. En el caso de los controles que se basan en AWS Config reglas, puede ver los detalles sobre la regla y el cronograma de configuración.

También puede utilizar la AWS Security Hub API para recuperar una lista de los resultados. Para obtener más información, consulte [the section called "Revisando los detalles de la búsqueda".](#page-157-0)

#### Temas

- [Visualización de detalles sobre el resultado de un control y un recurso de resultado](#page-1411-0)
- [Ejemplos de resultados de control](#page-1413-0)
- [Filtrar, clasificar y descargar los resultados de los controles](#page-1434-0)
- [Tomar medidas en relación con los resultados de control](#page-1435-0)

## <span id="page-1411-0"></span>Visualización de detalles sobre el resultado de un control y un recurso de resultado

AWS Security Hub proporciona los siguientes detalles de cada hallazgo de control para ayudarle a investigarlo:

- Un historial de los cambios que los usuarios han realizado en el resultado
- Un archivo .json del resultado
- Información sobre el recurso relacionado con el resultado
- La regla de configuración relacionada con el resultado
- Tome nota de lo que los usuarios han añadido al resultado

En la siguiente sección, se explica cómo acceder a estos detalles.

Búsqueda del historial

El historial de resultados es una característica de Security Hub que le permite realizar un seguimiento de los cambios realizados en un resultado durante los últimos 90 días.

El historial de resultados está disponible para los resultados de control y otros resultados de Security Hub. Para obtener más información, consulte [Revisar el historial de búsquedas.](#page-155-0)

Visualización del archivo.json completo para encontrar un resultado

Puede ver y descargar el . json completo de un resultado.

Para mostrar el .json, en la columna JSON del resultado, seleccione el icono.

En el panel JSON del resultado, para descargar .json, seleccione Descargar.

Visualización de la información acerca de un recurso de resultado

La columna Recurso contiene el tipo de recurso y el identificador del recurso.

Para ver información acerca del recurso, seleccione el identificador del recurso. Para Cuentas de AWS, si la cuenta es una cuenta de un miembro de la organización, la información incluye tanto el identificador de la cuenta como el nombre de la cuenta. En el caso de las cuentas que se han invitado manualmente, la información solo incluye el identificador de la cuenta.

Si tiene permiso para ver el recurso en su servicio original, el identificador del recurso mostrará un enlace al servicio. Por ejemplo, para un AWS usuario, los detalles del recurso proporcionan un enlace para ver los detalles del usuario en IAM.

Si el recurso está en una cuenta diferente, Security Hub mostrará un mensaje para notificárselo.

Visualización de la escala de tiempo de configuración de un recurso de resultado

Una vía de investigación es la escala de tiempo de configuración del recurso en AWS Config.

Si tiene permiso para ver la escala de tiempo de configuración del recurso de resultado, la lista de resultado proporciona un enlace a la escala de tiempo.

Security Hub muestra un mensaje para notificarle si el recurso se encuentra en una cuenta diferente.

Para acceder al cronograma de configuración en AWS Config

- 1. En la columna Investigar, elija el icono.
- 2. En el menú, seleccione Cronología de configuración. Si no tiene acceso al escala de tiempo de configuración, el enlace no aparecerá.

Visualización de la AWS Config regla de un recurso de búsqueda

Si el control se basa en una AWS Config regla, es posible que también desee ver los detalles de la AWS Config regla. La información sobre las AWS Config reglas puede ayudarlo a comprender mejor por qué se aprobó o no se aprobó un cheque.

Si tiene permiso para ver la AWS Config regla del control, la lista de resultados proporciona un enlace a la AWS Config regla en AWS Config.

Security Hub muestra un mensaje para notificarle si el recurso se encuentra en una cuenta diferente.

Para navegar hasta la AWS Config regla

1. En la columna Investigar, elija el icono.

2. En el menú, selecciona Regla Config. Si no tiene acceso a la AWS Config regla, la regla Config no está vinculada.

#### Visualización de las notas de los resultados

Si un resultado tiene una nota asociada, la columna Actualizado muestra un icono de nota.

Cómo mostrar la nota asociada a un resultado

En la columna Actualizado, seleccione el icono de nota.

#### <span id="page-1413-0"></span>Ejemplos de resultados de control

El formato de los resultados de los controles varía en función de si se han activado los resultados de los controles consolidados. Al activar esta característica, Security Hub genera un único resultado para una comprobación de control, incluso cuando el control se aplica a varios estándares habilitados. Para obtener más información, consulte [Resultados de control consolidados.](#page-640-0)

En la siguiente sección se muestran ejemplos de resultados de control. Estos incluyen los resultados de cada estándar de Security Hub cuando los resultados de control consolidados están desactivados en su cuenta y un ejemplo de los resultados de control de todos los estándares cuando están activados.

#### **a** Note

Los resultados harán referencia a diferentes campos y valores de las regiones de AWS GovCloud (US) y la región de China. Para obtener más información, consulte [Impacto de la](#page-243-0) [consolidación en los campos y valores ASFF.](#page-243-0)

#### Los resultados de control consolidados están desactivados

- [Ejemplo de hallazgo del estándar AWS Foundational Security Best Practices \(FSBP\)](#page-1414-0)
- [Ejemplo de búsqueda para la versión 1.2.0 de Foundations Benchmark del Center for Internet](#page-1420-0)  [Security \(CIS\) AWS](#page-1420-0)
- [Ejemplo de hallazgo de la versión 1.4.0 de Center for Internet Security \(CIS\) AWS Foundations](#page-1418-0)  **[Benchmark](#page-1418-0)**
- [Ejemplo de búsqueda para Center for Internet Security \(CIS\) AWS Foundations Benchmark v3.0.0](#page-1416-0)
- [Sample finding for National Institute of Standards and Technology \(NIST\) SP 800-53 Rev. 5](#page-1423-0)
- [Sample finding for Payment Card Industry Data Security Standard \(PCI DSS\)](#page-1425-0)
- [Ejemplo de búsqueda para AWS Resource Tagging Standard](#page-1427-0)
- [Ejemplo de hallazgo para Service-Managed Standard: AWS Control Tower](#page-1430-0)

Los resultados de control consolidados están activados

• [Ejemplo de resultado en todos los estándares](#page-1432-0)

#### <span id="page-1414-0"></span>Ejemplo de resultado para FSBP

```
{ 
   "SchemaVersion": "2018-10-08", 
   "Id": "arn:aws:securityhub:us-east-2:123456789012:subscription/aws-foundational-
security-best-practices/v/1.0.0/CloudTrail.2/finding/a1b2c3d4-5678-90ab-cdef-
EXAMPLE11111", 
   "ProductArn": "arn:aws:securityhub:us-east-2::product/aws/securityhub", 
   "ProductName": "Security Hub", 
   "CompanyName": "AWS", 
   "Region": "us-east-2", 
   "GeneratorId": "aws-foundational-security-best-practices/v/1.0.0/CloudTrail.2", 
   "AwsAccountId": "123456789012", 
   "Types": [ 
     "Software and Configuration Checks/Industry and Regulatory Standards/AWS-
Foundational-Security-Best-Practices" 
   ], 
   "FirstObservedAt": "2020-08-06T02:18:23.076Z", 
   "LastObservedAt": "2021-09-28T16:10:06.956Z", 
   "CreatedAt": "2020-08-06T02:18:23.076Z", 
   "UpdatedAt": "2021-09-28T16:10:00.093Z", 
   "Severity": { 
     "Product": 40, 
     "Label": "MEDIUM", 
     "Normalized": 40, 
     "Original": "MEDIUM" 
   }, 
   "Title": "CloudTrail.2 CloudTrail should have encryption at-rest enabled", 
   "Description": "This AWS control checks whether AWS CloudTrail is configured to use 
  the server side encryption (SSE) AWS Key Management Service (AWS KMS) customer master 
  key (CMK) encryption. The check will pass if the KmsKeyId is defined.", 
   "Remediation": {
```

```
 "Recommendation": { 
       "Text": "For directions on how to correct this issue, consult the AWS Security 
  Hub controls documentation.", 
       "Url": "https://docs.aws.amazon.com/console/securityhub/CloudTrail.2/remediation" 
     } 
   }, 
   "ProductFields": { 
     "StandardsArn": "arn:aws:securityhub:::standards/aws-foundational-security-best-
practices/v/1.0.0", 
     "StandardsSubscriptionArn": "arn:aws:securityhub:us-
east-2:123456789012:subscription/aws-foundational-security-best-practices/v/1.0.0", 
     "ControlId": "CloudTrail.2", 
     "RecommendationUrl": "https://docs.aws.amazon.com/console/securityhub/CloudTrail.2/
remediation", 
     "Related AWS Resources:0/name": "securityhub-cloud-trail-encryption-enabled-
fe95bf3f", 
     "Related AWS Resources:0/type": "AWS::Config::ConfigRule", 
     "StandardsControlArn": "arn:aws:securityhub:us-east-2:123456789012:control/aws-
foundational-security-best-practices/v/1.0.0/CloudTrail.2", 
     "aws/securityhub/ProductName": "Security Hub", 
     "aws/securityhub/CompanyName": "AWS", 
     "Resources:0/Id": "arn:aws:cloudtrail:us-east-2:123456789012:trail/AWS MacieTrail-
DO-NOT-EDIT", 
     "aws/securityhub/FindingId": "arn:aws:securityhub:us-east-2::product/aws/
securityhub/arn:aws:securityhub:us-east-2:123456789012:subscription/aws-foundational-
security-best-practices/v/1.0.0/CloudTrail.2/finding/a1b2c3d4-5678-90ab-cdef-
EXAMPLE11111" 
   }, 
   "Resources": [ 
     { 
       "Type": "AwsCloudTrailTrail", 
       "Id": "arn:aws:cloudtrail:us-east-2:123456789012:trail/AWS MacieTrail-DO-NOT-
EDIT", 
       "Partition": "aws", 
       "Region": "us-east-2" 
     } 
   ], 
   "Compliance": { 
     "Status": "FAILED", 
     "SecurityControlId": "CloudTrail.2", 
     "AssociatedStandards": [{ 
       "StandardsId": "standards/aws-foundation-best-practices/v/1.0.0" 
     }] 
   },
```

```
 "WorkflowState": "NEW", 
   "Workflow": { 
     "Status": "NEW" 
   }, 
   "RecordState": "ACTIVE", 
   "FindingProviderFields": { 
     "Severity": { 
       "Label": "MEDIUM", 
       "Original": "MEDIUM" 
     }, 
     "Types": [ 
       "Software and Configuration Checks/Industry and Regulatory Standards/AWS-
Foundational-Security-Best-Practices" 
     ] 
   }
}
```
<span id="page-1416-0"></span>Ejemplo de hallazgo para CIS AWS Foundations Benchmark v3.0.0

```
{ 
   "SchemaVersion": "2018-10-08", 
   "Id": "arn:aws:securityhub:us-east-1:123456789012:subscription/cis-aws-foundations-
benchmark/v/3.0.0/2.2.1/finding/38a89798-6819-4fae-861f-9cca8034602c", 
   "ProductArn": "arn:aws:securityhub:us-east-1::product/aws/securityhub", 
   "ProductName": "Security Hub", 
   "CompanyName": "AWS", 
   "Region": "us-east-1", 
   "GeneratorId": "cis-aws-foundations-benchmark/v/3.0.0/2.2.1", 
   "AwsAccountId": "123456789012", 
   "Types": [ 
     "Software and Configuration Checks/Industry and Regulatory Standards/CIS AWS 
  Foundations Benchmark" 
   ], 
   "FirstObservedAt": "2024-04-18T07:46:18.193Z", 
   "LastObservedAt": "2024-04-23T07:47:01.137Z", 
   "CreatedAt": "2024-04-18T07:46:18.193Z", 
   "UpdatedAt": "2024-04-23T07:46:46.165Z", 
   "Severity": { 
     "Product": 40, 
     "Label": "MEDIUM", 
     "Normalized": 40, 
     "Original": "MEDIUM"
```

```
 }, 
   "Title": "2.2.1 EBS default encryption should be enabled", 
   "Description": "Elastic Compute Cloud (EC2) supports encryption at rest when using 
  the Elastic Block Store (EBS) service. While disabled by default, forcing encryption 
  at EBS volume creation is supported.", 
   "Remediation": { 
     "Recommendation": { 
       "Text": "For information on how to correct this issue, consult the AWS Security 
  Hub controls documentation.", 
       "Url": "https://docs.aws.amazon.com/console/securityhub/EC2.7/remediation" 
     } 
   }, 
   "ProductFields": { 
     "StandardsArn": "arn:aws:securityhub:::standards/cis-aws-foundations-benchmark/
v/3.0.0", 
     "StandardsSubscriptionArn": "arn:aws:securityhub:us-
east-1:123456789012:subscription/cis-aws-foundations-benchmark/v/3.0.0", 
     "ControlId": "2.2.1", 
     "RecommendationUrl": "https://docs.aws.amazon.com/console/securityhub/EC2.7/
remediation", 
     "RelatedAWSResources:0/name": "securityhub-ec2-ebs-encryption-by-default-2843ed9e", 
     "RelatedAWSResources:0/type": "AWS::Config::ConfigRule", 
     "StandardsControlArn": "arn:aws:securityhub:us-east-1:123456789012:control/cis-aws-
foundations-benchmark/v/3.0.0/2.2.1", 
     "aws/securityhub/ProductName": "Security Hub", 
     "aws/securityhub/CompanyName": "AWS", 
     "aws/securityhub/annotation": "EBS Encryption by default is not enabled.", 
     "Resources:0/Id": "arn:aws:iam::123456789012:root", 
     "aws/securityhub/FindingId": "arn:aws:securityhub:us-east-1::product/aws/
securityhub/arn:aws:securityhub:us-east-1:123456789012:subscription/cis-aws-
foundations-benchmark/v/3.0.0/2.2.1/finding/38a89798-6819-4fae-861f-9cca8034602c" 
   }, 
   "Resources": [ 
     { 
       "Type": "AwsAccount", 
       "Id": "AWS::::Account:123456789012", 
       "Partition": "aws", 
       "Region": "us-east-1" 
     } 
   ], 
   "Compliance": { 
     "Status": "FAILED", 
     "RelatedRequirements": [ 
       "CIS AWS Foundations Benchmark v3.0.0/2.2.1"
```

```
 ], 
     "SecurityControlId": "EC2.7", 
     "AssociatedStandards": [ 
        { 
          "StandardsId": "standards/cis-aws-foundations-benchmark/v/3.0.0" 
       } 
     ] 
   }, 
   "WorkflowState": "NEW", 
   "Workflow": { 
     "Status": "NEW" 
   }, 
   "RecordState": "ACTIVE", 
   "FindingProviderFields": { 
     "Severity": { 
        "Label": "MEDIUM", 
       "Original": "MEDIUM" 
     }, 
     "Types": [ 
        "Software and Configuration Checks/Industry and Regulatory Standards/CIS AWS 
  Foundations Benchmark" 
     ] 
   }, 
   "ProcessedAt": "2024-04-23T07:47:07.088Z"
}
```
<span id="page-1418-0"></span>Ejemplo de hallazgo para CIS AWS Foundations Benchmark v1.4.0

```
{ 
   "SchemaVersion": "2018-10-08", 
   "Id": "arn:aws:securityhub:us-east-1:123456789012:subscription/cis-aws-foundations-
benchmark/v/1.4.0/3.7/finding/a1b2c3d4-5678-90ab-cdef-EXAMPLE11111", 
   "ProductArn": "arn:aws:securityhub:us-east-1::product/aws/securityhub", 
   "ProductName": "Security Hub", 
   "CompanyName": "AWS", 
   "Region": "us-east-1", 
   "GeneratorId": "cis-aws-foundations-benchmark/v/1.4.0/3.7", 
   "AwsAccountId": "123456789012", 
   "Types": [ 
     "Software and Configuration Checks/Industry and Regulatory Standards/CIS AWS 
  Foundations Benchmark" 
   ], 
   "FirstObservedAt": "2022-10-21T22:14:48.913Z",
```

```
 "LastObservedAt": "2022-12-22T22:24:56.980Z", 
   "CreatedAt": "2022-10-21T22:14:48.913Z", 
   "UpdatedAt": "2022-12-22T22:24:52.409Z", 
   "Severity": { 
     "Product": 40, 
     "Label": "MEDIUM", 
     "Normalized": 40, 
     "Original": "MEDIUM" 
   }, 
   "Title": "3.7 Ensure CloudTrail logs are encrypted at rest using KMS CMKs", 
   "Description": "AWS CloudTrail is a web service that records AWS API calls for an 
  account and makes those logs available to users and resources in accordance with IAM 
  policies. AWS Key Management Service (KMS) is a managed service that helps create 
  and control the encryption keys used to encrypt account data, and uses Hardware 
  Security Modules (HSMs) to protect the security of encryption keys. CloudTrail logs 
  can be configured to leverage server side encryption (SSE) and AWS KMS customer 
  created master keys (CMK) to further protect CloudTrail logs. It is recommended that 
  CloudTrail be configured to use SSE-KMS.", 
   "Remediation": { 
     "Recommendation": { 
       "Text": "For directions on how to correct this issue, consult the AWS Security 
  Hub controls documentation.", 
       "Url": "https://docs.aws.amazon.com/console/securityhub/CloudTrail.2/remediation" 
     } 
   }, 
   "ProductFields": { 
     "StandardsArn": "arn:aws:securityhub:::standards/cis-aws-foundations-benchmark/
v/1.4.0", 
     "StandardsSubscriptionArn": "arn:aws:securityhub:us-
east-1:123456789012:subscription/cis-aws-foundations-benchmark/v/1.4.0", 
     "ControlId": "3.7", 
     "RecommendationUrl": "https://docs.aws.amazon.com/console/securityhub/CloudTrail.2/
remediation", 
     "RelatedAWSResources:0/name": "securityhub-cloud-trail-encryption-
enabled-855f82d1", 
     "RelatedAWSResources:0/type": "AWS::Config::ConfigRule", 
     "StandardsControlArn": "arn:aws:securityhub:us-east-1:123456789012:control/cis-aws-
foundations-benchmark/v/1.4.0/3.7", 
     "aws/securityhub/ProductName": "Security Hub", 
     "aws/securityhub/CompanyName": "AWS", 
     "Resources:0/Id": "arn:aws:cloudtrail:us-west-2:123456789012:trail/AWS MacieTrail-
DO-NOT-EDIT",
```

```
 "aws/securityhub/FindingId": "arn:aws:securityhub:us-east-1::product/aws/
securityhub/arn:aws:securityhub:us-east-1:123456789012:subscription/cis-aws-
foundations-benchmark/v/1.4.0/3.7/finding/a1b2c3d4-5678-90ab-cdef-EXAMPLE11111" 
   }, 
   "Resources": [ 
    \{ "Type": "AwsCloudTrailTrail", 
       "Id": "arn:aws:cloudtrail:us-west-2:123456789012:trail/AWS MacieTrail-DO-NOT-
EDIT", 
       "Partition": "aws", 
       "Region": "us-east-1" 
     } 
   ], 
   "Compliance": { 
     "Status": "FAILED", 
     "RelatedRequirements": [ 
       "CIS AWS Foundations Benchmark v1.4.0/3.7" 
     ], 
     "SecurityControlId": "CloudTrail.2", 
     "AssociatedStandards": [{ 
       "StandardsId": "standards/cis-aws-foundations-benchmark/v/1.4.0" 
     }] 
   }, 
   "WorkflowState": "NEW", 
   "Workflow": { 
     "Status": "NEW" 
   }, 
   "RecordState": "ACTIVE", 
   "FindingProviderFields": { 
     "Severity": { 
       "Label": "MEDIUM", 
       "Original": "MEDIUM" 
     }, 
     "Types": [ 
       "Software and Configuration Checks/Industry and Regulatory Standards/CIS AWS 
  Foundations Benchmark" 
     ] 
   }
}
```
<span id="page-1420-0"></span>Ejemplo de hallazgo para CIS AWS Foundations Benchmark v1.2.0

```
{ 
   "SchemaVersion": "2018-10-08", 
   "Id": "arn:aws:securityhub:us-east-2:123456789012:subscription/cis-aws-foundations-
benchmark/v/1.2.0/2.7/finding/a1b2c3d4-5678-90ab-cdef-EXAMPLE11111", 
   "ProductArn": "arn:aws:securityhub:us-east-2::product/aws/securityhub", 
   "ProductName": "Security Hub", 
   "CompanyName": "AWS", 
   "Region": "us-east-2", 
   "GeneratorId": "arn:aws:securityhub:::ruleset/cis-aws-foundations-benchmark/v/1.2.0/
rule/2.7", 
   "AwsAccountId": "123456789012", 
   "Types": [ 
     "Software and Configuration Checks/Industry and Regulatory Standards/CIS AWS 
  Foundations Benchmark" 
   ], 
   "FirstObservedAt": "2020-08-29T04:10:06.337Z", 
   "LastObservedAt": "2021-09-28T16:10:05.350Z", 
   "CreatedAt": "2020-08-29T04:10:06.337Z", 
   "UpdatedAt": "2021-09-28T16:10:00.087Z", 
   "Severity": { 
     "Product": 40, 
     "Label": "MEDIUM", 
     "Normalized": 40, 
     "Original": "MEDIUM" 
   }, 
   "Title": "2.7 Ensure CloudTrail logs are encrypted at rest using KMS CMKs", 
   "Description": "AWS Key Management Service (KMS) is a managed service that helps 
  create and control the encryption keys used to encrypt account data, and uses Hardware 
  Security Modules (HSMs) to protect the security of encryption keys. CloudTrail 
  logs can be configured to leverage server side encryption (SSE) and KMS customer 
  created master keys (CMK) to further protect CloudTrail logs. It is recommended that 
  CloudTrail be configured to use SSE-KMS.", 
   "Remediation": { 
     "Recommendation": { 
       "Text": "For directions on how to correct this issue, consult the AWS Security 
  Hub controls documentation.", 
       "Url": "https://docs.aws.amazon.com/console/securityhub/CloudTrail.2/remediation" 
     } 
   }, 
   "ProductFields": { 
     "StandardsGuideArn": "arn:aws:securityhub:::ruleset/cis-aws-foundations-benchmark/
v/1.2.0",
     "StandardsGuideSubscriptionArn": "arn:aws:securityhub:us-
east-2:123456789012:subscription/cis-aws-foundations-benchmark/v/1.2.0",
```

```
 "RuleId": "2.7", 
     "RecommendationUrl": "https://docs.aws.amazon.com/console/securityhub/CloudTrail.2/
remediation", 
     "Related AWS Resources:0/name": "securityhub-cloud-trail-encryption-enabled-
fe95bf3f", 
     "Related AWS Resources:0/type": "AWS::Config::ConfigRule", 
     "StandardsControlArn": "arn:aws:securityhub:us-east-2:123456789012:control/cis-aws-
foundations-benchmark/v/1.2.0/2.7", 
     "aws/securityhub/ProductName": "Security Hub", 
     "aws/securityhub/CompanyName": "AWS", 
     "Resources:0/Id": "arn:aws:cloudtrail:us-east-2:123456789012:trail/AWS MacieTrail-
DO-NOT-EDIT", 
     "aws/securityhub/FindingId": "arn:aws:securityhub:us-east-2::product/aws/
securityhub/arn:aws:securityhub:us-east-2:123456789012:subscription/cis-aws-
foundations-benchmark/v/1.2.0/2.7/finding/a1b2c3d4-5678-90ab-cdef-EXAMPLE11111" 
   }, 
   "Resources": [ 
    \{ "Type": "AwsCloudTrailTrail", 
       "Id": "arn:aws:cloudtrail:us-east-2:123456789012:trail/AWS MacieTrail-DO-NOT-
EDIT", 
       "Partition": "aws", 
       "Region": "us-east-2" 
     } 
   ], 
   "Compliance": { 
     "Status": "FAILED", 
     "SecurityControlId": "CloudTrail.2", 
     "AssociatedStandards": [{ 
       "StandardsId": "ruleset/cis-aws-foundations-benchmark/v/1.2.0" 
     }] 
   }, 
   "WorkflowState": "NEW", 
   "Workflow": { 
     "Status": "NEW" 
   }, 
   "RecordState": "ACTIVE", 
   "FindingProviderFields": { 
     "Severity": { 
       "Label": "MEDIUM", 
       "Original": "MEDIUM" 
     }, 
     "Types": [
```

```
 "Software and Configuration Checks/Industry and Regulatory Standards/CIS AWS 
  Foundations Benchmark" 
     ] 
   }
}
```
<span id="page-1423-0"></span>Ejemplo de resultado para el NIST SP 800-53 Rev. 5

```
{ 
   "SchemaVersion": "2018-10-08", 
   "Id": "arn:aws:securityhub:us-east-1:123456789012:subscription/nist-800-53/v/5.0.0/
CloudTrail.2/finding/a1b2c3d4-5678-90ab-cdef-EXAMPLE11111", 
   "ProductArn": "arn:aws:securityhub:us-east-1::product/aws/securityhub", 
   "ProductName": "Security Hub", 
   "CompanyName": "AWS", 
   "Region": "us-east-1", 
   "GeneratorId": "nist-800-53/v/5.0.0/CloudTrail.2", 
   "AwsAccountId": "123456789012", 
   "Types": [ 
     "Software and Configuration Checks/Industry and Regulatory Standards" 
   ], 
   "FirstObservedAt": "2023-02-17T14:22:46.726Z", 
   "LastObservedAt": "2023-02-17T14:22:50.846Z", 
   "CreatedAt": "2023-02-17T14:22:46.726Z", 
   "UpdatedAt": "2023-02-17T14:22:46.726Z", 
   "Severity": { 
     "Product": 40, 
     "Label": "MEDIUM", 
     "Normalized": 40, 
     "Original": "MEDIUM" 
   }, 
   "Title": "CloudTrail.2 CloudTrail should have encryption at-rest enabled", 
   "Description": "This AWS control checks whether AWS CloudTrail is configured to use 
  the server side encryption (SSE) AWS Key Management Service (AWS KMS) customer master 
  key (CMK) encryption. The check will pass if the KmsKeyId is defined.", 
   "Remediation": { 
     "Recommendation": { 
       "Text": "For directions on how to fix this issue, consult the AWS Security Hub 
  NIST 800-53 R5 documentation.", 
       "Url": "https://docs.aws.amazon.com/console/securityhub/CloudTrail.2/remediation" 
     } 
   }, 
   "ProductFields": {
```

```
 "StandardsArn": "arn:aws:securityhub:::standards/nist-800-53/v/5.0.0", 
     "StandardsSubscriptionArn": "arn:aws:securityhub:us-
east-1:123456789012:subscription/nist-800-53/v/5.0.0", 
     "ControlId": "CloudTrail.2", 
     "RecommendationUrl": "https://docs.aws.amazon.com/console/securityhub/CloudTrail.9/
remediation", 
     "RelatedAWSResources:0/name": "securityhub-cloud-trail-encryption-enabled-
fe95bf3f", 
     "RelatedAWSResources:0/type": "AWS::Config::ConfigRule", 
     "StandardsControlArn": "arn:aws:securityhub:us-east-2:123456789012:control/aws-
foundational-security-best-practices/v/1.0.0/CloudTrail.2", 
     "aws/securityhub/ProductName": "Security Hub", 
     "aws/securityhub/CompanyName": "AWS", 
     "Resources:0/Id": "arn:aws:cloudtrail:us-west-2:123456789012:trail/AWS MacieTrail-
DO-NOT-EDIT", 
     "aws/securityhub/FindingId": "arn:aws:securityhub:us-east-1::product/aws/
securityhub/arn:aws:securityhub:us-east-1:123456789012:subscription/nist-800-53/
v/5.0.0/CloudTrail.2/finding/a1b2c3d4-5678-90ab-cdef-EXAMPLE11111" 
   }, 
   "Resources": [ 
    \mathcal{L} "Type": "AwsCloudTrailTrail", 
       "Id": "arn:aws:cloudtrail:us-east-1:123456789012:trail/AWS MacieTrail-DO-NOT-
EDIT", 
       "Partition": "aws", 
       "Region": "us-east-1" 
     } 
   ], 
   "Compliance": { 
     "Status": "FAILED", 
     "RelatedRequirements": [ 
                 "NIST.800-53.r5 AU-9", 
                 "NIST.800-53.r5 CA-9(1)", 
                 "NIST.800-53.r5 CM-3(6)", 
                 "NIST.800-53.r5 SC-13", 
                 "NIST.800-53.r5 SC-28", 
                 "NIST.800-53.r5 SC-28(1)", 
                 "NIST.800-53.r5 SC-7(10)", 
                 "NIST.800-53.r5 SI-7(6)" 
     ], 
     "SecurityControlId": "CloudTrail.2",
```

```
 "AssociatedStandards": [ 
      \{ "StandardsId": "standards/nist-800-53/v/5.0.0" 
       } 
     ] 
   }, 
   "WorkflowState": "NEW", 
   "Workflow": { 
     "Status": "NEW" 
   }, 
   "RecordState": "ACTIVE", 
   "FindingProviderFields": { 
     "Severity": { 
        "Label": "MEDIUM", 
       "Original": "MEDIUM" 
     }, 
     "Types": [ 
       "Software and Configuration Checks/Industry and Regulatory Standards" 
     ] 
   }, 
   "ProcessedAt": "2023-02-17T14:22:53.572Z"
}
```
<span id="page-1425-0"></span>Ejemplo de resultado para DSS de PCI

```
{ 
   "SchemaVersion": "2018-10-08", 
   "Id": "arn:aws:securityhub:us-east-2:123456789012:subscription/pci-dss/v/3.2.1/
PCI.CloudTrail.1/finding/a1b2c3d4-5678-90ab-cdef-EXAMPLE11111", 
   "ProductArn": "arn:aws:securityhub:us-east-2::product/aws/securityhub", 
   "ProductName": "Security Hub", 
   "CompanyName": "AWS", 
   "Region": "us-east-2", 
   "GeneratorId": "pci-dss/v/3.2.1/PCI.CloudTrail.1", 
   "AwsAccountId": "123456789012", 
   "Types": [ 
     "Software and Configuration Checks/Industry and Regulatory Standards/PCI-DSS" 
   ], 
   "FirstObservedAt": "2020-08-06T02:18:23.089Z", 
   "LastObservedAt": "2021-09-28T16:10:06.942Z", 
   "CreatedAt": "2020-08-06T02:18:23.089Z", 
   "UpdatedAt": "2021-09-28T16:10:00.090Z", 
   "Severity": {
```

```
 "Product": 40, 
     "Label": "MEDIUM", 
     "Normalized": 40, 
     "Original": "MEDIUM" 
   }, 
   "Title": "PCI.CloudTrail.1 CloudTrail logs should be encrypted at rest using AWS KMS 
  CMKs", 
   "Description": "This AWS control checks whether AWS CloudTrail is configured to use 
  the server side encryption (SSE) AWS Key Management Service (AWS KMS) customer master 
  key (CMK) encryption by checking if the KmsKeyId is defined.", 
   "Remediation": { 
     "Recommendation": { 
       "Text": "For directions on how to correct this issue, consult the AWS Security 
  Hub controls documentation.", 
       "Url": "https://docs.aws.amazon.com/console/securityhub/CloudTrail.2/remediation" 
     } 
   }, 
   "ProductFields": { 
     "StandardsArn": "arn:aws:securityhub:::standards/pci-dss/v/3.2.1", 
     "StandardsSubscriptionArn": "arn:aws:securityhub:us-
east-2:123456789012:subscription/pci-dss/v/3.2.1", 
     "ControlId": "PCI.CloudTrail.1", 
     "RecommendationUrl": "https://docs.aws.amazon.com/console/securityhub/CloudTrail.2/
remediation", 
     "Related AWS Resources:0/name": "securityhub-cloud-trail-encryption-enabled-
fe95bf3f", 
     "Related AWS Resources:0/type": "AWS::Config::ConfigRule", 
     "StandardsControlArn": "arn:aws:securityhub:us-east-2:123456789012:control/pci-dss/
v/3.2.1/PCI.CloudTrail.1", 
     "aws/securityhub/ProductName": "Security Hub", 
     "aws/securityhub/CompanyName": "AWS", 
     "Resources:0/Id": "arn:aws:cloudtrail:us-east-2:123456789012:trail/AWS MacieTrail-
DO-NOT-EDIT", 
     "aws/securityhub/FindingId": "arn:aws:securityhub:us-east-2::product/aws/
securityhub/arn:aws:securityhub:us-east-2:123456789012:subscription/pci-dss/v/3.2.1/
PCI.CloudTrail.1/finding/a1b2c3d4-5678-90ab-cdef-EXAMPLE11111" 
   }, 
   "Resources": [ 
    \mathcal{L} "Type": "AwsCloudTrailTrail", 
       "Id": "arn:aws:cloudtrail:us-east-2:123456789012:trail/AWS MacieTrail-DO-NOT-
EDIT", 
       "Partition": "aws", 
       "Region": "us-east-2"
```

```
 } 
   ], 
   "Compliance": { 
     "Status": "FAILED", 
     "RelatedRequirements": [ 
       "PCI DSS 3.4" 
     ], 
     "SecurityControlId": "CloudTrail.2", 
     "AssociatedStandards": [{ 
        "StandardsId": "standards/pci-dss/v/3.2.1" 
     }] 
   }, 
   "WorkflowState": "NEW", 
   "Workflow": { 
     "Status": "NEW" 
   }, 
   "RecordState": "ACTIVE", 
   "FindingProviderFields": { 
     "Severity": { 
       "Label": "MEDIUM", 
        "Original": "MEDIUM" 
     }, 
     "Types": [ 
       "Software and Configuration Checks/Industry and Regulatory Standards/PCI-DSS" 
     ] 
   }
}
```
<span id="page-1427-0"></span>Ejemplo de hallazgo para AWS Resource Tagging Standard

```
{ 
   "SchemaVersion": "2018-10-08", 
   "Id": "arn:aws:securityhub:eu-central-1:123456789012:security-control/EC2.44/finding/
a1b2c3d4-5678-90ab-cdef-EXAMPLE11111", 
   "ProductArn": "arn:aws:securityhub:eu-central-1::product/aws/securityhub", 
   "ProductName": "Security Hub", 
   "CompanyName": "AWS", 
   "Region": "eu-central-1", 
   "GeneratorId": "security-control/EC2.44", 
   "AwsAccountId": "123456789012", 
   "Types": [ 
     "Software and Configuration Checks/Industry and Regulatory Standards" 
   ],
```

```
 "FirstObservedAt": "2024-02-19T21:00:32.206Z", 
   "LastObservedAt": "2024-04-29T13:01:57.861Z", 
   "CreatedAt": "2024-02-19T21:00:32.206Z", 
   "UpdatedAt": "2024-04-29T13:01:41.242Z", 
   "Severity": { 
     "Label": "LOW", 
     "Normalized": 1, 
     "Original": "LOW" 
   }, 
   "Title": "EC2 subnets should be tagged", 
   "Description": "This control checks whether an Amazon EC2 subnet has tags with the 
  specific keys defined in the parameter requiredTagKeys. The control fails if the 
  subnet doesn't have any tag keys or if it doesn't have all the keys specified in 
  the parameter requiredTagKeys. If the parameter requiredTagKeys isn't provided, the 
  control only checks for the existence of a tag key and fails if the subnet isn't 
  tagged with any key. System tags, which are automatically applied and begin with aws:, 
  are ignored.", 
   "Remediation": { 
     "Recommendation": { 
       "Text": "For information on how to correct this issue, consult the AWS Security 
  Hub controls documentation.", 
       "Url": "https://docs.aws.amazon.com/console/securityhub/EC2.44/remediation" 
     } 
   }, 
   "ProductFields": { 
     "RelatedAWSResources:0/name": "securityhub-tagged-ec2-subnet-6ceafede", 
     "RelatedAWSResources:0/type": "AWS::Config::ConfigRule", 
     "aws/securityhub/ProductName": "Security Hub", 
     "aws/securityhub/CompanyName": "AWS", 
     "aws/securityhub/annotation": "No tags are present.", 
     "Resources:0/Id": "arn:aws:ec2:eu-central-1:123456789012:subnet/
subnet-1234567890abcdef0", 
     "aws/securityhub/FindingId": "arn:aws:securityhub:eu-central-1::product/aws/
securityhub/arn:aws:securityhub:eu-central-1:123456789012:security-control/EC2.44/
finding/a1b2c3d4-5678-90ab-cdef-EXAMPLE11111" 
   }, 
   "Resources": [ 
     { 
       "Type": "AwsEc2Subnet", 
       "Id": "arn:aws:ec2:eu-central-1:123456789012:subnet/subnet-1234567890abcdef0", 
       "Partition": "aws", 
       "Region": "eu-central-1", 
       "Details": { 
         "AwsEc2Subnet": {
```

```
 "AssignIpv6AddressOnCreation": false, 
            "AvailabilityZone": "eu-central-1b", 
            "AvailabilityZoneId": "euc1-az3", 
            "AvailableIpAddressCount": 4091, 
            "CidrBlock": "10.24.34.0/23", 
            "DefaultForAz": true, 
            "MapPublicIpOnLaunch": true, 
            "OwnerId": "123456789012", 
            "State": "available", 
            "SubnetArn": "arn:aws:ec2:eu-central-1:123456789012:subnet/
subnet-1234567890abcdef0", 
            "SubnetId": "subnet-1234567890abcdef0", 
            "VpcId": "vpc-021345abcdef6789" 
          } 
       } 
     } 
   ], 
   "Compliance": { 
     "Status": "FAILED", 
     "SecurityControlId": "EC2.44", 
     "AssociatedStandards": [ 
       { 
          "StandardsId": "standards/aws-resource-tagging-standard/v/1.0.0" 
       } 
     ], 
     "SecurityControlParameters": [ 
       { 
          "Name": "requiredTagKeys", 
          "Value": [ 
            "peepoo" 
          ] 
       } 
     ], 
              }, 
   "WorkflowState": "NEW", 
   "Workflow": { 
     "Status": "NEW" 
   }, 
   "RecordState": "ACTIVE", 
   "FindingProviderFields": { 
     "Severity": { 
        "Label": "LOW", 
       "Original": "LOW" 
     },
```

```
 "Types": [ 
       "Software and Configuration Checks/Industry and Regulatory Standards" 
     ] 
   }, 
   "ProcessedAt": "2024-04-29T13:02:03.259Z"
}
```
<span id="page-1430-0"></span>Ejemplo de hallazgo para Service-Managed Standard: AWS Control Tower

#### **a** Note

Este estándar solo está disponible para usted si es un AWS Control Tower usuario que lo creó en. AWS Control Tower Para obtener más información, consulte [Estándar de gestión de](#page-718-0)  [servicios: AWS Control Tower](#page-718-0).

```
{ 
   "SchemaVersion": "2018-10-08", 
   "Id": "arn:aws:securityhub:us-east-1:123456789012:subscription/service-managed-aws-
control-tower/v/1.0.0/CloudTrail.2/finding/a1b2c3d4-5678-90ab-cdef-EXAMPLE11111", 
   "ProductArn": "arn:aws:securityhub:us-east-1::product/aws/securityhub", 
   "ProductName": "Security Hub", 
   "CompanyName": "AWS", 
   "Region": "us-east-1", 
   "GeneratorId": "service-managed-aws-control-tower/v/1.0.0/CloudTrail.2", 
   "AwsAccountId": "123456789012", 
   "Types": [ 
     "Software and Configuration Checks/Industry and Regulatory Standards" 
   ], 
   "FirstObservedAt": "2022-11-17T01:25:30.296Z", 
   "LastObservedAt": "2022-11-17T01:25:45.805Z", 
   "CreatedAt": "2022-11-17T01:25:30.296Z", 
   "UpdatedAt": "2022-11-17T01:25:30.296Z", 
   "Severity": { 
     "Product": 40, 
     "Label": "MEDIUM", 
     "Normalized": 40, 
     "Original": "MEDIUM" 
   }, 
   "Title": "CT.CloudTrail.2 CloudTrail should have encryption at-rest enabled",
```

```
 "Description": "This AWS control checks whether AWS CloudTrail is configured to use 
  the server side encryption (SSE) AWS Key Management Service (AWS KMS) customer master 
  key (CMK) encryption. The check will pass if the KmsKeyId is defined.", 
   "Remediation": { 
     "Recommendation": { 
       "Text": "For information on how to correct this issue, consult the AWS Security 
  Hub controls documentation.", 
       "Url": "https://docs.aws.amazon.com/console/securityhub/CloudTrail.2/remediation" 
     } 
   }, 
   "ProductFields": { 
     "StandardsArn": "arn:aws:securityhub:::standards/service-managed-aws-control-tower/
v/1.0.0", 
     "StandardsSubscriptionArn": "arn:aws:securityhub:us-
east-1:123456789012:subscription/service-managed-aws-control-tower/v/1.0.0", 
     "ControlId": "CT.CloudTrail.2", 
     "RecommendationUrl": "https://docs.aws.amazon.com/console/securityhub/CloudTrail.2/
remediation", 
     "RelatedAWSResources:0/name": "securityhub-cloud-trail-encryption-enabled-
fe95bf3f", 
     "RelatedAWSResources:0/type": "AWS::Config::ConfigRule", 
     "StandardsControlArn": "arn:aws:securityhub:us-east-1:123456789012:control/service-
managed-aws-control-tower/v/1.0.0/CloudTrail.2", 
     "aws/securityhub/ProductName": "Security Hub", 
     "aws/securityhub/CompanyName": "AWS", 
     "Resources:0/Id": "arn:aws:cloudtrail:us-east-2:123456789012:trail/AWSMacieTrail-
DO-NOT-EDIT", 
     "aws/securityhub/FindingId": "arn:aws:securityhub:us-east-1::product/aws/
securityhub/arn:aws:securityhub:us-east-1:123456789012:subscription/service-managed-
aws-control-tower/v/1.0.0/CloudTrail.2/finding/a1b2c3d4-5678-90ab-cdef-EXAMPLE11111" 
   }, 
   "Resources": [ 
     { 
       "Type": "AwsAccount", 
       "Id": "AWS::::Account:123456789012", 
       "Partition": "aws", 
       "Region": "us-east-1" 
     } 
   ], 
   "Compliance": { 
     "Status": "FAILED", 
     "SecurityControlId": "CloudTrail.2", 
     "AssociatedStandards": [{ 
       "StandardsId": "standards/service-managed-aws-control-tower/v/1.0.0"
```

```
 }] 
   }, 
   "WorkflowState": "NEW", 
   "Workflow": { 
     "Status": "NEW" 
   }, 
   "RecordState": "ACTIVE", 
   "FindingProviderFields": { 
     "Severity": { 
        "Label": "MEDIUM", 
        "Original": "MEDIUM" 
     }, 
     "Types": [ 
        "Software and Configuration Checks/Industry and Regulatory Standards" 
     ] 
   }
}
```
<span id="page-1432-0"></span>Ejemplo de resultado en todos los estándares (cuando la característica de resultado de control consolidada está activada)

```
{ 
   "SchemaVersion": "2018-10-08", 
   "Id": "arn:aws:securityhub:us-east-2:123456789012:security-control/CloudTrail.2/
finding/a1b2c3d4-5678-90ab-cdef-EXAMPLE11111", 
   "ProductArn": "arn:aws:securityhub:us-east-2::product/aws/securityhub", 
   "ProductName": "Security Hub", 
   "CompanyName": "AWS", 
   "Region": "us-east-2", 
   "GeneratorId": "security-control/CloudTrail.2", 
   "AwsAccountId": "123456789012", 
   "Types": [ 
     "Software and Configuration Checks/Industry and Regulatory Standards" 
   ], 
   "FirstObservedAt": "2022-10-06T02:18:23.076Z", 
   "LastObservedAt": "2022-10-28T16:10:06.956Z", 
   "CreatedAt": "2022-10-06T02:18:23.076Z", 
   "UpdatedAt": "2022-10-28T16:10:00.093Z", 
   "Severity": { 
     "Label": "MEDIUM", 
     "Normalized": "40", 
     "Original": "MEDIUM" 
   },
```

```
 "Title": "CloudTrail should have encryption at-rest enabled", 
   "Description": "This AWS control checks whether AWS CloudTrail is configured to use 
  the server side encryption (SSE) AWS Key Management Service (AWS KMS) customer master 
  key (CMK) encryption. The check will pass if the KmsKeyId is defined.", 
   "Remediation": { 
     "Recommendation": { 
       "Text": "For directions on how to correct this issue, consult the AWS Security 
  Hub controls documentation.", 
       "Url": "https://docs.aws.amazon.com/console/securityhub/CloudTrail.2/remediation" 
     } 
   }, 
   "ProductFields": { 
     "Related AWS Resources:0/name": "securityhub-cloud-trail-encryption-enabled-
fe95bf3f", 
     "Related AWS Resources:0/type": "AWS::Config::ConfigRule", 
     "aws/securityhub/ProductName": "Security Hub", 
     "aws/securityhub/CompanyName": "AWS", 
     "Resources:0/Id": "arn:aws:cloudtrail:us-east-2:123456789012:trail/AWS MacieTrail-
DO-NOT-EDIT", 
     "aws/securityhub/FindingId": "arn:aws:securityhub:us-east-2::product/aws/
securityhub/arn:aws:securityhub:us-east-2:123456789012:security-control/CloudTrail.2/
finding/a1b2c3d4-5678-90ab-cdef-EXAMPLE11111" 
   } 
   "Resources": [ 
    \{ "Type": "AwsCloudTrailTrail", 
       "Id": "arn:aws:cloudtrail:us-east-2:123456789012:trail/AWS MacieTrail-DO-NOT-
EDIT", 
       "Partition": "aws", 
       "Region": "us-east-2" 
     } 
   ], 
   "Compliance": { 
     "Status": "FAILED", 
     "RelatedRequirements": [ 
         "PCI DSS v3.2.1/3.4", 
         "CIS AWS Foundations Benchmark v1.2.0/2.7", 
         "CIS AWS Foundations Benchmark v1.4.0/3.7" 
     ], 
     "SecurityControlId": "CloudTrail.2", 
     "AssociatedStandards": [ 
        { "StandardsId": "standards/aws-foundational-security-best-practices/v/1.0.0"}, 
        { "StandardsId": "standards/pci-dss/v/3.2.1"}, 
        { "StandardsId": "ruleset/cis-aws-foundations-benchmark/v/1.2.0"},
```

```
 { "StandardsId": "standards/cis-aws-foundations-benchmark/v/1.4.0"}, 
         { "StandardsId": "standards/service-managed-aws-control-tower/v/1.0.0"}, 
     ] 
   }, 
   "WorkflowState": "NEW", 
   "Workflow": { 
     "Status": "NEW" 
   }, 
   "RecordState": "ACTIVE", 
   "FindingProviderFields": { 
     "Severity": { 
       "Label": "MEDIUM", 
       "Original": "MEDIUM" 
     }, 
     "Types": [ 
       "Software and Configuration Checks/Industry and Regulatory Standards" 
     ] 
   }
}
```
### <span id="page-1434-0"></span>Filtrar, clasificar y descargar los resultados de los controles

Puede filtrar la lista de resultados del control en función del estado de cumplimiento mediante las pestañas de filtrado. También puede filtrar la lista en función de otros valores de campos de resultado y resultados de descarga de la lista.

Filtrar y ordenar la lista de resultado de controles

La pestaña Todas las comprobaciones muestra todos los resultados activos que tienen un estado de flujo de trabajo de NEW, NOTIFIED, o RESOLVED. De forma predeterminada, la lista se ordena de forma que los resultados con error estén en la parte superior de la lista. Este orden de clasificación le ayuda a priorizar los resultados que deben abordarse.

Las listas de las pestañas Con error, Desconocidos y Aprobados se filtran en función del valor Compliance.Status. Las listas también incluyen únicamente los resultados activos cuyo estado de flujo de trabajo es NEW, NOTIFIED, o RESOLVED.

La pestaña Suprimidos contiene una lista de resultados activos cuyo estado de flujo de trabajo es SUPPRESSED.

Además de los filtros integrados en cada pestaña, puede filtrar las listas utilizando los valores de los siguientes campos:

- ID de cuenta
- Estado del flujo de trabajo
- Compliance status (Estado de conformidad)
- ID de recurso
- Tipo de recurso

Puede ordenar cada lista mediante cualquiera de las columnas.

Descargar la lista de resultado de controles

Si navega hasta los Estándares de seguridad y elige uno, verá una lista de los controles del estándar. Si selecciona un control de la lista, accederá a la página de detalles del control, que contiene una lista de los resultados del control. Desde aquí, puede descargar los resultados de los controles a un archivo.csv.

Si filtra la lista de resultados, la descarga solo incluirá los controles que coincidan con el filtro.

Si selecciona resultados específicos de la lista, la descarga solo incluirá los resultados seleccionados.

<span id="page-1435-0"></span>Para descargar los resultados, seleccione Descargar. Se descarga la página actual de resultados.

Tomar medidas en relación con los resultados de control

Para reflejar el estado actual de la investigación, debe configurar el estado del flujo de trabajo. Para obtener más información, consulte [the section called "Configuración del estado de flujo de trabajo de](#page-160-0)  [los resultados"](#page-160-0).

En AWS Security Hub, también puedes enviar los resultados seleccionados a una acción personalizada en Amazon EventBridge. Para obtener más información, consulte [the section called](#page-162-0)  ["Envío de hallazgos a una acción personalizada".](#page-162-0)

# Uso del panel Resumen

En la consola de AWS Security Hub, el panel de la página Resumen puede ayudarle a identificar las áreas con posibles problemas de seguridad en su entorno de AWS, sin necesidad de herramientas de análisis adicionales ni consultas complejas. Puede personalizar el diseño del panel, agregar o eliminar widgets y filtrar los datos para centrarse en áreas de especial interés. También puede guardar los criterios de filtro como un conjunto de filtros para recuperar rápidamente tipos de datos específicos en el futuro.

Si personaliza el panel o filtra los datos, Security Hub guarda automáticamente la configuración para utilizarla posteriormente. Además, la configuración se guarda de forma independiente para cada usuario de su cuenta de Security Hub. Esto significa que los distintos usuarios pueden tener diferentes diseños, widgets y conjuntos de filtros para el panel.

Cada vez que abre el panel Resumen, Security Hub actualiza automáticamente la mayoría de sus datos. Sin embargo, algunos de los datos se actualizan con menos frecuencia. Por ejemplo, las puntuaciones de seguridad y los estados de control se actualizan cada 24 horas.

Si ha configurado una región de agregación entre regiones para Security Hub, los datos del panel incluyen los resultados de la región de agregación y de todas las regiones vinculadas. Si es el administrador delegado de Security Hub de una organización, los datos incluyen los resultados de su cuenta de administrador y de las cuentas de sus miembros. Si lo desea, puede filtrar los datos por cuenta. Si tiene una cuenta de miembro o una cuenta independiente, los datos incluyen únicamente los resultados de su cuenta.

# Widgets disponibles para el panel Resumen

El panel Resumen incluye widgets que reflejan el panorama moderno de amenazas a la seguridad en la nube, guiados por las operaciones de seguridad y las experiencias de los clientes de AWS. Algunos widgets se muestran de forma predeterminada, mientras que otros no. Puede agregar o quitar widgets para personalizar la vista del panel.

Para agregarlos, seleccione Agregar widget en la parte superior derecha de la página Resumen. En la barra de búsqueda, ingrese el título del widget. Arrastre y suelte el widget en el panel.

## Widgets mostrados de forma predeterminada

El panel Resumen incluye los siguientes widgets de forma predeterminada:

#### Estándares de seguridad

Muestra su puntuación de seguridad resumida más reciente y la puntuación de seguridad de cada estándar de Security Hub. Las puntuaciones de seguridad, que van del 0 % al 100 %, representan la proporción de controles aprobados en relación con todos los controles habilitados. Para obtener más información acerca de estas puntuaciones, consulte [Cómo se calculan las](#page-658-0)  [puntuaciones de seguridad](#page-658-0). Este widget le ayuda a entender su postura general en materia de seguridad.

#### Los activos con más resultados

Proporciona información general de los activos, las cuentas y las aplicaciones que generan más resultados. La lista se ordena por número de resultados de forma descendente. En el widget, cada pestaña muestra los seis elementos principales de esa categoría, agrupados por gravedad y tipo de recurso. Si elige un número de la columna Resultados totales, Security Hub abre una página en la que se muestran los resultados del activo. Este widget le ayuda a identificar rápidamente cuáles de sus activos principales presentan posibles amenazas a la seguridad.

#### Resultados por región

Muestra el número total de resultados, agrupados por gravedad, en cada Región de AWS en la que se haya habilitado Security Hub. Este widget le ayuda a identificar los problemas de seguridad que pueden afectar a determinadas regiones. Si abre el panel en su región de agregación, este widget le ayudará a supervisar los posibles problemas de seguridad de cada región vinculada.

#### Tipos de amenazas más comunes

Proporciona un desglose de los 10 tipos de amenazas más comunes en su entorno de AWS. Esto incluye amenazas como derivación de privilegios, uso de credenciales expuestas o comunicación con direcciones IP maliciosas.

Para ver estos datos, [Amazon GuardDuty](https://docs.aws.amazon.com/guardduty/latest/ug/securityhub-integration.html) debe estar habilitado. Si es así, seleccione un tipo de amenaza en este widget para abrir la consola de GuardDuty y revisar los resultados relacionados con esta amenaza. Este widget le ayuda a evaluar las posibles amenazas en el contexto de otros problemas de seguridad.

#### Vulnerabilidades de software con exploits

Proporciona un resumen de las vulnerabilidades de software que existen en su entorno de AWS y que presentan exploits conocidos. También puede revisar un desglose de las vulnerabilidades que tienen soluciones disponibles y las que no.

Para ver estos datos, [Amazon Inspector](https://docs.aws.amazon.com/inspector/latest/user/securityhub-integration.html) debe estar habilitado. Si es así, seleccione una estadística en este widget para abrir la consola de Amazon Inspector y ver más detalles sobre la vulnerabilidad. Este widget le ayuda a evaluar las vulnerabilidades del software en el contexto de otros problemas de seguridad.

Nuevos resultados a lo largo del tiempo

Muestra las tendencias en el número de nuevos resultados diarios durante los últimos 90 días. Puede desglosar los datos por gravedad o por proveedor para obtener un contexto adicional. Este widget le ayuda a saber si ha aumentado o disminuido el volumen de resultados en momentos específicos durante los últimos 90 días.

Recursos con la mayor cantidad de resultados

Ofrece un resumen de los recursos que han generado más resultados, desglosados por los siguientes tipos de recursos: buckets de Amazon Simple Storage Service (Amazon S3), instancias de Amazon Elastic Compute Cloud (Amazon EC2) y funciones de AWS Lambda.

En el widget, cada pestaña se centra en uno de los tipos de recursos anteriores y enumera las 10 instancias de recursos que han generado la mayoría de los resultados. Para revisar los resultados de un recurso específico, seleccione la instancia del recurso. Este widget le ayuda a clasificar los resultados de seguridad asociados a recursos de AWS comunes.

## Widgets ocultos de forma predeterminada

Los siguientes widgets también están disponibles en el panel Resumen, pero se han ocultado de forma predeterminada:

AMI con la mayor cantidad de resultados

Ofrece una lista de las 10 imágenes de máquina de Amazon (AMI) que han generado más resultados. Estos datos solo están disponibles si Amazon EC2 está habilitado en su cuenta. Le ayudan a identificar qué AMI representan posibles riesgos de seguridad.

Entidades principales de IAM con la mayor cantidad de resultados

Ofrece una lista de los 10 usuarios de AWS Identity and Access Management (IAM) que han generado más resultados. Este widget le ayuda a llevar a cabo tareas administrativas y de facturación. Muestra qué usuarios contribuyen más al uso de Security Hub.

Cuentas con la mayor cantidad de resultados (por gravedad)

Muestra un gráfico de las 10 cuentas que han generado la mayor cantidad de resultados, agrupadas por gravedad. Este widget le ayuda a determinar en qué cuentas debe centrar los esfuerzos de análisis y corrección.

Cuentas con la mayor cantidad de resultados (por tipo de recurso)

Muestra un gráfico de las 10 cuentas que han generado la mayor cantidad de resultados, agrupadas por tipo de recurso. Este widget le ayuda a determinar qué cuentas y tipos de recursos se deben priorizar en cuestión de análisis y corrección.

Información

Enumera cinco [elementos informativos administrados por Security Hub](#page-461-0) y el número de resultados que han generado. Dichos elementos identifican un área de seguridad específica que requiere atención.

Resultados más recientes de integraciones de AWS

Muestra el número de resultados que ha recibido en Security Hub desde [Servicios de AWS](#page-533-0)  [integrados](#page-533-0). También muestra cuándo recibió por última vez los resultados de cada servicio integrado. Este widget proporciona datos de resultados consolidados de varios Servicios de AWS. Para obtener más detalles, seleccione un servicio integrado. A continuación, Security Hub abre la consola de ese servicio.

# Filtrado del panel Resumen

Para seleccionar los datos del panel Resumen e incluir solo los datos de seguridad que sean más relevantes para usted, puede filtrar el panel. Por ejemplo, si es miembro de un equipo de aplicaciones, puede crear una vista específica para una aplicación crítica de su entorno de producción. Si es miembro de un equipo de seguridad, puede crear una vista específica que le ayude a centrarse en los resultados de mayor gravedad. Para filtrar los datos del panel Resumen, ingrese los criterios de filtro en el cuadro situado encima del panel. Si aplica criterios de filtro, estos se aplican a todos los datos del panel, excepto a los datos de los widgets de Información y Estándares de seguridad.

Puede filtrar los datos mediante los campos siguientes:

- Nombre de cuenta
- ID de cuenta
- Nombre de recurso de Amazon (ARN) de aplicaciones
- Nombre de la aplicación
- Nombre del producto (para un Servicio de AWS o un producto de terceros que envía los resultados a Security Hub)
- Record state (Estado de registro)
- Region
- Etiqueta de recurso
- Gravedad
- Estado del flujo de trabajo

Los datos del panel se filtran, de forma predeterminada, según los siguientes criterios: Workflow status es NOTIFIED o NEW, y Record state es ACTIVE. Estos criterios aparecen encima del panel, debajo del cuadro de filtro. Para eliminar estos criterios, seleccione X en el token del filtro para los criterios que desea eliminar.

Si aplica criterios de filtro que desea volver a utilizar, puede guardarlos como un conjunto de filtros. Un conjunto de filtros es una agrupación de criterios de filtro que crea y guarda para volver a aplicarlos al revisar los datos que se muestran en el panel Resumen.

#### **a** Note

Los siguientes campos no se pueden guardar como parte de un conjunto de filtros: ARN de aplicación, nombre de aplicación y etiqueta de recurso.

## Creación y almacenamiento de conjuntos de filtros

Para crear y guardar un conjunto de filtros, siga estos pasos.

Creación y almacenamiento de un conjunto de filtros

- 1. Abra la consola de AWS Security Hub en [https://console.aws.amazon.com/securityhub/.](https://console.aws.amazon.com/securityhub/)
- 2. En el panel de navegación, elija Resumen.
- 3. En el cuadro de filtros situado encima del panel Resumen, ingrese los criterios de filtro para el conjunto correspondiente.
- 4. En el menú Borrar filtros, seleccione Guardar nuevo conjunto de filtros.
- 5. En el cuadro de diálogo Guardar conjunto de filtros, ingrese un nombre para el conjunto de filtros.
- 6. (Opcional) Para utilizar el conjunto de filtros predeterminado cada vez que abra la página Resumen, seleccione la opción para establecerlo como vista predeterminada.
- 7. Elija Guardar.

Para cambiar entre los conjuntos de filtros que ha creado y guardado, utilice el menú Seleccionar un conjunto de filtros situado encima del panel Resumen. Al seleccionar un conjunto de filtros, Security Hub aplica los criterios de ese conjunto a los datos del panel.

## Actualización o eliminación de conjuntos de filtros

Siga estos pasos para actualizar o eliminar un conjunto de filtros existente. Si elimina un conjunto de filtros que está configurado actualmente como vista predeterminada del panel Resumen, la vista predeterminada se restablece a la vista predeterminada de Security Hub.

Actualización o eliminación de un conjunto de filtros

- 1. Abra la consola de AWS Security Hub en [https://console.aws.amazon.com/securityhub/.](https://console.aws.amazon.com/securityhub/)
- 2. En el panel de navegación, elija Resumen.
- 3. En el menú Seleccionar un conjunto de filtros situado encima de la página Resumen, seleccione el conjunto de filtros.
- 4. En el menú Borrar filtros, haga una de las siguientes operaciones:
	- Para actualizar el conjunto de filtros, seleccione Actualizar conjunto de filtros actual. A continuación, ingrese sus cambios en el cuadro de diálogo que aparece.
	- Para eliminar el conjunto de filtros, seleccione Eliminar conjunto de filtros actual. A continuación, en el cuadro de diálogo que aparece, seleccione Eliminar.

## Personalización del panel Resumen

Puede personalizar el panel Resumen de varias maneras. Puede agregar y eliminar widgets del panel. También puede reorganizar y cambiar el tamaño de los widgets del panel.

Si personaliza el panel, Security Hub aplica los cambios inmediatamente y guarda la nueva configuración. Los cambios se aplican a la vista del panel en todos los navegadores y Regiones de AWS.

Personalización del panel Resumen

- 1. Abra la consola de AWS Security Hub en [https://console.aws.amazon.com/securityhub/.](https://console.aws.amazon.com/securityhub/)
- 2. En el panel de navegación, elija Resumen.
- 3. Realice uno de los siguientes procedimientos:
	- Para agregar un widget, seleccione Agregar widgets en la esquina superior derecha de la página. En la barra de búsqueda, ingrese el título del widget que desea agregar. A continuación, arrastre el widget a la ubicación que desee.
	- Para eliminar un widget, seleccione los tres puntos que aparecen en la esquina superior derecha del widget.
	- Para mover un widget, seleccione el controlador que está en su esquina superior izquierda y, a continuación, arrastre el widget a la ubicación que desee.
	- Para cambiar el tamaño de un widget, elija el controlador de cambio de tamaño que está en su esquina inferior derecha. Arrastre el borde del widget hasta que tenga el tamaño que prefiera.

Para restaurar posteriormente la configuración original, seleccione Restablecer al diseño predeterminado en la parte superior de la página.

# Creación de recursos de Security Hub con AWS CloudFormation

AWS Security Hub se integra con AWS CloudFormation, que es un servicio que le ayuda a modelar y configurar sus AWS recursos para que pueda dedicar menos tiempo a crear y administrar sus recursos e infraestructura. Cree una plantilla que describa todos los AWS recursos que desee (como las reglas de automatización) y AWS CloudFormation aprovisione y configure esos recursos por usted.

Cuando la utilice AWS CloudFormation, podrá reutilizar la plantilla para configurar los recursos de Security Hub de forma coherente y repetida. Describa sus recursos una vez y, a continuación, aprovisione los mismos recursos una y otra vez en varias Cuentas de AWS regiones.

## Security Hub y AWS CloudFormation plantillas

Para aprovisionar y configurar los recursos de Security Hub y los servicios relacionados, debe entender cómo funcionan las [plantillas de AWS CloudFormation.](https://docs.aws.amazon.com/AWSCloudFormation/latest/UserGuide/template-guide.html) Las plantillas son archivos de texto en formato JSON o YAML. Estas plantillas describen los recursos que desea aprovisionar en sus AWS CloudFormation pilas.

Si no estás familiarizado con JSON o YAML, puedes usar AWS CloudFormation Designer para ayudarte a empezar con AWS CloudFormation las plantillas. Para obtener más información, consulta [¿Qué es AWS CloudFormation Designer?](https://docs.aws.amazon.com/AWSCloudFormation/latest/UserGuide/working-with-templates-cfn-designer.html) en la Guía AWS CloudFormation del usuario.

Puede crear AWS CloudFormation plantillas para los siguientes tipos de recursos de Security Hub:

- Habilitación de Security Hub
- Designación del administrador delegado de Security Hub para una organización
- Habilitación de un estándar de seguridad
- Crear una visión personalizada
- Creación de una regla de automatización
- Suscribirse a una integración de productos de terceros

Para obtener más información, incluidos ejemplos de plantillas JSON y YAML para recursos, consulte la [referencia del tipo de recurso de AWS Security Hub](https://docs.aws.amazon.com/AWSCloudFormation/latest/UserGuide/AWS_SecurityHub.html) en la Guía del usuario de AWS CloudFormation .

## Más información sobre AWS CloudFormation

Para obtener más información AWS CloudFormation, consulte los siguientes recursos:

- [AWS CloudFormation](https://aws.amazon.com/cloudformation/)
- [AWS CloudFormation Guía del usuario](https://docs.aws.amazon.com/AWSCloudFormation/latest/UserGuide/Welcome.html)
- [AWS CloudFormation Referencia de la API](https://docs.aws.amazon.com/AWSCloudFormation/latest/APIReference/Welcome.html)
- [AWS CloudFormation Guía del usuario de la interfaz de línea de comandos](https://docs.aws.amazon.com/cloudformation-cli/latest/userguide/what-is-cloudformation-cli.html)

# Suscripción a los anuncios de Security Hub con Amazon Simple Notification Service

Esta sección proporciona información sobre la suscripción a los anuncios de AWS Security Hub con Amazon Simple Notification Service (Amazon SNS) para recibir notificaciones sobre Security Hub.

Tras suscribirse, recibirá notificaciones sobre los siguientes eventos (tenga en cuenta el AnnouncementType correspondiente a cada evento):

- GENERAL: notificaciones generales sobre el servicio Security Hub.
- UPCOMING STANDARDS CONTROLS: próximamente se publicarán controles o estándares específicos de Security Hub. Este tipo de anuncio lo ayuda a preparar los flujos de trabajo de respuesta y corrección antes del lanzamiento.
- NEW REGIONS: Support for Security Hub está disponible en una nueva Región de AWS.
- NEW\_STANDARDS\_CONTROLS: se han añadido nuevos controles o estándares de Security Hub.
- UPDATED STANDARDS CONTROLS: se han actualizado controles o estándares existentes de Security Hub.
- RETIRED STANDARDS CONTROLS: se han retirado controles o estándares existentes de Security Hub.
- UPDATED\_ASFF: se han actualizado la sintaxis, los campos o los valores del formato AWS Security Finding Format (ASFF).
- NEW\_INTEGRATION: hay disponibles nuevas integraciones con otros servicios de AWS o productos de terceros.
- NEW\_FEATURE: hay disponibles nuevas características de Security Hub.
- UPDATED\_FEATURE: se han actualizado las funciones existentes de Security Hub.

Las notificaciones están disponibles en todos los formatos que admite Amazon SNS. Puede suscribirse a los anuncios de Security Hub en todas las [Regiones de AWS en las que Security Hub](https://docs.aws.amazon.com/general/latest/gr/sechub.html)  [esté disponible](https://docs.aws.amazon.com/general/latest/gr/sechub.html).

Un usuario debe disponer de permisos de Subscribe para suscribirse a un tema de Amazon SNS. Puede lograrlo con las políticas de Amazon SNS, las políticas de IAM o ambas. Para obtener más información, consulte [Uso en conjunto de políticas y roles de IAM y Amazon SNS](https://docs.aws.amazon.com/sns/latest/dg/sns-using-identity-based-policies.html#iam-and-sns-policies) en la Guía para desarrolladores de Amazon Simple Notification Service.

#### **a** Note

Security Hub envía anuncios de Amazon SNS sobre actualizaciones del servicio Security Hub a cualquier Cuenta de AWS suscrita. Para recibir notificaciones sobre los resultados de Security Hub, consulte [Administrar y revisar los detalles y el historial de las búsquedas.](#page-150-0)

Puede suscribirse a una cola de Amazon Simple Queue Service (Amazon SQS) sobre un tema de Amazon SNS, pero debe utilizar un tema de Amazon SNS Nombre de recurso de Amazon (ARN) que se encuentre en la misma región. Para obtener más información, consulte [Tutorial: Suscripción de](https://docs.aws.amazon.com/AWSSimpleQueueService/latest/SQSDeveloperGuide/sqs-subscribe-queue-sns-topic.html) [una cola de Amazon SQS a un tema de Amazon SNS \(consola\)](https://docs.aws.amazon.com/AWSSimpleQueueService/latest/SQSDeveloperGuide/sqs-subscribe-queue-sns-topic.html) en la Guía para desarrolladores de Amazon Simple Queue Service.

También puede utilizar una función de AWS Lambda para invocar eventos cuando se reciban notificaciones. Para obtener más información, incluido un ejemplo de código de función, consulte [Tutorial: Uso de AWS Lambda con Amazon Simple Notification Service](https://docs.aws.amazon.com/lambda/latest/dg/with-sns-example.html) en la Guía para desarrolladores de AWS Lambda.

Los ARN de tema de Amazon SNS para cada región son los siguientes.

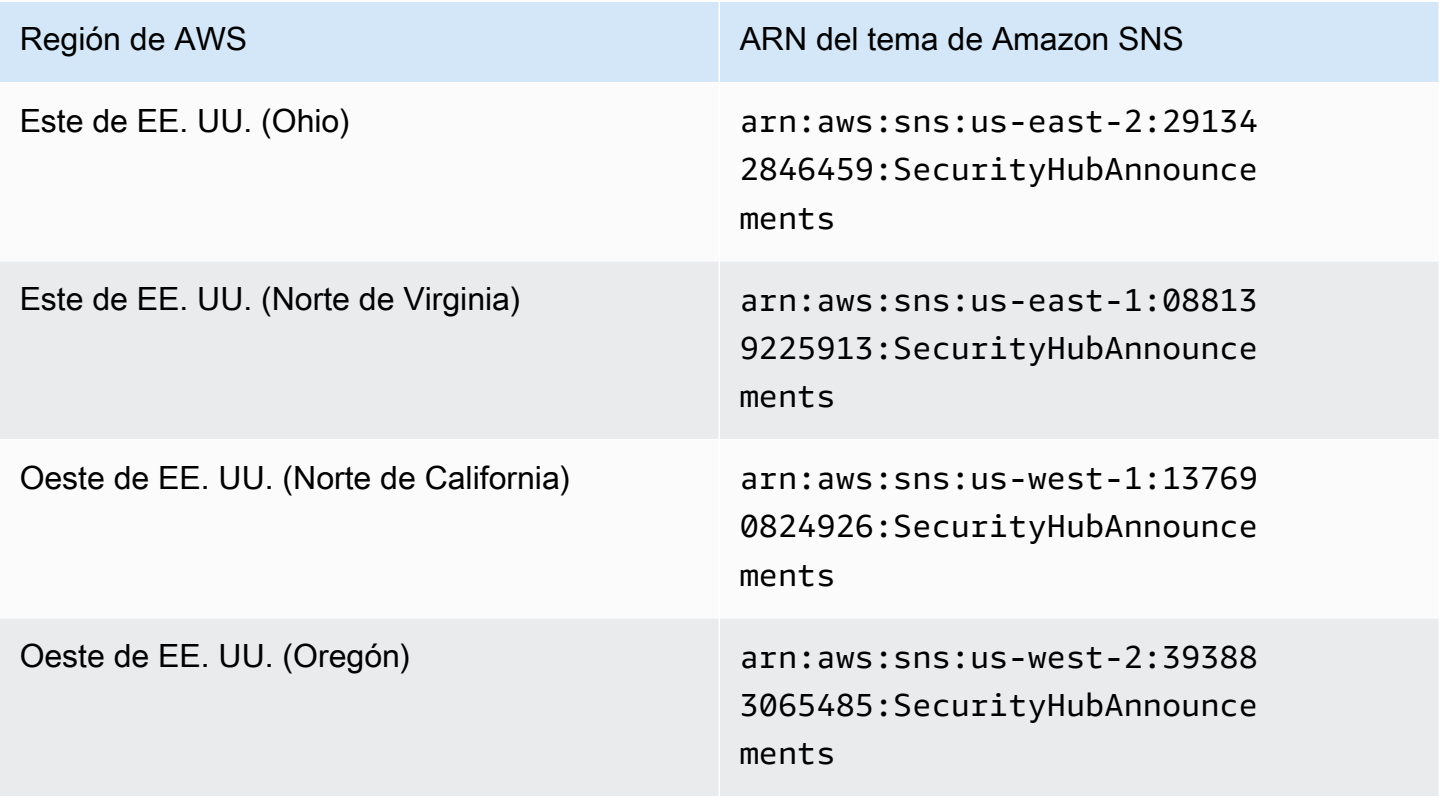

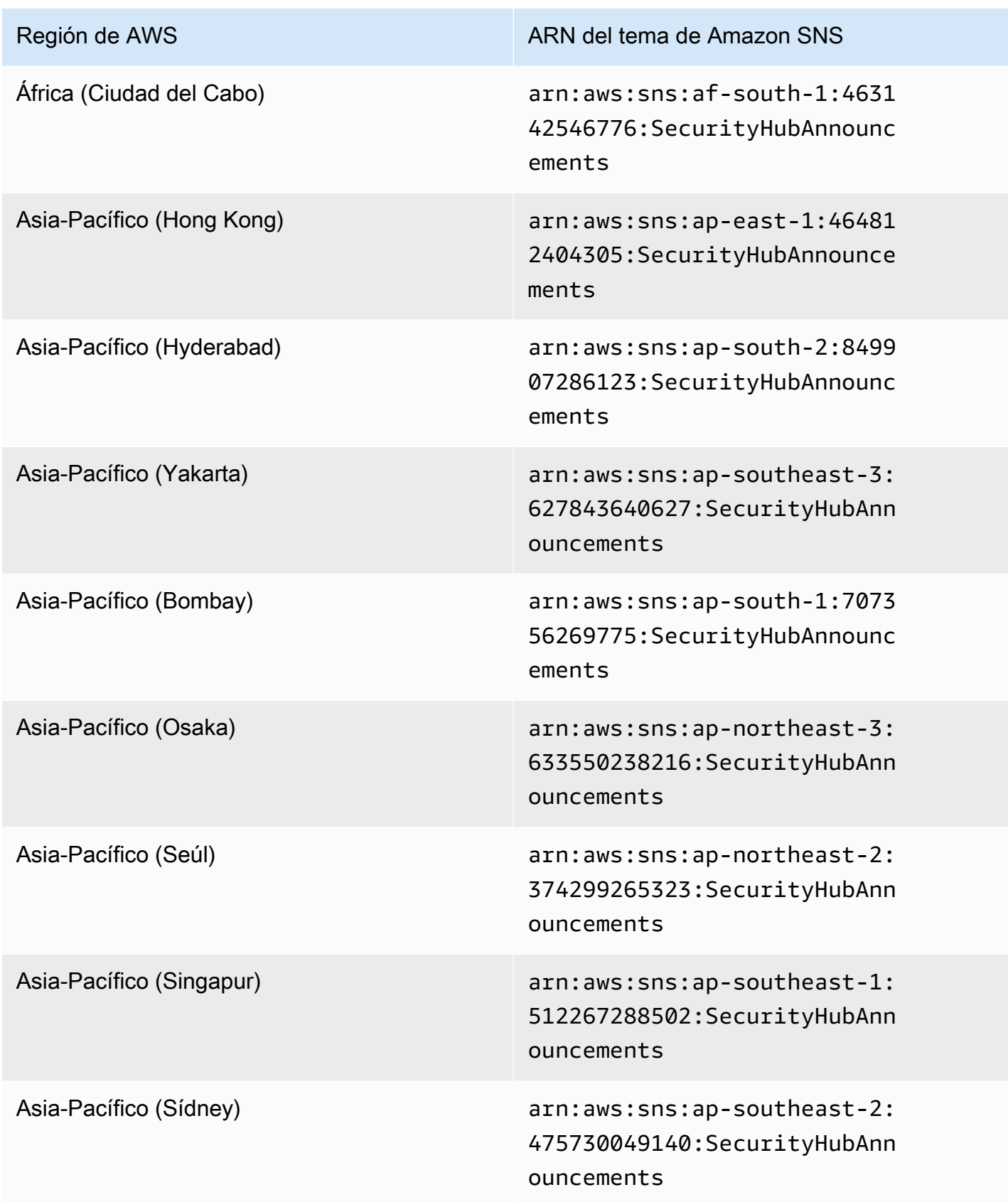

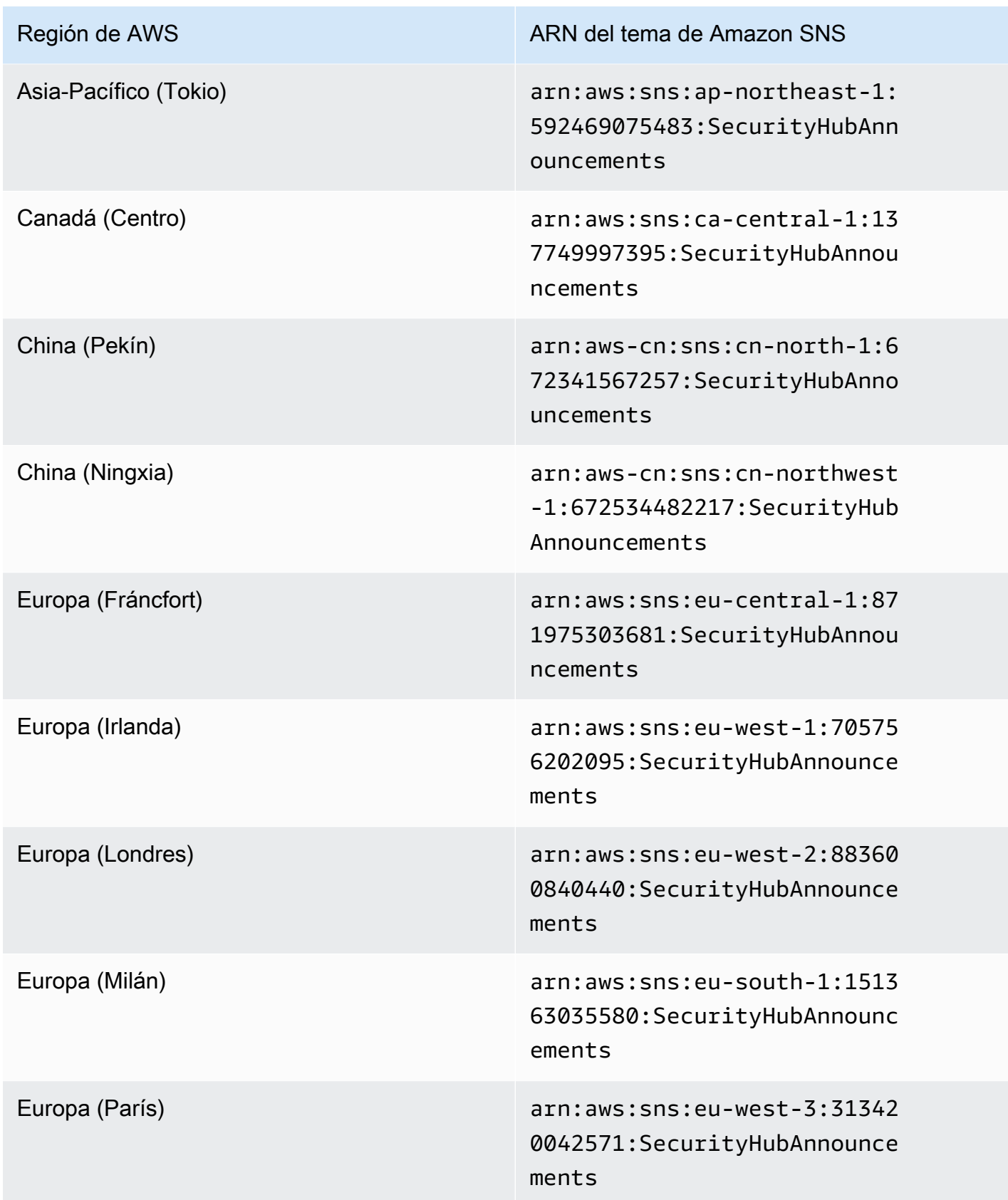

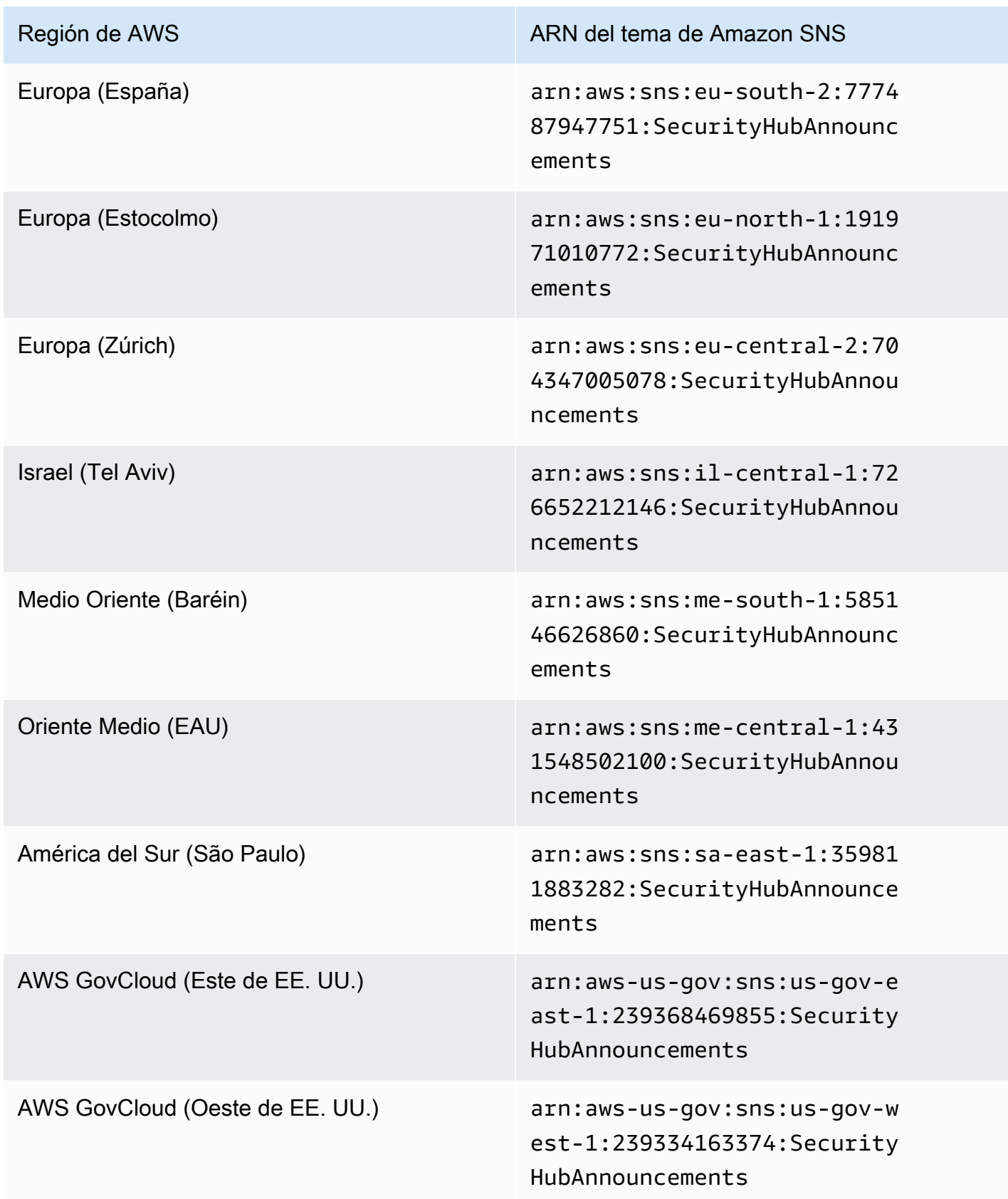

Los mensajes suelen ser los mismos en todas las regiones de una [partición](https://docs.aws.amazon.com/general/latest/gr/aws-arns-and-namespaces.html), por lo que puede suscribirse a una región de cada partición para recibir anuncios que afecten a todas las regiones de esa partición. Los anuncios asociados a las cuentas miembro no se replican en la cuenta de administrador. Como resultado, cada cuenta, incluida la cuenta de administrador, tendrá una única copia de cada anuncio. Puede decidir qué cuenta quiere usar para suscribirse a los anuncios de Security Hub.

Para obtener información sobre el costo de suscripción a los anuncios de Security Hub, consulte [Precios de Amazon SNS.](https://aws.amazon.com/sns/pricing/)

Suscripción a los anuncios de Security Hub (consola)

- 1. Abra la consola de Amazon SNS en [https://console.aws.amazon.com/sns/v3/home.](https://console.aws.amazon.com/sns/v3/home)
- 2. En la lista de regiones, seleccione la región en la que desea suscribirse a los anuncios de Security Hub. En este ejemplo se utiliza la región us-west-2.
- 3. En el panel de navegación, seleccione Suscripciones y, a continuación, elija Crear suscripción.
- 4. Escriba el ARN del tema en el cuadro de texto ARN del tema. Por ejemplo, arn:aws:sns:uswest-2:393883065485:SecurityHubAnnouncements.
- 5. En Protocolo, seleccione cómo desea recibir los anuncios de Security Hub. Si elige Correo electrónico, en Punto de conexión, introduzca la dirección de correo electrónico que desee usar para recibir anuncios.
- 6. Seleccione Crear suscripción.
- 7. Confirmar la suscripción. Por ejemplo, si ha elegido un protocolo de correo electrónico, Amazon SNS enviará un mensaje de confirmación de la suscripción a la dirección de correo electrónico facilitada.

Suscripción a los anuncios de Security Hub (AWS CLI)

1. Ejecute el siguiente comando:

```
 aws sns --region us-west-2 subscribe --topic-arn arn:aws:sns:us-
west-2:393883065485:SecurityHubAnnouncements --protocol email --notification-
endpoint your_email@your_domain.com
```
2. Confirmar la suscripción. Por ejemplo, si ha elegido un protocolo de correo electrónico, Amazon SNS enviará un mensaje de confirmación de la suscripción a la dirección de correo electrónico facilitada.

### Formato de los mensajes de Amazon SNS

Los siguientes ejemplos muestran anuncios de Amazon SNS sobre la introducción de nuevos controles de seguridad en Security Hub. El contenido de los mensajes varía según el tipo de anuncio, pero el formato es el mismo para todos los tipos de anuncios. Opcionalmente, se puede incluir un campo de Link que proporcione detalles sobre el anuncio.

Ejemplo: anuncio de Security Hub para controles nuevos (protocolo de correo electrónico)

```
{
"AnnouncementType":"NEW_STANDARDS_CONTROLS",
"Title":"[New Controls] 36 new Security Hub controls added to the AWS Foundational 
  Security Best Practices standard",
"Description":"We have added 36 new controls to the AWS Foundational Security Best 
  Practices standard. These include controls for Amazon Auto Scaling (AutoScaling.3, 
  AutoScaling.4, AutoScaling.6), AWS CloudFormation (CloudFormation.1), Amazon 
  CloudFront (CloudFront.10), Amazon Elastic Compute Cloud (Amazon EC2) (EC2.23, 
  EC2.24, EC2.27), Amazon Elastic Container Registry (Amazon ECR) (ECR.1, ECR.2), Amazon 
  Elastic Container Service (Amazon ECS) (ECS.3, ECS.4, ECS.5, ECS.8, ECS.10, ECS.12), 
  Amazon Elastic File System (Amazon EFS) (EFS.3, EFS.4), Amazon Elastic Kubernetes 
  Service (Amazon EKS) (EKS.2), Elastic Load Balancing (ELB.12, ELB.13, ELB.14), Amazon 
  Kinesis (Kinesis.1), AWS Network Firewall (NetworkFirewall.3, NetworkFirewall.4, 
  NetworkFirewall.5), Amazon OpenSearch Service (OpenSearch.7), Amazon Redshift 
  (Redshift.9), 
Amazon Simple Storage Service (Amazon S3) (S3.13), Amazon Simple Notification Service 
  (SNS.2), AWS WAF (WAF.2, WAF.3, WAF.4, WAF.6, WAF.7, WAF.8). If you enabled the AWS 
  Foundational Security Best Practices standard in an account and configured Security 
  Hub to automatically enable new controls, these controls are enabled by default. 
  Availability of controls can vary by Region. "
}
```
Ejemplo: anuncio de Security Hub para controles nuevos (protocolo de correo electrónico-JSON)

{ "Type" : "Notification", "MessageId" : "d124c9cf-326a-5931-9263-92a92e7af49f", "TopicArn" : "arn:aws:sns:us-west-2:393883065485:SecurityHubAnnouncements", "Message" : "{\"AnnouncementType\":\"NEW\_STANDARDS\_CONTROLS\",\"Title\":\"[New Controls] 36 new Security Hub controls added to the AWS Foundational Security Best Practices standard\",\"Description\":\"We have added 36 new controls to the AWS Foundational Security Best Practices standard. These include controls for Amazon Auto Scaling (AutoScaling.3, AutoScaling.4, AutoScaling.6), AWS CloudFormation

```
 (CloudFormation.1), Amazon CloudFront (CloudFront.10), Amazon Elastic Compute Cloud 
  (Amazon EC2) (EC2.23, EC2.24, EC2.27), Amazon Elastic Container Registry (Amazon ECR) 
  (ECR.1, ECR.2), Amazon Elastic Container Service (Amazon ECS) (ECS.3, ECS.4, ECS.5, 
  ECS.8, ECS.10, ECS.12), Amazon Elastic File System (Amazon EFS) (EFS.3, EFS.4), Amazon 
  Elastic Kubernetes Service (Amazon EKS) (EKS.2), Elastic Load Balancing (ELB.12, 
  ELB.13, ELB.14), Amazon Kinesis (Kinesis.1), AWS Network Firewall (NetworkFirewall.3, 
  NetworkFirewall.4, NetworkFirewall.5), Amazon OpenSearch Service (OpenSearch.7), 
  Amazon Redshift (Redshift.9), 
Amazon Simple Storage Service (Amazon S3) (S3.13), Amazon Simple Notification Service 
  (SNS.2), AWS WAF (WAF.2, WAF.3, WAF.4, WAF.6, WAF.7, WAF.8). If you enabled the AWS 
  Foundational Security Best Practices standard in an account and configured SSecurity 
  Hub to automatically enable new controls, these controls are enabled by default. 
 Availability of controls can vary by Region. \"}",
   "Timestamp" : "2022-08-04T19:11:12.652Z", 
   "SignatureVersion" : "1", 
   "Signature" : 
  "HTHgNFRYMetCvisulgLM4CVySvK9qCXFPHQDxYl9tuCFQuIrd7YO4m4YFR28XKMgzqrF20YP
+EilipUm2SOTpEEtOTekU5bn74+YmNZfwr4aPFx0vUuQCVOshmHl37hjkiLjhCg/t53QQiLfP7MH
+MTXIUPR37k5SuFCXvjpRQ8ynV532AH3Wpv0HmojDLMg+eg51V1fUsOG8yiJVCBEJhJ1yS
+gkwJdhRk2UQab9RcAmE6COK3hRWcjDwqTXz5nR6Ywv1ZqZfLIl7gYKslt+jsyd/k+7kOqGmOJRDr7qhE7H
+7vaGRLOptsQnbW8VmeYnDbahEO8FV+Mp1rpV+7Qg==", 
   "SigningCertURL" : "https://sns.us-west-2.amazonaws.com/
SimpleNotificationService-56e67fcb41f6fec09b0196692625d385.pem", 
   "UnsubscribeURL" : "https://sns.us-west-2.amazonaws.com/?
Action=Unsubscribe&SubscriptionArn=arn:aws:sns:us-
west-2:393883065485:SecurityHubAnnouncements:9d0230d7-d582-451d-9f15-0c32818bf61f"
}
```
## Seguridad en AWS Security Hub

La seguridad en la nube de AWS es la máxima prioridad. Como cliente de AWS, se beneficia de una arquitectura de red y un centro de datos diseñados para satisfacer los requisitos de seguridad de las organizaciones más exigentes.

La seguridad es una responsabilidad compartida entre AWS y el usuario. El [modelo de](https://aws.amazon.com/compliance/shared-responsibility-model/) [responsabilidad compartida](https://aws.amazon.com/compliance/shared-responsibility-model/) la describe como seguridad de la nube y seguridad en la nube:

- Seguridad de la nube: AWS es responsable de proteger la infraestructura que ejecuta los servicios de AWS en la nube de AWS. AWS también proporciona servicios que puede utilizar de forma segura. Auditores externos prueban y verifican periódicamente la eficacia de nuestra seguridad en el marco de los [programas de conformidad de AWS.](https://aws.amazon.com/compliance/programs/) Para obtener más información sobre los programas de conformidad que se aplican a AWS Security Hub, consulte [Servicios de AWS en el](https://aws.amazon.com/compliance/services-in-scope/)  [ámbito del programa de conformidad](https://aws.amazon.com/compliance/services-in-scope/).
- Seguridad en la nube: su responsabilidad se determina según el servicio de AWS que utilice. También es responsable de otros factores, incluida la confidencialidad de los datos, los requisitos de la empresa y la legislación y la normativa aplicables.

Esta documentación le ayuda a comprender cómo aplicar el modelo de responsabilidad compartida al utilizar Security Hub. En los siguientes temas le mostramos cómo configurar Security Hub para satisfacer sus objetivos de seguridad y conformidad. También puede aprender a utilizar otros servicios de AWS que le ayuden a monitorear y proteger los recursos de Security Hub.

#### Temas

- [Protección de los datos en AWS Security Hub](#page-1454-0)
- [AWS Identity and Access Management para AWS Security Hub](#page-1455-0)
- [Validación de conformidad en AWS Security Hub](#page-1496-0)
- [Resiliencia en AWS Security Hub](#page-1497-0)
- [Seguridad de la infraestructura en AWS Security Hub](#page-1498-0)
- [AWS Security Hub y puntos de conexión de VPC de interfaz \(AWS PrivateLink\)](#page-1498-1)

## <span id="page-1454-0"></span>Protección de los datos en AWS Security Hub

El [modelo de responsabilidad compartida](https://aws.amazon.com/compliance/shared-responsibility-model/) de AWS se aplica a la protección de datos de AWS Security Hub. Como se describe en este modelo, AWS es responsable de proteger la infraestructura global que ejecuta toda la Nube de AWS. Usted es responsable de mantener el control sobre el contenido alojado en esta infraestructura. Usted también es responsable de las tareas de administración y configuración de seguridad para los Servicios de AWS que utiliza. Para obtener más información sobre la privacidad de los datos, consulte las [Preguntas frecuentes sobre la privacidad](https://aws.amazon.com/compliance/data-privacy-faq) [de datos](https://aws.amazon.com/compliance/data-privacy-faq). Para obtener información sobre la protección de datos en Europa, consulte la publicación de blog [Modelo de responsabilidad compartida y GDPR de AWS](https://aws.amazon.com/blogs/security/the-aws-shared-responsibility-model-and-gdpr/) en el Blog de seguridad de AWS.

Con fines de protección de datos, recomendamos proteger las credenciales de la cuenta de Cuenta de AWS y configurar cuentas de usuario individuales con AWS IAM Identity Center o AWS Identity and Access Management (IAM). De esta manera, solo se conceden a cada usuario los permisos necesarios para cumplir con sus obligaciones laborales. También recomendamos proteger sus datos de la siguiente manera:

- Utilice autenticación multifactor (MFA) en cada cuenta.
- Utilice SSL/TLS para comunicarse con los recursos de AWS. reSe recomienda el uso de TLS 1.2 y recomendamos TLS 1.3.
- Configure la API y el registro de actividad del usuario con AWS CloudTrail.
- Utilice las soluciones de cifrado de AWS, junto con todos los controles de seguridad predeterminados dentro de los Servicios de AWS.
- Utilice servicios de seguridad gestionados avanzados, como Amazon Macie, que lo ayuden a detectar y proteger los datos confidenciales almacenados en Amazon S3.
- Si necesita módulos criptográficos validados FIPS 140-2 al acceder a AWS a través de una interfaz de la línea de comandos o una API, utilice un punto de conexión de FIPS. Para obtener más información sobre los puntos de conexión de FIPS disponibles, consulte [Estándar de](https://aws.amazon.com/compliance/fips/)  [procesamiento de la información federal \(FIPS\) 140-2](https://aws.amazon.com/compliance/fips/).

Se recomienda encarecidamente no introducir nunca información confidencial o sensible, como, por ejemplo, direcciones de correo electrónico de clientes, en etiquetas o campos de formato libre, tales como el campo Nombre. Aquí se incluye cuando trabaja con Security Hub u otros Servicios de AWS a través de la consola, la API, la AWS CLI o los SDK de AWS. Cualquier dato que ingrese en etiquetas o campos de formato libre utilizados para nombres se puede emplear para los registros de facturación o diagnóstico. Si proporciona una URL a un servidor externo, recomendamos encarecidamente que no incluya información de credenciales en la URL a fin de validar la solicitud para ese servidor.

Security Hub es una oferta de servicio para varios clientes. Para garantizar la protección de los datos, Security Hub cifra los datos en reposo y los datos en tránsito entre servicios de componentes.

## <span id="page-1455-0"></span>AWS Identity and Access Management para AWS Security Hub

AWS Identity and Access Management (IAM) es una herramienta Servicio de AWS que ayuda al administrador a controlar de forma segura el acceso a los AWS recursos. Los administradores de IAM controlan quién puede estar autenticado (ha iniciado sesión) y autorizado (tiene permisos) para utilizar recursos de Security Hub. La IAM es una Servicio de AWS herramienta que puede utilizar sin coste adicional.

Temas

- [Público](#page-1455-1)
- [Autenticación con identidades](#page-1456-0)
- [Administración de acceso mediante políticas](#page-1460-0)
- [¿Cómo AWS Security Hub funciona con IAM](#page-1462-0)
- [Ejemplos de políticas basadas en identidad para Security Hub](#page-1471-0)
- [Funciones vinculadas a servicios para Security Hub](#page-1477-0)
- [AWS políticas gestionadas para AWS Security Hub](#page-1481-0)
- [Solución de problemas de identidades de AWS Security Hub y accesos](#page-1492-0)

## <span id="page-1455-1"></span>Público

La forma de usar AWS Identity and Access Management (IAM) varía según el trabajo que se realice en Security Hub.

Usuario de servicio: si utiliza el servicio de Security Hub para realizar su trabajo, su administrador le proporciona las credenciales y los permisos que necesita. A medida que utilice más características de Security Hub para realizar su trabajo, es posible que necesite permisos adicionales. Entender cómo se administra el acceso puede ayudarlo a solicitar los permisos correctos al administrador. Si no puede acceder a una característica en Security Hub, consulte [Solución de problemas de](#page-1492-0)  [identidades de AWS Security Hub y accesos](#page-1492-0).

Administrador de servicio: si está a cargo de los recursos de Security Hub en su empresa, probablemente tenga acceso completo a Security Hub. Es responsabilidad suya determinar a qué características y recursos de Security Hub deben acceder los usuarios del servicio. Luego, debe enviar solicitudes a su administrador de IAM para cambiar los permisos de los usuarios de su servicio. Revise la información de esta página para conocer los conceptos básicos de IAM. Para obtener más información sobre cómo su empresa puede utilizar IAM con Security Hub, consulte [¿Cómo AWS Security Hub funciona con IAM.](#page-1462-0)

Administrador de IAM: si es un administrador de IAM, es posible que quiera conocer más detalles sobre cómo escribir políticas para administrar el acceso a Security Hub. Para consultar ejemplos de políticas basadas en identidades de Security Hub que puede utilizar en IAM, consulte [Ejemplos de](#page-1471-0)  [políticas basadas en identidad para Security Hub.](#page-1471-0)

## <span id="page-1456-0"></span>Autenticación con identidades

La autenticación es la forma de iniciar sesión AWS con sus credenciales de identidad. Debe estar autenticado (con quien haya iniciado sesión AWS) como usuario de IAM o asumiendo una función de IAM. Usuario raíz de la cuenta de AWS

Puede iniciar sesión AWS como una identidad federada mediante las credenciales proporcionadas a través de una fuente de identidad. AWS IAM Identity Center Los usuarios (IAM Identity Center), la autenticación de inicio de sesión único de su empresa y sus credenciales de Google o Facebook son ejemplos de identidades federadas. Al iniciar sesión como una identidad federada, su administrador habrá configurado previamente la federación de identidades mediante roles de IAM. Cuando accedes AWS mediante la federación, estás asumiendo un rol de forma indirecta.

Según el tipo de usuario que sea, puede iniciar sesión en el portal AWS Management Console o en el de AWS acceso. Para obtener más información sobre cómo iniciar sesión AWS, consulte [Cómo](https://docs.aws.amazon.com/signin/latest/userguide/how-to-sign-in.html) [iniciar sesión Cuenta de AWS en su](https://docs.aws.amazon.com/signin/latest/userguide/how-to-sign-in.html) Guía del AWS Sign-In usuario.

Si accede AWS mediante programación, AWS proporciona un kit de desarrollo de software (SDK) y una interfaz de línea de comandos (CLI) para firmar criptográficamente sus solicitudes con sus credenciales. Si no utilizas AWS herramientas, debes firmar las solicitudes tú mismo. Para obtener más información sobre cómo usar el método recomendado para firmar las solicitudes usted mismo, consulte [Firmar las solicitudes de la AWS API](https://docs.aws.amazon.com/IAM/latest/UserGuide/reference_aws-signing.html) en la Guía del usuario de IAM.

Independientemente del método de autenticación que use, es posible que deba proporcionar información de seguridad adicional. Por ejemplo, le AWS recomienda que utilice la autenticación multifactor (MFA) para aumentar la seguridad de su cuenta. Para obtener más información,

consulte [Autenticación multifactor](https://docs.aws.amazon.com/singlesignon/latest/userguide/enable-mfa.html) en la Guía del usuario de AWS IAM Identity Center y [Uso de la](https://docs.aws.amazon.com/IAM/latest/UserGuide/id_credentials_mfa.html) [autenticación multifactor \(MFA\) en AWS](https://docs.aws.amazon.com/IAM/latest/UserGuide/id_credentials_mfa.html)en la Guía del usuario de IAM.

#### Cuenta de AWS usuario root

Al crear una Cuenta de AWS, comienza con una identidad de inicio de sesión que tiene acceso completo a todos Servicios de AWS los recursos de la cuenta. Esta identidad se denomina usuario Cuenta de AWS raíz y se accede a ella iniciando sesión con la dirección de correo electrónico y la contraseña que utilizaste para crear la cuenta. Recomendamos encarecidamente que no utilice el usuario raíz para sus tareas diarias. Proteja las credenciales del usuario raíz y utilícelas solo para las tareas que solo el usuario raíz pueda realizar. Para ver la lista completa de las tareas que requieren que inicie sesión como usuario raíz, consulte [Tareas que requieren credenciales de usuario raíz](https://docs.aws.amazon.com/IAM/latest/UserGuide/root-user-tasks.html) en la Guía del usuario de IAM.

#### Identidad federada

Como práctica recomendada, exija a los usuarios humanos, incluidos los que requieren acceso de administrador, que utilicen la federación con un proveedor de identidades para acceder Servicios de AWS mediante credenciales temporales.

Una identidad federada es un usuario del directorio de usuarios empresarial, un proveedor de identidades web AWS Directory Service, el directorio del Centro de Identidad o cualquier usuario al que acceda Servicios de AWS mediante las credenciales proporcionadas a través de una fuente de identidad. Cuando las identidades federadas acceden Cuentas de AWS, asumen funciones y las funciones proporcionan credenciales temporales.

Para una administración de acceso centralizada, le recomendamos que utilice AWS IAM Identity Center. Puede crear usuarios y grupos en el Centro de identidades de IAM o puede conectarse y sincronizarse con un conjunto de usuarios y grupos de su propia fuente de identidad para usarlos en todas sus Cuentas de AWS aplicaciones. Para obtener más información, consulte [¿Qué es el Centro](https://docs.aws.amazon.com/singlesignon/latest/userguide/what-is.html)  [de identidades de IAM?](https://docs.aws.amazon.com/singlesignon/latest/userguide/what-is.html) en la Guía del usuario de AWS IAM Identity Center .

#### Usuarios y grupos de IAM

Un [usuario de IAM](https://docs.aws.amazon.com/IAM/latest/UserGuide/id_users.html) es una identidad propia Cuenta de AWS que tiene permisos específicos para una sola persona o aplicación. Siempre que sea posible, recomendamos emplear credenciales temporales, en lugar de crear usuarios de IAM que tengan credenciales de larga duración como contraseñas y claves de acceso. No obstante, si tiene casos de uso específicos que requieran credenciales de larga duración con usuarios de IAM, recomendamos rotar las claves de acceso.

Para más información, consulte [Rotar las claves de acceso periódicamente para casos de uso que](https://docs.aws.amazon.com/IAM/latest/UserGuide/best-practices.html#rotate-credentials)  [requieran credenciales de larga duración](https://docs.aws.amazon.com/IAM/latest/UserGuide/best-practices.html#rotate-credentials) en la Guía del usuario de IAM.

Un [grupo de IAM](https://docs.aws.amazon.com/IAM/latest/UserGuide/id_groups.html) es una identidad que especifica un conjunto de usuarios de IAM. No puede iniciar sesión como grupo. Puede usar los grupos para especificar permisos para varios usuarios a la vez. Los grupos facilitan la administración de los permisos de grandes conjuntos de usuarios. Por ejemplo, podría tener un grupo cuyo nombre fuese IAMAdmins y conceder permisos a dicho grupo para administrar los recursos de IAM.

Los usuarios son diferentes de los roles. Un usuario se asocia exclusivamente a una persona o aplicación, pero la intención es que cualquier usuario pueda asumir un rol que necesite. Los usuarios tienen credenciales permanentes a largo plazo y los roles proporcionan credenciales temporales. Para más información, consulte [Cuándo crear un usuario de IAM \(en lugar de un rol\)](https://docs.aws.amazon.com/IAM/latest/UserGuide/id.html#id_which-to-choose) en la Guía del usuario de IAM.

#### Roles de IAM

Un [rol de IAM](https://docs.aws.amazon.com/IAM/latest/UserGuide/id_roles.html) es una identidad dentro de usted Cuenta de AWS que tiene permisos específicos. Es similar a un usuario de IAM, pero no está asociado a una determinada persona. Puede asumir temporalmente una función de IAM en el AWS Management Console [cambiando](https://docs.aws.amazon.com/IAM/latest/UserGuide/id_roles_use_switch-role-console.html) de función. Puede asumir un rol llamando a una operación de AWS API AWS CLI o utilizando una URL personalizada. Para más información sobre los métodos para el uso de roles, consulte [Uso de roles de IAM](https://docs.aws.amazon.com/IAM/latest/UserGuide/id_roles_use.html) en la Guía del usuario de IAM.

Los roles de IAM con credenciales temporales son útiles en las siguientes situaciones:

- Acceso de usuario federado: para asignar permisos a una identidad federada, puede crear un rol y definir sus permisos. Cuando se autentica una identidad federada, se asocia la identidad al rol y se le conceden los permisos define el rol. Para obtener información acerca de roles para federación, consulte [Creación de un rol para un proveedor de identidades de terceros](https://docs.aws.amazon.com/IAM/latest/UserGuide/id_roles_create_for-idp.html) en la Guía del usuario de IAM. Si utiliza IAM Identity Center, debe configurar un conjunto de permisos. IAM Identity Center correlaciona el conjunto de permisos con un rol en IAM para controlar a qué pueden acceder las identidades después de autenticarse. Para obtener información acerca de los conjuntos de permisos, consulte [Conjuntos de permisos](https://docs.aws.amazon.com/singlesignon/latest/userguide/permissionsetsconcept.html) en la Guía del usuario de AWS IAM Identity Center .
- Permisos de usuario de IAM temporales: un usuario de IAM puede asumir un rol de IAM para recibir temporalmente permisos distintos que le permitan realizar una tarea concreta.
- Acceso entre cuentas: puede utilizar un rol de IAM para permitir que alguien (una entidad principal de confianza) de otra cuenta acceda a los recursos de la cuenta. Los roles son la forma principal

de conceder acceso entre cuentas. Sin embargo, con algunas Servicios de AWS, puedes adjuntar una política directamente a un recurso (en lugar de usar un rol como proxy). Para obtener información acerca de la diferencia entre los roles y las políticas basadas en recursos para el acceso entre cuentas, consulte [Cómo los roles de IAM difieren de las políticas basadas en](https://docs.aws.amazon.com/IAM/latest/UserGuide/id_roles_compare-resource-policies.html) [recursos](https://docs.aws.amazon.com/IAM/latest/UserGuide/id_roles_compare-resource-policies.html) en la Guía del usuario de IAM.

- Acceso entre servicios: algunos Servicios de AWS utilizan funciones en otros Servicios de AWS. Por ejemplo, cuando realiza una llamada en un servicio, es común que ese servicio ejecute aplicaciones en Amazon EC2 o almacene objetos en Amazon S3. Es posible que un servicio haga esto usando los permisos de la entidad principal, usando un rol de servicio o usando un rol vinculado al servicio.
	- Sesiones de acceso directo (FAS): cuando utilizas un usuario o un rol de IAM para realizar acciones en ellas AWS, se te considera director. Cuando utiliza algunos servicios, es posible que realice una acción que desencadene otra acción en un servicio diferente. El FAS utiliza los permisos del principal que llama Servicio de AWS y los solicita Servicio de AWS para realizar solicitudes a los servicios descendentes. Las solicitudes de FAS solo se realizan cuando un servicio recibe una solicitud que requiere interacciones con otros Servicios de AWS recursos para completarse. En este caso, debe tener permisos para realizar ambas acciones. Para obtener información sobre las políticas a la hora de realizar solicitudes de FAS, consulte [Reenviar sesiones de acceso.](https://docs.aws.amazon.com/IAM/latest/UserGuide/access_forward_access_sessions.html)
	- Rol de servicio: un rol de servicio es un [rol de IAM](https://docs.aws.amazon.com/IAM/latest/UserGuide/id_roles.html) que adopta un servicio para realizar acciones en su nombre. Un administrador de IAM puede crear, modificar y eliminar un rol de servicio desde IAM. Para obtener más información, consulte [Creación de un rol para delegar permisos a](https://docs.aws.amazon.com/IAM/latest/UserGuide/id_roles_create_for-service.html)  [un Servicio de AWS](https://docs.aws.amazon.com/IAM/latest/UserGuide/id_roles_create_for-service.html) en la Guía del usuario de IAM.
	- Función vinculada al servicio: una función vinculada a un servicio es un tipo de función de servicio que está vinculada a un. Servicio de AWS El servicio puede asumir el rol para realizar una acción en su nombre. Los roles vinculados al servicio aparecen en usted Cuenta de AWS y son propiedad del servicio. Un administrador de IAM puede ver, pero no editar, los permisos de los roles vinculados a servicios.
- Aplicaciones que se ejecutan en Amazon EC2: puede usar un rol de IAM para administrar las credenciales temporales de las aplicaciones que se ejecutan en una instancia EC2 y realizan AWS CLI solicitudes a la API. AWS Es preferible hacerlo de este modo a almacenar claves de acceso en la instancia de EC2. Para asignar un AWS rol a una instancia EC2 y ponerlo a disposición de todas sus aplicaciones, debe crear un perfil de instancia adjunto a la instancia. Un perfil de instancia contiene el rol y permite a los programas que se ejecutan en la instancia de EC2 obtener credenciales temporales. Para más información, consulte [Uso de un rol de IAM para conceder](https://docs.aws.amazon.com/IAM/latest/UserGuide/id_roles_use_switch-role-ec2.html)

#### [permisos a aplicaciones que se ejecutan en instancias Amazon EC2](https://docs.aws.amazon.com/IAM/latest/UserGuide/id_roles_use_switch-role-ec2.html) en la Guía del usuario de IAM.

Para obtener información sobre el uso de los roles de IAM, consulte [Cuándo crear un rol de IAM \(en](https://docs.aws.amazon.com/IAM/latest/UserGuide/id.html#id_which-to-choose_role)  [lugar de un usuario\)](https://docs.aws.amazon.com/IAM/latest/UserGuide/id.html#id_which-to-choose_role) en la Guía del usuario de IAM.

## <span id="page-1460-0"></span>Administración de acceso mediante políticas

El acceso se controla AWS creando políticas y adjuntándolas a AWS identidades o recursos. Una política es un objeto AWS que, cuando se asocia a una identidad o un recurso, define sus permisos. AWS evalúa estas políticas cuando un director (usuario, usuario raíz o sesión de rol) realiza una solicitud. Los permisos en las políticas determinan si la solicitud se permite o se deniega. La mayoría de las políticas se almacenan AWS como documentos JSON. Para obtener más información sobre la estructura y el contenido de los documentos de política JSON, consulte [Información general de](https://docs.aws.amazon.com/IAM/latest/UserGuide/access_policies.html#access_policies-json)  [políticas JSON](https://docs.aws.amazon.com/IAM/latest/UserGuide/access_policies.html#access_policies-json) en la Guía del usuario de IAM.

Los administradores pueden usar las políticas de AWS JSON para especificar quién tiene acceso a qué. Es decir, qué entidad principal puede realizar acciones en qué recursos y en qué condiciones.

De forma predeterminada, los usuarios y los roles no tienen permisos. Un administrador de IAM puede crear políticas de IAM para conceder permisos a los usuarios para realizar acciones en los recursos que necesitan. A continuación, el administrador puede añadir las políticas de IAM a roles y los usuarios pueden asumirlos.

Las políticas de IAM definen permisos para una acción independientemente del método que se utilice para realizar la operación. Por ejemplo, suponga que dispone de una política que permite la acción iam:GetRole. Un usuario con esa política puede obtener información sobre el rol de la API AWS Management Console AWS CLI, la o la AWS API.

#### Políticas basadas en identidades

Las políticas basadas en identidad son documentos de políticas de permisos JSON que puede asociar a una identidad, como un usuario de IAM, un grupo de usuarios o un rol. Estas políticas controlan qué acciones pueden realizar los usuarios y los roles, en qué recursos y en qué condiciones. Para obtener más información sobre cómo crear una política basada en identidad, consulte [Creación de políticas de IAM](https://docs.aws.amazon.com/IAM/latest/UserGuide/access_policies_create.html) en la Guía del usuario de IAM.

Las políticas basadas en identidades pueden clasificarse además como políticas insertadas o políticas administradas. Las políticas insertadas se integran directamente en un único usuario, grupo o rol. Las políticas administradas son políticas independientes que puede adjuntar a varios usuarios, grupos y roles de su Cuenta de AWS empresa. Las políticas administradas incluyen políticas AWS administradas y políticas administradas por el cliente. Para más información sobre cómo elegir una política administrada o una política insertada, consulte [Elegir entre políticas administradas y políticas](https://docs.aws.amazon.com/IAM/latest/UserGuide/access_policies_managed-vs-inline.html#choosing-managed-or-inline) [insertadas](https://docs.aws.amazon.com/IAM/latest/UserGuide/access_policies_managed-vs-inline.html#choosing-managed-or-inline) en la Guía del usuario de IAM.

#### Políticas basadas en recursos

Las políticas basadas en recursos son documentos de política JSON que se asocian a un recurso. Ejemplos de políticas basadas en recursos son las políticas de confianza de roles de IAM y las políticas de bucket de Amazon S3. En los servicios que admiten políticas basadas en recursos, los administradores de servicios pueden utilizarlos para controlar el acceso a un recurso específico. Para el recurso al que se asocia la política, la política define qué acciones puede realizar una entidad principal especificada en ese recurso y en qué condiciones. Debe [especificar una entidad principal](https://docs.aws.amazon.com/IAM/latest/UserGuide/reference_policies_elements_principal.html) en una política en función de recursos. Los principales pueden incluir cuentas, usuarios, roles, usuarios federados o. Servicios de AWS

Las políticas basadas en recursos son políticas insertadas que se encuentran en ese servicio. No puedes usar políticas AWS gestionadas de IAM en una política basada en recursos.

Listas de control de acceso (ACL)

Las listas de control de acceso (ACL) controlan qué entidades principales (miembros de cuentas, usuarios o roles) tienen permisos para acceder a un recurso. Las ACL son similares a las políticas basadas en recursos, aunque no utilizan el formato de documento de políticas JSON.

Amazon S3 y Amazon VPC son ejemplos de servicios que admiten las ACL. AWS WAF Para obtener más información sobre las ACL, consulte [Información general de Lista de control de acceso \(ACL\)](https://docs.aws.amazon.com/AmazonS3/latest/dev/acl-overview.html) en la Guía para desarrolladores de Amazon Simple Storage Service.

#### Otros tipos de políticas

AWS admite tipos de políticas adicionales y menos comunes. Estos tipos de políticas pueden establecer el máximo de permisos que los tipos de políticas más frecuentes le conceden.

• Límites de permisos: un límite de permisos es una característica avanzada que le permite establecer los permisos máximos que una política basada en identidad puede conceder a una entidad de IAM (usuario o rol de IAM). Puede establecer un límite de permisos para una entidad. Los permisos resultantes son la intersección de las políticas basadas en la identidad de la entidad y los límites de permisos. Las políticas basadas en recursos que especifiquen el usuario o rol en

el campo Principal no estarán restringidas por el límite de permisos. Una denegación explícita en cualquiera de estas políticas anulará el permiso. Para obtener más información sobre los límites de los permisos, consulte [Límites de permisos para las entidades de IAM](https://docs.aws.amazon.com/IAM/latest/UserGuide/access_policies_boundaries.html) en la Guía del usuario de IAM.

- Políticas de control de servicios (SCP): las SCP son políticas de JSON que especifican los permisos máximos para una organización o unidad organizativa (OU). AWS Organizations AWS Organizations es un servicio para agrupar y gestionar de forma centralizada varios de los Cuentas de AWS que son propiedad de su empresa. Si habilita todas las características en una organización, entonces podrá aplicar políticas de control de servicio (SCP) a una o a todas sus cuentas. El SCP limita los permisos de las entidades en las cuentas de los miembros, incluidas las de cada una. Usuario raíz de la cuenta de AWS Para obtener más información acerca de Organizations y las SCP, consulte [Funcionamiento de las SCP](https://docs.aws.amazon.com/organizations/latest/userguide/orgs_manage_policies_about-scps.html) en la Guía del usuario de AWS Organizations .
- Políticas de sesión: las políticas de sesión son políticas avanzadas que se pasan como parámetro cuando se crea una sesión temporal mediante programación para un rol o un usuario federado. Los permisos de la sesión resultantes son la intersección de las políticas basadas en identidades del rol y las políticas de la sesión. Los permisos también pueden proceder de una política en función de recursos. Una denegación explícita en cualquiera de estas políticas anulará el permiso. Para más información, consulte [Políticas de sesión](https://docs.aws.amazon.com/IAM/latest/UserGuide/access_policies.html#policies_session) en la Guía del usuario de IAM.

#### Varios tipos de políticas

Cuando se aplican varios tipos de políticas a una solicitud, los permisos resultantes son más complicados de entender. Para saber cómo AWS determinar si se debe permitir una solicitud cuando se trata de varios tipos de políticas, consulte la [lógica de evaluación de políticas](https://docs.aws.amazon.com/IAM/latest/UserGuide/reference_policies_evaluation-logic.html) en la Guía del usuario de IAM.

## <span id="page-1462-0"></span>¿Cómo AWS Security Hub funciona con IAM

Antes de administrar el acceso AWS Identity and Access Management a Security Hub, infórmese sobre las funciones de IAM disponibles para su uso con Security Hub.

Características de IAM que puede utilizar con Amazon Macie

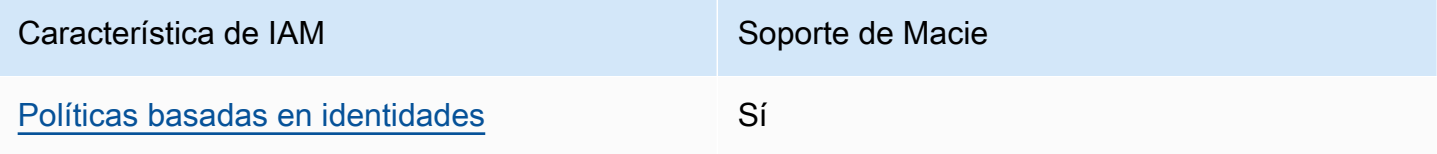

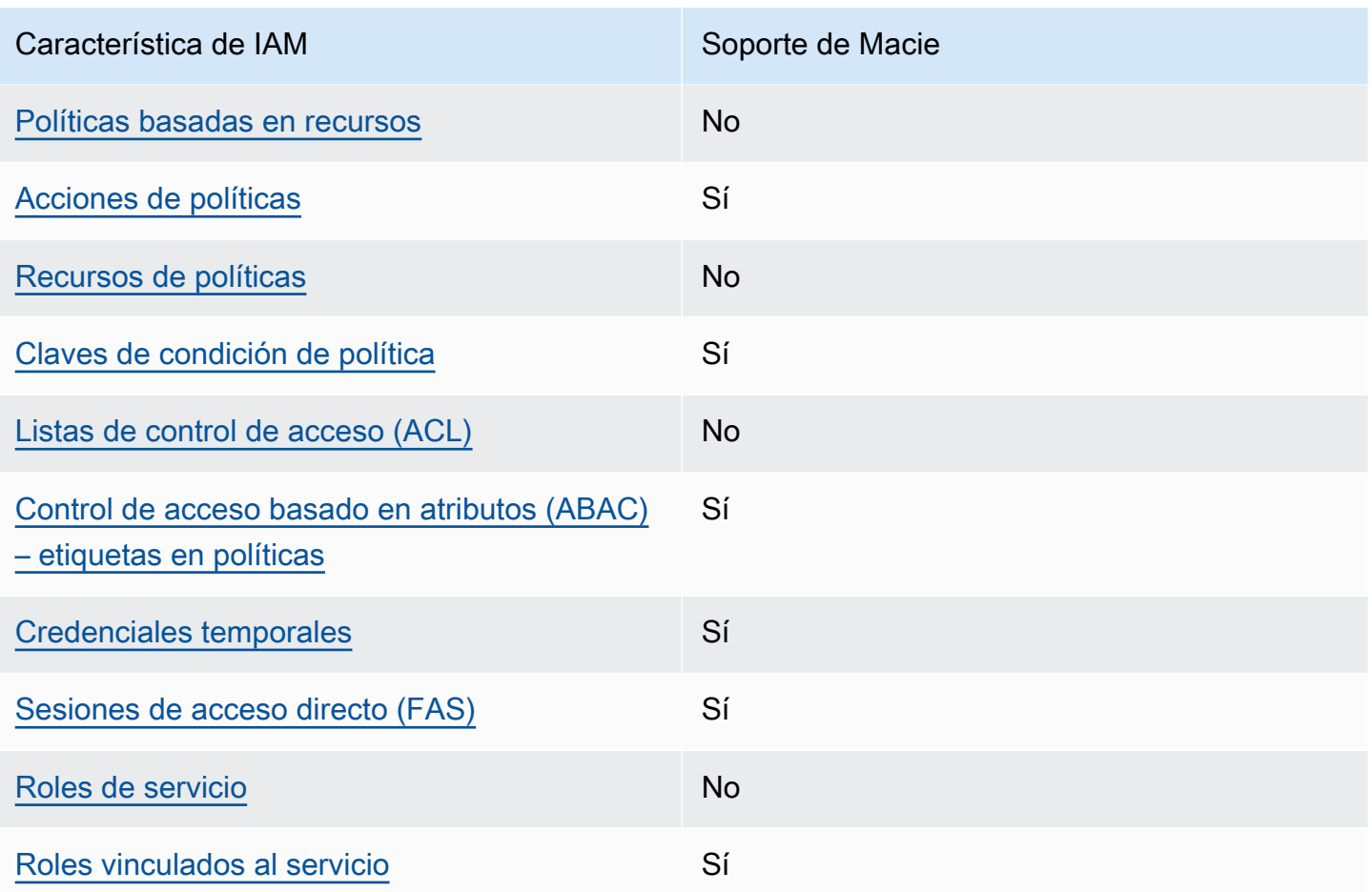

Para obtener una visión general de cómo Servicios de AWS funcionan Security Hub y otras funciones con la mayoría de las funciones de IAM, consulte Servicios de AWS Cómo [funcionan con IAM](https://docs.aws.amazon.com/IAM/latest/UserGuide/reference_aws-services-that-work-with-iam.html) en la Guía del usuario de IAM.

<span id="page-1463-0"></span>Políticas basadas en identidad para Security Hub

Compatibilidad con las políticas basadas en identidad Sí

Las políticas basadas en identidad son documentos de políticas de permisos JSON que puede asociar a una identidad, como un usuario de IAM, un grupo de usuarios o un rol. Estas políticas controlan qué acciones pueden realizar los usuarios y los roles, en qué recursos y en qué condiciones. Para obtener más información sobre cómo crear una política basada en identidad, consulte [Creación de políticas de IAM](https://docs.aws.amazon.com/IAM/latest/UserGuide/access_policies_create.html) en la Guía del usuario de IAM.

Con las políticas basadas en identidades de IAM, puede especificar las acciones y los recursos permitidos o denegados, así como las condiciones en las que se permiten o deniegan las acciones. No es posible especificar la entidad principal en una política basada en identidad porque se aplica al usuario o rol al que está adjunto. Para más información sobre los elementos que puede utilizar en una política de JSON, consulte [Referencia de los elementos de las políticas de JSON de IAM](https://docs.aws.amazon.com/IAM/latest/UserGuide/reference_policies_elements.html) en la Guía del usuario de IAM.

Security Hub admite políticas basadas en la identidad. Para obtener más información, consulte [Ejemplos de políticas basadas en identidad para Security Hub.](#page-1471-0)

<span id="page-1464-0"></span>Políticas basadas en recursos para Security Hub

Compatibilidad con las políticas basadas en recursos No

Las políticas basadas en recursos son documentos de política JSON que se asocian a un recurso. Ejemplos de políticas basadas en recursos son las políticas de confianza de roles de IAM y las políticas de bucket de Amazon S3. En los servicios que admiten políticas basadas en recursos, los administradores de servicios pueden utilizarlos para controlar el acceso a un recurso específico. Para el recurso al que se asocia la política, la política define qué acciones puede realizar una entidad principal especificada en ese recurso y en qué condiciones. Debe [especificar una entidad principal](https://docs.aws.amazon.com/IAM/latest/UserGuide/reference_policies_elements_principal.html) en una política en función de recursos. Los principales pueden incluir cuentas, usuarios, roles, usuarios federados o. Servicios de AWS

Para habilitar el acceso entre cuentas, puede especificar toda una cuenta o entidades de IAM de otra cuenta como la entidad principal de una política en función de recursos. Añadir a una política en función de recursos una entidad principal entre cuentas es solo una parte del establecimiento de una relación de confianza. Cuando el principal y el recurso son diferentes Cuentas de AWS, el administrador de IAM de la cuenta de confianza también debe conceder a la entidad principal (usuario o rol) permiso para acceder al recurso. Para conceder el permiso, adjunte la entidad a una política basada en identidad. Sin embargo, si la política en función de recursos concede el acceso a una entidad principal de la misma cuenta, no es necesaria una política basada en identidad adicional. Para más información, consulte [Cómo los roles de IAM difieren de las políticas basadas en recursos](https://docs.aws.amazon.com/IAM/latest/UserGuide/id_roles_compare-resource-policies.html) en la Guía del usuario de IAM.

Security Hub no admite políticas basadas en recursos. No puede adjuntar una política de IAM directamente a un recurso de Security Hub.

#### <span id="page-1465-0"></span>Acciones políticas para Security Hub

Admite acciones de política solution de Sí

Los administradores pueden usar las políticas de AWS JSON para especificar quién tiene acceso a qué. Es decir, qué entidad principal puede realizar acciones en qué recursos y en qué condiciones.

El elemento Action de una política JSON describe las acciones que puede utilizar para conceder o denegar el acceso en una política. Las acciones políticas suelen tener el mismo nombre que la operación de AWS API asociada. Hay algunas excepciones, como acciones de solo permiso que no tienen una operación de API coincidente. También hay algunas operaciones que requieren varias acciones en una política. Estas acciones adicionales se denominan acciones dependientes.

Incluya acciones en una política para conceder permisos y así llevar a cabo la operación asociada.

Las acciones de política en Security Hub utilizan el siguiente prefijo antes de la acción:

securityhub:

Por ejemplo, para conceder a un usuario permiso para habilitar Security Hub, que es una acción que corresponde al EnableSecurityHub funcionamiento de la API de Security Hub, incluya la securityhub:EnableSecurityHub acción en su política. Las instrucciones de la política deben incluir un elemento Action o un elemento NotAction. Security Hub define su propio conjunto de acciones que describen las tareas que se pueden realizar con este servicio.

```
"Action": "securityhub:EnableSecurityHub"
```
Para especificar varias acciones en una única instrucción, sepárelas con comas. Por ejemplo:

"Action": [ "securityhub:EnableSecurityHub", "securityhub:BatchEnableStandards"

También puede especificar varias acciones mediante caracteres comodín (\*). Por ejemplo, para especificar todas las acciones que comiencen con la palabra Get, incluya la siguiente acción:

```
"Action": "securityhub:Get*"
```
Sin embargo, recomendamos que las políticas se creen según el principio de privilegios mínimos. En otras palabras, debe crear políticas que incluyan solo los permisos necesarios para realizar una tarea específica.

El usuario debe tener acceso a la DescribeStandardsControl operación para poder acceder a BatchGetSecurityControlsBatchGetStandardsControlAssociations, yListStandardsControlAssociations.

El usuario debe tener acceso a la UpdateStandardsControls operación para poder acceder aBatchUpdateStandardsControlAssociations, yUpdateSecurityControl.

Para obtener una lista de las acciones de Security Hub, consulte [Acciones definidas AWS Security](https://docs.aws.amazon.com/service-authorization/latest/reference/list_awssecurityhub.html#awssecurityhub-actions-as-permissions)  [Hub](https://docs.aws.amazon.com/service-authorization/latest/reference/list_awssecurityhub.html#awssecurityhub-actions-as-permissions) en la Referencia de autorización del servicio. Para ver ejemplos de políticas que especifican las acciones de Security Hub, consult[eEjemplos de políticas basadas en identidad para Security Hub](#page-1471-0).

#### <span id="page-1466-0"></span>Recursos

Admite recursos de políticas en el establecentrale No

Los administradores pueden usar las políticas de AWS JSON para especificar quién tiene acceso a qué. Es decir, qué entidad principal puede realizar acciones en qué recursos y en qué condiciones.

El elemento Resource de la política JSON especifica el objeto u objetos a los que se aplica la acción. Las instrucciones deben contener un elemento Resource o NotResource. Como práctica recomendada, especifique un recurso utilizando el [Nombre de recurso de Amazon \(ARN\).](https://docs.aws.amazon.com/general/latest/gr/aws-arns-and-namespaces.html) Puede hacerlo para acciones que admitan un tipo de recurso específico, conocido como permisos de nivel de recurso.

Para las acciones que no admiten permisos de nivel de recurso, como las operaciones de descripción, utilice un carácter comodín (\*) para indicar que la instrucción se aplica a todos los recursos.

"Resource": "\*"

Security Hub define los siguientes tipos de recursos:

- Hub
- Producto
- Agregador de búsqueda, también denominado agregador entre regiones
- Regla de automatización
- Política de configuración

Puede especificar estos tipos de recursos en políticas utilizando los ARN.

Para obtener una lista de los tipos de recursos de Security Hub y la sintaxis del ARN de cada uno, consulte [Tipos de recursos definidos AWS Security Hub en la Referencia](https://docs.aws.amazon.com/service-authorization/latest/reference/list_awssecurityhub.html#awssecurityhub-resources-for-iam-policies) de autorización de servicio. Para saber qué acciones puede especificar para cada tipo de recurso, consulte [las acciones](https://docs.aws.amazon.com/service-authorization/latest/reference/list_awssecurityhub.html#awssecurityhub-actions-as-permissions) [definidas AWS Security Hub en la Referencia de](https://docs.aws.amazon.com/service-authorization/latest/reference/list_awssecurityhub.html#awssecurityhub-actions-as-permissions) autorización de servicios. Para ver ejemplos de políticas que especifican recursos, consulte [Ejemplos de políticas basadas en identidad para Security](#page-1471-0) [Hub](#page-1471-0).

<span id="page-1467-0"></span>Claves de condición de política para Security Hub

Admite claves de condición de políticas específicas del servicio Sí

Los administradores pueden usar las políticas de AWS JSON para especificar quién tiene acceso a qué. Es decir, qué entidad principal puede realizar acciones en qué recursos y en qué condiciones.

El elemento Condition (o bloque de Condition) permite especificar condiciones en las que entra en vigor una instrucción. El elemento Condition es opcional. Puede crear expresiones condicionales que utilicen [operadores de condición](https://docs.aws.amazon.com/IAM/latest/UserGuide/reference_policies_elements_condition_operators.html), tales como igual o menor que, para que la condición de la política coincida con los valores de la solicitud.

Si especifica varios elementos de Condition en una instrucción o varias claves en un único elemento de Condition, AWS las evalúa mediante una operación AND lógica. Si especifica varios valores para una única clave de condición, AWS evalúa la condición mediante una OR operación lógica. Se deben cumplir todas las condiciones antes de que se concedan los permisos de la instrucción.

También puede utilizar variables de marcador de posición al especificar condiciones. Por ejemplo, puede conceder un permiso de usuario de IAM para acceder a un recurso solo si está etiquetado con su nombre de usuario de IAM. Para más información, consulte [Elementos de la política de IAM:](https://docs.aws.amazon.com/IAM/latest/UserGuide/reference_policies_variables.html)  [variables y etiquetas](https://docs.aws.amazon.com/IAM/latest/UserGuide/reference_policies_variables.html) en la Guía del usuario de IAM.

AWS admite claves de condición globales y claves de condición específicas del servicio. Para ver todas las claves de condición AWS globales, consulte las claves de [contexto de condición AWS](https://docs.aws.amazon.com/IAM/latest/UserGuide/reference_policies_condition-keys.html)  [globales en la Guía](https://docs.aws.amazon.com/IAM/latest/UserGuide/reference_policies_condition-keys.html) del usuario de IAM.

Para obtener una lista de las claves de condición de Security Hub, consulte [Claves de condición](https://docs.aws.amazon.com/service-authorization/latest/reference/list_awssecurityhub.html#awssecurityhub-policy-keys) [AWS Security Hub](https://docs.aws.amazon.com/service-authorization/latest/reference/list_awssecurityhub.html#awssecurityhub-policy-keys) en la Referencia de autorización de servicio. Para saber con qué acciones y recursos puede utilizar una clave de condición, consulte [Acciones definidas por AWS Security Hub.](https://docs.aws.amazon.com/service-authorization/latest/reference/list_awssecurityhub.html#awssecurityhub-actions-as-permissions) Para ver ejemplos de políticas que utilizan claves de condición, consulte [Ejemplos de políticas](#page-1471-0)  [basadas en identidad para Security Hub](#page-1471-0).

<span id="page-1468-0"></span>Listas de control de acceso (ACL) en Security Hub

```
Admite las ACL No
```
Las listas de control de acceso (ACL) controlan qué entidades principales (miembros de cuentas, usuarios o roles) tienen permisos para acceder a un recurso. Las ACL son similares a las políticas basadas en recursos, aunque no utilizan el formato de documento de políticas JSON.

Security Hub no admite ACL, lo que significa que no puede adjuntar una ACL a un recurso de Security Hub.

<span id="page-1468-1"></span>Control de acceso basado en atributos (ABAC) con Security Hub

Admite ABAC (etiquetas en las políticas) Sí

El control de acceso basado en atributos (ABAC) es una estrategia de autorización que define permisos en función de atributos. En AWS, estos atributos se denominan etiquetas. Puede adjuntar etiquetas a las entidades de IAM (usuarios o roles) y a muchos AWS recursos. El etiquetado de entidades y recursos es el primer paso de ABAC. A continuación, designa las políticas de ABAC para permitir operaciones cuando la etiqueta de la entidad principal coincida con la etiqueta del recurso al que se intenta acceder.

ABAC es útil en entornos que crecen con rapidez y ayuda en situaciones en las que la administración de las políticas resulta engorrosa.

Para controlar el acceso en función de etiquetas, debe proporcionar información de las etiquetas en el [elemento de condición](https://docs.aws.amazon.com/IAM/latest/UserGuide/reference_policies_elements_condition.html) de una política utilizando las claves de condición aws:ResourceTag/*key-name*, aws:RequestTag/*key-name* o aws:TagKeys.

Si un servicio admite las tres claves de condición para cada tipo de recurso, el valor es Sí para el servicio. Si un servicio admite las tres claves de condición solo para algunos tipos de recursos, el valor es Parcial.

Para obtener más información sobre ABAC, consulte [¿Qué es ABAC?](https://docs.aws.amazon.com/IAM/latest/UserGuide/introduction_attribute-based-access-control.html) en la Guía del usuario de IAM. Para ver un tutorial con los pasos para configurar ABAC, consulte [Uso del control de acceso basado](https://docs.aws.amazon.com/IAM/latest/UserGuide/tutorial_attribute-based-access-control.html) [en atributos \(ABAC\)](https://docs.aws.amazon.com/IAM/latest/UserGuide/tutorial_attribute-based-access-control.html) en la Guía del usuario de IAM.

Puede adjuntar etiquetas a los recursos de Security Hub. También puede controlar el acceso a los recursos proporcionando información sobre las etiquetas en el Condition elemento de una política.

Para obtener información sobre el etiquetado de los recursos de Security Hub, consulte[Etiquetado](#page-1504-0)  [de recursos de AWS Security Hub.](#page-1504-0) Para obtener un ejemplo de política basada en identidad que controla el acceso a un recurso basado en etiquetas, consulte [Ejemplos de políticas basadas en](#page-1471-0) [identidad para Security Hub.](#page-1471-0)

<span id="page-1469-0"></span>Uso de credenciales de seguridad temporales con Security Hub

Compatible con el uso de credenciales temporales Sí

Algunos Servicios de AWS no funcionan cuando se inicia sesión con credenciales temporales. Para obtener información adicional, incluidas las que Servicios de AWS funcionan con credenciales temporales, consulta Cómo [Servicios de AWS funcionan con IAM](https://docs.aws.amazon.com/IAM/latest/UserGuide/reference_aws-services-that-work-with-iam.html) en la Guía del usuario de IAM.

Utiliza credenciales temporales si inicia sesión en ellas AWS Management Console mediante cualquier método excepto un nombre de usuario y una contraseña. Por ejemplo, cuando accedes AWS mediante el enlace de inicio de sesión único (SSO) de tu empresa, ese proceso crea automáticamente credenciales temporales. También crea credenciales temporales de forma automática cuando inicia sesión en la consola como usuario y luego cambia de rol. Para más información sobre el cambio de roles, consulte [Cambio a un rol \(consola\)](https://docs.aws.amazon.com/IAM/latest/UserGuide/id_roles_use_switch-role-console.html) en la Guía del usuario de IAM.

Puedes crear credenciales temporales manualmente mediante la AWS CLI API o. AWS A continuación, puede utilizar esas credenciales temporales para acceder AWS. AWS recomienda AWS Security Hub Guía del usuario

generar credenciales temporales de forma dinámica en lugar de utilizar claves de acceso a largo plazo. Para más información, consulte [Credenciales de seguridad temporales en IAM](https://docs.aws.amazon.com/IAM/latest/UserGuide/id_credentials_temp.html).

Puede utilizar credenciales temporales para iniciar sesión con federación, asumir un rol de IAM o asumir un rol de acceso entre cuentas. Las credenciales de seguridad temporales se obtienen llamando a operaciones de AWS STS API como [AssumeRoleo](https://docs.aws.amazon.com/STS/latest/APIReference/API_AssumeRole.html) [GetFederationToken.](https://docs.aws.amazon.com/STS/latest/APIReference/API_GetFederationToken.html)

<span id="page-1470-0"></span>Security Hub admite el uso de credenciales temporales.

Sesiones de acceso directo para Security Hub

Admite Forward access sessions (FAS) Sí

Cuando utiliza un usuario o un rol de IAM para realizar acciones en AWSél, se le considera director. Cuando utiliza algunos servicios, es posible que realice una acción que desencadene otra acción en un servicio diferente. FAS utiliza los permisos del principal que llama y los que solicita Servicio de AWS para realizar solicitudes a los servicios descendentes. Servicio de AWS Las solicitudes de FAS solo se realizan cuando un servicio recibe una solicitud que requiere interacciones con otros Servicios de AWS recursos para completarse. En este caso, debe tener permisos para realizar ambas acciones. Para obtener información sobre las políticas a la hora de realizar solicitudes de FAS, consulte [Reenviar sesiones de acceso.](https://docs.aws.amazon.com/IAM/latest/UserGuide/access_forward_access_sessions.html)

Por ejemplo, Security Hub envía solicitudes de FAS a Downstream Servicios de AWS cuando se integra Security Hub AWS Organizations y cuando se designa la cuenta de administrador delegada del Security Hub para una organización en Organizations.

Para otras tareas, Security Hub utiliza un rol vinculado a un servicio para realizar acciones en tu nombre. Para obtener más información sobre este rol, consulte [Funciones vinculadas a servicios](#page-1477-0)  [para Security Hub.](#page-1477-0)

<span id="page-1470-1"></span>Funciones de servicio para Security Hub

Security Hub no asume ni utiliza funciones de servicio. Para realizar acciones en su nombre, Security Hub utiliza un rol vinculado a un servicio. Para obtener más información sobre este rol, consulte [Funciones vinculadas a servicios para Security Hub.](#page-1477-0)

#### **A** Warning

Cambiar los permisos de un rol de servicio puede provocar problemas operativos con el uso de Security Hub. Edite las funciones de servicio solo cuando Security Hub proporcione instrucciones para hacerlo.

#### <span id="page-1471-1"></span>Funciones vinculadas a servicios para Security Hub

Compatible con roles vinculados al servicio Sí

Un rol vinculado a un servicio es un tipo de rol de servicio que está vinculado a un. Servicio de AWS El servicio puede asumir el rol para realizar una acción en su nombre. Los roles vinculados al servicio aparecen en usted Cuenta de AWS y son propiedad del servicio. Un administrador de IAM puede ver, pero no editar, los permisos de los roles vinculados a servicios.

Security Hub utiliza un rol vinculado a un servicio para realizar acciones en su nombre. Para obtener más información sobre este rol, consulte [Funciones vinculadas a servicios para Security Hub](#page-1477-0).

### <span id="page-1471-0"></span>Ejemplos de políticas basadas en identidad para Security Hub

De forma predeterminada, los usuarios y roles no tienen permiso para crear, ver ni modificar recursos de Security Hub. Tampoco pueden realizar tareas mediante la AWS Management Console, la AWS CLI o la API de AWS. Un administrador debe crear políticas de IAM que concedan permisos a los usuarios y a los roles para realizar operaciones de la API concretas en los recursos especificados que necesiten. El administrador debe adjuntar esas políticas a los usuarios o grupos que necesiten esos permisos.

Para obtener información acerca de cómo crear una política basada en identidad de IAM con estos documentos de políticas JSON de ejemplo, consulte [Creación de políticas en la pestaña JSON](https://docs.aws.amazon.com/IAM/latest/UserGuide/access_policies_create.html#access_policies_create-json-editor) en la Guía del usuario de IAM.

#### Temas

- [Prácticas recomendadas relativas a políticas](#page-1472-0)
- [Cómo usar la consola de Security Hub](#page-1473-0)
- [Ejemplo: Permitir que los usuarios vean sus propios permisos](#page-1474-0)
- [Ejemplo: permitir a los usuarios crear y administrar una política de configuración](#page-1475-0)
- [Ejemplo: permitir a los usuarios ver los resultados](#page-1476-0)
- [Ejemplo: permitir a los usuarios crear y administrar reglas de automatización](#page-1476-1)

#### <span id="page-1472-0"></span>Prácticas recomendadas relativas a políticas

Las políticas basadas en identidades determinan si alguien puede crear, acceder o eliminar los recursos de Security Hub de la cuenta. Estas acciones pueden generar costes adicionales para su Cuenta de AWS. Siga estas directrices y recomendaciones al crear o editar políticas basadas en identidades:

- Comience con las políticas administradas de AWS y continúe con los permisos de privilegio mínimo: a fin de comenzar a conceder permisos a los usuarios y las cargas de trabajo, utilice las políticas administradas de AWS, que conceden permisos para muchos casos de uso comunes. Están disponibles en su Cuenta de AWS. Se recomienda definir políticas administradas por el cliente de AWS específicas para los casos de uso a fin de reducir aún más los permisos. Con el fin de obtener más información, consulte las [políticas administradas por AWS](https://docs.aws.amazon.com/IAM/latest/UserGuide/access_policies_managed-vs-inline.html#aws-managed-policies) o las [políticas](https://docs.aws.amazon.com/IAM/latest/UserGuide/access_policies_job-functions.html)  [administradas por AWS para funciones de trabajo](https://docs.aws.amazon.com/IAM/latest/UserGuide/access_policies_job-functions.html) en la Guía del usuario de IAM.
- Aplique permisos de privilegio mínimo: cuando establezca permisos con políticas de IAM, conceda solo los permisos necesarios para realizar una tarea. Para ello, debe definir las acciones que se pueden llevar a cabo en determinados recursos en condiciones específicas, también conocidos como permisos de privilegios mínimos. Con el fin de obtener más información sobre el uso de IAM para aplicar permisos, consulte [Políticas y permisos en IAM](https://docs.aws.amazon.com/IAM/latest/UserGuide/access_policies.html) en la Guía de usuario de IAM.
- Utilice condiciones en las políticas de IAM para restringir aún más el acceso: puede agregar una condición a sus políticas para limitar el acceso a las acciones y los recursos. Por ejemplo, puede escribir una condición de políticas para especificar que todas las solicitudes deben enviarse utilizando SSL. También puede usar condiciones para conceder acceso a acciones de servicios si se emplean a través de un Servicio de AWS determinado, como por ejemplo AWS CloudFormation. Para obtener más información, consulte [Elementos de la política de JSON de](https://docs.aws.amazon.com/IAM/latest/UserGuide/reference_policies_elements_condition.html) [IAM: Condición](https://docs.aws.amazon.com/IAM/latest/UserGuide/reference_policies_elements_condition.html) en la Guía del usuario de IAM.
- Utilice el analizador de acceso de IAM para validar las políticas de IAM con el fin de garantizar la seguridad y funcionalidad de los permisos: el analizador de acceso de IAM valida políticas nuevas y existentes para que respeten el lenguaje (JSON) de las políticas de IAM y las prácticas recomendadas de IAM. El analizador de acceso de IAM proporciona más de 100 verificaciones de políticas y recomendaciones procesables para ayudar a crear políticas seguras y funcionales. xPara más información, consulte la [política de validación del Analizador de acceso de IAM](https://docs.aws.amazon.com/IAM/latest/UserGuide/access-analyzer-policy-validation.html) en la Guía de usuario de IAM.

• Solicite la autenticación multifactor (MFA): si se encuentra en una situación en la que necesita usuarios raíz o de IAM en su Cuenta de AWS, active la MFA para mayor seguridad. Para solicitar la MFA cuando se invocan las operaciones de la API, agregue las condiciones de la MFA a sus políticas. Para obtener más información, consulte [Configuración de acceso a una API protegida por](https://docs.aws.amazon.com/IAM/latest/UserGuide/id_credentials_mfa_configure-api-require.html)  [MFA](https://docs.aws.amazon.com/IAM/latest/UserGuide/id_credentials_mfa_configure-api-require.html) en la Guía del usuario de IAM.

Para obtener más información sobre las prácticas recomendadas de IAM, consulte las [Prácticas](https://docs.aws.amazon.com/IAM/latest/UserGuide/best-practices.html)  [recomendadas de seguridad en IAM](https://docs.aws.amazon.com/IAM/latest/UserGuide/best-practices.html) en la Guía del usuario de IAM.

#### <span id="page-1473-0"></span>Cómo usar la consola de Security Hub

Para acceder a la consola de AWS Security Hub, debe tener un conjunto mínimo de permisos. Estos permisos deben permitirle indicar y consultar detalles sobre los recursos de Security Hub en su Cuenta de AWS. Si crea una política basada en identidades que sea más restrictiva que el mínimo de permisos necesarios, la consola no funcionará del modo esperado para las entidades (usuarios o roles) que tengan esa política.

No es necesario que conceda permisos mínimos para la consola a los usuarios que solo realizan llamadas a la AWS CLI o a la API de AWS. En su lugar, permite acceso únicamente a las acciones que coincidan con la operación de API que intentan realizar.

Para garantizar que esos usuarios y roles puedan usar la consola de Security Hub, adjunte también la siguiente política AWS administrada a la entidad. Para obtener más información, consulte [Agregar](https://docs.aws.amazon.com/IAM/latest/UserGuide/id_users_change-permissions.html#users_change_permissions-add-console)  [de permisos a un usuario](https://docs.aws.amazon.com/IAM/latest/UserGuide/id_users_change-permissions.html#users_change_permissions-add-console) en la Guía del usuario de IAM:

```
{ 
     "Version": "2012-10-17", 
     "Statement": [ 
          { 
               "Effect": "Allow", 
              "Action": "securityhub:*", 
               "Resource": "*" 
          }, 
          { 
              "Effect": "Allow", 
              "Action": "iam:CreateServiceLinkedRole", 
               "Resource": "*", 
              "Condition": { 
                   "StringLike": { 
                        "iam:AWSServiceName": "securityhub.amazonaws.com"
```

```
 } 
 } 
      } 
  \mathbf{I}}
```
<span id="page-1474-0"></span>Ejemplo: Permitir que los usuarios vean sus propios permisos

En este ejemplo, se muestra cómo podría crear una política que permita a los usuarios de IAM ver las políticas administradas e insertadas que se asocian a la identidad de sus usuarios. Esta política incluye permisos para realizar esta acción en la consola o mediante programación con la AWS CLI o la API de AWS.

```
{ 
     "Version": "2012-10-17", 
     "Statement": [ 
          { 
               "Sid": "ViewOwnUserInfo", 
               "Effect": "Allow", 
               "Action": [ 
                   "iam:GetUserPolicy", 
                   "iam:ListGroupsForUser", 
                   "iam:ListAttachedUserPolicies", 
                   "iam:ListUserPolicies", 
                   "iam:GetUser" 
              ], 
               "Resource": ["arn:aws:iam::*:user/${aws:username}"] 
          }, 
          { 
               "Sid": "NavigateInConsole", 
               "Effect": "Allow", 
               "Action": [ 
                   "iam:GetGroupPolicy", 
                   "iam:GetPolicyVersion", 
                   "iam:GetPolicy", 
                   "iam:ListAttachedGroupPolicies", 
                   "iam:ListGroupPolicies", 
                   "iam:ListPolicyVersions", 
                   "iam:ListPolicies", 
                   "iam:ListUsers" 
              ], 
               "Resource": "*" 
          }
```
 $\mathbf{I}$ 

}

<span id="page-1475-0"></span>Ejemplo: permitir a los usuarios crear y administrar una política de configuración

En este ejemplo, se muestra cómo se puede crear una política de IAM que permita a un usuario crear, ver, actualizar y eliminar políticas de configuración. Este ejemplo de política también permite al usuario iniciar, detener y ver las asociaciones de políticas. Para que esta política de IAM funcione, el usuario debe ser el administrador delegado del Security Hub de una organización.

```
{ 
     "Version": "2012-10-17", 
     "Statement": [ 
          { 
              "Sid": "CreateAndUpdateConfigurationPolicy", 
              "Effect": "Allow", 
              "Action": [ 
                   "securityhub:CreateConfigurationPolicy", 
                   "securityhub:UpdateConfigurationPolicy" 
              ], 
              "Resource": "*" 
          }, 
          { 
              "Sid": "ViewConfigurationPolicy", 
              "Effect": "Allow", 
              "Action": [ 
                   "securityhub:GetConfigurationPolicy", 
                   "securityhub:ListConfigurationPolicies" 
              ], 
              "Resource": "*" 
          }, 
          { 
              "Sid": "DeleteConfigurationPolicy", 
              "Effect": "Allow", 
              "Action": [ 
                   "securityhub:DeleteConfigurationPolicy" 
              ], 
              "Resource": "*" 
          }, 
          { 
              "Sid": "ViewConfigurationPolicyAssociation", 
              "Effect": "Allow", 
              "Action": [
```
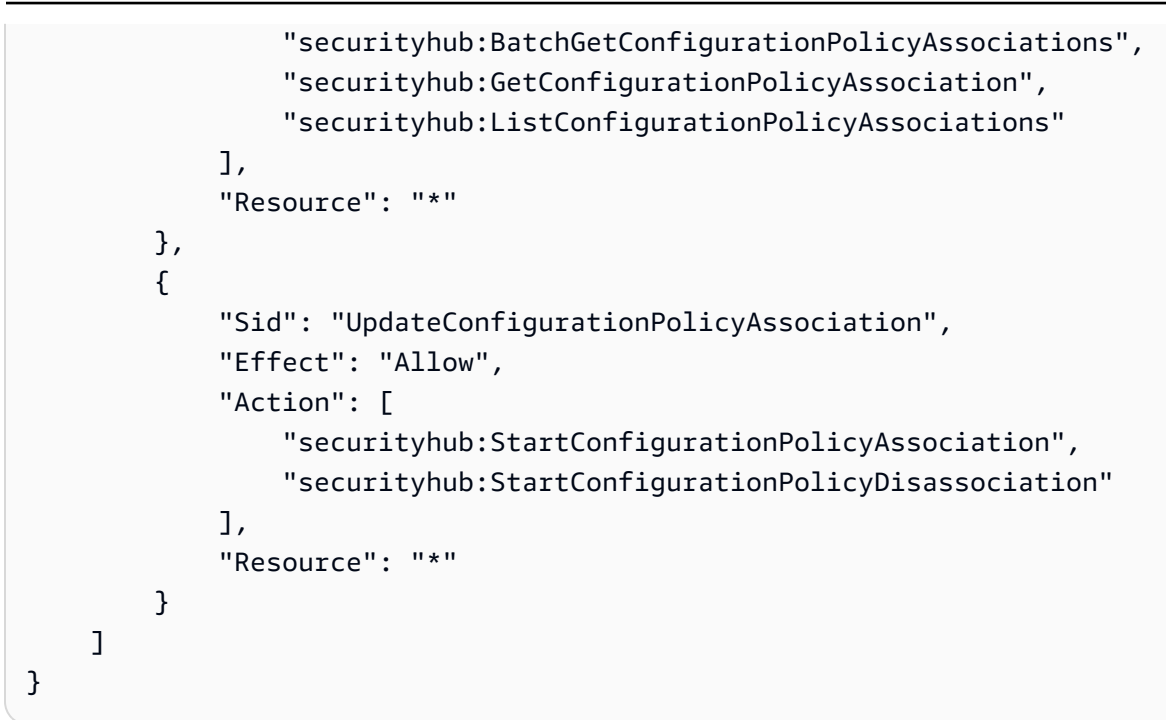

Ejemplo: permitir a los usuarios ver los resultados

En este ejemplo, se muestra cómo se puede crear una política de IAM que permita a un usuario ver las conclusiones del Security Hub.

```
{ 
      "Version": "2012-10-17", 
      "Statement": [ 
           { 
               "Sid": "ReviewFindings", 
               "Effect": "Allow", 
               "Action": [ 
                    "securityhub:GetFindings" 
               ], 
               "Resource": "*" 
          } 
      ]
}
```
Ejemplo: permitir a los usuarios crear y administrar reglas de automatización

En este ejemplo, se muestra cómo se puede crear una política de IAM que permita a un usuario crear, ver, actualizar y eliminar reglas de automatización de Security Hub. Para que esta política de IAM funcione, el usuario debe ser administrador de Security Hub. Para limitar los permisos (por ejemplo, para permitir que un usuario solo vea las reglas de automatización), puede eliminar los permisos de creación, actualización y eliminación.

```
{ 
     "Version": "2012-10-17", 
     "Statement": [ 
          { 
               "Sid": "CreateAndUpdateAutomationRules", 
               "Effect": "Allow", 
               "Action": [ 
                   "securityhub:CreateAutomationRule", 
                   "securityhub:BatchUpdateAutomationRules" 
               ], 
               "Resource": "*" 
          }, 
          { 
               "Sid": "ViewAutomationRules", 
               "Effect": "Allow", 
               "Action": [ 
                   "securityhub:BatchGetAutomationRules", 
                   "securityhub:ListAutomationRules" 
               ], 
               "Resource": "*" 
          }, 
          { 
               "Sid": "DeleteAutomationRules", 
               "Effect": "Allow", 
               "Action": [ 
                   "securityhub:BatchDeleteAutomationRules" 
               ], 
               "Resource": "*" 
          } 
     ]
}
```
## <span id="page-1477-0"></span>Funciones vinculadas a servicios para Security Hub

AWS Security Hubutiliza un rol vinculado a un [servicio AWS Identity and Access Management](https://docs.aws.amazon.com/IAM/latest/UserGuide/id_roles_terms-and-concepts.html#iam-term-service-linked-role) (IAM) denominado. AWSServiceRoleForSecurityHub Esta función vinculada a un servicio es una función de IAM que está vinculada directamente a Security Hub. Está predefinido por Security Hub e incluye todos los permisos que Security Hub necesita para llamar a otros AWS recursos Servicios de AWS y supervisarlos en su nombre. Security Hub utiliza esta función vinculada a un servicio en todos los lugares en los Regiones de AWS que Security Hub esté disponible.

Un rol vinculado a un servicio simplifica la configuración de Security Hub porque ya no tendrá que agregar de forma manual los permisos necesarios. Security Hub define los permisos de su rol vinculado un servicio y, a menos que esté definido de otra manera, solo Security Hub puede asumir el rol. Los permisos definidos incluyen las políticas de confianza y de permisos, y no puede asociar esa política de permisos a ninguna otra entidad de IAM.

Para ver los detalles del rol vinculado a un servicio, en la página Configuración de la consola de Security Hub, seleccione General y, a continuación, Ver permisos del servicio.

Puede eliminar el rol vinculado a un servicio de Security Hub solo después de deshabilitar en primer lugar Security Hub en todas las regiones en las que se ha habilitado. De esta forma se protegen los recursos de Security Hub, ya que evita que se puedan eliminar accidentalmente permisos de acceso a estos recursos.

Para obtener información acerca de otros servicios que admiten roles vinculados a servicios, consulte [Servicios de AWS que funcionan con IAM](https://docs.aws.amazon.com/IAM/latest/UserGuide/reference_aws-services-that-work-with-iam.html) en la Guía del usuario de IAM y busque los servicios que tengan Sí en la columna Roles vinculados a servicios. Elija una opción Sí con un enlace para ver la documentación acerca del rol vinculado a servicios en cuestión.

#### Temas

- [Permisos de roles vinculados a servicios de Security Hub](#page-1478-0)
- [Creación de un rol vinculado a un servicio de Security Hub](#page-1479-0)
- [Edición de un rol vinculado a un servicio de Security Hub](#page-1480-0)
- [Eliminación de un rol vinculado a un servicio de Security Hub](#page-1480-1)

### <span id="page-1478-0"></span>Permisos de roles vinculados a servicios de Security Hub

Security Hub usa el rol vinculado a un servicio denominado AWSServiceRoleForSecurityHub. Es un rol vinculado a un servicio necesario para que AWS Security Hub acceda a sus recursos. El rol vinculado a un servicio permite que Security Hub reciba resultados de otros Servicios de AWS y configure la infraestructura de AWS Config necesaria para ejecutar controles de seguridad para los controles.

El rol vinculado al servicio AWSServiceRoleForSecurityHub depende de los siguientes servicios para asumir el rol:

#### • securityhub.amazonaws.com

El rol vinculado al servicio AWSServiceRoleForSecurityHub utiliza la política administrada de [AWSSecurityHubServiceRolePolicy](#page-1486-0).

Debe conceder permisos para permitir a una identidad de IAM (como un rol, grupo o usuario) crear, editar o eliminar un rol vinculado a un servicio. Para que el rol vinculado al servicio AWSServiceRoleForSecurityHub se cree correctamente, la identidad de IAM que usa para acceder a Security Hub debe tener los permisos necesarios. Para conceder los permisos necesarios, adjunte la siguiente política a un rol, un grupo o un usuario.

```
{ 
     "Version": "2012-10-17", 
     "Statement": [ 
         { 
              "Effect": "Allow", 
              "Action": "securityhub:*", 
              "Resource": "*" 
         }, 
         { 
              "Effect": "Allow", 
              "Action": "iam:CreateServiceLinkedRole", 
              "Resource": "*", 
              "Condition": { 
                  "StringLike": { 
                       "iam:AWSServiceName": "securityhub.amazonaws.com" 
 } 
 } 
         } 
    \mathbf{I}}
```
<span id="page-1479-0"></span>Creación de un rol vinculado a un servicio de Security Hub

El rol vinculado al servicio AWSServiceRoleForSecurityHub se crea automáticamente cuando se habilita Security Hub por primera vez o al habilitar Security Hub en una región compatible en la que no estaba habilitado. También puede crear el rol vinculado al servicio AWSServiceRoleForSecurityHub manualmente con la consola de IAM, la CLI de IAM o la API de IAM.

#### **A** Important

El rol vinculado al servicio creado para la cuenta de administrador de Security Hub no es aplicable a cuentas miembro de Security Hub.

Para obtener más información acerca de cómo crear un rol manualmente, consulte [Crear un rol](https://docs.aws.amazon.com/IAM/latest/UserGuide/using-service-linked-roles.html#create-service-linked-role) [vinculado a un servicio](https://docs.aws.amazon.com/IAM/latest/UserGuide/using-service-linked-roles.html#create-service-linked-role) en la Guía del usuario de IAM.

<span id="page-1480-0"></span>Edición de un rol vinculado a un servicio de Security Hub

Security Hub no le permite modificar el rol vinculado al servicio

AWSServiceRoleForSecurityHub. Después de crear un rol vinculado a un servicio, no puede cambiarle el nombre, ya que varias entidades pueden hacer referencia a él. Sin embargo, puede editar la descripción del rol mediante IAM. Para obtener más información, consulte [Edición de un rol](https://docs.aws.amazon.com/IAM/latest/UserGuide/using-service-linked-roles.html#edit-service-linked-role) [vinculado a un servicio](https://docs.aws.amazon.com/IAM/latest/UserGuide/using-service-linked-roles.html#edit-service-linked-role) en la Guía del usuario de IAM.

<span id="page-1480-1"></span>Eliminación de un rol vinculado a un servicio de Security Hub

Si ya no necesita utilizar una característica o servicio que requiere un rol vinculado a un servicio, recomendamos que elimine dicho rol. De esta forma, no tendrá una entidad no utilizada cuya supervisión o mantenimiento no se realizan de forma activa.

### **A** Important

Para eliminar el rol vinculado al servicio AWSServiceRoleForSecurityHub, primero debe deshabilitar Security Hub en todas las regiones donde está habilitado. Si Security Hub está habilitado cuando intenta eliminar el rol vinculado al servicio, el rol no se eliminará. Para obtener más información, consulte [Deshabilitación de Security Hub.](#page-1683-0)

Cuando se deshabilita Security Hub, el rol vinculado al servicio AWSServiceRoleForSecurityHub no se deshabilita automáticamente. Si habilita Security Hub de nuevo, comienza a utilizar el rol vinculada al servicio AWSServiceRoleForSecurityHub existente.

Cómo eliminar manualmente el rol vinculado a servicios mediante IAM

Utilice la consola de IAM, la CLI de IAM o la API de IAM para eliminar el rol vinculado a servicios AWSServiceRoleForSecurityHub. Para obtener más información, consulte [Eliminación de un rol](https://docs.aws.amazon.com/IAM/latest/UserGuide/using-service-linked-roles.html#delete-service-linked-role)  [vinculado a un servicio](https://docs.aws.amazon.com/IAM/latest/UserGuide/using-service-linked-roles.html#delete-service-linked-role) en la Guía del usuario de IAM.

## AWS políticas gestionadas para AWS Security Hub

Una política AWS administrada es una política independiente creada y administrada por AWS. AWS Las políticas administradas están diseñadas para proporcionar permisos para muchos casos de uso comunes, de modo que pueda empezar a asignar permisos a usuarios, grupos y funciones.

Ten en cuenta que es posible que las políticas AWS administradas no otorguen permisos con privilegios mínimos para tus casos de uso específicos, ya que están disponibles para que los usen todos los AWS clientes. Se recomienda definir [políticas administradas por el cliente](https://docs.aws.amazon.com/IAM/latest/UserGuide/access_policies_managed-vs-inline.html#customer-managed-policies) específicas para sus casos de uso a fin de reducir aún más los permisos.

No puedes cambiar los permisos definidos en AWS las políticas administradas. Si AWS actualiza los permisos definidos en una política AWS administrada, la actualización afecta a todas las identidades principales (usuarios, grupos y roles) a las que está asociada la política. AWS es más probable que actualice una política AWS administrada cuando Servicio de AWS se lance una nueva o cuando estén disponibles nuevas operaciones de API para los servicios existentes.

Para obtener más información, consulte [Políticas administradas de AWS](https://docs.aws.amazon.com/IAM/latest/UserGuide/access_policies_managed-vs-inline.html#aws-managed-policies) en la Guía del usuario de IAM.

## <span id="page-1481-0"></span>AWS política gestionada: AWSSecurityHubFullAccess

Puede adjuntar la política AWSSecurityHubFullAccess a las identidades de IAM.

Esta política otorga permisos administrativos que brindan a una entidad principal acceso completo a todas las acciones de Security Hub. Esta política debe adjuntarse a una entidad principal antes de que habiliten Security Hub manualmente para sus cuentas. Por ejemplo, las entidades principales con estos permisos pueden tanto ver como actualizar el estado de los resultados. Pueden configurar información personalizada y habilitar integraciones. Pueden habilitar y deshabilitar estándares y controles. Las entidades principales de una cuenta de administrador también pueden administrar cuentas miembro.

Detalles de los permisos

Esta política incluye los siguientes permisos.

• securityhub: concede a las entidades principales acceso completo a todas las acciones de Security Hub.

- guardduty— Permite a los directores obtener información sobre el estado de las cuentas en Amazon GuardDuty.
- iam: permite que las entidades principales creen un rol vinculado a un servicio.
- inspector: permite a las entidades principales obtener información acerca del estado de las cuentas de Amazon Inspector.
- pricing— Permite a los directores obtener una lista de precios Servicios de AWS y productos.

```
{ 
     "Version": "2012-10-17", 
     "Statement": [ 
          { 
              "Sid": "SecurityHubAllowAll", 
              "Effect": "Allow", 
              "Action": "securityhub:*", 
              "Resource": "*" 
          }, 
          { 
              "Sid": "SecurityHubServiceLinkedRole", 
              "Effect": "Allow", 
              "Action": "iam:CreateServiceLinkedRole", 
              "Resource": "*", 
              "Condition": { 
                   "StringLike": { 
                       "iam:AWSServiceName": "securityhub.amazonaws.com" 
 } 
              } 
          }, 
          { 
              "Sid": "OtherServicePermission", 
              "Effect": "Allow", 
              "Action": [ 
                   "guardduty:GetDetector", 
                   "guardduty:ListDetectors", 
                   "inspector2:BatchGetAccountStatus", 
                   "pricing:GetProducts" 
              ], 
              "Resource": "*", 
          } 
     ]
}
```
## <span id="page-1483-0"></span>Política administrada de Security Hub: AWSSecurityHubReadOnlyAccess

Puede adjuntar la política AWSSecurityHubReadOnlyAccess a las identidades de IAM.

Esta política otorga permisos de solo lectura que permiten a los usuarios ver información en Security Hub. Las entidades principales con esta política adjunta no pueden realizar ninguna actualización en Security Hub. Por ejemplo, las entidades principales con estos permisos pueden ver la lista de resultados asociados a su cuenta, pero no pueden cambiar el estado de un resultado. Pueden ver los resultados de las informaciones, pero no pueden crear ni configurar informaciones personalizadas. No pueden configurar controles ni integraciones de productos.

Detalles de los permisos

Esta política incluye los siguientes permisos.

• securityhub: permite a los usuarios realizar acciones que devuelven una lista de elementos o detalles sobre un elemento. Esto incluye las operaciones de la API que comienzan con Get, List o Describe.

```
{ 
     "Version": "2012-10-17", 
     "Statement": [ 
         \{ "Sid": "AWSSecurityHubReadOnlyAccess", 
               "Effect": "Allow", 
               "Action": [ 
                   "securityhub:Get*", 
                   "securityhub:List*", 
                   "securityhub:BatchGet*", 
                    "securityhub:Describe*" 
               ], 
               "Resource": "*" 
          } 
     ]
}
```
## <span id="page-1483-1"></span>AWS política gestionada: AWSSecurityHubOrganizationsAccess

Puede adjuntar la política AWSSecurityHubOrganizationsAccess a las identidades de IAM.

Esta política otorga los permisos administrativos necesarios para respaldar la integración de Security Hub con Organizations. AWS Organizations

Estos permisos permiten que la cuenta de administración de la organización designe la cuenta de administrador delegado para Security Hub. También permiten que la cuenta de administrador delegado de Security Hub habilite cuentas de la organización como cuentas miembro.

Esta política solo proporciona los permisos a Organizations. La cuenta de administración de la organización y la cuenta de administrador delegado de Security Hub también requieren permisos para las acciones asociadas en Security Hub. Estos permisos se pueden conceder mediante la política administrada de AWSSecurityHubFullAccess.

Detalles de los permisos

Esta política incluye los siguientes permisos.

- organizations:ListAccounts: permite a las entidades principales recuperar la lista de cuentas que pertenecen a una organización.
- organizations:DescribeOrganization: permite a las entidades principales recuperar información sobre la organización.
- organizations:ListRoots: permite a las entidades principales enumerar la raíz de una organización.
- organizations:ListDelegatedAdministrators: permite a las entidades principales enumerar el administrador delegado de una organización.
- organizations:ListAWSServiceAccessForOrganization— Permite a los directores enumerar lo Servicios de AWS que usa una organización.
- organizations:ListOrganizationalUnitsForParent: permite a las entidades principales enumerar las unidades organizativas (OU) secundarias de una unidad organizativa principal.
- organizations:ListAccountsForParent: permite a las entidades principales enumerar las cuentas secundarias de una unidad organizativa principal.
- organizations:DescribeAccount: permite a las entidades principales recuperar información de sobre una cuenta en una organización.
- organizations:DescribeOrganizationalUnit: permite a las entidades principales recuperar información sobre una unidad organizativa de la organización.
- organizations:DescribeOrganization: permite que las entidades principales recuperen información sobre la configuración de la organización.
- organizations:EnableAWSServiceAccess: permite que las entidades principales habiliten la integración de Security Hub con Organizations.
- organizations:RegisterDelegatedAdministrator: permite que las entidades principales designen la cuenta de administrador delegado de Security Hub.
- organizations:DeregisterDelegatedAdministrator: permite que las entidades principales eliminen la cuenta de administrador delegado de Security Hub.

```
{ 
     "Version": "2012-10-17", 
     "Statement": [ 
         { 
             "Sid": "OrganizationPermissions", 
             "Effect": "Allow", 
             "Action": [ 
                  "organizations:ListAccounts", 
                  "organizations:DescribeOrganization", 
                  "organizations:ListRoots", 
                  "organizations:ListDelegatedAdministrators", 
                  "organizations:ListAWSServiceAccessForOrganization", 
                  "organizations:ListOrganizationalUnitsForParent", 
                  "organizations:ListAccountsForParent", 
                  "organizations:DescribeAccount", 
                  "organizations:DescribeOrganizationalUnit" 
             ], 
             "Resource": "*" 
         }, 
         { 
             "Sid": "OrganizationPermissionsEnable", 
             "Effect": "Allow", 
             "Action": "organizations:EnableAWSServiceAccess", 
             "Resource": "*", 
             "Condition": { 
                  "StringEquals": { 
                      "organizations:ServicePrincipal": "securityhub.amazonaws.com" 
 } 
 } 
         }, 
        \{ "Sid": "OrganizationPermissionsDelegatedAdmin", 
             "Effect": "Allow", 
              "Action": [
```

```
 "organizations:RegisterDelegatedAdministrator", 
                 "organizations:DeregisterDelegatedAdministrator" 
             ], 
             "Resource": "arn:aws:organizations::*:account/o-*/*", 
             "Condition": { 
             "StringEquals": { 
                 "organizations:ServicePrincipal": "securityhub.amazonaws.com" 
 } 
 } 
         } 
    \mathbf{I}}
```
### <span id="page-1486-0"></span>AWS política gestionada: AWSSecurityHubServiceRolePolicy

No puede adjuntar AWSSecurityHubServiceRolePolicy a sus entidades de IAM. Esta política se adjunta a un rol vinculado a un servicio que permite a Security Hub realizar acciones en su nombre. Para obtener más información, consulte [the section called "Roles vinculados al servicio".](#page-1477-0)

Esta política concede permisos administrativos que permiten que el rol vinculado a un servicio ejecute controles de seguridad para los controles de Security Hub.

#### Detalles de los permisos

Esta política incluye permisos para hacer lo siguiente:

- cloudtrail— Recuperar información sobre CloudTrail los senderos.
- cloudwatch— Recupera las CloudWatch alarmas actuales.
- logs— Recupera los filtros métricos para CloudWatch los registros.
- sns: recuperar la lista de suscripciones a un tema de SNS.
- config— Recuperar información sobre los registradores de configuración, los recursos y AWS Config las reglas. También permite que el rol vinculado a un servicio cree y elimine reglas de AWS Config y ejecute evaluaciones en función de las reglas.
- iam: obtener y generar informes de credenciales de cuentas.
- organizations: recuperar información de cuentas y unidades organizativas (OU) de una organización.
- securityhub: recuperar información sobre la configuración del servicio, los estándares y los controles de Security Hub.
- tag: recuperar información sobre las etiquetas de recursos.

{

```
 "Version": "2012-10-17", 
 "Statement": [ 
    \{ "Sid": "SecurityHubServiceRolePermissions", 
         "Effect": "Allow", 
         "Action": [ 
              "cloudtrail:DescribeTrails", 
              "cloudtrail:GetTrailStatus", 
             "cloudtrail:GetEventSelectors", 
             "cloudwatch:DescribeAlarms", 
              "cloudwatch:DescribeAlarmsForMetric", 
             "logs:DescribeMetricFilters", 
             "sns:ListSubscriptionsByTopic", 
             "config:DescribeConfigurationRecorders", 
             "config:DescribeConfigurationRecorderStatus", 
             "config:DescribeConfigRules", 
             "config:DescribeConfigRuleEvaluationStatus", 
             "config:BatchGetResourceConfig", 
             "config:SelectResourceConfig", 
             "iam:GenerateCredentialReport", 
             "organizations:ListAccounts", 
             "config:PutEvaluations", 
              "tag:GetResources", 
             "iam:GetCredentialReport", 
             "organizations:DescribeAccount", 
             "organizations:DescribeOrganization", 
             "organizations:ListChildren", 
             "organizations:ListAWSServiceAccessForOrganization", 
             "organizations:DescribeOrganizationalUnit", 
              "securityhub:BatchDisableStandards", 
             "securityhub:BatchEnableStandards", 
             "securityhub:BatchUpdateStandardsControlAssociations", 
             "securityhub:BatchGetSecurityControls", 
             "securityhub:BatchGetStandardsControlAssociations", 
             "securityhub:CreateMembers", 
             "securityhub:DeleteMembers", 
             "securityhub:DescribeHub", 
             "securityhub:DescribeOrganizationConfiguration", 
              "securityhub:DescribeStandards", 
              "securityhub:DescribeStandardsControls", 
             "securityhub:DisassociateFromAdministratorAccount", 
              "securityhub:DisassociateMembers",
```

```
 "securityhub:DisableSecurityHub", 
                     "securityhub:EnableSecurityHub", 
                     "securityhub:GetEnabledStandards", 
                     "securityhub:ListStandardsControlAssociations", 
                     "securityhub:ListSecurityControlDefinitions", 
                     "securityhub:UpdateOrganizationConfiguration", 
                     "securityhub:UpdateSecurityControl", 
                     "securityhub:UpdateSecurityHubConfiguration", 
                     "securityhub:UpdateStandardsControl", 
                     "tag:GetResources" 
                ], 
                "Resource": "*" 
           }, 
           { 
                "Sid": "SecurityHubServiceRoleConfigPermissions", 
                "Effect": "Allow", 
                "Action": [ 
                     "config:PutConfigRule", 
                     "config:DeleteConfigRule", 
                     "config:GetComplianceDetailsByConfigRule" 
                ], 
                "Resource": "arn:aws:config:*:*:config-rule/aws-service-rule/*securityhub*" 
           }, 
           { 
                "Sid": "SecurityHubServiceRoleOrganizationsPermissions", 
                "Effect": "Allow", 
                "Action": [ 
                     "organizations:ListDelegatedAdministrators" 
                ], 
                "Resource": "*", 
                "Condition": { 
                     "StringEquals": { 
                          "organizations:ServicePrincipal": [ 
                                "securityhub.amazonaws.com" 
\sim 100 \sim 100 \sim 100 \sim 100 \sim 100 \sim 100 \sim 100 \sim 100 \sim 100 \sim 100 \sim 100 \sim 100 \sim 100 \sim 100 \sim 100 \sim 100 \sim 100 \sim 100 \sim 100 \sim 100 \sim 100 \sim 100 \sim 100 \sim 100 \sim 
 } 
 } 
           } 
      ]
}
```
## Security Hub actualiza las políticas AWS gestionadas

Vea los detalles sobre las actualizaciones de las políticas AWS administradas de Security Hub desde que este servicio comenzó a rastrear estos cambios. Para obtener alertas automáticas sobre cambios en esta página, suscríbase a la fuente RSS en la página [Historial de documentos](#page-1743-0) de Security Hub.

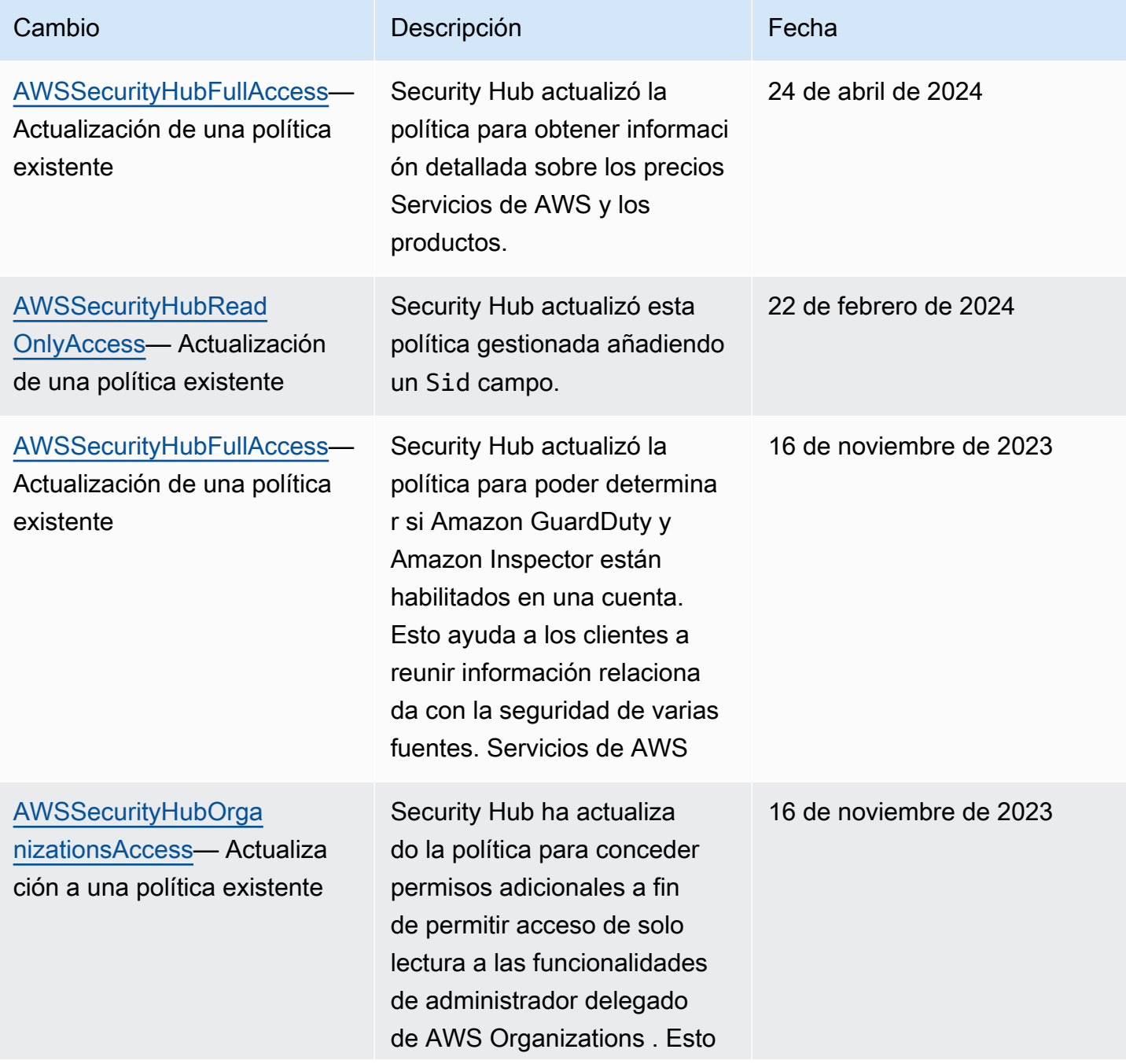

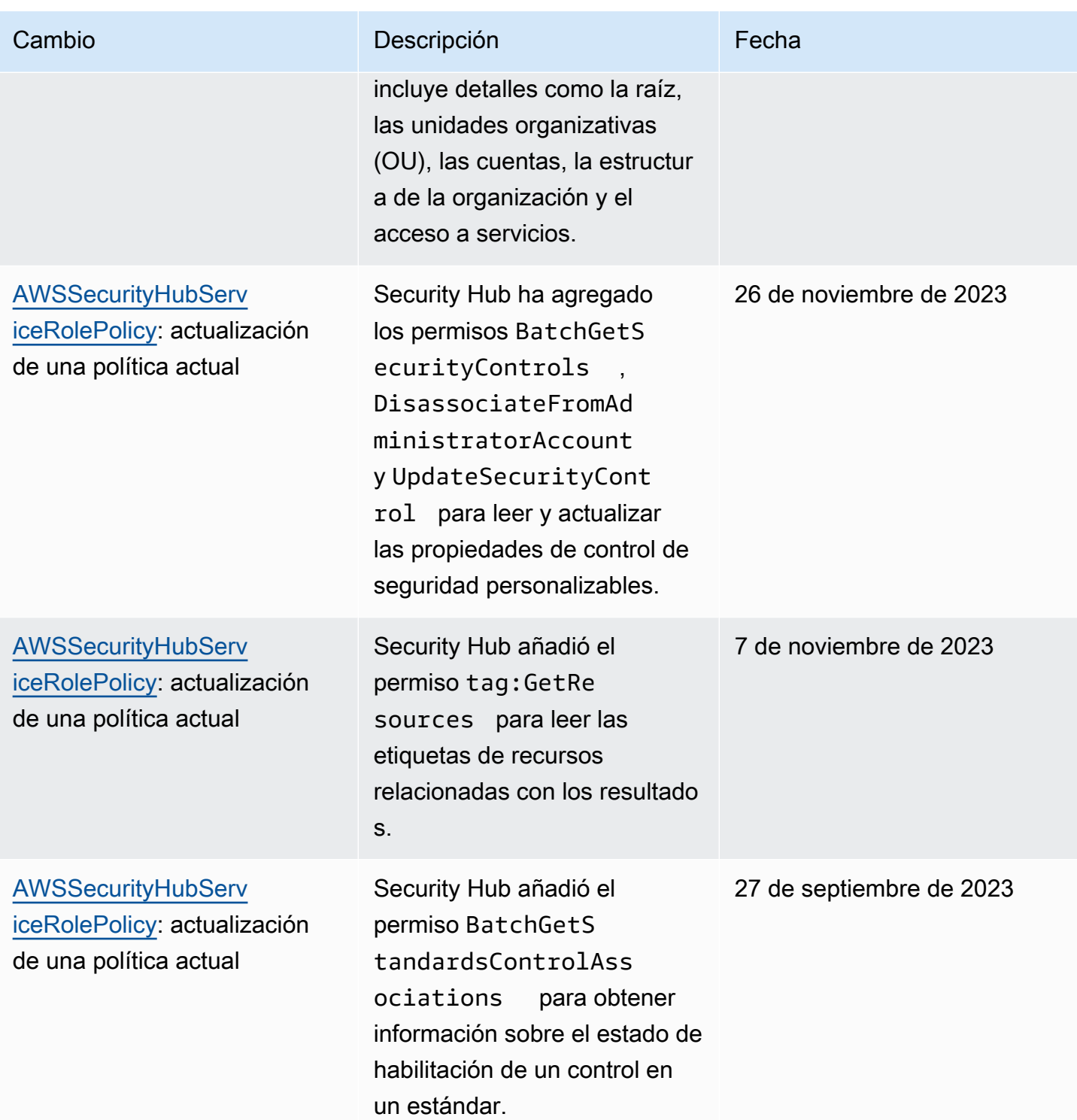

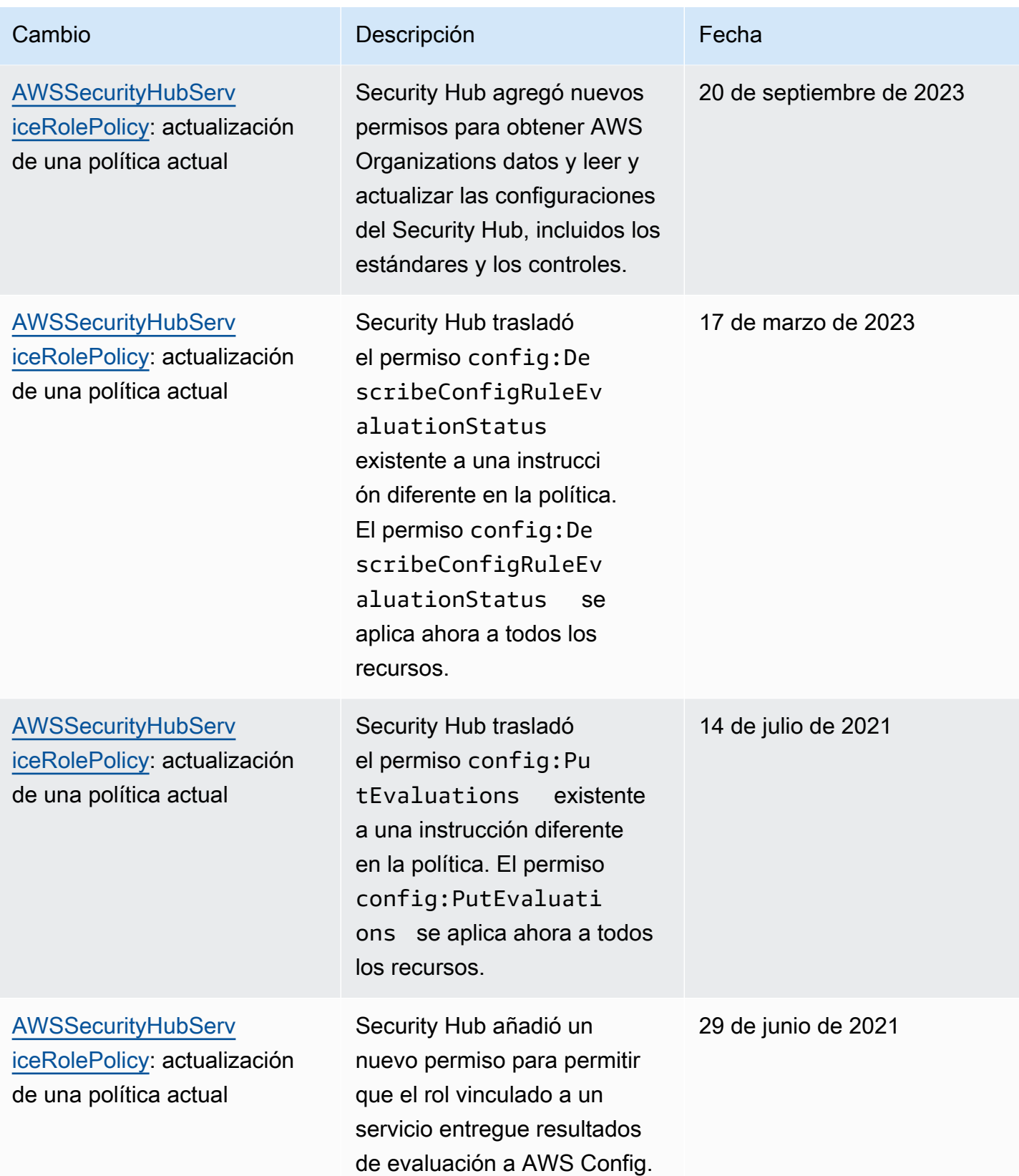

AWS Security Hub Guía del usuario

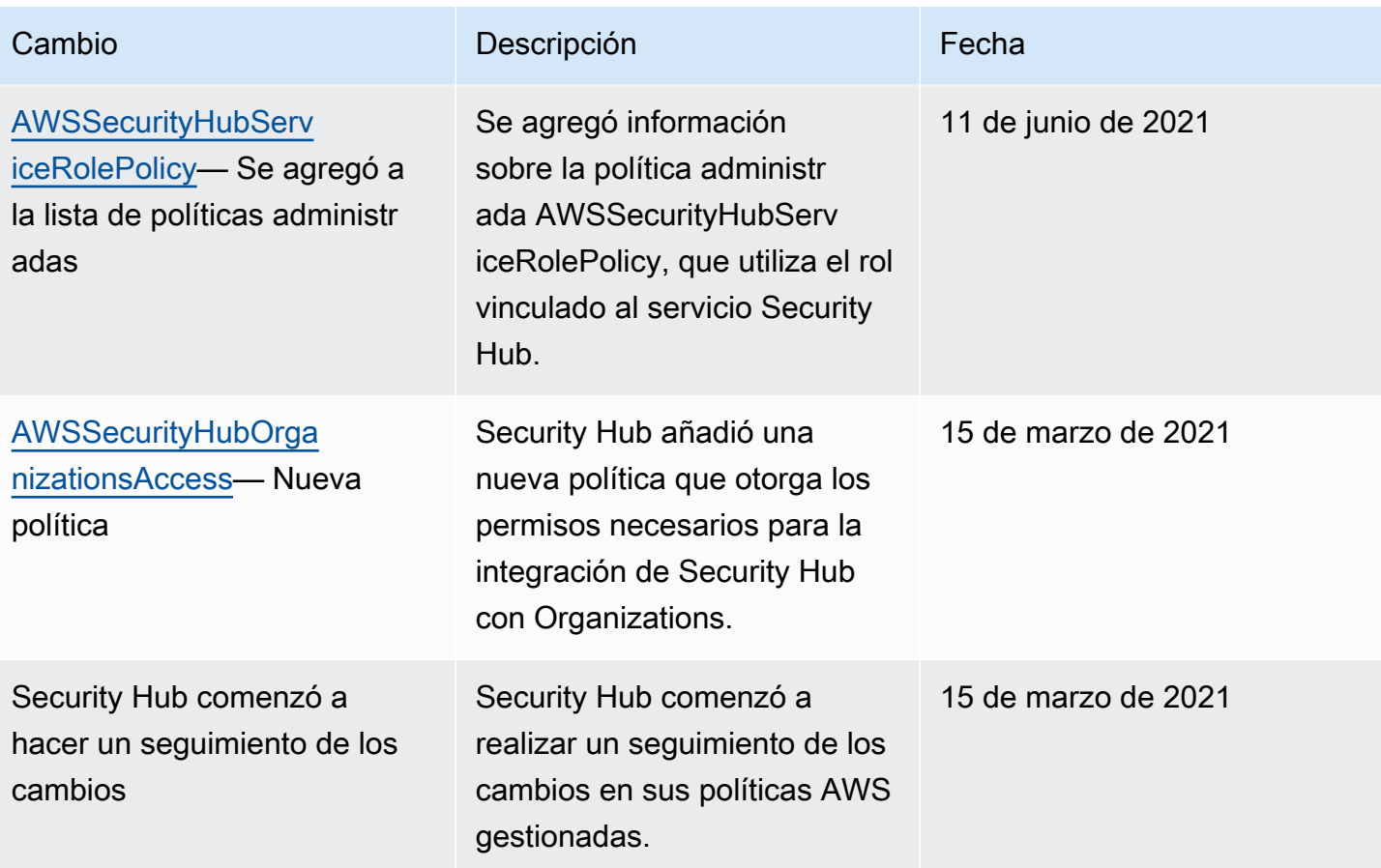

## Solución de problemas de identidades de AWS Security Hub y accesos

Utilice la siguiente información para diagnosticar y solucionar los problemas comunes que puedan surgir cuando trabaje con Security Hub e IAM.

#### Temas

- [No tengo autorización para realizar una acción en Security Hub](#page-1493-0)
- [No estoy autorizado a realizar actividades como: PassRole](#page-1493-1)
- [Quiero tener acceso programático a Security Hub](#page-1494-0)
- [Soy administrador y deseo permitir que otros obtengan acceso a Security Hub](#page-1495-0)
- [Quiero permitir a personas externas a mi Cuenta de AWS el acceso a mis recursos de Security](#page-1496-0) [Hub](#page-1496-0)

#### <span id="page-1493-0"></span>No tengo autorización para realizar una acción en Security Hub

Si la AWS Management Console le indica que no tiene autorización para llevar a cabo una acción, debe ponerse en contacto con su administrador para recibir ayuda. El administrador es la persona que le proporcionó las credenciales de inicio de sesión.

En el siguiente ejemplo, el error se produce cuando el usuario mateojackson intenta utilizar la consola para ver detalles sobre un *widget*, pero no tiene permisos para securityhub:*GetWidget*.

```
User: arn:aws:iam::123456789012:user/mateojackson is not authorized to perform: 
  securityhub:GetWidget on resource: my-example-widget
```
En este caso, Mateo pide a su administrador que actualice sus políticas de forma que pueda obtener acceso al recurso *my-example-widget* mediante la acción securityhub:*GetWidget*.

<span id="page-1493-1"></span>No estoy autorizado a realizar actividades como: PassRole

Si recibe un error que indica que no tiene autorización para realizar la acción iam:PassRole, se deben actualizar las políticas a fin de permitirle pasar un rol a Security Hub.

Algunos Servicios de AWS le permiten transferir un rol existente a dicho servicio en lugar de crear un nuevo rol de servicio o uno vinculado al servicio. Para ello, debe tener permisos para transferir el rol al servicio.

En el siguiente ejemplo, el error se produce cuando un usuario de IAM denominado marymajor intenta utilizar la consola para realizar una acción en Security Hub. Sin embargo, la acción requiere que el servicio cuente con permisos que concede un rol de servicio. Mary no tiene permisos para transferir el rol al servicio.

```
User: arn:aws:iam::123456789012:user/marymajor is not authorized to perform: 
  iam:PassRole
```
En este caso, las políticas de Mary se deben actualizar para permitirle realizar la acción iam:PassRole.

Si necesita ayuda, póngase en contacto con su administrador de AWS. El administrador es la persona que le proporcionó las credenciales de inicio de sesión.

## <span id="page-1494-0"></span>Quiero tener acceso programático a Security Hub

Los usuarios necesitan acceso programático si desean interactuar con AWS fuera de la AWS Management Console. La forma de conceder el acceso programático depende del tipo de usuario que acceda a AWS.

Para conceder acceso programático a los usuarios, seleccione una de las siguientes opciones.

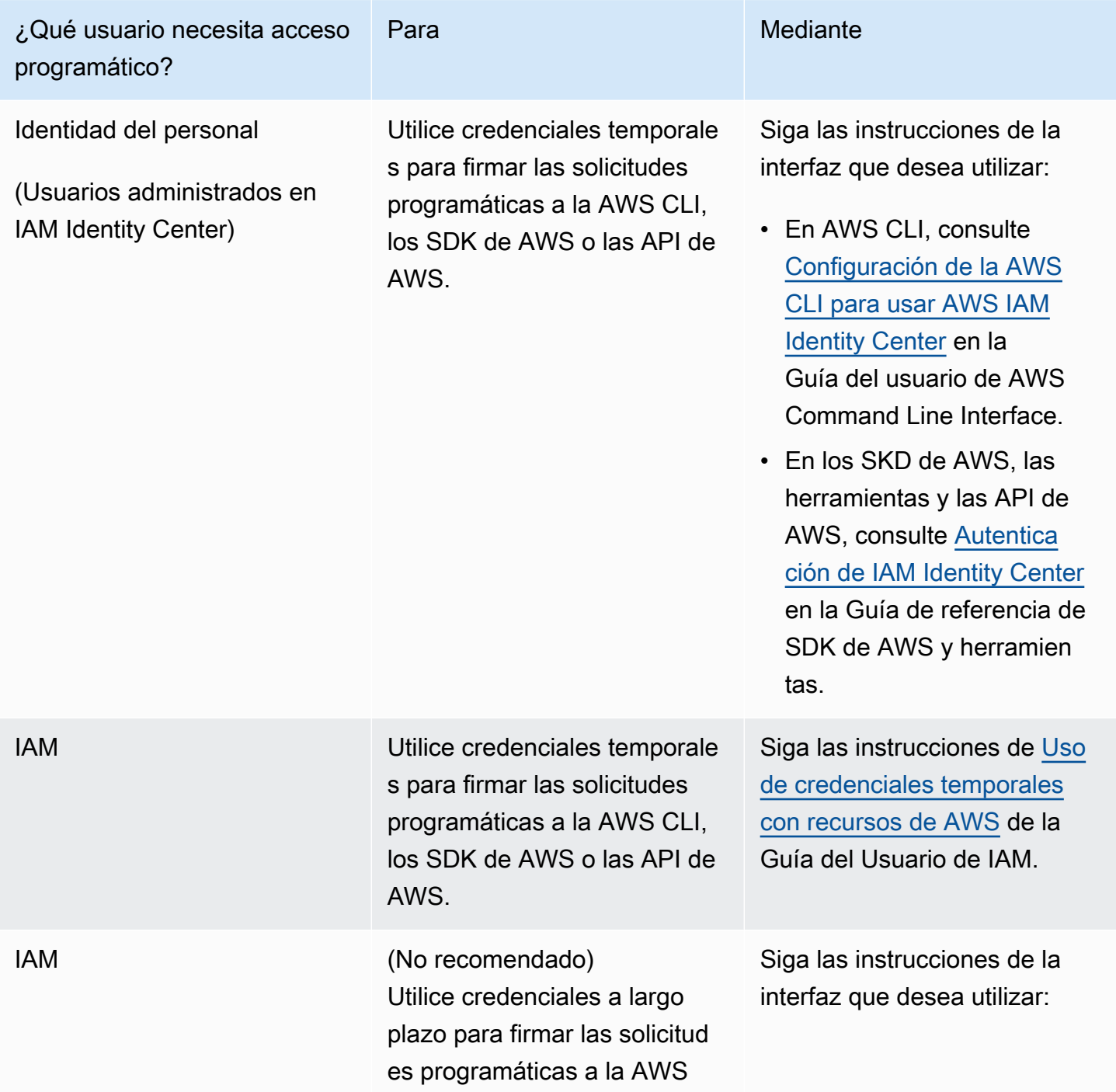

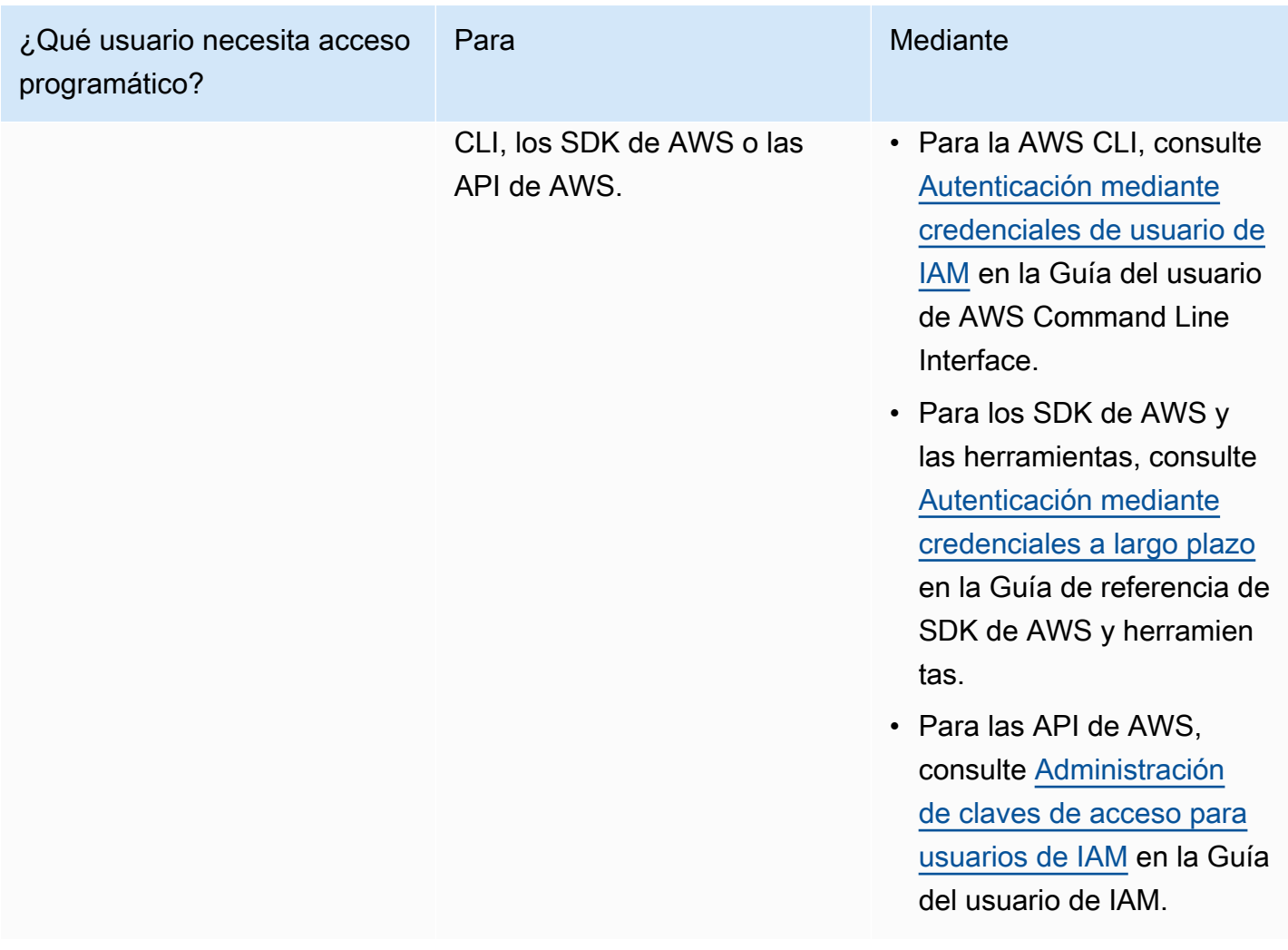

<span id="page-1495-0"></span>Soy administrador y deseo permitir que otros obtengan acceso a Security Hub

Para dar acceso, añada permisos a los usuarios, grupos o roles:

• Usuarios y grupos en AWS IAM Identity Center:

Cree un conjunto de permisos. Siga las instrucciones de [Creación de un conjunto de permisos](https://docs.aws.amazon.com/singlesignon/latest/userguide/howtocreatepermissionset.html) en la Guía del usuario de AWS IAM Identity Center.

• Usuarios administrados en IAM a través de un proveedor de identidades:

Cree un rol para la federación de identidades. Siga las instrucciones de [Creación de un rol para un](https://docs.aws.amazon.com/IAM/latest/UserGuide/id_roles_create_for-idp.html)  [proveedor de identidades de terceros \(federación\)](https://docs.aws.amazon.com/IAM/latest/UserGuide/id_roles_create_for-idp.html) en la Guía del usuario de IAM.

• Usuarios de IAM:

- Cree un rol que el usuario pueda aceptar. Siga las instrucciones descritas en [Creación de un rol](https://docs.aws.amazon.com/IAM/latest/UserGuide/id_roles_create_for-user.html)  [para un usuario de IAM](https://docs.aws.amazon.com/IAM/latest/UserGuide/id_roles_create_for-user.html) en la Guía del usuario de IAM.
- (No recomendado) Asocie una política directamente a un usuario o añada un usuario a un grupo de usuarios. Siga las instrucciones descritas en [Adición de permisos a un usuario \(consola\)](https://docs.aws.amazon.com/IAM/latest/UserGuide/id_users_change-permissions.html#users_change_permissions-add-console) de la Guía del usuario de IAM.

<span id="page-1496-0"></span>Quiero permitir a personas externas a mi Cuenta de AWS el acceso a mis recursos de Security Hub

Puede crear un rol que los usuarios de otras cuentas o las personas externas a la organización puedan utilizar para acceder a sus recursos. Puede especificar una persona de confianza para que asuma el rol. En el caso de los servicios que admitan las políticas basadas en recursos o las listas de control de acceso (ACL), puede utilizar dichas políticas para conceder a las personas acceso a sus recursos.

Para más información, consulte lo siguiente:

- Para obtener información sobre la compatibilidad de Security Hub con estas características, consulte [¿Cómo AWS Security Hub funciona con IAM.](#page-1462-0)
- Para obtener información acerca de cómo proporcionar acceso a los recursos de las Cuentas de AWS de su propiedad, consulte [Proporcionar acceso a un usuario de IAM a otra Cuenta de AWS](https://docs.aws.amazon.com/IAM/latest/UserGuide/id_roles_common-scenarios_aws-accounts.html) [de la que es propietario](https://docs.aws.amazon.com/IAM/latest/UserGuide/id_roles_common-scenarios_aws-accounts.html) en la Guía del usuario de IAM.
- Para obtener información acerca de cómo proporcionar acceso a tus recursos a Cuentas de AWS de terceros, consulte [Proporcionar acceso a Cuentas de AWS que son propiedad de terceros](https://docs.aws.amazon.com/IAM/latest/UserGuide/id_roles_common-scenarios_third-party.html) en la Guía del usuario de IAM.
- Para obtener información sobre cómo proporcionar acceso mediante federación de identidades, consulte [Proporcionar acceso a usuarios autenticados externamente \(federación de identidades\)](https://docs.aws.amazon.com/IAM/latest/UserGuide/id_roles_common-scenarios_federated-users.html) en la Guía del usuario de IAM.
- Para obtener información sobre la diferencia entre los roles y las políticas basadas en recursos para el acceso entre cuentas, consulte [Cómo los roles de IAM difieren de las políticas basadas en](https://docs.aws.amazon.com/IAM/latest/UserGuide/id_roles_compare-resource-policies.html)  [recursos](https://docs.aws.amazon.com/IAM/latest/UserGuide/id_roles_compare-resource-policies.html) en la Guía del Usuario de IAM.

# Validación de conformidad en AWS Security Hub

Auditores externos evalúan la seguridad y la conformidad de AWS Security Hub como parte de varios programas de conformidad de AWS. Estos incluyen SOC, PCI, FedRAMP, HIPAA y otros.

Para obtener una lista de los servicios que AWS incluyen los programas de conformidad específicos, consulte los [servicios AWS incluidos en cada programa de conformidad.](https://aws.amazon.com/compliance/services-in-scope/) Para obtener información general, consulte [Programas de conformidad de AWS.](https://aws.amazon.com/compliance/programs/)

Puede descargar los informes de auditoría de terceros utilizando AWS Artifact. Para obtener más información, consulte [Descarga de informes en AWS Artifact.](https://docs.aws.amazon.com/artifact/latest/ug/downloading-documents.html)

Su responsabilidad en el ámbito de la conformidad al usar Security Hub viene determinada por la confidencialidad de los datos, los objetivos de conformidad de su empresa y las leyes y regulaciones aplicables. AWS proporciona los siguientes recursos para ayudarlo con los requisitos de conformidad:

- [Guías de inicio rápido de seguridad y conformidad](https://aws.amazon.com/quickstart/?awsf.quickstart-homepage-filter=categories%23security-identity-compliance): estas guías de implementación tratan consideraciones sobre arquitectura y ofrecen pasos para implementar los entornos de referencia centrados en la seguridad y la conformidad en AWS.
- [Recursos de conformidad de AWS:](https://aws.amazon.com/compliance/resources/) este conjunto de manuales y guías podría aplicarse a su sector y ubicación.
- [AWS Config](https://docs.aws.amazon.com/config/latest/developerguide/evaluate-config.html): este servicio de AWS evalúa en qué medida las configuraciones de los recursos cumplen las prácticas internas, las directrices del sector y la normativa.
- [AWS Security Hub](https://docs.aws.amazon.com/securityhub/latest/userguide/what-is-securityhub.html): este servicio de AWS proporciona una vista integral de su estado de seguridad en AWS que lo ayuda a verificar la conformidad con los estándares y las prácticas recomendadas del sector de seguridad.

# Resiliencia en AWS Security Hub

La infraestructura global de AWS se construye en torno a las Regiones de AWS y a las zonas de disponibilidad. Las regiones proporcionan varias zonas de disponibilidad físicamente independientes y aisladas que se encuentran conectadas mediante redes con un alto nivel de rendimiento y redundancia, además de baja demora. Mediante las zonas de disponibilidad, puede diseñar y utilizar aplicaciones y bases de datos que realizan una conmutación por error automática entre las zonas sin interrupciones. Las zonas de disponibilidad tienen una mayor disponibilidad, tolerancia a errores y escalabilidad que las infraestructuras tradicionales de uno o varios centros de datos.

Para obtener más información sobre las Regiones de AWS y las zonas de disponibilidad, consulte la [Infraestructura global de AWS.](https://aws.amazon.com/about-aws/global-infrastructure/)

# Seguridad de la infraestructura en AWS Security Hub

Como se trata de un servicio administrado, AWS Security Hub está protegido por la seguridad de red global de AWS. Para obtener información sobre los servicios de seguridad de AWS y cómo AWS protege la infraestructura, consulte [Seguridad en la nube de AWS](https://aws.amazon.com/security/). Para diseñar su entorno de AWS conforme a las prácticas recomendadas de seguridad de la infraestructura, consulte [Protección de la](https://docs.aws.amazon.com/wellarchitected/latest/security-pillar/infrastructure-protection.html) [infraestructura](https://docs.aws.amazon.com/wellarchitected/latest/security-pillar/infrastructure-protection.html) en Pilar de seguridad del Marco de AWS Well‐Architected.

Puede utilizar llamadas a la API publicadas en AWS para acceder a Security Hub a través de la red. Los clientes deben admitir lo siguiente:

- Seguridad de la capa de transporte (TLS). Exigimos TLS 1.2 y recomendamos TLS 1.3.
- Conjuntos de cifrado con confidencialidad directa total (PFS) como DHE (Ephemeral Diffie-Hellman) o ECDHE (Elliptic Curve Ephemeral Diffie-Hellman). La mayoría de los sistemas modernos como Java 7 y posteriores son compatibles con estos modos.

Además, las solicitudes deben estar firmadas mediante un ID de clave de acceso y una clave de acceso secreta que esté asociada a una entidad principal de IAM. También puede utilizar [AWS](https://docs.aws.amazon.com/STS/latest/APIReference/Welcome.html) [Security Token Service](https://docs.aws.amazon.com/STS/latest/APIReference/Welcome.html) (AWS STS) para generar credenciales de seguridad temporales para firmar solicitudes.

# AWS Security Hub y puntos de conexión de VPC de interfaz (AWS PrivateLink)

Puede establecer una conexión privada entre la VPC y AWS Security Hub mediante la creación de un punto de conexión de VPC de interfaz. Los puntos de conexión de interfaz cuentan con tecnología de [AWS PrivateLink](https://aws.amazon.com/privatelink) que le permite acceder de forma privada a las API de Security Hub sin una puerta de enlace de Internet, un dispositivo NAT, una conexión de VPN o una conexión de AWS Direct Connect. Las instancias de la VPC no necesitan direcciones IP públicas para comunicarse con las API de Security Hub. El tráfico entre la VPC y Security Hub no sale de la red de Amazon.

Cada punto de conexión de la interfaz está representado por una o más [interfaces de red elásticas](https://docs.aws.amazon.com/AWSEC2/latest/UserGuide/using-eni.html) en las subredes.

Para obtener más información, consulte [Puntos de conexión de VPC de interfaz \(AWS PrivateLink\)](https://docs.aws.amazon.com/vpc/latest/privatelink/vpce-interface.html) en la Guía de AWS PrivateLink.

## Consideraciones para los puntos de conexión de VPC de Security Hub

Antes de configurar un punto de conexión de VPC de interfaz para Security Hub, revise [Propiedades](https://docs.aws.amazon.com/vpc/latest/privatelink/vpce-interface.html#vpce-interface-limitations)  [y limitaciones de los puntos de conexión de interfaz](https://docs.aws.amazon.com/vpc/latest/privatelink/vpce-interface.html#vpce-interface-limitations) en la Guía de AWS PrivateLink.

Security Hub admite la realización de llamadas a todas las acciones de la API desde su VPC.

#### **a** Note

Security Hub no admite puntos de conexión de VPC en la región Asia-Pacífico (Osaka).

## Creación de un punto de conexión de VPC de la interfaz para Security Hub

Puede crear un punto de conexión de VPC para el servicio de Security Hub mediante la consola de Amazon VPC o AWS Command Line Interface (AWS CLI). Para obtener más información, consulte [Creación de un punto de conexión de interfaz](https://docs.aws.amazon.com/vpc/latest/privatelink/vpce-interface.html#create-interface-endpoint) en la Guía de AWS PrivateLink.

Cree un punto de conexión de VPC para Security Hub mediante el siguiente nombre de servicio:

• com.amazonaws.*region*.securityhub

Si habilita un DNS privado para el punto de conexión, podrá realizar solicitudes de API a Security Hub mediante el uso del nombre de DNS predeterminado de la región, por ejemplo, securityhub.us-east-1.amazonaws.com.

Para obtener más información, consulte [Acceso a un servicio a través de un punto de conexión de](https://docs.aws.amazon.com/vpc/latest/privatelink/vpce-interface.html#access-service-though-endpoint)  [interfaz](https://docs.aws.amazon.com/vpc/latest/privatelink/vpce-interface.html#access-service-though-endpoint) en la Guía de AWS PrivateLink.

## Creación de una política de punto de conexión de VPC para Security Hub

Puede adjuntar una política de punto de conexión al punto de conexión de VPC que controla el acceso a Security Hub. La política especifica la siguiente información:

- La entidad principal que puede realizar acciones.
- Las acciones que se pueden realizar.
- Los recursos en los que se pueden llevar a cabo las acciones.

Para obtener más información, consulte [Control del acceso a los servicios con puntos de conexión de](https://docs.aws.amazon.com/vpc/latest/privatelink/vpc-endpoints-access.html)  [VPC](https://docs.aws.amazon.com/vpc/latest/privatelink/vpc-endpoints-access.html) en la Guía de AWS PrivateLink.

Ejemplo: política de punto de conexión de VPC para acciones de Security Hub

El siguiente es un ejemplo de un resultado típico de una política de punto de conexión para Security Hub. Cuando se asocia con un punto de conexión, esta política concede acceso a las acciones de Security Hub mostradas para todas las entidades principales en todos los recursos.

```
{ 
    "Statement":[ 
        { 
            "Principal":"*", 
            "Effect":"Allow", 
            "Action":[ 
               "securityhub:getFindings", 
               "securityhub:getEnabledStandards", 
               "securityhub:getInsights" 
            ], 
            "Resource":"*" 
        } 
    ]
}
```
## Subredes compartidas

No puede crear, describir, modificar ni eliminar puntos de conexión de VPC en subredes que se compartan con usted. No obstante, puede usar los puntos de conexión de VPC en las subredes que se compartan con usted. Para obtener información sobre el uso compartido de VPC, consulte [Compartir su VPC con otras cuentas](https://docs.aws.amazon.com/vpc/latest/userguide/vpc-sharing.html) en la Guía del usuario de Amazon VPC.

# Registro de llamadas a la API de AWS Security Hub con AWS CloudTrail

AWS Security Hub se integra con AWS CloudTrail, un servicio que proporciona un registro de las acciones de un usuario, un rol o un servicio de AWS en Security Hub. CloudTrail captura las llamadas a la API de Security Hub como eventos. Las llamadas capturadas incluyen llamadas desde la consola de Security Hub y las llamadas desde el código a las operaciones de la API de Security Hub. Si crea un registro de seguimiento, puede habilitar la entrega continua de eventos de CloudTrail a un bucket de Amazon S3, incluidos los eventos de Security Hub. Si no configura un registro de seguimiento, puede ver los eventos más recientes en la consola de CloudTrail en el Historial de eventos. Mediante la información recopilada por CloudTrail, puede determinar la solicitud que se realizó a Security Hub, la dirección IP desde la que se realizó, quién la realizó y cuándo se realizó, entre otras cosas.

Para obtener más información acerca de CloudTrail, incluso cómo configurarlo y habilitarlo, consulte la [Guía del usuario de AWS CloudTrail.](https://docs.aws.amazon.com/awscloudtrail/latest/userguide/cloudtrail-user-guide.html)

# Información de Security Hub en CloudTrail

CloudTrail se habilita en su Cuenta de AWS cuando se crea la cuenta. Cuando se produce una actividad de eventos compatible en Security Hub, la actividad se registra en un evento de CloudTrail junto con otros eventos de servicios de AWS en Historial de eventos. Puede ver, buscar y descargar los últimos eventos de su cuenta. Para obtener más información, consulte [Ver eventos con el historial](https://docs.aws.amazon.com/awscloudtrail/latest/userguide/view-cloudtrail-events.html)  [de eventos de CloudTrail](https://docs.aws.amazon.com/awscloudtrail/latest/userguide/view-cloudtrail-events.html).

Para mantener un registro continuo de los eventos de su cuenta, incluidos los eventos de Security Hub, cree un registro de seguimiento. Un registro de seguimiento permite a CloudTrail enviar archivos de registro a un bucket de Amazon S3. De forma predeterminada, cuando se crea un registro de seguimiento en la consola, este se aplica a todas las regiones de AWS. El registro de seguimiento registra los eventos de todas las regiones de la partición de AWS y envía los archivos de registro al bucket de Amazon S3 especificado. También es posible configurar otros servicios de AWS para analizar en profundidad y actuar en función de los datos de eventos recopilados en los registros de CloudTrail. Para más información, consulte los siguientes temas:

- [Introducción a la creación de registros de seguimiento](https://docs.aws.amazon.com/awscloudtrail/latest/userguide/cloudtrail-create-and-update-a-trail.html)
- [Servicios e integraciones compatibles con CloudTrail](https://docs.aws.amazon.com/awscloudtrail/latest/userguide/cloudtrail-aws-service-specific-topics.html#cloudtrail-aws-service-specific-topics-integrations)
- [Configuración de notificaciones de Amazon SNS para CloudTrail](https://docs.aws.amazon.com/awscloudtrail/latest/userguide/configure-sns-notifications-for-cloudtrail.html)
- [Recibir archivos de registro de CloudTrail de varias regiones](https://docs.aws.amazon.com/awscloudtrail/latest/userguide/receive-cloudtrail-log-files-from-multiple-regions.html) y [Recibir archivos de registro de](https://docs.aws.amazon.com/awscloudtrail/latest/userguide/cloudtrail-receive-logs-from-multiple-accounts.html)  [CloudTrail de varias cuentas](https://docs.aws.amazon.com/awscloudtrail/latest/userguide/cloudtrail-receive-logs-from-multiple-accounts.html)

Security Hub admite el registro de todas las acciones de la API de Security Hub como eventos en los registros de CloudTrail. Para ver una lista de operaciones de Security Hub, consulte la [Referencia de](https://docs.aws.amazon.com/securityhub/1.0/APIReference/Welcome.html)  [la API de Security Hub.](https://docs.aws.amazon.com/securityhub/1.0/APIReference/Welcome.html)

Cuando la actividad de las siguientes acciones se registra en CloudTrail, el valor responseElements se establece en null. De este modo, se garantiza que no se incluya información confidencial en los registros de CloudTrail.

- BatchImportFindings
- GetFindings
- GetInsights
- GetMembers
- UpdateFindings

Cada entrada de registro o evento contiene información sobre quién generó la solicitud. La información de identidad del usuario le ayuda a determinar lo siguiente:

- Si la solicitud se realizó con las credenciales raíz o del usuario de AWS Identity and Access Management (IAM).
- Si la solicitud se realizó con credenciales de seguridad temporales de un rol o fue un usuario federado
- si la solicitud la realizó otro servicio de AWS

Para obtener más información, consulte [Elemento userIdentity de CloudTrail.](https://docs.aws.amazon.com/awscloudtrail/latest/userguide/cloudtrail-event-reference-user-identity.html)

# Ejemplo: entradas del archivo de registros de Security Hub

Un registro de seguimiento es una configuración que permite la entrega de eventos como archivos de registro en un bucket de Amazon S3 que especifique. Los archivos de registro de CloudTrail pueden contener una o varias entradas de registro. Un evento representa una solicitud específica realizada desde un código fuente y contiene información sobre la acción solicitada, la fecha y la hora de la

acción, los parámetros de la solicitud, etc. Los archivos de registro de CloudTrail no rastrean el orden en la pila de las llamadas públicas a la API, por lo que estas no aparecen en ningún orden específico.

En el siguiente ejemplo, se muestra una entrada de registro de CloudTrail que ilustra la acción CreateInsight. En este ejemplo, se crea una información llamada Test Insight. Se especifica el atributo ResourceId como el agregador Agrupar por y no se especifican filtros opcionales para esta información. Para obtener más información acerca de las informaciones, consulte [Informaciones](#page-457-0)  [en AWS Security Hub.](#page-457-0)

```
{ 
     "eventVersion": "1.05", 
     "userIdentity": { 
         "type": "IAMUser", 
         "principalId": "AIDAJK6U5DS22IAVUI7BW", 
         "arn": "arn:aws:iam::012345678901:user/TestUser", 
         "accountId": "012345678901", 
         "accessKeyId": "AKIAIOSFODNN7EXAMPLE", 
         "userName": "TestUser" 
     }, 
     "eventTime": "2018-11-25T01:02:18Z", 
     "eventSource": "securityhub.amazonaws.com", 
     "eventName": "CreateInsight", 
     "awsRegion": "us-west-2", 
     "sourceIPAddress": "205.251.233.179", 
     "userAgent": "aws-cli/1.11.76 Python/2.7.10 Darwin/17.7.0 botocore/1.5.39", 
     "requestParameters": { 
         "Filters": {}, 
         "ResultField": "ResourceId", 
         "Name": "Test Insight" 
     }, 
     "responseElements": { 
         "InsightArn": "arn:aws:securityhub:us-west-2:0123456789010:insight/custom/
f4c4890b-ac6b-4c26-95f9-e62cc46f3055" 
     }, 
     "requestID": "c0fffccd-f04d-11e8-93fc-ddcd14710066", 
     "eventID": "3dabcebf-35b0-443f-a1a2-26e186ce23bf", 
     "readOnly": false, 
     "eventType": "AwsApiCall", 
     "recipientAccountId": "012345678901"
}
```
# Etiquetado de recursos de AWS Security Hub

Una etiqueta es una etiqueta opcional que puede definir y asignar a recursos de AWS, incluidos ciertos tipos de recursos de AWS Security Hub. Las etiquetas pueden ayudarle a identificar, clasificar y administrar recursos de distintas formas, como, por finalidad, propietario, entorno u otros criterios. Por ejemplo, puede usar etiquetas para distinguir entre los recursos, identificar recursos que admiten ciertos requisitos de conformidad o flujos de trabajo, o asignar costos.

Puede asignar etiquetas a los siguientes tipos de recursos de Security Hub: reglas de automatización, políticas de configuración y el recurso de Hub.

Temas

- [Conceptos básicos del etiquetado](#page-1504-0)
- [Uso de etiquetas en políticas de IAM](#page-1506-0)
- [Adición de etiquetas a los recursos de AWS Security Hub](#page-1507-0)
- [Revisión de etiquetas de recursos de AWS Security Hub](#page-1509-0)
- [Edición de etiquetas de recursos de AWS Security Hub](#page-1511-0)
- [Eliminación de etiquetas de recursos de AWS Security Hub](#page-1513-0)

# <span id="page-1504-0"></span>Conceptos básicos del etiquetado

Un recurso puede tener hasta 50 etiquetas. Cada etiqueta está formada por una clave de etiqueta y un valor de etiqueta opcional, ambos definidos por el usuario. Un clave de etiqueta es una etiqueta general que actúa como una categoría para un valor de etiqueta más específicos. Un valor de etiqueta actúa como descriptor de una clave de etiqueta.

Por ejemplo, si crea reglas de automatización diferentes para entornos diferentes (un conjunto de reglas de automatización para las cuentas de prueba y otro para las cuentas de producción), puede asignar una clave de etiqueta Environment a esas reglas. El valor de etiqueta asociado puede ser Test para las reglas asociadas a cuentas de prueba y Prod para las reglas asociadas a las cuentas de producción y unidades organizativas.

A la hora de definir y asignar etiquetas a recursos de AWS Security Hub, tenga en cuenta lo siguiente:

• Cada recurso puede tener un máximo de 50 etiquetas.

- Para cada recurso, cada clave de etiqueta debe ser única y solo puede tener un valor.
- Las claves y los valores de las etiquetas distinguen entre mayúsculas y minúsculas. Le recomendamos que defina una estrategia de uso de mayúsculas y minúsculas en las etiquetas e implemente esa estrategia sistemáticamente en todos los recursos.
- Una clave de etiqueta puede tener un máximo de 128 caracteres UTF-8. Una clave de valor puede tener un máximo de 256 caracteres UTF-8. Los caracteres pueden ser letras, números, espacios o los siguientes símbolos:  $\therefore$  / = + - @
- El prefijo aws: se reserva para el uso por parte de AWS. No puede usarlo en las claves o valores de etiqueta que defina. Además, las claves o valores de etiqueta que utilizan este prefijo no se pueden cambiar ni quitar. Las etiquetas que usan este prefijo no cuentan para la cuota de 50 etiquetas por recurso.
- Las etiquetas que asigne estarán disponibles solo para su Cuenta de AWS y solo en la Región de AWS en la que las asigne.
- Si asigna etiquetas a un recurso mediante Security Hub, las etiquetas se aplican solo al recurso que está almacenado directamente en Security Hub en la Región de AWS correspondiente. No se aplican a ningún recurso de apoyo asociado que Security Hub cree, utilice o mantenga para usted en otros Servicios de AWS. Por ejemplo, si asigna etiquetas a una regla de automatización que actualiza los resultados relacionados con Amazon Simple Storage Service (Amazon S3), las etiquetas se aplican únicamente a su regla de automatización en Security Hub para la región especificada. No se aplican a sus buckets de S3. Para asignar también etiquetas a un recurso asociado, puede usar AWS Resource Groups o el Servicio de AWS que almacena el recurso, por ejemplo, Amazon S3 para un bucket de S3. La asignación de etiquetas a los recursos asociados puede ayudarle a identificar los recursos de apoyo para sus recursos de Security Hub.
- Si elimina un recurso, también se eliminará cualquier etiqueta asignada a dicho recurso.

#### **A** Important

No almacene datos confidenciales ni de otro tipo en etiquetas. Las etiquetas son accesibles desde muchos Servicios de AWS, incluida la AWS Billing and Cost Management. No se diseñaron para utilizarse con información confidencial.

Para agregar y administrar etiquetas de los recursos de Security Hub, puede utilizar la consola o la API de Security Hub o la API de etiquetado de AWS Resource Groups. Con Security Hub, puede agregar etiquetas a un recurso en el momento de su creación. También puede añadir y

gestionar etiquetas para los recursos individuales existentes. Con Resource Groups, puede agregar y administrar etiquetas en bloque para varios recursos existentes que abarcan varios Servicios de AWS, incluido Security Hub.

Para obtener más consejos y prácticas recomendadas sobre las etiquetas, consulte [Etiquetado de](https://docs.aws.amazon.com/tag-editor/latest/userguide/tagging.html)  [los recursos de AWS](https://docs.aws.amazon.com/tag-editor/latest/userguide/tagging.html) en la Guía del usuario sobre el etiquetado de recursos de AWS.

# <span id="page-1506-0"></span>Uso de etiquetas en políticas de IAM

Una vez que comience a etiquetar los recursos, puede definir permisos de recursos basados en etiquetas en las políticas de AWS Identity and Access Management (IAM). Al utilizar las etiquetas de esta manera, puede implementar un control detallado de los usuarios y roles de su Cuenta de AWS que tienen permiso para crear y etiquetar recursos, y los usuarios y roles que tienen permiso para añadir, editar y quitar etiquetas de forma más general. Para controlar el acceso utilizando etiquetas, puede usar [claves de condición relacionadas con etiquetas](https://docs.aws.amazon.com/service-authorization/latest/reference/list_awssecurityhub.html#awssecurityhub-policy-keys) en el [Elemento de condición](https://docs.aws.amazon.com/IAM/latest/UserGuide/reference_policies_elements_condition.html) de las políticas de IAM.

Por ejemplo, puede crear una política de IAM que permita a un usuario tener acceso completo a todos los recursos de AWS Security Hub si la etiqueta Owner del recurso especifica su nombre de usuario:

```
{ 
     "Version":"2012-10-17", 
     "Statement": [ 
         { 
              "Sid": "ModifyResourceIfOwner", 
              "Effect": "Allow", 
              "Action": "securityhub:*", 
              "Resource": "*", 
              "Condition": { 
                  "StringEqualsIgnoreCase": {"aws:ResourceTag/Owner": "${aws:username}"} 
 } 
         } 
     ]
}
```
Si define los permisos de nivel de recurso basados en etiquetas, estos entrarán en vigor inmediatamente. Esto significa que sus recursos están más seguros en cuanto se crean y que puede empezar a aplicar el uso de etiquetas de nuevos recursos rápidamente. También puede usar permisos de nivel de recurso para controlar las claves y valores de etiqueta que se pueden asociar

a recursos nuevos y existentes. Para obtener más información, consulte [Control del acceso a los](https://docs.aws.amazon.com/IAM/latest/UserGuide/access_tags.html)  [recursos de AWS mediante etiquetas](https://docs.aws.amazon.com/IAM/latest/UserGuide/access_tags.html) en la Guía del usuario de IAM.

# <span id="page-1507-0"></span>Adición de etiquetas a los recursos de AWS Security Hub

Para añadir etiquetas a un recurso individual de AWS Security Hub, puede utilizar la consola de Security Hub o la API de Security Hub. La consola no admite la adición de etiquetas al recurso de Hub.

Para agregar etiquetas a varios recursos de Security Hub al mismo tiempo, utilice las operaciones de etiquetado de la [API de etiquetado de AWS Resource Groups.](https://docs.aws.amazon.com/resourcegroupstagging/latest/APIReference/overview.html)

#### **A** Important

La adición de etiquetas a un recurso puede afectar al acceso al recurso. Antes de añadir una etiqueta a un recurso, revise las políticas de AWS Identity and Access Management (IAM) que puedan usar etiquetas para controlar el acceso a los recursos.

#### **Console**

Para añadir una etiqueta a un recurso

Al crear una regla de automatización o una política de configuración, la consola de Security Hub ofrece opciones para agregarle etiquetas. Puede proporcionar la clave y el valor de la etiqueta en la sección Etiquetas.

Security Hub API & AWS CLI

Para añadir una etiqueta a un recurso

Para crear un recurso y añadirle una o más etiquetas mediante programación, utilice la operación adecuada para el tipo de recurso que desee crear:

- Para crear una política de configuración y agregarle una o más etiquetas, invoque la API [CreateConfigurationPolicy](https://docs.aws.amazon.com/securityhub/1.0/APIReference/API_CreateConfigurationPolicy.html) o, si utiliza la AWS CLI, ejecute el comando [create-configuration](https://awscli.amazonaws.com/v2/documentation/api/latest/reference/securityhub/create-configuration-policy.html)[policy.](https://awscli.amazonaws.com/v2/documentation/api/latest/reference/securityhub/create-configuration-policy.html)
- Para crear una regla de automatización y añadirle una o más etiquetas, invoque la API [CreateAutomationRule](https://docs.aws.amazon.com/securityhub/1.0/APIReference/API_CreateAutomationRule.html) o, si utiliza la AWS CLI, ejecute el comando [create-automation-rule.](https://awscli.amazonaws.com/v2/documentation/api/latest/reference/securityhub/create-automation-rule.html)

• Para habilitar Security Hub y añadir una o más etiquetas a su recurso de Hub, invoque la API [EnableSecurityHub](https://docs.aws.amazon.com/securityhub/1.0/APIReference/API_EnableSecurityHub.html) o, si utiliza la AWS Command Line Interface (AWS CLI), ejecute el comando [enable-security-hub](https://awscli.amazonaws.com/v2/documentation/api/latest/reference/securityhub/enable-security-hub.html).

En su solicitud, use el parámetro tags para especificar la clave de etiqueta y el valor de etiqueta opcional de cada etiqueta que quiera añadir al recurso. El parámetro tags especifica una matriz de uno o varios objetos. Cada objeto especifica una clave de etiqueta y su valor de etiqueta asociado.

Para añadir una o más etiquetas a un recurso existente, utilice la operación [TagreSource](https://docs.aws.amazon.com/securityhub/1.0/APIReference/API_TagResource.html) de la API de Security Hub o, si utiliza la AWS CLI, ejecute el comando [tag-resource.](https://awscli.amazonaws.com/v2/documentation/api/latest/reference/securityhub/tag-resource.html) En su solicitud, especifique el nombre de recurso de Amazon (ARN) del recurso al que desea añadir una etiqueta. Use el parámetro tags para especificar la clave de etiqueta (key) y el valor de etiqueta opcional (value) de cada etiqueta que quiera añadir. El parámetro tags especifica una matriz de objetos, un objeto para cada clave de etiqueta y su valor de etiqueta asociado.

Por ejemplo, el siguiente comando de la AWS CLI agrega una clave de etiqueta Environment con un valor de etiqueta Prod a la política de configuración especificada. Este ejemplo está formateado para Linux, macOS o Unix y utiliza el carácter de barra invertida (\) de continuación de línea para mejorar la legibilidad.

Ejemplo de comando de la CLI:

```
$ aws securityhub tag-resource \
--resource-arn arn:aws:securityhub:us-east-1:123456789012:configuration-policy/
a1b2c3d4-5678-90ab-cdef-EXAMPLE11111 \
--tags key=Environment,value=Prod
```
Donde:

- resource-arn especifica el ARN de la política de configuración a la que se va a agregar una etiqueta.
- *Environment* es la clave de etiqueta de la etiqueta que se va a añadir a la regla.
- *Prod* es el valor de etiqueta para la clave de etiqueta especificada (*Environment*).

En el siguiente ejemplo, el comando agrega varias etiquetas a la política de configuración.

#### aws securityhub tag-resource \

```
--resource-arn arn:aws:securityhub:us-east-1:123456789012:configuration-policy/
a1b2c3d4-5678-90ab-cdef-EXAMPLE11111 \
--tags key=Environment,value=Prod key=CostCenter,value=12345 key=Owner,value=jane-
doe
```
Para cada objeto de una matriz tags, se requieren los argumentos key y value. Sin embargo, el valor del argumento value puede ser una cadena vacía. Si no desea asociar un valor de etiqueta a una clave de etiqueta, no especifique un valor para el argumento value. Por ejemplo, el comando siguiente agrega una clave de etiqueta Owner sin un valor de etiqueta asociado:

```
$ aws securityhub tag-resource \
--resource-arn arn:aws:securityhub:us-east-1:123456789012:configuration-policy/
a1b2c3d4-5678-90ab-cdef-EXAMPLE11111 \
--tags key=Owner,value=
```
Si la operación de etiquetado se realiza correctamente, Security Hub devuelve una respuesta HTTP 200 vacía. De lo contrario, Security Hub devuelve una respuesta HTTP 4 xx o 500 que indica el motivo del error de la operación.

## <span id="page-1509-0"></span>Revisión de etiquetas de recursos de AWS Security Hub

Puede revisar las etiquetas (tanto las claves como los valores de las etiquetas) de una regla de automatización o política de configuración de Security Hub mediante la consola o la API de este servicio. La consola no admite la revisión de las etiquetas del recurso de Hub.

Para revisar las etiquetas de varios recursos de Security Hub al mismo tiempo, utilice las operaciones de etiquetado de la [API de etiquetado de AWS Resource Groups.](https://docs.aws.amazon.com/resourcegroupstagging/latest/APIReference/overview.html)

Console

Para revisar las etiquetas de un recurso

- 1. Con las credenciales de administrador de Security Hub, abra la consola de AWS Security Hub en [https://console.aws.amazon.com/securityhub/.](https://console.aws.amazon.com/securityhub/)
- 2. Elija una de las siguientes opciones, en función del tipo de recurso al que desea añadir una etiqueta:
	- Para revisar las etiquetas de una regla de automatización, seleccione Automatizaciones en el panel de navegación. A continuación, seleccione una regla de automatización.

• Para revisar las etiquetas de una política de configuración, seleccione Configuración en el panel de navegación. A continuación, en la pestaña Políticas, seleccione la opción situada junto a una política de configuración. Se abrirá un panel lateral que mostrará el número de etiquetas asignadas a la política. Puede expandir el encabezado Etiquetas para ver las claves y los valores de las etiquetas.

La sección Etiquetas muestra una lista de todas las etiquetas asignadas actualmente al recurso. Security Hub API & AWS CLI

Para revisar las etiquetas de un recurso

Para recuperar y revisar las etiquetas de un recurso existente, invoque la API [ListTagsForResource.](https://docs.aws.amazon.com/securityhub/1.0/APIReference/API_ListTagsForResource.html) En su solicitud, utilice el parámetro resourceArn para especificar el nombre de recurso de Amazon (ARN) del recurso.

Si utiliza la AWS CLI, ejecute el comando [list-tags-for-resource](https://docs.aws.amazon.com/cli/latest/reference/securityhub/list-tags-for-resource.html) y utilice el parámetro resourcearn para especificar el ARN del recurso. Por ejemplo:

\$ **aws securityhub list-tags-for-resource --resource-arn** *arn:aws:securityhub:useast-1:123456789012:configuration-policy/a1b2c3d4-5678-90ab-cdef-EXAMPLE11111*

Si la operación se completa correctamente, Security Hub devuelve una matriz de tags. Cada objeto de la matriz especifica una etiqueta (tanto la clave como el valor de la etiqueta) que está asignada actualmente al recurso. Por ejemplo:

```
{ 
      "tags": [ 
           { 
                 "key": "Environment", 
                "value": "Prod" 
           }, 
           { 
                "key": "CostCenter", 
                "value": "12345" 
           }, 
           { 
                 "key": "Owner", 
                 "value": "" 
           }
```
 $\mathbf{I}$ 

}

Dónde Environment, CostCenter y Owner son las claves de etiqueta que se asignan al recurso. Prod es el valor de etiqueta asociado a la clave de etiqueta Environment. 12345 es el valor de etiqueta asociado a la clave de etiqueta CostCenter. La clave de etiqueta Owner no tiene un valor de etiqueta asociado.

Para mostrar una lista de todos los recursos de Security Hub que tienen etiquetas y todas las etiquetas asociadas a cada uno de esos recursos, utilice la operación [GetResources](https://docs.aws.amazon.com/resourcegroupstagging/latest/APIReference/API_GetResources.html) de la API de etiquetado de AWS Resource Groups. En su solicitud, defina el valor del parámetro ResourceTypeFilters en securityhub. Para ello, utilice el AWS CLI, ejecute el comando [get-resources](https://docs.aws.amazon.com/cli/latest/reference/resourcegroupstaggingapi/get-resources.html) y defina el valor del parámetro resource-type-filters en. securityhub Por ejemplo:

```
$ aws resourcegroupstaggingapi get-resources -\-resource-type-filters "securityhub"
```
Si la operación se lleva a cabo correctamente, Resource Groups devuelve una matriz ResourceTagMappingList. La matriz contiene un objeto por cada recurso de Security Hub que tenga etiquetas. Cada objeto especifica el ARN de un recurso de Security Hub y las claves y valores de etiqueta que se asignan al recurso.

# <span id="page-1511-0"></span>Edición de etiquetas de recursos de AWS Security Hub

Para editar las etiquetas (claves o valores de etiqueta) de un recurso de AWS Security Hub, puede utilizar la API de Security Hub. Actualmente, la consola de Security Hub no admite la edición de etiquetas.

Para editar las etiquetas de varios recursos de Security Hub al mismo tiempo, utilice las operaciones de etiquetado de la [API de etiquetado de AWS Resource Groups](https://docs.aws.amazon.com/resourcegroupstagging/latest/APIReference/overview.html).

#### **A** Important

La edición de etiquetas de un recurso puede afectar al acceso al recurso. Antes de editar la clave o el valor de etiqueta de un recurso, asegúrese de revisar cualquier política de AWS Identity and Access Management (IAM) que pueda utilizar la etiqueta para controlar el acceso a los recursos.
#### Security Hub API & AWS CLI

Para editar las etiquetas de un recurso

Al editar una etiqueta de un recurso mediante programación, la etiqueta existente se sobrescribe con valores nuevos. Por lo tanto, la mejor forma de editar una etiqueta depende de si desea editar una clave de etiqueta, un valor de etiqueta o ambos. Para editar una clave de etiqueta, [elimine la](#page-1513-0) [etiqueta actual](#page-1513-0) y [añada una nueva](#page-1507-0).

Para editar o eliminar únicamente el valor de etiqueta asociado a una clave de etiqueta, sobrescriba el valor existente mediante la operación [TagreSource](https://docs.aws.amazon.com/securityhub/1.0/APIReference/API_TagResource.html) de la API de Security Hub. Si utiliza la AWS CLI, ejecute el comando [tag-resource.](https://docs.aws.amazon.com/cli/latest/reference/securityhub/tag-resource.html) En su solicitud, especifique el nombre de recurso de Amazon (ARN) del recurso cuyo valor de etiqueta desea editar o eliminar.

Para editar el valor de una etiqueta, utilice el parámetro tags para especificar la clave de etiqueta cuyo valor de etiqueta desea cambiar. También debe especificar el nuevo valor de etiqueta para la clave. Por ejemplo, el siguiente comando AWS CLI cambia el valor de etiqueta de Prod a Test para la etiqueta Environment asignada a la regla de automatización especificada. Este ejemplo está formateado para Linux, macOS o Unix y utiliza el carácter de continuación de línea de barra invertida (\) para mejorar la legibilidad.

```
$ aws securityhub tag-resource \
--resource-arn arn:aws:securityhub:us-east-1:123456789012:configuration-policy/
a1b2c3d4-5678-90ab-cdef-EXAMPLE11111 \
--tags key=Environment,value=Test
```
Donde:

- resource-arn especifica el ARN de la política de configuración.
- *Environment* es la clave de etiqueta asociada al valor de etiqueta que se va a cambiar.
- *Test* es el nuevo valor de la etiqueta para la clave especificada (*Environment*).

Para eliminar un valor de etiqueta de una clave de etiqueta, no especifique un valor para el argumento value de la clave en el parámetro tags. Por ejemplo:

```
$ aws securityhub tag-resource \
--resource-arn arn:aws:securityhub:us-east-1:123456789012:configuration-policy/
a1b2c3d4-5678-90ab-cdef-EXAMPLE11111 \
--tags key=Owner,value=
```
Si la operación se realiza correctamente, Security Hub devuelve una respuesta HTTP 200 vacía. De lo contrario, Security Hub devuelve una respuesta HTTP 4 xx o 500 que indica el motivo del error de la operación.

#### <span id="page-1513-0"></span>Eliminación de etiquetas de recursos de AWS Security Hub

Para eliminar etiquetas de un recurso de AWS Security Hub, puede usar la API de Security Hub. Actualmente, la consola de Security Hub no admite la eliminación de etiquetas.

Para eliminar las etiquetas de varios recursos de Security Hub al mismo tiempo, utilice las operaciones de etiquetado de la [API de etiquetado de AWS Resource Groups.](https://docs.aws.amazon.com/resourcegroupstagging/latest/APIReference/overview.html)

#### **A** Important

La eliminación de etiquetas de un recurso puede afectar al acceso al recurso. Antes de eliminar una etiqueta, revise cualquier política de AWS Identity and Access Management (IAM) que pueda utilizarla para controlar el acceso a los recursos.

Security Hub API & AWS CLI

Para eliminar etiquetas de un recurso

Para eliminar una o más etiquetas de un recurso mediante programación, utilice la operación [UntagResource](https://docs.aws.amazon.com/securityhub/1.0/APIReference/API_UntagResource.html) de la API de Security Hub. En su solicitud, utilice el parámetro resourceArn para especificar el nombre de recurso de Amazon (ARN) del recurso del que desea eliminar la etiqueta. Utilice el parámetro tagKeys para especificar la clave de etiqueta de la etiqueta que se va a eliminar. Para eliminar varias etiquetas, añada el parámetro tagKeys y el argumento de cada etiqueta que desee eliminar, separados por un signo &, por ejemplo, tagKeys=*key1*&tagKeys=*key2*. Para eliminar únicamente un valor de etiqueta específico (no una clave de etiqueta) de un recurso, [edite la etiqueta](#page-1511-0) en lugar de eliminarla.

Si utiliza la AWS CLI, ejecute el comando [untag-resource](https://docs.aws.amazon.com/cli/latest/reference/securityhub/untag-resource.html) para eliminar una o más etiquetas de un recurso. Para el parámetro resource-arn, especifique el ARN del recurso del que se va a eliminar una etiqueta. Utilice el parámetro tag-keys para especificar la clave de etiqueta de la etiqueta que se va a eliminar. Por ejemplo, el siguiente comando elimina la etiqueta Environment (tanto la clave como el valor de la etiqueta) de la política de configuración especificada:

```
$ aws securityhub untag-resource \
--resource-arn arn:aws:securityhub:us-east-1:123456789012:configuration-policy/
a1b2c3d4-5678-90ab-cdef-EXAMPLE11111 \
--tag-keys Environment
```
Donde resource-arn especifica el ARN de la política de configuración de la que se va a eliminar una etiqueta y *Environment* es la clave de etiqueta de la etiqueta que se va a eliminar.

Para eliminar varias etiquetas de un recurso, agregue cada clave adicional como argumento para el parámetro tag-keys: Por ejemplo:

```
$ aws securityhub untag-resource \
--resource-arn arn:aws:securityhub:us-east-1:123456789012:configuration-policy/
a1b2c3d4-5678-90ab-cdef-EXAMPLE11111 \
--tag-keys Environment Owner
```
Si la operación se realiza correctamente, Security Hub devuelve una respuesta HTTP 200 vacía. De lo contrario, Security Hub devuelve una respuesta HTTP 4 xx o 500 que indica el motivo del error de la operación.

# Cuotas de Security Hub

Su Cuenta de AWS tiene algunas cuotas predeterminadas, anteriormente conocidas como límites, para cada Servicio de AWS. Estas cuotas establecen el número máximo de recursos u operaciones de servicio que puede haber en su cuenta. En este tema, se vinculan las cuotas que se aplican a los recursos y las operaciones de AWS Security Hub para su cuenta. A menos que se indique lo contrario, cada cuota se aplica a su cuenta en cada Región de AWS.

Algunas cuotas pueden aumentarse, mientras que otras no. Para solicitar el aumento de una cuota, use la [consola de Service Quotas.](https://console.aws.amazon.com/servicequotas/home) Para saber cómo solicitar el aumento de una cuota, consulte [Solicitud de aumento de cuota](https://docs.aws.amazon.com/servicequotas/latest/userguide/request-quota-increase.html) en la Guía del usuario de Service Quotas. Si no hay una cuota disponible en la consola de Service Quotas, utilice el [formulario de aumento del límite de servicio](https://console.aws.amazon.com/support/home#/case/create?issueType=service-limit-increase) en AWS Support Center Console para solicitar un aumento de la cuota.

### Cuotas máximas

Para obtener una lista de las cuotas que se aplican a los recursos de Security Hub, consulte [Puntos](https://docs.aws.amazon.com/general/latest/gr/sechub.html)  [de conexión y cuotas de AWS Security Hub](https://docs.aws.amazon.com/general/latest/gr/sechub.html) en la Referencia general de AWS.

#### Cuotas de tarifas

Para obtener una lista de las cuotas que se aplican a las operaciones de la API de Security Hub, consulte [Referencia de la API de AWS Security Hub](https://docs.aws.amazon.com/securityhub/1.0/APIReference/Welcome.html).

Si ha configurado [Agregación entre regiones](#page-127-0), una llamada a BatchImportFindings y BatchUpdateFindings afecta a las regiones vinculadas y la región de agregación. La operación de GetFindings recupera resultados de las regiones vinculadas y la región de agregación. Sin embargo, las operaciones de BatchEnableStandards y UpdateStandardsControl son específicas de cada región.

# Límites regionales de Security Hub

Algunas funciones AWS de Security Hub solo están disponibles en algunas Regiones de AWS. En las siguientes secciones se especifican estos límites regionales.

Para obtener una lista de las regiones en las que está disponible Security Hub, consulte los [puntos](https://docs.aws.amazon.com/general/latest/gr/sechub.html) [de conexión y cuotas de AWS Security Hub](https://docs.aws.amazon.com/general/latest/gr/sechub.html) en Referencia general de AWS.

## Restricciones de agregación entre regiones

En AWS GovCloud (US), [la agregación entre regiones](#page-127-0) está disponible AWS GovCloud (US) únicamente para los resultados, las actualizaciones de las búsquedas y la información de carácter global. En concreto, solo puede agregar los hallazgos, las actualizaciones y los conocimientos entre AWS GovCloud (EE. UU. este) y (EE. UU., oeste). AWS GovCloud

En las regiones de China, la agregación entre regiones solo está disponible para los resultados, las actualizaciones de resultados y los hallazgos de las regiones de China. En concreto, solo puede agregar resultados, actualizaciones de resultados y hallazgos entre China (Pekín) y China (Ningxia).

No puede usar una región que esté deshabilitada de forma predeterminada como región de agregación. Para obtener una lista de regiones que están deshabilitadas de forma predeterminada, consulte [Habilitar una región](https://docs.aws.amazon.com/general/latest/gr/rande-manage.html#rande-manage-enable) en la Referencia general de AWS.

## Disponibilidad de las integraciones por región

Algunas integraciones no están disponibles en todas las regiones. Si una integración no está disponible en una región específica, no aparece en la página Integraciones de la consola de Security Hub al elegir esa región.

#### Integraciones que son compatibles en China (Pekín) y China (Ningxia)

Las regiones de China (Pekín) y China (Ningxia) solo admiten las siguientes [integraciones de](#page-533-0)  [servicios de AWS:](#page-533-0)

- AWS Firewall Manager
- Amazon GuardDuty
- AWS Identity and Access Management Access Analyzer
- Amazon Inspector
- AWS IoT Device Defender
- AWS Systems Manager Explorer
- AWS Systems Manager OpsCenter
- AWS Systems Manager Administrador de parches

Las regiones de China (Pekín) y China (Ningxia) solo admiten las siguientes [integraciones de](#page-553-0)  [terceros](#page-553-0):

- Cloud Custodian
- FireEye Helix
- Helecloud
- IBM QRadar
- PagerDuty
- Palo Alto Networks Cortex XSOAR
- Palo Alto Networks VM-Series
- Prowler
- RSA Archer
- Splunk Enterprise
- Splunk Phantom
- ThreatModeler

### Integraciones compatibles en AWS GovCloud (EE. UU. Este) y AWS GovCloud (EE. UU. Oeste)

[Las regiones AWS GovCloud \(EE. UU. Este\) y AWS GovCloud \(EE. UU. Oeste\) solo admiten las](#page-533-0) [siguientes integraciones con los servicios: AWS](#page-533-0)

- AWS Config
- Amazon Detective
- AWS Firewall Manager
- Amazon GuardDuty
- AWS Health
- Analizador de acceso de IAM
- Amazon Inspector
- AWS IoT Device Defender

Las regiones AWS GovCloud (EE. UU. Este) y AWS GovCloud (EE. UU. Oeste) solo admiten las siguientes integraciones [de terceros](#page-553-0):

- Atlassian Jira Service Management
- Atlassian Jira Service Management Cloud
- Atlassian OpsGenie
- Caveonix Cloud
- Cloud Custodian
- Cloud Storage Security Antivirus for Amazon S3
- CrowdStrike Falcon
- FireEye Helix
- Forcepoint CASB
- Forcepoint DLP
- Forcepoint NGFW
- Fugue
- Kion
- MicroFocus ArcSight
- NETSCOUT Cyber Investigator
- PagerDuty
- Palo Alto Networks Prisma Cloud Compute
- Palo Alto Networks Prisma Cloud Enterprise
- Palo Alto Networks VM-Series(disponible solo en (EE. UU. Oeste AWS GovCloud ))
- Prowler
- Rackspace Technology Cloud Native Security
- Rapid7 InsightConnect
- RSA Archer
- SecureCloudDb
- ServiceNow ITSM
- Slack
- ThreatModeler
- Vectra AI Cognito Detect

### Disponibilidad de los estándares por región

Estándar de gestión por servicio: solo AWS Control Tower está disponible en las regiones AWS Control Tower compatibles, incluidas. AWS GovCloud (US) Para ver una lista de las regiones AWS Control Tower compatibles, consulta [Cómo Regiones de AWS trabajar con](https://docs.aws.amazon.com/controltower/latest/userguide/region-how.html) ellas AWS Control Tower en la Guía del AWS Control Tower usuario.

El estándar AWS de etiquetado de recursos no está disponible en el oeste de Canadá (Calgary), China y. AWS GovCloud (US)

Hay otros estándares de seguridad disponibles en todas las regiones en las que está disponible Security Hub.

#### Disponibilidad de los controles por región

Es posible que los controles de Security Hub no estén disponibles en todas las regiones. Para ver una lista de los controles no disponibles en cada región, consulte [Límites regionales de los controles.](#page-1519-0) Un control no aparece en la lista de controles de la consola de Security Hub si no está disponible en la región en la que ha iniciado sesión. La excepción se produce si ha iniciado sesión en una región de agregación. En ese caso, puede ver los controles que están disponibles en la región de agregación o en una o más regiones vinculadas.

### <span id="page-1519-0"></span>Límites regionales de los controles

AWS Es posible que los controles de Security Hub no estén disponibles en todos Regiones de AWS. Esta página muestra los controles que no están disponibles en determinadas regiones. Un control no aparece en la lista de controles de la consola de Security Hub si no está disponible en la región en la que ha iniciado sesión. La excepción se produce si ha iniciado sesión en una región de agregación.

En ese caso, puede ver los controles que están disponibles en la región de agregación o en una o más regiones vinculadas.

#### Contenido

- [Este de EE. UU. \(Norte de Virginia\)](#page-1521-0)
- [Este de EE. UU. \(Ohio\)](#page-1522-0)
- [Oeste de EE. UU. \(Norte de California\)](#page-1524-0)
- [Oeste de EE. UU. \(Oregón\)](#page-1526-0)
- [África \(Ciudad del Cabo\)](#page-1527-0)
- [Asia-Pacífico \(Hong Kong\)](#page-1532-0)
- [Asia-Pacífico \(Hyderabad\)](#page-1534-0)
- [Asia-Pacífico \(Yakarta\)](#page-1544-0)
- [Asia-Pacífico \(Bombay\)](#page-1552-0)
- [Asia-Pacífico \(Melbourne\)](#page-1554-0)
- [Asia-Pacífico \(Osaka\)](#page-1564-0)
- [Asia-Pacífico \(Seúl\)](#page-1572-0)
- [Asia-Pacífico \(Singapur\)](#page-1574-0)
- [Asia-Pacífico \(Sídney\)](#page-1576-0)
- [Asia-Pacífico \(Tokio\)](#page-1577-0)
- [Canadá \(centro\)](#page-1579-0)
- [China \(Pekín\)](#page-1581-0)
- [China \(Ningxia\)](#page-1590-0)
- [Europa \(Fráncfort\)](#page-1598-0)
- [Europa \(Irlanda\)](#page-1599-0)
- [Europa \(Londres\)](#page-1601-0)
- [Europa \(Milán\)](#page-1603-0)
- [Europa \(París\)](#page-1607-0)
- [Europa \(España\)](#page-1609-0)
- [Europa \(Estocolmo\)](#page-1621-0)
- [Europa \(Zúrich\)](#page-1623-0)
- [Israel \(Tel Aviv\)](#page-1634-0)
- [Medio Oriente \(Baréin\)](#page-1645-0)
- [Medio Oriente \(EAU\)](#page-1648-0)
- [América del Sur \(São Paulo\)](#page-1658-0)
- [AWS GovCloud \(Este de EE. UU.\)](#page-1660-0)
- [AWS GovCloud \(EEUU-Oeste\)](#page-1671-0)

#### <span id="page-1521-0"></span>Este de EE. UU. (Norte de Virginia)

Los siguientes controles no se admiten en el Este de EE. UU. (Norte de Virginia).

- [\[DataFirehose.1\] Los flujos de entrega de Firehose deben cifrarse en reposo](#page-971-0)
- [\[DMS.10\] Los puntos finales de DMS para las bases de datos de Neptune deben tener habilitada la](#page-985-0) [autorización de IAM](#page-985-0)
- [\[DMS.11\] Los puntos finales de DMS para MongoDB deben tener un mecanismo de autenticación](#page-986-0)  [habilitado](#page-986-0)
- [\[DMS.12\] Los puntos finales de DMS para Redis deben tener el TLS activado](#page-987-0)
- [\[DynamoDB.7\] Los clústeres de DynamoDB Accelerator deben cifrarse en tránsito](#page-1000-0)
- [\[EFS.6\] Los destinos de montaje de EFS no deben estar asociados a una subred pública](#page-1094-0)
- [\[EKS.3\] Los clústeres de EKS deben usar secretos de Kubernetes cifrados](#page-1096-0)
- [\[ElastiCache.4\] ElastiCache para Redis, los grupos de replicación deben estar cifrados en reposo](#page-1104-0)
- [\[ElastiCache.5\] ElastiCache para Redis, los grupos de replicación deben cifrarse en tránsito](#page-1105-0)
- [\[ElastiCache.6\] ElastiCache para los grupos de replicación de Redis anteriores a la versión 6.0, se](#page-1106-0)  [debe usar Redis AUTH](#page-1106-0)
- [\[ElastiCache.7\] los ElastiCache clústeres no deben usar el grupo de subredes predeterminado](#page-1106-1)
- [\[FSx.2\] Los sistemas de archivos FSx for Lustre deben configurarse para copiar etiquetas a las](#page-1141-0)  [copias de seguridad](#page-1141-0)
- [\[GlobalAccelerator.1\] Los aceleradores de Global Accelerator deben estar etiquetados](#page-1142-0)
- [\[MQ.2\] Los corredores de ActiveMQ deberían transmitir los registros de auditoría a CloudWatch](#page-1214-0)
- [\[MQ.3\] Los corredores de Amazon MQ deberían tener habilitada la actualización automática de las](#page-1214-1)  [versiones secundarias](#page-1214-1)
- [Los OpenSearch dominios \[Opensearch.11\] deben tener al menos tres nodos principales](#page-1246-0)  [dedicados](#page-1246-0)
- [\[Redshift.15\] Los grupos de seguridad de Redshift deberían permitir la entrada en el puerto del](#page-1301-0) [clúster solo desde orígenes restringidos](#page-1301-0)
- [\[SageMaker.4\] Las variantes de producción de SageMaker terminales deben tener un recuento](#page-1332-0) [inicial de instancias superior a 1](#page-1332-0)
- [\[ServiceCatalog.1\] Las carteras de Service Catalog solo deben compartirse dentro de una AWS](#page-1340-0)  [organización](#page-1340-0)
- [\[Transfer.2\] Los servidores Transfer Family no deben usar el protocolo FTP para la conexión de](#page-1356-0)  [puntos finales](#page-1356-0)

#### <span id="page-1522-0"></span>Este de EE. UU. (Ohio)

Los siguientes controles no se admiten en el Este de EE. UU. (Ohio).

- [\[CloudFront.1\] CloudFront las distribuciones deben tener configurado un objeto raíz](#page-894-0) [predeterminado](#page-894-0)
- [\[CloudFront.3\] CloudFront las distribuciones deberían requerir el cifrado en tránsito](#page-895-0)
- [\[CloudFront.4\] CloudFront las distribuciones deben tener configurada la conmutación por error de](#page-895-1) **[Origin](#page-895-1)**
- [\[CloudFront.5\] CloudFront las distribuciones deberían tener el registro activado](#page-896-0)
- [\[CloudFront.6\] CloudFront las distribuciones deben tener WAF activado](#page-897-0)
- [\[CloudFront.7\] CloudFront las distribuciones deben usar certificados SSL/TLS personalizados](#page-898-0)
- [\[CloudFront.8\] las CloudFront distribuciones deben usar el SNI para atender las solicitudes HTTPS](#page-898-1)
- [\[CloudFront.9\] CloudFront las distribuciones deben cifrar el tráfico con orígenes personalizados](#page-899-0)
- [\[CloudFront.10\] CloudFront las distribuciones no deberían utilizar protocolos SSL obsoletos entre](#page-900-0)  [las ubicaciones de borde y los orígenes personalizados](#page-900-0)
- [\[CloudFront.12\] CloudFront las distribuciones no deben apuntar a orígenes S3 inexistentes](#page-901-0)
- [\[CloudFront.13\] CloudFront las distribuciones deben usar el control de acceso al origen](#page-902-0)
- [\[CloudFront.14\] las CloudFront distribuciones deben estar etiquetadas](#page-903-0)
- [\[DataFirehose.1\] Los flujos de entrega de Firehose deben cifrarse en reposo](#page-971-0)
- [\[DMS.10\] Los puntos finales de DMS para las bases de datos de Neptune deben tener habilitada la](#page-985-0) [autorización de IAM](#page-985-0)
- [\[DMS.11\] Los puntos finales de DMS para MongoDB deben tener un mecanismo de autenticación](#page-986-0)  [habilitado](#page-986-0)
- [\[DMS.12\] Los puntos finales de DMS para Redis deben tener el TLS activado](#page-987-0)
- [\[DynamoDB.7\] Los clústeres de DynamoDB Accelerator deben cifrarse en tránsito](#page-1000-0)
- [\[EC2.24\] No se deben utilizar los tipos de instancias paravirtuales de Amazon EC2](#page-1039-0)
- [\[ECR.4\] Los repositorios públicos del ECR deben estar etiquetados](#page-1003-0)
- [\[EFS.6\] Los destinos de montaje de EFS no deben estar asociados a una subred pública](#page-1094-0)
- [\[EKS.3\] Los clústeres de EKS deben usar secretos de Kubernetes cifrados](#page-1096-0)
- [\[FSx.2\] Los sistemas de archivos FSx for Lustre deben configurarse para copiar etiquetas a las](#page-1141-0)  [copias de seguridad](#page-1141-0)
- [\[GlobalAccelerator.1\] Los aceleradores de Global Accelerator deben estar etiquetados](#page-1142-0)
- [\[IAM.26\] Se deben eliminar los certificados SSL/TLS caducados gestionados en IAM](#page-1184-0)
- [\[MQ.2\] Los corredores de ActiveMQ deberían transmitir los registros de auditoría a CloudWatch](#page-1214-0)
- [\[MQ.3\] Los corredores de Amazon MQ deberían tener habilitada la actualización automática de las](#page-1214-1)  [versiones secundarias](#page-1214-1)
- [Los OpenSearch dominios \[Opensearch.11\] deben tener al menos tres nodos principales](#page-1246-0)  [dedicados](#page-1246-0)
- [\[RDS.31\] Los grupos de seguridad de bases de datos de RDS deben etiquetarse](#page-1279-0)
- [\[Redshift.15\] Los grupos de seguridad de Redshift deberían permitir la entrada en el puerto del](#page-1301-0) [clúster solo desde orígenes restringidos](#page-1301-0)
- [\[Ruta 53.1\] Los controles de estado de la Ruta 53 deben estar etiquetados](#page-1302-0)
- [Las zonas alojadas públicas de Route 53 \[Route53.2\] deben registrar las consultas de DNS](#page-1303-0)
- [\[SageMaker.4\] Las variantes de producción de SageMaker terminales deben tener un recuento](#page-1332-0) [inicial de instancias superior a 1](#page-1332-0)
- [\[ServiceCatalog.1\] Las carteras de Service Catalog solo deben compartirse dentro de una AWS](#page-1340-0)  [organización](#page-1340-0)
- [\[Transfer.2\] Los servidores Transfer Family no deben usar el protocolo FTP para la conexión de](#page-1356-0)  [puntos finales](#page-1356-0)
- [\[WAF.1\] El registro AWS WAF Classic Global Web ACL debe estar habilitado](#page-1357-0)
- [\[WAF.6\] Las reglas globales AWS WAF clásicas deben tener al menos una condición](#page-1359-0)
- [\[WAF.7\] Los grupos de reglas globales AWS WAF clásicos deben tener al menos una regla](#page-1360-0)
- [\[WAF.8\] Las ACL web globales AWS WAF clásicas deben tener al menos una regla o grupo de](#page-1361-0)  [reglas](#page-1361-0)

#### <span id="page-1524-0"></span>Oeste de EE. UU. (Norte de California)

Los siguientes controles no se admiten en el Oeste de EE. UU. (Norte de California).

- [\[CloudFront.1\] CloudFront las distribuciones deben tener configurado un objeto raíz](#page-894-0) [predeterminado](#page-894-0)
- [\[CloudFront.3\] CloudFront las distribuciones deberían requerir el cifrado en tránsito](#page-895-0)
- [\[CloudFront.4\] CloudFront las distribuciones deben tener configurada la conmutación por error de](#page-895-1) **[Origin](#page-895-1)**
- [\[CloudFront.5\] CloudFront las distribuciones deberían tener el registro activado](#page-896-0)
- [\[CloudFront.6\] CloudFront las distribuciones deben tener WAF activado](#page-897-0)
- [\[CloudFront.7\] CloudFront las distribuciones deben usar certificados SSL/TLS personalizados](#page-898-0)
- [\[CloudFront.8\] las CloudFront distribuciones deben usar el SNI para atender las solicitudes HTTPS](#page-898-1)
- [\[CloudFront.9\] CloudFront las distribuciones deben cifrar el tráfico con orígenes personalizados](#page-899-0)
- [\[CloudFront.10\] CloudFront las distribuciones no deberían utilizar protocolos SSL obsoletos entre](#page-900-0)  [las ubicaciones de borde y los orígenes personalizados](#page-900-0)
- [\[CloudFront.12\] CloudFront las distribuciones no deben apuntar a orígenes S3 inexistentes](#page-901-0)
- [\[CloudFront.13\] CloudFront las distribuciones deben usar el control de acceso al origen](#page-902-0)
- [\[CloudFront.14\] las CloudFront distribuciones deben estar etiquetadas](#page-903-0)
- [\[CodeArtifact.1\] CodeArtifact Los repositorios deben estar etiquetados](#page-962-0)
- [\[DataFirehose.1\] Los flujos de entrega de Firehose deben cifrarse en reposo](#page-971-0)
- [\[DMS.10\] Los puntos finales de DMS para las bases de datos de Neptune deben tener habilitada la](#page-985-0) [autorización de IAM](#page-985-0)
- [\[DMS.11\] Los puntos finales de DMS para MongoDB deben tener un mecanismo de autenticación](#page-986-0)  [habilitado](#page-986-0)
- [\[DMS.12\] Los puntos finales de DMS para Redis deben tener el TLS activado](#page-987-0)
- [\[DocumentDB.1\] Los clústeres de Amazon DocumentDB deben cifrarse en reposo](#page-988-0)
- [\[DocumentDb.2\] Los clústeres de Amazon DocumentDB deben tener un período de retención de](#page-989-0) [copias de seguridad adecuado](#page-989-0)
- [\[DocumentDb.3\] Las instantáneas de clústeres manuales de Amazon DocumentDB no deben ser](#page-990-0)  [públicas](#page-990-0)
- [\[DocumentDb.4\] Los clústeres de Amazon DocumentDB deben publicar los registros de auditoría](#page-991-0)  [en Logs CloudWatch](#page-991-0)
- [\[DocumentDb.5\] Los clústeres de Amazon DocumentDB deben tener habilitada la protección](#page-992-0)  [contra eliminaciones](#page-992-0)
- [\[DynamoDB.7\] Los clústeres de DynamoDB Accelerator deben cifrarse en tránsito](#page-1000-0)
- [\[ECR.4\] Los repositorios públicos del ECR deben estar etiquetados](#page-1003-0)
- [\[EFS.6\] Los destinos de montaje de EFS no deben estar asociados a una subred pública](#page-1094-0)
- [\[EKS.1\] Los puntos de enlace del clúster EKS no deben ser de acceso público](#page-1095-0)
- [\[EKS.3\] Los clústeres de EKS deben usar secretos de Kubernetes cifrados](#page-1096-0)
- [\[FSx.1\] Los sistemas de archivos de FSx para OpenZFS deben configurarse para copiar etiquetas](#page-1140-0) [en copias de seguridad y volúmenes](#page-1140-0)
- [\[FSx.2\] Los sistemas de archivos FSx for Lustre deben configurarse para copiar etiquetas a las](#page-1141-0)  [copias de seguridad](#page-1141-0)
- [\[GlobalAccelerator.1\] Los aceleradores de Global Accelerator deben estar etiquetados](#page-1142-0)
- [\[IAM.26\] Se deben eliminar los certificados SSL/TLS caducados gestionados en IAM](#page-1184-0)
- [\[MQ.2\] Los corredores de ActiveMQ deberían transmitir los registros de auditoría a CloudWatch](#page-1214-0)
- [\[MQ.3\] Los corredores de Amazon MQ deberían tener habilitada la actualización automática de las](#page-1214-1)  [versiones secundarias](#page-1214-1)
- [Los OpenSearch dominios \[Opensearch.11\] deben tener al menos tres nodos principales](#page-1246-0)  [dedicados](#page-1246-0)
- [Los clústeres de bases de datos de RDS \[RDS.35\] deben tener habilitada la actualización](#page-1285-0)  [automática de las versiones secundarias](#page-1285-0)
- [\[Redshift.15\] Los grupos de seguridad de Redshift deberían permitir la entrada en el puerto del](#page-1301-0) [clúster solo desde orígenes restringidos](#page-1301-0)
- [\[Ruta 53.1\] Los controles de estado de la Ruta 53 deben estar etiquetados](#page-1302-0)
- [Las zonas alojadas públicas de Route 53 \[Route53.2\] deben registrar las consultas de DNS](#page-1303-0)
- [\[SageMaker.4\] Las variantes de producción de SageMaker terminales deben tener un recuento](#page-1332-0) [inicial de instancias superior a 1](#page-1332-0)
- [\[ServiceCatalog.1\] Las carteras de Service Catalog solo deben compartirse dentro de una AWS](#page-1340-0)  [organización](#page-1340-0)
- [\[Transfer.2\] Los servidores Transfer Family no deben usar el protocolo FTP para la conexión de](#page-1356-0)  [puntos finales](#page-1356-0)
- [\[WAF.1\] El registro AWS WAF Classic Global Web ACL debe estar habilitado](#page-1357-0)
- [\[WAF.6\] Las reglas globales AWS WAF clásicas deben tener al menos una condición](#page-1359-0)
- [\[WAF.7\] Los grupos de reglas globales AWS WAF clásicos deben tener al menos una regla](#page-1360-0)
- [\[WAF.8\] Las ACL web globales AWS WAF clásicas deben tener al menos una regla o grupo de](#page-1361-0)  [reglas](#page-1361-0)

#### <span id="page-1526-0"></span>Oeste de EE. UU. (Oregón)

Los siguientes controles no se admiten en el Oeste de EE. UU. (Oregón).

- [\[CloudFront.1\] CloudFront las distribuciones deben tener configurado un objeto raíz](#page-894-0) [predeterminado](#page-894-0)
- [\[CloudFront.3\] CloudFront las distribuciones deberían requerir el cifrado en tránsito](#page-895-0)
- [\[CloudFront.4\] CloudFront las distribuciones deben tener configurada la conmutación por error de](#page-895-1) **[Origin](#page-895-1)**
- [\[CloudFront.5\] CloudFront las distribuciones deberían tener el registro activado](#page-896-0)
- [\[CloudFront.6\] CloudFront las distribuciones deben tener WAF activado](#page-897-0)
- [\[CloudFront.7\] CloudFront las distribuciones deben usar certificados SSL/TLS personalizados](#page-898-0)
- [\[CloudFront.8\] las CloudFront distribuciones deben usar el SNI para atender las solicitudes HTTPS](#page-898-1)
- [\[CloudFront.9\] CloudFront las distribuciones deben cifrar el tráfico con orígenes personalizados](#page-899-0)
- [CloudFront.10] CloudFront las distribuciones no deberían utilizar protocolos SSL obsoletos entre [las ubicaciones de borde y los orígenes personalizados](#page-900-0)
- [\[CloudFront.12\] CloudFront las distribuciones no deben apuntar a orígenes S3 inexistentes](#page-901-0)
- [\[CloudFront.13\] CloudFront las distribuciones deben usar el control de acceso al origen](#page-902-0)
- [\[CloudFront.14\] las CloudFront distribuciones deben estar etiquetadas](#page-903-0)
- [\[DataFirehose.1\] Los flujos de entrega de Firehose deben cifrarse en reposo](#page-971-0)
- [\[DMS.10\] Los puntos finales de DMS para las bases de datos de Neptune deben tener habilitada la](#page-985-0) [autorización de IAM](#page-985-0)
- [\[DMS.11\] Los puntos finales de DMS para MongoDB deben tener un mecanismo de autenticación](#page-986-0)  [habilitado](#page-986-0)
- [\[DMS.12\] Los puntos finales de DMS para Redis deben tener el TLS activado](#page-987-0)
- [\[DynamoDB.7\] Los clústeres de DynamoDB Accelerator deben cifrarse en tránsito](#page-1000-0)
- [\[ECR.4\] Los repositorios públicos del ECR deben estar etiquetados](#page-1003-0)
- [\[EFS.6\] Los destinos de montaje de EFS no deben estar asociados a una subred pública](#page-1094-0)
- [\[EKS.3\] Los clústeres de EKS deben usar secretos de Kubernetes cifrados](#page-1096-0)
- [\[FSx.2\] Los sistemas de archivos FSx for Lustre deben configurarse para copiar etiquetas a las](#page-1141-0)  [copias de seguridad](#page-1141-0)
- [\[IAM.26\] Se deben eliminar los certificados SSL/TLS caducados gestionados en IAM](#page-1184-0)
- [\[MQ.2\] Los corredores de ActiveMQ deberían transmitir los registros de auditoría a CloudWatch](#page-1214-0)
- [\[MQ.3\] Los corredores de Amazon MQ deberían tener habilitada la actualización automática de las](#page-1214-1)  [versiones secundarias](#page-1214-1)
- [Los OpenSearch dominios \[Opensearch.11\] deben tener al menos tres nodos principales](#page-1246-0)  [dedicados](#page-1246-0)
- [\[Redshift.15\] Los grupos de seguridad de Redshift deberían permitir la entrada en el puerto del](#page-1301-0) [clúster solo desde orígenes restringidos](#page-1301-0)
- [\[Ruta 53.1\] Los controles de estado de la Ruta 53 deben estar etiquetados](#page-1302-0)
- [Las zonas alojadas públicas de Route 53 \[Route53.2\] deben registrar las consultas de DNS](#page-1303-0)
- [\[SageMaker.4\] Las variantes de producción de SageMaker terminales deben tener un recuento](#page-1332-0) [inicial de instancias superior a 1](#page-1332-0)
- [\[ServiceCatalog.1\] Las carteras de Service Catalog solo deben compartirse dentro de una AWS](#page-1340-0)  [organización](#page-1340-0)
- [\[Transfer.2\] Los servidores Transfer Family no deben usar el protocolo FTP para la conexión de](#page-1356-0)  [puntos finales](#page-1356-0)
- [\[WAF.1\] El registro AWS WAF Classic Global Web ACL debe estar habilitado](#page-1357-0)
- [\[WAF.6\] Las reglas globales AWS WAF clásicas deben tener al menos una condición](#page-1359-0)
- [\[WAF.7\] Los grupos de reglas globales AWS WAF clásicos deben tener al menos una regla](#page-1360-0)
- [\[WAF.8\] Las ACL web globales AWS WAF clásicas deben tener al menos una regla o grupo de](#page-1361-0)  [reglas](#page-1361-0)

#### <span id="page-1527-0"></span>África (Ciudad del Cabo)

Los siguientes controles no se admiten en África (Ciudad del Cabo).

- [\[ACM.1\] Los certificados importados y emitidos por ACM deben renovarse después de un período](#page-865-0)  [de tiempo específico](#page-865-0)
- [\[APIGateway.1\] El registro de ejecución de API y REST de WebSocket API Gateway debe estar](#page-869-0)  [habilitado](#page-869-0)
- [\[AppSync.2\] AWS AppSync debe tener habilitado el registro a nivel de campo](#page-875-0)
- [\[AppSync.5\] Las API de AWS AppSync GraphQL no deben autenticarse con claves de API](#page-878-0)
- [\[CloudFront.1\] CloudFront las distribuciones deben tener configurado un objeto raíz](#page-894-0) [predeterminado](#page-894-0)
- [\[CloudFront.3\] CloudFront las distribuciones deberían requerir el cifrado en tránsito](#page-895-0)
- [\[CloudFront.4\] CloudFront las distribuciones deben tener configurada la conmutación por error de](#page-895-1) **[Origin](#page-895-1)**
- [\[CloudFront.5\] CloudFront las distribuciones deberían tener el registro activado](#page-896-0)
- [\[CloudFront.6\] CloudFront las distribuciones deben tener WAF activado](#page-897-0)
- [\[CloudFront.7\] CloudFront las distribuciones deben usar certificados SSL/TLS personalizados](#page-898-0)
- [\[CloudFront.8\] las CloudFront distribuciones deben usar el SNI para atender las solicitudes HTTPS](#page-898-1)
- [\[CloudFront.9\] CloudFront las distribuciones deben cifrar el tráfico con orígenes personalizados](#page-899-0)
- [\[CloudFront.10\] CloudFront las distribuciones no deberían utilizar protocolos SSL obsoletos entre](#page-900-0)  [las ubicaciones de borde y los orígenes personalizados](#page-900-0)
- [\[CloudFront.12\] CloudFront las distribuciones no deben apuntar a orígenes S3 inexistentes](#page-901-0)
- [\[CloudFront.13\] CloudFront las distribuciones deben usar el control de acceso al origen](#page-902-0)
- [\[CloudFront.14\] las CloudFront distribuciones deben estar etiquetadas](#page-903-0)
- [\[CodeArtifact.1\] CodeArtifact Los repositorios deben estar etiquetados](#page-962-0)
- [\[CodeBuild.1\] Las URL del repositorio fuente de CodeBuild Bitbucket no deben contener](#page-964-0)  [credenciales confidenciales](#page-964-0)
- [\[CodeBuild.2\] Las variables de entorno CodeBuild del proyecto no deben contener credenciales de](#page-965-0)  [texto claro](#page-965-0)
- [\[DataFirehose.1\] Los flujos de entrega de Firehose deben cifrarse en reposo](#page-971-0)
- [\[DMS.1\] Las instancias de replicación de Database Migration Service no deben ser públicas](#page-973-0)
- [\[DMS.10\] Los puntos finales de DMS para las bases de datos de Neptune deben tener habilitada la](#page-985-0) [autorización de IAM](#page-985-0)
- [\[DMS.11\] Los puntos finales de DMS para MongoDB deben tener un mecanismo de autenticación](#page-986-0)  [habilitado](#page-986-0)
- [\[DMS.12\] Los puntos finales de DMS para Redis deben tener el TLS activado](#page-987-0)
- [\[DocumentDB.1\] Los clústeres de Amazon DocumentDB deben cifrarse en reposo](#page-988-0)
- [\[DocumentDb.2\] Los clústeres de Amazon DocumentDB deben tener un período de retención de](#page-989-0) [copias de seguridad adecuado](#page-989-0)
- [\[DocumentDb.3\] Las instantáneas de clústeres manuales de Amazon DocumentDB no deben ser](#page-990-0)  [públicas](#page-990-0)
- [\[DocumentDb.4\] Los clústeres de Amazon DocumentDB deben publicar los registros de auditoría](#page-991-0)  [en Logs CloudWatch](#page-991-0)
- [\[DocumentDb.5\] Los clústeres de Amazon DocumentDB deben tener habilitada la protección](#page-992-0)  [contra eliminaciones](#page-992-0)
- [\[DynamoDB.3\] Los clústeres de DynamoDB Accelerator \(DAX\) deben cifrarse en reposo](#page-995-0)
- [\[DynamoDB.7\] Los clústeres de DynamoDB Accelerator deben cifrarse en tránsito](#page-1000-0)
- [\[EC2.3\] Los volúmenes de Amazon EBS asociados deben cifrarse en reposo](#page-1020-0)
- [\[EC2.4\] Las instancias EC2 detenidas deben eliminarse después de un período de tiempo](#page-1021-0)  [específico](#page-1021-0)
- [\[EC2.8\] Las instancias EC2 deben utilizar el servicio de metadatos de instancias versión 2](#page-1024-0)  [\(IMDSv2\)](#page-1024-0)
- [\[EC2.12\] Los EIP EC2 de Amazon sin utilizar deben eliminarse](#page-1028-0)
- [\[EC2.13\] Los grupos de seguridad no deben permitir la entrada desde 0.0.0.0/0 o ::/0 al puerto 22](#page-1029-0)
- [\[EC2.14\] Los grupos de seguridad no deben permitir la entrada desde 0.0.0.0/0 o ::/0 al puerto](#page-1030-0) [3389](#page-1030-0)
- [\[EC2.24\] No se deben utilizar los tipos de instancias paravirtuales de Amazon EC2](#page-1039-0)
- [\[ECR.4\] Los repositorios públicos del ECR deben estar etiquetados](#page-1003-0)
- [\[EFS.1\] El sistema de archivos elástico debe configurarse para cifrar los datos de los archivos en](#page-1089-0) [reposo mediante AWS KMS](#page-1089-0)
- [\[EFS.2\] Los volúmenes de Amazon EFS deben estar en los planes de respaldo](#page-1090-0)
- [\[EFS.6\] Los destinos de montaje de EFS no deben estar asociados a una subred pública](#page-1094-0)
- [\[EKS.1\] Los puntos de enlace del clúster EKS no deben ser de acceso público](#page-1095-0)
- [\[EKS.3\] Los clústeres de EKS deben usar secretos de Kubernetes cifrados](#page-1096-0)
- [\[ELB.1\] El equilibrador de carga de aplicación debe configurarse para redirigir todas las solicitudes](#page-1111-0) [HTTP a HTTPS](#page-1111-0)
- [\[ELB.2\] Los balanceadores de carga clásicos con receptores SSL/HTTPS deben usar un](#page-1112-0) [certificado proporcionado por AWS Certificate Manager](#page-1112-0)
- [\[ELB.4\] Equilibrador de carga de aplicación debe configurarse para eliminar los encabezados http](#page-1114-0)
- [\[ELB.8\] Los balanceadores de carga clásicos con agentes de escucha SSL deben usar una política](#page-1118-0) [de seguridad predefinida que tenga una duración sólida AWS Config](#page-1118-0)
- [\[ELB.16\] Los balanceadores de carga de aplicaciones deben estar asociados a una ACL web AWS](#page-1124-0)  **[WAF](#page-1124-0)**
- [\[EMR.1\] Los nodos maestros del clúster de Amazon EMR no deben tener direcciones IP públicas](#page-1125-0)
- [\[ES.3\] Los dominios de Elasticsearch deben cifrar los datos enviados entre nodos](#page-1129-0)
- [\[EventBridge.4\] Los puntos finales EventBridge globales deberían tener habilitada la replicación de](#page-1139-0)  [eventos](#page-1139-0)
- [\[FSx.1\] Los sistemas de archivos de FSx para OpenZFS deben configurarse para copiar etiquetas](#page-1140-0) [en copias de seguridad y volúmenes](#page-1140-0)
- [\[FSx.2\] Los sistemas de archivos FSx for Lustre deben configurarse para copiar etiquetas a las](#page-1141-0)  [copias de seguridad](#page-1141-0)
- [\[GlobalAccelerator.1\] Los aceleradores de Global Accelerator deben estar etiquetados](#page-1142-0)
- [\[GuardDuty.1\] GuardDuty debe estar activado](#page-1145-0)
- [\[IAM.3\] Las claves de acceso de los usuarios de IAM deben rotarse cada 90 días o menos](#page-1154-0)
- [\[IAM.18\] Asegúrese de que se haya creado una función de soporte para gestionar los incidentes](#page-1169-0)  [con AWS Support](#page-1169-0)
- [\[IAM.26\] Se deben eliminar los certificados SSL/TLS caducados gestionados en IAM](#page-1184-0)
- [Los perfiles de AWS IoT Core seguridad \[IoT.1\] deben estar etiquetados](#page-1187-0)
- [\[IoT.2\] las acciones de AWS IoT Core mitigación deben estar etiquetadas](#page-1189-0)
- [AWS IoT Core Las dimensiones de \[IoT.3\] deben estar etiquetadas](#page-1190-0)
- [Los AWS IoT Core autorizadores \[IoT.4\] deben estar etiquetados](#page-1192-0)
- [Los alias de los AWS IoT Core roles \[IoT.5\] deben estar etiquetados](#page-1193-0)
- [AWS IoT Core Las políticas \[IoT.6\] deben estar etiquetadas](#page-1195-0)
- [\[MQ.2\] Los corredores de ActiveMQ deberían transmitir los registros de auditoría a CloudWatch](#page-1214-0)
- [\[MQ.3\] Los corredores de Amazon MQ deberían tener habilitada la actualización automática de las](#page-1214-1)  [versiones secundarias](#page-1214-1)
- [Los OpenSearch dominios \[Opensearch.1\] deben tener activado el cifrado en reposo](#page-1236-0)
- [Los OpenSearch dominios \[Opensearch.2\] no deben ser de acceso público](#page-1237-0)
- [Los OpenSearch dominios \[Opensearch.3\] deben cifrar los datos enviados entre nodos](#page-1238-0)
- [El registro de errores de OpenSearch dominio \[Opensearch.4\] en CloudWatch Logs debe estar](#page-1239-0)  [activado](#page-1239-0)
- [Los OpenSearch dominios \[Opensearch.5\] deben tener habilitado el registro de auditoría](#page-1240-0)
- [Los OpenSearch dominios \[Opensearch.6\] deben tener al menos tres nodos de datos](#page-1241-0)
- [Los OpenSearch dominios \[Opensearch.7\] deben tener habilitado un control de acceso detallado](#page-1242-0)
- [\[Opensearch.8\] Las conexiones a los OpenSearch dominios deben cifrarse según la política de](#page-1242-1) [seguridad TLS más reciente](#page-1242-1)
- [Los OpenSearch dominios \[Opensearch.11\] deben tener al menos tres nodos principales](#page-1246-0)  [dedicados](#page-1246-0)
- [\[RDS.1\] La instantánea de RDS debe ser privada](#page-1248-0)
- [\[RDS.9\] Las instancias de base de datos de RDS deben publicar CloudWatch registros en Logs](#page-1256-0)
- [La autenticación de IAM \[RDS.10\] debe configurarse para las instancias de RDS](#page-1257-0)
- [Los clústeres de Amazon Aurora \[RDS.14\] deben tener habilitada la característica de búsqueda de](#page-1261-0)  [datos anteriores](#page-1261-0)
- [\[RDS.31\] Los grupos de seguridad de bases de datos de RDS deben etiquetarse](#page-1279-0)
- [Los clústeres de Amazon Redshift \[Redshift.3\] deben tener habilitadas las instantáneas](#page-1288-0)  [automáticas](#page-1288-0)
- [\[Redshift.15\] Los grupos de seguridad de Redshift deberían permitir la entrada en el puerto del](#page-1301-0) [clúster solo desde orígenes restringidos](#page-1301-0)
- [\[Ruta 53.1\] Los controles de estado de la Ruta 53 deben estar etiquetados](#page-1302-0)
- [Las zonas alojadas públicas de Route 53 \[Route53.2\] deben registrar las consultas de DNS](#page-1303-0)
- [\[SageMaker.1\] Las instancias de Amazon SageMaker Notebook no deberían tener acceso directo](#page-1330-0) [a Internet](#page-1330-0)
- [\[SageMaker.4\] Las variantes de producción de SageMaker terminales deben tener un recuento](#page-1332-0) [inicial de instancias superior a 1](#page-1332-0)
- [\[ServiceCatalog.1\] Las carteras de Service Catalog solo deben compartirse dentro de una AWS](#page-1340-0)  [organización](#page-1340-0)
- [\[SSM.2\] Las instancias EC2 de Amazon administradas por Systems Manager deben tener un](#page-1085-0) [estado de conformidad de parche de COMPLIANT después de la instalación de un parche](#page-1085-0)
- [\[SSM.3\] Las instancias Amazon EC2 administradas por Systems Manager deben tener el estado](#page-1087-0)  [de conformidad de la asociación de COMPLIANT](#page-1087-0)
- [\[Transfer.2\] Los servidores Transfer Family no deben usar el protocolo FTP para la conexión de](#page-1356-0)  [puntos finales](#page-1356-0)
- [\[WAF.1\] El registro AWS WAF Classic Global Web ACL debe estar habilitado](#page-1357-0)
- [\[WAF.6\] Las reglas globales AWS WAF clásicas deben tener al menos una condición](#page-1359-0)
- [\[WAF.7\] Los grupos de reglas globales AWS WAF clásicos deben tener al menos una regla](#page-1360-0)
- [\[WAF.8\] Las ACL web globales AWS WAF clásicas deben tener al menos una regla o grupo de](#page-1361-0)  [reglas](#page-1361-0)
- [\[WAF.11\] El registro de ACL AWS WAF web debe estar habilitado](#page-1362-0)

#### <span id="page-1532-0"></span>Asia-Pacífico (Hong Kong)

Los siguientes controles no se admiten en Asia-Pacífico (Hong Kong).

- [\[CloudFront.1\] CloudFront las distribuciones deben tener configurado un objeto raíz](#page-894-0) [predeterminado](#page-894-0)
- [\[CloudFront.3\] CloudFront las distribuciones deberían requerir el cifrado en tránsito](#page-895-0)
- [\[CloudFront.4\] CloudFront las distribuciones deben tener configurada la conmutación por error de](#page-895-1) **[Origin](#page-895-1)**
- [\[CloudFront.5\] CloudFront las distribuciones deberían tener el registro activado](#page-896-0)
- [\[CloudFront.6\] CloudFront las distribuciones deben tener WAF activado](#page-897-0)
- [\[CloudFront.7\] CloudFront las distribuciones deben usar certificados SSL/TLS personalizados](#page-898-0)
- [\[CloudFront.8\] las CloudFront distribuciones deben usar el SNI para atender las solicitudes HTTPS](#page-898-1)
- [\[CloudFront.9\] CloudFront las distribuciones deben cifrar el tráfico con orígenes personalizados](#page-899-0)
- [\[CloudFront.10\] CloudFront las distribuciones no deberían utilizar protocolos SSL obsoletos entre](#page-900-0)  [las ubicaciones de borde y los orígenes personalizados](#page-900-0)
- [\[CloudFront.12\] CloudFront las distribuciones no deben apuntar a orígenes S3 inexistentes](#page-901-0)
- [\[CloudFront.13\] CloudFront las distribuciones deben usar el control de acceso al origen](#page-902-0)
- [\[CloudFront.14\] las CloudFront distribuciones deben estar etiquetadas](#page-903-0)
- [\[CodeArtifact.1\] CodeArtifact Los repositorios deben estar etiquetados](#page-962-0)
- [\[DataFirehose.1\] Los flujos de entrega de Firehose deben cifrarse en reposo](#page-971-0)
- [\[DMS.10\] Los puntos finales de DMS para las bases de datos de Neptune deben tener habilitada la](#page-985-0) [autorización de IAM](#page-985-0)
- [\[DMS.11\] Los puntos finales de DMS para MongoDB deben tener un mecanismo de autenticación](#page-986-0)  [habilitado](#page-986-0)
- [\[DMS.12\] Los puntos finales de DMS para Redis deben tener el TLS activado](#page-987-0)
- [\[DocumentDB.1\] Los clústeres de Amazon DocumentDB deben cifrarse en reposo](#page-988-0)
- [\[DocumentDb.2\] Los clústeres de Amazon DocumentDB deben tener un período de retención de](#page-989-0) [copias de seguridad adecuado](#page-989-0)
- [\[DocumentDb.3\] Las instantáneas de clústeres manuales de Amazon DocumentDB no deben ser](#page-990-0)  [públicas](#page-990-0)
- [\[DocumentDb.4\] Los clústeres de Amazon DocumentDB deben publicar los registros de auditoría](#page-991-0)  [en Logs CloudWatch](#page-991-0)
- [\[DocumentDb.5\] Los clústeres de Amazon DocumentDB deben tener habilitada la protección](#page-992-0)  [contra eliminaciones](#page-992-0)
- [\[DynamoDB.3\] Los clústeres de DynamoDB Accelerator \(DAX\) deben cifrarse en reposo](#page-995-0)
- [\[DynamoDB.7\] Los clústeres de DynamoDB Accelerator deben cifrarse en tránsito](#page-1000-0)
- [\[EC2.23\] Amazon EC2 Transit Gateways no debe aceptar automáticamente las solicitudes de](#page-1038-0) [adjuntos de VPC](#page-1038-0)
- [\[EC2.24\] No se deben utilizar los tipos de instancias paravirtuales de Amazon EC2](#page-1039-0)
- [\[ECR.4\] Los repositorios públicos del ECR deben estar etiquetados](#page-1003-0)
- [\[EFS.6\] Los destinos de montaje de EFS no deben estar asociados a una subred pública](#page-1094-0)
- [\[EKS.3\] Los clústeres de EKS deben usar secretos de Kubernetes cifrados](#page-1096-0)
- [\[EventBridge.4\] Los puntos finales EventBridge globales deberían tener habilitada la replicación de](#page-1139-0)  [eventos](#page-1139-0)
- [\[FSx.2\] Los sistemas de archivos FSx for Lustre deben configurarse para copiar etiquetas a las](#page-1141-0)  [copias de seguridad](#page-1141-0)
- [\[GlobalAccelerator.1\] Los aceleradores de Global Accelerator deben estar etiquetados](#page-1142-0)
- [\[IAM.26\] Se deben eliminar los certificados SSL/TLS caducados gestionados en IAM](#page-1184-0)
- [\[MQ.2\] Los corredores de ActiveMQ deberían transmitir los registros de auditoría a CloudWatch](#page-1214-0)
- [\[MQ.3\] Los corredores de Amazon MQ deberían tener habilitada la actualización automática de las](#page-1214-1)  [versiones secundarias](#page-1214-1)
- [Los OpenSearch dominios \[Opensearch.11\] deben tener al menos tres nodos principales](#page-1246-0)  [dedicados](#page-1246-0)
- [La autenticación de IAM \[RDS.10\] debe configurarse para las instancias de RDS](#page-1257-0)
- [Los clústeres de Amazon Aurora \[RDS.14\] deben tener habilitada la característica de búsqueda de](#page-1261-0)  [datos anteriores](#page-1261-0)
- [\[RDS.31\] Los grupos de seguridad de bases de datos de RDS deben etiquetarse](#page-1279-0)
- [\[Redshift.15\] Los grupos de seguridad de Redshift deberían permitir la entrada en el puerto del](#page-1301-0) [clúster solo desde orígenes restringidos](#page-1301-0)
- [\[Ruta 53.1\] Los controles de estado de la Ruta 53 deben estar etiquetados](#page-1302-0)
- [Las zonas alojadas públicas de Route 53 \[Route53.2\] deben registrar las consultas de DNS](#page-1303-0)
- [\[SageMaker.4\] Las variantes de producción de SageMaker terminales deben tener un recuento](#page-1332-0) [inicial de instancias superior a 1](#page-1332-0)
- [\[SES.1\] Las listas de contactos de SES deben estar etiquetadas](#page-1341-0)
- [\[SES.2\] Los conjuntos de configuración de SES deben estar etiquetados](#page-1343-0)
- [\[ServiceCatalog.1\] Las carteras de Service Catalog solo deben compartirse dentro de una AWS](#page-1340-0)  [organización](#page-1340-0)
- [\[Transfer.2\] Los servidores Transfer Family no deben usar el protocolo FTP para la conexión de](#page-1356-0)  [puntos finales](#page-1356-0)
- [\[WAF.1\] El registro AWS WAF Classic Global Web ACL debe estar habilitado](#page-1357-0)
- [\[WAF.6\] Las reglas globales AWS WAF clásicas deben tener al menos una condición](#page-1359-0)
- [\[WAF.7\] Los grupos de reglas globales AWS WAF clásicos deben tener al menos una regla](#page-1360-0)
- [\[WAF.8\] Las ACL web globales AWS WAF clásicas deben tener al menos una regla o grupo de](#page-1361-0)  [reglas](#page-1361-0)

#### <span id="page-1534-0"></span>Asia-Pacífico (Hyderabad)

Los siguientes controles no se admiten en Asia-Pacífico (Hyderabad).

- [\[ACM.1\] Los certificados importados y emitidos por ACM deben renovarse después de un período](#page-865-0)  [de tiempo específico](#page-865-0)
- [\[ACM.2\] Los certificados RSA administrados por ACM deben utilizar una longitud de clave de al](#page-866-0) [menos 2048 bits](#page-866-0)
- [\[Account.2\] Cuentas de AWS debe formar parte de una organización AWS Organizations](#page-864-0)
- [\[APIGateway.1\] El registro de ejecución de API y REST de WebSocket API Gateway debe estar](#page-869-0)  [habilitado](#page-869-0)
- [\[APIGateway.2\] Las etapas de la API de REST de API Gateway deben configurarse para usar](#page-870-0) [certificados SSL para la autenticación de back-end](#page-870-0)
- [\[APIGateway.3\] Las etapas de la API de REST de API Gateway deberían tener el rastreo](#page-871-0)  [habilitado de AWS X-Ray](#page-871-0)
- [\[APIGateway.4\] La API Gateway debe estar asociada a una ACL web de WAF](#page-872-0)
- [\[APIGateway.8\] Las rutas de API Gateway deben especificar un tipo de autorización](#page-873-0)
- [\[APIGateway.9\] El registro de acceso debe configurarse para las etapas V2 de API Gateway](#page-874-0)
- [\[AppSync.2\] AWS AppSync debe tener habilitado el registro a nivel de campo](#page-875-0)
- [\[AppSync.5\] Las API de AWS AppSync GraphQL no deben autenticarse con claves de API](#page-878-0)
- [\[Athena.2\] Los catálogos de datos de Athena deben estar etiquetados](#page-880-0)
- [\[Athena.3\] Los grupos de trabajo de Athena deben estar etiquetados](#page-881-0)
- [\[AutoScaling.1\] Los grupos de Auto Scaling asociados a un balanceador de cargas deben usar las](#page-1076-0) [comprobaciones de estado del ELB](#page-1076-0)
- [\[AutoScaling.5\] Las instancias de Amazon EC2 lanzadas mediante configuraciones de lanzamiento](#page-1080-0)  [de grupo de escalado automático no deben tener direcciones IP públicas](#page-1080-0)
- [\[Backup.1\] Los puntos AWS Backup de recuperación deben cifrarse en reposo](#page-883-0)
- [\[Backup.2\] Los puntos AWS Backup de recuperación deben estar etiquetados](#page-884-0)
- [\[Backup.3\] las AWS Backup bóvedas deben estar etiquetadas](#page-886-0)
- [\[Backup.4\] los planes de AWS Backup informes deben estar etiquetados](#page-887-0)
- [\[Backup.5\] los planes de AWS Backup respaldo deben estar etiquetados](#page-889-0)
- [\[CloudFormation.2\] las CloudFormation pilas deben estar etiquetadas](#page-892-0)
- [\[CloudFront.1\] CloudFront las distribuciones deben tener configurado un objeto raíz](#page-894-0) [predeterminado](#page-894-0)
- [\[CloudFront.3\] CloudFront las distribuciones deberían requerir el cifrado en tránsito](#page-895-0)
- [\[CloudFront.4\] CloudFront las distribuciones deben tener configurada la conmutación por error de](#page-895-1) **[Origin](#page-895-1)**
- [\[CloudFront.5\] CloudFront las distribuciones deberían tener el registro activado](#page-896-0)
- [\[CloudFront.6\] CloudFront las distribuciones deben tener WAF activado](#page-897-0)
- [\[CloudFront.7\] CloudFront las distribuciones deben usar certificados SSL/TLS personalizados](#page-898-0)
- [\[CloudFront.8\] las CloudFront distribuciones deben usar el SNI para atender las solicitudes HTTPS](#page-898-1)
- [\[CloudFront.9\] CloudFront las distribuciones deben cifrar el tráfico con orígenes personalizados](#page-899-0)
- [\[CloudFront.10\] CloudFront las distribuciones no deberían utilizar protocolos SSL obsoletos entre](#page-900-0)  [las ubicaciones de borde y los orígenes personalizados](#page-900-0)
- [\[CloudFront.12\] CloudFront las distribuciones no deben apuntar a orígenes S3 inexistentes](#page-901-0)
- [\[CloudFront.13\] CloudFront las distribuciones deben usar el control de acceso al origen](#page-902-0)
- [\[CloudFront.14\] las CloudFront distribuciones deben estar etiquetadas](#page-903-0)
- [\[CloudTrail.6\] Asegúrese de que el depósito de S3 que se utiliza para almacenar CloudTrail los](#page-910-0)  [registros no sea de acceso público](#page-910-0)
- [\[CloudTrail.7\] Asegúrese de que el registro de acceso al bucket de S3 esté habilitado en el](#page-911-0)  [CloudTrail bucket de S3](#page-911-0)
- [\[CodeArtifact.1\] CodeArtifact Los repositorios deben estar etiquetados](#page-962-0)
- [\[CodeBuild.1\] Las URL del repositorio fuente de CodeBuild Bitbucket no deben contener](#page-964-0)  [credenciales confidenciales](#page-964-0)
- [\[CodeBuild.2\] Las variables de entorno CodeBuild del proyecto no deben contener credenciales de](#page-965-0)  [texto claro](#page-965-0)
- [\[CodeBuild.3\] Los registros de CodeBuild S3 deben estar cifrados](#page-966-0)
- [\[CodeBuild.4\] Los entornos de los CodeBuild proyectos deben tener una duración de registro AWS](#page-967-0)  **[Config](#page-967-0)**
- [\[DataFirehose.1\] Los flujos de entrega de Firehose deben cifrarse en reposo](#page-971-0)
- [\[Detective.1\] Los gráficos de comportamiento de los detectives deben estar etiquetados](#page-972-0)
- [\[DMS.1\] Las instancias de replicación de Database Migration Service no deben ser públicas](#page-973-0)
- [\[DMS.2\] Los certificados DMS deben estar etiquetados](#page-974-0)
- [\[DMS.3\] Las suscripciones a eventos del DMS deben estar etiquetadas](#page-976-0)
- [\[DMS.4\] Las instancias de replicación de DMS deben estar etiquetadas](#page-977-0)
- [\[DMS.5\] Los grupos de subredes de replicación del DMS deben estar etiquetados](#page-979-0)
- [\[DMS.6\] Las instancias de replicación de DMS deben tener habilitada la actualización automática](#page-981-0)  [de las versiones secundarias](#page-981-0)
- [\[DMS.7\] Las tareas de replicación de DMS para la base de datos de destino deben tener habilitado](#page-982-0)  [el registro](#page-982-0)
- [\[DMS.8\] Las tareas de replicación del DMS para la base de datos de origen deben tener habilitado](#page-983-0) [el registro](#page-983-0)
- [\[DMS.9\] Los puntos finales del DMS deben usar SSL](#page-984-0)
- [\[DMS.10\] Los puntos finales de DMS para las bases de datos de Neptune deben tener habilitada la](#page-985-0) [autorización de IAM](#page-985-0)
- [\[DMS.11\] Los puntos finales de DMS para MongoDB deben tener un mecanismo de autenticación](#page-986-0)  [habilitado](#page-986-0)
- [\[DMS.12\] Los puntos finales de DMS para Redis deben tener el TLS activado](#page-987-0)
- [\[DocumentDB.1\] Los clústeres de Amazon DocumentDB deben cifrarse en reposo](#page-988-0)
- [\[DocumentDb.2\] Los clústeres de Amazon DocumentDB deben tener un período de retención de](#page-989-0) [copias de seguridad adecuado](#page-989-0)
- [\[DocumentDb.3\] Las instantáneas de clústeres manuales de Amazon DocumentDB no deben ser](#page-990-0)  [públicas](#page-990-0)
- [\[DocumentDb.4\] Los clústeres de Amazon DocumentDB deben publicar los registros de auditoría](#page-991-0)  [en Logs CloudWatch](#page-991-0)
- [\[DocumentDb.5\] Los clústeres de Amazon DocumentDB deben tener habilitada la protección](#page-992-0)  [contra eliminaciones](#page-992-0)
- [\[DynamoDB.3\] Los clústeres de DynamoDB Accelerator \(DAX\) deben cifrarse en reposo](#page-995-0)
- [\[DynamoDB.4\] Las tablas de DynamoDB deben estar presentes en un plan de copias de seguridad](#page-996-0)
- [\[DynamoDB.7\] Los clústeres de DynamoDB Accelerator deben cifrarse en tránsito](#page-1000-0)
- [\[EC2.13\] Los grupos de seguridad no deben permitir la entrada desde 0.0.0.0/0 o ::/0 al puerto 22](#page-1029-0)
- [\[EC2.14\] Los grupos de seguridad no deben permitir la entrada desde 0.0.0.0/0 o ::/0 al puerto](#page-1030-0) [3389](#page-1030-0)
- [\[EC2.18\] Los grupos de seguridad solo deben permitir el tráfico entrante sin restricciones en los](#page-1033-0)  [puertos autorizados](#page-1033-0)
- [\[EC2.22\] Los grupos de seguridad de Amazon EC2 que no se utilicen deben eliminarse](#page-1037-0)
- [\[EC2.23\] Amazon EC2 Transit Gateways no debe aceptar automáticamente las solicitudes de](#page-1038-0) [adjuntos de VPC](#page-1038-0)
- [\[EC2.24\] No se deben utilizar los tipos de instancias paravirtuales de Amazon EC2](#page-1039-0)
- [\[EC2.25\] Las plantillas de lanzamiento de Amazon EC2 no deben asignar direcciones IP públicas a](#page-1040-0)  [las interfaces de red](#page-1040-0)
- [\[EC2.28\] Los volúmenes de EBS deben estar cubiertos por un plan de copias de seguridad](#page-1041-0)
- [\[EC2.34\] Las tablas de rutas de las pasarelas de tránsito de EC2 deben estar etiquetadas](#page-1043-0)
- [\[EC2.40\] Las puertas de enlace NAT de EC2 deben estar etiquetadas](#page-1053-0)
- [\[EC2.48\] Los registros de flujo de Amazon VPC deben estar etiquetados](#page-1065-0)
- [\[EC2.51\] Los puntos de conexión de Client VPN de EC2 deben tener habilitado el registro de](#page-1070-0) [conexiones de clientes](#page-1070-0)
- [\[ECR.1\] Los repositorios privados del ECR deben tener configurado el escaneo de imágenes](#page-1001-0)
- [\[ECR.2\] Los repositorios privados de ECR deben tener configurada la inmutabilidad de etiquetas](#page-1001-1)
- [\[ECR.3\] Los repositorios de ECR deben tener configurada al menos una política de ciclo de vida](#page-1002-0)
- [\[ECR.4\] Los repositorios públicos del ECR deben estar etiquetados](#page-1003-0)
- [\[ECS.1\] Las definiciones de tareas de Amazon ECS deben tener modos de red seguros y](#page-1005-0) [definiciones de usuario.](#page-1005-0)
- [\[ECS.9\] Las definiciones de tareas de ECS deben tener una configuración de registro](#page-1010-0)
- [\[EFS.1\] El sistema de archivos elástico debe configurarse para cifrar los datos de los archivos en](#page-1089-0) [reposo mediante AWS KMS](#page-1089-0)
- [\[EFS.2\] Los volúmenes de Amazon EFS deben estar en los planes de respaldo](#page-1090-0)
- [\[EFS.3\] Los puntos de acceso EFS deben aplicar un directorio raíz](#page-1091-0)
- [\[EFS.4\] Los puntos de acceso EFS deben imponer una identidad de usuario](#page-1091-1)
- [\[EFS.5\] Los puntos de acceso EFS deben estar etiquetados](#page-1092-0)
- [\[EFS.6\] Los destinos de montaje de EFS no deben estar asociados a una subred pública](#page-1094-0)
- [\[EKS.1\] Los puntos de enlace del clúster EKS no deben ser de acceso público](#page-1095-0)
- [\[EKS.2\] Los clústeres de EKS deberían ejecutarse en una versión de Kubernetes compatible](#page-1096-1)
- [\[EKS.3\] Los clústeres de EKS deben usar secretos de Kubernetes cifrados](#page-1096-0)
- [\[ELB.5\] El registro de las aplicaciones y de los equilibradores de carga clásicos debe estar](#page-1115-0)  [habilitado](#page-1115-0)
- [\[ELB.13\] Los equilibradores de carga de aplicaciones, redes y puertas de enlace deben abarcar](#page-1122-0)  [varias zonas de disponibilidad](#page-1122-0)
- [\[ELB.14\] El Equilibrador de carga clásico debe configurarse con el modo defensivo o de mitigación](#page-1123-0)  [de desincronización más estricto](#page-1123-0)
- [\[ElastiCache.1\] Los clústeres de ElastiCache Redis deben tener habilitada la copia de seguridad](#page-1101-0)  [automática](#page-1101-0)
- [\[ElastiCache.6\] ElastiCache para los grupos de replicación de Redis anteriores a la versión 6.0, se](#page-1106-0)  [debe usar Redis AUTH](#page-1106-0)
- [\[ElastiCache.7\] los ElastiCache clústeres no deben usar el grupo de subredes predeterminado](#page-1106-1)
- [\[ElasticBeanstalk.1\] Los entornos de Elastic Beanstalk deberían tener habilitados los informes de](#page-1107-0) [estado mejorados](#page-1107-0)
- [\[ElasticBeanstalk.2\] Las actualizaciones de la plataforma gestionada de Elastic Beanstalk deben](#page-1108-0)  [estar habilitadas](#page-1108-0)
- [\[ElasticBeanstalk.3\] Elastic Beanstalk debería transmitir los registros a CloudWatch](#page-1109-0)
- [\[EMR.1\] Los nodos maestros del clúster de Amazon EMR no deben tener direcciones IP públicas](#page-1125-0)
- [\[ES.1\] Los dominios de Elasticsearch deben tener habilitado el cifrado en reposo](#page-1127-0)
- [\[ES.2\] Los dominios de Elasticsearch no deben ser de acceso público](#page-1128-0)
- [\[ES.3\] Los dominios de Elasticsearch deben cifrar los datos enviados entre nodos](#page-1129-0)
- [\[ES.4\] Debe estar habilitado el registro de errores de dominio de Elasticsearch en los CloudWatch](#page-1130-0)  [registros](#page-1130-0)
- [\[EventBridge.2\] los autobuses de EventBridge eventos deben estar etiquetados](#page-1136-0)
- [\[EventBridge.3\] Los autobuses de eventos EventBridge personalizados deben incluir una política](#page-1138-0)  [basada en los recursos](#page-1138-0)
- [\[EventBridge.4\] Los puntos finales EventBridge globales deberían tener habilitada la replicación de](#page-1139-0)  [eventos](#page-1139-0)
- [\[FSx.1\] Los sistemas de archivos de FSx para OpenZFS deben configurarse para copiar etiquetas](#page-1140-0) [en copias de seguridad y volúmenes](#page-1140-0)
- [\[FSx.2\] Los sistemas de archivos FSx for Lustre deben configurarse para copiar etiquetas a las](#page-1141-0)  [copias de seguridad](#page-1141-0)
- [\[GlobalAccelerator.1\] Los aceleradores de Global Accelerator deben estar etiquetados](#page-1142-0)
- [\[Glue.1\] los AWS Glue trabajos deben estar etiquetados](#page-1144-0)
- [\[GuardDuty.2\] GuardDuty los filtros deben estar etiquetados](#page-1146-0)
- [\[GuardDuty.3\] GuardDuty Los IPSets deben estar etiquetados](#page-1148-0)
- [\[GuardDuty.4\] los GuardDuty detectores deben estar etiquetados](#page-1149-0)
- [\[IAM.1\] Las políticas de IAM no deben permitir privilegios administrativos completos "\\*"](#page-1151-0)
- [\[IAM.2\] Los usuarios de IAM no deben tener políticas de IAM asociadas](#page-1152-0)
- [\[IAM.3\] Las claves de acceso de los usuarios de IAM deben rotarse cada 90 días o menos](#page-1154-0)
- [\[IAM.5\] MFA debe estar habilitado para todos los usuarios de IAM que tengan una contraseña de](#page-1157-0)  [consola](#page-1157-0)
- [\[IAM.8\] Deben eliminarse las credenciales de usuario de IAM no utilizadas](#page-1161-0)
- [\[IAM.18\] Asegúrese de que se haya creado una función de soporte para gestionar los incidentes](#page-1169-0)  [con AWS Support](#page-1169-0)
- [\[IAM.19\] MFA se debe habilitar para todos los usuarios de IAM](#page-1171-0)
- [\[IAM.21\] Las políticas de IAM gestionadas por el cliente que usted cree no deberían permitir](#page-1176-0)  [acciones comodín en los servicios](#page-1176-0)
- [\[IAM.22\] Se deben eliminar las credenciales de usuario de IAM que no se hayan utilizado durante](#page-1178-0)  [45 días](#page-1178-0)
- [\[IAM.24\] Los roles de IAM deben estar etiquetados](#page-1181-0)
- [\[IAM.25\] Se debe etiquetar a los usuarios de IAM](#page-1183-0)
- [\[IAM.26\] Se deben eliminar los certificados SSL/TLS caducados gestionados en IAM](#page-1184-0)
- [\[IAM.27\] Las identidades de IAM no deben tener la política adjunta AWSCloudShellFullAccess](#page-1185-0)
- [Los perfiles de AWS IoT Core seguridad \[IoT.1\] deben estar etiquetados](#page-1187-0)
- [\[IoT.2\] las acciones de AWS IoT Core mitigación deben estar etiquetadas](#page-1189-0)
- [AWS IoT Core Las dimensiones de \[IoT.3\] deben estar etiquetadas](#page-1190-0)
- [Los AWS IoT Core autorizadores \[IoT.4\] deben estar etiquetados](#page-1192-0)
- [Los alias de los AWS IoT Core roles \[IoT.5\] deben estar etiquetados](#page-1193-0)
- [AWS IoT Core Las políticas \[IoT.6\] deben estar etiquetadas](#page-1195-0)
- [\[Kinesis.1\] Las transmisiones de Kinesis deben cifrarse en reposo](#page-1197-0)
- [\[KMS.1\] Las políticas gestionadas por los clientes de IAM no deberían permitir acciones de](#page-1199-0) [descifrado en todas las claves de KMS](#page-1199-0)
- [\[KMS.2\] Los directores de IAM no deberían tener políticas integradas de IAM que permitan realizar](#page-1200-0)  [acciones de descifrado en todas las claves de KMS](#page-1200-0)
- [\[Lambda.5\] Las funciones de Lambda de la VPC deben funcionar en varias zonas de disponibilidad](#page-1207-0)
- [\[Macie.1\] Amazon Macie debería estar activado](#page-1210-0)
- [\[Macie.2\] La detección automática de datos confidenciales por parte de Macie debe estar](#page-1211-0)  [habilitada](#page-1211-0)
- [\[MQ.2\] Los corredores de ActiveMQ deberían transmitir los registros de auditoría a CloudWatch](#page-1214-0)
- [\[MQ.3\] Los corredores de Amazon MQ deberían tener habilitada la actualización automática de las](#page-1214-1)  [versiones secundarias](#page-1214-1)
- [\[MQ.4\] Los corredores de Amazon MQ deberían estar etiquetados](#page-1215-0)
- [\[MQ.5\] Los corredores ActiveMQ deben usar el modo de implementación activo/en espera](#page-1217-0)
- [\[MQ.6\] Los corredores de RabbitMQ deberían usar el modo de implementación de clústeres](#page-1218-0)
- [\[MSK.1\] Los clústeres de MSK deben cifrarse en tránsito entre los nodos intermediarios](#page-1212-0)
- [\[MSK.2\] Los clústeres de MSK deberían tener configurada una supervisión mejorada](#page-1212-1)
- [\[Neptune.1\] Los clústeres de bases de datos de Neptune deben cifrarse en reposo](#page-1219-0)
- [\[Neptune.2\] Los clústeres de bases de datos de Neptune deberían publicar los registros de](#page-1220-0) [auditoría en Logs CloudWatch](#page-1220-0)
- [\[Neptune.3\] Las instantáneas del clúster de base de datos de Neptune no deben ser públicas](#page-1221-0)
- [\[Neptune.4\] Los clústeres de base de datos de Neptune deben tener habilitada la protección de](#page-1221-1)  [eliminación](#page-1221-1)
- [\[Neptune.5\] Los clústeres de bases de datos de Neptune deberían tener habilitadas las copias de](#page-1222-0) [seguridad automáticas](#page-1222-0)
- [\[Neptune.6\] Las instantáneas del clúster de base de datos de Neptune deben cifrarse en reposo](#page-1223-0)
- [\[Neptune.7\] Los clústeres de base de datos de Neptune deben tener habilitada la autenticación de](#page-1224-0) [bases de datos de IAM](#page-1224-0)
- [\[Neptune.8\] Los clústeres de base de datos de Neptune deben configurarse para copiar etiquetas](#page-1225-0) [a las instantáneas](#page-1225-0)
- [\[Neptune.9\] Los clústeres de base de datos de Neptune se deben implementar en varias zonas de](#page-1226-0)  [disponibilidad](#page-1226-0)
- [\[NetworkFirewall.1\] Los firewalls de Network Firewall deben implementarse en varias zonas de](#page-1227-0)  [disponibilidad](#page-1227-0)
- [\[NetworkFirewall.2\] El registro de Network Firewall debe estar habilitado](#page-1228-0)
- [\[NetworkFirewall.3\] Las políticas de Network Firewall deben tener asociado al menos un grupo de](#page-1229-0)  [reglas](#page-1229-0)
- [\[NetworkFirewall.4\] La acción sin estado predeterminada para las políticas de Network Firewall](#page-1229-1)  [debe ser eliminar o reenviar paquetes completos](#page-1229-1)
- [\[NetworkFirewall.5\] La acción sin estado predeterminada para las políticas de Network Firewall](#page-1230-0)  [debe ser eliminar o reenviar paquetes fragmentados](#page-1230-0)
- [\[NetworkFirewall.6\] El grupo de reglas de Stateless Network Firewall no debe estar vacío](#page-1231-0)
- [\[NetworkFirewall.9\] Los firewalls de Network Firewall deben tener habilitada la protección de](#page-1235-0)  [eliminación](#page-1235-0)
- [Los OpenSearch dominios \[Opensearch.1\] deben tener activado el cifrado en reposo](#page-1236-0)
- [Los OpenSearch dominios \[Opensearch.2\] no deben ser de acceso público](#page-1237-0)
- [Los OpenSearch dominios \[Opensearch.3\] deben cifrar los datos enviados entre nodos](#page-1238-0)
- [El registro de errores de OpenSearch dominio \[Opensearch.4\] en CloudWatch Logs debe estar](#page-1239-0)  [activado](#page-1239-0)
- [Los OpenSearch dominios \[Opensearch.5\] deben tener habilitado el registro de auditoría](#page-1240-0)
- [Los OpenSearch dominios \[Opensearch.6\] deben tener al menos tres nodos de datos](#page-1241-0)
- [Los OpenSearch dominios \[Opensearch.7\] deben tener habilitado un control de acceso detallado](#page-1242-0)
- [\[Opensearch.8\] Las conexiones a los OpenSearch dominios deben cifrarse según la política de](#page-1242-1) [seguridad TLS más reciente](#page-1242-1)
- [Los OpenSearch dominios \[Opensearch.9\] deben estar etiquetados](#page-1243-0)
- [Los OpenSearch dominios \[Opensearch.10\] deben tener instalada la última actualización de](#page-1245-0) [software](#page-1245-0)
- [Los OpenSearch dominios \[Opensearch.11\] deben tener al menos tres nodos principales](#page-1246-0)  [dedicados](#page-1246-0)
- [\[RDS.2\] Las instancias de base de datos de RDS deben prohibir el acceso público, según lo](#page-1249-0) [determine la duración PubliclyAccessible AWS Config](#page-1249-0)
- [Los clústeres de RDS \[RDS.7\] deben tener habilitada la protección contra la eliminación](#page-1254-0)
- [\[RDS.9\] Las instancias de base de datos de RDS deben publicar CloudWatch registros en Logs](#page-1256-0)
- [La autenticación de IAM \[RDS.12\] debe configurarse para los clústeres de RDS](#page-1259-0)
- [Los clústeres de Amazon Aurora \[RDS.14\] deben tener habilitada la característica de búsqueda de](#page-1261-0)  [datos anteriores](#page-1261-0)
- [Los clústeres de bases de datos de RDS \[RDS.15\] deben configurarse para varias zonas de](#page-1262-0)  [disponibilidad](#page-1262-0)
- [Los clústeres de bases de datos de RDS \[RDS.16\] deben configurarse para copiar etiquetas en las](#page-1263-0)  [instantáneas](#page-1263-0)
- [Los clústeres de bases de datos de RDS \[RDS.24\] deben usar un nombre de usuario de](#page-1271-0) [administrador personalizado](#page-1271-0)
- [Las instancias de base de datos de RDS \[RDS.26\] deben protegerse mediante un plan de copias](#page-1273-0)  [de seguridad](#page-1273-0)
- [Los clústeres de bases de datos de RDS \[RDS.27\] deben cifrarse en reposo](#page-1274-0)
- [\[RDS.28\] Los clústeres de bases de datos de RDS deben estar etiquetados](#page-1275-0)
- [\[RDS.31\] Los grupos de seguridad de bases de datos de RDS deben etiquetarse](#page-1279-0)
- [\[RDS.34\] Los clústeres de bases de datos Aurora MySQL deberían publicar los registros de](#page-1284-0) [auditoría en Logs CloudWatch](#page-1284-0)
- [Los clústeres de bases de datos de RDS \[RDS.35\] deben tener habilitada la actualización](#page-1285-0)  [automática de las versiones secundarias](#page-1285-0)
- [\[Redshift.1\] Los clústeres de Amazon Redshift deberían prohibir el acceso público](#page-1286-0)
- [Las conexiones a los clústeres de Amazon Redshift \[Redshift.2\] deben cifrarse en tránsito](#page-1287-0)
- [Los clústeres de Amazon Redshift \[Redshift.3\] deben tener habilitadas las instantáneas](#page-1288-0)  [automáticas](#page-1288-0)
- [Amazon Redshift \[Redshift.6\] debería tener habilitadas las actualizaciones automáticas a las](#page-1290-0) [versiones principales](#page-1290-0)
- [Los clústeres de Redshift \[Redshift.7\] deberían utilizar un enrutamiento de VPC mejorado](#page-1291-0)
- [Los clústeres de Redshift \[Redshift.10\] deben cifrarse en reposo](#page-1293-0)
- [\[Redshift.12\] Las suscripciones a notificaciones de eventos de Redshift deben estar etiquetadas](#page-1296-0)
- [\[Redshift.15\] Los grupos de seguridad de Redshift deberían permitir la entrada en el puerto del](#page-1301-0) [clúster solo desde orígenes restringidos](#page-1301-0)
- [\[Ruta 53.1\] Los controles de estado de la Ruta 53 deben estar etiquetados](#page-1302-0)
- [Las zonas alojadas públicas de Route 53 \[Route53.2\] deben registrar las consultas de DNS](#page-1303-0)
- [\[S3.6\] Las políticas de compartimentos de uso general de S3 deberían restringir el acceso a otros](#page-1309-0)  [Cuentas de AWS](#page-1309-0)
- [\[S3.17\] Los depósitos de uso general de S3 deben cifrarse en reposo con AWS KMS keys](#page-1324-0)
- [\[SageMaker.1\] Las instancias de Amazon SageMaker Notebook no deberían tener acceso directo](#page-1330-0) [a Internet](#page-1330-0)
- [\[SageMaker.2\] las instancias de SageMaker notebook deben lanzarse en una VPC personalizada](#page-1331-0)
- [\[SageMaker.3\] Los usuarios no deberían tener acceso root a las instancias de SageMaker](#page-1332-1) [notebook](#page-1332-1)
- [\[SageMaker.4\] Las variantes de producción de SageMaker terminales deben tener un recuento](#page-1332-0) [inicial de instancias superior a 1](#page-1332-0)
- [\[SES.1\] Las listas de contactos de SES deben estar etiquetadas](#page-1341-0)
- [\[SES.2\] Los conjuntos de configuración de SES deben estar etiquetados](#page-1343-0)
- [\[ServiceCatalog.1\] Las carteras de Service Catalog solo deben compartirse dentro de una AWS](#page-1340-0)  [organización](#page-1340-0)
- [\[SNS.3\] Los temas de SNS deben estar etiquetados](#page-1347-0)
- [Las colas de Amazon SQS \[SQS.1\] deben cifrarse en reposo](#page-1348-0)
- [\[SQS.2\] Las colas SQS deben estar etiquetadas](#page-1349-0)
- [\[SSM.1\] Las instancias de Amazon EC2 deben administrarse mediante AWS Systems Manager](#page-1084-0)
- [\[SSM.2\] Las instancias EC2 de Amazon administradas por Systems Manager deben tener un](#page-1085-0) [estado de conformidad de parche de COMPLIANT después de la instalación de un parche](#page-1085-0)
- [\[SSM.3\] Las instancias Amazon EC2 administradas por Systems Manager deben tener el estado](#page-1087-0)  [de conformidad de la asociación de COMPLIANT](#page-1087-0)
- [\[StepFunctions.1\] Las máquinas de estado de Step Functions deberían tener el registro activado](#page-1351-0)
- [\[Transfer.1\] AWS Transfer Family Los flujos de trabajo deben estar etiquetados](#page-1354-0)
- [\[Transfer.2\] Los servidores Transfer Family no deben usar el protocolo FTP para la conexión de](#page-1356-0)  [puntos finales](#page-1356-0)
- [\[WAF.1\] El registro AWS WAF Classic Global Web ACL debe estar habilitado](#page-1357-0)
- [\[WAF.2\] Las reglas regionales AWS WAF clásicas deben tener al menos una condición](#page-1357-1)
- [\[WAF.3\] Los grupos de reglas regionales AWS WAF clásicos deben tener al menos una regla](#page-1358-0)
- [\[WAF.4\] Las ACL web regionales AWS WAF clásicas deben tener al menos una regla o grupo de](#page-1359-1)  [reglas](#page-1359-1)
- [\[WAF.6\] Las reglas globales AWS WAF clásicas deben tener al menos una condición](#page-1359-0)
- [\[WAF.7\] Los grupos de reglas globales AWS WAF clásicos deben tener al menos una regla](#page-1360-0)
- [\[WAF.8\] Las ACL web globales AWS WAF clásicas deben tener al menos una regla o grupo de](#page-1361-0)  [reglas](#page-1361-0)
- [\[WAF.10\] Las ACL AWS WAF web deben tener al menos una regla o grupo de reglas](#page-1362-1)
- [\[WAF.11\] El registro de ACL AWS WAF web debe estar habilitado](#page-1362-0)

#### <span id="page-1544-0"></span>Asia-Pacífico (Yakarta)

Los siguientes controles no se admiten en Asia-Pacífico (Yakarta).

- [\[Account.2\] Cuentas de AWS debe formar parte de una organización AWS Organizations](#page-864-0)
- [\[APIGateway.1\] El registro de ejecución de API y REST de WebSocket API Gateway debe estar](#page-869-0)  [habilitado](#page-869-0)
- [\[APIGateway.2\] Las etapas de la API de REST de API Gateway deben configurarse para usar](#page-870-0) [certificados SSL para la autenticación de back-end](#page-870-0)
- [\[APIGateway.3\] Las etapas de la API de REST de API Gateway deberían tener el rastreo](#page-871-0)  [habilitado de AWS X-Ray](#page-871-0)
- [\[APIGateway.4\] La API Gateway debe estar asociada a una ACL web de WAF](#page-872-0)
- [\[APIGateway.8\] Las rutas de API Gateway deben especificar un tipo de autorización](#page-873-0)
- [\[APIGateway.9\] El registro de acceso debe configurarse para las etapas V2 de API Gateway](#page-874-0)
- [\[AppSync.2\] AWS AppSync debe tener habilitado el registro a nivel de campo](#page-875-0)
- [\[AppSync.5\] Las API de AWS AppSync GraphQL no deben autenticarse con claves de API](#page-878-0)
- [\[AutoScaling.3\] Las configuraciones de lanzamiento grupal de Auto Scaling deberían configurar las](#page-1078-0) [instancias EC2 para que requieran la versión 2 del Servicio de Metadatos de Instancia \(IMDSv2\)](#page-1078-0)
- [\[AutoScaling.6\] Los grupos de Auto Scaling deben usar varios tipos de instancias en múltiples](#page-1081-0)  [zonas de disponibilidad](#page-1081-0)
- [\[AutoScaling.9\] Los grupos de Auto Scaling de Amazon EC2 deberían utilizar las plantillas de](#page-1082-0) [lanzamiento de Amazon EC2](#page-1082-0)
- [\[AutoScaling.5\] Las instancias de Amazon EC2 lanzadas mediante configuraciones de lanzamiento](#page-1080-0)  [de grupo de escalado automático no deben tener direcciones IP públicas](#page-1080-0)
- [\[Backup.1\] Los puntos AWS Backup de recuperación deben cifrarse en reposo](#page-883-0)
- [\[Backup.2\] Los puntos AWS Backup de recuperación deben estar etiquetados](#page-884-0)
- [\[Backup.4\] los planes de AWS Backup informes deben estar etiquetados](#page-887-0)
- [\[Backup.5\] los planes de AWS Backup respaldo deben estar etiquetados](#page-889-0)
- [\[CloudFormation.2\] las CloudFormation pilas deben estar etiquetadas](#page-892-0)
- [\[CloudFront.1\] CloudFront las distribuciones deben tener configurado un objeto raíz](#page-894-0) [predeterminado](#page-894-0)
- [\[CloudFront.3\] CloudFront las distribuciones deberían requerir el cifrado en tránsito](#page-895-0)
- [\[CloudFront.4\] CloudFront las distribuciones deben tener configurada la conmutación por error de](#page-895-1) **[Origin](#page-895-1)**
- [\[CloudFront.5\] CloudFront las distribuciones deberían tener el registro activado](#page-896-0)
- [\[CloudFront.6\] CloudFront las distribuciones deben tener WAF activado](#page-897-0)
- [\[CloudFront.7\] CloudFront las distribuciones deben usar certificados SSL/TLS personalizados](#page-898-0)
- [\[CloudFront.8\] las CloudFront distribuciones deben usar el SNI para atender las solicitudes HTTPS](#page-898-1)
- [\[CloudFront.9\] CloudFront las distribuciones deben cifrar el tráfico con orígenes personalizados](#page-899-0)
- [\[CloudFront.10\] CloudFront las distribuciones no deberían utilizar protocolos SSL obsoletos entre](#page-900-0)  [las ubicaciones de borde y los orígenes personalizados](#page-900-0)
- [\[CloudFront.12\] CloudFront las distribuciones no deben apuntar a orígenes S3 inexistentes](#page-901-0)
- [\[CloudFront.13\] CloudFront las distribuciones deben usar el control de acceso al origen](#page-902-0)
- [\[CloudFront.14\] las CloudFront distribuciones deben estar etiquetadas](#page-903-0)
- [\[CloudWatch.17\] Las acciones CloudWatch de alarma deben estar activadas](#page-960-0)
- [\[CodeArtifact.1\] CodeArtifact Los repositorios deben estar etiquetados](#page-962-0)
- [\[CodeBuild.1\] Las URL del repositorio fuente de CodeBuild Bitbucket no deben contener](#page-964-0)  [credenciales confidenciales](#page-964-0)
- [\[CodeBuild.2\] Las variables de entorno CodeBuild del proyecto no deben contener credenciales de](#page-965-0)  [texto claro](#page-965-0)
- [\[CodeBuild.3\] Los registros de CodeBuild S3 deben estar cifrados](#page-966-0)
- [\[CodeBuild.4\] Los entornos de los CodeBuild proyectos deben tener una duración de registro AWS](#page-967-0)  **[Config](#page-967-0)**
- [\[DataFirehose.1\] Los flujos de entrega de Firehose deben cifrarse en reposo](#page-971-0)
- [\[Detective.1\] Los gráficos de comportamiento de los detectives deben estar etiquetados](#page-972-0)
- [\[DMS.1\] Las instancias de replicación de Database Migration Service no deben ser públicas](#page-973-0)
- [\[DMS.2\] Los certificados DMS deben estar etiquetados](#page-974-0)
- [\[DMS.3\] Las suscripciones a eventos del DMS deben estar etiquetadas](#page-976-0)
- [\[DMS.4\] Las instancias de replicación de DMS deben estar etiquetadas](#page-977-0)
- [\[DMS.5\] Los grupos de subredes de replicación del DMS deben estar etiquetados](#page-979-0)
- [\[DMS.6\] Las instancias de replicación de DMS deben tener habilitada la actualización automática](#page-981-0)  [de las versiones secundarias](#page-981-0)
- [\[DMS.7\] Las tareas de replicación de DMS para la base de datos de destino deben tener habilitado](#page-982-0)  [el registro](#page-982-0)
- [\[DMS.8\] Las tareas de replicación del DMS para la base de datos de origen deben tener habilitado](#page-983-0) [el registro](#page-983-0)
- [\[DMS.9\] Los puntos finales del DMS deben usar SSL](#page-984-0)
- [\[DMS.10\] Los puntos finales de DMS para las bases de datos de Neptune deben tener habilitada la](#page-985-0) [autorización de IAM](#page-985-0)
- [\[DMS.11\] Los puntos finales de DMS para MongoDB deben tener un mecanismo de autenticación](#page-986-0)  [habilitado](#page-986-0)
- [\[DMS.12\] Los puntos finales de DMS para Redis deben tener el TLS activado](#page-987-0)
- [\[DocumentDB.1\] Los clústeres de Amazon DocumentDB deben cifrarse en reposo](#page-988-0)
- [\[DocumentDb.2\] Los clústeres de Amazon DocumentDB deben tener un período de retención de](#page-989-0) [copias de seguridad adecuado](#page-989-0)
- [\[DocumentDb.3\] Las instantáneas de clústeres manuales de Amazon DocumentDB no deben ser](#page-990-0)  [públicas](#page-990-0)
- [\[DocumentDb.4\] Los clústeres de Amazon DocumentDB deben publicar los registros de auditoría](#page-991-0)  [en Logs CloudWatch](#page-991-0)
- [\[DocumentDb.5\] Los clústeres de Amazon DocumentDB deben tener habilitada la protección](#page-992-0)  [contra eliminaciones](#page-992-0)
- [\[DynamoDB.3\] Los clústeres de DynamoDB Accelerator \(DAX\) deben cifrarse en reposo](#page-995-0)
- [\[DynamoDB.4\] Las tablas de DynamoDB deben estar presentes en un plan de copias de seguridad](#page-996-0)
- [\[DynamoDB.7\] Los clústeres de DynamoDB Accelerator deben cifrarse en tránsito](#page-1000-0)
- [\[EC2.13\] Los grupos de seguridad no deben permitir la entrada desde 0.0.0.0/0 o ::/0 al puerto 22](#page-1029-0)
- [\[EC2.14\] Los grupos de seguridad no deben permitir la entrada desde 0.0.0.0/0 o ::/0 al puerto](#page-1030-0) [3389](#page-1030-0)
- [\[EC2.18\] Los grupos de seguridad solo deben permitir el tráfico entrante sin restricciones en los](#page-1033-0)  [puertos autorizados](#page-1033-0)
- [\[EC2.22\] Los grupos de seguridad de Amazon EC2 que no se utilicen deben eliminarse](#page-1037-0)
- [\[EC2.23\] Amazon EC2 Transit Gateways no debe aceptar automáticamente las solicitudes de](#page-1038-0) [adjuntos de VPC](#page-1038-0)
- [\[EC2.24\] No se deben utilizar los tipos de instancias paravirtuales de Amazon EC2](#page-1039-0)
- [\[EC2.28\] Los volúmenes de EBS deben estar cubiertos por un plan de copias de seguridad](#page-1041-0)
- [\[EC2.51\] Los puntos de conexión de Client VPN de EC2 deben tener habilitado el registro de](#page-1070-0) [conexiones de clientes](#page-1070-0)
- [\[ECR.1\] Los repositorios privados del ECR deben tener configurado el escaneo de imágenes](#page-1001-0)
- [\[ECR.2\] Los repositorios privados de ECR deben tener configurada la inmutabilidad de etiquetas](#page-1001-1)
- [\[ECR.3\] Los repositorios de ECR deben tener configurada al menos una política de ciclo de vida](#page-1002-0)
- [\[ECR.4\] Los repositorios públicos del ECR deben estar etiquetados](#page-1003-0)
- [\[ECS.2\] Los servicios de ECS no deberían tener direcciones IP públicas asignadas](#page-1006-0)  [automáticamente](#page-1006-0)
- [\[ECS.3\] Las definiciones de tareas de ECS no deben compartir el espacio de nombres de los](#page-1007-0)  [procesos del anfitrión](#page-1007-0)
- [\[ECS.4\] Los contenedores de ECS deben ejecutarse sin privilegios](#page-1008-0)
- [\[ECS.5\] Los contenedores ECS deben limitarse al acceso de solo lectura a los sistemas de](#page-1008-1)  [archivos raíz](#page-1008-1)
- [\[ECS.8\] Los secretos no deben pasarse como variables de entorno del contenedor](#page-1009-0)
- [\[ECS.9\] Las definiciones de tareas de ECS deben tener una configuración de registro](#page-1010-0)
- [\[ECS.10\] Los servicios Fargate de ECS deberían ejecutarse en la última versión de la plataforma](#page-1011-0) **[Fargate](#page-1011-0)**
- [\[ECS.12\] Los clústeres de ECS deben usar Container Insights](#page-1012-0)
- [\[EFS.1\] El sistema de archivos elástico debe configurarse para cifrar los datos de los archivos en](#page-1089-0) [reposo mediante AWS KMS](#page-1089-0)
- [\[EFS.2\] Los volúmenes de Amazon EFS deben estar en los planes de respaldo](#page-1090-0)
- [\[EFS.3\] Los puntos de acceso EFS deben aplicar un directorio raíz](#page-1091-0)
- [\[EFS.4\] Los puntos de acceso EFS deben imponer una identidad de usuario](#page-1091-1)
- [\[EFS.6\] Los destinos de montaje de EFS no deben estar asociados a una subred pública](#page-1094-0)
- [\[EKS.1\] Los puntos de enlace del clúster EKS no deben ser de acceso público](#page-1095-0)
- [\[EKS.2\] Los clústeres de EKS deberían ejecutarse en una versión de Kubernetes compatible](#page-1096-0)
- [\[EKS.3\] Los clústeres de EKS deben usar secretos de Kubernetes cifrados](#page-1096-1)
- [\[ELB.12\] Equilibrador de carga de aplicación debe configurarse con el modo defensivo o de](#page-1121-0) [mitigación de desincronización más estricto](#page-1121-0)
- [\[ELB.13\] Los equilibradores de carga de aplicaciones, redes y puertas de enlace deben abarcar](#page-1122-0)  [varias zonas de disponibilidad](#page-1122-0)
- [\[ELB.14\] El Equilibrador de carga clásico debe configurarse con el modo defensivo o de mitigación](#page-1123-0)  [de desincronización más estricto](#page-1123-0)
- [\[ElastiCache.1\] Los clústeres de ElastiCache Redis deben tener habilitada la copia de seguridad](#page-1101-0)  [automática](#page-1101-0)
- [\[ElastiCache.6\] ElastiCache para los grupos de replicación de Redis anteriores a la versión 6.0, se](#page-1106-0)  [debe usar Redis AUTH](#page-1106-0)
- [\[ElastiCache.7\] los ElastiCache clústeres no deben usar el grupo de subredes predeterminado](#page-1106-1)
- [\[ElasticBeanstalk.1\] Los entornos de Elastic Beanstalk deberían tener habilitados los informes de](#page-1107-0) [estado mejorados](#page-1107-0)
- [\[ElasticBeanstalk.2\] Las actualizaciones de la plataforma gestionada de Elastic Beanstalk deben](#page-1108-0)  [estar habilitadas](#page-1108-0)
- [\[EMR.1\] Los nodos maestros del clúster de Amazon EMR no deben tener direcciones IP públicas](#page-1125-0)
- [\[ES.1\] Los dominios de Elasticsearch deben tener habilitado el cifrado en reposo](#page-1127-0)
- [\[ES.2\] Los dominios de Elasticsearch no deben ser de acceso público](#page-1128-0)
- [\[ES.3\] Los dominios de Elasticsearch deben cifrar los datos enviados entre nodos](#page-1129-0)
- [\[EventBridge.4\] Los puntos finales EventBridge globales deberían tener habilitada la replicación de](#page-1139-0)  [eventos](#page-1139-0)
- [\[FSx.1\] Los sistemas de archivos de FSx para OpenZFS deben configurarse para copiar etiquetas](#page-1140-0) [en copias de seguridad y volúmenes](#page-1140-0)
- [\[FSx.2\] Los sistemas de archivos FSx for Lustre deben configurarse para copiar etiquetas a las](#page-1141-0)  [copias de seguridad](#page-1141-0)
- [\[GlobalAccelerator.1\] Los aceleradores de Global Accelerator deben estar etiquetados](#page-1142-0)
- [\[Glue.1\] los AWS Glue trabajos deben estar etiquetados](#page-1144-0)
- [\[GuardDuty.2\] GuardDuty los filtros deben estar etiquetados](#page-1146-0)
- [\[GuardDuty.3\] GuardDuty Los IPSets deben estar etiquetados](#page-1148-0)
- [\[GuardDuty.4\] los GuardDuty detectores deben estar etiquetados](#page-1149-0)
- [\[IAM.18\] Asegúrese de que se haya creado una función de soporte para gestionar los incidentes](#page-1169-0)  [con AWS Support](#page-1169-0)
- [\[IAM.26\] Se deben eliminar los certificados SSL/TLS caducados gestionados en IAM](#page-1184-0)
- [Los perfiles de AWS IoT Core seguridad \[IoT.1\] deben estar etiquetados](#page-1187-0)
- [\[IoT.2\] las acciones de AWS IoT Core mitigación deben estar etiquetadas](#page-1189-0)
- [AWS IoT Core Las dimensiones de \[IoT.3\] deben estar etiquetadas](#page-1190-0)
- [Los AWS IoT Core autorizadores \[IoT.4\] deben estar etiquetados](#page-1192-0)
- [Los alias de los AWS IoT Core roles \[IoT.5\] deben estar etiquetados](#page-1193-0)
- [AWS IoT Core Las políticas \[IoT.6\] deben estar etiquetadas](#page-1195-0)
- [\[Kinesis.1\] Las transmisiones de Kinesis deben cifrarse en reposo](#page-1197-0)
- [\[Lambda.5\] Las funciones de Lambda de la VPC deben funcionar en varias zonas de disponibilidad](#page-1207-0)
- [\[Macie.1\] Amazon Macie debería estar activado](#page-1210-0)
- [\[Macie.2\] La detección automática de datos confidenciales por parte de Macie debe estar](#page-1211-0)  [habilitada](#page-1211-0)
- [\[MQ.2\] Los corredores de ActiveMQ deberían transmitir los registros de auditoría a CloudWatch](#page-1214-0)
- [\[MQ.3\] Los corredores de Amazon MQ deberían tener habilitada la actualización automática de las](#page-1214-1)  [versiones secundarias](#page-1214-1)
- [\[MSK.1\] Los clústeres de MSK deben cifrarse en tránsito entre los nodos intermediarios](#page-1212-0)
- [\[MSK.2\] Los clústeres de MSK deberían tener configurada una supervisión mejorada](#page-1212-1)
- [\[Neptune.1\] Los clústeres de bases de datos de Neptune deben cifrarse en reposo](#page-1219-0)
- [\[Neptune.2\] Los clústeres de bases de datos de Neptune deberían publicar los registros de](#page-1220-0) [auditoría en Logs CloudWatch](#page-1220-0)
- [\[Neptune.3\] Las instantáneas del clúster de base de datos de Neptune no deben ser públicas](#page-1221-0)
- [\[Neptune.4\] Los clústeres de base de datos de Neptune deben tener habilitada la protección de](#page-1221-1)  [eliminación](#page-1221-1)
- [\[Neptune.5\] Los clústeres de bases de datos de Neptune deberían tener habilitadas las copias de](#page-1222-0) [seguridad automáticas](#page-1222-0)
- [\[Neptune.6\] Las instantáneas del clúster de base de datos de Neptune deben cifrarse en reposo](#page-1223-0)
- [\[Neptune.7\] Los clústeres de base de datos de Neptune deben tener habilitada la autenticación de](#page-1224-0) [bases de datos de IAM](#page-1224-0)
- [\[Neptune.8\] Los clústeres de base de datos de Neptune deben configurarse para copiar etiquetas](#page-1225-0) [a las instantáneas](#page-1225-0)
- [\[Neptune.9\] Los clústeres de base de datos de Neptune se deben implementar en varias zonas de](#page-1226-0)  [disponibilidad](#page-1226-0)
- [\[NetworkFirewall.1\] Los firewalls de Network Firewall deben implementarse en varias zonas de](#page-1227-0)  [disponibilidad](#page-1227-0)
- [\[NetworkFirewall.3\] Las políticas de Network Firewall deben tener asociado al menos un grupo de](#page-1229-0)  [reglas](#page-1229-0)
- [\[NetworkFirewall.4\] La acción sin estado predeterminada para las políticas de Network Firewall](#page-1229-1)  [debe ser eliminar o reenviar paquetes completos](#page-1229-1)
- [\[NetworkFirewall.5\] La acción sin estado predeterminada para las políticas de Network Firewall](#page-1230-0)  [debe ser eliminar o reenviar paquetes fragmentados](#page-1230-0)
- [\[NetworkFirewall.6\] El grupo de reglas de Stateless Network Firewall no debe estar vacío](#page-1231-0)
- [Los OpenSearch dominios \[Opensearch.1\] deben tener activado el cifrado en reposo](#page-1236-0)
- [Los OpenSearch dominios \[Opensearch.2\] no deben ser de acceso público](#page-1237-0)
- [Los OpenSearch dominios \[Opensearch.3\] deben cifrar los datos enviados entre nodos](#page-1238-0)
- [El registro de errores de OpenSearch dominio \[Opensearch.4\] en CloudWatch Logs debe estar](#page-1239-0)  [activado](#page-1239-0)
- [Los OpenSearch dominios \[Opensearch.5\] deben tener habilitado el registro de auditoría](#page-1240-0)
- [Los OpenSearch dominios \[Opensearch.6\] deben tener al menos tres nodos de datos](#page-1241-0)
- [Los OpenSearch dominios \[Opensearch.7\] deben tener habilitado un control de acceso detallado](#page-1242-0)
- [\[Opensearch.8\] Las conexiones a los OpenSearch dominios deben cifrarse según la política de](#page-1242-1) [seguridad TLS más reciente](#page-1242-1)
- [Los OpenSearch dominios \[Opensearch.11\] deben tener al menos tres nodos principales](#page-1246-0)  [dedicados](#page-1246-0)
- [\[RDS.9\] Las instancias de base de datos de RDS deben publicar CloudWatch registros en Logs](#page-1256-0)
- [Los clústeres de Amazon Aurora \[RDS.14\] deben tener habilitada la característica de búsqueda de](#page-1261-0)  [datos anteriores](#page-1261-0)
- [Los clústeres de bases de datos de RDS \[RDS.16\] deben configurarse para copiar etiquetas en las](#page-1263-0)  [instantáneas](#page-1263-0)
- [Los clústeres de bases de datos de RDS \[RDS.24\] deben usar un nombre de usuario de](#page-1271-0) [administrador personalizado](#page-1271-0)
- [Las instancias de base de datos de RDS \[RDS.26\] deben protegerse mediante un plan de copias](#page-1273-0)  [de seguridad](#page-1273-0)
- [\[RDS.31\] Los grupos de seguridad de bases de datos de RDS deben etiquetarse](#page-1279-0)
- [\[Redshift.1\] Los clústeres de Amazon Redshift deberían prohibir el acceso público](#page-1286-0)
- [Las conexiones a los clústeres de Amazon Redshift \[Redshift.2\] deben cifrarse en tránsito](#page-1287-0)
- [Los clústeres de Amazon Redshift \[Redshift.3\] deben tener habilitadas las instantáneas](#page-1288-0)  [automáticas](#page-1288-0)
- [Los clústeres de Redshift \[Redshift.7\] deberían utilizar un enrutamiento de VPC mejorado](#page-1291-0)
- [Los clústeres de Redshift \[Redshift.9\] no deben usar el nombre de base de datos predeterminado](#page-1293-0)
- [Los clústeres de Redshift \[Redshift.10\] deben cifrarse en reposo](#page-1293-1)
- [\[Redshift.12\] Las suscripciones a notificaciones de eventos de Redshift deben estar etiquetadas](#page-1296-0)
- [\[Redshift.15\] Los grupos de seguridad de Redshift deberían permitir la entrada en el puerto del](#page-1301-0) [clúster solo desde orígenes restringidos](#page-1301-0)
- [\[Ruta 53.1\] Los controles de estado de la Ruta 53 deben estar etiquetados](#page-1302-0)
- [Las zonas alojadas públicas de Route 53 \[Route53.2\] deben registrar las consultas de DNS](#page-1303-0)
- [\[S3.11\] Los buckets de uso general de S3 deberían tener habilitadas las notificaciones de eventos](#page-1315-0)
- [\[S3.13\] Los depósitos de uso general de S3 deben tener configuraciones de ciclo de vida](#page-1320-0)
- [\[SageMaker.1\] Las instancias de Amazon SageMaker Notebook no deberían tener acceso directo](#page-1330-0) [a Internet](#page-1330-0)
- [\[SageMaker.2\] las instancias de SageMaker notebook deben lanzarse en una VPC personalizada](#page-1331-0)
- [\[SageMaker.3\] Los usuarios no deberían tener acceso root a las instancias de SageMaker](#page-1332-0) [notebook](#page-1332-0)
- [\[SageMaker.4\] Las variantes de producción de SageMaker terminales deben tener un recuento](#page-1332-1) [inicial de instancias superior a 1](#page-1332-1)
- [\[ServiceCatalog.1\] Las carteras de Service Catalog solo deben compartirse dentro de una AWS](#page-1340-0)  [organización](#page-1340-0)
- [\[SNS.3\] Los temas de SNS deben estar etiquetados](#page-1347-0)
- [Las colas de Amazon SQS \[SQS.1\] deben cifrarse en reposo](#page-1348-0)
- [\[SQS.2\] Las colas SQS deben estar etiquetadas](#page-1349-0)
- [\[SSM.1\] Las instancias de Amazon EC2 deben administrarse mediante AWS Systems Manager](#page-1084-0)
- [\[SSM.2\] Las instancias EC2 de Amazon administradas por Systems Manager deben tener un](#page-1085-0) [estado de conformidad de parche de COMPLIANT después de la instalación de un parche](#page-1085-0)
- [\[SSM.3\] Las instancias Amazon EC2 administradas por Systems Manager deben tener el estado](#page-1087-0)  [de conformidad de la asociación de COMPLIANT](#page-1087-0)
- [\[Transfer.2\] Los servidores Transfer Family no deben usar el protocolo FTP para la conexión de](#page-1356-0)  [puntos finales](#page-1356-0)
- [\[WAF.1\] El registro AWS WAF Classic Global Web ACL debe estar habilitado](#page-1357-0)
- [\[WAF.2\] Las reglas regionales AWS WAF clásicas deben tener al menos una condición](#page-1357-1)
- [\[WAF.3\] Los grupos de reglas regionales AWS WAF clásicos deben tener al menos una regla](#page-1358-0)
- [\[WAF.4\] Las ACL web regionales AWS WAF clásicas deben tener al menos una regla o grupo de](#page-1359-0)  [reglas](#page-1359-0)
- [\[WAF.6\] Las reglas globales AWS WAF clásicas deben tener al menos una condición](#page-1359-1)
- [\[WAF.7\] Los grupos de reglas globales AWS WAF clásicos deben tener al menos una regla](#page-1360-0)
- [\[WAF.8\] Las ACL web globales AWS WAF clásicas deben tener al menos una regla o grupo de](#page-1361-0)  [reglas](#page-1361-0)
- [\[WAF.10\] Las ACL AWS WAF web deben tener al menos una regla o grupo de reglas](#page-1362-0)
- [\[WAF.11\] El registro de ACL AWS WAF web debe estar habilitado](#page-1362-1)

# Asia-Pacífico (Bombay)

Los siguientes controles no se admiten en Asia-Pacífico (Bombay).

- [\[CloudFront.1\] CloudFront las distribuciones deben tener configurado un objeto raíz](#page-894-0) [predeterminado](#page-894-0)
- [\[CloudFront.3\] CloudFront las distribuciones deberían requerir el cifrado en tránsito](#page-895-0)
- [\[CloudFront.4\] CloudFront las distribuciones deben tener configurada la conmutación por error de](#page-895-1) **[Origin](#page-895-1)**
- [\[CloudFront.5\] CloudFront las distribuciones deberían tener el registro activado](#page-896-0)
- [\[CloudFront.6\] CloudFront las distribuciones deben tener WAF activado](#page-897-0)
- [\[CloudFront.7\] CloudFront las distribuciones deben usar certificados SSL/TLS personalizados](#page-898-0)
- [\[CloudFront.8\] las CloudFront distribuciones deben usar el SNI para atender las solicitudes HTTPS](#page-898-1)
- [\[CloudFront.9\] CloudFront las distribuciones deben cifrar el tráfico con orígenes personalizados](#page-899-0)
- [\[CloudFront.10\] CloudFront las distribuciones no deberían utilizar protocolos SSL obsoletos entre](#page-900-0)  [las ubicaciones de borde y los orígenes personalizados](#page-900-0)
- [\[CloudFront.12\] CloudFront las distribuciones no deben apuntar a orígenes S3 inexistentes](#page-901-0)
- [\[CloudFront.13\] CloudFront las distribuciones deben usar el control de acceso al origen](#page-902-0)
- [\[CloudFront.14\] las CloudFront distribuciones deben estar etiquetadas](#page-903-0)
- [\[DataFirehose.1\] Los flujos de entrega de Firehose deben cifrarse en reposo](#page-971-0)
- [\[DMS.10\] Los puntos finales de DMS para las bases de datos de Neptune deben tener habilitada la](#page-985-0) [autorización de IAM](#page-985-0)
- [\[DMS.11\] Los puntos finales de DMS para MongoDB deben tener un mecanismo de autenticación](#page-986-0)  [habilitado](#page-986-0)
- [\[DMS.12\] Los puntos finales de DMS para Redis deben tener el TLS activado](#page-987-0)
- [\[DynamoDB.7\] Los clústeres de DynamoDB Accelerator deben cifrarse en tránsito](#page-1000-0)
- [\[EC2.23\] Amazon EC2 Transit Gateways no debe aceptar automáticamente las solicitudes de](#page-1038-0) [adjuntos de VPC](#page-1038-0)
- [\[EC2.24\] No se deben utilizar los tipos de instancias paravirtuales de Amazon EC2](#page-1039-0)
- [\[ECR.4\] Los repositorios públicos del ECR deben estar etiquetados](#page-1003-0)
- [\[EFS.6\] Los destinos de montaje de EFS no deben estar asociados a una subred pública](#page-1094-0)
- [\[EKS.3\] Los clústeres de EKS deben usar secretos de Kubernetes cifrados](#page-1096-1)
- [\[FSx.2\] Los sistemas de archivos FSx for Lustre deben configurarse para copiar etiquetas a las](#page-1141-0)  [copias de seguridad](#page-1141-0)
- [\[GlobalAccelerator.1\] Los aceleradores de Global Accelerator deben estar etiquetados](#page-1142-0)
- [\[IAM.26\] Se deben eliminar los certificados SSL/TLS caducados gestionados en IAM](#page-1184-0)
- [\[MQ.2\] Los corredores de ActiveMQ deberían transmitir los registros de auditoría a CloudWatch](#page-1214-0)
- [\[MQ.3\] Los corredores de Amazon MQ deberían tener habilitada la actualización automática de las](#page-1214-1)  [versiones secundarias](#page-1214-1)
- [Los OpenSearch dominios \[Opensearch.11\] deben tener al menos tres nodos principales](#page-1246-0)  [dedicados](#page-1246-0)
- [\[RDS.31\] Los grupos de seguridad de bases de datos de RDS deben etiquetarse](#page-1279-0)
- [\[Redshift.15\] Los grupos de seguridad de Redshift deberían permitir la entrada en el puerto del](#page-1301-0) [clúster solo desde orígenes restringidos](#page-1301-0)
- [\[Ruta 53.1\] Los controles de estado de la Ruta 53 deben estar etiquetados](#page-1302-0)
- [Las zonas alojadas públicas de Route 53 \[Route53.2\] deben registrar las consultas de DNS](#page-1303-0)
- [\[SageMaker.4\] Las variantes de producción de SageMaker terminales deben tener un recuento](#page-1332-1) [inicial de instancias superior a 1](#page-1332-1)
- [\[ServiceCatalog.1\] Las carteras de Service Catalog solo deben compartirse dentro de una AWS](#page-1340-0)  [organización](#page-1340-0)
- [\[Transfer.2\] Los servidores Transfer Family no deben usar el protocolo FTP para la conexión de](#page-1356-0)  [puntos finales](#page-1356-0)
- [\[WAF.1\] El registro AWS WAF Classic Global Web ACL debe estar habilitado](#page-1357-0)
- [\[WAF.6\] Las reglas globales AWS WAF clásicas deben tener al menos una condición](#page-1359-1)
- [\[WAF.7\] Los grupos de reglas globales AWS WAF clásicos deben tener al menos una regla](#page-1360-0)
- [\[WAF.8\] Las ACL web globales AWS WAF clásicas deben tener al menos una regla o grupo de](#page-1361-0)  [reglas](#page-1361-0)

#### Asia-Pacífico (Melbourne)

Los siguientes controles no se admiten en Asia-Pacífico (Melbourne).

- [\[ACM.1\] Los certificados importados y emitidos por ACM deben renovarse después de un período](#page-865-0)  [de tiempo específico](#page-865-0)
- [\[ACM.2\] Los certificados RSA administrados por ACM deben utilizar una longitud de clave de al](#page-866-0) [menos 2048 bits](#page-866-0)
- [\[APIGateway.4\] La API Gateway debe estar asociada a una ACL web de WAF](#page-872-0)
- [\[APIGateway.8\] Las rutas de API Gateway deben especificar un tipo de autorización](#page-873-0)
- [\[APIGateway.9\] El registro de acceso debe configurarse para las etapas V2 de API Gateway](#page-874-0)
- [\[AppSync.2\] AWS AppSync debe tener habilitado el registro a nivel de campo](#page-875-0)
- [\[AppSync.4\] Las API de AWS AppSync GraphQL deben estar etiquetadas](#page-876-0)
- [\[AppSync.5\] Las API de AWS AppSync GraphQL no deben autenticarse con claves de API](#page-878-0)
- [\[Athena.2\] Los catálogos de datos de Athena deben estar etiquetados](#page-880-0)
- [\[Athena.3\] Los grupos de trabajo de Athena deben estar etiquetados](#page-881-0)
- [\[AutoScaling.1\] Los grupos de Auto Scaling asociados a un balanceador de cargas deben usar las](#page-1076-0) [comprobaciones de estado del ELB](#page-1076-0)
- [\[AutoScaling.5\] Las instancias de Amazon EC2 lanzadas mediante configuraciones de lanzamiento](#page-1080-0)  [de grupo de escalado automático no deben tener direcciones IP públicas](#page-1080-0)
- [\[Backup.1\] Los puntos AWS Backup de recuperación deben cifrarse en reposo](#page-883-0)
- [\[Backup.2\] Los puntos AWS Backup de recuperación deben estar etiquetados](#page-884-0)
- [\[Backup.3\] las AWS Backup bóvedas deben estar etiquetadas](#page-886-0)
- [\[Backup.4\] los planes de AWS Backup informes deben estar etiquetados](#page-887-0)
- [\[Backup.5\] los planes de AWS Backup respaldo deben estar etiquetados](#page-889-0)
- [\[CloudFormation.2\] las CloudFormation pilas deben estar etiquetadas](#page-892-0)
- [\[CloudFront.1\] CloudFront las distribuciones deben tener configurado un objeto raíz](#page-894-0) [predeterminado](#page-894-0)
- [\[CloudFront.3\] CloudFront las distribuciones deberían requerir el cifrado en tránsito](#page-895-0)
- [\[CloudFront.4\] CloudFront las distribuciones deben tener configurada la conmutación por error de](#page-895-1) **[Origin](#page-895-1)**
- [\[CloudFront.5\] CloudFront las distribuciones deberían tener el registro activado](#page-896-0)
- [\[CloudFront.6\] CloudFront las distribuciones deben tener WAF activado](#page-897-0)
- [\[CloudFront.7\] CloudFront las distribuciones deben usar certificados SSL/TLS personalizados](#page-898-0)
- [\[CloudFront.8\] las CloudFront distribuciones deben usar el SNI para atender las solicitudes HTTPS](#page-898-1)
- [\[CloudFront.9\] CloudFront las distribuciones deben cifrar el tráfico con orígenes personalizados](#page-899-0)
- [\[CloudFront.10\] CloudFront las distribuciones no deberían utilizar protocolos SSL obsoletos entre](#page-900-0)  [las ubicaciones de borde y los orígenes personalizados](#page-900-0)
- [\[CloudFront.12\] CloudFront las distribuciones no deben apuntar a orígenes S3 inexistentes](#page-901-0)
- [\[CloudFront.13\] CloudFront las distribuciones deben usar el control de acceso al origen](#page-902-0)
- [\[CloudFront.14\] las CloudFront distribuciones deben estar etiquetadas](#page-903-0)
- [\[CodeArtifact.1\] CodeArtifact Los repositorios deben estar etiquetados](#page-962-0)
- [\[CodeBuild.1\] Las URL del repositorio fuente de CodeBuild Bitbucket no deben contener](#page-964-0)  [credenciales confidenciales](#page-964-0)
- [\[CodeBuild.2\] Las variables de entorno CodeBuild del proyecto no deben contener credenciales de](#page-965-0)  [texto claro](#page-965-0)
- [\[CodeBuild.3\] Los registros de CodeBuild S3 deben estar cifrados](#page-966-0)
- [\[CodeBuild.4\] Los entornos de los CodeBuild proyectos deben tener una duración de registro AWS](#page-967-0)  **[Config](#page-967-0)**
- [\[DataFirehose.1\] Los flujos de entrega de Firehose deben cifrarse en reposo](#page-971-0)
- [\[Detective.1\] Los gráficos de comportamiento de los detectives deben estar etiquetados](#page-972-0)
- [\[DMS.1\] Las instancias de replicación de Database Migration Service no deben ser públicas](#page-973-0)
- [\[DMS.2\] Los certificados DMS deben estar etiquetados](#page-974-0)
- [\[DMS.3\] Las suscripciones a eventos del DMS deben estar etiquetadas](#page-976-0)
- [\[DMS.4\] Las instancias de replicación de DMS deben estar etiquetadas](#page-977-0)
- [\[DMS.5\] Los grupos de subredes de replicación del DMS deben estar etiquetados](#page-979-0)
- [\[DMS.6\] Las instancias de replicación de DMS deben tener habilitada la actualización automática](#page-981-0)  [de las versiones secundarias](#page-981-0)
- [\[DMS.7\] Las tareas de replicación de DMS para la base de datos de destino deben tener habilitado](#page-982-0)  [el registro](#page-982-0)
- [\[DMS.8\] Las tareas de replicación del DMS para la base de datos de origen deben tener habilitado](#page-983-0) [el registro](#page-983-0)
- [\[DMS.9\] Los puntos finales del DMS deben usar SSL](#page-984-0)
- [\[DMS.10\] Los puntos finales de DMS para las bases de datos de Neptune deben tener habilitada la](#page-985-0) [autorización de IAM](#page-985-0)
- [\[DMS.11\] Los puntos finales de DMS para MongoDB deben tener un mecanismo de autenticación](#page-986-0)  [habilitado](#page-986-0)
- [\[DMS.12\] Los puntos finales de DMS para Redis deben tener el TLS activado](#page-987-0)
- [\[DocumentDB.1\] Los clústeres de Amazon DocumentDB deben cifrarse en reposo](#page-988-0)
- [\[DocumentDb.2\] Los clústeres de Amazon DocumentDB deben tener un período de retención de](#page-989-0) [copias de seguridad adecuado](#page-989-0)
- [\[DocumentDb.3\] Las instantáneas de clústeres manuales de Amazon DocumentDB no deben ser](#page-990-0)  [públicas](#page-990-0)
- [\[DocumentDb.4\] Los clústeres de Amazon DocumentDB deben publicar los registros de auditoría](#page-991-0)  [en Logs CloudWatch](#page-991-0)
- [\[DocumentDb.5\] Los clústeres de Amazon DocumentDB deben tener habilitada la protección](#page-992-0)  [contra eliminaciones](#page-992-0)
- [\[DynamoDB.3\] Los clústeres de DynamoDB Accelerator \(DAX\) deben cifrarse en reposo](#page-995-0)
- [\[DynamoDB.4\] Las tablas de DynamoDB deben estar presentes en un plan de copias de seguridad](#page-996-0)
- [\[DynamoDB.7\] Los clústeres de DynamoDB Accelerator deben cifrarse en tránsito](#page-1000-0)
- [\[EC2.1\] Las instantáneas de EBS no se deben poder restaurar públicamente](#page-1018-0)
- [\[EC2.4\] Las instancias EC2 detenidas deben eliminarse después de un período de tiempo](#page-1021-0)  [específico](#page-1021-0)
- [\[EC2.8\] Las instancias EC2 deben utilizar el servicio de metadatos de instancias versión 2](#page-1024-0)  [\(IMDSv2\)](#page-1024-0)
- [\[EC2.9\] Las instancias Amazon EC2 no deben tener una dirección IPv4 pública](#page-1025-0)
- [\[EC2.13\] Los grupos de seguridad no deben permitir la entrada desde 0.0.0.0/0 o ::/0 al puerto 22](#page-1029-0)
- [\[EC2.14\] Los grupos de seguridad no deben permitir la entrada desde 0.0.0.0/0 o ::/0 al puerto](#page-1030-0) [3389](#page-1030-0)
- [\[EC2.18\] Los grupos de seguridad solo deben permitir el tráfico entrante sin restricciones en los](#page-1033-0)  [puertos autorizados](#page-1033-0)
- [\[EC2.22\] Los grupos de seguridad de Amazon EC2 que no se utilicen deben eliminarse](#page-1037-0)
- [\[EC2.23\] Amazon EC2 Transit Gateways no debe aceptar automáticamente las solicitudes de](#page-1038-0) [adjuntos de VPC](#page-1038-0)
- [\[EC2.24\] No se deben utilizar los tipos de instancias paravirtuales de Amazon EC2](#page-1039-0)
- [\[EC2.25\] Las plantillas de lanzamiento de Amazon EC2 no deben asignar direcciones IP públicas a](#page-1040-0)  [las interfaces de red](#page-1040-0)
- [\[EC2.28\] Los volúmenes de EBS deben estar cubiertos por un plan de copias de seguridad](#page-1041-0)
- [\[EC2.33\] Los archivos adjuntos de la pasarela de tránsito EC2 deben estar etiquetados](#page-1042-0)
- [\[EC2.34\] Las tablas de rutas de las pasarelas de tránsito de EC2 deben estar etiquetadas](#page-1043-0)
- [\[EC2.40\] Las puertas de enlace NAT de EC2 deben estar etiquetadas](#page-1053-0)
- [\[EC2.48\] Los registros de flujo de Amazon VPC deben estar etiquetados](#page-1065-0)
- [\[EC2.51\] Los puntos de conexión de Client VPN de EC2 deben tener habilitado el registro de](#page-1070-0) [conexiones de clientes](#page-1070-0)
- [\[EC2.52\] Las pasarelas de tránsito EC2 deben estar etiquetadas](#page-1071-0)
- [\[ECR.1\] Los repositorios privados del ECR deben tener configurado el escaneo de imágenes](#page-1001-0)
- [\[ECR.4\] Los repositorios públicos del ECR deben estar etiquetados](#page-1003-0)
- [\[ECS.1\] Las definiciones de tareas de Amazon ECS deben tener modos de red seguros y](#page-1005-0) [definiciones de usuario.](#page-1005-0)
- [\[ECS.9\] Las definiciones de tareas de ECS deben tener una configuración de registro](#page-1010-0)
- [\[EFS.1\] El sistema de archivos elástico debe configurarse para cifrar los datos de los archivos en](#page-1089-0) [reposo mediante AWS KMS](#page-1089-0)
- [\[EFS.2\] Los volúmenes de Amazon EFS deben estar en los planes de respaldo](#page-1090-0)
- [\[EFS.3\] Los puntos de acceso EFS deben aplicar un directorio raíz](#page-1091-0)
- [\[EFS.4\] Los puntos de acceso EFS deben imponer una identidad de usuario](#page-1091-1)
- [\[EFS.5\] Los puntos de acceso EFS deben estar etiquetados](#page-1092-0)
- [\[EFS.6\] Los destinos de montaje de EFS no deben estar asociados a una subred pública](#page-1094-0)
- [\[EKS.1\] Los puntos de enlace del clúster EKS no deben ser de acceso público](#page-1095-0)
- [\[EKS.2\] Los clústeres de EKS deberían ejecutarse en una versión de Kubernetes compatible](#page-1096-0)
- [\[EKS.3\] Los clústeres de EKS deben usar secretos de Kubernetes cifrados](#page-1096-1)
- [\[EKS.6\] Los clústeres de EKS deben estar etiquetados](#page-1097-0)
- [\[EKS.7\] Las configuraciones de los proveedores de identidad de EKS deben estar etiquetadas](#page-1099-0)
- [\[EKS.8\] Los clústeres de EKS deben tener habilitado el registro de auditoría](#page-1100-0)
- [\[ELB.13\] Los equilibradores de carga de aplicaciones, redes y puertas de enlace deben abarcar](#page-1122-0)  [varias zonas de disponibilidad](#page-1122-0)
- [\[ELB.14\] El Equilibrador de carga clásico debe configurarse con el modo defensivo o de mitigación](#page-1123-0)  [de desincronización más estricto](#page-1123-0)
- [\[ElastiCache.1\] Los clústeres de ElastiCache Redis deben tener habilitada la copia de seguridad](#page-1101-0)  [automática](#page-1101-0)
- [\[ElastiCache.2\] ElastiCache para los clústeres de caché de Redis, debe tener habilitada la](#page-1103-0) [actualización automática de la versión secundaria](#page-1103-0)
- [\[ElastiCache.3\] en el caso ElastiCache de Redis, los grupos de replicación deberían tener](#page-1103-1) [habilitada la conmutación por error automática](#page-1103-1)
- [\[ElastiCache.4\] ElastiCache para Redis, los grupos de replicación deben estar cifrados en reposo](#page-1104-0)
- [\[ElastiCache.5\] ElastiCache para Redis, los grupos de replicación deben cifrarse en tránsito](#page-1105-0)
- [\[ElastiCache.6\] ElastiCache para los grupos de replicación de Redis anteriores a la versión 6.0, se](#page-1106-0)  [debe usar Redis AUTH](#page-1106-0)
- [\[ElastiCache.7\] los ElastiCache clústeres no deben usar el grupo de subredes predeterminado](#page-1106-1)
- [\[ElasticBeanstalk.1\] Los entornos de Elastic Beanstalk deberían tener habilitados los informes de](#page-1107-0) [estado mejorados](#page-1107-0)
- [\[ElasticBeanstalk.2\] Las actualizaciones de la plataforma gestionada de Elastic Beanstalk deben](#page-1108-0)  [estar habilitadas](#page-1108-0)
- [\[ElasticBeanstalk.3\] Elastic Beanstalk debería transmitir los registros a CloudWatch](#page-1109-0)
- [\[EMR.1\] Los nodos maestros del clúster de Amazon EMR no deben tener direcciones IP públicas](#page-1125-0)
- [\[ES.1\] Los dominios de Elasticsearch deben tener habilitado el cifrado en reposo](#page-1127-0)
- [\[ES.2\] Los dominios de Elasticsearch no deben ser de acceso público](#page-1128-0)
- [\[ES.3\] Los dominios de Elasticsearch deben cifrar los datos enviados entre nodos](#page-1129-0)
- [\[ES.4\] Debe estar habilitado el registro de errores de dominio de Elasticsearch en los CloudWatch](#page-1130-0)  [registros](#page-1130-0)
- [\[EventBridge.2\] los autobuses de EventBridge eventos deben estar etiquetados](#page-1136-0)
- [\[EventBridge.3\] Los autobuses de eventos EventBridge personalizados deben incluir una política](#page-1138-0)  [basada en los recursos](#page-1138-0)
- [\[EventBridge.4\] Los puntos finales EventBridge globales deberían tener habilitada la replicación de](#page-1139-0)  [eventos](#page-1139-0)
- [\[FSx.1\] Los sistemas de archivos de FSx para OpenZFS deben configurarse para copiar etiquetas](#page-1140-0) [en copias de seguridad y volúmenes](#page-1140-0)
- [\[FSx.2\] Los sistemas de archivos FSx for Lustre deben configurarse para copiar etiquetas a las](#page-1141-0)  [copias de seguridad](#page-1141-0)
- [\[GlobalAccelerator.1\] Los aceleradores de Global Accelerator deben estar etiquetados](#page-1142-0)
- [\[Glue.1\] los AWS Glue trabajos deben estar etiquetados](#page-1144-0)
- [\[GuardDuty.2\] GuardDuty los filtros deben estar etiquetados](#page-1146-0)
- [\[GuardDuty.3\] GuardDuty Los IPSets deben estar etiquetados](#page-1148-0)
- [\[GuardDuty.4\] los GuardDuty detectores deben estar etiquetados](#page-1149-0)
- [\[IAM.1\] Las políticas de IAM no deben permitir privilegios administrativos completos "\\*"](#page-1151-0)
- [\[IAM.2\] Los usuarios de IAM no deben tener políticas de IAM asociadas](#page-1152-0)
- [\[IAM.3\] Las claves de acceso de los usuarios de IAM deben rotarse cada 90 días o menos](#page-1154-0)
- [\[IAM.5\] MFA debe estar habilitado para todos los usuarios de IAM que tengan una contraseña de](#page-1157-0)  [consola](#page-1157-0)
- [\[PCI.IAM.6\] La MFA de hardware debe estar habilitada para el usuario raíz](#page-1158-0)
- [\[IAM.7\] Las políticas de contraseñas para usuarios de IAM deben tener configuraciones seguras](#page-1159-0)
- [\[IAM.8\] Deben eliminarse las credenciales de usuario de IAM no utilizadas](#page-1161-0)
- [\[IAM.10\] Las políticas de contraseñas para los usuarios de IAM deben tener una duración rigurosa](#page-1163-0)  [AWS Config](#page-1163-0)
- [\[IAM.11\] Asegurar que la política de contraseñas de IAM requiera al menos una letra mayúscula](#page-1164-0)
- [\[IAM.12\] Asegurar que la política de contraseñas de IAM requiera al menos una letra minúscula](#page-1165-0)
- [\[IAM.13\] Asegurar que la política de contraseñas de IAM requiera al menos un símbolo](#page-1165-1)
- [\[IAM.14\] Asegurar que la política de contraseñas de IAM requiera al menos un número](#page-1166-0)
- [\[IAM.15\] Asegurar que la política de contraseñas de IAM requiera una longitud mínima de 14 o](#page-1167-0)  [más](#page-1167-0)
- [\[IAM.16\] Asegurar que la política de contraseñas de IAM impida la reutilización de contraseñas](#page-1167-1)
- [\[IAM.17\] Asegurar que la política de contraseñas de IAM haga caducar las contraseñas al cabo de](#page-1168-0)  [90 días o menos](#page-1168-0)
- [\[IAM.18\] Asegúrese de que se haya creado una función de soporte para gestionar los incidentes](#page-1169-0)  [con AWS Support](#page-1169-0)
- [\[IAM.19\] MFA se debe habilitar para todos los usuarios de IAM](#page-1171-0)
- [\[IAM.21\] Las políticas de IAM gestionadas por el cliente que usted cree no deberían permitir](#page-1176-0)  [acciones comodín en los servicios](#page-1176-0)
- [\[IAM.22\] Se deben eliminar las credenciales de usuario de IAM que no se hayan utilizado durante](#page-1178-0)  [45 días](#page-1178-0)
- [\[IAM.24\] Los roles de IAM deben estar etiquetados](#page-1181-0)
- [\[IAM.25\] Se debe etiquetar a los usuarios de IAM](#page-1183-0)
- [\[IAM.26\] Se deben eliminar los certificados SSL/TLS caducados gestionados en IAM](#page-1184-0)
- [\[IAM.27\] Las identidades de IAM no deben tener la política adjunta AWSCloudShellFullAccess](#page-1185-0)
- [Los perfiles de AWS IoT Core seguridad \[IoT.1\] deben estar etiquetados](#page-1187-0)
- [\[IoT.2\] las acciones de AWS IoT Core mitigación deben estar etiquetadas](#page-1189-0)
- [AWS IoT Core Las dimensiones de \[IoT.3\] deben estar etiquetadas](#page-1190-0)
- [Los AWS IoT Core autorizadores \[IoT.4\] deben estar etiquetados](#page-1192-0)
- [Los alias de los AWS IoT Core roles \[IoT.5\] deben estar etiquetados](#page-1193-0)
- [AWS IoT Core Las políticas \[IoT.6\] deben estar etiquetadas](#page-1195-0)
- [\[Kinesis.1\] Las transmisiones de Kinesis deben cifrarse en reposo](#page-1197-0)
- [\[KMS.1\] Las políticas gestionadas por los clientes de IAM no deberían permitir acciones de](#page-1199-0) [descifrado en todas las claves de KMS](#page-1199-0)
- [\[KMS.2\] Los directores de IAM no deberían tener políticas integradas de IAM que permitan realizar](#page-1200-0)  [acciones de descifrado en todas las claves de KMS](#page-1200-0)
- [\[Lambda.5\] Las funciones de Lambda de la VPC deben funcionar en varias zonas de disponibilidad](#page-1207-0)
- [\[Macie.1\] Amazon Macie debería estar activado](#page-1210-0)
- [\[Macie.2\] La detección automática de datos confidenciales por parte de Macie debe estar](#page-1211-0)  [habilitada](#page-1211-0)
- [\[MQ.2\] Los corredores de ActiveMQ deberían transmitir los registros de auditoría a CloudWatch](#page-1214-0)
- [\[MQ.3\] Los corredores de Amazon MQ deberían tener habilitada la actualización automática de las](#page-1214-1)  [versiones secundarias](#page-1214-1)
- [\[MQ.4\] Los corredores de Amazon MQ deberían estar etiquetados](#page-1215-0)
- [\[MQ.5\] Los corredores ActiveMQ deben usar el modo de implementación activo/en espera](#page-1217-0)
- [\[MQ.6\] Los corredores de RabbitMQ deberían usar el modo de implementación de clústeres](#page-1218-0)
- [\[MSK.1\] Los clústeres de MSK deben cifrarse en tránsito entre los nodos intermediarios](#page-1212-0)
- [\[MSK.2\] Los clústeres de MSK deberían tener configurada una supervisión mejorada](#page-1212-1)
- [\[Neptune.1\] Los clústeres de bases de datos de Neptune deben cifrarse en reposo](#page-1219-0)
- [\[Neptune.2\] Los clústeres de bases de datos de Neptune deberían publicar los registros de](#page-1220-0) [auditoría en Logs CloudWatch](#page-1220-0)
- [\[Neptune.3\] Las instantáneas del clúster de base de datos de Neptune no deben ser públicas](#page-1221-0)
- [\[Neptune.4\] Los clústeres de base de datos de Neptune deben tener habilitada la protección de](#page-1221-1)  [eliminación](#page-1221-1)
- [\[Neptune.5\] Los clústeres de bases de datos de Neptune deberían tener habilitadas las copias de](#page-1222-0) [seguridad automáticas](#page-1222-0)
- [\[Neptune.6\] Las instantáneas del clúster de base de datos de Neptune deben cifrarse en reposo](#page-1223-0)
- [\[Neptune.7\] Los clústeres de base de datos de Neptune deben tener habilitada la autenticación de](#page-1224-0) [bases de datos de IAM](#page-1224-0)
- [\[Neptune.8\] Los clústeres de base de datos de Neptune deben configurarse para copiar etiquetas](#page-1225-0) [a las instantáneas](#page-1225-0)
- [\[Neptune.9\] Los clústeres de base de datos de Neptune se deben implementar en varias zonas de](#page-1226-0)  [disponibilidad](#page-1226-0)
- [\[NetworkFirewall.1\] Los firewalls de Network Firewall deben implementarse en varias zonas de](#page-1227-0)  [disponibilidad](#page-1227-0)
- [\[NetworkFirewall.2\] El registro de Network Firewall debe estar habilitado](#page-1228-0)
- [\[NetworkFirewall.3\] Las políticas de Network Firewall deben tener asociado al menos un grupo de](#page-1229-0)  [reglas](#page-1229-0)
- [\[NetworkFirewall.4\] La acción sin estado predeterminada para las políticas de Network Firewall](#page-1229-1)  [debe ser eliminar o reenviar paquetes completos](#page-1229-1)
- [\[NetworkFirewall.5\] La acción sin estado predeterminada para las políticas de Network Firewall](#page-1230-0)  [debe ser eliminar o reenviar paquetes fragmentados](#page-1230-0)
- [\[NetworkFirewall.6\] El grupo de reglas de Stateless Network Firewall no debe estar vacío](#page-1231-0)
- [\[NetworkFirewall.9\] Los firewalls de Network Firewall deben tener habilitada la protección de](#page-1235-0)  [eliminación](#page-1235-0)
- [Los OpenSearch dominios \[Opensearch.1\] deben tener activado el cifrado en reposo](#page-1236-0)
- [Los OpenSearch dominios \[Opensearch.2\] no deben ser de acceso público](#page-1237-0)
- [Los OpenSearch dominios \[Opensearch.3\] deben cifrar los datos enviados entre nodos](#page-1238-0)
- [El registro de errores de OpenSearch dominio \[Opensearch.4\] en CloudWatch Logs debe estar](#page-1239-0)  [activado](#page-1239-0)
- [Los OpenSearch dominios \[Opensearch.5\] deben tener habilitado el registro de auditoría](#page-1240-0)
- [Los OpenSearch dominios \[Opensearch.6\] deben tener al menos tres nodos de datos](#page-1241-0)
- [Los OpenSearch dominios \[Opensearch.7\] deben tener habilitado un control de acceso detallado](#page-1242-0)
- [\[Opensearch.8\] Las conexiones a los OpenSearch dominios deben cifrarse según la política de](#page-1242-1) [seguridad TLS más reciente](#page-1242-1)
- [Los OpenSearch dominios \[Opensearch.9\] deben estar etiquetados](#page-1243-0)
- [Los OpenSearch dominios \[Opensearch.10\] deben tener instalada la última actualización de](#page-1245-0) [software](#page-1245-0)
- [Los OpenSearch dominios \[Opensearch.11\] deben tener al menos tres nodos principales](#page-1246-0)  [dedicados](#page-1246-0)
- [\[RDS.1\] La instantánea de RDS debe ser privada](#page-1248-0)
- [\[RDS.3\] Las instancias de base de datos de RDS deben tener habilitado el cifrado en reposo](#page-1250-0)
- [Los clústeres de RDS \[RDS.7\] deben tener habilitada la protección contra la eliminación](#page-1254-0)
- [La autenticación de IAM \[RDS.12\] debe configurarse para los clústeres de RDS](#page-1259-0)
- [Los clústeres de Amazon Aurora \[RDS.14\] deben tener habilitada la característica de búsqueda de](#page-1261-0)  [datos anteriores](#page-1261-0)
- [Los clústeres de bases de datos de RDS \[RDS.15\] deben configurarse para varias zonas de](#page-1262-0)  [disponibilidad](#page-1262-0)
- [Los clústeres de bases de datos de RDS \[RDS.16\] deben configurarse para copiar etiquetas en las](#page-1263-0)  [instantáneas](#page-1263-0)
- [Los clústeres de bases de datos de RDS \[RDS.24\] deben usar un nombre de usuario de](#page-1271-0) [administrador personalizado](#page-1271-0)
- [Las instancias de base de datos de RDS \[RDS.26\] deben protegerse mediante un plan de copias](#page-1273-0)  [de seguridad](#page-1273-0)
- [Los clústeres de bases de datos de RDS \[RDS.27\] deben cifrarse en reposo](#page-1274-0)
- [\[RDS.28\] Los clústeres de bases de datos de RDS deben estar etiquetados](#page-1275-0)
- [\[RDS.31\] Los grupos de seguridad de bases de datos de RDS deben etiquetarse](#page-1279-0)
- [\[RDS.34\] Los clústeres de bases de datos Aurora MySQL deberían publicar los registros de](#page-1284-0) [auditoría en Logs CloudWatch](#page-1284-0)
- [Los clústeres de bases de datos de RDS \[RDS.35\] deben tener habilitada la actualización](#page-1285-0)  [automática de las versiones secundarias](#page-1285-0)
- [\[Redshift.12\] Las suscripciones a notificaciones de eventos de Redshift deben estar etiquetadas](#page-1296-0)
- [\[Redshift.15\] Los grupos de seguridad de Redshift deberían permitir la entrada en el puerto del](#page-1301-0) [clúster solo desde orígenes restringidos](#page-1301-0)
- [\[Ruta 53.1\] Los controles de estado de la Ruta 53 deben estar etiquetados](#page-1302-0)
- [Las zonas alojadas públicas de Route 53 \[Route53.2\] deben registrar las consultas de DNS](#page-1303-0)
- [\[S3.14\] Los buckets de uso general de S3 deberían tener habilitado el control de versiones](#page-1322-0)
- [\[S3.15\] Los depósitos de uso general de S3 deberían tener activado Object Lock](#page-1323-0)
- [\[SageMaker.1\] Las instancias de Amazon SageMaker Notebook no deberían tener acceso directo](#page-1330-0) [a Internet](#page-1330-0)
- [\[SageMaker.2\] las instancias de SageMaker notebook deben lanzarse en una VPC personalizada](#page-1331-0)
- [\[SageMaker.3\] Los usuarios no deberían tener acceso root a las instancias de SageMaker](#page-1332-0) [notebook](#page-1332-0)
- [\[SageMaker.4\] Las variantes de producción de SageMaker terminales deben tener un recuento](#page-1332-1) [inicial de instancias superior a 1](#page-1332-1)
- [\[SES.1\] Las listas de contactos de SES deben estar etiquetadas](#page-1341-0)
- [\[SES.2\] Los conjuntos de configuración de SES deben estar etiquetados](#page-1343-0)
- [\[ServiceCatalog.1\] Las carteras de Service Catalog solo deben compartirse dentro de una AWS](#page-1340-0)  [organización](#page-1340-0)
- [\[SNS.1\] Los temas de SNS deben cifrarse en reposo mediante AWS KMS](#page-1345-0)
- [\[SNS.3\] Los temas de SNS deben estar etiquetados](#page-1347-0)
- [Las colas de Amazon SQS \[SQS.1\] deben cifrarse en reposo](#page-1348-0)
- [\[SQS.2\] Las colas SQS deben estar etiquetadas](#page-1349-0)
- [\[SSM.2\] Las instancias EC2 de Amazon administradas por Systems Manager deben tener un](#page-1085-0) [estado de conformidad de parche de COMPLIANT después de la instalación de un parche](#page-1085-0)
- [\[SSM.3\] Las instancias Amazon EC2 administradas por Systems Manager deben tener el estado](#page-1087-0)  [de conformidad de la asociación de COMPLIANT](#page-1087-0)
- [\[SSM.4\] Los documentos SSM no deben ser públicos](#page-1088-0)
- [\[StepFunctions.1\] Las máquinas de estado de Step Functions deberían tener el registro activado](#page-1351-0)
- [\[StepFunctions.2\] Las actividades de Step Functions deben estar etiquetadas](#page-1352-0)
- [\[Transfer.1\] AWS Transfer Family Los flujos de trabajo deben estar etiquetados](#page-1354-0)
- [\[Transfer.2\] Los servidores Transfer Family no deben usar el protocolo FTP para la conexión de](#page-1356-0)  [puntos finales](#page-1356-0)
- [\[WAF.1\] El registro AWS WAF Classic Global Web ACL debe estar habilitado](#page-1357-0)
- [\[WAF.6\] Las reglas globales AWS WAF clásicas deben tener al menos una condición](#page-1359-1)
- [\[WAF.7\] Los grupos de reglas globales AWS WAF clásicos deben tener al menos una regla](#page-1360-0)
- [\[WAF.8\] Las ACL web globales AWS WAF clásicas deben tener al menos una regla o grupo de](#page-1361-0)  [reglas](#page-1361-0)
- [\[WAF.11\] El registro de ACL AWS WAF web debe estar habilitado](#page-1362-1)

# Asia-Pacífico (Osaka)

Los siguientes controles no se admiten en Asia-Pacífico (Osaka).

- [\[ACM.1\] Los certificados importados y emitidos por ACM deben renovarse después de un período](#page-865-0)  [de tiempo específico](#page-865-0)
- [\[Account.2\] Cuentas de AWS debe formar parte de una organización AWS Organizations](#page-864-0)
- [\[APIGateway.1\] El registro de ejecución de API y REST de WebSocket API Gateway debe estar](#page-869-0)  [habilitado](#page-869-0)
- [\[APIGateway.2\] Las etapas de la API de REST de API Gateway deben configurarse para usar](#page-870-0) [certificados SSL para la autenticación de back-end](#page-870-0)
- [\[APIGateway.3\] Las etapas de la API de REST de API Gateway deberían tener el rastreo](#page-871-0)  [habilitado de AWS X-Ray](#page-871-0)
- [\[APIGateway.4\] La API Gateway debe estar asociada a una ACL web de WAF](#page-872-0)
- [\[AutoScaling.5\] Las instancias de Amazon EC2 lanzadas mediante configuraciones de lanzamiento](#page-1080-0)  [de grupo de escalado automático no deben tener direcciones IP públicas](#page-1080-0)
- [\[Backup.1\] Los puntos AWS Backup de recuperación deben cifrarse en reposo](#page-883-0)
- [\[Backup.4\] los planes de AWS Backup informes deben estar etiquetados](#page-887-0)
- [\[CloudFormation.2\] las CloudFormation pilas deben estar etiquetadas](#page-892-0)
- [\[CloudFront.1\] CloudFront las distribuciones deben tener configurado un objeto raíz](#page-894-0) [predeterminado](#page-894-0)
- [\[CloudFront.3\] CloudFront las distribuciones deberían requerir el cifrado en tránsito](#page-895-0)
- [\[CloudFront.4\] CloudFront las distribuciones deben tener configurada la conmutación por error de](#page-895-1) **[Origin](#page-895-1)**
- [\[CloudFront.5\] CloudFront las distribuciones deberían tener el registro activado](#page-896-0)
- [\[CloudFront.6\] CloudFront las distribuciones deben tener WAF activado](#page-897-0)
- [\[CloudFront.7\] CloudFront las distribuciones deben usar certificados SSL/TLS personalizados](#page-898-0)
- [\[CloudFront.8\] las CloudFront distribuciones deben usar el SNI para atender las solicitudes HTTPS](#page-898-1)
- [\[CloudFront.9\] CloudFront las distribuciones deben cifrar el tráfico con orígenes personalizados](#page-899-0)
- [\[CloudFront.10\] CloudFront las distribuciones no deberían utilizar protocolos SSL obsoletos entre](#page-900-0)  [las ubicaciones de borde y los orígenes personalizados](#page-900-0)
- [\[CloudFront.12\] CloudFront las distribuciones no deben apuntar a orígenes S3 inexistentes](#page-901-0)
- [\[CloudFront.13\] CloudFront las distribuciones deben usar el control de acceso al origen](#page-902-0)
- [\[CloudFront.14\] las CloudFront distribuciones deben estar etiquetadas](#page-903-0)
- [\[CloudWatch.15\] CloudWatch las alarmas deben tener configuradas acciones específicas](#page-957-0)
- [\[CloudWatch.16\] Los grupos de CloudWatch registros deben conservarse durante un período de](#page-959-0)  [tiempo específico](#page-959-0)
- [\[CodeArtifact.1\] CodeArtifact Los repositorios deben estar etiquetados](#page-962-0)
- [\[CodeBuild.1\] Las URL del repositorio fuente de CodeBuild Bitbucket no deben contener](#page-964-0)  [credenciales confidenciales](#page-964-0)
- [\[CodeBuild.2\] Las variables de entorno CodeBuild del proyecto no deben contener credenciales de](#page-965-0)  [texto claro](#page-965-0)
- [\[CodeBuild.3\] Los registros de CodeBuild S3 deben estar cifrados](#page-966-0)
- [\[CodeBuild.4\] Los entornos de los CodeBuild proyectos deben tener una duración de registro AWS](#page-967-0)  [Config](#page-967-0)
- [\[DataFirehose.1\] Los flujos de entrega de Firehose deben cifrarse en reposo](#page-971-0)
- [\[Detective.1\] Los gráficos de comportamiento de los detectives deben estar etiquetados](#page-972-0)
- [\[DMS.1\] Las instancias de replicación de Database Migration Service no deben ser públicas](#page-973-0)
- [\[DMS.7\] Las tareas de replicación de DMS para la base de datos de destino deben tener habilitado](#page-982-0)  [el registro](#page-982-0)
- [\[DMS.8\] Las tareas de replicación del DMS para la base de datos de origen deben tener habilitado](#page-983-0) [el registro](#page-983-0)
- [\[DMS.10\] Los puntos finales de DMS para las bases de datos de Neptune deben tener habilitada la](#page-985-0) [autorización de IAM](#page-985-0)
- [\[DMS.11\] Los puntos finales de DMS para MongoDB deben tener un mecanismo de autenticación](#page-986-0)  [habilitado](#page-986-0)
- [\[DMS.12\] Los puntos finales de DMS para Redis deben tener el TLS activado](#page-987-0)
- [\[DocumentDB.1\] Los clústeres de Amazon DocumentDB deben cifrarse en reposo](#page-988-0)
- [\[DocumentDb.2\] Los clústeres de Amazon DocumentDB deben tener un período de retención de](#page-989-0) [copias de seguridad adecuado](#page-989-0)
- [\[DocumentDb.3\] Las instantáneas de clústeres manuales de Amazon DocumentDB no deben ser](#page-990-0)  [públicas](#page-990-0)
- [\[DocumentDb.4\] Los clústeres de Amazon DocumentDB deben publicar los registros de auditoría](#page-991-0)  [en Logs CloudWatch](#page-991-0)
- [\[DocumentDb.5\] Los clústeres de Amazon DocumentDB deben tener habilitada la protección](#page-992-0)  [contra eliminaciones](#page-992-0)
- [\[DynamoDB.2\] Las tablas de DynamoDB deben tener habilitada la recuperación point-in-time](#page-995-1)
- [\[DynamoDB.3\] Los clústeres de DynamoDB Accelerator \(DAX\) deben cifrarse en reposo](#page-995-0)
- [\[DynamoDB.4\] Las tablas de DynamoDB deben estar presentes en un plan de copias de seguridad](#page-996-0)
- [\[DynamoDB.7\] Los clústeres de DynamoDB Accelerator deben cifrarse en tránsito](#page-1000-0)
- [\[EC2.1\] Las instantáneas de EBS no se deben poder restaurar públicamente](#page-1018-0)
- [\[EC2.3\] Los volúmenes de Amazon EBS asociados deben cifrarse en reposo](#page-1020-0)
- [\[EC2.4\] Las instancias EC2 detenidas deben eliminarse después de un período de tiempo](#page-1021-0)  [específico](#page-1021-0)
- [\[EC2.7\] El cifrado predeterminado de EBS debe estar activado](#page-1023-0)
- [\[EC2.8\] Las instancias EC2 deben utilizar el servicio de metadatos de instancias versión 2](#page-1024-0)  [\(IMDSv2\)](#page-1024-0)
- [\[EC2.9\] Las instancias Amazon EC2 no deben tener una dirección IPv4 pública](#page-1025-0)
- [\[EC2.10\] Amazon EC2 debe configurarse para utilizar los puntos de enlace de VPC que se crean](#page-1027-0)  [para el servicio Amazon EC2](#page-1027-0)
- [\[EC2.13\] Los grupos de seguridad no deben permitir la entrada desde 0.0.0.0/0 o ::/0 al puerto 22](#page-1029-0)
- [\[EC2.14\] Los grupos de seguridad no deben permitir la entrada desde 0.0.0.0/0 o ::/0 al puerto](#page-1030-0) [3389](#page-1030-0)
- [\[EC2.15\] Las subredes de Amazon EC2 no deben asignar automáticamente direcciones IP](#page-1030-1)  [públicas](#page-1030-1)
- [\[EC2.16\] Deben eliminarse las listas de control de acceso a la red no utilizadas](#page-1031-0)
- [\[EC2.17\] Las instancias de Amazon EC2 no deben usar varios ENI](#page-1032-0)
- [\[EC2.18\] Los grupos de seguridad solo deben permitir el tráfico entrante sin restricciones en los](#page-1033-0)  [puertos autorizados](#page-1033-0)
- [\[EC2.20\] Los dos túneles VPN de una conexión VPN de AWS Site-to-Site deberían estar activos](#page-1036-0)
- [\[EC2.22\] Los grupos de seguridad de Amazon EC2 que no se utilicen deben eliminarse](#page-1037-0)
- [\[EC2.23\] Amazon EC2 Transit Gateways no debe aceptar automáticamente las solicitudes de](#page-1038-0) [adjuntos de VPC](#page-1038-0)
- [\[EC2.24\] No se deben utilizar los tipos de instancias paravirtuales de Amazon EC2](#page-1039-0)
- [\[EC2.28\] Los volúmenes de EBS deben estar cubiertos por un plan de copias de seguridad](#page-1041-0)
- [\[EC2.51\] Los puntos de conexión de Client VPN de EC2 deben tener habilitado el registro de](#page-1070-0) [conexiones de clientes](#page-1070-0)
- [\[EC2.52\] Las pasarelas de tránsito EC2 deben estar etiquetadas](#page-1071-0)
- [\[ECR.1\] Los repositorios privados del ECR deben tener configurado el escaneo de imágenes](#page-1001-0)
- [\[ECR.2\] Los repositorios privados de ECR deben tener configurada la inmutabilidad de etiquetas](#page-1001-1)
- [\[ECR.4\] Los repositorios públicos del ECR deben estar etiquetados](#page-1003-0)
- [\[ECS.1\] Las definiciones de tareas de Amazon ECS deben tener modos de red seguros y](#page-1005-0) [definiciones de usuario.](#page-1005-0)
- [\[ECS.2\] Los servicios de ECS no deberían tener direcciones IP públicas asignadas](#page-1006-0)  [automáticamente](#page-1006-0)
- [\[ECS.3\] Las definiciones de tareas de ECS no deben compartir el espacio de nombres de los](#page-1007-0)  [procesos del anfitrión](#page-1007-0)
- [\[ECS.4\] Los contenedores de ECS deben ejecutarse sin privilegios](#page-1008-0)
- [\[ECS.8\] Los secretos no deben pasarse como variables de entorno del contenedor](#page-1009-0)
- [\[ECS.9\] Las definiciones de tareas de ECS deben tener una configuración de registro](#page-1010-0)
- [\[ECS.10\] Los servicios Fargate de ECS deberían ejecutarse en la última versión de la plataforma](#page-1011-0) **[Fargate](#page-1011-0)**
- [\[ECS.12\] Los clústeres de ECS deben usar Container Insights](#page-1012-0)
- [\[EFS.1\] El sistema de archivos elástico debe configurarse para cifrar los datos de los archivos en](#page-1089-0) [reposo mediante AWS KMS](#page-1089-0)
- [\[EFS.2\] Los volúmenes de Amazon EFS deben estar en los planes de respaldo](#page-1090-0)
- [\[EFS.6\] Los destinos de montaje de EFS no deben estar asociados a una subred pública](#page-1094-0)
- [\[EKS.1\] Los puntos de enlace del clúster EKS no deben ser de acceso público](#page-1095-0)
- [\[EKS.2\] Los clústeres de EKS deberían ejecutarse en una versión de Kubernetes compatible](#page-1096-0)
- [\[EKS.3\] Los clústeres de EKS deben usar secretos de Kubernetes cifrados](#page-1096-1)
- [\[ELB.1\] El equilibrador de carga de aplicación debe configurarse para redirigir todas las solicitudes](#page-1111-0) [HTTP a HTTPS](#page-1111-0)
- [\[ELB.2\] Los balanceadores de carga clásicos con receptores SSL/HTTPS deben usar un](#page-1112-0) [certificado proporcionado por AWS Certificate Manager](#page-1112-0)
- [\[ELB.3\] Los oyentes de Equilibrador de carga clásico deben configurarse con una terminación](#page-1113-0)  [HTTPS o TLS](#page-1113-0)
- [\[ELB.4\] Equilibrador de carga de aplicación debe configurarse para eliminar los encabezados http](#page-1114-0)
- [\[ELB.6\] Los balanceadores de carga de aplicaciones, puertas de enlace y redes deben tener](#page-1116-0) [habilitada la protección contra la eliminación](#page-1116-0)
- [\[ELB.8\] Los balanceadores de carga clásicos con agentes de escucha SSL deben usar una política](#page-1118-0) [de seguridad predefinida que tenga una duración sólida AWS Config](#page-1118-0)
- [\[ELB.9\] Los equilibradores de carga clásicos deberían tener habilitado el equilibrio de carga entre](#page-1119-0) [zonas](#page-1119-0)
- [\[ELB.16\] Los balanceadores de carga de aplicaciones deben estar asociados a una ACL web AWS](#page-1124-0)  [WAF](#page-1124-0)
- [\[ElastiCache.1\] Los clústeres de ElastiCache Redis deben tener habilitada la copia de seguridad](#page-1101-0)  [automática](#page-1101-0)
- [\[ElastiCache.7\] los ElastiCache clústeres no deben usar el grupo de subredes predeterminado](#page-1106-1)
- [\[ElasticBeanstalk.1\] Los entornos de Elastic Beanstalk deberían tener habilitados los informes de](#page-1107-0) [estado mejorados](#page-1107-0)
- [\[ElasticBeanstalk.2\] Las actualizaciones de la plataforma gestionada de Elastic Beanstalk deben](#page-1108-0)  [estar habilitadas](#page-1108-0)
- [\[ElasticBeanstalk.3\] Elastic Beanstalk debería transmitir los registros a CloudWatch](#page-1109-0)
- [\[EMR.1\] Los nodos maestros del clúster de Amazon EMR no deben tener direcciones IP públicas](#page-1125-0)
- [\[ES.1\] Los dominios de Elasticsearch deben tener habilitado el cifrado en reposo](#page-1127-0)
- [\[ES.2\] Los dominios de Elasticsearch no deben ser de acceso público](#page-1128-0)
- [\[ES.3\] Los dominios de Elasticsearch deben cifrar los datos enviados entre nodos](#page-1129-0)
- [\[FSx.1\] Los sistemas de archivos de FSx para OpenZFS deben configurarse para copiar etiquetas](#page-1140-0) [en copias de seguridad y volúmenes](#page-1140-0)
- [\[FSx.2\] Los sistemas de archivos FSx for Lustre deben configurarse para copiar etiquetas a las](#page-1141-0)  [copias de seguridad](#page-1141-0)
- [\[GlobalAccelerator.1\] Los aceleradores de Global Accelerator deben estar etiquetados](#page-1142-0)
- [\[GuardDuty.1\] GuardDuty debe estar activado](#page-1145-0)
- [\[IAM.4\] La clave de acceso del usuario raíz de IAM no debería existir](#page-1156-0)
- [\[IAM.18\] Asegúrese de que se haya creado una función de soporte para gestionar los incidentes](#page-1169-0)  [con AWS Support](#page-1169-0)
- [\[IAM.21\] Las políticas de IAM gestionadas por el cliente que usted cree no deberían permitir](#page-1176-0)  [acciones comodín en los servicios](#page-1176-0)
- [\[IAM.26\] Se deben eliminar los certificados SSL/TLS caducados gestionados en IAM](#page-1184-0)
- [Los perfiles de AWS IoT Core seguridad \[IoT.1\] deben estar etiquetados](#page-1187-0)
- [\[IoT.2\] las acciones de AWS IoT Core mitigación deben estar etiquetadas](#page-1189-0)
- [AWS IoT Core Las dimensiones de \[IoT.3\] deben estar etiquetadas](#page-1190-0)
- [Los AWS IoT Core autorizadores \[IoT.4\] deben estar etiquetados](#page-1192-0)
- [Los alias de los AWS IoT Core roles \[IoT.5\] deben estar etiquetados](#page-1193-0)
- [AWS IoT Core Las políticas \[IoT.6\] deben estar etiquetadas](#page-1195-0)
- [\[Kinesis.1\] Las transmisiones de Kinesis deben cifrarse en reposo](#page-1197-0)
- [\[KMS.1\] Las políticas gestionadas por los clientes de IAM no deberían permitir acciones de](#page-1199-0) [descifrado en todas las claves de KMS](#page-1199-0)
- [\[KMS.2\] Los directores de IAM no deberían tener políticas integradas de IAM que permitan realizar](#page-1200-0)  [acciones de descifrado en todas las claves de KMS](#page-1200-0)
- [\[KMS.3\] no AWS KMS keys debe eliminarse involuntariamente](#page-1202-0)
- [\[Lambda.1\] Las políticas de función de Lambda deberían prohibir el acceso público](#page-1204-0)
- [\[Lambda.2\] Las funciones de Lambda deben usar los tiempos de ejecución admitidos](#page-1205-0)
- [\[Lambda.3\] Las funciones de Lambda deben estar en una VPC](#page-1206-0)
- [\[Lambda.5\] Las funciones de Lambda de la VPC deben funcionar en varias zonas de disponibilidad](#page-1207-0)
- [\[MQ.2\] Los corredores de ActiveMQ deberían transmitir los registros de auditoría a CloudWatch](#page-1214-0)
- [\[MQ.3\] Los corredores de Amazon MQ deberían tener habilitada la actualización automática de las](#page-1214-1)  [versiones secundarias](#page-1214-1)
- [\[Neptune.1\] Los clústeres de bases de datos de Neptune deben cifrarse en reposo](#page-1219-0)
- [\[Neptune.2\] Los clústeres de bases de datos de Neptune deberían publicar los registros de](#page-1220-0) [auditoría en Logs CloudWatch](#page-1220-0)
- [\[Neptune.3\] Las instantáneas del clúster de base de datos de Neptune no deben ser públicas](#page-1221-0)
- [\[Neptune.4\] Los clústeres de base de datos de Neptune deben tener habilitada la protección de](#page-1221-1)  [eliminación](#page-1221-1)
- [\[Neptune.5\] Los clústeres de bases de datos de Neptune deberían tener habilitadas las copias de](#page-1222-0) [seguridad automáticas](#page-1222-0)
- [\[Neptune.6\] Las instantáneas del clúster de base de datos de Neptune deben cifrarse en reposo](#page-1223-0)
- [\[Neptune.7\] Los clústeres de base de datos de Neptune deben tener habilitada la autenticación de](#page-1224-0) [bases de datos de IAM](#page-1224-0)
- [\[Neptune.8\] Los clústeres de base de datos de Neptune deben configurarse para copiar etiquetas](#page-1225-0) [a las instantáneas](#page-1225-0)
- [\[Neptune.9\] Los clústeres de base de datos de Neptune se deben implementar en varias zonas de](#page-1226-0)  [disponibilidad](#page-1226-0)
- [Los OpenSearch dominios \[Opensearch.1\] deben tener activado el cifrado en reposo](#page-1236-0)
- [Los OpenSearch dominios \[Opensearch.2\] no deben ser de acceso público](#page-1237-0)
- [Los OpenSearch dominios \[Opensearch.3\] deben cifrar los datos enviados entre nodos](#page-1238-0)
- [El registro de errores de OpenSearch dominio \[Opensearch.4\] en CloudWatch Logs debe estar](#page-1239-0)  [activado](#page-1239-0)
- [Los OpenSearch dominios \[Opensearch.5\] deben tener habilitado el registro de auditoría](#page-1240-0)
- [Los OpenSearch dominios \[Opensearch.6\] deben tener al menos tres nodos de datos](#page-1241-0)
- [Los OpenSearch dominios \[Opensearch.7\] deben tener habilitado un control de acceso detallado](#page-1242-0)
- [\[Opensearch.8\] Las conexiones a los OpenSearch dominios deben cifrarse según la política de](#page-1242-1) [seguridad TLS más reciente](#page-1242-1)
- [Los OpenSearch dominios \[Opensearch.11\] deben tener al menos tres nodos principales](#page-1246-0)  [dedicados](#page-1246-0)
- [\[RDS.1\] La instantánea de RDS debe ser privada](#page-1248-0)
- [Las instantáneas de clústeres y bases de datos de RDS \[RDS.4\] deben cifrarse cuando están](#page-1251-0)  [inactivas](#page-1251-0)
- [Se debe configurar una supervisión mejorada para las instancias de base de datos de RDS](#page-1253-0) [\[RDS.6\]](#page-1253-0)
- [Los clústeres de RDS \[RDS.7\] deben tener habilitada la protección contra la eliminación](#page-1254-0)
- [Las instancias de base de datos de RDS \[RDS.8\] deben tener habilitada la protección contra la](#page-1255-0)  [eliminación](#page-1255-0)
- [\[RDS.9\] Las instancias de base de datos de RDS deben publicar CloudWatch registros en Logs](#page-1256-0)
- [La autenticación de IAM \[RDS.10\] debe configurarse para las instancias de RDS](#page-1257-0)
- [La autenticación de IAM \[RDS.12\] debe configurarse para los clústeres de RDS](#page-1259-0)
- [Las actualizaciones automáticas de las versiones secundarias de RDS \[RDS.13\] deben estar](#page-1260-0)  [habilitadas](#page-1260-0)
- [Los clústeres de Amazon Aurora \[RDS.14\] deben tener habilitada la característica de búsqueda de](#page-1261-0)  [datos anteriores](#page-1261-0)
- [Los clústeres de bases de datos de RDS \[RDS.15\] deben configurarse para varias zonas de](#page-1262-0)  [disponibilidad](#page-1262-0)
- [Las instancias de base de datos de RDS \[RDS.26\] deben protegerse mediante un plan de copias](#page-1273-0)  [de seguridad](#page-1273-0)
- [\[RDS.31\] Los grupos de seguridad de bases de datos de RDS deben etiquetarse](#page-1279-0)
- [Los clústeres de bases de datos de RDS \[RDS.35\] deben tener habilitada la actualización](#page-1285-0)  [automática de las versiones secundarias](#page-1285-0)
- [\[Redshift.1\] Los clústeres de Amazon Redshift deberían prohibir el acceso público](#page-1286-0)
- [Las conexiones a los clústeres de Amazon Redshift \[Redshift.2\] deben cifrarse en tránsito](#page-1287-0)
- [Los clústeres de Amazon Redshift \[Redshift.3\] deben tener habilitadas las instantáneas](#page-1288-0)  [automáticas](#page-1288-0)
- [Los clústeres de Redshift \[Redshift.7\] deberían utilizar un enrutamiento de VPC mejorado](#page-1291-0)
- [Los clústeres de Redshift \[Redshift.10\] deben cifrarse en reposo](#page-1293-1)
- [\[Redshift.15\] Los grupos de seguridad de Redshift deberían permitir la entrada en el puerto del](#page-1301-0) [clúster solo desde orígenes restringidos](#page-1301-0)
- [\[Ruta 53.1\] Los controles de estado de la Ruta 53 deben estar etiquetados](#page-1302-0)
- [Las zonas alojadas públicas de Route 53 \[Route53.2\] deben registrar las consultas de DNS](#page-1303-0)
- [\[S3.8\] Los depósitos de uso general de S3 deberían bloquear el acceso público](#page-1312-0)
- [\[S3.15\] Los depósitos de uso general de S3 deberían tener activado Object Lock](#page-1323-0)
- [\[S3.17\] Los depósitos de uso general de S3 deben cifrarse en reposo con AWS KMS keys](#page-1324-0)
- [\[SageMaker.1\] Las instancias de Amazon SageMaker Notebook no deberían tener acceso directo](#page-1330-0) [a Internet](#page-1330-0)
- [\[SageMaker.4\] Las variantes de producción de SageMaker terminales deben tener un recuento](#page-1332-1) [inicial de instancias superior a 1](#page-1332-1)
- [\[SecretsManager.1\] Los secretos de Secrets Manager deberían tener habilitada la rotación](#page-1334-0)  [automática](#page-1334-0)
- [\[SecretsManager.2\] Los secretos de Secrets Manager configurados con rotación automática](#page-1335-0)  [deberían rotar correctamente](#page-1335-0)
- [\[SecretsManager.3\] Eliminar los secretos de Secrets Manager no utilizados](#page-1336-0)
- [\[SecretsManager.4\] Los secretos de Secrets Manager deben rotarse en un número específico de](#page-1337-0)  [días](#page-1337-0)
- [\[ServiceCatalog.1\] Las carteras de Service Catalog solo deben compartirse dentro de una AWS](#page-1340-0)  [organización](#page-1340-0)
- [\[SNS.1\] Los temas de SNS deben cifrarse en reposo mediante AWS KMS](#page-1345-0)
- [\[SSM.2\] Las instancias EC2 de Amazon administradas por Systems Manager deben tener un](#page-1085-0) [estado de conformidad de parche de COMPLIANT después de la instalación de un parche](#page-1085-0)
- [\[SSM.3\] Las instancias Amazon EC2 administradas por Systems Manager deben tener el estado](#page-1087-0)  [de conformidad de la asociación de COMPLIANT](#page-1087-0)
- [\[Transfer.2\] Los servidores Transfer Family no deben usar el protocolo FTP para la conexión de](#page-1356-0)  [puntos finales](#page-1356-0)
- [\[WAF.1\] El registro AWS WAF Classic Global Web ACL debe estar habilitado](#page-1357-0)
- [\[WAF.3\] Los grupos de reglas regionales AWS WAF clásicos deben tener al menos una regla](#page-1358-0)
- [\[WAF.6\] Las reglas globales AWS WAF clásicas deben tener al menos una condición](#page-1359-1)
- [\[WAF.7\] Los grupos de reglas globales AWS WAF clásicos deben tener al menos una regla](#page-1360-0)
- [\[WAF.8\] Las ACL web globales AWS WAF clásicas deben tener al menos una regla o grupo de](#page-1361-0)  [reglas](#page-1361-0)
- [\[WAF.10\] Las ACL AWS WAF web deben tener al menos una regla o grupo de reglas](#page-1362-0)
- [\[WAF.11\] El registro de ACL AWS WAF web debe estar habilitado](#page-1362-1)

# Asia-Pacífico (Seúl)

Los siguientes controles no se admiten en Asia-Pacífico (Seúl).

- [\[CloudFront.1\] CloudFront las distribuciones deben tener configurado un objeto raíz](#page-894-0) [predeterminado](#page-894-0)
- [\[CloudFront.3\] CloudFront las distribuciones deberían requerir el cifrado en tránsito](#page-895-0)
- [\[CloudFront.4\] CloudFront las distribuciones deben tener configurada la conmutación por error de](#page-895-1) [Origin](#page-895-1)
- [\[CloudFront.5\] CloudFront las distribuciones deberían tener el registro activado](#page-896-0)
- [\[CloudFront.6\] CloudFront las distribuciones deben tener WAF activado](#page-897-0)
- [\[CloudFront.7\] CloudFront las distribuciones deben usar certificados SSL/TLS personalizados](#page-898-0)
- [\[CloudFront.8\] las CloudFront distribuciones deben usar el SNI para atender las solicitudes HTTPS](#page-898-1)
- [\[CloudFront.9\] CloudFront las distribuciones deben cifrar el tráfico con orígenes personalizados](#page-899-0)
- [\[CloudFront.10\] CloudFront las distribuciones no deberían utilizar protocolos SSL obsoletos entre](#page-900-0)  [las ubicaciones de borde y los orígenes personalizados](#page-900-0)
- [\[CloudFront.12\] CloudFront las distribuciones no deben apuntar a orígenes S3 inexistentes](#page-901-0)
- [\[CloudFront.13\] CloudFront las distribuciones deben usar el control de acceso al origen](#page-902-0)
- [\[CloudFront.14\] las CloudFront distribuciones deben estar etiquetadas](#page-903-0)
- [\[CodeArtifact.1\] CodeArtifact Los repositorios deben estar etiquetados](#page-962-0)
- [\[DataFirehose.1\] Los flujos de entrega de Firehose deben cifrarse en reposo](#page-971-0)
- [\[DMS.10\] Los puntos finales de DMS para las bases de datos de Neptune deben tener habilitada la](#page-985-0) [autorización de IAM](#page-985-0)
- [\[DMS.11\] Los puntos finales de DMS para MongoDB deben tener un mecanismo de autenticación](#page-986-0)  [habilitado](#page-986-0)
- [\[DMS.12\] Los puntos finales de DMS para Redis deben tener el TLS activado](#page-987-0)
- [\[DynamoDB.3\] Los clústeres de DynamoDB Accelerator \(DAX\) deben cifrarse en reposo](#page-995-0)
- [\[DynamoDB.7\] Los clústeres de DynamoDB Accelerator deben cifrarse en tránsito](#page-1000-0)
- [\[EC2.24\] No se deben utilizar los tipos de instancias paravirtuales de Amazon EC2](#page-1039-0)
- [\[ECR.4\] Los repositorios públicos del ECR deben estar etiquetados](#page-1003-0)
- [\[EFS.6\] Los destinos de montaje de EFS no deben estar asociados a una subred pública](#page-1094-0)
- [\[EKS.3\] Los clústeres de EKS deben usar secretos de Kubernetes cifrados](#page-1096-1)
- [\[FSx.2\] Los sistemas de archivos FSx for Lustre deben configurarse para copiar etiquetas a las](#page-1141-0)  [copias de seguridad](#page-1141-0)
- [\[GlobalAccelerator.1\] Los aceleradores de Global Accelerator deben estar etiquetados](#page-1142-0)
- [\[IAM.26\] Se deben eliminar los certificados SSL/TLS caducados gestionados en IAM](#page-1184-0)
- [\[MQ.2\] Los corredores de ActiveMQ deberían transmitir los registros de auditoría a CloudWatch](#page-1214-0)
- [\[MQ.3\] Los corredores de Amazon MQ deberían tener habilitada la actualización automática de las](#page-1214-1)  [versiones secundarias](#page-1214-1)
- [Los OpenSearch dominios \[Opensearch.11\] deben tener al menos tres nodos principales](#page-1246-0)  [dedicados](#page-1246-0)
- [\[RDS.31\] Los grupos de seguridad de bases de datos de RDS deben etiquetarse](#page-1279-0)
- [\[Redshift.15\] Los grupos de seguridad de Redshift deberían permitir la entrada en el puerto del](#page-1301-0) [clúster solo desde orígenes restringidos](#page-1301-0)
- [\[Ruta 53.1\] Los controles de estado de la Ruta 53 deben estar etiquetados](#page-1302-0)
- [Las zonas alojadas públicas de Route 53 \[Route53.2\] deben registrar las consultas de DNS](#page-1303-0)
- [\[SageMaker.4\] Las variantes de producción de SageMaker terminales deben tener un recuento](#page-1332-1) [inicial de instancias superior a 1](#page-1332-1)
- [\[ServiceCatalog.1\] Las carteras de Service Catalog solo deben compartirse dentro de una AWS](#page-1340-0)  [organización](#page-1340-0)
- [\[Transfer.2\] Los servidores Transfer Family no deben usar el protocolo FTP para la conexión de](#page-1356-0)  [puntos finales](#page-1356-0)
- [\[WAF.1\] El registro AWS WAF Classic Global Web ACL debe estar habilitado](#page-1357-0)
- [\[WAF.6\] Las reglas globales AWS WAF clásicas deben tener al menos una condición](#page-1359-1)
- [\[WAF.7\] Los grupos de reglas globales AWS WAF clásicos deben tener al menos una regla](#page-1360-0)
- [\[WAF.8\] Las ACL web globales AWS WAF clásicas deben tener al menos una regla o grupo de](#page-1361-0)  [reglas](#page-1361-0)

### Asia-Pacífico (Singapur)

Los siguientes controles no se admiten en Asia-Pacífico (Singapur).

- [\[CloudFront.1\] CloudFront las distribuciones deben tener configurado un objeto raíz](#page-894-0) [predeterminado](#page-894-0)
- [\[CloudFront.3\] CloudFront las distribuciones deberían requerir el cifrado en tránsito](#page-895-0)
- [\[CloudFront.4\] CloudFront las distribuciones deben tener configurada la conmutación por error de](#page-895-1) [Origin](#page-895-1)
- [\[CloudFront.5\] CloudFront las distribuciones deberían tener el registro activado](#page-896-0)
- [\[CloudFront.6\] CloudFront las distribuciones deben tener WAF activado](#page-897-0)
- [\[CloudFront.7\] CloudFront las distribuciones deben usar certificados SSL/TLS personalizados](#page-898-0)
- [\[CloudFront.8\] las CloudFront distribuciones deben usar el SNI para atender las solicitudes HTTPS](#page-898-1)
- [\[CloudFront.9\] CloudFront las distribuciones deben cifrar el tráfico con orígenes personalizados](#page-899-0)
- [\[CloudFront.10\] CloudFront las distribuciones no deberían utilizar protocolos SSL obsoletos entre](#page-900-0)  [las ubicaciones de borde y los orígenes personalizados](#page-900-0)
- [\[CloudFront.12\] CloudFront las distribuciones no deben apuntar a orígenes S3 inexistentes](#page-901-0)
- [\[CloudFront.13\] CloudFront las distribuciones deben usar el control de acceso al origen](#page-902-0)
- [\[CloudFront.14\] las CloudFront distribuciones deben estar etiquetadas](#page-903-0)
- [\[DataFirehose.1\] Los flujos de entrega de Firehose deben cifrarse en reposo](#page-971-0)
- [\[DMS.10\] Los puntos finales de DMS para las bases de datos de Neptune deben tener habilitada la](#page-985-0) [autorización de IAM](#page-985-0)
- [\[DMS.11\] Los puntos finales de DMS para MongoDB deben tener un mecanismo de autenticación](#page-986-0)  [habilitado](#page-986-0)
- [\[DMS.12\] Los puntos finales de DMS para Redis deben tener el TLS activado](#page-987-0)
- [\[DynamoDB.7\] Los clústeres de DynamoDB Accelerator deben cifrarse en tránsito](#page-1000-0)
- [\[ECR.4\] Los repositorios públicos del ECR deben estar etiquetados](#page-1003-0)
- [\[EFS.6\] Los destinos de montaje de EFS no deben estar asociados a una subred pública](#page-1094-0)
- [\[EKS.3\] Los clústeres de EKS deben usar secretos de Kubernetes cifrados](#page-1096-1)
- [\[FSx.2\] Los sistemas de archivos FSx for Lustre deben configurarse para copiar etiquetas a las](#page-1141-0)  [copias de seguridad](#page-1141-0)
- [\[GlobalAccelerator.1\] Los aceleradores de Global Accelerator deben estar etiquetados](#page-1142-0)
- [\[IAM.26\] Se deben eliminar los certificados SSL/TLS caducados gestionados en IAM](#page-1184-0)
- [\[MQ.2\] Los corredores de ActiveMQ deberían transmitir los registros de auditoría a CloudWatch](#page-1214-0)
- [\[MQ.3\] Los corredores de Amazon MQ deberían tener habilitada la actualización automática de las](#page-1214-1)  [versiones secundarias](#page-1214-1)
- [Los OpenSearch dominios \[Opensearch.11\] deben tener al menos tres nodos principales](#page-1246-0)  [dedicados](#page-1246-0)
- [\[Redshift.15\] Los grupos de seguridad de Redshift deberían permitir la entrada en el puerto del](#page-1301-0) [clúster solo desde orígenes restringidos](#page-1301-0)
- [\[Ruta 53.1\] Los controles de estado de la Ruta 53 deben estar etiquetados](#page-1302-0)
- [Las zonas alojadas públicas de Route 53 \[Route53.2\] deben registrar las consultas de DNS](#page-1303-0)
- [\[SageMaker.4\] Las variantes de producción de SageMaker terminales deben tener un recuento](#page-1332-1) [inicial de instancias superior a 1](#page-1332-1)
- [\[ServiceCatalog.1\] Las carteras de Service Catalog solo deben compartirse dentro de una AWS](#page-1340-0)  [organización](#page-1340-0)
- [\[Transfer.2\] Los servidores Transfer Family no deben usar el protocolo FTP para la conexión de](#page-1356-0)  [puntos finales](#page-1356-0)
- [\[WAF.1\] El registro AWS WAF Classic Global Web ACL debe estar habilitado](#page-1357-0)
- [\[WAF.6\] Las reglas globales AWS WAF clásicas deben tener al menos una condición](#page-1359-1)
- [\[WAF.7\] Los grupos de reglas globales AWS WAF clásicos deben tener al menos una regla](#page-1360-0)
- [\[WAF.8\] Las ACL web globales AWS WAF clásicas deben tener al menos una regla o grupo de](#page-1361-0)  [reglas](#page-1361-0)

### Asia-Pacífico (Sídney)

Los siguientes controles no se admiten en Asia-Pacífico (Sídney).

- [\[CloudFront.1\] CloudFront las distribuciones deben tener configurado un objeto raíz](#page-894-0) [predeterminado](#page-894-0)
- [\[CloudFront.3\] CloudFront las distribuciones deberían requerir el cifrado en tránsito](#page-895-0)
- [\[CloudFront.4\] CloudFront las distribuciones deben tener configurada la conmutación por error de](#page-895-1) **[Origin](#page-895-1)**
- [\[CloudFront.5\] CloudFront las distribuciones deberían tener el registro activado](#page-896-0)
- [\[CloudFront.6\] CloudFront las distribuciones deben tener WAF activado](#page-897-0)
- [\[CloudFront.7\] CloudFront las distribuciones deben usar certificados SSL/TLS personalizados](#page-898-0)
- [\[CloudFront.8\] las CloudFront distribuciones deben usar el SNI para atender las solicitudes HTTPS](#page-898-1)
- [\[CloudFront.9\] CloudFront las distribuciones deben cifrar el tráfico con orígenes personalizados](#page-899-0)
- [\[CloudFront.10\] CloudFront las distribuciones no deberían utilizar protocolos SSL obsoletos entre](#page-900-0)  [las ubicaciones de borde y los orígenes personalizados](#page-900-0)
- [\[CloudFront.12\] CloudFront las distribuciones no deben apuntar a orígenes S3 inexistentes](#page-901-0)
- [\[CloudFront.13\] CloudFront las distribuciones deben usar el control de acceso al origen](#page-902-0)
- [\[CloudFront.14\] las CloudFront distribuciones deben estar etiquetadas](#page-903-0)
- [\[DataFirehose.1\] Los flujos de entrega de Firehose deben cifrarse en reposo](#page-971-0)
- [\[DMS.10\] Los puntos finales de DMS para las bases de datos de Neptune deben tener habilitada la](#page-985-0) [autorización de IAM](#page-985-0)
- [\[DMS.11\] Los puntos finales de DMS para MongoDB deben tener un mecanismo de autenticación](#page-986-0)  [habilitado](#page-986-0)
- [\[DMS.12\] Los puntos finales de DMS para Redis deben tener el TLS activado](#page-987-0)
- [\[DynamoDB.7\] Los clústeres de DynamoDB Accelerator deben cifrarse en tránsito](#page-1000-0)
- [\[ECR.4\] Los repositorios públicos del ECR deben estar etiquetados](#page-1003-0)
- [\[EFS.6\] Los destinos de montaje de EFS no deben estar asociados a una subred pública](#page-1094-0)
- [\[EKS.3\] Los clústeres de EKS deben usar secretos de Kubernetes cifrados](#page-1096-1)
- [\[FSx.2\] Los sistemas de archivos FSx for Lustre deben configurarse para copiar etiquetas a las](#page-1141-0)  [copias de seguridad](#page-1141-0)
- [\[GlobalAccelerator.1\] Los aceleradores de Global Accelerator deben estar etiquetados](#page-1142-0)
- [\[IAM.26\] Se deben eliminar los certificados SSL/TLS caducados gestionados en IAM](#page-1184-0)
- [\[MQ.2\] Los corredores de ActiveMQ deberían transmitir los registros de auditoría a CloudWatch](#page-1214-0)
- [\[MQ.3\] Los corredores de Amazon MQ deberían tener habilitada la actualización automática de las](#page-1214-1)  [versiones secundarias](#page-1214-1)
- [Los OpenSearch dominios \[Opensearch.11\] deben tener al menos tres nodos principales](#page-1246-0)  [dedicados](#page-1246-0)
- [Los clústeres de Amazon Redshift \[Redshift.3\] deben tener habilitadas las instantáneas](#page-1288-0)  [automáticas](#page-1288-0)
- [\[Redshift.15\] Los grupos de seguridad de Redshift deberían permitir la entrada en el puerto del](#page-1301-0) [clúster solo desde orígenes restringidos](#page-1301-0)
- [\[Ruta 53.1\] Los controles de estado de la Ruta 53 deben estar etiquetados](#page-1302-0)
- [Las zonas alojadas públicas de Route 53 \[Route53.2\] deben registrar las consultas de DNS](#page-1303-0)
- [\[SageMaker.4\] Las variantes de producción de SageMaker terminales deben tener un recuento](#page-1332-1) [inicial de instancias superior a 1](#page-1332-1)
- [\[ServiceCatalog.1\] Las carteras de Service Catalog solo deben compartirse dentro de una AWS](#page-1340-0)  [organización](#page-1340-0)
- [\[Transfer.2\] Los servidores Transfer Family no deben usar el protocolo FTP para la conexión de](#page-1356-0)  [puntos finales](#page-1356-0)
- [\[WAF.1\] El registro AWS WAF Classic Global Web ACL debe estar habilitado](#page-1357-0)
- [\[WAF.6\] Las reglas globales AWS WAF clásicas deben tener al menos una condición](#page-1359-1)
- [\[WAF.7\] Los grupos de reglas globales AWS WAF clásicos deben tener al menos una regla](#page-1360-0)
- [\[WAF.8\] Las ACL web globales AWS WAF clásicas deben tener al menos una regla o grupo de](#page-1361-0)  [reglas](#page-1361-0)

### Asia-Pacífico (Tokio)

Los siguientes controles no se admiten en Asia-Pacífico (Tokio).

- [\[CloudFront.1\] CloudFront las distribuciones deben tener configurado un objeto raíz](#page-894-0) [predeterminado](#page-894-0)
- [\[CloudFront.3\] CloudFront las distribuciones deberían requerir el cifrado en tránsito](#page-895-0)
- [\[CloudFront.4\] CloudFront las distribuciones deben tener configurada la conmutación por error de](#page-895-1) **[Origin](#page-895-1)**
- [\[CloudFront.5\] CloudFront las distribuciones deberían tener el registro activado](#page-896-0)
- [\[CloudFront.6\] CloudFront las distribuciones deben tener WAF activado](#page-897-0)
- [\[CloudFront.7\] CloudFront las distribuciones deben usar certificados SSL/TLS personalizados](#page-898-0)
- [\[CloudFront.8\] las CloudFront distribuciones deben usar el SNI para atender las solicitudes HTTPS](#page-898-1)
- [\[CloudFront.9\] CloudFront las distribuciones deben cifrar el tráfico con orígenes personalizados](#page-899-0)
- [\[CloudFront.10\] CloudFront las distribuciones no deberían utilizar protocolos SSL obsoletos entre](#page-900-0)  [las ubicaciones de borde y los orígenes personalizados](#page-900-0)
- [\[CloudFront.12\] CloudFront las distribuciones no deben apuntar a orígenes S3 inexistentes](#page-901-0)
- [\[CloudFront.13\] CloudFront las distribuciones deben usar el control de acceso al origen](#page-902-0)
- [\[CloudFront.14\] las CloudFront distribuciones deben estar etiquetadas](#page-903-0)
- [\[DataFirehose.1\] Los flujos de entrega de Firehose deben cifrarse en reposo](#page-971-0)
- [\[DMS.10\] Los puntos finales de DMS para las bases de datos de Neptune deben tener habilitada la](#page-985-0) [autorización de IAM](#page-985-0)
- [\[DMS.11\] Los puntos finales de DMS para MongoDB deben tener un mecanismo de autenticación](#page-986-0)  [habilitado](#page-986-0)
- [\[DMS.12\] Los puntos finales de DMS para Redis deben tener el TLS activado](#page-987-0)
- [\[DynamoDB.7\] Los clústeres de DynamoDB Accelerator deben cifrarse en tránsito](#page-1000-0)
- [\[ECR.4\] Los repositorios públicos del ECR deben estar etiquetados](#page-1003-0)
- [\[EFS.6\] Los destinos de montaje de EFS no deben estar asociados a una subred pública](#page-1094-0)
- [\[EKS.3\] Los clústeres de EKS deben usar secretos de Kubernetes cifrados](#page-1096-1)
- [\[FSx.2\] Los sistemas de archivos FSx for Lustre deben configurarse para copiar etiquetas a las](#page-1141-0)  [copias de seguridad](#page-1141-0)
- [\[GlobalAccelerator.1\] Los aceleradores de Global Accelerator deben estar etiquetados](#page-1142-0)
- [\[IAM.26\] Se deben eliminar los certificados SSL/TLS caducados gestionados en IAM](#page-1184-0)
- [\[MQ.2\] Los corredores de ActiveMQ deberían transmitir los registros de auditoría a CloudWatch](#page-1214-0)
- [\[MQ.3\] Los corredores de Amazon MQ deberían tener habilitada la actualización automática de las](#page-1214-1)  [versiones secundarias](#page-1214-1)
- [Los OpenSearch dominios \[Opensearch.11\] deben tener al menos tres nodos principales](#page-1246-0)  [dedicados](#page-1246-0)
- [\[Redshift.15\] Los grupos de seguridad de Redshift deberían permitir la entrada en el puerto del](#page-1301-0) [clúster solo desde orígenes restringidos](#page-1301-0)
- [\[Ruta 53.1\] Los controles de estado de la Ruta 53 deben estar etiquetados](#page-1302-0)
- [Las zonas alojadas públicas de Route 53 \[Route53.2\] deben registrar las consultas de DNS](#page-1303-0)
- [\[SageMaker.4\] Las variantes de producción de SageMaker terminales deben tener un recuento](#page-1332-1) [inicial de instancias superior a 1](#page-1332-1)
- [\[ServiceCatalog.1\] Las carteras de Service Catalog solo deben compartirse dentro de una AWS](#page-1340-0)  [organización](#page-1340-0)
- [\[Transfer.2\] Los servidores Transfer Family no deben usar el protocolo FTP para la conexión de](#page-1356-0)  [puntos finales](#page-1356-0)
- [\[WAF.1\] El registro AWS WAF Classic Global Web ACL debe estar habilitado](#page-1357-0)
- [\[WAF.6\] Las reglas globales AWS WAF clásicas deben tener al menos una condición](#page-1359-1)
- [\[WAF.7\] Los grupos de reglas globales AWS WAF clásicos deben tener al menos una regla](#page-1360-0)
- [\[WAF.8\] Las ACL web globales AWS WAF clásicas deben tener al menos una regla o grupo de](#page-1361-0)  [reglas](#page-1361-0)

# Canadá (centro)

Los siguientes controles no se admiten en Canadá (centro).

- [\[CloudFront.1\] CloudFront las distribuciones deben tener configurado un objeto raíz](#page-894-0) [predeterminado](#page-894-0)
- [\[CloudFront.3\] CloudFront las distribuciones deberían requerir el cifrado en tránsito](#page-895-0)
- [\[CloudFront.4\] CloudFront las distribuciones deben tener configurada la conmutación por error de](#page-895-1) **[Origin](#page-895-1)**
- [\[CloudFront.5\] CloudFront las distribuciones deberían tener el registro activado](#page-896-0)
- [\[CloudFront.6\] CloudFront las distribuciones deben tener WAF activado](#page-897-0)
- [\[CloudFront.7\] CloudFront las distribuciones deben usar certificados SSL/TLS personalizados](#page-898-0)
- [\[CloudFront.8\] las CloudFront distribuciones deben usar el SNI para atender las solicitudes HTTPS](#page-898-1)
- [\[CloudFront.9\] CloudFront las distribuciones deben cifrar el tráfico con orígenes personalizados](#page-899-0)
- [\[CloudFront.10\] CloudFront las distribuciones no deberían utilizar protocolos SSL obsoletos entre](#page-900-0)  [las ubicaciones de borde y los orígenes personalizados](#page-900-0)
- [\[CloudFront.12\] CloudFront las distribuciones no deben apuntar a orígenes S3 inexistentes](#page-901-0)
- [\[CloudFront.13\] CloudFront las distribuciones deben usar el control de acceso al origen](#page-902-0)
- [\[CloudFront.14\] las CloudFront distribuciones deben estar etiquetadas](#page-903-0)
- [\[CodeArtifact.1\] CodeArtifact Los repositorios deben estar etiquetados](#page-962-0)
- [\[DataFirehose.1\] Los flujos de entrega de Firehose deben cifrarse en reposo](#page-971-0)
- [\[DMS.10\] Los puntos finales de DMS para las bases de datos de Neptune deben tener habilitada la](#page-985-0) [autorización de IAM](#page-985-0)
- [\[DMS.11\] Los puntos finales de DMS para MongoDB deben tener un mecanismo de autenticación](#page-986-0)  [habilitado](#page-986-0)
- [\[DMS.12\] Los puntos finales de DMS para Redis deben tener el TLS activado](#page-987-0)
- [\[DynamoDB.3\] Los clústeres de DynamoDB Accelerator \(DAX\) deben cifrarse en reposo](#page-995-0)
- [\[DynamoDB.7\] Los clústeres de DynamoDB Accelerator deben cifrarse en tránsito](#page-1000-0)
- [\[EC2.24\] No se deben utilizar los tipos de instancias paravirtuales de Amazon EC2](#page-1039-0)
- [\[ECR.4\] Los repositorios públicos del ECR deben estar etiquetados](#page-1003-0)
- [\[EFS.6\] Los destinos de montaje de EFS no deben estar asociados a una subred pública](#page-1094-0)
- [\[EKS.3\] Los clústeres de EKS deben usar secretos de Kubernetes cifrados](#page-1096-1)
- [\[FSx.2\] Los sistemas de archivos FSx for Lustre deben configurarse para copiar etiquetas a las](#page-1141-0)  [copias de seguridad](#page-1141-0)
- [\[GlobalAccelerator.1\] Los aceleradores de Global Accelerator deben estar etiquetados](#page-1142-0)
- [\[IAM.26\] Se deben eliminar los certificados SSL/TLS caducados gestionados en IAM](#page-1184-0)
- [\[MQ.2\] Los corredores de ActiveMQ deberían transmitir los registros de auditoría a CloudWatch](#page-1214-0)
- [\[MQ.3\] Los corredores de Amazon MQ deberían tener habilitada la actualización automática de las](#page-1214-1)  [versiones secundarias](#page-1214-1)
- [Los OpenSearch dominios \[Opensearch.11\] deben tener al menos tres nodos principales](#page-1246-0)  [dedicados](#page-1246-0)
- [\[RDS.31\] Los grupos de seguridad de bases de datos de RDS deben etiquetarse](#page-1279-0)
- [\[Redshift.15\] Los grupos de seguridad de Redshift deberían permitir la entrada en el puerto del](#page-1301-0) [clúster solo desde orígenes restringidos](#page-1301-0)
- [\[Ruta 53.1\] Los controles de estado de la Ruta 53 deben estar etiquetados](#page-1302-0)
- [Las zonas alojadas públicas de Route 53 \[Route53.2\] deben registrar las consultas de DNS](#page-1303-0)
- [\[SageMaker.4\] Las variantes de producción de SageMaker terminales deben tener un recuento](#page-1332-1) [inicial de instancias superior a 1](#page-1332-1)
- [\[ServiceCatalog.1\] Las carteras de Service Catalog solo deben compartirse dentro de una AWS](#page-1340-0)  [organización](#page-1340-0)
- [\[Transfer.2\] Los servidores Transfer Family no deben usar el protocolo FTP para la conexión de](#page-1356-0)  [puntos finales](#page-1356-0)
- [\[WAF.1\] El registro AWS WAF Classic Global Web ACL debe estar habilitado](#page-1357-0)
- [\[WAF.6\] Las reglas globales AWS WAF clásicas deben tener al menos una condición](#page-1359-1)
- [\[WAF.7\] Los grupos de reglas globales AWS WAF clásicos deben tener al menos una regla](#page-1360-0)
- [\[WAF.8\] Las ACL web globales AWS WAF clásicas deben tener al menos una regla o grupo de](#page-1361-0)  [reglas](#page-1361-0)

# China (Pekín)

Los siguientes controles no se admiten en China (Pekín).

- [\[ACM.1\] Los certificados importados y emitidos por ACM deben renovarse después de un período](#page-865-0)  [de tiempo específico](#page-865-0)
- [\[ACM.2\] Los certificados RSA administrados por ACM deben utilizar una longitud de clave de al](#page-866-0) [menos 2048 bits](#page-866-0)
- [\[ACM.3\] Los certificados ACM deben estar etiquetados](#page-867-0)
- [\[Account.2\] Cuentas de AWS debe formar parte de una organización AWS Organizations](#page-864-0)
- [\[APIGateway.2\] Las etapas de la API de REST de API Gateway deben configurarse para usar](#page-870-0) [certificados SSL para la autenticación de back-end](#page-870-0)
- [\[APIGateway.3\] Las etapas de la API de REST de API Gateway deberían tener el rastreo](#page-871-0)  [habilitado de AWS X-Ray](#page-871-0)
- [\[APIGateway.4\] La API Gateway debe estar asociada a una ACL web de WAF](#page-872-0)
- [\[AppSync.4\] Las API de AWS AppSync GraphQL deben estar etiquetadas](#page-876-0)
- [\[Athena.2\] Los catálogos de datos de Athena deben estar etiquetados](#page-880-0)
- [\[Athena.3\] Los grupos de trabajo de Athena deben estar etiquetados](#page-881-0)
- [\[AutoScaling.10\] Los grupos de Auto Scaling de EC2 deben estar etiquetados](#page-1083-0)
- [\[Backup.1\] Los puntos AWS Backup de recuperación deben cifrarse en reposo](#page-883-0)
- [\[Backup.2\] Los puntos AWS Backup de recuperación deben estar etiquetados](#page-884-0)
- [\[Backup.3\] las AWS Backup bóvedas deben estar etiquetadas](#page-886-0)
- [\[Backup.4\] los planes de AWS Backup informes deben estar etiquetados](#page-887-0)
- [\[Backup.5\] los planes de AWS Backup respaldo deben estar etiquetados](#page-889-0)
- [\[CloudFormation.2\] las CloudFormation pilas deben estar etiquetadas](#page-892-0)
- [\[CloudFront.1\] CloudFront las distribuciones deben tener configurado un objeto raíz](#page-894-0) [predeterminado](#page-894-0)
- [\[CloudFront.3\] CloudFront las distribuciones deberían requerir el cifrado en tránsito](#page-895-0)
- [\[CloudFront.4\] CloudFront las distribuciones deben tener configurada la conmutación por error de](#page-895-1) **[Origin](#page-895-1)**
- [\[CloudFront.5\] CloudFront las distribuciones deberían tener el registro activado](#page-896-0)
- [\[CloudFront.6\] CloudFront las distribuciones deben tener WAF activado](#page-897-0)
- [\[CloudFront.7\] CloudFront las distribuciones deben usar certificados SSL/TLS personalizados](#page-898-0)
- [\[CloudFront.8\] las CloudFront distribuciones deben usar el SNI para atender las solicitudes HTTPS](#page-898-1)
- [\[CloudFront.9\] CloudFront las distribuciones deben cifrar el tráfico con orígenes personalizados](#page-899-0)
- [\[CloudFront.10\] CloudFront las distribuciones no deberían utilizar protocolos SSL obsoletos entre](#page-900-0)  [las ubicaciones de borde y los orígenes personalizados](#page-900-0)
- [\[CloudFront.13\] CloudFront las distribuciones deben usar el control de acceso al origen](#page-902-0)
- [\[CloudFront.14\] las CloudFront distribuciones deben estar etiquetadas](#page-903-0)
- [\[CloudTrail.9\] las CloudTrail rutas deben estar etiquetadas](#page-912-0)
- [\[CloudWatch.15\] CloudWatch las alarmas deben tener configuradas acciones específicas](#page-957-0)
- [\[CloudWatch.16\] Los grupos de CloudWatch registros deben conservarse durante un período de](#page-959-0)  [tiempo específico](#page-959-0)
- [\[CodeArtifact.1\] CodeArtifact Los repositorios deben estar etiquetados](#page-962-0)
- [\[DataFirehose.1\] Los flujos de entrega de Firehose deben cifrarse en reposo](#page-971-0)
- [\[Detective.1\] Los gráficos de comportamiento de los detectives deben estar etiquetados](#page-972-0)
- [\[DMS.2\] Los certificados DMS deben estar etiquetados](#page-974-0)
- [\[DMS.3\] Las suscripciones a eventos del DMS deben estar etiquetadas](#page-976-0)
- [\[DMS.4\] Las instancias de replicación de DMS deben estar etiquetadas](#page-977-0)
- [\[DMS.5\] Los grupos de subredes de replicación del DMS deben estar etiquetados](#page-979-0)
- [\[DMS.10\] Los puntos finales de DMS para las bases de datos de Neptune deben tener habilitada la](#page-985-0) [autorización de IAM](#page-985-0)
- [\[DMS.11\] Los puntos finales de DMS para MongoDB deben tener un mecanismo de autenticación](#page-986-0)  [habilitado](#page-986-0)
- [\[DMS.12\] Los puntos finales de DMS para Redis deben tener el TLS activado](#page-987-0)
- [\[DocumentDB.1\] Los clústeres de Amazon DocumentDB deben cifrarse en reposo](#page-988-0)
- [\[DocumentDb.2\] Los clústeres de Amazon DocumentDB deben tener un período de retención de](#page-989-0) [copias de seguridad adecuado](#page-989-0)
- [\[DocumentDb.3\] Las instantáneas de clústeres manuales de Amazon DocumentDB no deben ser](#page-990-0)  [públicas](#page-990-0)
- [\[DocumentDb.4\] Los clústeres de Amazon DocumentDB deben publicar los registros de auditoría](#page-991-0)  [en Logs CloudWatch](#page-991-0)
- [\[DocumentDb.5\] Los clústeres de Amazon DocumentDB deben tener habilitada la protección](#page-992-0)  [contra eliminaciones](#page-992-0)
- [\[DynamoDB.3\] Los clústeres de DynamoDB Accelerator \(DAX\) deben cifrarse en reposo](#page-995-0)
- [\[DynamoDB.4\] Las tablas de DynamoDB deben estar presentes en un plan de copias de seguridad](#page-996-0)
- [\[DynamoDB.5\] Las tablas de DynamoDB deben estar etiquetadas](#page-997-0)
- [\[DynamoDB.7\] Los clústeres de DynamoDB Accelerator deben cifrarse en tránsito](#page-1000-0)
- [\[EC2.15\] Las subredes de Amazon EC2 no deben asignar automáticamente direcciones IP](#page-1030-1)  [públicas](#page-1030-1)
- [\[EC2.16\] Deben eliminarse las listas de control de acceso a la red no utilizadas](#page-1031-0)
- [\[EC2.20\] Los dos túneles VPN de una conexión VPN de AWS Site-to-Site deberían estar activos](#page-1036-0)
- [\[EC2.22\] Los grupos de seguridad de Amazon EC2 que no se utilicen deben eliminarse](#page-1037-0)
- [\[EC2.23\] Amazon EC2 Transit Gateways no debe aceptar automáticamente las solicitudes de](#page-1038-0) [adjuntos de VPC](#page-1038-0)
- [\[EC2.28\] Los volúmenes de EBS deben estar cubiertos por un plan de copias de seguridad](#page-1041-0)
- [\[EC2.33\] Los archivos adjuntos de la pasarela de tránsito EC2 deben estar etiquetados](#page-1042-0)
- [\[EC2.34\] Las tablas de rutas de las pasarelas de tránsito de EC2 deben estar etiquetadas](#page-1043-0)
- [\[EC2.35\] Las interfaces de red EC2 deben estar etiquetadas](#page-1045-0)
- [\[EC2.36\] Las pasarelas de clientes de EC2 deben estar etiquetadas](#page-1047-0)
- [\[EC2.37\] Las direcciones IP elásticas de EC2 deben estar etiquetadas](#page-1048-0)
- [\[EC2.38\] Las instancias EC2 deben estar etiquetadas](#page-1050-0)
- [\[EC2.39\] Las pasarelas de Internet EC2 deben estar etiquetadas](#page-1051-0)
- [\[EC2.40\] Las puertas de enlace NAT de EC2 deben estar etiquetadas](#page-1053-0)
- [\[EC2.41\] Las ACL de red EC2 deben estar etiquetadas](#page-1054-0)
- [\[EC2.42\] Las tablas de rutas de EC2 deben estar etiquetadas](#page-1056-0)
- [\[EC2.43\] Los grupos de seguridad de EC2 deben estar etiquetados](#page-1058-0)
- [\[EC2.44\] Las subredes de EC2 deben estar etiquetadas](#page-1059-0)
- [\[EC2.45\] Los volúmenes de EC2 deben estar etiquetados](#page-1061-0)
- [\[EC2.46\] Las Amazon VPC deben estar etiquetadas](#page-1062-0)
- [\[EC2.47\] Los servicios de punto final de Amazon VPC deben estar etiquetados](#page-1064-0)
- [\[EC2.48\] Los registros de flujo de Amazon VPC deben estar etiquetados](#page-1065-0)
- [\[EC2.49\] Las conexiones de emparejamiento de Amazon VPC deben estar etiquetadas](#page-1067-0)
- [\[EC2.50\] Las puertas de enlace VPN de EC2 deben estar etiquetadas](#page-1069-0)
- [\[EC2.51\] Los puntos de conexión de Client VPN de EC2 deben tener habilitado el registro de](#page-1070-0) [conexiones de clientes](#page-1070-0)
- [\[EC2.52\] Las pasarelas de tránsito EC2 deben estar etiquetadas](#page-1071-0)
- [\[EC2.53\] Los grupos de seguridad de EC2 no deberían permitir la entrada desde el 0.0.0.0/0 a los](#page-1073-0)  [puertos de administración remota del servidor](#page-1073-0)
- [\[EC2.54\] Los grupos de seguridad de EC2 no deberían permitir la entrada desde: :/0 a los puertos](#page-1074-0)  [de administración remota del servidor](#page-1074-0)
- [\[ECR.1\] Los repositorios privados del ECR deben tener configurado el escaneo de imágenes](#page-1001-0)
- [\[ECR.4\] Los repositorios públicos del ECR deben estar etiquetados](#page-1003-0)
- [\[ECS.1\] Las definiciones de tareas de Amazon ECS deben tener modos de red seguros y](#page-1005-0) [definiciones de usuario.](#page-1005-0)
- [\[ECS.13\] Los servicios de ECS deben estar etiquetados](#page-1013-0)
- [\[ECS.14\] Los clústeres de ECS deben estar etiquetados](#page-1015-0)
- [\[ECS.15\] Las definiciones de las tareas de ECS deben estar etiquetadas](#page-1016-0)
- [\[EFS.5\] Los puntos de acceso EFS deben estar etiquetados](#page-1092-0)
- [\[EFS.6\] Los destinos de montaje de EFS no deben estar asociados a una subred pública](#page-1094-0)
- [\[EKS.3\] Los clústeres de EKS deben usar secretos de Kubernetes cifrados](#page-1096-0)
- [\[EKS.6\] Los clústeres de EKS deben estar etiquetados](#page-1097-0)
- [\[EKS.7\] Las configuraciones de los proveedores de identidad de EKS deben estar etiquetadas](#page-1099-0)
- [\[ELB.2\] Los balanceadores de carga clásicos con receptores SSL/HTTPS deben usar un](#page-1112-0) [certificado proporcionado por AWS Certificate Manager](#page-1112-0)
- [\[ELB.16\] Los balanceadores de carga de aplicaciones deben estar asociados a una ACL web AWS](#page-1124-0)  [WAF](#page-1124-0)
- [\[ElastiCache.1\] Los clústeres de ElastiCache Redis deben tener habilitada la copia de seguridad](#page-1101-0)  [automática](#page-1101-0)
- [\[ElasticBeanstalk.1\] Los entornos de Elastic Beanstalk deberían tener habilitados los informes de](#page-1107-0) [estado mejorados](#page-1107-0)
- [\[ElasticBeanstalk.2\] Las actualizaciones de la plataforma gestionada de Elastic Beanstalk deben](#page-1108-0)  [estar habilitadas](#page-1108-0)
- [\[ElasticBeanstalk.3\] Elastic Beanstalk debería transmitir los registros a CloudWatch](#page-1109-0)
- [\[EMR.2\] La configuración de bloqueo del acceso público de Amazon EMR debe estar habilitada](#page-1126-0)
- [\[ES.3\] Los dominios de Elasticsearch deben cifrar los datos enviados entre nodos](#page-1129-0)
- [\[ES.4\] Debe estar habilitado el registro de errores de dominio de Elasticsearch en los CloudWatch](#page-1130-0)  [registros](#page-1130-0)
- [\[ES.9\] Los dominios de Elasticsearch deben estar etiquetados](#page-1135-0)
- [\[EventBridge.2\] los autobuses de EventBridge eventos deben estar etiquetados](#page-1136-0)
- [\[EventBridge.4\] Los puntos finales EventBridge globales deberían tener habilitada la replicación de](#page-1139-0)  [eventos](#page-1139-0)
- [\[FSx.1\] Los sistemas de archivos de FSx para OpenZFS deben configurarse para copiar etiquetas](#page-1140-0) [en copias de seguridad y volúmenes](#page-1140-0)
- [\[FSx.2\] Los sistemas de archivos FSx for Lustre deben configurarse para copiar etiquetas a las](#page-1141-0)  [copias de seguridad](#page-1141-0)
- [\[GlobalAccelerator.1\] Los aceleradores de Global Accelerator deben estar etiquetados](#page-1142-0)
- [\[Glue.1\] los AWS Glue trabajos deben estar etiquetados](#page-1144-0)
- [\[GuardDuty.1\] GuardDuty debe estar activado](#page-1145-0)
- [\[GuardDuty.2\] GuardDuty los filtros deben estar etiquetados](#page-1146-0)
- [\[GuardDuty.3\] GuardDuty Los IPSets deben estar etiquetados](#page-1148-0)
- [\[GuardDuty.4\] los GuardDuty detectores deben estar etiquetados](#page-1149-0)
- [\[PCI.IAM.6\] La MFA de hardware debe estar habilitada para el usuario raíz](#page-1158-0)
- [\[IAM.9\] La MFA debe estar habilitada para el usuario raíz](#page-1162-0)
- [\[IAM.21\] Las políticas de IAM gestionadas por el cliente que usted cree no deberían permitir](#page-1176-0)  [acciones comodín en los servicios](#page-1176-0)
- [\[IAM.23\] Los analizadores de IAM Access Analyzer deben estar etiquetados](#page-1179-0)
- [\[IAM.24\] Los roles de IAM deben estar etiquetados](#page-1181-0)
- [\[IAM.25\] Se debe etiquetar a los usuarios de IAM](#page-1183-0)
- [\[IAM.26\] Se deben eliminar los certificados SSL/TLS caducados gestionados en IAM](#page-1184-0)
- [\[IAM.27\] Las identidades de IAM no deben tener la política adjunta AWSCloudShellFullAccess](#page-1185-0)
- [\[IAM.28\] El analizador de acceso externo de IAM Access Analyzer debe estar activado](#page-1186-0)
- [Los perfiles de AWS IoT Core seguridad \[IoT.1\] deben estar etiquetados](#page-1187-0)
- [\[IoT.2\] las acciones de AWS IoT Core mitigación deben estar etiquetadas](#page-1189-0)
- [AWS IoT Core Las dimensiones de \[IoT.3\] deben estar etiquetadas](#page-1190-0)
- [Los AWS IoT Core autorizadores \[IoT.4\] deben estar etiquetados](#page-1192-0)
- [Los alias de los AWS IoT Core roles \[IoT.5\] deben estar etiquetados](#page-1193-0)
- [AWS IoT Core Las políticas \[IoT.6\] deben estar etiquetadas](#page-1195-0)
- [\[Kinesis.2\] Las transmisiones de Kinesis deben estar etiquetadas](#page-1197-0)
- [\[Lambda.6\] Las funciones Lambda deben etiquetarse](#page-1208-0)
- [\[Macie.1\] Amazon Macie debería estar activado](#page-1210-0)
- [Macie.2] La detección automática de datos confidenciales por parte de Macie debe estar [habilitada](#page-1211-0)
- [\[MQ.2\] Los corredores de ActiveMQ deberían transmitir los registros de auditoría a CloudWatch](#page-1214-0)
- [\[MQ.3\] Los corredores de Amazon MQ deberían tener habilitada la actualización automática de las](#page-1214-1)  [versiones secundarias](#page-1214-1)
- [\[MQ.4\] Los corredores de Amazon MQ deberían estar etiquetados](#page-1215-0)
- [\[Neptune.1\] Los clústeres de bases de datos de Neptune deben cifrarse en reposo](#page-1219-0)
- [\[Neptune.2\] Los clústeres de bases de datos de Neptune deberían publicar los registros de](#page-1220-0) [auditoría en Logs CloudWatch](#page-1220-0)
- [\[Neptune.3\] Las instantáneas del clúster de base de datos de Neptune no deben ser públicas](#page-1221-0)
- [\[Neptune.4\] Los clústeres de base de datos de Neptune deben tener habilitada la protección de](#page-1221-1)  [eliminación](#page-1221-1)
- [\[Neptune.5\] Los clústeres de bases de datos de Neptune deberían tener habilitadas las copias de](#page-1222-0) [seguridad automáticas](#page-1222-0)
- [\[Neptune.6\] Las instantáneas del clúster de base de datos de Neptune deben cifrarse en reposo](#page-1223-0)
- [\[Neptune.7\] Los clústeres de base de datos de Neptune deben tener habilitada la autenticación de](#page-1224-0) [bases de datos de IAM](#page-1224-0)
- [\[Neptune.8\] Los clústeres de base de datos de Neptune deben configurarse para copiar etiquetas](#page-1225-0) [a las instantáneas](#page-1225-0)
- [\[Neptune.9\] Los clústeres de base de datos de Neptune se deben implementar en varias zonas de](#page-1226-0)  [disponibilidad](#page-1226-0)
- [\[NetworkFirewall.1\] Los firewalls de Network Firewall deben implementarse en varias zonas de](#page-1227-0)  [disponibilidad](#page-1227-0)
- [\[NetworkFirewall.2\] El registro de Network Firewall debe estar habilitado](#page-1228-0)
- [\[NetworkFirewall.3\] Las políticas de Network Firewall deben tener asociado al menos un grupo de](#page-1229-0)  [reglas](#page-1229-0)
- [\[NetworkFirewall.4\] La acción sin estado predeterminada para las políticas de Network Firewall](#page-1229-1)  [debe ser eliminar o reenviar paquetes completos](#page-1229-1)
- [\[NetworkFirewall.5\] La acción sin estado predeterminada para las políticas de Network Firewall](#page-1230-0)  [debe ser eliminar o reenviar paquetes fragmentados](#page-1230-0)
- [\[NetworkFirewall.6\] El grupo de reglas de Stateless Network Firewall no debe estar vacío](#page-1231-0)
- [\[NetworkFirewall.7\] Los firewalls de Network Firewall deben estar etiquetados](#page-1232-0)
- [\[NetworkFirewall.8\] Las políticas de firewall de Network Firewall deben estar etiquetadas](#page-1233-0)
- [\[NetworkFirewall.9\] Los firewalls de Network Firewall deben tener habilitada la protección de](#page-1235-0)  [eliminación](#page-1235-0)
- [Los OpenSearch dominios \[Opensearch.1\] deben tener activado el cifrado en reposo](#page-1236-0)
- [Los OpenSearch dominios \[Opensearch.2\] no deben ser de acceso público](#page-1237-0)
- [Los OpenSearch dominios \[Opensearch.3\] deben cifrar los datos enviados entre nodos](#page-1238-0)
- [El registro de errores de OpenSearch dominio \[Opensearch.4\] en CloudWatch Logs debe estar](#page-1239-0)  [activado](#page-1239-0)
- [Los OpenSearch dominios \[Opensearch.5\] deben tener habilitado el registro de auditoría](#page-1240-0)
- [Los OpenSearch dominios \[Opensearch.6\] deben tener al menos tres nodos de datos](#page-1241-0)
- [Los OpenSearch dominios \[Opensearch.7\] deben tener habilitado un control de acceso detallado](#page-1242-0)
- [\[Opensearch.8\] Las conexiones a los OpenSearch dominios deben cifrarse según la política de](#page-1242-1) [seguridad TLS más reciente](#page-1242-1)
- [Los OpenSearch dominios \[Opensearch.9\] deben estar etiquetados](#page-1243-0)
- [Los OpenSearch dominios \[Opensearch.11\] deben tener al menos tres nodos principales](#page-1246-0)  [dedicados](#page-1246-0)
- [La autoridad emisora de certificados AWS Private CA raíz \[PCA.1\] debe estar deshabilitada](#page-1247-0)
- [Los clústeres de RDS \[RDS.7\] deben tener habilitada la protección contra la eliminación](#page-1254-0)
- [La autenticación de IAM \[RDS.10\] debe configurarse para las instancias de RDS](#page-1257-0)
- [La autenticación de IAM \[RDS.12\] debe configurarse para los clústeres de RDS](#page-1259-0)
- [Las actualizaciones automáticas de las versiones secundarias de RDS \[RDS.13\] deben estar](#page-1260-0)  [habilitadas](#page-1260-0)
- [Los clústeres de Amazon Aurora \[RDS.14\] deben tener habilitada la característica de búsqueda de](#page-1261-0)  [datos anteriores](#page-1261-0)
- [Los clústeres de bases de datos de RDS \[RDS.15\] deben configurarse para varias zonas de](#page-1262-0)  [disponibilidad](#page-1262-0)
- [Los clústeres de bases de datos de RDS \[RDS.16\] deben configurarse para copiar etiquetas en las](#page-1263-0)  [instantáneas](#page-1263-0)
- [Los clústeres de bases de datos de RDS \[RDS.24\] deben usar un nombre de usuario de](#page-1271-0) [administrador personalizado](#page-1271-0)
- [Las instancias de bases de datos de RDS \[RDS.25\] deben usar un nombre de usuario de](#page-1272-0)  [administrador personalizado](#page-1272-0)
- [Las instancias de base de datos de RDS \[RDS.26\] deben protegerse mediante un plan de copias](#page-1273-0)  [de seguridad](#page-1273-0)
- [Los clústeres de bases de datos de RDS \[RDS.27\] deben cifrarse en reposo](#page-1274-0)
- [\[RDS.28\] Los clústeres de bases de datos de RDS deben estar etiquetados](#page-1275-0)
- [\[RDS.29\] Las instantáneas del clúster de base de datos de RDS deben etiquetarse](#page-1276-0)
- [\[RDS.30\] Las instancias de base de datos de RDS deben etiquetarse](#page-1278-0)
- [\[RDS.31\] Los grupos de seguridad de bases de datos de RDS deben etiquetarse](#page-1279-0)
- [\[RDS.32\] Las instantáneas de bases de datos de RDS deben estar etiquetadas](#page-1281-0)
- [\[RDS.33\] Los grupos de subredes de bases de datos de RDS deben etiquetarse](#page-1283-0)
- [\[RDS.34\] Los clústeres de bases de datos Aurora MySQL deberían publicar los registros de](#page-1284-0) [auditoría en Logs CloudWatch](#page-1284-0)
- [Los clústeres de bases de datos de RDS \[RDS.35\] deben tener habilitada la actualización](#page-1285-0)  [automática de las versiones secundarias](#page-1285-0)
- [Los clústeres de Redshift \[Redshift.7\] deberían utilizar un enrutamiento de VPC mejorado](#page-1291-0)
- [Los clústeres de Redshift \[Redshift.10\] deben cifrarse en reposo](#page-1293-0)
- [\[Redshift.11\] Los clústeres de Redshift deben estar etiquetados](#page-1294-0)
- [\[Redshift.12\] Las suscripciones a notificaciones de eventos de Redshift deben estar etiquetadas](#page-1296-0)
- [\[Redshift.13\] Las instantáneas del clúster de Redshift deben estar etiquetadas](#page-1297-0)
- [\[Redshift.14\] Los grupos de subredes del clúster de Redshift deben estar etiquetados](#page-1299-0)
- [\[Redshift.15\] Los grupos de seguridad de Redshift deberían permitir la entrada en el puerto del](#page-1301-0) [clúster solo desde orígenes restringidos](#page-1301-0)
- [\[Ruta 53.1\] Los controles de estado de la Ruta 53 deben estar etiquetados](#page-1302-0)
- [Las zonas alojadas públicas de Route 53 \[Route53.2\] deben registrar las consultas de DNS](#page-1303-0)
- [\[S3.1\] Los depósitos de uso general de S3 deberían tener habilitada la configuración de bloqueo](#page-1304-0) [de acceso público](#page-1304-0)
- [\[S3.8\] Los depósitos de uso general de S3 deberían bloquear el acceso público](#page-1312-0)
- [\[S3.14\] Los buckets de uso general de S3 deberían tener habilitado el control de versiones](#page-1322-0)
- [\[S3.22\] Los depósitos de uso general de S3 deberían registrar los eventos de escritura a nivel de](#page-1328-0) [objeto](#page-1328-0)
- [\[S3.23\] Los depósitos de uso general de S3 deberían registrar los eventos de lectura a nivel de](#page-1329-0) [objeto](#page-1329-0)
- [\[SageMaker.1\] Las instancias de Amazon SageMaker Notebook no deberían tener acceso directo](#page-1330-0) [a Internet](#page-1330-0)
- [\[SageMaker.4\] Las variantes de producción de SageMaker terminales deben tener un recuento](#page-1332-0) [inicial de instancias superior a 1](#page-1332-0)
- [\[SES.1\] Las listas de contactos de SES deben estar etiquetadas](#page-1341-0)
- [\[SES.2\] Los conjuntos de configuración de SES deben estar etiquetados](#page-1343-0)
- [\[SecretsManager.3\] Eliminar los secretos de Secrets Manager no utilizados](#page-1336-0)
- [\[SecretsManager.4\] Los secretos de Secrets Manager deben rotarse en un número específico de](#page-1337-0)  [días](#page-1337-0)
- [\[SecretsManager.5\] Los secretos de Secrets Manager deben estar etiquetados](#page-1338-0)
- [\[ServiceCatalog.1\] Las carteras de Service Catalog solo deben compartirse dentro de una AWS](#page-1340-0)  [organización](#page-1340-0)
- [\[SNS.3\] Los temas de SNS deben estar etiquetados](#page-1347-0)
- [\[SQS.2\] Las colas SQS deben estar etiquetadas](#page-1349-0)
- [\[StepFunctions.2\] Las actividades de Step Functions deben estar etiquetadas](#page-1352-0)
- [\[Transfer.1\] AWS Transfer Family Los flujos de trabajo deben estar etiquetados](#page-1354-0)
- [\[Transfer.2\] Los servidores Transfer Family no deben usar el protocolo FTP para la conexión de](#page-1356-0)  [puntos finales](#page-1356-0)
- [\[WAF.1\] El registro AWS WAF Classic Global Web ACL debe estar habilitado](#page-1357-0)
- [\[WAF.3\] Los grupos de reglas regionales AWS WAF clásicos deben tener al menos una regla](#page-1358-0)
- [\[WAF.6\] Las reglas globales AWS WAF clásicas deben tener al menos una condición](#page-1359-0)
- [\[WAF.7\] Los grupos de reglas globales AWS WAF clásicos deben tener al menos una regla](#page-1360-0)
- [\[WAF.8\] Las ACL web globales AWS WAF clásicas deben tener al menos una regla o grupo de](#page-1361-0)  [reglas](#page-1361-0)
- [\[WAF.11\] El registro de ACL AWS WAF web debe estar habilitado](#page-1362-0)

#### China (Ningxia)

Los siguientes controles no se admiten en China (Ningxia).

- [\[ACM.1\] Los certificados importados y emitidos por ACM deben renovarse después de un período](#page-865-0)  [de tiempo específico](#page-865-0)
- [\[ACM.2\] Los certificados RSA administrados por ACM deben utilizar una longitud de clave de al](#page-866-0) [menos 2048 bits](#page-866-0)
- [\[ACM.3\] Los certificados ACM deben estar etiquetados](#page-867-0)
- [\[Account.2\] Cuentas de AWS debe formar parte de una organización AWS Organizations](#page-864-0)
- [\[APIGateway.2\] Las etapas de la API de REST de API Gateway deben configurarse para usar](#page-870-0) [certificados SSL para la autenticación de back-end](#page-870-0)
- [\[APIGateway.3\] Las etapas de la API de REST de API Gateway deberían tener el rastreo](#page-871-0)  [habilitado de AWS X-Ray](#page-871-0)
- [\[APIGateway.4\] La API Gateway debe estar asociada a una ACL web de WAF](#page-872-0)
- [\[AppSync.4\] Las API de AWS AppSync GraphQL deben estar etiquetadas](#page-876-0)
- [\[Athena.2\] Los catálogos de datos de Athena deben estar etiquetados](#page-880-0)
- [\[Athena.3\] Los grupos de trabajo de Athena deben estar etiquetados](#page-881-0)
- [\[AutoScaling.10\] Los grupos de Auto Scaling de EC2 deben estar etiquetados](#page-1083-0)
- [\[Backup.1\] Los puntos AWS Backup de recuperación deben cifrarse en reposo](#page-883-0)
- [\[Backup.2\] Los puntos AWS Backup de recuperación deben estar etiquetados](#page-884-0)
- [\[Backup.3\] las AWS Backup bóvedas deben estar etiquetadas](#page-886-0)
- [\[Backup.4\] los planes de AWS Backup informes deben estar etiquetados](#page-887-0)
- [\[Backup.5\] los planes de AWS Backup respaldo deben estar etiquetados](#page-889-0)
- [\[CloudFormation.2\] las CloudFormation pilas deben estar etiquetadas](#page-892-0)
- [\[CloudFront.1\] CloudFront las distribuciones deben tener configurado un objeto raíz](#page-894-0) [predeterminado](#page-894-0)
- [\[CloudFront.3\] CloudFront las distribuciones deberían requerir el cifrado en tránsito](#page-895-0)
- [\[CloudFront.4\] CloudFront las distribuciones deben tener configurada la conmutación por error de](#page-895-1) **[Origin](#page-895-1)**
- [\[CloudFront.5\] CloudFront las distribuciones deberían tener el registro activado](#page-896-0)
- [\[CloudFront.6\] CloudFront las distribuciones deben tener WAF activado](#page-897-0)
- [\[CloudFront.7\] CloudFront las distribuciones deben usar certificados SSL/TLS personalizados](#page-898-0)
- [\[CloudFront.8\] las CloudFront distribuciones deben usar el SNI para atender las solicitudes HTTPS](#page-898-1)
- [\[CloudFront.9\] CloudFront las distribuciones deben cifrar el tráfico con orígenes personalizados](#page-899-0)
- [\[CloudFront.10\] CloudFront las distribuciones no deberían utilizar protocolos SSL obsoletos entre](#page-900-0)  [las ubicaciones de borde y los orígenes personalizados](#page-900-0)
- [\[CloudFront.12\] CloudFront las distribuciones no deben apuntar a orígenes S3 inexistentes](#page-901-0)
- [\[CloudFront.13\] CloudFront las distribuciones deben usar el control de acceso al origen](#page-902-0)
- [\[CloudFront.14\] las CloudFront distribuciones deben estar etiquetadas](#page-903-0)
- [\[CloudTrail.9\] las CloudTrail rutas deben estar etiquetadas](#page-912-0)
- [\[CloudWatch.15\] CloudWatch las alarmas deben tener configuradas acciones específicas](#page-957-0)
- [\[CloudWatch.16\] Los grupos de CloudWatch registros deben conservarse durante un período de](#page-959-0)  [tiempo específico](#page-959-0)
- [\[CodeArtifact.1\] CodeArtifact Los repositorios deben estar etiquetados](#page-962-0)
- [\[DataFirehose.1\] Los flujos de entrega de Firehose deben cifrarse en reposo](#page-971-0)
- [\[Detective.1\] Los gráficos de comportamiento de los detectives deben estar etiquetados](#page-972-0)
- [\[DMS.2\] Los certificados DMS deben estar etiquetados](#page-974-0)
- [\[DMS.3\] Las suscripciones a eventos del DMS deben estar etiquetadas](#page-976-0)
- [\[DMS.4\] Las instancias de replicación de DMS deben estar etiquetadas](#page-977-0)
- [\[DMS.5\] Los grupos de subredes de replicación del DMS deben estar etiquetados](#page-979-0)
- [\[DMS.10\] Los puntos finales de DMS para las bases de datos de Neptune deben tener habilitada la](#page-985-0) [autorización de IAM](#page-985-0)
- [\[DMS.11\] Los puntos finales de DMS para MongoDB deben tener un mecanismo de autenticación](#page-986-0)  [habilitado](#page-986-0)
- [\[DMS.12\] Los puntos finales de DMS para Redis deben tener el TLS activado](#page-987-0)
- [\[DocumentDb.3\] Las instantáneas de clústeres manuales de Amazon DocumentDB no deben ser](#page-990-0)  [públicas](#page-990-0)
- [\[DynamoDB.3\] Los clústeres de DynamoDB Accelerator \(DAX\) deben cifrarse en reposo](#page-995-0)
- [\[DynamoDB.4\] Las tablas de DynamoDB deben estar presentes en un plan de copias de seguridad](#page-996-0)
- [\[DynamoDB.5\] Las tablas de DynamoDB deben estar etiquetadas](#page-997-0)
- [\[DynamoDB.7\] Los clústeres de DynamoDB Accelerator deben cifrarse en tránsito](#page-1000-0)
- [\[EC2.15\] Las subredes de Amazon EC2 no deben asignar automáticamente direcciones IP](#page-1030-0)  [públicas](#page-1030-0)
- [\[EC2.16\] Deben eliminarse las listas de control de acceso a la red no utilizadas](#page-1031-0)
- [\[EC2.20\] Los dos túneles VPN de una conexión VPN de AWS Site-to-Site deberían estar activos](#page-1036-0)
- [\[EC2.22\] Los grupos de seguridad de Amazon EC2 que no se utilicen deben eliminarse](#page-1037-0)
- [\[EC2.23\] Amazon EC2 Transit Gateways no debe aceptar automáticamente las solicitudes de](#page-1038-0) [adjuntos de VPC](#page-1038-0)
- [\[EC2.24\] No se deben utilizar los tipos de instancias paravirtuales de Amazon EC2](#page-1039-0)
- [\[EC2.28\] Los volúmenes de EBS deben estar cubiertos por un plan de copias de seguridad](#page-1041-0)
- [\[EC2.33\] Los archivos adjuntos de la pasarela de tránsito EC2 deben estar etiquetados](#page-1042-0)
- [\[EC2.34\] Las tablas de rutas de las pasarelas de tránsito de EC2 deben estar etiquetadas](#page-1043-0)
- [\[EC2.35\] Las interfaces de red EC2 deben estar etiquetadas](#page-1045-0)
- [\[EC2.36\] Las pasarelas de clientes de EC2 deben estar etiquetadas](#page-1047-0)
- [\[EC2.37\] Las direcciones IP elásticas de EC2 deben estar etiquetadas](#page-1048-0)
- [\[EC2.38\] Las instancias EC2 deben estar etiquetadas](#page-1050-0)
- [\[EC2.39\] Las pasarelas de Internet EC2 deben estar etiquetadas](#page-1051-0)
- [\[EC2.40\] Las puertas de enlace NAT de EC2 deben estar etiquetadas](#page-1053-0)
- [\[EC2.41\] Las ACL de red EC2 deben estar etiquetadas](#page-1054-0)
- [\[EC2.42\] Las tablas de rutas de EC2 deben estar etiquetadas](#page-1056-0)
- [\[EC2.43\] Los grupos de seguridad de EC2 deben estar etiquetados](#page-1058-0)
- [\[EC2.44\] Las subredes de EC2 deben estar etiquetadas](#page-1059-0)
- [\[EC2.45\] Los volúmenes de EC2 deben estar etiquetados](#page-1061-0)
- [\[EC2.46\] Las Amazon VPC deben estar etiquetadas](#page-1062-0)
- [\[EC2.47\] Los servicios de punto final de Amazon VPC deben estar etiquetados](#page-1064-0)
- [\[EC2.48\] Los registros de flujo de Amazon VPC deben estar etiquetados](#page-1065-0)
- [\[EC2.49\] Las conexiones de emparejamiento de Amazon VPC deben estar etiquetadas](#page-1067-0)
- [\[EC2.50\] Las puertas de enlace VPN de EC2 deben estar etiquetadas](#page-1069-0)
- [\[EC2.51\] Los puntos de conexión de Client VPN de EC2 deben tener habilitado el registro de](#page-1070-0) [conexiones de clientes](#page-1070-0)
- [\[EC2.52\] Las pasarelas de tránsito EC2 deben estar etiquetadas](#page-1071-0)
- [\[ECR.1\] Los repositorios privados del ECR deben tener configurado el escaneo de imágenes](#page-1001-0)
- [\[ECR.4\] Los repositorios públicos del ECR deben estar etiquetados](#page-1003-0)
- [\[ECS.1\] Las definiciones de tareas de Amazon ECS deben tener modos de red seguros y](#page-1005-0) [definiciones de usuario.](#page-1005-0)
- [\[ECS.13\] Los servicios de ECS deben estar etiquetados](#page-1013-0)
- [\[ECS.14\] Los clústeres de ECS deben estar etiquetados](#page-1015-0)
- [\[ECS.15\] Las definiciones de las tareas de ECS deben estar etiquetadas](#page-1016-0)
- [\[EFS.3\] Los puntos de acceso EFS deben aplicar un directorio raíz](#page-1091-0)
- [\[EFS.4\] Los puntos de acceso EFS deben imponer una identidad de usuario](#page-1091-1)
- [\[EFS.5\] Los puntos de acceso EFS deben estar etiquetados](#page-1092-0)
- [\[EFS.6\] Los destinos de montaje de EFS no deben estar asociados a una subred pública](#page-1094-0)
- [\[EKS.3\] Los clústeres de EKS deben usar secretos de Kubernetes cifrados](#page-1096-0)
- [\[EKS.6\] Los clústeres de EKS deben estar etiquetados](#page-1097-0)
- [\[EKS.7\] Las configuraciones de los proveedores de identidad de EKS deben estar etiquetadas](#page-1099-0)
- [\[ELB.2\] Los balanceadores de carga clásicos con receptores SSL/HTTPS deben usar un](#page-1112-0) [certificado proporcionado por AWS Certificate Manager](#page-1112-0)
- [\[ELB.16\] Los balanceadores de carga de aplicaciones deben estar asociados a una ACL web AWS](#page-1124-0)  **[WAF](#page-1124-0)**
- [\[ElastiCache.1\] Los clústeres de ElastiCache Redis deben tener habilitada la copia de seguridad](#page-1101-0)  [automática](#page-1101-0)
- [\[ElasticBeanstalk.1\] Los entornos de Elastic Beanstalk deberían tener habilitados los informes de](#page-1107-0) [estado mejorados](#page-1107-0)
- [\[ElasticBeanstalk.2\] Las actualizaciones de la plataforma gestionada de Elastic Beanstalk deben](#page-1108-0)  [estar habilitadas](#page-1108-0)
- [\[ElasticBeanstalk.3\] Elastic Beanstalk debería transmitir los registros a CloudWatch](#page-1109-0)
- [\[EMR.2\] La configuración de bloqueo del acceso público de Amazon EMR debe estar habilitada](#page-1126-0)
- [\[ES.1\] Los dominios de Elasticsearch deben tener habilitado el cifrado en reposo](#page-1127-0)
- [\[ES.3\] Los dominios de Elasticsearch deben cifrar los datos enviados entre nodos](#page-1129-0)
- [\[ES.4\] Debe estar habilitado el registro de errores de dominio de Elasticsearch en los CloudWatch](#page-1130-0)  [registros](#page-1130-0)
- [\[ES.9\] Los dominios de Elasticsearch deben estar etiquetados](#page-1135-0)
- [\[EventBridge.2\] los autobuses de EventBridge eventos deben estar etiquetados](#page-1136-0)
- [\[EventBridge.4\] Los puntos finales EventBridge globales deberían tener habilitada la replicación de](#page-1139-0)  [eventos](#page-1139-0)
- [\[FSx.1\] Los sistemas de archivos de FSx para OpenZFS deben configurarse para copiar etiquetas](#page-1140-0) [en copias de seguridad y volúmenes](#page-1140-0)
- [\[FSx.2\] Los sistemas de archivos FSx for Lustre deben configurarse para copiar etiquetas a las](#page-1141-0)  [copias de seguridad](#page-1141-0)
- [\[GlobalAccelerator.1\] Los aceleradores de Global Accelerator deben estar etiquetados](#page-1142-0)
- [\[Glue.1\] los AWS Glue trabajos deben estar etiquetados](#page-1144-0)
- [\[GuardDuty.1\] GuardDuty debe estar activado](#page-1145-0)
- [\[GuardDuty.2\] GuardDuty los filtros deben estar etiquetados](#page-1146-0)
- [\[GuardDuty.3\] GuardDuty Los IPSets deben estar etiquetados](#page-1148-0)
- [\[GuardDuty.4\] los GuardDuty detectores deben estar etiquetados](#page-1149-0)
- [\[PCI.IAM.6\] La MFA de hardware debe estar habilitada para el usuario raíz](#page-1158-0)
- [\[IAM.9\] La MFA debe estar habilitada para el usuario raíz](#page-1162-0)
- [\[IAM.21\] Las políticas de IAM gestionadas por el cliente que usted cree no deberían permitir](#page-1176-0)  [acciones comodín en los servicios](#page-1176-0)
- [\[IAM.23\] Los analizadores de IAM Access Analyzer deben estar etiquetados](#page-1179-0)
- [\[IAM.24\] Los roles de IAM deben estar etiquetados](#page-1181-0)
- [\[IAM.25\] Se debe etiquetar a los usuarios de IAM](#page-1183-0)
- [\[IAM.26\] Se deben eliminar los certificados SSL/TLS caducados gestionados en IAM](#page-1184-0)
- [\[IAM.27\] Las identidades de IAM no deben tener la política adjunta AWSCloudShellFullAccess](#page-1185-0)
- [\[IAM.28\] El analizador de acceso externo de IAM Access Analyzer debe estar activado](#page-1186-0)
- [Los perfiles de AWS IoT Core seguridad \[IoT.1\] deben estar etiquetados](#page-1187-0)
- [\[IoT.2\] las acciones de AWS IoT Core mitigación deben estar etiquetadas](#page-1189-0)
- [AWS IoT Core Las dimensiones de \[IoT.3\] deben estar etiquetadas](#page-1190-0)
- [Los AWS IoT Core autorizadores \[IoT.4\] deben estar etiquetados](#page-1192-0)
- [Los alias de los AWS IoT Core roles \[IoT.5\] deben estar etiquetados](#page-1193-0)
- [AWS IoT Core Las políticas \[IoT.6\] deben estar etiquetadas](#page-1195-0)
- [\[Kinesis.2\] Las transmisiones de Kinesis deben estar etiquetadas](#page-1197-0)
- [\[Lambda.1\] Las políticas de función de Lambda deberían prohibir el acceso público](#page-1204-0)
- [\[Lambda.2\] Las funciones de Lambda deben usar los tiempos de ejecución admitidos](#page-1205-0)
- [\[Lambda.3\] Las funciones de Lambda deben estar en una VPC](#page-1206-0)
- [\[Lambda.5\] Las funciones de Lambda de la VPC deben funcionar en varias zonas de disponibilidad](#page-1207-0)
- [\[Lambda.6\] Las funciones Lambda deben etiquetarse](#page-1208-0)
- [\[Macie.1\] Amazon Macie debería estar activado](#page-1210-0)
- [\[Macie.2\] La detección automática de datos confidenciales por parte de Macie debe estar](#page-1211-0)  [habilitada](#page-1211-0)
- [\[MQ.2\] Los corredores de ActiveMQ deberían transmitir los registros de auditoría a CloudWatch](#page-1214-0)
- [\[MQ.3\] Los corredores de Amazon MQ deberían tener habilitada la actualización automática de las](#page-1214-1)  [versiones secundarias](#page-1214-1)
- [\[MQ.4\] Los corredores de Amazon MQ deberían estar etiquetados](#page-1215-0)
- [\[Neptune.3\] Las instantáneas del clúster de base de datos de Neptune no deben ser públicas](#page-1221-0)
- [\[NetworkFirewall.1\] Los firewalls de Network Firewall deben implementarse en varias zonas de](#page-1227-0)  [disponibilidad](#page-1227-0)
- [\[NetworkFirewall.2\] El registro de Network Firewall debe estar habilitado](#page-1228-0)
- [\[NetworkFirewall.3\] Las políticas de Network Firewall deben tener asociado al menos un grupo de](#page-1229-0)  [reglas](#page-1229-0)
- [\[NetworkFirewall.4\] La acción sin estado predeterminada para las políticas de Network Firewall](#page-1229-1)  [debe ser eliminar o reenviar paquetes completos](#page-1229-1)
- [\[NetworkFirewall.5\] La acción sin estado predeterminada para las políticas de Network Firewall](#page-1230-0)  [debe ser eliminar o reenviar paquetes fragmentados](#page-1230-0)
- [\[NetworkFirewall.6\] El grupo de reglas de Stateless Network Firewall no debe estar vacío](#page-1231-0)
- [\[NetworkFirewall.7\] Los firewalls de Network Firewall deben estar etiquetados](#page-1232-0)
- [\[NetworkFirewall.8\] Las políticas de firewall de Network Firewall deben estar etiquetadas](#page-1233-0)
- [\[NetworkFirewall.9\] Los firewalls de Network Firewall deben tener habilitada la protección de](#page-1235-0)  [eliminación](#page-1235-0)
- [Los OpenSearch dominios \[Opensearch.1\] deben tener activado el cifrado en reposo](#page-1236-0)
- [Los OpenSearch dominios \[Opensearch.2\] no deben ser de acceso público](#page-1237-0)
- [Los OpenSearch dominios \[Opensearch.3\] deben cifrar los datos enviados entre nodos](#page-1238-0)
- [El registro de errores de OpenSearch dominio \[Opensearch.4\] en CloudWatch Logs debe estar](#page-1239-0)  [activado](#page-1239-0)
- [Los OpenSearch dominios \[Opensearch.5\] deben tener habilitado el registro de auditoría](#page-1240-0)
- [Los OpenSearch dominios \[Opensearch.6\] deben tener al menos tres nodos de datos](#page-1241-0)
- [Los OpenSearch dominios \[Opensearch.7\] deben tener habilitado un control de acceso detallado](#page-1242-0)
- [\[Opensearch.8\] Las conexiones a los OpenSearch dominios deben cifrarse según la política de](#page-1242-1) [seguridad TLS más reciente](#page-1242-1)
- [Los OpenSearch dominios \[Opensearch.9\] deben estar etiquetados](#page-1243-0)
- [Los OpenSearch dominios \[Opensearch.11\] deben tener al menos tres nodos principales](#page-1246-0)  [dedicados](#page-1246-0)
- [La autoridad emisora de certificados AWS Private CA raíz \[PCA.1\] debe estar deshabilitada](#page-1247-0)
- [Los clústeres de RDS \[RDS.7\] deben tener habilitada la protección contra la eliminación](#page-1254-0)
- [\[RDS.9\] Las instancias de base de datos de RDS deben publicar CloudWatch registros en Logs](#page-1256-0)
- [La autenticación de IAM \[RDS.10\] debe configurarse para las instancias de RDS](#page-1257-0)
- [La autenticación de IAM \[RDS.12\] debe configurarse para los clústeres de RDS](#page-1259-0)
- [Las actualizaciones automáticas de las versiones secundarias de RDS \[RDS.13\] deben estar](#page-1260-0)  [habilitadas](#page-1260-0)
- [Los clústeres de Amazon Aurora \[RDS.14\] deben tener habilitada la característica de búsqueda de](#page-1261-0)  [datos anteriores](#page-1261-0)
- [Los clústeres de bases de datos de RDS \[RDS.15\] deben configurarse para varias zonas de](#page-1262-0)  [disponibilidad](#page-1262-0)
- [Los clústeres de bases de datos de RDS \[RDS.24\] deben usar un nombre de usuario de](#page-1271-0) [administrador personalizado](#page-1271-0)
- [Las instancias de bases de datos de RDS \[RDS.25\] deben usar un nombre de usuario de](#page-1272-0)  [administrador personalizado](#page-1272-0)
- [Las instancias de base de datos de RDS \[RDS.26\] deben protegerse mediante un plan de copias](#page-1273-0)  [de seguridad](#page-1273-0)
- [\[RDS.28\] Los clústeres de bases de datos de RDS deben estar etiquetados](#page-1275-0)
- [\[RDS.29\] Las instantáneas del clúster de base de datos de RDS deben etiquetarse](#page-1276-0)
- [\[RDS.30\] Las instancias de base de datos de RDS deben etiquetarse](#page-1278-0)
- [\[RDS.31\] Los grupos de seguridad de bases de datos de RDS deben etiquetarse](#page-1279-0)
- [\[RDS.32\] Las instantáneas de bases de datos de RDS deben estar etiquetadas](#page-1281-0)
- [\[RDS.33\] Los grupos de subredes de bases de datos de RDS deben etiquetarse](#page-1283-0)
- [\[RDS.34\] Los clústeres de bases de datos Aurora MySQL deberían publicar los registros de](#page-1284-0) [auditoría en Logs CloudWatch](#page-1284-0)
- [Los clústeres de bases de datos de RDS \[RDS.35\] deben tener habilitada la actualización](#page-1285-0)  [automática de las versiones secundarias](#page-1285-0)
- [Los clústeres de Amazon Redshift \[Redshift.3\] deben tener habilitadas las instantáneas](#page-1288-0)  [automáticas](#page-1288-0)
- [Los clústeres de Redshift \[Redshift.7\] deberían utilizar un enrutamiento de VPC mejorado](#page-1291-0)
- [Los clústeres de Redshift \[Redshift.10\] deben cifrarse en reposo](#page-1293-0)
- [\[Redshift.11\] Los clústeres de Redshift deben estar etiquetados](#page-1294-0)
- [\[Redshift.12\] Las suscripciones a notificaciones de eventos de Redshift deben estar etiquetadas](#page-1296-0)
- [\[Redshift.13\] Las instantáneas del clúster de Redshift deben estar etiquetadas](#page-1297-0)
- [\[Redshift.14\] Los grupos de subredes del clúster de Redshift deben estar etiquetados](#page-1299-0)
- [\[Redshift.15\] Los grupos de seguridad de Redshift deberían permitir la entrada en el puerto del](#page-1301-0) [clúster solo desde orígenes restringidos](#page-1301-0)
- [\[Ruta 53.1\] Los controles de estado de la Ruta 53 deben estar etiquetados](#page-1302-0)
- [Las zonas alojadas públicas de Route 53 \[Route53.2\] deben registrar las consultas de DNS](#page-1303-0)
- [\[S3.1\] Los depósitos de uso general de S3 deberían tener habilitada la configuración de bloqueo](#page-1304-0) [de acceso público](#page-1304-0)
- [\[S3.8\] Los depósitos de uso general de S3 deberían bloquear el acceso público](#page-1312-0)
- [\[S3.14\] Los buckets de uso general de S3 deberían tener habilitado el control de versiones](#page-1322-0)
- [\[SageMaker.1\] Las instancias de Amazon SageMaker Notebook no deberían tener acceso directo](#page-1330-0) [a Internet](#page-1330-0)
- [\[SageMaker.4\] Las variantes de producción de SageMaker terminales deben tener un recuento](#page-1332-0) [inicial de instancias superior a 1](#page-1332-0)
- [\[SES.1\] Las listas de contactos de SES deben estar etiquetadas](#page-1341-0)
- [\[SES.2\] Los conjuntos de configuración de SES deben estar etiquetados](#page-1343-0)
- [\[SecretsManager.3\] Eliminar los secretos de Secrets Manager no utilizados](#page-1336-0)
- [\[SecretsManager.4\] Los secretos de Secrets Manager deben rotarse en un número específico de](#page-1337-0)  [días](#page-1337-0)
- [\[SecretsManager.5\] Los secretos de Secrets Manager deben estar etiquetados](#page-1338-0)
- [\[ServiceCatalog.1\] Las carteras de Service Catalog solo deben compartirse dentro de una AWS](#page-1340-0)  [organización](#page-1340-0)
- [\[SNS.3\] Los temas de SNS deben estar etiquetados](#page-1347-0)
- [\[SQS.2\] Las colas SQS deben estar etiquetadas](#page-1349-0)
- [\[StepFunctions.2\] Las actividades de Step Functions deben estar etiquetadas](#page-1352-0)
- [\[Transfer.1\] AWS Transfer Family Los flujos de trabajo deben estar etiquetados](#page-1354-0)
- [\[Transfer.2\] Los servidores Transfer Family no deben usar el protocolo FTP para la conexión de](#page-1356-0)  [puntos finales](#page-1356-0)
- [\[WAF.1\] El registro AWS WAF Classic Global Web ACL debe estar habilitado](#page-1357-0)
- [\[WAF.3\] Los grupos de reglas regionales AWS WAF clásicos deben tener al menos una regla](#page-1358-0)
- [\[WAF.6\] Las reglas globales AWS WAF clásicas deben tener al menos una condición](#page-1359-0)
- [\[WAF.7\] Los grupos de reglas globales AWS WAF clásicos deben tener al menos una regla](#page-1360-0)
- [\[WAF.8\] Las ACL web globales AWS WAF clásicas deben tener al menos una regla o grupo de](#page-1361-0)  [reglas](#page-1361-0)
- [\[WAF.11\] El registro de ACL AWS WAF web debe estar habilitado](#page-1362-0)

## Europa (Fráncfort)

Los siguientes controles no se admiten en Europa (Fráncfort).

- [\[CloudFront.1\] CloudFront las distribuciones deben tener configurado un objeto raíz](#page-894-0) [predeterminado](#page-894-0)
- [\[CloudFront.3\] CloudFront las distribuciones deberían requerir el cifrado en tránsito](#page-895-0)
- [\[CloudFront.4\] CloudFront las distribuciones deben tener configurada la conmutación por error de](#page-895-1) **[Origin](#page-895-1)**
- [\[CloudFront.5\] CloudFront las distribuciones deberían tener el registro activado](#page-896-0)
- [\[CloudFront.6\] CloudFront las distribuciones deben tener WAF activado](#page-897-0)
- [\[CloudFront.7\] CloudFront las distribuciones deben usar certificados SSL/TLS personalizados](#page-898-0)
- [\[CloudFront.8\] las CloudFront distribuciones deben usar el SNI para atender las solicitudes HTTPS](#page-898-1)
- [\[CloudFront.9\] CloudFront las distribuciones deben cifrar el tráfico con orígenes personalizados](#page-899-0)
- [\[CloudFront.10\] CloudFront las distribuciones no deberían utilizar protocolos SSL obsoletos entre](#page-900-0)  [las ubicaciones de borde y los orígenes personalizados](#page-900-0)
- [\[CloudFront.12\] CloudFront las distribuciones no deben apuntar a orígenes S3 inexistentes](#page-901-0)
- [\[CloudFront.13\] CloudFront las distribuciones deben usar el control de acceso al origen](#page-902-0)
- [\[CloudFront.14\] las CloudFront distribuciones deben estar etiquetadas](#page-903-0)
- [\[ECR.4\] Los repositorios públicos del ECR deben estar etiquetados](#page-1003-0)
- [\[GlobalAccelerator.1\] Los aceleradores de Global Accelerator deben estar etiquetados](#page-1142-0)
- [\[IAM.26\] Se deben eliminar los certificados SSL/TLS caducados gestionados en IAM](#page-1184-0)
- [\[RDS.31\] Los grupos de seguridad de bases de datos de RDS deben etiquetarse](#page-1279-0)
- [\[Ruta 53.1\] Los controles de estado de la Ruta 53 deben estar etiquetados](#page-1302-0)
- [Las zonas alojadas públicas de Route 53 \[Route53.2\] deben registrar las consultas de DNS](#page-1303-0)
- [\[WAF.1\] El registro AWS WAF Classic Global Web ACL debe estar habilitado](#page-1357-0)
- [\[WAF.6\] Las reglas globales AWS WAF clásicas deben tener al menos una condición](#page-1359-0)
- [\[WAF.7\] Los grupos de reglas globales AWS WAF clásicos deben tener al menos una regla](#page-1360-0)
- [\[WAF.8\] Las ACL web globales AWS WAF clásicas deben tener al menos una regla o grupo de](#page-1361-0)  [reglas](#page-1361-0)

## Europa (Irlanda)

Los siguientes controles no se admiten en Europa (Irlanda).

- [\[CloudFront.1\] CloudFront las distribuciones deben tener configurado un objeto raíz](#page-894-0) [predeterminado](#page-894-0)
- [\[CloudFront.3\] CloudFront las distribuciones deberían requerir el cifrado en tránsito](#page-895-0)
- [\[CloudFront.4\] CloudFront las distribuciones deben tener configurada la conmutación por error de](#page-895-1) **[Origin](#page-895-1)**
- [\[CloudFront.5\] CloudFront las distribuciones deberían tener el registro activado](#page-896-0)
- [\[CloudFront.6\] CloudFront las distribuciones deben tener WAF activado](#page-897-0)
- [\[CloudFront.7\] CloudFront las distribuciones deben usar certificados SSL/TLS personalizados](#page-898-0)
- [\[CloudFront.8\] las CloudFront distribuciones deben usar el SNI para atender las solicitudes HTTPS](#page-898-1)
- [\[CloudFront.9\] CloudFront las distribuciones deben cifrar el tráfico con orígenes personalizados](#page-899-0)
- [\[CloudFront.10\] CloudFront las distribuciones no deberían utilizar protocolos SSL obsoletos entre](#page-900-0)  [las ubicaciones de borde y los orígenes personalizados](#page-900-0)
- [\[CloudFront.12\] CloudFront las distribuciones no deben apuntar a orígenes S3 inexistentes](#page-901-0)
- [\[CloudFront.13\] CloudFront las distribuciones deben usar el control de acceso al origen](#page-902-0)
- [\[CloudFront.14\] las CloudFront distribuciones deben estar etiquetadas](#page-903-0)
- [\[DataFirehose.1\] Los flujos de entrega de Firehose deben cifrarse en reposo](#page-971-0)
- [\[DMS.10\] Los puntos finales de DMS para las bases de datos de Neptune deben tener habilitada la](#page-985-0) [autorización de IAM](#page-985-0)
- [\[DMS.11\] Los puntos finales de DMS para MongoDB deben tener un mecanismo de autenticación](#page-986-0)  [habilitado](#page-986-0)
- [\[DMS.12\] Los puntos finales de DMS para Redis deben tener el TLS activado](#page-987-0)
- [\[DynamoDB.7\] Los clústeres de DynamoDB Accelerator deben cifrarse en tránsito](#page-1000-0)
- [\[ECR.4\] Los repositorios públicos del ECR deben estar etiquetados](#page-1003-0)
- [\[EFS.6\] Los destinos de montaje de EFS no deben estar asociados a una subred pública](#page-1094-0)
- [\[EKS.3\] Los clústeres de EKS deben usar secretos de Kubernetes cifrados](#page-1096-0)
- [\[FSx.2\] Los sistemas de archivos FSx for Lustre deben configurarse para copiar etiquetas a las](#page-1141-0)  [copias de seguridad](#page-1141-0)
- [\[GlobalAccelerator.1\] Los aceleradores de Global Accelerator deben estar etiquetados](#page-1142-0)
- [\[IAM.26\] Se deben eliminar los certificados SSL/TLS caducados gestionados en IAM](#page-1184-0)
- [\[MQ.2\] Los corredores de ActiveMQ deberían transmitir los registros de auditoría a CloudWatch](#page-1214-0)
- [\[MQ.3\] Los corredores de Amazon MQ deberían tener habilitada la actualización automática de las](#page-1214-1)  [versiones secundarias](#page-1214-1)
- [Los OpenSearch dominios \[Opensearch.11\] deben tener al menos tres nodos principales](#page-1246-0)  [dedicados](#page-1246-0)
- [\[Redshift.15\] Los grupos de seguridad de Redshift deberían permitir la entrada en el puerto del](#page-1301-0) [clúster solo desde orígenes restringidos](#page-1301-0)
- [\[Ruta 53.1\] Los controles de estado de la Ruta 53 deben estar etiquetados](#page-1302-0)
- [Las zonas alojadas públicas de Route 53 \[Route53.2\] deben registrar las consultas de DNS](#page-1303-0)
- [\[SageMaker.4\] Las variantes de producción de SageMaker terminales deben tener un recuento](#page-1332-0) [inicial de instancias superior a 1](#page-1332-0)
- [\[ServiceCatalog.1\] Las carteras de Service Catalog solo deben compartirse dentro de una AWS](#page-1340-0)  [organización](#page-1340-0)
- [\[Transfer.2\] Los servidores Transfer Family no deben usar el protocolo FTP para la conexión de](#page-1356-0)  [puntos finales](#page-1356-0)
- [\[WAF.1\] El registro AWS WAF Classic Global Web ACL debe estar habilitado](#page-1357-0)
- [\[WAF.6\] Las reglas globales AWS WAF clásicas deben tener al menos una condición](#page-1359-0)
- [\[WAF.7\] Los grupos de reglas globales AWS WAF clásicos deben tener al menos una regla](#page-1360-0)
- [\[WAF.8\] Las ACL web globales AWS WAF clásicas deben tener al menos una regla o grupo de](#page-1361-0)  [reglas](#page-1361-0)

### Europa (Londres)

Los siguientes controles no se admiten en Europa (Londres).

- [\[CloudFront.1\] CloudFront las distribuciones deben tener configurado un objeto raíz](#page-894-0) [predeterminado](#page-894-0)
- [\[CloudFront.3\] CloudFront las distribuciones deberían requerir el cifrado en tránsito](#page-895-0)
- [\[CloudFront.4\] CloudFront las distribuciones deben tener configurada la conmutación por error de](#page-895-1) **[Origin](#page-895-1)**
- [\[CloudFront.5\] CloudFront las distribuciones deberían tener el registro activado](#page-896-0)
- [\[CloudFront.6\] CloudFront las distribuciones deben tener WAF activado](#page-897-0)
- [\[CloudFront.7\] CloudFront las distribuciones deben usar certificados SSL/TLS personalizados](#page-898-0)
- [\[CloudFront.8\] las CloudFront distribuciones deben usar el SNI para atender las solicitudes HTTPS](#page-898-1)
- [\[CloudFront.9\] CloudFront las distribuciones deben cifrar el tráfico con orígenes personalizados](#page-899-0)
- [\[CloudFront.10\] CloudFront las distribuciones no deberían utilizar protocolos SSL obsoletos entre](#page-900-0)  [las ubicaciones de borde y los orígenes personalizados](#page-900-0)
- [\[CloudFront.12\] CloudFront las distribuciones no deben apuntar a orígenes S3 inexistentes](#page-901-0)
- [\[CloudFront.13\] CloudFront las distribuciones deben usar el control de acceso al origen](#page-902-0)
- [\[CloudFront.14\] las CloudFront distribuciones deben estar etiquetadas](#page-903-0)
- [\[DataFirehose.1\] Los flujos de entrega de Firehose deben cifrarse en reposo](#page-971-0)
- [\[DMS.10\] Los puntos finales de DMS para las bases de datos de Neptune deben tener habilitada la](#page-985-0) [autorización de IAM](#page-985-0)
- [\[DMS.11\] Los puntos finales de DMS para MongoDB deben tener un mecanismo de autenticación](#page-986-0)  [habilitado](#page-986-0)
- [\[DMS.12\] Los puntos finales de DMS para Redis deben tener el TLS activado](#page-987-0)
- [\[DynamoDB.7\] Los clústeres de DynamoDB Accelerator deben cifrarse en tránsito](#page-1000-0)
- [\[EC2.24\] No se deben utilizar los tipos de instancias paravirtuales de Amazon EC2](#page-1039-0)
- [\[ECR.4\] Los repositorios públicos del ECR deben estar etiquetados](#page-1003-0)
- [\[EFS.6\] Los destinos de montaje de EFS no deben estar asociados a una subred pública](#page-1094-0)
- [\[EKS.3\] Los clústeres de EKS deben usar secretos de Kubernetes cifrados](#page-1096-0)
- [\[FSx.2\] Los sistemas de archivos FSx for Lustre deben configurarse para copiar etiquetas a las](#page-1141-0)  [copias de seguridad](#page-1141-0)
- [\[GlobalAccelerator.1\] Los aceleradores de Global Accelerator deben estar etiquetados](#page-1142-0)
- [\[IAM.26\] Se deben eliminar los certificados SSL/TLS caducados gestionados en IAM](#page-1184-0)
- [\[MQ.2\] Los corredores de ActiveMQ deberían transmitir los registros de auditoría a CloudWatch](#page-1214-0)
- [\[MQ.3\] Los corredores de Amazon MQ deberían tener habilitada la actualización automática de las](#page-1214-1)  [versiones secundarias](#page-1214-1)
- [Los OpenSearch dominios \[Opensearch.11\] deben tener al menos tres nodos principales](#page-1246-0)  [dedicados](#page-1246-0)
- [\[RDS.31\] Los grupos de seguridad de bases de datos de RDS deben etiquetarse](#page-1279-0)
- [\[Redshift.15\] Los grupos de seguridad de Redshift deberían permitir la entrada en el puerto del](#page-1301-0) [clúster solo desde orígenes restringidos](#page-1301-0)
- [\[Ruta 53.1\] Los controles de estado de la Ruta 53 deben estar etiquetados](#page-1302-0)
- [Las zonas alojadas públicas de Route 53 \[Route53.2\] deben registrar las consultas de DNS](#page-1303-0)
- [\[SageMaker.4\] Las variantes de producción de SageMaker terminales deben tener un recuento](#page-1332-0) [inicial de instancias superior a 1](#page-1332-0)
- [\[ServiceCatalog.1\] Las carteras de Service Catalog solo deben compartirse dentro de una AWS](#page-1340-0)  [organización](#page-1340-0)
- [\[Transfer.2\] Los servidores Transfer Family no deben usar el protocolo FTP para la conexión de](#page-1356-0)  [puntos finales](#page-1356-0)
- [\[WAF.1\] El registro AWS WAF Classic Global Web ACL debe estar habilitado](#page-1357-0)
- [\[WAF.6\] Las reglas globales AWS WAF clásicas deben tener al menos una condición](#page-1359-0)
- [\[WAF.7\] Los grupos de reglas globales AWS WAF clásicos deben tener al menos una regla](#page-1360-0)
- [\[WAF.8\] Las ACL web globales AWS WAF clásicas deben tener al menos una regla o grupo de](#page-1361-0)  [reglas](#page-1361-0)

## Europa (Milán)

Los siguientes controles no se admiten en Europa (Milán).

- [\[ACM.1\] Los certificados importados y emitidos por ACM deben renovarse después de un período](#page-865-0)  [de tiempo específico](#page-865-0)
- [\[APIGateway.1\] El registro de ejecución de API y REST de WebSocket API Gateway debe estar](#page-869-0)  [habilitado](#page-869-0)
- [\[CloudFront.1\] CloudFront las distribuciones deben tener configurado un objeto raíz](#page-894-0) [predeterminado](#page-894-0)
- [\[CloudFront.3\] CloudFront las distribuciones deberían requerir el cifrado en tránsito](#page-895-0)
- [\[CloudFront.4\] CloudFront las distribuciones deben tener configurada la conmutación por error de](#page-895-1) [Origin](#page-895-1)
- [\[CloudFront.5\] CloudFront las distribuciones deberían tener el registro activado](#page-896-0)
- [\[CloudFront.6\] CloudFront las distribuciones deben tener WAF activado](#page-897-0)
- [\[CloudFront.7\] CloudFront las distribuciones deben usar certificados SSL/TLS personalizados](#page-898-0)
- [\[CloudFront.8\] las CloudFront distribuciones deben usar el SNI para atender las solicitudes HTTPS](#page-898-1)
- [\[CloudFront.9\] CloudFront las distribuciones deben cifrar el tráfico con orígenes personalizados](#page-899-0)
- [\[CloudFront.10\] CloudFront las distribuciones no deberían utilizar protocolos SSL obsoletos entre](#page-900-0)  [las ubicaciones de borde y los orígenes personalizados](#page-900-0)
- [\[CloudFront.12\] CloudFront las distribuciones no deben apuntar a orígenes S3 inexistentes](#page-901-0)
- [\[CloudFront.13\] CloudFront las distribuciones deben usar el control de acceso al origen](#page-902-0)
- [\[CloudFront.14\] las CloudFront distribuciones deben estar etiquetadas](#page-903-0)
- [\[CodeBuild.1\] Las URL del repositorio fuente de CodeBuild Bitbucket no deben contener](#page-964-0)  [credenciales confidenciales](#page-964-0)
- [\[CodeBuild.2\] Las variables de entorno CodeBuild del proyecto no deben contener credenciales de](#page-965-0)  [texto claro](#page-965-0)
- [\[DataFirehose.1\] Los flujos de entrega de Firehose deben cifrarse en reposo](#page-971-0)
- [\[DMS.1\] Las instancias de replicación de Database Migration Service no deben ser públicas](#page-973-0)
- [\[DMS.10\] Los puntos finales de DMS para las bases de datos de Neptune deben tener habilitada la](#page-985-0) [autorización de IAM](#page-985-0)
- [\[DMS.11\] Los puntos finales de DMS para MongoDB deben tener un mecanismo de autenticación](#page-986-0)  [habilitado](#page-986-0)
- [\[DMS.12\] Los puntos finales de DMS para Redis deben tener el TLS activado](#page-987-0)
- [\[DynamoDB.3\] Los clústeres de DynamoDB Accelerator \(DAX\) deben cifrarse en reposo](#page-995-0)
- [\[DynamoDB.7\] Los clústeres de DynamoDB Accelerator deben cifrarse en tránsito](#page-1000-0)
- [\[EC2.3\] Los volúmenes de Amazon EBS asociados deben cifrarse en reposo](#page-1020-0)
- [\[EC2.4\] Las instancias EC2 detenidas deben eliminarse después de un período de tiempo](#page-1021-0)  [específico](#page-1021-0)
- [\[EC2.8\] Las instancias EC2 deben utilizar el servicio de metadatos de instancias versión 2](#page-1024-0)  [\(IMDSv2\)](#page-1024-0)
- [\[EC2.12\] Los EIP EC2 de Amazon sin utilizar deben eliminarse](#page-1028-0)
- [\[EC2.13\] Los grupos de seguridad no deben permitir la entrada desde 0.0.0.0/0 o ::/0 al puerto 22](#page-1029-0)
- [\[EC2.14\] Los grupos de seguridad no deben permitir la entrada desde 0.0.0.0/0 o ::/0 al puerto](#page-1030-1) [3389](#page-1030-1)
- [\[EC2.24\] No se deben utilizar los tipos de instancias paravirtuales de Amazon EC2](#page-1039-0)
- [\[ECR.4\] Los repositorios públicos del ECR deben estar etiquetados](#page-1003-0)
- [\[ECS.12\] Los clústeres de ECS deben usar Container Insights](#page-1012-0)
- [\[EFS.1\] El sistema de archivos elástico debe configurarse para cifrar los datos de los archivos en](#page-1089-0) [reposo mediante AWS KMS](#page-1089-0)
- [\[EFS.2\] Los volúmenes de Amazon EFS deben estar en los planes de respaldo](#page-1090-0)
- [\[EFS.6\] Los destinos de montaje de EFS no deben estar asociados a una subred pública](#page-1094-0)
- [\[EKS.1\] Los puntos de enlace del clúster EKS no deben ser de acceso público](#page-1095-0)
- [\[EKS.3\] Los clústeres de EKS deben usar secretos de Kubernetes cifrados](#page-1096-0)
- [\[ELB.1\] El equilibrador de carga de aplicación debe configurarse para redirigir todas las solicitudes](#page-1111-0) [HTTP a HTTPS](#page-1111-0)
- [\[ELB.2\] Los balanceadores de carga clásicos con receptores SSL/HTTPS deben usar un](#page-1112-0) [certificado proporcionado por AWS Certificate Manager](#page-1112-0)
- [\[ELB.4\] Equilibrador de carga de aplicación debe configurarse para eliminar los encabezados http](#page-1114-0)
- [\[ELB.8\] Los balanceadores de carga clásicos con agentes de escucha SSL deben usar una política](#page-1118-0) [de seguridad predefinida que tenga una duración sólida AWS Config](#page-1118-0)
- [\[ELB.16\] Los balanceadores de carga de aplicaciones deben estar asociados a una ACL web AWS](#page-1124-0)  **[WAF](#page-1124-0)**
- [\[EMR.1\] Los nodos maestros del clúster de Amazon EMR no deben tener direcciones IP públicas](#page-1125-0)
- [\[ES.3\] Los dominios de Elasticsearch deben cifrar los datos enviados entre nodos](#page-1129-0)
- [\[EventBridge.4\] Los puntos finales EventBridge globales deberían tener habilitada la replicación de](#page-1139-0)  [eventos](#page-1139-0)
- [\[FSx.1\] Los sistemas de archivos de FSx para OpenZFS deben configurarse para copiar etiquetas](#page-1140-0) [en copias de seguridad y volúmenes](#page-1140-0)
- [\[FSx.2\] Los sistemas de archivos FSx for Lustre deben configurarse para copiar etiquetas a las](#page-1141-0)  [copias de seguridad](#page-1141-0)
- [\[GlobalAccelerator.1\] Los aceleradores de Global Accelerator deben estar etiquetados](#page-1142-0)
- [\[GuardDuty.1\] GuardDuty debe estar activado](#page-1145-0)
- [\[IAM.3\] Las claves de acceso de los usuarios de IAM deben rotarse cada 90 días o menos](#page-1154-0)
- [\[IAM.18\] Asegúrese de que se haya creado una función de soporte para gestionar los incidentes](#page-1169-0)  [con AWS Support](#page-1169-0)
- [\[IAM.26\] Se deben eliminar los certificados SSL/TLS caducados gestionados en IAM](#page-1184-0)
- [Los perfiles de AWS IoT Core seguridad \[IoT.1\] deben estar etiquetados](#page-1187-0)
- [\[IoT.2\] las acciones de AWS IoT Core mitigación deben estar etiquetadas](#page-1189-0)
- [AWS IoT Core Las dimensiones de \[IoT.3\] deben estar etiquetadas](#page-1190-0)
- [Los AWS IoT Core autorizadores \[IoT.4\] deben estar etiquetados](#page-1192-0)
- [Los alias de los AWS IoT Core roles \[IoT.5\] deben estar etiquetados](#page-1193-0)
- [AWS IoT Core Las políticas \[IoT.6\] deben estar etiquetadas](#page-1195-0)
- [\[KMS.3\] no AWS KMS keys debe eliminarse involuntariamente](#page-1202-0)
- [\[MQ.2\] Los corredores de ActiveMQ deberían transmitir los registros de auditoría a CloudWatch](#page-1214-0)
- [\[MQ.3\] Los corredores de Amazon MQ deberían tener habilitada la actualización automática de las](#page-1214-1)  [versiones secundarias](#page-1214-1)
- [\[Neptune.1\] Los clústeres de bases de datos de Neptune deben cifrarse en reposo](#page-1219-0)
- [\[Neptune.2\] Los clústeres de bases de datos de Neptune deberían publicar los registros de](#page-1220-0) [auditoría en Logs CloudWatch](#page-1220-0)
- [\[Neptune.3\] Las instantáneas del clúster de base de datos de Neptune no deben ser públicas](#page-1221-0)
- [\[Neptune.4\] Los clústeres de base de datos de Neptune deben tener habilitada la protección de](#page-1221-1)  [eliminación](#page-1221-1)
- [\[Neptune.5\] Los clústeres de bases de datos de Neptune deberían tener habilitadas las copias de](#page-1222-0) [seguridad automáticas](#page-1222-0)
- [\[Neptune.6\] Las instantáneas del clúster de base de datos de Neptune deben cifrarse en reposo](#page-1223-0)
- [\[Neptune.7\] Los clústeres de base de datos de Neptune deben tener habilitada la autenticación de](#page-1224-0) [bases de datos de IAM](#page-1224-0)
- [\[Neptune.8\] Los clústeres de base de datos de Neptune deben configurarse para copiar etiquetas](#page-1225-0) [a las instantáneas](#page-1225-0)
- [\[Neptune.9\] Los clústeres de base de datos de Neptune se deben implementar en varias zonas de](#page-1226-0)  [disponibilidad](#page-1226-0)
- [Los OpenSearch dominios \[Opensearch.1\] deben tener activado el cifrado en reposo](#page-1236-0)
- [Los OpenSearch dominios \[Opensearch.2\] no deben ser de acceso público](#page-1237-0)
- [Los OpenSearch dominios \[Opensearch.3\] deben cifrar los datos enviados entre nodos](#page-1238-0)
- [El registro de errores de OpenSearch dominio \[Opensearch.4\] en CloudWatch Logs debe estar](#page-1239-0)  [activado](#page-1239-0)
- [Los OpenSearch dominios \[Opensearch.5\] deben tener habilitado el registro de auditoría](#page-1240-0)
- [Los OpenSearch dominios \[Opensearch.6\] deben tener al menos tres nodos de datos](#page-1241-0)
- [Los OpenSearch dominios \[Opensearch.7\] deben tener habilitado un control de acceso detallado](#page-1242-0)
- [\[Opensearch.8\] Las conexiones a los OpenSearch dominios deben cifrarse según la política de](#page-1242-1) [seguridad TLS más reciente](#page-1242-1)
- [Los OpenSearch dominios \[Opensearch.11\] deben tener al menos tres nodos principales](#page-1246-0)  [dedicados](#page-1246-0)
- [\[RDS.1\] La instantánea de RDS debe ser privada](#page-1248-0)
- [Las instantáneas de clústeres y bases de datos de RDS \[RDS.4\] deben cifrarse cuando están](#page-1251-0)  [inactivas](#page-1251-0)
- [\[RDS.9\] Las instancias de base de datos de RDS deben publicar CloudWatch registros en Logs](#page-1256-0)
- [Los clústeres de Amazon Aurora \[RDS.14\] deben tener habilitada la característica de búsqueda de](#page-1261-0)  [datos anteriores](#page-1261-0)
- [\[RDS.31\] Los grupos de seguridad de bases de datos de RDS deben etiquetarse](#page-1279-0)
- [Las conexiones a los clústeres de Amazon Redshift \[Redshift.2\] deben cifrarse en tránsito](#page-1287-0)
- [Los clústeres de Amazon Redshift \[Redshift.3\] deben tener habilitadas las instantáneas](#page-1288-0)  [automáticas](#page-1288-0)
- [\[Redshift.15\] Los grupos de seguridad de Redshift deberían permitir la entrada en el puerto del](#page-1301-0) [clúster solo desde orígenes restringidos](#page-1301-0)
- [\[Ruta 53.1\] Los controles de estado de la Ruta 53 deben estar etiquetados](#page-1302-0)
- [Las zonas alojadas públicas de Route 53 \[Route53.2\] deben registrar las consultas de DNS](#page-1303-0)
- [\[SageMaker.1\] Las instancias de Amazon SageMaker Notebook no deberían tener acceso directo](#page-1330-0) [a Internet](#page-1330-0)
- [\[SageMaker.4\] Las variantes de producción de SageMaker terminales deben tener un recuento](#page-1332-0) [inicial de instancias superior a 1](#page-1332-0)
- [\[ServiceCatalog.1\] Las carteras de Service Catalog solo deben compartirse dentro de una AWS](#page-1340-0)  [organización](#page-1340-0)
- [\[SSM.2\] Las instancias EC2 de Amazon administradas por Systems Manager deben tener un](#page-1085-0) [estado de conformidad de parche de COMPLIANT después de la instalación de un parche](#page-1085-0)
- [\[SSM.3\] Las instancias Amazon EC2 administradas por Systems Manager deben tener el estado](#page-1087-0)  [de conformidad de la asociación de COMPLIANT](#page-1087-0)
- [\[Transfer.2\] Los servidores Transfer Family no deben usar el protocolo FTP para la conexión de](#page-1356-0)  [puntos finales](#page-1356-0)
- [\[WAF.1\] El registro AWS WAF Classic Global Web ACL debe estar habilitado](#page-1357-0)
- [\[WAF.6\] Las reglas globales AWS WAF clásicas deben tener al menos una condición](#page-1359-0)
- [\[WAF.7\] Los grupos de reglas globales AWS WAF clásicos deben tener al menos una regla](#page-1360-0)
- [\[WAF.8\] Las ACL web globales AWS WAF clásicas deben tener al menos una regla o grupo de](#page-1361-0)  [reglas](#page-1361-0)
- [\[WAF.11\] El registro de ACL AWS WAF web debe estar habilitado](#page-1362-0)

## Europa (París)

Los siguientes controles no se admiten en Europa (París).

- [\[CloudFront.1\] CloudFront las distribuciones deben tener configurado un objeto raíz](#page-894-0) [predeterminado](#page-894-0)
- [\[CloudFront.3\] CloudFront las distribuciones deberían requerir el cifrado en tránsito](#page-895-0)
- [\[CloudFront.4\] CloudFront las distribuciones deben tener configurada la conmutación por error de](#page-895-1) **[Origin](#page-895-1)**
- [\[CloudFront.5\] CloudFront las distribuciones deberían tener el registro activado](#page-896-0)
- [\[CloudFront.6\] CloudFront las distribuciones deben tener WAF activado](#page-897-0)
- [\[CloudFront.7\] CloudFront las distribuciones deben usar certificados SSL/TLS personalizados](#page-898-0)
- [\[CloudFront.8\] las CloudFront distribuciones deben usar el SNI para atender las solicitudes HTTPS](#page-898-1)
- [\[CloudFront.9\] CloudFront las distribuciones deben cifrar el tráfico con orígenes personalizados](#page-899-0)
- [\[CloudFront.10\] CloudFront las distribuciones no deberían utilizar protocolos SSL obsoletos entre](#page-900-0)  [las ubicaciones de borde y los orígenes personalizados](#page-900-0)
- [\[CloudFront.12\] CloudFront las distribuciones no deben apuntar a orígenes S3 inexistentes](#page-901-0)
- [\[CloudFront.13\] CloudFront las distribuciones deben usar el control de acceso al origen](#page-902-0)
- [\[CloudFront.14\] las CloudFront distribuciones deben estar etiquetadas](#page-903-0)
- [\[DataFirehose.1\] Los flujos de entrega de Firehose deben cifrarse en reposo](#page-971-0)
- [\[DMS.10\] Los puntos finales de DMS para las bases de datos de Neptune deben tener habilitada la](#page-985-0) [autorización de IAM](#page-985-0)
- [\[DMS.11\] Los puntos finales de DMS para MongoDB deben tener un mecanismo de autenticación](#page-986-0)  [habilitado](#page-986-0)
- [\[DMS.12\] Los puntos finales de DMS para Redis deben tener el TLS activado](#page-987-0)
- [\[DynamoDB.7\] Los clústeres de DynamoDB Accelerator deben cifrarse en tránsito](#page-1000-0)
- [\[EC2.24\] No se deben utilizar los tipos de instancias paravirtuales de Amazon EC2](#page-1039-0)
- [\[ECR.4\] Los repositorios públicos del ECR deben estar etiquetados](#page-1003-0)
- [\[EFS.6\] Los destinos de montaje de EFS no deben estar asociados a una subred pública](#page-1094-0)
- [\[EKS.3\] Los clústeres de EKS deben usar secretos de Kubernetes cifrados](#page-1096-0)
- [\[FSx.1\] Los sistemas de archivos de FSx para OpenZFS deben configurarse para copiar etiquetas](#page-1140-0) [en copias de seguridad y volúmenes](#page-1140-0)
- [\[FSx.2\] Los sistemas de archivos FSx for Lustre deben configurarse para copiar etiquetas a las](#page-1141-0)  [copias de seguridad](#page-1141-0)
- [\[GlobalAccelerator.1\] Los aceleradores de Global Accelerator deben estar etiquetados](#page-1142-0)
- [\[IAM.26\] Se deben eliminar los certificados SSL/TLS caducados gestionados en IAM](#page-1184-0)
- [\[MQ.2\] Los corredores de ActiveMQ deberían transmitir los registros de auditoría a CloudWatch](#page-1214-0)
- [\[MQ.3\] Los corredores de Amazon MQ deberían tener habilitada la actualización automática de las](#page-1214-1)  [versiones secundarias](#page-1214-1)
- [Los OpenSearch dominios \[Opensearch.11\] deben tener al menos tres nodos principales](#page-1246-0)  [dedicados](#page-1246-0)
- [\[RDS.31\] Los grupos de seguridad de bases de datos de RDS deben etiquetarse](#page-1279-0)
- [\[Redshift.15\] Los grupos de seguridad de Redshift deberían permitir la entrada en el puerto del](#page-1301-0) [clúster solo desde orígenes restringidos](#page-1301-0)
- [\[Ruta 53.1\] Los controles de estado de la Ruta 53 deben estar etiquetados](#page-1302-0)
- [Las zonas alojadas públicas de Route 53 \[Route53.2\] deben registrar las consultas de DNS](#page-1303-0)
- [\[SageMaker.4\] Las variantes de producción de SageMaker terminales deben tener un recuento](#page-1332-0) [inicial de instancias superior a 1](#page-1332-0)
- [\[ServiceCatalog.1\] Las carteras de Service Catalog solo deben compartirse dentro de una AWS](#page-1340-0)  [organización](#page-1340-0)
- [\[Transfer.2\] Los servidores Transfer Family no deben usar el protocolo FTP para la conexión de](#page-1356-0)  [puntos finales](#page-1356-0)
- [\[WAF.1\] El registro AWS WAF Classic Global Web ACL debe estar habilitado](#page-1357-0)
- [\[WAF.6\] Las reglas globales AWS WAF clásicas deben tener al menos una condición](#page-1359-0)
- [\[WAF.7\] Los grupos de reglas globales AWS WAF clásicos deben tener al menos una regla](#page-1360-0)
- [\[WAF.8\] Las ACL web globales AWS WAF clásicas deben tener al menos una regla o grupo de](#page-1361-0)  [reglas](#page-1361-0)

# Europa (España)

Los siguientes controles no se admiten en Europa (España).

- [\[ACM.1\] Los certificados importados y emitidos por ACM deben renovarse después de un período](#page-865-0)  [de tiempo específico](#page-865-0)
- [\[ACM.2\] Los certificados RSA administrados por ACM deben utilizar una longitud de clave de al](#page-866-0) [menos 2048 bits](#page-866-0)
- [\[Account.2\] Cuentas de AWS debe formar parte de una organización AWS Organizations](#page-864-0)
- [\[APIGateway.1\] El registro de ejecución de API y REST de WebSocket API Gateway debe estar](#page-869-0)  [habilitado](#page-869-0)
- [\[APIGateway.2\] Las etapas de la API de REST de API Gateway deben configurarse para usar](#page-870-0) [certificados SSL para la autenticación de back-end](#page-870-0)
- [\[APIGateway.3\] Las etapas de la API de REST de API Gateway deberían tener el rastreo](#page-871-0)  [habilitado de AWS X-Ray](#page-871-0)
- [\[APIGateway.4\] La API Gateway debe estar asociada a una ACL web de WAF](#page-872-0)
- [\[APIGateway.8\] Las rutas de API Gateway deben especificar un tipo de autorización](#page-873-0)
- [\[APIGateway.9\] El registro de acceso debe configurarse para las etapas V2 de API Gateway](#page-874-0)
- [\[AppSync.2\] AWS AppSync debe tener habilitado el registro a nivel de campo](#page-875-0)
- [\[AppSync.5\] Las API de AWS AppSync GraphQL no deben autenticarse con claves de API](#page-878-0)
- [\[Athena.2\] Los catálogos de datos de Athena deben estar etiquetados](#page-880-0)
- [\[Athena.3\] Los grupos de trabajo de Athena deben estar etiquetados](#page-881-0)
- [\[AutoScaling.1\] Los grupos de Auto Scaling asociados a un balanceador de cargas deben usar las](#page-1076-0) [comprobaciones de estado del ELB](#page-1076-0)
- [\[AutoScaling.5\] Las instancias de Amazon EC2 lanzadas mediante configuraciones de lanzamiento](#page-1080-0)  [de grupo de escalado automático no deben tener direcciones IP públicas](#page-1080-0)
- [\[Backup.1\] Los puntos AWS Backup de recuperación deben cifrarse en reposo](#page-883-0)
- [\[Backup.2\] Los puntos AWS Backup de recuperación deben estar etiquetados](#page-884-0)
- [\[Backup.3\] las AWS Backup bóvedas deben estar etiquetadas](#page-886-0)
- [\[Backup.4\] los planes de AWS Backup informes deben estar etiquetados](#page-887-0)
- [\[Backup.5\] los planes de AWS Backup respaldo deben estar etiquetados](#page-889-0)
- [\[CloudFormation.2\] las CloudFormation pilas deben estar etiquetadas](#page-892-0)
- [\[CloudFront.1\] CloudFront las distribuciones deben tener configurado un objeto raíz](#page-894-0) [predeterminado](#page-894-0)
- [\[CloudFront.3\] CloudFront las distribuciones deberían requerir el cifrado en tránsito](#page-895-0)
- [\[CloudFront.4\] CloudFront las distribuciones deben tener configurada la conmutación por error de](#page-895-1) **[Origin](#page-895-1)**
- [\[CloudFront.5\] CloudFront las distribuciones deberían tener el registro activado](#page-896-0)
- [\[CloudFront.6\] CloudFront las distribuciones deben tener WAF activado](#page-897-0)
- [\[CloudFront.7\] CloudFront las distribuciones deben usar certificados SSL/TLS personalizados](#page-898-0)
- [\[CloudFront.8\] las CloudFront distribuciones deben usar el SNI para atender las solicitudes HTTPS](#page-898-1)
- [\[CloudFront.9\] CloudFront las distribuciones deben cifrar el tráfico con orígenes personalizados](#page-899-0)
- [\[CloudFront.10\] CloudFront las distribuciones no deberían utilizar protocolos SSL obsoletos entre](#page-900-0)  [las ubicaciones de borde y los orígenes personalizados](#page-900-0)
- [\[CloudFront.12\] CloudFront las distribuciones no deben apuntar a orígenes S3 inexistentes](#page-901-0)
- [\[CloudFront.13\] CloudFront las distribuciones deben usar el control de acceso al origen](#page-902-0)
- [\[CloudFront.14\] las CloudFront distribuciones deben estar etiquetadas](#page-903-0)
- [\[CloudTrail.6\] Asegúrese de que el depósito de S3 que se utiliza para almacenar CloudTrail los](#page-910-0)  [registros no sea de acceso público](#page-910-0)
- [\[CloudTrail.7\] Asegúrese de que el registro de acceso al bucket de S3 esté habilitado en el](#page-911-0)  [CloudTrail bucket de S3](#page-911-0)
- [\[CloudWatch.16\] Los grupos de CloudWatch registros deben conservarse durante un período de](#page-959-0)  [tiempo específico](#page-959-0)
- [\[CodeArtifact.1\] CodeArtifact Los repositorios deben estar etiquetados](#page-962-0)
- [\[CodeBuild.1\] Las URL del repositorio fuente de CodeBuild Bitbucket no deben contener](#page-964-0)  [credenciales confidenciales](#page-964-0)
- [\[CodeBuild.2\] Las variables de entorno CodeBuild del proyecto no deben contener credenciales de](#page-965-0)  [texto claro](#page-965-0)
- [\[CodeBuild.3\] Los registros de CodeBuild S3 deben estar cifrados](#page-966-0)
- [\[CodeBuild.4\] Los entornos de los CodeBuild proyectos deben tener una duración de registro AWS](#page-967-0)  **[Config](#page-967-0)**
- [\[DataFirehose.1\] Los flujos de entrega de Firehose deben cifrarse en reposo](#page-971-0)
- [\[Detective.1\] Los gráficos de comportamiento de los detectives deben estar etiquetados](#page-972-0)
- [\[DMS.1\] Las instancias de replicación de Database Migration Service no deben ser públicas](#page-973-0)
- [\[DMS.2\] Los certificados DMS deben estar etiquetados](#page-974-0)
- [\[DMS.3\] Las suscripciones a eventos del DMS deben estar etiquetadas](#page-976-0)
- [\[DMS.4\] Las instancias de replicación de DMS deben estar etiquetadas](#page-977-0)
- [\[DMS.5\] Los grupos de subredes de replicación del DMS deben estar etiquetados](#page-979-0)
- [\[DMS.6\] Las instancias de replicación de DMS deben tener habilitada la actualización automática](#page-981-0)  [de las versiones secundarias](#page-981-0)
- [\[DMS.7\] Las tareas de replicación de DMS para la base de datos de destino deben tener habilitado](#page-982-0)  [el registro](#page-982-0)
- [\[DMS.8\] Las tareas de replicación del DMS para la base de datos de origen deben tener habilitado](#page-983-0) [el registro](#page-983-0)
- [\[DMS.9\] Los puntos finales del DMS deben usar SSL](#page-984-0)
- [\[DMS.10\] Los puntos finales de DMS para las bases de datos de Neptune deben tener habilitada la](#page-985-0) [autorización de IAM](#page-985-0)
- [\[DMS.11\] Los puntos finales de DMS para MongoDB deben tener un mecanismo de autenticación](#page-986-0)  [habilitado](#page-986-0)
- [\[DMS.12\] Los puntos finales de DMS para Redis deben tener el TLS activado](#page-987-0)
- [\[DocumentDB.1\] Los clústeres de Amazon DocumentDB deben cifrarse en reposo](#page-988-0)
- [\[DocumentDb.2\] Los clústeres de Amazon DocumentDB deben tener un período de retención de](#page-989-0) [copias de seguridad adecuado](#page-989-0)
- [\[DocumentDb.3\] Las instantáneas de clústeres manuales de Amazon DocumentDB no deben ser](#page-990-0)  [públicas](#page-990-0)
- [\[DocumentDb.4\] Los clústeres de Amazon DocumentDB deben publicar los registros de auditoría](#page-991-0)  [en Logs CloudWatch](#page-991-0)
- [\[DocumentDb.5\] Los clústeres de Amazon DocumentDB deben tener habilitada la protección](#page-992-0)  [contra eliminaciones](#page-992-0)
- [\[DynamoDB.1\] Las tablas de DynamoDB deberían escalar automáticamente la capacidad en](#page-993-0)  [función de la demanda](#page-993-0)
- [\[DynamoDB.2\] Las tablas de DynamoDB deben tener habilitada la recuperación point-in-time](#page-995-1)
- [\[DynamoDB.3\] Los clústeres de DynamoDB Accelerator \(DAX\) deben cifrarse en reposo](#page-995-0)
- [\[DynamoDB.4\] Las tablas de DynamoDB deben estar presentes en un plan de copias de seguridad](#page-996-0)
- [\[DynamoDB.7\] Los clústeres de DynamoDB Accelerator deben cifrarse en tránsito](#page-1000-0)
- [\[EC2.1\] Las instantáneas de EBS no se deben poder restaurar públicamente](#page-1018-0)
- [\[EC2.2\] Los grupos de seguridad predeterminados de VPC no deben permitir el tráfico entrante ni](#page-1019-0)  [saliente](#page-1019-0)
- [\[EC2.3\] Los volúmenes de Amazon EBS asociados deben cifrarse en reposo](#page-1020-0)
- [\[EC2.4\] Las instancias EC2 detenidas deben eliminarse después de un período de tiempo](#page-1021-0)  [específico](#page-1021-0)
- [\[EC2.6\] El registro de flujo de VPC debe estar habilitado en todas las VPC](#page-1022-0)
- [\[EC2.7\] El cifrado predeterminado de EBS debe estar activado](#page-1023-0)
- [\[EC2.8\] Las instancias EC2 deben utilizar el servicio de metadatos de instancias versión 2](#page-1024-0)  [\(IMDSv2\)](#page-1024-0)
- [\[EC2.9\] Las instancias Amazon EC2 no deben tener una dirección IPv4 pública](#page-1025-0)
- [\[EC2.10\] Amazon EC2 debe configurarse para utilizar los puntos de enlace de VPC que se crean](#page-1027-0)  [para el servicio Amazon EC2](#page-1027-0)
- [\[EC2.13\] Los grupos de seguridad no deben permitir la entrada desde 0.0.0.0/0 o ::/0 al puerto 22](#page-1029-0)
- [\[EC2.14\] Los grupos de seguridad no deben permitir la entrada desde 0.0.0.0/0 o ::/0 al puerto](#page-1030-1) [3389](#page-1030-1)
- [\[EC2.15\] Las subredes de Amazon EC2 no deben asignar automáticamente direcciones IP](#page-1030-0)  [públicas](#page-1030-0)
- [\[EC2.16\] Deben eliminarse las listas de control de acceso a la red no utilizadas](#page-1031-0)
- [\[EC2.17\] Las instancias de Amazon EC2 no deben usar varios ENI](#page-1032-0)
- [\[EC2.18\] Los grupos de seguridad solo deben permitir el tráfico entrante sin restricciones en los](#page-1033-0)  [puertos autorizados](#page-1033-0)
- [\[EC2.20\] Los dos túneles VPN de una conexión VPN de AWS Site-to-Site deberían estar activos](#page-1036-0)
- [\[EC2.22\] Los grupos de seguridad de Amazon EC2 que no se utilicen deben eliminarse](#page-1037-0)
- [\[EC2.23\] Amazon EC2 Transit Gateways no debe aceptar automáticamente las solicitudes de](#page-1038-0) [adjuntos de VPC](#page-1038-0)
- [\[EC2.24\] No se deben utilizar los tipos de instancias paravirtuales de Amazon EC2](#page-1039-0)
- [\[EC2.25\] Las plantillas de lanzamiento de Amazon EC2 no deben asignar direcciones IP públicas a](#page-1040-0)  [las interfaces de red](#page-1040-0)
- [\[EC2.28\] Los volúmenes de EBS deben estar cubiertos por un plan de copias de seguridad](#page-1041-0)
- [\[EC2.34\] Las tablas de rutas de las pasarelas de tránsito de EC2 deben estar etiquetadas](#page-1043-0)
- [\[EC2.40\] Las puertas de enlace NAT de EC2 deben estar etiquetadas](#page-1053-0)
- [\[EC2.48\] Los registros de flujo de Amazon VPC deben estar etiquetados](#page-1065-0)
- [\[EC2.51\] Los puntos de conexión de Client VPN de EC2 deben tener habilitado el registro de](#page-1070-0) [conexiones de clientes](#page-1070-0)
- [\[ECR.1\] Los repositorios privados del ECR deben tener configurado el escaneo de imágenes](#page-1001-0)
- [\[ECR.2\] Los repositorios privados de ECR deben tener configurada la inmutabilidad de etiquetas](#page-1001-1)
- [\[ECR.3\] Los repositorios de ECR deben tener configurada al menos una política de ciclo de vida](#page-1002-0)
- [\[ECR.4\] Los repositorios públicos del ECR deben estar etiquetados](#page-1003-0)
- [\[ECS.1\] Las definiciones de tareas de Amazon ECS deben tener modos de red seguros y](#page-1005-0) [definiciones de usuario.](#page-1005-0)
- [\[ECS.9\] Las definiciones de tareas de ECS deben tener una configuración de registro](#page-1010-0)
- [\[EFS.1\] El sistema de archivos elástico debe configurarse para cifrar los datos de los archivos en](#page-1089-0) [reposo mediante AWS KMS](#page-1089-0)
- [\[EFS.2\] Los volúmenes de Amazon EFS deben estar en los planes de respaldo](#page-1090-0)
- [\[EFS.3\] Los puntos de acceso EFS deben aplicar un directorio raíz](#page-1091-0)
- [\[EFS.4\] Los puntos de acceso EFS deben imponer una identidad de usuario](#page-1091-1)
- [\[EFS.5\] Los puntos de acceso EFS deben estar etiquetados](#page-1092-0)
- [\[EFS.6\] Los destinos de montaje de EFS no deben estar asociados a una subred pública](#page-1094-0)
- [\[EKS.1\] Los puntos de enlace del clúster EKS no deben ser de acceso público](#page-1095-0)
- [\[EKS.2\] Los clústeres de EKS deberían ejecutarse en una versión de Kubernetes compatible](#page-1096-1)
- [\[EKS.3\] Los clústeres de EKS deben usar secretos de Kubernetes cifrados](#page-1096-0)
- [\[ELB.1\] El equilibrador de carga de aplicación debe configurarse para redirigir todas las solicitudes](#page-1111-0) [HTTP a HTTPS](#page-1111-0)
- [\[ELB.2\] Los balanceadores de carga clásicos con receptores SSL/HTTPS deben usar un](#page-1112-0) [certificado proporcionado por AWS Certificate Manager](#page-1112-0)
- [\[ELB.3\] Los oyentes de Equilibrador de carga clásico deben configurarse con una terminación](#page-1113-0)  [HTTPS o TLS](#page-1113-0)
- [\[ELB.4\] Equilibrador de carga de aplicación debe configurarse para eliminar los encabezados http](#page-1114-0)
- [\[ELB.5\] El registro de las aplicaciones y de los equilibradores de carga clásicos debe estar](#page-1115-0)  [habilitado](#page-1115-0)
- [\[ELB.6\] Los balanceadores de carga de aplicaciones, puertas de enlace y redes deben tener](#page-1116-0) [habilitada la protección contra la eliminación](#page-1116-0)
- [\[ELB.8\] Los balanceadores de carga clásicos con agentes de escucha SSL deben usar una política](#page-1118-0) [de seguridad predefinida que tenga una duración sólida AWS Config](#page-1118-0)
- [\[ELB.9\] Los equilibradores de carga clásicos deberían tener habilitado el equilibrio de carga entre](#page-1119-0) [zonas](#page-1119-0)
- [\[ELB.14\] El Equilibrador de carga clásico debe configurarse con el modo defensivo o de mitigación](#page-1123-0)  [de desincronización más estricto](#page-1123-0)
- [\[ELB.16\] Los balanceadores de carga de aplicaciones deben estar asociados a una ACL web AWS](#page-1124-0)  [WAF](#page-1124-0)
- [\[ElastiCache.1\] Los clústeres de ElastiCache Redis deben tener habilitada la copia de seguridad](#page-1101-0)  [automática](#page-1101-0)
- [\[ElastiCache.6\] ElastiCache para los grupos de replicación de Redis anteriores a la versión 6.0, se](#page-1106-0)  [debe usar Redis AUTH](#page-1106-0)
- [\[ElastiCache.7\] los ElastiCache clústeres no deben usar el grupo de subredes predeterminado](#page-1106-1)
- [\[ElasticBeanstalk.1\] Los entornos de Elastic Beanstalk deberían tener habilitados los informes de](#page-1107-0) [estado mejorados](#page-1107-0)
- [\[ElasticBeanstalk.2\] Las actualizaciones de la plataforma gestionada de Elastic Beanstalk deben](#page-1108-0)  [estar habilitadas](#page-1108-0)
- [\[ElasticBeanstalk.3\] Elastic Beanstalk debería transmitir los registros a CloudWatch](#page-1109-0)
- [\[EMR.1\] Los nodos maestros del clúster de Amazon EMR no deben tener direcciones IP públicas](#page-1125-0)
- [\[ES.1\] Los dominios de Elasticsearch deben tener habilitado el cifrado en reposo](#page-1127-0)
- [\[ES.2\] Los dominios de Elasticsearch no deben ser de acceso público](#page-1128-0)
- [\[ES.3\] Los dominios de Elasticsearch deben cifrar los datos enviados entre nodos](#page-1129-0)
- [\[ES.4\] Debe estar habilitado el registro de errores de dominio de Elasticsearch en los CloudWatch](#page-1130-0)  [registros](#page-1130-0)
- [\[EventBridge.2\] los autobuses de EventBridge eventos deben estar etiquetados](#page-1136-0)
- [\[EventBridge.3\] Los autobuses de eventos EventBridge personalizados deben incluir una política](#page-1138-0)  [basada en los recursos](#page-1138-0)
- [\[EventBridge.4\] Los puntos finales EventBridge globales deberían tener habilitada la replicación de](#page-1139-0)  [eventos](#page-1139-0)
- [\[FSx.1\] Los sistemas de archivos de FSx para OpenZFS deben configurarse para copiar etiquetas](#page-1140-0) [en copias de seguridad y volúmenes](#page-1140-0)
- [\[FSx.2\] Los sistemas de archivos FSx for Lustre deben configurarse para copiar etiquetas a las](#page-1141-0)  [copias de seguridad](#page-1141-0)
- [\[GlobalAccelerator.1\] Los aceleradores de Global Accelerator deben estar etiquetados](#page-1142-0)
- [\[Glue.1\] los AWS Glue trabajos deben estar etiquetados](#page-1144-0)
- [\[GuardDuty.1\] GuardDuty debe estar activado](#page-1145-0)
- [\[GuardDuty.2\] GuardDuty los filtros deben estar etiquetados](#page-1146-0)
- [\[GuardDuty.3\] GuardDuty Los IPSets deben estar etiquetados](#page-1148-0)
- [\[GuardDuty.4\] los GuardDuty detectores deben estar etiquetados](#page-1149-0)
- [\[IAM.1\] Las políticas de IAM no deben permitir privilegios administrativos completos "\\*"](#page-1151-0)
- [\[IAM.2\] Los usuarios de IAM no deben tener políticas de IAM asociadas](#page-1152-0)
- [\[IAM.3\] Las claves de acceso de los usuarios de IAM deben rotarse cada 90 días o menos](#page-1154-0)
- [\[IAM.4\] La clave de acceso del usuario raíz de IAM no debería existir](#page-1156-0)
- [\[IAM.5\] MFA debe estar habilitado para todos los usuarios de IAM que tengan una contraseña de](#page-1157-0)  [consola](#page-1157-0)
- [\[IAM.8\] Deben eliminarse las credenciales de usuario de IAM no utilizadas](#page-1161-0)
- [\[IAM.18\] Asegúrese de que se haya creado una función de soporte para gestionar los incidentes](#page-1169-0)  [con AWS Support](#page-1169-0)
- [\[IAM.19\] MFA se debe habilitar para todos los usuarios de IAM](#page-1171-0)
- [\[IAM.21\] Las políticas de IAM gestionadas por el cliente que usted cree no deberían permitir](#page-1176-0)  [acciones comodín en los servicios](#page-1176-0)
- [\[IAM.22\] Se deben eliminar las credenciales de usuario de IAM que no se hayan utilizado durante](#page-1178-0)  [45 días](#page-1178-0)
- [\[IAM.24\] Los roles de IAM deben estar etiquetados](#page-1181-0)
- [\[IAM.25\] Se debe etiquetar a los usuarios de IAM](#page-1183-0)
- [\[IAM.26\] Se deben eliminar los certificados SSL/TLS caducados gestionados en IAM](#page-1184-0)
- [\[IAM.27\] Las identidades de IAM no deben tener la política adjunta AWSCloudShellFullAccess](#page-1185-0)
- [Los perfiles de AWS IoT Core seguridad \[IoT.1\] deben estar etiquetados](#page-1187-0)
- [\[IoT.2\] las acciones de AWS IoT Core mitigación deben estar etiquetadas](#page-1189-0)
- [AWS IoT Core Las dimensiones de \[IoT.3\] deben estar etiquetadas](#page-1190-0)
- [Los AWS IoT Core autorizadores \[IoT.4\] deben estar etiquetados](#page-1192-0)
- [Los alias de los AWS IoT Core roles \[IoT.5\] deben estar etiquetados](#page-1193-0)
- [AWS IoT Core Las políticas \[IoT.6\] deben estar etiquetadas](#page-1195-0)
- [\[Kinesis.1\] Las transmisiones de Kinesis deben cifrarse en reposo](#page-1197-1)
- [\[KMS.1\] Las políticas gestionadas por los clientes de IAM no deberían permitir acciones de](#page-1199-0) [descifrado en todas las claves de KMS](#page-1199-0)
- [\[KMS.2\] Los directores de IAM no deberían tener políticas integradas de IAM que permitan realizar](#page-1200-0)  [acciones de descifrado en todas las claves de KMS](#page-1200-0)
- [La rotación de teclas \[KMS.4\] debe estar habilitada AWS KMS](#page-1203-0)
- [\[Lambda.1\] Las políticas de función de Lambda deberían prohibir el acceso público](#page-1204-0)
- [\[Lambda.2\] Las funciones de Lambda deben usar los tiempos de ejecución admitidos](#page-1205-0)
- [\[Lambda.3\] Las funciones de Lambda deben estar en una VPC](#page-1206-0)
- [\[Lambda.5\] Las funciones de Lambda de la VPC deben funcionar en varias zonas de disponibilidad](#page-1207-0)
- [\[Macie.1\] Amazon Macie debería estar activado](#page-1210-0)
- [Macie.2] La detección automática de datos confidenciales por parte de Macie debe estar [habilitada](#page-1211-0)
- [\[MQ.2\] Los corredores de ActiveMQ deberían transmitir los registros de auditoría a CloudWatch](#page-1214-0)
- [\[MQ.3\] Los corredores de Amazon MQ deberían tener habilitada la actualización automática de las](#page-1214-1)  [versiones secundarias](#page-1214-1)
- [\[MQ.4\] Los corredores de Amazon MQ deberían estar etiquetados](#page-1215-0)
- [\[MQ.5\] Los corredores ActiveMQ deben usar el modo de implementación activo/en espera](#page-1217-0)
- [\[MQ.6\] Los corredores de RabbitMQ deberían usar el modo de implementación de clústeres](#page-1218-0)
- [\[MSK.1\] Los clústeres de MSK deben cifrarse en tránsito entre los nodos intermediarios](#page-1212-0)
- [\[MSK.2\] Los clústeres de MSK deberían tener configurada una supervisión mejorada](#page-1212-1)
- [\[Neptune.1\] Los clústeres de bases de datos de Neptune deben cifrarse en reposo](#page-1219-0)
- [\[Neptune.2\] Los clústeres de bases de datos de Neptune deberían publicar los registros de](#page-1220-0) [auditoría en Logs CloudWatch](#page-1220-0)
- [\[Neptune.3\] Las instantáneas del clúster de base de datos de Neptune no deben ser públicas](#page-1221-0)
- [\[Neptune.4\] Los clústeres de base de datos de Neptune deben tener habilitada la protección de](#page-1221-1)  [eliminación](#page-1221-1)
- [\[Neptune.5\] Los clústeres de bases de datos de Neptune deberían tener habilitadas las copias de](#page-1222-0) [seguridad automáticas](#page-1222-0)
- [\[Neptune.6\] Las instantáneas del clúster de base de datos de Neptune deben cifrarse en reposo](#page-1223-0)
- [\[Neptune.7\] Los clústeres de base de datos de Neptune deben tener habilitada la autenticación de](#page-1224-0) [bases de datos de IAM](#page-1224-0)
- [\[Neptune.8\] Los clústeres de base de datos de Neptune deben configurarse para copiar etiquetas](#page-1225-0) [a las instantáneas](#page-1225-0)
- [\[Neptune.9\] Los clústeres de base de datos de Neptune se deben implementar en varias zonas de](#page-1226-0)  [disponibilidad](#page-1226-0)
- [\[NetworkFirewall.1\] Los firewalls de Network Firewall deben implementarse en varias zonas de](#page-1227-0)  [disponibilidad](#page-1227-0)
- [\[NetworkFirewall.2\] El registro de Network Firewall debe estar habilitado](#page-1228-0)
- [\[NetworkFirewall.3\] Las políticas de Network Firewall deben tener asociado al menos un grupo de](#page-1229-0)  [reglas](#page-1229-0)
- [\[NetworkFirewall.4\] La acción sin estado predeterminada para las políticas de Network Firewall](#page-1229-1)  [debe ser eliminar o reenviar paquetes completos](#page-1229-1)
- [\[NetworkFirewall.5\] La acción sin estado predeterminada para las políticas de Network Firewall](#page-1230-0)  [debe ser eliminar o reenviar paquetes fragmentados](#page-1230-0)
- [\[NetworkFirewall.6\] El grupo de reglas de Stateless Network Firewall no debe estar vacío](#page-1231-0)
- [\[NetworkFirewall.9\] Los firewalls de Network Firewall deben tener habilitada la protección de](#page-1235-0)  [eliminación](#page-1235-0)
- [Los OpenSearch dominios \[Opensearch.1\] deben tener activado el cifrado en reposo](#page-1236-0)
- [Los OpenSearch dominios \[Opensearch.2\] no deben ser de acceso público](#page-1237-0)
- [Los OpenSearch dominios \[Opensearch.3\] deben cifrar los datos enviados entre nodos](#page-1238-0)
- [El registro de errores de OpenSearch dominio \[Opensearch.4\] en CloudWatch Logs debe estar](#page-1239-0)  [activado](#page-1239-0)
- [Los OpenSearch dominios \[Opensearch.5\] deben tener habilitado el registro de auditoría](#page-1240-0)
- [Los OpenSearch dominios \[Opensearch.6\] deben tener al menos tres nodos de datos](#page-1241-0)
- [Los OpenSearch dominios \[Opensearch.7\] deben tener habilitado un control de acceso detallado](#page-1242-0)
- [\[Opensearch.8\] Las conexiones a los OpenSearch dominios deben cifrarse según la política de](#page-1242-1) [seguridad TLS más reciente](#page-1242-1)
- [Los OpenSearch dominios \[Opensearch.9\] deben estar etiquetados](#page-1243-0)
- [Los OpenSearch dominios \[Opensearch.10\] deben tener instalada la última actualización de](#page-1245-0) [software](#page-1245-0)
- [Los OpenSearch dominios \[Opensearch.11\] deben tener al menos tres nodos principales](#page-1246-0)  [dedicados](#page-1246-0)
- [\[RDS.1\] La instantánea de RDS debe ser privada](#page-1248-0)
- [\[RDS.2\] Las instancias de base de datos de RDS deben prohibir el acceso público, según lo](#page-1249-0) [determine la duración PubliclyAccessible AWS Config](#page-1249-0)
- [\[RDS.3\] Las instancias de base de datos de RDS deben tener habilitado el cifrado en reposo](#page-1250-0)
- [Las instantáneas de clústeres y bases de datos de RDS \[RDS.4\] deben cifrarse cuando están](#page-1251-0)  [inactivas](#page-1251-0)
- [Las instancias de base de datos de RDS \[RDS.5\] deben configurarse con varias zonas de](#page-1252-0)  [disponibilidad](#page-1252-0)
- [Se debe configurar una supervisión mejorada para las instancias de base de datos de RDS](#page-1253-0) [\[RDS.6\]](#page-1253-0)
- [Los clústeres de RDS \[RDS.7\] deben tener habilitada la protección contra la eliminación](#page-1254-0)
- [Las instancias de base de datos de RDS \[RDS.8\] deben tener habilitada la protección contra la](#page-1255-0)  [eliminación](#page-1255-0)
- [\[RDS.9\] Las instancias de base de datos de RDS deben publicar CloudWatch registros en Logs](#page-1256-0)
- [La autenticación de IAM \[RDS.10\] debe configurarse para las instancias de RDS](#page-1257-0)
- [Las instancias RDS \[RDS.11\] deben tener habilitadas las copias de seguridad automáticas](#page-1258-0)
- [La autenticación de IAM \[RDS.12\] debe configurarse para los clústeres de RDS](#page-1259-0)
- [Las actualizaciones automáticas de las versiones secundarias de RDS \[RDS.13\] deben estar](#page-1260-0)  [habilitadas](#page-1260-0)
- [Los clústeres de Amazon Aurora \[RDS.14\] deben tener habilitada la característica de búsqueda de](#page-1261-0)  [datos anteriores](#page-1261-0)
- [Los clústeres de bases de datos de RDS \[RDS.15\] deben configurarse para varias zonas de](#page-1262-0)  [disponibilidad](#page-1262-0)
- [Los clústeres de bases de datos de RDS \[RDS.16\] deben configurarse para copiar etiquetas en las](#page-1263-0)  [instantáneas](#page-1263-0)
- [Los clústeres de bases de datos de RDS \[RDS.24\] deben usar un nombre de usuario de](#page-1271-0) [administrador personalizado](#page-1271-0)
- [Las instancias de base de datos de RDS \[RDS.26\] deben protegerse mediante un plan de copias](#page-1273-0)  [de seguridad](#page-1273-0)
- [Los clústeres de bases de datos de RDS \[RDS.27\] deben cifrarse en reposo](#page-1274-0)
- [\[RDS.28\] Los clústeres de bases de datos de RDS deben estar etiquetados](#page-1275-0)
- [\[RDS.31\] Los grupos de seguridad de bases de datos de RDS deben etiquetarse](#page-1279-0)
- [\[RDS.34\] Los clústeres de bases de datos Aurora MySQL deberían publicar los registros de](#page-1284-0) [auditoría en Logs CloudWatch](#page-1284-0)
- [Los clústeres de bases de datos de RDS \[RDS.35\] deben tener habilitada la actualización](#page-1285-0)  [automática de las versiones secundarias](#page-1285-0)
- [\[Redshift.1\] Los clústeres de Amazon Redshift deberían prohibir el acceso público](#page-1286-0)
- [Las conexiones a los clústeres de Amazon Redshift \[Redshift.2\] deben cifrarse en tránsito](#page-1287-0)
- [Los clústeres de Amazon Redshift \[Redshift.3\] deben tener habilitadas las instantáneas](#page-1288-0)  [automáticas](#page-1288-0)
- [Amazon Redshift \[Redshift.6\] debería tener habilitadas las actualizaciones automáticas a las](#page-1290-0) [versiones principales](#page-1290-0)
- [Los clústeres de Redshift \[Redshift.7\] deberían utilizar un enrutamiento de VPC mejorado](#page-1291-0)
- [Los clústeres de Redshift \[Redshift.10\] deben cifrarse en reposo](#page-1293-0)
- [\[Redshift.12\] Las suscripciones a notificaciones de eventos de Redshift deben estar etiquetadas](#page-1296-0)
- [\[Redshift.15\] Los grupos de seguridad de Redshift deberían permitir la entrada en el puerto del](#page-1301-0) [clúster solo desde orígenes restringidos](#page-1301-0)
- [\[Ruta 53.1\] Los controles de estado de la Ruta 53 deben estar etiquetados](#page-1302-0)
- [Las zonas alojadas públicas de Route 53 \[Route53.2\] deben registrar las consultas de DNS](#page-1303-0)
- [\[S3.1\] Los depósitos de uso general de S3 deberían tener habilitada la configuración de bloqueo](#page-1304-0) [de acceso público](#page-1304-0)
- [\[S3.5\] Los depósitos de uso general de S3 deberían requerir solicitudes para usar SSL](#page-1308-0)
- [\[S3.6\] Las políticas de compartimentos de uso general de S3 deberían restringir el acceso a otros](#page-1309-0)  [Cuentas de AWS](#page-1309-0)
- [\[S3.8\] Los depósitos de uso general de S3 deberían bloquear el acceso público](#page-1312-0)
- [\[S3.9\] Los depósitos de uso general de S3 deberían tener habilitado el registro de acceso al](#page-1313-0)  [servidor](#page-1313-0)
- [\[S3.15\] Los depósitos de uso general de S3 deberían tener activado Object Lock](#page-1323-0)
- [\[S3.17\] Los depósitos de uso general de S3 deben cifrarse en reposo con AWS KMS keys](#page-1324-0)
- [\[SageMaker.1\] Las instancias de Amazon SageMaker Notebook no deberían tener acceso directo](#page-1330-0) [a Internet](#page-1330-0)
- [\[SageMaker.2\] las instancias de SageMaker notebook deben lanzarse en una VPC personalizada](#page-1331-0)
- [\[SageMaker.3\] Los usuarios no deberían tener acceso root a las instancias de SageMaker](#page-1332-0) [notebook](#page-1332-0)
- [\[SageMaker.4\] Las variantes de producción de SageMaker terminales deben tener un recuento](#page-1332-1) [inicial de instancias superior a 1](#page-1332-1)
- [\[SES.1\] Las listas de contactos de SES deben estar etiquetadas](#page-1341-0)
- [\[SES.2\] Los conjuntos de configuración de SES deben estar etiquetados](#page-1343-0)
- [\[SecretsManager.2\] Los secretos de Secrets Manager configurados con rotación automática](#page-1335-0)  [deberían rotar correctamente](#page-1335-0)
- [\[ServiceCatalog.1\] Las carteras de Service Catalog solo deben compartirse dentro de una AWS](#page-1340-0)  [organización](#page-1340-0)
- [\[SNS.1\] Los temas de SNS deben cifrarse en reposo mediante AWS KMS](#page-1345-0)
- [\[SNS.3\] Los temas de SNS deben estar etiquetados](#page-1347-0)
- [Las colas de Amazon SQS \[SQS.1\] deben cifrarse en reposo](#page-1348-0)
- [\[SQS.2\] Las colas SQS deben estar etiquetadas](#page-1349-0)
- [\[SSM.1\] Las instancias de Amazon EC2 deben administrarse mediante AWS Systems Manager](#page-1084-0)
- [\[SSM.2\] Las instancias EC2 de Amazon administradas por Systems Manager deben tener un](#page-1085-0) [estado de conformidad de parche de COMPLIANT después de la instalación de un parche](#page-1085-0)
- [\[SSM.3\] Las instancias Amazon EC2 administradas por Systems Manager deben tener el estado](#page-1087-0)  [de conformidad de la asociación de COMPLIANT](#page-1087-0)
- [\[StepFunctions.1\] Las máquinas de estado de Step Functions deberían tener el registro activado](#page-1351-0)
- [\[Transfer.1\] AWS Transfer Family Los flujos de trabajo deben estar etiquetados](#page-1354-0)
- [\[Transfer.2\] Los servidores Transfer Family no deben usar el protocolo FTP para la conexión de](#page-1356-0)  [puntos finales](#page-1356-0)
- [\[WAF.1\] El registro AWS WAF Classic Global Web ACL debe estar habilitado](#page-1357-0)
- [\[WAF.2\] Las reglas regionales AWS WAF clásicas deben tener al menos una condición](#page-1357-1)
- [\[WAF.3\] Los grupos de reglas regionales AWS WAF clásicos deben tener al menos una regla](#page-1358-0)
- [\[WAF.4\] Las ACL web regionales AWS WAF clásicas deben tener al menos una regla o grupo de](#page-1359-0)  [reglas](#page-1359-0)
- [\[WAF.6\] Las reglas globales AWS WAF clásicas deben tener al menos una condición](#page-1359-1)
- [\[WAF.7\] Los grupos de reglas globales AWS WAF clásicos deben tener al menos una regla](#page-1360-0)
- [\[WAF.8\] Las ACL web globales AWS WAF clásicas deben tener al menos una regla o grupo de](#page-1361-0)  [reglas](#page-1361-0)
- [\[WAF.10\] Las ACL AWS WAF web deben tener al menos una regla o grupo de reglas](#page-1362-0)
- [\[WAF.11\] El registro de ACL AWS WAF web debe estar habilitado](#page-1362-1)

# Europa (Estocolmo)

Los siguientes controles no se admiten en Europa (Estocolmo).

- [\[CloudFront.1\] CloudFront las distribuciones deben tener configurado un objeto raíz](#page-894-0) [predeterminado](#page-894-0)
- [\[CloudFront.3\] CloudFront las distribuciones deberían requerir el cifrado en tránsito](#page-895-0)
- [\[CloudFront.4\] CloudFront las distribuciones deben tener configurada la conmutación por error de](#page-895-1) **[Origin](#page-895-1)**
- [\[CloudFront.5\] CloudFront las distribuciones deberían tener el registro activado](#page-896-0)
- [\[CloudFront.6\] CloudFront las distribuciones deben tener WAF activado](#page-897-0)
- [\[CloudFront.7\] CloudFront las distribuciones deben usar certificados SSL/TLS personalizados](#page-898-0)
- [\[CloudFront.8\] las CloudFront distribuciones deben usar el SNI para atender las solicitudes HTTPS](#page-898-1)
- [\[CloudFront.9\] CloudFront las distribuciones deben cifrar el tráfico con orígenes personalizados](#page-899-0)
- [\[CloudFront.10\] CloudFront las distribuciones no deberían utilizar protocolos SSL obsoletos entre](#page-900-0)  [las ubicaciones de borde y los orígenes personalizados](#page-900-0)
- [\[CloudFront.12\] CloudFront las distribuciones no deben apuntar a orígenes S3 inexistentes](#page-901-0)
- [\[CloudFront.13\] CloudFront las distribuciones deben usar el control de acceso al origen](#page-902-0)
- [\[CloudFront.14\] las CloudFront distribuciones deben estar etiquetadas](#page-903-0)
- [\[DataFirehose.1\] Los flujos de entrega de Firehose deben cifrarse en reposo](#page-971-0)
- [\[DMS.10\] Los puntos finales de DMS para las bases de datos de Neptune deben tener habilitada la](#page-985-0) [autorización de IAM](#page-985-0)
- [\[DMS.11\] Los puntos finales de DMS para MongoDB deben tener un mecanismo de autenticación](#page-986-0)  [habilitado](#page-986-0)
- [\[DMS.12\] Los puntos finales de DMS para Redis deben tener el TLS activado](#page-987-0)
- [\[DocumentDB.1\] Los clústeres de Amazon DocumentDB deben cifrarse en reposo](#page-988-0)
- [\[DocumentDb.2\] Los clústeres de Amazon DocumentDB deben tener un período de retención de](#page-989-0) [copias de seguridad adecuado](#page-989-0)
- [\[DocumentDb.3\] Las instantáneas de clústeres manuales de Amazon DocumentDB no deben ser](#page-990-0)  [públicas](#page-990-0)
- [\[DocumentDb.4\] Los clústeres de Amazon DocumentDB deben publicar los registros de auditoría](#page-991-0)  [en Logs CloudWatch](#page-991-0)
- [\[DocumentDb.5\] Los clústeres de Amazon DocumentDB deben tener habilitada la protección](#page-992-0)  [contra eliminaciones](#page-992-0)
- [\[DynamoDB.3\] Los clústeres de DynamoDB Accelerator \(DAX\) deben cifrarse en reposo](#page-995-0)
- [\[DynamoDB.7\] Los clústeres de DynamoDB Accelerator deben cifrarse en tránsito](#page-1000-0)
- [\[EC2.24\] No se deben utilizar los tipos de instancias paravirtuales de Amazon EC2](#page-1039-0)
- [\[ECR.4\] Los repositorios públicos del ECR deben estar etiquetados](#page-1003-0)
- [\[EFS.6\] Los destinos de montaje de EFS no deben estar asociados a una subred pública](#page-1094-0)
- [\[EKS.3\] Los clústeres de EKS deben usar secretos de Kubernetes cifrados](#page-1096-0)
- [\[FSx.2\] Los sistemas de archivos FSx for Lustre deben configurarse para copiar etiquetas a las](#page-1141-0)  [copias de seguridad](#page-1141-0)
- [\[GlobalAccelerator.1\] Los aceleradores de Global Accelerator deben estar etiquetados](#page-1142-0)
- [\[IAM.26\] Se deben eliminar los certificados SSL/TLS caducados gestionados en IAM](#page-1184-0)
- [\[MQ.2\] Los corredores de ActiveMQ deberían transmitir los registros de auditoría a CloudWatch](#page-1214-0)
- [\[MQ.3\] Los corredores de Amazon MQ deberían tener habilitada la actualización automática de las](#page-1214-1)  [versiones secundarias](#page-1214-1)
- [Los OpenSearch dominios \[Opensearch.11\] deben tener al menos tres nodos principales](#page-1246-0)  [dedicados](#page-1246-0)
- [Los clústeres de Amazon Aurora \[RDS.14\] deben tener habilitada la característica de búsqueda de](#page-1261-0)  [datos anteriores](#page-1261-0)
- [\[RDS.31\] Los grupos de seguridad de bases de datos de RDS deben etiquetarse](#page-1279-0)
- [\[Redshift.15\] Los grupos de seguridad de Redshift deberían permitir la entrada en el puerto del](#page-1301-0) [clúster solo desde orígenes restringidos](#page-1301-0)
- [\[Ruta 53.1\] Los controles de estado de la Ruta 53 deben estar etiquetados](#page-1302-0)
- [Las zonas alojadas públicas de Route 53 \[Route53.2\] deben registrar las consultas de DNS](#page-1303-0)
- [\[SageMaker.4\] Las variantes de producción de SageMaker terminales deben tener un recuento](#page-1332-1) [inicial de instancias superior a 1](#page-1332-1)
- [\[ServiceCatalog.1\] Las carteras de Service Catalog solo deben compartirse dentro de una AWS](#page-1340-0)  [organización](#page-1340-0)
- [\[Transfer.2\] Los servidores Transfer Family no deben usar el protocolo FTP para la conexión de](#page-1356-0)  [puntos finales](#page-1356-0)
- [\[WAF.1\] El registro AWS WAF Classic Global Web ACL debe estar habilitado](#page-1357-0)
- [\[WAF.6\] Las reglas globales AWS WAF clásicas deben tener al menos una condición](#page-1359-1)
- [\[WAF.7\] Los grupos de reglas globales AWS WAF clásicos deben tener al menos una regla](#page-1360-0)
- [\[WAF.8\] Las ACL web globales AWS WAF clásicas deben tener al menos una regla o grupo de](#page-1361-0)  [reglas](#page-1361-0)

### Europa (Zúrich)

Los siguientes controles no se admiten en Europa (Zúrich).

- [\[ACM.1\] Los certificados importados y emitidos por ACM deben renovarse después de un período](#page-865-0)  [de tiempo específico](#page-865-0)
- [\[ACM.2\] Los certificados RSA administrados por ACM deben utilizar una longitud de clave de al](#page-866-0) [menos 2048 bits](#page-866-0)
- [\[APIGateway.1\] El registro de ejecución de API y REST de WebSocket API Gateway debe estar](#page-869-0)  [habilitado](#page-869-0)
- [\[APIGateway.2\] Las etapas de la API de REST de API Gateway deben configurarse para usar](#page-870-0) [certificados SSL para la autenticación de back-end](#page-870-0)
- [\[APIGateway.8\] Las rutas de API Gateway deben especificar un tipo de autorización](#page-873-0)
- [\[APIGateway.9\] El registro de acceso debe configurarse para las etapas V2 de API Gateway](#page-874-0)
- [\[AppSync.2\] AWS AppSync debe tener habilitado el registro a nivel de campo](#page-875-0)
- [\[AppSync.5\] Las API de AWS AppSync GraphQL no deben autenticarse con claves de API](#page-878-0)
- [\[Athena.2\] Los catálogos de datos de Athena deben estar etiquetados](#page-880-0)
- [\[Athena.3\] Los grupos de trabajo de Athena deben estar etiquetados](#page-881-0)
- [\[AutoScaling.1\] Los grupos de Auto Scaling asociados a un balanceador de cargas deben usar las](#page-1076-0) [comprobaciones de estado del ELB](#page-1076-0)
- [\[AutoScaling.5\] Las instancias de Amazon EC2 lanzadas mediante configuraciones de lanzamiento](#page-1080-0)  [de grupo de escalado automático no deben tener direcciones IP públicas](#page-1080-0)
- [\[Backup.1\] Los puntos AWS Backup de recuperación deben cifrarse en reposo](#page-883-0)
- [\[Backup.2\] Los puntos AWS Backup de recuperación deben estar etiquetados](#page-884-0)
- [\[Backup.3\] las AWS Backup bóvedas deben estar etiquetadas](#page-886-0)
- [\[Backup.4\] los planes de AWS Backup informes deben estar etiquetados](#page-887-0)
- [\[Backup.5\] los planes de AWS Backup respaldo deben estar etiquetados](#page-889-0)
- [\[CloudFormation.2\] las CloudFormation pilas deben estar etiquetadas](#page-892-0)
- [\[CloudFront.1\] CloudFront las distribuciones deben tener configurado un objeto raíz](#page-894-0) [predeterminado](#page-894-0)
- [\[CloudFront.3\] CloudFront las distribuciones deberían requerir el cifrado en tránsito](#page-895-0)
- [\[CloudFront.4\] CloudFront las distribuciones deben tener configurada la conmutación por error de](#page-895-1) **[Origin](#page-895-1)**
- [\[CloudFront.5\] CloudFront las distribuciones deberían tener el registro activado](#page-896-0)
- [\[CloudFront.6\] CloudFront las distribuciones deben tener WAF activado](#page-897-0)
- [\[CloudFront.7\] CloudFront las distribuciones deben usar certificados SSL/TLS personalizados](#page-898-0)
- [\[CloudFront.8\] las CloudFront distribuciones deben usar el SNI para atender las solicitudes HTTPS](#page-898-1)
- [\[CloudFront.9\] CloudFront las distribuciones deben cifrar el tráfico con orígenes personalizados](#page-899-0)
- [\[CloudFront.10\] CloudFront las distribuciones no deberían utilizar protocolos SSL obsoletos entre](#page-900-0)  [las ubicaciones de borde y los orígenes personalizados](#page-900-0)
- [\[CloudFront.12\] CloudFront las distribuciones no deben apuntar a orígenes S3 inexistentes](#page-901-0)
- [\[CloudFront.13\] CloudFront las distribuciones deben usar el control de acceso al origen](#page-902-0)
- [\[CloudFront.14\] las CloudFront distribuciones deben estar etiquetadas](#page-903-0)
- [\[CloudTrail.6\] Asegúrese de que el depósito de S3 que se utiliza para almacenar CloudTrail los](#page-910-0)  [registros no sea de acceso público](#page-910-0)
- [\[CloudTrail.7\] Asegúrese de que el registro de acceso al bucket de S3 esté habilitado en el](#page-911-0)  [CloudTrail bucket de S3](#page-911-0)
- [\[CodeArtifact.1\] CodeArtifact Los repositorios deben estar etiquetados](#page-962-0)
- [\[CodeBuild.1\] Las URL del repositorio fuente de CodeBuild Bitbucket no deben contener](#page-964-0)  [credenciales confidenciales](#page-964-0)
- [\[CodeBuild.2\] Las variables de entorno CodeBuild del proyecto no deben contener credenciales de](#page-965-0)  [texto claro](#page-965-0)
- [\[CodeBuild.3\] Los registros de CodeBuild S3 deben estar cifrados](#page-966-0)
- [\[CodeBuild.4\] Los entornos de los CodeBuild proyectos deben tener una duración de registro AWS](#page-967-0)  **[Config](#page-967-0)**
- [\[DataFirehose.1\] Los flujos de entrega de Firehose deben cifrarse en reposo](#page-971-0)
- [\[Detective.1\] Los gráficos de comportamiento de los detectives deben estar etiquetados](#page-972-0)
- [\[DMS.1\] Las instancias de replicación de Database Migration Service no deben ser públicas](#page-973-0)
- [\[DMS.2\] Los certificados DMS deben estar etiquetados](#page-974-0)
- [\[DMS.3\] Las suscripciones a eventos del DMS deben estar etiquetadas](#page-976-0)
- [\[DMS.4\] Las instancias de replicación de DMS deben estar etiquetadas](#page-977-0)
- [\[DMS.5\] Los grupos de subredes de replicación del DMS deben estar etiquetados](#page-979-0)
- [\[DMS.6\] Las instancias de replicación de DMS deben tener habilitada la actualización automática](#page-981-0)  [de las versiones secundarias](#page-981-0)
- [\[DMS.7\] Las tareas de replicación de DMS para la base de datos de destino deben tener habilitado](#page-982-0)  [el registro](#page-982-0)
- [\[DMS.8\] Las tareas de replicación del DMS para la base de datos de origen deben tener habilitado](#page-983-0) [el registro](#page-983-0)
- [\[DMS.9\] Los puntos finales del DMS deben usar SSL](#page-984-0)
- [\[DMS.10\] Los puntos finales de DMS para las bases de datos de Neptune deben tener habilitada la](#page-985-0) [autorización de IAM](#page-985-0)
- [\[DMS.11\] Los puntos finales de DMS para MongoDB deben tener un mecanismo de autenticación](#page-986-0)  [habilitado](#page-986-0)
- [\[DMS.12\] Los puntos finales de DMS para Redis deben tener el TLS activado](#page-987-0)
- [\[DocumentDB.1\] Los clústeres de Amazon DocumentDB deben cifrarse en reposo](#page-988-0)
- [\[DocumentDb.2\] Los clústeres de Amazon DocumentDB deben tener un período de retención de](#page-989-0) [copias de seguridad adecuado](#page-989-0)
- [\[DocumentDb.3\] Las instantáneas de clústeres manuales de Amazon DocumentDB no deben ser](#page-990-0)  [públicas](#page-990-0)
- [\[DocumentDb.4\] Los clústeres de Amazon DocumentDB deben publicar los registros de auditoría](#page-991-0)  [en Logs CloudWatch](#page-991-0)
- [\[DocumentDb.5\] Los clústeres de Amazon DocumentDB deben tener habilitada la protección](#page-992-0)  [contra eliminaciones](#page-992-0)
- [\[DynamoDB.1\] Las tablas de DynamoDB deberían escalar automáticamente la capacidad en](#page-993-0)  [función de la demanda](#page-993-0)
- [\[DynamoDB.2\] Las tablas de DynamoDB deben tener habilitada la recuperación point-in-time](#page-995-1)
- [\[DynamoDB.3\] Los clústeres de DynamoDB Accelerator \(DAX\) deben cifrarse en reposo](#page-995-0)
- [\[DynamoDB.4\] Las tablas de DynamoDB deben estar presentes en un plan de copias de seguridad](#page-996-0)
- [\[DynamoDB.7\] Los clústeres de DynamoDB Accelerator deben cifrarse en tránsito](#page-1000-0)
- [\[EC2.2\] Los grupos de seguridad predeterminados de VPC no deben permitir el tráfico entrante ni](#page-1019-0)  [saliente](#page-1019-0)
- [\[EC2.3\] Los volúmenes de Amazon EBS asociados deben cifrarse en reposo](#page-1020-0)
- [\[EC2.4\] Las instancias EC2 detenidas deben eliminarse después de un período de tiempo](#page-1021-0)  [específico](#page-1021-0)
- [\[EC2.6\] El registro de flujo de VPC debe estar habilitado en todas las VPC](#page-1022-0)
- [\[EC2.8\] Las instancias EC2 deben utilizar el servicio de metadatos de instancias versión 2](#page-1024-0)  [\(IMDSv2\)](#page-1024-0)
- [\[EC2.9\] Las instancias Amazon EC2 no deben tener una dirección IPv4 pública](#page-1025-0)
- [\[EC2.10\] Amazon EC2 debe configurarse para utilizar los puntos de enlace de VPC que se crean](#page-1027-0)  [para el servicio Amazon EC2](#page-1027-0)
- [\[EC2.13\] Los grupos de seguridad no deben permitir la entrada desde 0.0.0.0/0 o ::/0 al puerto 22](#page-1029-0)
- [\[EC2.14\] Los grupos de seguridad no deben permitir la entrada desde 0.0.0.0/0 o ::/0 al puerto](#page-1030-0) [3389](#page-1030-0)
- [\[EC2.15\] Las subredes de Amazon EC2 no deben asignar automáticamente direcciones IP](#page-1030-1)  [públicas](#page-1030-1)
- [\[EC2.16\] Deben eliminarse las listas de control de acceso a la red no utilizadas](#page-1031-0)
- [\[EC2.17\] Las instancias de Amazon EC2 no deben usar varios ENI](#page-1032-0)
- [\[EC2.18\] Los grupos de seguridad solo deben permitir el tráfico entrante sin restricciones en los](#page-1033-0)  [puertos autorizados](#page-1033-0)
- [\[EC2.20\] Los dos túneles VPN de una conexión VPN de AWS Site-to-Site deberían estar activos](#page-1036-0)
- [\[EC2.22\] Los grupos de seguridad de Amazon EC2 que no se utilicen deben eliminarse](#page-1037-0)
- [\[EC2.23\] Amazon EC2 Transit Gateways no debe aceptar automáticamente las solicitudes de](#page-1038-0) [adjuntos de VPC](#page-1038-0)
- [\[EC2.24\] No se deben utilizar los tipos de instancias paravirtuales de Amazon EC2](#page-1039-0)
- [\[EC2.25\] Las plantillas de lanzamiento de Amazon EC2 no deben asignar direcciones IP públicas a](#page-1040-0)  [las interfaces de red](#page-1040-0)
- [\[EC2.28\] Los volúmenes de EBS deben estar cubiertos por un plan de copias de seguridad](#page-1041-0)
- [\[EC2.51\] Los puntos de conexión de Client VPN de EC2 deben tener habilitado el registro de](#page-1070-0) [conexiones de clientes](#page-1070-0)
- [\[ECR.1\] Los repositorios privados del ECR deben tener configurado el escaneo de imágenes](#page-1001-0)
- [\[ECR.2\] Los repositorios privados de ECR deben tener configurada la inmutabilidad de etiquetas](#page-1001-1)
- [\[ECR.3\] Los repositorios de ECR deben tener configurada al menos una política de ciclo de vida](#page-1002-0)
- [\[ECR.4\] Los repositorios públicos del ECR deben estar etiquetados](#page-1003-0)
- [\[ECS.1\] Las definiciones de tareas de Amazon ECS deben tener modos de red seguros y](#page-1005-0) [definiciones de usuario.](#page-1005-0)
- [\[ECS.9\] Las definiciones de tareas de ECS deben tener una configuración de registro](#page-1010-0)
- [\[EFS.1\] El sistema de archivos elástico debe configurarse para cifrar los datos de los archivos en](#page-1089-0) [reposo mediante AWS KMS](#page-1089-0)
- [\[EFS.2\] Los volúmenes de Amazon EFS deben estar en los planes de respaldo](#page-1090-0)
- [\[EFS.3\] Los puntos de acceso EFS deben aplicar un directorio raíz](#page-1091-0)
- [\[EFS.4\] Los puntos de acceso EFS deben imponer una identidad de usuario](#page-1091-1)
- [\[EFS.5\] Los puntos de acceso EFS deben estar etiquetados](#page-1092-0)
- [\[EFS.6\] Los destinos de montaje de EFS no deben estar asociados a una subred pública](#page-1094-0)
- [\[EKS.1\] Los puntos de enlace del clúster EKS no deben ser de acceso público](#page-1095-0)
- [\[EKS.2\] Los clústeres de EKS deberían ejecutarse en una versión de Kubernetes compatible](#page-1096-1)
- [\[EKS.3\] Los clústeres de EKS deben usar secretos de Kubernetes cifrados](#page-1096-0)
- [\[ELB.1\] El equilibrador de carga de aplicación debe configurarse para redirigir todas las solicitudes](#page-1111-0) [HTTP a HTTPS](#page-1111-0)
- [\[ELB.2\] Los balanceadores de carga clásicos con receptores SSL/HTTPS deben usar un](#page-1112-0) [certificado proporcionado por AWS Certificate Manager](#page-1112-0)
- [\[ELB.3\] Los oyentes de Equilibrador de carga clásico deben configurarse con una terminación](#page-1113-0)  [HTTPS o TLS](#page-1113-0)
- [\[ELB.4\] Equilibrador de carga de aplicación debe configurarse para eliminar los encabezados http](#page-1114-0)
- [\[ELB.8\] Los balanceadores de carga clásicos con agentes de escucha SSL deben usar una política](#page-1118-0) [de seguridad predefinida que tenga una duración sólida AWS Config](#page-1118-0)
- [\[ELB.9\] Los equilibradores de carga clásicos deberían tener habilitado el equilibrio de carga entre](#page-1119-0) [zonas](#page-1119-0)
- [\[ELB.14\] El Equilibrador de carga clásico debe configurarse con el modo defensivo o de mitigación](#page-1123-0)  [de desincronización más estricto](#page-1123-0)
- [\[ELB.16\] Los balanceadores de carga de aplicaciones deben estar asociados a una ACL web AWS](#page-1124-0)  [WAF](#page-1124-0)
- [\[ElastiCache.1\] Los clústeres de ElastiCache Redis deben tener habilitada la copia de seguridad](#page-1101-0)  [automática](#page-1101-0)
- [\[ElastiCache.6\] ElastiCache para los grupos de replicación de Redis anteriores a la versión 6.0, se](#page-1106-0)  [debe usar Redis AUTH](#page-1106-0)
- [\[ElastiCache.7\] los ElastiCache clústeres no deben usar el grupo de subredes predeterminado](#page-1106-1)
- [\[ElasticBeanstalk.1\] Los entornos de Elastic Beanstalk deberían tener habilitados los informes de](#page-1107-0) [estado mejorados](#page-1107-0)
- [\[ElasticBeanstalk.2\] Las actualizaciones de la plataforma gestionada de Elastic Beanstalk deben](#page-1108-0)  [estar habilitadas](#page-1108-0)
- [\[ElasticBeanstalk.3\] Elastic Beanstalk debería transmitir los registros a CloudWatch](#page-1109-0)
- [\[EMR.1\] Los nodos maestros del clúster de Amazon EMR no deben tener direcciones IP públicas](#page-1125-0)
- [\[ES.1\] Los dominios de Elasticsearch deben tener habilitado el cifrado en reposo](#page-1127-0)
- [\[ES.2\] Los dominios de Elasticsearch no deben ser de acceso público](#page-1128-0)
- [\[ES.3\] Los dominios de Elasticsearch deben cifrar los datos enviados entre nodos](#page-1129-0)
- [\[ES.4\] Debe estar habilitado el registro de errores de dominio de Elasticsearch en los CloudWatch](#page-1130-0)  [registros](#page-1130-0)
- [\[EventBridge.2\] los autobuses de EventBridge eventos deben estar etiquetados](#page-1136-0)
- [\[EventBridge.3\] Los autobuses de eventos EventBridge personalizados deben incluir una política](#page-1138-0)  [basada en los recursos](#page-1138-0)
- [\[EventBridge.4\] Los puntos finales EventBridge globales deberían tener habilitada la replicación de](#page-1139-0)  [eventos](#page-1139-0)
- [\[FSx.1\] Los sistemas de archivos de FSx para OpenZFS deben configurarse para copiar etiquetas](#page-1140-0) [en copias de seguridad y volúmenes](#page-1140-0)
- [\[FSx.2\] Los sistemas de archivos FSx for Lustre deben configurarse para copiar etiquetas a las](#page-1141-0)  [copias de seguridad](#page-1141-0)
- [\[GlobalAccelerator.1\] Los aceleradores de Global Accelerator deben estar etiquetados](#page-1142-0)
- [\[Glue.1\] los AWS Glue trabajos deben estar etiquetados](#page-1144-0)
- [\[GuardDuty.1\] GuardDuty debe estar activado](#page-1145-0)
- [\[GuardDuty.2\] GuardDuty los filtros deben estar etiquetados](#page-1146-0)
- [\[GuardDuty.3\] GuardDuty Los IPSets deben estar etiquetados](#page-1148-0)
- [\[GuardDuty.4\] los GuardDuty detectores deben estar etiquetados](#page-1149-0)
- [\[IAM.1\] Las políticas de IAM no deben permitir privilegios administrativos completos "\\*"](#page-1151-0)
- [\[IAM.2\] Los usuarios de IAM no deben tener políticas de IAM asociadas](#page-1152-0)
- [\[IAM.3\] Las claves de acceso de los usuarios de IAM deben rotarse cada 90 días o menos](#page-1154-0)
- [\[IAM.4\] La clave de acceso del usuario raíz de IAM no debería existir](#page-1156-0)
- [\[IAM.5\] MFA debe estar habilitado para todos los usuarios de IAM que tengan una contraseña de](#page-1157-0)  [consola](#page-1157-0)
- [\[IAM.8\] Deben eliminarse las credenciales de usuario de IAM no utilizadas](#page-1161-0)
- [\[IAM.18\] Asegúrese de que se haya creado una función de soporte para gestionar los incidentes](#page-1169-0)  [con AWS Support](#page-1169-0)
- [\[IAM.19\] MFA se debe habilitar para todos los usuarios de IAM](#page-1171-0)
- [\[IAM.21\] Las políticas de IAM gestionadas por el cliente que usted cree no deberían permitir](#page-1176-0)  [acciones comodín en los servicios](#page-1176-0)
- [\[IAM.22\] Se deben eliminar las credenciales de usuario de IAM que no se hayan utilizado durante](#page-1178-0)  [45 días](#page-1178-0)
- [\[IAM.24\] Los roles de IAM deben estar etiquetados](#page-1181-0)
- [\[IAM.25\] Se debe etiquetar a los usuarios de IAM](#page-1183-0)
- [\[IAM.26\] Se deben eliminar los certificados SSL/TLS caducados gestionados en IAM](#page-1184-0)
- [\[IAM.27\] Las identidades de IAM no deben tener la política adjunta AWSCloudShellFullAccess](#page-1185-0)
- [Los perfiles de AWS IoT Core seguridad \[IoT.1\] deben estar etiquetados](#page-1187-0)
- [\[IoT.2\] las acciones de AWS IoT Core mitigación deben estar etiquetadas](#page-1189-0)
- [AWS IoT Core Las dimensiones de \[IoT.3\] deben estar etiquetadas](#page-1190-0)
- [Los AWS IoT Core autorizadores \[IoT.4\] deben estar etiquetados](#page-1192-0)
- [Los alias de los AWS IoT Core roles \[IoT.5\] deben estar etiquetados](#page-1193-0)
- [AWS IoT Core Las políticas \[IoT.6\] deben estar etiquetadas](#page-1195-0)
- [\[Kinesis.1\] Las transmisiones de Kinesis deben cifrarse en reposo](#page-1197-0)
- [\[KMS.1\] Las políticas gestionadas por los clientes de IAM no deberían permitir acciones de](#page-1199-0) [descifrado en todas las claves de KMS](#page-1199-0)
- [\[KMS.2\] Los directores de IAM no deberían tener políticas integradas de IAM que permitan realizar](#page-1200-0)  [acciones de descifrado en todas las claves de KMS](#page-1200-0)
- [\[Lambda.5\] Las funciones de Lambda de la VPC deben funcionar en varias zonas de disponibilidad](#page-1207-0)
- [\[Macie.1\] Amazon Macie debería estar activado](#page-1210-0)
- [\[Macie.2\] La detección automática de datos confidenciales por parte de Macie debe estar](#page-1211-0)  [habilitada](#page-1211-0)
- [\[MQ.2\] Los corredores de ActiveMQ deberían transmitir los registros de auditoría a CloudWatch](#page-1214-0)
- [\[MQ.3\] Los corredores de Amazon MQ deberían tener habilitada la actualización automática de las](#page-1214-1)  [versiones secundarias](#page-1214-1)
- [\[MQ.4\] Los corredores de Amazon MQ deberían estar etiquetados](#page-1215-0)
- [\[MQ.5\] Los corredores ActiveMQ deben usar el modo de implementación activo/en espera](#page-1217-0)
- [\[MQ.6\] Los corredores de RabbitMQ deberían usar el modo de implementación de clústeres](#page-1218-0)
- [\[MSK.1\] Los clústeres de MSK deben cifrarse en tránsito entre los nodos intermediarios](#page-1212-0)
- [\[MSK.2\] Los clústeres de MSK deberían tener configurada una supervisión mejorada](#page-1212-1)
- [\[Neptune.1\] Los clústeres de bases de datos de Neptune deben cifrarse en reposo](#page-1219-0)
- [\[Neptune.2\] Los clústeres de bases de datos de Neptune deberían publicar los registros de](#page-1220-0) [auditoría en Logs CloudWatch](#page-1220-0)
- [\[Neptune.3\] Las instantáneas del clúster de base de datos de Neptune no deben ser públicas](#page-1221-0)
- [\[Neptune.4\] Los clústeres de base de datos de Neptune deben tener habilitada la protección de](#page-1221-1)  [eliminación](#page-1221-1)
- [\[Neptune.5\] Los clústeres de bases de datos de Neptune deberían tener habilitadas las copias de](#page-1222-0) [seguridad automáticas](#page-1222-0)
- [\[Neptune.6\] Las instantáneas del clúster de base de datos de Neptune deben cifrarse en reposo](#page-1223-0)
- [\[Neptune.7\] Los clústeres de base de datos de Neptune deben tener habilitada la autenticación de](#page-1224-0) [bases de datos de IAM](#page-1224-0)
- [\[Neptune.8\] Los clústeres de base de datos de Neptune deben configurarse para copiar etiquetas](#page-1225-0) [a las instantáneas](#page-1225-0)
- [\[Neptune.9\] Los clústeres de base de datos de Neptune se deben implementar en varias zonas de](#page-1226-0)  [disponibilidad](#page-1226-0)
- [\[NetworkFirewall.1\] Los firewalls de Network Firewall deben implementarse en varias zonas de](#page-1227-0)  [disponibilidad](#page-1227-0)
- [\[NetworkFirewall.2\] El registro de Network Firewall debe estar habilitado](#page-1228-0)
- [\[NetworkFirewall.3\] Las políticas de Network Firewall deben tener asociado al menos un grupo de](#page-1229-0)  [reglas](#page-1229-0)
- [\[NetworkFirewall.4\] La acción sin estado predeterminada para las políticas de Network Firewall](#page-1229-1)  [debe ser eliminar o reenviar paquetes completos](#page-1229-1)
- [\[NetworkFirewall.5\] La acción sin estado predeterminada para las políticas de Network Firewall](#page-1230-0)  [debe ser eliminar o reenviar paquetes fragmentados](#page-1230-0)
- [\[NetworkFirewall.6\] El grupo de reglas de Stateless Network Firewall no debe estar vacío](#page-1231-0)
- [\[NetworkFirewall.9\] Los firewalls de Network Firewall deben tener habilitada la protección de](#page-1235-0)  [eliminación](#page-1235-0)
- [Los OpenSearch dominios \[Opensearch.1\] deben tener activado el cifrado en reposo](#page-1236-0)
- [Los OpenSearch dominios \[Opensearch.2\] no deben ser de acceso público](#page-1237-0)
- [Los OpenSearch dominios \[Opensearch.3\] deben cifrar los datos enviados entre nodos](#page-1238-0)
- [El registro de errores de OpenSearch dominio \[Opensearch.4\] en CloudWatch Logs debe estar](#page-1239-0)  [activado](#page-1239-0)
- [Los OpenSearch dominios \[Opensearch.5\] deben tener habilitado el registro de auditoría](#page-1240-0)
- [Los OpenSearch dominios \[Opensearch.6\] deben tener al menos tres nodos de datos](#page-1241-0)
- [Los OpenSearch dominios \[Opensearch.7\] deben tener habilitado un control de acceso detallado](#page-1242-0)
- [\[Opensearch.8\] Las conexiones a los OpenSearch dominios deben cifrarse según la política de](#page-1242-1) [seguridad TLS más reciente](#page-1242-1)
- [Los OpenSearch dominios \[Opensearch.9\] deben estar etiquetados](#page-1243-0)
- [Los OpenSearch dominios \[Opensearch.10\] deben tener instalada la última actualización de](#page-1245-0) [software](#page-1245-0)
- [Los OpenSearch dominios \[Opensearch.11\] deben tener al menos tres nodos principales](#page-1246-0)  [dedicados](#page-1246-0)
- [\[RDS.1\] La instantánea de RDS debe ser privada](#page-1248-0)
- [\[RDS.3\] Las instancias de base de datos de RDS deben tener habilitado el cifrado en reposo](#page-1250-0)
- [Las instancias de base de datos de RDS \[RDS.5\] deben configurarse con varias zonas de](#page-1252-0)  [disponibilidad](#page-1252-0)
- [Las instancias de base de datos de RDS \[RDS.8\] deben tener habilitada la protección contra la](#page-1255-0)  [eliminación](#page-1255-0)
- [Los clústeres de Amazon Aurora \[RDS.14\] deben tener habilitada la característica de búsqueda de](#page-1261-0)  [datos anteriores](#page-1261-0)
- [Los clústeres de bases de datos de RDS \[RDS.16\] deben configurarse para copiar etiquetas en las](#page-1263-0)  [instantáneas](#page-1263-0)
- [Los clústeres de bases de datos de RDS \[RDS.24\] deben usar un nombre de usuario de](#page-1271-0) [administrador personalizado](#page-1271-0)
- [Las instancias de base de datos de RDS \[RDS.26\] deben protegerse mediante un plan de copias](#page-1273-0)  [de seguridad](#page-1273-0)
- [\[RDS.31\] Los grupos de seguridad de bases de datos de RDS deben etiquetarse](#page-1279-0)
- [Los clústeres de bases de datos de RDS \[RDS.35\] deben tener habilitada la actualización](#page-1285-0)  [automática de las versiones secundarias](#page-1285-0)
- [Los clústeres de Amazon Redshift \[Redshift.3\] deben tener habilitadas las instantáneas](#page-1288-0)  [automáticas](#page-1288-0)
- [\[Redshift.12\] Las suscripciones a notificaciones de eventos de Redshift deben estar etiquetadas](#page-1296-0)
- [\[Redshift.15\] Los grupos de seguridad de Redshift deberían permitir la entrada en el puerto del](#page-1301-0) [clúster solo desde orígenes restringidos](#page-1301-0)
- [\[Ruta 53.1\] Los controles de estado de la Ruta 53 deben estar etiquetados](#page-1302-0)
- [Las zonas alojadas públicas de Route 53 \[Route53.2\] deben registrar las consultas de DNS](#page-1303-0)
- [\[S3.1\] Los depósitos de uso general de S3 deberían tener habilitada la configuración de bloqueo](#page-1304-0) [de acceso público](#page-1304-0)
- [\[S3.8\] Los depósitos de uso general de S3 deberían bloquear el acceso público](#page-1312-0)
- [\[SageMaker.1\] Las instancias de Amazon SageMaker Notebook no deberían tener acceso directo](#page-1330-0) [a Internet](#page-1330-0)
- [\[SageMaker.2\] las instancias de SageMaker notebook deben lanzarse en una VPC personalizada](#page-1331-0)
- [\[SageMaker.3\] Los usuarios no deberían tener acceso root a las instancias de SageMaker](#page-1332-0) [notebook](#page-1332-0)
- [\[SageMaker.4\] Las variantes de producción de SageMaker terminales deben tener un recuento](#page-1332-1) [inicial de instancias superior a 1](#page-1332-1)
- [\[SES.1\] Las listas de contactos de SES deben estar etiquetadas](#page-1341-0)
- [\[SES.2\] Los conjuntos de configuración de SES deben estar etiquetados](#page-1343-0)
- [\[SecretsManager.2\] Los secretos de Secrets Manager configurados con rotación automática](#page-1335-0)  [deberían rotar correctamente](#page-1335-0)
- [\[ServiceCatalog.1\] Las carteras de Service Catalog solo deben compartirse dentro de una AWS](#page-1340-0)  [organización](#page-1340-0)
- [\[SNS.1\] Los temas de SNS deben cifrarse en reposo mediante AWS KMS](#page-1345-0)
- [\[SNS.3\] Los temas de SNS deben estar etiquetados](#page-1347-0)
- [Las colas de Amazon SQS \[SQS.1\] deben cifrarse en reposo](#page-1348-0)
- [\[SQS.2\] Las colas SQS deben estar etiquetadas](#page-1349-0)
- [\[SSM.2\] Las instancias EC2 de Amazon administradas por Systems Manager deben tener un](#page-1085-0) [estado de conformidad de parche de COMPLIANT después de la instalación de un parche](#page-1085-0)
- [\[SSM.3\] Las instancias Amazon EC2 administradas por Systems Manager deben tener el estado](#page-1087-0)  [de conformidad de la asociación de COMPLIANT](#page-1087-0)
- [\[StepFunctions.1\] Las máquinas de estado de Step Functions deberían tener el registro activado](#page-1351-0)
- [\[Transfer.1\] AWS Transfer Family Los flujos de trabajo deben estar etiquetados](#page-1354-0)
- [\[Transfer.2\] Los servidores Transfer Family no deben usar el protocolo FTP para la conexión de](#page-1356-0)  [puntos finales](#page-1356-0)
- [\[WAF.1\] El registro AWS WAF Classic Global Web ACL debe estar habilitado](#page-1357-0)
- [\[WAF.2\] Las reglas regionales AWS WAF clásicas deben tener al menos una condición](#page-1357-1)
- [\[WAF.3\] Los grupos de reglas regionales AWS WAF clásicos deben tener al menos una regla](#page-1358-0)
- [\[WAF.4\] Las ACL web regionales AWS WAF clásicas deben tener al menos una regla o grupo de](#page-1359-0)  [reglas](#page-1359-0)
- [\[WAF.6\] Las reglas globales AWS WAF clásicas deben tener al menos una condición](#page-1359-1)
- [\[WAF.7\] Los grupos de reglas globales AWS WAF clásicos deben tener al menos una regla](#page-1360-0)
- [\[WAF.8\] Las ACL web globales AWS WAF clásicas deben tener al menos una regla o grupo de](#page-1361-0)  [reglas](#page-1361-0)
- [\[WAF.10\] Las ACL AWS WAF web deben tener al menos una regla o grupo de reglas](#page-1362-0)
- [\[WAF.11\] El registro de ACL AWS WAF web debe estar habilitado](#page-1362-1)

### Israel (Tel Aviv)

Los siguientes controles no se admiten en Israel (Tel Aviv).

- [\[ACM.1\] Los certificados importados y emitidos por ACM deben renovarse después de un período](#page-865-0)  [de tiempo específico](#page-865-0)
- [\[ACM.2\] Los certificados RSA administrados por ACM deben utilizar una longitud de clave de al](#page-866-0) [menos 2048 bits](#page-866-0)
- [\[APIGateway.8\] Las rutas de API Gateway deben especificar un tipo de autorización](#page-873-0)
- [\[APIGateway.9\] El registro de acceso debe configurarse para las etapas V2 de API Gateway](#page-874-0)
- [\[AppSync.2\] AWS AppSync debe tener habilitado el registro a nivel de campo](#page-875-0)
- [\[AppSync.4\] Las API de AWS AppSync GraphQL deben estar etiquetadas](#page-876-0)
- [\[AppSync.5\] Las API de AWS AppSync GraphQL no deben autenticarse con claves de API](#page-878-0)
- [\[Athena.2\] Los catálogos de datos de Athena deben estar etiquetados](#page-880-0)
- [\[Athena.3\] Los grupos de trabajo de Athena deben estar etiquetados](#page-881-0)
- [\[AutoScaling.5\] Las instancias de Amazon EC2 lanzadas mediante configuraciones de lanzamiento](#page-1080-0)  [de grupo de escalado automático no deben tener direcciones IP públicas](#page-1080-0)
- [\[Backup.1\] Los puntos AWS Backup de recuperación deben cifrarse en reposo](#page-883-0)
- [\[Backup.2\] Los puntos AWS Backup de recuperación deben estar etiquetados](#page-884-0)
- [\[Backup.3\] las AWS Backup bóvedas deben estar etiquetadas](#page-886-0)
- [\[Backup.4\] los planes de AWS Backup informes deben estar etiquetados](#page-887-0)
- [\[Backup.5\] los planes de AWS Backup respaldo deben estar etiquetados](#page-889-0)
- [\[CloudFormation.2\] las CloudFormation pilas deben estar etiquetadas](#page-892-0)
- [\[CloudFront.1\] CloudFront las distribuciones deben tener configurado un objeto raíz](#page-894-0) [predeterminado](#page-894-0)
- [\[CloudFront.3\] CloudFront las distribuciones deberían requerir el cifrado en tránsito](#page-895-0)
- [\[CloudFront.4\] CloudFront las distribuciones deben tener configurada la conmutación por error de](#page-895-1) **[Origin](#page-895-1)**
- [\[CloudFront.5\] CloudFront las distribuciones deberían tener el registro activado](#page-896-0)
- [\[CloudFront.6\] CloudFront las distribuciones deben tener WAF activado](#page-897-0)
- [\[CloudFront.7\] CloudFront las distribuciones deben usar certificados SSL/TLS personalizados](#page-898-0)
- [\[CloudFront.8\] las CloudFront distribuciones deben usar el SNI para atender las solicitudes HTTPS](#page-898-1)
- [\[CloudFront.9\] CloudFront las distribuciones deben cifrar el tráfico con orígenes personalizados](#page-899-0)
- [\[CloudFront.10\] CloudFront las distribuciones no deberían utilizar protocolos SSL obsoletos entre](#page-900-0)  [las ubicaciones de borde y los orígenes personalizados](#page-900-0)
- [\[CloudFront.12\] CloudFront las distribuciones no deben apuntar a orígenes S3 inexistentes](#page-901-0)
- [\[CloudFront.13\] CloudFront las distribuciones deben usar el control de acceso al origen](#page-902-0)
- [\[CloudFront.14\] las CloudFront distribuciones deben estar etiquetadas](#page-903-0)
- [\[CodeArtifact.1\] CodeArtifact Los repositorios deben estar etiquetados](#page-962-0)
- [\[CodeBuild.1\] Las URL del repositorio fuente de CodeBuild Bitbucket no deben contener](#page-964-0)  [credenciales confidenciales](#page-964-0)
- [\[CodeBuild.2\] Las variables de entorno CodeBuild del proyecto no deben contener credenciales de](#page-965-0)  [texto claro](#page-965-0)
- [\[CodeBuild.3\] Los registros de CodeBuild S3 deben estar cifrados](#page-966-0)
- [\[CodeBuild.4\] Los entornos de los CodeBuild proyectos deben tener una duración de registro AWS](#page-967-0)  **[Config](#page-967-0)**
- [\[DataFirehose.1\] Los flujos de entrega de Firehose deben cifrarse en reposo](#page-971-0)
- [\[Detective.1\] Los gráficos de comportamiento de los detectives deben estar etiquetados](#page-972-0)
- [\[DMS.1\] Las instancias de replicación de Database Migration Service no deben ser públicas](#page-973-0)
- [\[DMS.2\] Los certificados DMS deben estar etiquetados](#page-974-0)
- [\[DMS.3\] Las suscripciones a eventos del DMS deben estar etiquetadas](#page-976-0)
- [\[DMS.4\] Las instancias de replicación de DMS deben estar etiquetadas](#page-977-0)
- [\[DMS.5\] Los grupos de subredes de replicación del DMS deben estar etiquetados](#page-979-0)
- [\[DMS.6\] Las instancias de replicación de DMS deben tener habilitada la actualización automática](#page-981-0)  [de las versiones secundarias](#page-981-0)
- [\[DMS.7\] Las tareas de replicación de DMS para la base de datos de destino deben tener habilitado](#page-982-0)  [el registro](#page-982-0)
- [\[DMS.8\] Las tareas de replicación del DMS para la base de datos de origen deben tener habilitado](#page-983-0) [el registro](#page-983-0)
- [\[DMS.9\] Los puntos finales del DMS deben usar SSL](#page-984-0)
- [\[DMS.10\] Los puntos finales de DMS para las bases de datos de Neptune deben tener habilitada la](#page-985-0) [autorización de IAM](#page-985-0)
- [\[DMS.11\] Los puntos finales de DMS para MongoDB deben tener un mecanismo de autenticación](#page-986-0)  [habilitado](#page-986-0)
- [\[DMS.12\] Los puntos finales de DMS para Redis deben tener el TLS activado](#page-987-0)
- [\[DocumentDB.1\] Los clústeres de Amazon DocumentDB deben cifrarse en reposo](#page-988-0)
- [\[DocumentDb.2\] Los clústeres de Amazon DocumentDB deben tener un período de retención de](#page-989-0) [copias de seguridad adecuado](#page-989-0)
- [\[DocumentDb.3\] Las instantáneas de clústeres manuales de Amazon DocumentDB no deben ser](#page-990-0)  [públicas](#page-990-0)
- [\[DocumentDb.4\] Los clústeres de Amazon DocumentDB deben publicar los registros de auditoría](#page-991-0)  [en Logs CloudWatch](#page-991-0)
- [\[DocumentDb.5\] Los clústeres de Amazon DocumentDB deben tener habilitada la protección](#page-992-0)  [contra eliminaciones](#page-992-0)
- [\[DynamoDB.3\] Los clústeres de DynamoDB Accelerator \(DAX\) deben cifrarse en reposo](#page-995-0)
- [\[DynamoDB.4\] Las tablas de DynamoDB deben estar presentes en un plan de copias de seguridad](#page-996-0)
- [\[DynamoDB.7\] Los clústeres de DynamoDB Accelerator deben cifrarse en tránsito](#page-1000-0)
- [\[EC2.3\] Los volúmenes de Amazon EBS asociados deben cifrarse en reposo](#page-1020-0)
- [\[EC2.4\] Las instancias EC2 detenidas deben eliminarse después de un período de tiempo](#page-1021-0)  [específico](#page-1021-0)
- [\[EC2.6\] El registro de flujo de VPC debe estar habilitado en todas las VPC](#page-1022-0)
- [\[EC2.10\] Amazon EC2 debe configurarse para utilizar los puntos de enlace de VPC que se crean](#page-1027-0)  [para el servicio Amazon EC2](#page-1027-0)
- [\[EC2.13\] Los grupos de seguridad no deben permitir la entrada desde 0.0.0.0/0 o ::/0 al puerto 22](#page-1029-0)
- [\[EC2.14\] Los grupos de seguridad no deben permitir la entrada desde 0.0.0.0/0 o ::/0 al puerto](#page-1030-0) [3389](#page-1030-0)
- [\[EC2.18\] Los grupos de seguridad solo deben permitir el tráfico entrante sin restricciones en los](#page-1033-0)  [puertos autorizados](#page-1033-0)
- [\[EC2.20\] Los dos túneles VPN de una conexión VPN de AWS Site-to-Site deberían estar activos](#page-1036-0)
- [\[EC2.22\] Los grupos de seguridad de Amazon EC2 que no se utilicen deben eliminarse](#page-1037-0)
- [\[EC2.23\] Amazon EC2 Transit Gateways no debe aceptar automáticamente las solicitudes de](#page-1038-0) [adjuntos de VPC](#page-1038-0)
- [\[EC2.24\] No se deben utilizar los tipos de instancias paravirtuales de Amazon EC2](#page-1039-0)
- [\[EC2.25\] Las plantillas de lanzamiento de Amazon EC2 no deben asignar direcciones IP públicas a](#page-1040-0)  [las interfaces de red](#page-1040-0)
- [\[EC2.28\] Los volúmenes de EBS deben estar cubiertos por un plan de copias de seguridad](#page-1041-0)
- [\[EC2.33\] Los archivos adjuntos de la pasarela de tránsito EC2 deben estar etiquetados](#page-1042-0)
- [\[EC2.34\] Las tablas de rutas de las pasarelas de tránsito de EC2 deben estar etiquetadas](#page-1043-0)
- [\[EC2.40\] Las puertas de enlace NAT de EC2 deben estar etiquetadas](#page-1053-0)
- [\[EC2.48\] Los registros de flujo de Amazon VPC deben estar etiquetados](#page-1065-0)
- [\[EC2.51\] Los puntos de conexión de Client VPN de EC2 deben tener habilitado el registro de](#page-1070-0) [conexiones de clientes](#page-1070-0)
- [\[EC2.52\] Las pasarelas de tránsito EC2 deben estar etiquetadas](#page-1071-0)
- [\[ECR.2\] Los repositorios privados de ECR deben tener configurada la inmutabilidad de etiquetas](#page-1001-1)
- [\[ECR.3\] Los repositorios de ECR deben tener configurada al menos una política de ciclo de vida](#page-1002-0)
- [\[ECR.4\] Los repositorios públicos del ECR deben estar etiquetados](#page-1003-0)
- [\[ECS.1\] Las definiciones de tareas de Amazon ECS deben tener modos de red seguros y](#page-1005-0) [definiciones de usuario.](#page-1005-0)
- [\[ECS.9\] Las definiciones de tareas de ECS deben tener una configuración de registro](#page-1010-0)
- [\[EFS.1\] El sistema de archivos elástico debe configurarse para cifrar los datos de los archivos en](#page-1089-0) [reposo mediante AWS KMS](#page-1089-0)
- [\[EFS.2\] Los volúmenes de Amazon EFS deben estar en los planes de respaldo](#page-1090-0)
- [\[EFS.3\] Los puntos de acceso EFS deben aplicar un directorio raíz](#page-1091-0)
- [\[EFS.4\] Los puntos de acceso EFS deben imponer una identidad de usuario](#page-1091-1)
- [\[EFS.5\] Los puntos de acceso EFS deben estar etiquetados](#page-1092-0)
- [\[EFS.6\] Los destinos de montaje de EFS no deben estar asociados a una subred pública](#page-1094-0)
- [\[EKS.1\] Los puntos de enlace del clúster EKS no deben ser de acceso público](#page-1095-0)
- [\[EKS.2\] Los clústeres de EKS deberían ejecutarse en una versión de Kubernetes compatible](#page-1096-1)
- [\[EKS.3\] Los clústeres de EKS deben usar secretos de Kubernetes cifrados](#page-1096-0)
- [\[EKS.6\] Los clústeres de EKS deben estar etiquetados](#page-1097-0)
- [\[EKS.7\] Las configuraciones de los proveedores de identidad de EKS deben estar etiquetadas](#page-1099-0)
- [\[EKS.8\] Los clústeres de EKS deben tener habilitado el registro de auditoría](#page-1100-0)
- [\[ELB.1\] El equilibrador de carga de aplicación debe configurarse para redirigir todas las solicitudes](#page-1111-0) [HTTP a HTTPS](#page-1111-0)
- [\[ELB.2\] Los balanceadores de carga clásicos con receptores SSL/HTTPS deben usar un](#page-1112-0) [certificado proporcionado por AWS Certificate Manager](#page-1112-0)
- [\[ELB.4\] Equilibrador de carga de aplicación debe configurarse para eliminar los encabezados http](#page-1114-0)
- [\[ELB.6\] Los balanceadores de carga de aplicaciones, puertas de enlace y redes deben tener](#page-1116-0) [habilitada la protección contra la eliminación](#page-1116-0)
- [\[ELB.8\] Los balanceadores de carga clásicos con agentes de escucha SSL deben usar una política](#page-1118-0) [de seguridad predefinida que tenga una duración sólida AWS Config](#page-1118-0)
- [\[ELB.13\] Los equilibradores de carga de aplicaciones, redes y puertas de enlace deben abarcar](#page-1122-0)  [varias zonas de disponibilidad](#page-1122-0)
- [\[ELB.14\] El Equilibrador de carga clásico debe configurarse con el modo defensivo o de mitigación](#page-1123-0)  [de desincronización más estricto](#page-1123-0)
- [\[ELB.16\] Los balanceadores de carga de aplicaciones deben estar asociados a una ACL web AWS](#page-1124-0)  [WAF](#page-1124-0)
- [\[ElastiCache.1\] Los clústeres de ElastiCache Redis deben tener habilitada la copia de seguridad](#page-1101-0)  [automática](#page-1101-0)
- [\[ElastiCache.2\] ElastiCache para los clústeres de caché de Redis, debe tener habilitada la](#page-1103-0) [actualización automática de la versión secundaria](#page-1103-0)
- [\[ElastiCache.3\] en el caso ElastiCache de Redis, los grupos de replicación deberían tener](#page-1103-1) [habilitada la conmutación por error automática](#page-1103-1)
- [\[ElastiCache.4\] ElastiCache para Redis, los grupos de replicación deben estar cifrados en reposo](#page-1104-0)
- [\[ElastiCache.5\] ElastiCache para Redis, los grupos de replicación deben cifrarse en tránsito](#page-1105-0)
- [\[ElastiCache.6\] ElastiCache para los grupos de replicación de Redis anteriores a la versión 6.0, se](#page-1106-0)  [debe usar Redis AUTH](#page-1106-0)
- [\[ElastiCache.7\] los ElastiCache clústeres no deben usar el grupo de subredes predeterminado](#page-1106-1)
- [\[ElasticBeanstalk.1\] Los entornos de Elastic Beanstalk deberían tener habilitados los informes de](#page-1107-0) [estado mejorados](#page-1107-0)
- [\[ElasticBeanstalk.2\] Las actualizaciones de la plataforma gestionada de Elastic Beanstalk deben](#page-1108-0)  [estar habilitadas](#page-1108-0)
- [\[ElasticBeanstalk.3\] Elastic Beanstalk debería transmitir los registros a CloudWatch](#page-1109-0)
- [\[EMR.1\] Los nodos maestros del clúster de Amazon EMR no deben tener direcciones IP públicas](#page-1125-0)
- [\[ES.1\] Los dominios de Elasticsearch deben tener habilitado el cifrado en reposo](#page-1127-0)
- [\[ES.2\] Los dominios de Elasticsearch no deben ser de acceso público](#page-1128-0)
- [\[ES.3\] Los dominios de Elasticsearch deben cifrar los datos enviados entre nodos](#page-1129-0)
- [\[ES.4\] Debe estar habilitado el registro de errores de dominio de Elasticsearch en los CloudWatch](#page-1130-0)  [registros](#page-1130-0)
- [\[EventBridge.2\] los autobuses de EventBridge eventos deben estar etiquetados](#page-1136-0)
- [\[EventBridge.3\] Los autobuses de eventos EventBridge personalizados deben incluir una política](#page-1138-0)  [basada en los recursos](#page-1138-0)
- [\[EventBridge.4\] Los puntos finales EventBridge globales deberían tener habilitada la replicación de](#page-1139-0)  [eventos](#page-1139-0)
- [\[FSx.1\] Los sistemas de archivos de FSx para OpenZFS deben configurarse para copiar etiquetas](#page-1140-0) [en copias de seguridad y volúmenes](#page-1140-0)
- [\[FSx.2\] Los sistemas de archivos FSx for Lustre deben configurarse para copiar etiquetas a las](#page-1141-0)  [copias de seguridad](#page-1141-0)
- [\[GlobalAccelerator.1\] Los aceleradores de Global Accelerator deben estar etiquetados](#page-1142-0)
- [\[GuardDuty.1\] GuardDuty debe estar activado](#page-1145-0)
- [\[GuardDuty.2\] GuardDuty los filtros deben estar etiquetados](#page-1146-0)
- [\[GuardDuty.3\] GuardDuty Los IPSets deben estar etiquetados](#page-1148-0)
- [\[GuardDuty.4\] los GuardDuty detectores deben estar etiquetados](#page-1149-0)
- [\[IAM.1\] Las políticas de IAM no deben permitir privilegios administrativos completos "\\*"](#page-1151-0)
- [\[IAM.2\] Los usuarios de IAM no deben tener políticas de IAM asociadas](#page-1152-0)
- [\[IAM.3\] Las claves de acceso de los usuarios de IAM deben rotarse cada 90 días o menos](#page-1154-0)
- [\[IAM.4\] La clave de acceso del usuario raíz de IAM no debería existir](#page-1156-0)
- [\[IAM.5\] MFA debe estar habilitado para todos los usuarios de IAM que tengan una contraseña de](#page-1157-0)  [consola](#page-1157-0)
- [\[PCI.IAM.6\] La MFA de hardware debe estar habilitada para el usuario raíz](#page-1158-0)
- [\[IAM.7\] Las políticas de contraseñas para usuarios de IAM deben tener configuraciones seguras](#page-1159-0)
- [\[IAM.8\] Deben eliminarse las credenciales de usuario de IAM no utilizadas](#page-1161-0)
- [\[IAM.9\] La MFA debe estar habilitada para el usuario raíz](#page-1162-0)
- [\[IAM.10\] Las políticas de contraseñas para los usuarios de IAM deben tener una duración rigurosa](#page-1163-0)  [AWS Config](#page-1163-0)
- [\[IAM.11\] Asegurar que la política de contraseñas de IAM requiera al menos una letra mayúscula](#page-1164-0)
- [\[IAM.12\] Asegurar que la política de contraseñas de IAM requiera al menos una letra minúscula](#page-1165-0)
- [\[IAM.13\] Asegurar que la política de contraseñas de IAM requiera al menos un símbolo](#page-1165-1)
- [\[IAM.14\] Asegurar que la política de contraseñas de IAM requiera al menos un número](#page-1166-0)
- [\[IAM.15\] Asegurar que la política de contraseñas de IAM requiera una longitud mínima de 14 o](#page-1167-0)  [más](#page-1167-0)
- [\[IAM.16\] Asegurar que la política de contraseñas de IAM impida la reutilización de contraseñas](#page-1167-1)
- [\[IAM.17\] Asegurar que la política de contraseñas de IAM haga caducar las contraseñas al cabo de](#page-1168-0)  [90 días o menos](#page-1168-0)
- [\[IAM.18\] Asegúrese de que se haya creado una función de soporte para gestionar los incidentes](#page-1169-0)  [con AWS Support](#page-1169-0)
- [\[IAM.19\] MFA se debe habilitar para todos los usuarios de IAM](#page-1171-0)
- [\[IAM.21\] Las políticas de IAM gestionadas por el cliente que usted cree no deberían permitir](#page-1176-0)  [acciones comodín en los servicios](#page-1176-0)
- [\[IAM.22\] Se deben eliminar las credenciales de usuario de IAM que no se hayan utilizado durante](#page-1178-0)  [45 días](#page-1178-0)
- [\[IAM.23\] Los analizadores de IAM Access Analyzer deben estar etiquetados](#page-1179-0)
- [\[IAM.24\] Los roles de IAM deben estar etiquetados](#page-1181-0)
- [\[IAM.25\] Se debe etiquetar a los usuarios de IAM](#page-1183-0)
- [\[IAM.26\] Se deben eliminar los certificados SSL/TLS caducados gestionados en IAM](#page-1184-0)
- [\[IAM.27\] Las identidades de IAM no deben tener la política adjunta AWSCloudShellFullAccess](#page-1185-0)
- [\[IAM.28\] El analizador de acceso externo de IAM Access Analyzer debe estar activado](#page-1186-0)
- [Los perfiles de AWS IoT Core seguridad \[IoT.1\] deben estar etiquetados](#page-1187-0)
- [\[IoT.2\] las acciones de AWS IoT Core mitigación deben estar etiquetadas](#page-1189-0)
- [AWS IoT Core Las dimensiones de \[IoT.3\] deben estar etiquetadas](#page-1190-0)
- [Los AWS IoT Core autorizadores \[IoT.4\] deben estar etiquetados](#page-1192-0)
- [Los alias de los AWS IoT Core roles \[IoT.5\] deben estar etiquetados](#page-1193-0)
- [AWS IoT Core Las políticas \[IoT.6\] deben estar etiquetadas](#page-1195-0)
- [\[Kinesis.1\] Las transmisiones de Kinesis deben cifrarse en reposo](#page-1197-0)
- [\[Kinesis.2\] Las transmisiones de Kinesis deben estar etiquetadas](#page-1197-1)
- [\[KMS.1\] Las políticas gestionadas por los clientes de IAM no deberían permitir acciones de](#page-1199-0) [descifrado en todas las claves de KMS](#page-1199-0)
- [\[KMS.2\] Los directores de IAM no deberían tener políticas integradas de IAM que permitan realizar](#page-1200-0)  [acciones de descifrado en todas las claves de KMS](#page-1200-0)
- [\[Lambda.5\] Las funciones de Lambda de la VPC deben funcionar en varias zonas de disponibilidad](#page-1207-0)
- [\[Macie.1\] Amazon Macie debería estar activado](#page-1210-0)
- [\[MQ.2\] Los corredores de ActiveMQ deberían transmitir los registros de auditoría a CloudWatch](#page-1214-0)
- [\[MQ.3\] Los corredores de Amazon MQ deberían tener habilitada la actualización automática de las](#page-1214-1)  [versiones secundarias](#page-1214-1)
- [\[MQ.4\] Los corredores de Amazon MQ deberían estar etiquetados](#page-1215-0)
- [\[MQ.5\] Los corredores ActiveMQ deben usar el modo de implementación activo/en espera](#page-1217-0)
- [\[MQ.6\] Los corredores de RabbitMQ deberían usar el modo de implementación de clústeres](#page-1218-0)
- [\[MSK.1\] Los clústeres de MSK deben cifrarse en tránsito entre los nodos intermediarios](#page-1212-0)
- [\[MSK.2\] Los clústeres de MSK deberían tener configurada una supervisión mejorada](#page-1212-1)
- [\[Neptune.1\] Los clústeres de bases de datos de Neptune deben cifrarse en reposo](#page-1219-0)
- [\[Neptune.2\] Los clústeres de bases de datos de Neptune deberían publicar los registros de](#page-1220-0) [auditoría en Logs CloudWatch](#page-1220-0)
- [\[Neptune.3\] Las instantáneas del clúster de base de datos de Neptune no deben ser públicas](#page-1221-0)
- [\[Neptune.4\] Los clústeres de base de datos de Neptune deben tener habilitada la protección de](#page-1221-1)  [eliminación](#page-1221-1)
- [\[Neptune.5\] Los clústeres de bases de datos de Neptune deberían tener habilitadas las copias de](#page-1222-0) [seguridad automáticas](#page-1222-0)
- [\[Neptune.6\] Las instantáneas del clúster de base de datos de Neptune deben cifrarse en reposo](#page-1223-0)
- [\[Neptune.7\] Los clústeres de base de datos de Neptune deben tener habilitada la autenticación de](#page-1224-0) [bases de datos de IAM](#page-1224-0)
- [\[Neptune.8\] Los clústeres de base de datos de Neptune deben configurarse para copiar etiquetas](#page-1225-0) [a las instantáneas](#page-1225-0)
- [\[Neptune.9\] Los clústeres de base de datos de Neptune se deben implementar en varias zonas de](#page-1226-0)  [disponibilidad](#page-1226-0)
- [\[NetworkFirewall.1\] Los firewalls de Network Firewall deben implementarse en varias zonas de](#page-1227-0)  [disponibilidad](#page-1227-0)
- [\[NetworkFirewall.2\] El registro de Network Firewall debe estar habilitado](#page-1228-0)
- [\[NetworkFirewall.3\] Las políticas de Network Firewall deben tener asociado al menos un grupo de](#page-1229-0)  [reglas](#page-1229-0)
- [\[NetworkFirewall.4\] La acción sin estado predeterminada para las políticas de Network Firewall](#page-1229-1)  [debe ser eliminar o reenviar paquetes completos](#page-1229-1)
- [\[NetworkFirewall.5\] La acción sin estado predeterminada para las políticas de Network Firewall](#page-1230-0)  [debe ser eliminar o reenviar paquetes fragmentados](#page-1230-0)
- [\[NetworkFirewall.6\] El grupo de reglas de Stateless Network Firewall no debe estar vacío](#page-1231-0)
- [\[NetworkFirewall.9\] Los firewalls de Network Firewall deben tener habilitada la protección de](#page-1235-0)  [eliminación](#page-1235-0)
- [Los OpenSearch dominios \[Opensearch.1\] deben tener activado el cifrado en reposo](#page-1236-0)
- [Los OpenSearch dominios \[Opensearch.2\] no deben ser de acceso público](#page-1237-0)
- [Los OpenSearch dominios \[Opensearch.3\] deben cifrar los datos enviados entre nodos](#page-1238-0)
- [El registro de errores de OpenSearch dominio \[Opensearch.4\] en CloudWatch Logs debe estar](#page-1239-0)  [activado](#page-1239-0)
- [Los OpenSearch dominios \[Opensearch.5\] deben tener habilitado el registro de auditoría](#page-1240-0)
- [Los OpenSearch dominios \[Opensearch.6\] deben tener al menos tres nodos de datos](#page-1241-0)
- [Los OpenSearch dominios \[Opensearch.7\] deben tener habilitado un control de acceso detallado](#page-1242-0)
- [\[Opensearch.8\] Las conexiones a los OpenSearch dominios deben cifrarse según la política de](#page-1242-1) [seguridad TLS más reciente](#page-1242-1)
- [Los OpenSearch dominios \[Opensearch.9\] deben estar etiquetados](#page-1243-0)
- [Los OpenSearch dominios \[Opensearch.10\] deben tener instalada la última actualización de](#page-1245-0) [software](#page-1245-0)
- [Los OpenSearch dominios \[Opensearch.11\] deben tener al menos tres nodos principales](#page-1246-0)  [dedicados](#page-1246-0)
- [La autoridad emisora de certificados AWS Private CA raíz \[PCA.1\] debe estar deshabilitada](#page-1247-0)
- [\[RDS.1\] La instantánea de RDS debe ser privada](#page-1248-0)
- [Las instantáneas de clústeres y bases de datos de RDS \[RDS.4\] deben cifrarse cuando están](#page-1251-0)  [inactivas](#page-1251-0)
- [Los clústeres de RDS \[RDS.7\] deben tener habilitada la protección contra la eliminación](#page-1254-0)
- [Las instancias de base de datos de RDS \[RDS.8\] deben tener habilitada la protección contra la](#page-1255-0)  [eliminación](#page-1255-0)
- [La autenticación de IAM \[RDS.12\] debe configurarse para los clústeres de RDS](#page-1259-0)
- [Los clústeres de Amazon Aurora \[RDS.14\] deben tener habilitada la característica de búsqueda de](#page-1261-0)  [datos anteriores](#page-1261-0)
- [Los clústeres de bases de datos de RDS \[RDS.15\] deben configurarse para varias zonas de](#page-1262-0)  [disponibilidad](#page-1262-0)
- [Los clústeres de bases de datos de RDS \[RDS.16\] deben configurarse para copiar etiquetas en las](#page-1263-0)  [instantáneas](#page-1263-0)
- [Los clústeres de bases de datos de RDS \[RDS.24\] deben usar un nombre de usuario de](#page-1271-0) [administrador personalizado](#page-1271-0)
- [Las instancias de base de datos de RDS \[RDS.26\] deben protegerse mediante un plan de copias](#page-1273-0)  [de seguridad](#page-1273-0)
- [Los clústeres de bases de datos de RDS \[RDS.27\] deben cifrarse en reposo](#page-1274-0)
- [\[RDS.28\] Los clústeres de bases de datos de RDS deben estar etiquetados](#page-1275-0)
- [\[RDS.29\] Las instantáneas del clúster de base de datos de RDS deben etiquetarse](#page-1276-0)
- [\[RDS.31\] Los grupos de seguridad de bases de datos de RDS deben etiquetarse](#page-1279-0)
- [\[RDS.34\] Los clústeres de bases de datos Aurora MySQL deberían publicar los registros de](#page-1284-0) [auditoría en Logs CloudWatch](#page-1284-0)
- [Los clústeres de bases de datos de RDS \[RDS.35\] deben tener habilitada la actualización](#page-1285-0)  [automática de las versiones secundarias](#page-1285-0)
- [Los clústeres de Amazon Redshift \[Redshift.3\] deben tener habilitadas las instantáneas](#page-1288-0)  [automáticas](#page-1288-0)
- [Los clústeres de Amazon Redshift \[Redshift.8\] no deben usar el nombre de usuario de](#page-1292-0)  [administrador predeterminado](#page-1292-0)
- [Los clústeres de Redshift \[Redshift.9\] no deben usar el nombre de base de datos predeterminado](#page-1293-0)
- [\[Redshift.12\] Las suscripciones a notificaciones de eventos de Redshift deben estar etiquetadas](#page-1296-0)
- [\[Redshift.15\] Los grupos de seguridad de Redshift deberían permitir la entrada en el puerto del](#page-1301-0) [clúster solo desde orígenes restringidos](#page-1301-0)
- [\[Ruta 53.1\] Los controles de estado de la Ruta 53 deben estar etiquetados](#page-1302-0)
- [Las zonas alojadas públicas de Route 53 \[Route53.2\] deben registrar las consultas de DNS](#page-1303-0)
- [\[S3.1\] Los depósitos de uso general de S3 deberían tener habilitada la configuración de bloqueo](#page-1304-0) [de acceso público](#page-1304-0)
- [\[S3.2\] Los depósitos de uso general de S3 deberían bloquear el acceso público de lectura](#page-1306-0)
- [\[S3.3\] Los cubos de uso general de S3 deberían bloquear el acceso público de escritura](#page-1307-0)
- [\[S3.8\] Los depósitos de uso general de S3 deberían bloquear el acceso público](#page-1312-0)
- [\[S3.9\] Los depósitos de uso general de S3 deberían tener habilitado el registro de acceso al](#page-1313-0)  [servidor](#page-1313-0)
- [\[SageMaker.1\] Las instancias de Amazon SageMaker Notebook no deberían tener acceso directo](#page-1330-0) [a Internet](#page-1330-0)
- [\[SageMaker.2\] las instancias de SageMaker notebook deben lanzarse en una VPC personalizada](#page-1331-0)
- [\[SageMaker.3\] Los usuarios no deberían tener acceso root a las instancias de SageMaker](#page-1332-0) [notebook](#page-1332-0)
- [\[SageMaker.4\] Las variantes de producción de SageMaker terminales deben tener un recuento](#page-1332-1) [inicial de instancias superior a 1](#page-1332-1)
- [\[SES.1\] Las listas de contactos de SES deben estar etiquetadas](#page-1341-0)
- [\[SES.2\] Los conjuntos de configuración de SES deben estar etiquetados](#page-1343-0)
- [\[SecretsManager.1\] Los secretos de Secrets Manager deberían tener habilitada la rotación](#page-1334-0)  [automática](#page-1334-0)
- [\[SecretsManager.2\] Los secretos de Secrets Manager configurados con rotación automática](#page-1335-0)  [deberían rotar correctamente](#page-1335-0)
- [\[SecretsManager.3\] Eliminar los secretos de Secrets Manager no utilizados](#page-1336-0)
- [\[SecretsManager.4\] Los secretos de Secrets Manager deben rotarse en un número específico de](#page-1337-0)  [días](#page-1337-0)
- [\[ServiceCatalog.1\] Las carteras de Service Catalog solo deben compartirse dentro de una AWS](#page-1340-0)  [organización](#page-1340-0)
- [\[SNS.1\] Los temas de SNS deben cifrarse en reposo mediante AWS KMS](#page-1345-0)
- [\[SNS.3\] Los temas de SNS deben estar etiquetados](#page-1347-0)
- [Las colas de Amazon SQS \[SQS.1\] deben cifrarse en reposo](#page-1348-0)
- [\[SQS.2\] Las colas SQS deben estar etiquetadas](#page-1349-0)
- [\[SSM.1\] Las instancias de Amazon EC2 deben administrarse mediante AWS Systems Manager](#page-1084-0)
- [\[SSM.2\] Las instancias EC2 de Amazon administradas por Systems Manager deben tener un](#page-1085-0) [estado de conformidad de parche de COMPLIANT después de la instalación de un parche](#page-1085-0)
- [\[SSM.3\] Las instancias Amazon EC2 administradas por Systems Manager deben tener el estado](#page-1087-0)  [de conformidad de la asociación de COMPLIANT](#page-1087-0)
- [\[SSM.4\] Los documentos SSM no deben ser públicos](#page-1088-0)
- [\[StepFunctions.1\] Las máquinas de estado de Step Functions deberían tener el registro activado](#page-1351-0)
- [\[StepFunctions.2\] Las actividades de Step Functions deben estar etiquetadas](#page-1352-0)
- [\[Transfer.1\] AWS Transfer Family Los flujos de trabajo deben estar etiquetados](#page-1354-0)
- [\[Transfer.2\] Los servidores Transfer Family no deben usar el protocolo FTP para la conexión de](#page-1356-0)  [puntos finales](#page-1356-0)
- [\[WAF.1\] El registro AWS WAF Classic Global Web ACL debe estar habilitado](#page-1357-0)
- [\[WAF.2\] Las reglas regionales AWS WAF clásicas deben tener al menos una condición](#page-1357-1)
- [\[WAF.3\] Los grupos de reglas regionales AWS WAF clásicos deben tener al menos una regla](#page-1358-0)
- [\[WAF.4\] Las ACL web regionales AWS WAF clásicas deben tener al menos una regla o grupo de](#page-1359-0)  [reglas](#page-1359-0)
- [\[WAF.6\] Las reglas globales AWS WAF clásicas deben tener al menos una condición](#page-1359-1)
- [\[WAF.7\] Los grupos de reglas globales AWS WAF clásicos deben tener al menos una regla](#page-1360-0)
- [\[WAF.8\] Las ACL web globales AWS WAF clásicas deben tener al menos una regla o grupo de](#page-1361-0)  [reglas](#page-1361-0)
- [\[WAF.11\] El registro de ACL AWS WAF web debe estar habilitado](#page-1362-1)
- [AWS WAF Las reglas \[WAF.12\] deben tener las métricas habilitadas CloudWatch](#page-1363-0)

#### Medio Oriente (Baréin)

Los siguientes controles no se admiten en Medio Oriente (Baréin).

- [\[CloudFront.1\] CloudFront las distribuciones deben tener configurado un objeto raíz](#page-894-0) [predeterminado](#page-894-0)
- [\[CloudFront.3\] CloudFront las distribuciones deberían requerir el cifrado en tránsito](#page-895-0)
- [\[CloudFront.4\] CloudFront las distribuciones deben tener configurada la conmutación por error de](#page-895-1) **[Origin](#page-895-1)**
- [\[CloudFront.5\] CloudFront las distribuciones deberían tener el registro activado](#page-896-0)
- [\[CloudFront.6\] CloudFront las distribuciones deben tener WAF activado](#page-897-0)
- [\[CloudFront.7\] CloudFront las distribuciones deben usar certificados SSL/TLS personalizados](#page-898-0)
- [\[CloudFront.8\] las CloudFront distribuciones deben usar el SNI para atender las solicitudes HTTPS](#page-898-1)
- [\[CloudFront.9\] CloudFront las distribuciones deben cifrar el tráfico con orígenes personalizados](#page-899-0)
- [\[CloudFront.10\] CloudFront las distribuciones no deberían utilizar protocolos SSL obsoletos entre](#page-900-0)  [las ubicaciones de borde y los orígenes personalizados](#page-900-0)
- [\[CloudFront.12\] CloudFront las distribuciones no deben apuntar a orígenes S3 inexistentes](#page-901-0)
- [\[CloudFront.13\] CloudFront las distribuciones deben usar el control de acceso al origen](#page-902-0)
- [\[CloudFront.14\] las CloudFront distribuciones deben estar etiquetadas](#page-903-0)
- [\[CodeArtifact.1\] CodeArtifact Los repositorios deben estar etiquetados](#page-962-0)
- [\[DataFirehose.1\] Los flujos de entrega de Firehose deben cifrarse en reposo](#page-971-0)
- [\[DMS.10\] Los puntos finales de DMS para las bases de datos de Neptune deben tener habilitada la](#page-985-0) [autorización de IAM](#page-985-0)
- [\[DMS.11\] Los puntos finales de DMS para MongoDB deben tener un mecanismo de autenticación](#page-986-0)  [habilitado](#page-986-0)
- [\[DMS.12\] Los puntos finales de DMS para Redis deben tener el TLS activado](#page-987-0)
- [\[DocumentDB.1\] Los clústeres de Amazon DocumentDB deben cifrarse en reposo](#page-988-0)
- [\[DocumentDb.2\] Los clústeres de Amazon DocumentDB deben tener un período de retención de](#page-989-0) [copias de seguridad adecuado](#page-989-0)
- [\[DocumentDb.3\] Las instantáneas de clústeres manuales de Amazon DocumentDB no deben ser](#page-990-0)  [públicas](#page-990-0)
- [\[DocumentDb.4\] Los clústeres de Amazon DocumentDB deben publicar los registros de auditoría](#page-991-0)  [en Logs CloudWatch](#page-991-0)
- [\[DocumentDb.5\] Los clústeres de Amazon DocumentDB deben tener habilitada la protección](#page-992-0)  [contra eliminaciones](#page-992-0)
- [\[DynamoDB.3\] Los clústeres de DynamoDB Accelerator \(DAX\) deben cifrarse en reposo](#page-995-0)
- [\[DynamoDB.7\] Los clústeres de DynamoDB Accelerator deben cifrarse en tránsito](#page-1000-0)
- [\[EC2.20\] Los dos túneles VPN de una conexión VPN de AWS Site-to-Site deberían estar activos](#page-1036-0)
- [\[EC2.23\] Amazon EC2 Transit Gateways no debe aceptar automáticamente las solicitudes de](#page-1038-0) [adjuntos de VPC](#page-1038-0)
- [\[EC2.24\] No se deben utilizar los tipos de instancias paravirtuales de Amazon EC2](#page-1039-0)
- [\[ECR.4\] Los repositorios públicos del ECR deben estar etiquetados](#page-1003-0)
- [\[EFS.6\] Los destinos de montaje de EFS no deben estar asociados a una subred pública](#page-1094-0)
- [\[EKS.3\] Los clústeres de EKS deben usar secretos de Kubernetes cifrados](#page-1096-0)
- [\[ElasticBeanstalk.1\] Los entornos de Elastic Beanstalk deberían tener habilitados los informes de](#page-1107-0) [estado mejorados](#page-1107-0)
- [\[ElasticBeanstalk.3\] Elastic Beanstalk debería transmitir los registros a CloudWatch](#page-1109-0)
- [\[EventBridge.4\] Los puntos finales EventBridge globales deberían tener habilitada la replicación de](#page-1139-0)  [eventos](#page-1139-0)
- [\[FSx.1\] Los sistemas de archivos de FSx para OpenZFS deben configurarse para copiar etiquetas](#page-1140-0) [en copias de seguridad y volúmenes](#page-1140-0)
- [\[FSx.2\] Los sistemas de archivos FSx for Lustre deben configurarse para copiar etiquetas a las](#page-1141-0)  [copias de seguridad](#page-1141-0)
- [\[GlobalAccelerator.1\] Los aceleradores de Global Accelerator deben estar etiquetados](#page-1142-0)
- [\[GuardDuty.1\] GuardDuty debe estar activado](#page-1145-0)
- [\[IAM.26\] Se deben eliminar los certificados SSL/TLS caducados gestionados en IAM](#page-1184-0)
- [\[MQ.2\] Los corredores de ActiveMQ deberían transmitir los registros de auditoría a CloudWatch](#page-1214-0)
- [\[MQ.3\] Los corredores de Amazon MQ deberían tener habilitada la actualización automática de las](#page-1214-1)  [versiones secundarias](#page-1214-1)
- [Los OpenSearch dominios \[Opensearch.11\] deben tener al menos tres nodos principales](#page-1246-0)  [dedicados](#page-1246-0)
- [Los clústeres de RDS \[RDS.7\] deben tener habilitada la protección contra la eliminación](#page-1254-0)
- [La autenticación de IAM \[RDS.12\] debe configurarse para los clústeres de RDS](#page-1259-0)
- [Los clústeres de Amazon Aurora \[RDS.14\] deben tener habilitada la característica de búsqueda de](#page-1261-0)  [datos anteriores](#page-1261-0)
- [Los clústeres de bases de datos de RDS \[RDS.15\] deben configurarse para varias zonas de](#page-1262-0)  [disponibilidad](#page-1262-0)
- [Los clústeres de bases de datos de RDS \[RDS.16\] deben configurarse para copiar etiquetas en las](#page-1263-0)  [instantáneas](#page-1263-0)
- [Los clústeres de bases de datos de RDS \[RDS.24\] deben usar un nombre de usuario de](#page-1271-0) [administrador personalizado](#page-1271-0)
- [\[RDS.31\] Los grupos de seguridad de bases de datos de RDS deben etiquetarse](#page-1279-0)
- [Amazon Redshift \[Redshift.6\] debería tener habilitadas las actualizaciones automáticas a las](#page-1290-0) [versiones principales](#page-1290-0)
- [\[Redshift.15\] Los grupos de seguridad de Redshift deberían permitir la entrada en el puerto del](#page-1301-0) [clúster solo desde orígenes restringidos](#page-1301-0)
- [\[Ruta 53.1\] Los controles de estado de la Ruta 53 deben estar etiquetados](#page-1302-0)
- [Las zonas alojadas públicas de Route 53 \[Route53.2\] deben registrar las consultas de DNS](#page-1303-0)
- [\[SageMaker.4\] Las variantes de producción de SageMaker terminales deben tener un recuento](#page-1332-1) [inicial de instancias superior a 1](#page-1332-1)
- [\[ServiceCatalog.1\] Las carteras de Service Catalog solo deben compartirse dentro de una AWS](#page-1340-0)  [organización](#page-1340-0)
- [\[SSM.2\] Las instancias EC2 de Amazon administradas por Systems Manager deben tener un](#page-1085-0) [estado de conformidad de parche de COMPLIANT después de la instalación de un parche](#page-1085-0)
- [\[Transfer.2\] Los servidores Transfer Family no deben usar el protocolo FTP para la conexión de](#page-1356-0)  [puntos finales](#page-1356-0)
- [\[WAF.1\] El registro AWS WAF Classic Global Web ACL debe estar habilitado](#page-1357-0)
- [\[WAF.6\] Las reglas globales AWS WAF clásicas deben tener al menos una condición](#page-1359-1)
- [\[WAF.7\] Los grupos de reglas globales AWS WAF clásicos deben tener al menos una regla](#page-1360-0)
- [\[WAF.8\] Las ACL web globales AWS WAF clásicas deben tener al menos una regla o grupo de](#page-1361-0)  [reglas](#page-1361-0)

# Medio Oriente (EAU)

Los siguientes controles no se admiten en Medio Oriente (EAU).

- [\[ACM.2\] Los certificados RSA administrados por ACM deben utilizar una longitud de clave de al](#page-866-0) [menos 2048 bits](#page-866-0)
- [\[APIGateway.1\] El registro de ejecución de API y REST de WebSocket API Gateway debe estar](#page-869-0)  [habilitado](#page-869-0)
- [\[APIGateway.8\] Las rutas de API Gateway deben especificar un tipo de autorización](#page-873-0)
- [\[APIGateway.9\] El registro de acceso debe configurarse para las etapas V2 de API Gateway](#page-874-0)
- [\[AppSync.2\] AWS AppSync debe tener habilitado el registro a nivel de campo](#page-875-0)
- [\[AppSync.5\] Las API de AWS AppSync GraphQL no deben autenticarse con claves de API](#page-878-0)
- [\[Athena.2\] Los catálogos de datos de Athena deben estar etiquetados](#page-880-0)
- [\[Athena.3\] Los grupos de trabajo de Athena deben estar etiquetados](#page-881-0)
- [\[AutoScaling.1\] Los grupos de Auto Scaling asociados a un balanceador de cargas deben usar las](#page-1076-0) [comprobaciones de estado del ELB](#page-1076-0)
- [\[Backup.1\] Los puntos AWS Backup de recuperación deben cifrarse en reposo](#page-883-0)
- [\[Backup.2\] Los puntos AWS Backup de recuperación deben estar etiquetados](#page-884-0)
- [\[Backup.4\] los planes de AWS Backup informes deben estar etiquetados](#page-887-0)
- [\[Backup.5\] los planes de AWS Backup respaldo deben estar etiquetados](#page-889-0)
- [\[CloudFormation.2\] las CloudFormation pilas deben estar etiquetadas](#page-892-0)
- [\[CloudFront.1\] CloudFront las distribuciones deben tener configurado un objeto raíz](#page-894-0) [predeterminado](#page-894-0)
- [\[CloudFront.3\] CloudFront las distribuciones deberían requerir el cifrado en tránsito](#page-895-0)
- [\[CloudFront.4\] CloudFront las distribuciones deben tener configurada la conmutación por error de](#page-895-1) **[Origin](#page-895-1)**
- [\[CloudFront.5\] CloudFront las distribuciones deberían tener el registro activado](#page-896-0)
- [\[CloudFront.6\] CloudFront las distribuciones deben tener WAF activado](#page-897-0)
- [\[CloudFront.7\] CloudFront las distribuciones deben usar certificados SSL/TLS personalizados](#page-898-0)
- [\[CloudFront.8\] las CloudFront distribuciones deben usar el SNI para atender las solicitudes HTTPS](#page-898-1)
- [\[CloudFront.9\] CloudFront las distribuciones deben cifrar el tráfico con orígenes personalizados](#page-899-0)
- [\[CloudFront.10\] CloudFront las distribuciones no deberían utilizar protocolos SSL obsoletos entre](#page-900-0)  [las ubicaciones de borde y los orígenes personalizados](#page-900-0)
- [\[CloudFront.12\] CloudFront las distribuciones no deben apuntar a orígenes S3 inexistentes](#page-901-0)
- [\[CloudFront.13\] CloudFront las distribuciones deben usar el control de acceso al origen](#page-902-0)
- [\[CloudFront.14\] las CloudFront distribuciones deben estar etiquetadas](#page-903-0)
- [\[CloudTrail.1\] CloudTrail debe habilitarse y configurarse con al menos un registro multirregional](#page-904-0)  [que incluya eventos de administración de lectura y escritura](#page-904-0)
- [\[CloudTrail.6\] Asegúrese de que el depósito de S3 que se utiliza para almacenar CloudTrail los](#page-910-0)  [registros no sea de acceso público](#page-910-0)
- [\[CloudWatch.15\] CloudWatch las alarmas deben tener configuradas acciones específicas](#page-957-0)
- [\[CloudWatch.16\] Los grupos de CloudWatch registros deben conservarse durante un período de](#page-959-0)  [tiempo específico](#page-959-0)
- [\[CloudWatch.17\] Las acciones CloudWatch de alarma deben estar activadas](#page-960-0)
- [\[CodeArtifact.1\] CodeArtifact Los repositorios deben estar etiquetados](#page-962-0)
- [\[CodeBuild.1\] Las URL del repositorio fuente de CodeBuild Bitbucket no deben contener](#page-964-0)  [credenciales confidenciales](#page-964-0)
- [\[CodeBuild.2\] Las variables de entorno CodeBuild del proyecto no deben contener credenciales de](#page-965-0)  [texto claro](#page-965-0)
- [\[CodeBuild.3\] Los registros de CodeBuild S3 deben estar cifrados](#page-966-0)
- [\[CodeBuild.4\] Los entornos de los CodeBuild proyectos deben tener una duración de registro AWS](#page-967-0)  **[Config](#page-967-0)**
- [\[DataFirehose.1\] Los flujos de entrega de Firehose deben cifrarse en reposo](#page-971-0)
- [\[Detective.1\] Los gráficos de comportamiento de los detectives deben estar etiquetados](#page-972-0)
- [\[DMS.1\] Las instancias de replicación de Database Migration Service no deben ser públicas](#page-973-0)
- [\[DMS.2\] Los certificados DMS deben estar etiquetados](#page-974-0)
- [\[DMS.3\] Las suscripciones a eventos del DMS deben estar etiquetadas](#page-976-0)
- [\[DMS.4\] Las instancias de replicación de DMS deben estar etiquetadas](#page-977-0)
- [\[DMS.5\] Los grupos de subredes de replicación del DMS deben estar etiquetados](#page-979-0)
- [\[DMS.6\] Las instancias de replicación de DMS deben tener habilitada la actualización automática](#page-981-0)  [de las versiones secundarias](#page-981-0)
- [\[DMS.7\] Las tareas de replicación de DMS para la base de datos de destino deben tener habilitado](#page-982-0)  [el registro](#page-982-0)
- [\[DMS.8\] Las tareas de replicación del DMS para la base de datos de origen deben tener habilitado](#page-983-0) [el registro](#page-983-0)
- [\[DMS.9\] Los puntos finales del DMS deben usar SSL](#page-984-0)
- [\[DMS.10\] Los puntos finales de DMS para las bases de datos de Neptune deben tener habilitada la](#page-985-0) [autorización de IAM](#page-985-0)
- [\[DMS.11\] Los puntos finales de DMS para MongoDB deben tener un mecanismo de autenticación](#page-986-0)  [habilitado](#page-986-0)
- [\[DMS.12\] Los puntos finales de DMS para Redis deben tener el TLS activado](#page-987-0)
- [\[DocumentDB.1\] Los clústeres de Amazon DocumentDB deben cifrarse en reposo](#page-988-0)
- [\[DocumentDb.2\] Los clústeres de Amazon DocumentDB deben tener un período de retención de](#page-989-0) [copias de seguridad adecuado](#page-989-0)
- [\[DocumentDb.3\] Las instantáneas de clústeres manuales de Amazon DocumentDB no deben ser](#page-990-0)  [públicas](#page-990-0)
- [\[DocumentDb.4\] Los clústeres de Amazon DocumentDB deben publicar los registros de auditoría](#page-991-0)  [en Logs CloudWatch](#page-991-0)
- [\[DocumentDb.5\] Los clústeres de Amazon DocumentDB deben tener habilitada la protección](#page-992-0)  [contra eliminaciones](#page-992-0)
- [\[DynamoDB.3\] Los clústeres de DynamoDB Accelerator \(DAX\) deben cifrarse en reposo](#page-995-0)
- [\[DynamoDB.4\] Las tablas de DynamoDB deben estar presentes en un plan de copias de seguridad](#page-996-0)
- [\[DynamoDB.7\] Los clústeres de DynamoDB Accelerator deben cifrarse en tránsito](#page-1000-0)
- [\[EC2.3\] Los volúmenes de Amazon EBS asociados deben cifrarse en reposo](#page-1020-0)
- [\[EC2.4\] Las instancias EC2 detenidas deben eliminarse después de un período de tiempo](#page-1021-0)  [específico](#page-1021-0)
- [\[EC2.6\] El registro de flujo de VPC debe estar habilitado en todas las VPC](#page-1022-0)
- [\[EC2.8\] Las instancias EC2 deben utilizar el servicio de metadatos de instancias versión 2](#page-1024-0)  [\(IMDSv2\)](#page-1024-0)
- [\[EC2.12\] Los EIP EC2 de Amazon sin utilizar deben eliminarse](#page-1028-0)
- [\[EC2.13\] Los grupos de seguridad no deben permitir la entrada desde 0.0.0.0/0 o ::/0 al puerto 22](#page-1029-0)
- [\[EC2.14\] Los grupos de seguridad no deben permitir la entrada desde 0.0.0.0/0 o ::/0 al puerto](#page-1030-0) [3389](#page-1030-0)
- [\[EC2.22\] Los grupos de seguridad de Amazon EC2 que no se utilicen deben eliminarse](#page-1037-0)
- [\[EC2.23\] Amazon EC2 Transit Gateways no debe aceptar automáticamente las solicitudes de](#page-1038-0) [adjuntos de VPC](#page-1038-0)
- [\[EC2.24\] No se deben utilizar los tipos de instancias paravirtuales de Amazon EC2](#page-1039-0)
- [\[EC2.25\] Las plantillas de lanzamiento de Amazon EC2 no deben asignar direcciones IP públicas a](#page-1040-0)  [las interfaces de red](#page-1040-0)
- [\[EC2.28\] Los volúmenes de EBS deben estar cubiertos por un plan de copias de seguridad](#page-1041-0)
- [\[EC2.51\] Los puntos de conexión de Client VPN de EC2 deben tener habilitado el registro de](#page-1070-0) [conexiones de clientes](#page-1070-0)
- [\[ECR.1\] Los repositorios privados del ECR deben tener configurado el escaneo de imágenes](#page-1001-0)
- [\[ECR.2\] Los repositorios privados de ECR deben tener configurada la inmutabilidad de etiquetas](#page-1001-1)
- [\[ECR.3\] Los repositorios de ECR deben tener configurada al menos una política de ciclo de vida](#page-1002-0)
- [\[ECR.4\] Los repositorios públicos del ECR deben estar etiquetados](#page-1003-0)
- [\[ECS.1\] Las definiciones de tareas de Amazon ECS deben tener modos de red seguros y](#page-1005-0) [definiciones de usuario.](#page-1005-0)
- [\[ECS.9\] Las definiciones de tareas de ECS deben tener una configuración de registro](#page-1010-0)
- [\[EFS.1\] El sistema de archivos elástico debe configurarse para cifrar los datos de los archivos en](#page-1089-0) [reposo mediante AWS KMS](#page-1089-0)
- [\[EFS.2\] Los volúmenes de Amazon EFS deben estar en los planes de respaldo](#page-1090-0)
- [\[EFS.3\] Los puntos de acceso EFS deben aplicar un directorio raíz](#page-1091-0)
- [\[EFS.4\] Los puntos de acceso EFS deben imponer una identidad de usuario](#page-1091-1)
- [\[EFS.6\] Los destinos de montaje de EFS no deben estar asociados a una subred pública](#page-1094-0)
- [\[EKS.1\] Los puntos de enlace del clúster EKS no deben ser de acceso público](#page-1095-0)
- [\[EKS.2\] Los clústeres de EKS deberían ejecutarse en una versión de Kubernetes compatible](#page-1096-1)
- [\[EKS.3\] Los clústeres de EKS deben usar secretos de Kubernetes cifrados](#page-1096-0)
- [\[ELB.1\] El equilibrador de carga de aplicación debe configurarse para redirigir todas las solicitudes](#page-1111-0) [HTTP a HTTPS](#page-1111-0)
- [\[ELB.3\] Los oyentes de Equilibrador de carga clásico deben configurarse con una terminación](#page-1113-0)  [HTTPS o TLS](#page-1113-0)
- [\[ELB.9\] Los equilibradores de carga clásicos deberían tener habilitado el equilibrio de carga entre](#page-1119-0) [zonas](#page-1119-0)
- [\[ELB.14\] El Equilibrador de carga clásico debe configurarse con el modo defensivo o de mitigación](#page-1123-0)  [de desincronización más estricto](#page-1123-0)
- [\[ELB.16\] Los balanceadores de carga de aplicaciones deben estar asociados a una ACL web AWS](#page-1124-0)  **[WAF](#page-1124-0)**
- [\[ElastiCache.1\] Los clústeres de ElastiCache Redis deben tener habilitada la copia de seguridad](#page-1101-0)  [automática](#page-1101-0)
- [\[ElastiCache.2\] ElastiCache para los clústeres de caché de Redis, debe tener habilitada la](#page-1103-0) [actualización automática de la versión secundaria](#page-1103-0)
- [\[ElastiCache.3\] en el caso ElastiCache de Redis, los grupos de replicación deberían tener](#page-1103-1) [habilitada la conmutación por error automática](#page-1103-1)
- [\[ElastiCache.4\] ElastiCache para Redis, los grupos de replicación deben estar cifrados en reposo](#page-1104-0)
- [\[ElastiCache.5\] ElastiCache para Redis, los grupos de replicación deben cifrarse en tránsito](#page-1105-0)
- [\[ElastiCache.6\] ElastiCache para los grupos de replicación de Redis anteriores a la versión 6.0, se](#page-1106-0)  [debe usar Redis AUTH](#page-1106-0)
- [\[ElastiCache.7\] los ElastiCache clústeres no deben usar el grupo de subredes predeterminado](#page-1106-1)
- [\[ElasticBeanstalk.1\] Los entornos de Elastic Beanstalk deberían tener habilitados los informes de](#page-1107-0) [estado mejorados](#page-1107-0)
- [\[ElasticBeanstalk.2\] Las actualizaciones de la plataforma gestionada de Elastic Beanstalk deben](#page-1108-0)  [estar habilitadas](#page-1108-0)
- [\[ElasticBeanstalk.3\] Elastic Beanstalk debería transmitir los registros a CloudWatch](#page-1109-0)
- [\[EMR.1\] Los nodos maestros del clúster de Amazon EMR no deben tener direcciones IP públicas](#page-1125-0)
- [\[EventBridge.2\] los autobuses de EventBridge eventos deben estar etiquetados](#page-1136-0)
- [\[EventBridge.3\] Los autobuses de eventos EventBridge personalizados deben incluir una política](#page-1138-0)  [basada en los recursos](#page-1138-0)
- [\[EventBridge.4\] Los puntos finales EventBridge globales deberían tener habilitada la replicación de](#page-1139-0)  [eventos](#page-1139-0)
- [\[FSx.1\] Los sistemas de archivos de FSx para OpenZFS deben configurarse para copiar etiquetas](#page-1140-0) [en copias de seguridad y volúmenes](#page-1140-0)
- [\[FSx.2\] Los sistemas de archivos FSx for Lustre deben configurarse para copiar etiquetas a las](#page-1141-0)  [copias de seguridad](#page-1141-0)
- [\[GlobalAccelerator.1\] Los aceleradores de Global Accelerator deben estar etiquetados](#page-1142-0)
- [\[GuardDuty.1\] GuardDuty debe estar activado](#page-1145-0)
- [\[GuardDuty.2\] GuardDuty los filtros deben estar etiquetados](#page-1146-0)
- [\[GuardDuty.3\] GuardDuty Los IPSets deben estar etiquetados](#page-1148-0)
- [\[GuardDuty.4\] los GuardDuty detectores deben estar etiquetados](#page-1149-0)
- [\[IAM.1\] Las políticas de IAM no deben permitir privilegios administrativos completos "\\*"](#page-1151-0)
- [\[IAM.2\] Los usuarios de IAM no deben tener políticas de IAM asociadas](#page-1152-0)
- [\[IAM.3\] Las claves de acceso de los usuarios de IAM deben rotarse cada 90 días o menos](#page-1154-0)
- [\[IAM.4\] La clave de acceso del usuario raíz de IAM no debería existir](#page-1156-0)
- [\[IAM.5\] MFA debe estar habilitado para todos los usuarios de IAM que tengan una contraseña de](#page-1157-0)  [consola](#page-1157-0)
- [\[PCI.IAM.6\] La MFA de hardware debe estar habilitada para el usuario raíz](#page-1158-0)
- [\[IAM.8\] Deben eliminarse las credenciales de usuario de IAM no utilizadas](#page-1161-0)
- [\[IAM.9\] La MFA debe estar habilitada para el usuario raíz](#page-1162-0)
- [\[IAM.18\] Asegúrese de que se haya creado una función de soporte para gestionar los incidentes](#page-1169-0)  [con AWS Support](#page-1169-0)
- [\[IAM.19\] MFA se debe habilitar para todos los usuarios de IAM](#page-1171-0)
- [\[IAM.21\] Las políticas de IAM gestionadas por el cliente que usted cree no deberían permitir](#page-1176-0)  [acciones comodín en los servicios](#page-1176-0)
- [\[IAM.22\] Se deben eliminar las credenciales de usuario de IAM que no se hayan utilizado durante](#page-1178-0)  [45 días](#page-1178-0)
- [\[IAM.24\] Los roles de IAM deben estar etiquetados](#page-1181-0)
- [\[IAM.25\] Se debe etiquetar a los usuarios de IAM](#page-1183-0)
- [\[IAM.26\] Se deben eliminar los certificados SSL/TLS caducados gestionados en IAM](#page-1184-0)
- [\[IAM.27\] Las identidades de IAM no deben tener la política adjunta AWSCloudShellFullAccess](#page-1185-0)
- [Los perfiles de AWS IoT Core seguridad \[IoT.1\] deben estar etiquetados](#page-1187-0)
- [\[IoT.2\] las acciones de AWS IoT Core mitigación deben estar etiquetadas](#page-1189-0)
- [AWS IoT Core Las dimensiones de \[IoT.3\] deben estar etiquetadas](#page-1190-0)
- [\[Kinesis.1\] Las transmisiones de Kinesis deben cifrarse en reposo](#page-1197-0)
- [\[KMS.1\] Las políticas gestionadas por los clientes de IAM no deberían permitir acciones de](#page-1199-0) [descifrado en todas las claves de KMS](#page-1199-0)
- [\[KMS.2\] Los directores de IAM no deberían tener políticas integradas de IAM que permitan realizar](#page-1200-0)  [acciones de descifrado en todas las claves de KMS](#page-1200-0)
- [La rotación de teclas \[KMS.4\] debe estar habilitada AWS KMS](#page-1203-0)
- [\[Lambda.5\] Las funciones de Lambda de la VPC deben funcionar en varias zonas de disponibilidad](#page-1207-0)
- [\[Macie.1\] Amazon Macie debería estar activado](#page-1210-0)
- [\[Macie.2\] La detección automática de datos confidenciales por parte de Macie debe estar](#page-1211-0)  [habilitada](#page-1211-0)
- [\[MQ.2\] Los corredores de ActiveMQ deberían transmitir los registros de auditoría a CloudWatch](#page-1214-0)
- [\[MQ.3\] Los corredores de Amazon MQ deberían tener habilitada la actualización automática de las](#page-1214-1)  [versiones secundarias](#page-1214-1)
- [\[MSK.1\] Los clústeres de MSK deben cifrarse en tránsito entre los nodos intermediarios](#page-1212-0)
- [\[MSK.2\] Los clústeres de MSK deberían tener configurada una supervisión mejorada](#page-1212-1)
- [\[Neptune.1\] Los clústeres de bases de datos de Neptune deben cifrarse en reposo](#page-1219-0)
- [\[Neptune.2\] Los clústeres de bases de datos de Neptune deberían publicar los registros de](#page-1220-0) [auditoría en Logs CloudWatch](#page-1220-0)
- [\[Neptune.3\] Las instantáneas del clúster de base de datos de Neptune no deben ser públicas](#page-1221-0)
- [\[Neptune.4\] Los clústeres de base de datos de Neptune deben tener habilitada la protección de](#page-1221-1)  [eliminación](#page-1221-1)
- [\[Neptune.5\] Los clústeres de bases de datos de Neptune deberían tener habilitadas las copias de](#page-1222-0) [seguridad automáticas](#page-1222-0)
- [\[Neptune.6\] Las instantáneas del clúster de base de datos de Neptune deben cifrarse en reposo](#page-1223-0)
- [\[Neptune.7\] Los clústeres de base de datos de Neptune deben tener habilitada la autenticación de](#page-1224-0) [bases de datos de IAM](#page-1224-0)
- [\[Neptune.8\] Los clústeres de base de datos de Neptune deben configurarse para copiar etiquetas](#page-1225-0) [a las instantáneas](#page-1225-0)
- [\[Neptune.9\] Los clústeres de base de datos de Neptune se deben implementar en varias zonas de](#page-1226-0)  [disponibilidad](#page-1226-0)
- [\[NetworkFirewall.1\] Los firewalls de Network Firewall deben implementarse en varias zonas de](#page-1227-0)  [disponibilidad](#page-1227-0)
- [\[NetworkFirewall.2\] El registro de Network Firewall debe estar habilitado](#page-1228-0)
- [\[NetworkFirewall.3\] Las políticas de Network Firewall deben tener asociado al menos un grupo de](#page-1229-0)  [reglas](#page-1229-0)
- [\[NetworkFirewall.4\] La acción sin estado predeterminada para las políticas de Network Firewall](#page-1229-1)  [debe ser eliminar o reenviar paquetes completos](#page-1229-1)
- [\[NetworkFirewall.5\] La acción sin estado predeterminada para las políticas de Network Firewall](#page-1230-0)  [debe ser eliminar o reenviar paquetes fragmentados](#page-1230-0)
- [\[NetworkFirewall.6\] El grupo de reglas de Stateless Network Firewall no debe estar vacío](#page-1231-0)
- [\[NetworkFirewall.7\] Los firewalls de Network Firewall deben estar etiquetados](#page-1232-0)
- [\[NetworkFirewall.8\] Las políticas de firewall de Network Firewall deben estar etiquetadas](#page-1233-0)
- [\[NetworkFirewall.9\] Los firewalls de Network Firewall deben tener habilitada la protección de](#page-1235-0)  [eliminación](#page-1235-0)
- [Los OpenSearch dominios \[Opensearch.1\] deben tener activado el cifrado en reposo](#page-1236-0)
- [Los OpenSearch dominios \[Opensearch.2\] no deben ser de acceso público](#page-1237-0)
- [Los OpenSearch dominios \[Opensearch.3\] deben cifrar los datos enviados entre nodos](#page-1238-0)
- [El registro de errores de OpenSearch dominio \[Opensearch.4\] en CloudWatch Logs debe estar](#page-1239-0)  [activado](#page-1239-0)
- [Los OpenSearch dominios \[Opensearch.5\] deben tener habilitado el registro de auditoría](#page-1240-0)
- [Los OpenSearch dominios \[Opensearch.6\] deben tener al menos tres nodos de datos](#page-1241-0)
- [Los OpenSearch dominios \[Opensearch.7\] deben tener habilitado un control de acceso detallado](#page-1242-0)
- [\[Opensearch.8\] Las conexiones a los OpenSearch dominios deben cifrarse según la política de](#page-1242-1) [seguridad TLS más reciente](#page-1242-1)
- [Los OpenSearch dominios \[Opensearch.9\] deben estar etiquetados](#page-1243-0)
- [Los OpenSearch dominios \[Opensearch.10\] deben tener instalada la última actualización de](#page-1245-0) [software](#page-1245-0)
- [Los OpenSearch dominios \[Opensearch.11\] deben tener al menos tres nodos principales](#page-1246-0)  [dedicados](#page-1246-0)
- [\[RDS.1\] La instantánea de RDS debe ser privada](#page-1248-0)
- [\[RDS.2\] Las instancias de base de datos de RDS deben prohibir el acceso público, según lo](#page-1249-0) [determine la duración PubliclyAccessible AWS Config](#page-1249-0)
- [\[RDS.3\] Las instancias de base de datos de RDS deben tener habilitado el cifrado en reposo](#page-1250-0)
- [Las instancias de base de datos de RDS \[RDS.5\] deben configurarse con varias zonas de](#page-1252-0)  [disponibilidad](#page-1252-0)
- [Se debe configurar una supervisión mejorada para las instancias de base de datos de RDS](#page-1253-0) [\[RDS.6\]](#page-1253-0)
- [Las instancias de base de datos de RDS \[RDS.8\] deben tener habilitada la protección contra la](#page-1255-0)  [eliminación](#page-1255-0)
- [Las instancias RDS \[RDS.11\] deben tener habilitadas las copias de seguridad automáticas](#page-1258-0)
- [Los clústeres de Amazon Aurora \[RDS.14\] deben tener habilitada la característica de búsqueda de](#page-1261-0)  [datos anteriores](#page-1261-0)
- [Los clústeres de bases de datos de RDS \[RDS.16\] deben configurarse para copiar etiquetas en las](#page-1263-0)  [instantáneas](#page-1263-0)
- [Los clústeres de bases de datos de RDS \[RDS.24\] deben usar un nombre de usuario de](#page-1271-0) [administrador personalizado](#page-1271-0)
- [Las instancias de base de datos de RDS \[RDS.26\] deben protegerse mediante un plan de copias](#page-1273-0)  [de seguridad](#page-1273-0)
- [\[RDS.31\] Los grupos de seguridad de bases de datos de RDS deben etiquetarse](#page-1279-0)
- [Los clústeres de bases de datos de RDS \[RDS.35\] deben tener habilitada la actualización](#page-1285-0)  [automática de las versiones secundarias](#page-1285-0)
- [Los clústeres de Redshift \[Redshift.9\] no deben usar el nombre de base de datos predeterminado](#page-1293-0)
- [\[Redshift.12\] Las suscripciones a notificaciones de eventos de Redshift deben estar etiquetadas](#page-1296-0)
- [\[Redshift.15\] Los grupos de seguridad de Redshift deberían permitir la entrada en el puerto del](#page-1301-0) [clúster solo desde orígenes restringidos](#page-1301-0)
- [\[Ruta 53.1\] Los controles de estado de la Ruta 53 deben estar etiquetados](#page-1302-0)
- [Las zonas alojadas públicas de Route 53 \[Route53.2\] deben registrar las consultas de DNS](#page-1303-0)
- [\[S3.2\] Los depósitos de uso general de S3 deberían bloquear el acceso público de lectura](#page-1306-0)
- [\[S3.3\] Los cubos de uso general de S3 deberían bloquear el acceso público de escritura](#page-1307-0)
- [\[S3.5\] Los depósitos de uso general de S3 deberían requerir solicitudes para usar SSL](#page-1308-0)
- [\[S3.6\] Las políticas de compartimentos de uso general de S3 deberían restringir el acceso a otros](#page-1309-0)  [Cuentas de AWS](#page-1309-0)
- [\[S3.14\] Los buckets de uso general de S3 deberían tener habilitado el control de versiones](#page-1322-0)
- [\[SageMaker.1\] Las instancias de Amazon SageMaker Notebook no deberían tener acceso directo](#page-1330-0) [a Internet](#page-1330-0)
- [\[SageMaker.2\] las instancias de SageMaker notebook deben lanzarse en una VPC personalizada](#page-1331-0)
- [\[SageMaker.3\] Los usuarios no deberían tener acceso root a las instancias de SageMaker](#page-1332-0) [notebook](#page-1332-0)
- [\[SageMaker.4\] Las variantes de producción de SageMaker terminales deben tener un recuento](#page-1332-1) [inicial de instancias superior a 1](#page-1332-1)
- [\[SES.1\] Las listas de contactos de SES deben estar etiquetadas](#page-1341-0)
- [\[SES.2\] Los conjuntos de configuración de SES deben estar etiquetados](#page-1343-0)
- [\[SecretsManager.1\] Los secretos de Secrets Manager deberían tener habilitada la rotación](#page-1334-0)  [automática](#page-1334-0)
- [\[SecretsManager.2\] Los secretos de Secrets Manager configurados con rotación automática](#page-1335-0)  [deberían rotar correctamente](#page-1335-0)
- [\[SecretsManager.3\] Eliminar los secretos de Secrets Manager no utilizados](#page-1336-0)
- [\[SecretsManager.4\] Los secretos de Secrets Manager deben rotarse en un número específico de](#page-1337-0)  [días](#page-1337-0)
- [\[ServiceCatalog.1\] Las carteras de Service Catalog solo deben compartirse dentro de una AWS](#page-1340-0)  [organización](#page-1340-0)
- [\[SNS.1\] Los temas de SNS deben cifrarse en reposo mediante AWS KMS](#page-1345-0)
- [\[SNS.3\] Los temas de SNS deben estar etiquetados](#page-1347-0)
- [Las colas de Amazon SQS \[SQS.1\] deben cifrarse en reposo](#page-1348-0)
- [\[SQS.2\] Las colas SQS deben estar etiquetadas](#page-1349-0)
- [\[SSM.1\] Las instancias de Amazon EC2 deben administrarse mediante AWS Systems Manager](#page-1084-0)
- [\[StepFunctions.1\] Las máquinas de estado de Step Functions deberían tener el registro activado](#page-1351-0)
- [\[Transfer.1\] AWS Transfer Family Los flujos de trabajo deben estar etiquetados](#page-1354-0)
- [\[Transfer.2\] Los servidores Transfer Family no deben usar el protocolo FTP para la conexión de](#page-1356-0)  [puntos finales](#page-1356-0)
- [\[WAF.1\] El registro AWS WAF Classic Global Web ACL debe estar habilitado](#page-1357-0)
- [\[WAF.2\] Las reglas regionales AWS WAF clásicas deben tener al menos una condición](#page-1357-1)
- [\[WAF.3\] Los grupos de reglas regionales AWS WAF clásicos deben tener al menos una regla](#page-1358-0)
- [\[WAF.4\] Las ACL web regionales AWS WAF clásicas deben tener al menos una regla o grupo de](#page-1359-0)  [reglas](#page-1359-0)
- [\[WAF.6\] Las reglas globales AWS WAF clásicas deben tener al menos una condición](#page-1359-1)
- [\[WAF.7\] Los grupos de reglas globales AWS WAF clásicos deben tener al menos una regla](#page-1360-0)
- [\[WAF.8\] Las ACL web globales AWS WAF clásicas deben tener al menos una regla o grupo de](#page-1361-0)  [reglas](#page-1361-0)
- [\[WAF.10\] Las ACL AWS WAF web deben tener al menos una regla o grupo de reglas](#page-1362-0)

• [\[WAF.11\] El registro de ACL AWS WAF web debe estar habilitado](#page-1362-1)

## América del Sur (São Paulo)

Los siguientes controles no se admiten en América del Sur (São Paulo).

- [\[CloudFront.1\] CloudFront las distribuciones deben tener configurado un objeto raíz](#page-894-0) [predeterminado](#page-894-0)
- [\[CloudFront.3\] CloudFront las distribuciones deberían requerir el cifrado en tránsito](#page-895-0)
- [\[CloudFront.4\] CloudFront las distribuciones deben tener configurada la conmutación por error de](#page-895-1) **[Origin](#page-895-1)**
- [\[CloudFront.5\] CloudFront las distribuciones deberían tener el registro activado](#page-896-0)
- [\[CloudFront.6\] CloudFront las distribuciones deben tener WAF activado](#page-897-0)
- [\[CloudFront.7\] CloudFront las distribuciones deben usar certificados SSL/TLS personalizados](#page-898-0)
- [\[CloudFront.8\] las CloudFront distribuciones deben usar el SNI para atender las solicitudes HTTPS](#page-898-1)
- [\[CloudFront.9\] CloudFront las distribuciones deben cifrar el tráfico con orígenes personalizados](#page-899-0)
- [\[CloudFront.10\] CloudFront las distribuciones no deberían utilizar protocolos SSL obsoletos entre](#page-900-0)  [las ubicaciones de borde y los orígenes personalizados](#page-900-0)
- [\[CloudFront.12\] CloudFront las distribuciones no deben apuntar a orígenes S3 inexistentes](#page-901-0)
- [\[CloudFront.13\] CloudFront las distribuciones deben usar el control de acceso al origen](#page-902-0)
- [\[CloudFront.14\] las CloudFront distribuciones deben estar etiquetadas](#page-903-0)
- [\[CodeArtifact.1\] CodeArtifact Los repositorios deben estar etiquetados](#page-962-0)
- [\[DataFirehose.1\] Los flujos de entrega de Firehose deben cifrarse en reposo](#page-971-0)
- [\[DMS.10\] Los puntos finales de DMS para las bases de datos de Neptune deben tener habilitada la](#page-985-0) [autorización de IAM](#page-985-0)
- [\[DMS.11\] Los puntos finales de DMS para MongoDB deben tener un mecanismo de autenticación](#page-986-0)  [habilitado](#page-986-0)
- [\[DMS.12\] Los puntos finales de DMS para Redis deben tener el TLS activado](#page-987-0)
- [\[DynamoDB.7\] Los clústeres de DynamoDB Accelerator deben cifrarse en tránsito](#page-1000-0)
- [\[ECR.4\] Los repositorios públicos del ECR deben estar etiquetados](#page-1003-0)
- [\[EFS.6\] Los destinos de montaje de EFS no deben estar asociados a una subred pública](#page-1094-0)
- [\[EKS.3\] Los clústeres de EKS deben usar secretos de Kubernetes cifrados](#page-1096-0)
- [\[FSx.1\] Los sistemas de archivos de FSx para OpenZFS deben configurarse para copiar etiquetas](#page-1140-0) [en copias de seguridad y volúmenes](#page-1140-0)
- [\[FSx.2\] Los sistemas de archivos FSx for Lustre deben configurarse para copiar etiquetas a las](#page-1141-0)  [copias de seguridad](#page-1141-0)
- [\[GlobalAccelerator.1\] Los aceleradores de Global Accelerator deben estar etiquetados](#page-1142-0)
- [\[IAM.26\] Se deben eliminar los certificados SSL/TLS caducados gestionados en IAM](#page-1184-0)
- [Los perfiles de AWS IoT Core seguridad \[IoT.1\] deben estar etiquetados](#page-1187-0)
- [\[IoT.2\] las acciones de AWS IoT Core mitigación deben estar etiquetadas](#page-1189-0)
- [AWS IoT Core Las dimensiones de \[IoT.3\] deben estar etiquetadas](#page-1190-0)
- [\[MQ.2\] Los corredores de ActiveMQ deberían transmitir los registros de auditoría a CloudWatch](#page-1214-0)
- [\[MQ.3\] Los corredores de Amazon MQ deberían tener habilitada la actualización automática de las](#page-1214-1)  [versiones secundarias](#page-1214-1)
- [Los OpenSearch dominios \[Opensearch.11\] deben tener al menos tres nodos principales](#page-1246-0)  [dedicados](#page-1246-0)
- [Los clústeres de RDS \[RDS.7\] deben tener habilitada la protección contra la eliminación](#page-1254-0)
- [La autenticación de IAM \[RDS.12\] debe configurarse para los clústeres de RDS](#page-1259-0)
- [Los clústeres de Amazon Aurora \[RDS.14\] deben tener habilitada la característica de búsqueda de](#page-1261-0)  [datos anteriores](#page-1261-0)
- [Los clústeres de bases de datos de RDS \[RDS.15\] deben configurarse para varias zonas de](#page-1262-0)  [disponibilidad](#page-1262-0)
- [Los clústeres de bases de datos de RDS \[RDS.16\] deben configurarse para copiar etiquetas en las](#page-1263-0)  [instantáneas](#page-1263-0)
- [Los clústeres de bases de datos de RDS \[RDS.24\] deben usar un nombre de usuario de](#page-1271-0) [administrador personalizado](#page-1271-0)
- [\[Redshift.15\] Los grupos de seguridad de Redshift deberían permitir la entrada en el puerto del](#page-1301-0) [clúster solo desde orígenes restringidos](#page-1301-0)
- [\[Ruta 53.1\] Los controles de estado de la Ruta 53 deben estar etiquetados](#page-1302-0)
- [Las zonas alojadas públicas de Route 53 \[Route53.2\] deben registrar las consultas de DNS](#page-1303-0)
- [\[SageMaker.4\] Las variantes de producción de SageMaker terminales deben tener un recuento](#page-1332-1) [inicial de instancias superior a 1](#page-1332-1)
- [\[ServiceCatalog.1\] Las carteras de Service Catalog solo deben compartirse dentro de una AWS](#page-1340-0)  [organización](#page-1340-0)
- [\[Transfer.2\] Los servidores Transfer Family no deben usar el protocolo FTP para la conexión de](#page-1356-0)  [puntos finales](#page-1356-0)
- [\[WAF.1\] El registro AWS WAF Classic Global Web ACL debe estar habilitado](#page-1357-0)
- [\[WAF.6\] Las reglas globales AWS WAF clásicas deben tener al menos una condición](#page-1359-1)
- [\[WAF.7\] Los grupos de reglas globales AWS WAF clásicos deben tener al menos una regla](#page-1360-0)
- [\[WAF.8\] Las ACL web globales AWS WAF clásicas deben tener al menos una regla o grupo de](#page-1361-0)  [reglas](#page-1361-0)

## AWS GovCloud (Este de EE. UU.)

Los siguientes controles no se admiten en AWS GovCloud (EE. UU. y este).

- [\[ACM.2\] Los certificados RSA administrados por ACM deben utilizar una longitud de clave de al](#page-866-0) [menos 2048 bits](#page-866-0)
- [\[ACM.3\] Los certificados ACM deben estar etiquetados](#page-867-0)
- [\[Cuenta.1\] La información de contacto de seguridad debe proporcionarse para un Cuenta de AWS](#page-863-0)
- [\[Account.2\] Cuentas de AWS debe formar parte de una organización AWS Organizations](#page-864-0)
- [\[APIGateway.2\] Las etapas de la API de REST de API Gateway deben configurarse para usar](#page-870-0) [certificados SSL para la autenticación de back-end](#page-870-0)
- [\[APIGateway.3\] Las etapas de la API de REST de API Gateway deberían tener el rastreo](#page-871-0)  [habilitado de AWS X-Ray](#page-871-0)
- [\[APIGateway.4\] La API Gateway debe estar asociada a una ACL web de WAF](#page-872-0)
- [\[APIGateway.8\] Las rutas de API Gateway deben especificar un tipo de autorización](#page-873-0)
- [\[APIGateway.9\] El registro de acceso debe configurarse para las etapas V2 de API Gateway](#page-874-0)
- [\[AppSync.2\] AWS AppSync debe tener habilitado el registro a nivel de campo](#page-875-0)
- [\[AppSync.4\] Las API de AWS AppSync GraphQL deben estar etiquetadas](#page-876-0)
- [\[AppSync.5\] Las API de AWS AppSync GraphQL no deben autenticarse con claves de API](#page-878-0)
- [\[Athena.2\] Los catálogos de datos de Athena deben estar etiquetados](#page-880-0)
- [\[Athena.3\] Los grupos de trabajo de Athena deben estar etiquetados](#page-881-0)
- [\[AutoScaling.2\] El grupo Auto Scaling de Amazon EC2 debe cubrir varias zonas de disponibilidad](#page-1076-0)
- [\[AutoScaling.3\] Las configuraciones de lanzamiento grupal de Auto Scaling deberían configurar las](#page-1078-0) [instancias EC2 para que requieran la versión 2 del Servicio de Metadatos de Instancia \(IMDSv2\)](#page-1078-0)
- [\[AutoScaling.6\] Los grupos de Auto Scaling deben usar varios tipos de instancias en múltiples](#page-1081-0)  [zonas de disponibilidad](#page-1081-0)
- [\[AutoScaling.9\] Los grupos de Auto Scaling de Amazon EC2 deberían utilizar las plantillas de](#page-1082-0) [lanzamiento de Amazon EC2](#page-1082-0)
- [\[AutoScaling.10\] Los grupos de Auto Scaling de EC2 deben estar etiquetados](#page-1083-0)
- [\[AutoScaling.5\] Las instancias de Amazon EC2 lanzadas mediante configuraciones de lanzamiento](#page-1080-0)  [de grupo de escalado automático no deben tener direcciones IP públicas](#page-1080-0)
- [\[Backup.2\] Los puntos AWS Backup de recuperación deben estar etiquetados](#page-884-0)
- [\[Backup.3\] las AWS Backup bóvedas deben estar etiquetadas](#page-886-0)
- [\[Backup.4\] los planes de AWS Backup informes deben estar etiquetados](#page-887-0)
- [\[Backup.5\] los planes de AWS Backup respaldo deben estar etiquetados](#page-889-0)
- [\[CloudFormation.2\] las CloudFormation pilas deben estar etiquetadas](#page-892-0)
- [\[CloudFront.1\] CloudFront las distribuciones deben tener configurado un objeto raíz](#page-894-0) [predeterminado](#page-894-0)
- [\[CloudFront.3\] CloudFront las distribuciones deberían requerir el cifrado en tránsito](#page-895-0)
- [\[CloudFront.4\] CloudFront las distribuciones deben tener configurada la conmutación por error de](#page-895-1) **[Origin](#page-895-1)**
- [\[CloudFront.5\] CloudFront las distribuciones deberían tener el registro activado](#page-896-0)
- [\[CloudFront.6\] CloudFront las distribuciones deben tener WAF activado](#page-897-0)
- [\[CloudFront.7\] CloudFront las distribuciones deben usar certificados SSL/TLS personalizados](#page-898-0)
- [\[CloudFront.8\] las CloudFront distribuciones deben usar el SNI para atender las solicitudes HTTPS](#page-898-1)
- [\[CloudFront.9\] CloudFront las distribuciones deben cifrar el tráfico con orígenes personalizados](#page-899-0)
- [\[CloudFront.10\] CloudFront las distribuciones no deberían utilizar protocolos SSL obsoletos entre](#page-900-0)  [las ubicaciones de borde y los orígenes personalizados](#page-900-0)
- [\[CloudFront.12\] CloudFront las distribuciones no deben apuntar a orígenes S3 inexistentes](#page-901-0)
- [\[CloudFront.13\] CloudFront las distribuciones deben usar el control de acceso al origen](#page-902-0)
- [\[CloudFront.14\] las CloudFront distribuciones deben estar etiquetadas](#page-903-0)
- [\[CloudTrail.9\] las CloudTrail rutas deben estar etiquetadas](#page-912-0)
- [\[CloudWatch.15\] CloudWatch las alarmas deben tener configuradas acciones específicas](#page-957-0)
- [\[CloudWatch.16\] Los grupos de CloudWatch registros deben conservarse durante un período de](#page-959-0)  [tiempo específico](#page-959-0)
- [\[CloudWatch.17\] Las acciones CloudWatch de alarma deben estar activadas](#page-960-0)
- [\[CodeArtifact.1\] CodeArtifact Los repositorios deben estar etiquetados](#page-962-0)
- [\[CodeBuild.1\] Las URL del repositorio fuente de CodeBuild Bitbucket no deben contener](#page-964-0)  [credenciales confidenciales](#page-964-0)
- [\[CodeBuild.2\] Las variables de entorno CodeBuild del proyecto no deben contener credenciales de](#page-965-0)  [texto claro](#page-965-0)
- [\[CodeBuild.3\] Los registros de CodeBuild S3 deben estar cifrados](#page-966-0)
- [\[CodeBuild.4\] Los entornos de los CodeBuild proyectos deben tener una duración de registro AWS](#page-967-0)  **[Config](#page-967-0)**
- [\[DataFirehose.1\] Los flujos de entrega de Firehose deben cifrarse en reposo](#page-971-0)
- [\[Detective.1\] Los gráficos de comportamiento de los detectives deben estar etiquetados](#page-972-0)
- [\[DMS.2\] Los certificados DMS deben estar etiquetados](#page-974-0)
- [\[DMS.3\] Las suscripciones a eventos del DMS deben estar etiquetadas](#page-976-0)
- [\[DMS.4\] Las instancias de replicación de DMS deben estar etiquetadas](#page-977-0)
- [\[DMS.5\] Los grupos de subredes de replicación del DMS deben estar etiquetados](#page-979-0)
- [\[DMS.6\] Las instancias de replicación de DMS deben tener habilitada la actualización automática](#page-981-0)  [de las versiones secundarias](#page-981-0)
- [\[DMS.7\] Las tareas de replicación de DMS para la base de datos de destino deben tener habilitado](#page-982-0)  [el registro](#page-982-0)
- [\[DMS.8\] Las tareas de replicación del DMS para la base de datos de origen deben tener habilitado](#page-983-0) [el registro](#page-983-0)
- [\[DMS.9\] Los puntos finales del DMS deben usar SSL](#page-984-0)
- [\[DMS.10\] Los puntos finales de DMS para las bases de datos de Neptune deben tener habilitada la](#page-985-0) [autorización de IAM](#page-985-0)
- [\[DMS.11\] Los puntos finales de DMS para MongoDB deben tener un mecanismo de autenticación](#page-986-0)  [habilitado](#page-986-0)
- [\[DMS.12\] Los puntos finales de DMS para Redis deben tener el TLS activado](#page-987-0)
- [\[DocumentDB.1\] Los clústeres de Amazon DocumentDB deben cifrarse en reposo](#page-988-0)
- [\[DocumentDb.2\] Los clústeres de Amazon DocumentDB deben tener un período de retención de](#page-989-0) [copias de seguridad adecuado](#page-989-0)
- [\[DocumentDb.3\] Las instantáneas de clústeres manuales de Amazon DocumentDB no deben ser](#page-990-0)  [públicas](#page-990-0)
- [\[DocumentDb.4\] Los clústeres de Amazon DocumentDB deben publicar los registros de auditoría](#page-991-0)  [en Logs CloudWatch](#page-991-0)
- [\[DocumentDb.5\] Los clústeres de Amazon DocumentDB deben tener habilitada la protección](#page-992-0)  [contra eliminaciones](#page-992-0)
- [\[DynamoDB.1\] Las tablas de DynamoDB deberían escalar automáticamente la capacidad en](#page-993-0)  [función de la demanda](#page-993-0)
- [\[DynamoDB.3\] Los clústeres de DynamoDB Accelerator \(DAX\) deben cifrarse en reposo](#page-995-0)
- [\[DynamoDB.4\] Las tablas de DynamoDB deben estar presentes en un plan de copias de seguridad](#page-996-0)
- [\[DynamoDB.5\] Las tablas de DynamoDB deben estar etiquetadas](#page-997-0)
- [\[DynamoDB.7\] Los clústeres de DynamoDB Accelerator deben cifrarse en tránsito](#page-1000-0)
- [\[EC2.15\] Las subredes de Amazon EC2 no deben asignar automáticamente direcciones IP](#page-1030-0)  [públicas](#page-1030-0)
- [\[EC2.16\] Deben eliminarse las listas de control de acceso a la red no utilizadas](#page-1031-0)
- [\[EC2.17\] Las instancias de Amazon EC2 no deben usar varios ENI](#page-1032-0)
- [\[EC2.21\] Las ACL de red no deben permitir la entrada desde 0.0.0.0.0/0 al puerto 22 o al puerto](#page-1037-0) [3389](#page-1037-0)
- [\[EC2.22\] Los grupos de seguridad de Amazon EC2 que no se utilicen deben eliminarse](#page-1037-1)
- [\[EC2.23\] Amazon EC2 Transit Gateways no debe aceptar automáticamente las solicitudes de](#page-1038-0) [adjuntos de VPC](#page-1038-0)
- [\[EC2.24\] No se deben utilizar los tipos de instancias paravirtuales de Amazon EC2](#page-1039-0)
- [\[EC2.25\] Las plantillas de lanzamiento de Amazon EC2 no deben asignar direcciones IP públicas a](#page-1040-0)  [las interfaces de red](#page-1040-0)
- [\[EC2.28\] Los volúmenes de EBS deben estar cubiertos por un plan de copias de seguridad](#page-1041-0)
- [\[EC2.33\] Los archivos adjuntos de la pasarela de tránsito EC2 deben estar etiquetados](#page-1042-0)
- [\[EC2.34\] Las tablas de rutas de las pasarelas de tránsito de EC2 deben estar etiquetadas](#page-1043-0)
- [\[EC2.35\] Las interfaces de red EC2 deben estar etiquetadas](#page-1045-0)
- [\[EC2.36\] Las pasarelas de clientes de EC2 deben estar etiquetadas](#page-1047-0)
- [\[EC2.37\] Las direcciones IP elásticas de EC2 deben estar etiquetadas](#page-1048-0)
- [\[EC2.38\] Las instancias EC2 deben estar etiquetadas](#page-1050-0)
- [\[EC2.39\] Las pasarelas de Internet EC2 deben estar etiquetadas](#page-1051-0)
- [\[EC2.40\] Las puertas de enlace NAT de EC2 deben estar etiquetadas](#page-1053-0)
- [\[EC2.41\] Las ACL de red EC2 deben estar etiquetadas](#page-1054-0)
- [\[EC2.42\] Las tablas de rutas de EC2 deben estar etiquetadas](#page-1056-0)
- [\[EC2.43\] Los grupos de seguridad de EC2 deben estar etiquetados](#page-1058-0)
- [\[EC2.44\] Las subredes de EC2 deben estar etiquetadas](#page-1059-0)
- [\[EC2.45\] Los volúmenes de EC2 deben estar etiquetados](#page-1061-0)
- [\[EC2.46\] Las Amazon VPC deben estar etiquetadas](#page-1062-0)
- [\[EC2.47\] Los servicios de punto final de Amazon VPC deben estar etiquetados](#page-1064-0)
- [\[EC2.48\] Los registros de flujo de Amazon VPC deben estar etiquetados](#page-1065-0)
- [\[EC2.49\] Las conexiones de emparejamiento de Amazon VPC deben estar etiquetadas](#page-1067-0)
- [\[EC2.50\] Las puertas de enlace VPN de EC2 deben estar etiquetadas](#page-1069-0)
- [\[EC2.52\] Las pasarelas de tránsito EC2 deben estar etiquetadas](#page-1071-0)
- [\[ECR.1\] Los repositorios privados del ECR deben tener configurado el escaneo de imágenes](#page-1001-0)
- [\[ECR.2\] Los repositorios privados de ECR deben tener configurada la inmutabilidad de etiquetas](#page-1001-1)
- [\[ECR.3\] Los repositorios de ECR deben tener configurada al menos una política de ciclo de vida](#page-1002-0)
- [\[ECR.4\] Los repositorios públicos del ECR deben estar etiquetados](#page-1003-0)
- [\[ECS.1\] Las definiciones de tareas de Amazon ECS deben tener modos de red seguros y](#page-1005-0) [definiciones de usuario.](#page-1005-0)
- [\[ECS.3\] Las definiciones de tareas de ECS no deben compartir el espacio de nombres de los](#page-1007-0)  [procesos del anfitrión](#page-1007-0)
- [\[ECS.4\] Los contenedores de ECS deben ejecutarse sin privilegios](#page-1008-0)
- [\[ECS.5\] Los contenedores ECS deben limitarse al acceso de solo lectura a los sistemas de](#page-1008-1)  [archivos raíz](#page-1008-1)
- [\[ECS.8\] Los secretos no deben pasarse como variables de entorno del contenedor](#page-1009-0)
- [\[ECS.9\] Las definiciones de tareas de ECS deben tener una configuración de registro](#page-1010-0)
- [\[ECS.10\] Los servicios Fargate de ECS deberían ejecutarse en la última versión de la plataforma](#page-1011-0) [Fargate](#page-1011-0)
- [\[ECS.12\] Los clústeres de ECS deben usar Container Insights](#page-1012-0)
- [\[ECS.13\] Los servicios de ECS deben estar etiquetados](#page-1013-0)
- [\[ECS.14\] Los clústeres de ECS deben estar etiquetados](#page-1015-0)
- [\[ECS.15\] Las definiciones de las tareas de ECS deben estar etiquetadas](#page-1016-0)
- [\[EFS.2\] Los volúmenes de Amazon EFS deben estar en los planes de respaldo](#page-1090-0)
- [\[EFS.3\] Los puntos de acceso EFS deben aplicar un directorio raíz](#page-1091-0)
- [\[EFS.4\] Los puntos de acceso EFS deben imponer una identidad de usuario](#page-1091-1)
- [\[EFS.5\] Los puntos de acceso EFS deben estar etiquetados](#page-1092-0)
- [\[EFS.6\] Los destinos de montaje de EFS no deben estar asociados a una subred pública](#page-1094-0)
- [\[EKS.1\] Los puntos de enlace del clúster EKS no deben ser de acceso público](#page-1095-0)
- [\[EKS.2\] Los clústeres de EKS deberían ejecutarse en una versión de Kubernetes compatible](#page-1096-1)
- [\[EKS.3\] Los clústeres de EKS deben usar secretos de Kubernetes cifrados](#page-1096-0)
- [\[EKS.6\] Los clústeres de EKS deben estar etiquetados](#page-1097-0)
- [\[EKS.7\] Las configuraciones de los proveedores de identidad de EKS deben estar etiquetadas](#page-1099-0)
- [\[EKS.8\] Los clústeres de EKS deben tener habilitado el registro de auditoría](#page-1100-0)
- [\[ELB.2\] Los balanceadores de carga clásicos con receptores SSL/HTTPS deben usar un](#page-1112-0) [certificado proporcionado por AWS Certificate Manager](#page-1112-0)
- [\[ELB.8\] Los balanceadores de carga clásicos con agentes de escucha SSL deben usar una política](#page-1118-0) [de seguridad predefinida que tenga una duración sólida AWS Config](#page-1118-0)
- [\[ELB.10\] Equilibrador de carga clásico debe abarcar varias zonas de disponibilidad](#page-1120-0)
- [\[ELB.12\] Equilibrador de carga de aplicación debe configurarse con el modo defensivo o de](#page-1121-0) [mitigación de desincronización más estricto](#page-1121-0)
- [\[ELB.13\] Los equilibradores de carga de aplicaciones, redes y puertas de enlace deben abarcar](#page-1122-0)  [varias zonas de disponibilidad](#page-1122-0)
- [\[ELB.14\] El Equilibrador de carga clásico debe configurarse con el modo defensivo o de mitigación](#page-1123-0)  [de desincronización más estricto](#page-1123-0)
- [\[ELB.16\] Los balanceadores de carga de aplicaciones deben estar asociados a una ACL web AWS](#page-1124-0)  **[WAF](#page-1124-0)**
- [\[ElastiCache.1\] Los clústeres de ElastiCache Redis deben tener habilitada la copia de seguridad](#page-1101-0)  [automática](#page-1101-0)
- [\[ElastiCache.2\] ElastiCache para los clústeres de caché de Redis, debe tener habilitada la](#page-1103-0) [actualización automática de la versión secundaria](#page-1103-0)
- [\[ElastiCache.3\] en el caso ElastiCache de Redis, los grupos de replicación deberían tener](#page-1103-1) [habilitada la conmutación por error automática](#page-1103-1)
- [\[ElastiCache.4\] ElastiCache para Redis, los grupos de replicación deben estar cifrados en reposo](#page-1104-0)
- [\[ElastiCache.5\] ElastiCache para Redis, los grupos de replicación deben cifrarse en tránsito](#page-1105-0)
- [\[ElastiCache.6\] ElastiCache para los grupos de replicación de Redis anteriores a la versión 6.0, se](#page-1106-0)  [debe usar Redis AUTH](#page-1106-0)
- [\[ElastiCache.7\] los ElastiCache clústeres no deben usar el grupo de subredes predeterminado](#page-1106-1)
- [\[ElasticBeanstalk.1\] Los entornos de Elastic Beanstalk deberían tener habilitados los informes de](#page-1107-0) [estado mejorados](#page-1107-0)
- [\[ElasticBeanstalk.2\] Las actualizaciones de la plataforma gestionada de Elastic Beanstalk deben](#page-1108-0)  [estar habilitadas](#page-1108-0)
- [\[ElasticBeanstalk.3\] Elastic Beanstalk debería transmitir los registros a CloudWatch](#page-1109-0)
- [\[EMR.2\] La configuración de bloqueo del acceso público de Amazon EMR debe estar habilitada](#page-1126-0)
- [\[ES.4\] Debe estar habilitado el registro de errores de dominio de Elasticsearch en los CloudWatch](#page-1130-0)  [registros](#page-1130-0)
- [\[ES.9\] Los dominios de Elasticsearch deben estar etiquetados](#page-1135-0)
- [\[EventBridge.2\] los autobuses de EventBridge eventos deben estar etiquetados](#page-1136-0)
- [\[EventBridge.3\] Los autobuses de eventos EventBridge personalizados deben incluir una política](#page-1138-0)  [basada en los recursos](#page-1138-0)
- [\[EventBridge.4\] Los puntos finales EventBridge globales deberían tener habilitada la replicación de](#page-1139-0)  [eventos](#page-1139-0)
- [\[FSx.1\] Los sistemas de archivos de FSx para OpenZFS deben configurarse para copiar etiquetas](#page-1140-0) [en copias de seguridad y volúmenes](#page-1140-0)
- [\[FSx.2\] Los sistemas de archivos FSx for Lustre deben configurarse para copiar etiquetas a las](#page-1141-0)  [copias de seguridad](#page-1141-0)
- [\[GlobalAccelerator.1\] Los aceleradores de Global Accelerator deben estar etiquetados](#page-1142-0)
- [\[Glue.1\] los AWS Glue trabajos deben estar etiquetados](#page-1144-0)
- [\[GuardDuty.1\] GuardDuty debe estar activado](#page-1145-0)
- [\[GuardDuty.2\] GuardDuty los filtros deben estar etiquetados](#page-1146-0)
- [\[GuardDuty.3\] GuardDuty Los IPSets deben estar etiquetados](#page-1148-0)
- [\[GuardDuty.4\] los GuardDuty detectores deben estar etiquetados](#page-1149-0)
- [\[PCI.IAM.6\] La MFA de hardware debe estar habilitada para el usuario raíz](#page-1158-0)
- [\[IAM.9\] La MFA debe estar habilitada para el usuario raíz](#page-1162-0)
- [\[IAM.21\] Las políticas de IAM gestionadas por el cliente que usted cree no deberían permitir](#page-1176-0)  [acciones comodín en los servicios](#page-1176-0)
- [\[IAM.23\] Los analizadores de IAM Access Analyzer deben estar etiquetados](#page-1179-0)
- [\[IAM.24\] Los roles de IAM deben estar etiquetados](#page-1181-0)
- [\[IAM.25\] Se debe etiquetar a los usuarios de IAM](#page-1183-0)
- [\[IAM.26\] Se deben eliminar los certificados SSL/TLS caducados gestionados en IAM](#page-1184-0)
- [\[IAM.28\] El analizador de acceso externo de IAM Access Analyzer debe estar activado](#page-1186-0)
- [Los perfiles de AWS IoT Core seguridad \[IoT.1\] deben estar etiquetados](#page-1187-0)
- [\[IoT.2\] las acciones de AWS IoT Core mitigación deben estar etiquetadas](#page-1189-0)
- [AWS IoT Core Las dimensiones de \[IoT.3\] deben estar etiquetadas](#page-1190-0)
- [Los AWS IoT Core autorizadores \[IoT.4\] deben estar etiquetados](#page-1192-0)
- [Los alias de los AWS IoT Core roles \[IoT.5\] deben estar etiquetados](#page-1193-0)
- [AWS IoT Core Las políticas \[IoT.6\] deben estar etiquetadas](#page-1195-0)
- [\[Kinesis.1\] Las transmisiones de Kinesis deben cifrarse en reposo](#page-1197-0)
- [\[Kinesis.2\] Las transmisiones de Kinesis deben estar etiquetadas](#page-1197-1)
- [\[Lambda.5\] Las funciones de Lambda de la VPC deben funcionar en varias zonas de disponibilidad](#page-1207-0)
- [\[Lambda.6\] Las funciones Lambda deben etiquetarse](#page-1208-0)
- [\[Macie.1\] Amazon Macie debería estar activado](#page-1210-0)
- [Macie.2] La detección automática de datos confidenciales por parte de Macie debe estar [habilitada](#page-1211-0)
- [\[MQ.2\] Los corredores de ActiveMQ deberían transmitir los registros de auditoría a CloudWatch](#page-1214-0)
- [\[MQ.3\] Los corredores de Amazon MQ deberían tener habilitada la actualización automática de las](#page-1214-1)  [versiones secundarias](#page-1214-1)
- [\[MQ.4\] Los corredores de Amazon MQ deberían estar etiquetados](#page-1215-0)
- [\[MQ.5\] Los corredores ActiveMQ deben usar el modo de implementación activo/en espera](#page-1217-0)
- [\[MQ.6\] Los corredores de RabbitMQ deberían usar el modo de implementación de clústeres](#page-1218-0)
- [\[MSK.1\] Los clústeres de MSK deben cifrarse en tránsito entre los nodos intermediarios](#page-1212-0)
- [\[MSK.2\] Los clústeres de MSK deberían tener configurada una supervisión mejorada](#page-1212-1)
- [\[Neptune.1\] Los clústeres de bases de datos de Neptune deben cifrarse en reposo](#page-1219-0)
- [\[Neptune.2\] Los clústeres de bases de datos de Neptune deberían publicar los registros de](#page-1220-0) [auditoría en Logs CloudWatch](#page-1220-0)
- [\[Neptune.3\] Las instantáneas del clúster de base de datos de Neptune no deben ser públicas](#page-1221-0)
- [\[Neptune.4\] Los clústeres de base de datos de Neptune deben tener habilitada la protección de](#page-1221-1)  [eliminación](#page-1221-1)
- [\[Neptune.5\] Los clústeres de bases de datos de Neptune deberían tener habilitadas las copias de](#page-1222-0) [seguridad automáticas](#page-1222-0)
- [\[Neptune.6\] Las instantáneas del clúster de base de datos de Neptune deben cifrarse en reposo](#page-1223-0)
- [\[Neptune.7\] Los clústeres de base de datos de Neptune deben tener habilitada la autenticación de](#page-1224-0) [bases de datos de IAM](#page-1224-0)
- [\[Neptune.8\] Los clústeres de base de datos de Neptune deben configurarse para copiar etiquetas](#page-1225-0) [a las instantáneas](#page-1225-0)
- [\[Neptune.9\] Los clústeres de base de datos de Neptune se deben implementar en varias zonas de](#page-1226-0)  [disponibilidad](#page-1226-0)
- [\[NetworkFirewall.1\] Los firewalls de Network Firewall deben implementarse en varias zonas de](#page-1227-0)  [disponibilidad](#page-1227-0)
- [\[NetworkFirewall.2\] El registro de Network Firewall debe estar habilitado](#page-1228-0)
- [\[NetworkFirewall.3\] Las políticas de Network Firewall deben tener asociado al menos un grupo de](#page-1229-0)  [reglas](#page-1229-0)
- [\[NetworkFirewall.4\] La acción sin estado predeterminada para las políticas de Network Firewall](#page-1229-1)  [debe ser eliminar o reenviar paquetes completos](#page-1229-1)
- [\[NetworkFirewall.5\] La acción sin estado predeterminada para las políticas de Network Firewall](#page-1230-0)  [debe ser eliminar o reenviar paquetes fragmentados](#page-1230-0)
- [\[NetworkFirewall.6\] El grupo de reglas de Stateless Network Firewall no debe estar vacío](#page-1231-0)
- [\[NetworkFirewall.7\] Los firewalls de Network Firewall deben estar etiquetados](#page-1232-0)
- [\[NetworkFirewall.8\] Las políticas de firewall de Network Firewall deben estar etiquetadas](#page-1233-0)
- [\[NetworkFirewall.9\] Los firewalls de Network Firewall deben tener habilitada la protección de](#page-1235-0)  [eliminación](#page-1235-0)
- [Los OpenSearch dominios \[Opensearch.1\] deben tener activado el cifrado en reposo](#page-1236-0)
- [Los OpenSearch dominios \[Opensearch.2\] no deben ser de acceso público](#page-1237-0)
- [Los OpenSearch dominios \[Opensearch.3\] deben cifrar los datos enviados entre nodos](#page-1238-0)
- [El registro de errores de OpenSearch dominio \[Opensearch.4\] en CloudWatch Logs debe estar](#page-1239-0)  [activado](#page-1239-0)
- [Los OpenSearch dominios \[Opensearch.5\] deben tener habilitado el registro de auditoría](#page-1240-0)
- [Los OpenSearch dominios \[Opensearch.6\] deben tener al menos tres nodos de datos](#page-1241-0)
- [Los OpenSearch dominios \[Opensearch.7\] deben tener habilitado un control de acceso detallado](#page-1242-0)
- [\[Opensearch.8\] Las conexiones a los OpenSearch dominios deben cifrarse según la política de](#page-1242-1) [seguridad TLS más reciente](#page-1242-1)
- [Los OpenSearch dominios \[Opensearch.9\] deben estar etiquetados](#page-1243-0)
- [Los OpenSearch dominios \[Opensearch.11\] deben tener al menos tres nodos principales](#page-1246-0)  [dedicados](#page-1246-0)
- [La autoridad emisora de certificados AWS Private CA raíz \[PCA.1\] debe estar deshabilitada](#page-1247-0)
- [La autenticación de IAM \[RDS.12\] debe configurarse para los clústeres de RDS](#page-1259-0)
- [Las actualizaciones automáticas de las versiones secundarias de RDS \[RDS.13\] deben estar](#page-1260-0)  [habilitadas](#page-1260-0)
- [Los clústeres de Amazon Aurora \[RDS.14\] deben tener habilitada la característica de búsqueda de](#page-1261-0)  [datos anteriores](#page-1261-0)
- [Los clústeres de bases de datos de RDS \[RDS.15\] deben configurarse para varias zonas de](#page-1262-0)  [disponibilidad](#page-1262-0)
- [Los clústeres de bases de datos de RDS \[RDS.24\] deben usar un nombre de usuario de](#page-1271-0) [administrador personalizado](#page-1271-0)
- [Las instancias de bases de datos de RDS \[RDS.25\] deben usar un nombre de usuario de](#page-1272-0)  [administrador personalizado](#page-1272-0)
- [Las instancias de base de datos de RDS \[RDS.26\] deben protegerse mediante un plan de copias](#page-1273-0)  [de seguridad](#page-1273-0)
- [Los clústeres de bases de datos de RDS \[RDS.27\] deben cifrarse en reposo](#page-1274-0)
- [\[RDS.28\] Los clústeres de bases de datos de RDS deben estar etiquetados](#page-1275-0)
- [\[RDS.29\] Las instantáneas del clúster de base de datos de RDS deben etiquetarse](#page-1276-0)
- [\[RDS.30\] Las instancias de base de datos de RDS deben etiquetarse](#page-1278-0)
- [\[RDS.31\] Los grupos de seguridad de bases de datos de RDS deben etiquetarse](#page-1279-0)
- [\[RDS.32\] Las instantáneas de bases de datos de RDS deben estar etiquetadas](#page-1281-0)
- [\[RDS.33\] Los grupos de subredes de bases de datos de RDS deben etiquetarse](#page-1283-0)
- [\[RDS.34\] Los clústeres de bases de datos Aurora MySQL deberían publicar los registros de](#page-1284-0) [auditoría en Logs CloudWatch](#page-1284-0)
- [Los clústeres de bases de datos de RDS \[RDS.35\] deben tener habilitada la actualización](#page-1285-0)  [automática de las versiones secundarias](#page-1285-0)
- [Los clústeres de Redshift \[Redshift.7\] deberían utilizar un enrutamiento de VPC mejorado](#page-1291-0)
- [Los clústeres de Amazon Redshift \[Redshift.8\] no deben usar el nombre de usuario de](#page-1292-0)  [administrador predeterminado](#page-1292-0)
- [Los clústeres de Redshift \[Redshift.9\] no deben usar el nombre de base de datos predeterminado](#page-1293-0)
- [Los clústeres de Redshift \[Redshift.10\] deben cifrarse en reposo](#page-1293-1)
- [\[Redshift.11\] Los clústeres de Redshift deben estar etiquetados](#page-1294-0)
- [\[Redshift.12\] Las suscripciones a notificaciones de eventos de Redshift deben estar etiquetadas](#page-1296-0)
- [\[Redshift.13\] Las instantáneas del clúster de Redshift deben estar etiquetadas](#page-1297-0)
- [\[Redshift.14\] Los grupos de subredes del clúster de Redshift deben estar etiquetados](#page-1299-0)
- [\[Redshift.15\] Los grupos de seguridad de Redshift deberían permitir la entrada en el puerto del](#page-1301-0) [clúster solo desde orígenes restringidos](#page-1301-0)
- [\[Ruta 53.1\] Los controles de estado de la Ruta 53 deben estar etiquetados](#page-1302-0)
- [Las zonas alojadas públicas de Route 53 \[Route53.2\] deben registrar las consultas de DNS](#page-1303-0)
- [\[S3.1\] Los depósitos de uso general de S3 deberían tener habilitada la configuración de bloqueo](#page-1304-0) [de acceso público](#page-1304-0)
- [\[S3.8\] Los depósitos de uso general de S3 deberían bloquear el acceso público](#page-1312-0)
- [\[S3.10\] Los depósitos de uso general de S3 con el control de versiones habilitado deben tener](#page-1314-0)  [configuraciones de ciclo de vida](#page-1314-0)
- [\[S3.11\] Los buckets de uso general de S3 deberían tener habilitadas las notificaciones de eventos](#page-1315-0)
- [\[S3.12\] Las ACL no deben usarse para administrar el acceso de los usuarios a los depósitos de](#page-1319-0)  [uso general de S3](#page-1319-0)
- [\[S3.13\] Los depósitos de uso general de S3 deben tener configuraciones de ciclo de vida](#page-1320-0)
- [\[S3.14\] Los buckets de uso general de S3 deberían tener habilitado el control de versiones](#page-1322-0)
- [\[S3.20\] Los buckets de uso general de S3 deben tener habilitada la eliminación de MFA](#page-1326-0)
- [\[SageMaker.1\] Las instancias de Amazon SageMaker Notebook no deberían tener acceso directo](#page-1330-0) [a Internet](#page-1330-0)
- [\[SageMaker.2\] las instancias de SageMaker notebook deben lanzarse en una VPC personalizada](#page-1331-0)
- [\[SageMaker.3\] Los usuarios no deberían tener acceso root a las instancias de SageMaker](#page-1332-0) [notebook](#page-1332-0)
- [\[SageMaker.4\] Las variantes de producción de SageMaker terminales deben tener un recuento](#page-1332-1) [inicial de instancias superior a 1](#page-1332-1)
- [\[SES.1\] Las listas de contactos de SES deben estar etiquetadas](#page-1341-0)
- [\[SES.2\] Los conjuntos de configuración de SES deben estar etiquetados](#page-1343-0)
- [\[SecretsManager.3\] Eliminar los secretos de Secrets Manager no utilizados](#page-1336-0)
- [\[SecretsManager.4\] Los secretos de Secrets Manager deben rotarse en un número específico de](#page-1337-0)  [días](#page-1337-0)
- [\[SecretsManager.5\] Los secretos de Secrets Manager deben estar etiquetados](#page-1338-0)
- [\[ServiceCatalog.1\] Las carteras de Service Catalog solo deben compartirse dentro de una AWS](#page-1340-0)  [organización](#page-1340-0)
- [\[SNS.3\] Los temas de SNS deben estar etiquetados](#page-1347-0)
- [\[SQS.2\] Las colas SQS deben estar etiquetadas](#page-1349-0)
- [\[SSM.4\] Los documentos SSM no deben ser públicos](#page-1088-0)
- [\[StepFunctions.1\] Las máquinas de estado de Step Functions deberían tener el registro activado](#page-1351-0)
- [\[StepFunctions.2\] Las actividades de Step Functions deben estar etiquetadas](#page-1352-0)
- [\[Transfer.1\] AWS Transfer Family Los flujos de trabajo deben estar etiquetados](#page-1354-0)
- [\[Transfer.2\] Los servidores Transfer Family no deben usar el protocolo FTP para la conexión de](#page-1356-0)  [puntos finales](#page-1356-0)
- [\[WAF.1\] El registro AWS WAF Classic Global Web ACL debe estar habilitado](#page-1357-0)
- [\[WAF.2\] Las reglas regionales AWS WAF clásicas deben tener al menos una condición](#page-1357-1)
- [\[WAF.3\] Los grupos de reglas regionales AWS WAF clásicos deben tener al menos una regla](#page-1358-0)
- [\[WAF.4\] Las ACL web regionales AWS WAF clásicas deben tener al menos una regla o grupo de](#page-1359-0)  [reglas](#page-1359-0)
- [\[WAF.6\] Las reglas globales AWS WAF clásicas deben tener al menos una condición](#page-1359-1)
- [\[WAF.7\] Los grupos de reglas globales AWS WAF clásicos deben tener al menos una regla](#page-1360-0)
- [\[WAF.8\] Las ACL web globales AWS WAF clásicas deben tener al menos una regla o grupo de](#page-1361-0)  [reglas](#page-1361-0)
- [\[WAF.10\] Las ACL AWS WAF web deben tener al menos una regla o grupo de reglas](#page-1362-0)
- [\[WAF.11\] El registro de ACL AWS WAF web debe estar habilitado](#page-1362-1)
- [AWS WAF Las reglas \[WAF.12\] deben tener las métricas habilitadas CloudWatch](#page-1363-0)

### AWS GovCloud (EEUU-Oeste)

Los siguientes controles no se admiten en AWS GovCloud (EE. UU. y oeste).

- [\[ACM.2\] Los certificados RSA administrados por ACM deben utilizar una longitud de clave de al](#page-866-0) [menos 2048 bits](#page-866-0)
- [\[ACM.3\] Los certificados ACM deben estar etiquetados](#page-867-0)
- [\[Cuenta.1\] La información de contacto de seguridad debe proporcionarse para un Cuenta de AWS](#page-863-0)
- [\[Account.2\] Cuentas de AWS debe formar parte de una organización AWS Organizations](#page-864-0)
- [\[APIGateway.2\] Las etapas de la API de REST de API Gateway deben configurarse para usar](#page-870-0) [certificados SSL para la autenticación de back-end](#page-870-0)
- [\[APIGateway.3\] Las etapas de la API de REST de API Gateway deberían tener el rastreo](#page-871-0)  [habilitado de AWS X-Ray](#page-871-0)
- [\[APIGateway.4\] La API Gateway debe estar asociada a una ACL web de WAF](#page-872-0)
- [\[APIGateway.8\] Las rutas de API Gateway deben especificar un tipo de autorización](#page-873-0)
- [\[APIGateway.9\] El registro de acceso debe configurarse para las etapas V2 de API Gateway](#page-874-0)
- [\[AppSync.2\] AWS AppSync debe tener habilitado el registro a nivel de campo](#page-875-0)
- [\[AppSync.4\] Las API de AWS AppSync GraphQL deben estar etiquetadas](#page-876-0)
- [\[AppSync.5\] Las API de AWS AppSync GraphQL no deben autenticarse con claves de API](#page-878-0)
- [\[Athena.2\] Los catálogos de datos de Athena deben estar etiquetados](#page-880-0)
- [\[Athena.3\] Los grupos de trabajo de Athena deben estar etiquetados](#page-881-0)
- [\[AutoScaling.2\] El grupo Auto Scaling de Amazon EC2 debe cubrir varias zonas de disponibilidad](#page-1076-0)
- [\[AutoScaling.3\] Las configuraciones de lanzamiento grupal de Auto Scaling deberían configurar las](#page-1078-0) [instancias EC2 para que requieran la versión 2 del Servicio de Metadatos de Instancia \(IMDSv2\)](#page-1078-0)
- [\[AutoScaling.6\] Los grupos de Auto Scaling deben usar varios tipos de instancias en múltiples](#page-1081-0)  [zonas de disponibilidad](#page-1081-0)
- [\[AutoScaling.9\] Los grupos de Auto Scaling de Amazon EC2 deberían utilizar las plantillas de](#page-1082-0) [lanzamiento de Amazon EC2](#page-1082-0)
- [\[AutoScaling.10\] Los grupos de Auto Scaling de EC2 deben estar etiquetados](#page-1083-0)
- [\[AutoScaling.5\] Las instancias de Amazon EC2 lanzadas mediante configuraciones de lanzamiento](#page-1080-0)  [de grupo de escalado automático no deben tener direcciones IP públicas](#page-1080-0)
- [\[Backup.2\] Los puntos AWS Backup de recuperación deben estar etiquetados](#page-884-0)
- [\[Backup.3\] las AWS Backup bóvedas deben estar etiquetadas](#page-886-0)
- [\[Backup.4\] los planes de AWS Backup informes deben estar etiquetados](#page-887-0)
- [\[Backup.5\] los planes de AWS Backup respaldo deben estar etiquetados](#page-889-0)
- [\[CloudFormation.2\] las CloudFormation pilas deben estar etiquetadas](#page-892-0)
- [\[CloudFront.1\] CloudFront las distribuciones deben tener configurado un objeto raíz](#page-894-0) [predeterminado](#page-894-0)
- [\[CloudFront.3\] CloudFront las distribuciones deberían requerir el cifrado en tránsito](#page-895-0)
- [\[CloudFront.4\] CloudFront las distribuciones deben tener configurada la conmutación por error de](#page-895-1) **[Origin](#page-895-1)**
- [\[CloudFront.5\] CloudFront las distribuciones deberían tener el registro activado](#page-896-0)
- [\[CloudFront.6\] CloudFront las distribuciones deben tener WAF activado](#page-897-0)
- [\[CloudFront.7\] CloudFront las distribuciones deben usar certificados SSL/TLS personalizados](#page-898-0)
- [\[CloudFront.8\] las CloudFront distribuciones deben usar el SNI para atender las solicitudes HTTPS](#page-898-1)
- [\[CloudFront.9\] CloudFront las distribuciones deben cifrar el tráfico con orígenes personalizados](#page-899-0)
- [\[CloudFront.10\] CloudFront las distribuciones no deberían utilizar protocolos SSL obsoletos entre](#page-900-0)  [las ubicaciones de borde y los orígenes personalizados](#page-900-0)
- [\[CloudFront.12\] CloudFront las distribuciones no deben apuntar a orígenes S3 inexistentes](#page-901-0)
- [\[CloudFront.13\] CloudFront las distribuciones deben usar el control de acceso al origen](#page-902-0)
- [\[CloudFront.14\] las CloudFront distribuciones deben estar etiquetadas](#page-903-0)
- [\[CloudTrail.9\] las CloudTrail rutas deben estar etiquetadas](#page-912-0)
- [\[CloudWatch.15\] CloudWatch las alarmas deben tener configuradas acciones específicas](#page-957-0)
- [\[CloudWatch.16\] Los grupos de CloudWatch registros deben conservarse durante un período de](#page-959-0)  [tiempo específico](#page-959-0)
- [\[CloudWatch.17\] Las acciones CloudWatch de alarma deben estar activadas](#page-960-0)
- [\[CodeArtifact.1\] CodeArtifact Los repositorios deben estar etiquetados](#page-962-0)
- [\[CodeBuild.1\] Las URL del repositorio fuente de CodeBuild Bitbucket no deben contener](#page-964-0)  [credenciales confidenciales](#page-964-0)
- [\[CodeBuild.2\] Las variables de entorno CodeBuild del proyecto no deben contener credenciales de](#page-965-0)  [texto claro](#page-965-0)
- [\[CodeBuild.3\] Los registros de CodeBuild S3 deben estar cifrados](#page-966-0)
- [\[CodeBuild.4\] Los entornos de los CodeBuild proyectos deben tener una duración de registro AWS](#page-967-0)  **[Config](#page-967-0)**
- [\[DataFirehose.1\] Los flujos de entrega de Firehose deben cifrarse en reposo](#page-971-0)
- [\[Detective.1\] Los gráficos de comportamiento de los detectives deben estar etiquetados](#page-972-0)
- [\[DMS.2\] Los certificados DMS deben estar etiquetados](#page-974-0)
- [\[DMS.3\] Las suscripciones a eventos del DMS deben estar etiquetadas](#page-976-0)
- [\[DMS.4\] Las instancias de replicación de DMS deben estar etiquetadas](#page-977-0)
- [\[DMS.5\] Los grupos de subredes de replicación del DMS deben estar etiquetados](#page-979-0)
- [\[DMS.6\] Las instancias de replicación de DMS deben tener habilitada la actualización automática](#page-981-0)  [de las versiones secundarias](#page-981-0)
- [\[DMS.7\] Las tareas de replicación de DMS para la base de datos de destino deben tener habilitado](#page-982-0)  [el registro](#page-982-0)
- [\[DMS.8\] Las tareas de replicación del DMS para la base de datos de origen deben tener habilitado](#page-983-0) [el registro](#page-983-0)
- [\[DMS.9\] Los puntos finales del DMS deben usar SSL](#page-984-0)
- [\[DMS.10\] Los puntos finales de DMS para las bases de datos de Neptune deben tener habilitada la](#page-985-0) [autorización de IAM](#page-985-0)
- [\[DMS.11\] Los puntos finales de DMS para MongoDB deben tener un mecanismo de autenticación](#page-986-0)  [habilitado](#page-986-0)
- [\[DMS.12\] Los puntos finales de DMS para Redis deben tener el TLS activado](#page-987-0)
- [\[DocumentDB.1\] Los clústeres de Amazon DocumentDB deben cifrarse en reposo](#page-988-0)
- [\[DocumentDb.2\] Los clústeres de Amazon DocumentDB deben tener un período de retención de](#page-989-0) [copias de seguridad adecuado](#page-989-0)
- [\[DocumentDb.3\] Las instantáneas de clústeres manuales de Amazon DocumentDB no deben ser](#page-990-0)  [públicas](#page-990-0)
- [\[DocumentDb.4\] Los clústeres de Amazon DocumentDB deben publicar los registros de auditoría](#page-991-0)  [en Logs CloudWatch](#page-991-0)
- [\[DocumentDb.5\] Los clústeres de Amazon DocumentDB deben tener habilitada la protección](#page-992-0)  [contra eliminaciones](#page-992-0)
- [\[DynamoDB.1\] Las tablas de DynamoDB deberían escalar automáticamente la capacidad en](#page-993-0)  [función de la demanda](#page-993-0)
- [\[DynamoDB.3\] Los clústeres de DynamoDB Accelerator \(DAX\) deben cifrarse en reposo](#page-995-0)
- [\[DynamoDB.4\] Las tablas de DynamoDB deben estar presentes en un plan de copias de seguridad](#page-996-0)
- [\[DynamoDB.5\] Las tablas de DynamoDB deben estar etiquetadas](#page-997-0)
- [\[DynamoDB.7\] Los clústeres de DynamoDB Accelerator deben cifrarse en tránsito](#page-1000-0)
- [\[EC2.15\] Las subredes de Amazon EC2 no deben asignar automáticamente direcciones IP](#page-1030-0)  [públicas](#page-1030-0)
- [\[EC2.16\] Deben eliminarse las listas de control de acceso a la red no utilizadas](#page-1031-0)
- [\[EC2.17\] Las instancias de Amazon EC2 no deben usar varios ENI](#page-1032-0)
- [\[EC2.21\] Las ACL de red no deben permitir la entrada desde 0.0.0.0.0/0 al puerto 22 o al puerto](#page-1037-0) [3389](#page-1037-0)
- [\[EC2.22\] Los grupos de seguridad de Amazon EC2 que no se utilicen deben eliminarse](#page-1037-1)
- [\[EC2.23\] Amazon EC2 Transit Gateways no debe aceptar automáticamente las solicitudes de](#page-1038-0) [adjuntos de VPC](#page-1038-0)
- [\[EC2.24\] No se deben utilizar los tipos de instancias paravirtuales de Amazon EC2](#page-1039-0)
- [\[EC2.25\] Las plantillas de lanzamiento de Amazon EC2 no deben asignar direcciones IP públicas a](#page-1040-0)  [las interfaces de red](#page-1040-0)
- [\[EC2.28\] Los volúmenes de EBS deben estar cubiertos por un plan de copias de seguridad](#page-1041-0)
- [\[EC2.33\] Los archivos adjuntos de la pasarela de tránsito EC2 deben estar etiquetados](#page-1042-0)
- [\[EC2.34\] Las tablas de rutas de las pasarelas de tránsito de EC2 deben estar etiquetadas](#page-1043-0)
- [\[EC2.35\] Las interfaces de red EC2 deben estar etiquetadas](#page-1045-0)
- [\[EC2.36\] Las pasarelas de clientes de EC2 deben estar etiquetadas](#page-1047-0)
- [\[EC2.37\] Las direcciones IP elásticas de EC2 deben estar etiquetadas](#page-1048-0)
- [\[EC2.38\] Las instancias EC2 deben estar etiquetadas](#page-1050-0)
- [\[EC2.39\] Las pasarelas de Internet EC2 deben estar etiquetadas](#page-1051-0)
- [\[EC2.40\] Las puertas de enlace NAT de EC2 deben estar etiquetadas](#page-1053-0)
- [\[EC2.41\] Las ACL de red EC2 deben estar etiquetadas](#page-1054-0)
- [\[EC2.42\] Las tablas de rutas de EC2 deben estar etiquetadas](#page-1056-0)
- [\[EC2.43\] Los grupos de seguridad de EC2 deben estar etiquetados](#page-1058-0)
- [\[EC2.44\] Las subredes de EC2 deben estar etiquetadas](#page-1059-0)
- [\[EC2.45\] Los volúmenes de EC2 deben estar etiquetados](#page-1061-0)
- [\[EC2.46\] Las Amazon VPC deben estar etiquetadas](#page-1062-0)
- [\[EC2.47\] Los servicios de punto final de Amazon VPC deben estar etiquetados](#page-1064-0)
- [\[EC2.48\] Los registros de flujo de Amazon VPC deben estar etiquetados](#page-1065-0)
- [\[EC2.49\] Las conexiones de emparejamiento de Amazon VPC deben estar etiquetadas](#page-1067-0)
- [\[EC2.50\] Las puertas de enlace VPN de EC2 deben estar etiquetadas](#page-1069-0)
- [\[EC2.52\] Las pasarelas de tránsito EC2 deben estar etiquetadas](#page-1071-0)
- [\[ECR.1\] Los repositorios privados del ECR deben tener configurado el escaneo de imágenes](#page-1001-0)
- [\[ECR.2\] Los repositorios privados de ECR deben tener configurada la inmutabilidad de etiquetas](#page-1001-1)
- [\[ECR.3\] Los repositorios de ECR deben tener configurada al menos una política de ciclo de vida](#page-1002-0)
- [\[ECR.4\] Los repositorios públicos del ECR deben estar etiquetados](#page-1003-0)
- [\[ECS.1\] Las definiciones de tareas de Amazon ECS deben tener modos de red seguros y](#page-1005-0) [definiciones de usuario.](#page-1005-0)
- [\[ECS.3\] Las definiciones de tareas de ECS no deben compartir el espacio de nombres de los](#page-1007-0)  [procesos del anfitrión](#page-1007-0)
- [\[ECS.4\] Los contenedores de ECS deben ejecutarse sin privilegios](#page-1008-0)
- [\[ECS.5\] Los contenedores ECS deben limitarse al acceso de solo lectura a los sistemas de](#page-1008-1)  [archivos raíz](#page-1008-1)
- [\[ECS.8\] Los secretos no deben pasarse como variables de entorno del contenedor](#page-1009-0)
- [\[ECS.9\] Las definiciones de tareas de ECS deben tener una configuración de registro](#page-1010-0)
- [\[ECS.10\] Los servicios Fargate de ECS deberían ejecutarse en la última versión de la plataforma](#page-1011-0) [Fargate](#page-1011-0)
- [\[ECS.12\] Los clústeres de ECS deben usar Container Insights](#page-1012-0)
- [\[ECS.13\] Los servicios de ECS deben estar etiquetados](#page-1013-0)
- [\[ECS.14\] Los clústeres de ECS deben estar etiquetados](#page-1015-0)
- [\[ECS.15\] Las definiciones de las tareas de ECS deben estar etiquetadas](#page-1016-0)
- [\[EFS.2\] Los volúmenes de Amazon EFS deben estar en los planes de respaldo](#page-1090-0)
- [\[EFS.3\] Los puntos de acceso EFS deben aplicar un directorio raíz](#page-1091-0)
- [\[EFS.4\] Los puntos de acceso EFS deben imponer una identidad de usuario](#page-1091-1)
- [\[EFS.5\] Los puntos de acceso EFS deben estar etiquetados](#page-1092-0)
- [\[EFS.6\] Los destinos de montaje de EFS no deben estar asociados a una subred pública](#page-1094-0)
- [\[EKS.1\] Los puntos de enlace del clúster EKS no deben ser de acceso público](#page-1095-0)
- [\[EKS.2\] Los clústeres de EKS deberían ejecutarse en una versión de Kubernetes compatible](#page-1096-1)
- [\[EKS.3\] Los clústeres de EKS deben usar secretos de Kubernetes cifrados](#page-1096-0)
- [\[EKS.6\] Los clústeres de EKS deben estar etiquetados](#page-1097-0)
- [\[EKS.7\] Las configuraciones de los proveedores de identidad de EKS deben estar etiquetadas](#page-1099-0)
- [\[EKS.8\] Los clústeres de EKS deben tener habilitado el registro de auditoría](#page-1100-0)
- [\[ELB.10\] Equilibrador de carga clásico debe abarcar varias zonas de disponibilidad](#page-1120-0)
- [\[ELB.12\] Equilibrador de carga de aplicación debe configurarse con el modo defensivo o de](#page-1121-0) [mitigación de desincronización más estricto](#page-1121-0)
- [\[ELB.13\] Los equilibradores de carga de aplicaciones, redes y puertas de enlace deben abarcar](#page-1122-0)  [varias zonas de disponibilidad](#page-1122-0)
- [\[ELB.14\] El Equilibrador de carga clásico debe configurarse con el modo defensivo o de mitigación](#page-1123-0)  [de desincronización más estricto](#page-1123-0)
- [\[ELB.16\] Los balanceadores de carga de aplicaciones deben estar asociados a una ACL web AWS](#page-1124-0)  **[WAF](#page-1124-0)**
- [\[ElastiCache.1\] Los clústeres de ElastiCache Redis deben tener habilitada la copia de seguridad](#page-1101-0)  [automática](#page-1101-0)
- [\[ElastiCache.2\] ElastiCache para los clústeres de caché de Redis, debe tener habilitada la](#page-1103-0) [actualización automática de la versión secundaria](#page-1103-0)
- [\[ElastiCache.3\] en el caso ElastiCache de Redis, los grupos de replicación deberían tener](#page-1103-1) [habilitada la conmutación por error automática](#page-1103-1)
- [\[ElastiCache.4\] ElastiCache para Redis, los grupos de replicación deben estar cifrados en reposo](#page-1104-0)
- [\[ElastiCache.5\] ElastiCache para Redis, los grupos de replicación deben cifrarse en tránsito](#page-1105-0)
- [\[ElastiCache.6\] ElastiCache para los grupos de replicación de Redis anteriores a la versión 6.0, se](#page-1106-0)  [debe usar Redis AUTH](#page-1106-0)
- [\[ElastiCache.7\] los ElastiCache clústeres no deben usar el grupo de subredes predeterminado](#page-1106-1)
- [\[ElasticBeanstalk.1\] Los entornos de Elastic Beanstalk deberían tener habilitados los informes de](#page-1107-0) [estado mejorados](#page-1107-0)
- [\[ElasticBeanstalk.2\] Las actualizaciones de la plataforma gestionada de Elastic Beanstalk deben](#page-1108-0)  [estar habilitadas](#page-1108-0)
- [\[ElasticBeanstalk.3\] Elastic Beanstalk debería transmitir los registros a CloudWatch](#page-1109-0)
- [\[EMR.2\] La configuración de bloqueo del acceso público de Amazon EMR debe estar habilitada](#page-1126-0)
- [\[ES.4\] Debe estar habilitado el registro de errores de dominio de Elasticsearch en los CloudWatch](#page-1130-0)  [registros](#page-1130-0)
- [\[ES.9\] Los dominios de Elasticsearch deben estar etiquetados](#page-1135-0)
- [\[EventBridge.2\] los autobuses de EventBridge eventos deben estar etiquetados](#page-1136-0)
- [\[EventBridge.3\] Los autobuses de eventos EventBridge personalizados deben incluir una política](#page-1138-0)  [basada en los recursos](#page-1138-0)
- [\[EventBridge.4\] Los puntos finales EventBridge globales deberían tener habilitada la replicación de](#page-1139-0)  [eventos](#page-1139-0)
- [\[FSx.1\] Los sistemas de archivos de FSx para OpenZFS deben configurarse para copiar etiquetas](#page-1140-0) [en copias de seguridad y volúmenes](#page-1140-0)
- [\[FSx.2\] Los sistemas de archivos FSx for Lustre deben configurarse para copiar etiquetas a las](#page-1141-0)  [copias de seguridad](#page-1141-0)
- [\[GlobalAccelerator.1\] Los aceleradores de Global Accelerator deben estar etiquetados](#page-1142-0)
- [\[Glue.1\] los AWS Glue trabajos deben estar etiquetados](#page-1144-0)
- [\[GuardDuty.2\] GuardDuty los filtros deben estar etiquetados](#page-1146-0)
- [\[GuardDuty.3\] GuardDuty Los IPSets deben estar etiquetados](#page-1148-0)
- [\[GuardDuty.4\] los GuardDuty detectores deben estar etiquetados](#page-1149-0)
- [\[PCI.IAM.6\] La MFA de hardware debe estar habilitada para el usuario raíz](#page-1158-0)
- [\[IAM.9\] La MFA debe estar habilitada para el usuario raíz](#page-1162-0)
- [\[IAM.21\] Las políticas de IAM gestionadas por el cliente que usted cree no deberían permitir](#page-1176-0)  [acciones comodín en los servicios](#page-1176-0)
- [\[IAM.23\] Los analizadores de IAM Access Analyzer deben estar etiquetados](#page-1179-0)
- [\[IAM.24\] Los roles de IAM deben estar etiquetados](#page-1181-0)
- [\[IAM.25\] Se debe etiquetar a los usuarios de IAM](#page-1183-0)
- [\[IAM.28\] El analizador de acceso externo de IAM Access Analyzer debe estar activado](#page-1186-0)
- [Los perfiles de AWS IoT Core seguridad \[IoT.1\] deben estar etiquetados](#page-1187-0)
- [\[IoT.2\] las acciones de AWS IoT Core mitigación deben estar etiquetadas](#page-1189-0)
- [AWS IoT Core Las dimensiones de \[IoT.3\] deben estar etiquetadas](#page-1190-0)
- [Los AWS IoT Core autorizadores \[IoT.4\] deben estar etiquetados](#page-1192-0)
- [Los alias de los AWS IoT Core roles \[IoT.5\] deben estar etiquetados](#page-1193-0)
- [AWS IoT Core Las políticas \[IoT.6\] deben estar etiquetadas](#page-1195-0)
- [\[Kinesis.1\] Las transmisiones de Kinesis deben cifrarse en reposo](#page-1197-0)
- [\[Kinesis.2\] Las transmisiones de Kinesis deben estar etiquetadas](#page-1197-1)
- [\[Lambda.5\] Las funciones de Lambda de la VPC deben funcionar en varias zonas de disponibilidad](#page-1207-0)
- [\[Lambda.6\] Las funciones Lambda deben etiquetarse](#page-1208-0)
- [\[Macie.1\] Amazon Macie debería estar activado](#page-1210-0)
- [\[Macie.2\] La detección automática de datos confidenciales por parte de Macie debe estar](#page-1211-0)  [habilitada](#page-1211-0)
- [\[MQ.2\] Los corredores de ActiveMQ deberían transmitir los registros de auditoría a CloudWatch](#page-1214-0)
- [\[MQ.3\] Los corredores de Amazon MQ deberían tener habilitada la actualización automática de las](#page-1214-1)  [versiones secundarias](#page-1214-1)
- [\[MQ.4\] Los corredores de Amazon MQ deberían estar etiquetados](#page-1215-0)
- [\[MQ.5\] Los corredores ActiveMQ deben usar el modo de implementación activo/en espera](#page-1217-0)
- [\[MQ.6\] Los corredores de RabbitMQ deberían usar el modo de implementación de clústeres](#page-1218-0)
- [\[MSK.1\] Los clústeres de MSK deben cifrarse en tránsito entre los nodos intermediarios](#page-1212-0)
- [\[MSK.2\] Los clústeres de MSK deberían tener configurada una supervisión mejorada](#page-1212-1)
- [\[Neptune.1\] Los clústeres de bases de datos de Neptune deben cifrarse en reposo](#page-1219-0)
- [\[Neptune.2\] Los clústeres de bases de datos de Neptune deberían publicar los registros de](#page-1220-0) [auditoría en Logs CloudWatch](#page-1220-0)
- [\[Neptune.3\] Las instantáneas del clúster de base de datos de Neptune no deben ser públicas](#page-1221-0)
- [\[Neptune.4\] Los clústeres de base de datos de Neptune deben tener habilitada la protección de](#page-1221-1)  [eliminación](#page-1221-1)
- [\[Neptune.5\] Los clústeres de bases de datos de Neptune deberían tener habilitadas las copias de](#page-1222-0) [seguridad automáticas](#page-1222-0)
- [\[Neptune.6\] Las instantáneas del clúster de base de datos de Neptune deben cifrarse en reposo](#page-1223-0)
- [\[Neptune.7\] Los clústeres de base de datos de Neptune deben tener habilitada la autenticación de](#page-1224-0) [bases de datos de IAM](#page-1224-0)
- [\[Neptune.8\] Los clústeres de base de datos de Neptune deben configurarse para copiar etiquetas](#page-1225-0) [a las instantáneas](#page-1225-0)
- [\[Neptune.9\] Los clústeres de base de datos de Neptune se deben implementar en varias zonas de](#page-1226-0)  [disponibilidad](#page-1226-0)
- [\[NetworkFirewall.1\] Los firewalls de Network Firewall deben implementarse en varias zonas de](#page-1227-0)  [disponibilidad](#page-1227-0)
- [\[NetworkFirewall.2\] El registro de Network Firewall debe estar habilitado](#page-1228-0)
- [\[NetworkFirewall.3\] Las políticas de Network Firewall deben tener asociado al menos un grupo de](#page-1229-0)  [reglas](#page-1229-0)
- [\[NetworkFirewall.4\] La acción sin estado predeterminada para las políticas de Network Firewall](#page-1229-1)  [debe ser eliminar o reenviar paquetes completos](#page-1229-1)
- [\[NetworkFirewall.5\] La acción sin estado predeterminada para las políticas de Network Firewall](#page-1230-0)  [debe ser eliminar o reenviar paquetes fragmentados](#page-1230-0)
- [\[NetworkFirewall.6\] El grupo de reglas de Stateless Network Firewall no debe estar vacío](#page-1231-0)
- [\[NetworkFirewall.7\] Los firewalls de Network Firewall deben estar etiquetados](#page-1232-0)
- [\[NetworkFirewall.8\] Las políticas de firewall de Network Firewall deben estar etiquetadas](#page-1233-0)
- [\[NetworkFirewall.9\] Los firewalls de Network Firewall deben tener habilitada la protección de](#page-1235-0)  [eliminación](#page-1235-0)
- [Los OpenSearch dominios \[Opensearch.1\] deben tener activado el cifrado en reposo](#page-1236-0)
- [Los OpenSearch dominios \[Opensearch.2\] no deben ser de acceso público](#page-1237-0)
- [Los OpenSearch dominios \[Opensearch.3\] deben cifrar los datos enviados entre nodos](#page-1238-0)
- [El registro de errores de OpenSearch dominio \[Opensearch.4\] en CloudWatch Logs debe estar](#page-1239-0)  [activado](#page-1239-0)
- [Los OpenSearch dominios \[Opensearch.5\] deben tener habilitado el registro de auditoría](#page-1240-0)
- [Los OpenSearch dominios \[Opensearch.6\] deben tener al menos tres nodos de datos](#page-1241-0)
- [Los OpenSearch dominios \[Opensearch.7\] deben tener habilitado un control de acceso detallado](#page-1242-0)
- [\[Opensearch.8\] Las conexiones a los OpenSearch dominios deben cifrarse según la política de](#page-1242-1) [seguridad TLS más reciente](#page-1242-1)
- [Los OpenSearch dominios \[Opensearch.9\] deben estar etiquetados](#page-1243-0)
- [Los OpenSearch dominios \[Opensearch.11\] deben tener al menos tres nodos principales](#page-1246-0)  [dedicados](#page-1246-0)
- [La autoridad emisora de certificados AWS Private CA raíz \[PCA.1\] debe estar deshabilitada](#page-1247-0)
- [La autenticación de IAM \[RDS.12\] debe configurarse para los clústeres de RDS](#page-1259-0)
- [Las actualizaciones automáticas de las versiones secundarias de RDS \[RDS.13\] deben estar](#page-1260-0)  [habilitadas](#page-1260-0)
- [Los clústeres de Amazon Aurora \[RDS.14\] deben tener habilitada la característica de búsqueda de](#page-1261-0)  [datos anteriores](#page-1261-0)
- [Los clústeres de bases de datos de RDS \[RDS.15\] deben configurarse para varias zonas de](#page-1262-0)  [disponibilidad](#page-1262-0)
- [Los clústeres de bases de datos de RDS \[RDS.24\] deben usar un nombre de usuario de](#page-1271-0) [administrador personalizado](#page-1271-0)
- [Las instancias de bases de datos de RDS \[RDS.25\] deben usar un nombre de usuario de](#page-1272-0)  [administrador personalizado](#page-1272-0)
- [Las instancias de base de datos de RDS \[RDS.26\] deben protegerse mediante un plan de copias](#page-1273-0)  [de seguridad](#page-1273-0)
- [Los clústeres de bases de datos de RDS \[RDS.27\] deben cifrarse en reposo](#page-1274-0)
- [\[RDS.28\] Los clústeres de bases de datos de RDS deben estar etiquetados](#page-1275-0)
- [\[RDS.29\] Las instantáneas del clúster de base de datos de RDS deben etiquetarse](#page-1276-0)
- [\[RDS.30\] Las instancias de base de datos de RDS deben etiquetarse](#page-1278-0)
- [\[RDS.31\] Los grupos de seguridad de bases de datos de RDS deben etiquetarse](#page-1279-0)
- [\[RDS.32\] Las instantáneas de bases de datos de RDS deben estar etiquetadas](#page-1281-0)
- [\[RDS.33\] Los grupos de subredes de bases de datos de RDS deben etiquetarse](#page-1283-0)
- [\[RDS.34\] Los clústeres de bases de datos Aurora MySQL deberían publicar los registros de](#page-1284-0) [auditoría en Logs CloudWatch](#page-1284-0)
- [Los clústeres de bases de datos de RDS \[RDS.35\] deben tener habilitada la actualización](#page-1285-0)  [automática de las versiones secundarias](#page-1285-0)
- [Los clústeres de Redshift \[Redshift.7\] deberían utilizar un enrutamiento de VPC mejorado](#page-1291-0)
- [Los clústeres de Amazon Redshift \[Redshift.8\] no deben usar el nombre de usuario de](#page-1292-0)  [administrador predeterminado](#page-1292-0)
- [Los clústeres de Redshift \[Redshift.9\] no deben usar el nombre de base de datos predeterminado](#page-1293-0)
- [Los clústeres de Redshift \[Redshift.10\] deben cifrarse en reposo](#page-1293-1)
- [\[Redshift.11\] Los clústeres de Redshift deben estar etiquetados](#page-1294-0)
- [\[Redshift.12\] Las suscripciones a notificaciones de eventos de Redshift deben estar etiquetadas](#page-1296-0)
- [\[Redshift.13\] Las instantáneas del clúster de Redshift deben estar etiquetadas](#page-1297-0)
- [\[Redshift.14\] Los grupos de subredes del clúster de Redshift deben estar etiquetados](#page-1299-0)
- [\[Redshift.15\] Los grupos de seguridad de Redshift deberían permitir la entrada en el puerto del](#page-1301-0) [clúster solo desde orígenes restringidos](#page-1301-0)
- [\[Ruta 53.1\] Los controles de estado de la Ruta 53 deben estar etiquetados](#page-1302-0)
- [Las zonas alojadas públicas de Route 53 \[Route53.2\] deben registrar las consultas de DNS](#page-1303-0)
- [\[S3.1\] Los depósitos de uso general de S3 deberían tener habilitada la configuración de bloqueo](#page-1304-0) [de acceso público](#page-1304-0)
- [\[S3.8\] Los depósitos de uso general de S3 deberían bloquear el acceso público](#page-1312-0)
- [\[S3.10\] Los depósitos de uso general de S3 con el control de versiones habilitado deben tener](#page-1314-0)  [configuraciones de ciclo de vida](#page-1314-0)
- [\[S3.11\] Los buckets de uso general de S3 deberían tener habilitadas las notificaciones de eventos](#page-1315-0)
- [\[S3.12\] Las ACL no deben usarse para administrar el acceso de los usuarios a los depósitos de](#page-1319-0)  [uso general de S3](#page-1319-0)
- [\[S3.13\] Los depósitos de uso general de S3 deben tener configuraciones de ciclo de vida](#page-1320-0)
- [\[S3.14\] Los buckets de uso general de S3 deberían tener habilitado el control de versiones](#page-1322-0)
- [\[S3.20\] Los buckets de uso general de S3 deben tener habilitada la eliminación de MFA](#page-1326-0)
- [\[SageMaker.2\] las instancias de SageMaker notebook deben lanzarse en una VPC personalizada](#page-1331-0)
- [\[SageMaker.3\] Los usuarios no deberían tener acceso root a las instancias de SageMaker](#page-1332-0) [notebook](#page-1332-0)
- [\[SageMaker.4\] Las variantes de producción de SageMaker terminales deben tener un recuento](#page-1332-1) [inicial de instancias superior a 1](#page-1332-1)
- [\[SES.1\] Las listas de contactos de SES deben estar etiquetadas](#page-1341-0)
- [\[SES.2\] Los conjuntos de configuración de SES deben estar etiquetados](#page-1343-0)
- [\[SecretsManager.3\] Eliminar los secretos de Secrets Manager no utilizados](#page-1336-0)
- [\[SecretsManager.4\] Los secretos de Secrets Manager deben rotarse en un número específico de](#page-1337-0)  [días](#page-1337-0)
- [\[SecretsManager.5\] Los secretos de Secrets Manager deben estar etiquetados](#page-1338-0)
- [\[ServiceCatalog.1\] Las carteras de Service Catalog solo deben compartirse dentro de una AWS](#page-1340-0)  [organización](#page-1340-0)
- [\[SNS.3\] Los temas de SNS deben estar etiquetados](#page-1347-0)
- [\[SQS.2\] Las colas SQS deben estar etiquetadas](#page-1349-0)
- [\[SSM.4\] Los documentos SSM no deben ser públicos](#page-1088-0)
- [\[StepFunctions.1\] Las máquinas de estado de Step Functions deberían tener el registro activado](#page-1351-0)
- [\[StepFunctions.2\] Las actividades de Step Functions deben estar etiquetadas](#page-1352-0)
- [\[Transfer.1\] AWS Transfer Family Los flujos de trabajo deben estar etiquetados](#page-1354-0)
- [\[Transfer.2\] Los servidores Transfer Family no deben usar el protocolo FTP para la conexión de](#page-1356-0)  [puntos finales](#page-1356-0)
- [\[WAF.1\] El registro AWS WAF Classic Global Web ACL debe estar habilitado](#page-1357-0)
- [\[WAF.2\] Las reglas regionales AWS WAF clásicas deben tener al menos una condición](#page-1357-1)
- [\[WAF.3\] Los grupos de reglas regionales AWS WAF clásicos deben tener al menos una regla](#page-1358-0)
- [\[WAF.4\] Las ACL web regionales AWS WAF clásicas deben tener al menos una regla o grupo de](#page-1359-0)  [reglas](#page-1359-0)
- [\[WAF.6\] Las reglas globales AWS WAF clásicas deben tener al menos una condición](#page-1359-1)
- [\[WAF.7\] Los grupos de reglas globales AWS WAF clásicos deben tener al menos una regla](#page-1360-0)
- [\[WAF.8\] Las ACL web globales AWS WAF clásicas deben tener al menos una regla o grupo de](#page-1361-0)  [reglas](#page-1361-0)
- [\[WAF.10\] Las ACL AWS WAF web deben tener al menos una regla o grupo de reglas](#page-1362-0)
- [\[WAF.11\] El registro de ACL AWS WAF web debe estar habilitado](#page-1362-1)
- [AWS WAF Las reglas \[WAF.12\] deben tener las métricas habilitadas CloudWatch](#page-1363-0)

## Deshabilitación de Security Hub

### **a** Note

Si utiliza la configuración centralizada, el administrador delegado de AWS Security Hub puede crear políticas de configuración que deshabiliten Security Hub en cuentas y unidades organizativas (OU) específicas y lo mantengan habilitado en otras. Las políticas de configuración entran en vigor en la región de origen y en todas las regiones vinculadas. Para obtener más información, consulte [Cómo funciona la configuración central.](#page-34-0)

Para deshabilitar Security Hub, puede utilizar la consola o la API de Security Hub, o la AWS CLI.

Cuando deshabilita Security Hub en una cuenta, ocurre lo siguiente:

- Ya no se procesan nuevos resultados de la cuenta en esa región.
- Transcurridos 90 días, sus resultados e informaciones existentes y cualquier ajuste de configuración de Security Hub se eliminan de forma irrecuperable.

Si desea guardar sus resultados actuales, debe exportarlos antes de deshabilitar Security Hub. Para obtener más información, consulte [the section called "Efecto de las acciones de la cuenta en](#page-124-0)  [los datos de Security Hub".](#page-124-0)

• Cualquier estándar y control habilitado se deshabilita.

No puede deshabilitar Security Hub en los siguientes casos:

- Su cuenta es la cuenta de administrador de Security Hub designada para una organización. Si utiliza la configuración centralizada, no puede asociar una política de configuración que deshabilite Security Hub con la cuenta de administrador delegado. La asociación puede funcionar correctamente en otras cuentas, pero Security Hub no aplica dicha política a la cuenta de administrador delegado.
- Su cuenta es una cuenta de administrador de Security Hub por invitación y tiene cuentas miembro habilitadas. Para poder deshabilitar Security Hub, antes debe desvincular todas sus cuentas miembro. Consulte [the section called "Desasociación de cuentas miembro".](#page-109-0)

Antes de poder deshabilitar Security Hub en una cuenta de miembro, debe desasociarla de su cuenta de administrador. En el caso de una cuenta de organización, solo la cuenta de administrador puede desvincular cuentas miembro. Para obtener más información, consulte [the section](#page-98-0)  [called "Desasociación de cuentas de la organización como cuentas de miembro"](#page-98-0). En el caso de cuentas invitadas manualmente, tanto la cuenta de administrador como la cuenta miembro pueden desvincular la cuenta miembro. Para obtener más información, consulte [the section](#page-109-0)  [called "Desasociación de cuentas miembro"](#page-109-0) o [the section called "Desvincularse de su cuenta de](#page-112-0) [administrador".](#page-112-0) La desasociación no es necesaria si utiliza la configuración centralizada, ya que puede crear una política que deshabilite Security Hub en cuentas de miembros específicas.

Al deshabilitar Security Hub en una cuenta, se deshabilita solo en la región actual. Sin embargo, si utiliza la configuración centralizada para deshabilitar Security Hub en cuentas específicas, se deshabilitará en la región de origen y en todas las regiones vinculadas.

Elija el método que prefiera y siga estos pasos para deshabilitar Security Hub.

Security Hub console

Deshabilitación de Security Hub

- 1. Abra la consola de AWS Security Hub en [https://console.aws.amazon.com/securityhub/.](https://console.aws.amazon.com/securityhub/)
- 2. En el panel de navegación, seleccione Configuración.
- 3. En la página Configuración, seleccione General.
- 4. En Deshabilitar AWS Security Hub, seleccione Deshabilitar AWS Security Hub. A continuación, vuelva a seleccionar Deshabilitar AWS Security Hub.

Security Hub API

Deshabilitación de Security Hub

Invoque la API [DisableSecurityHub](https://docs.aws.amazon.com/securityhub/1.0/APIReference/API_DisableSecurityHub.html).

#### AWS CLI

Deshabilitación de Security Hub

Ejecute el comando .[disable-security-hub](https://awscli.amazonaws.com/v2/documentation/api/latest/reference/securityhub/disable-security-hub.html)

Comando de ejemplo:

aws securityhub disable-security-hub

# Registro de cambios en los controles de Security Hub

El siguiente registro de cambios registra los cambios importantes en los controles de AWS Security Hub seguridad existentes, que pueden provocar cambios en el estado general de un control y en el estado de cumplimiento de sus hallazgos. Para obtener información sobre cómo evalúa Security Hub el estado de los controles, consulte [Estado de cumplimiento y estado de control.](#page-655-0) Los cambios pueden tardar unos días después de su entrada en este registro y afectar a todos los elementos Regiones de AWS en los que esté disponible el control.

Este registro realiza el seguimiento de los cambios que se han producido desde abril de 2023.

Seleccione un control para ver más detalles sobre él. Los cambios de título se indican en la descripción detallada de cada control durante 90 días.

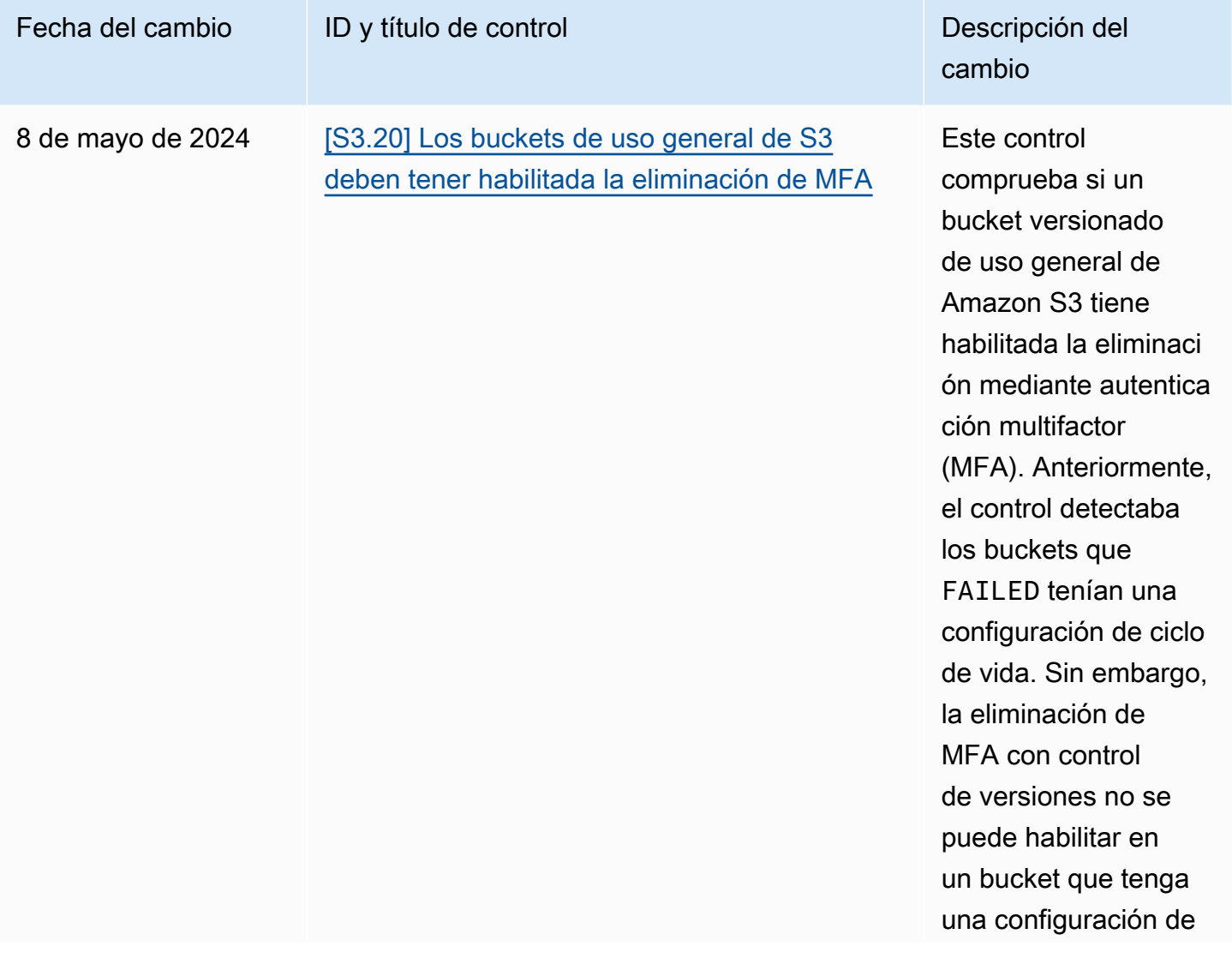

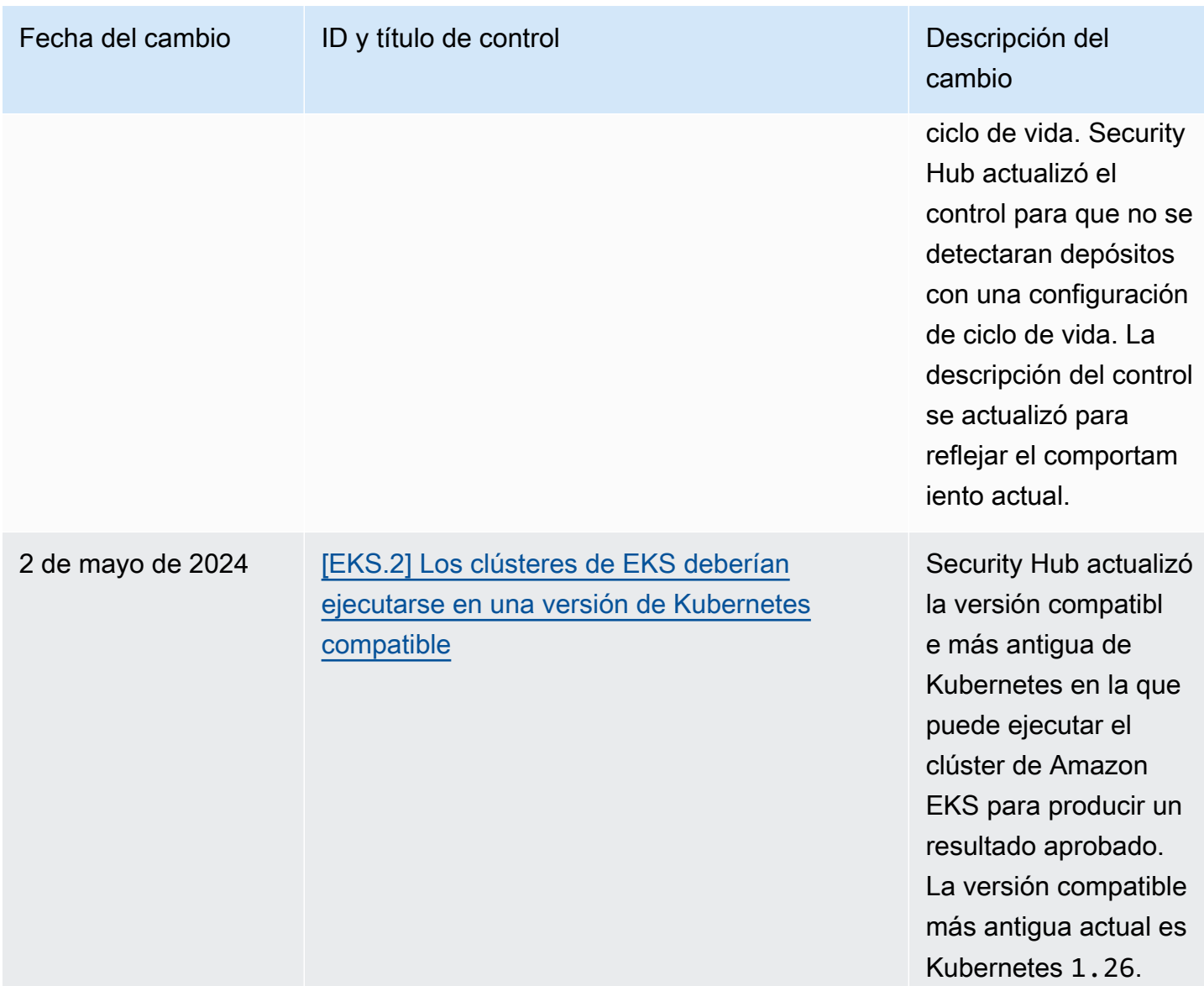

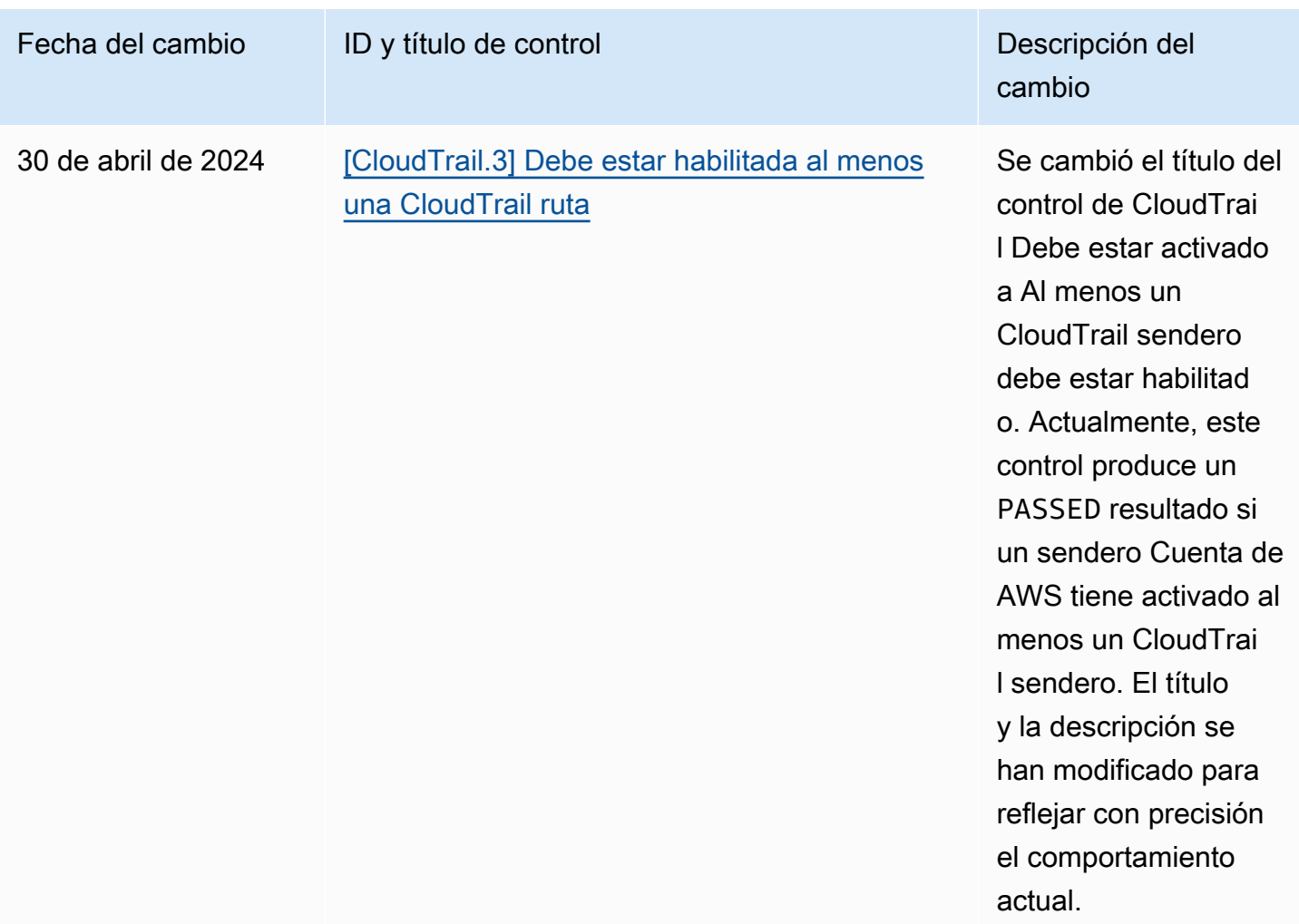

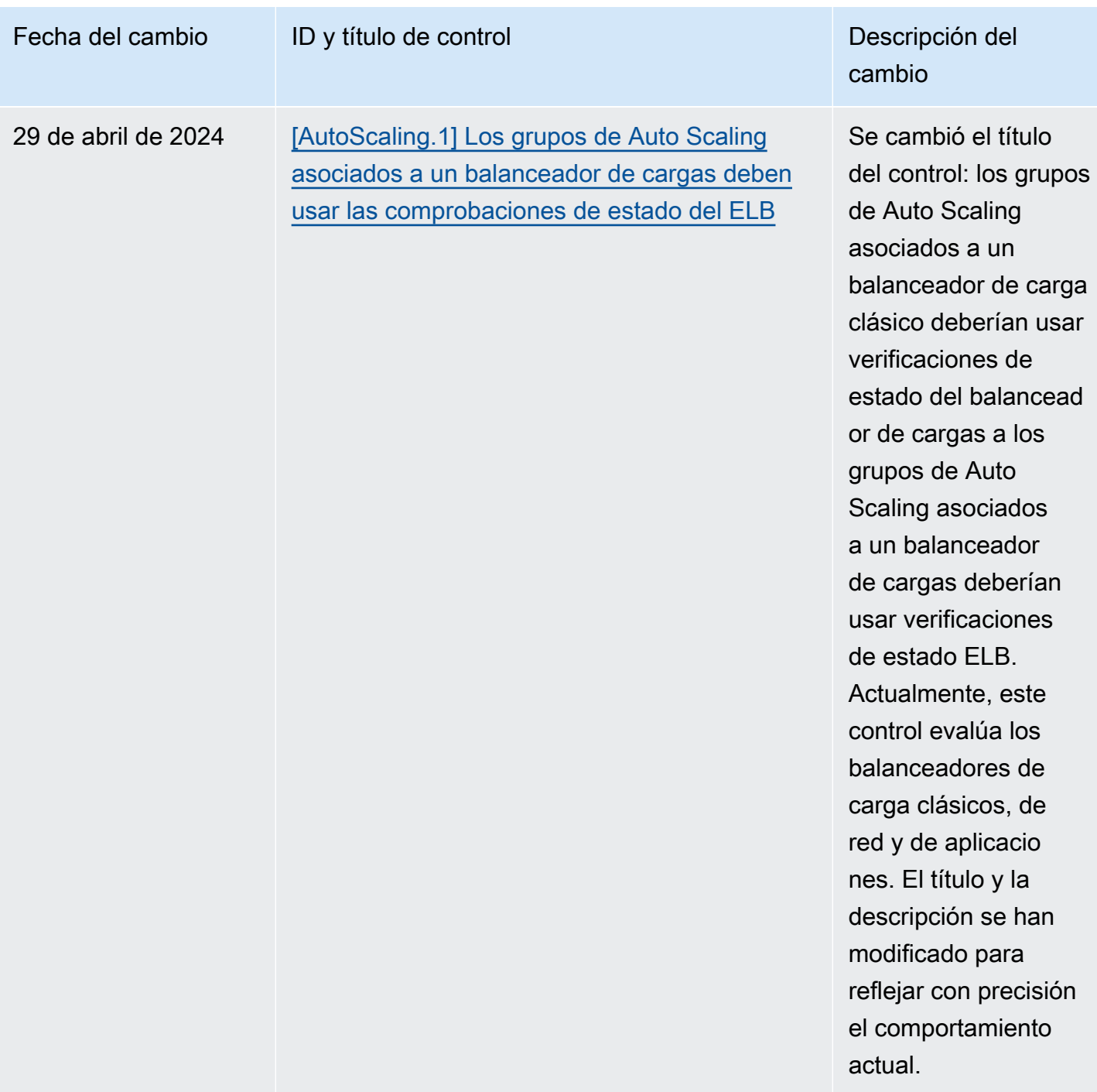

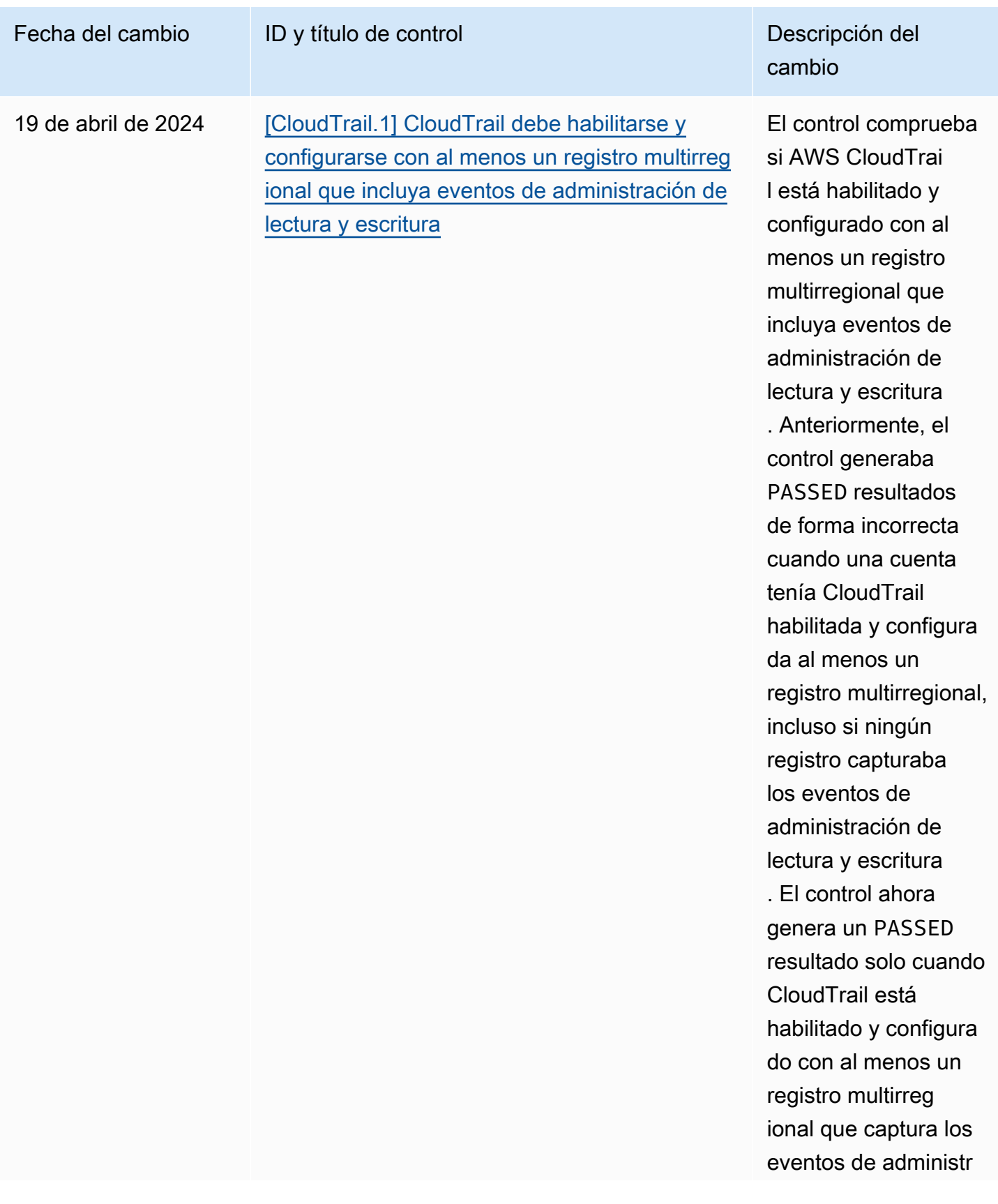

AWS Security Hub Guía del usuario

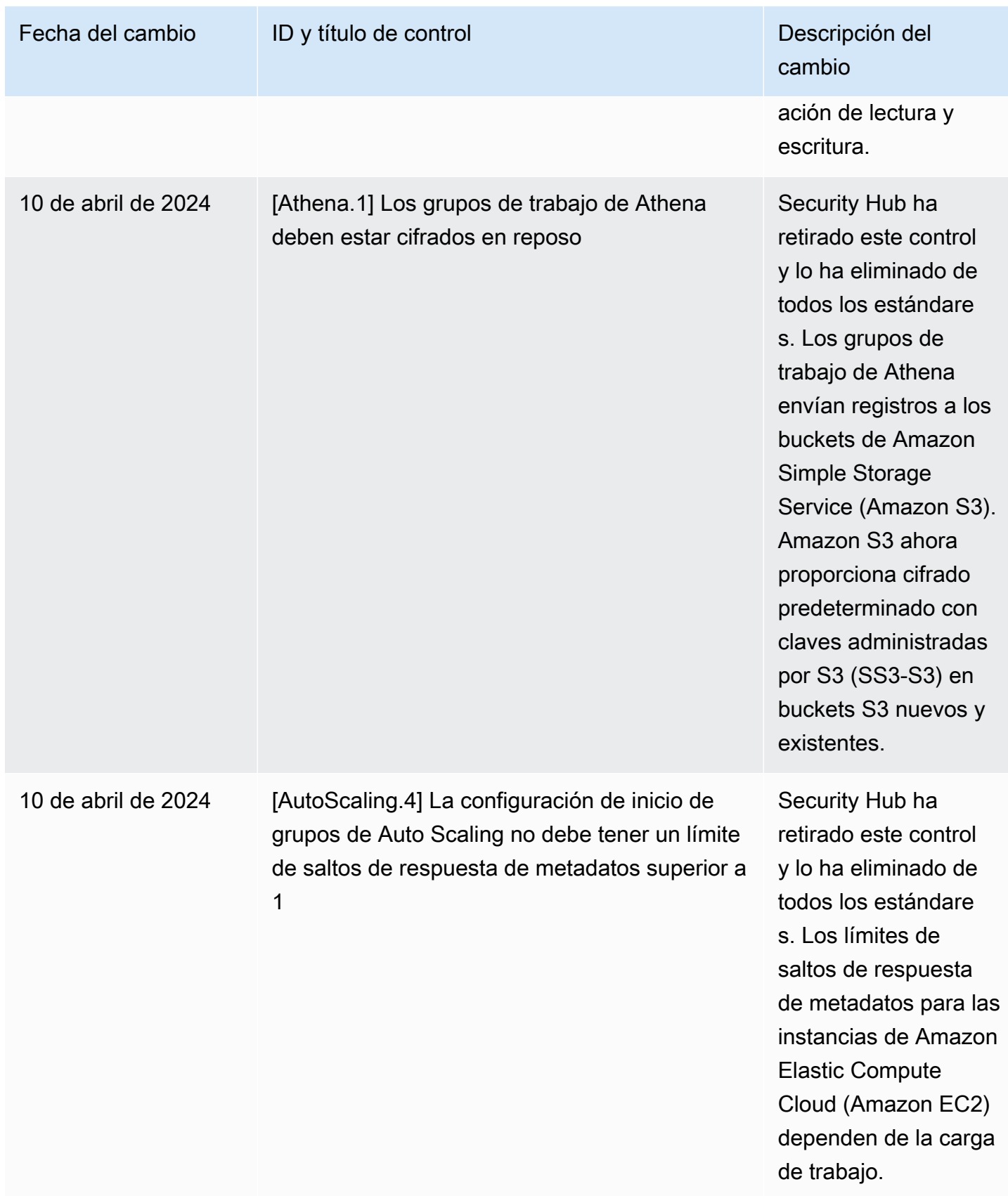
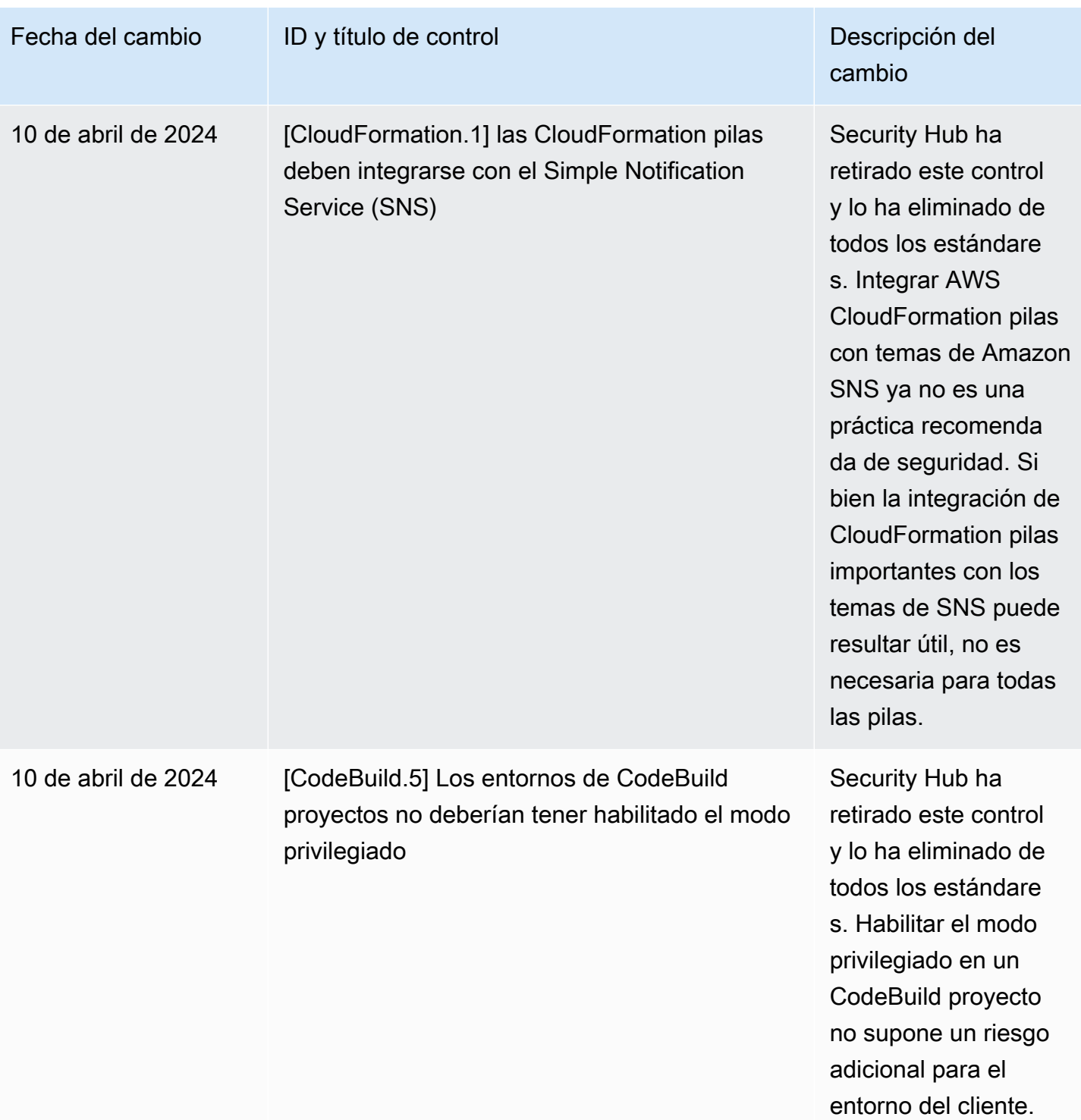

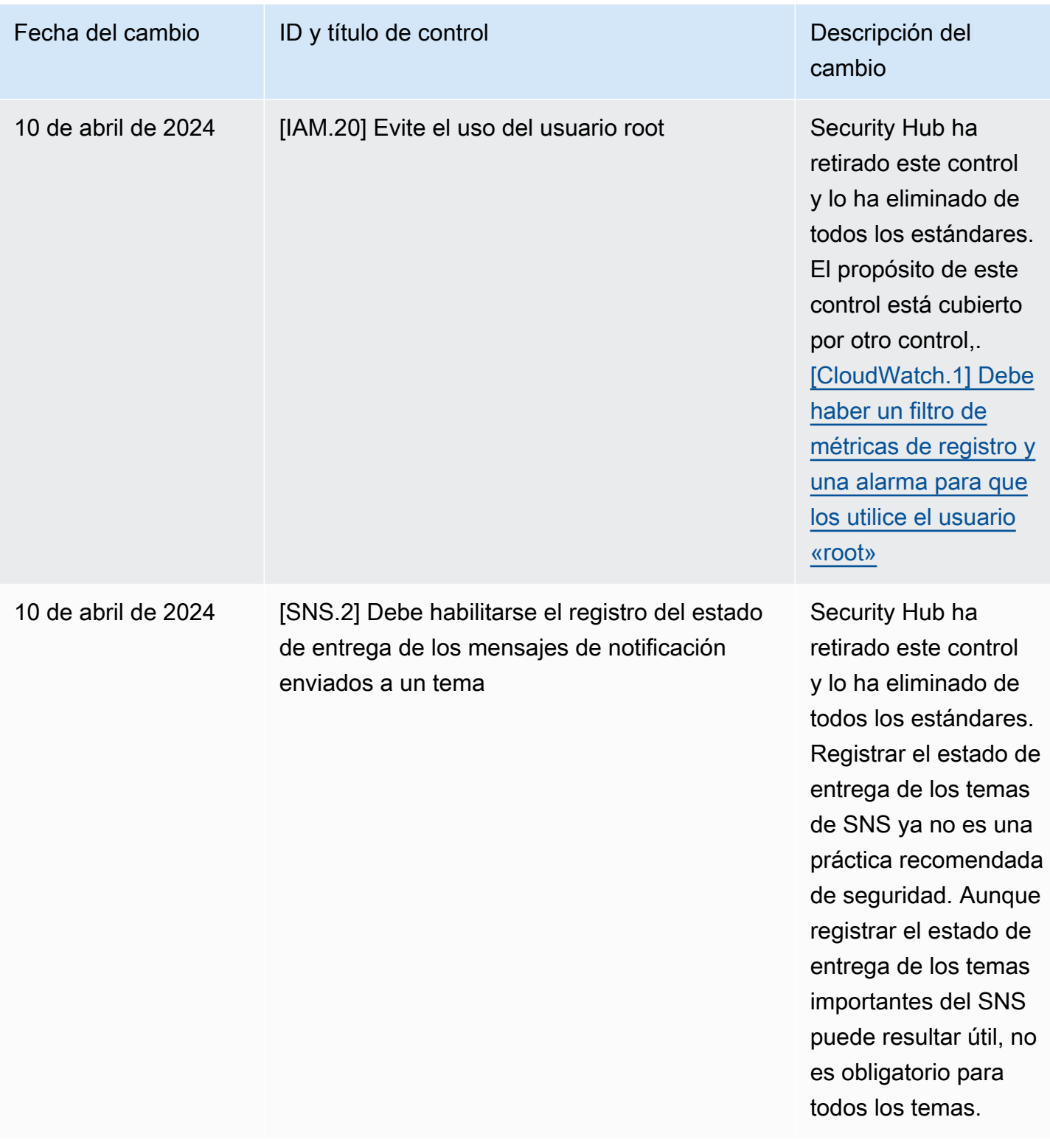

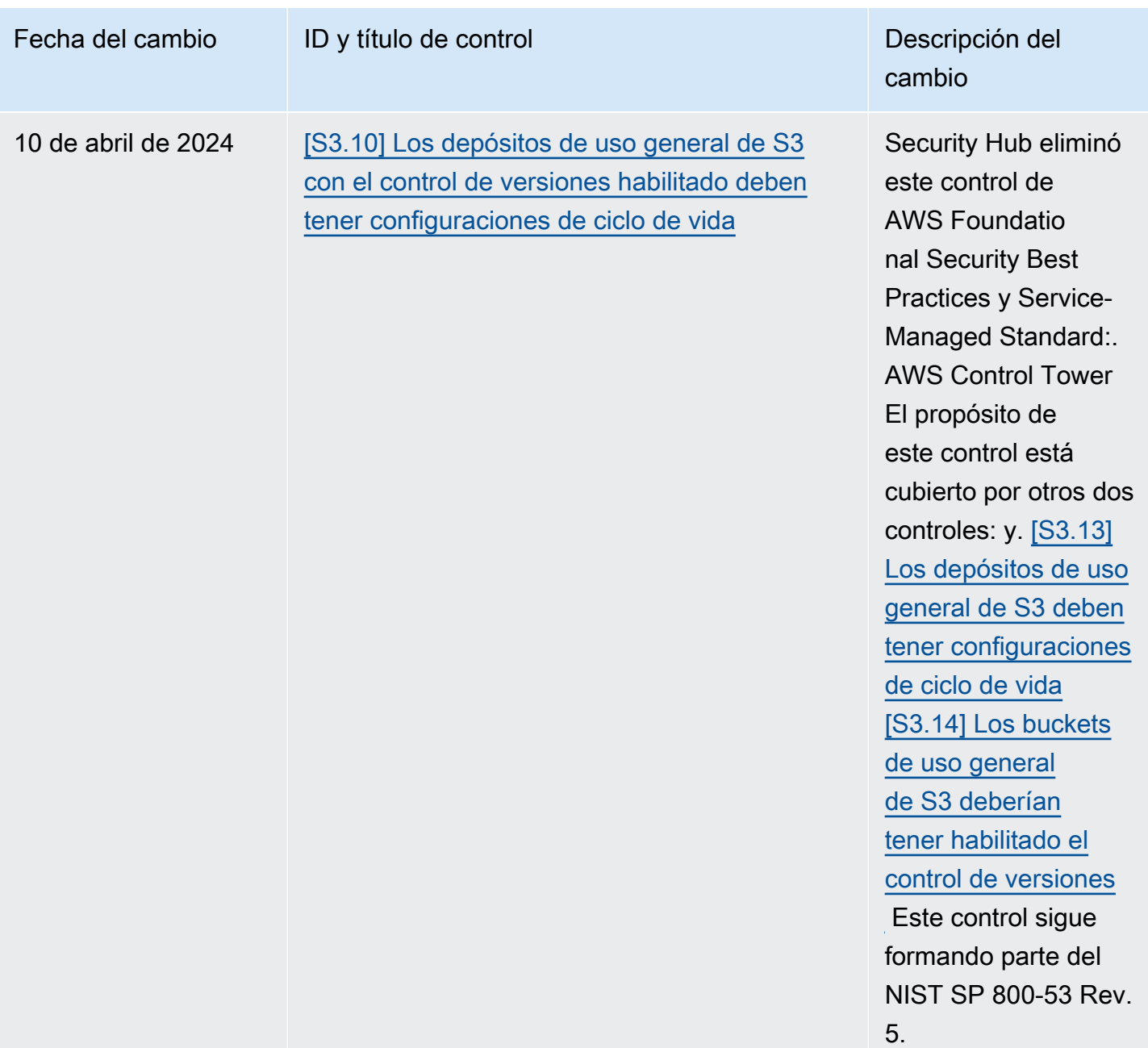

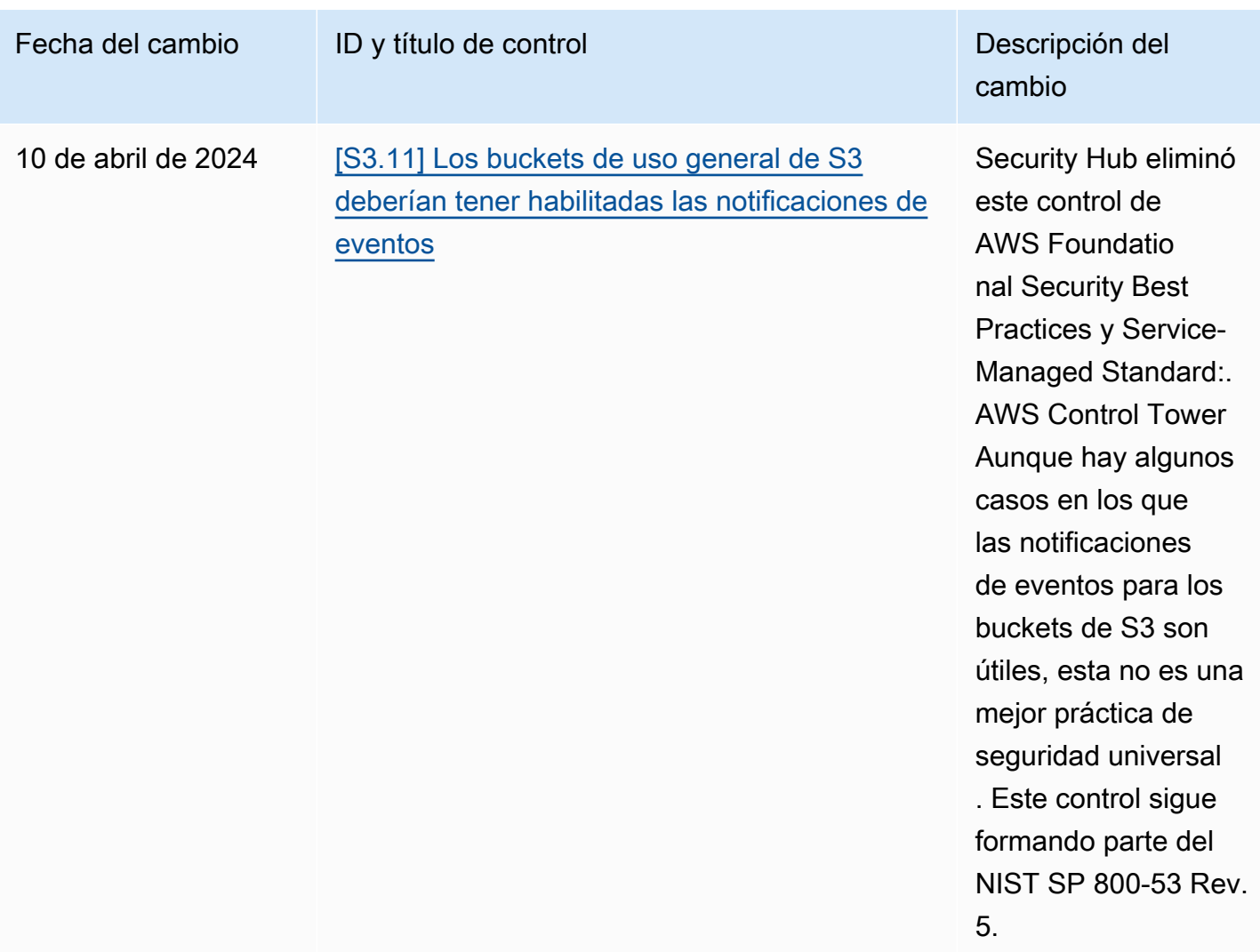

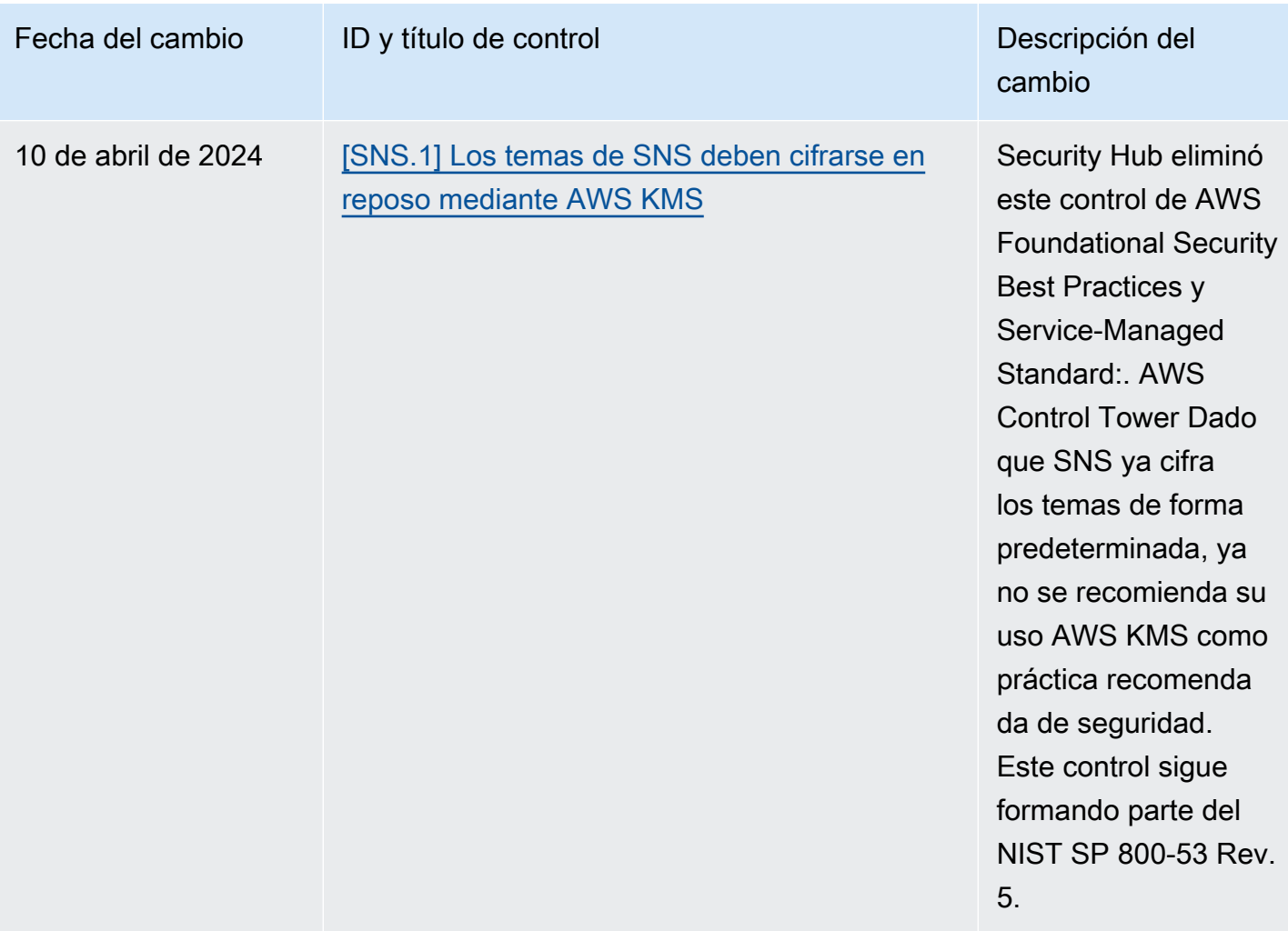

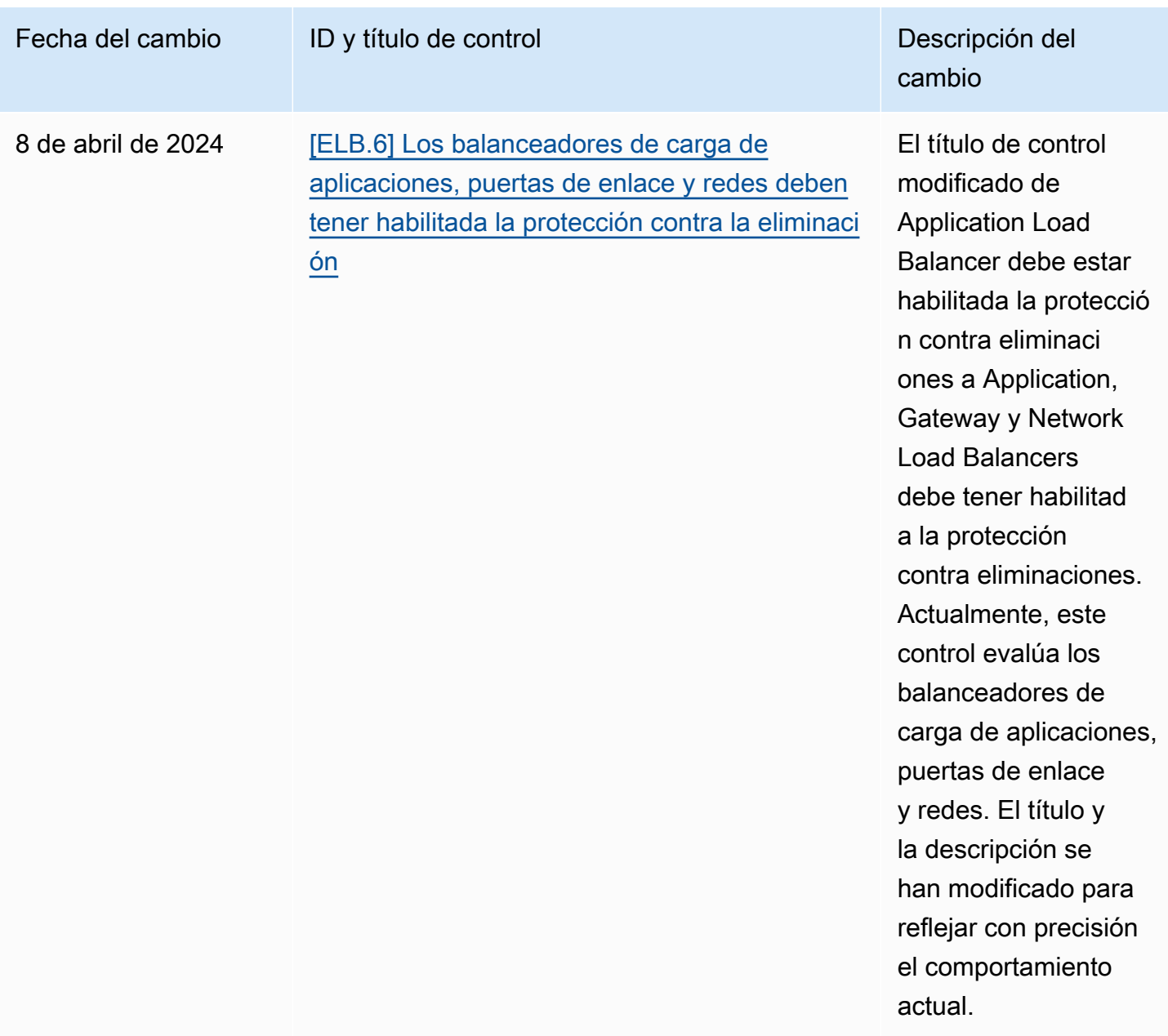

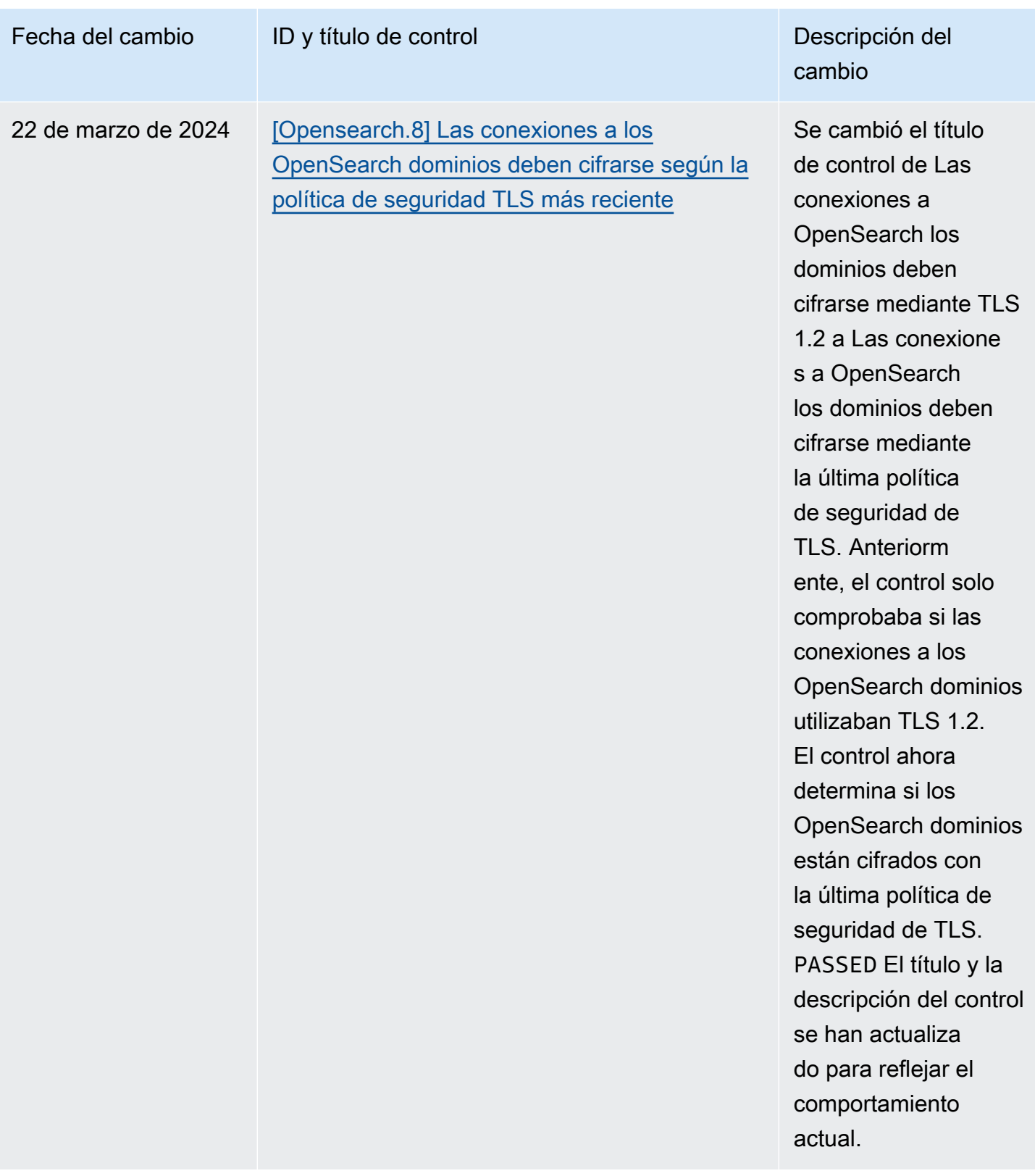

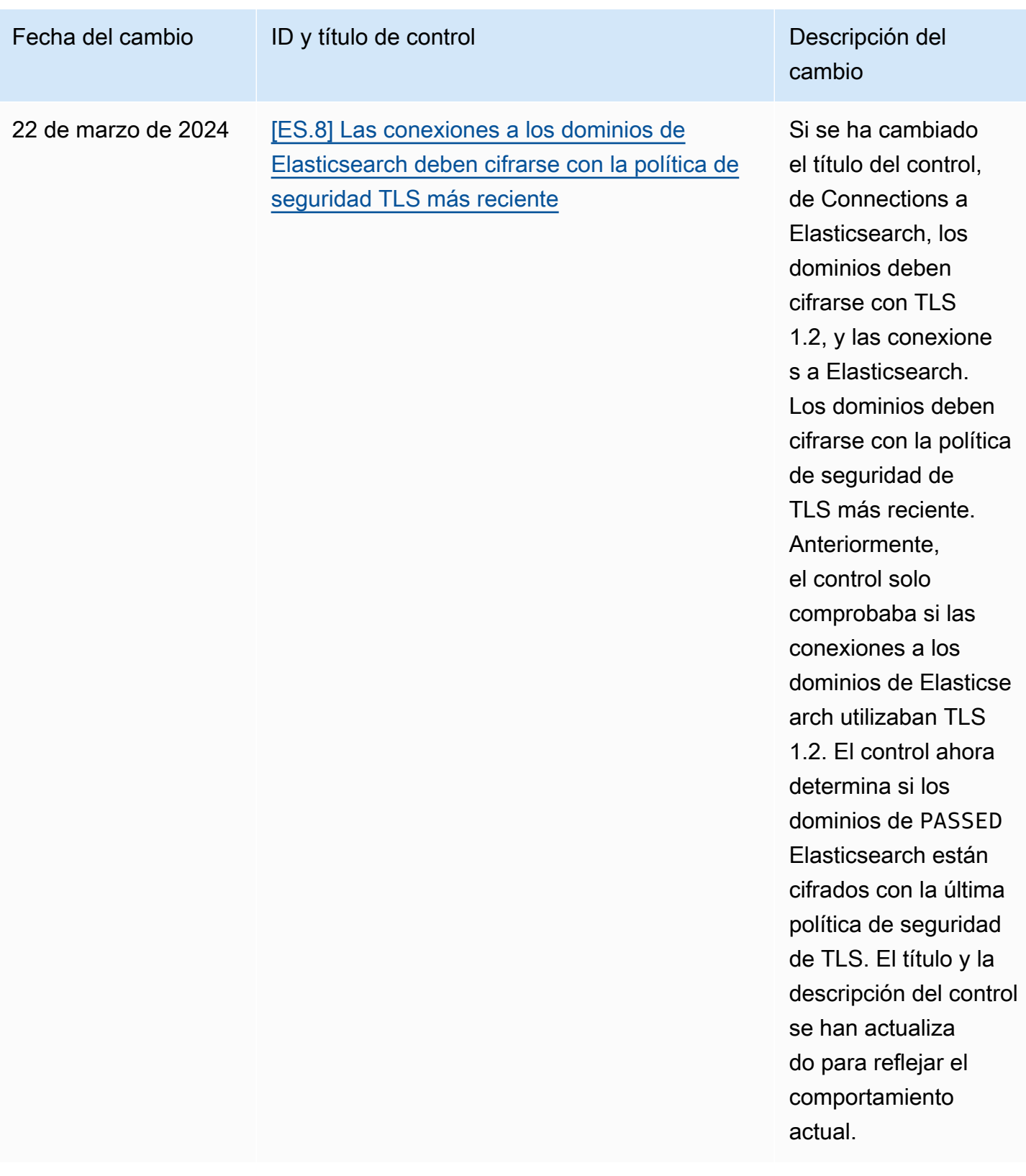

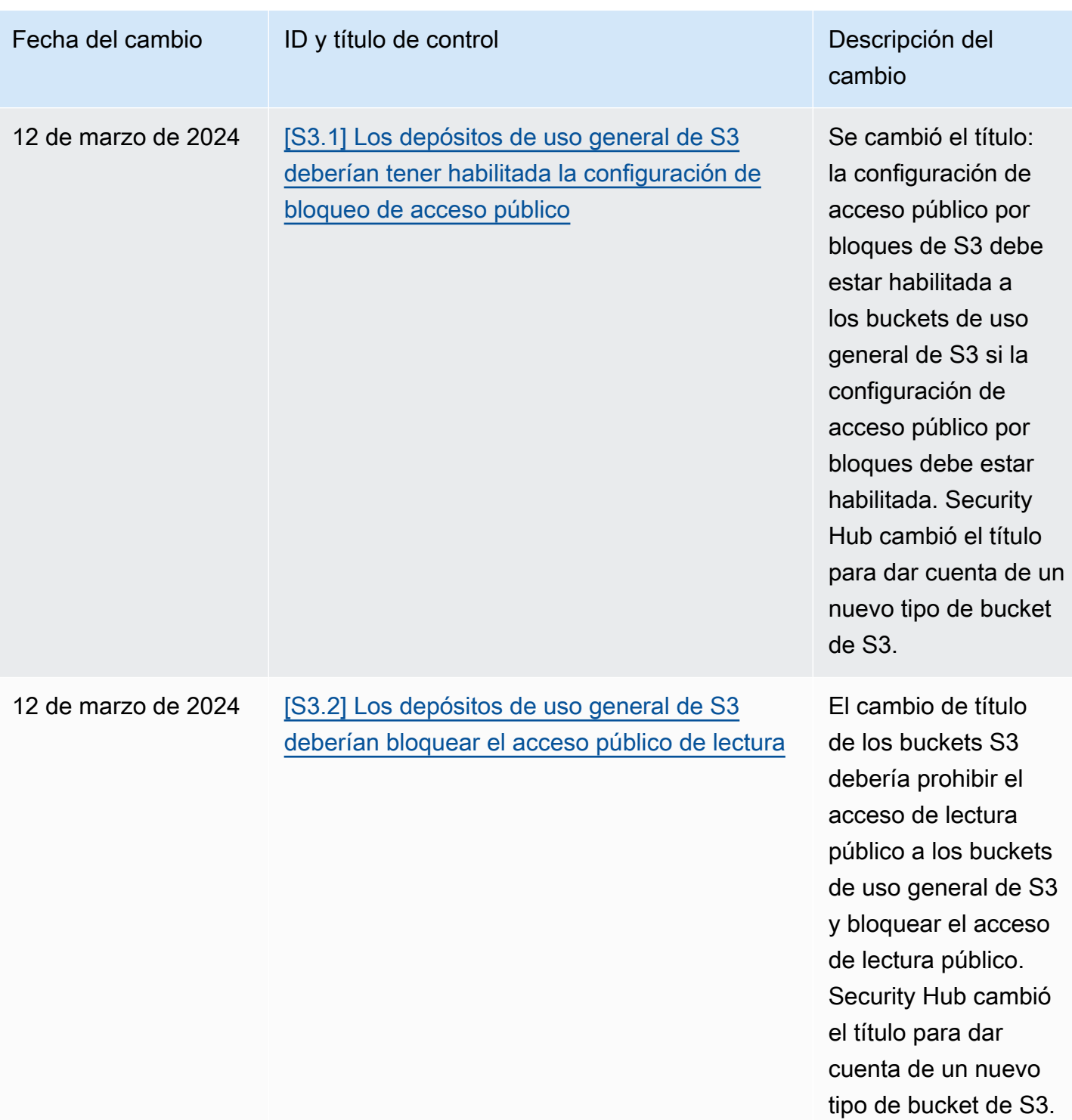

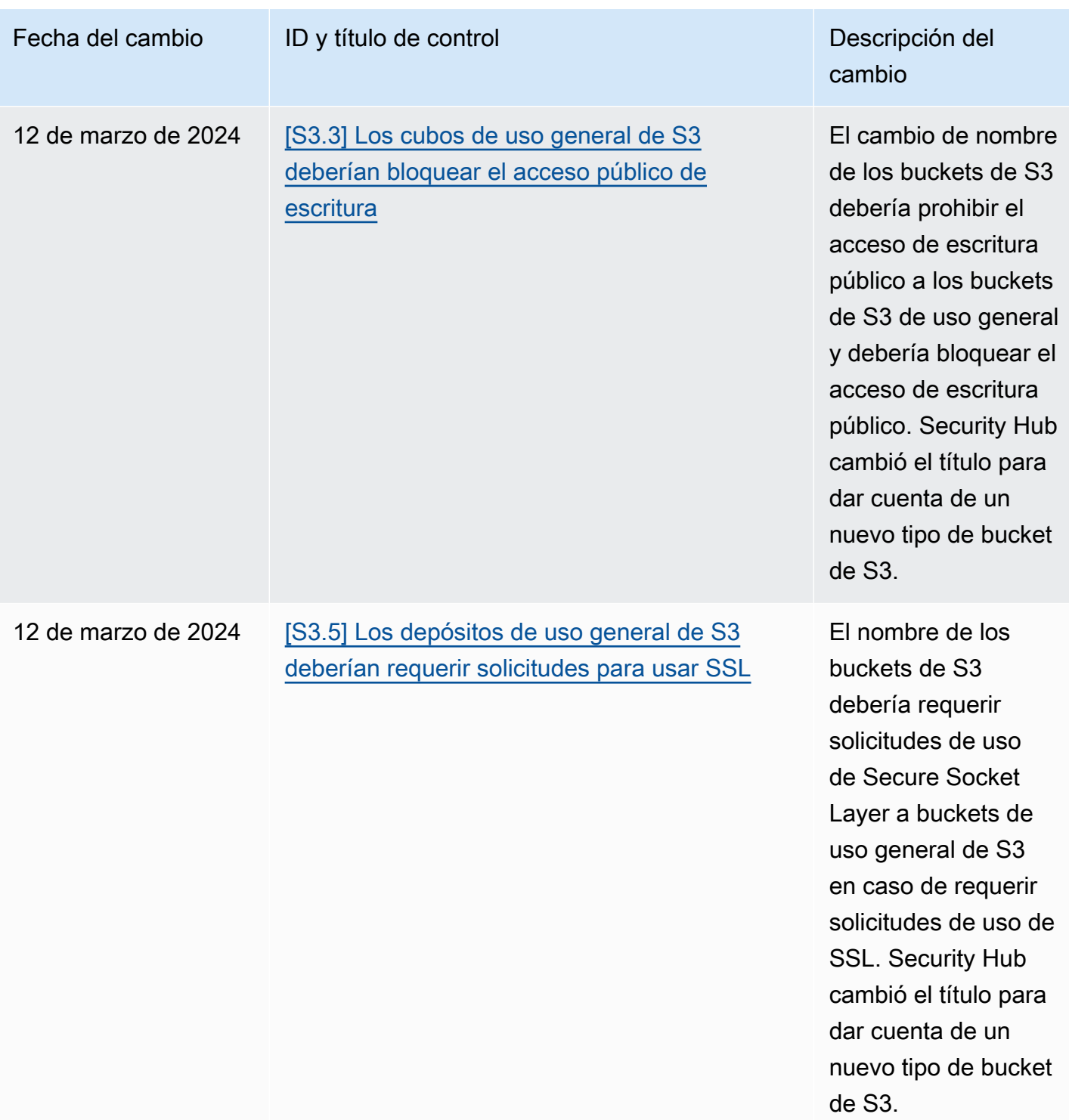

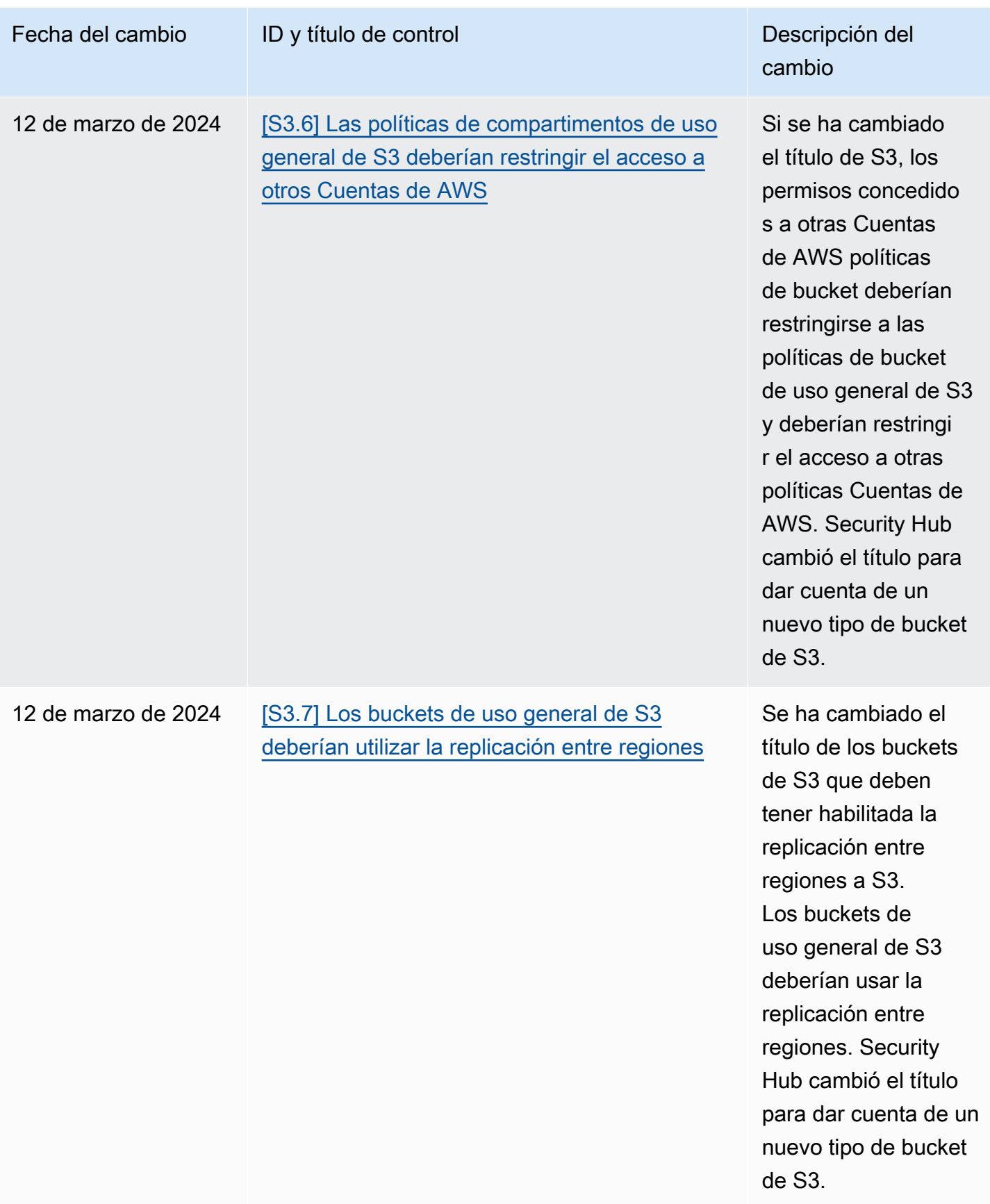

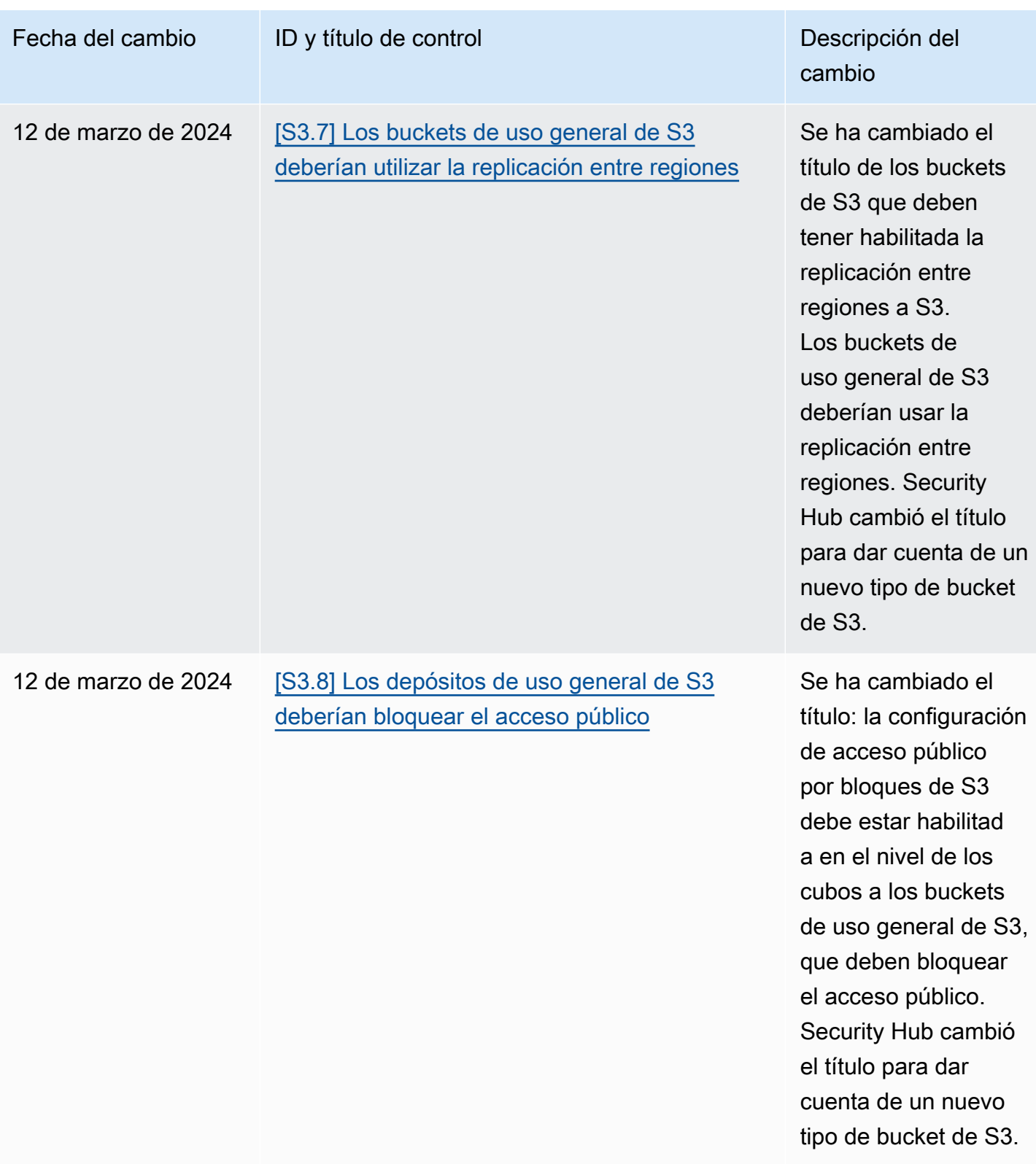

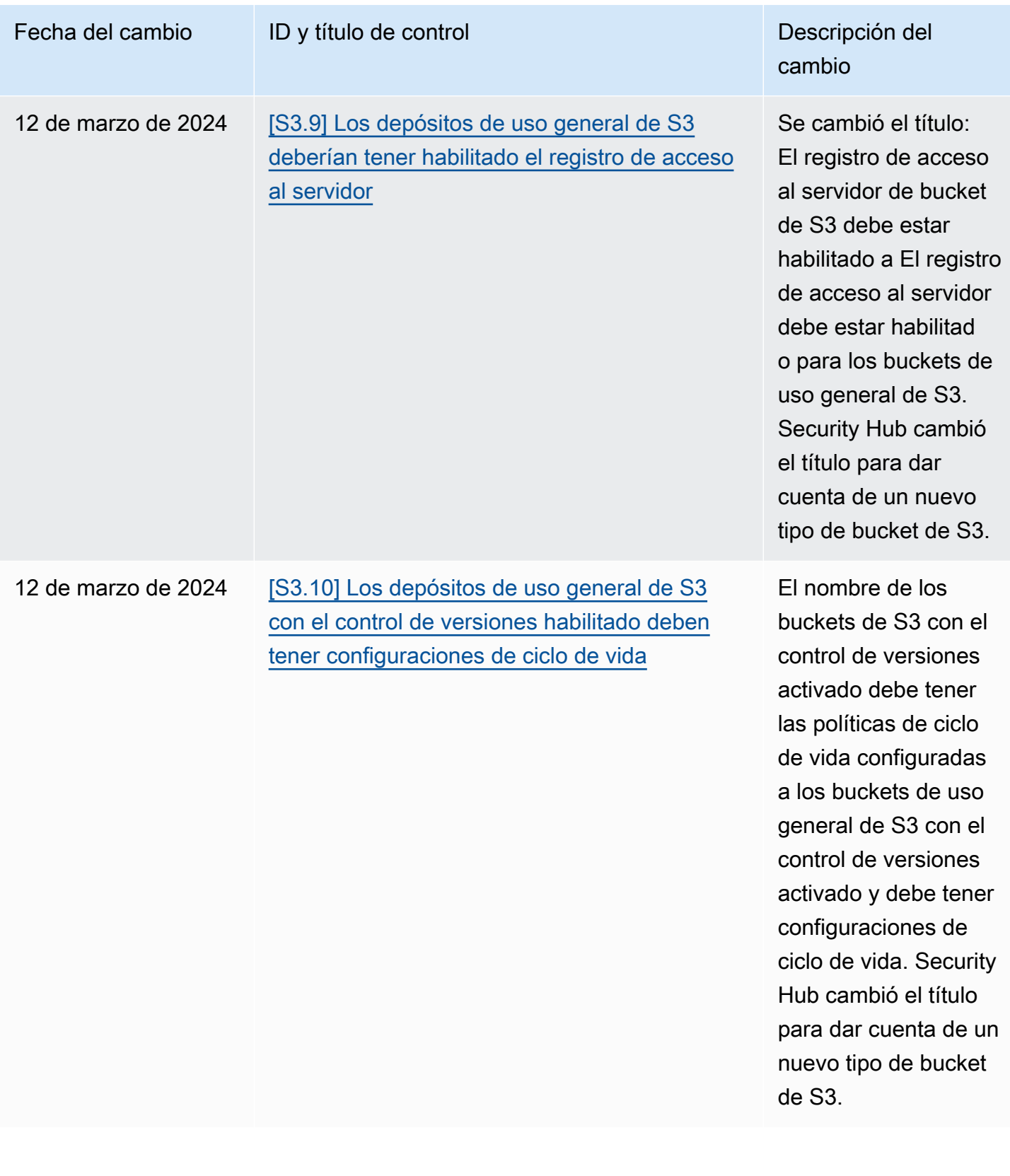

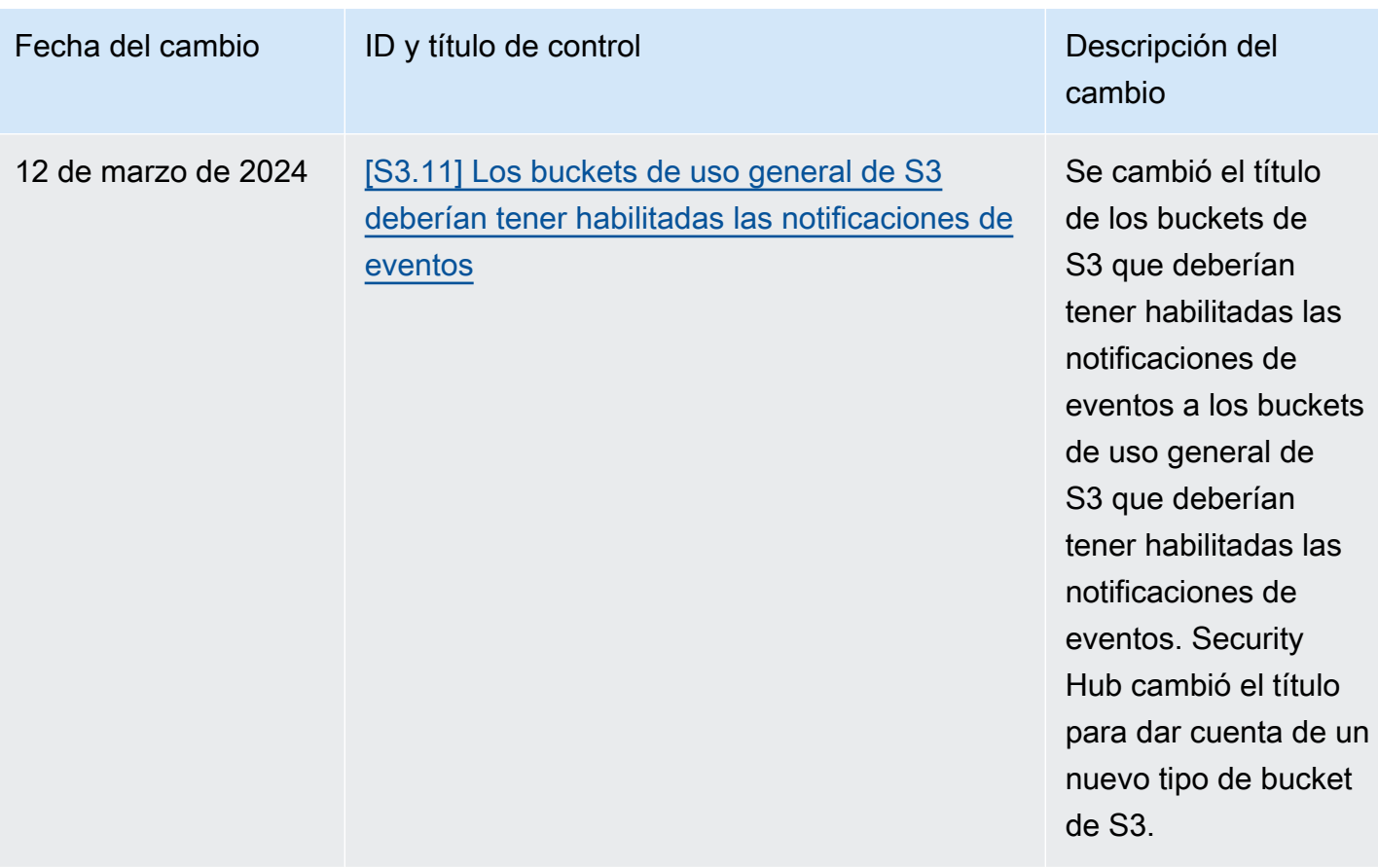

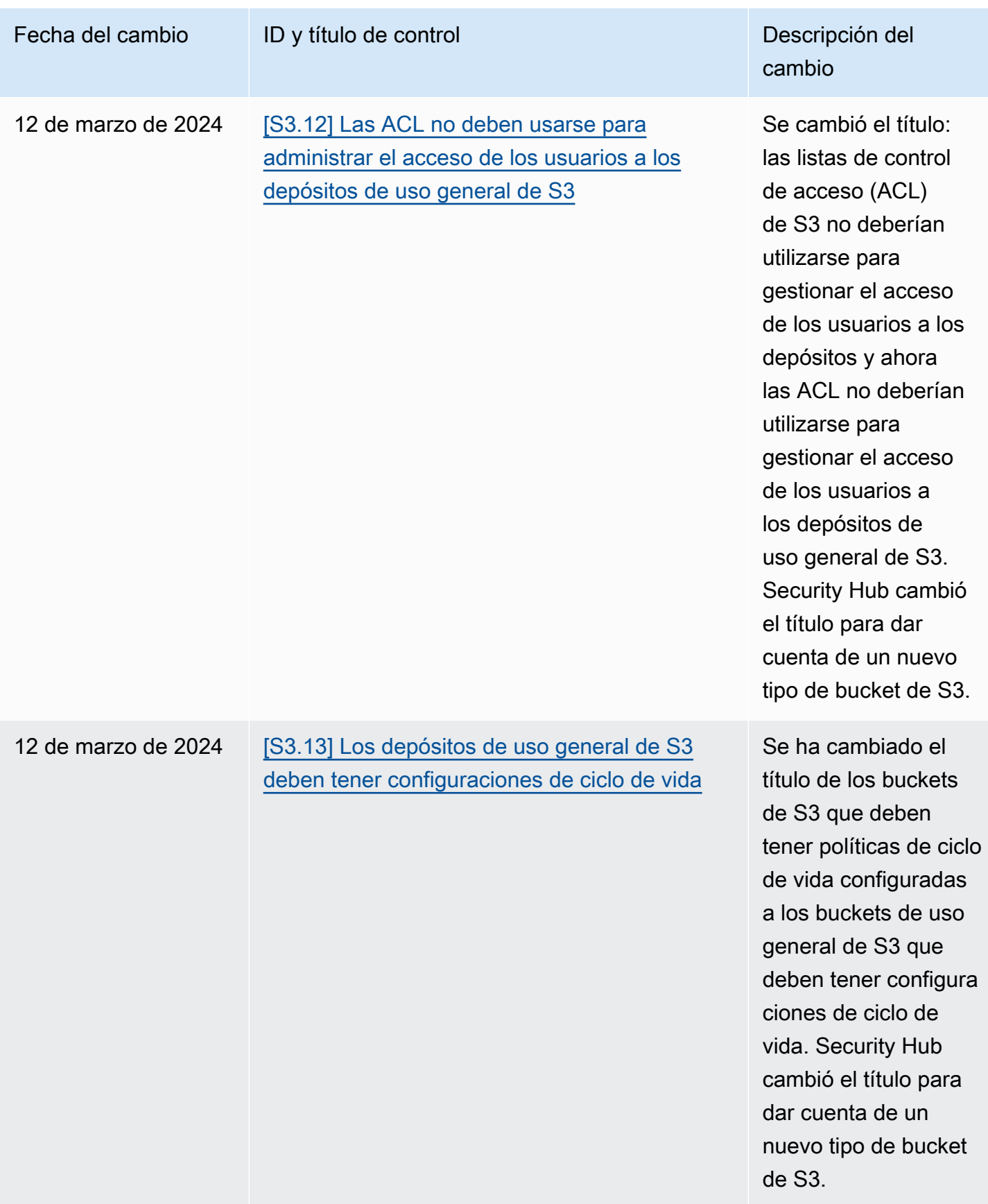

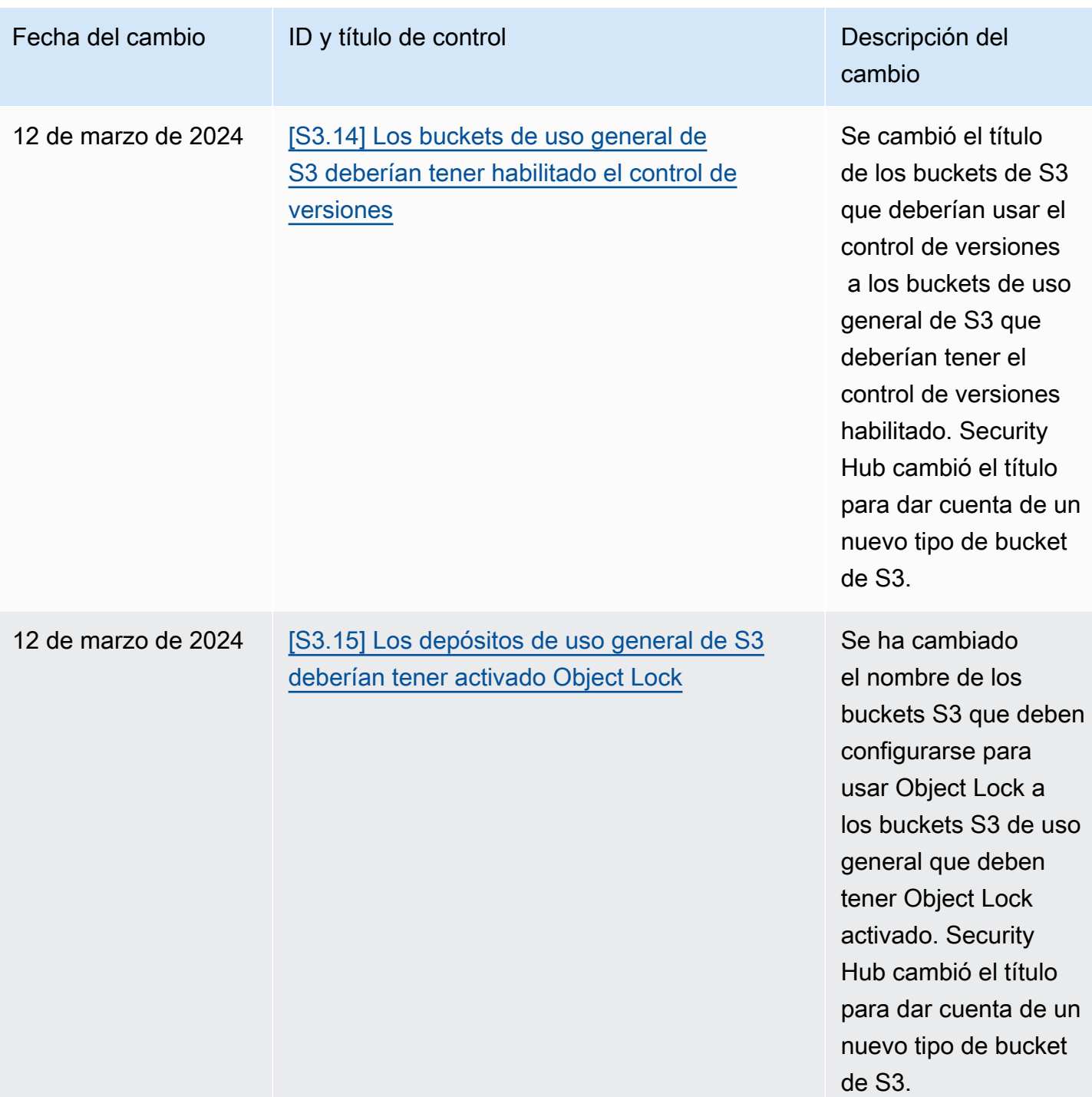

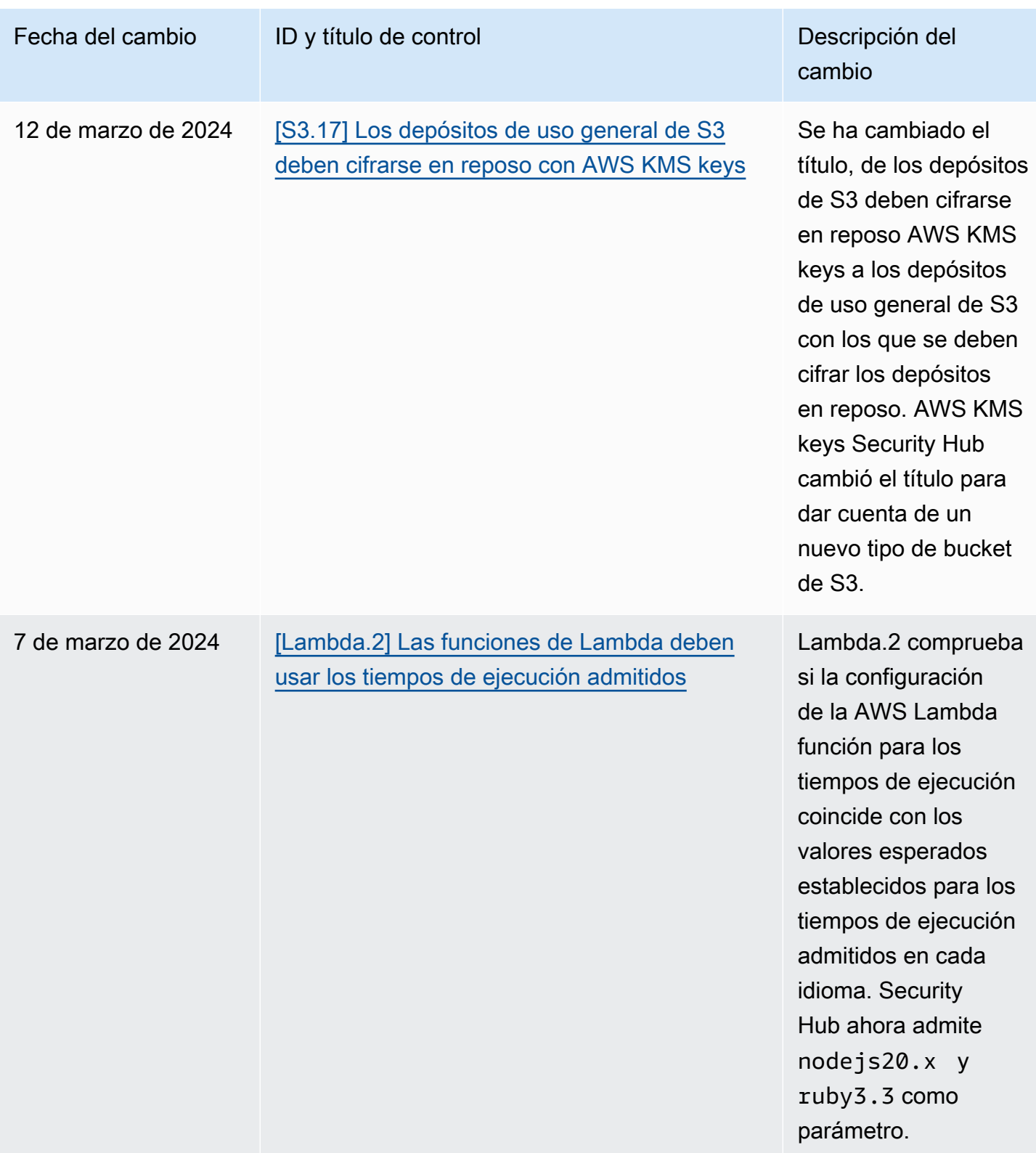

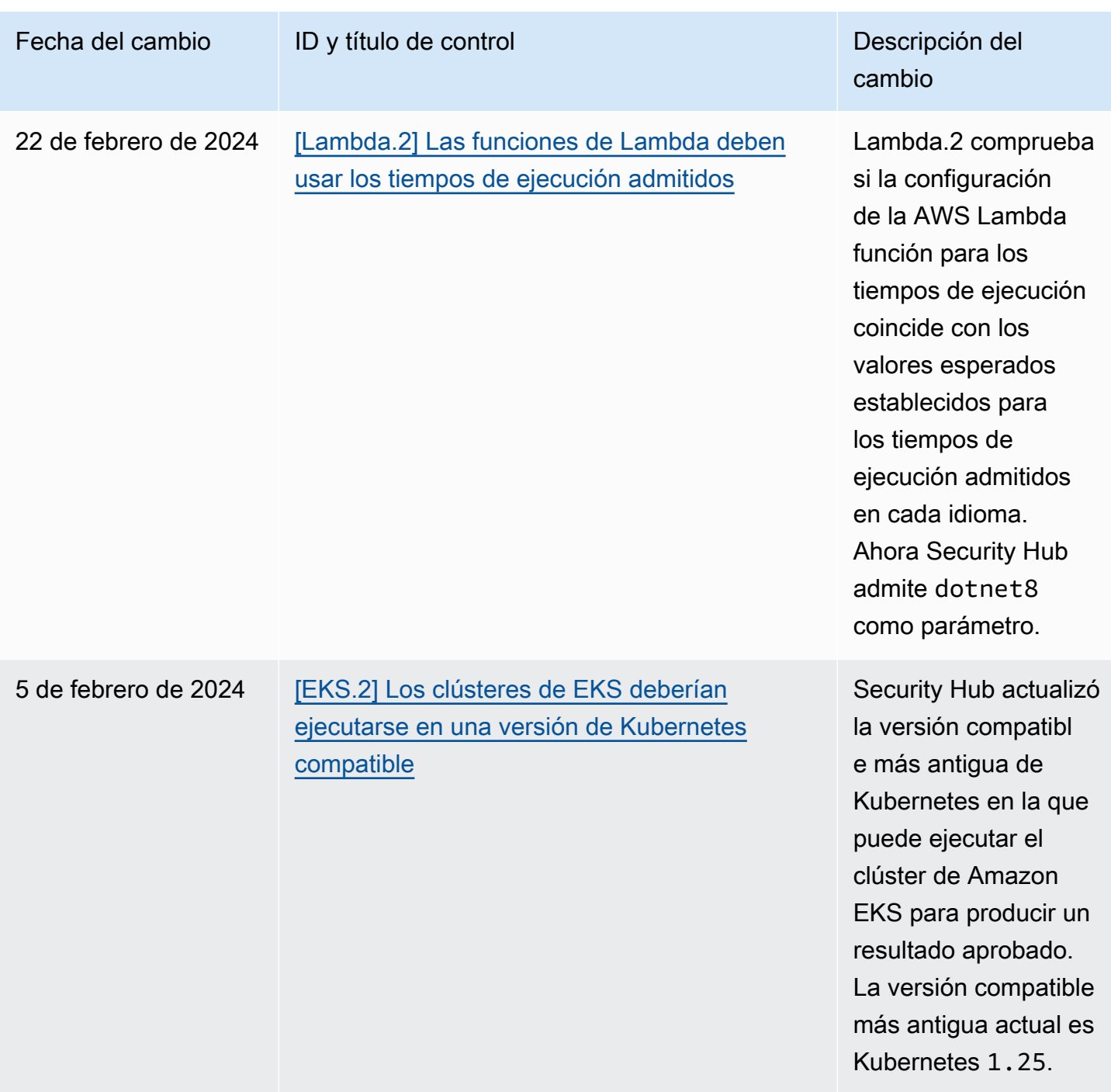

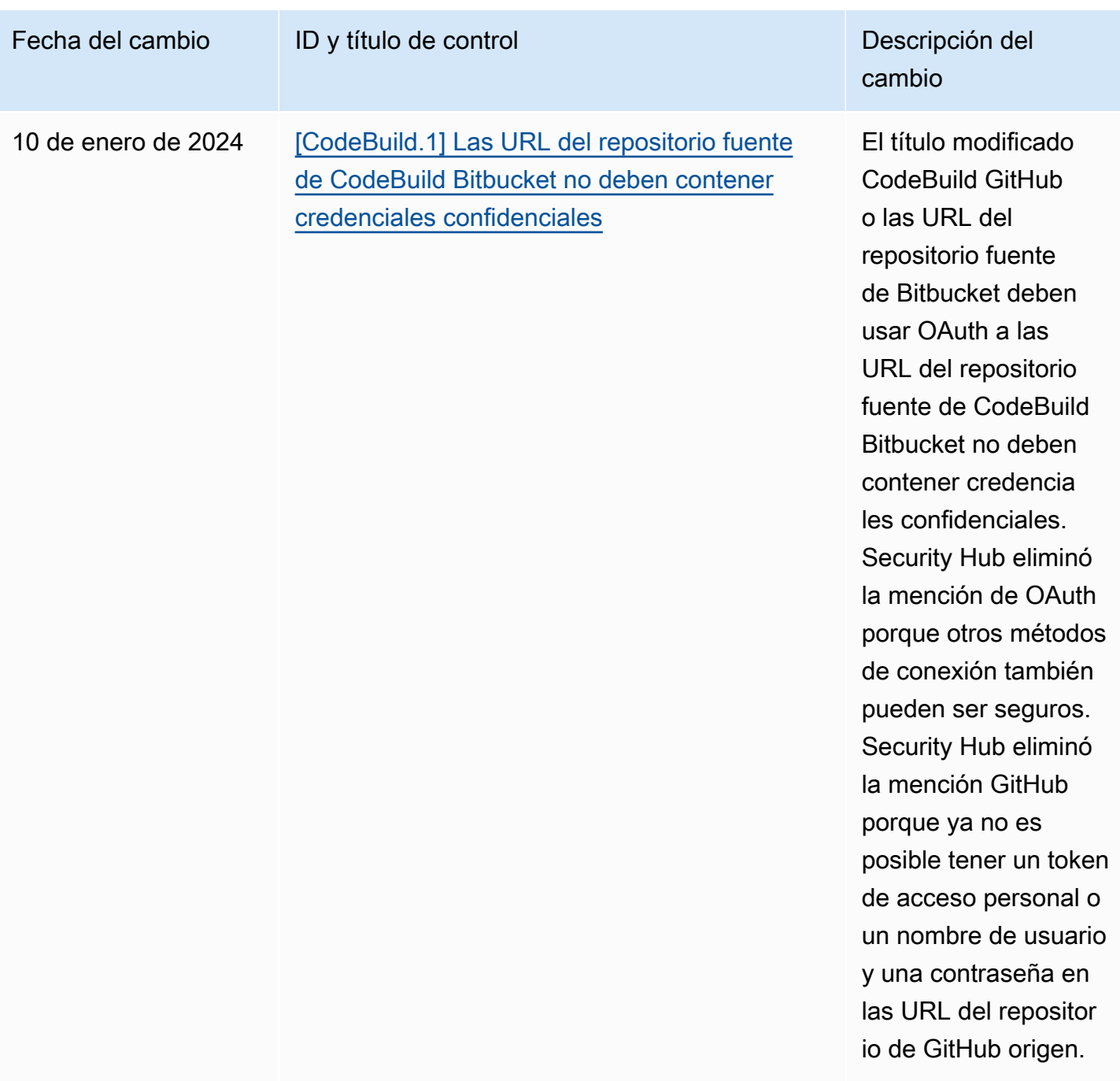

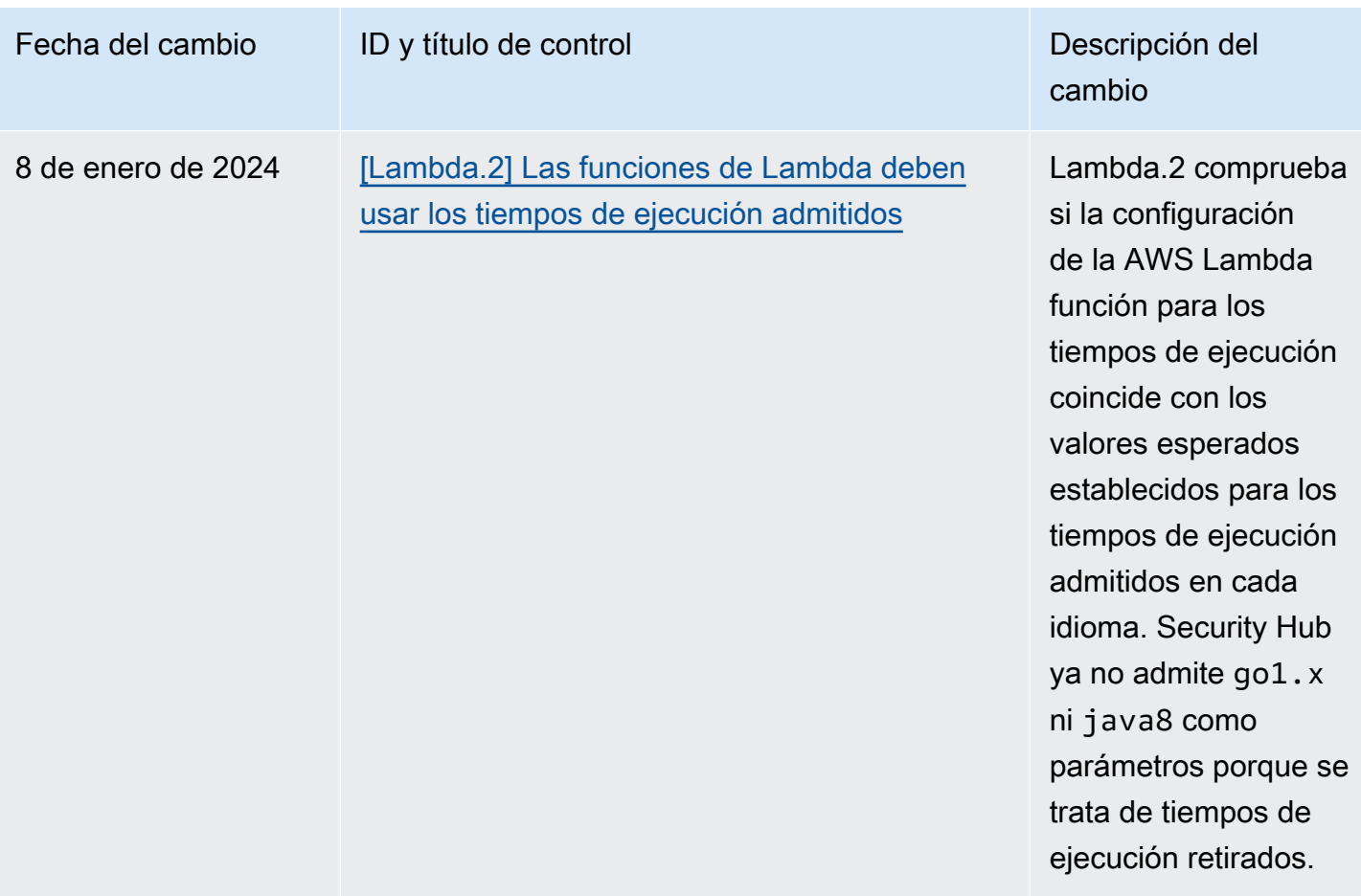

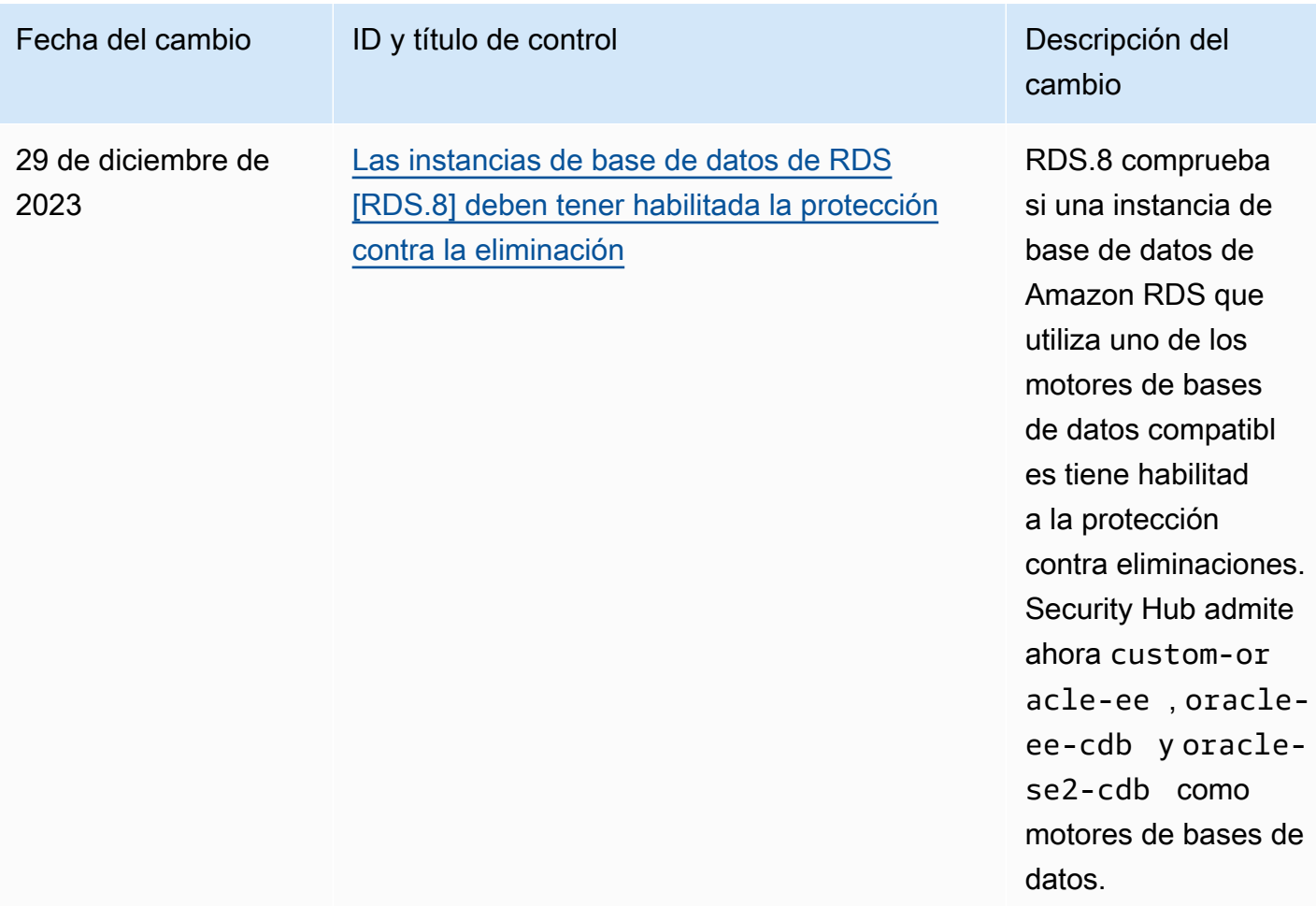

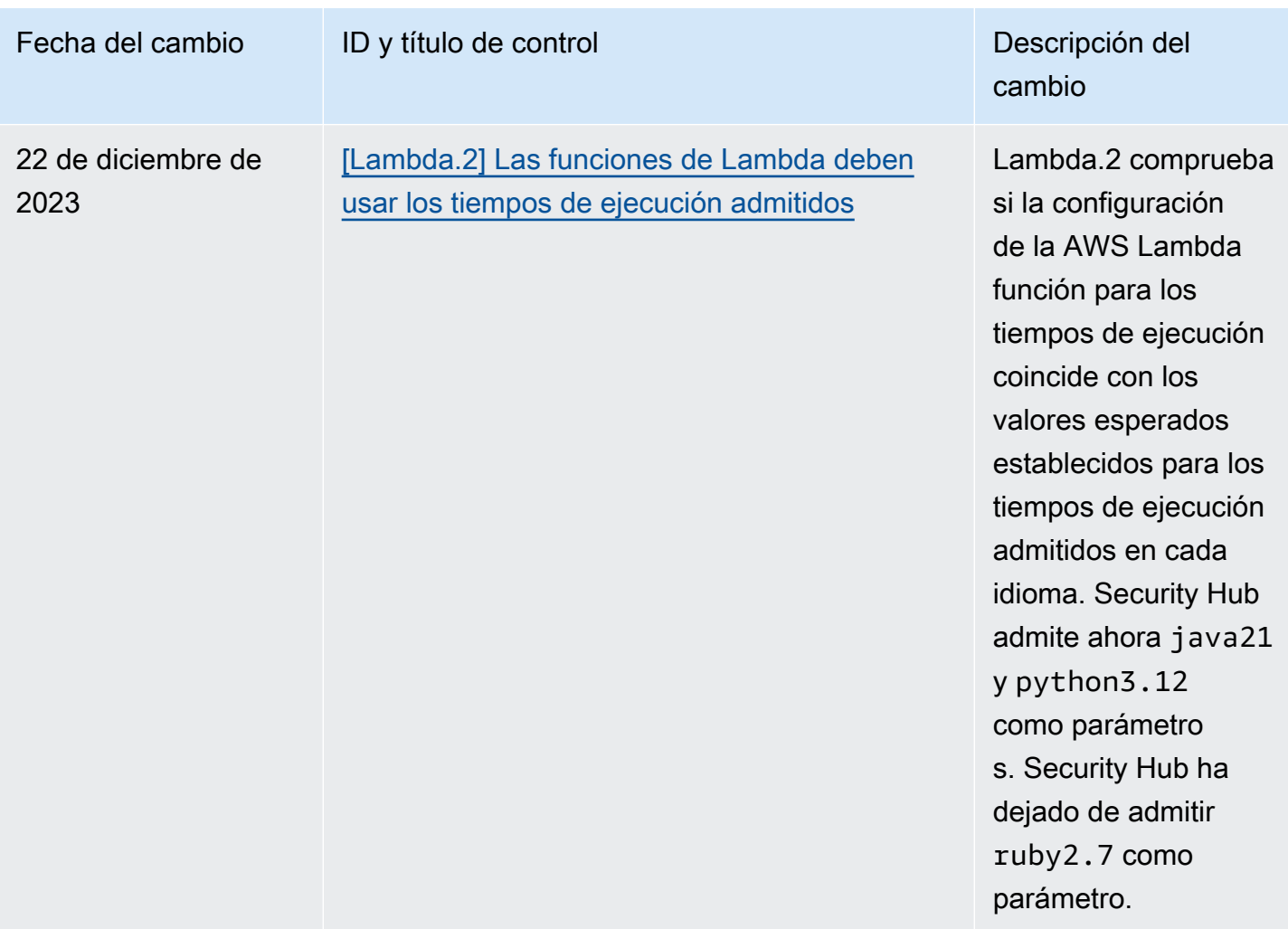

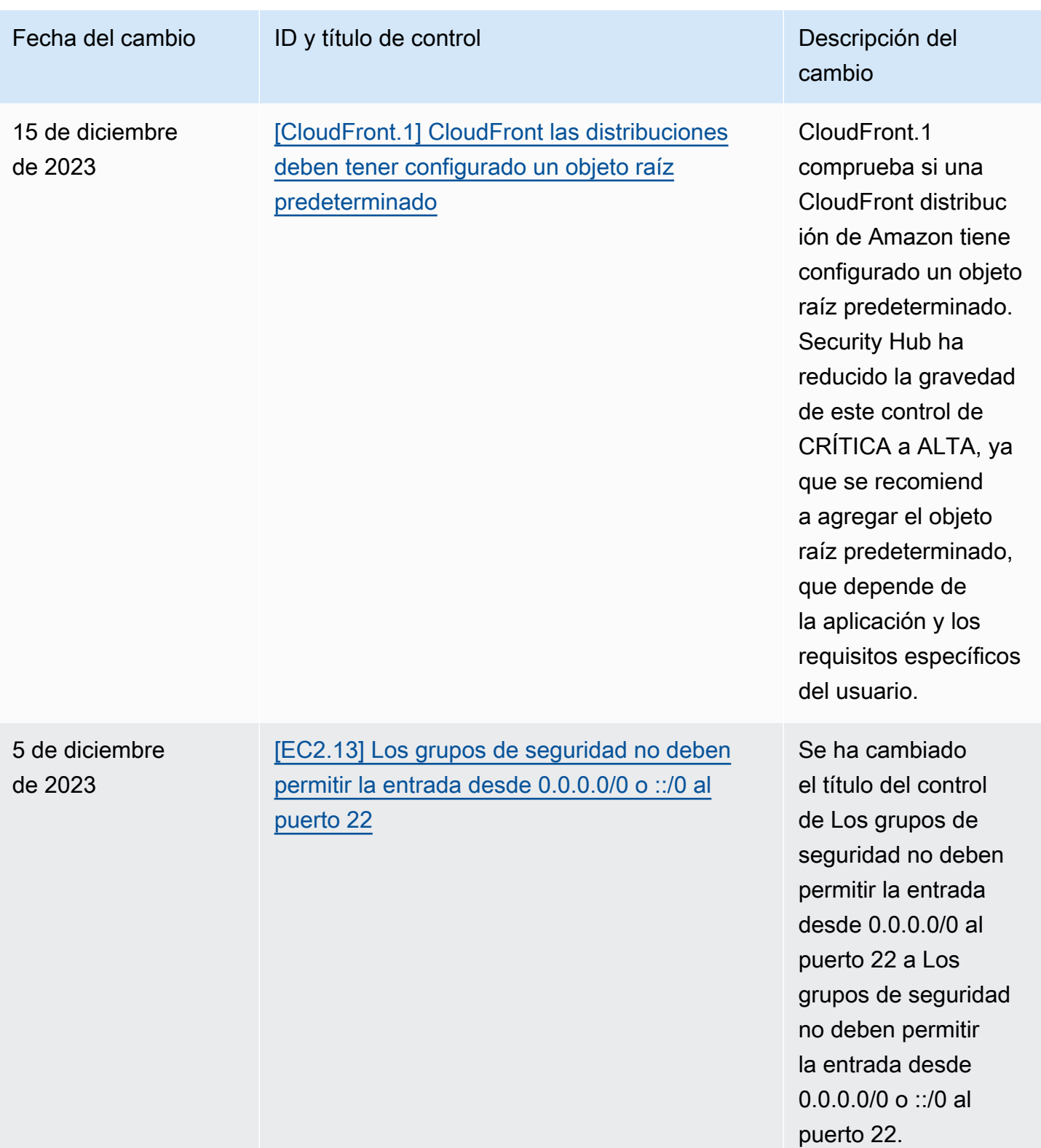

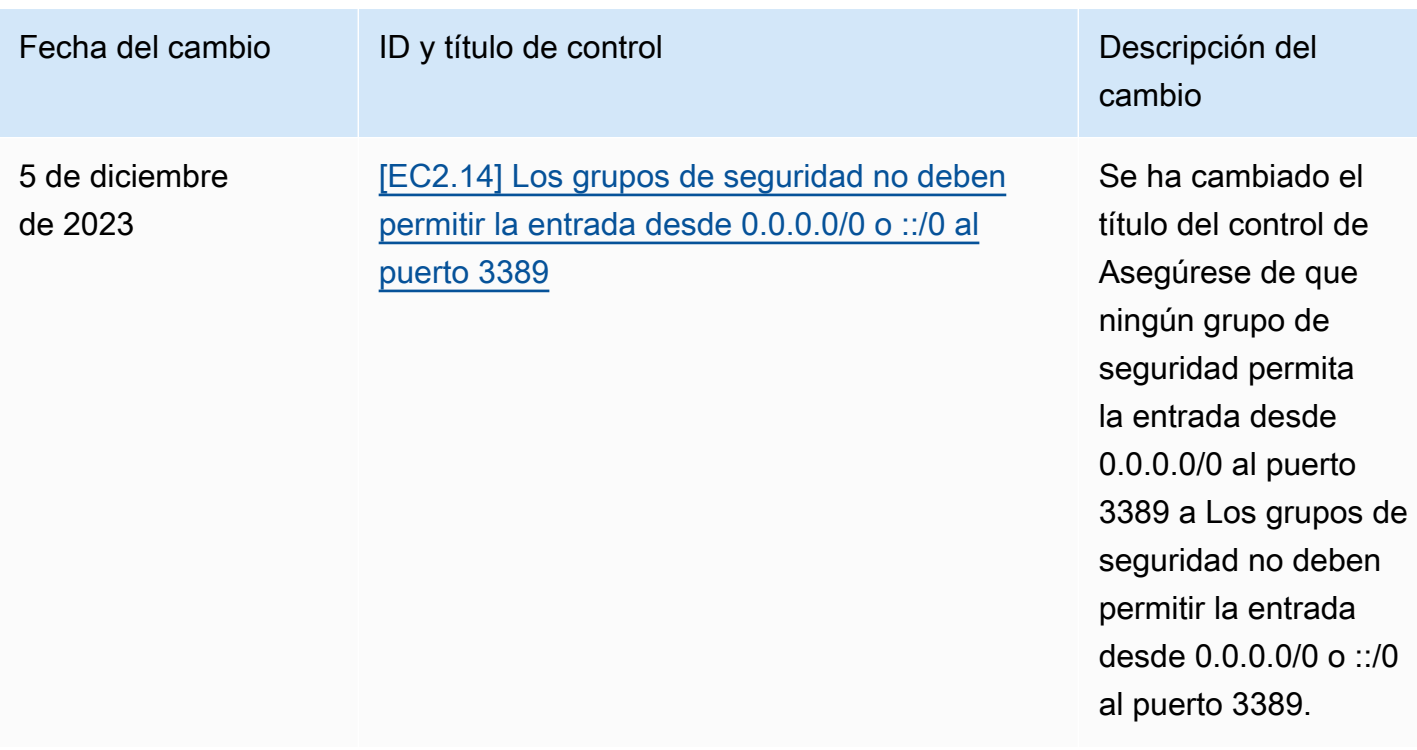

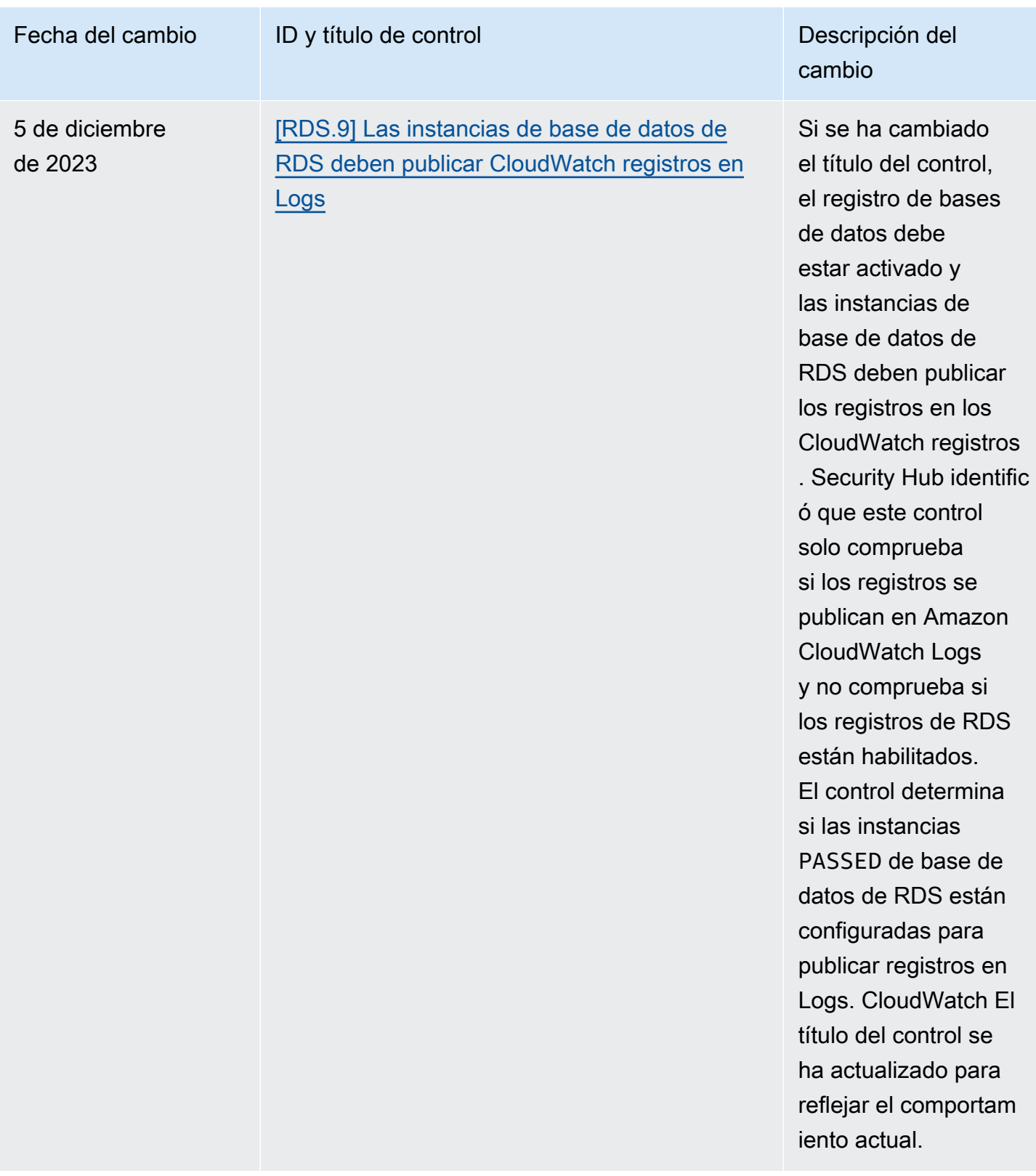

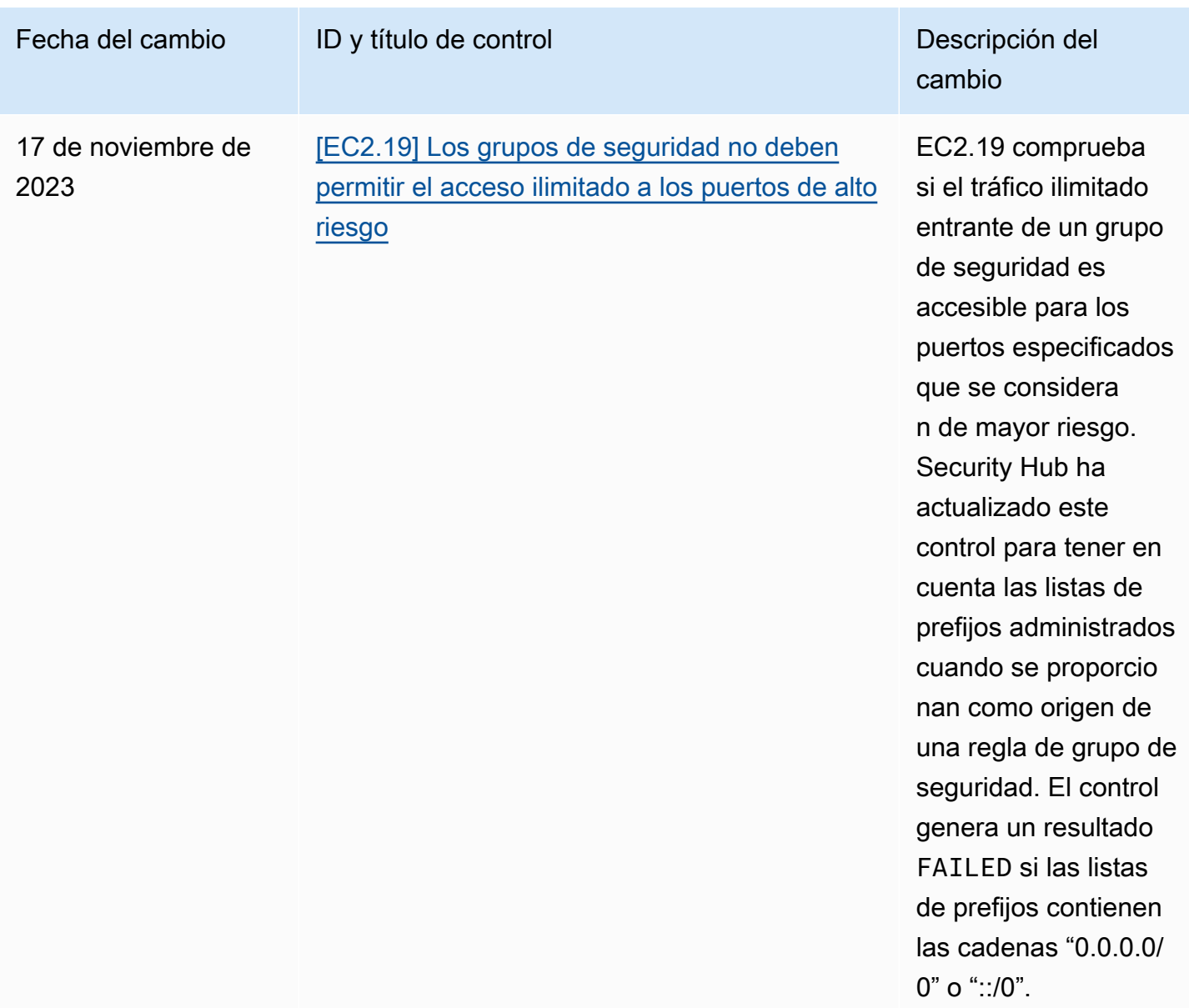

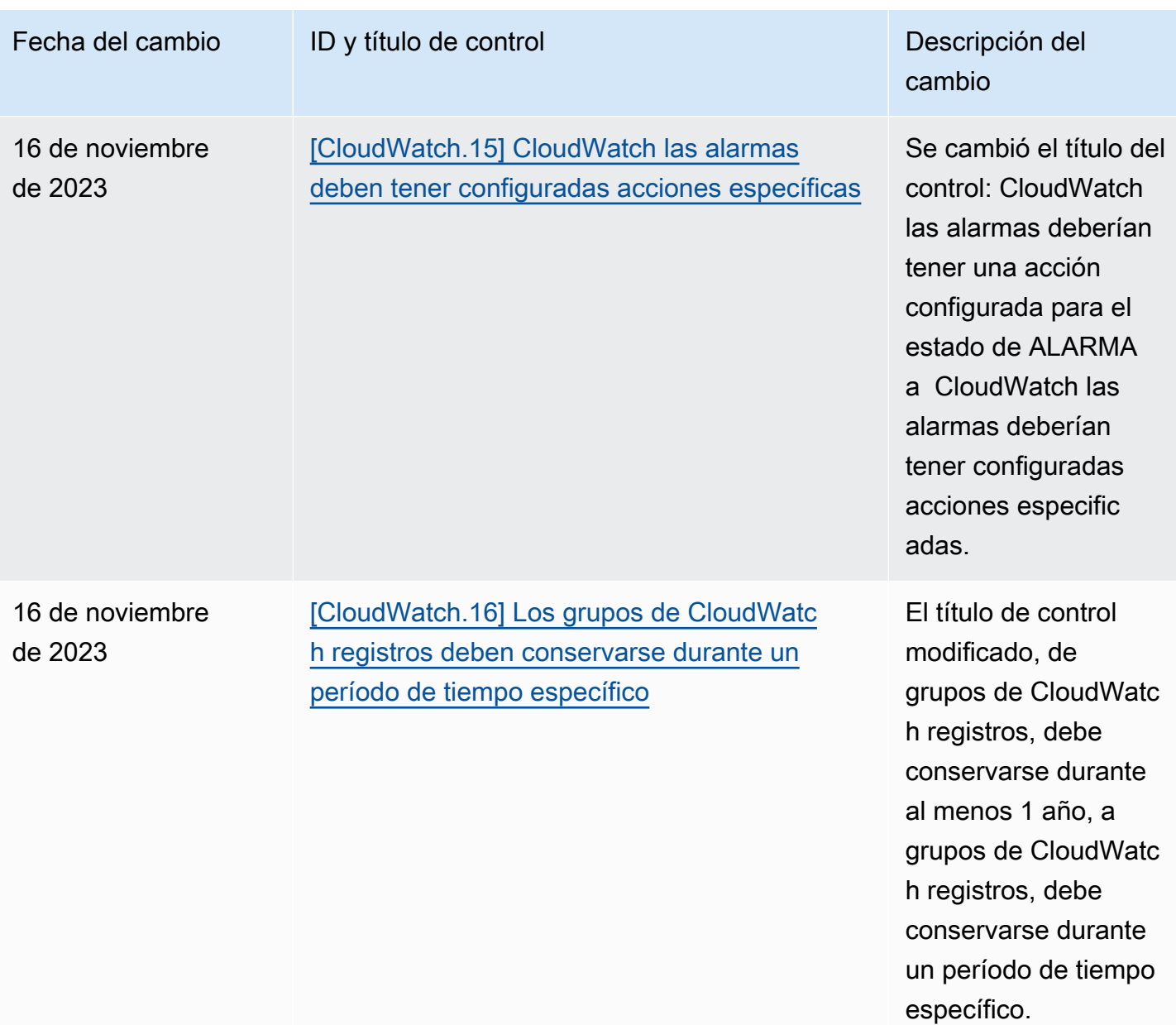

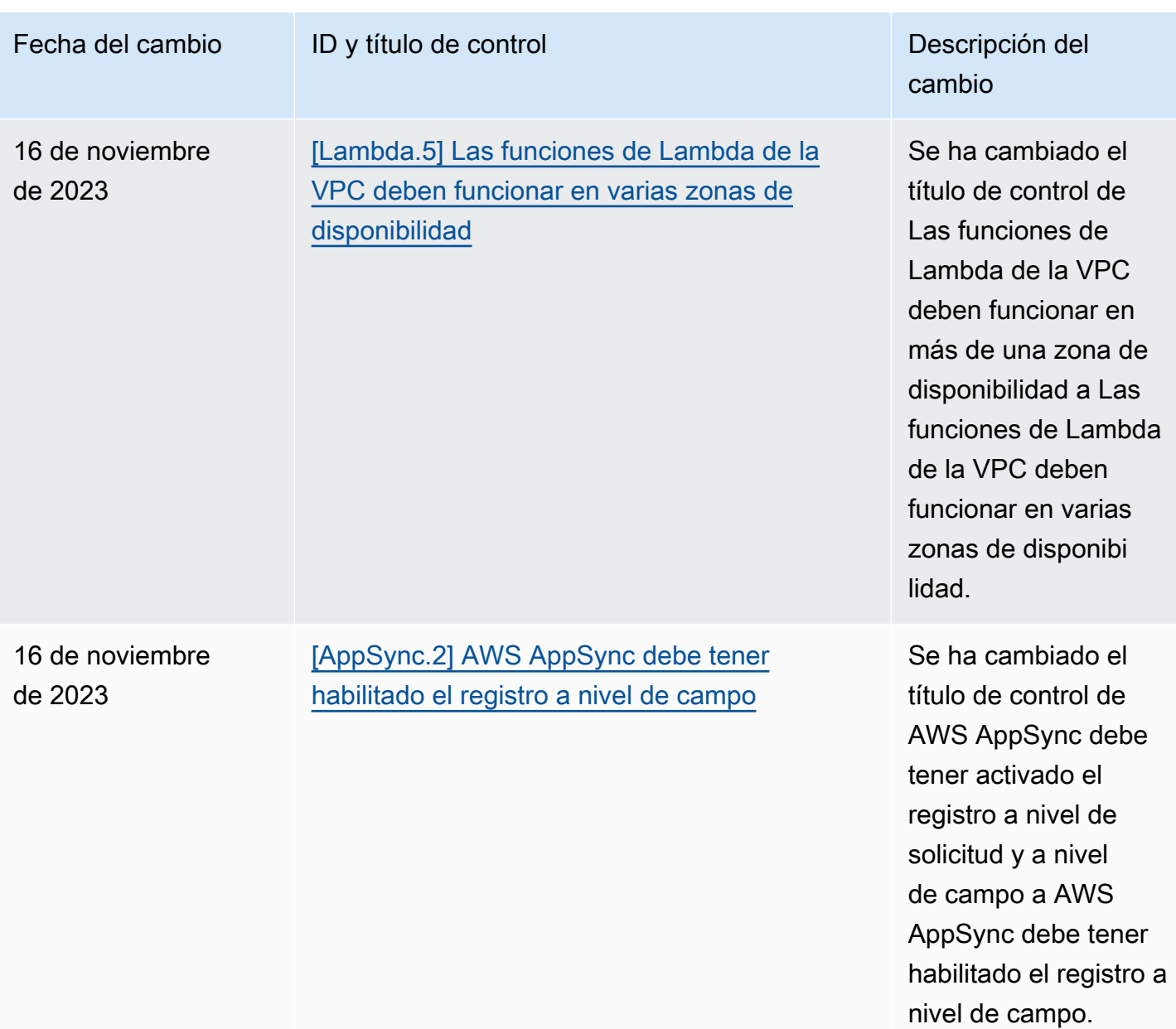

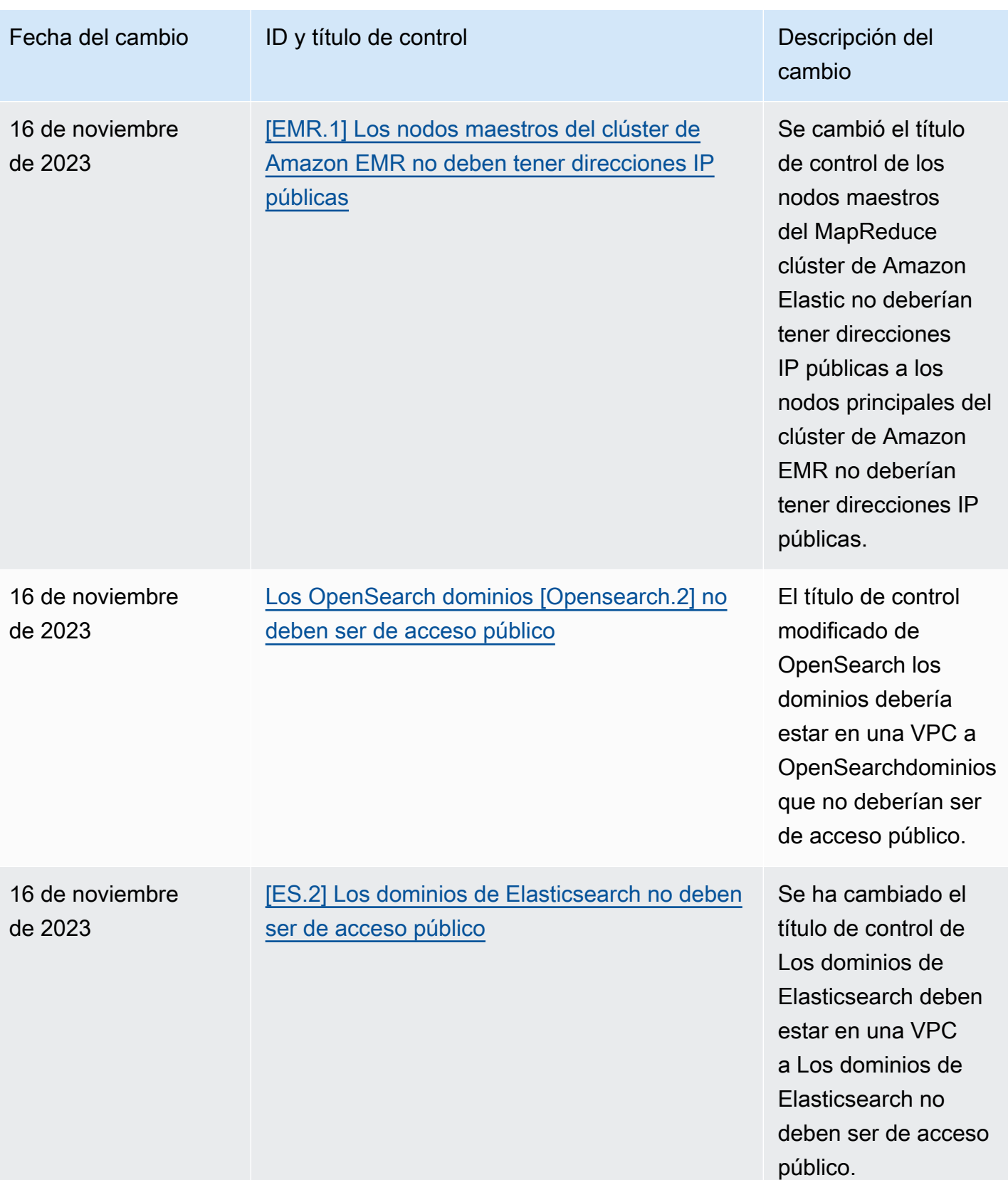

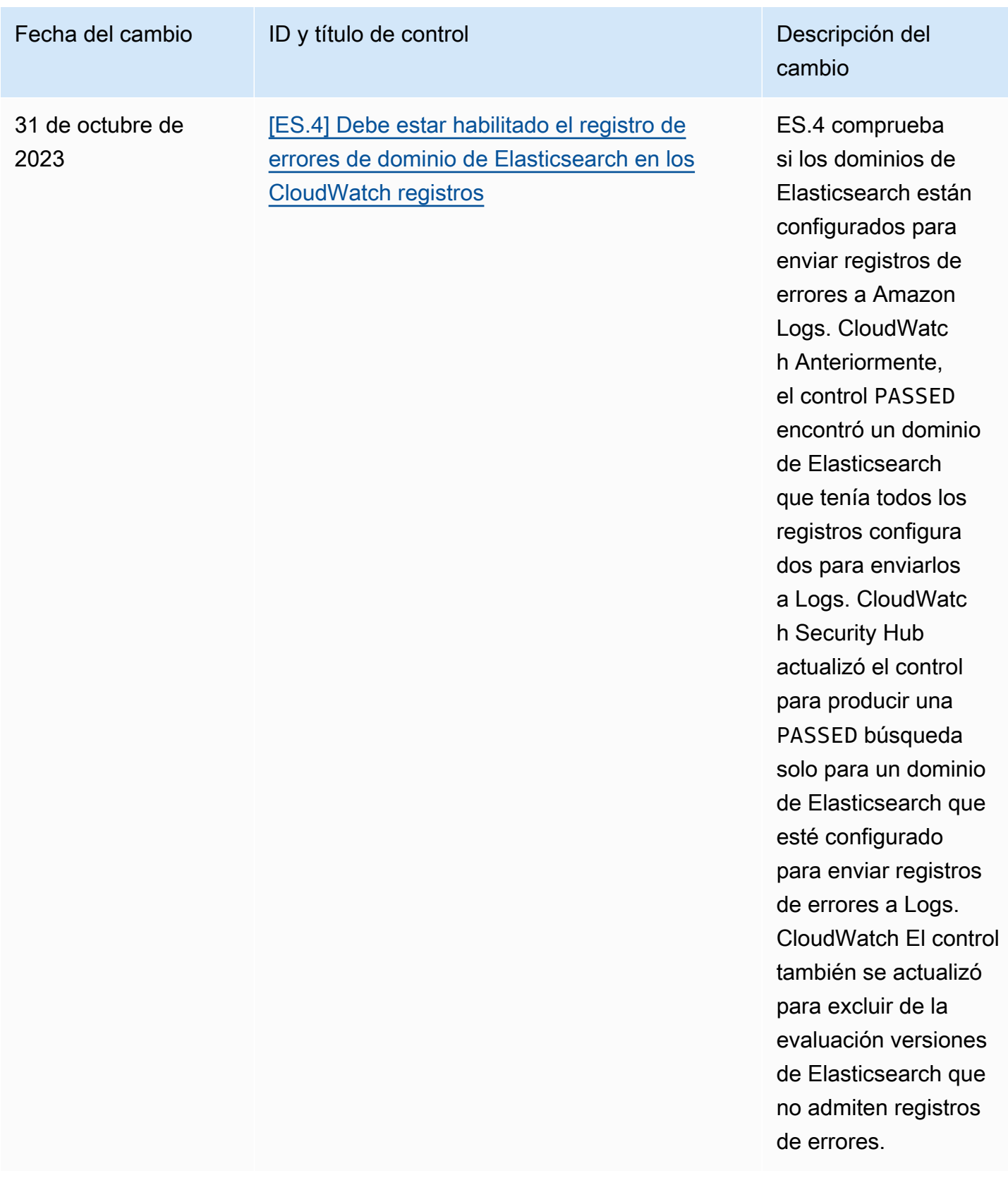

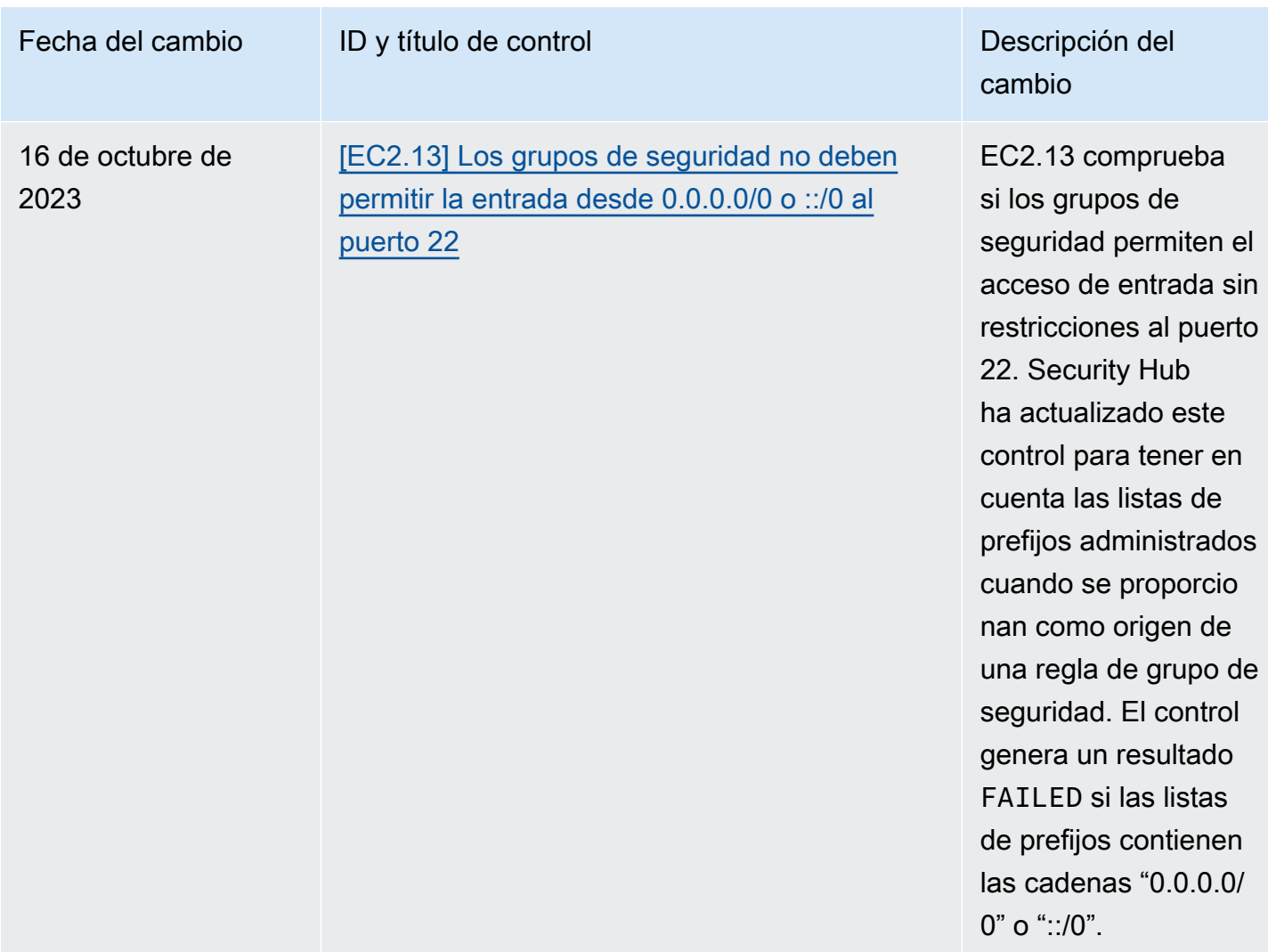

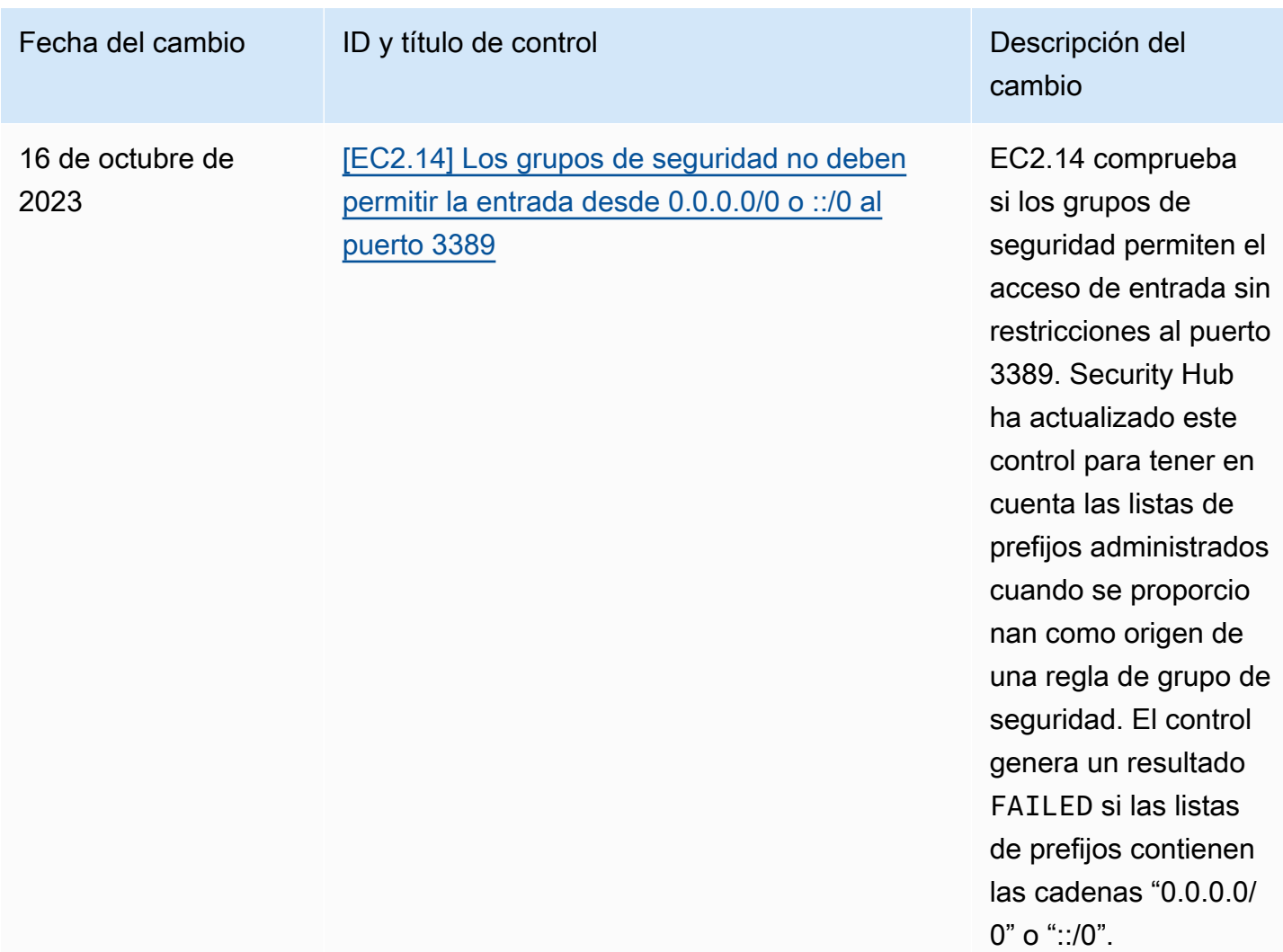

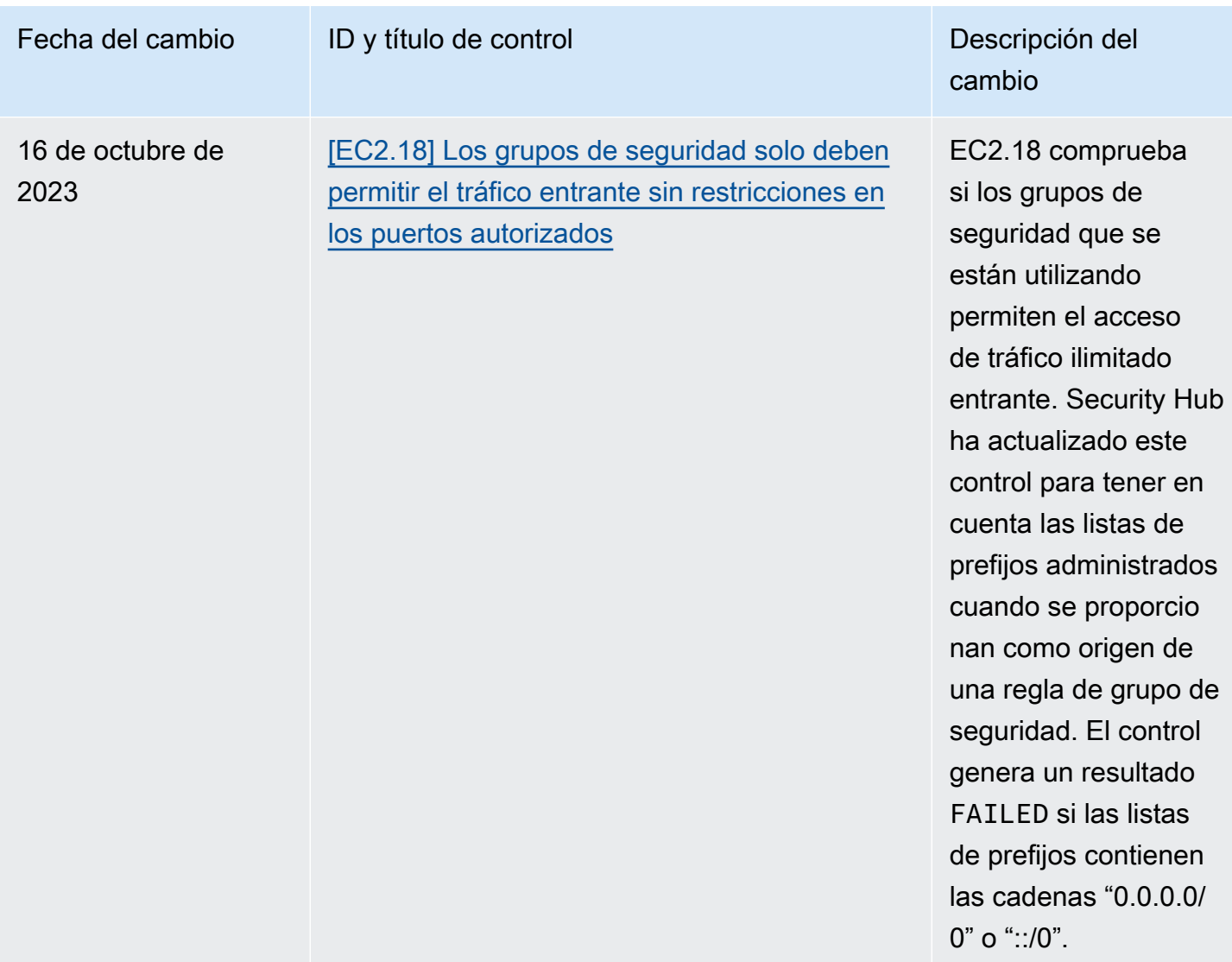

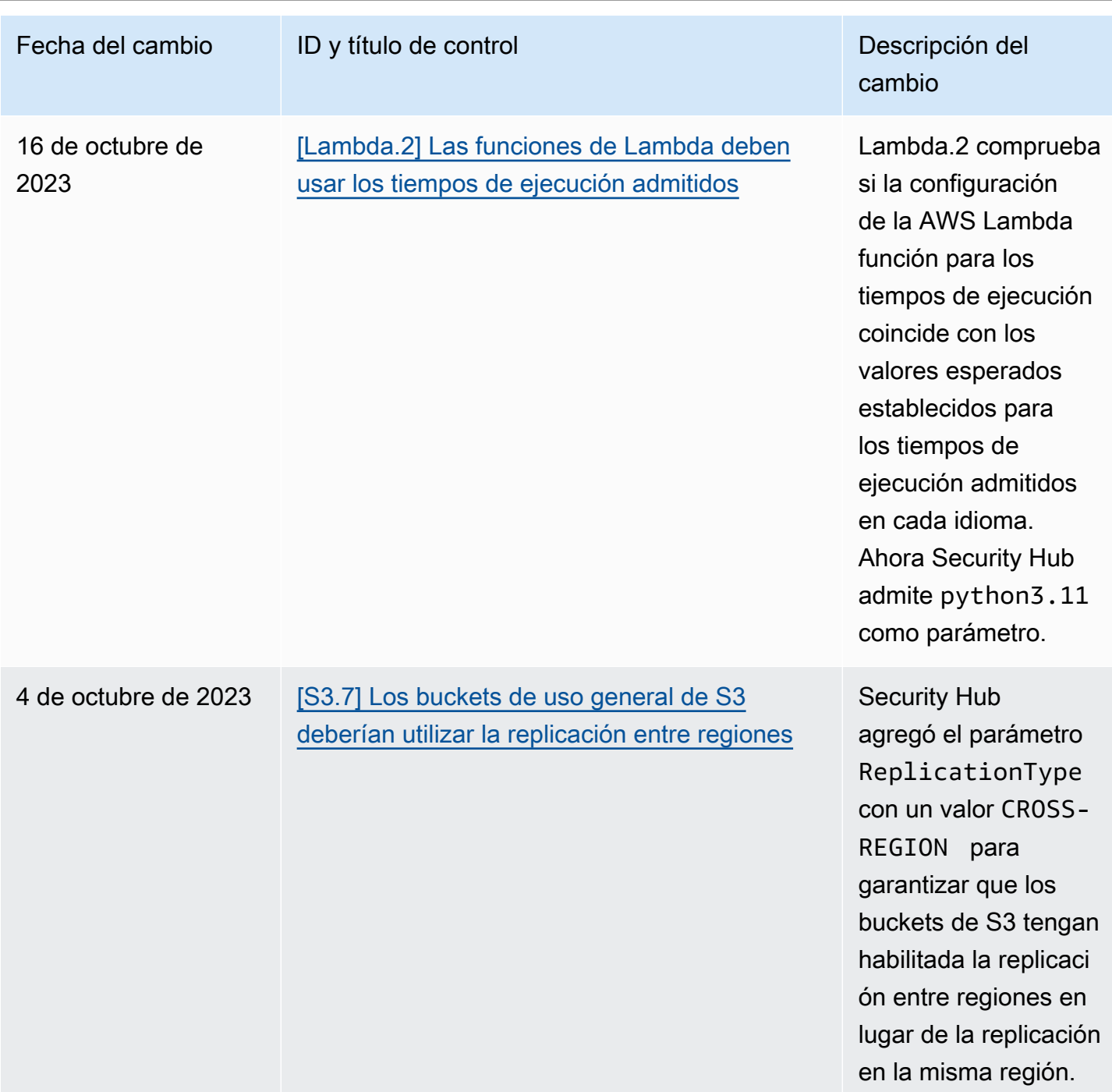

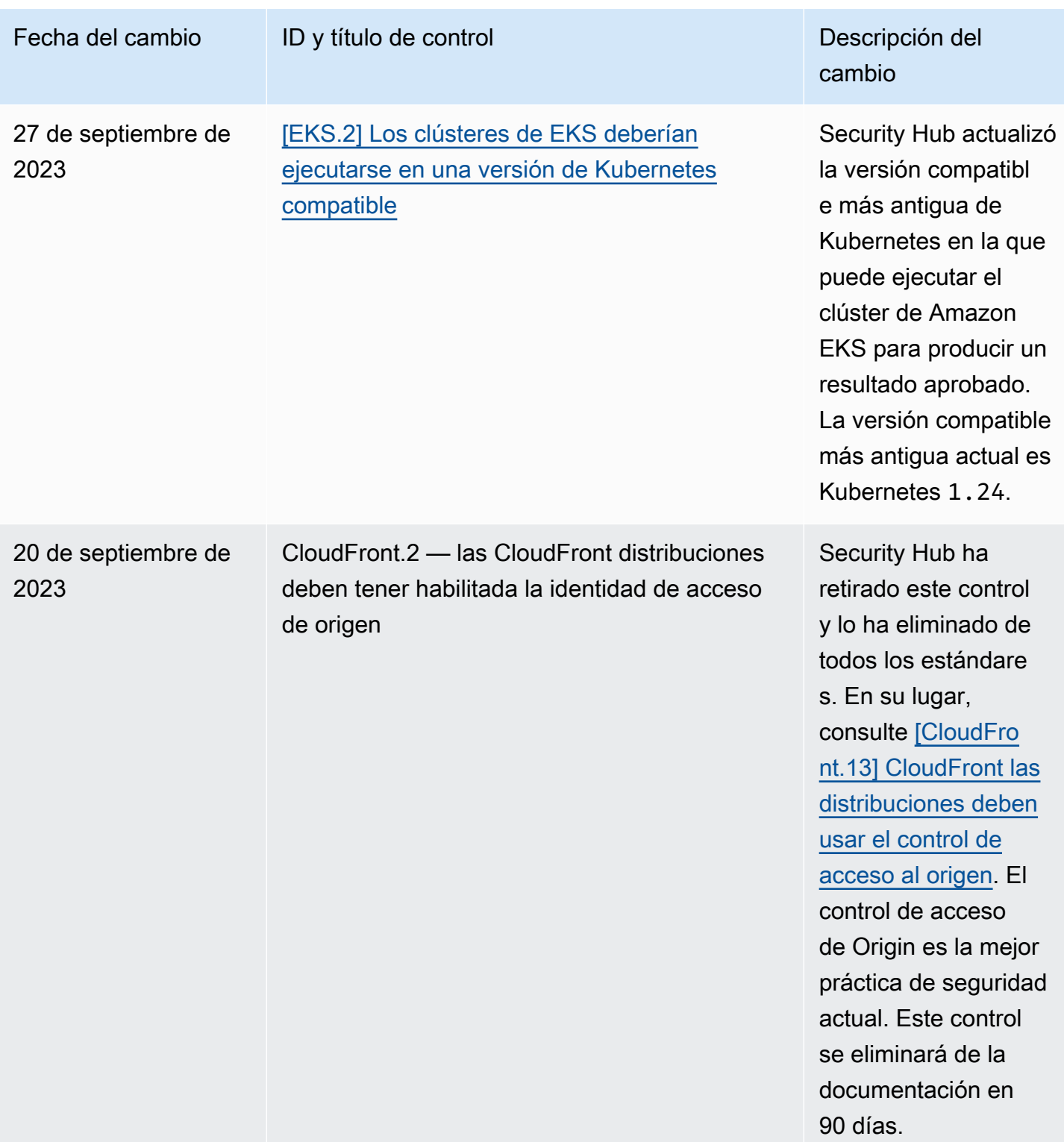

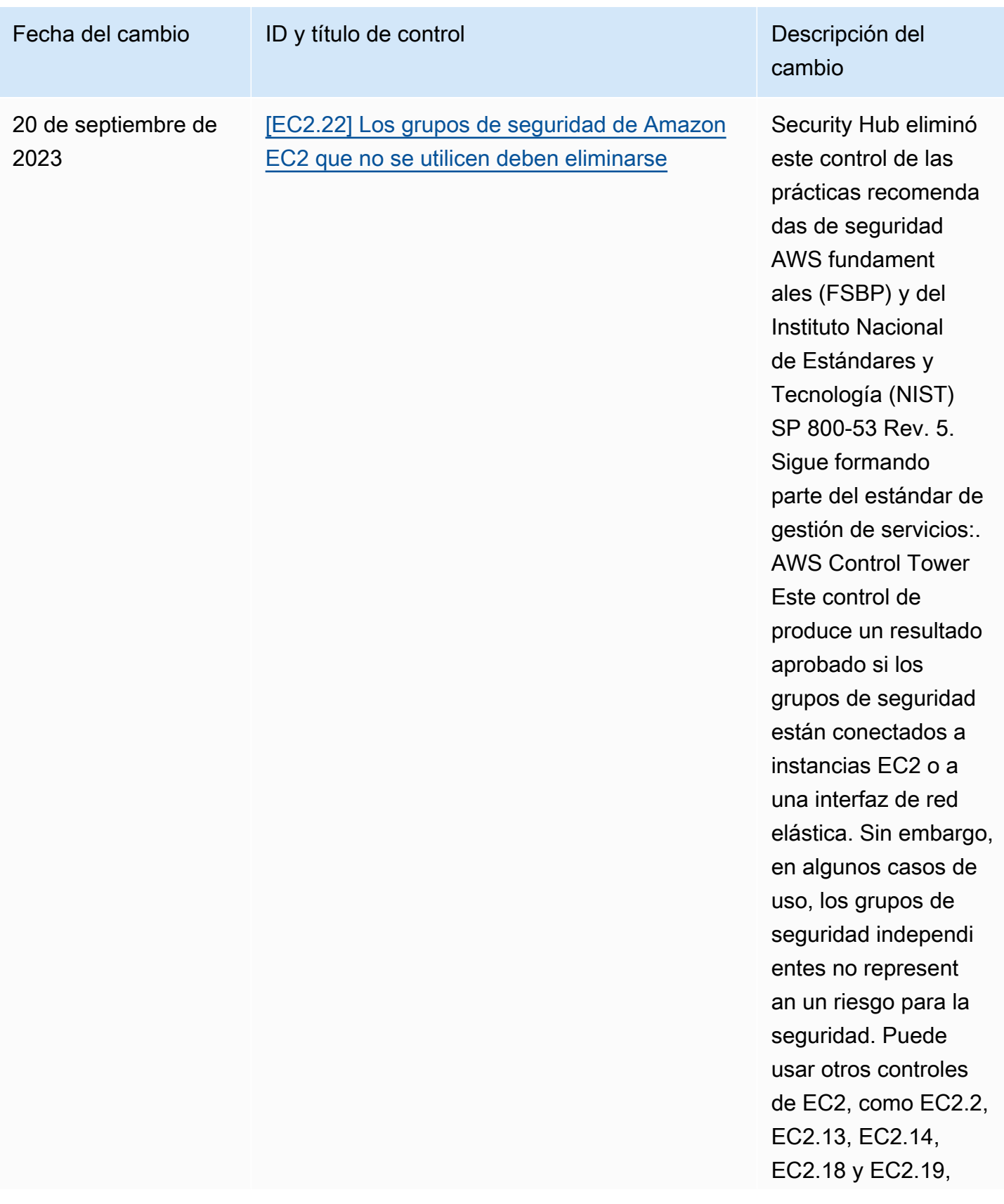
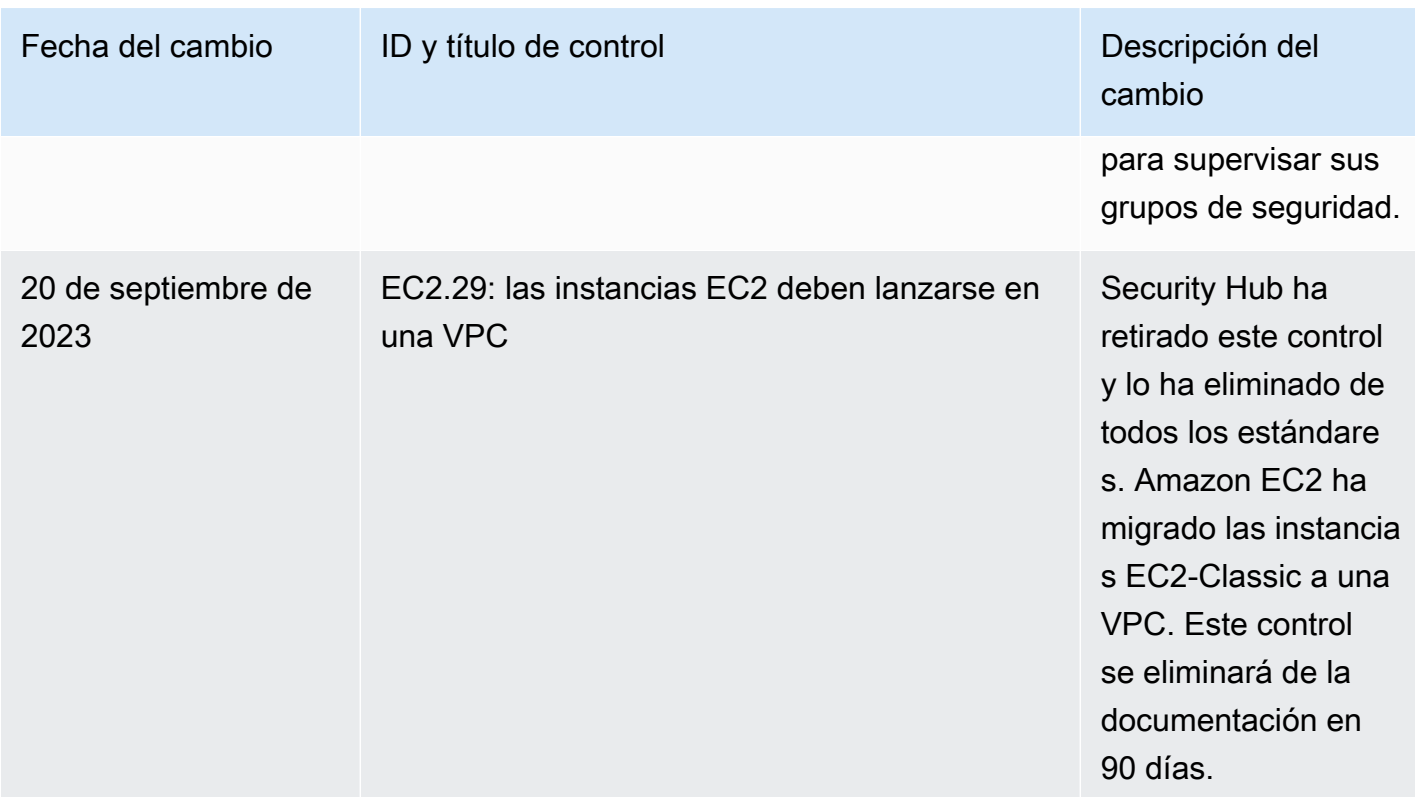

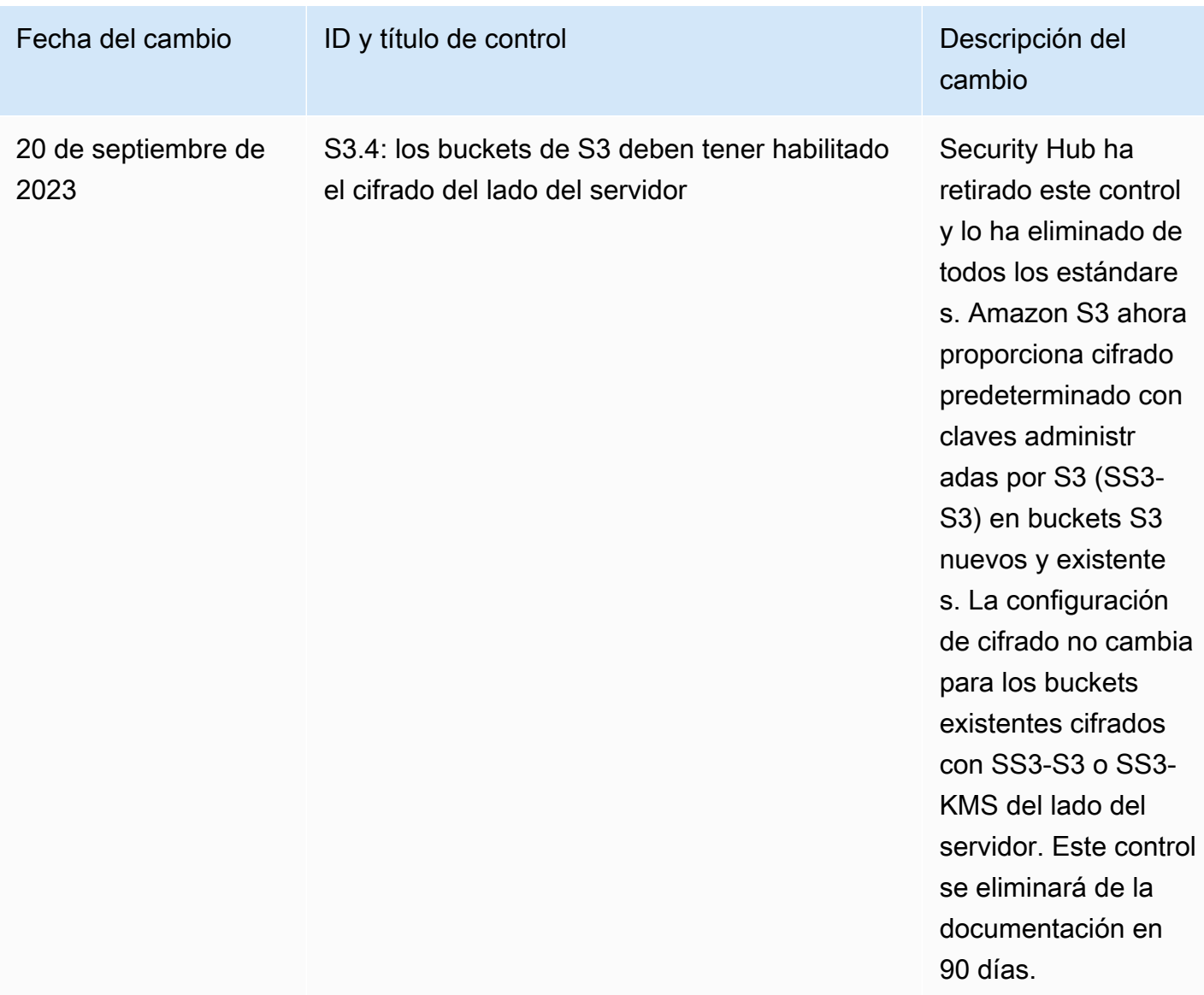

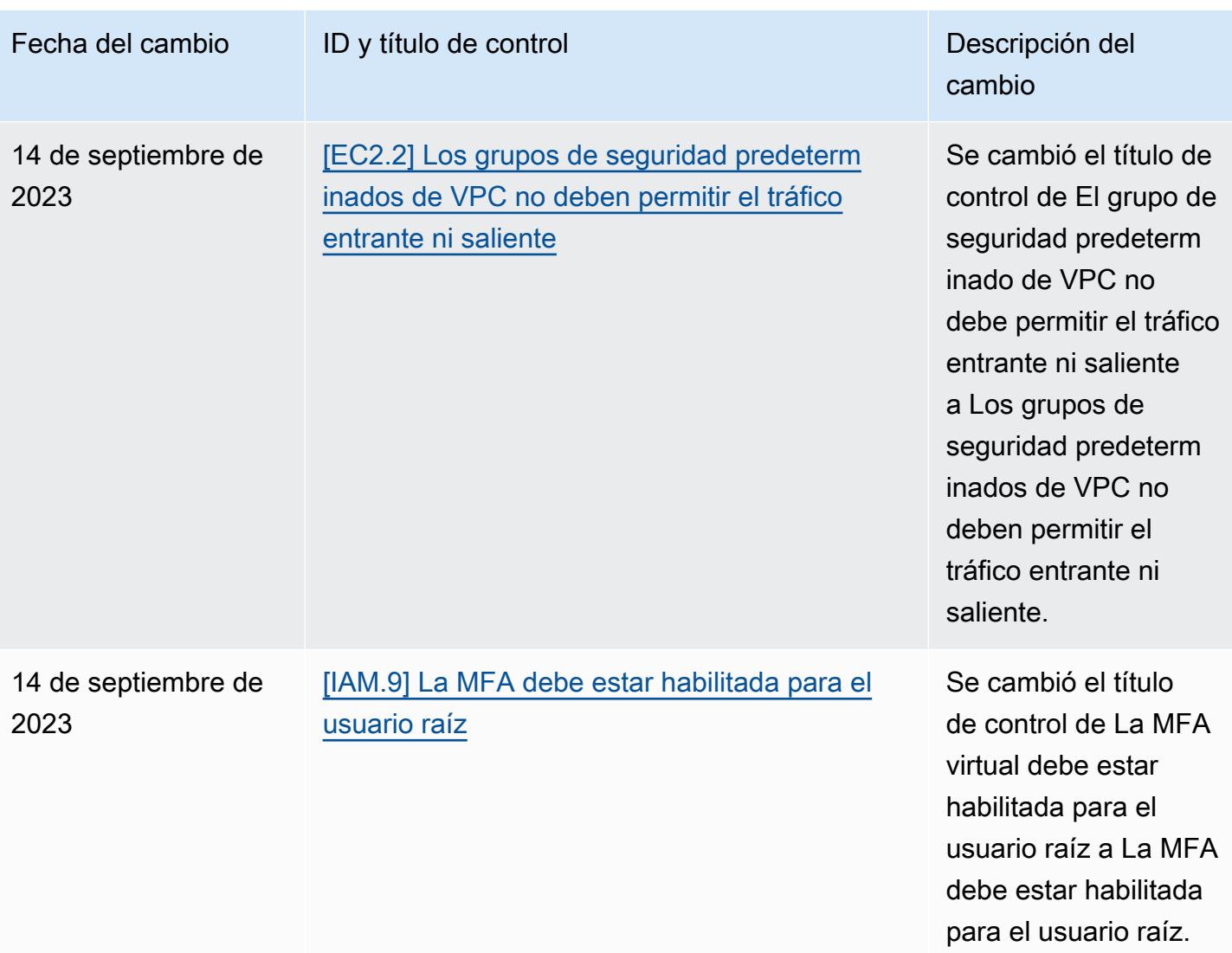

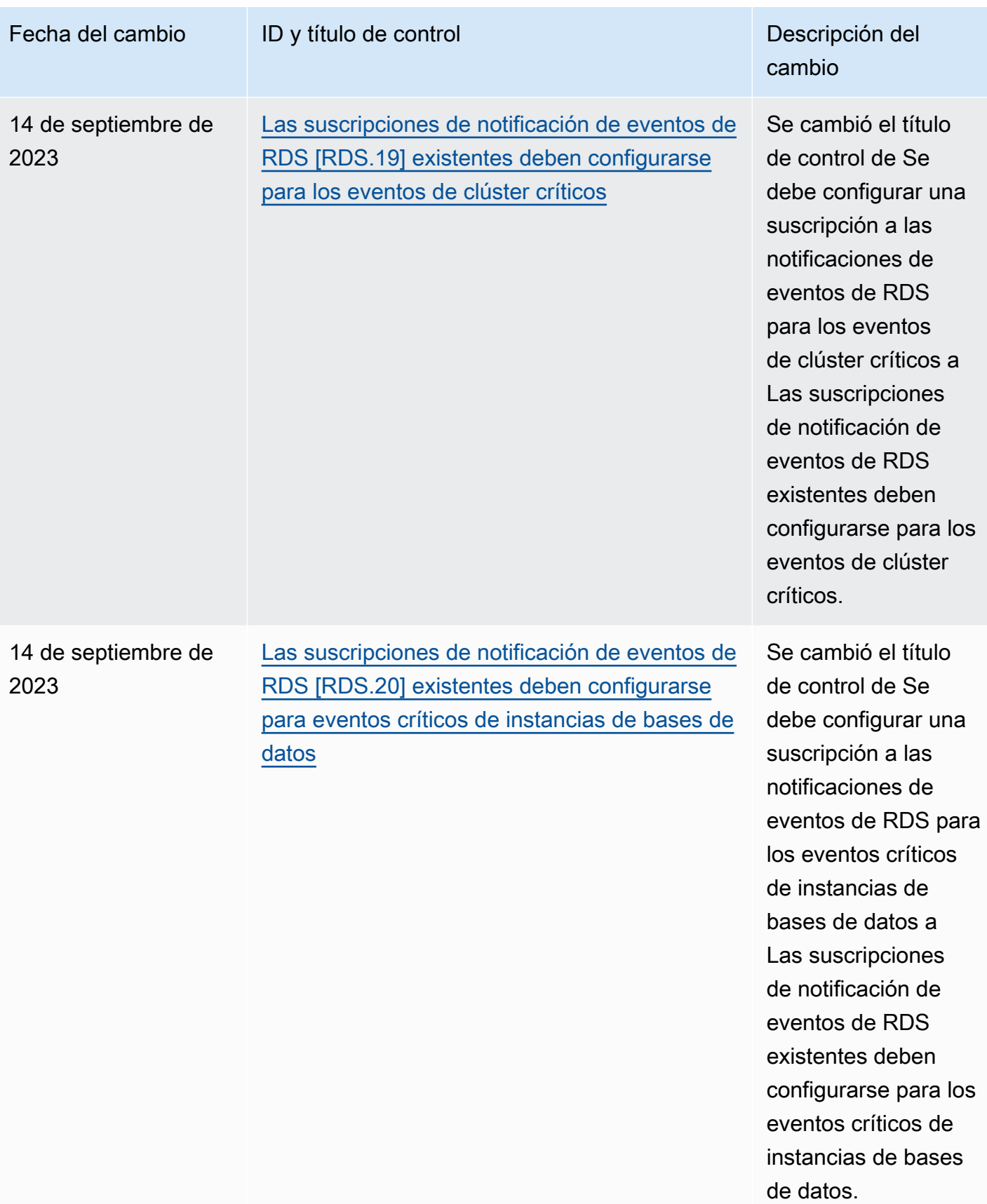

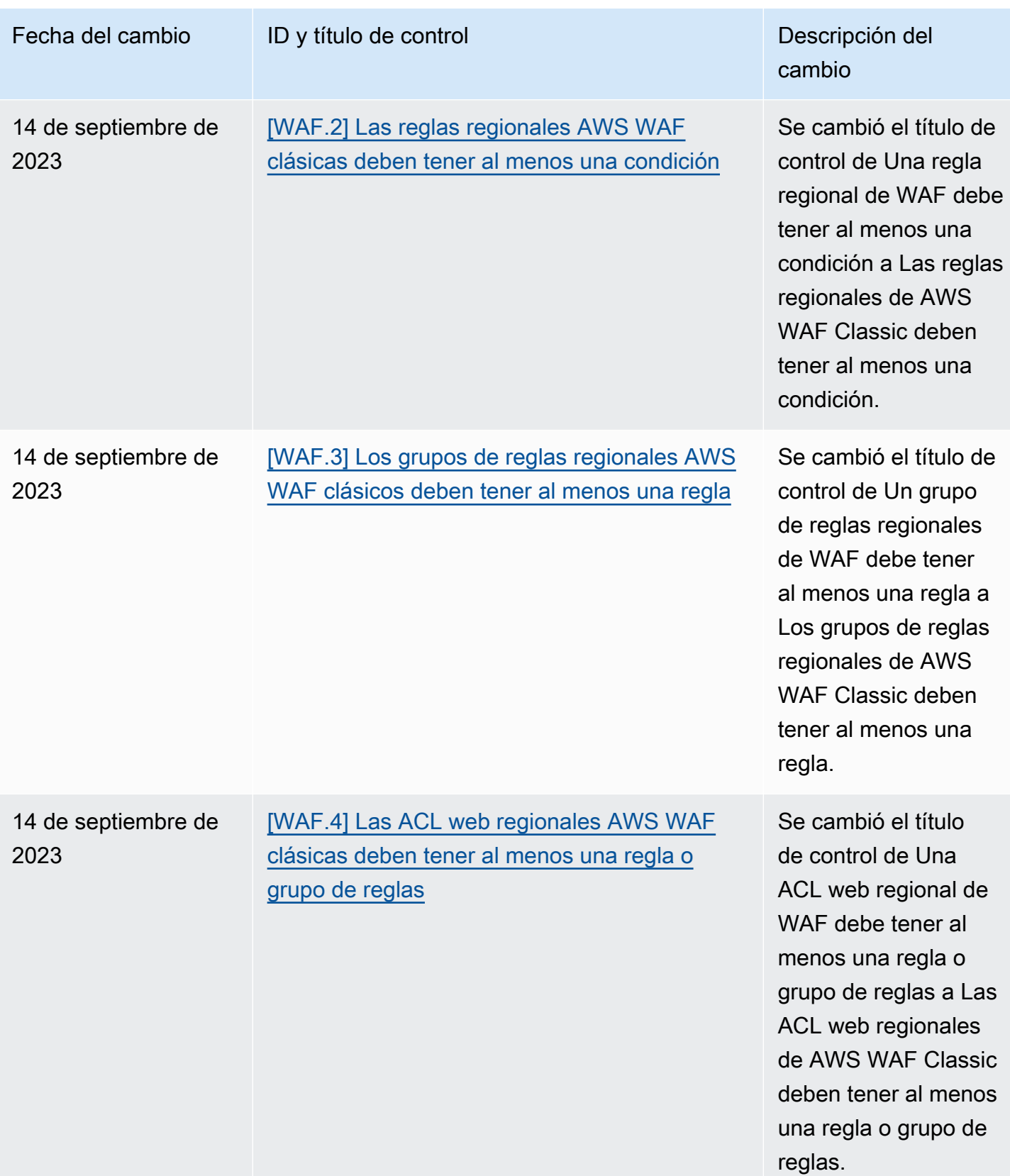

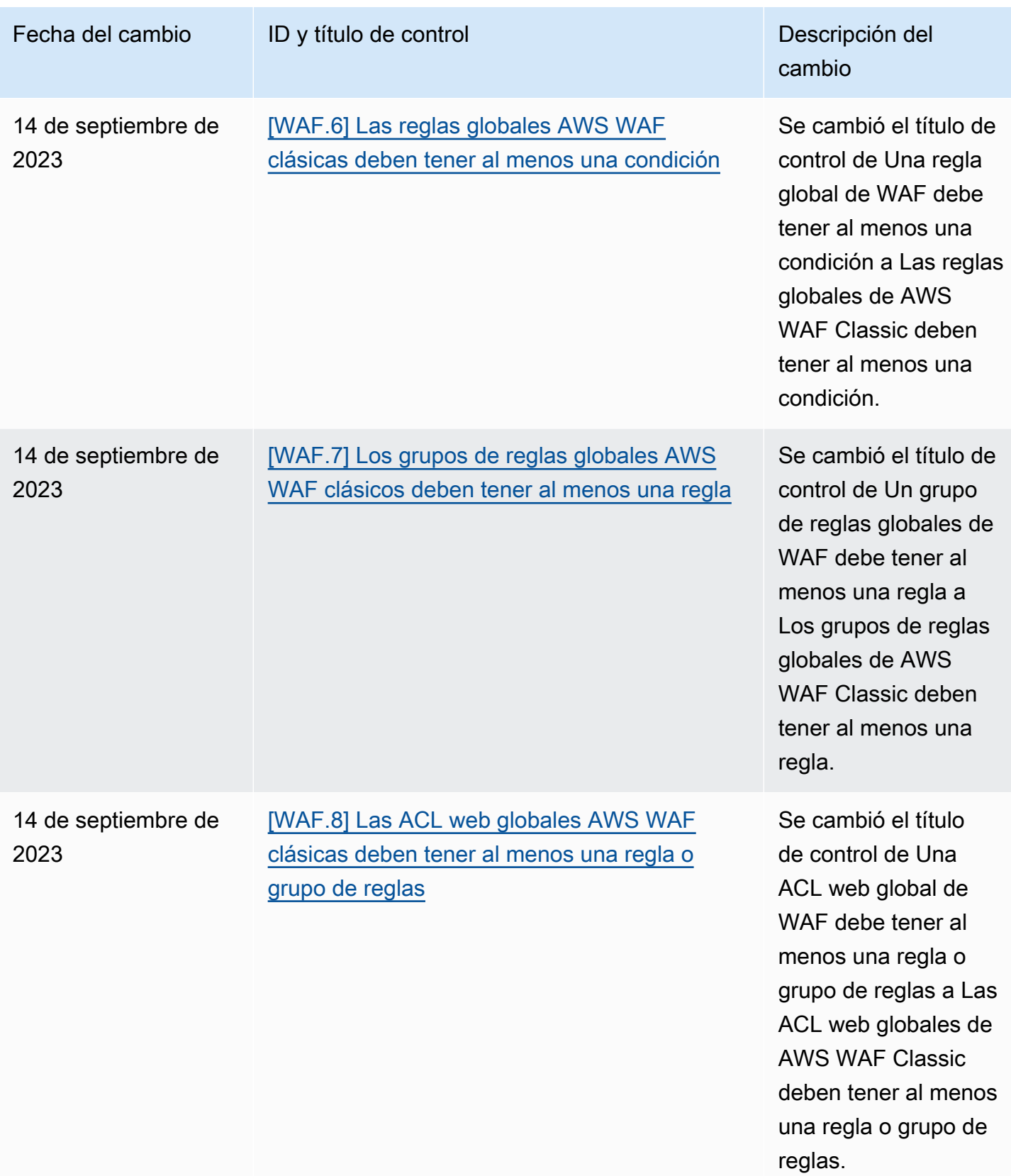

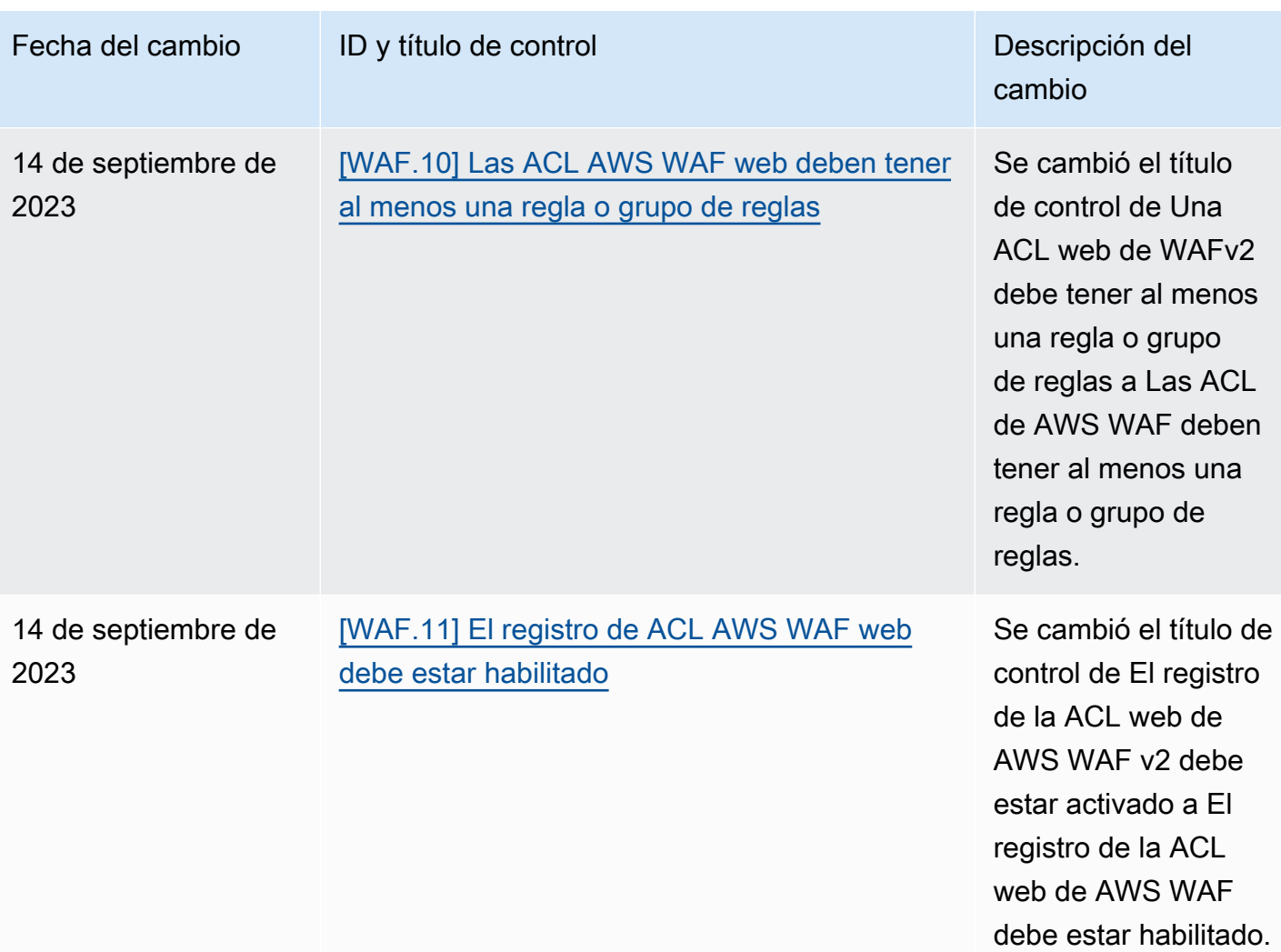

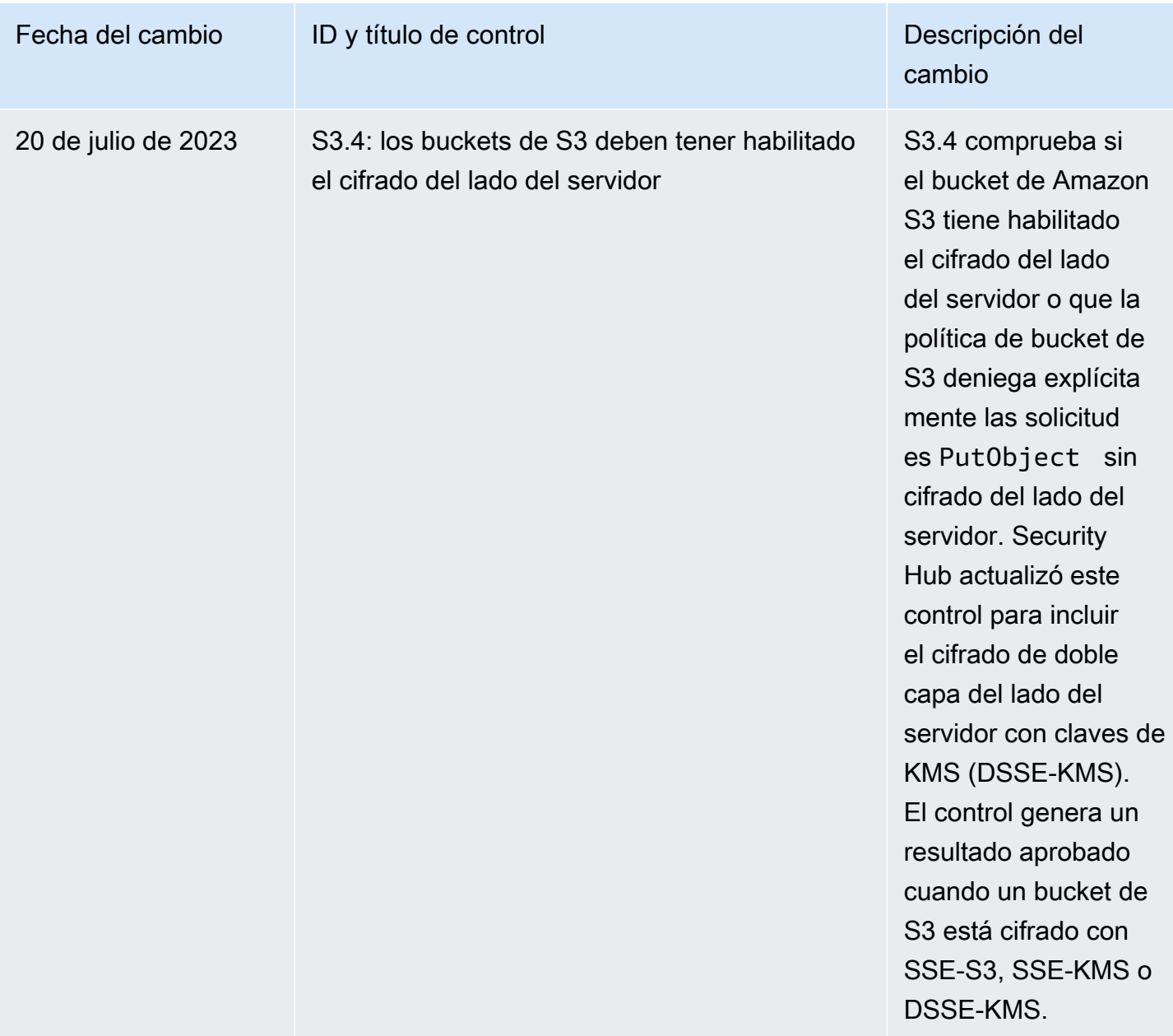

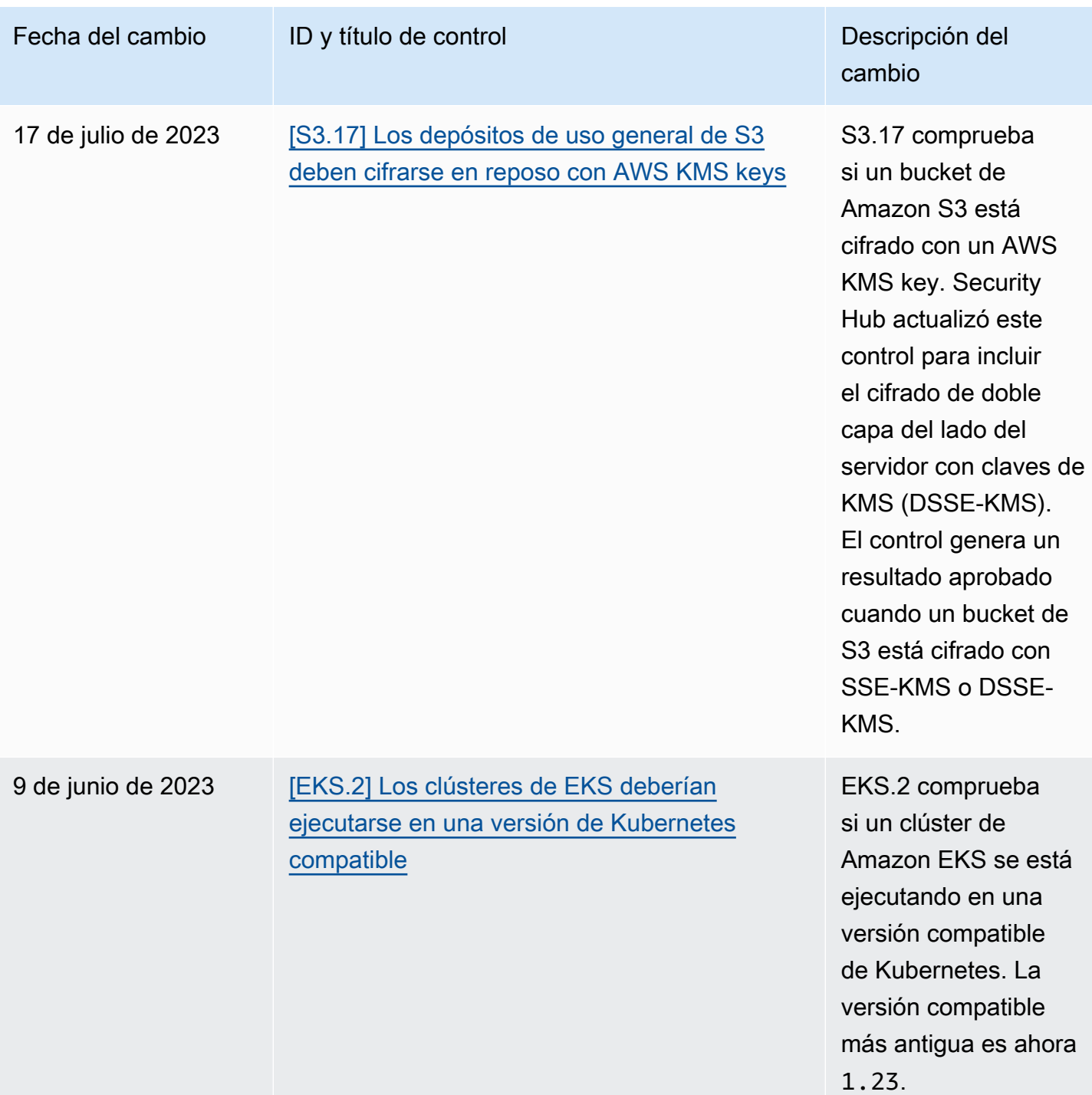

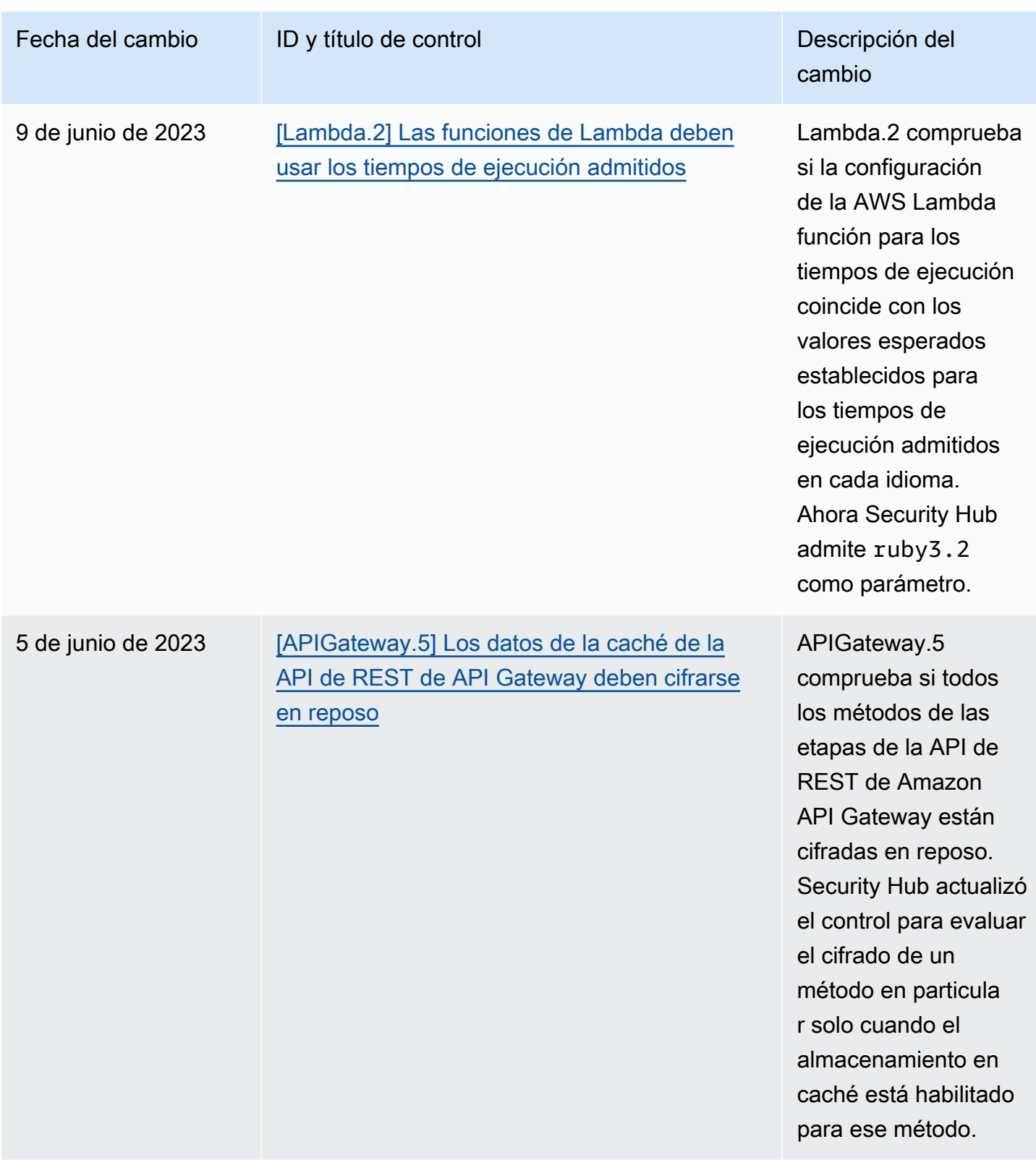

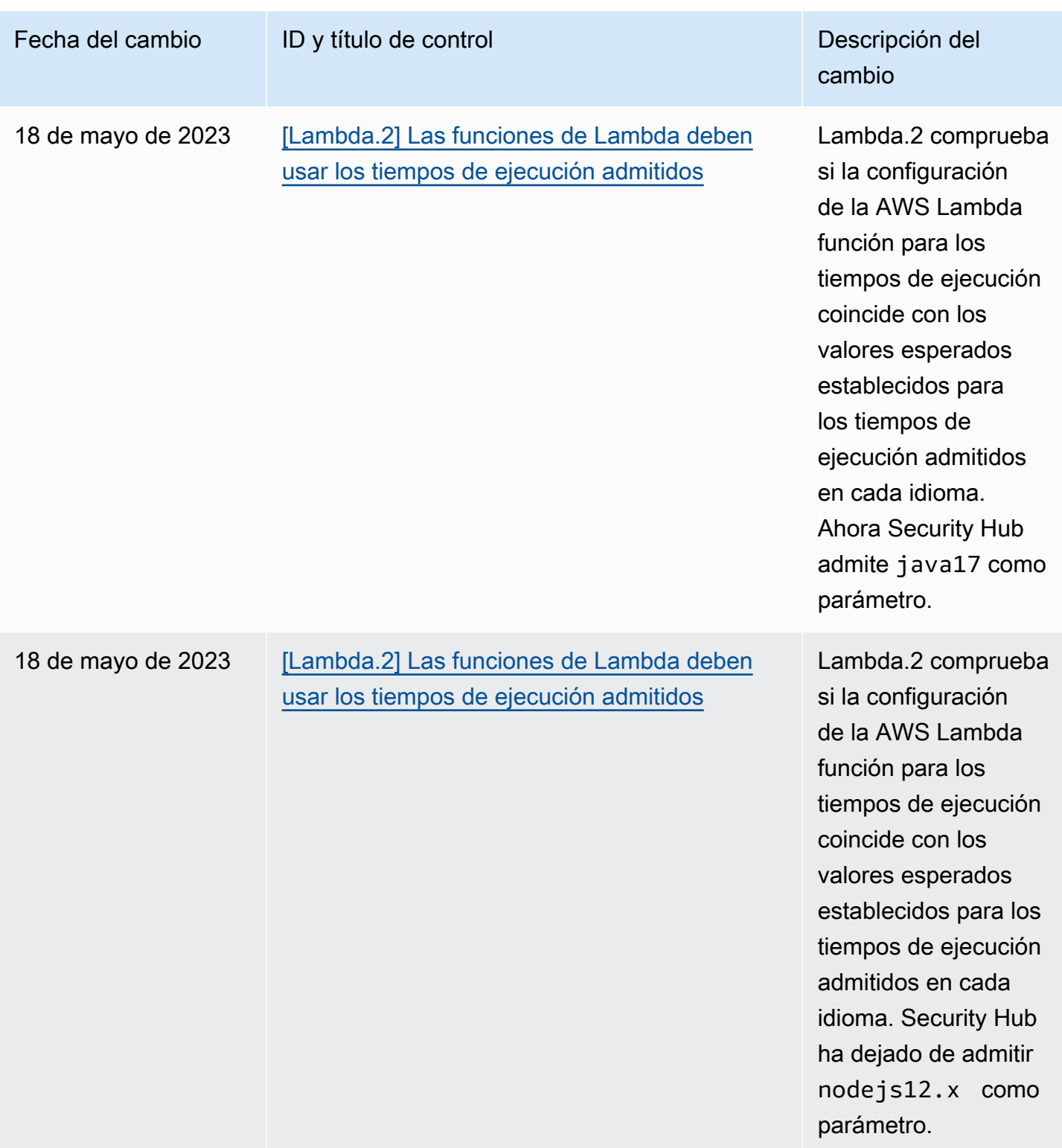

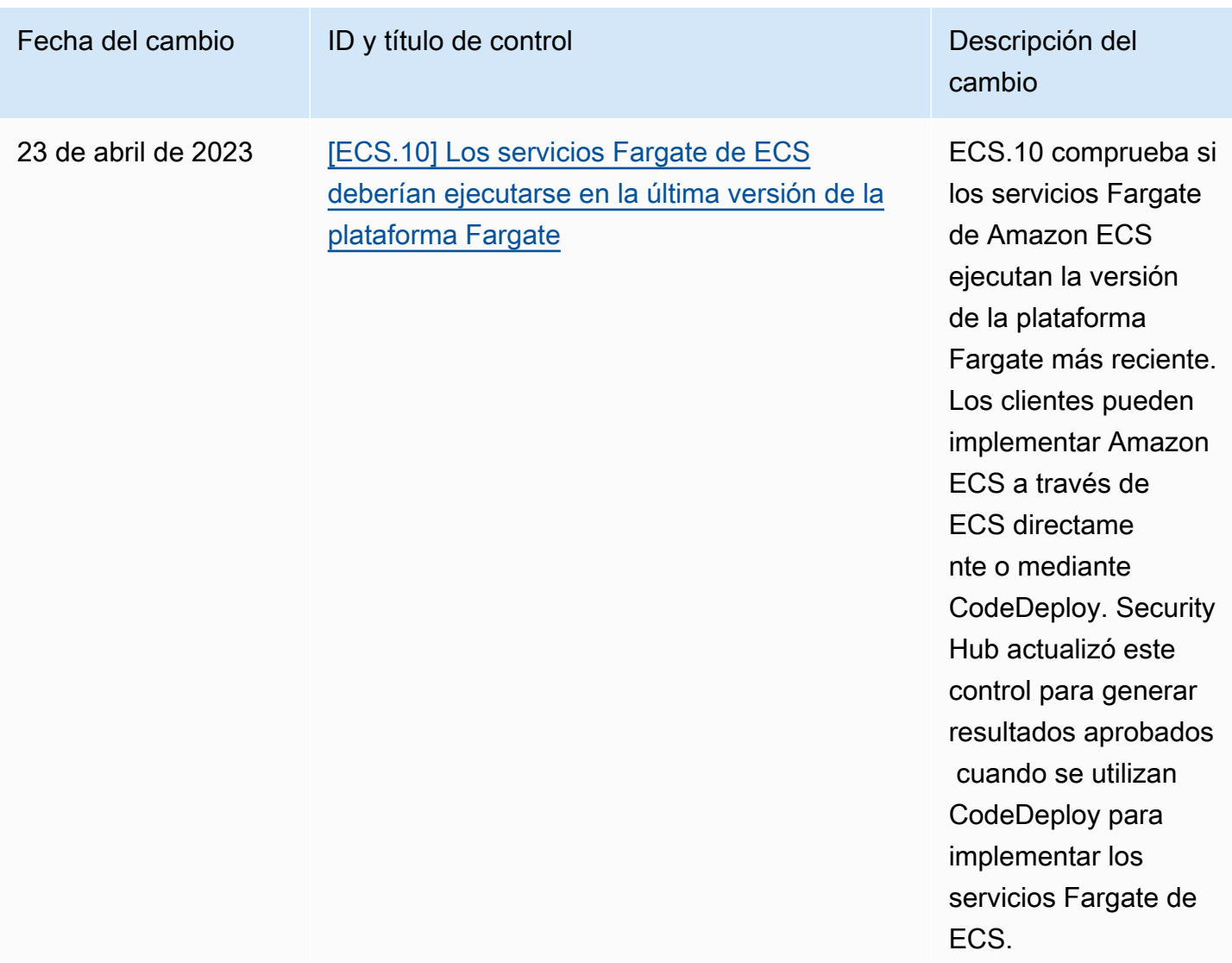

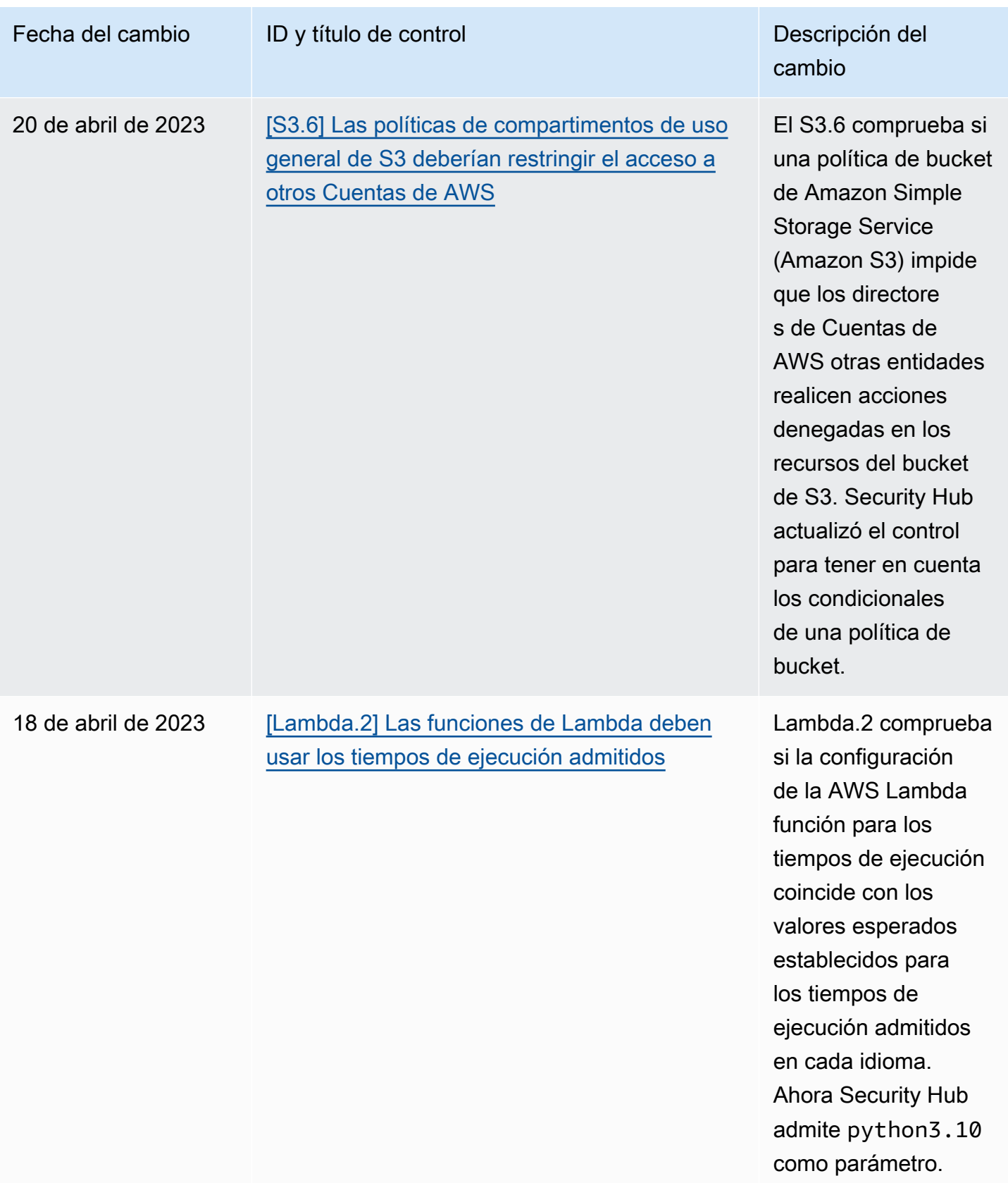

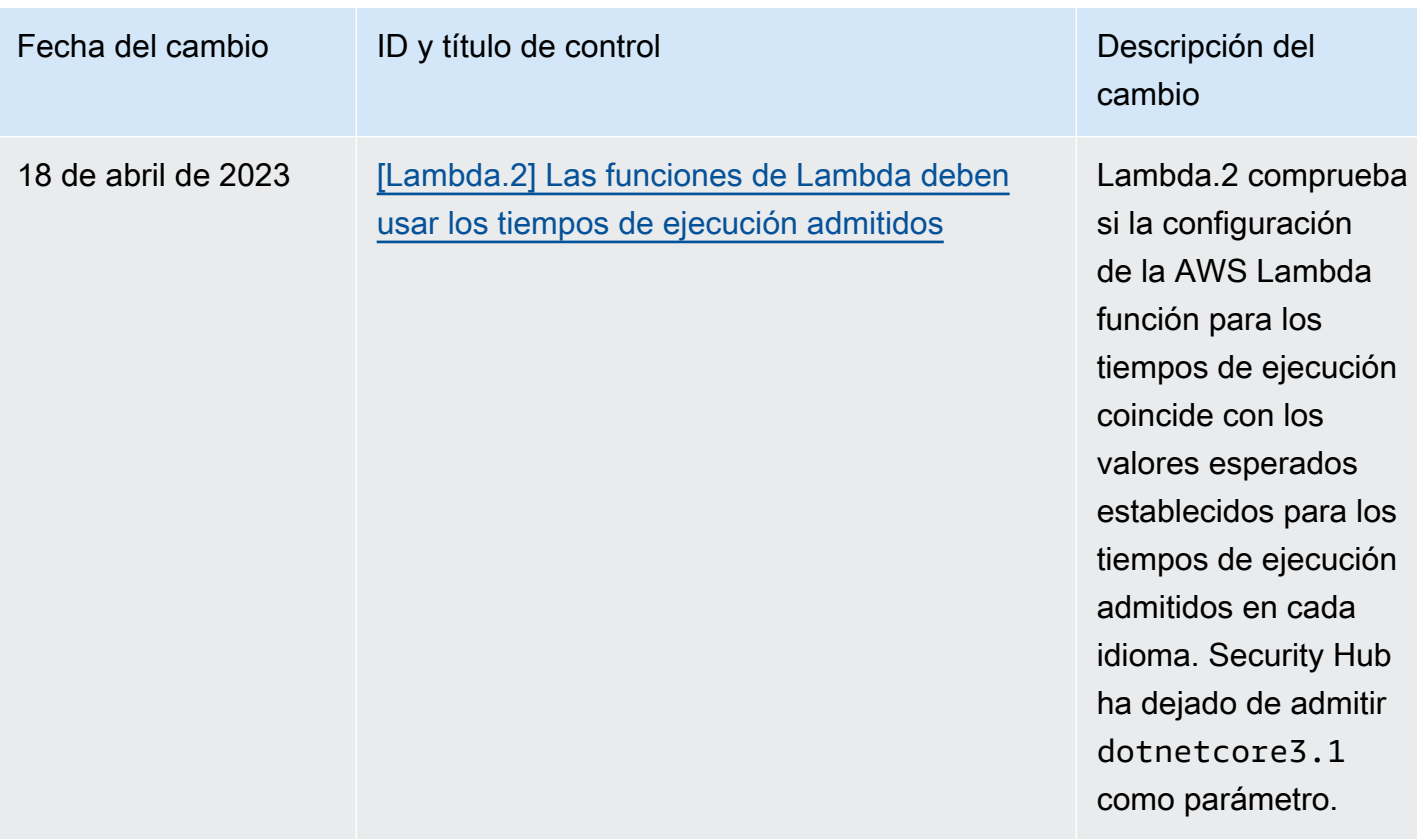

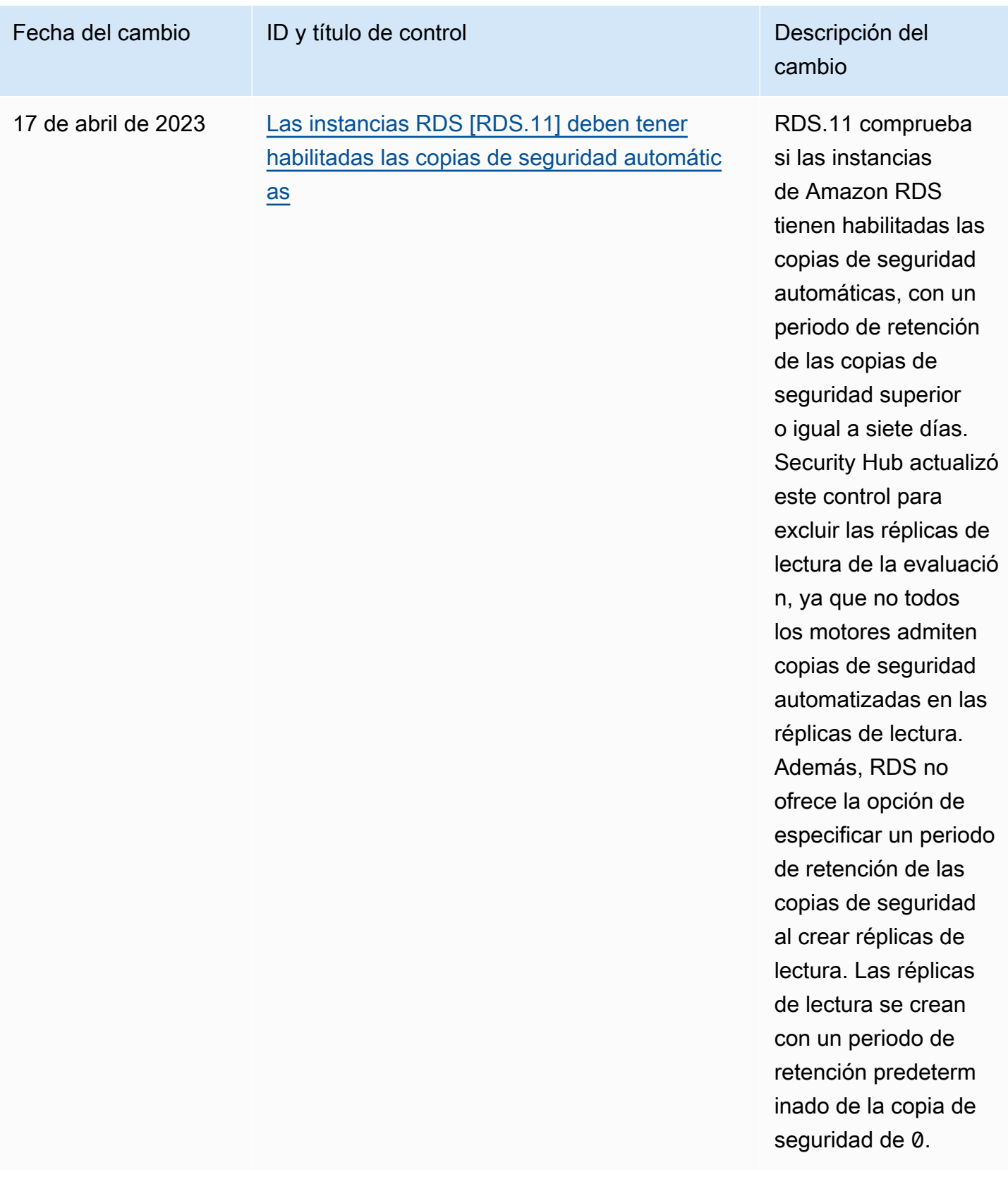

# <span id="page-1743-0"></span>Historial de documentos de la Guía del usuario de AWS Security Hub

En la siguiente tabla se describen las actualizaciones de la documentación de AWS Security Hub.

### **a** Note

En el caso de las versiones de control de seguridad, la fecha especificada es la fecha en que los controles estarán disponibles en todas las cuentas y regiones. Los controles pueden tardar entre 1 y 2 semanas en llegar a todas las cuentas y regiones.

### Cambio **Descripción Fecha**

[Publicación de CIS AWS](#page-1743-0)  [Foundations Benchmark](#page-1743-0)  [v3.0.0](#page-1743-0)

Security Hub lanzó [Center](https://docs.aws.amazon.com/securityhub/latest/userguide/cis-aws-foundations-benchmark.html) [for Internet Security \(CIS\)](https://docs.aws.amazon.com/securityhub/latest/userguide/cis-aws-foundations-benchmark.html) [AWS Foundations Benchmark](https://docs.aws.amazon.com/securityhub/latest/userguide/cis-aws-foundations-benchmark.html) [v3.0.0](https://docs.aws.amazon.com/securityhub/latest/userguide/cis-aws-foundations-benchmark.html). La versión incluye los siguientes controles nuevos, así como asignaciones a varios controles existentes.

- [the section called "\[EC2.53\]](#page-1073-0) [Los grupos de seguridad de](#page-1073-0) [EC2 no deberían permitir la](#page-1073-0) [entrada desde el 0.0.0.0/0](#page-1073-0)  [a los puertos de administr](#page-1073-0)  [ación remota del servidor"](#page-1073-0)
- [the section called "\[EC2.54\]](#page-1074-0) [Los grupos de seguridad de](#page-1074-0) [EC2 no deberían permitir](#page-1074-0) [la entrada desde: :/0 a los](#page-1074-0) [puertos de administración](#page-1074-0)  [remota del servidor"](#page-1074-0)

13 de mayo de 2024

- [the section called "\[IAM.26\]](#page-1184-0) [Se deben eliminar los](#page-1184-0)  [certificados SSL/TLS](#page-1184-0) [caducados gestionados en](#page-1184-0) [IAM"](#page-1184-0)
- [the section called "\[IAM.27\]](#page-1185-0) [Las identidades de IAM](#page-1185-0)  [no deben tener la política](#page-1185-0) [adjunta AWSCloudS](#page-1185-0)  [hellFullAccess "](#page-1185-0)
- [the section called "\[IAM.28\]](#page-1186-0) [El analizador de acceso](#page-1186-0)  [externo de IAM Access](#page-1186-0)  [Analyzer debe estar](#page-1186-0) [activado"](#page-1186-0)
- [the section called "\[S3.22\]](#page-1328-0) [Los depósitos de uso](#page-1328-0)  [general de S3 deberían](#page-1328-0)  [registrar los eventos de](#page-1328-0) [escritura a nivel de objeto"](#page-1328-0)
- [the section called "\[S3.23\]](#page-1329-0) [Los depósitos de uso](#page-1329-0)  [general de S3 deberían](#page-1329-0)  [registrar los eventos de](#page-1329-0) [lectura a nivel de objeto"](#page-1329-0)

Ya están disponibles los siguientes controles nuevos de Security Hub:

- [the section called "\[DataFir](#page-971-0) [ehose.1\] Los flujos de](#page-971-0) [entrega de Firehose deben](#page-971-0)  [cifrarse en reposo"](#page-971-0)
- [the section called "\[DMS.10\]](#page-985-0) [Los puntos finales de DMS](#page-985-0)  [para las bases de datos](#page-985-0)  [de Neptune deben tener](#page-985-0)  [habilitada la autorización de](#page-985-0) [IAM"](#page-985-0)
- [the section called "\[DMS.11\]](#page-986-0) [Los puntos finales de DMS](#page-986-0)  [para MongoDB deben tener](#page-986-0)  [un mecanismo de autentica](#page-986-0) [ción habilitado"](#page-986-0)
- [the section called "\[DMS.12\]](#page-987-0) [Los puntos finales de DMS](#page-987-0)  [para Redis deben tener el](#page-987-0)  [TLS activado"](#page-987-0)
- [the section called](#page-1000-0) ["\[DynamoDB.7\] Los](#page-1000-0) [clústeres de DynamoDB](#page-1000-0)  [Accelerator deben cifrarse](#page-1000-0) [en tránsito"](#page-1000-0)
- [the section called "\[EFS.6\]](#page-1094-0) [Los destinos de montaje](#page-1094-0)  [de EFS no deben estar](#page-1094-0)  [asociados a una subred](#page-1094-0)  [pública"](#page-1094-0)
- [the section called "\[EKS.3\]](#page-1096-1) [Los clústeres de EKS deben](#page-1096-1)

[usar secretos de Kubernete](#page-1096-1)  [s cifrados"](#page-1096-1)

- [the section called "\[FSx.2\]](#page-1141-0) [Los sistemas de archivos](#page-1141-0) [FSx for Lustre deben](#page-1141-0) [configurarse para copiar](#page-1141-0)  [etiquetas a las copias de](#page-1141-0)  [seguridad"](#page-1141-0)
- [the section called "\[MQ.2\]](#page-1214-0) [Los corredores de ActiveMQ](#page-1214-0) [deberían transmitir los](#page-1214-0) [registros de auditoría a](#page-1214-0) [CloudWatch"](#page-1214-0)
- [the section called "\[MQ.3\]](#page-1214-1) [Los corredores de Amazon](#page-1214-1)  [MQ deberían tener habilitad](#page-1214-1) [a la actualización automátic](#page-1214-1)  [a de las versiones secundari](#page-1214-1)  [as"](#page-1214-1)
- the section called "Los [OpenSearch dominios](#page-1246-0) [\[Opensearch.11\] deben](#page-1246-0)  [tener al menos tres nodos](#page-1246-0) [principales dedicados"](#page-1246-0)
- [the section called "\[Redshif](#page-1301-0) [t.15\] Los grupos de](#page-1301-0) [seguridad de Redshift](#page-1301-0) [deberían permitir la entrada](#page-1301-0)  [en el puerto del clúster solo](#page-1301-0) [desde orígenes restringidos"](#page-1301-0)
- [the section called](#page-1332-0) ["\[SageMaker.4\] Las](#page-1332-0) [variantes de producción](#page-1332-0)  [de SageMaker terminale](#page-1332-0) [s deben tener un recuento](#page-1332-0)

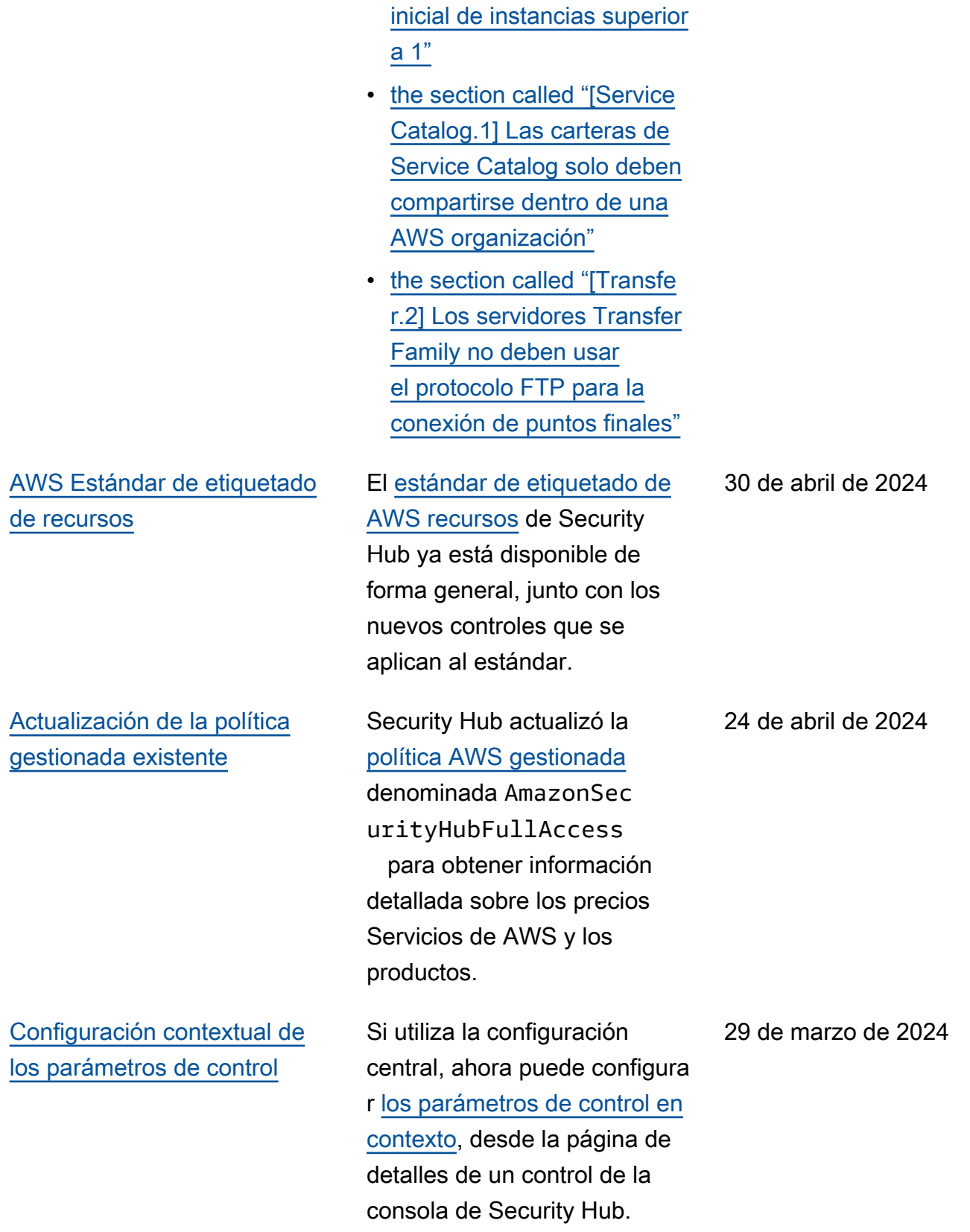

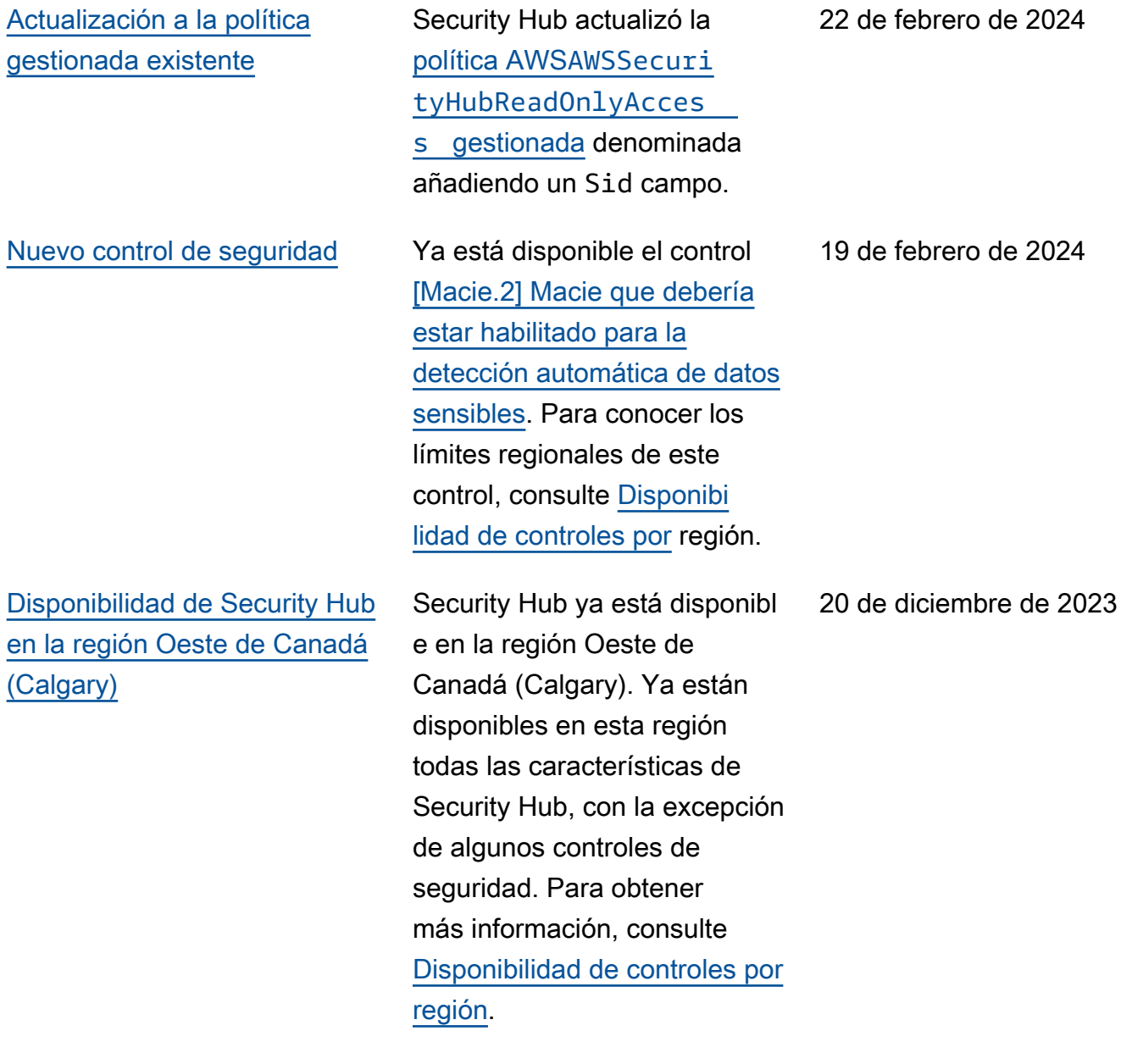

Ya están disponibles los siguientes controles nuevos de Security Hub:

- [the section called "\[Backup.](#page-883-0) [1\] Los puntos AWS Backup](#page-883-0) [de recuperación deben](#page-883-0) [cifrarse en reposo"](#page-883-0)
- [the section called](#page-999-0) ["\[DynamoDB.6\] Las tablas](#page-999-0) [de DynamoDB deben](#page-999-0) [tener la protección contra](#page-999-0)  [eliminación habilitada"](#page-999-0)
- [the section called "\[EC2.51\]](#page-1070-0) [Los puntos de conexión de](#page-1070-0)  [Client VPN de EC2 deben](#page-1070-0) [tener habilitado el registro](#page-1070-0) [de conexiones de clientes"](#page-1070-0)
- [the section called "\[EKS.8\]](#page-1100-0) [Los clústeres de EKS deben](#page-1100-0)  [tener habilitado el registro](#page-1100-0) [de auditoría"](#page-1100-0)
- the section called "[EMR.2] [La configuración de bloqueo](#page-1126-0) [del acceso público de](#page-1126-0)  [Amazon EMR debe estar](#page-1126-0) [habilitada"](#page-1126-0)
- [the section called "\[FSx.1\]](#page-1140-0) [Los sistemas de archivos](#page-1140-0) [de FSx para OpenZFS](#page-1140-0) [deben configurarse para](#page-1140-0)  [copiar etiquetas en copias](#page-1140-0)  [de seguridad y volúmenes"](#page-1140-0)
- the section called "[Macie.1 [\] Amazon Macie debería](#page-1210-0) [estar activado"](#page-1210-0)
- [the section called "\[MSK.2\]](#page-1212-0) [Los clústeres de MSK](#page-1212-0) [deberían tener configurada](#page-1212-0)  [una supervisión mejorada"](#page-1212-0)
- [the section called "\[Neptune](#page-1226-0) [.9\] Los clústeres de base](#page-1226-0)  [de datos de Neptune se](#page-1226-0)  [deben implementar en](#page-1226-0)  [varias zonas de disponibi](#page-1226-0) [lidad"](#page-1226-0)
- [the section called "\[Network](#page-1227-0)  [Firewall.1\] Los firewalls de](#page-1227-0) [Network Firewall deben](#page-1227-0)  [implementarse en varias](#page-1227-0) [zonas de disponibilidad"](#page-1227-0)
- the section called "[Network [Firewall.2\] El registro de](#page-1228-0) [Network Firewall debe estar](#page-1228-0) [habilitado"](#page-1228-0)
- [the section called "Los](#page-1245-0)  [OpenSearch dominios](#page-1245-0) [\[Opensearch.10\] deben](#page-1245-0)  [tener instalada la última](#page-1245-0) [actualización de software"](#page-1245-0)
- the section called "La [autoridad emisora de](#page-1247-0) [certificados AWS Private](#page-1247-0) [CA raíz \[PCA.1\] debe estar](#page-1247-0) [deshabilitada"](#page-1247-0)
- [the section called "\[S3.19\]](#page-1325-0) [Los puntos de acceso de](#page-1325-0)  [S3 deben tener habilitada la](#page-1325-0)

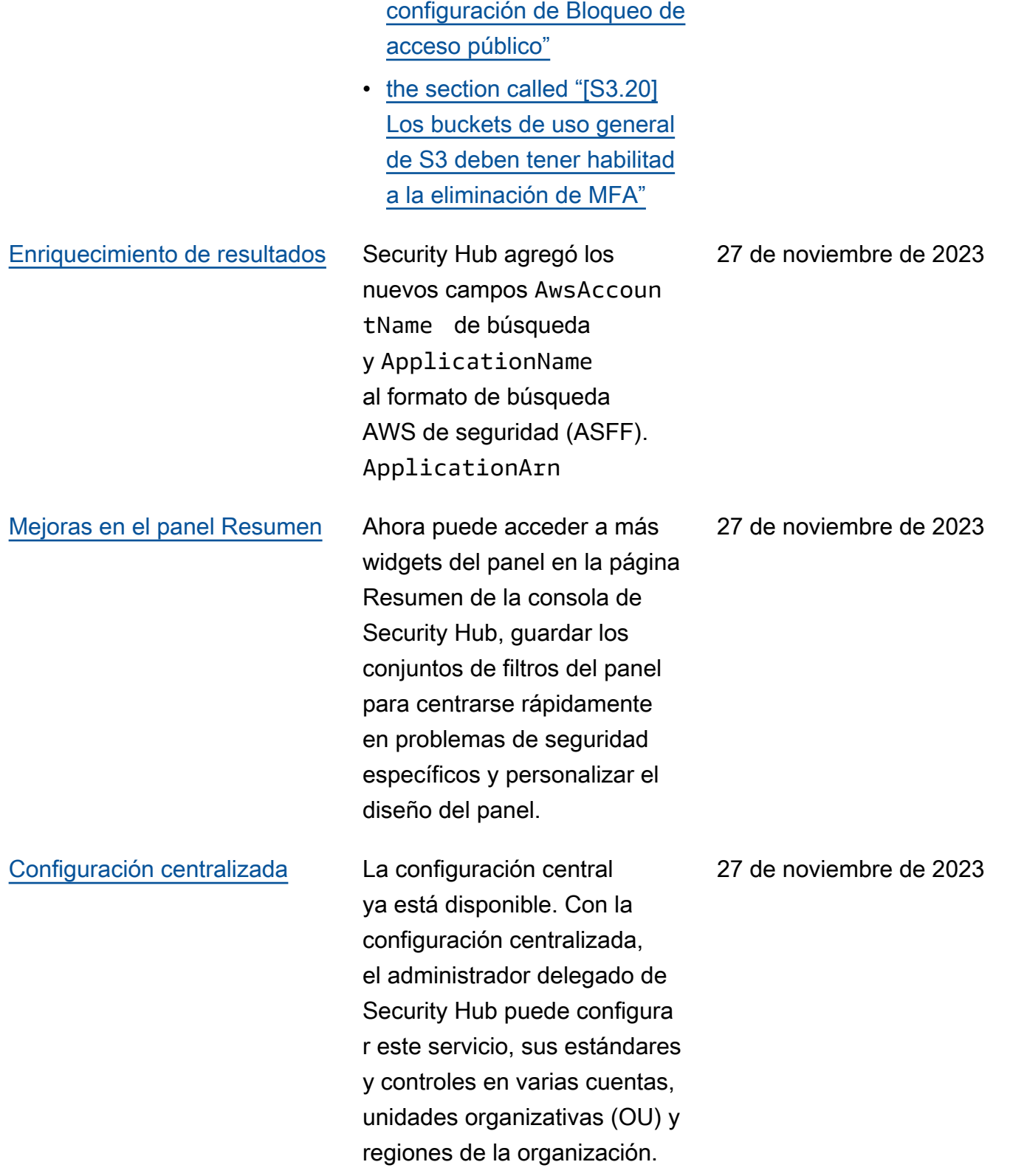

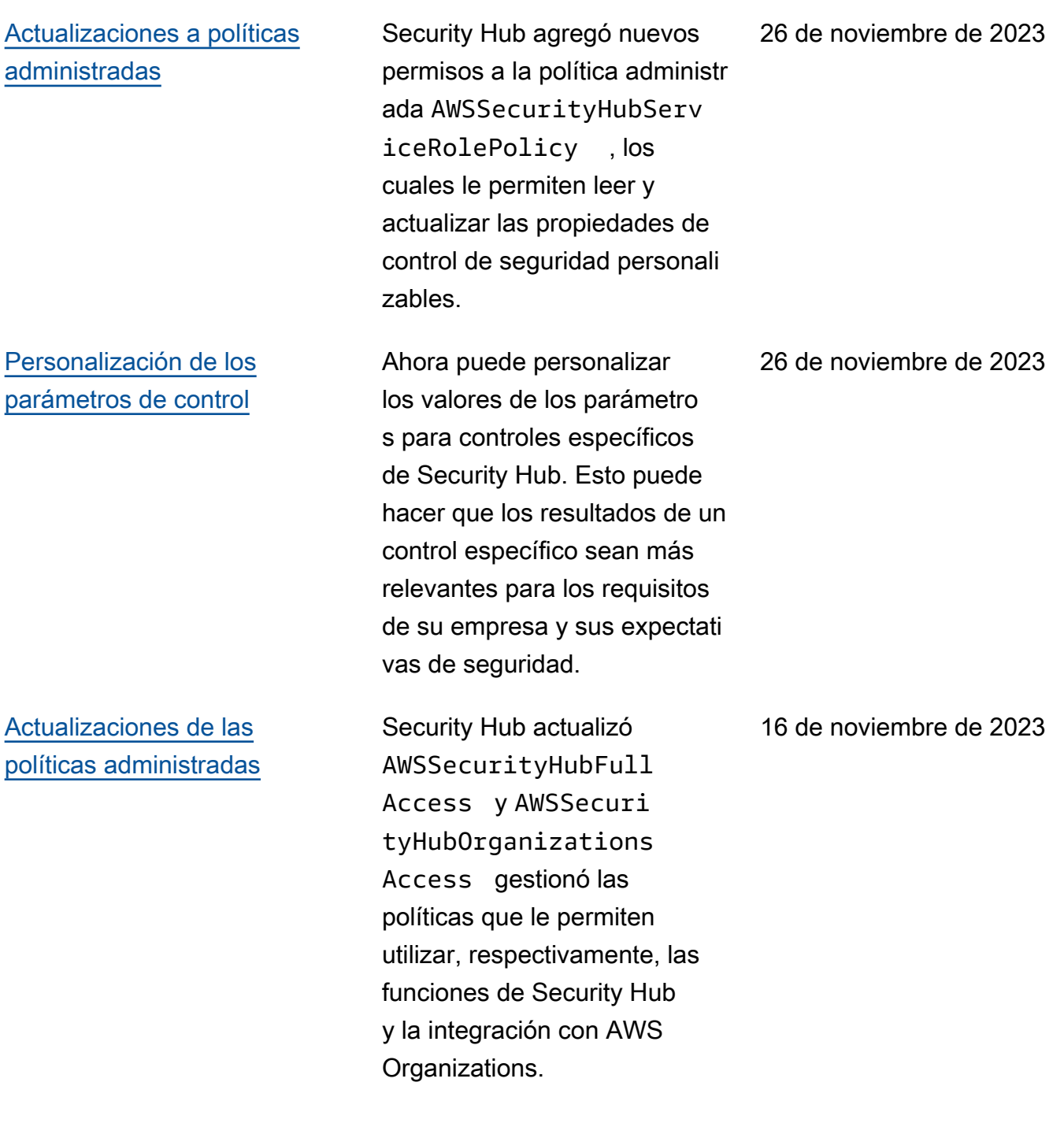

[Los controles de seguridad](https://docs.aws.amazon.com/securityhub/latest/userguide/service-managed-standard-aws-control-tower.html)  [existentes se agregaron al](https://docs.aws.amazon.com/securityhub/latest/userguide/service-managed-standard-aws-control-tower.html) [estándar gestionado por el](https://docs.aws.amazon.com/securityhub/latest/userguide/service-managed-standard-aws-control-tower.html)  [servicio: AWS Control Tower](https://docs.aws.amazon.com/securityhub/latest/userguide/service-managed-standard-aws-control-tower.html) Se han agregado los siguiente s controles de Security Hub existentes a Service-Managed Standard:. AWS Control Tower 14 de noviembre de 2023

- ACM.2
- AppSync5.
- CloudTrail6.
- DMS.9
- DocumentDB.3
- Dynamo DB.3
- EC 2.23
- EKS.1
- ElastiCache3.
- ElastiCache.4.
- ElastiCache5.
- ElastiCache6.
- EventBridge3.
- KMS.4
- Lambda 3
- MQ.5
- MQ.6
- MSK.1
- RDS.12
- RDS.15
- S3.17

# [Actualizaciones a la política](https://docs.aws.amazon.com/securityhub/latest/userguide/security-iam-awsmanpol.html#security-iam-awsmanpol-awssecurityhubservicerolepolicy) [administrada](https://docs.aws.amazon.com/securityhub/latest/userguide/security-iam-awsmanpol.html#security-iam-awsmanpol-awssecurityhubservicerolepolicy)

Security Hub agregó un nuevo permiso de etiquetad o a la política AWSSecuri tyHubServiceRolePo licy administrada que permite a Security Hub leer las etiquetas de recursos relacionadas con los resultado s.

#### 7 de noviembre de 2023

Ya están disponibles los siguientes controles nuevos de Security Hub:

- [the section called "\[AppSync](#page-878-0)  [.5\] Las API de AWS](#page-878-0) [AppSync GraphQL no](#page-878-0)  [deben autenticarse con](#page-878-0) [claves de API"](#page-878-0)
- the section called "[DMS.6] [Las instancias de replicaci](#page-981-0)  [ón de DMS deben tener](#page-981-0)  [habilitada la actualización](#page-981-0) [automática de las versiones](#page-981-0) [secundarias"](#page-981-0)
- the section called "[DMS.7] [Las tareas de replicación](#page-982-0)  [de DMS para la base de](#page-982-0)  [datos de destino deben](#page-982-0) [tener habilitado el registro"](#page-982-0)
- the section called "[DMS.8] [Las tareas de replicación](#page-983-0)  [del DMS para la base de](#page-983-0) [datos de origen deben tener](#page-983-0)  [habilitado el registro"](#page-983-0)
- the section called "[DMS.9] [Los puntos finales del DMS](#page-984-0) [deben usar SSL"](#page-984-0)
- [the section called](#page-990-0) ["\[DocumentDb.3\] Las](#page-990-0)  [instantáneas de clústeres](#page-990-0)  [manuales de Amazon](#page-990-0)  [DocumentDB no deben ser](#page-990-0) [públicas"](#page-990-0)

10 de octubre de 2023

- [the section called](#page-991-0) ["\[DocumentDb.4\] Los](#page-991-0)  [clústeres de Amazon](#page-991-0) [DocumentDB deben](#page-991-0)  [publicar los registros](#page-991-0) [de auditoría en Logs](#page-991-0)  [CloudWatch "](#page-991-0)
- [the section called](#page-992-0) ["\[DocumentDb.5\] Los](#page-992-0)  [clústeres de Amazon](#page-992-0) [DocumentDB deben tener](#page-992-0) [habilitada la protección](#page-992-0) [contra eliminaciones"](#page-992-0)
- the section called "[ECS.9] [Las definiciones de tareas](#page-1010-0)  [de ECS deben tener una](#page-1010-0)  [configuración de registro"](#page-1010-0)
- [the section called "\[EventBr](#page-1138-0) [idge.3\] Los autobuses](#page-1138-0)  [de eventos EventBridge](#page-1138-0)  [personalizados deben incluir](#page-1138-0)  [una política basada en los](#page-1138-0)  [recursos"](#page-1138-0)
- [the section called "\[EventBr](#page-1139-0) [idge.4\] Los puntos finales](#page-1139-0) [EventBridge globales](#page-1139-0)  [deberían tener habilitada la](#page-1139-0)  [replicación de eventos"](#page-1139-0)
- [the section called "\[MSK.1\]](#page-1212-1) [Los clústeres de MSK](#page-1212-1) [deben cifrarse en tránsito](#page-1212-1)  [entre los nodos intermedi](#page-1212-1) [arios"](#page-1212-1)
- [the section called "\[MQ.5\]](#page-1217-0) [Los corredores ActiveMQ](#page-1217-0)

[deben usar el modo de](#page-1217-0) [implementación activo/en](#page-1217-0)  [espera"](#page-1217-0)

- [the section called "\[MQ.6\]](#page-1218-0) [Los corredores de](#page-1218-0) [RabbitMQ deberían usar el](#page-1218-0) [modo de implementación de](#page-1218-0) [clústeres"](#page-1218-0)
- the section called "[Network [Firewall.9\] Los firewalls de](#page-1235-0) [Network Firewall deben](#page-1235-0)  [tener habilitada la protecció](#page-1235-0) [n de eliminación"](#page-1235-0)
- [the section called "\[RDS.34\]](#page-1284-0) [Los clústeres de bases](#page-1284-0) [de datos Aurora MySQL](#page-1284-0) [deberían publicar los](#page-1284-0)  [registros de auditoría en](#page-1284-0)  [Logs CloudWatch "](#page-1284-0)
- the section called "Los [clústeres de bases de datos](#page-1285-0)  [de RDS \[RDS.35\] deben](#page-1285-0) [tener habilitada la actualiza](#page-1285-0)  [ción automática de las](#page-1285-0)  [versiones secundarias"](#page-1285-0)
- [the section called "Las](#page-1303-0)  [zonas alojadas públicas de](#page-1303-0)  [Route 53 \[Route53.2\] deben](#page-1303-0) [registrar las consultas de](#page-1303-0)  [DNS"](#page-1303-0)
- [the section called "AWS](#page-1363-0)  [WAF Las reglas \[WAF.12\]](#page-1363-0) [deben tener las métricas](#page-1363-0)  [habilitadas CloudWatch "](#page-1363-0)

## [Actualizaciones a la política](https://docs.aws.amazon.com/securityhub/latest/userguide/security-iam-awsmanpol.html#security-iam-awsmanpol-awssecurityhubservicerolepolicy) [administrada](https://docs.aws.amazon.com/securityhub/latest/userguide/security-iam-awsmanpol.html#security-iam-awsmanpol-awssecurityhubservicerolepolicy)

Security Hub agregó nuevas acciones de Organizat ions (Organizaciones) a la AWSSecurityHubServ iceRolePolicy política administrada que permiten a Security Hub recuperar información de cuentas y unidades organizativas (OU). También agregamos nuevas acciones de Security Hub que permiten a Security Hub leer y actualizar las configuraciones de los servicios, incluidos los estándares y los controles.

27 de septiembre de 2023

[Los controles de seguridad](https://docs.aws.amazon.com/securityhub/latest/userguide/service-managed-standard-aws-control-tower.html)  [existentes se han añadido al](https://docs.aws.amazon.com/securityhub/latest/userguide/service-managed-standard-aws-control-tower.html)  [estándar gestionado por el](https://docs.aws.amazon.com/securityhub/latest/userguide/service-managed-standard-aws-control-tower.html)  [servicio: AWS Control Tower](https://docs.aws.amazon.com/securityhub/latest/userguide/service-managed-standard-aws-control-tower.html) Se han agregado los siguiente s controles de Security Hub existentes a Service-Managed Standard:. AWS Control Tower

- [the section called "\[Athena.](#page-879-0) [1\] Los grupos de trabajo de](#page-879-0)  [Athena deben estar cifrados](#page-879-0)  [en reposo"](#page-879-0)
- [the section called](#page-988-0) ["\[DocumentDB.1\] Los](#page-988-0) [clústeres de Amazon](#page-988-0) [DocumentDB deben cifrarse](#page-988-0) [en reposo"](#page-988-0)
- [the section called](#page-989-0) ["\[DocumentDb.2\] Los](#page-989-0)  [clústeres de Amazon](#page-989-0) [DocumentDB deben tener](#page-989-0) [un período de retención](#page-989-0) [de copias de seguridad](#page-989-0)  [adecuado"](#page-989-0)
- [the section called "\[Neptune](#page-1219-0) [.1\] Los clústeres de bases](#page-1219-0)  [de datos de Neptune deben](#page-1219-0)  [cifrarse en reposo"](#page-1219-0)
- [the section called "\[Neptune](#page-1220-0) [.2\] Los clústeres de bases](#page-1220-0)  [de datos de Neptune](#page-1220-0)  [deberían publicar los](#page-1220-0)  [registros de auditoría en](#page-1220-0)  [Logs CloudWatch "](#page-1220-0)
- [the section called "\[Neptune](#page-1221-0) [.3\] Las instantáneas del](#page-1221-0) [clúster de base de datos](#page-1221-0)

[de Neptune no deben ser](#page-1221-0)  [públicas"](#page-1221-0)

- [the section called "\[Neptune](#page-1221-1) [.4\] Los clústeres de base](#page-1221-1)  [de datos de Neptune deben](#page-1221-1)  [tener habilitada la protecció](#page-1221-1) [n de eliminación"](#page-1221-1)
- [the section called "\[Neptune](#page-1222-0) [.5\] Los clústeres de bases](#page-1222-0)  [de datos de Neptune](#page-1222-0)  [deberían tener habilitad](#page-1222-0)  [as las copias de seguridad](#page-1222-0)  [automáticas"](#page-1222-0)
- [the section called "\[Neptune](#page-1223-0) [.6\] Las instantáneas del](#page-1223-0) [clúster de base de datos de](#page-1223-0)  [Neptune deben cifrarse en](#page-1223-0)  [reposo"](#page-1223-0)
- [the section called "\[Neptune](#page-1224-0) [.7\] Los clústeres de base](#page-1224-0)  [de datos de Neptune deben](#page-1224-0)  [tener habilitada la autentica](#page-1224-0) [ción de bases de datos de](#page-1224-0)  [IAM"](#page-1224-0)
- [the section called "\[Neptune](#page-1225-0) [.8\] Los clústeres de base](#page-1225-0)  [de datos de Neptune deben](#page-1225-0)  [configurarse para copiar](#page-1225-0)  [etiquetas a las instantáneas"](#page-1225-0)
- the section called "Los [clústeres de bases de datos](#page-1274-0)  [de RDS \[RDS.27\] deben](#page-1274-0) [cifrarse en reposo"](#page-1274-0)

[La vista de controles consolida](https://docs.aws.amazon.com/securityhub/latest/userguide/controls-findings-create-update.html#consolidated-control-findings)  [dos y los hallazgos de los](https://docs.aws.amazon.com/securityhub/latest/userguide/controls-findings-create-update.html#consolidated-control-findings) [controles consolidados están](https://docs.aws.amazon.com/securityhub/latest/userguide/controls-findings-create-update.html#consolidated-control-findings) [disponibles en AWS GovCloud](https://docs.aws.amazon.com/securityhub/latest/userguide/controls-findings-create-update.html#consolidated-control-findings)  [\(US\)](https://docs.aws.amazon.com/securityhub/latest/userguide/controls-findings-create-update.html#consolidated-control-findings)

[La vista de los controles](https://docs.aws.amazon.com/securityhub/latest/userguide/controls-findings-create-update.html#consolidated-control-findings) [consolidados y los resultado](https://docs.aws.amazon.com/securityhub/latest/userguide/controls-findings-create-update.html#consolidated-control-findings) [s de los controles consolida](https://docs.aws.amazon.com/securityhub/latest/userguide/controls-findings-create-update.html#consolidated-control-findings) [dos están disponibles en las](https://docs.aws.amazon.com/securityhub/latest/userguide/controls-findings-create-update.html#consolidated-control-findings) [regiones de China](https://docs.aws.amazon.com/securityhub/latest/userguide/controls-findings-create-update.html#consolidated-control-findings)

La vista de los controles consolidados y los resultados de los controles consolidados ya están disponibles en AWS GovCloud (US) Region. La página Controls de la consola de Security Hub muestra todos los controles según los estándares. Cada control tiene el mismo ID de control para todos los estándares. Al activar los resultados de control consolidados, recibirá un único resultado por control de seguridad, incluso cuando un control se aplique a varios estándares habilitados.

La vista de controles consolida dos y los resultados de controles consolidados ahora ya están disponibles en las regiones de China. La página Controls de la consola de Security Hub muestra todos los controles según los estándares. Cada control tiene el mismo ID de control para todos los estándares. Al activar los resultados de control consolidados, recibirá un único resultado por control de seguridad, incluso cuando un control se aplique a varios estándares habilitados.

6 de septiembre de 2023

28 de agosto de 2023

[Security Hub está disponibl](https://docs.aws.amazon.com/general/latest/gr/sechub.html) [e en la región de Israel \(Tel](https://docs.aws.amazon.com/general/latest/gr/sechub.html)  [Aviv\)](https://docs.aws.amazon.com/general/latest/gr/sechub.html)

Security Hub ya está disponibl e en Israel (Tel Aviv). Ya están disponibles en esta región todas las características de Security Hub, con la excepción de algunos controles de seguridad. Para obtener más información, consulte [Disponibilidad de controles por](https://docs.aws.amazon.com/securityhub/latest/userguide/securityhub-regions.html#securityhub-regions-control-support)  [región.](https://docs.aws.amazon.com/securityhub/latest/userguide/securityhub-regions.html#securityhub-regions-control-support)

8 de agosto de 2023

Ya están disponibles los siguientes controles nuevos de Security Hub:

- 28 de julio de 2023
- [the section called "\[Athena.](#page-879-0) [1\] Los grupos de trabajo de](#page-879-0)  [Athena deben estar cifrados](#page-879-0)  [en reposo"](#page-879-0)
- [the section called](#page-988-0) ["\[DocumentDB.1\] Los](#page-988-0) [clústeres de Amazon](#page-988-0) [DocumentDB deben cifrarse](#page-988-0) [en reposo"](#page-988-0)
- [the section called](#page-989-0) ["\[DocumentDb.2\] Los](#page-989-0)  [clústeres de Amazon](#page-989-0) [DocumentDB deben tener](#page-989-0) [un período de retención](#page-989-0) [de copias de seguridad](#page-989-0)  [adecuado"](#page-989-0)
- [the section called "\[Neptune](#page-1219-0) [.1\] Los clústeres de bases](#page-1219-0)  [de datos de Neptune deben](#page-1219-0)  [cifrarse en reposo"](#page-1219-0)
- [the section called "\[Neptune](#page-1220-0) [.2\] Los clústeres de bases](#page-1220-0)  [de datos de Neptune](#page-1220-0)  [deberían publicar los](#page-1220-0)  [registros de auditoría en](#page-1220-0)  [Logs CloudWatch "](#page-1220-0)
- [the section called "\[Neptune](#page-1221-0) [.3\] Las instantáneas del](#page-1221-0) [clúster de base de datos](#page-1221-0) [de Neptune no deben ser](#page-1221-0)  [públicas"](#page-1221-0)
- [the section called "\[Neptune](#page-1221-0) [.4\] Los clústeres de base](#page-1221-0)  [de datos de Neptune deben](#page-1221-0)  [tener habilitada la protecció](#page-1221-0) [n de eliminación"](#page-1221-0)
- [the section called "\[Neptune](#page-1222-0) [.5\] Los clústeres de bases](#page-1222-0)  [de datos de Neptune](#page-1222-0)  [deberían tener habilitad](#page-1222-0)  [as las copias de seguridad](#page-1222-0)  [automáticas"](#page-1222-0)
- [the section called "\[Neptune](#page-1223-0) [.6\] Las instantáneas del](#page-1223-0) [clúster de base de datos de](#page-1223-0)  [Neptune deben cifrarse en](#page-1223-0)  [reposo"](#page-1223-0)
- [the section called "\[Neptune](#page-1224-0) [.7\] Los clústeres de base](#page-1224-0)  [de datos de Neptune deben](#page-1224-0)  [tener habilitada la autentica](#page-1224-0) [ción de bases de datos de](#page-1224-0)  [IAM"](#page-1224-0)
- [the section called "\[Neptune](#page-1225-0) [.8\] Los clústeres de base](#page-1225-0)  [de datos de Neptune deben](#page-1225-0)  [configurarse para copiar](#page-1225-0)  [etiquetas a las instantáneas"](#page-1225-0)
- [the section called "Los](#page-1274-0)  [clústeres de bases de datos](#page-1274-0)  [de RDS \[RDS.27\] deben](#page-1274-0) [cifrarse en reposo"](#page-1274-0)

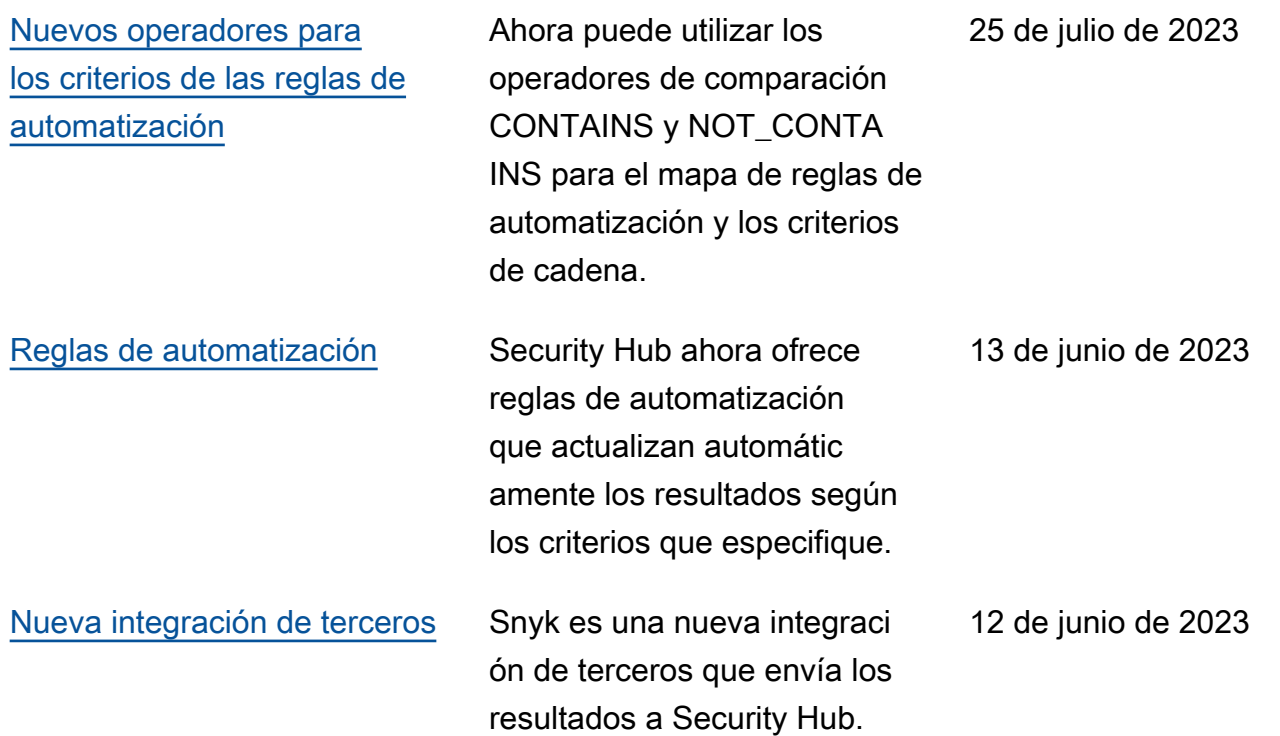

12 de junio de 2023

[Los controles de seguridad](https://docs.aws.amazon.com/securityhub/latest/userguide/service-managed-standard-aws-control-tower.html)  [existentes se agregaron al](https://docs.aws.amazon.com/securityhub/latest/userguide/service-managed-standard-aws-control-tower.html) [estándar gestionado por el](https://docs.aws.amazon.com/securityhub/latest/userguide/service-managed-standard-aws-control-tower.html)  [servicio: AWS Control Tower](https://docs.aws.amazon.com/securityhub/latest/userguide/service-managed-standard-aws-control-tower.html) Se han agregado los siguiente s controles de Security Hub existentes a Service-Managed Standard:. AWS Control Tower

- the section called "[Cuenta. [1\] La información de](#page-863-0) [contacto de seguridad debe](#page-863-0)  [proporcionarse para un](#page-863-0)  [Cuenta de AWS"](#page-863-0)
- [the section called "\[APIGate](#page-873-0) [way.8\] Las rutas de API](#page-873-0) [Gateway deben especificar](#page-873-0) [un tipo de autorización"](#page-873-0)
- [the section called "\[APIGate](#page-874-0) [way.9\] El registro de acceso](#page-874-0) [debe configurarse para las](#page-874-0)  [etapas V2 de API Gateway"](#page-874-0)
- [the section called "\[CodeBui](#page-966-0)  [ld.3\] Los registros de](#page-966-0)  [CodeBuild S3 deben estar](#page-966-0)  [cifrados"](#page-966-0)
- [the section called "\[EC2.25\]](#page-1040-0) [Las plantillas de lanzamien](#page-1040-0)  [to de Amazon EC2 no](#page-1040-0)  [deben asignar direcciones](#page-1040-0)  [IP públicas a las interfaces](#page-1040-0) [de red"](#page-1040-0)
- the section called "[ELB.1] [El equilibrador de carga de](#page-1111-0)  [aplicación debe configura](#page-1111-0)  [rse para redirigir todas las](#page-1111-0) [solicitudes HTTP a HTTPS"](#page-1111-0)
- the section called "Los [clústeres de Redshift](#page-1293-0)

[\[Redshift.10\] deben cifrarse](#page-1293-0) [en reposo"](#page-1293-0)

- [the section called](#page-1331-0) ["\[SageMaker.2\] las instancia](#page-1331-0)  [s de SageMaker notebook](#page-1331-0)  [deben lanzarse en una VPC](#page-1331-0)  [personalizada"](#page-1331-0)
- [the section called](#page-1332-0) ["\[SageMaker.3\] Los](#page-1332-0) [usuarios no deberían tener](#page-1332-0)  [acceso root a las instancias](#page-1332-0)  [de SageMaker notebook"](#page-1332-0)
- [the section called "\[WAF.10\]](#page-1362-0) [Las ACL AWS WAF web](#page-1362-0) [deben tener al menos una](#page-1362-0)  [regla o grupo de reglas"](#page-1362-0)

## [Nuevos controles de](https://docs.aws.amazon.com/securityhub/latest/userguide/securityhub-controls-reference.html) [seguridad](https://docs.aws.amazon.com/securityhub/latest/userguide/securityhub-controls-reference.html)

Ya están disponibles los siguientes controles nuevos de Security Hub:

- the section called "[ACM.2] [Los certificados RSA](#page-866-0)  [administrados por ACM](#page-866-0)  [deben utilizar una longitud](#page-866-0)  [de clave de al menos](#page-866-0)  [2048 bits"](#page-866-0)
- [the section called "\[AppSync](#page-875-0)  [.2\] AWS AppSync debe](#page-875-0)  [tener habilitado el registro a](#page-875-0) [nivel de campo"](#page-875-0)
- [the section called "\[CloudFr](#page-902-0) [ont.13\] CloudFront las](#page-902-0) [distribuciones deben usar el](#page-902-0)  [control de acceso al origen"](#page-902-0)
- [the section called "\[Elastic](#page-1109-0) [Beanstalk.3\] Elastic](#page-1109-0) [Beanstalk debería transmitir](#page-1109-0)  [los registros a CloudWatch"](#page-1109-0)
- [the section called "\[S3.17\]](#page-1324-0) [Los depósitos de uso](#page-1324-0)  [general de S3 deben](#page-1324-0)  [cifrarse en reposo con AWS](#page-1324-0)  [KMS keys"](#page-1324-0)
- [the section called "\[StepFun](#page-1351-0) [ctions.1\] Las máquinas de](#page-1351-0)  [estado de Step Functions](#page-1351-0) [deberían tener el registro](#page-1351-0) [activado"](#page-1351-0)

6 de junio de 2023

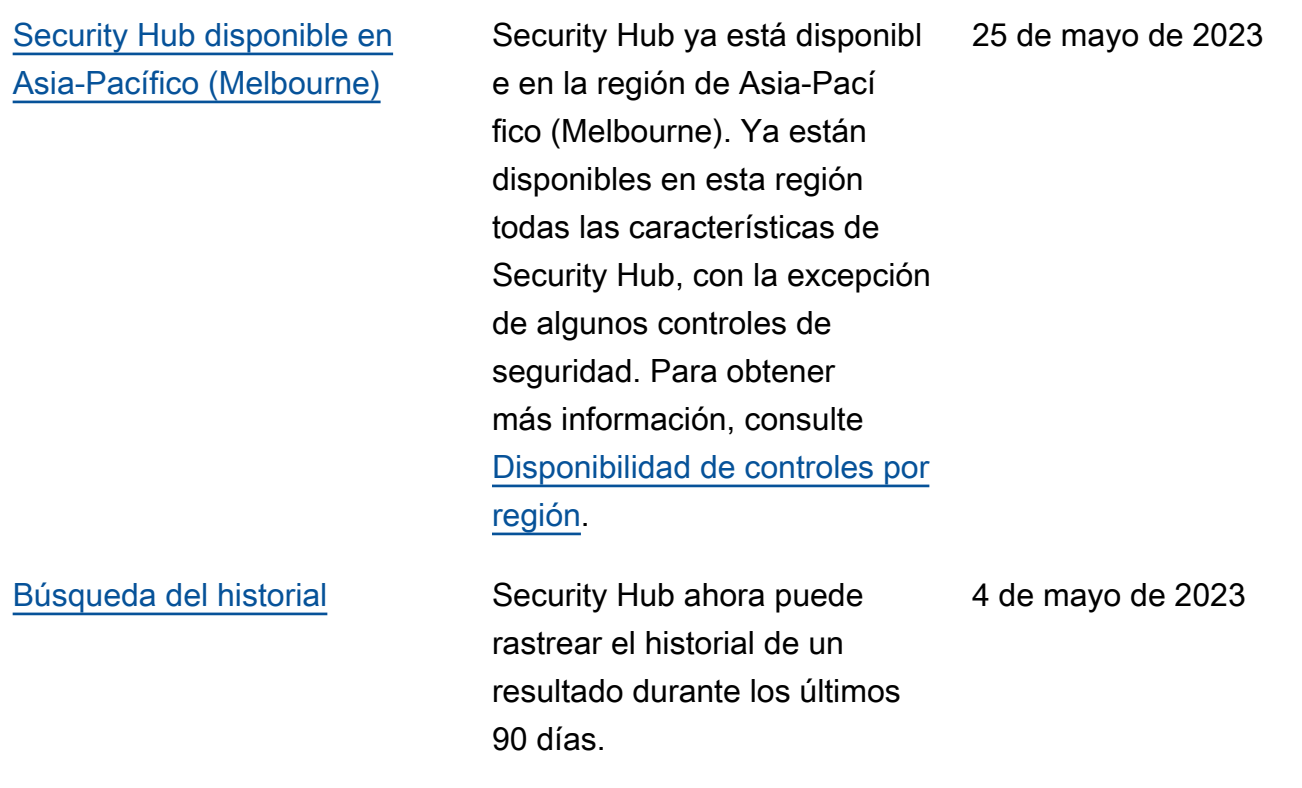

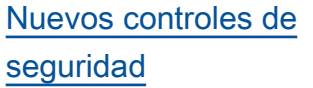

Ya están disponibles los siguientes controles nuevos de Security Hub:

- [the section called "\[EKS.1\]](#page-1095-0) [Los puntos de enlace del](#page-1095-0)  [clúster EKS no deben ser de](#page-1095-0) [acceso público"](#page-1095-0)
- [the section called "\[ELB.16\]](#page-1124-0) [Los balanceadores de carga](#page-1124-0)  [de aplicaciones deben estar](#page-1124-0)  [asociados a una ACL web](#page-1124-0)  [AWS WAF"](#page-1124-0)
- [the section called "Los](#page-1293-0)  [clústeres de Redshift](#page-1293-0) [\[Redshift.10\] deben cifrarse](#page-1293-0) [en reposo"](#page-1293-0)
- [the section called "\[S3.15\]](#page-1323-0) [Los depósitos de uso](#page-1323-0)  [general de S3 deberían](#page-1323-0)  [tener activado Object Lock"](#page-1323-0)

La [respuesta de seguridad](https://aws.amazon.com/solutions/implementations/aws-security-hub-automated-response-and-remediation/)  [automatizada de la AWS](https://aws.amazon.com/solutions/implementations/aws-security-hub-automated-response-and-remediation/)

dos.

[versión 2.0.0](https://aws.amazon.com/solutions/implementations/aws-security-hub-automated-response-and-remediation/) ahora admite los hallazgos de control consolida

24 de marzo de 2023

29 de marzo de 2023

[Soporte ampliado para](https://docs.aws.amazon.com/securityhub/latest/userguide/asff-changes-consolidation.html#securityhub-findings-format-consolidated-control-findings) [los resultados de control](https://docs.aws.amazon.com/securityhub/latest/userguide/asff-changes-consolidation.html#securityhub-findings-format-consolidated-control-findings)  [consolidados](https://docs.aws.amazon.com/securityhub/latest/userguide/asff-changes-consolidation.html#securityhub-findings-format-consolidated-control-findings)

[Security Hub disponible en](https://docs.aws.amazon.com/securityhub/latest/userguide/securityhub-regions.html#securityhub-regions-control-support) [una versión nueva Regiones](https://docs.aws.amazon.com/securityhub/latest/userguide/securityhub-regions.html#securityhub-regions-control-support)  [de AWS](https://docs.aws.amazon.com/securityhub/latest/userguide/securityhub-regions.html#securityhub-regions-control-support)

Security Hub ya está disponibl e en las regiones de Asia-Pacífico (Hyderabad), Europa (España) y Europa (Zúrich). Existen límites en cuanto a los controles disponibles en estas regiones. 21 de marzo de 2023 [Actualización a la política](https://docs.aws.amazon.com/securityhub/latest/userguide/security-iam-awsmanpol.html#security-iam-awsmanpol-awssecurityhubservicerolepolicy) [administrada](https://docs.aws.amazon.com/securityhub/latest/userguide/security-iam-awsmanpol.html#security-iam-awsmanpol-awssecurityhubservicerolepolicy)

Security Hub ha actualiza do un permiso existente en la política AWSSecuri tyHubServiceRolePo licy gestionada.

17 de marzo de 2023

## [Nuevos controles de](https://docs.aws.amazon.com/securityhub/latest/userguide/nist-standard.html) [seguridad para el estándar](https://docs.aws.amazon.com/securityhub/latest/userguide/nist-standard.html) [NIST 800-53](https://docs.aws.amazon.com/securityhub/latest/userguide/nist-standard.html)

Security Hub agregó los siguientes controles de seguridad, que son aplicables al estándar NIST 800-53:

- [the section called "\[Account](#page-864-0) [.2\] Cuentas de AWS](#page-864-0) [debe formar parte de](#page-864-0) [una organización AWS](#page-864-0) [Organizations"](#page-864-0)
- [the section called "\[CloudWa](#page-957-0) [tch.15\] CloudWatch las](#page-957-0)  [alarmas deben tener](#page-957-0)  [configuradas acciones](#page-957-0)  [específicas"](#page-957-0)
- [the section called "\[CloudWa](#page-959-0) [tch.16\] Los grupos de](#page-959-0)  [CloudWatch registros deben](#page-959-0)  [conservarse durante un](#page-959-0)  [período de tiempo específic](#page-959-0)   $\mathsf{o}$ "
- [the section called "\[CloudWa](#page-960-0) [tch.17\] Las acciones](#page-960-0)  [CloudWatch de alarma](#page-960-0) [deben estar activadas"](#page-960-0)
- [the section called](#page-996-0) ["\[DynamoDB.4\] Las tablas](#page-996-0) [de DynamoDB deben estar](#page-996-0) [presentes en un plan de](#page-996-0) [copias de seguridad"](#page-996-0)
- [the section called "\[EC2.28\]](#page-1041-0) [Los volúmenes de EBS](#page-1041-0) [deben estar cubiertos por un](#page-1041-0) [plan de copias de seguridad](#page-1041-0)

["](#page-1041-0)

3 de marzo de 2023

- EC2.29: las instancias de EC2 deben lanzarse en una VPC (retirada)
- the section called "Las [instancias de base de datos](#page-1273-0) [de RDS \[RDS.26\] deben](#page-1273-0) [protegerse mediante un plan](#page-1273-0) [de copias de seguridad"](#page-1273-0)
- [the section called "\[S3.14\]](#page-1322-0) [Los buckets de uso general](#page-1322-0) [de S3 deberían tener](#page-1322-0) [habilitado el control de](#page-1322-0)  [versiones"](#page-1322-0)
- [the section called "\[WAF.11\]](#page-1362-1) [El registro de ACL AWS](#page-1362-1) [WAF web debe estar](#page-1362-1) [habilitado"](#page-1362-1)

[National Institute of Standards](https://docs.aws.amazon.com/securityhub/latest/userguide/nist-standard.html) [and Technology \(NIST,](https://docs.aws.amazon.com/securityhub/latest/userguide/nist-standard.html) [Instituto Nacional de](https://docs.aws.amazon.com/securityhub/latest/userguide/nist-standard.html) [Estándares y Tecnología\)](https://docs.aws.amazon.com/securityhub/latest/userguide/nist-standard.html) [800-53, Rev. 5](https://docs.aws.amazon.com/securityhub/latest/userguide/nist-standard.html)

Security Hub ahora es compatible con el estándar NIST 800-53 Rev. 5 con más de 200 controles de seguridad aplicables.

28 de febrero de 2023

[Vista de controles consolida](https://docs.aws.amazon.com/securityhub/latest/userguide/controls-findings-create-update.html#consolidated-control-findings) [dos y control de resultados](https://docs.aws.amazon.com/securityhub/latest/userguide/controls-findings-create-update.html#consolidated-control-findings)

Con el lanzamiento de la vista de controles consolidados, la página Controles de la consola de Security Hub muestra todos los controles de todos los estándares. Cada control tiene el mismo ID de control para todos los estándares. Al activar los resultados de control consolidados, recibirá un único resultado por control de seguridad, incluso cuando un control se aplique a varios estándares habilitados.

23 de febrero de 2023

## [Nuevos controles de](https://docs.aws.amazon.com/securityhub/latest/userguide/securityhub-standards-fsbp-controls.html) [seguridad](https://docs.aws.amazon.com/securityhub/latest/userguide/securityhub-standards-fsbp-controls.html)

Están disponibles los siguiente s controles nuevos de Security Hub. Algunos controles tienen [restricciones regionales.](https://docs.aws.amazon.com/securityhub/latest/userguide/securityhub-regions.html#securityhub-regions-control-support)

- [the section called "\[ElastiC](#page-1101-0)  [ache.1\] Los clústeres de](#page-1101-0) [ElastiCache Redis deben](#page-1101-0) [tener habilitada la copia de](#page-1101-0)  [seguridad automática"](#page-1101-0)
- [the section called "\[ElastiC](#page-1103-0)  [ache.2\] ElastiCache para](#page-1103-0) [los clústeres de caché de](#page-1103-0)  [Redis, debe tener habilitada](#page-1103-0)  [la actualización automática](#page-1103-0)  [de la versión secundaria"](#page-1103-0)
- the section called "[ElastiC [ache.3\] en el caso ElastiCac](#page-1103-1)  [he de Redis, los grupos de](#page-1103-1) [replicación deberían tener](#page-1103-1) [habilitada la conmutación](#page-1103-1)  [por error automática"](#page-1103-1)
- [the section called "\[ElastiC](#page-1104-0)  [ache.4\] ElastiCache para](#page-1104-0) [Redis, los grupos de](#page-1104-0)  [replicación deben estar](#page-1104-0)  [cifrados en reposo"](#page-1104-0)
- [the section called "\[ElastiC](#page-1105-0)  [ache.5\] ElastiCache para](#page-1105-0) [Redis, los grupos de](#page-1105-0)  [replicación deben cifrarse](#page-1105-0) [en tránsito"](#page-1105-0)
- [the section called "\[ElastiC](#page-1106-0)  [ache.6\] ElastiCache para](#page-1106-0) [los grupos de replicación de](#page-1106-0)

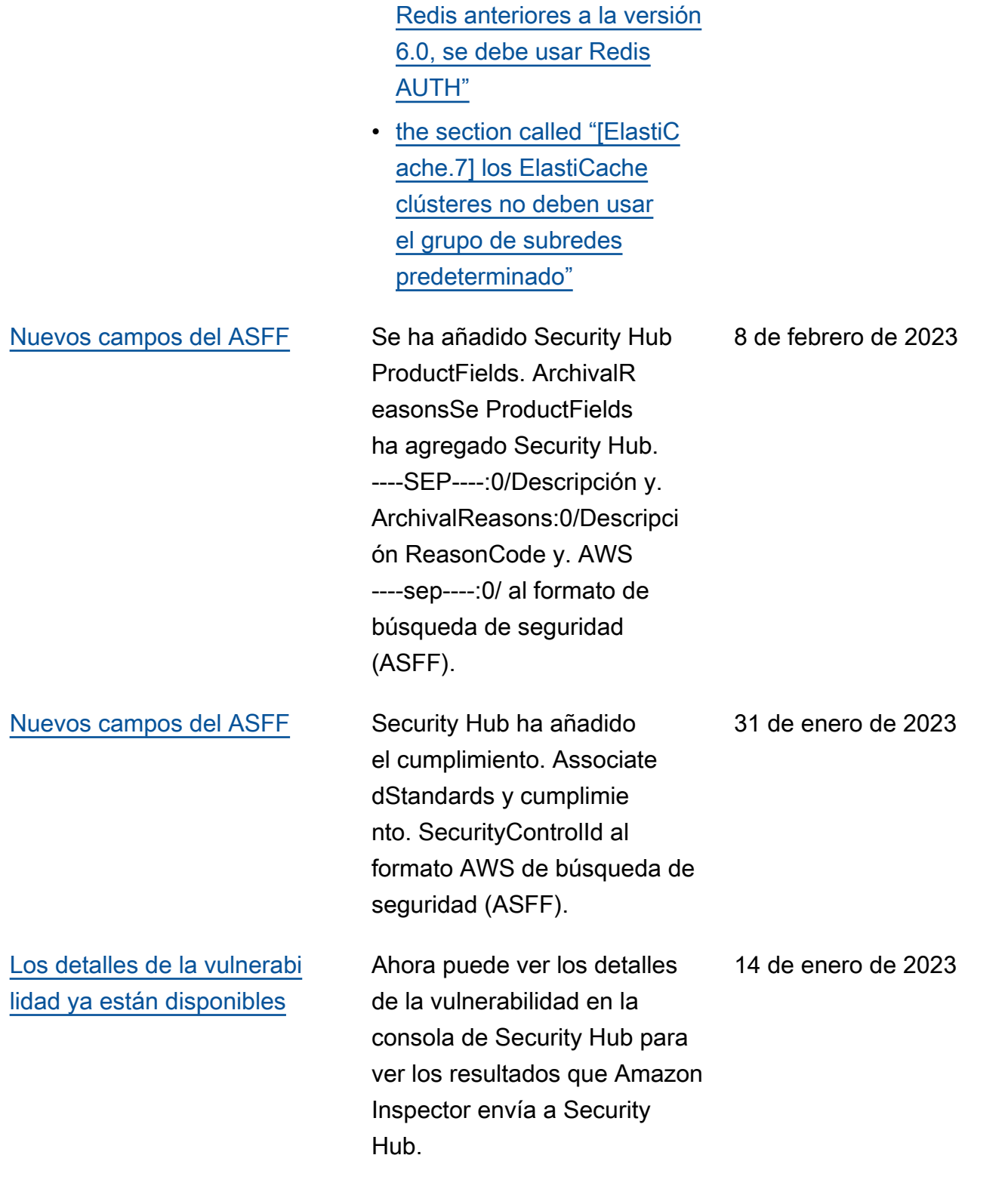

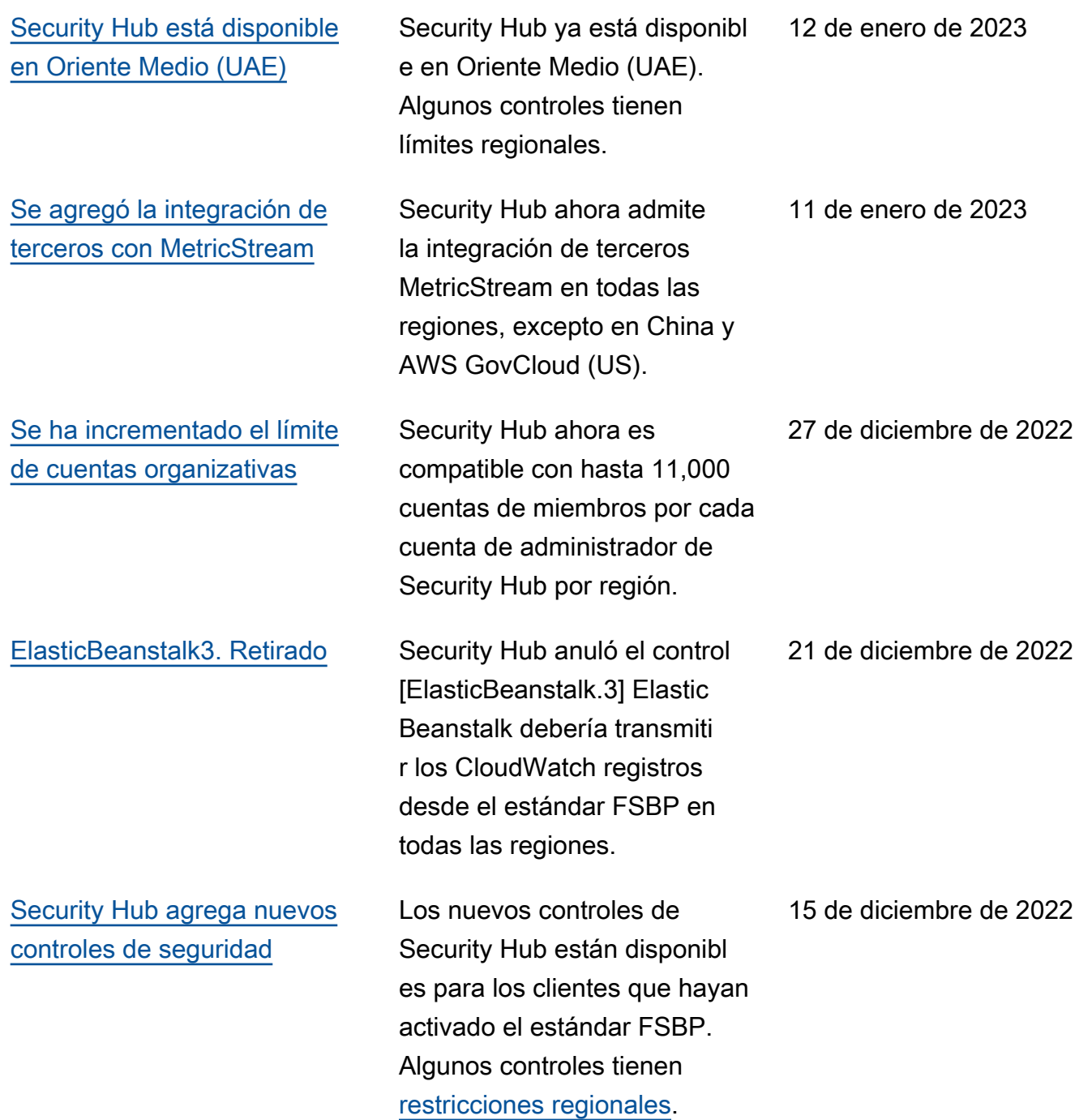

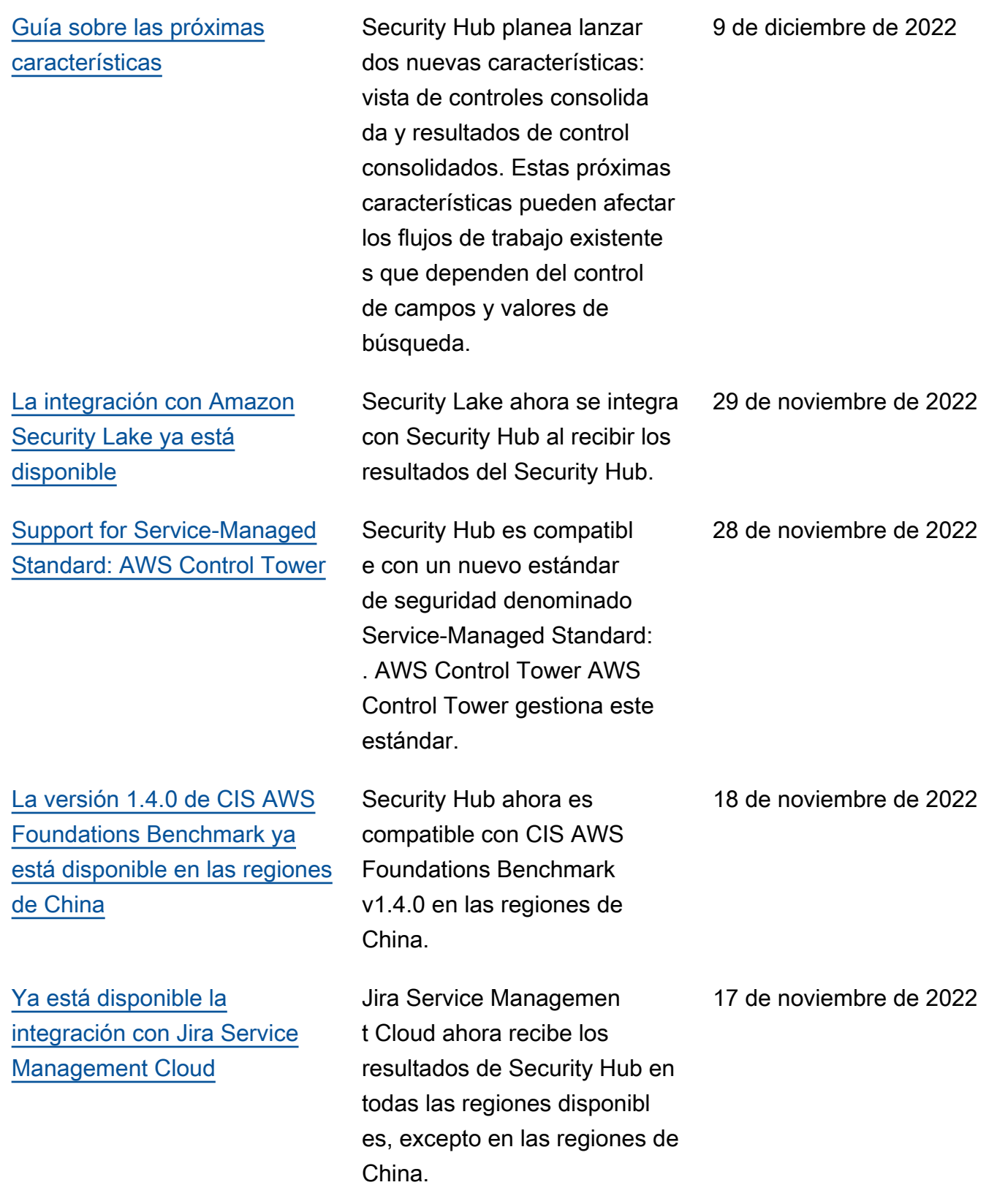

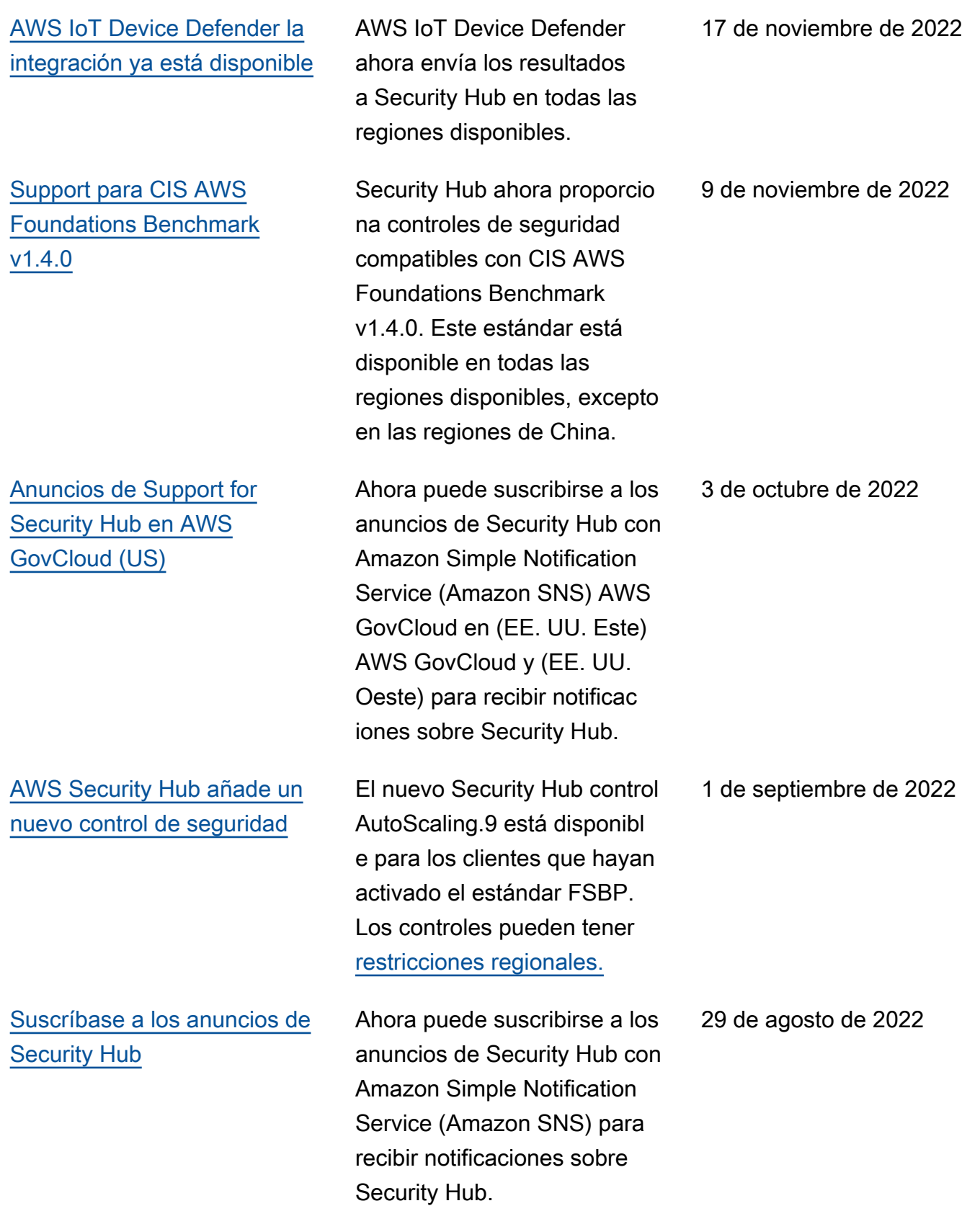

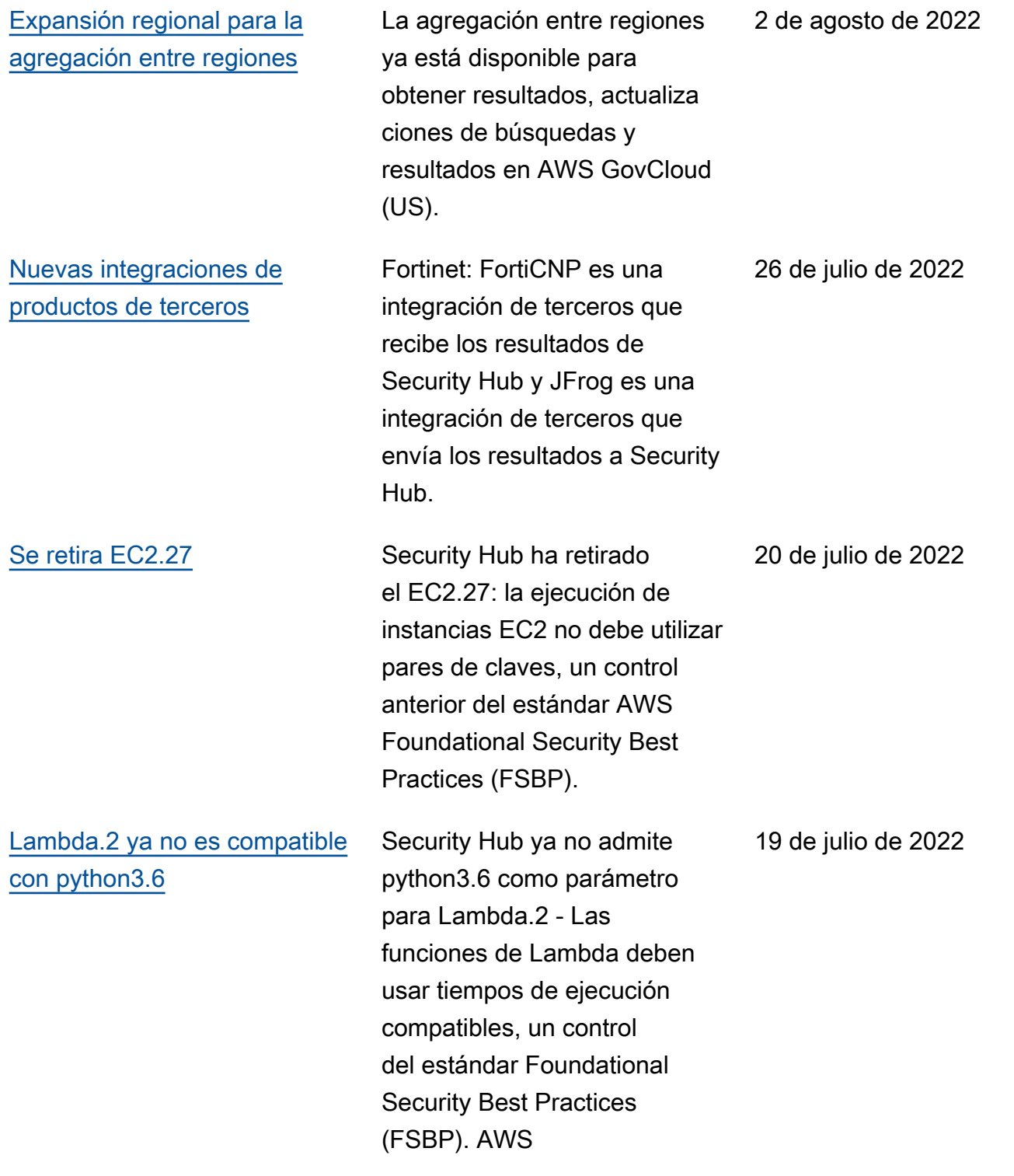

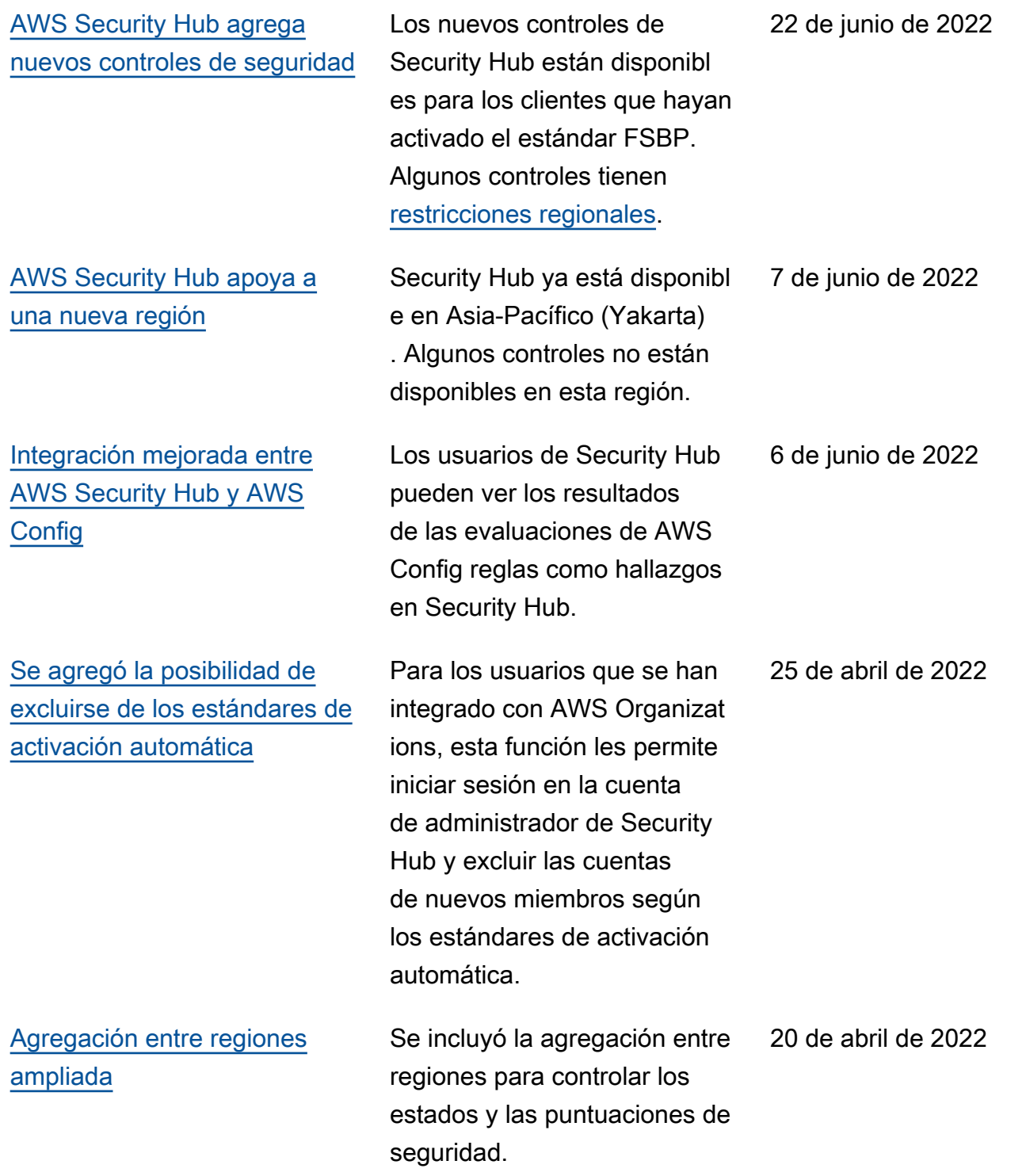

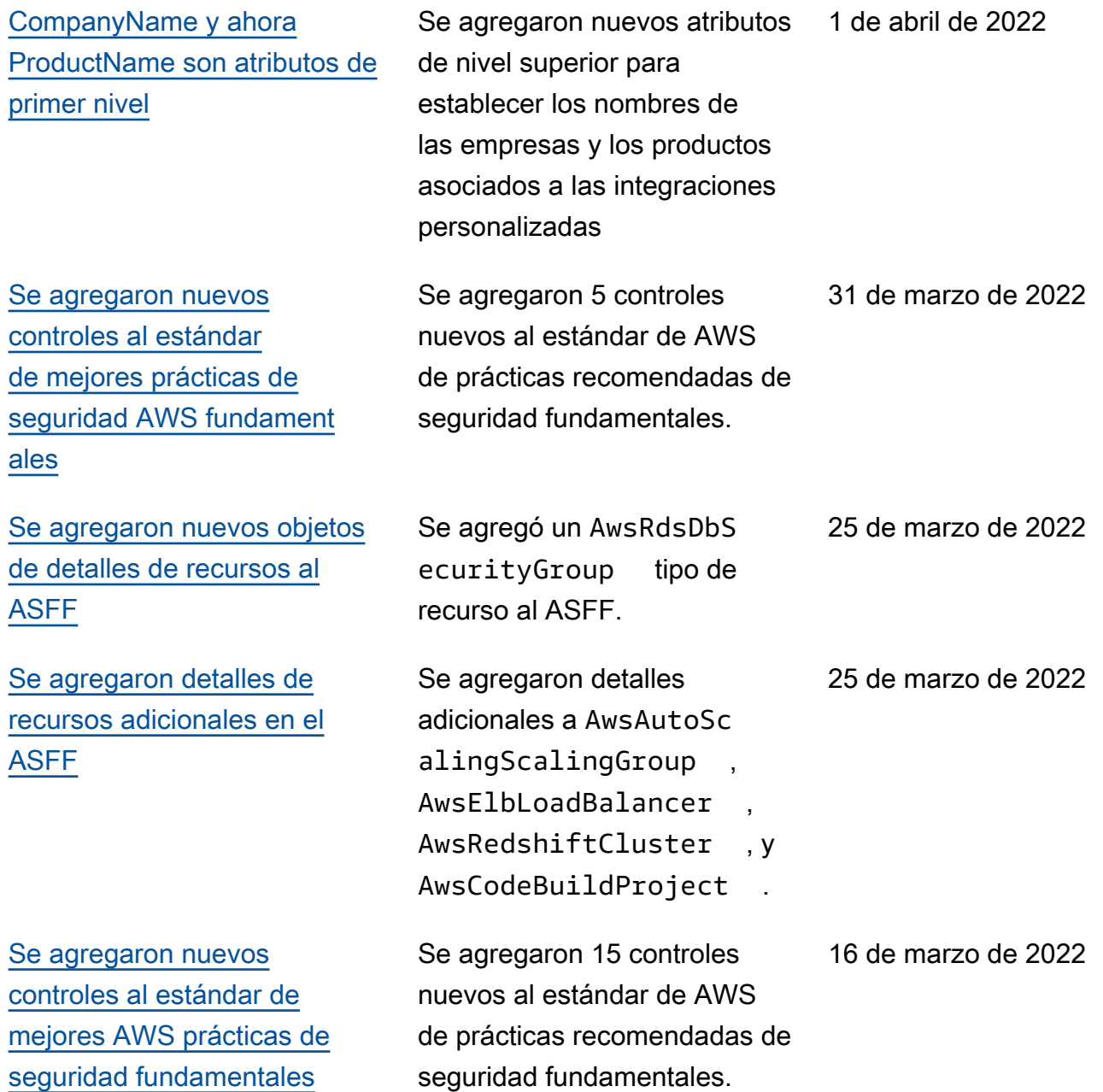

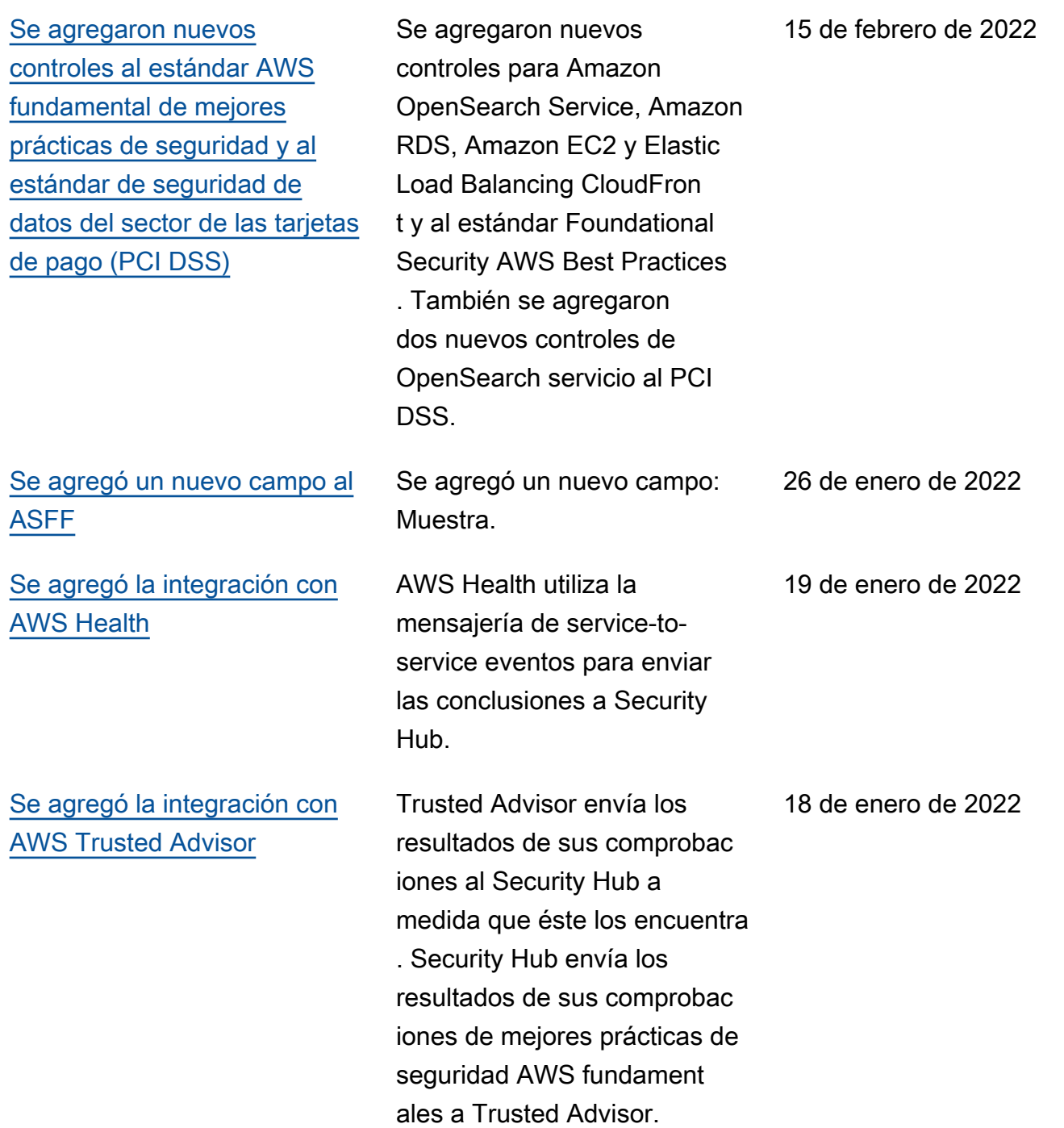

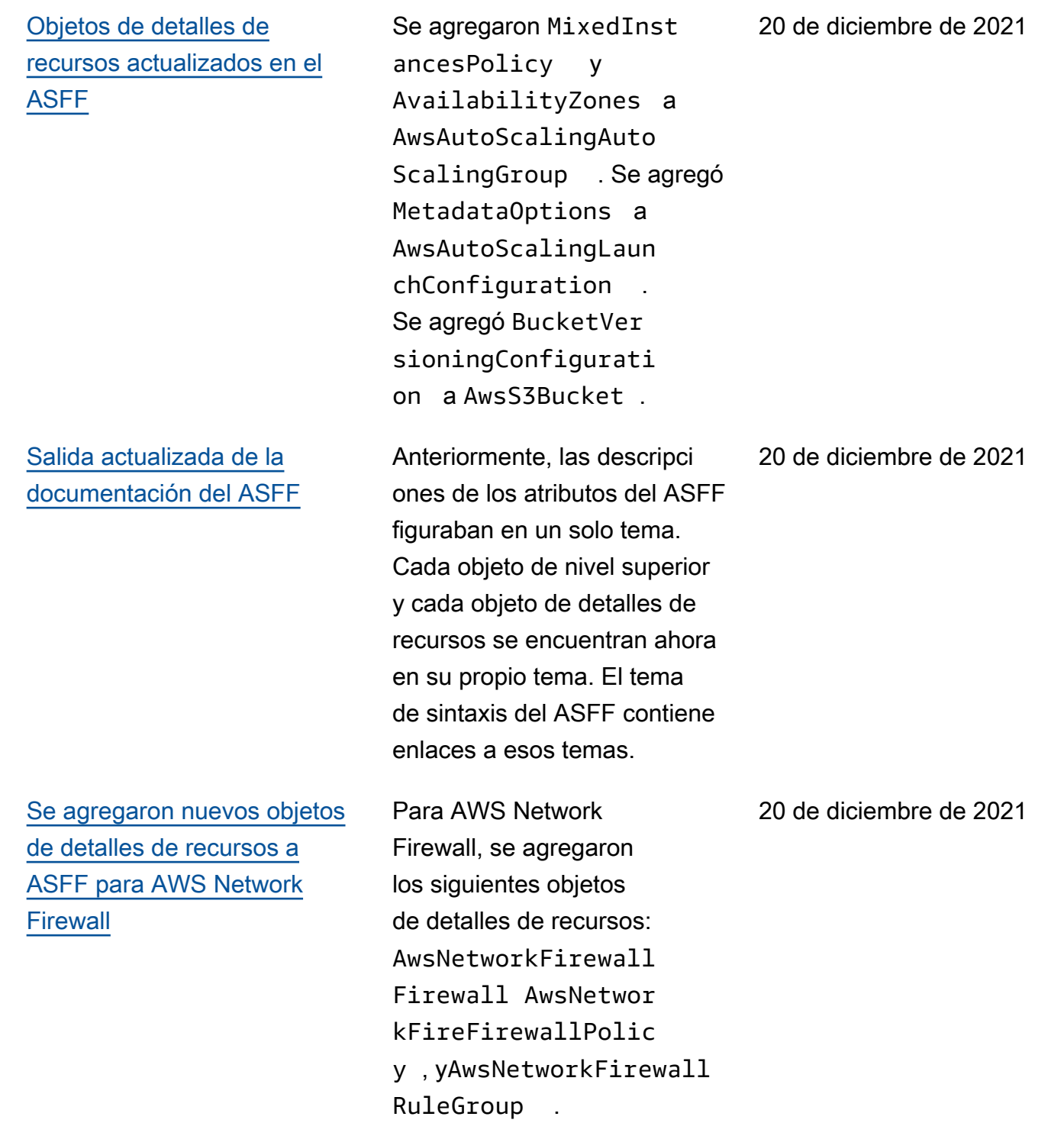

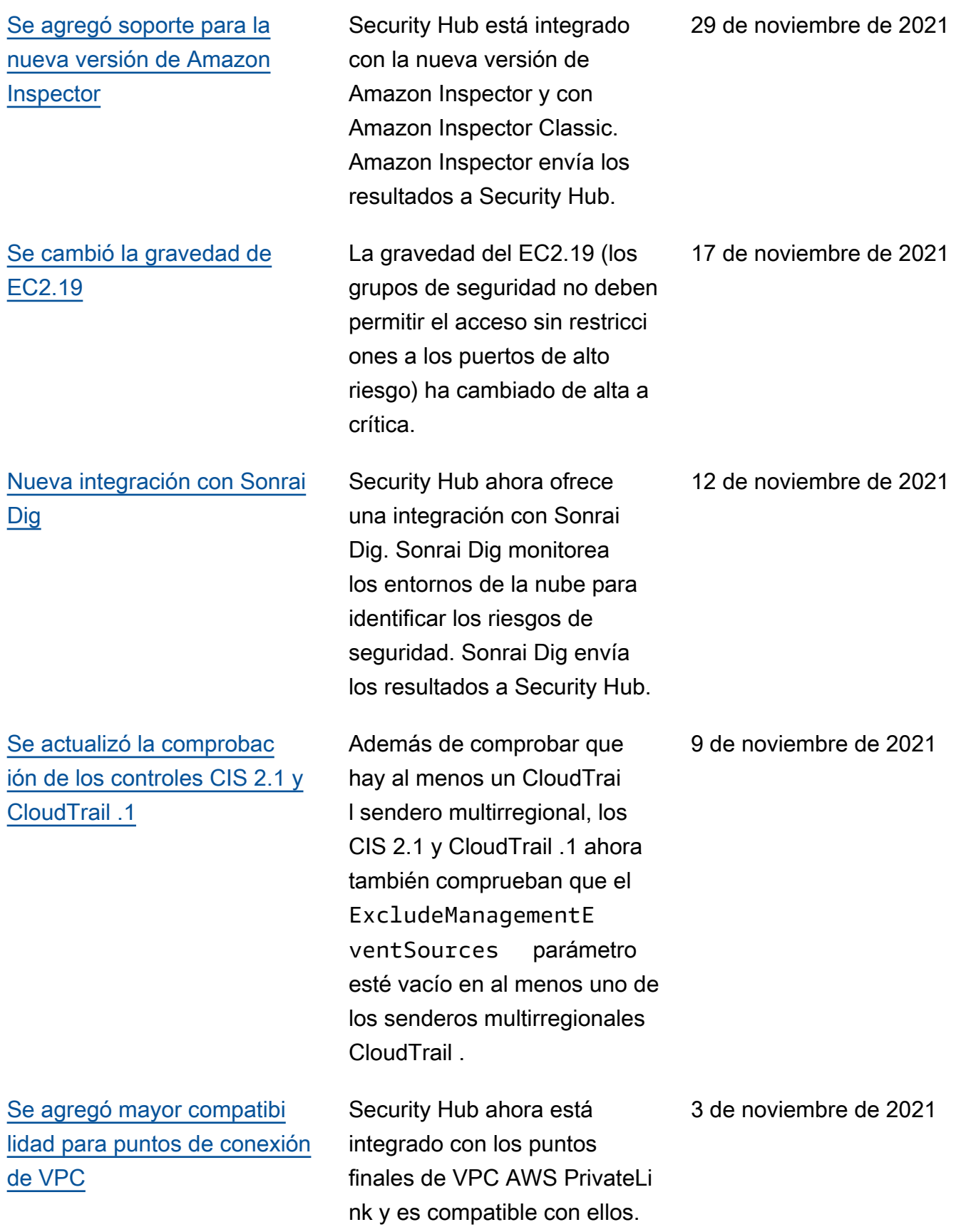

[Se agregaron controles al](https://docs.aws.amazon.com/securityhub/latest/userguide/securityhub-standards-fsbp-controls.html) [estándar de AWS mejores](https://docs.aws.amazon.com/securityhub/latest/userguide/securityhub-standards-fsbp-controls.html)  [prácticas de seguridad](https://docs.aws.amazon.com/securityhub/latest/userguide/securityhub-standards-fsbp-controls.html) [fundamentales](https://docs.aws.amazon.com/securityhub/latest/userguide/securityhub-standards-fsbp-controls.html) Se agregaron nuevos controles para Elastic Load Balancing (ELB.2 y ELB.8) y AWS Systems Manager (SSM.4). 2 de noviembre de 2021 [Se agregaron puertos a la](https://docs.aws.amazon.com/securityhub/latest/userguide/securityhub-standards-fsbp-controls.html#fsbp-ec2-19) [verificación para el control](https://docs.aws.amazon.com/securityhub/latest/userguide/securityhub-standards-fsbp-controls.html#fsbp-ec2-19) [EC2.19](https://docs.aws.amazon.com/securityhub/latest/userguide/securityhub-standards-fsbp-controls.html#fsbp-ec2-19) EC2.19 ahora también comprueba que los grupos de seguridad no permitan el acceso de entrada sin restricci ones a los siguientes puertos: 3000 (marcos de desarroll o web Go, Node.js y Ruby), 5000 (marcos de desarrollo web Python), 8088 (puerto HTTP heredado) y 8888 (puerto HTTP alternativo) 27 de octubre de 2021 [Se agregó la integración con](https://docs.aws.amazon.com/securityhub/latest/userguide/securityhub-partner-providers.html) [Logz.io Cloud SIEM](https://docs.aws.amazon.com/securityhub/latest/userguide/securityhub-partner-providers.html) Logz.io es un proveedor de Cloud SIEM que proporciona una correlación avanzada de los datos de registro y eventos para ayudar a los equipos de seguridad a detectar, analizar y responder a las amenazas de seguridad en tiempo real. Logz.io recibe los resultados de Security Hub. 25 de octubre de 2021

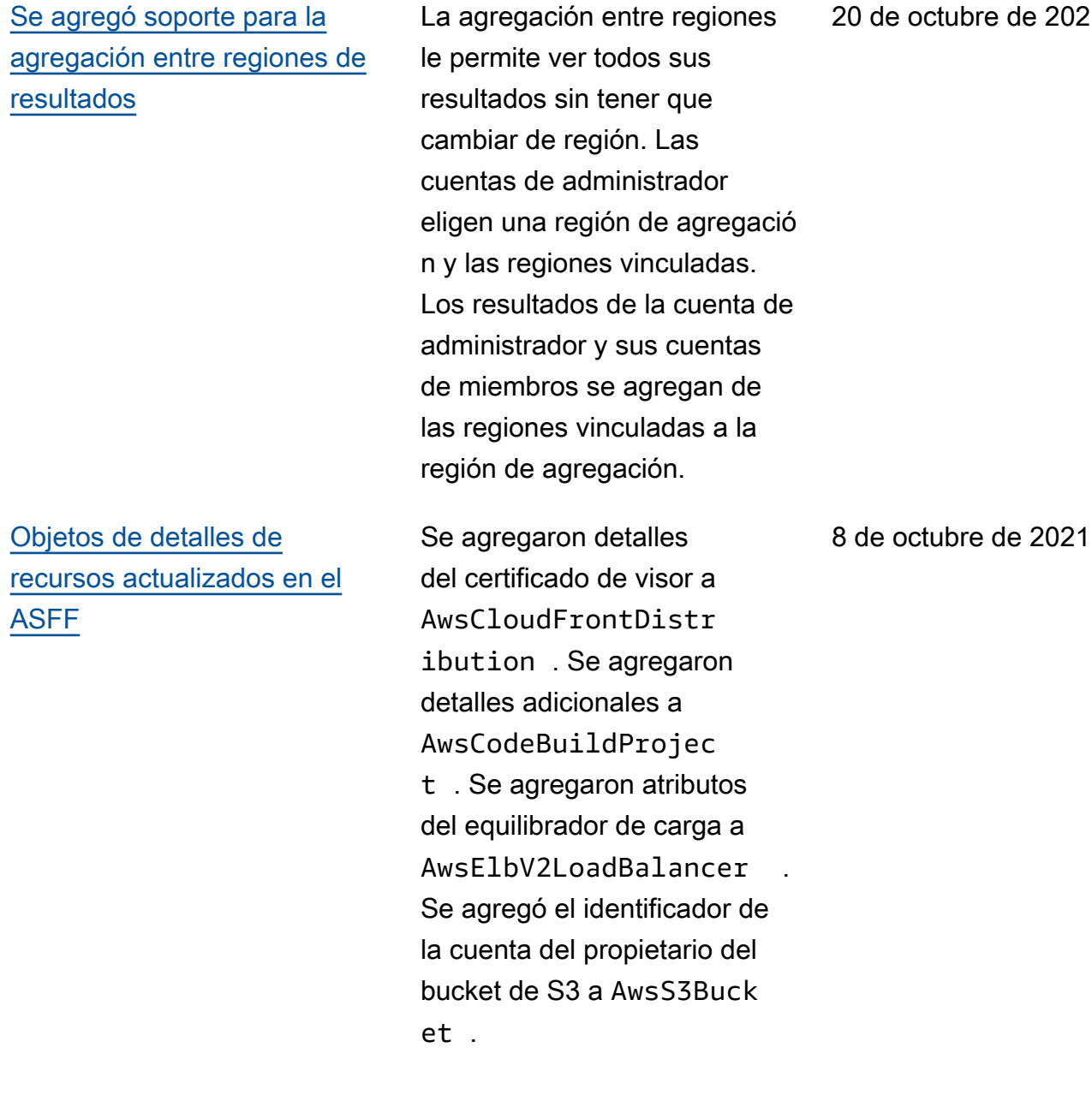

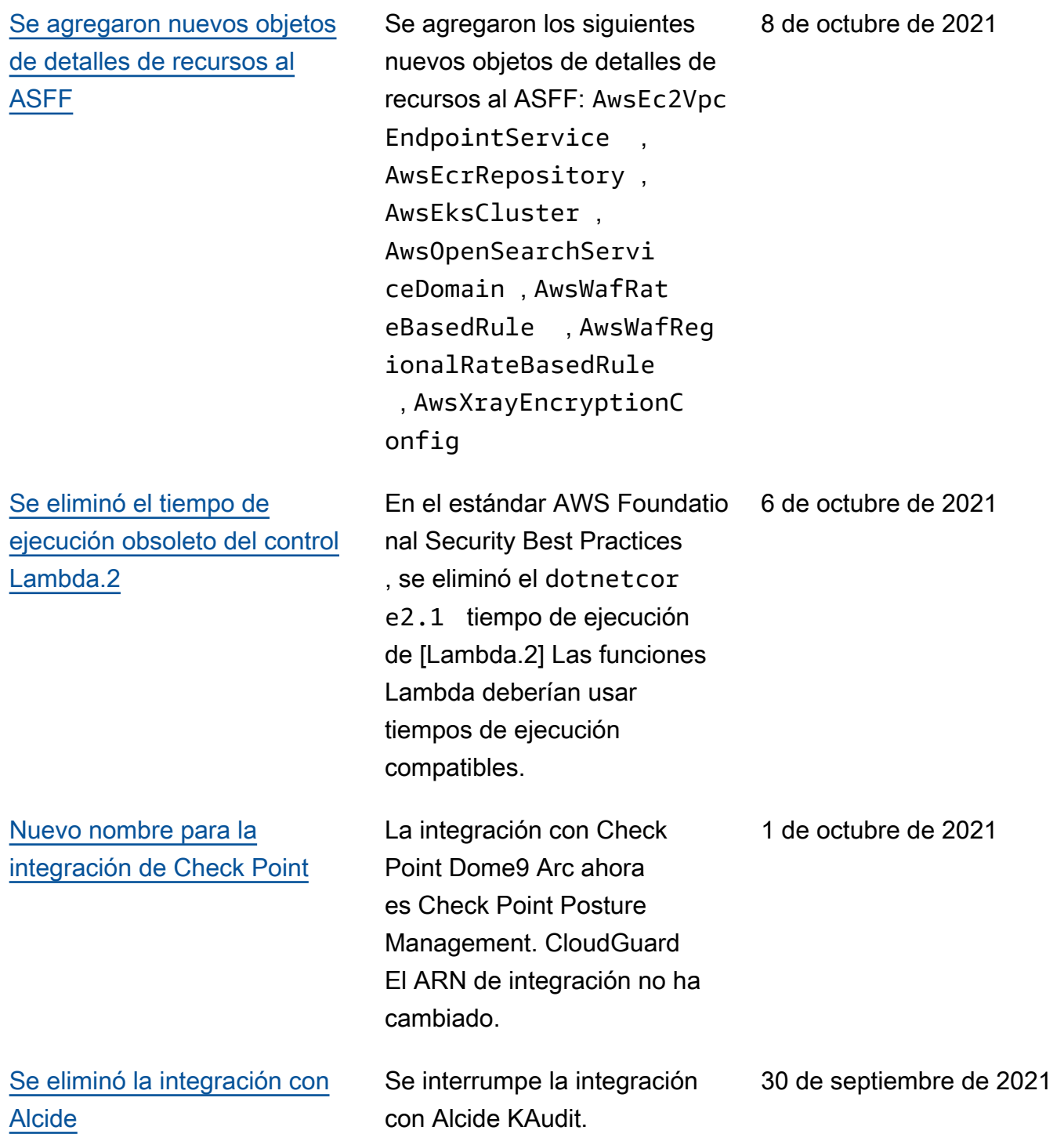

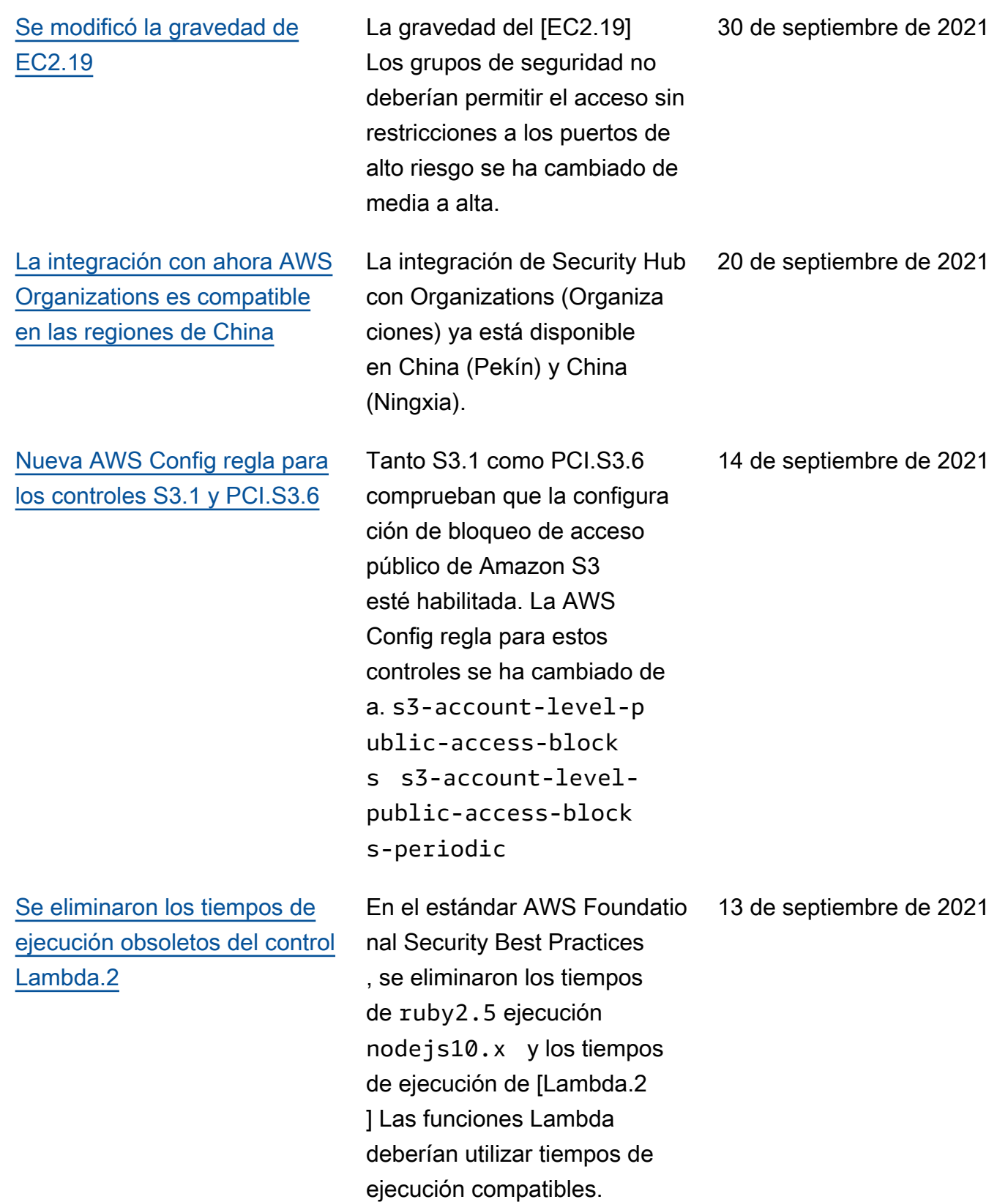

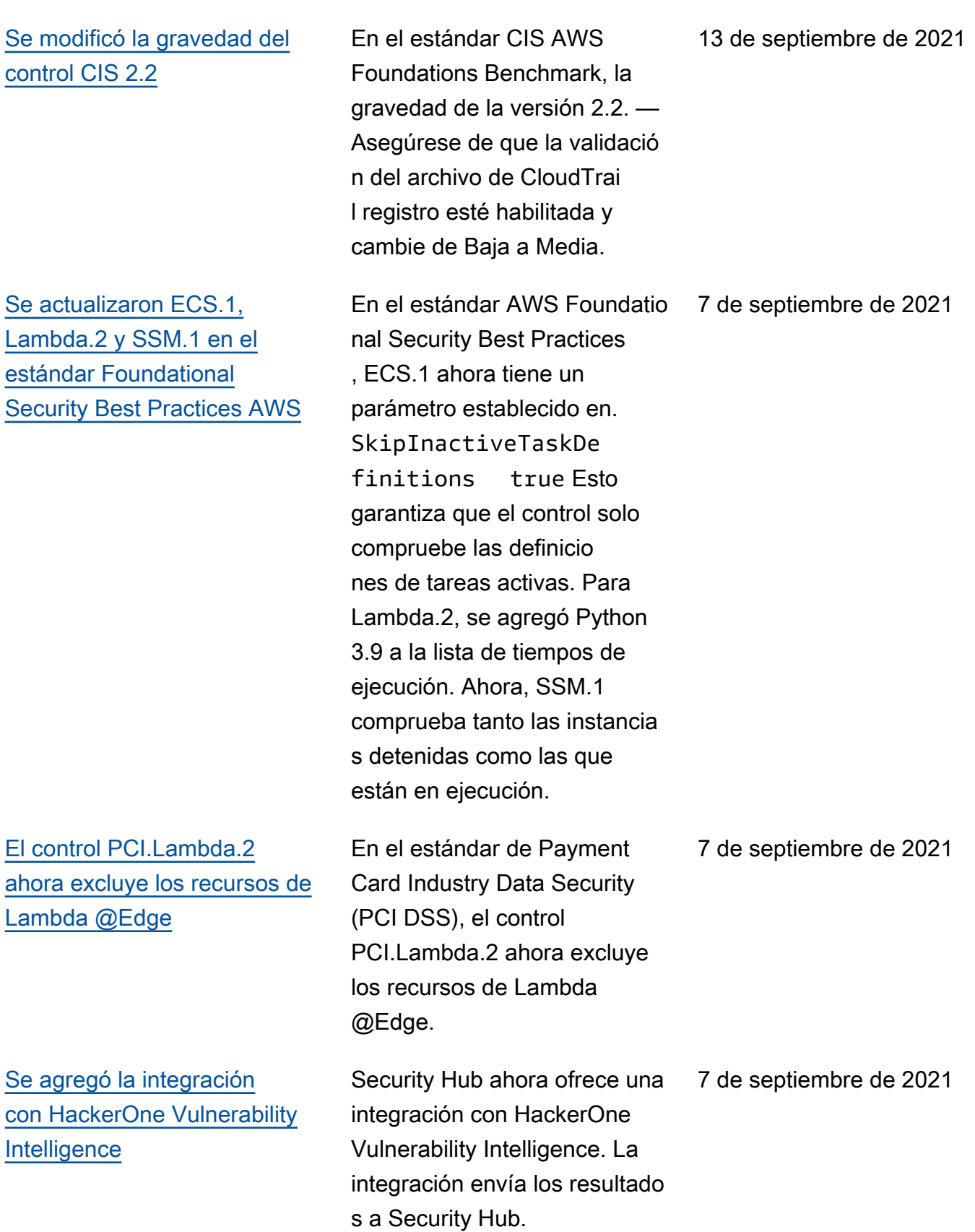

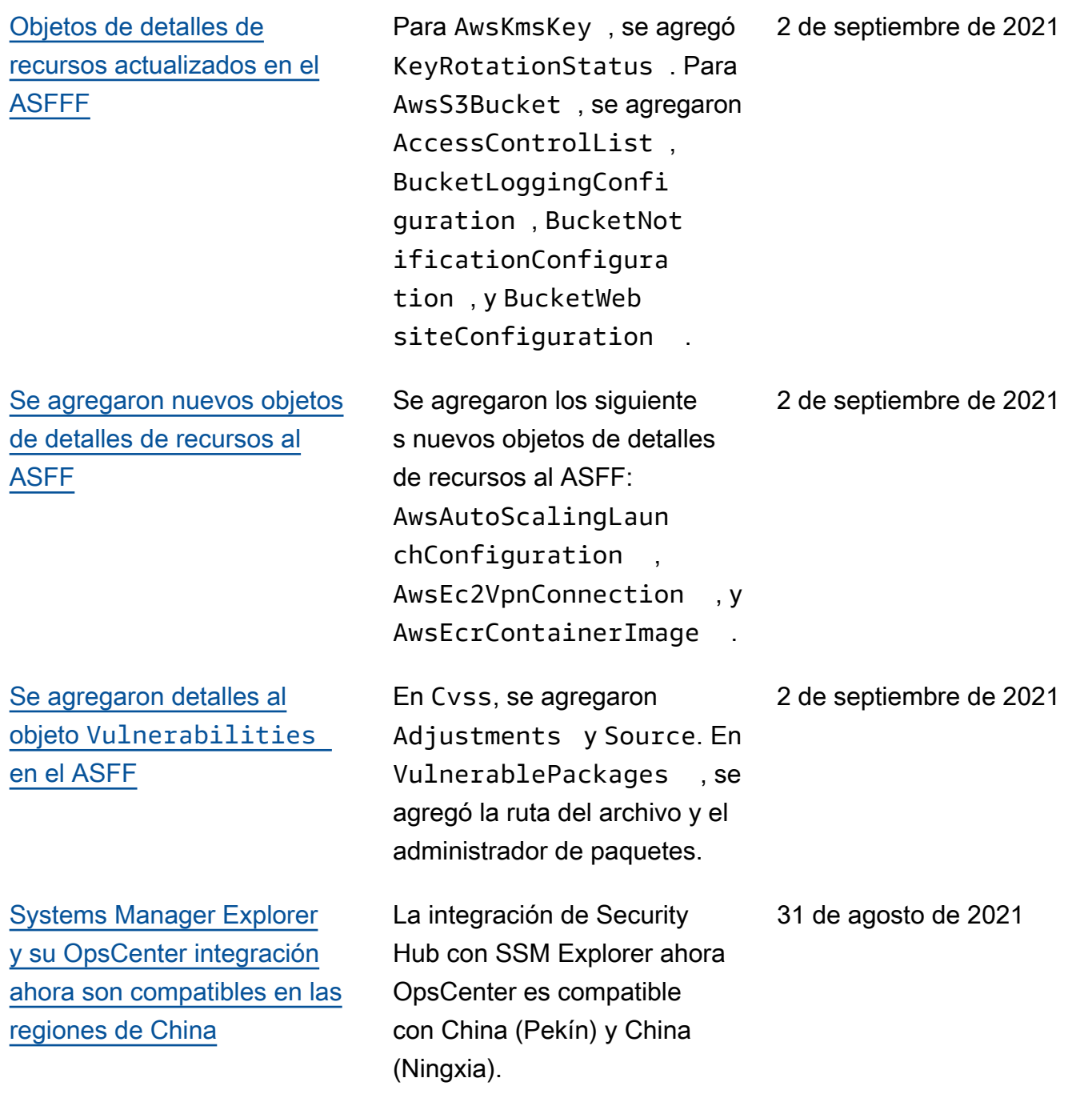

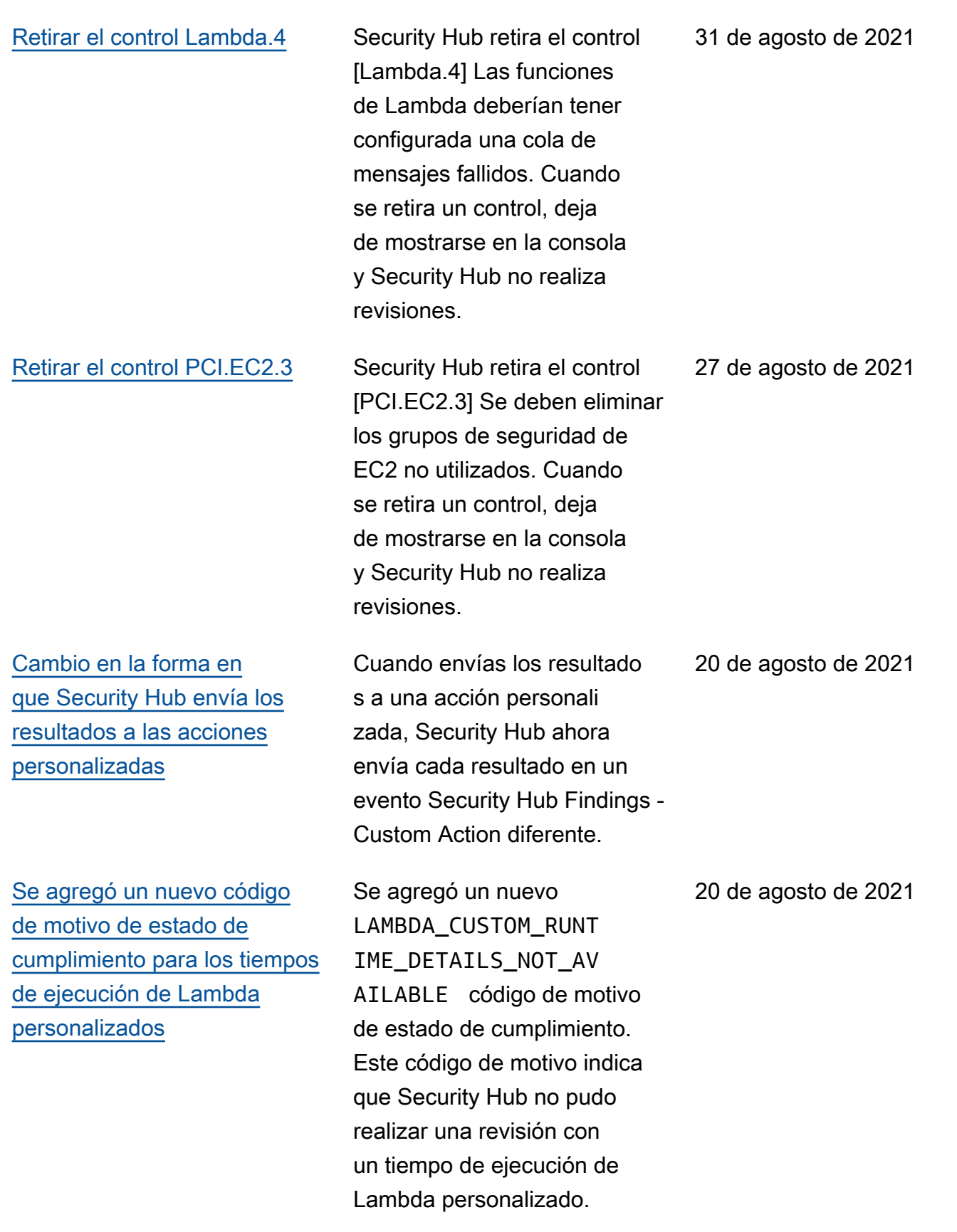

[AWS Firewall Manager La](#page-1743-0) [integración ahora es compatibl](#page-1743-0) [e en las regiones de China](#page-1743-0) La integración de Security Hub con Firewall Manager ya es compatible en China (Pekín) y China (Ningxia). 19 de agosto de 2021 [Nuevas integraciones con](https://docs.aws.amazon.com/securityhub/latest/userguide/securityhub-partner-providers.html)  [Caveonix Cloud y Forcepoint](https://docs.aws.amazon.com/securityhub/latest/userguide/securityhub-partner-providers.html)  [Cloud Security Gateway](https://docs.aws.amazon.com/securityhub/latest/userguide/securityhub-partner-providers.html) Security Hub ahora ofrece integraciones con Caveonix Cloud y Forcepoint Cloud Security Gateway. Ambas integraciones envían los resultados a Security Hub. 10 de agosto de 2021 [Se agregaron nuevos atributos](https://docs.aws.amazon.com/securityhub/latest/userguide/securityhub-findings-format.html) [CompanyName](https://docs.aws.amazon.com/securityhub/latest/userguide/securityhub-findings-format.html) , ProductNa me y Region [al ASFF](https://docs.aws.amazon.com/securityhub/latest/userguide/securityhub-findings-format.html) Se agregaron los campos CompanyName , ProductNa me y Region al nivel superior del ASFF. Estos campos se rellenan automáticamente y, a excepción de las integraciones de productos personalizadas, no se pueden actualizar con BatchImportFindings o BatchUpdateFinding s . En la consola, los filtros de búsqueda utilizan estos nuevos campos. En la API, los filtros CompanyName y ProductName usan los atributos que se encuentran debajo de ProductFields . 23 de julio de 2021

[Se agregaron y actualizaron](https://docs.aws.amazon.com/securityhub/latest/userguide/securityhub-findings-format.html)  [los objetos de detalles de los](https://docs.aws.amazon.com/securityhub/latest/userguide/securityhub-findings-format.html)  [recursos en el ASFF](https://docs.aws.amazon.com/securityhub/latest/userguide/securityhub-findings-format.html) Se agregaron nuevos AwsRdsEventSubscri ption tipos de recursos y nuevos detalles de recursos. Se agregaron detalles del recurso para el tipo de recurso AwsEcsService . Se agregaron atributos al objeto de detalles del recurso AwsElasticsearchDo main . 23 de julio de 2021 [Se agregaron controles al](https://docs.aws.amazon.com/securityhub/latest/userguide/securityhub-standards-fsbp-controls.html) [estándar de mejores prácticas](https://docs.aws.amazon.com/securityhub/latest/userguide/securityhub-standards-fsbp-controls.html) [de seguridad AWS fundament](https://docs.aws.amazon.com/securityhub/latest/userguide/securityhub-standards-fsbp-controls.html)  [ales](https://docs.aws.amazon.com/securityhub/latest/userguide/securityhub-standards-fsbp-controls.html) Se agregaron nuevos controles para Amazon API Gateway (APIGateway.5), Amazon EC2 (EC2.19), Amazon ECS (ECS.2), Elastic Load Balancing (ELB.7), Amazon OpenSearch Service (ES.5 a ES.8), Amazon RDS (RDS.16 a RDS.23), Amazon Redshift (Redshift .4) y Amazon SQS Amazon (SQS.1). 20 de julio de 2021 [Se movió un permiso dentro](https://docs.aws.amazon.com/securityhub/latest/userguide/security-iam-awsmanpol.html#security-iam-awsmanpol-awssecurityhubservicerolepolicy)  [de la política administrada de](https://docs.aws.amazon.com/securityhub/latest/userguide/security-iam-awsmanpol.html#security-iam-awsmanpol-awssecurityhubservicerolepolicy)  [roles vinculados a un servicio](https://docs.aws.amazon.com/securityhub/latest/userguide/security-iam-awsmanpol.html#security-iam-awsmanpol-awssecurityhubservicerolepolicy) Se trasladó el permiso config:PutEvaluati ons a la política AWSSecuri tyHubServiceRolePo licy , gestionada para que se aplique a todos los recursos. 14 de julio de 2021

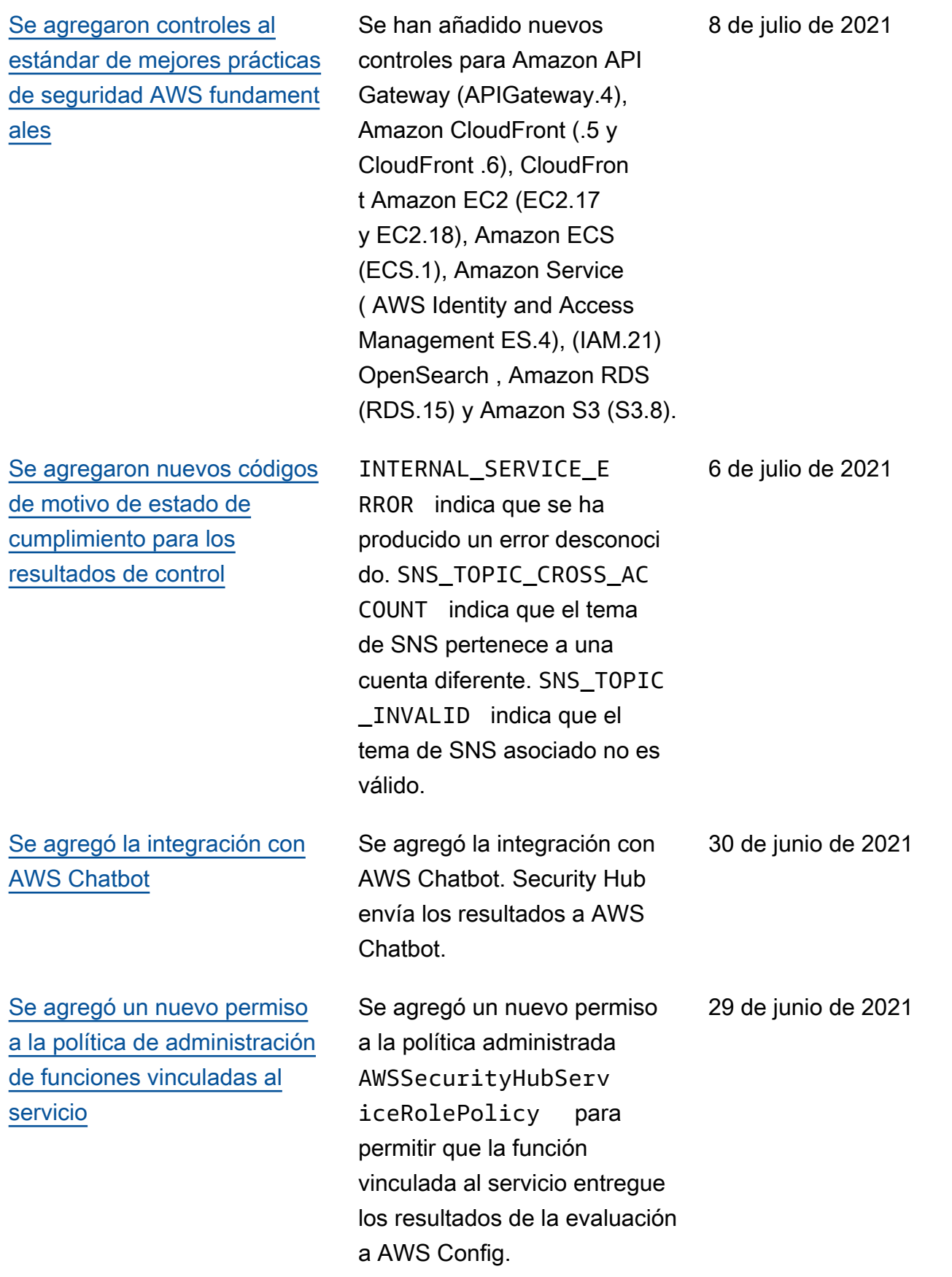

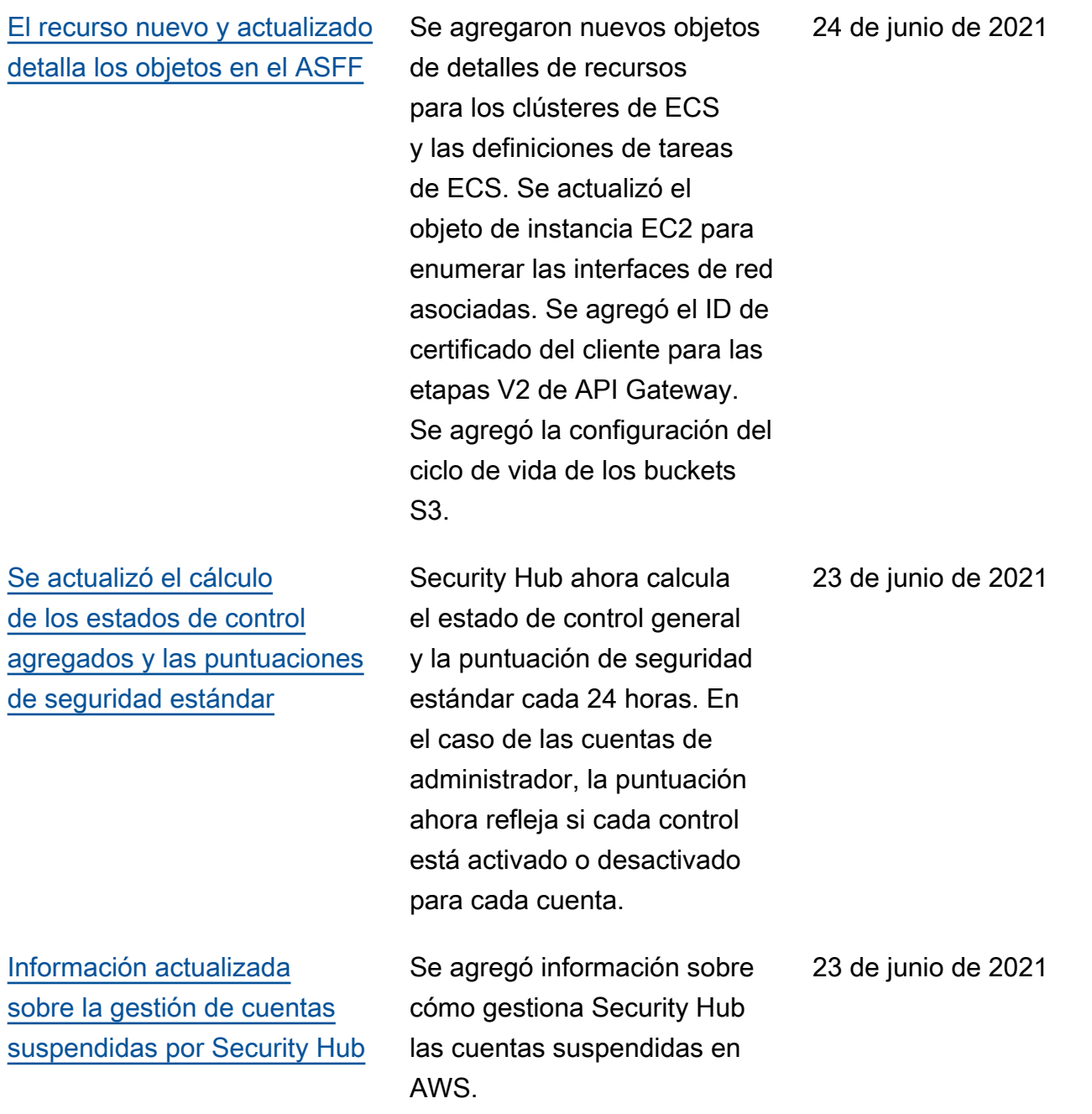

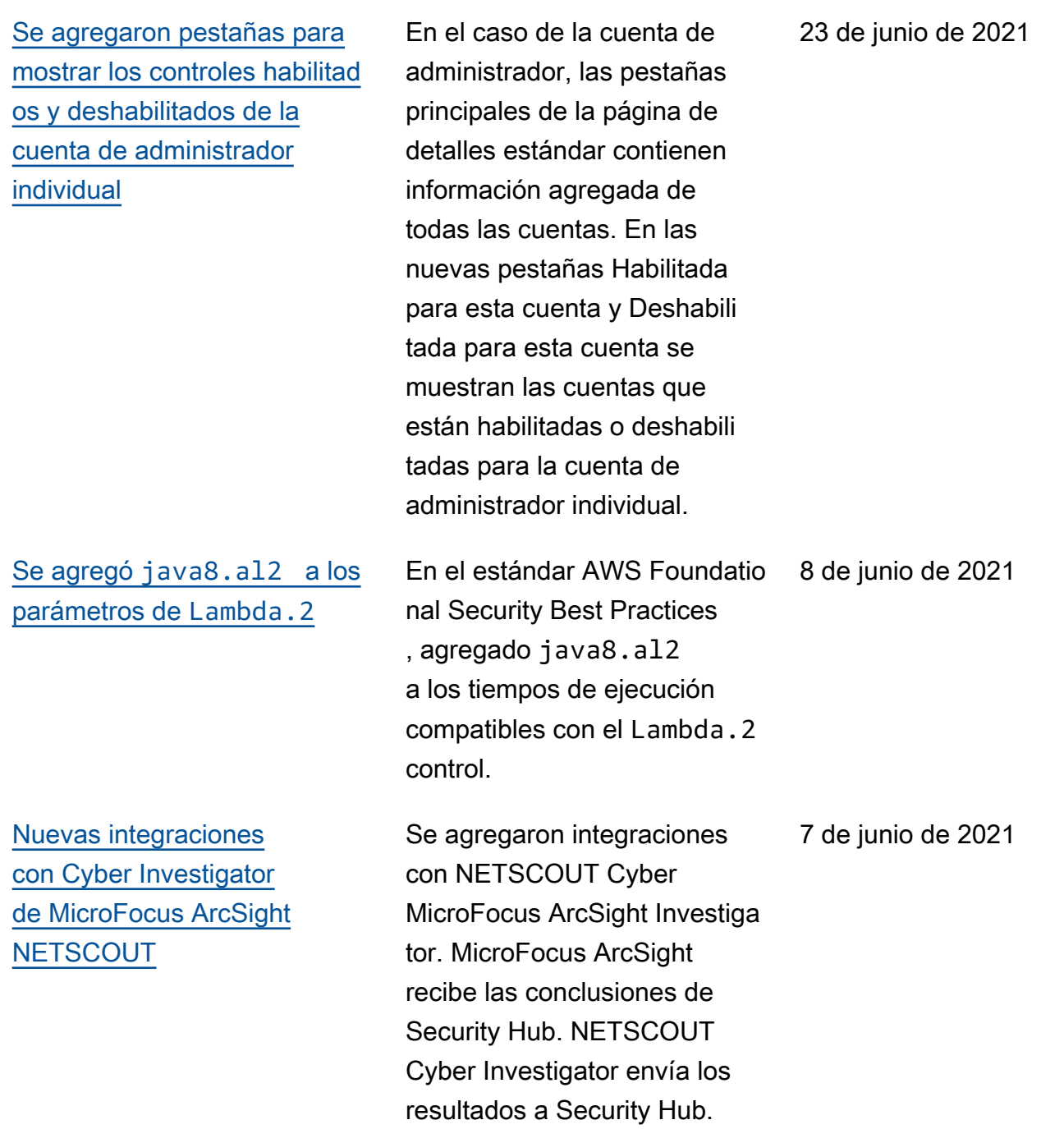

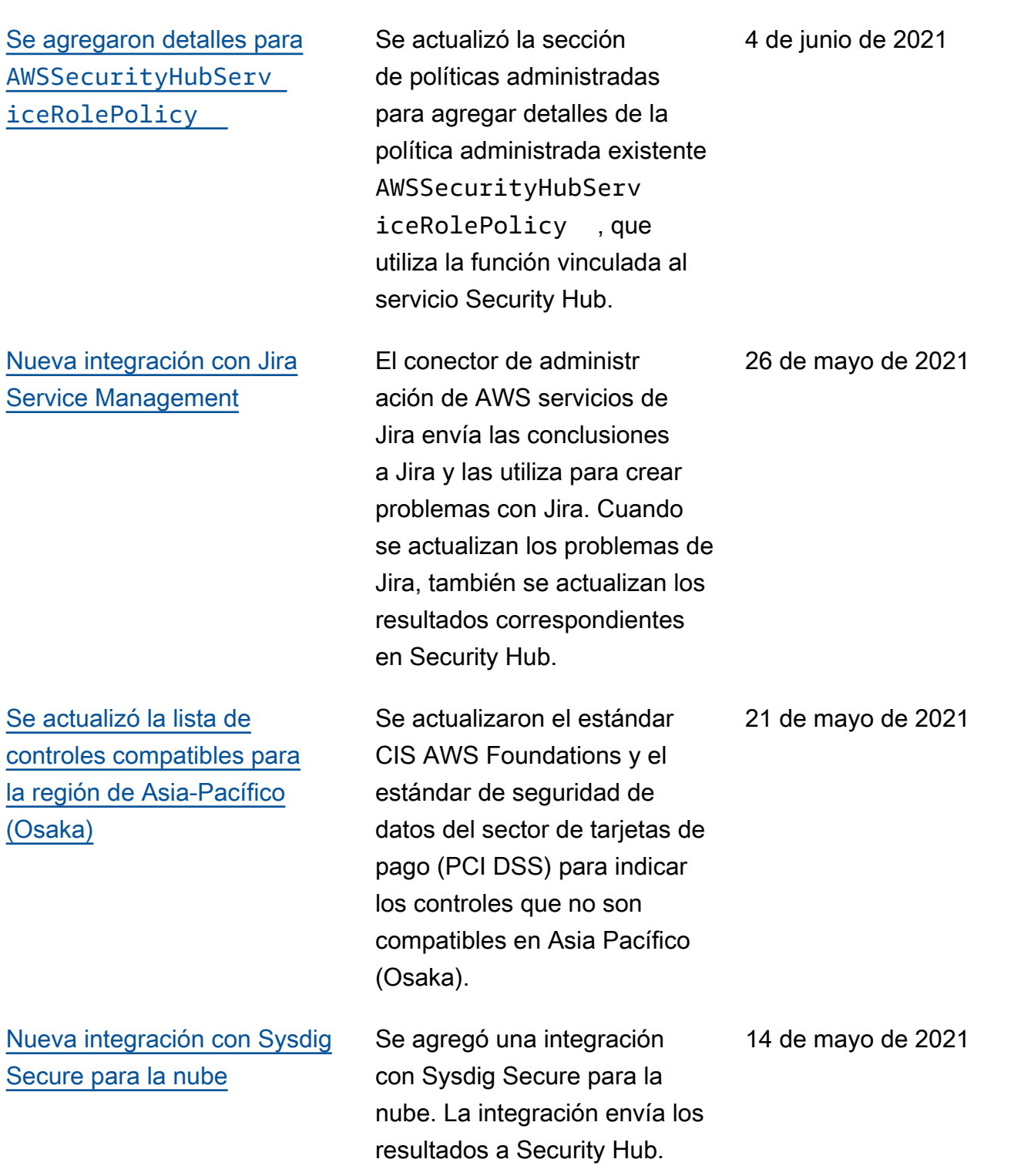

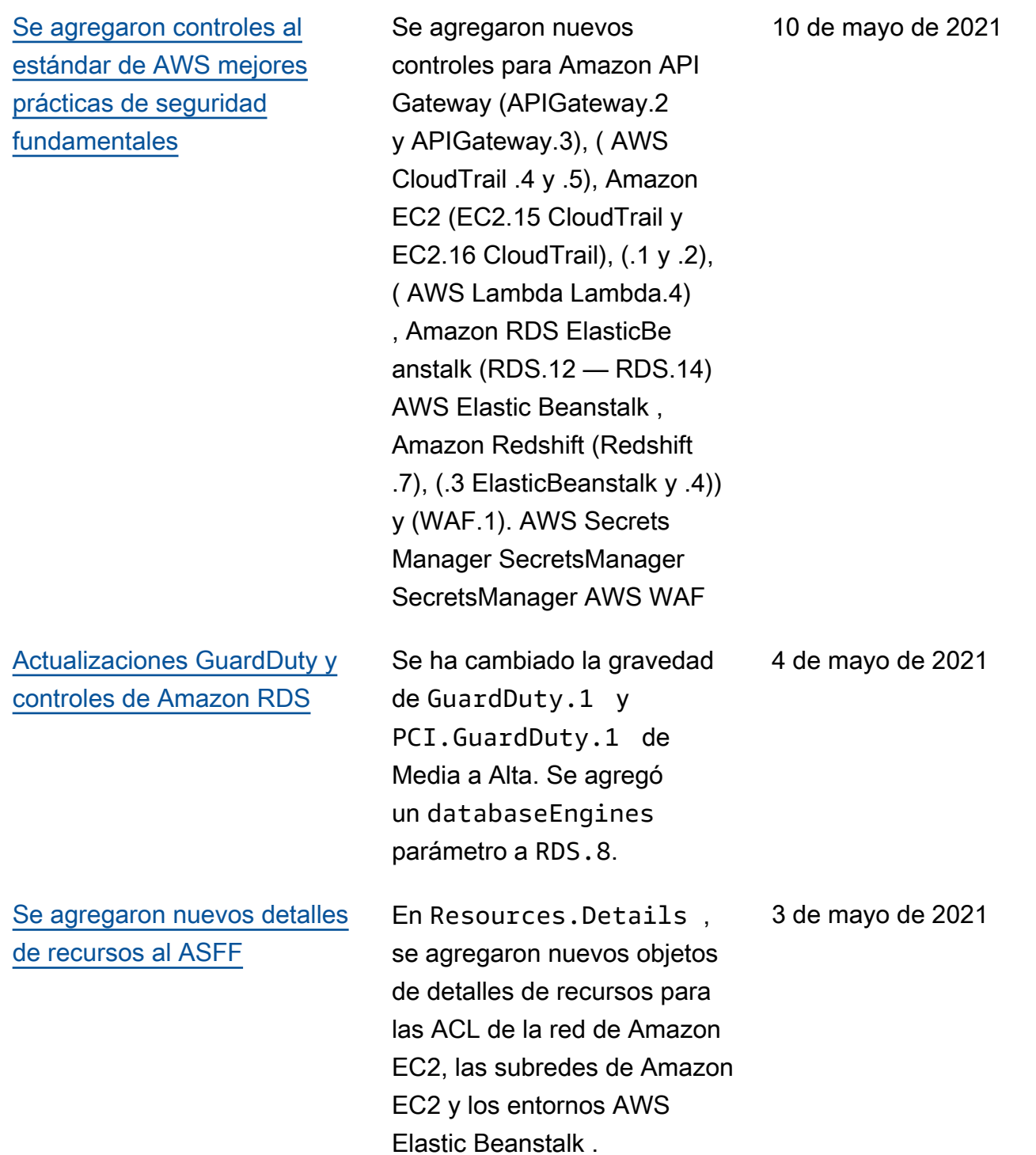
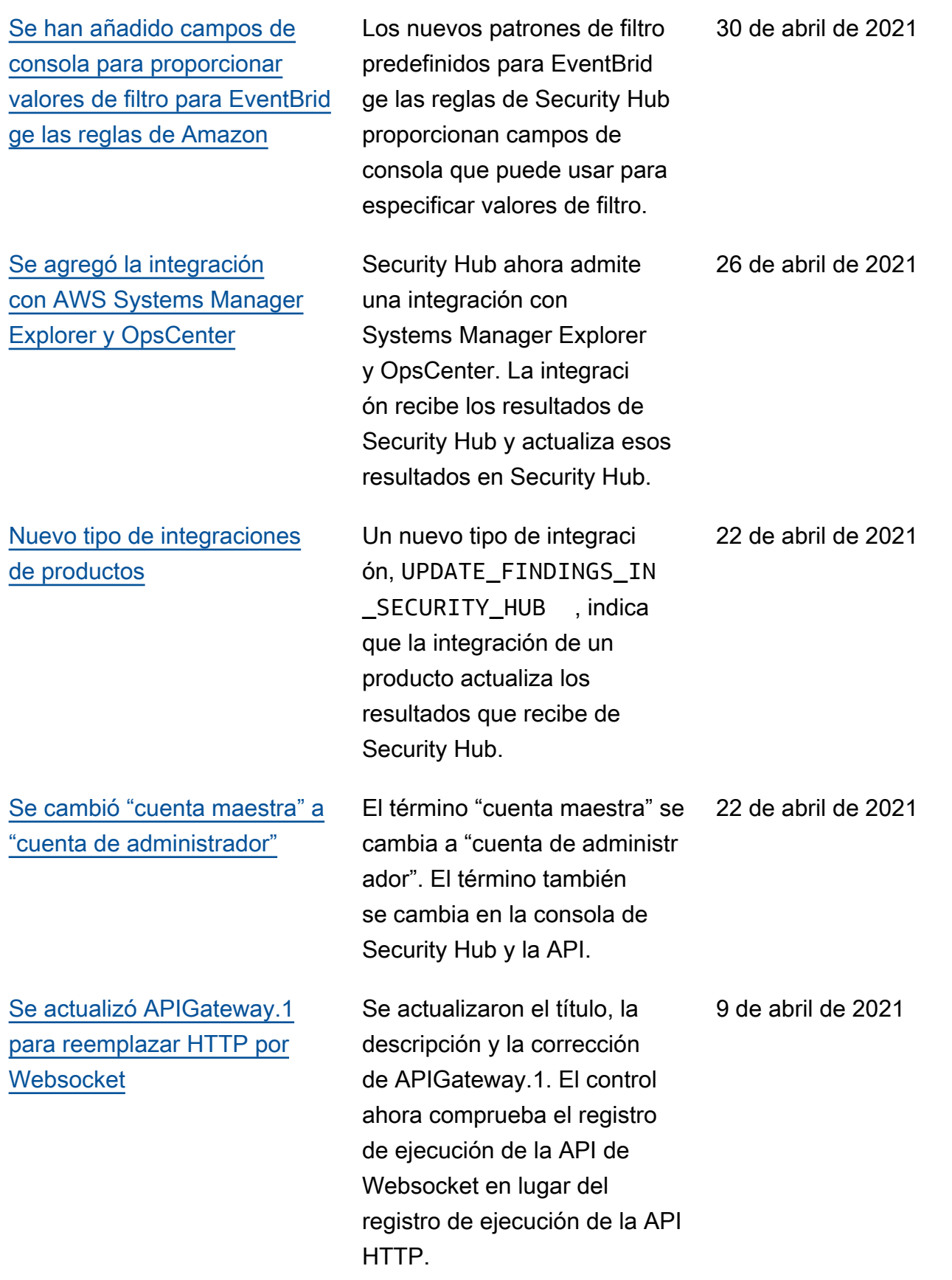

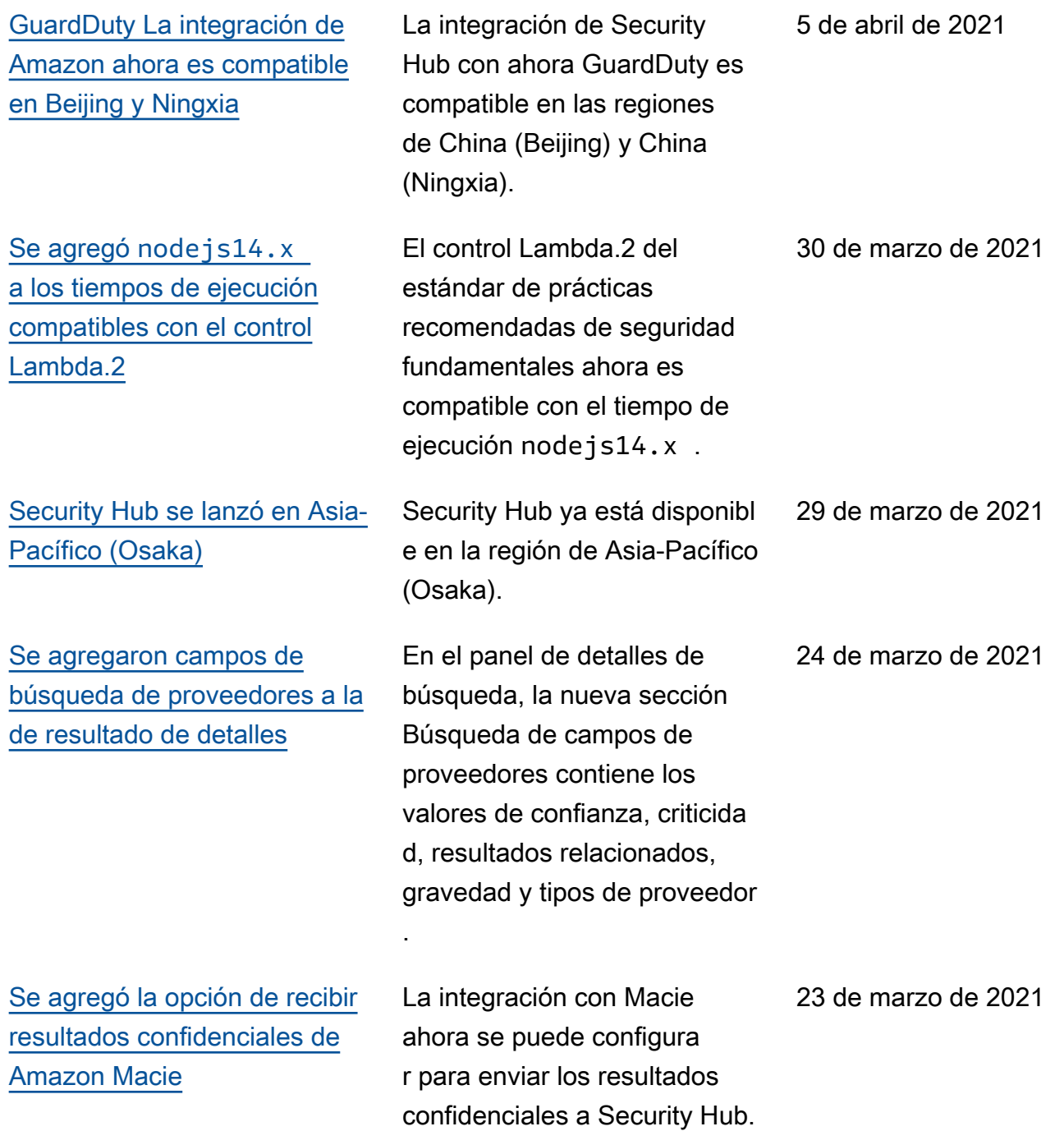

AWS Security Hub Guía del usuario [¿Se está realizando la](https://docs.aws.amazon.com/securityhub/latest/userguide/accounts-transition-to-orgs.html) [transición a la gestión de AWS](https://docs.aws.amazon.com/securityhub/latest/userguide/accounts-transition-to-orgs.html) [Organizations cuentas?](https://docs.aws.amazon.com/securityhub/latest/userguide/accounts-transition-to-orgs.html) Para los clientes que ya tienen una cuenta de administrador con cuentas de miembros, se agregó nueva información sobre cómo pasar de administr ar cuentas mediante invitació n a administrar cuentas mediante Organizations. 22 de marzo de 2021 [Nuevos objetos en el ASFF](https://docs.aws.amazon.com/securityhub/latest/userguide/securityhub-findings-format.html)  [para obtener información](https://docs.aws.amazon.com/securityhub/latest/userguide/securityhub-findings-format.html) [sobre la configuración de](https://docs.aws.amazon.com/securityhub/latest/userguide/securityhub-findings-format.html)  [bloques de acceso público de](https://docs.aws.amazon.com/securityhub/latest/userguide/securityhub-findings-format.html)  [Amazon S3](https://docs.aws.amazon.com/securityhub/latest/userguide/securityhub-findings-format.html) En Resources , un nuevo tipo de AwsS3Acco untPublicAccessBlo ck recurso y un objeto de detalles proporcionan información sobre la configura ción del bloque de acceso público de Amazon S3 para las cuentas. En el objeto de detalles del recurso 18 de marzo de 2021

> AwsS3Bucket , el objeto PublicAccessBlockC

de acceso público para el

bucket S3.

onfiguration proporcio na la configuración del bloque

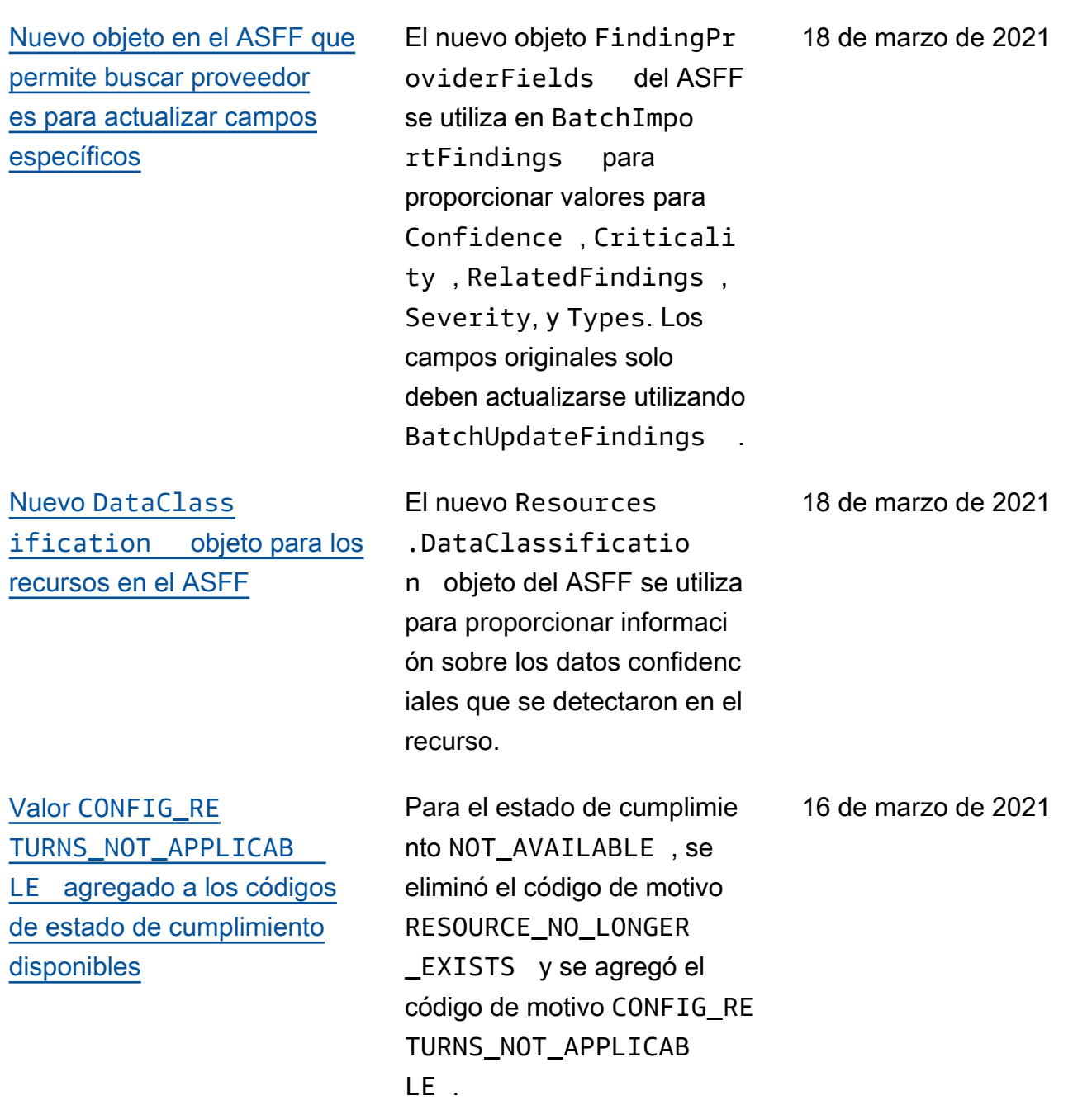

[Nueva política gestionada](https://docs.aws.amazon.com/securityhub/latest/userguide/security-iam-awsmanpol.html#security-iam-awsmanpol-awssecurityhuborganizationsaccess)  [para la integración con AWS](https://docs.aws.amazon.com/securityhub/latest/userguide/security-iam-awsmanpol.html#security-iam-awsmanpol-awssecurityhuborganizationsaccess)  **[Organizations](https://docs.aws.amazon.com/securityhub/latest/userguide/security-iam-awsmanpol.html#security-iam-awsmanpol-awssecurityhuborganizationsaccess)** 

[La información sobre las](https://docs.aws.amazon.com/securityhub/latest/userguide/security.html) [políticas gestionadas y las](https://docs.aws.amazon.com/securityhub/latest/userguide/security.html)  [funciones vinculadas a](https://docs.aws.amazon.com/securityhub/latest/userguide/security.html) [los servicios se trasladó al](https://docs.aws.amazon.com/securityhub/latest/userguide/security.html)  [capítulo de seguridad](https://docs.aws.amazon.com/securityhub/latest/userguide/security.html)

## [Nueva integración con](https://docs.aws.amazon.com/securityhub/latest/userguide/securityhub-partner-providers.html) [SecureCloud DB](https://docs.aws.amazon.com/securityhub/latest/userguide/securityhub-partner-providers.html)

[Se revisó la gravedad de los](https://docs.aws.amazon.com/securityhub/latest/userguide/securityhub-cis-controls.html) [controles CIS 1.1 y CIS 3.1 –](https://docs.aws.amazon.com/securityhub/latest/userguide/securityhub-cis-controls.html)  [CIS 3.14](https://docs.aws.amazon.com/securityhub/latest/userguide/securityhub-cis-controls.html)

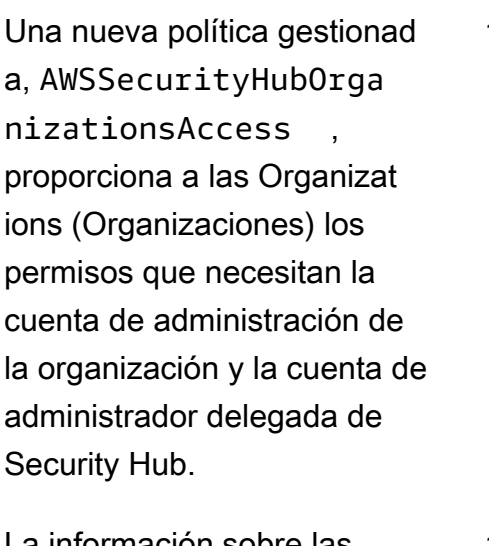

La información sobre las políticas gestionadas se revisa y amplía. Tanto la información sobre las políticas gestionad as como la información sobre las funciones vinculadas a los servicios se han trasladado al capítulo de seguridad.

Se agregó SecureCloud DB a la lista de integraciones de terceros. SecureCloudDB es una herramienta de seguridad de bases de datos nativa de la nube que proporciona una visibilidad completa de las posturas y actividades de seguridad internas y externas. SecureCloudDB envía los resultados a Security Hub.

La gravedad de los controles CIS 1.1 y CIS 3.1 – CIS 3.14 se cambia a Baja.

15 de marzo de 2021

15 de marzo de 2021

4 de marzo de 2021

3 de marzo de 2021

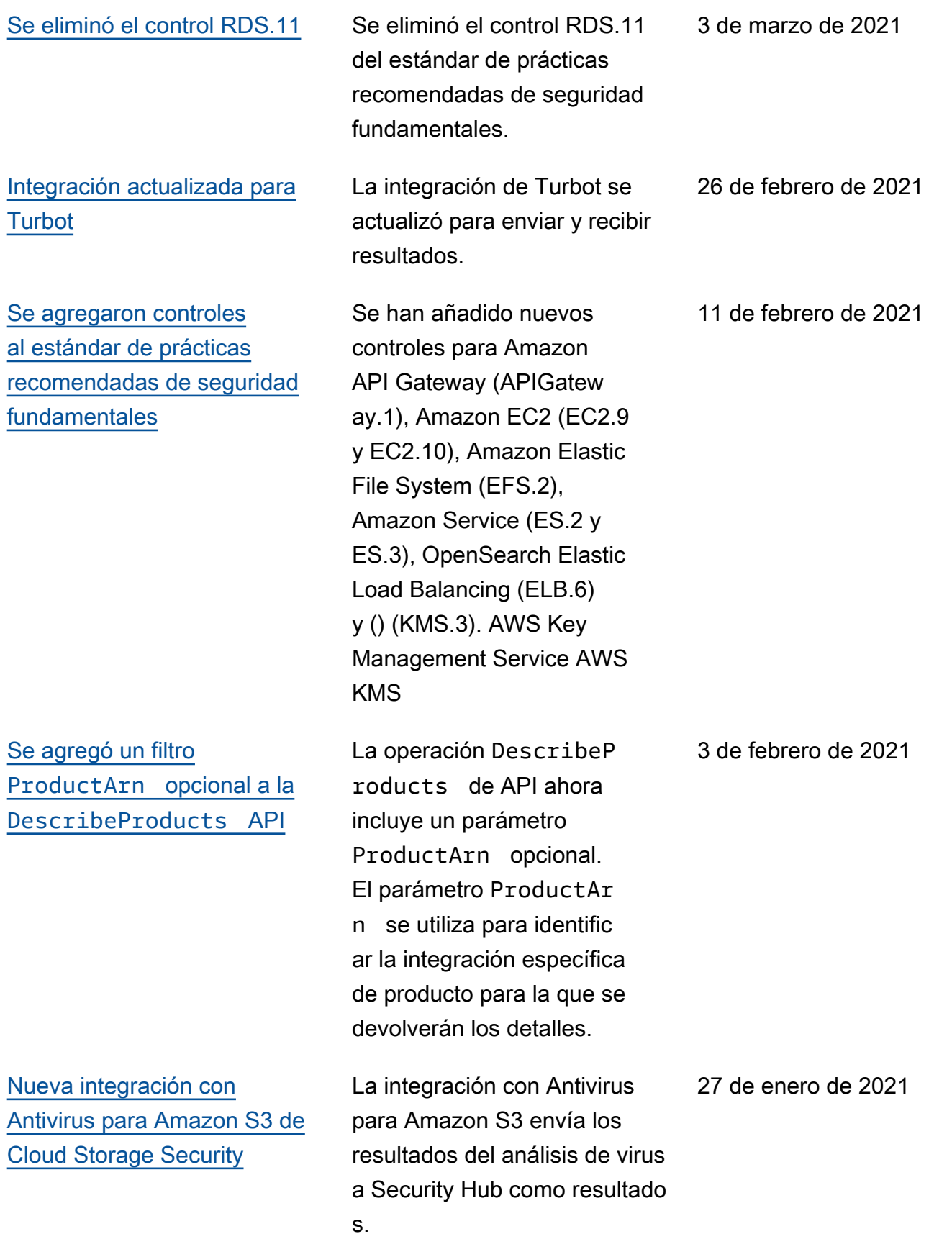

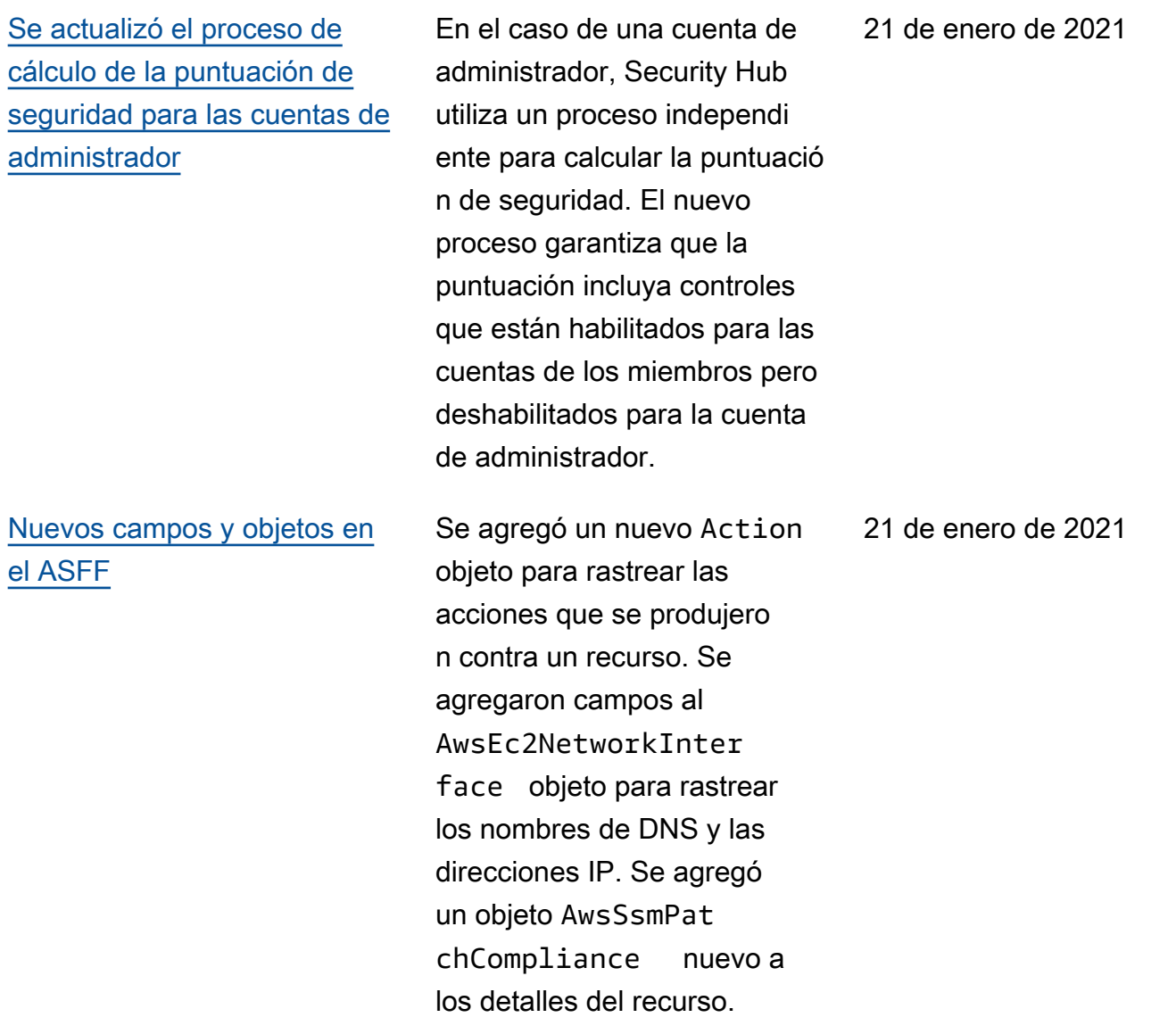

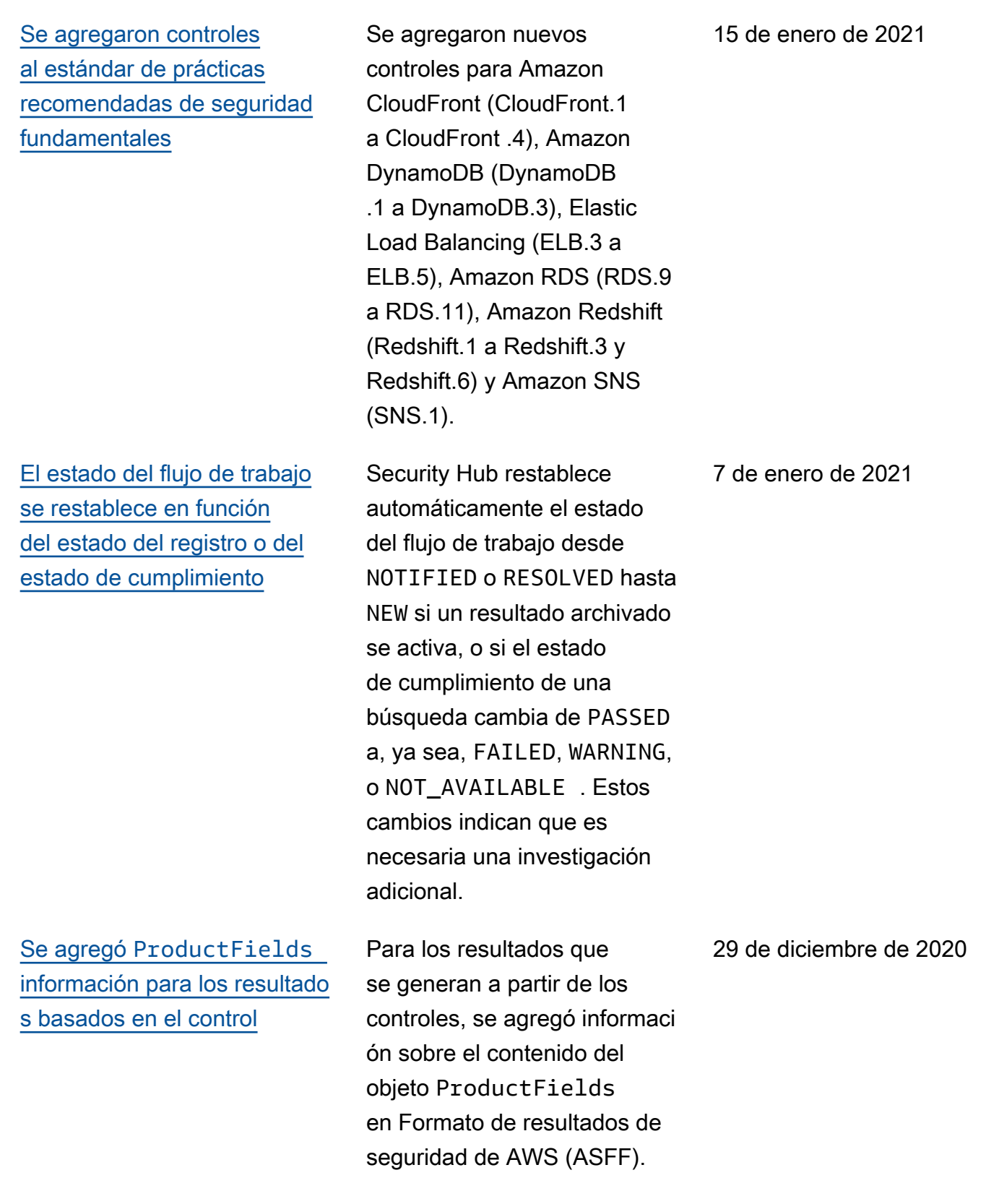

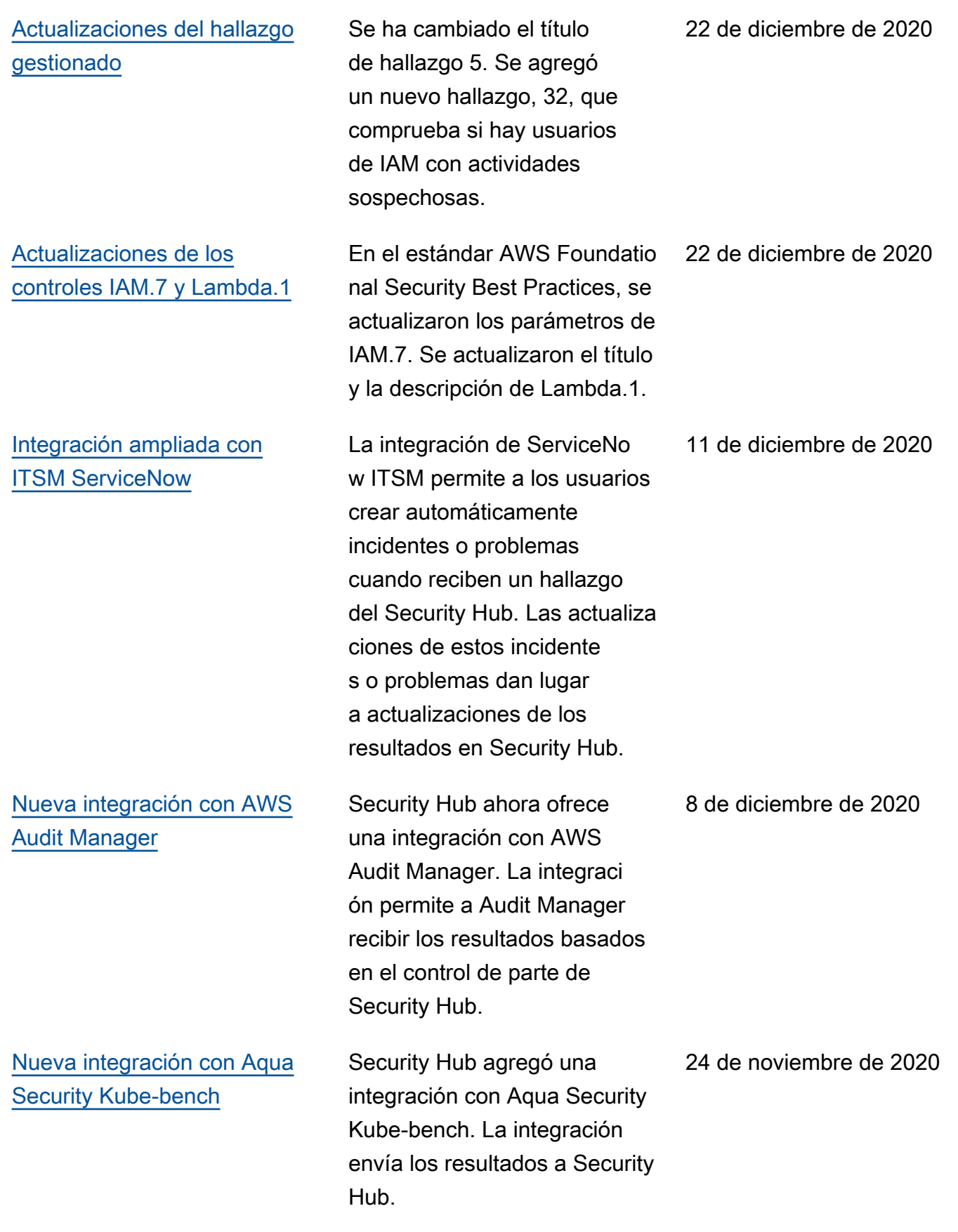

[Cloud Custodian ya está](https://docs.aws.amazon.com/securityhub/latest/userguide/securityhub-partner-providers.html) [disponible en las regiones de](https://docs.aws.amazon.com/securityhub/latest/userguide/securityhub-partner-providers.html) [China](https://docs.aws.amazon.com/securityhub/latest/userguide/securityhub-partner-providers.html)

[BatchImportFindings](https://docs.aws.amazon.com/securityhub/latest/userguide/finding-update-batchimportfindings.html) [ahora se puede usar para](https://docs.aws.amazon.com/securityhub/latest/userguide/finding-update-batchimportfindings.html) [actualizar campos adicionales](https://docs.aws.amazon.com/securityhub/latest/userguide/finding-update-batchimportfindings.html) La integración con Cloud Custodian ya está disponibl e en las regiones de China (Pekín) y China (Ningxia).

Anteriormente, no se podía utilizar BatchImpo rtFindings para actualiza r los campos Confidence , Criticality , RelatedFi ndings , Severity, y Types. Ahora, si estos campos no se han actualizado con BatchUpdateFinding s , se pueden actualizar con BatchImportFinding s . Una vez actualizados por BatchUpdateFindings , no se pueden actualizar por BatchImportFindings .

24 de noviembre de 2020

24 de noviembre de 2020

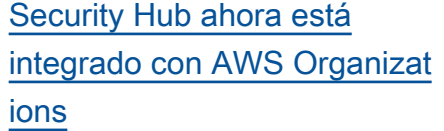

[Se ha eliminado el formato de](#page-1743-0) [lista de resultados independi](#page-1743-0)  [ente para los controles de](#page-1743-0)  [gran volumen](#page-1743-0)

[Integraciones de terceros](https://docs.aws.amazon.com/securityhub/latest/userguide/securityhub-partner-providers.html) [nuevas y actualizadas](https://docs.aws.amazon.com/securityhub/latest/userguide/securityhub-partner-providers.html)

Los clientes ahora pueden administrar las cuentas de los miembros mediante la configuración de sus cuentas de Organizations (Organizaciones). La cuenta de administración de la organización designa la cuenta de administrador de Security Hub, quien determina qué cuentas de organización habilitar en Security Hub. El proceso de invitación manual se puede seguir utilizand o para las cuentas que no forman parte de una organizac ión.

La lista de resultados de un control ya no utiliza el formato de página Resultado s cuando hay un gran número de resultados.

Security Hub ahora admite integraciones con cloudtame r.io, 3CoreSec, Prowler y Kubernetes Security. StackRox IBM QRadar ya no envía los resultados. Solo recibe los resultados.

23 de noviembre de 2020

19 de noviembre de 2020

30 de octubre de 2020

[Se agregó la opción de](https://docs.aws.amazon.com/securityhub/latest/userguide/control-finding-list.html#control-finding-list-download) [descargar la lista de resultado](https://docs.aws.amazon.com/securityhub/latest/userguide/control-finding-list.html#control-finding-list-download)  [s desde la página de detalles](https://docs.aws.amazon.com/securityhub/latest/userguide/control-finding-list.html#control-finding-list-download) [del control.](https://docs.aws.amazon.com/securityhub/latest/userguide/control-finding-list.html#control-finding-list-download)

[Se agregó la opción de](https://docs.aws.amazon.com/securityhub/latest/userguide/securityhub-standards-view-controls.html#securityhub-standards-download-controls) [descargar la lista de controles](https://docs.aws.amazon.com/securityhub/latest/userguide/securityhub-standards-view-controls.html#securityhub-standards-download-controls) [desde la página de detalles](https://docs.aws.amazon.com/securityhub/latest/userguide/securityhub-standards-view-controls.html#securityhub-standards-download-controls)  [estándar.](https://docs.aws.amazon.com/securityhub/latest/userguide/securityhub-standards-view-controls.html#securityhub-standards-download-controls)

[Integraciones de socios](https://docs.aws.amazon.com/securityhub/latest/userguide/securityhub-partner-providers.html)  [nuevas y actualizadas](https://docs.aws.amazon.com/securityhub/latest/userguide/securityhub-partner-providers.html)

En la página de detalles del control, hay una nueva opción de Descargar que permite descargar la lista de resultado s en un archivo.csv. La lista descargada respeta todos los filtros que estén en la lista. Si seleccionó resultados específicos, la lista descargad a solo incluye esos resultados.

En la página de detalles estándar, hay una nueva opción de Descargar que permite descargar la lista de controles a un archivo.csv. La lista descargada respeta todos los filtros que estén en la lista. Si ha seleccionado un control específico, la lista descargada solo incluye ese control.

Security Hub ahora está integrado con ThreatMod eler. Se han actualizado las siguientes integraciones de socios para que reflejen los nuevos nombres de sus productos. Twistlock Enterpris e Edition ahora es Palo Alto Networks - Prisma Cloud Compute. También de Palo Alto Networks, Demisto ahora es Cortex XSOAR y Redlock ahora es Prisma Cloud Enterprise.

26 de octubre de 2020

26 de octubre de 2020

23 de octubre de 2020

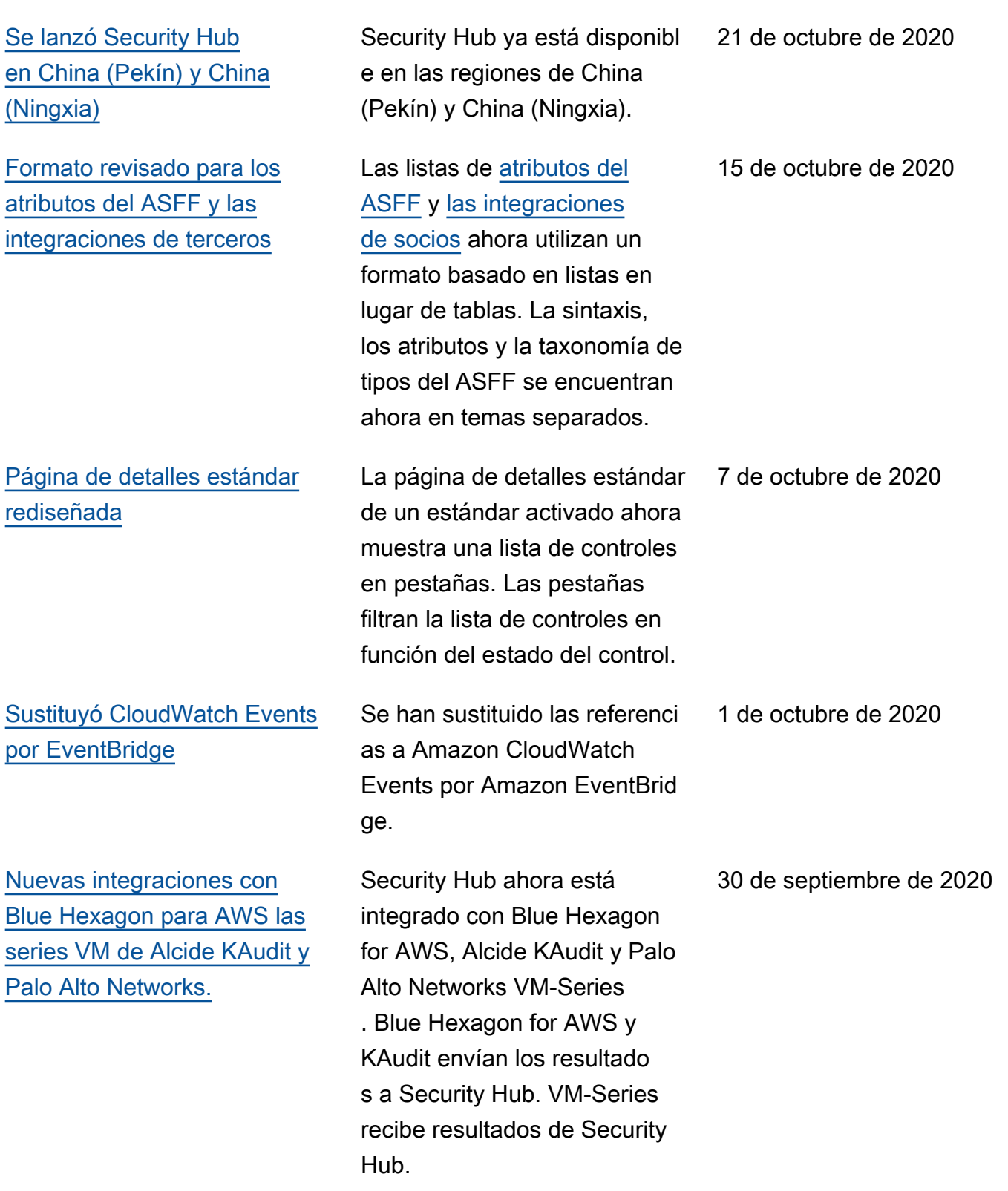

[El recurso nuevo y actualizado](https://docs.aws.amazon.com/securityhub/latest/userguide/securityhub-findings-format-attributes.html#asff-resources) [detalla los objetos en el ASFF](https://docs.aws.amazon.com/securityhub/latest/userguide/securityhub-findings-format-attributes.html#asff-resources) Se agregaron nuevos Resources.Details objetos para AwsApiGat ewayRestApi , AwsApiGatewayStage , AwsApiGatewayV2Api , AwsApiGatewayV2Stage , AwsCertificateMana gerCertificate , AwsElbLoadBalancer , AwsIamGroup , y AwsRedshiftCluster . Se agregaron detalles a los objetos AwsCloudF rontDistribution , AwsIamRole y AwsIamAcc essKey . 30 de septiembre de 2020 Nuevo [ResourceRole](https://docs.aws.amazon.com/securityhub/latest/userguide/securityhub-findings-format-attributes.html#asff-resources) [atributo para los recursos](https://docs.aws.amazon.com/securityhub/latest/userguide/securityhub-findings-format-attributes.html#asff-resources) [en el ASFF para rastrear si](https://docs.aws.amazon.com/securityhub/latest/userguide/securityhub-findings-format-attributes.html#asff-resources)  [un recurso es un actor o un](https://docs.aws.amazon.com/securityhub/latest/userguide/securityhub-findings-format-attributes.html#asff-resources)  [objetivo.](https://docs.aws.amazon.com/securityhub/latest/userguide/securityhub-findings-format-attributes.html#asff-resources) El ResourceRole atributo de los recursos indica si el recurso es el objetivo de la actividad de búsqueda o el autor de la actividad de búsqueda. Los valores válidos son ACTOR y TARGET. 30 de septiembre de 2020 [Se agregó AWS Systems](https://docs.aws.amazon.com/securityhub/latest/userguide/securityhub-internal-providers.html) [Manager Patch Manager a](https://docs.aws.amazon.com/securityhub/latest/userguide/securityhub-internal-providers.html)  [las integraciones de servicios](https://docs.aws.amazon.com/securityhub/latest/userguide/securityhub-internal-providers.html) [disponibles AWS](https://docs.aws.amazon.com/securityhub/latest/userguide/securityhub-internal-providers.html) AWS Systems Manager El administrador de parches ahora está integrado con Security Hub. Patch Manager envía los resultados a Security Hub cuando las instancias de la flota de un cliente no cumplen con su estándar de conformidad para parches. 22 de septiembre de 2020 [Se agregaron nuevos](https://docs.aws.amazon.com/securityhub/latest/userguide/securityhub-standards-fsbp-controls.html) [controles al estándar](https://docs.aws.amazon.com/securityhub/latest/userguide/securityhub-standards-fsbp-controls.html) [de mejores prácticas de](https://docs.aws.amazon.com/securityhub/latest/userguide/securityhub-standards-fsbp-controls.html) [seguridad AWS fundament](https://docs.aws.amazon.com/securityhub/latest/userguide/securityhub-standards-fsbp-controls.html) [ales](https://docs.aws.amazon.com/securityhub/latest/userguide/securityhub-standards-fsbp-controls.html)

[Nuevas claves de contexto](https://docs.aws.amazon.com/securityhub/latest/userguide/finding-update-batchupdatefindings.html#batchupdatefindings-configure-access) [para la política de IAM para](https://docs.aws.amazon.com/securityhub/latest/userguide/finding-update-batchupdatefindings.html#batchupdatefindings-configure-access) [controlar el acceso a los](https://docs.aws.amazon.com/securityhub/latest/userguide/finding-update-batchupdatefindings.html#batchupdatefindings-configure-access) [BatchUpdateFindings](https://docs.aws.amazon.com/securityhub/latest/userguide/finding-update-batchupdatefindings.html#batchupdatefindings-configure-access) [campos](https://docs.aws.amazon.com/securityhub/latest/userguide/finding-update-batchupdatefindings.html#batchupdatefindings-configure-access)

[Acceso ampliado a](https://docs.aws.amazon.com/securityhub/latest/userguide/finding-update-batchupdatefindings.html) [BatchUpdateFindings](https://docs.aws.amazon.com/securityhub/latest/userguide/finding-update-batchupdatefindings.html) [las cuentas de los miembros](https://docs.aws.amazon.com/securityhub/latest/userguide/finding-update-batchupdatefindings.html)

[Nuevos controles incluidos](https://docs.aws.amazon.com/securityhub/latest/userguide/securityhub-standards-fsbp-controls.html) [AWS KMS en el estándar](https://docs.aws.amazon.com/securityhub/latest/userguide/securityhub-standards-fsbp-controls.html)  [fundamental de mejores](https://docs.aws.amazon.com/securityhub/latest/userguide/securityhub-standards-fsbp-controls.html) [prácticas de seguridad](https://docs.aws.amazon.com/securityhub/latest/userguide/securityhub-standards-fsbp-controls.html)

Se agregaron nuevos controles para los siguiente s servicios: Amazon EC2 (EC2.7 y EC2.8), Amazon EMR (EMR.1), IAM (IAM.8), Amazon RDS (RDS.4 a RDS.8), Amazon S3 (S3.6) y (.1 y .2). AWS Secrets Manager SecretsManager **SecretsManager** 

Las políticas de IAM ahora se pueden configurar para restringir el acceso a los campos y a sus valores durante su uso BatchUpda teFindings .

De forma predeterminada, las cuentas de los miembros ahora tienen el mismo acceso que las cuentas de administrador. BatchUpda teFindings

Se agregaron dos controles nuevos (KMS.1 y KMS.2) al estándar de prácticas recomendadas de seguridad fundamentales. Los nuevos controles comprueban si las políticas de IAM restringen el acceso a las acciones de AWS KMS descifrado.

15 de septiembre de 2020

10 de septiembre de 2020

10 de septiembre de 2020

9 de septiembre de 2020

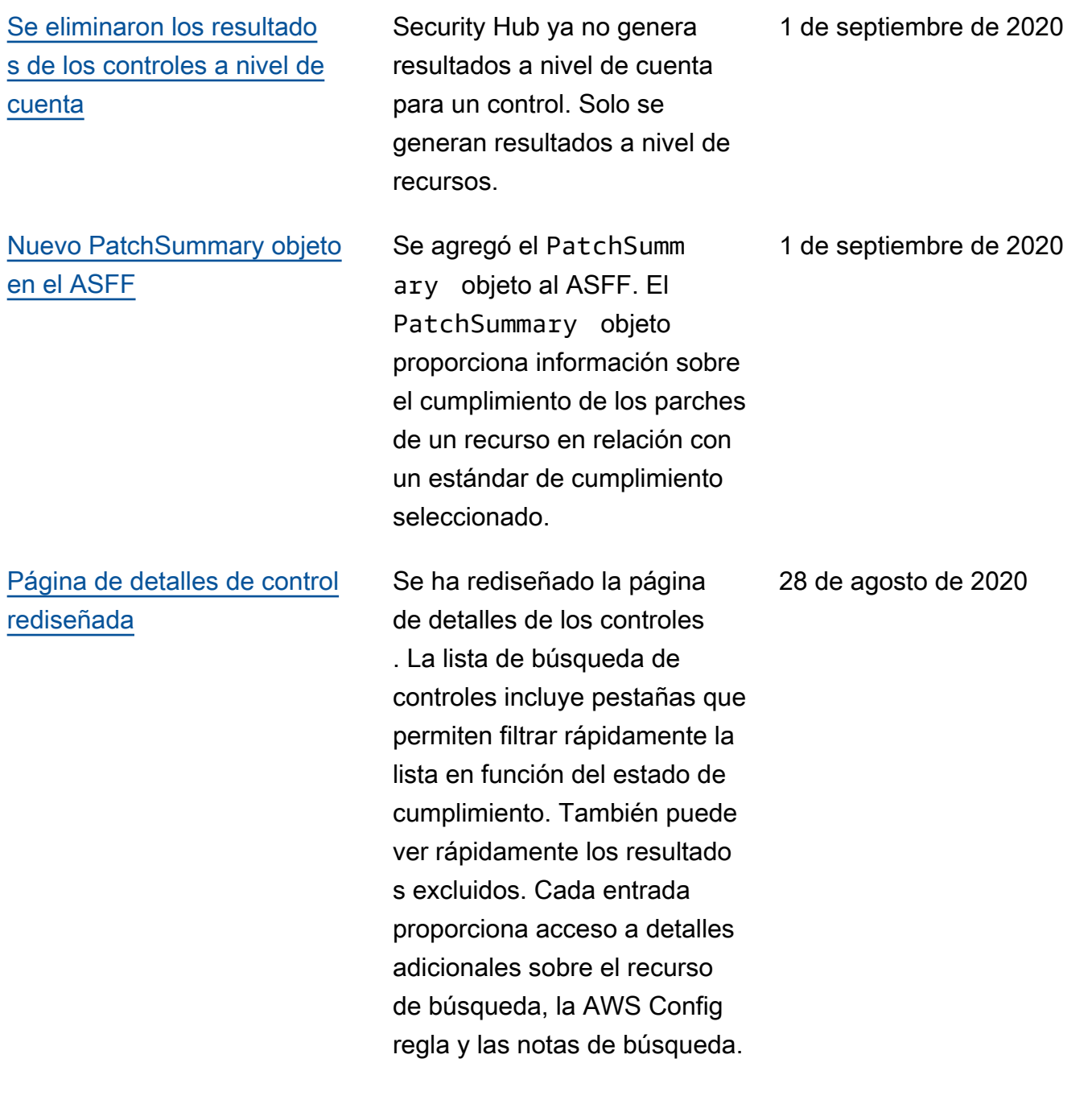

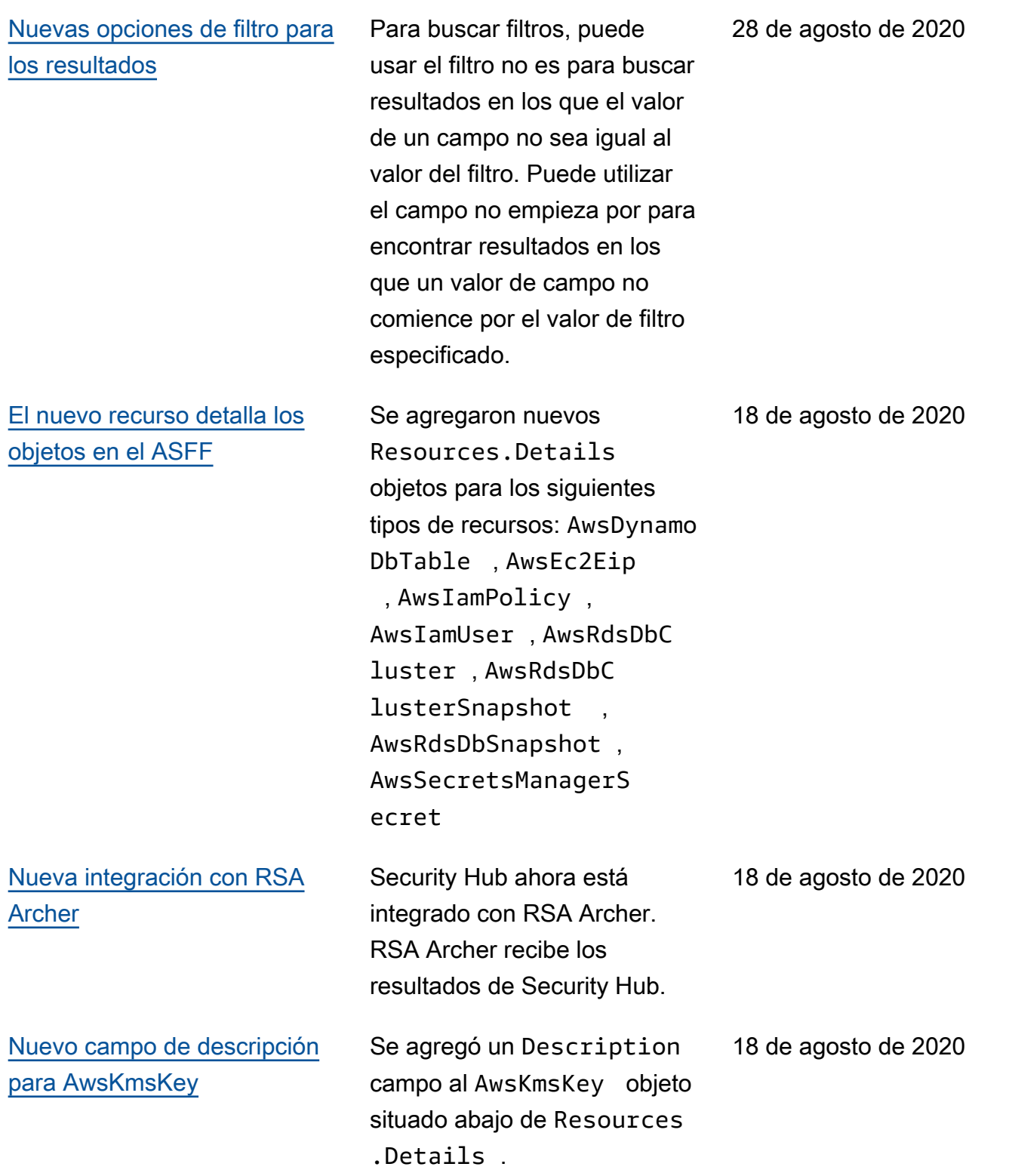

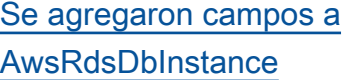

[Se ha actualizado la forma en](https://docs.aws.amazon.com/securityhub/latest/userguide/securityhub-standards-results.html#securityhub-standards-results-status) [la que Security Hub determina](https://docs.aws.amazon.com/securityhub/latest/userguide/securityhub-standards-results.html#securityhub-standards-results-status) [el estado general de un control](https://docs.aws.amazon.com/securityhub/latest/userguide/securityhub-standards-results.html#securityhub-standards-results-status)

[Se actualizó la forma en](https://docs.aws.amazon.com/securityhub/latest/userguide/securityhub-standards-results.html#securityhub-standards-security-score) [que Security Hub calcula la](https://docs.aws.amazon.com/securityhub/latest/userguide/securityhub-standards-results.html#securityhub-standards-security-score) [puntuación de seguridad de un](https://docs.aws.amazon.com/securityhub/latest/userguide/securityhub-standards-results.html#securityhub-standards-security-score) [estándar](https://docs.aws.amazon.com/securityhub/latest/userguide/securityhub-standards-results.html#securityhub-standards-security-score)

Se agregaron varios atributos al AwsRdsDbInstance objeto que se encuentra abajo de Resources.Details .

En el caso de los controles que no encuentran resultados, el estado es Sin datos en lugar de Desconocido. El estado del control incluye los resultados a nivel de cuenta y a nivel de recursos. El estado de control no utiliza el estado del flujo de trabajo de los resultado s, excepto para ignorar los resultados excluidos.

Al calcular la puntuación de seguridad de un estándar, Security Hub ahora ignora los controles con el estado Sin datos. La puntuación de seguridad es la proporción entre los controles aprobados y los controles activados, excluyendo los controles sin datos.

18 de agosto de 2020

13 de agosto de 2020

13 de agosto de 2020

[Nueva opción para habilitar](https://docs.aws.amazon.com/securityhub/latest/userguide/controls-auto-enable.html)  [automáticamente nuevos](https://docs.aws.amazon.com/securityhub/latest/userguide/controls-auto-enable.html)  [controles en los estándares](https://docs.aws.amazon.com/securityhub/latest/userguide/controls-auto-enable.html) [habilitados](https://docs.aws.amazon.com/securityhub/latest/userguide/controls-auto-enable.html)

[Nuevos controles para](https://docs.aws.amazon.com/securityhub/latest/userguide/securityhub-pci-controls.html)  [el estándar de Payment](https://docs.aws.amazon.com/securityhub/latest/userguide/securityhub-pci-controls.html) [Card Industry Data Security](https://docs.aws.amazon.com/securityhub/latest/userguide/securityhub-pci-controls.html) [Standard \(PCI DSS\)](https://docs.aws.amazon.com/securityhub/latest/userguide/securityhub-pci-controls.html)

[Controles nuevos y actualiza](https://docs.aws.amazon.com/securityhub/latest/userguide/securityhub-standards-fsbp-controls.html) [dos para el estándar de](https://docs.aws.amazon.com/securityhub/latest/userguide/securityhub-standards-fsbp-controls.html)  [prácticas recomendadas de](https://docs.aws.amazon.com/securityhub/latest/userguide/securityhub-standards-fsbp-controls.html) [seguridad fundamentales](https://docs.aws.amazon.com/securityhub/latest/userguide/securityhub-standards-fsbp-controls.html)

Se agregó una opción a Configuración para habilitar automáticamente los nuevos controles en los estándare s que estén habilitados. También puede utilizar la operación de la API UpdateSecurityHubC onfiguration para configurar esta opción.

Se agregaron nuevos controles al estándar PCI DSS. Los identificadores de los nuevos controles son PCI.DMS.1, PCI.EC2.5, PCI.EC2.6, PCI.ELBV2.1 y PCI. GuardDuty1., PCI.IAM.7 , PCI.IAM.8, PCI.S3.5, PCI.S3.6, PCI. SageMaker.1, PCI.SSM.2 y PCI.SSM.3.

Se agregaron nuevos controles al estándar fundamental de mejores prácticas de seguridad. Los identificadores de los nuevos controles son AutoScaling .1, DMS.1, EC2.4, EC2.6, S3.5 y SSM.3. Se actualizó el título de ACM.1 y se cambió el valor del parámetro daysToExp iration a 30.

31 de julio de 2020

29 de julio de 2020

29 de julio de 2020

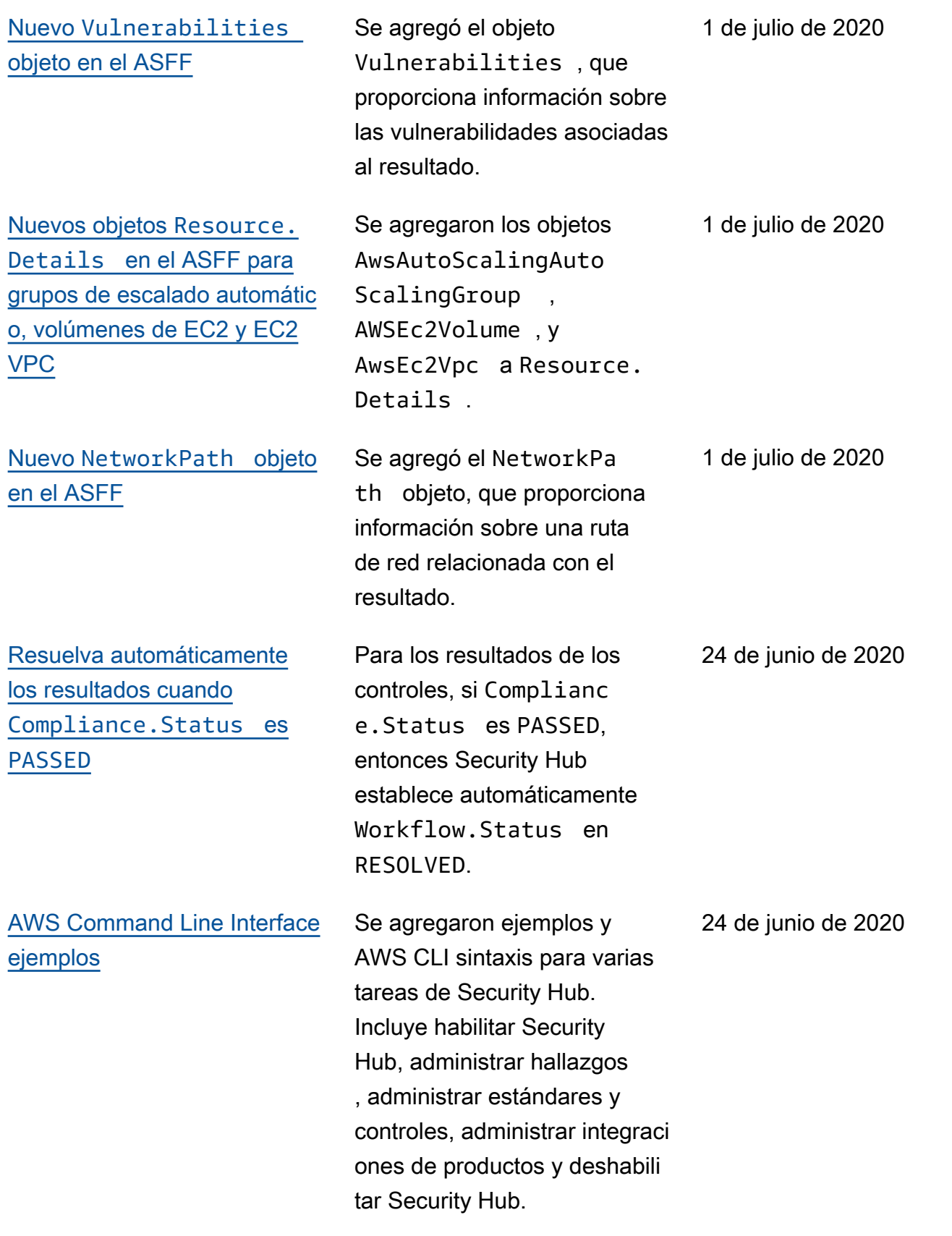

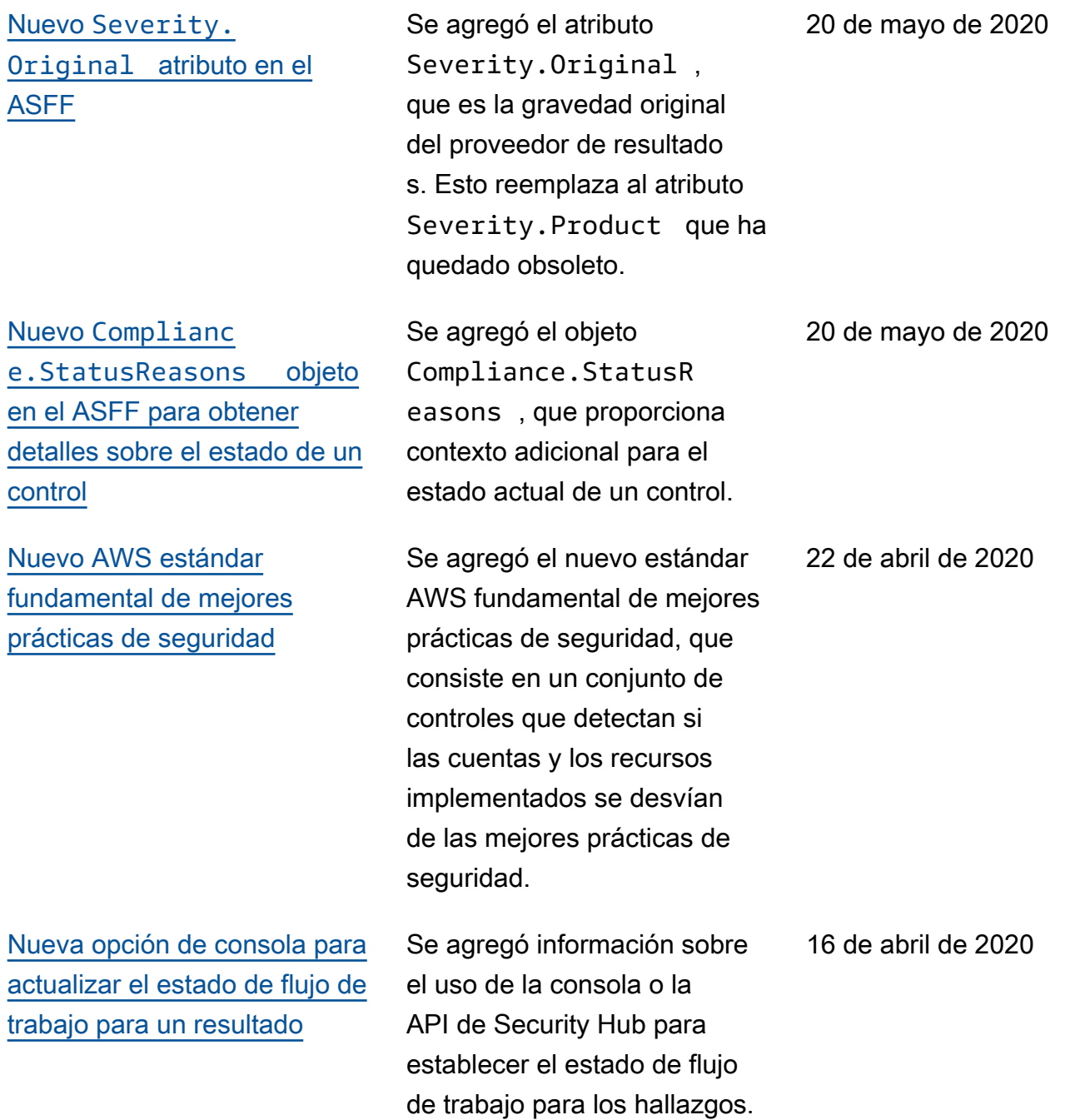

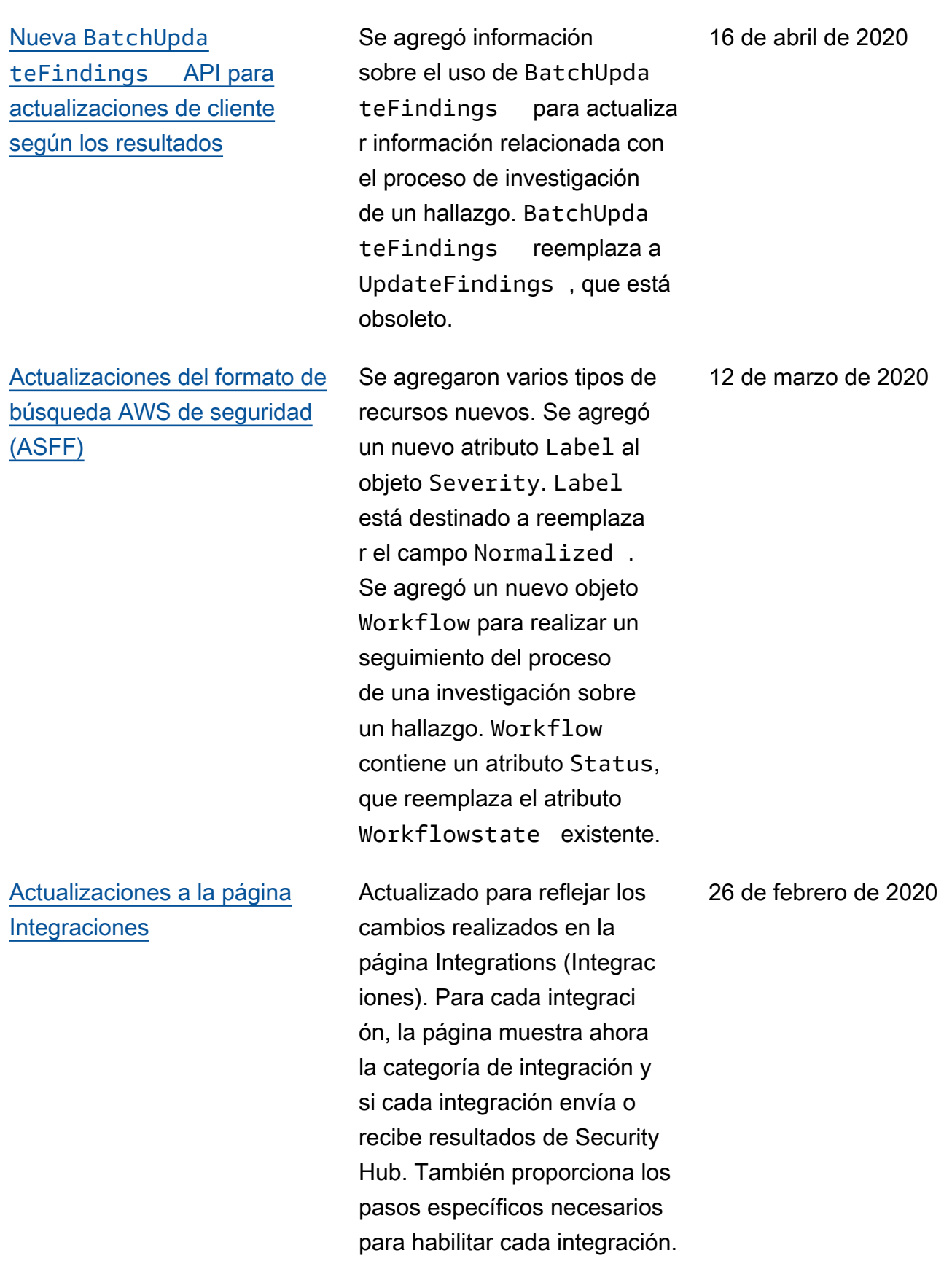

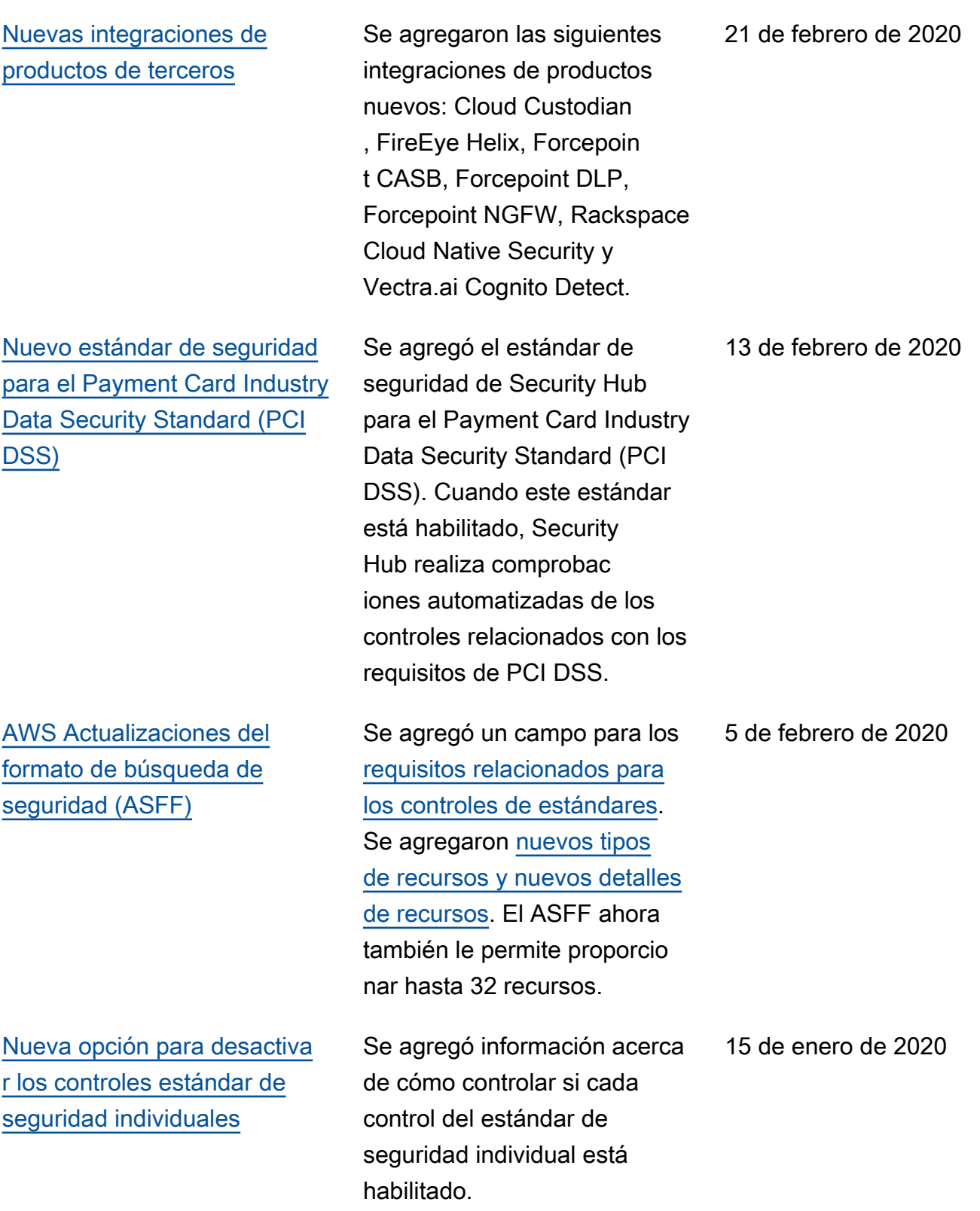

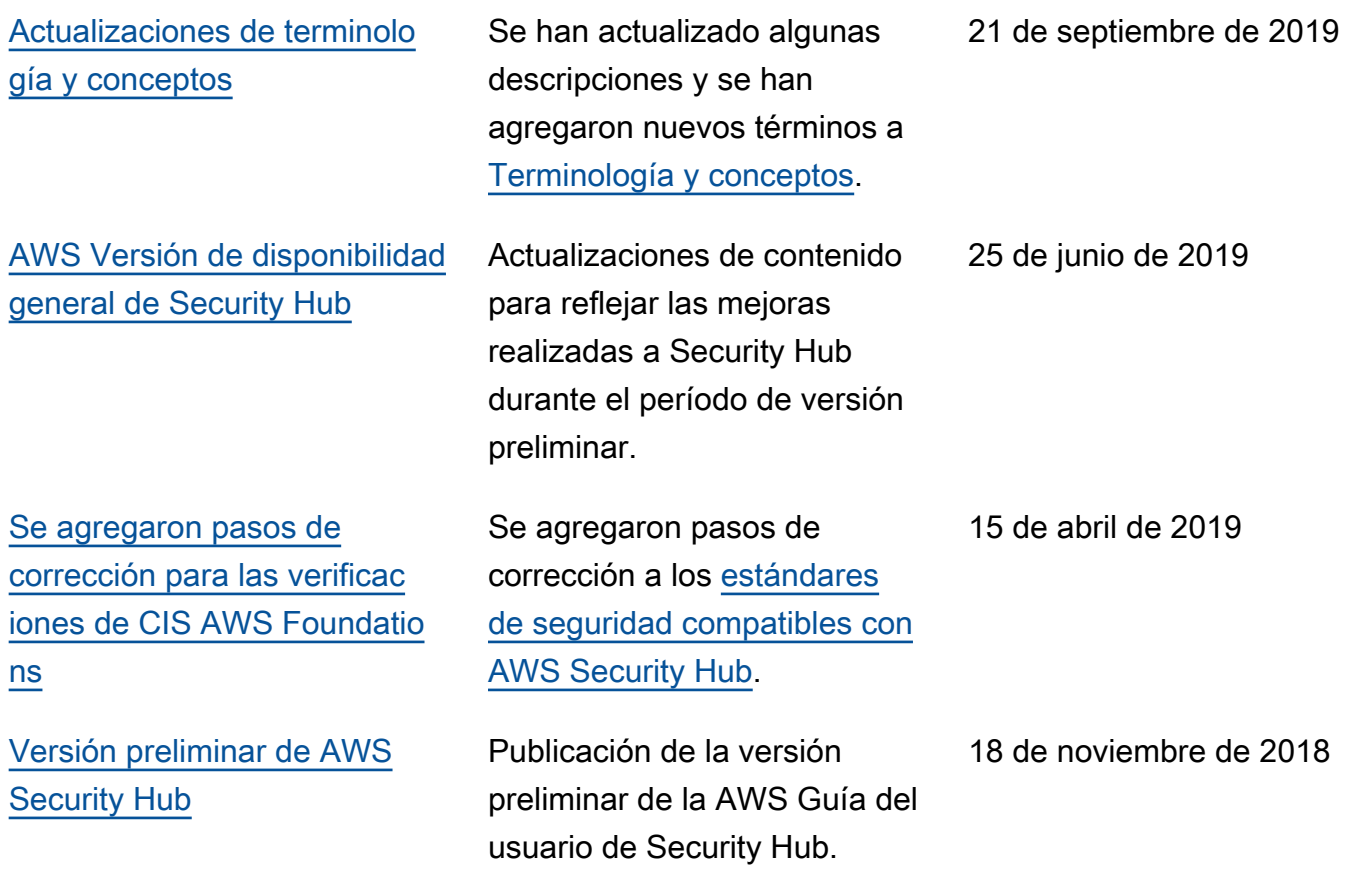

Las traducciones son generadas a través de traducción automática. En caso de conflicto entre la traducción y la version original de inglés, prevalecerá la version en inglés.